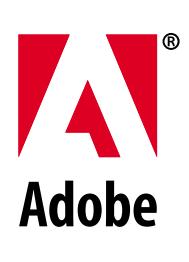

# ACRES ACRES ACRES AND ACRES API Reference

*Adobe Developer Relations*

#### Technical Note #5191

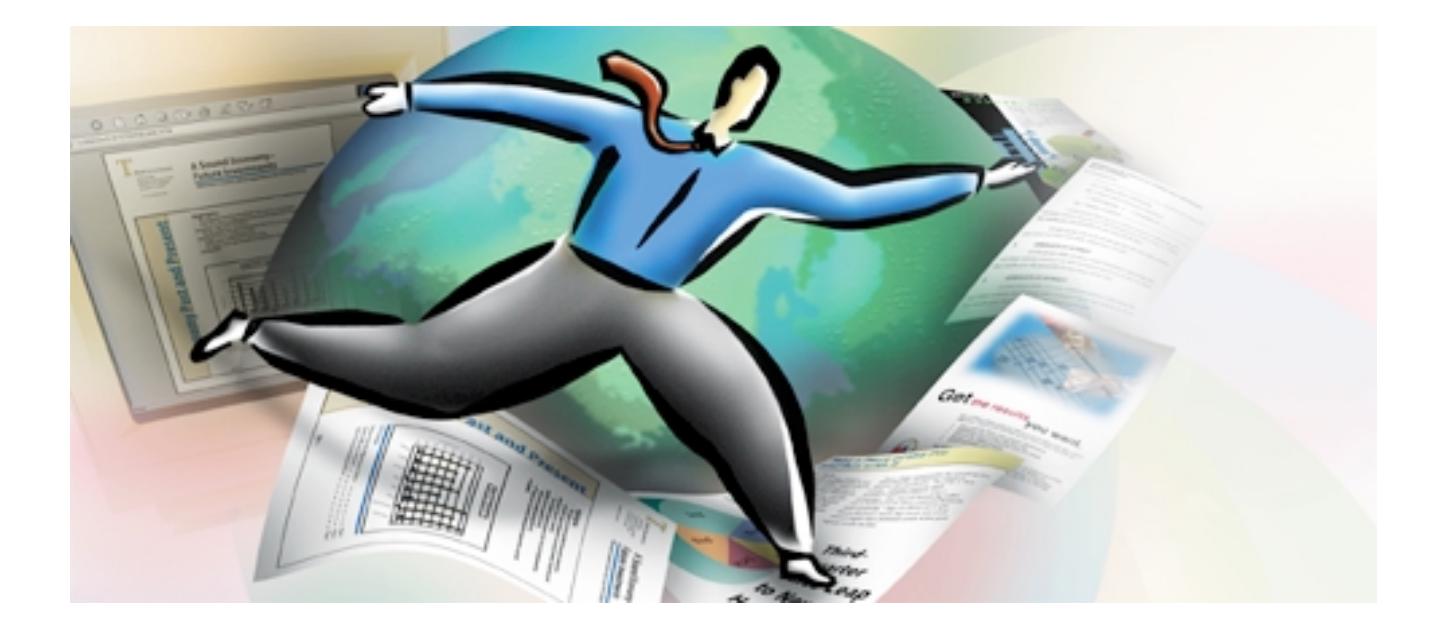

**Revised: March 10, 1999**

Copyright 1995-1999 Adobe Systems Incorporated. All rights reserved.

NOTICE: All information contained herein is the property of Adobe Systems Incorporated.

No part of this publication (whether in hardcopy or electronic form) may be reproduced or transmitted, in any form or by any means, electronic, mechanical, photocopying, recording, or otherwise, without the prior written consent of the publisher.

PostScript is a trademark of Adobe Systems Incorporated. All instances of the name PostScript in the text are references to the PostScript language as defined by Adobe Systems Incorporated unless otherwise stated. The name PostScript also is used as a product trademark for Adobe Systems' implementation of the PostScript language interpreter.

Except as otherwise stated, any reference to a "PostScript printing device," "PostScript display device," or similar item refers to a printing device, display device or item (respectively) that contains PostScript technology created or licensed by Adobe Systems Incorporated and not to devices or items that purport to be merely compatible with the PostScript language.

Adobe, the Adobe Logo, Acrobat, the Acrobat Logo, Acrobat Capture, Acrobat Exchange, Distiller, PostScript, and the PostScript logo are trademarks of Adobe Systems Incorporated.

Apple, Macintosh, and Power Macintosh are trademarks of Apple Computer, Inc., registered in the United States and other countries. HP-UX is a registered trademark of Hewlett-Packard Company. AIX and PowerPC are registered trademarks of IBM Corporation in the United States. ActiveX, Microsoft, Windows, and Windows NT are either registered trademarks or trademarks of Microsoft Corporation in the United States and other countries. UNIX is a registered trademark of The Open Group. All other trademarks are the property of their respective owners.

**This publication and the information herein is furnished AS IS, is subject to change without notice, and should not be construed as a commitment by Adobe Systems Incorporated. Adobe Systems Incorporated assumes no responsibility or liability for any errors or inaccuracies, makes no warranty of any kind (express, implied, or statutory) with respect to this publication, and expressly disclaims any and all warranties of merchantability, fitness for particular purposes, and noninfringement of third party rights**.

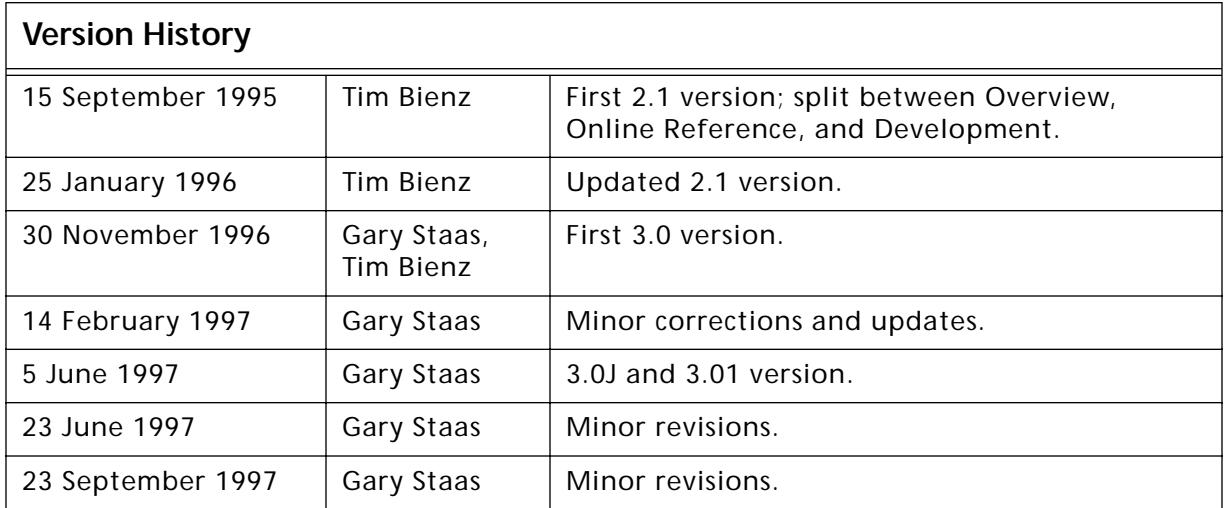

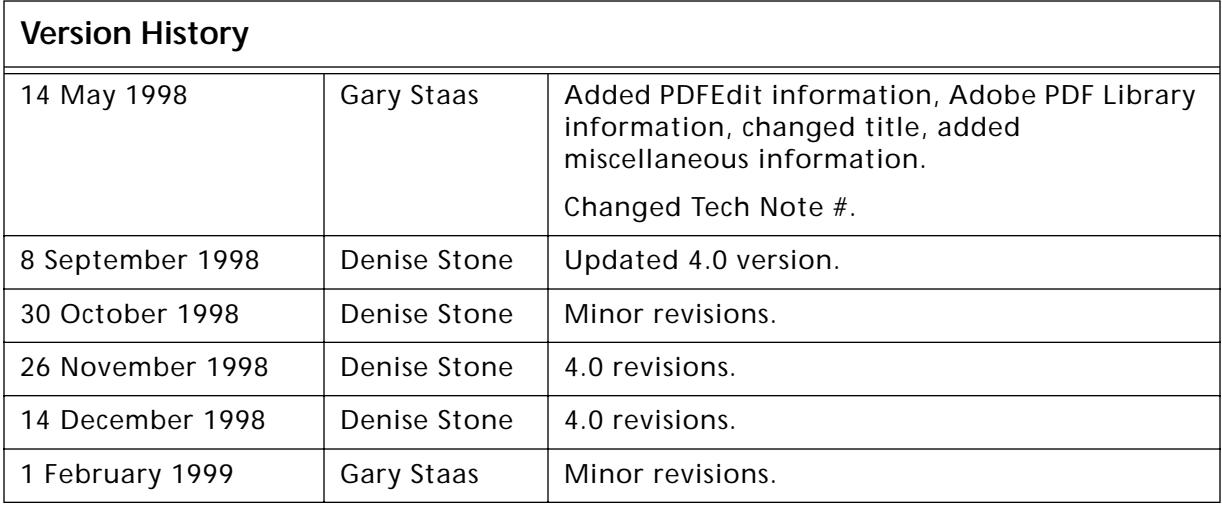

### Documentation Roadmap

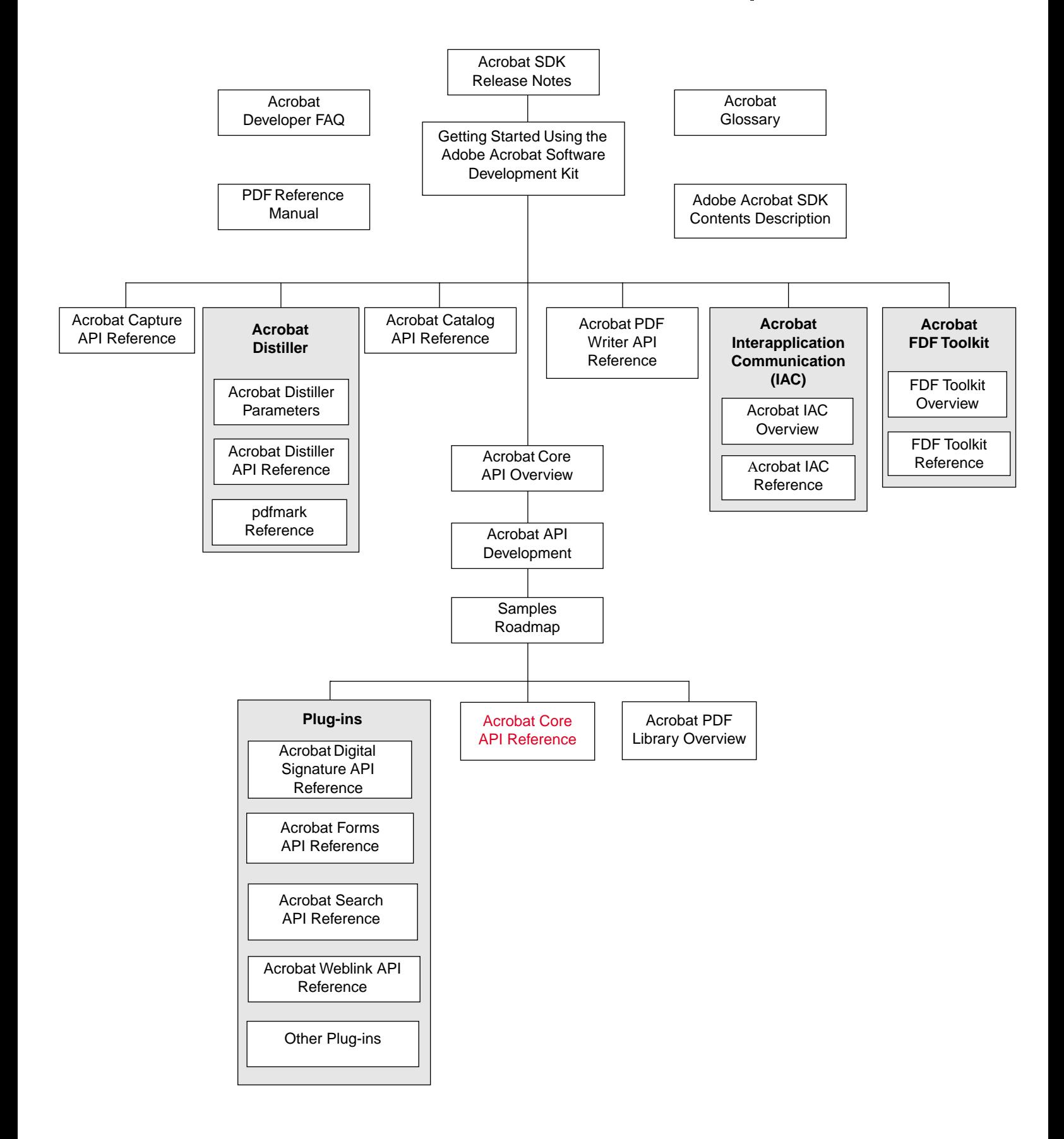

# Contents 3/10/99

# **Contents**

- ♦ **[How to Use the Core API Reference 6](#page-5-0)**
- **[Methods 10](#page-9-0)**
- ♦ **[Callbacks 1628](#page-1627-0)**
- **[Declarations 1897](#page-1896-0)**
- **[Lists 2135](#page-2134-0)**
- ♦ **[Notifications 2167](#page-2166-0)**
- ♦ **[Errors 2258](#page-2257-0)**
- ♦ **[Macros 2592](#page-2591-0)**
- ♦ **[Objects 2638](#page-2637-0)**
- ♦ **[API Changes 2753](#page-2752-0)**

# <span id="page-5-0"></span>**How to Use the Core API Reference**

#### **Description**

This Core API technical note is intended for experienced users of the Adobe Acrobat Software Development Kit (SDK). It describes in detail the objects and methods provided by the Acrobat Application Program Interface (API).

In addition to having a working knowledge of ANSI C programming, it is useful to have a good understanding of object-oriented programming concepts, such as the use of methods, classes, objects, and member functions (callbacks).

### **Contents**

This technical note contains the following sections:

- [Methods](#page-9-1) descriptions. Detailed description of each method, including its parameters and return value.
- [Callbacks](#page-1627-1) descriptions. Detailed description of callback functions, in which the Acrobat viewer and Library call back plug-ins and applications.
- [Declarations](#page-1896-1) descriptions. Detailed descriptions of data structures used by the Acrobat viewer and Library.
- [Lists](#page-2134-1). List of useful information, such as UI element names.
- [Notifications](#page-2166-1) descriptions. Description of objects that allow a plug-in or application to indicate an interest in a specified event, and provide a procedure that is called each time that event occurs.
- [Errors](#page-2257-1) descriptions. List of error categories and error codes. These error codes typically represent exceptions raised by Acrobat.
- [Macros](#page-2591-1) descriptions. Detailed description of each macro, which includes operators on fixed-point numbers, conversions between integers and fixedpoint numbers, conversions between C strings and fixed-point numbers, math and rectangle utilities, and matrix operations.
- [Objects](#page-2637-1). Descriptions of the objects, list of the methods that obtain and dispose of the objects, their accessor functions, Cos conversion, and validity testing.
- [API Changes](#page-2752-1). Description of new objects, methods, callbacks, and so forth, that have been added or changed extensively in Acrobat 4.0.

The color codes shown above are used throughout the document to help you identify the different types of objects. Words that are underlined are links that take you to a detailed discussion of that object.

Where appropriate, sections are sub-divided into the following layers or models:

- Acrobat Support (AS) layer, which provides a variety of utility methods, including platform-independent memory allocation and fixed-point math utilities.
- Acrobat Viewer (AV) layer, which deals with the viewer's user interface.
- Cos Object System (Cos) layer, which provides access to the low-level building blocks of PDF files.
- Portable Document (PD) layer, which provides access to components of PDF documents.
- PDFEdit, which provides access to PDF page counts associated with the Contents key in the page's directory.
- PDSEdit, which provides access to the logical structure of a PDF document.

#### **Other Useful Documentation**

Readers are assumed to be familiar with the Acrobat API. The following technical notes provide this information.

*Getting Started Using the Adobe Acrobat Software Development Kit (SDK),* introduces the SDK, plug-ins, Interapplication Communication (IAC), libraries, toolkits, and Host Function Tables (HFTs). In addition to SDK installation instructions, this manual has an extensive "road map" to other documentation.

*Acrobat Core API Overview*, Technical Note #5190. Gives an overview of the objects and methods provided by the Acrobat Core API.

*Portable Document Format Reference Manual*, Version 1.3, provides a description of the PDF file format, as well as suggestions for producing efficient PDF files. It is intended for application developers who wish to produce PDF files directly.

### **Conventions Used in This Book**

Text styles are used to identify various operators, keywords, terms, and objects. Four formatting styles are used in this book:

- PostScript language operators, PDF operators, PDF keywords, the names of keys in dictionaries, and other predefined names are written in boldface. Examples are **moveto**, **Tf**, **stream**, **Type**, and **MacRomanEncoding**.
- Operands of PDF operators are written in an italic san serif font. An example is linewidth.
- Object types are written with initial capital letters and italics. An example is FontDescriptor.
- The first occurrence of terms and the Boolean values true and false are written in italics. This style is also used for emphasis.

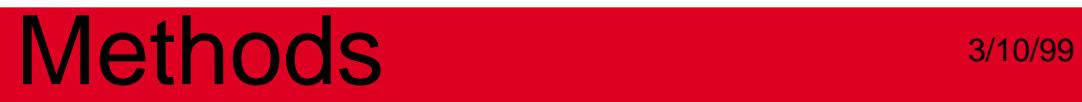

# <span id="page-9-1"></span><span id="page-9-0"></span>**Methods**

### **AS Layer**

**ASAtom**

### <span id="page-10-0"></span>**ASAtomExistsForString**

ASBool ASAtomExistsForString (const char\* nameStr, [ASAtom](#page-2638-0)<sup>\*</sup> atom);

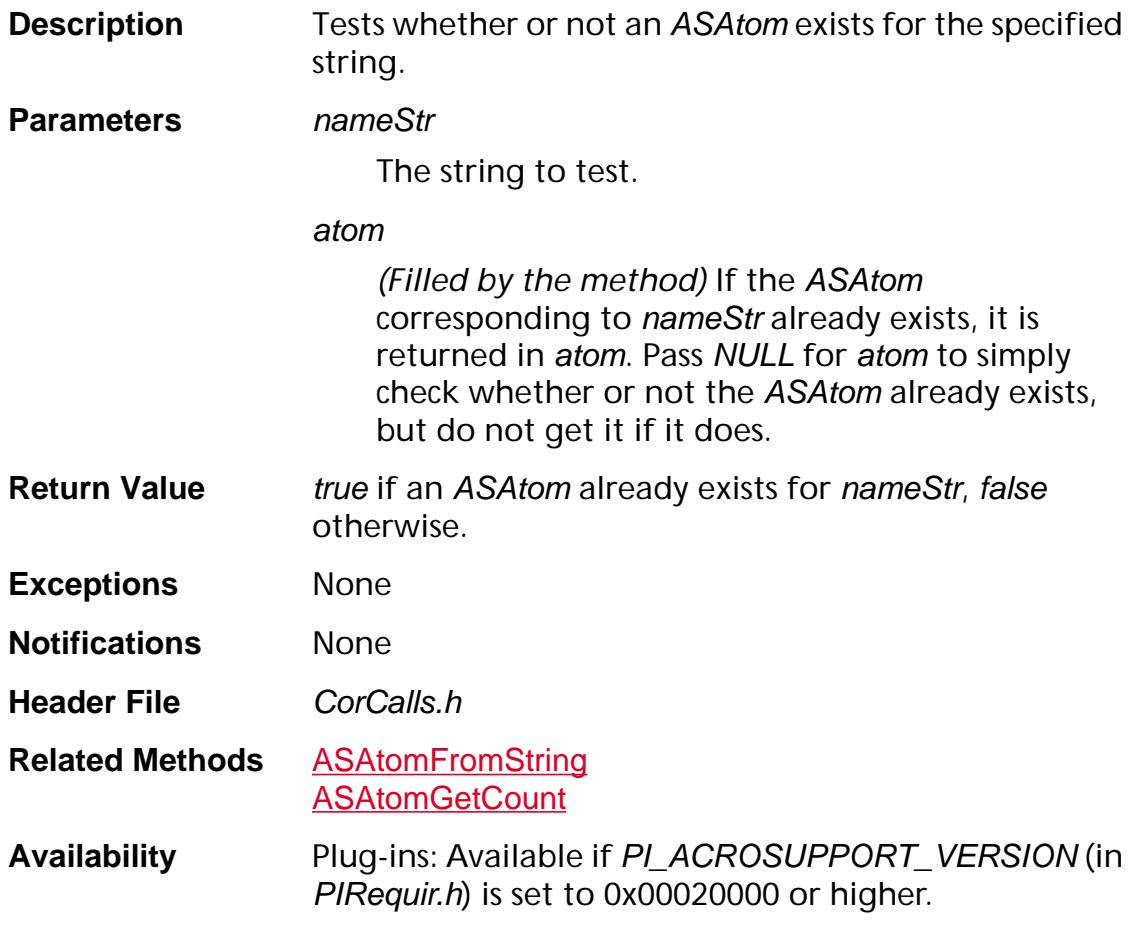

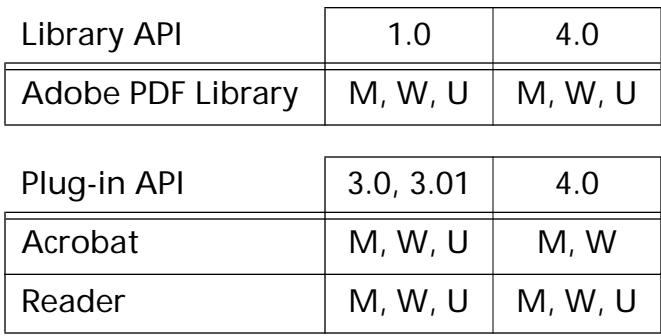

### <span id="page-11-0"></span>**ASAtomFromString**

[ASAtom](#page-2638-0) ASAtomFromString (const char\* nameStr);

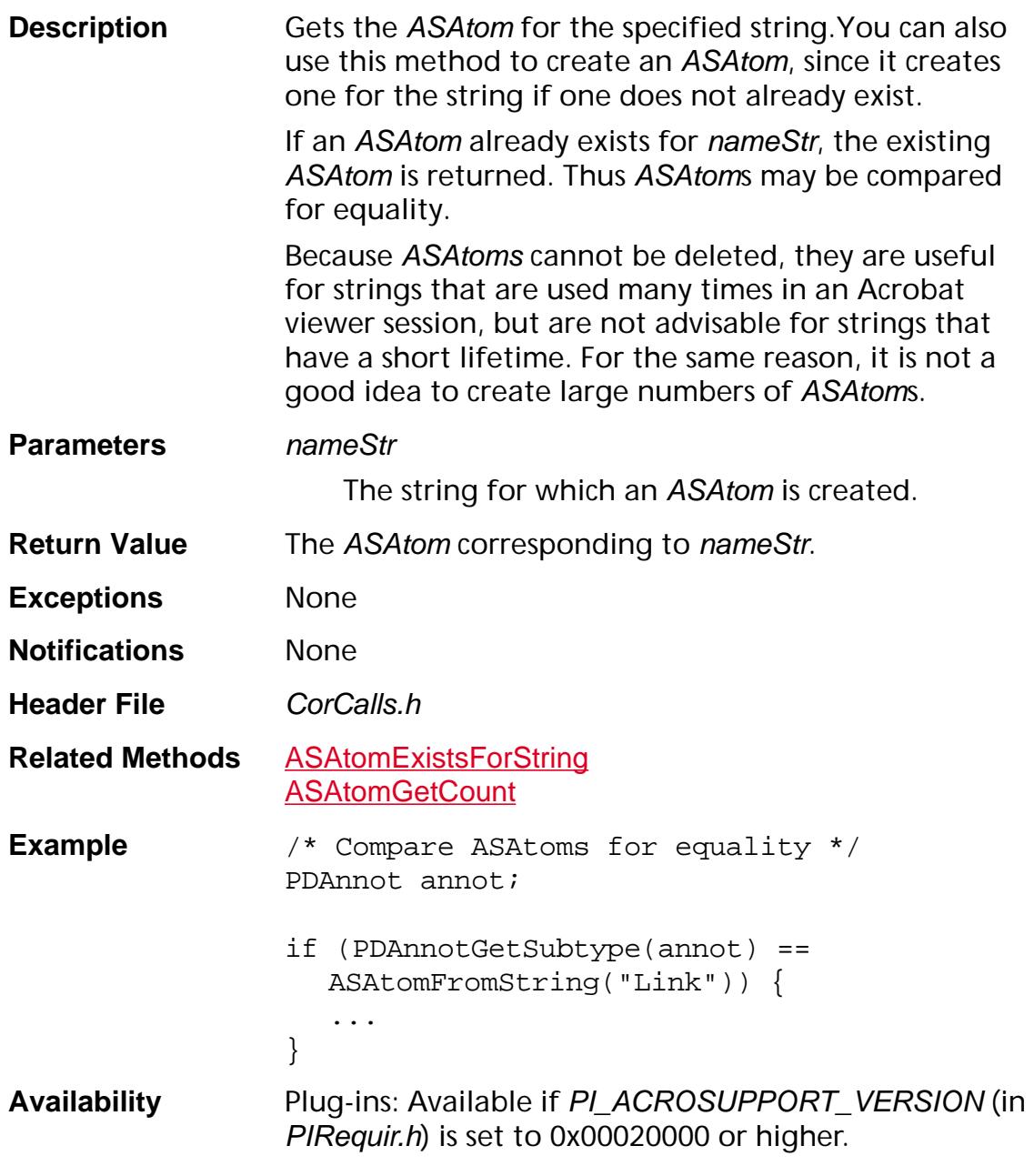

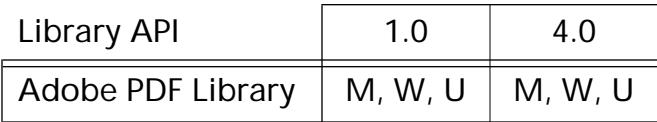

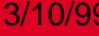

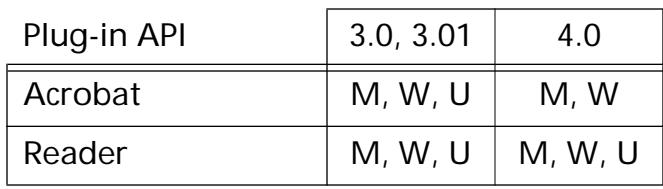

### **ASAtomGetString**

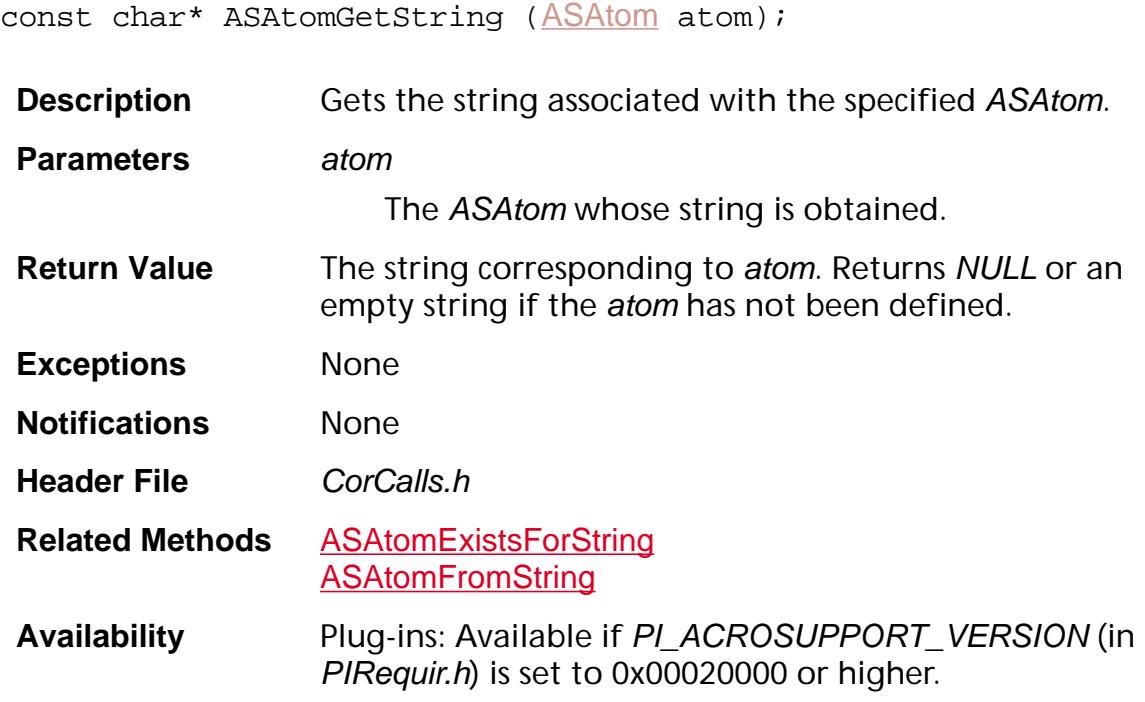

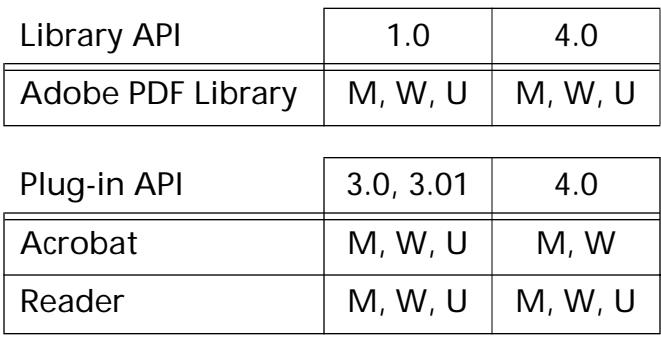

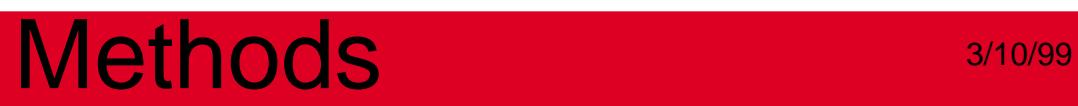

**ASCallback**

### <span id="page-15-0"></span>**ASCallbackCreate**

[ASCallback](#page-2639-0) ASCallbackCreate ([ASExtension](#page-2640-0) extensionID, void\* proc);

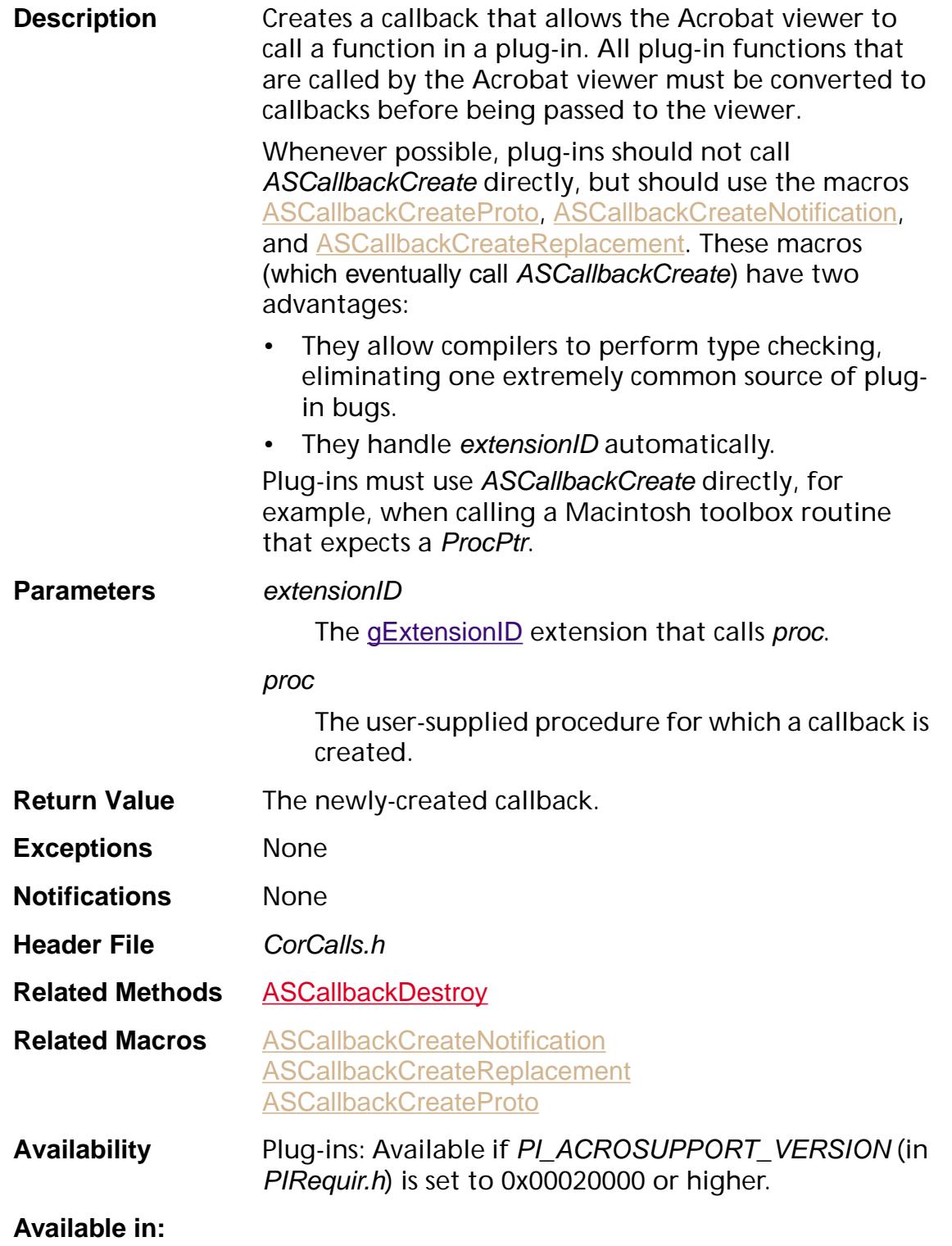

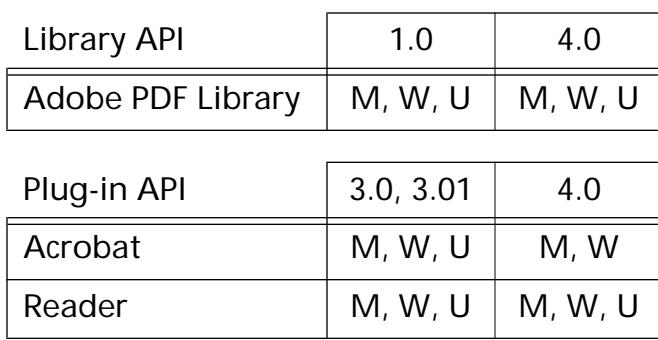

### <span id="page-17-0"></span>**ASCallbackDestroy**

void [ASCallback](#page-2639-0)Destroy (ASCallback callback);

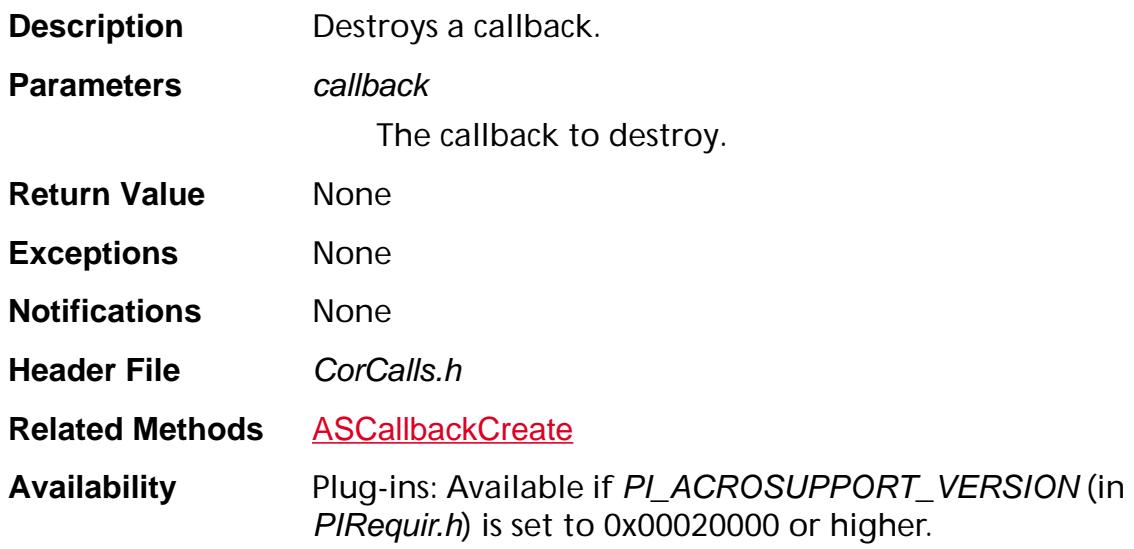

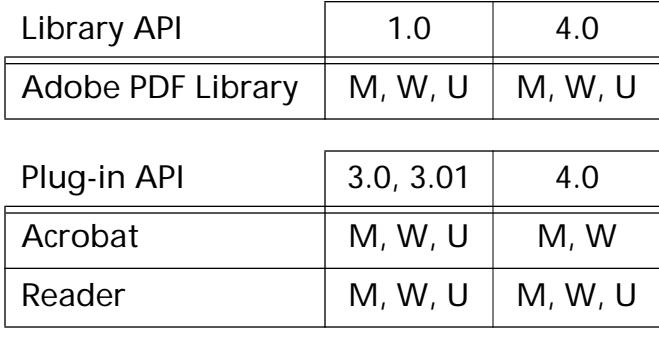

**ASExtension**

### **ASEnumExtensions**

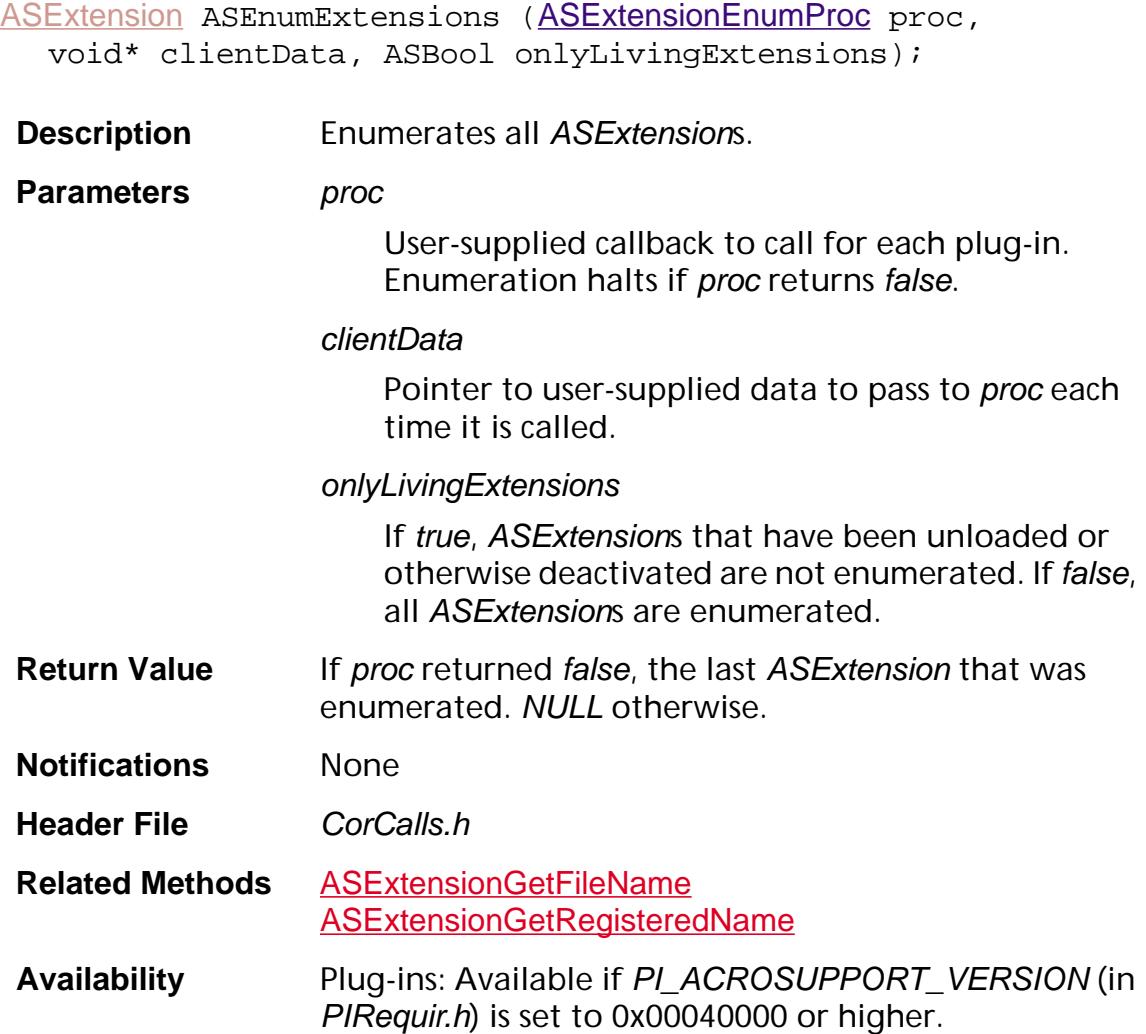

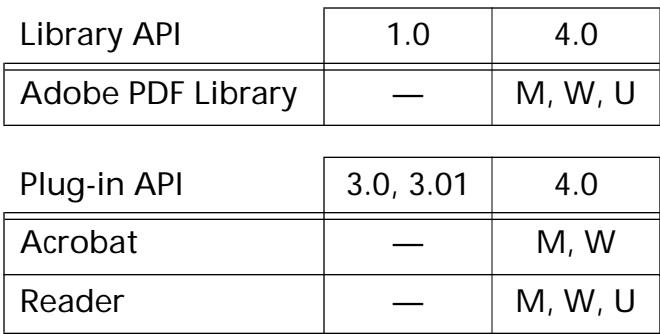

<span id="page-20-0"></span>ASInt32 [ASExtension](#page-2640-0)GetFileName (ASExtension extension, char\* buffer, ASInt32 bufSize);

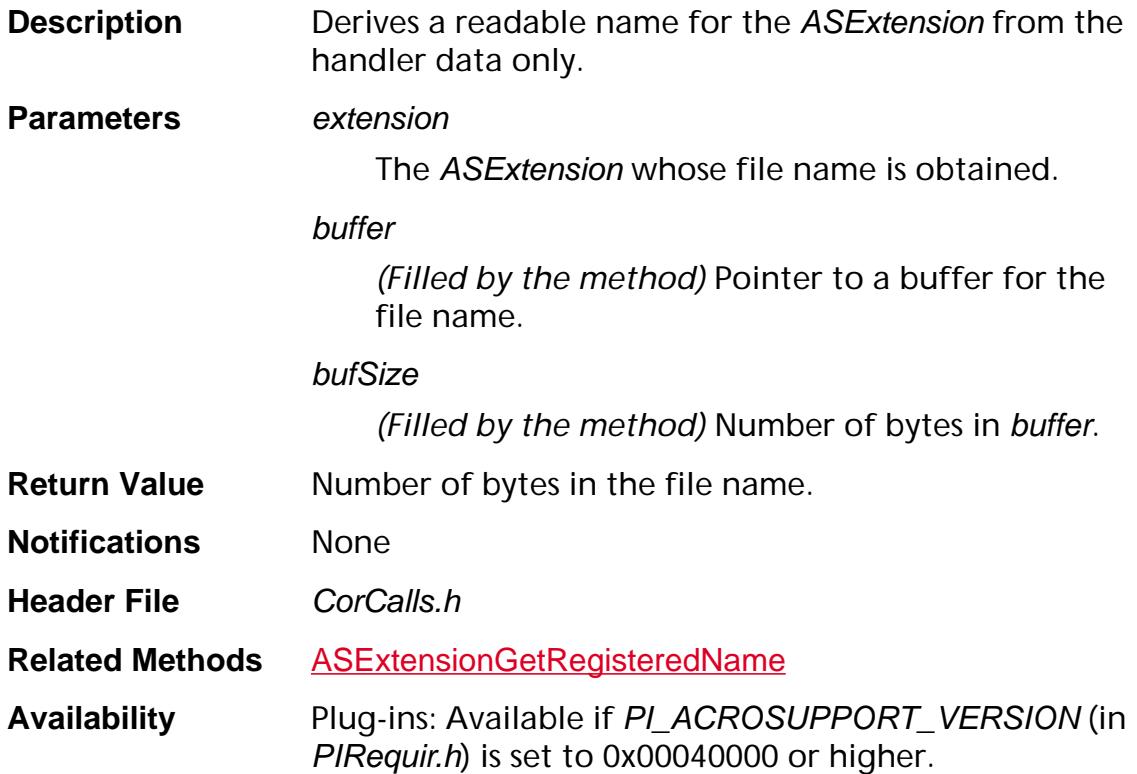

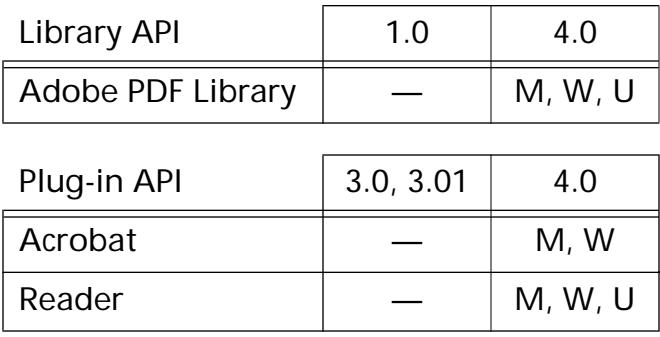

### <span id="page-21-0"></span>**ASExtensionGetRegisteredName**

[ASAtom](#page-2638-0) [ASExtension](#page-2640-0)GetRegisteredName (ASExtension extension);

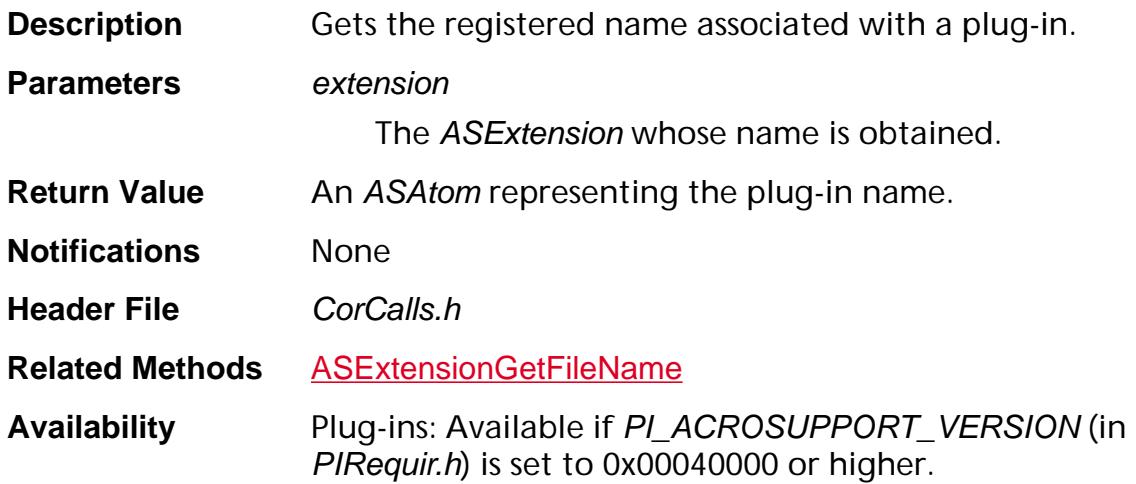

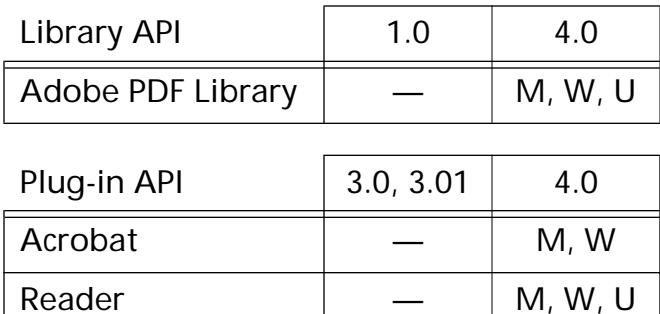

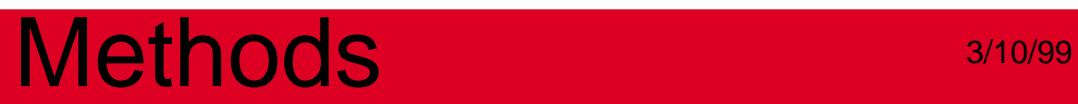

### **ASFile**

### **ASFileAcquirePathName**

[ASPathName](#page-2643-0) [ASFile](#page-2641-0)AcquirePathName (ASFile aFile);

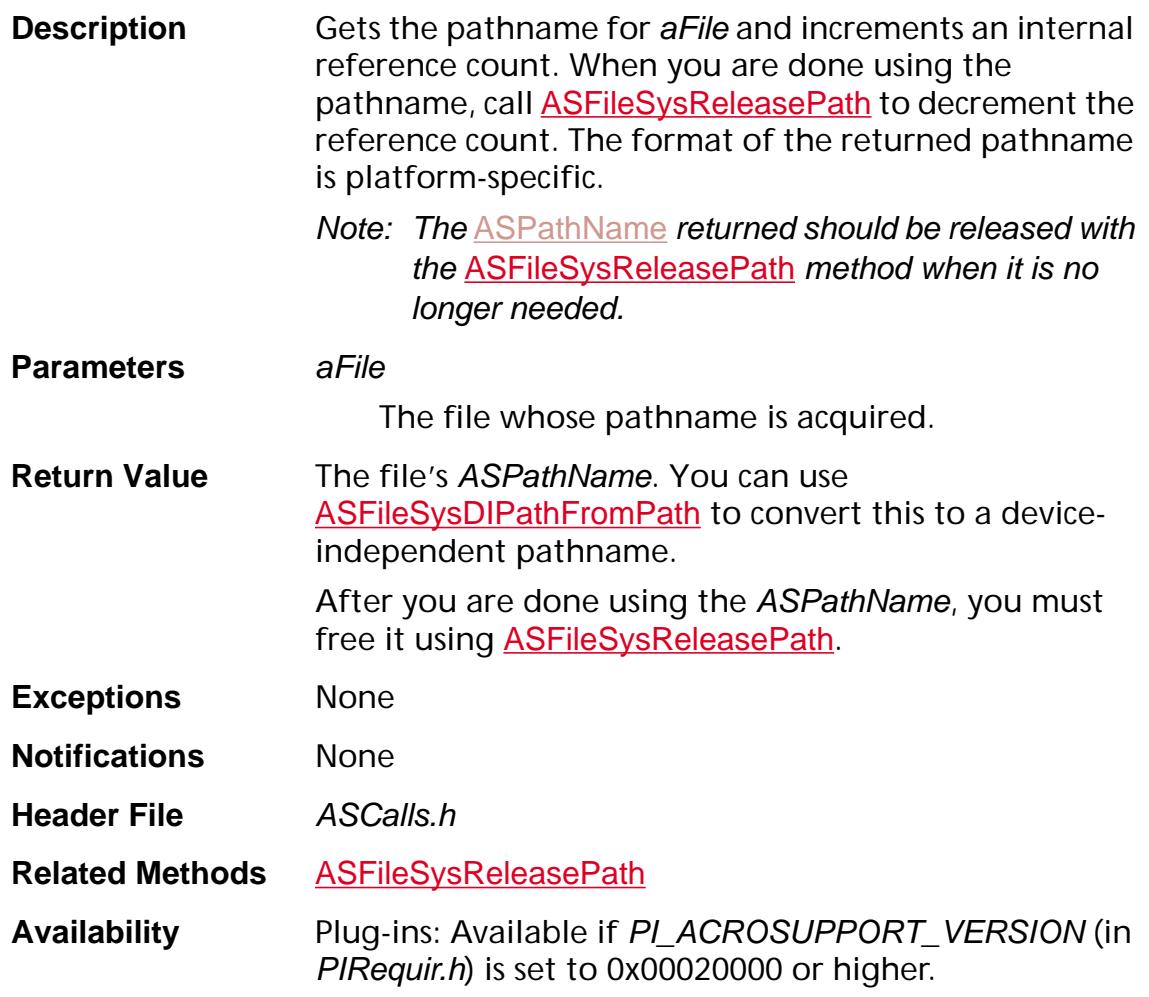

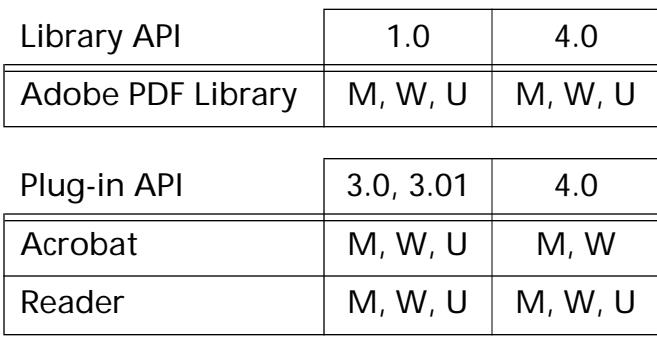

### **ASFileClose**

ASInt32 ASFileClose ([ASFile](#page-2641-0) aFile);

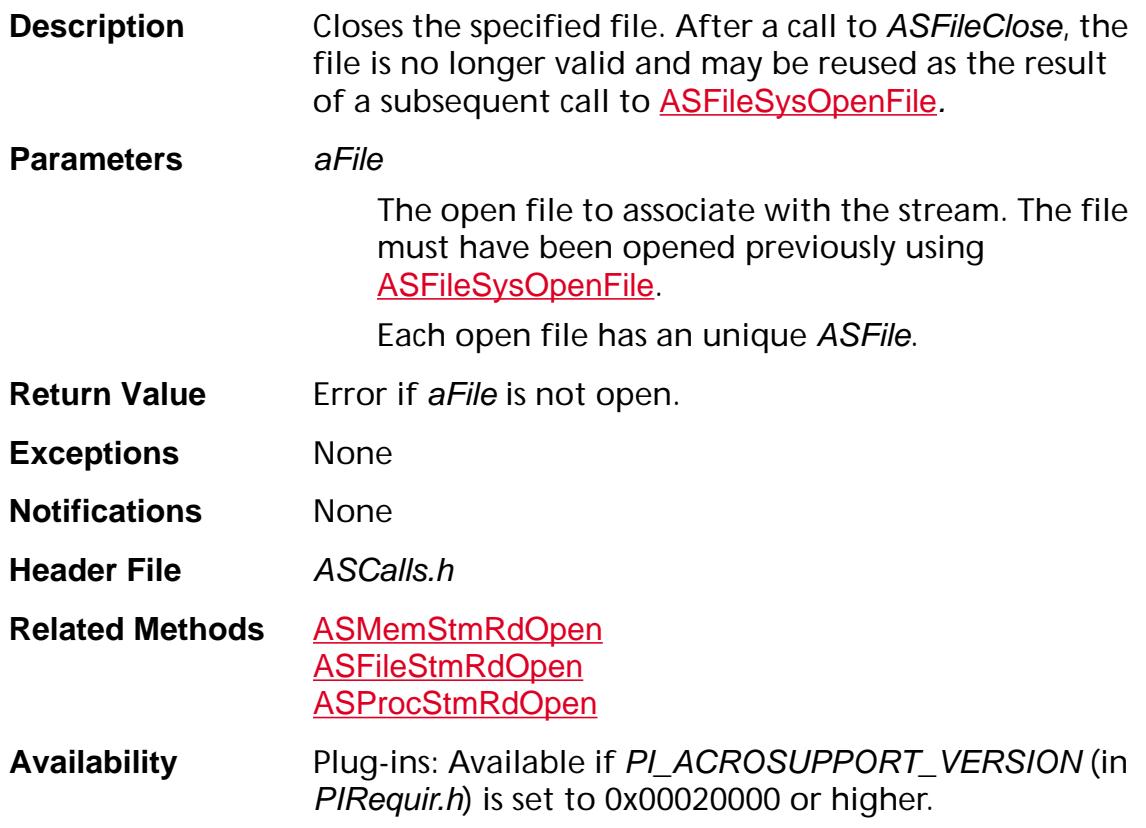

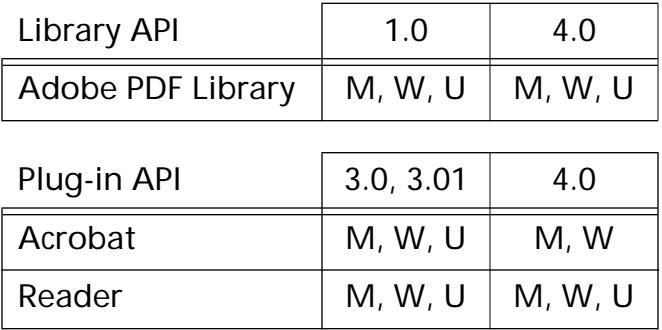

### **ASFileFlush**

void ASFileFlush ([ASFile](#page-2641-0) aFile);

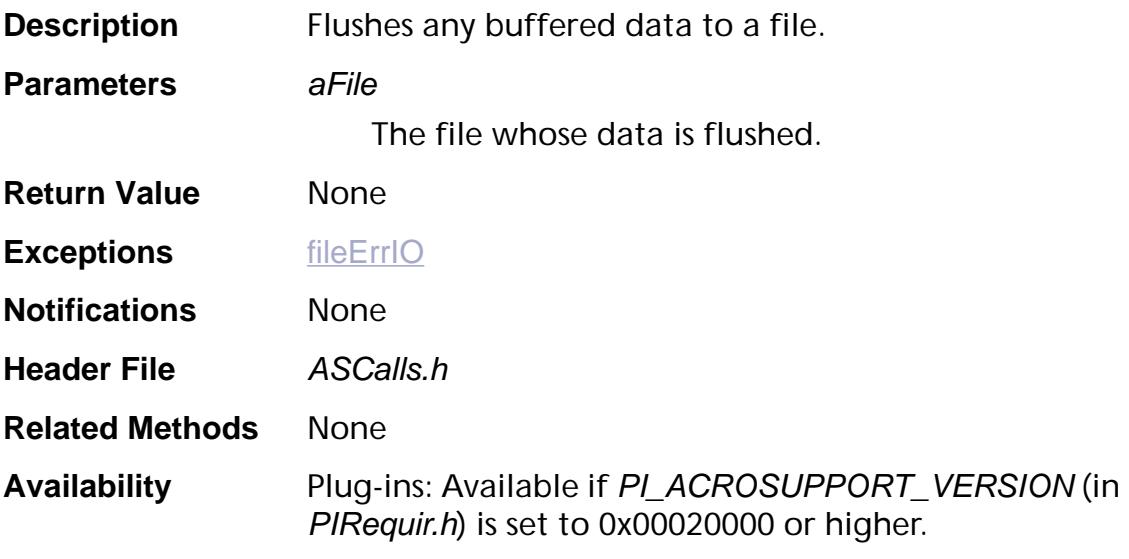

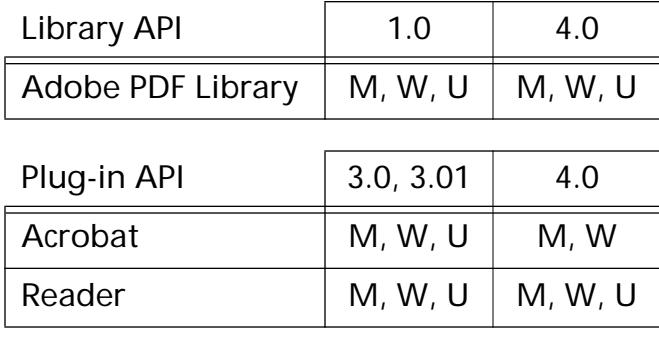

### <span id="page-26-0"></span>**ASFileFromMDFile**

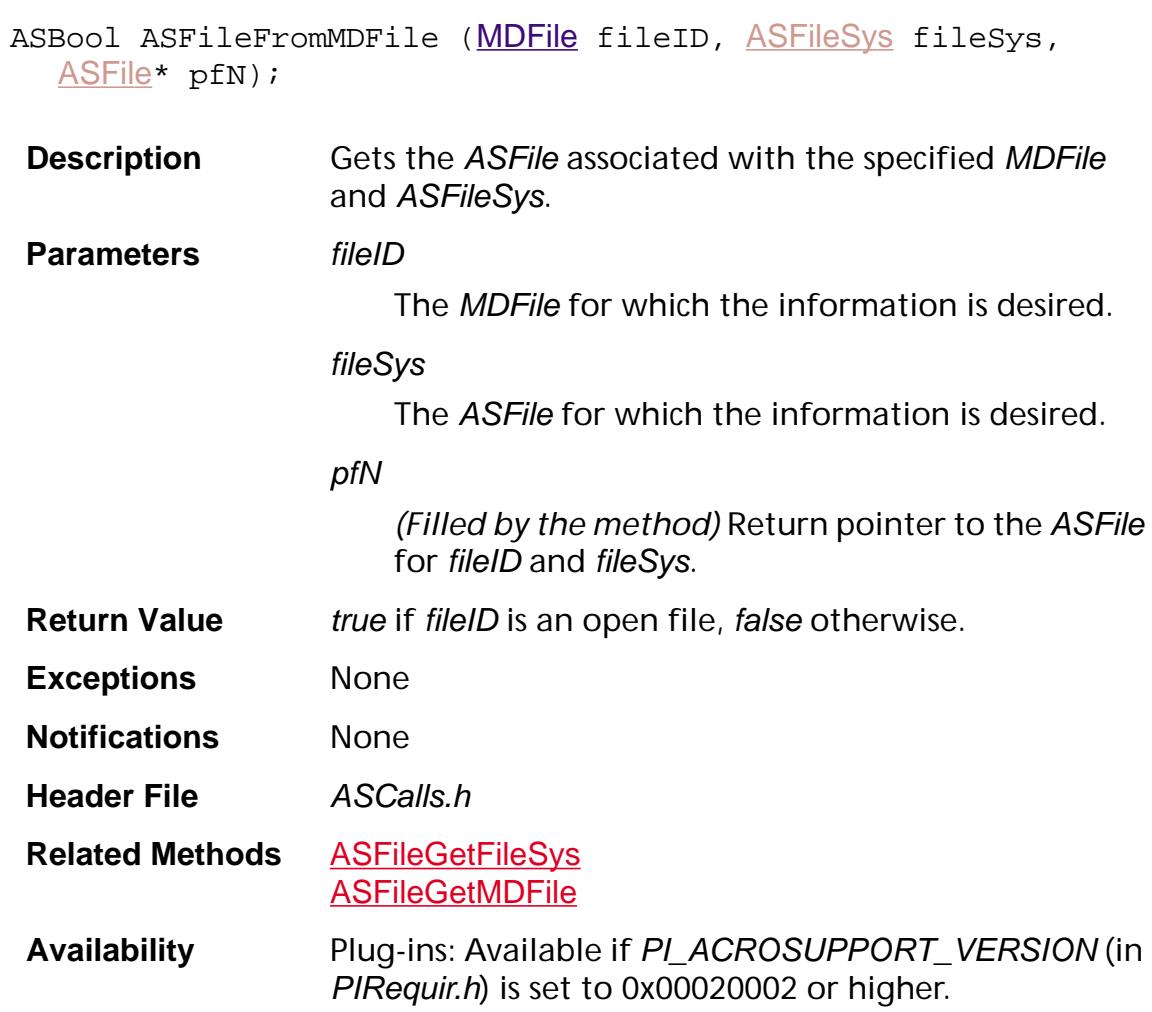

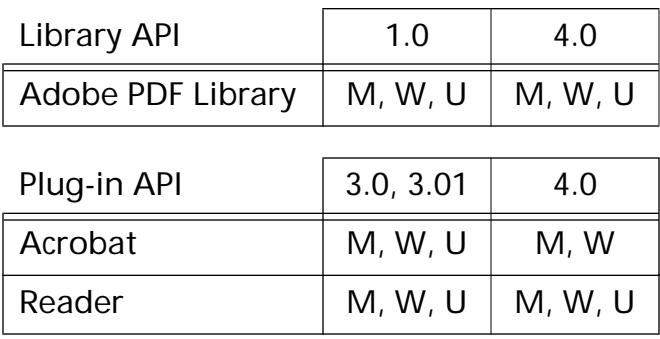

### <span id="page-27-0"></span>**ASFileGetEOF**

ASInt32 [ASFile](#page-2641-0)GetEOF (ASFile aFile);

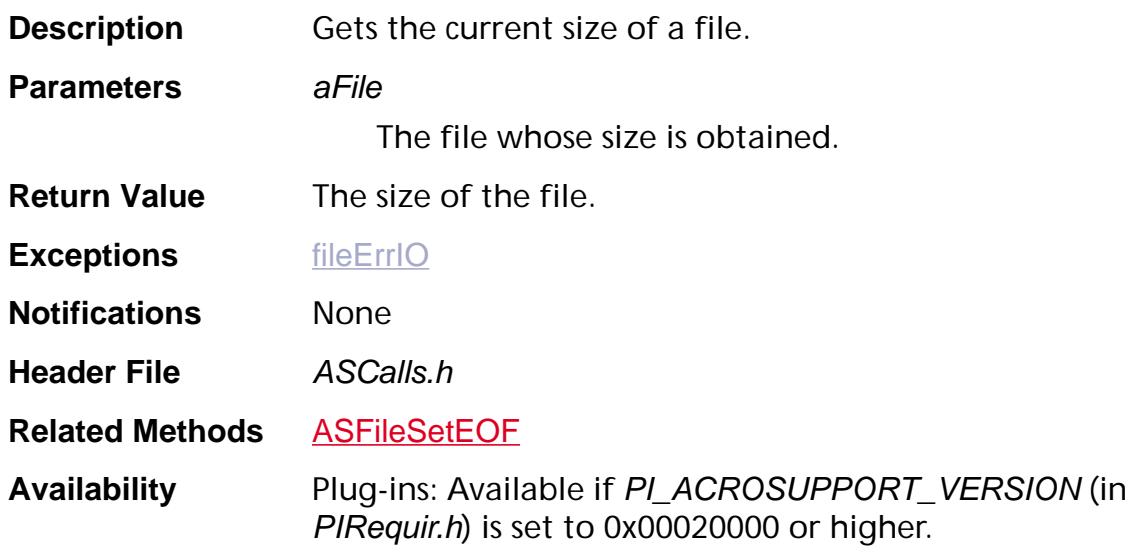

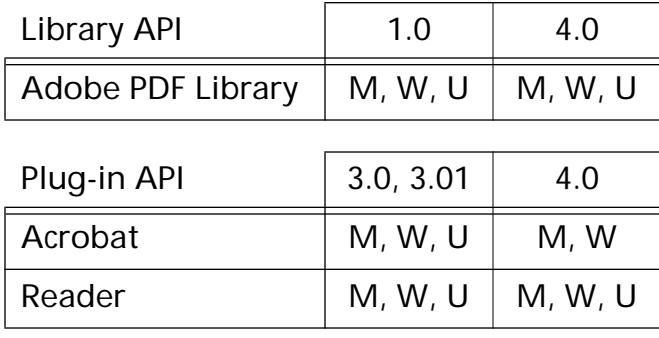

### <span id="page-28-0"></span>**ASFileGetFileSys**

[ASFileSys](#page-2642-0) [ASFile](#page-2641-0)GetFileSys (ASFile aFile);

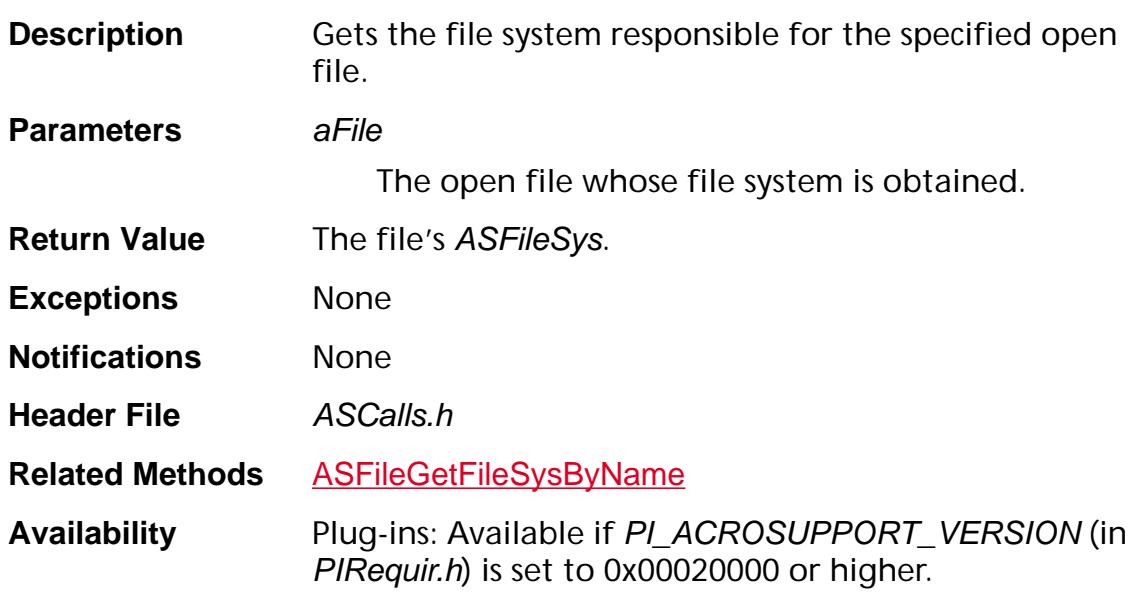

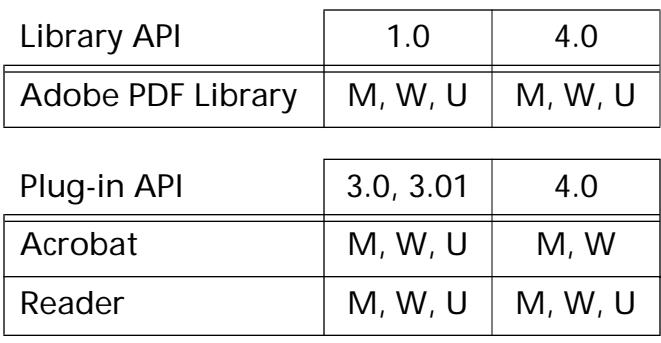

#### <span id="page-29-0"></span>**ASFileGetMDFile**

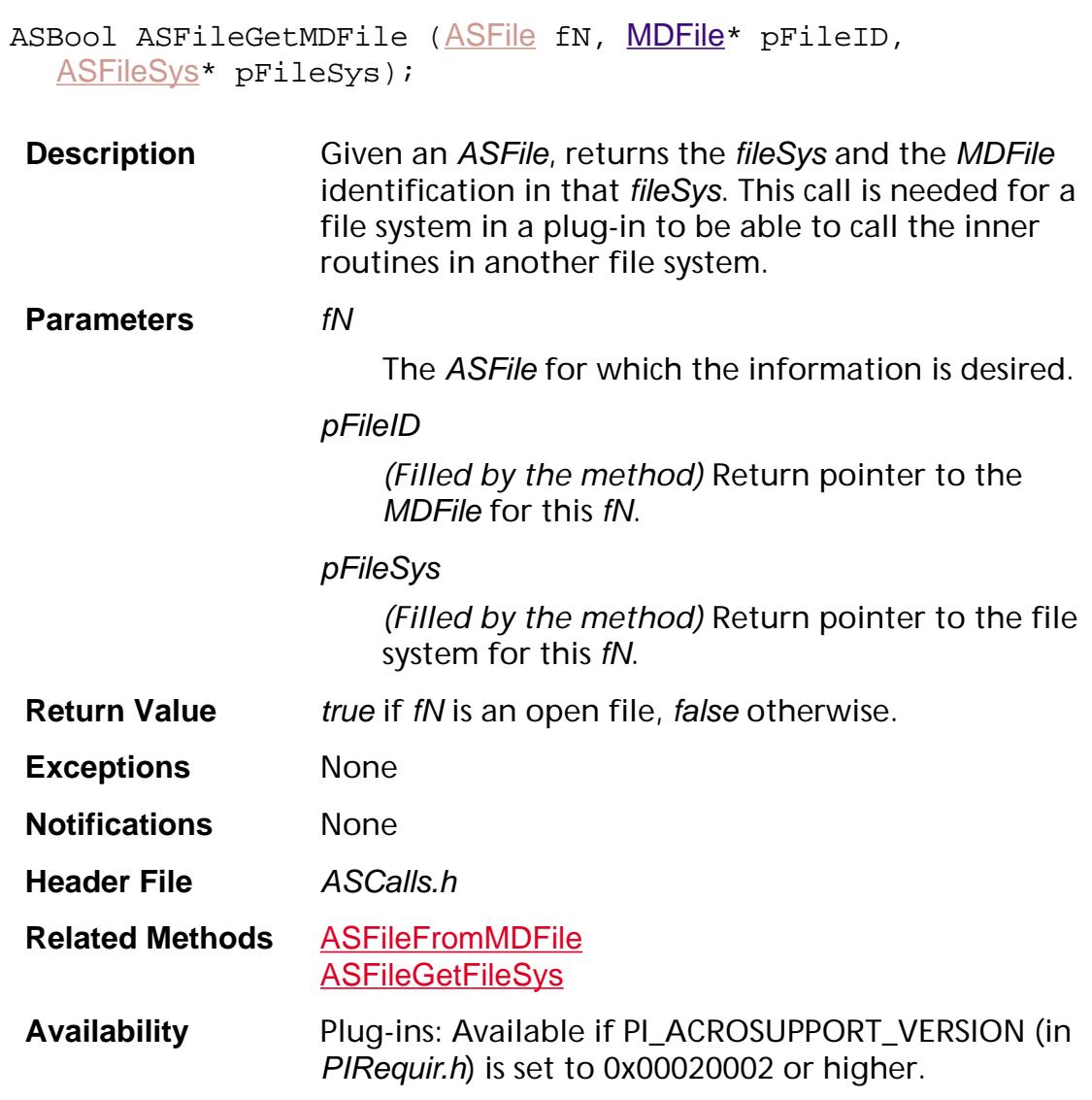

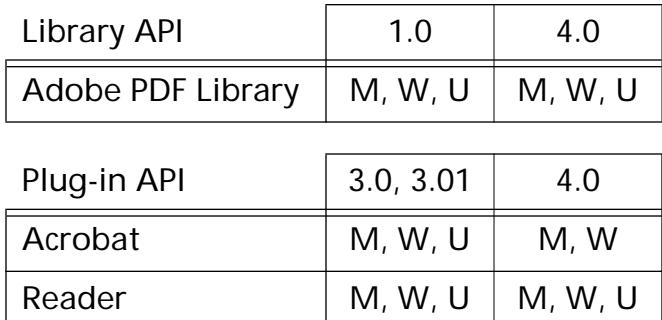

### **ASFileGetPos**

ASInt32 [ASFile](#page-2641-0)GetPos (ASFile aFile);

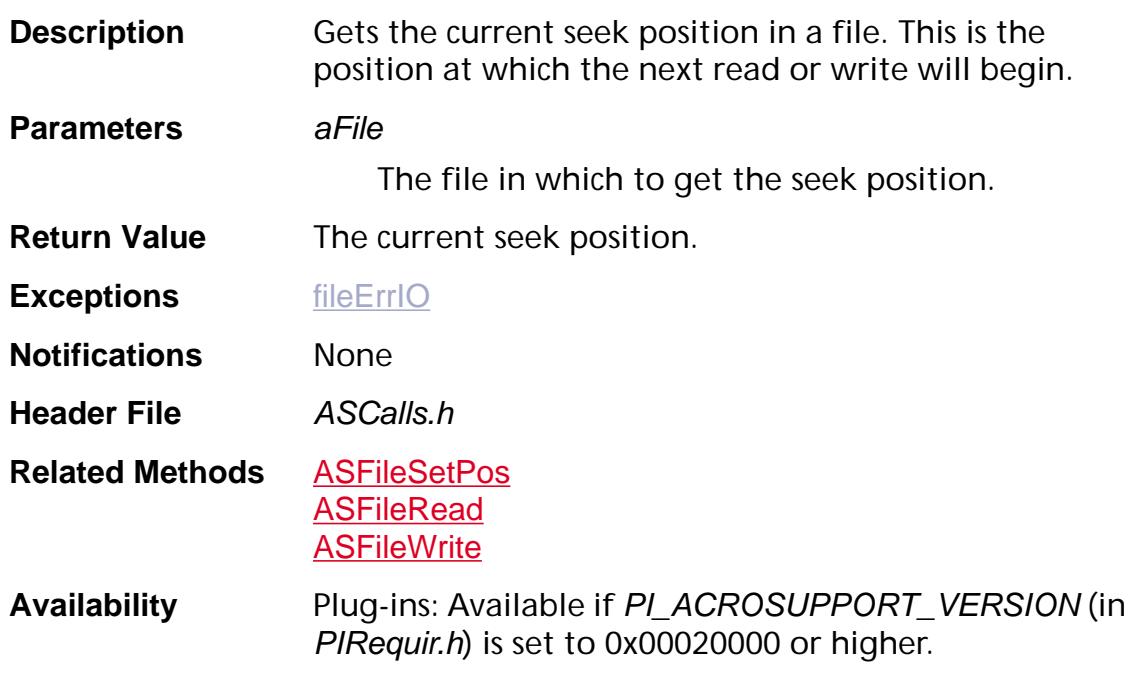

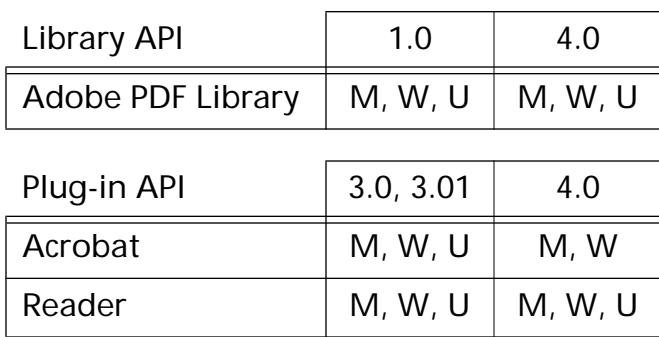

### **ASFilePushData**

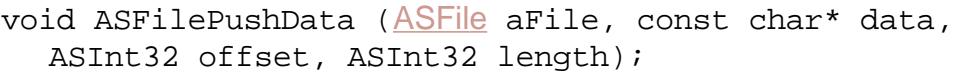

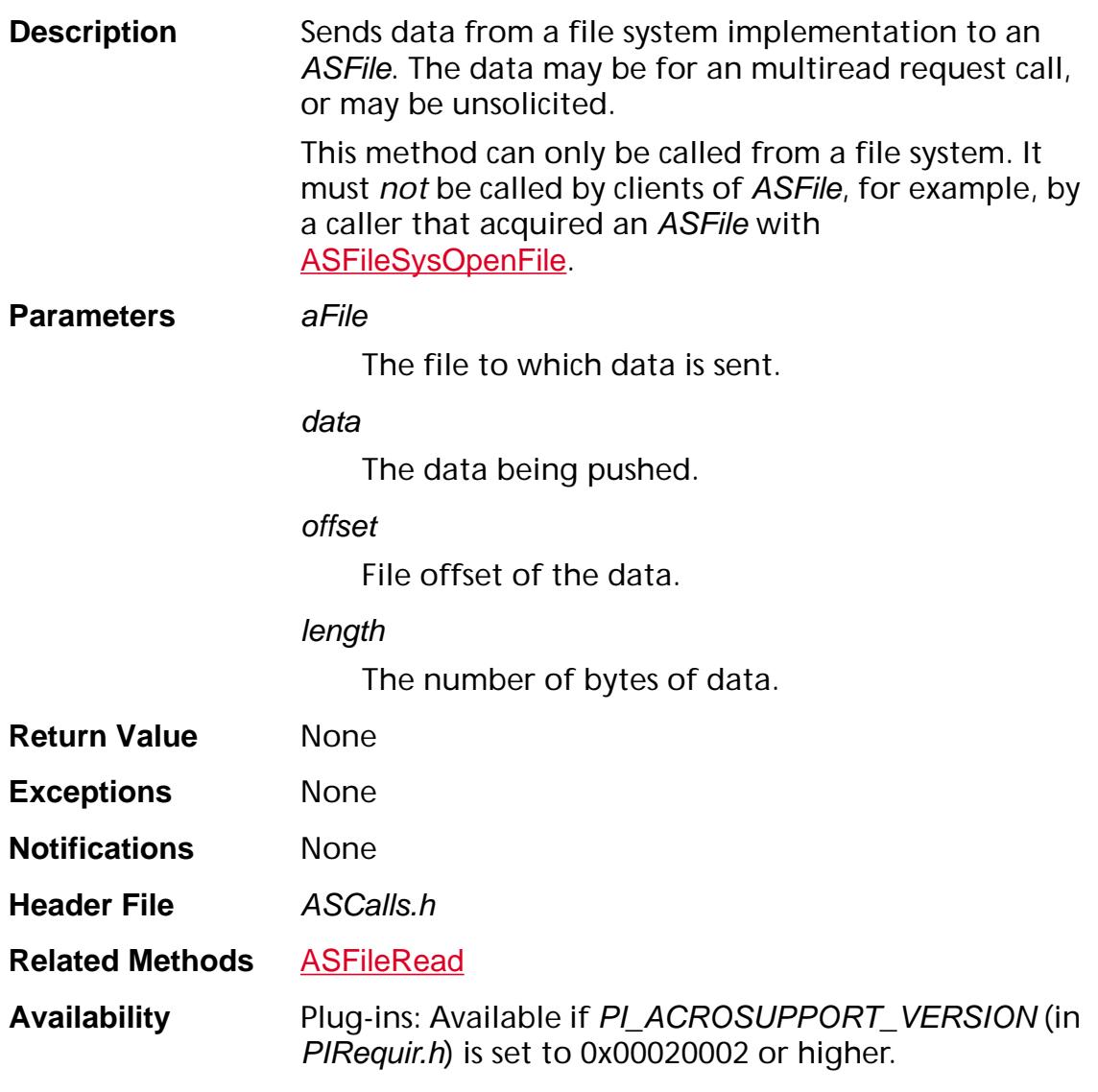

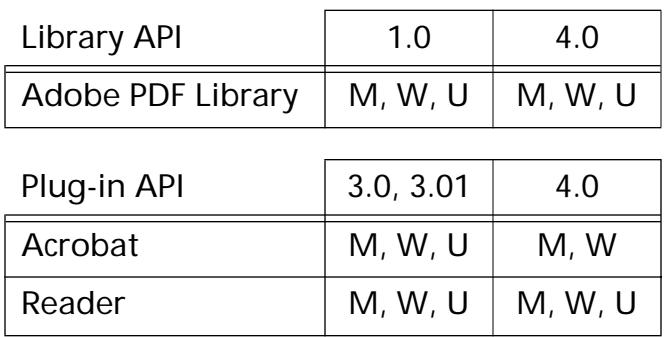

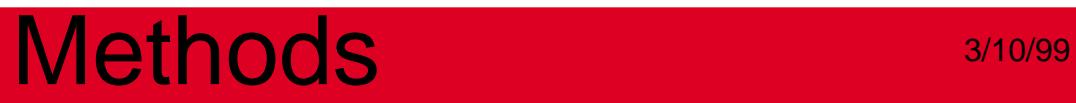

### <span id="page-33-0"></span>**ASFileRead**

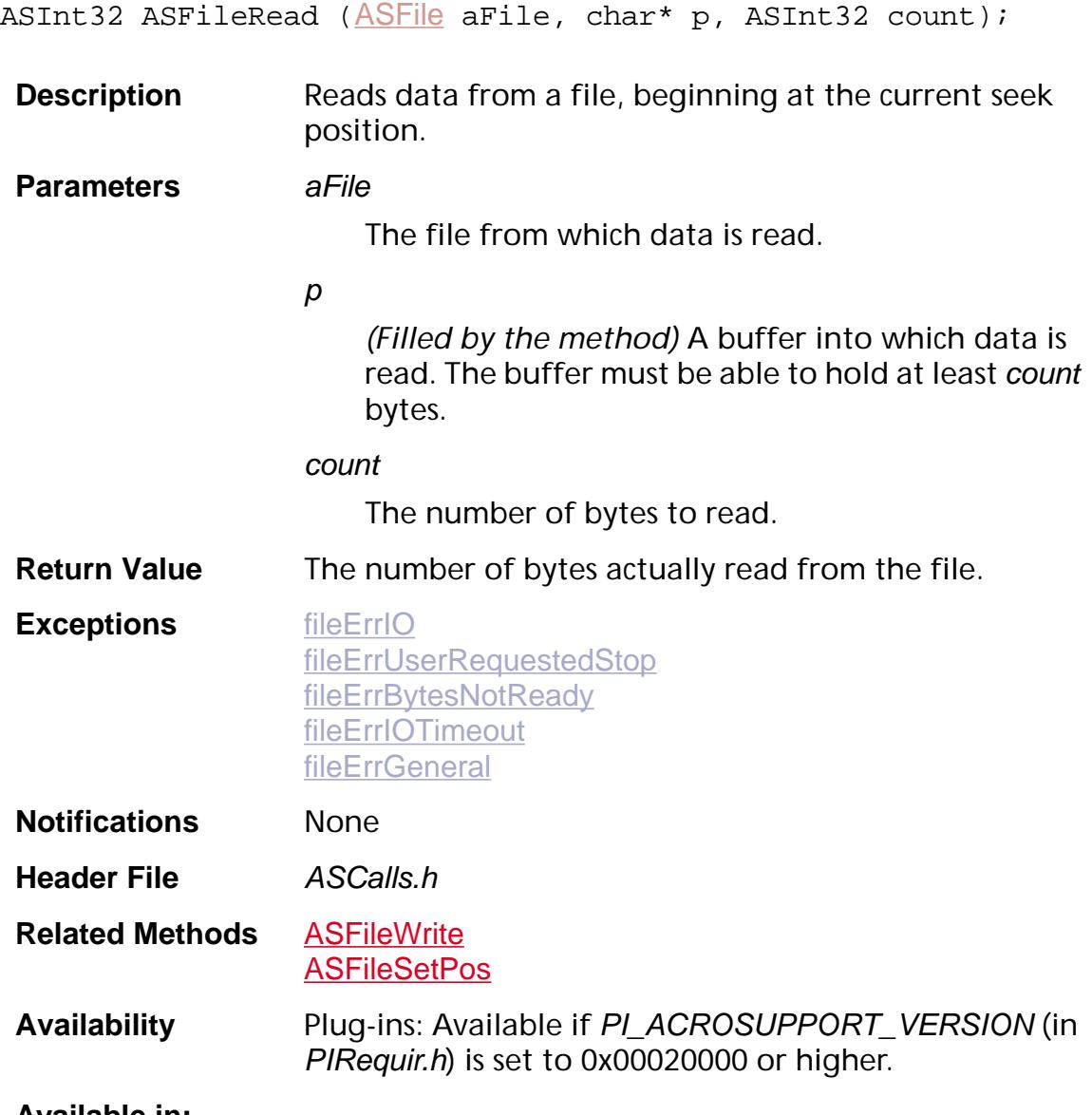

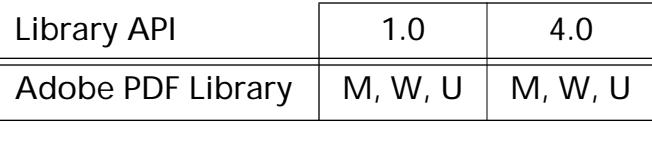

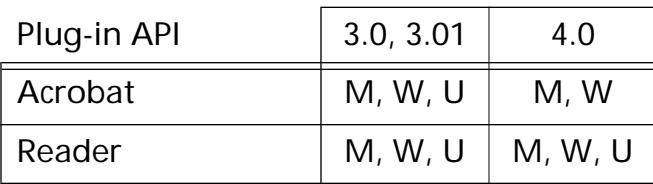

### **ASFileReopen**

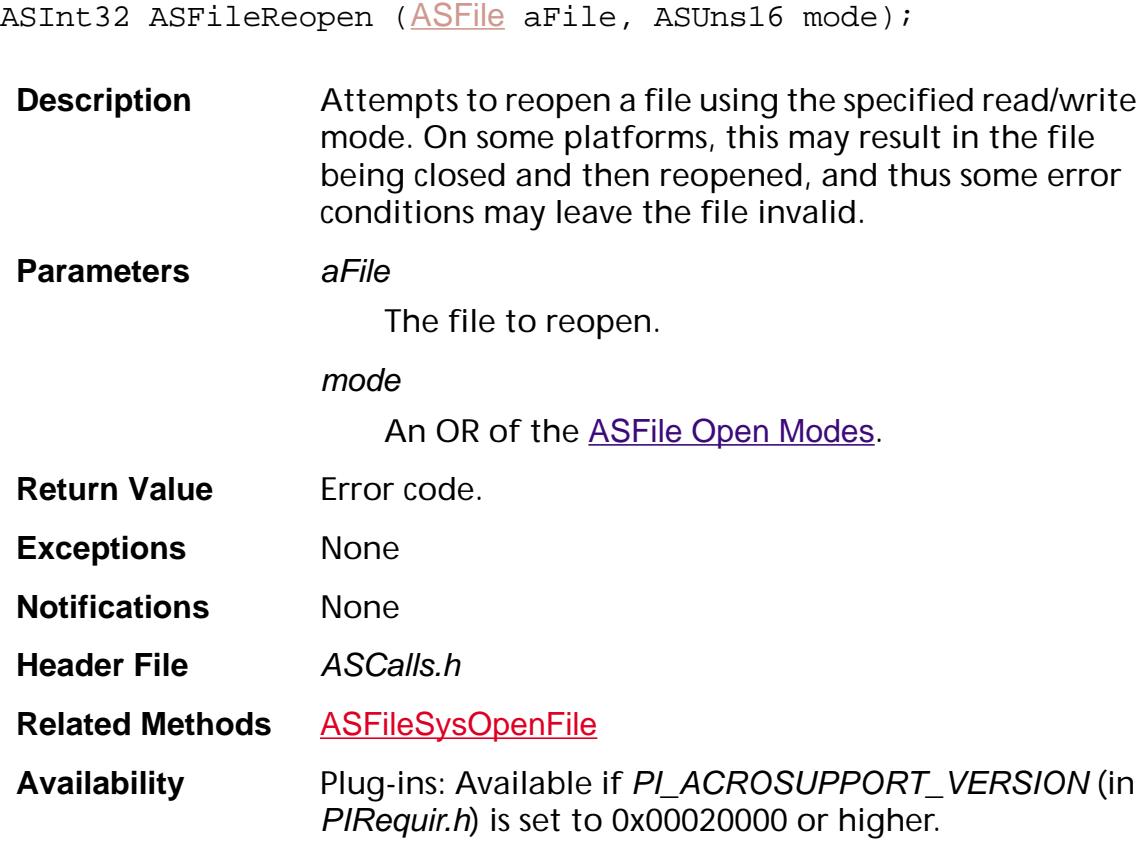

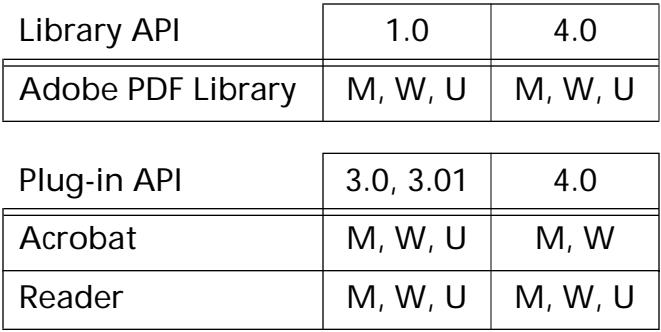

### <span id="page-35-0"></span>**ASFileSetEOF**

void [ASFile](#page-2641-0)SetEOF (ASFile aFile, ASInt32 newFileSize);

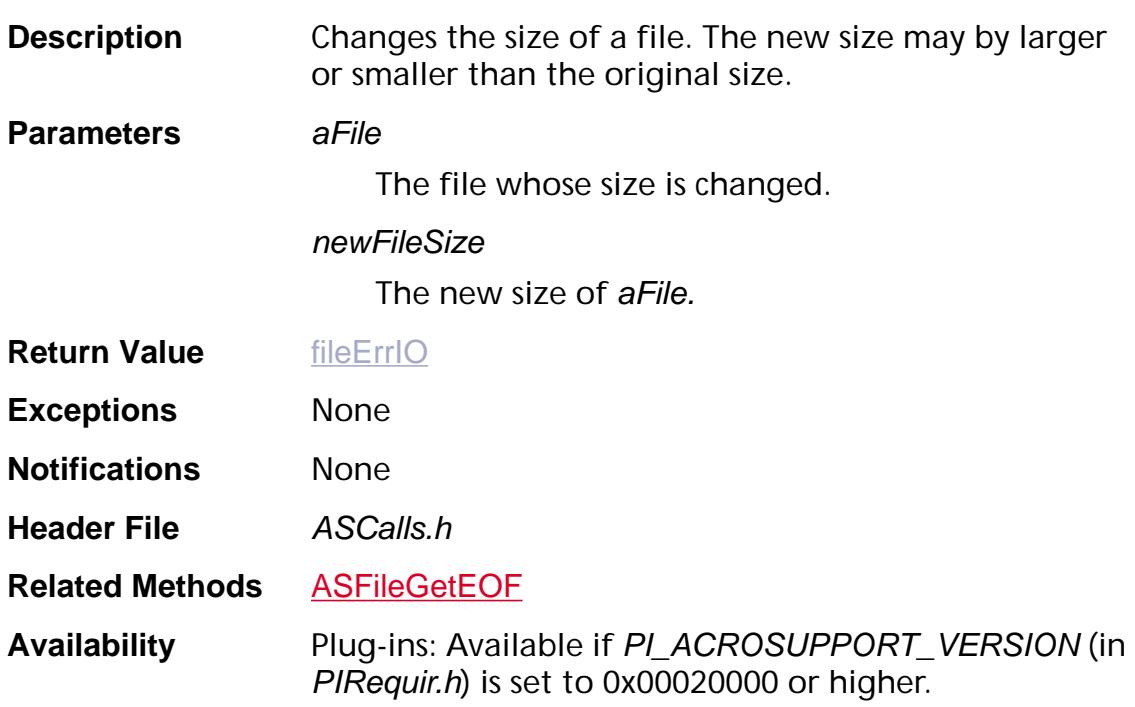

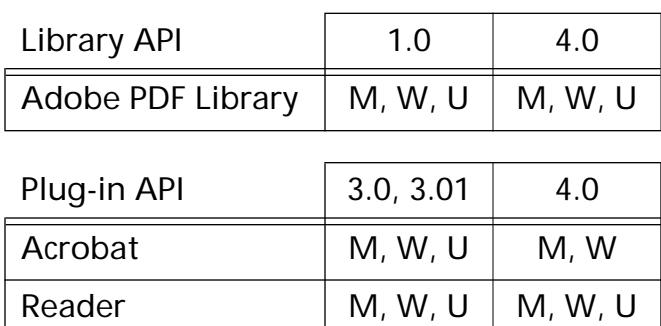
### **ASFileSetMode**

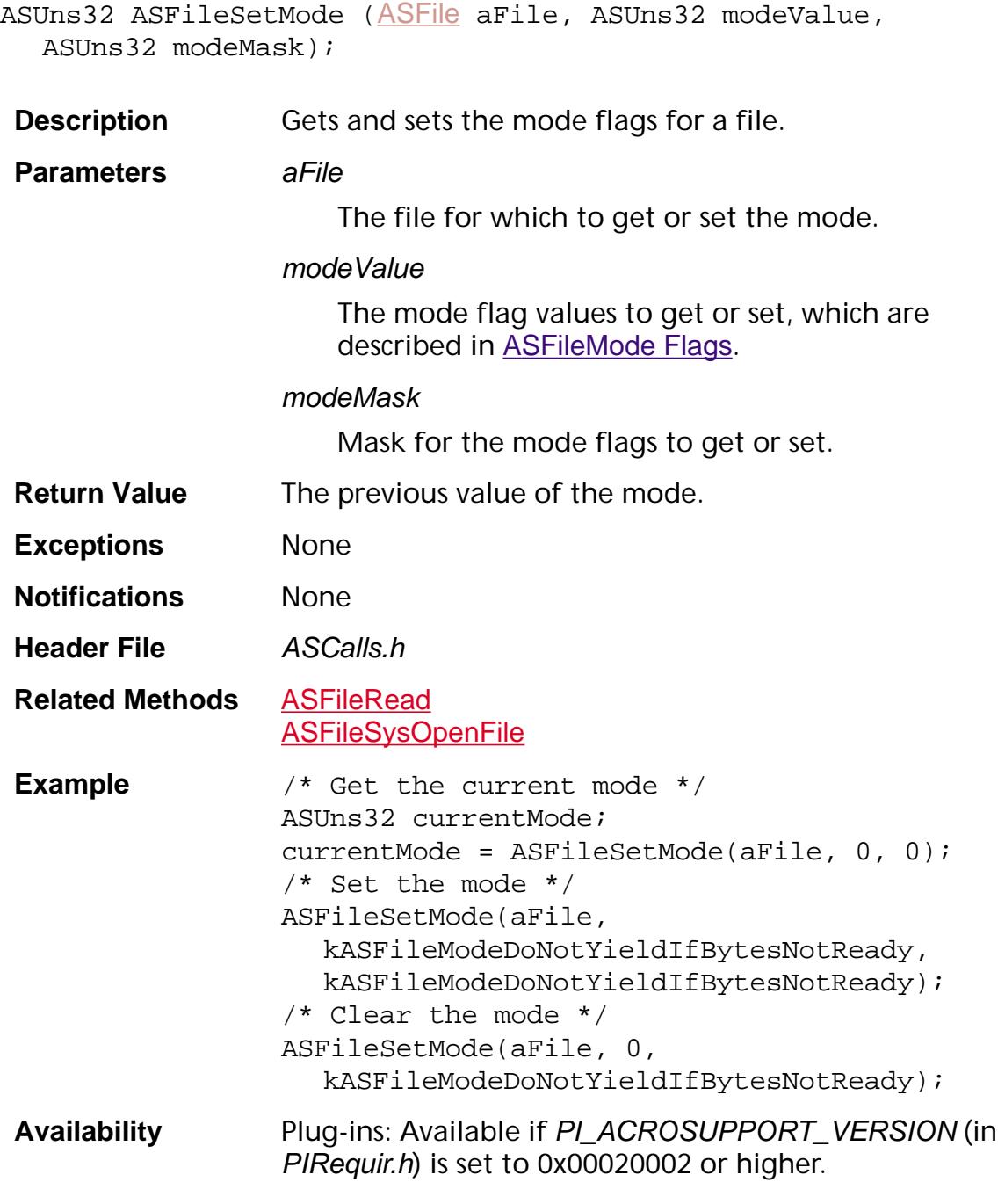

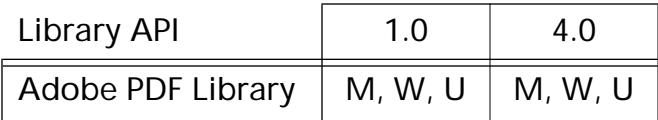

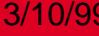

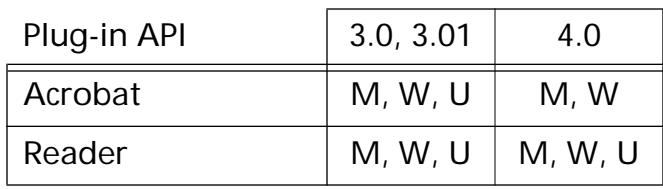

void [ASFile](#page-2641-0)SetPos (ASFile aFile, ASInt32 pos);

### <span id="page-38-0"></span>**ASFileSetPos**

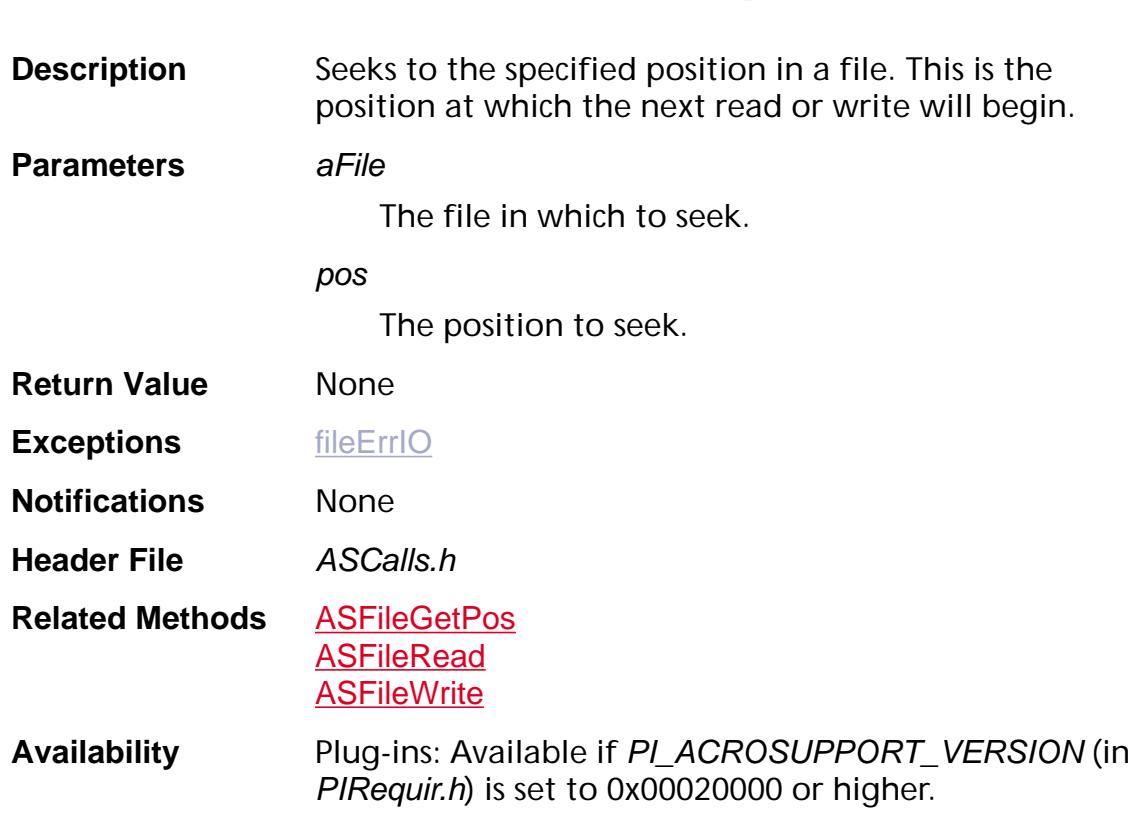

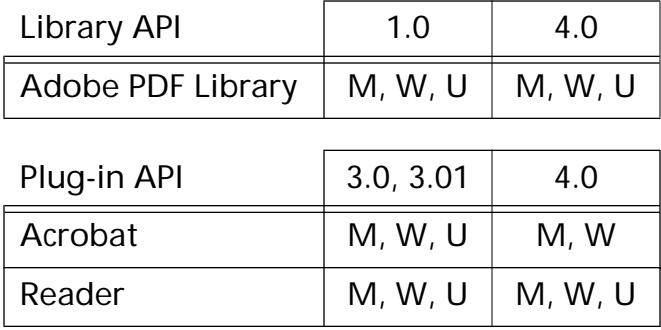

### <span id="page-39-0"></span>**ASFileWrite**

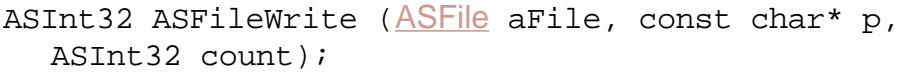

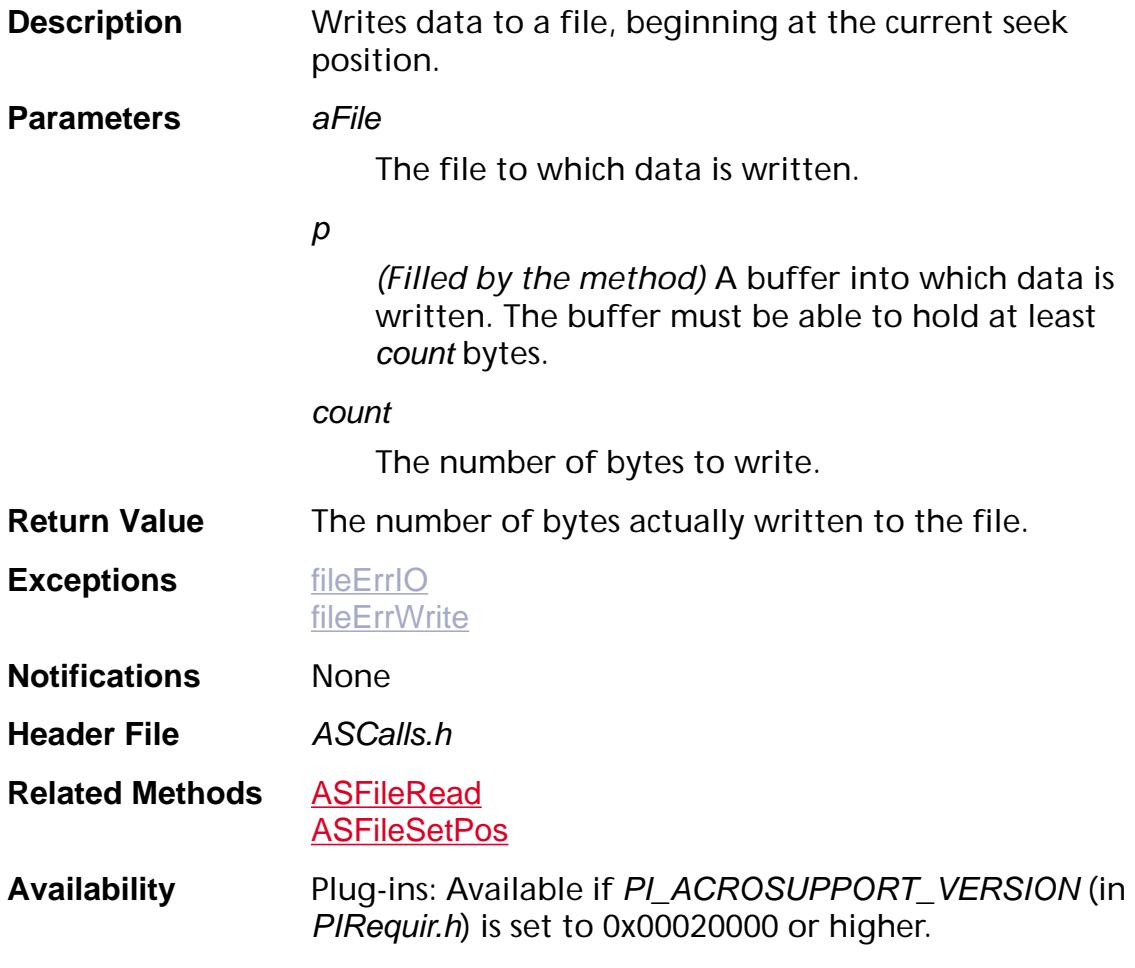

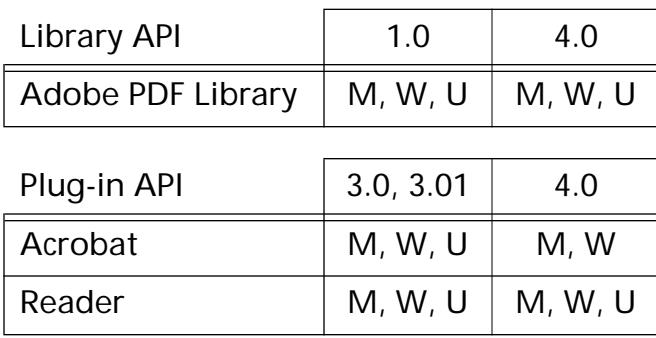

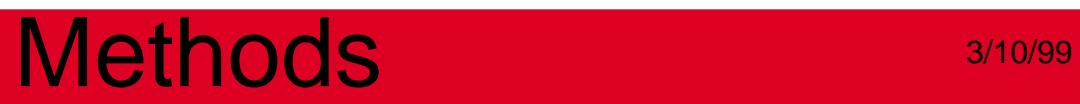

**ASFileSys**

### <span id="page-41-0"></span>**ASFileGetFileSysByName**

[ASFileSys](#page-2642-0) ASFileGetFileSysByName ([ASAtom](#page-2638-0) name);

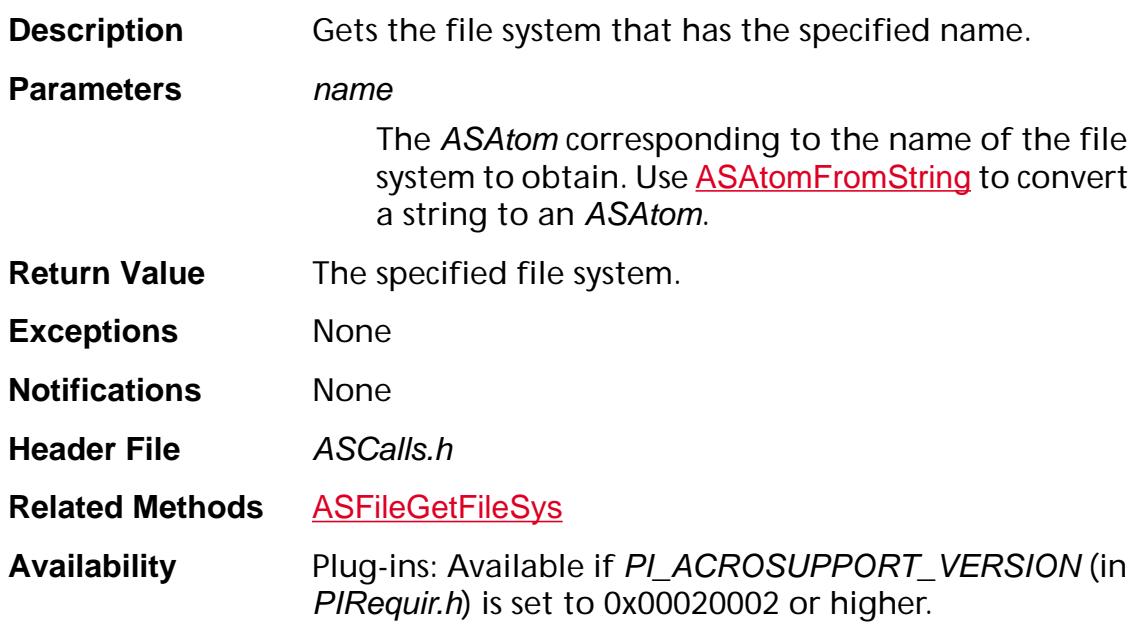

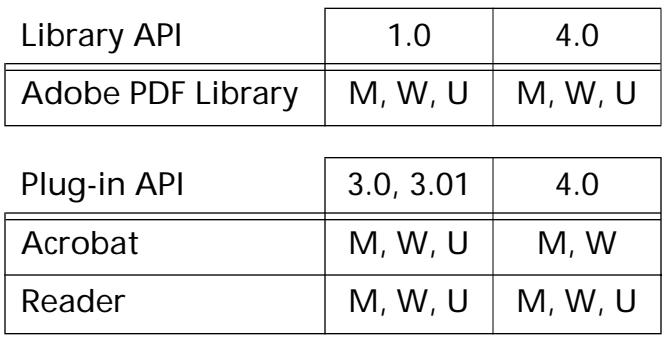

### <span id="page-42-0"></span>**ASFileRegisterFileSys**

ASBool ASFileRegisterFileSys ([ASExtension](#page-2640-0) extension, [ASFileSys](#page-2642-0) fileSys);

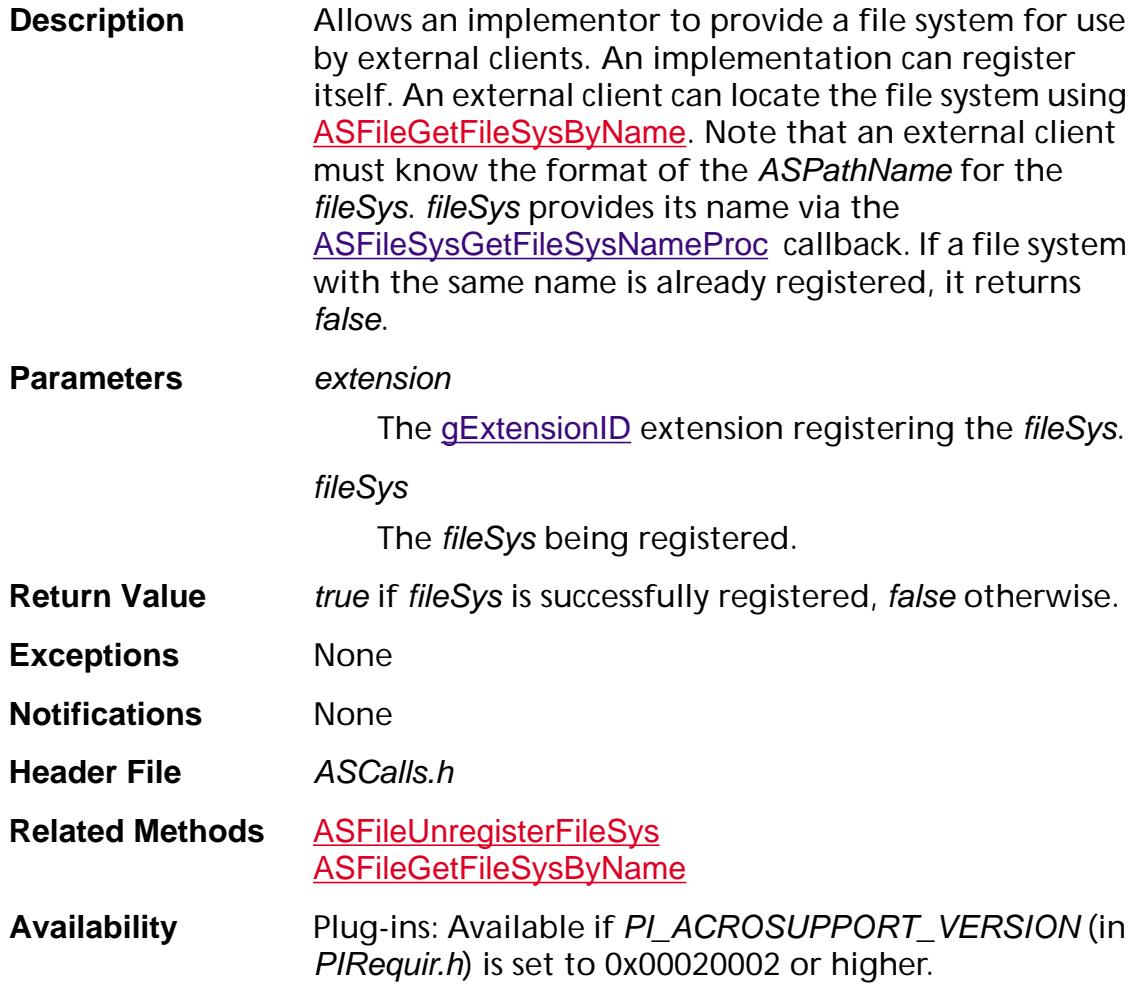

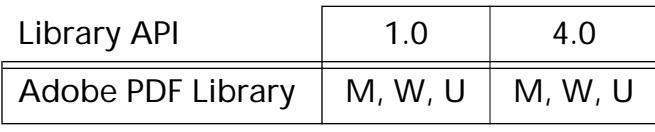

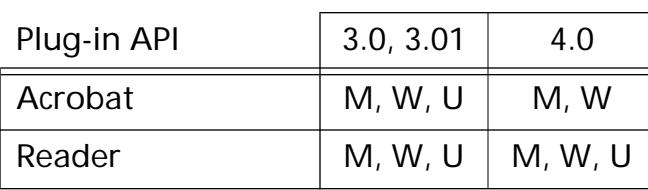

### **ASFileSysAcquireFileSysPath**

[ASPathName](#page-2643-0) [ASFileSys](#page-2642-0)AcquireFileSysPath(ASFileSys oldFileSys, [ASPathName](#page-2643-0) oldPathName, [ASFileSys](#page-2642-0) newFileSys);

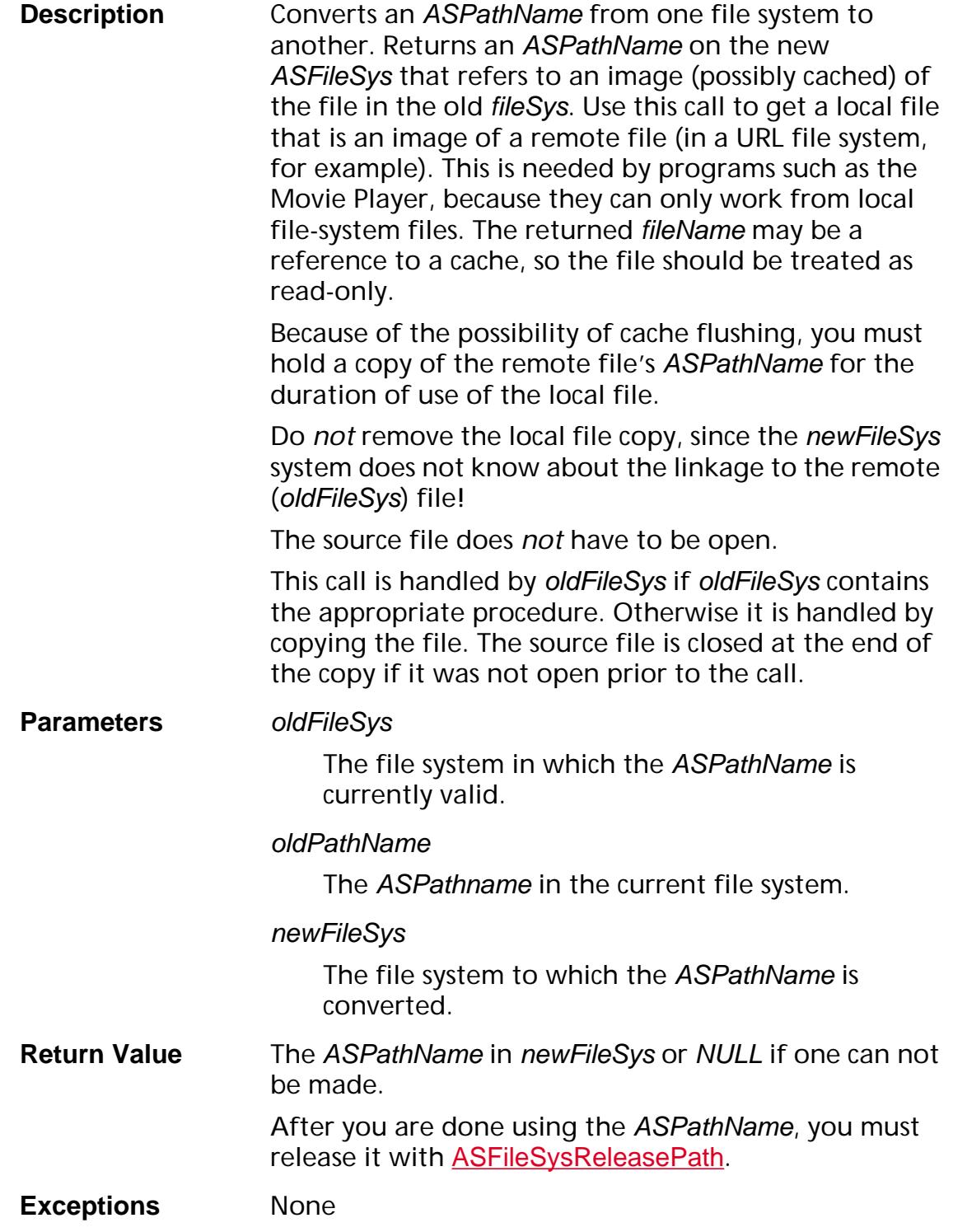

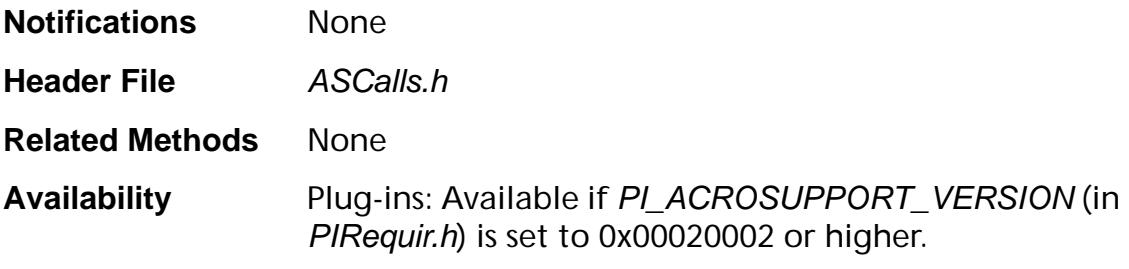

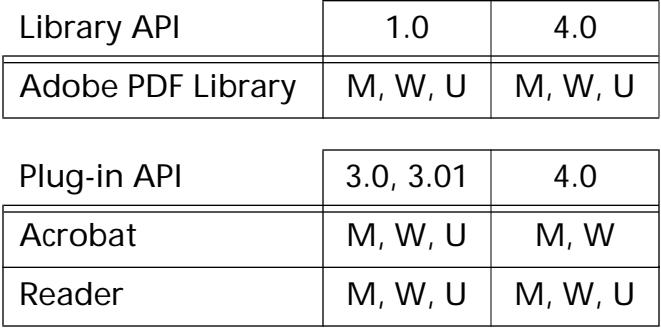

### <span id="page-45-0"></span>**ASFileSysCopyPath**

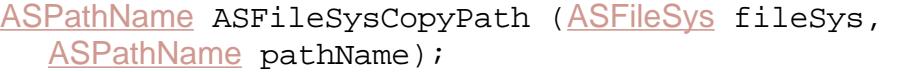

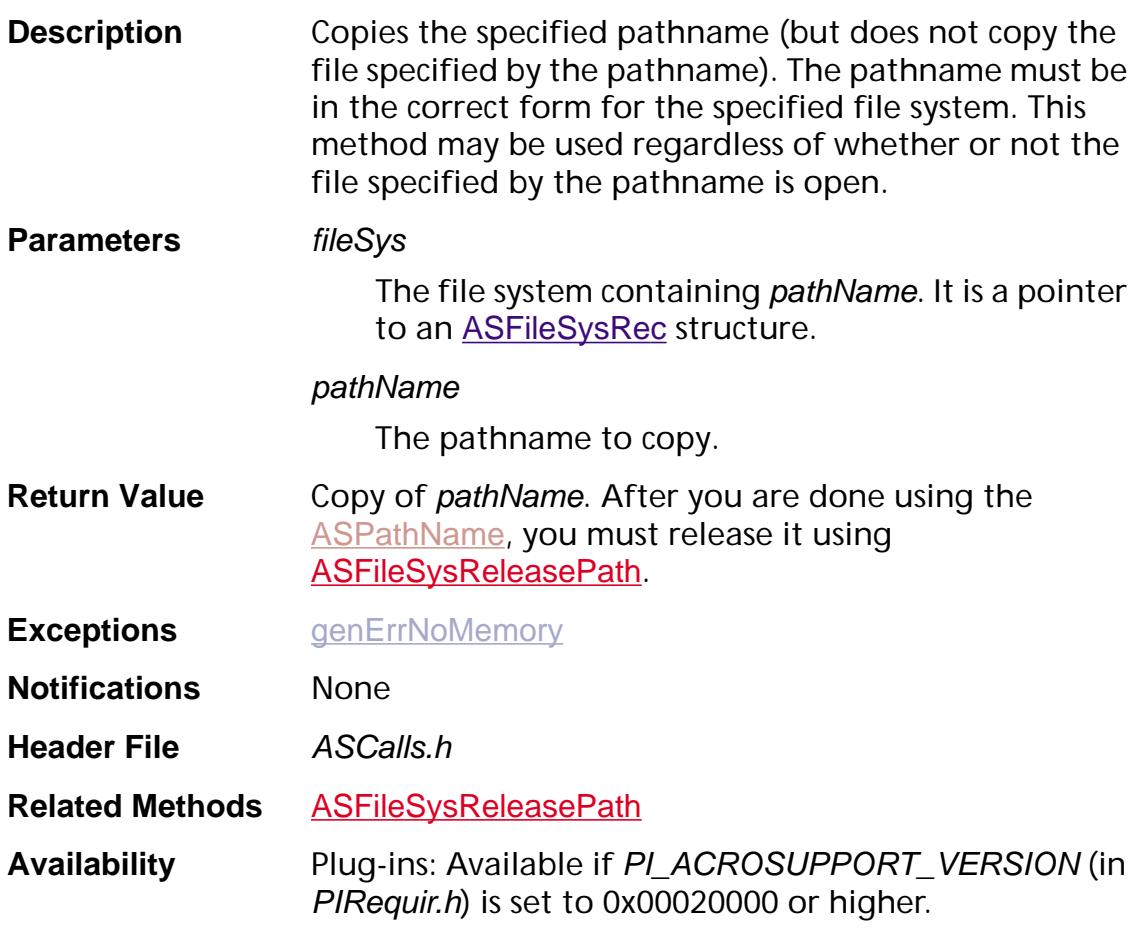

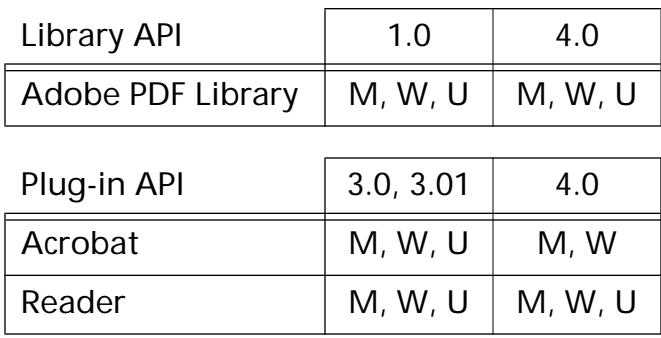

### **ASFileSysCreatePathName**

[ASPathName](#page-2643-0) [ASFileSys](#page-2642-0)CreatePathName(const ASFileSys fileSys, [ASAtom](#page-2638-0) pathSpecType, const void\* pathSpec, const void\* mustBeZero);

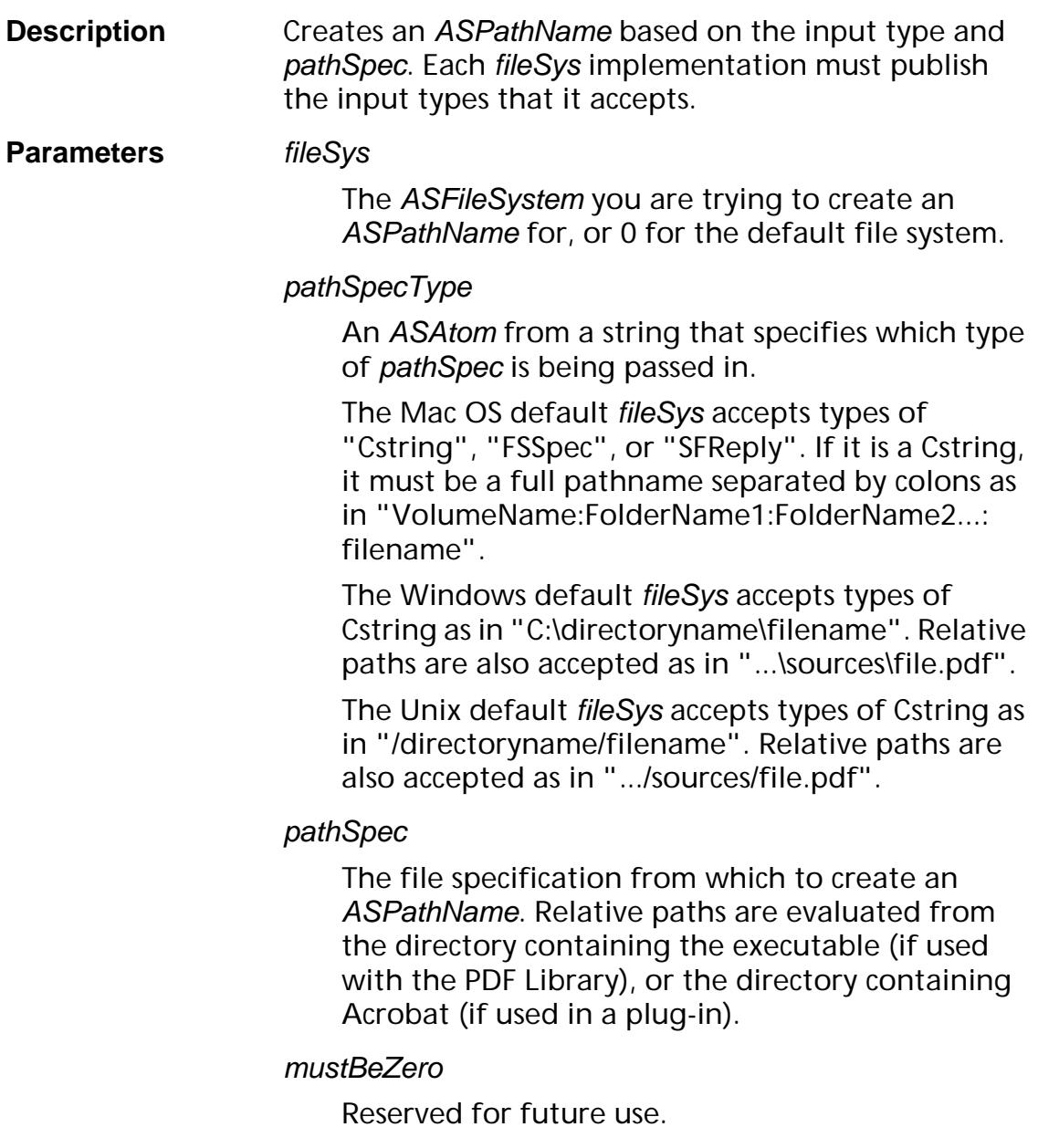

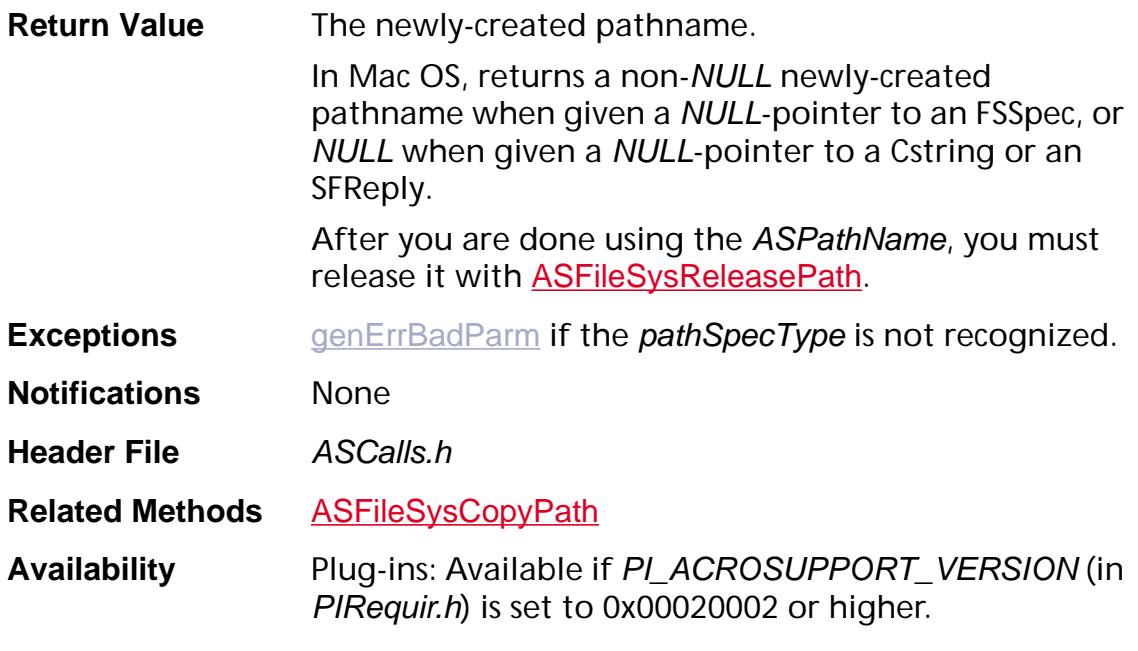

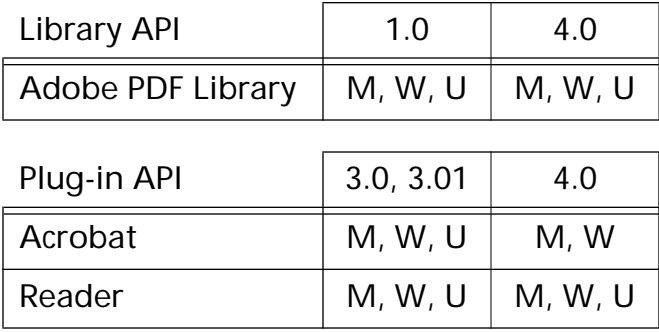

### <span id="page-48-0"></span>**ASFileSysDIPathFromPath**

char\* [ASFileSys](#page-2642-0)DIPathFromPath(ASFileSys fileSys, [ASPathName](#page-2643-0) path, ASPathName relativeToThisPath);

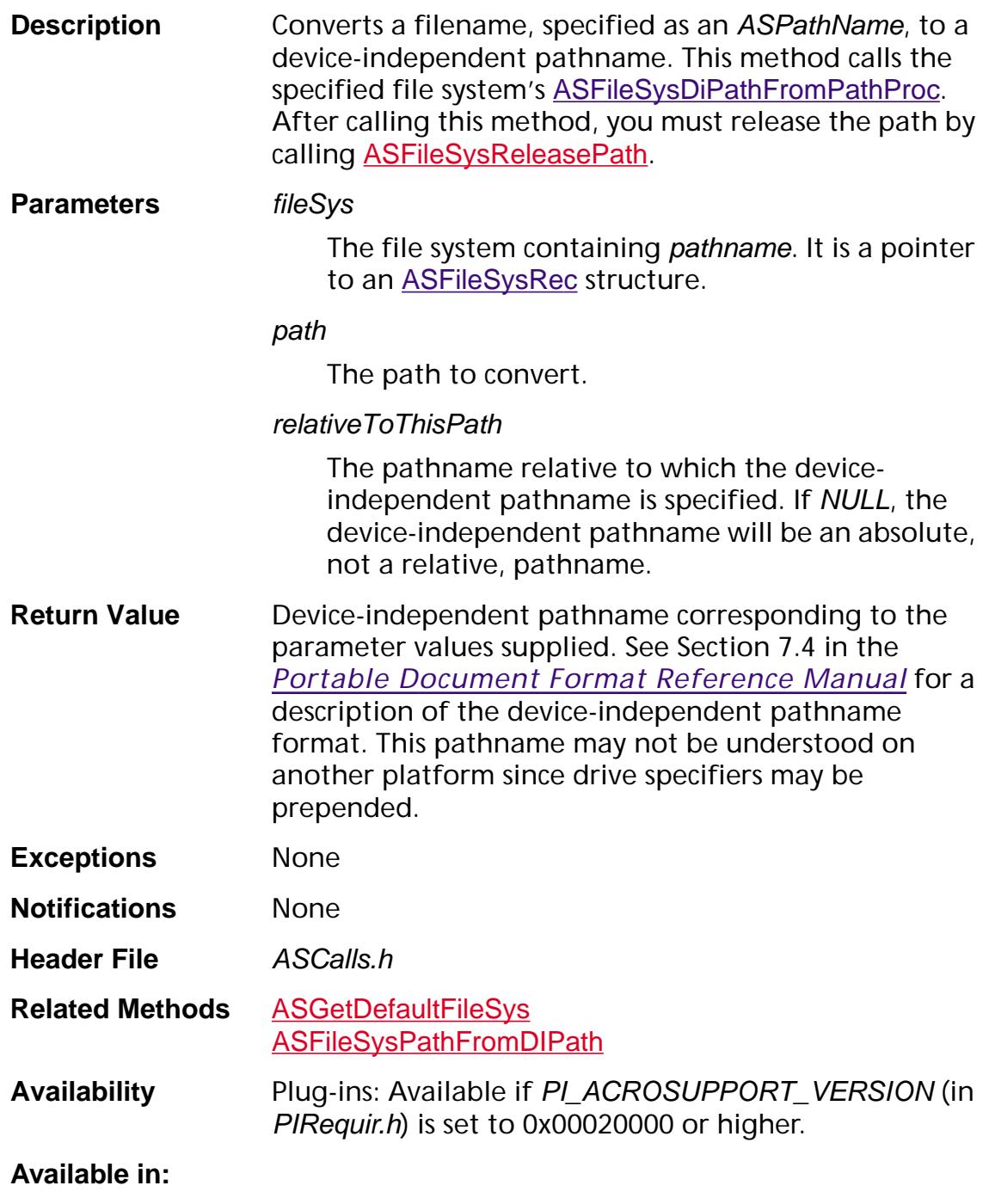

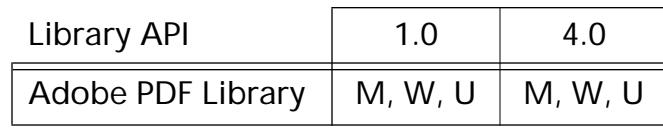

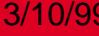

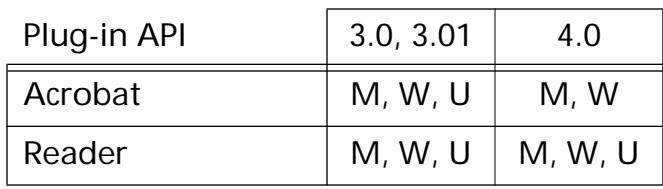

### <span id="page-50-0"></span>**ASFileSysOpenFile**

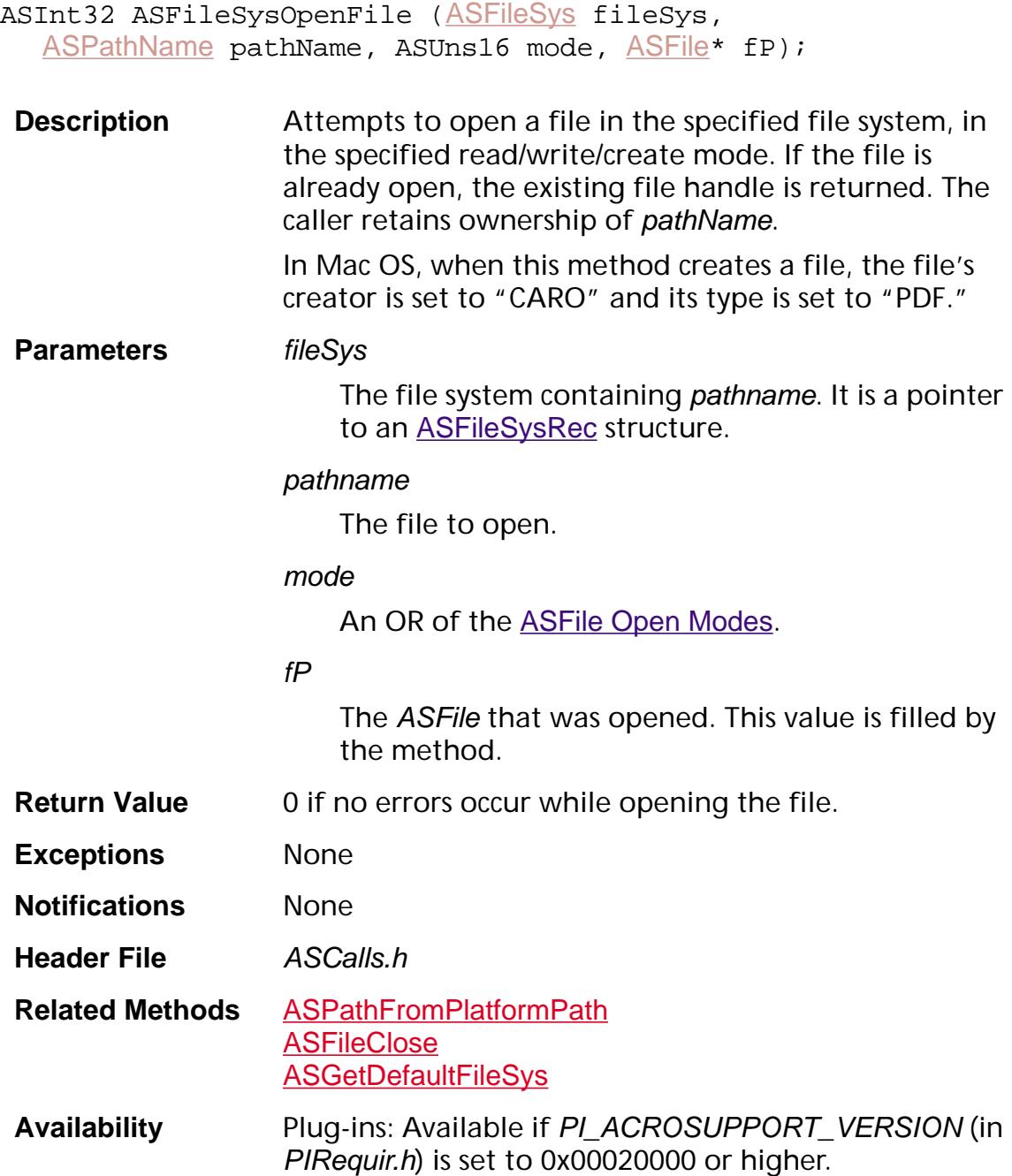

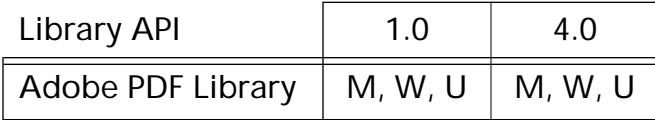

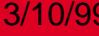

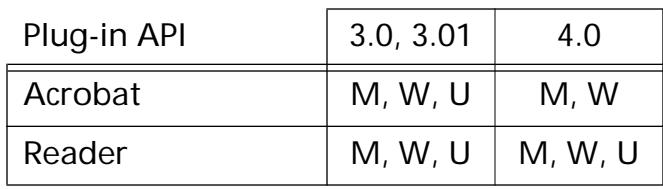

### <span id="page-52-0"></span>**ASFileSysPathFromDIPath**

[ASPathName](#page-2643-0) [ASFileSys](#page-2642-0)PathFromDIPath (ASFileSys fileSys, char\* diPath, [ASPathName](#page-2643-0) relativeToThisPath);

**Description** Converts a device-independent pathname to an ASPathName. This method can only be used for files that already exist (that is, it cannot be used to create a placeholder pathname for files that a plug-in intends to create in the future). This method calls the specified file system's [ASFileSysPathFromDIPathProc](#page-1658-0).

**Parameters** *fileSvs* 

The file system on which the file resides. It is a pointer to an **[ASFileSysRec](#page-1920-0)** structure.

#### diPath

The device-independent pathname to convert. See Section 7.4 in the *Portable Document Format Reference Manual* for a description of the deviceindependent pathname format. This pathname may not be understood on another platform since drive specifiers may be prepended.

In Windows, you cannot specify a UNC pathname. You must have a file mounted on the file server. For example, the following path is valid:

/f/dirname/file.pdf

where  $f$  is  $\server\people.$  The following does not work:

/server/people/dirname/file.pdf

relativeToThisPath

Pathname relative to which *diPath* is interpreted. If NULL, diPath is interpreted as an absolute pathname, not a relative pathname.

**Return Value** ASPathName corresponding to the parameter values supplied. Returns NULL if diPath cannot be converted to an ASPathName, for example if the specified file does not already exist.

> After you are done using the **[ASPathName](#page-2643-0)**, you must release it using **[ASFileSysReleasePath](#page-54-0)**.

**Exceptions [genErrNoMemory](#page-2395-0)** 

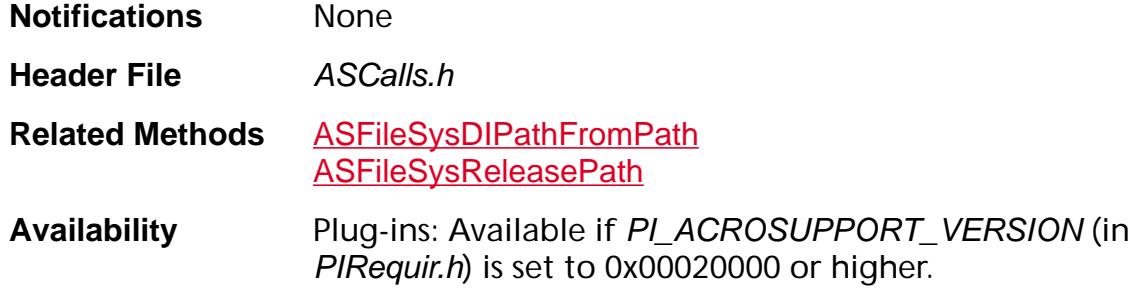

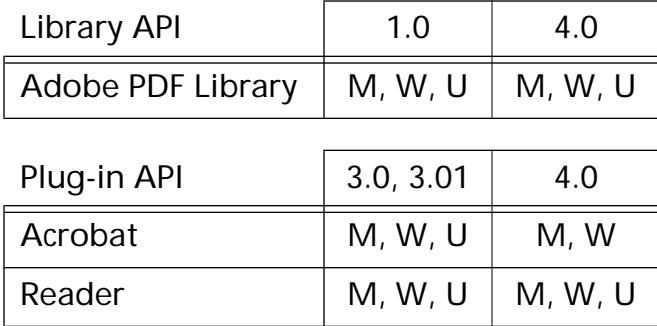

### <span id="page-54-0"></span>**ASFileSysReleasePath**

void ASFileSysReleasePath ([ASFileSys](#page-2642-0) fileSys, [ASPathName](#page-2643-0) pathName);

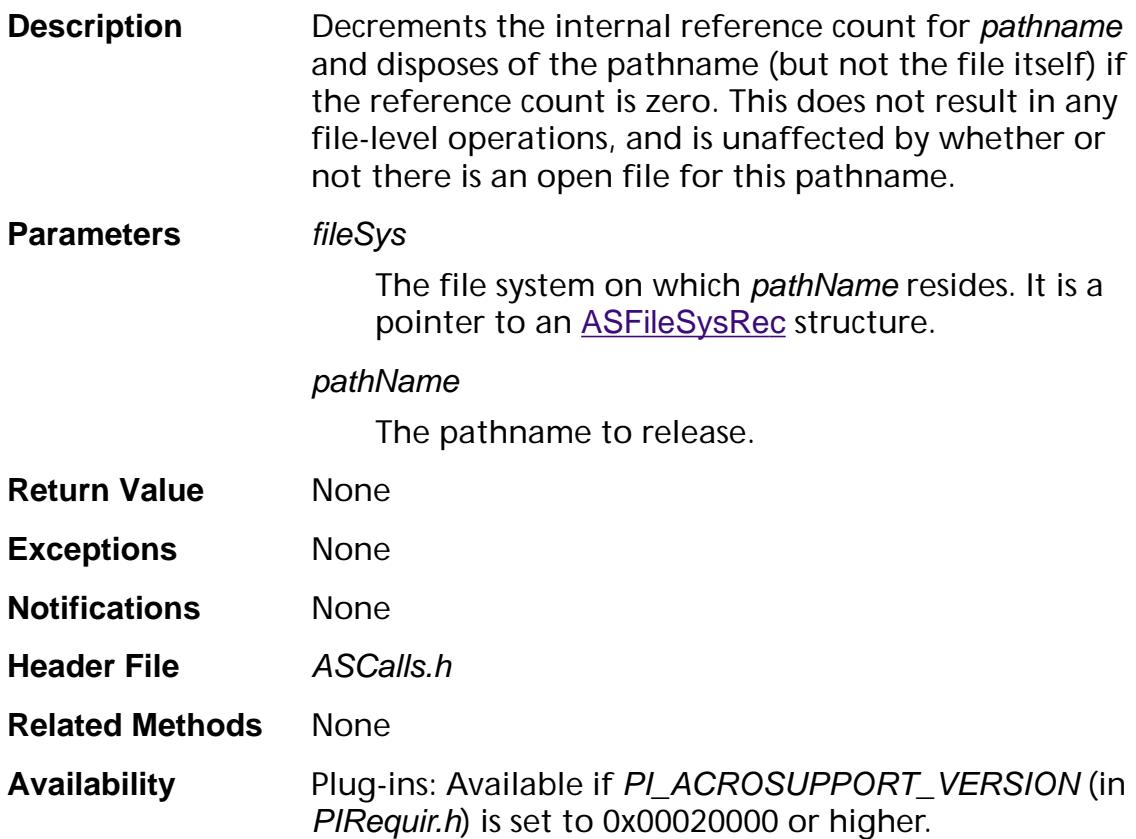

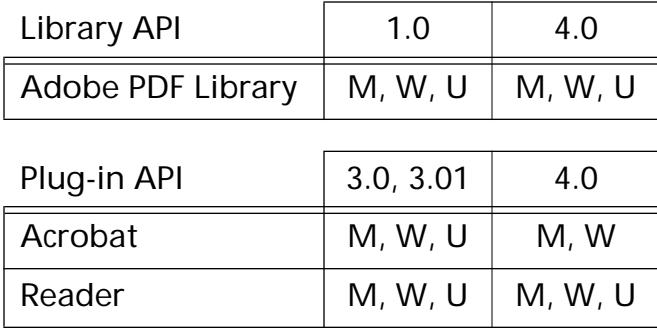

### **ASFileSysRemoveFile**

ASInt32 [ASFileSys](#page-2642-0)RemoveFile(ASFileSys fileSys, [ASPathName](#page-2643-0) pathName);

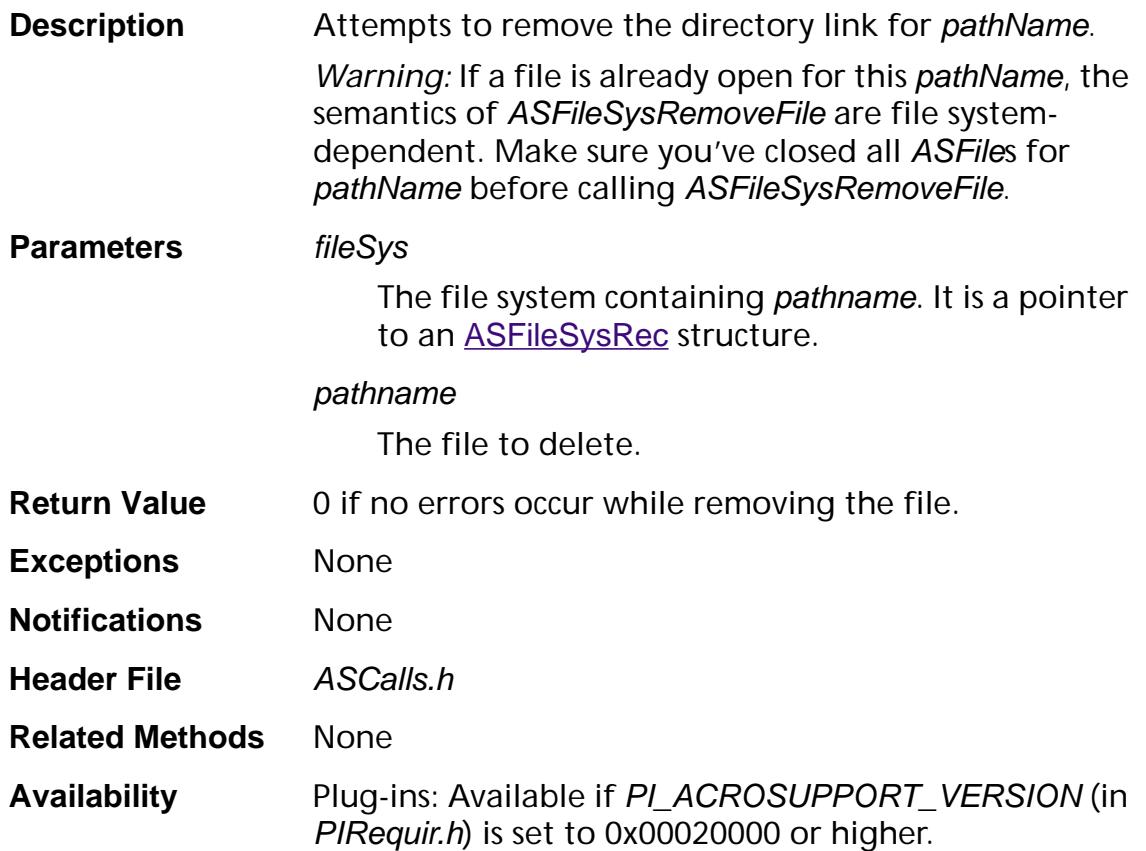

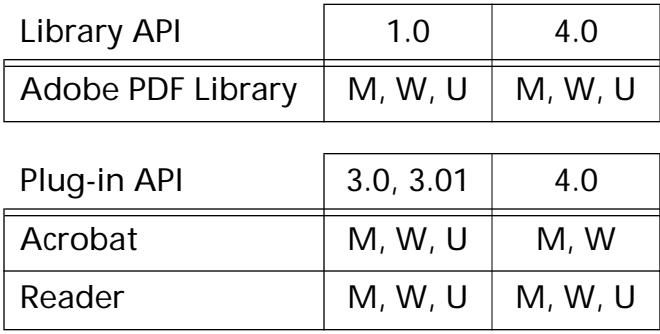

### <span id="page-56-0"></span>**ASFileUnregisterFileSys**

ASBool ASFileUnregisterFileSys ([ASExtension](#page-2640-0) extension, [ASFileSys](#page-2642-0) fileSys);

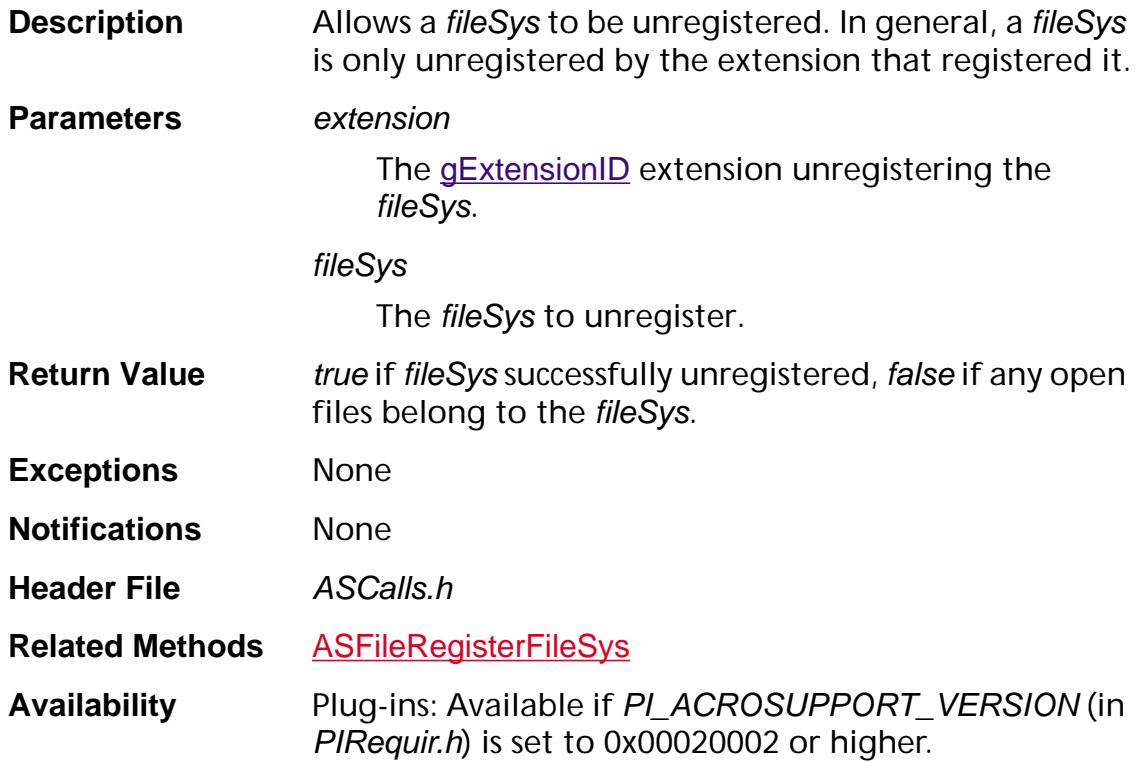

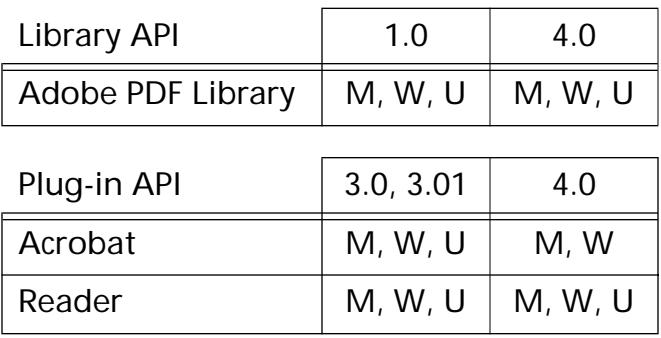

### <span id="page-57-0"></span>**ASGetDefaultFileSys**

[ASFileSys](#page-2642-0) ASGetDefaultFileSys (void);

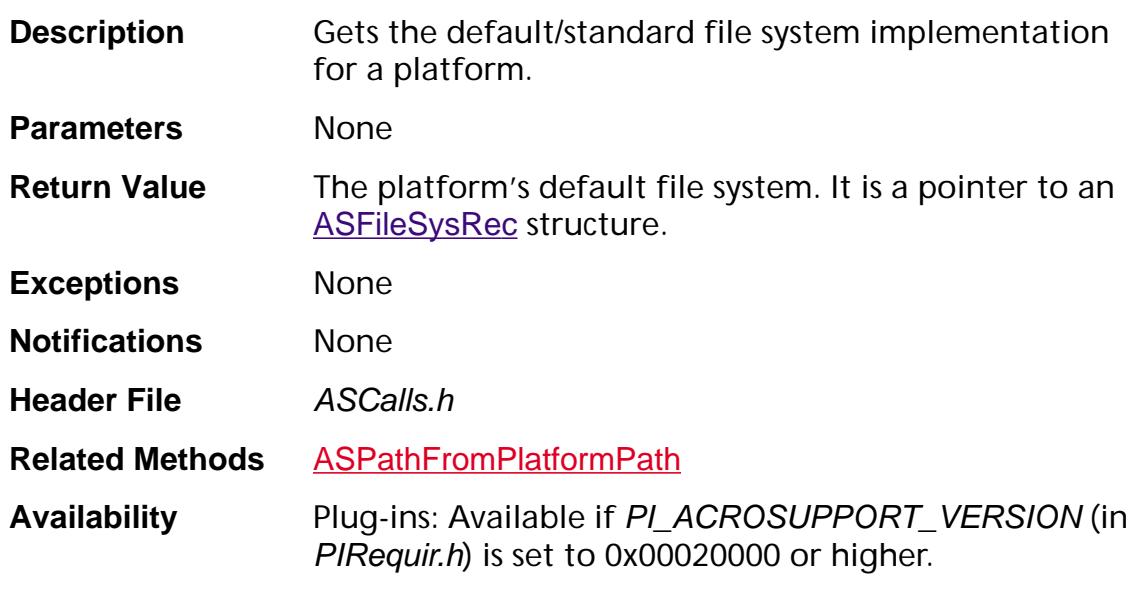

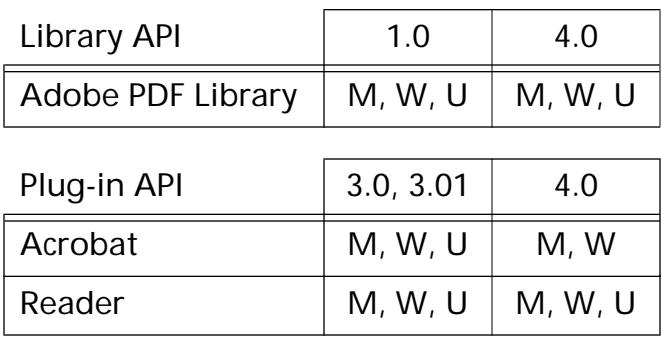

### <span id="page-58-0"></span>**ASPathFromPlatformPath**

[ASPathName](#page-2643-0) ASPathFromPlatformPath (void\* platformPath);

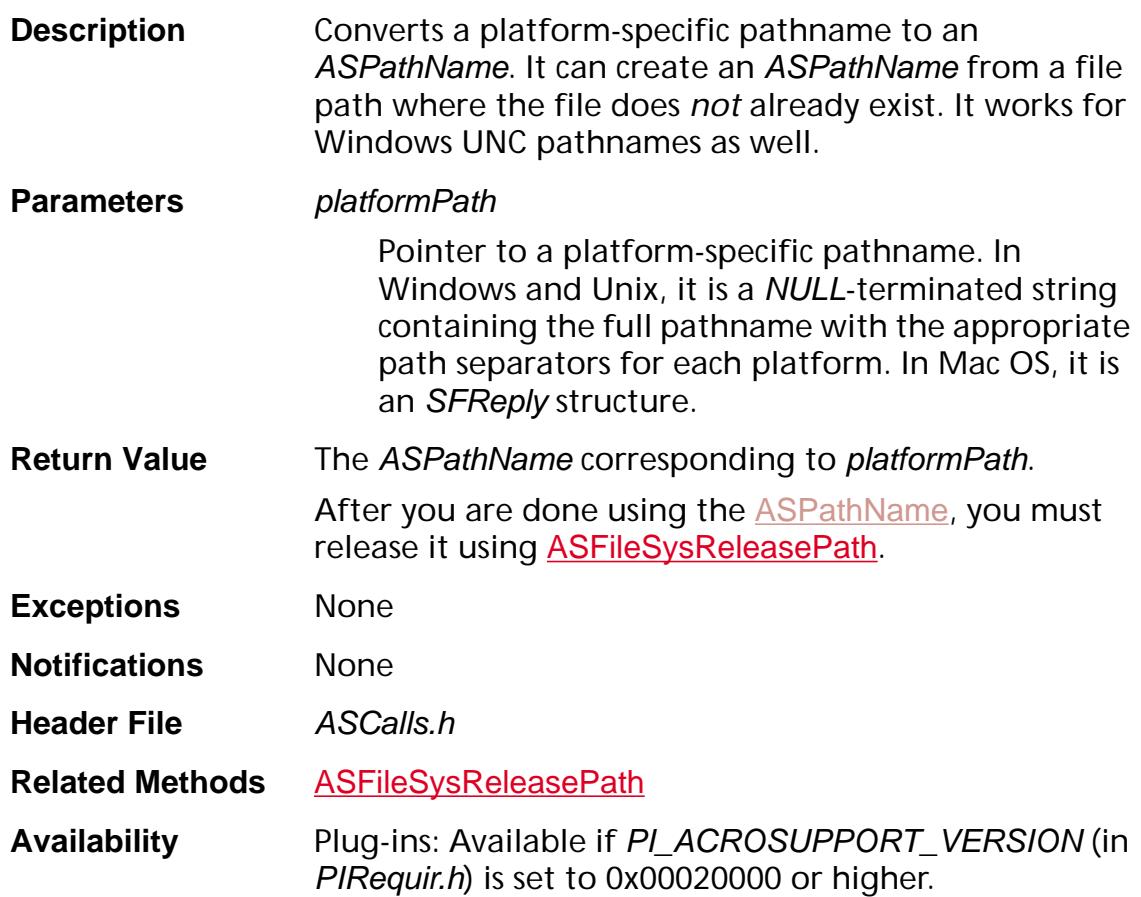

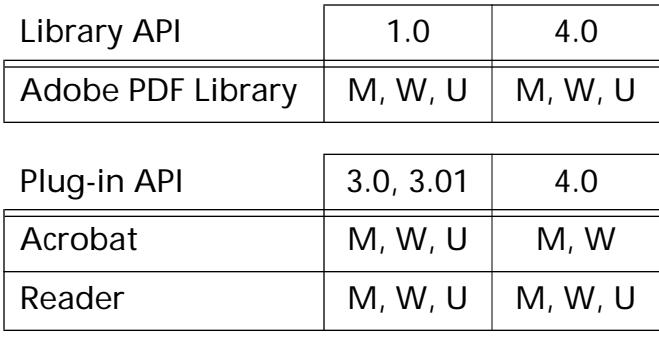

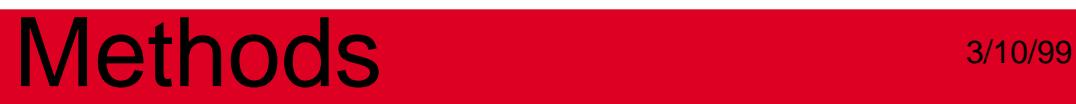

**ASStm**

### <span id="page-60-0"></span>**ASFileStmRdOpen**

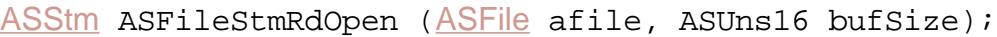

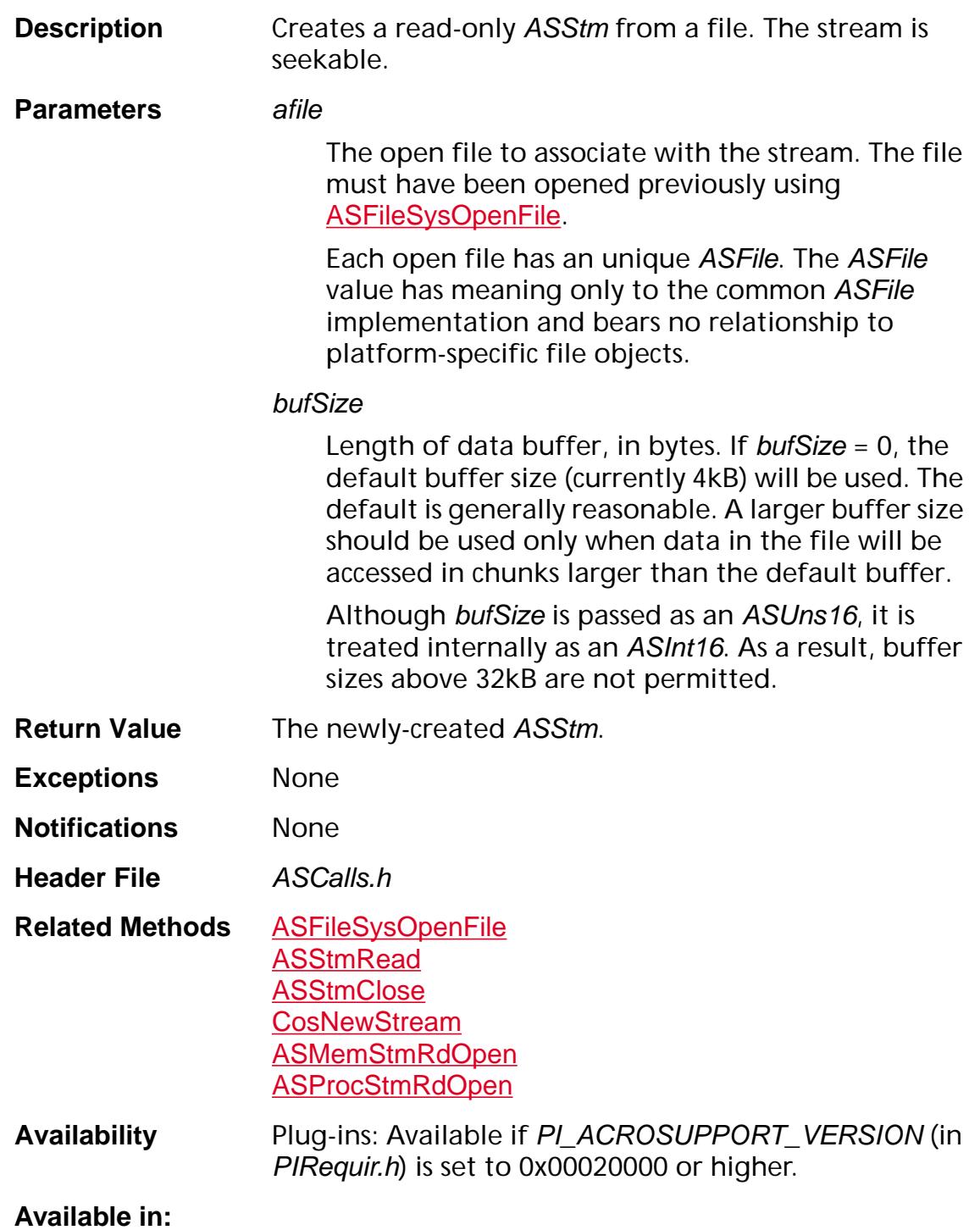

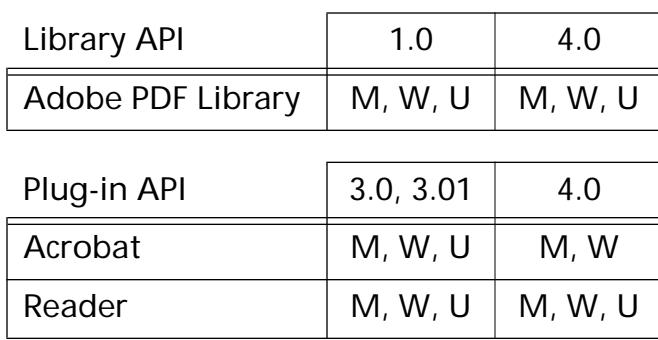

### <span id="page-62-0"></span>**ASFileStmWrOpen**

[ASStm](#page-2644-0) [ASFile](#page-2641-0)StmWrOpen (ASFile aFile, ASUns16 bufSize);

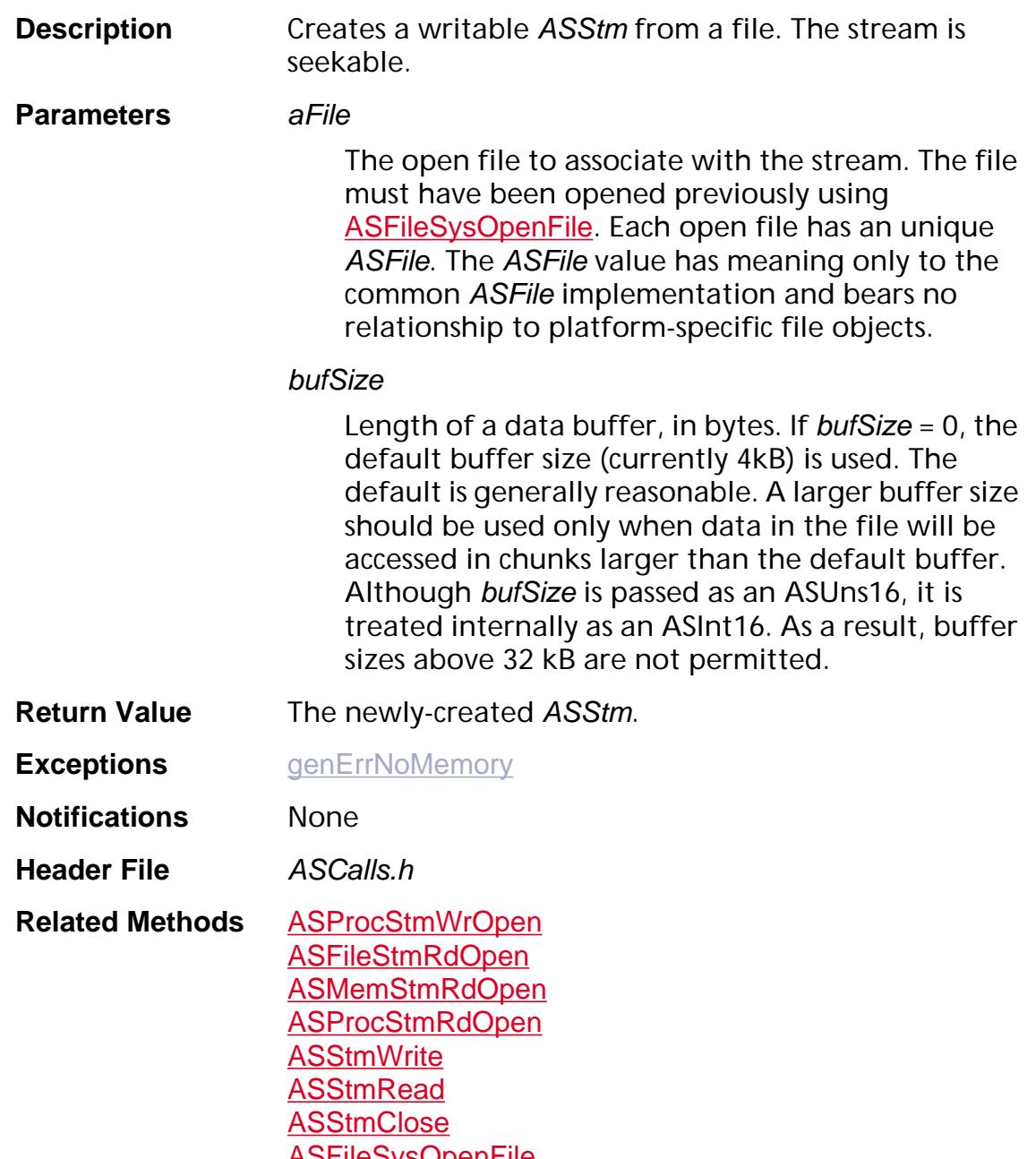

**ASFIIESysOpenFile [CosNewStream](#page-613-0)** 

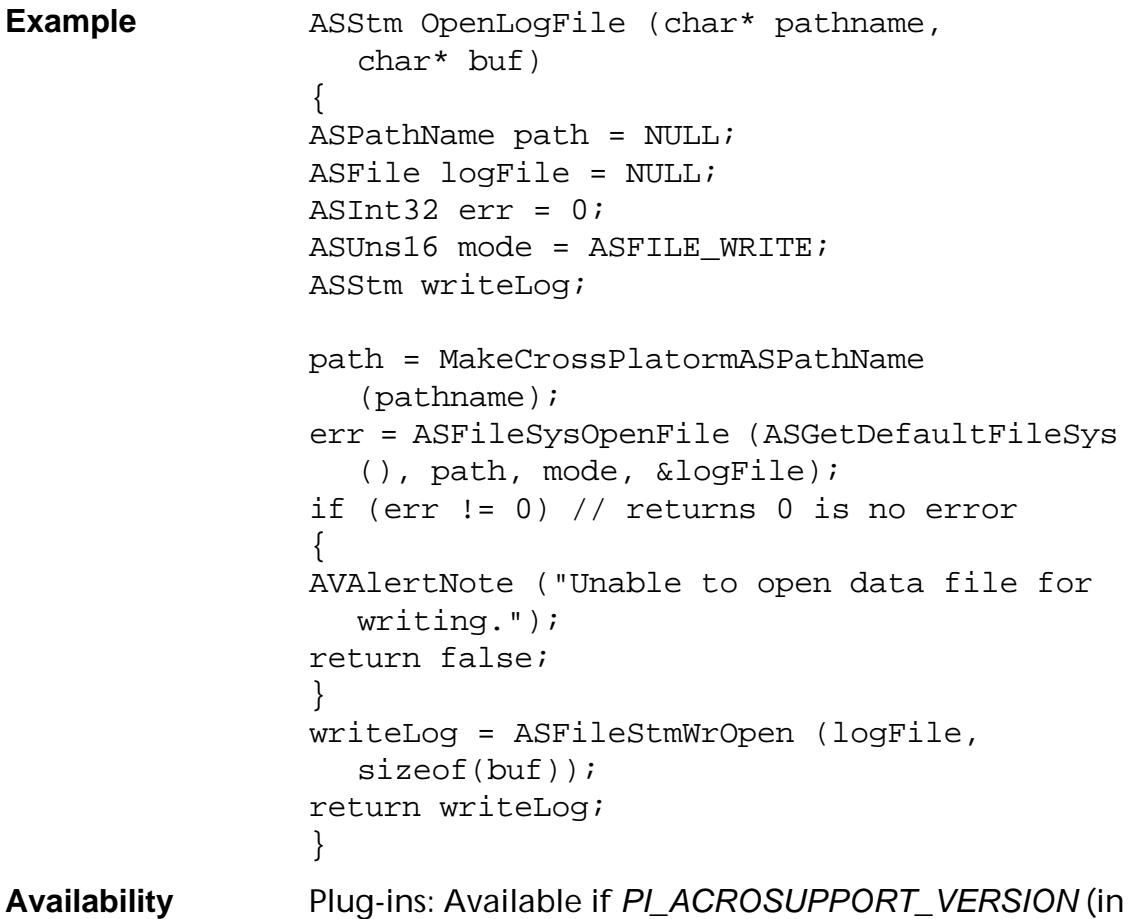

PIRequir.h) is set to 0x00040000 or higher.

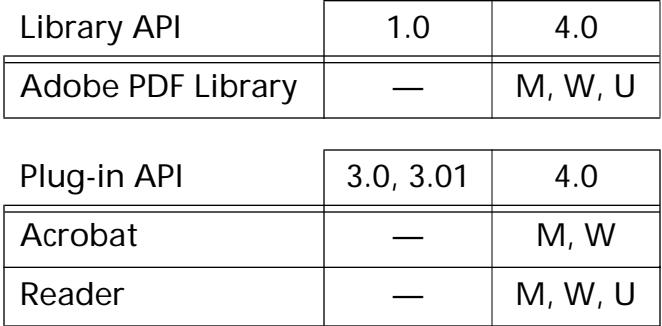

### <span id="page-64-0"></span>**ASMemStmRdOpen**

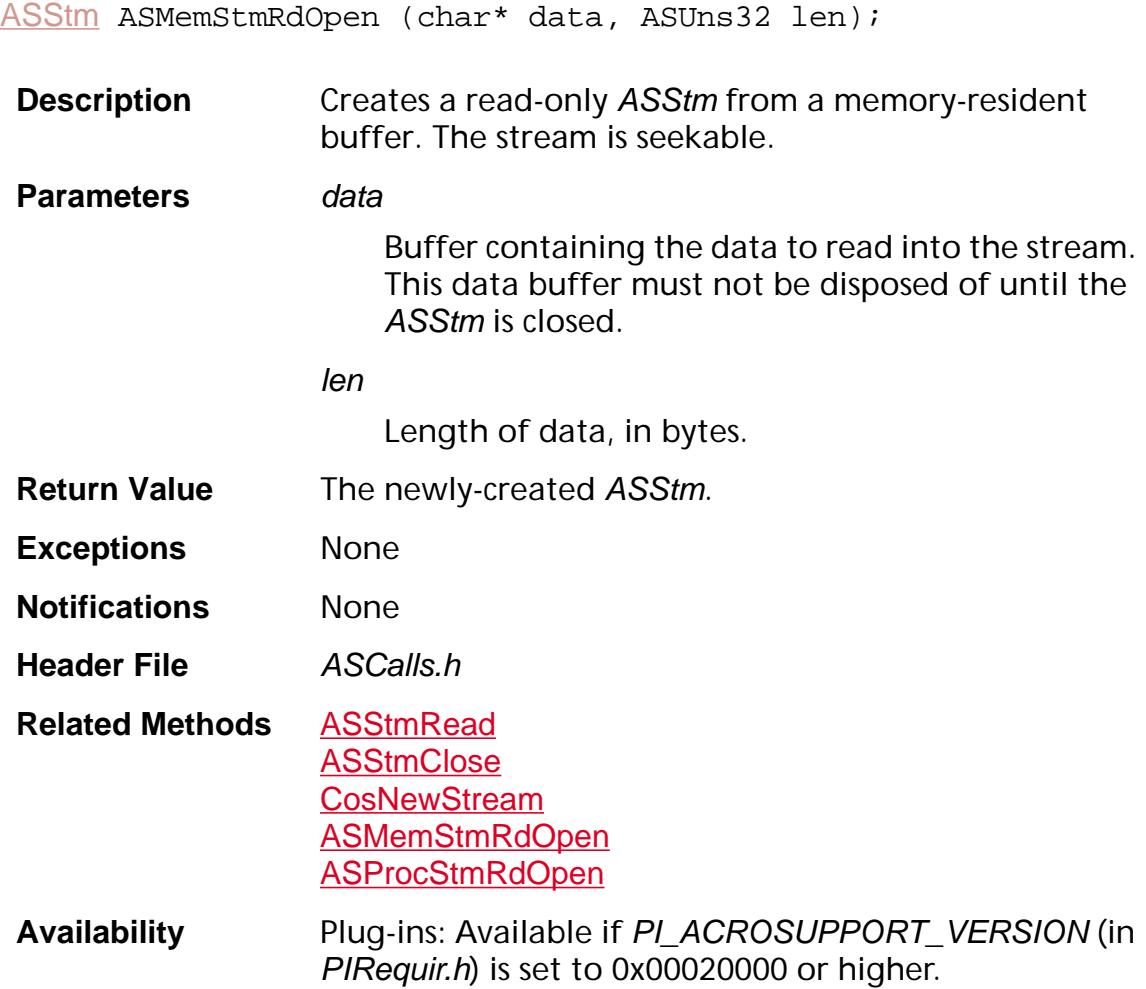

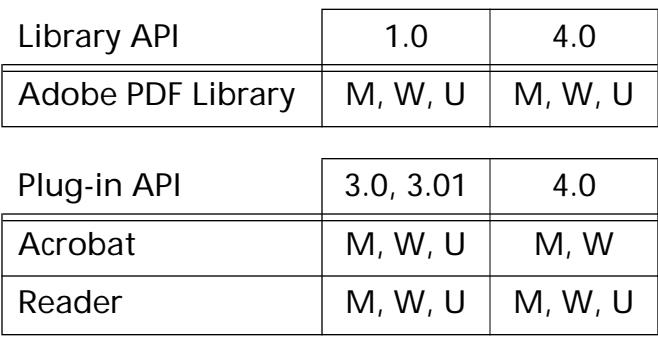

### <span id="page-65-0"></span>**ASProcStmRdOpen**

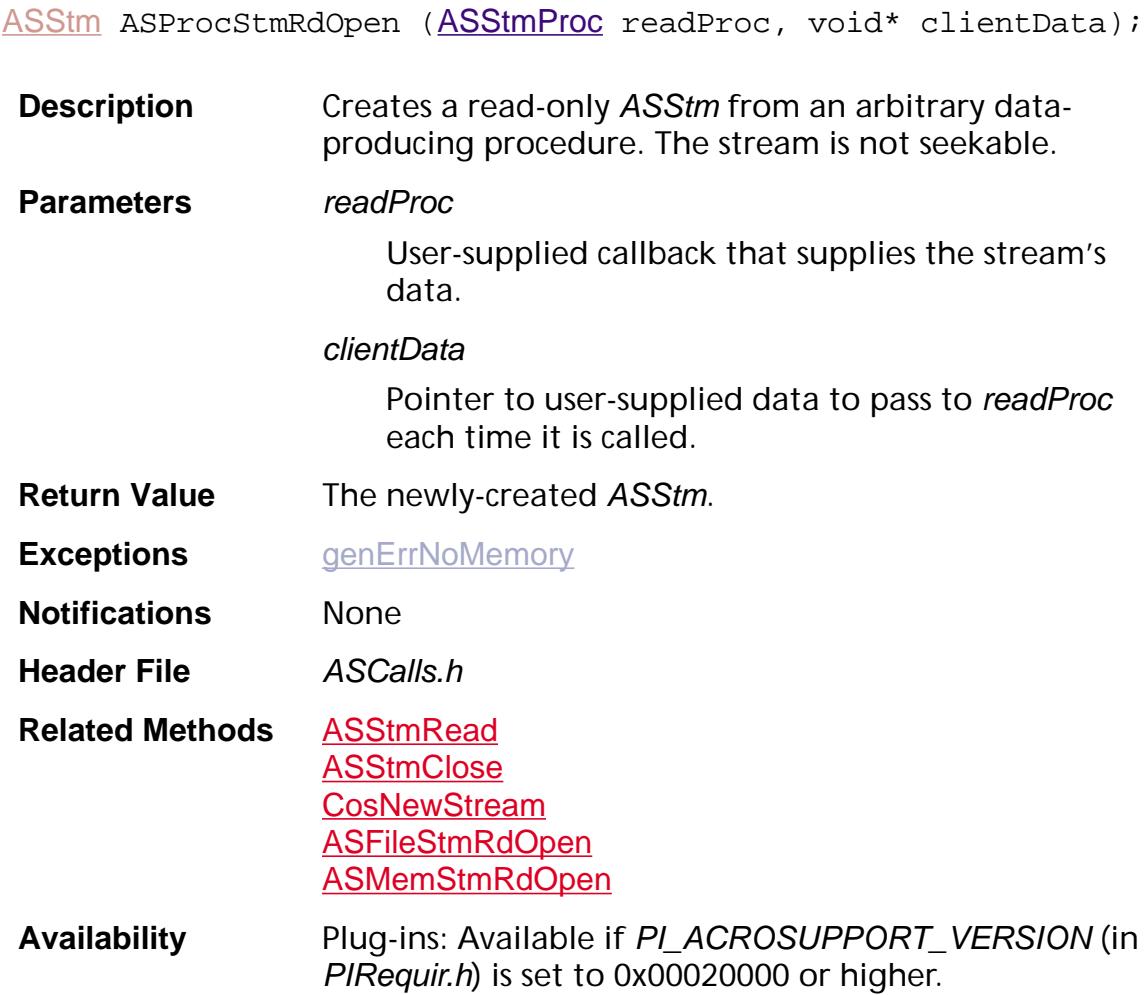

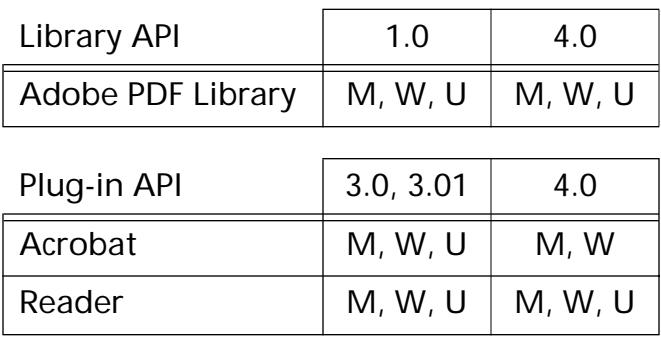

### <span id="page-66-0"></span>**ASProcStmWrOpen**

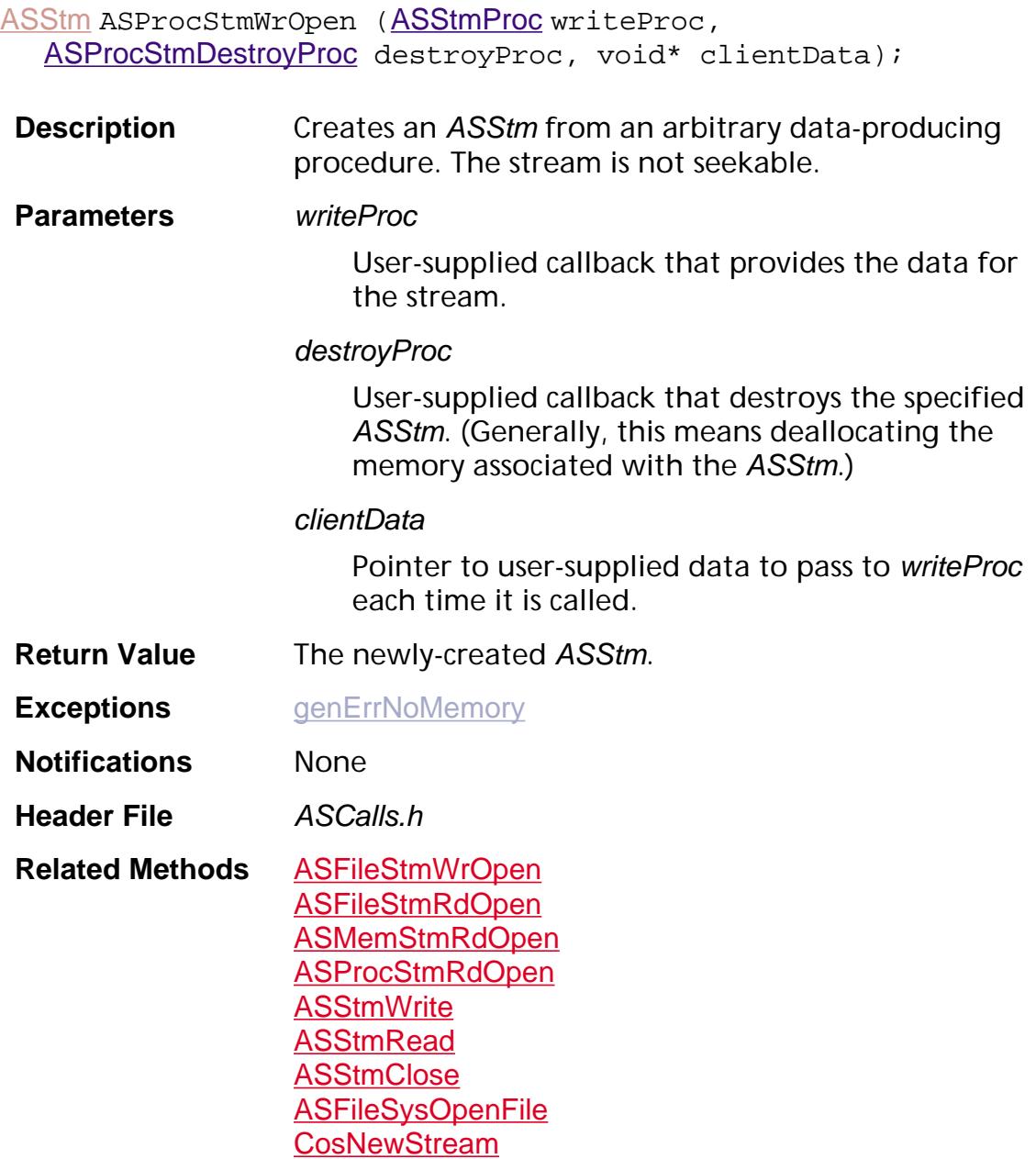

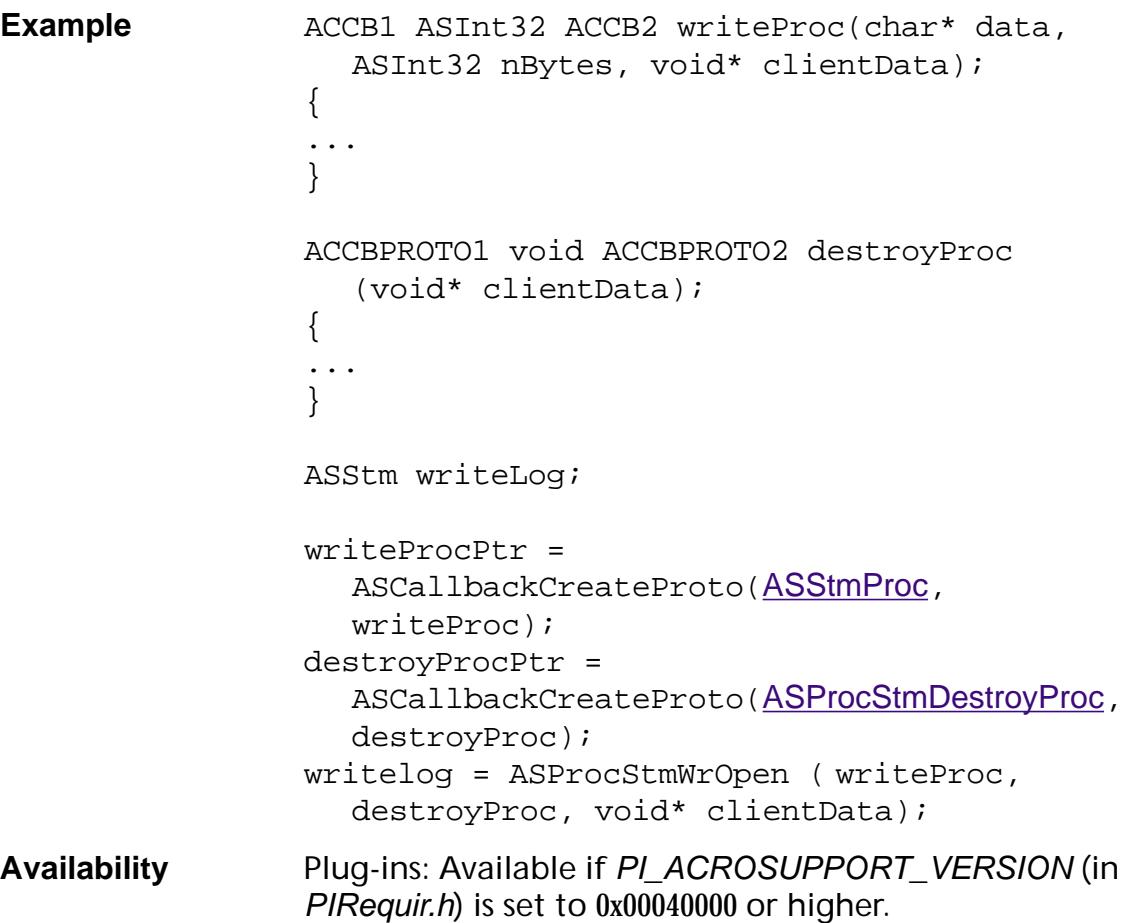

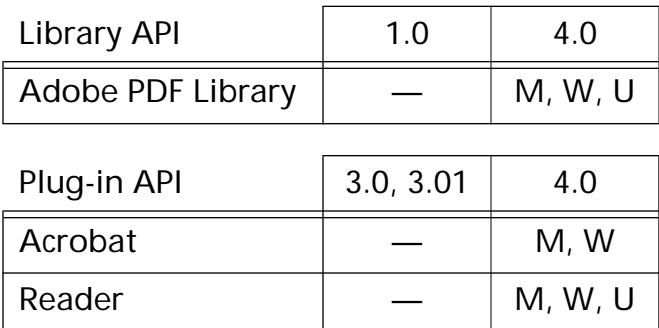

### <span id="page-68-0"></span>**ASStmClose**

void [ASStm](#page-2644-0)Close (ASStm stm);

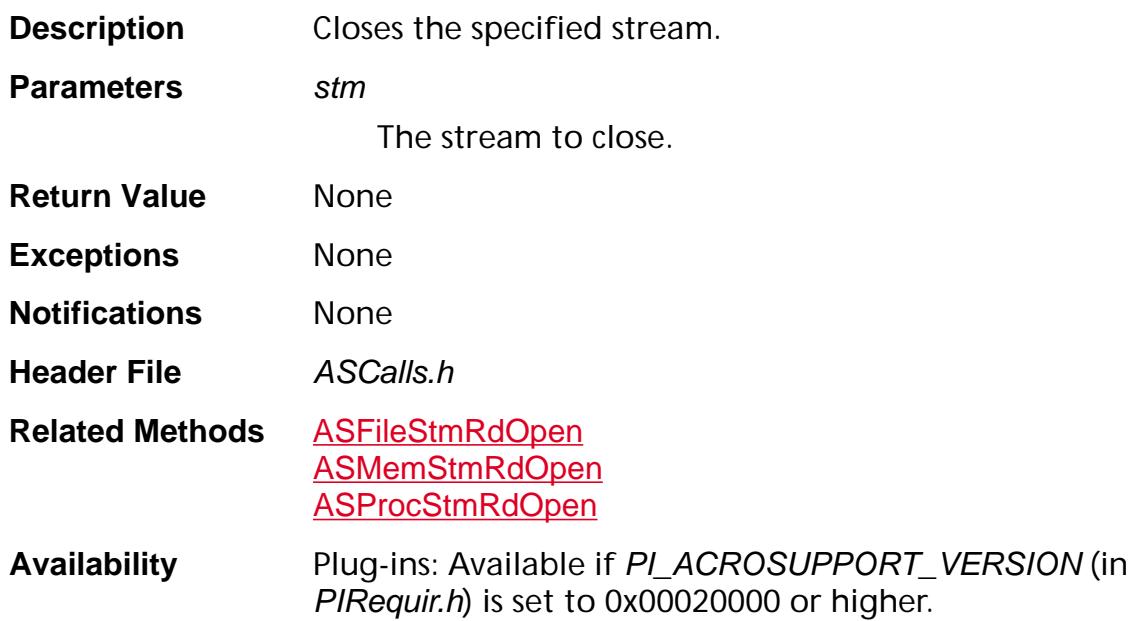

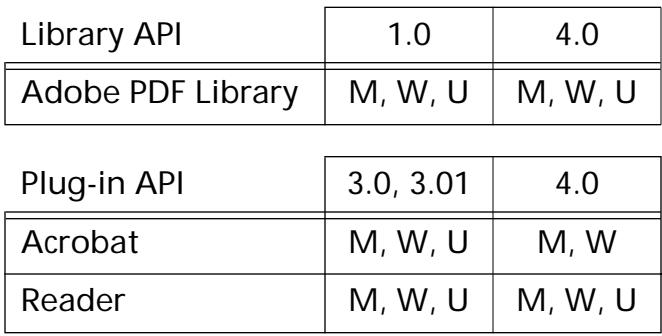

### <span id="page-69-0"></span>**ASStmRead**

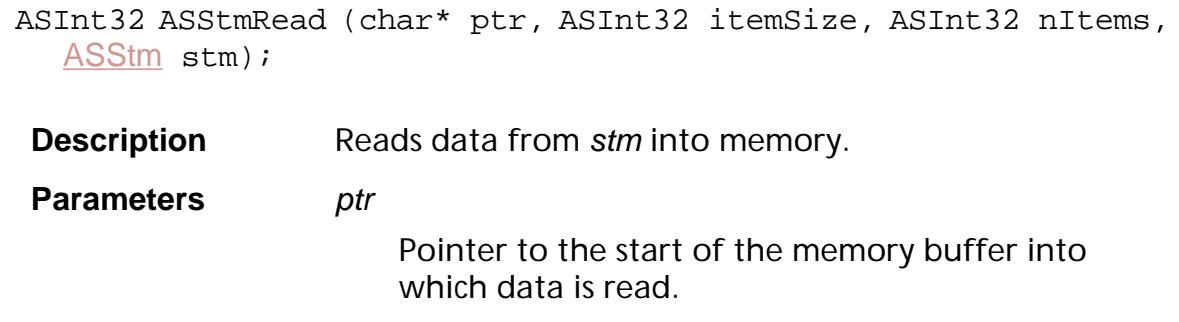

#### itemSize

Number of bytes in an item in the stream. See the description of nltems for further information.

#### nItems

Number of items to read. The amount of data read into the memory buffer will be *itemSize*  $\times$  nitems, unless an EOF is encountered first.

The relative values of *itemSize* and *nitems* really don't matter; the only thing that matters is their product. It is often convenient to set itemSize to 1, so that nltems is the number of bytes to read.

#### stm

The stream from which data is read.

- **Return Value** The number of items (not bytes) read.
- **Exceptions** None
- **Notifications** None
- **Header File** ASCalls.h
- **Related Methods** [ASStmWrite](#page-71-0)

**Availability** Plug-ins: Available if PI\_ACROSUPPORT\_VERSION (in PIRequir.h) is set to 0x00020000 or higher.

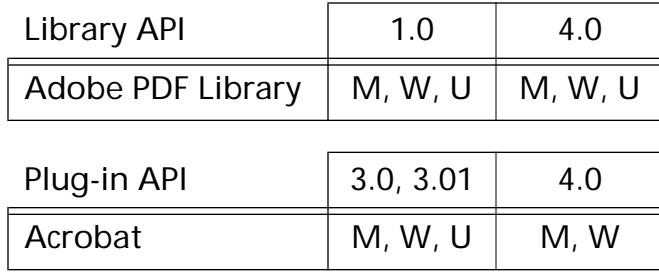

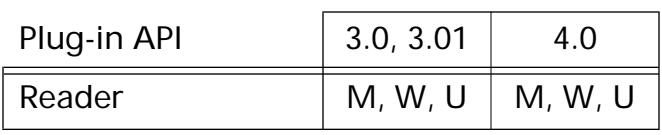

### <span id="page-71-0"></span>**ASStmWrite**

ASInt32 ASStmWrite (const char\* ptr, ASInt32 itemSize, ASInt32 nItems, [ASStm](#page-2644-0) stm);

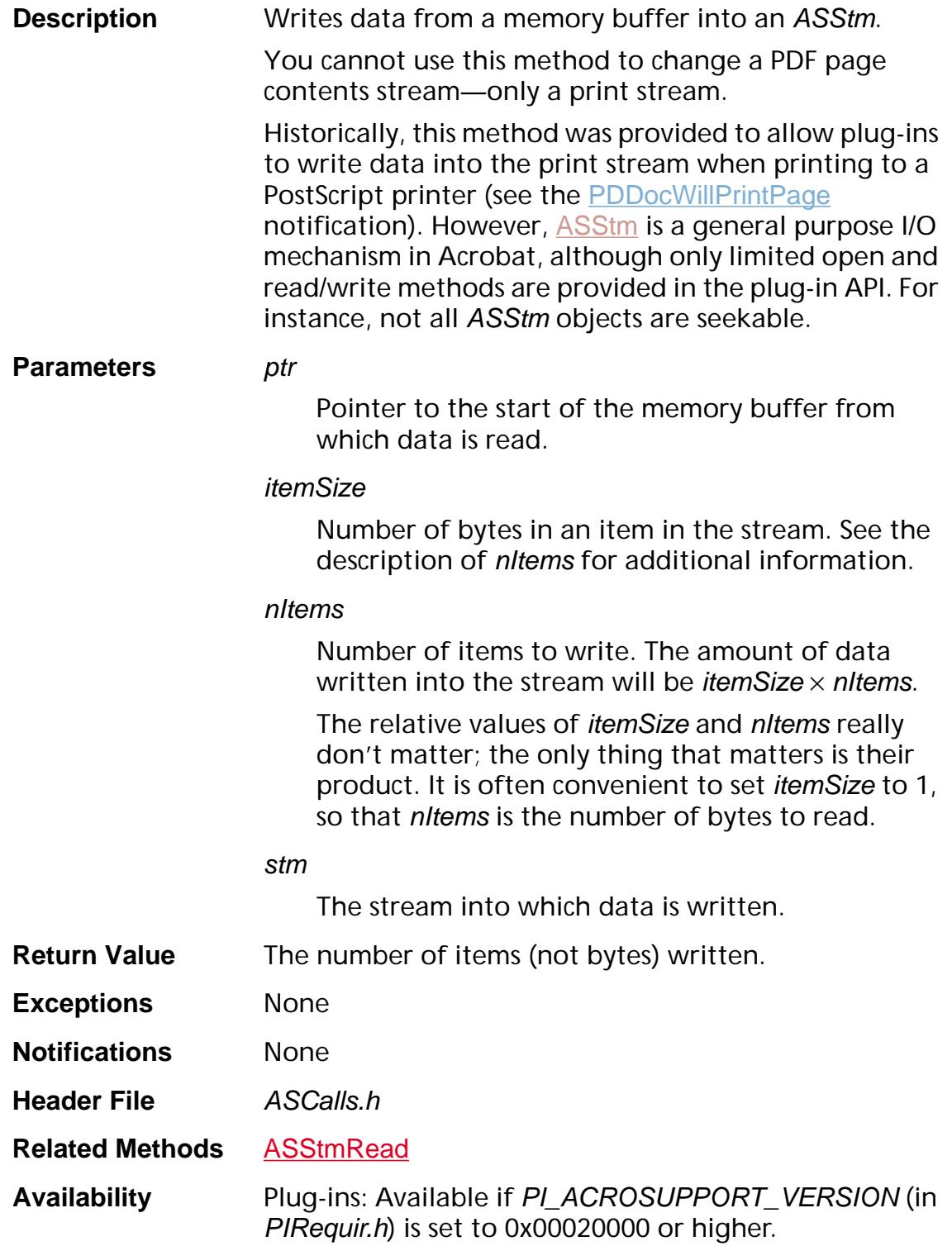
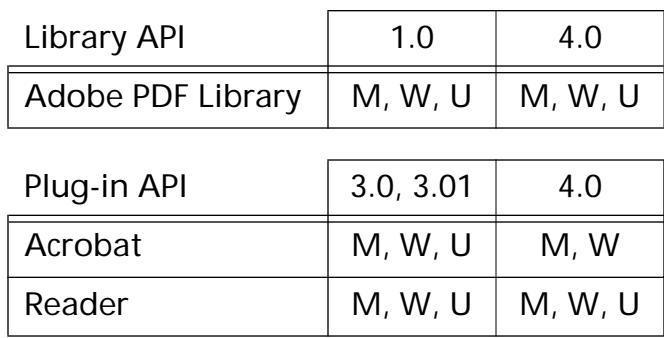

**Configuration**

#### **ASGetConfiguration**

void\* ASGetConfiguration ([ASAtom](#page-2638-0) key);

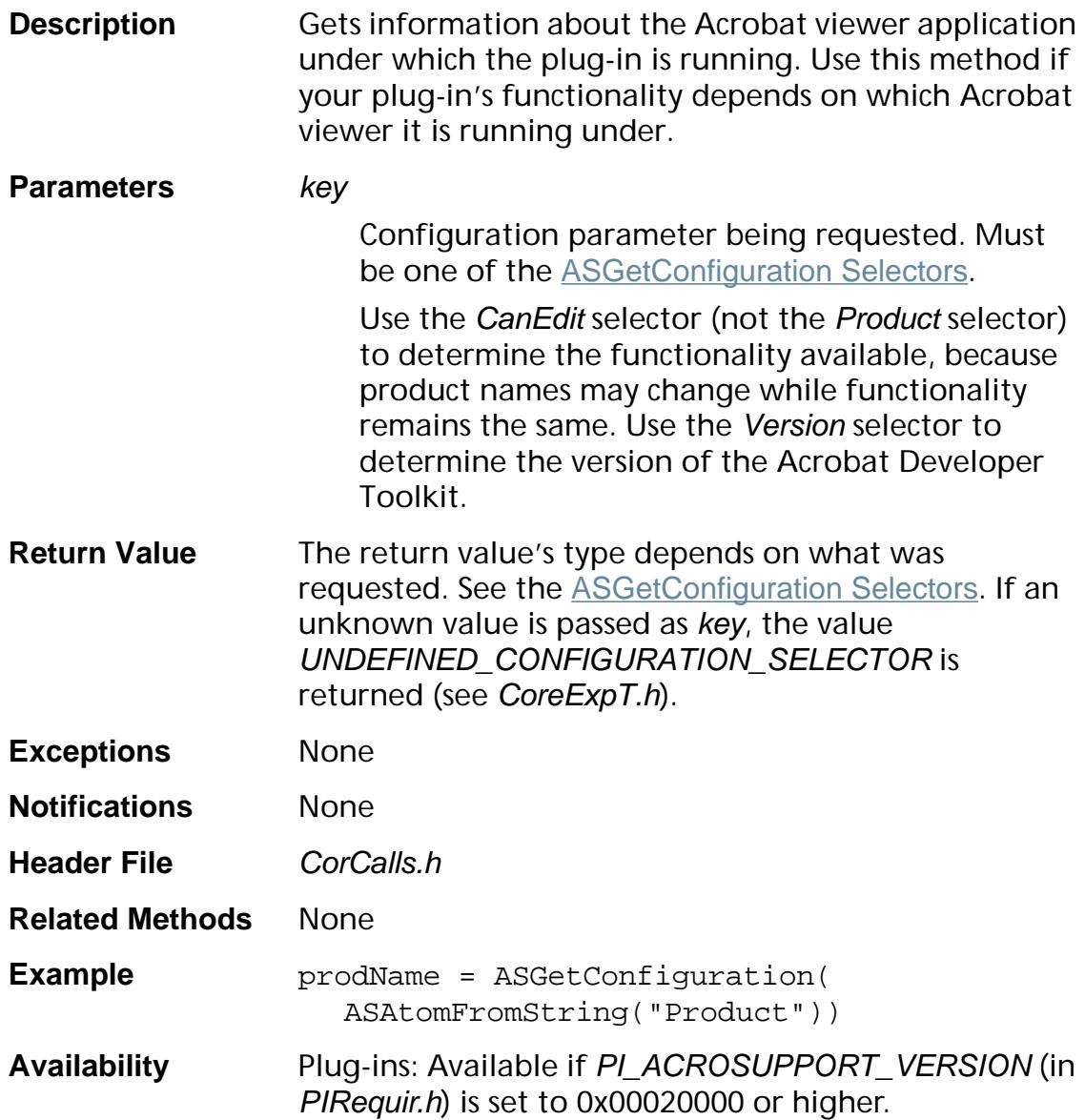

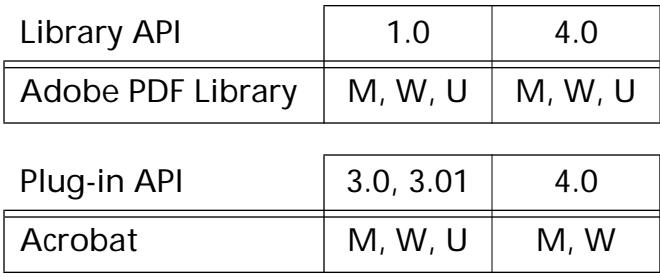

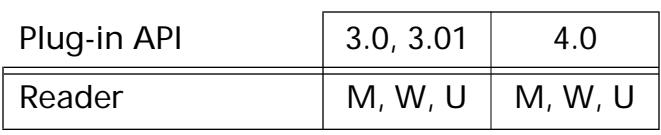

**Errors**

### <span id="page-77-0"></span>**ASGetErrorString**

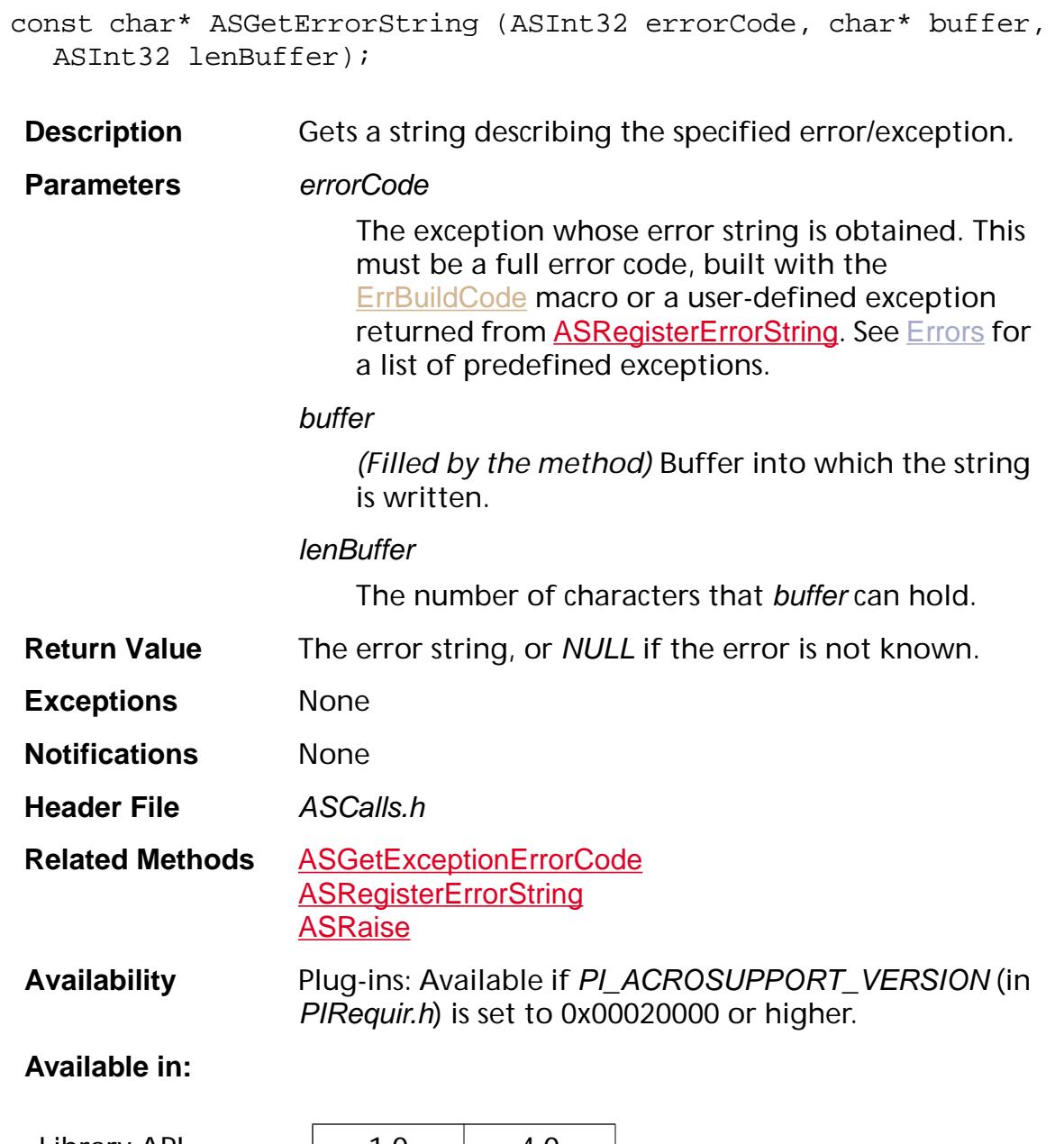

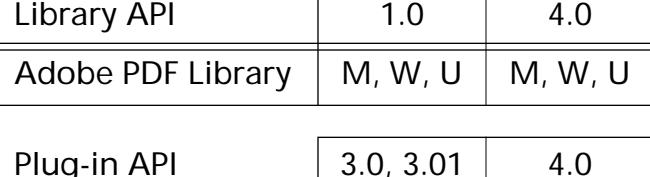

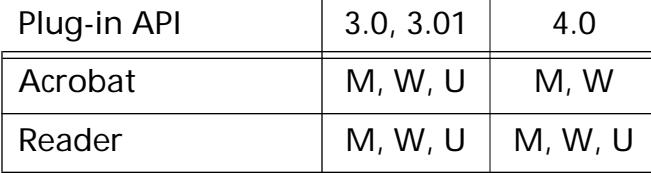

#### <span id="page-78-0"></span>**ASGetExceptionErrorCode**

ASInt32 ASGetExceptionErrorCode (void);

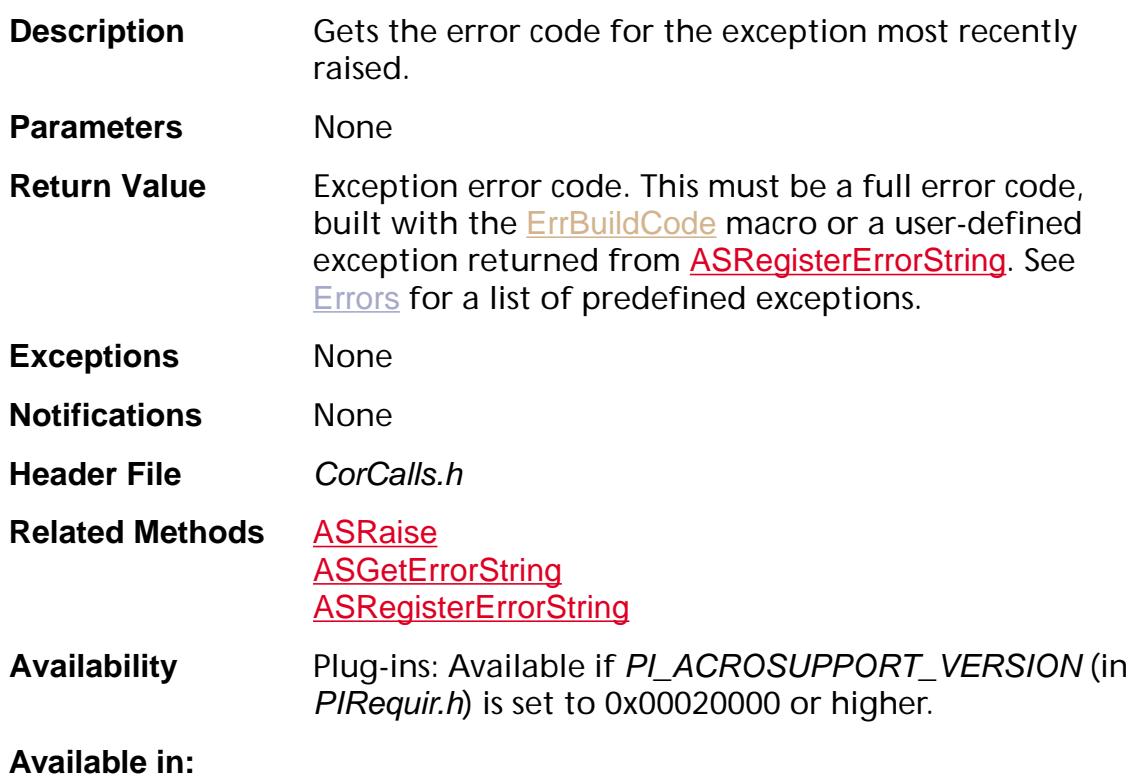

### Library API | 1.0 | 4.0 Adobe PDF Library  $\vert M, W, U \vert M, W, U$ Plug-in API  $\begin{array}{|c|c|c|c|c|} \hline 3.0, 3.01 & 4.0 \hline \end{array}$ Acrobat  $\vert M, W, U \vert$  M, W Reader  $\vert$  M, W, U  $\vert$  M, W, U

#### <span id="page-79-0"></span>**ASRaise**

void ASRaise (ASInt32 error);

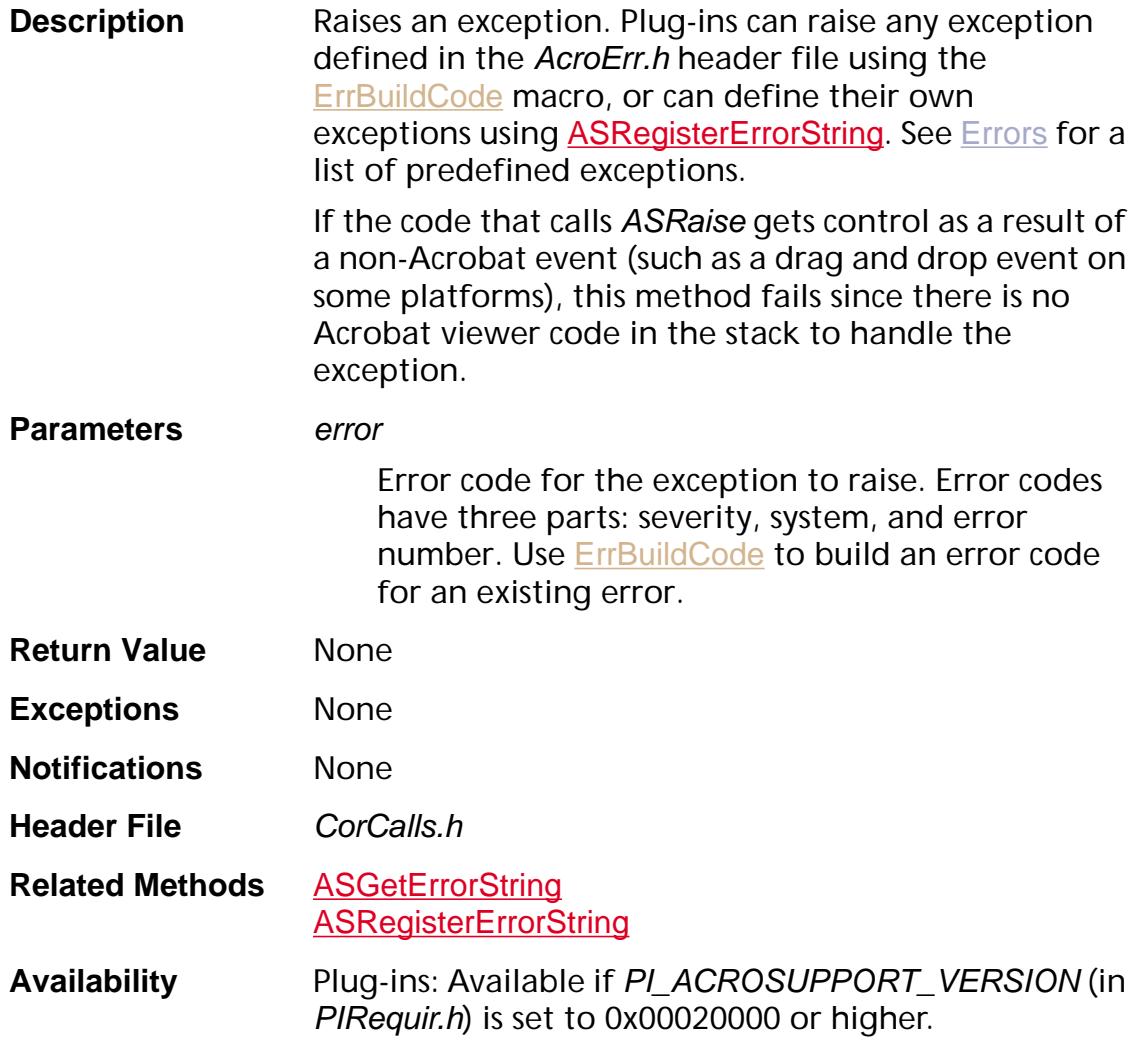

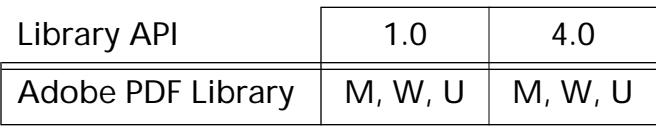

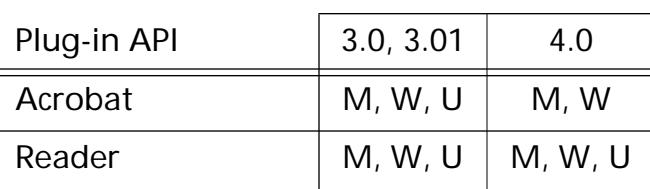

#### <span id="page-80-0"></span>**ASRegisterErrorString**

ASInt32 ASRegisterErrorString (ASErrSeverity severity, const char\* errorString);

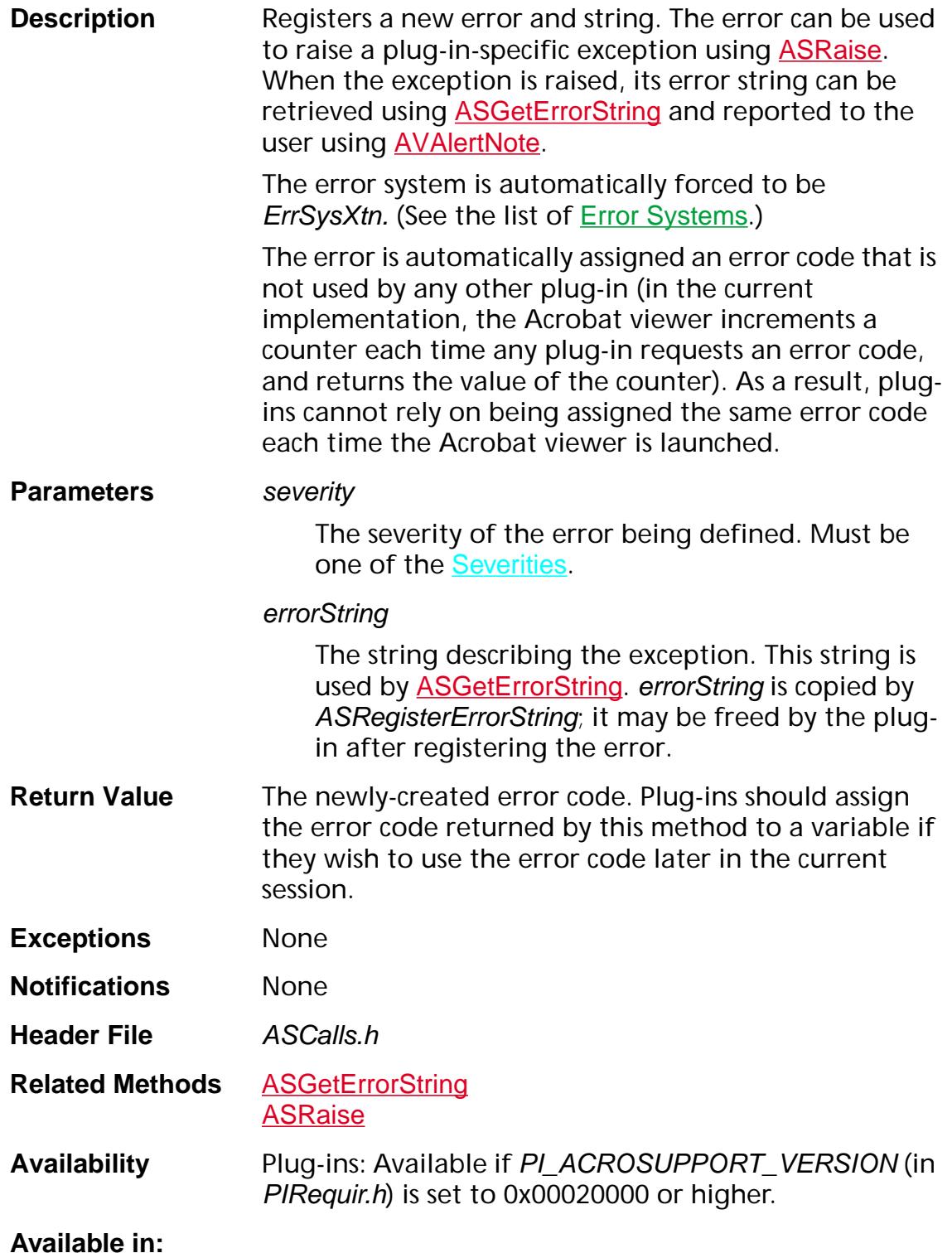

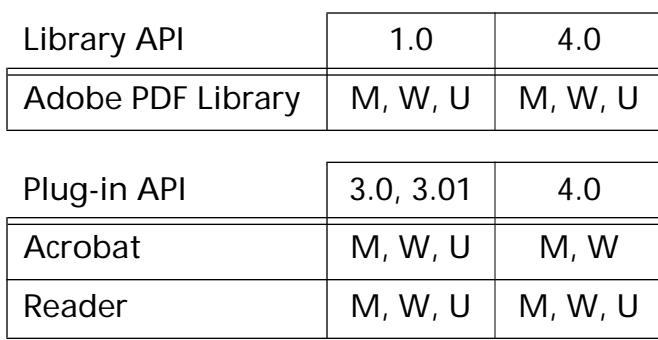

**Fixed Point Math**

#### <span id="page-83-0"></span>**ASCStringToFixed**

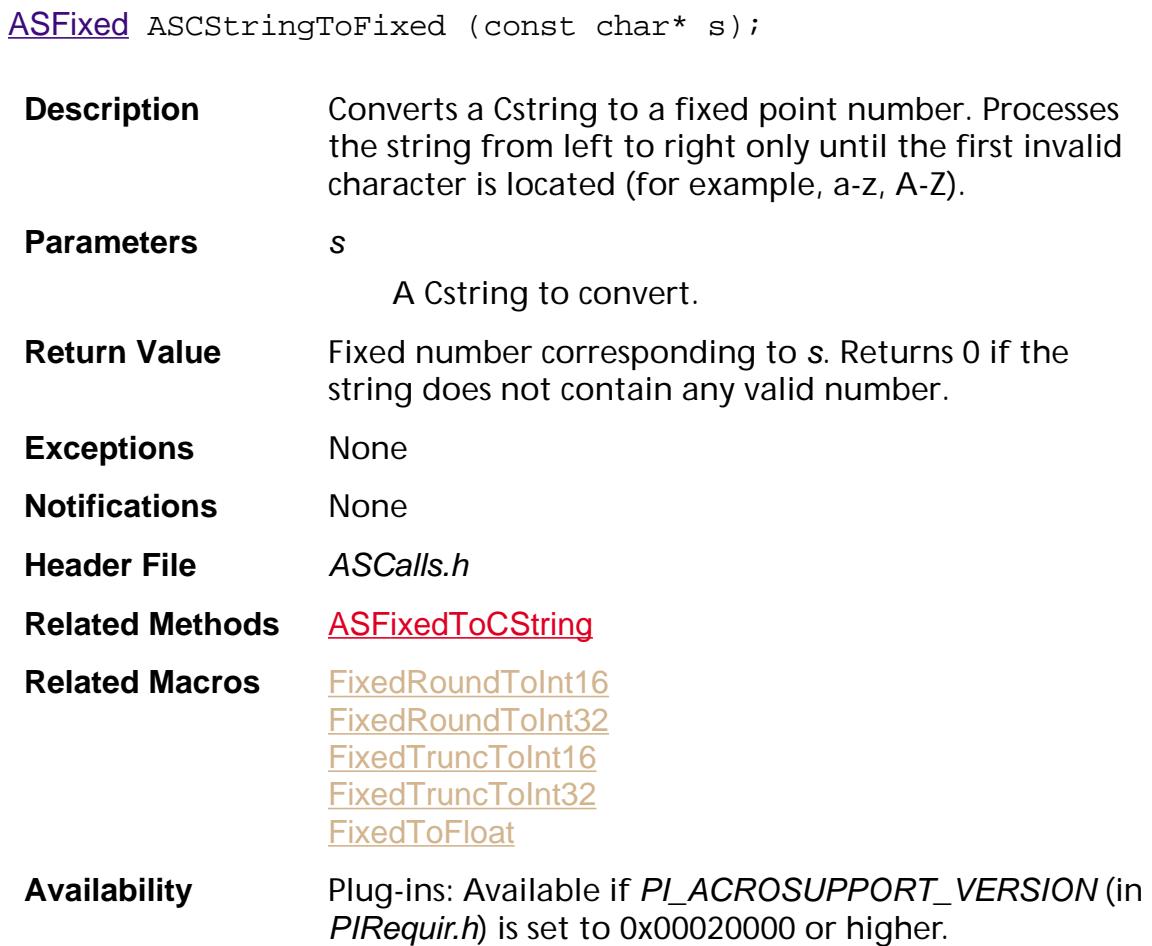

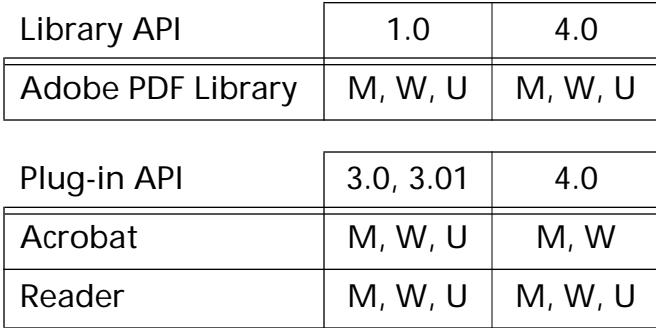

#### <span id="page-84-0"></span>**ASFixedDiv**

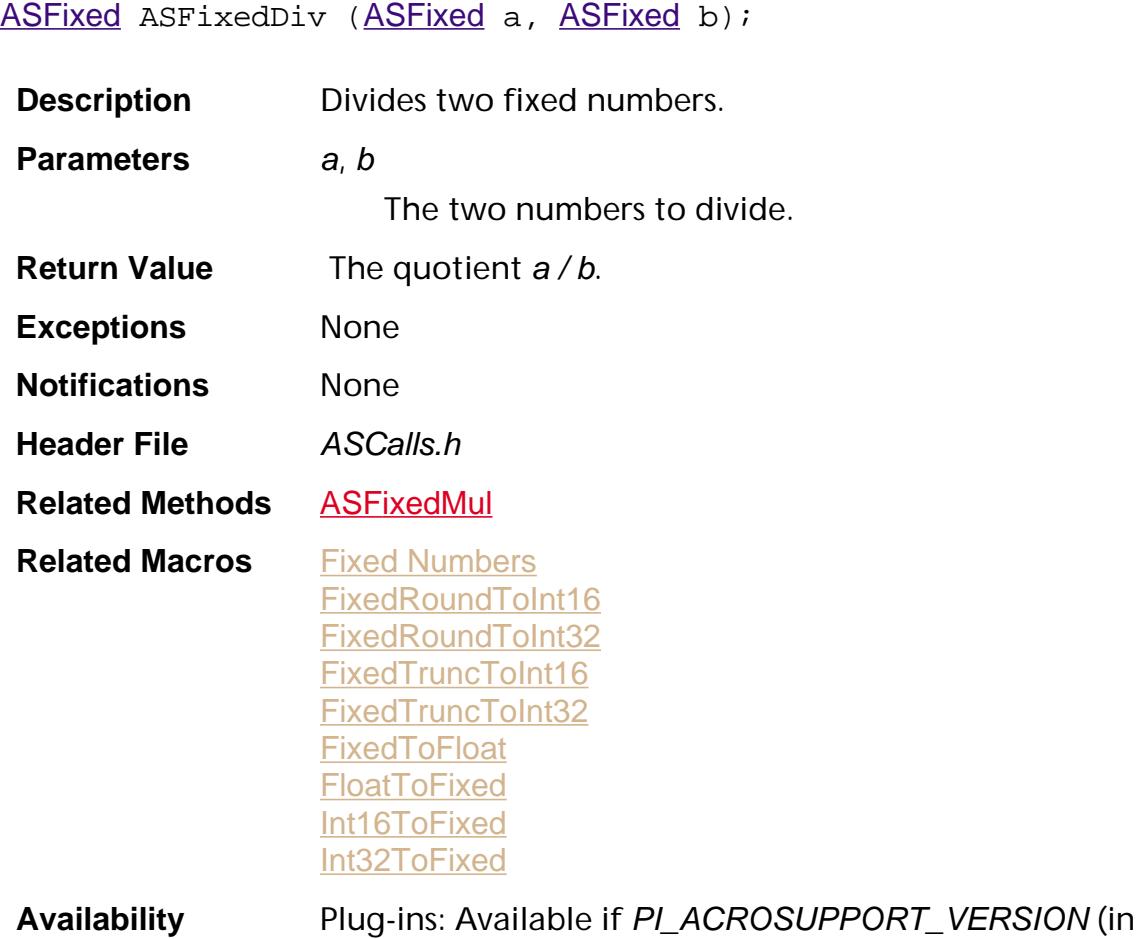

PIRequir.h) is set to 0x00020000 or higher.

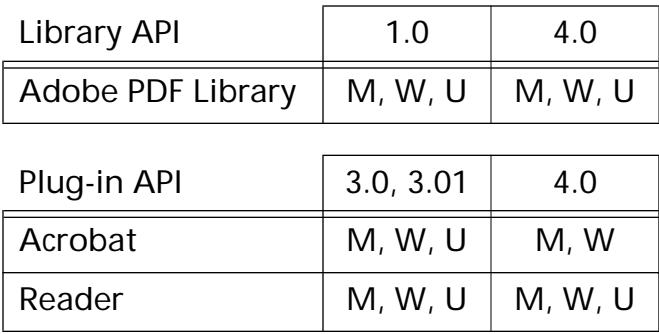

#### <span id="page-85-0"></span>**ASFixedMatrixConcat**

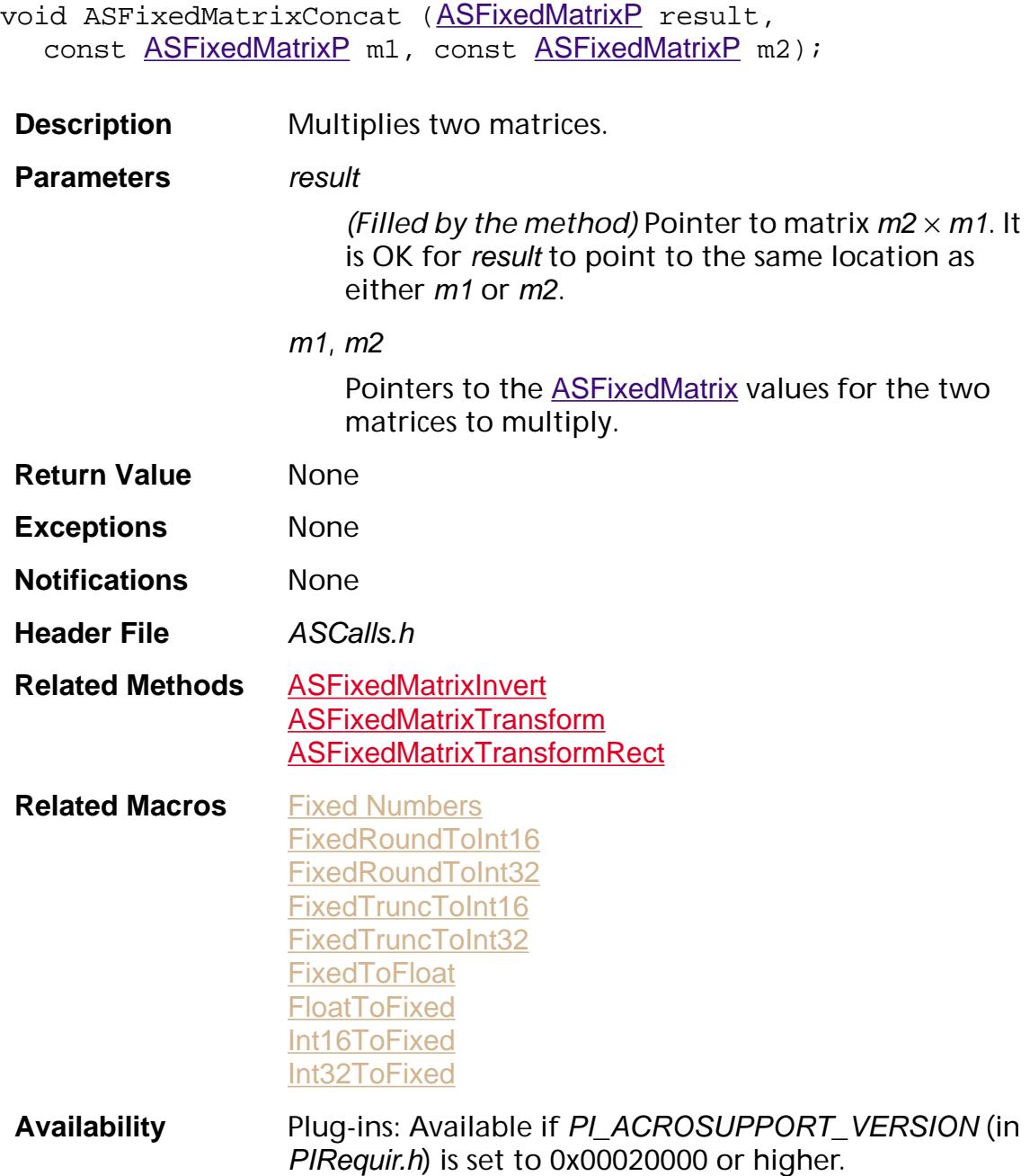

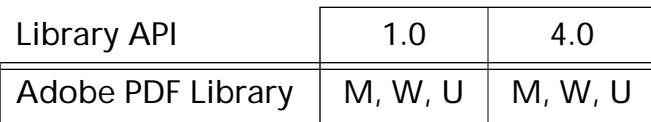

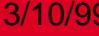

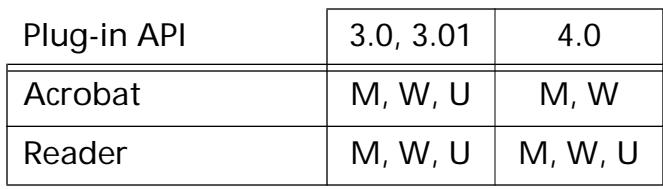

#### <span id="page-87-0"></span>**ASFixedMatrixInvert**

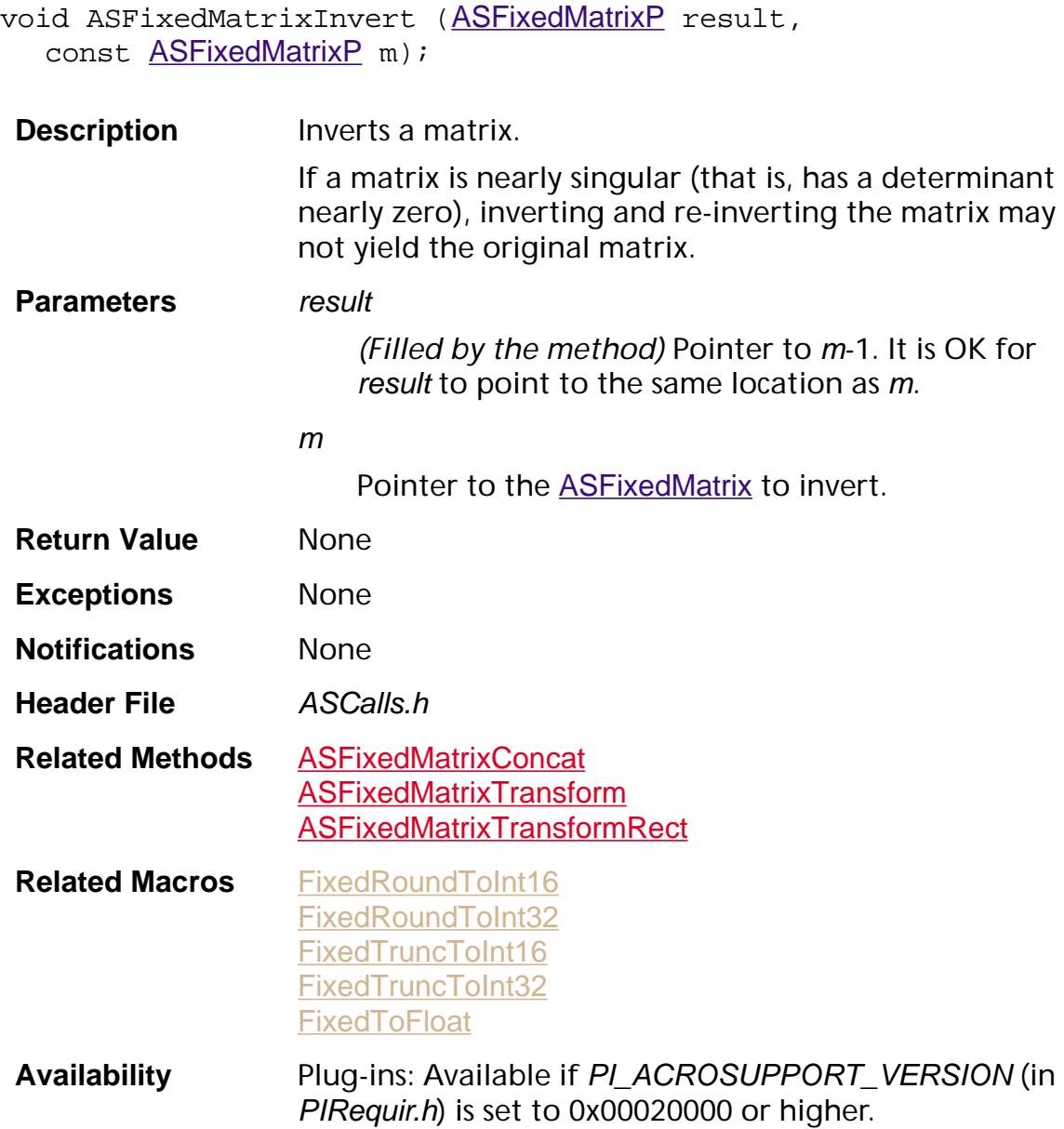

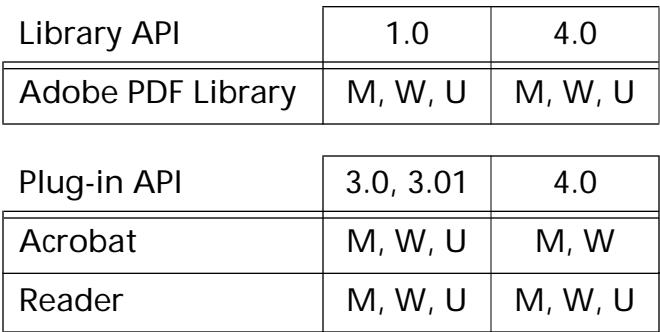

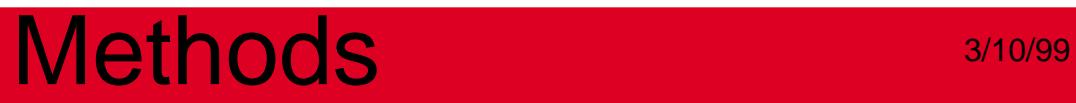

#### <span id="page-89-0"></span>**ASFixedMatrixTransform**

void ASFixedMatrixTransform ([ASFixedPointP](#page-1924-1) result, const [ASFixedMatrixP](#page-1923-1) m, const [ASFixedPointP](#page-1924-1) p);

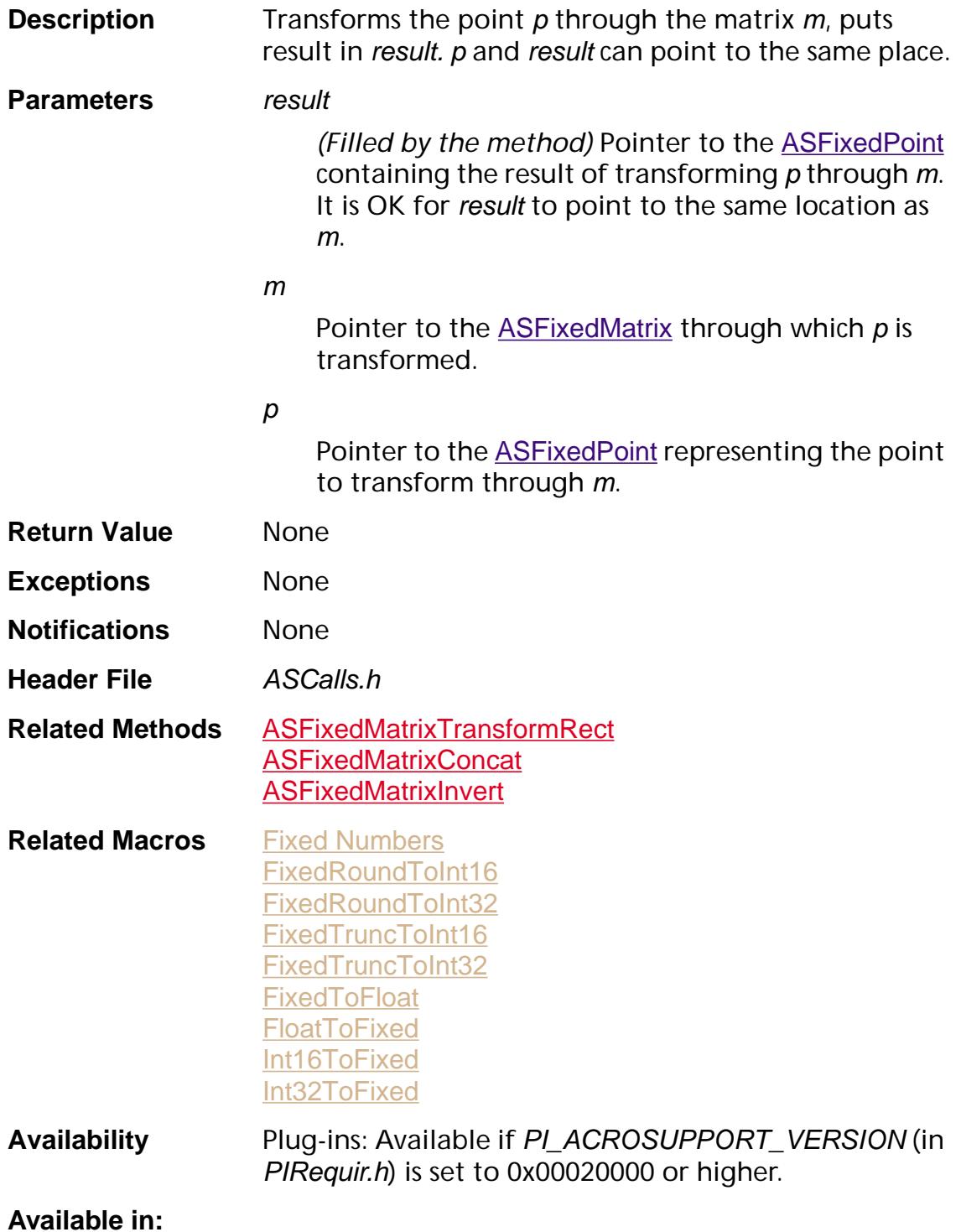

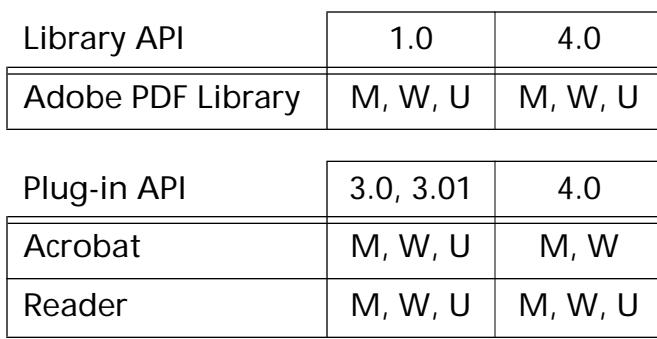

### <span id="page-91-0"></span>**ASFixedMatrixTransformRect**

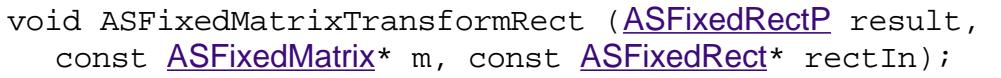

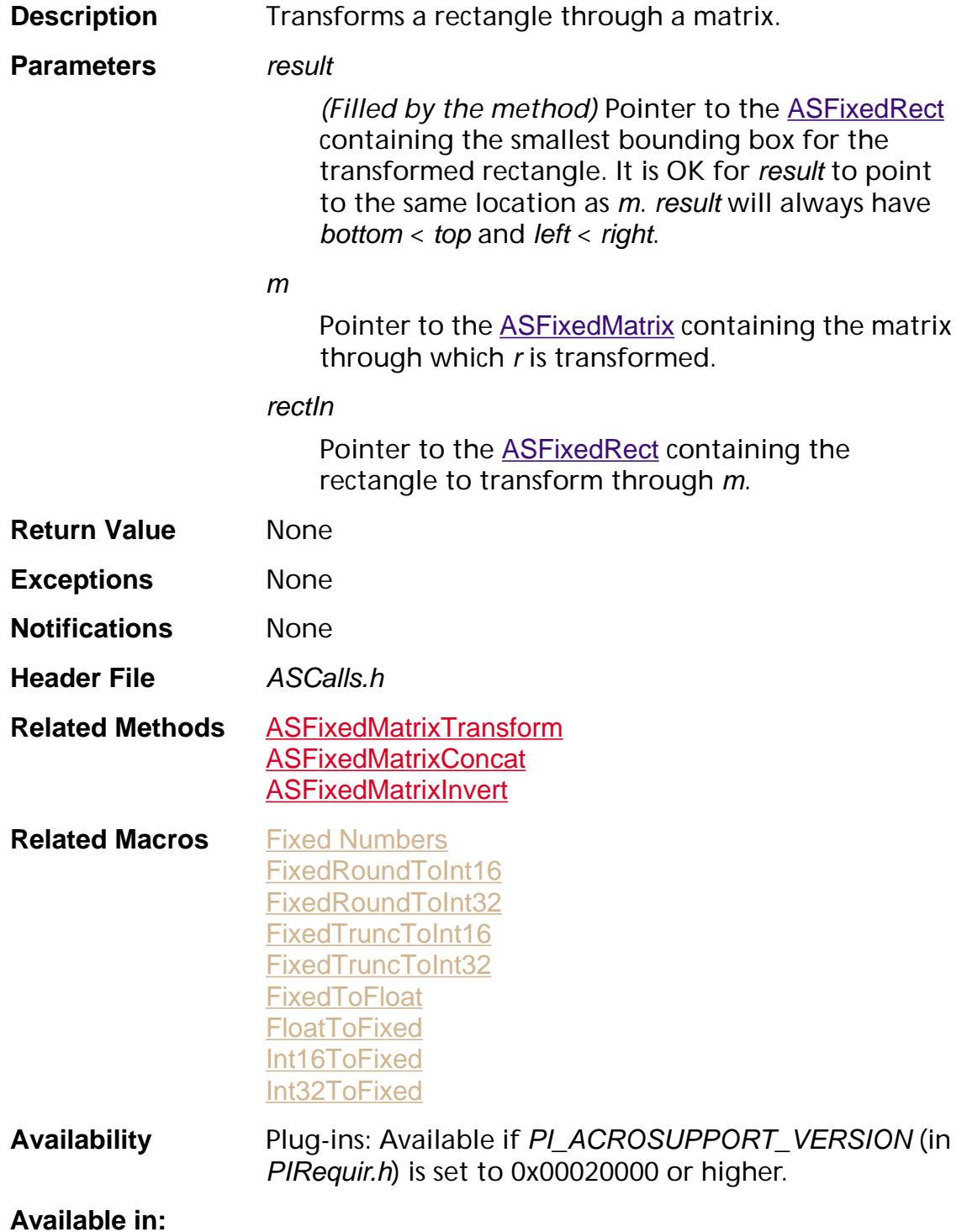

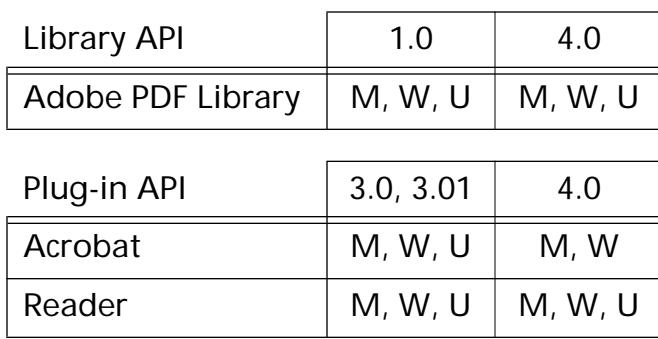

### <span id="page-93-0"></span>**ASFixedMul**

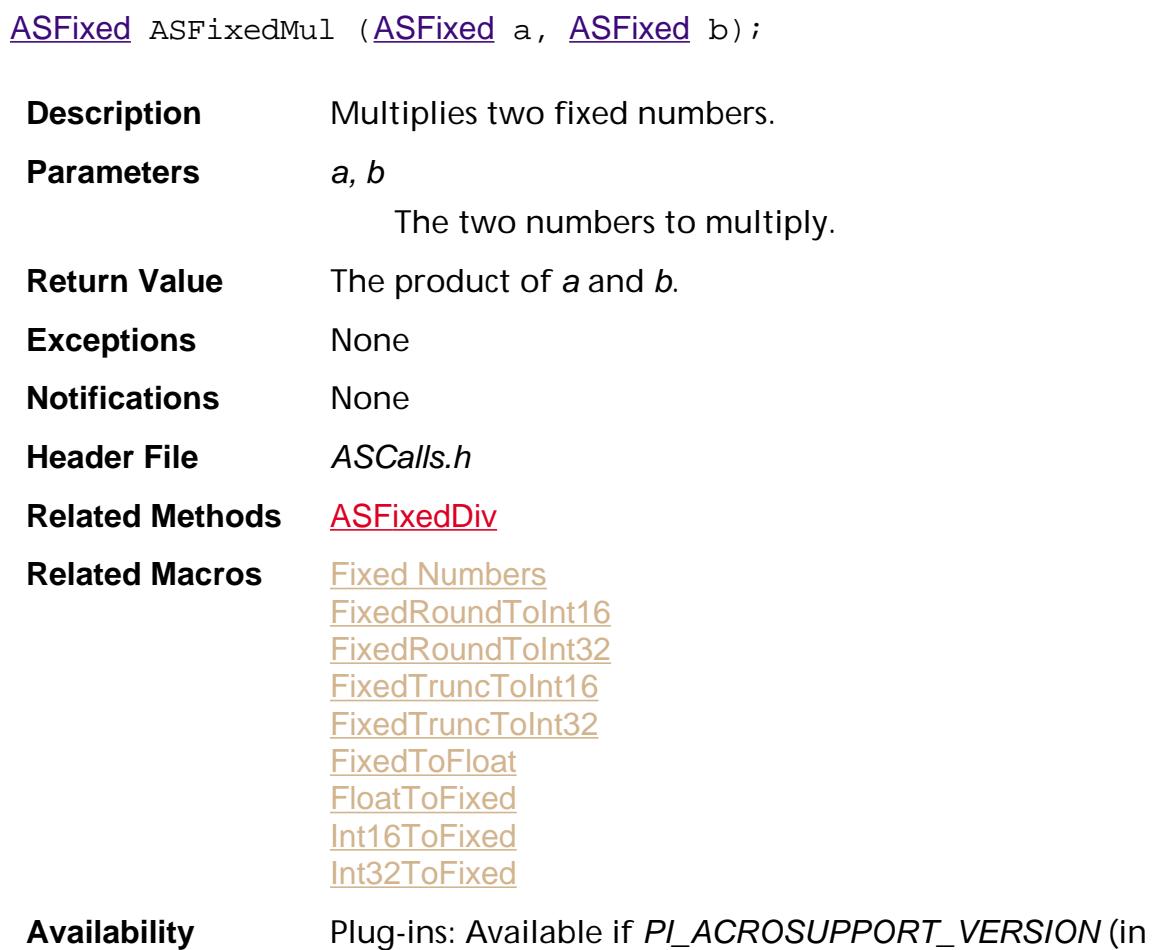

PIRequir.h) is set to 0x00020000 or higher.

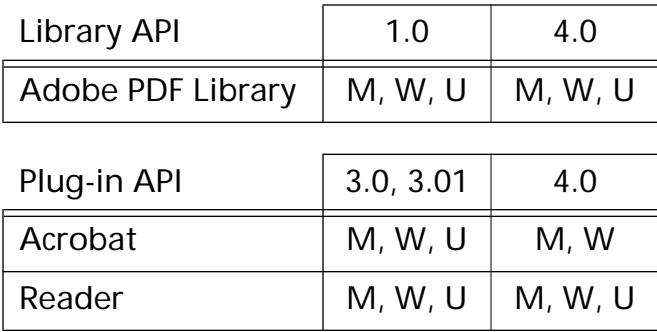

### <span id="page-94-0"></span>**ASFixedToCString**

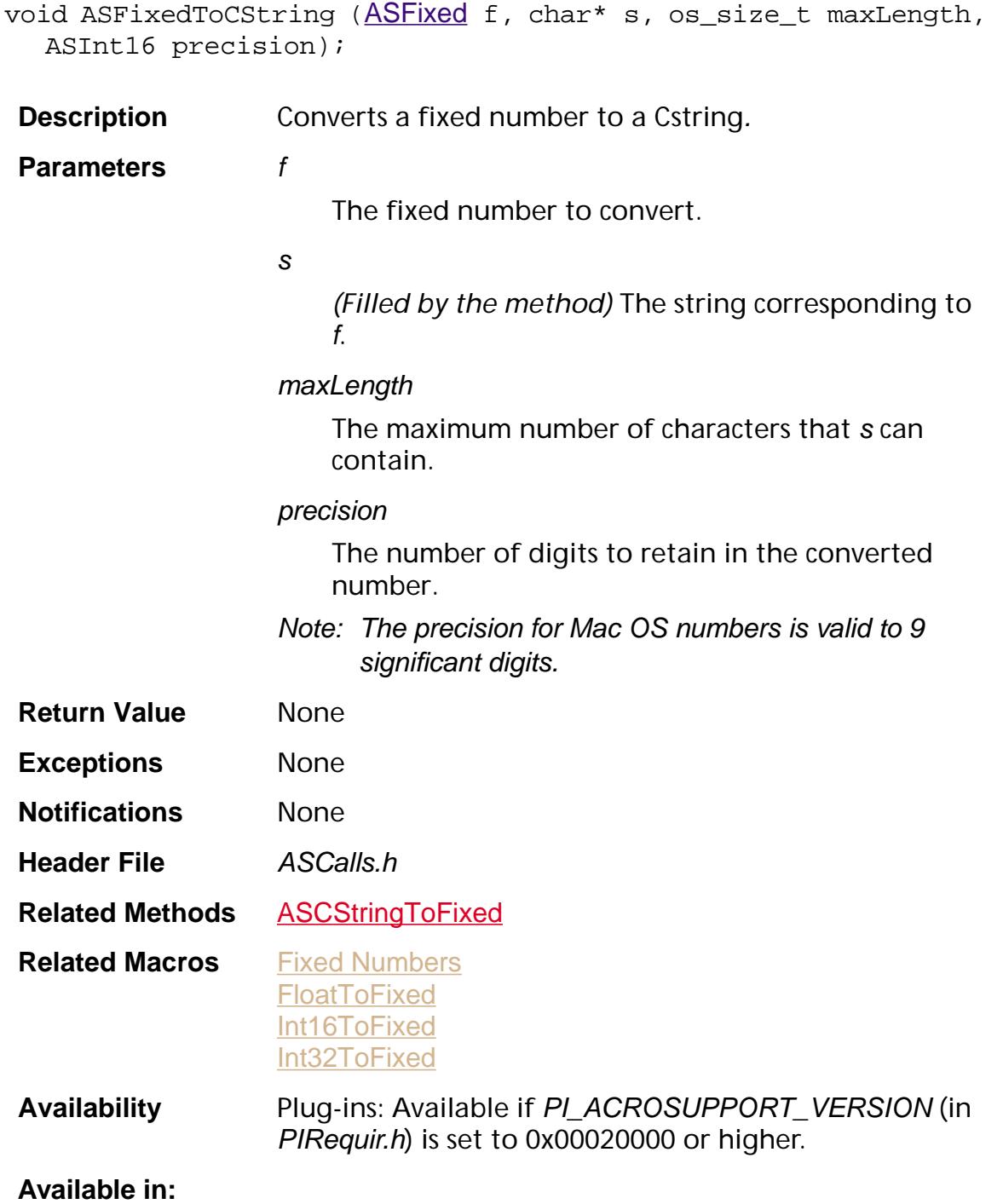

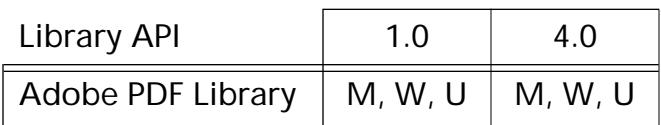

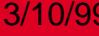

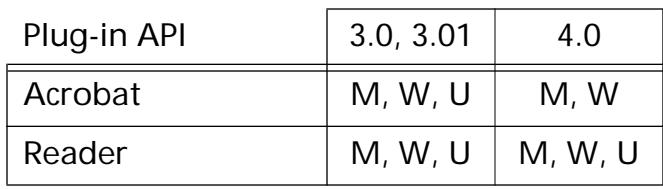

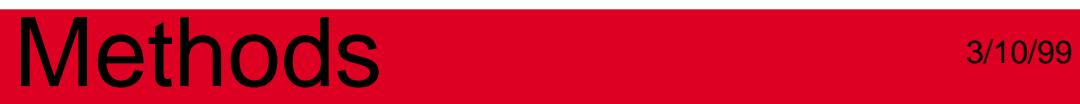

**HFTServer**

#### <span id="page-97-0"></span>**ASExtensionMgrGetHFT**

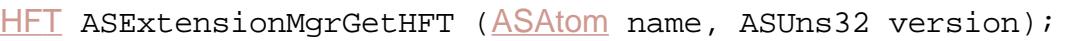

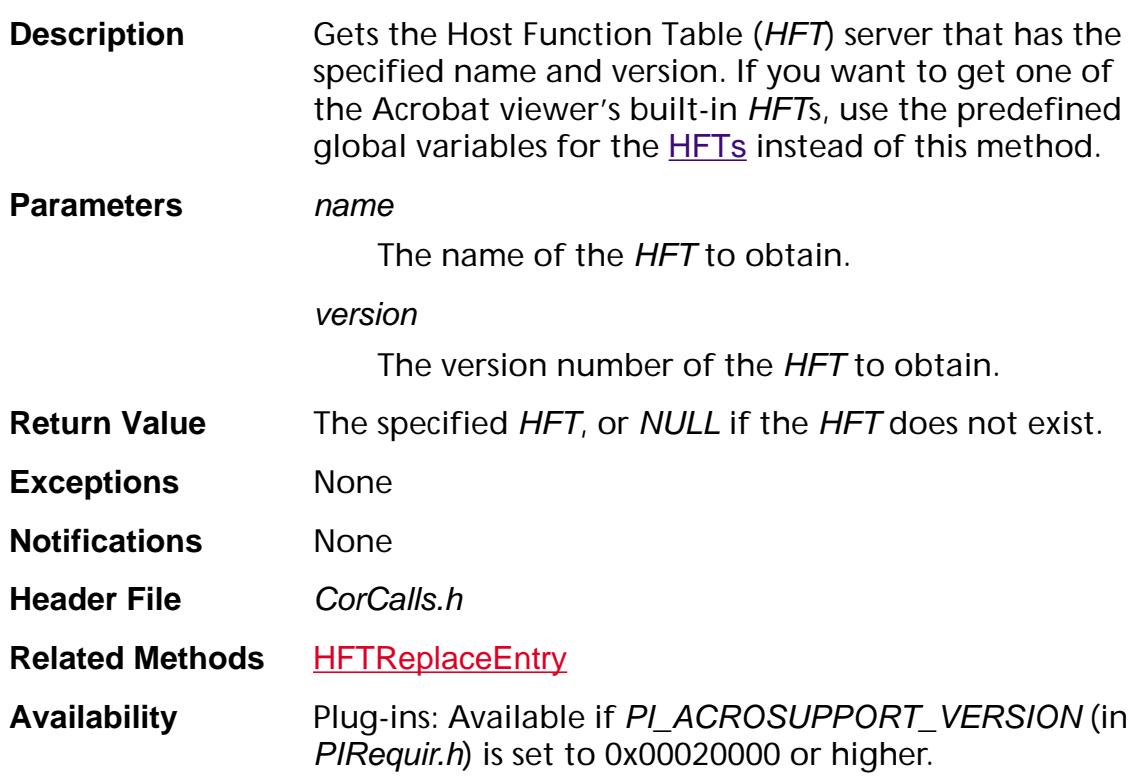

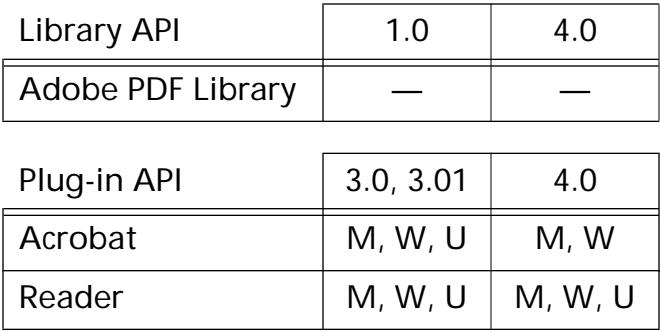

#### <span id="page-98-0"></span>**HFTDestroy**

void [HFT](#page-2645-0)Destroy (HFT hft);

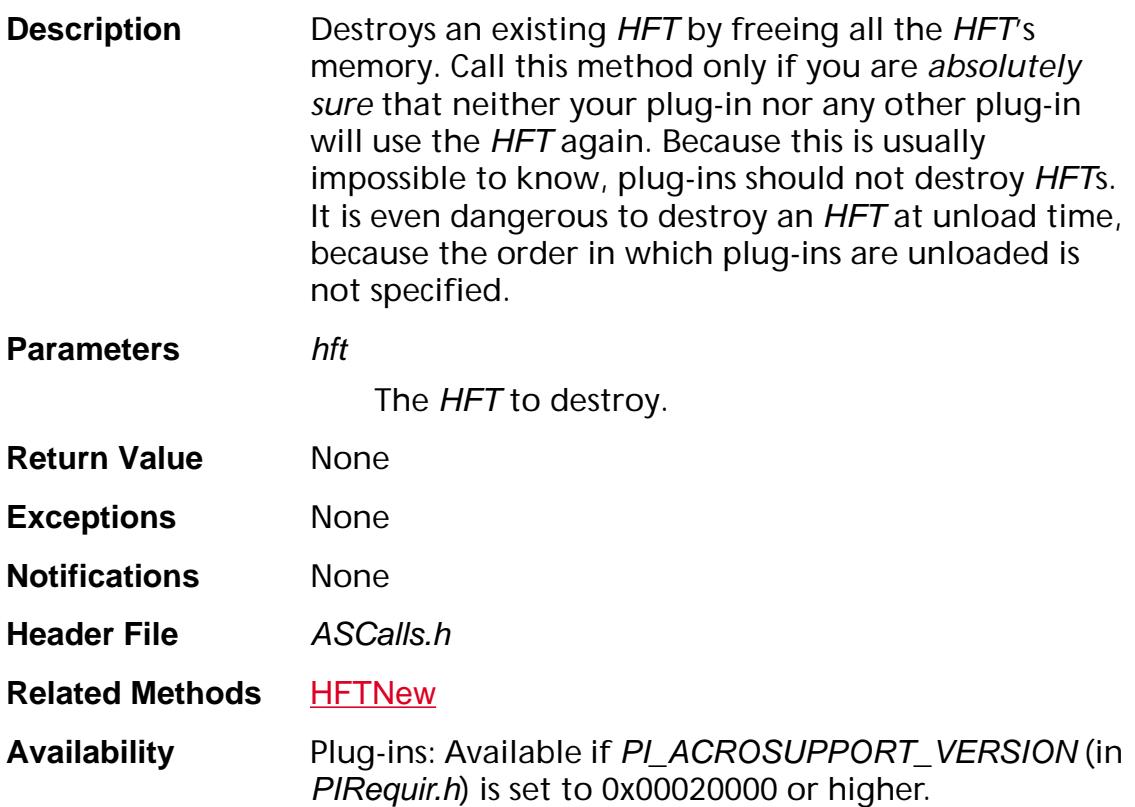

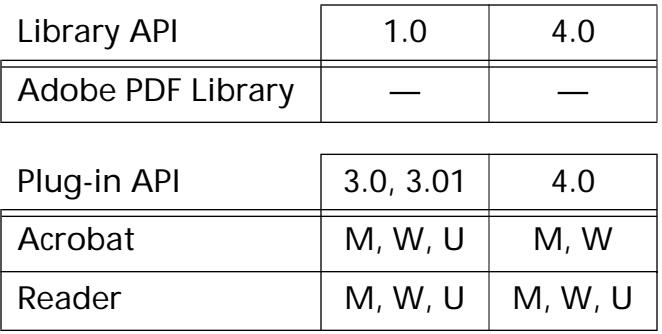

#### <span id="page-99-0"></span>**HFTGetReplacedEntry**

[HFTEntry](#page-1997-0) HFTGetReplacedEntry ([HFT](#page-2645-0) hft, Selector sel, [HFTEntry](#page-1997-0) replacer);

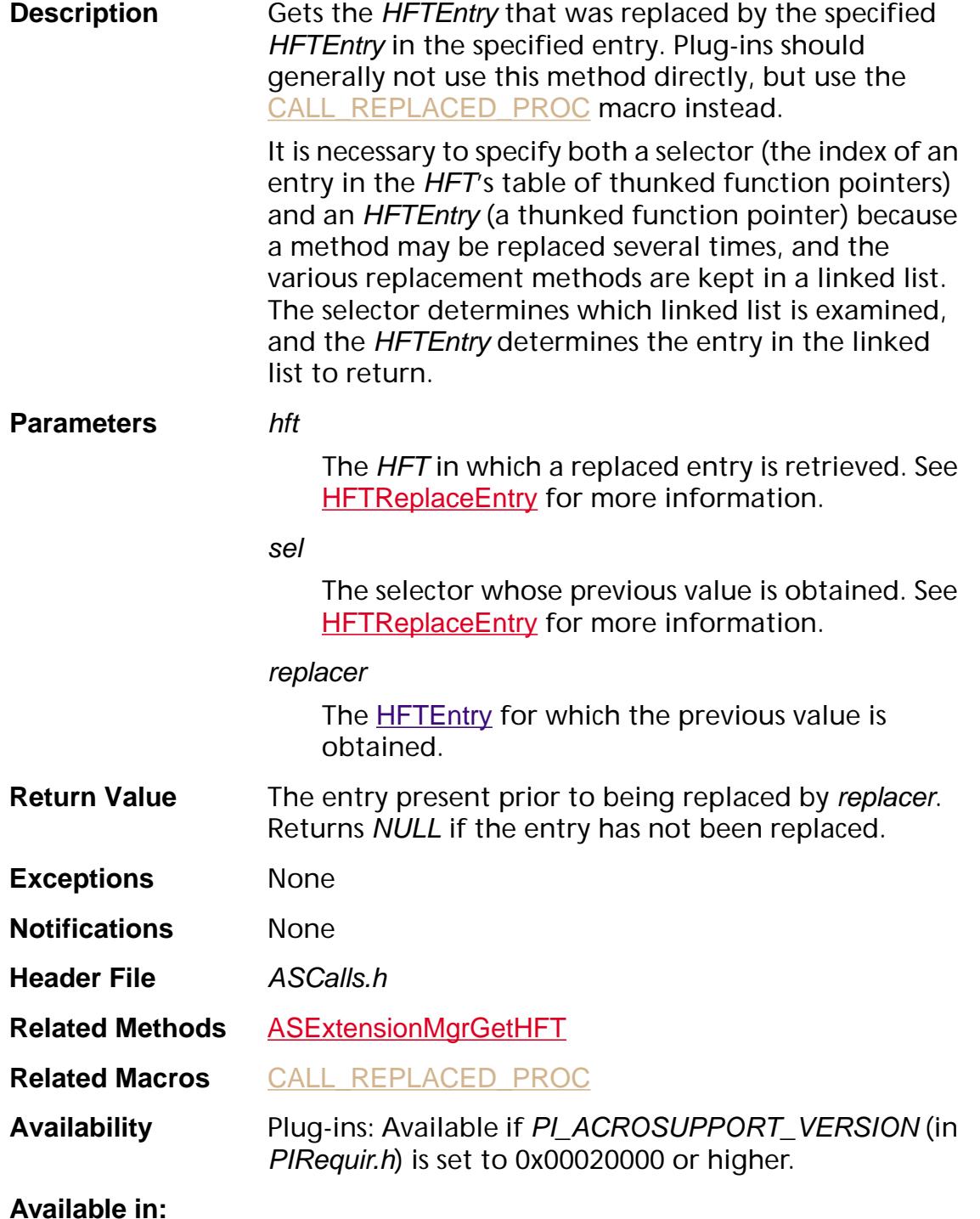

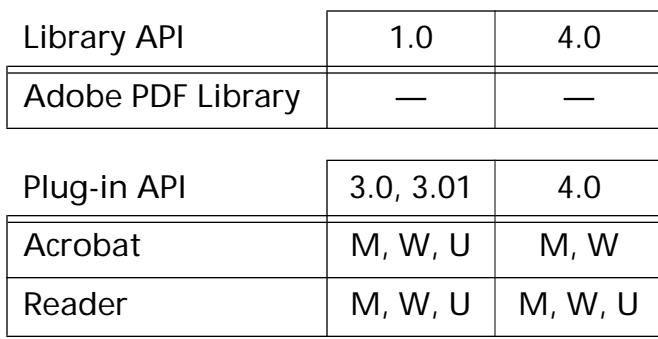

#### **HFTIsValid**

ASBool HFTIsValid ([HFT](#page-2645-0) hft);

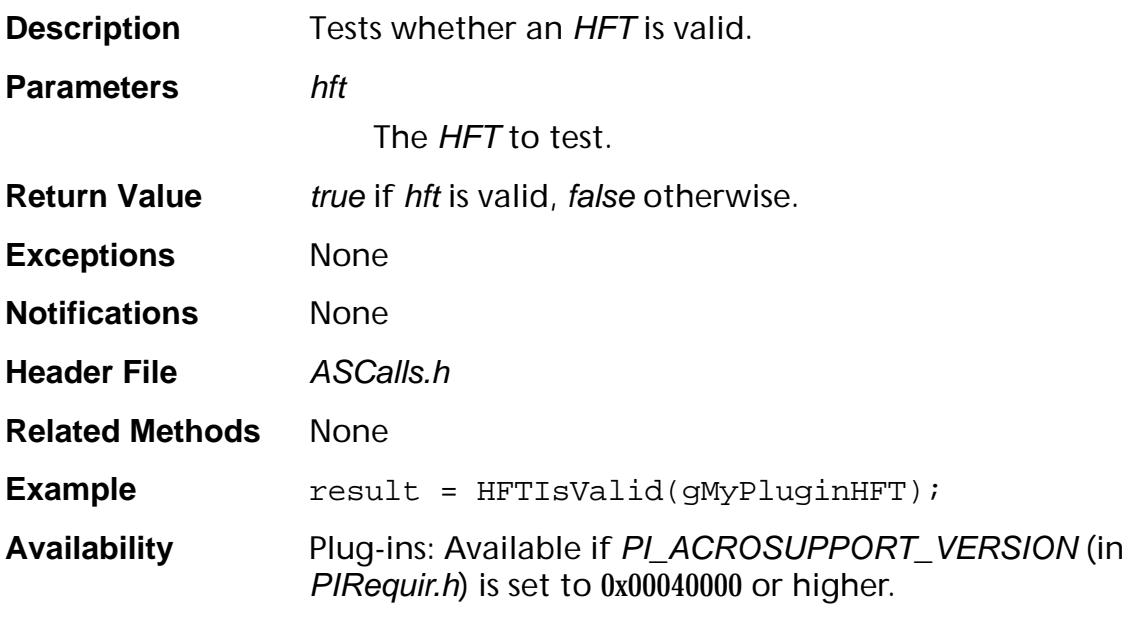

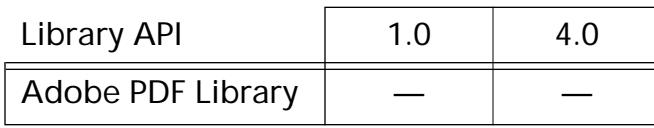

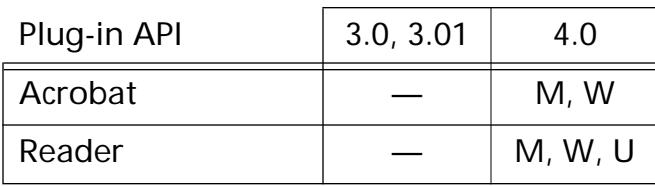

#### <span id="page-102-0"></span>**HFTNew**

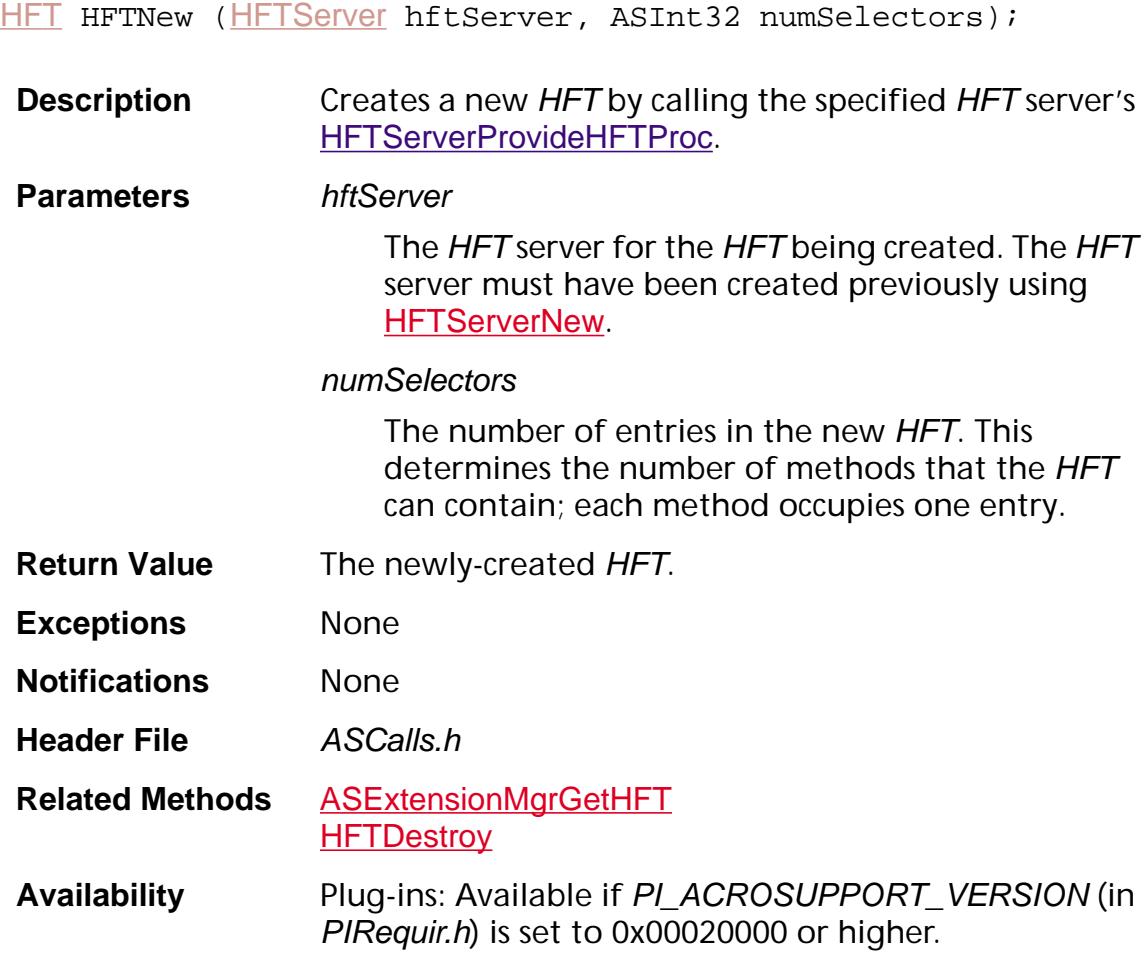

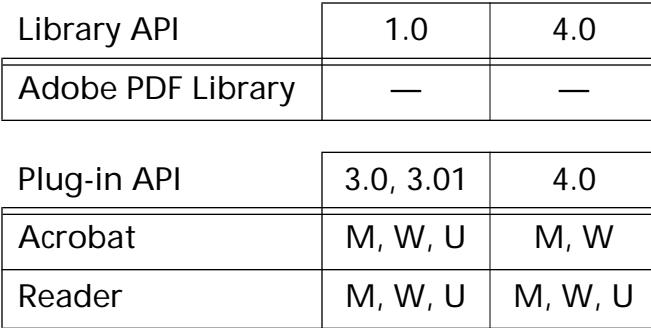

#### <span id="page-103-0"></span>**HFTReplaceEntry**

void [HFT](#page-2645-0)ReplaceEntry (HFT hft, Selector sel, [HFTEntry](#page-1997-0) newEntry, ASUns32 flags);

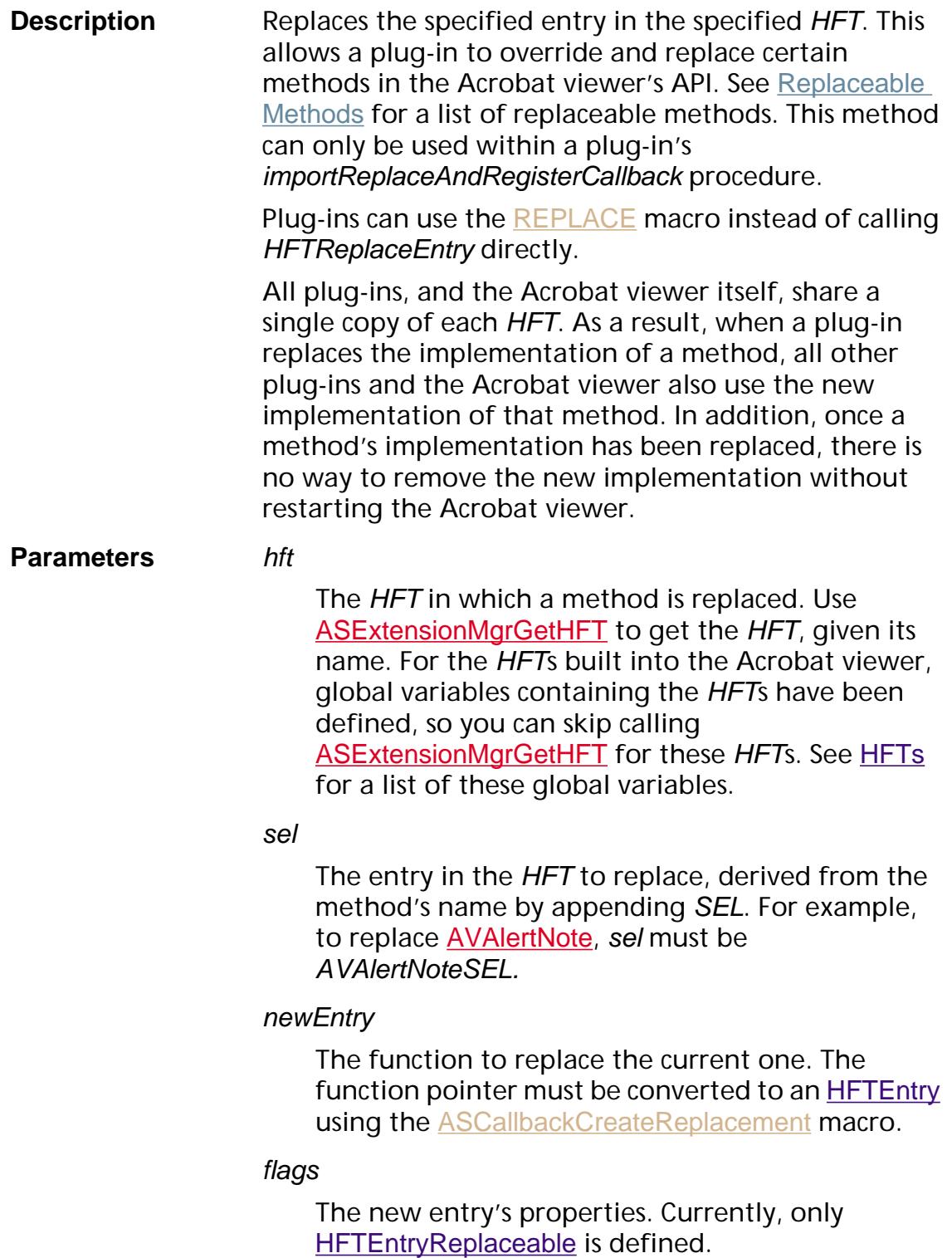

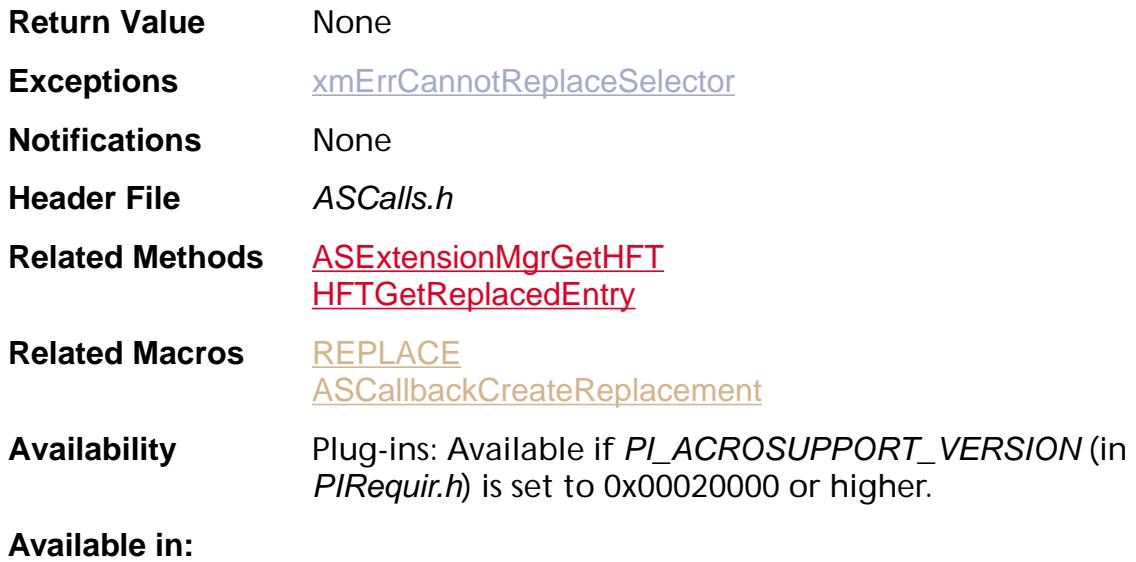

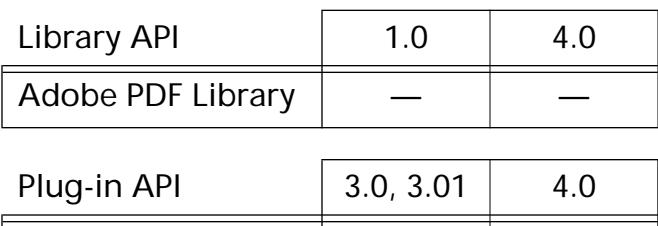

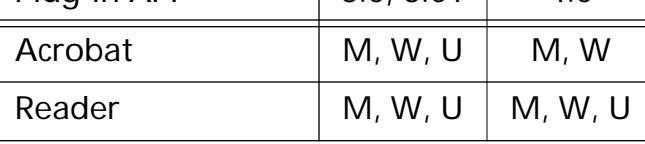

#### <span id="page-105-0"></span>**HFTServerDestroy**

void [HFTServer](#page-2646-0)Destroy (HFTServer hftServer);

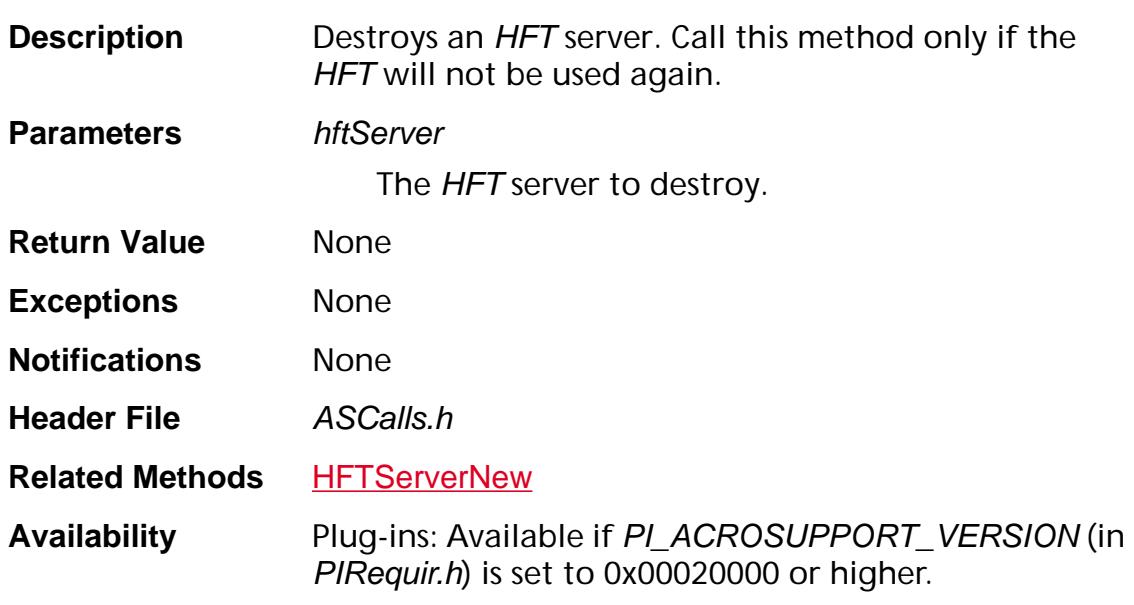

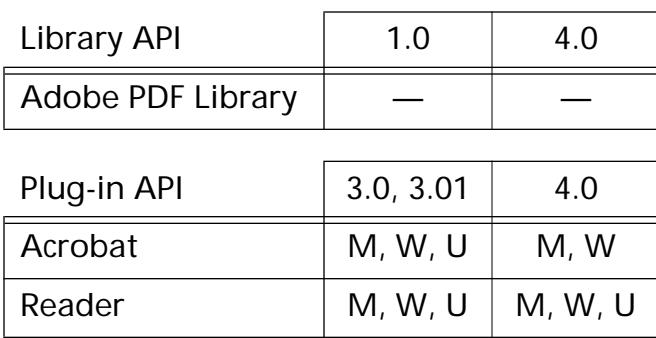

#### <span id="page-106-0"></span>**HFTServerNew**

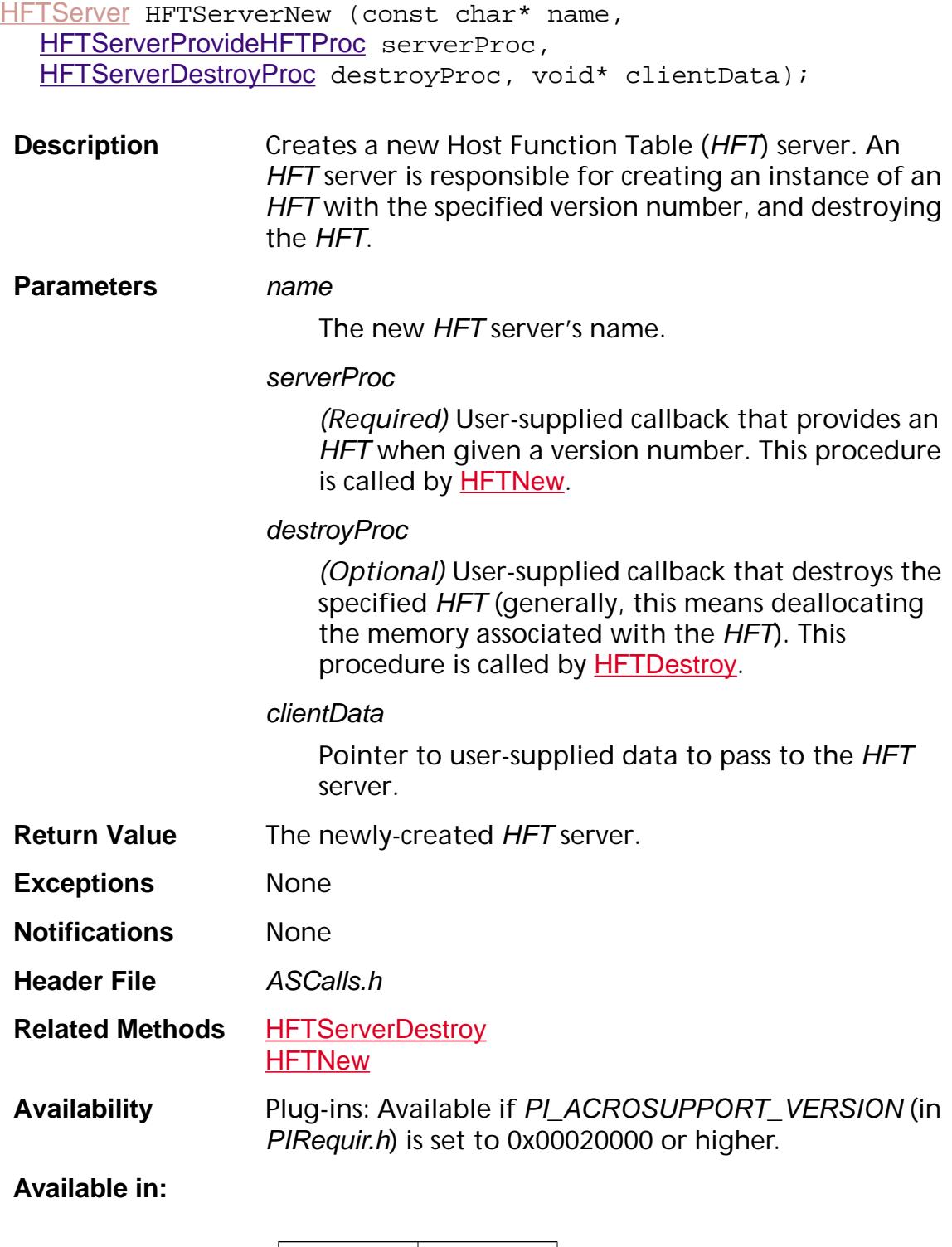

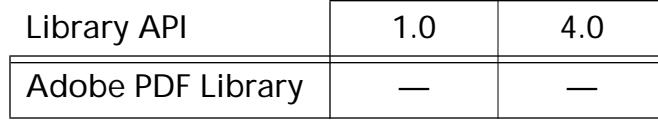

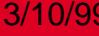

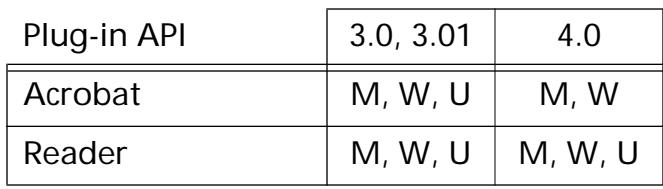
**Memory Allocation**

### <span id="page-109-0"></span>**ASfree**

void ASfree (void\* ptr);

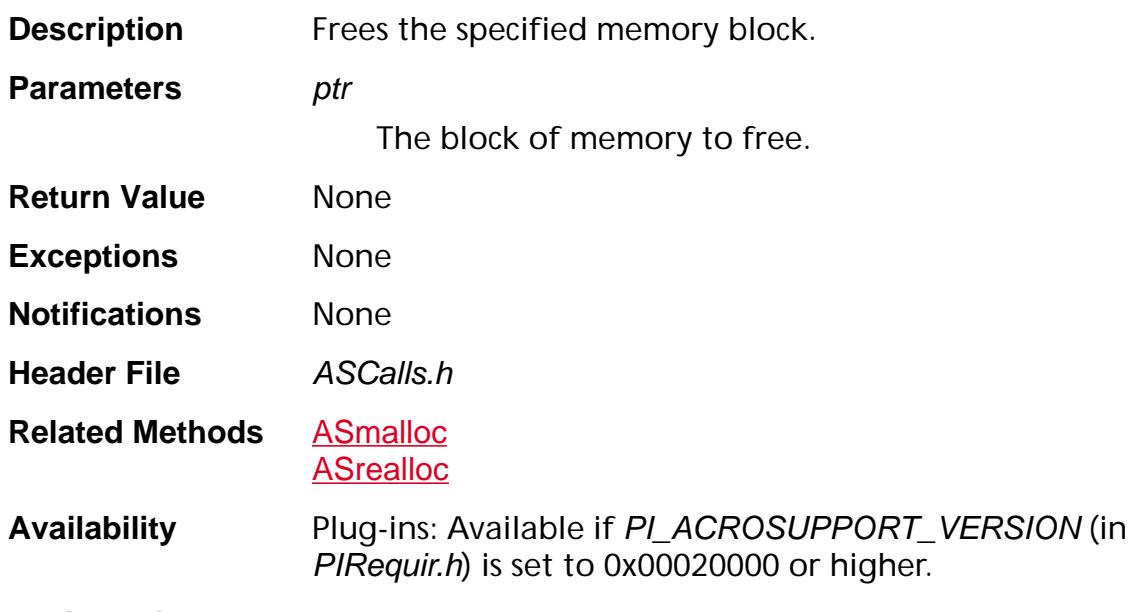

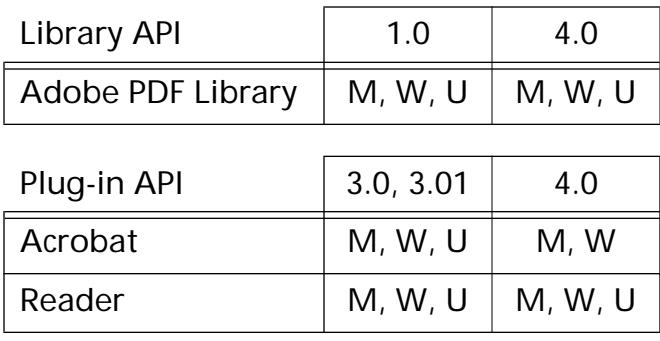

### <span id="page-110-0"></span>**ASmalloc**

void\* ASmalloc (os\_size\_t nBytes);

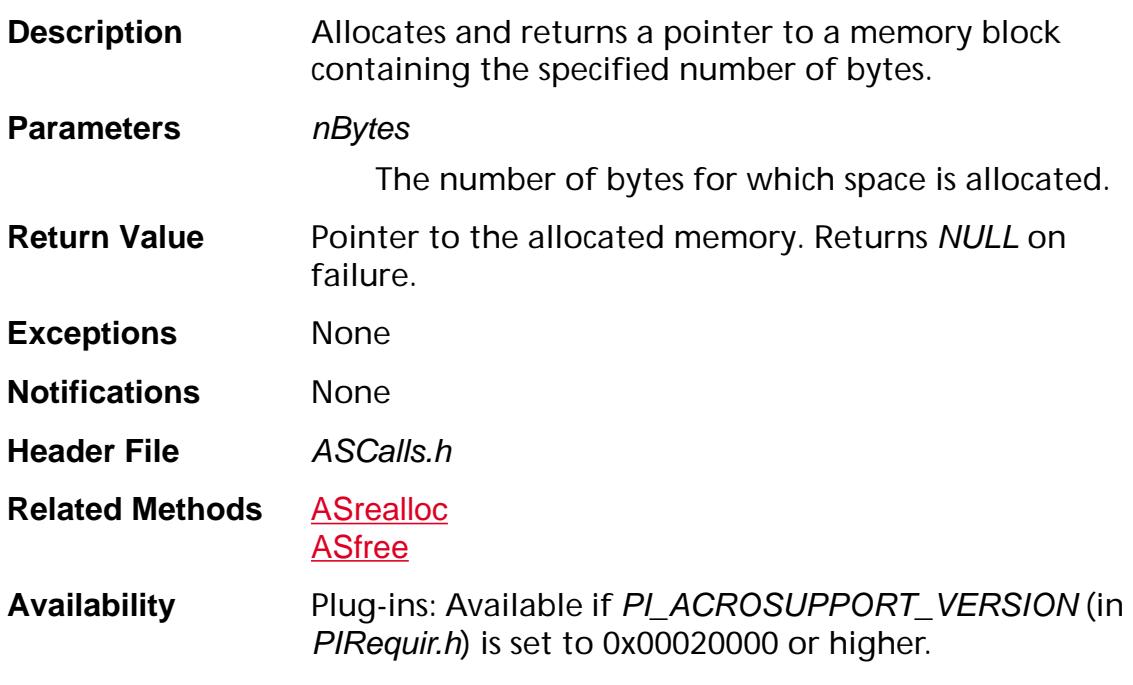

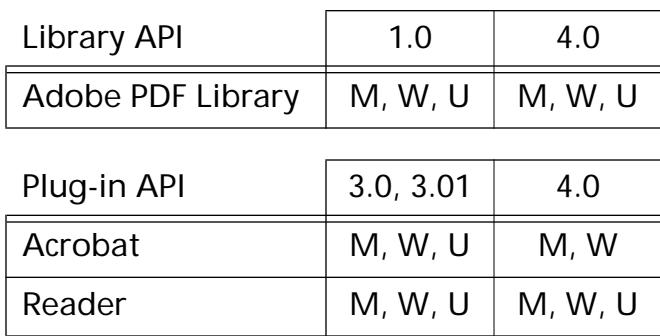

### <span id="page-111-0"></span>**ASrealloc**

void\* ASrealloc (void\* ptr, os\_size\_t newNBytes);

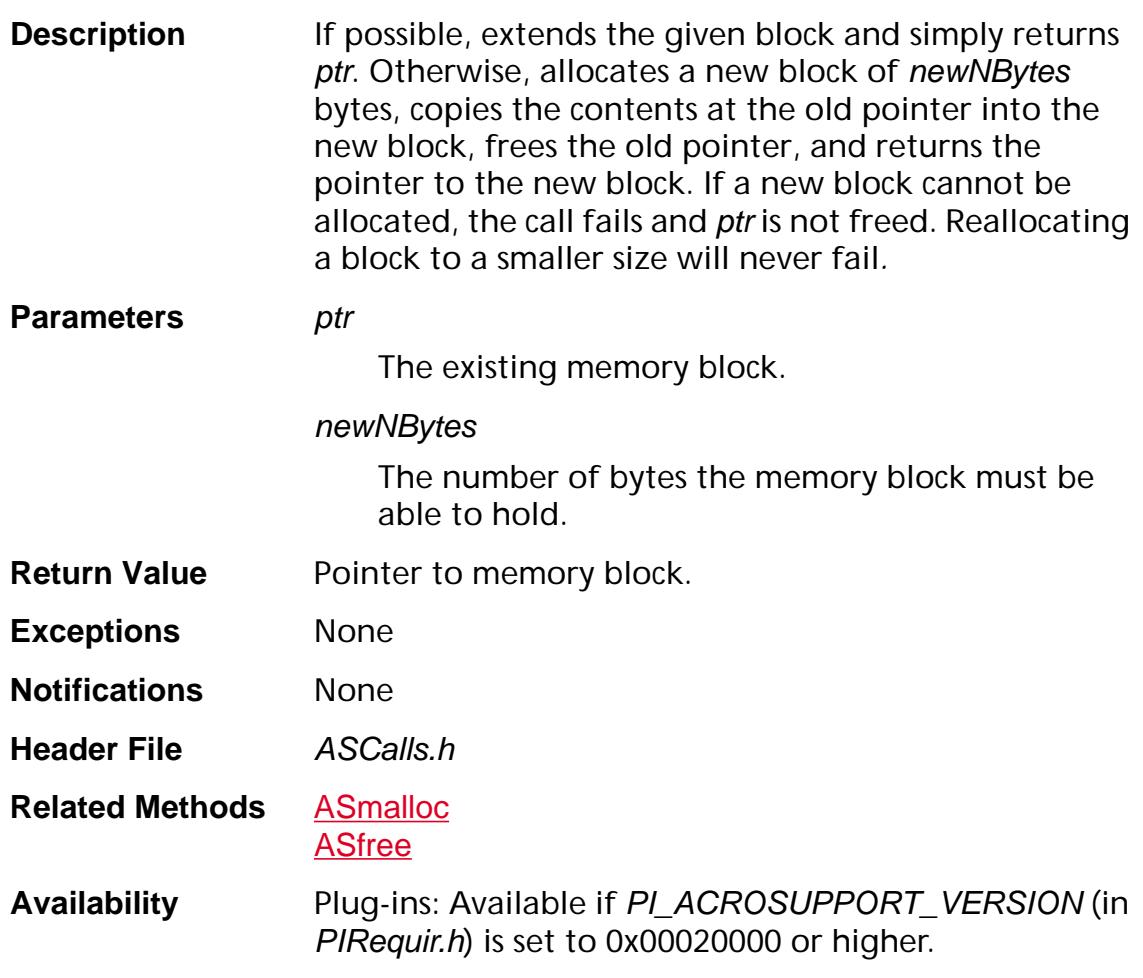

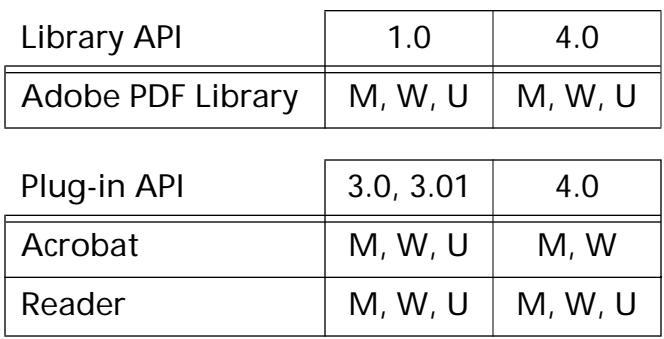

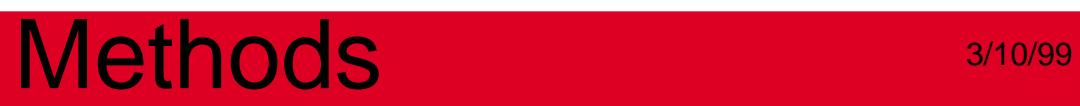

### **AV Layer**

**General**

### **AVDestInfoDestroy**

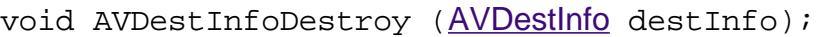

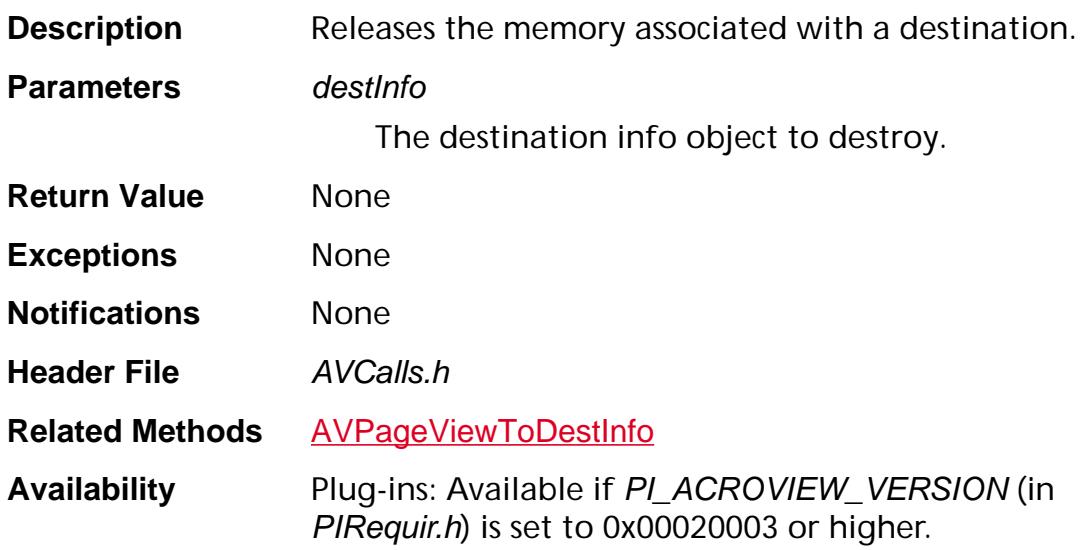

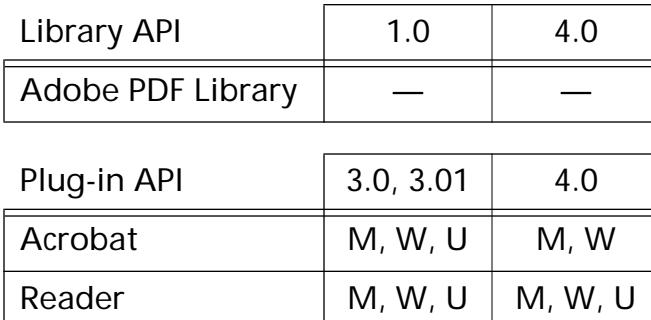

**AVActionHandler**

### <span id="page-115-0"></span>**AVActionHandlerGetProcs**

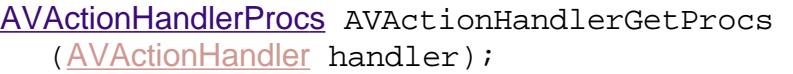

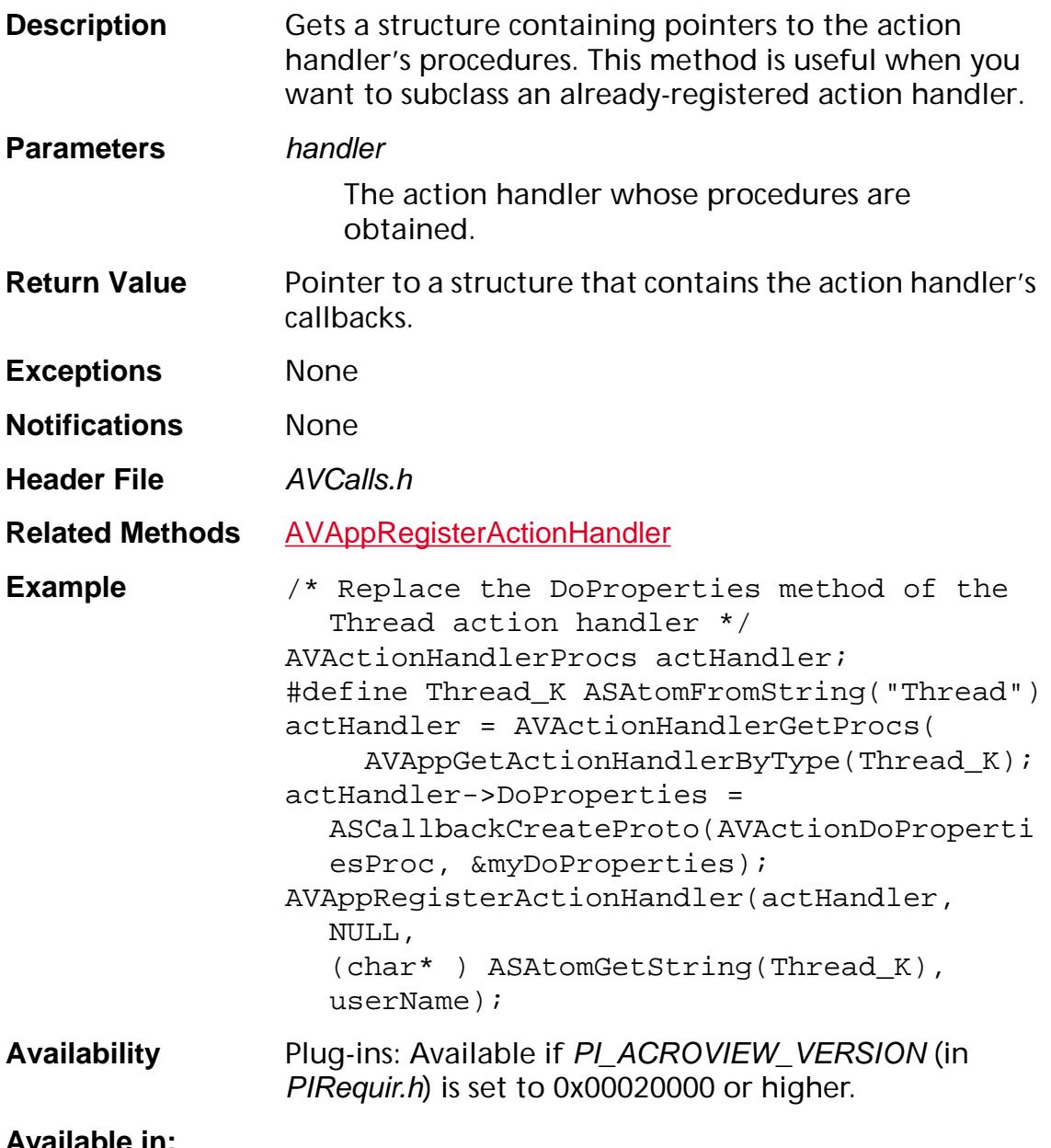

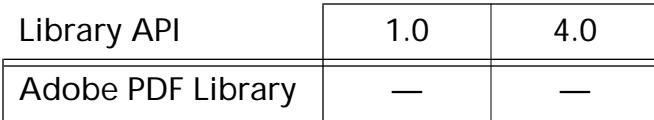

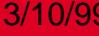

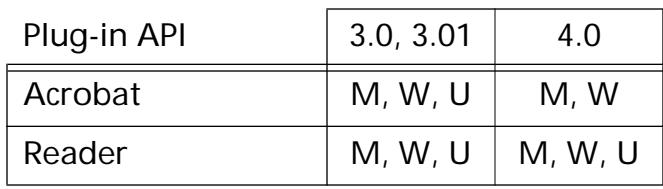

### **AVActionHandlerGetType**

[ASAtom](#page-2638-0) [AVActionHandler](#page-2649-0)GetType (AVActionHandler handler);

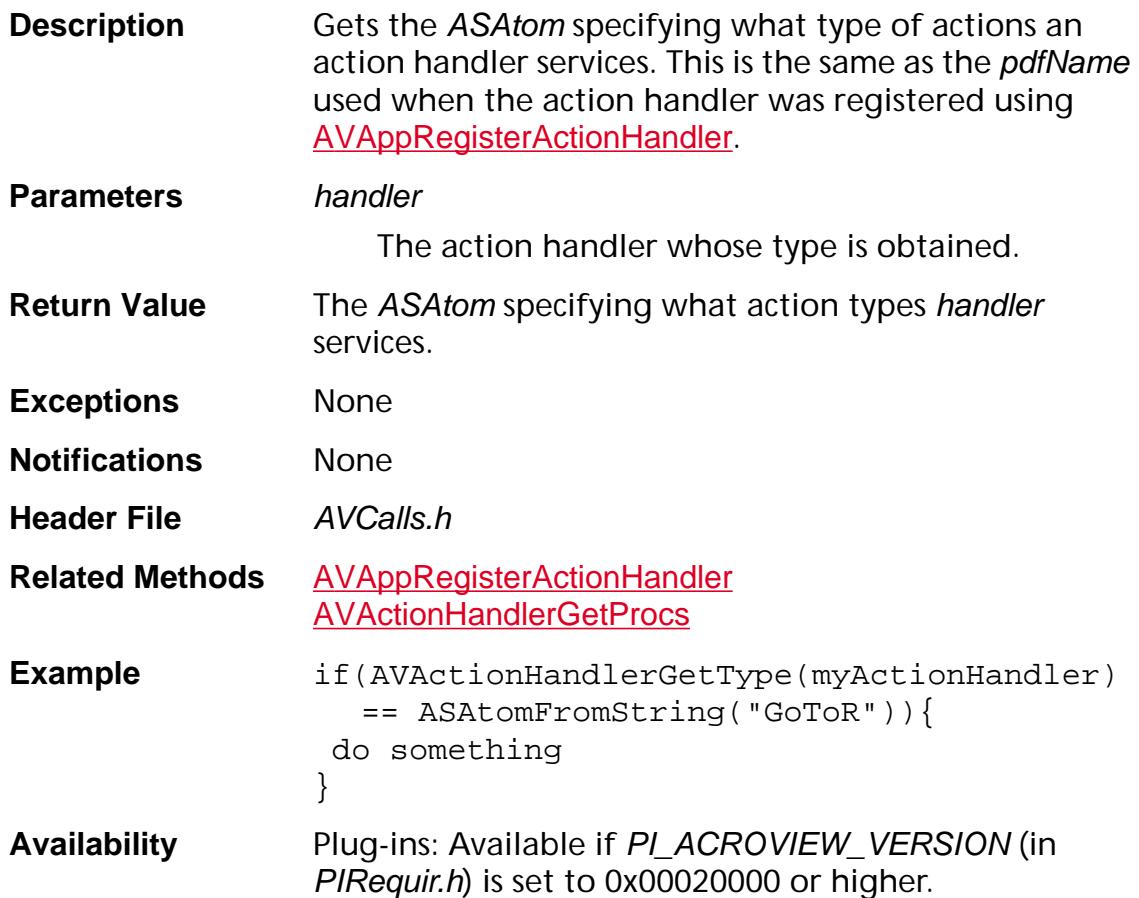

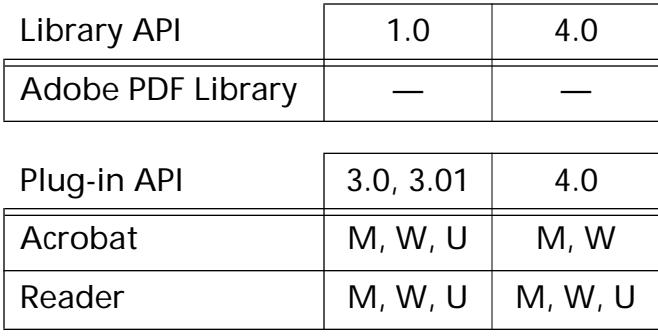

### **AVActionHandlerGetUIName**

const char\* [AVActionHandler](#page-2649-0)GetUIName (AVActionHandler handler);

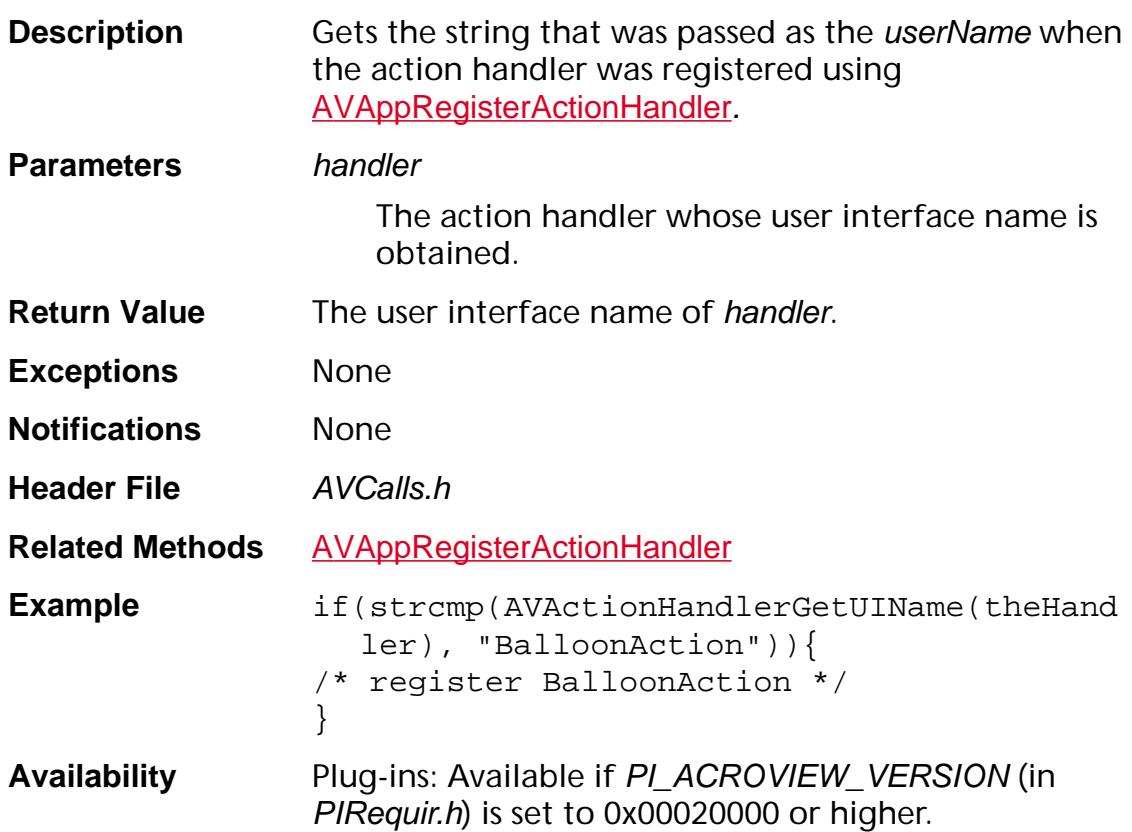

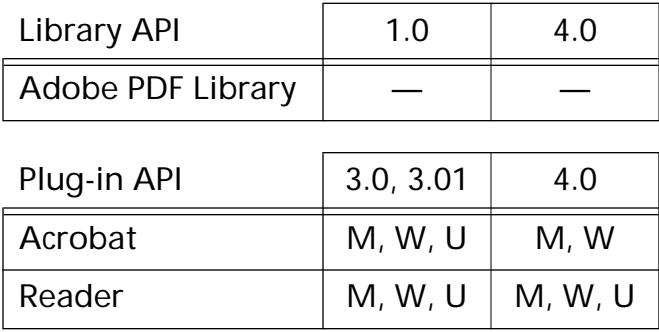

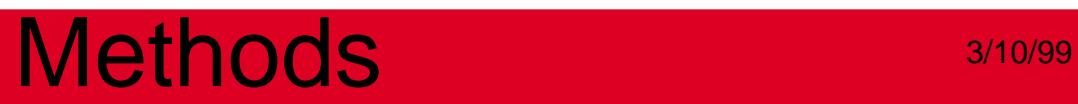

### **AVAlert**

### <span id="page-120-0"></span>**AVAlert**

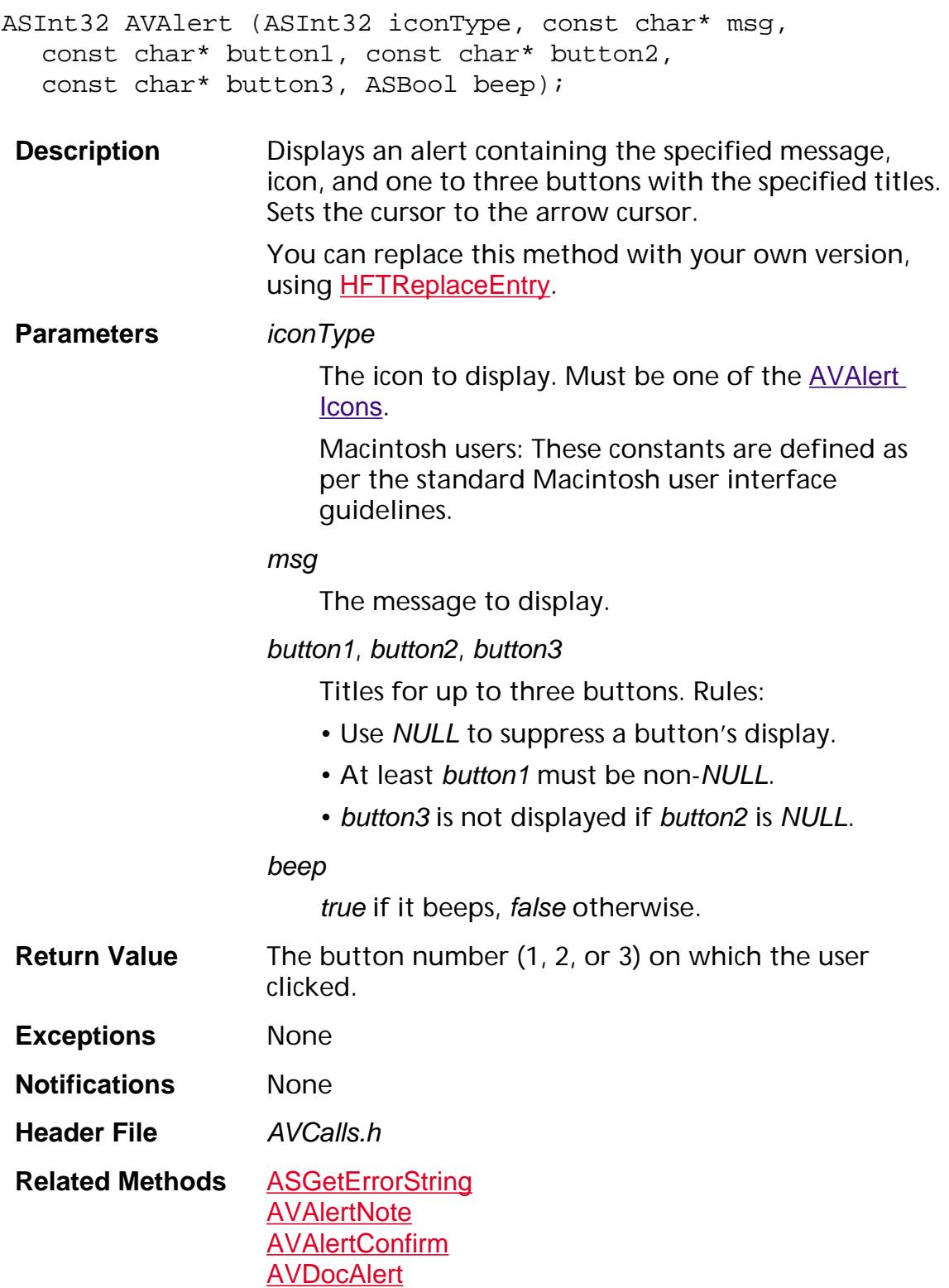

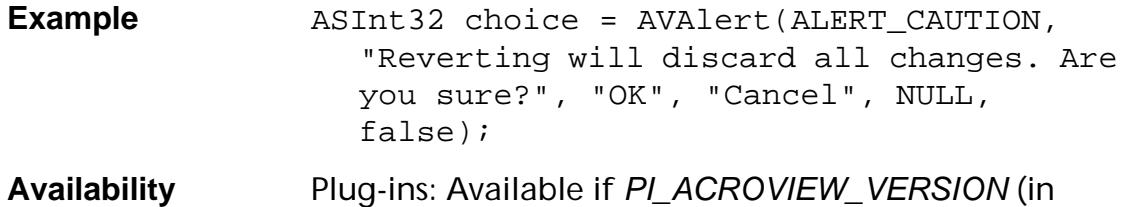

PIRequir.h) is set to 0x00020000 or higher.

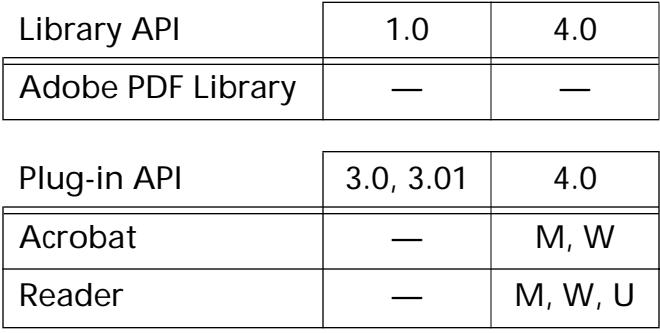

### <span id="page-122-0"></span>**AVAlertConfirm**

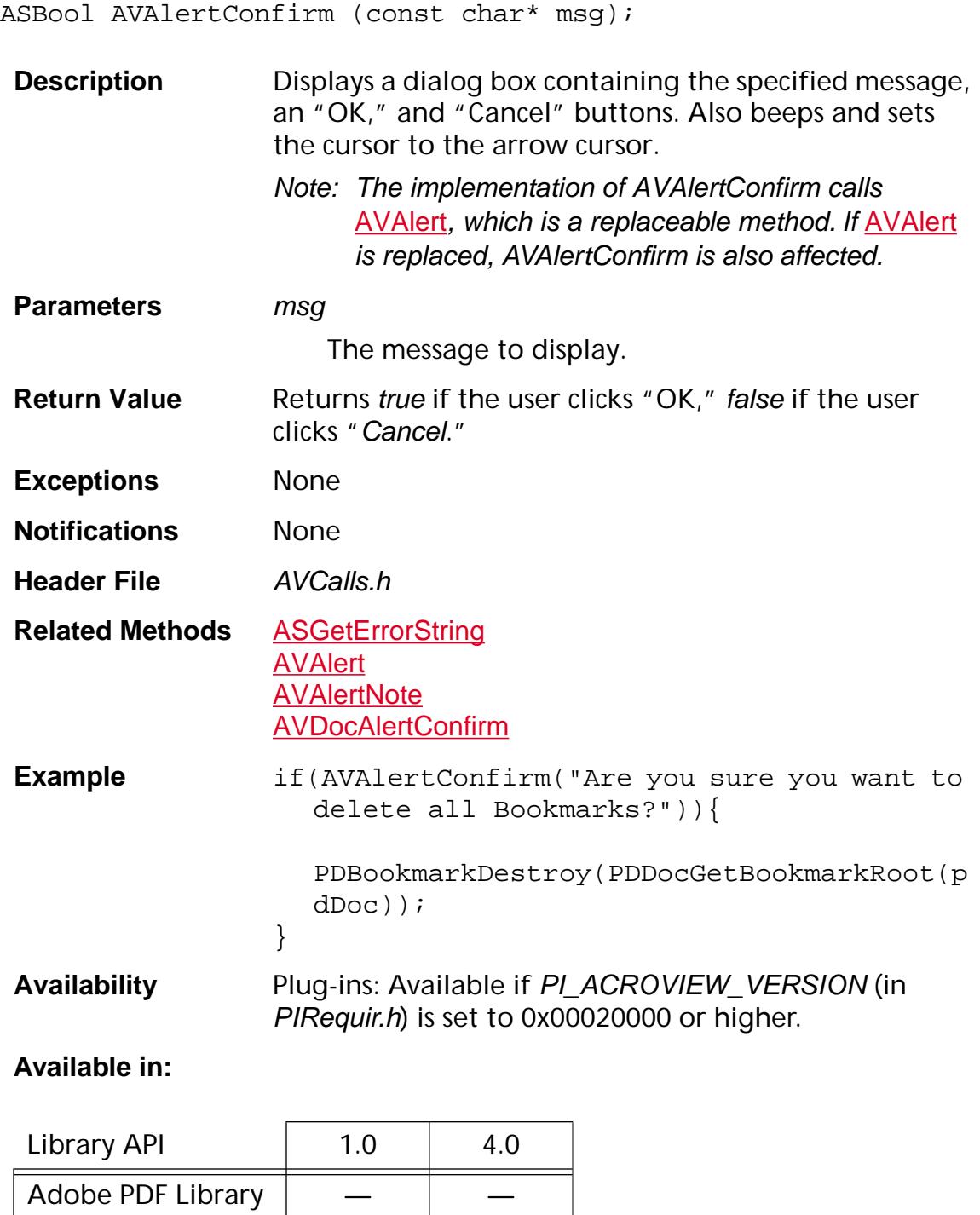

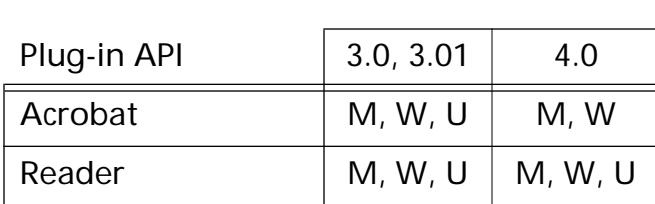

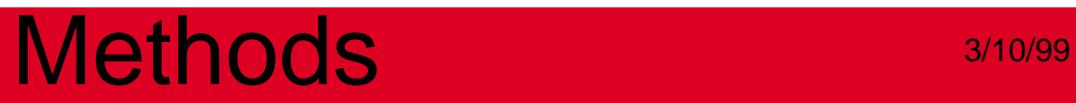

### <span id="page-124-0"></span>**AVAlertNote**

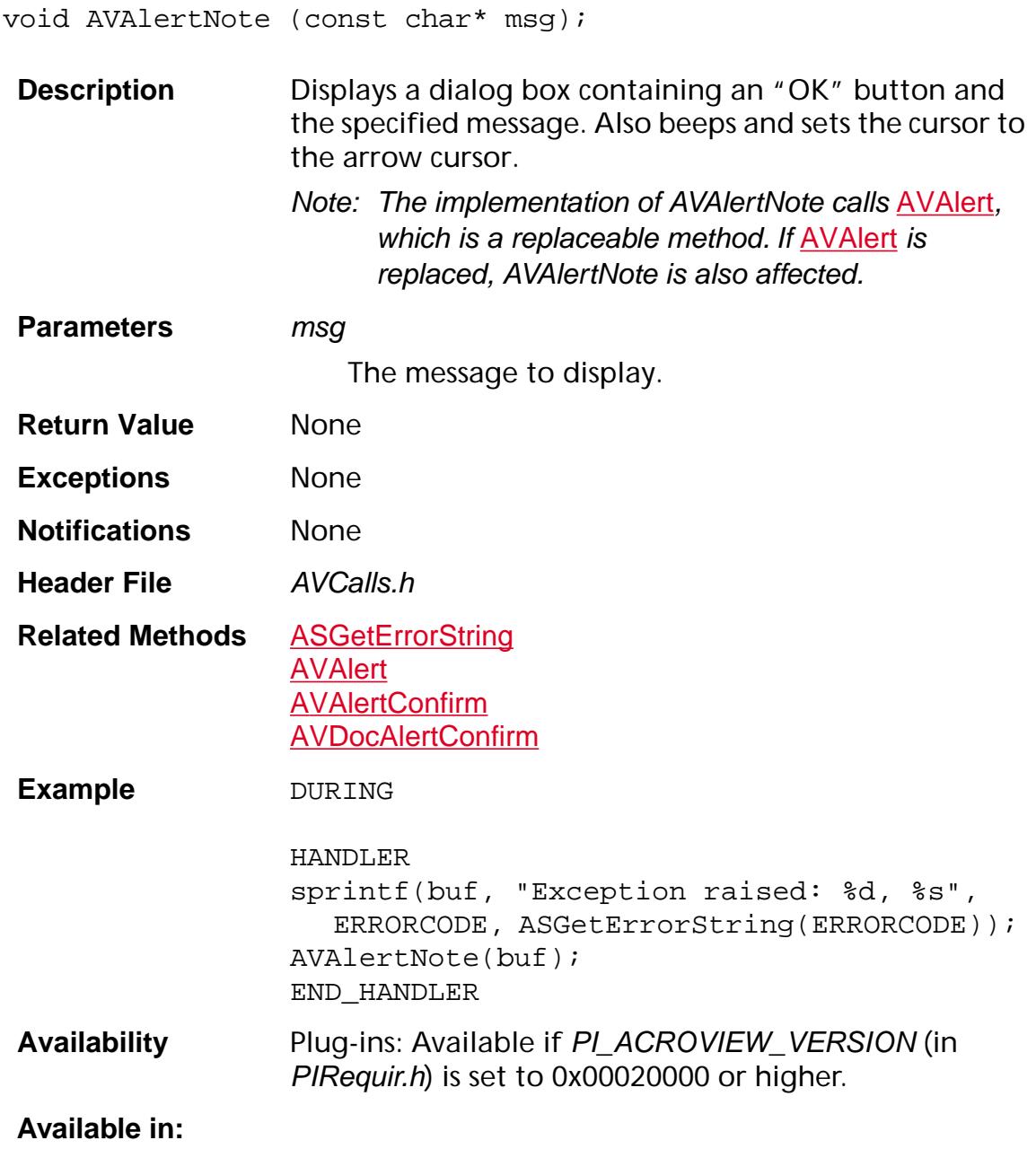

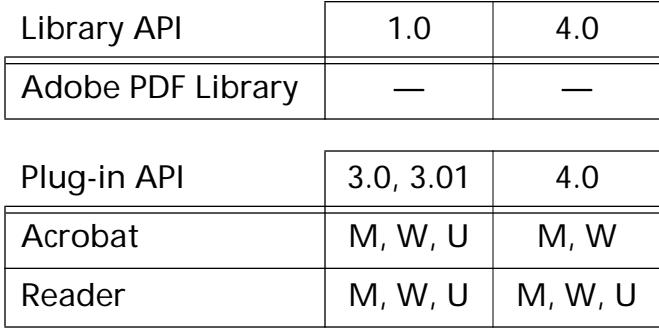

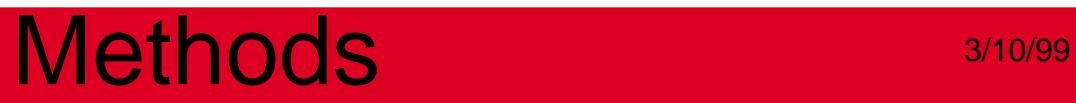

**AVAnnotHandler**

### <span id="page-127-0"></span>**AVAnnotHandlerDeleteInfo**

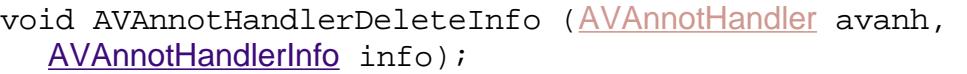

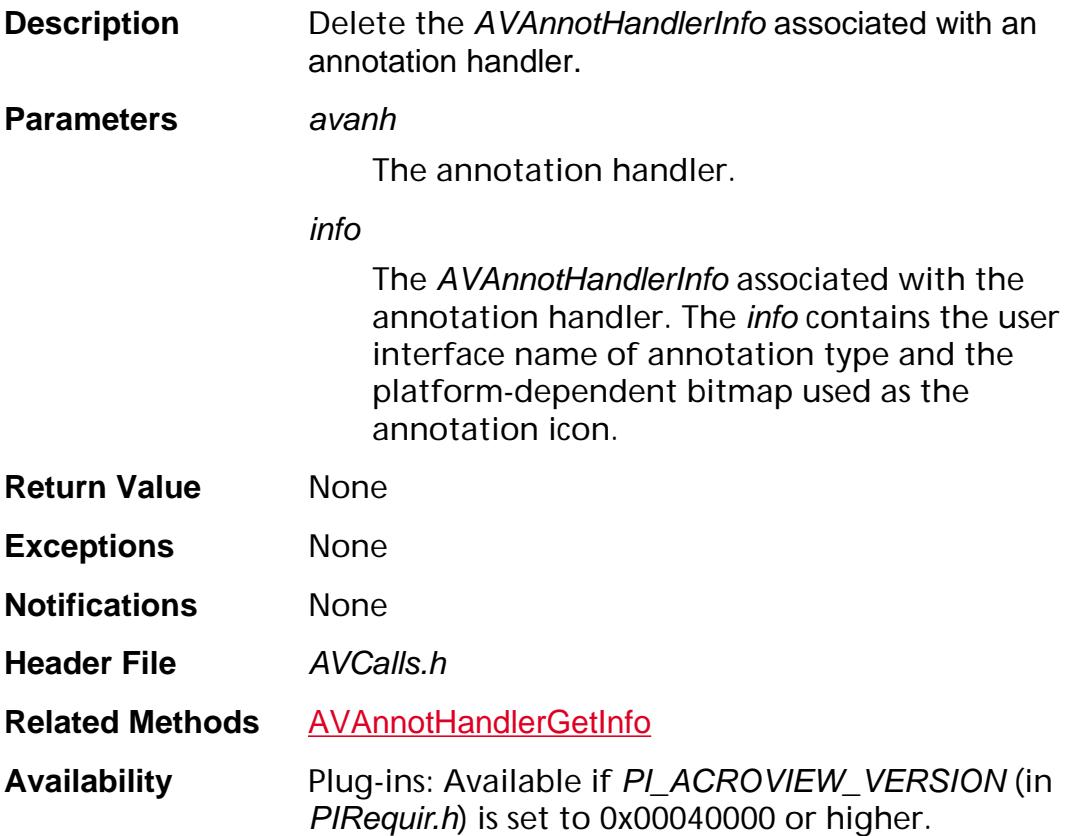

#### **Available in:**

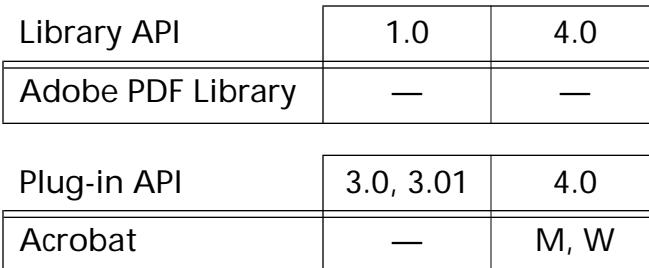

Reader  $\vert$   $\vert$  M, W, U

### <span id="page-128-0"></span>**AVAnnotHandlerGetInfo**

[AVAnnotHandlerInfo](#page-1938-0) [AVAnnotHandler](#page-2650-0)GetInfo (AVAnnotHandler avanh);

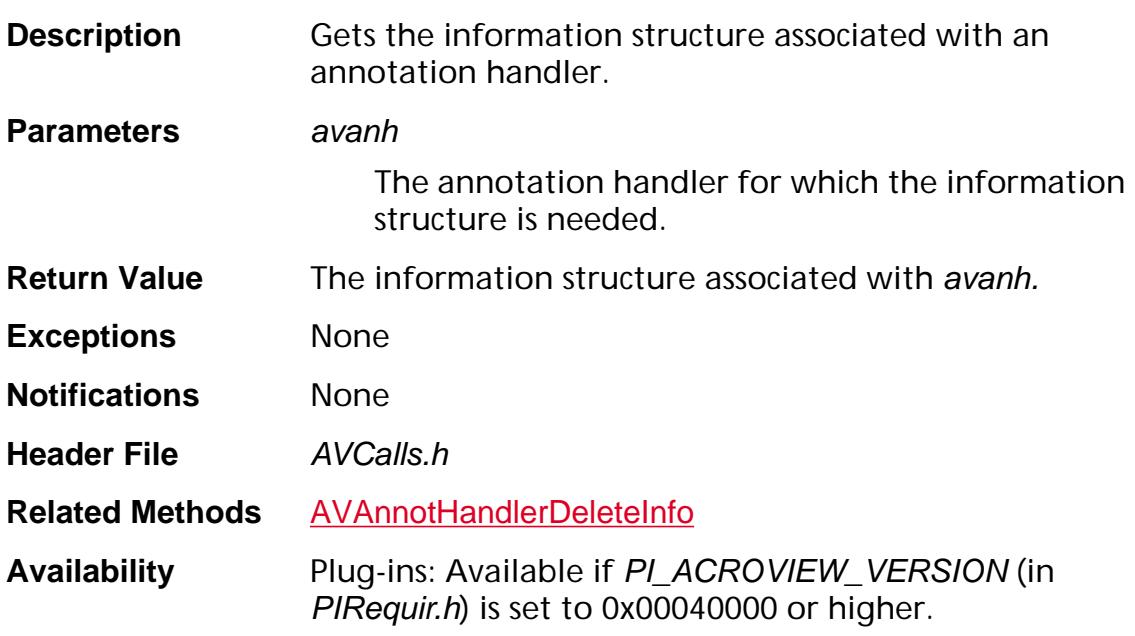

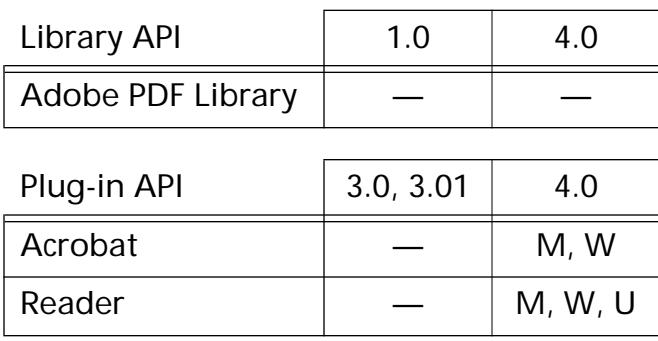

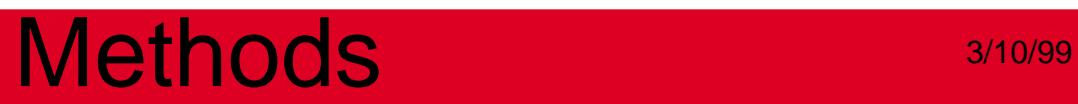

### **AVApp**

### <span id="page-130-0"></span>**AVAppBeginFullScreen**

ASBool AVAppBeginFullScreen ([PDColorValue](#page-2010-0) color);

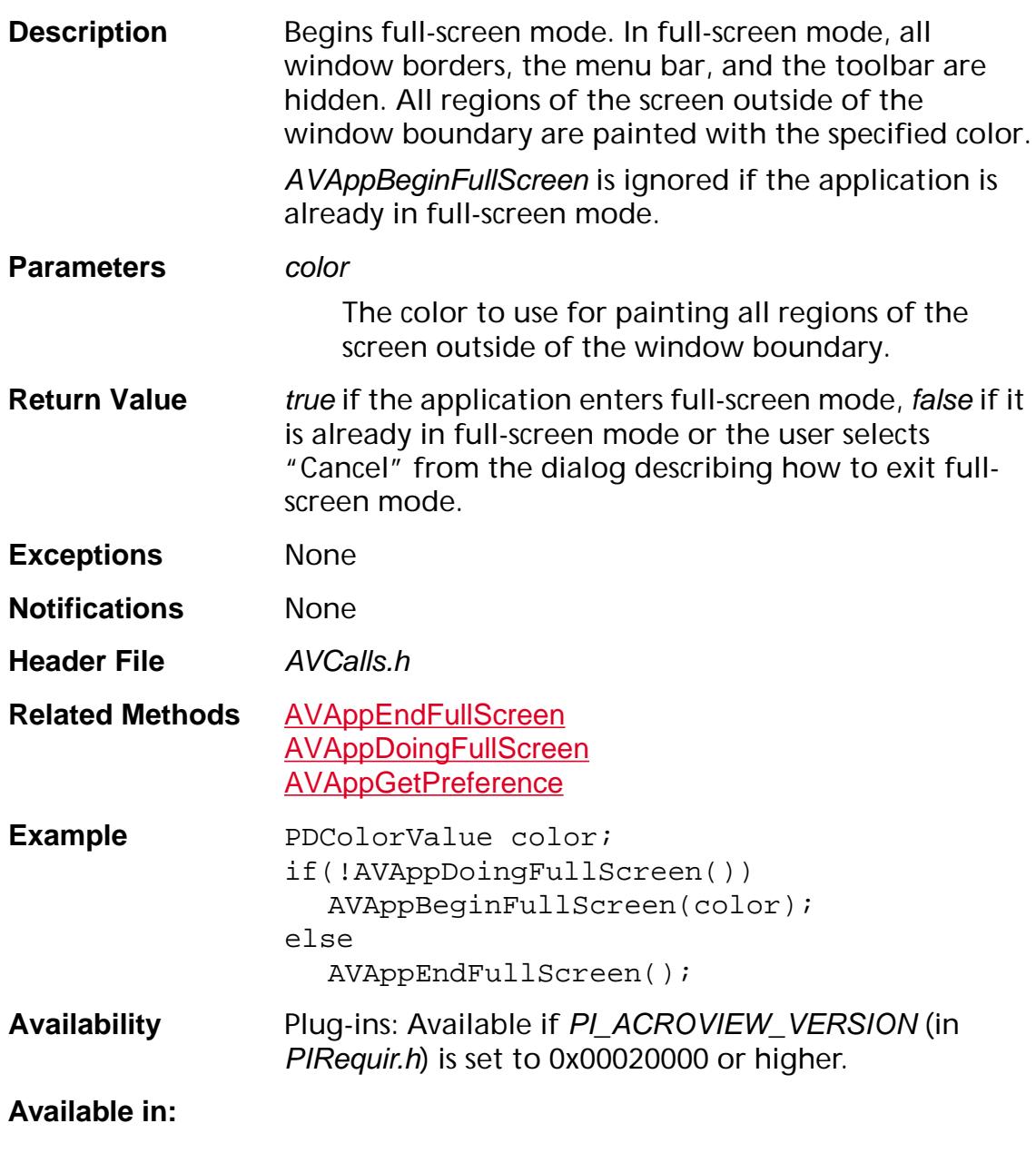

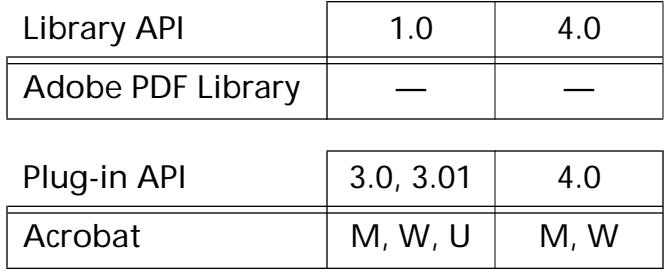

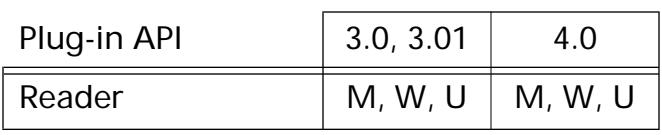

### <span id="page-132-0"></span>**AVAppBeginModal**

void AVAppBeginModal ([AVWindow](#page-2668-0) window);

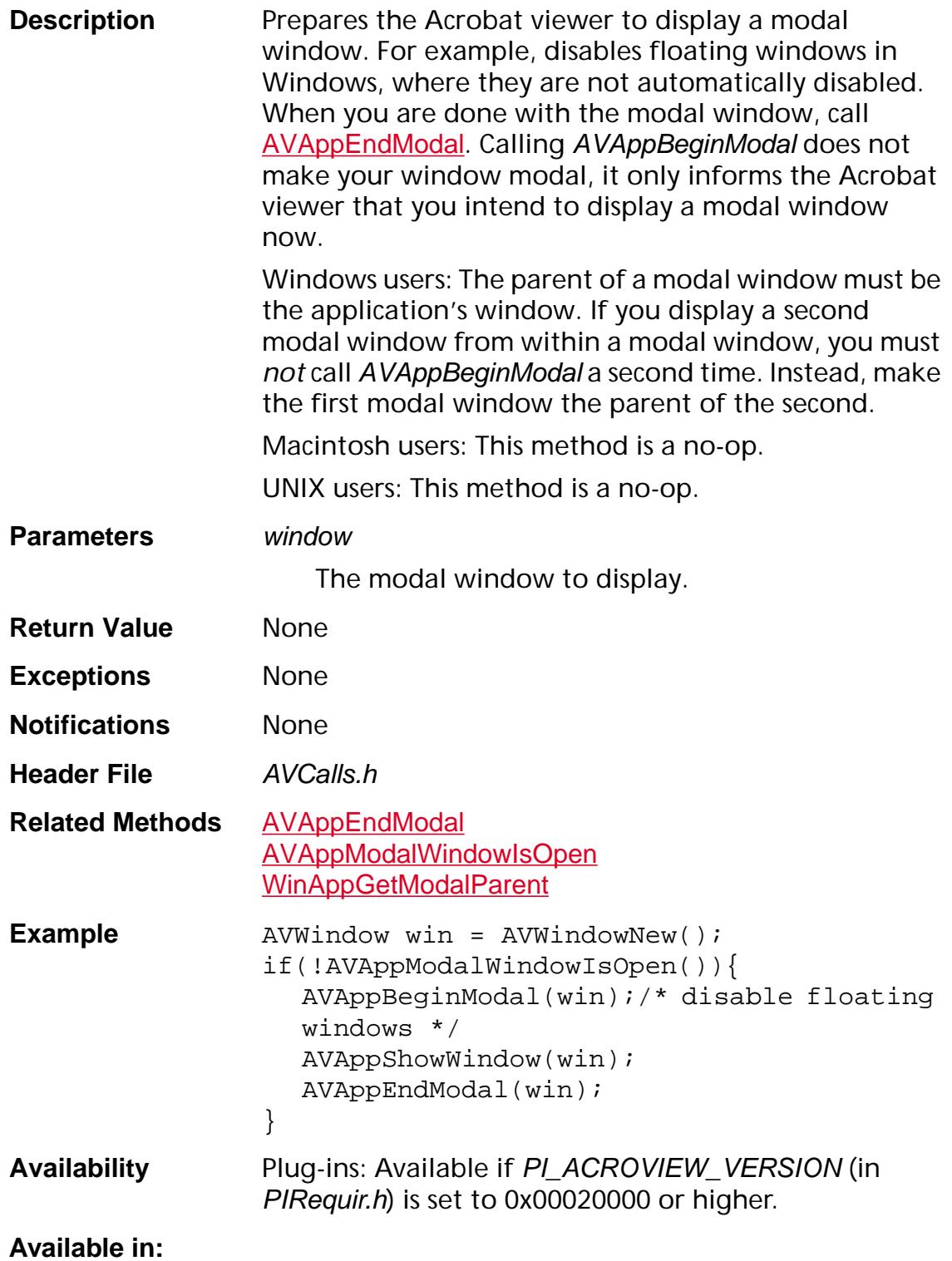

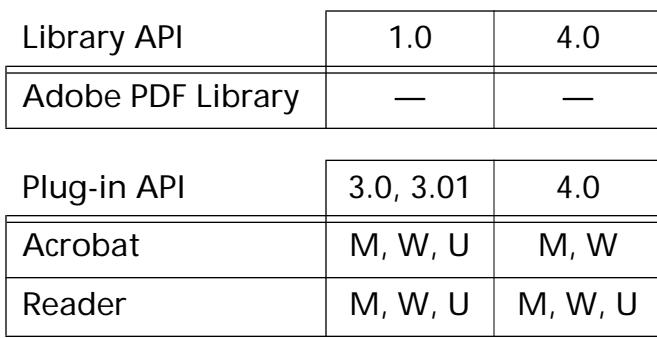

ASBool AVAppCanQuit (void);

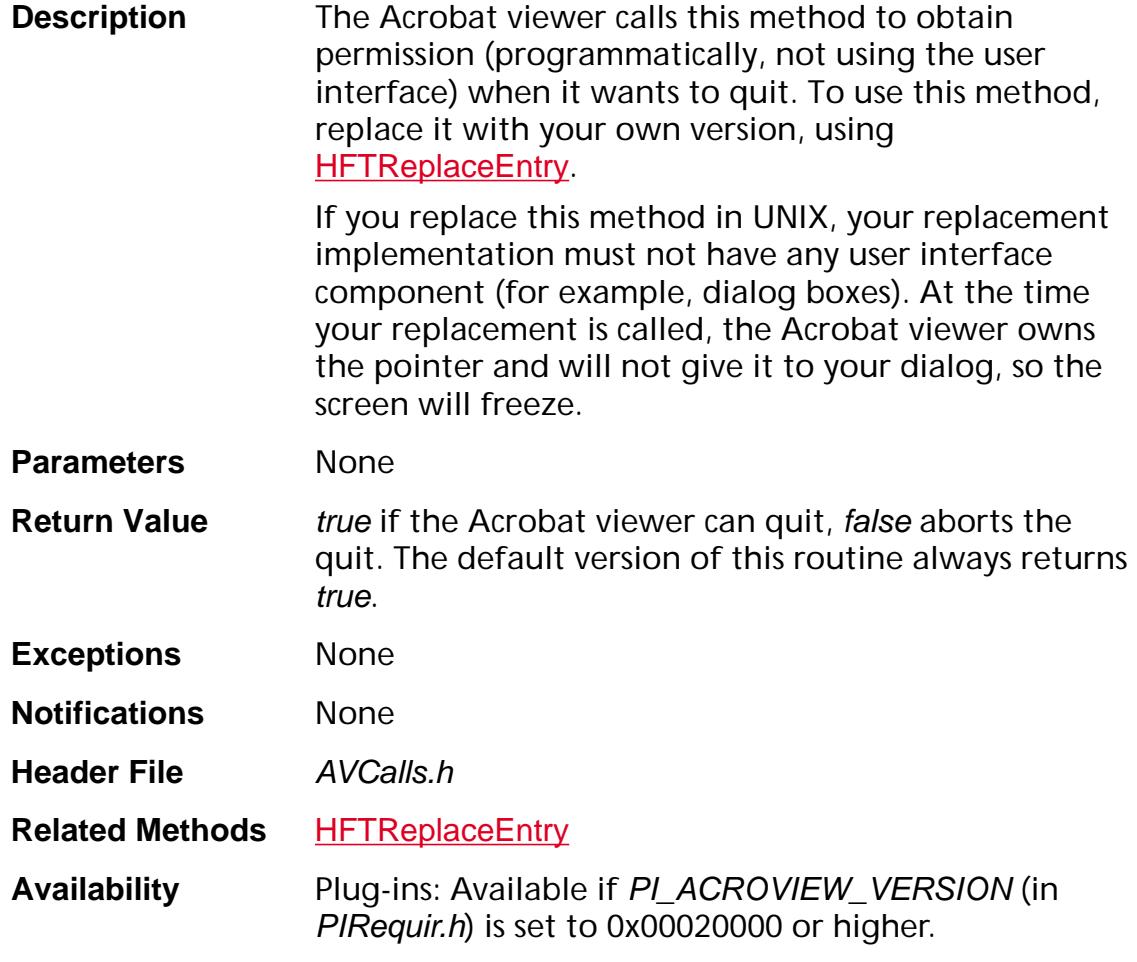

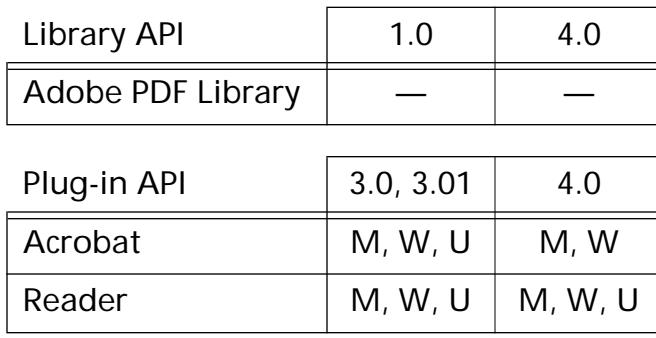

### <span id="page-135-0"></span>**AVAppDoingFullScreen**

ASBool AVAppDoingFullScreen (void);

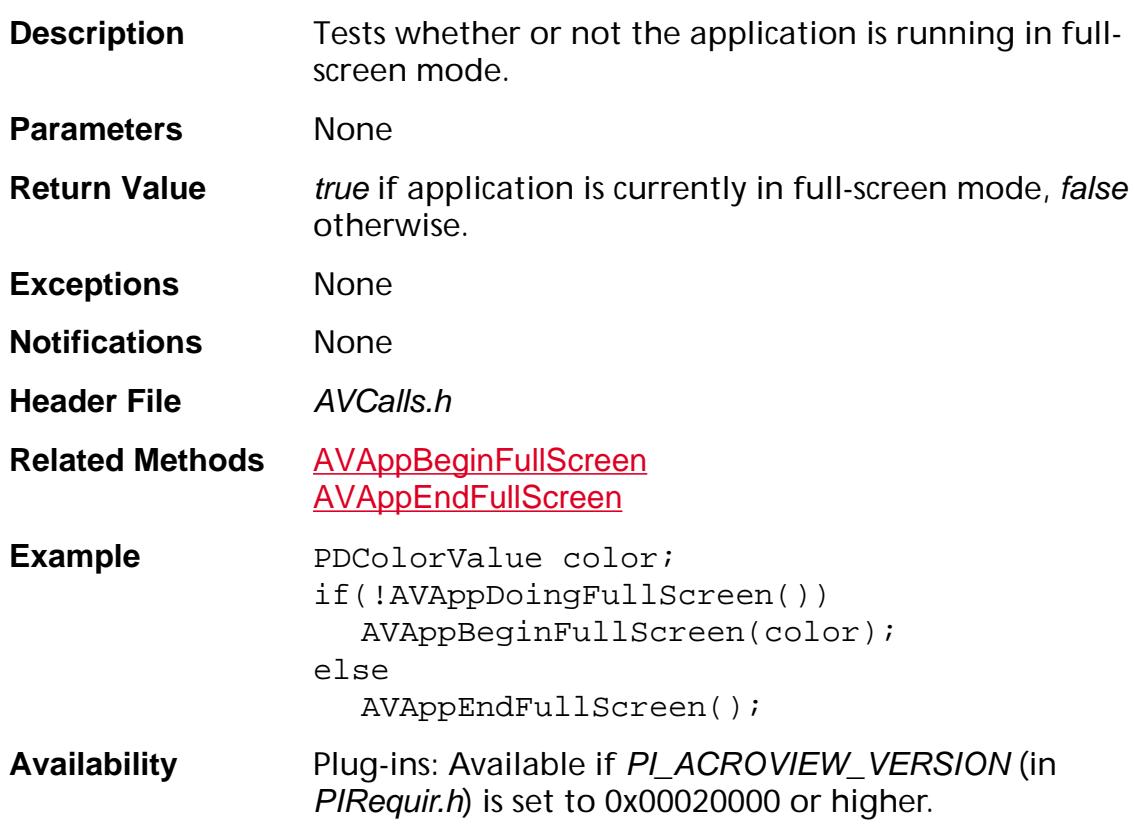

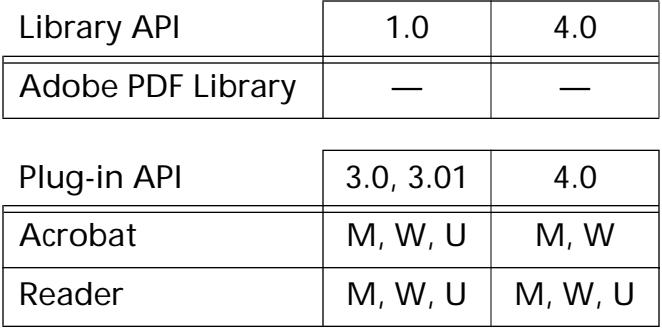

### <span id="page-136-0"></span>**AVAppEndFullScreen**

void AVAppEndFullScreen (void);

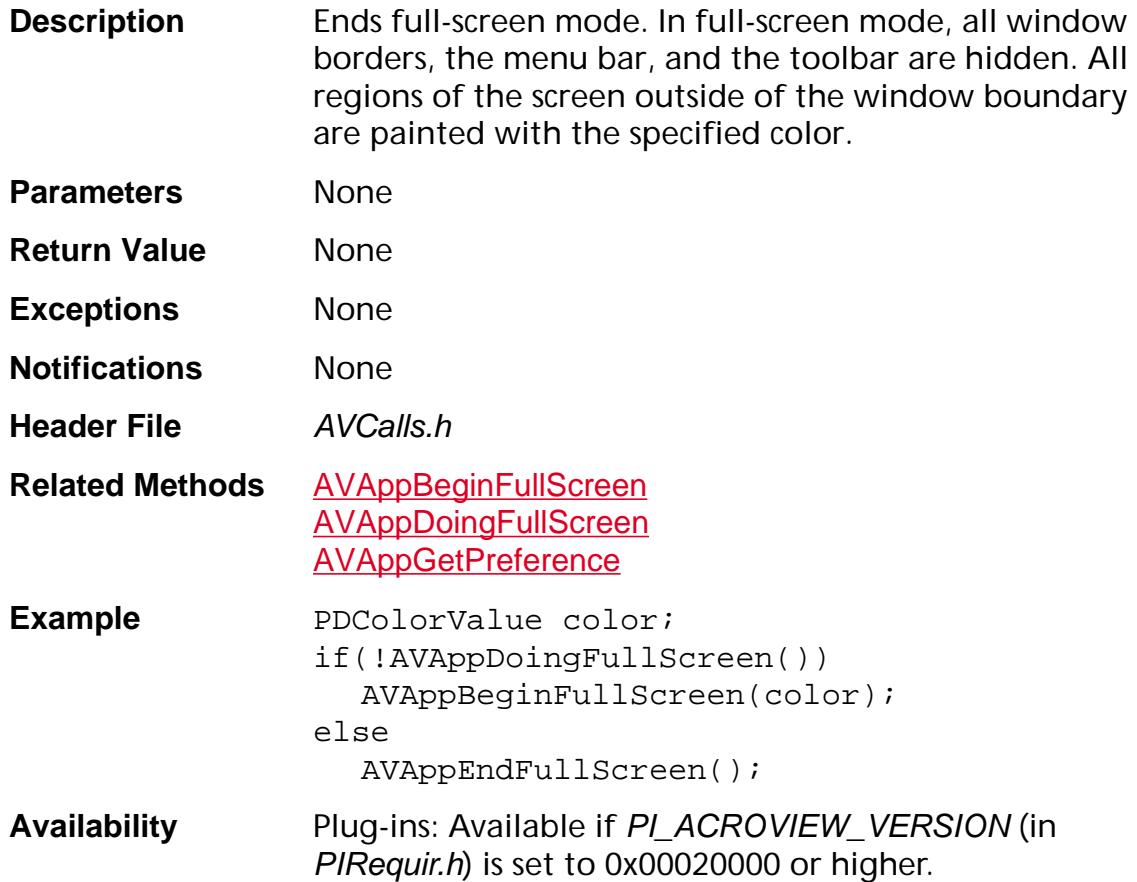

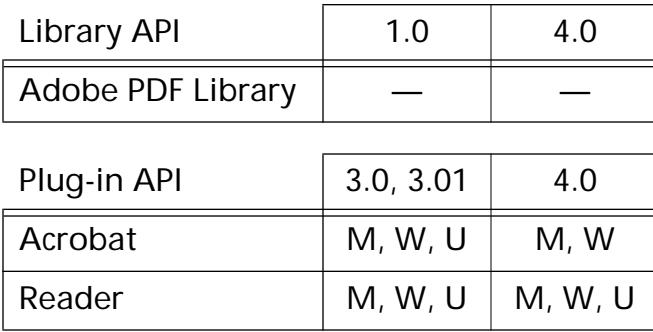

### <span id="page-137-0"></span>**AVAppEndModal**

void AVAppEndModal (void);

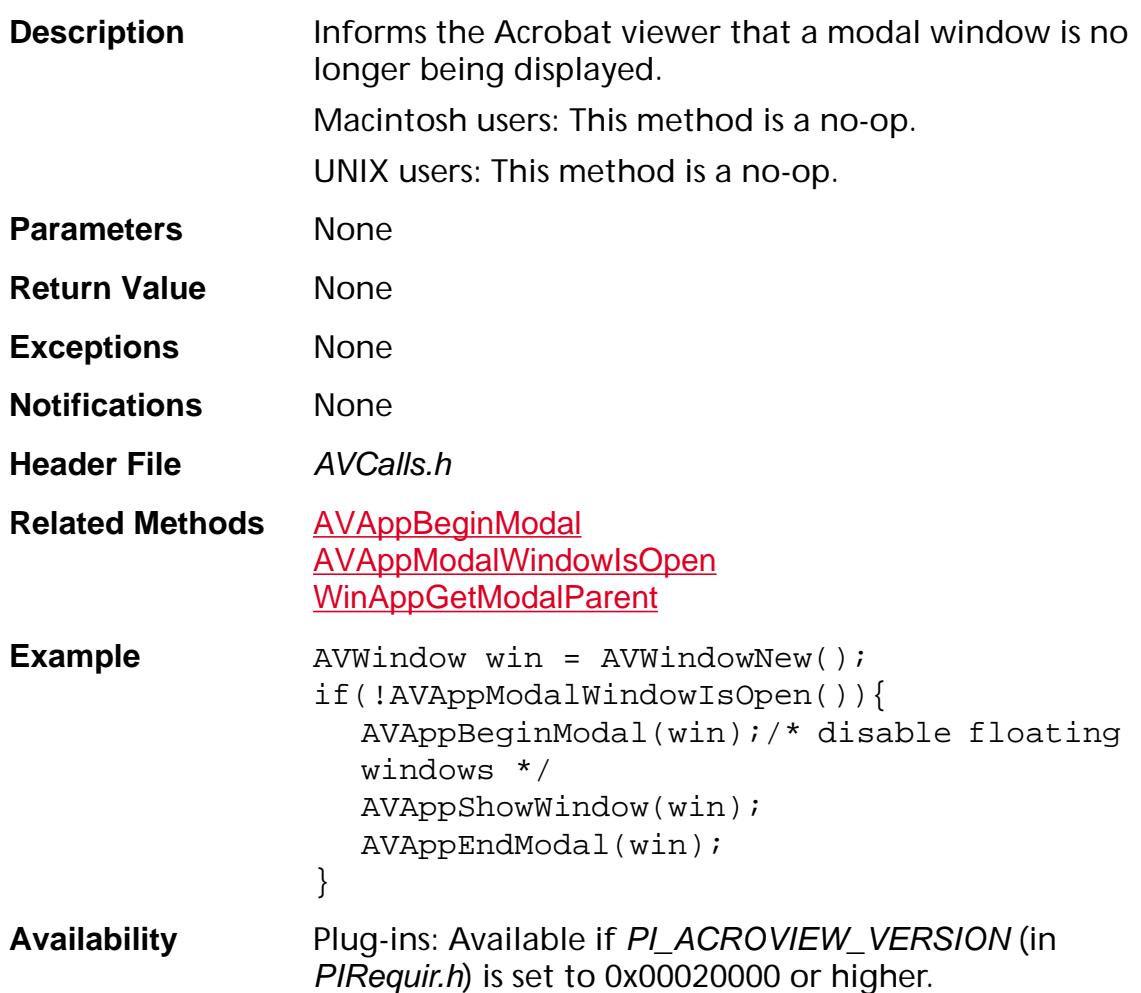

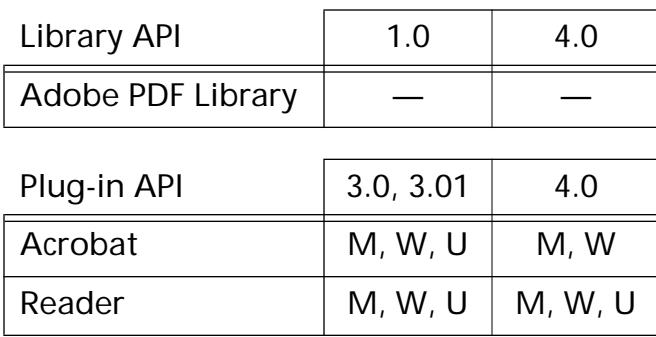

### **AVAppEnumActionHandlers**

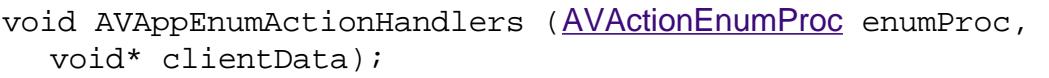

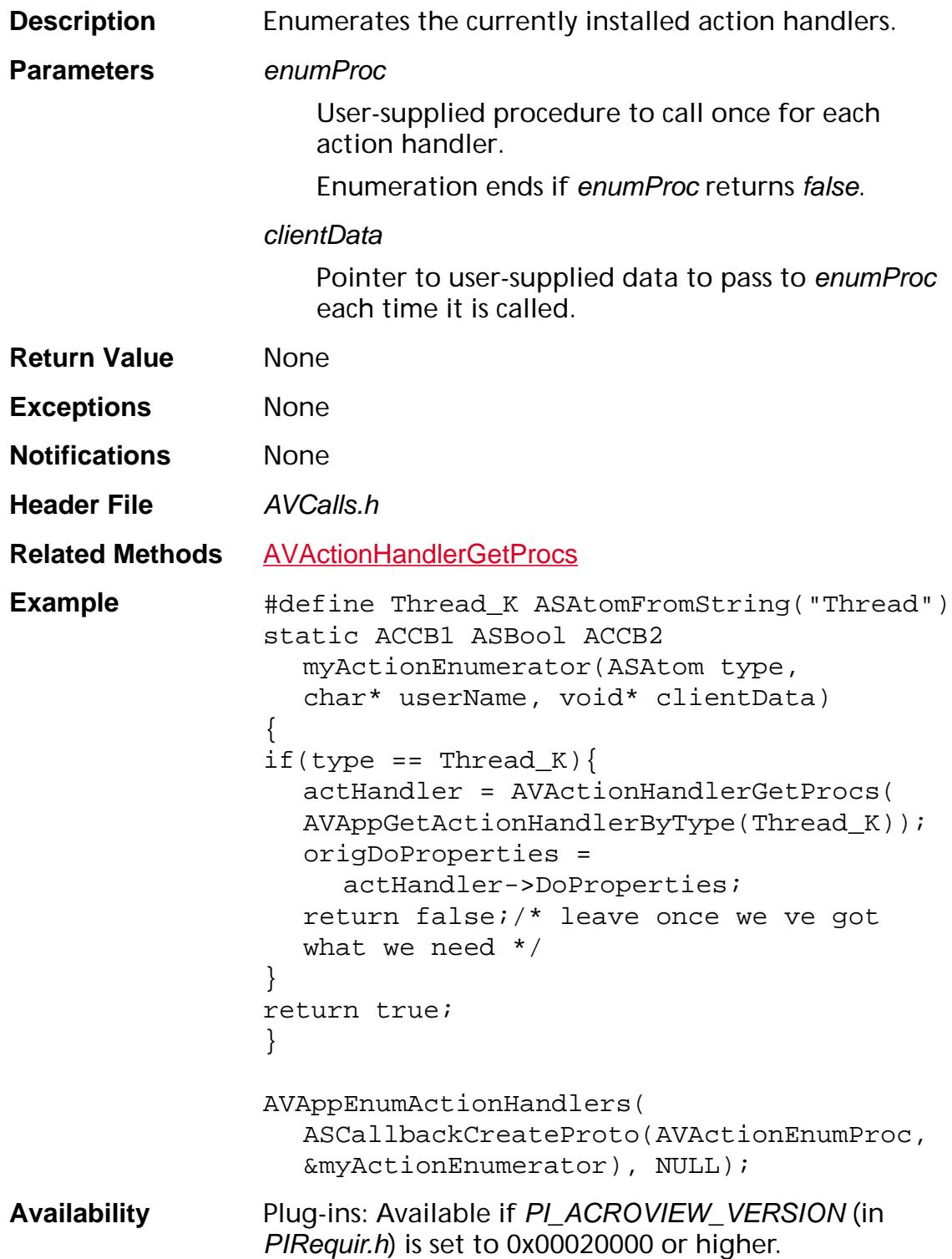

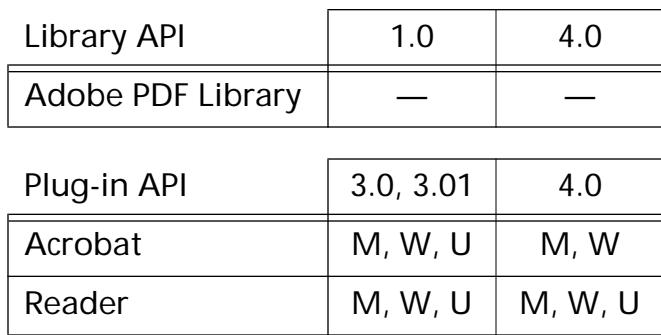

### **AVAppEnumAnnotHandlers**

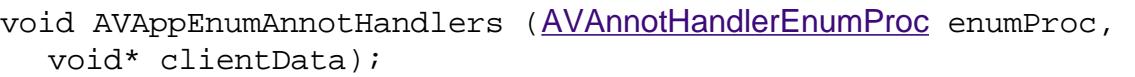

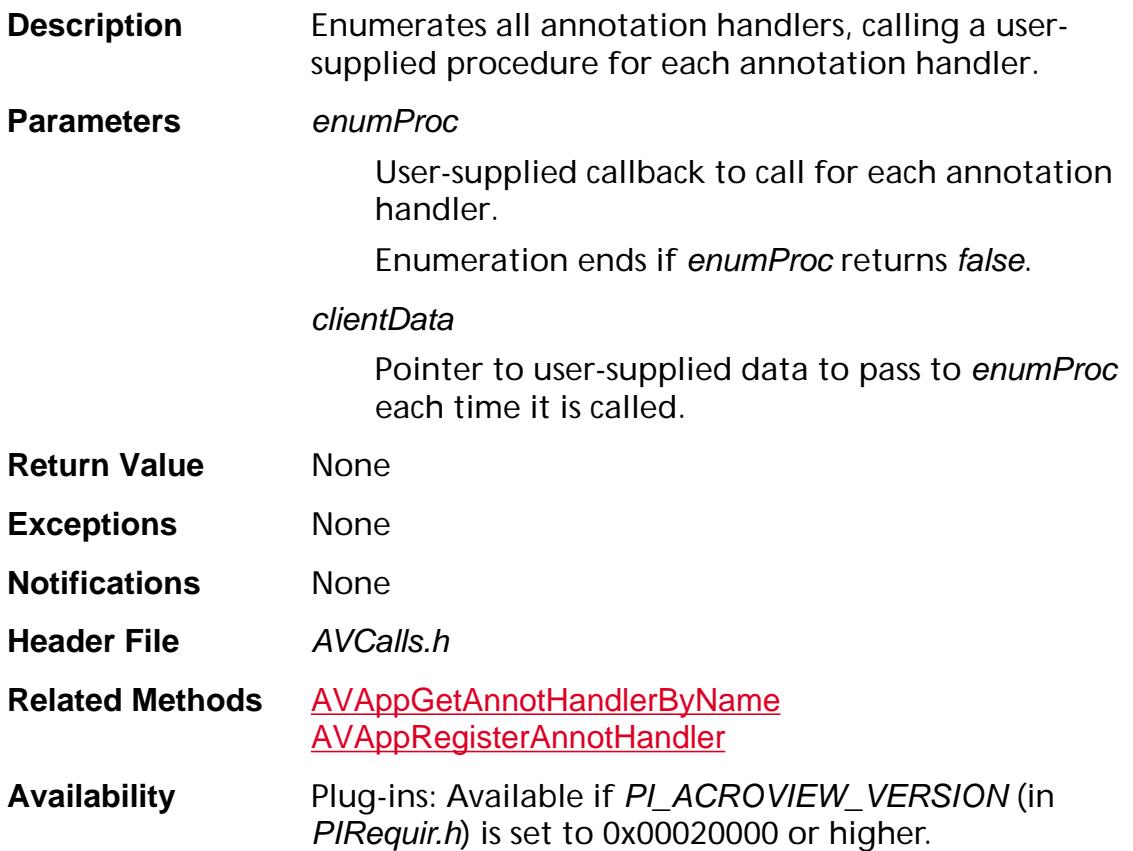

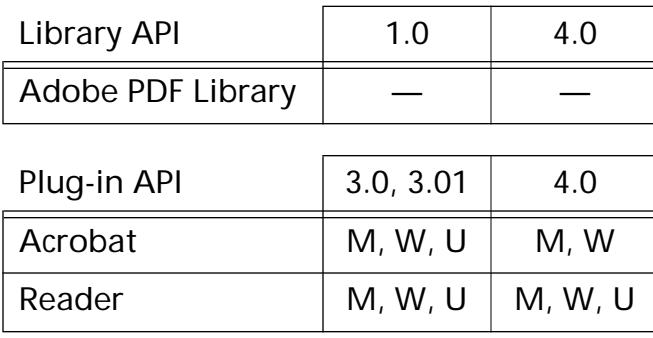

### **AVAppEnumDocs**

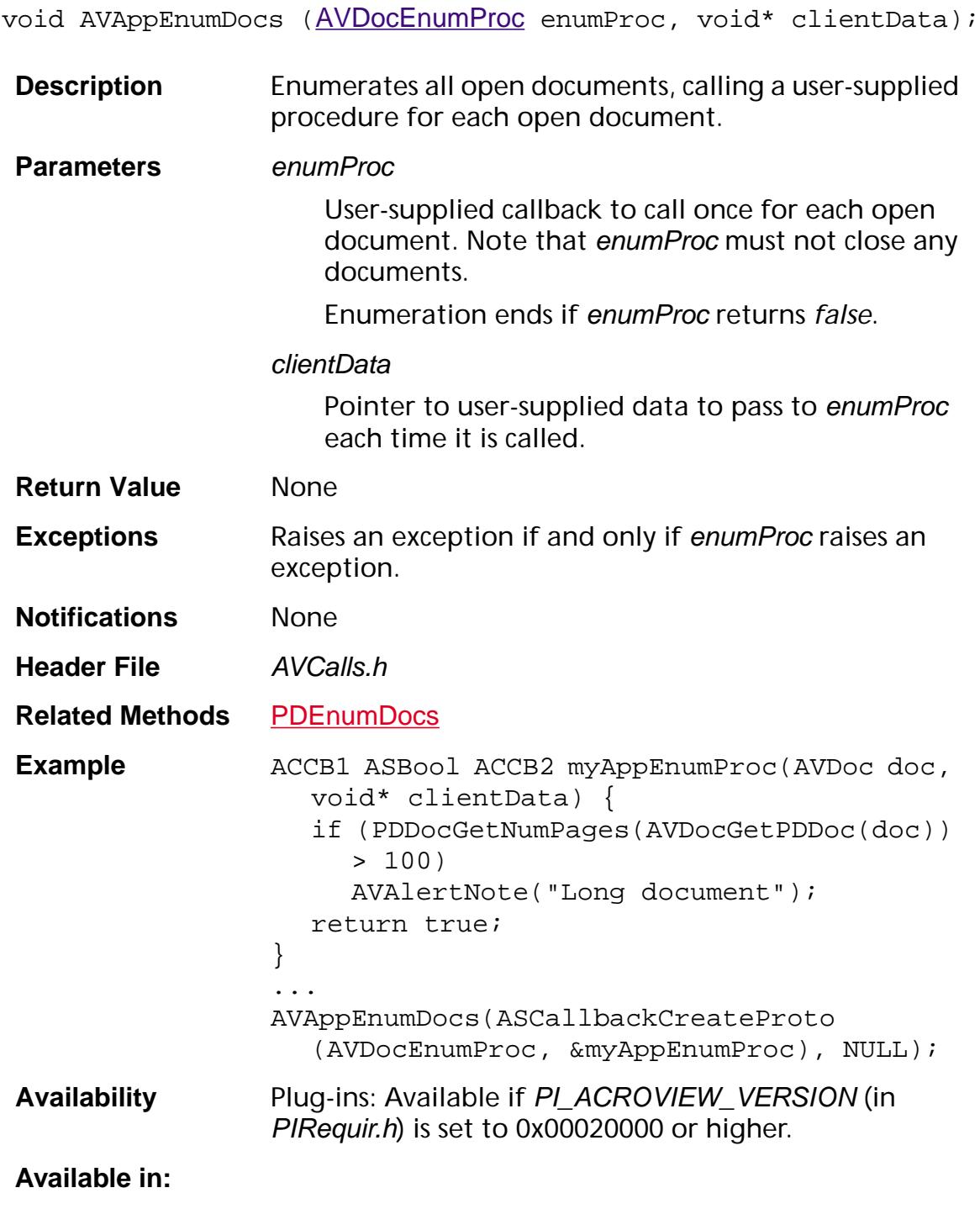

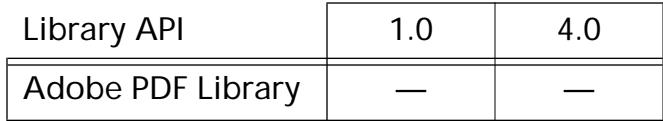

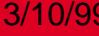

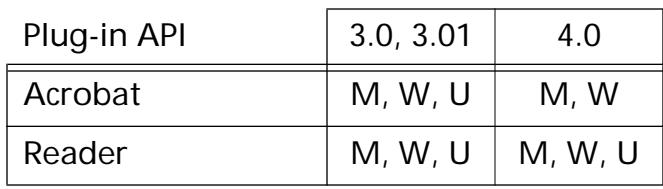

### **AVAppEnumTools**

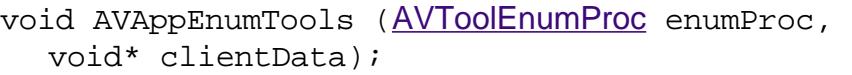

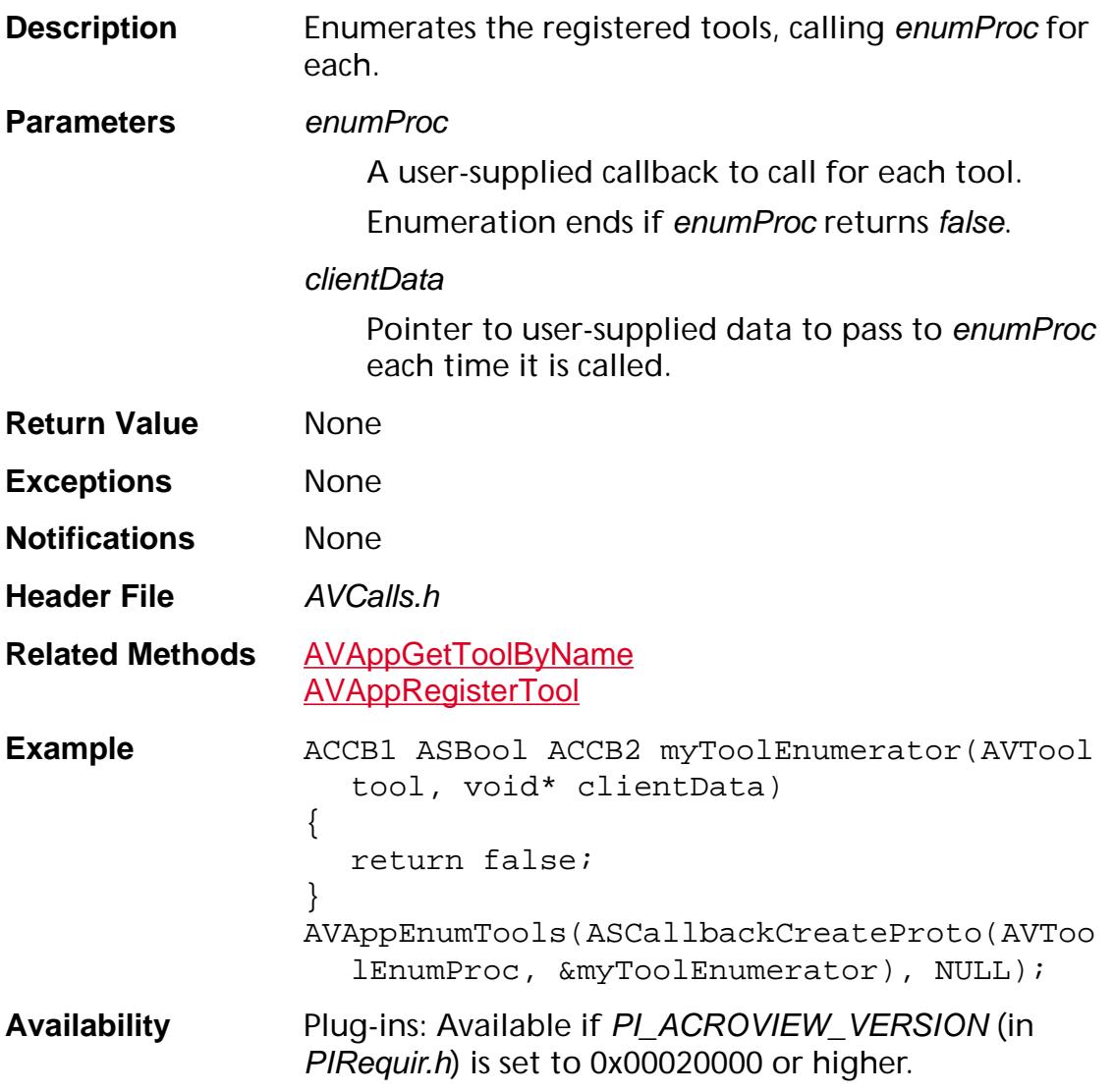

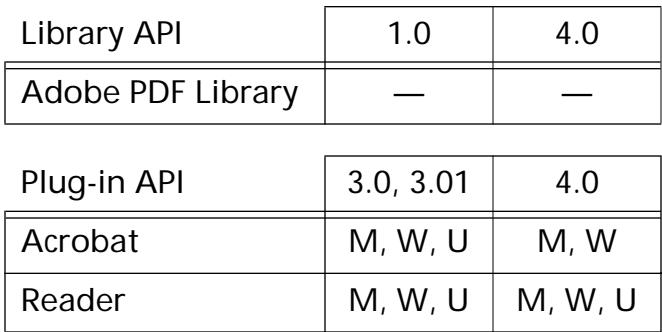
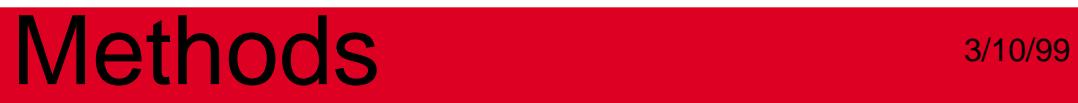

### **AVAppEnumTransHandlers**

void AVAppEnumTransHandlers ([AVTransHandlerEnumProc](#page-1745-0) enumProc, void\* clientData);

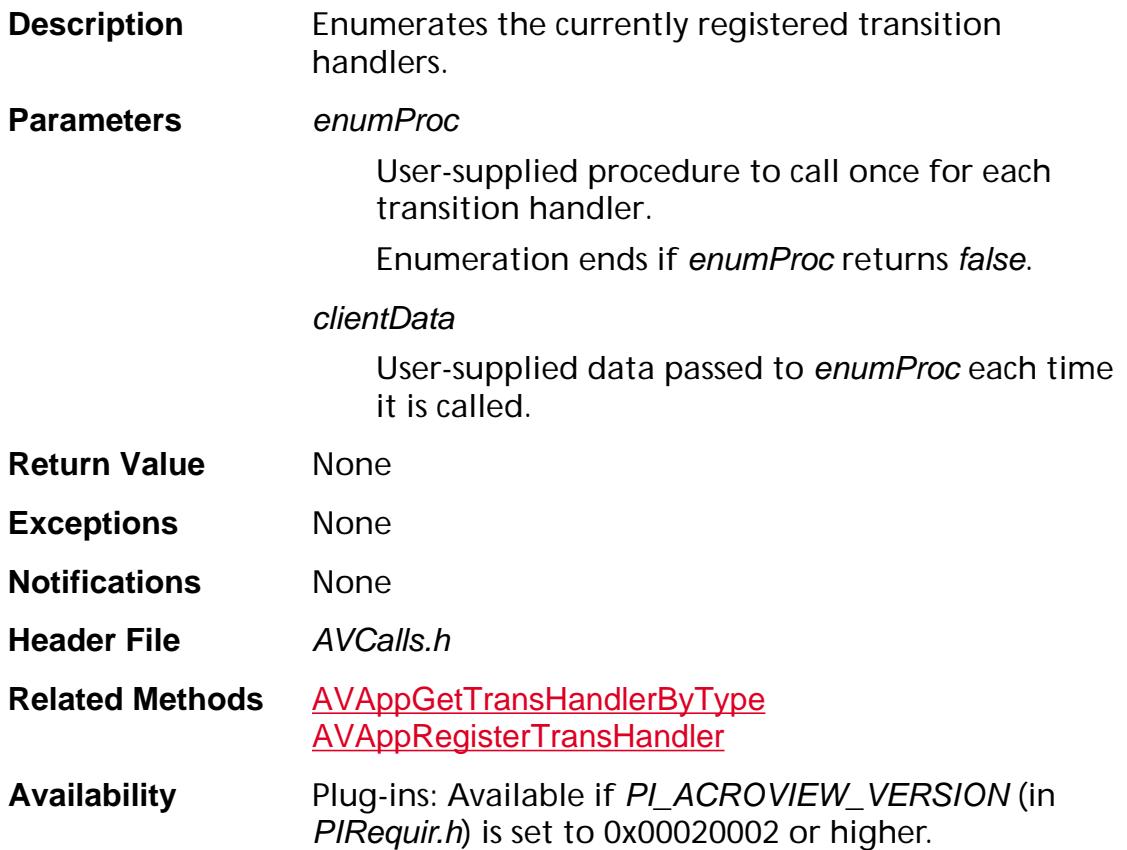

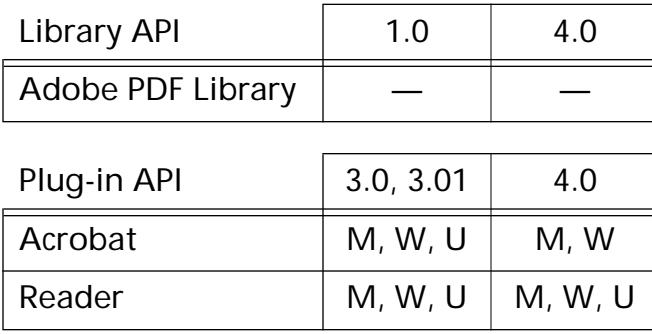

### **AVAppGetActionHandlerByType**

[AVActionHandler](#page-2649-0) AVAppGetActionHandlerByType ([ASAtom](#page-2638-0) type);

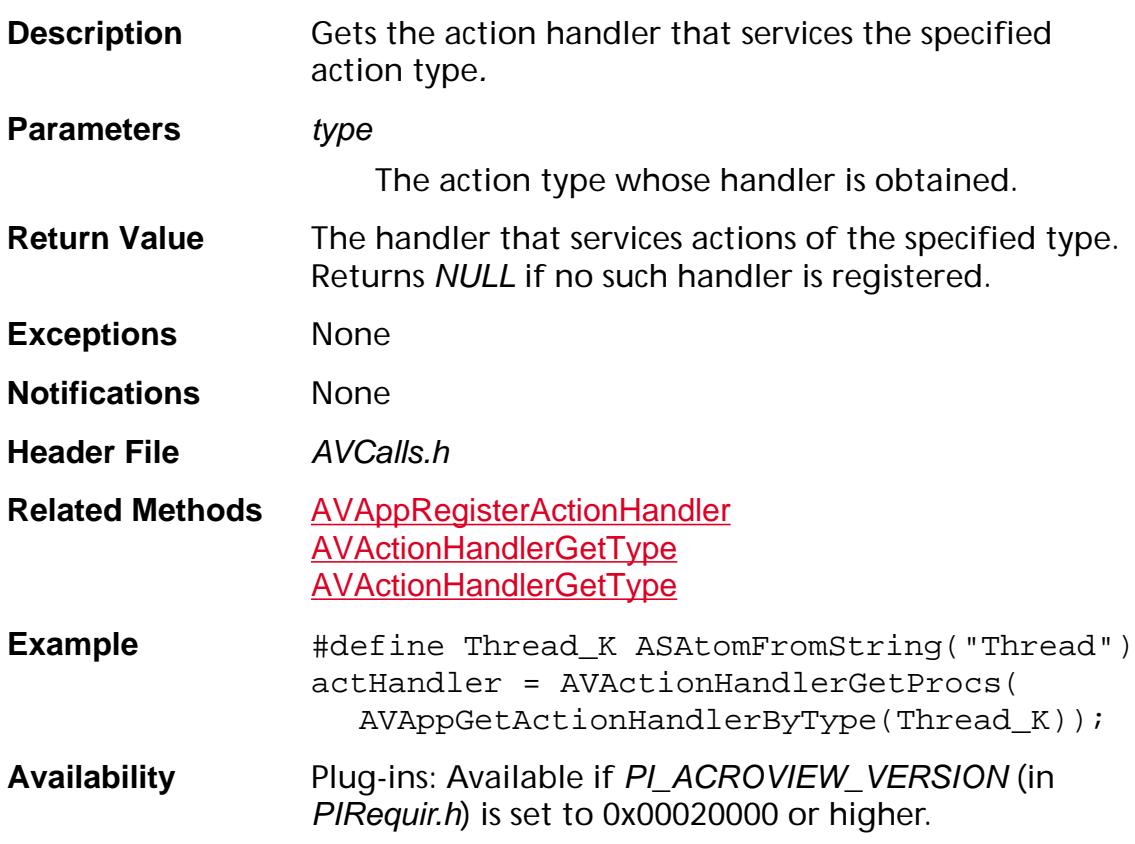

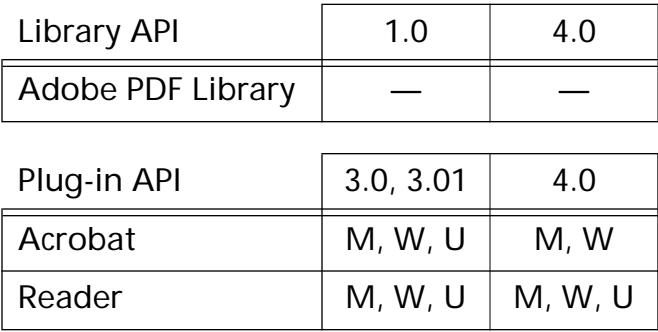

### <span id="page-147-0"></span>**AVAppGetActiveDoc**

[AVDoc](#page-2653-0) AVAppGetActiveDoc (void);

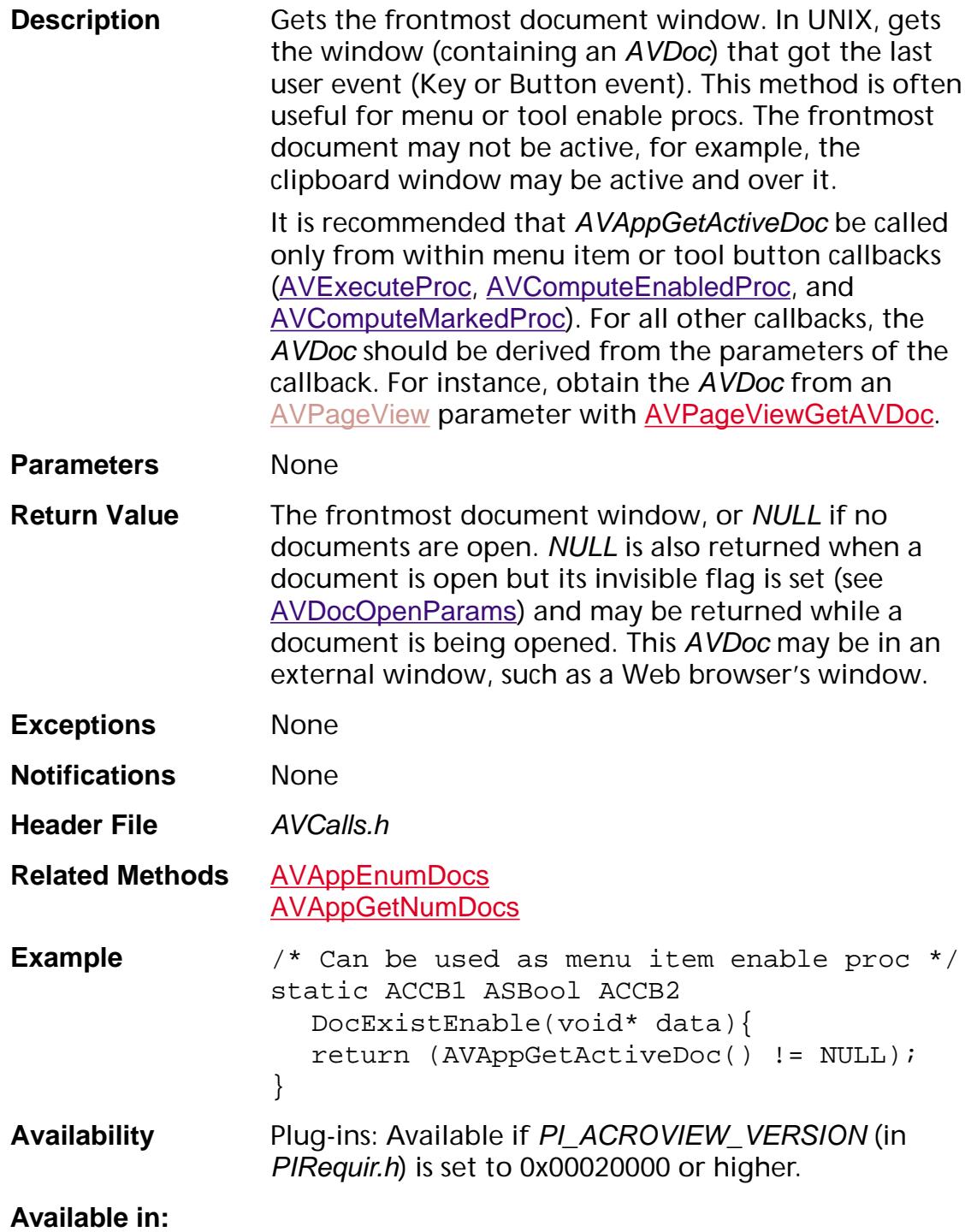

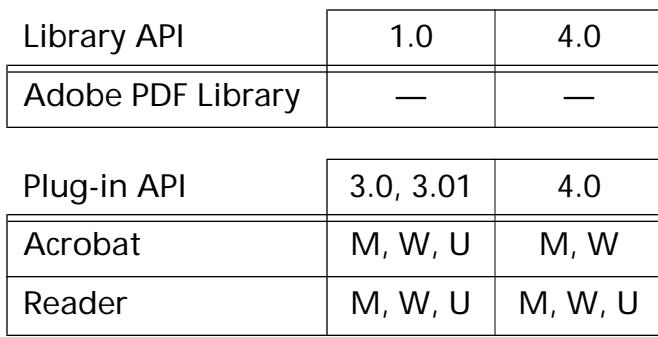

### <span id="page-149-0"></span>**AVAppGetActiveTool**

[AVTool](#page-2664-0) AVAppGetActiveTool (void);

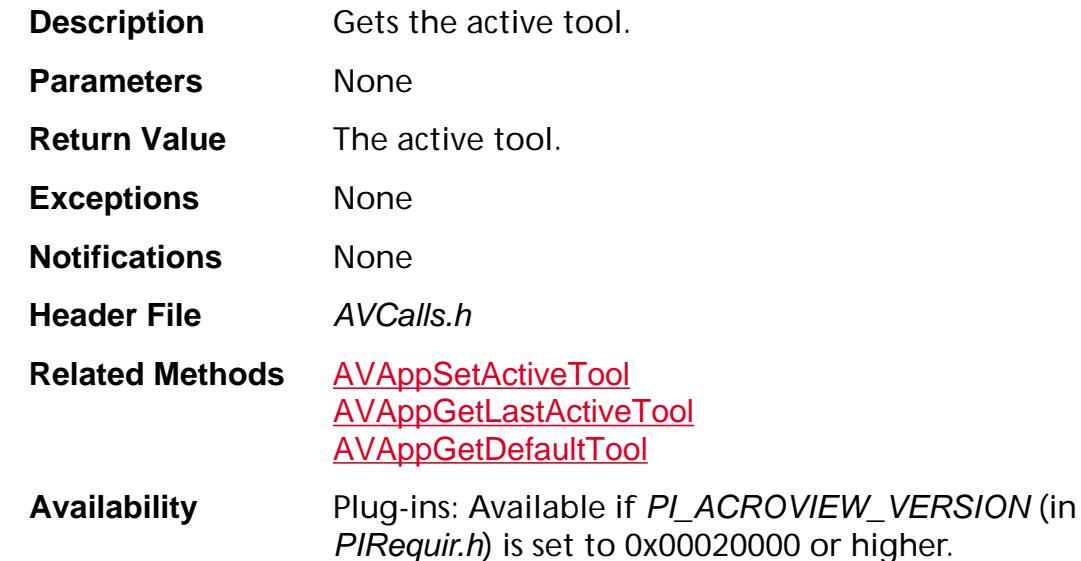

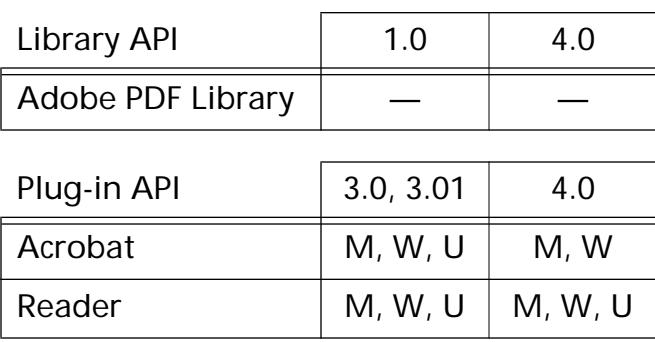

### **AVAppGetAnnotHandlerByName**

[AVAnnotHandler](#page-1936-0) AVAppGetAnnotHandlerByName ([ASAtom](#page-2638-0) name);

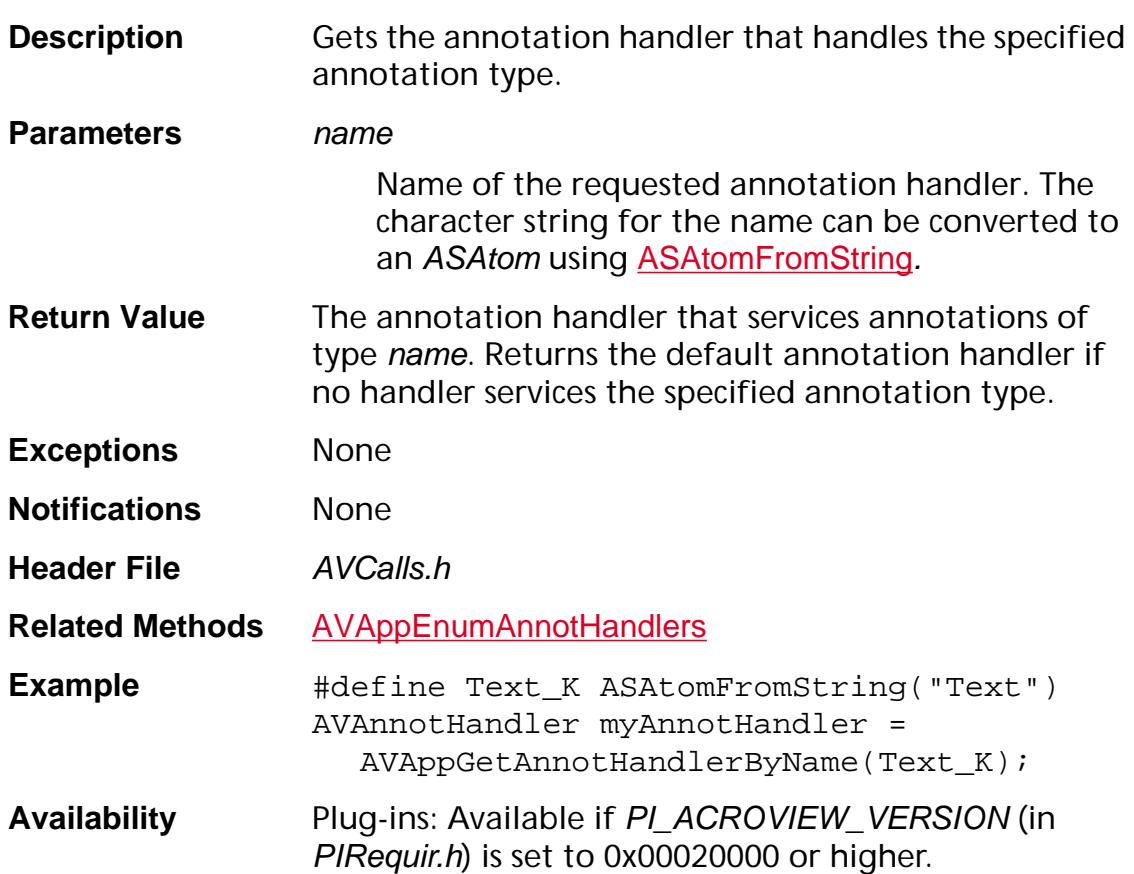

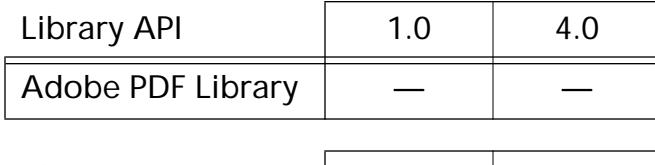

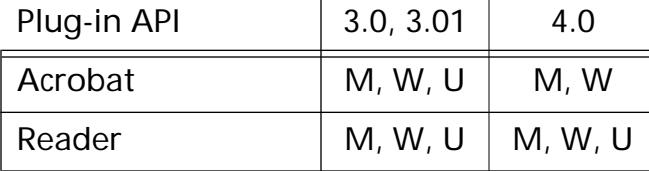

### **AVAppGetCancelProc**

[CancelProc](#page-1772-0) AVAppGetCancelProc (void\*\* cancelProcClientDataP);

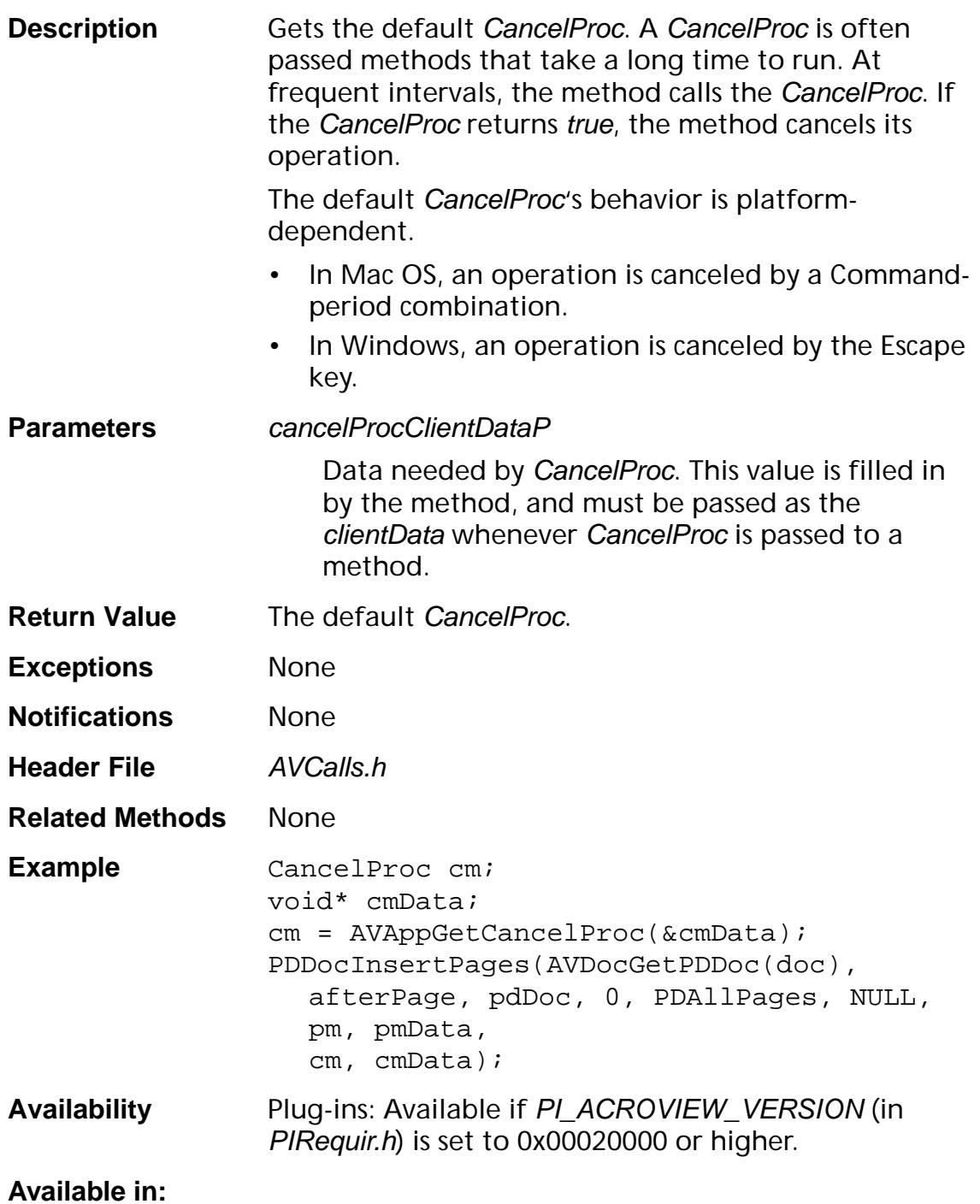

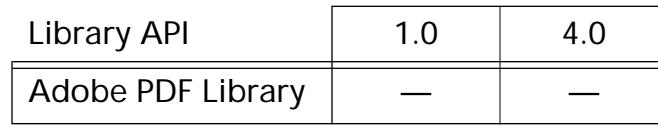

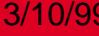

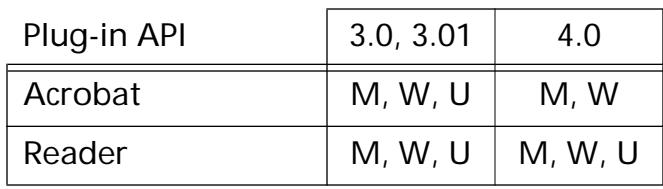

### <span id="page-153-0"></span>**AVAppGetDefaultTool**

[AVTool](#page-2664-0) AVAppGetDefaultTool (void);

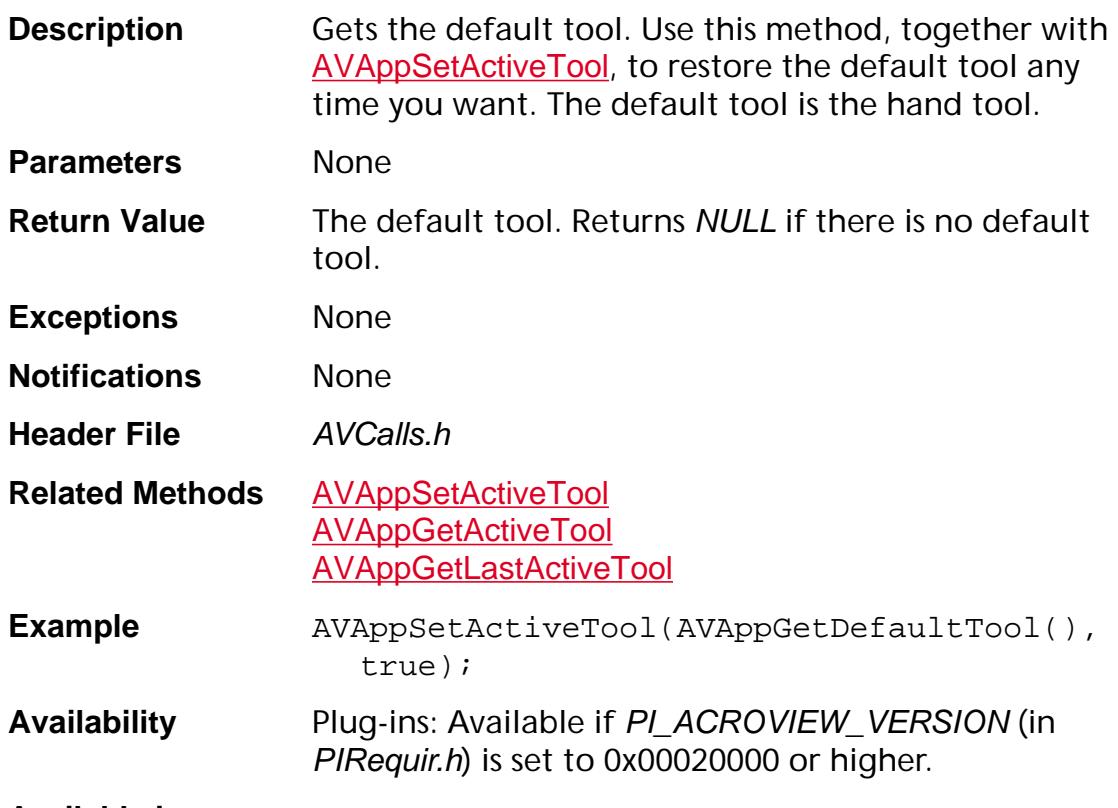

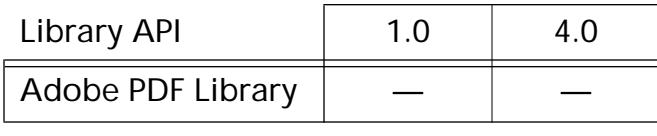

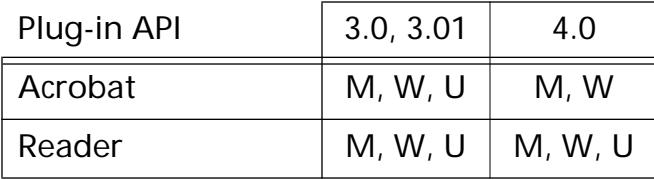

### **AVAppGetDocProgressMonitor**

[ProgressMonitor](#page-2119-0) AVAppGetDocProgressMonitor (void\*\* progMonClientData);

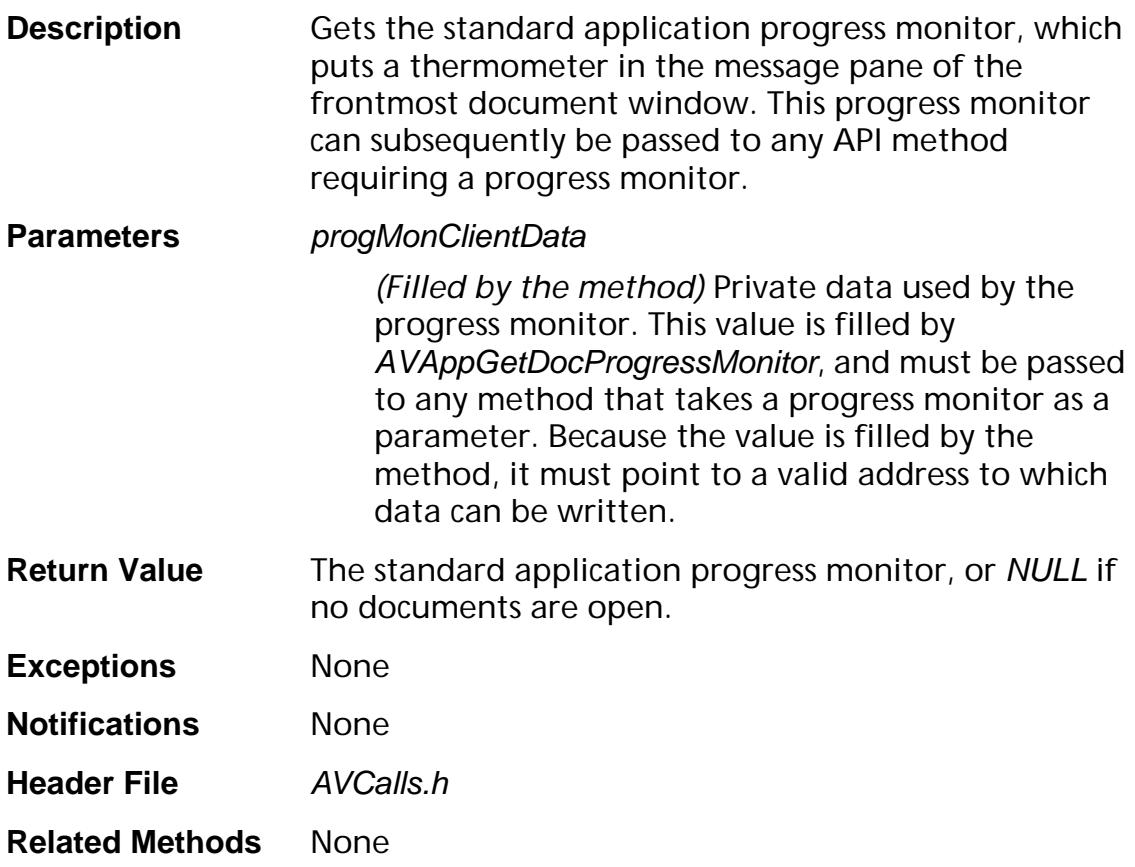

```
Example static ProgressMonitor progMon;
    static void* monClientData;
      progMon = 
      AVAppGetDocProgressMonitor(&monClientDat
      a);
      if (progMon) {
         if (progMon->beginOperation)
           progMon-
      >beginOperation(monClientData);
         if (progMon->setDuration)
           progMon->setDuration(len, 
      monClientData);
         if (progMon->setCurrValue)
           progMon->setCurrValue(0, 
      monClientData);
       }
      /* do long operation */
      for(i=0;i<numBookmarks;i++){
         /* do the work */
         if (progMon->setCurrValue)
         progMon->setCurrValue(i, 
      monClientData);
       }
      if (progMon->beginOperation)
         progMon-
      >beginOperation(monClientData);
```
**Availability** Plug-ins: Available if PI\_ACROVIEW\_VERSION (in PIRequir.h) is set to 0x00020000 or higher.

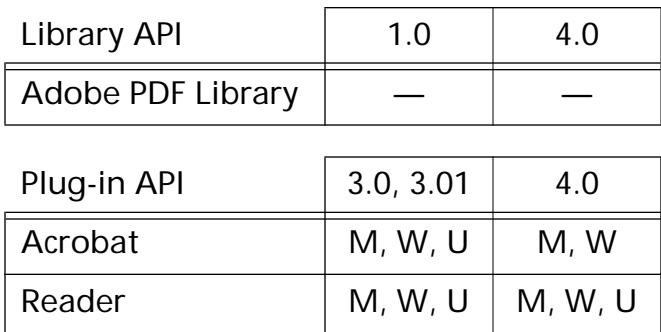

### <span id="page-156-0"></span>**AVAppGetLanguage**

void AVAppGetLanguage (char\* buffer);

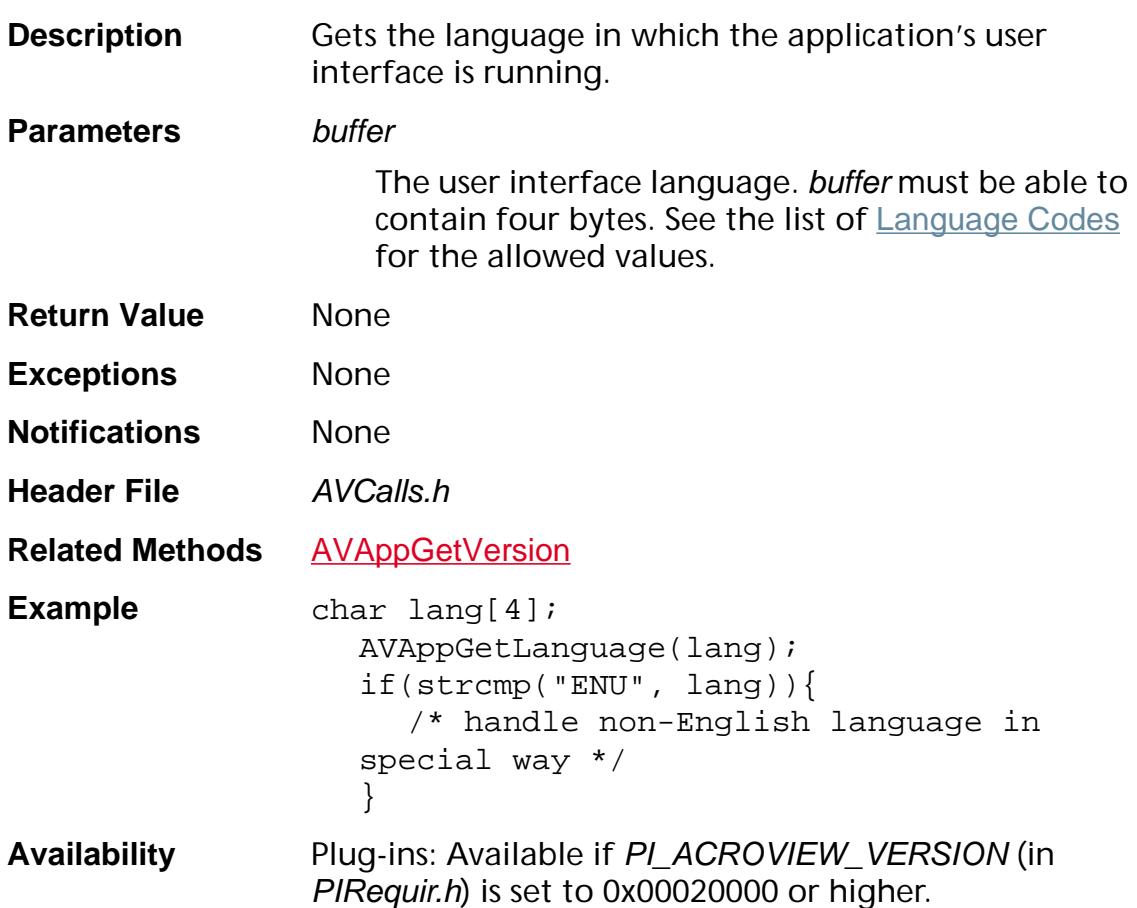

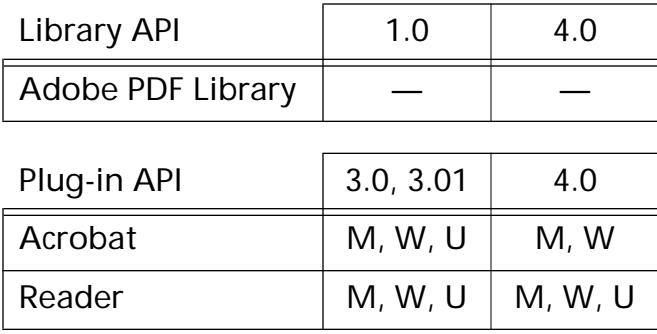

### <span id="page-157-0"></span>**AVAppGetLastActiveTool**

[AVTool](#page-2664-0) AVAppGetLastActiveTool (void);

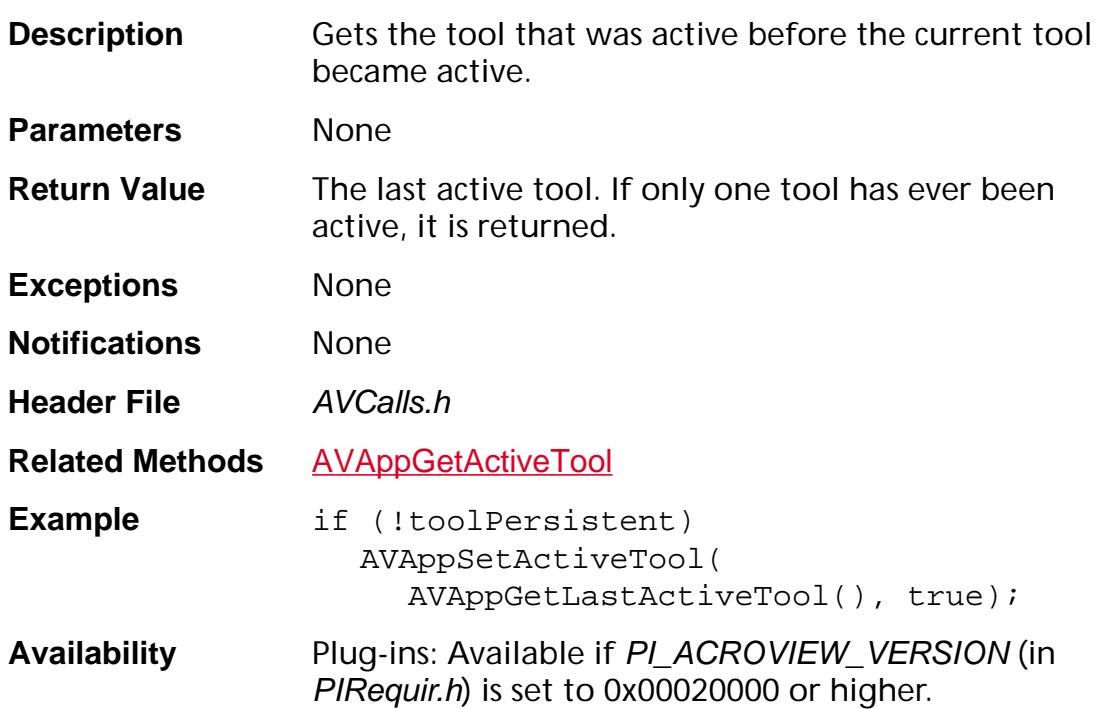

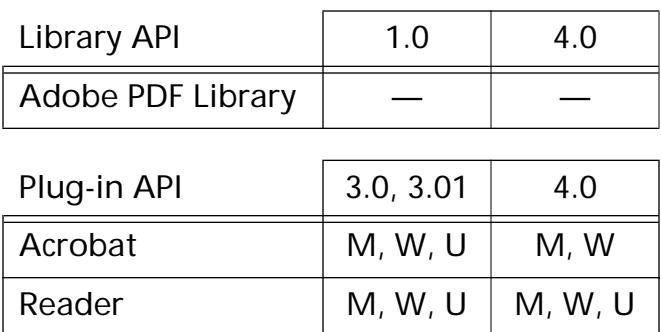

### **AVAppGetMenubar**

[AVMenubar](#page-2657-0) AVAppGetMenubar (void);

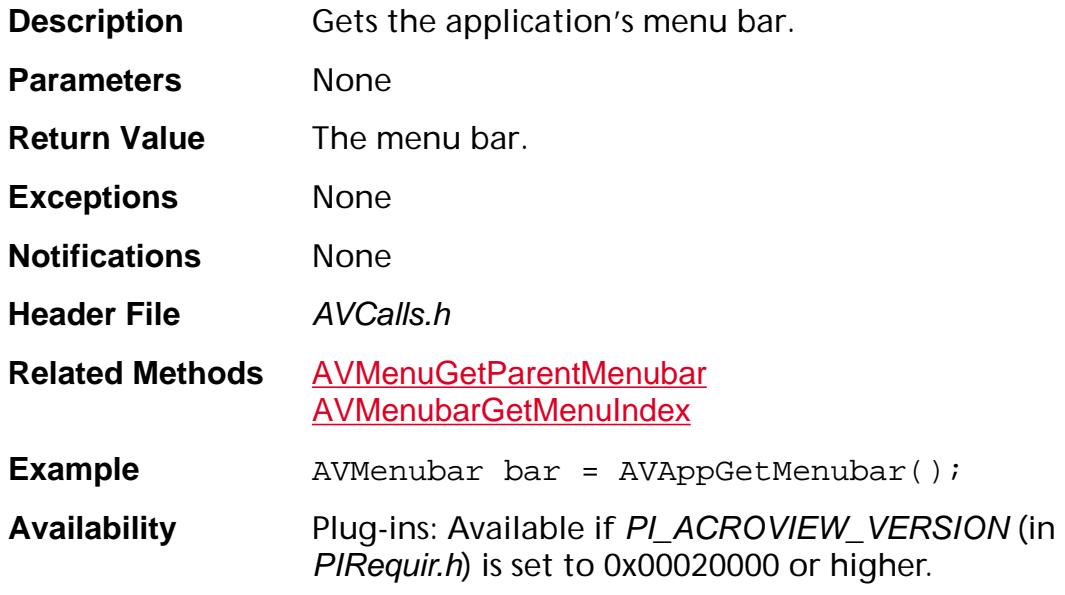

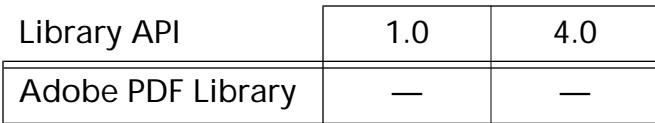

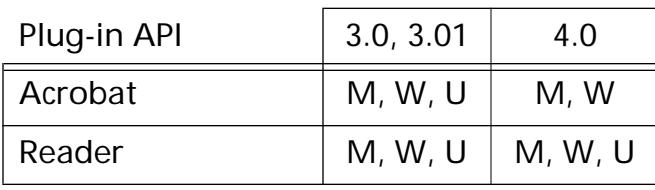

### **AVAppGetName**

[ASAtom](#page-2638-0) AVAppGetName (void);

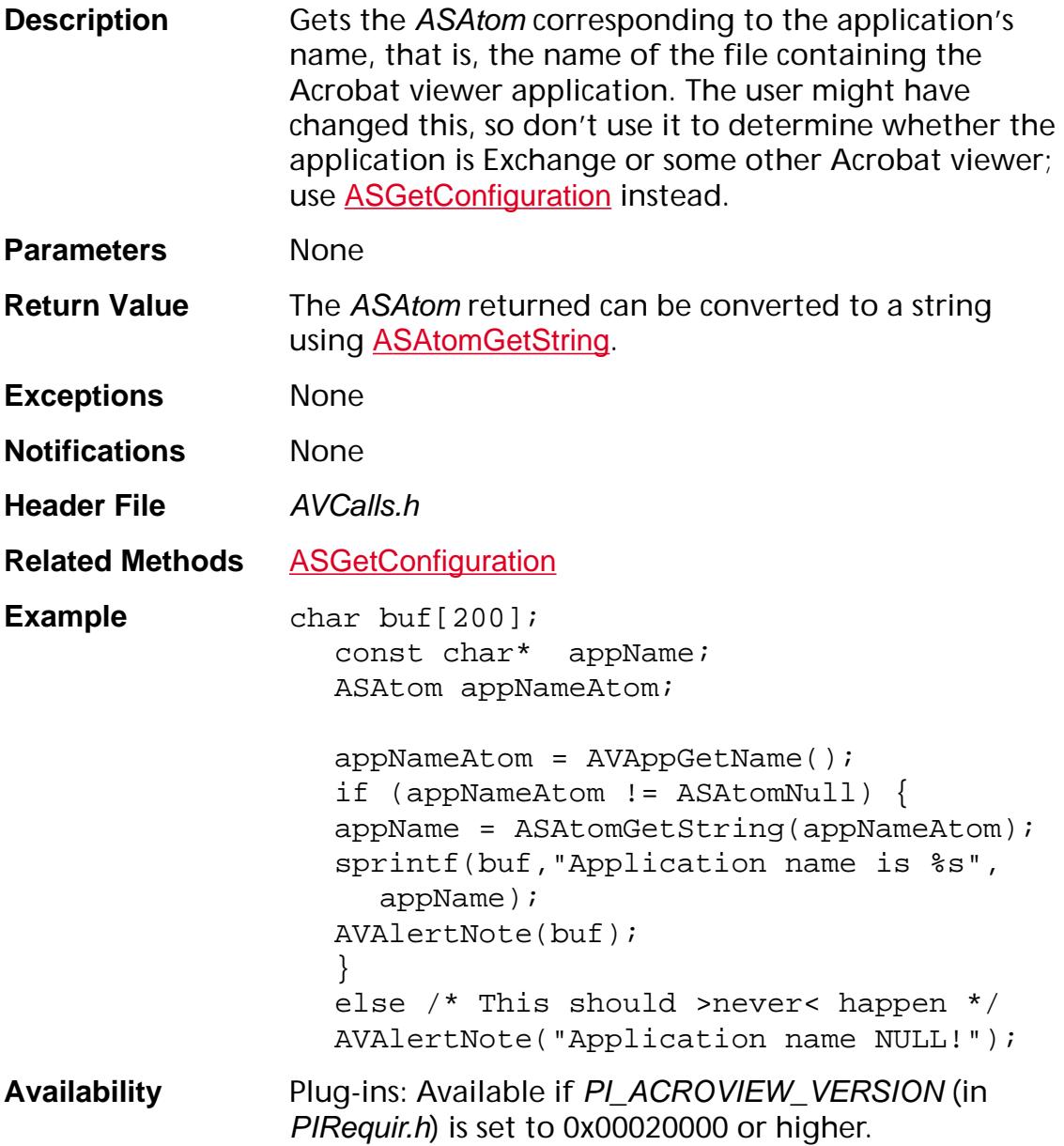

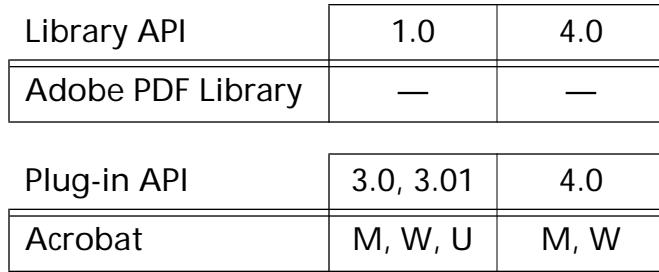

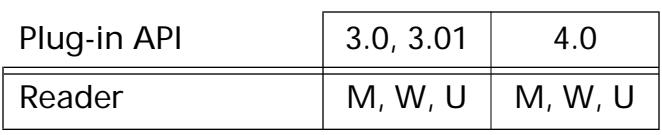

### <span id="page-161-0"></span>**AVAppGetNumDocs**

ASInt32 AVAppGetNumDocs (void);

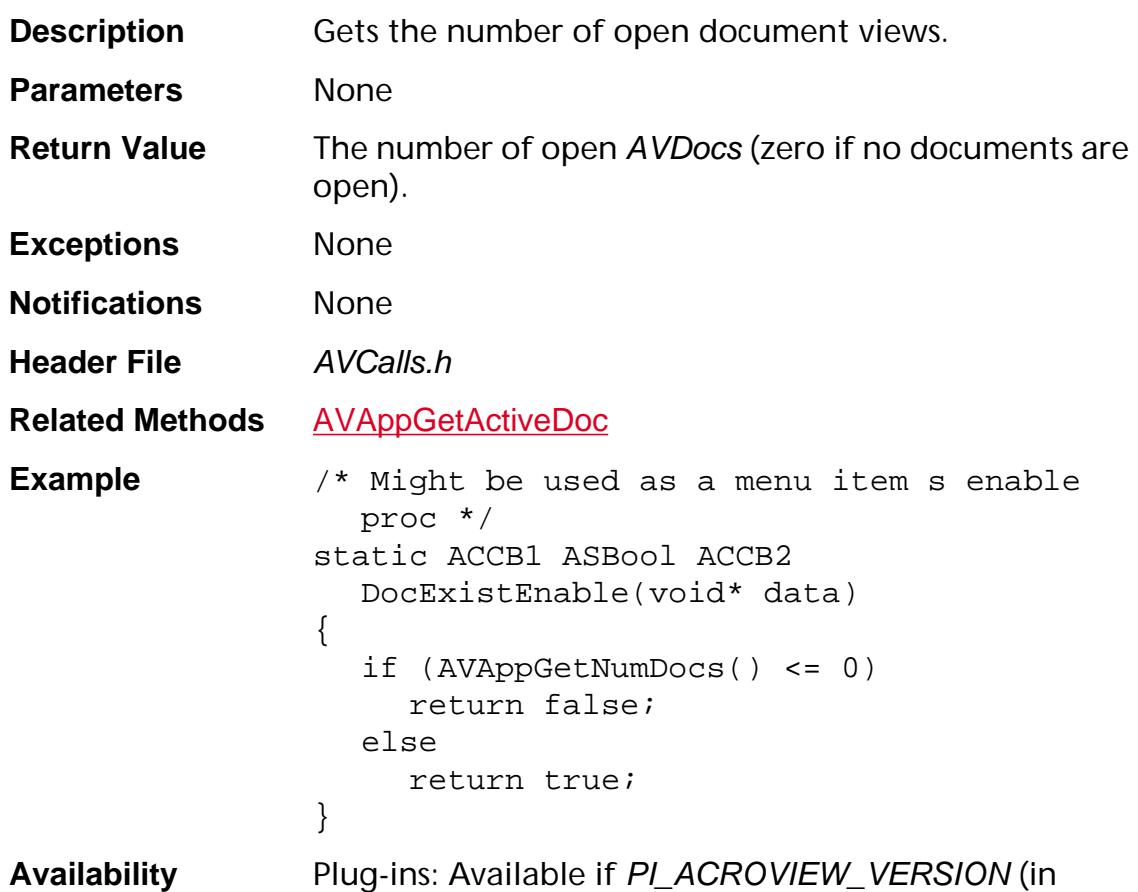

PIRequir.h) is set to 0x00020000 or higher.

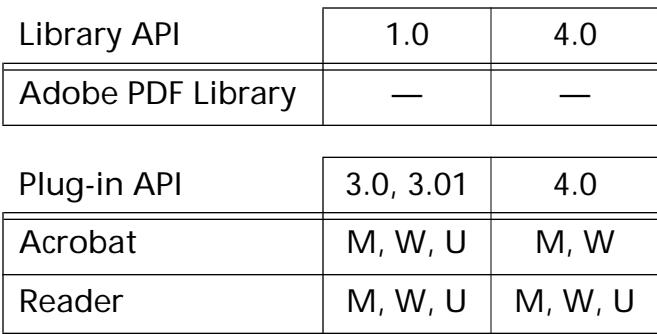

### **AVAppGetPreference**

void\* AVAppGetPreference ([AVPrefsType](#page-1958-0) preference);

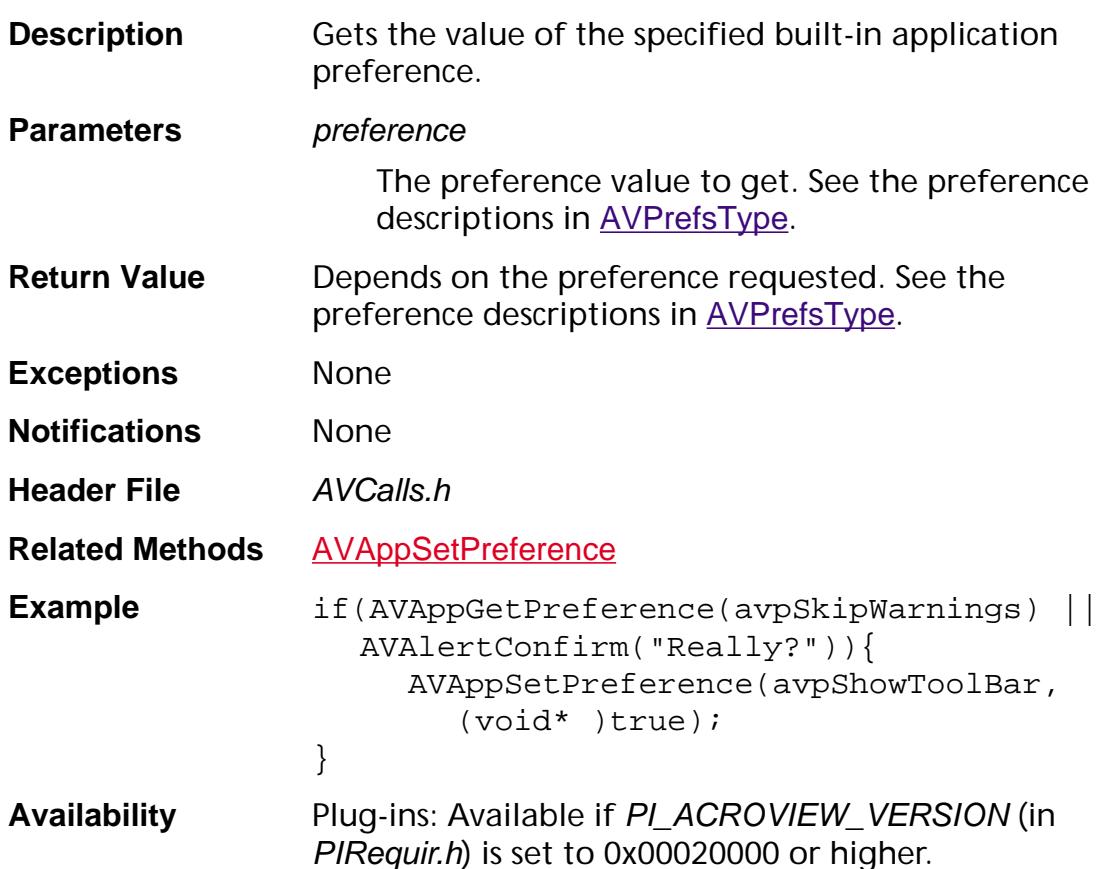

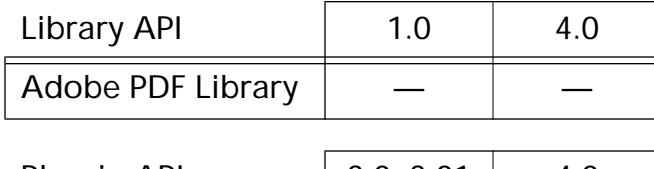

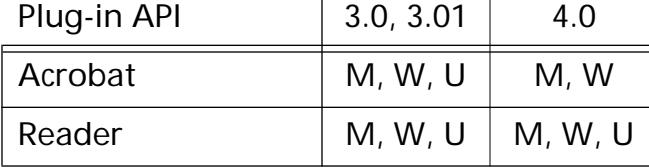

### **AVAppGetToolBar**

AVToolBar AVAppGetToolBar (void);

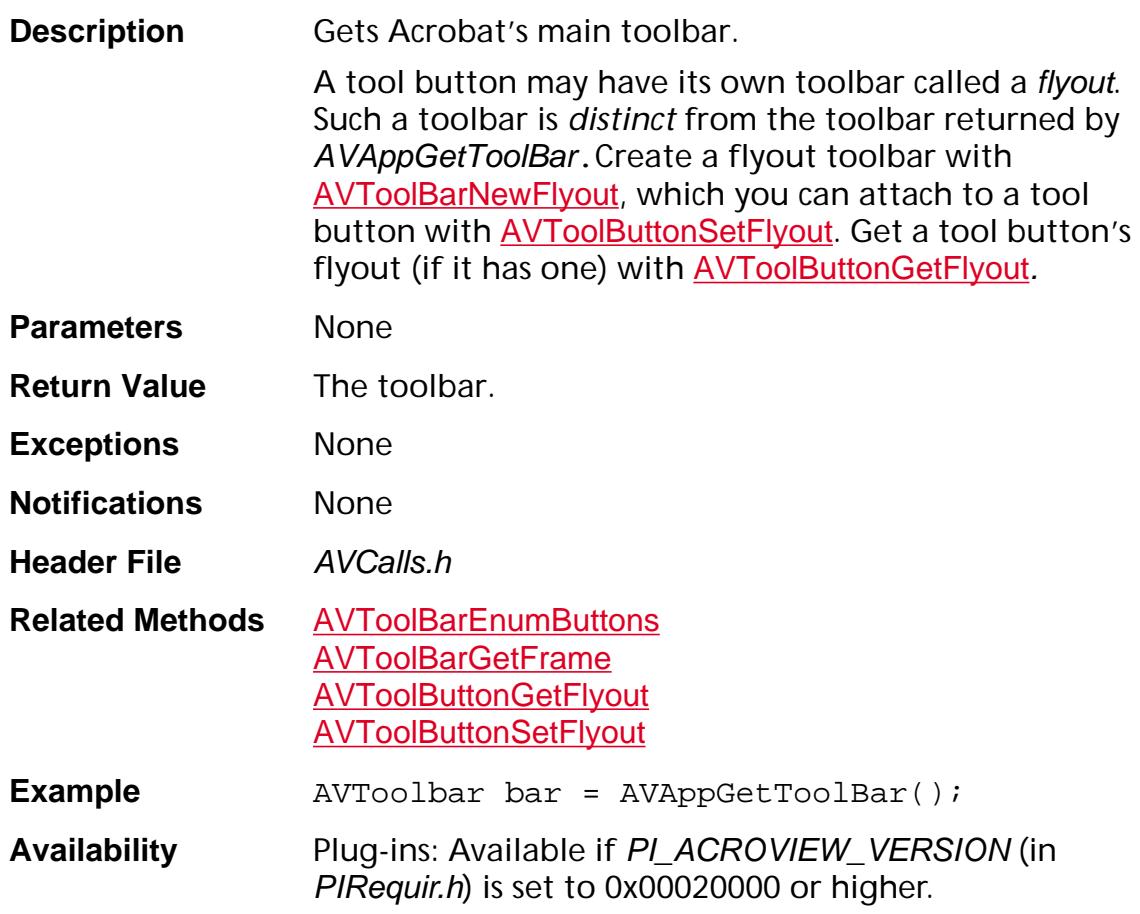

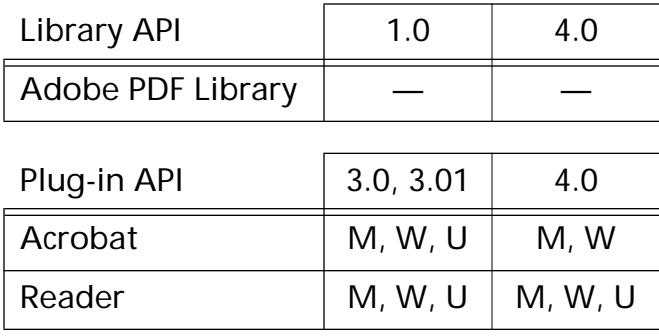

### **AVAppGetToolByName**

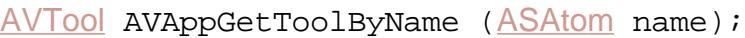

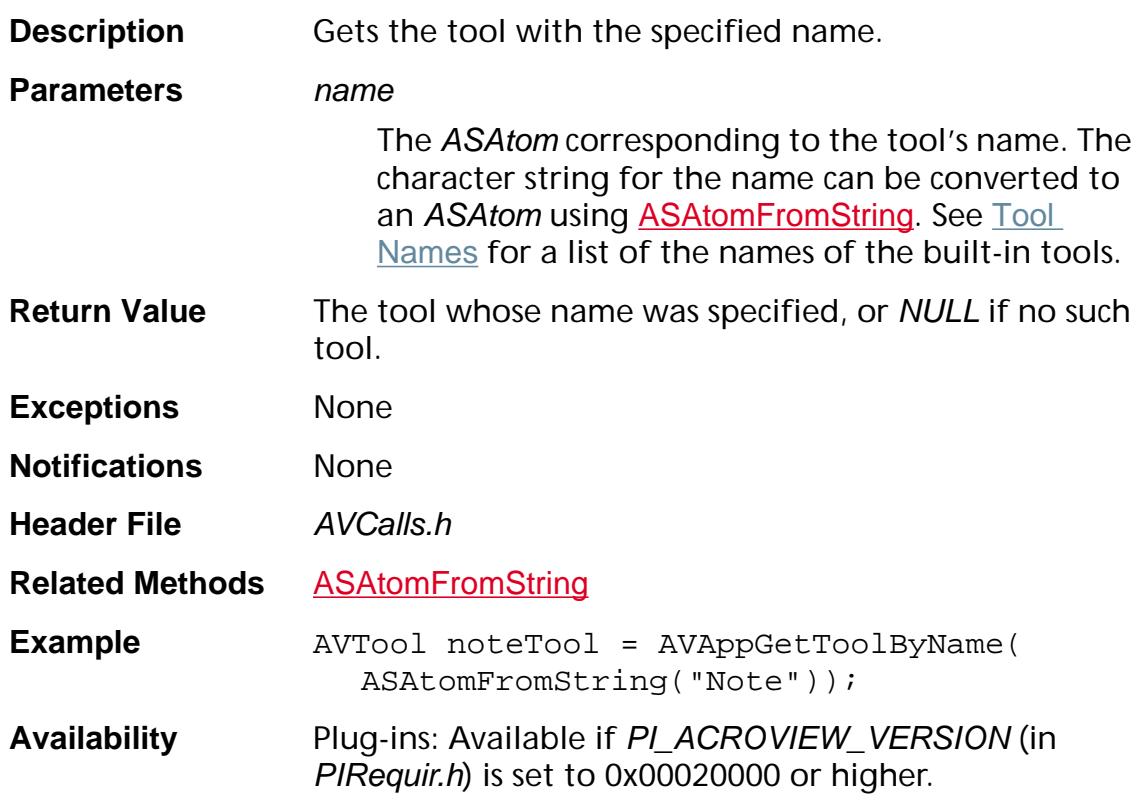

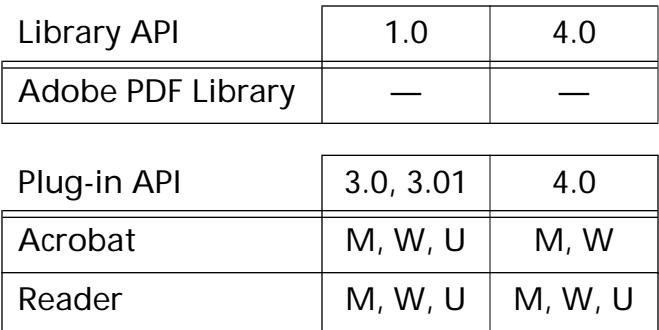

### <span id="page-165-0"></span>**AVAppGetTransHandlerByType**

[AVTransHandler](#page-1972-0) AVAppGetTransHandlerByType ([ASAtom](#page-2638-0) name);

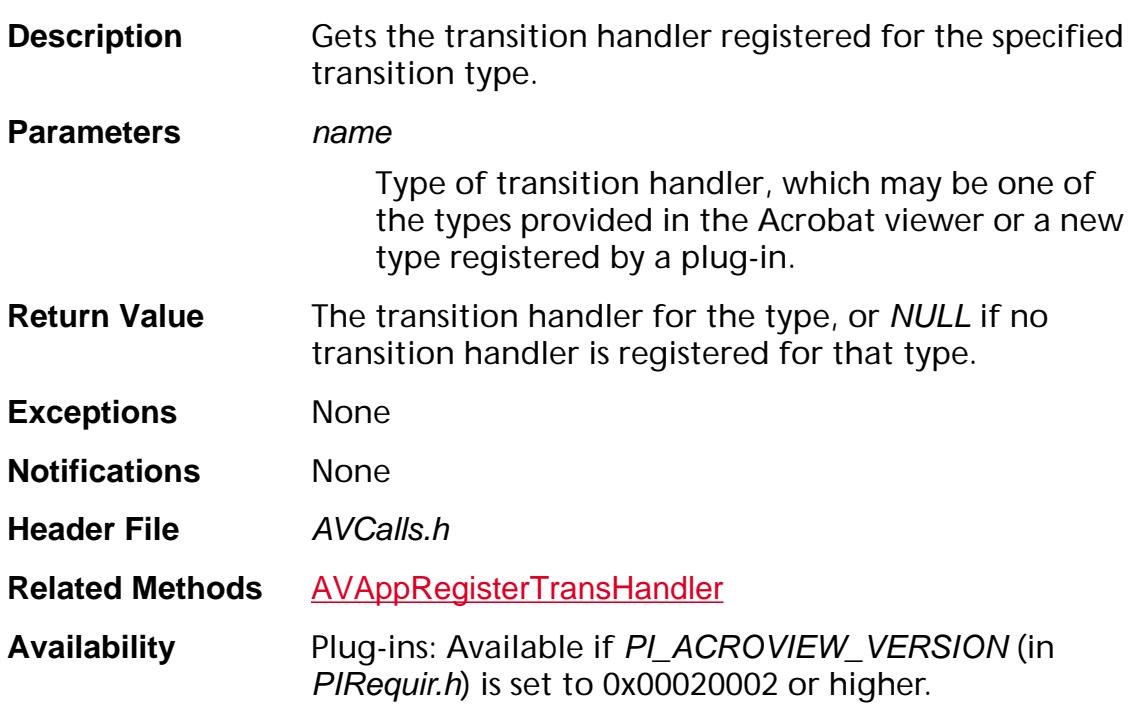

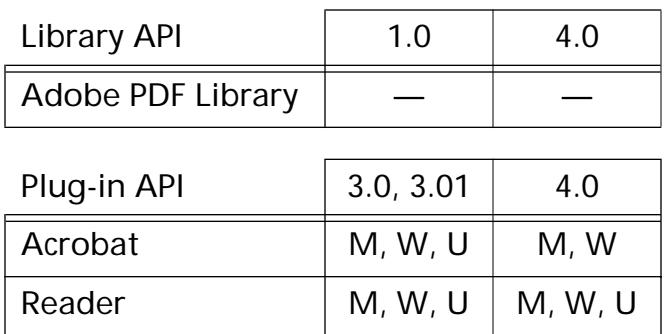

### <span id="page-166-0"></span>**AVAppGetVersion**

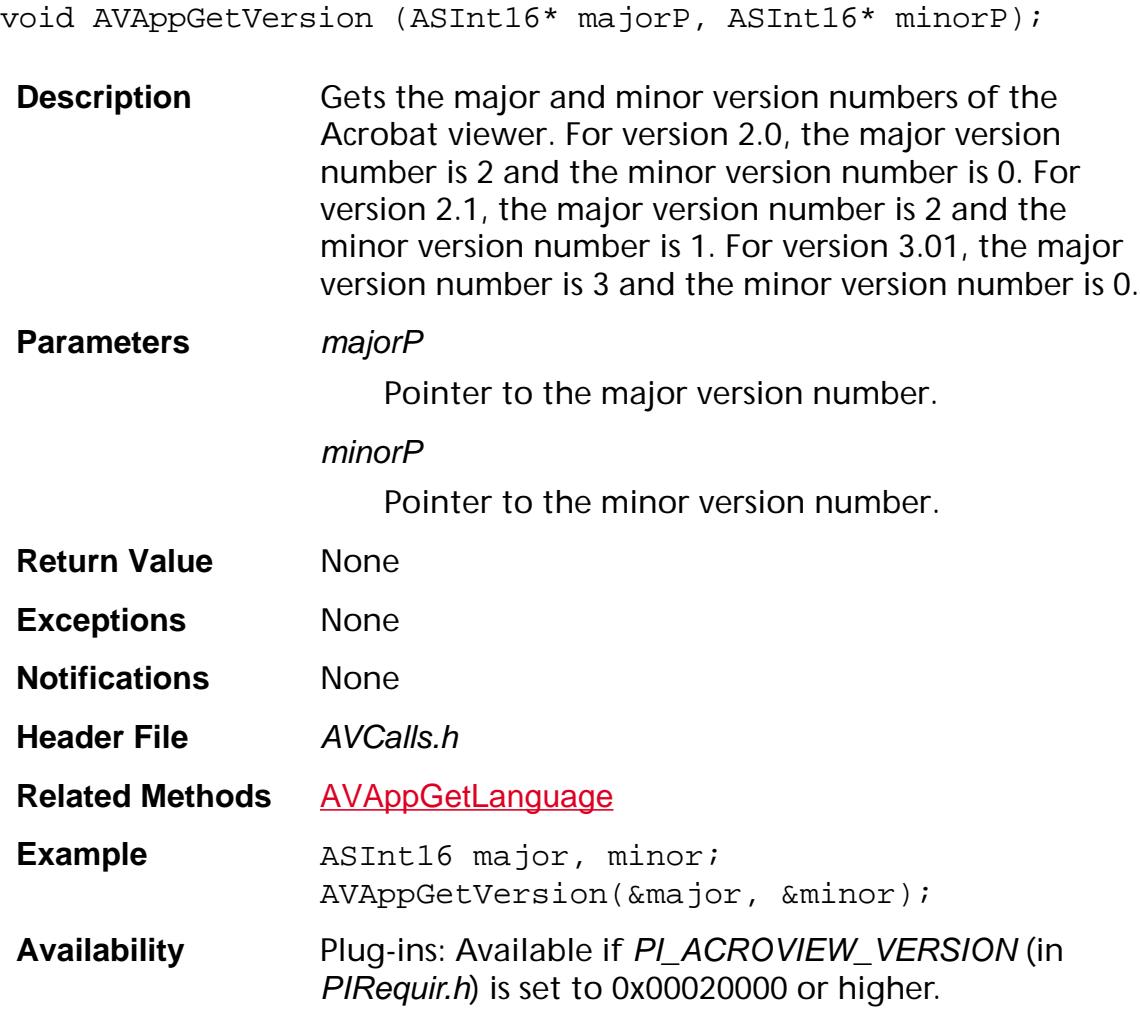

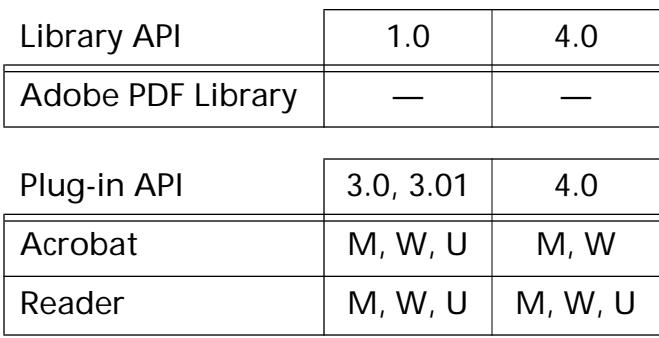

### <span id="page-167-0"></span>**AVAppHandlePlatformEvent**

ASBool AVAppHandlePlatformEvent (void\* platformEvent);

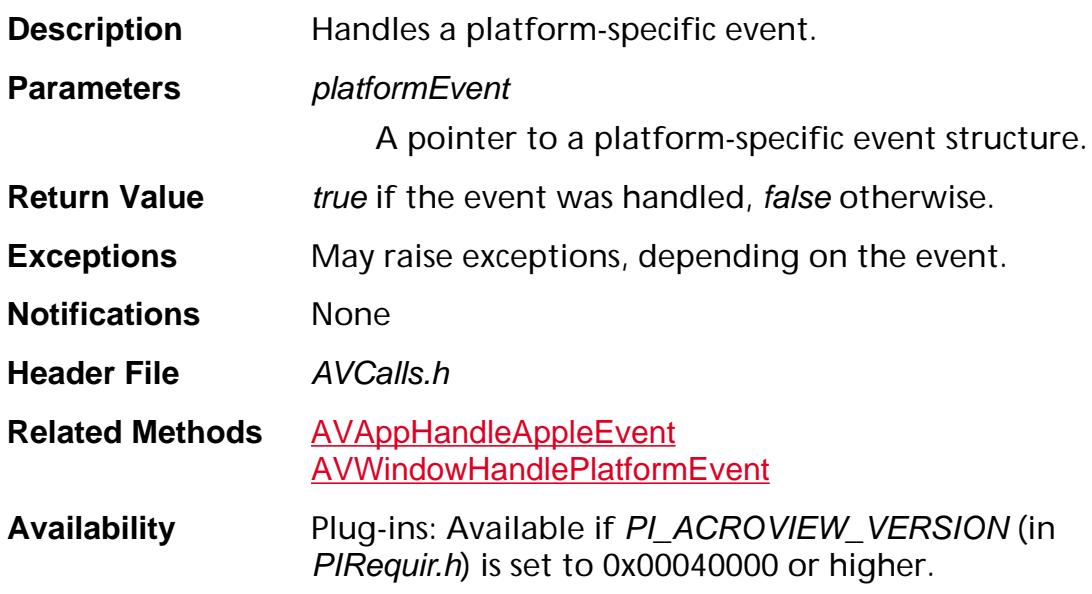

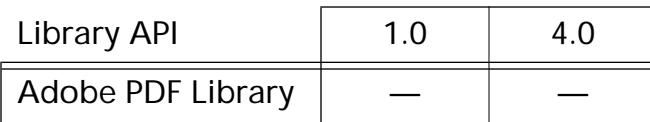

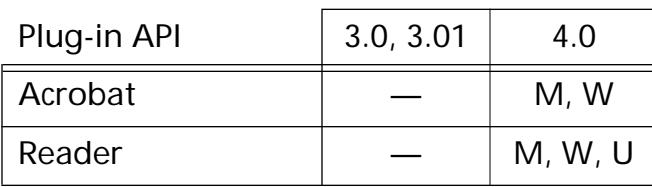

### **AVAppIsIdle**

ASBool AVAppIsIdle (void);

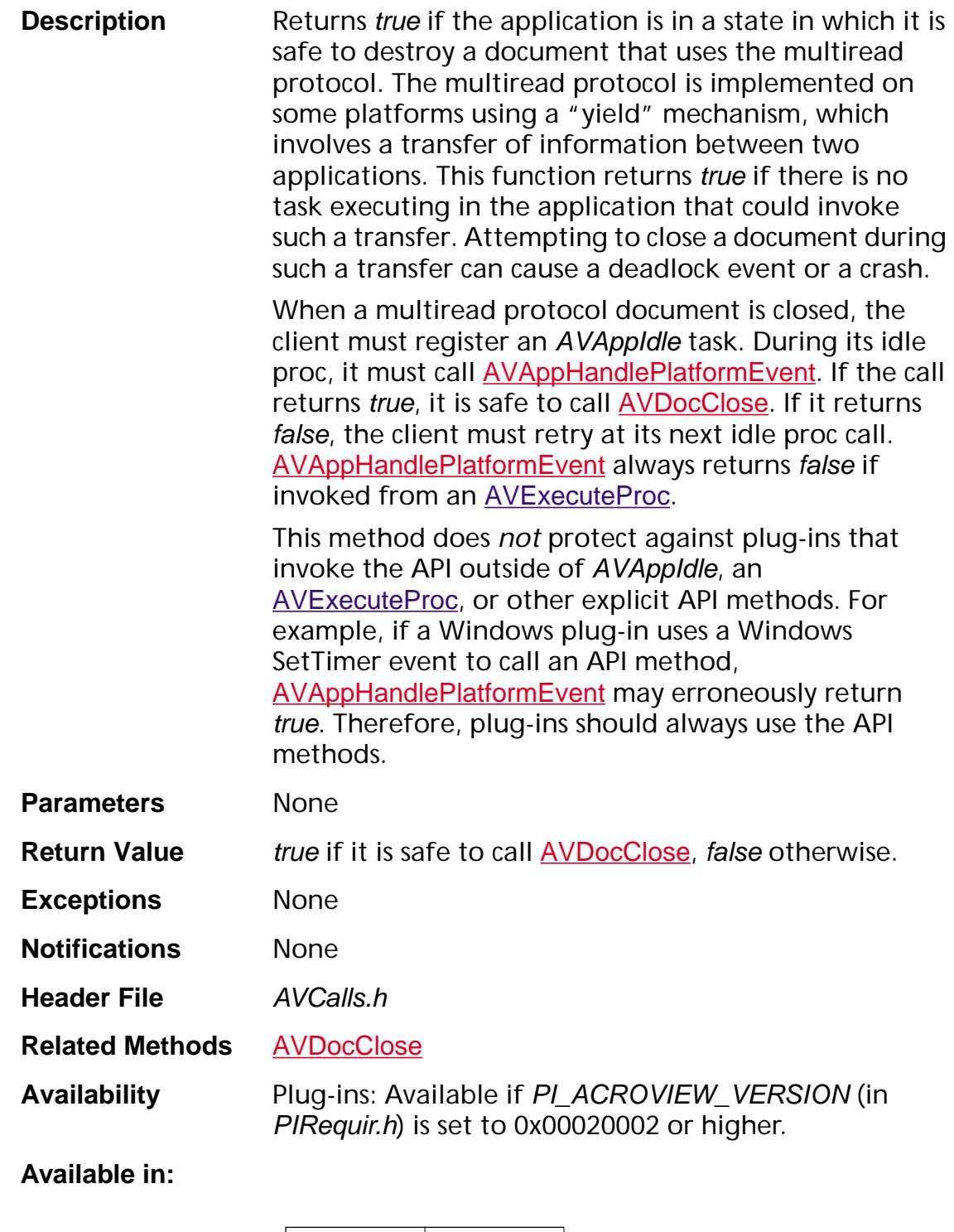

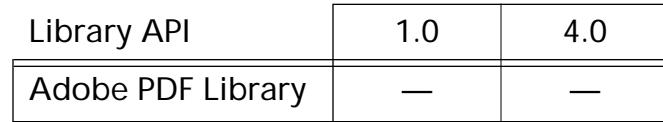

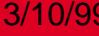

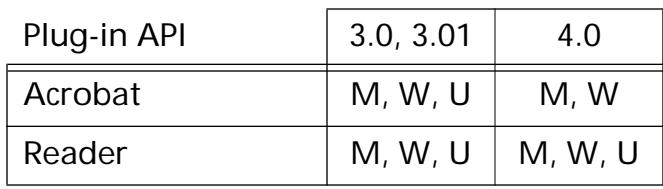

### **AVAppModalWindowIsOpen**

ASBool AVAppModalWindowIsOpen (void);

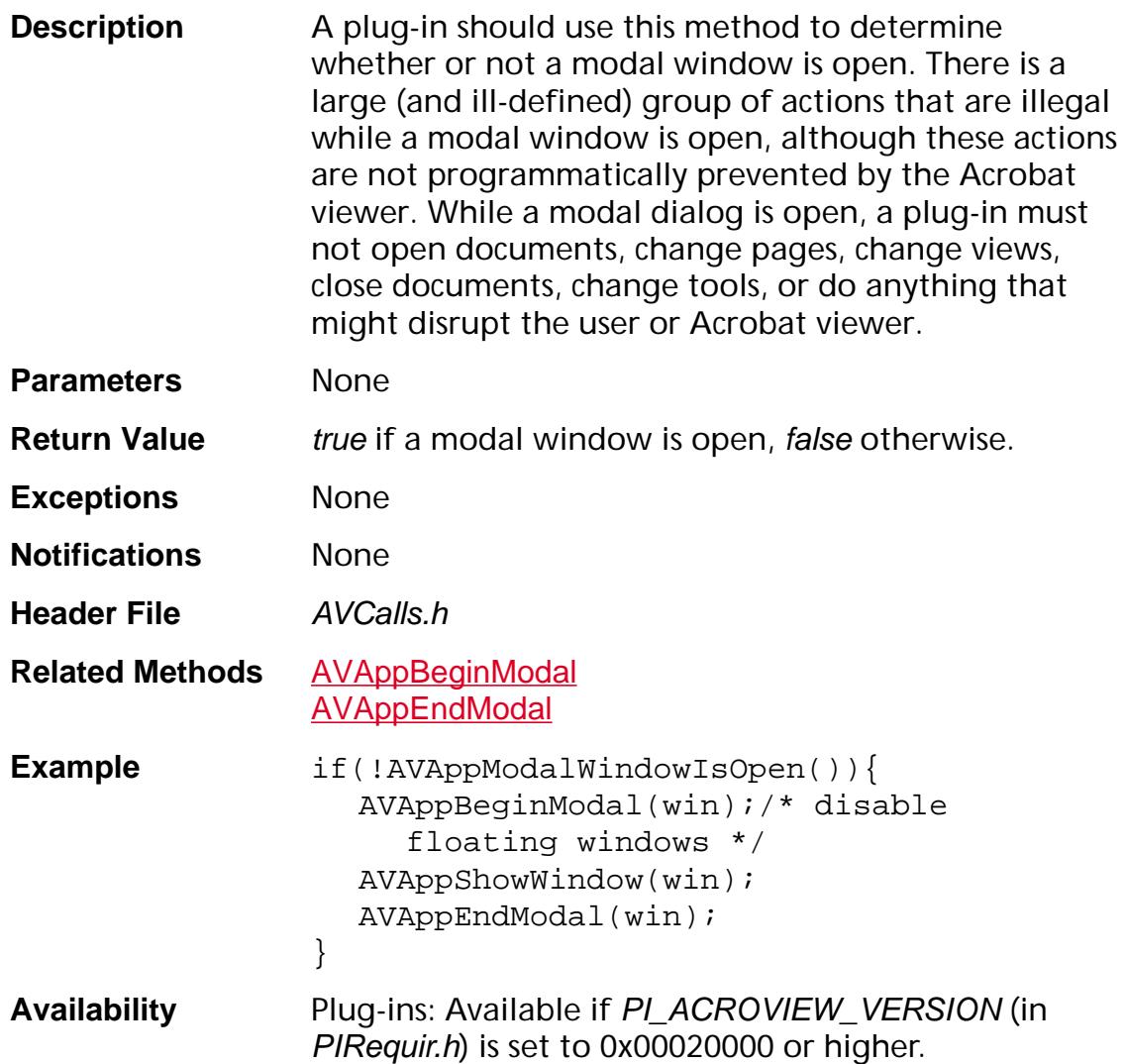

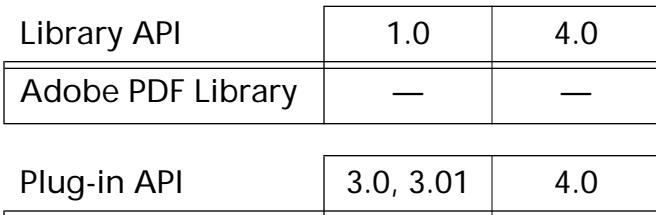

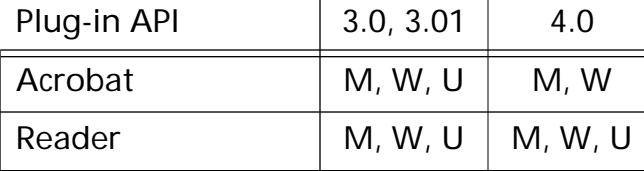

### **AVAppOpenHelpFile**

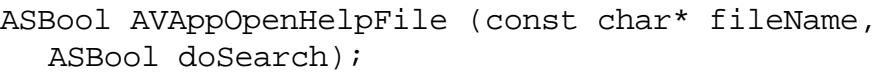

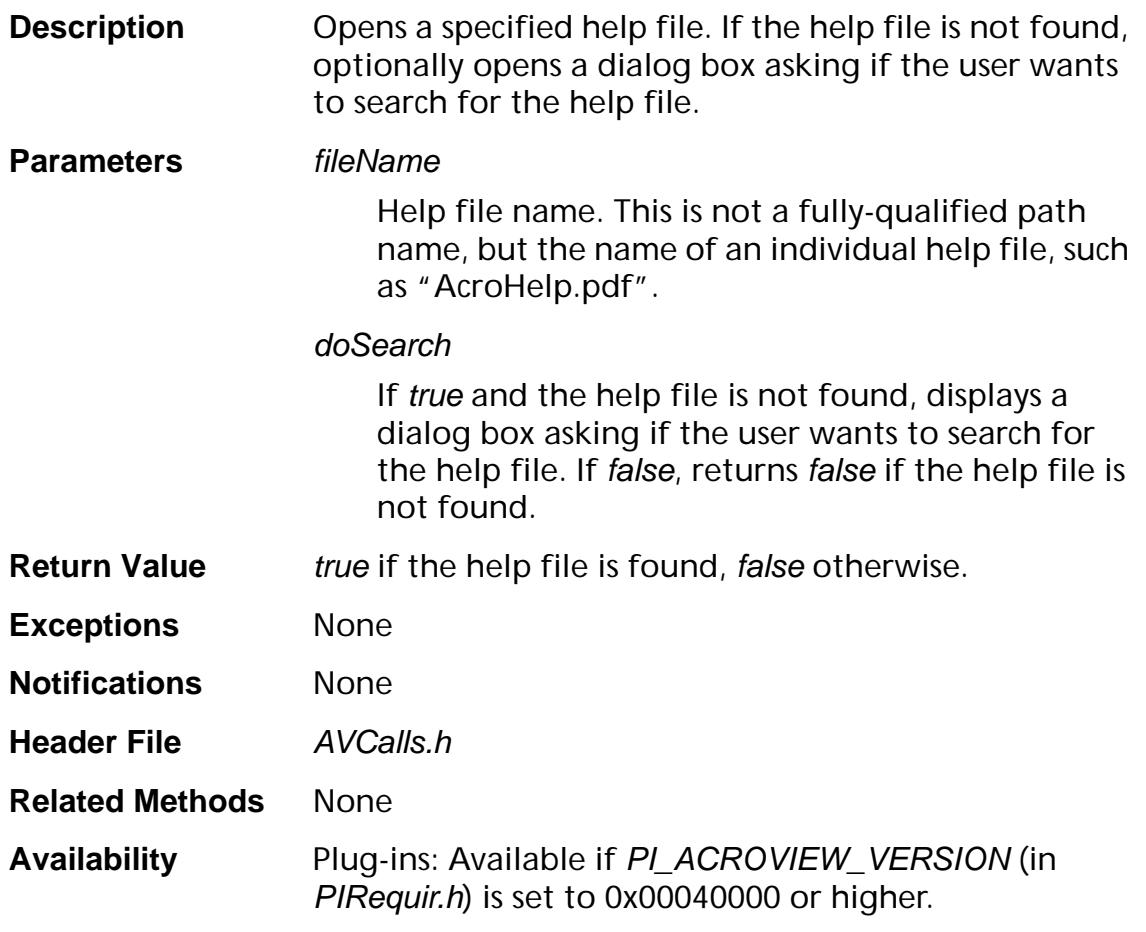

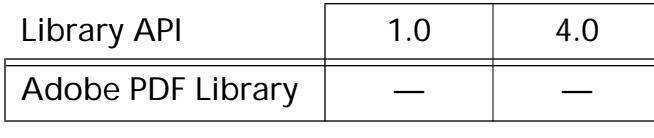

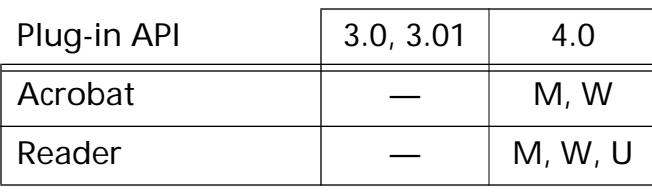

### <span id="page-172-0"></span>**AVAppRegisterActionHandler**

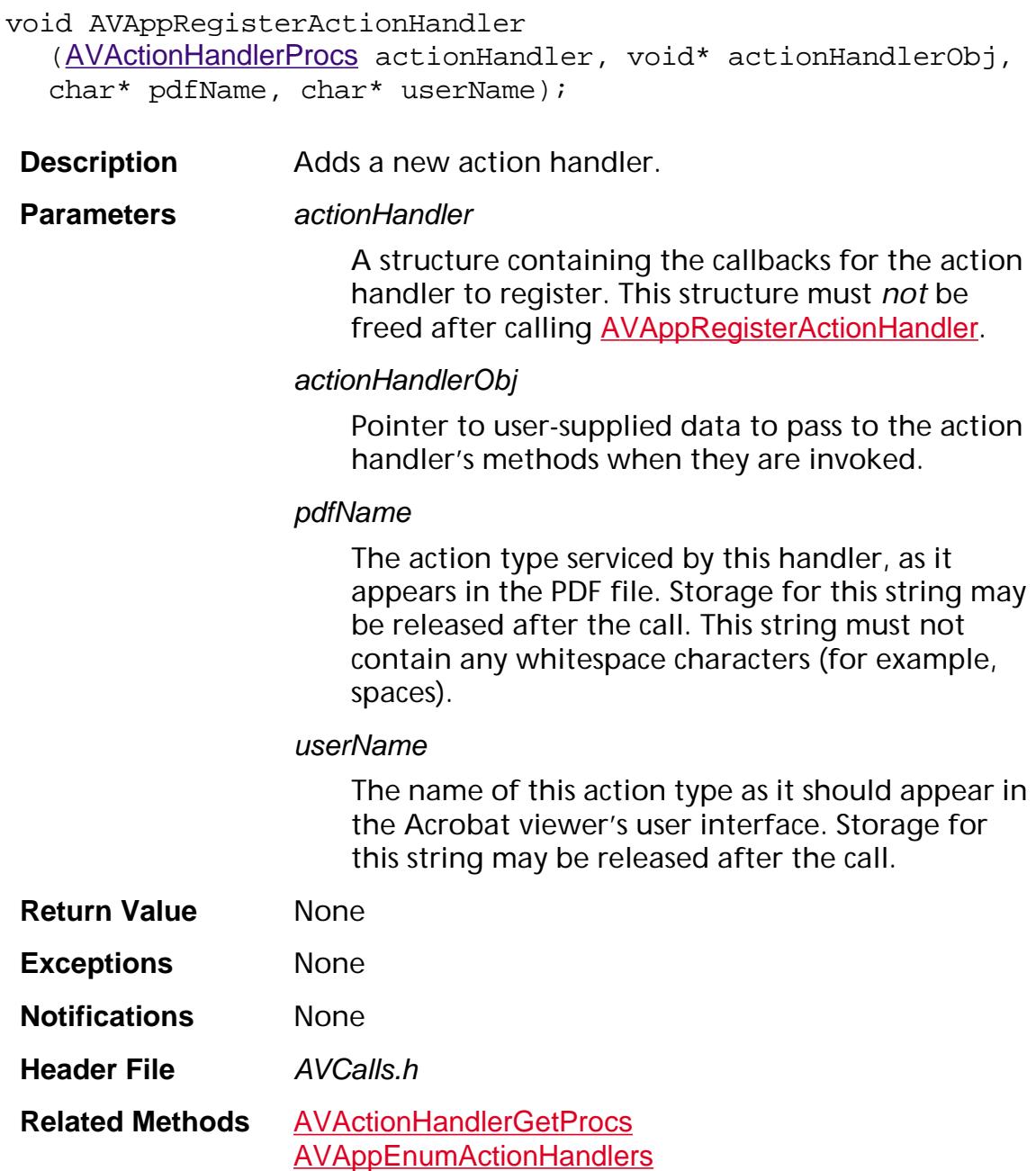

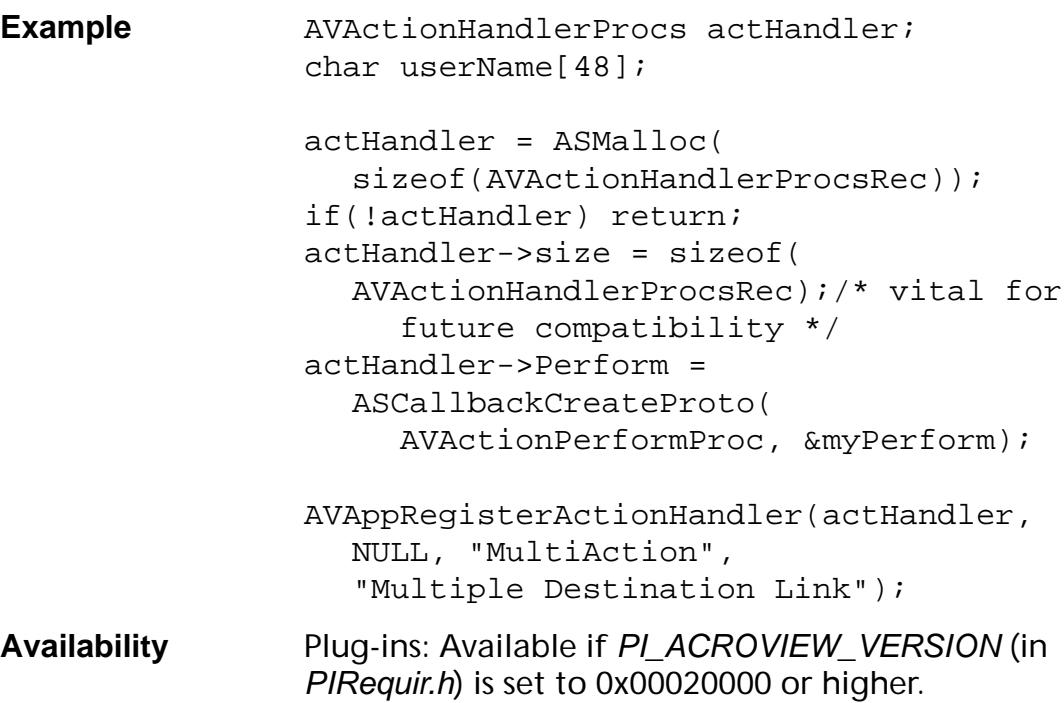

#### **Available in:**

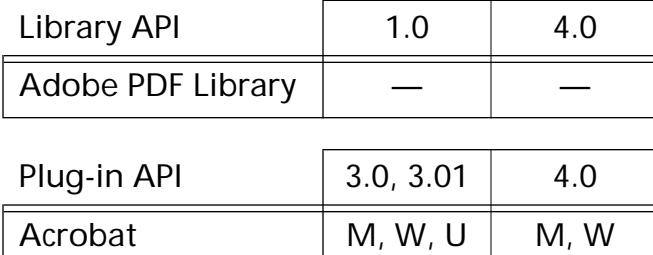

Reader  $\vert M, W, U \vert M, W, U$ 

### **AVAppRegisterAnnotHandler**

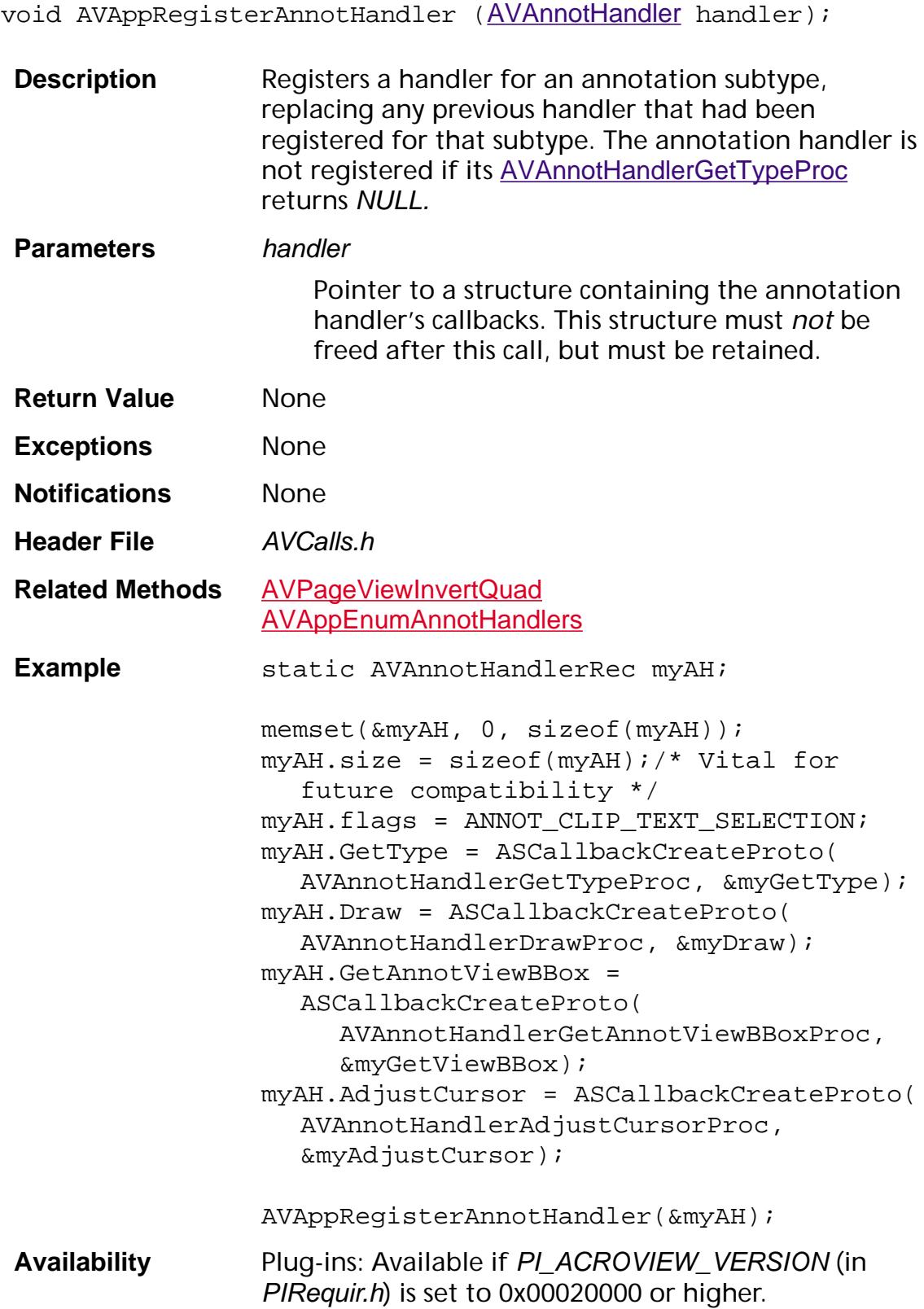

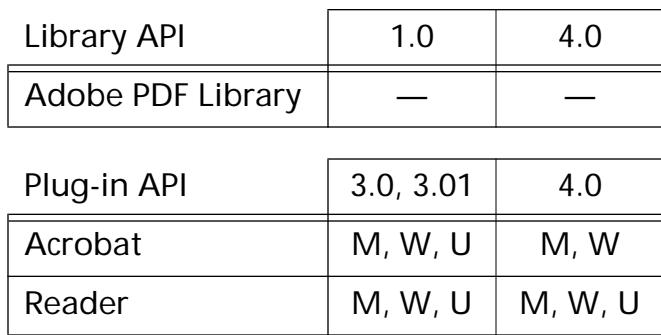

### **AVAppRegisterForPageViewAdjustCursor**

void AVAppRegisterForPageViewAdjustCursor ([AVPageViewCursorProc](#page-1733-0) cursorProc, void\* data);

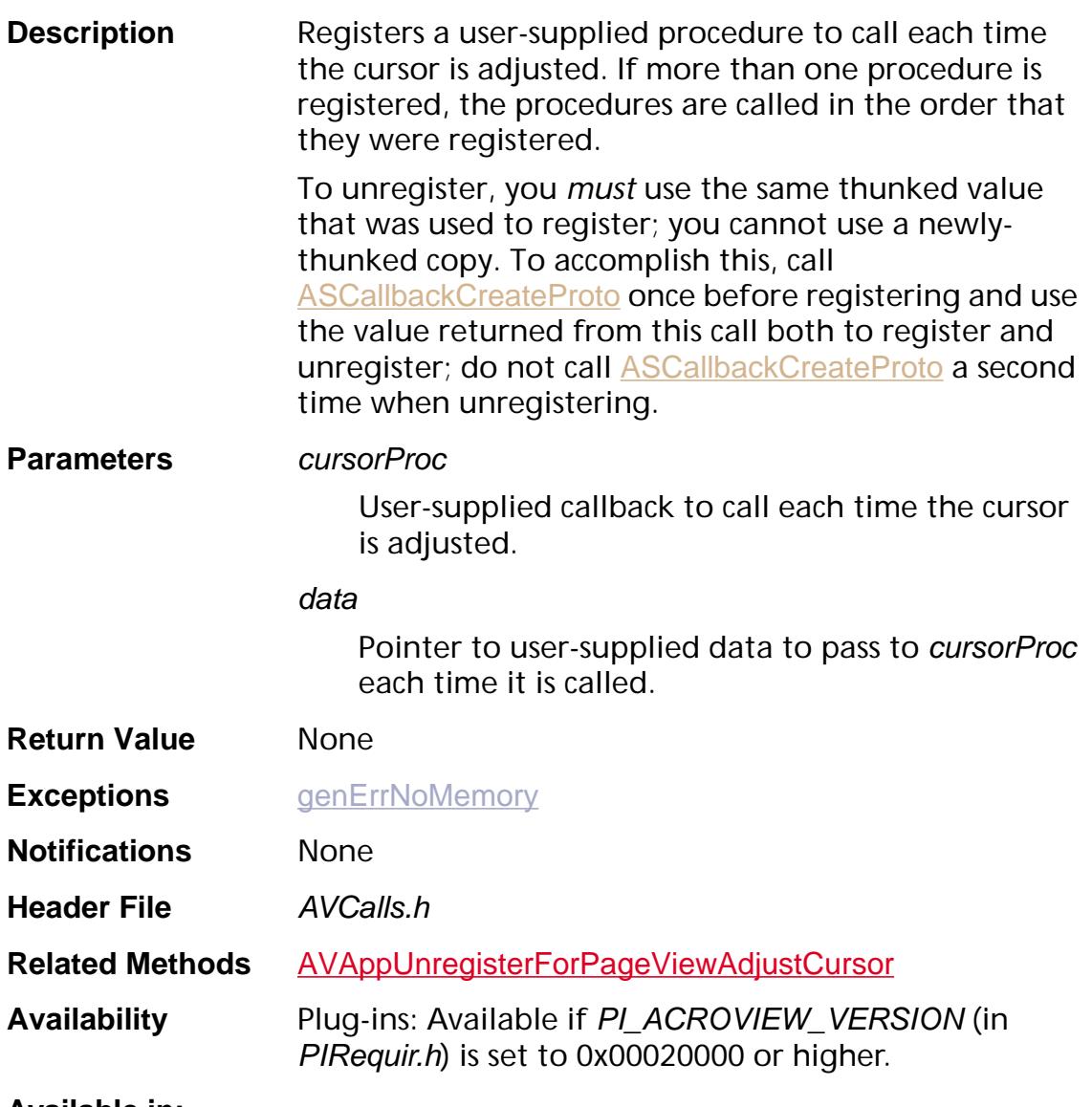

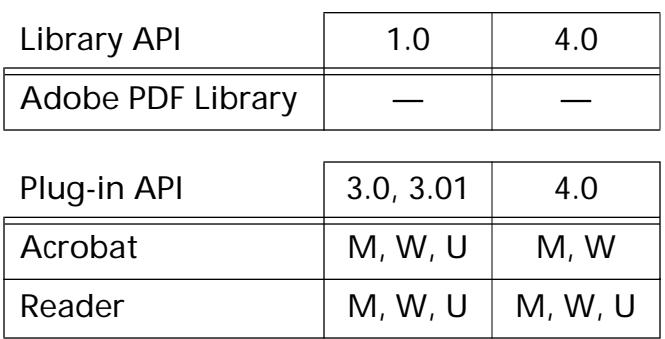

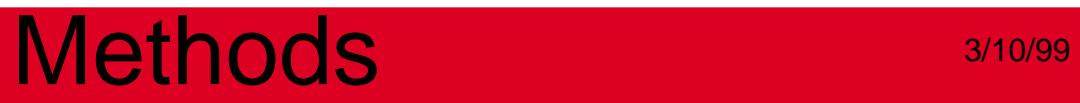

#### **AVAppRegisterForPageViewClicks**

void AVAppRegisterForPageViewClicks ([AVPageViewClickProc](#page-1732-0) clickProc, void\* data);

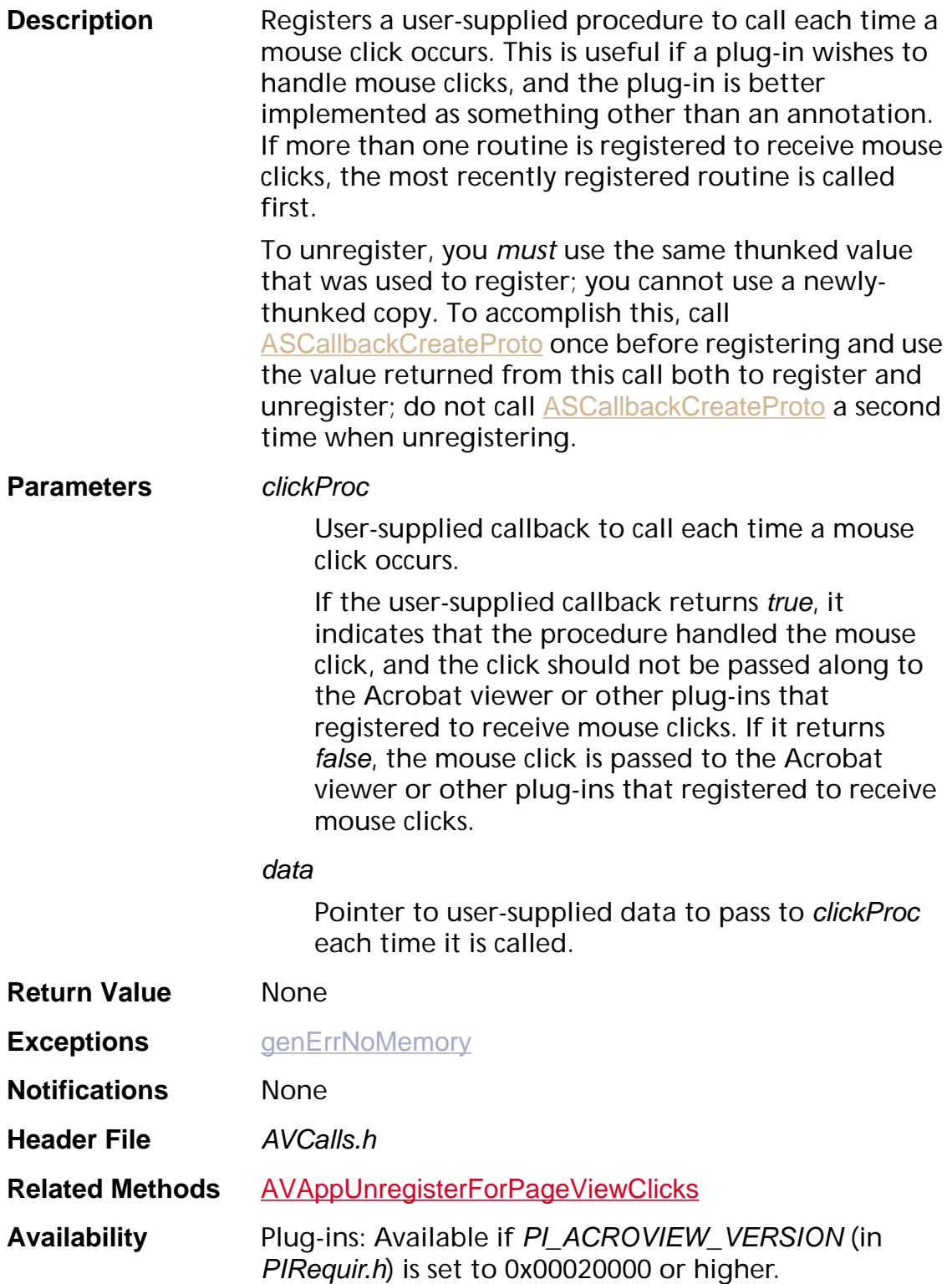

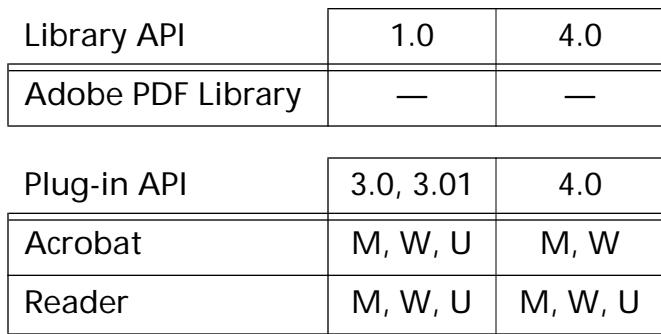
### <span id="page-180-0"></span>**AVAppRegisterForPageViewDrawing**

void AVAppRegisterForPageViewDrawing ([AVPageViewDrawProc](#page-1734-0) proc,void\* data);

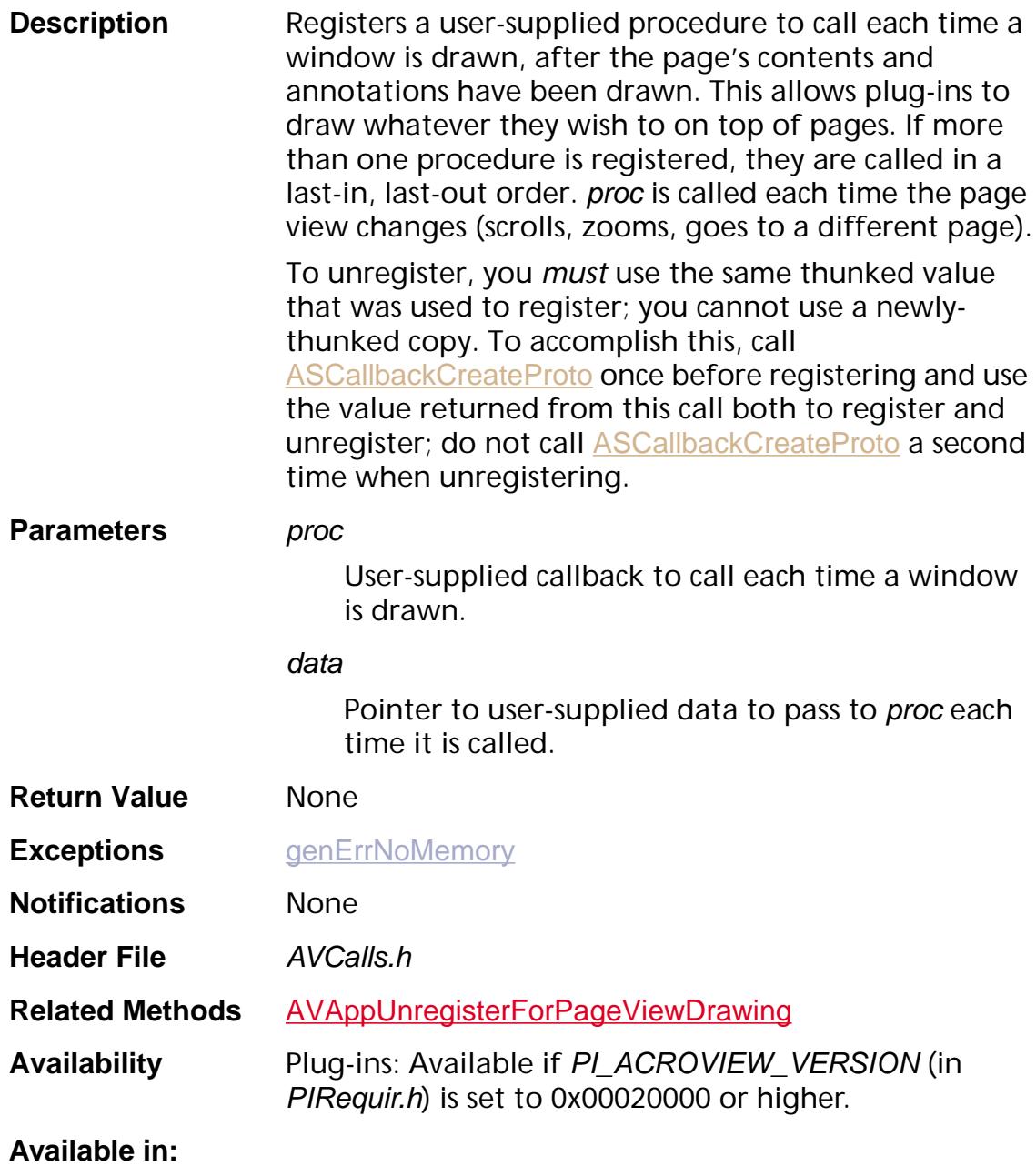

### Library API | 1.0 | 4.0 Adobe PDF Library

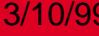

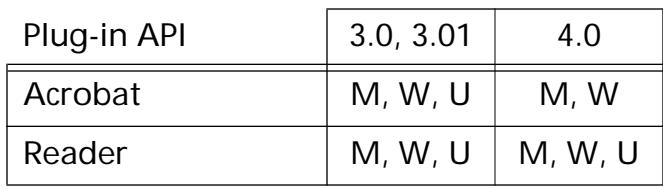

### <span id="page-182-0"></span>**AVAppRegisterIdleProc**

void AVAppRegisterIdleProc ([AVIdleProc](#page-1729-0) idleProc, void\* clientData, ASUns32 period);

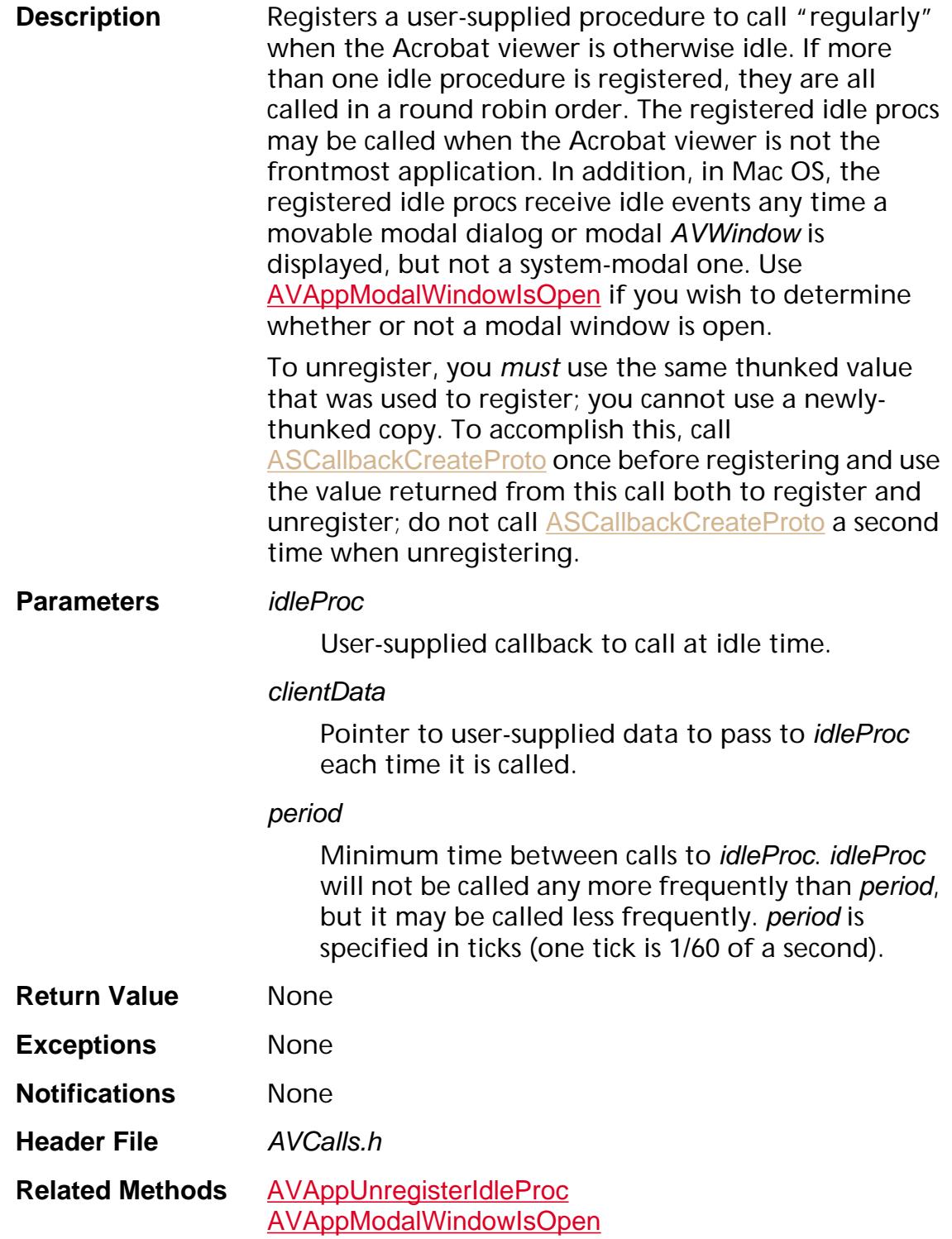

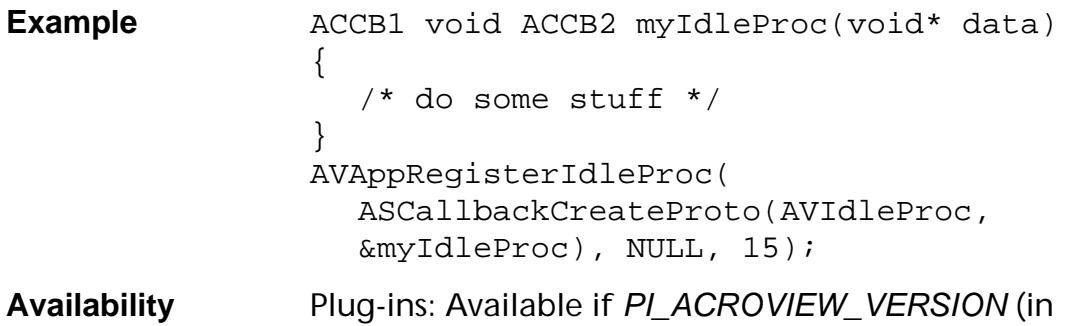

PIRequir.h) is set to 0x00020000 or higher.

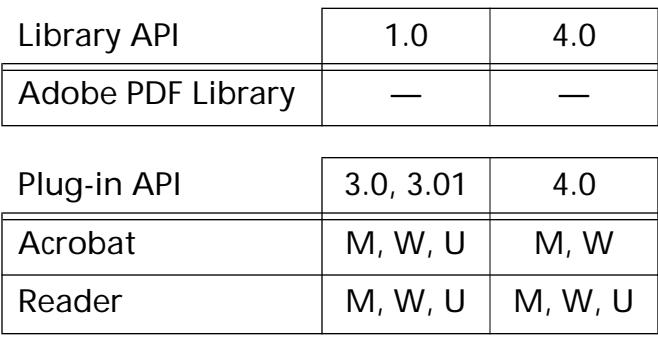

### <span id="page-184-0"></span>**AVAppRegisterNotification**

void AVAppRegisterNotification (NSelector nsel, [ASExtension](#page-2640-0) owner, void\* proc, void\* clientData);

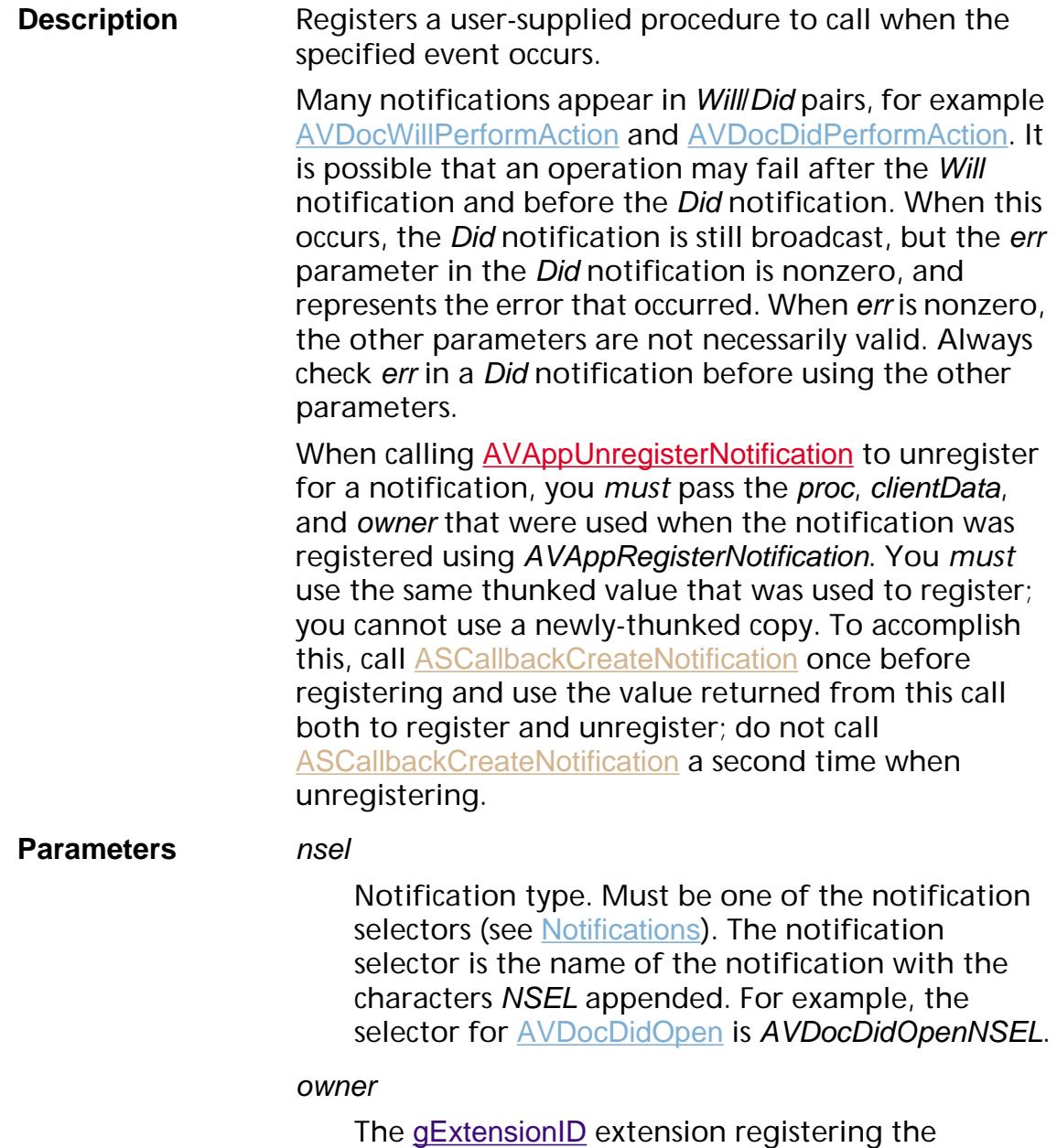

notification.

#### proc

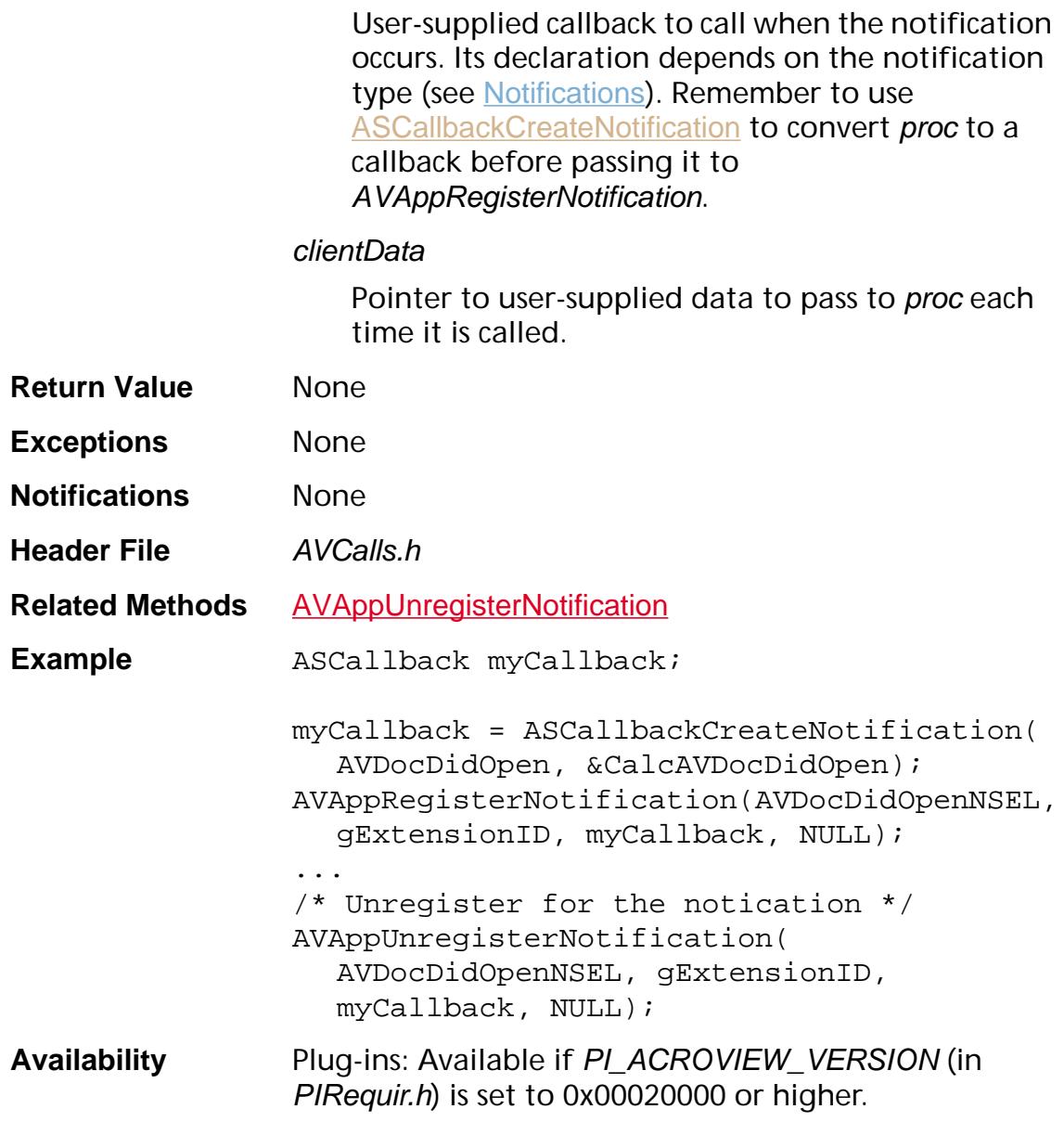

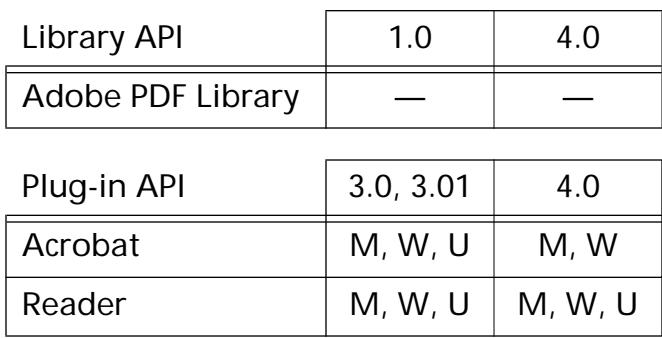

### **AVAppRegisterTool**

void AVAppRegisterTool ([AVTool](#page-2664-0) tool);

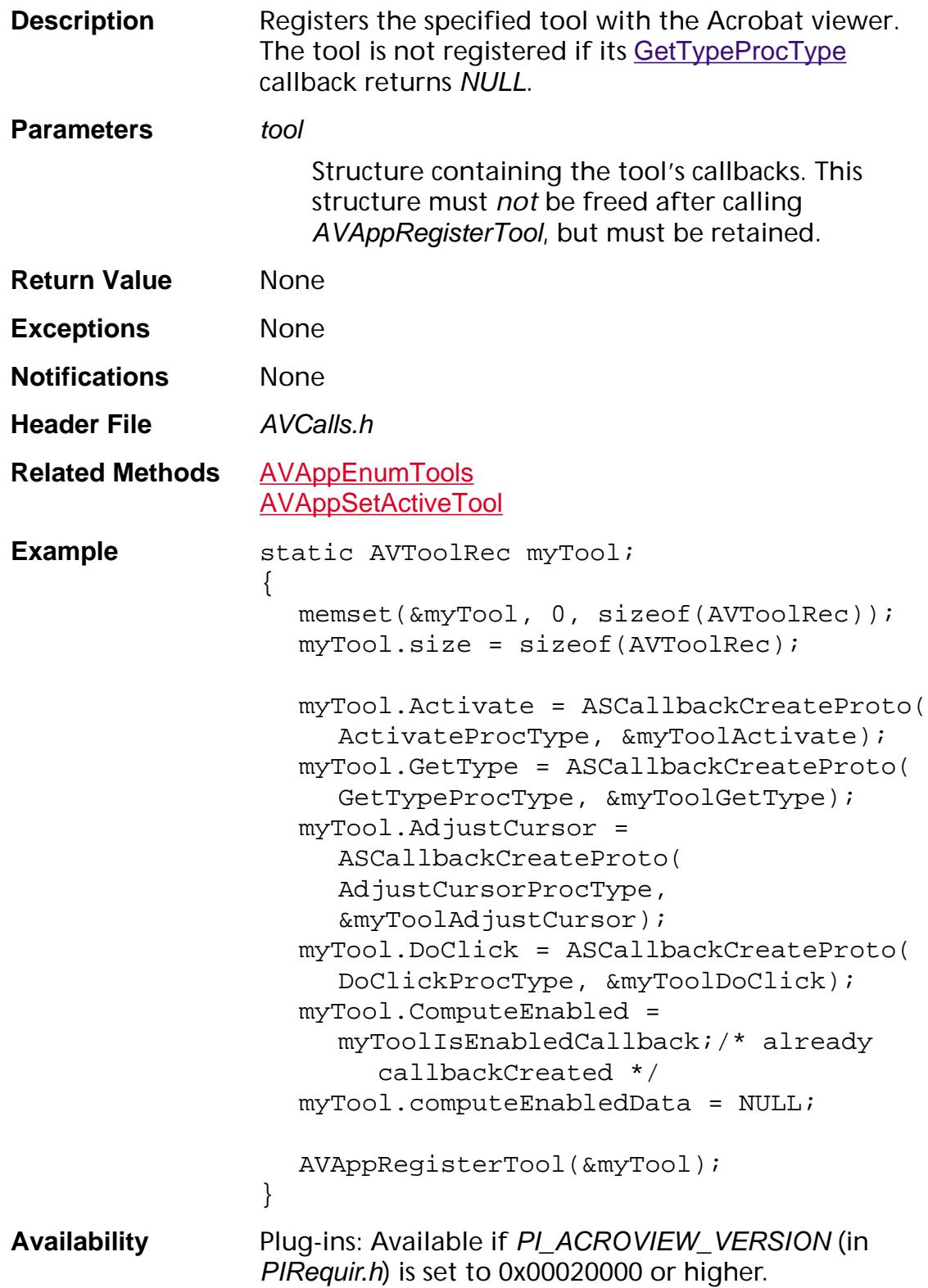

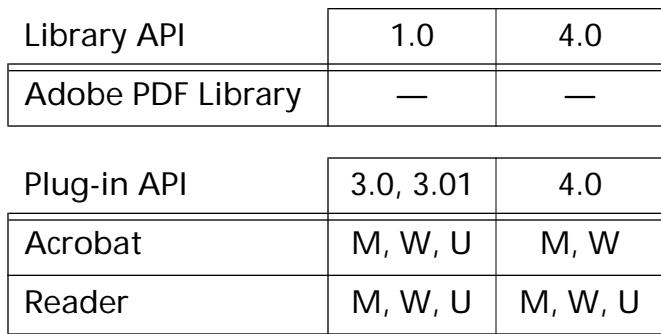

### <span id="page-188-0"></span>**AVAppRegisterTransHandler**

void AVAppRegisterTransHandler ([AVTransHandler](#page-1972-0) avth);

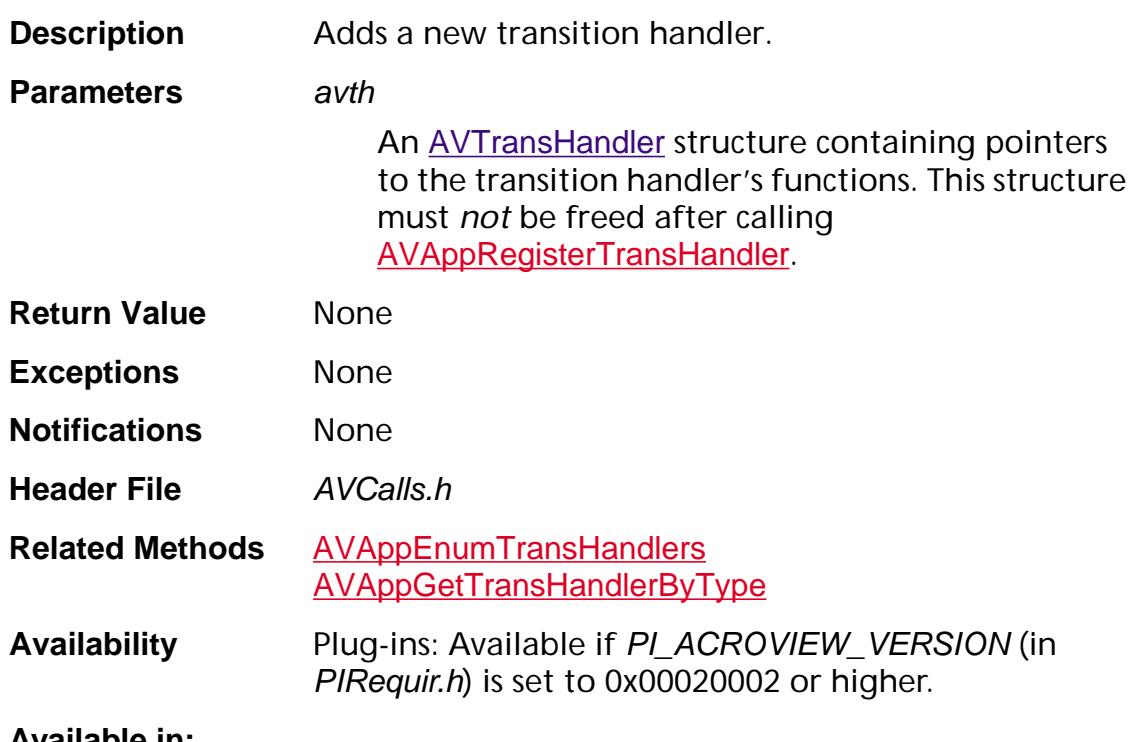

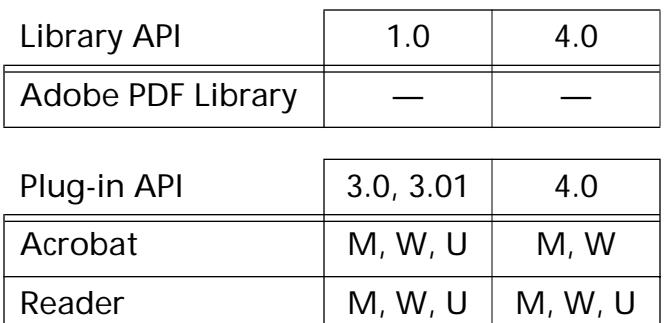

### <span id="page-189-0"></span>**AVAppSetActiveTool**

void AVAppSetActiveTool ([AVTool](#page-2664-0) tool, ASBool persistent);

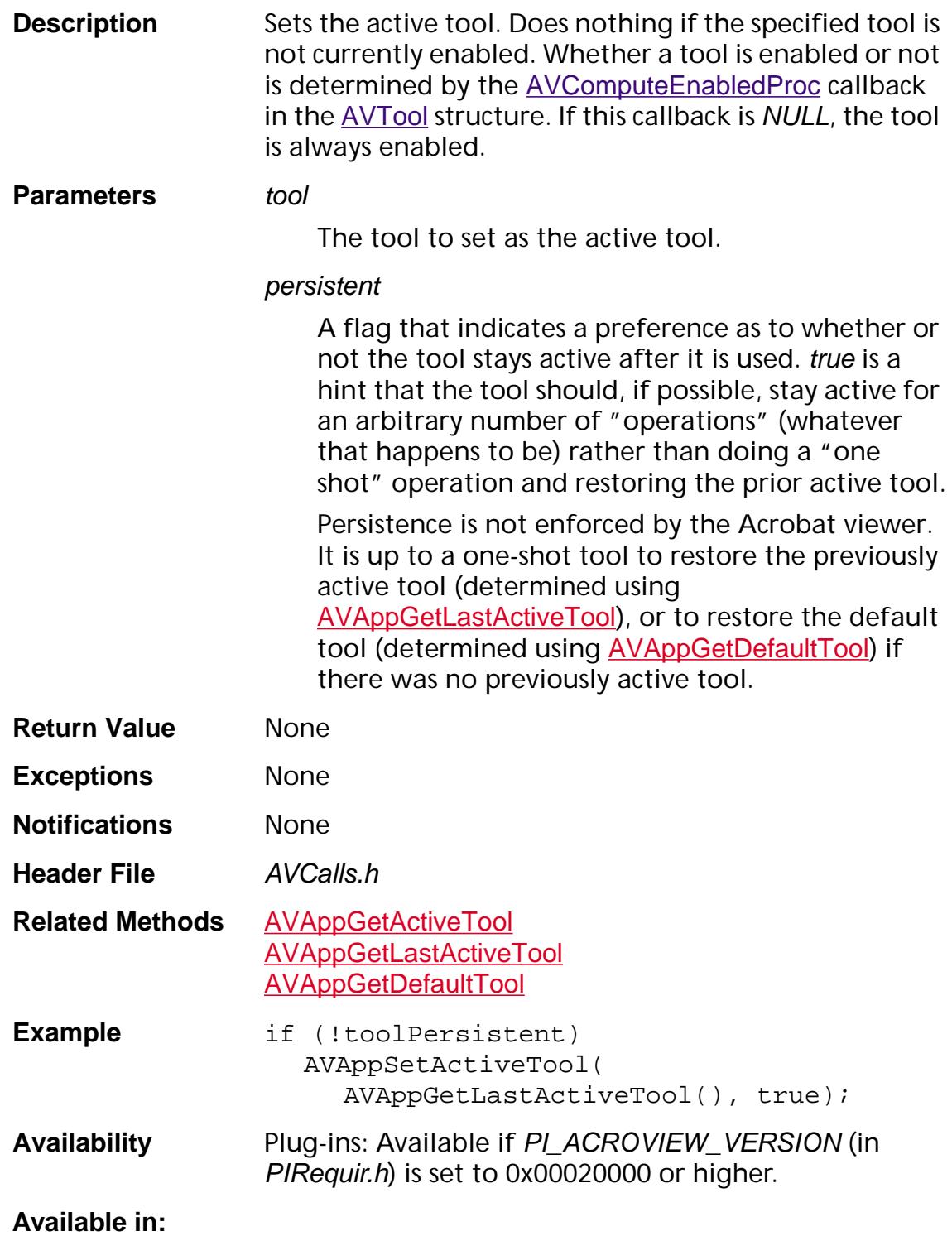

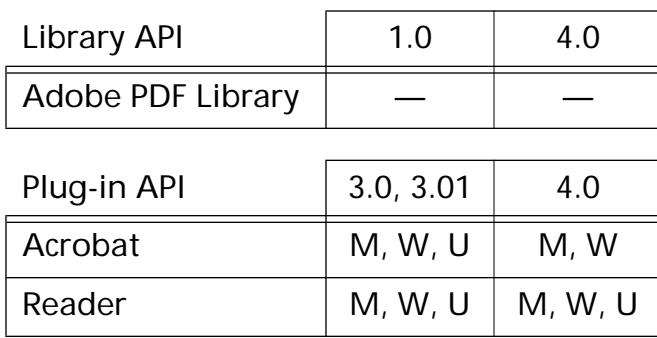

### **AVAppSetPreference**

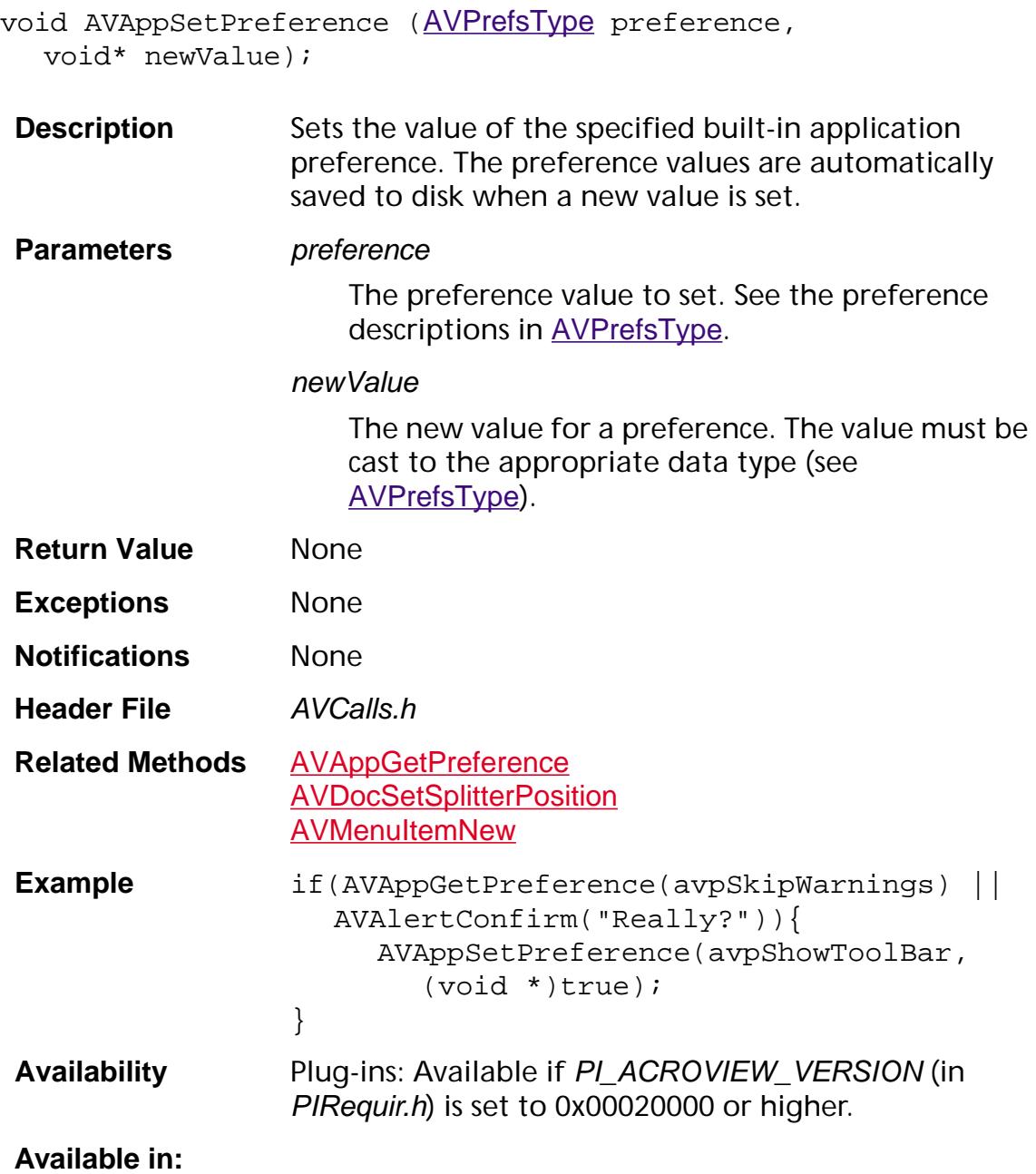

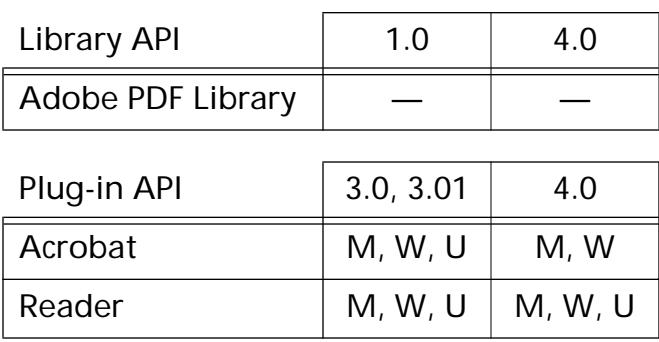

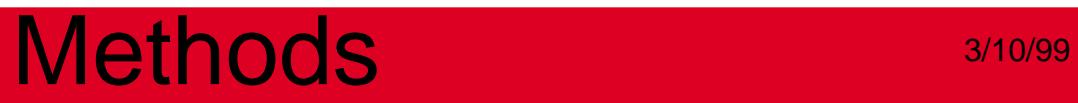

### **AVAppUnregisterForPageViewAdjustCursor**

void AVAppUnregisterForPageViewAdjustCursor ([AVPageViewCursorProc](#page-1733-0) cursorProc);

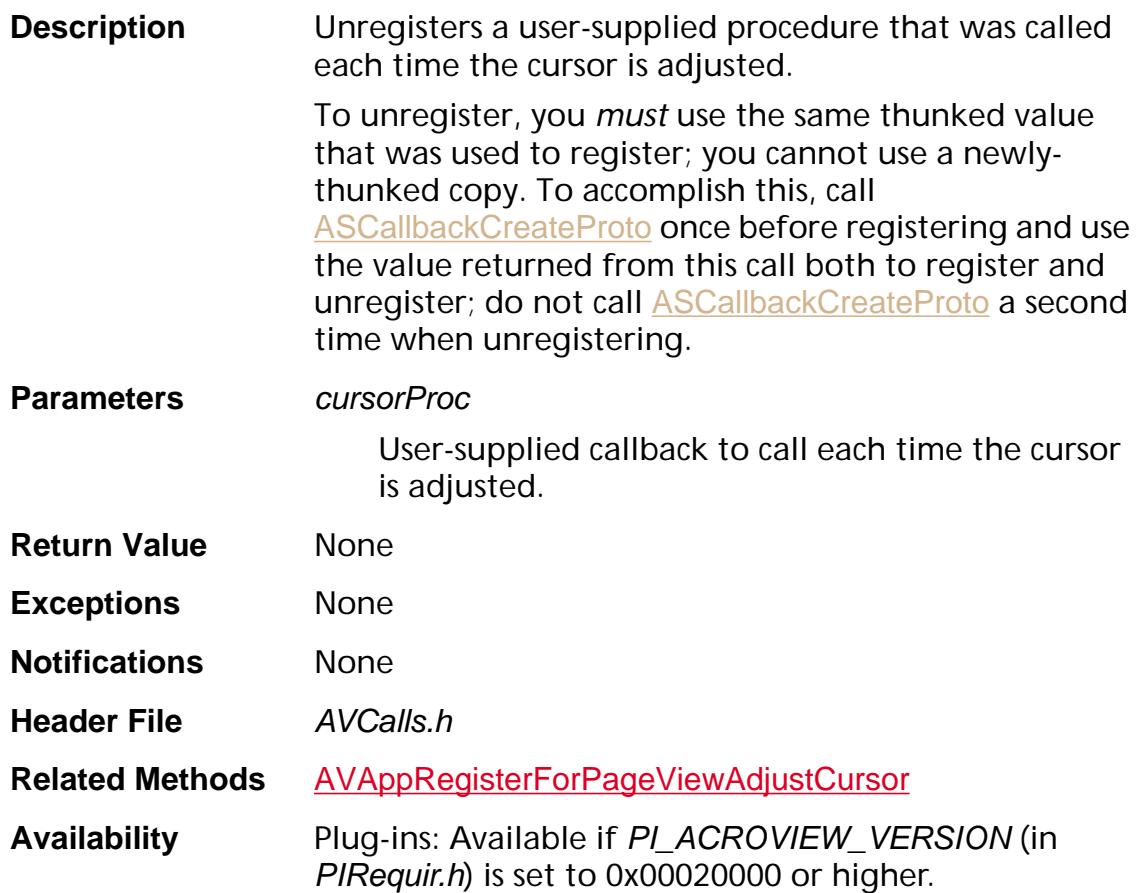

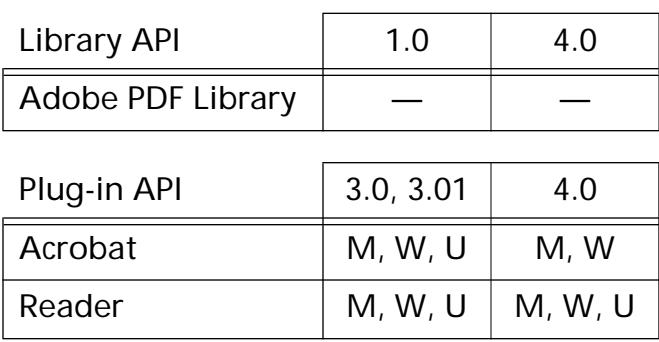

### **AVAppUnregisterForPageViewClicks**

void AVAppUnregisterForPageViewClicks ([AVPageViewClickProc](#page-1732-0) clickProc);

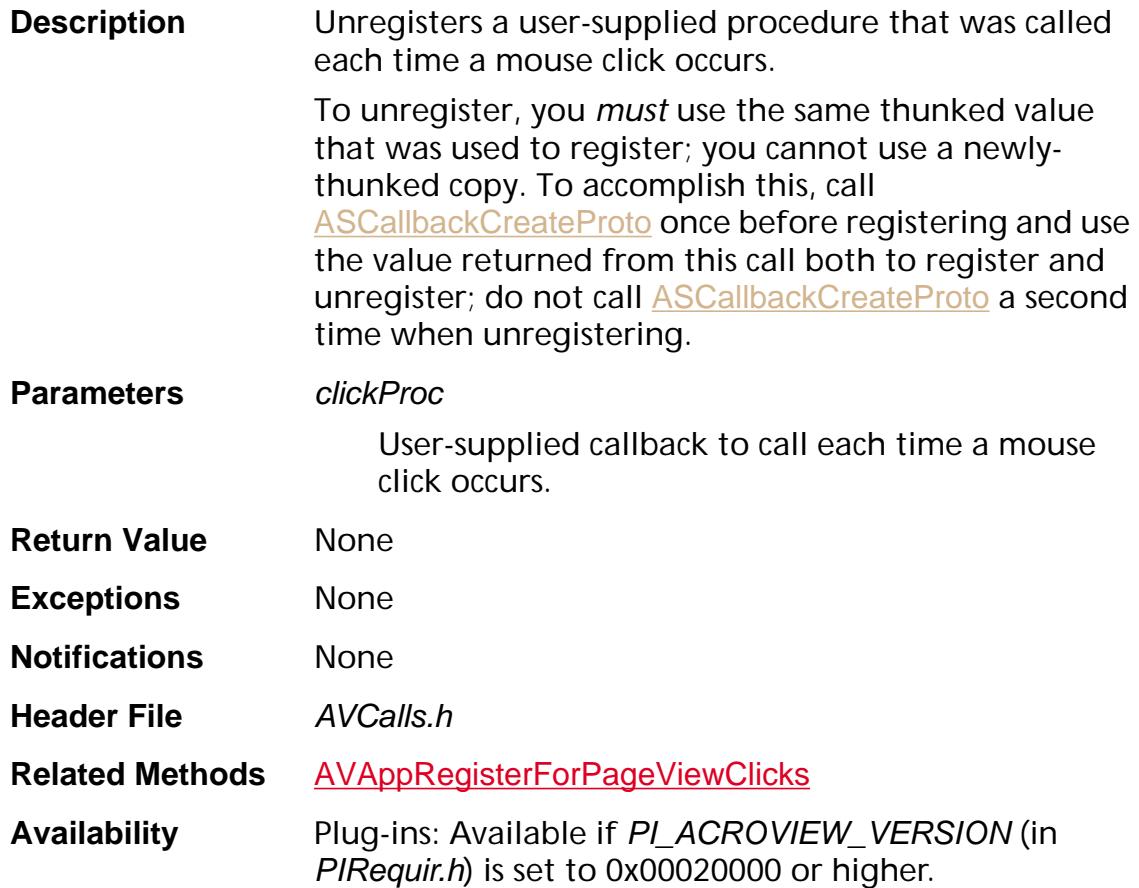

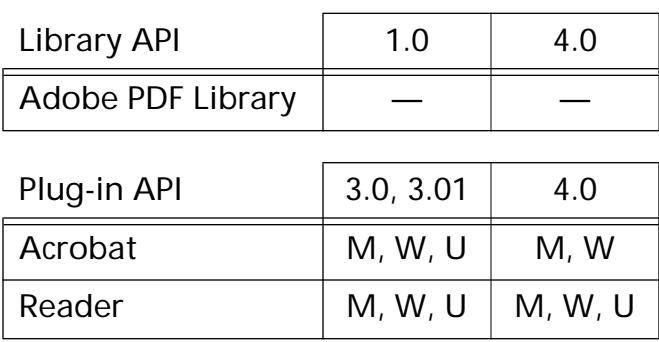

### <span id="page-195-0"></span>**AVAppUnregisterForPageViewDrawing**

void AVAppUnregisterForPageViewDrawing ([AVPageViewDrawProc](#page-1734-0) proc);

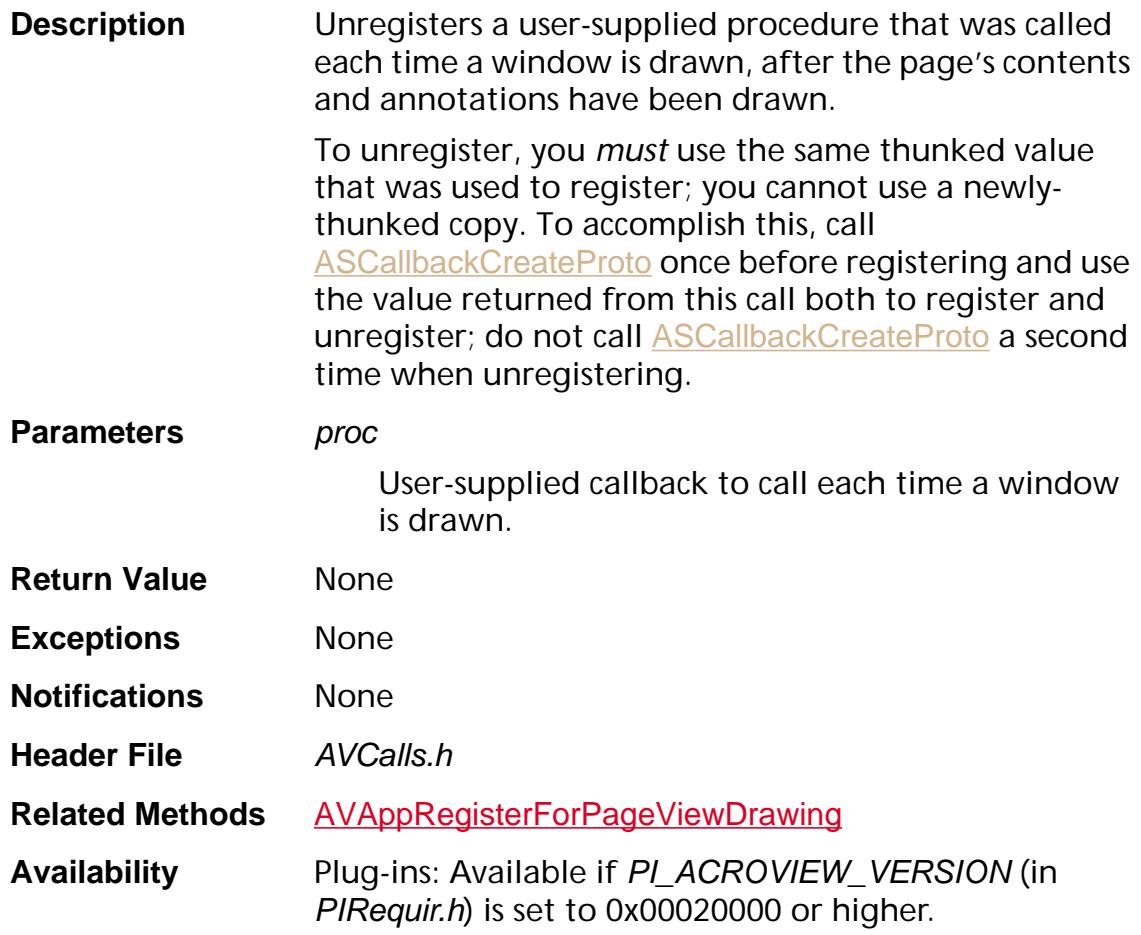

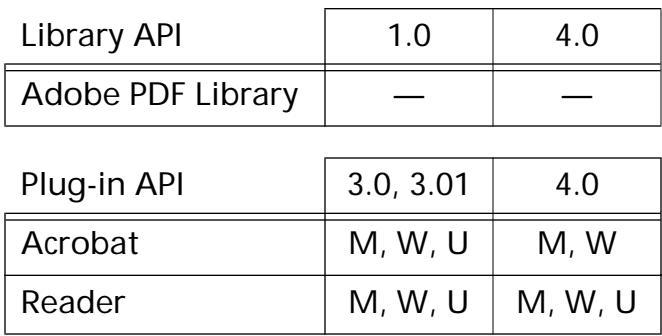

### <span id="page-196-0"></span>**AVAppUnregisterIdleProc**

```
void AVAppUnregisterIdleProc (AVIdleProc idleProc, 
void* clientData);
```
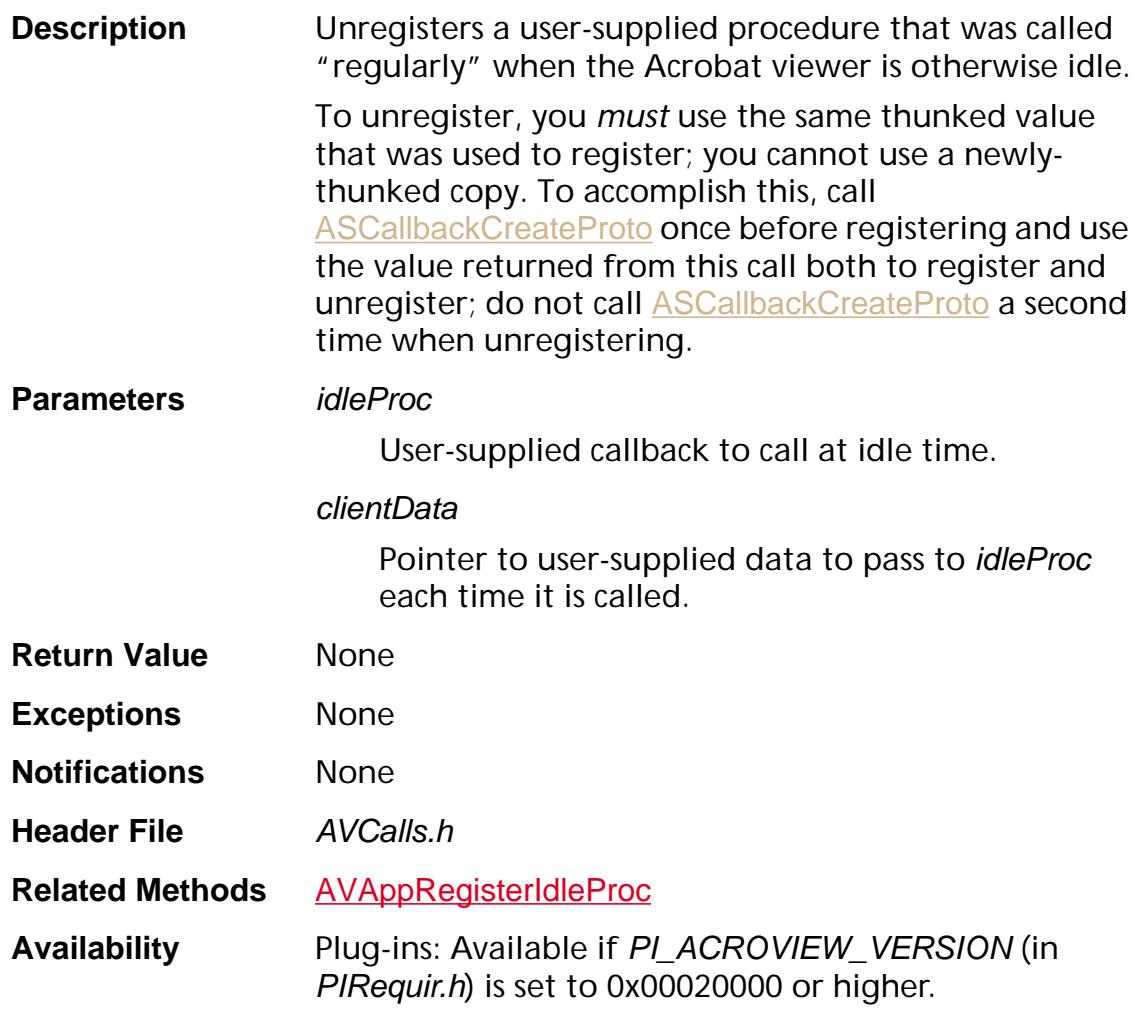

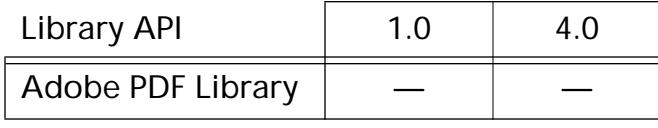

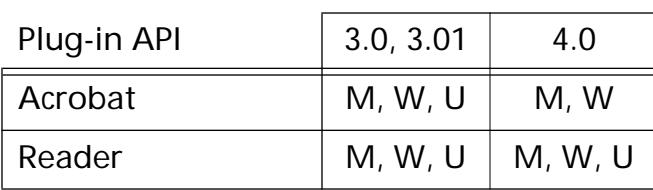

### <span id="page-197-0"></span>**AVAppUnregisterNotification**

void AVAppUnregisterNotification (NSelector nsel, [ASExtension](#page-2640-0) owner, void\* proc, void\* clientData);

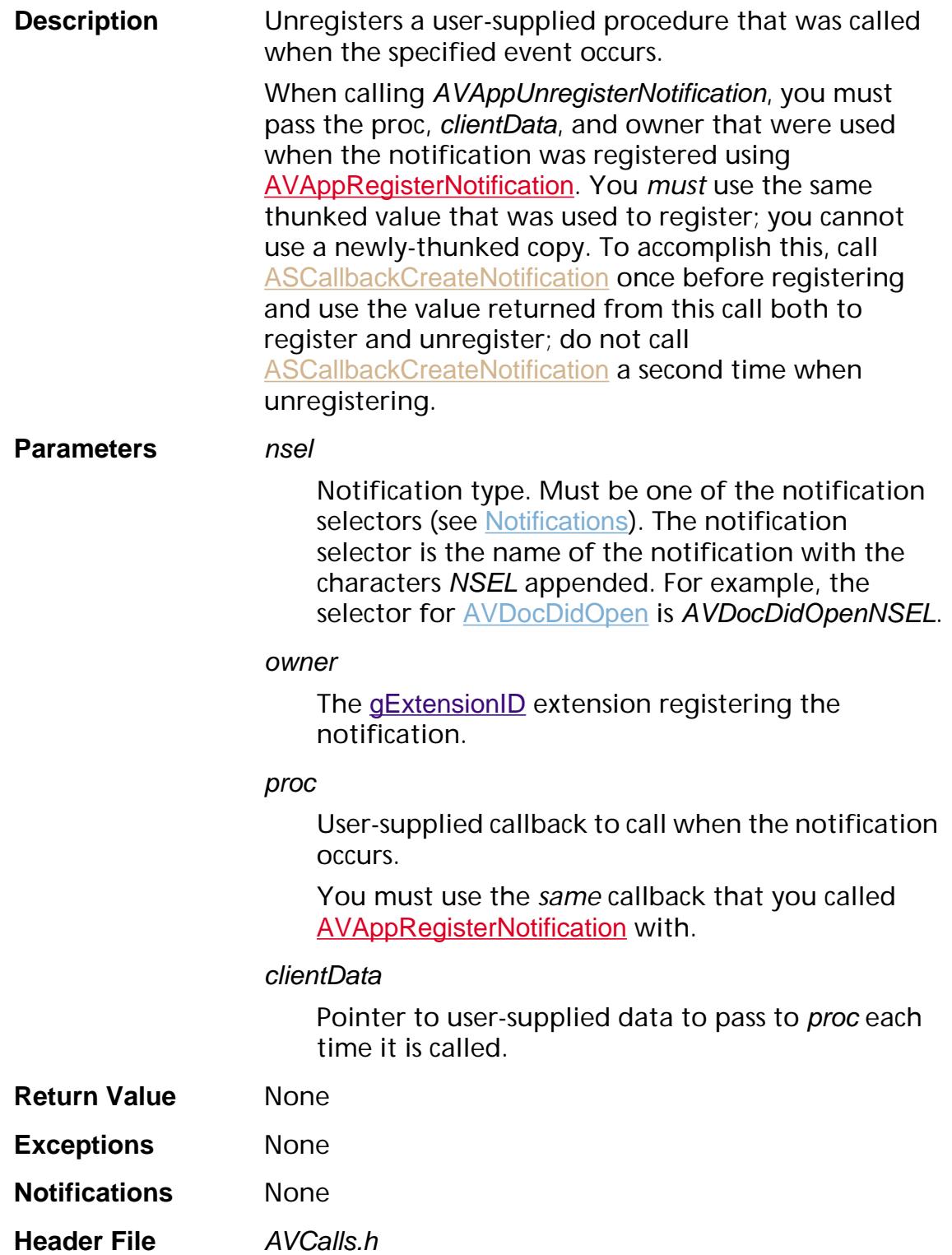

#### **Related Methods [AVAppRegisterNotification](#page-184-0)**

**Availability** Plug-ins: Available if PI\_ACROVIEW\_VERSION (in PIRequir.h) is set to 0x00020000 or higher.

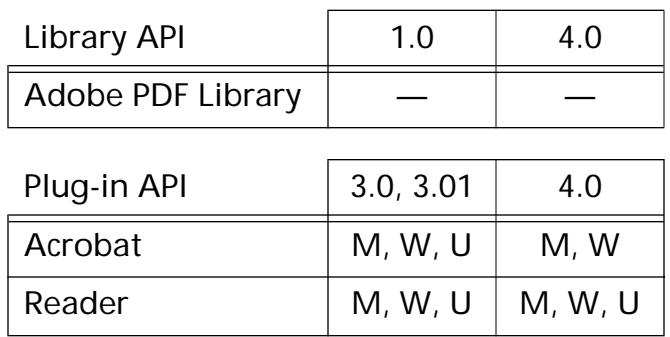

### <span id="page-199-0"></span>**AVHasAuxDataHandler**

ASBool AVHasAuxDataHandler ([ASAtom](#page-2638-0) auxDataType);

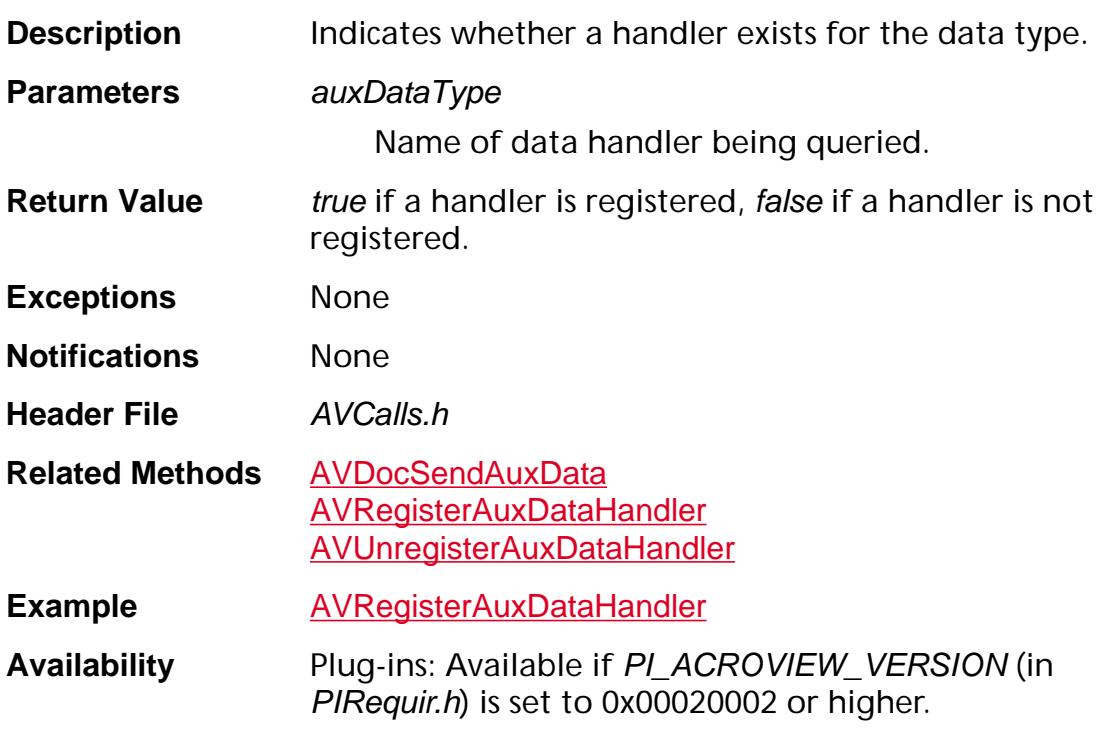

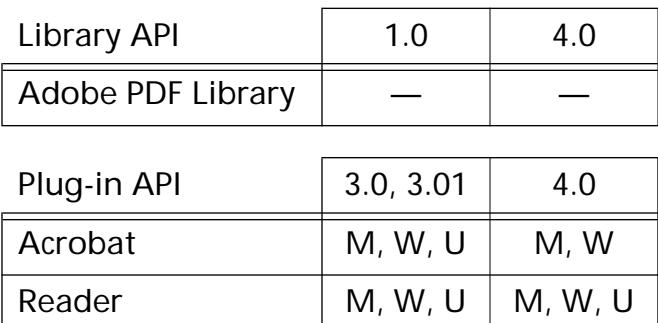

### <span id="page-200-0"></span>**AVRegisterAuxDataHandler**

ASBool AVRegisterAuxDataHandler ([ASExtension](#page-2640-0) extension, [ASAtom](#page-2638-0) auxDataType, [AVAuxDataHandler](#page-1939-0) handler);

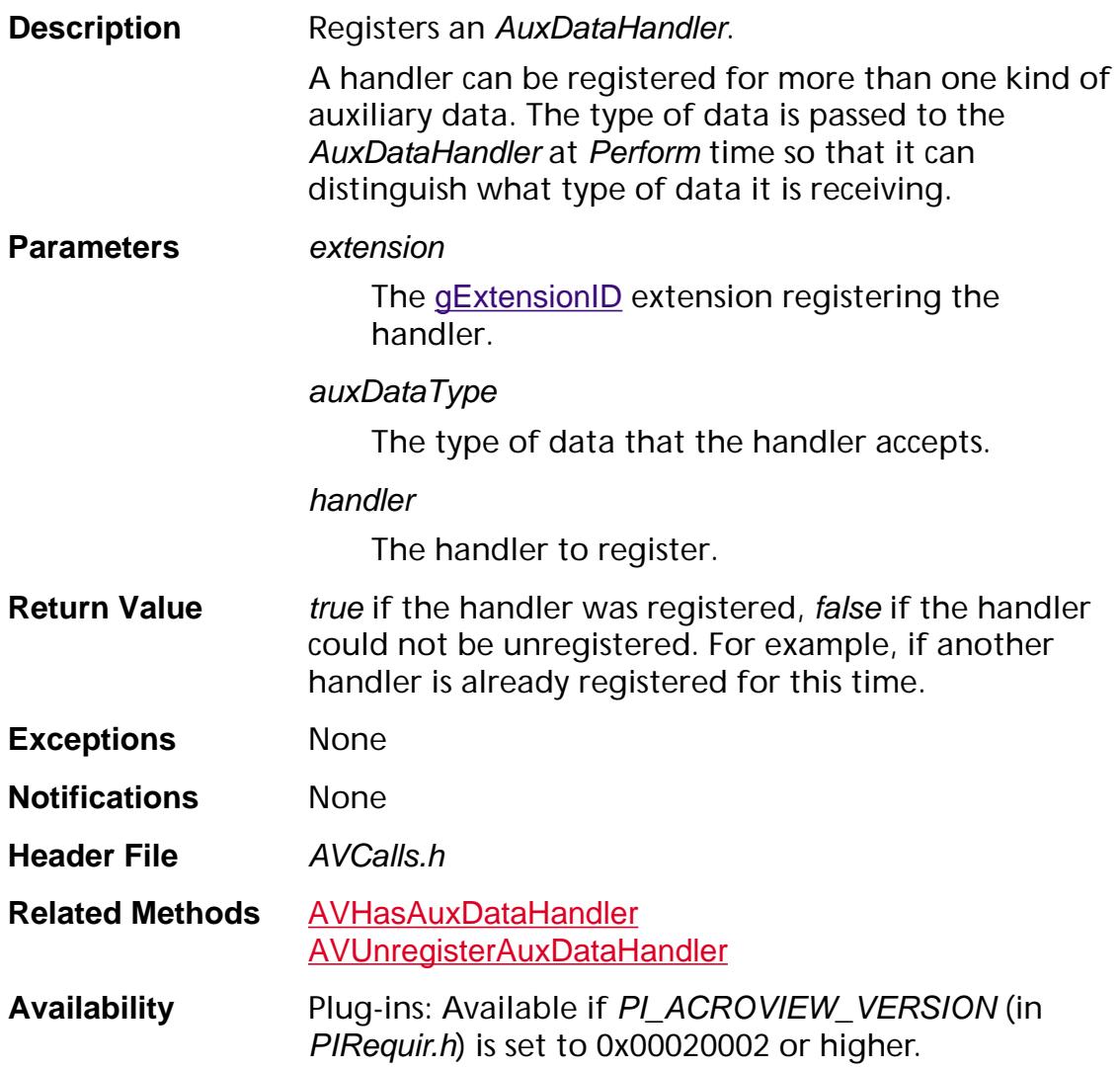

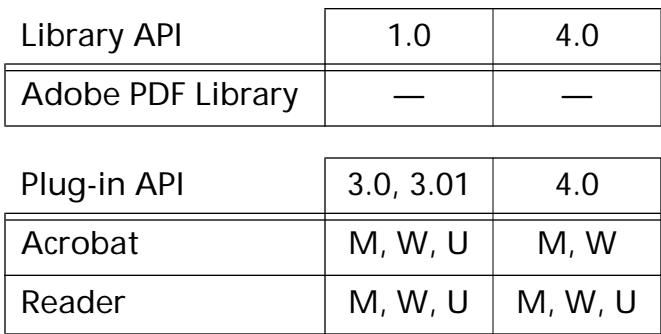

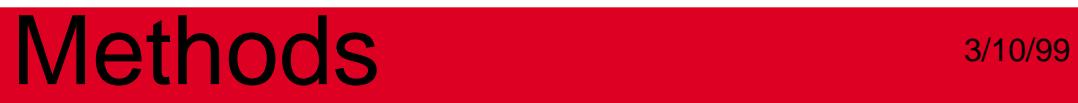

### <span id="page-202-0"></span>**AVUnregisterAuxDataHandler**

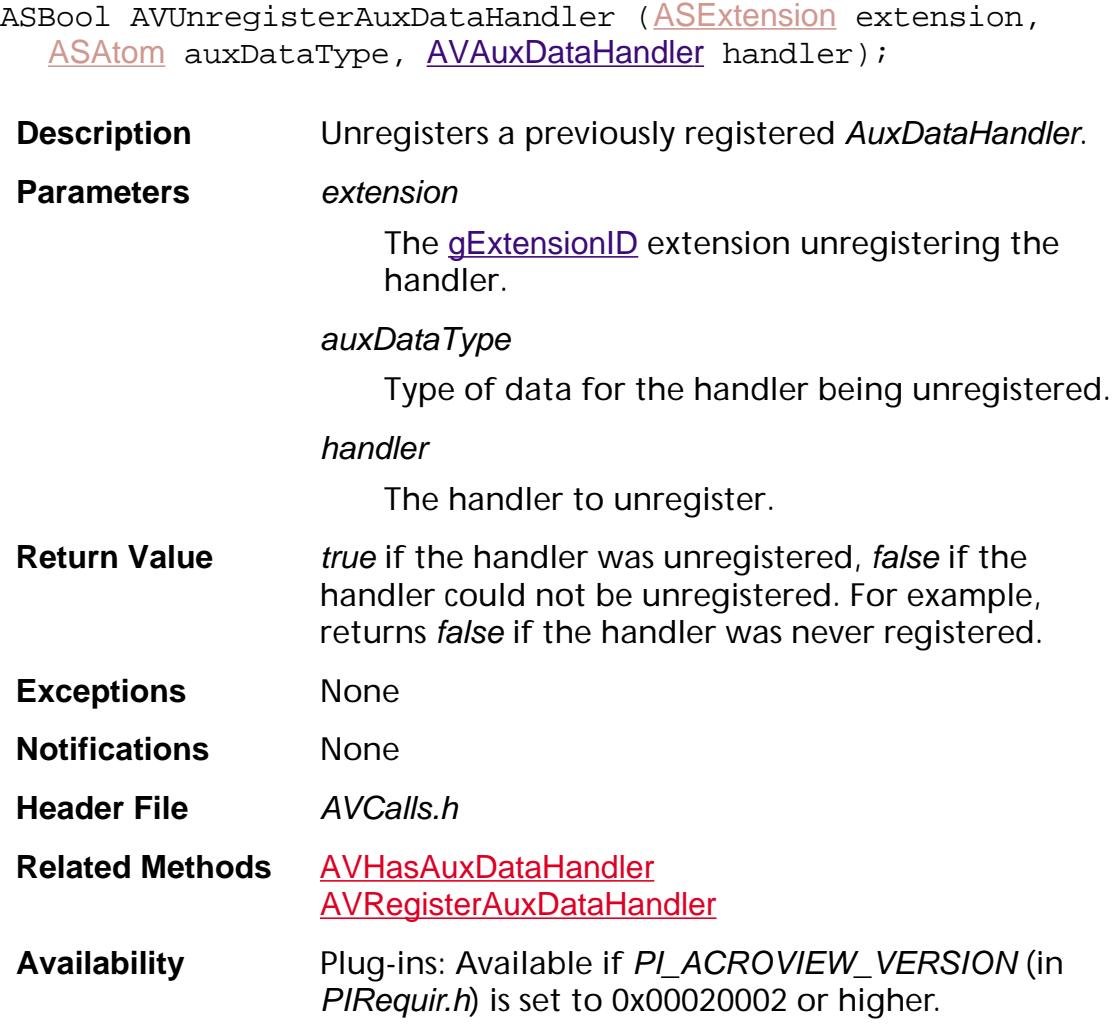

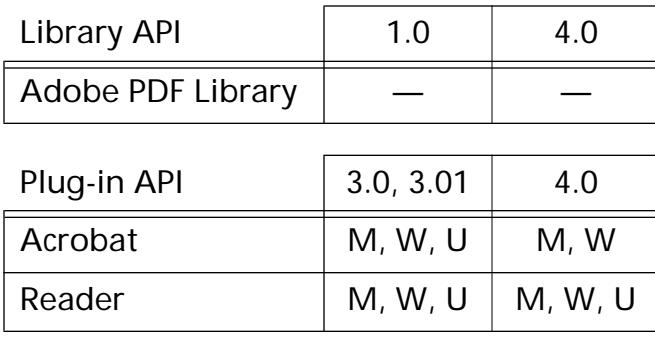

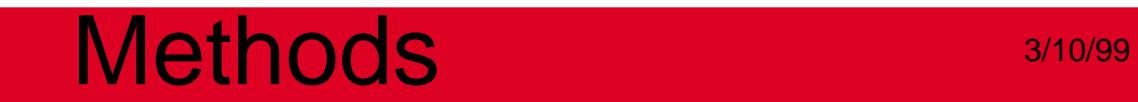

### **AVCrypt**

### **AVAuthOpen**

ASBool AVAuthOpen ([PDDoc](#page-2684-0) pdDoc);

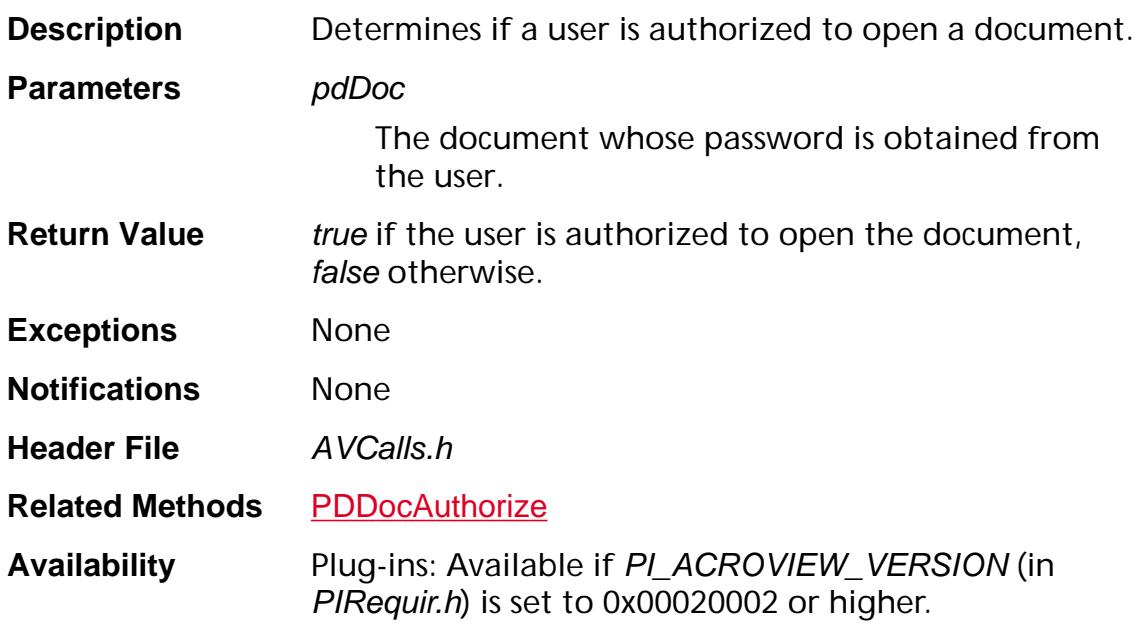

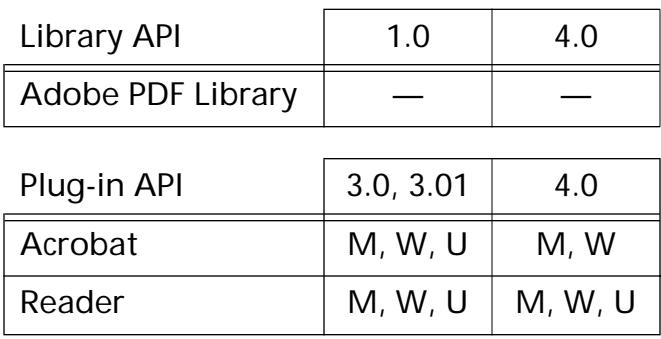

### **AVCryptDoStdSecurity**

ASBool AVCryptDoStdSecurity ([PDDoc](#page-2684-0) pdDoc, void\* secData);

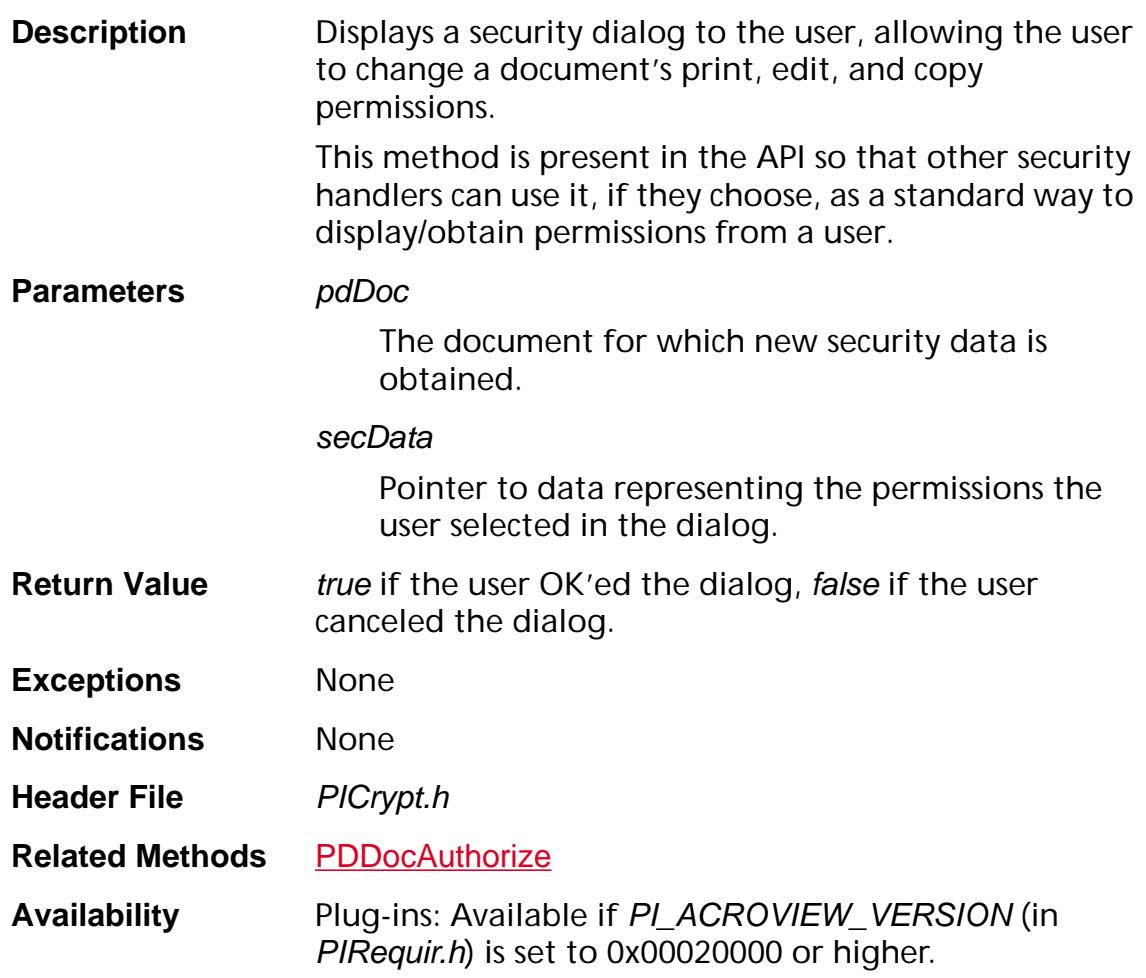

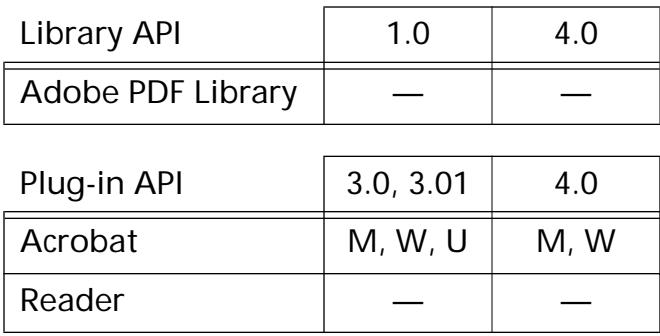

### **AVCryptGetPassword**

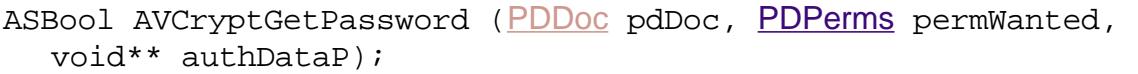

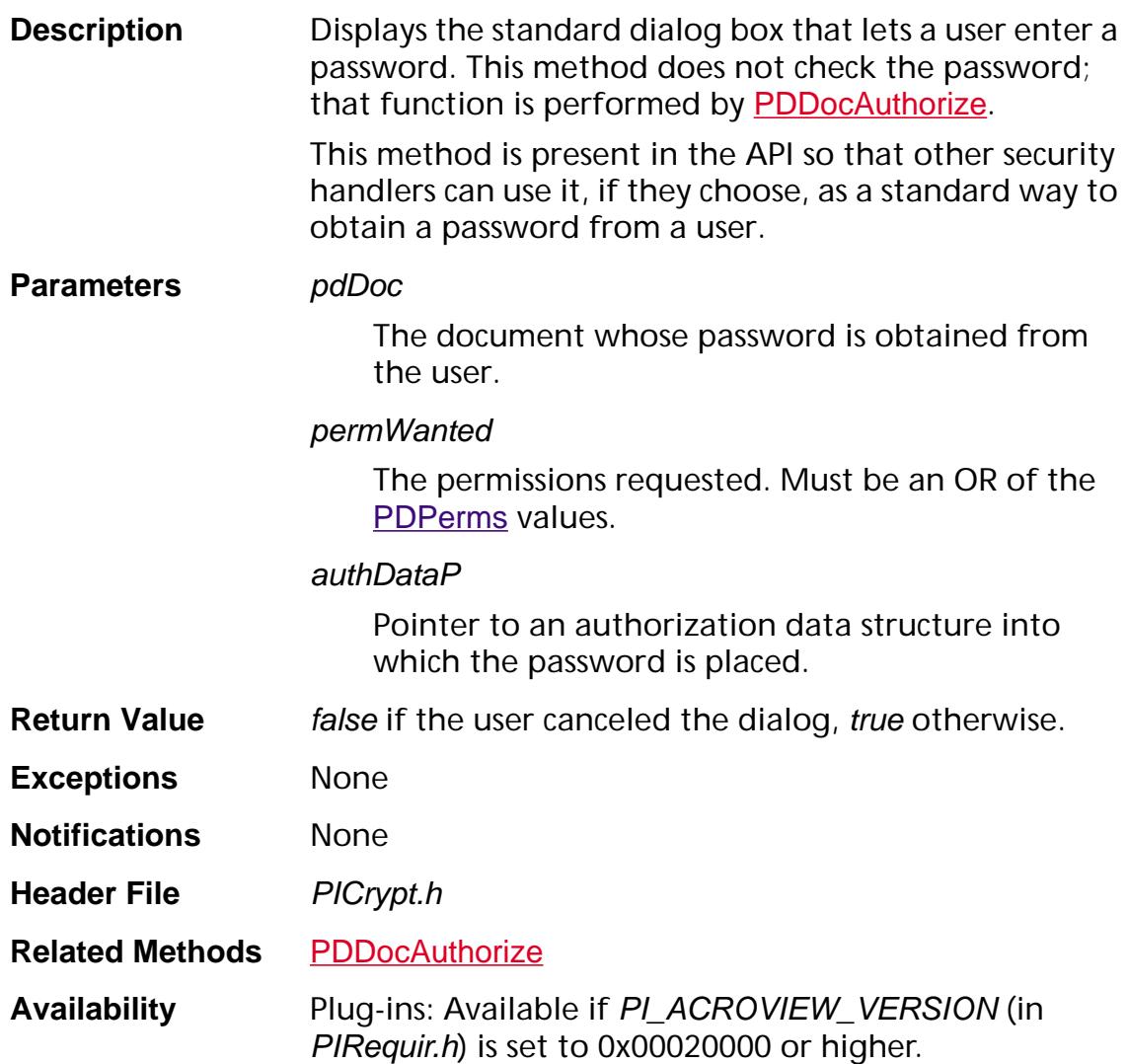

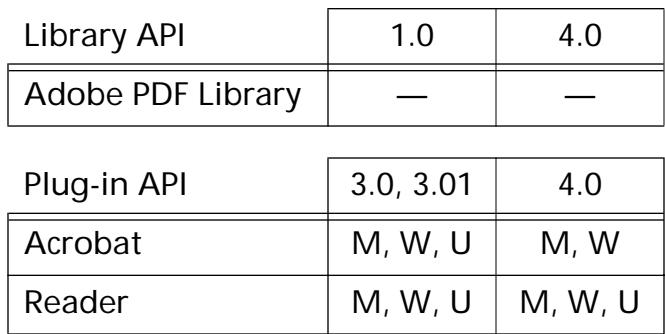

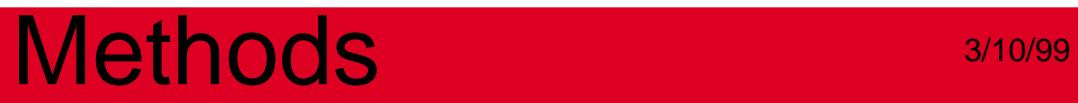

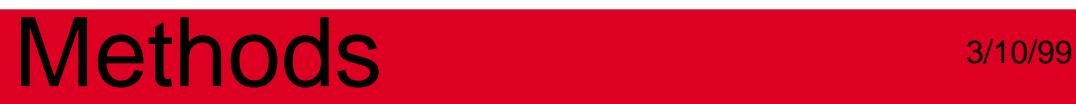

### **AVDoc**

### <span id="page-209-0"></span>**AVDocAlert**

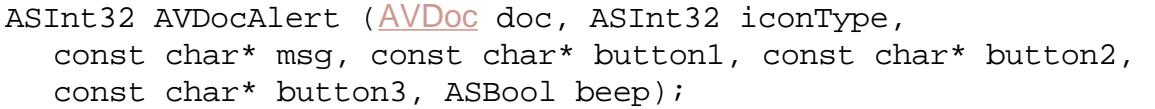

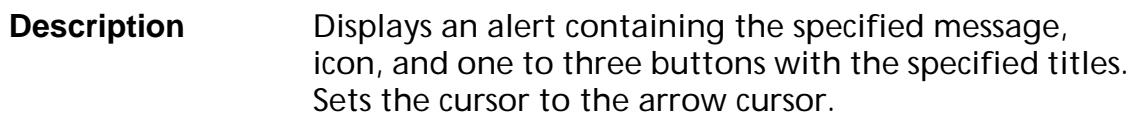

This method behaves similarly to **[AVAlert](#page-120-0)**. On the Windows platform, the modal parent for doc (as returned by [WinAppGetModalParent](#page-1568-0)) is used as the owner window of the message dialog box.

#### **Parameters** doc

*(Windows only)* The AVDoc whose modal parent is used as the owner window of the message dialog box.

#### iconType

The icon to display. Must be one of the **AVAlert** [Icons](#page-1935-0).

Macintosh users: These constants are defined as per the standard Macintosh user interface guidelines.

#### msg

The message to display.

button1, button2, button3

Titles for up to three buttons. Rules:

- Use NULL to suppress a button's display.
- At least button1 must be non-NULL.
- button3 is not displayed if button2 is NULL.

#### beep

true if it beeps, false otherwise.

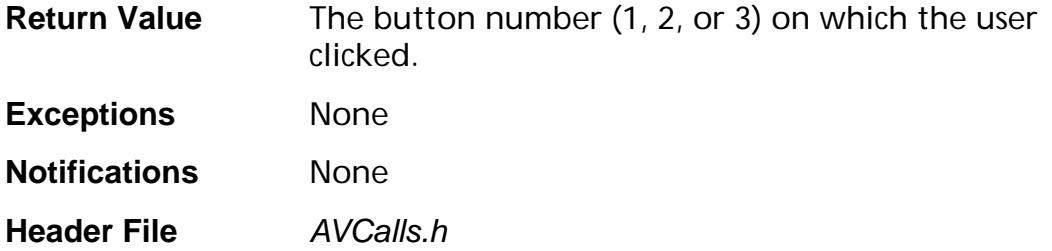

### **Related Methods** [AVAlert](#page-120-0)

**[AVDocAlertConfirm](#page-211-0)** 

**Availability** Plug-ins: Available if PI\_ACROVIEW\_VERSION (in PIRequir.h) is set to 0x00040000 or higher.

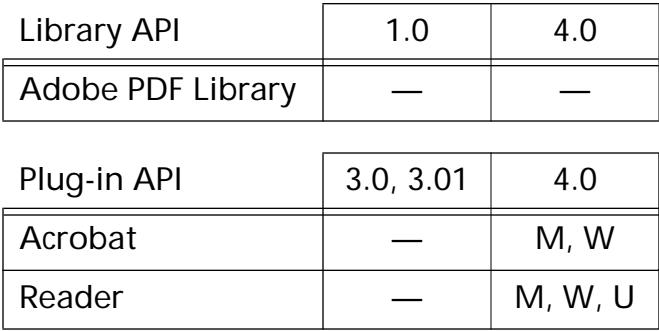

### <span id="page-211-0"></span>**AVDocAlertConfirm**

ASBool [AVDoc](#page-2653-0)AlertConfirm (AVDoc doc, const char\* msg);

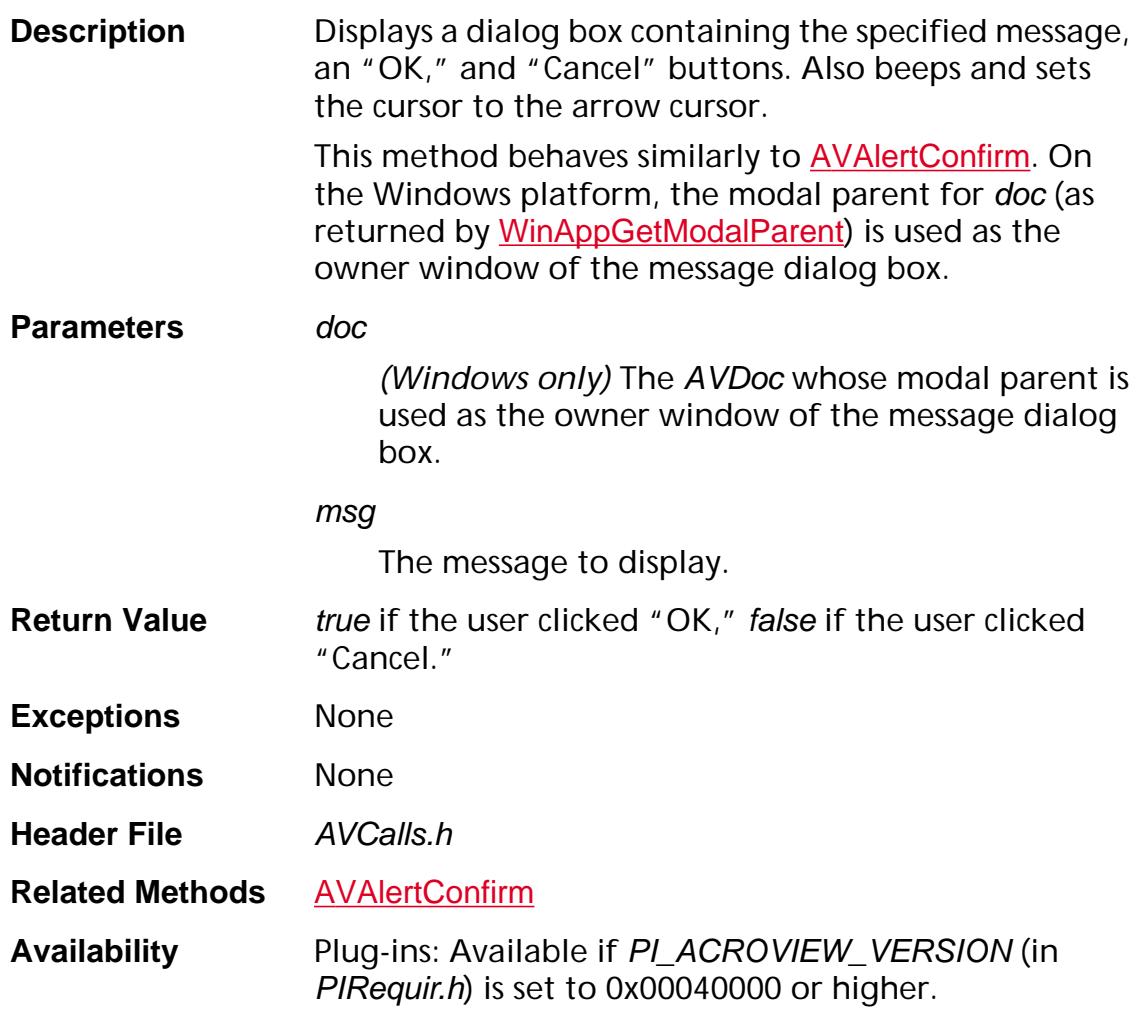

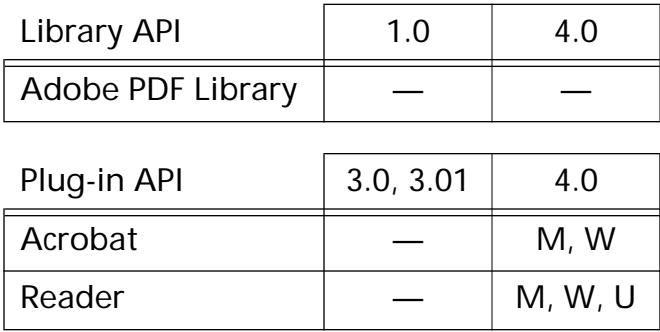

### **AVDocAlertNote**

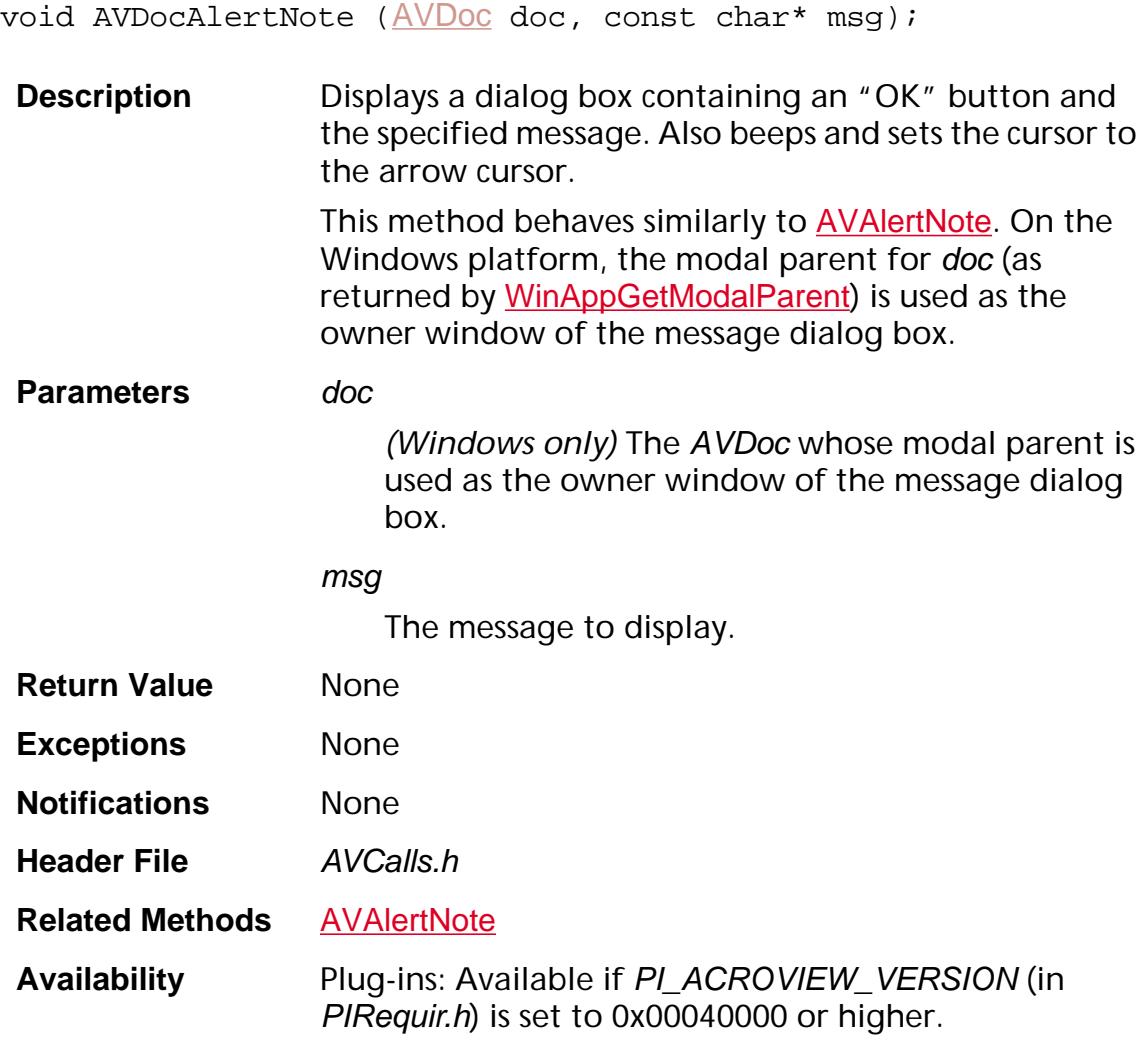

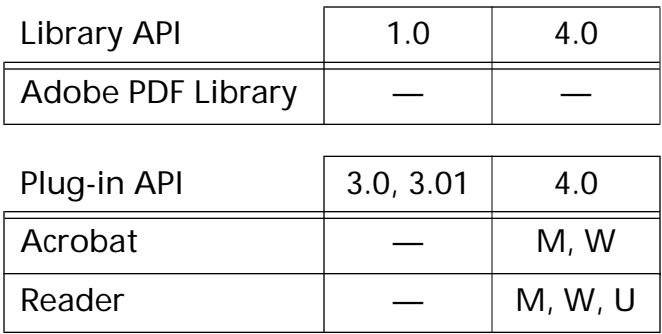

### **AVDocAlertYesNo**

ASInt32 AVDocAlertYesNo ([AVDoc](#page-2653-0) doc, ASInt32 iconType, const char\* msg, ASBool cancel, ASBool beep);

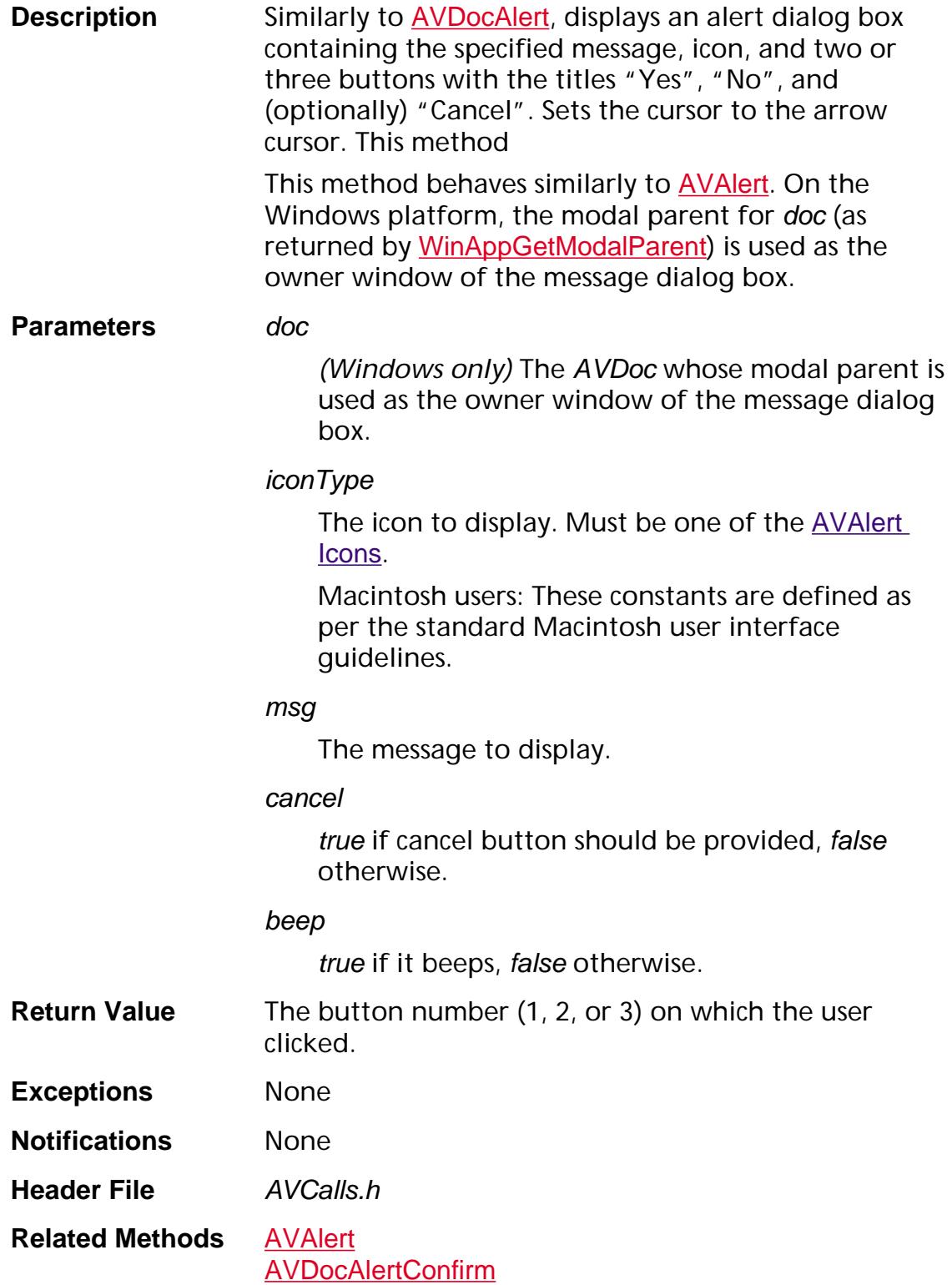

**Availability** Plug-ins: Available if PI\_ACROVIEW\_VERSION (in PIRequir.h) is set to 0x00040000 or higher.

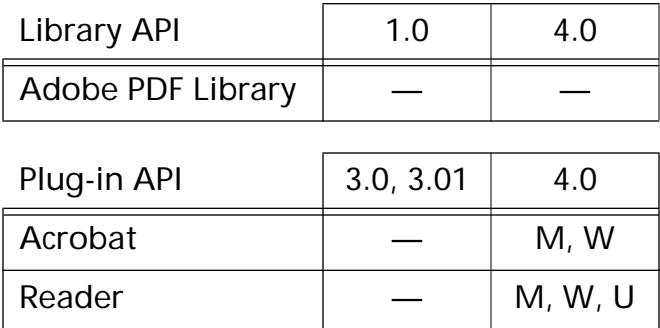

### **AVDocClearSelection**

ASBool [AVDoc](#page-2653-0)ClearSelection (AVDoc doc, ASBool highlight);

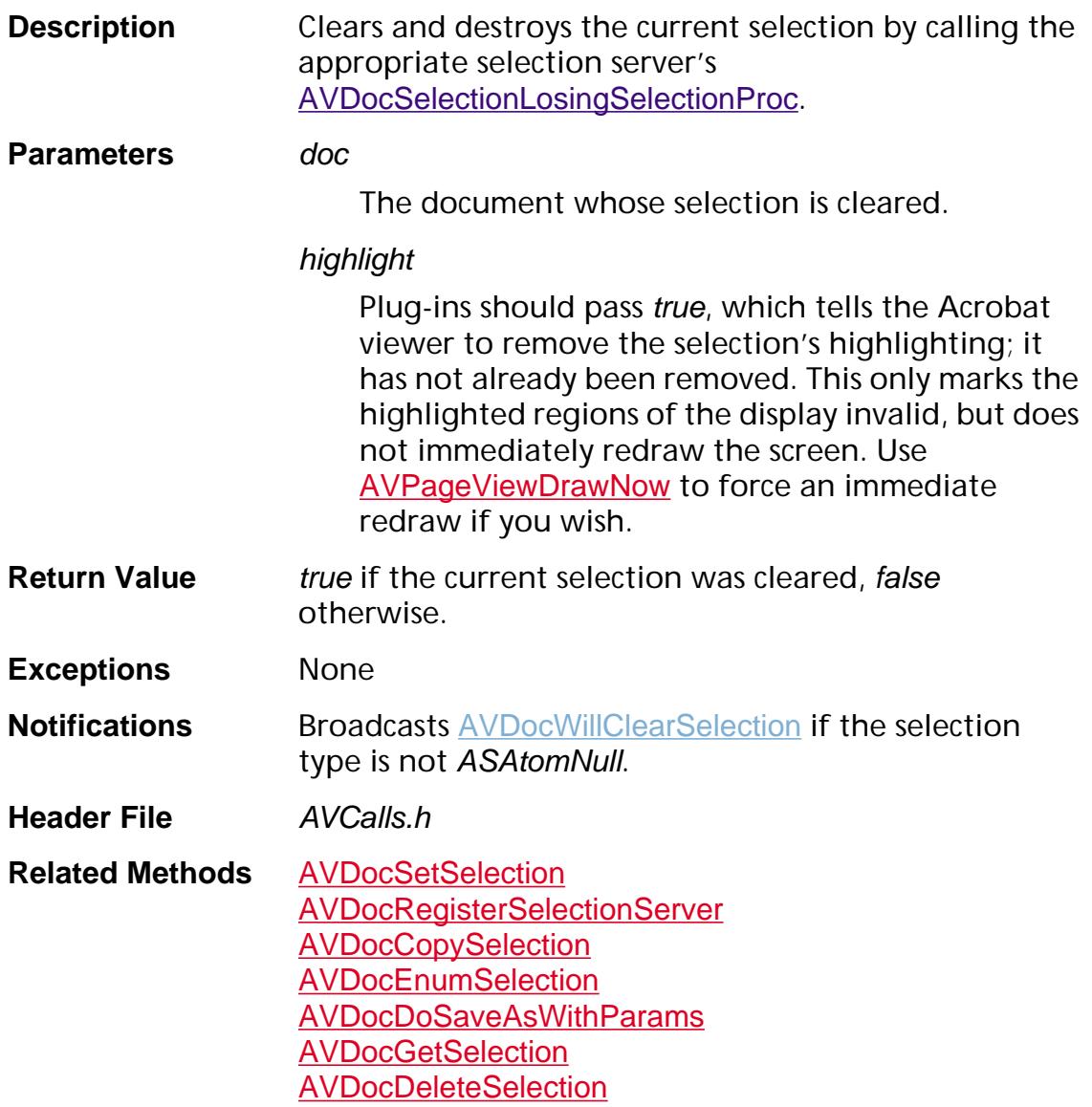
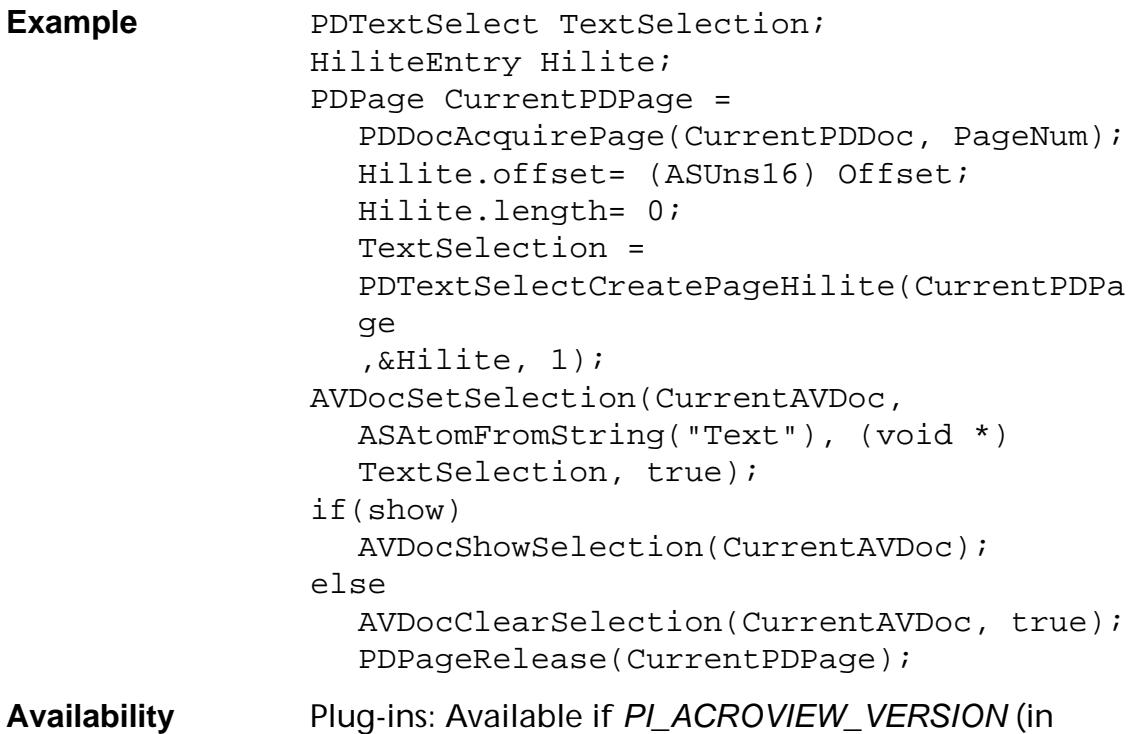

### PIRequir.h) is set to 0x00020000 or higher.

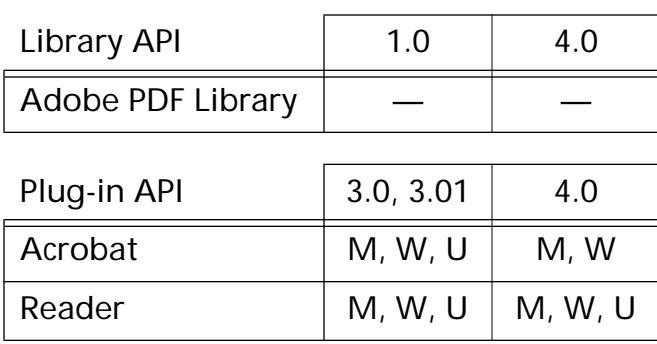

### <span id="page-217-0"></span>**AVDocClose**

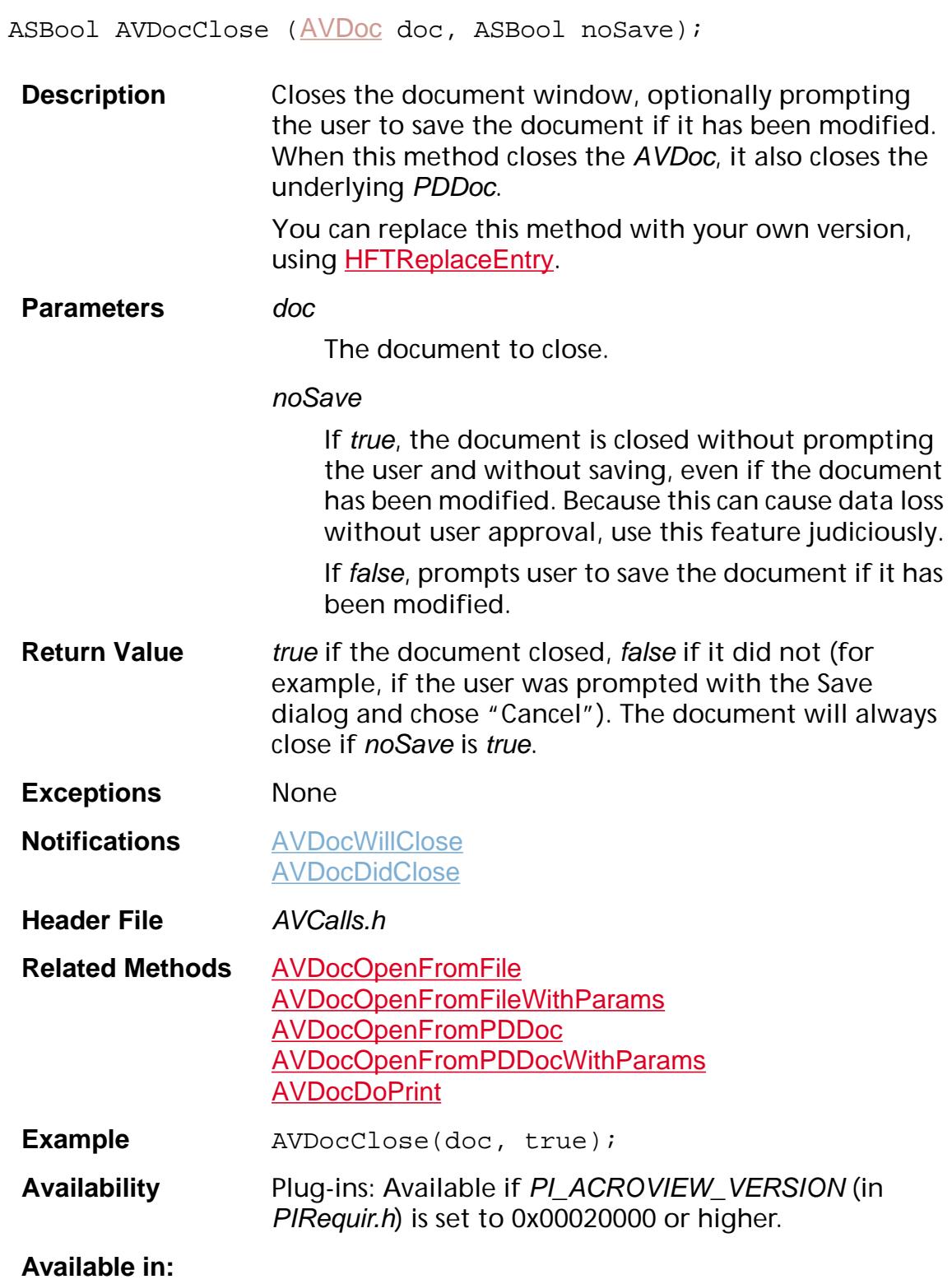

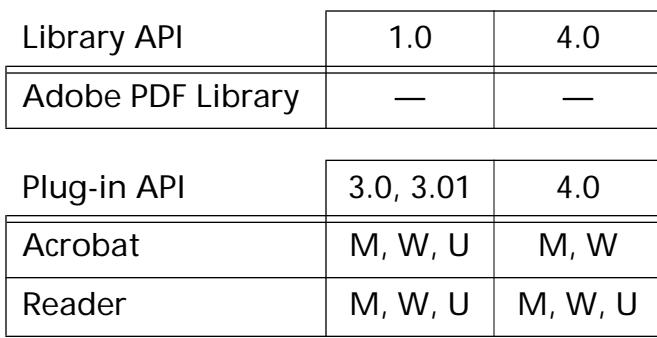

### <span id="page-219-0"></span>**AVDocCopyAction**

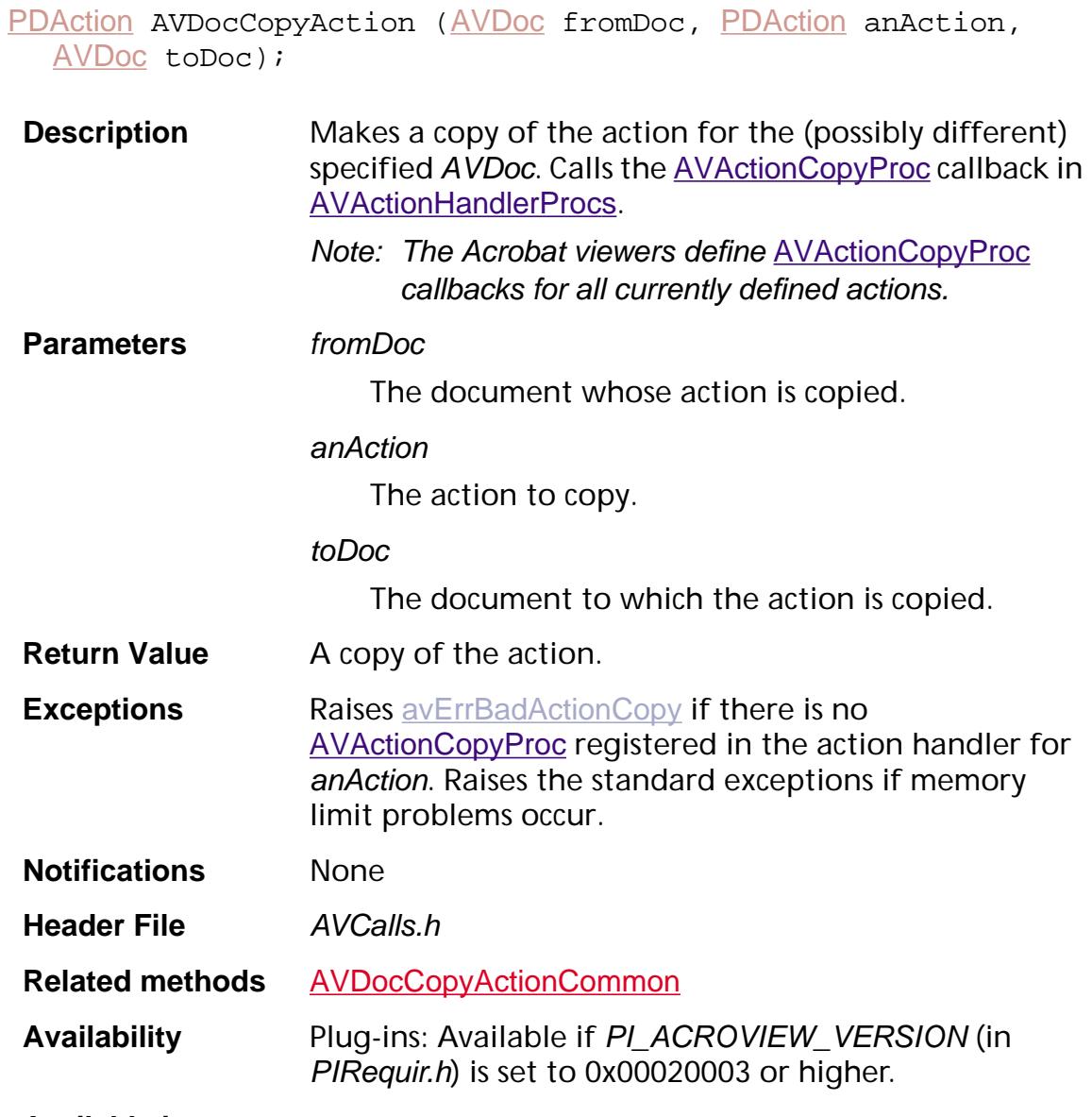

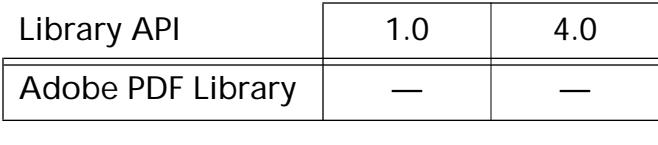

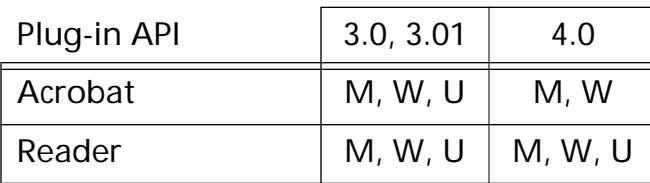

### <span id="page-220-0"></span>**AVDocCopyActionCommon**

[PDAction](#page-2676-0) [AVDoc](#page-2653-0)CopyActionCommon(AVDoc fromDoc, [PDAction](#page-2676-0) anAction, [AVDoc](#page-2653-0) toDoc);

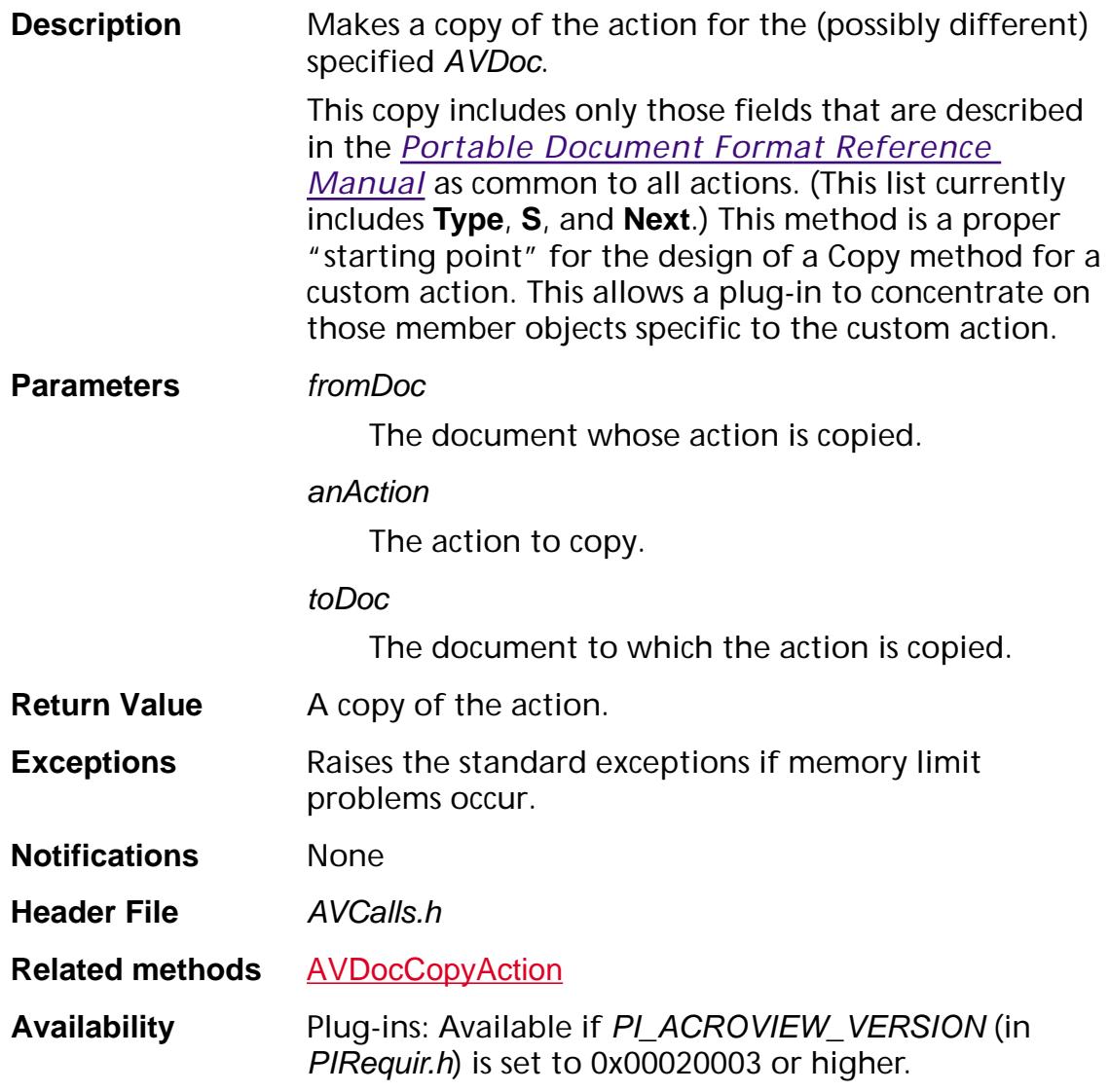

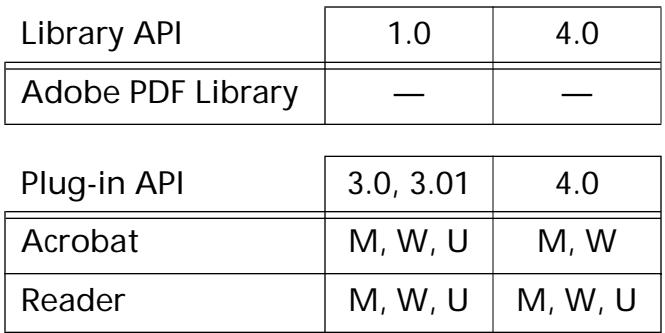

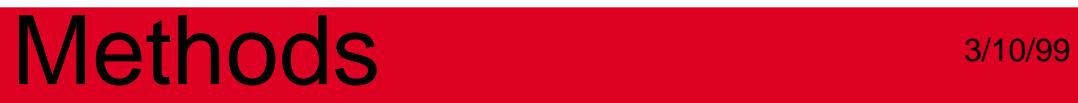

### **AVDocCopyAdditionalActions**

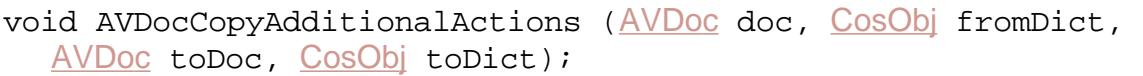

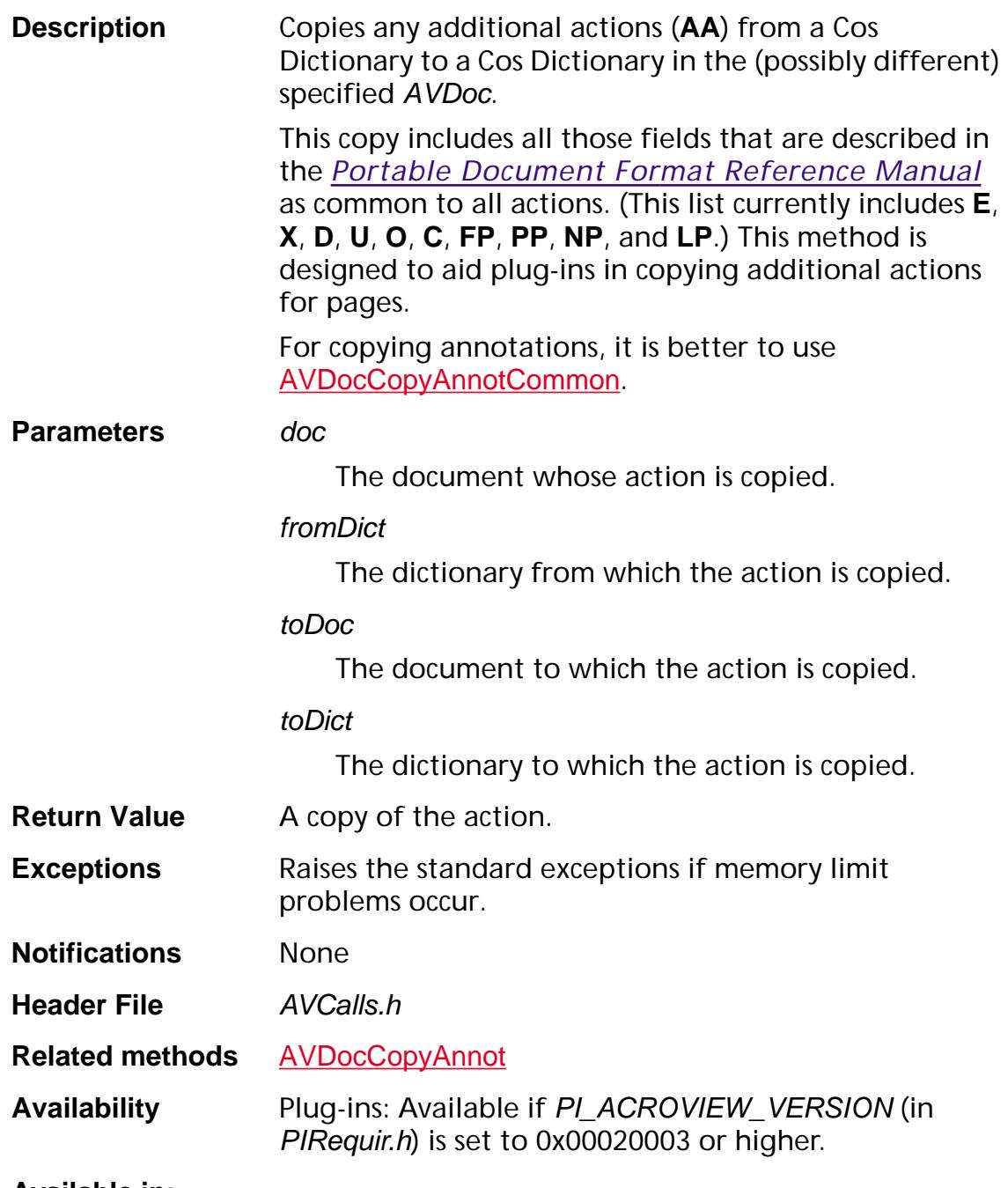

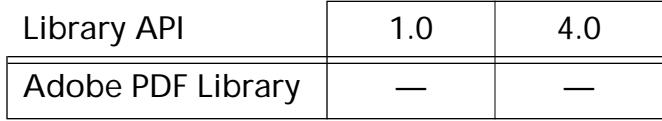

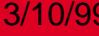

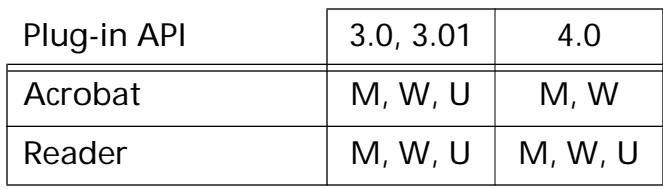

### <span id="page-224-0"></span>**AVDocCopyAnnot**

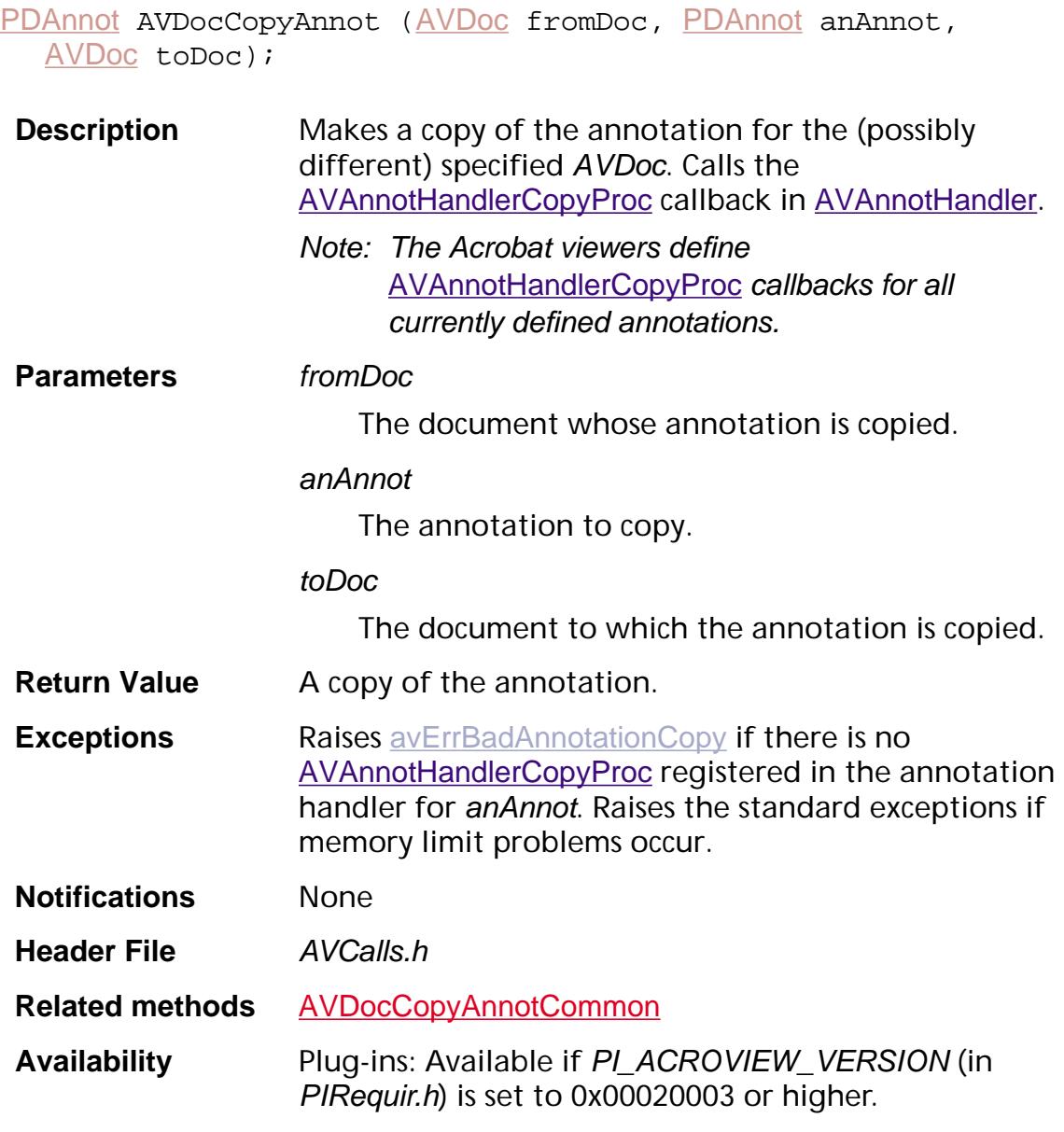

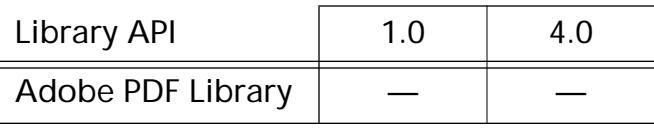

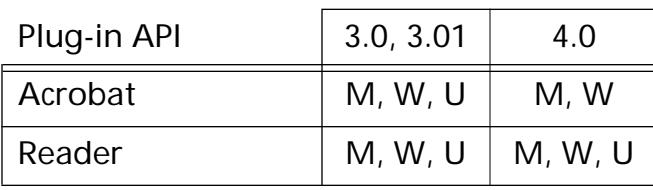

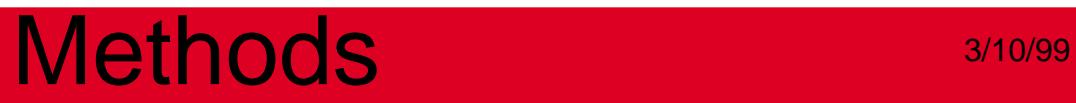

### <span id="page-226-0"></span>**AVDocCopyAnnotCommon**

[PDAnnot](#page-2677-0) [AVDoc](#page-2653-0)CopyAnnotCommon (AVDoc fromDoc, PDAnnot anAnnot, [AVDoc](#page-2653-0) toDoc);

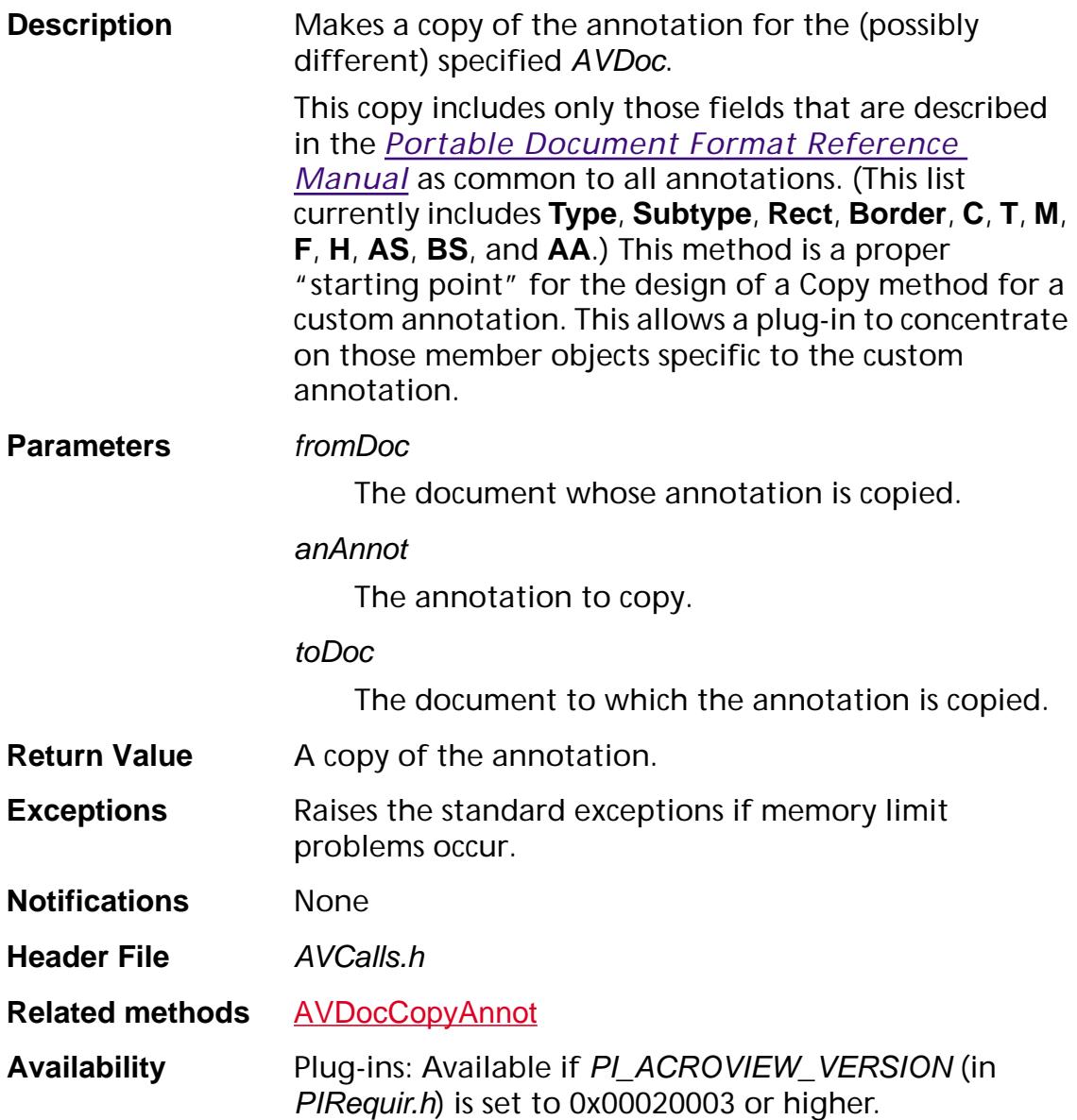

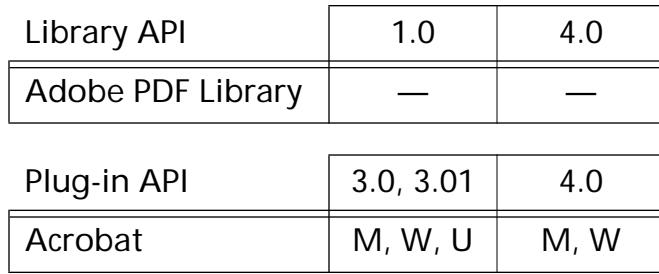

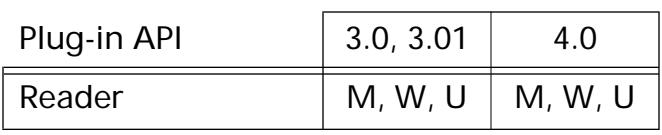

### <span id="page-228-0"></span>**AVDocCopySelection**

void [AVDoc](#page-2653-0)CopySelection (AVDoc doc);

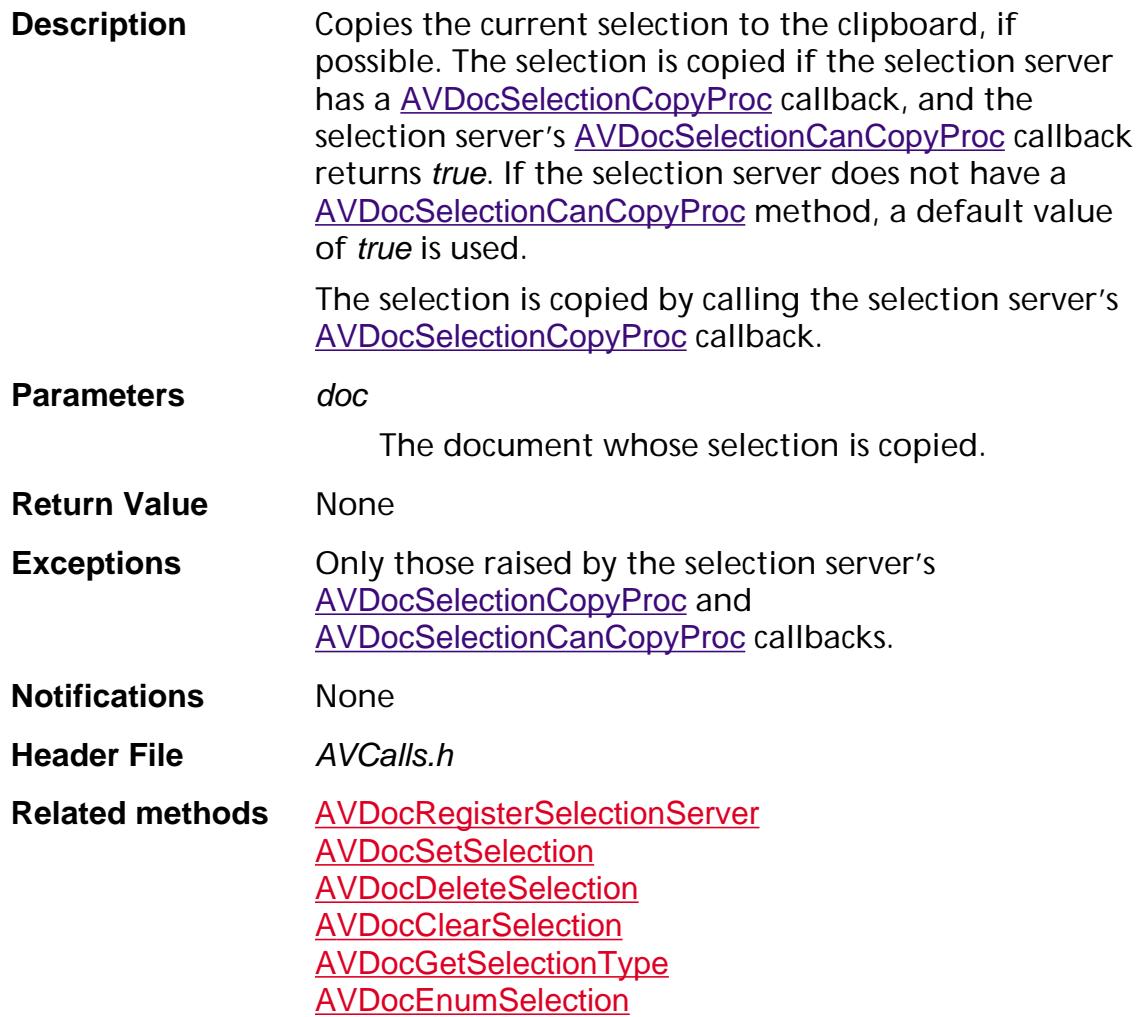

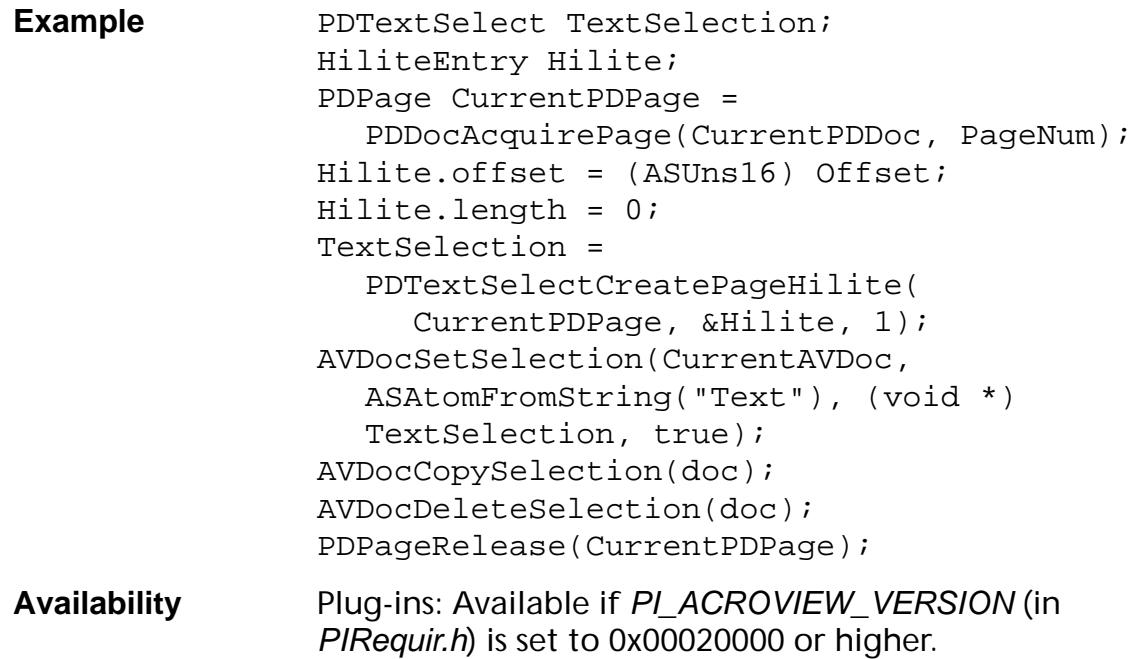

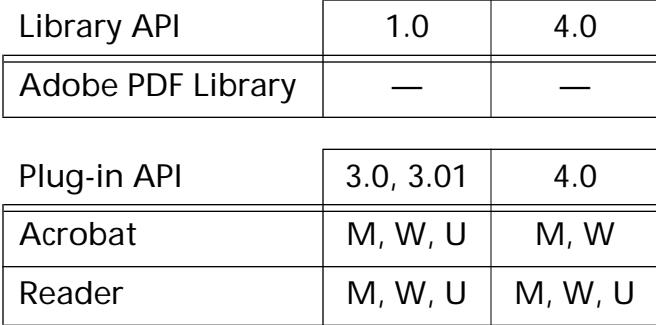

### <span id="page-230-0"></span>**AVDocDeleteSelection**

ASBool [AVDoc](#page-2653-0)DeleteSelection (AVDoc doc);

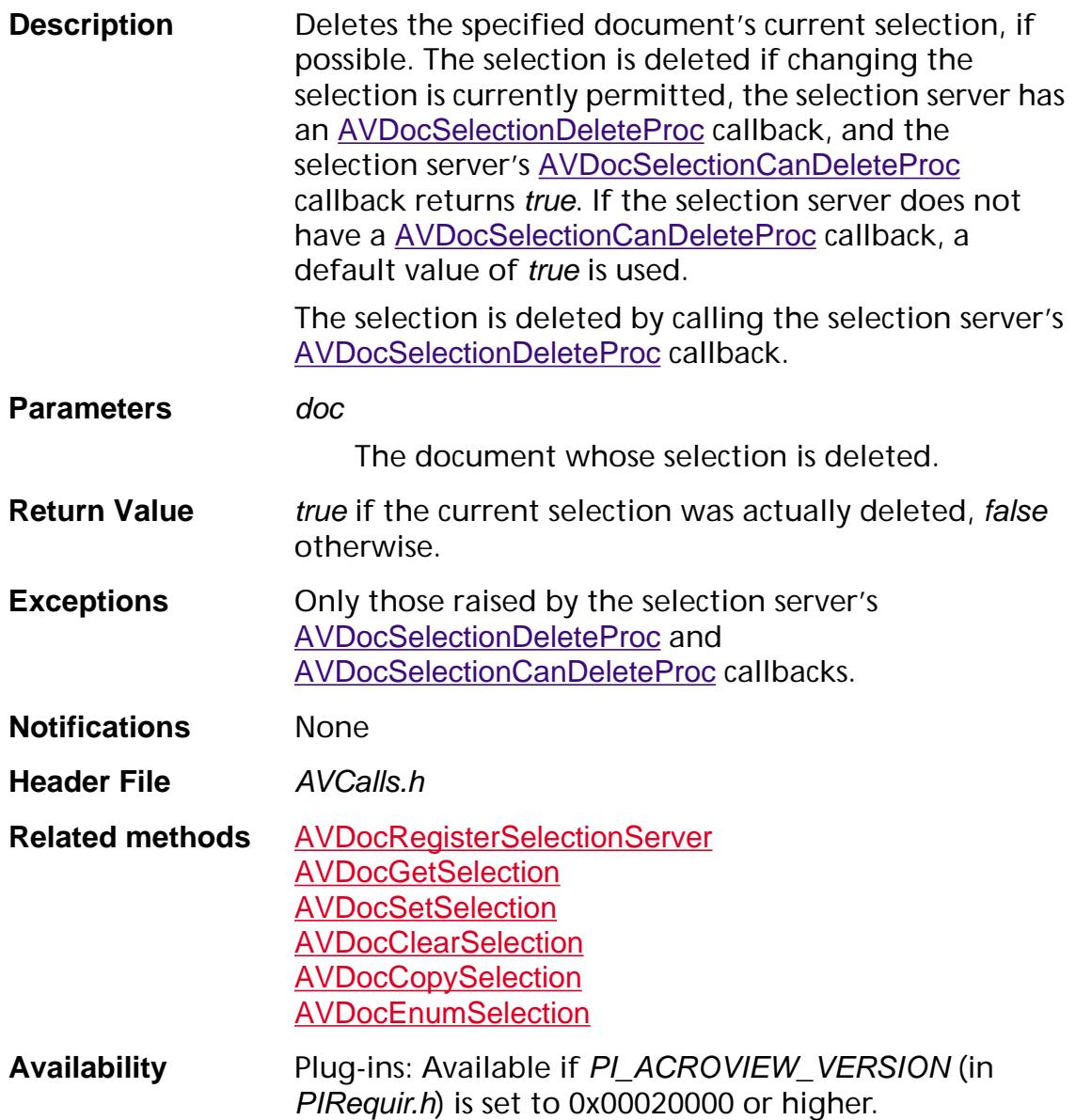

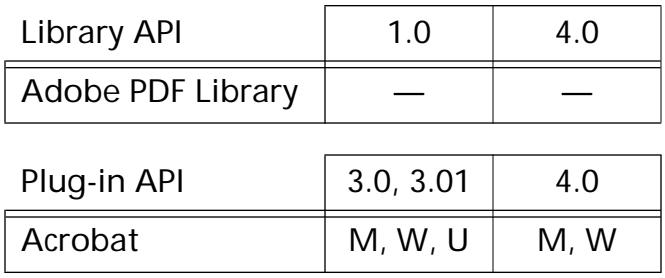

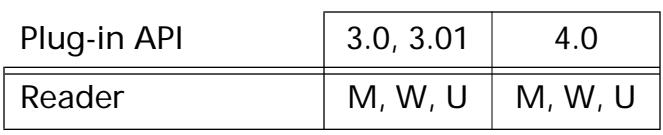

### **AVDocDoActionPropsDialog**

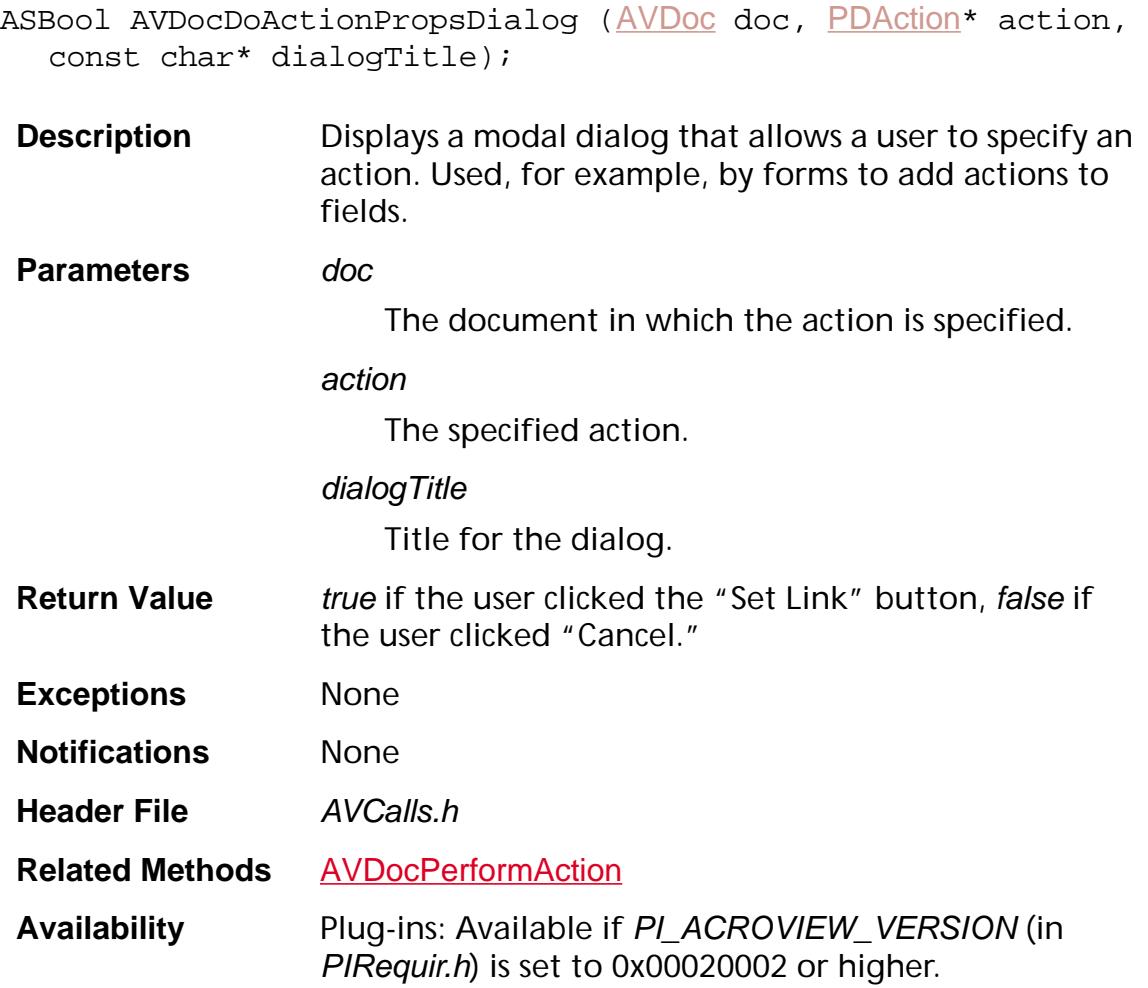

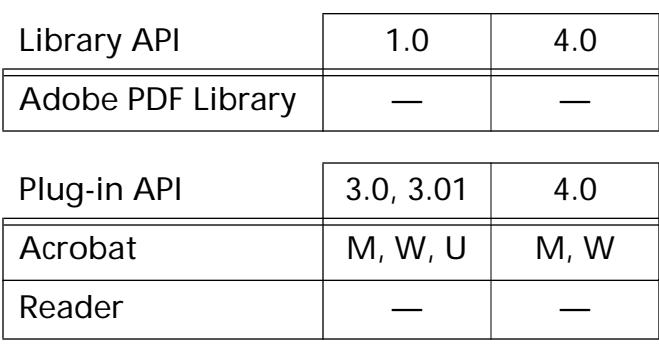

### **AVDocDoCopyAs**

ASBool AVDocDoCopyAs ([AVDoc](#page-2653-0) doc);

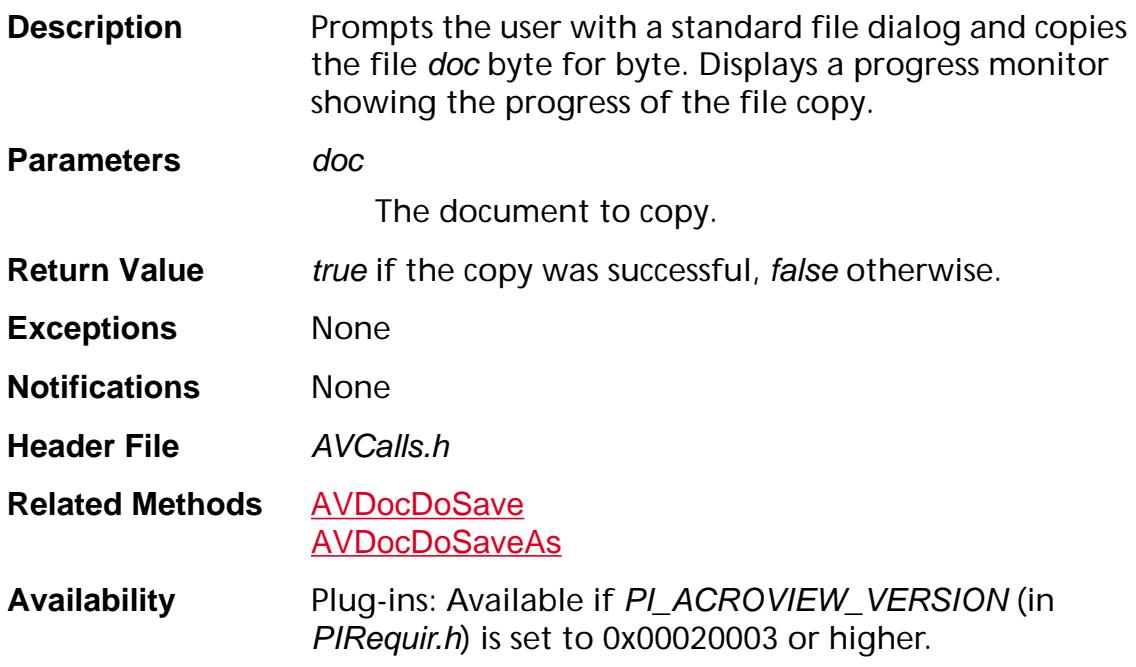

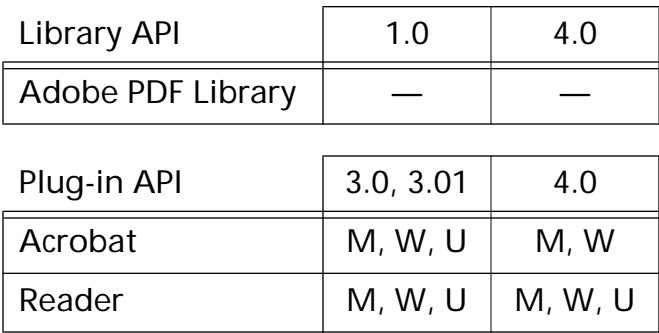

### <span id="page-234-0"></span>**AVDocDoPrint**

void [AVDoc](#page-2653-0)DoPrint (AVDoc doc);

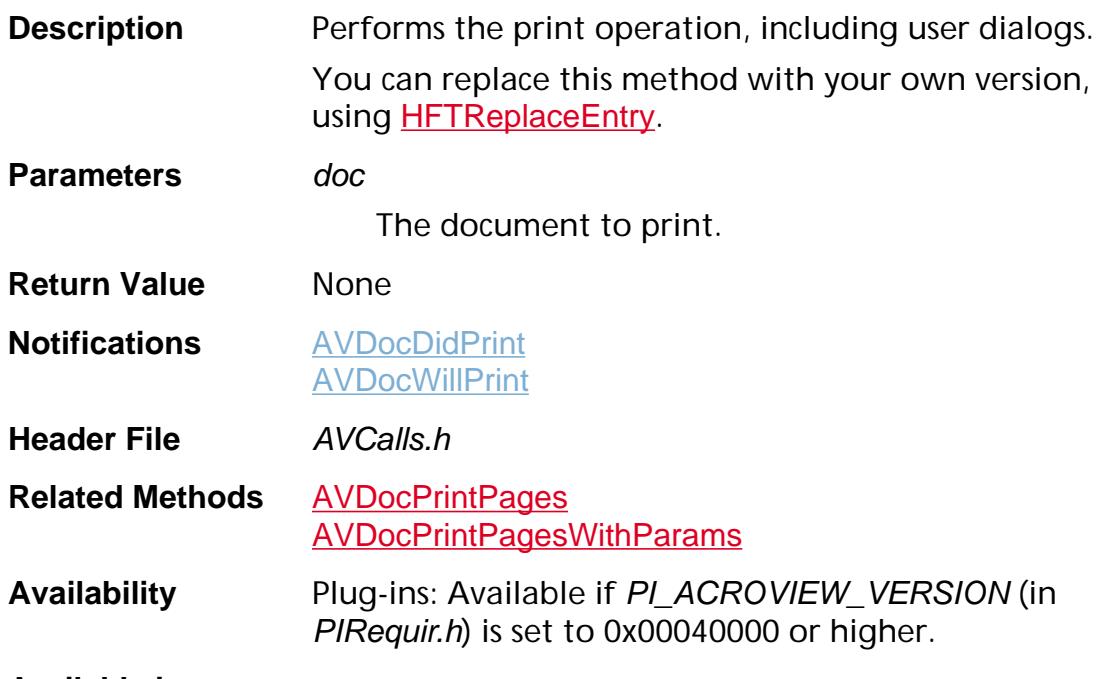

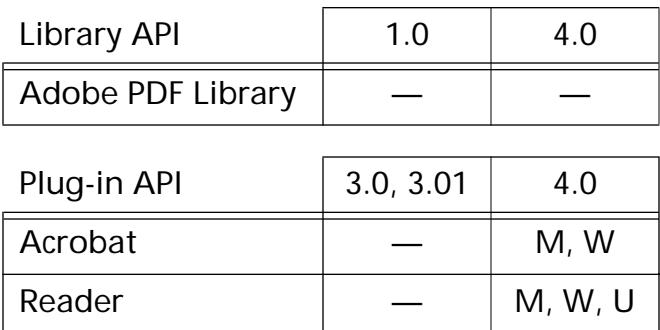

### <span id="page-235-0"></span>**AVDocDoSave**

ASBool AVDocDoSave ([AVDoc](#page-2653-0) doc);

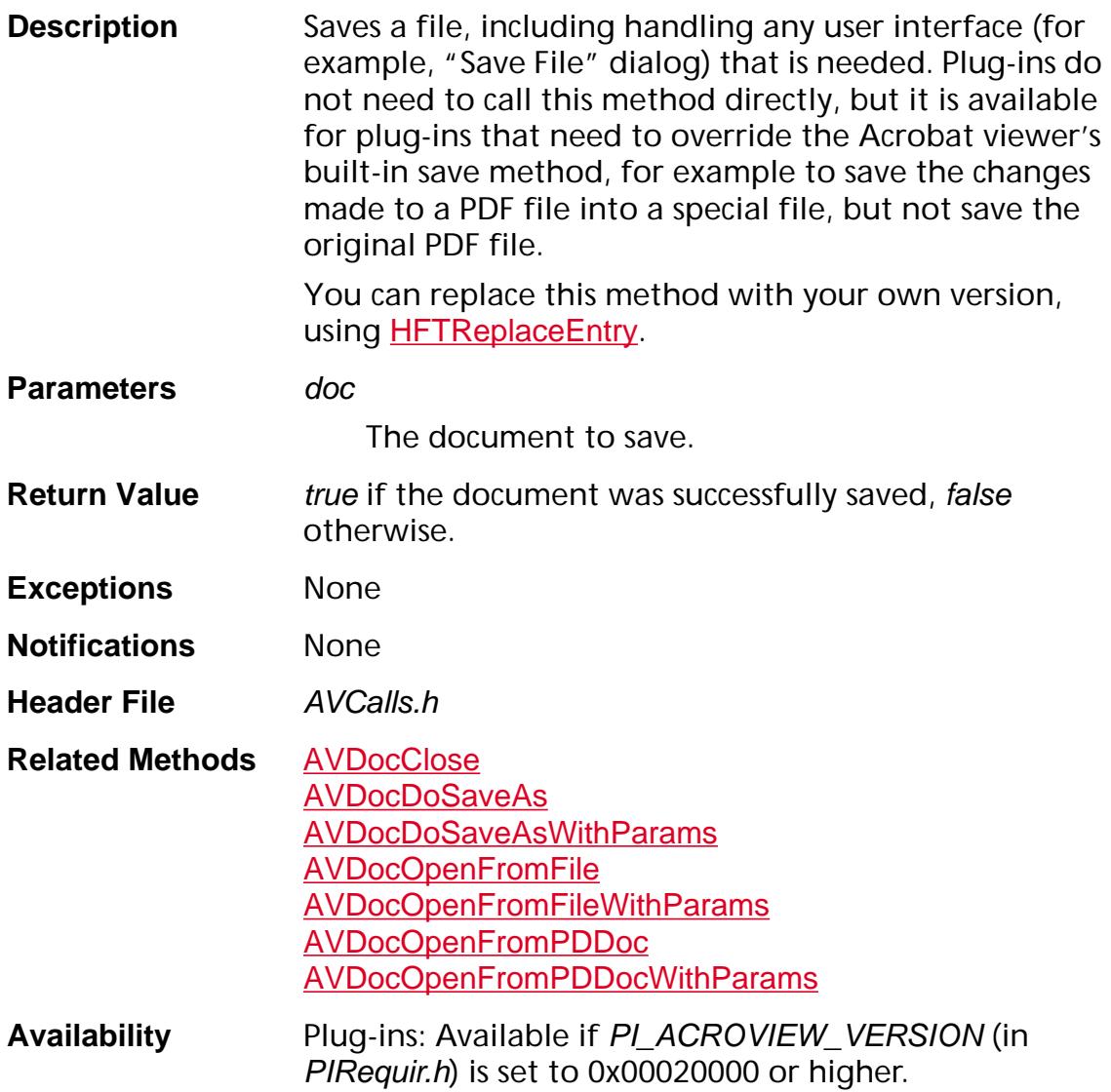

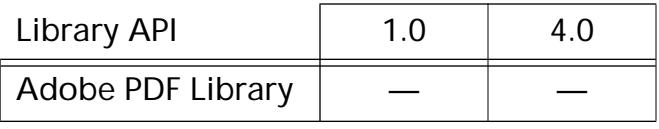

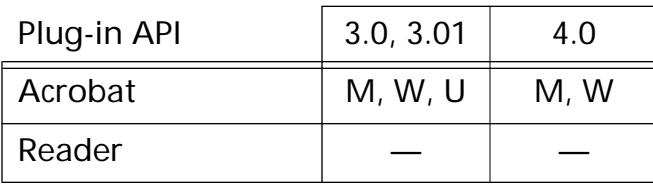

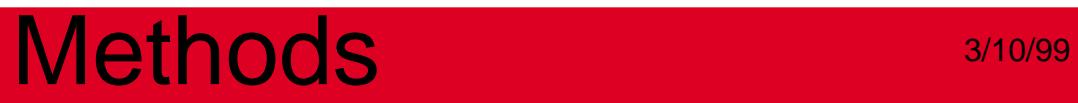

<span id="page-237-0"></span>ASBool AVDocDoSaveAs ([AVDoc](#page-2653-0) doc);

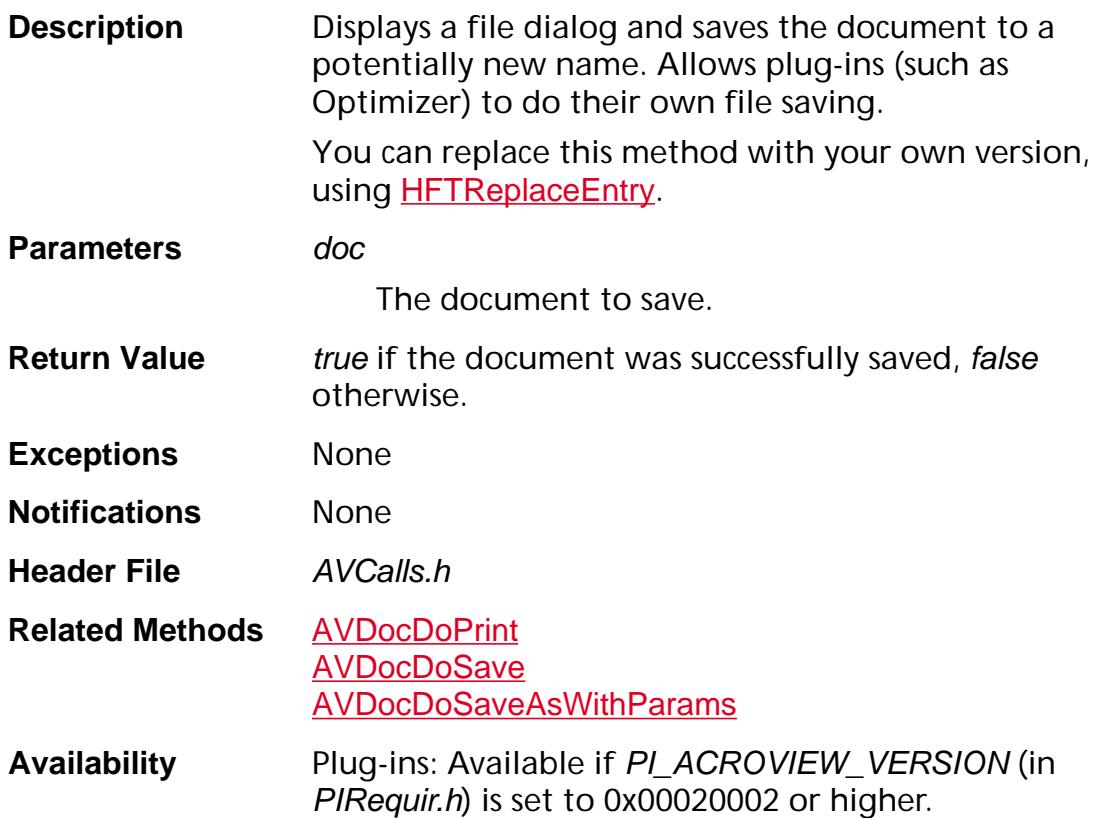

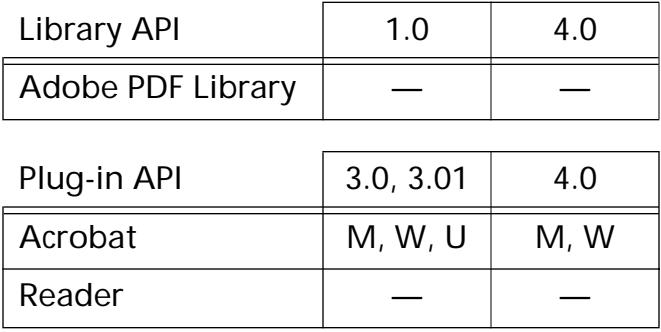

### <span id="page-238-0"></span>**AVDocDoSaveAsWithParams**

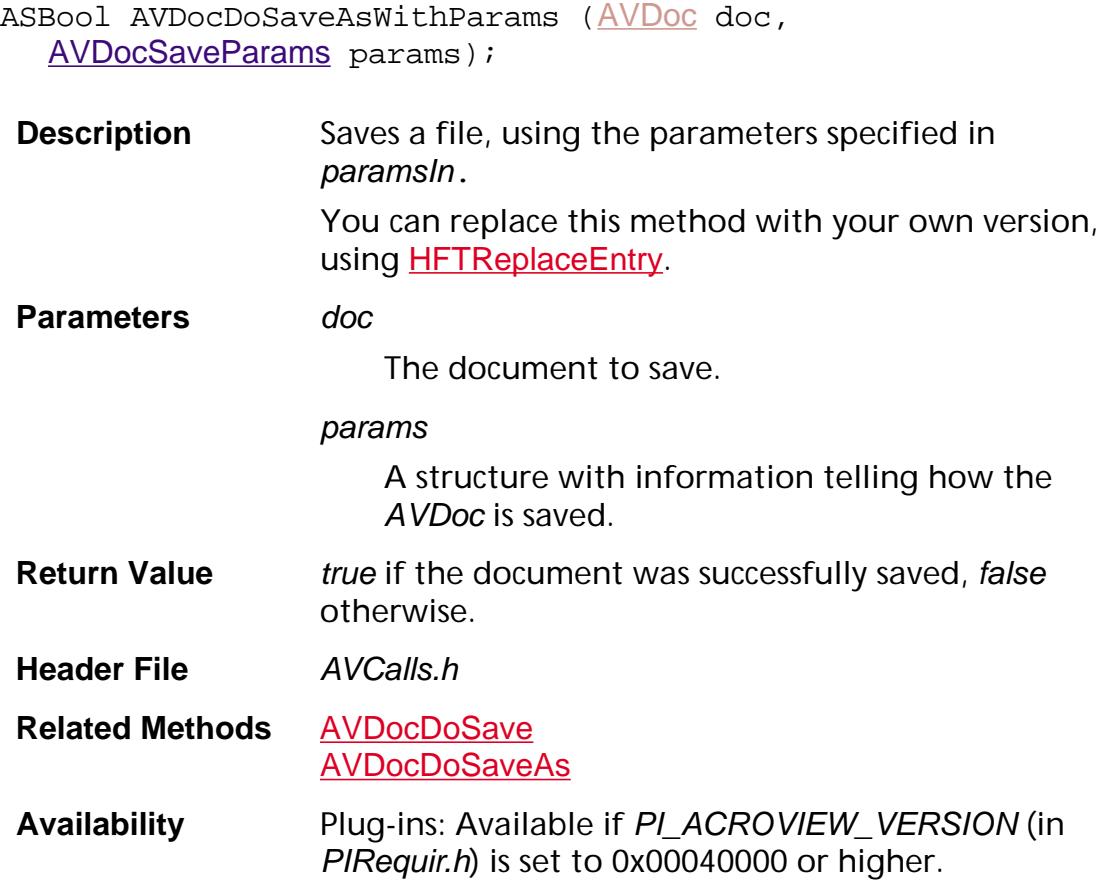

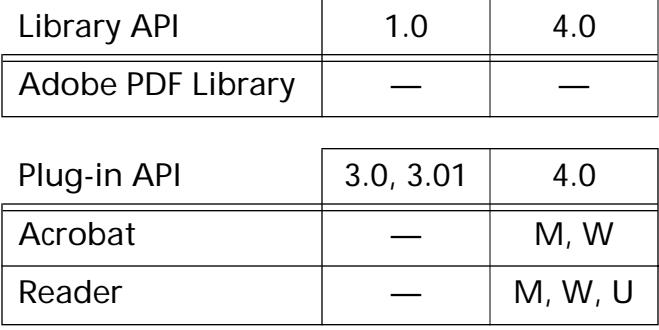

### **AVDocDoSelectionProperties**

void [AVDoc](#page-2653-0)DoSelectionProperties (AVDoc doc);

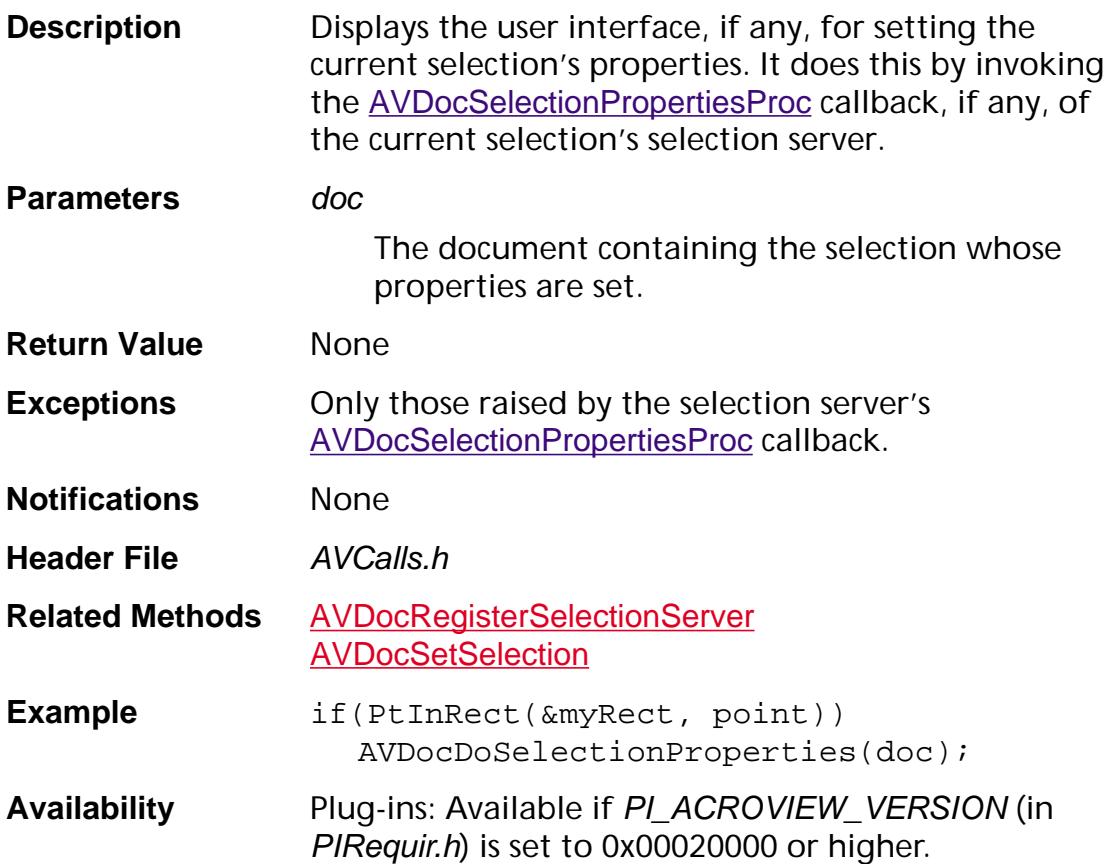

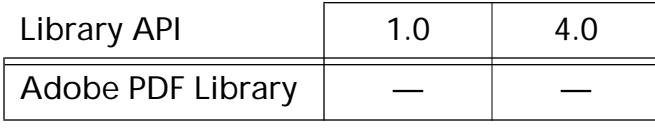

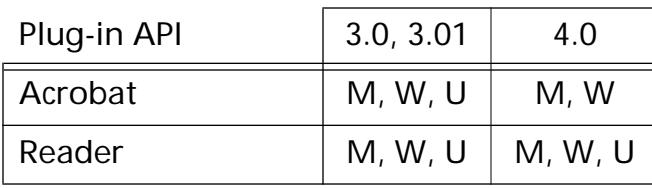

### <span id="page-240-0"></span>**AVDocEnumSelection**

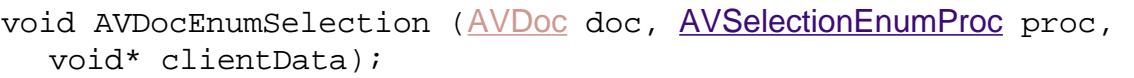

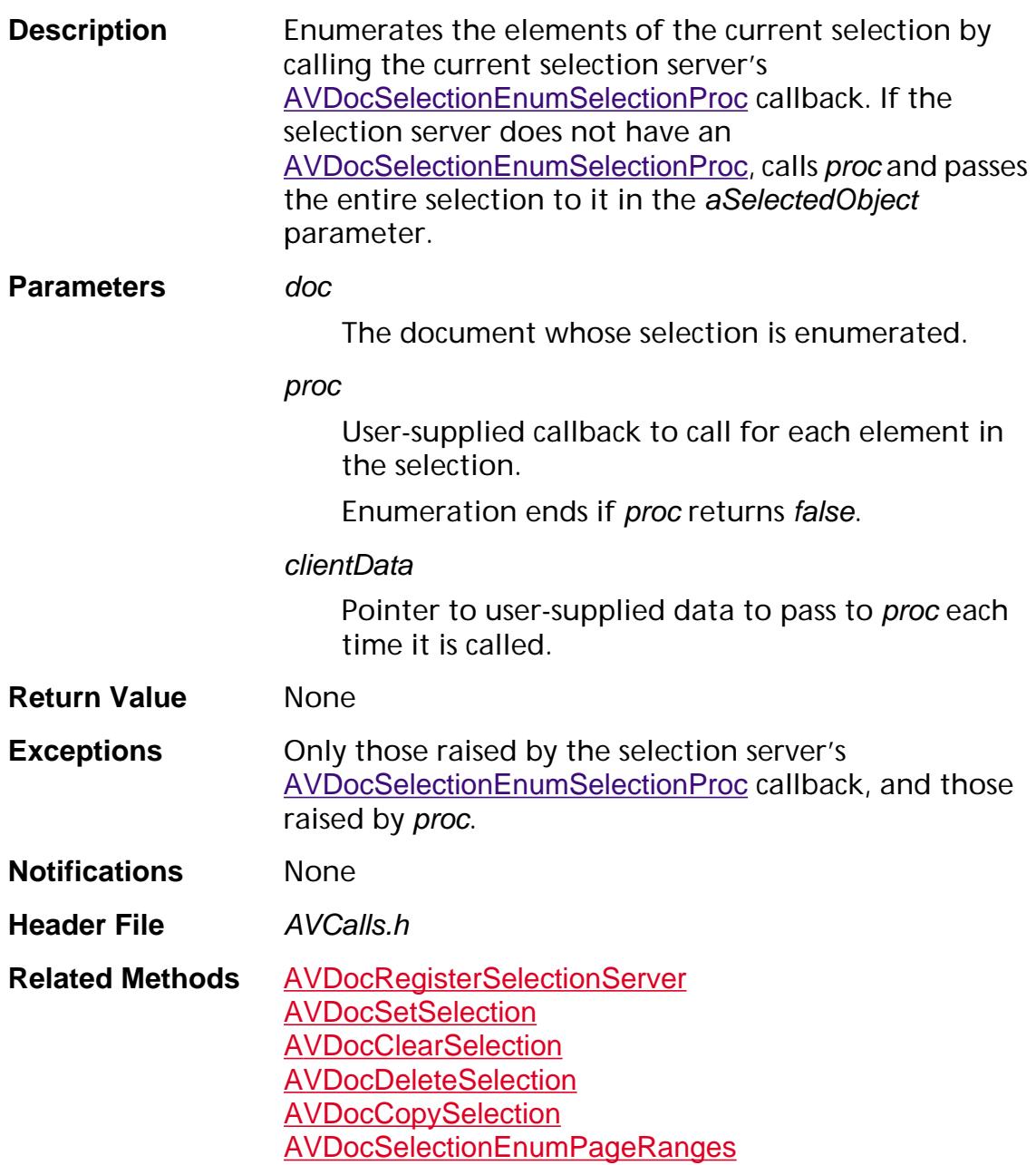

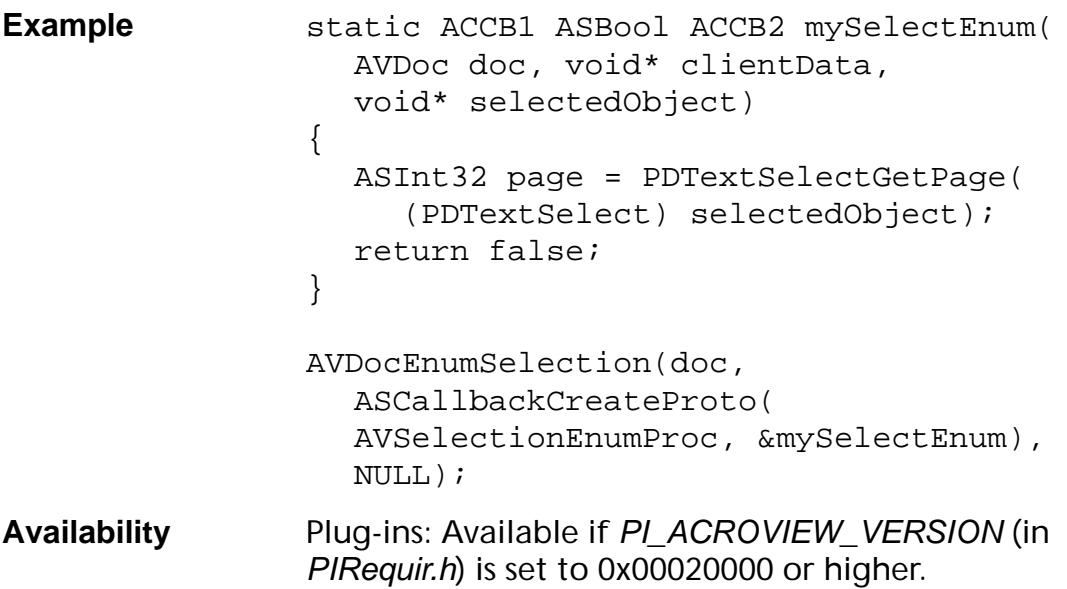

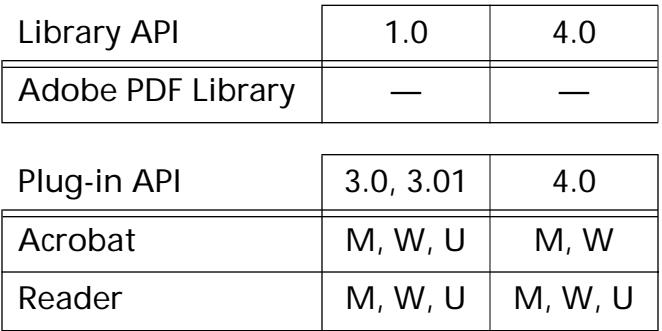

### <span id="page-242-0"></span>**AVDocGetAVWindow**

[AVWindow](#page-2668-0) AVDocGetAVWindow ([AVDoc](#page-2653-0) doc);

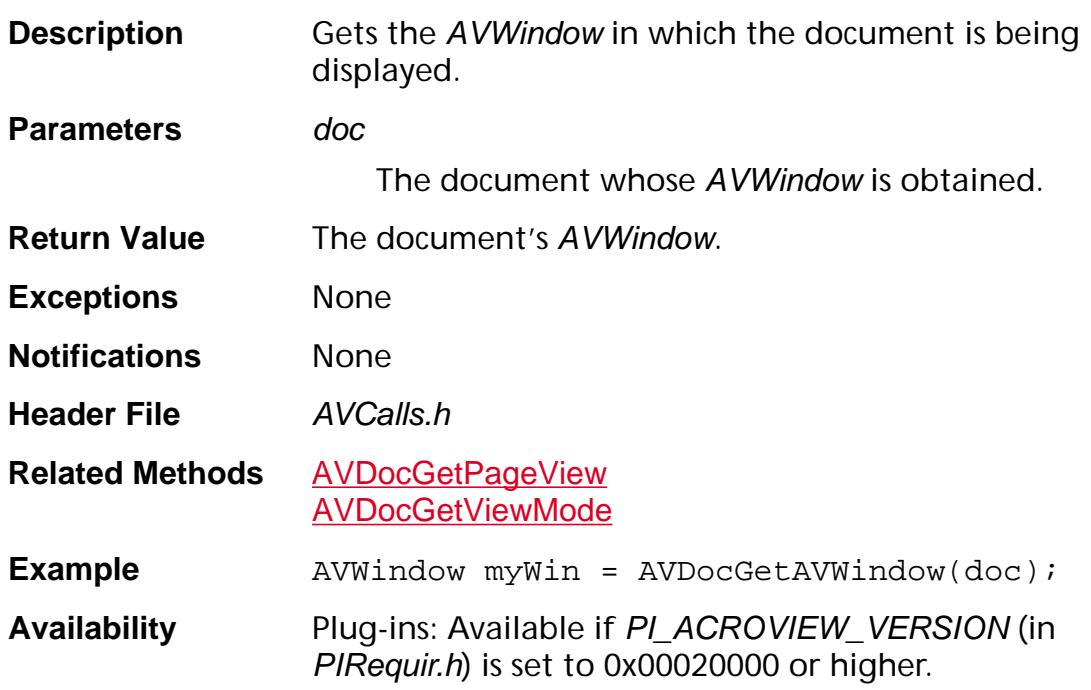

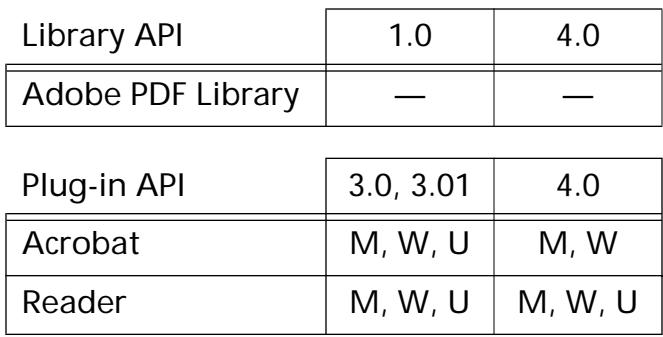

### **AVDocGetClientName**

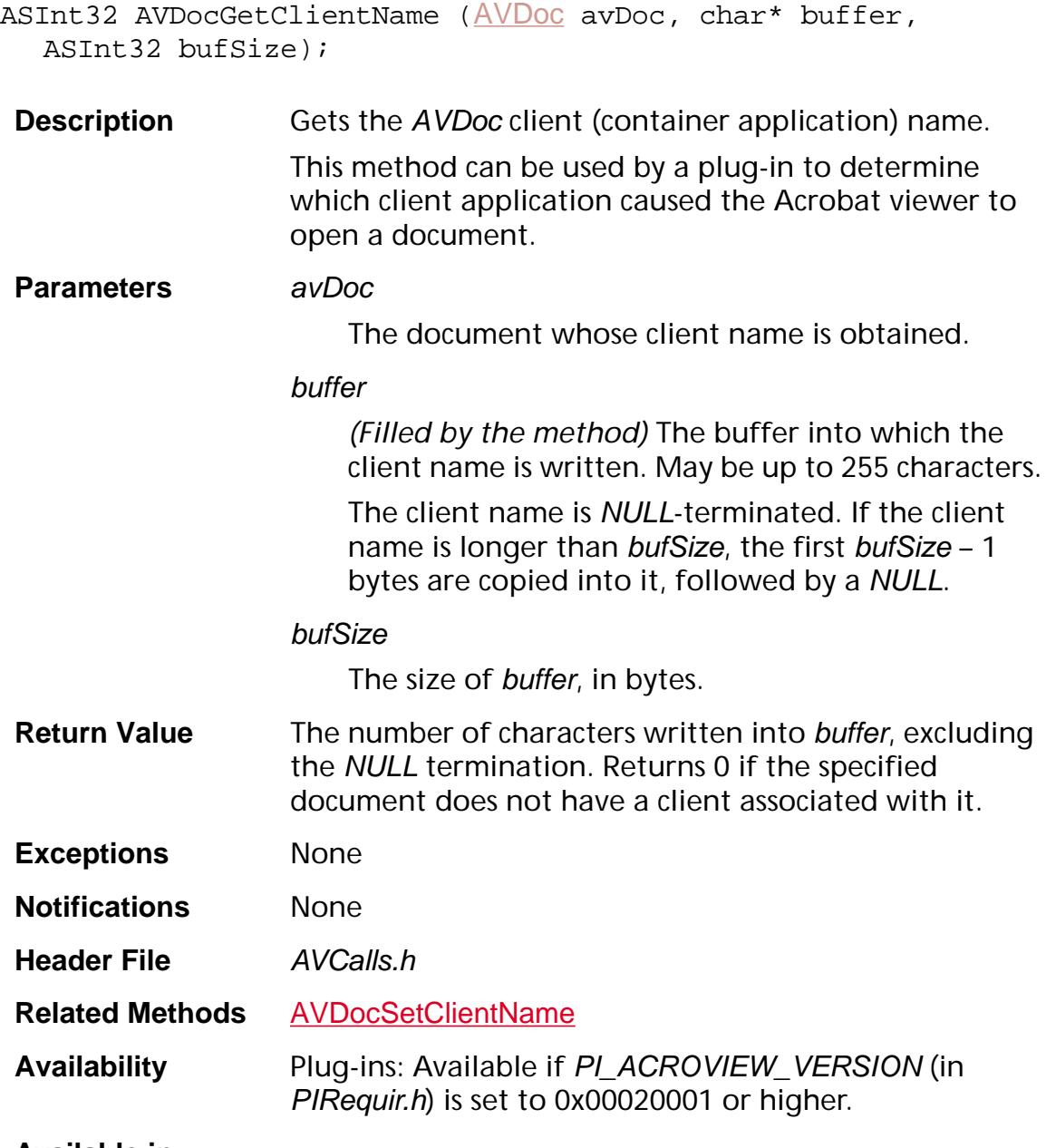

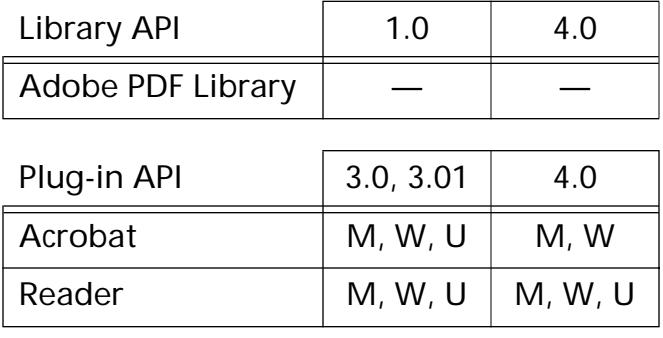

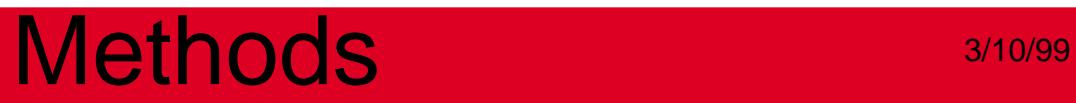

### **AVDocGetPageText**

void AVDocGetPageText ([AVDoc](#page-2653-0) doc, ASInt32 pageNum, [PDTextSelect](#page-2709-0) pdText, [ASAtom](#page-2638-0) format, [AVTextCopyProc](#page-1740-0) copyProc, void\* clientData);

**Description** Gets the text from the specified text selection, converts it to the specified format, and passes it to a usersupplied procedure.

#### **Parameters** doc

The document from which text is obtained.

#### pageNum

The page number in doc from which text is obtained. The first page in a document is page 0.

#### pdText

The text selection whose text is obtained. Passes NULL to get all the text on the page.

#### format

The format in which text is desired. The following are allowed values (these strings must be converted to ASAtoms using **[ASAtomFromString](#page-11-0)**):

All — (Macintosh/Windows) Calls copyProc once with each available format.

Text — (Macintosh/Windows) Calls copyProc twice. The first time, it passes the text in the specified selection. The text is passed using the same platform encoding as when it is put onto the clipboard (format =  $Text$ ). The second time, it passes a Unicode version of the text (format = UCSText).

Style — (Macintosh only) Calls copyProc twice. The first time, it passes the Text representation. The second time, it passes a StyleInfo record.

RTF — (Macintosh/WIndows) Calls copyProc twice. The first time, it passes the text in Rich Text Format. The second time, it passes a Unicode version of the text.

Upon using/manipulating these texts, you should check the format of these texts in copyProc.

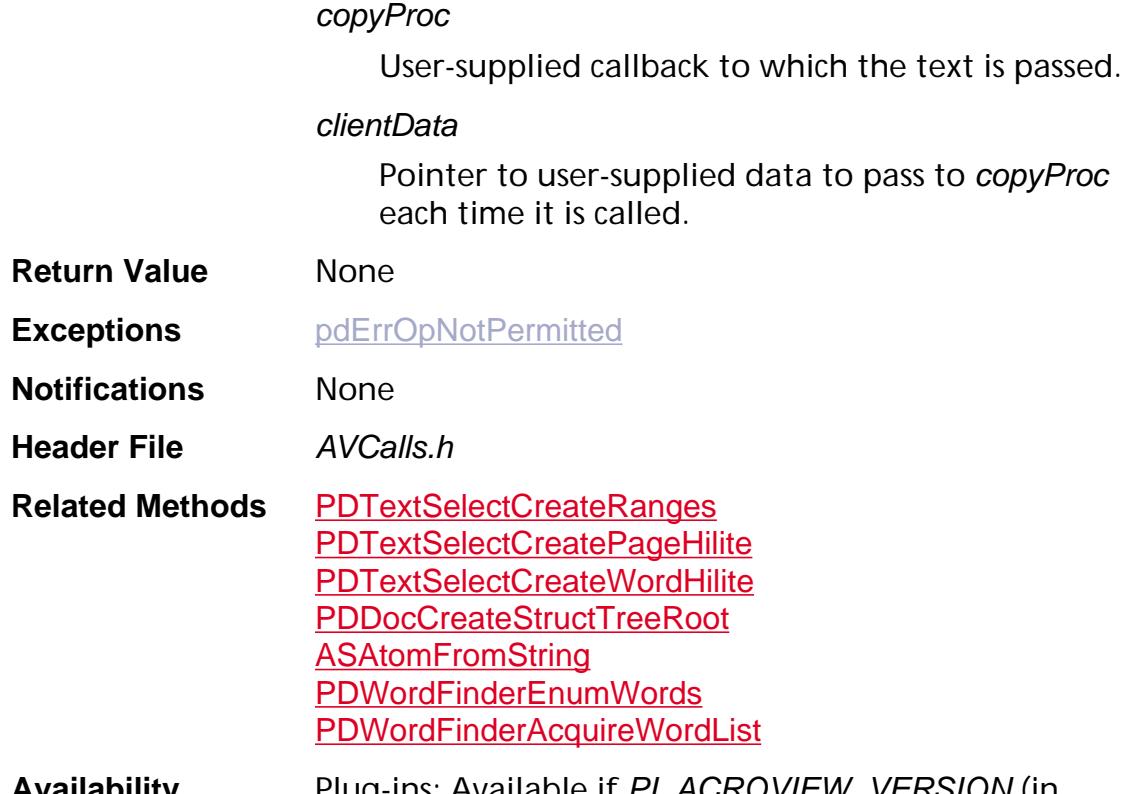

**Availability** Plug-ins: Available if PI\_ACROVIEW\_VERSION (in PIRequir.h) is set to 0x00020001 or higher.

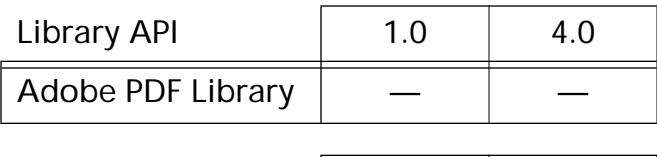

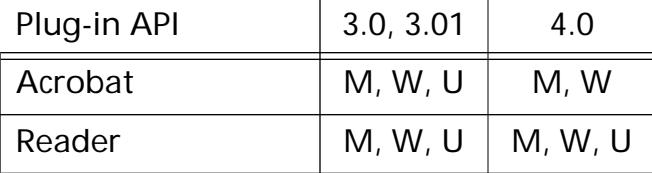

### <span id="page-247-0"></span>**AVDocGetPageView**

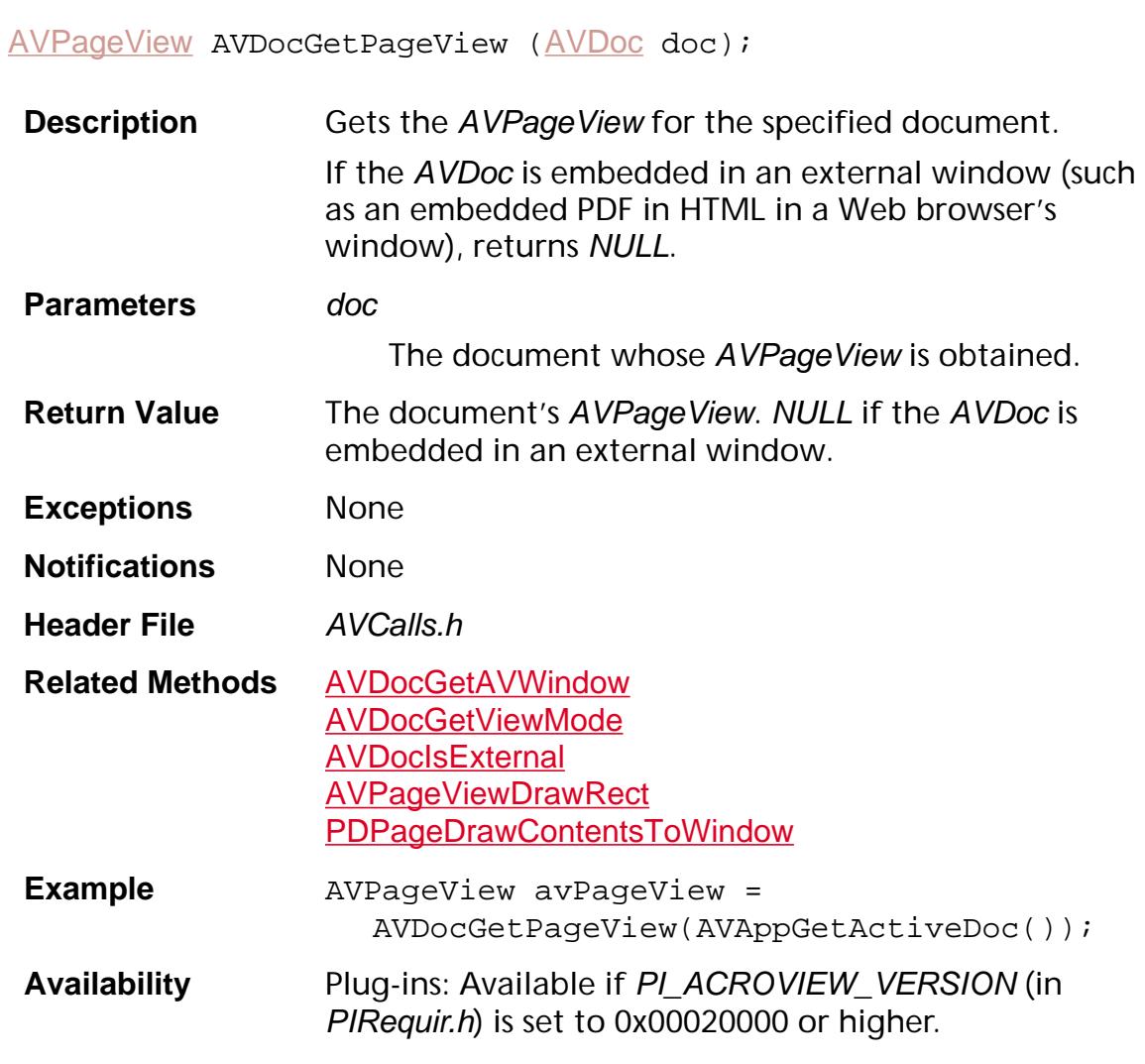

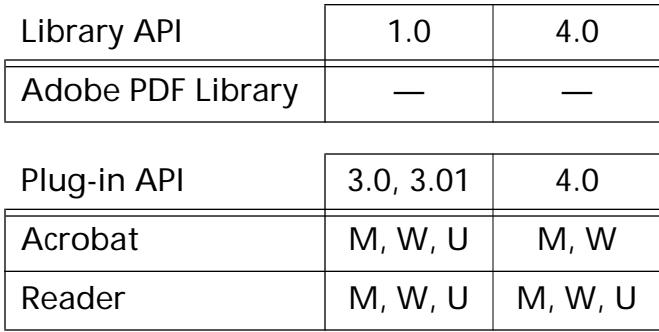

### **AVDocGetPDDoc**

[PDDoc](#page-2684-0) [AVDoc](#page-2653-0)GetPDDoc (AVDoc avDoc);

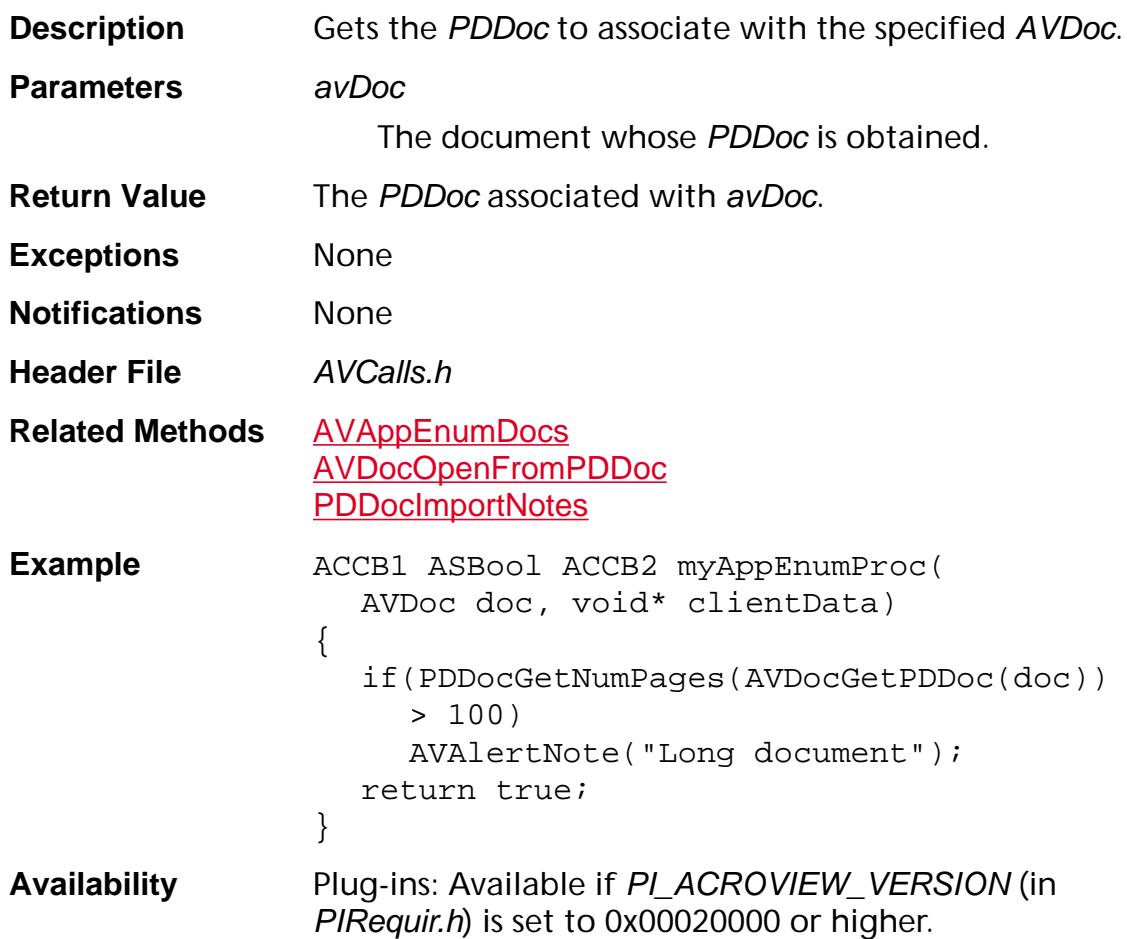

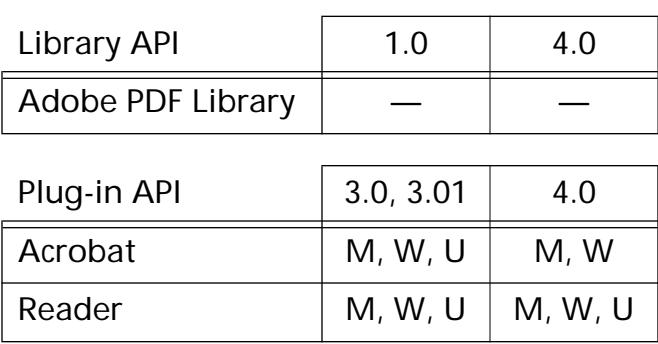

### <span id="page-249-0"></span>**AVDocGetSelection**

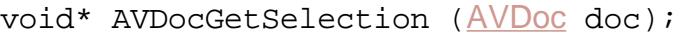

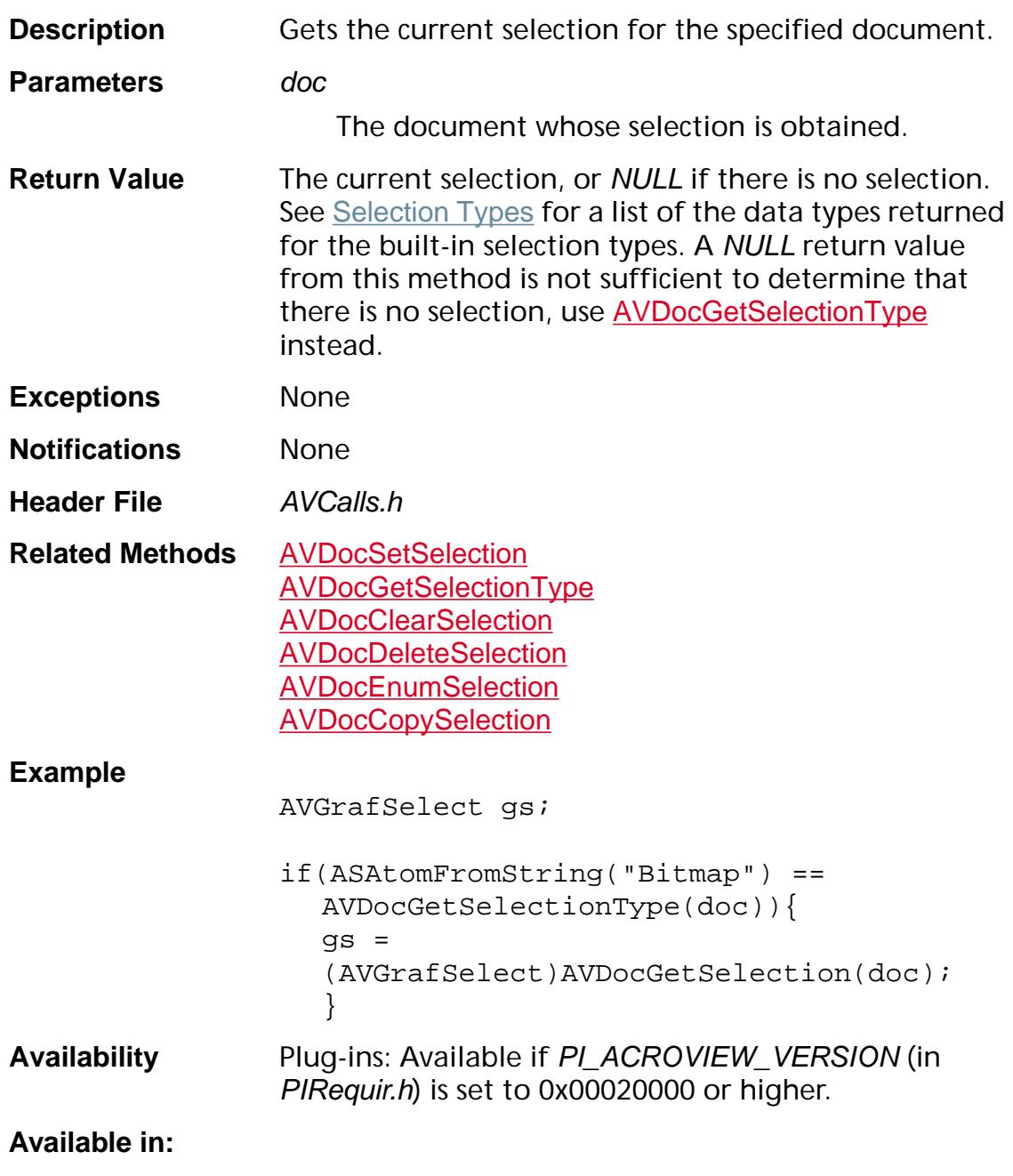

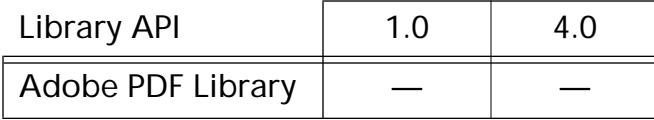

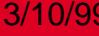

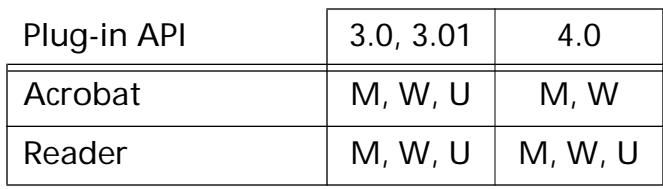

### <span id="page-251-0"></span>**AVDocGetSelectionServerByType**

[AVDocSelectionServer](#page-1952-0) AVDocGetSelectionServerByType ([ASAtom](#page-2638-0) type);

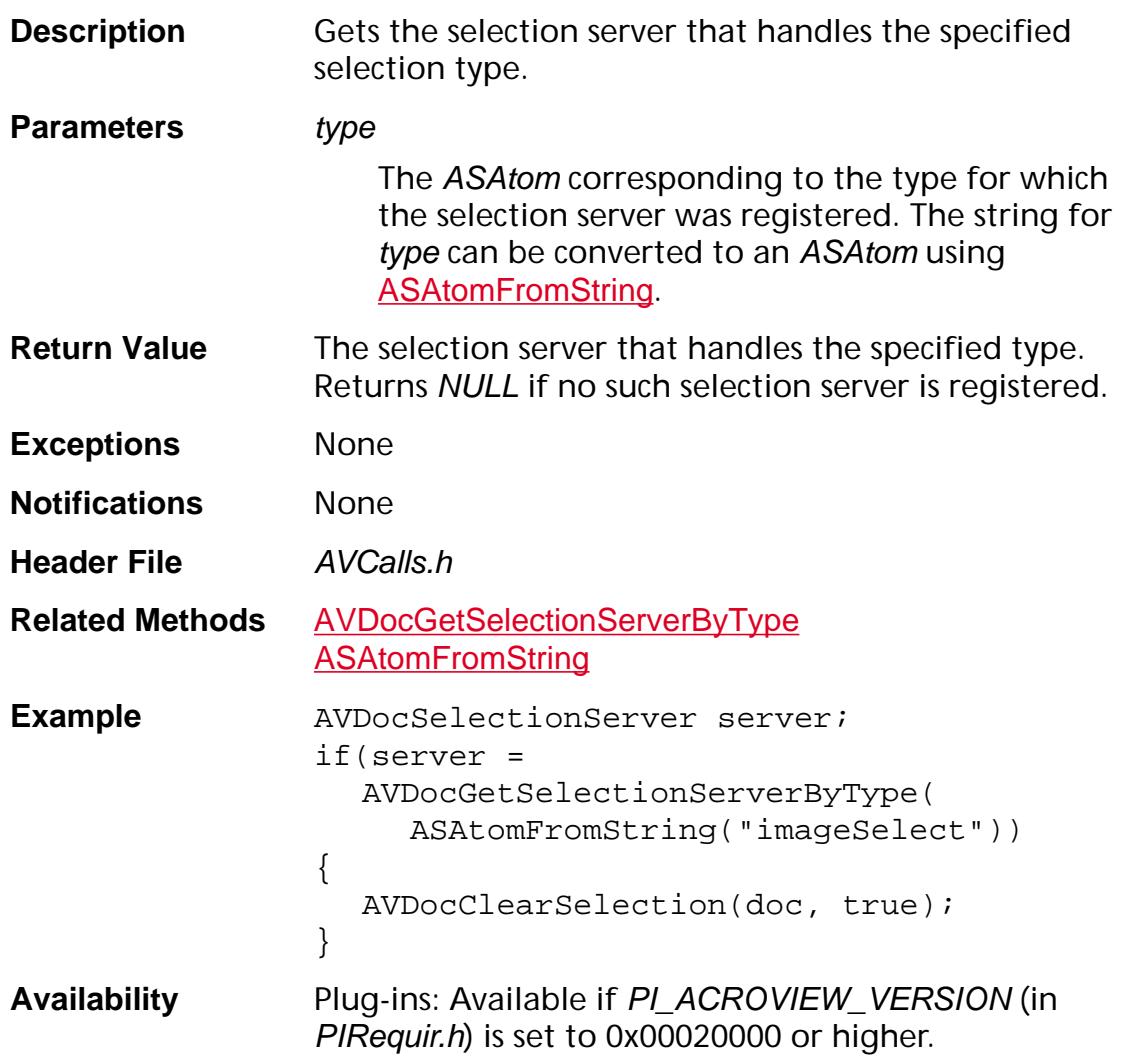

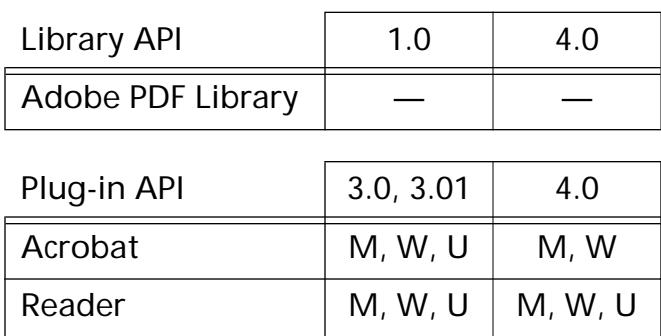
### **AVDocGetSelectionType**

[ASAtom](#page-2638-0) [AVDoc](#page-2653-0)GetSelectionType (AVDoc doc);

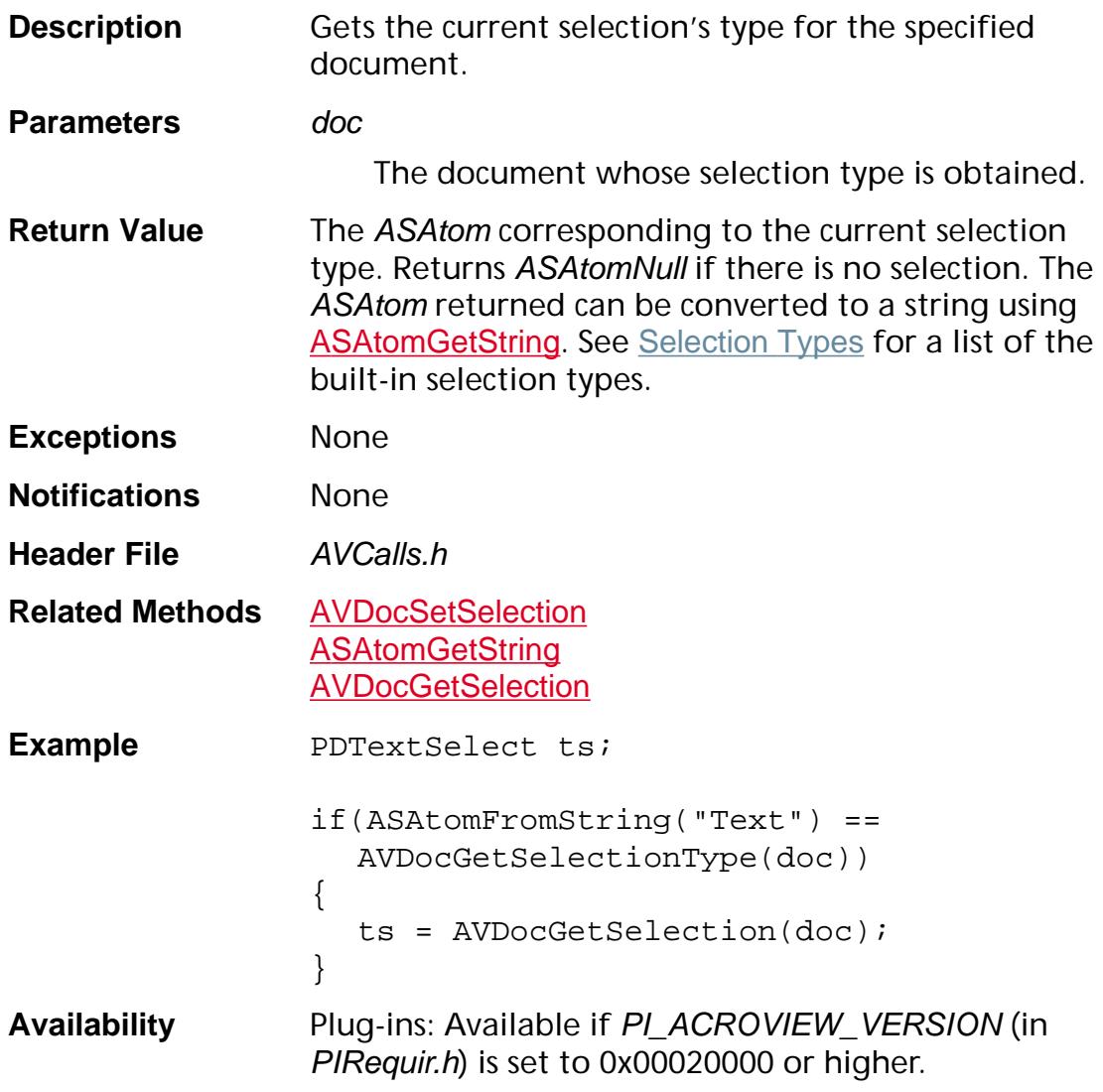

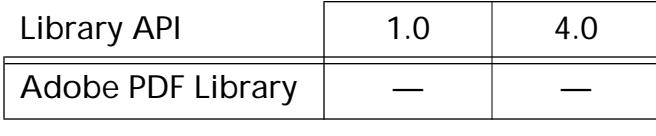

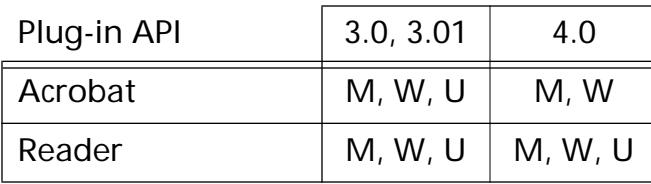

### **AVDocGetSplitterPosition**

ASInt16 [AVDoc](#page-2653-0)GetSplitterPosition (AVDoc doc);

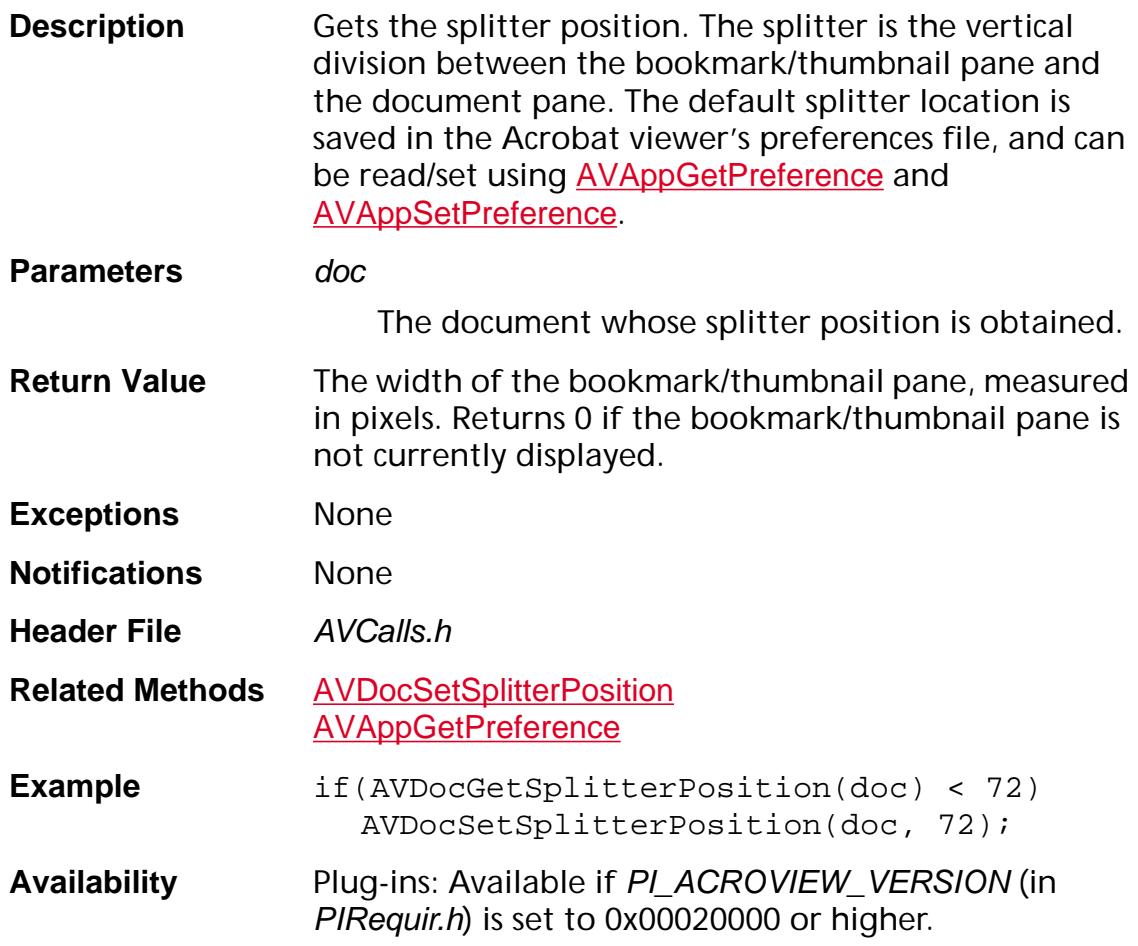

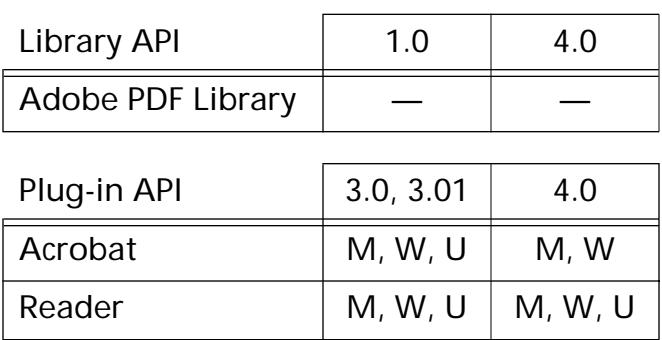

### **AVDocGetViewDef**

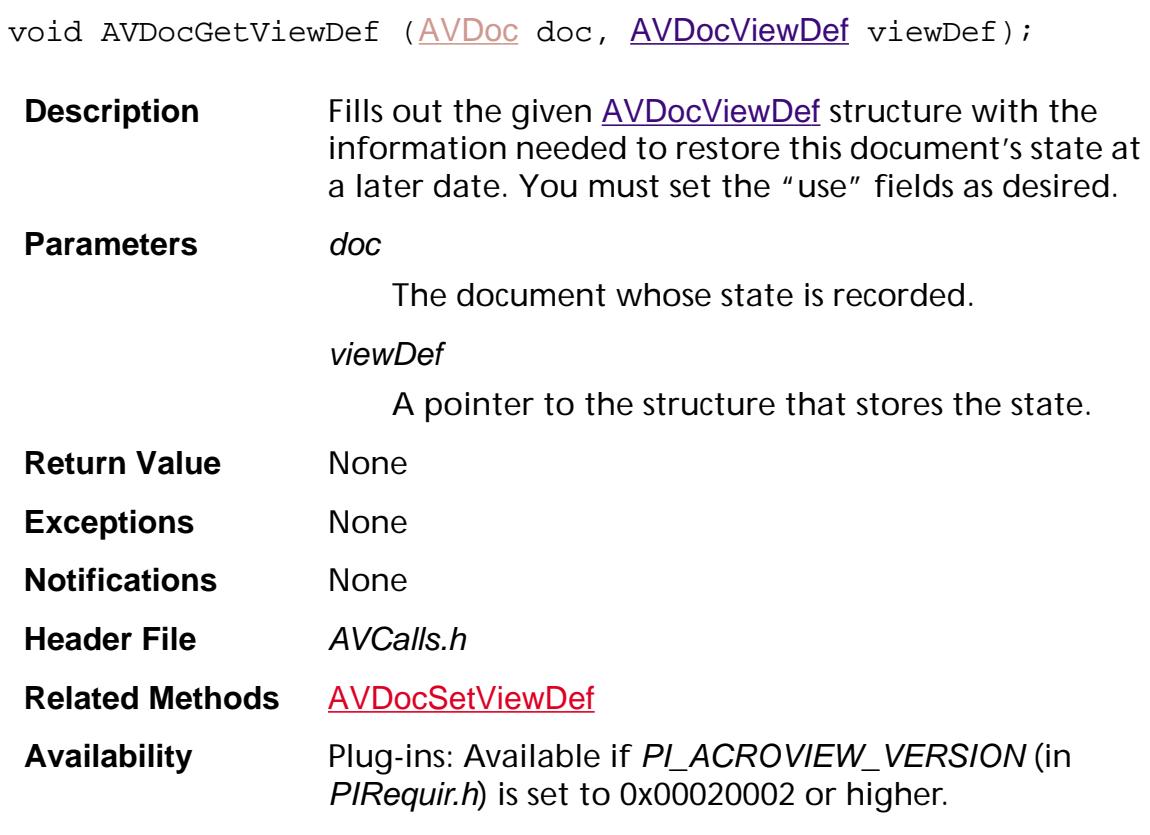

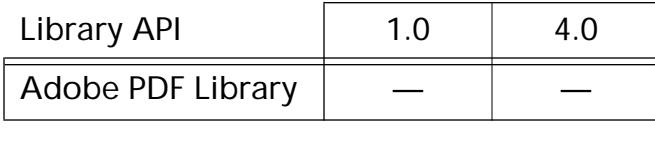

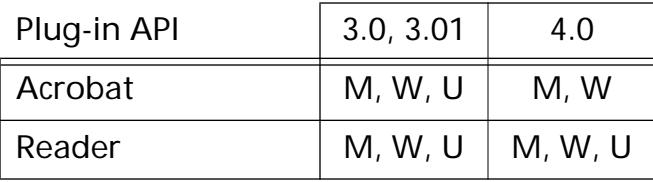

### **AVDocGetViewMode**

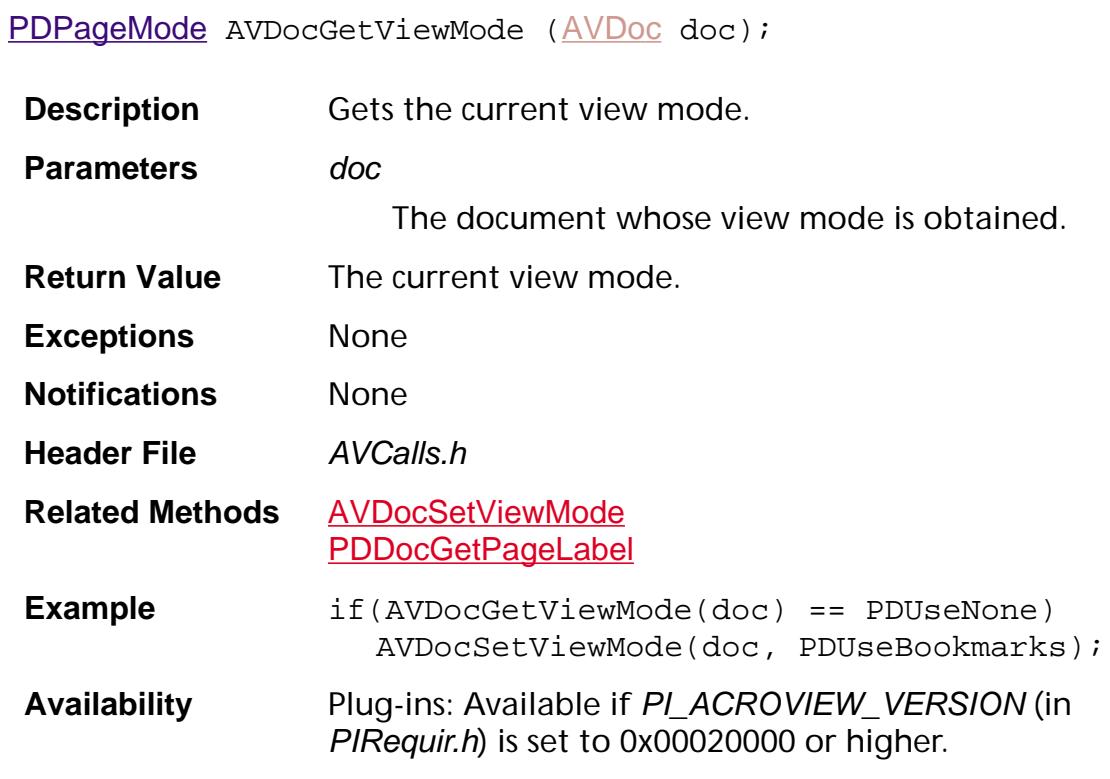

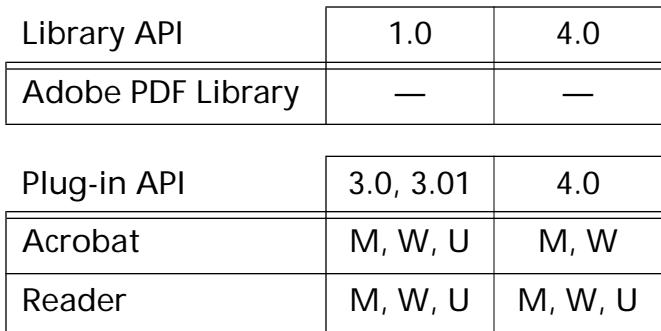

### **AVDocIsExternal**

ASBool [AVDoc](#page-2653-0)IsExternal (AVDoc doc);

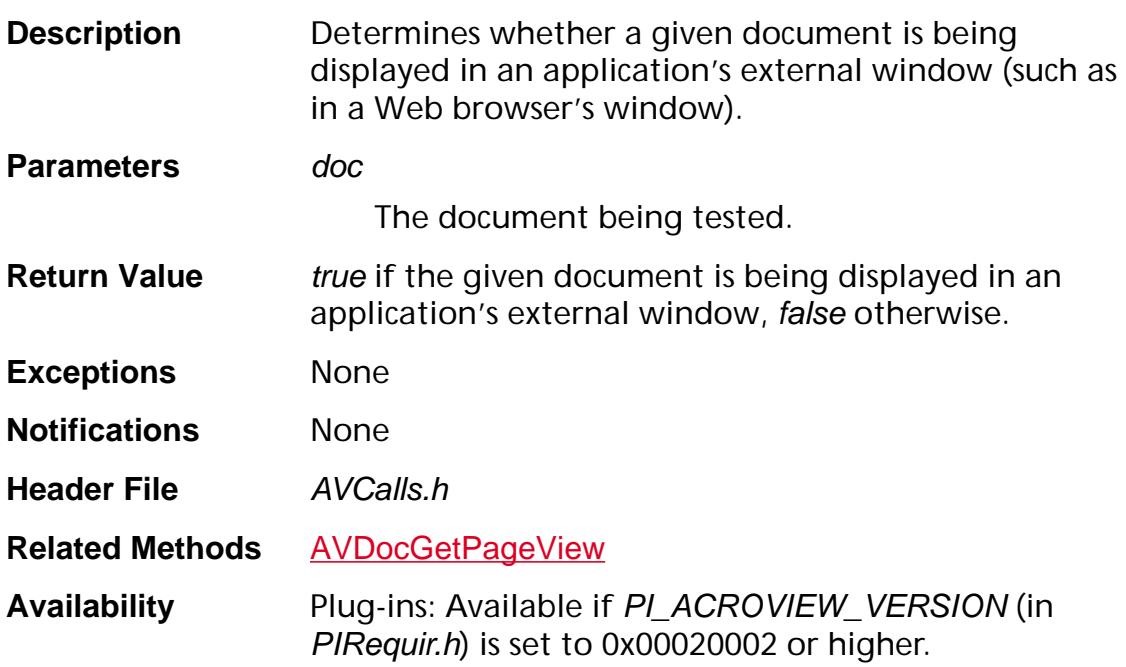

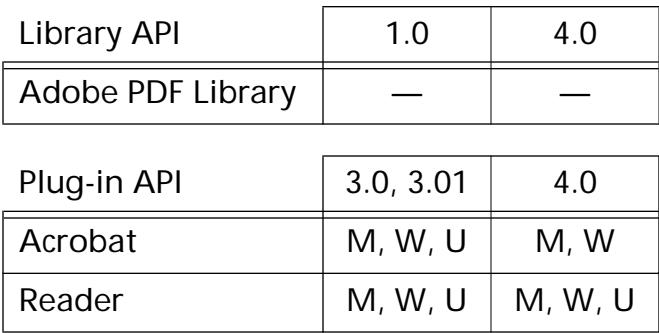

### <span id="page-257-0"></span>**AVDocIsReadOnly**

ASBool [AVDoc](#page-2653-0)IsReadOnly (AVDoc doc);

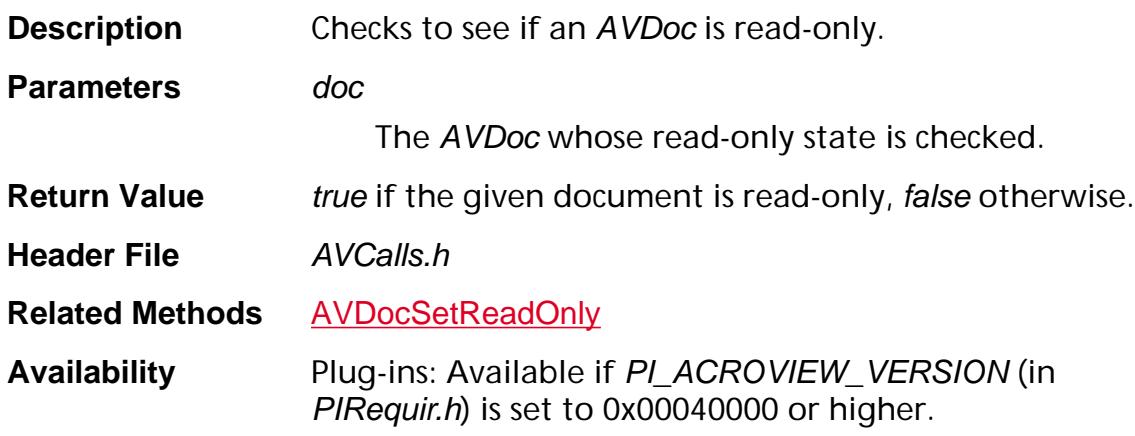

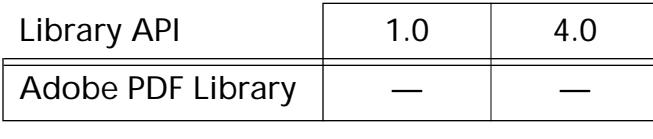

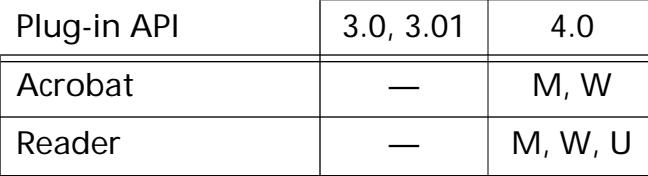

### **AVDocOpenFromASFileWithParams**

[AVDoc](#page-2653-0) AVDocOpenFromASFileWithParams ([ASFile](#page-2641-0) file, char\* tempTitle, [AVDocOpenParams](#page-1943-0) params);

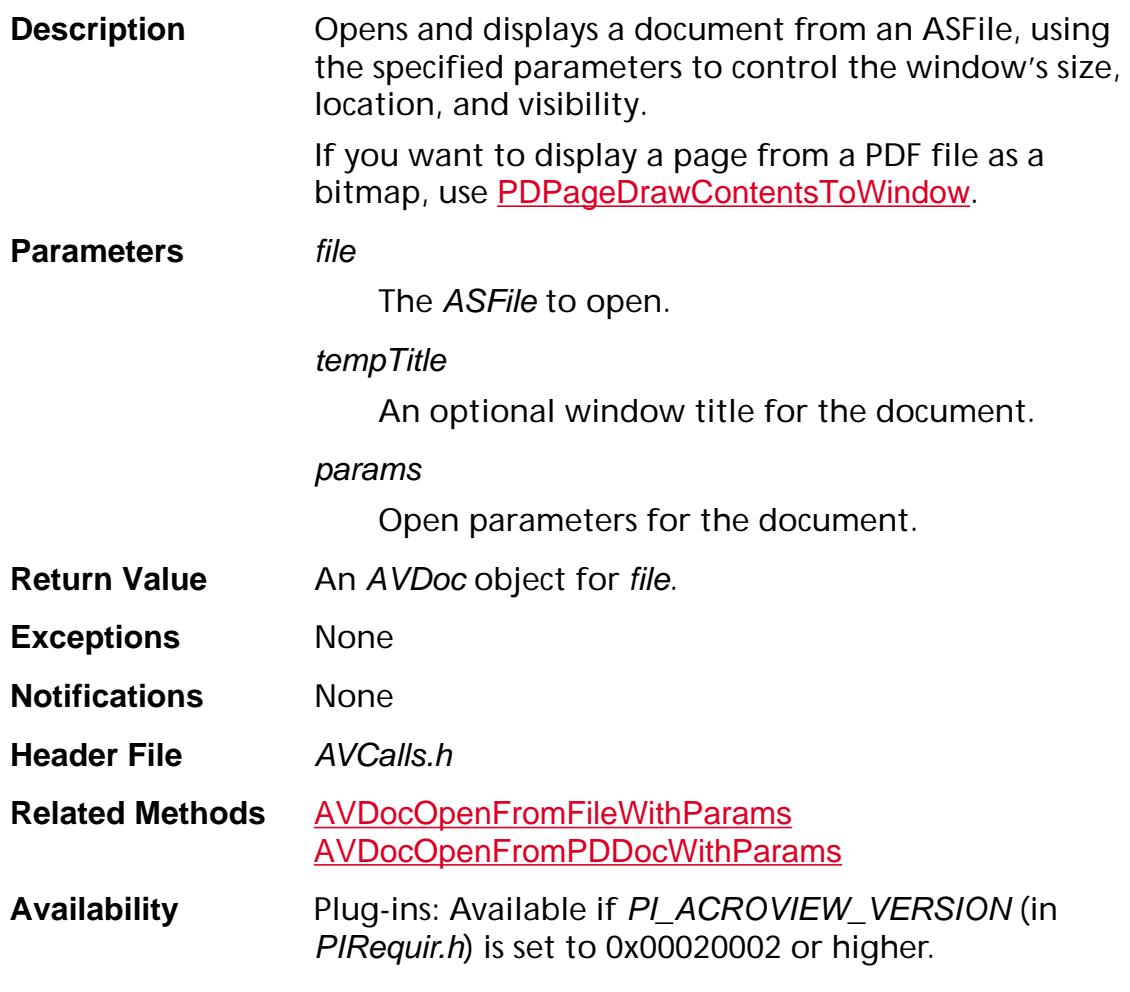

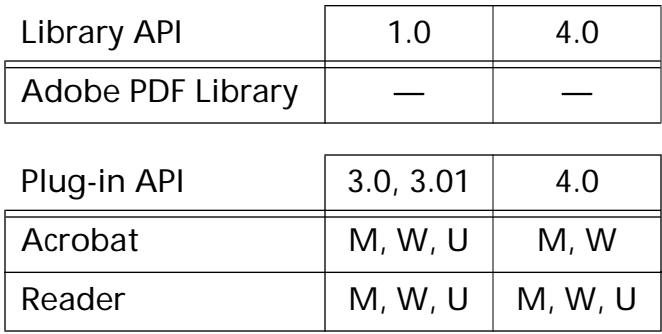

<span id="page-259-0"></span>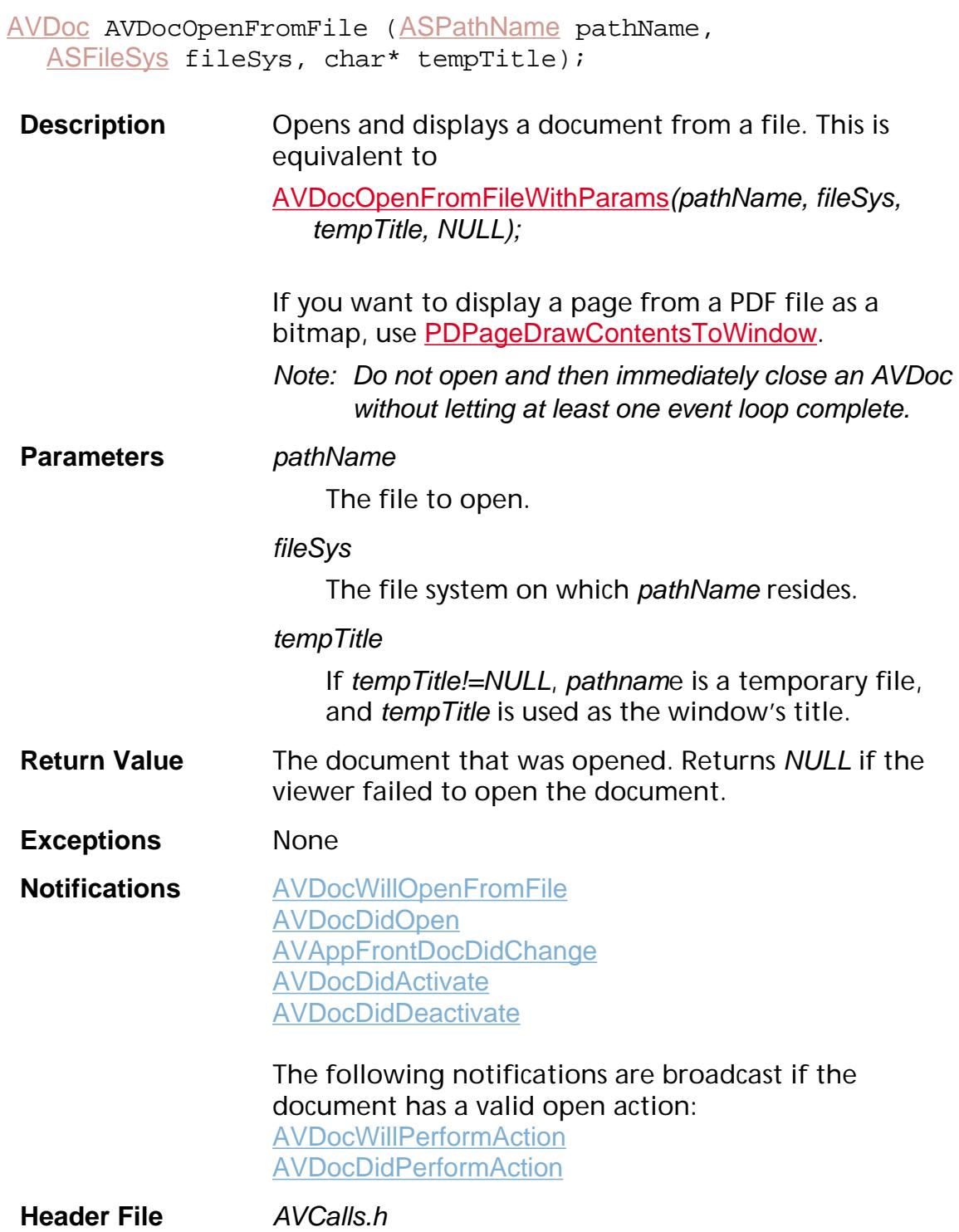

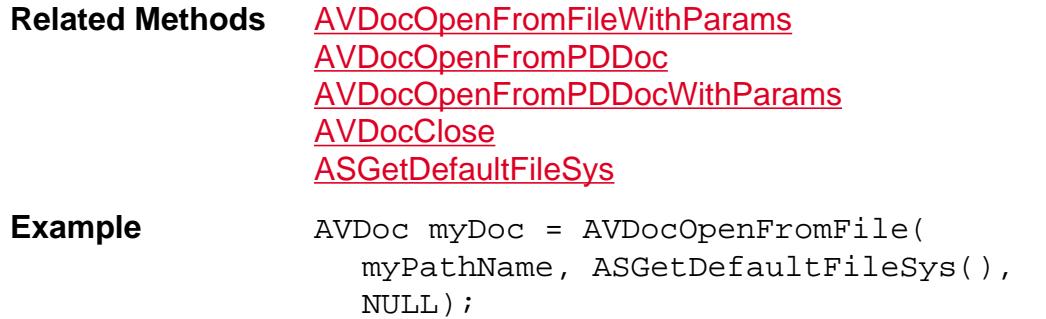

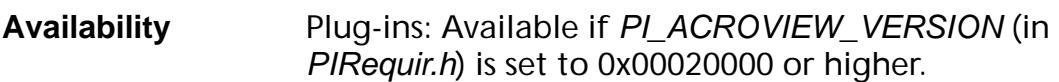

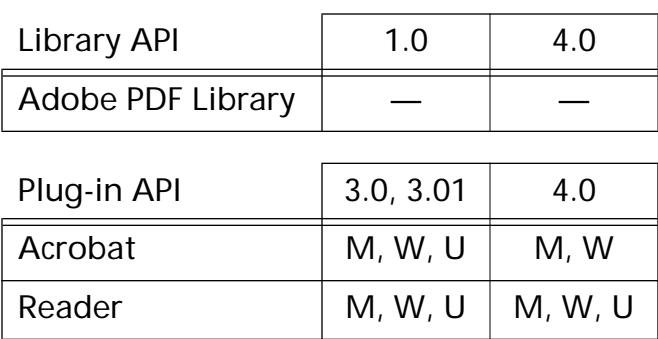

### <span id="page-261-0"></span>**AVDocOpenFromFileWithParams**

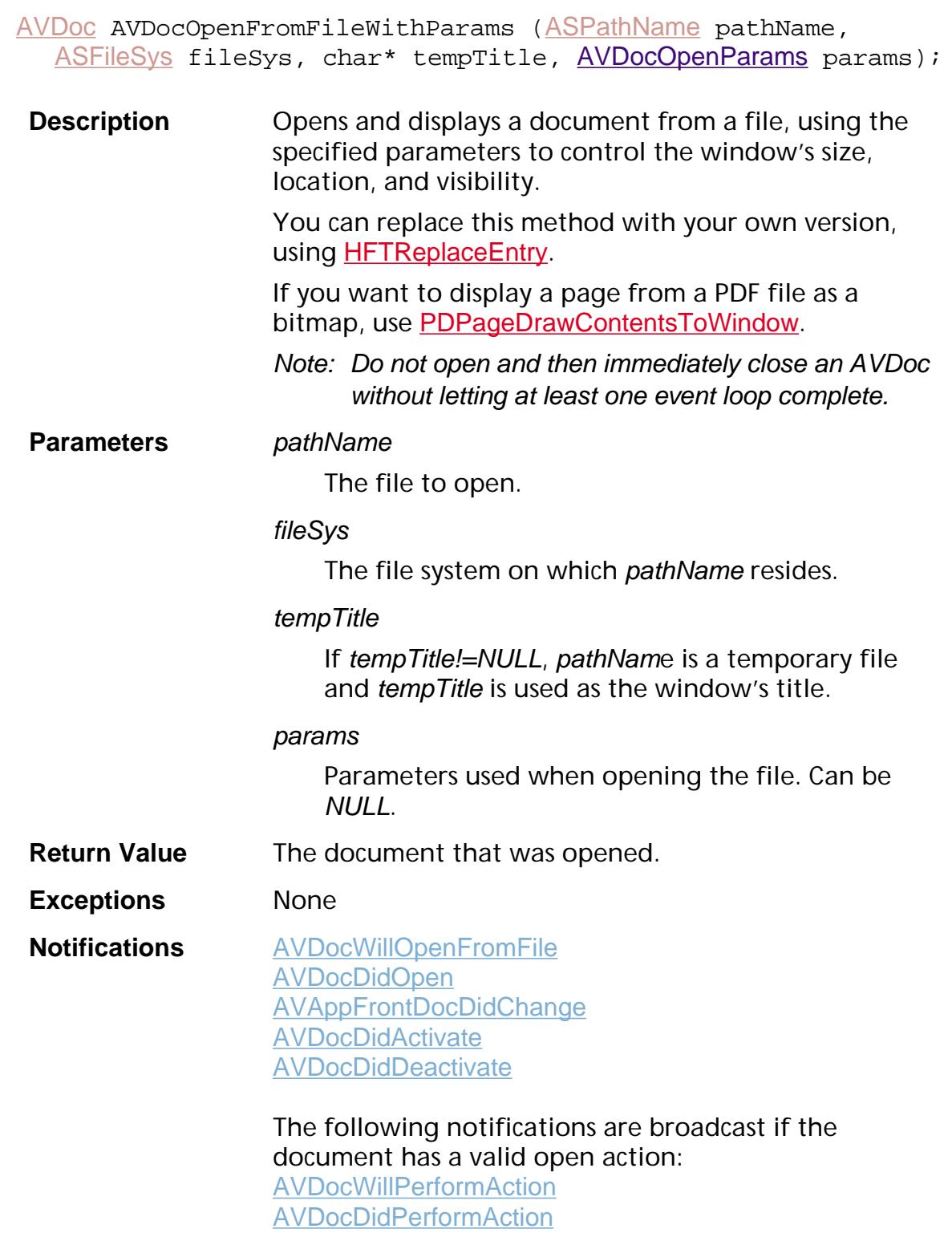

**Header File AVCalls.h** 

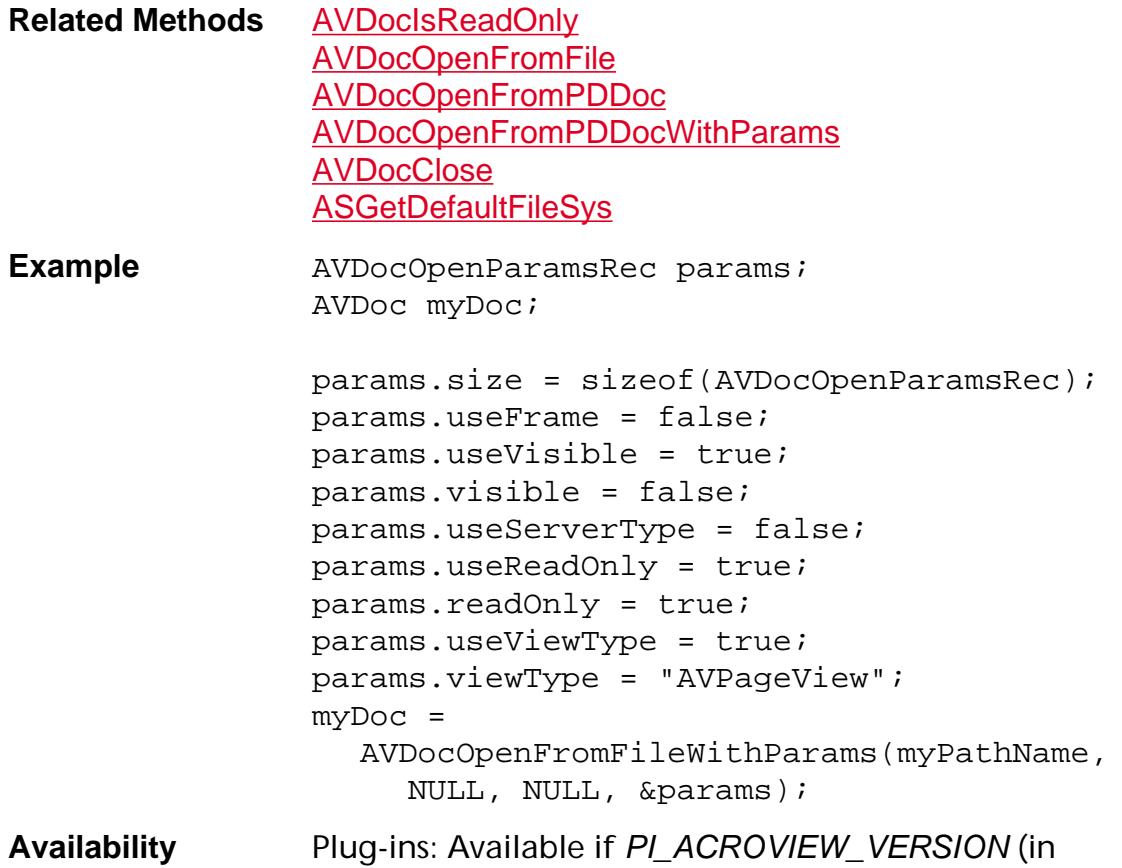

### PIRequir.h) is set to 0x00020000 or higher.

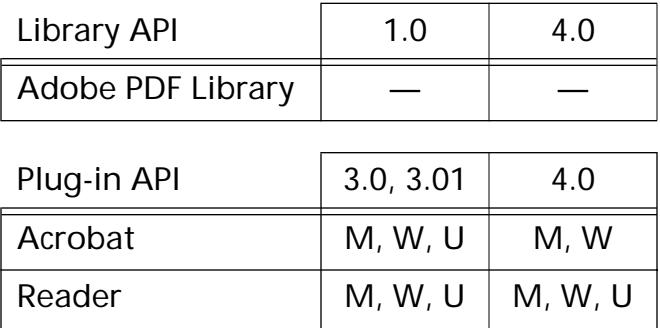

### <span id="page-263-0"></span>**AVDocOpenFromPDDoc**

[AVDoc](#page-2653-0) AVDocOpenFromPDDoc ([PDDoc](#page-2684-0) doc, char\* tempTitle);

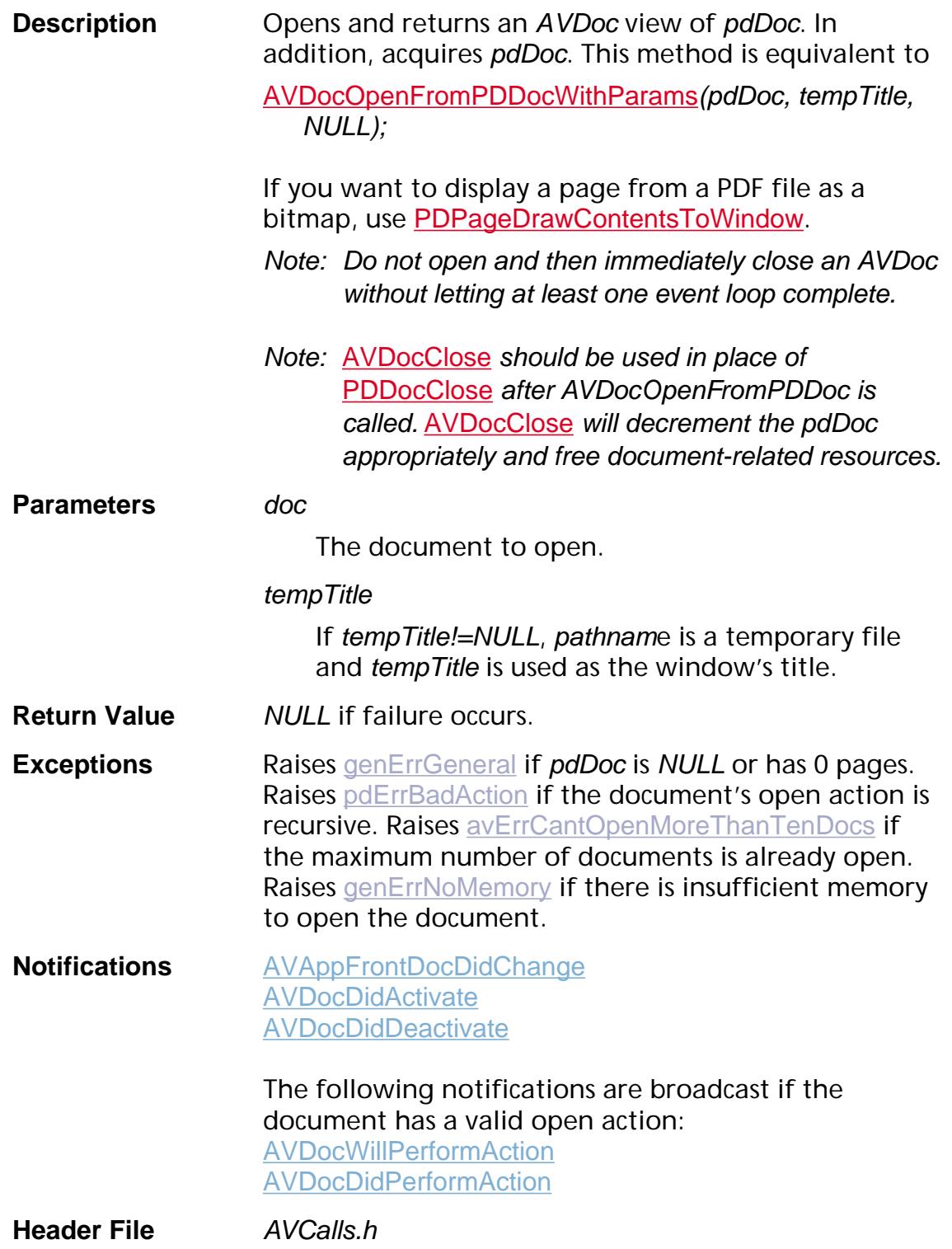

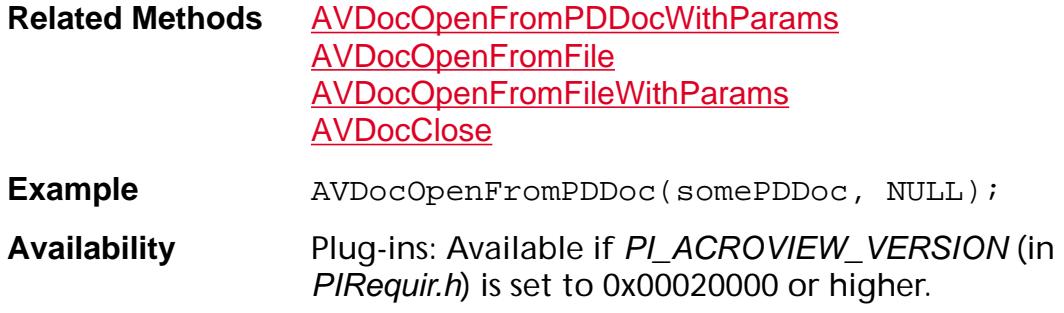

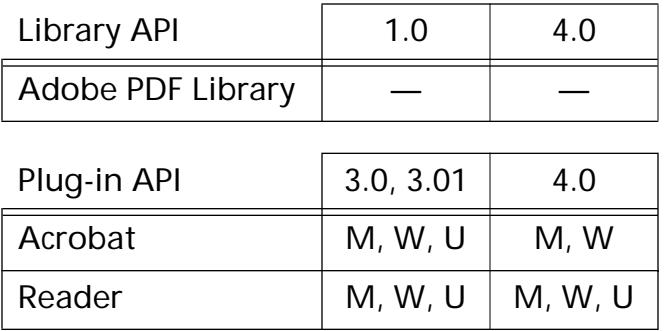

### <span id="page-265-0"></span>**AVDocOpenFromPDDocWithParams**

[AVDoc](#page-2653-0) AVDocOpenFromPDDocWithParams ([PDDoc](#page-2684-0) pdDoc, char\* tempTitle, [AVDocOpenParams](#page-1943-0) params);

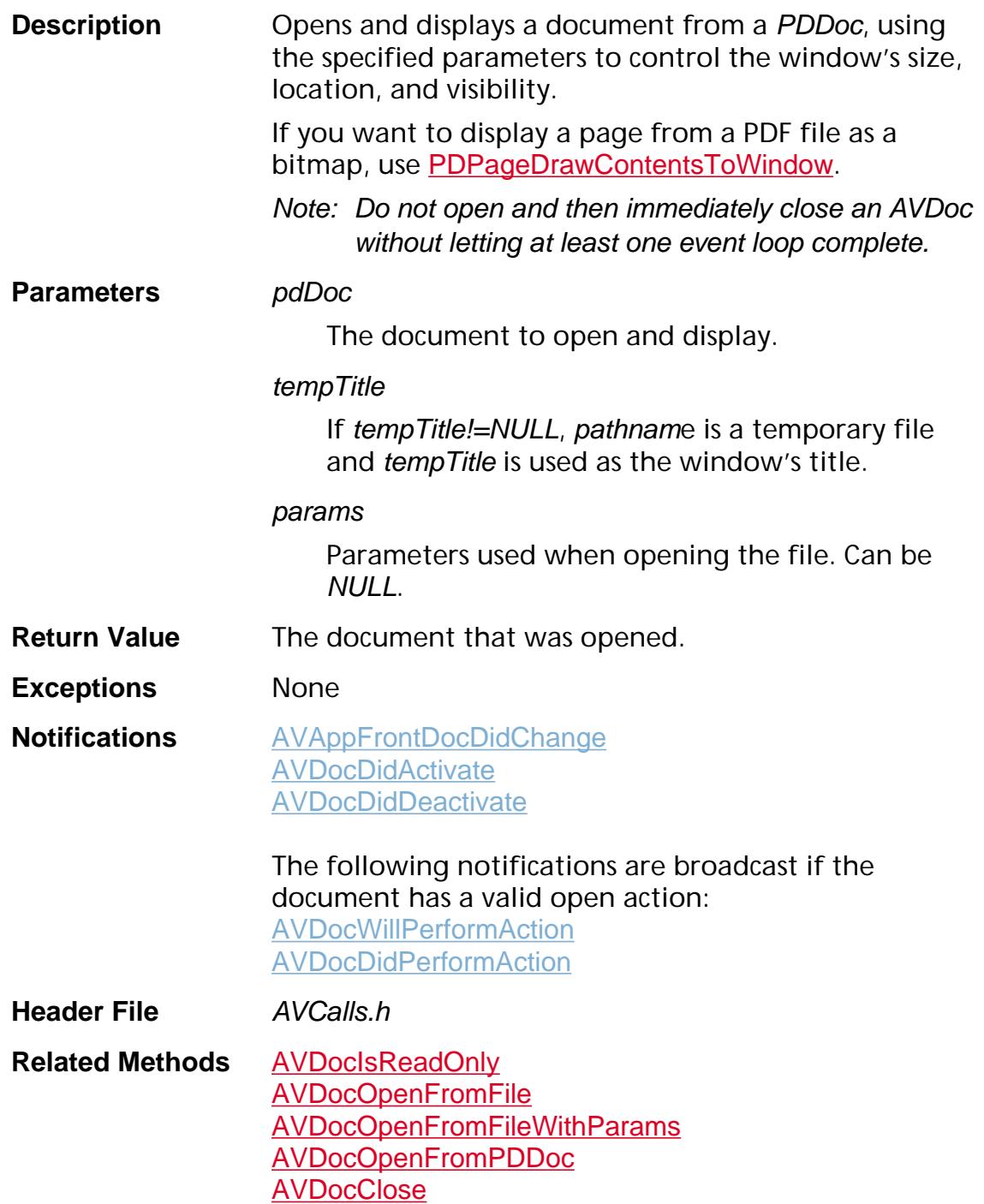

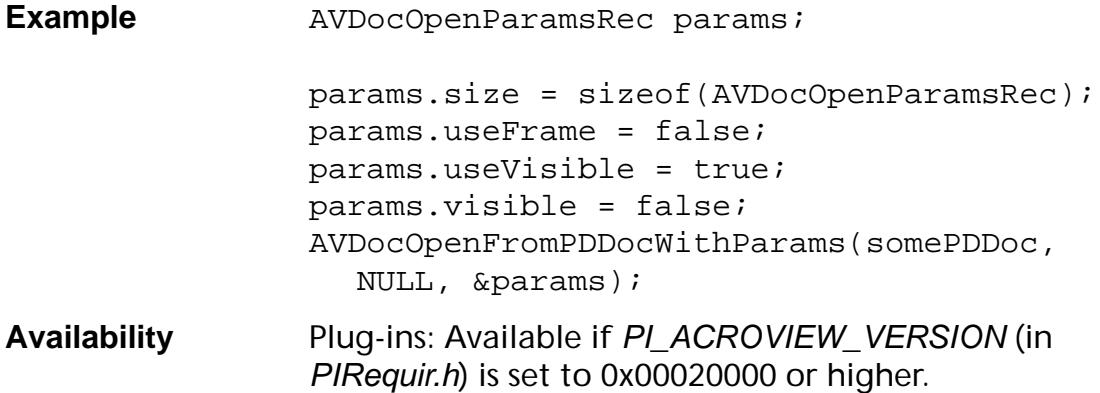

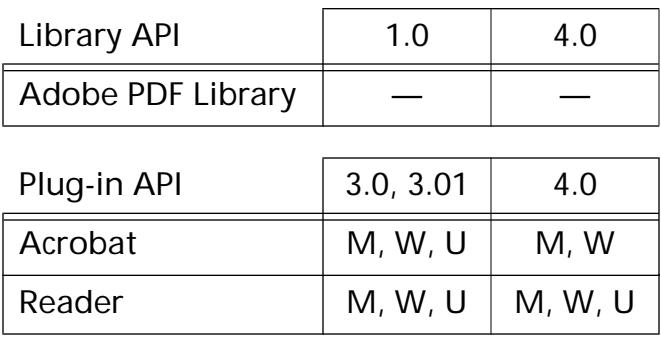

### **AVDocPerformAction**

void [AVDoc](#page-2653-0)PerformAction (AVDoc doc, [PDAction](#page-2676-0) action);

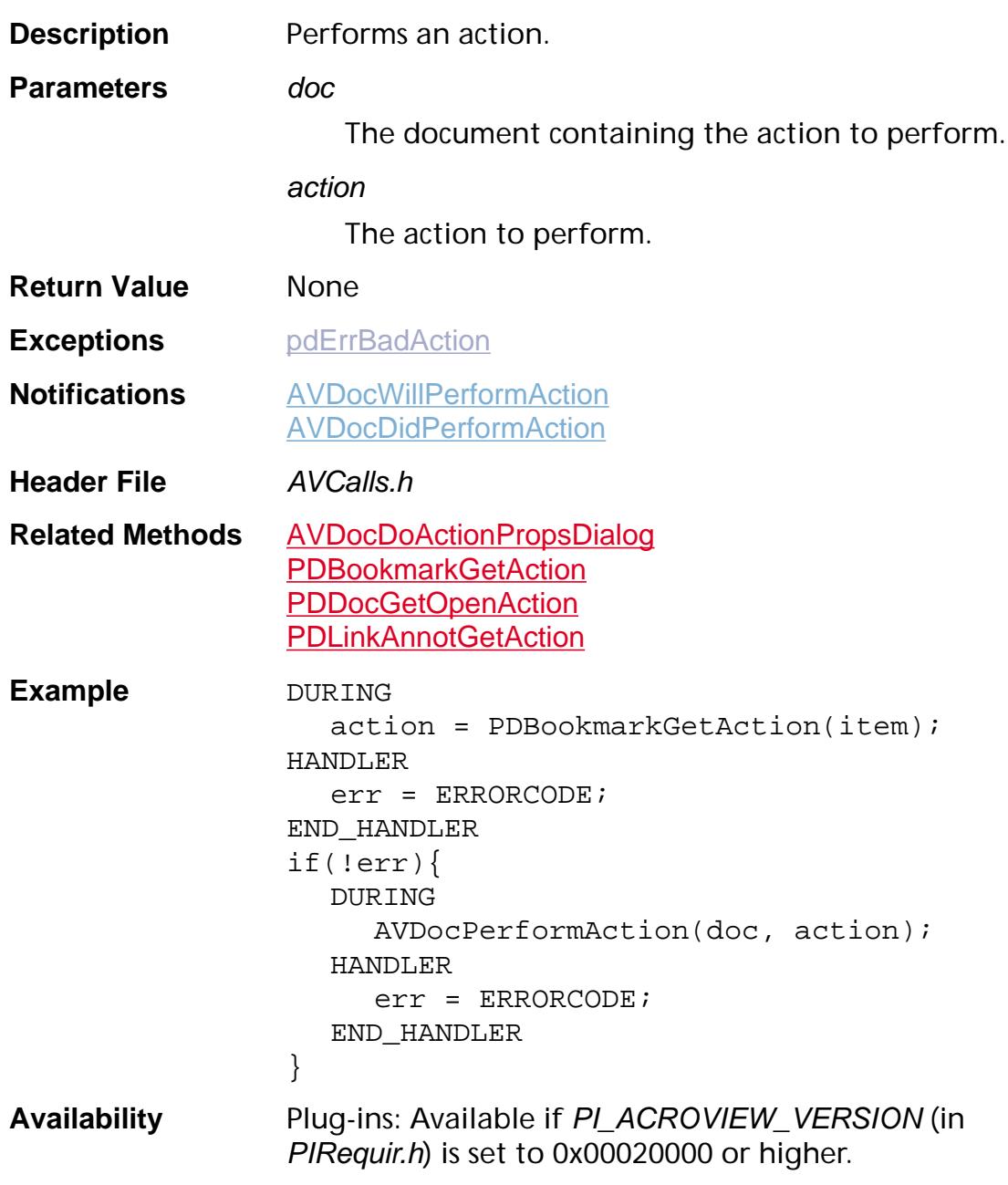

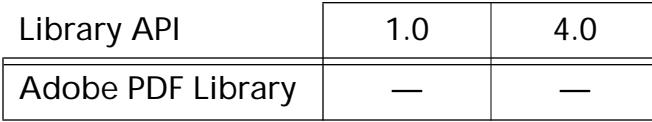

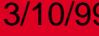

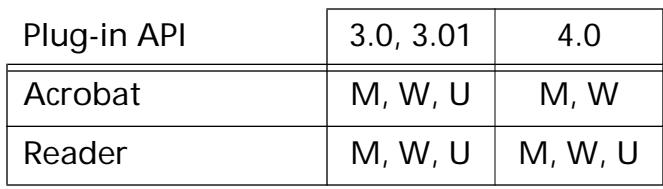

### <span id="page-269-0"></span>**AVDocPrintPages**

void AVDocPrintPages ([AVDoc](#page-2653-0) doc, ASInt32 firstPage, ASInt32 lastPage, ASInt32 psLevel, ASBool binaryOK, ASBool shrinkToFit);

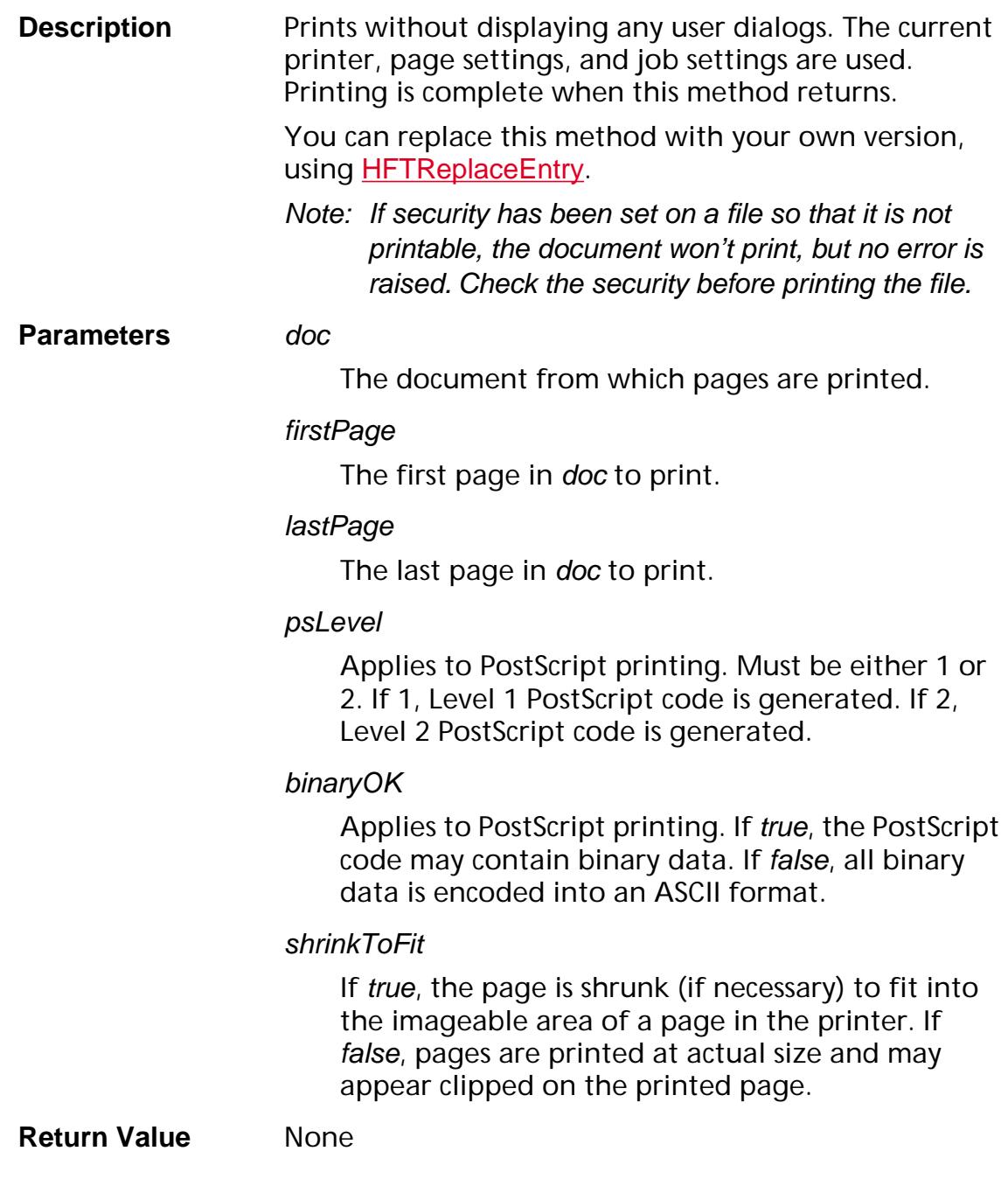

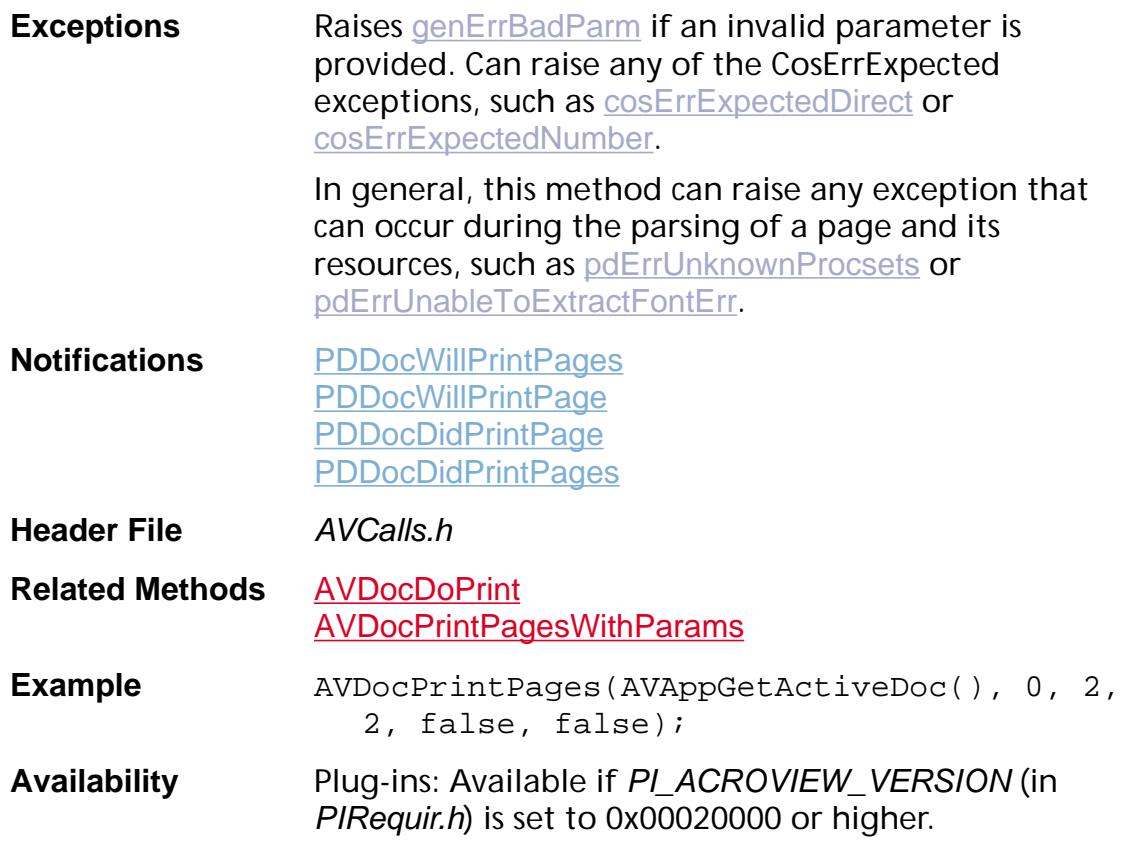

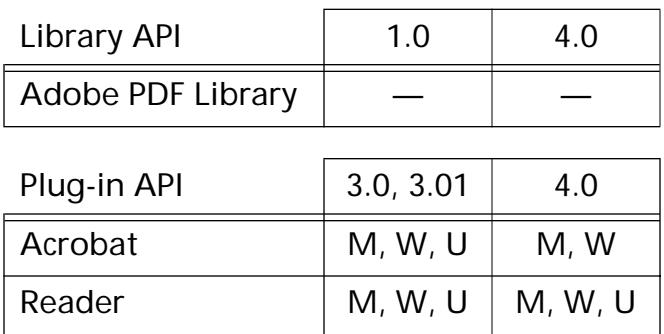

### <span id="page-271-0"></span>**AVDocPrintPagesWithParams**

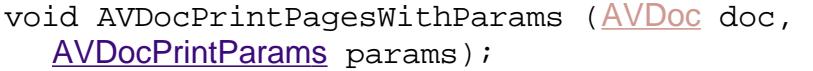

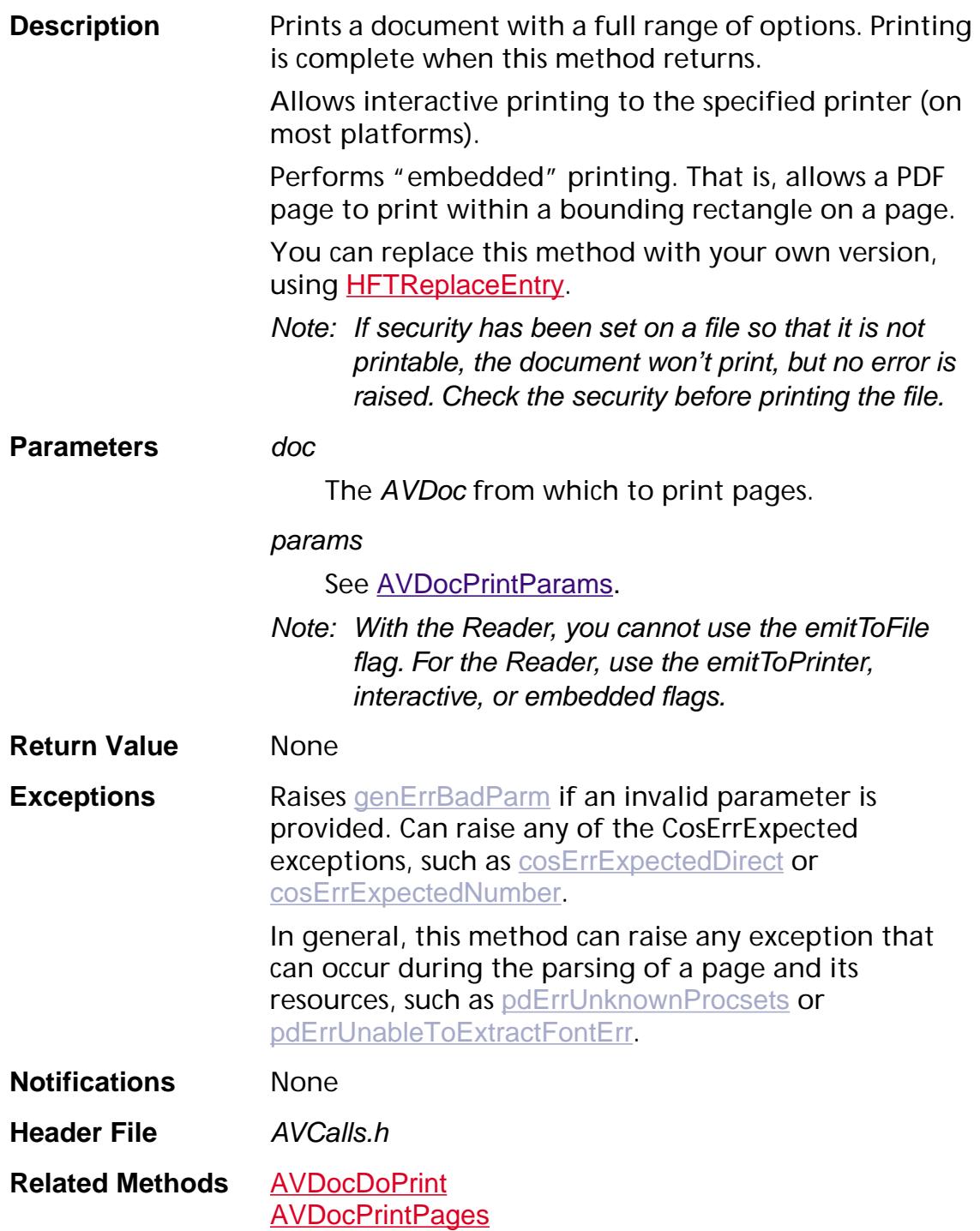

```
Example AVDocPrintParamsRec myParams;
    AVDoc doc;
    char buf[255];
    ASPathName name = NULL;
    doc = AVAppGetActiveDoc();
    name = ASPathFromPlatformPath(
        (void*) "c:\\test.ps");
    if (name) {
      AVAlertNote("Printing Starts");
      memset(&myParams, 0, 
        sizeof(AVDocPrintParamsRec));
      myParams.size = 
       sizeof(AVDocPrintParamsRec);
      myParams.emitToFile = true;
      myParams.interactive = false;
      myParams.emitToPrinter = false;
      myParams.embedded = false;myParams.doColorSeparations = false;
      myParams.binaryOK = false;
      myParams.shrinkToFit = true;myParams.firstPage = -1L; /* should print
       all pages */
      myParamsrlastPage = -1L;myParams.psLevel = 2LimyParams.fileSysName = ASAtomNull;myParams.filePathName = name;myParams.printerSpec = NULL;
      myParams.doColorSeparations = false;
      myParams.emitFileOption = kAVEmitFilePS;
      myParams.emitFontOption = 
       kAVEmitFontEmbeddedFonts;
    DURING
      AVDocPrintPagesWithParams(doc, 
       &myParams);
    HANDLER
      ASGetErrorString(ERRORCODE, buf, 
        sizeof(buf));
      AVAlertNote(buf);
      return;
```
END\_HANDLER

AVAlertNote("Printing Ends"); } else

AVAlertNote("bad path name");

**Availability** Plug-ins: Available if PI\_ACROVIEW\_VERSION (in PIRequir.h) is set to 0x00020002 or higher.

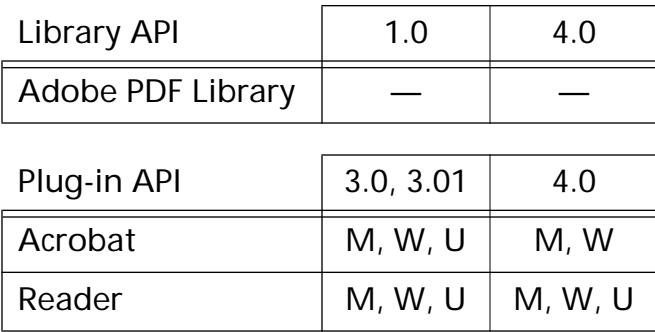

### <span id="page-274-0"></span>**AVDocRegisterSelectionServer**

ASBool AVDocRegisterSelectionServer ([AVDocSelectionServer](#page-1952-0) server);

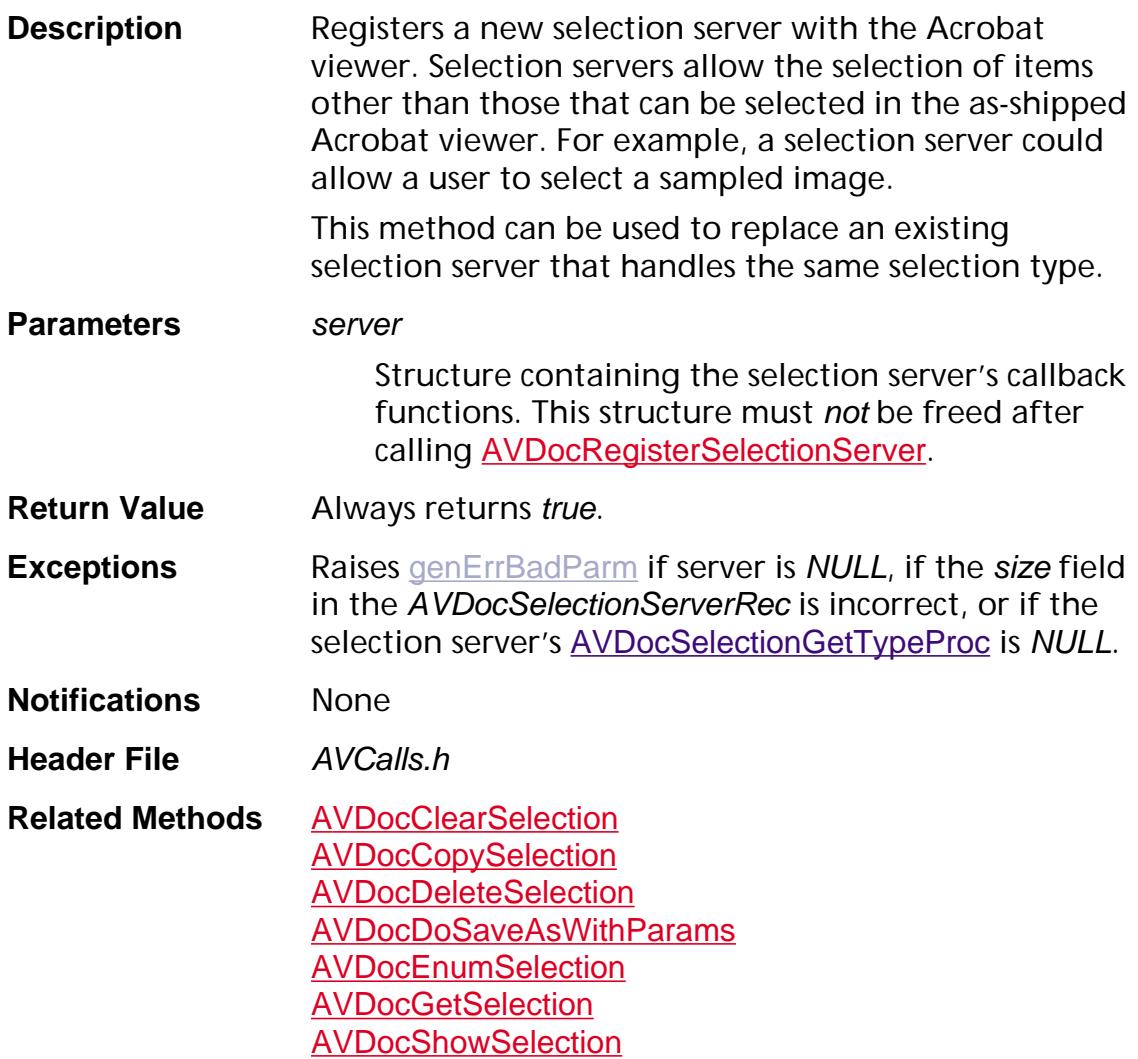

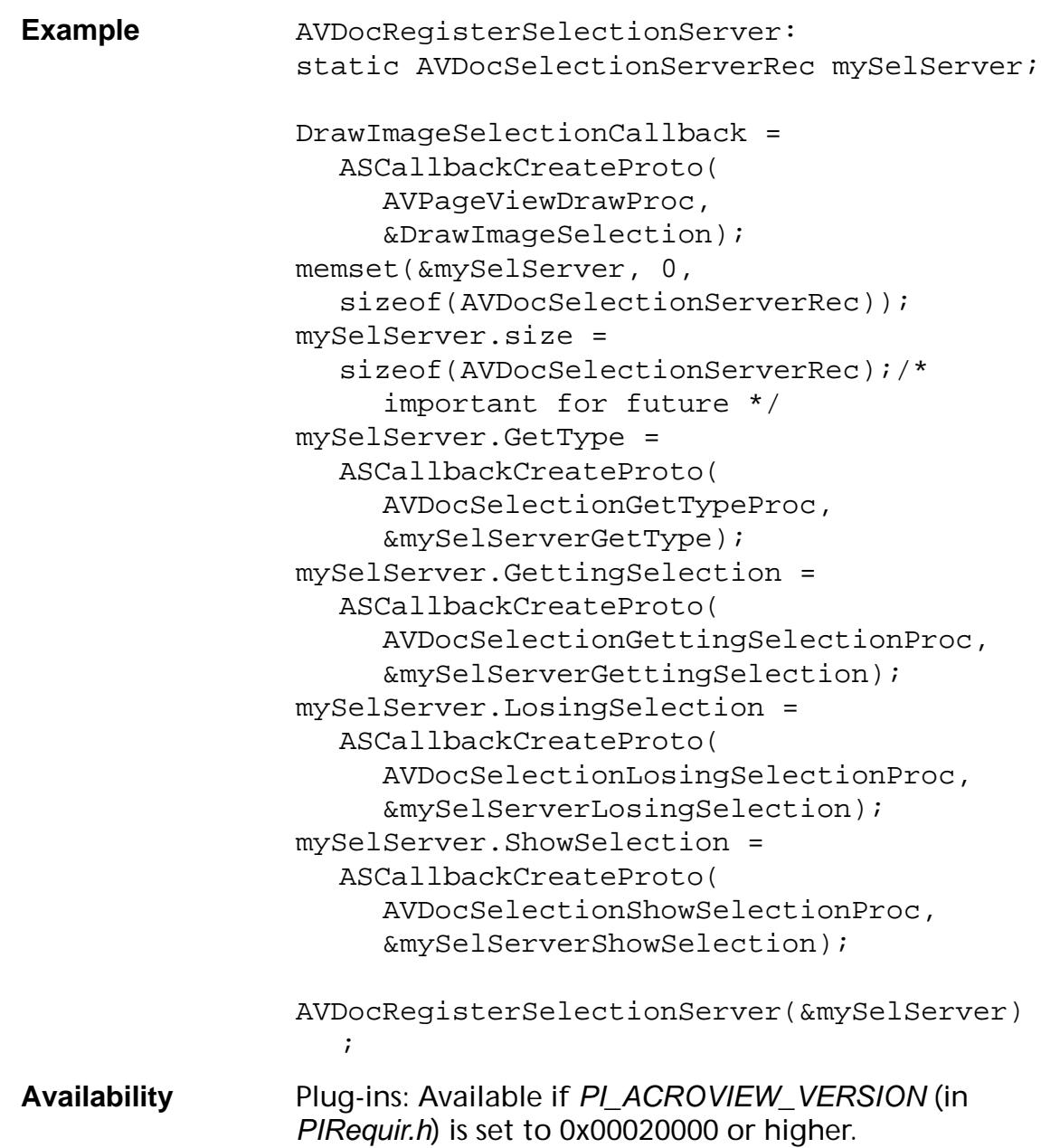

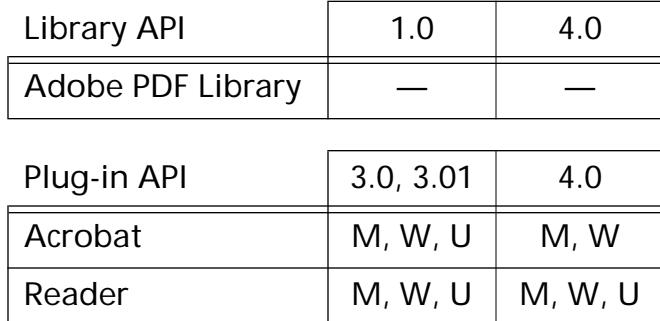

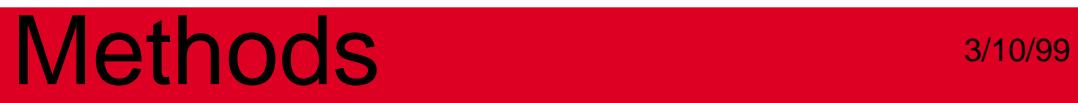

### **AVDocSelectionEnumPageRanges**

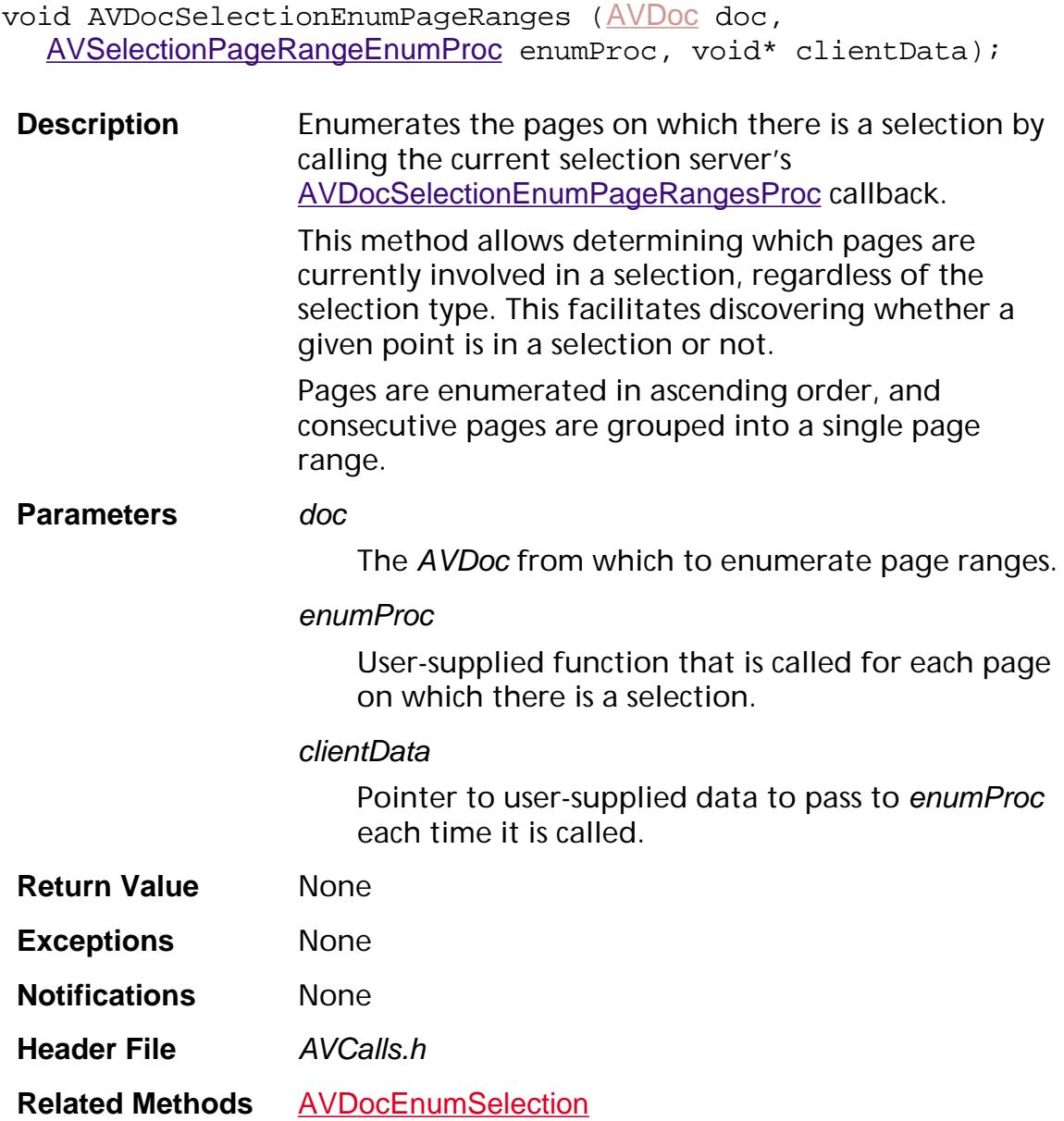

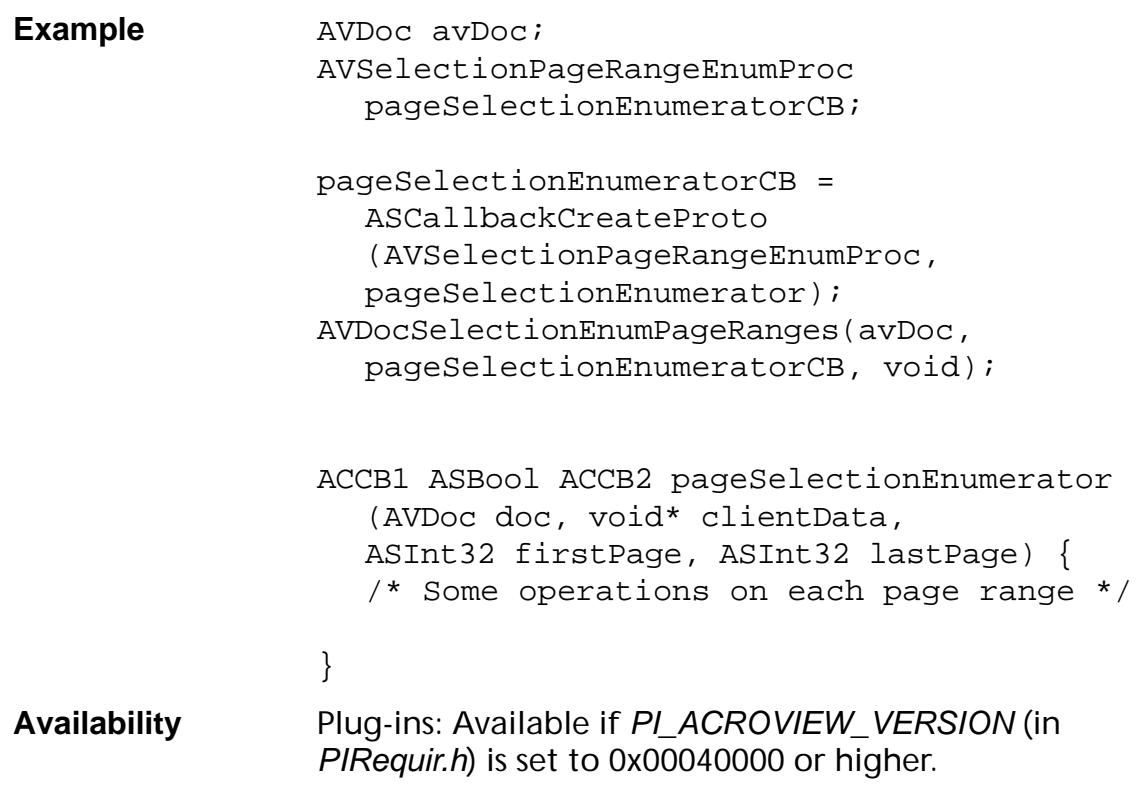

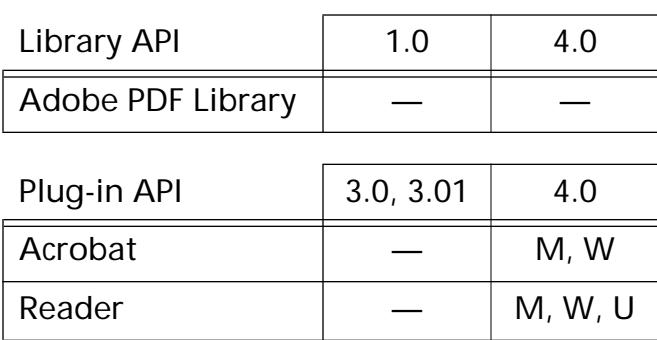

### **AVDocSendAuxData**

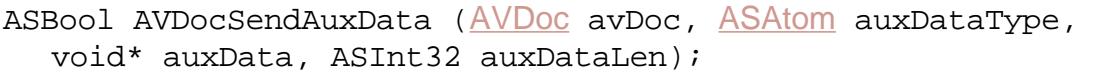

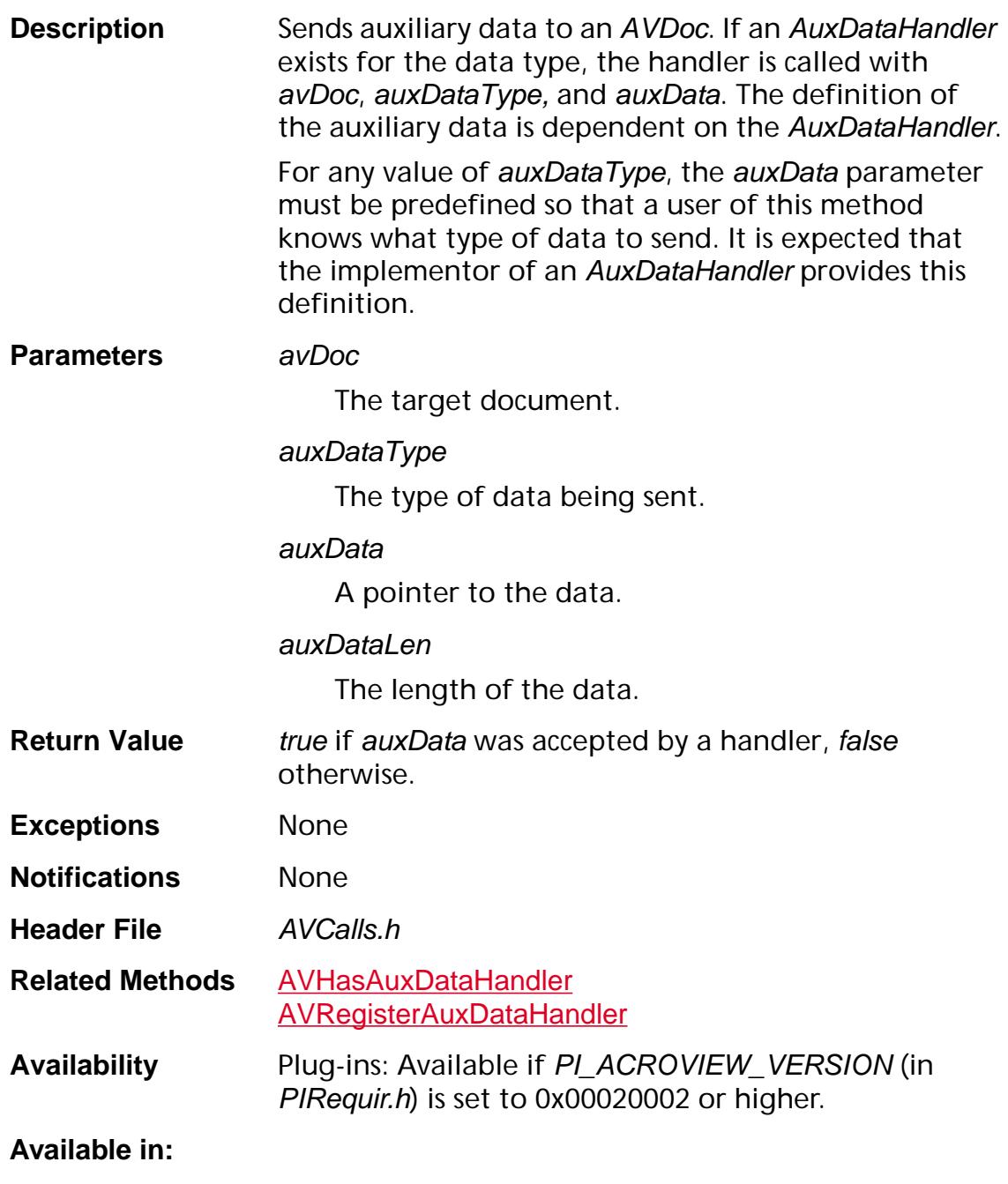

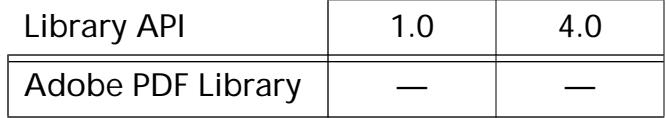

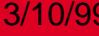

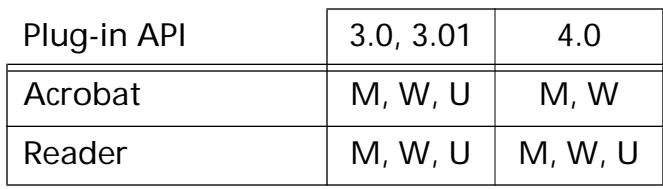

### **AVDocSetClientName**

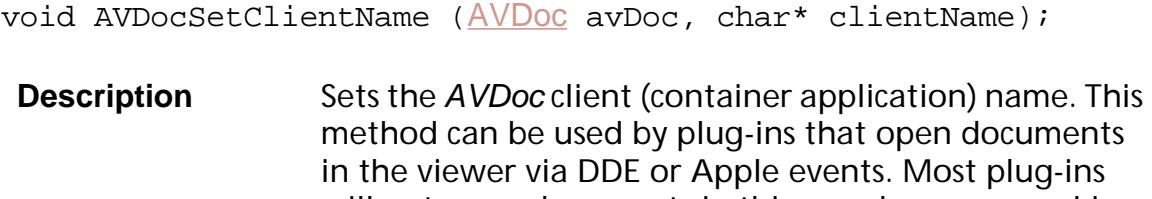

will not open documents in this way, however, making this method unnecessary for most plug-ins.

### **Parameters** avDoc

The document whose client names is set.

#### clientName

The buffer from which the client name is read. May be up to 255 characters, and must be NULLterminated.

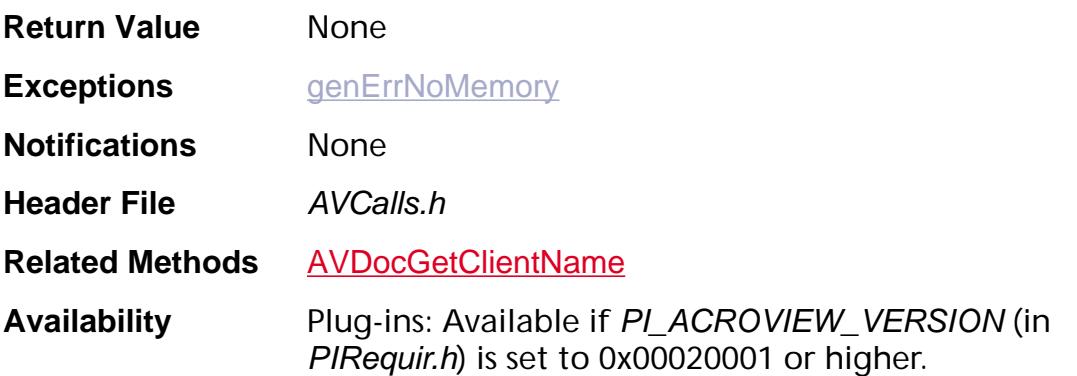

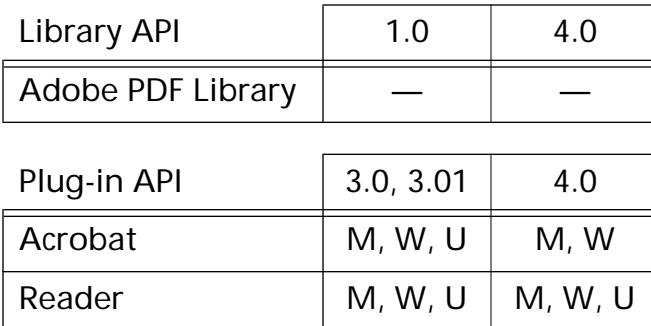

### **AVDocSetDead**

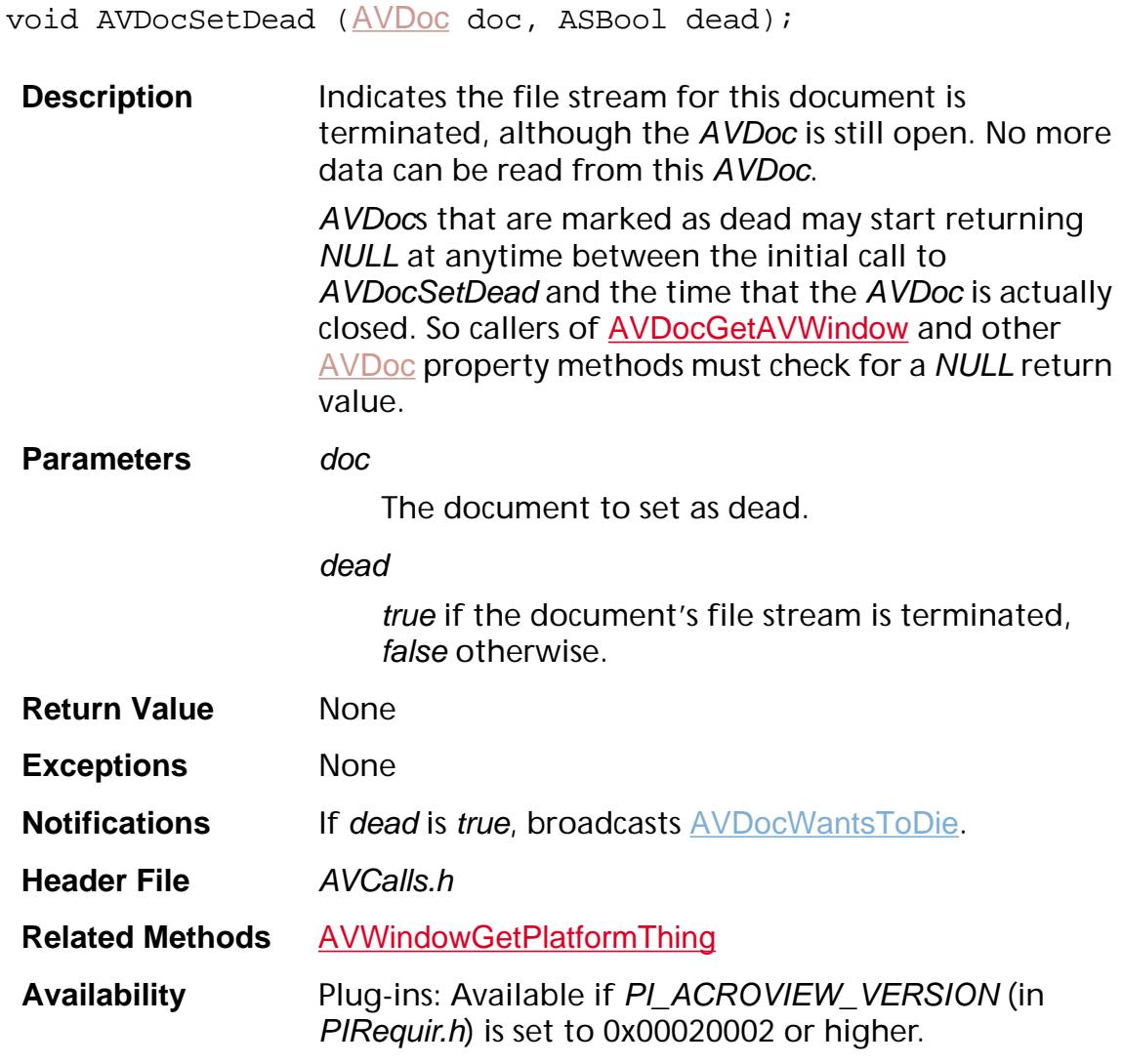

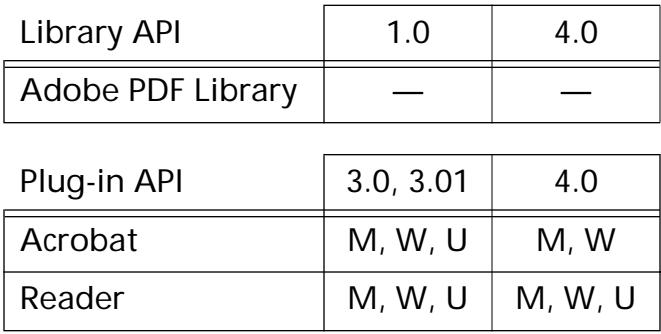

### <span id="page-283-0"></span>**AVDocSetReadOnly**

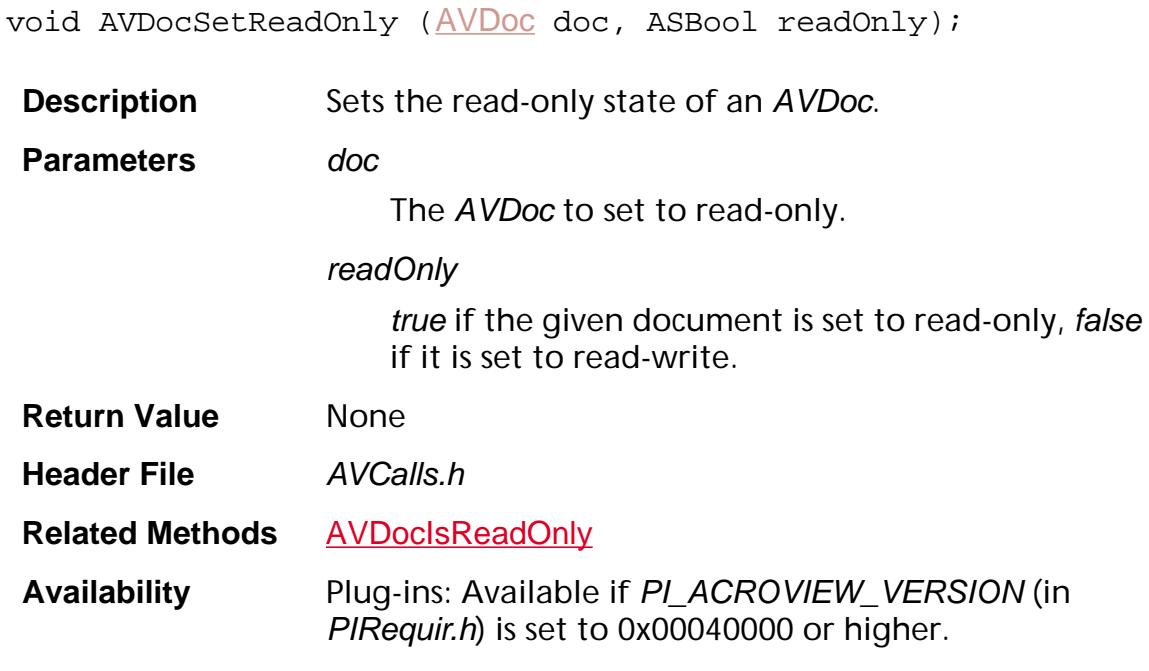

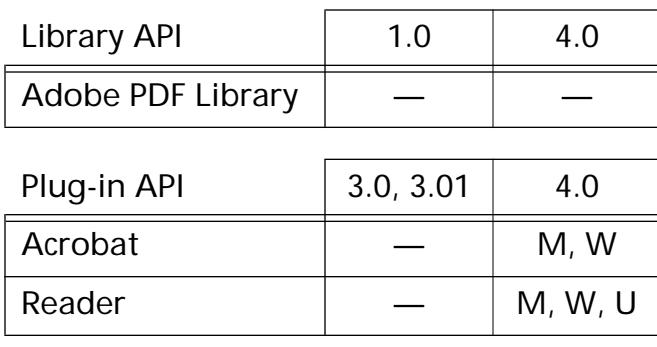

### <span id="page-284-0"></span>**AVDocSetSelection**

ASBool [AVDoc](#page-2653-0)SetSelection (AVDoc doc, [ASAtom](#page-2638-0) type, void\* data, ASBool highlight);

**Description** Sets the document's current selection to the specified selection by calling the appropriate selection server's [AVDocSelectionGettingSelectionProc](#page-1718-0) callback. Clears the previous selection, if any, by calling the previous selection server's [AVDocSelectionLosingSelectionProc](#page-1722-0) callback.

#### **Parameters** doc

The AVDoc in which the selection is set.

#### type

Selection type. Can be either a built-in type or one supported by a selection server added by a plug-in. Can be converted to an ASAtom using [ASAtomFromString](#page-11-0). See [Selection Types](#page-2160-0) for a list of the built-in selection types.

#### data

Data structure representing the selection. data's type depends on what is passed in type. See [Selection Types](#page-2160-0) for a list of the data types for the built-in selection types.

#### highlight

Plug-ins should pass true, which tells the Acrobat viewer to highlight the selection because it has not already been highlighted. This only marks the highlighted regions of the display invalid, but does not immediately redraw the screen. Use [AVPageViewDrawNow](#page-389-0) to force an immediate redraw if you wish.

### **Return Value** true if the selection was set successfully, false otherwise. Examples of why this method fails include:

- No selection server for type.
- Attempting to set the selection during link creation.

#### **Exceptions** Only those exceptions raised by the previous selection server's [AVDocSelectionGettingSelectionProc](#page-1718-0), and those raised by the new selection server's [AVDocSelectionGettingSelectionProc](#page-1718-0).

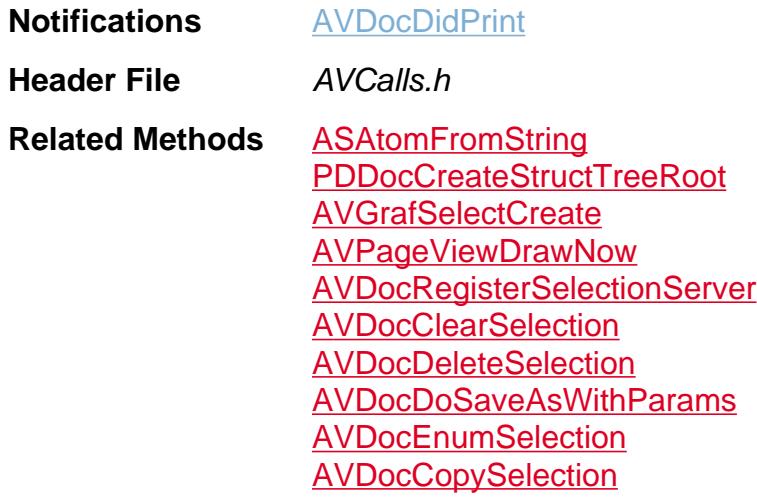

**Example** /\* Select text \*/ PDTextSelect TextSelection; HiliteEntry Hilite; PDPage CurrentPDPage = PDDocAcquirePage(CurrentPDDoc, PageNum); Hilite.offset= (ASUns16) Offset; Hilite.length= 0; TextSelection = PDTextSelectCreatePageHilite( CurrentPDPage, &Hilite, 1); AVDocSetSelection(CurrentAVDoc, ASAtomFromString("Text"), (void \*) TextSelection, true); AVDocShowSelection(CurrentAVDoc); PDPageRelease(CurrentPDPage); /\* select 0th link annot on 0th page (assumes that it s a link) \*/ #define k\_Annot ASAtomFromString("Annotation") CosObj tmp; PDAnnot annot, \*annotSel; PDAction action; DURING PDDocAcquirePage(pdDoc, 0); /\* acquire 0th page \*/ annot = PDPageGetAnnot(pdPage, 0); /\* get 0th annot on pdPage \*/ AnnotSel = ASmalloc(sizeof(PDAnnot)); if(annotSel){ tmp = PDActionGetCosObj(action); /\* so we can copy its contents \*/ \*annotSel =  $tmp:$  /\*copy the contents\*/ /\* the selection server will ASfree the pointer when done with annotSel \*/ AVDocSetSelection(avdoc, k\_Annot,  $&\text{annotSel}, \text{true};$ PDPageRelease(pdPage); HANDLER if(pdPage) PDPageRelease(pdPage); END\_HANDLER

**Availability** Plug-ins: Available if PI\_ACROVIEW\_VERSION (in PIRequir.h) is set to 0x00020000 or higher.

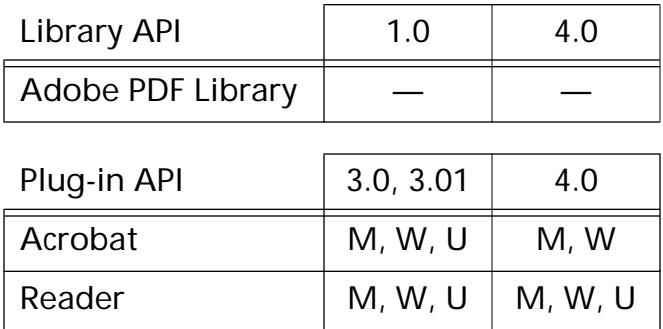
### **AVDocSetSplitterPosition**

```
void AVDocSetSplitterPosition (AVDoc doc, 
ASInt16 newPosition);
```
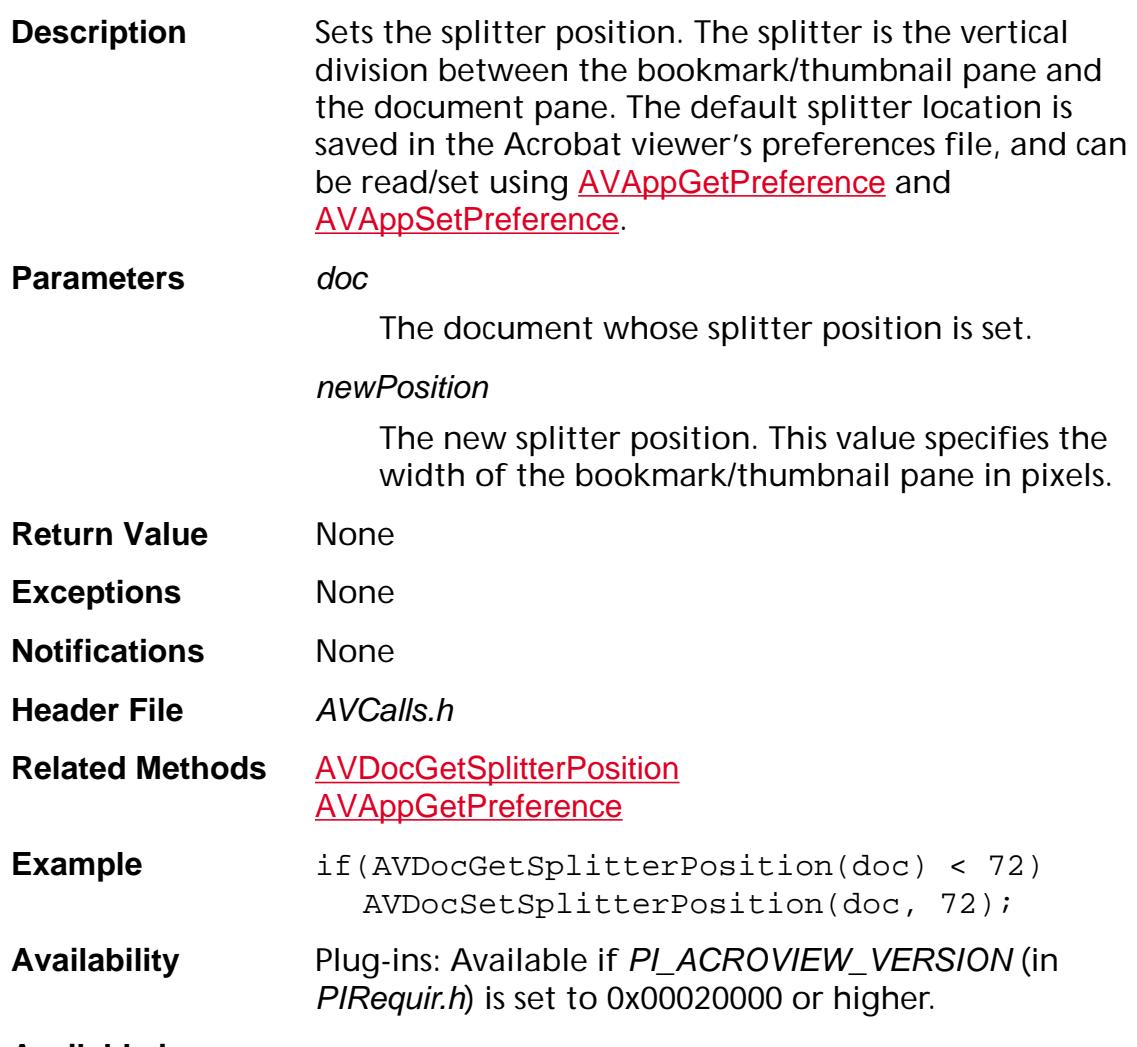

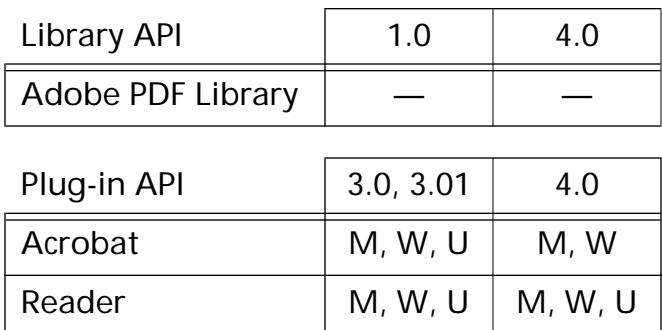

#### **AVDocSetViewDef**

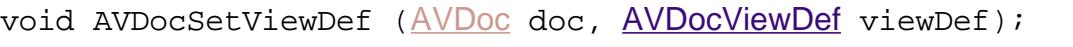

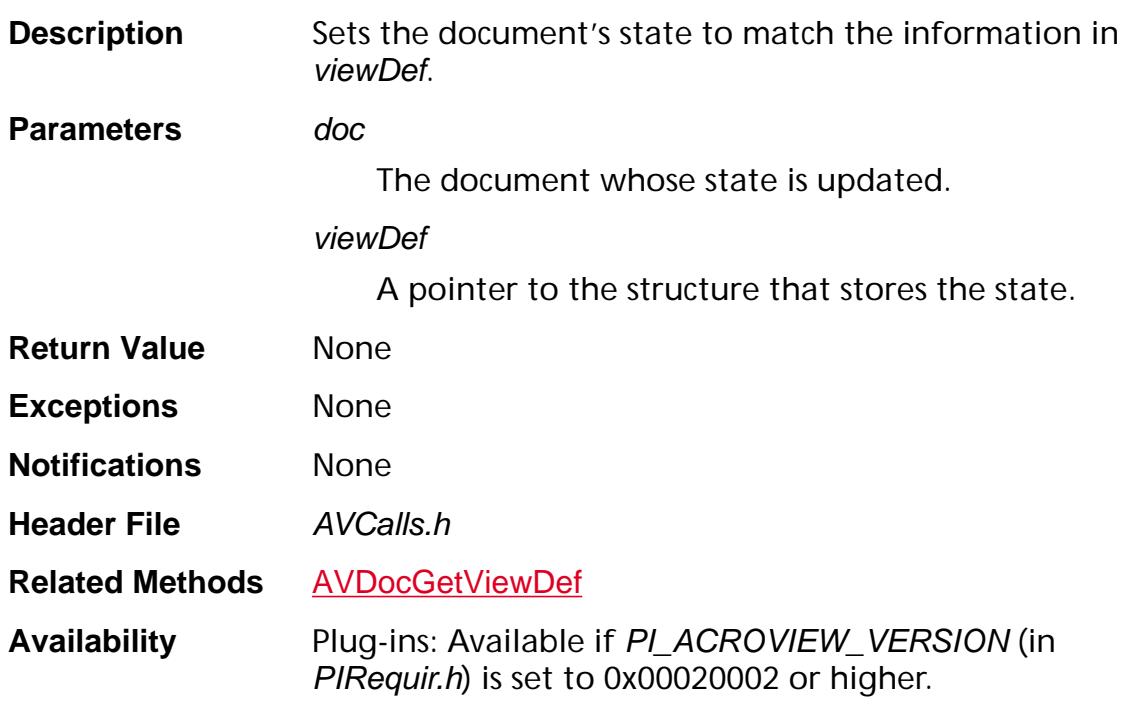

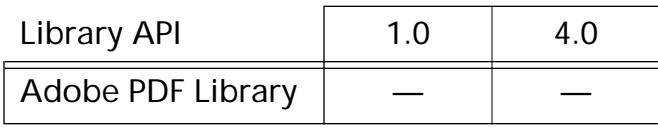

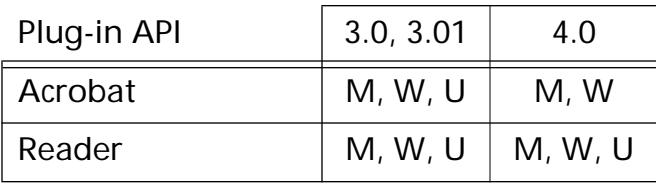

### **AVDocSetViewMode**

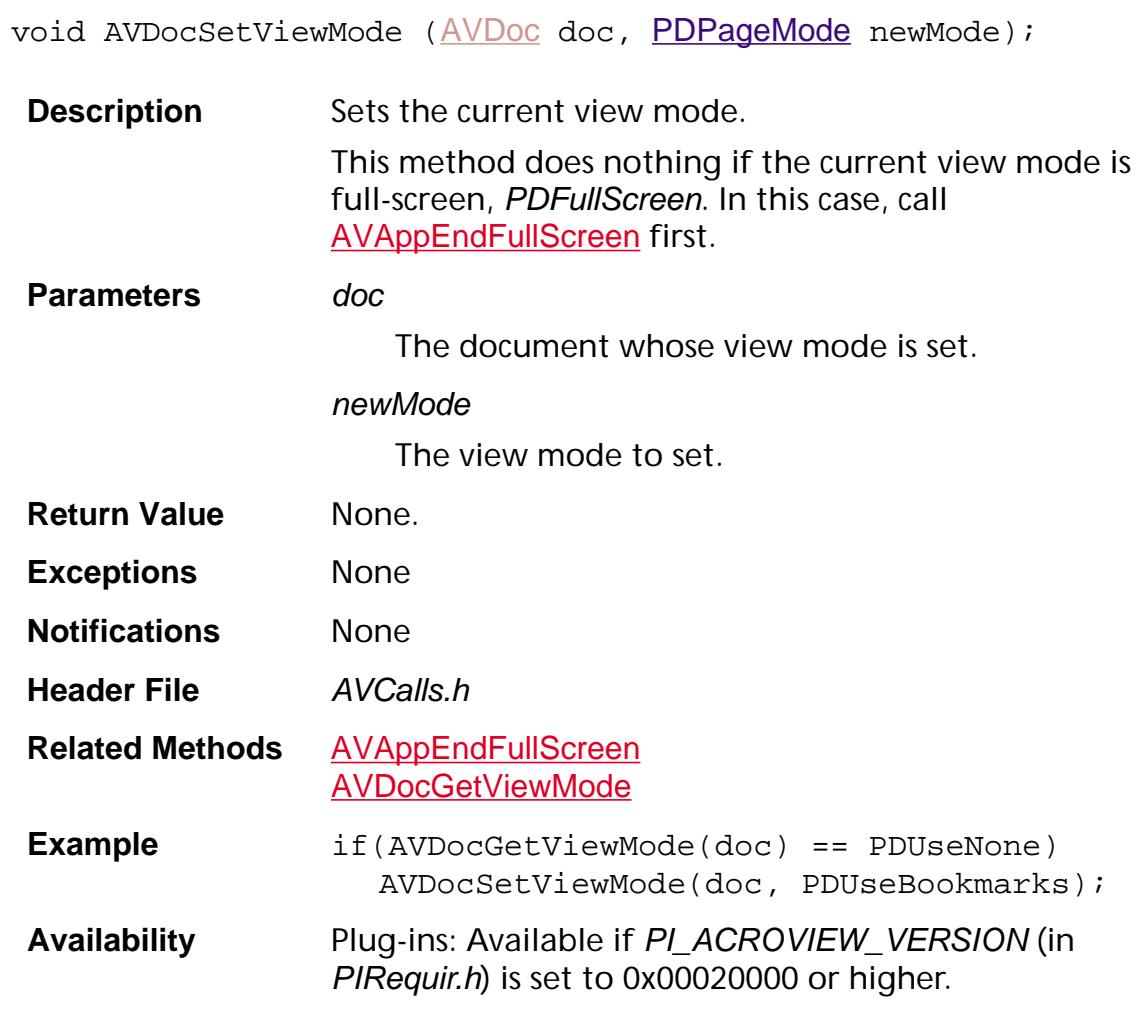

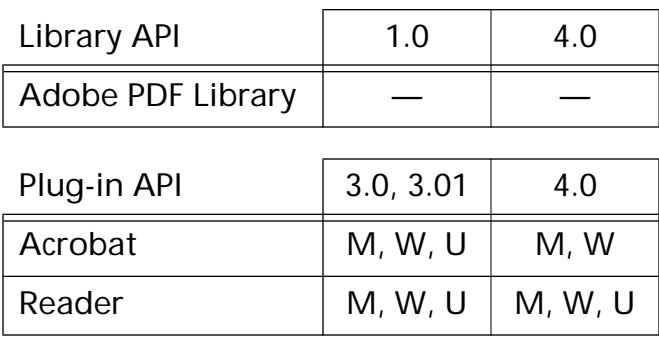

#### **AVDocShowSelection**

void [AVDoc](#page-2653-0)ShowSelection (AVDoc doc);

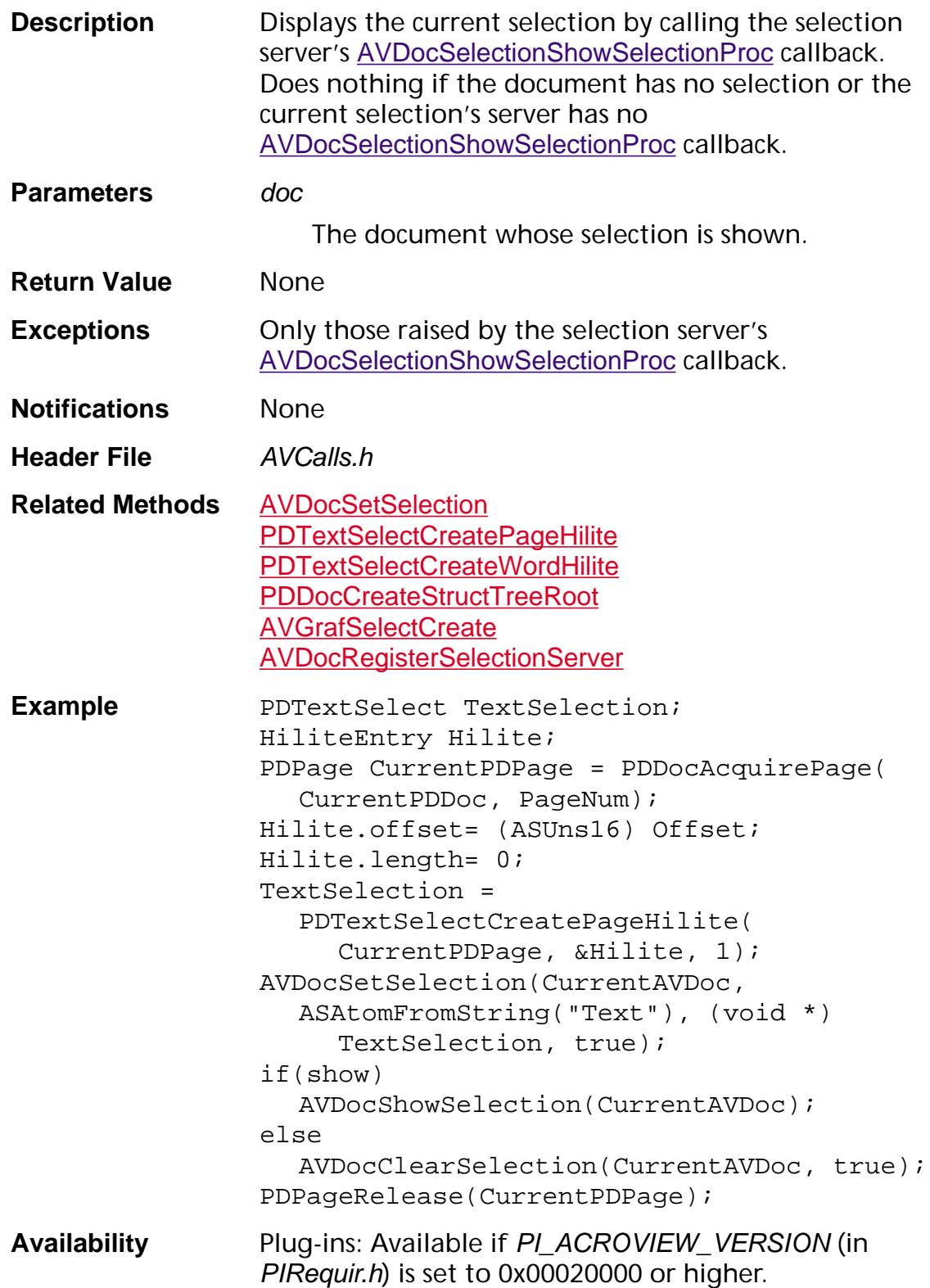

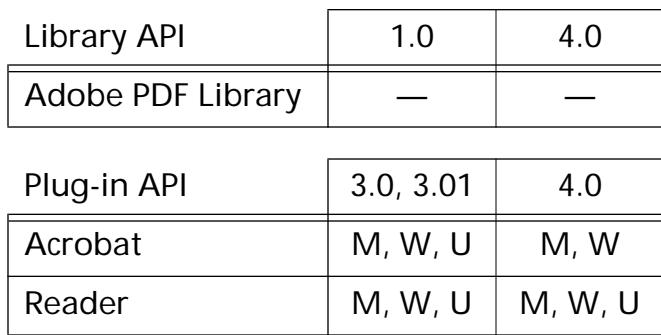

**AVGrafSelect**

### <span id="page-294-0"></span>**AVGrafSelectCreate**

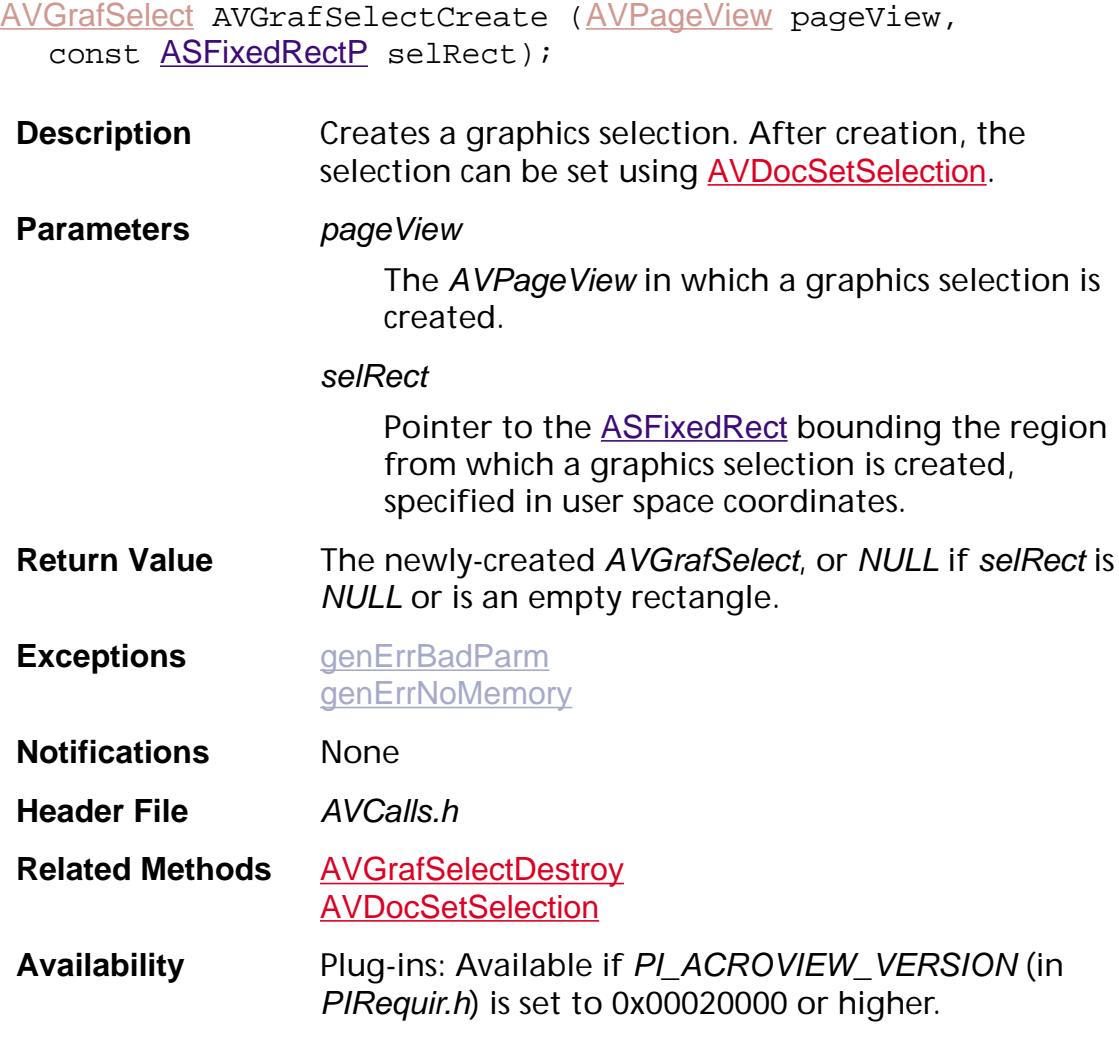

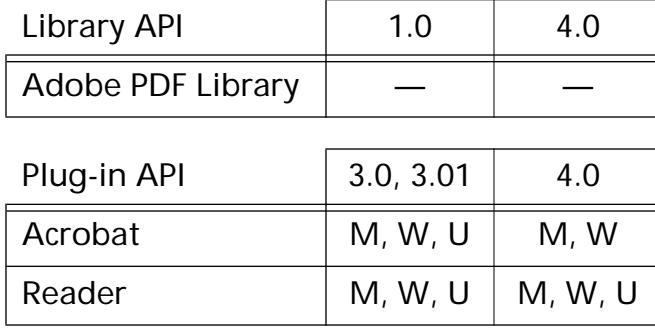

### <span id="page-295-0"></span>**AVGrafSelectDestroy**

void [AVGrafSelect](#page-2655-0)Destroy (AVGrafSelect avGraf);

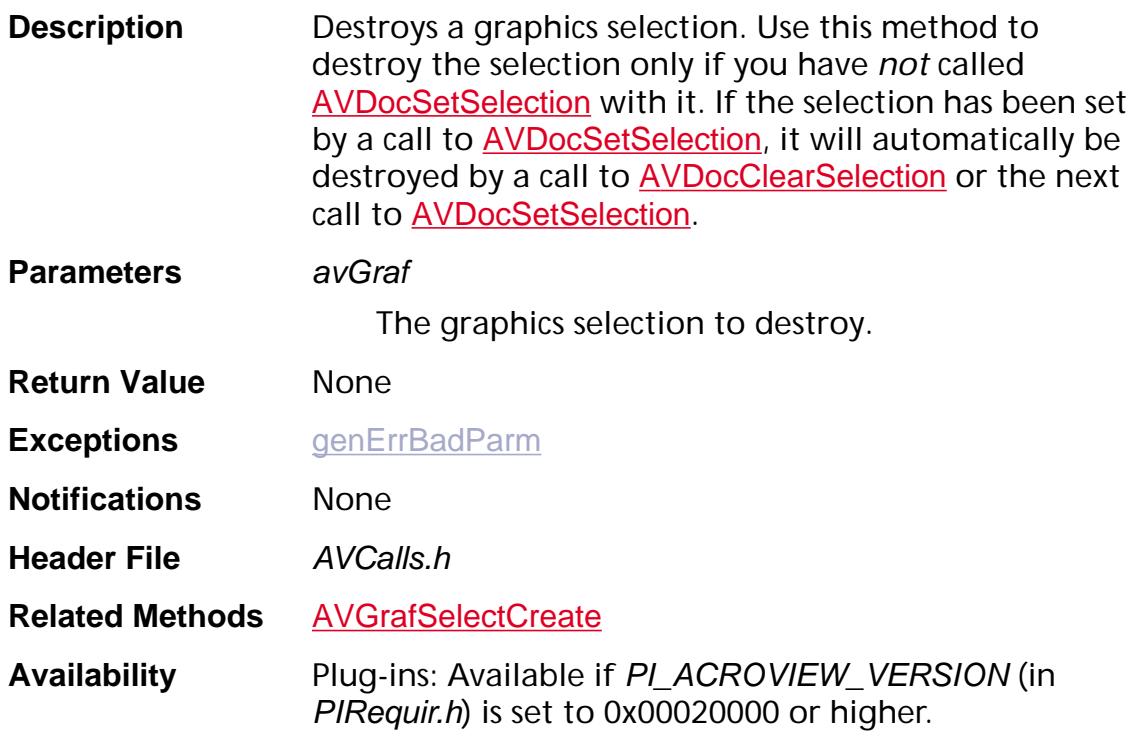

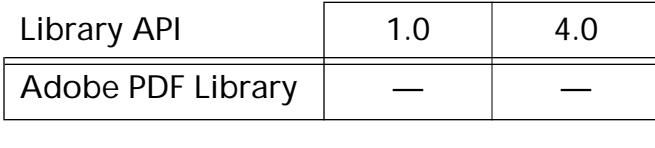

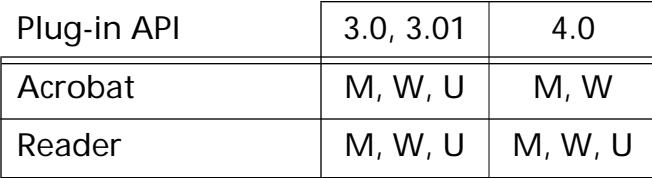

### **AVGrafSelectGetBoundingRect**

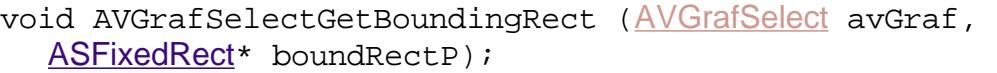

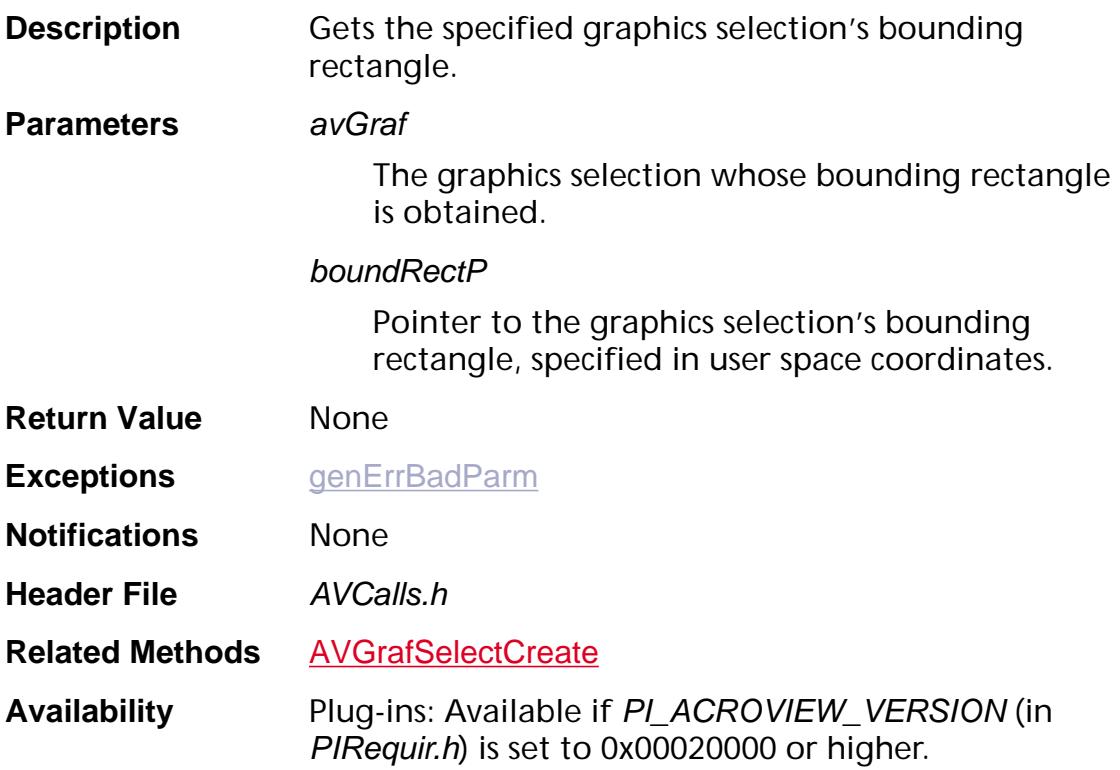

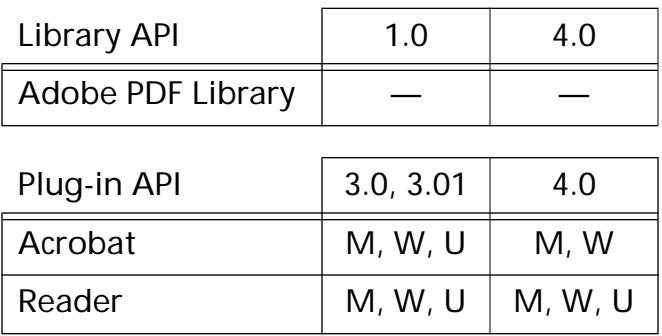

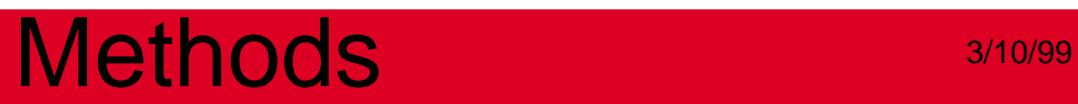

#### **AVMenu**

### <span id="page-298-0"></span>**AVMenuAcquire**

[AVMenu](#page-2656-0) AVMenuAcquire ([AVMenu](#page-2656-0) menu);

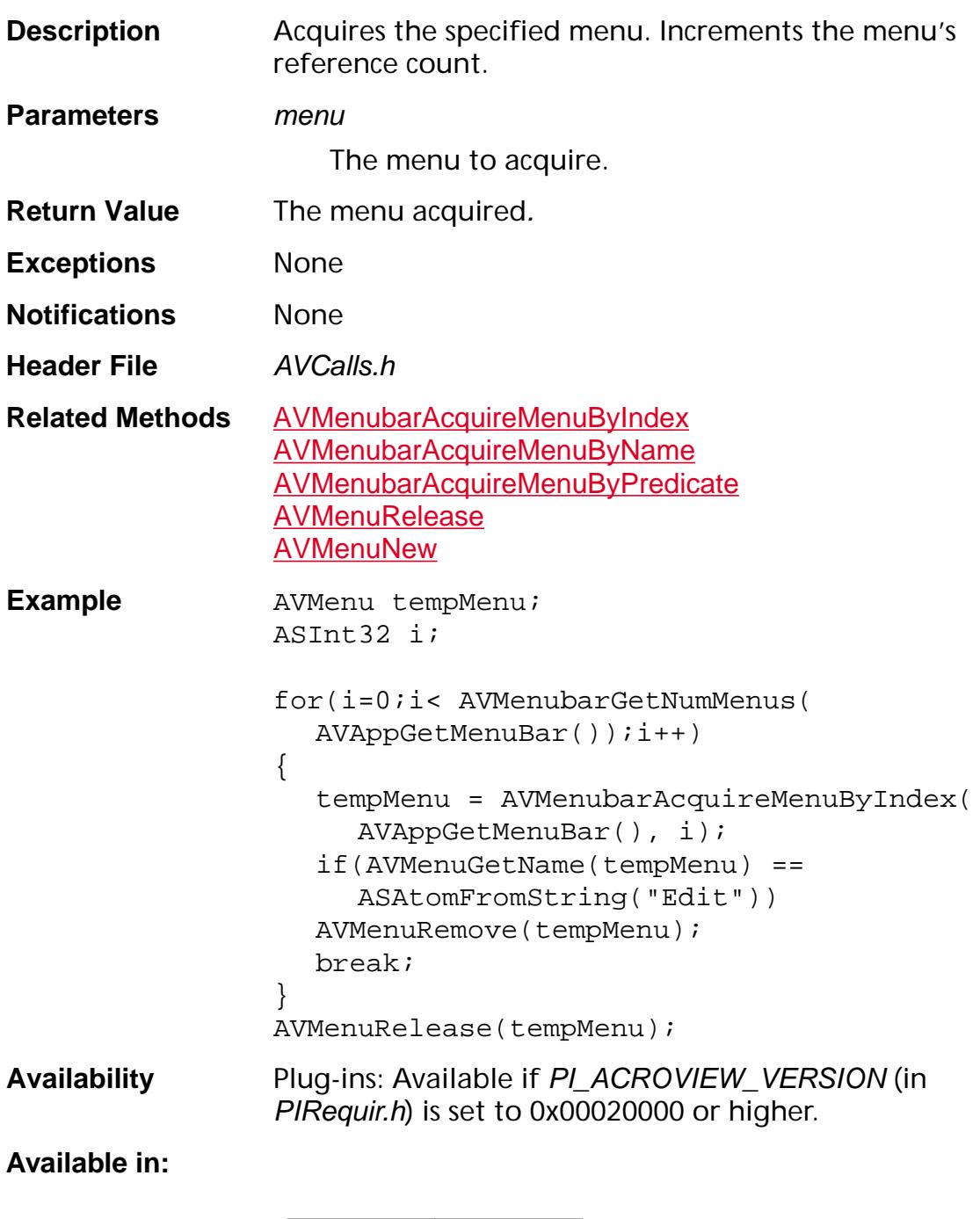

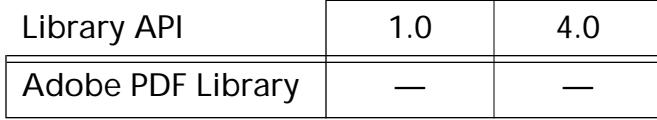

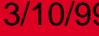

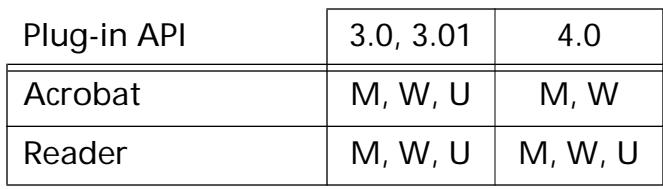

#### <span id="page-300-0"></span>**AVMenuAcquireMenuItemByIndex**

[AVMenuItem](#page-2658-0) [AVMenu](#page-2656-0)AcquireMenuItemByIndex (AVMenu menu, ASInt32 menuItemIndex);

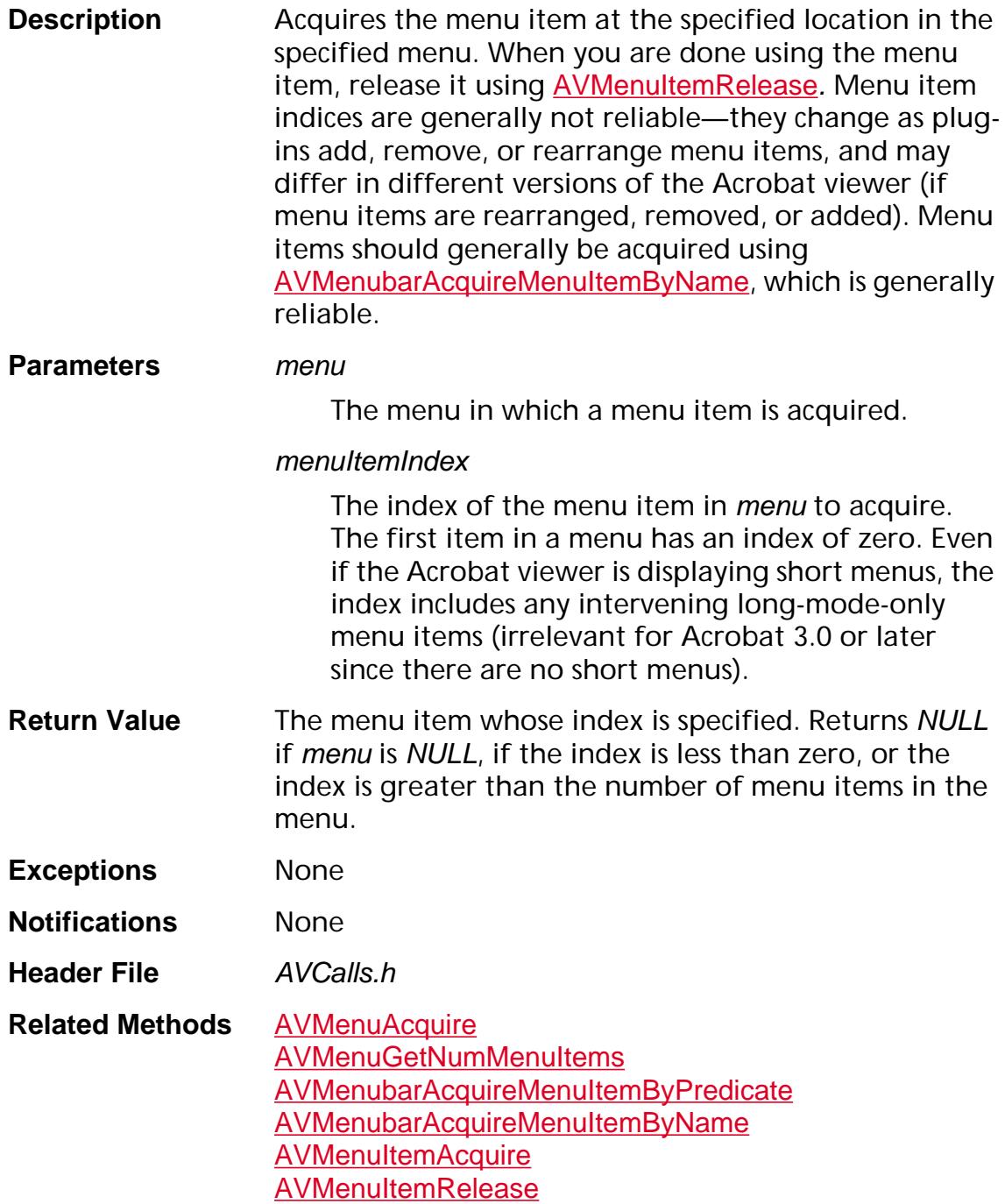

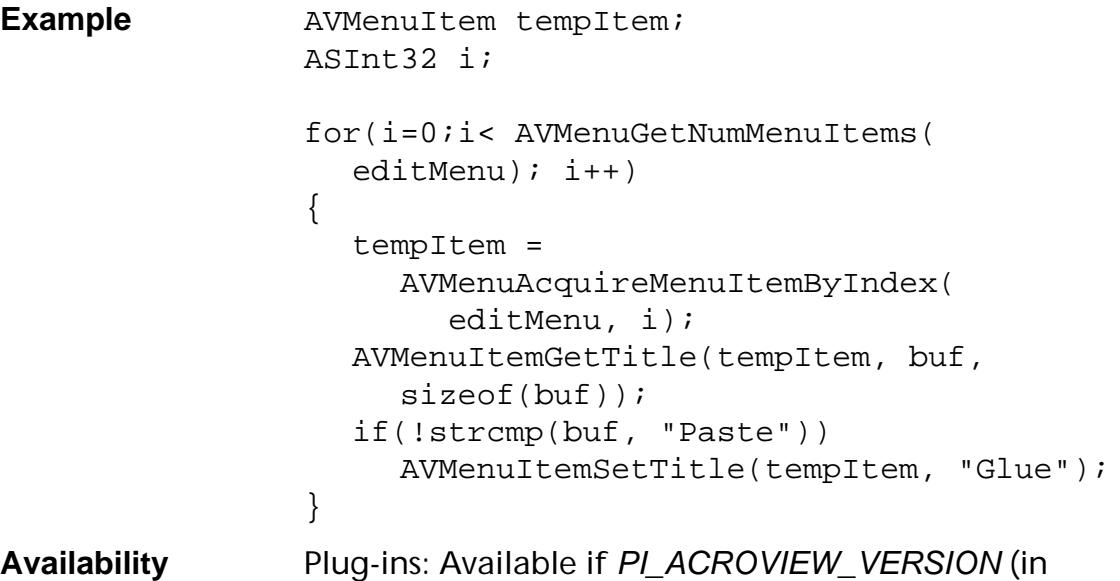

PIRequir.h) is set to 0x00020000 or higher.

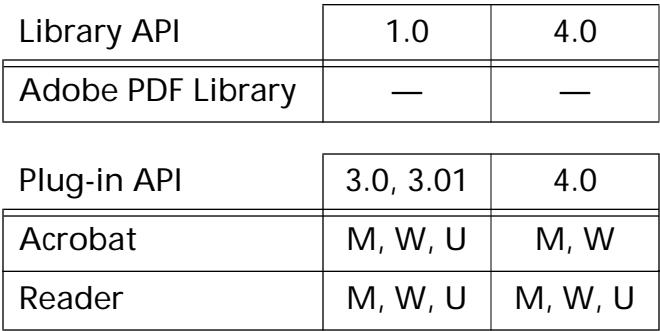

#### **AVMenuAddMenuItem**

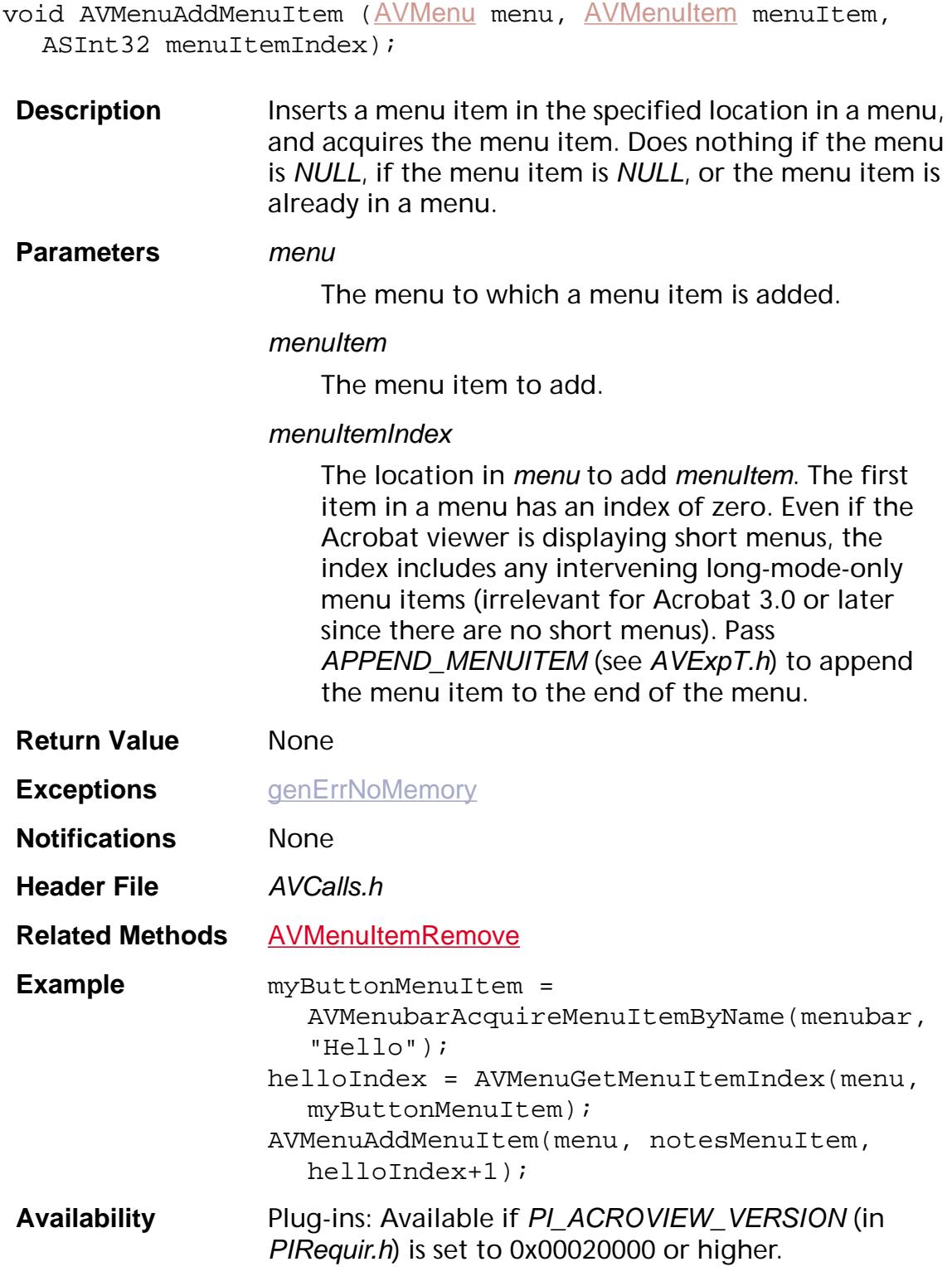

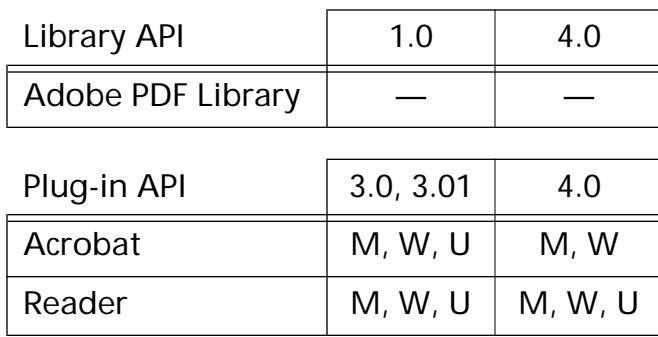

### <span id="page-304-0"></span>**AVMenuGetMenuItemIndex**

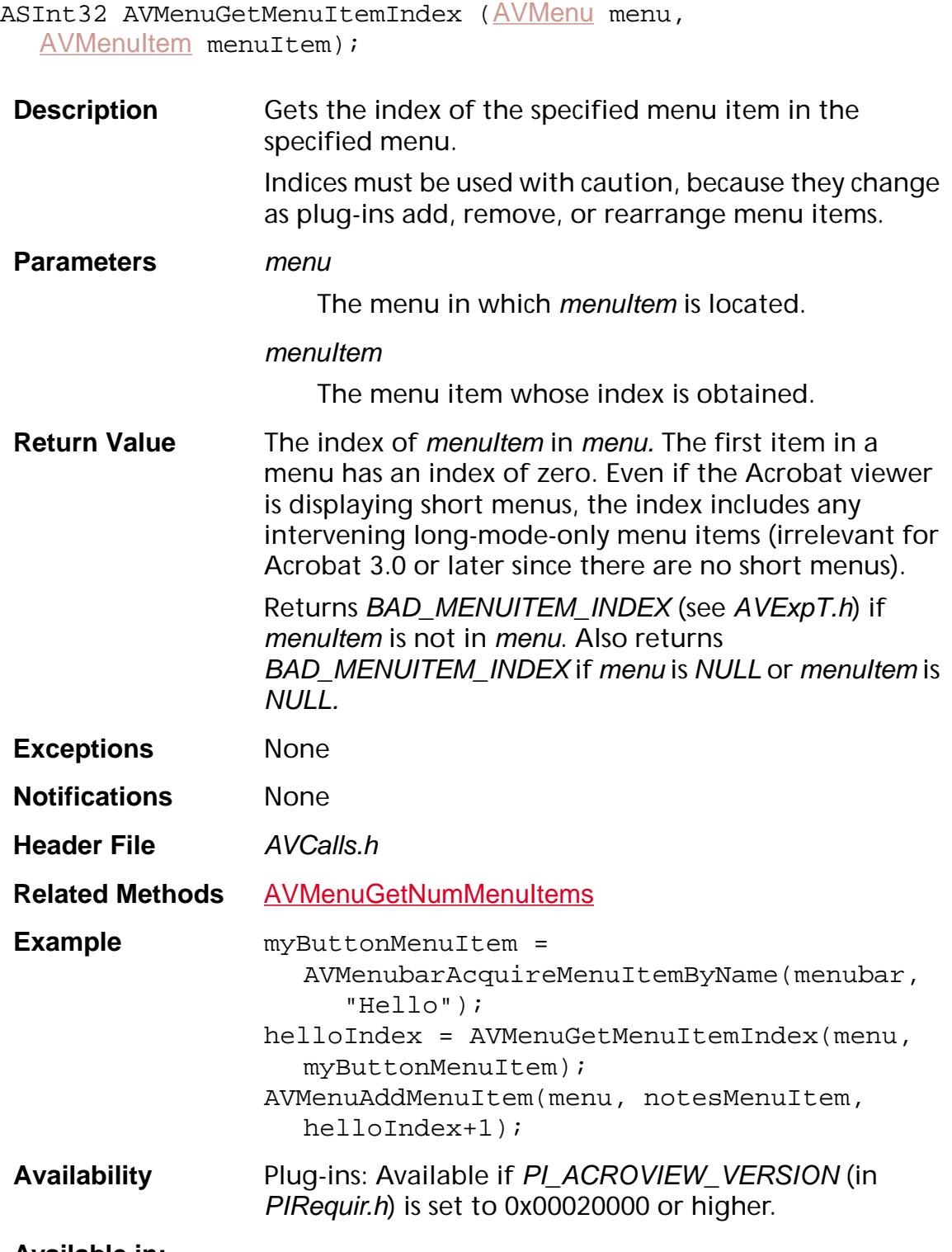

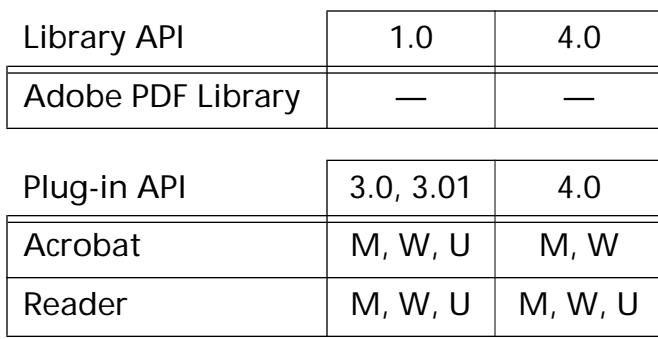

#### <span id="page-306-0"></span>**AVMenuGetName**

[ASAtom](#page-2638-0) AVMenuGetName ([AVMenu](#page-2656-0) menu);

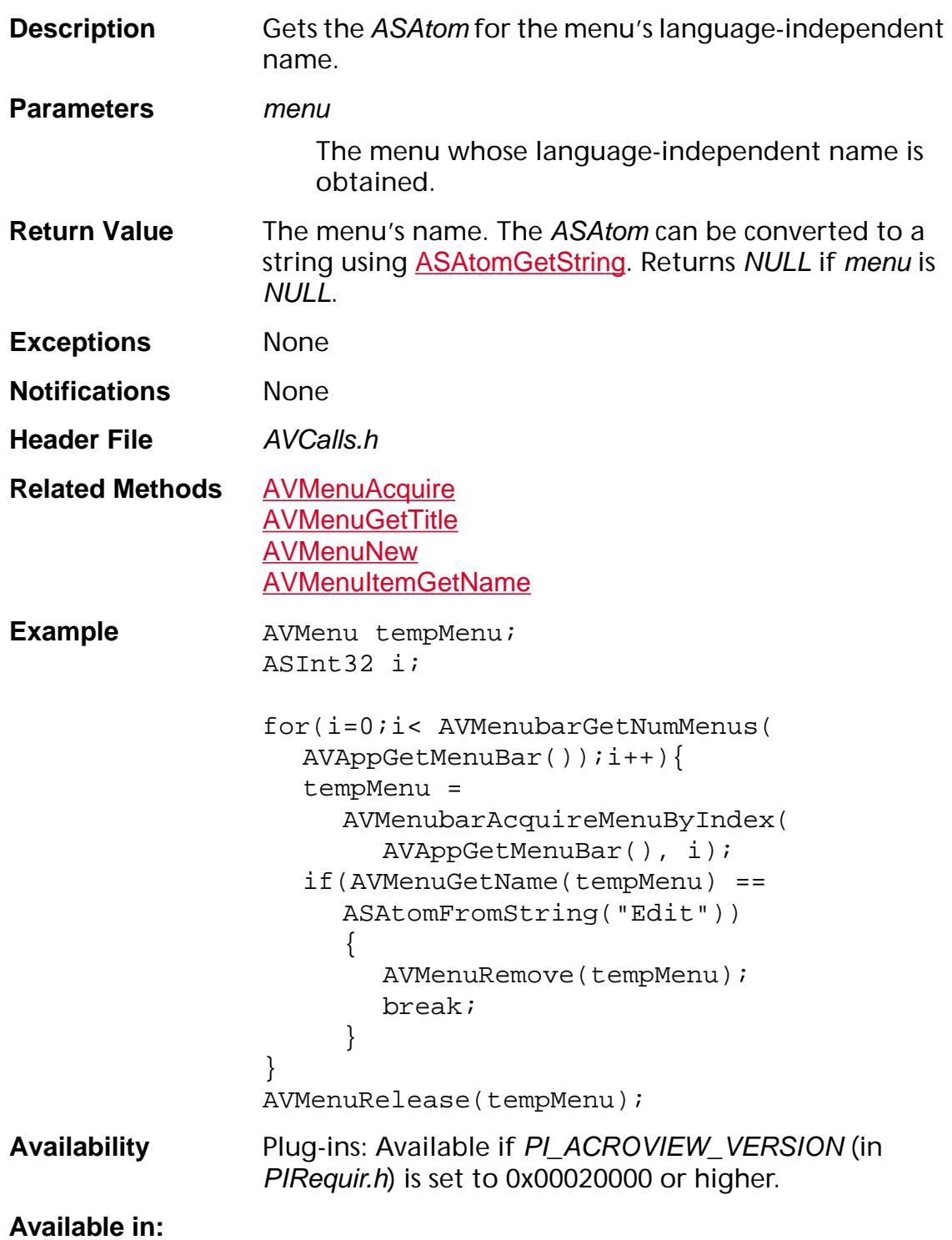

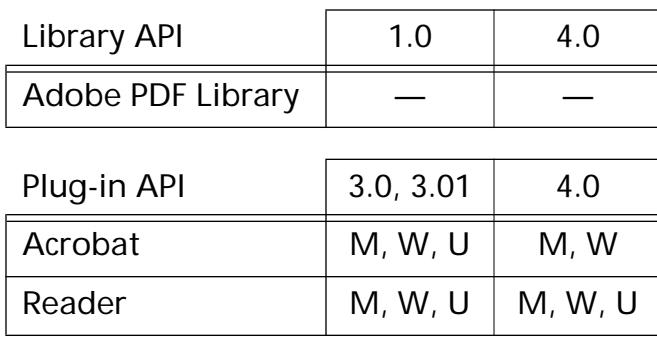

#### <span id="page-308-0"></span>**AVMenuGetNumMenuItems**

ASInt32 AVMenuGetNumMenuItems ([AVMenu](#page-2656-0) menu);

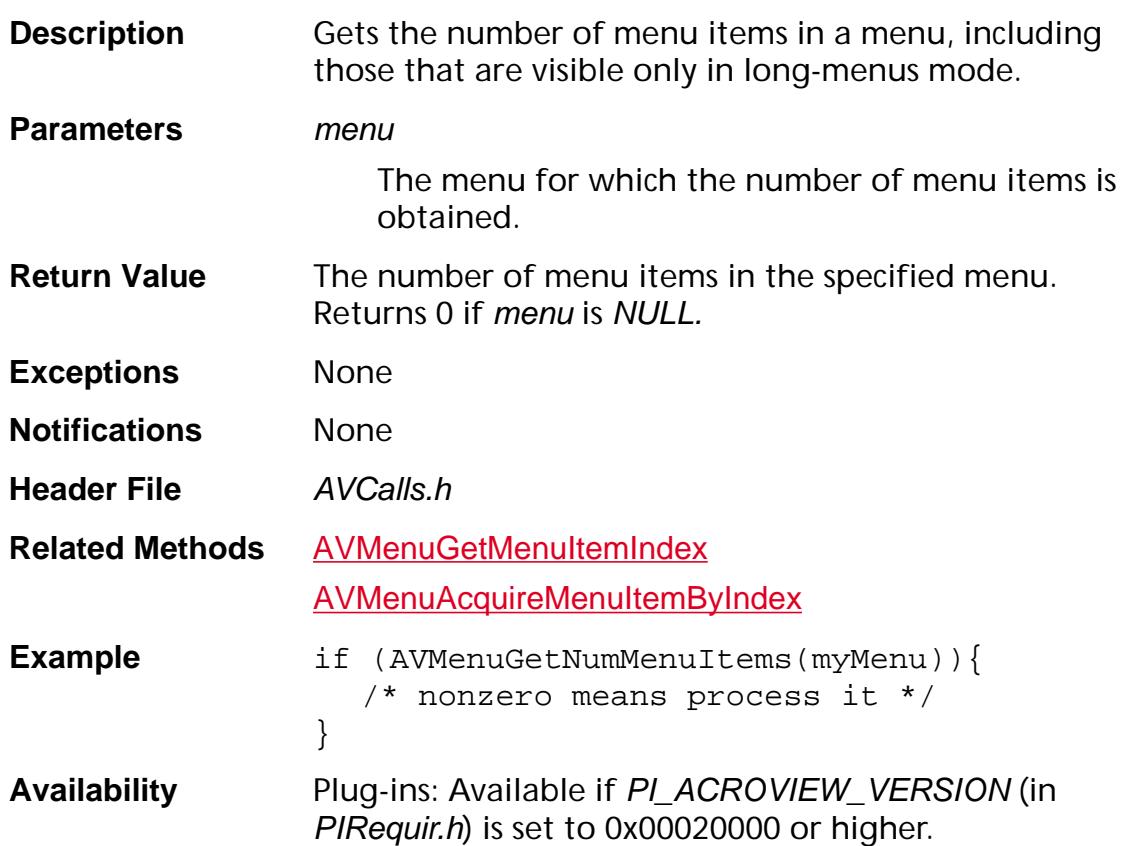

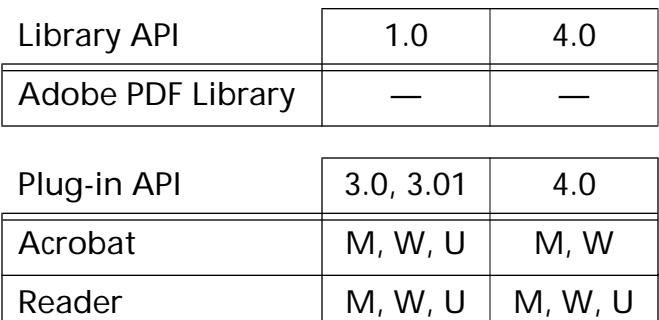

#### <span id="page-309-0"></span>**AVMenuGetParentMenubar**

[AVMenubar](#page-2657-0) AVMenuGetParentMenubar ([AVMenu](#page-2656-0) menu);

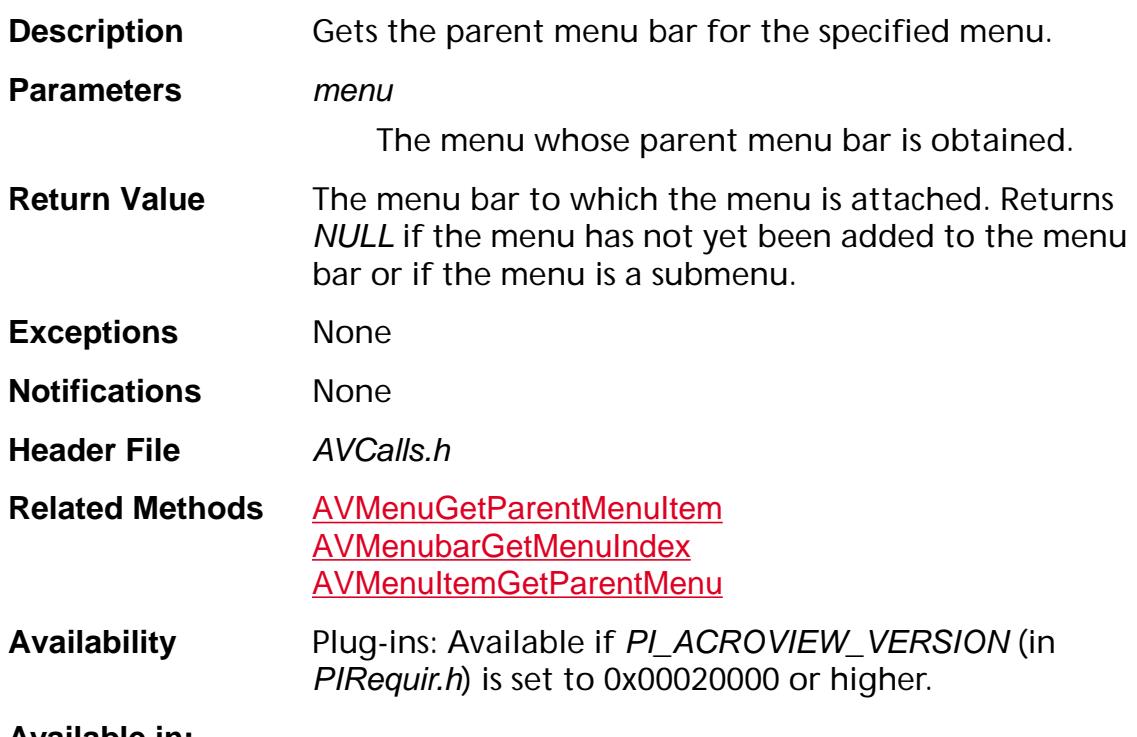

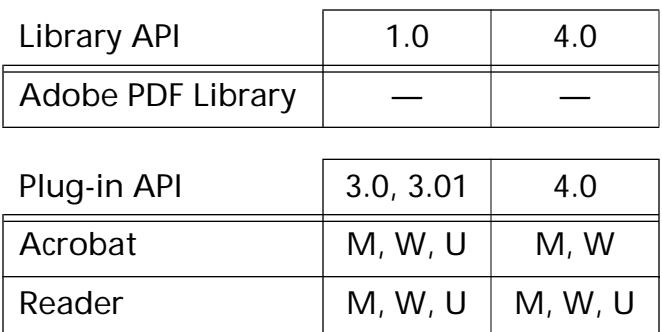

#### <span id="page-310-0"></span>**AVMenuGetParentMenuItem**

[AVMenuItem](#page-2658-0) [AVMenu](#page-2656-0)GetParentMenuItem (AVMenu menu);

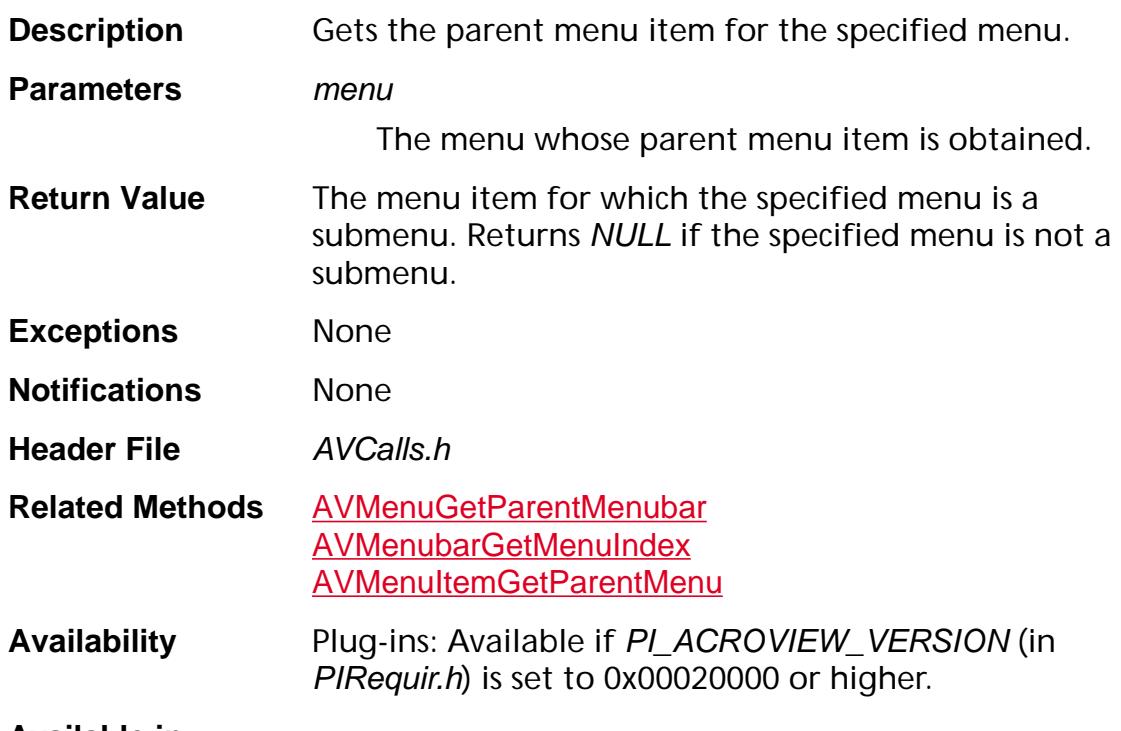

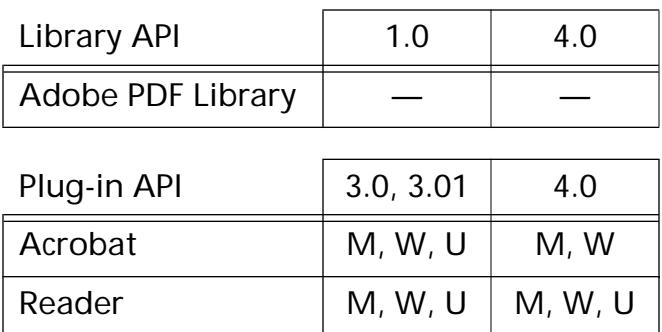

### <span id="page-311-0"></span>**AVMenuGetTitle**

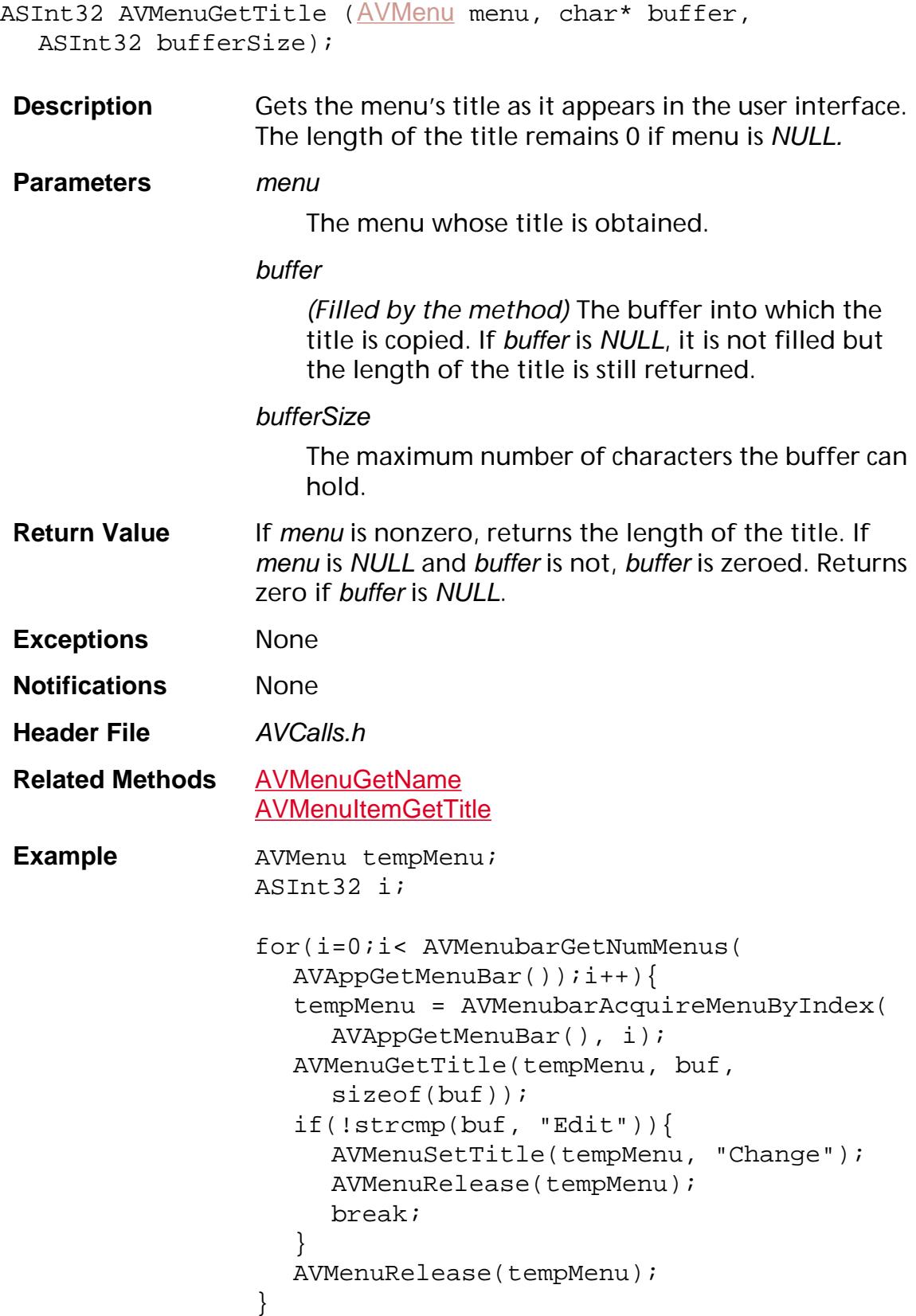

**Availability** Plug-ins: Available if PI\_ACROVIEW\_VERSION (in PIRequir.h) is set to 0x00020000 or higher.

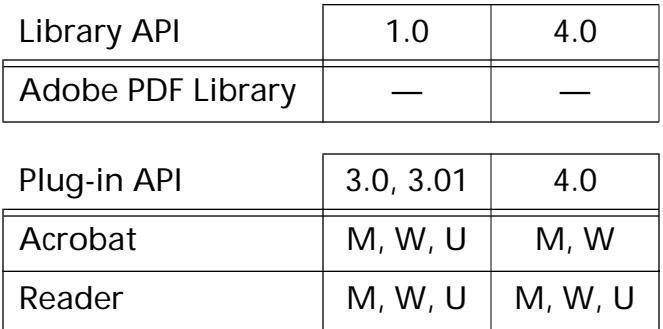

### **AVMenuIsHiddenOnMenubar**

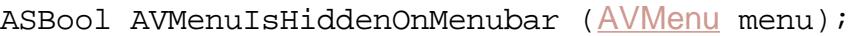

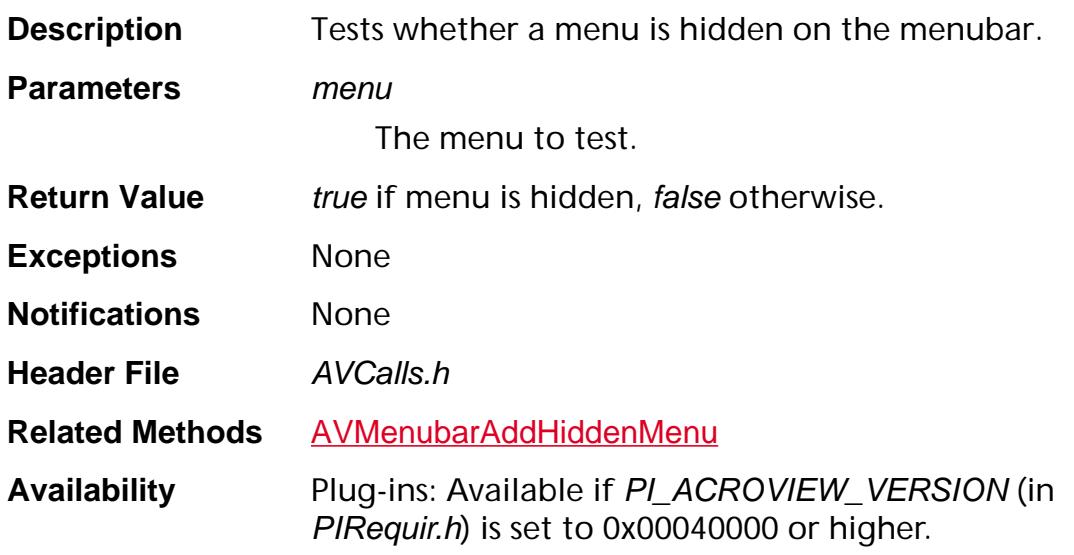

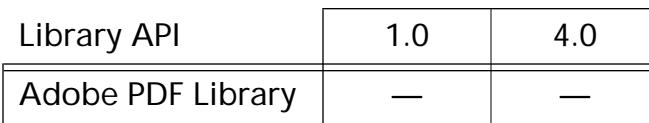

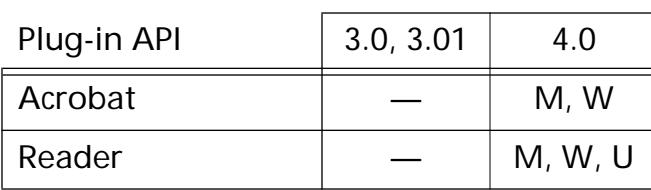

#### <span id="page-314-0"></span>**AVMenuNew**

[AVMenu](#page-2656-0) AVMenuNew (const char\* title, const char\* name, [ASExtension](#page-2640-0) owner);

**Description** Creates and acquires a new menu with the given title and language-independent name. The menu can be added to the menu bar using [AVMenubarAddMenu](#page-332-0). When you are done using the menu, release it using [AVMenuRelease](#page-316-0).

**Parameters** title

The string that appears in the user interface. In Windows, an ampersand (&) character in the string results in underlining the character after it on the

#### name

menu.

Language-independent name of the menu to create. This is the value returned by [AVMenuGetName](#page-306-0). name must *not* contain any spaces. Plug-in developers should prefix the names of menus they add with the name of their plug-in and a colon, to avoid collisions in the menu name space. For example, a plug-in named *myPlug* might add menus named myPlug:DrawTools and myPlug:Checkout.

#### owner

The **[gExtensionID](#page-1994-0)** extension registering the menu.

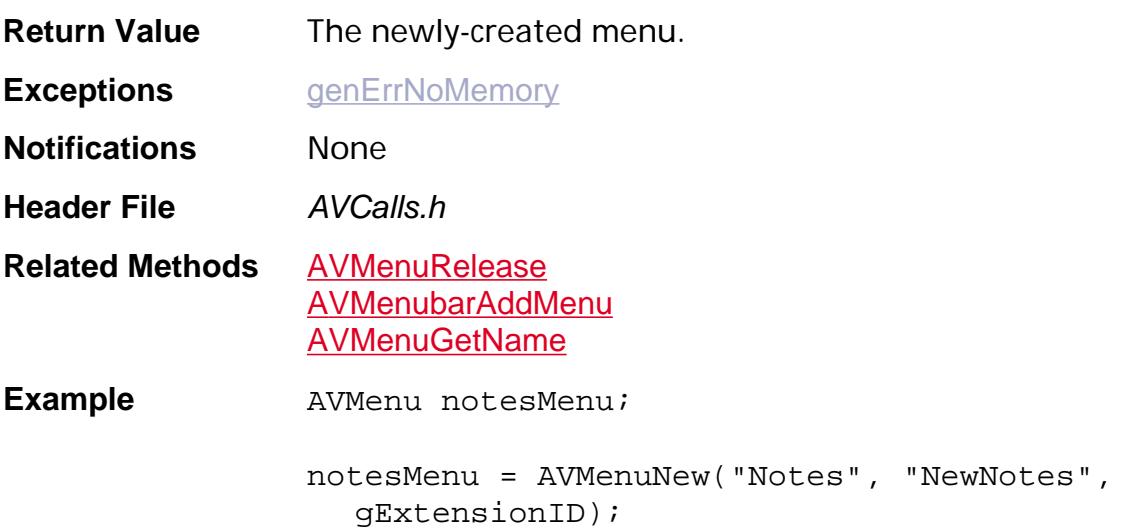

**Availability** Plug-ins: Available if PI\_ACROVIEW\_VERSION (in PIRequir.h) is set to 0x00020000 or higher.

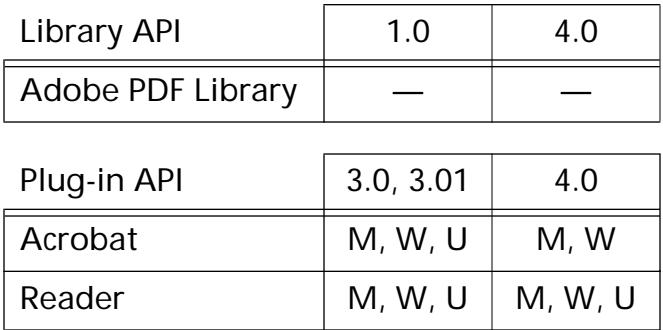

#### <span id="page-316-0"></span>**AVMenuRelease**

void [AVMenu](#page-2656-0)Release (AVMenu menu);

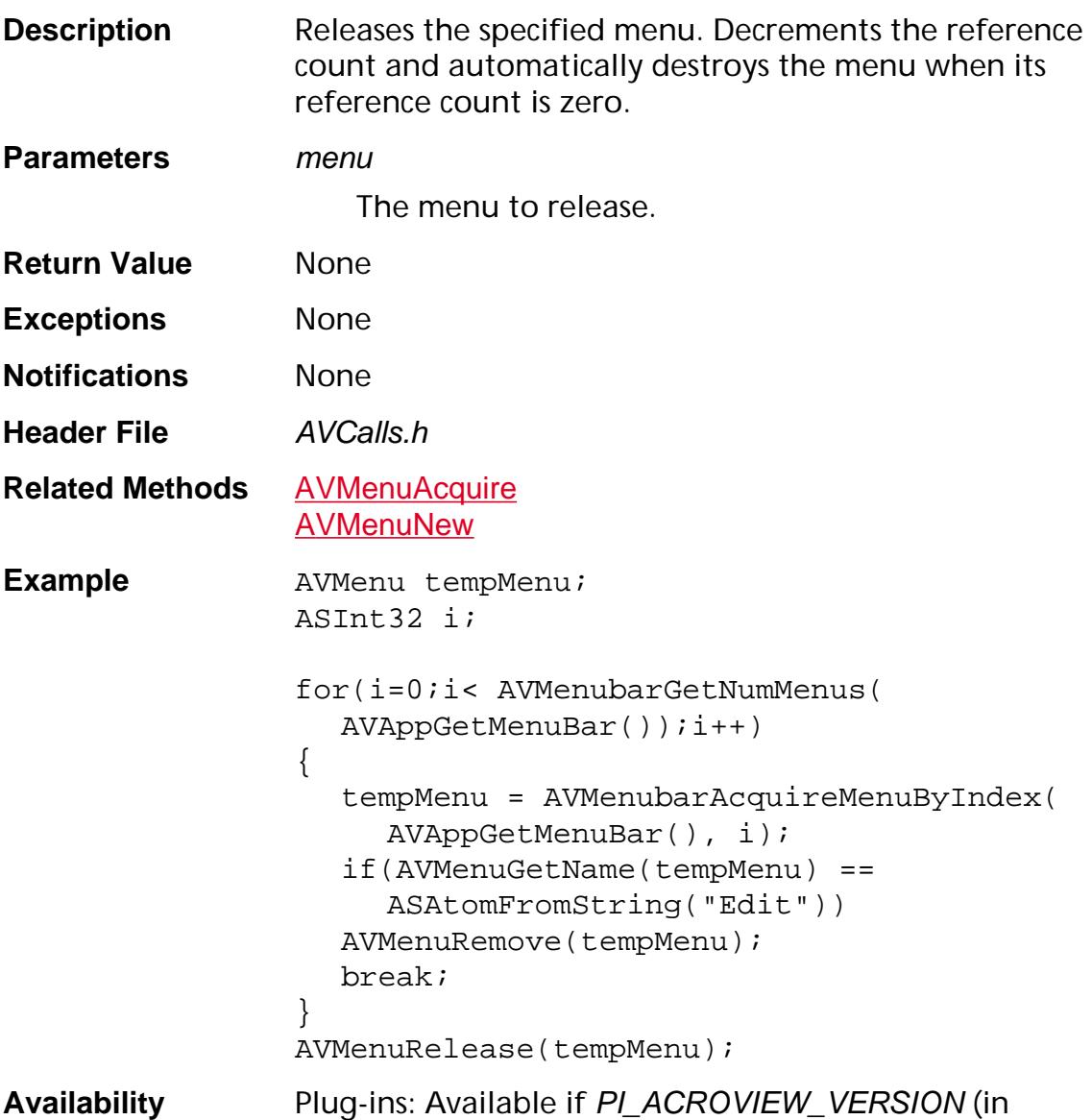

PIRequir.h) is set to 0x00020000 or higher.

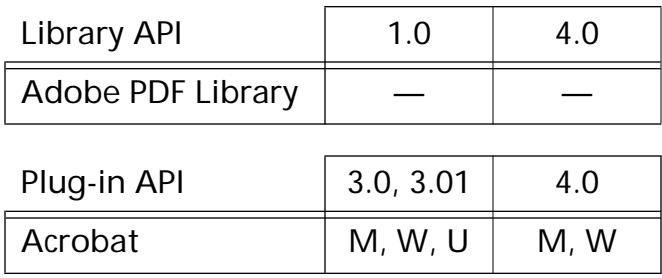

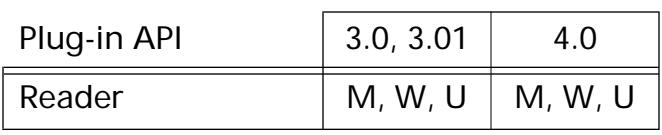

#### **AVMenuRemove**

void AVMenuRemove ([AVMenu](#page-2656-0) menu);

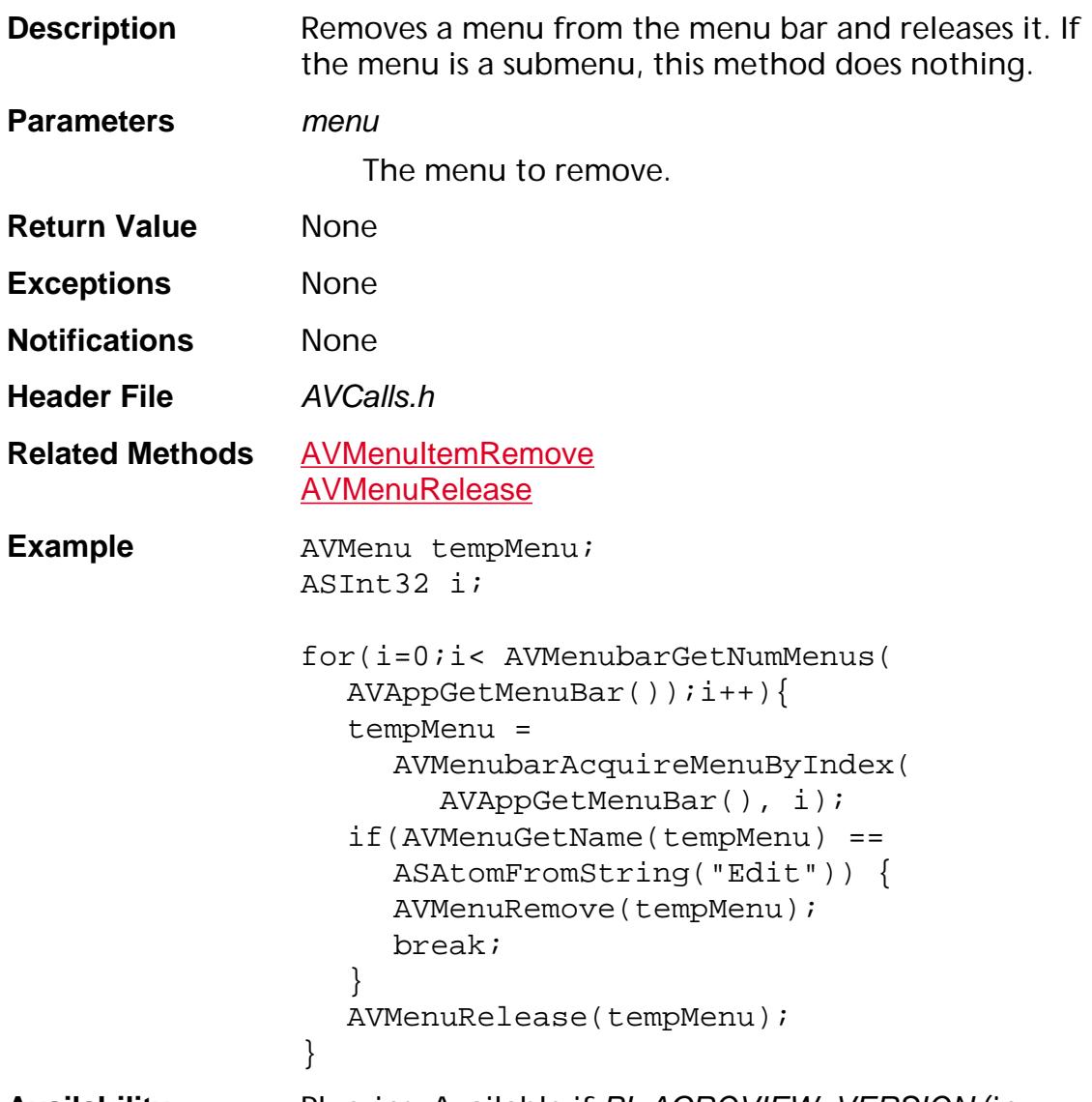

**Availability** Plug-ins: Available if PI\_ACROVIEW\_VERSION (in PIRequir.h) is set to 0x00020000 or higher.

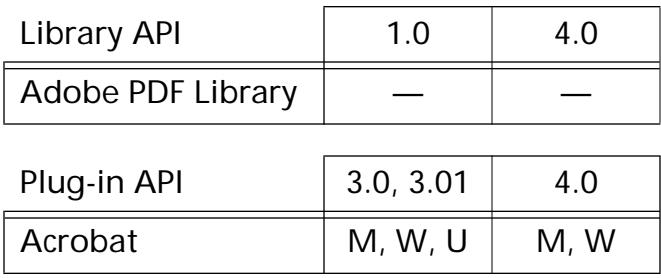

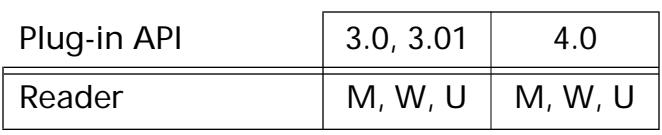

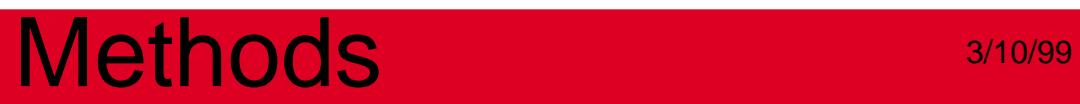

**AVMenubar**

#### <span id="page-321-0"></span>**AVMenubarAcquireMenuByIndex**

```
AVMenu AVMenubarAcquireMenuByIndex (AVMenubar menubar, 
ASInt32 menuIndex);
```
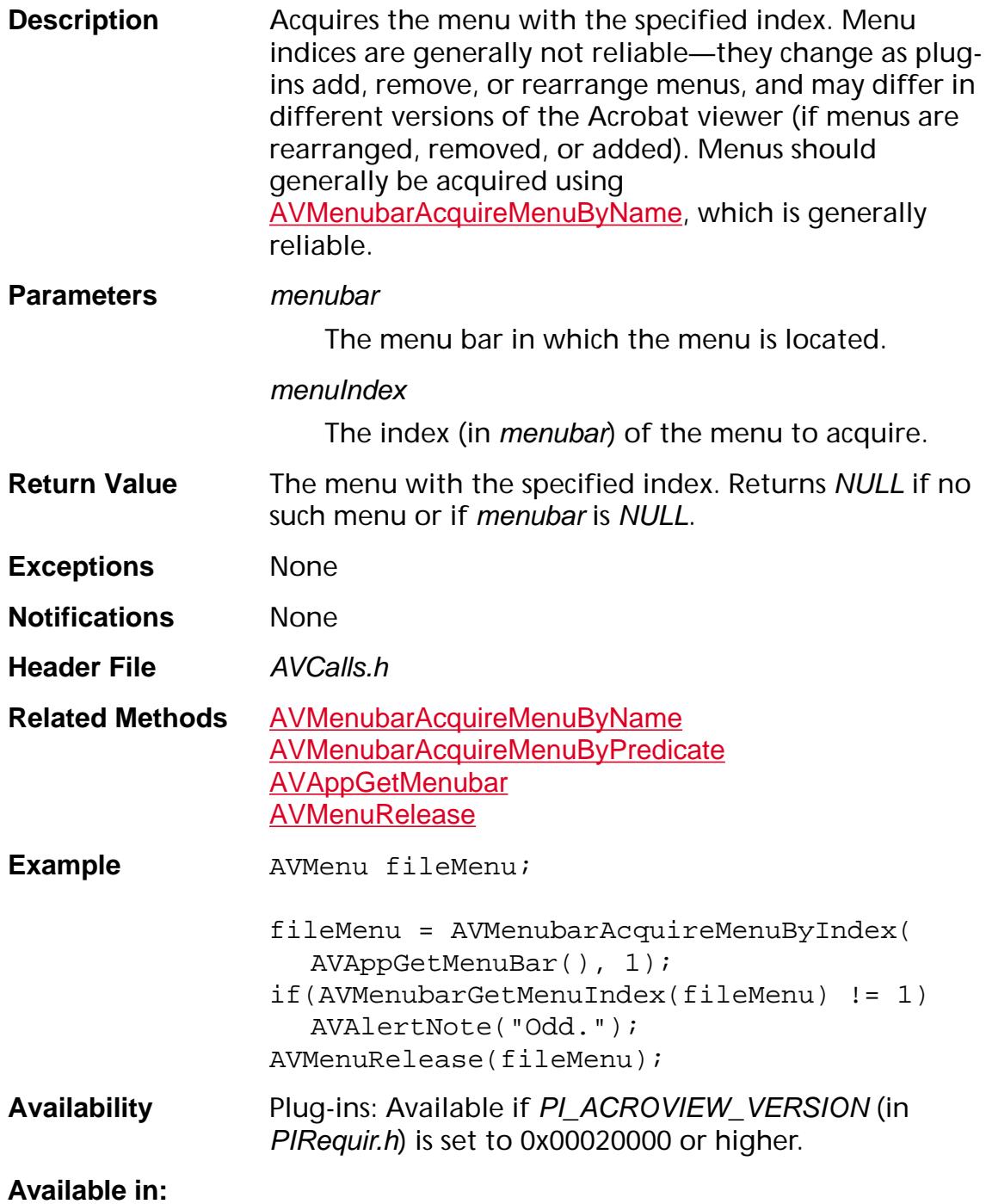

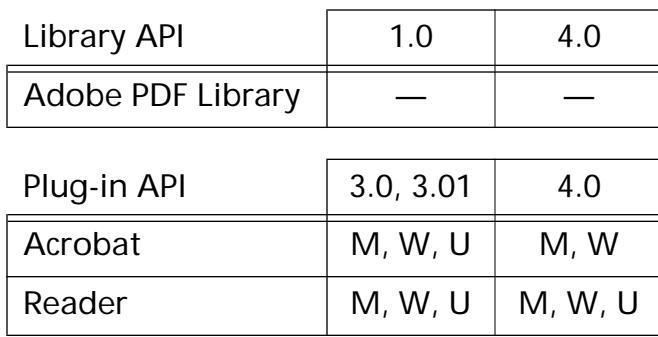

### <span id="page-323-0"></span>**AVMenubarAcquireMenuByName**

```
AVMenu AVMenubarAcquireMenuByName (AVMenubar menubar, 
const char* name);
```
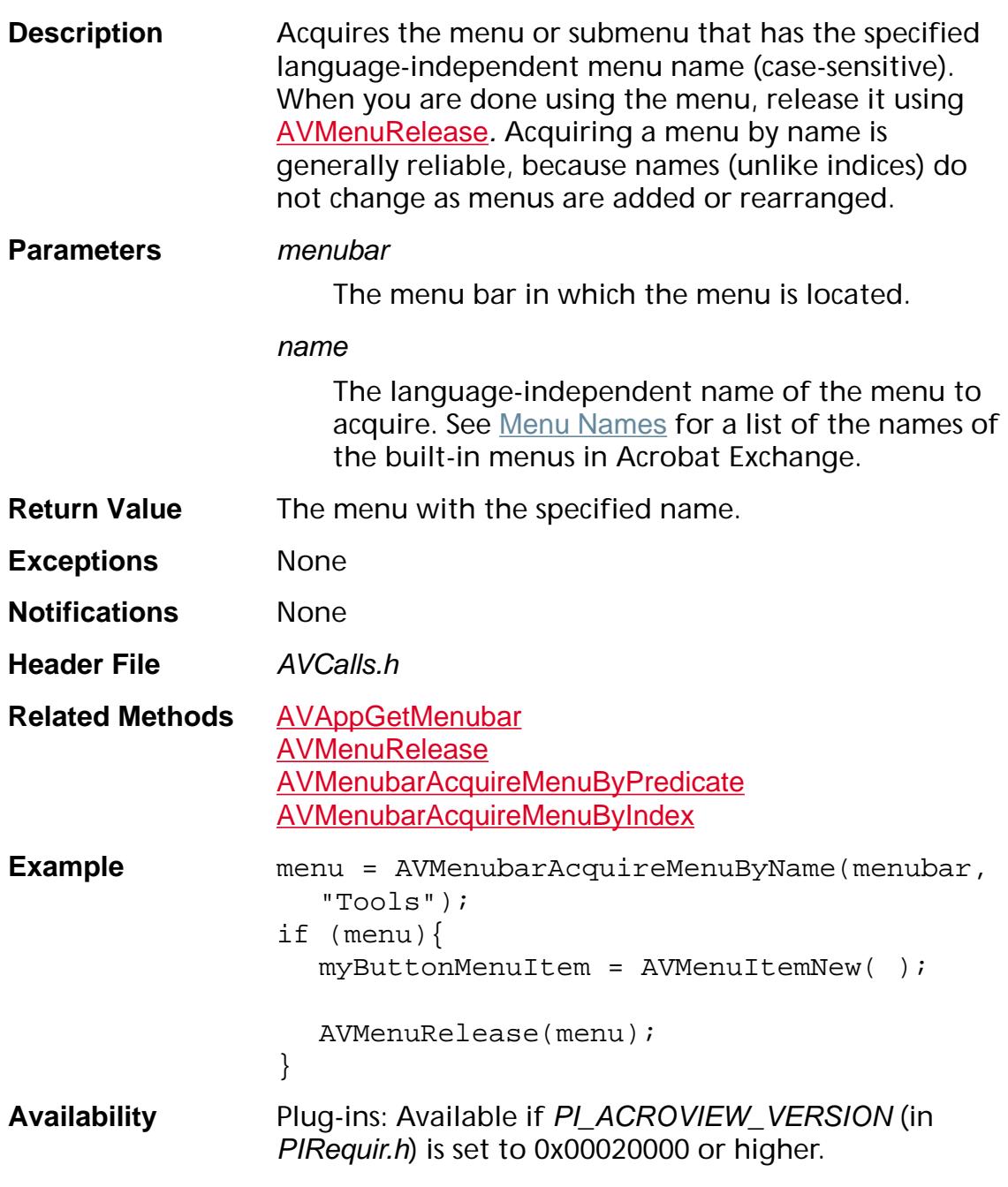

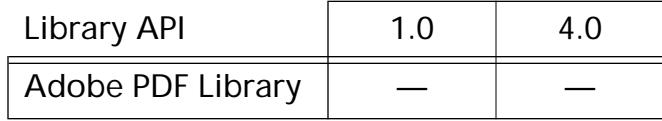
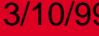

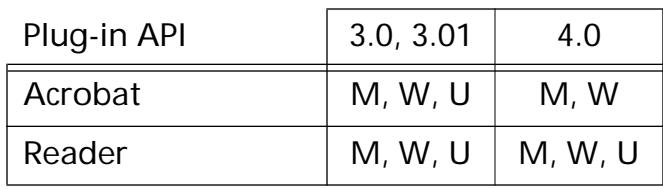

### **AVMenubarAcquireMenuByPredicate**

[AVMenu](#page-2656-0) AVMenubarAcquireMenuByPredicate ([AVMenubar](#page-2657-0) menubar, [AVMenuPredicate](#page-1730-0) predicate, void\* clientData);

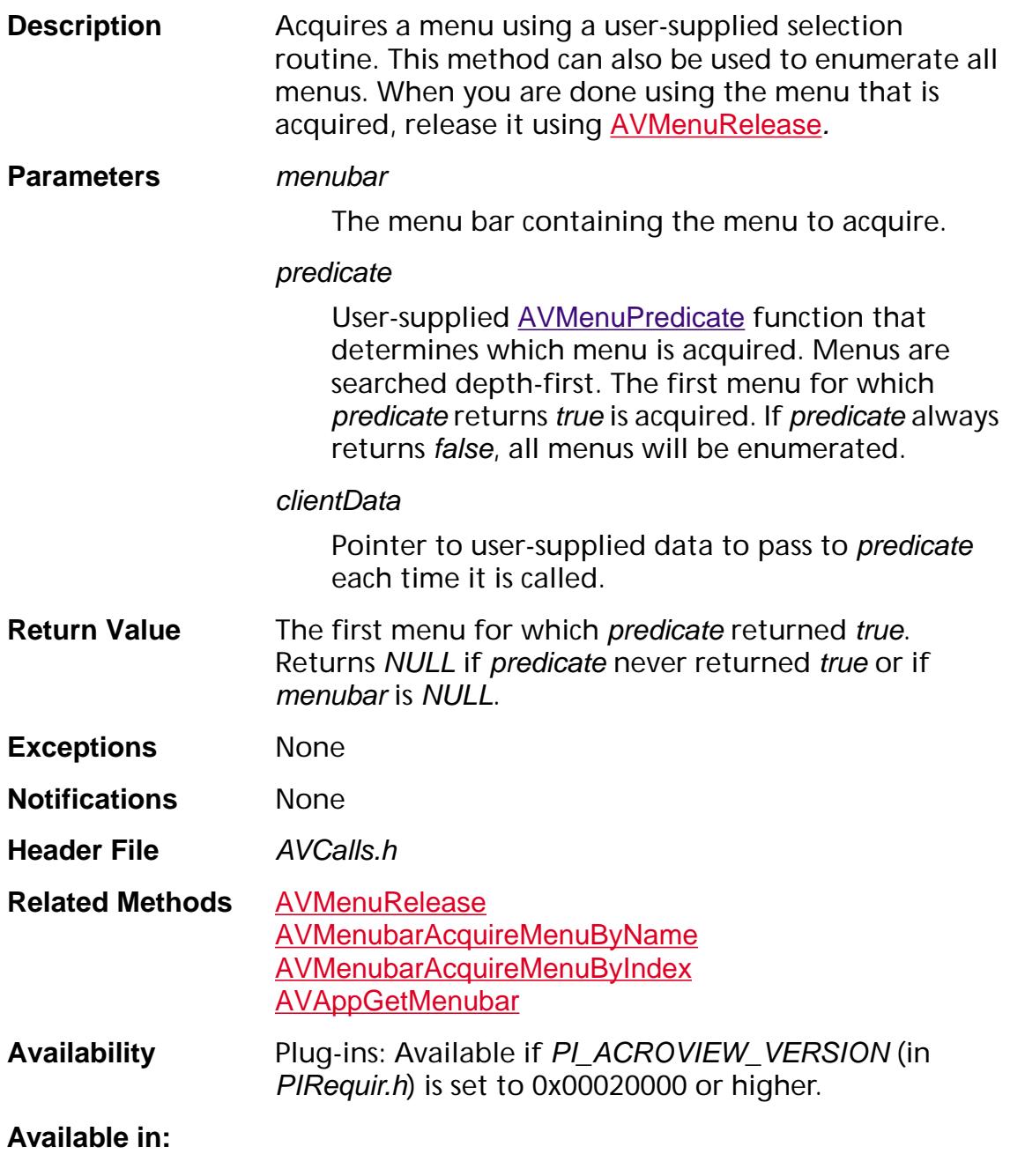

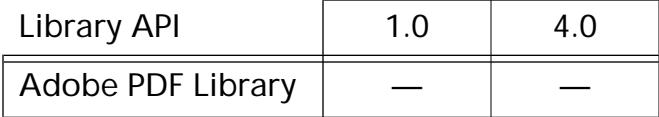

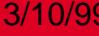

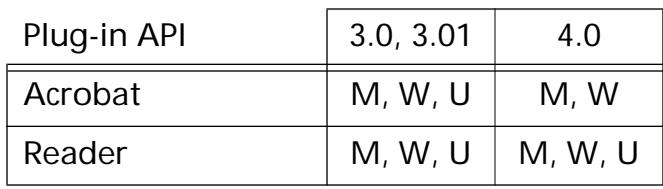

### <span id="page-327-0"></span>**AVMenubarAcquireMenuItemByName**

[AVMenuItem](#page-2658-0) [AVMenubar](#page-2657-0)AcquireMenuItemByName (AVMenubar menubar, const char\* name);

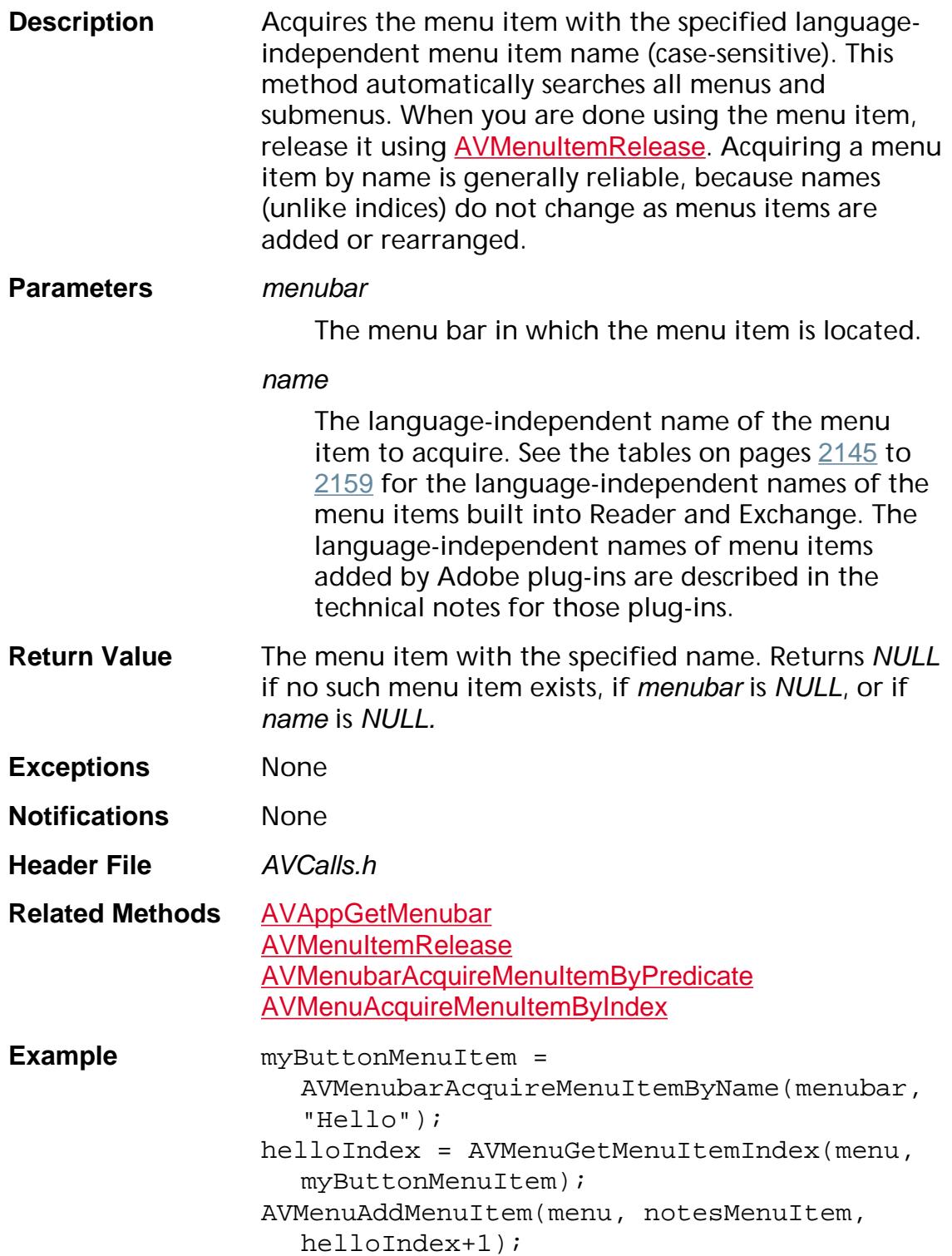

**Availability** Plug-ins: Available if PI\_ACROVIEW\_VERSION (in PIRequir.h) is set to 0x00020000 or higher.

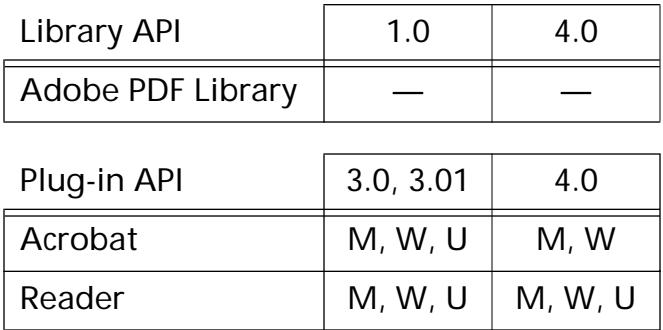

### <span id="page-329-0"></span>**AVMenubarAcquireMenuItemByPredicate**

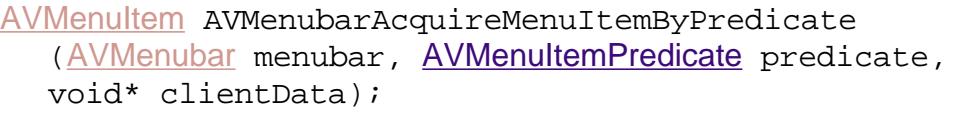

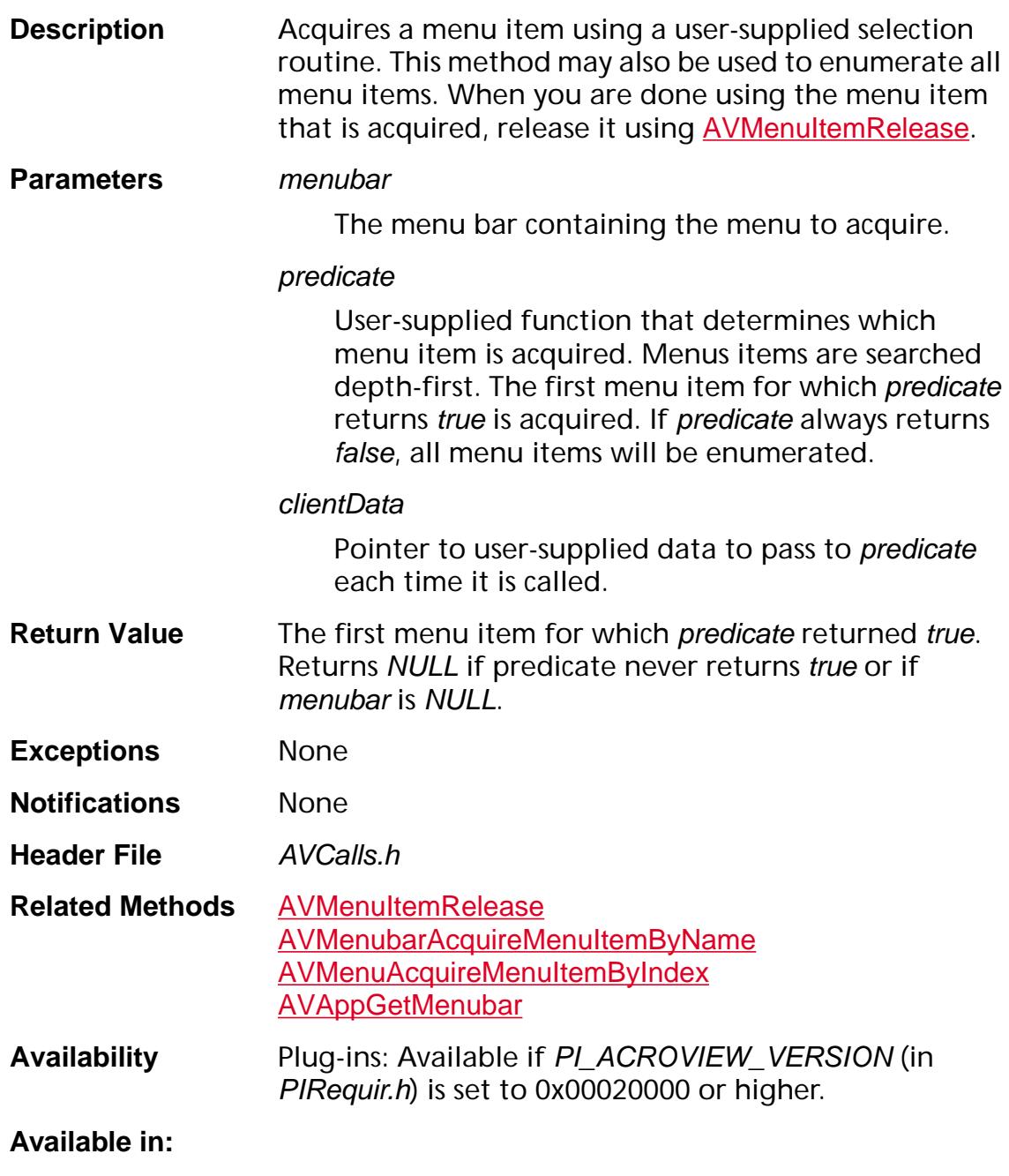

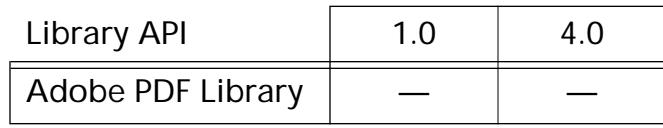

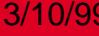

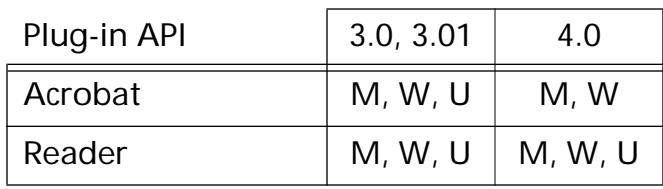

### <span id="page-331-0"></span>**AVMenubarAddHiddenMenu**

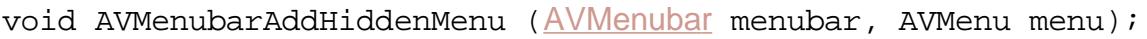

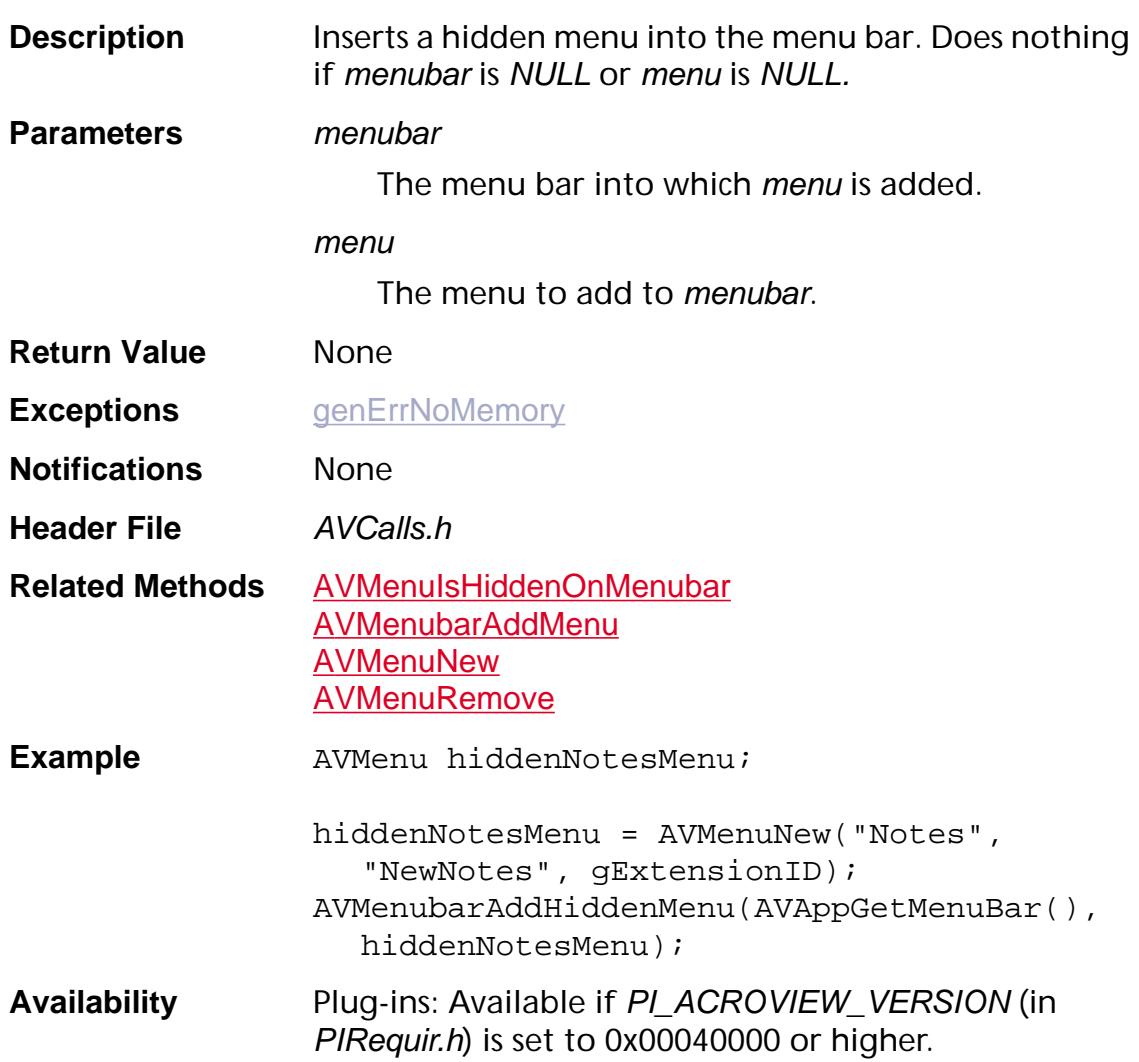

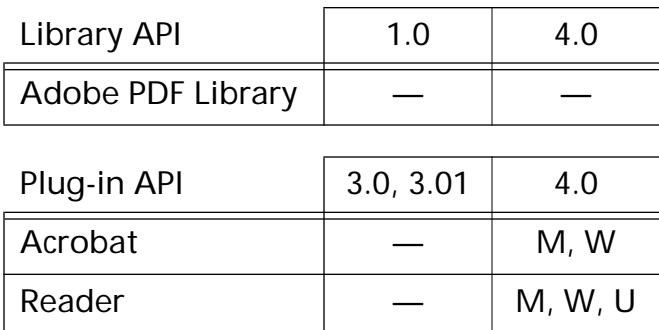

### <span id="page-332-0"></span>**AVMenubarAddMenu**

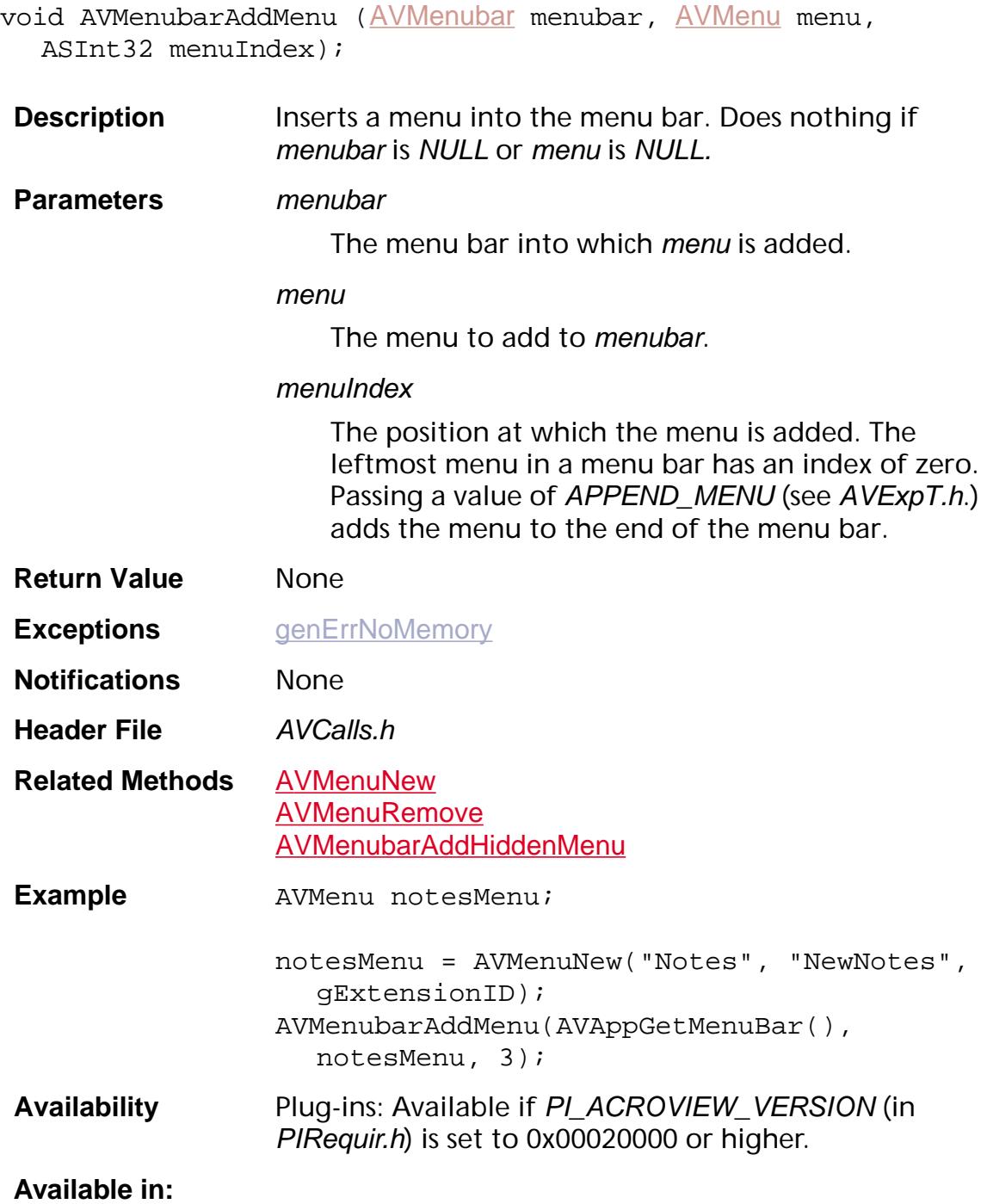

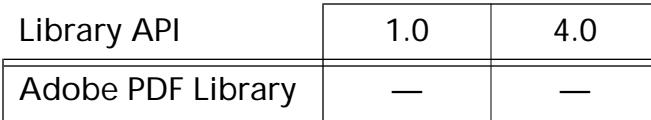

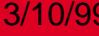

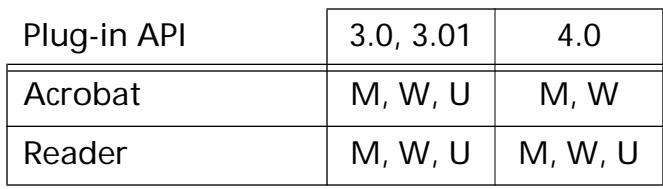

### <span id="page-334-0"></span>**AVMenubarGetMenuIndex**

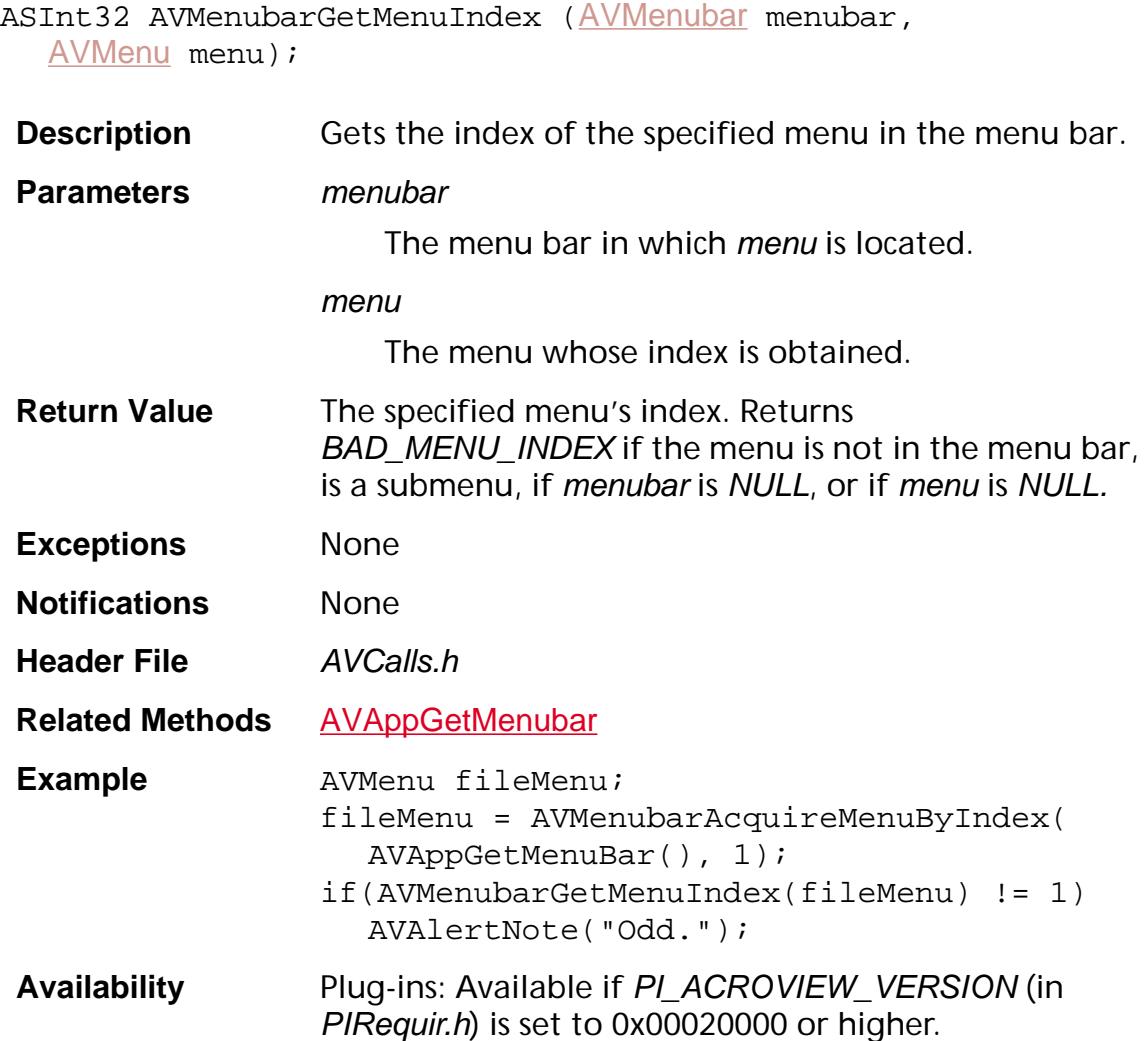

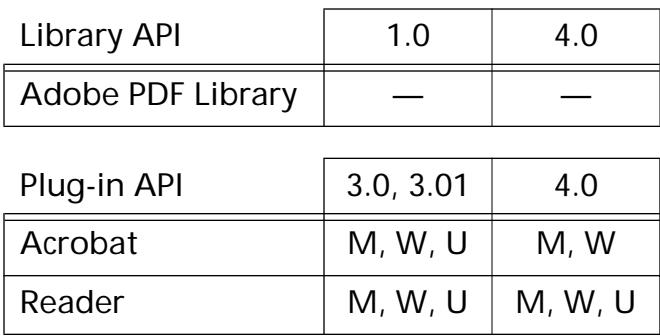

### **AVMenubarGetNumMenus**

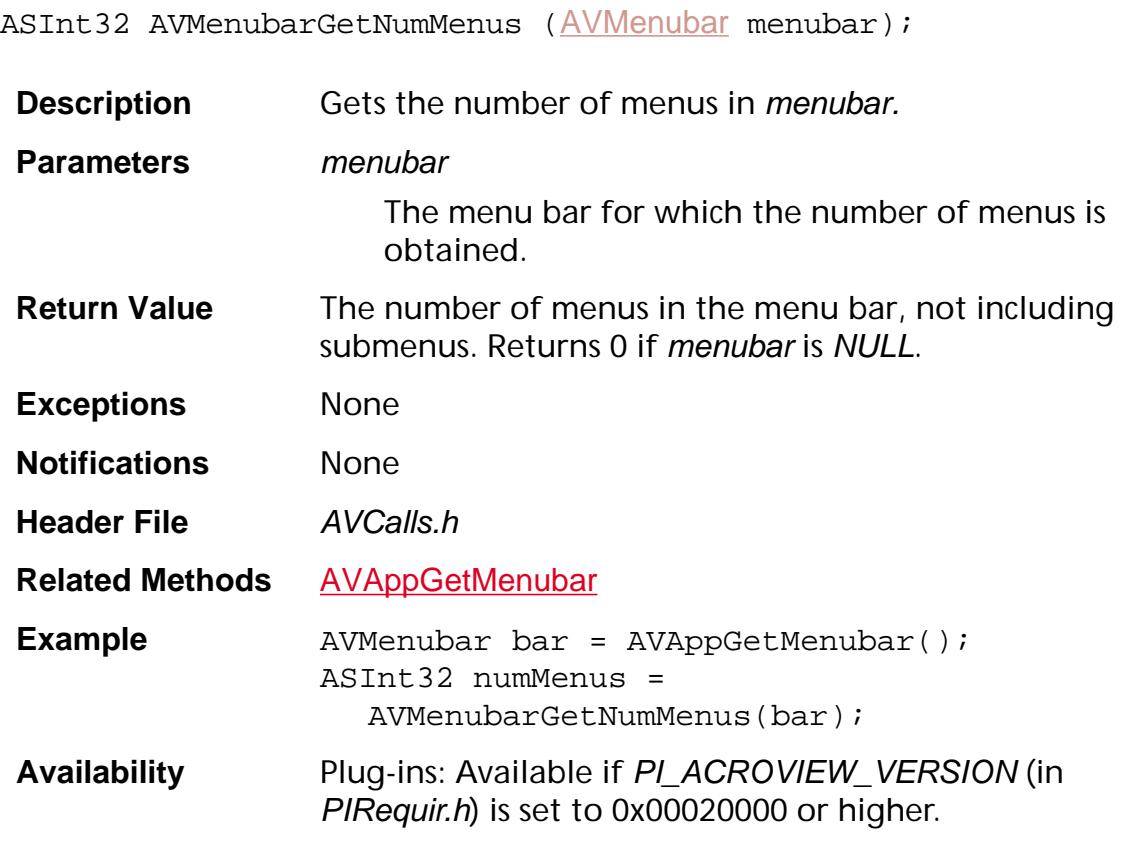

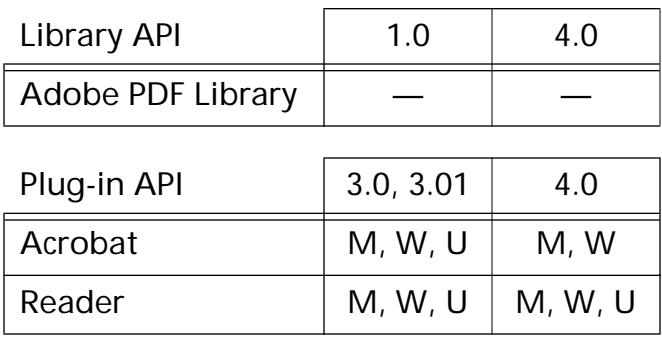

### <span id="page-336-0"></span>**AVMenubarHide**

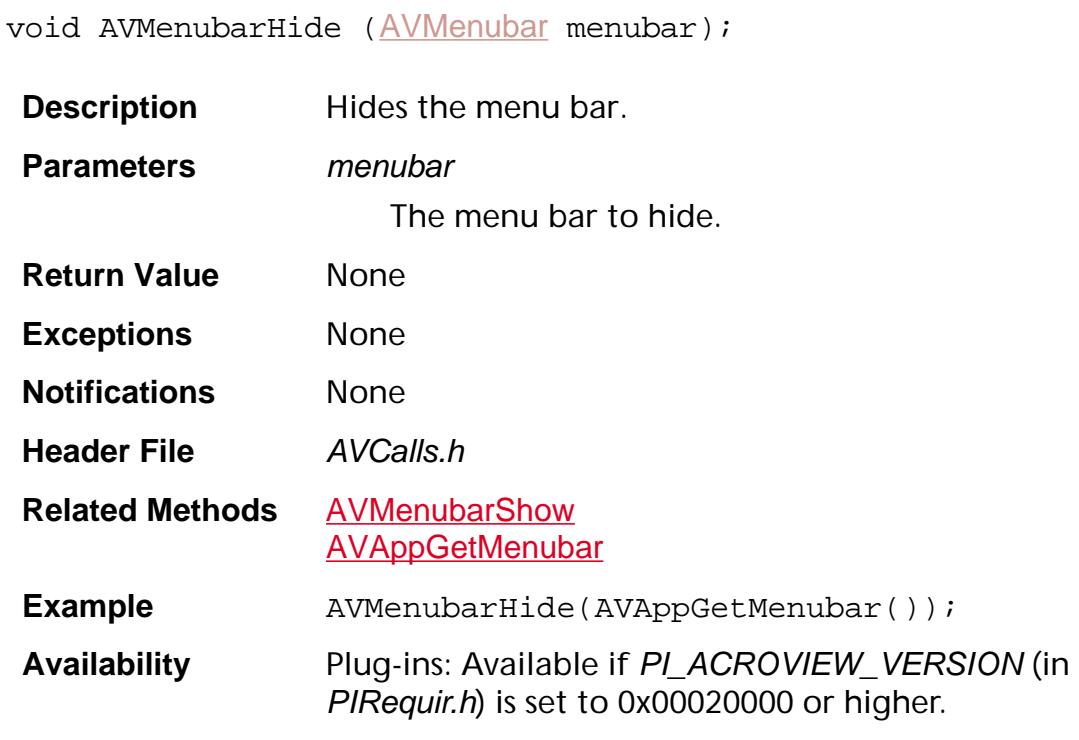

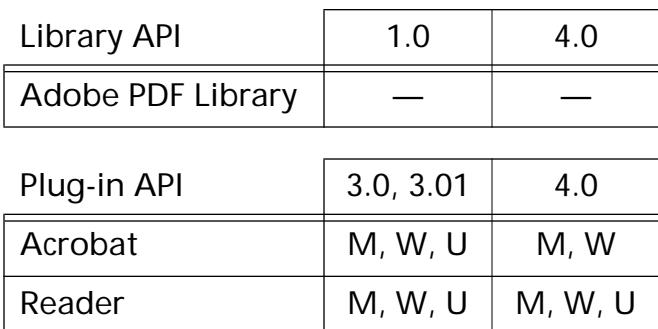

### <span id="page-337-0"></span>**AVMenubarShow**

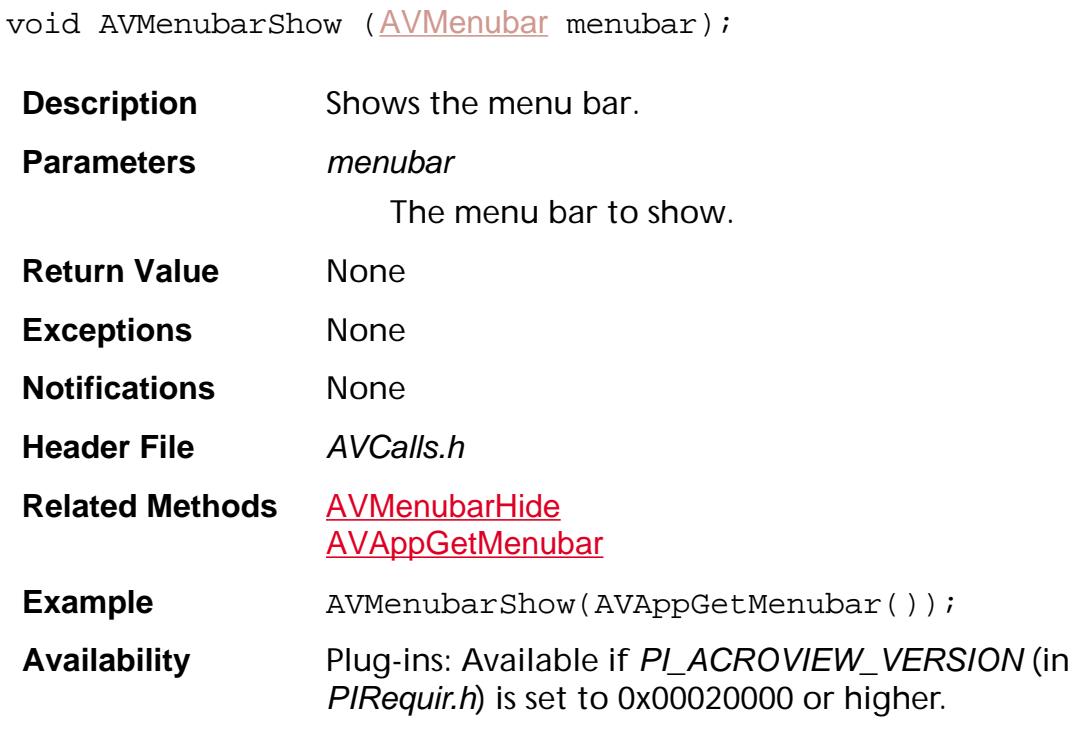

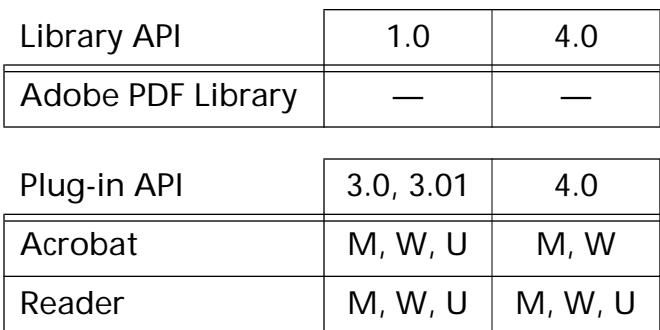

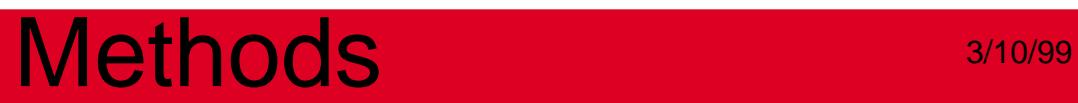

**AVMenuItem**

### <span id="page-339-0"></span>**AVMenuItemAcquire**

[AVMenuItem](#page-2658-0) AVMenuItemAcquire (AVMenuItem menuItem);

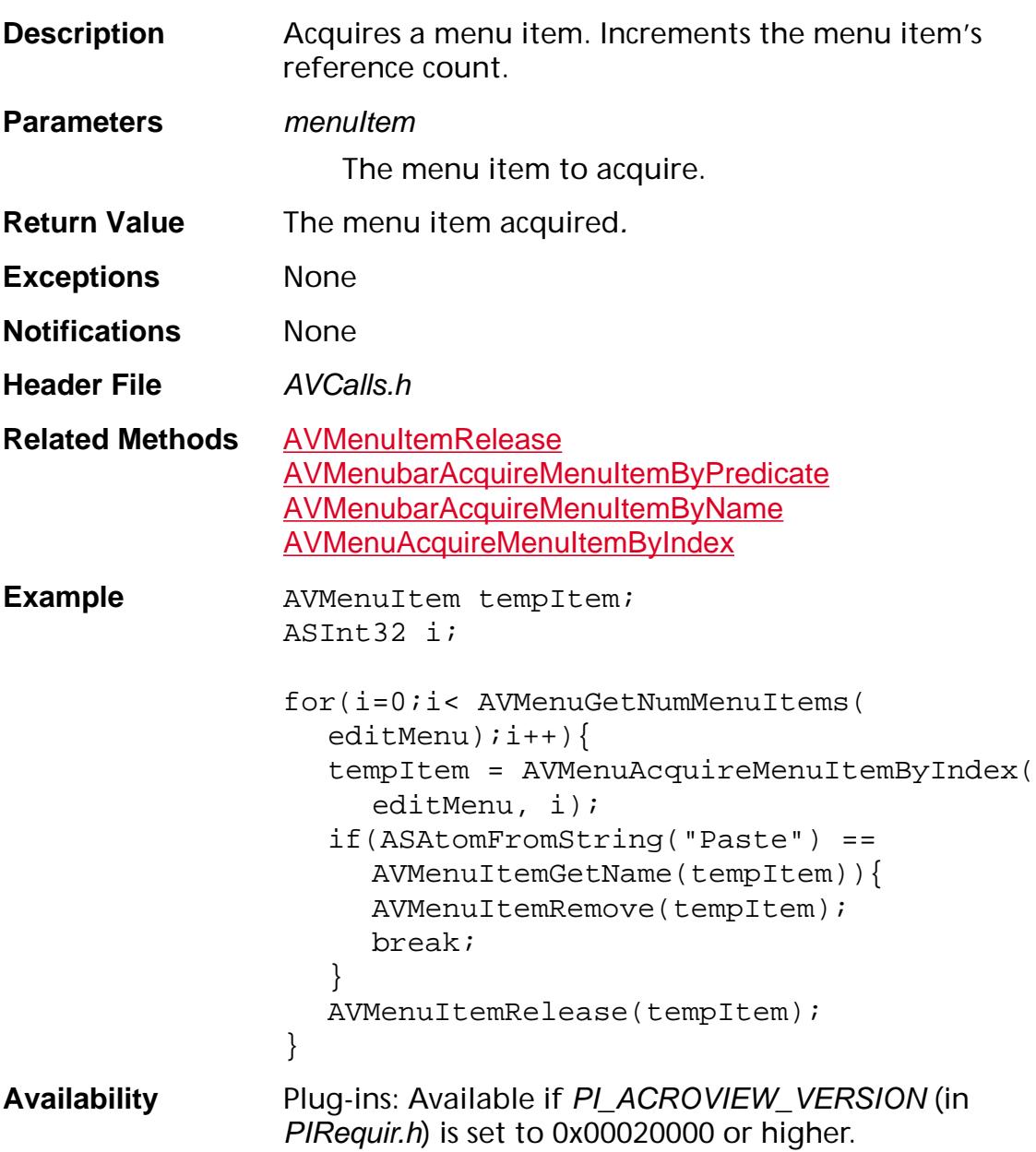

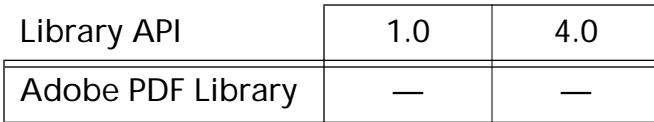

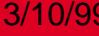

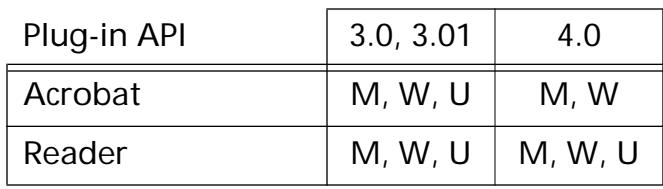

### <span id="page-341-0"></span>**AVMenuItemAcquireSubmenu**

[AVMenu](#page-2656-0) [AVMenuItem](#page-2658-0)AcquireSubmenu (AVMenuItem menuItem);

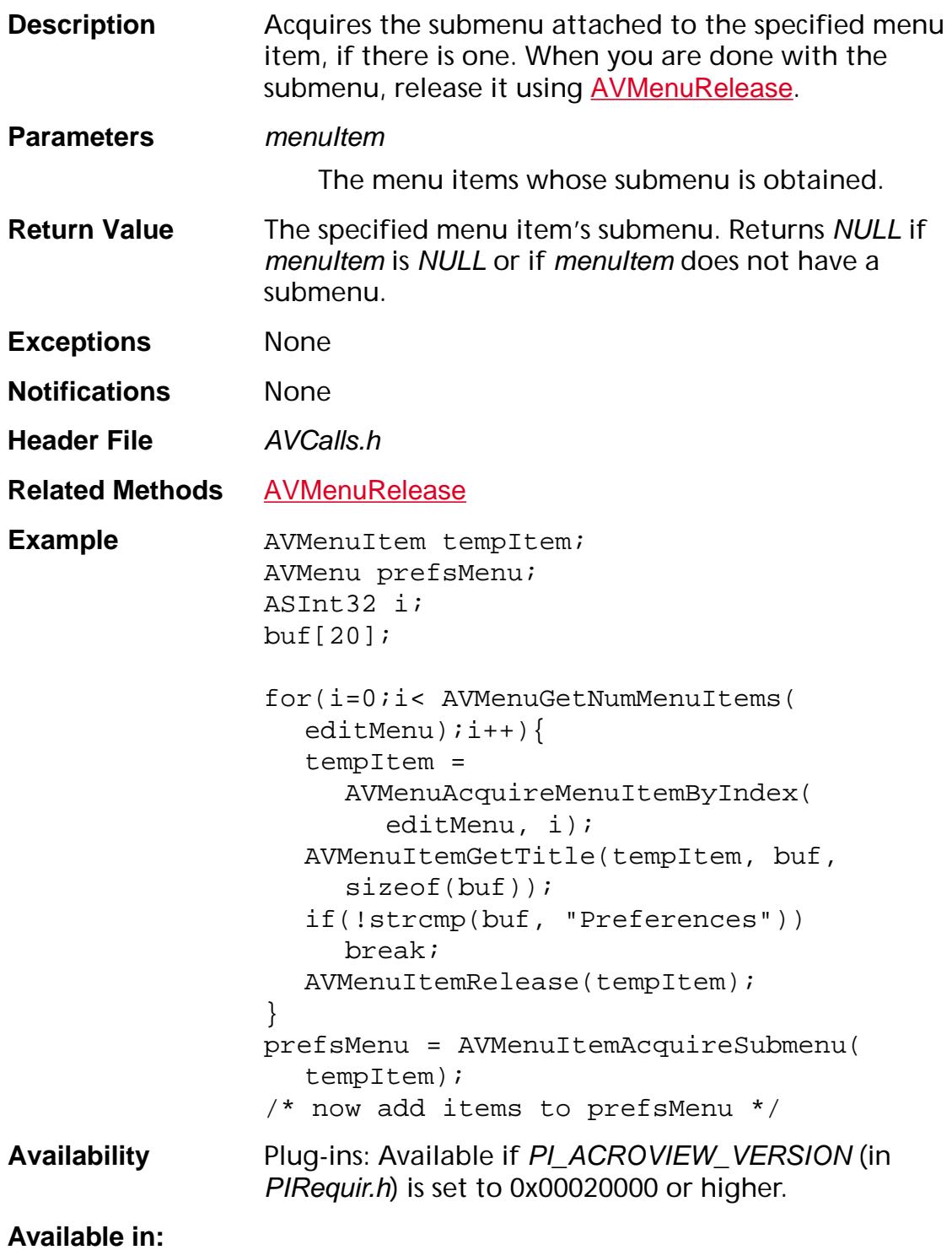

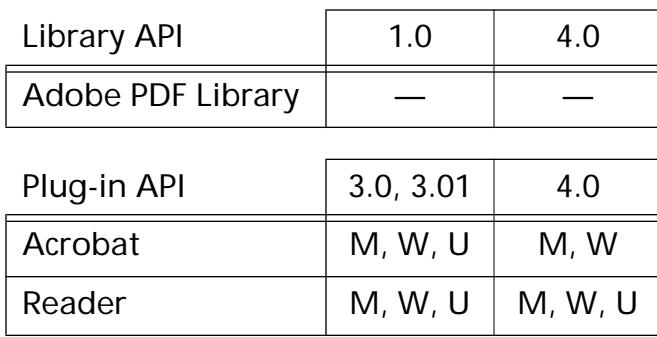

void [AVMenuItem](#page-2658-0)Execute (AVMenuItem menuItem);

### **AVMenuItemExecute**

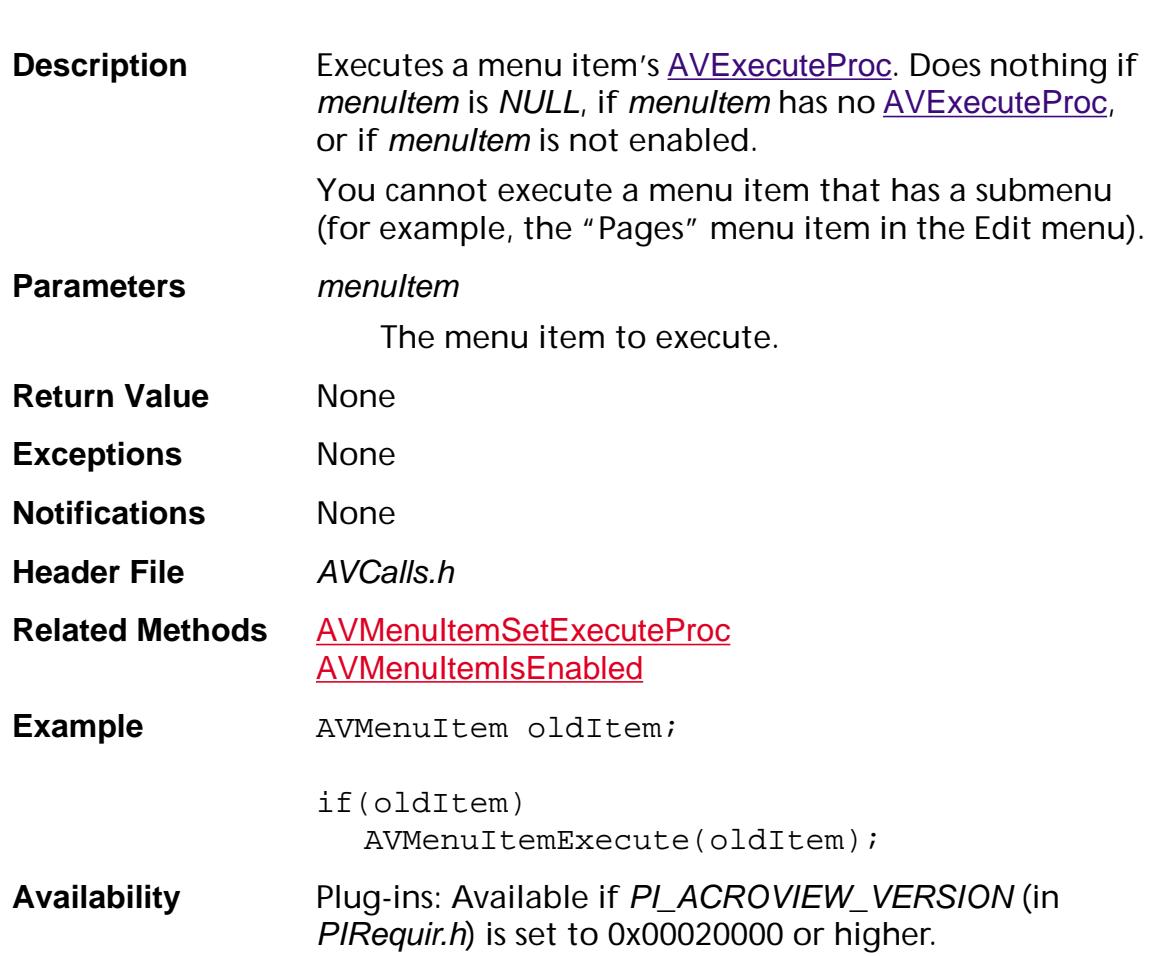

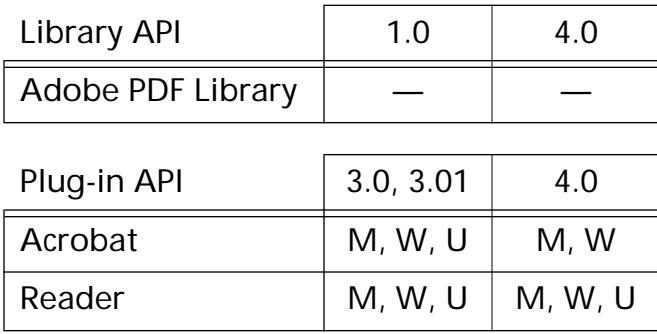

### **AVMenuItemGetLongOnly**

ASBool [AVMenuItem](#page-2658-0)GetLongOnly (AVMenuItem menuItem);

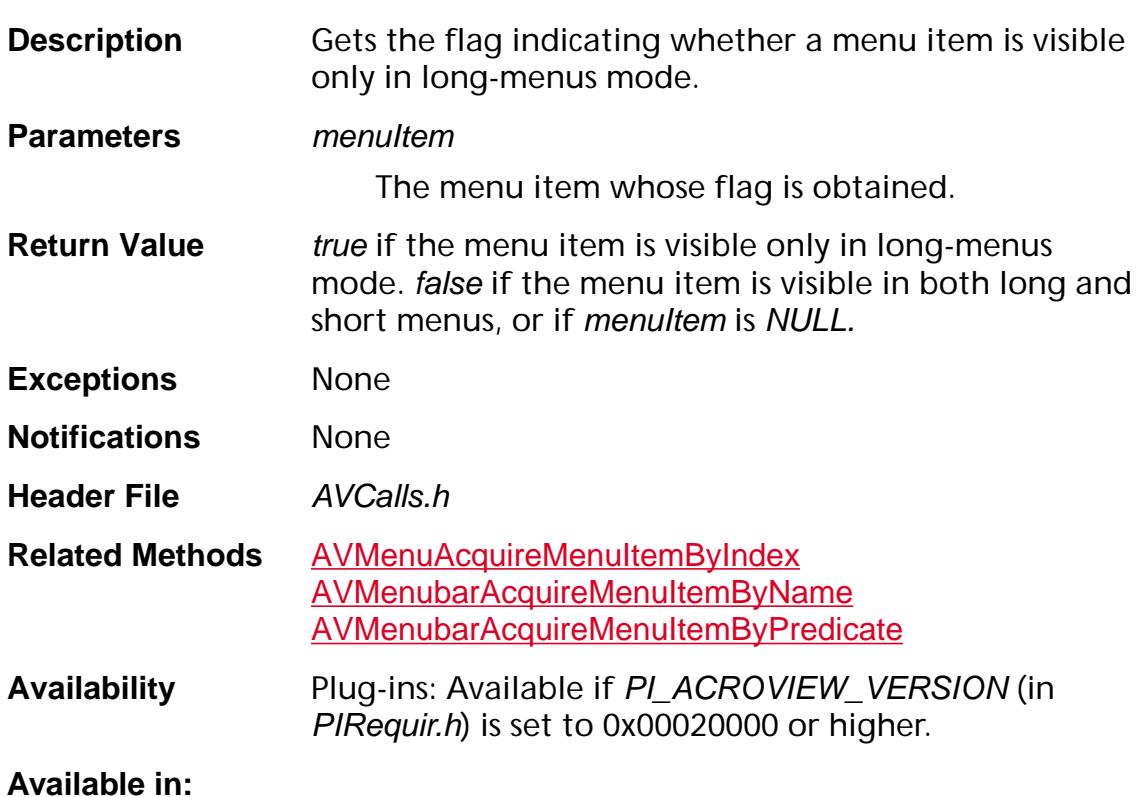

### Library API | 1.0 | 4.0 Adobe PDF Library  $\begin{array}{|c|c|c|c|c|}\n\hline\n- & - & -\n\end{array}$ ſ

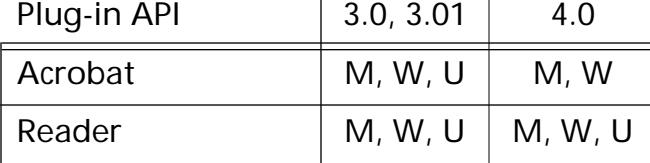

### <span id="page-345-0"></span>**AVMenuItemGetName**

[ASAtom](#page-2638-0) [AVMenuItem](#page-2658-0)GetName (AVMenuItem menuItem);

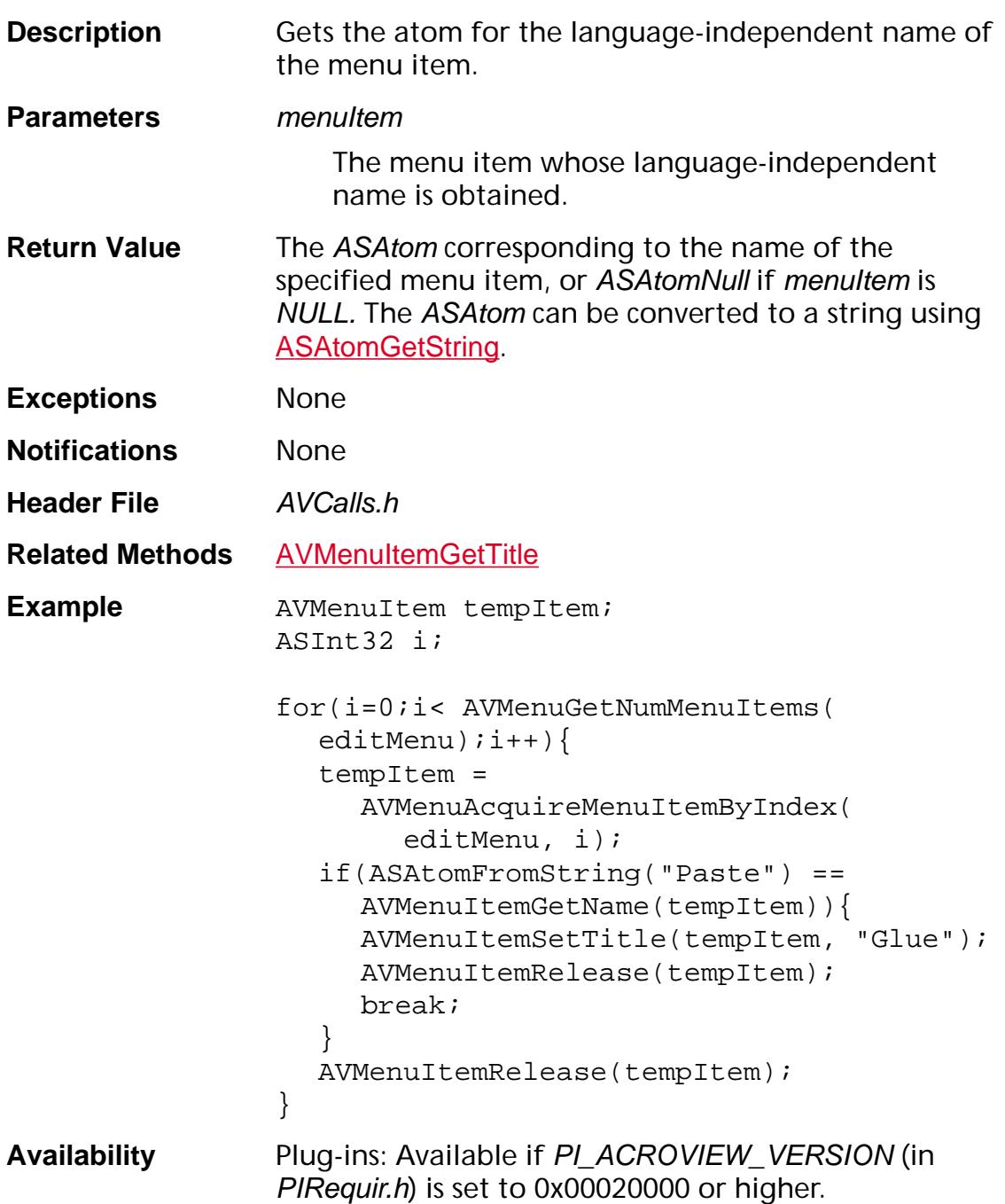

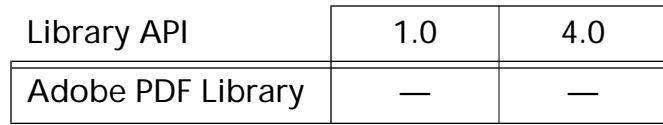

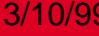

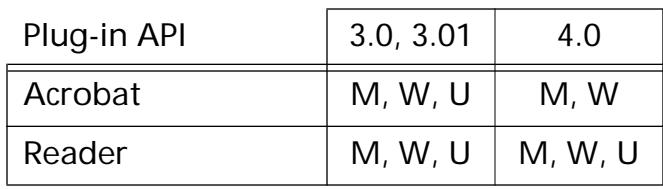

### **AVMenuItemGetParentMenu**

[AVMenu](#page-2656-0) [AVMenuItem](#page-2658-0)GetParentMenu (AVMenuItem menuItem);

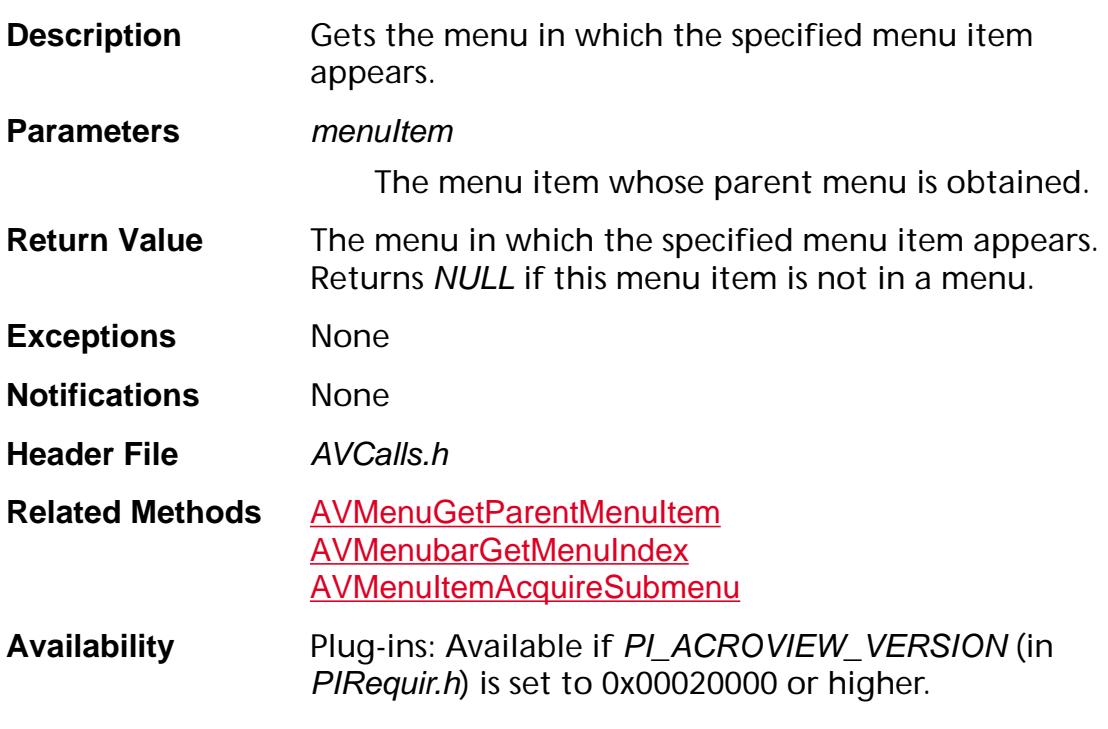

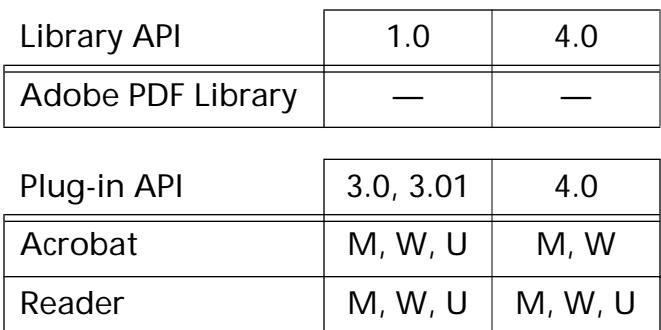

### **AVMenuItemGetShortcut**

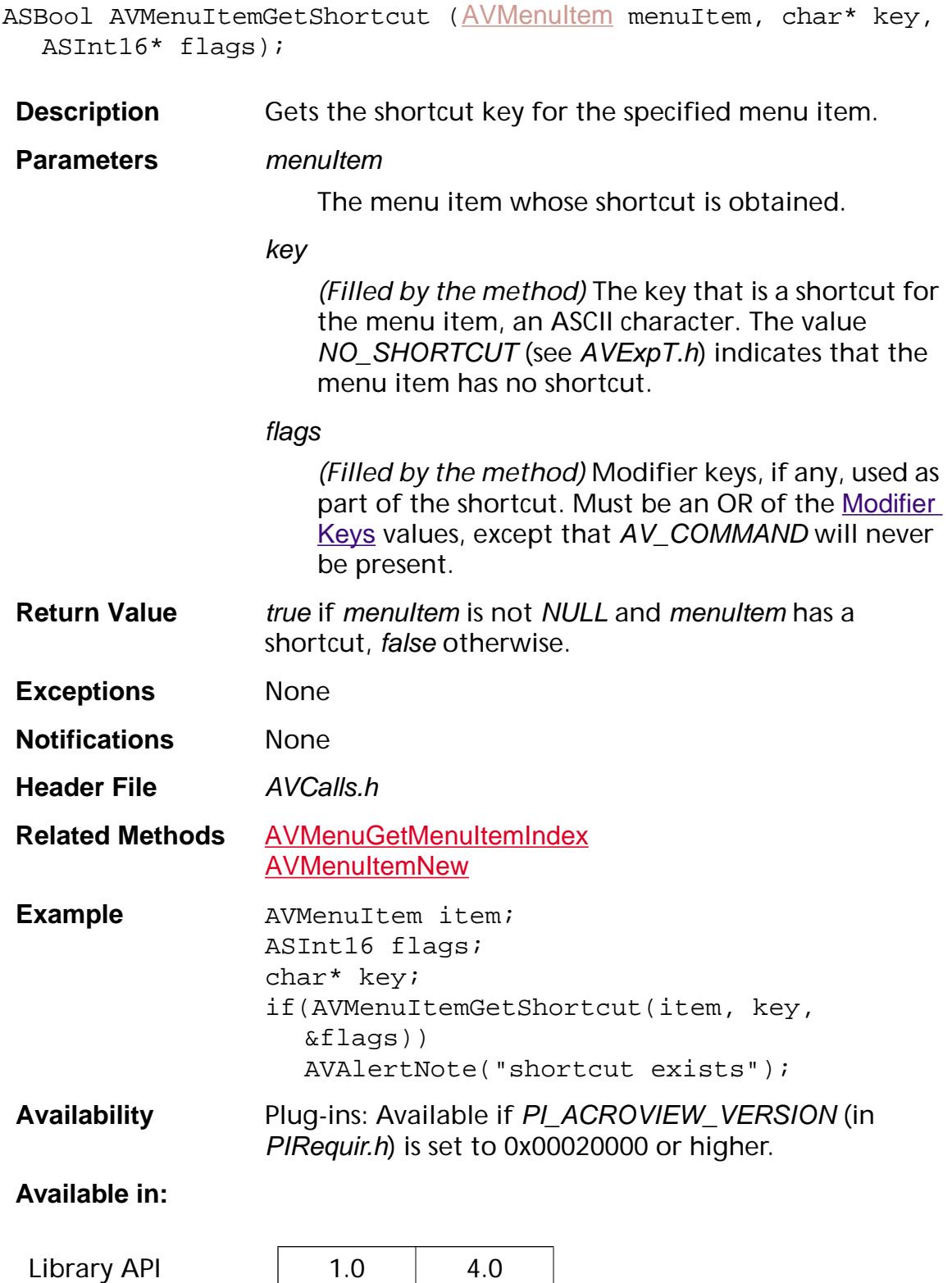

Adobe PDF Library

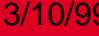

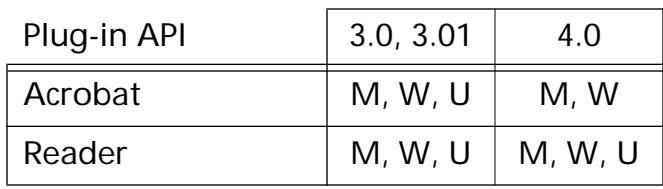

### <span id="page-350-0"></span>**AVMenuItemGetTitle**

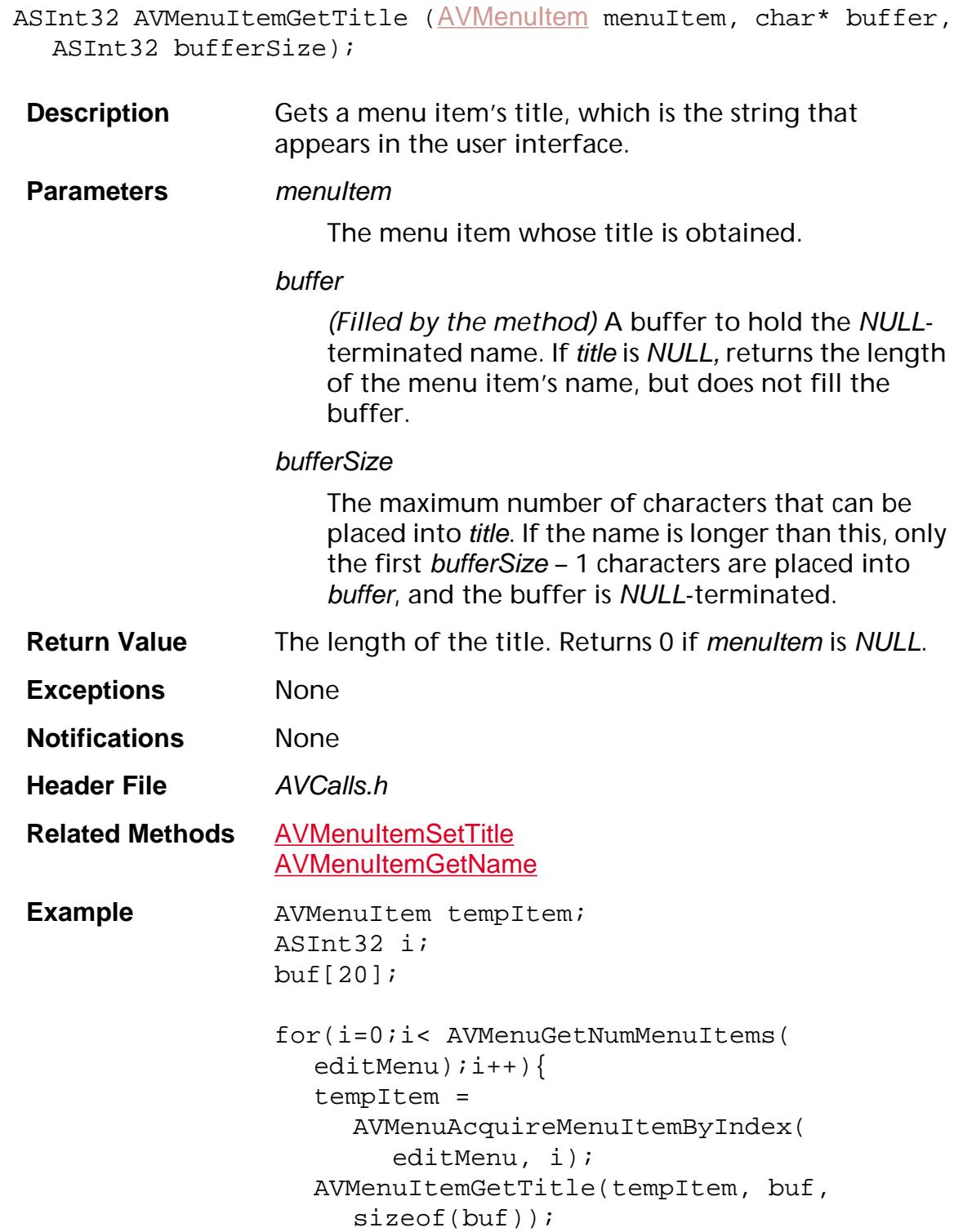

```
}
```
**Availability** Plug-ins: Available if PI\_ACROVIEW\_VERSION (in PIRequir.h) is set to 0x00020000 or higher.

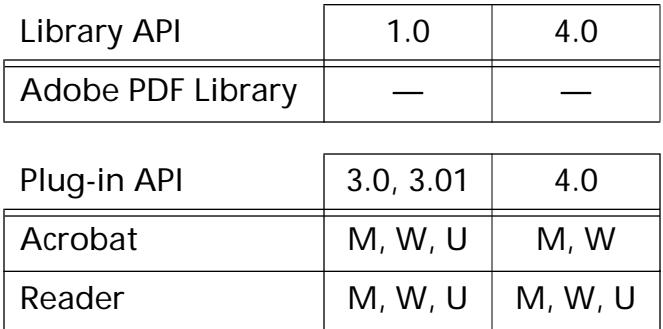

### <span id="page-352-0"></span>**AVMenuItemIsEnabled**

ASBool [AVMenuItem](#page-2658-0)IsEnabled (AVMenuItem menuItem);

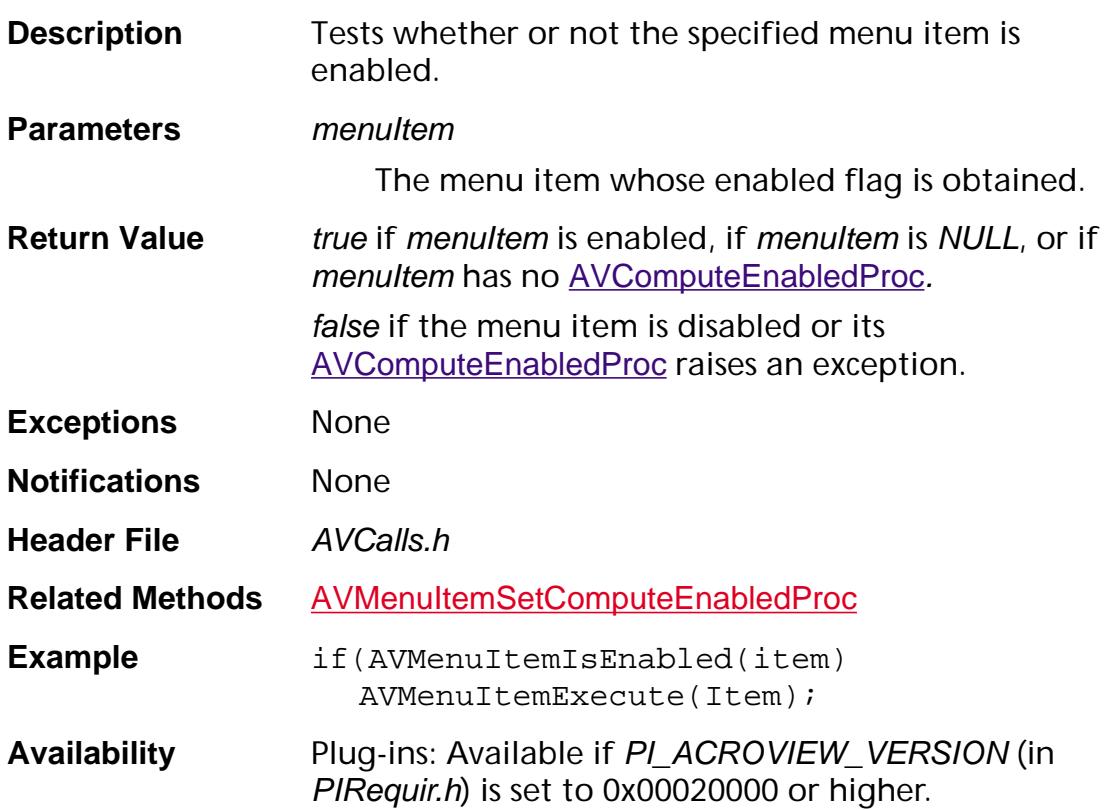

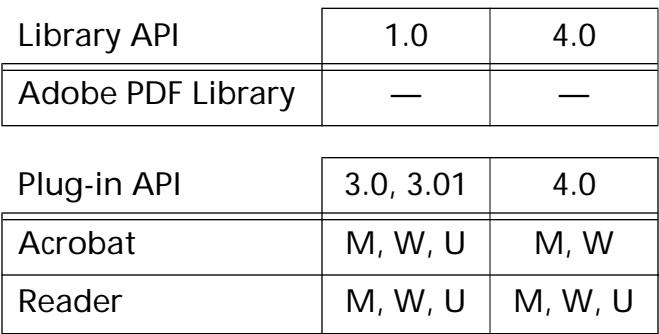

### **AVMenuItemIsMarked**

ASBool [AVMenuItem](#page-2658-0)IsMarked (AVMenuItem menuItem);

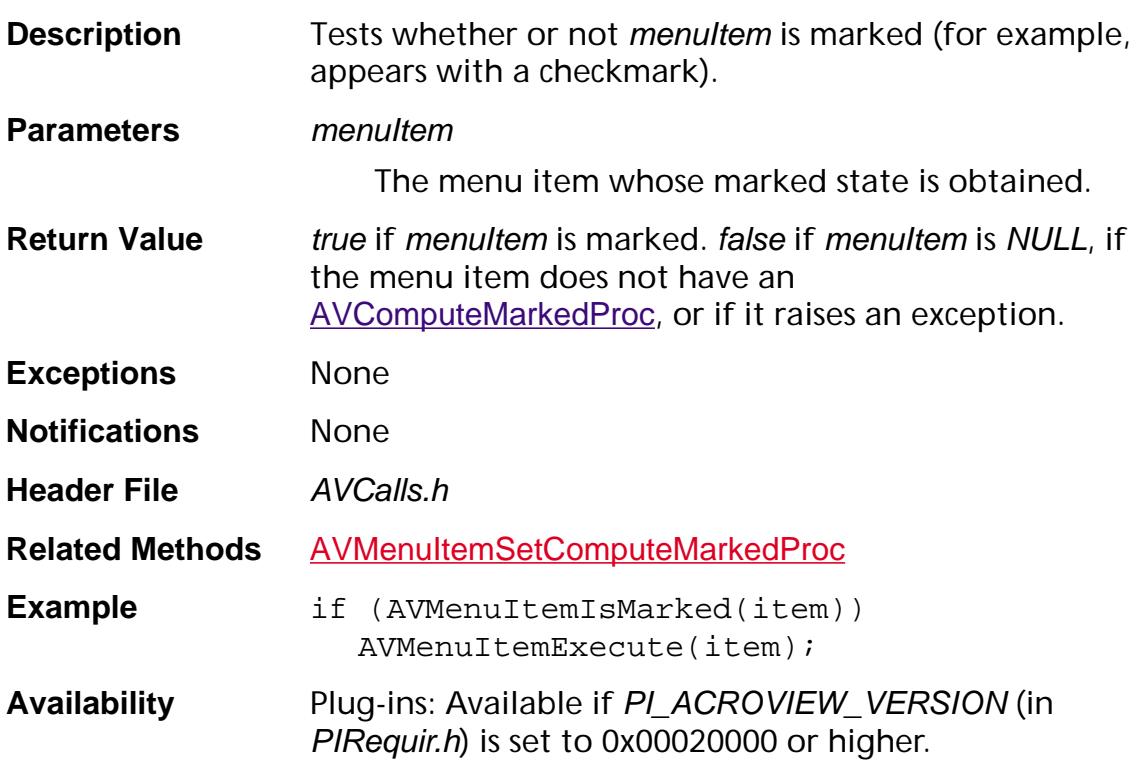

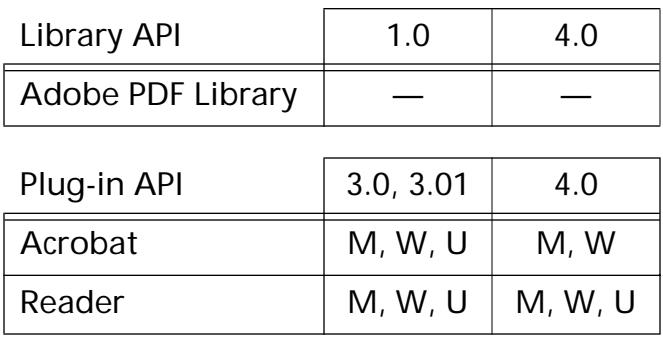

### <span id="page-354-0"></span>**AVMenuItemNew**

AVMenultem [AVMenuItem](#page-2658-0)New (const char\* title, const char\* name, [AVMenu](#page-2656-0) submenu, ASBool longMenusOnly, char shortcut, ASInt16 flags, [AVIcon](#page-1956-0) icon, [ASExtension](#page-2640-0) owner);

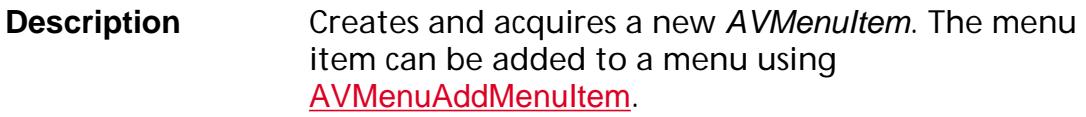

Release the AVMenuItem using [AVMenuItemRelease](#page-357-0) after it has been added to a menu.

#### **Parameters** title

The string shown in the user interface for this menu item. Use a hyphen to create a separator menu item. This value is also returned by [AVMenuItemGetTitle](#page-350-0). In Windows, an ampersand (&) character in the string results in underlining the character after it on the menu item.

#### name

The language-independent name of the menu item to create. This is the value returned by [AVMenuItemGetName](#page-345-0). name must *not* contain any spaces. Plug-in developers should prefix the names of menu items they add with the name of their plug-in and a colon, to avoid collisions in the menu item name space. For example, a plug-in named myPlug might add menu items named myPlug:Scan and myPlug:Find.

#### submenu

Submenu (if any) for which this menu item is the parent. Pass NULL if this menu item does not have a submenu.

#### longMenusOnly

(*Ignored in Acrobat 3.0 or later)* If true, the menu item is visible only when the user selects "Full Menus." If false, the menu item is visible for both "Full Menus" and "Short Menus" modes.

#### shortcut

The key to use as a shortcut for the menu item, an ASCII character. Use NO\_SHORTCUT (see AVExpT.h) if the menu item has no shortcut.

The Acrobat viewer does not check for conflicts between shortcuts. The consequences of multiple menu items having the same shortcut is undefined.

In Windows, the shortcut is not displayed for any menu item that also has an *icon*, although the shortcut will work.

#### flags

Modifier keys, if any, used as part of the shortcut. Must be an OR of the [Modifier Keys](#page-2001-0) values, except that AV\_COMMAND cannot be specified.

#### icon

The icon to show in the menu item, or NULL if no icon is shown.

In Mac OS, *icon* is a handle to a standard SICN resource.

In Windows, icon is a 24×24 sample monochrome HBITMAP.

#### owner

The **[gExtensionID](#page-1994-0)** extension registering the menu item.

- **Return Value** The newly-created menu item.
- **Exceptions** None
- **Notifications** None

**Header File** AVCalls.h

**Related Methods** [AVMenuAddMenuItem](#page-302-0) **[AVMenuItemRelease](#page-357-0)** 

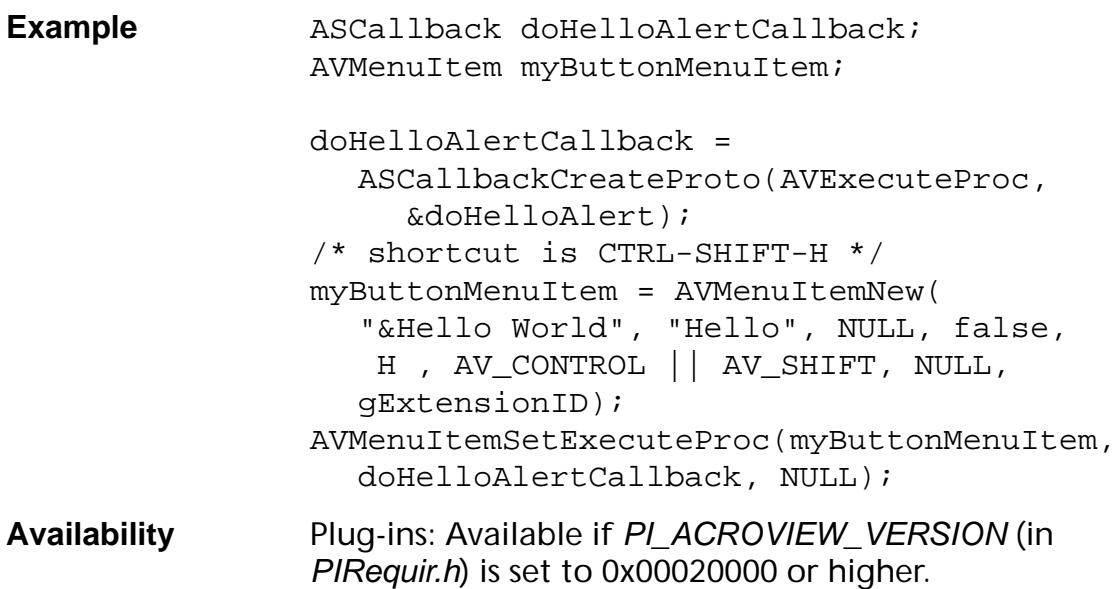

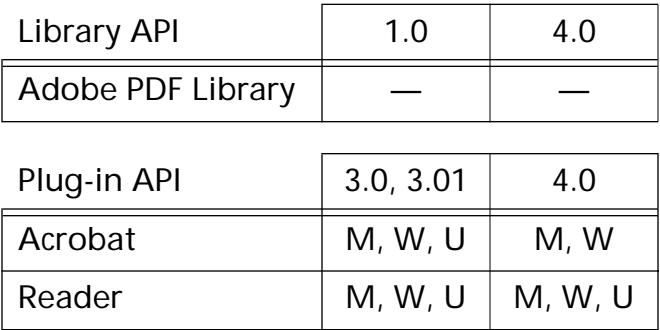

### <span id="page-357-0"></span>**AVMenuItemRelease**

void [AVMenuItem](#page-2658-0)Release (AVMenuItem menuItem);

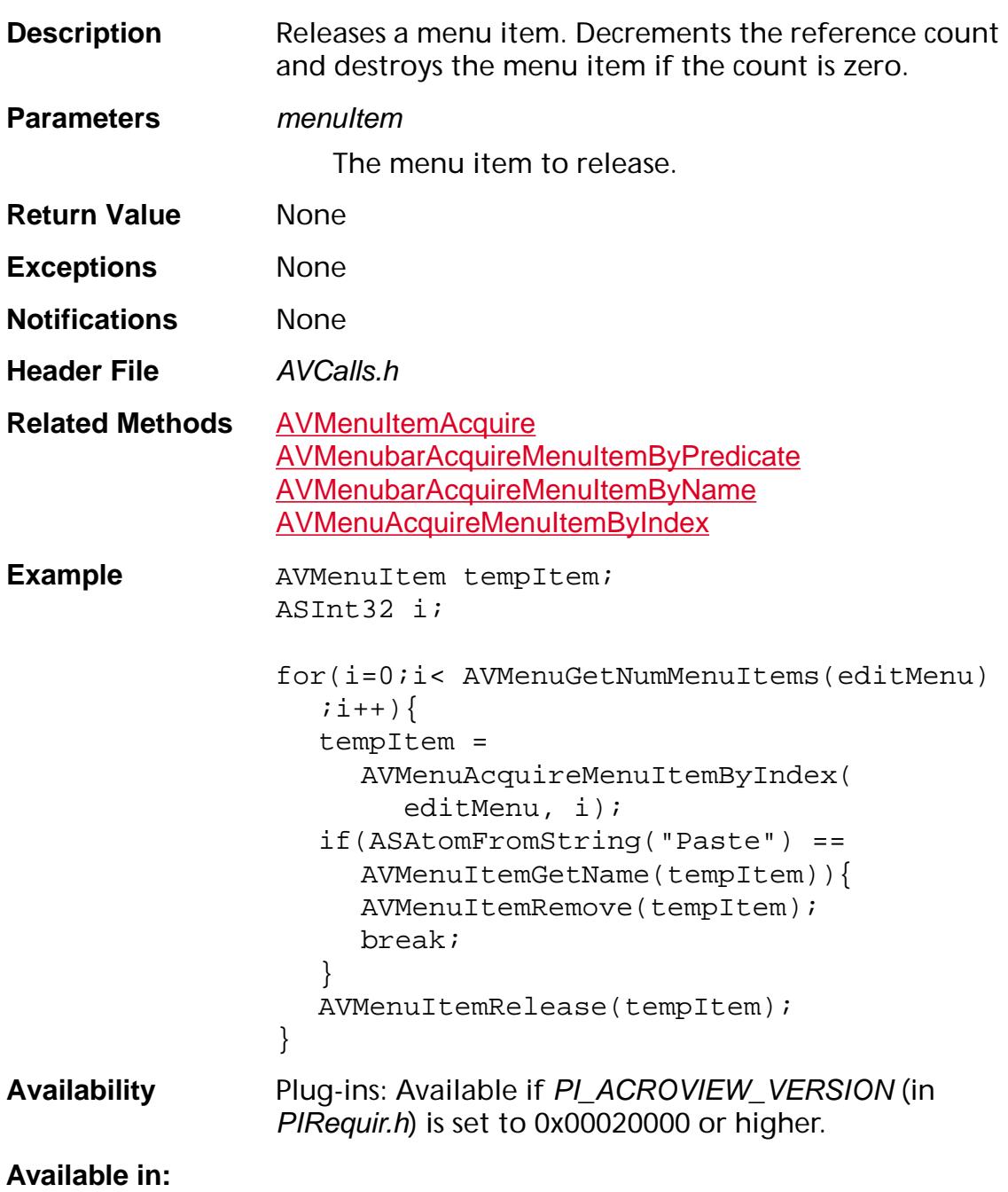

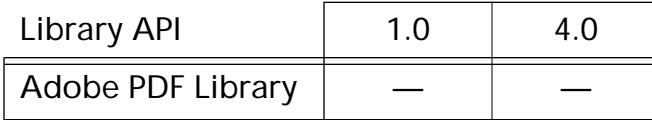

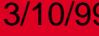

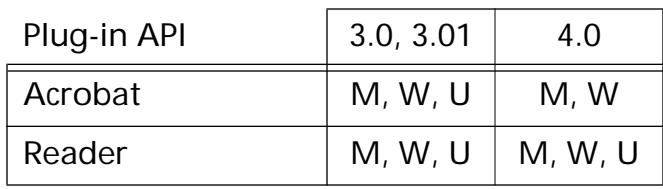

### **AVMenuItemRemove**

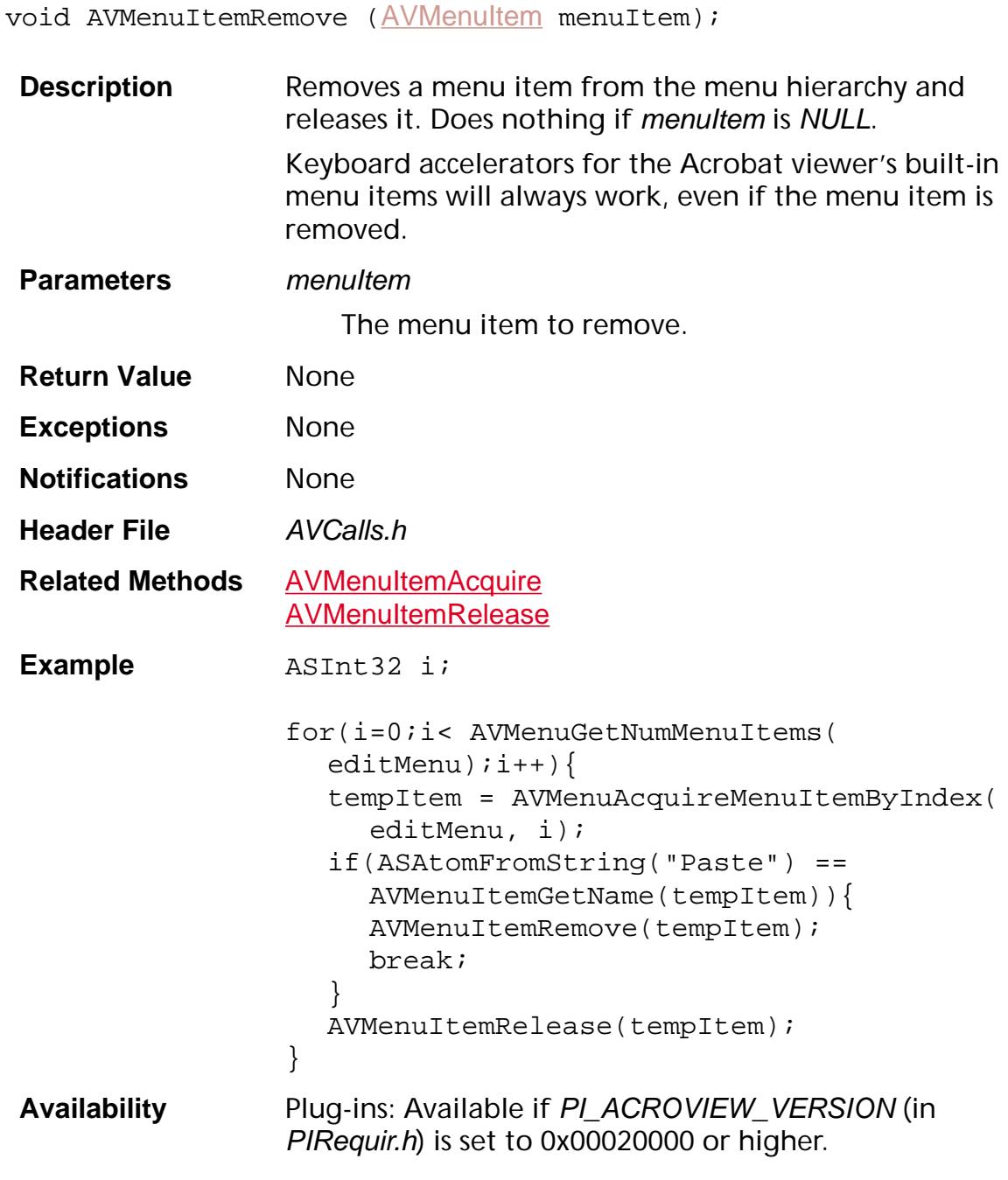

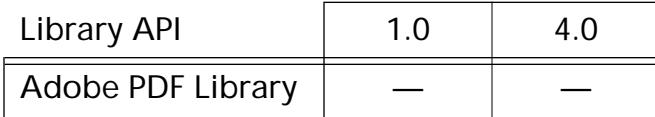
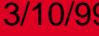

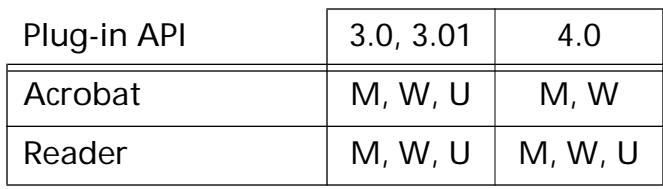

#### <span id="page-361-0"></span>**AVMenuItemSetComputeEnabledProc**

void [AVMenuItem](#page-2658-0)SetComputeEnabledProc(AVMenuItem menuItem, [AVComputeEnabledProc](#page-1702-0) proc, void\* data);

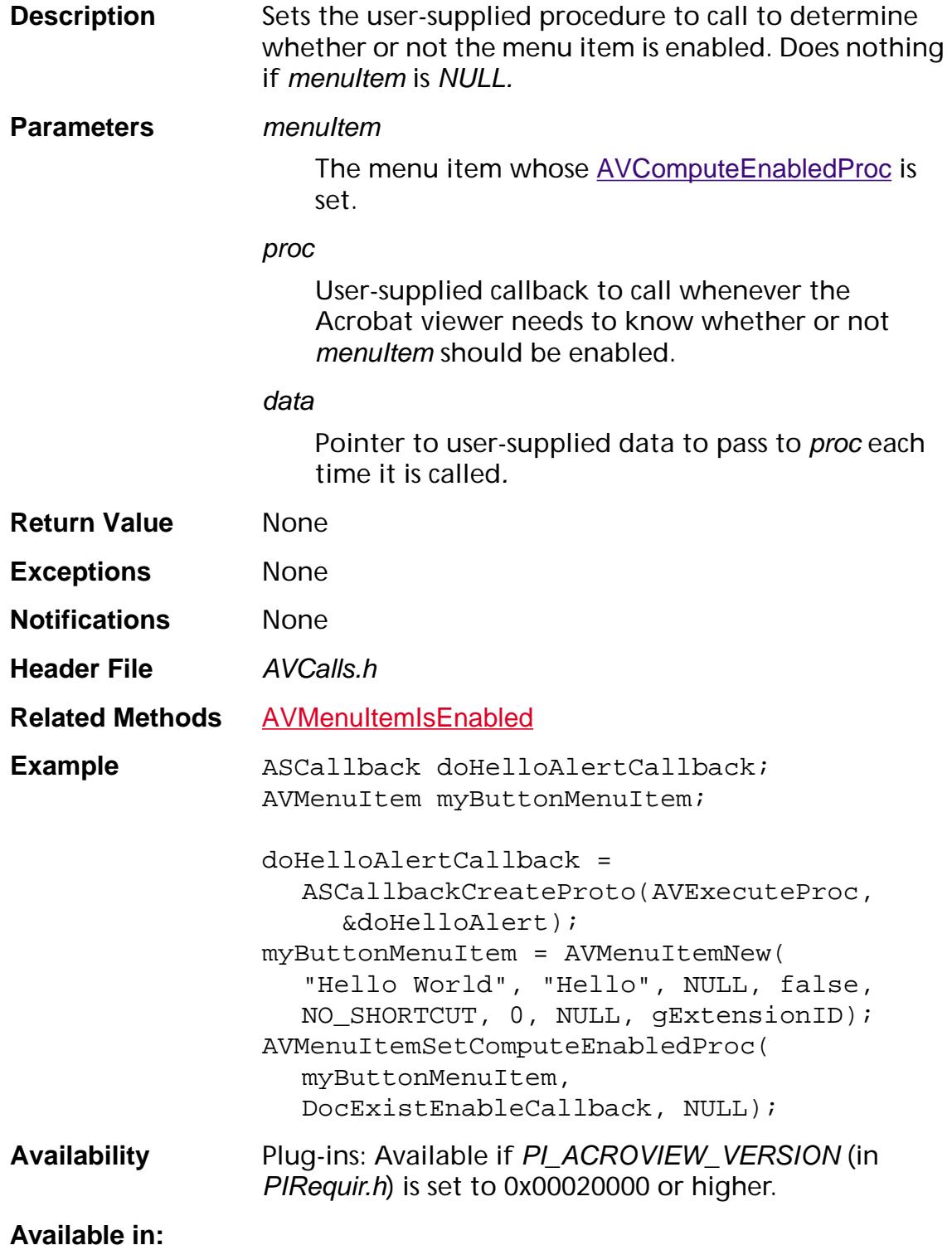

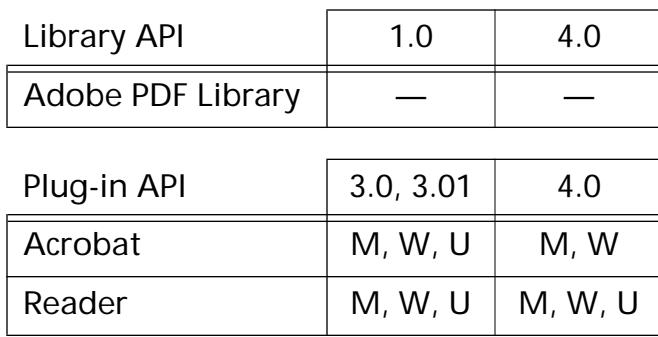

#### <span id="page-363-0"></span>**AVMenuItemSetComputeMarkedProc**

void AVMenuItemSetComputeMarkedProc ([AVMenuItem](#page-2658-0) menuItem, [AVComputeMarkedProc](#page-1703-0) proc, void\* data);

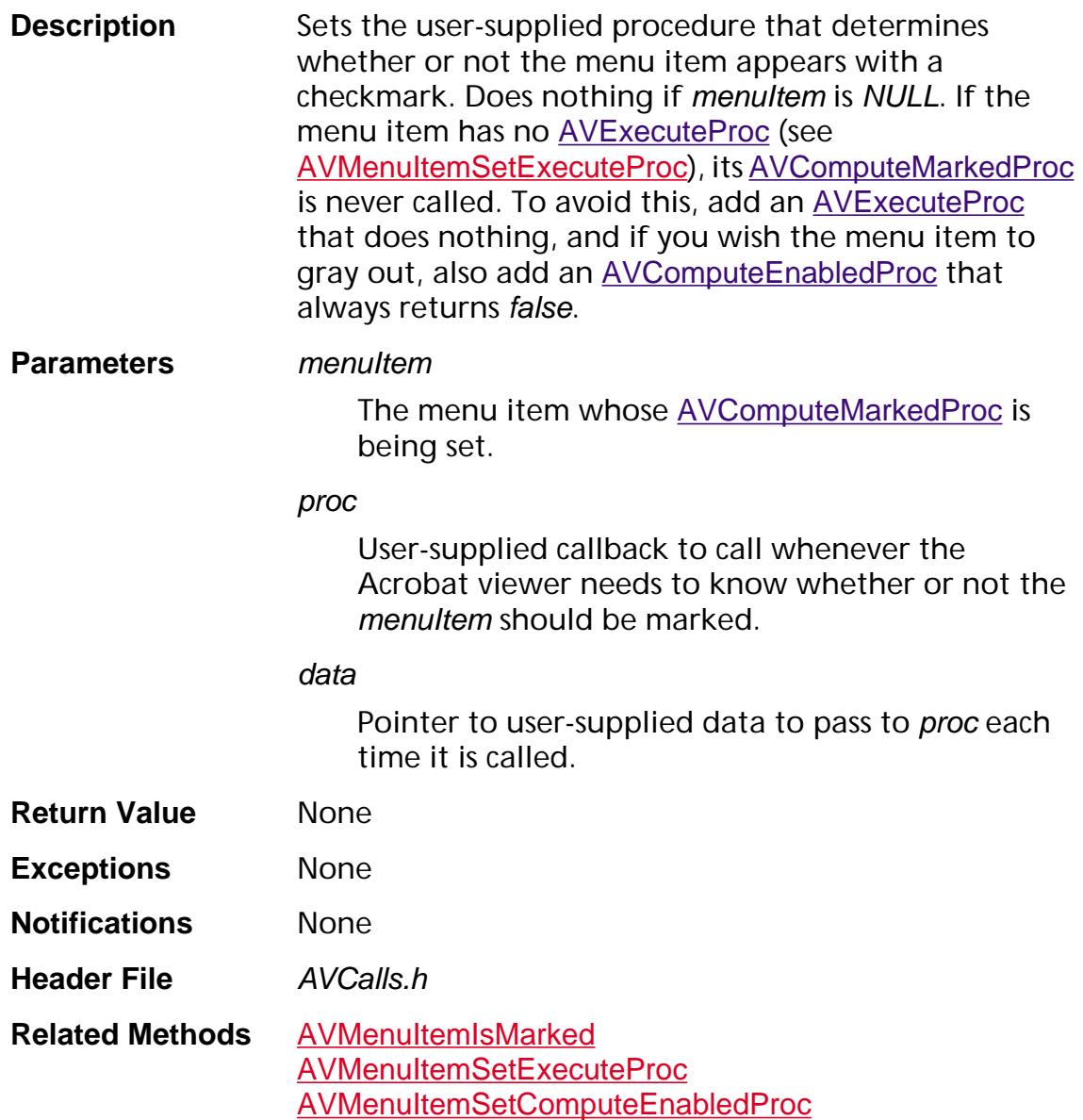

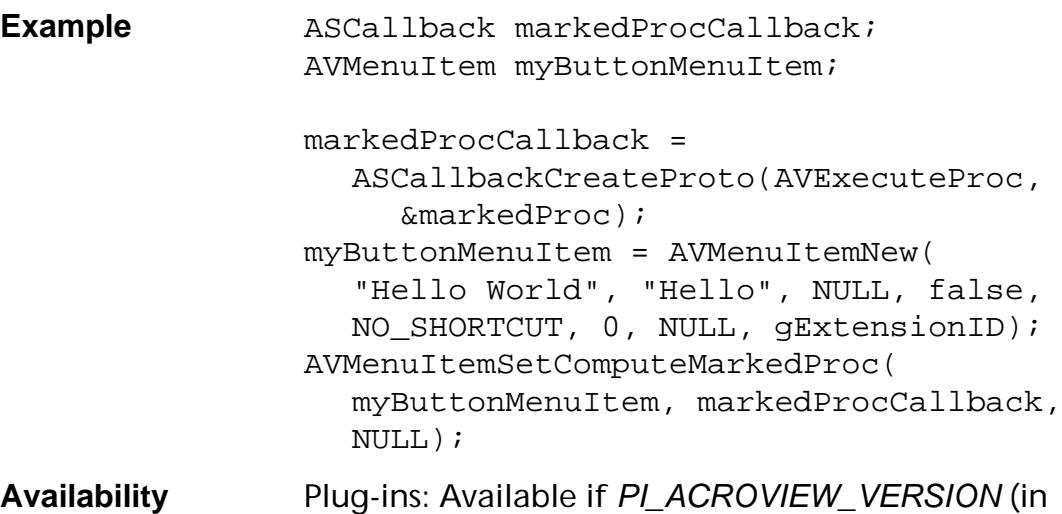

PIRequir.h) is set to 0x00020000 or higher.

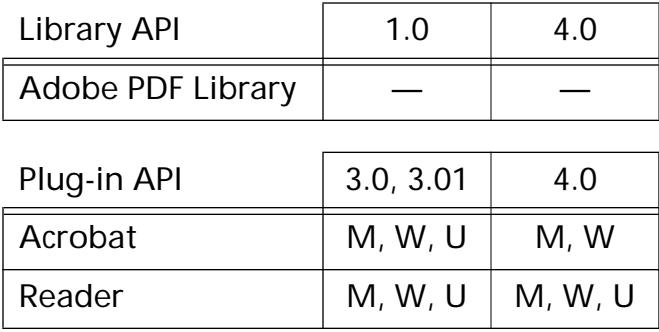

#### <span id="page-365-0"></span>**AVMenuItemSetExecuteProc**

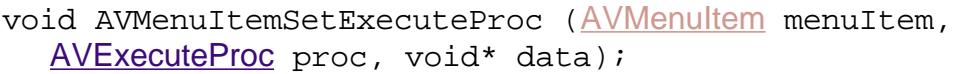

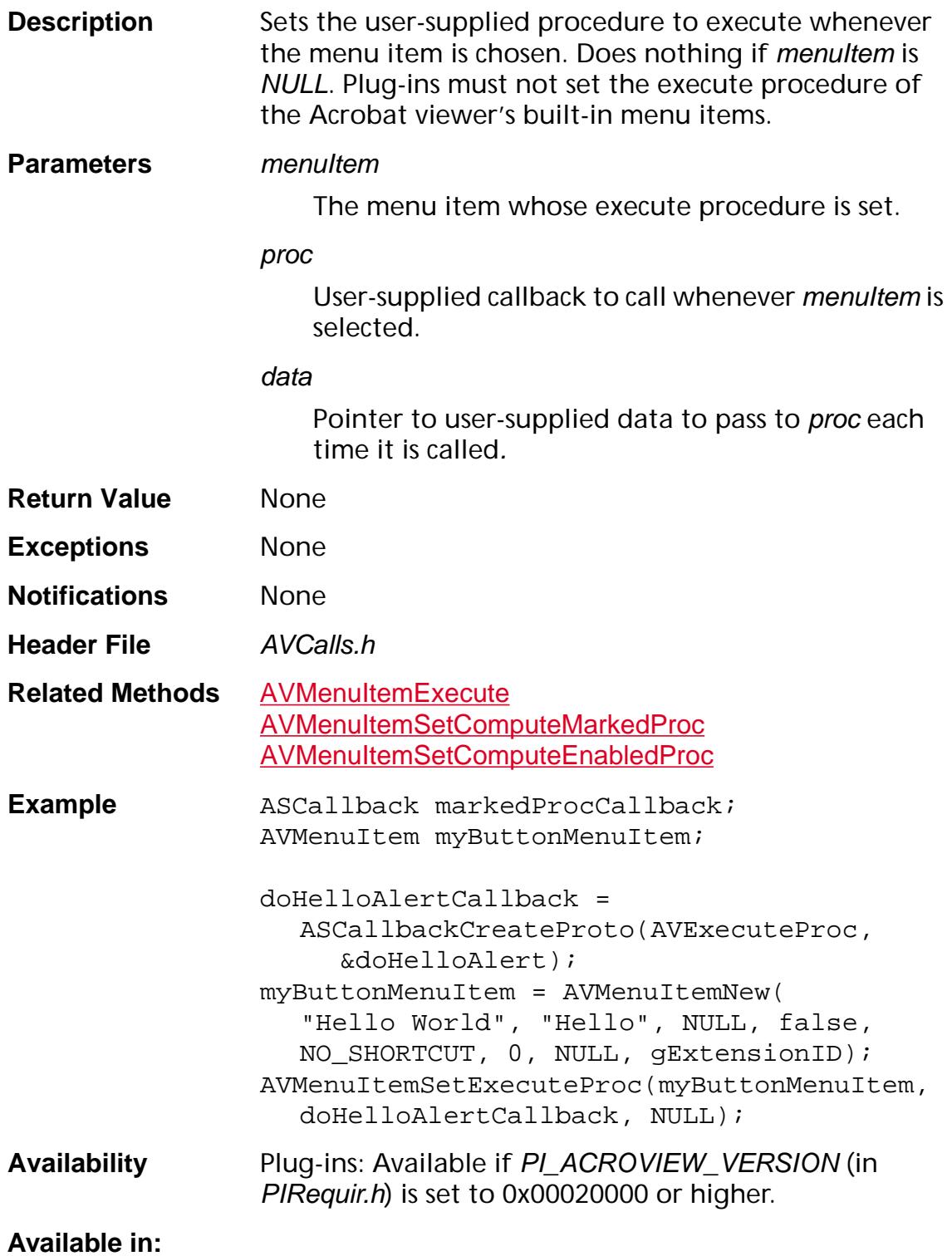

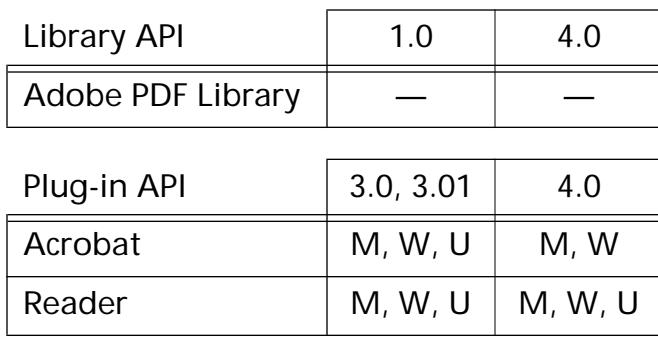

### **AVMenuItemSetTitle**

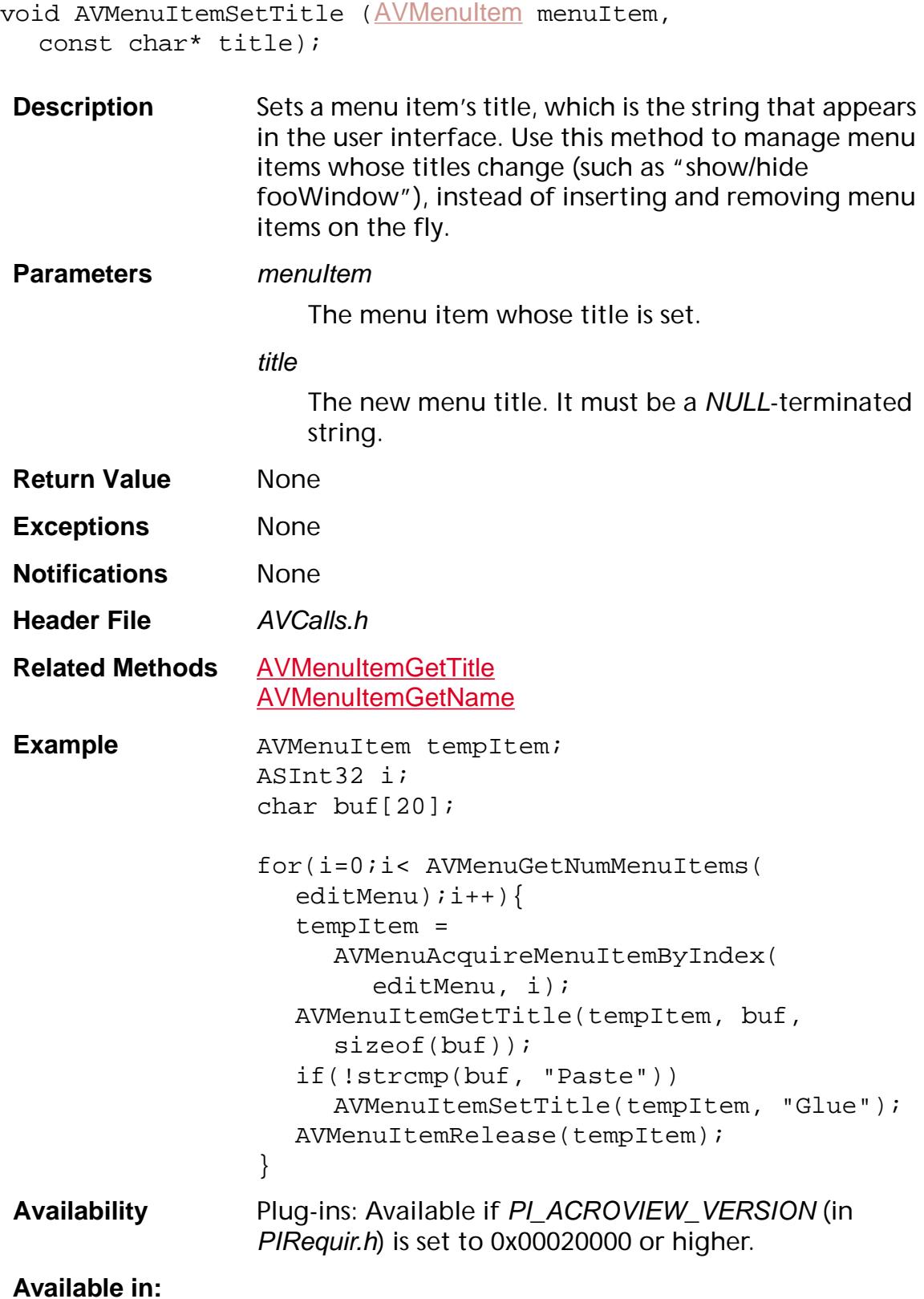

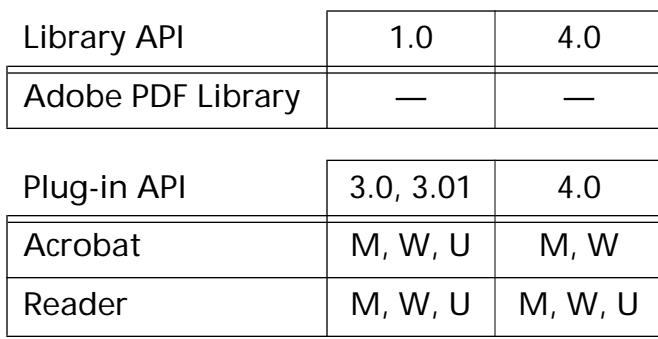

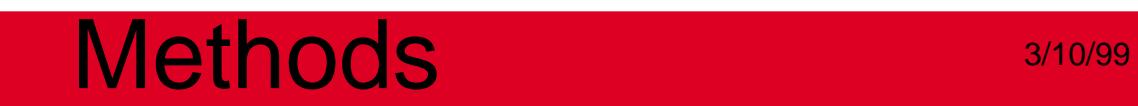

**AVPageView**

### <span id="page-370-0"></span>**AVPageViewAcquireMachinePort**

void\* [AVPageView](#page-2660-0)AcquireMachinePort (AVPageView pageView);

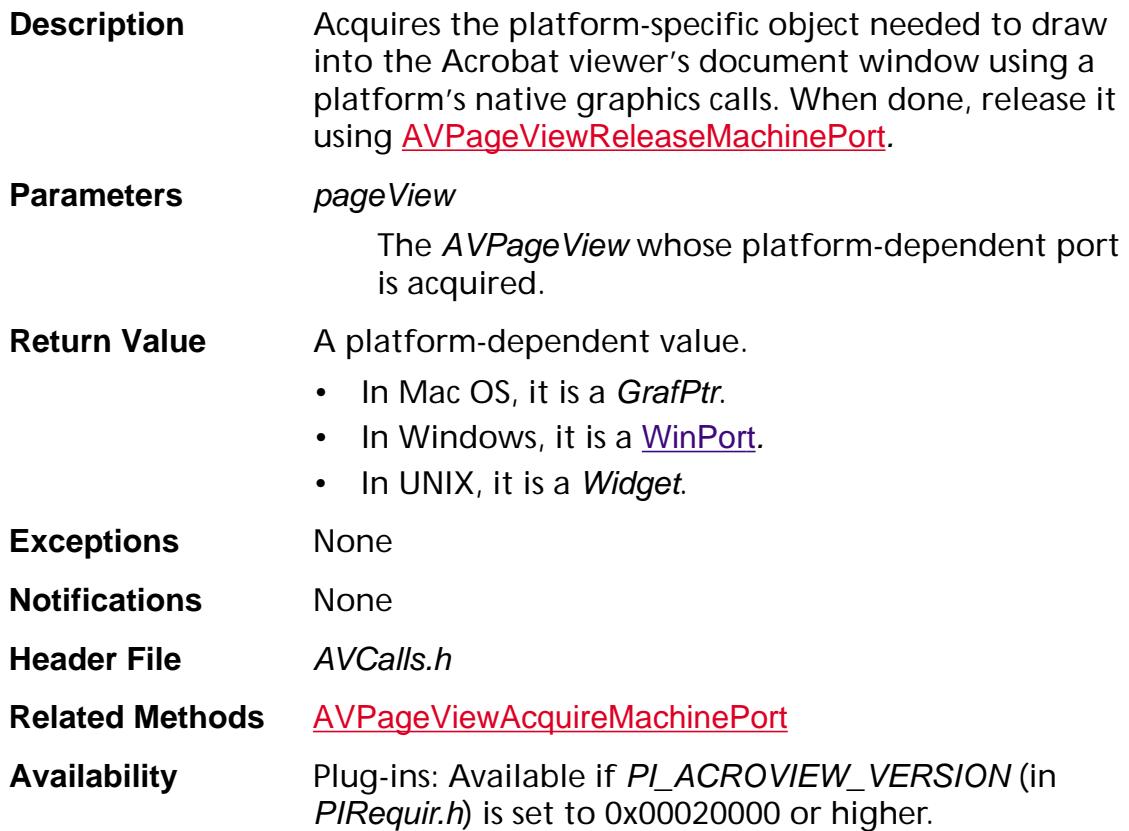

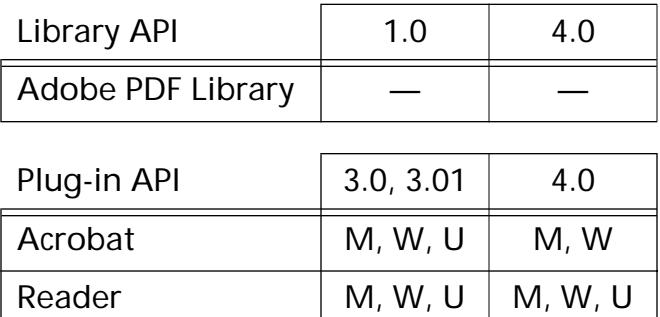

#### <span id="page-371-0"></span>**AVPageViewAppearanceGetAVMatrix**

void AVPageViewAppearanceGetAVMatrix ([AVPageView](#page-2660-0) PageView, ASUns32 flags, [CosObj](#page-2672-0) appear, [ASFixedRect](#page-1926-0)\* ar, [ASFixedMatrix](#page-1923-0)<sup>\*</sup> mr);

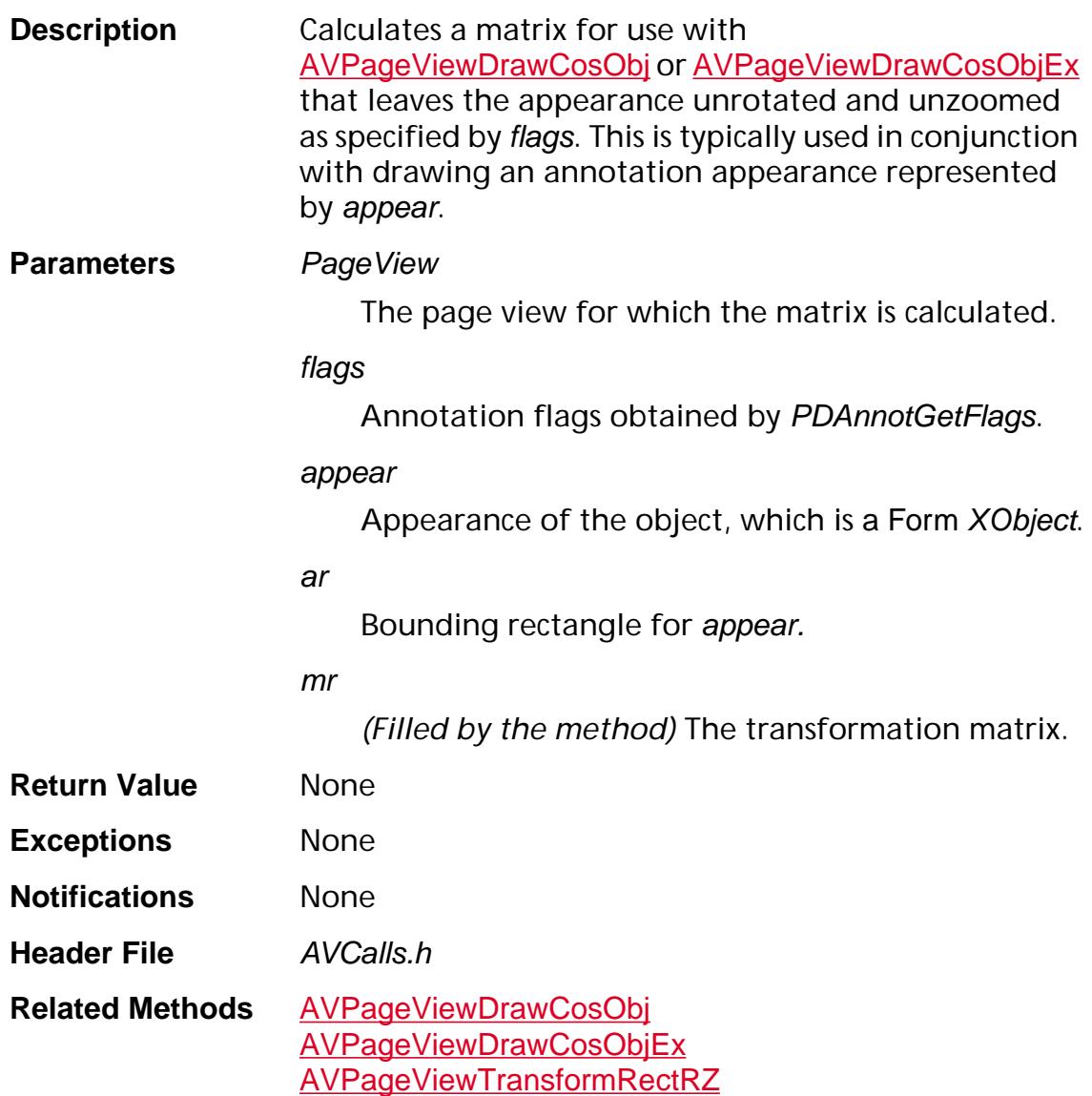

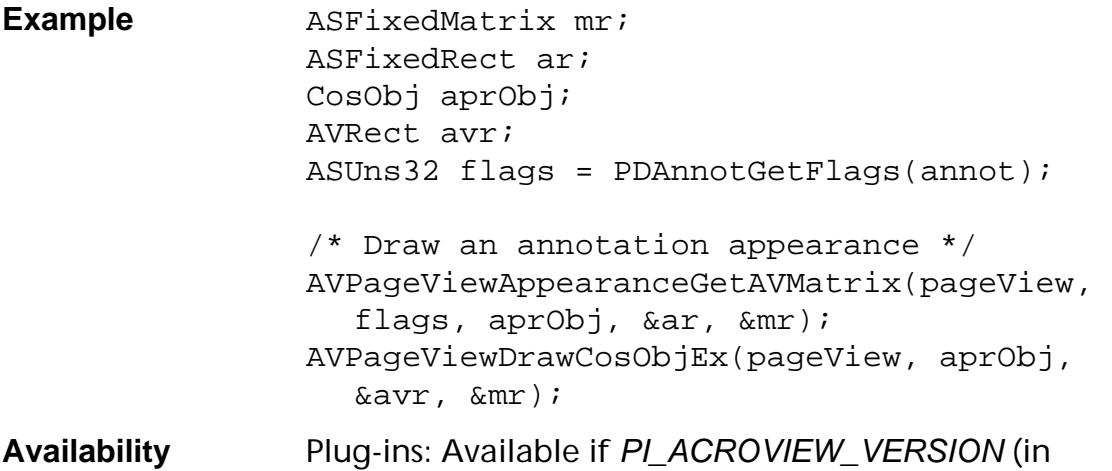

## PIRequir.h) is set to 0x00040000 or higher.

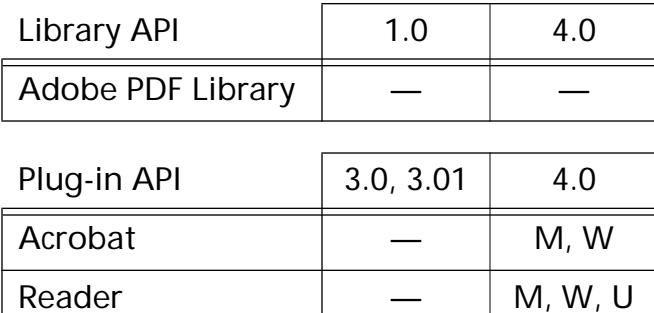

### **AVPageViewBeginOperation**

void [AVPageView](#page-2660-0)BeginOperation (AVPageView pageView);

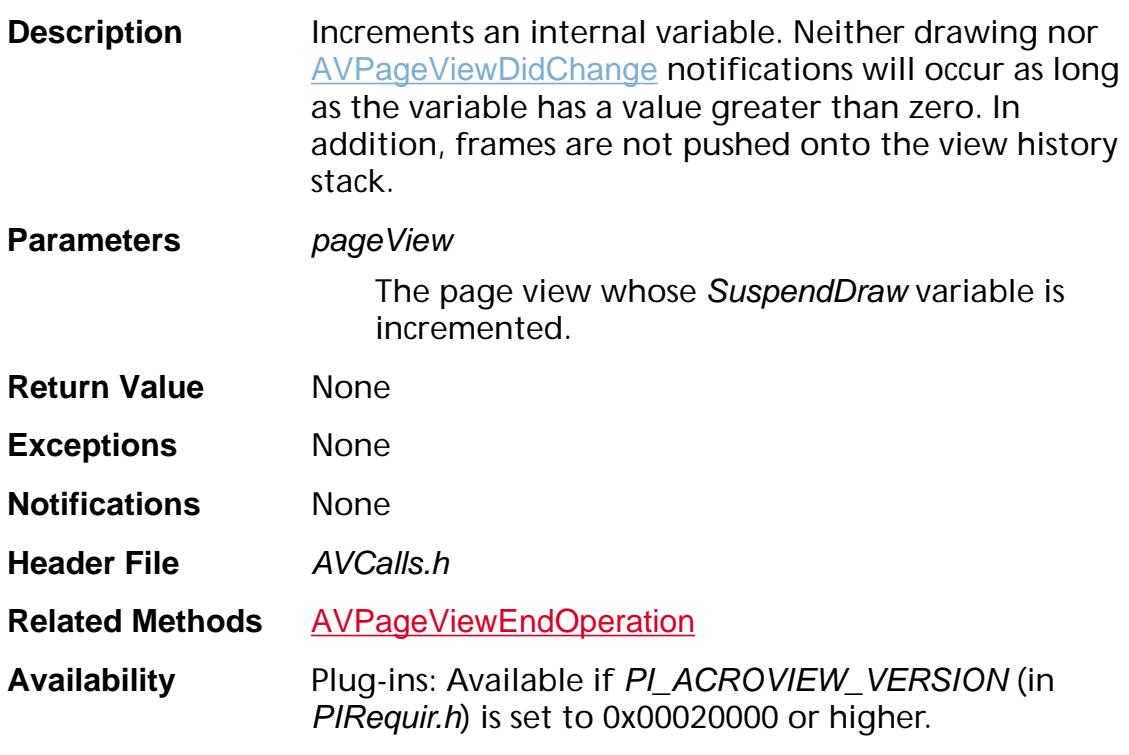

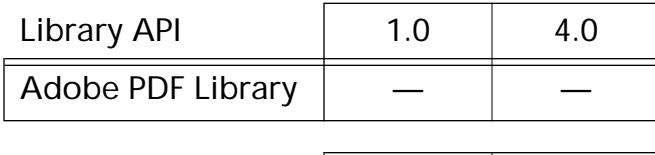

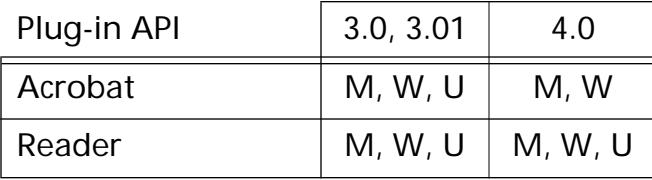

#### <span id="page-374-0"></span>**AVPageViewDevicePointToPage**

void [AVPageView](#page-2660-0)DevicePointToPage (AVPageView pageView, ASInt16 x, ASInt16 y, [ASFixedPoint](#page-1924-0)\* p);

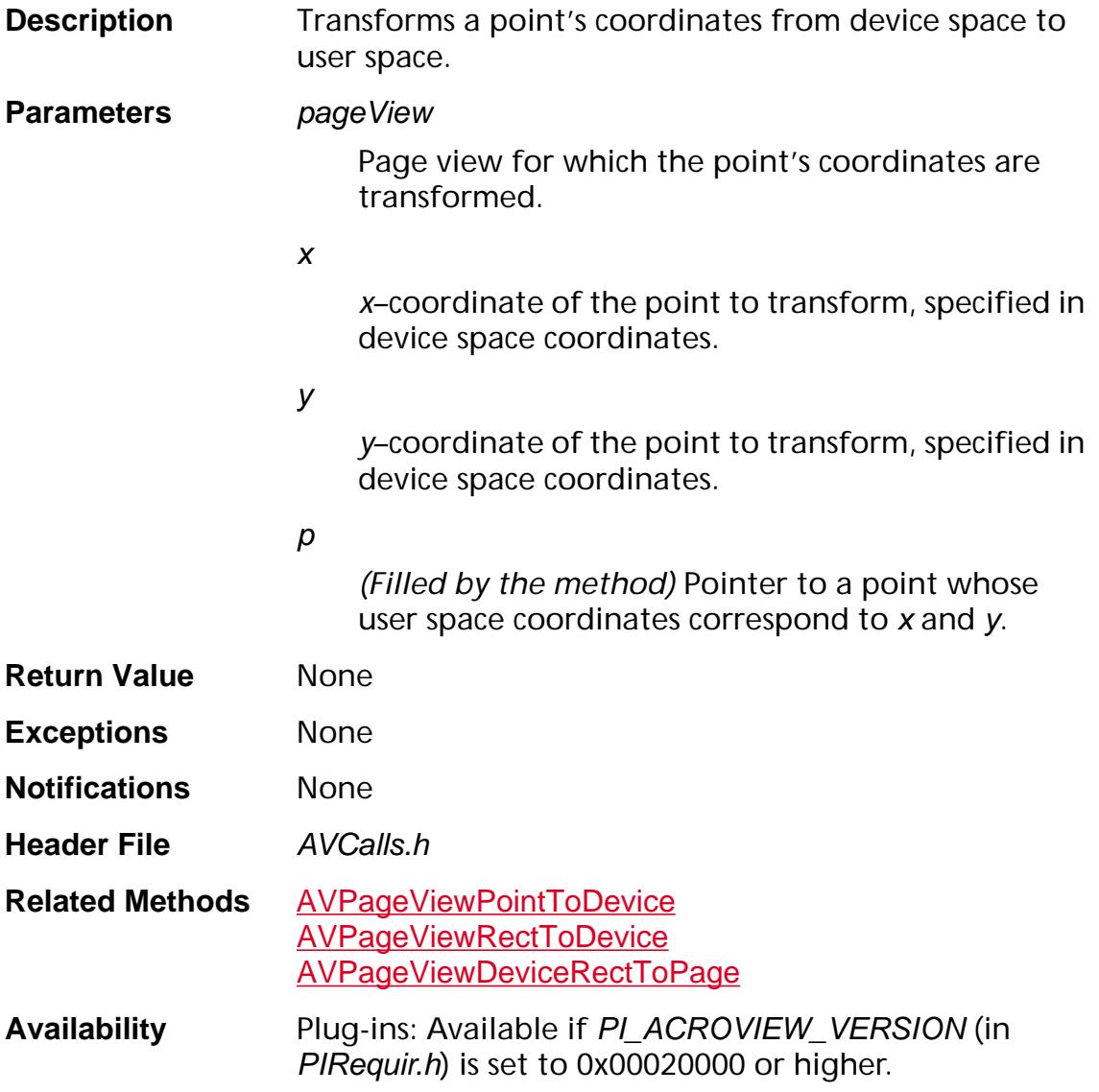

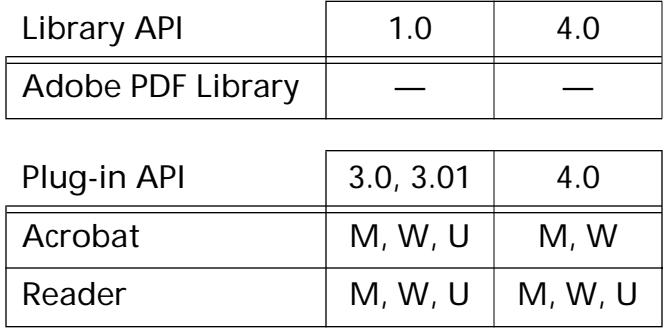

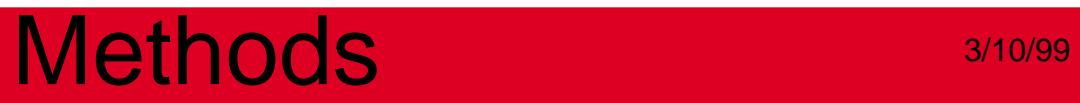

## <span id="page-376-0"></span>**AVPageViewDeviceRectToPage**

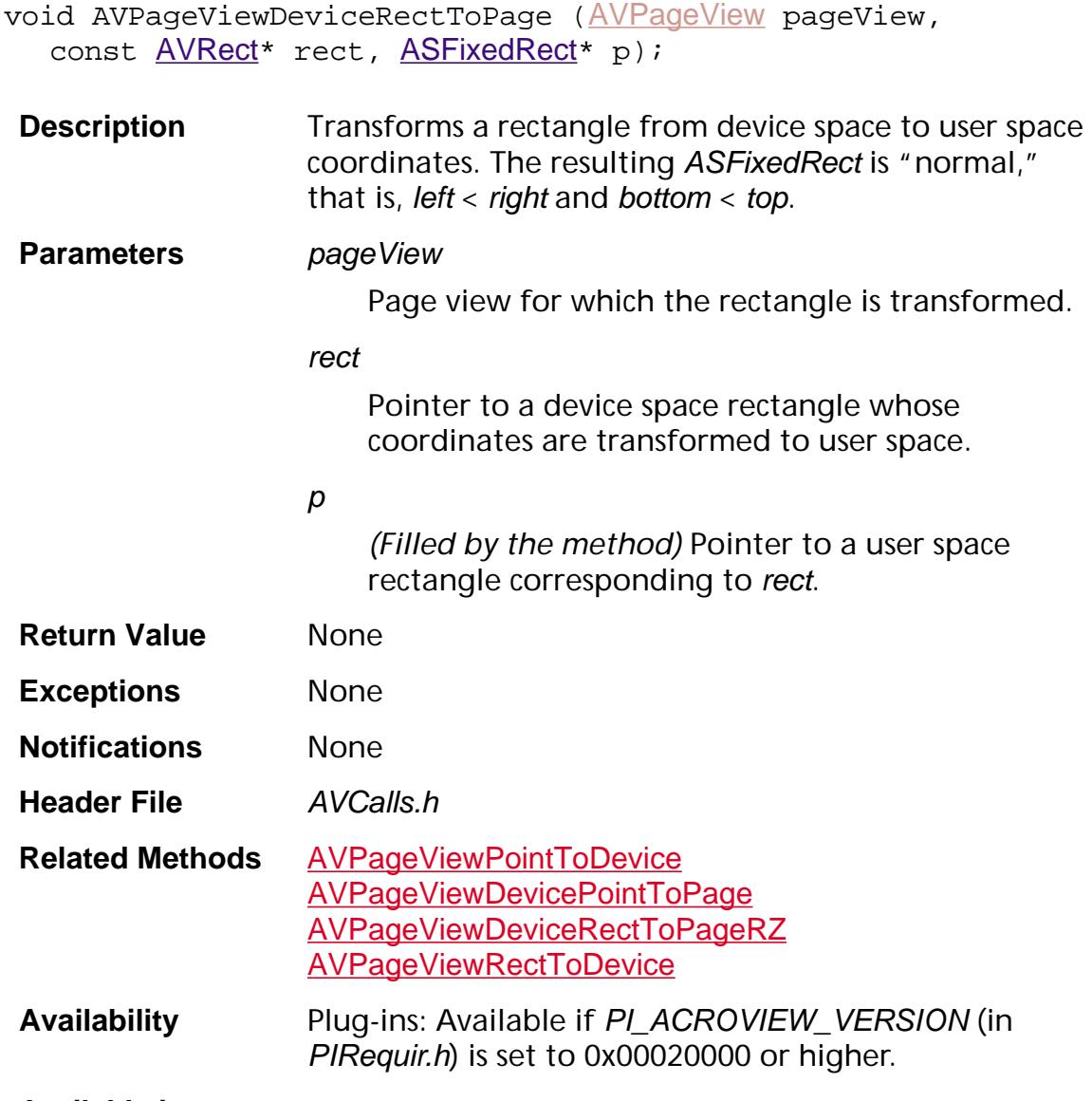

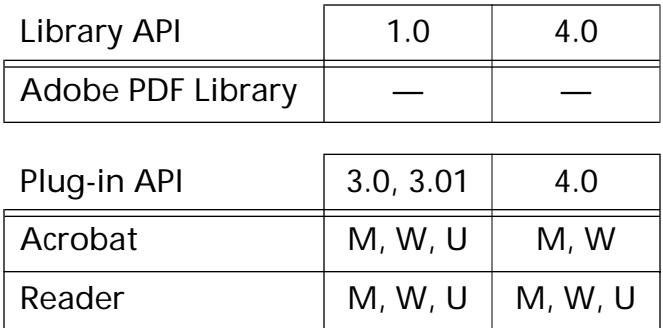

#### <span id="page-377-0"></span>**AVPageViewDeviceRectToPageRZ**

void AVPageViewDeviceRectToPageRZ ([AVPageView](#page-2660-0) pageView, ASInt32 flags, ASInt16 xHot, ASInt16 yHot, const [AVRect](#page-1967-0)\* src, [ASFixedRect](#page-1926-0)\* dest);

**Description** Transforms an annotation's rectangle from device space to user space coordinates, allowing for the annotation's attributes of whether it should zoom or rotate when the page is zoomed or rotated. It also specifies a point that can remain in the view.

#### **Parameters** *pageView*

Page view for which the rectangle is transformed.

#### flags

Flags to indicate whether the annotation rotates or zooms with the page view. These flags correspond to the annotation's **F** key and can be obtained from **[PDAnnotGetFlags](#page-689-0)**. Must be an OR of the following flags:

- pdAnnotNoZoom-Annotation does not zoom with the view.
- pdAnnotNoRotate—Annotation does not rotate with the page.

#### xHot

*x*-coordinate of point that should remain in the view.

#### yHot

*y*-coordinate of point that should remain in the view.

#### src

Pointer to a device space annotation rectangle whose coordinates are transformed to user space.

#### dest

*(Filled by the method)* Pointer to a user space rectangle corresponding to src.

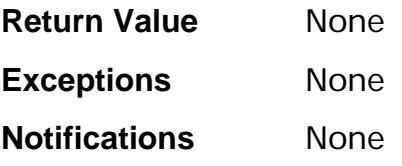

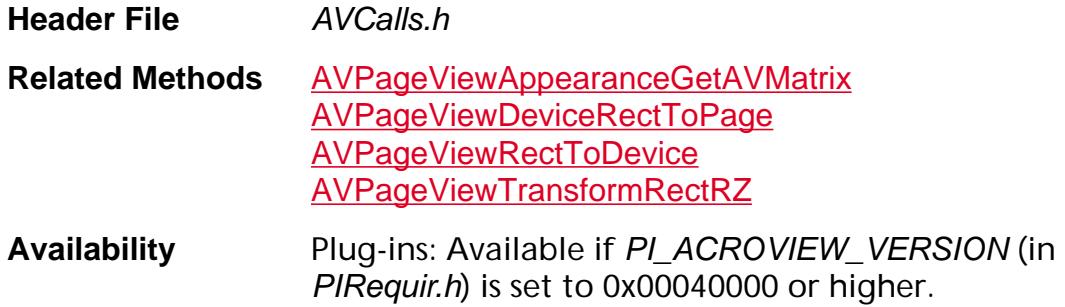

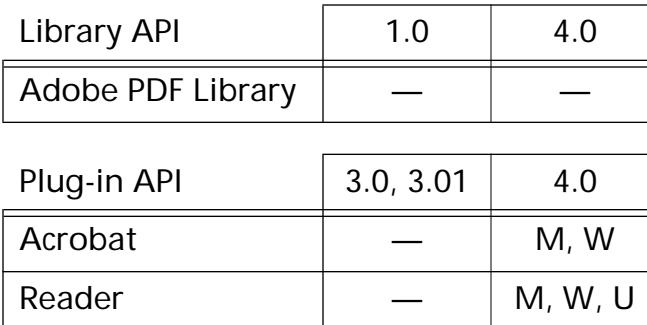

### **AVPageViewDoPopupMenu**

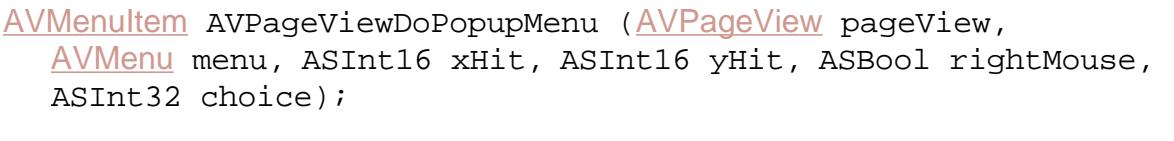

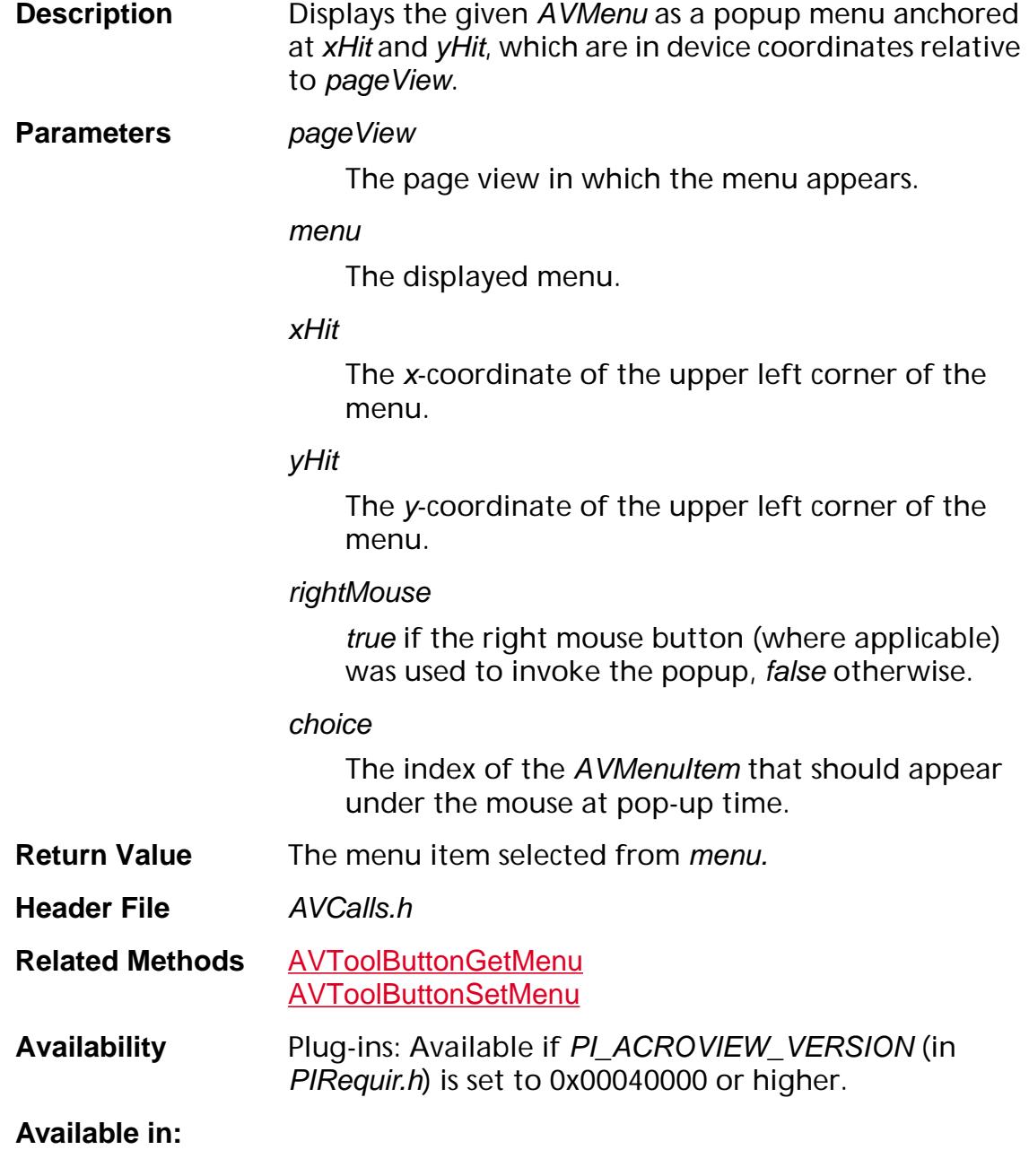

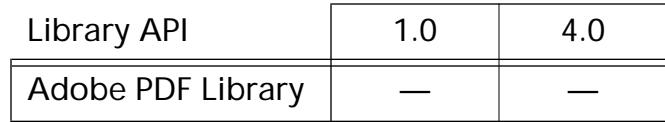

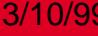

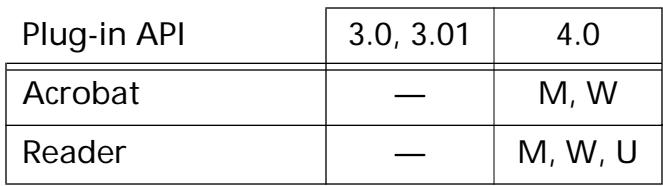

## **AVPageViewDragOutNewRect**

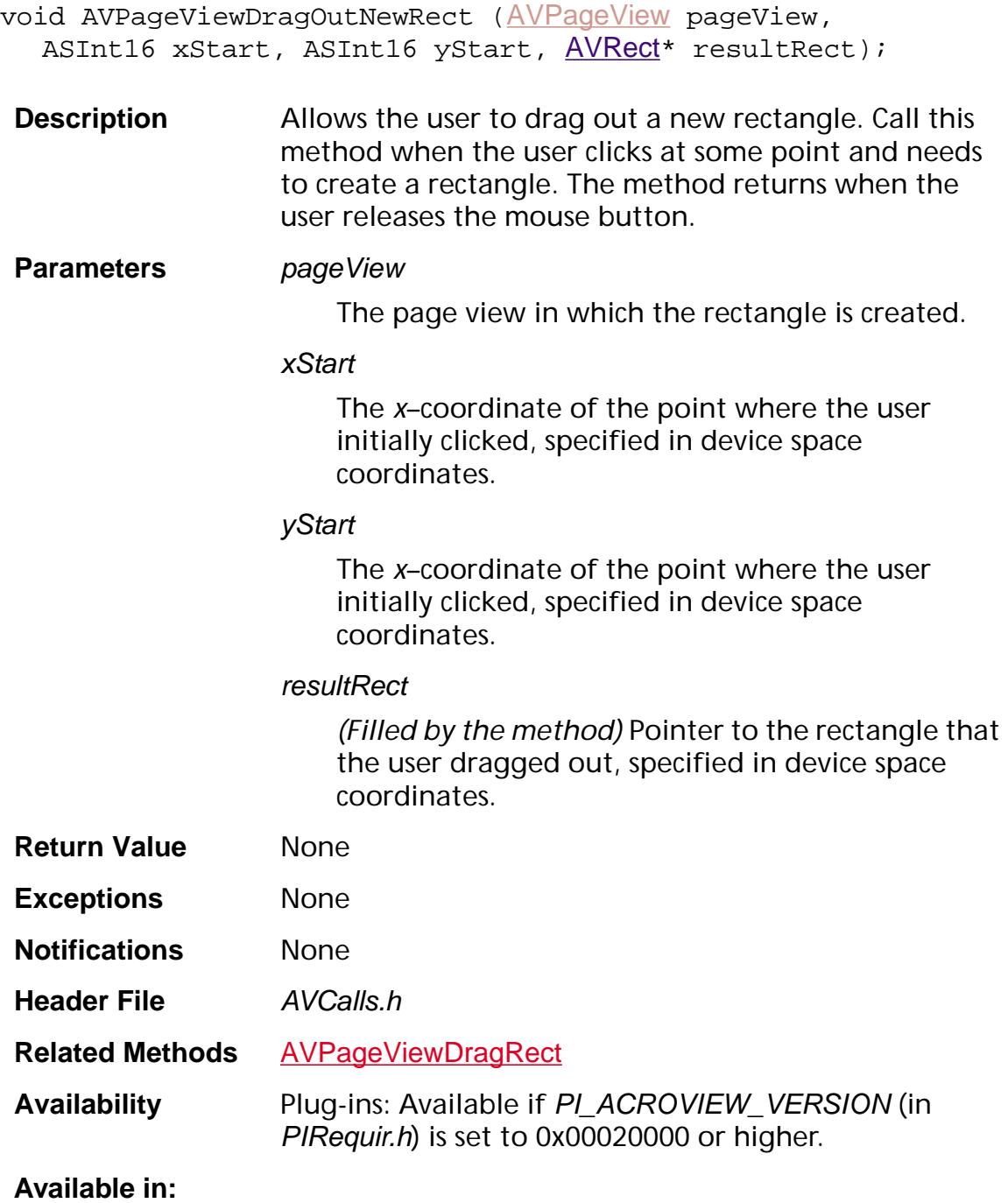

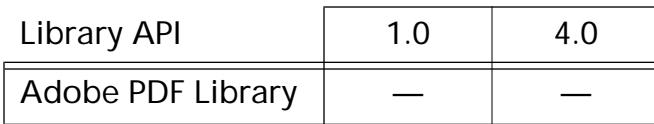

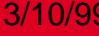

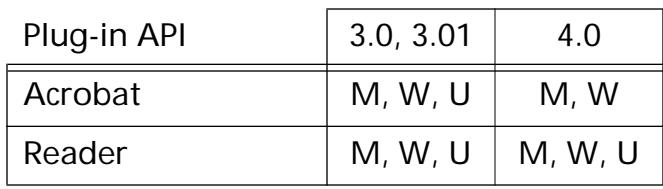

#### <span id="page-383-0"></span>**AVPageViewDragRect**

void AVPageViewDragRect ([AVPageView](#page-2660-0) pageView, ASInt16 xStart, ASInt16 yStart, [AVRect](#page-1967-0)<sup>\*</sup> startRect, AVRect<sup>\*</sup> resultRect, ASInt32 dragType, [AVRect](#page-1967-0)\* extrema);

**Description** Allows the user to move or resize a rectangle. Call this method then the user clicks on a rectangle to modify. It returns after the user releases the mouse button.

#### **Parameters** *pageView*

The page view in which the rectangle is located.

#### xStart

The *x*–coordinate of the point where the user initially clicked, specified in device space coordinates.

#### yStart

The *y*–coordinate of the point where the user initially clicked, specified in device space coordinates.

#### startRect

Pointer to the initial rectangle, which is to moved or resized, specified in device space coordinates.

#### resultRect

*(Filled by the method)* Pointer to the resized or moved rectangle, specified in device space coordinates.

#### dragType

How the rectangle is changed. Must be a value between 0 and 4, inclusive. The values indicate:

0 — Move the rectangle.

1 — Resize the rectangle, using the lower right corner as an anchor point.

2 — Resize the rectangle, using the lower left corner as an anchor point.

3 — Resize the rectangle, using the upper left corner as an anchor point.

4 — Resize the rectangle, using the upper right corner as an anchor point.

#### extrema

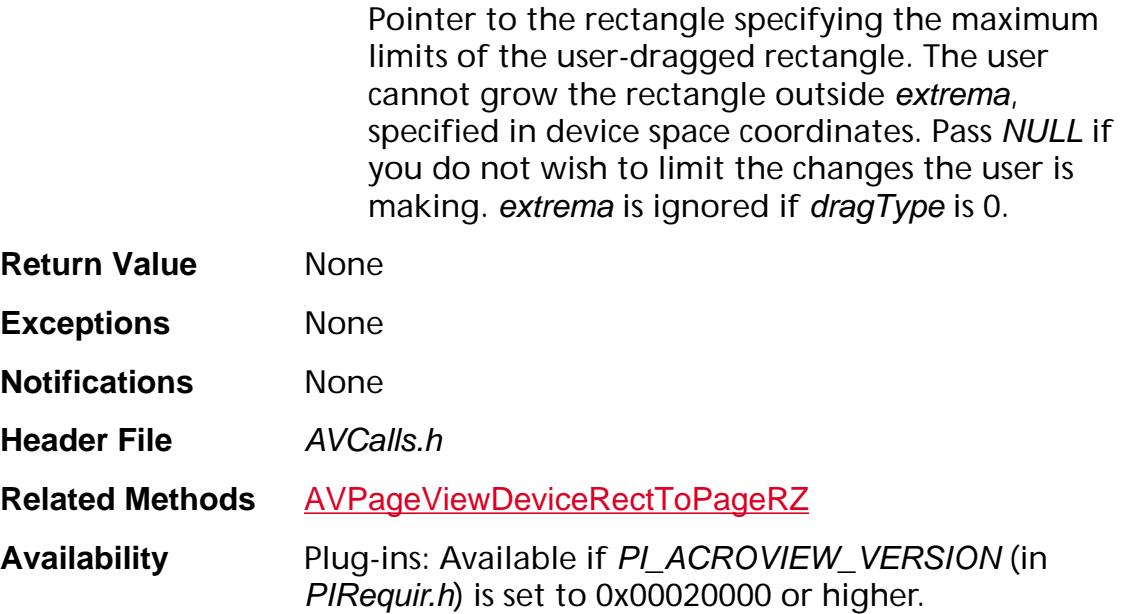

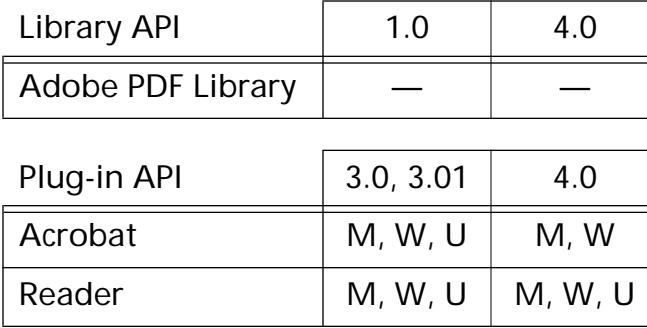

### <span id="page-385-0"></span>**AVPageViewDrawAnnotSequence**

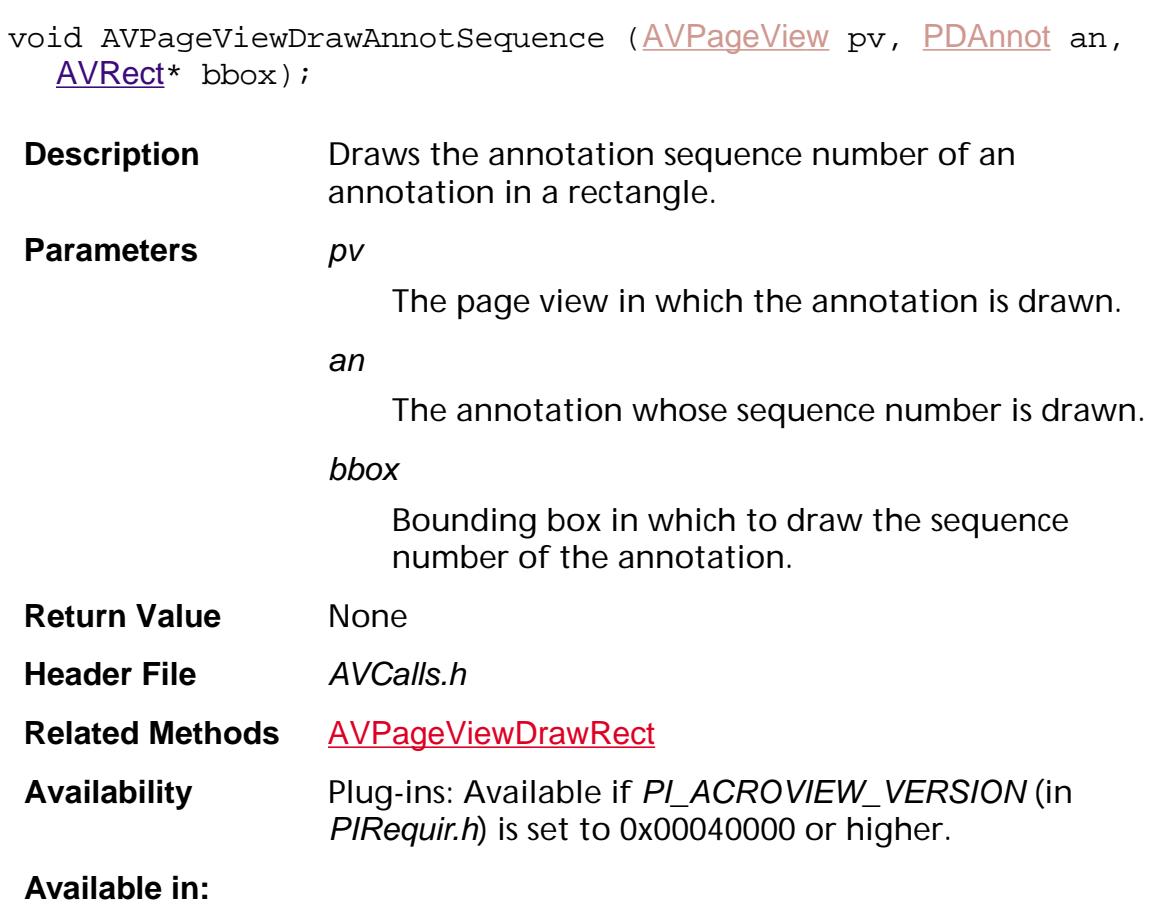

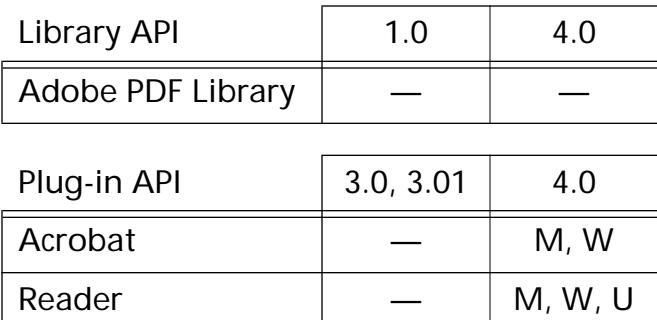

### <span id="page-386-0"></span>**AVPageViewDrawCosObj**

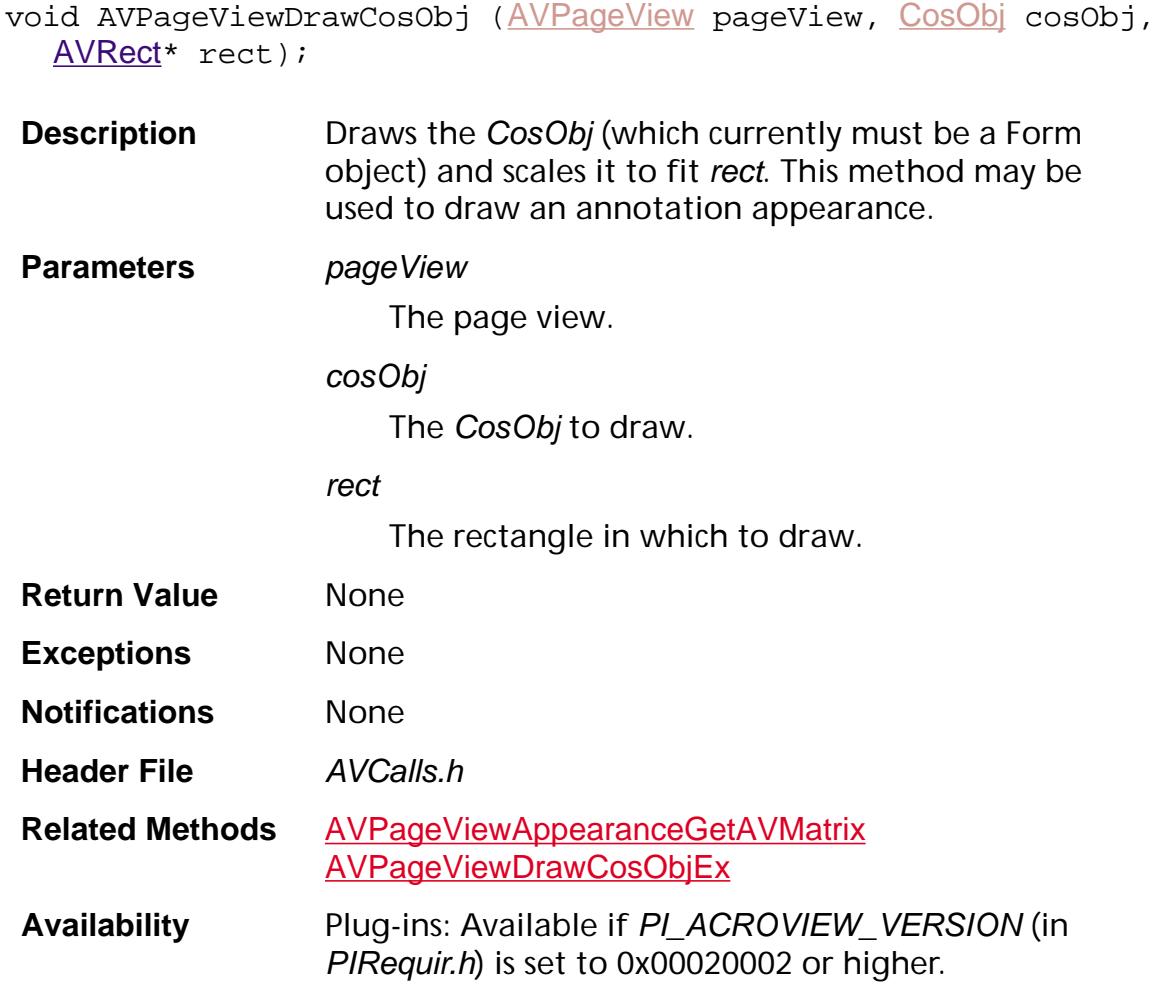

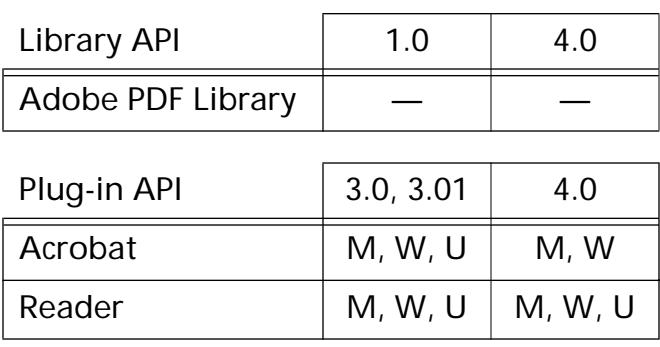

### <span id="page-387-0"></span>**AVPageViewDrawCosObjEx**

void AVPageViewDrawCosObjEx ([AVPageView](#page-2660-0) pageView, [CosObj](#page-2672-0) cosObj, [AVRect](#page-1967-0)\* rect, [ASFixedMatrix](#page-1923-0)\* matrix);

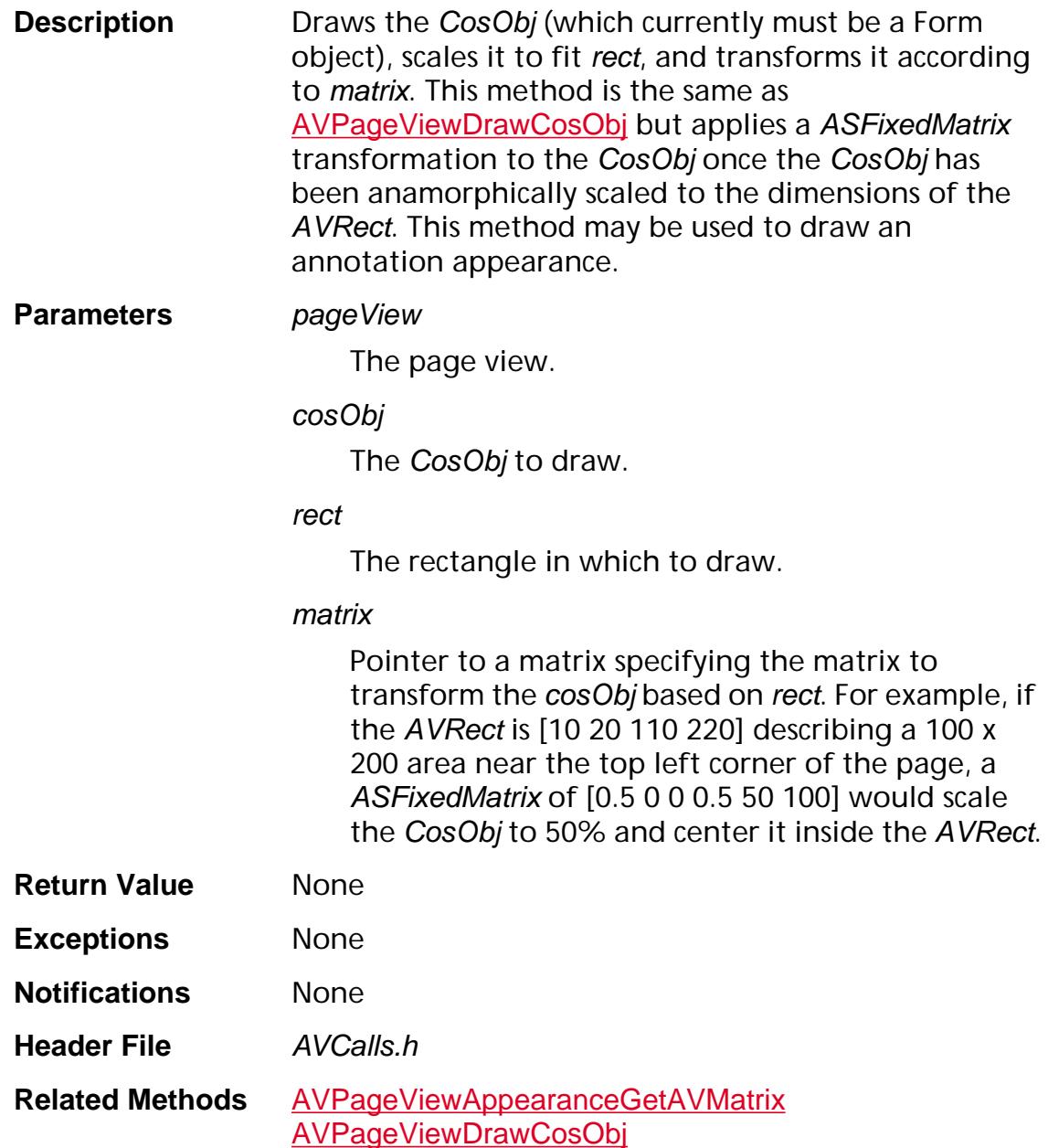

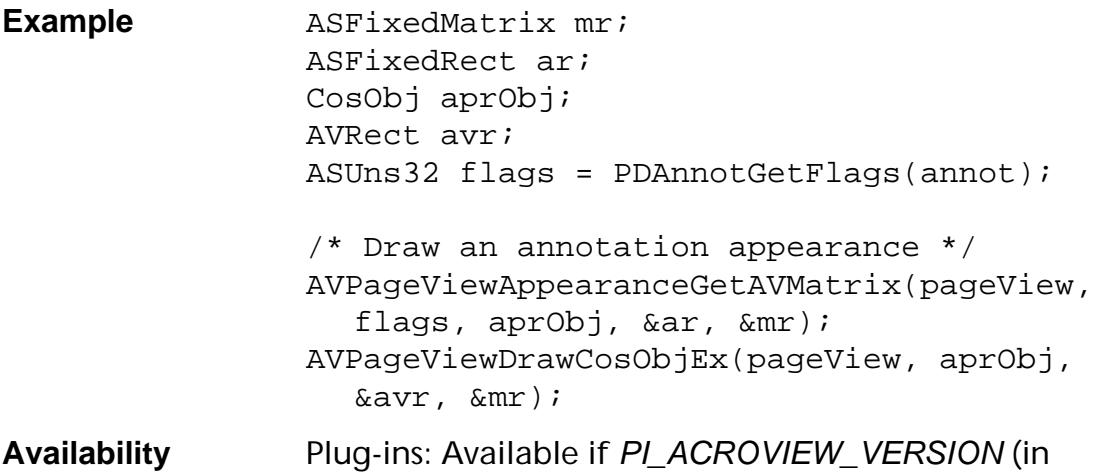

#### PIRequir.h) is set to 0x00020003 or higher.

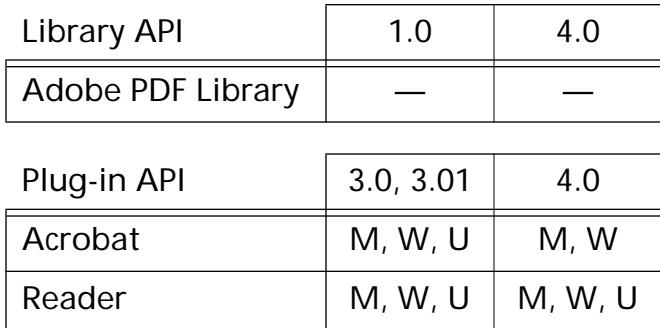

### **AVPageViewDrawNow**

void [AVPageView](#page-2660-0)DrawNow (AVPageView pageView);

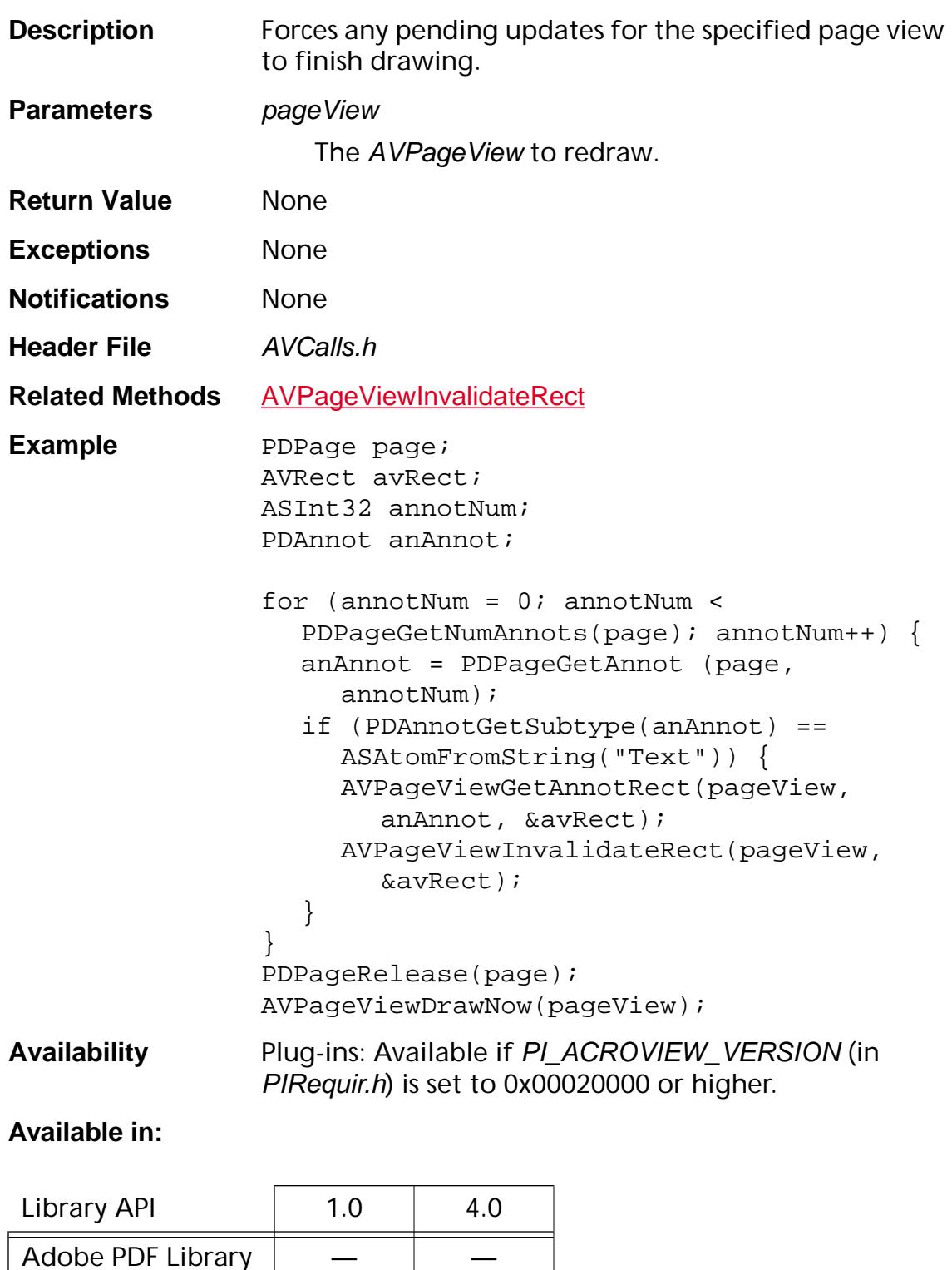

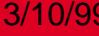

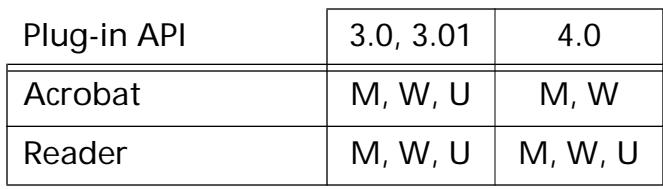

## <span id="page-391-0"></span>**AVPageViewDrawRect**

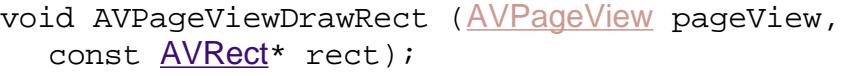

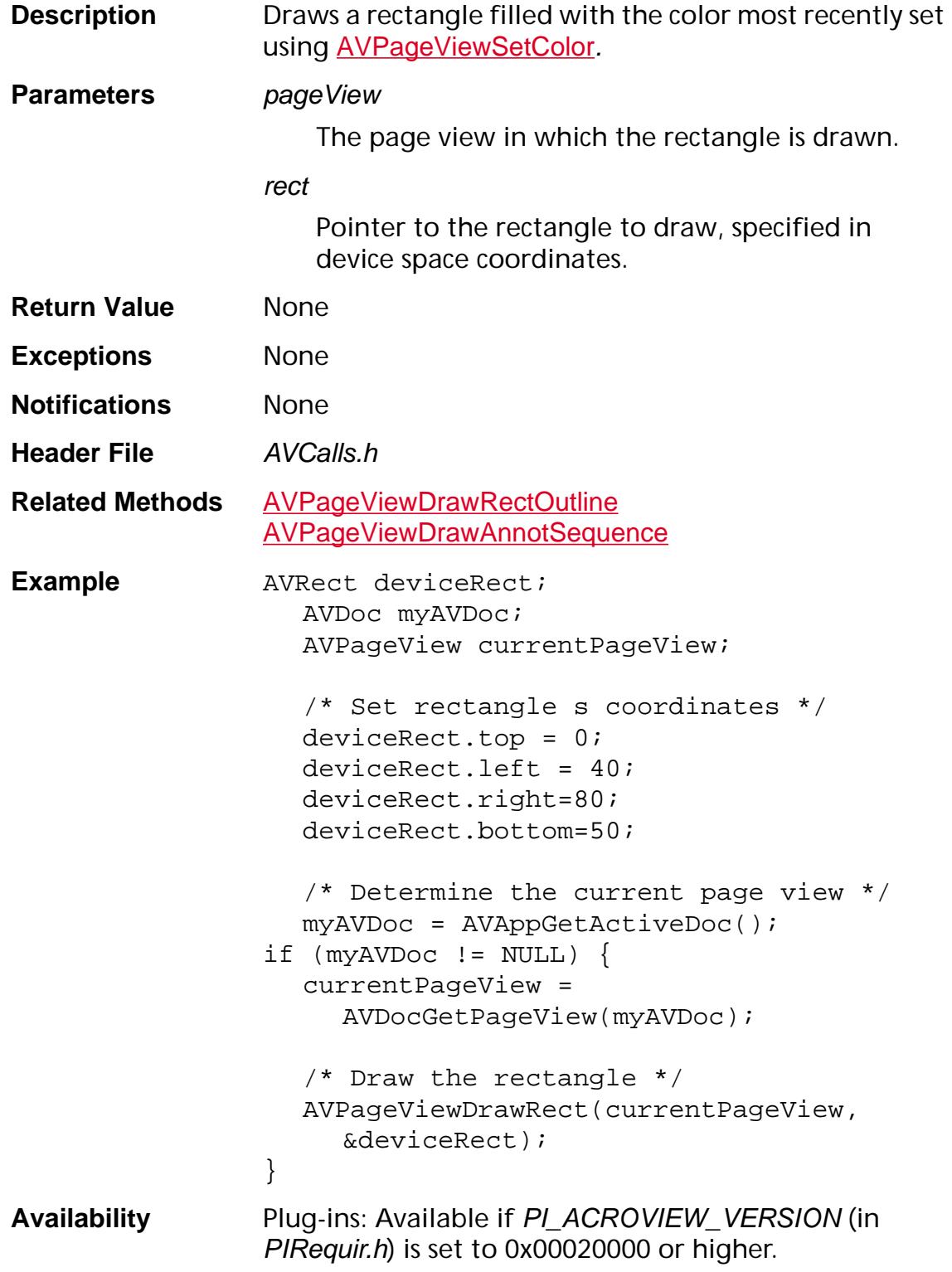

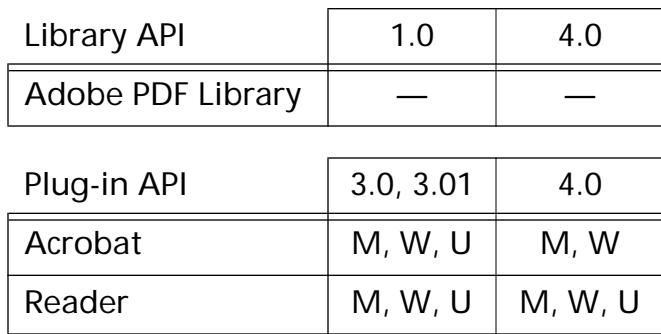

#### <span id="page-393-0"></span>**AVPageViewDrawRectOutline**

void AVPageViewDrawRectOutline ([AVPageView](#page-2660-0) pageView, const [AVRect](#page-1967-0)\* rect, ASInt16 lineWidth, [ASFixed](#page-1922-0)\* dashArray, ASInt32 arrayLen);

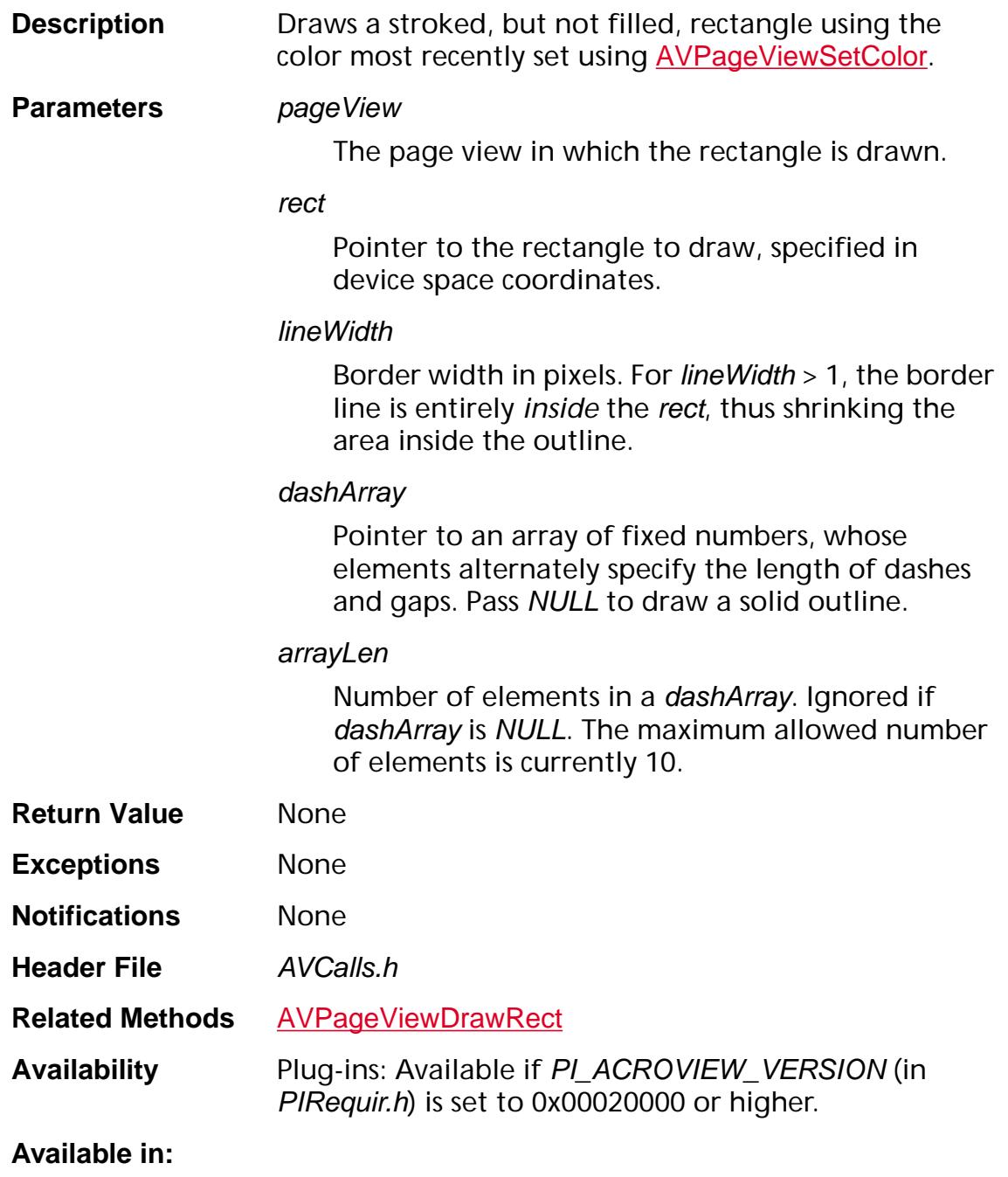

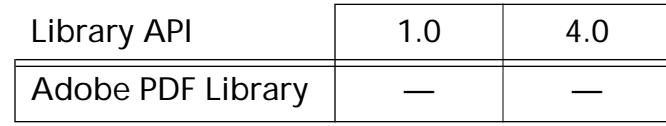

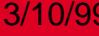

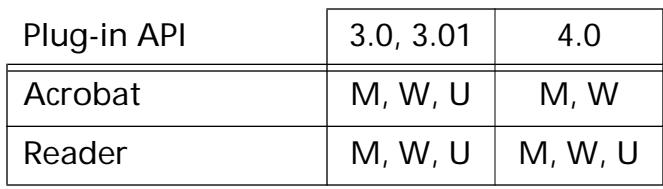

## <span id="page-395-0"></span>**AVPageViewEndOperation**

void [AVPageView](#page-2660-0)EndOperation (AVPageView pageView);

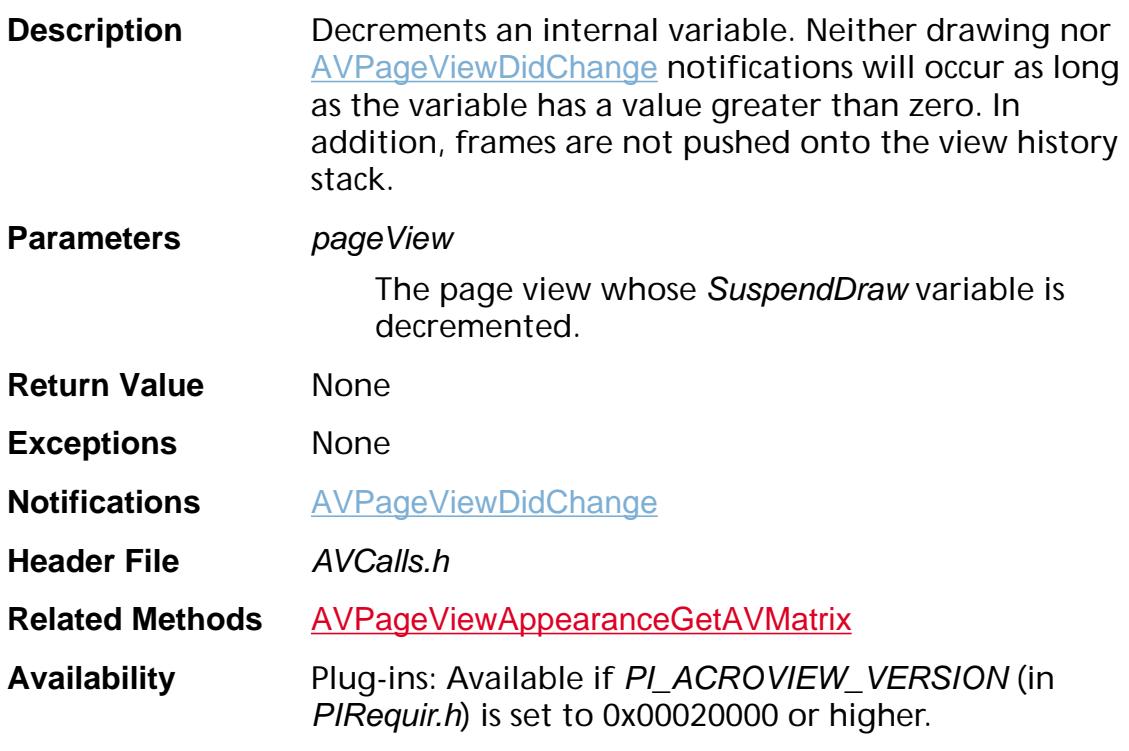

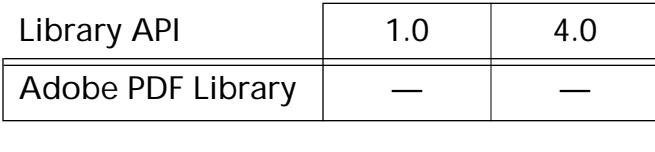

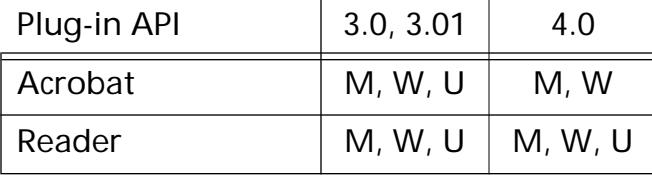
### <span id="page-396-0"></span>**AVPageViewGetActiveBead**

[PDBead](#page-2679-0) [AVPageView](#page-2660-0)GetActiveBead (AVPageView pageView);

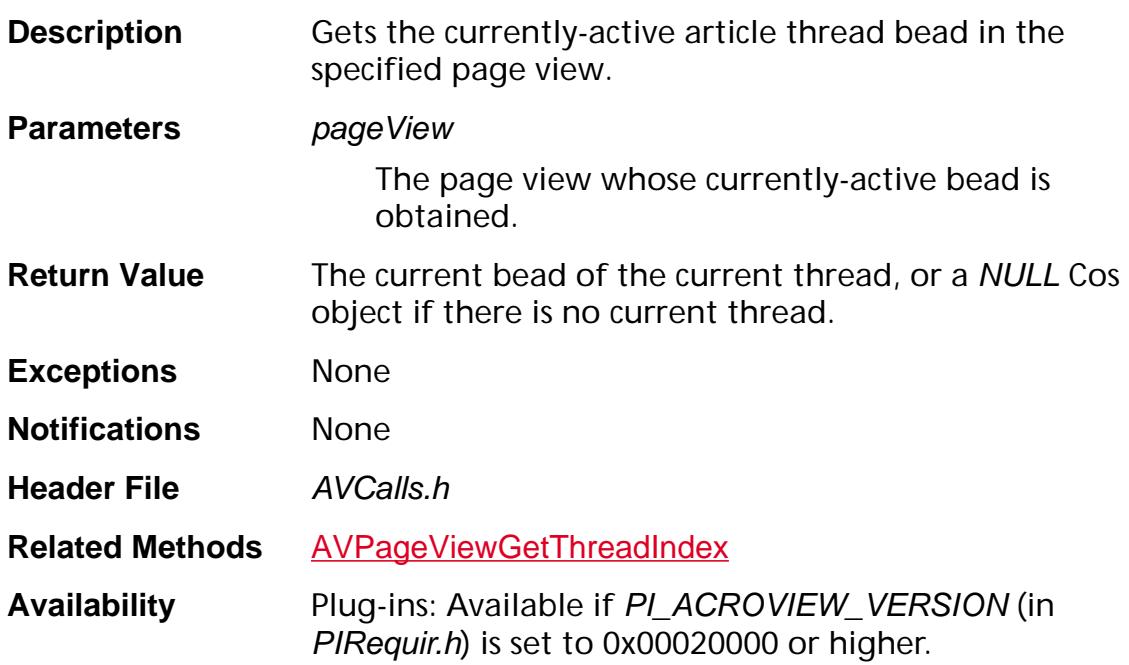

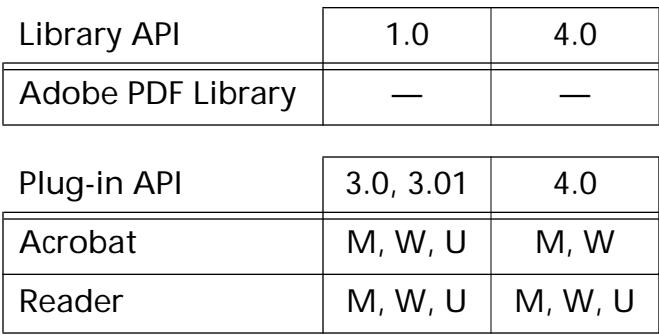

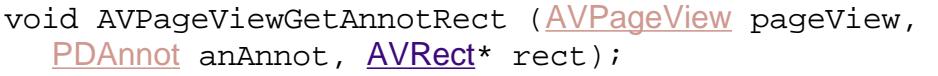

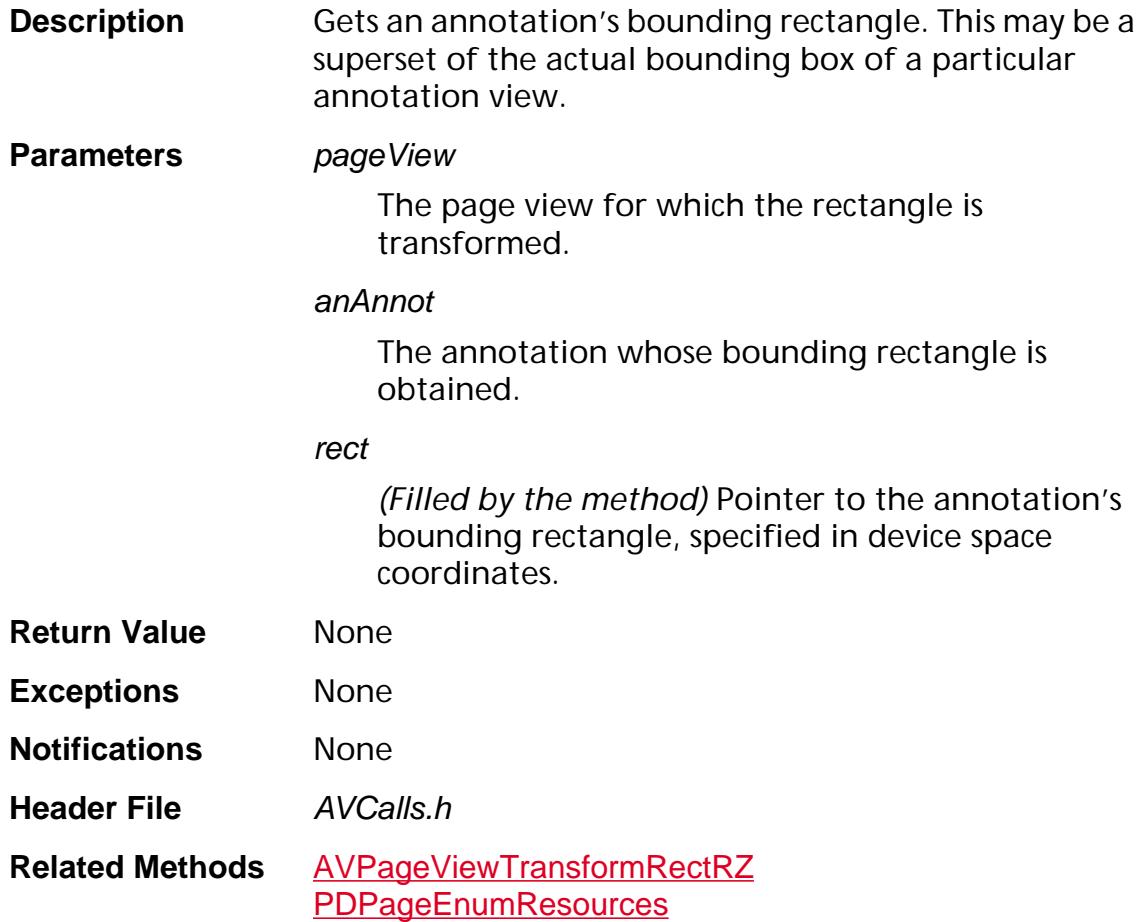

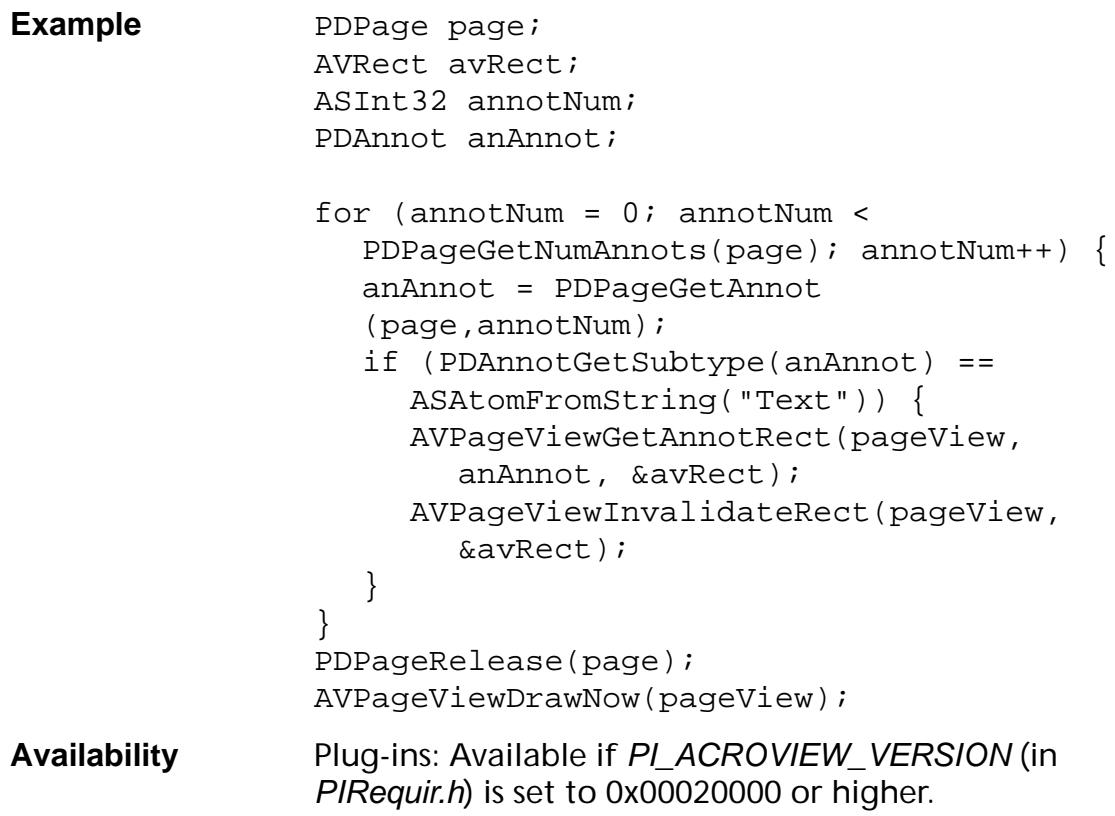

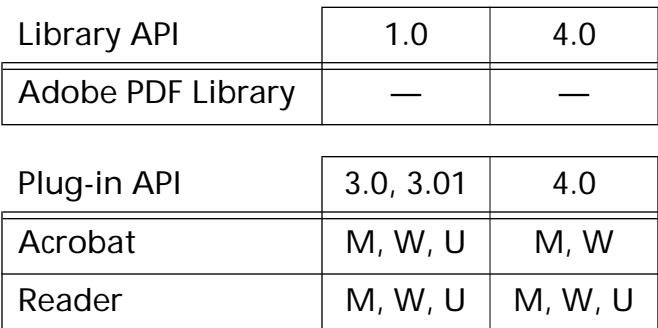

### <span id="page-399-0"></span>**AVPageViewGetAperture**

void [AVPageView](#page-2660-0)GetAperture (AVPageView pageView, [AVRect](#page-1967-0)\* rect);

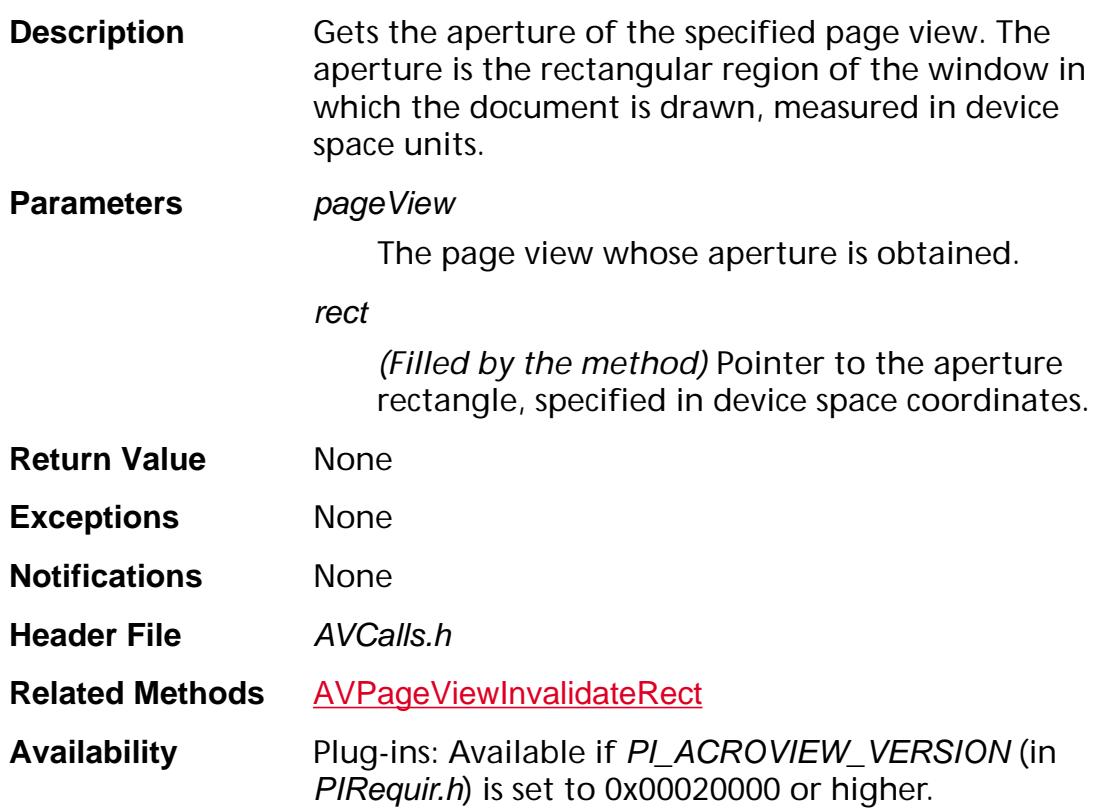

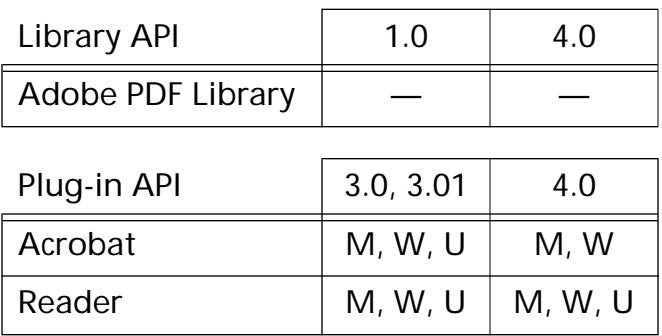

### **AVPageViewGetAVDoc**

[AVDoc](#page-2653-0) [AVPageView](#page-2660-0)GetAVDoc (AVPageView pageView);

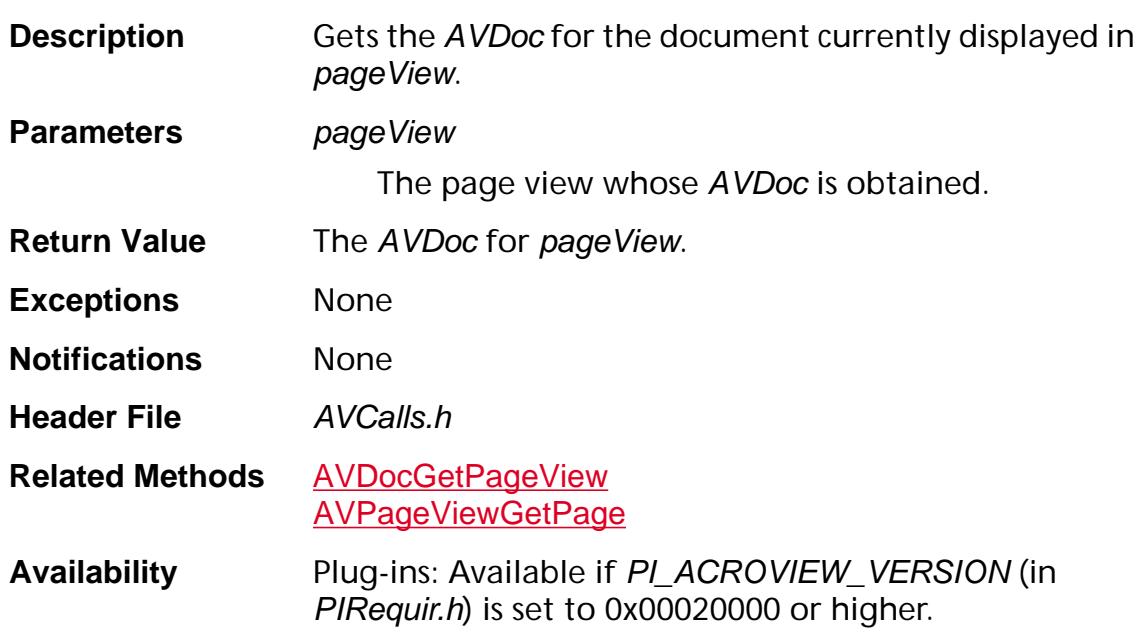

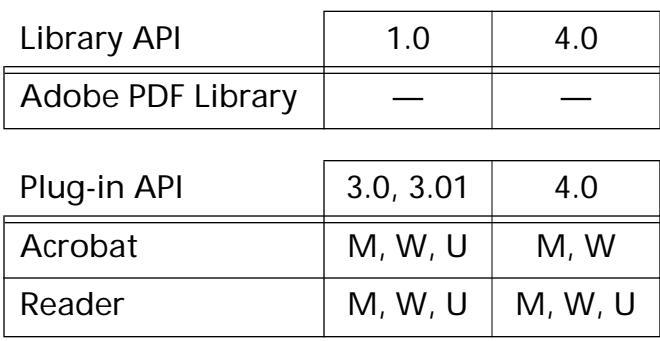

### <span id="page-401-0"></span>**AVPageViewGetColor**

void AVPageViewGetColor ([AVPageView](#page-2660-0) pageView, [PDColorValue](#page-2010-0) color);

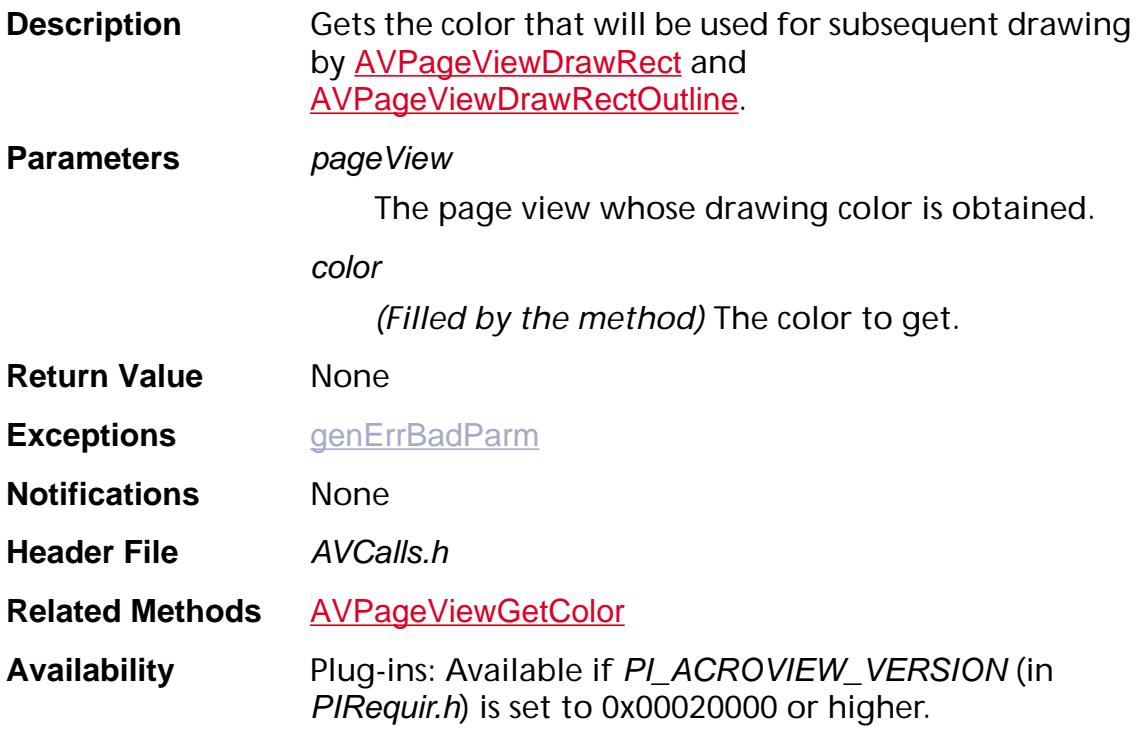

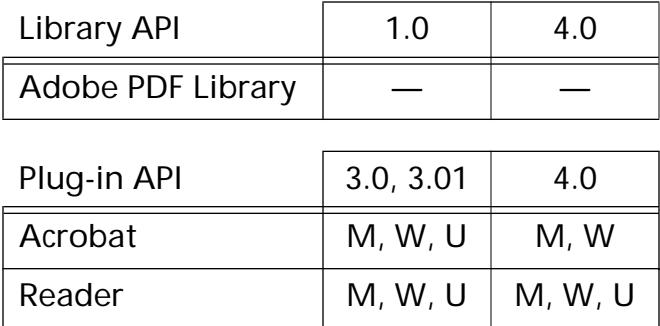

### <span id="page-402-0"></span>**AVPageViewGetDevToPageMatrix**

void AVPageViewGetDevToPageMatrix ([AVPageView](#page-2660-0) pageView, [ASFixedMatrix](#page-1923-0)<sup>\*</sup> devToPageMatrix);

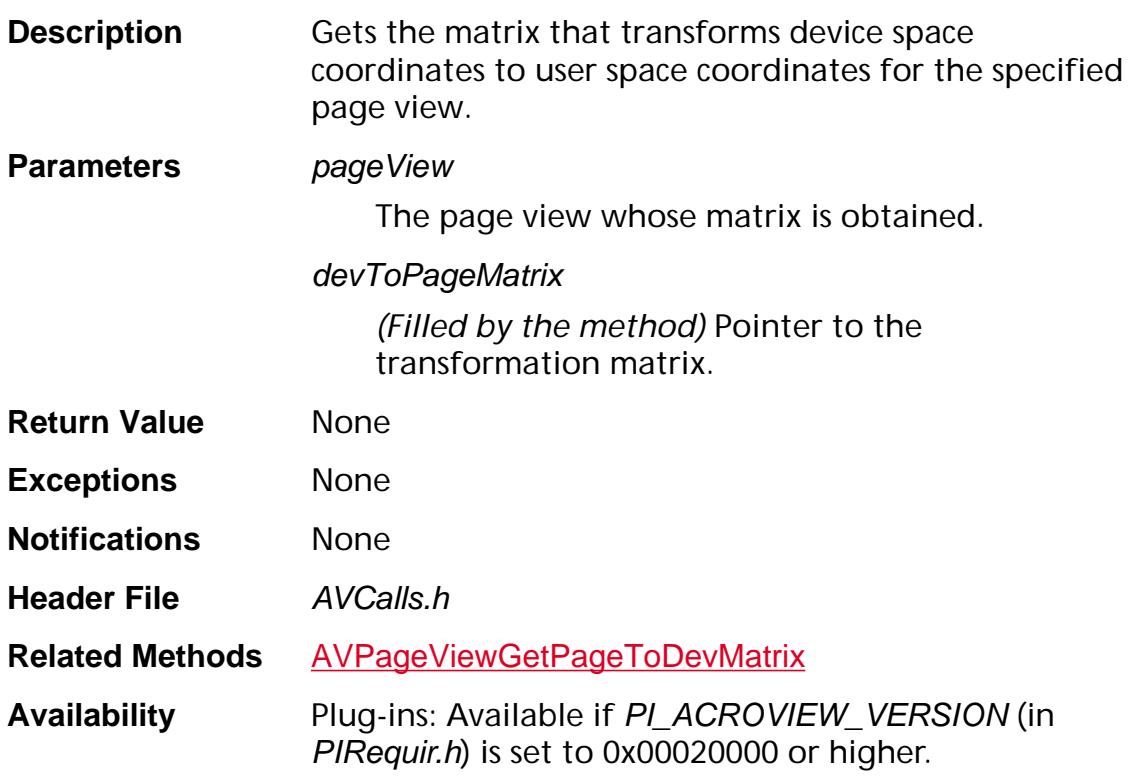

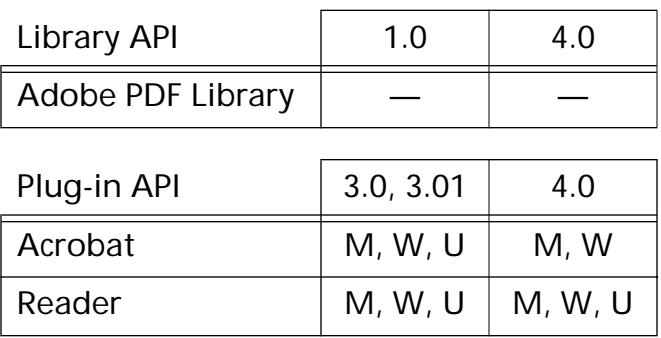

### <span id="page-403-0"></span>**AVPageViewGetFirstVisiblePageNum**

ASInt32 [AVPageView](#page-2660-0)GetFirstVisiblePageNum (AVPageView pageView);

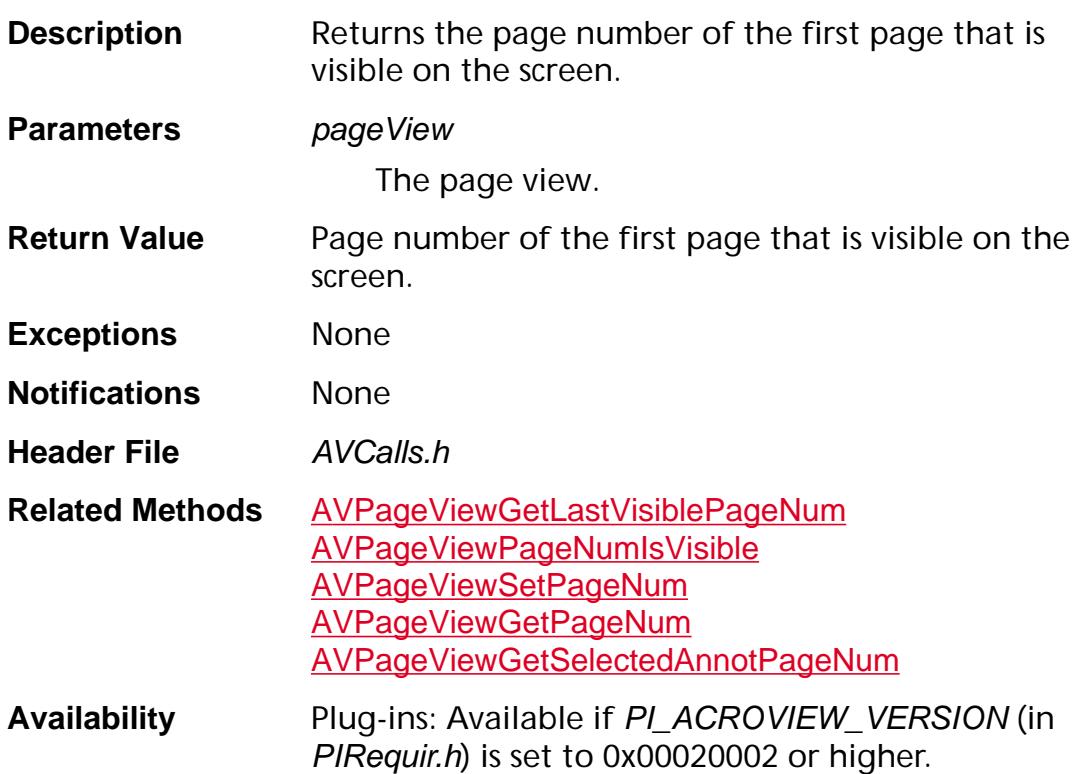

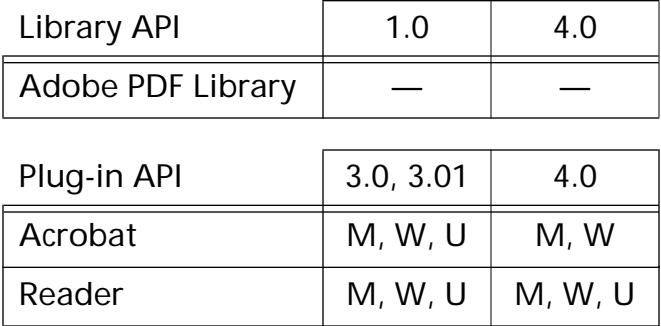

#### **AVPageViewGetGrayRect**

void [AVPageView](#page-2660-0)GetGrayRect (AVPageView pageView, AVRect\* greyRect);

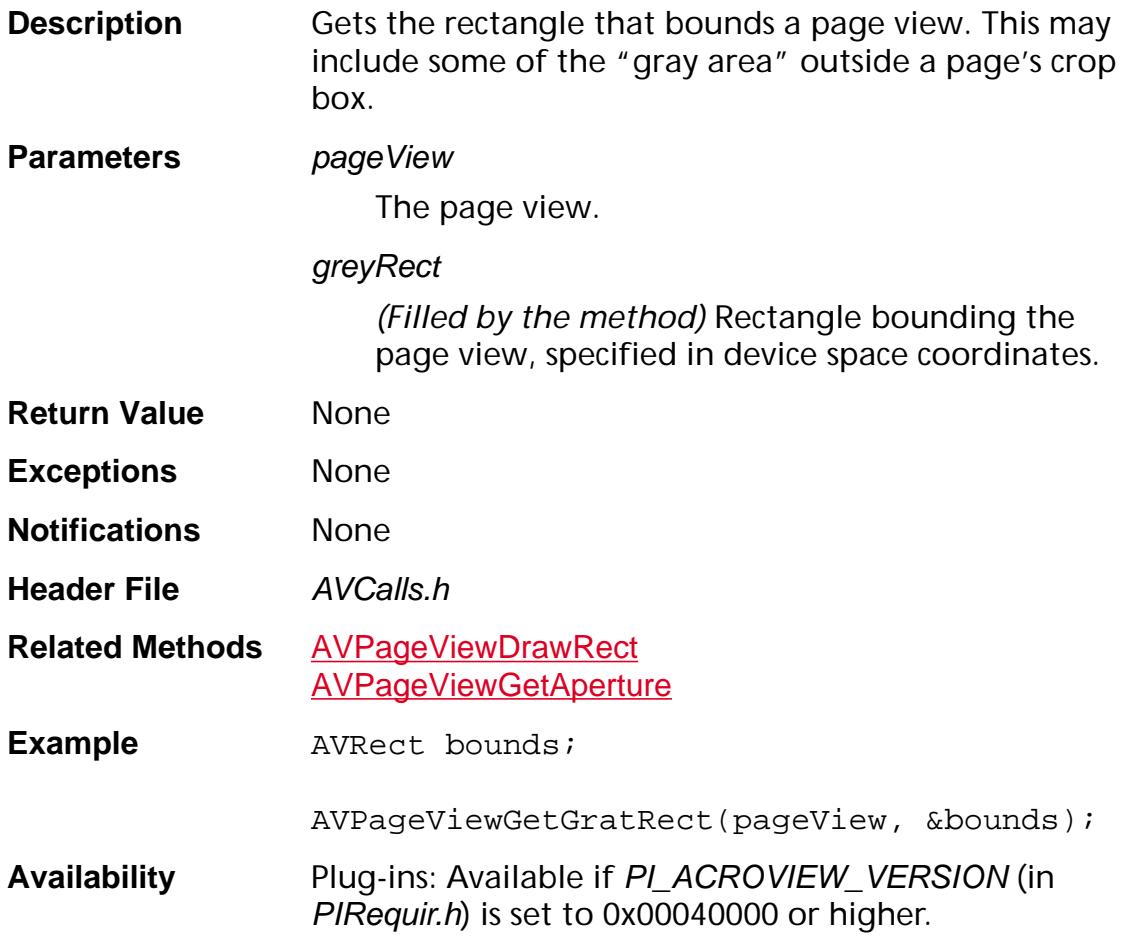

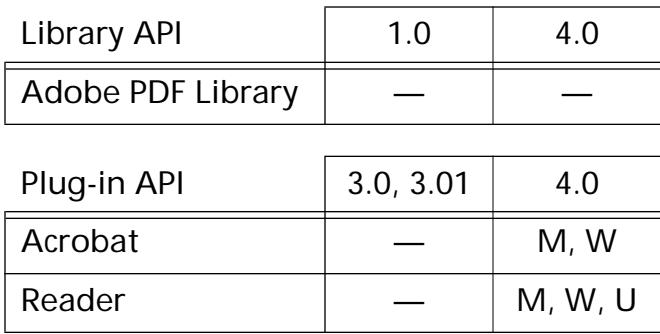

### <span id="page-405-0"></span>**AVPageViewGetLastVisiblePageNum**

ASInt32 [AVPageView](#page-2660-0)GetLastVisiblePageNum (AVPageView pageView);

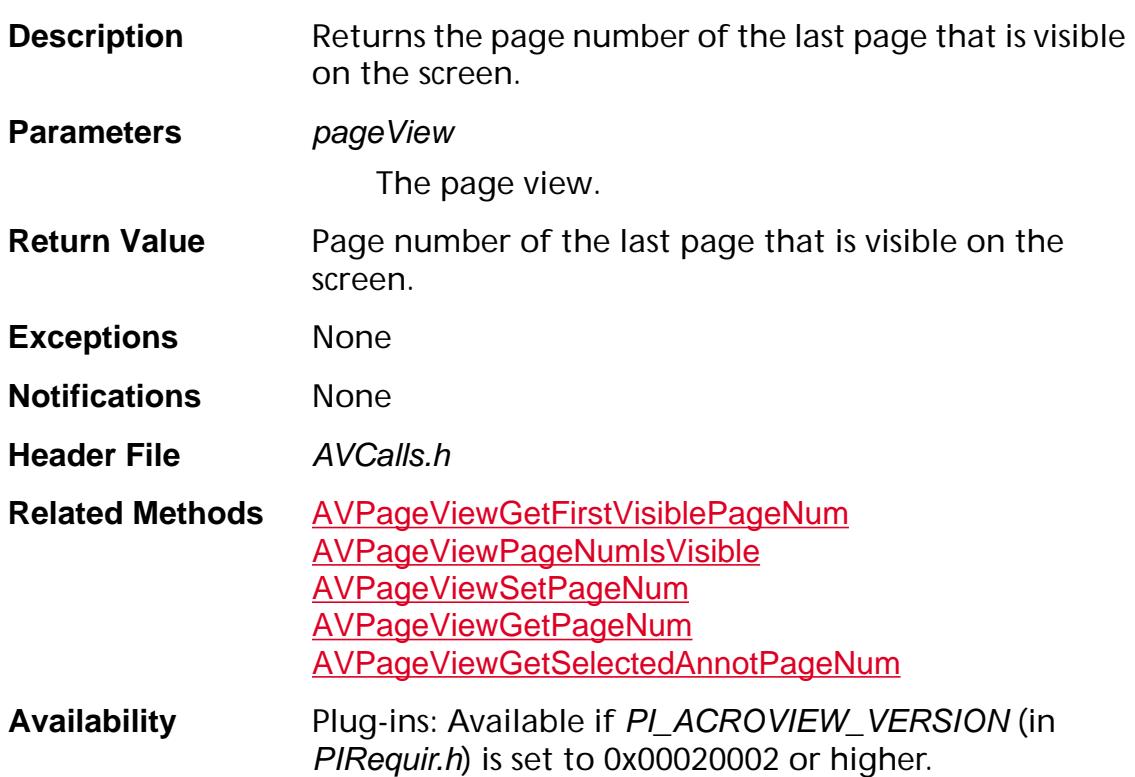

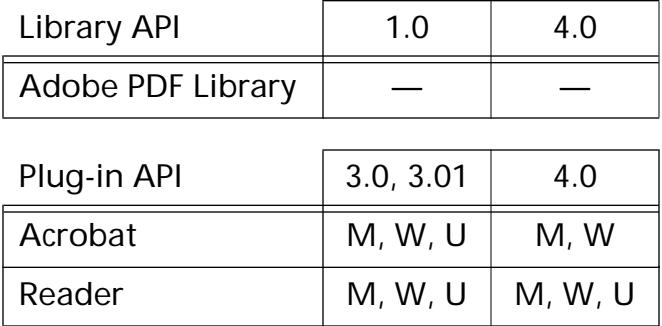

### **AVPageViewGetLayoutMode**

[PDLayoutMode](#page-2090-0) [AVPageView](#page-2660-0)GetLayoutMode (AVPageView pageView);

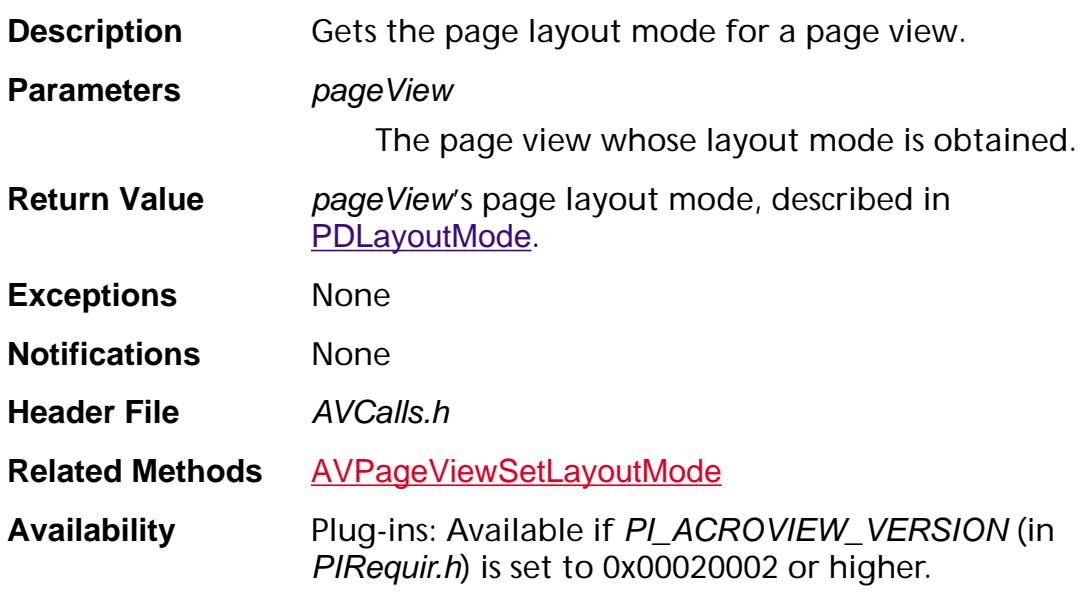

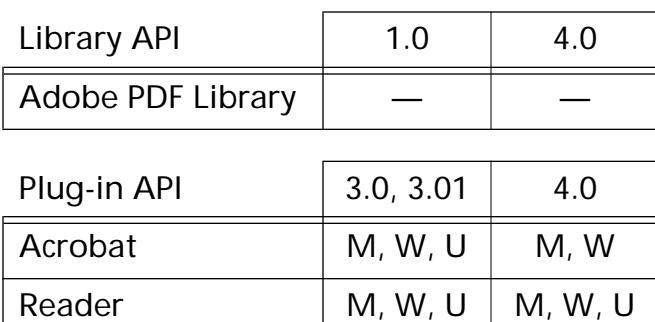

### **AVPageViewGetMousePosition**

```
void AVPageViewGetMousePosition (AVPageView pageView, 
ASInt16* x, ASInt16* y);
```
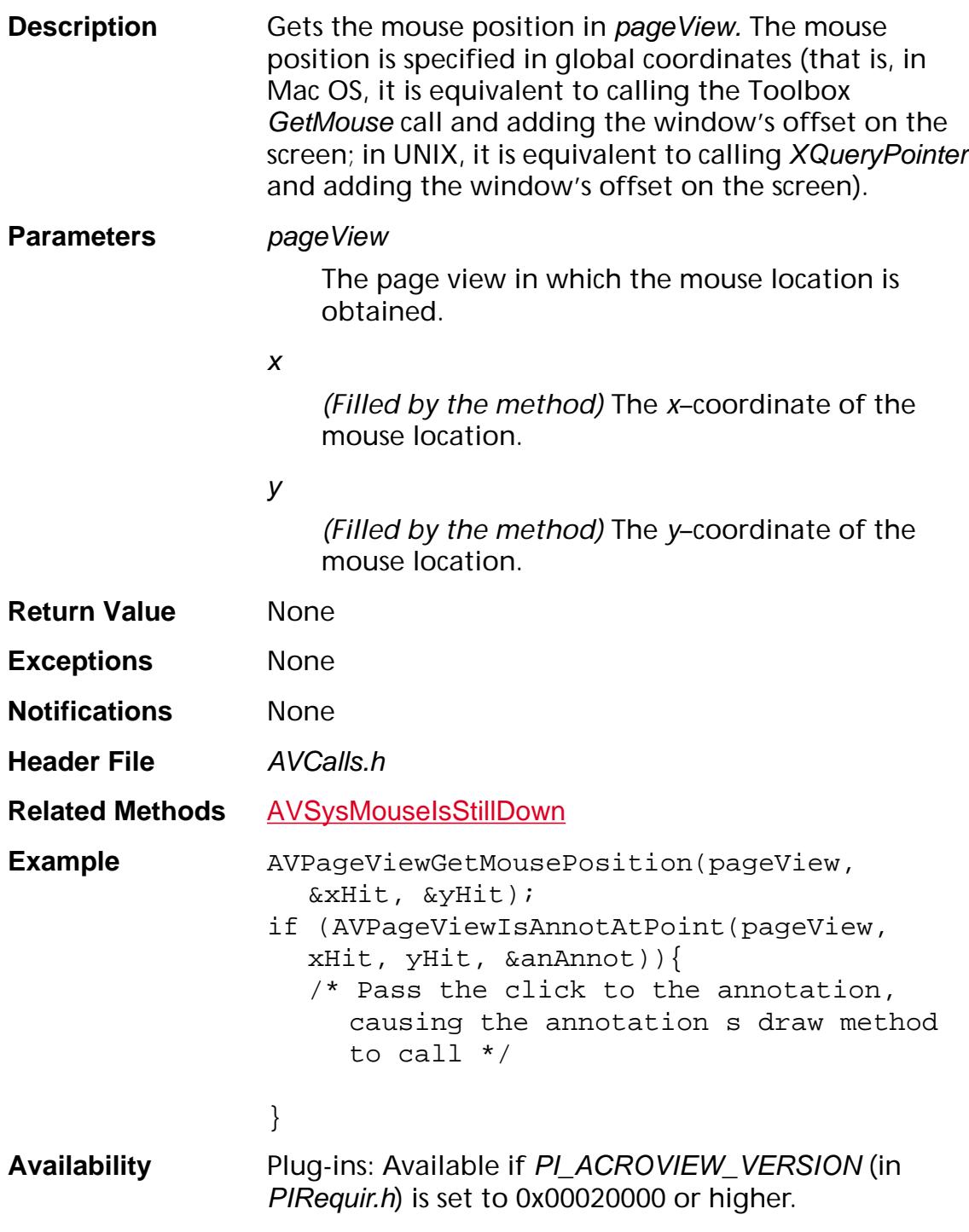

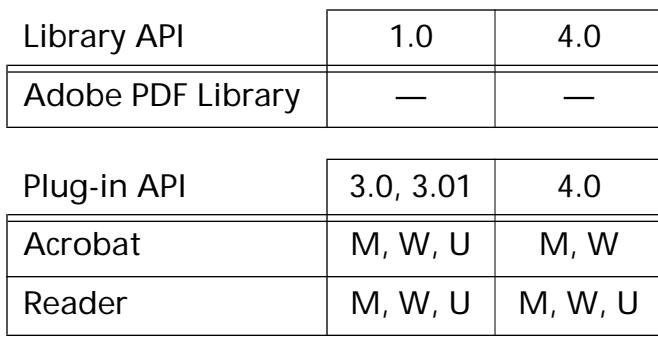

### **AVPageViewGetNextView**

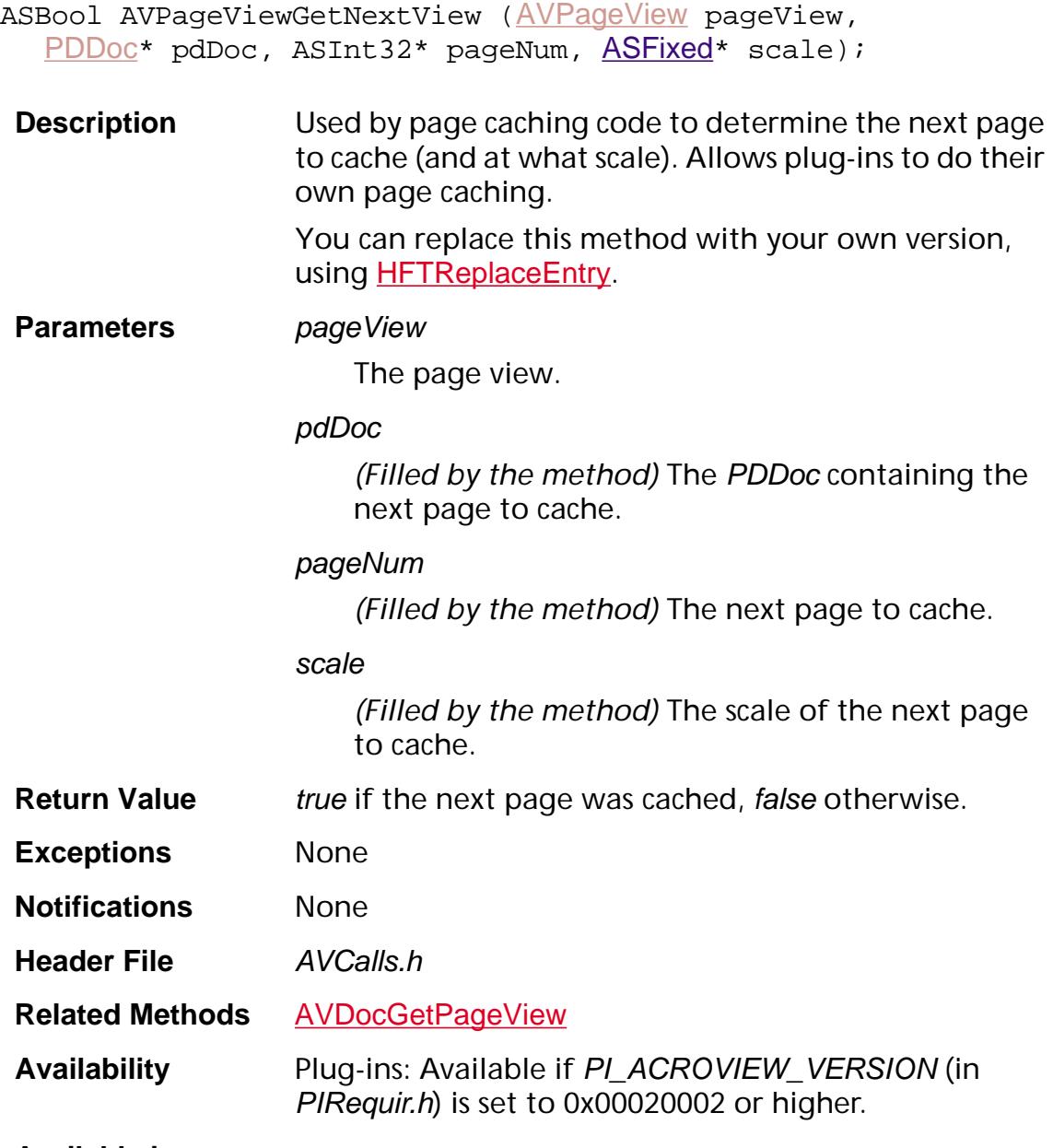

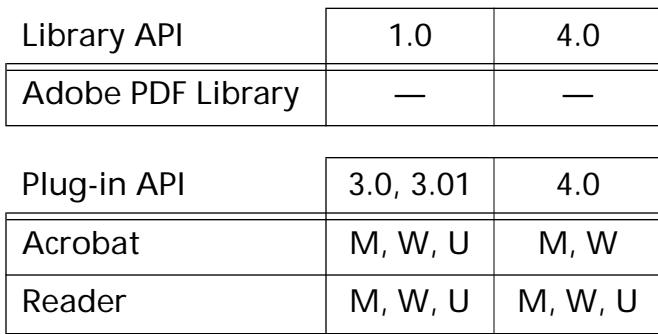

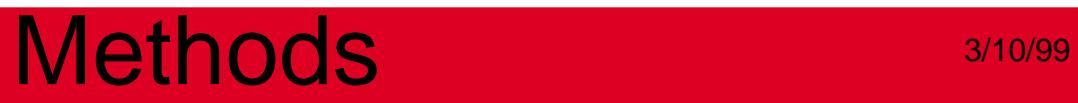

### <span id="page-411-0"></span>**AVPageViewGetPage**

[PDPage](#page-2700-0) [AVPageView](#page-2660-0)GetPage (AVPageView pageView);

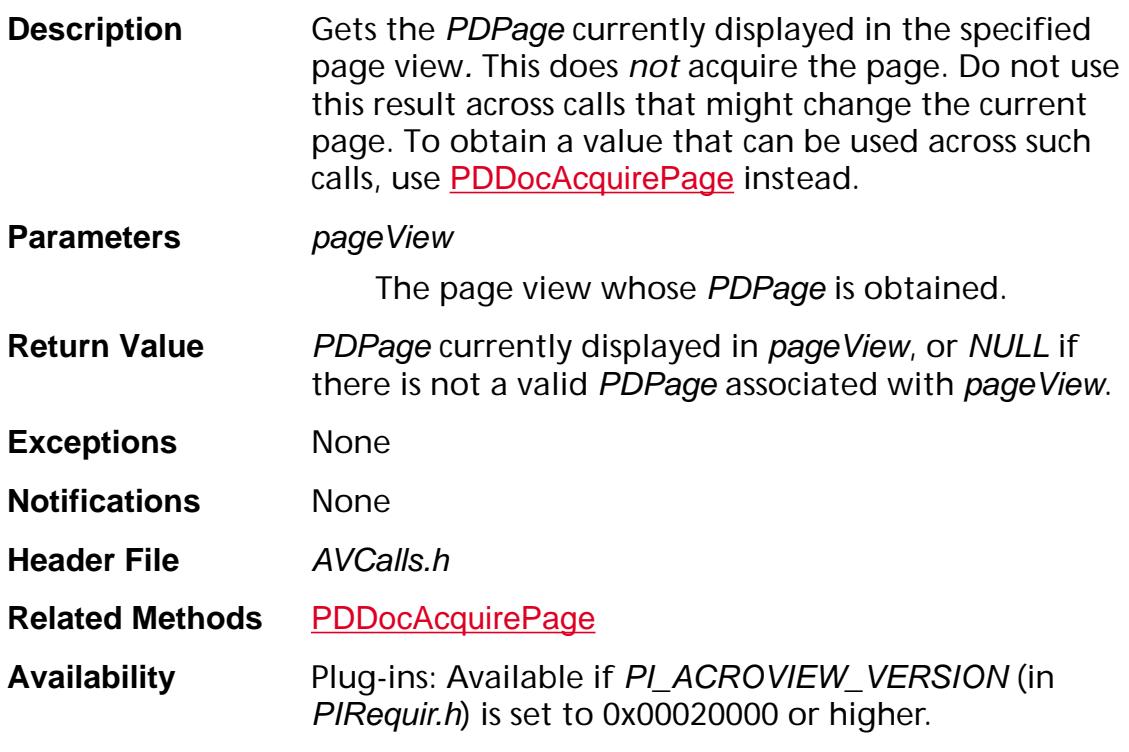

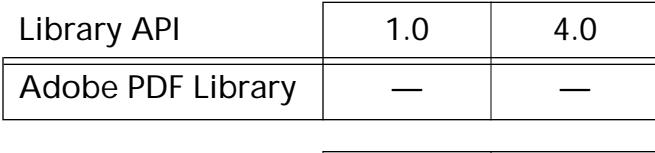

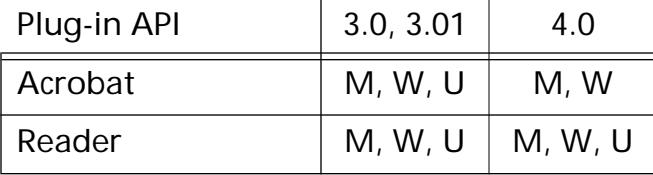

### <span id="page-412-0"></span>**AVPageViewGetPageNum**

ASInt32 [AVPageView](#page-2660-0)GetPageNum (AVPageView pageView);

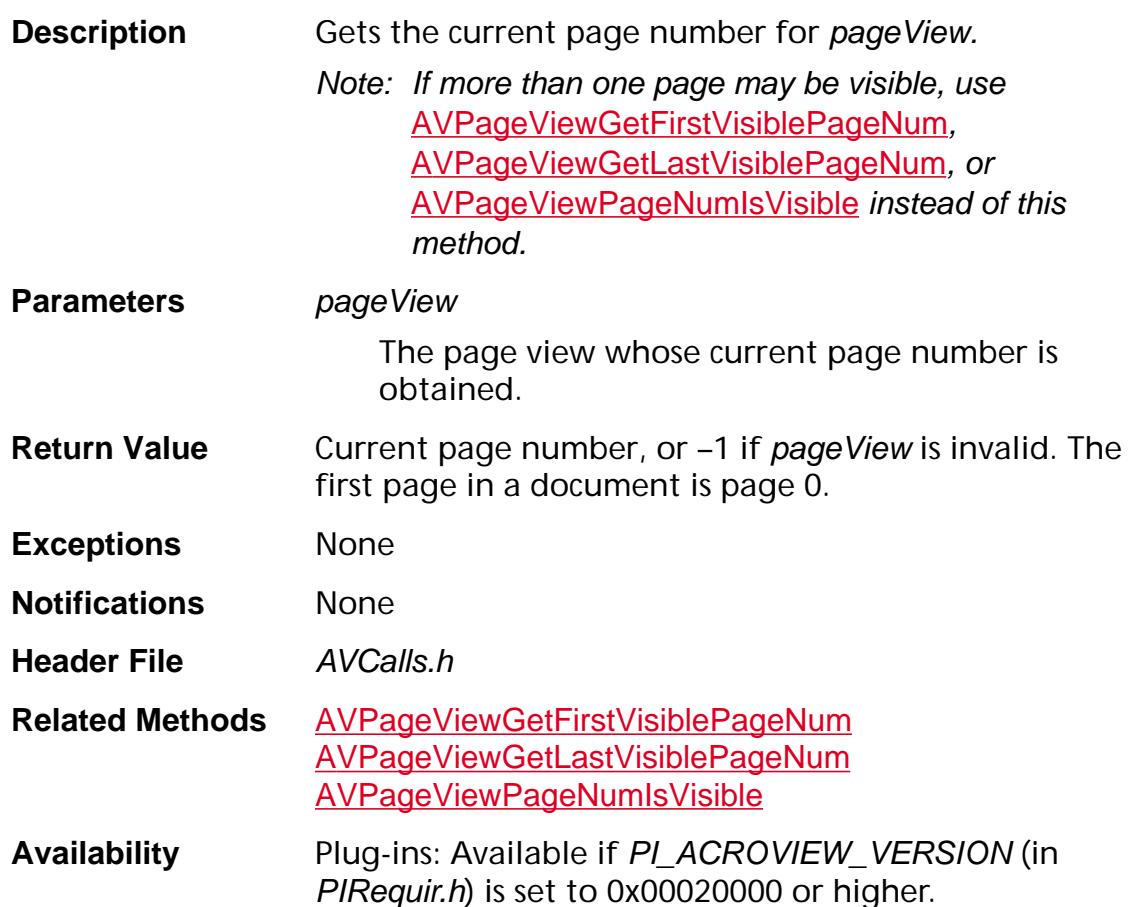

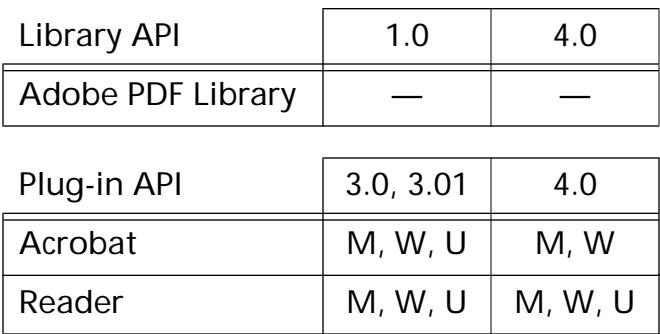

#### <span id="page-413-0"></span>**AVPageViewGetPageToDevMatrix**

void AVPageViewGetPageToDevMatrix ([AVPageView](#page-2660-0) pageView, [ASFixedMatrix](#page-1923-0)\* pageToDevMatrix);

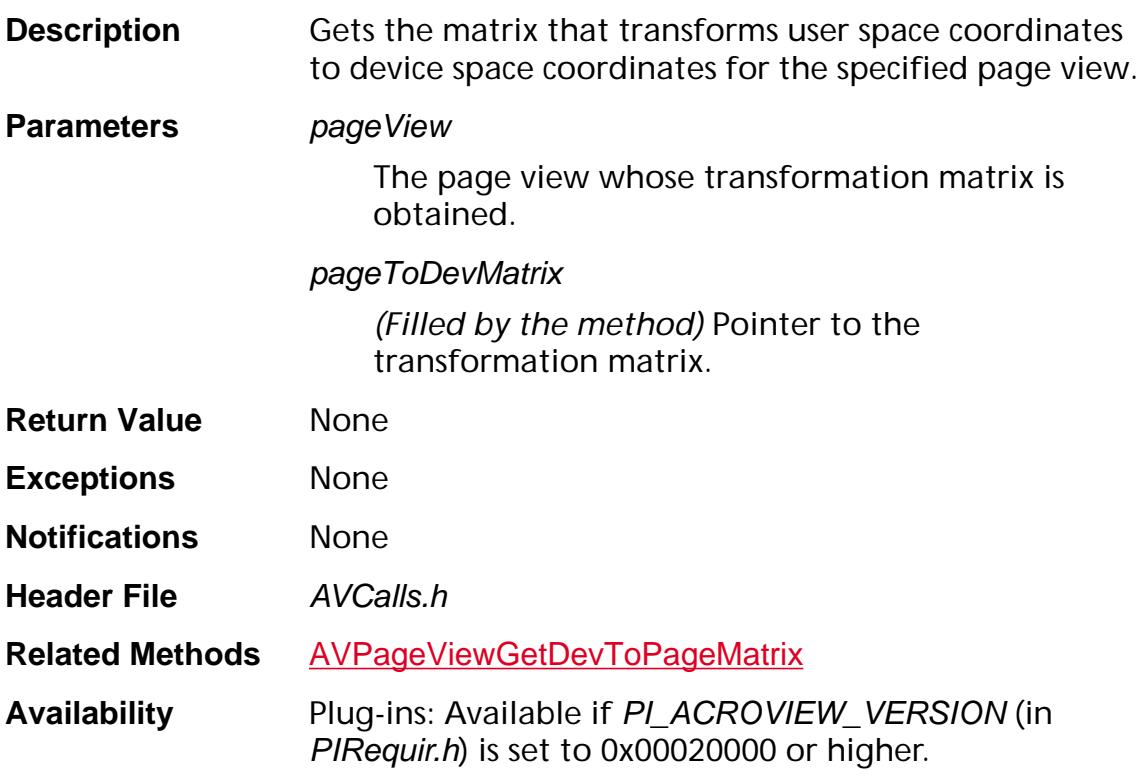

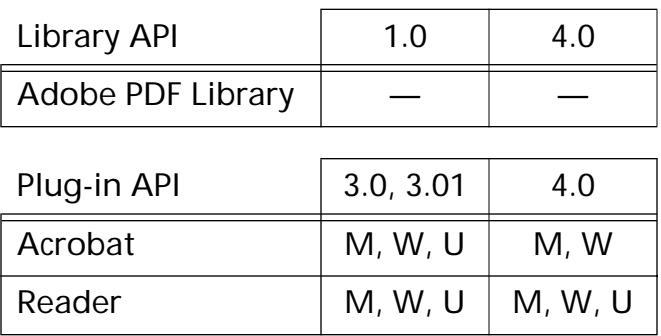

### <span id="page-414-0"></span>**AVPageViewGetSelectedAnnotPageNum**

ASInt32 AVPageViewGetSelectedAnnotPageNum ([AVPageView](#page-2660-0) pageView) ;

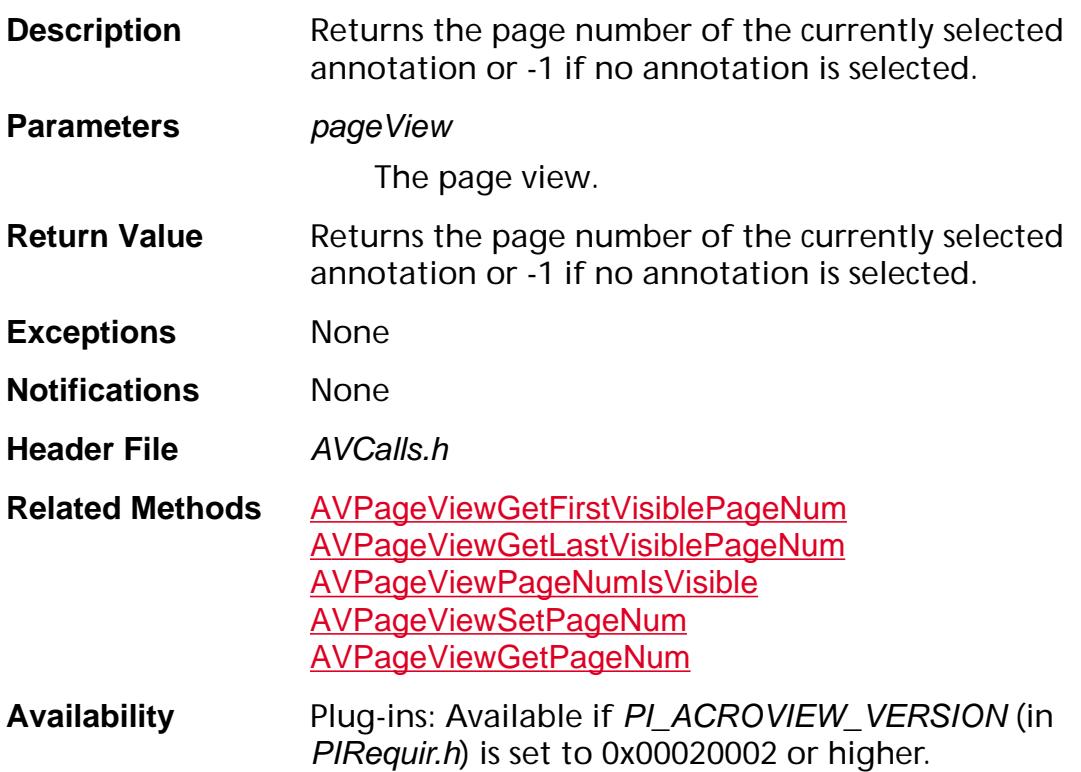

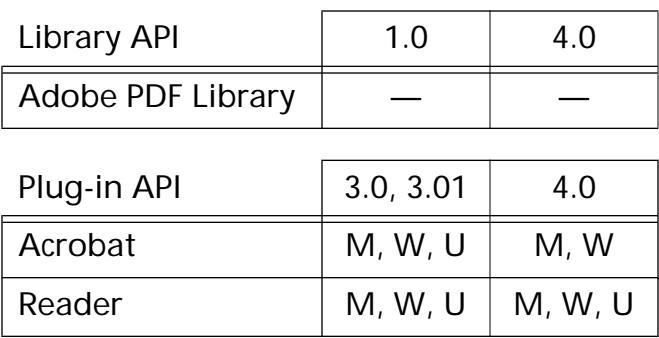

### <span id="page-415-0"></span>**AVPageViewGetThreadIndex**

ASInt32 [AVPageView](#page-2660-0)GetThreadIndex (AVPageView pageView);

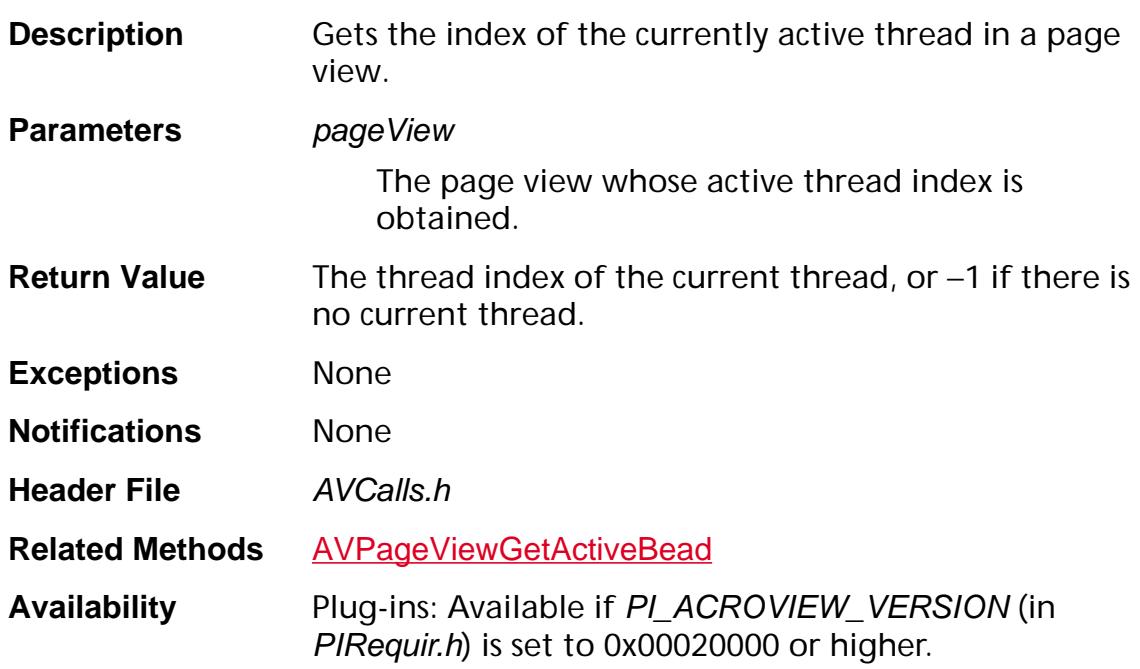

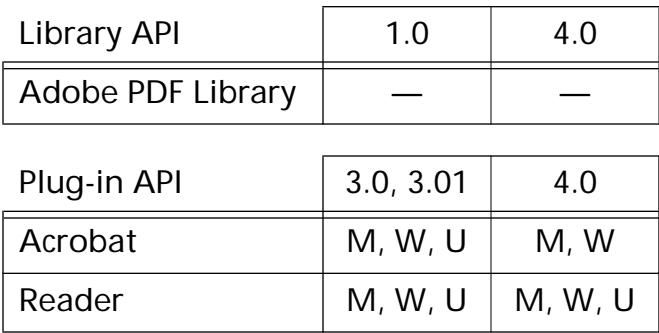

### **AVPageViewGetVisibleAnnotPage**

ASInt32 AVPageViewGetVisibleAnnotPage ([AVPageView](#page-2660-0) pageView, [PDAnnot](#page-2677-0) annot);

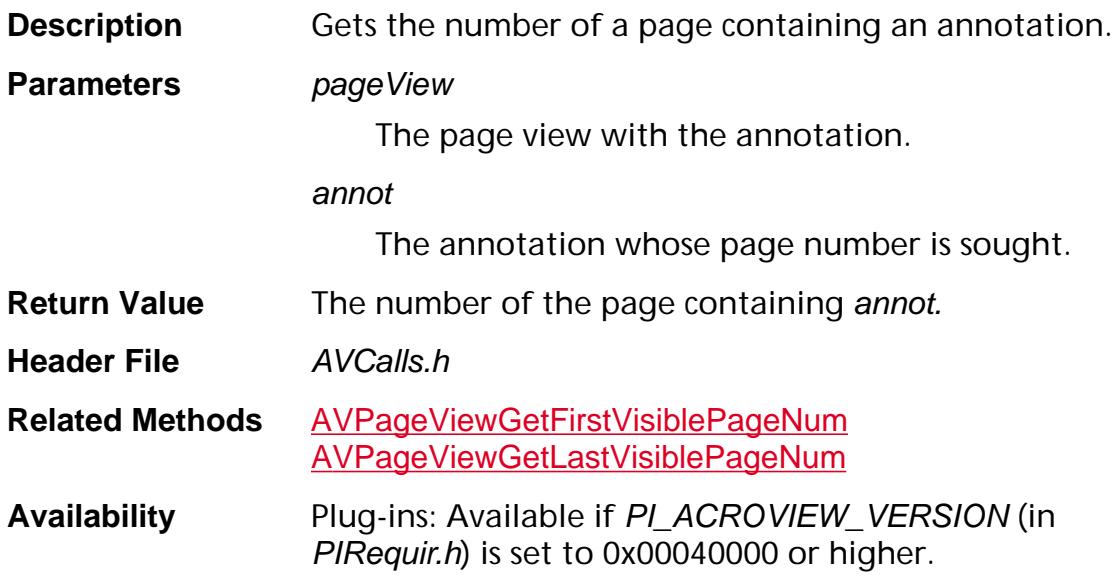

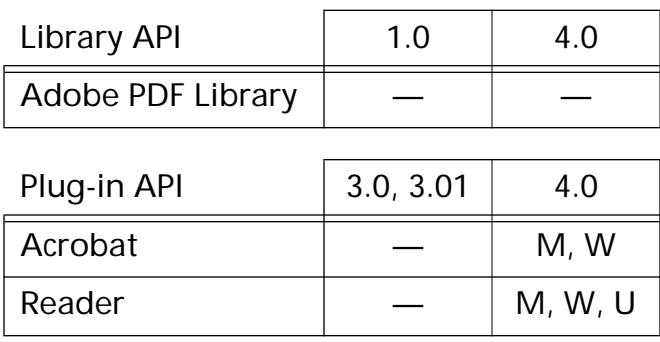

### <span id="page-417-0"></span>**AVPageViewGetZoom**

[ASFixed](#page-1922-0) [AVPageView](#page-2660-0)GetZoom (AVPageView pageView);

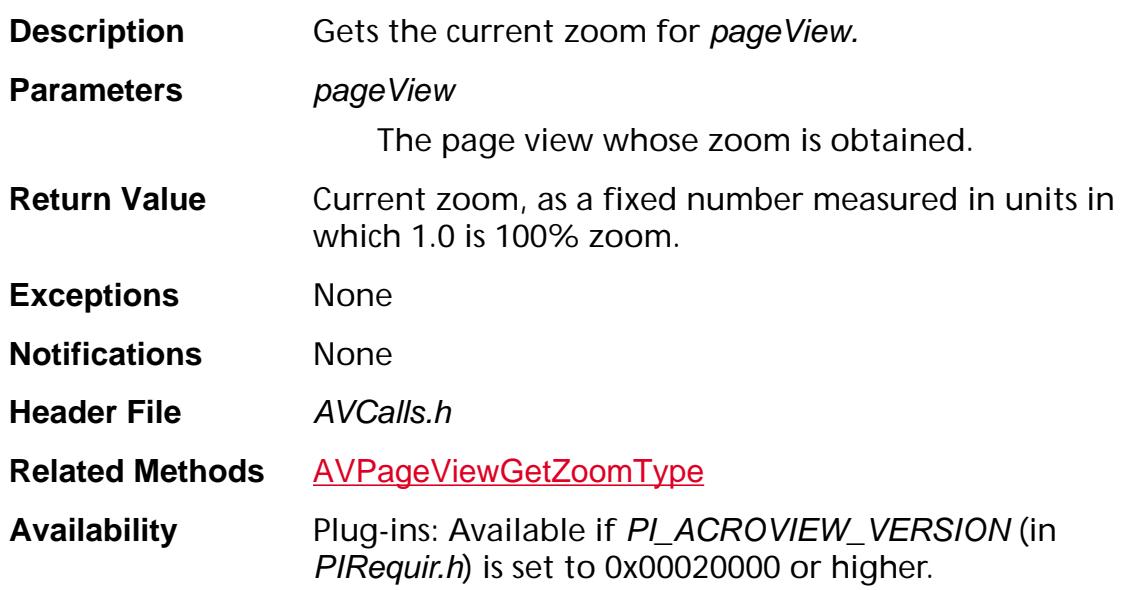

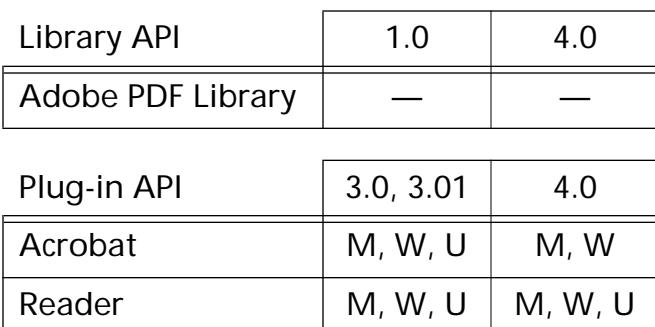

### <span id="page-418-0"></span>**AVPageViewGetZoomType**

[AVZoomType](#page-1977-0) [AVPageView](#page-2660-0)GetZoomType (AVPageView pageView);

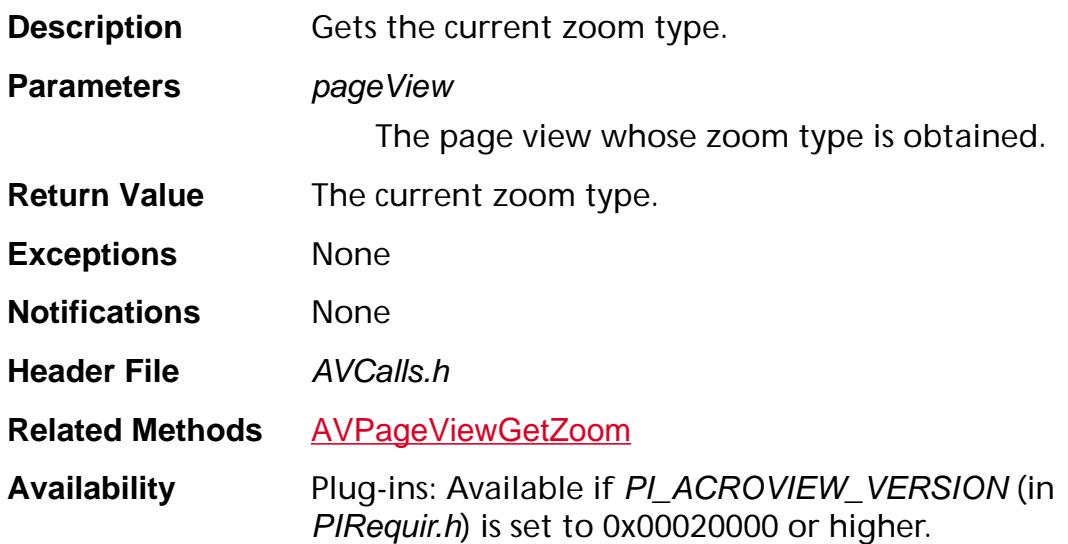

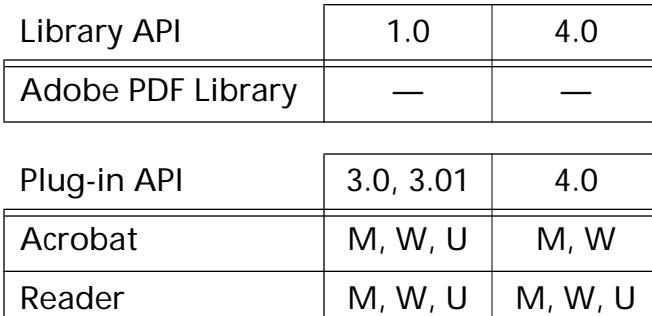

### <span id="page-419-0"></span>**AVPageViewGoBack**

void [AVPageView](#page-2660-0)GoBack (AVPageView pageView);

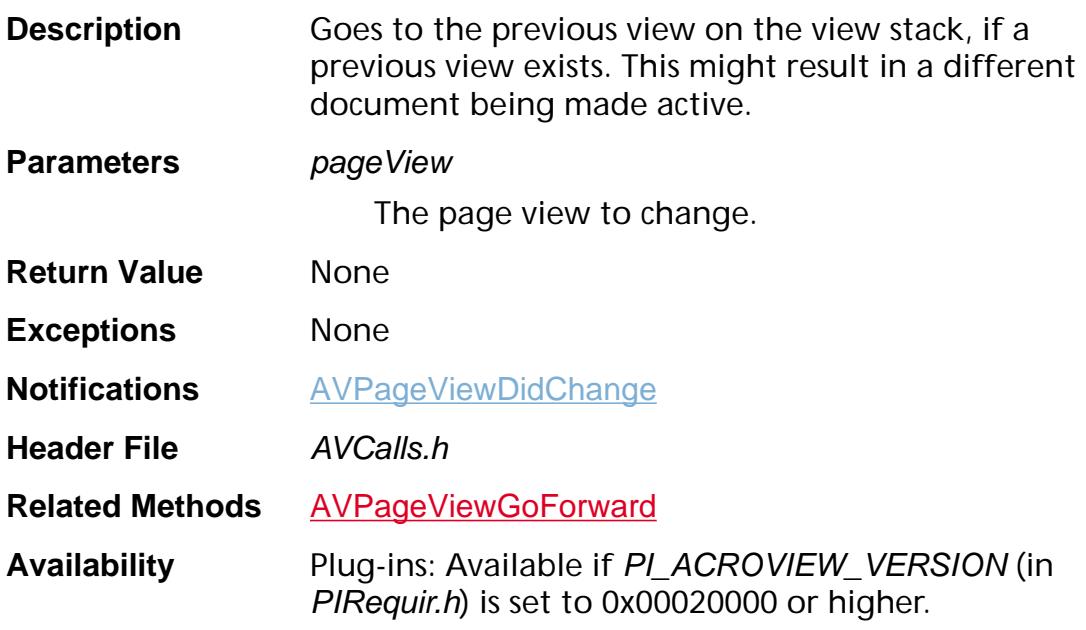

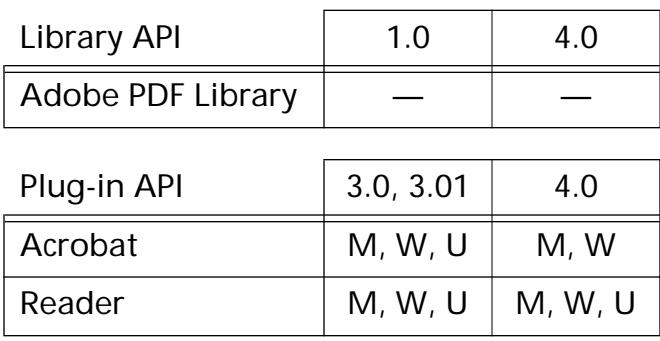

### <span id="page-420-0"></span>**AVPageViewGoForward**

void [AVPageView](#page-2660-0)GoForward (AVPageView pageView);

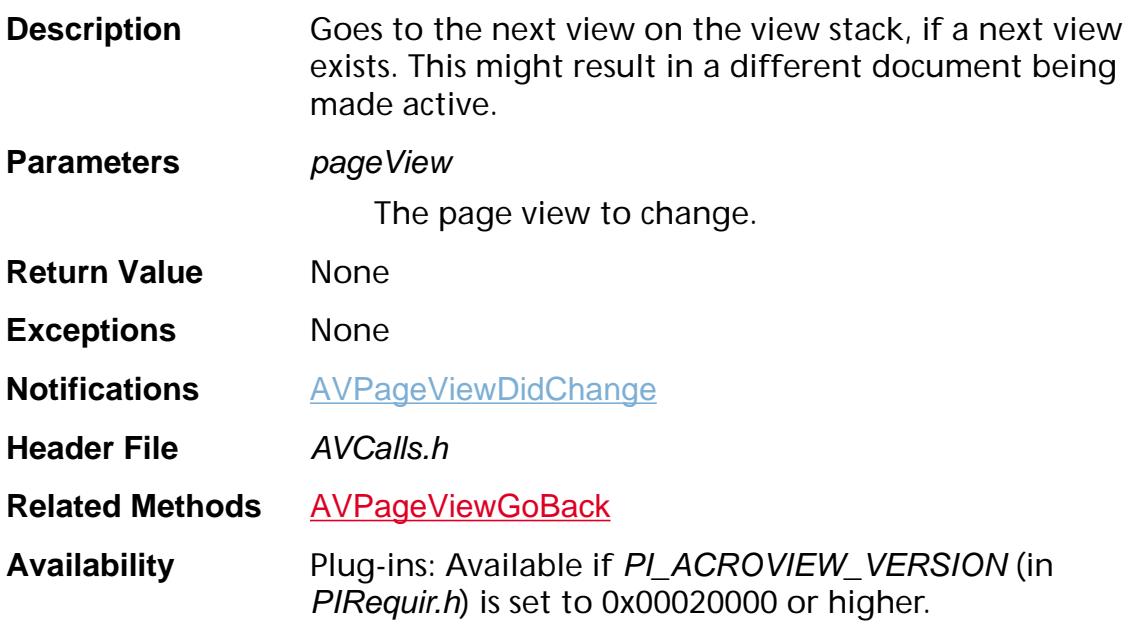

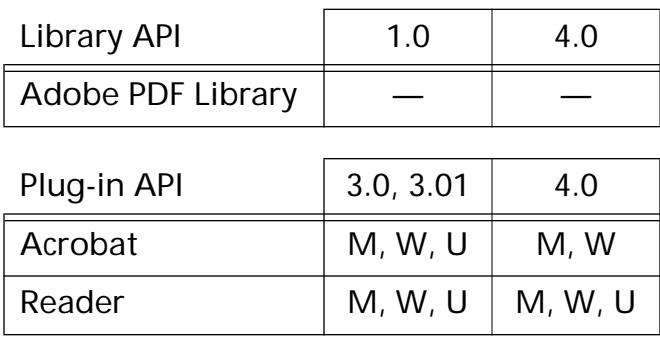

### **AVPageViewGoTo**

void [AVPageView](#page-2660-0)GoTo (AVPageView pageView, ASInt32 pageNum);

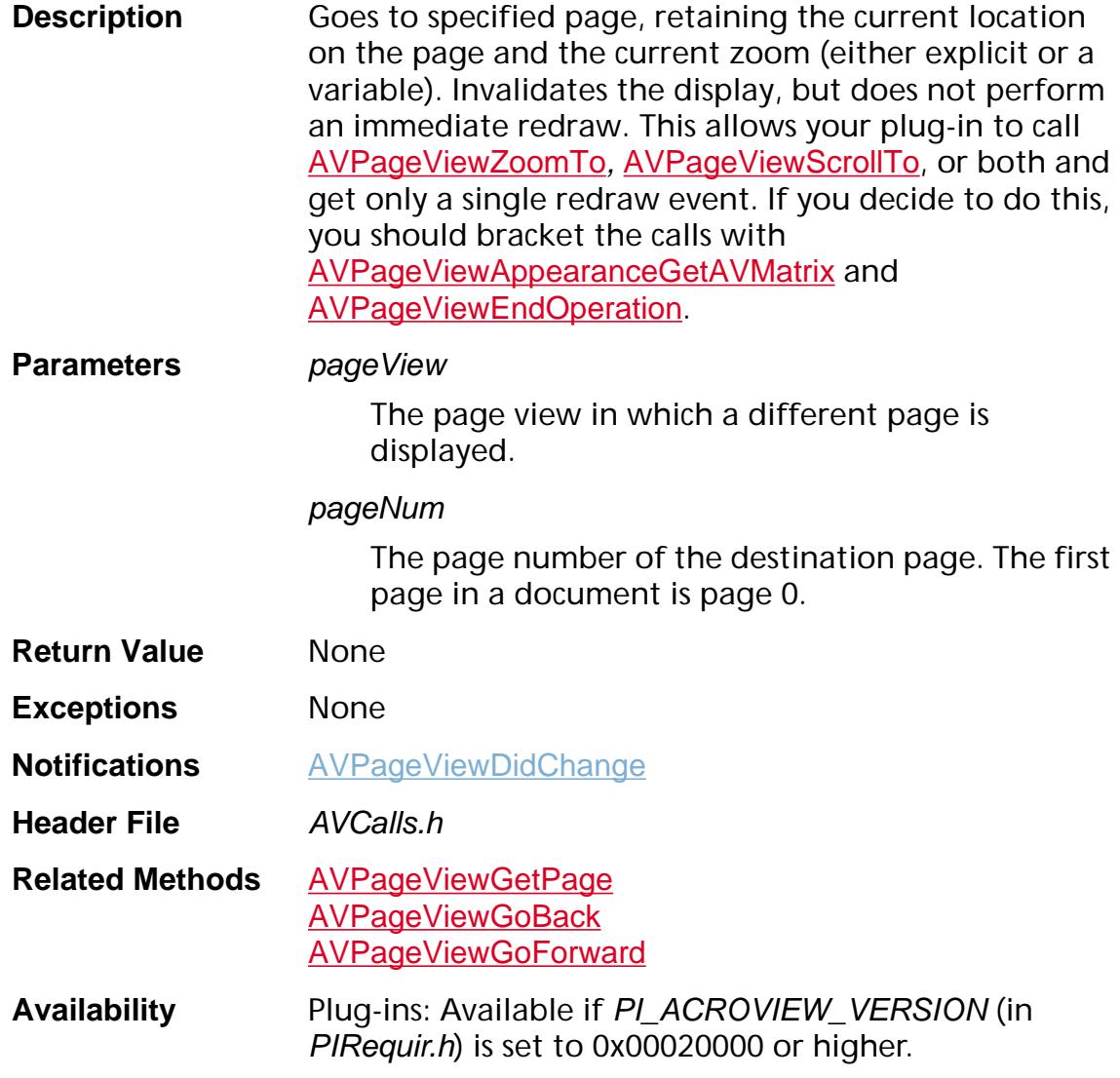

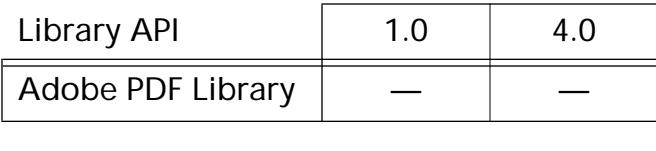

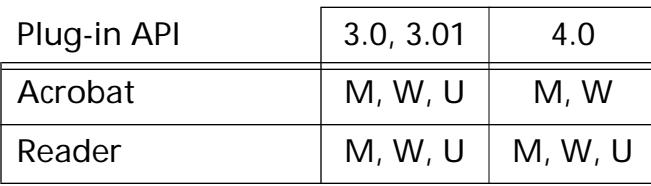

### <span id="page-422-0"></span>**AVPageViewHighlightText**

void AVPageViewHighlightText ([AVPageView](#page-2660-0) pageView, [PDTextSelect](#page-2709-0) textSelect);

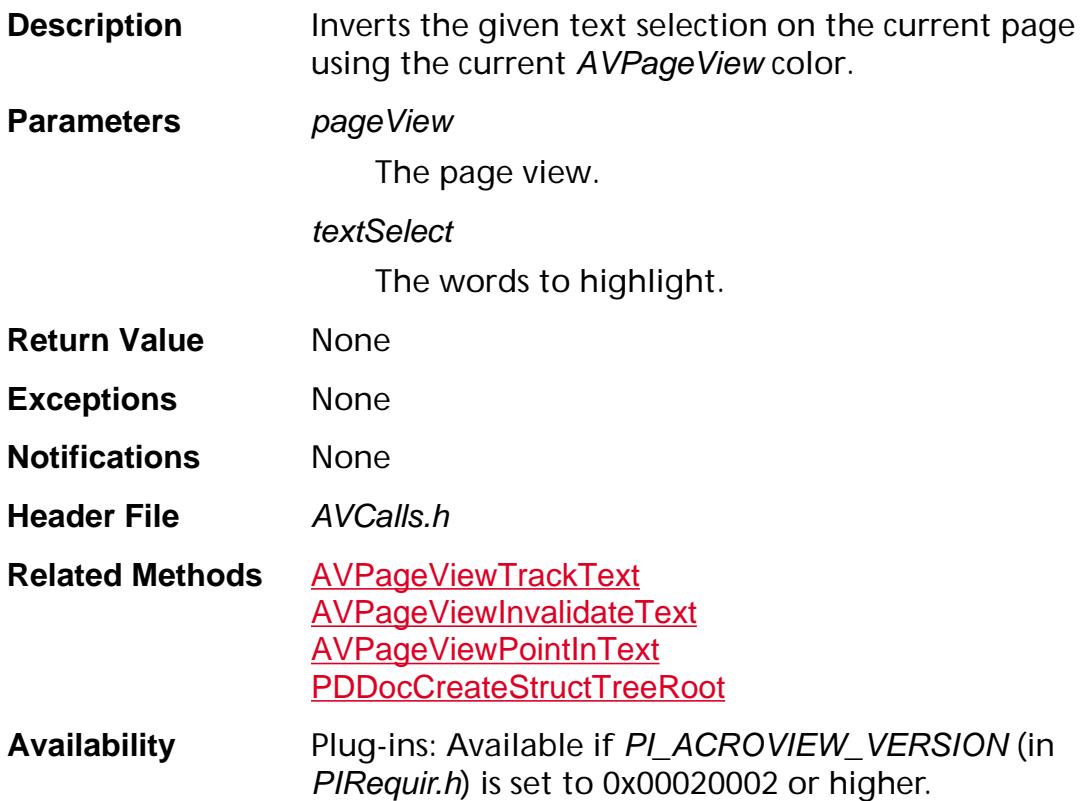

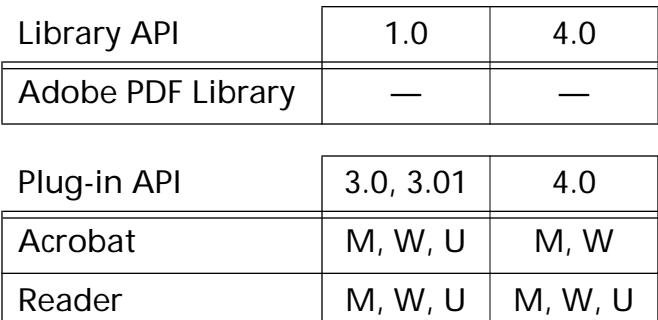

### <span id="page-423-0"></span>**AVPageViewInsetRect**

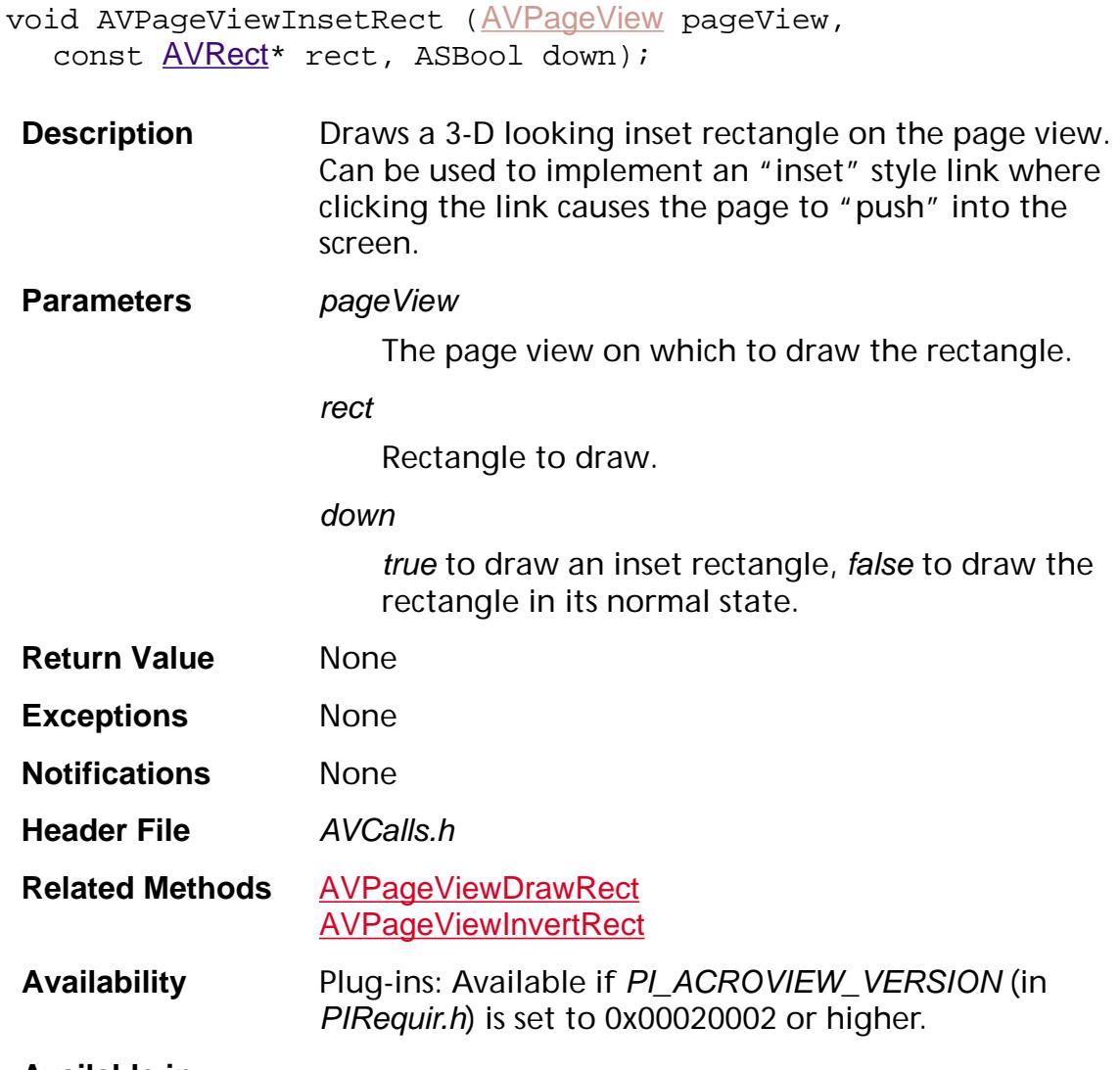

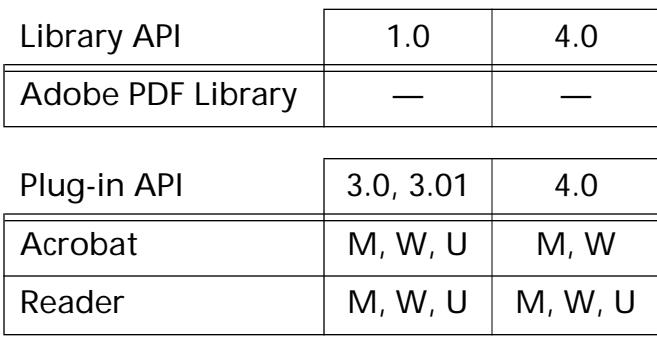

### <span id="page-424-0"></span>**AVPageViewInvalidateRect**

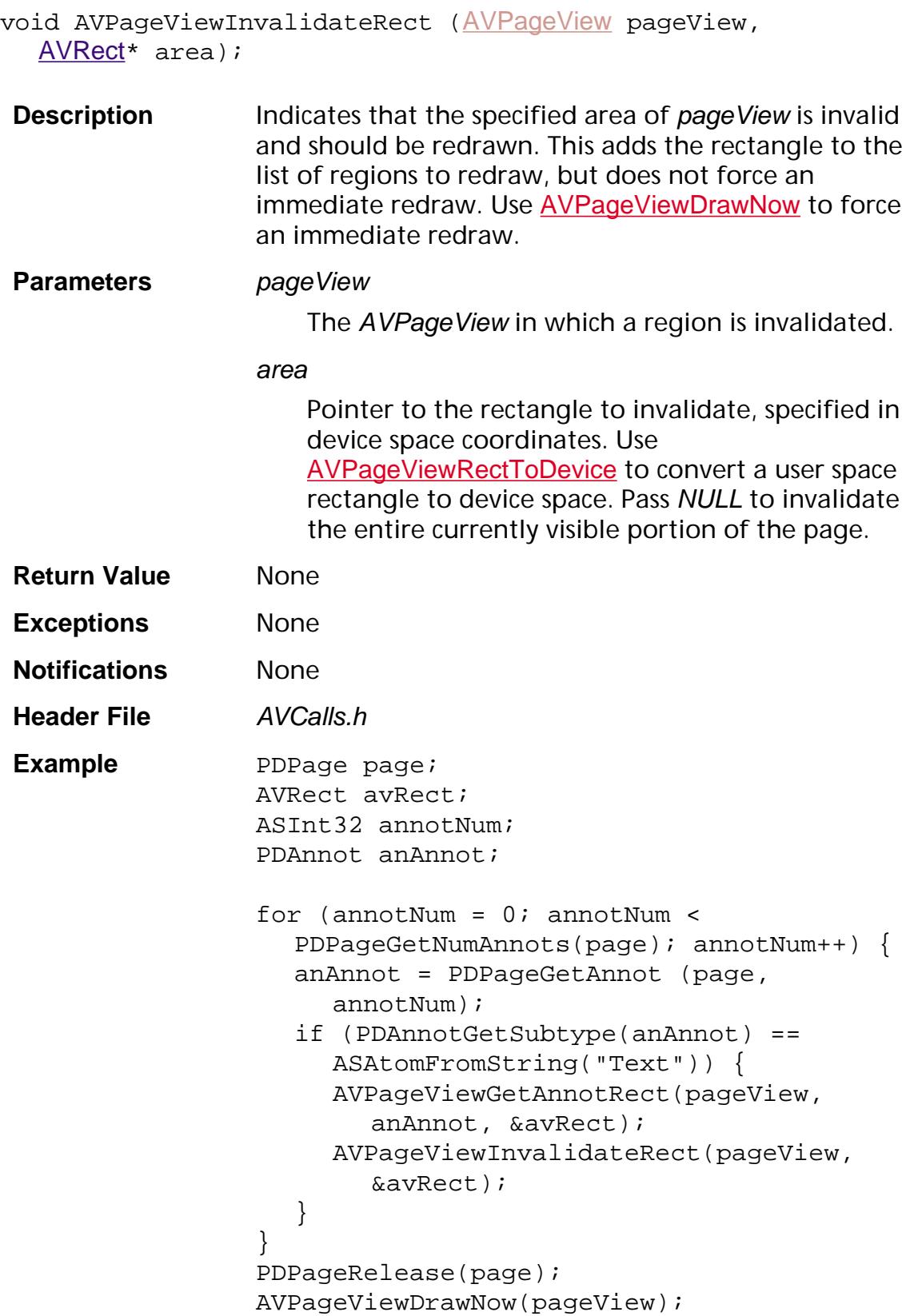

**Availability** Plug-ins: Available if PI\_ACROVIEW\_VERSION (in PIRequir.h) is set to 0x00020000 or higher.

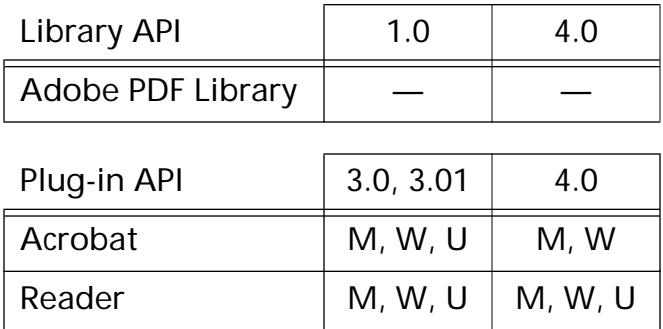

### <span id="page-426-0"></span>**AVPageViewInvalidateText**

void [AVPageView](#page-2660-0)InvalidateText(AVPageView pageView, [PDTextSelect](#page-2709-0) textSelect);

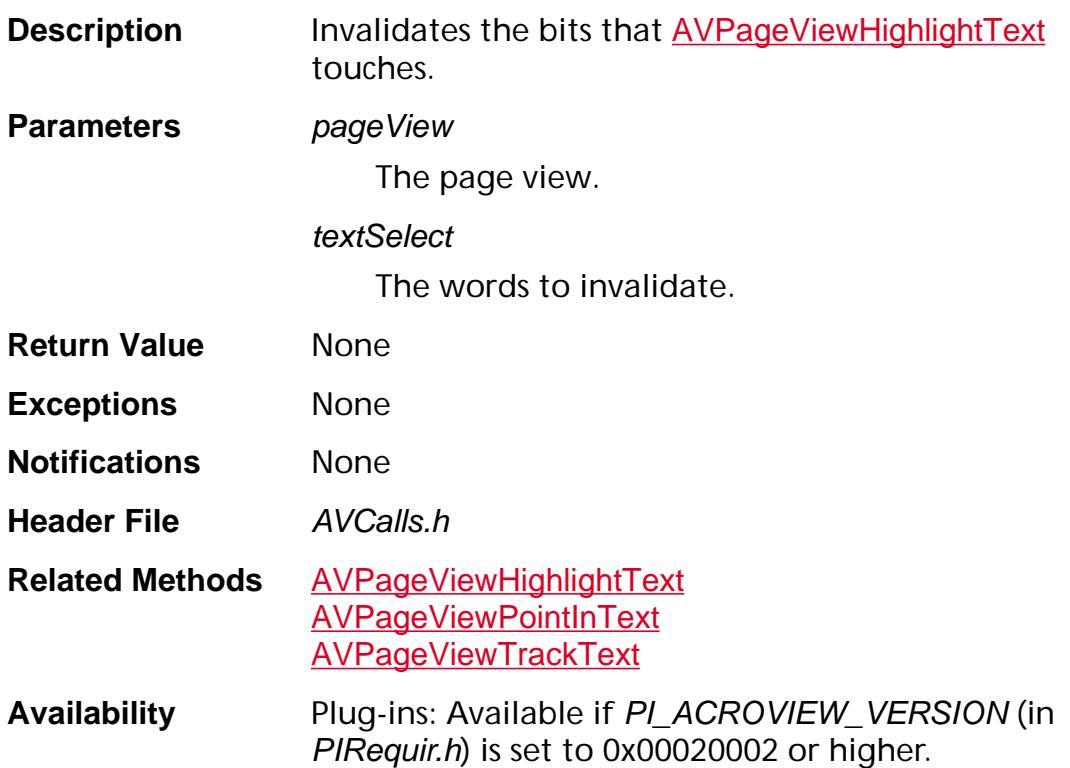

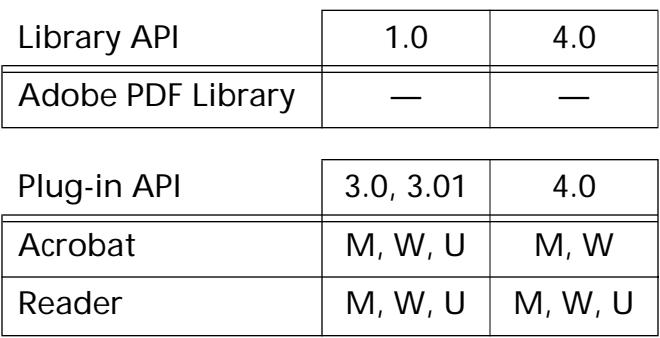

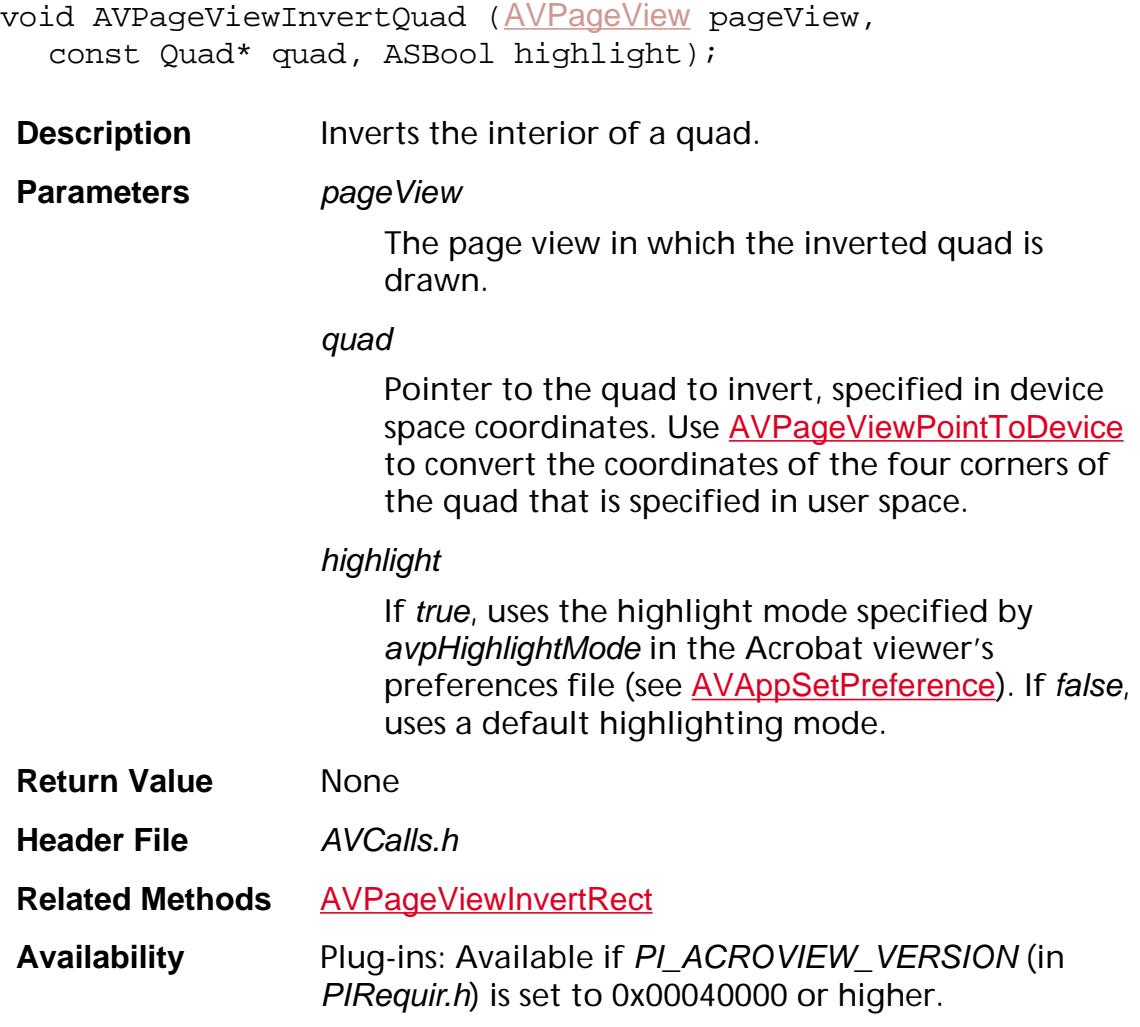

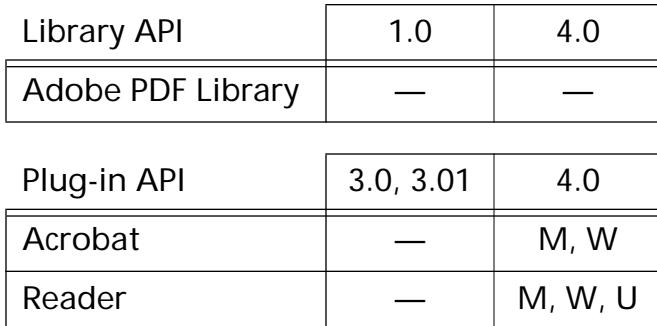

### <span id="page-428-0"></span>**AVPageViewInvertRect**

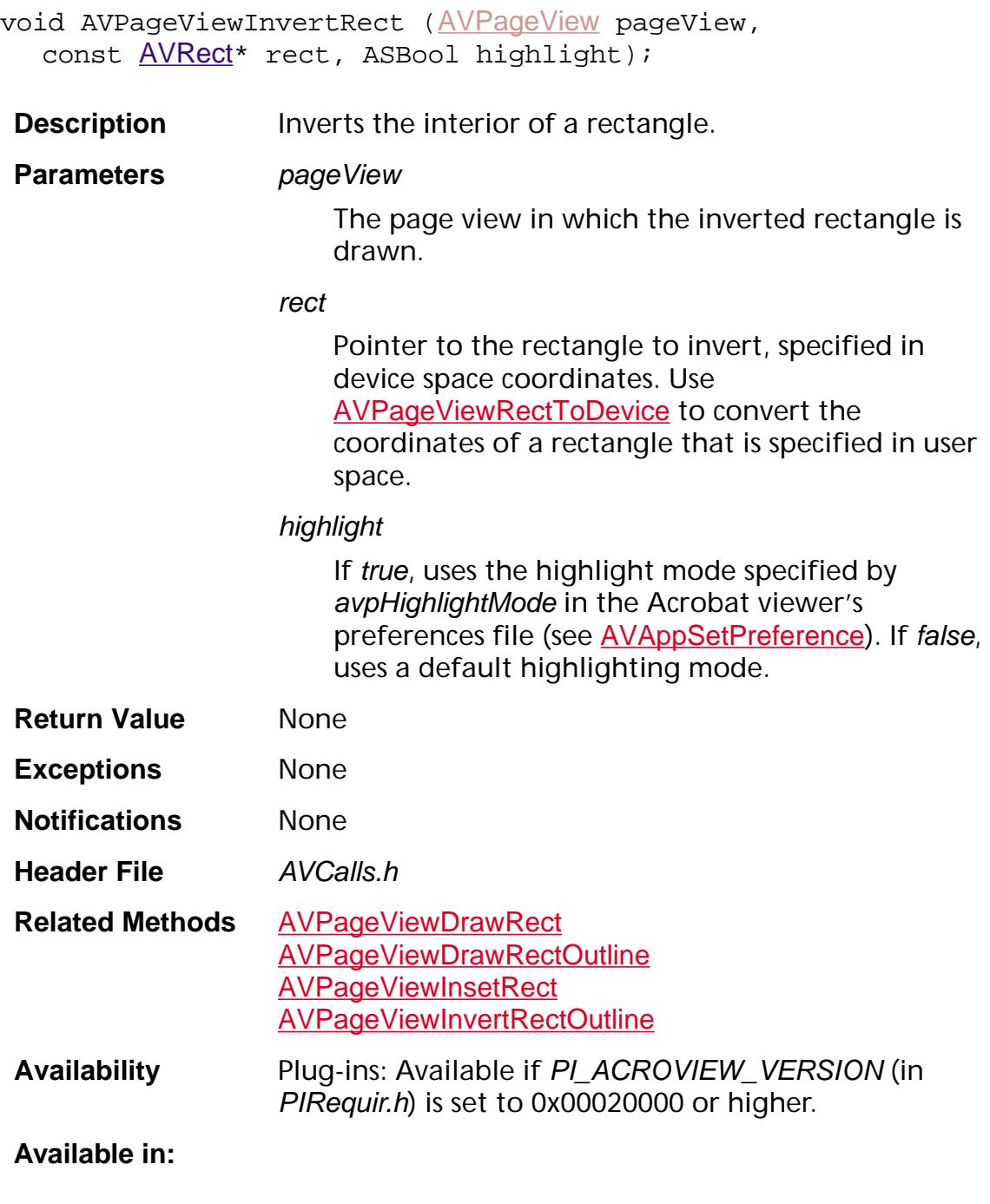

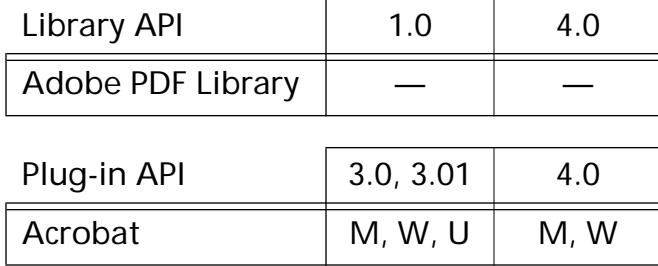

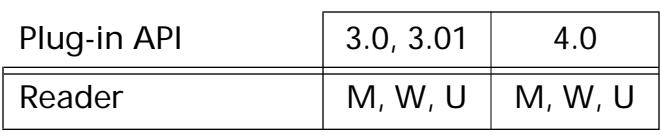

### <span id="page-430-0"></span>**AVPageViewInvertRectOutline**

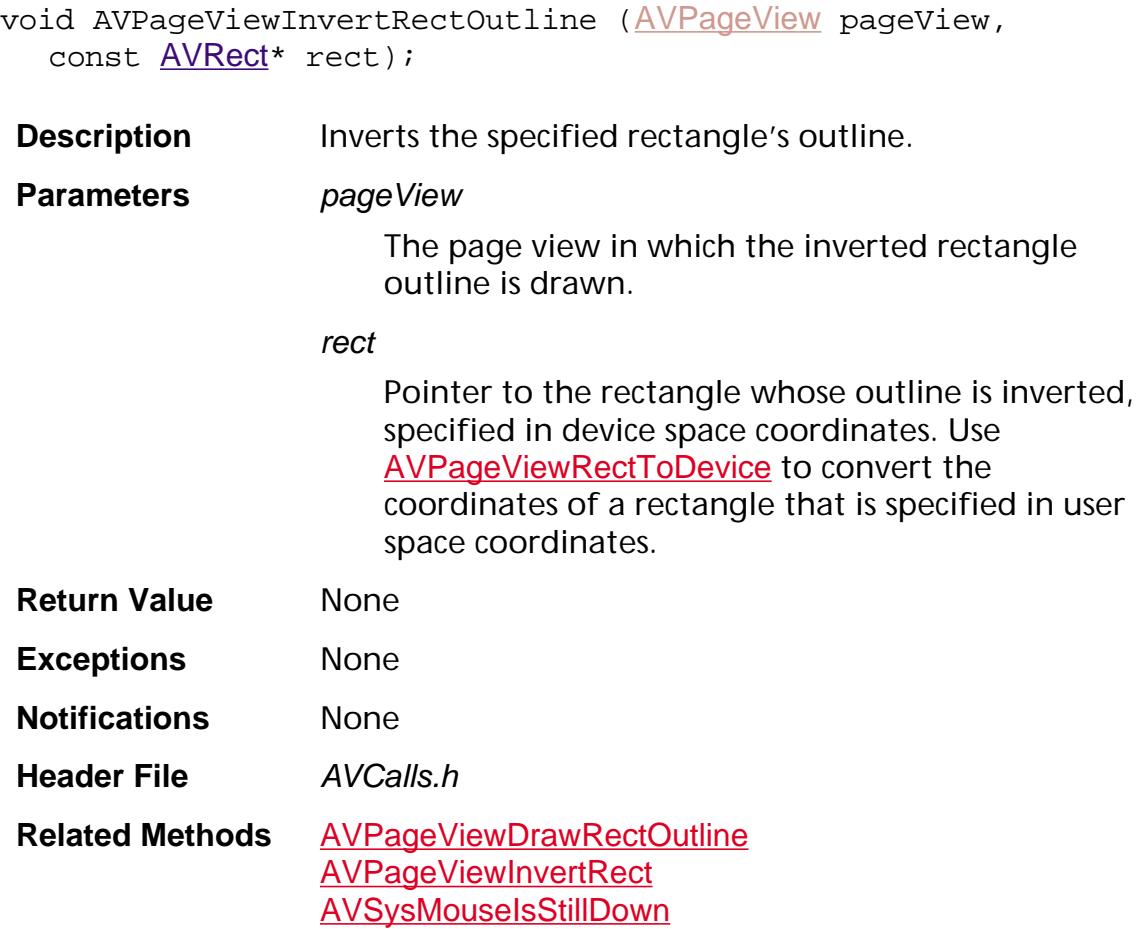

**Example** while (AVSysMouseIsStillDown()) { AVPageViewGetMousePosition(pageView,  $&x, &y);$  $x$ Delta =  $x - x$ Old;  $y$ Delta =  $y - y$ Old; if (xDelta !=  $0$  || yDelta != 0) { /\* Remove old rectangle. \*/ AVPageViewInvertRectOutline(pageView, &rr); /\* Draw new rectangle reflecting the delta moved by the mouse.\*/ rr.left+= xDelta; rr.top+= yDelta; rr.right+= xDelta; rr.bottom+= yDelta; AVPageViewInvertRectOutline(pageView, &rr); /\* Prepare for next move. \*/  $x0ld = x;$  $yold = yi$ } }

**Availability** Plug-ins: Available if PI\_ACROVIEW\_VERSION (in PIRequir.h) is set to 0x00020000 or higher.

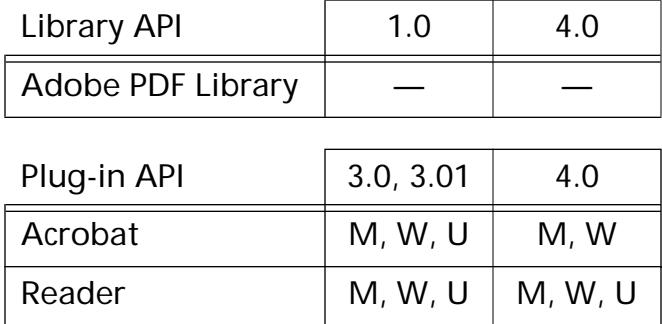
### **AVPageViewIsAnnotAtPoint**

ASBool [AVPageView](#page-2660-0)IsAnnotAtPoint (AVPageView pageView, ASInt16 xHit, ASInt16 yHit, PDAnnot\* hitAnnot);

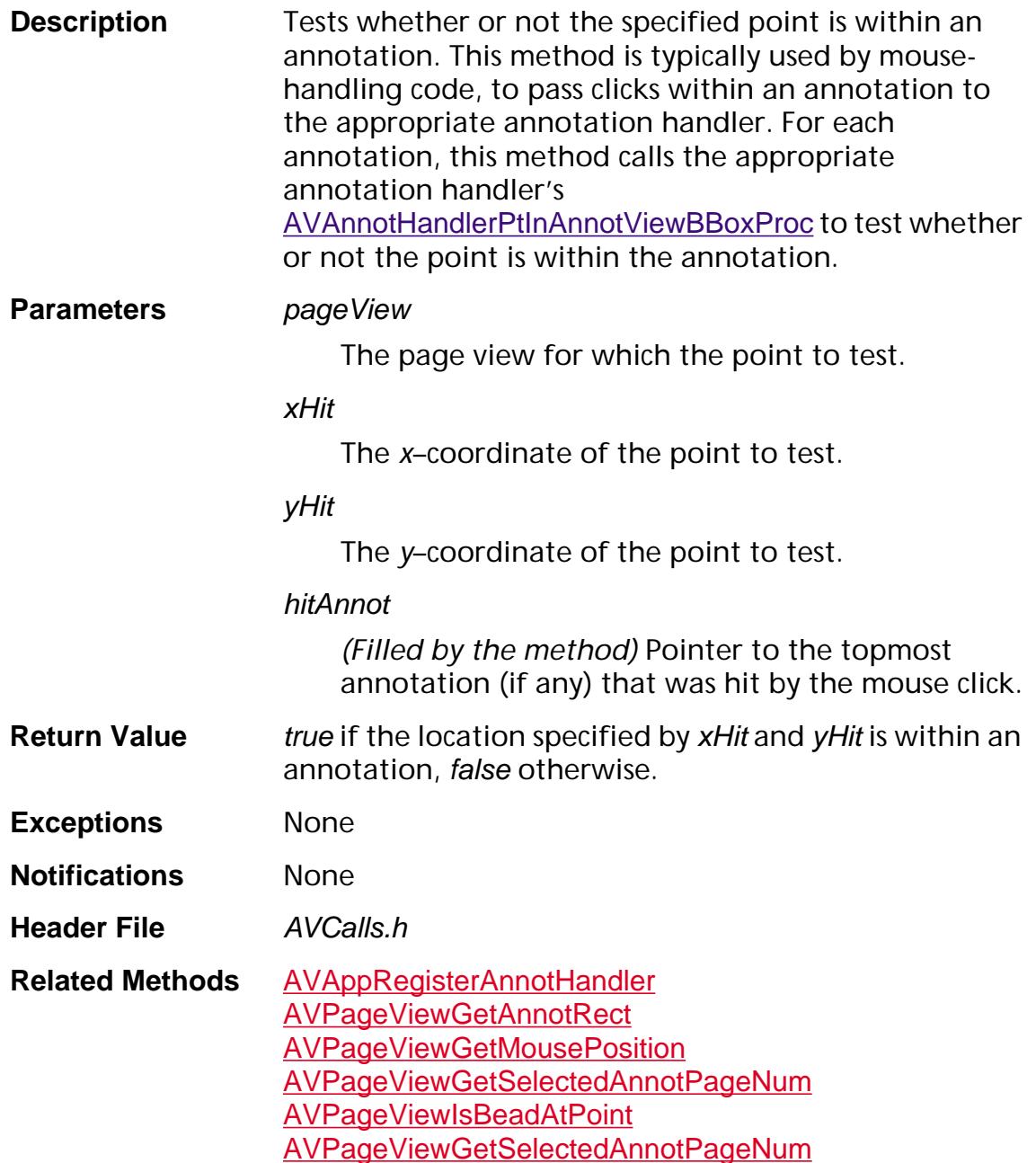

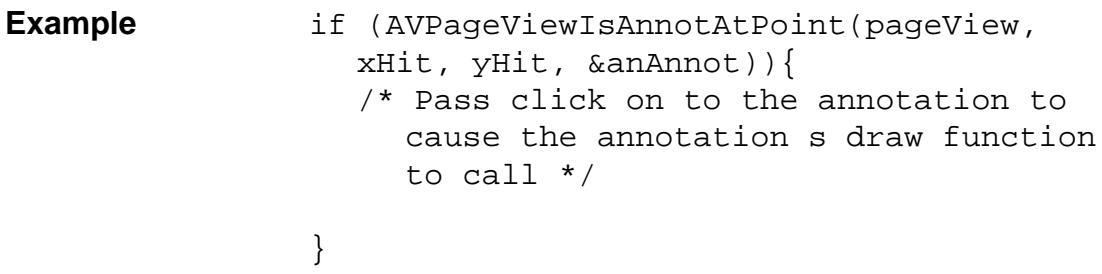

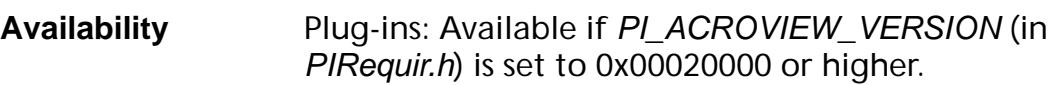

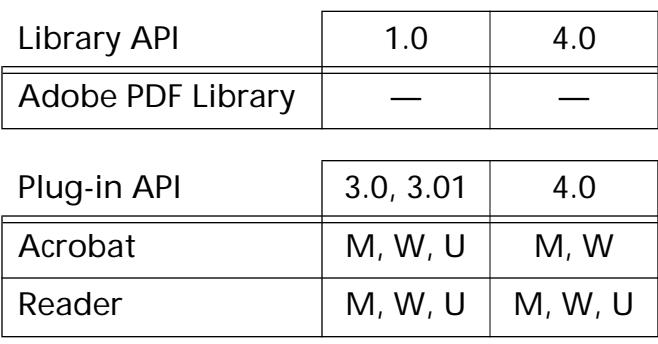

<span id="page-434-0"></span>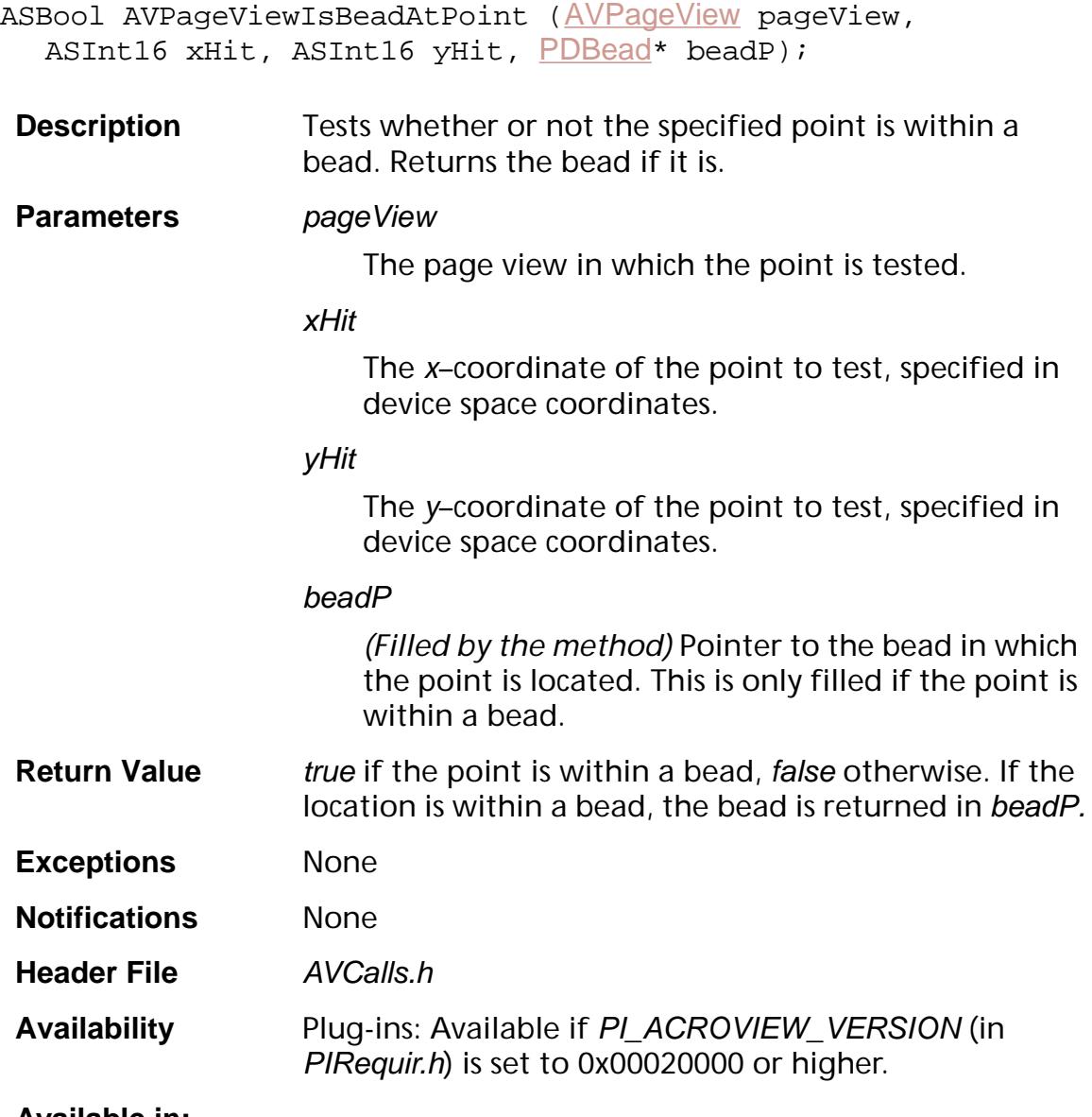

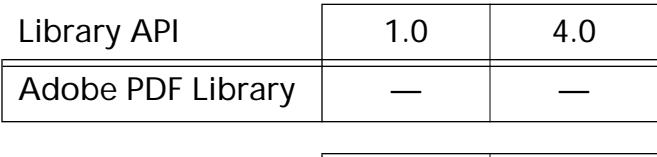

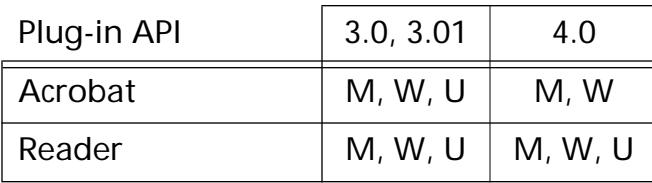

## <span id="page-435-0"></span>**AVPageViewPageNumIsVisible**

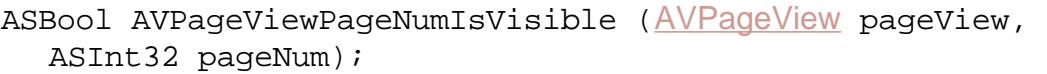

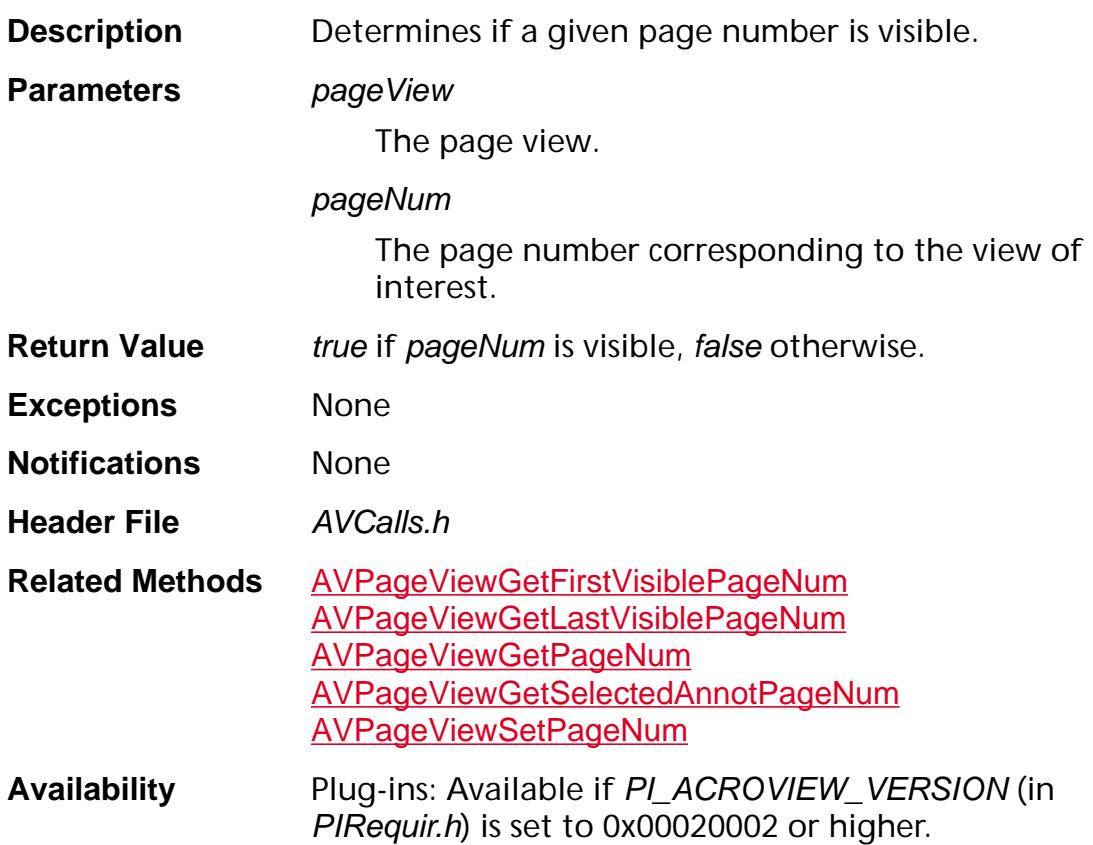

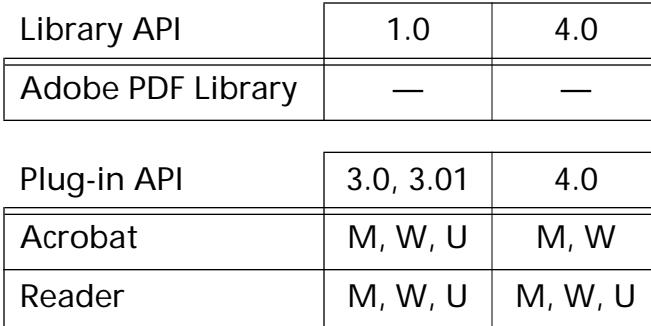

### <span id="page-436-0"></span>**AVPageViewPointInText**

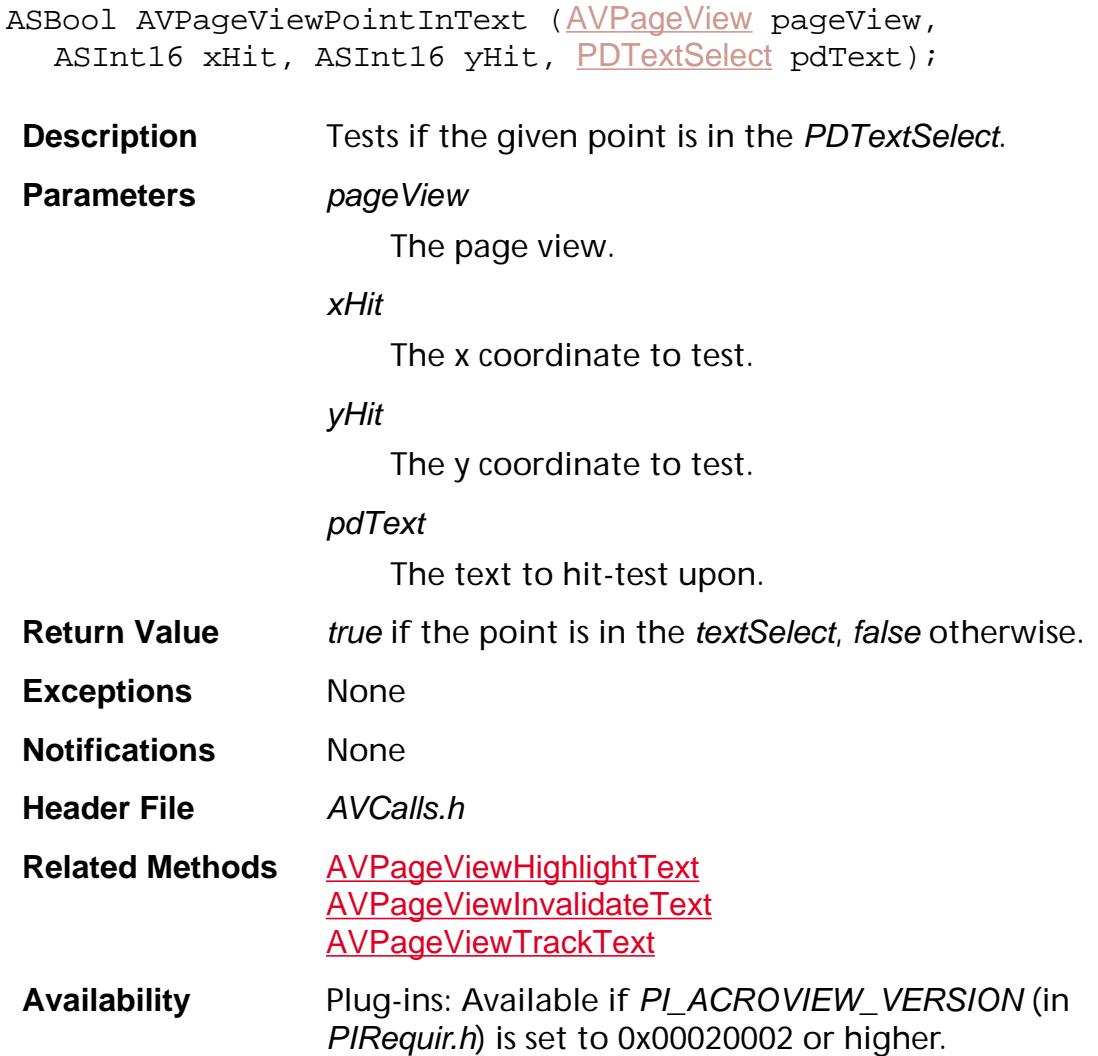

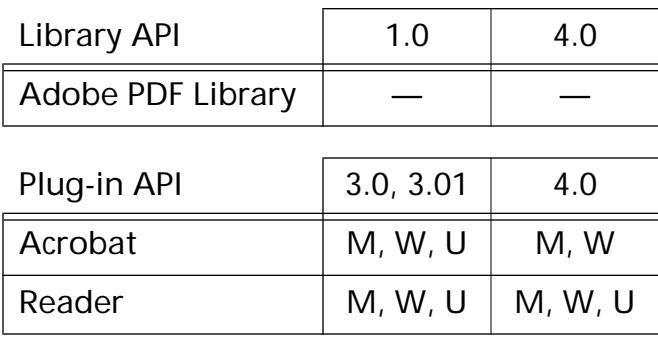

### <span id="page-437-0"></span>**AVPageViewPointToDevice**

void AVPageViewPointToDevice ([AVPageView](#page-2660-0) pageView, const [ASFixedPointP](#page-1924-1) p, ASInt16\* x, ASInt16\* y);

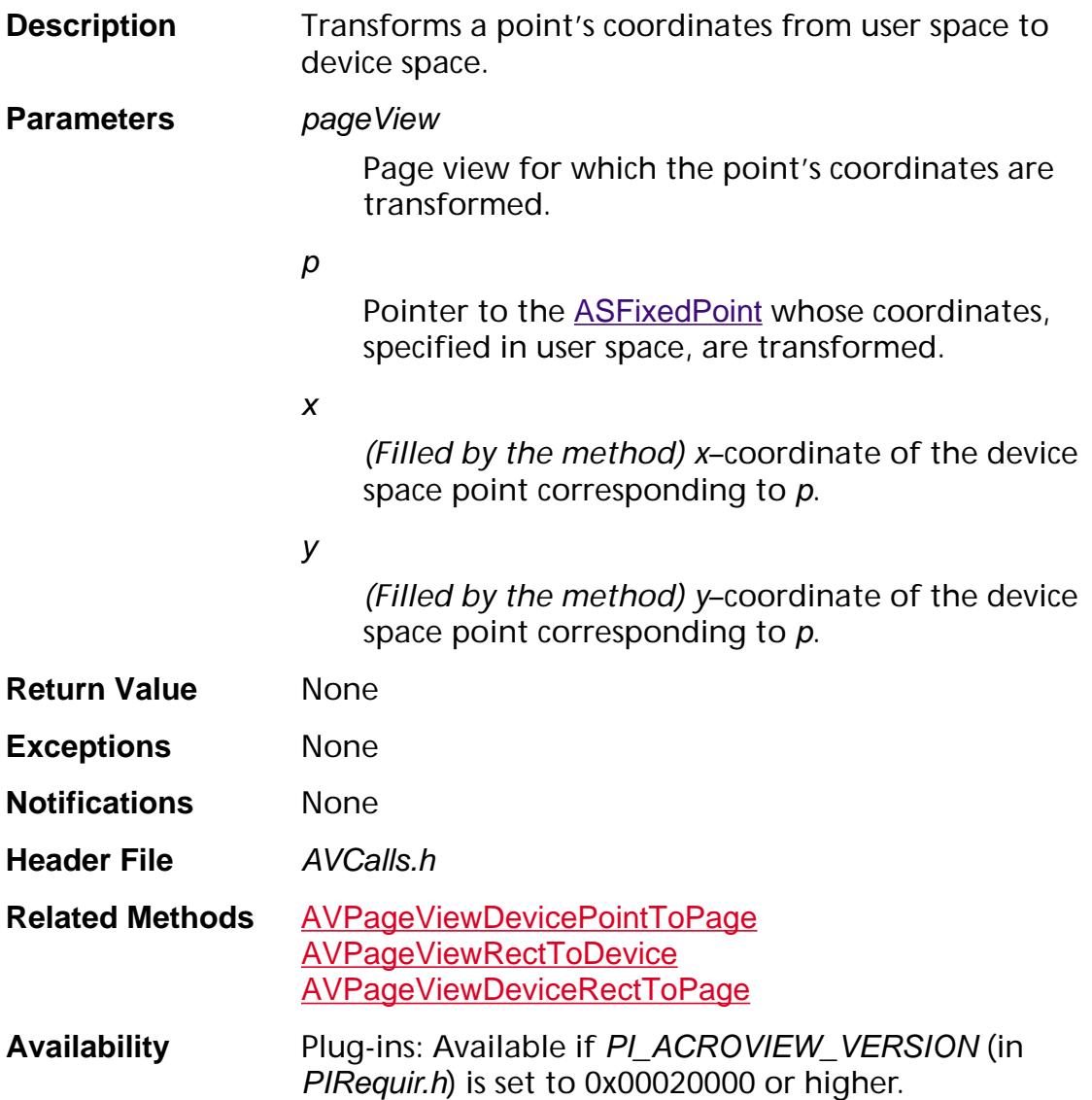

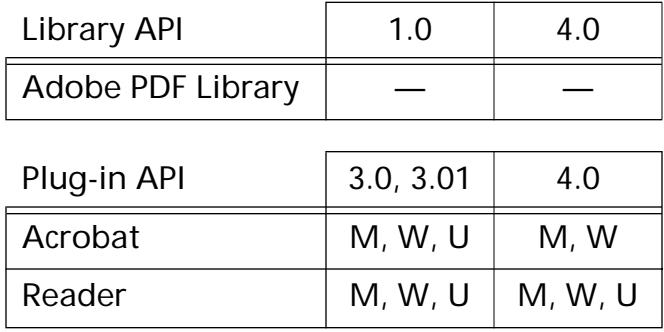

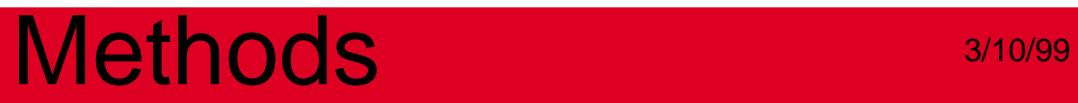

### <span id="page-439-0"></span>**AVPageViewReadPageDown**

void [AVPageView](#page-2660-0)ReadPageDown (AVPageView pageView);

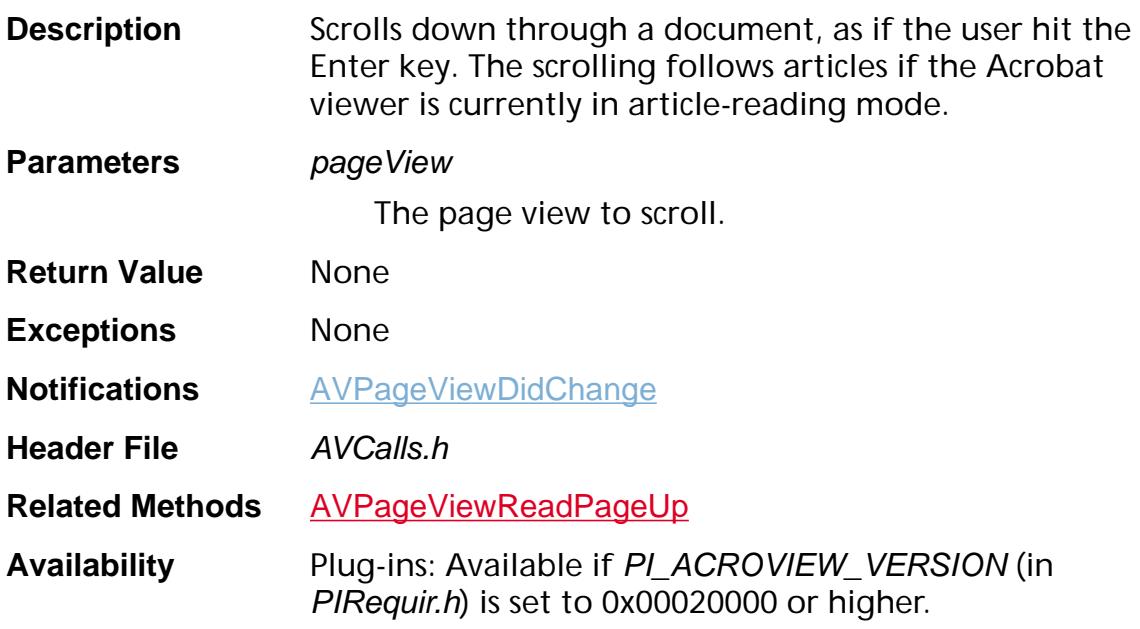

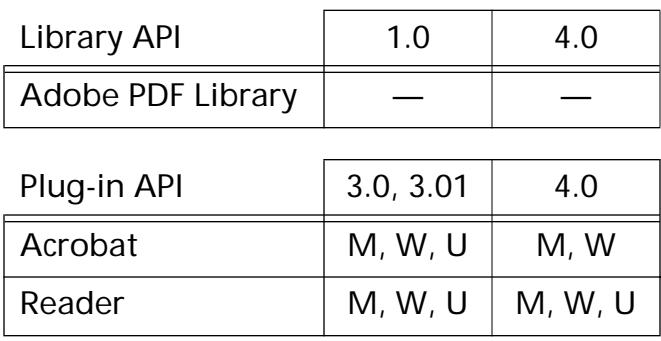

### <span id="page-440-0"></span>**AVPageViewReadPageUp**

void [AVPageView](#page-2660-0)ReadPageUp (AVPageView pageView);

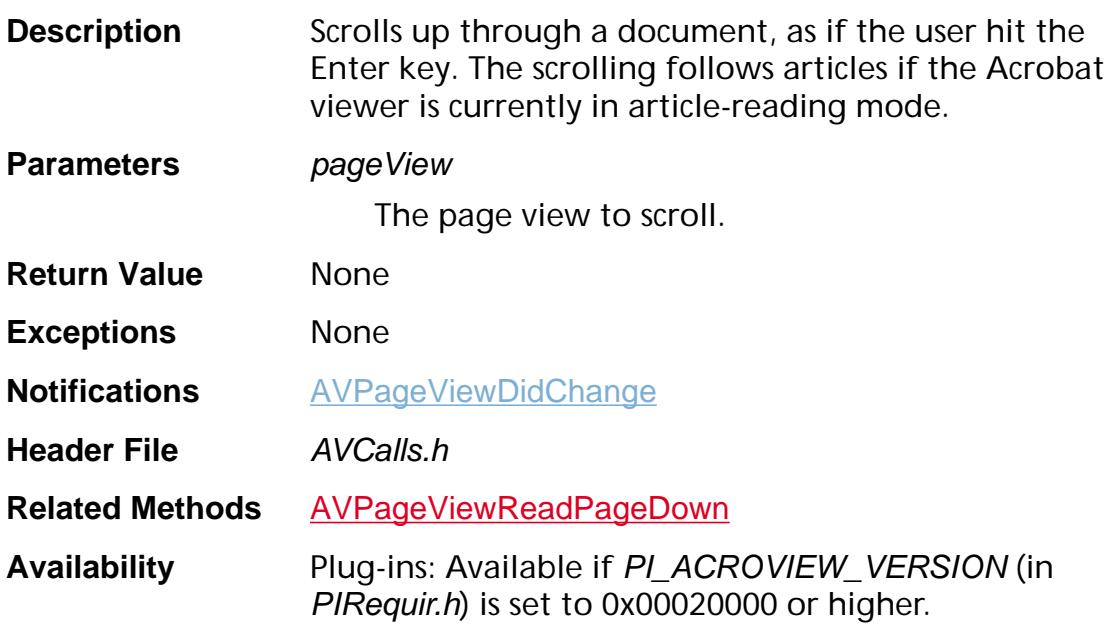

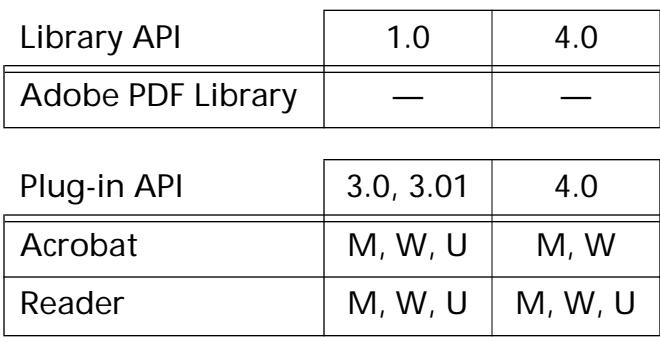

## <span id="page-441-0"></span>**AVPageViewRectToDevice**

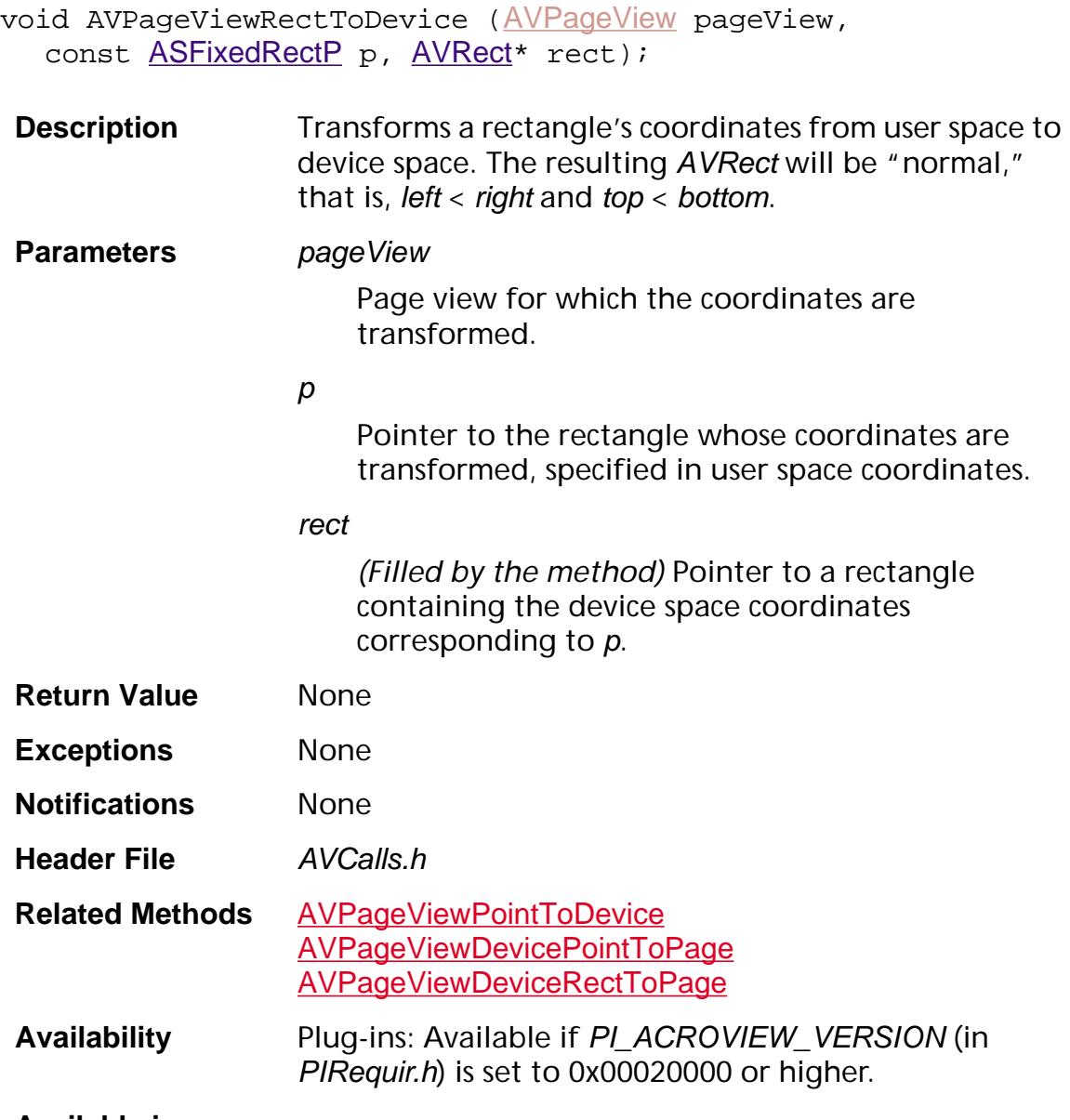

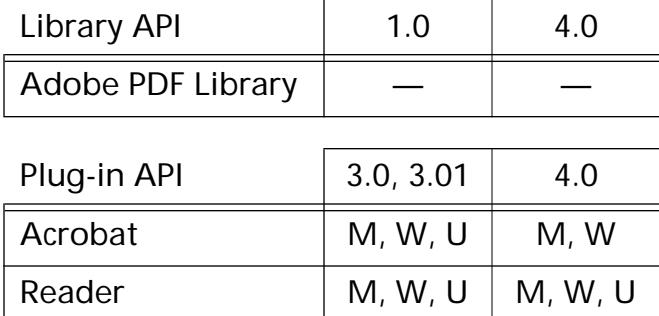

### **AVPageViewReleaseMachinePort**

```
AVPageViewReleaseMachinePort (AVPageView pageView,
void* port);
```
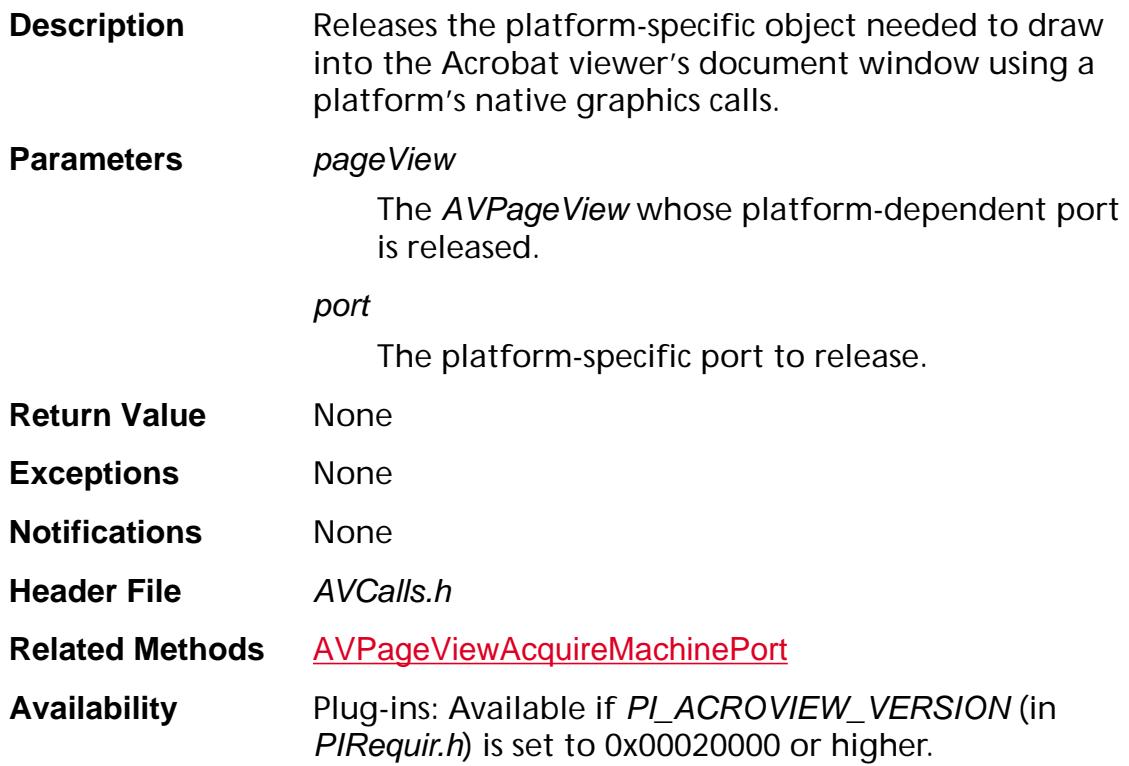

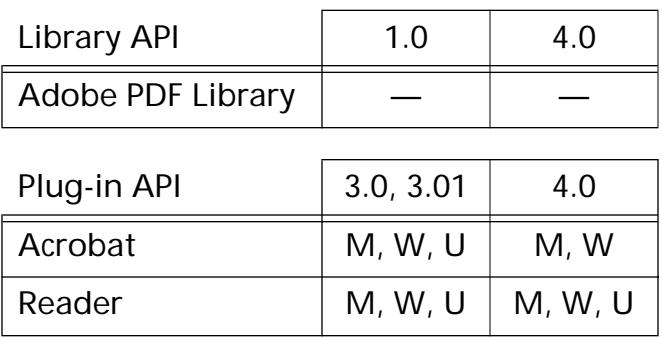

## <span id="page-443-0"></span>**AVPageViewScrollTo**

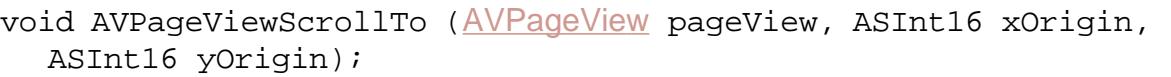

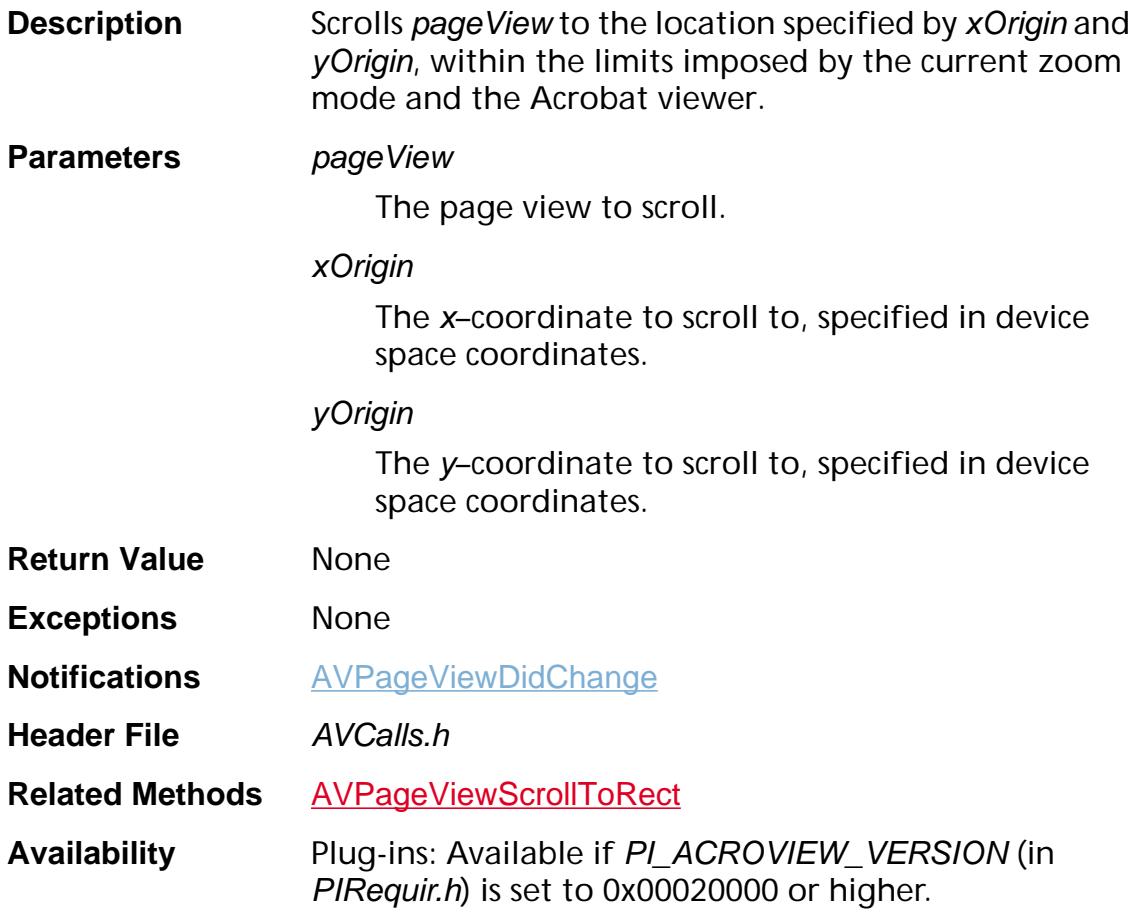

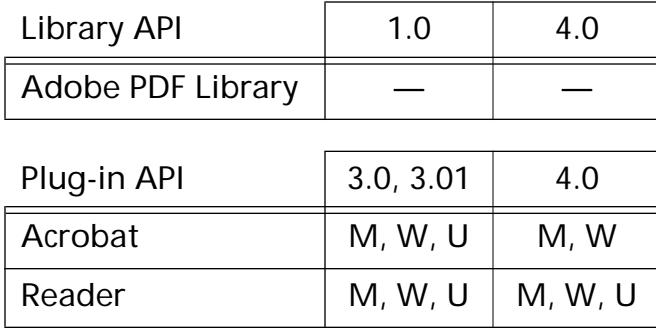

### <span id="page-444-0"></span>**AVPageViewScrollToRect**

void AVPageViewScrollToRect ([AVPageView](#page-2660-0) pageView, const **[AVRect](#page-1967-0)\*** rect, ASBool favorLeft, ASBool favorTop, ASInt16 margin);

**Description** Attempts to scroll the page view as little as possible to make the specified rectangle completely visible. This method is handy for auto-scrolling the AVPageView in a natural way to bring some page object completely into view. It will not affect the zoom level or **[AVZoomType](#page-1977-0)**.

#### **Parameters** *pageView*

The page view to scroll.

rect

Pointer to the rectangle that is completely visible.

#### favorLeft

Used when rect is wider than the window's aperture. If favorLeft is true, favors the left side. If false, favors the right side. Favoring a side means that the corresponding edge will appear within the aperture, even if the opposite edge will not.

#### favorTop

Used when rect is taller than the window's aperture. If favorTop is true, favors the top side. If false, favors the bottom side. Favoring a side means that the corresponding edge will appear within the aperture, even if the opposite edge will not.

#### margin

Number of pixels that rect should be from the nearest edges if it doesn't cause the rectangle to go from completely visible to partially obscured.

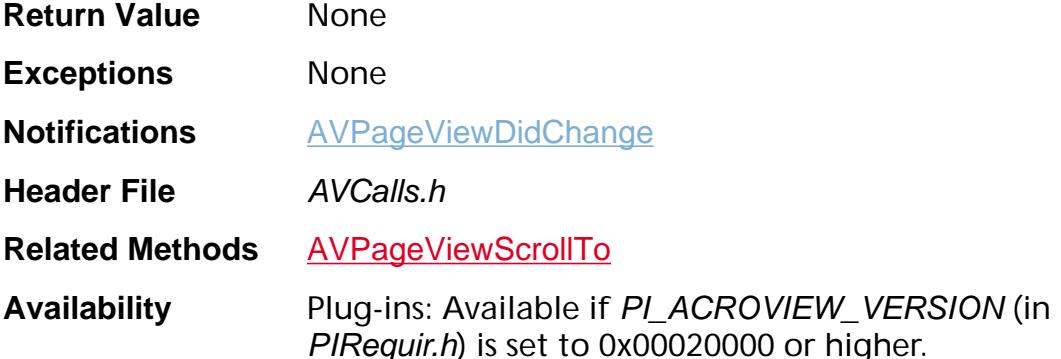

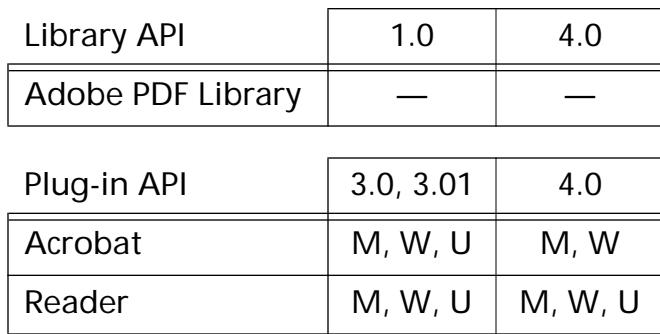

### **AVPageViewSetAnnotLocation**

void AVPageViewSetAnnotLocation ([PDAnnot](#page-2677-0) anAnnot, [AVPageView](#page-2660-0) pageView, ASInt16 x, ASInt16 y);

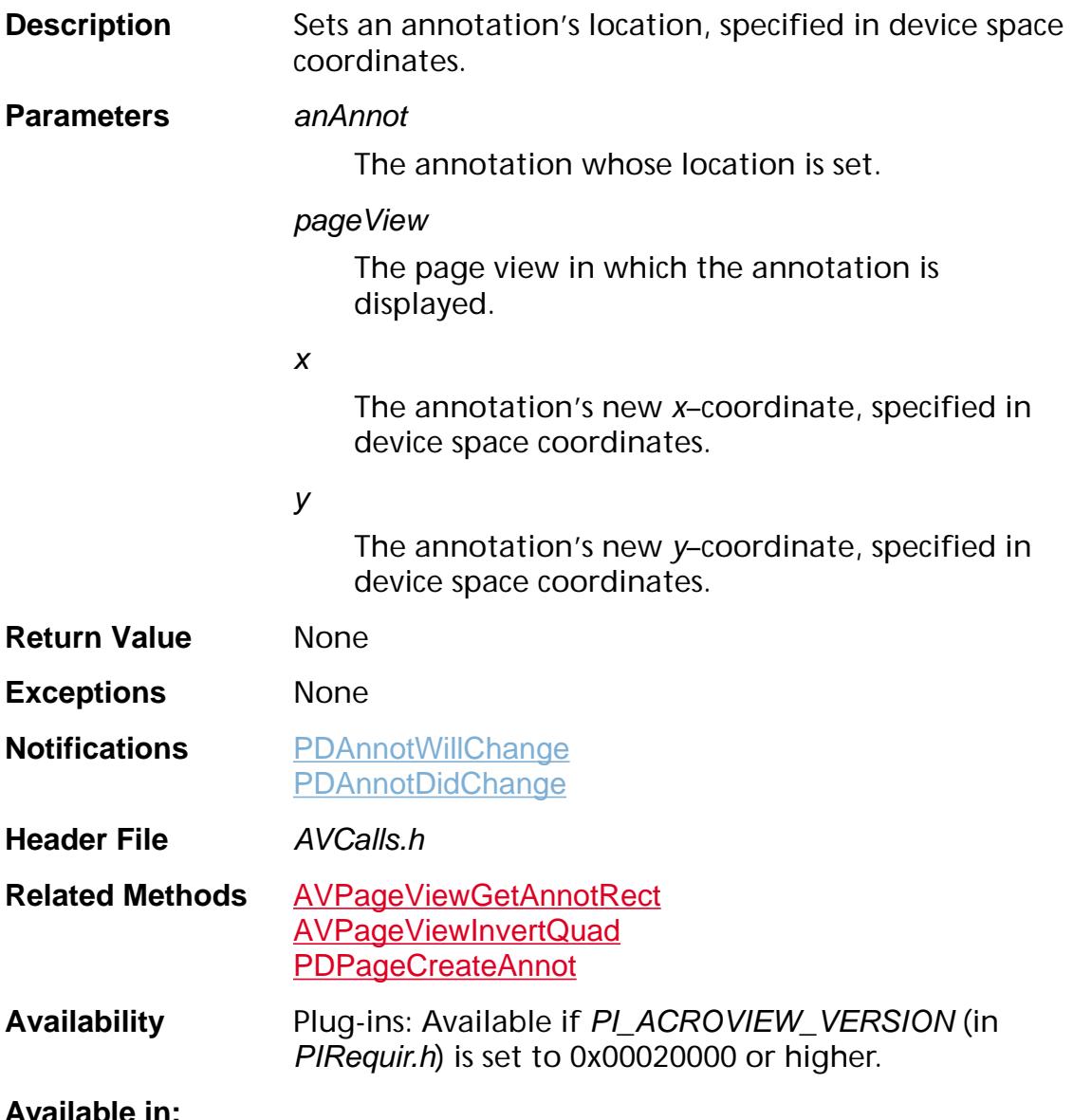

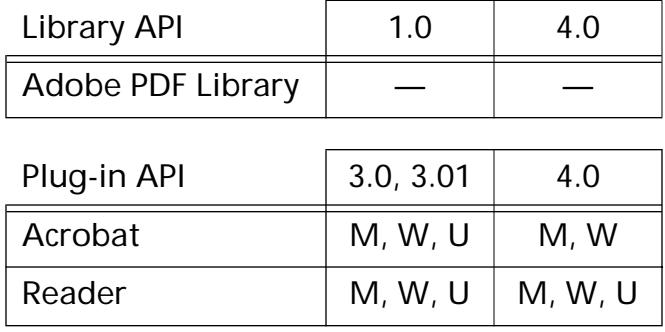

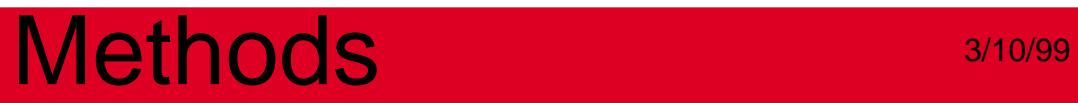

### **AVPageViewSetColor**

void [AVPageView](#page-2660-0)SetColor(AVPageView pageView, [PDColorValue](#page-2010-0) color);

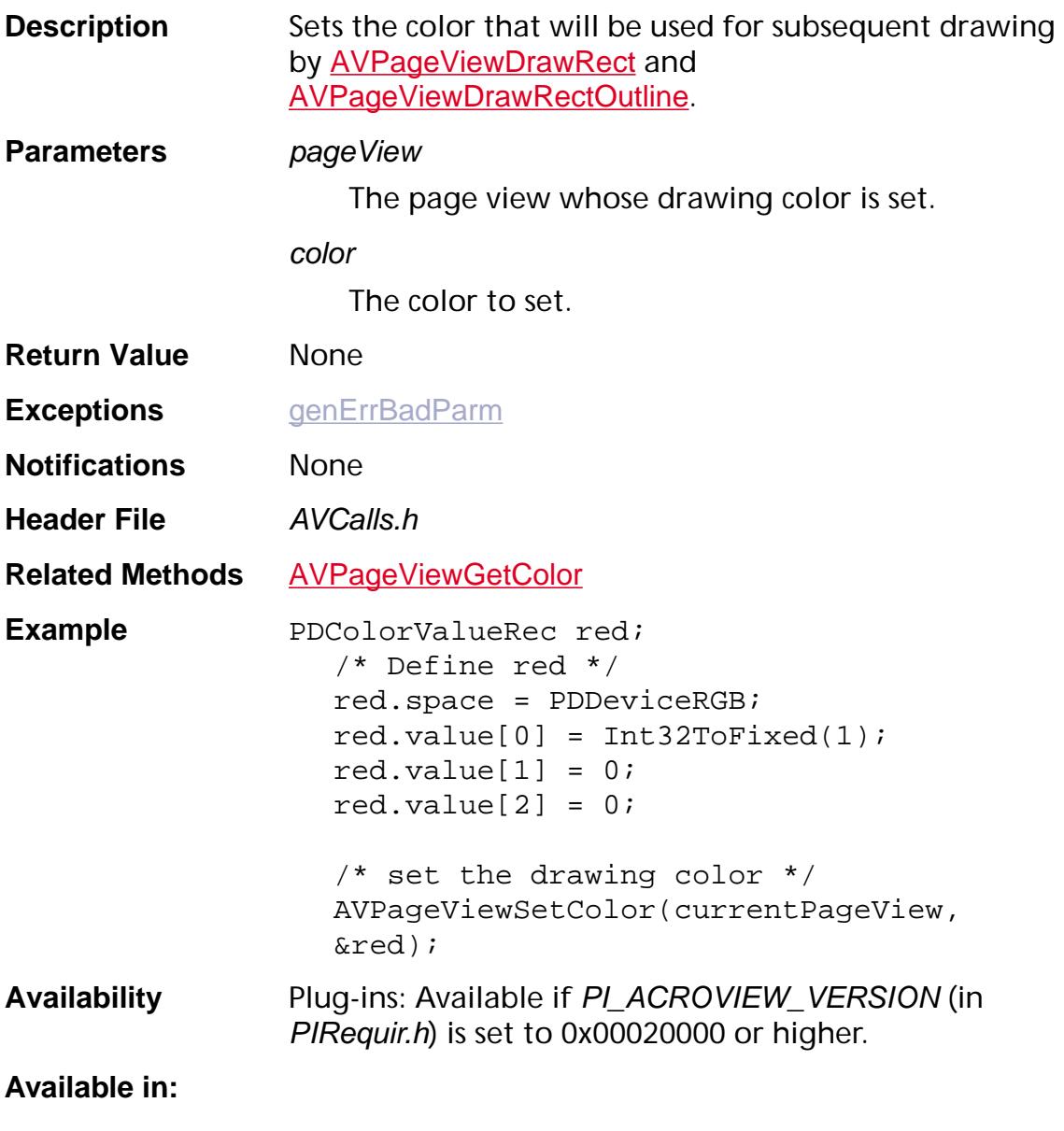

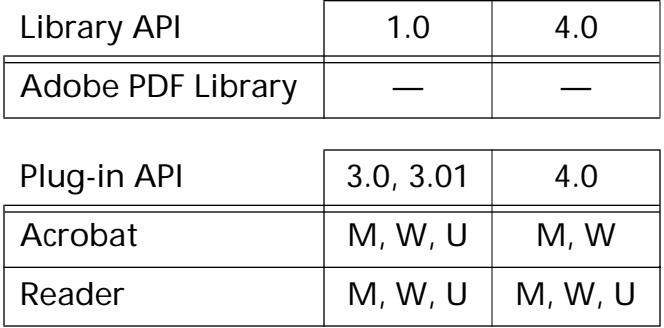

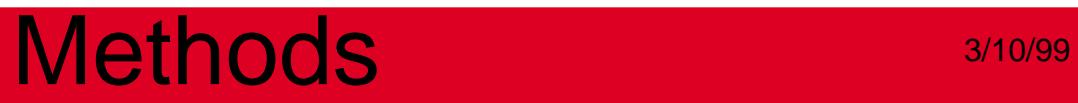

## **AVPageViewSetLayoutMode**

void AVPageViewSetLayoutMode ([AVPageView](#page-2660-0) pageView, [PDLayoutMode](#page-2090-0) mode);

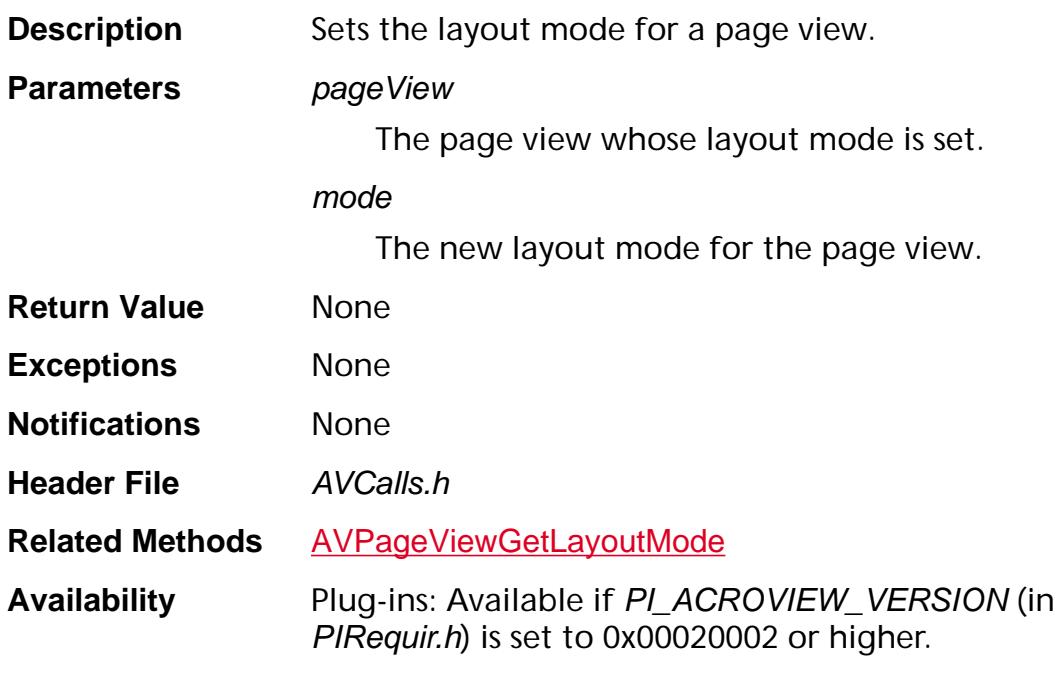

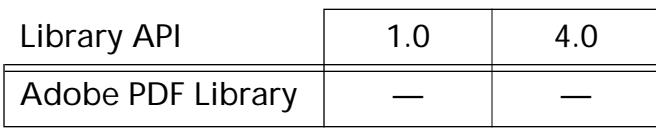

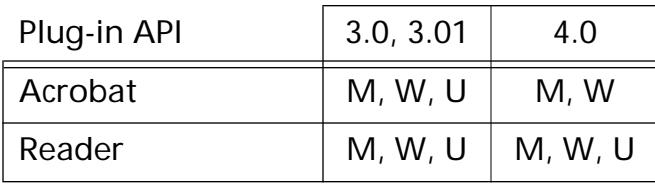

### <span id="page-451-0"></span>**AVPageViewSetPageNum**

ASInt32 [AVPageView](#page-2660-0)SetPageNum (AVPageView pageView, ASInt32 pageNum);

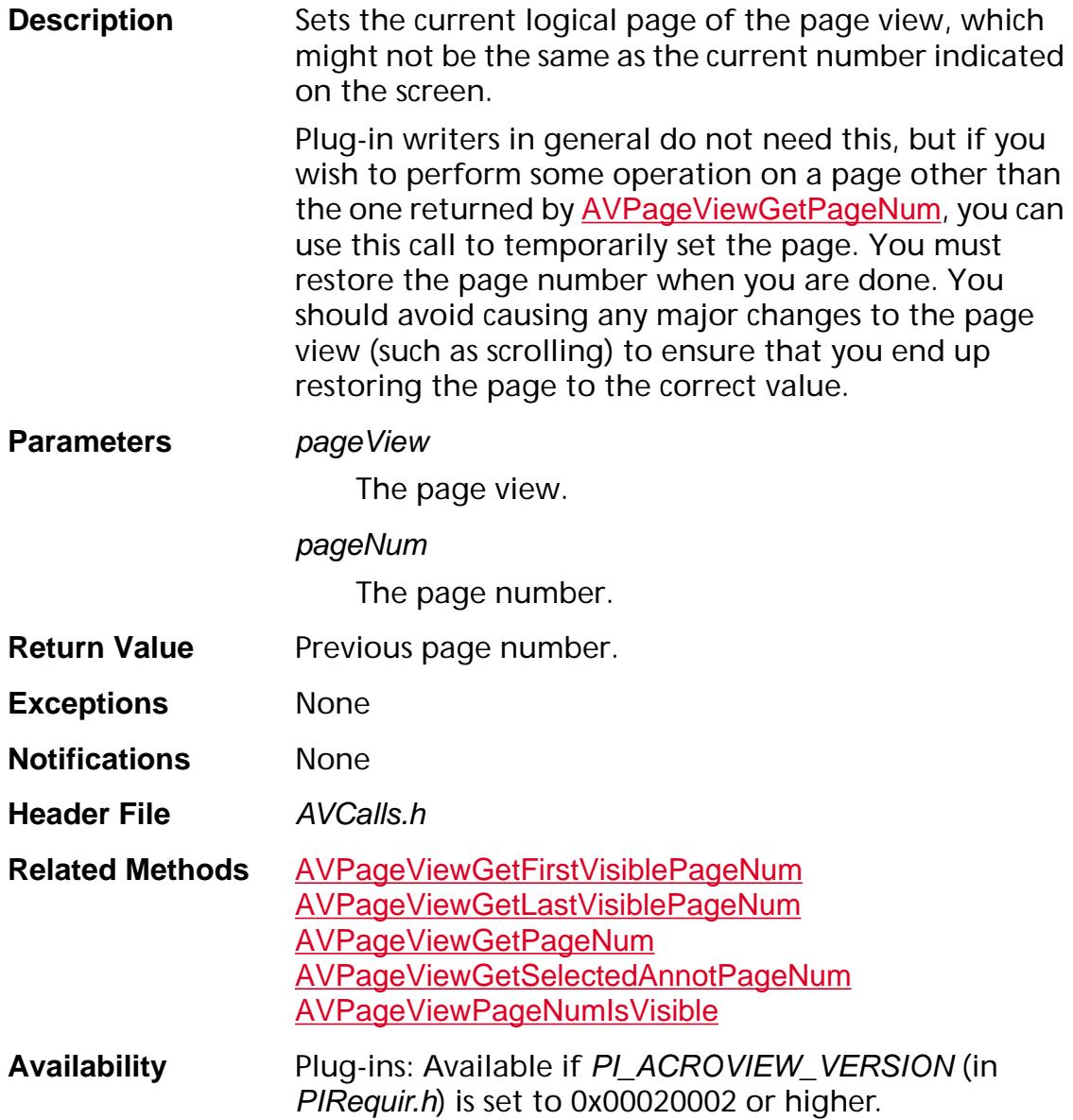

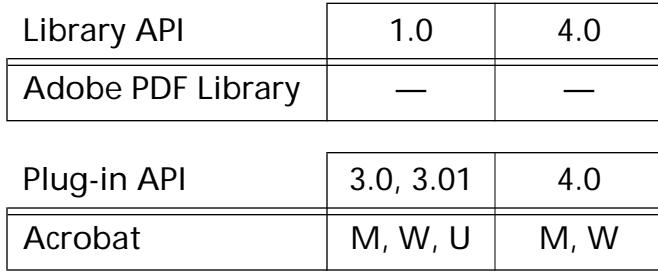

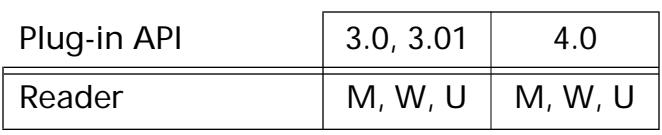

#### void [AVPageView](#page-2660-0)ShowControl(AVPageView pageView, [AVPageViewControlID](#page-1957-0) controlID, ASBool show);

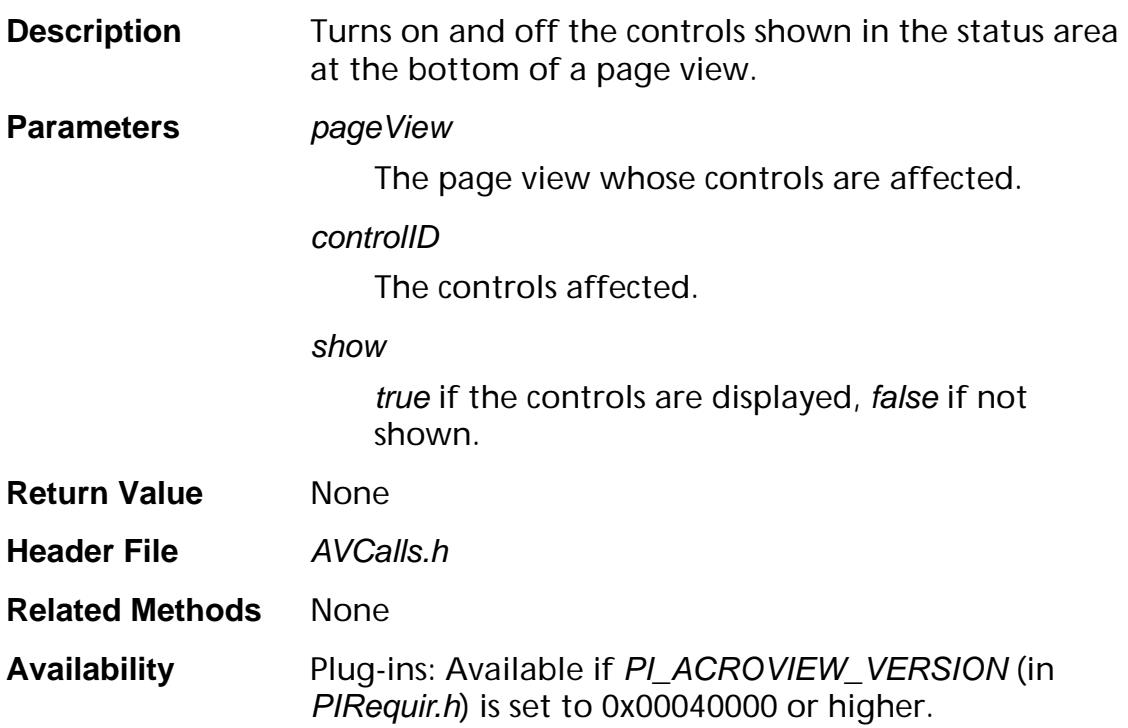

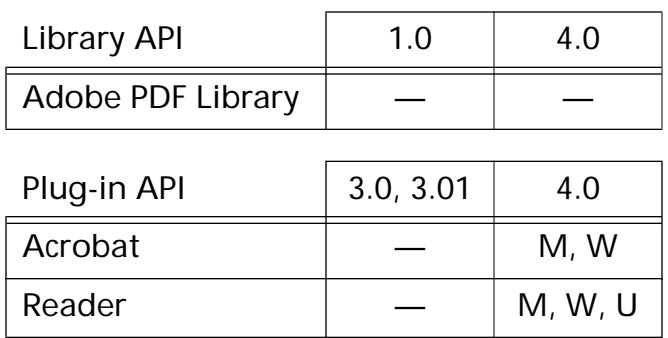

### **AVPageViewStartReadingThread**

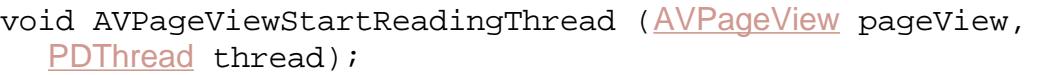

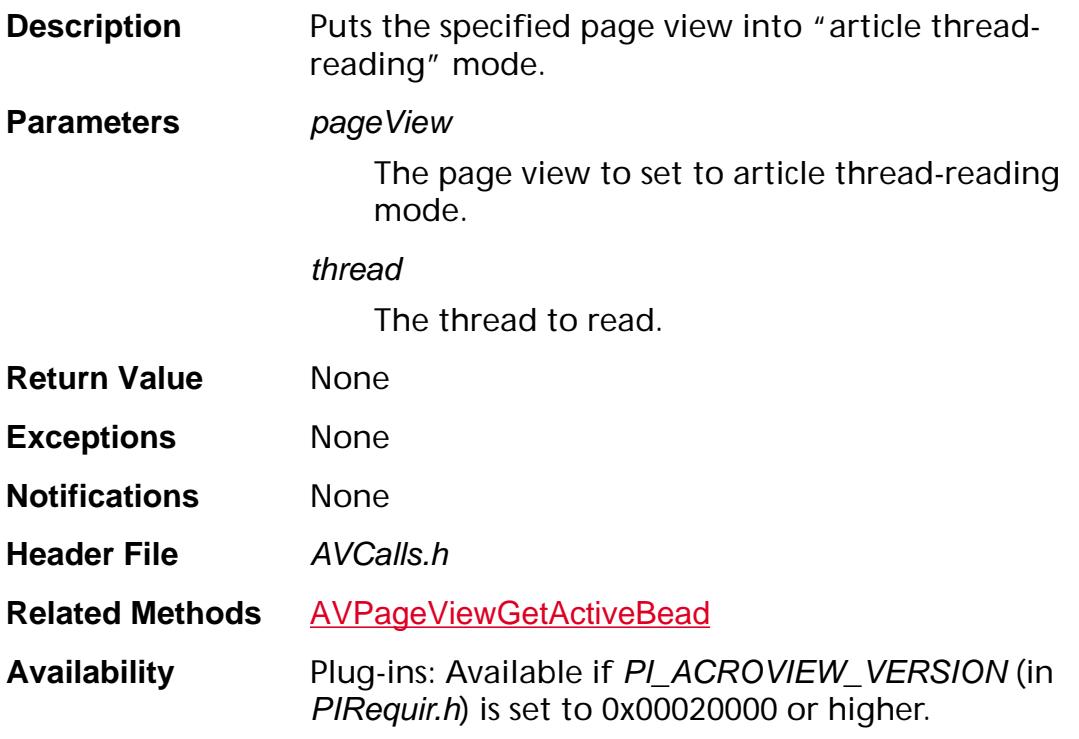

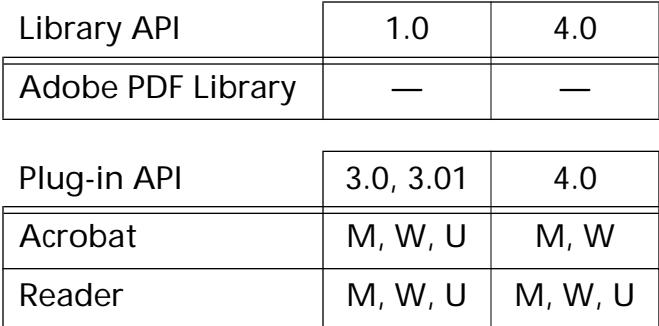

## <span id="page-455-0"></span>**AVPageViewToDestInfo**

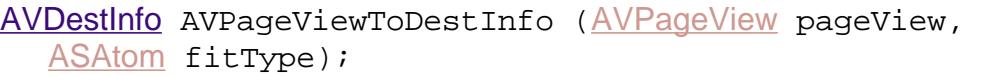

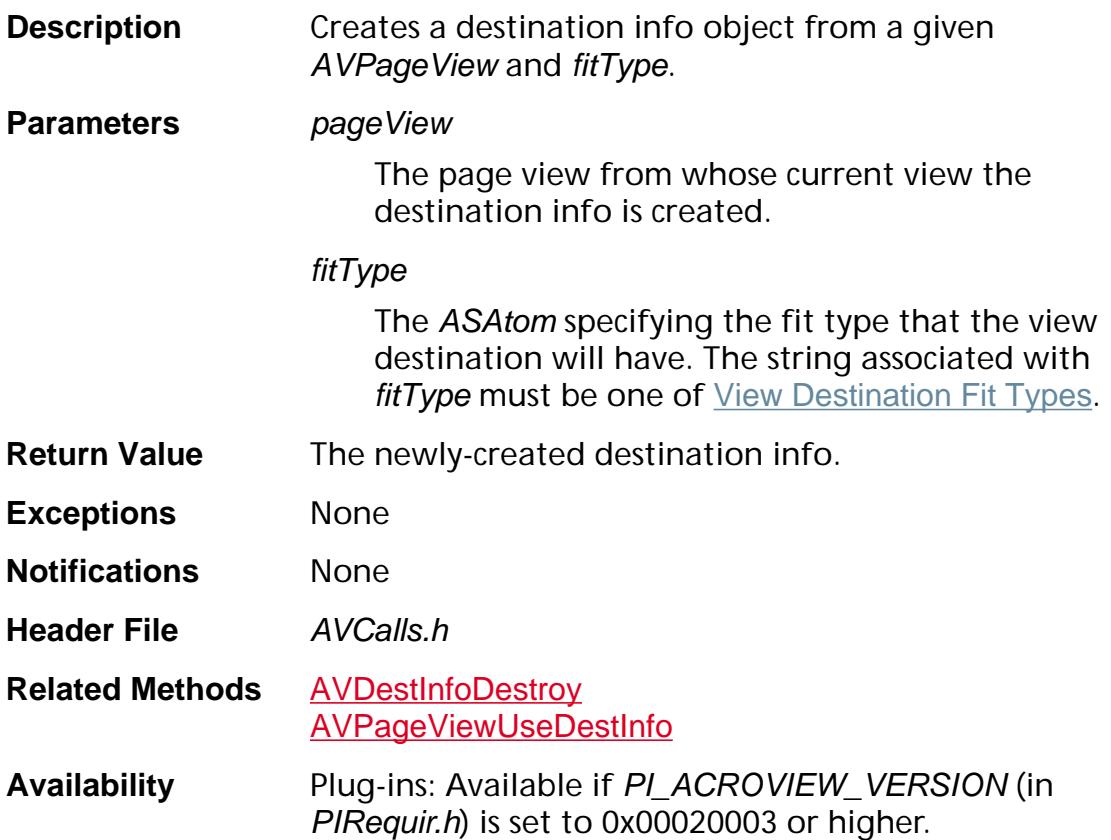

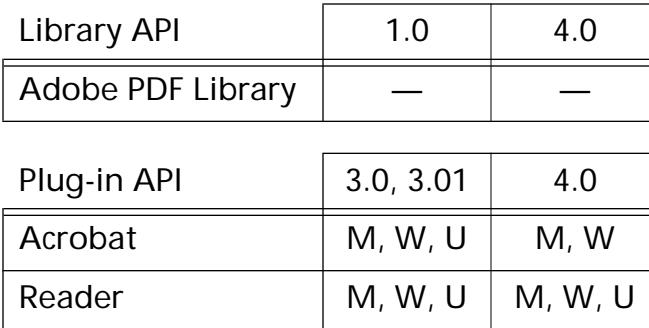

## **AVPageViewToViewDest**

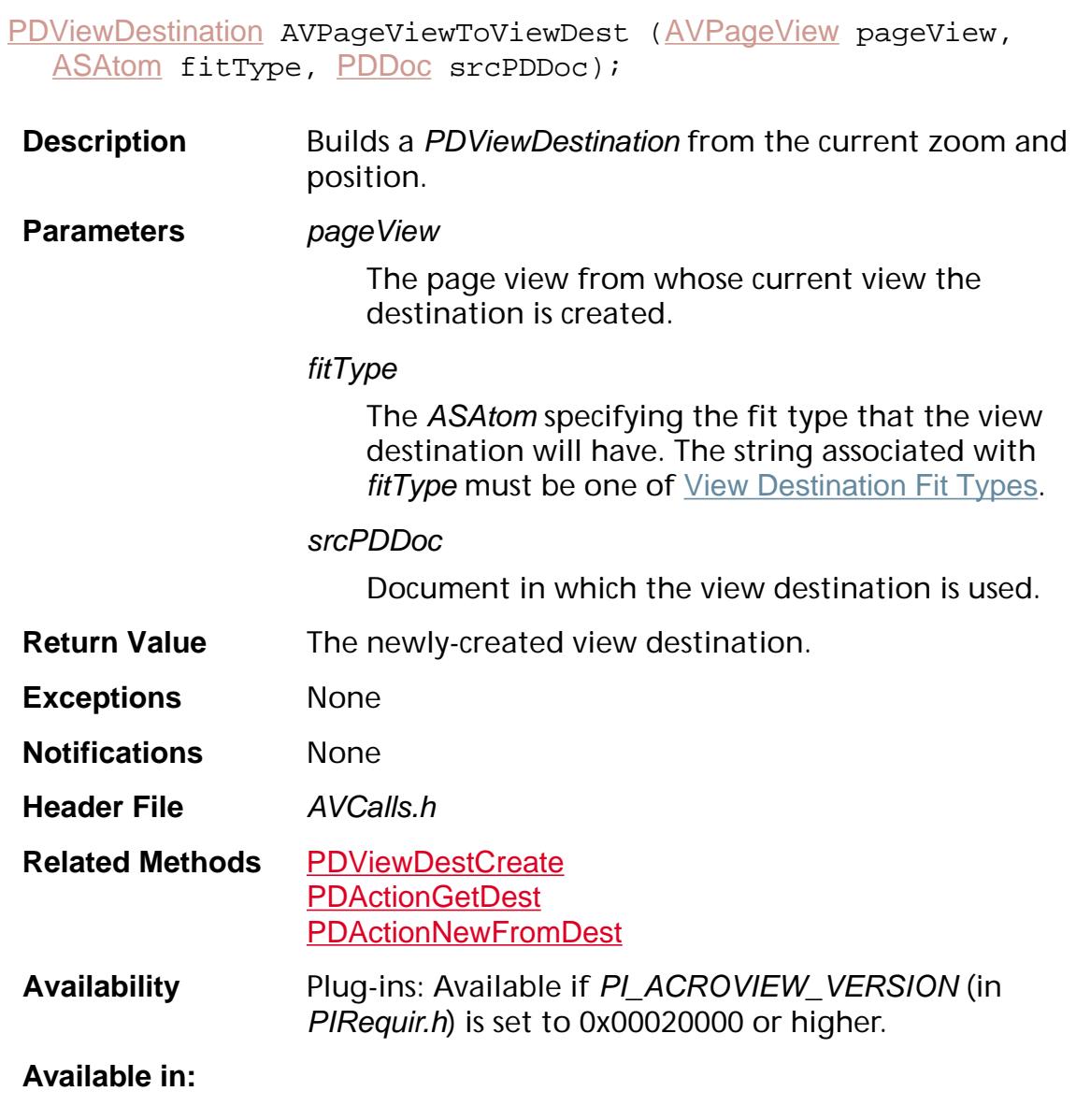

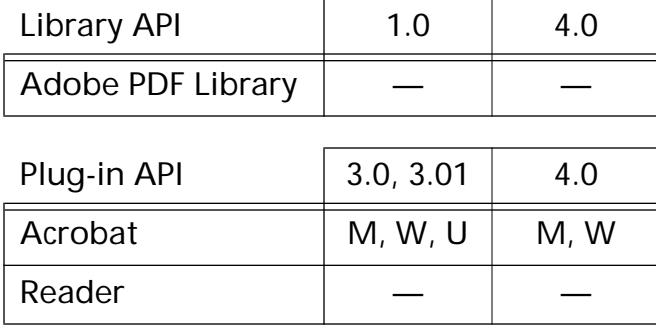

## <span id="page-457-0"></span>**AVPageViewTrackText**

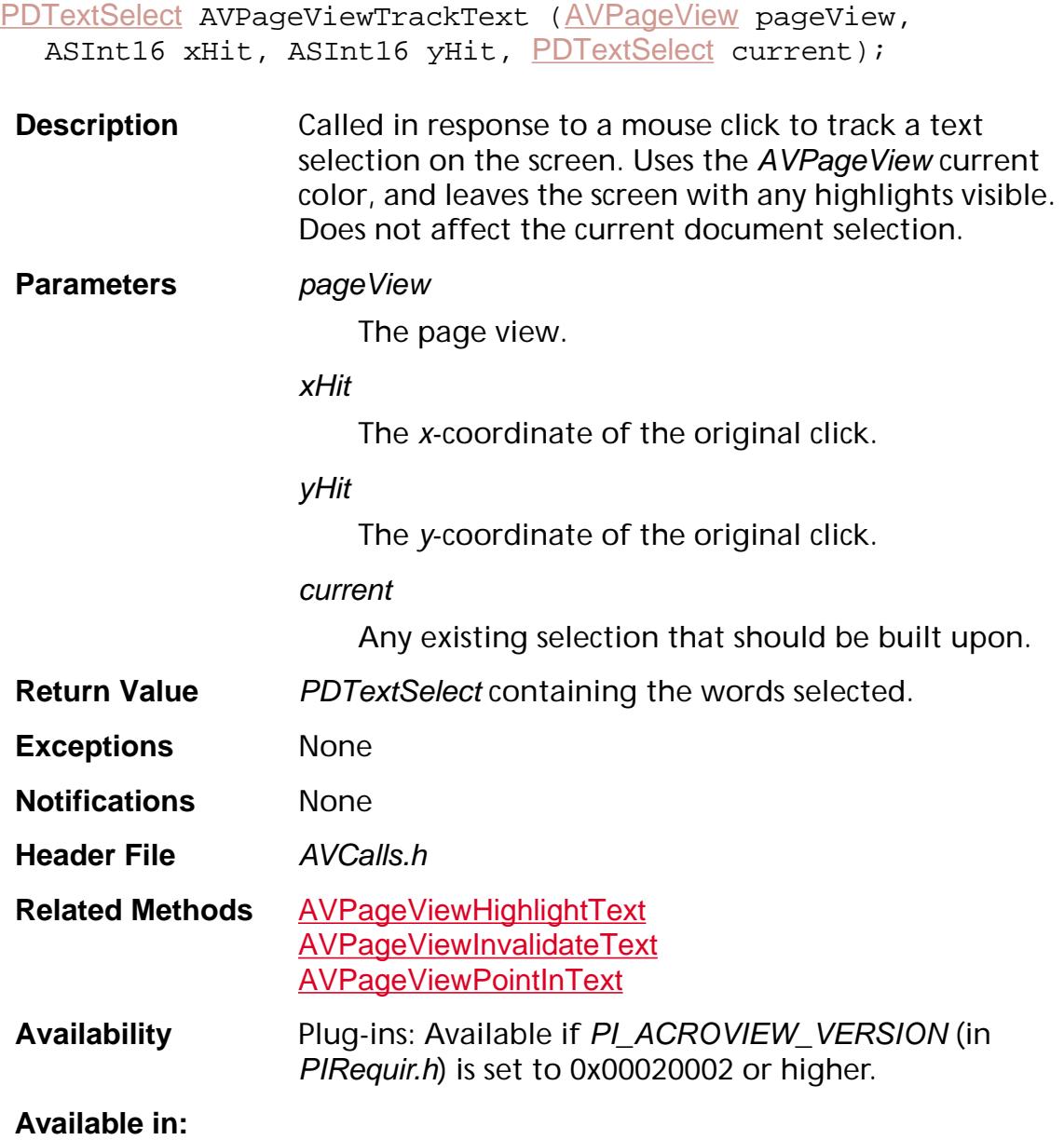

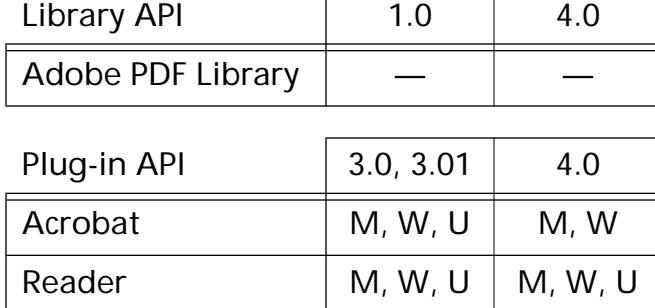

### **AVPageViewTransformRectRZ**

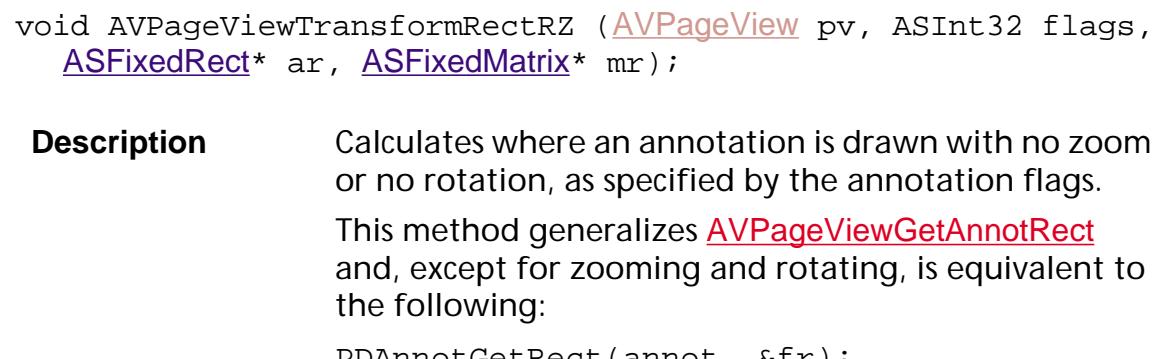

PDAnnotGetRect(annot, &fr); AVPageViewAnnotTransformRect(pv, annot, PDAnnotGetFlags(annot), &fr, &mr); FixedRectRoundToRect16(&fr, AVRectToRect16(&ar));

AVPageViewGetAnnotRect(pv, annot, &ar);

**Parameters** pv

The page view used for the transformation.

#### flags

Annotation flags obtained by PDAnnotGetFlags.

#### ar

Pointer to the annotation's bounding rectangle, specified in device space coordinates.

#### mr

*(Filled by the method)* The transformation matrix.

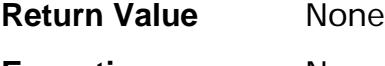

**Exceptions** None

**Notifications** None

**Header File** AVCalls.h

**Related Methods** [AVPageViewAppearanceGetAVMatrix](#page-371-0) [AVPageViewDeviceRectToPageRZ](#page-377-0) [AVPageViewGetAnnotRect](#page-397-0)

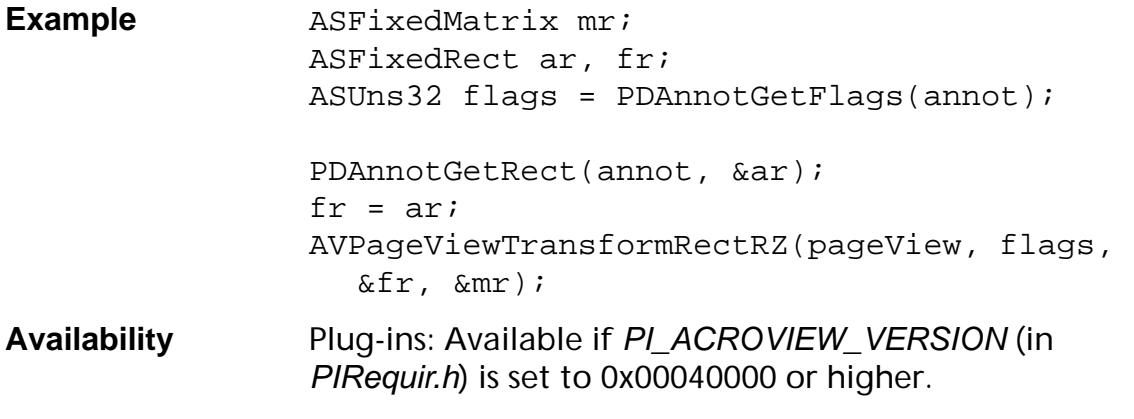

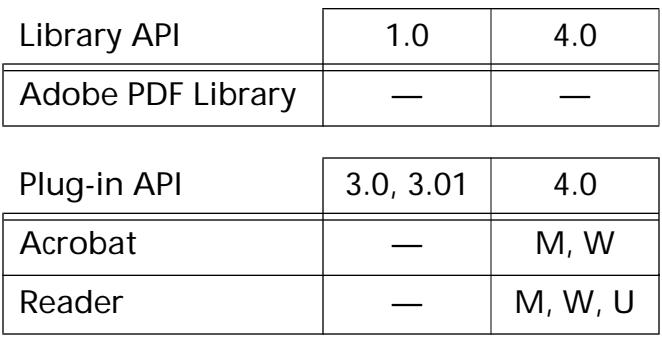

## <span id="page-460-0"></span>**AVPageViewUseDestInfo**

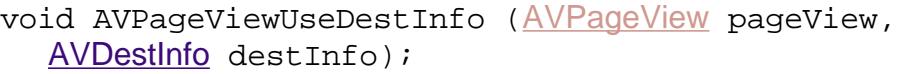

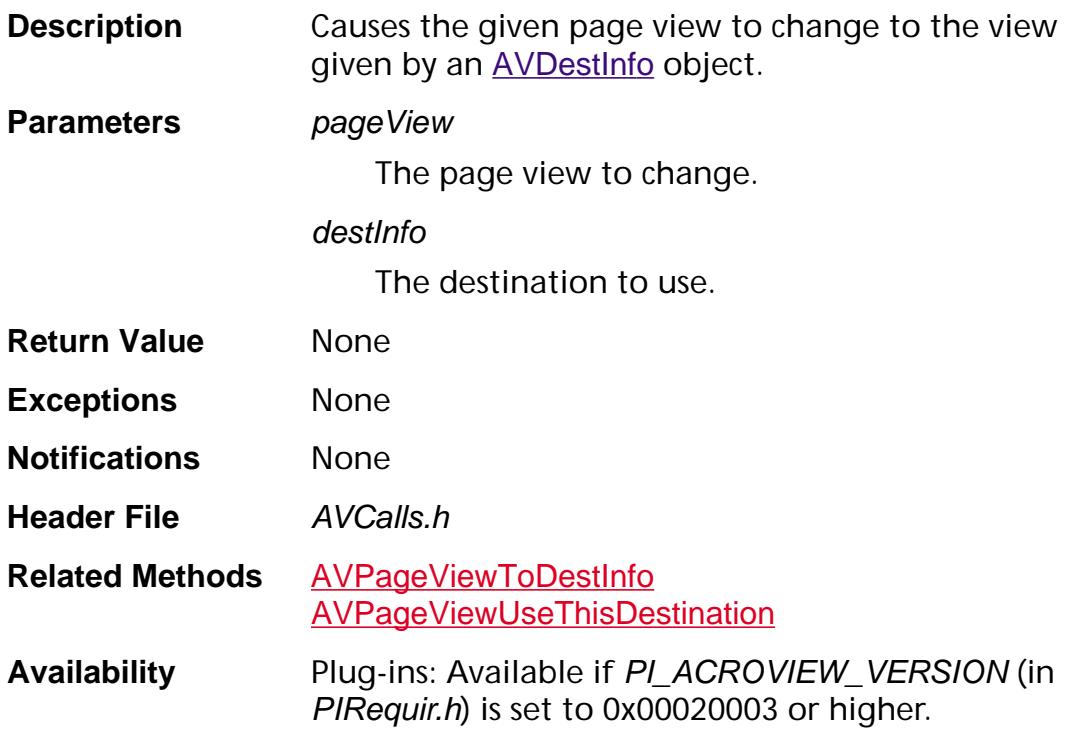

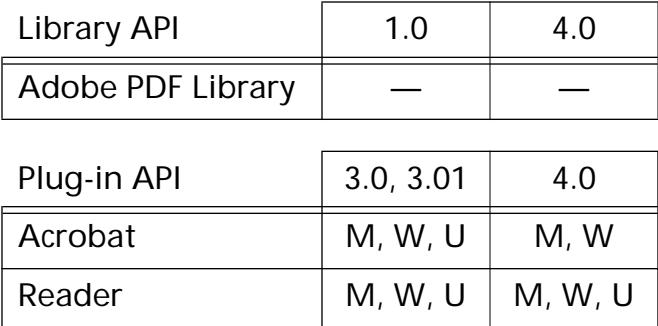

## <span id="page-461-0"></span>**AVPageViewUseThisDestination**

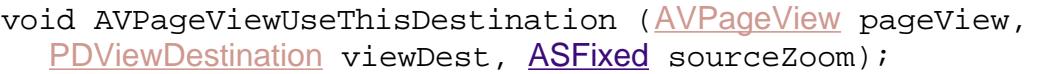

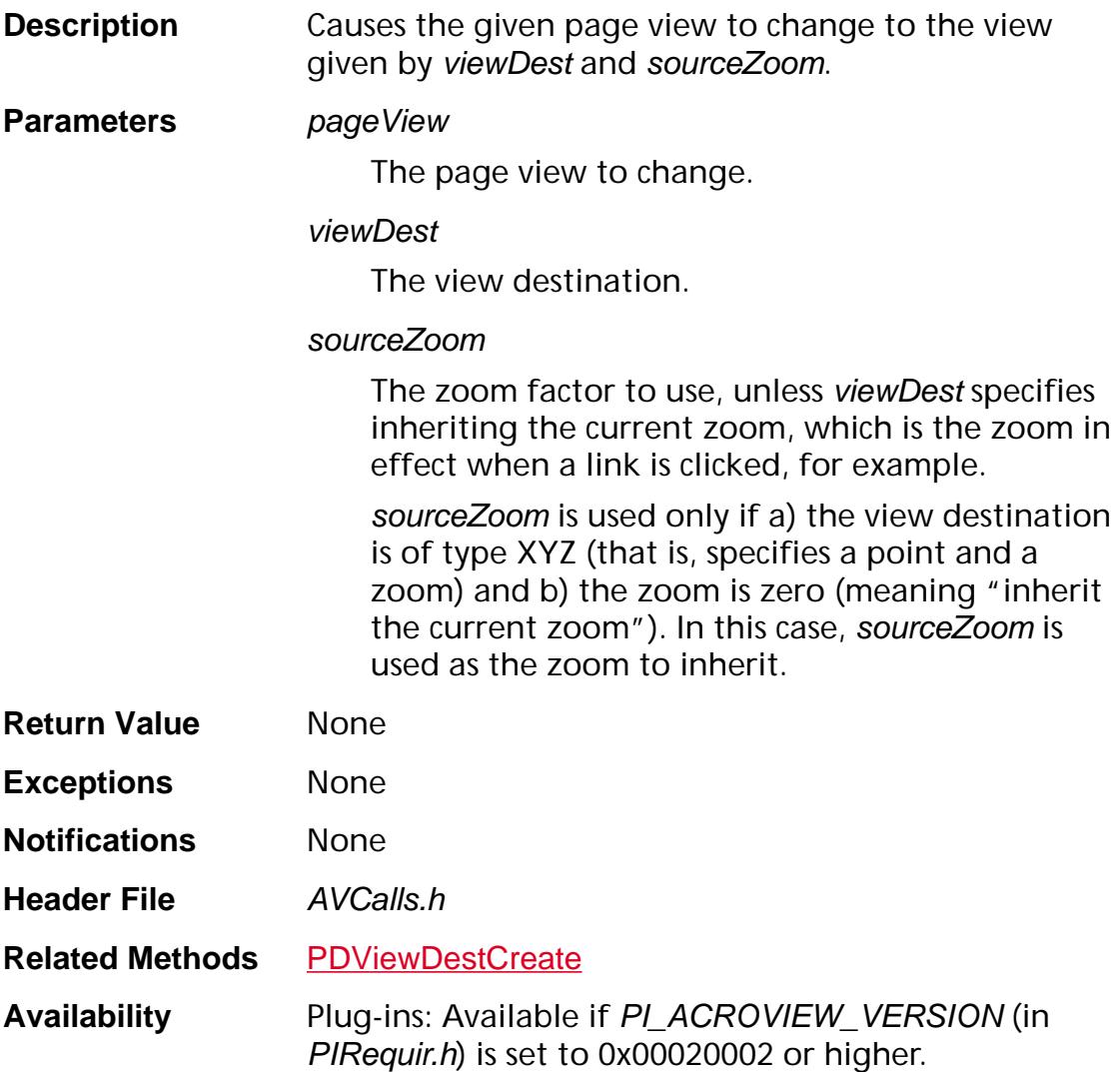

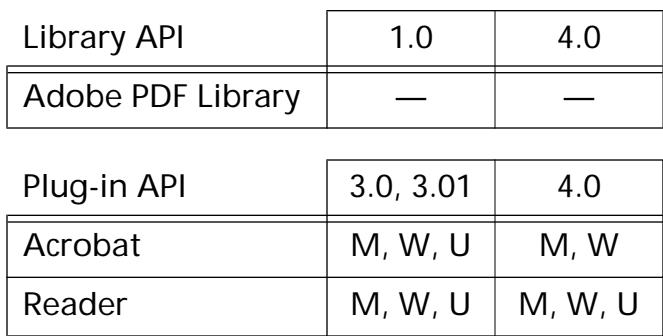

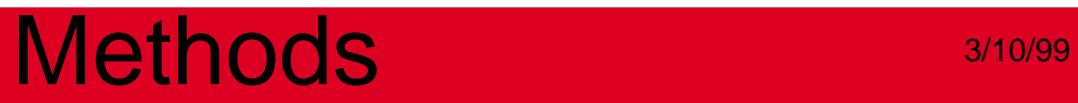

### **AVPageViewZoomTo**

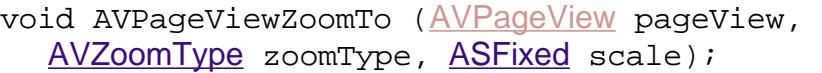

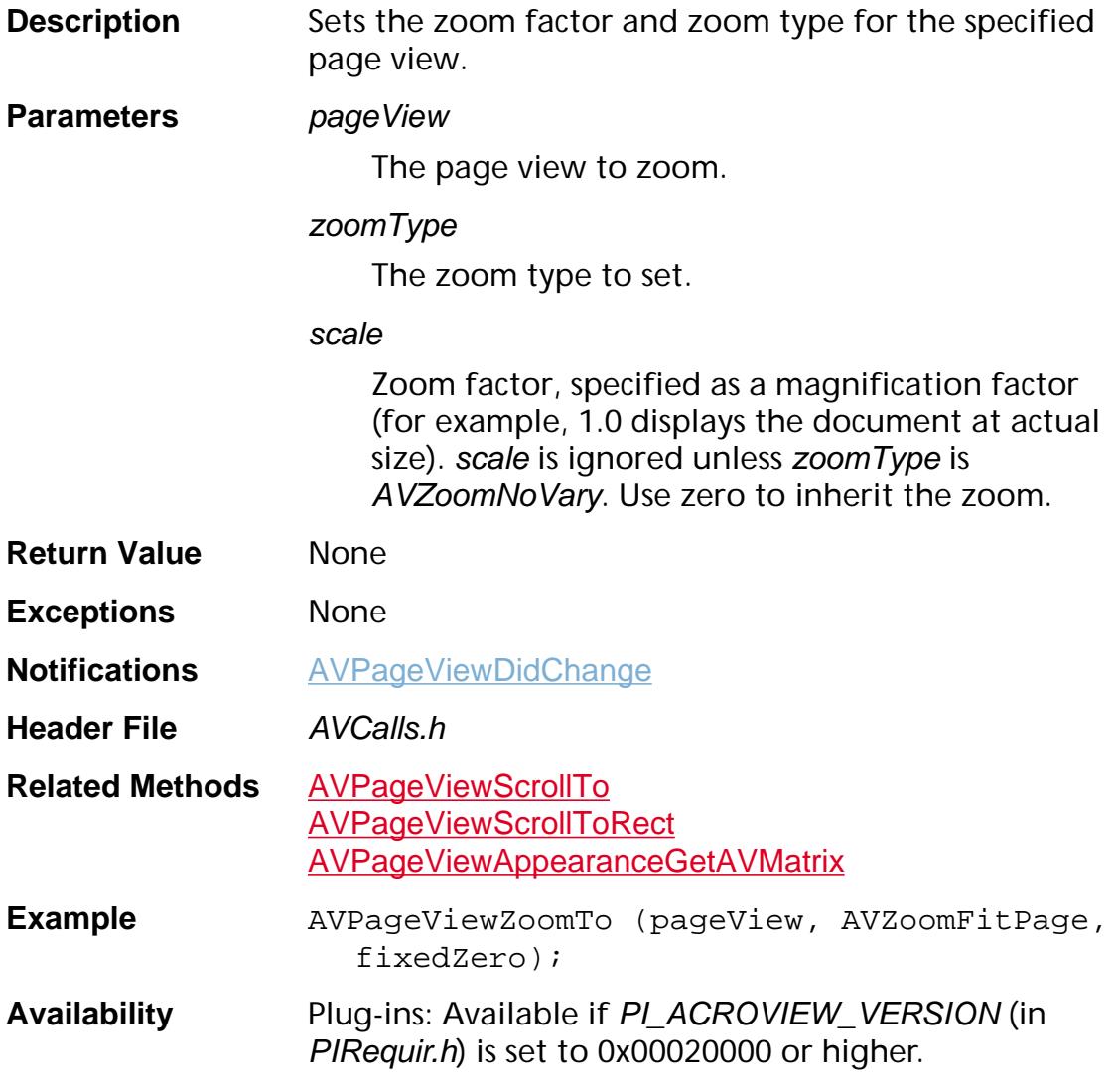

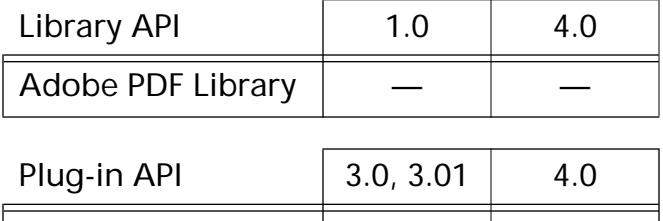

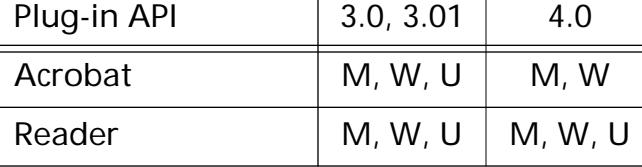

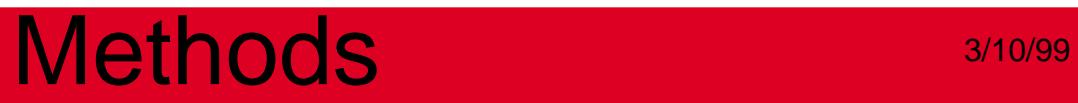

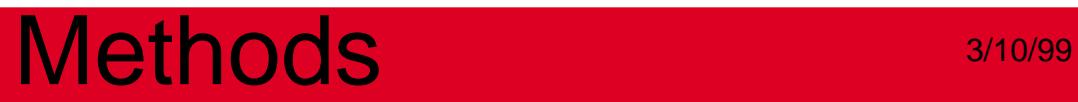

**AVSys**

### **AVSysAllocTimeStringFromTimeRec**

char\* AVSysAllocTimeStringFromTimeRec ([ASTimeRecP](#page-1932-0) timeRec);

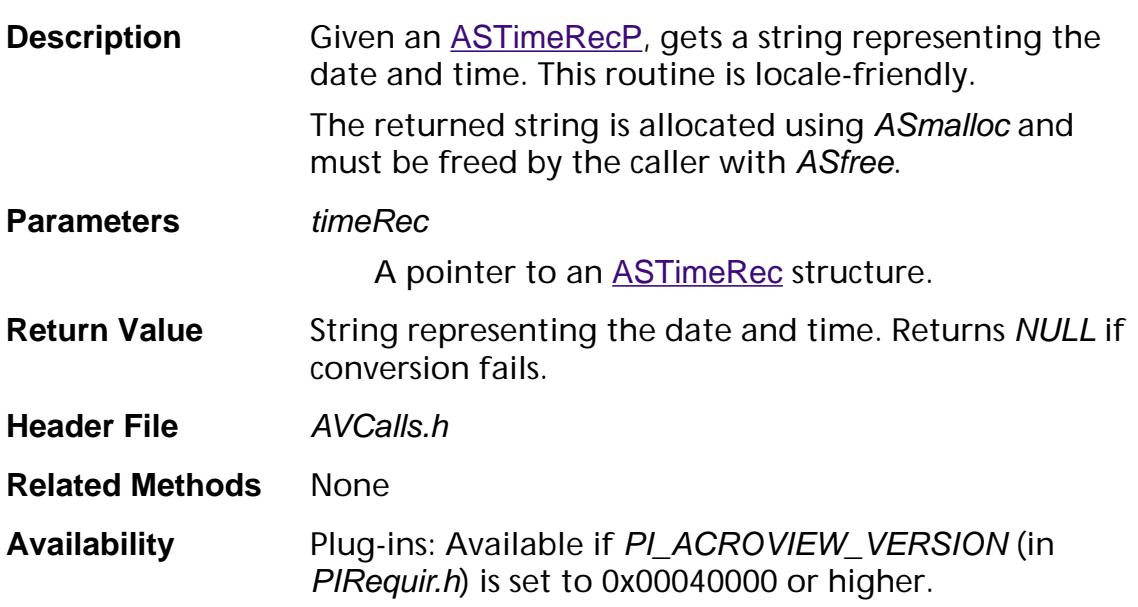

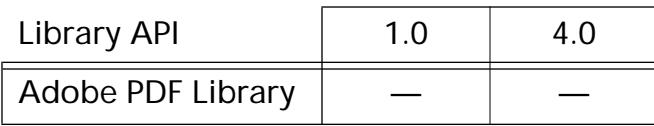

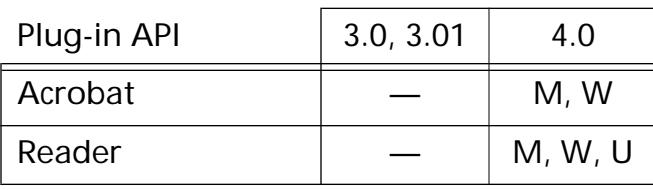

## **AVSysBeep**

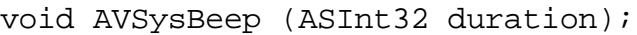

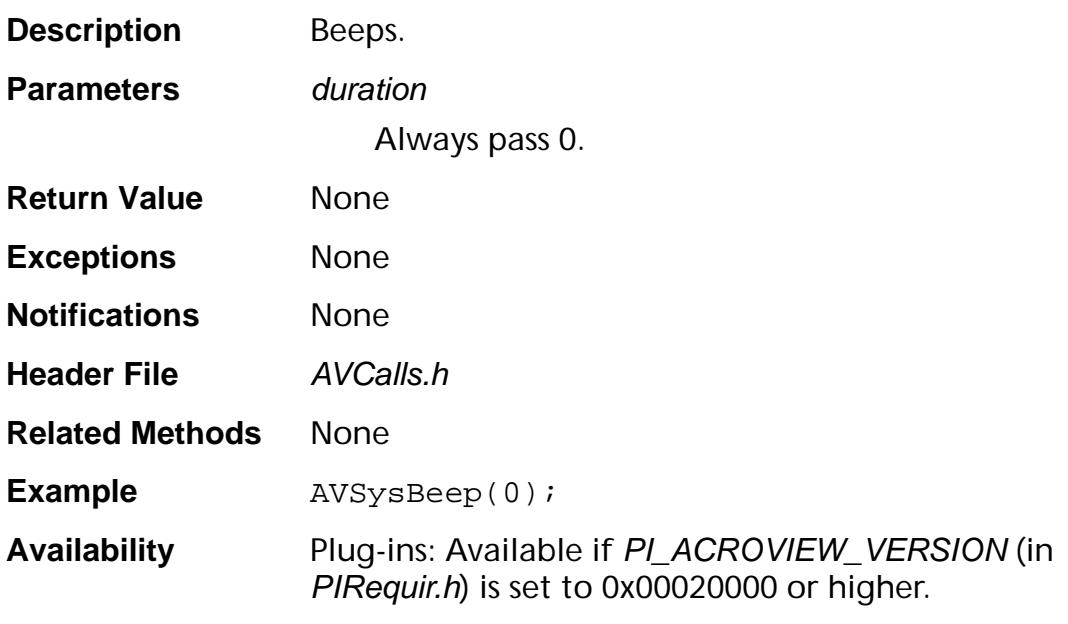

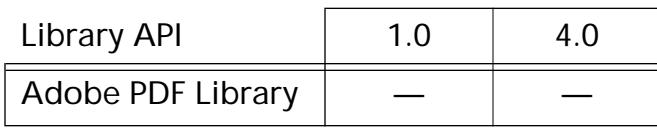

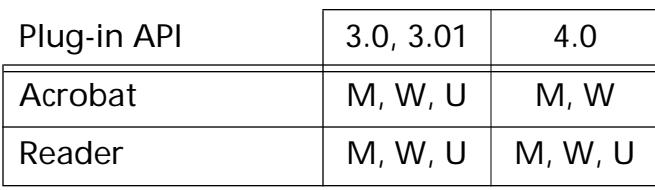
### <span id="page-468-0"></span>**AVSysGetCursor**

[AVCursor](#page-1940-0) AVSysGetCursor (void);

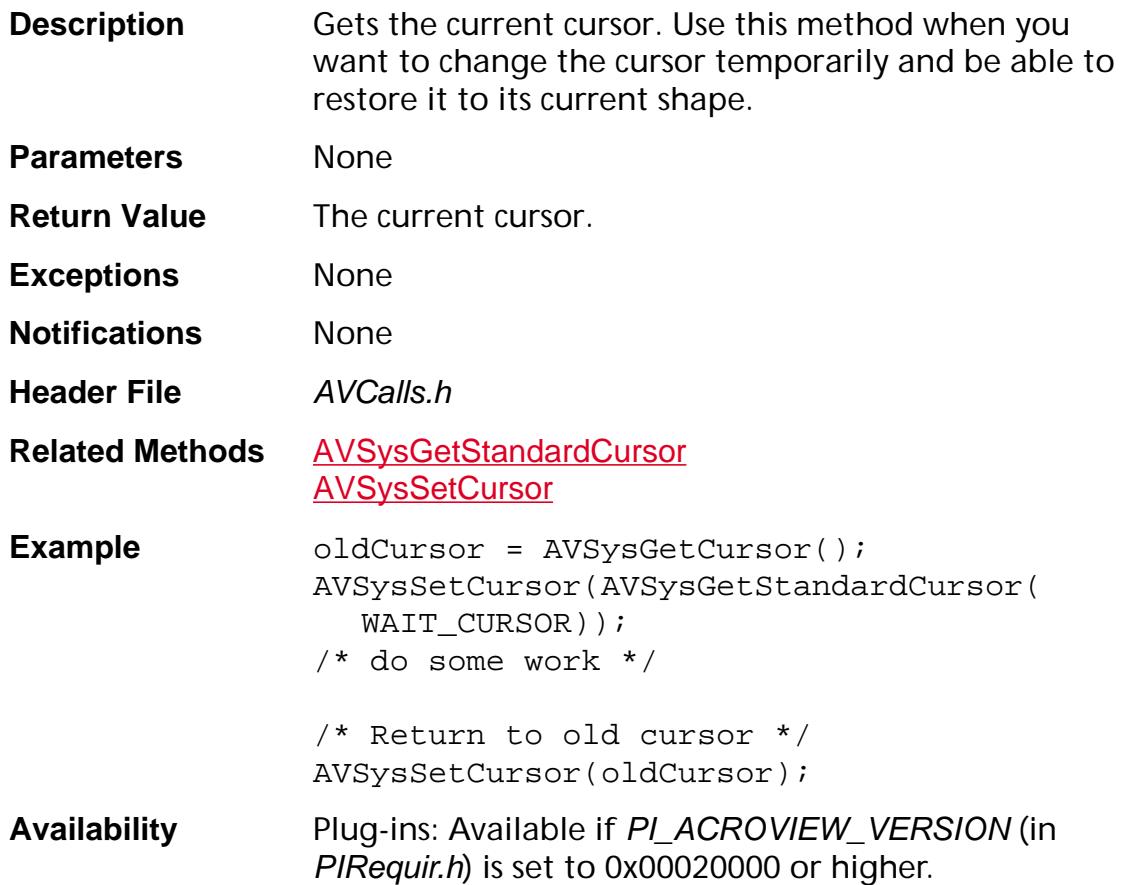

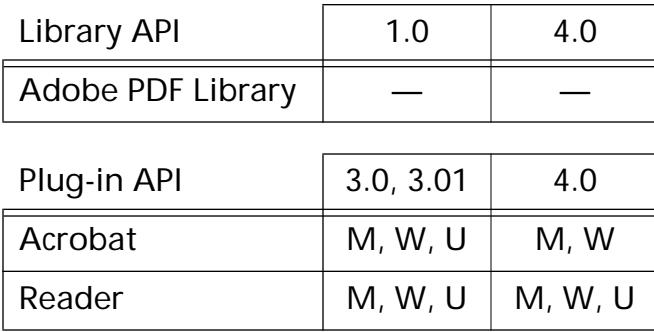

### <span id="page-469-0"></span>**AVSysGetModifiers**

ASUns32 AVSysGetModifiers (void);

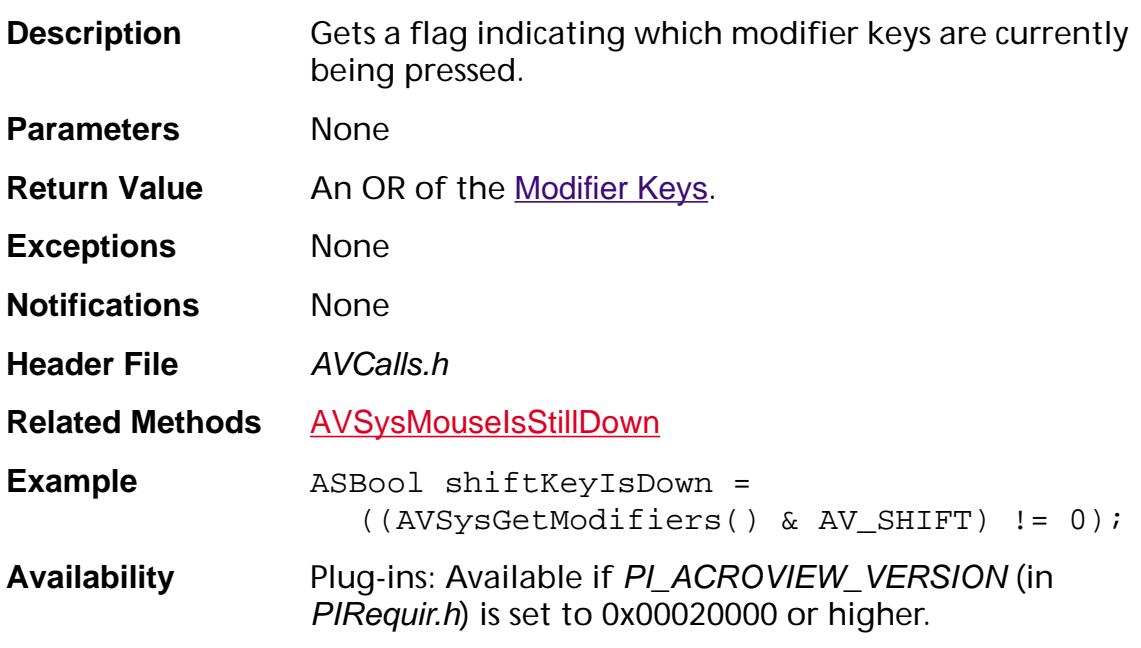

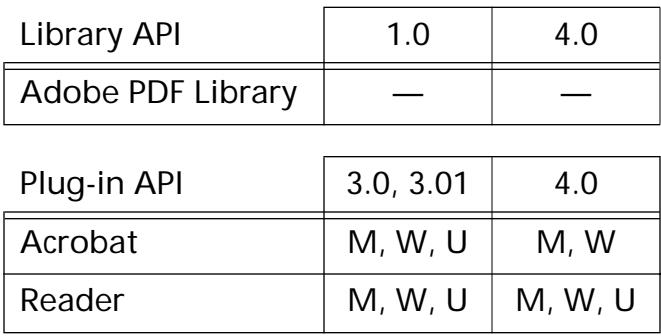

### <span id="page-470-0"></span>**AVSysGetStandardCursor**

[AVCursor](#page-1940-0) AVSysGetStandardCursor (ASInt32 cursorID);

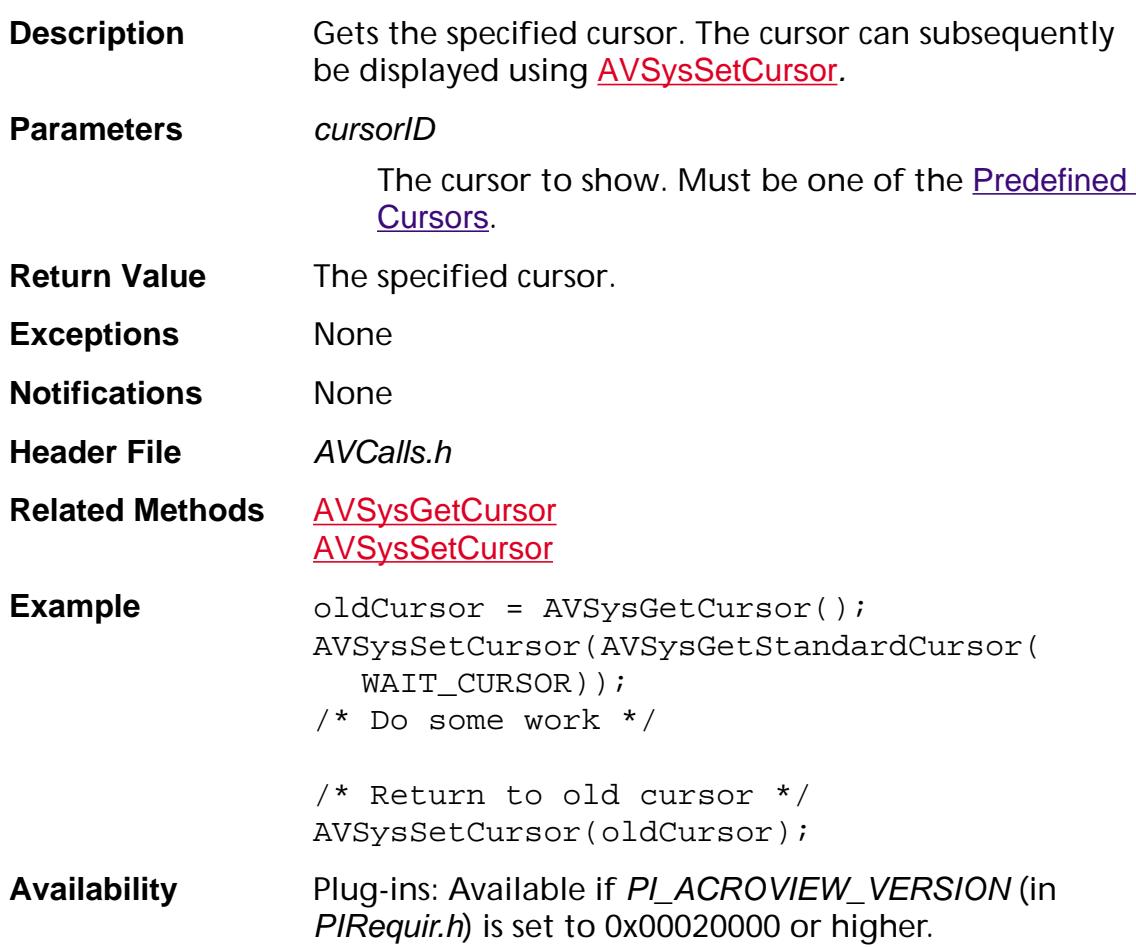

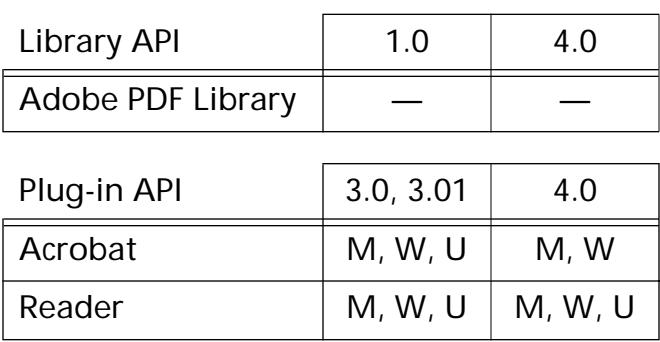

### <span id="page-471-0"></span>**AVSysMouseIsStillDown**

ASBool AVSysMouseIsStillDown (void);

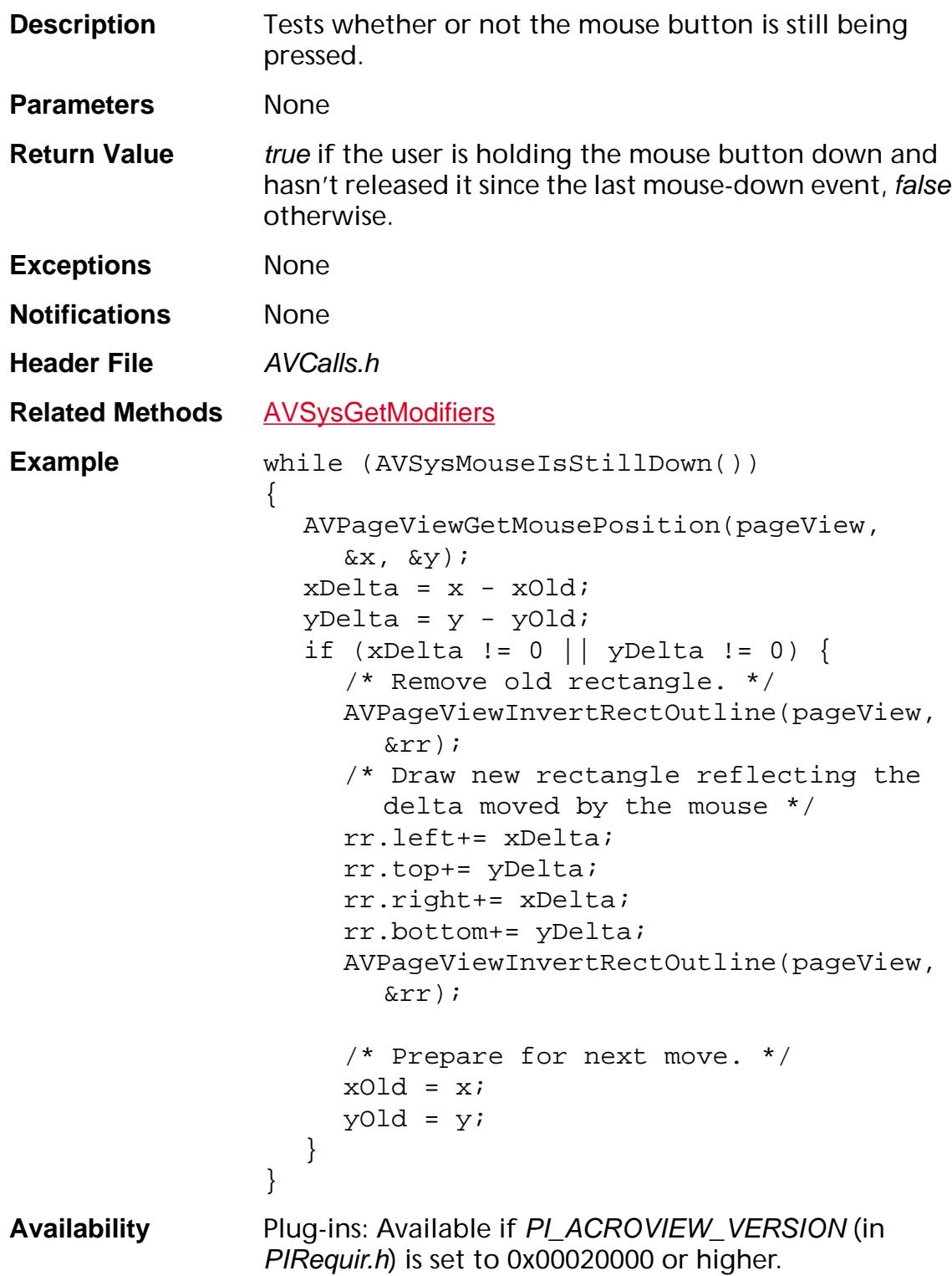

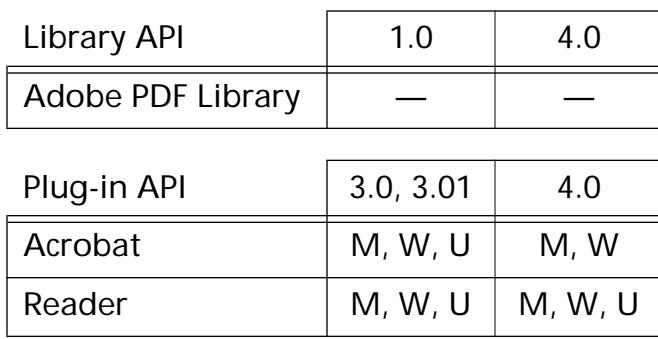

### <span id="page-473-0"></span>**AVSysSetCursor**

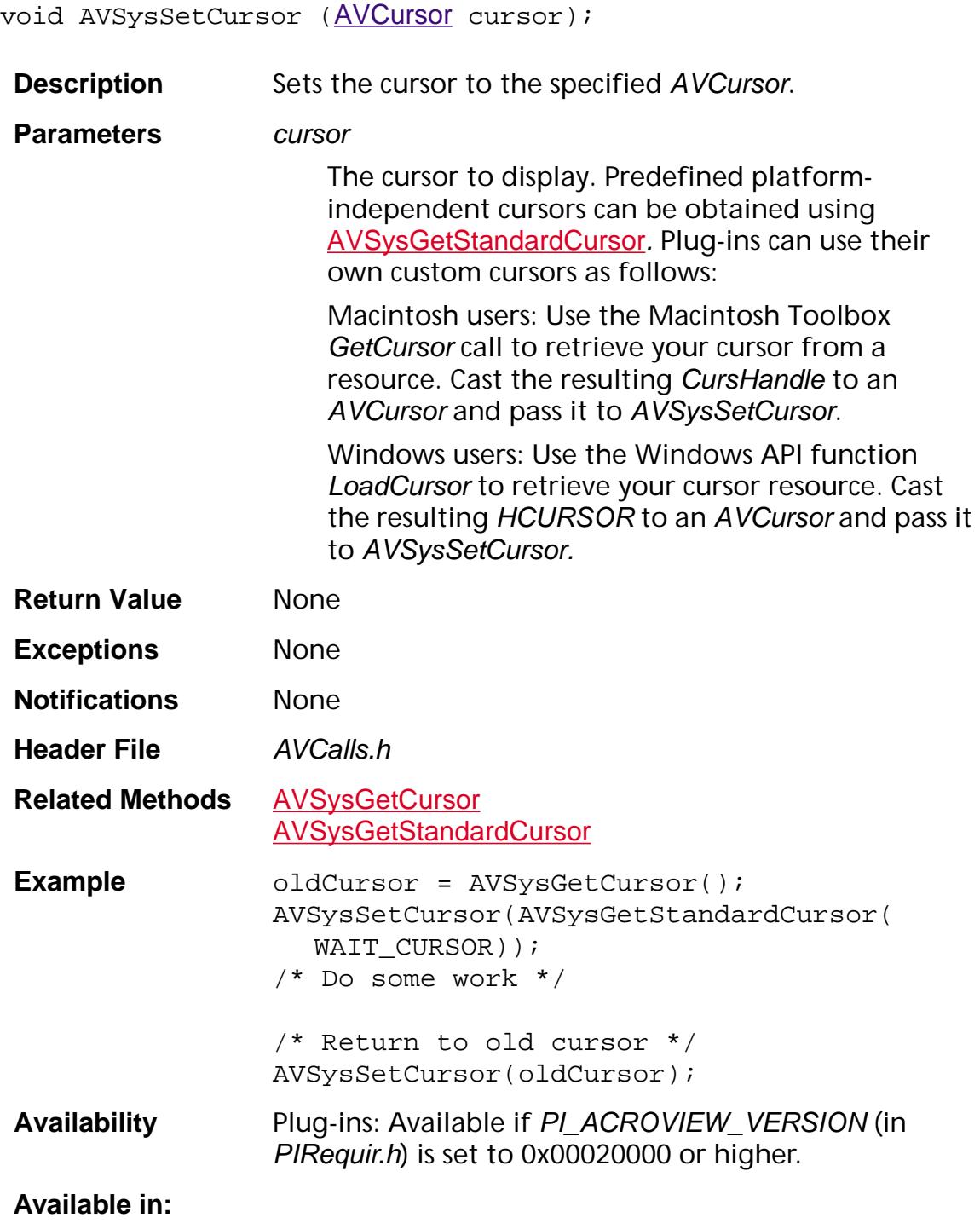

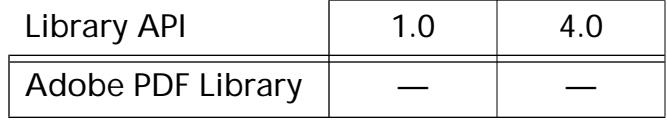

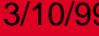

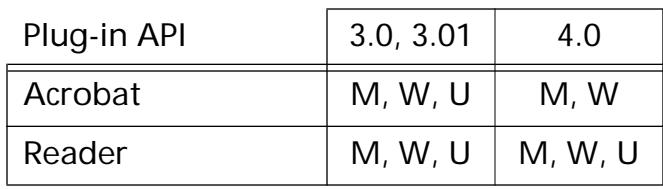

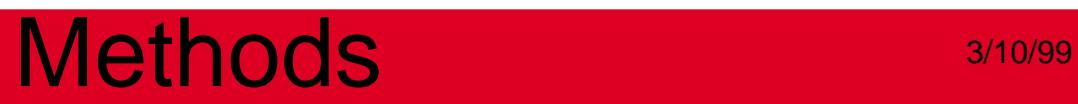

### **AVTool**

<span id="page-476-0"></span>[ASAtom](#page-2638-0) [AVTool](#page-2664-0)GetType (AVTool tool);

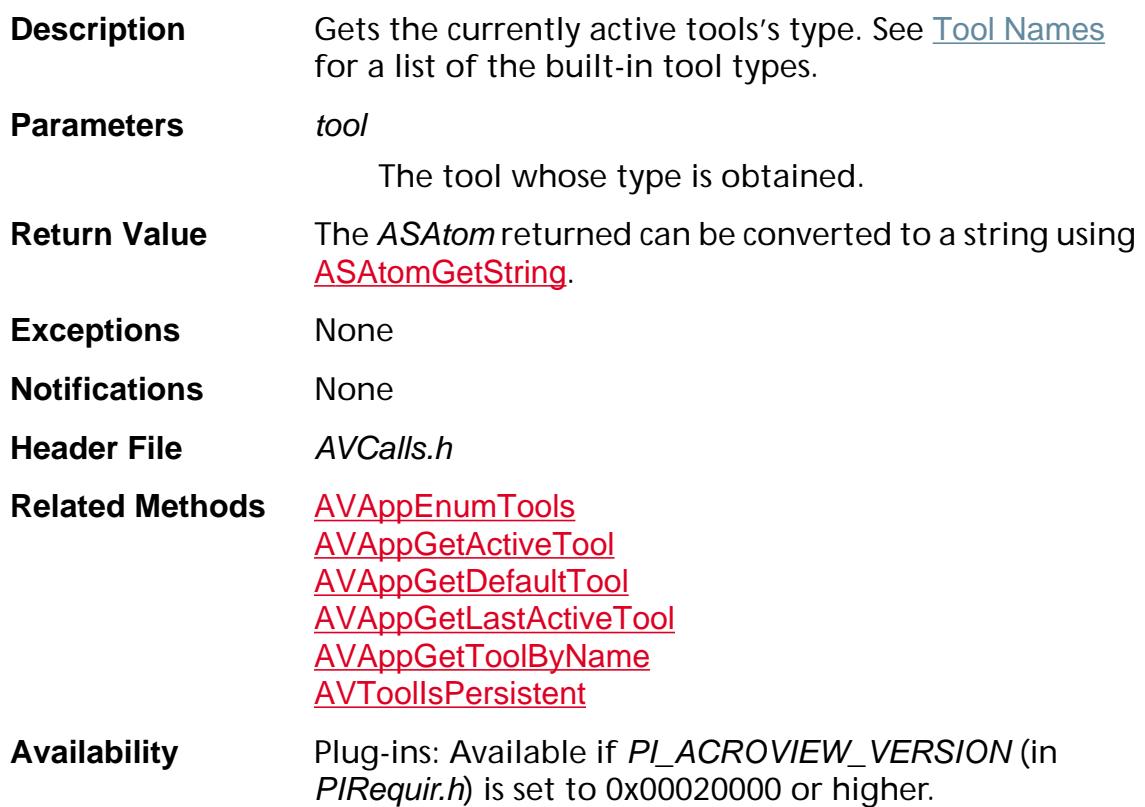

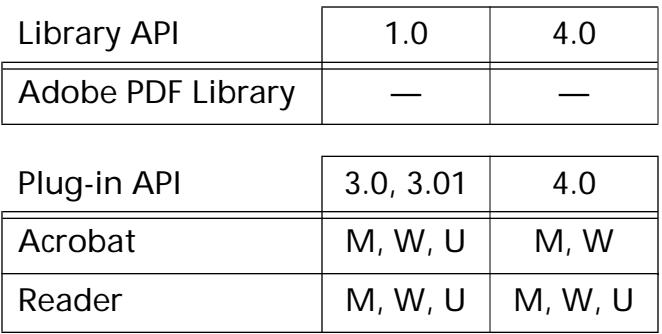

### <span id="page-477-0"></span>**AVToolIsPersistent**

ASBool AVToolIsPersistent ([AVTool](#page-2664-0) tool);

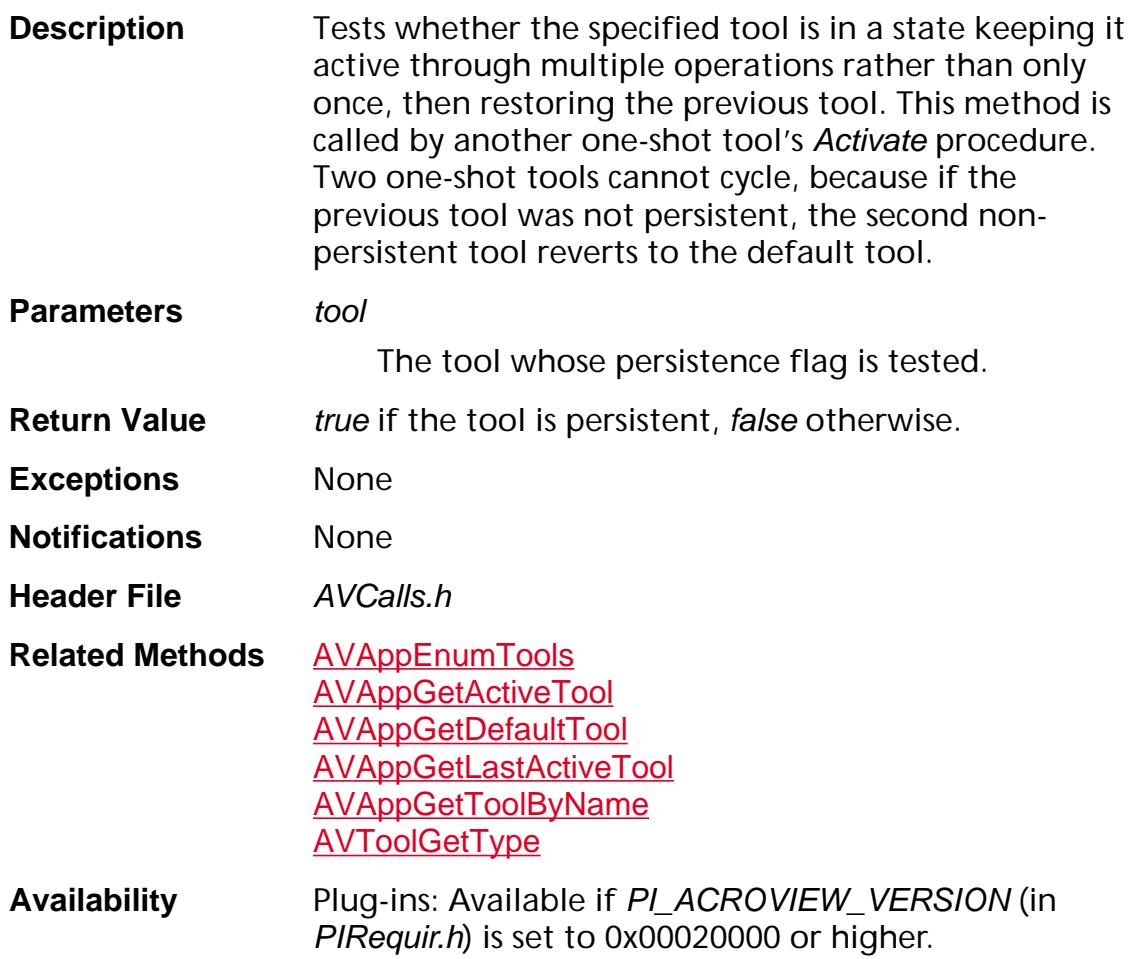

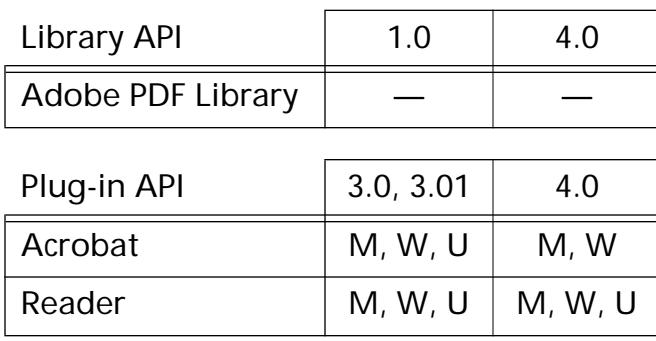

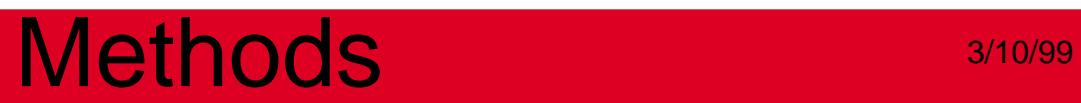

**AVToolBar**

### <span id="page-479-0"></span>**AVToolBarAddButton**

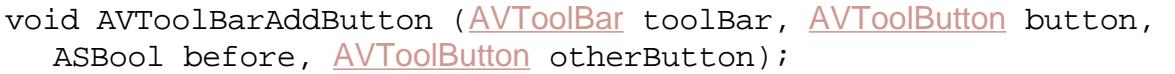

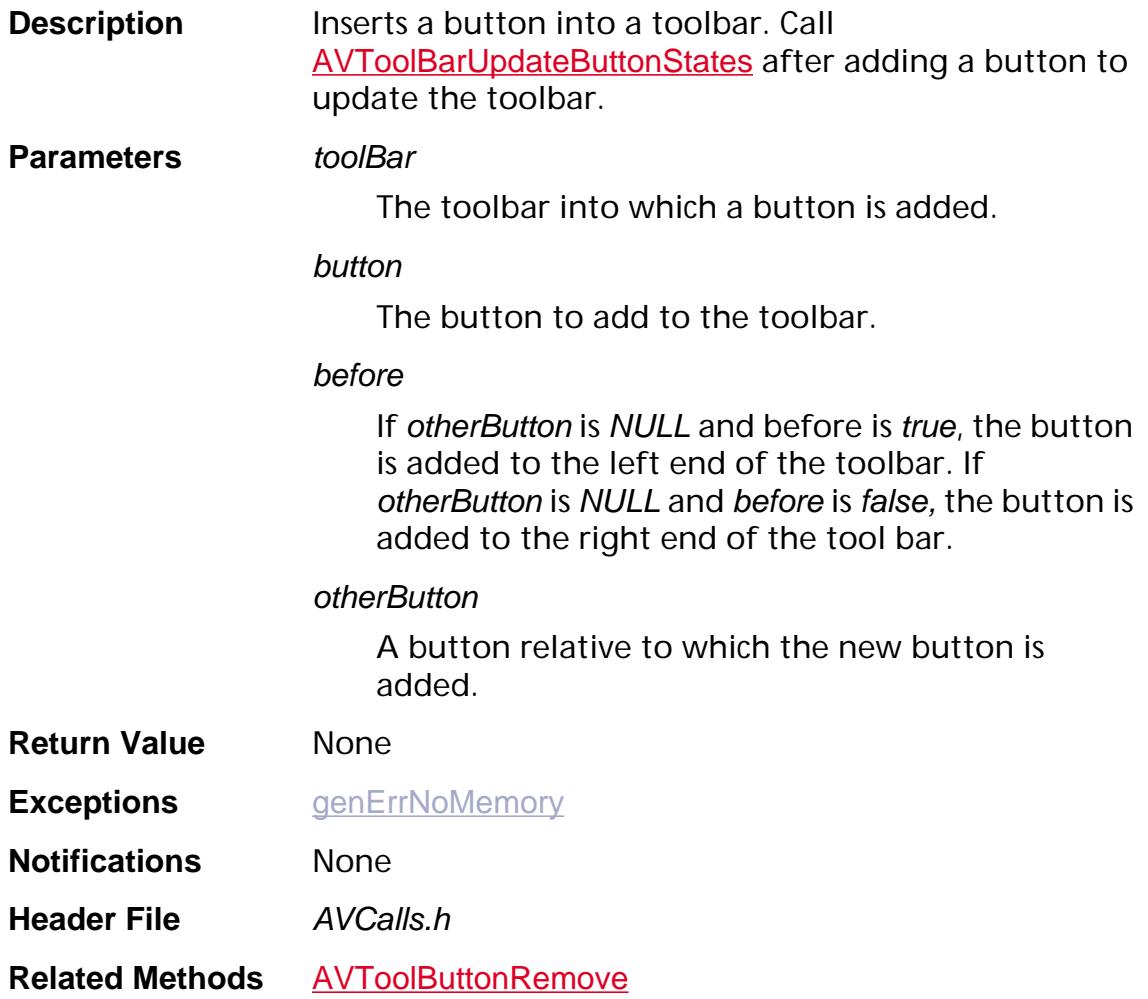

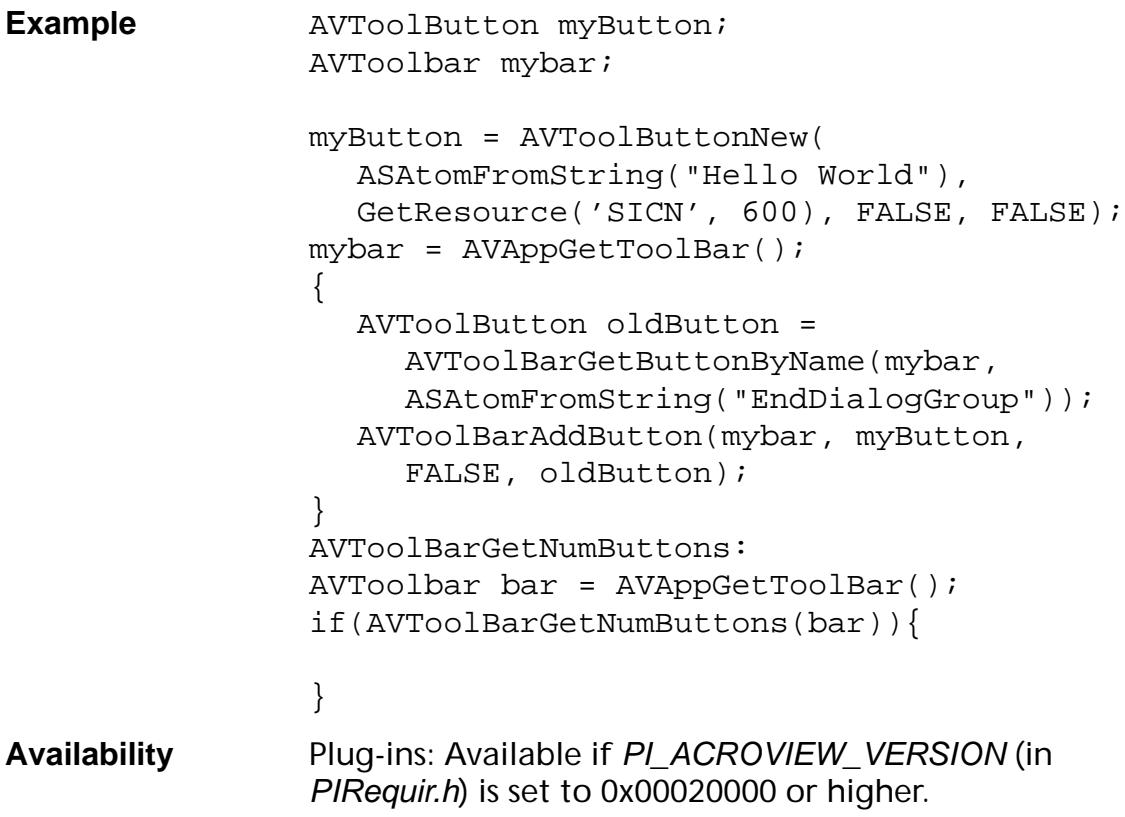

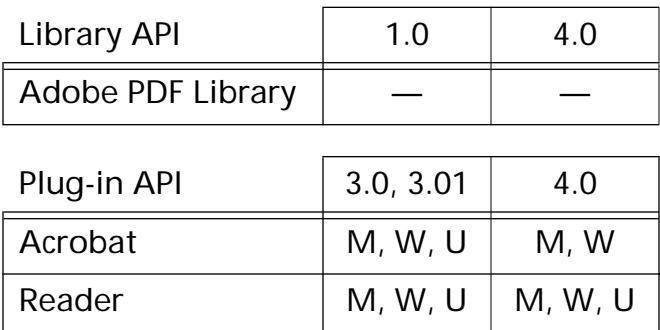

### **AVToolBarEnumButtons**

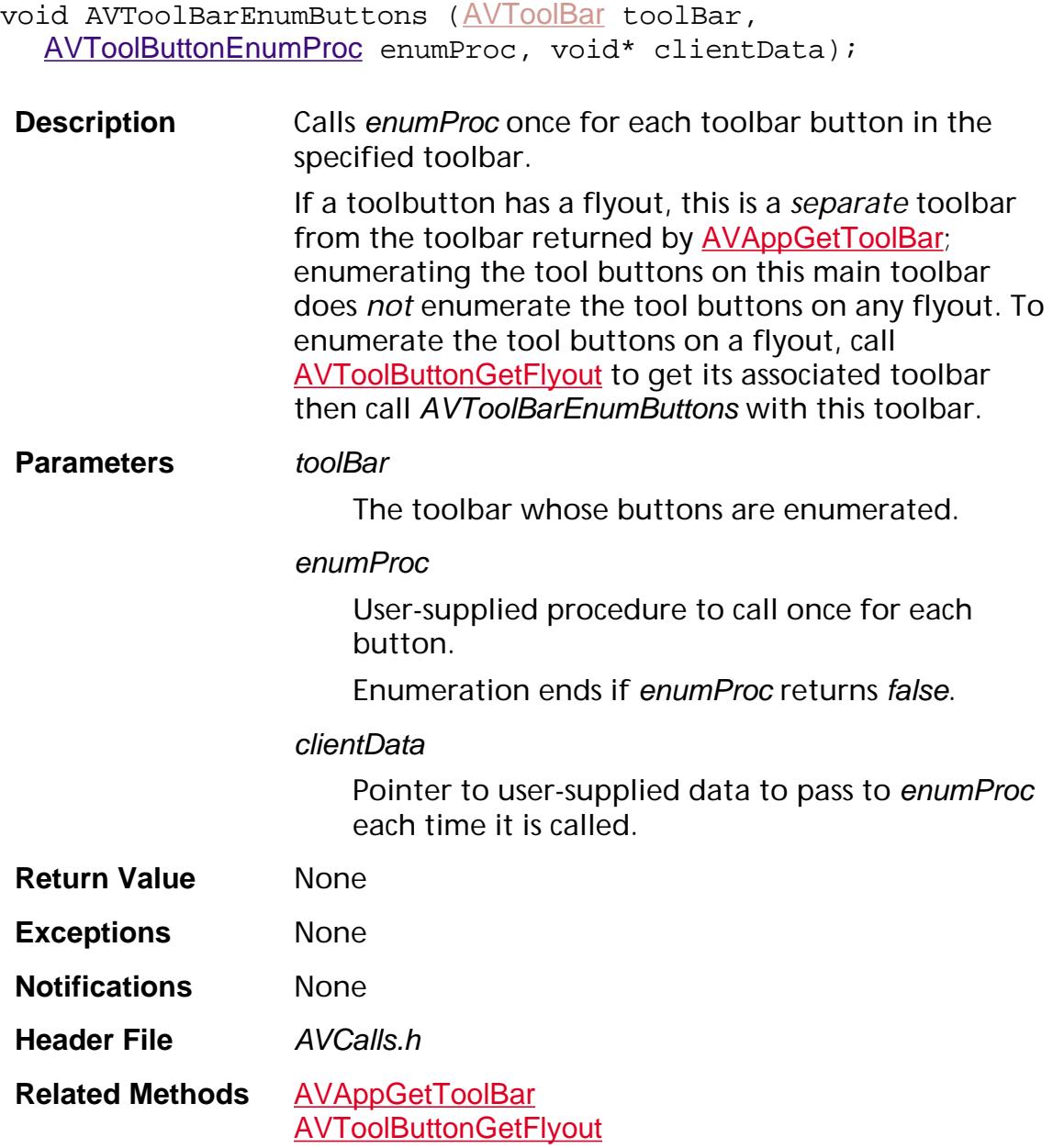

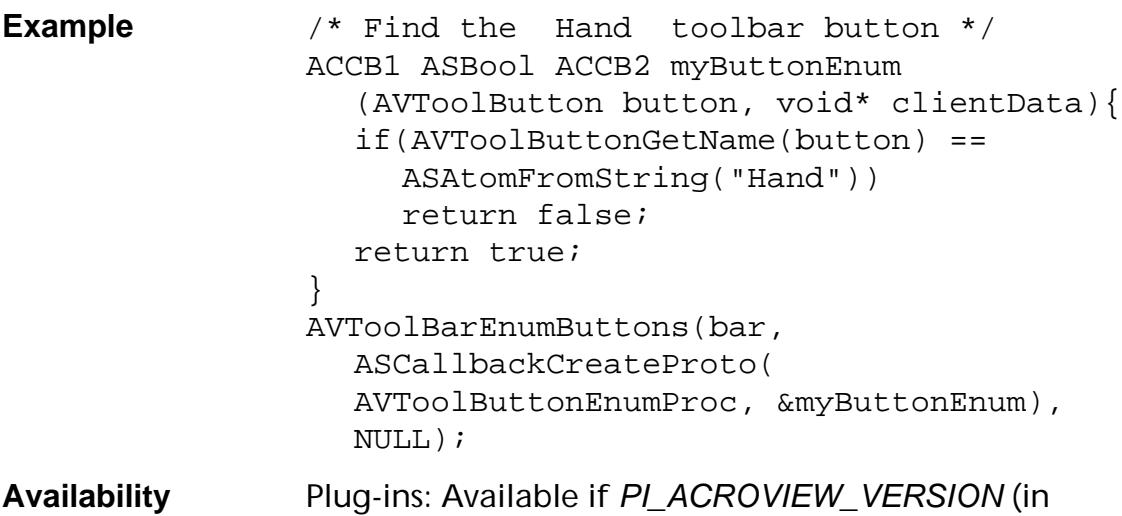

PIRequir.h) is set to 0x00020000 or higher.

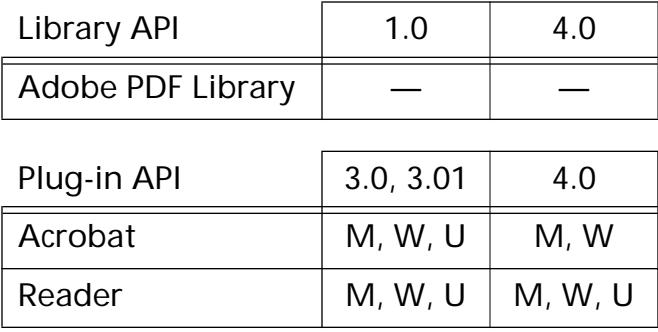

### <span id="page-483-0"></span>**AVToolBarGetButtonByName**

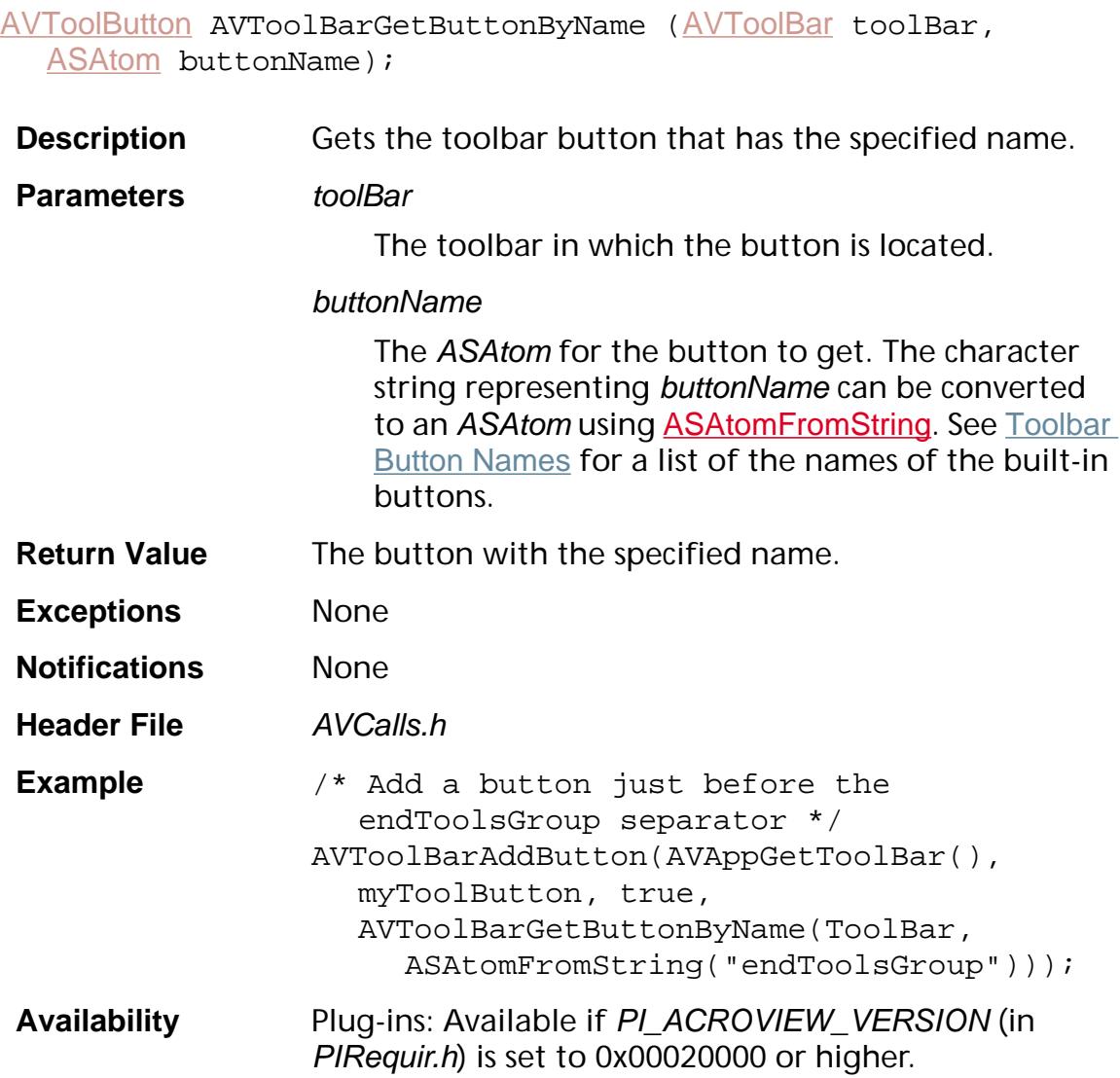

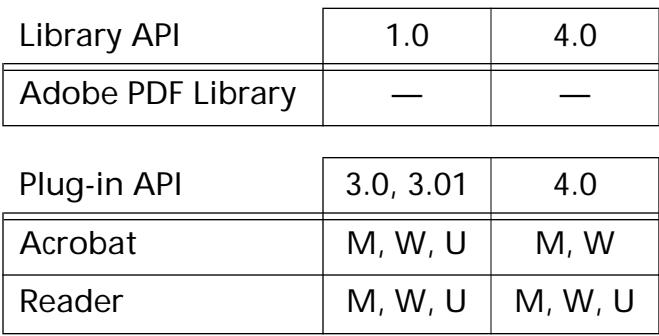

### <span id="page-484-0"></span>**AVToolBarGetFrame**

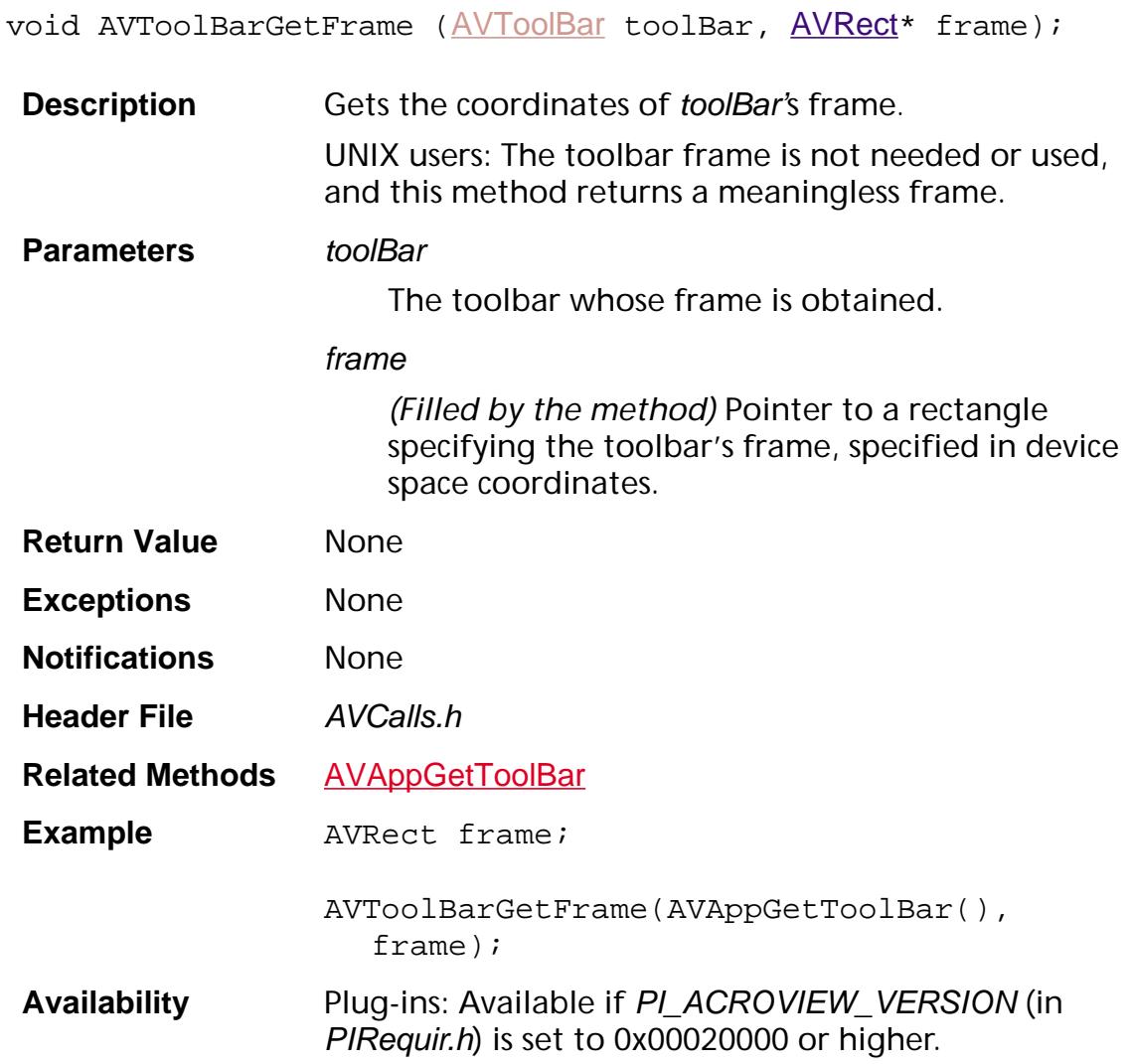

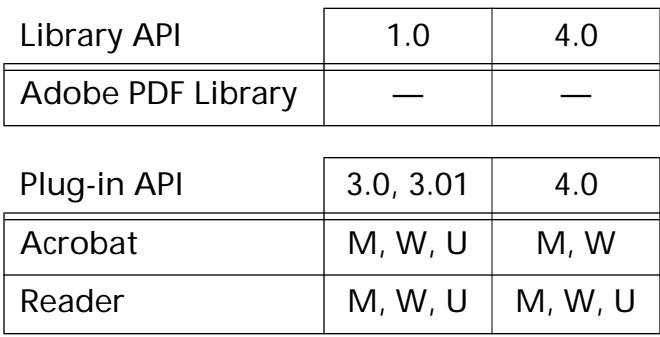

### <span id="page-485-0"></span>**AVToolBarGetNumButtons**

ASInt32 [AVToolBar](#page-2665-0)GetNumButtons (AVToolBar toolBar);

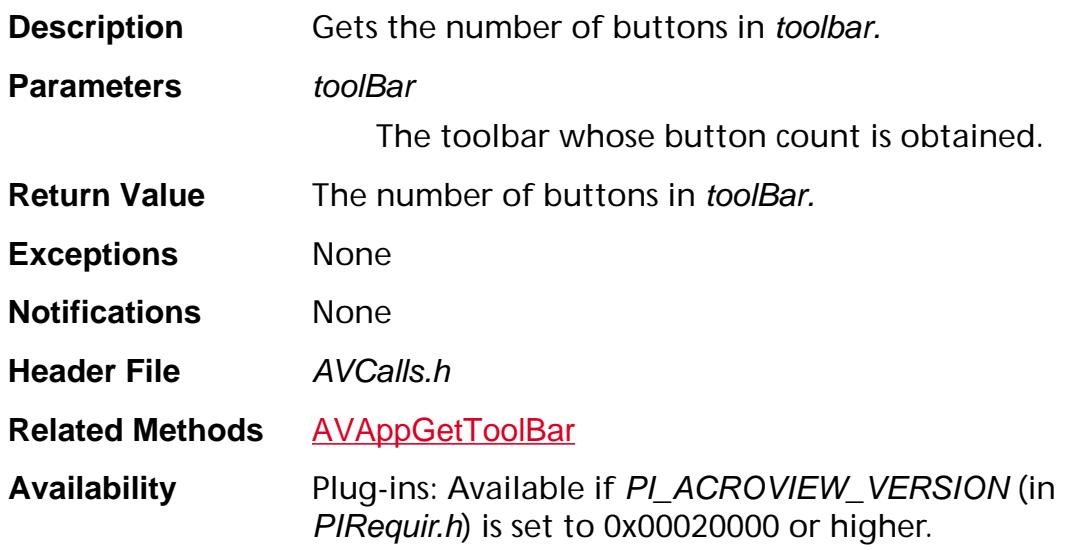

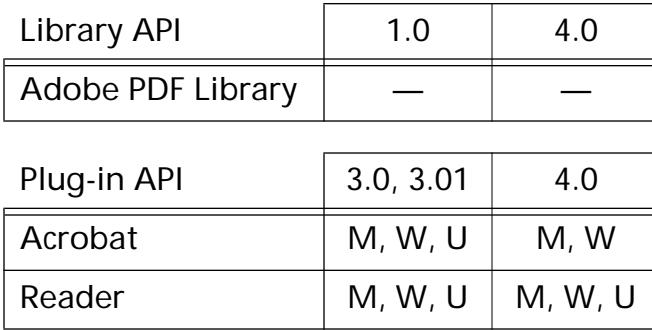

### <span id="page-486-0"></span>**AVToolBarIsRoomFor**

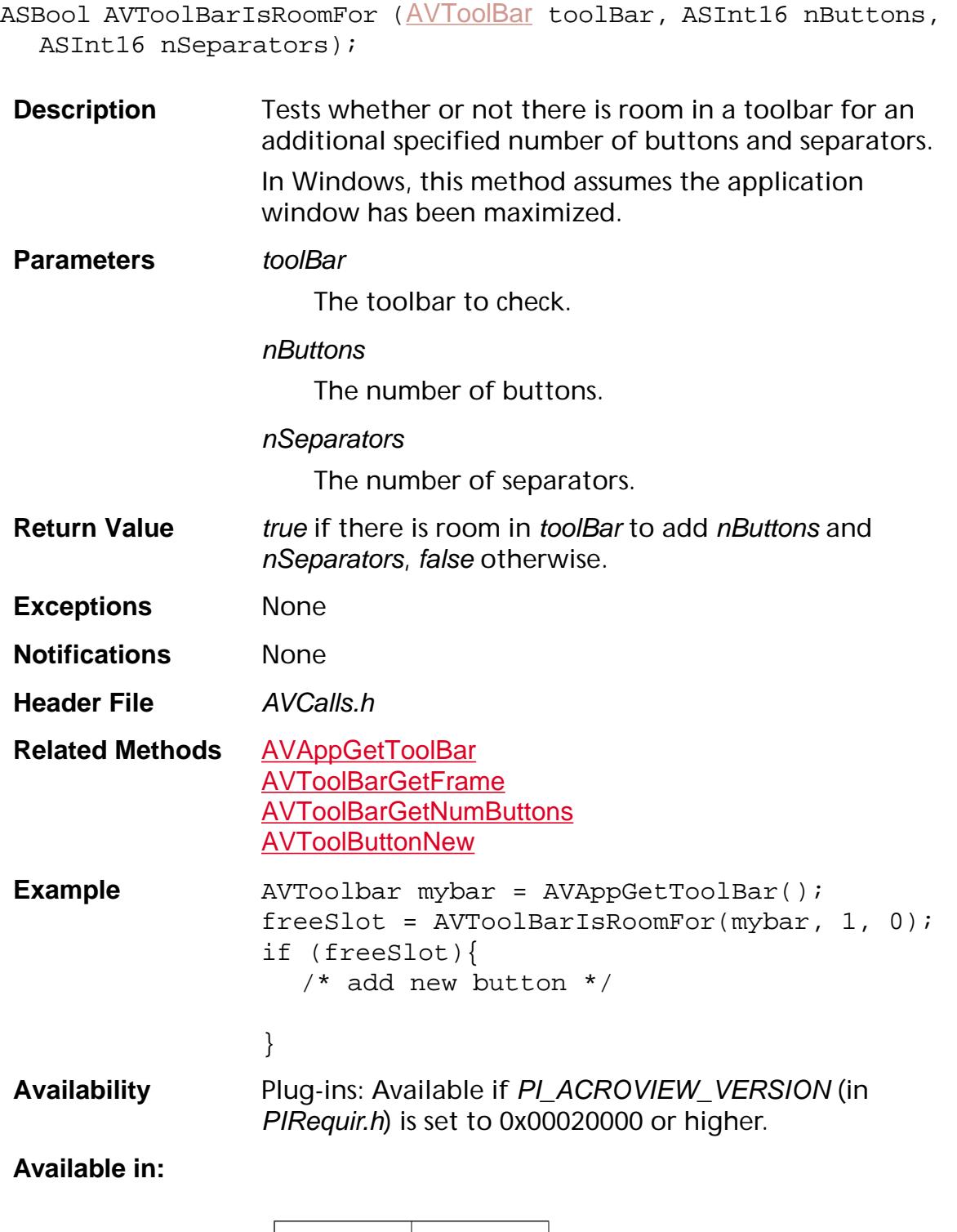

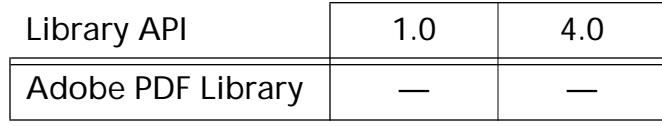

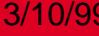

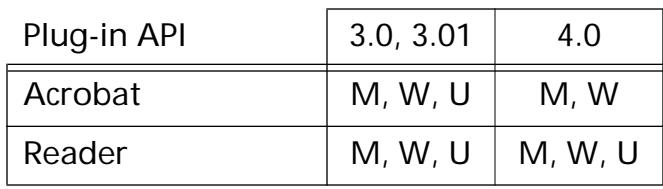

### <span id="page-488-0"></span>**AVToolBarNewFlyout**

[AVToolBar](#page-2665-0) AVToolBarNewFlyout (void);

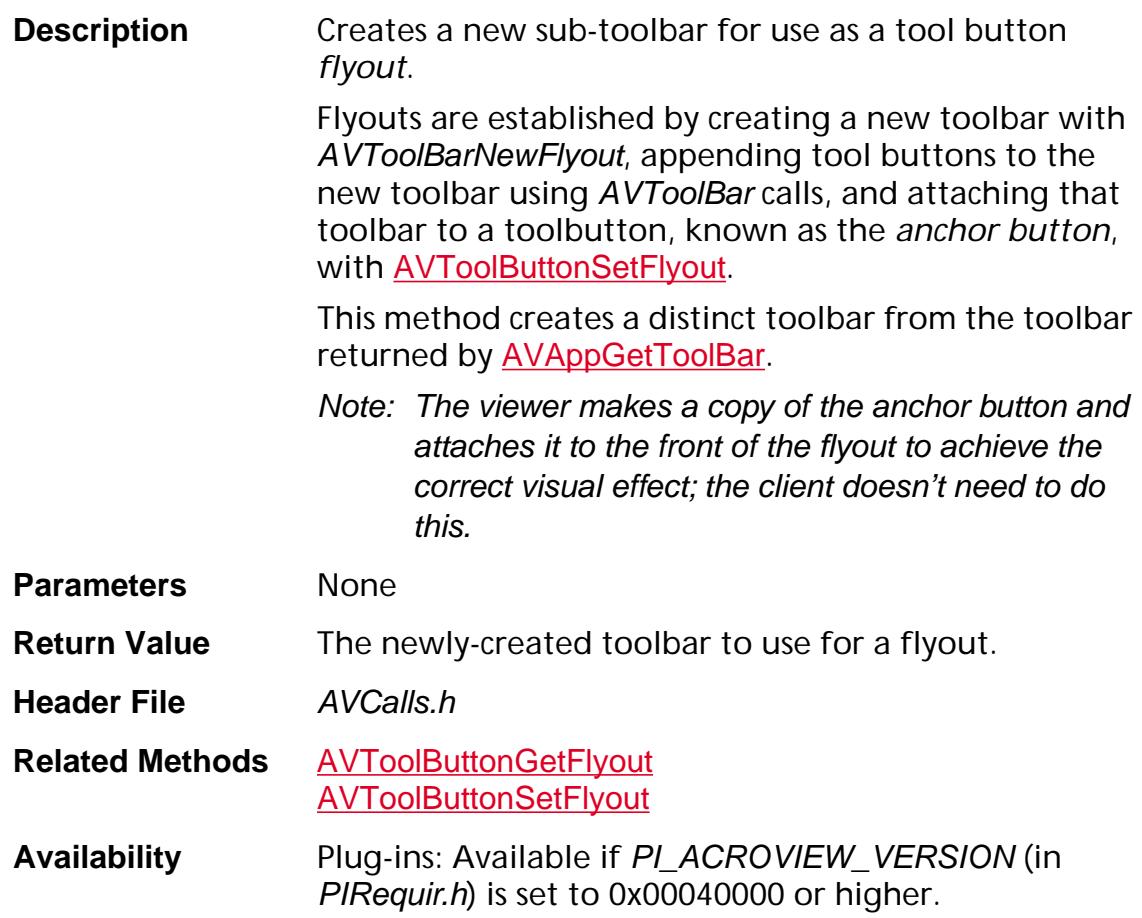

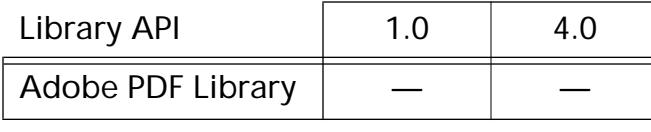

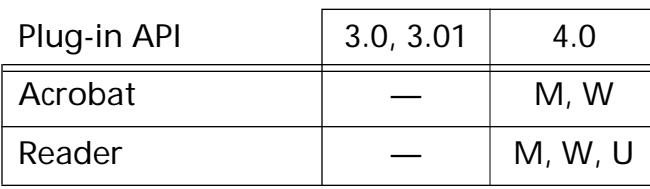

### <span id="page-489-0"></span>**AVToolBarUpdateButtonStates**

void [AVToolBar](#page-2665-0)UpdateButtonStates (AVToolBar toolbar);

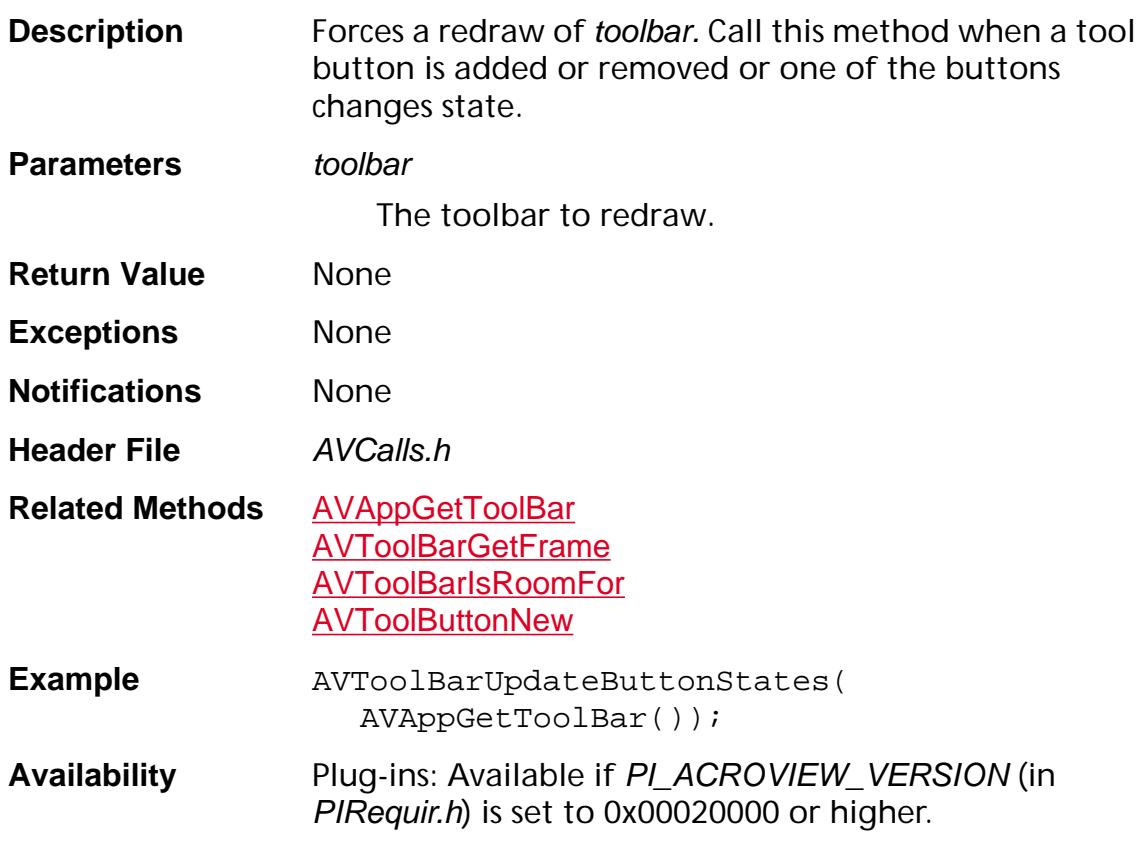

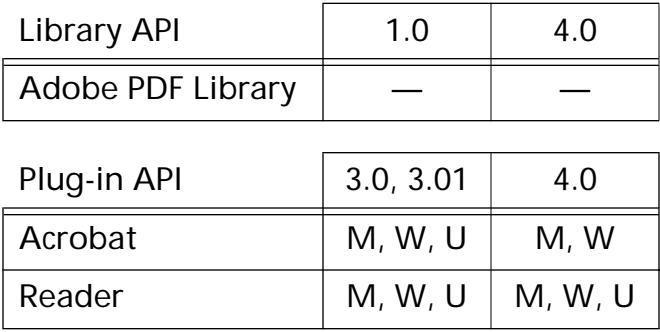

**AVToolButton**

### <span id="page-491-0"></span>**AVToolButtonDestroy**

void [AVToolButton](#page-2666-0)Destroy (AVToolButton toolButton);

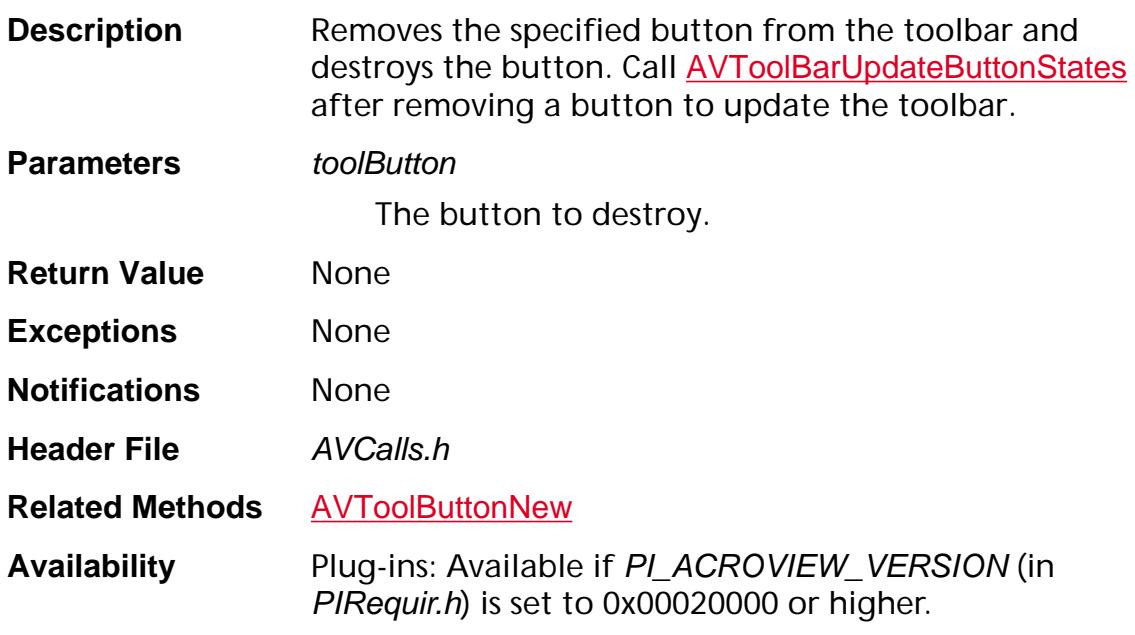

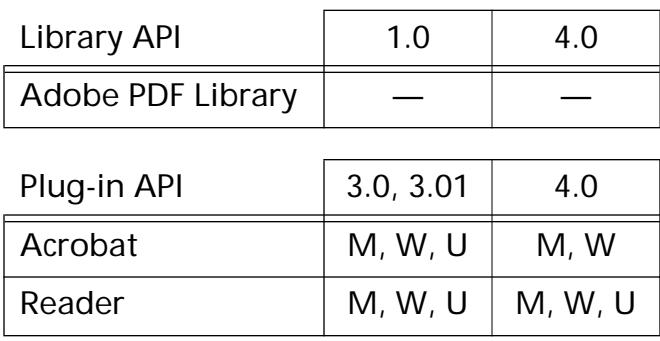

### **AVToolButtonExecute**

void [AVToolButton](#page-2666-0)Execute (AVToolButton button);

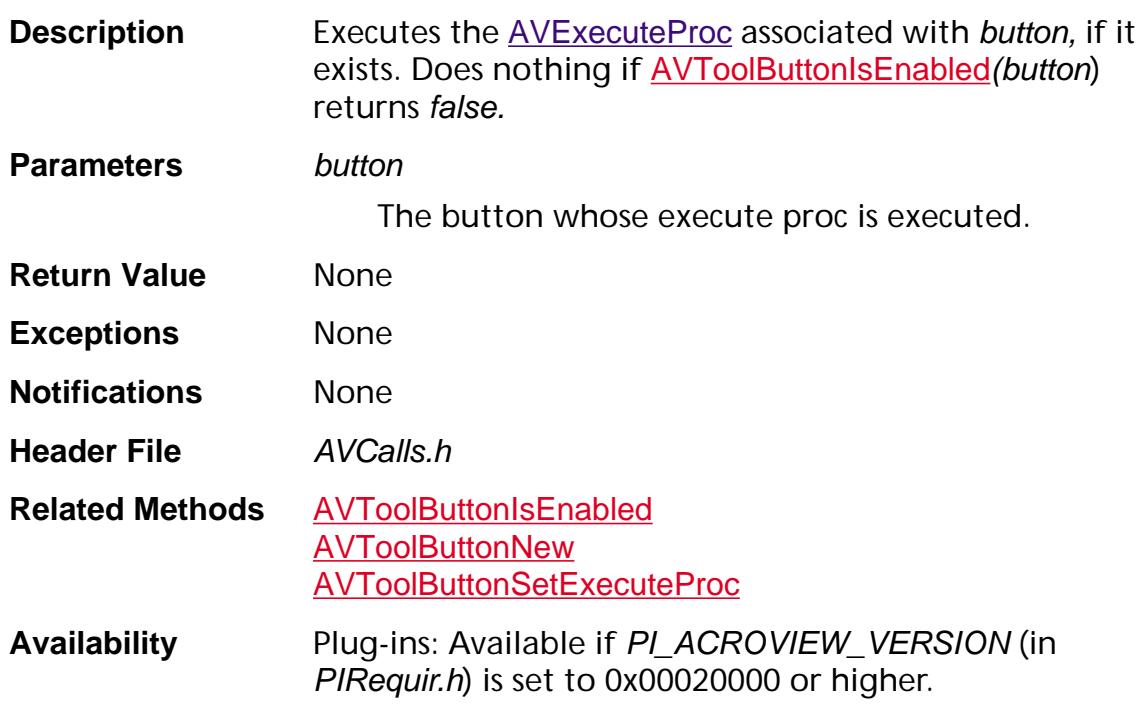

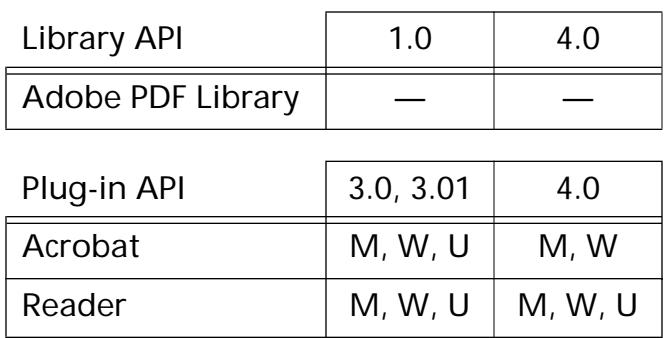

### <span id="page-493-0"></span>**AVToolButtonGetFlyout**

[AVToolBar](#page-2665-0) [AVToolButton](#page-2666-0)GetFlyout (AVToolButton button);

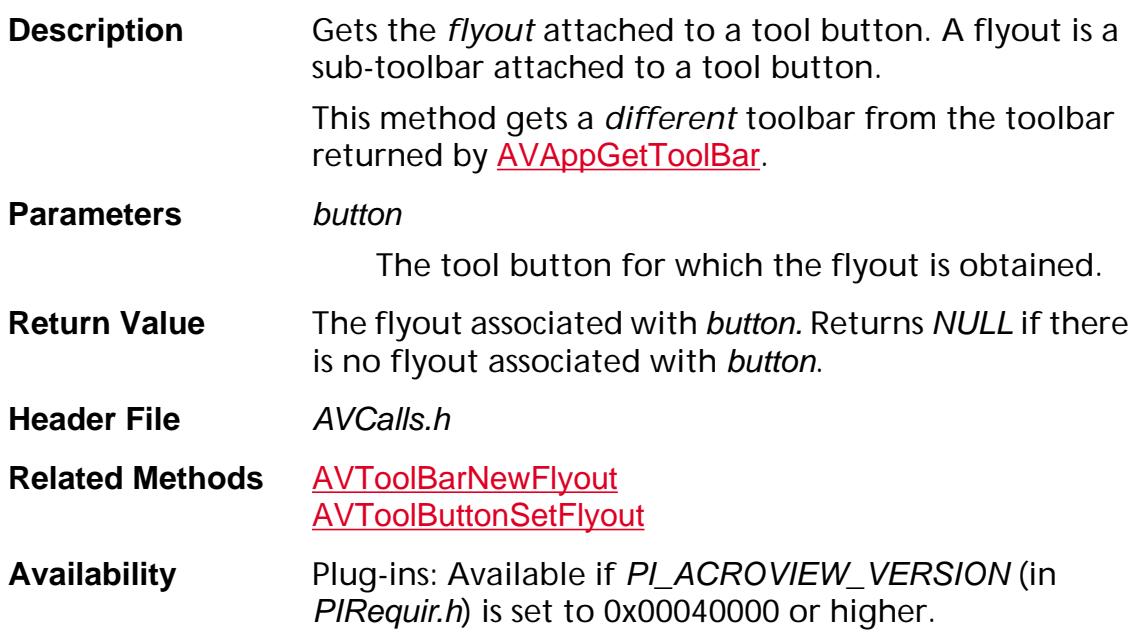

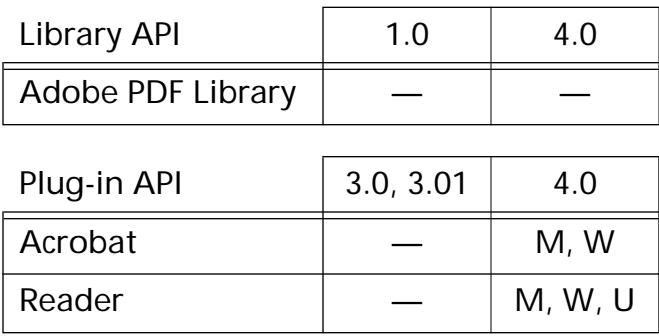

#### <span id="page-494-0"></span>**AVToolButtonGetIcon**

[AVIcon](#page-1956-0) [AVToolButton](#page-2666-0)GetIcon (AVToolButton button);

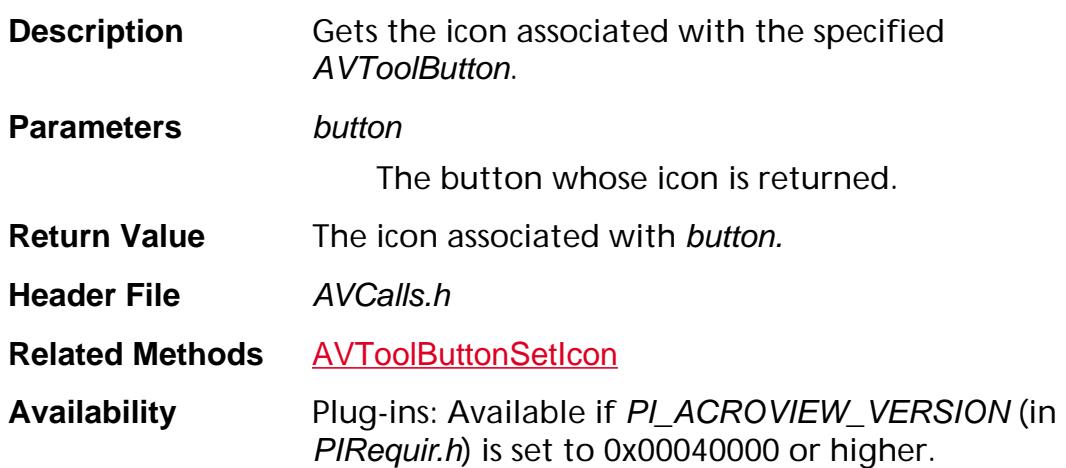

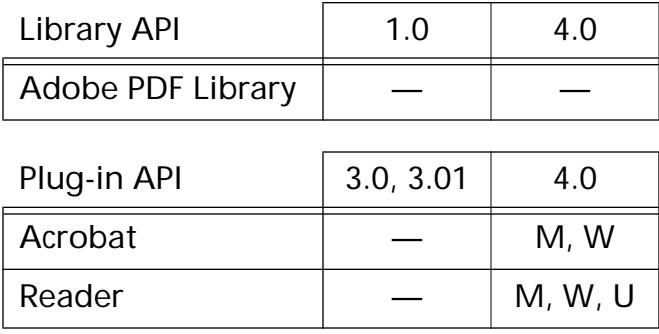

### **AVToolButtonGetMenu**

[AVMenu](#page-2656-0) [AVToolButton](#page-2666-0)GetMenu (AVToolButton button);

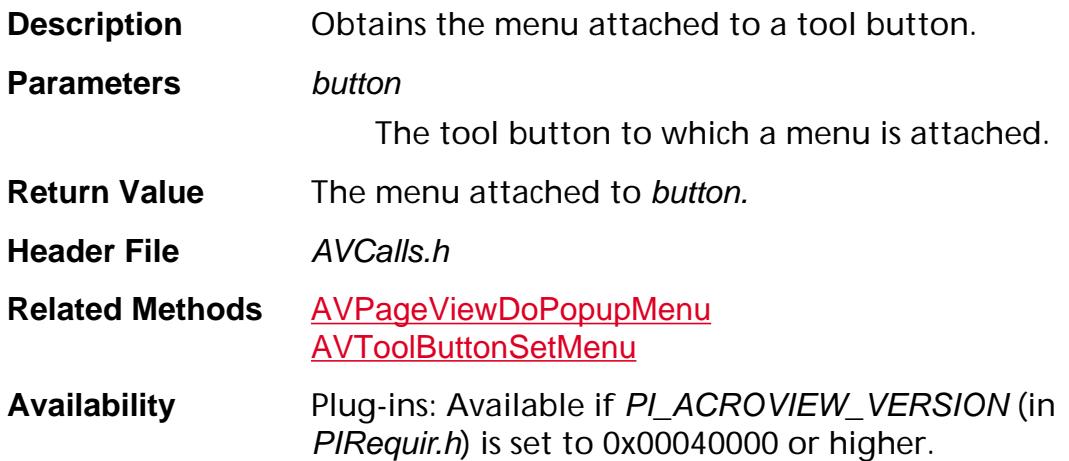

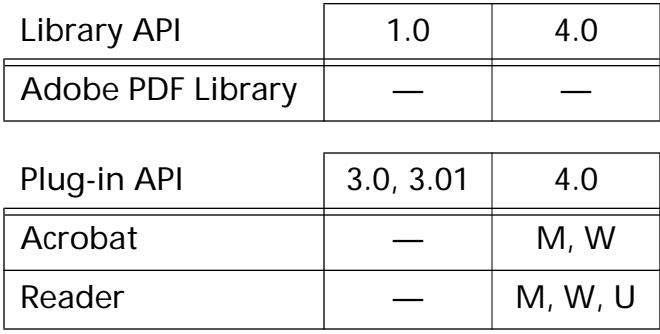

### **AVToolButtonGetName**

[ASAtom](#page-2638-0) [AVToolButton](#page-2666-0)GetName (AVToolButton button);

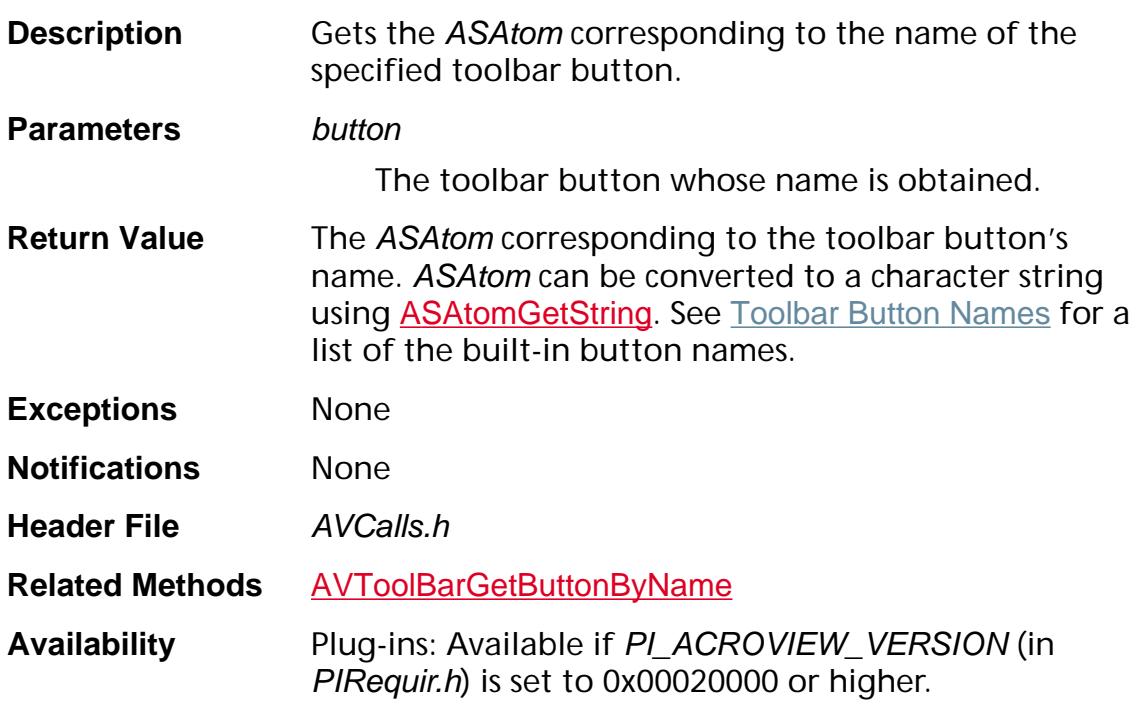

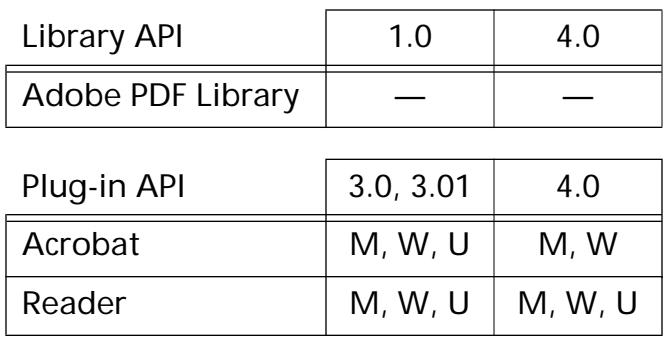

### <span id="page-497-0"></span>**AVToolButtonIsEnabled**

ASBool [AVToolButton](#page-2666-0)IsEnabled (AVToolButton button);

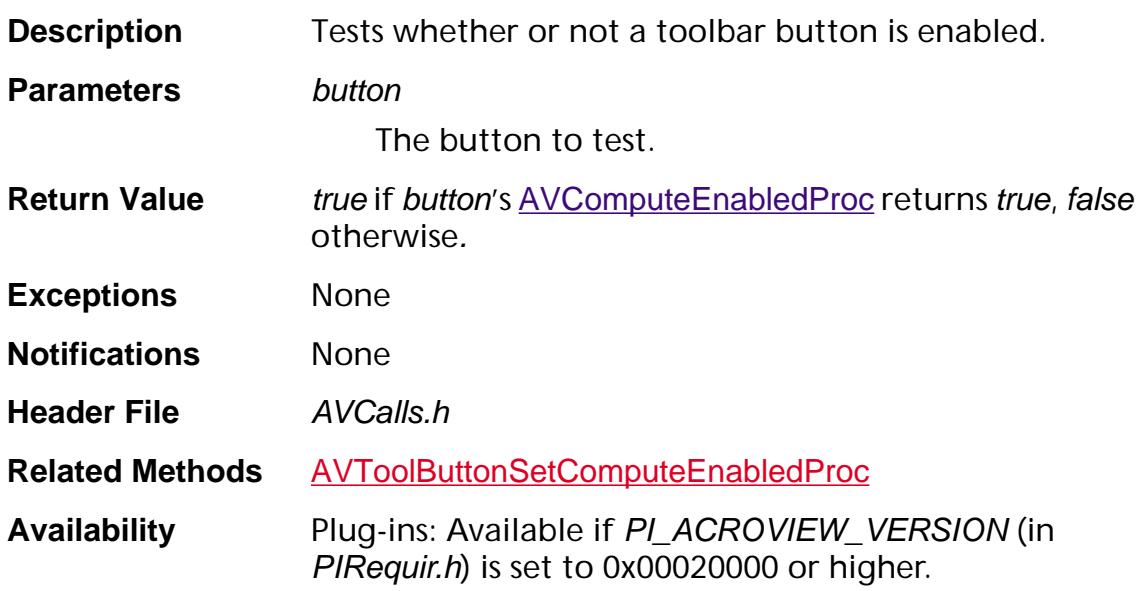

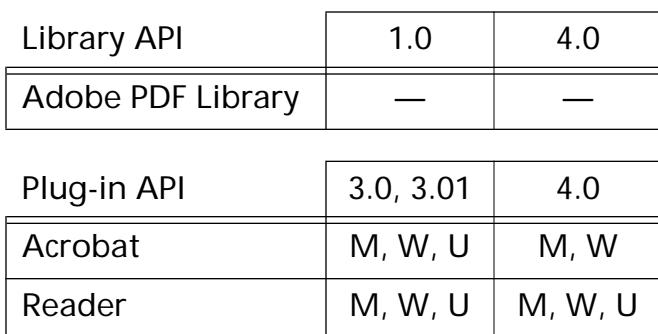

### <span id="page-498-0"></span>**AVToolButtonIsMarked**

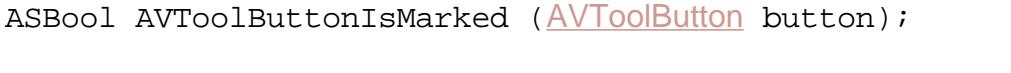

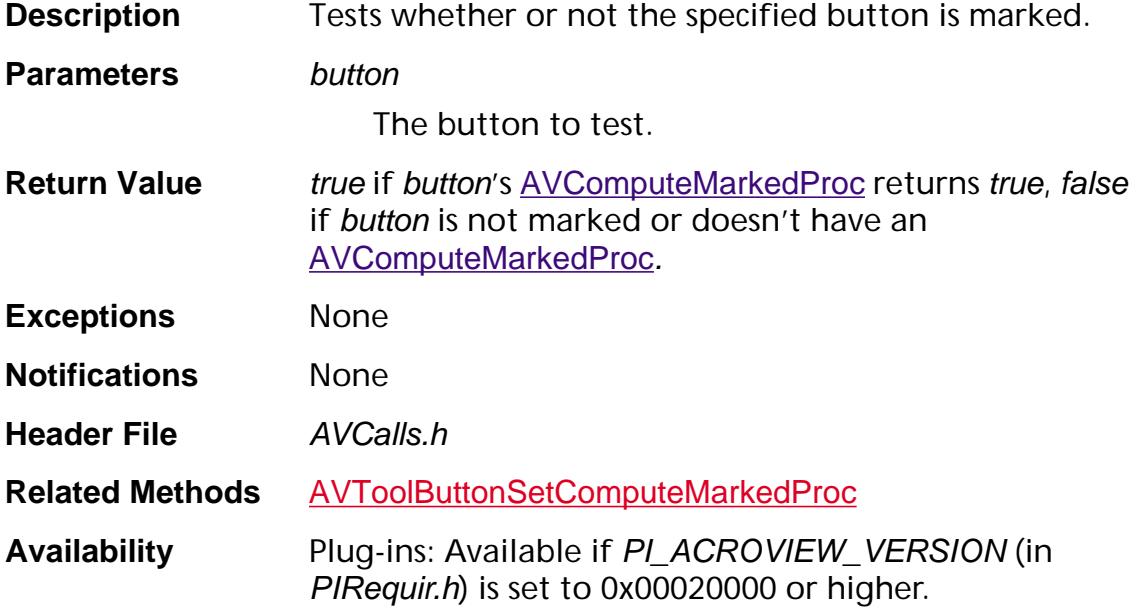

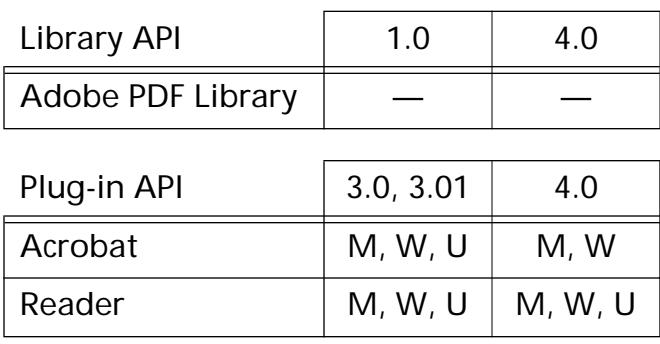

### **AVToolButtonIsSeparator**

ASBool [AVToolButton](#page-2666-0)IsSeparator (AVToolButton toolButton);

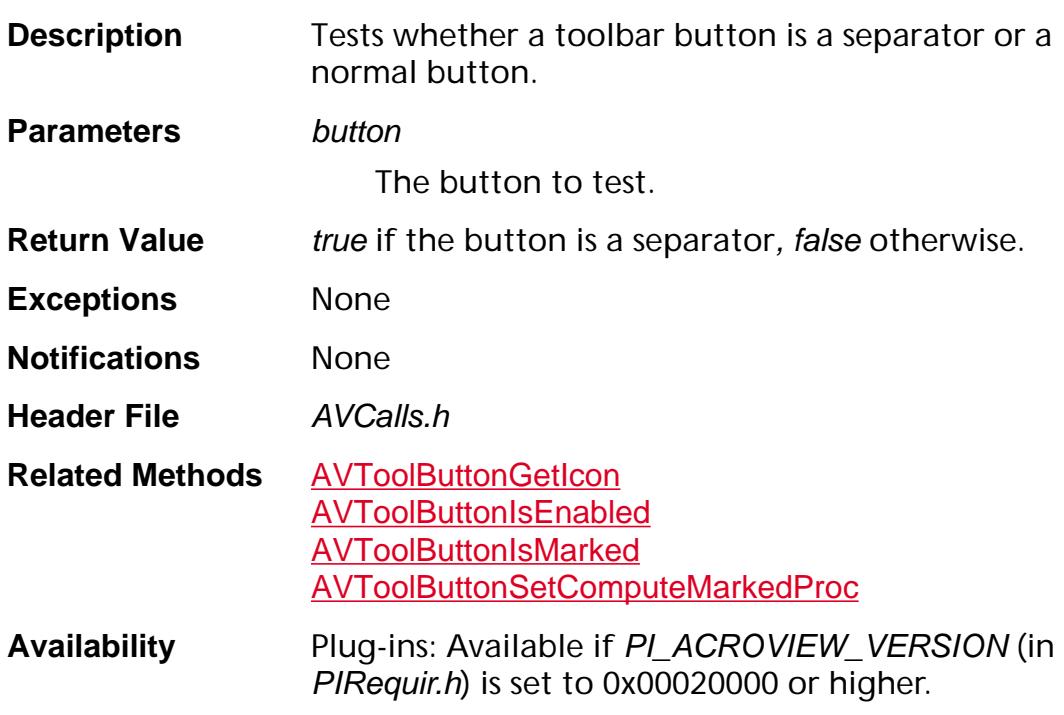

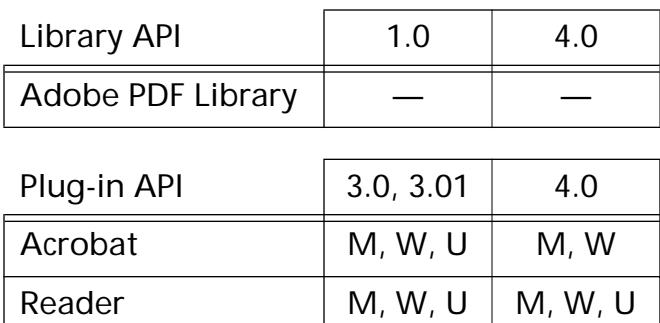

### <span id="page-500-0"></span>**AVToolButtonNew**

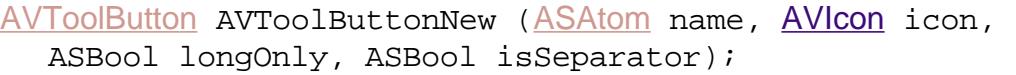

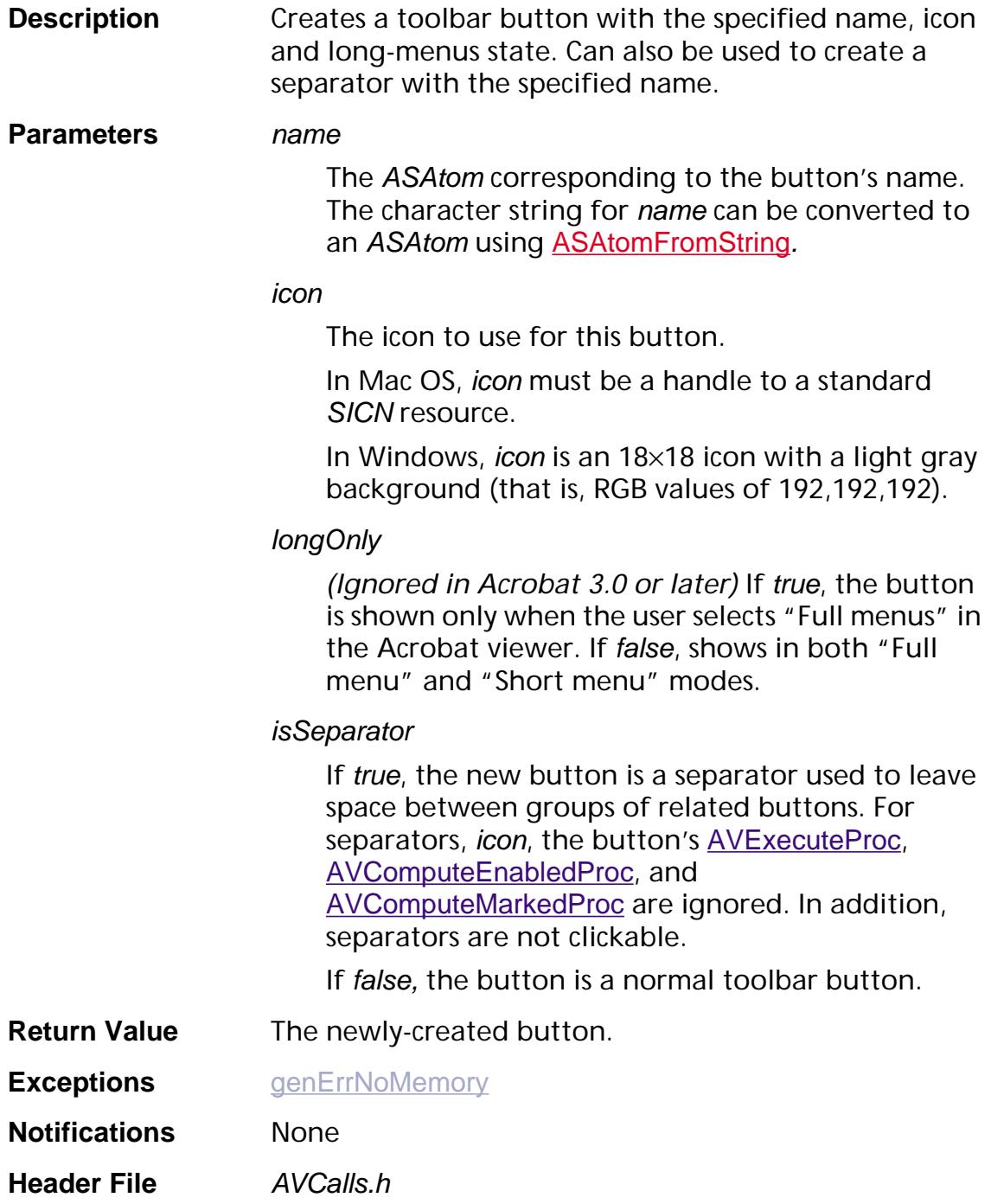

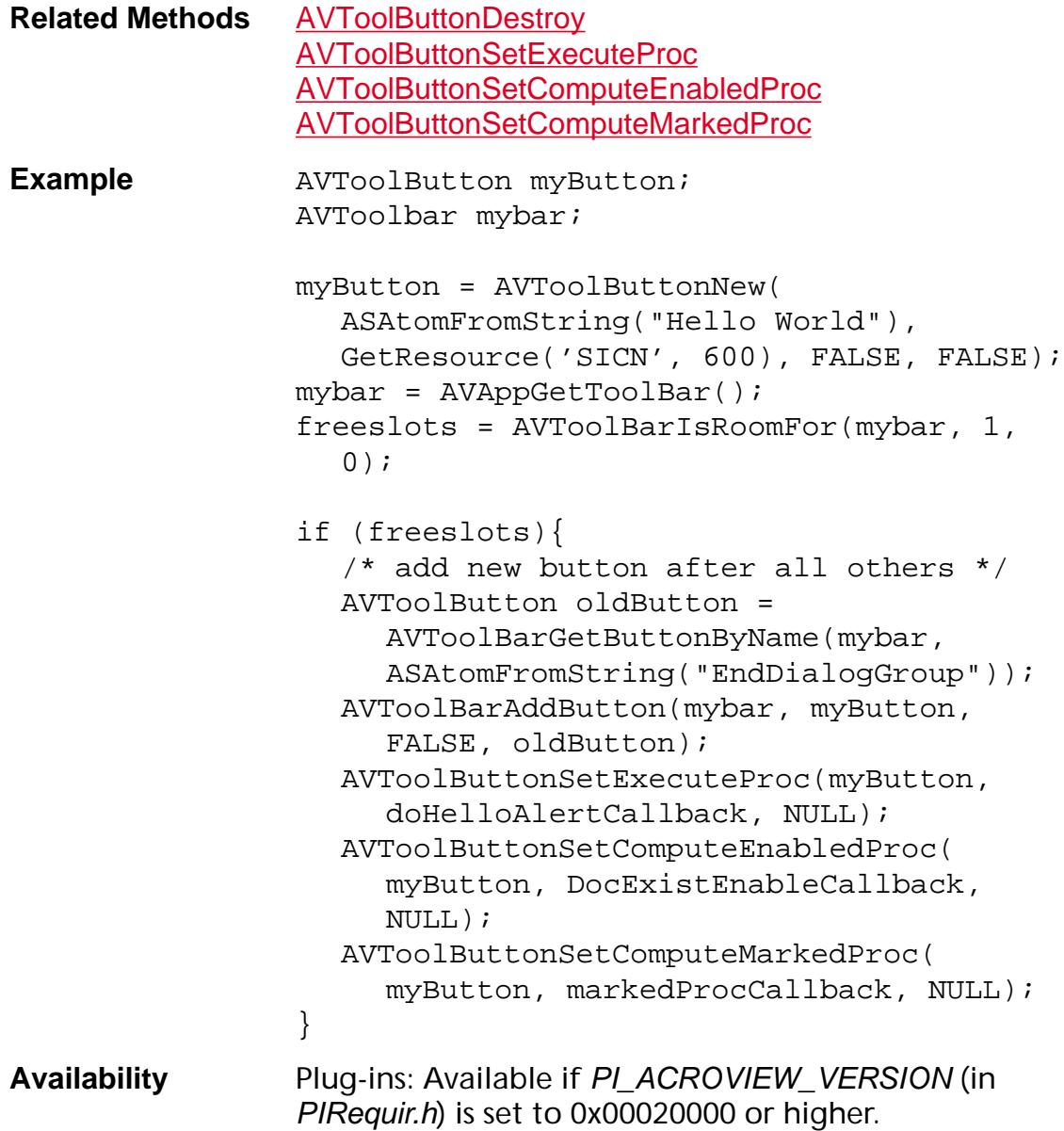

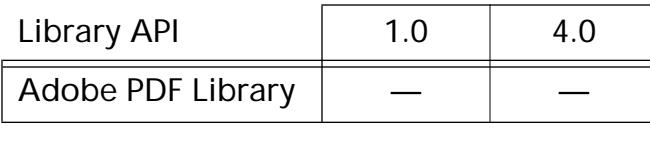

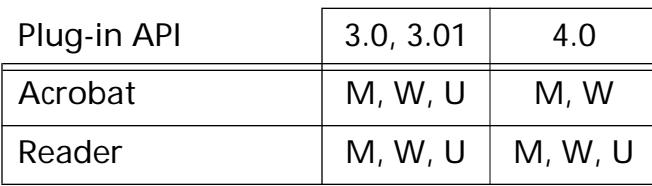

### <span id="page-502-0"></span>**AVToolButtonRemove**

void [AVToolButton](#page-2666-0)Remove (AVToolButton toolButton);

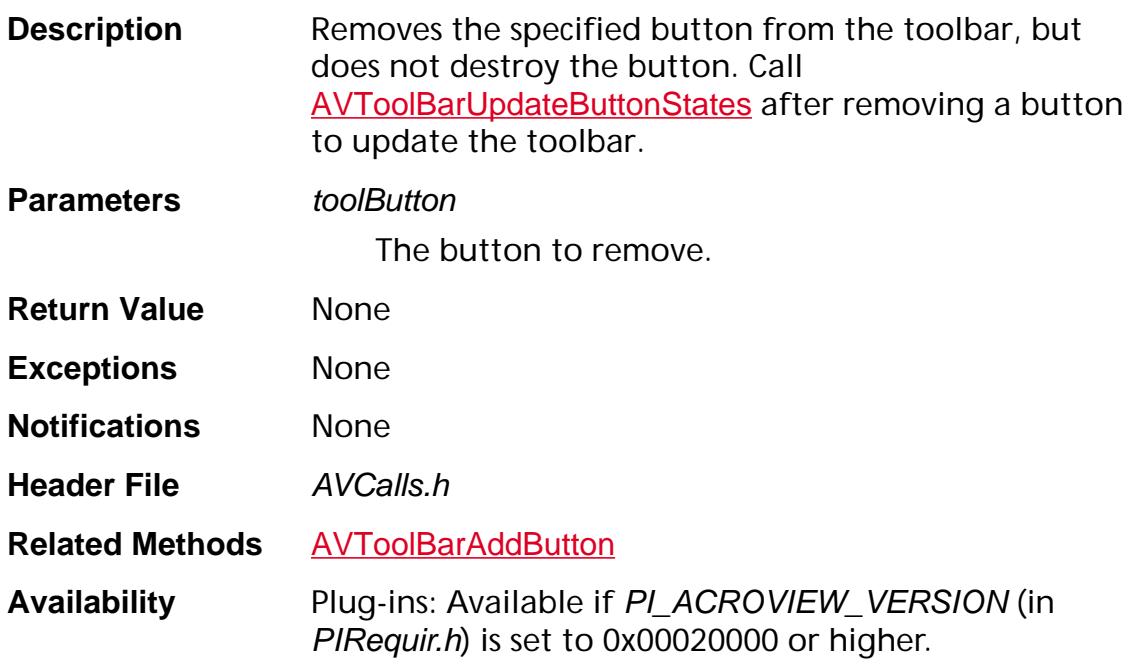

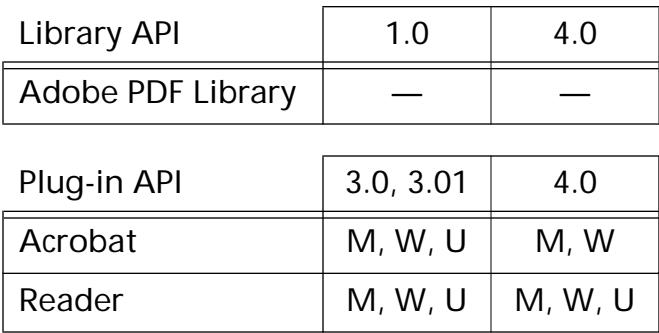

### <span id="page-503-0"></span>**AVToolButtonSetComputeEnabledProc**

void [AVToolButton](#page-2666-0)SetComputeEnabledProc(AVToolButton button, [AVComputeEnabledProc](#page-1702-0) proc, void\* clientData);

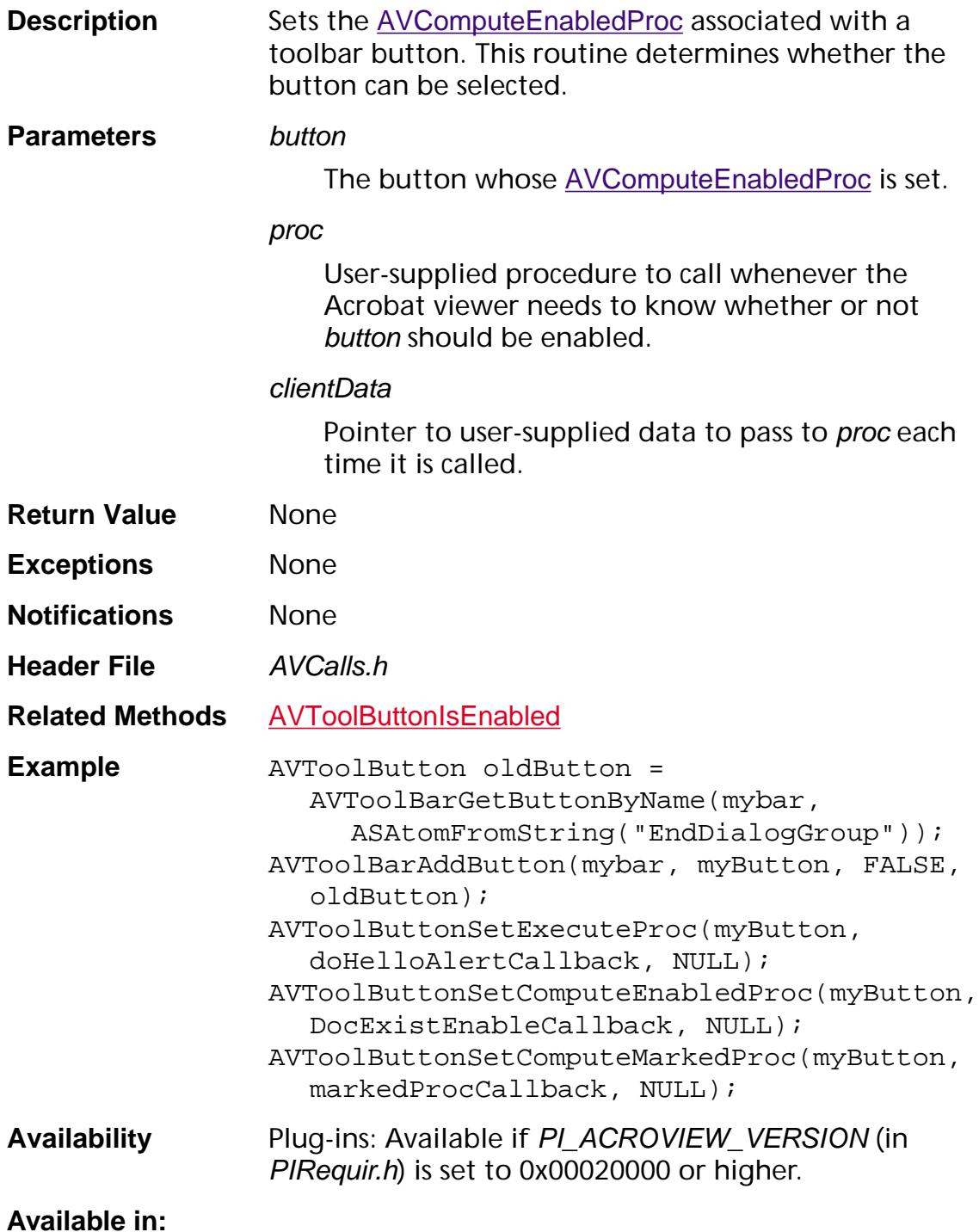
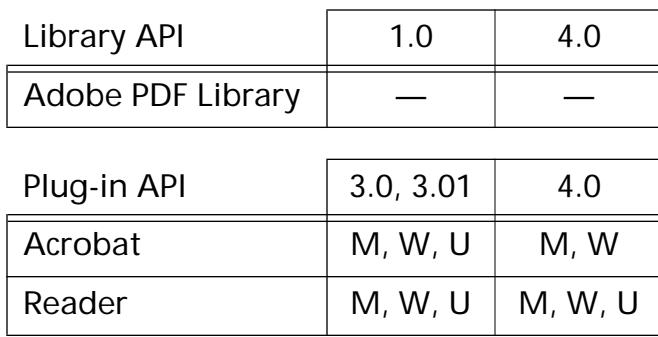

### <span id="page-505-0"></span>**AVToolButtonSetComputeMarkedProc**

void [AVToolButton](#page-2666-0)SetComputeMarkedProc(AVToolButton button, [AVComputeMarkedProc](#page-1703-0) proc, void\* clientData);

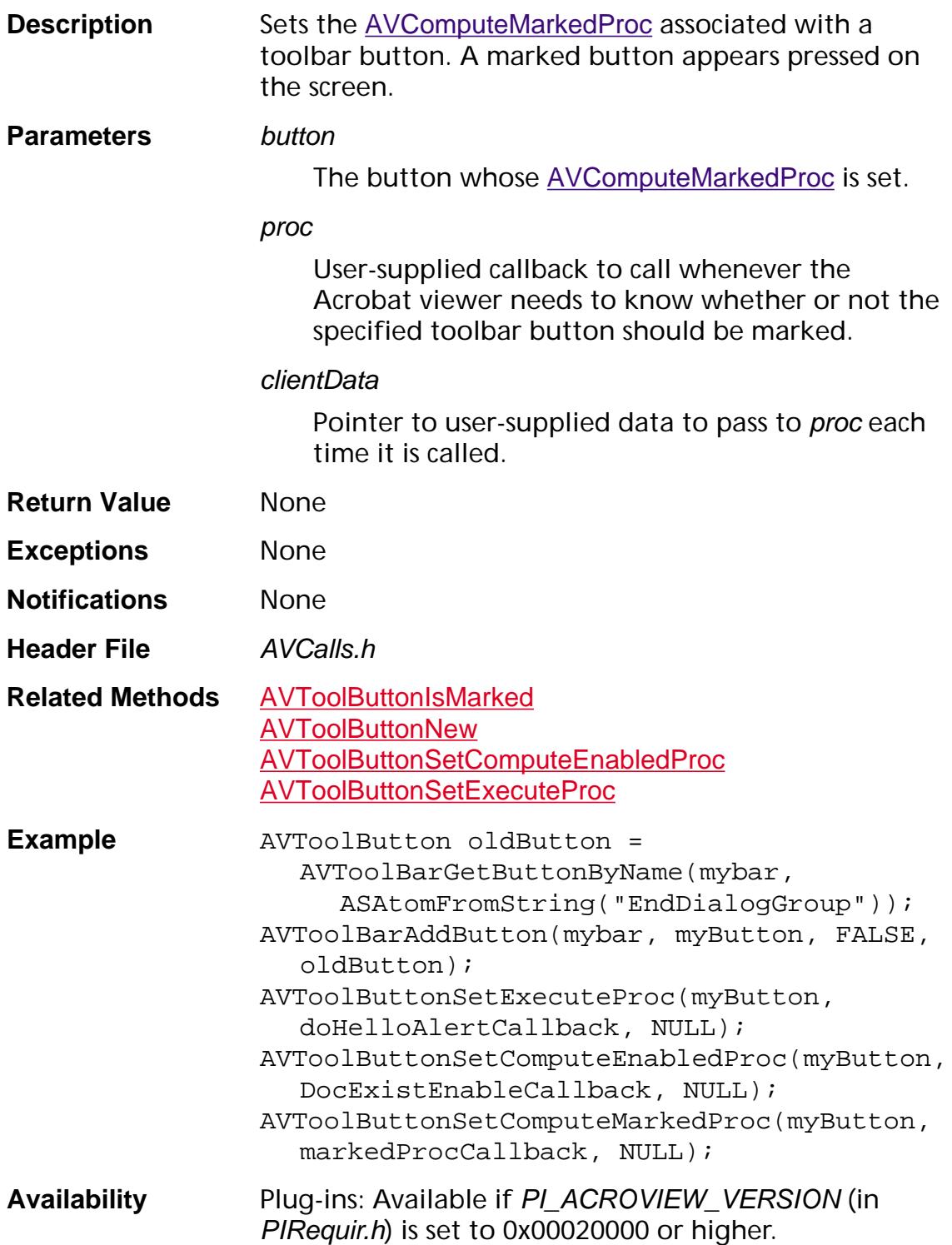

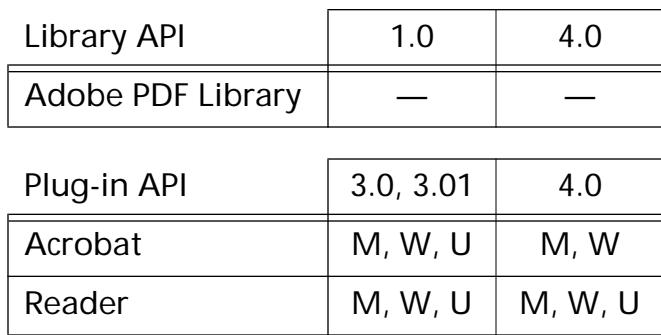

### <span id="page-507-0"></span>**AVToolButtonSetExecuteProc**

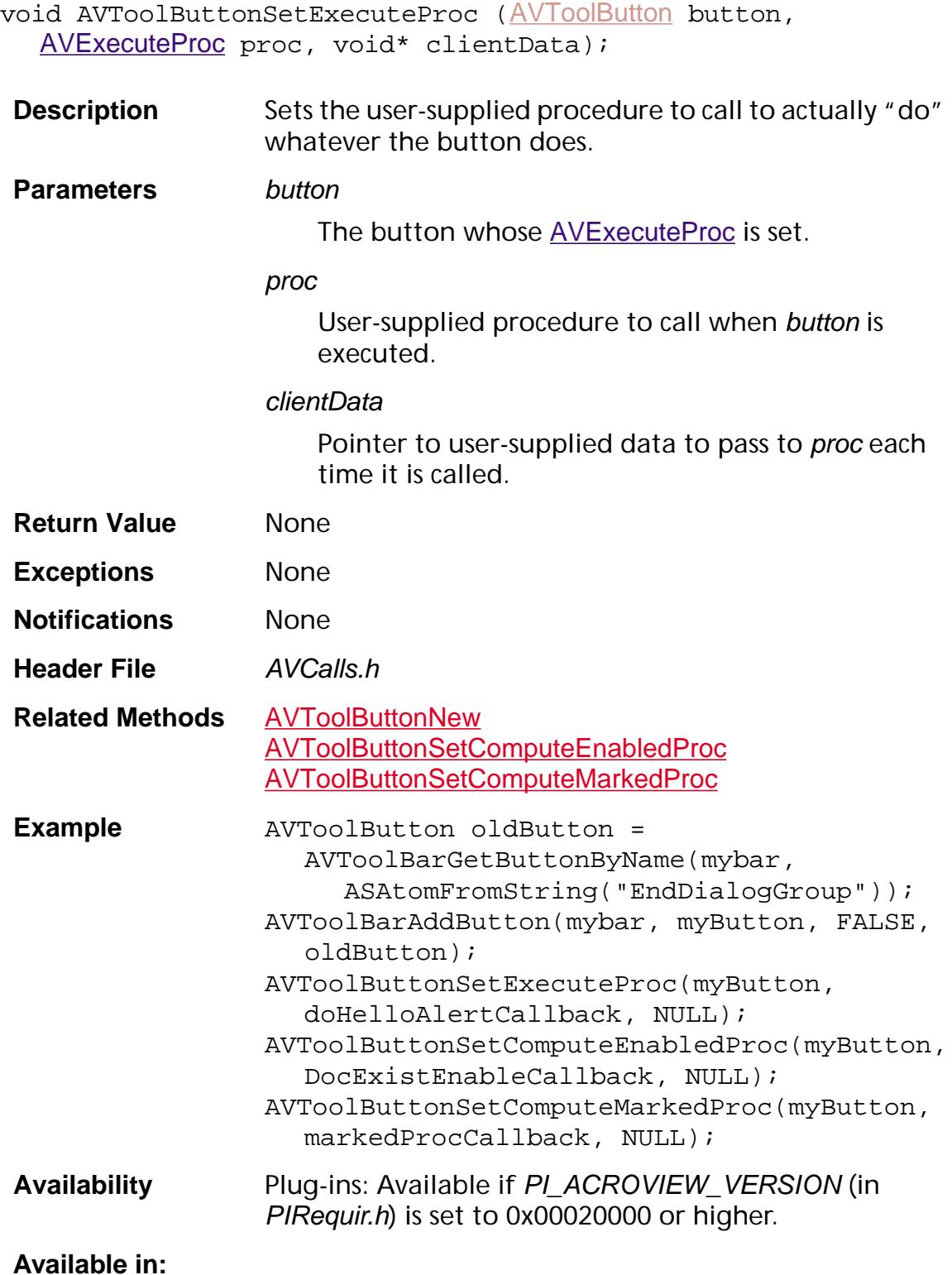

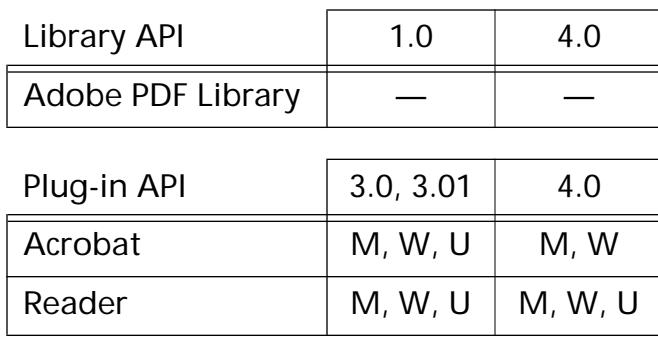

### **AVToolButtonSetExternal**

void [AVToolButton](#page-2666-0)SetExternal (AVToolButton button, ASUns16 external);

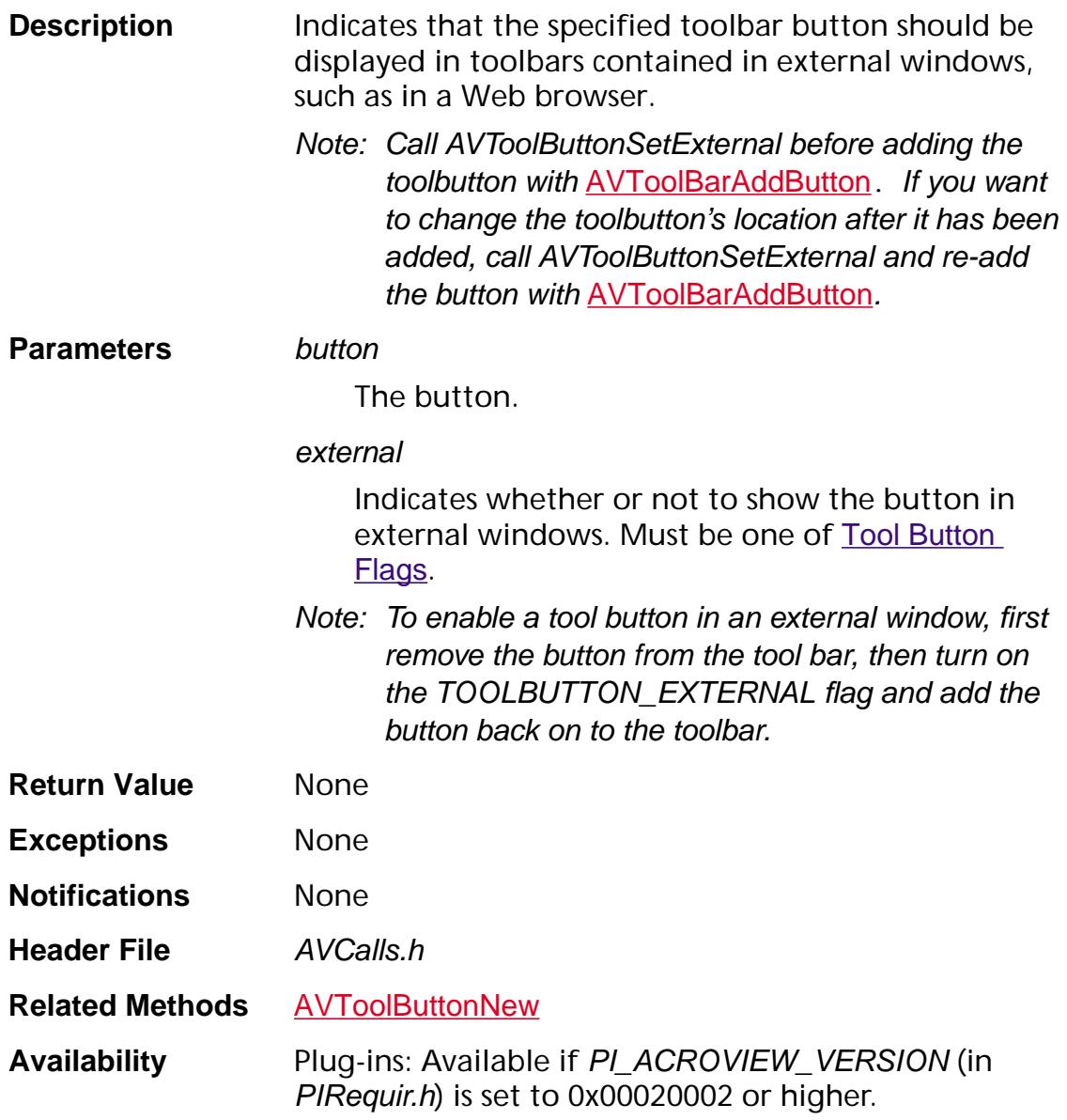

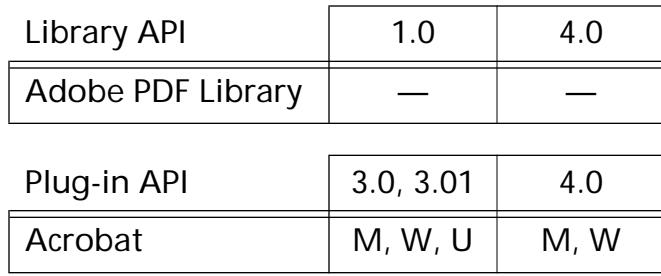

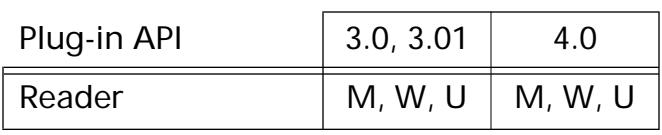

### **AVToolButtonSetFlyout**

void [AVToolButton](#page-2666-0)SetFlyout (AVToolButton button, [AVToolBar](#page-2665-0) bar);

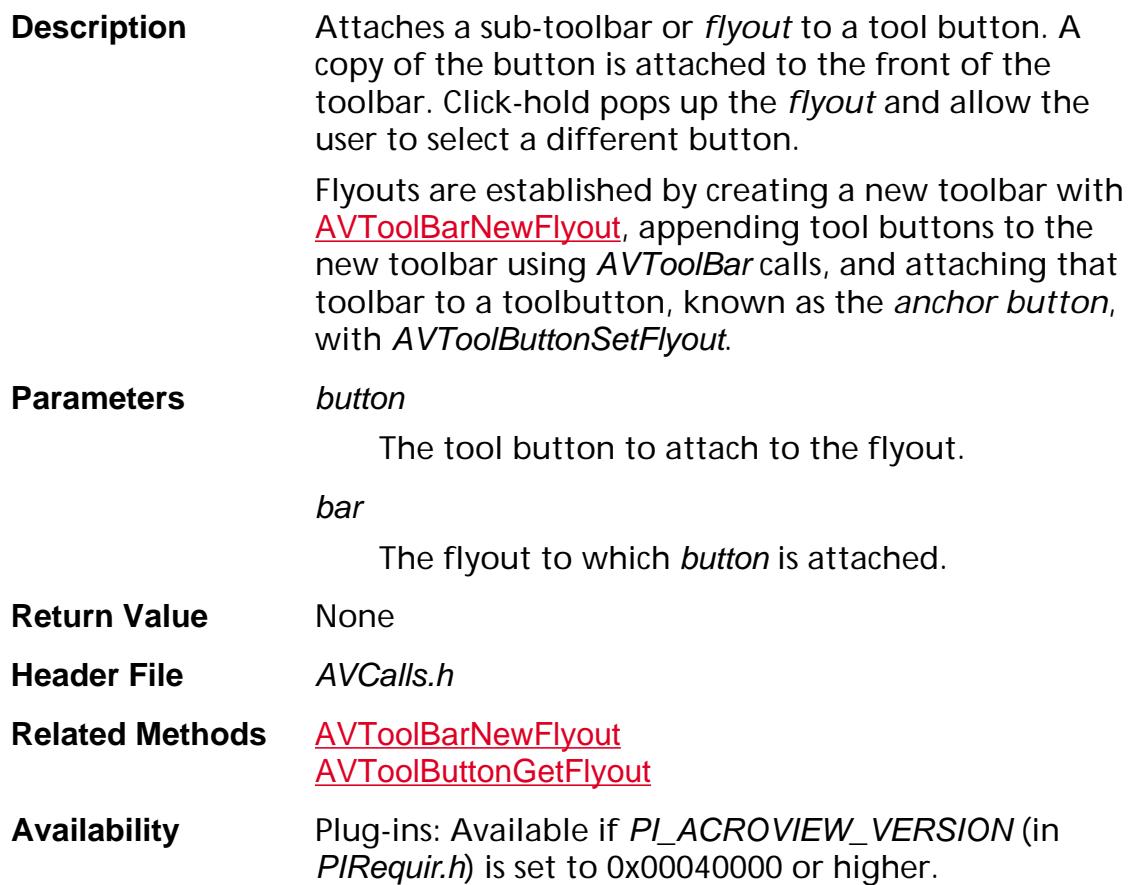

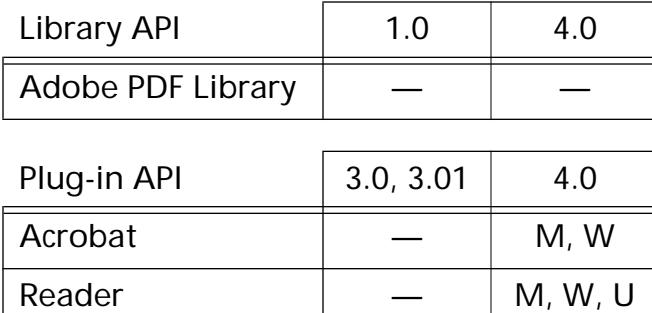

### **AVToolButtonSetHelpText**

void [AVToolButton](#page-2666-0)SetHelpText (AVToolButton button, const char\* text);

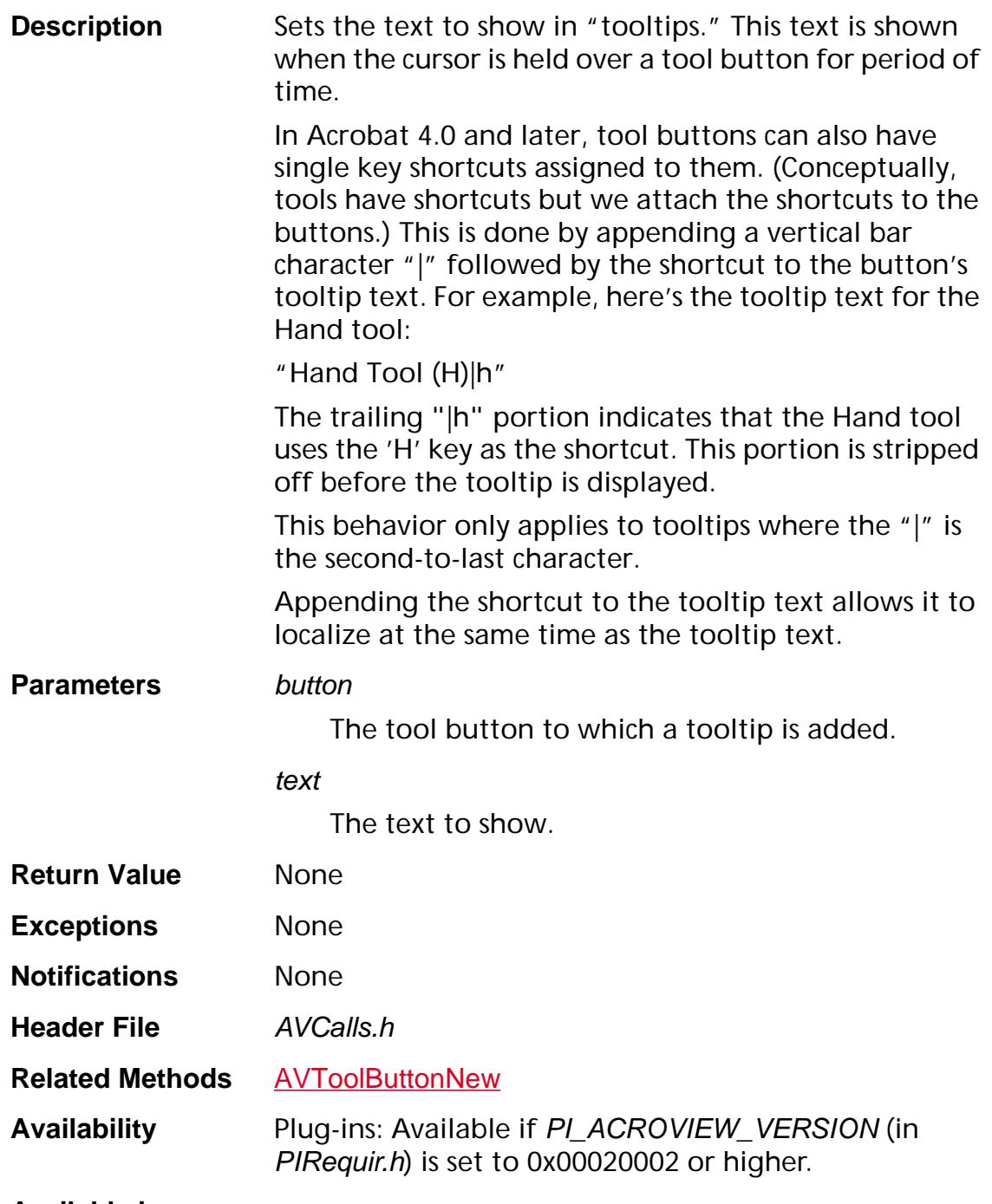

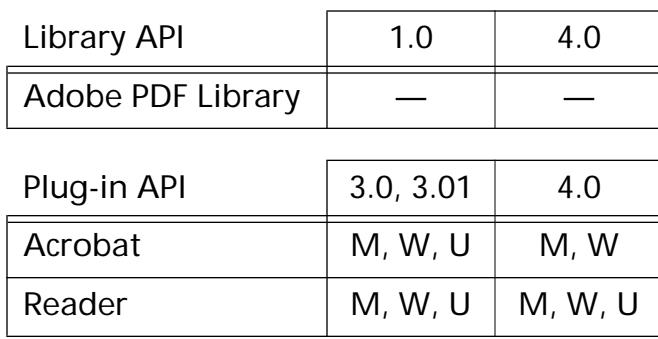

## **AVToolButtonSetIcon**

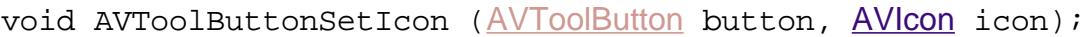

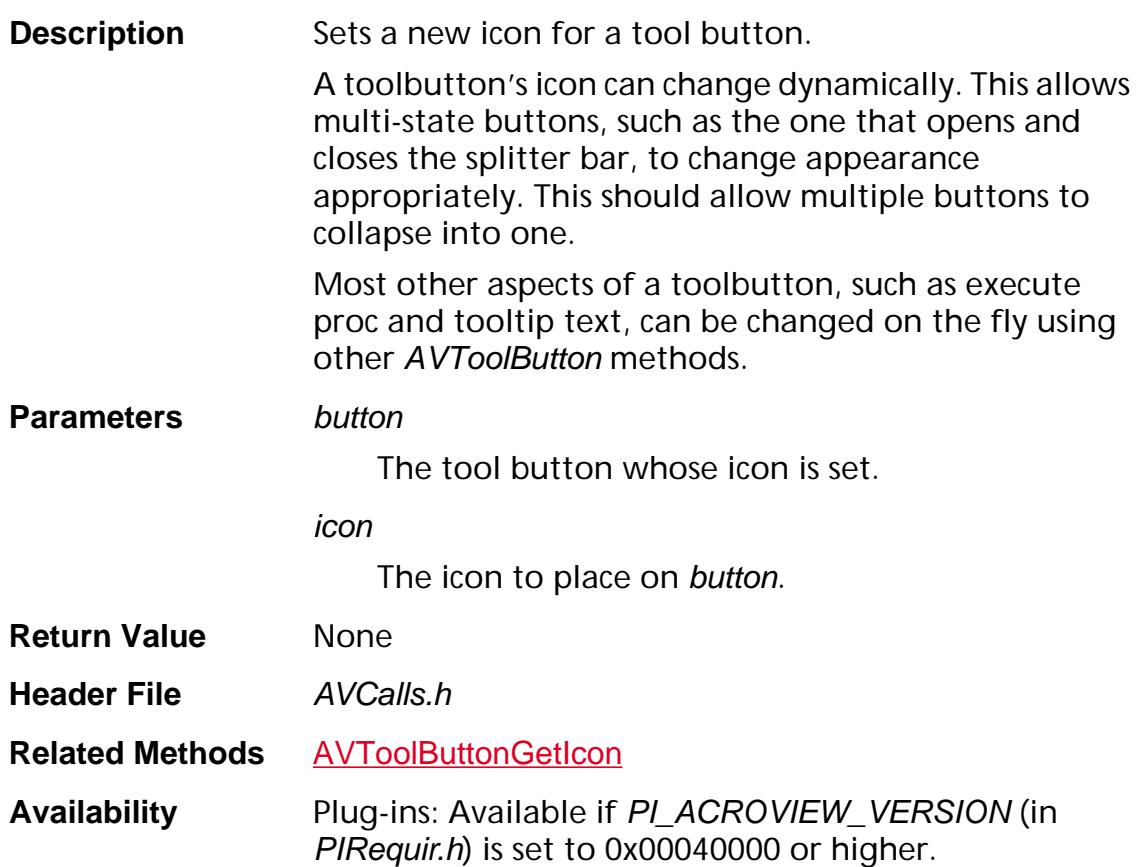

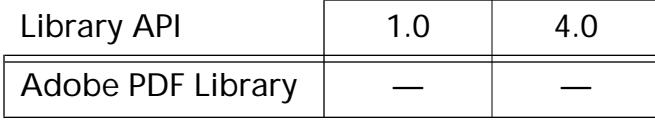

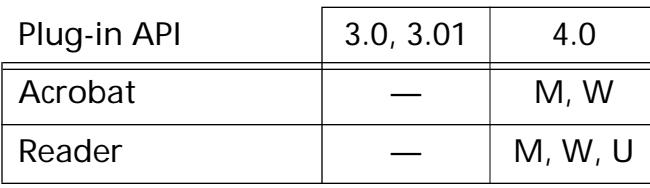

## **AVToolButtonSetMenu**

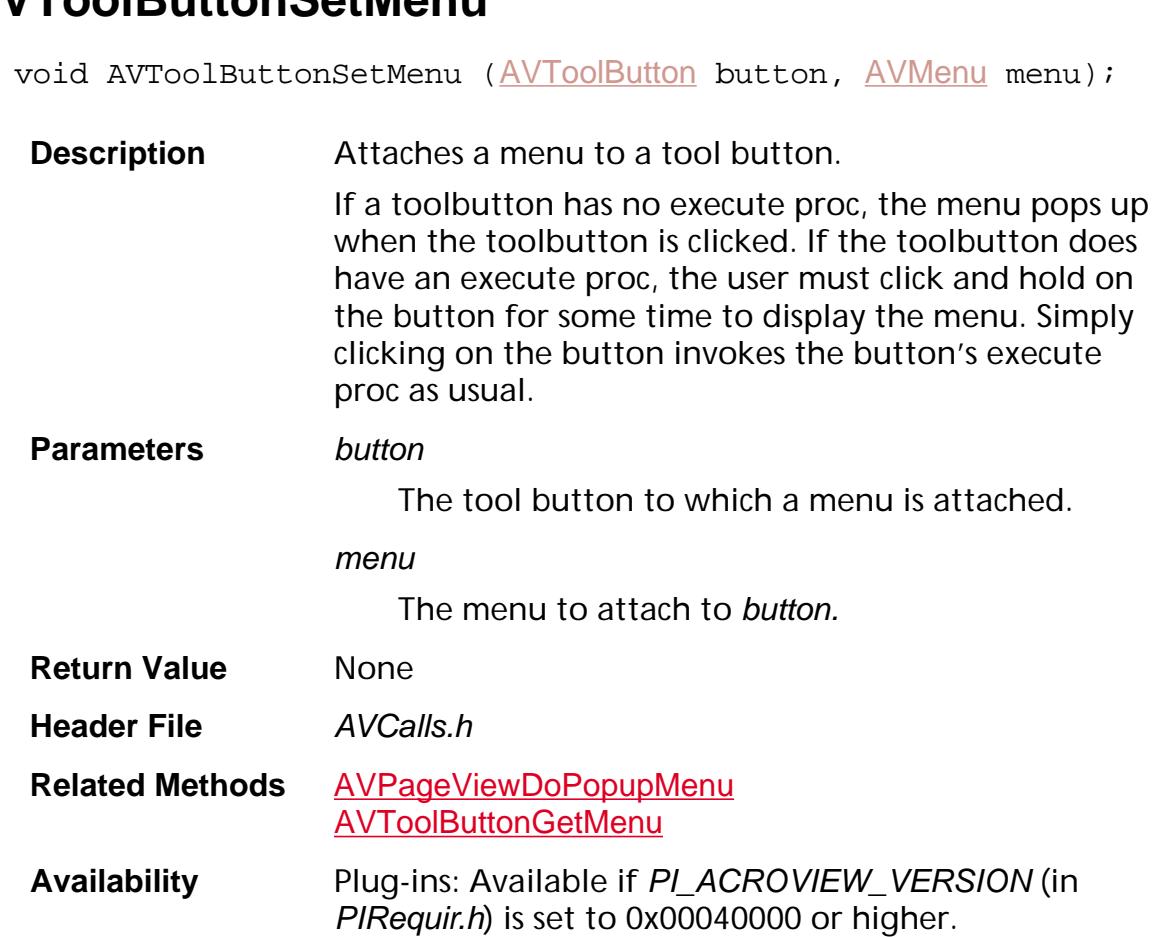

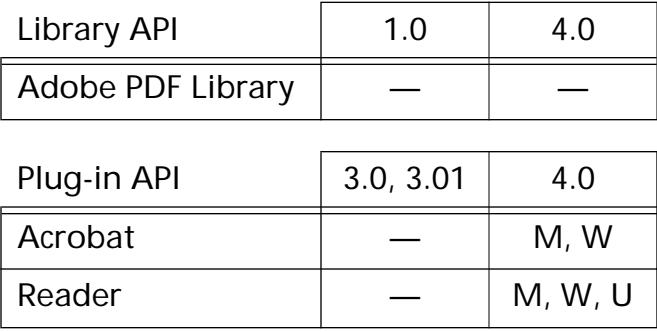

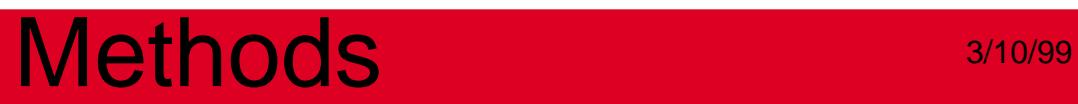

**AVWindow**

### <span id="page-517-0"></span>**AVWindowBecomeKey**

void [AVWindow](#page-2668-0)BecomeKey (AVWindow win);

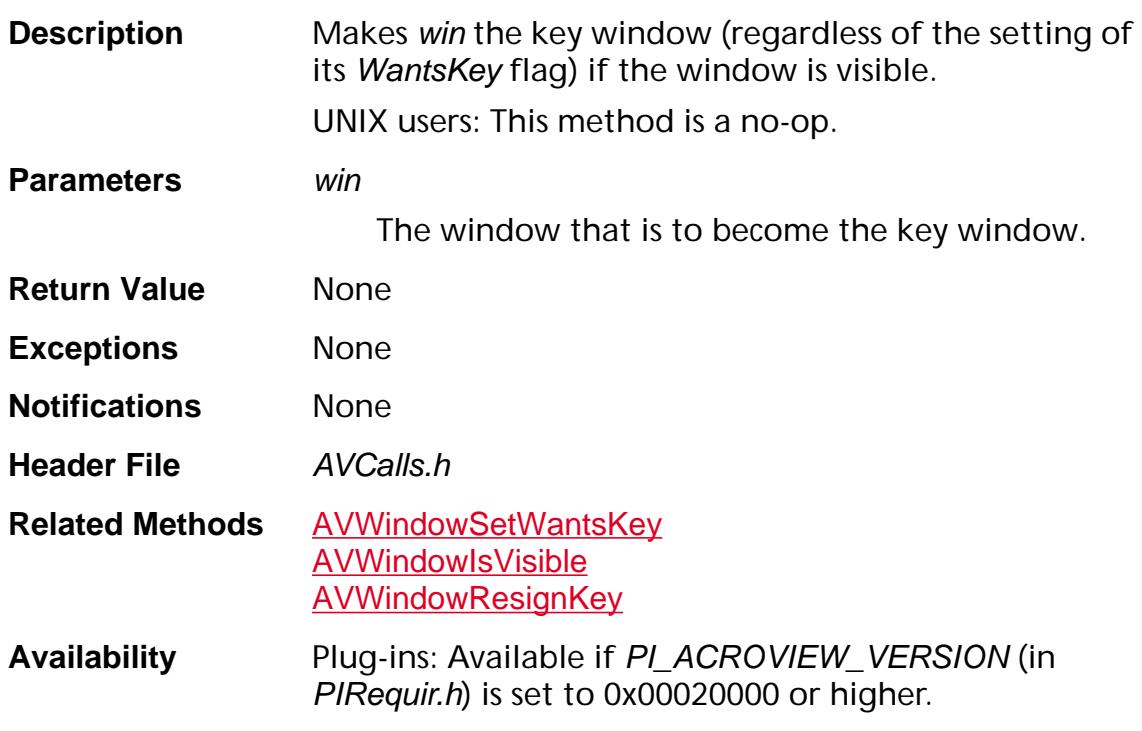

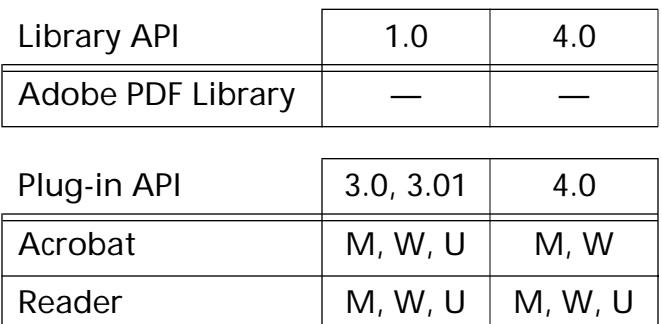

### <span id="page-518-0"></span>**AVWindowBringToFront**

void [AVWindow](#page-2668-0)BringToFront (AVWindow win);

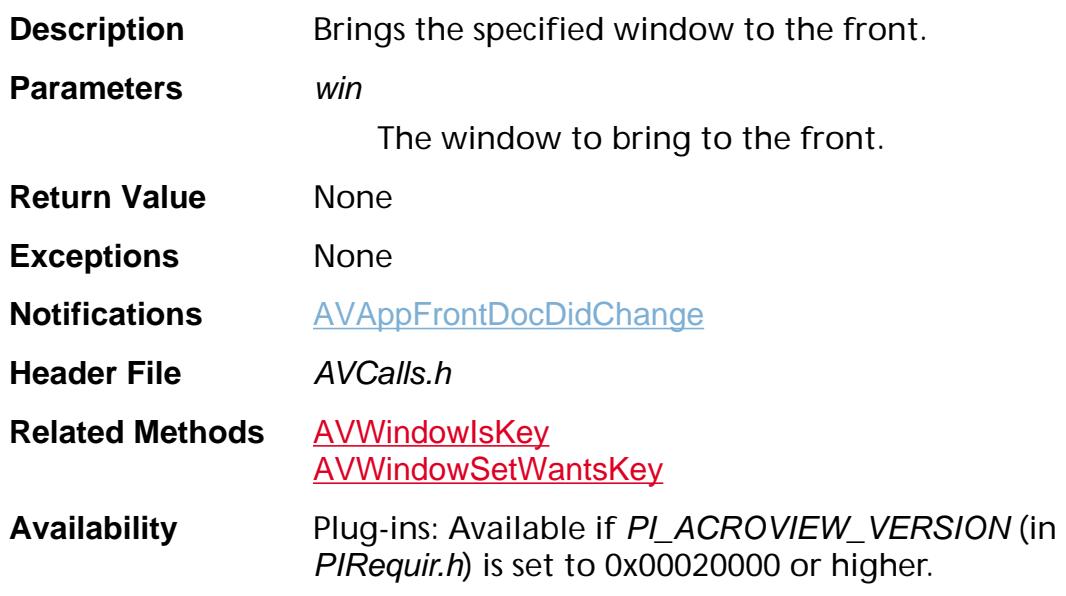

#### **Available in:**

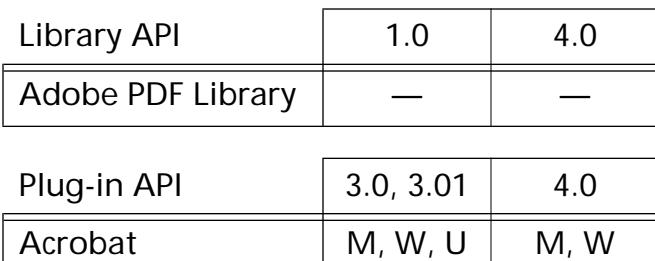

Reader  $\vert$  M, W, U  $\vert$  M, W, U

## **AVWindowDestroy**

void [AVWindow](#page-2668-0)Destroy (AVWindow win);

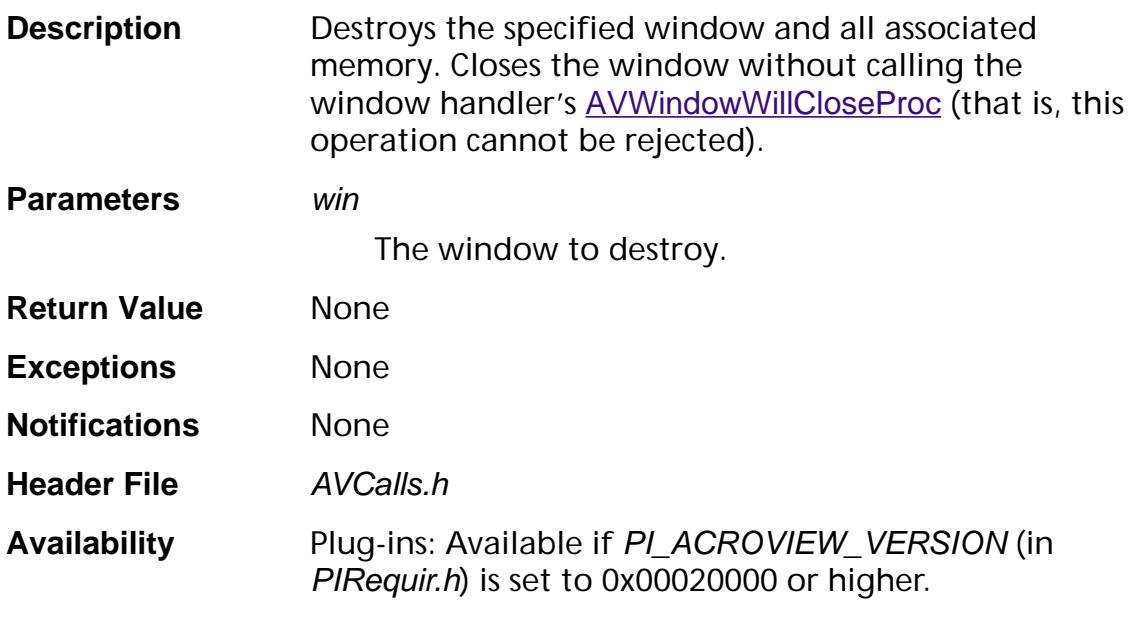

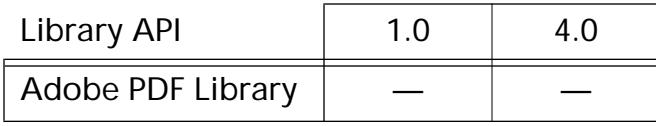

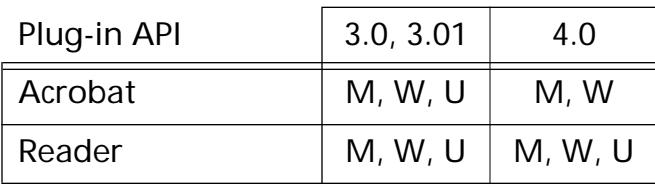

### <span id="page-520-0"></span>**AVWindowDrawNow**

void AVWindowDrawNow ([AVWindow](#page-2668-0) win);

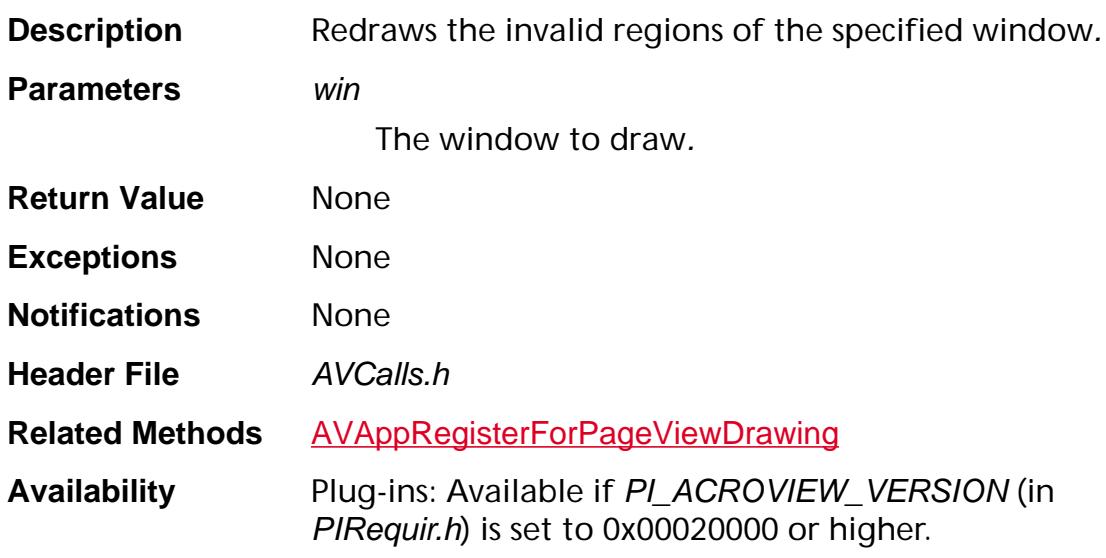

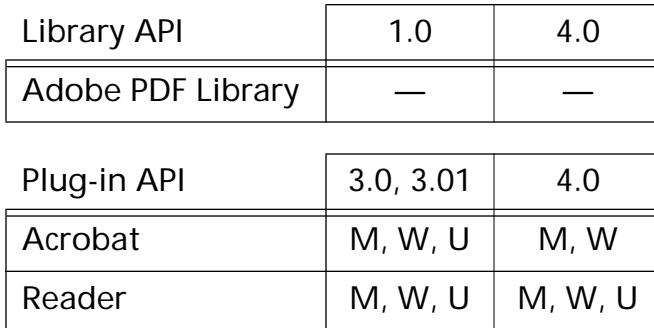

## <span id="page-521-0"></span>**AVWindowGetFrame**

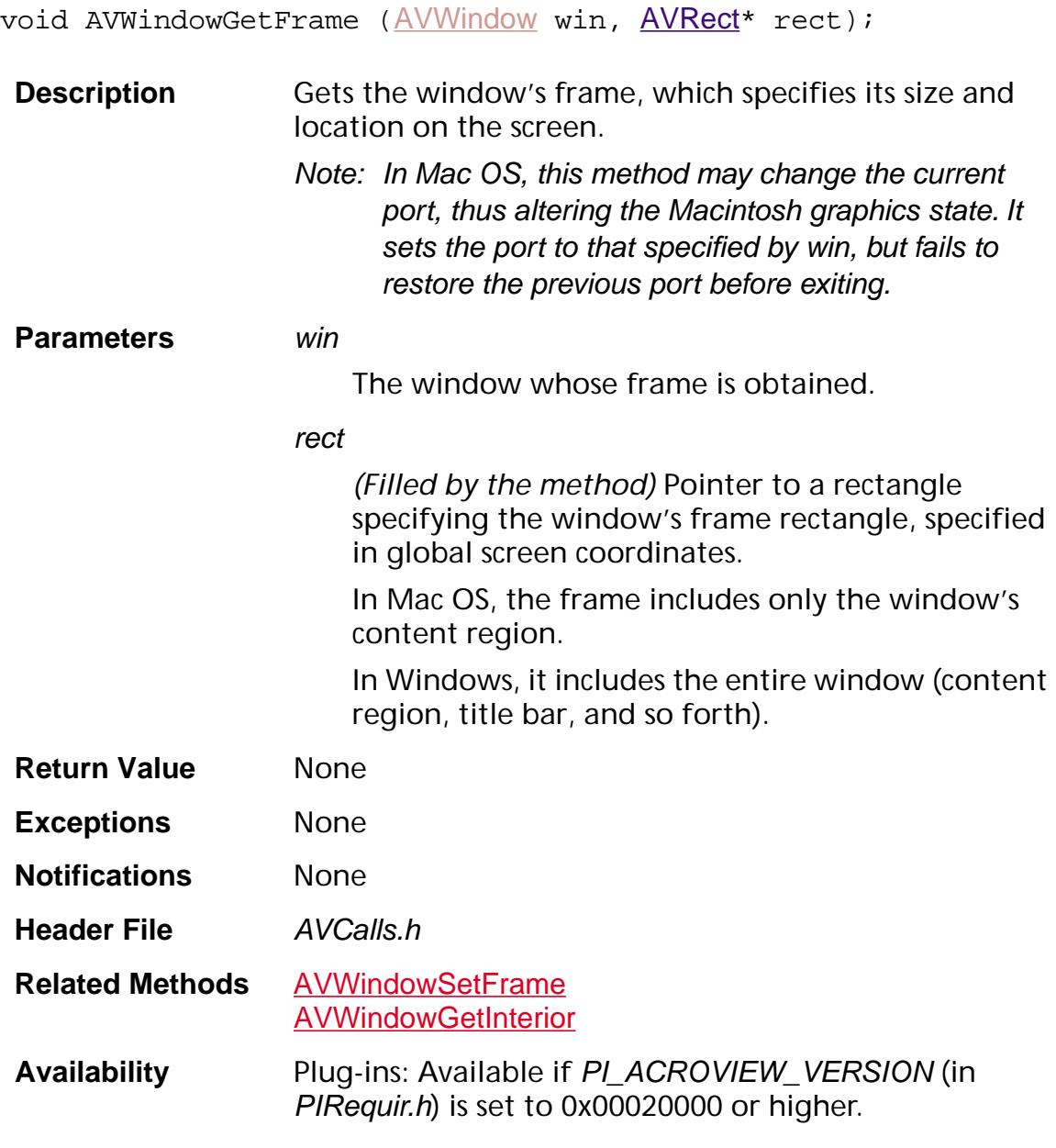

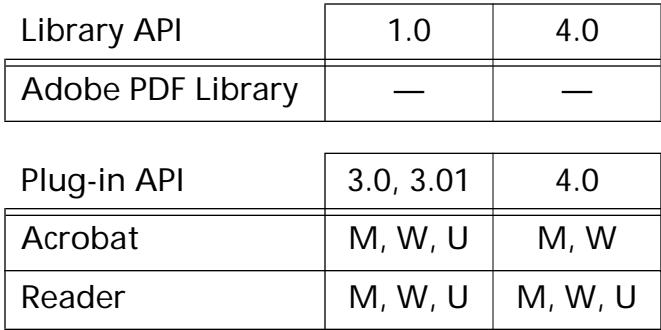

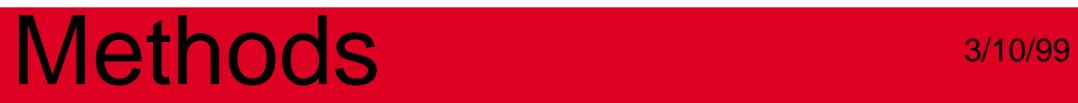

### <span id="page-523-0"></span>**AVWindowGetInterior**

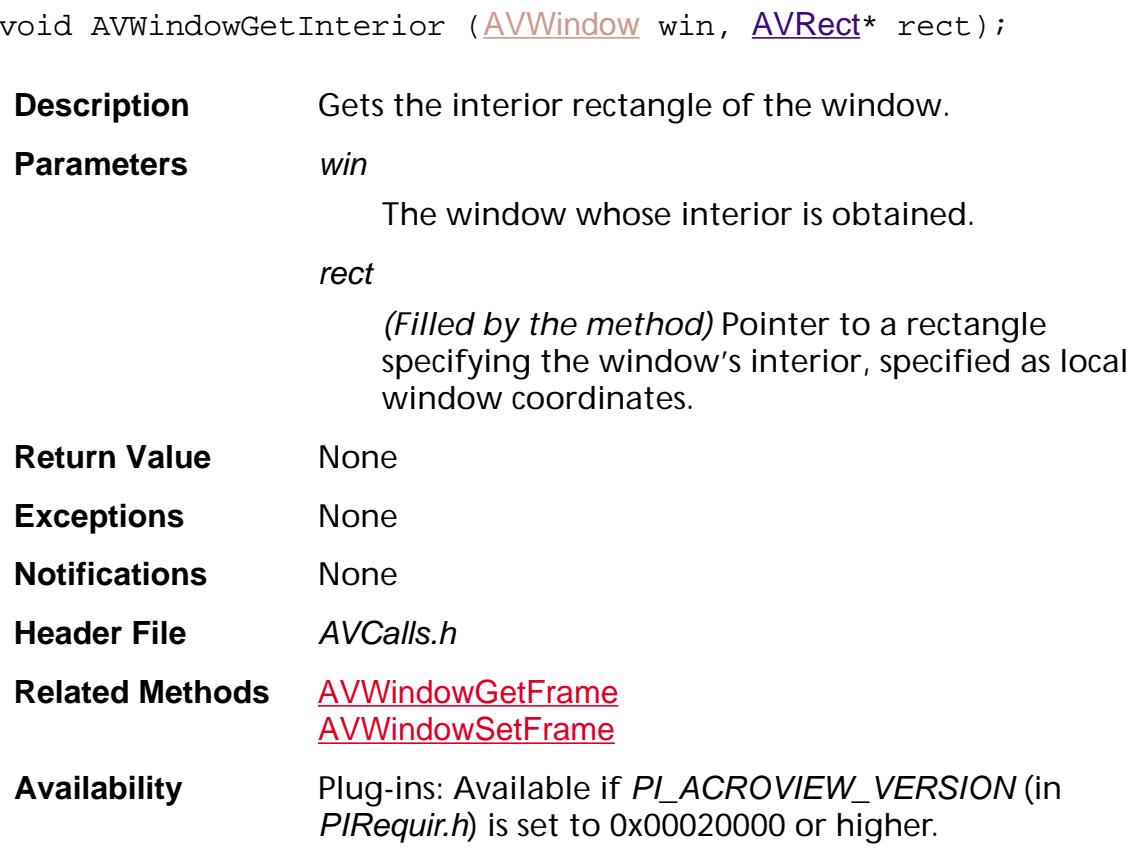

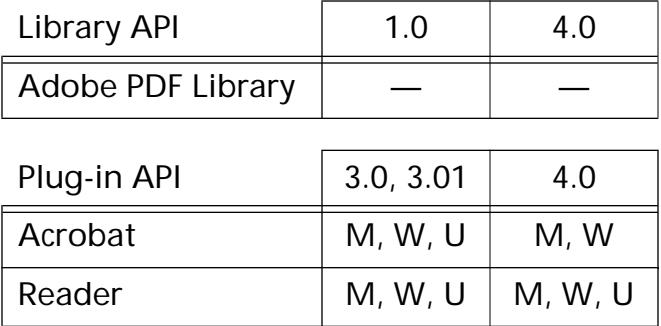

## <span id="page-524-0"></span>**AVWindowGetOwnerData**

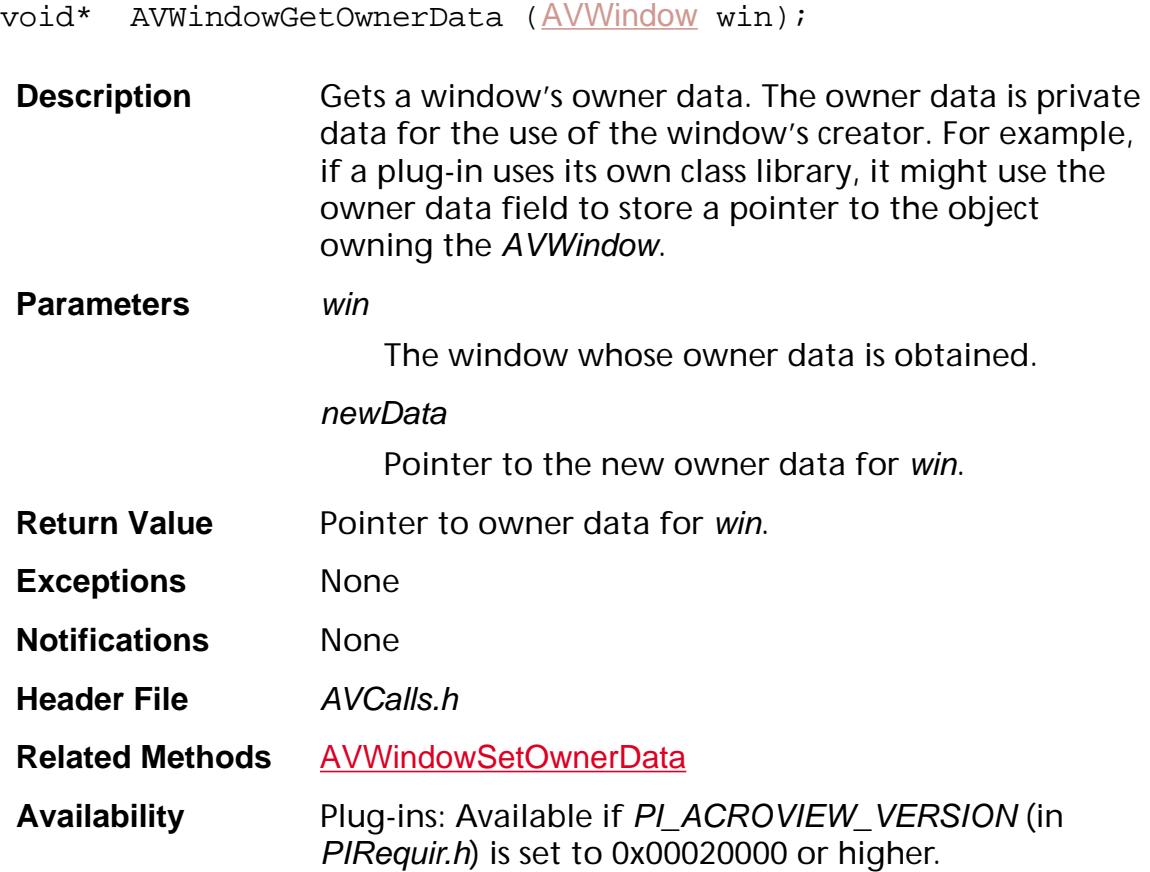

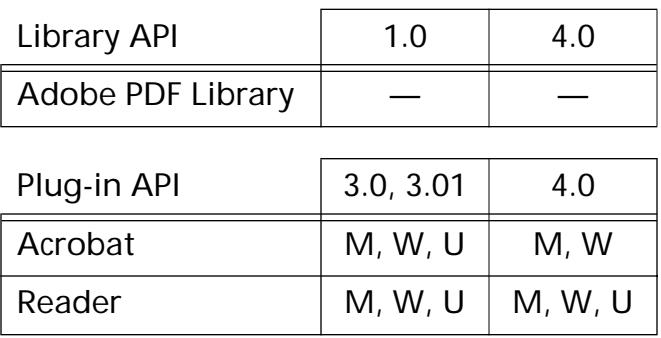

## <span id="page-525-0"></span>**AVWindowGetPlatformThing**

void\* AVWindowGetPlatformThing ([AVWindow](#page-2668-0) win);

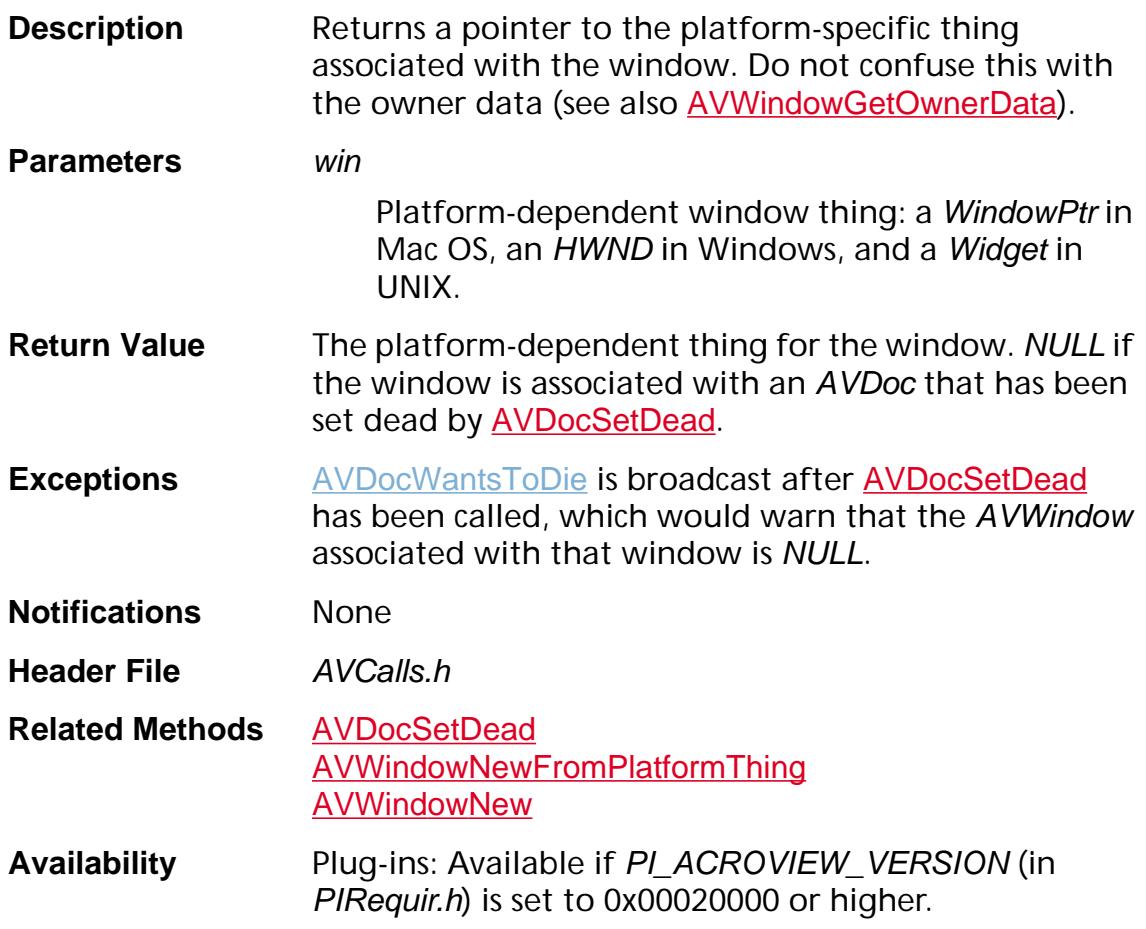

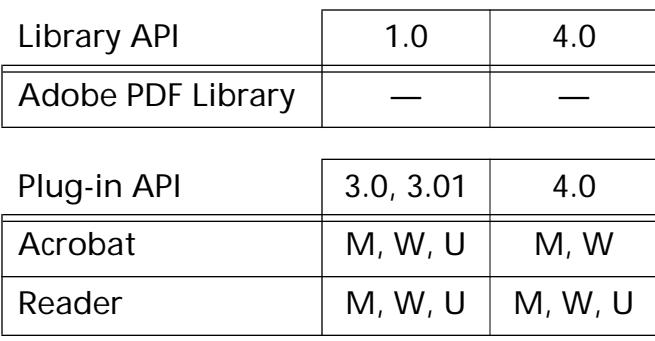

## **AVWindowGetTitle**

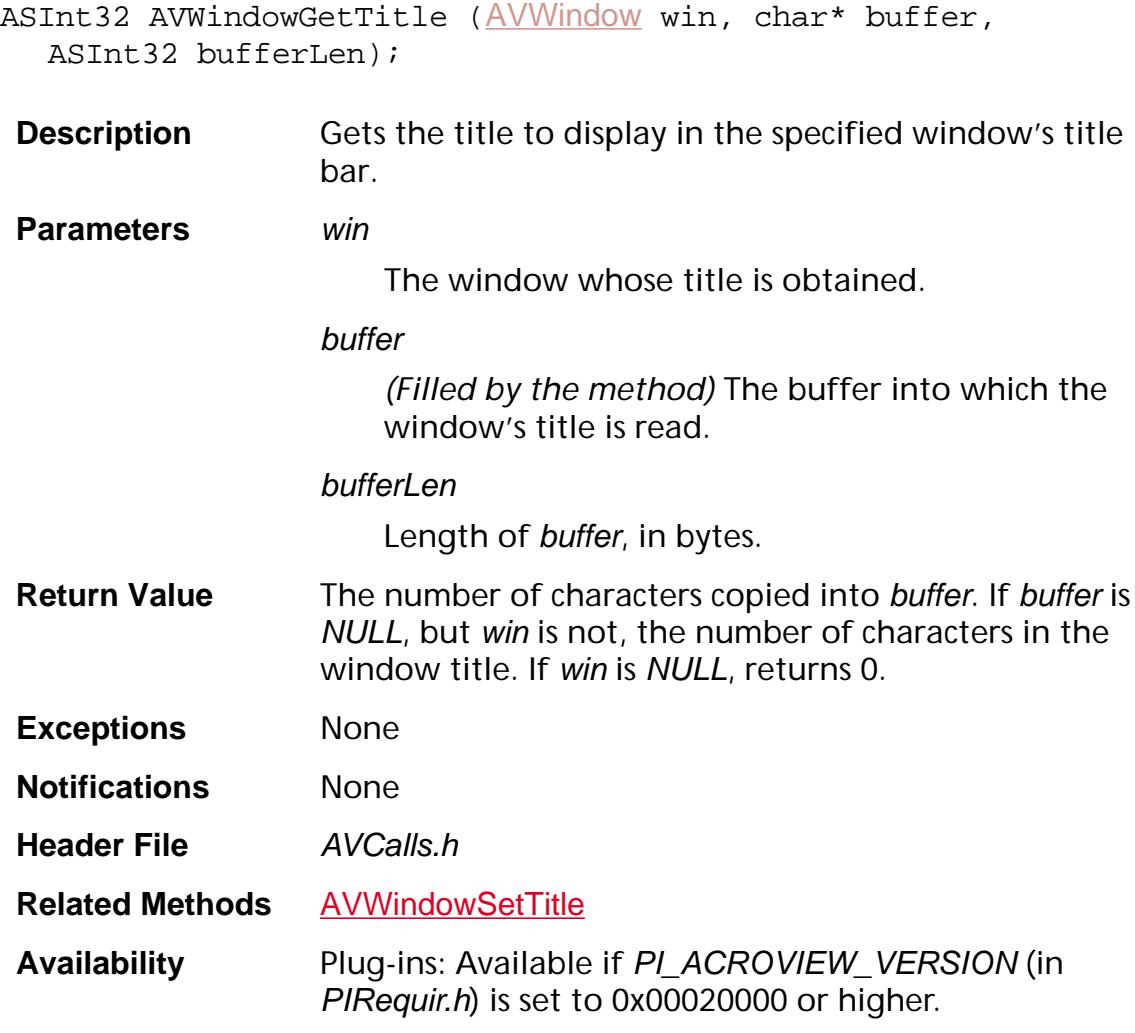

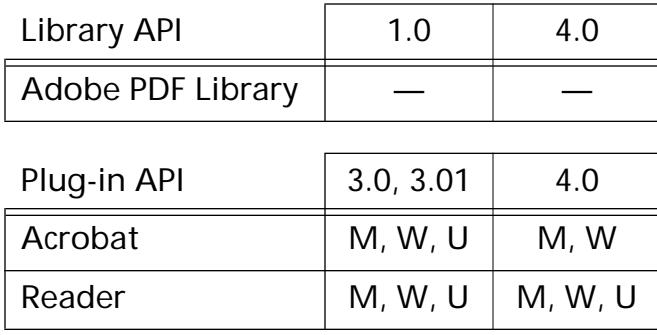

### **AVWindowHandlePlatformEvent**

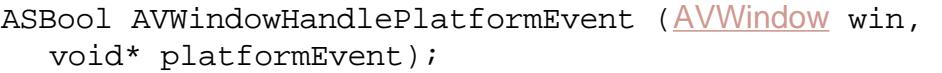

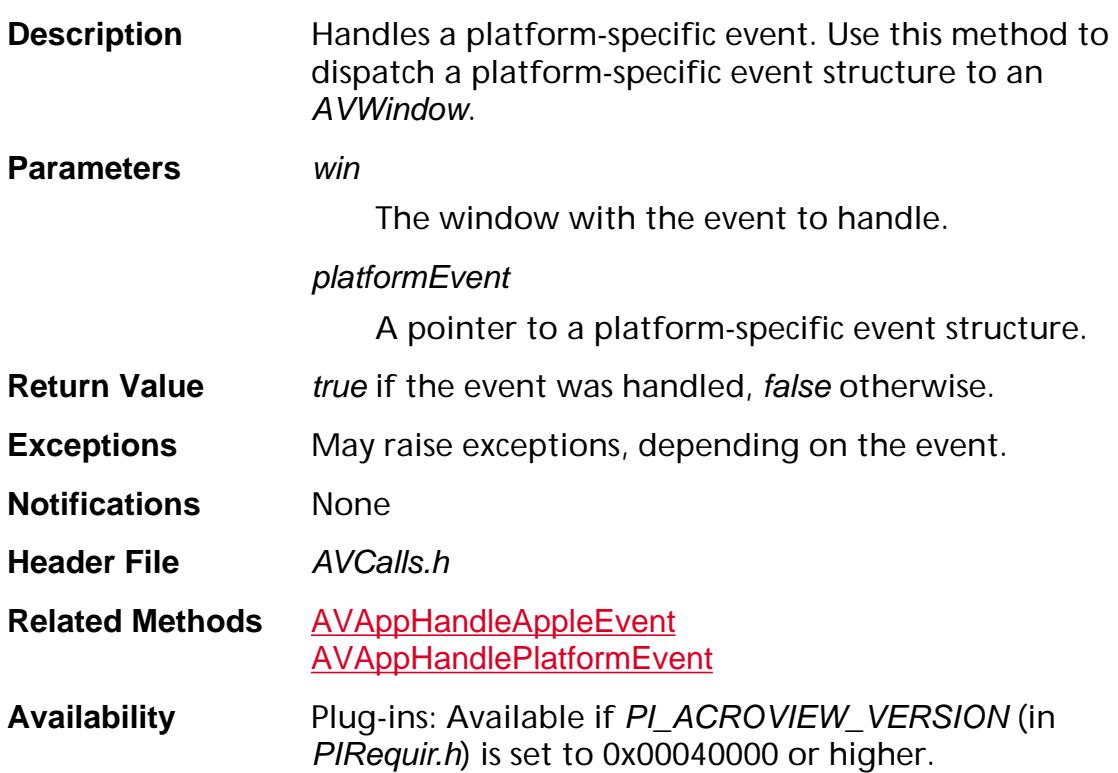

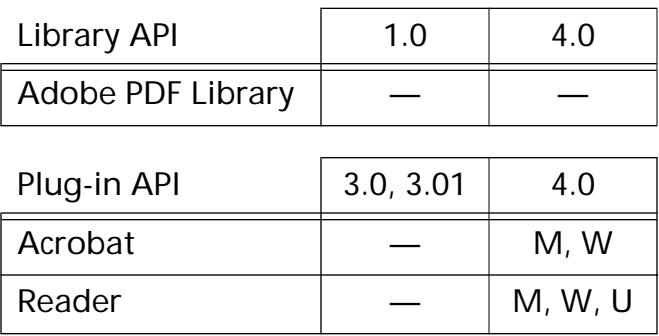

void AVWindowHide ([AVWindow](#page-2668-0) win);

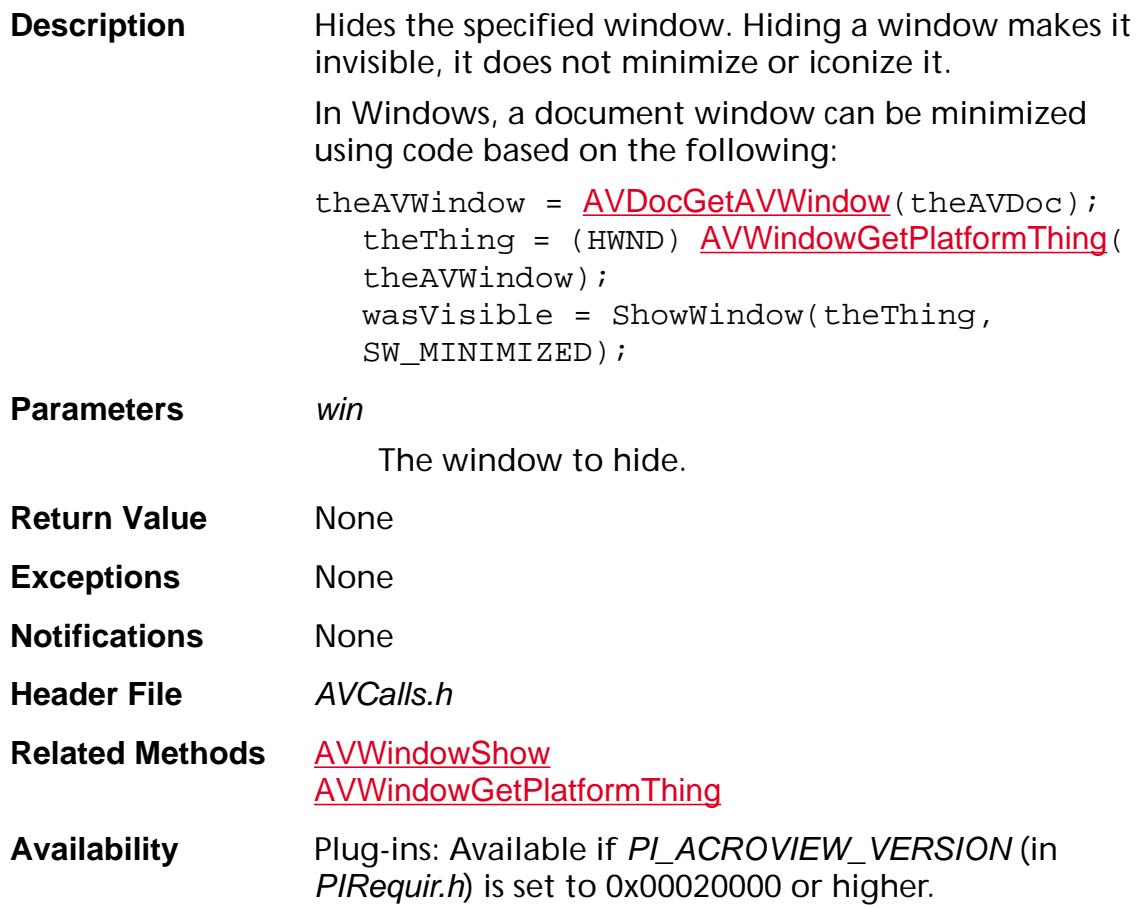

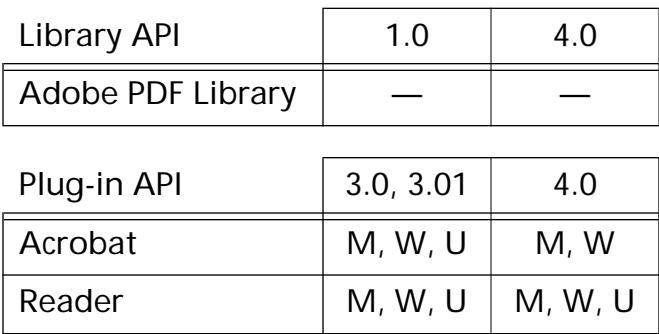

### **AVWindowInvalidateRect**

void [AVWindow](#page-2668-0)InvalidateRect (AVWindow win, const [AVRect](#page-1967-0)\* rect);

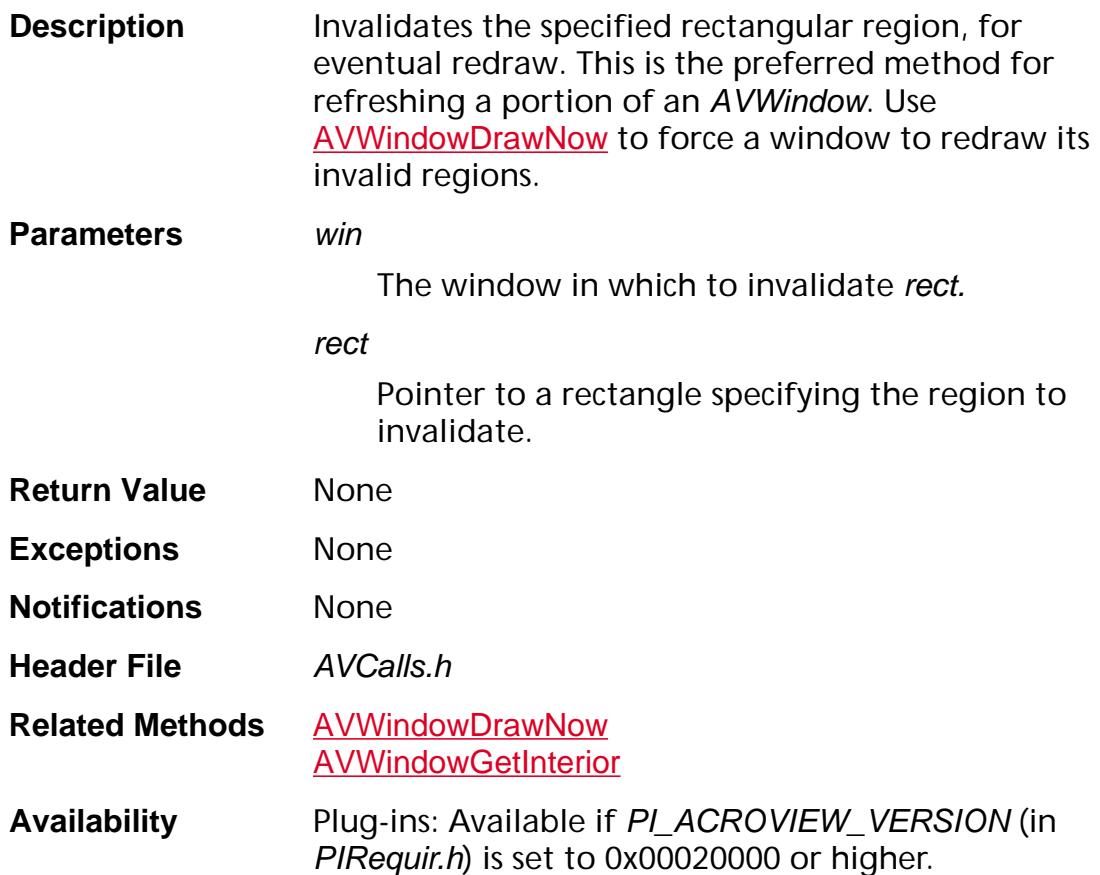

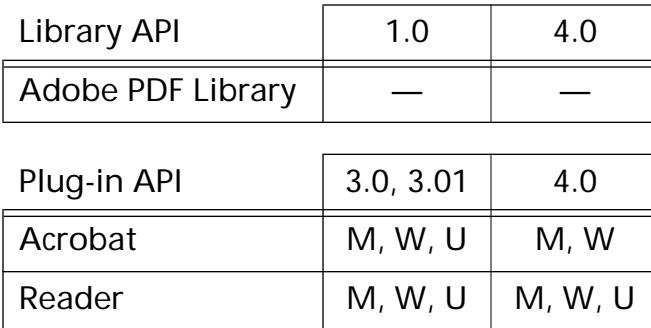

### <span id="page-530-0"></span>**AVWindowIsKey**

ASBool [AVWindow](#page-2668-0)IsKey (AVWindow win);

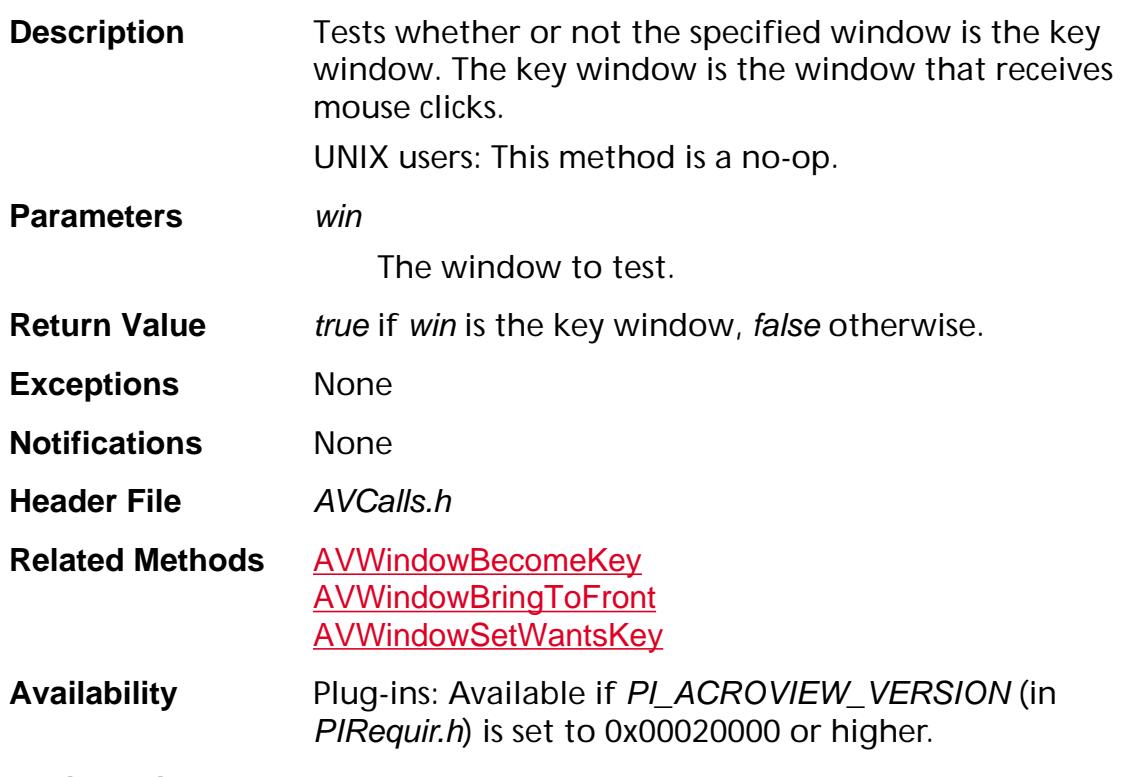

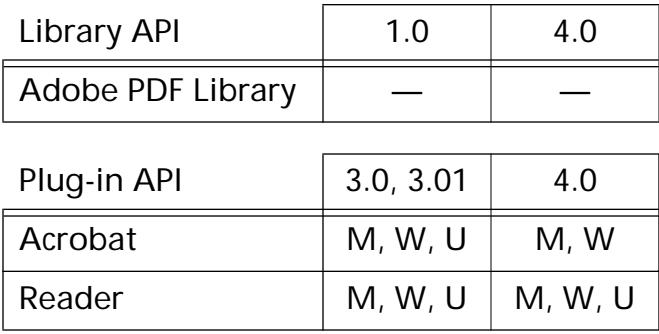

### <span id="page-531-0"></span>**AVWindowIsVisible**

ASBool AVWindowIsVisible ([AVWindow](#page-2668-0) win);

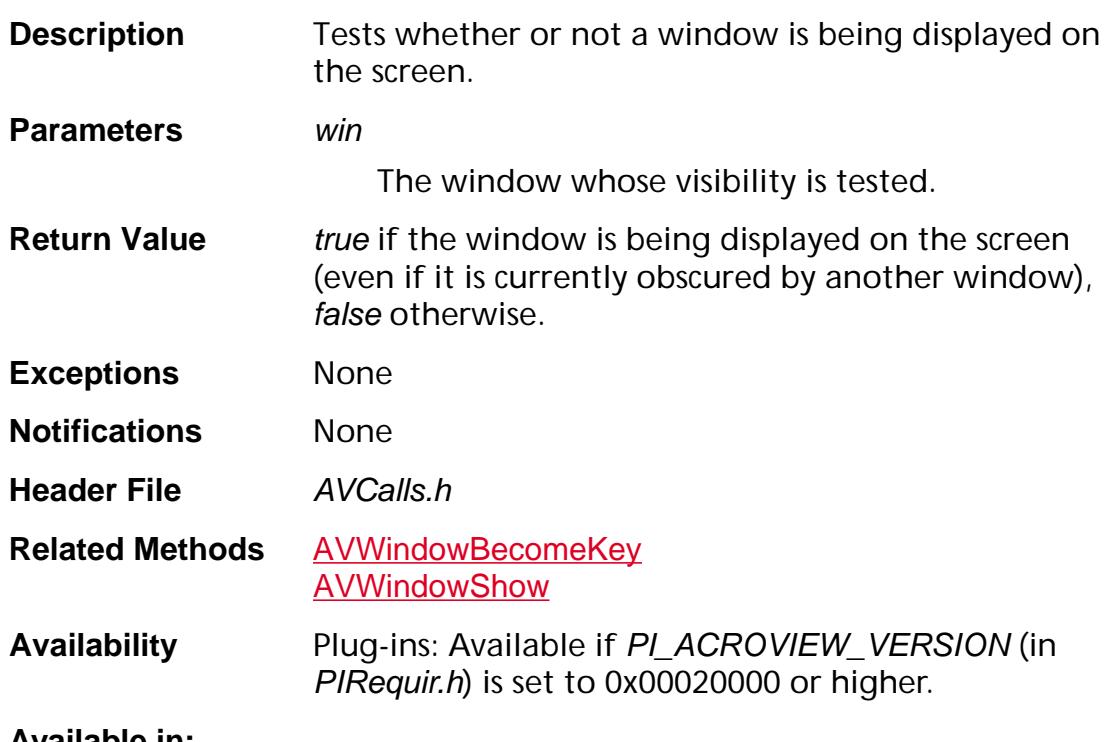

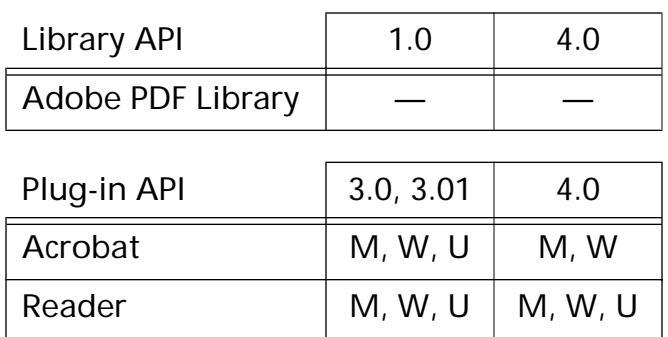

### **AVWindowMaximize**

void AVWindowMaximize ([AVWindow](#page-2668-0) win, ASBool maximize);

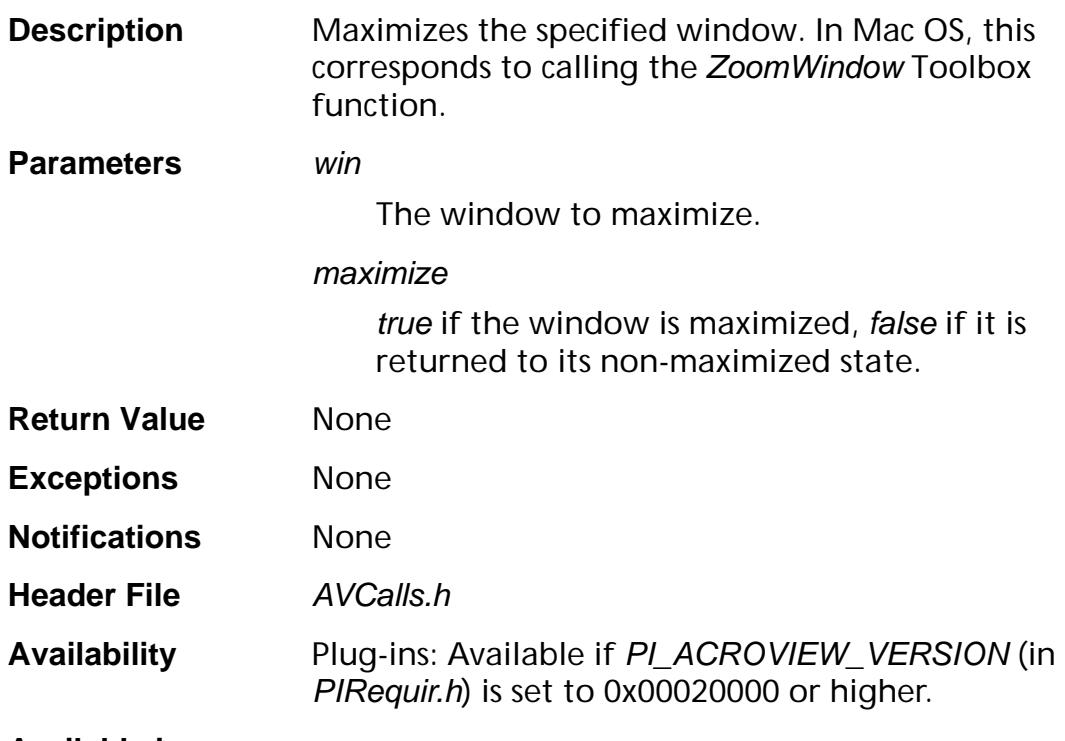

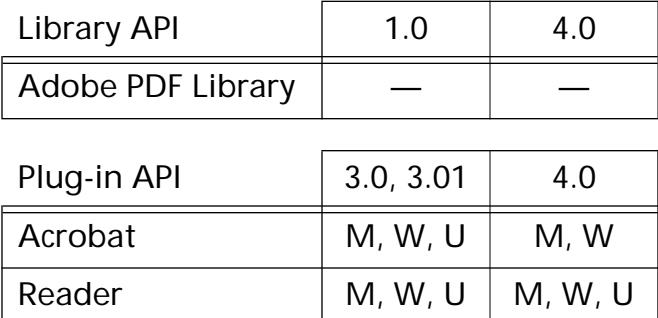

### <span id="page-533-0"></span>**AVWindowNew**

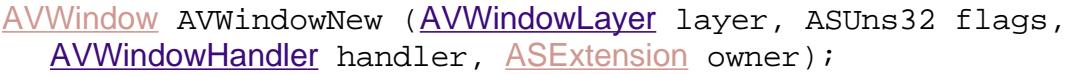

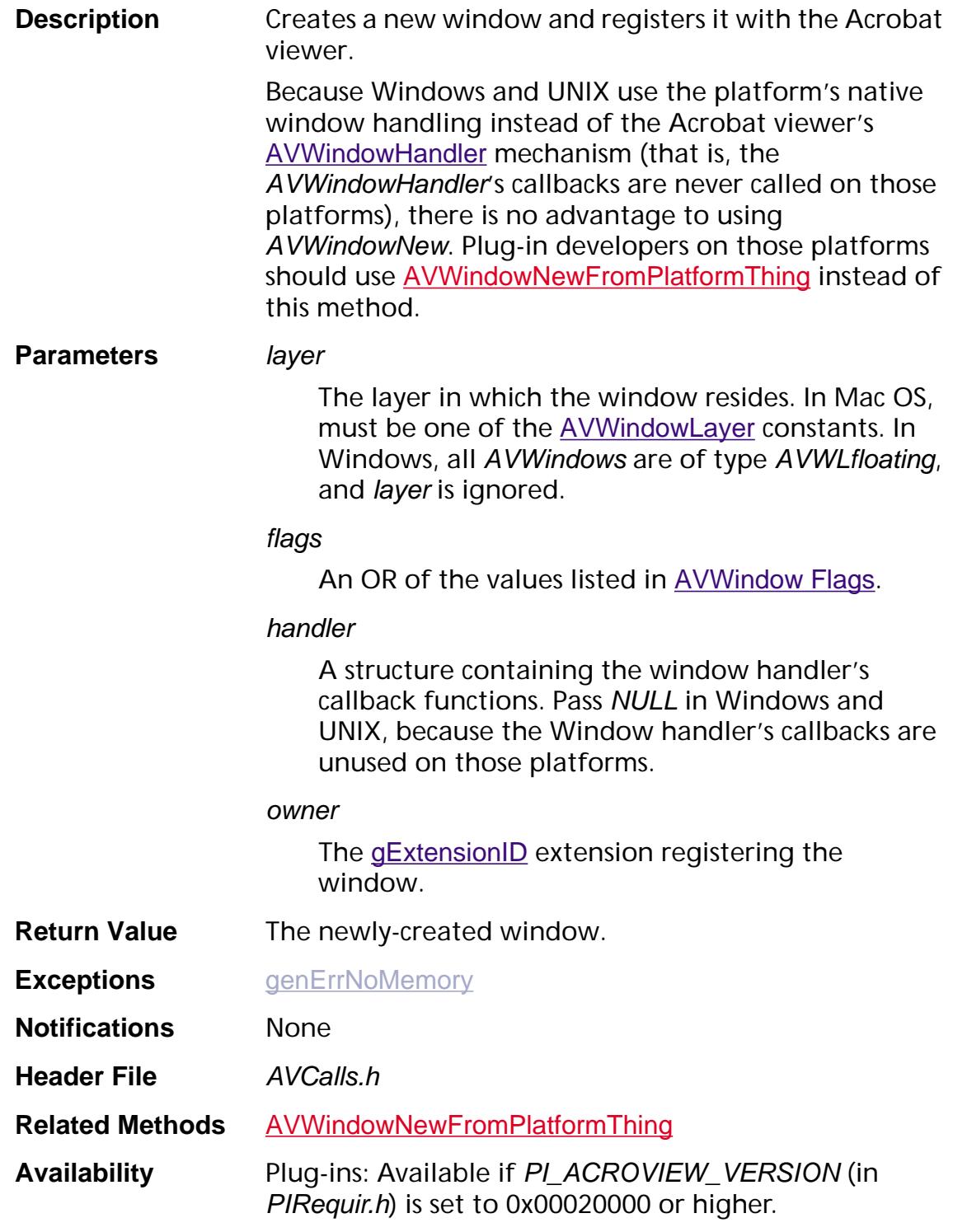

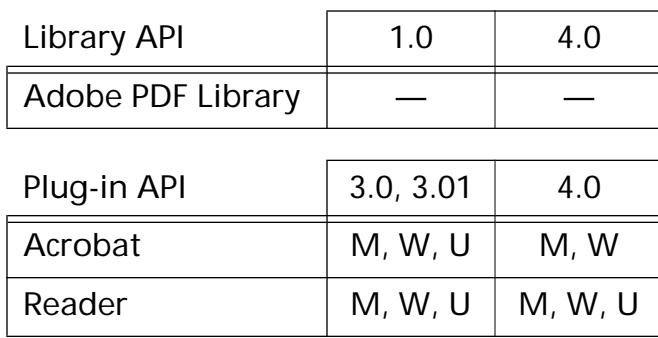

## <span id="page-535-0"></span>**AVWindowNewFromPlatformThing**

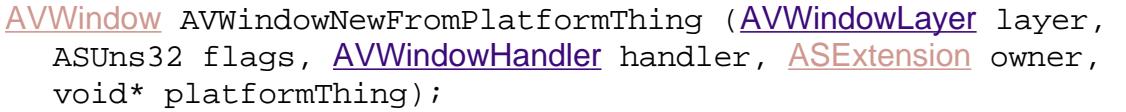

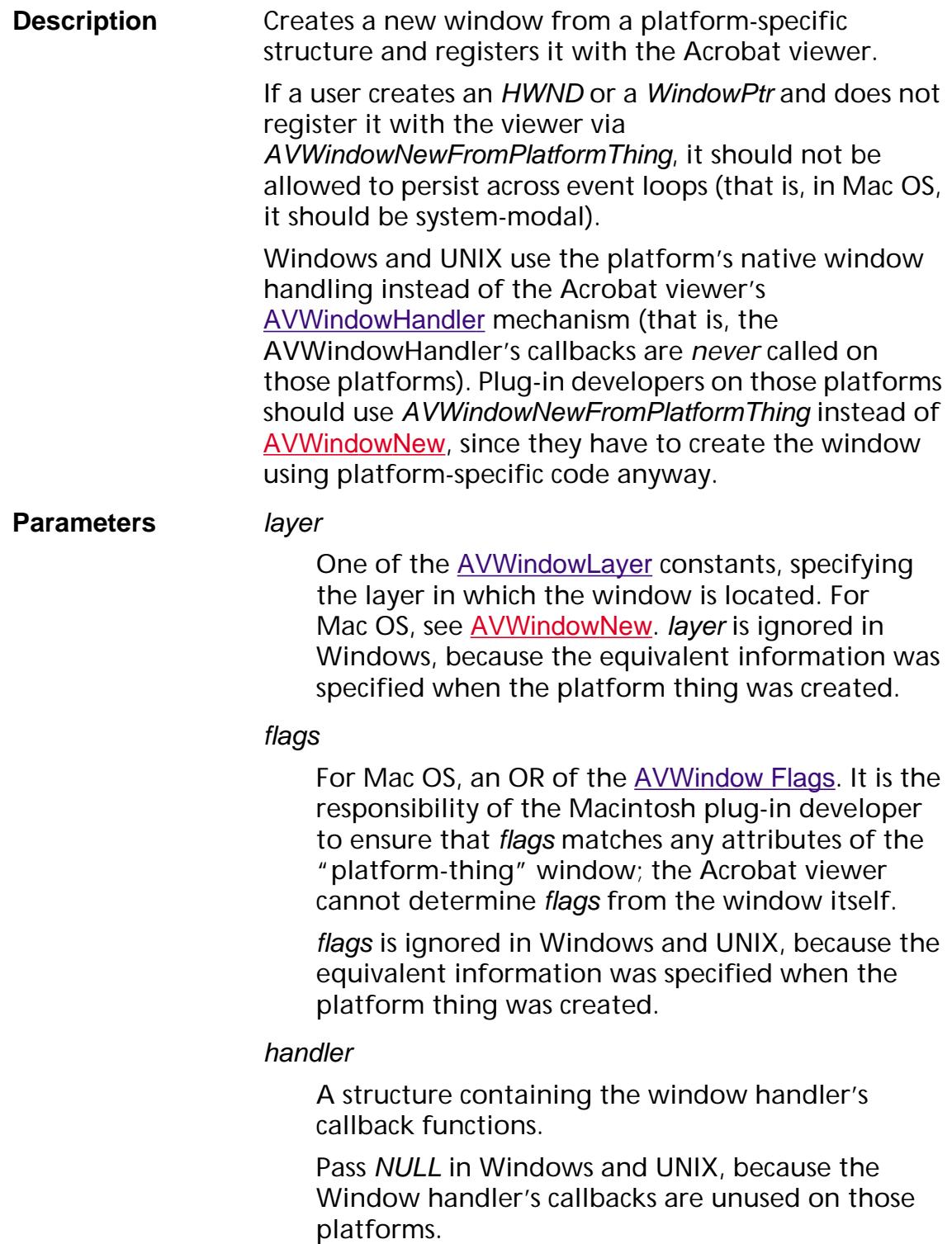

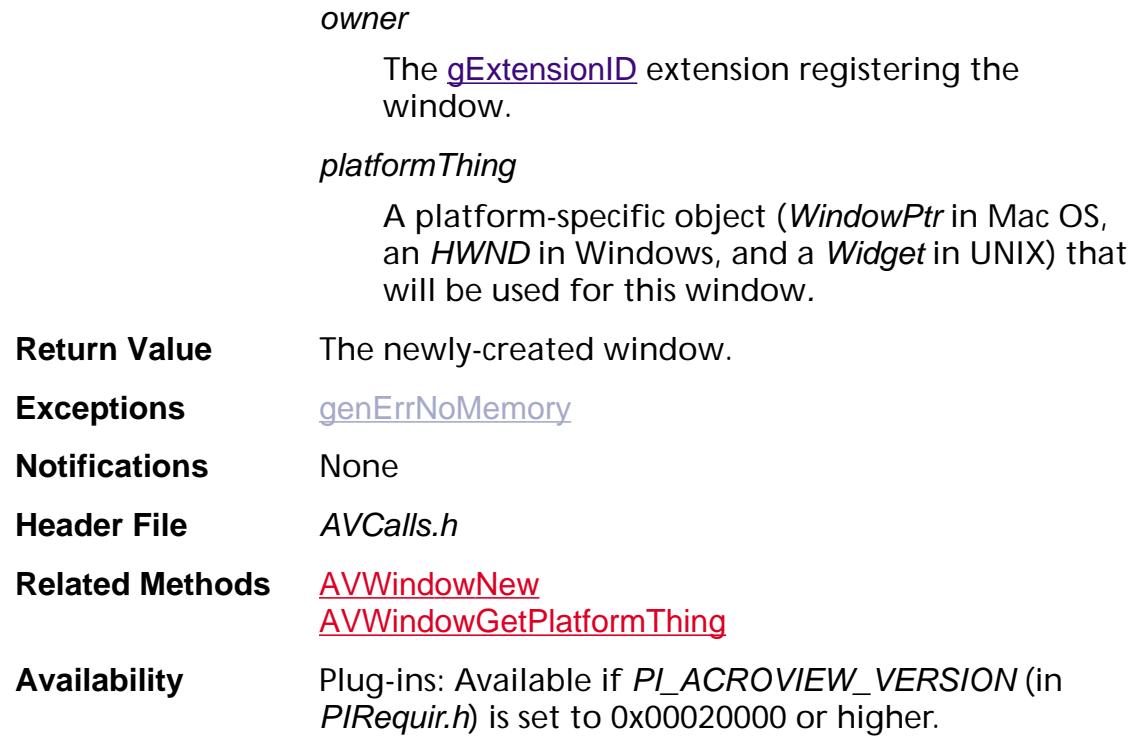

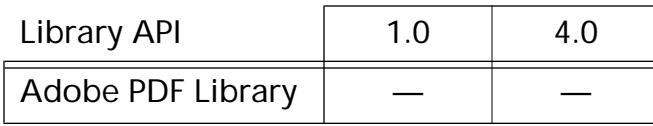

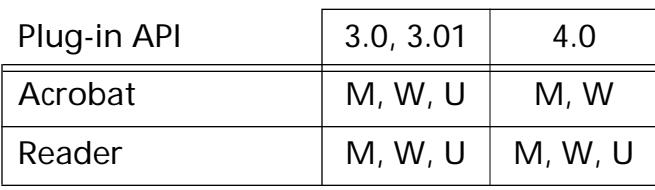

## <span id="page-537-0"></span>**AVWindowResignKey**

void [AVWindow](#page-2668-0)ResignKey (AVWindow win);

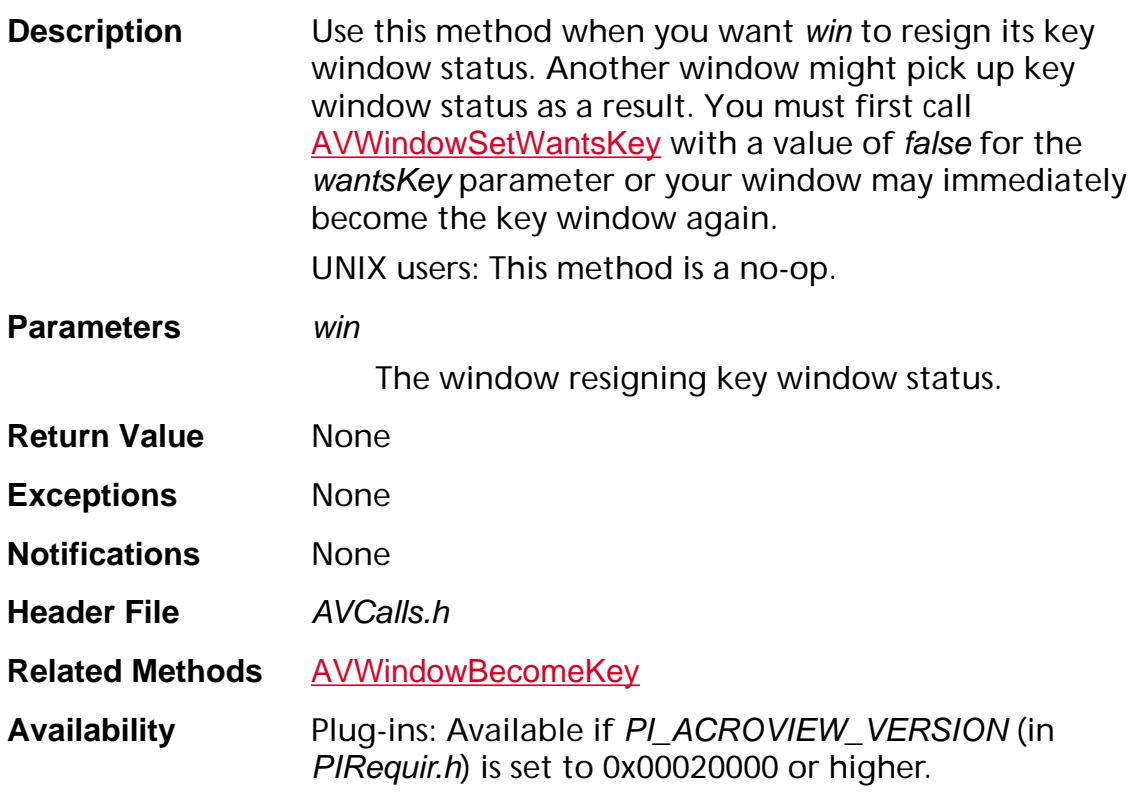

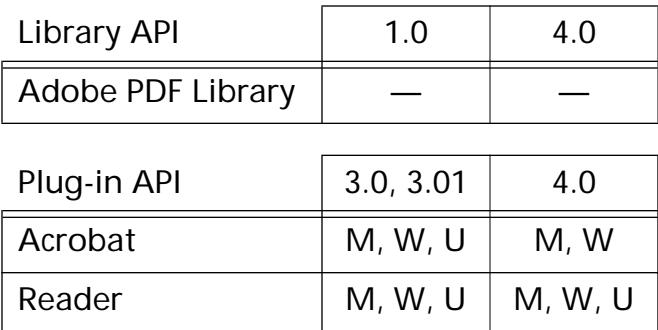

### <span id="page-538-0"></span>**AVWindowSetFrame**

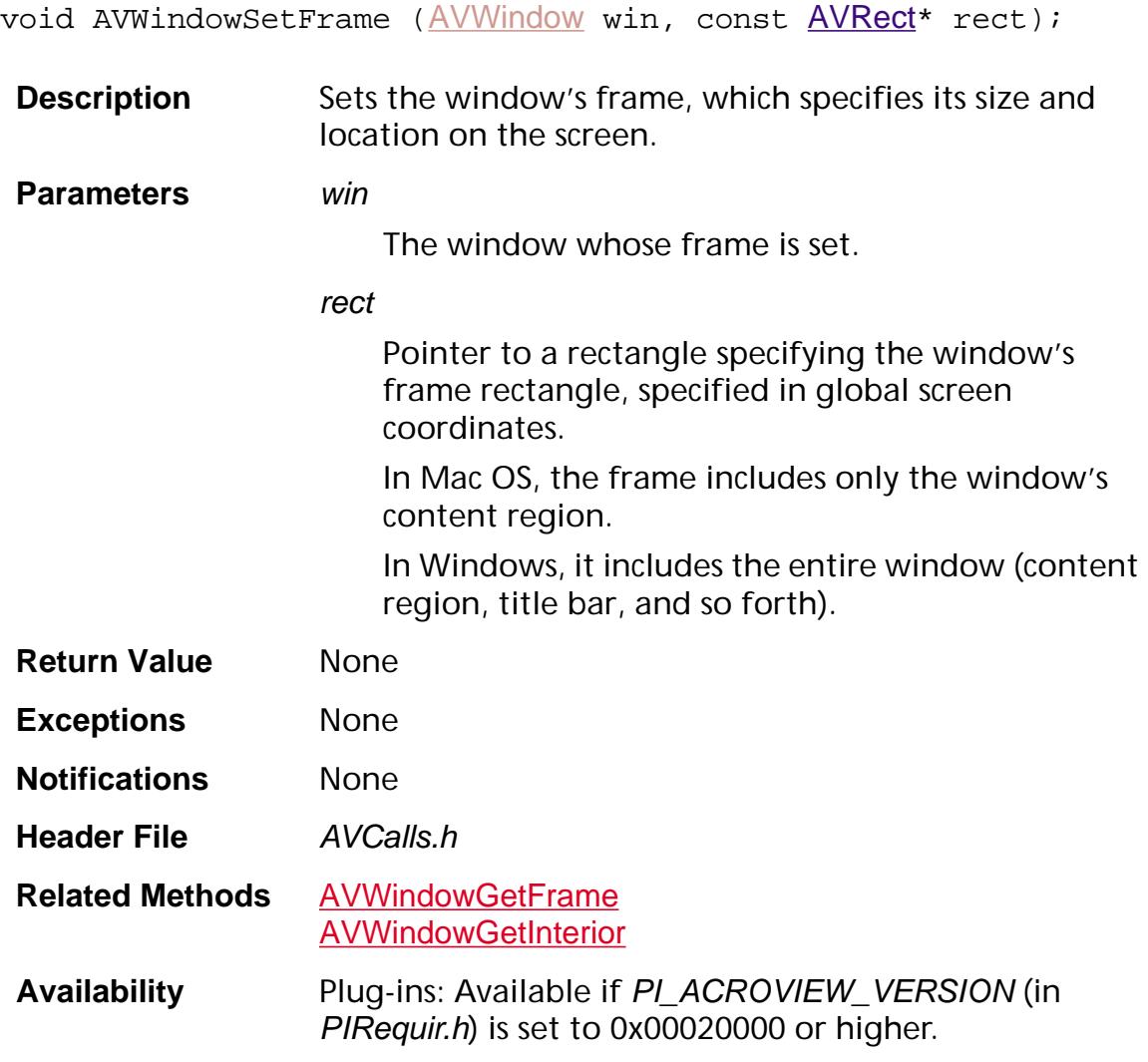

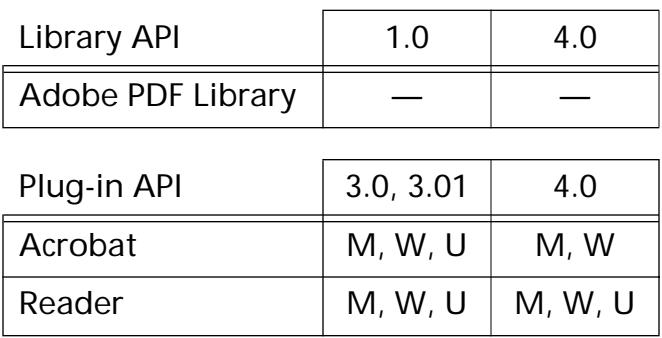

### <span id="page-539-0"></span>**AVWindowSetOwnerData**

void AVWindowSetOwnerData ([AVWindow](#page-2668-0) win, void\* newData);

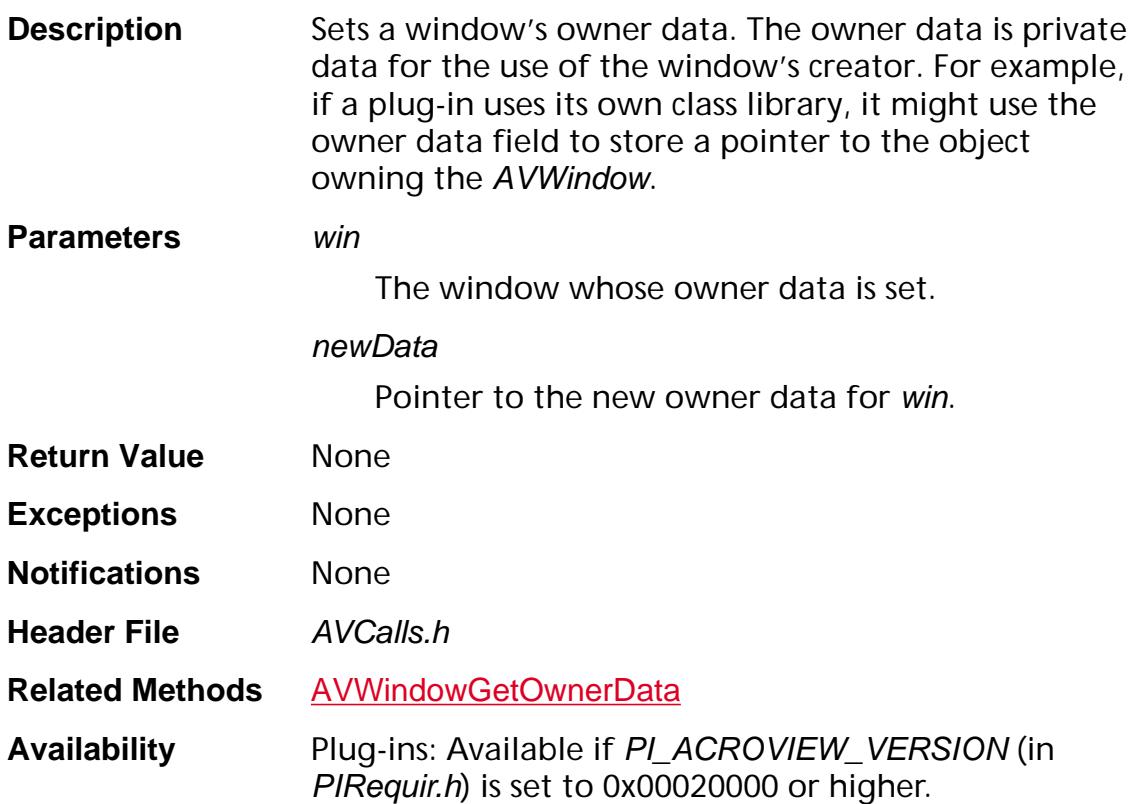

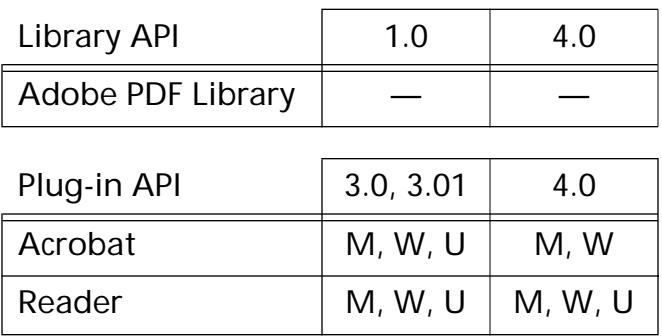
### **AVWindowSetTitle**

void AVWindowSetTitle ([AVWindow](#page-2668-0) win, const char\* newTitle);

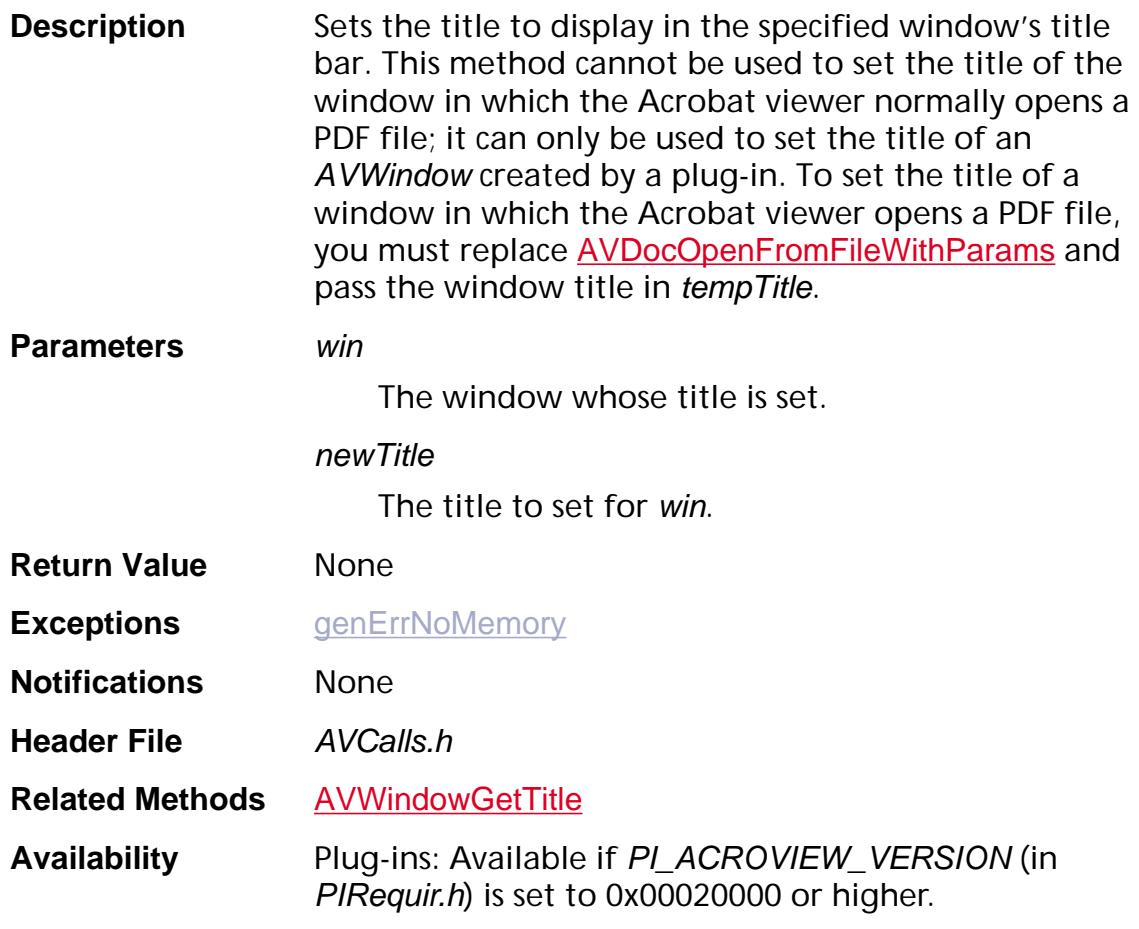

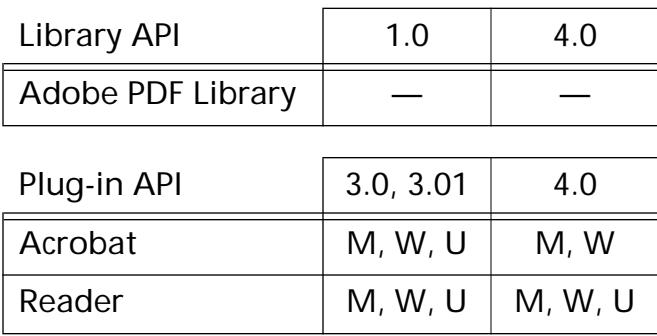

### **AVWindowShow**

void AVWindowShow ([AVWindow](#page-2668-0) win);

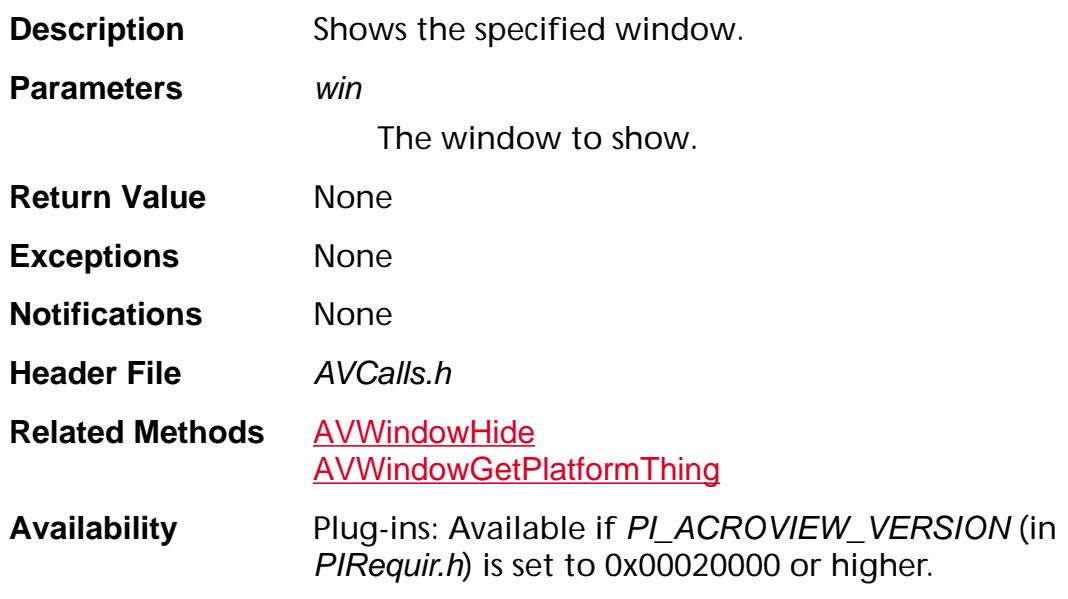

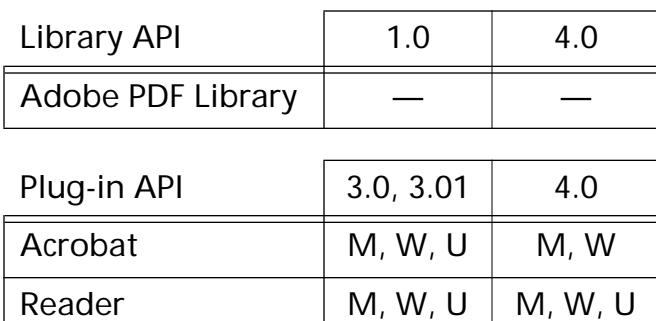

### **AVWindowSetWantsKey**

void [AVWindow](#page-2668-0)SetWantsKey (AVWindow win, ASBool wantsKey);

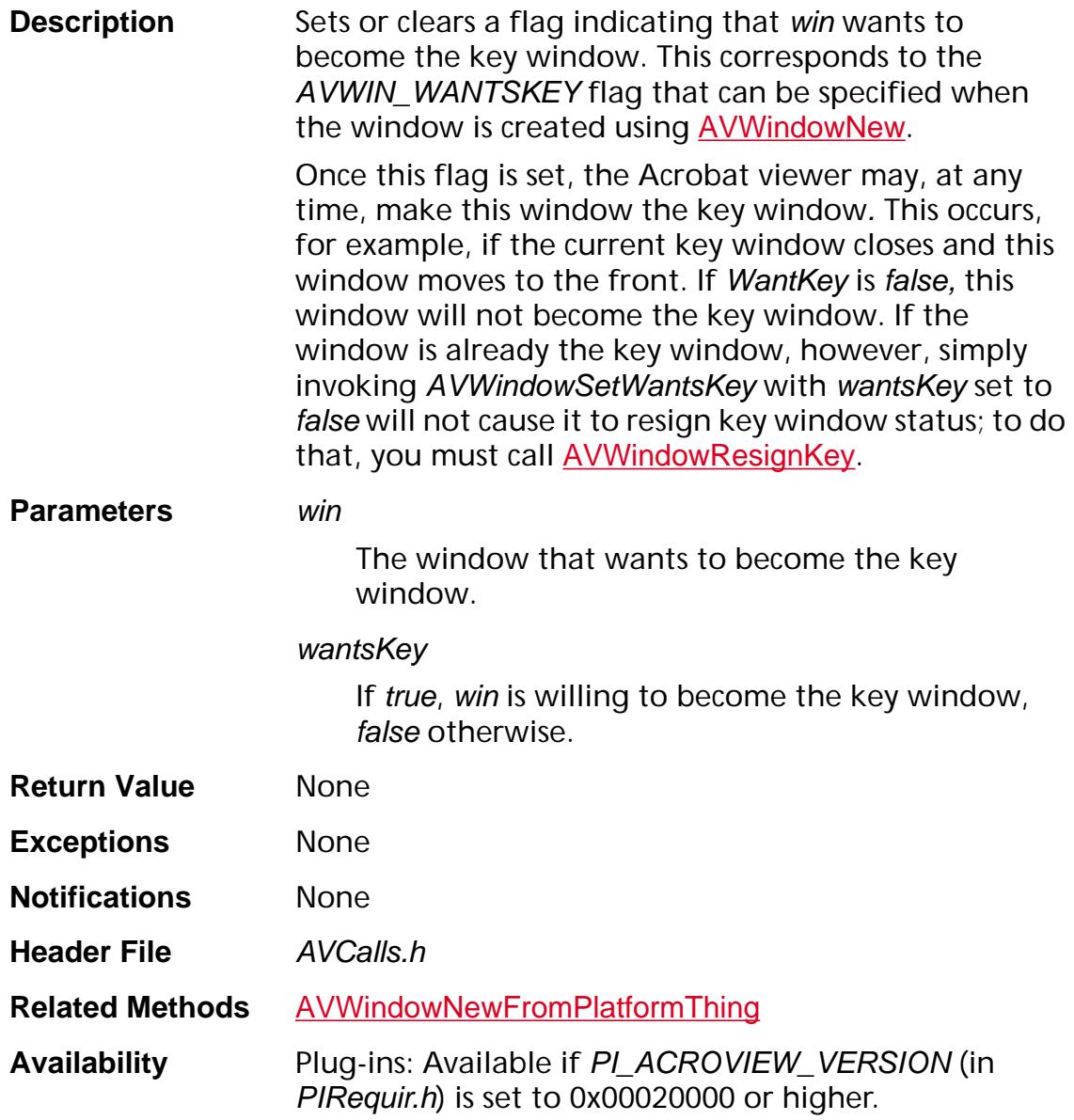

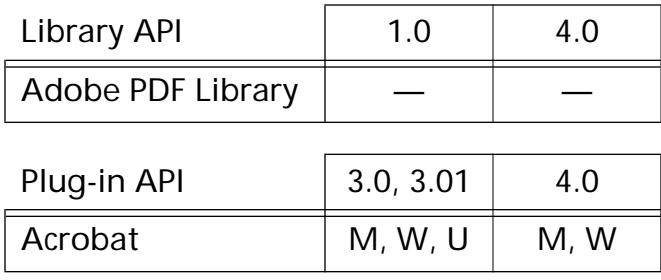

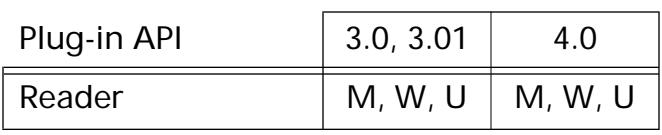

### **AVWindowUserClose**

ASBool AVWindowUserClose ([AVWindow](#page-2668-0) win, ASBool quitting);

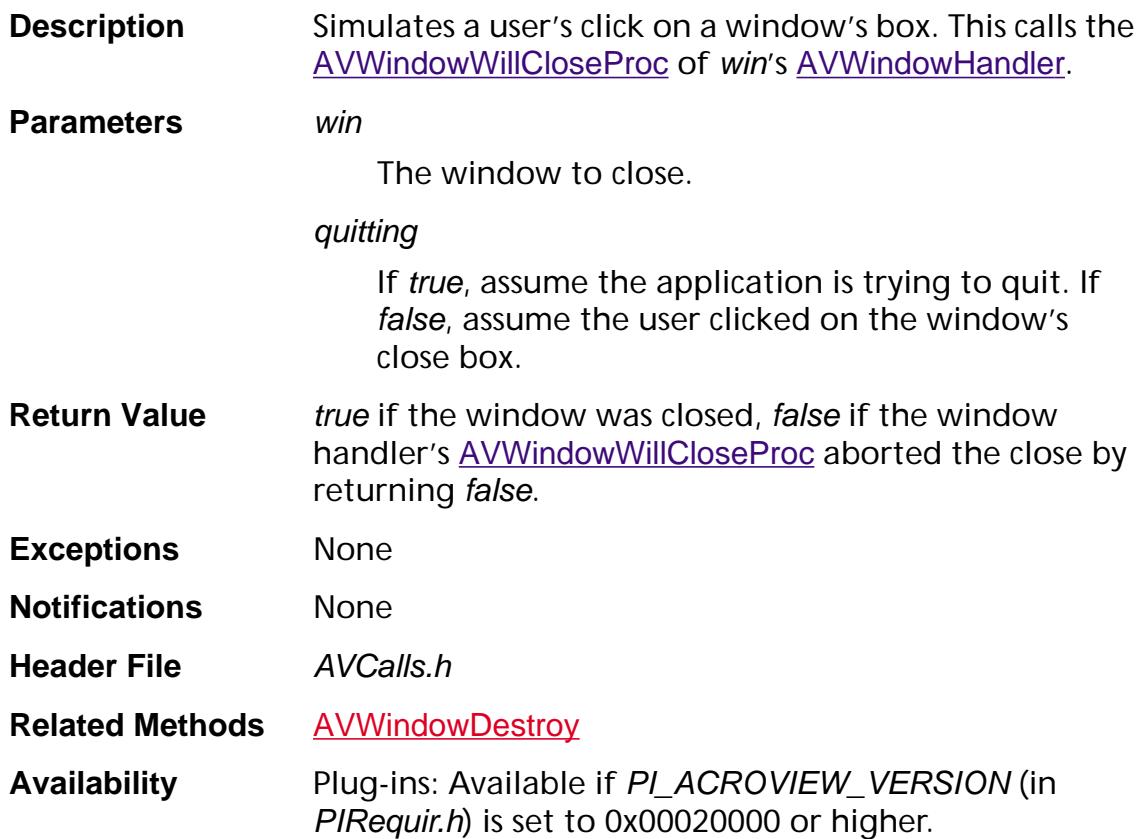

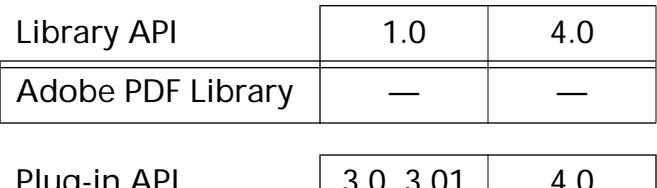

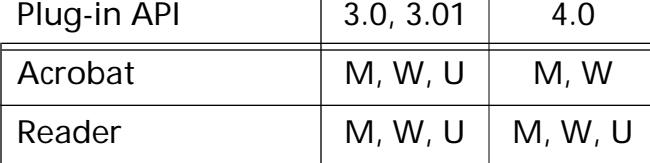

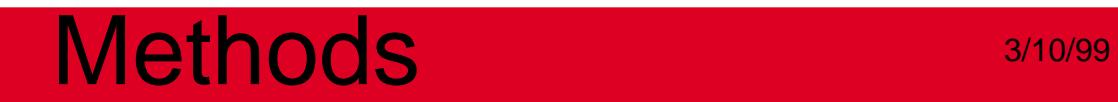

### **Cos Layer**

**CosArray**

### <span id="page-546-0"></span>**CosArrayGet**

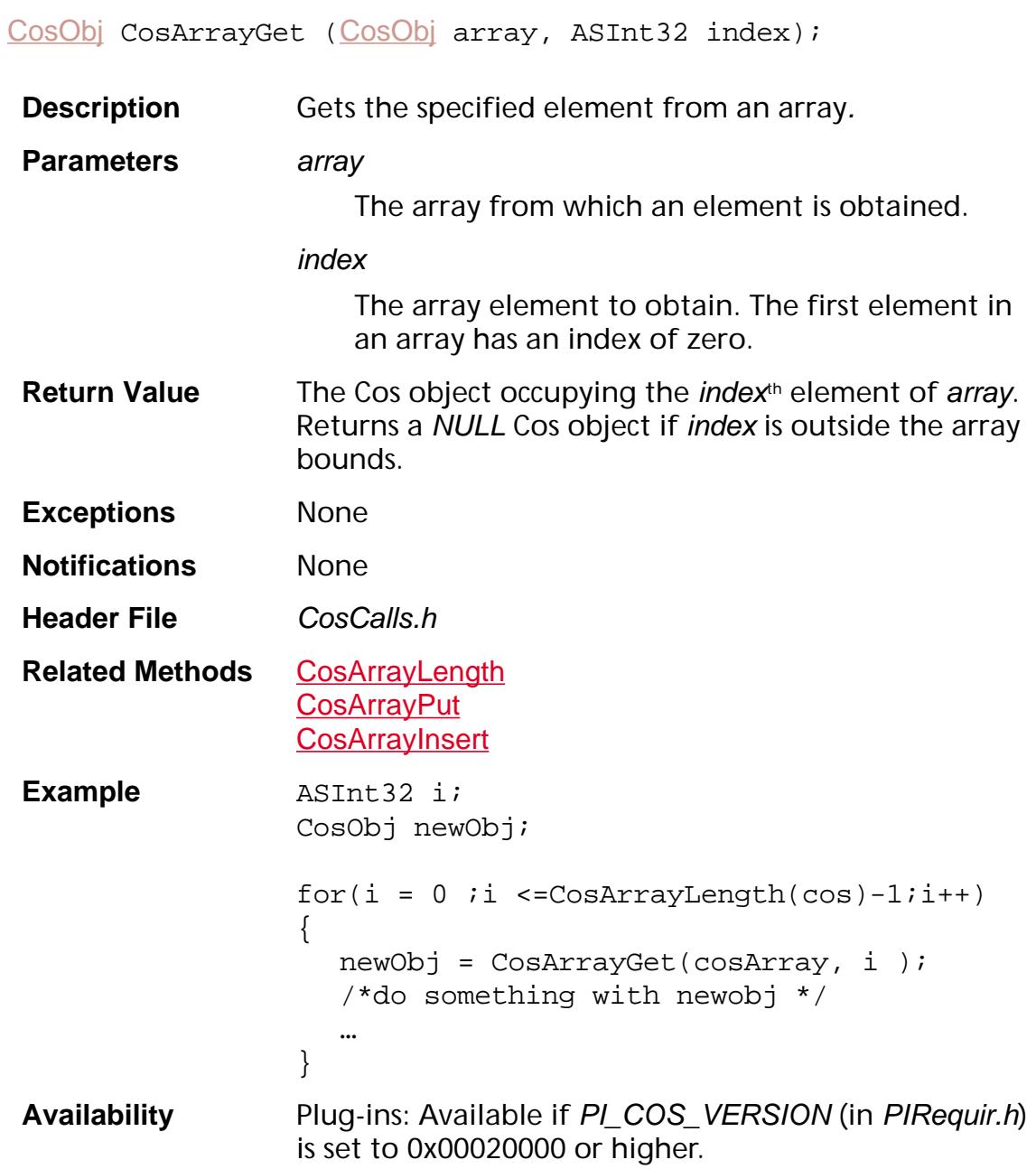

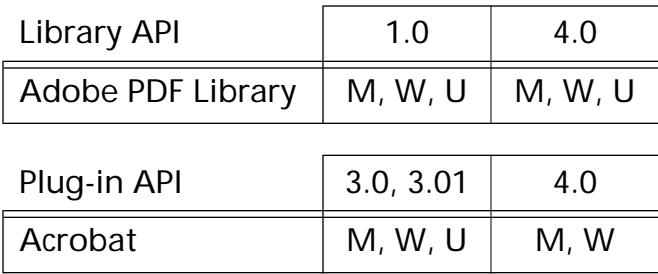

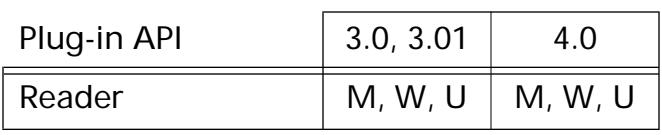

### <span id="page-548-0"></span>**CosArrayInsert**

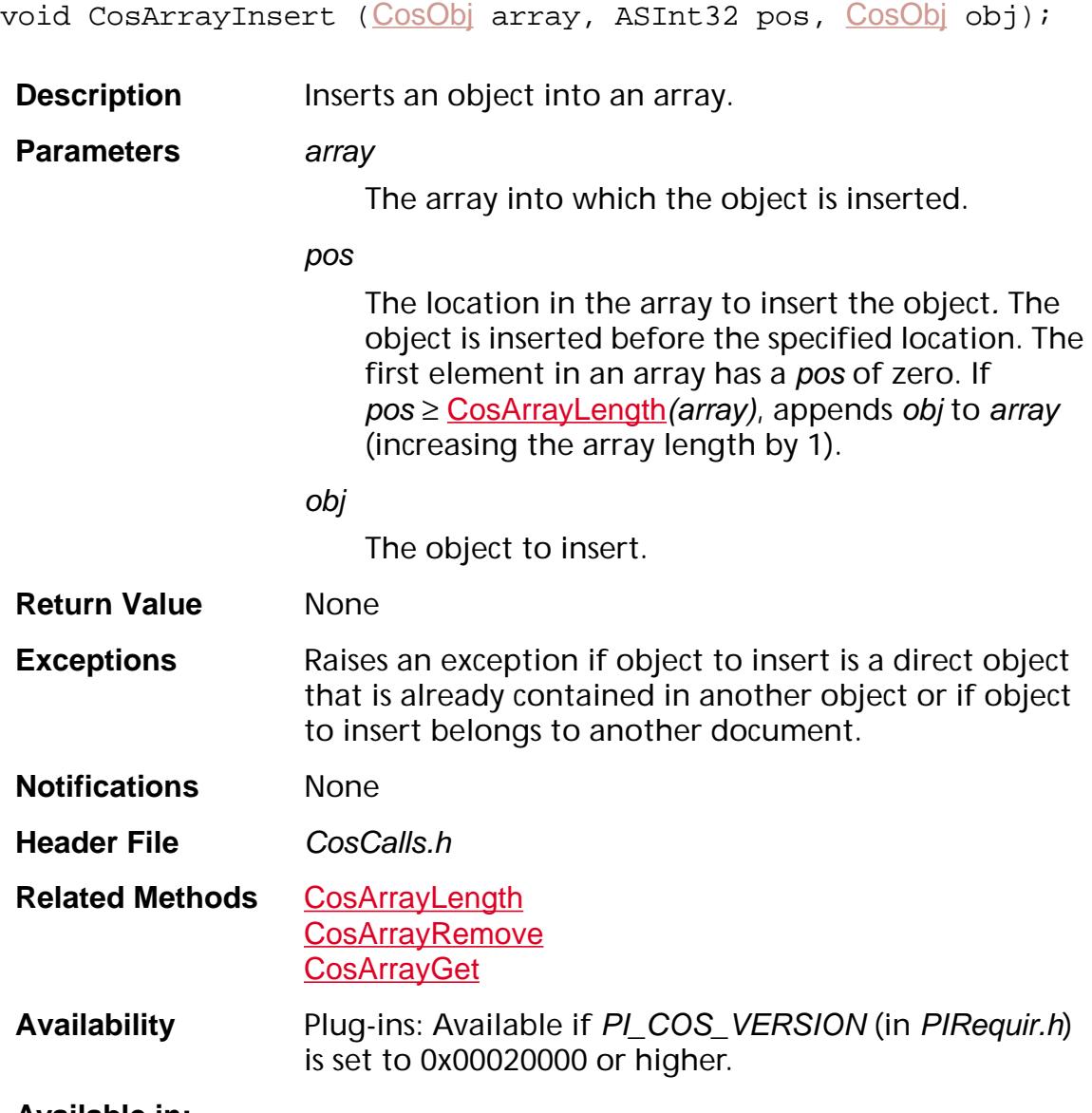

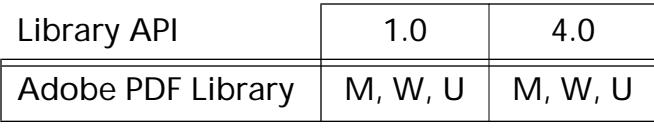

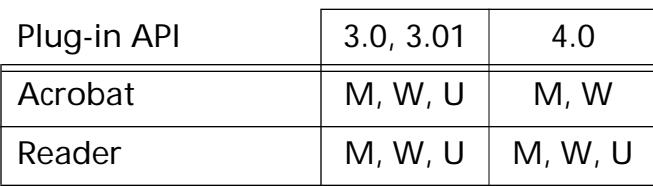

### <span id="page-549-0"></span>**CosArrayLength**

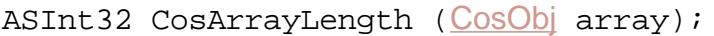

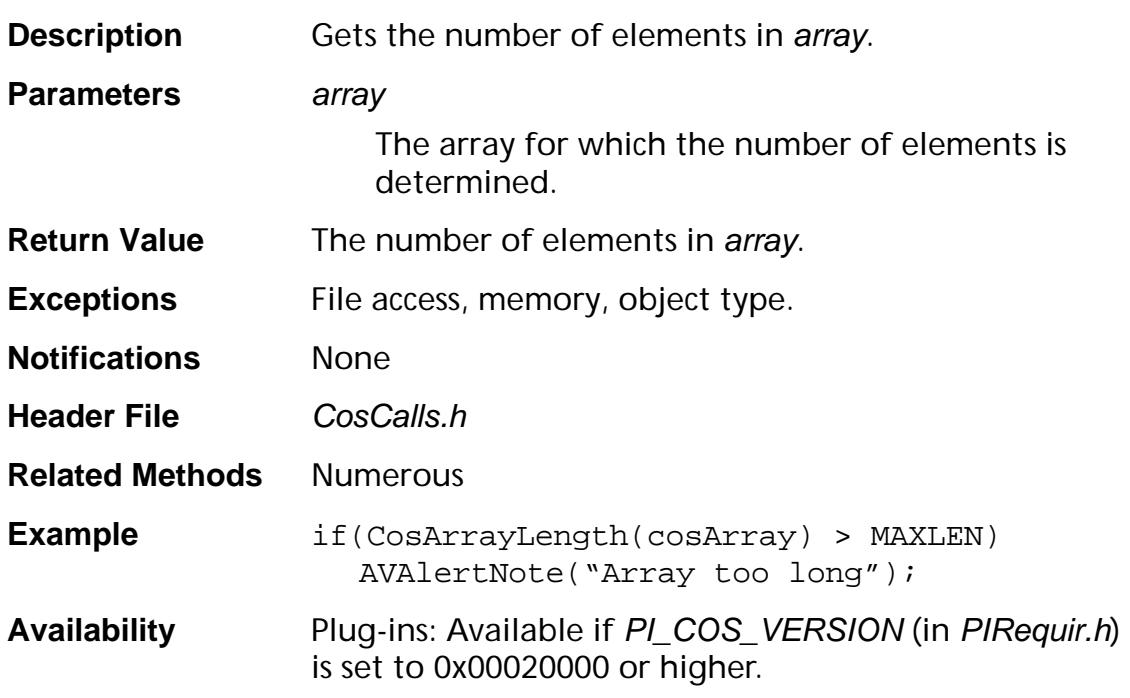

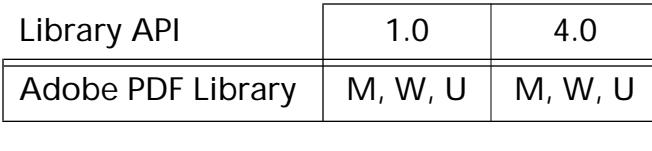

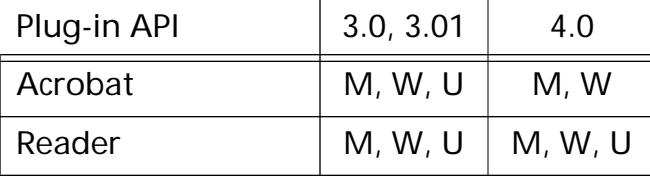

### <span id="page-550-0"></span>**CosArrayPut**

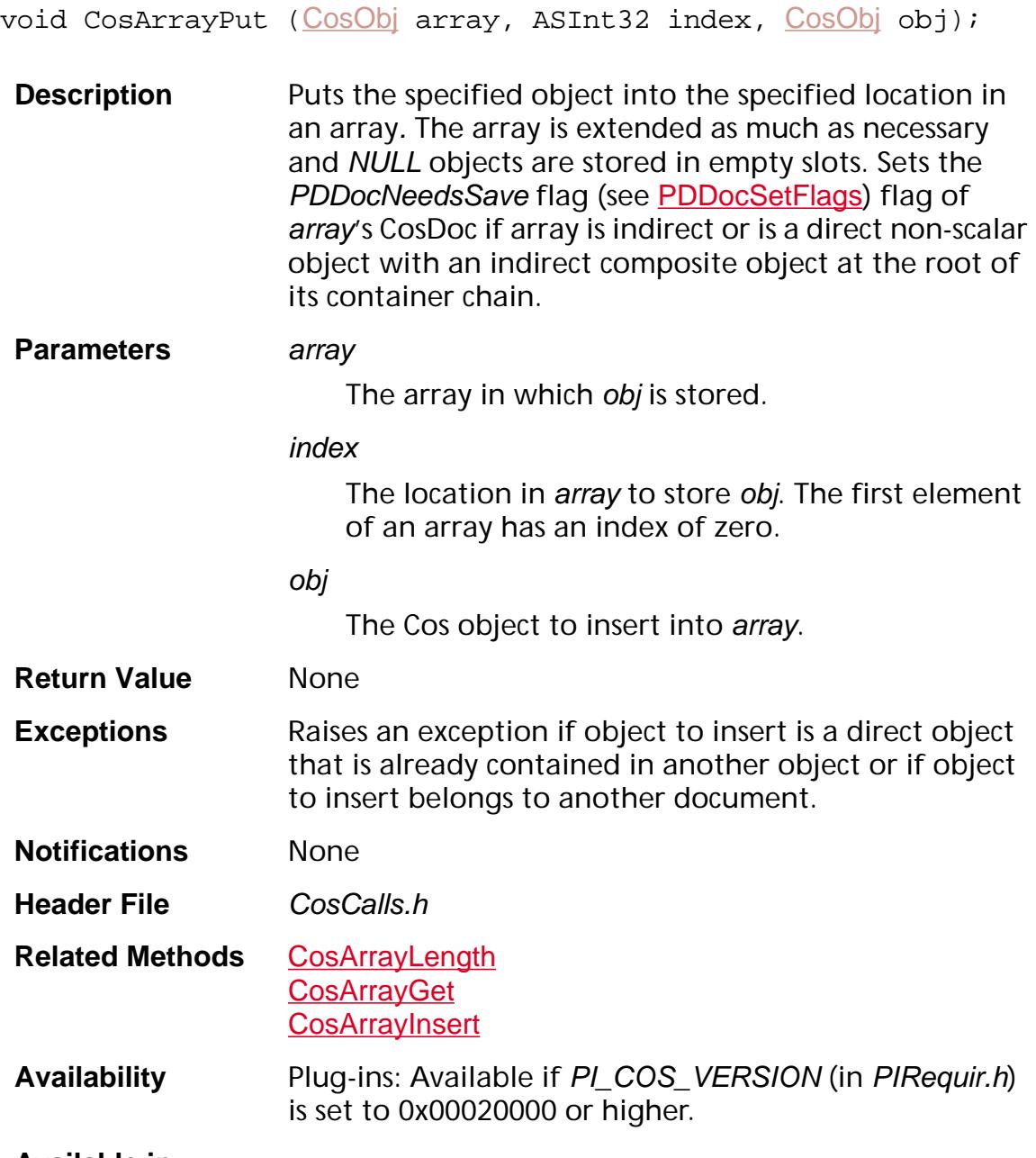

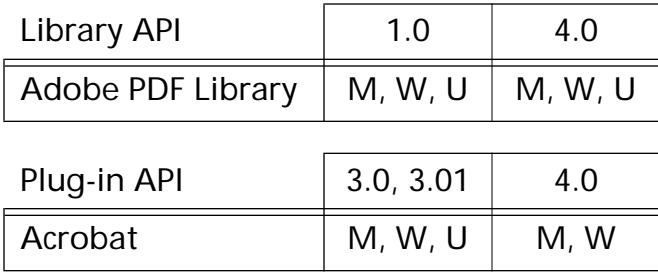

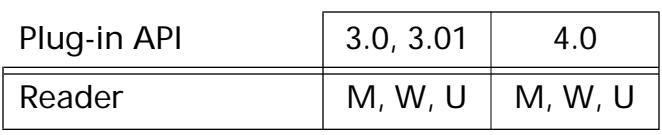

### <span id="page-552-0"></span>**CosArrayRemove**

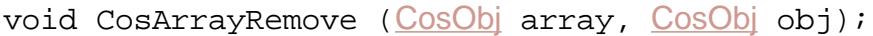

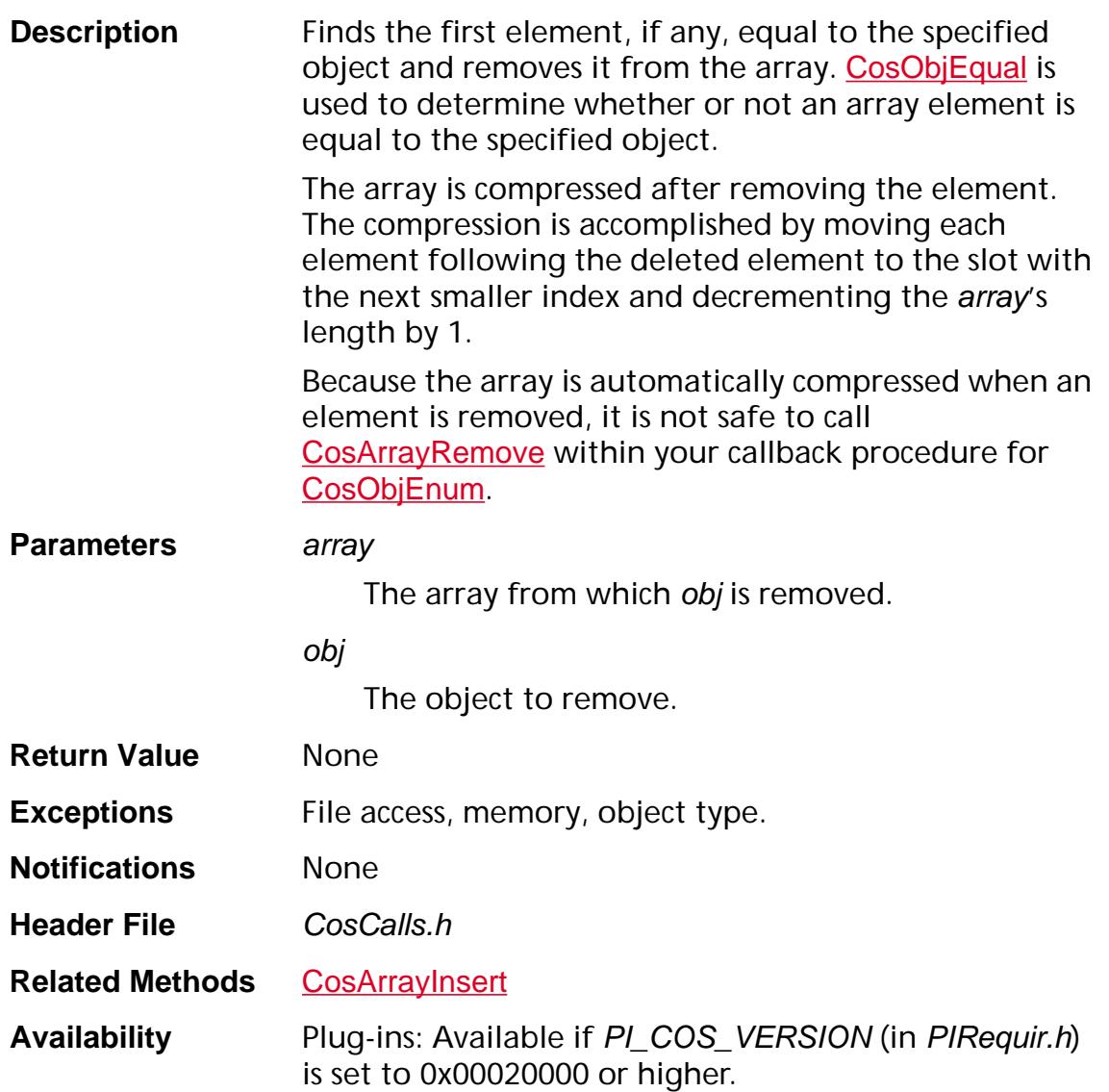

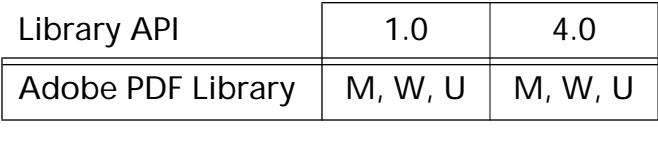

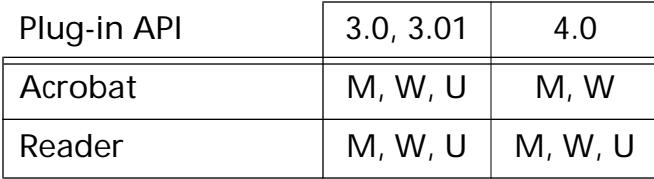

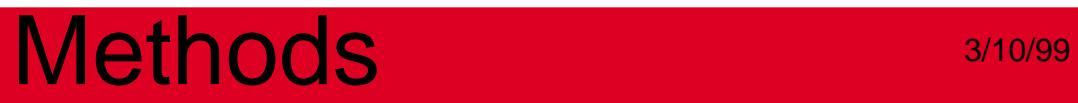

### **CosArrayRemoveNth**

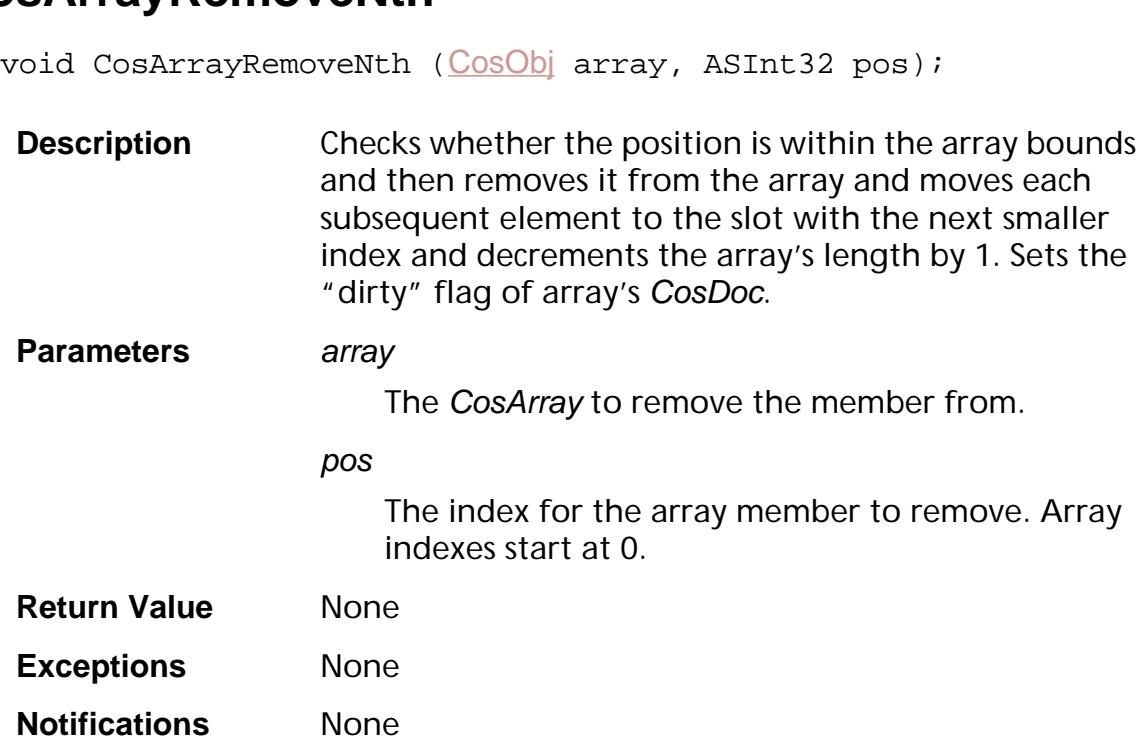

- **Header File** CosCalls.h
- **Related Methods [CosObjEqual](#page-605-0)**
- **Availability** Plug-ins: Available if PI\_COS\_VERSION (in PIRequir.h) is set to 0x00040000 or higher.

#### **Available in:**

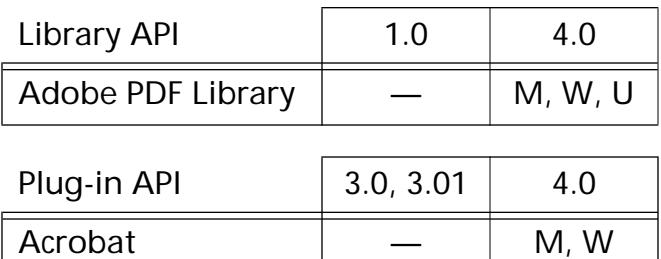

Reader  $\vert \ \ - \ \vert M, W, U$ 

### **CosNewArray**

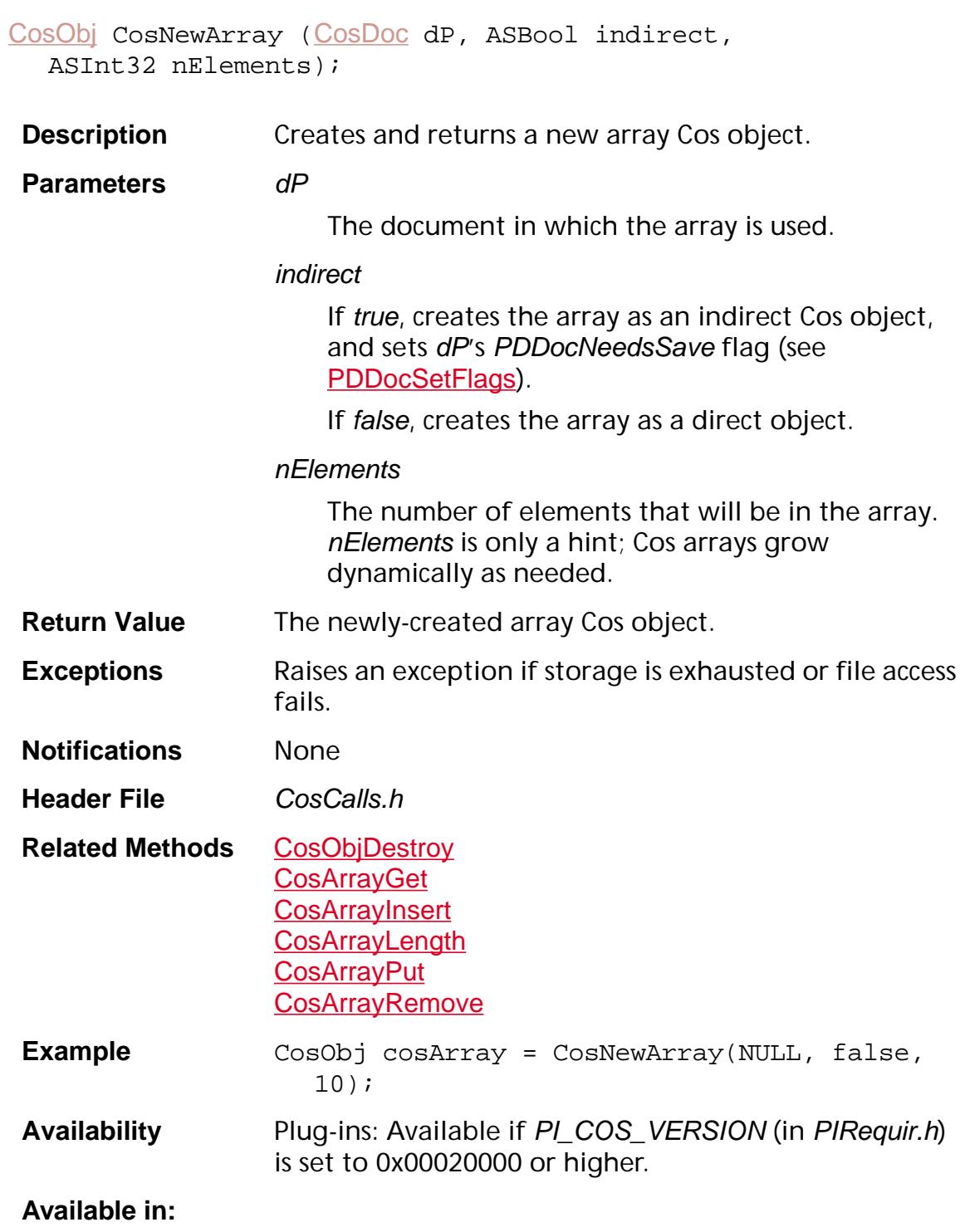

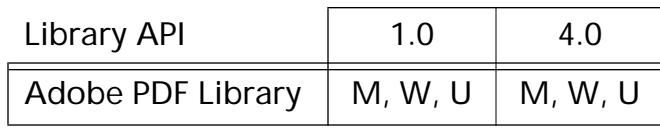

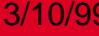

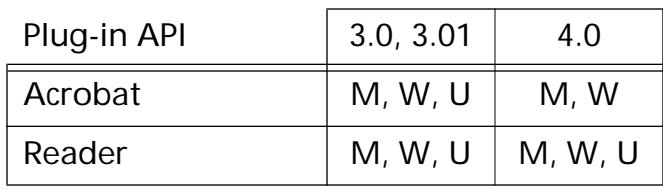

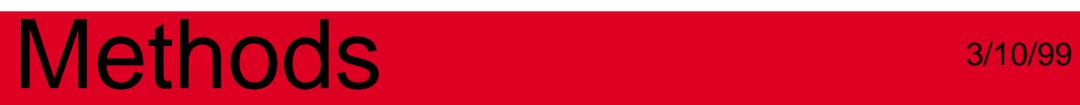

**CosBoolean**

### <span id="page-558-0"></span>**CosBooleanValue**

ASBool CosBooleanValue ([CosObj](#page-2672-0) obj);

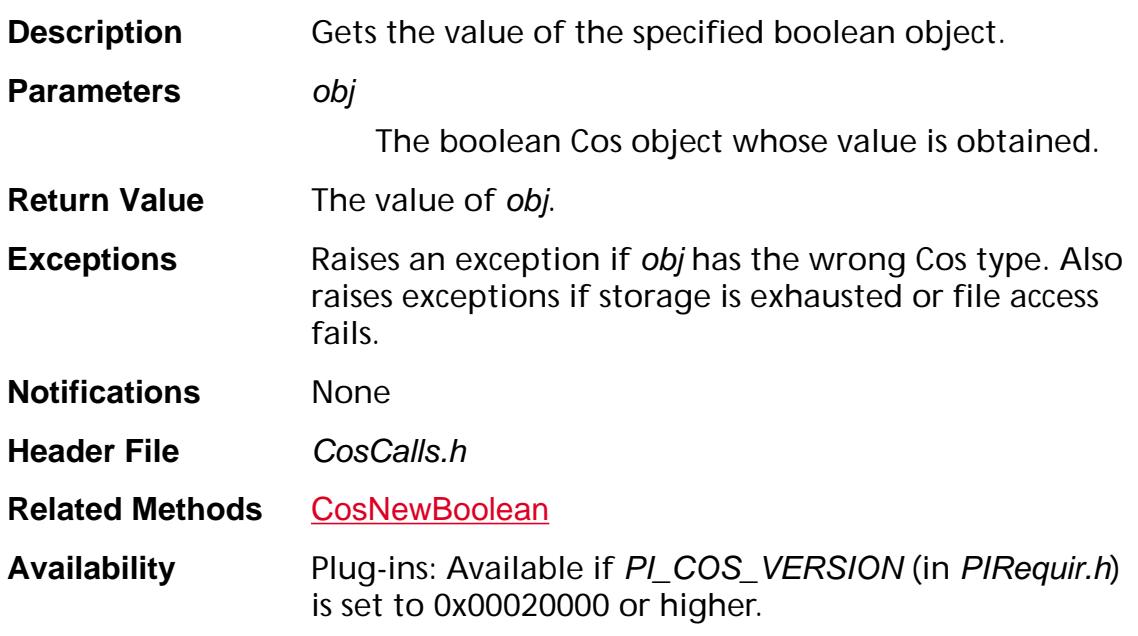

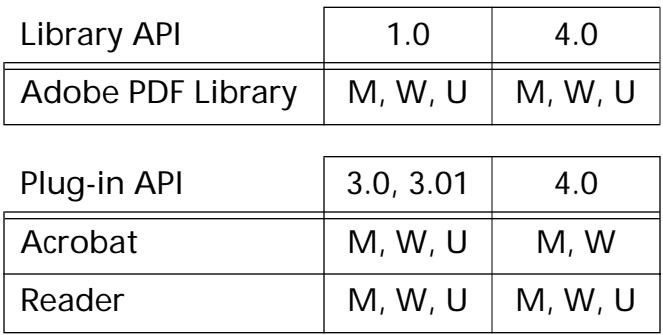

### <span id="page-559-0"></span>**CosNewBoolean**

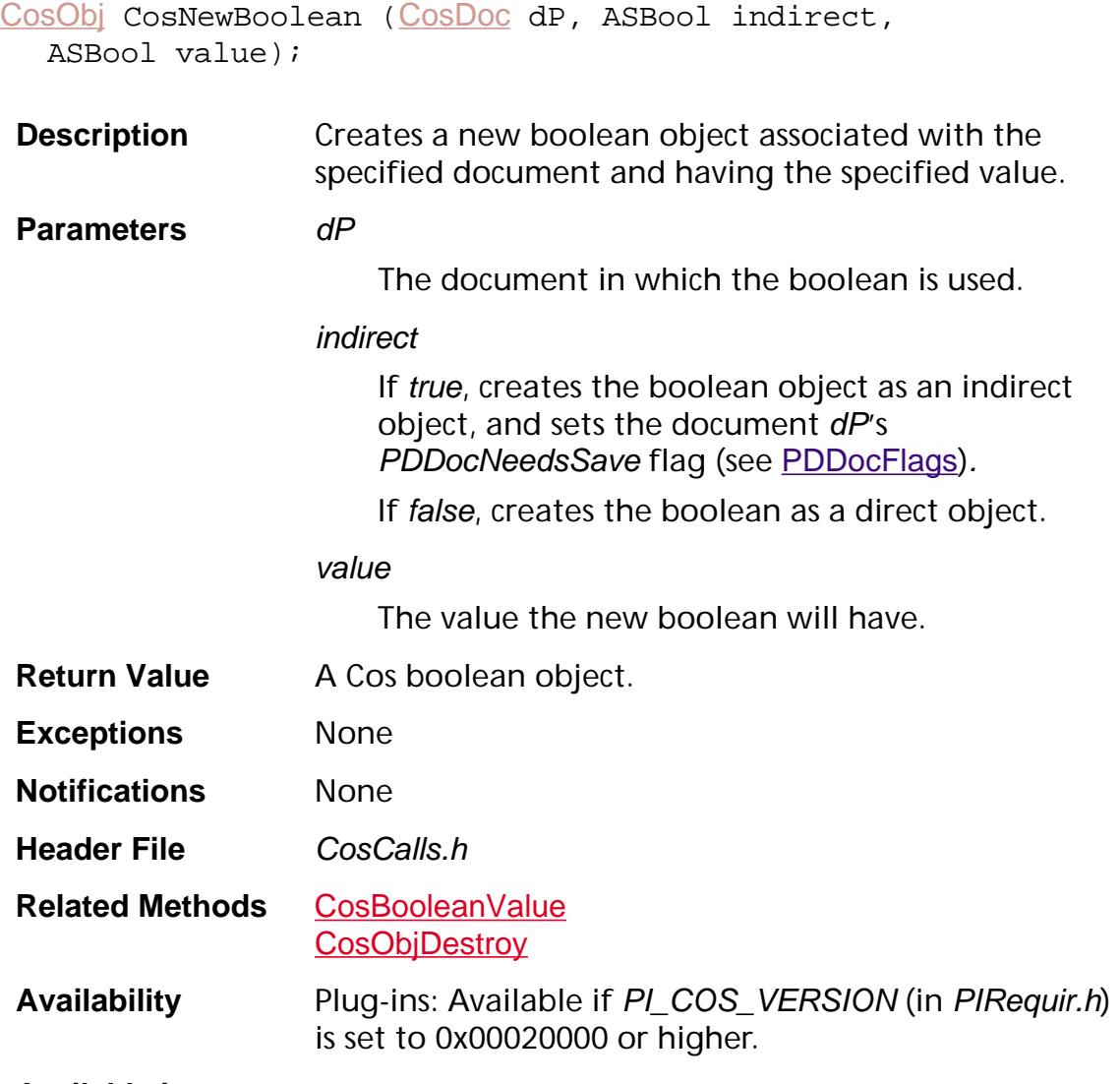

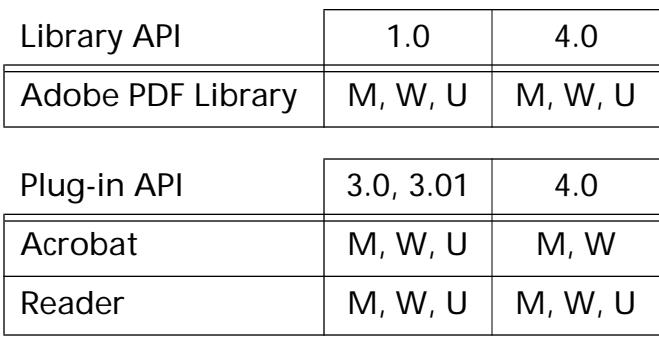

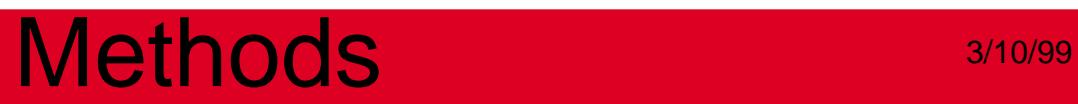

### **CosDict**

### <span id="page-561-0"></span>**CosDictGet**

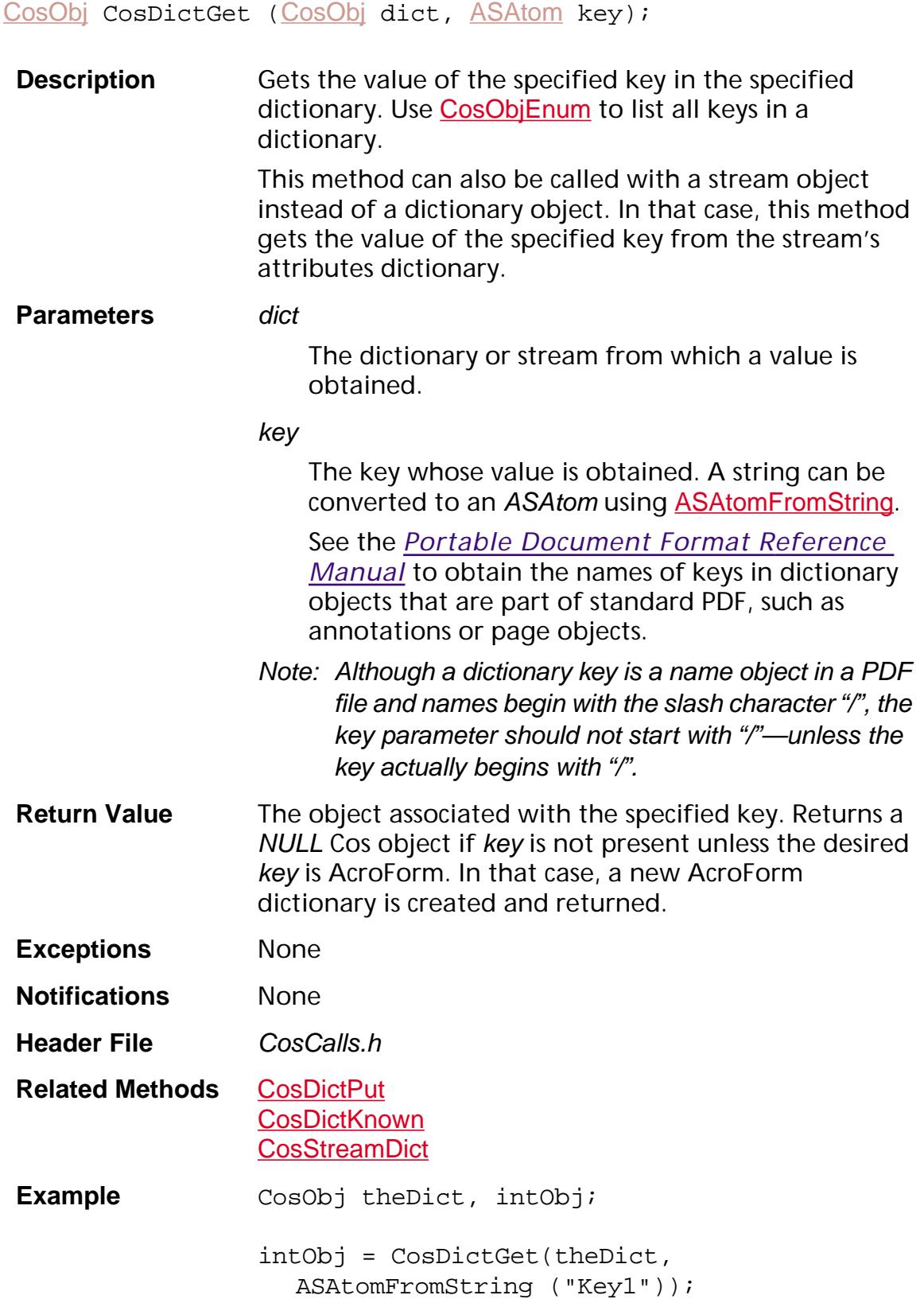

**Availability** Plug-ins: Available if PI\_COS\_VERSION (in PIRequir.h) is set to 0x00020000 or higher.

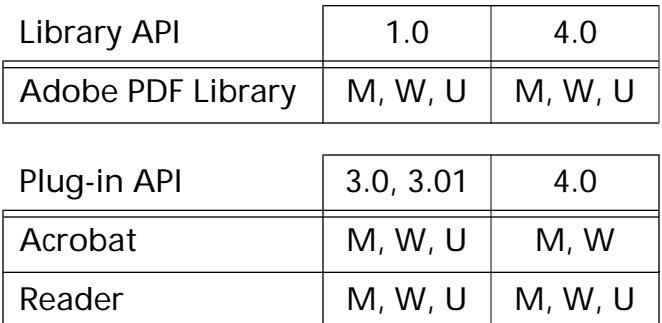

### <span id="page-563-0"></span>**CosDictKnown**

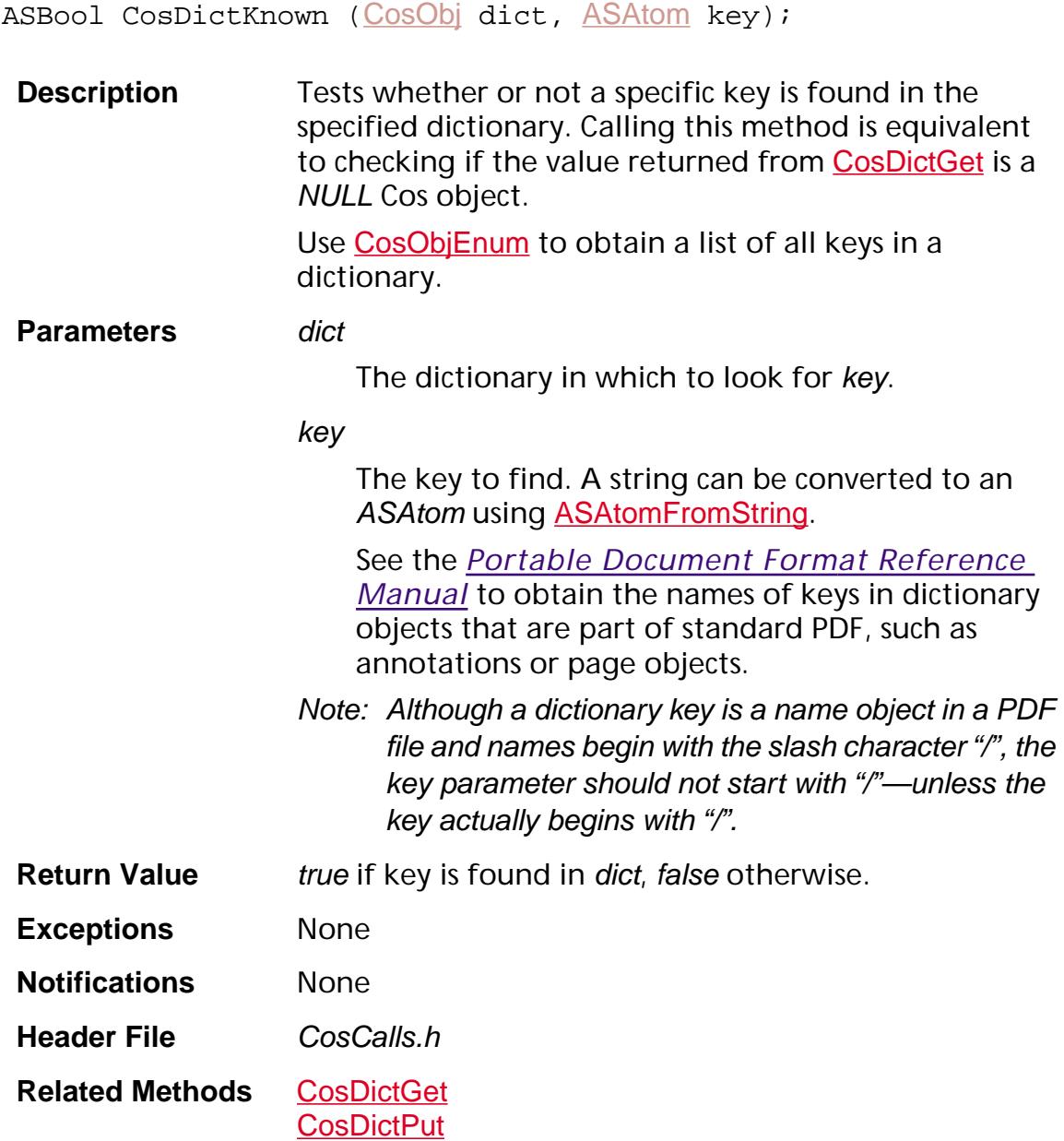

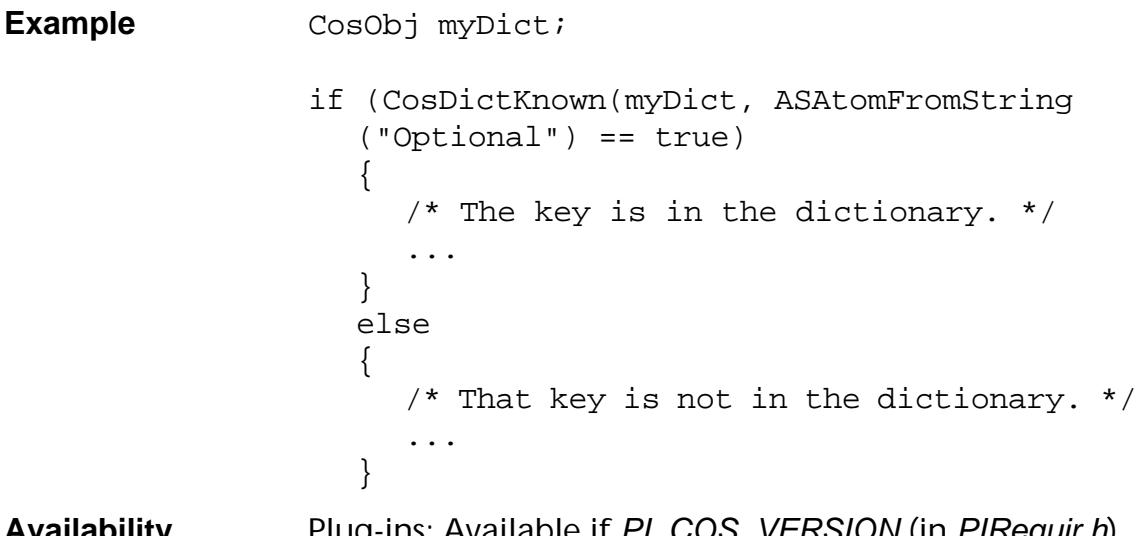

**Availability** Plug-ins: Available if PI\_COS\_VERSION (in PIRequir.h) is set to 0x00020000 or higher.

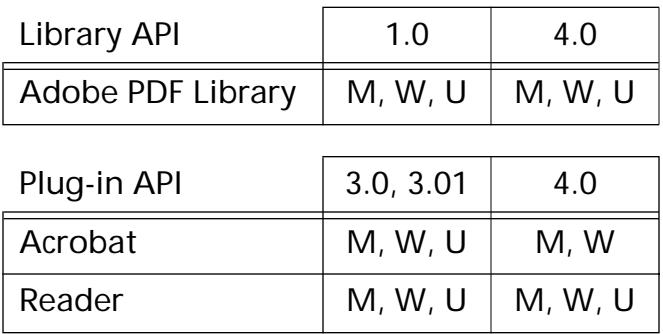

### <span id="page-565-0"></span>**CosDictPut**

void CosDictPut ([CosObj](#page-2672-0) dict, [ASAtom](#page-2638-0) key, CosObj val);

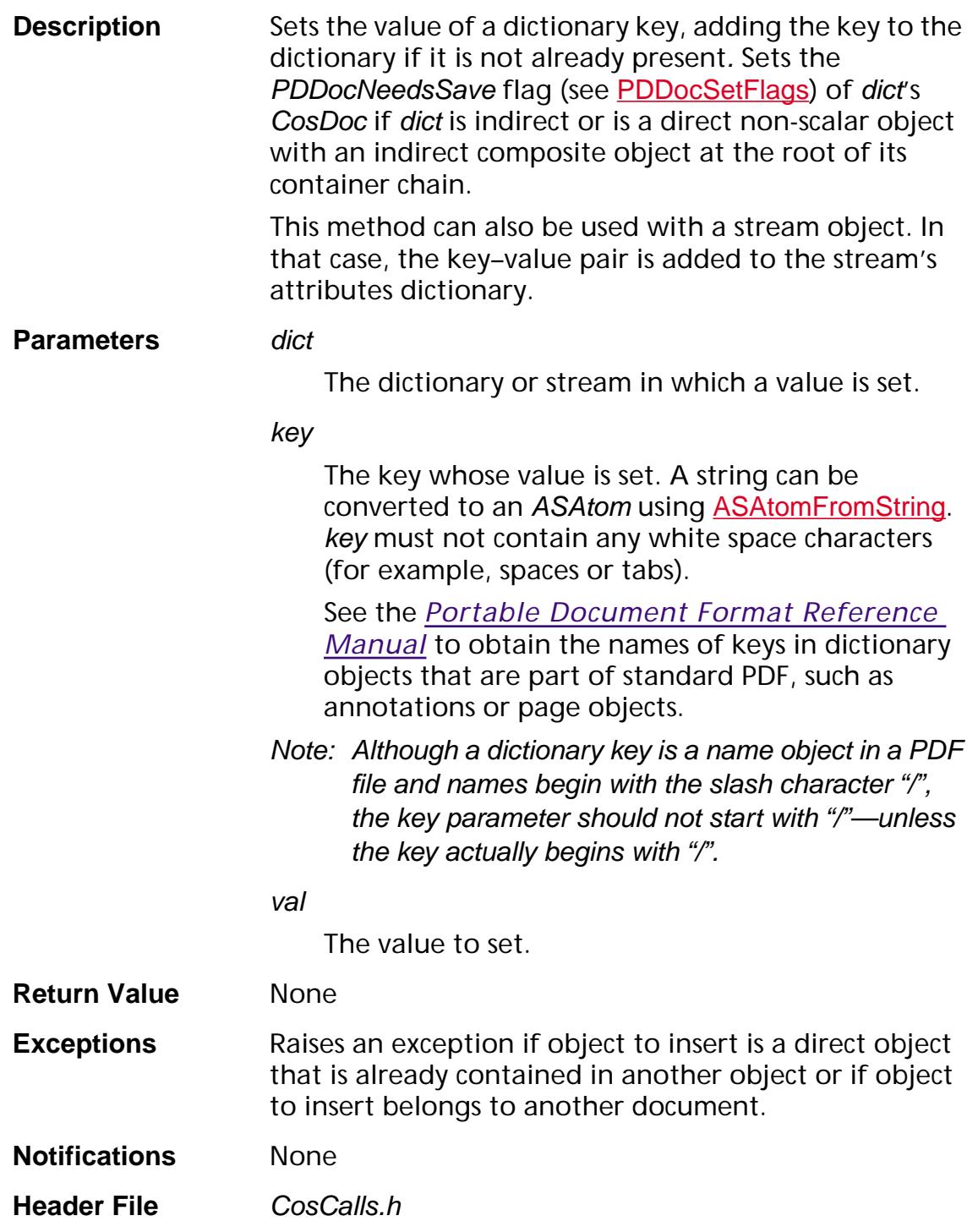

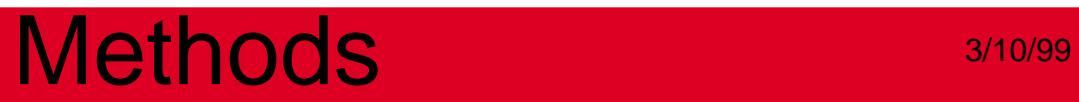

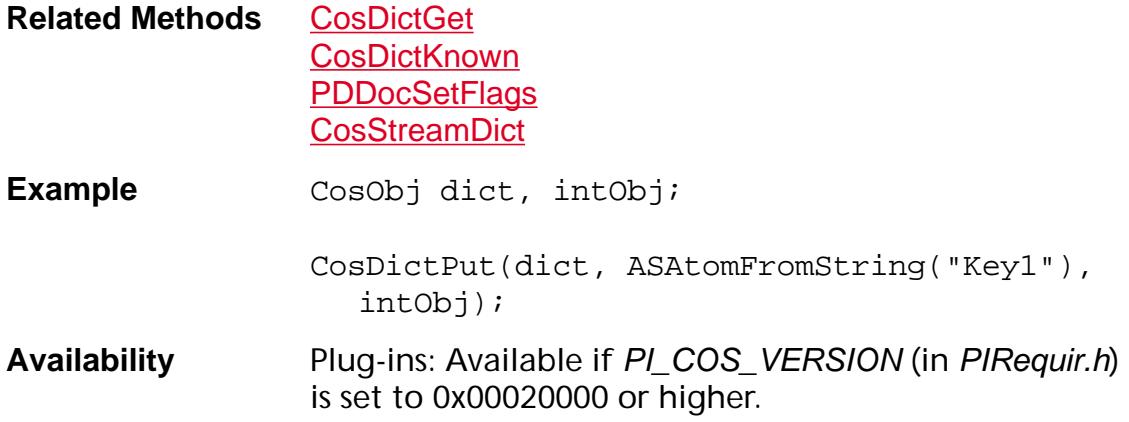

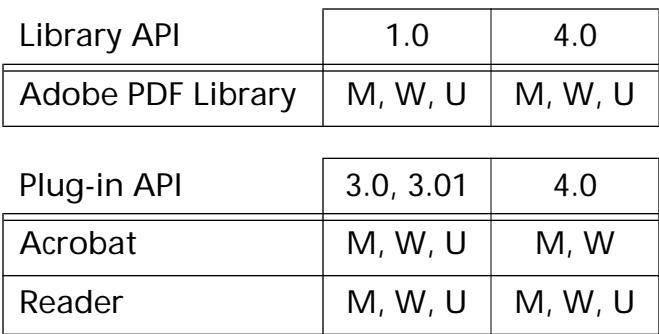

### <span id="page-567-0"></span>**CosDictRemove**

void CosDictRemove ([CosObj](#page-2672-0) dict, [ASAtom](#page-2638-0) key);

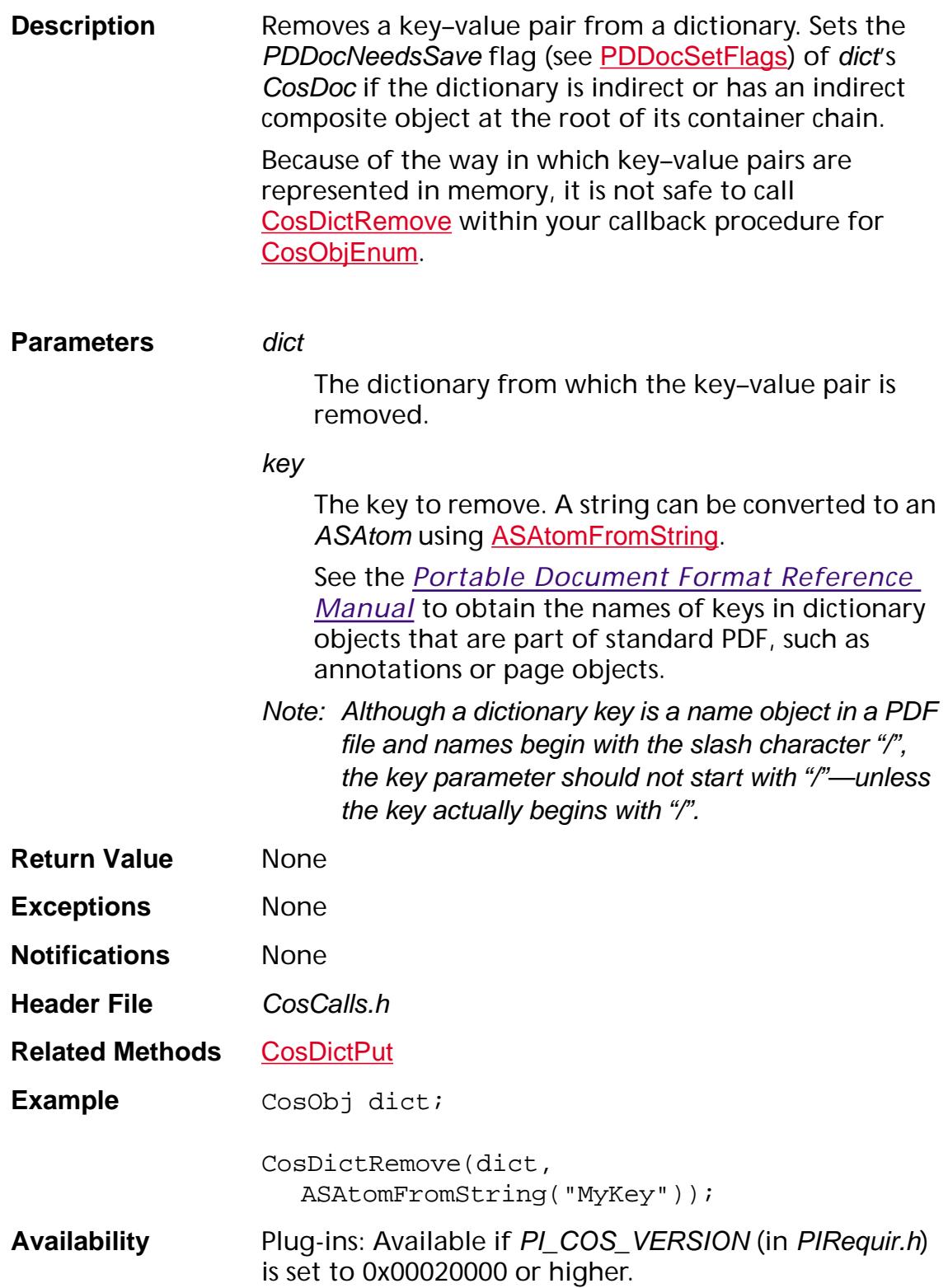

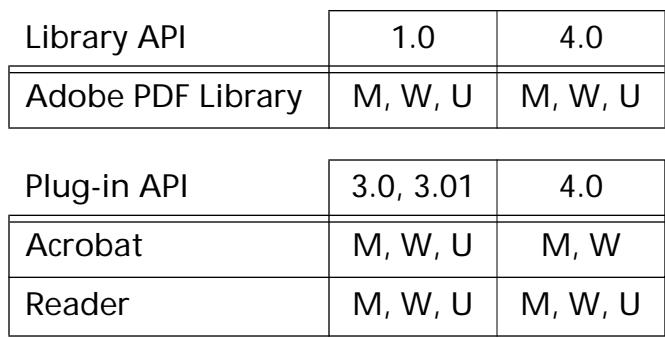

### **CosNewDict**

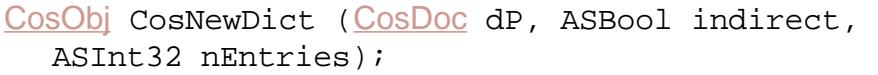

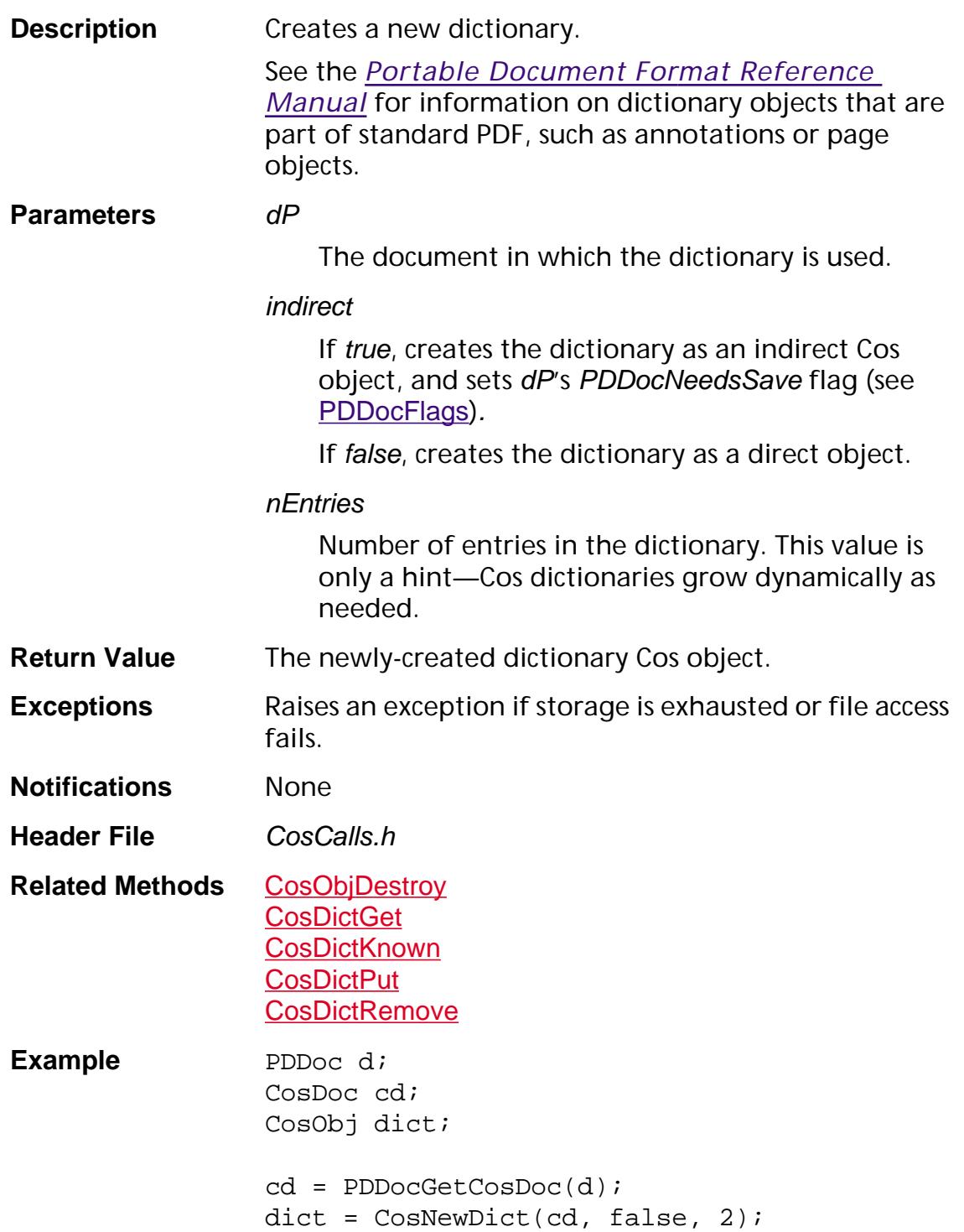

**Availability** Plug-ins: Available if PI\_COS\_VERSION (in PIRequir.h) is set to 0x00020000 or higher.

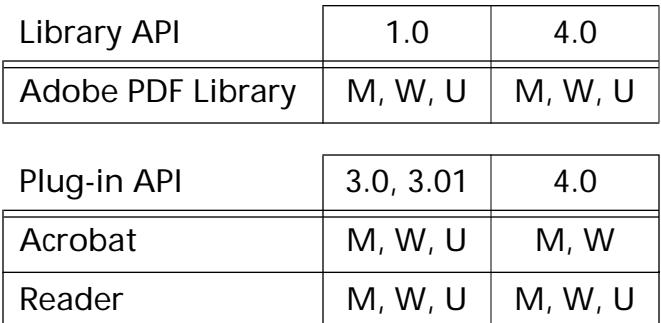

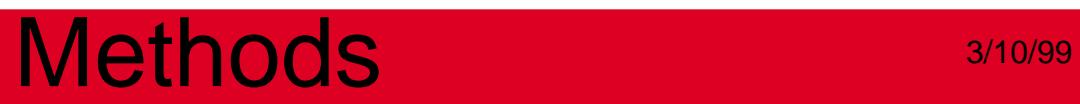

**CosDoc**

### **CosDocClose**

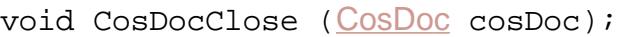

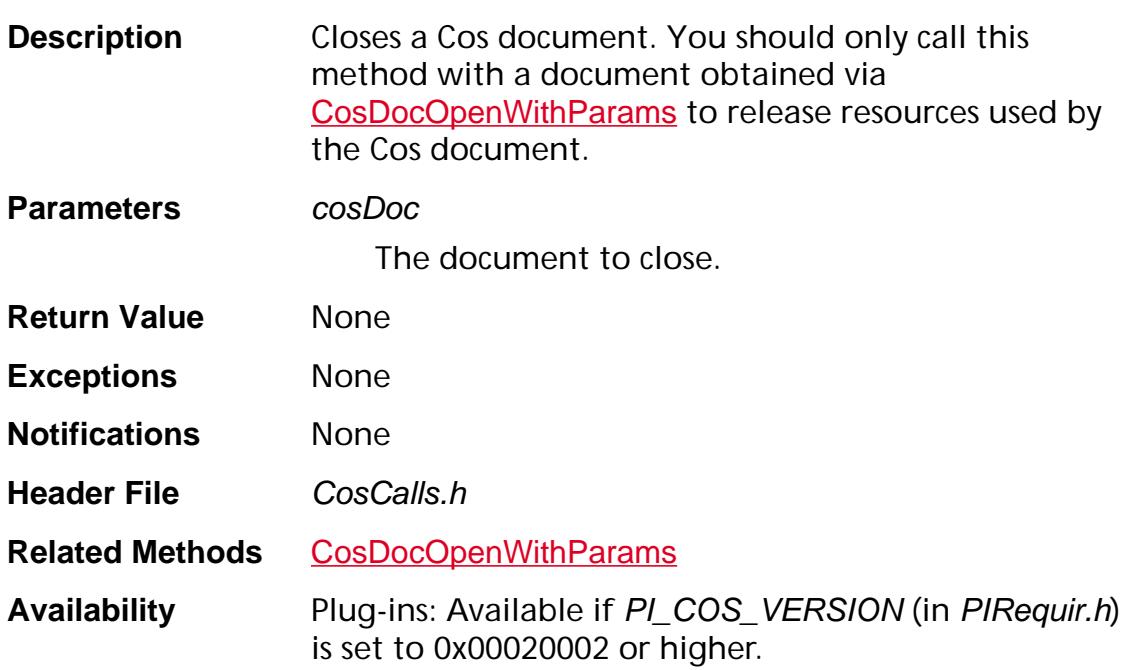

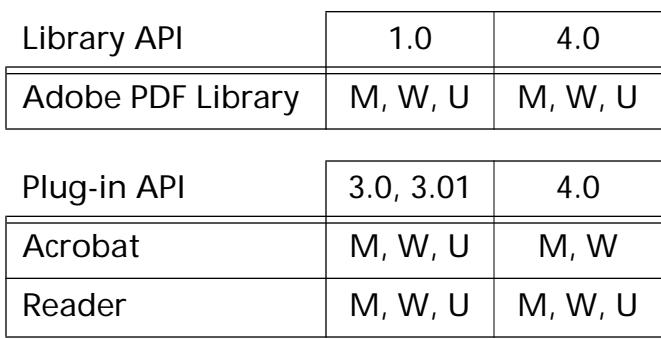

### <span id="page-573-0"></span>**CosDocCreate**

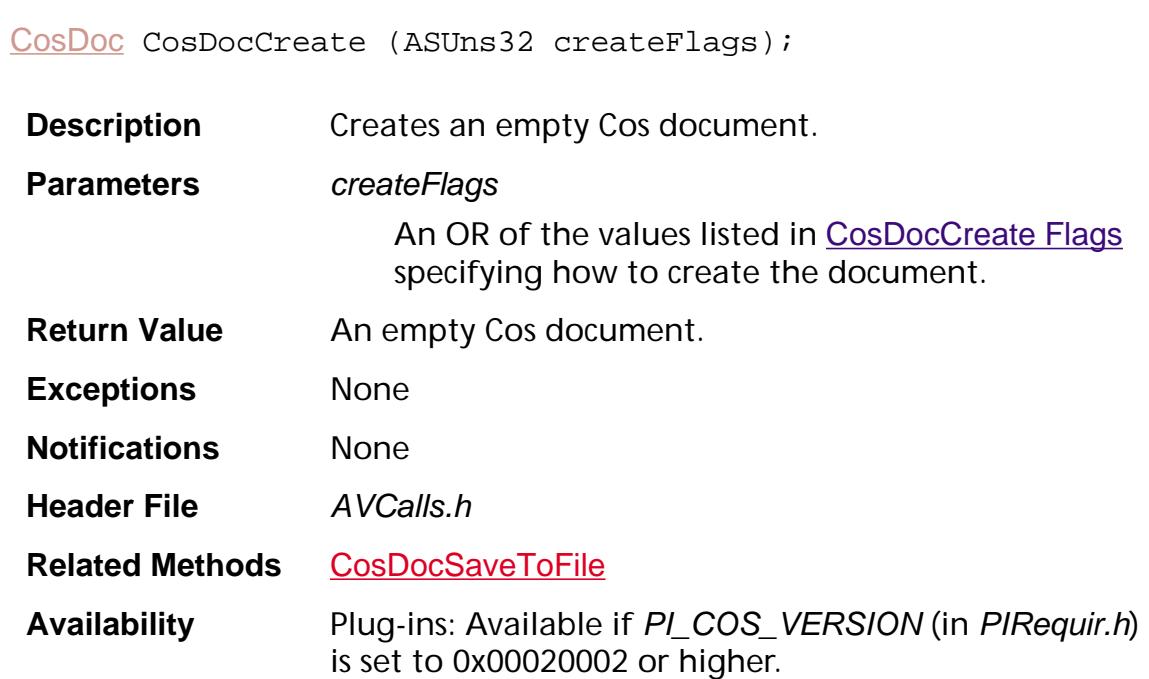

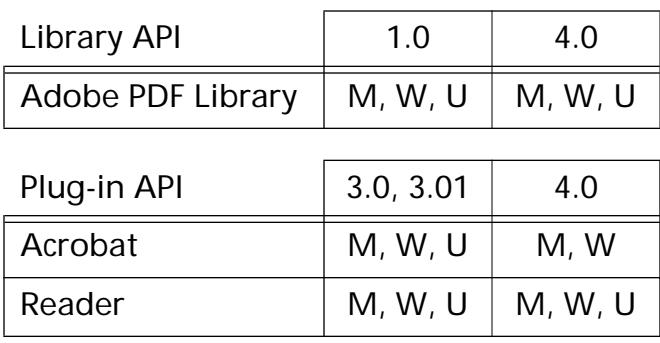

### **CosDocEnumEOFs**

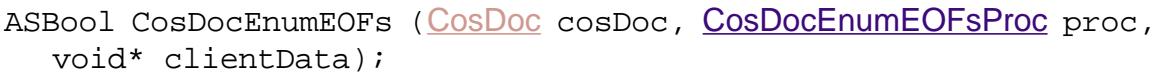

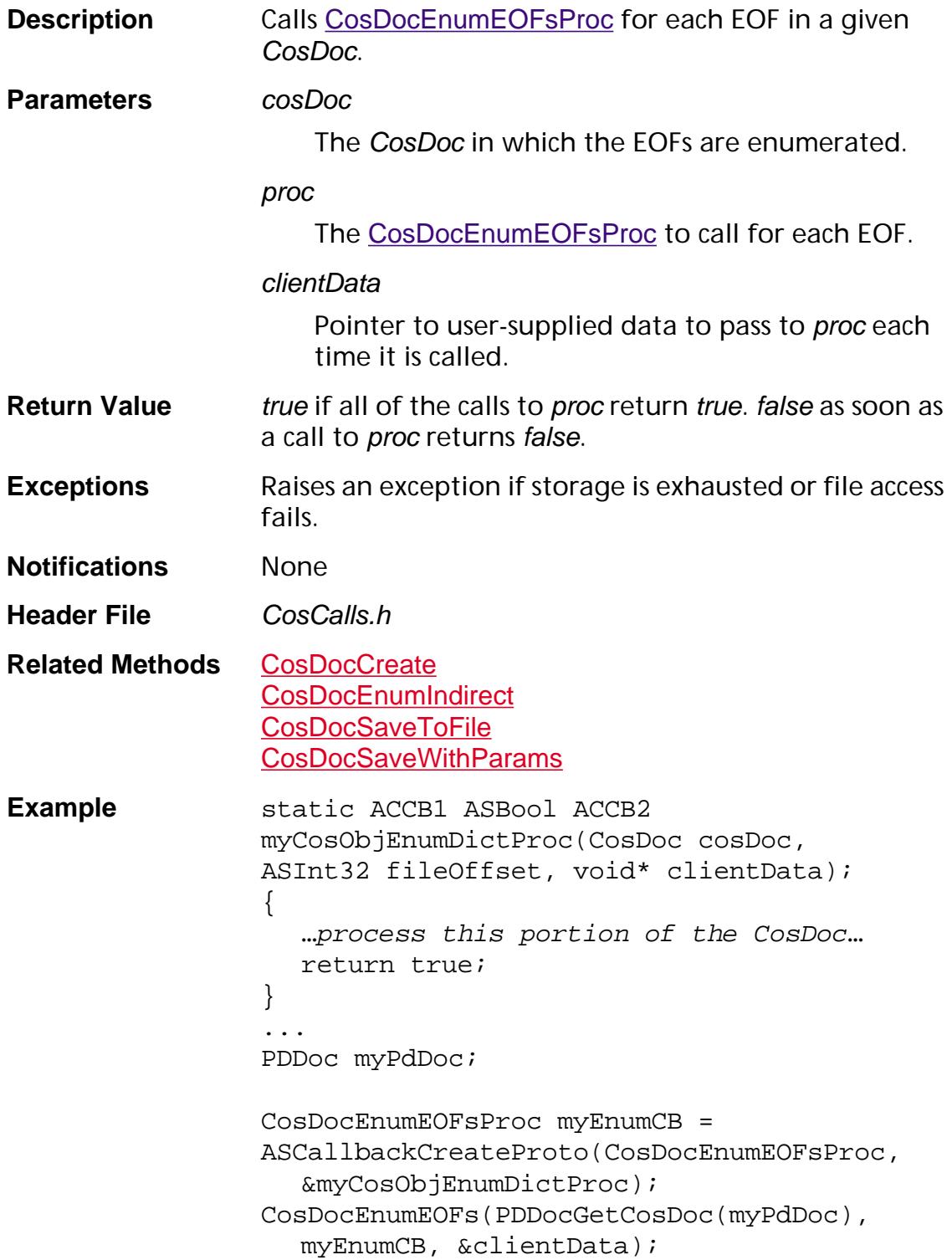

**Availability** Plug-ins: Available if PI\_COS\_VERSION (in PIRequir.h) is set to 0x00040000 or higher.

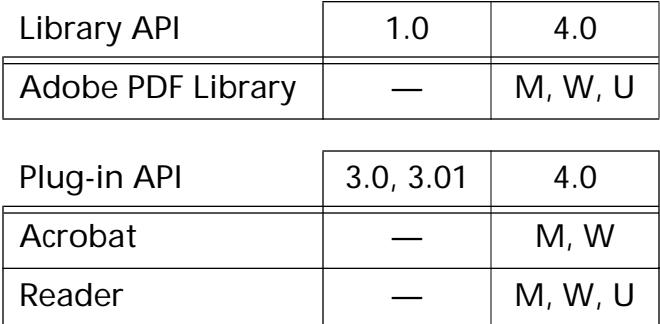
### <span id="page-576-0"></span>**CosDocEnumIndirect**

ASBool [CosDoc](#page-2671-0)EnumIndirect (CosDoc dP, [CosObjEnumProc](#page-1774-0) proc, void\* clientData);

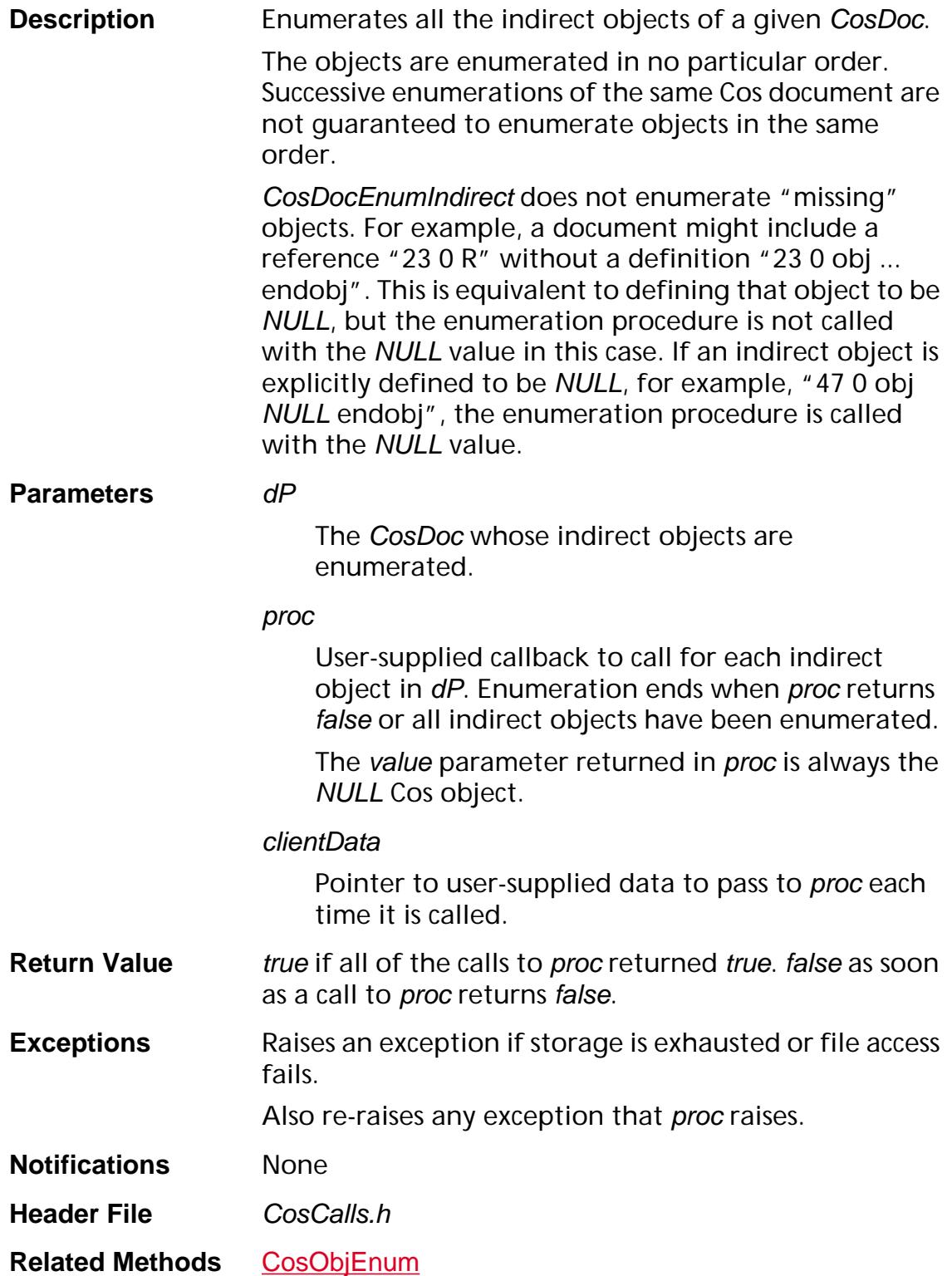

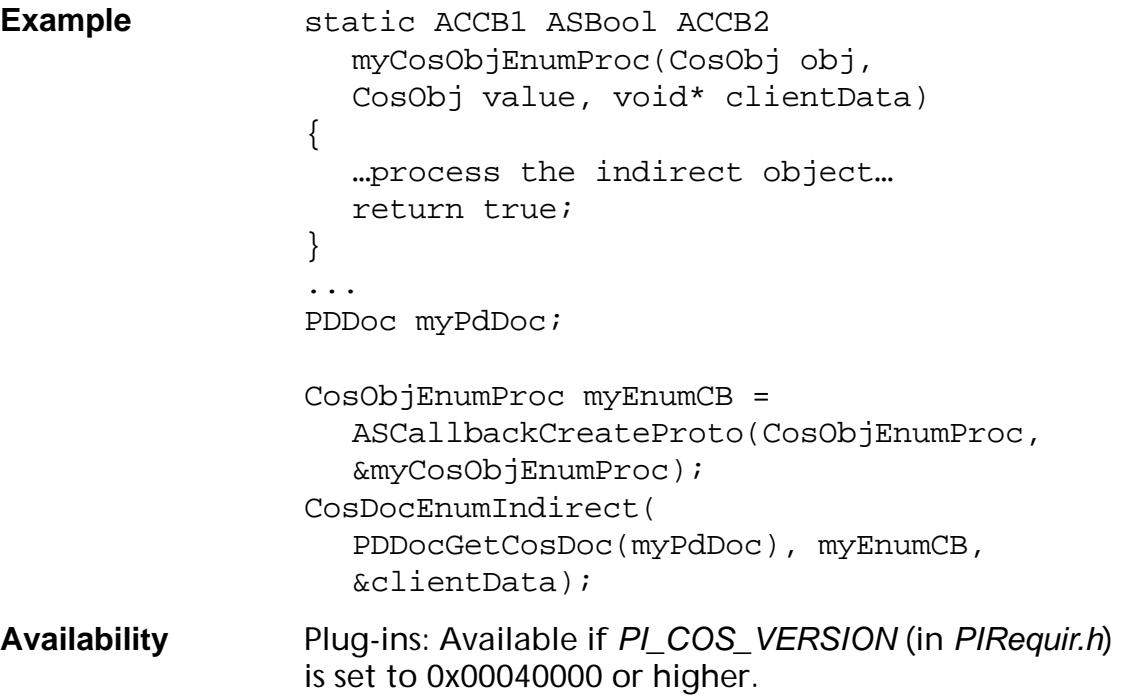

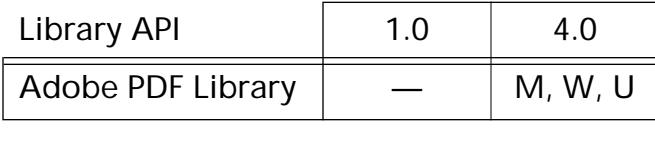

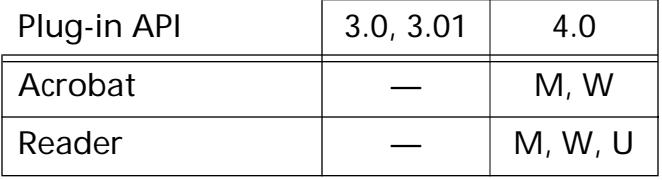

### <span id="page-578-0"></span>**CosDocGetInfoDict**

[CosObj](#page-2672-0) [CosDoc](#page-2671-0)GetInfoDict (CosDoc dP);

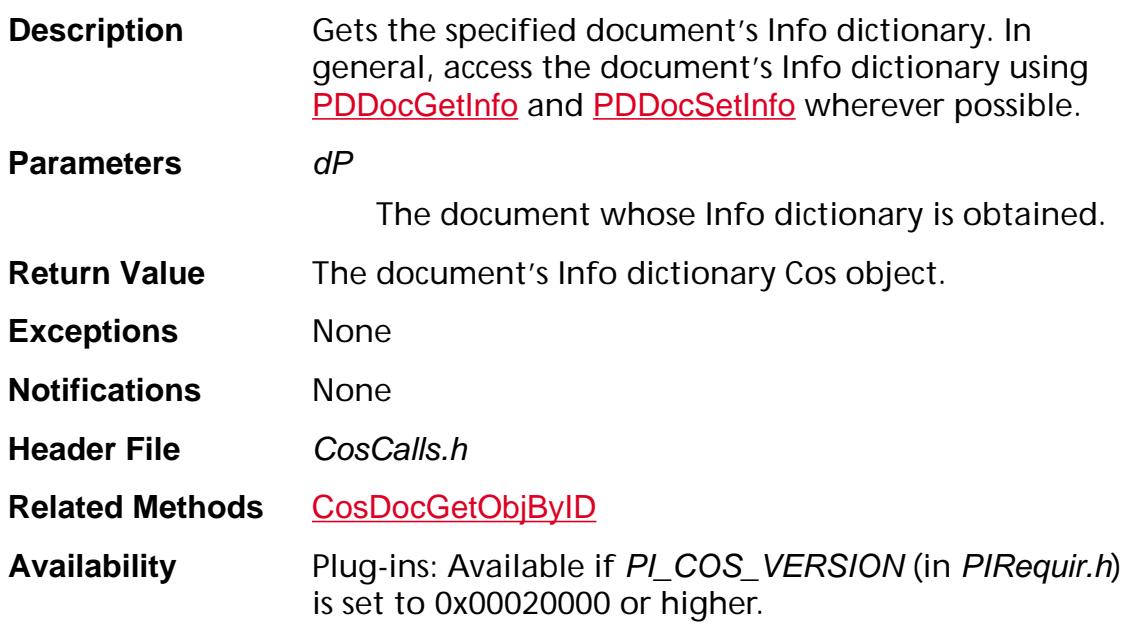

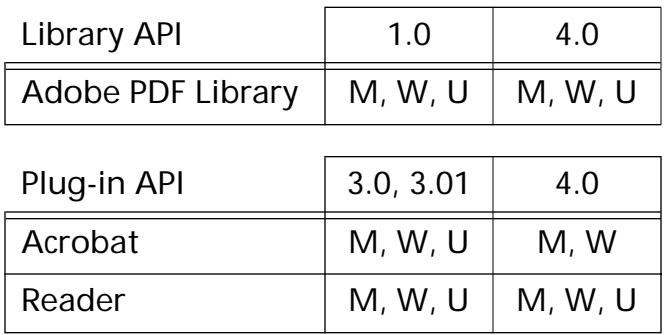

### <span id="page-579-0"></span>**CosDocGetObjByID**

[CosObj](#page-2672-0) CosDocGetObjByID ([CosDoc](#page-2671-0) dP, ASUns32 objNum);

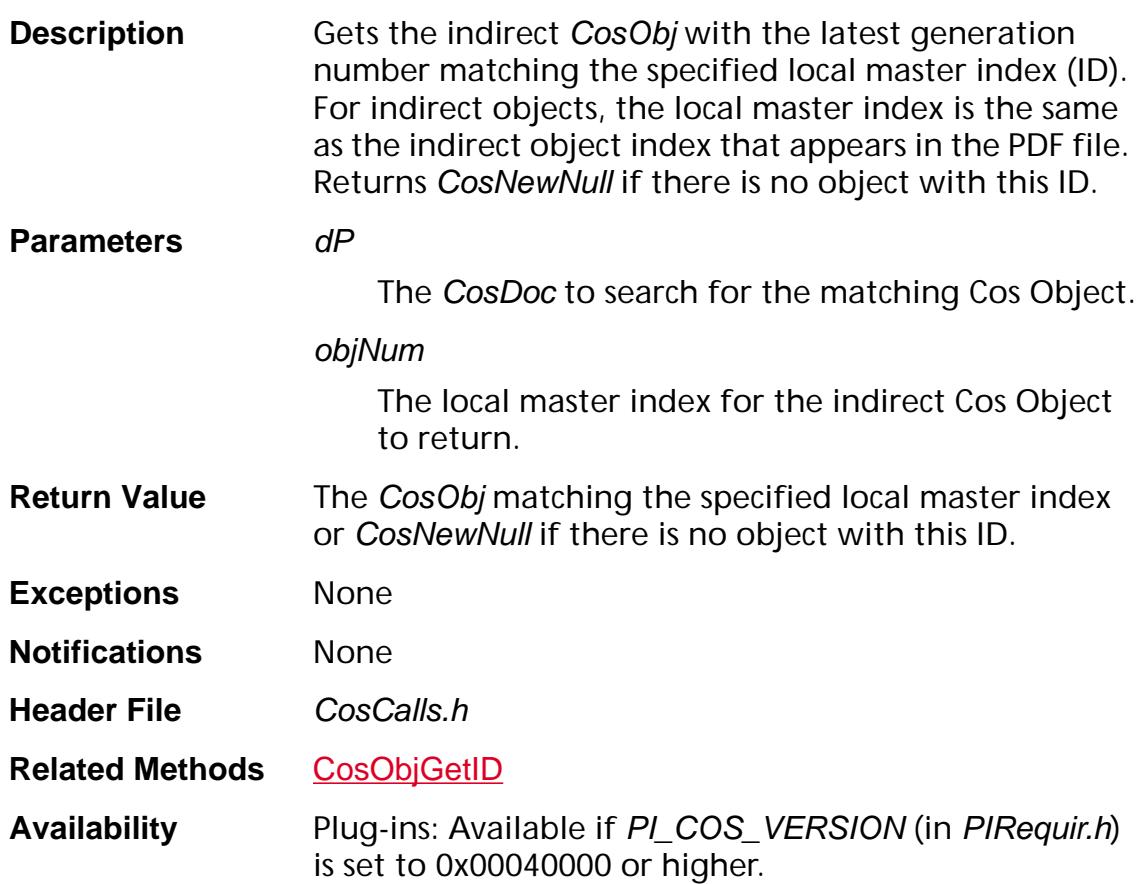

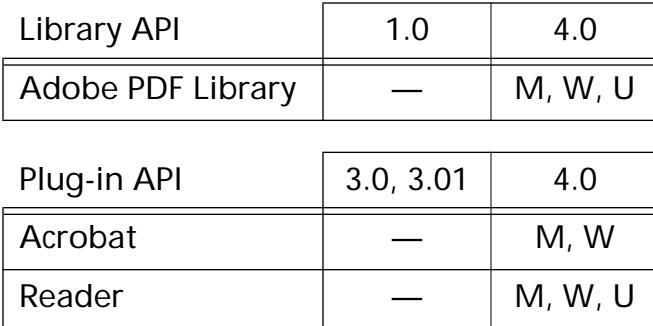

### **CosDocGetRoot**

[CosObj](#page-2672-0) [CosDoc](#page-2671-0)GetRoot (CosDoc dP);

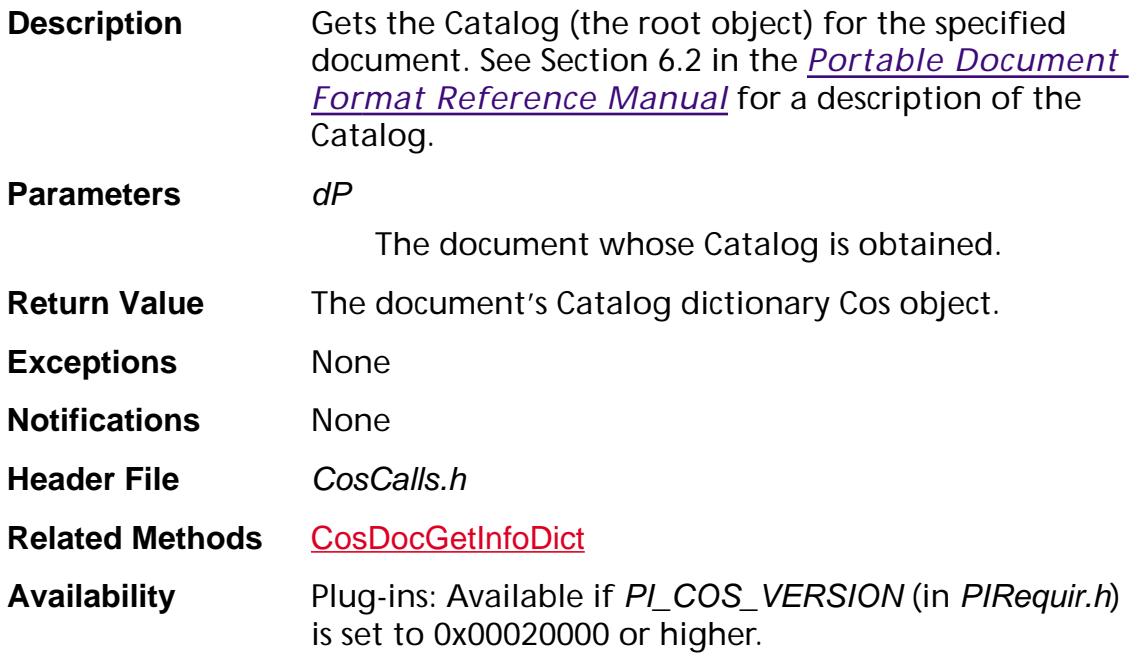

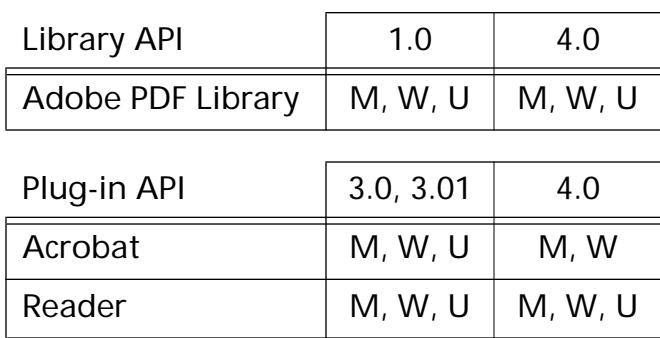

### **CosDocOpenWithParams**

[CosDoc](#page-2671-0) CosDocOpenWithParams ([CosDocOpenParams](#page-1981-0) params);

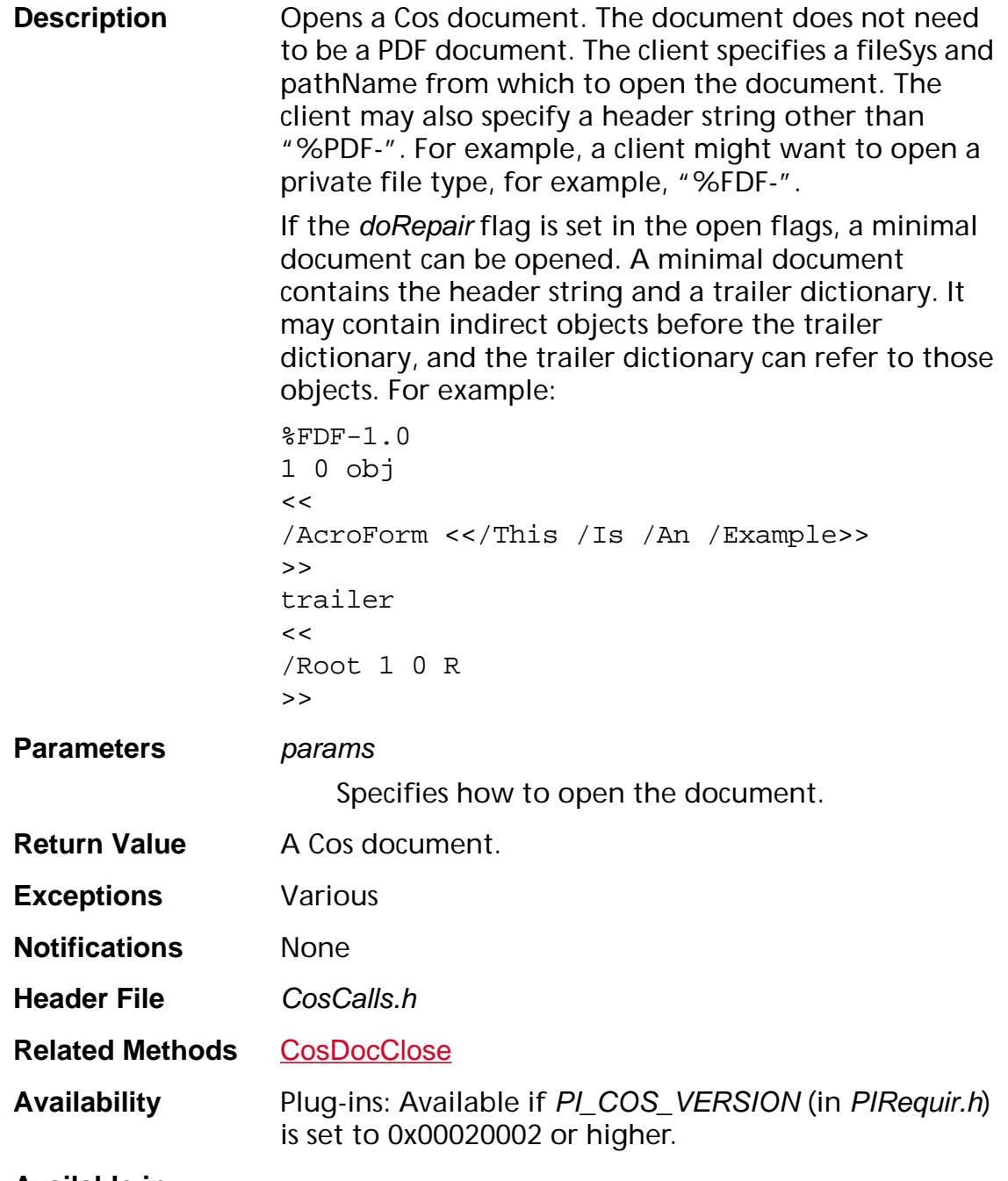

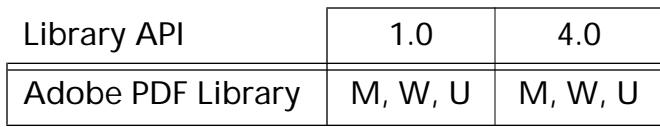

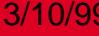

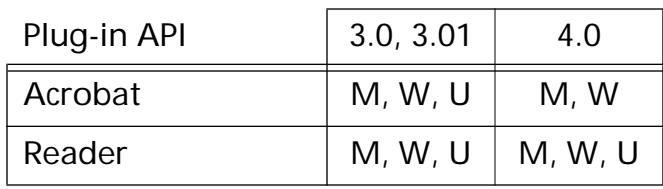

## <span id="page-583-0"></span>**CosDocSaveToFile**

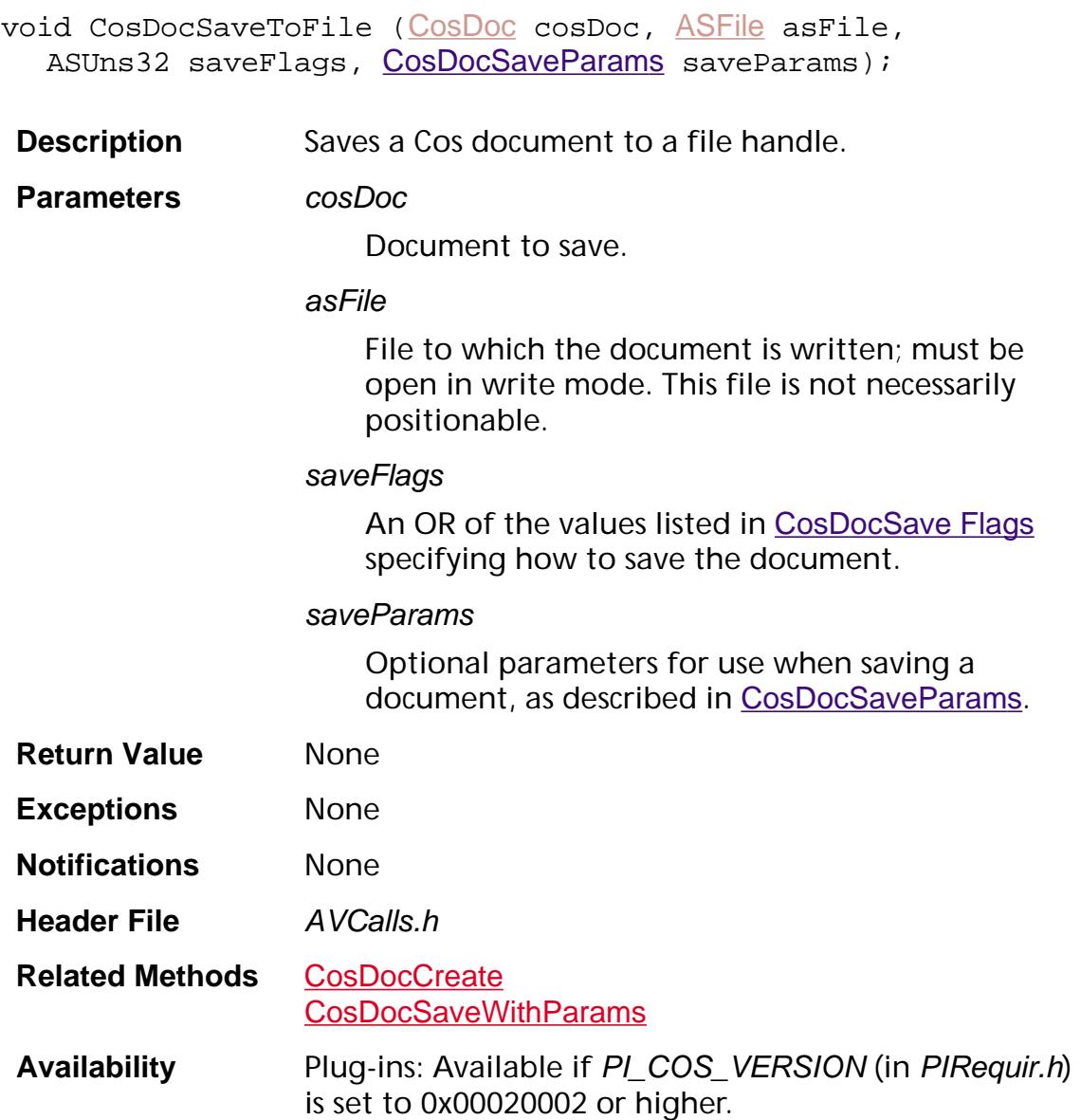

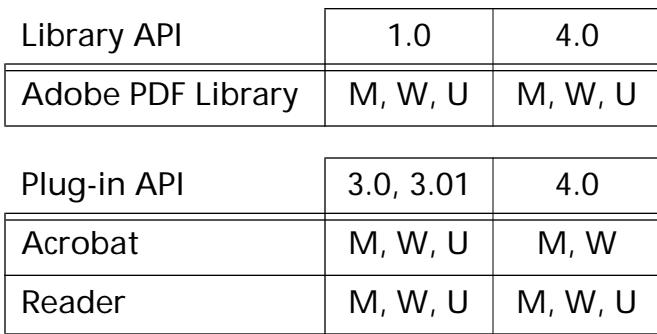

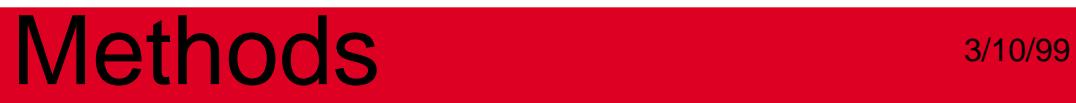

## <span id="page-585-0"></span>**CosDocSaveWithParams**

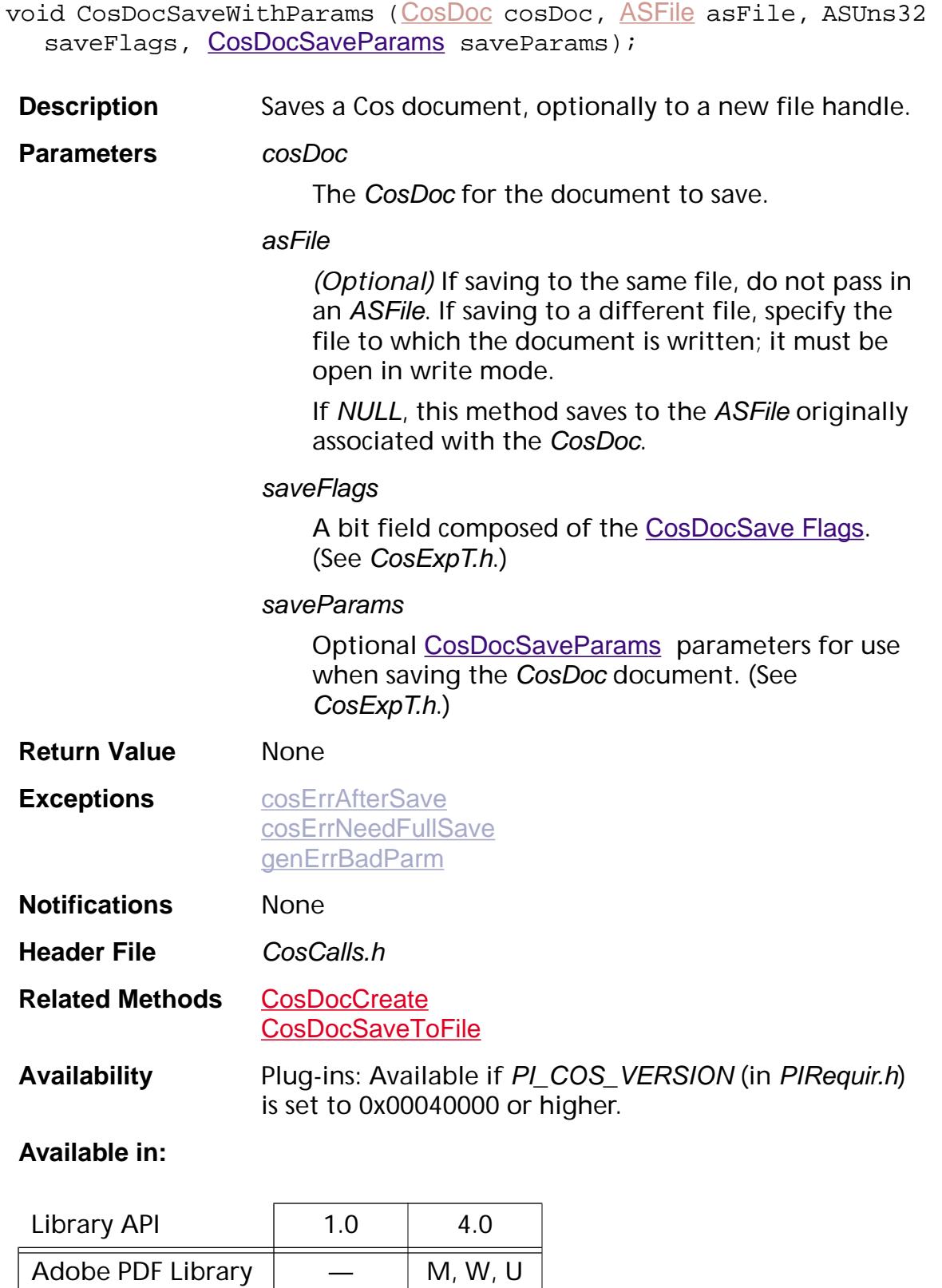

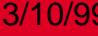

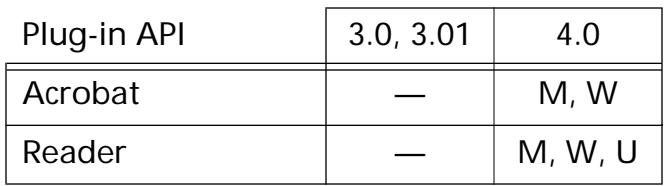

### **CosDocSetDirty**

void [CosDoc](#page-2671-0)SetDirty (CosDoc cosDoc, ASBool isDirty);

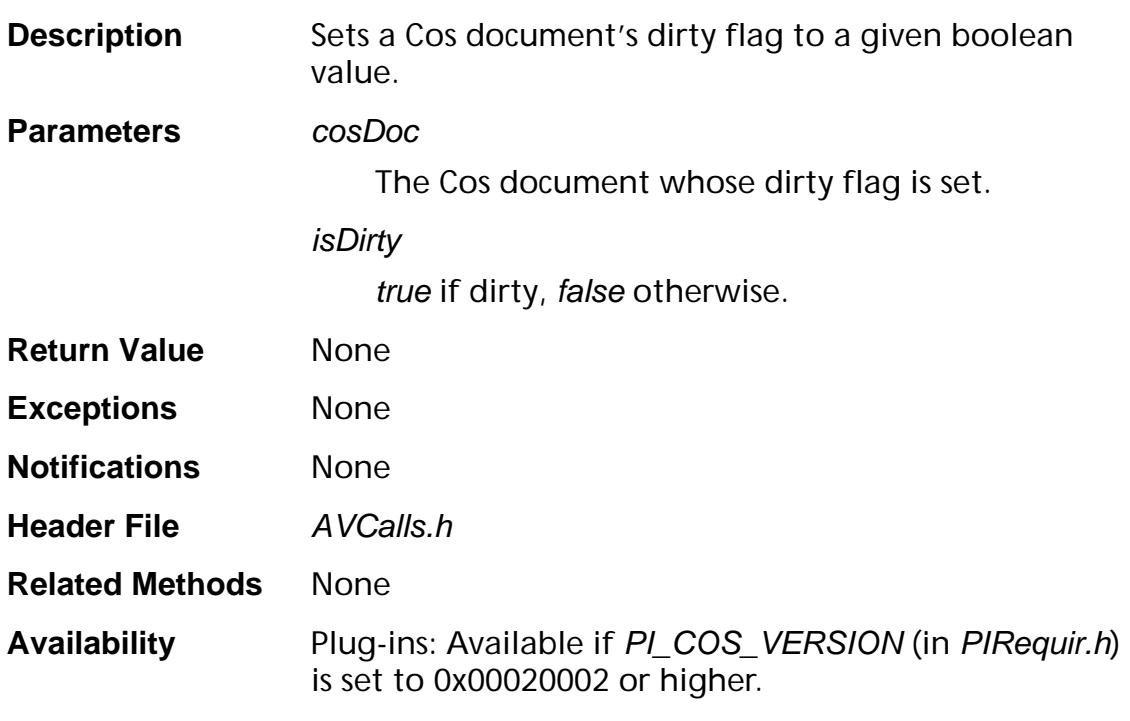

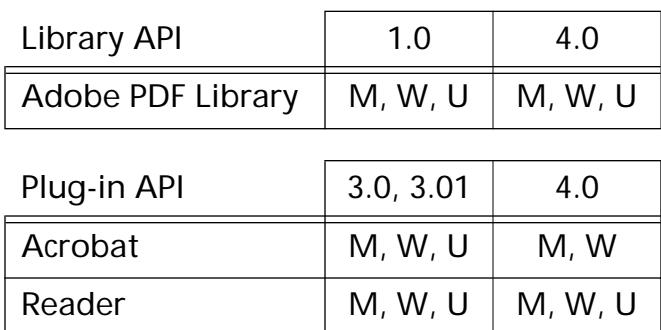

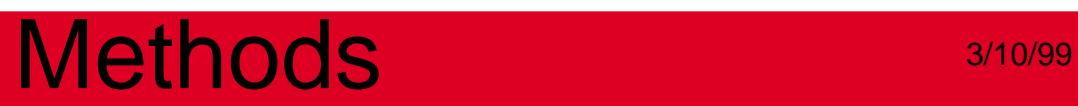

**CosFixed**

### <span id="page-589-0"></span>**CosFixedValue**

[ASFixed](#page-1922-0) CosFixedValue ([CosObj](#page-2672-0) obj);

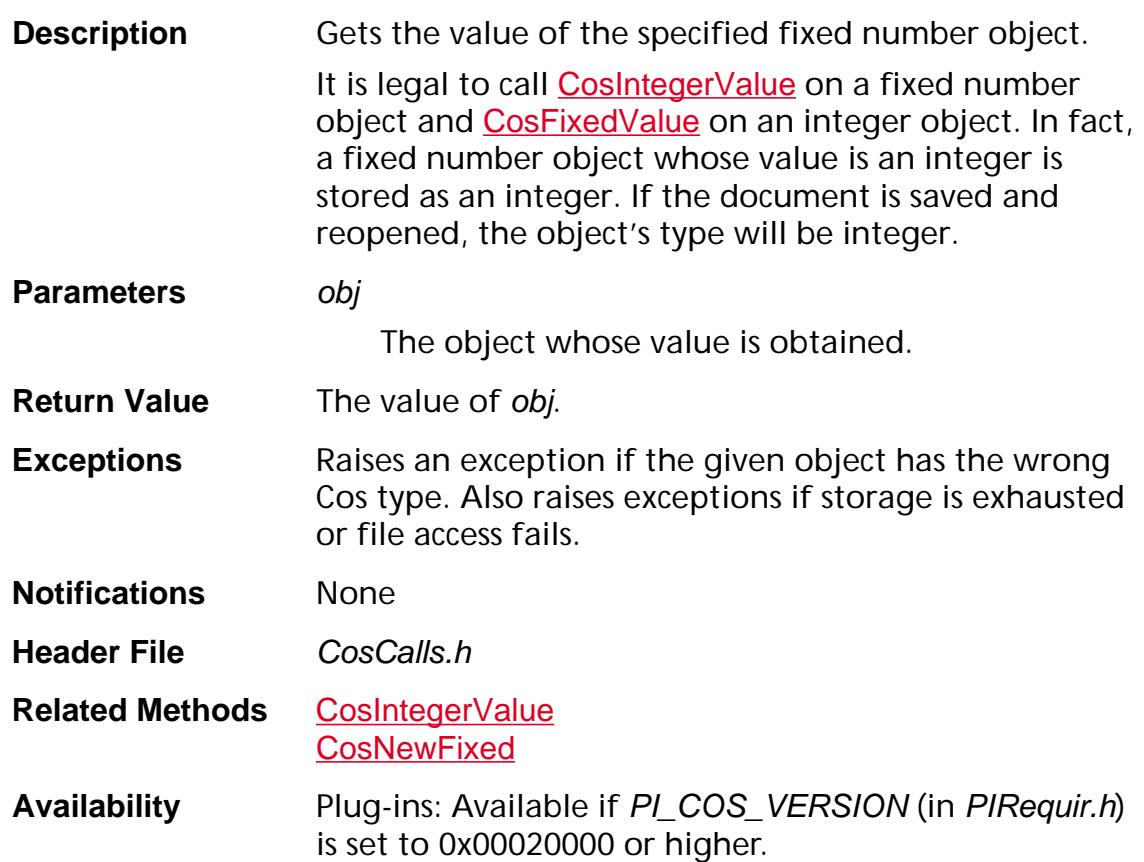

#### **Available in:**

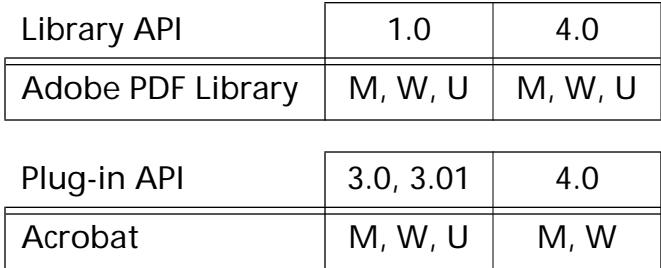

Reader  $M, W, U \mid M, W, U$ 

## <span id="page-590-0"></span>**CosNewFixed**

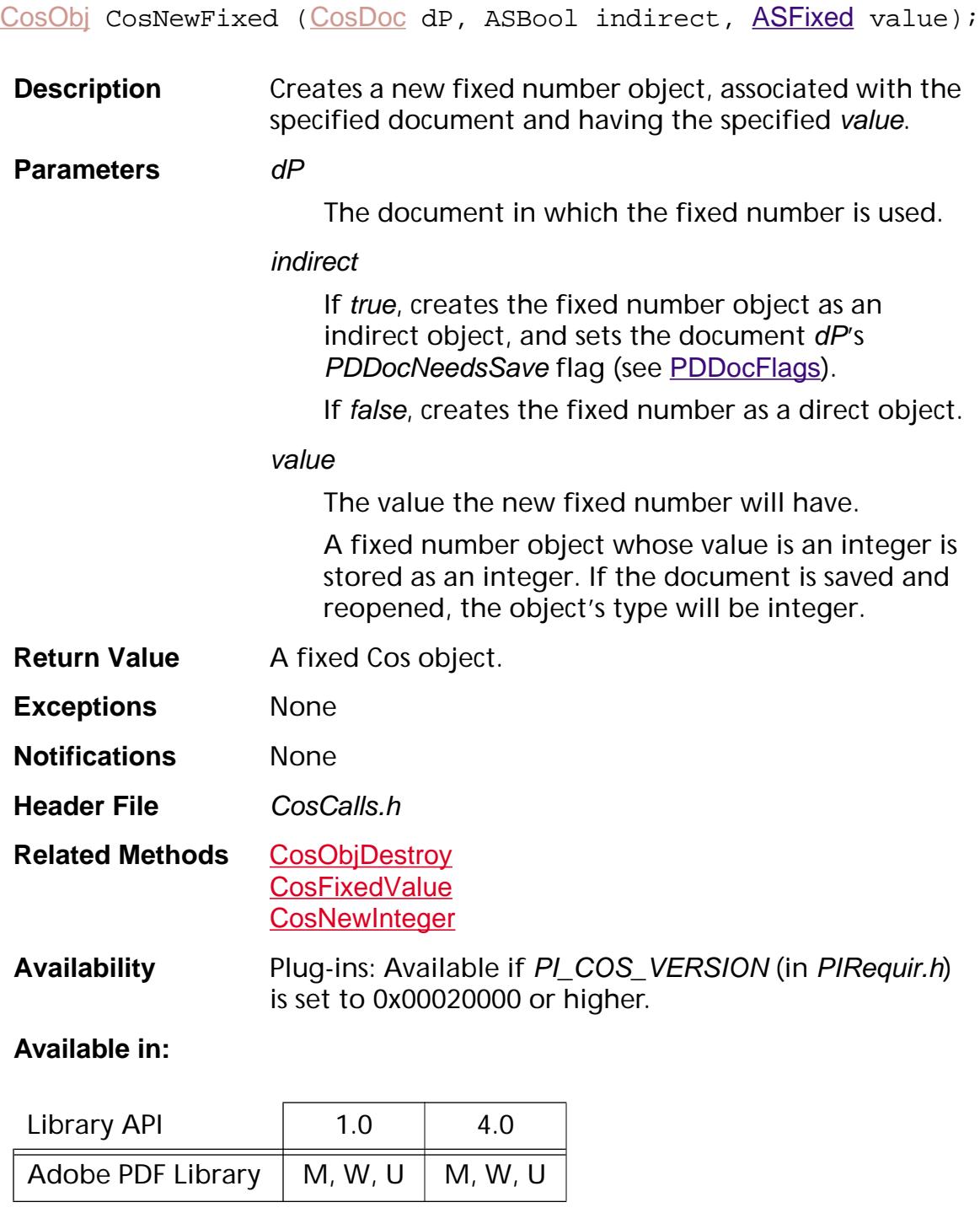

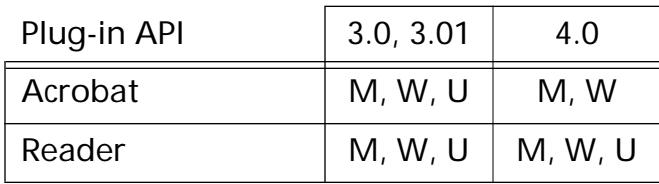

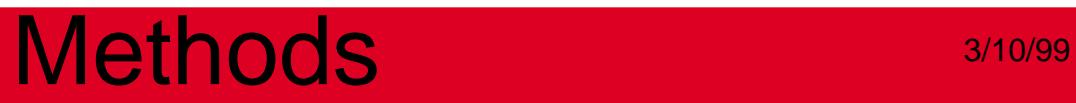

**CosInteger**

### <span id="page-593-0"></span>**CosIntegerValue**

ASInt32 CosIntegerValue ([CosObj](#page-2672-0) obj);

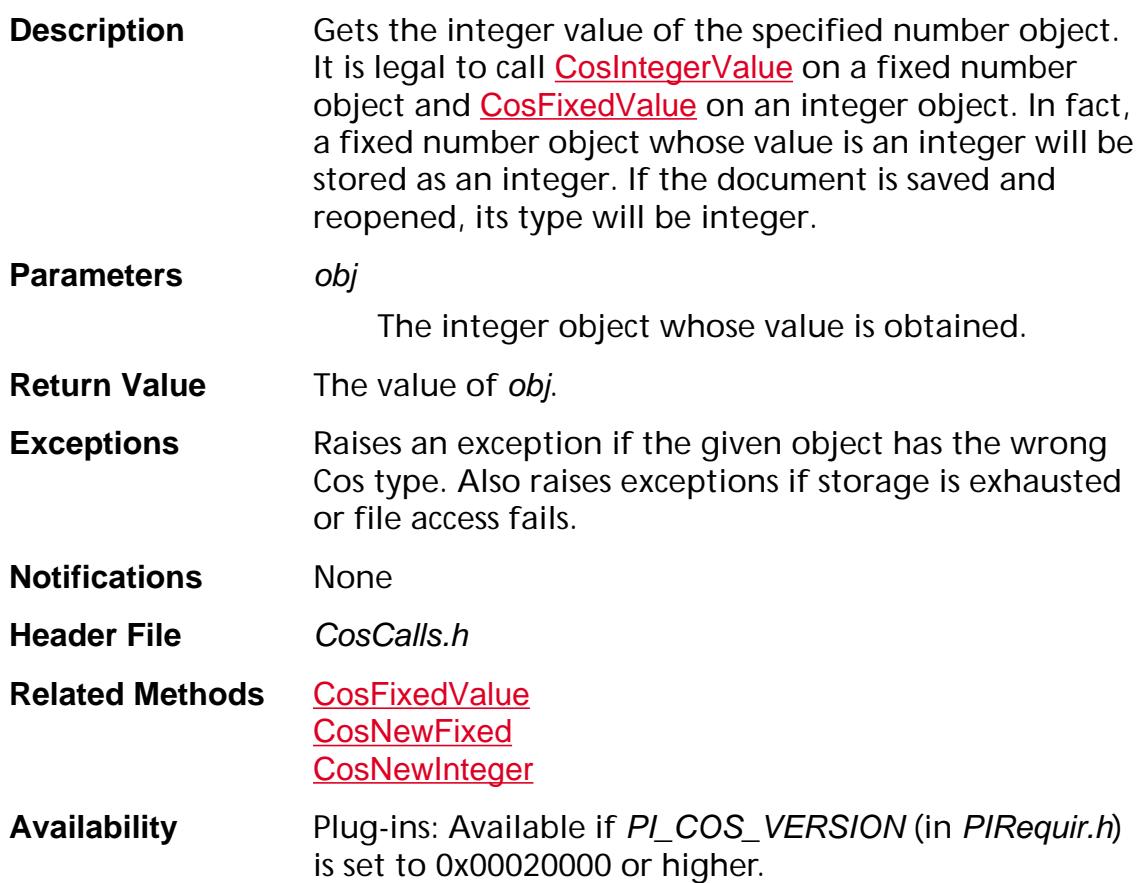

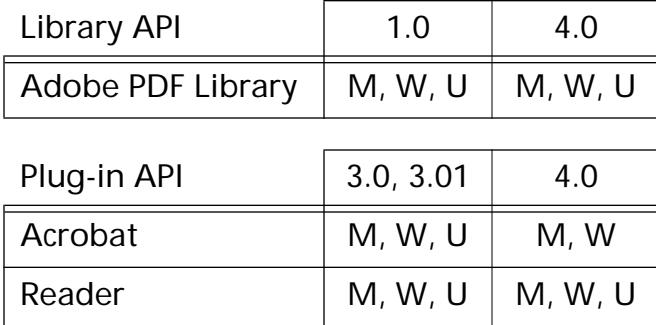

## <span id="page-594-0"></span>**CosNewInteger**

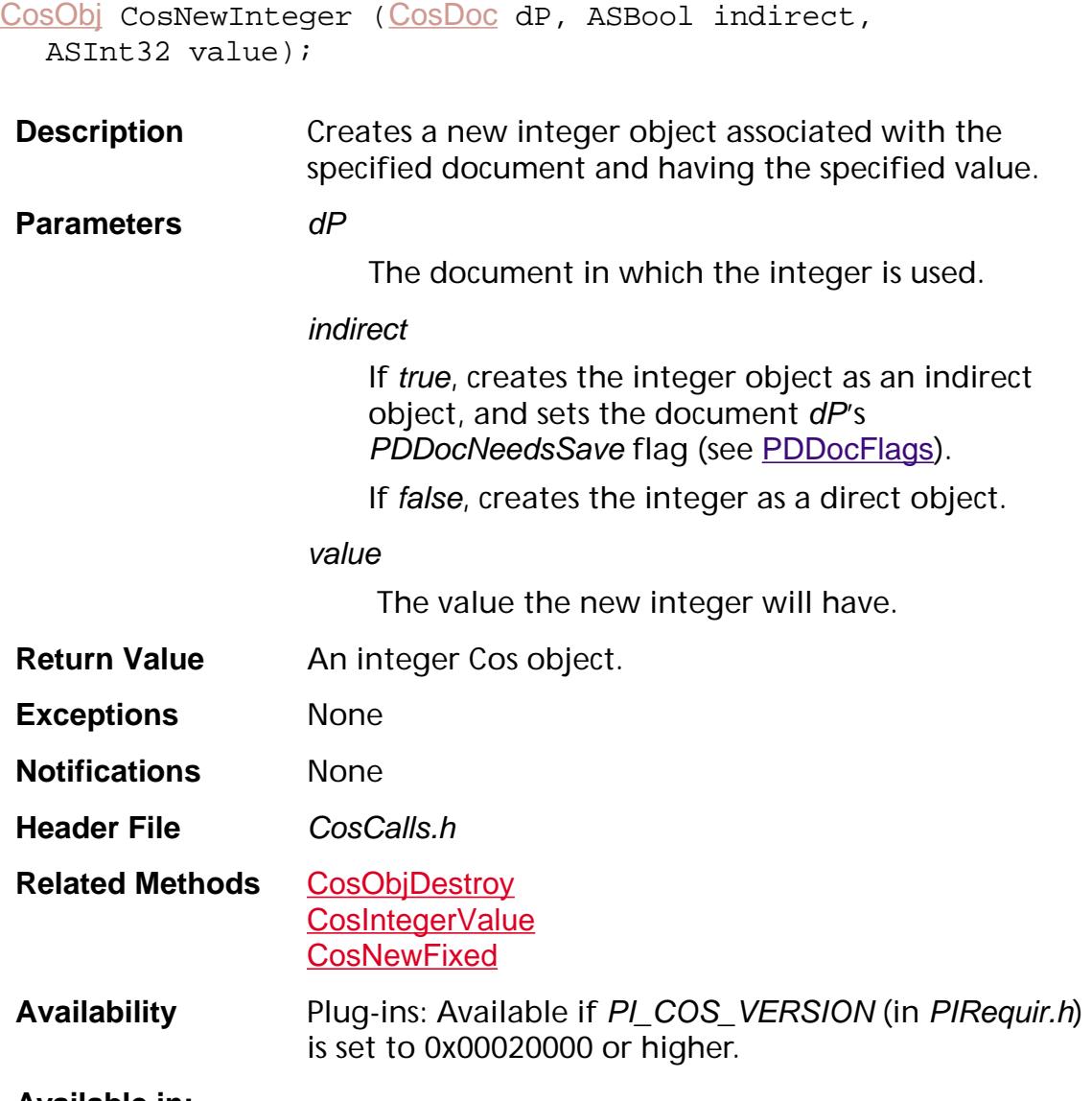

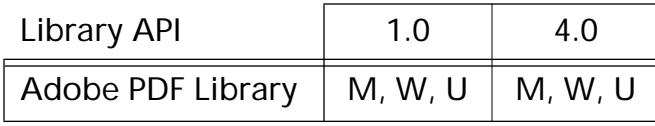

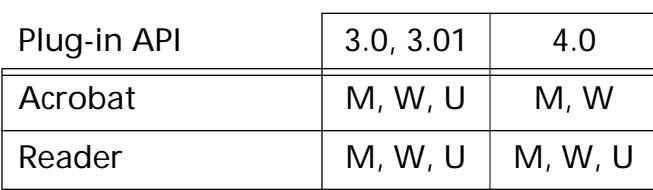

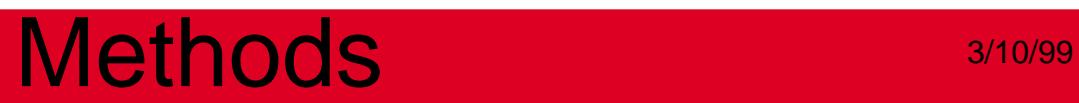

**CosName**

### <span id="page-596-0"></span>**CosNameValue**

[ASAtom](#page-2638-0) CosNameValue ([CosObj](#page-2672-0) obj);

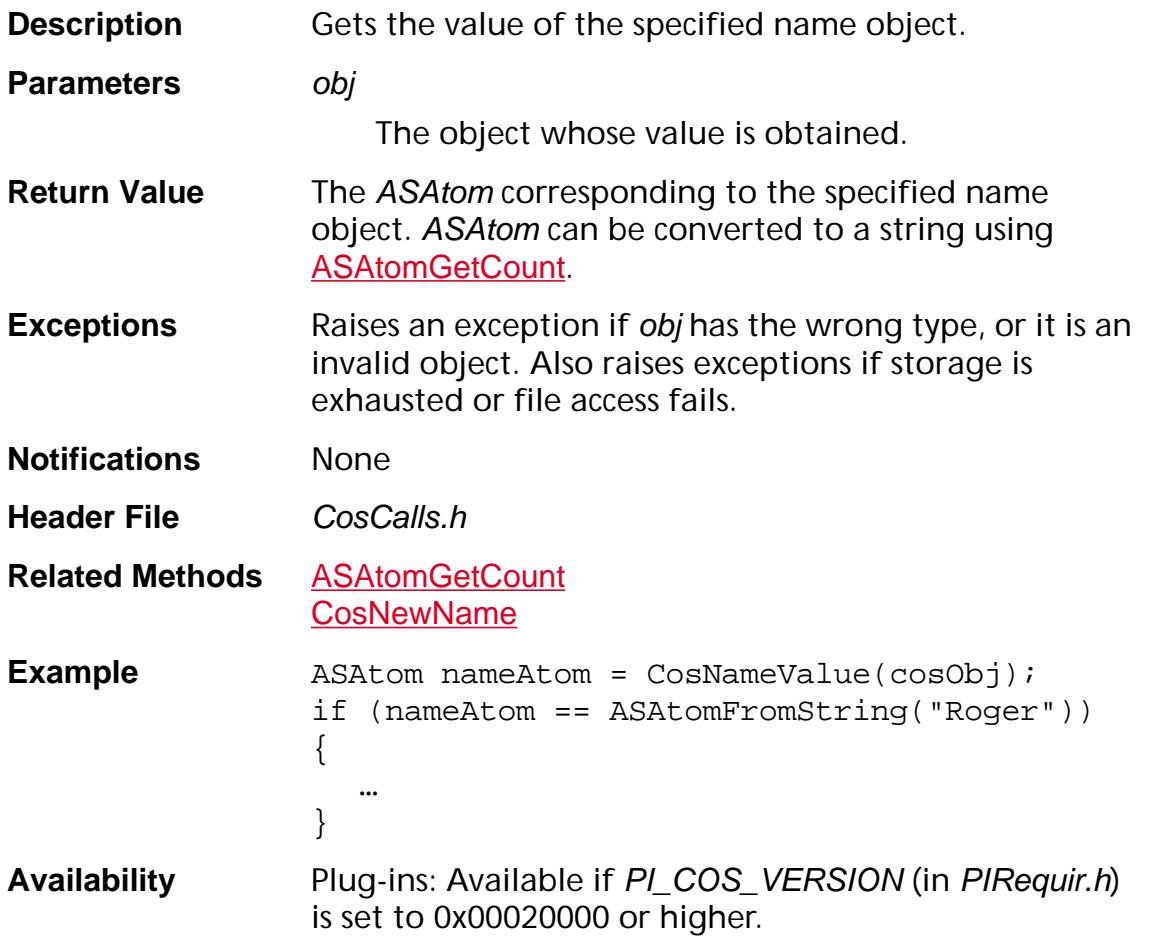

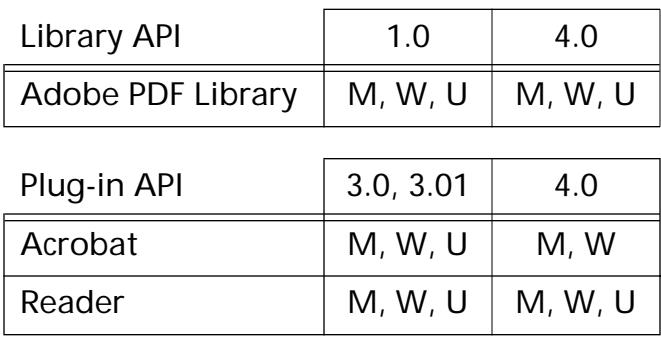

## <span id="page-597-0"></span>**CosNewName**

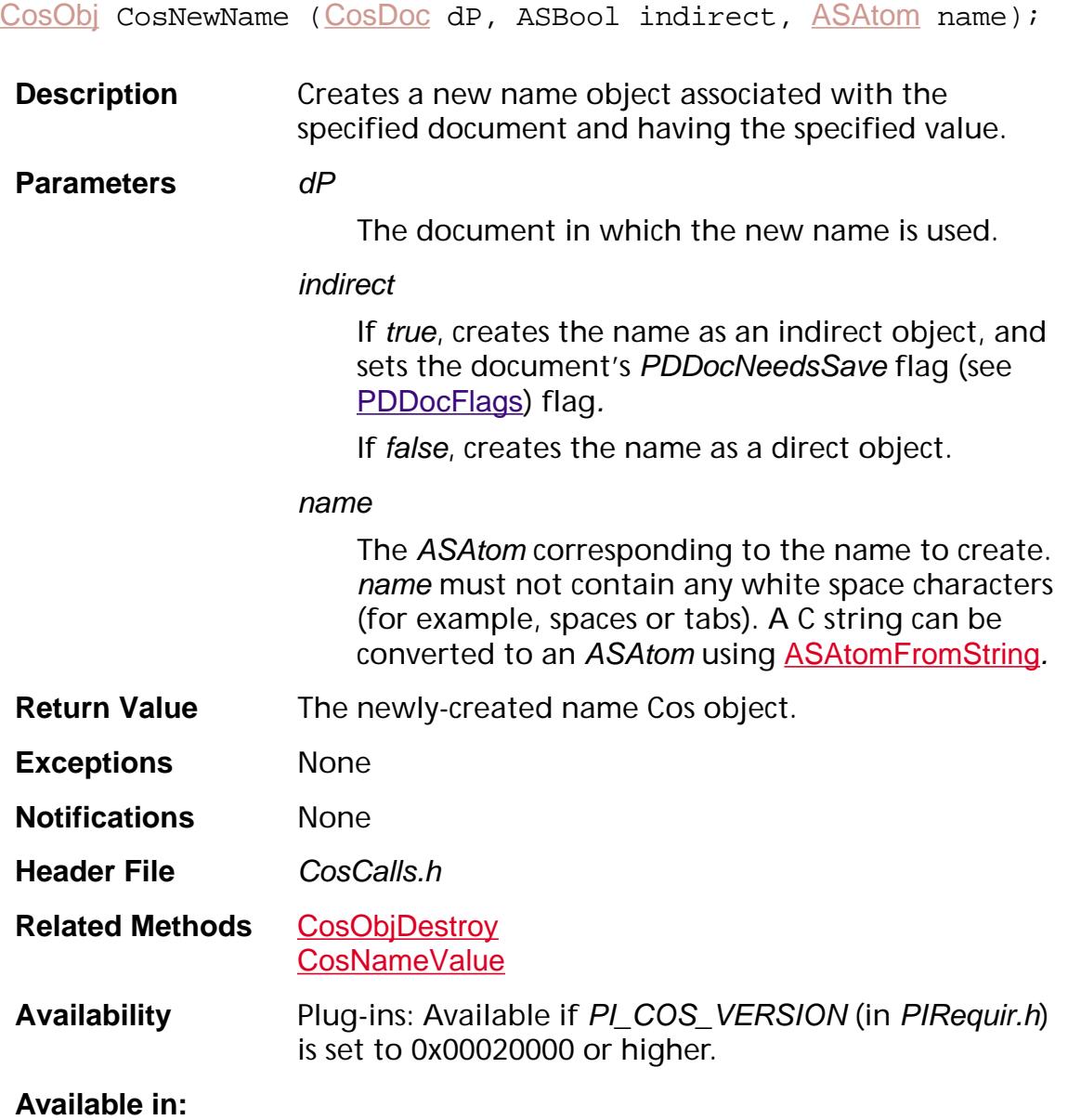

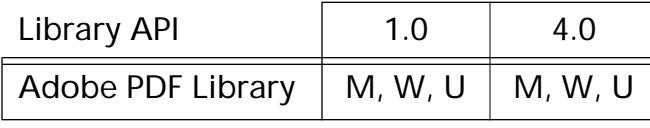

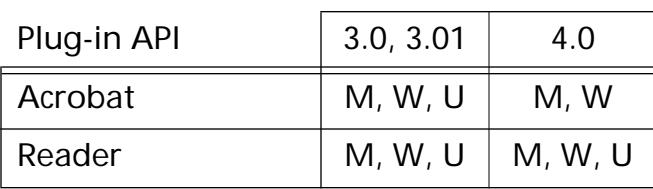

## **CosNull**

### **CosNewNull**

[CosObj](#page-2672-0) CosNewNull (void);

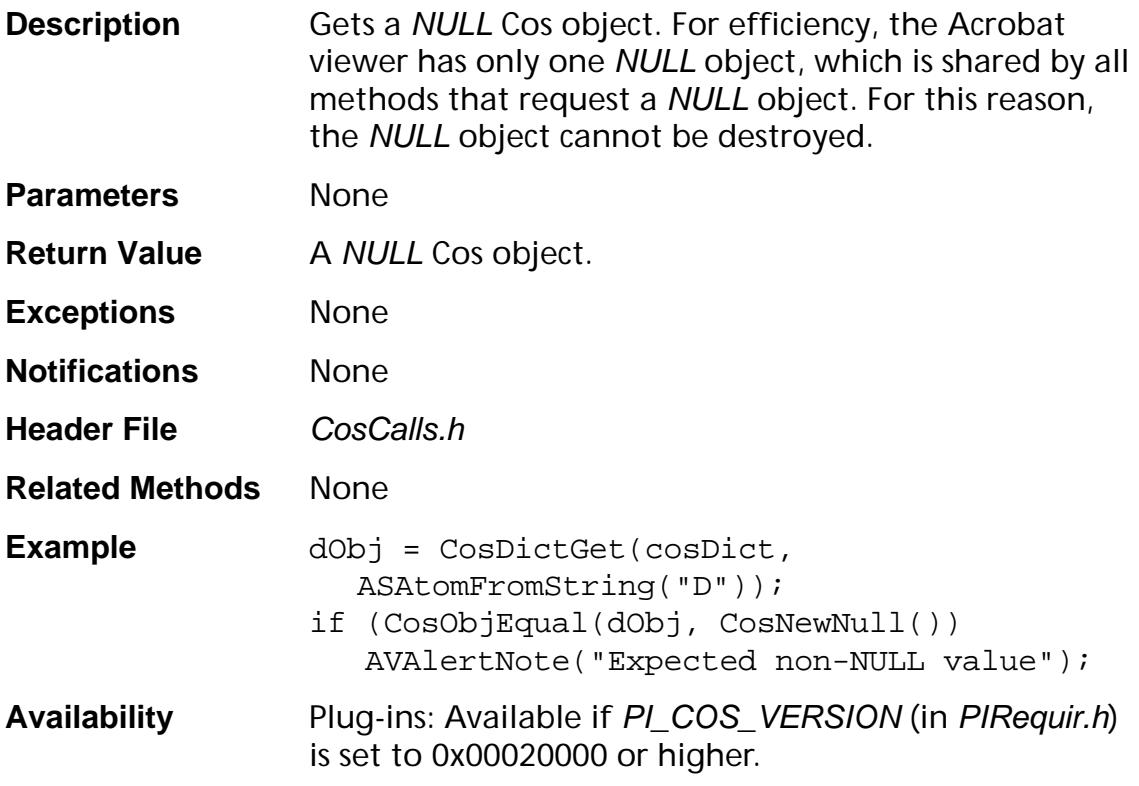

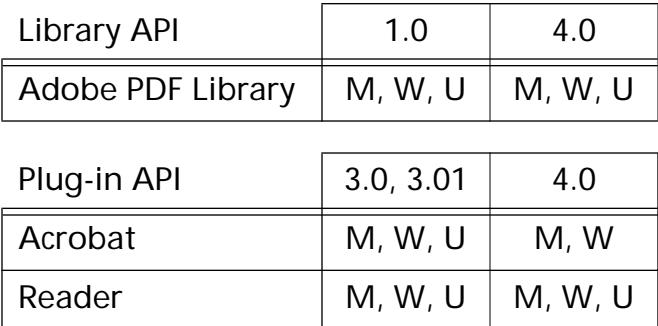

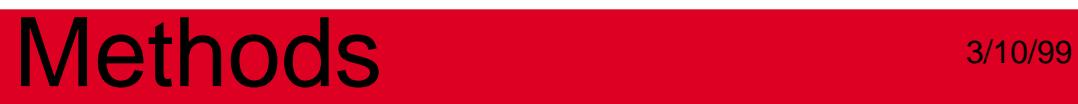

## **CosObj**

## **CosObjCopy**

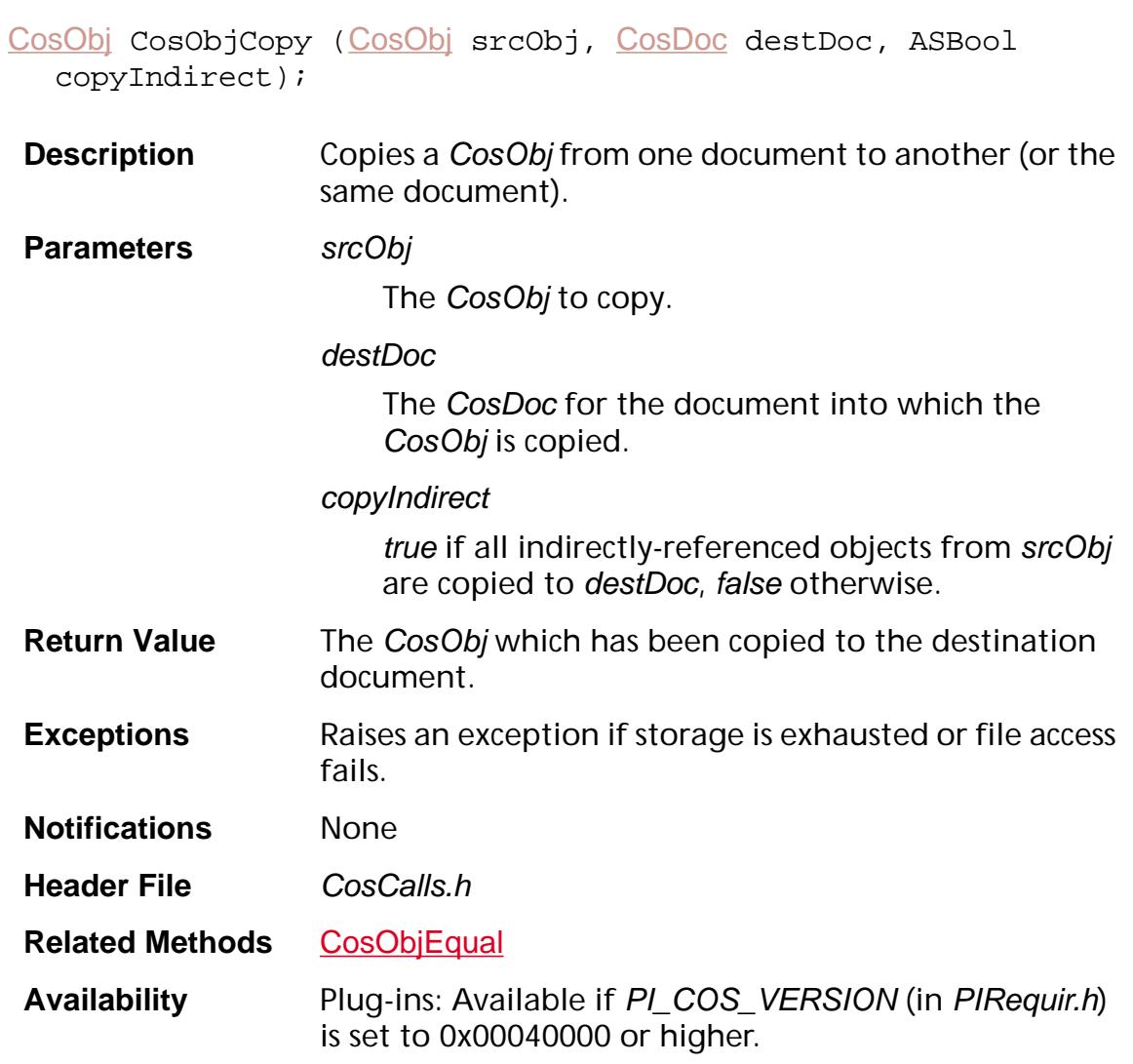

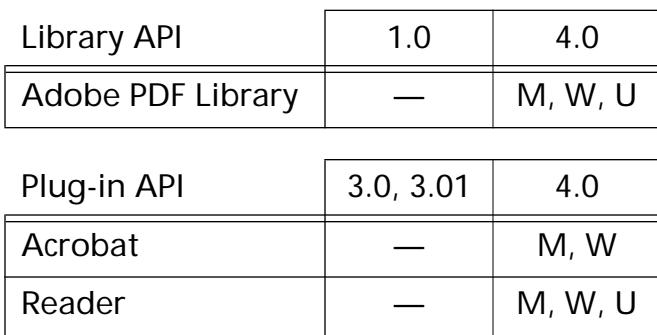

### <span id="page-602-0"></span>**CosObjDestroy**

void CosObjDestroy ([CosObj](#page-2672-0) obj);

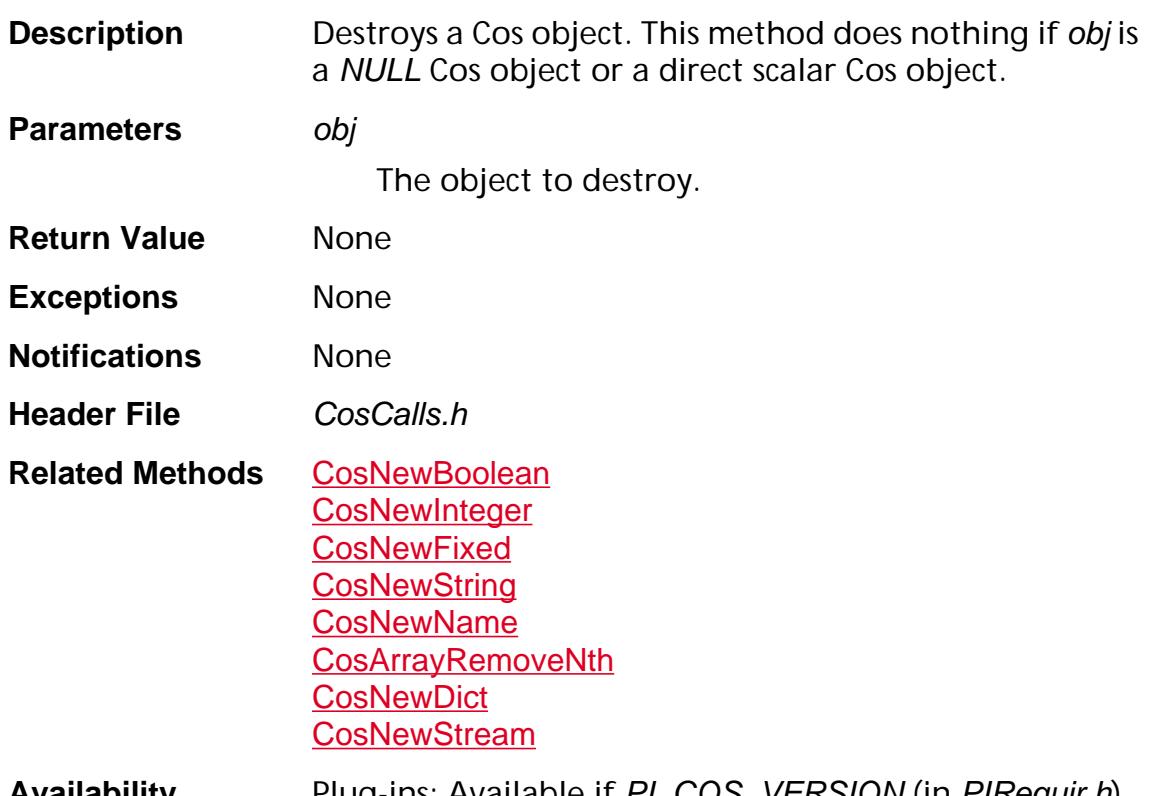

**Availability** Plug-ins: Available if PI\_COS\_VERSION (in PIRequir.h) is set to 0x00020000 or higher.

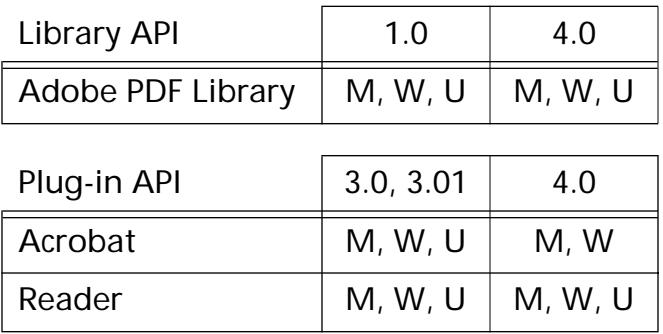

## <span id="page-603-0"></span>**CosObjEnum**

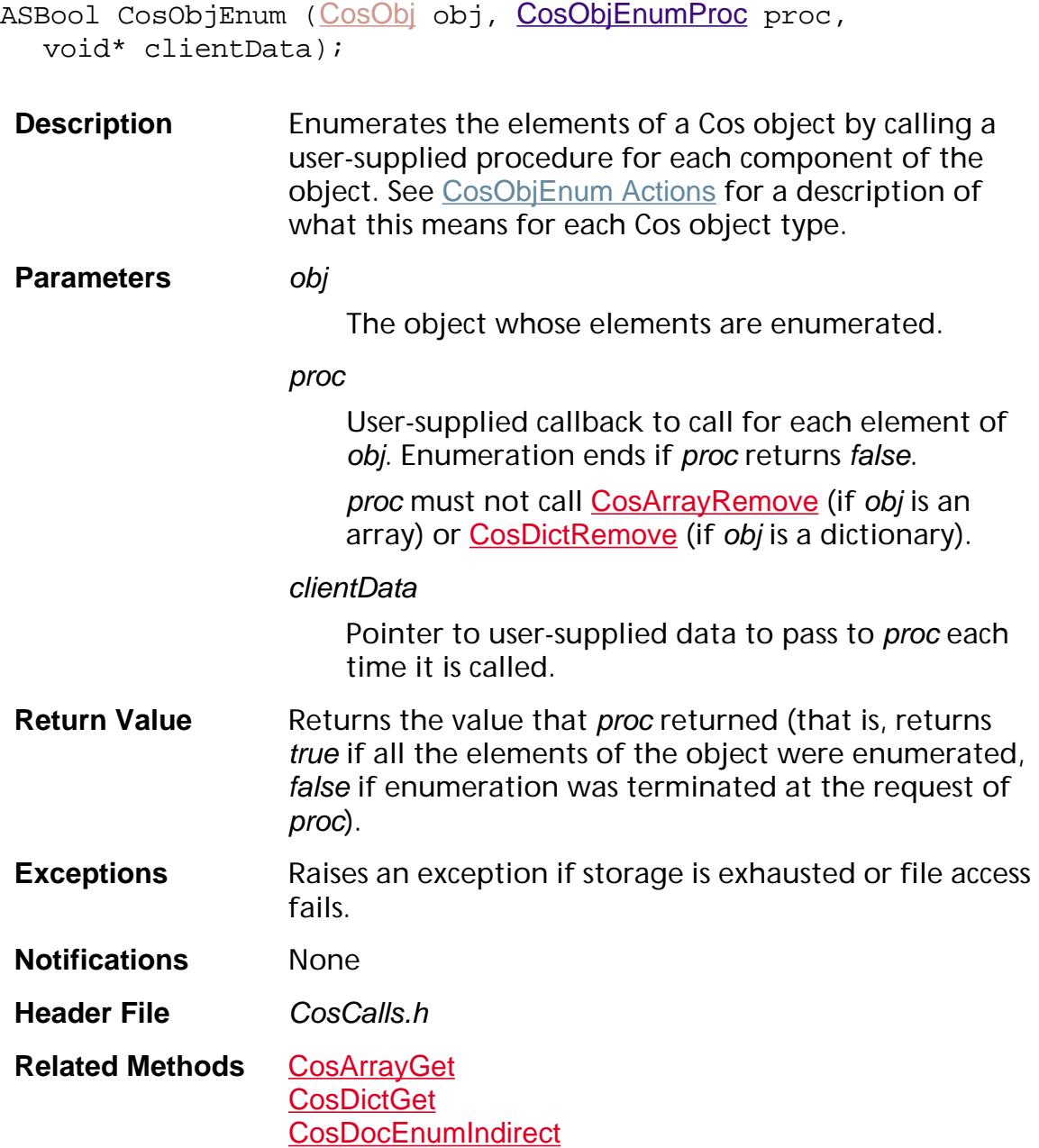

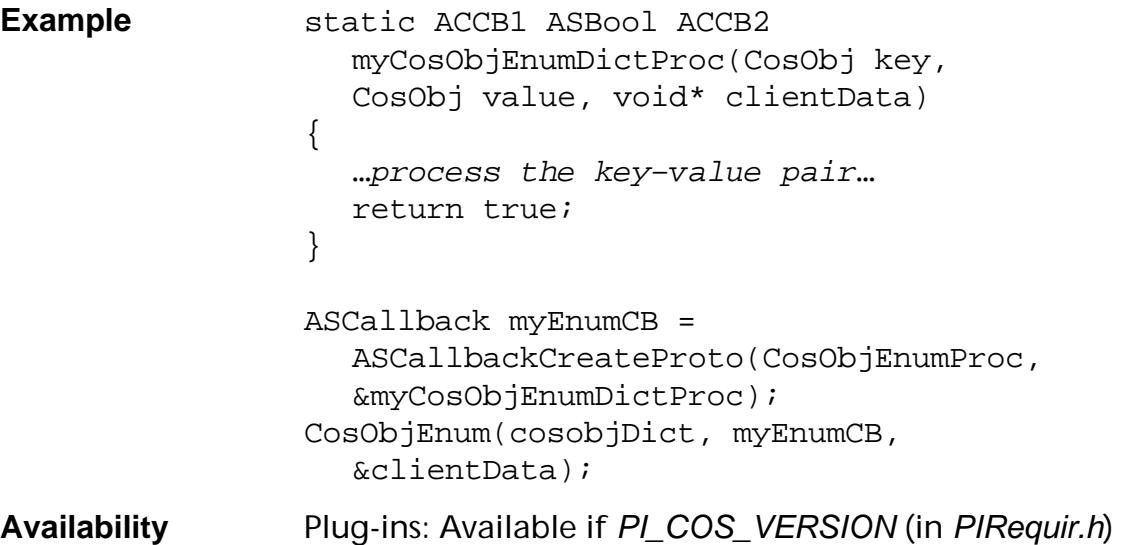

is set to 0x00020000 or higher.

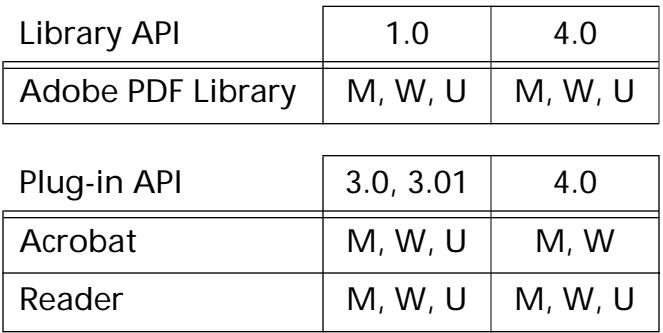

### <span id="page-605-0"></span>**CosObjEqual**

ASBool CosObjEqual ([CosObj](#page-2672-0) obj1, [CosObj](#page-2672-0) obj2);

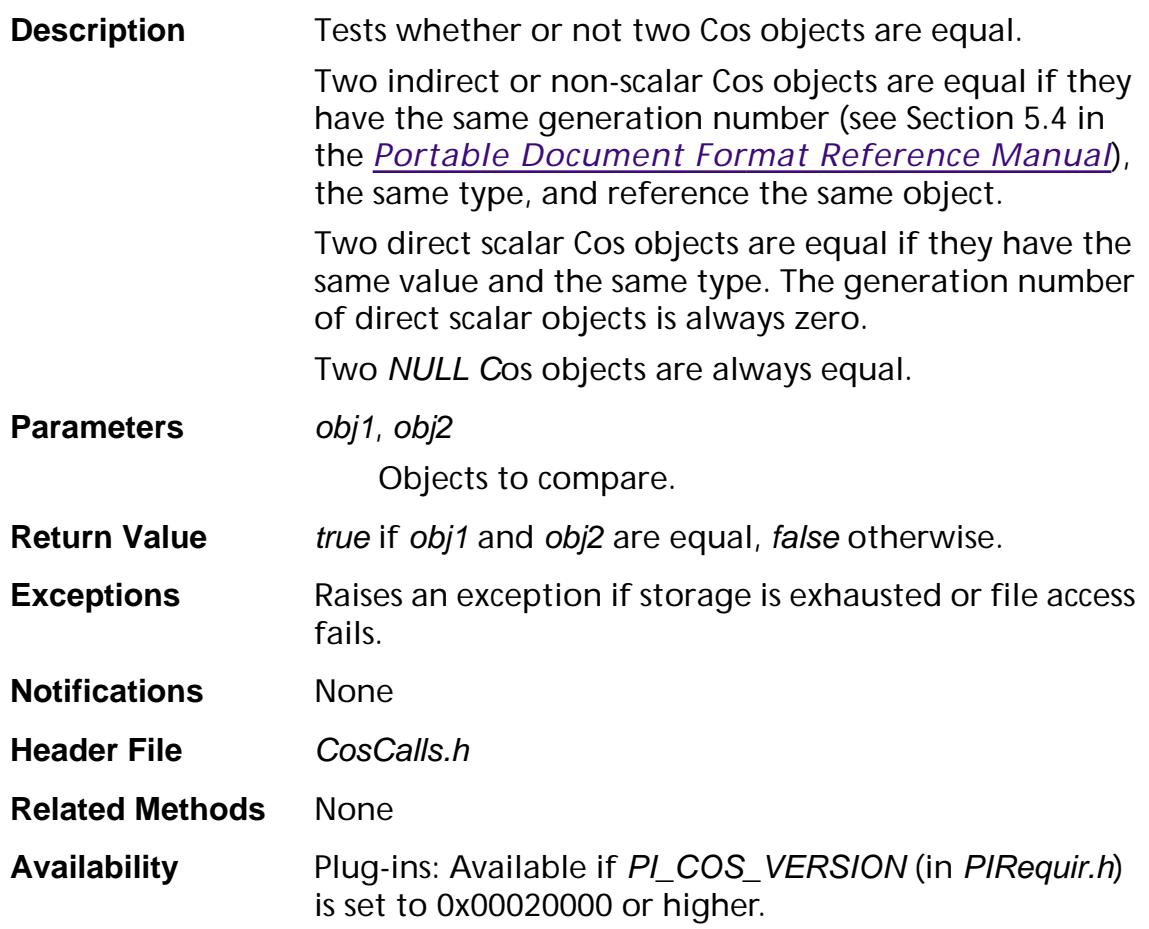

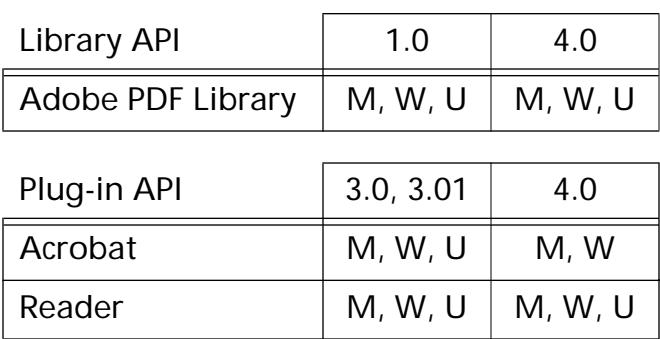

## **CosObjGetDoc**

[CosDoc](#page-2671-0) CosObjGetDoc ([CosObj](#page-2672-0) obj);

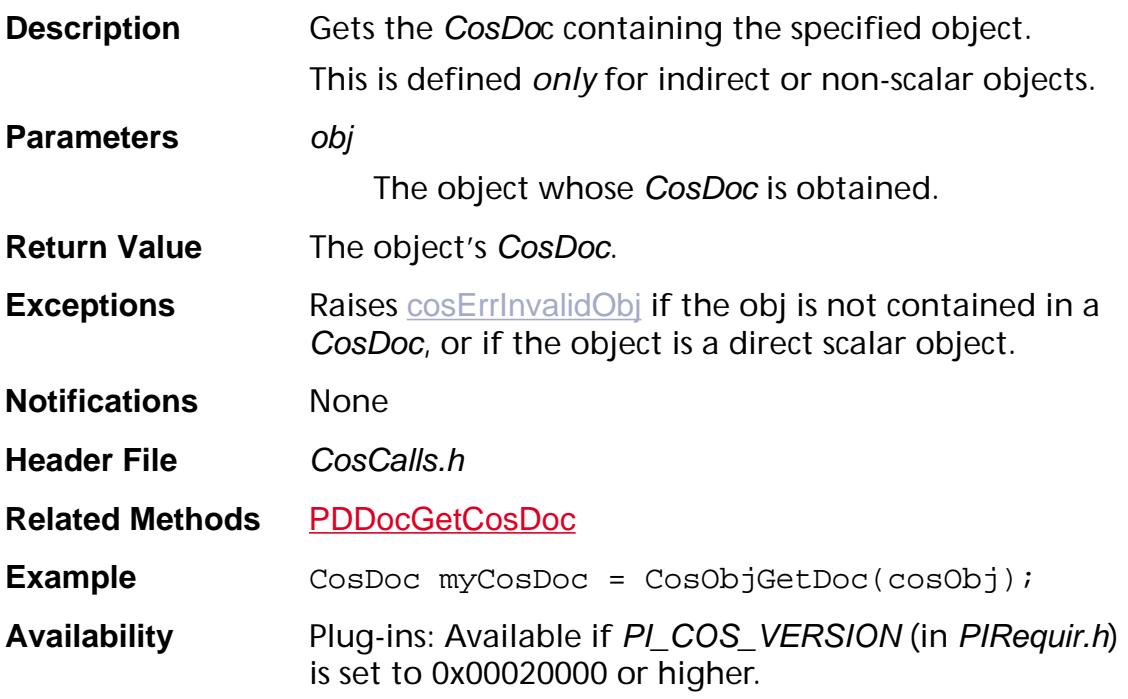

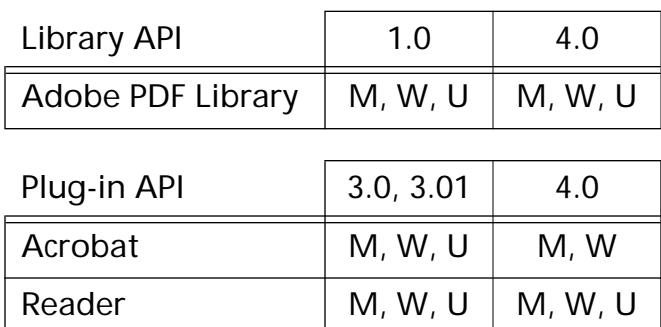

## <span id="page-607-0"></span>**CosObjGetGeneration**

ASUns16 CosObjGetGeneration ([CosObj](#page-2672-0) obj);

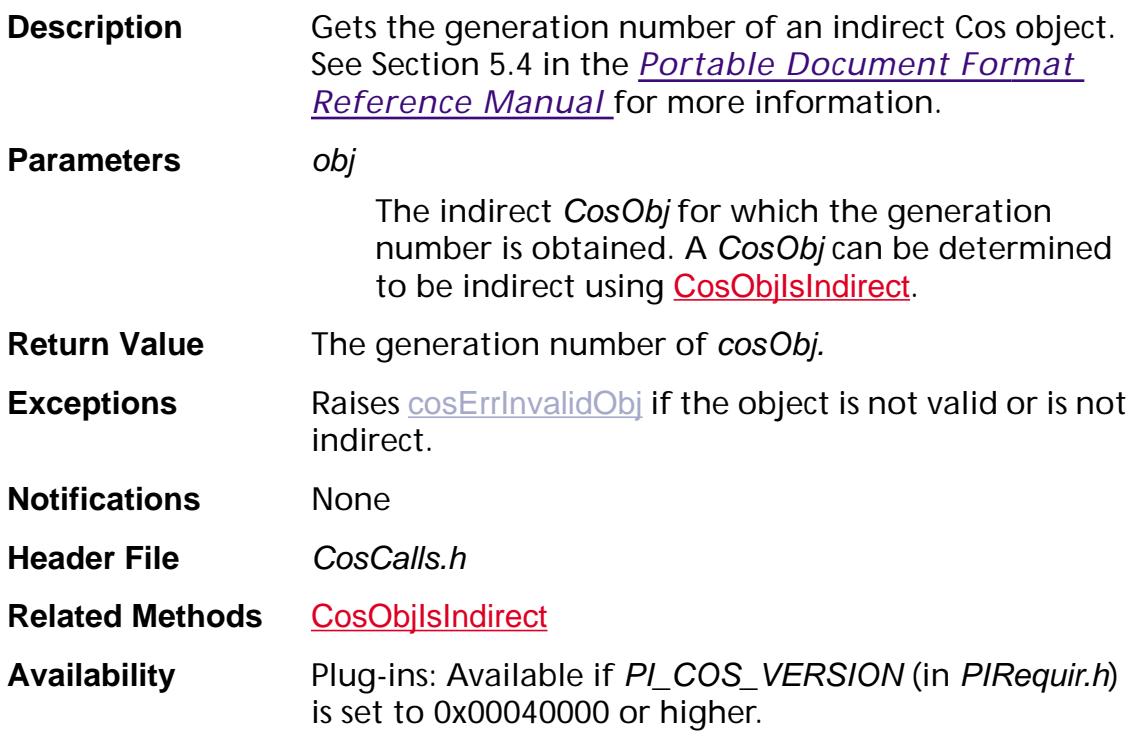

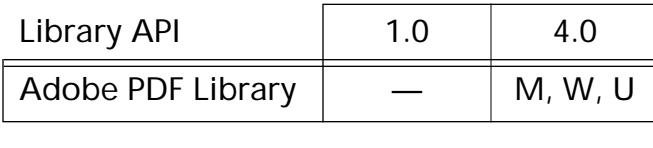

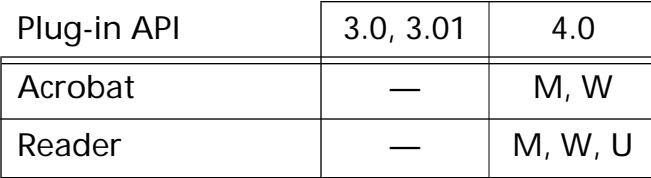

### <span id="page-608-0"></span>**CosObjGetID**

ASUns32 CosObjGetID ([CosObj](#page-2672-0) obj);

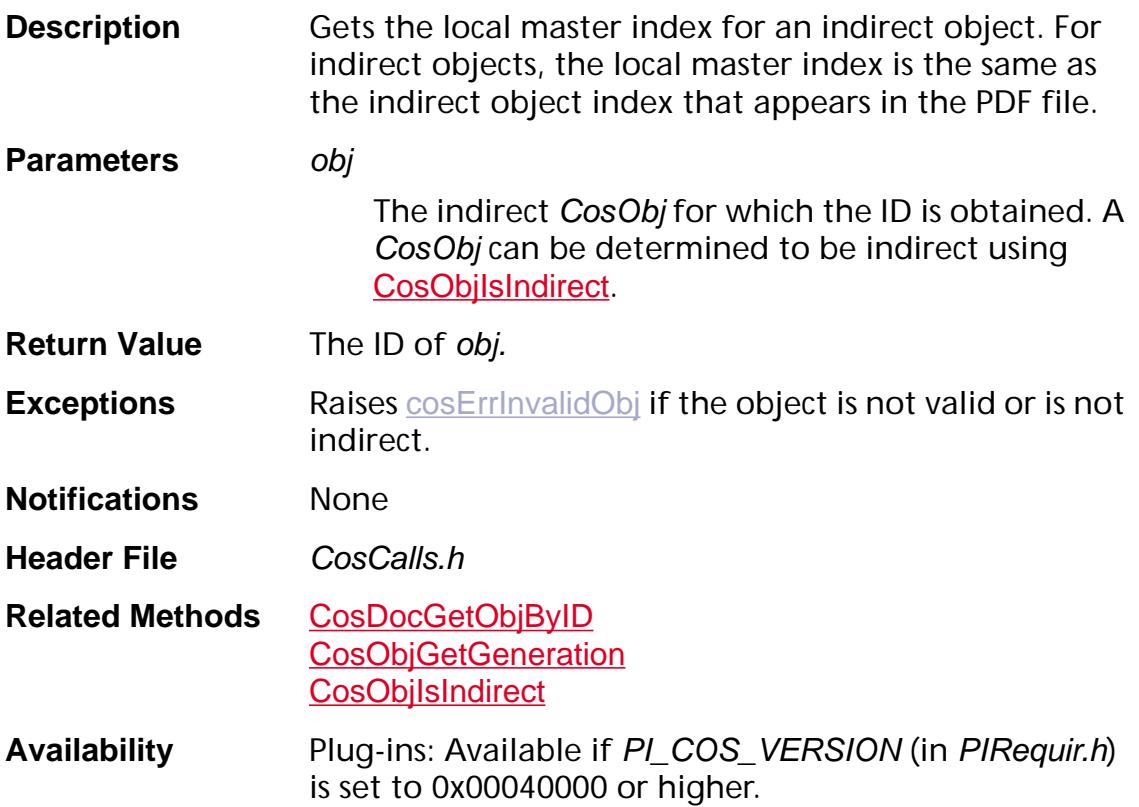

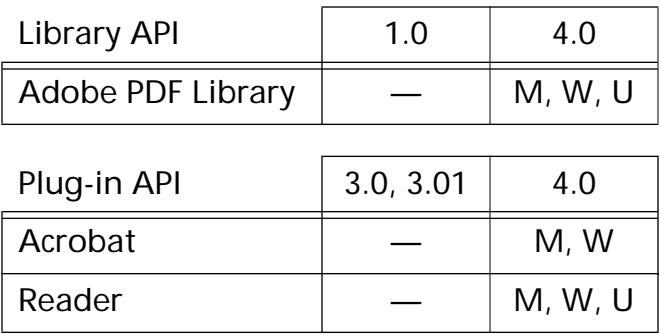

### **CosObjGetType**

CosType [CosObj](#page-2672-0)GetType (CosObj obj);

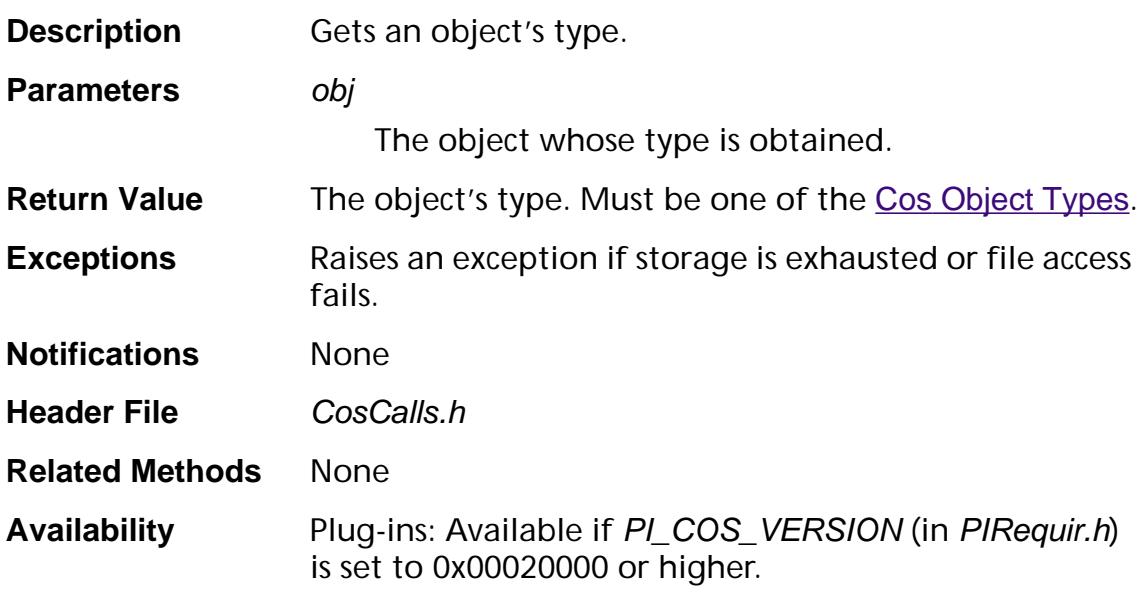

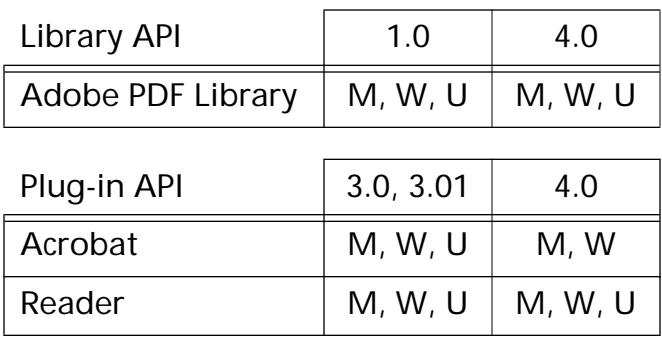

### **CosObjHash**

ASUns32 CosObjHash ([CosObj](#page-2672-0) obj);

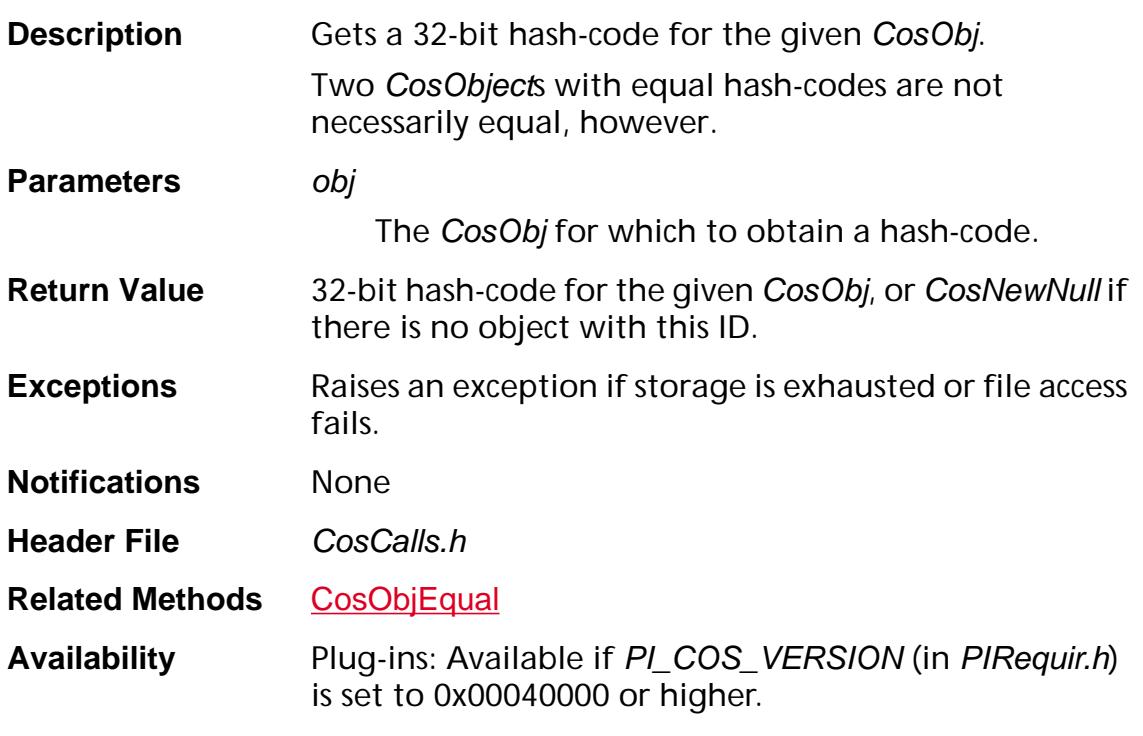

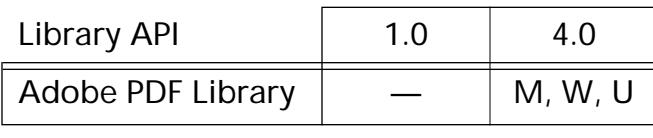

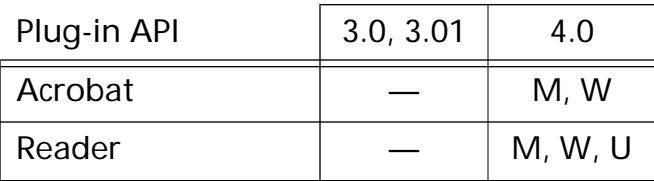

## <span id="page-611-0"></span>**CosObjIsIndirect**

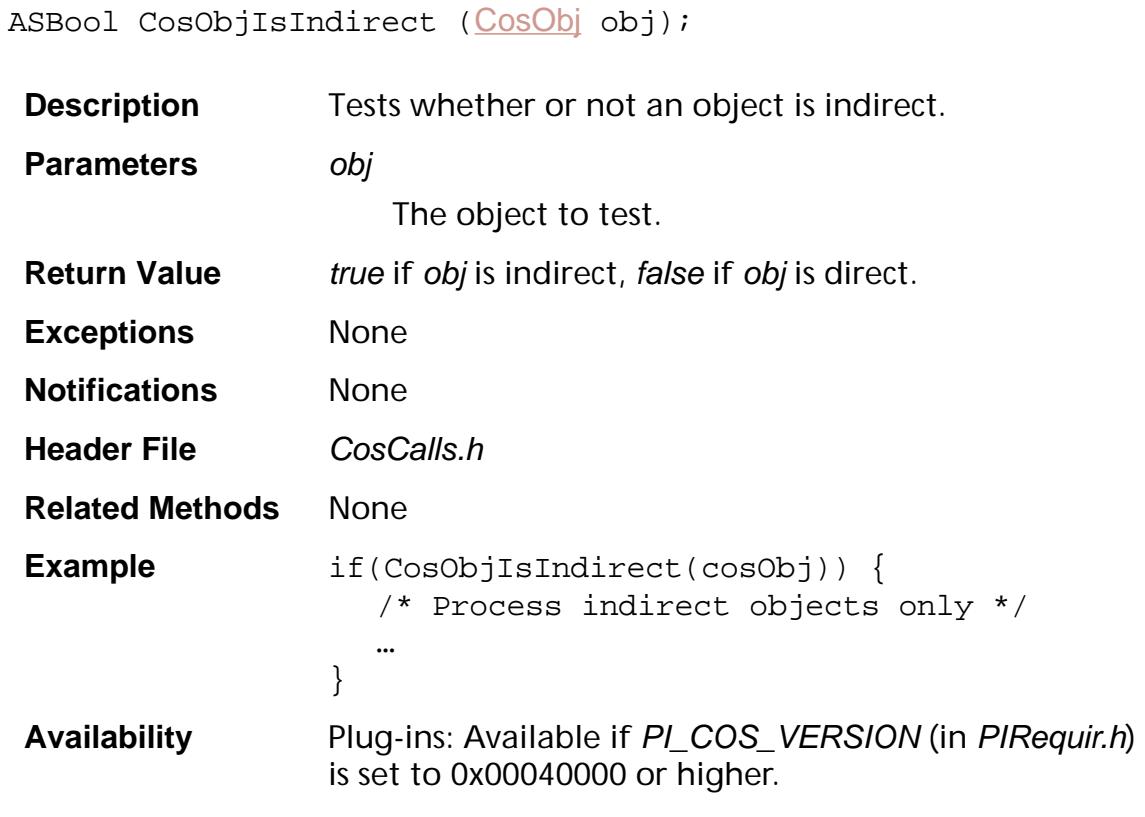

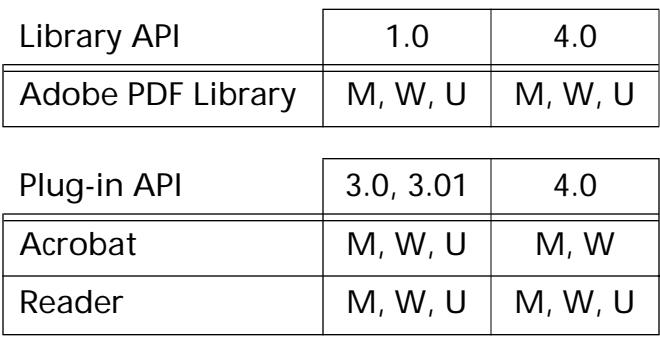
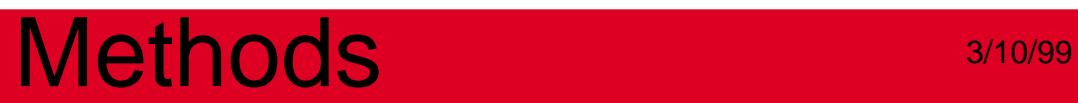

**CosStream**

### <span id="page-613-1"></span><span id="page-613-0"></span>**CosNewStream**

[CosObj](#page-2672-0) CosNewStream ([CosDoc](#page-2671-0) dP, ASBool indirect, [ASStm](#page-2644-0) stm, ASInt32 stmStartPos, ASBool stmDataIsDecoded, [CosObj](#page-2672-0) attributesDict, CosObj encodeParms, ASInt32 decodeLength);

**Description** Creates a new Cos stream, using data from an existing ASStm. In the process of creating the Cos stream, the ASStm's data is copied, so stm may be closed after CosNewStream returns.

> You cannot call [CosStreamPos](#page-620-0) on a stream created with CosNewStream until the file has been saved.

**Parameters** dP

The Cos document in which the newly-created stream will be used.

#### indirect

Must always be *true*, specifying that the Cos stream is created as an indirect object. This also sets the document's PDDocNeedsSave flag (see [PDDocFlags](#page-2012-0)).

#### stm

The data to put into the stream. The user is responsible for closing stm after CosNewStream returns. stm can come from a file ([ASFileStmRdOpen](#page-60-0)), from memory ([ASMemStmRdOpen](#page-64-0)), or an arbitrary procedure ([ASProcStmRdOpen](#page-65-0)).

#### stmStartPos

Specifies whether or not the stream is seekable. If the stream is seekable, also specifies the offset into stm from which data reading starts.

The sign of stmStartPos specifies whether or not the stream is seekable. A positive sign (or a value of zero) implies a seekable stream and a negative sign implies a non-seekable stream.

[ASFileStmRdOpen](#page-60-0) and [ASMemStmRdOpen](#page-64-0) always provide seekable streams, while **[ASProcStmRdOpen](#page-65-0)** always provides a non-seekable stream. If you use [ASProcStmRdOpen](#page-65-0) to create the ASStm, but the sign of stmStartPos indicates that the stream is seekable, an exception is raised.

If the stream is seekable, the absolute value of stmStartPos specifies the byte offset to seek to before reading data. Specifying a value of zero seeks to the beginning of the file, while a nonzero value allows you, for example, to skip header bytes in stm.

If the stream is *not* seekable, the magnitude of stmStartPos is ignored, and data is read starting at the current position.

#### stmDataIsDecoded

Determines whether or not the data in stm should be passed through the filters specified in attributesDict when copied to the Cos stream.

stmDataIsDecoded should be false if the data has been encoded by the filters specified by attributesDict. If the data has been decoded (or never encoded), stmDataIsDecoded should be true. If there are no filters, stmDataIsDecoded should be true if the stream length is specified by decodeLength and false if it is not.

If stmDataIsDecoded is true, the length of the decoded stream data should be specified in decodeLength.

In general, stmDataIsDecoded should be set to true. An exception would be if stm has been received from a fax modem and is already CCITT group 4 encoded.

#### attributesDict

A dictionary containing stream attributes, such as the length of the stream and a list of filters to apply to the data, as defined in Section 4.8 in the *Portable Document Format Reference Manual*. The attributes dictionary must have been created as a *direct* (not indirect) object.

The value of the **Filter** entry of the attributes dictionary can be either the name of a single decode filter or an array of decode filter names. Specify multiple filters in the order they should be applied to decode the data.

Because of subtle interactions between decodeLength and the Length key in attributesDict, it is safest to let CosNewStream calculate the stream length. The easiest way to do this is to omit the Length key from attributesDict, or simply pass a NULL Cos object for attributeDict if you do not need it for other reasons.

If you decide to create a Length key in attributesDict, its value must be an indirect integer Cos object if the stream's length is not known. It may be either an indirect or a direct integer Cos object if you do know the stream's length (a direct integer is more efficient). CosNewStream uses a direct integer whenever possible if you let it create the Length key–value pair.

#### encodeParms

The parameters to be used by the filters when the data needs to be encoded before it is written to the file (that is, when stmDataIsDecoded is true).

If no filter encode parameters are needed, encodeParms should be a NULL Cos object. If filter encode parameters are used, follow the structure for the value of the DecodeParms stream attribute described in Table 4.2 in the *Portable Document Format Reference Manual*.

Some filters use encode parameters that are *not* the same as the decode parameters. In this case, the decode parameters should be specified in attributesDict as the value of the **DecodeParms** key.

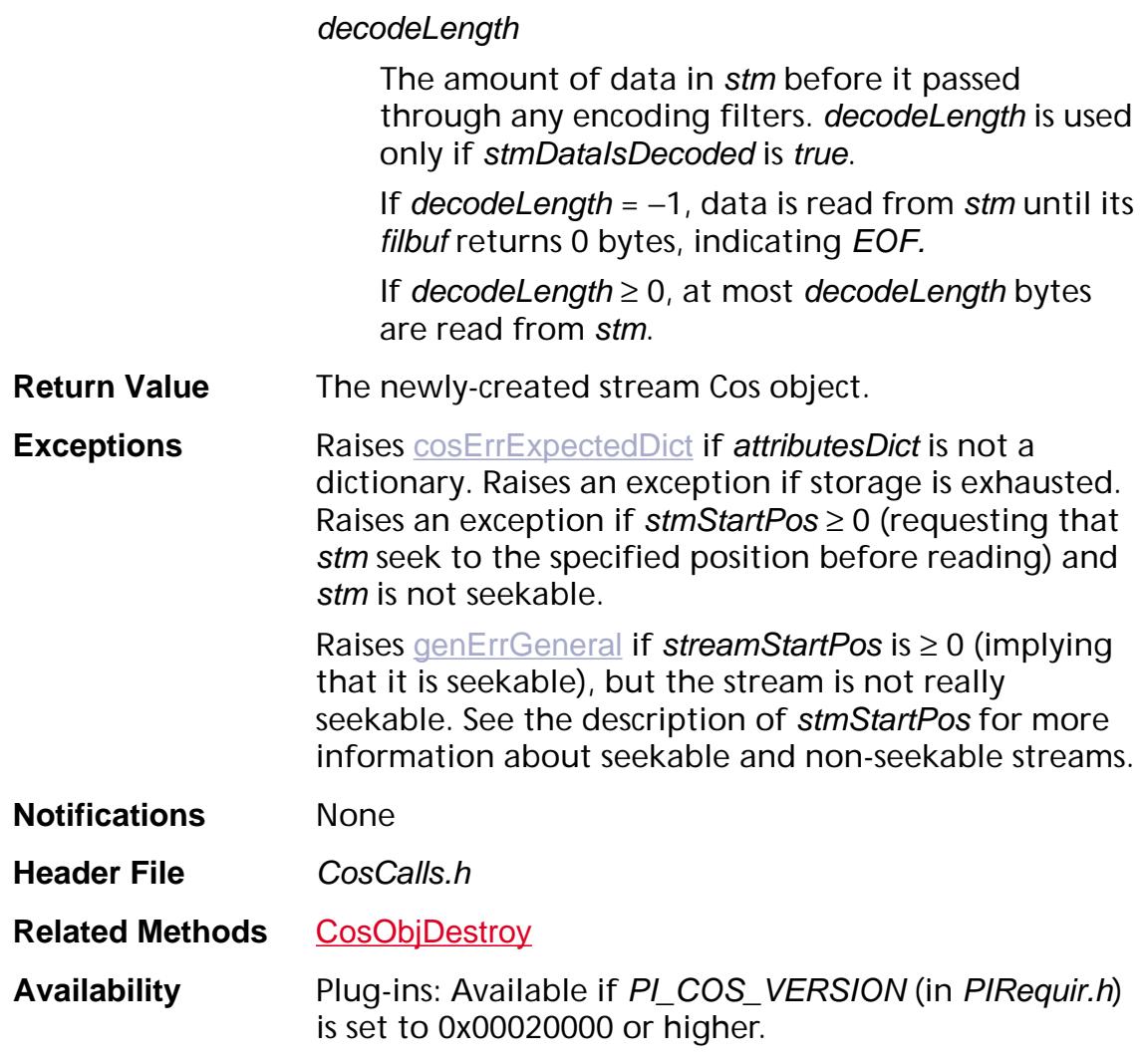

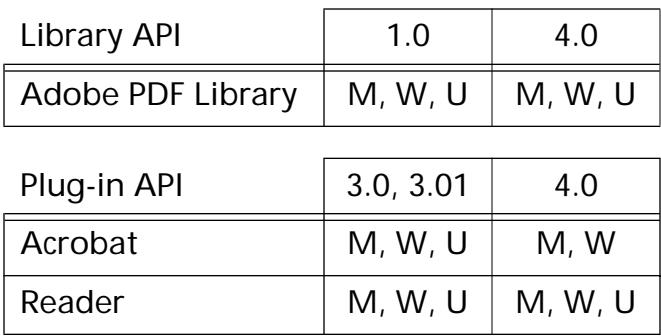

### <span id="page-617-0"></span>**CosStreamDict**

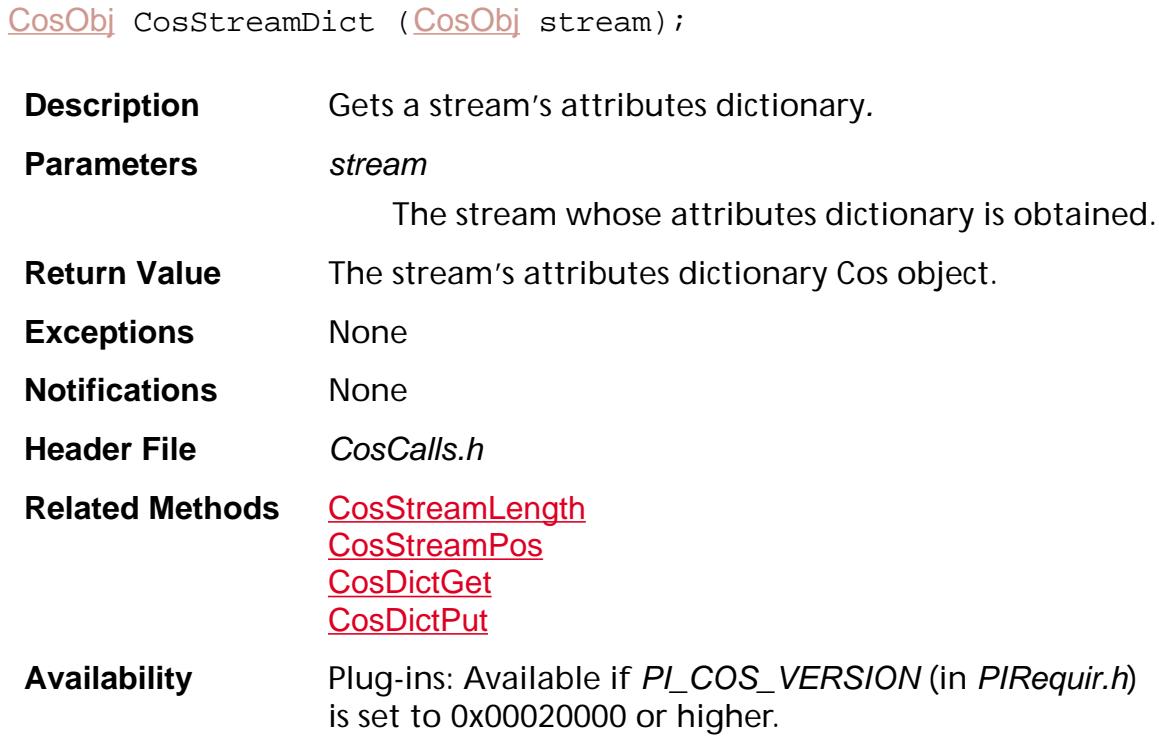

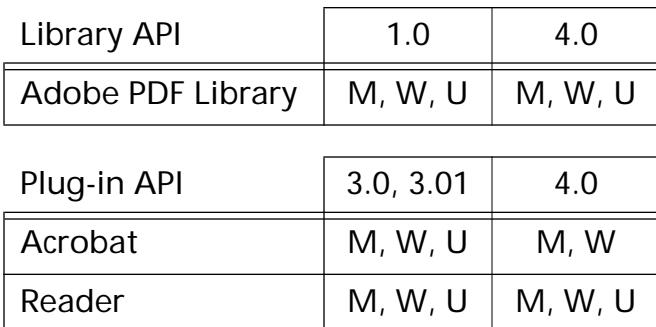

### <span id="page-618-0"></span>**CosStreamLength**

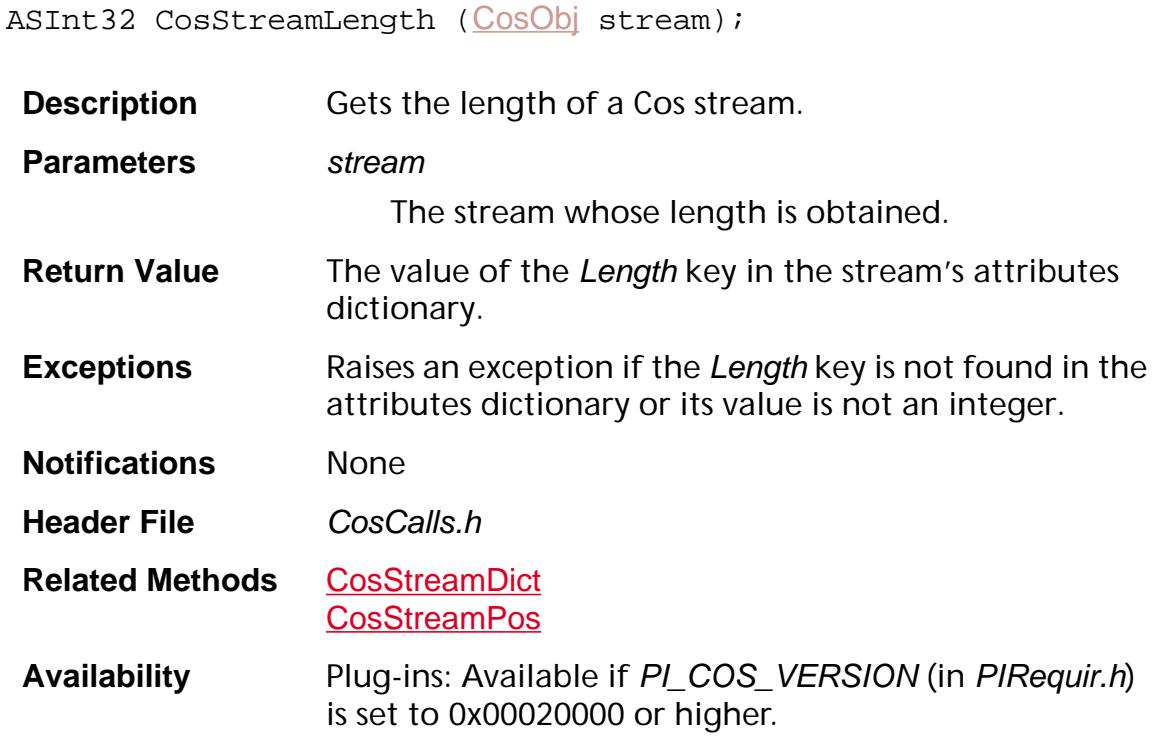

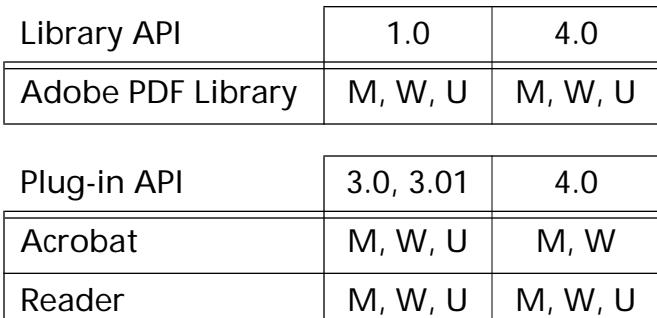

### **CosStreamOpenStm**

[ASStm](#page-2644-0) CosStreamOpenStm ([CosObj](#page-2672-0) stream, [CosStreamOpenMode](#page-1985-0) mode);

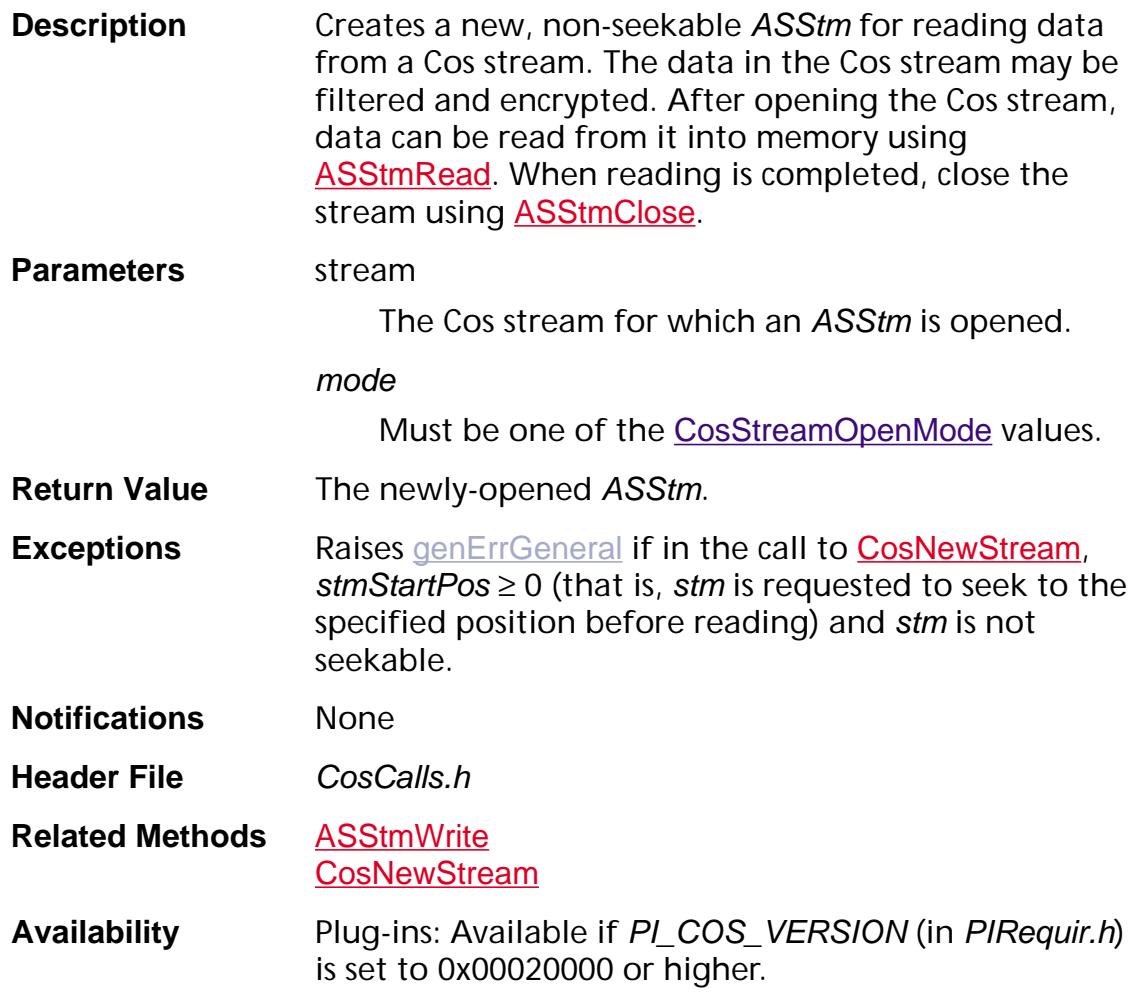

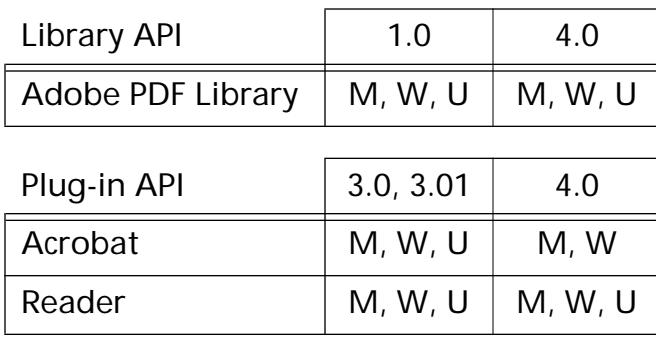

### <span id="page-620-0"></span>**CosStreamPos**

ASInt32 CosStreamPos ([CosObj](#page-2672-0) stream);

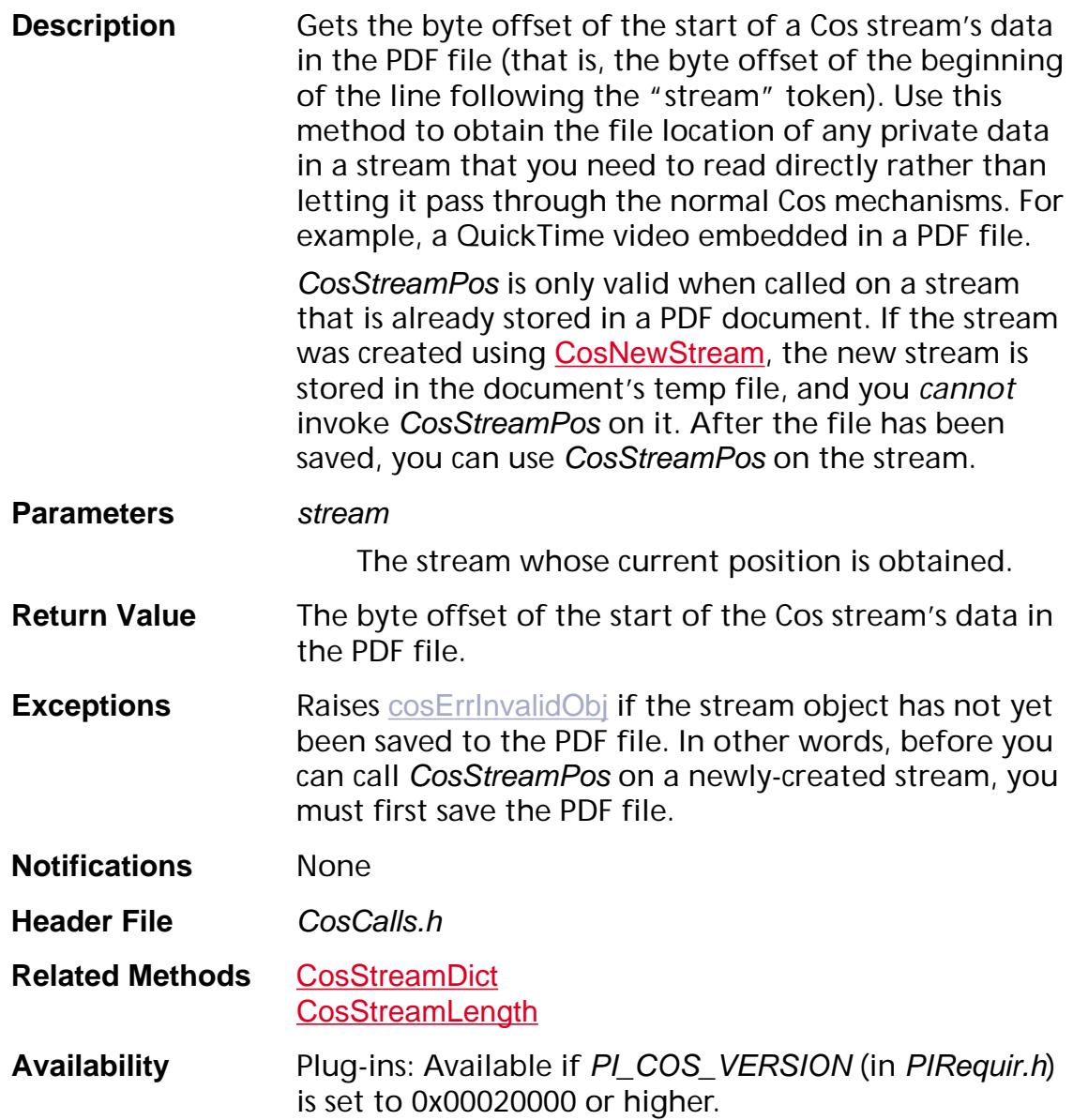

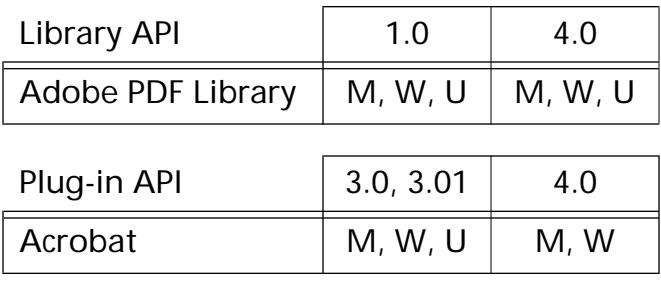

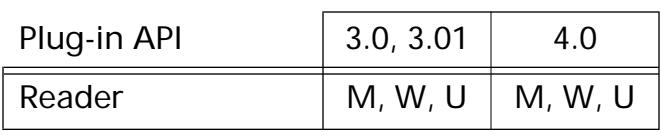

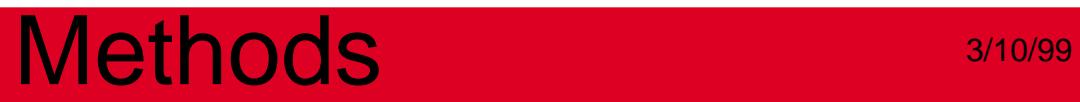

**CosString**

### <span id="page-623-0"></span>**CosNewString**

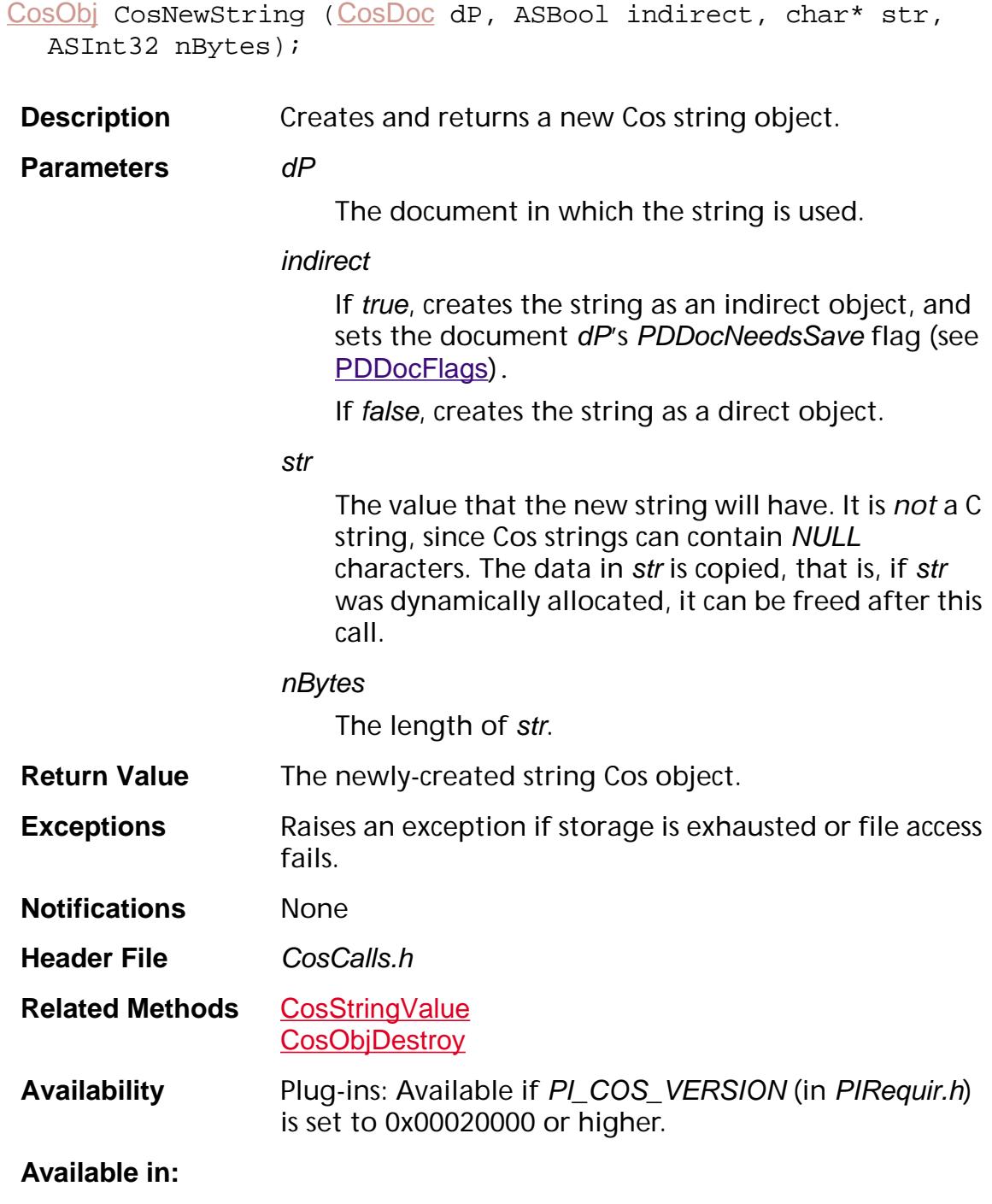

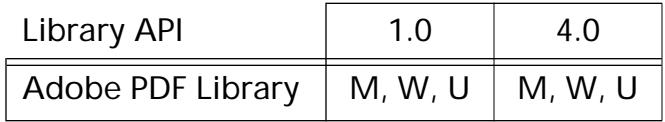

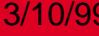

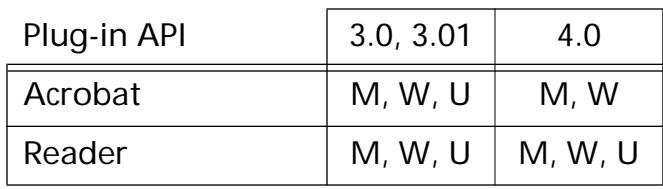

### <span id="page-625-0"></span>**CosStringGetHexFlag**

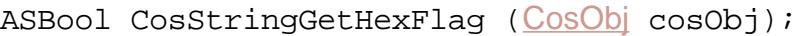

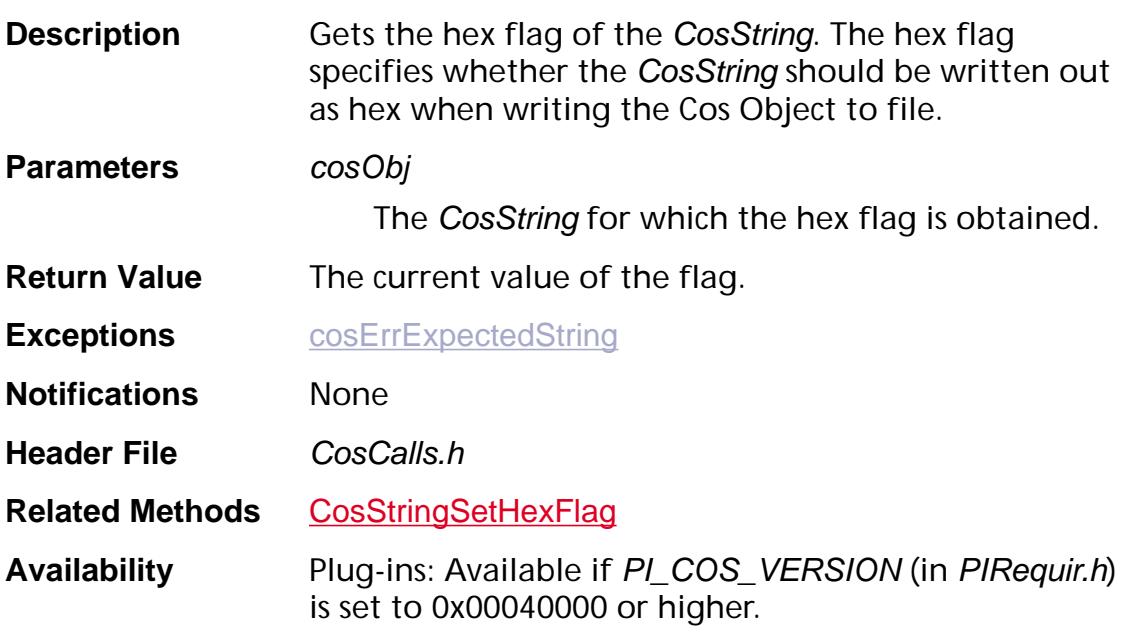

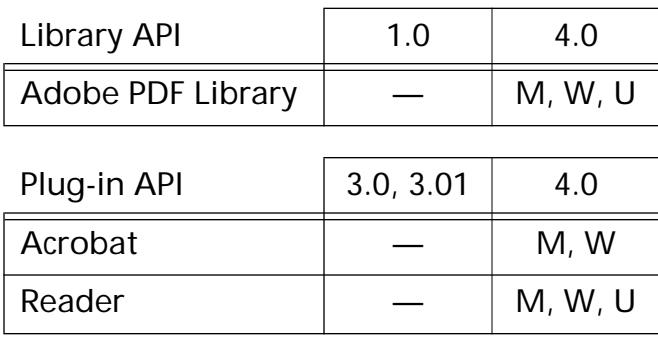

### <span id="page-626-0"></span>**CosStringSetHexFlag**

ASBool CosStringSetHexFlag ([CosObj](#page-2672-0) cosObj, ASBool setHex);

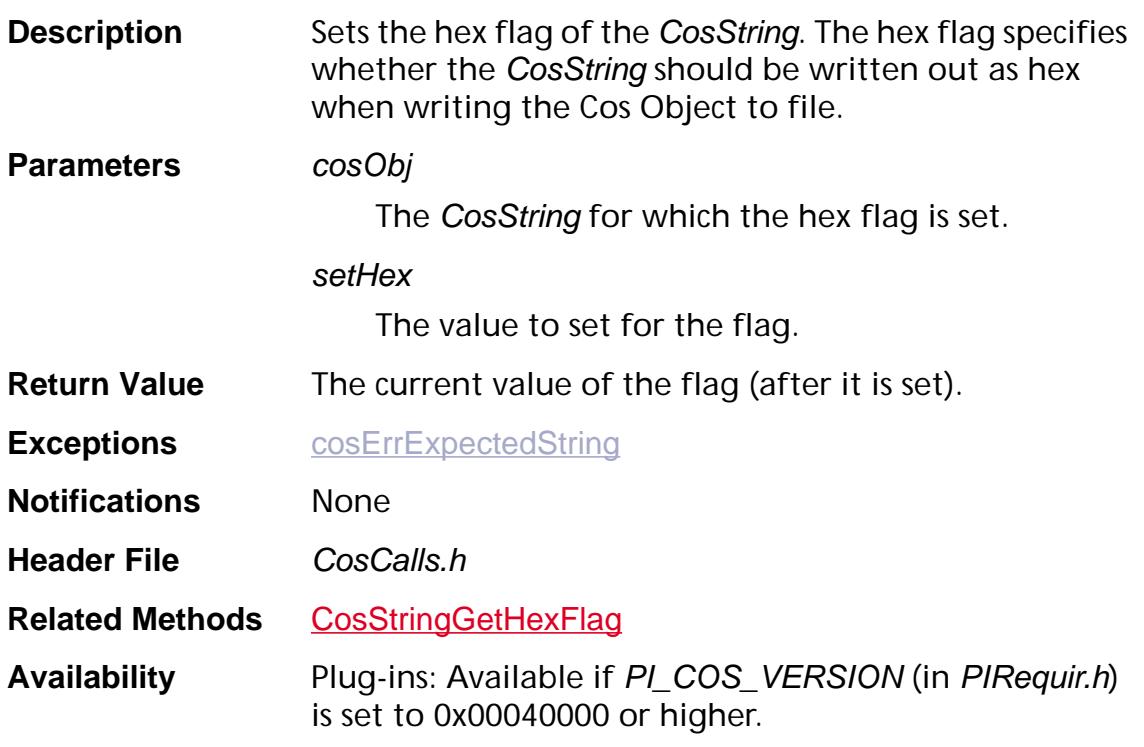

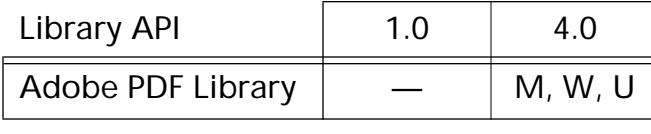

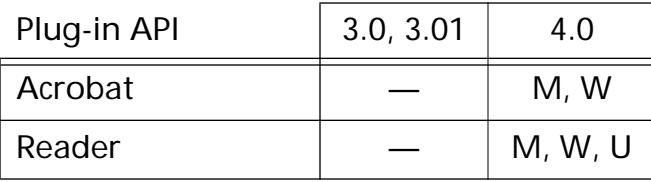

### <span id="page-627-0"></span>**CosStringValue**

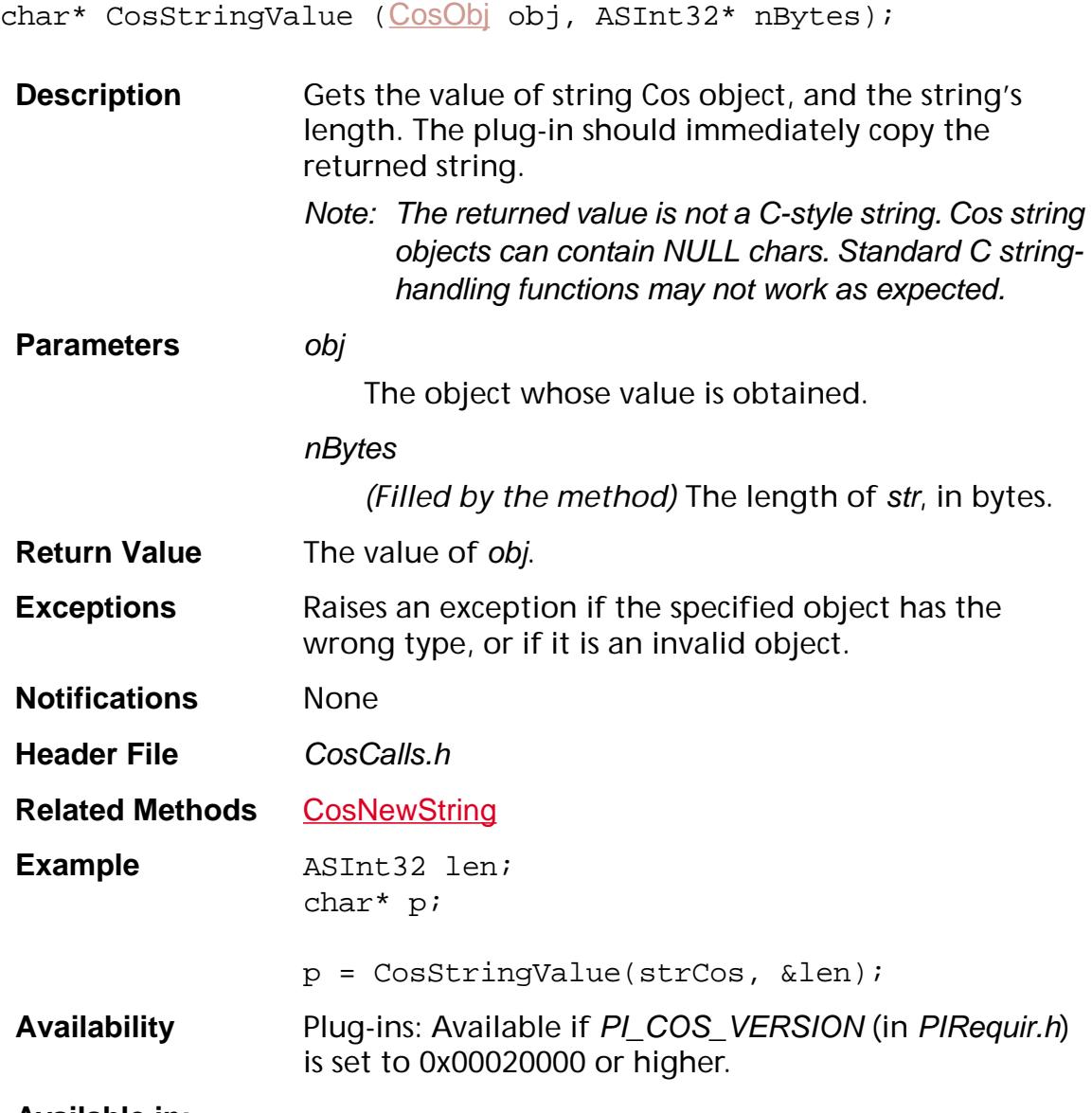

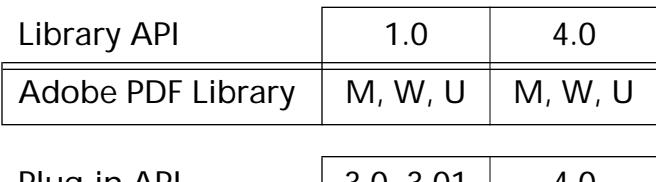

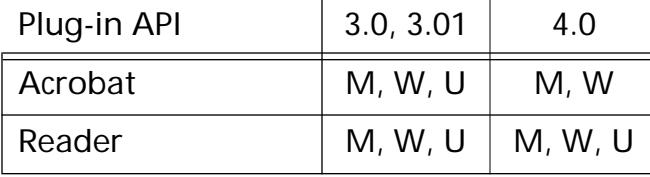

**Encryption/Decryption**

### <span id="page-629-0"></span>**CosDecryptData**

void CosDecryptData (void\* src, ASInt32 len, void\* dst, char\* cryptData, ASInt32 cryptDataLen);

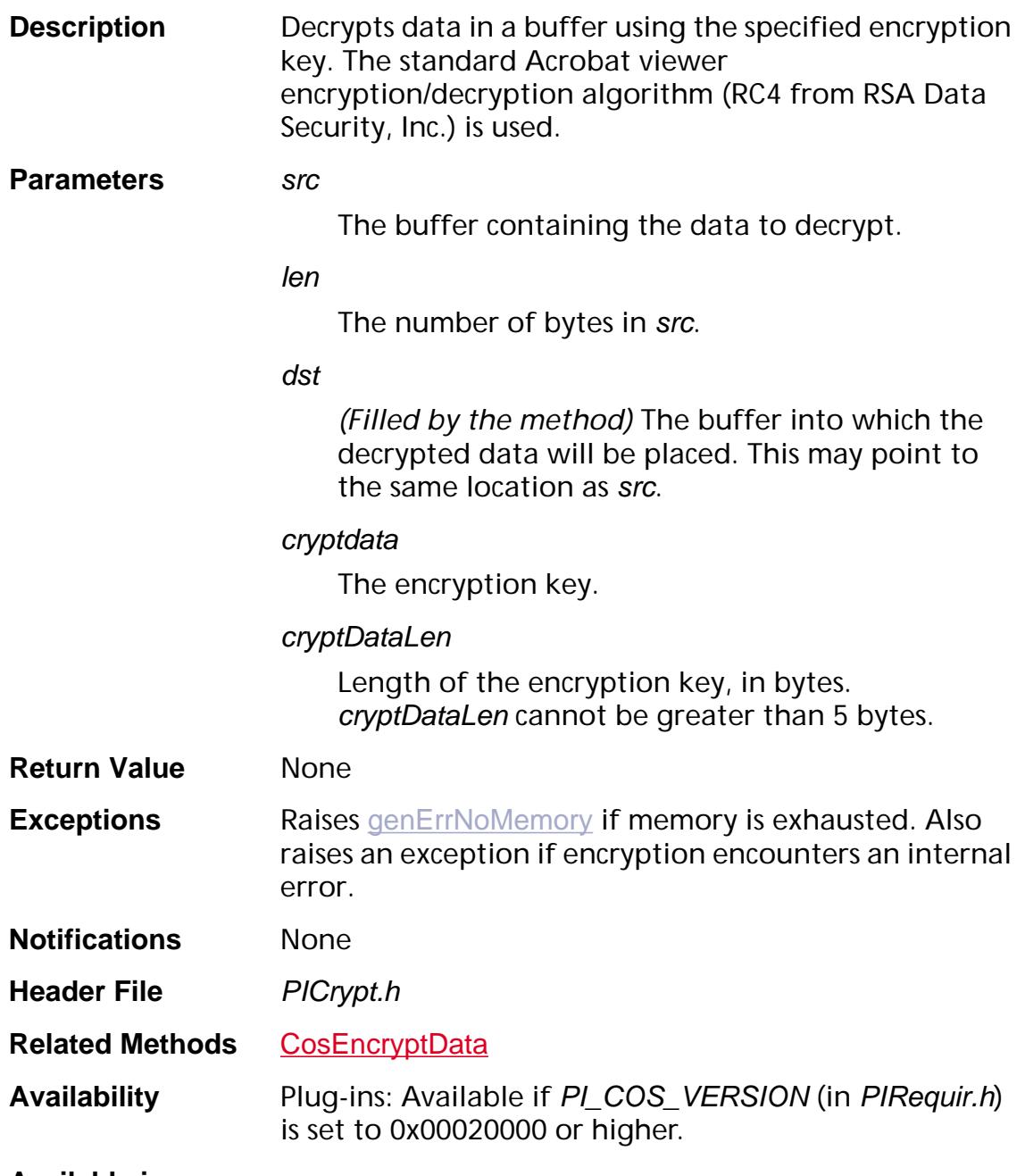

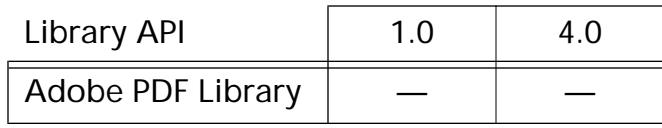

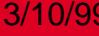

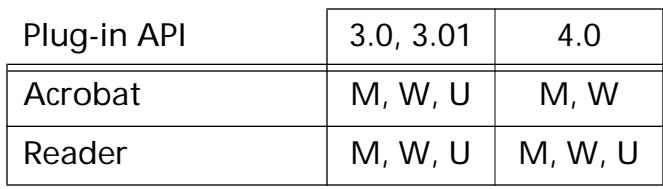

### <span id="page-631-0"></span>**CosEncryptData**

void CosEncryptData (void\* src, ASInt32 len, void\* dst, char\* cryptData, ASInt32 cryptDataLen);

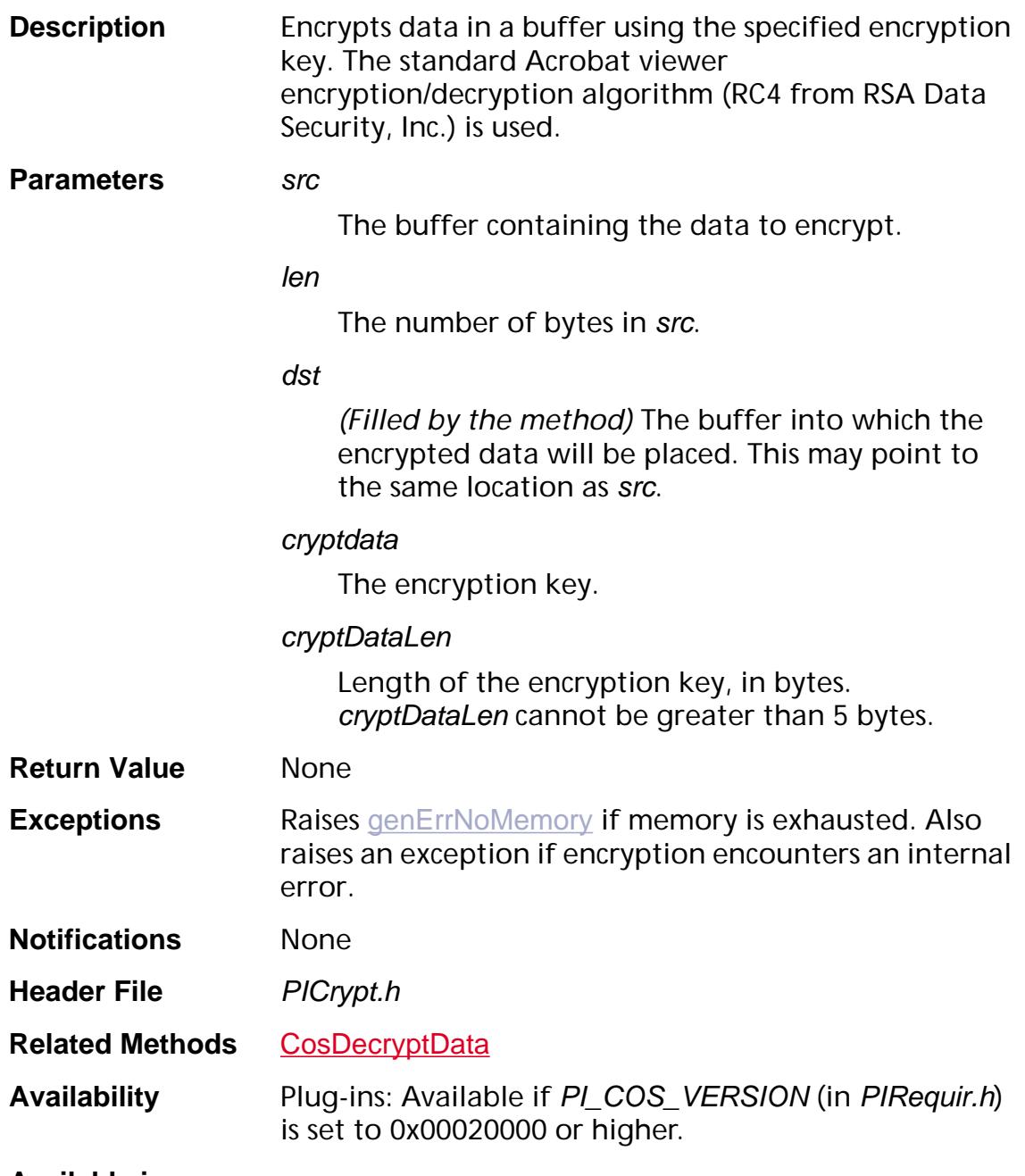

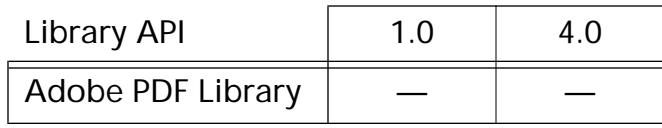

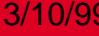

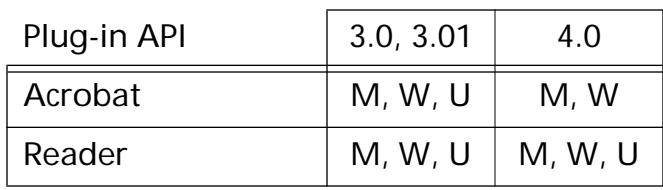

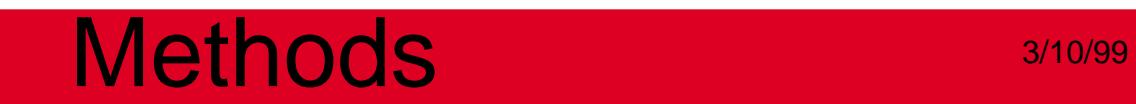

### **PD Layer**

**General**

### <span id="page-634-0"></span>**PDDrawCosObjToWindow**

void PDDrawCosObjToWindow ([CosObj](#page-2672-0) cosObj, void\* window, void\* displayContext, ASBool isDPS, [ASFixedMatrix](#page-1923-0)\* matrix, [ASFixedRect](#page-1926-0)\* updateRect, [CancelProc](#page-1772-0) cancelProc, void\* cancelProcClientData);

**Description** Draws the specified stream of PDF marking operators into the specified window. This method is used for platform-independent drawing of graphics and text.

Note: [PDDrawCosObjToWindow](#page-634-0) changes the following:

- the current page's CTM
- the zoom factor

Note: [PDDrawCosObjToWindow](#page-634-0) dirties the PDF file.

#### **Parameters** cosObj

The stream Cos object to draw into window. This stream can be created using **[CosNewStream](#page-613-1)**.

The stream's dictionary must contain a Resources key whose value is a dictionary specifying all the resources needed to draw the Cos object (including a ProcSet entry). Its structure and contents are the same as for the Resources dictionary for a Page object. See Section 7.5 in the *Portable Document Format Reference Manual* for a description of a Page object's Resources dictionary.

The stream's data is a sequence of PDF marking operators. See Appendix B in the *Portable Document Format Reference Manual* for a description of these operators.

A pseudocode example of the stream object is:

```
<< /Length 1000 /Filter […filters…] 
  /Resources << /ProcSet [ /PDF /Text ] 
  /Font <</F5 6 0 R /F9 12 0 R>> >> 
  >> 
  stream
  …stream data…
  endstream
```
#### window

Pointer to a platform-dependent window object (WindowPtr or CWindowPtr in Mac OS, HWND in Windows).

In Mac OS, to draw into an offscreen GWorld, pass NULL in window and pass the GWorldPtr in displayContext.

In Windows, to draw into an offscreen DC, pass NULL for window.

#### displayContext

Pointer to a platform-dependent display context structure (GWorldPtr in Mac OS, hDC in Windows). In Mac OS, displayContext is ignored if window is non-NULL.

#### isDps

Currently unused. Always set to false.

#### matrix

Pointer to a matrix to concatenate onto the default page matrix. It is useful for scaling and for converting from page to window coordinates.

#### updateRect

Pointer to a rectangle, specified in user space coordinates. Any objects outside of updateRect will not be drawn. All objects are drawn if updateRect is NULL.

#### cancelProc

Procedure called periodically to check for user cancel of the drawing operation. The default cancel proc can be obtained using [AVAppGetCancelProc](#page-151-0). May be NULL, in which case no cancel proc is used.

#### cancelProcClientData

Pointer to user-supplied data to pass to cancelProc each time it is called. Should be NULL if cancelProc  $i$ s NULL.

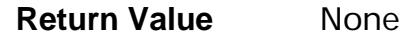

**Exceptions** None

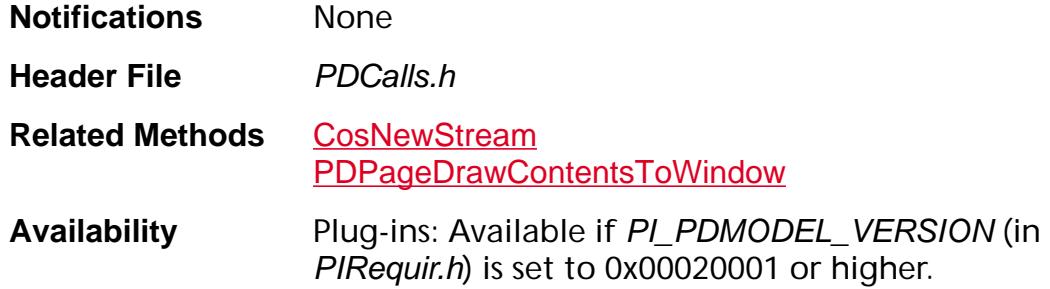

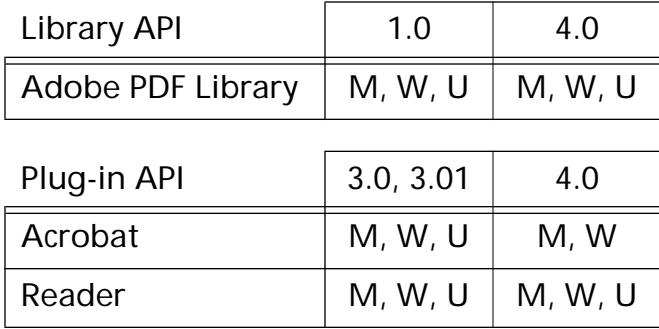

### **PDEnumDocs**

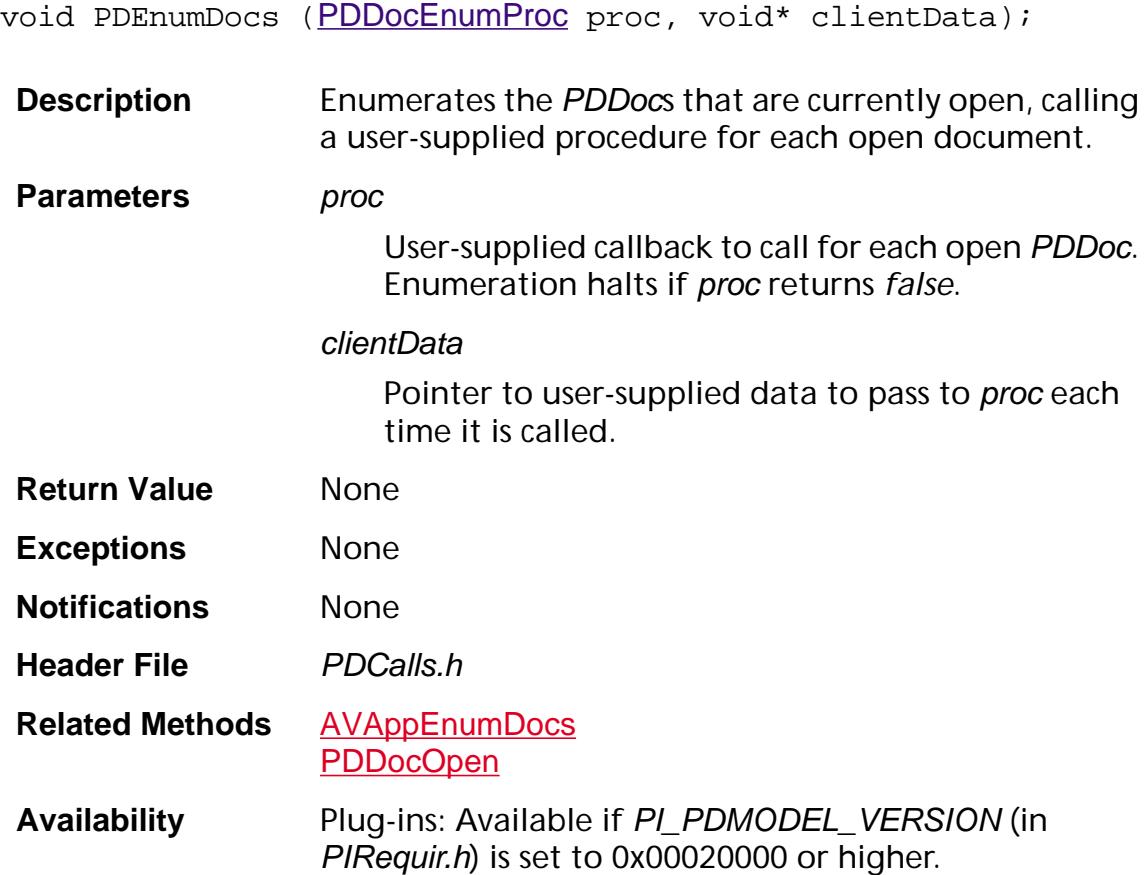

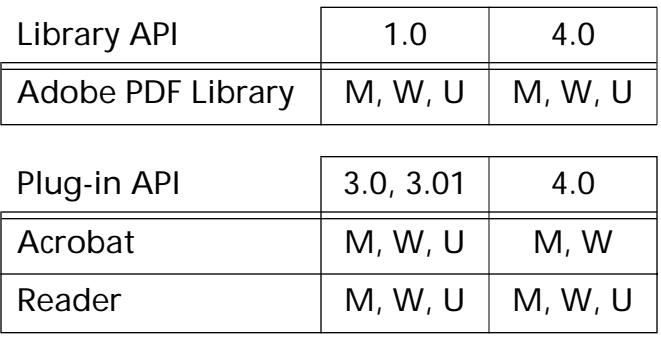

### <span id="page-638-0"></span>**PDGetHostEncoding**

void\* PDGetHostEncoding (void);

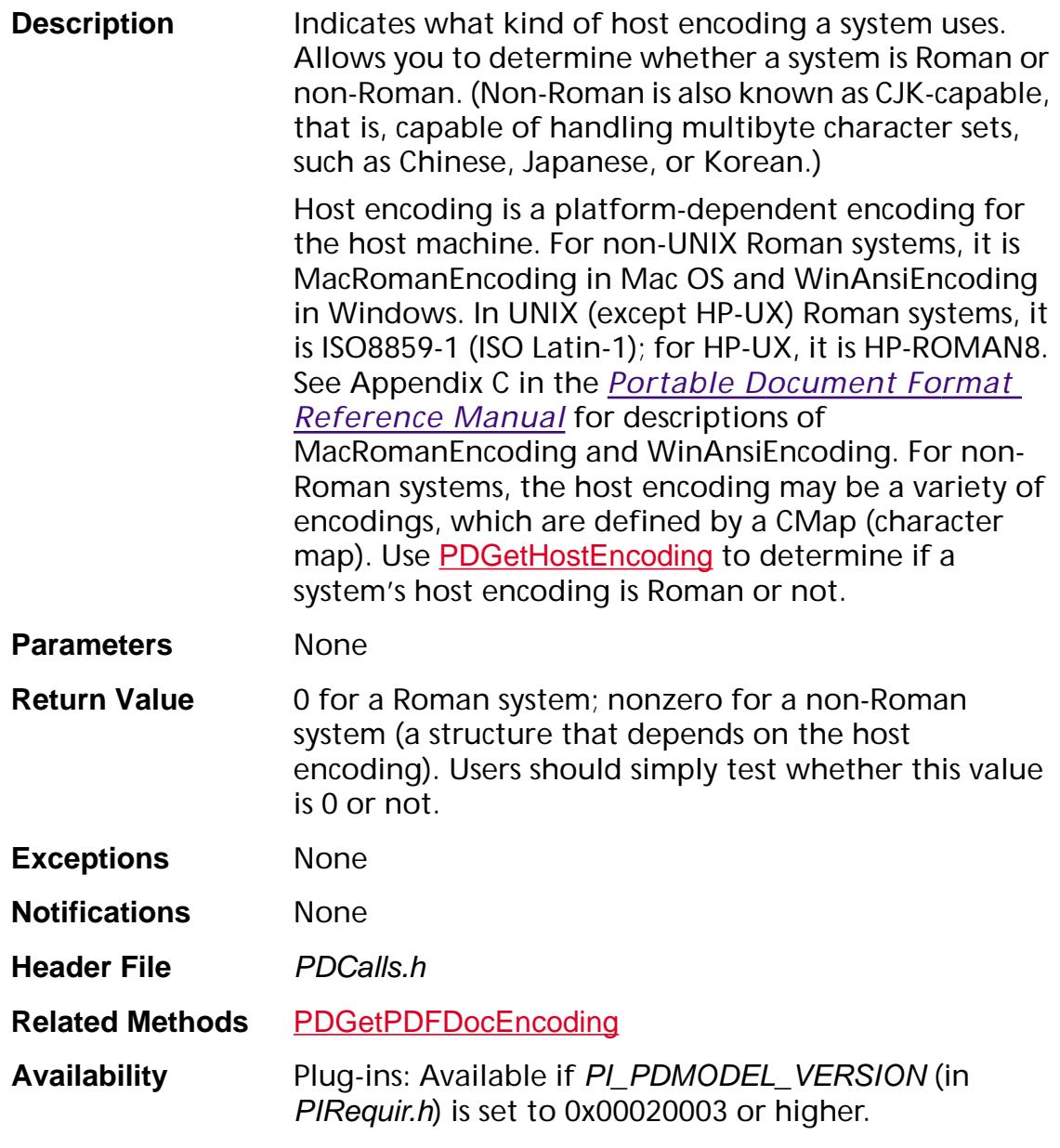

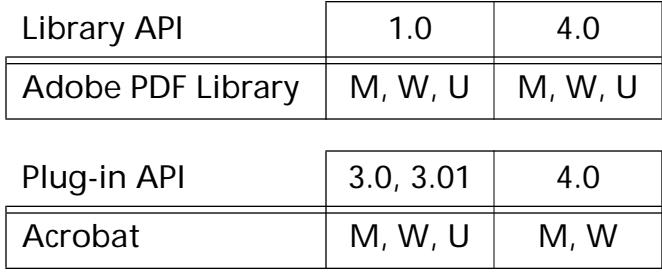

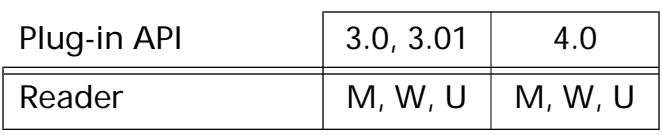

### <span id="page-640-0"></span>**PDGetPDFDocEncoding**

ASUns8\*\* PDGetPDFDocEncoding (void);

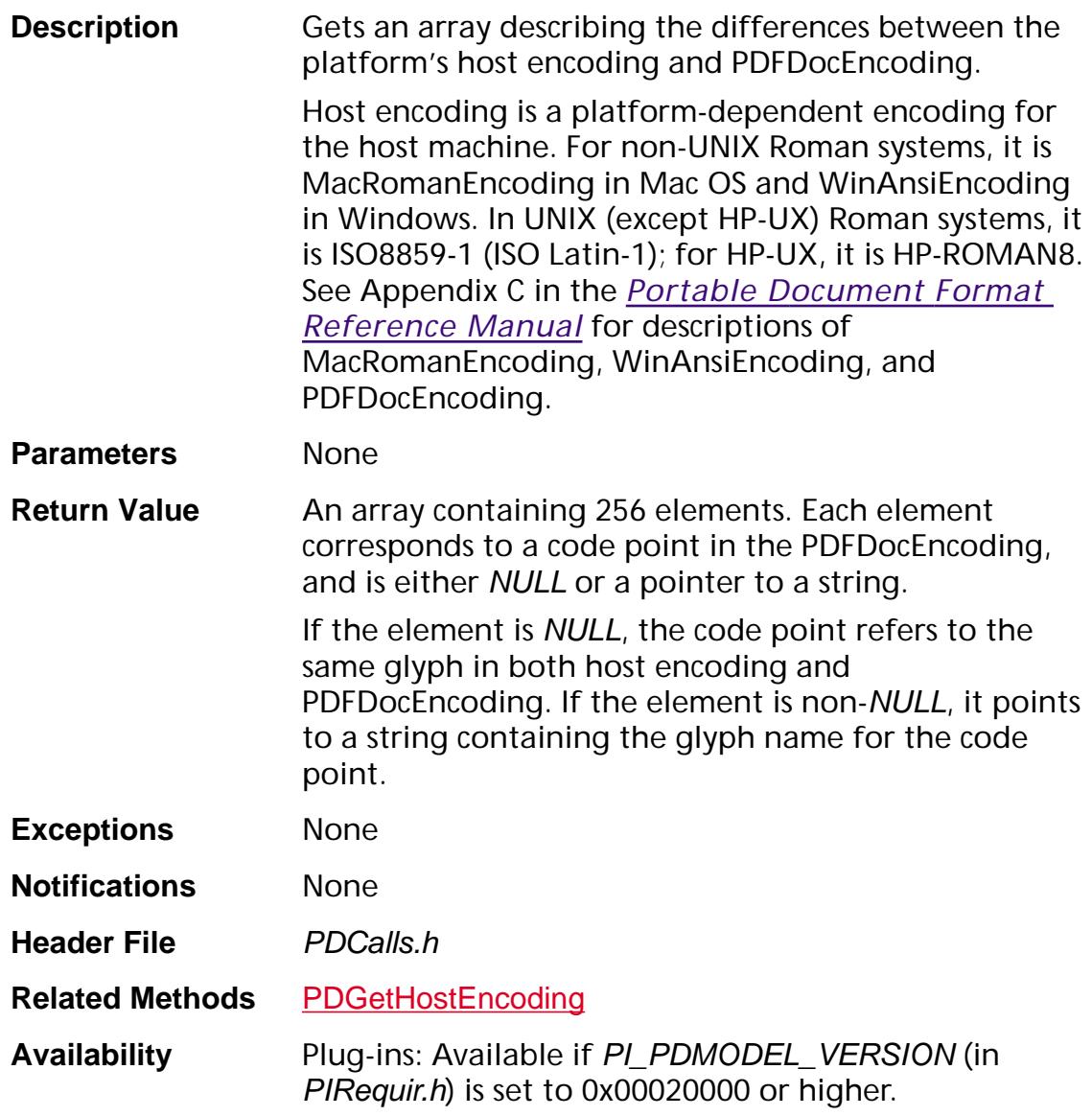

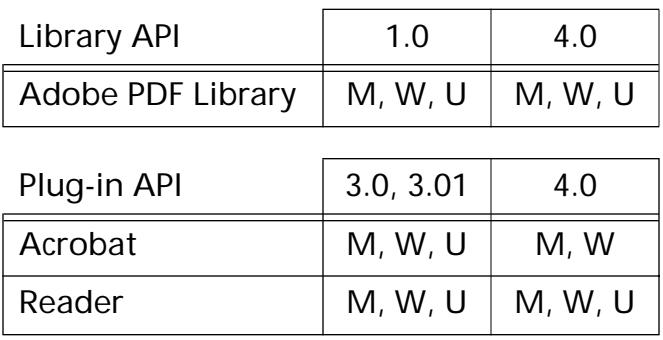

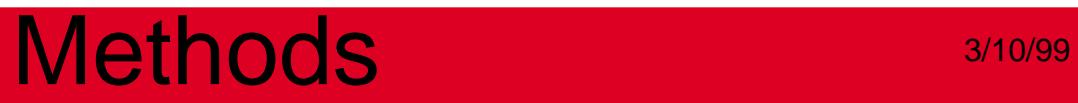

### **PDHostMBLen**

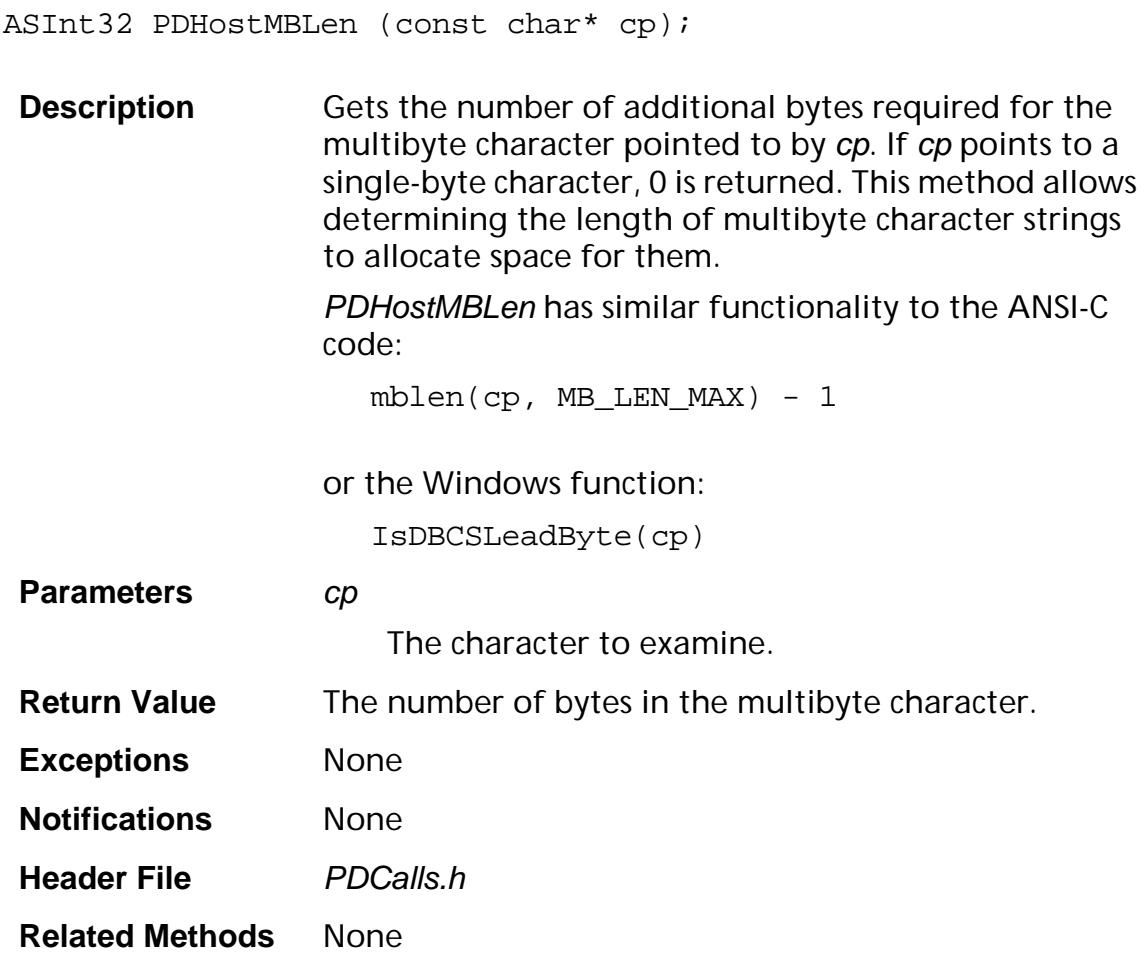

```
Example char* strchrMB(char* cp, char* ch) {
                   ASInt32 ch_len = PDHostMBLen(ch);
                   while (*cp := '\0') {
                      ASInt32 cp_len = PDHostMBLen(cp);
                      if (ch_len == cp_len) {
                        ASInt32 i;
                        for (i = 0; i < ch_l)en; i++)if (cpli) := ch[i])break;
                        if (i == ch_l)return cp;
                      }
                      cp += (cp_len + 1);
                   }
                   return NULL;
                 }
Availability Plug-ins: Available if PI_PDMODEL_VERSION (in 
                PIRequir.h) is set to 0x00020003 or higher.
```
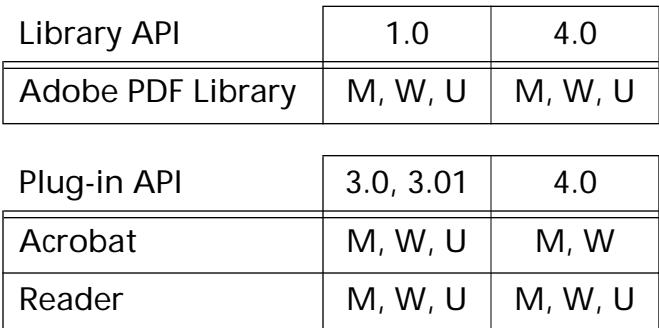

### <span id="page-644-0"></span>**PDPrefGetColorCal**

ASBool PDPrefGetColorCal ([PDColorCalP](#page-2008-0) colorCal);

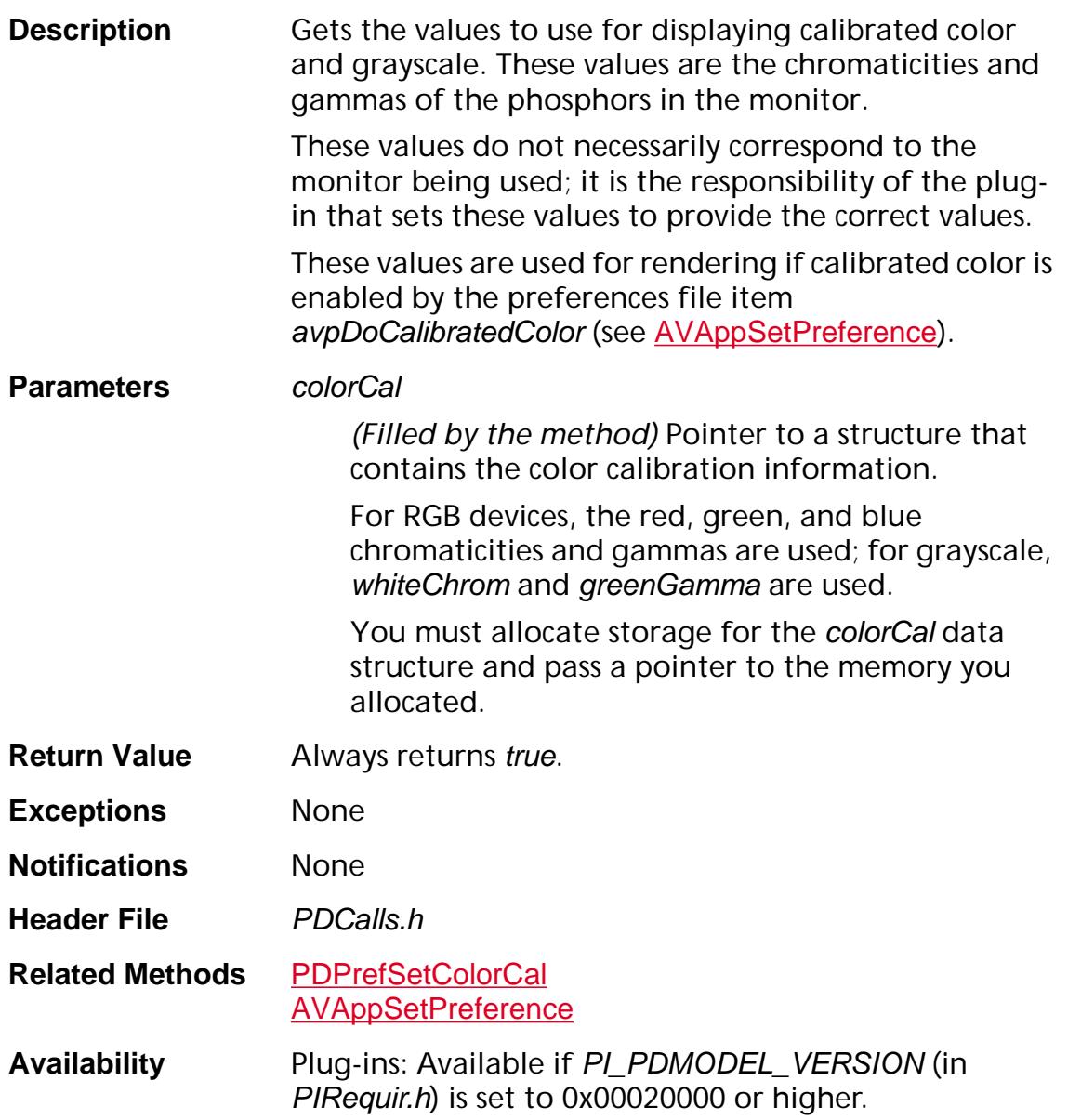

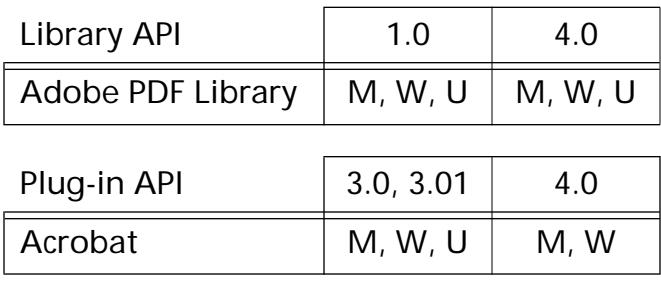

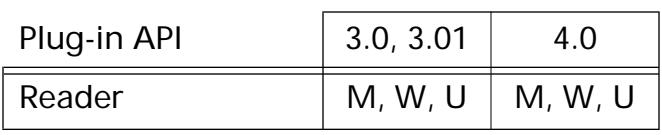

### <span id="page-646-0"></span>**PDPrefSetColorCal**

ASBool PDPrefSetColorCal ([PDColorCalP](#page-2008-0) colorCal);

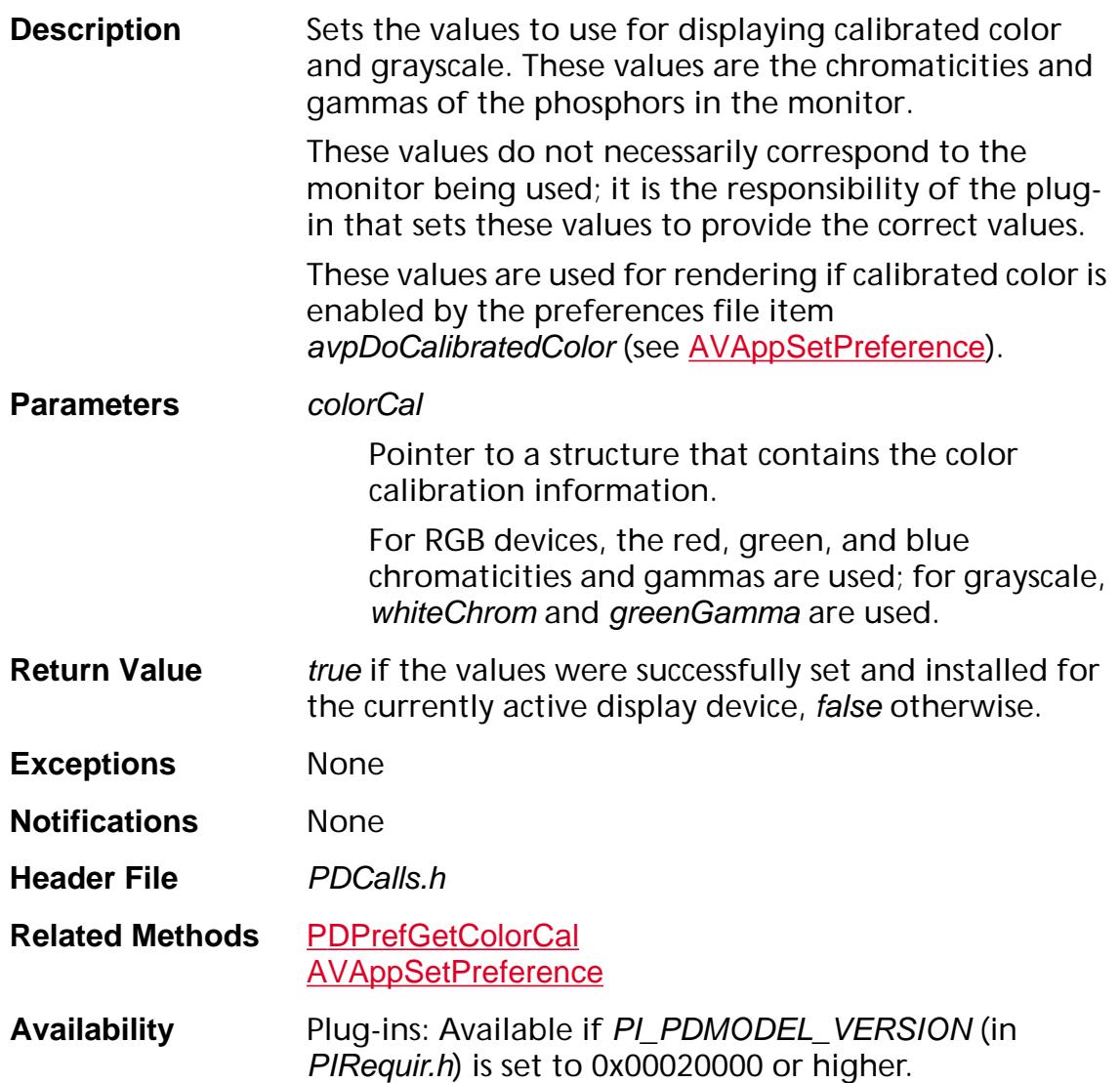

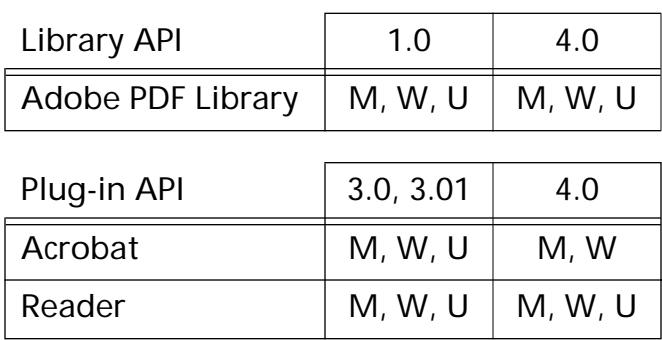

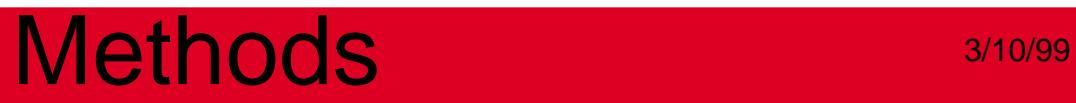
### <span id="page-648-0"></span>**PDRegisterCryptHandler**

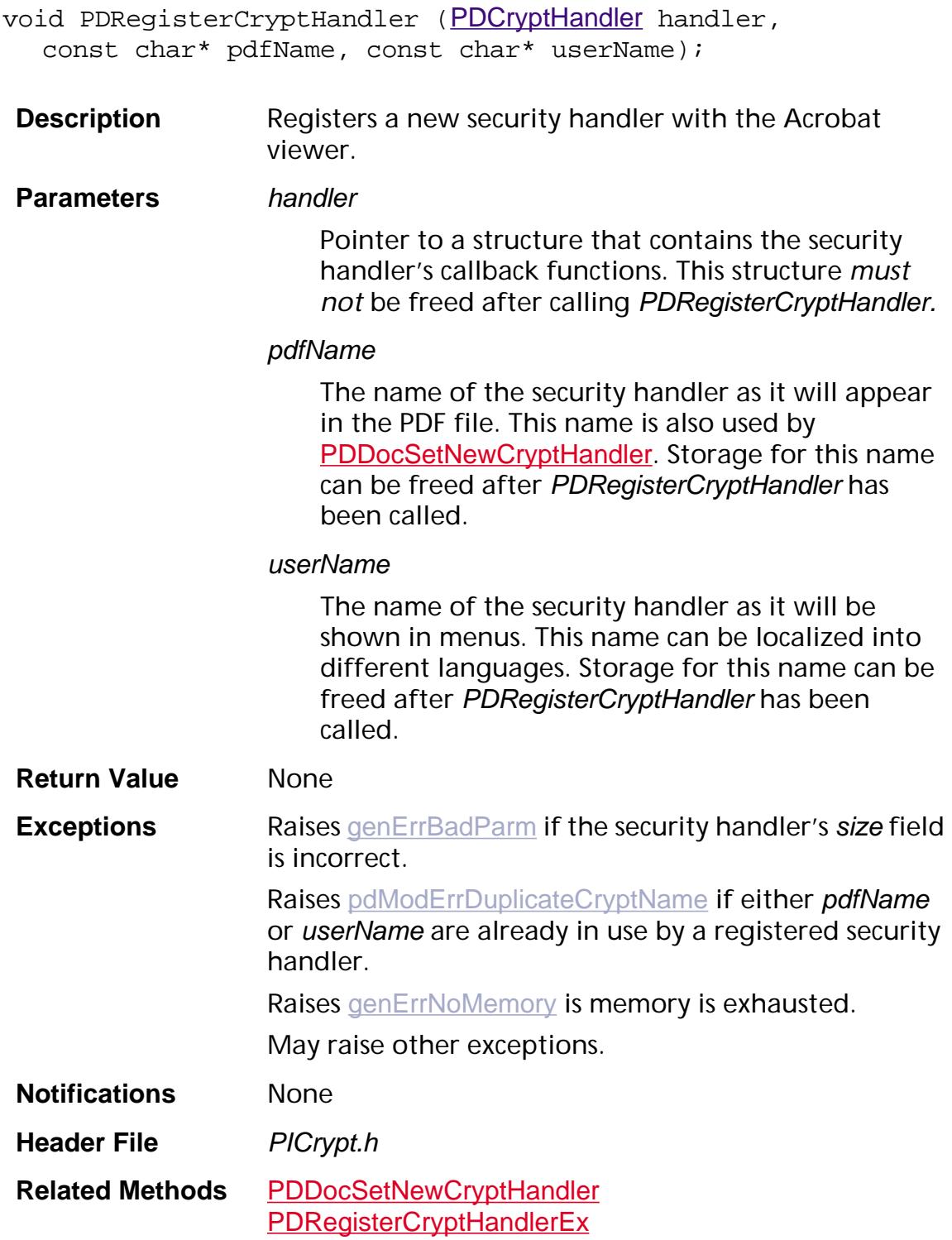

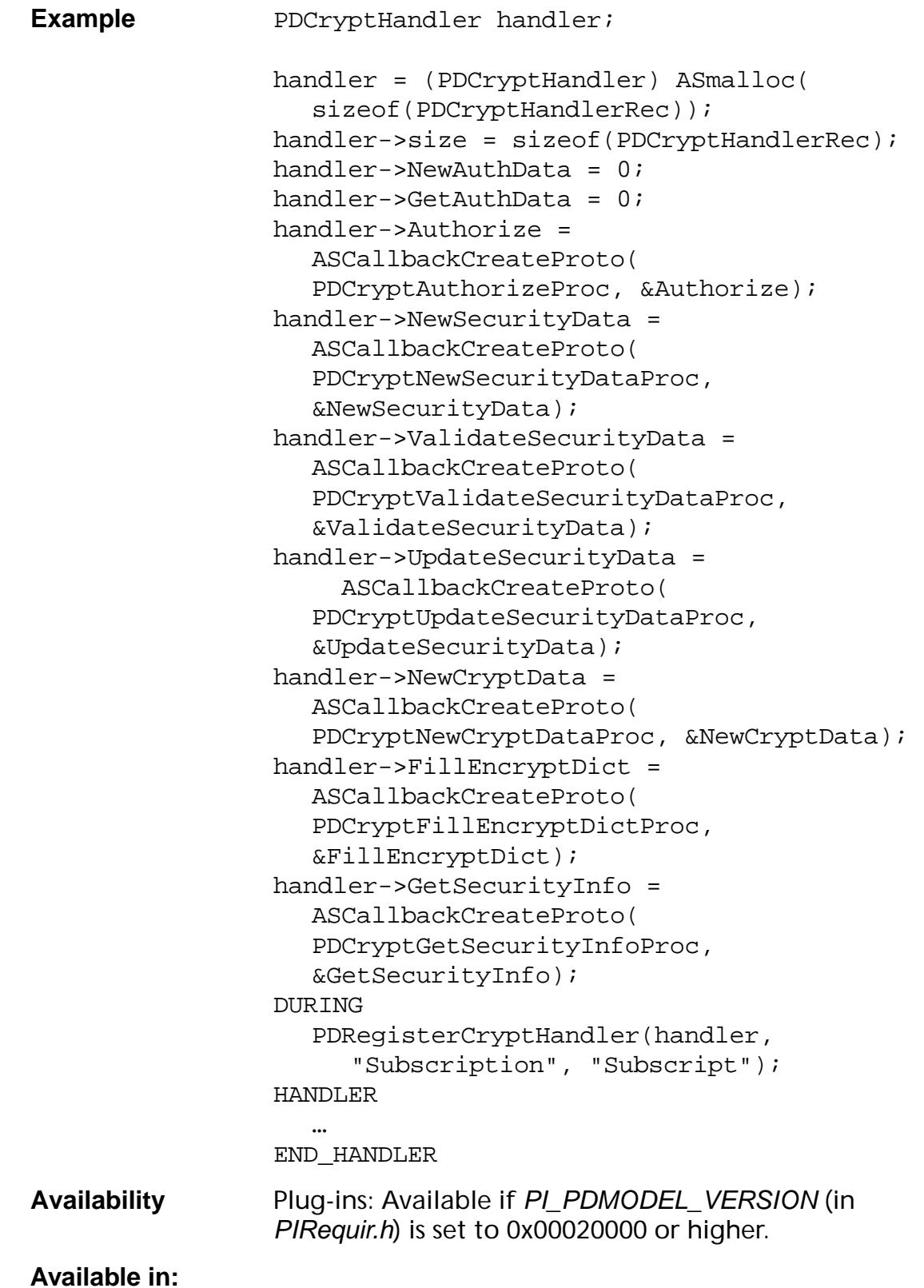

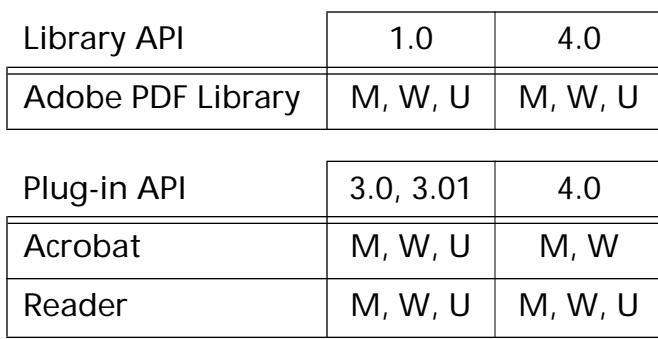

### <span id="page-651-0"></span>**PDRegisterCryptHandlerEx**

void PDRegisterCryptHandlerEx ([PDCryptHandler](#page-2011-0) handler, const char\* pdfName, const char\* userName, void\* clientData);

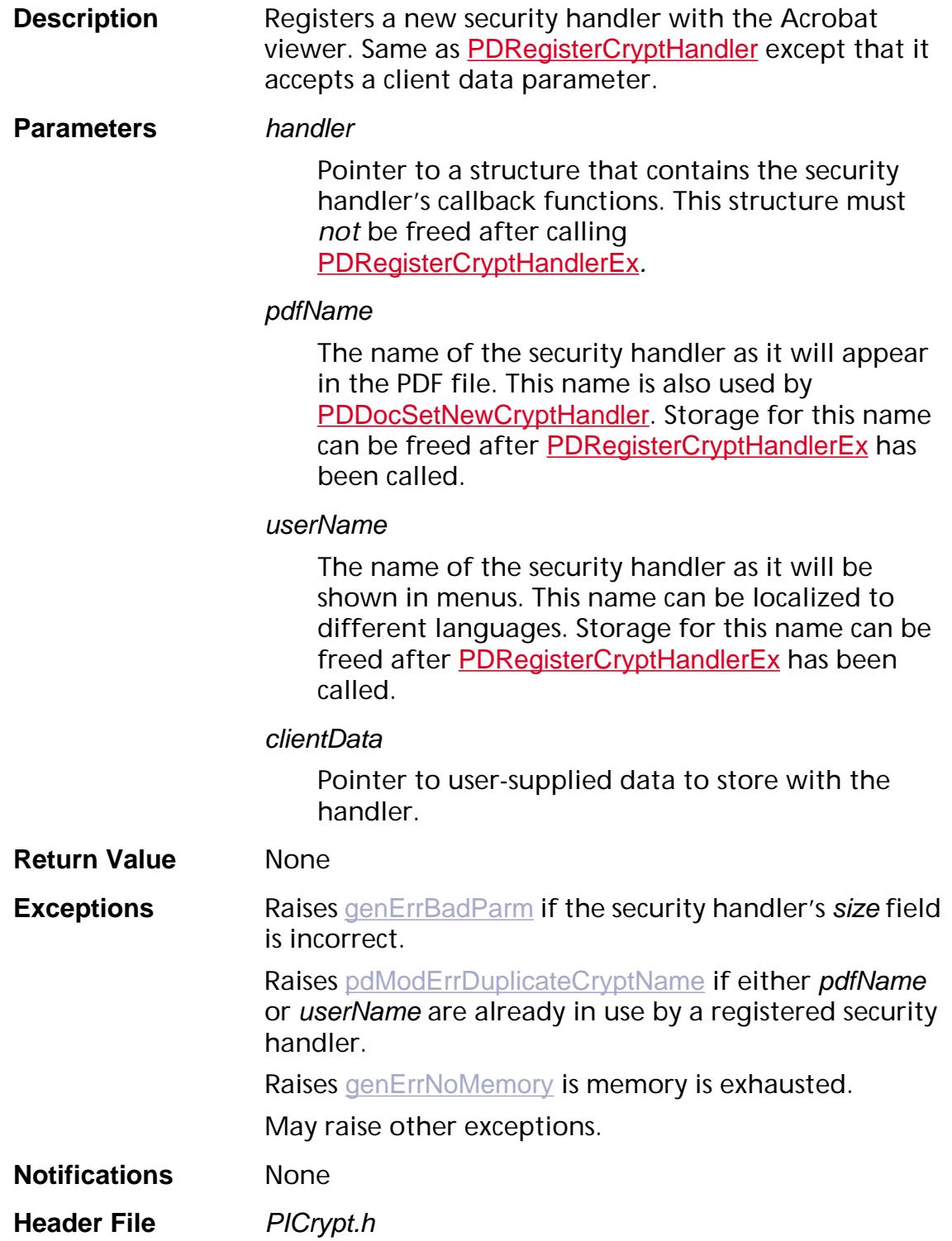

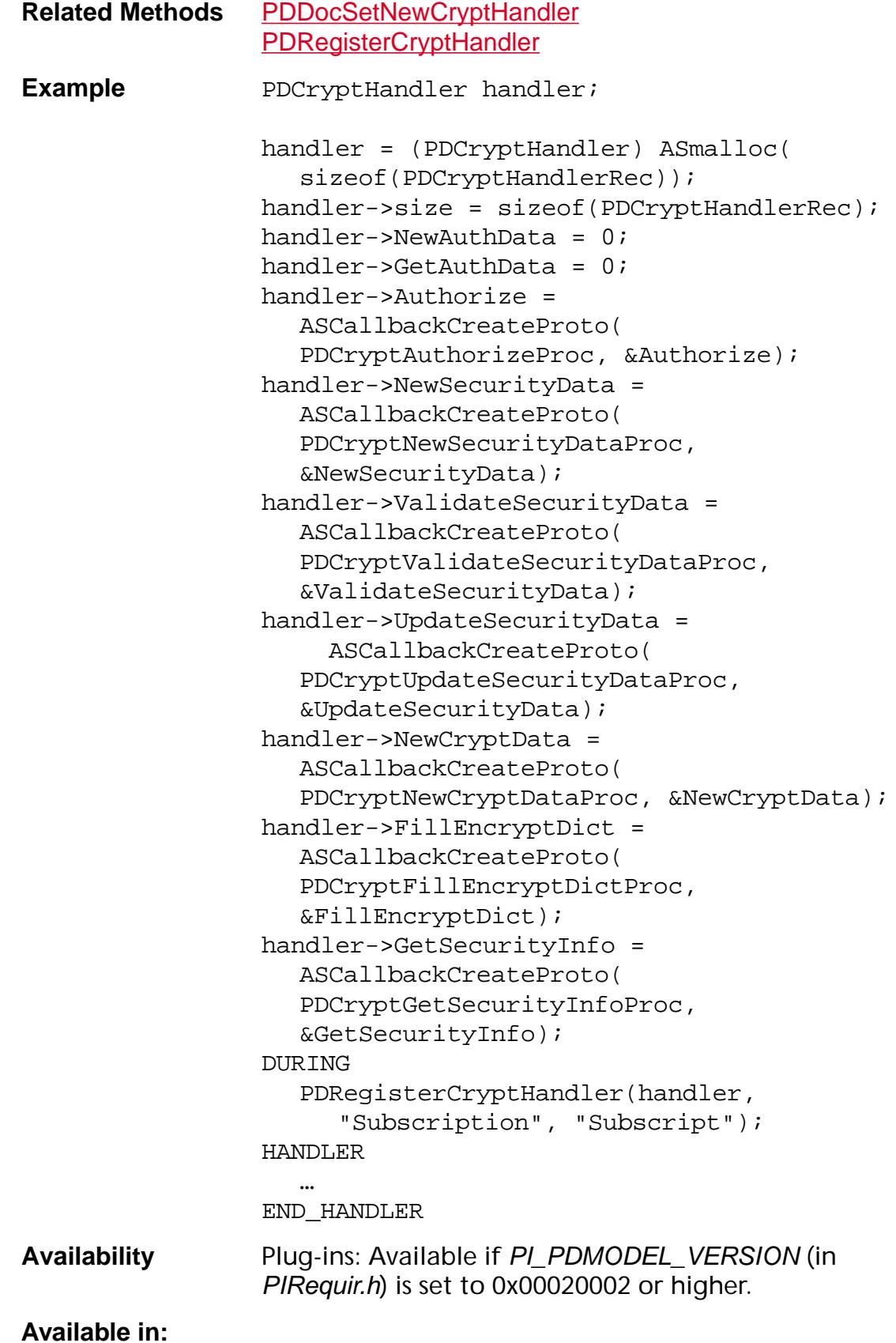

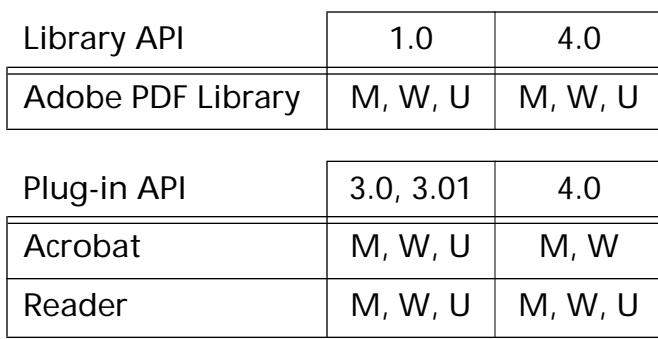

### <span id="page-654-0"></span>**PDRegisterFileSpecHandler**

void PDRegisterFileSpecHandler ([ASFileSys](#page-2642-0) contextFileSys, [PDFileSpecHandler](#page-2073-0) fileSpecHandler, void\* fileSpecHandlerObj);

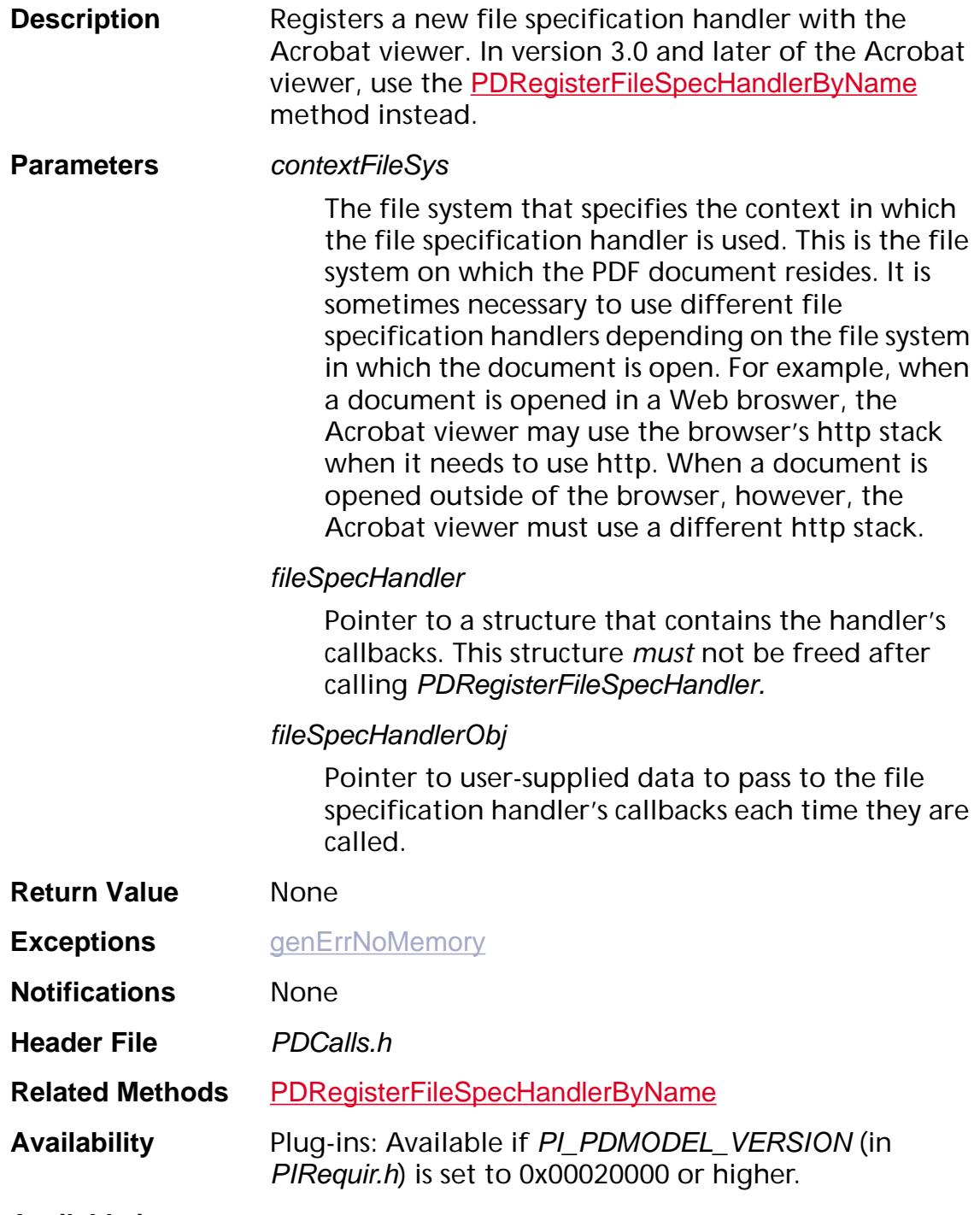

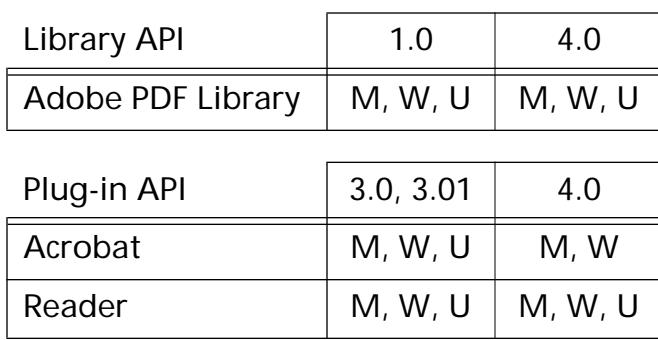

### <span id="page-656-0"></span>**PDRegisterFileSpecHandlerByName**

```
void PDRegisterFileSpecHandlerByName (ASAtom specSysName, 
ASFileSysPDFileSpecHandler fileSpecHandler,
void* fileSpecHandlerObj);
```
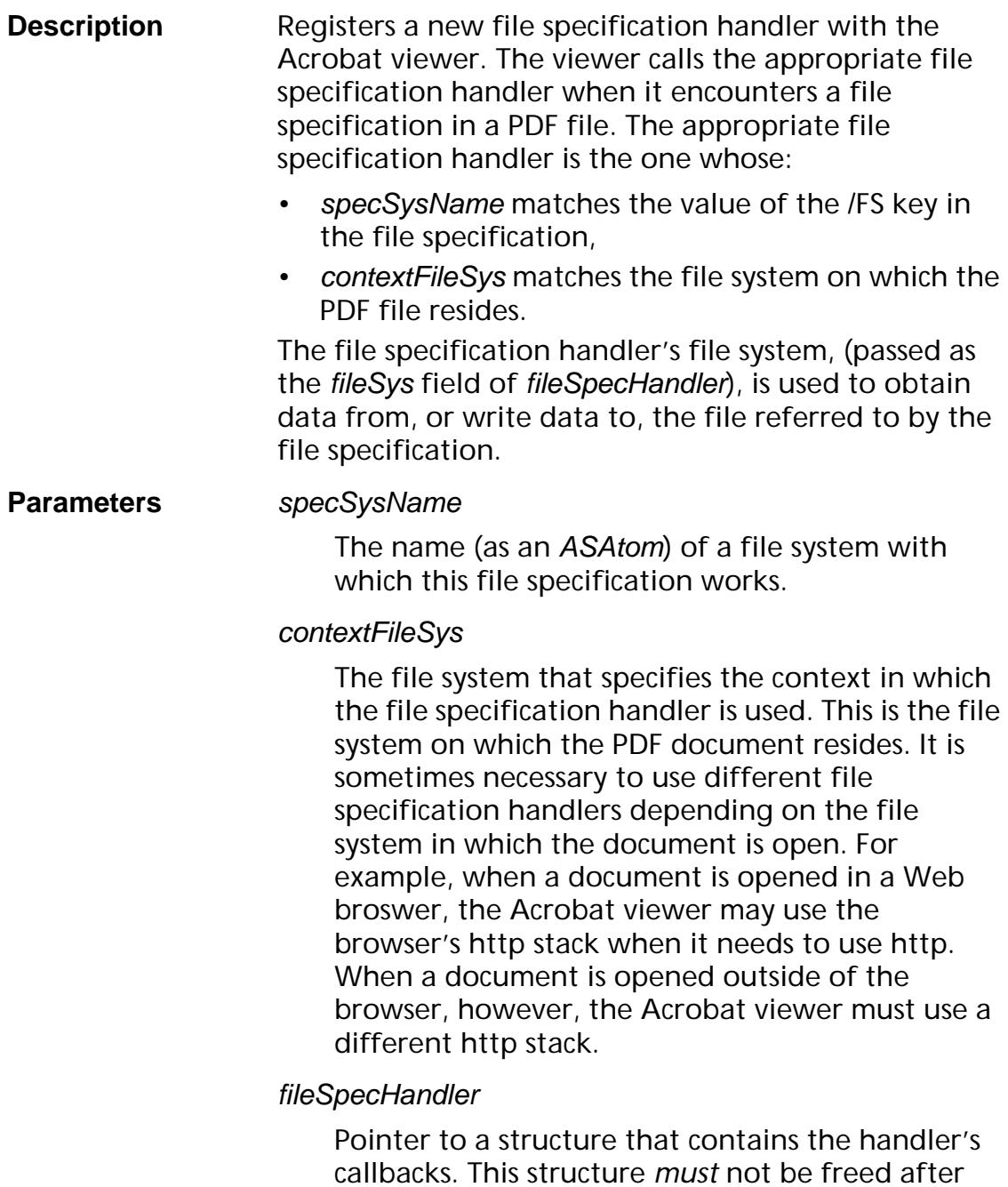

calling PDRegisterFileSpecHandlerByName.

#### fileSpecHandlerObj

Pointer to user-supplied data to pass to the file specification handler's callbacks each time they are called.

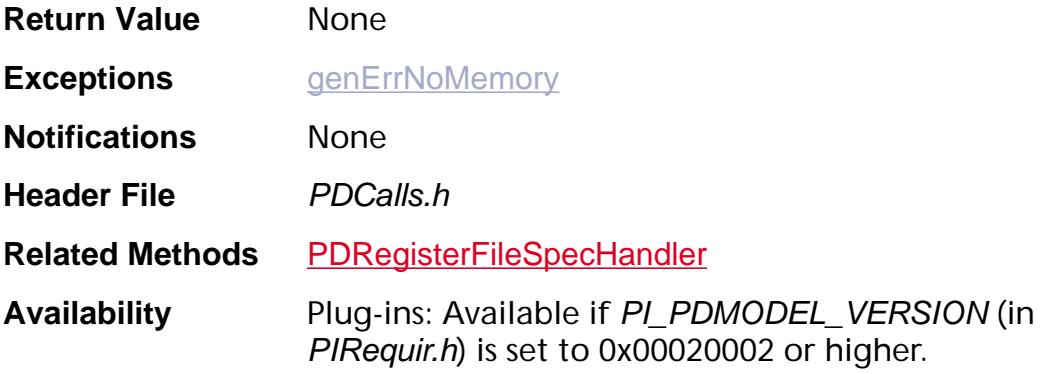

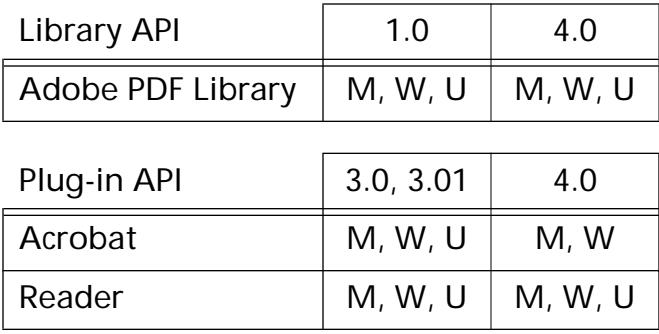

### **PDSetHostEncoding**

void PDSetHostEncoding (void\* encoding, char\* parseTable);

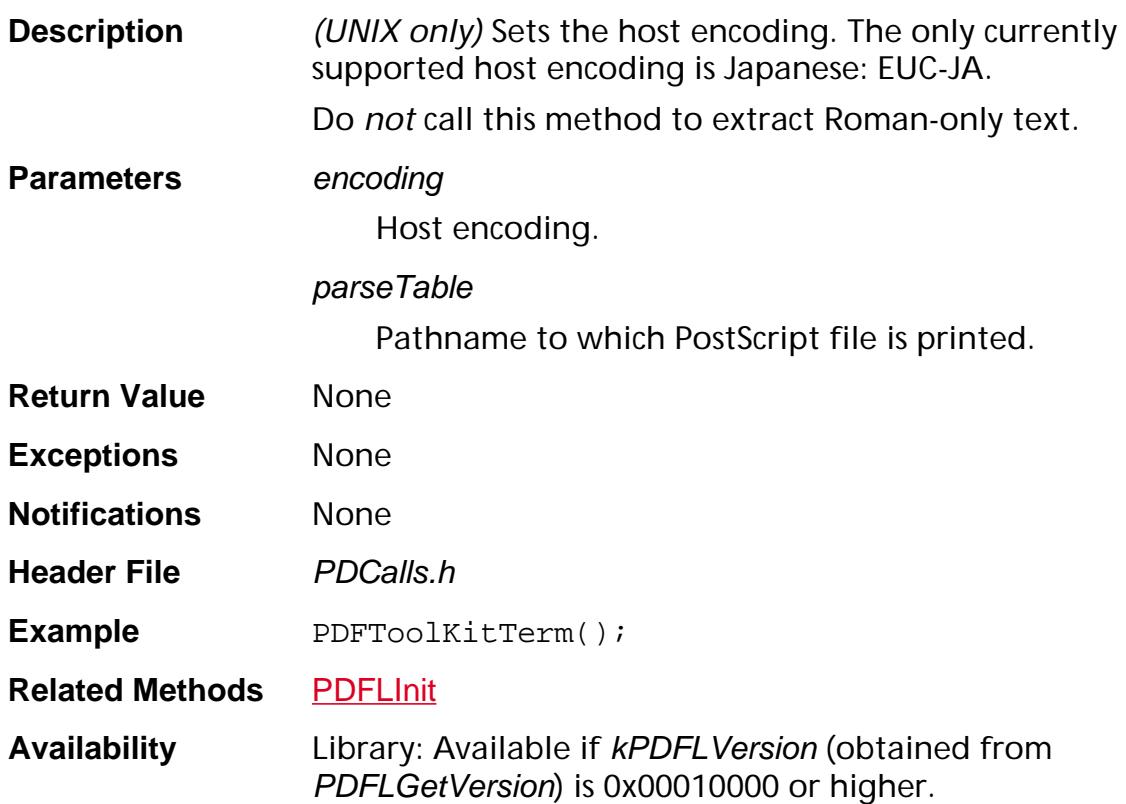

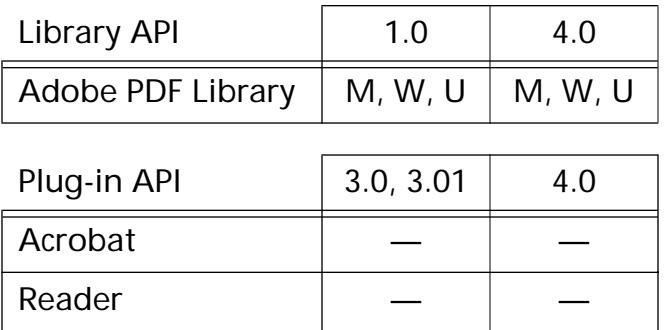

### <span id="page-659-0"></span>**PDXlateToHost**

void PDXlateToHost (char\* in, char\* out, ASInt32 numBytes);

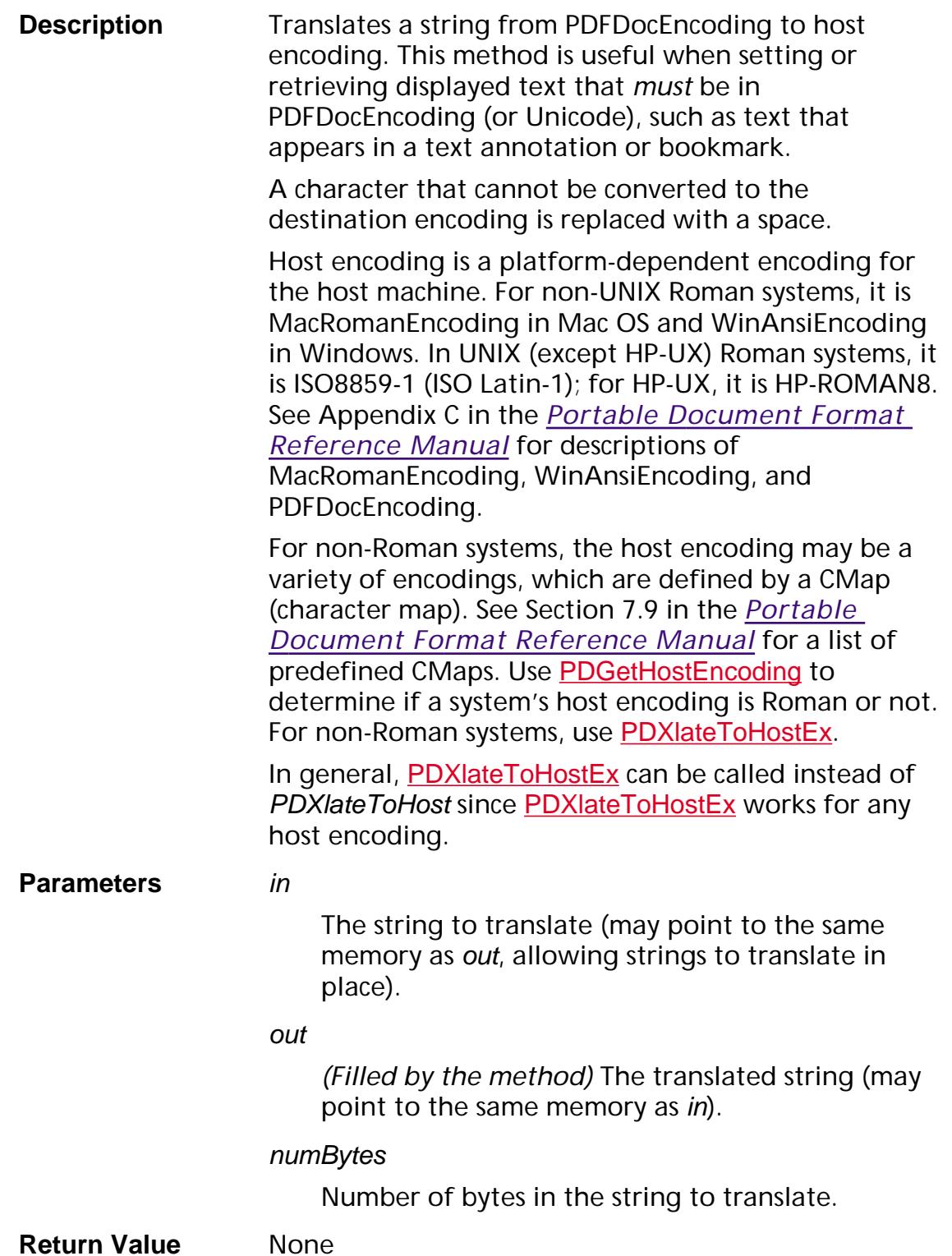

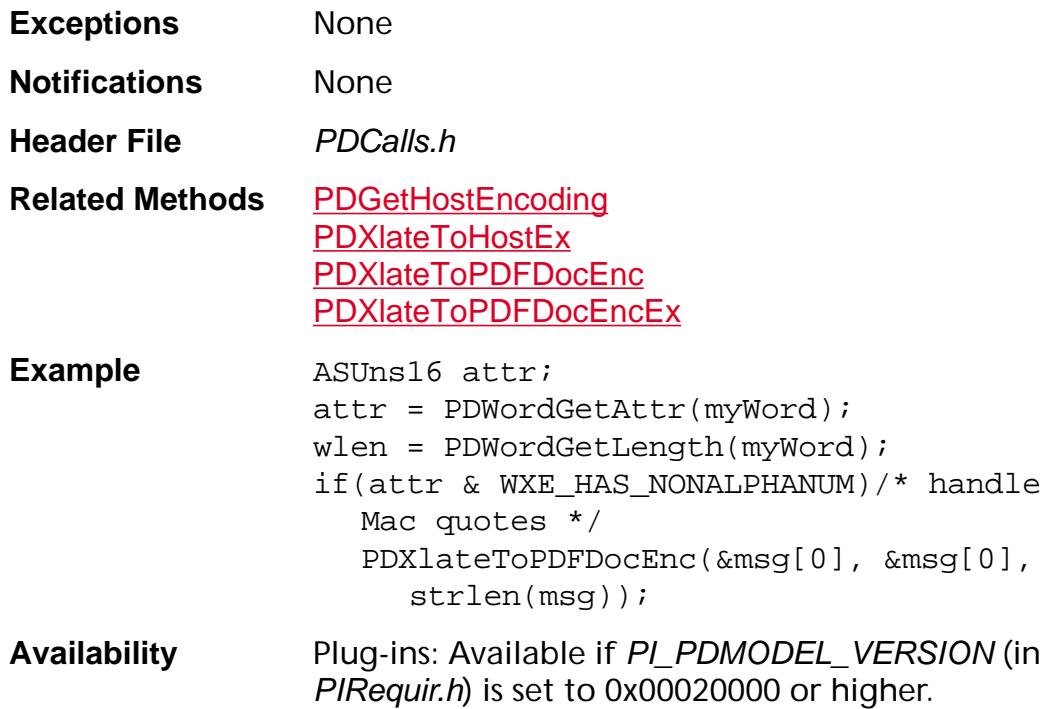

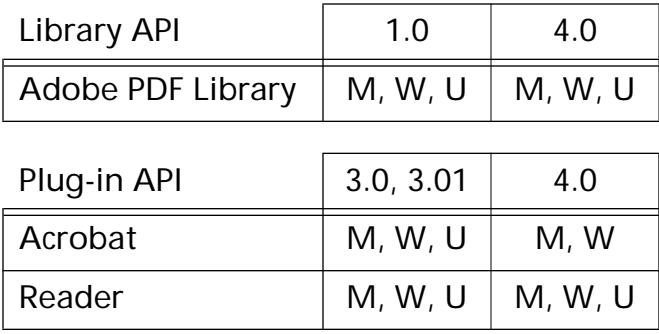

### <span id="page-661-0"></span>**PDXlateToHostEx**

ASInt32 PDXlateToHostEx (const char\* inPdfStr, ASInt32 inPdfStrSize, char\* outHostStr, ASInt32 outHostStrSize);

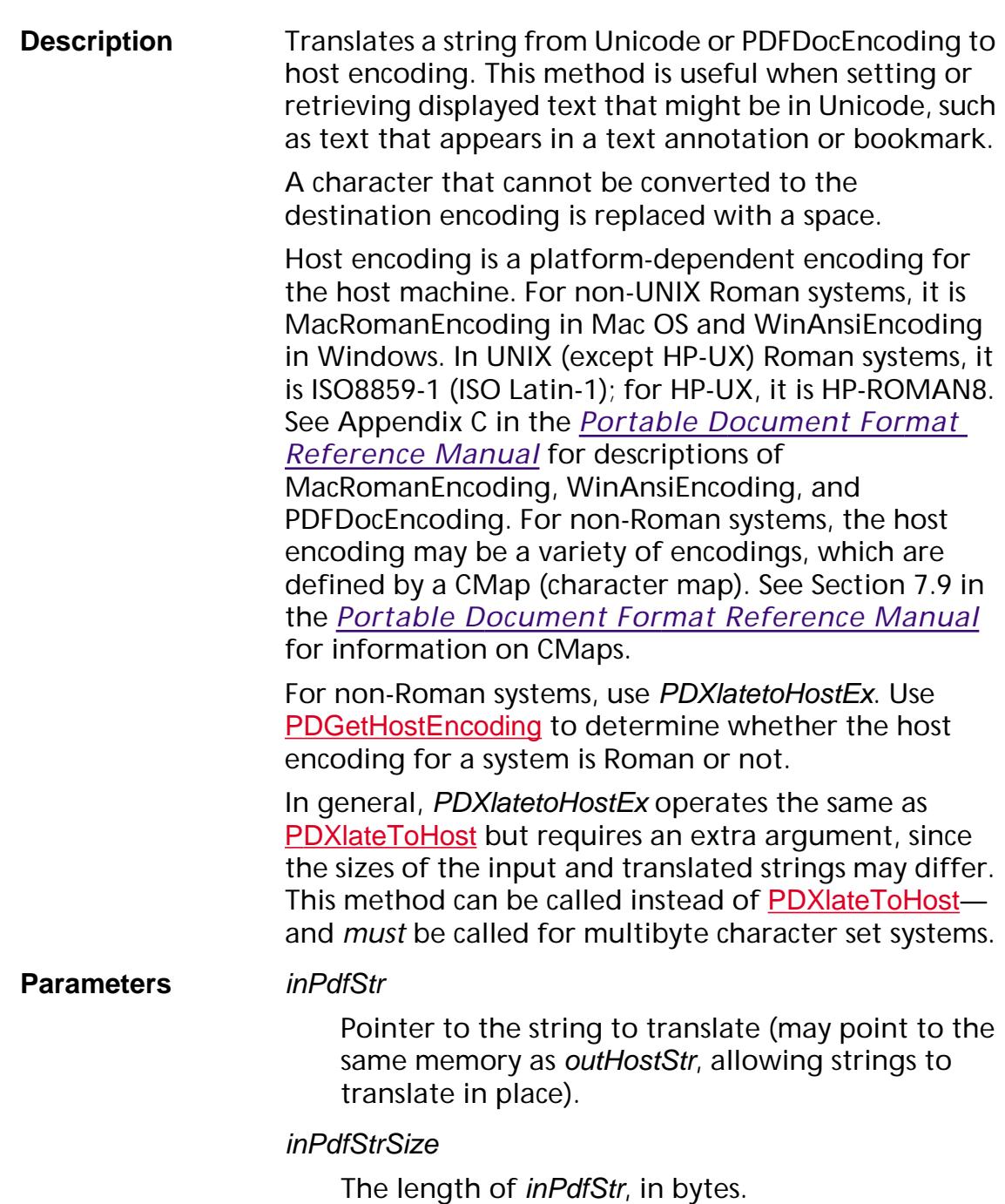

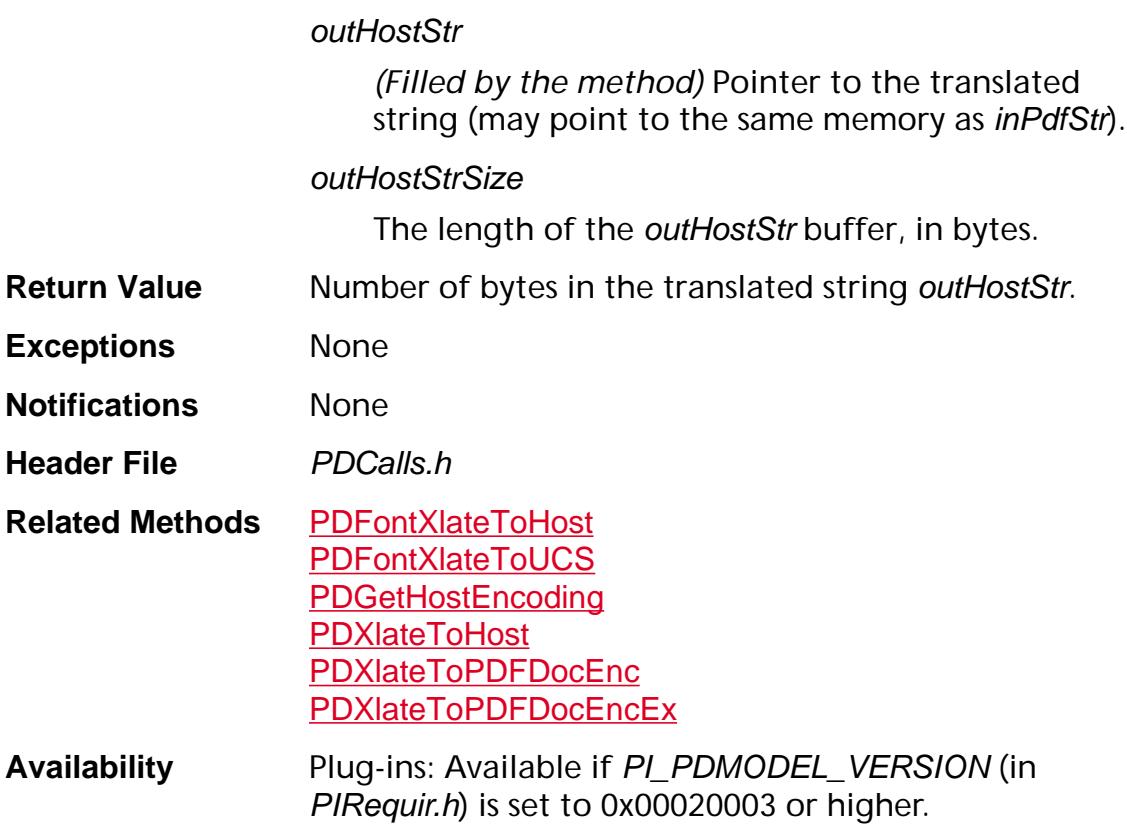

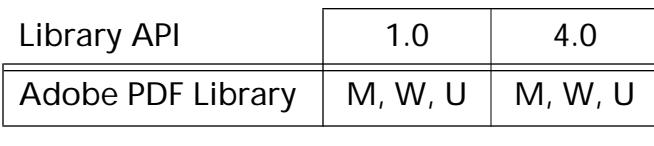

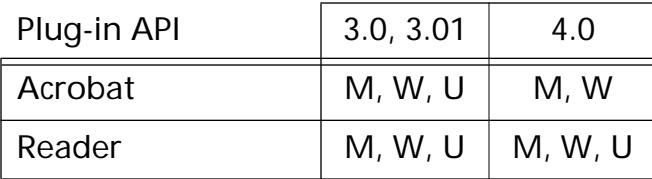

### <span id="page-663-0"></span>**PDXlateToPDFDocEnc**

void PDXlateToPDFDocEnc (char\* in, char\* out, ASInt32 numBytes);

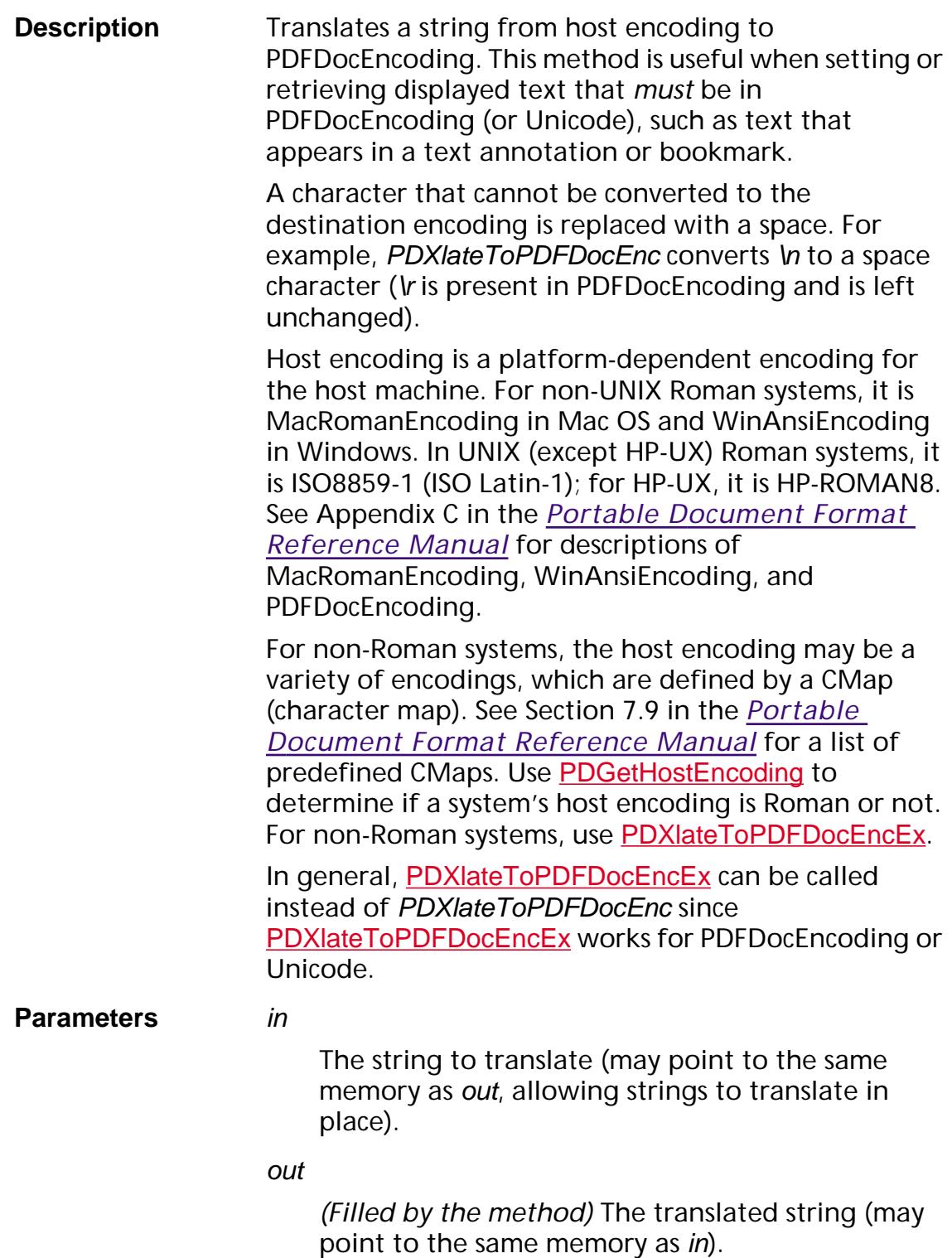

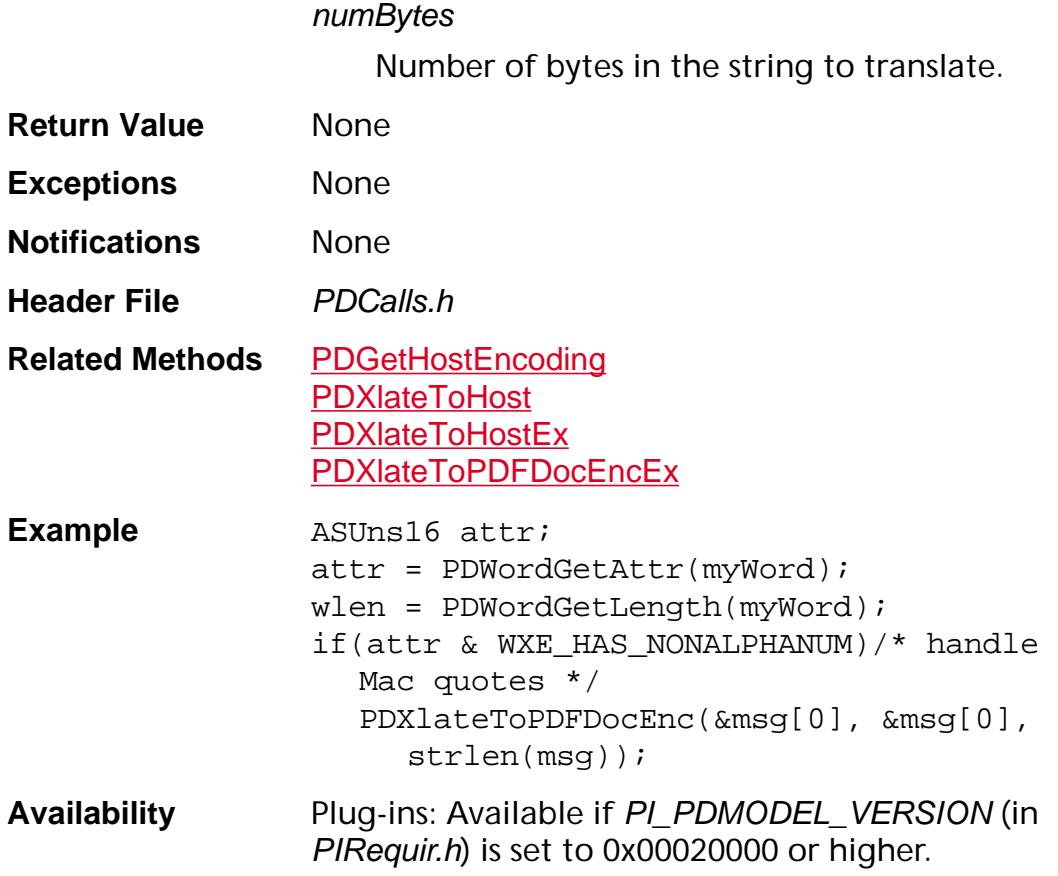

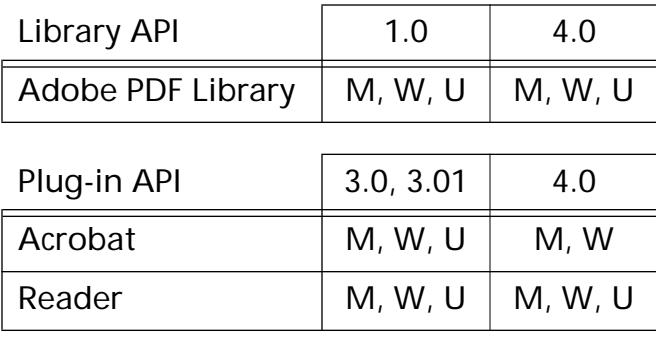

### <span id="page-665-0"></span>**PDXlateToPDFDocEncEx**

ASInt32 PDXlateToPDFDocEncEx (ASBool bUseUnicode, const char\* inHostStr, ASInt32 inHostStrSize, char\* outPDFStr, ASInt32 outPDFStrSize);

**Description** Translates a string from host encoding to PDFDocEncoding or Unicode. This method is useful when using text that must be in PDFDocEncoding or Unicode, such as text in a text annotation, bookmark, or article title.

> A character that cannot be converted to the destination encoding is replaced with a space. For example, PDXlateToPDFDocEncEx converts \n to a space character ( $\gamma$  is present in PDFDocEncoding and is left unchanged).

> Host encoding is a platform-dependent encoding for the host machine. For non-UNIX Roman systems, it is MacRomanEncoding in Mac OS and WinAnsiEncoding in Windows. In UNIX (except HP-UX) Roman systems, it is ISO8859-1 (ISO Latin-1); for HP-UX, it is HP-ROMAN8. See Appendix C in the *Portable Document Format Reference Manual* for descriptions of MacRomanEncoding, WinAnsiEncoding, and PDFDocEncoding.

For non-Roman systems, the host encoding may be a variety of encodings, which are defined by a CMap (character map). See Section 7.9 in the *Portable Document Format Reference Manual* for a list of predefined CMaps.

For non-Roman systems, use *PDXlateToPDFDocEnc*Ex. You can use [PDGetHostEncoding](#page-638-0) to determine whether a system's host encoding is Roman or not.

In general, PDXlateToPDFDocEncEx can be called instead of **[PDXlateToPDFDocEnc](#page-663-0)** since PDXlateToPDFDocEncEx works for PDFDocEncoding or Unicode.

**Parameters** bUseUnicode

If true, translate the string to Unicode; otherwise use PDFDocEncoding.

#### inHostStr

Pointer to the string to translate (may point to the same memory as outPDFStr, allowing strings to translate in place).

#### **inHostStrSize**

Number of bytes in the string to translate.

#### outPDFStr

*(Filled by the method)* Pointer to the translated string (may point to the same memory as inHostStr).

#### outPDFStrSize

The length of the *outPDFStr* buffer, in bytes.

**Return Value** Number of bytes in the translated string outPDFStr.

- **Exceptions** None
- **Notifications** None
- **Header File** PDCalls.h

**Related Methods** [PDFontXlateToHost](#page-936-0) [PDFontXlateToUCS](#page-939-0) [PDGetHostEncoding](#page-638-0) **[PDXlateToHost](#page-659-0)** 

- [PDXlateToHostEx](#page-661-0) [PDXlateToPDFDocEnc](#page-663-0)
- **Availability** Plug-ins: Available if PI\_PDMODEL\_VERSION (in PIRequir.h) is set to 0x00020003 or higher.

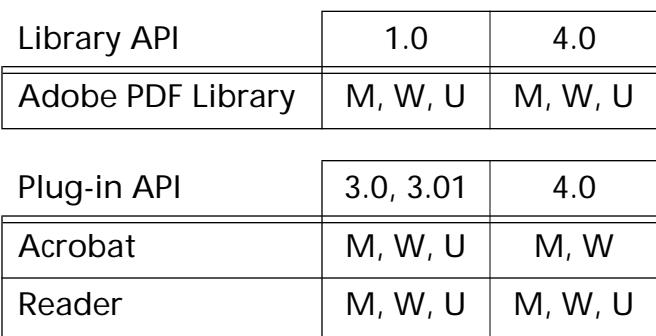

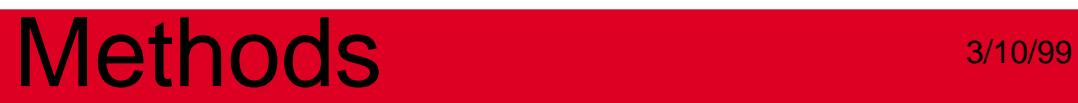

**PDAction**

### <span id="page-668-0"></span>**PDActionDestroy**

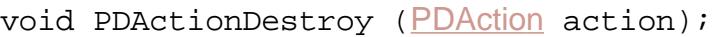

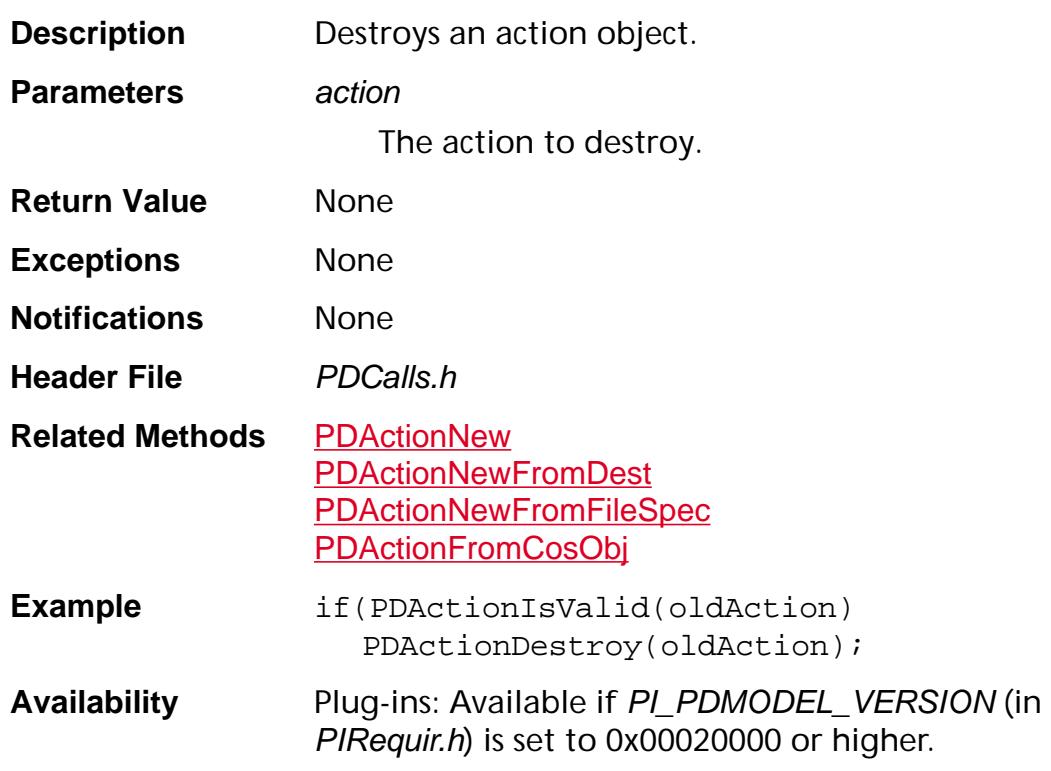

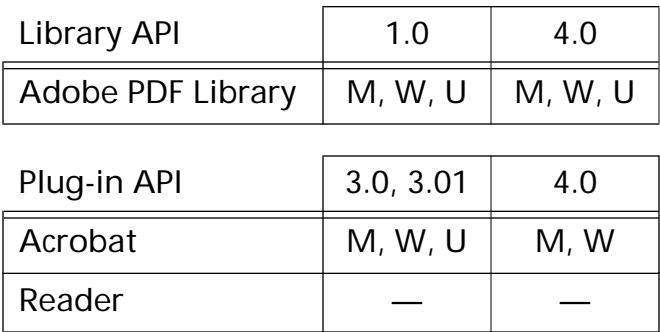

### <span id="page-669-0"></span>**PDActionEqual**

ASBool [PDAction](#page-2676-0)Equal (PDAction action, PDAction action2);

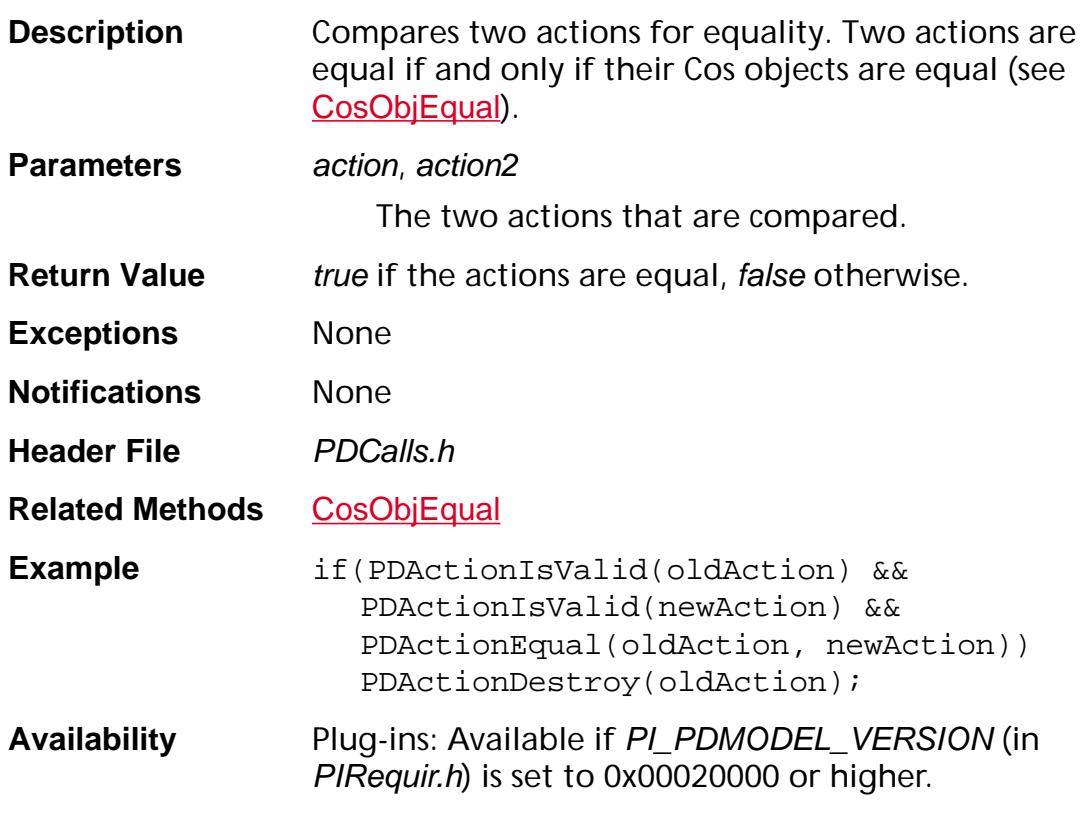

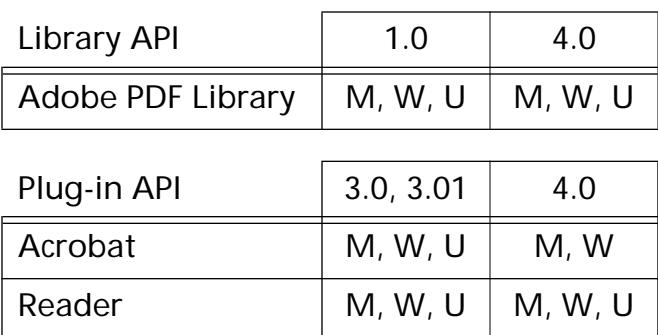

### <span id="page-670-0"></span>**PDActionFromCosObj**

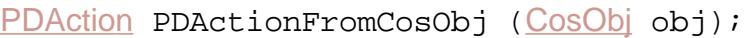

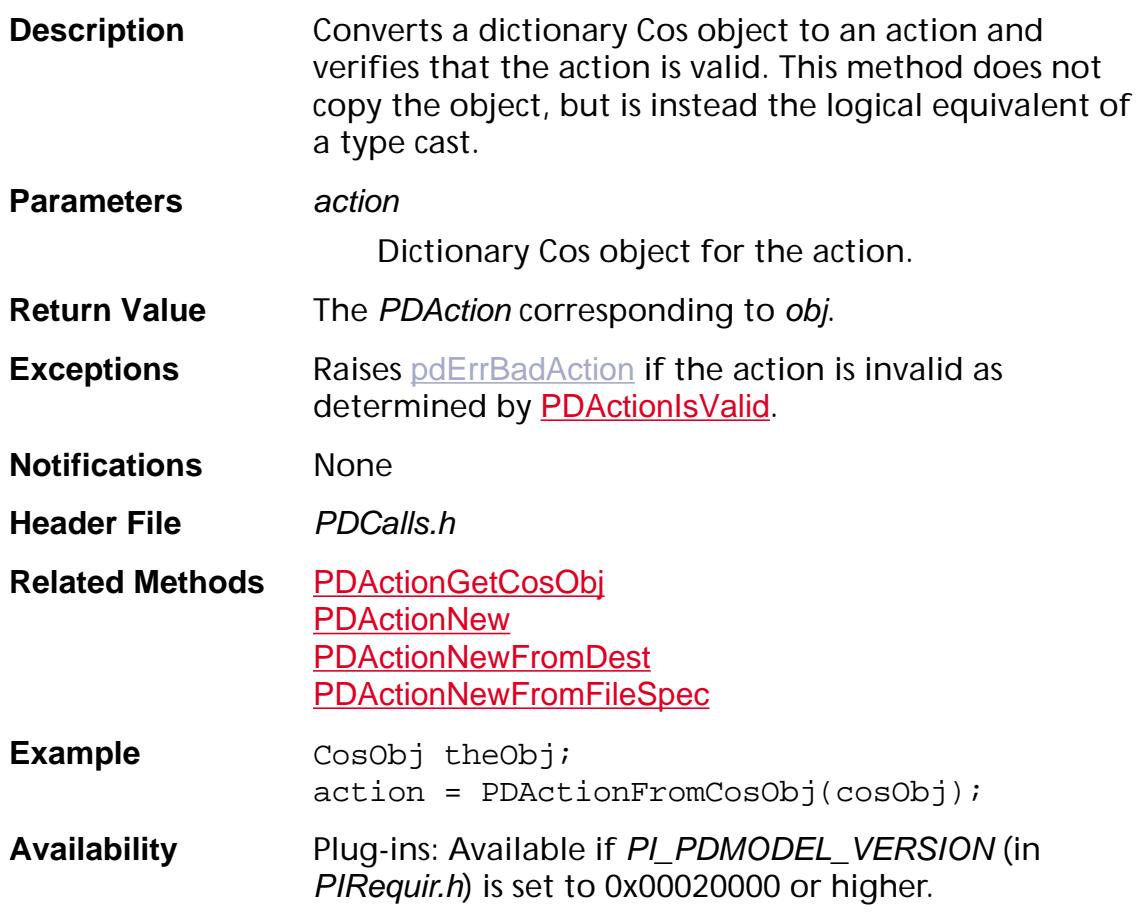

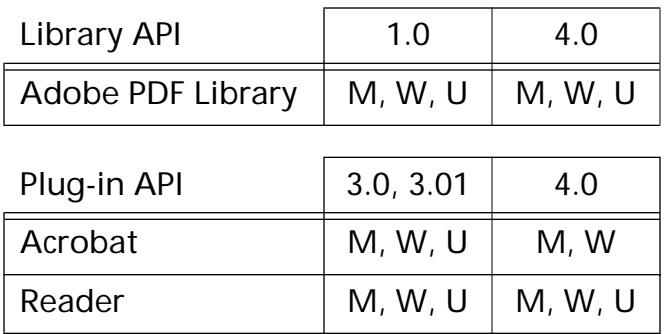

### <span id="page-671-0"></span>**PDActionGetCosObj**

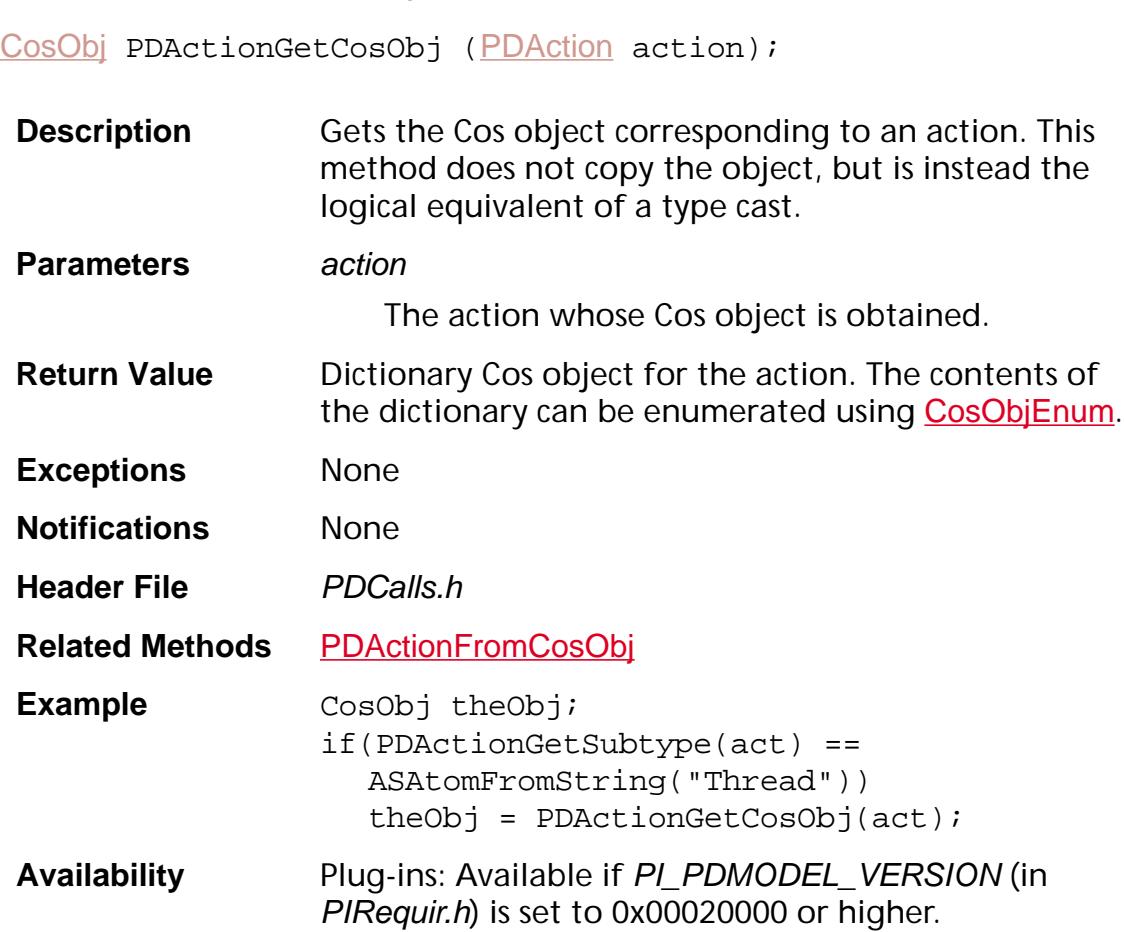

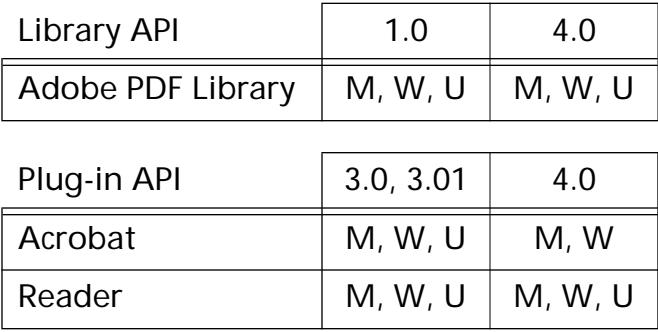

### <span id="page-672-0"></span>**PDActionGetDest**

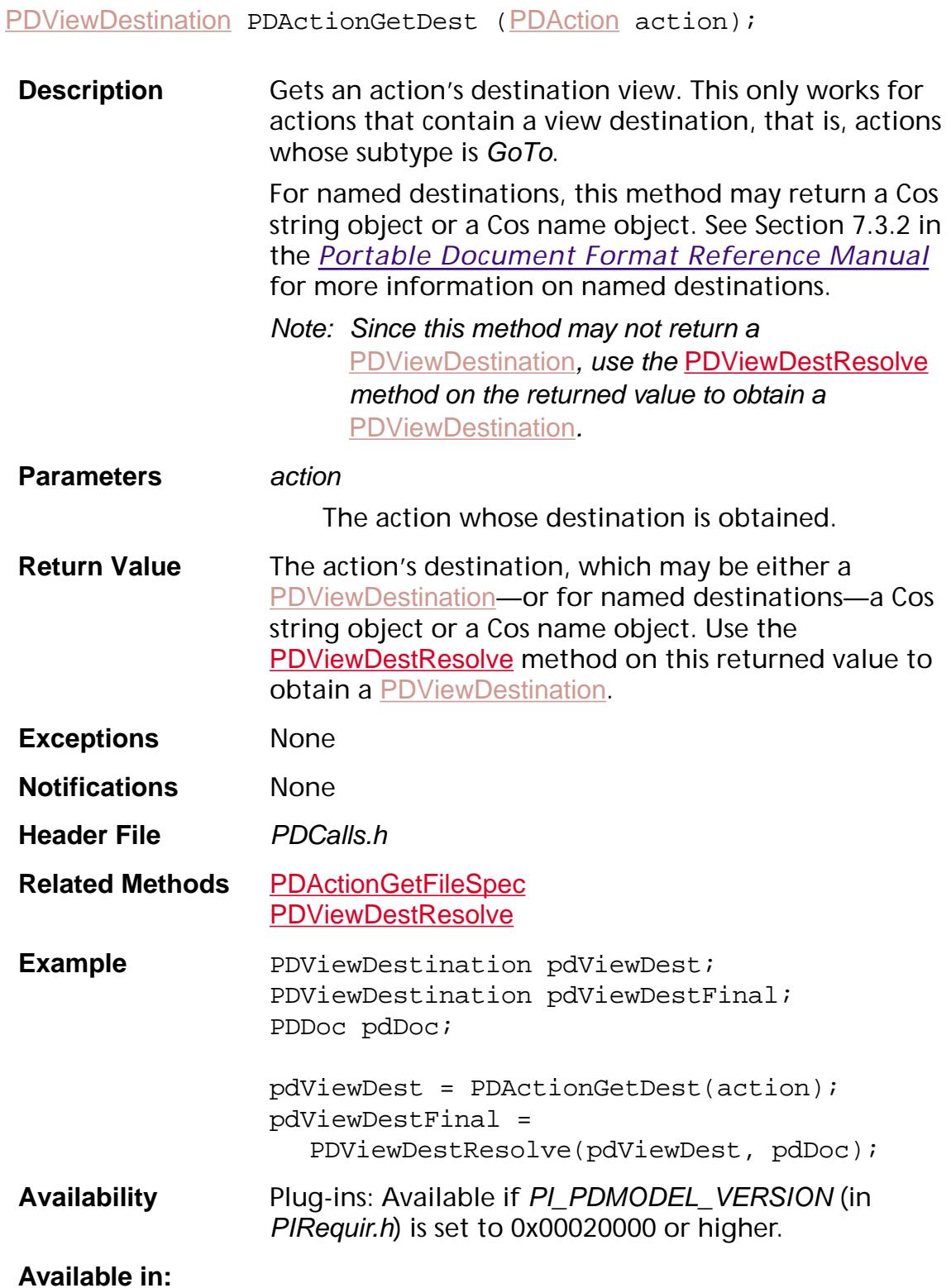

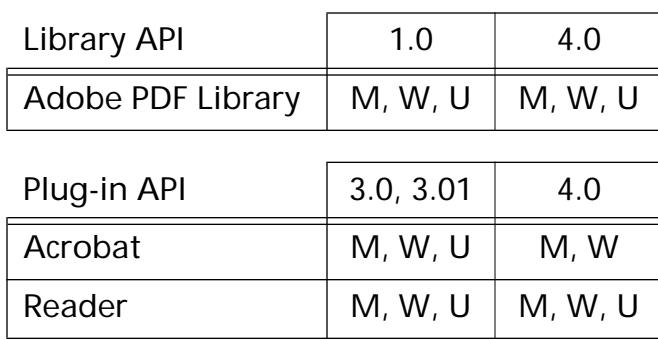

### <span id="page-674-0"></span>**PDActionGetFileSpec**

[PDFileSpec](#page-2687-0) [PDAction](#page-2676-0)GetFileSpec (PDAction action);

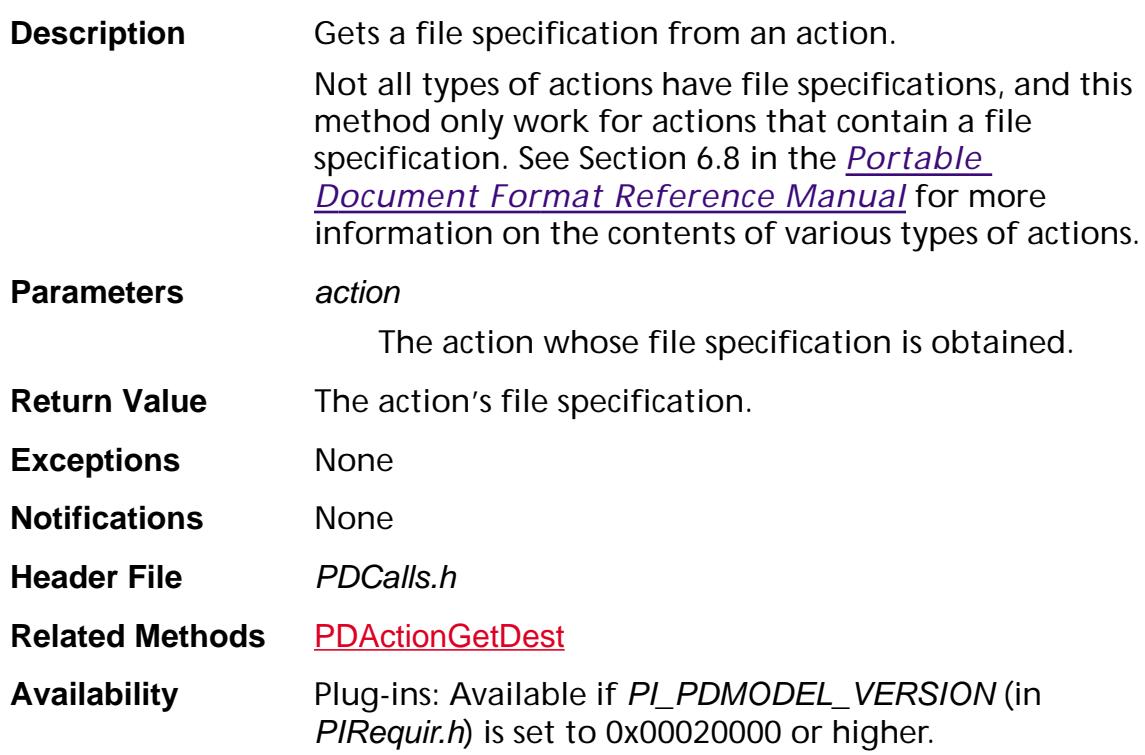

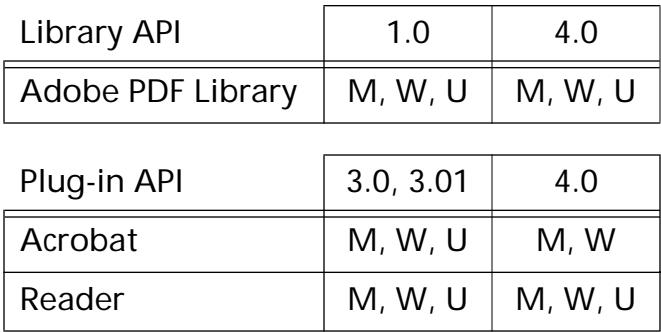

### **PDActionGetSubtype**

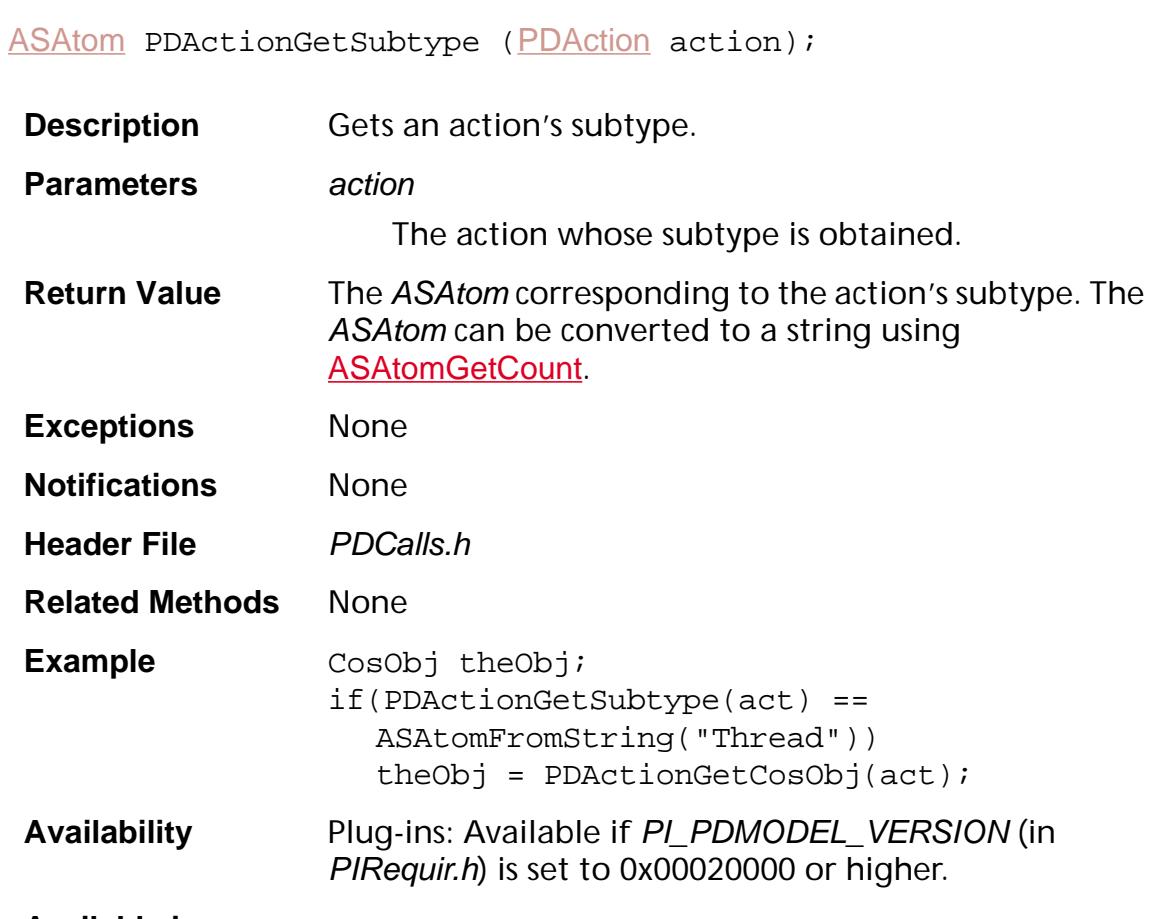

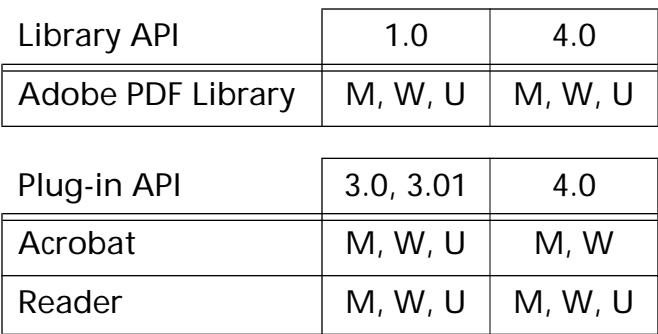

ASBool [PDAction](#page-2676-0)IsValid (PDAction action);

### <span id="page-676-0"></span>**PDActionIsValid**

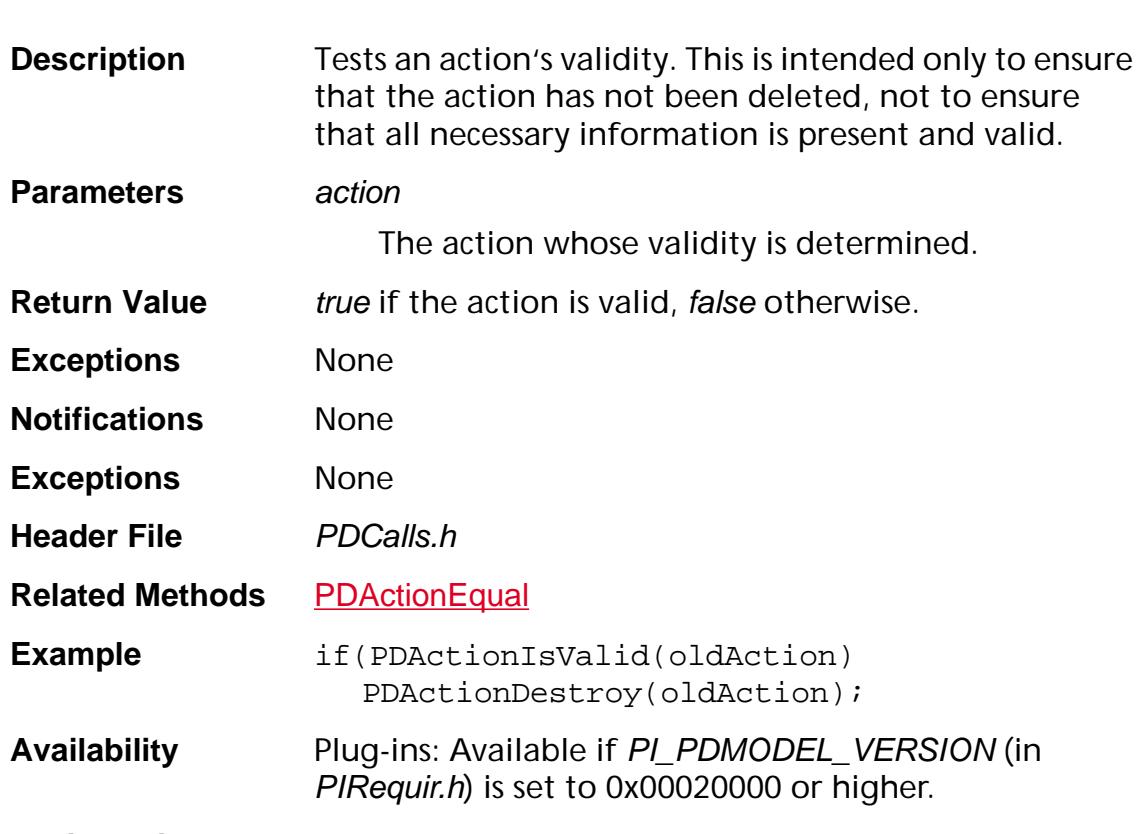

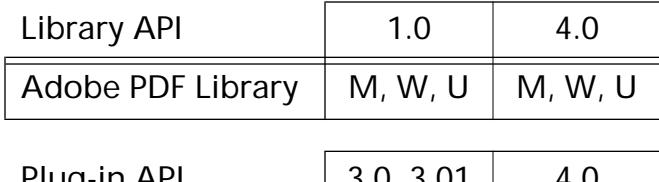

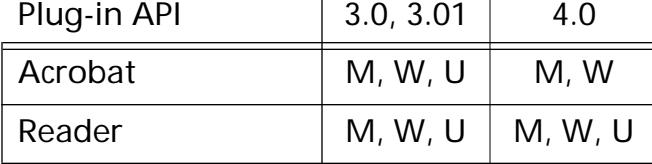

### <span id="page-677-0"></span>**PDActionNew**

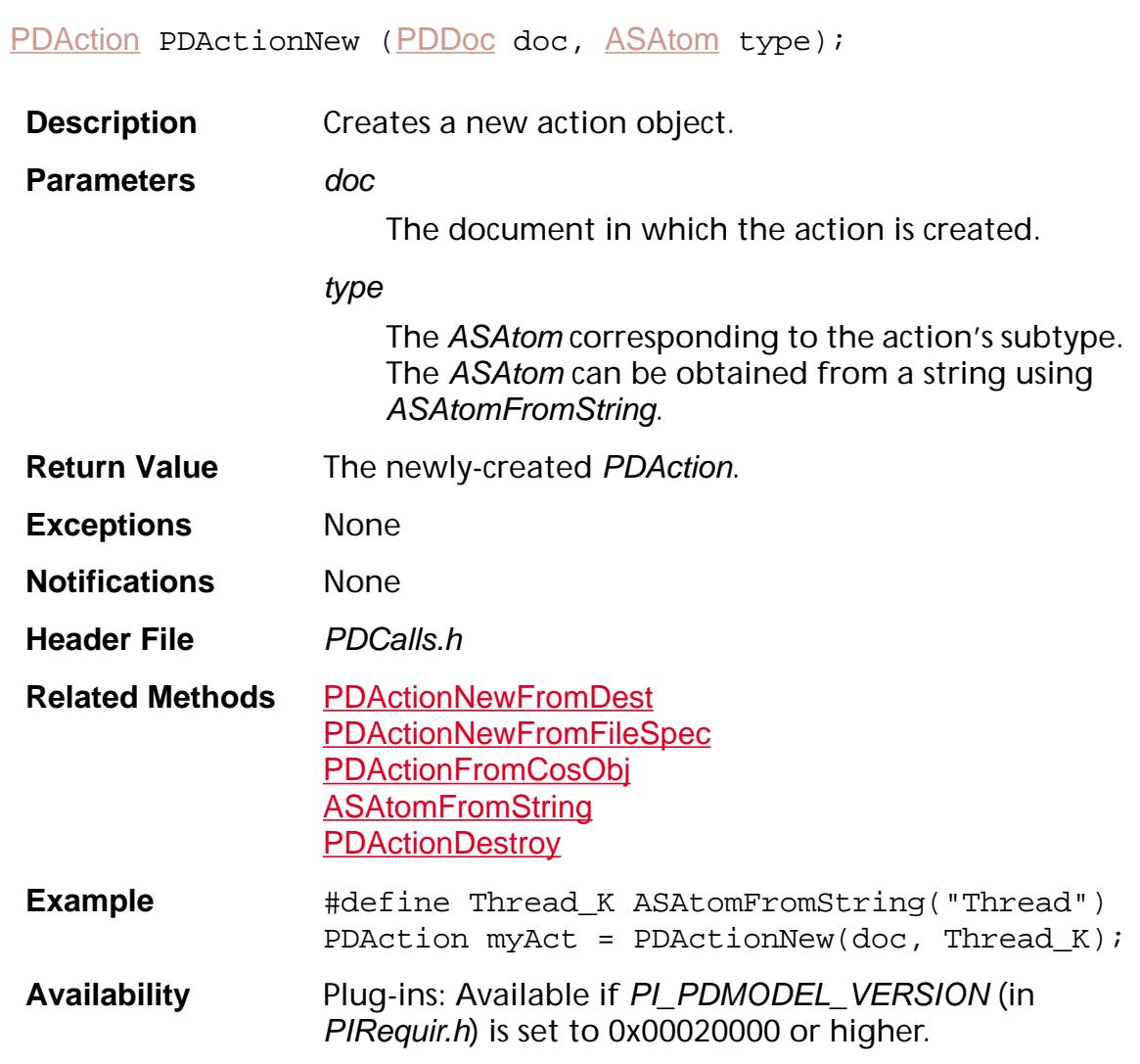

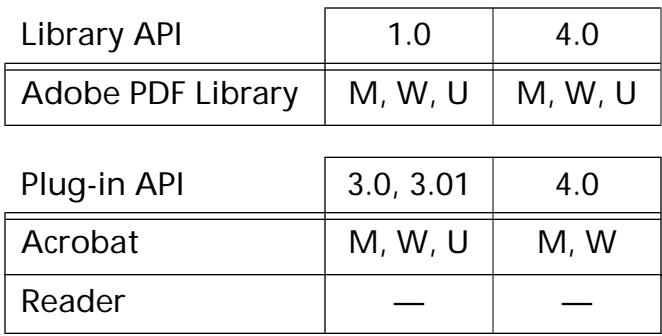

### <span id="page-678-0"></span>**PDActionNewFromDest**

[PDAction](#page-2676-0) PDActionNewFromDest ([PDDoc](#page-2684-0) doc, [PDViewDestination](#page-2714-0) dest, [PDDoc](#page-2684-0) destDoc);

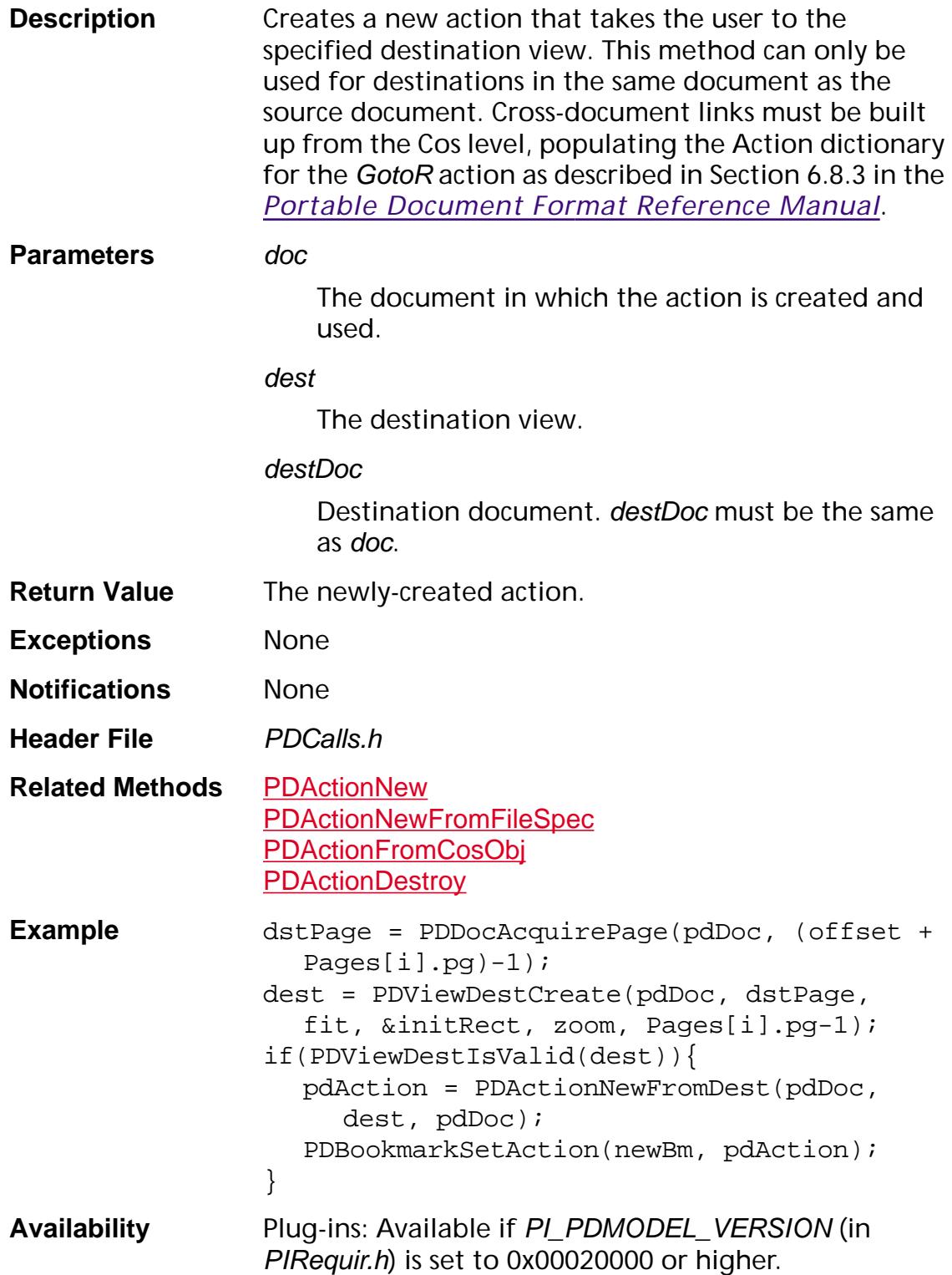

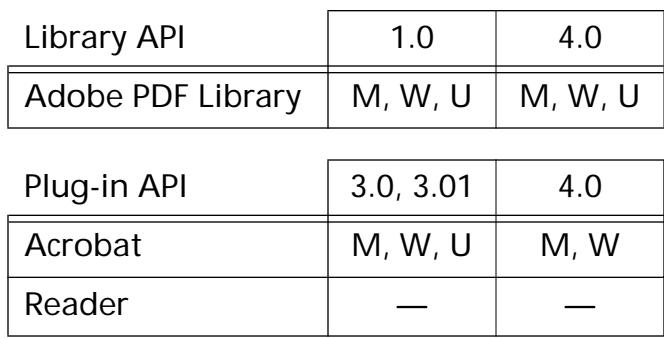

### <span id="page-680-0"></span>**PDActionNewFromFileSpec**

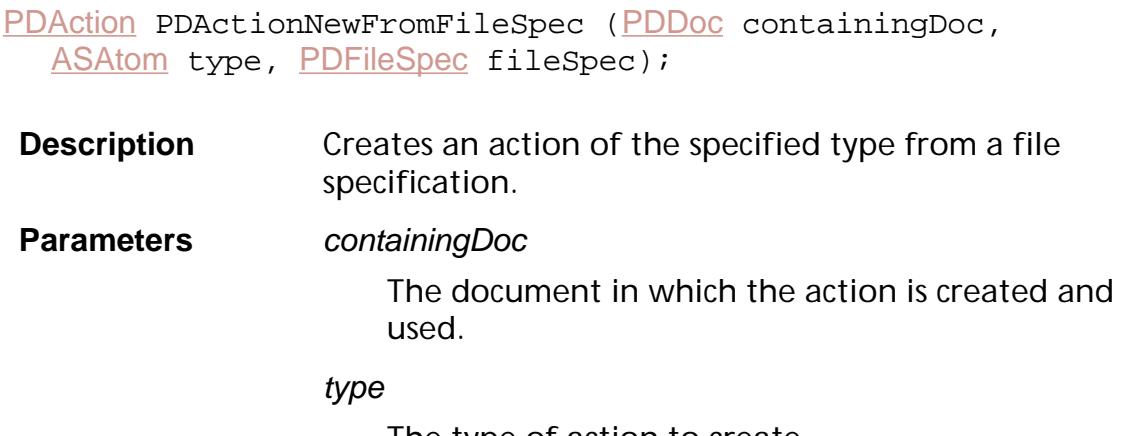

The type of action to create.

#### fileSpec

The file specification that is made part of an action.

**Return Value** The newly-created PDAction.

**Exceptions** None

**Notifications** None

**Header File** PDCalls.h

#### **Related Methods** [PDActionNew](#page-677-0) [PDActionNewFromDest](#page-678-0) [PDActionFromCosObj](#page-670-0) **[PDActionDestroy](#page-668-0)**

**Availability** Plug-ins: Available if PI\_PDMODEL\_VERSION (in PIRequir.h) is set to 0x00020000 or higher.

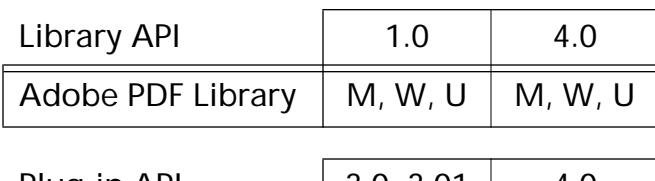

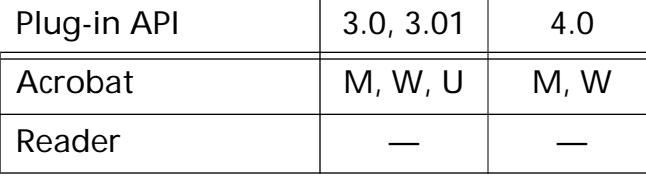

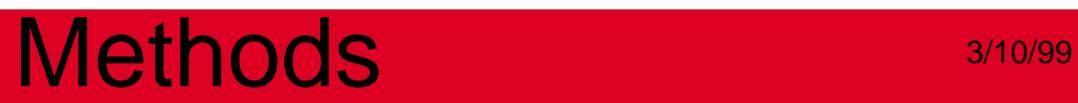

**PDAnnot**

### **PDAnnotEqual**

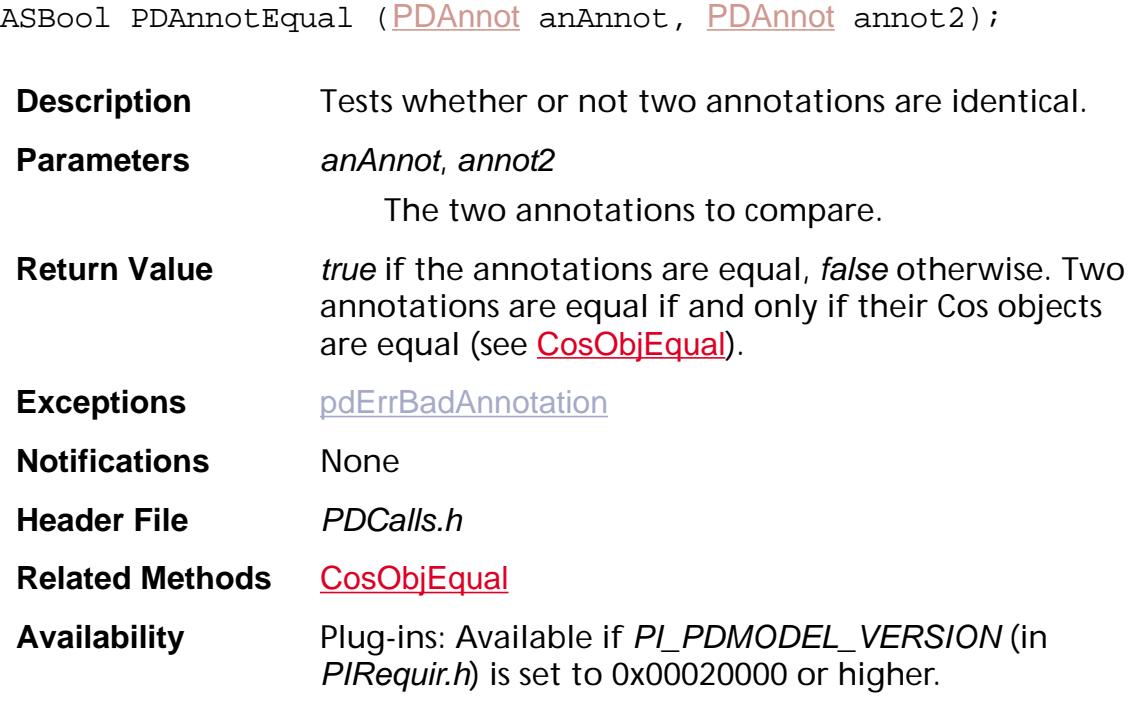

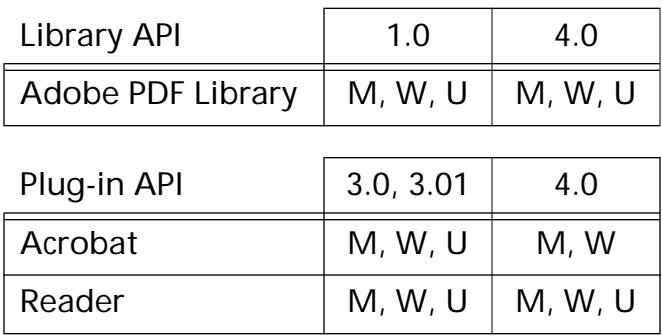

### **PDAnnotFromCosObj**

[PDAnnot](#page-2677-0) PDAnnotFrom[CosObj](#page-2672-0) (CosObj obj);

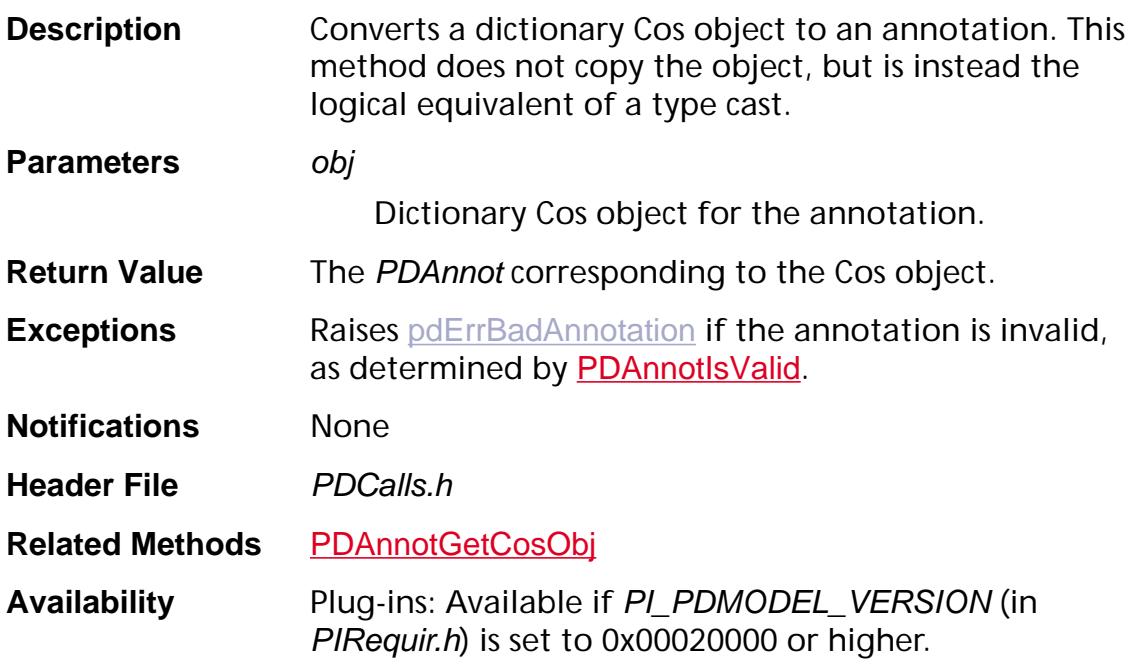

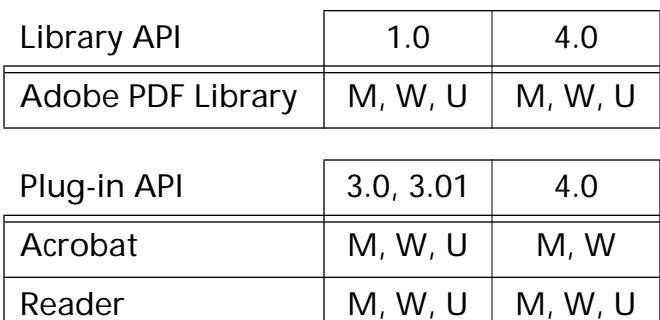
### <span id="page-684-0"></span>**PDAnnotGetColor**

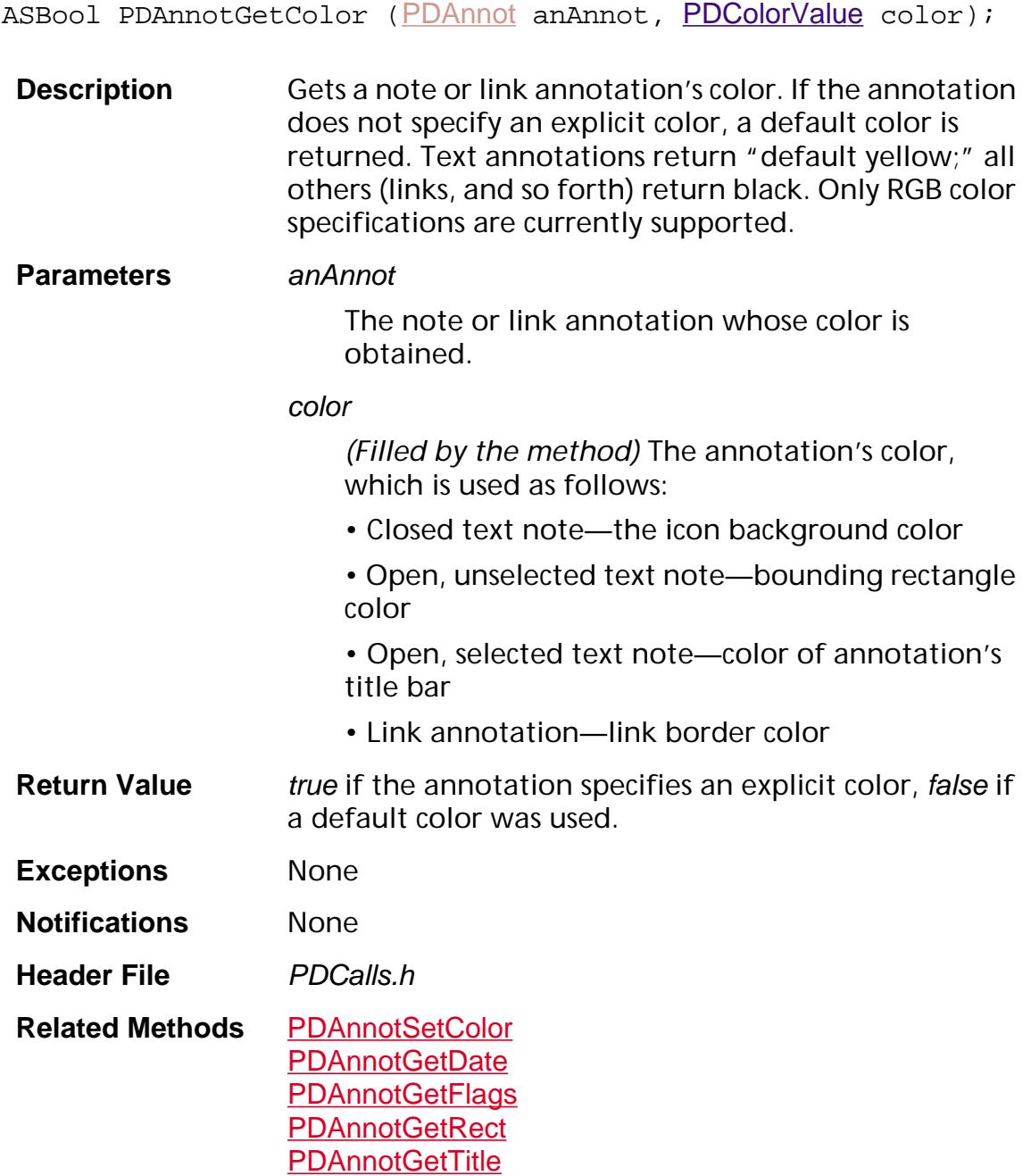

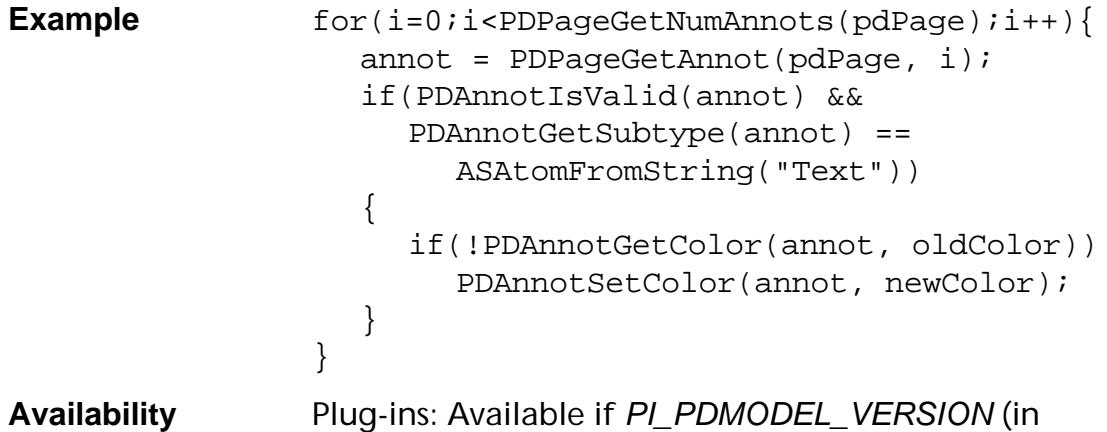

#### PIRequir.h) is set to 0x00020000 or higher.

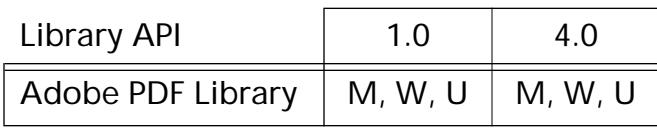

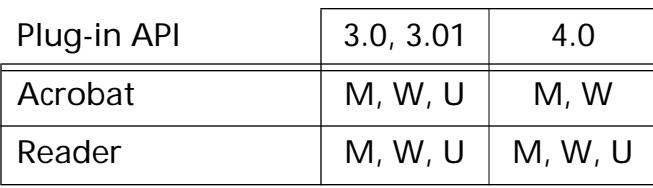

### **PDAnnotGetCosObj**

[CosObj](#page-2672-0) [PDAnnot](#page-2677-0)GetCosObj (PDAnnot annot);

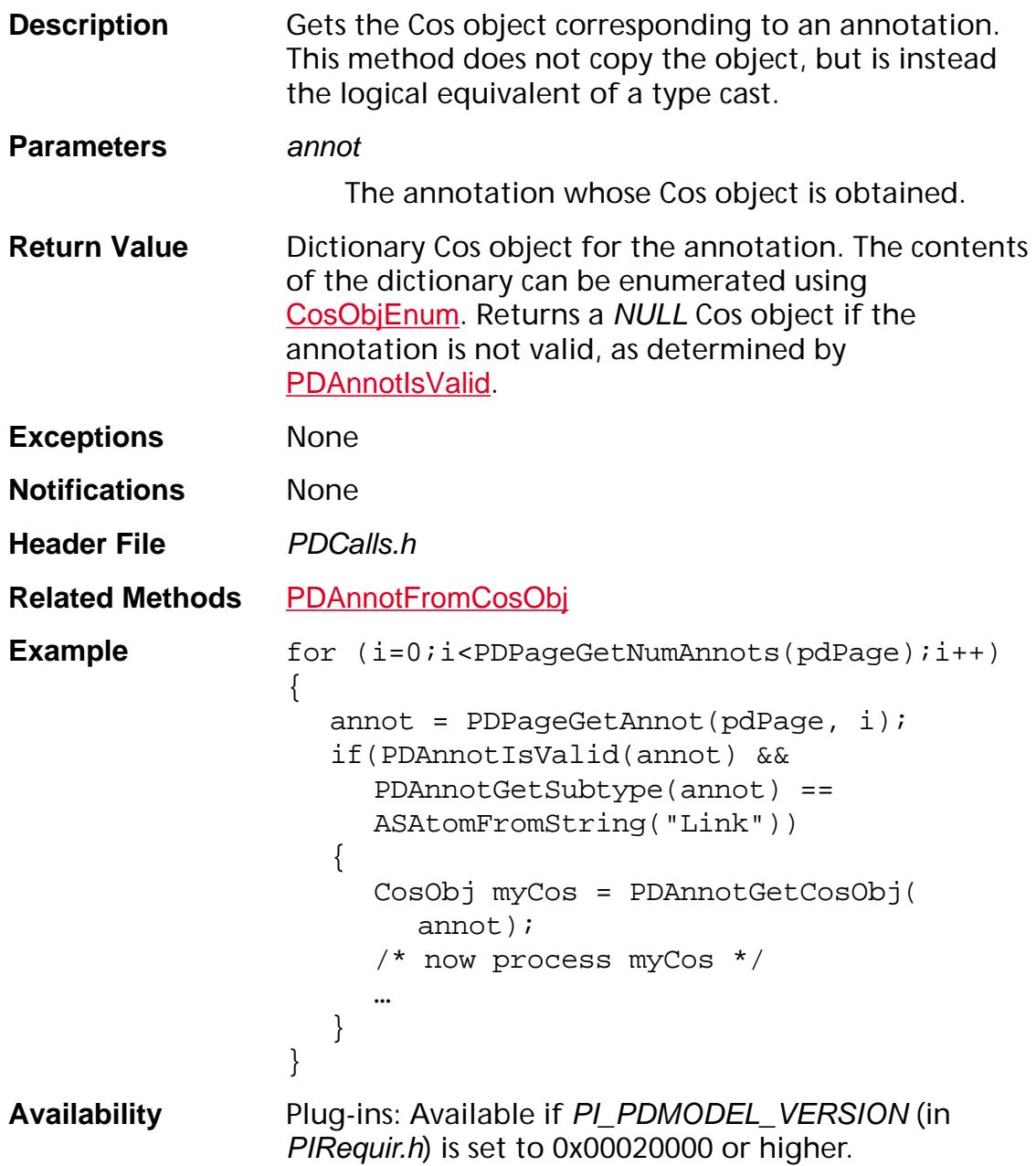

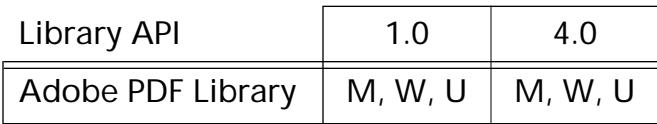

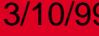

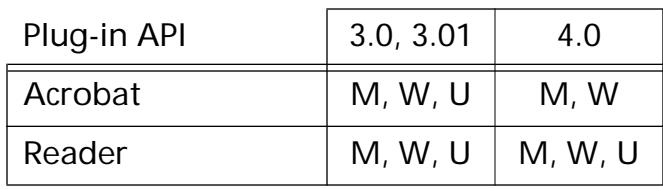

### <span id="page-688-0"></span>**PDAnnotGetDate**

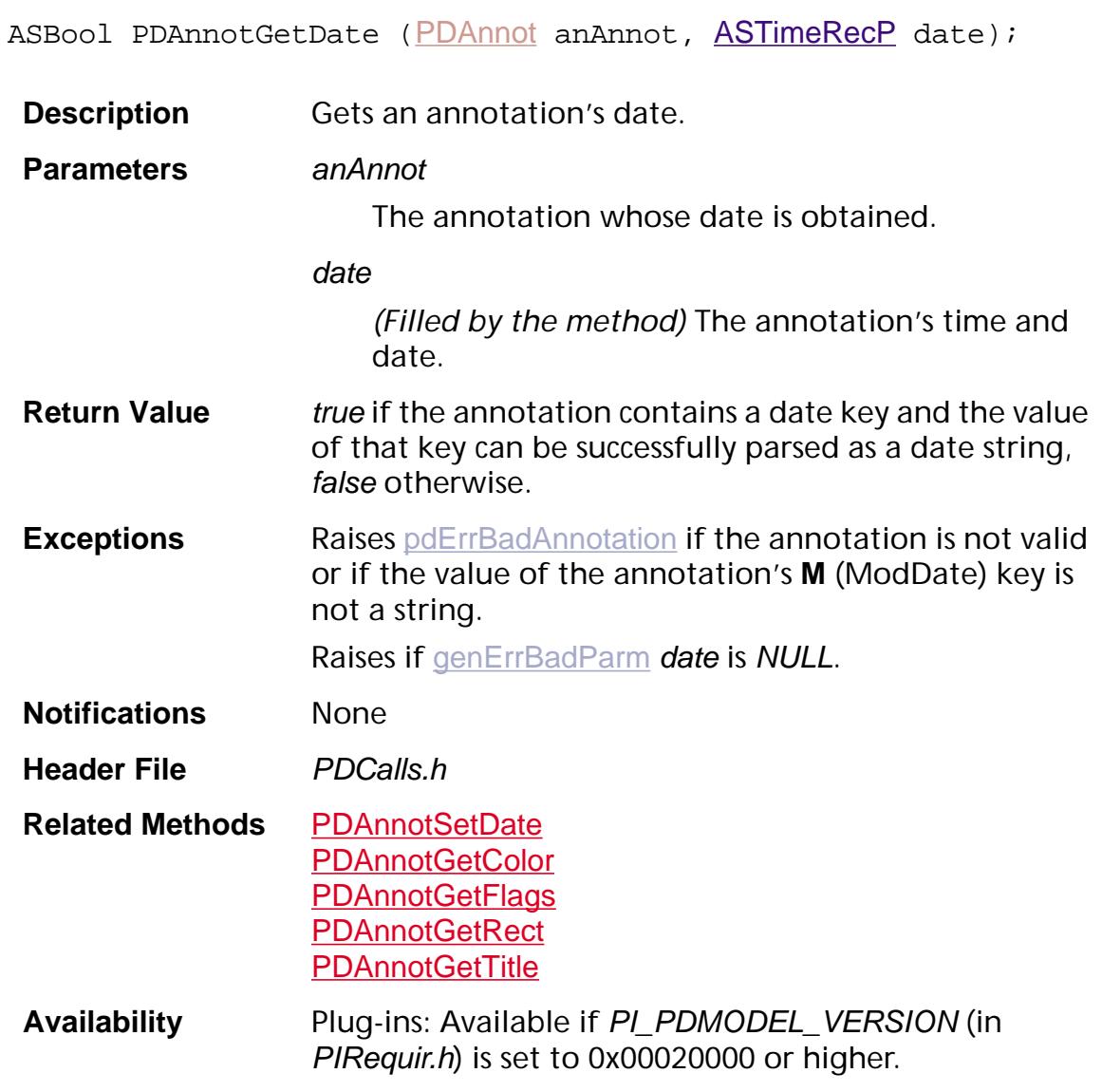

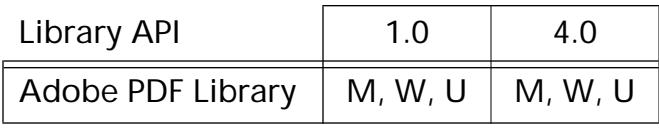

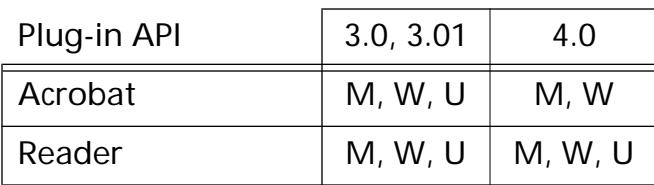

### <span id="page-689-0"></span>**PDAnnotGetFlags**

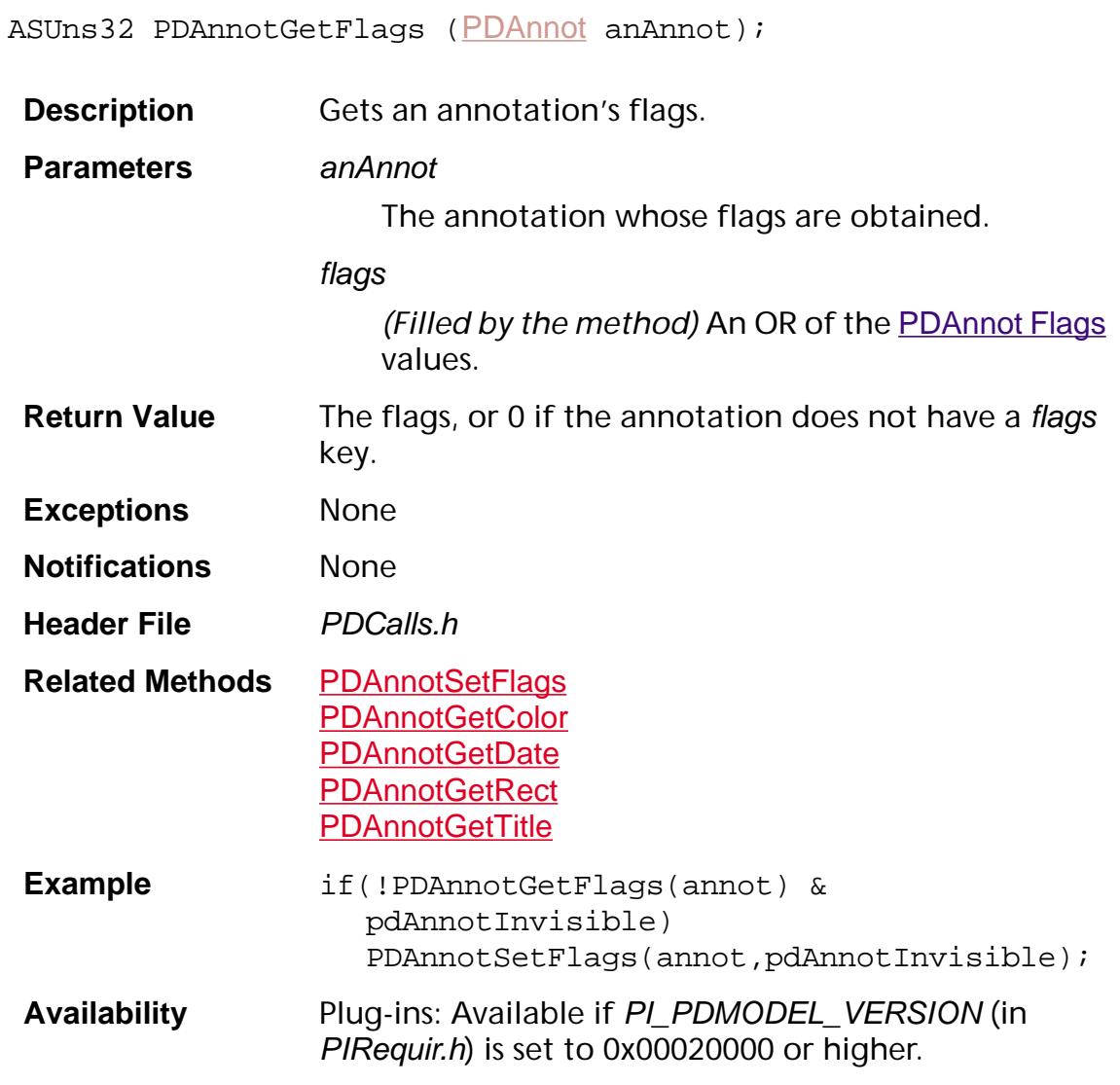

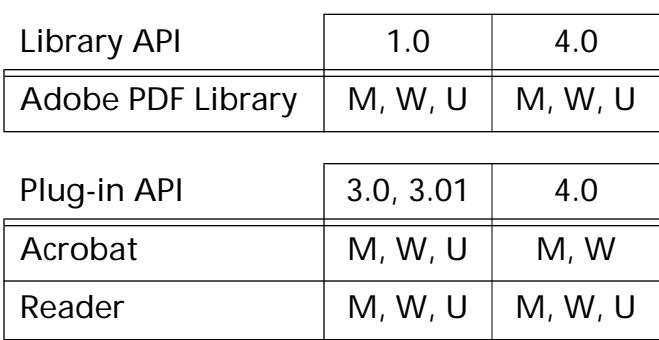

### <span id="page-690-0"></span>**PDAnnotGetRect**

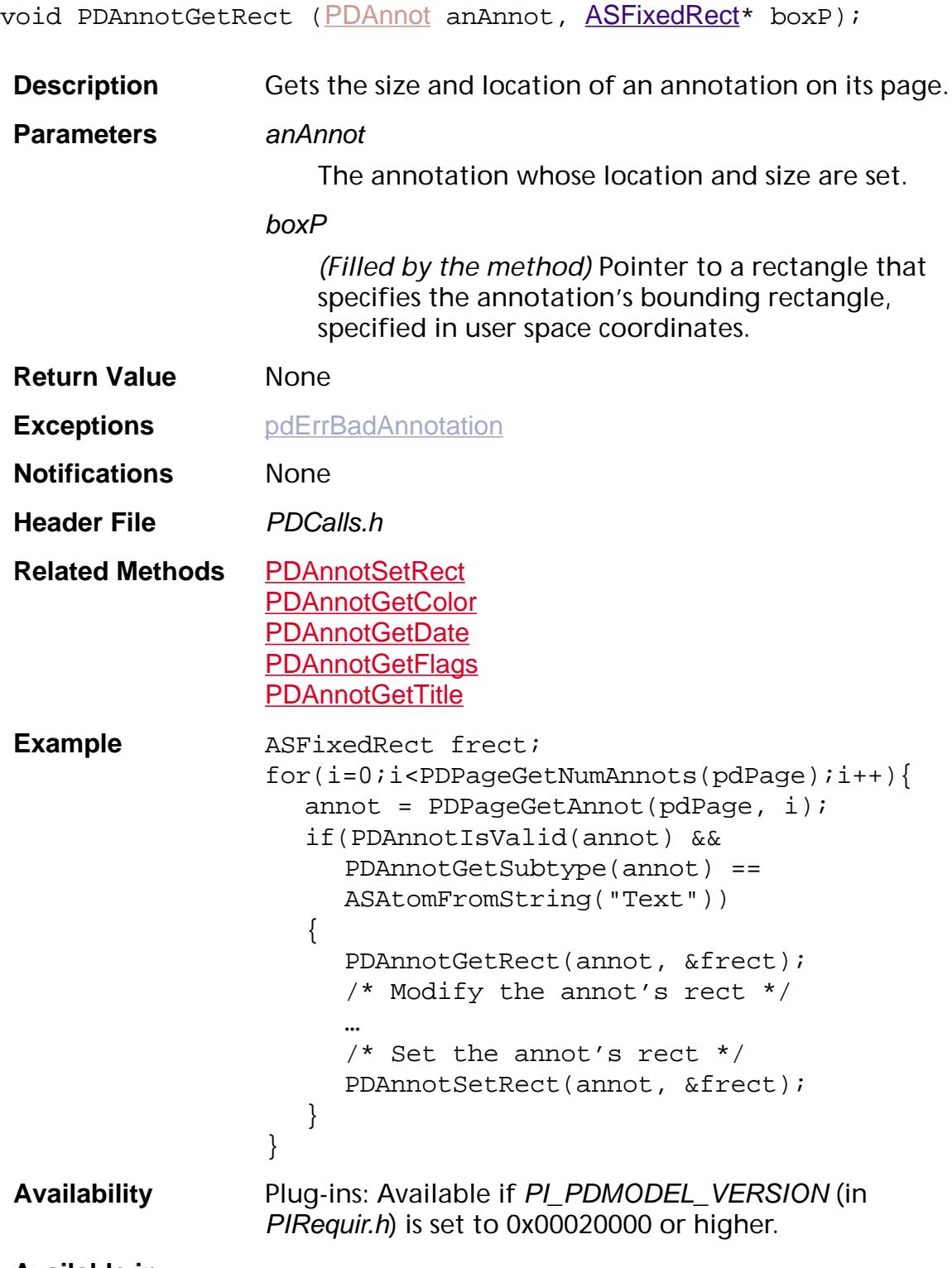

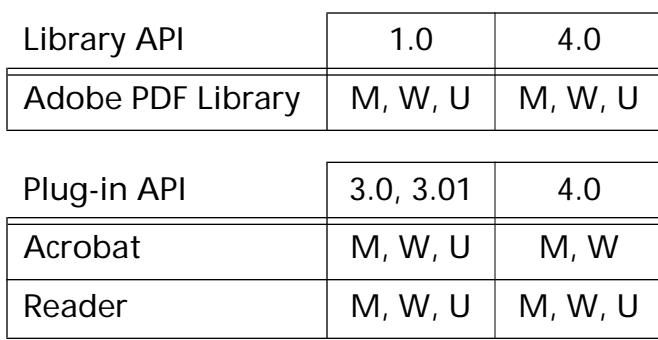

### **PDAnnotGetSubtype**

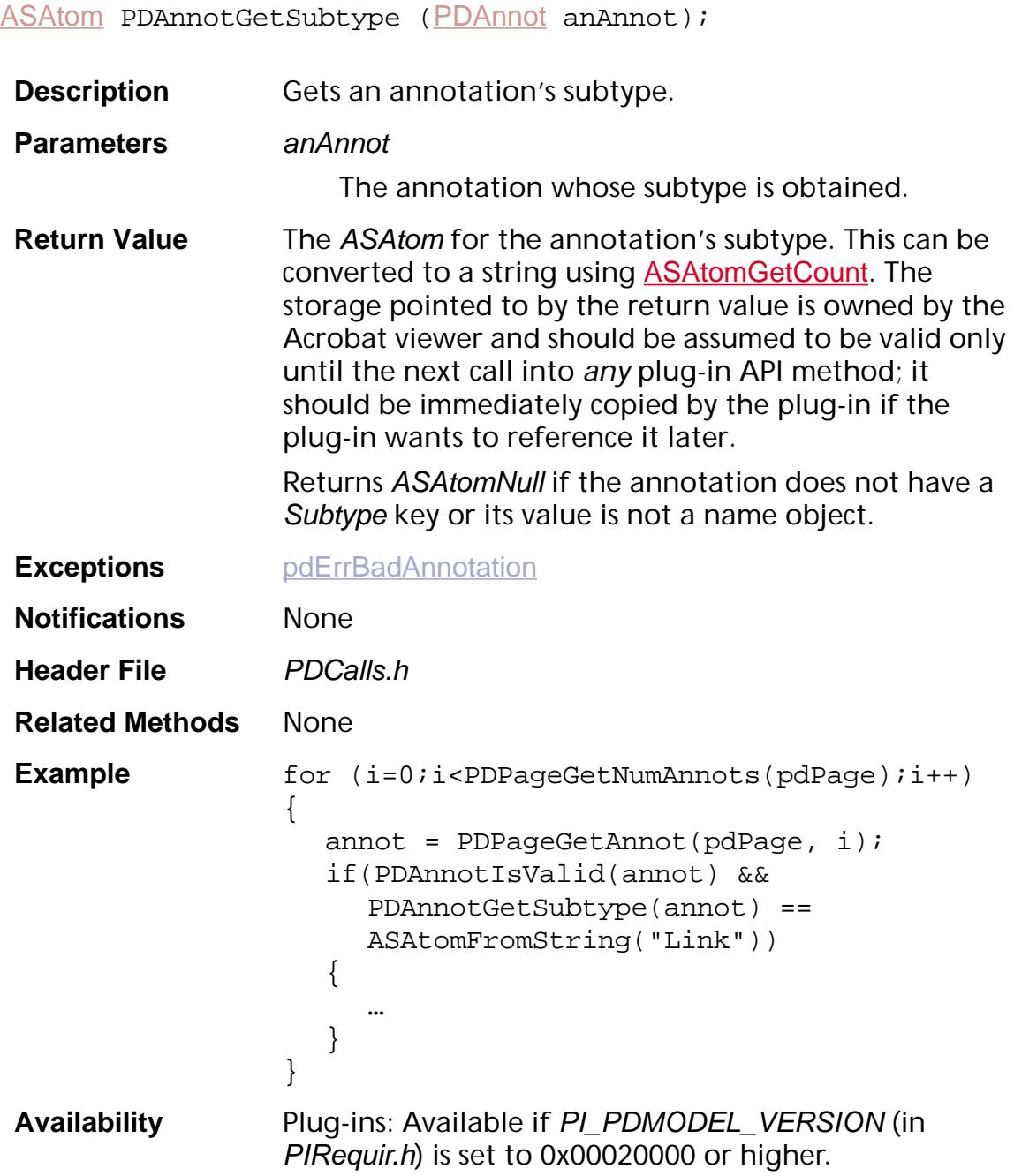

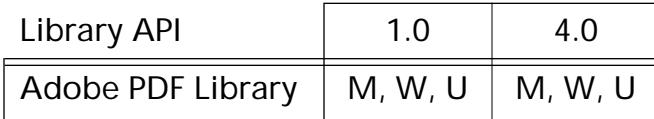

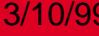

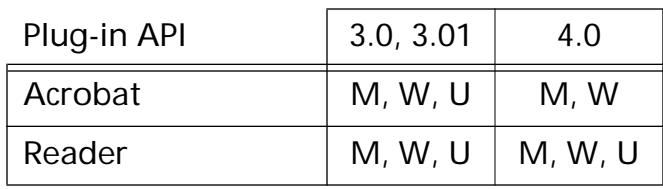

### <span id="page-694-0"></span>**PDAnnotGetTitle**

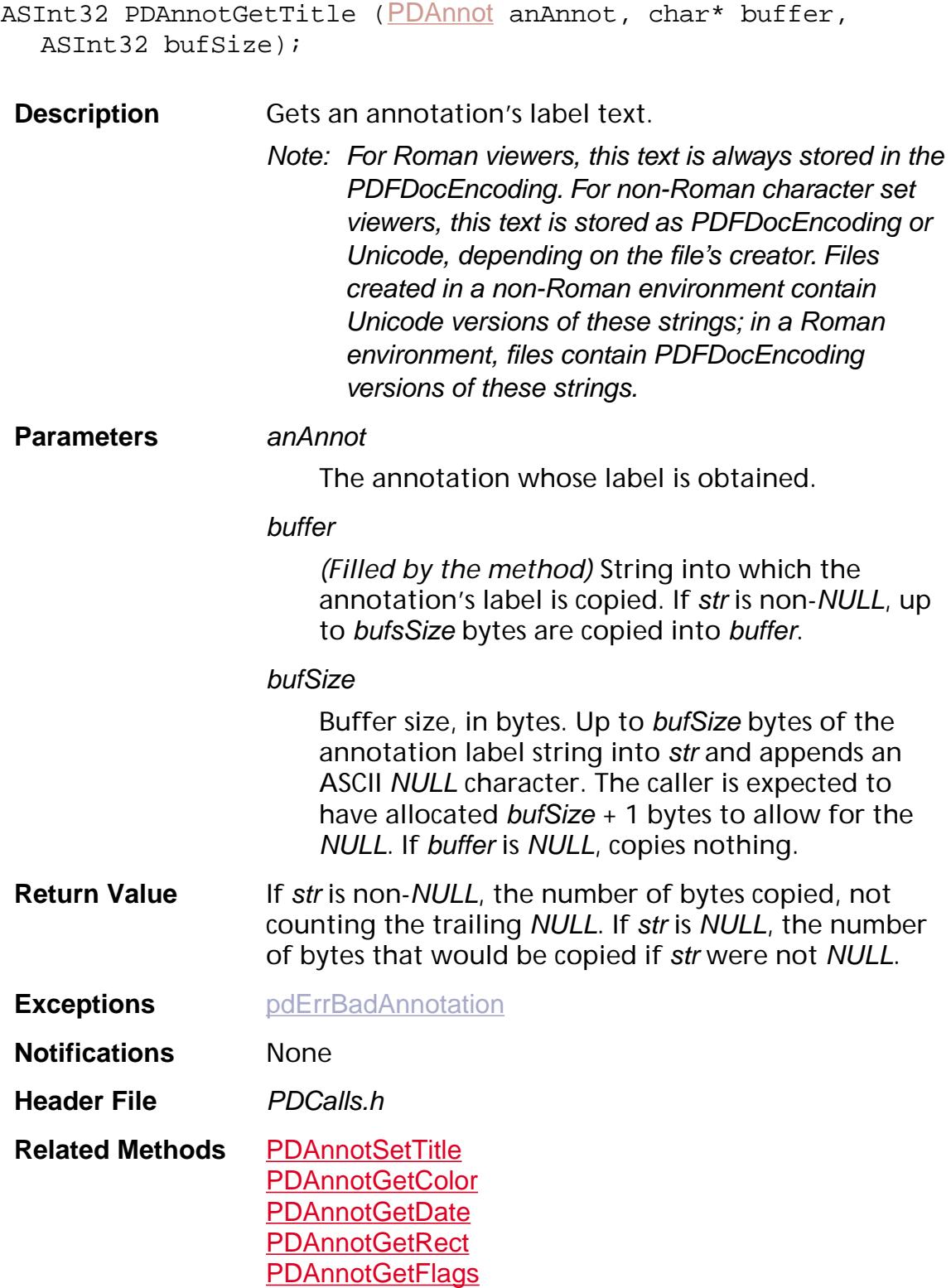

PDAnnot:PDAnnotGetTitle 695

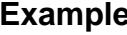

```
2 for(i=0;i<PDPageGetNumAnnots(pdPage);i++){
   annot = PDPageGetAnnot(pdPage, i);
   if(PDAnnotIsValid(annot) &&
     PDAnnotGetSubtype(annot) ==
     ASAtomFromString("Text"))
   {
     if(!PDAnnotGetTitle(annot, buf,
        sizeof(buf)))
      {
        strcat(buf, "-RD");
        PDAnnotSetTitle(annot, buf,
           sizeof(buf));
     }
   }
}
```
**Availability** Plug-ins: Available if PI\_PDMODEL\_VERSION (in PIRequir.h) is set to 0x00020000 or higher.

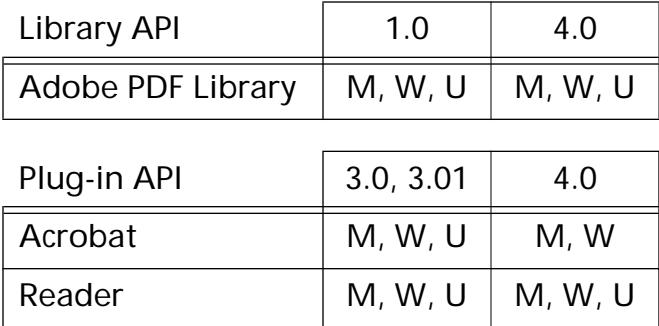

### <span id="page-696-0"></span>**PDAnnotIsValid**

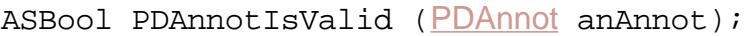

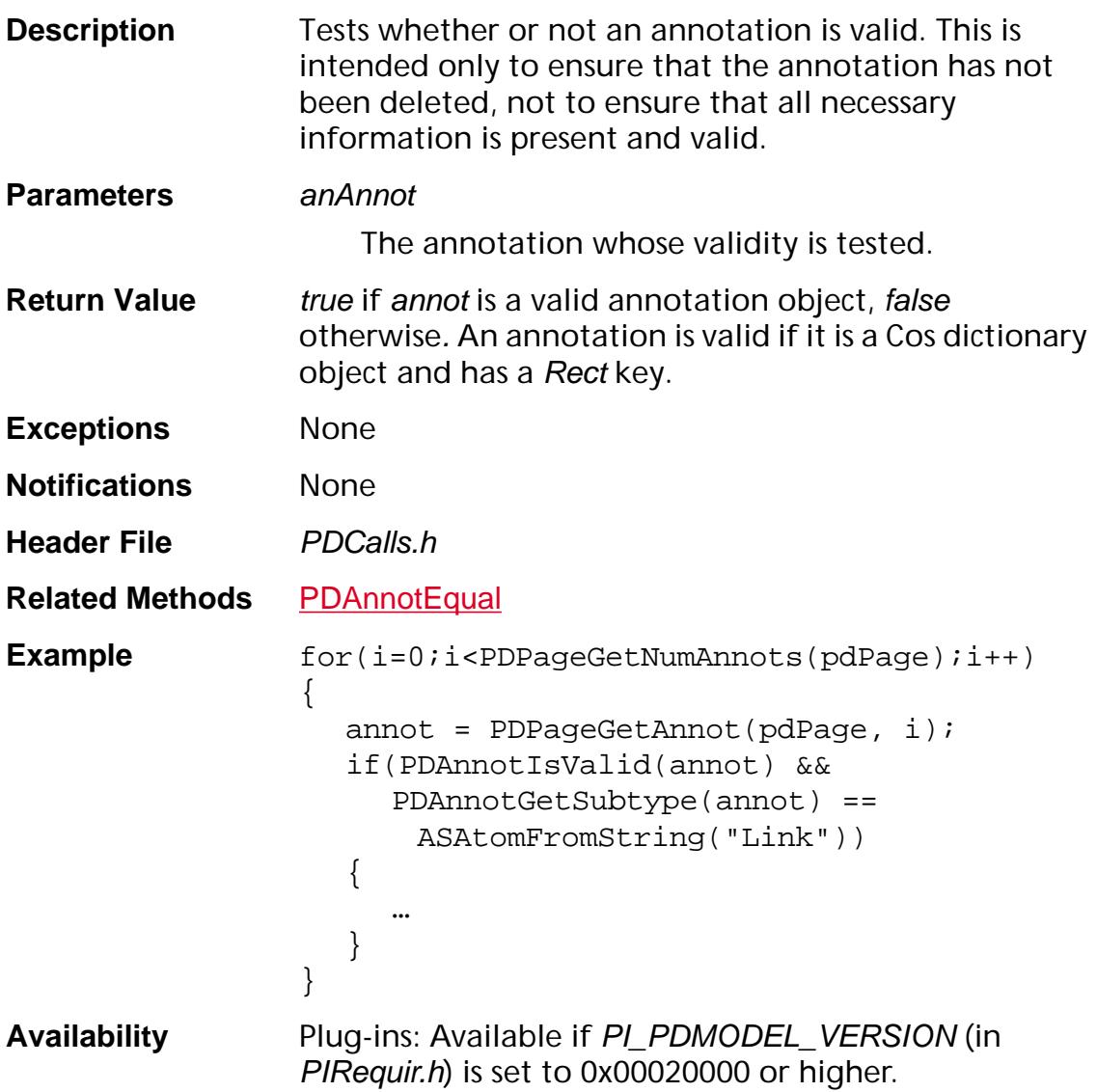

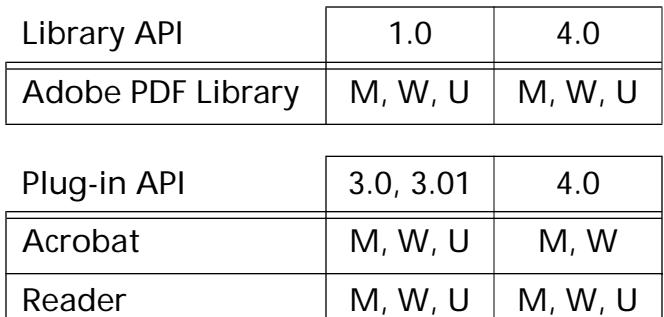

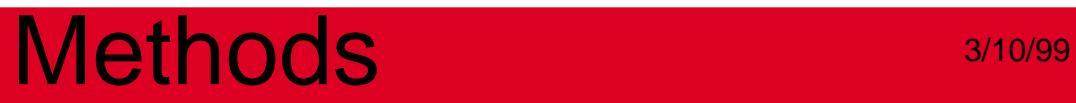

### <span id="page-698-0"></span>**PDAnnotNotifyDidChange**

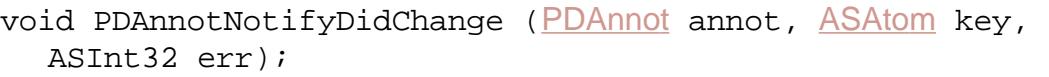

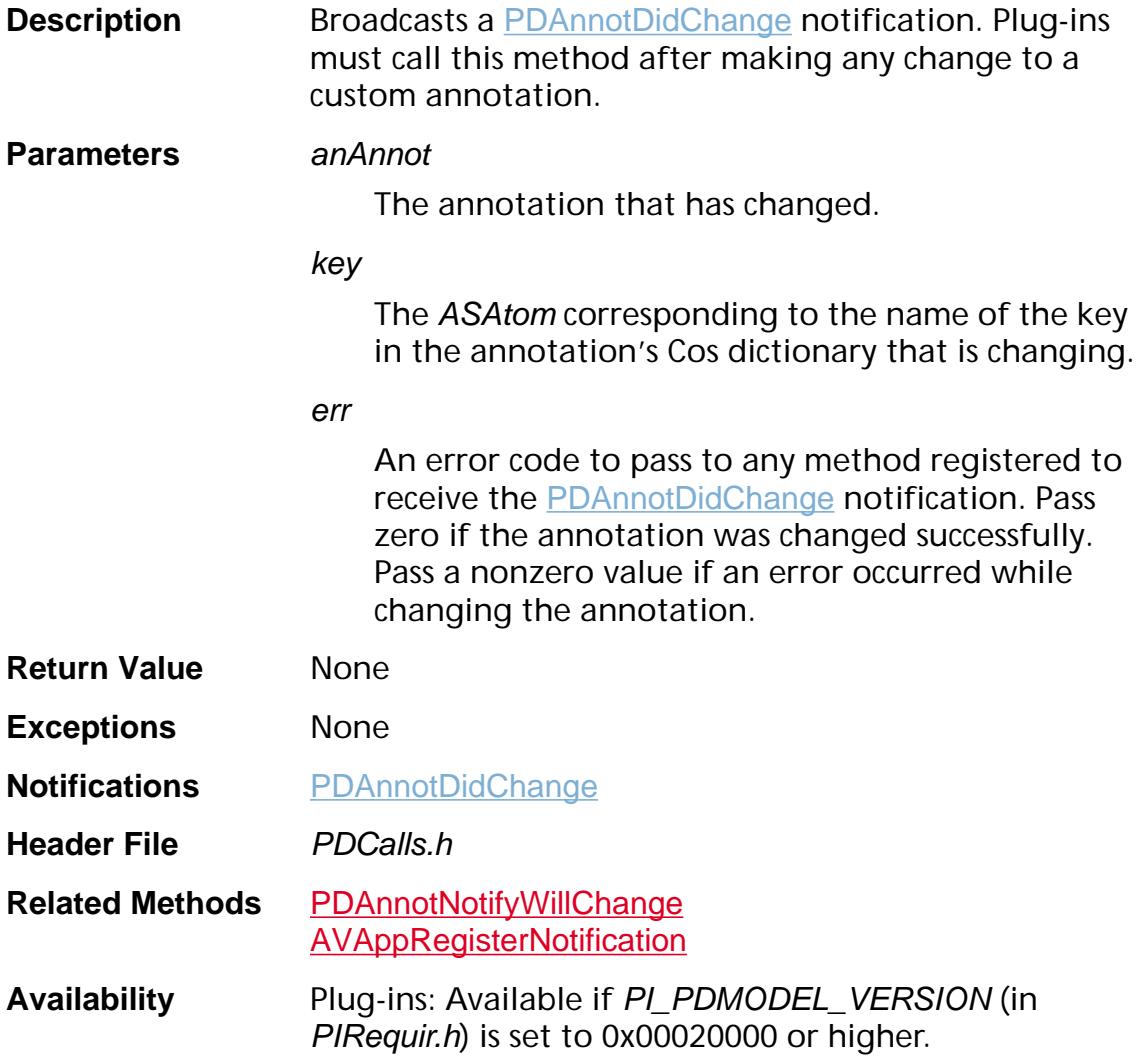

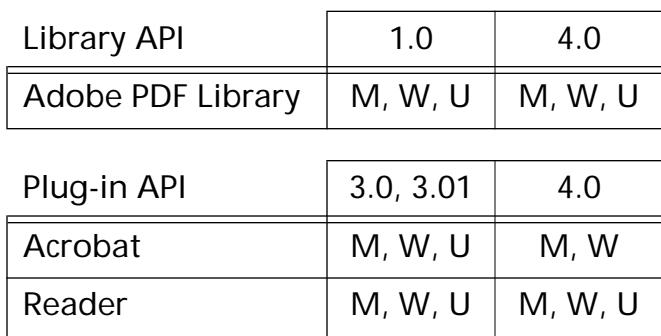

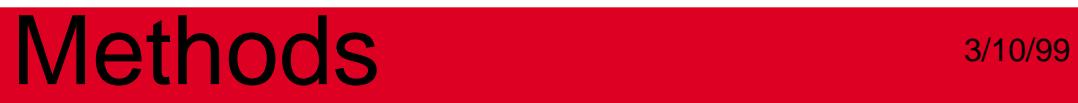

### <span id="page-700-0"></span>**PDAnnotNotifyWillChange**

void [PDAnnot](#page-2677-0)NotifyWillChange (PDAnnot annot, [ASAtom](#page-2638-0) key);

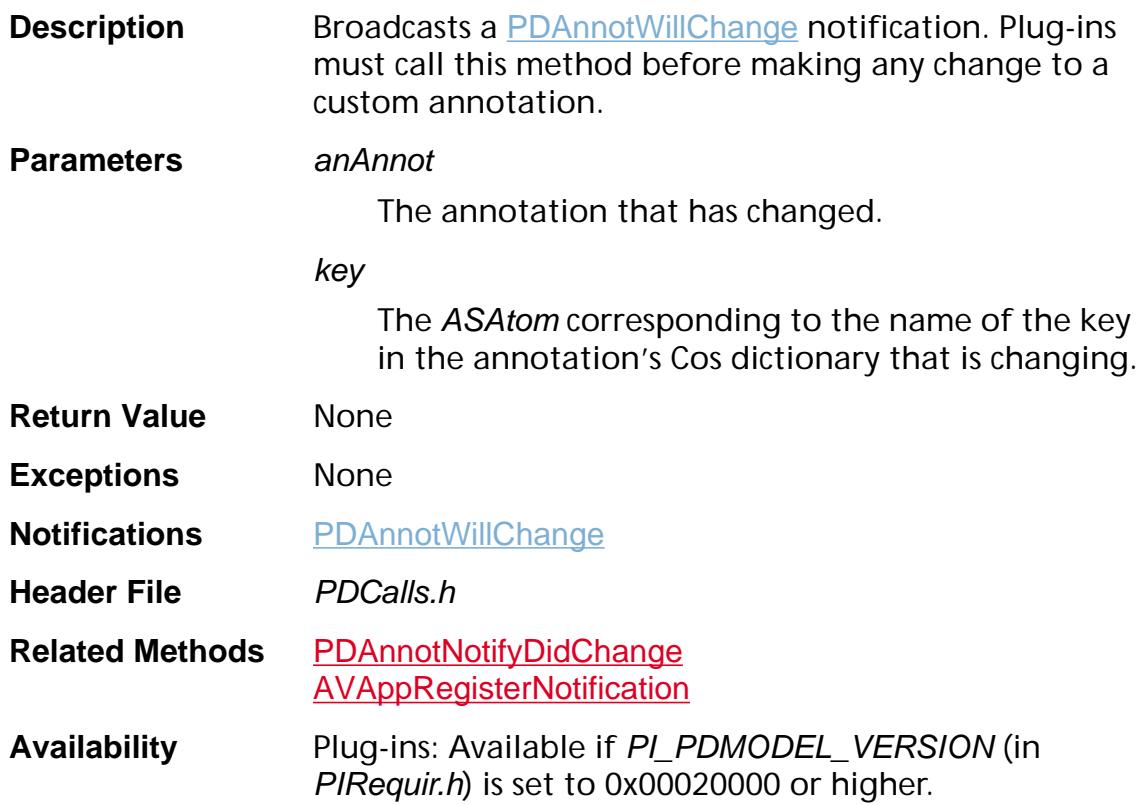

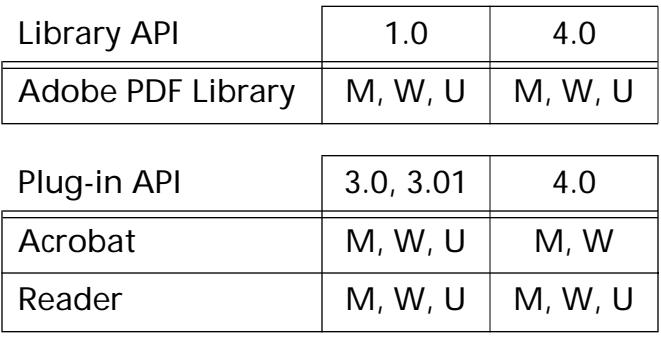

### <span id="page-701-0"></span>**PDAnnotSetColor**

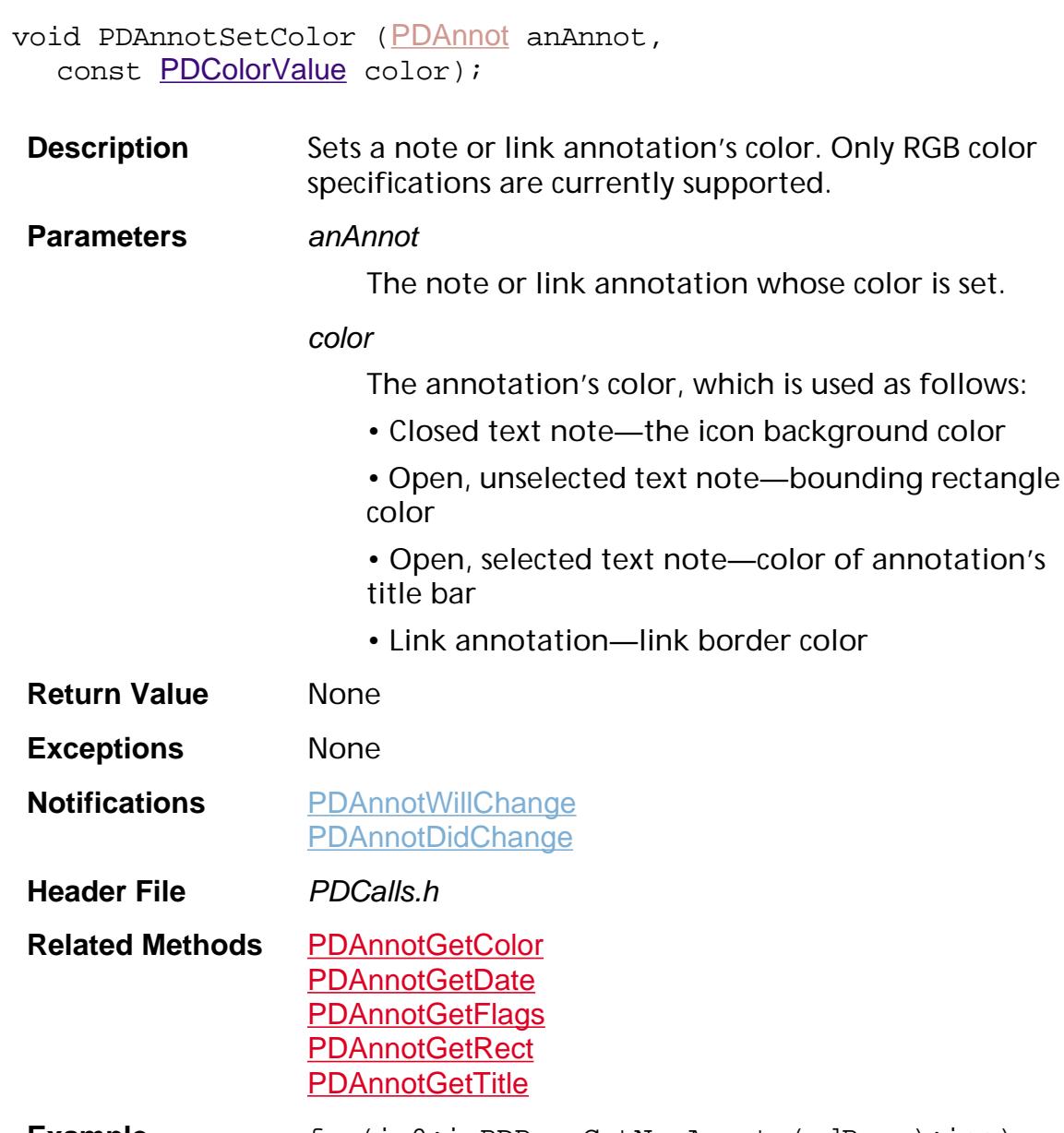

**Example** for(i=0;i<PDPageGetNumAnnots(pdPage);i++)  $\{$ annot = PDPageGetAnnot(pdPage, i); if(PDAnnotIsValid(annot) && PDAnnotGetSubtype(annot) == ASAtomFromString("Text")) { if(!PDAnnotGetColor(annot, oldColor)) PDAnnotSetColor(annot, newColor); } }

**Availability** Plug-ins: Available if PI\_PDMODEL\_VERSION (in PIRequir.h) is set to 0x00020000 or higher.

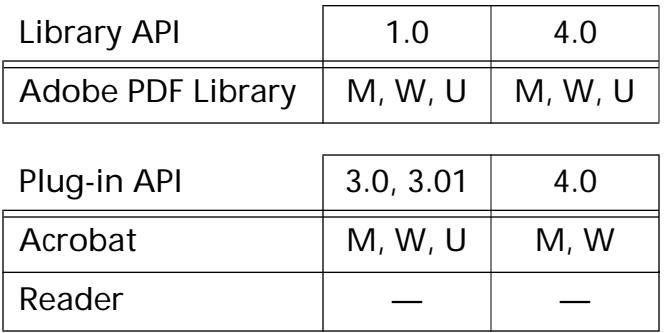

### <span id="page-703-0"></span>**PDAnnotSetDate**

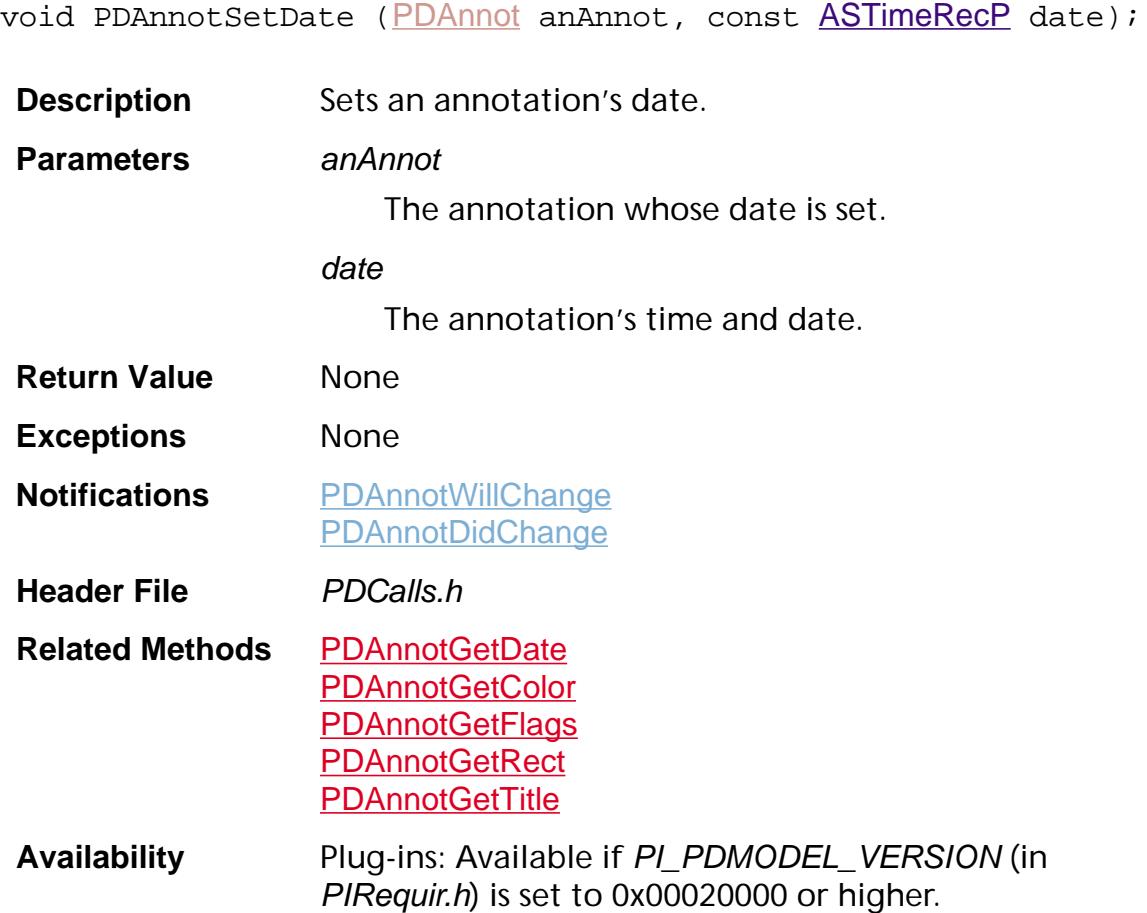

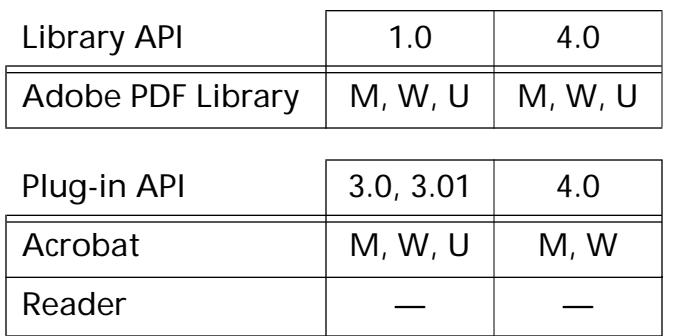

### <span id="page-704-0"></span>**PDAnnotSetFlags**

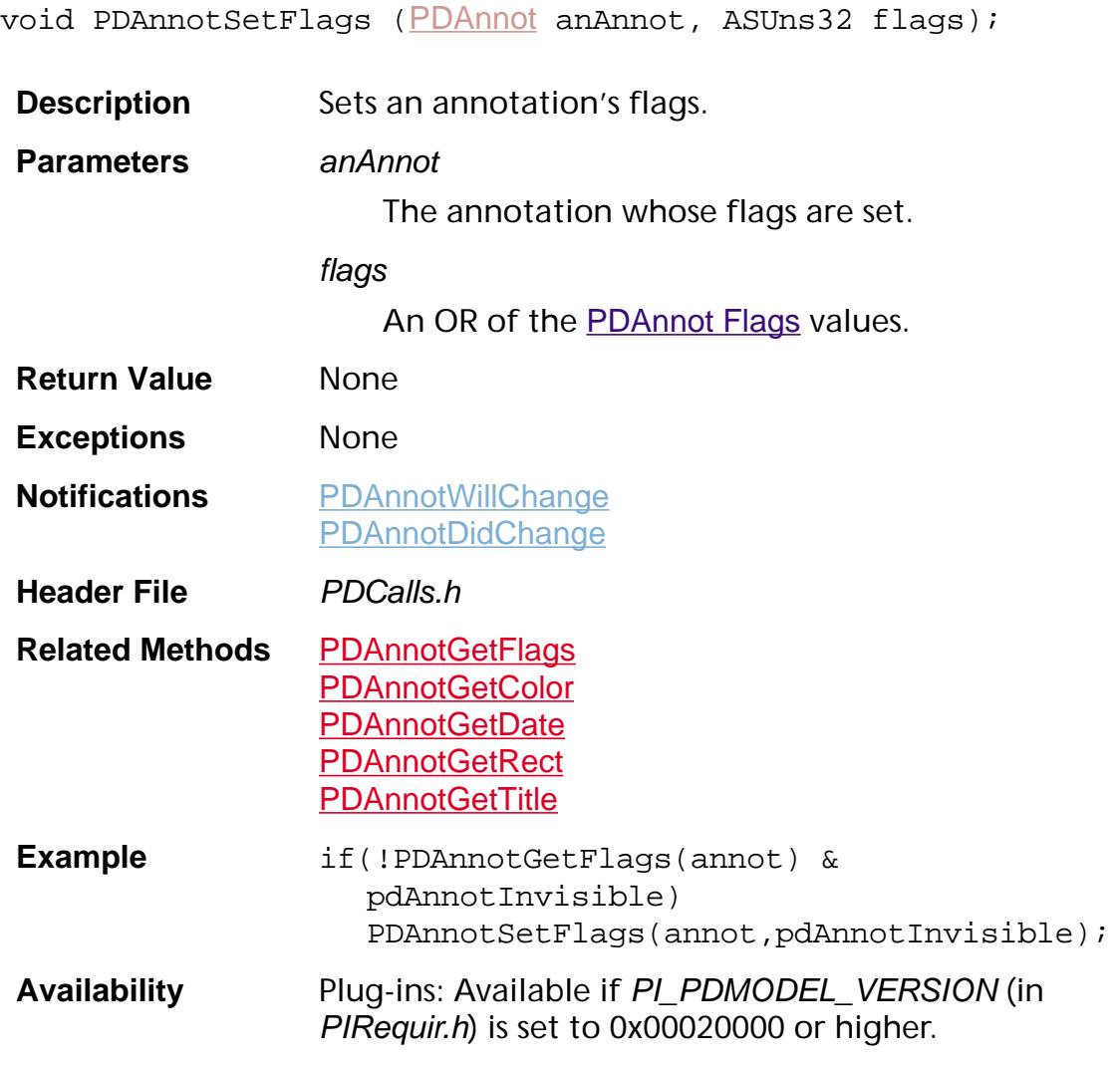

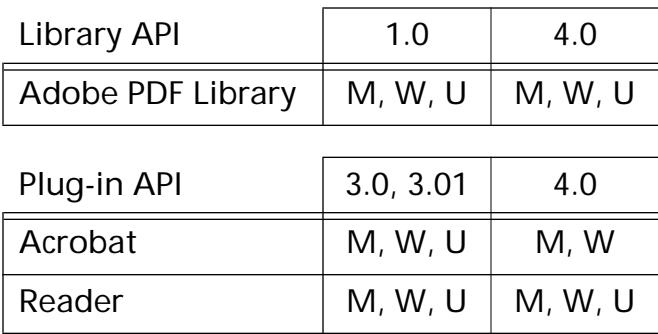

### <span id="page-705-0"></span>**PDAnnotSetRect**

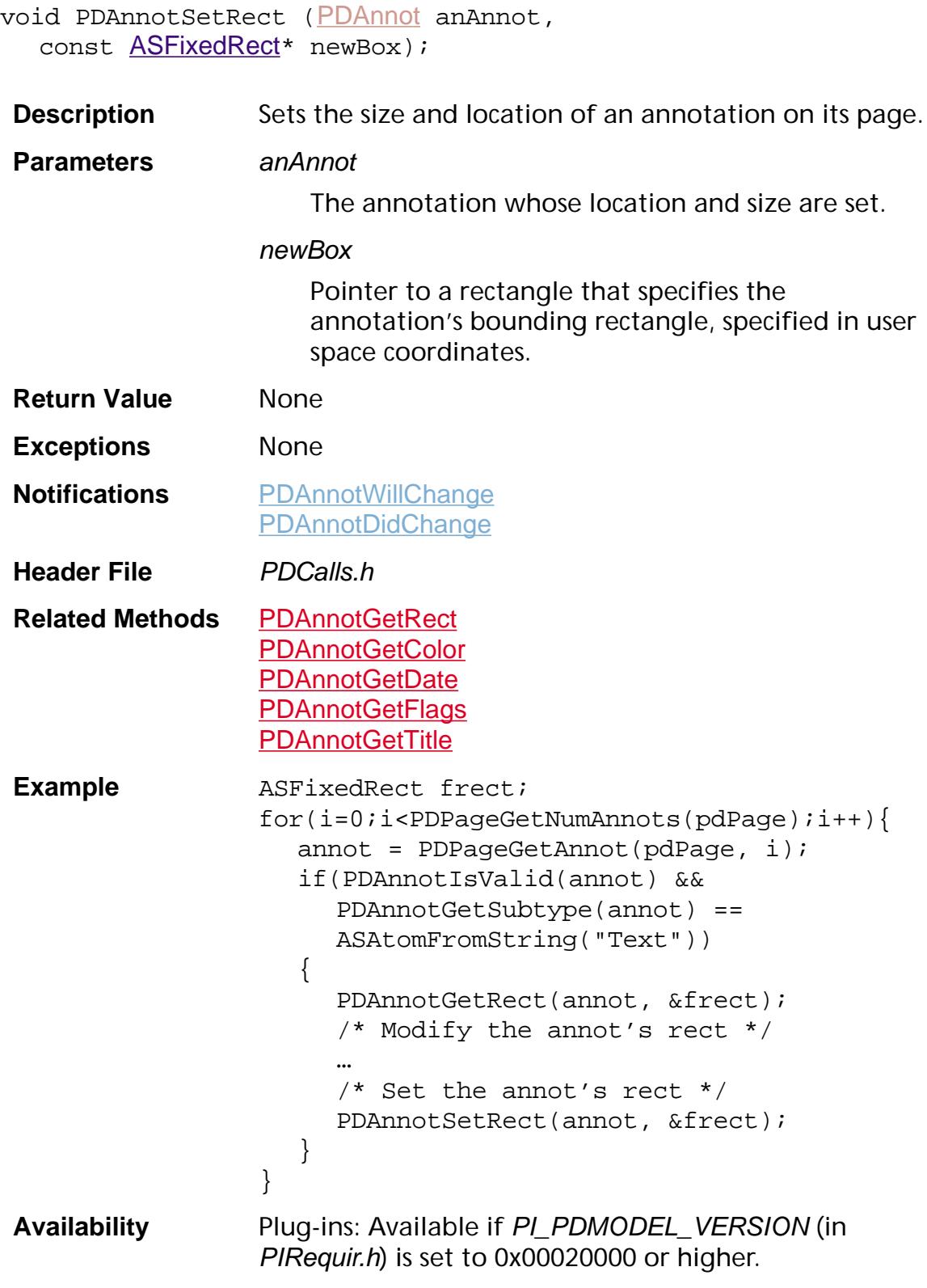

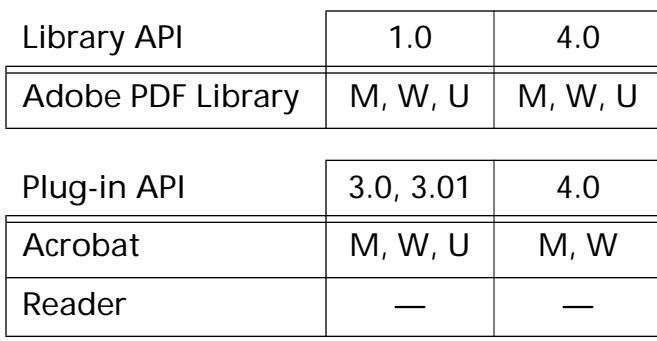

### <span id="page-707-0"></span>**PDAnnotSetTitle**

void [PDAnnot](#page-2677-0)SetTitle (PDAnnot anAnnot, const char\* str, ASInt32 nBytes);

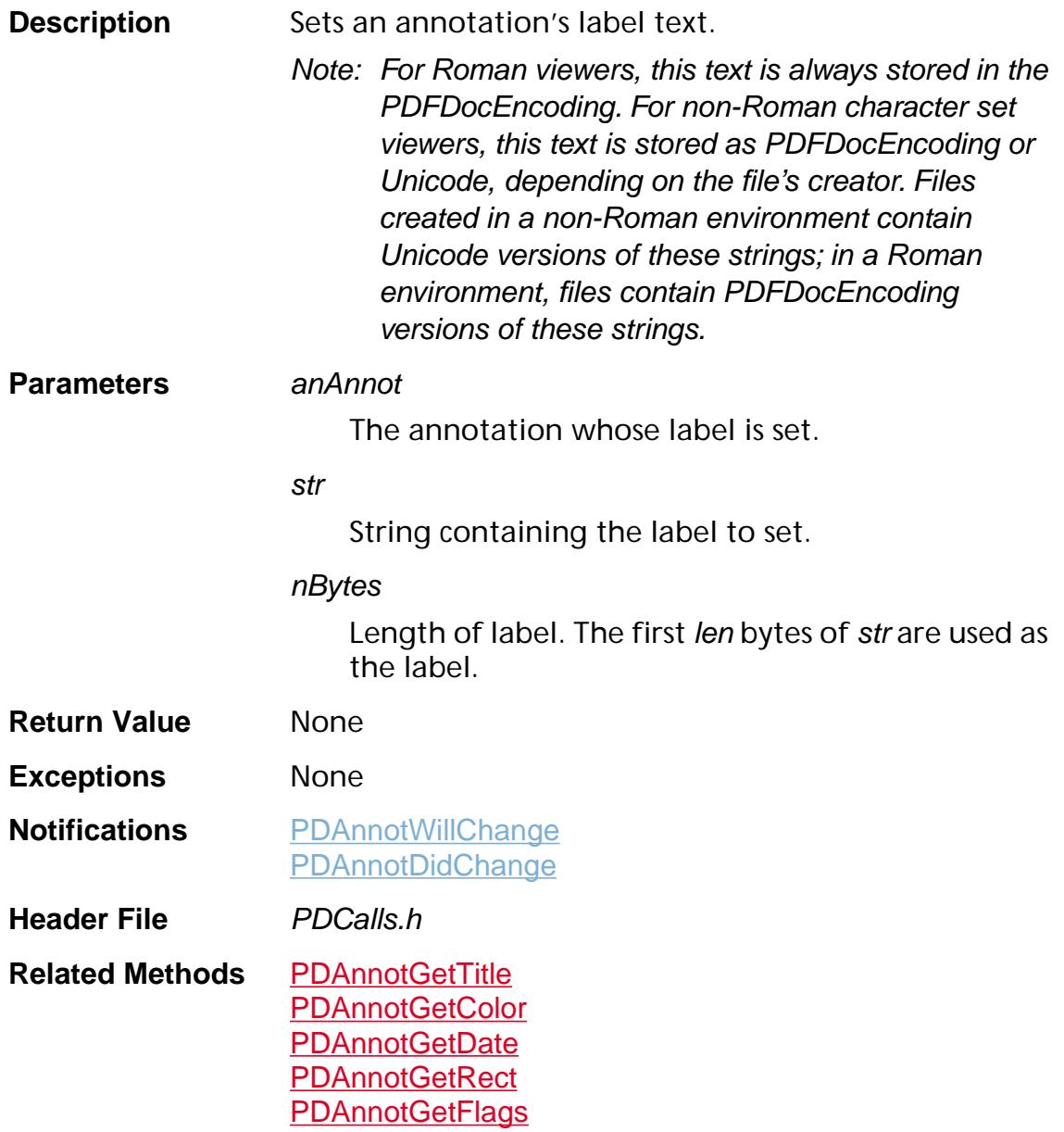

```
Example for(i=0;i<PDPageGetNumAnnots(pdPage);i++){
          annot = PDPageGetAnnot(pdPage, i);
          if(PDAnnotIsValid(annot) &&
            PDAnnotGetSubtype(annot) ==
            ASAtomFromString("Text"))
          {
            if(!PDAnnotGetTitle(annot, buf,
               sizeof(buf)))
            {
               strcat(buf, "-RD");
               PDAnnotSetTitle(annot, buf,
                 sizeof(buf));
            }
          }
       }
```
**Availability** Plug-ins: Available if PI\_PDMODEL\_VERSION (in PIRequir.h) is set to 0x00020000 or higher.

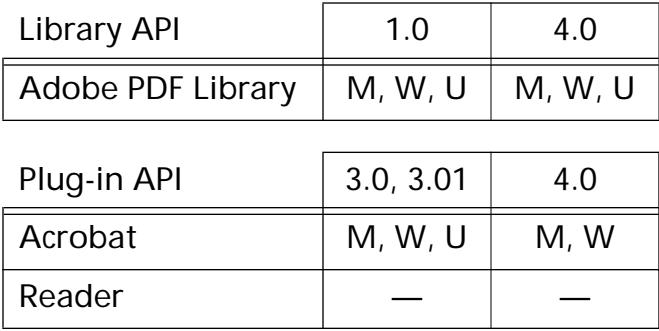

**PDAnnotHandler**

### **PDGetAnnotHandlerByName**

[PDAnnotHandler](#page-2004-0) PDGetAnnotHandlerByName ([ASAtom](#page-2638-0) name);

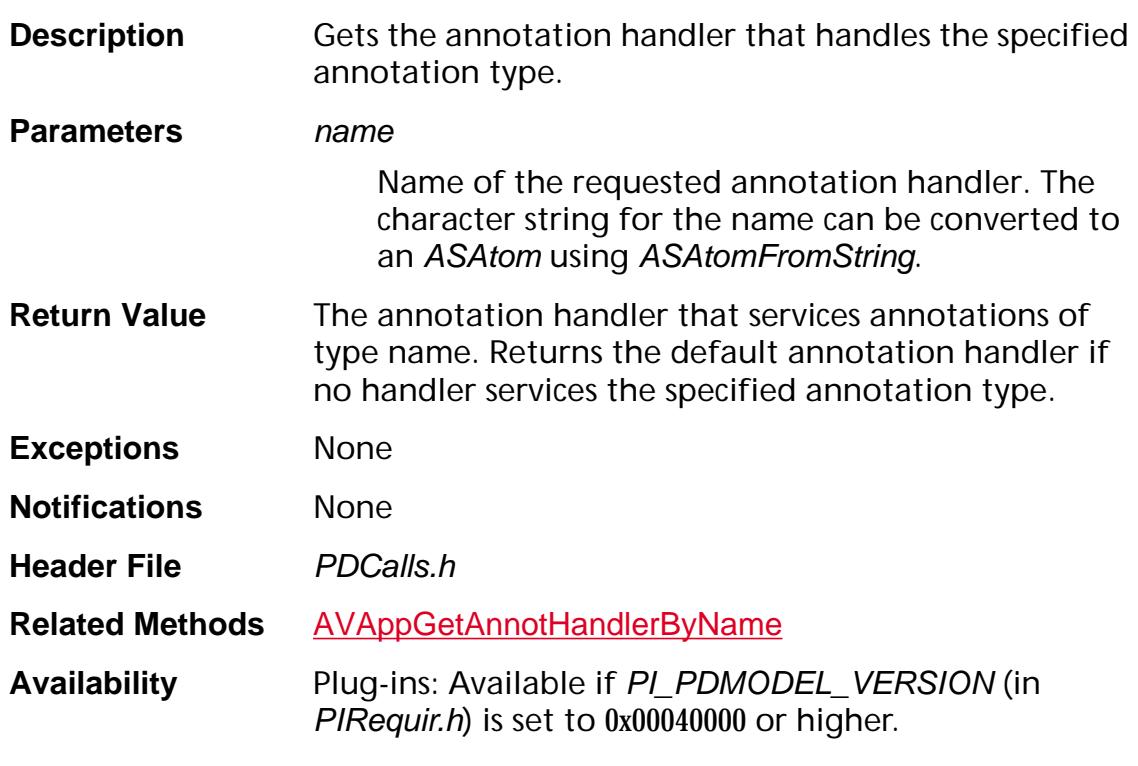

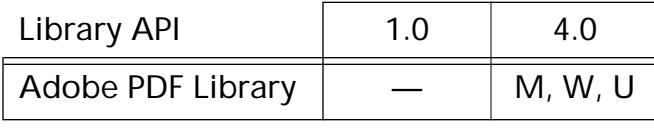

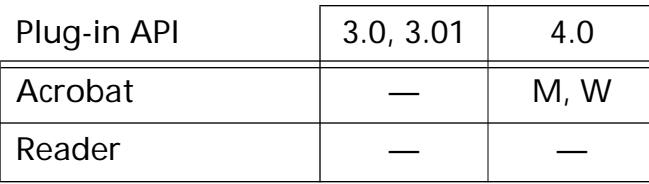

### **PDRegisterAnnotHandler**

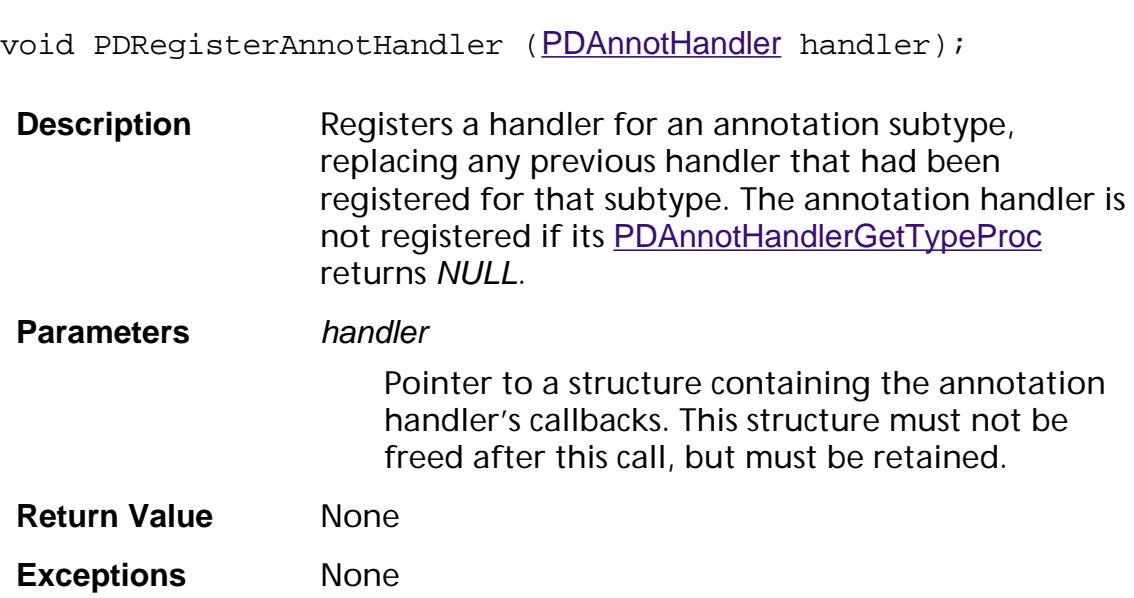

**Notifications** None

**Header File** PDCalls.h

**Related Methods** [AVAppRegisterAnnotHandler](#page-174-0).

**Availability** Plug-ins: Available if PI\_PDMODEL\_VERSION (in PIRequir.h) is set to 0x00040000 or higher.

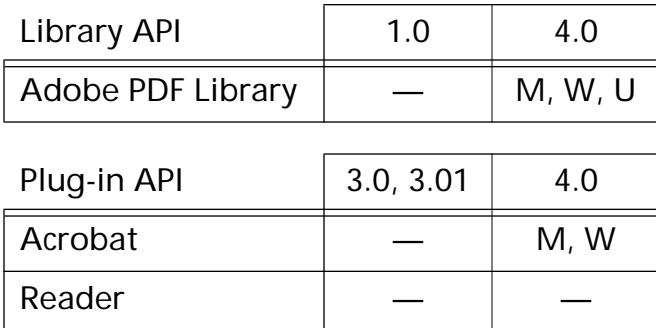

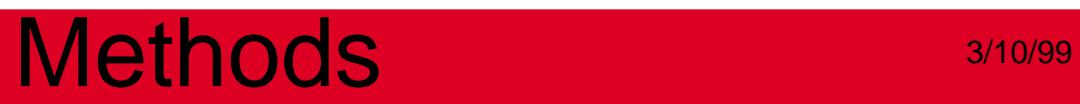

**PDBead**

### **PDBeadAcquirePage**

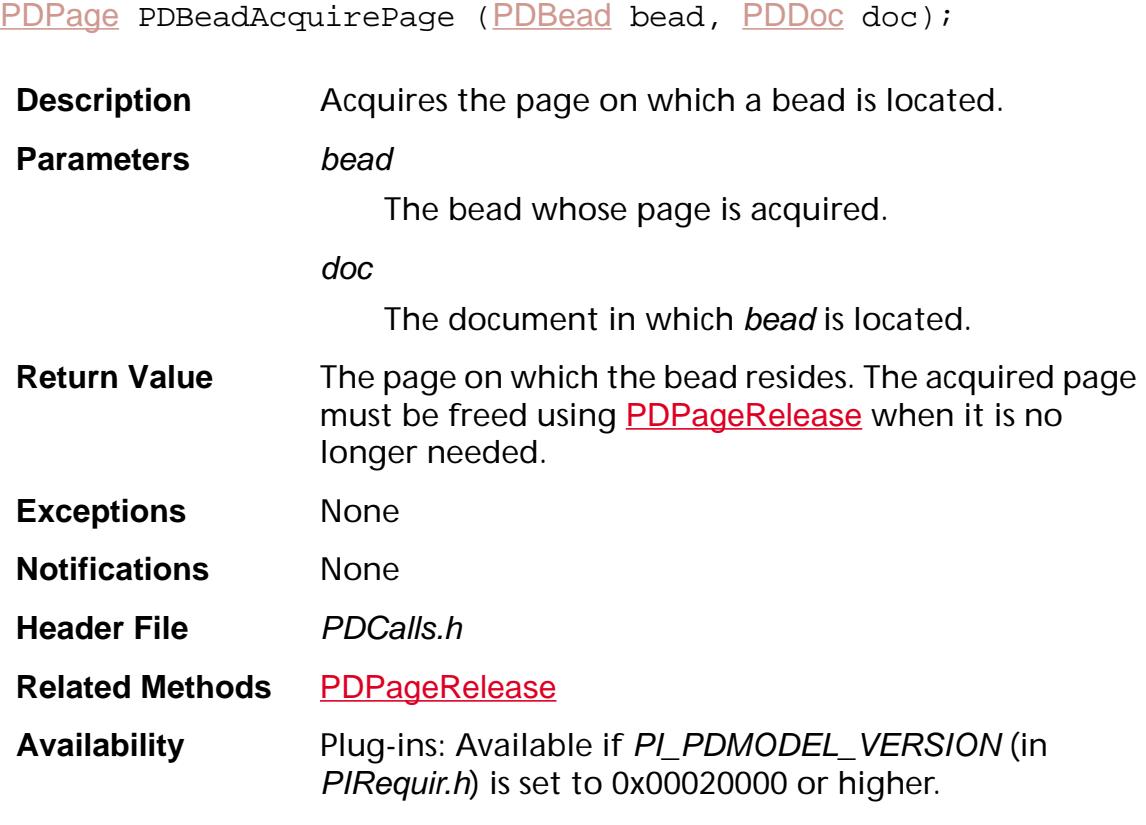

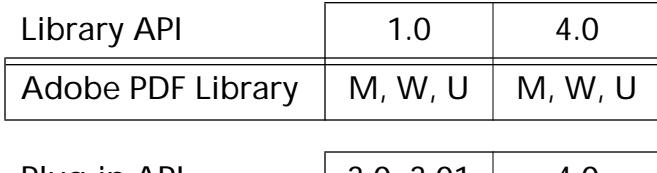

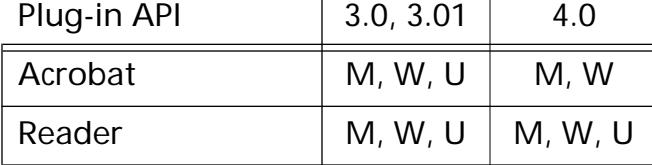

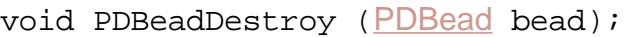

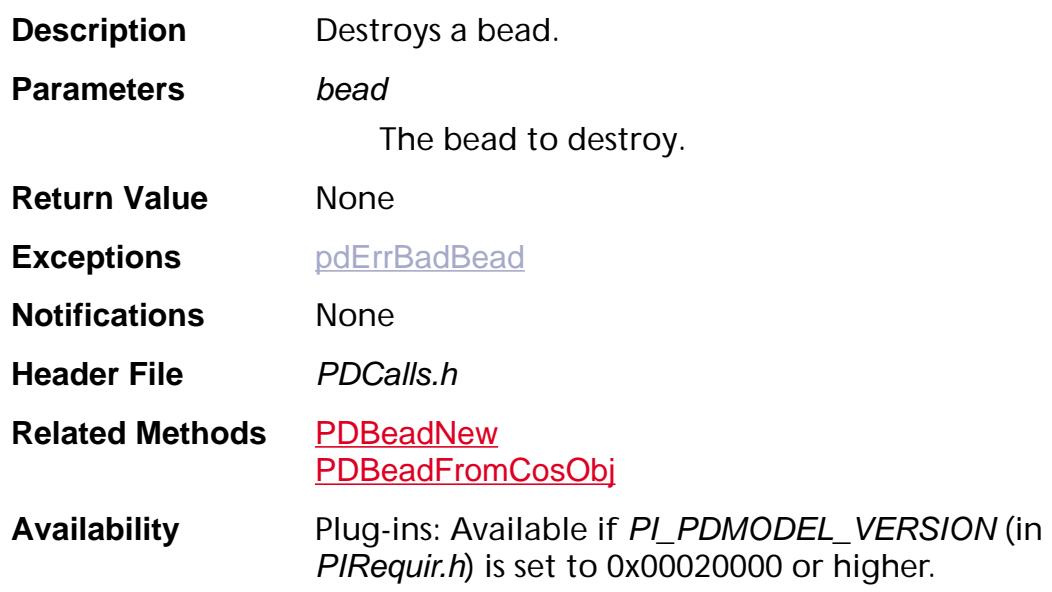

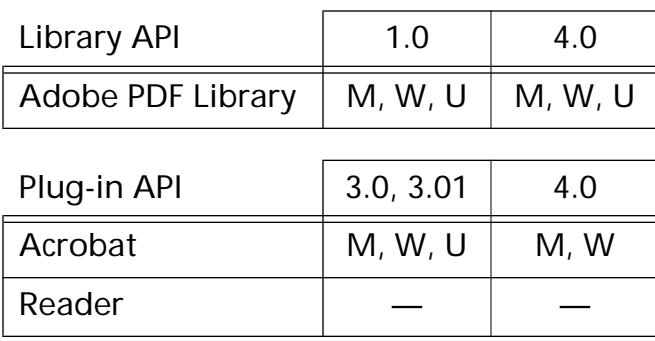

### **PDBeadEqual**

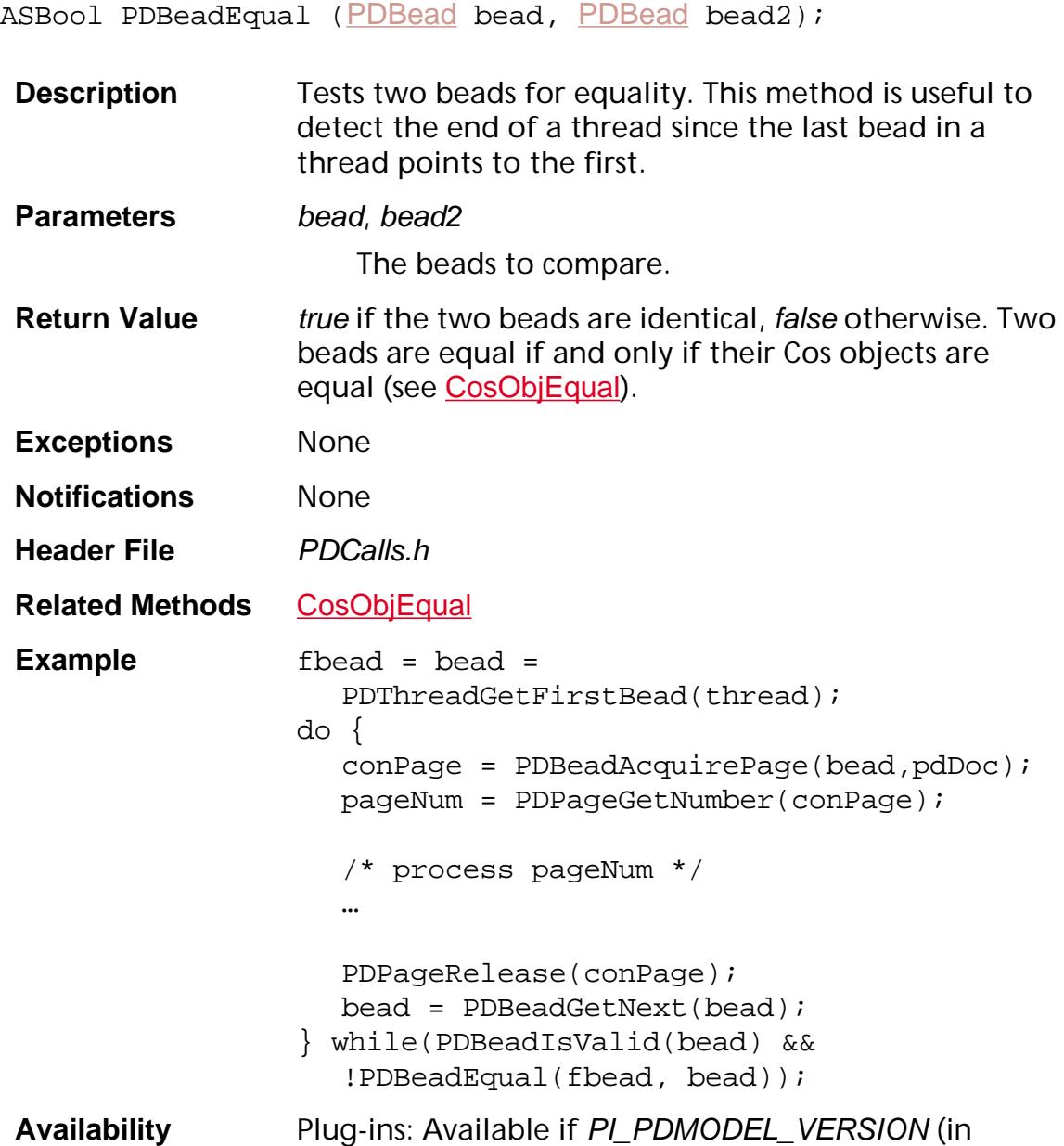

PIRequir.h) is set to 0x00020000 or higher.

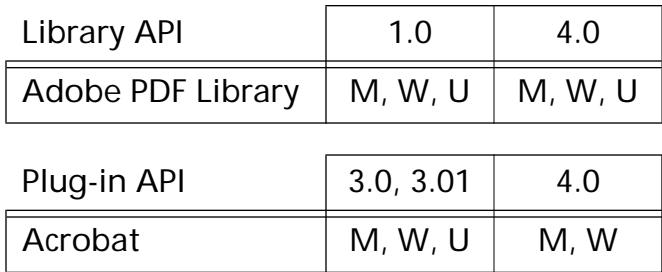

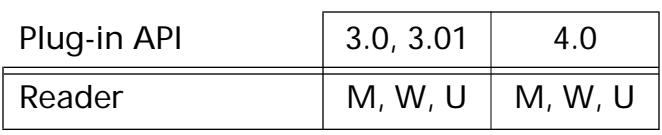

### <span id="page-717-0"></span>**PDBeadFromCosObj**

[PDBead](#page-2679-0) PDBeadFrom[CosObj](#page-2672-0) (CosObj obj);

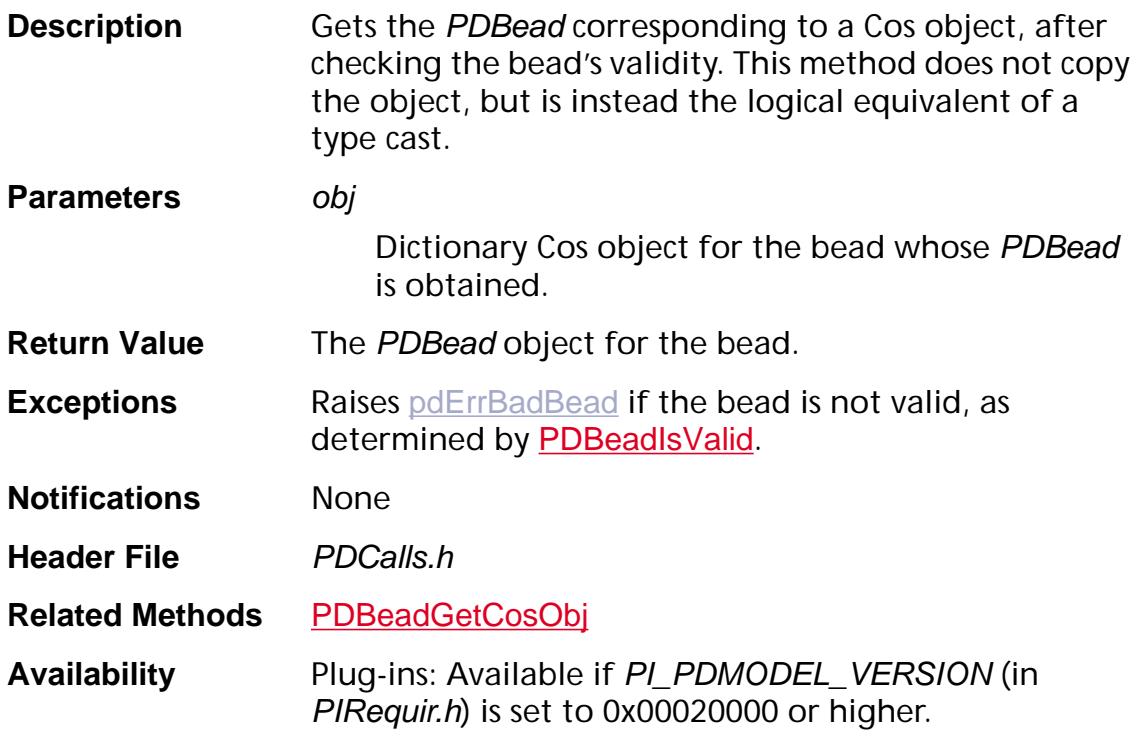

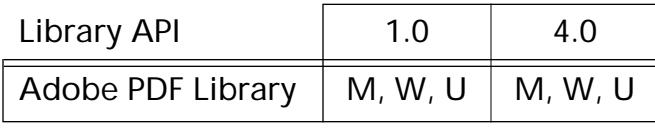

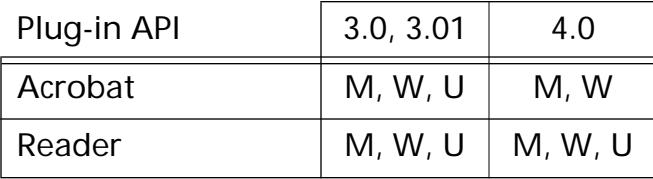

### <span id="page-718-0"></span>**PDBeadGetCosObj**

[CosObj](#page-2672-0) [PDBead](#page-2679-0)GetCosObj (PDBead bead);

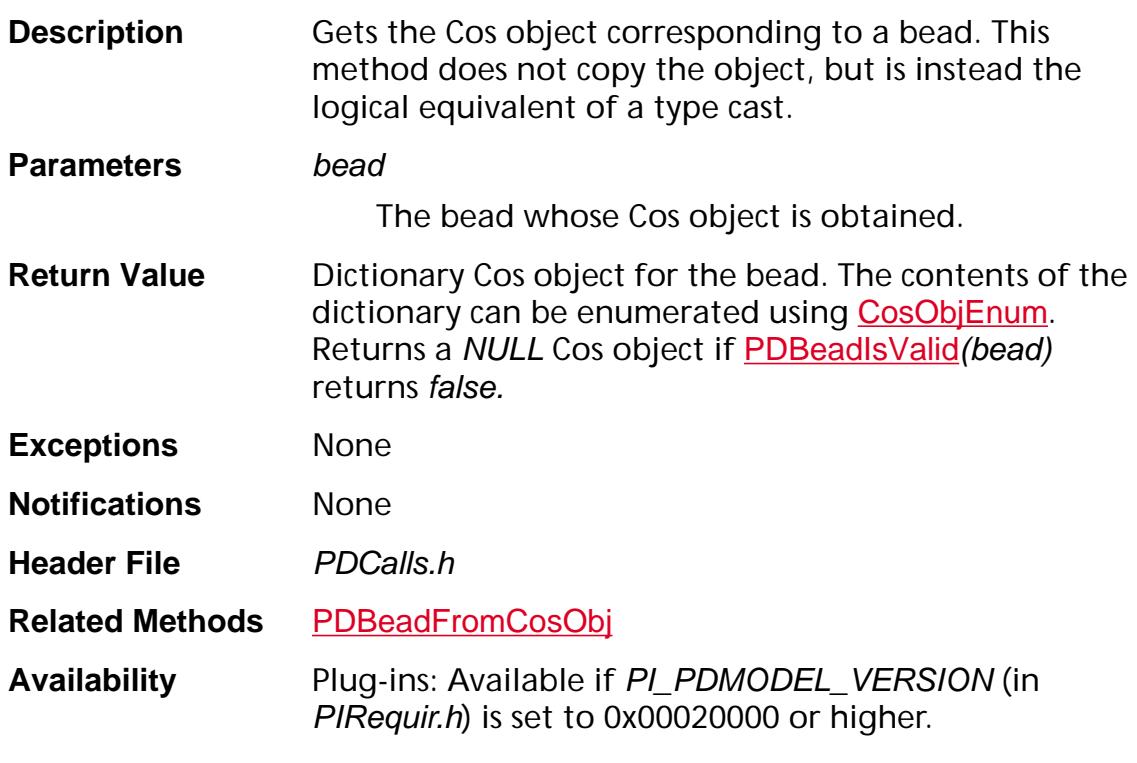

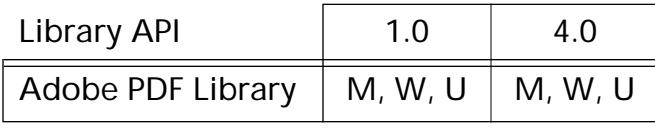

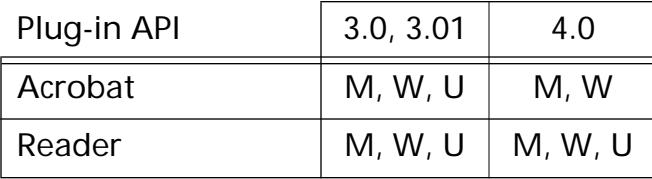

### **PDBeadGetIndex**

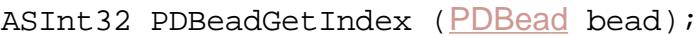

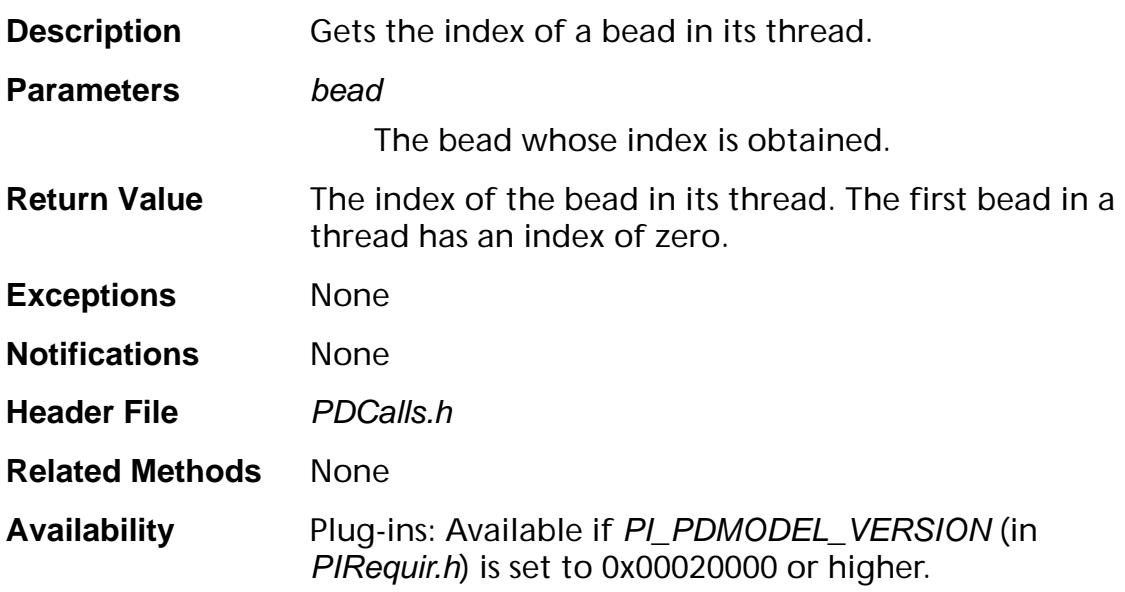

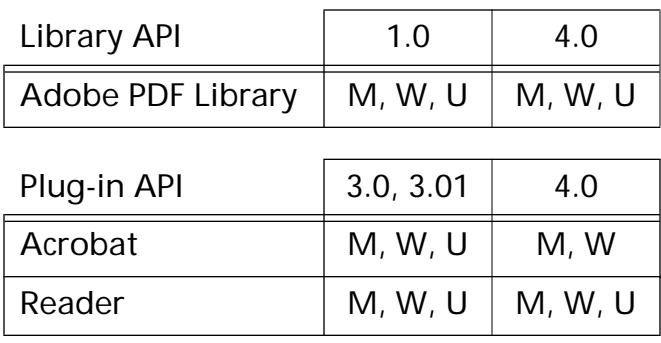
#### <span id="page-720-0"></span>**PDBeadGetNext**

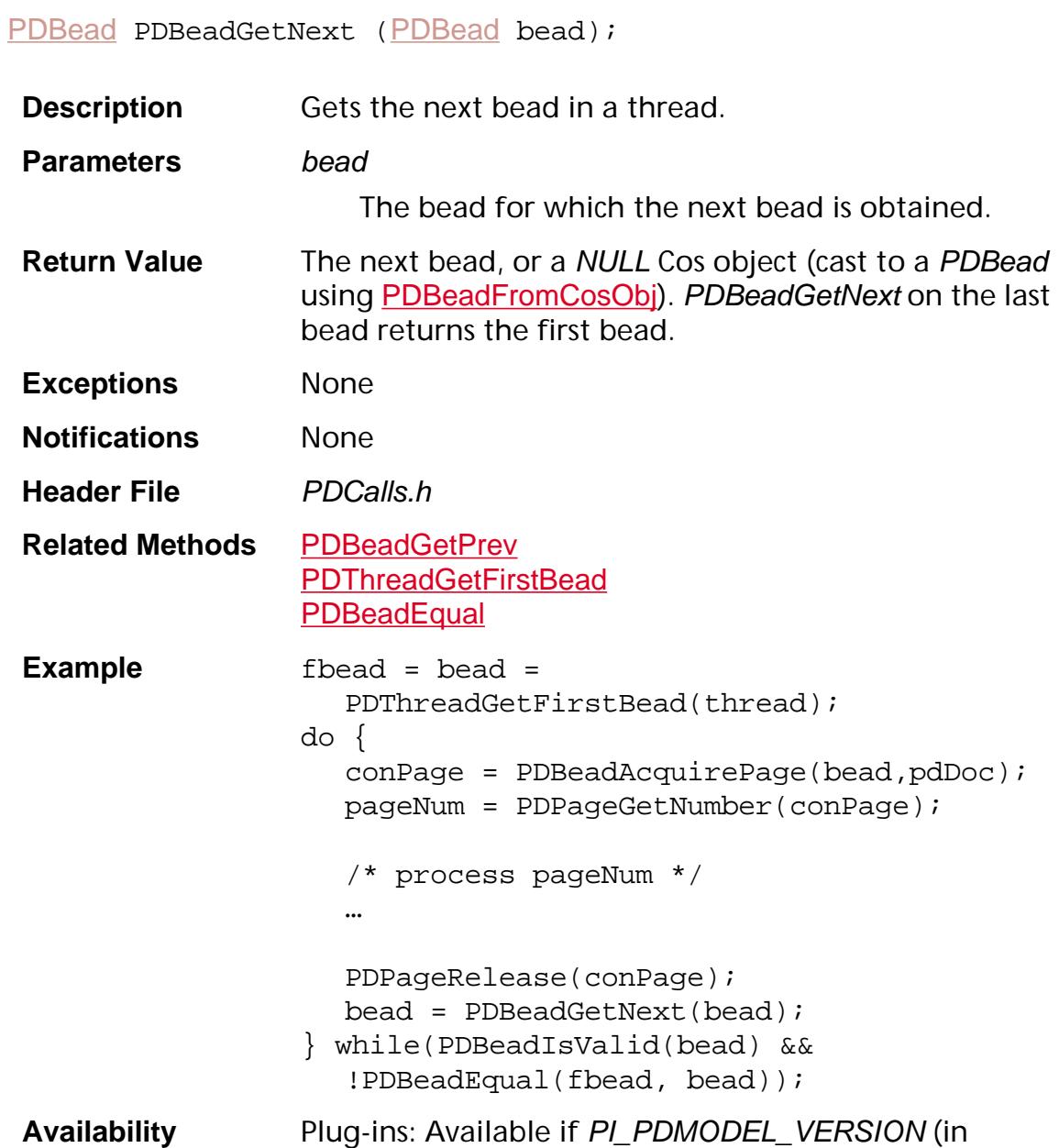

PIRequir.h) is set to 0x00020000 or higher.

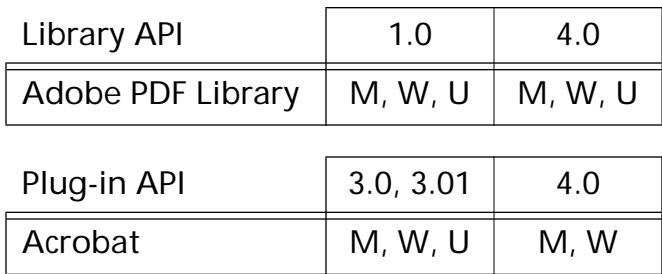

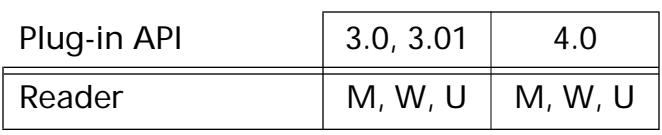

### <span id="page-722-0"></span>**PDBeadGetPrev**

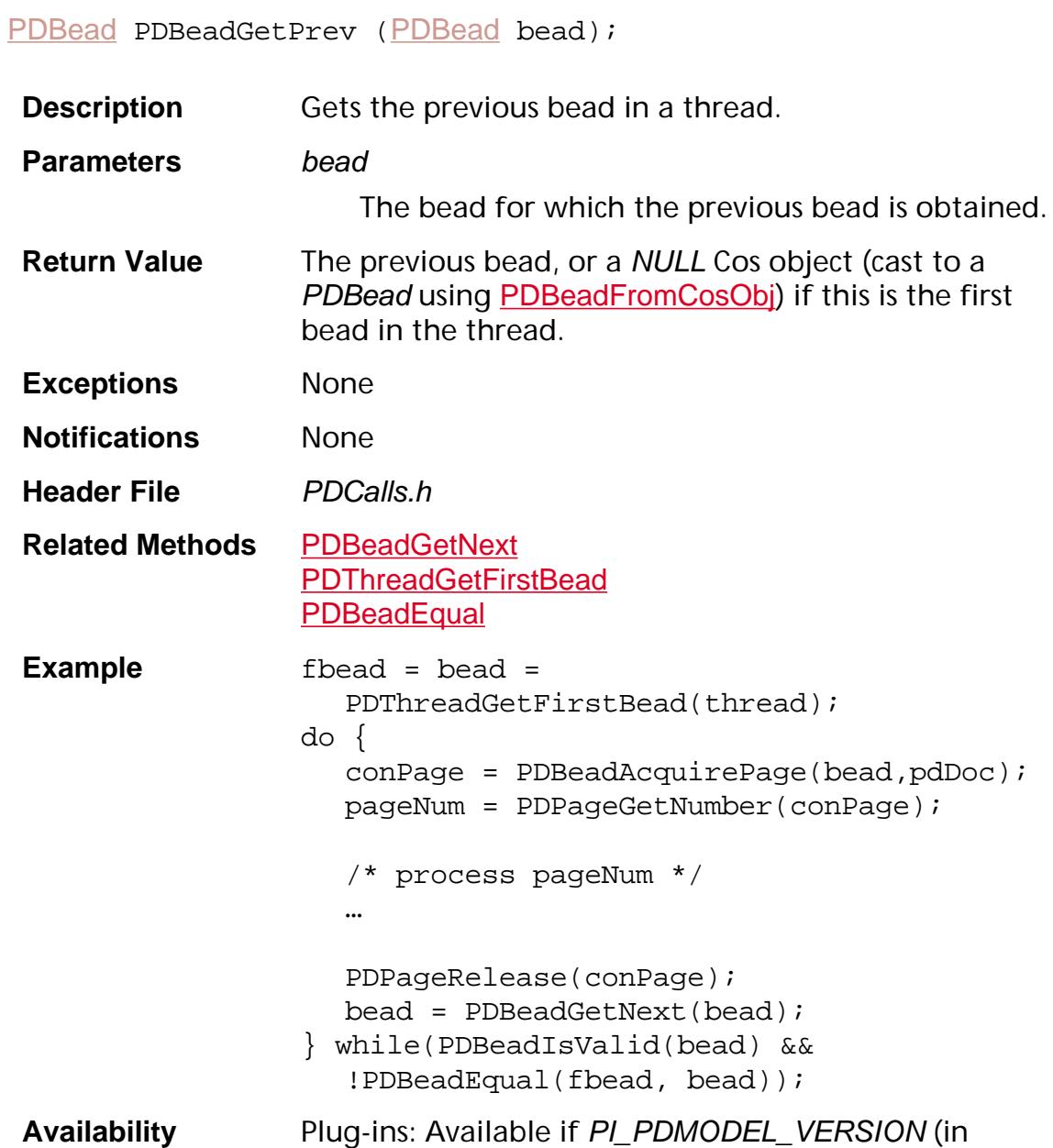

PIRequir.h) is set to 0x00020000 or higher.

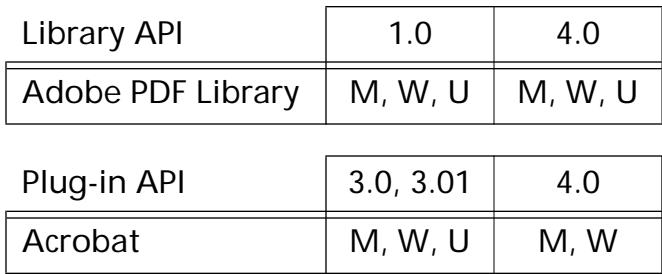

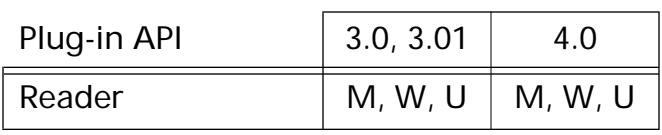

### <span id="page-724-0"></span>**PDBeadGetRect**

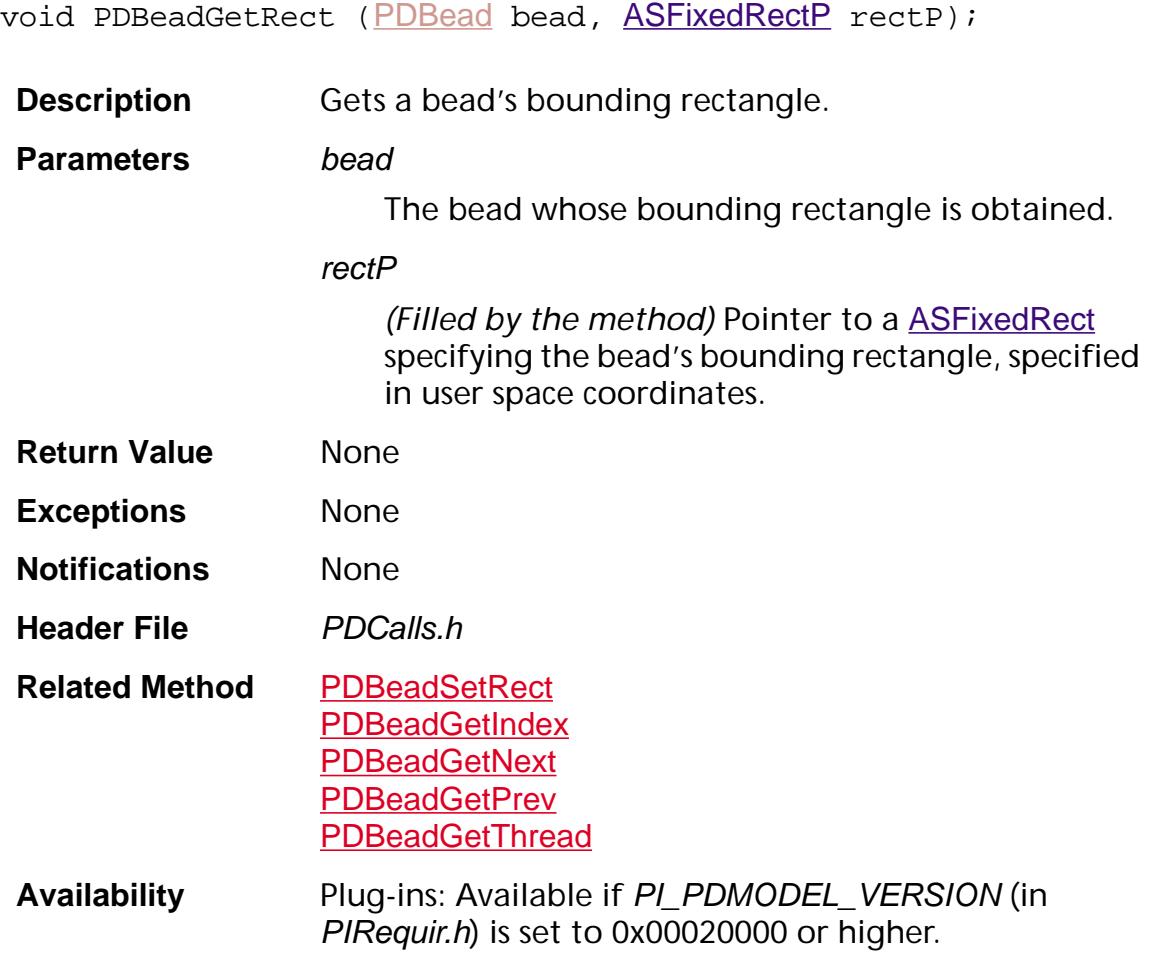

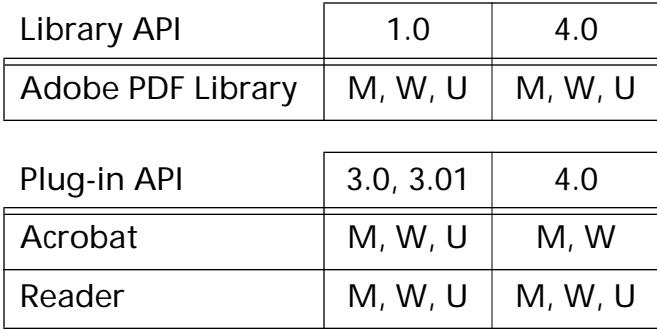

### <span id="page-725-0"></span>**PDBeadGetThread**

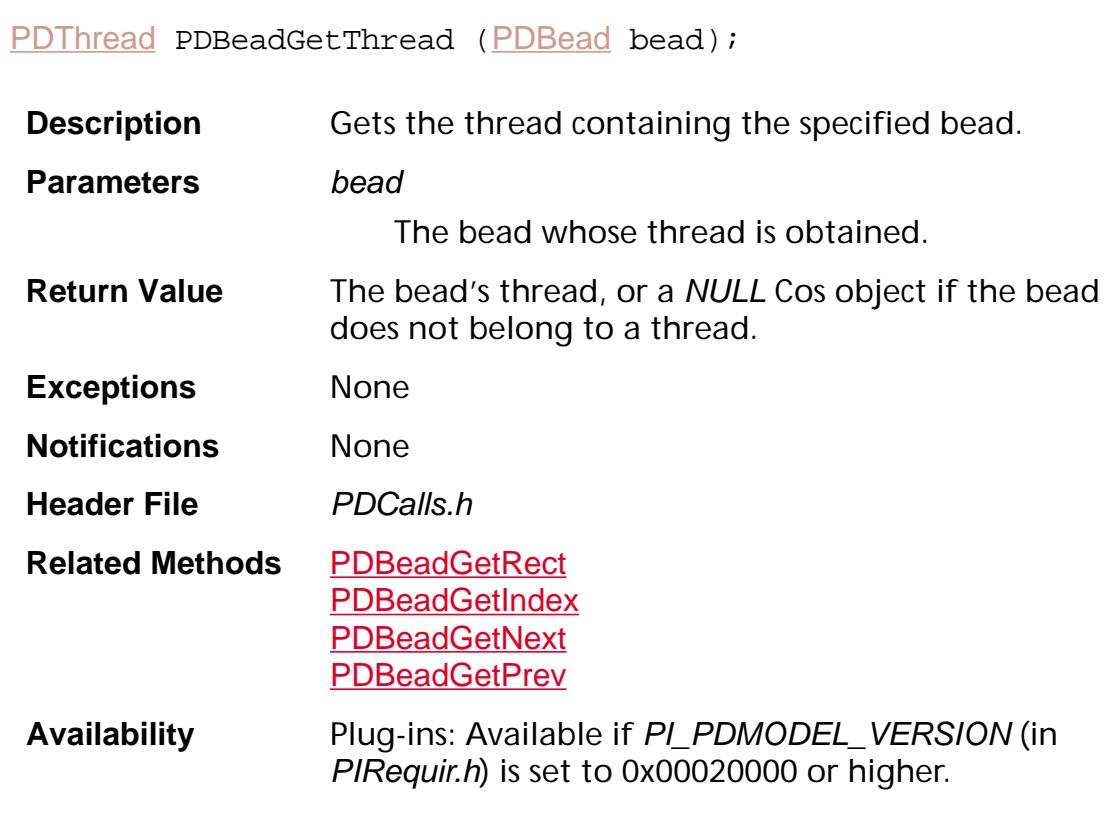

#### **Available in:**

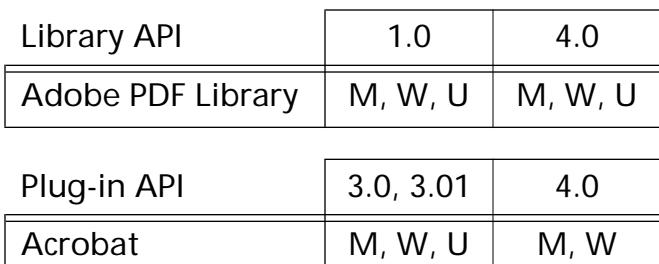

Reader  $\vert M, W, U \vert M, W, U$ 

### <span id="page-726-0"></span>**PDBeadInsert**

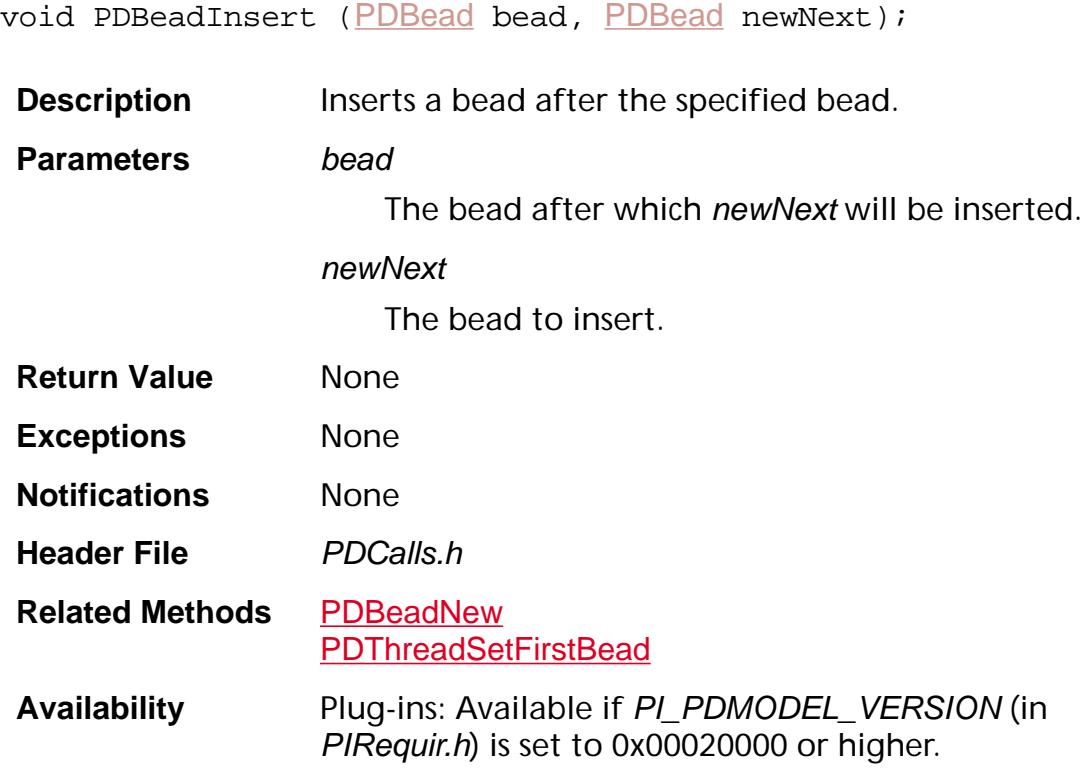

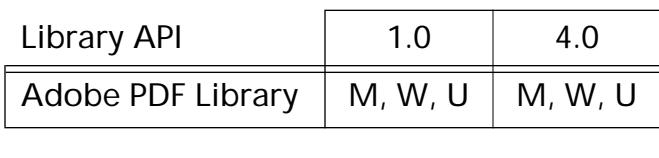

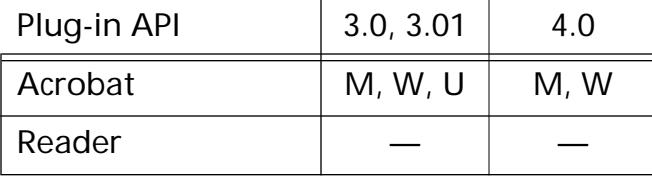

### **PDBeadIsValid**

ASBool [PDBead](#page-2679-0)IsValid (PDBead bead);

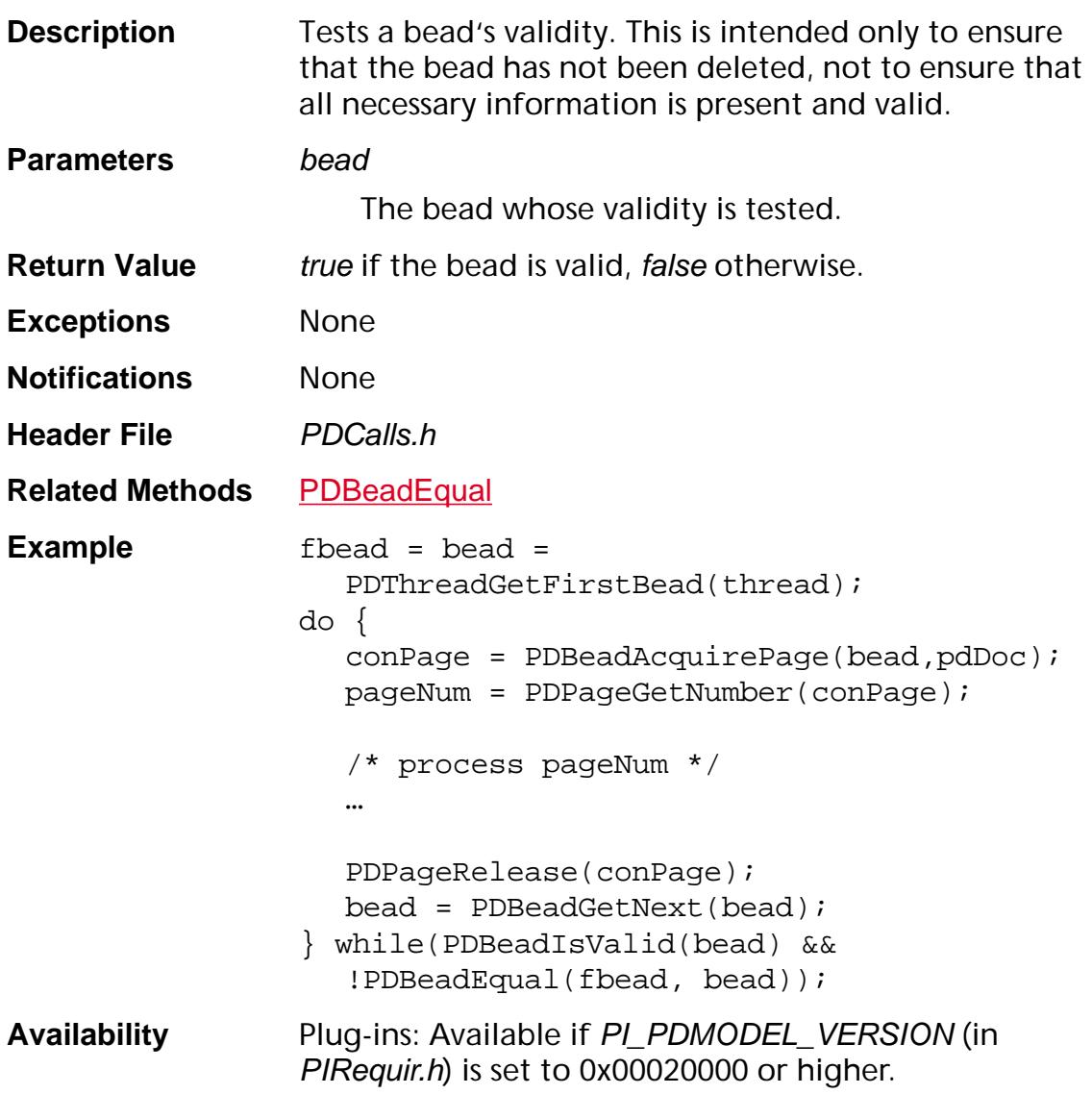

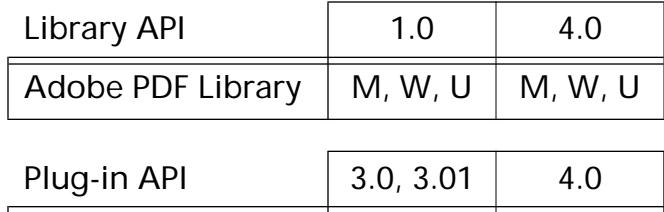

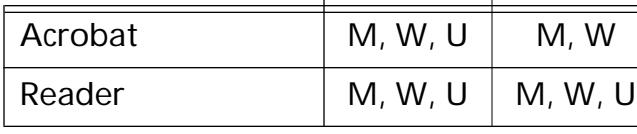

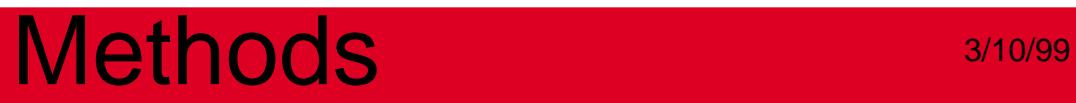

### <span id="page-729-0"></span>**PDBeadNew**

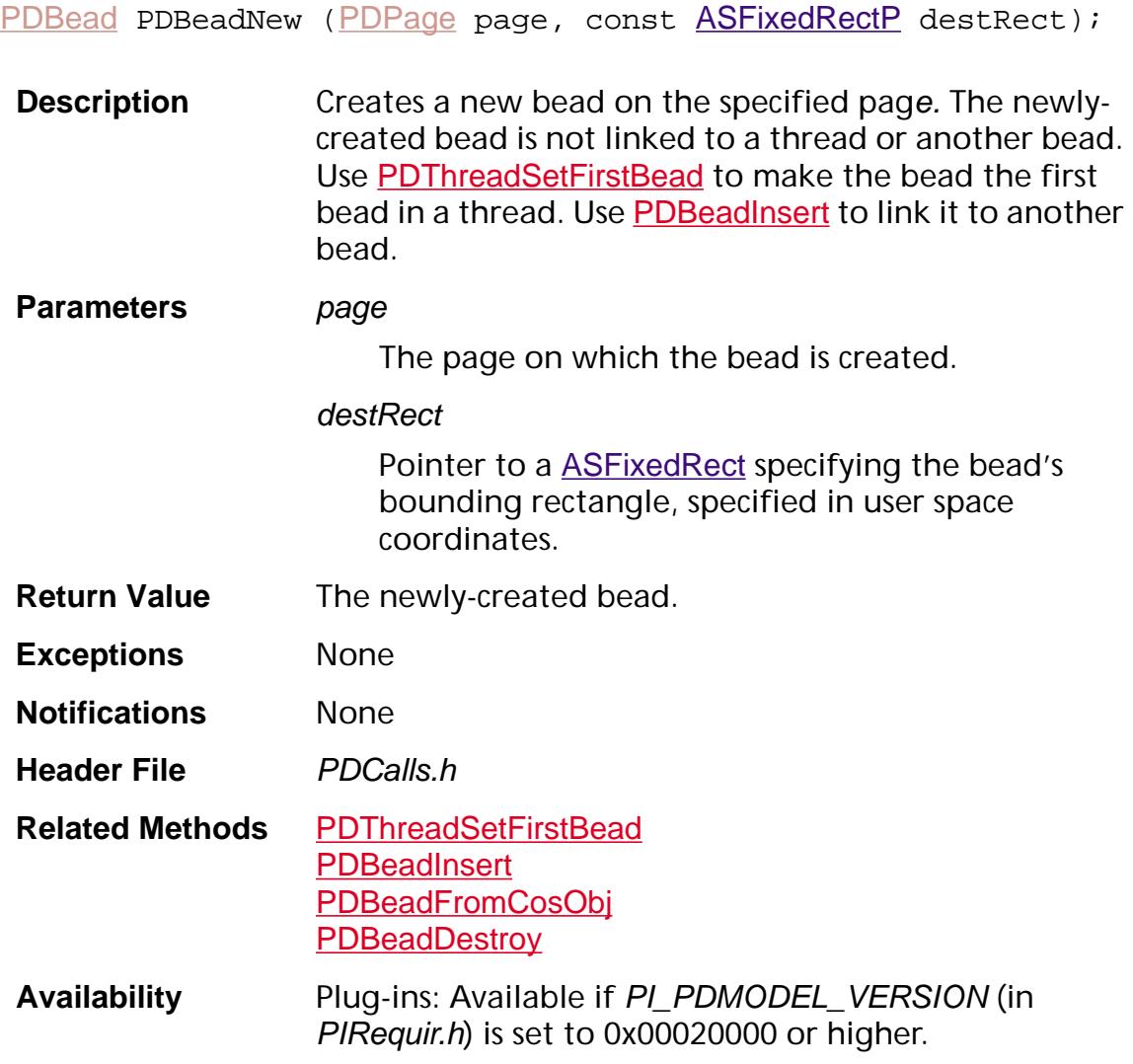

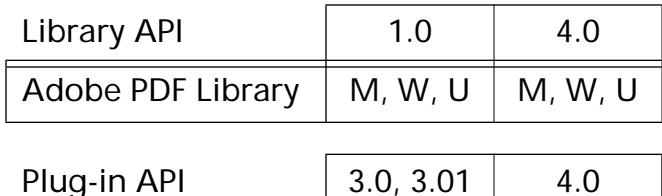

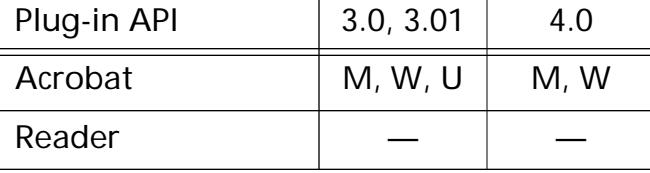

### **PDBeadSetPage**

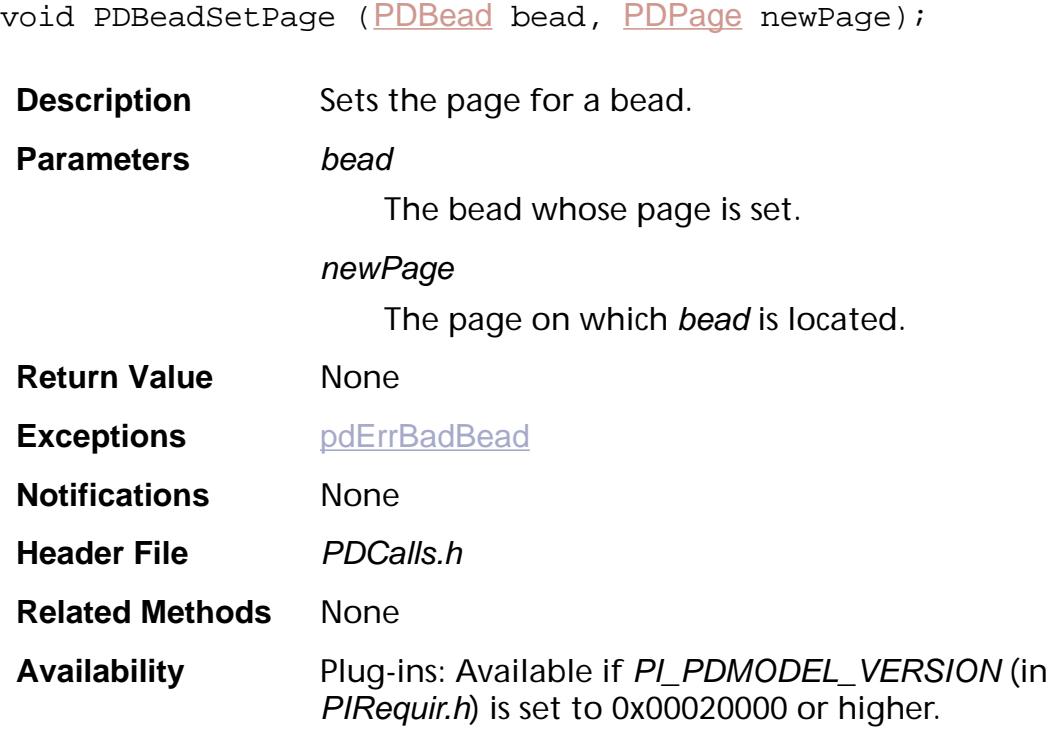

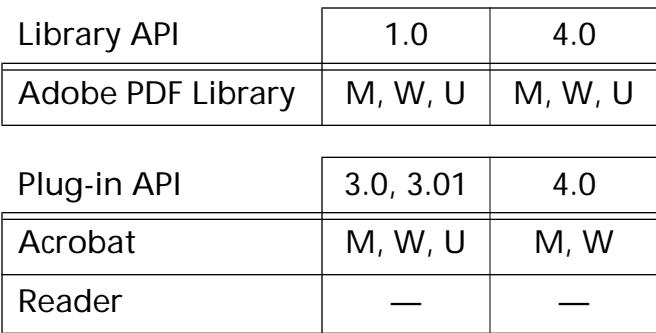

### <span id="page-731-0"></span>**PDBeadSetRect**

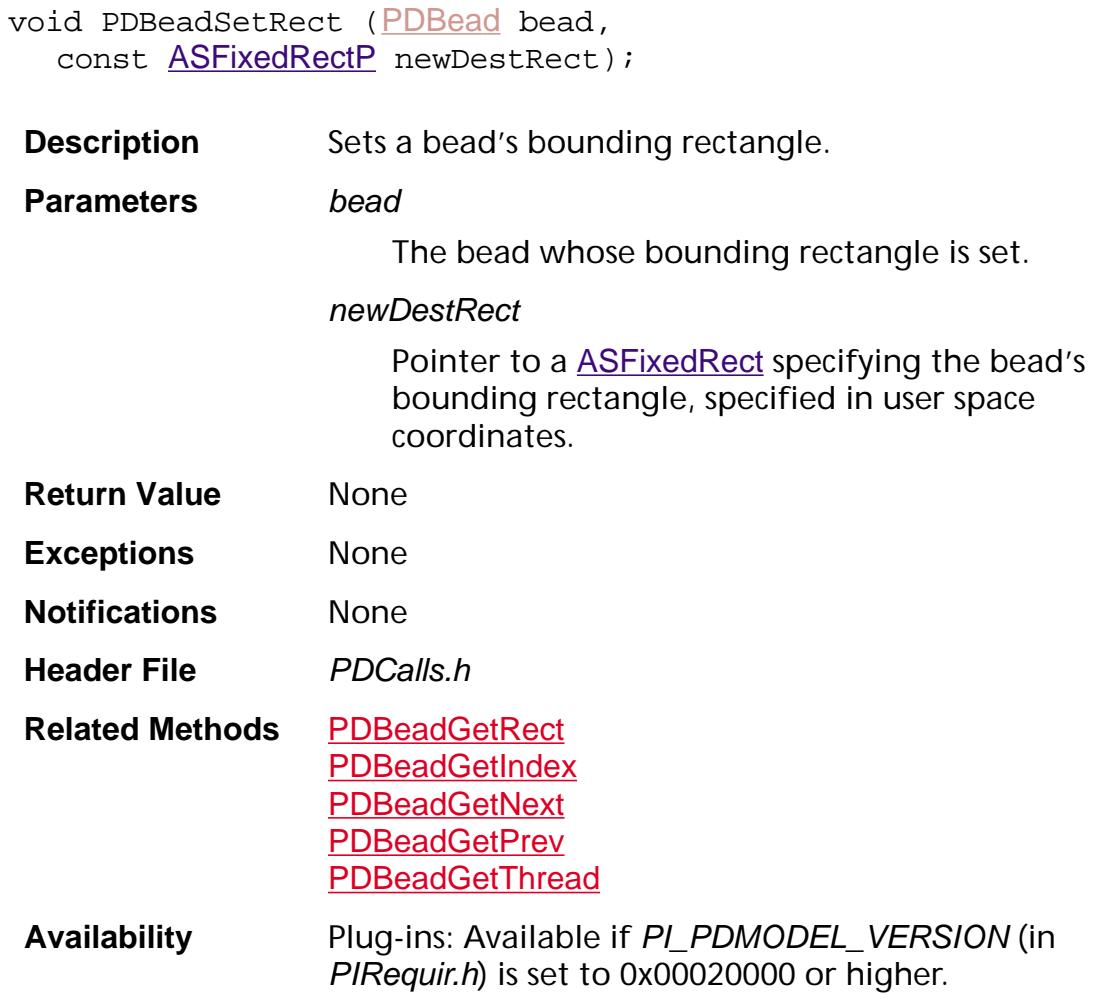

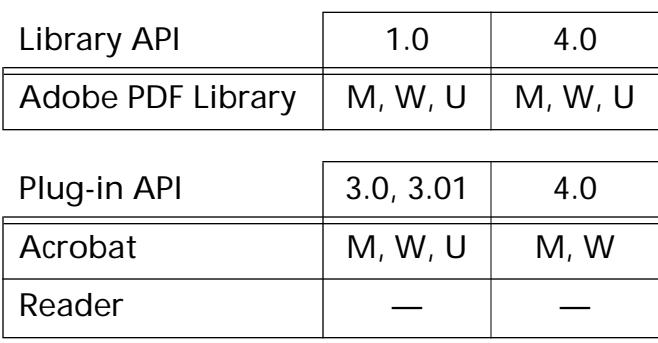

**PDBookmark**

### <span id="page-733-0"></span>**PDBookmarkAddChild**

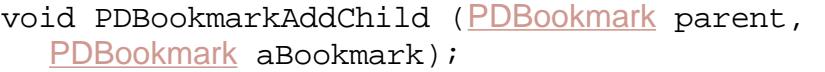

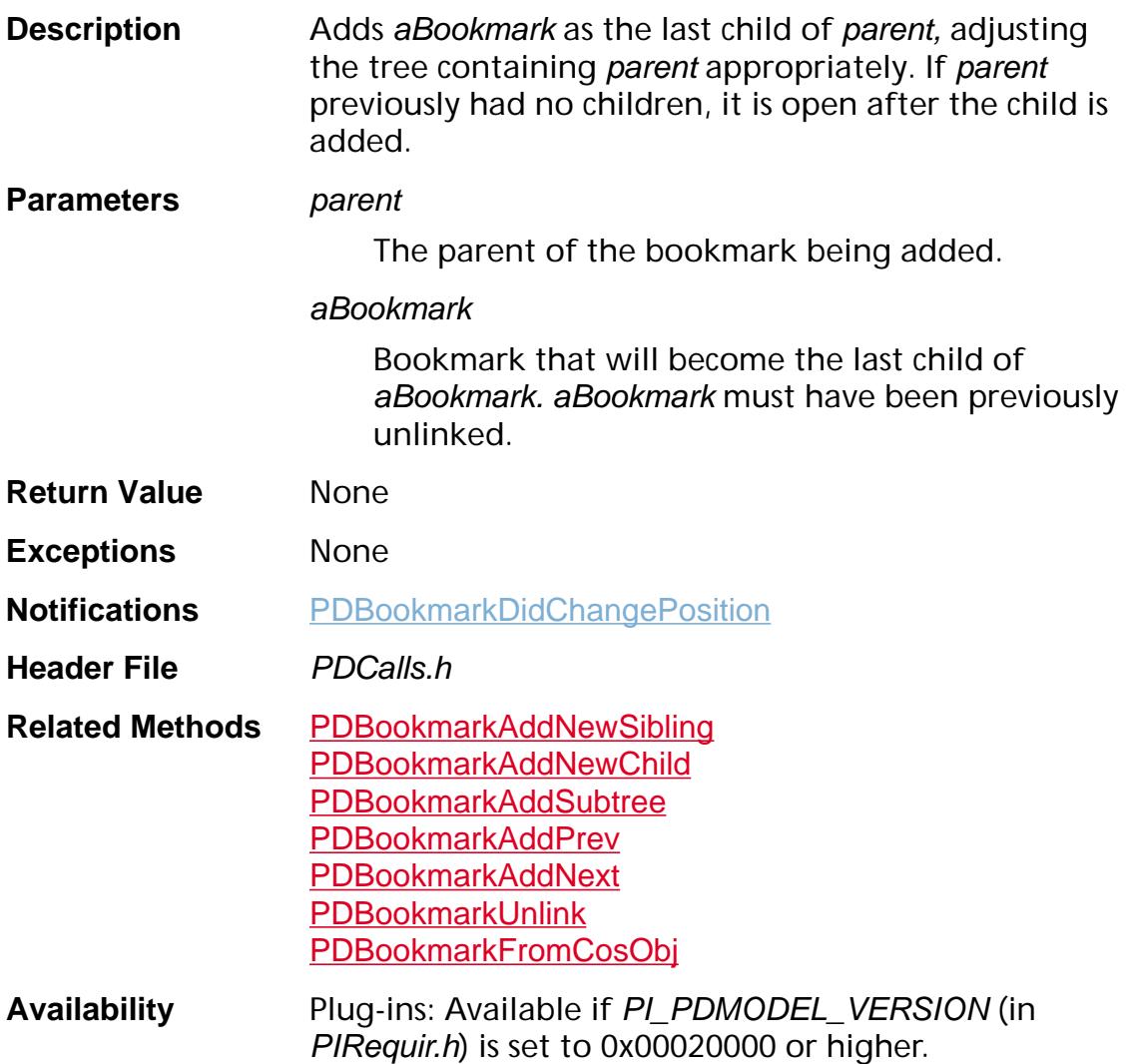

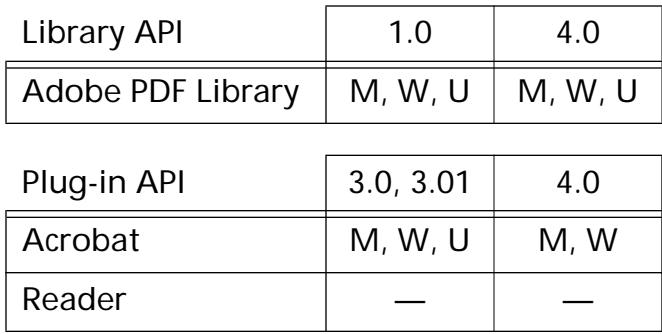

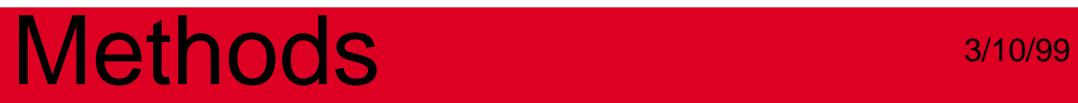

### <span id="page-735-0"></span>**PDBookmarkAddNewChild**

```
PDBookmark PDBookmarkAddNewChild (PDBookmark aBookmark,
char* initialText);
```
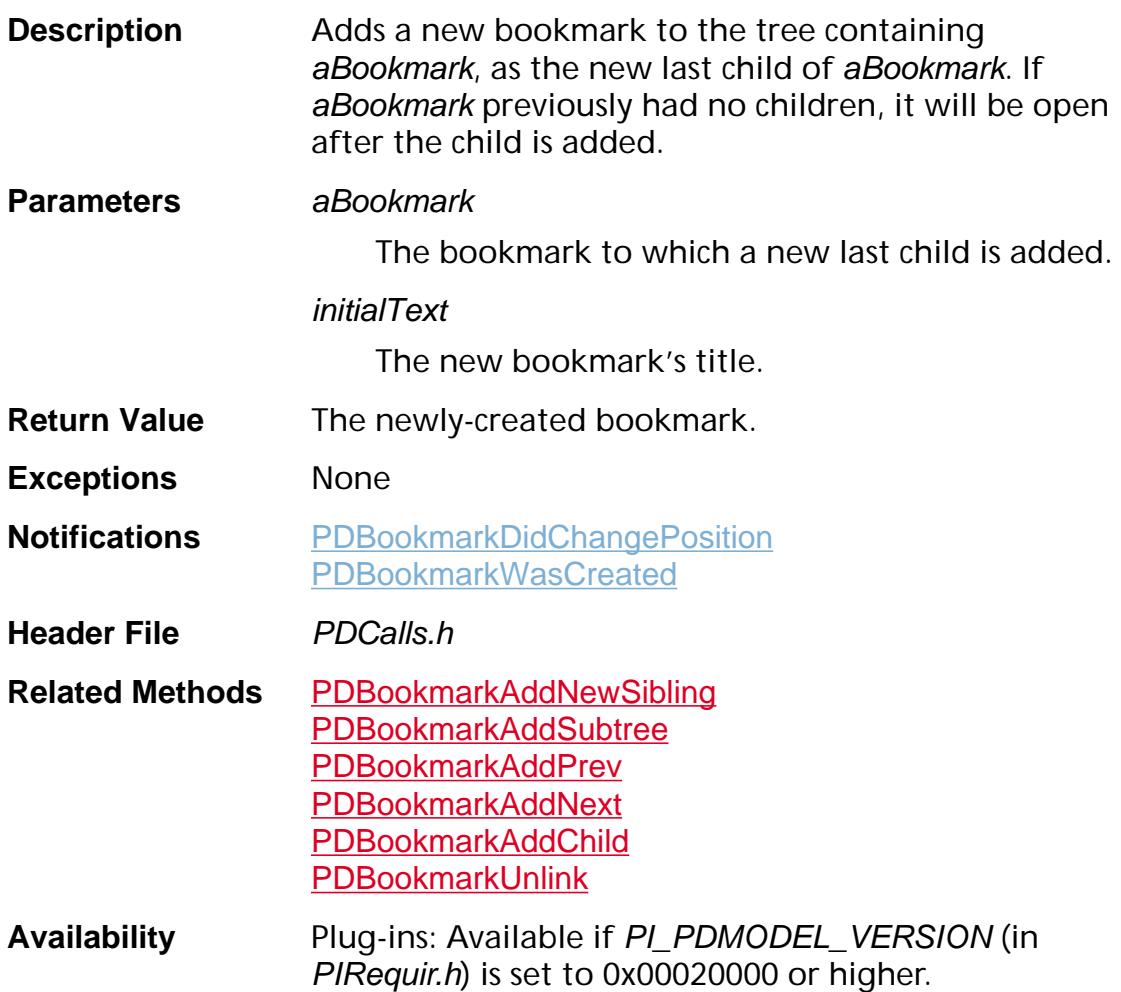

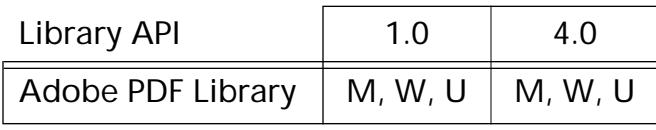

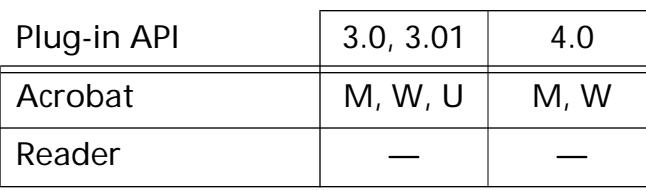

### <span id="page-736-0"></span>**PDBookmarkAddNewSibling**

```
PDBookmark PDBookmarkAddNewSibling (PDBookmark aBookmark,
char* initialText);
```
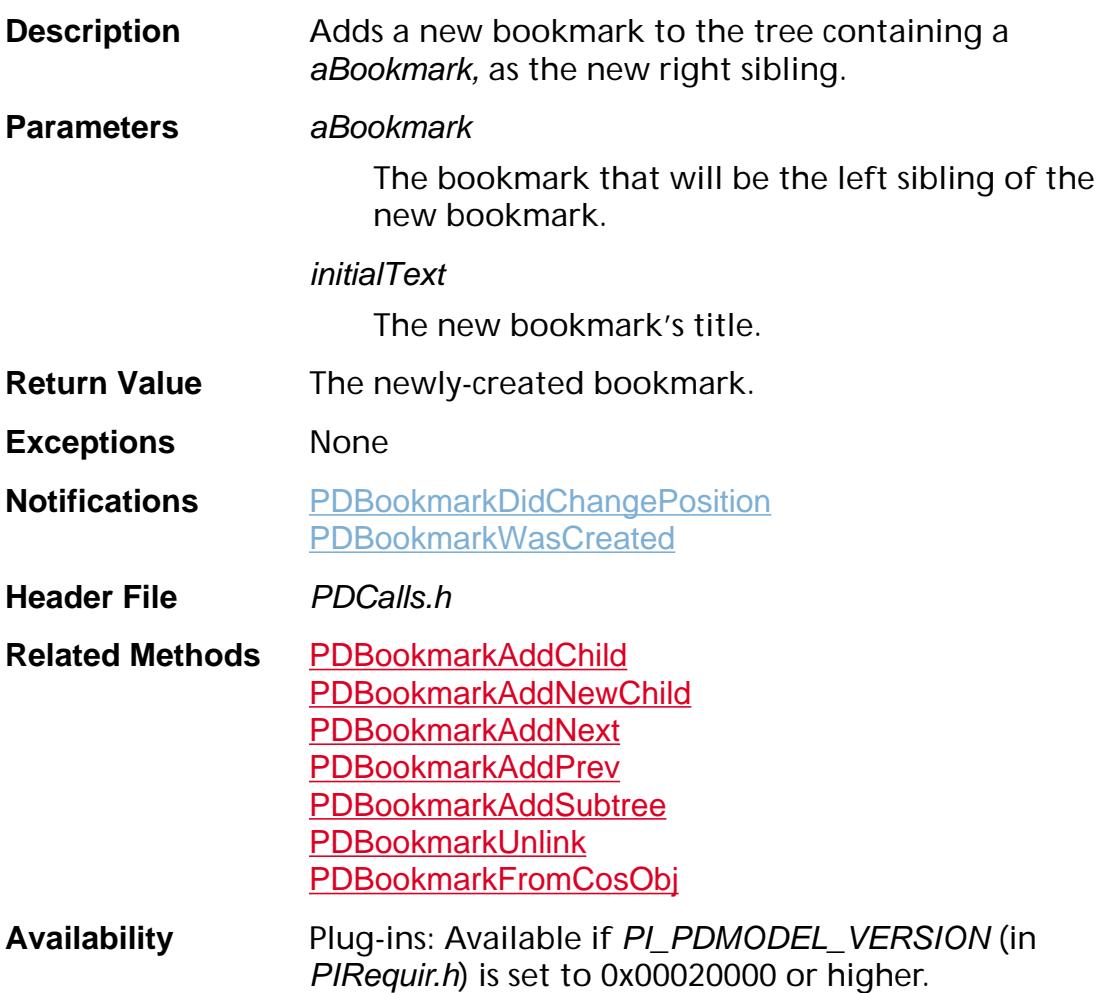

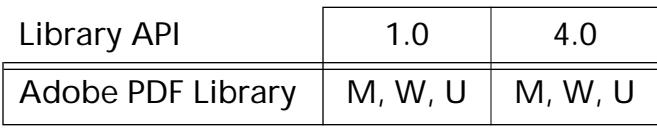

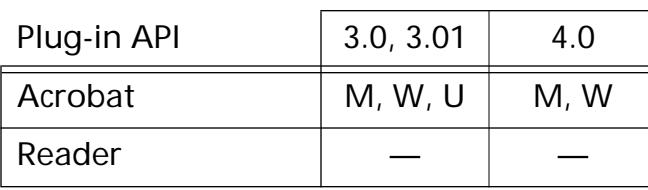

### <span id="page-737-0"></span>**PDBookmarkAddNext**

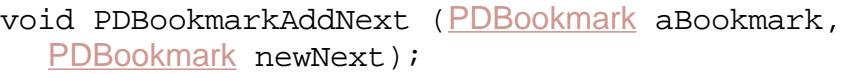

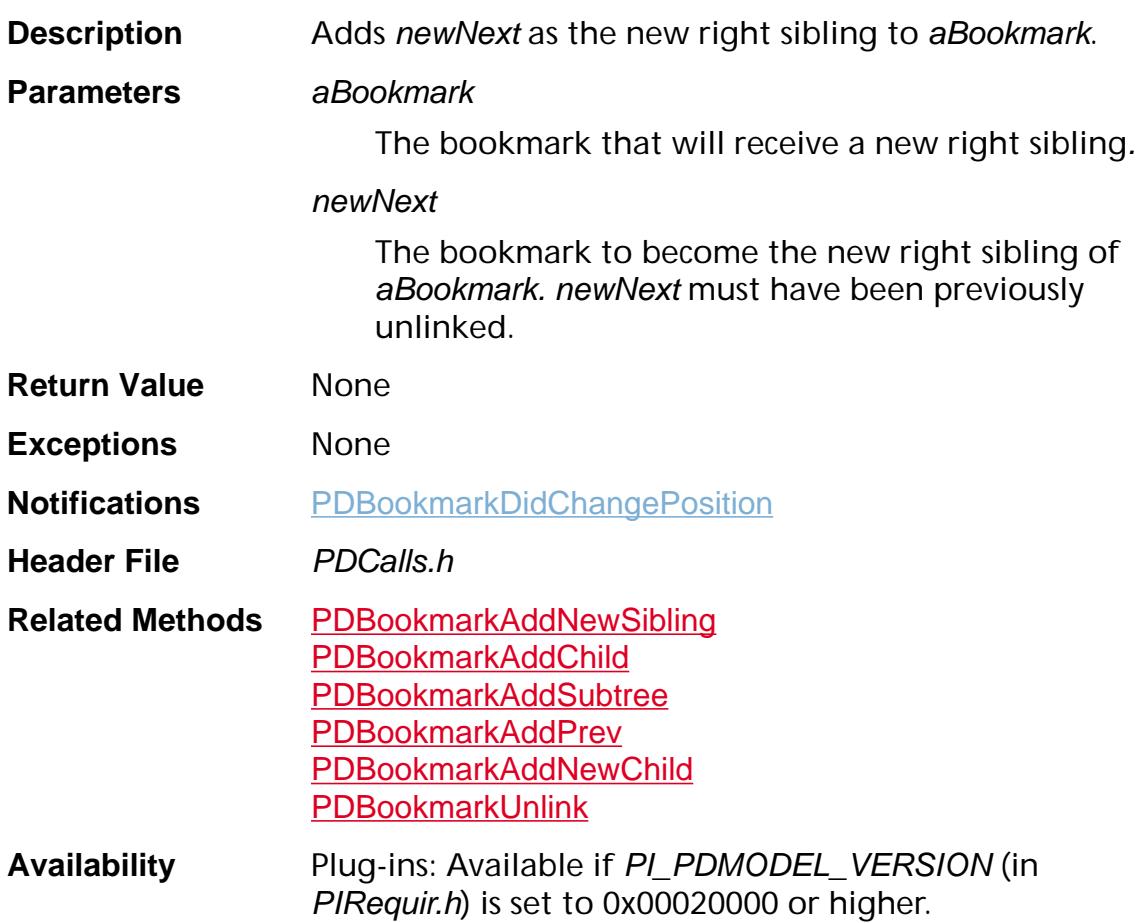

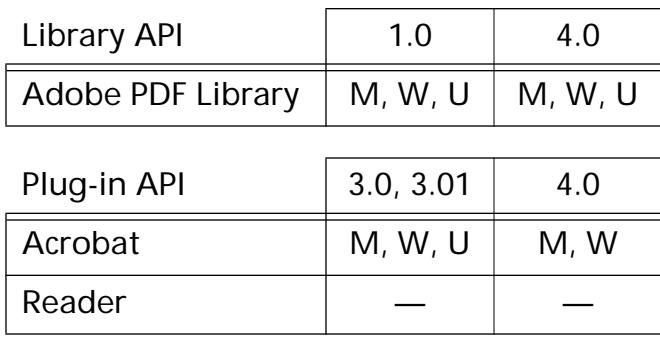

### <span id="page-738-0"></span>**PDBookmarkAddPrev**

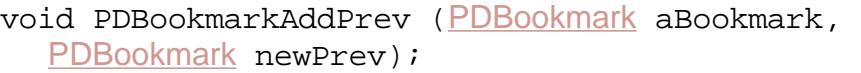

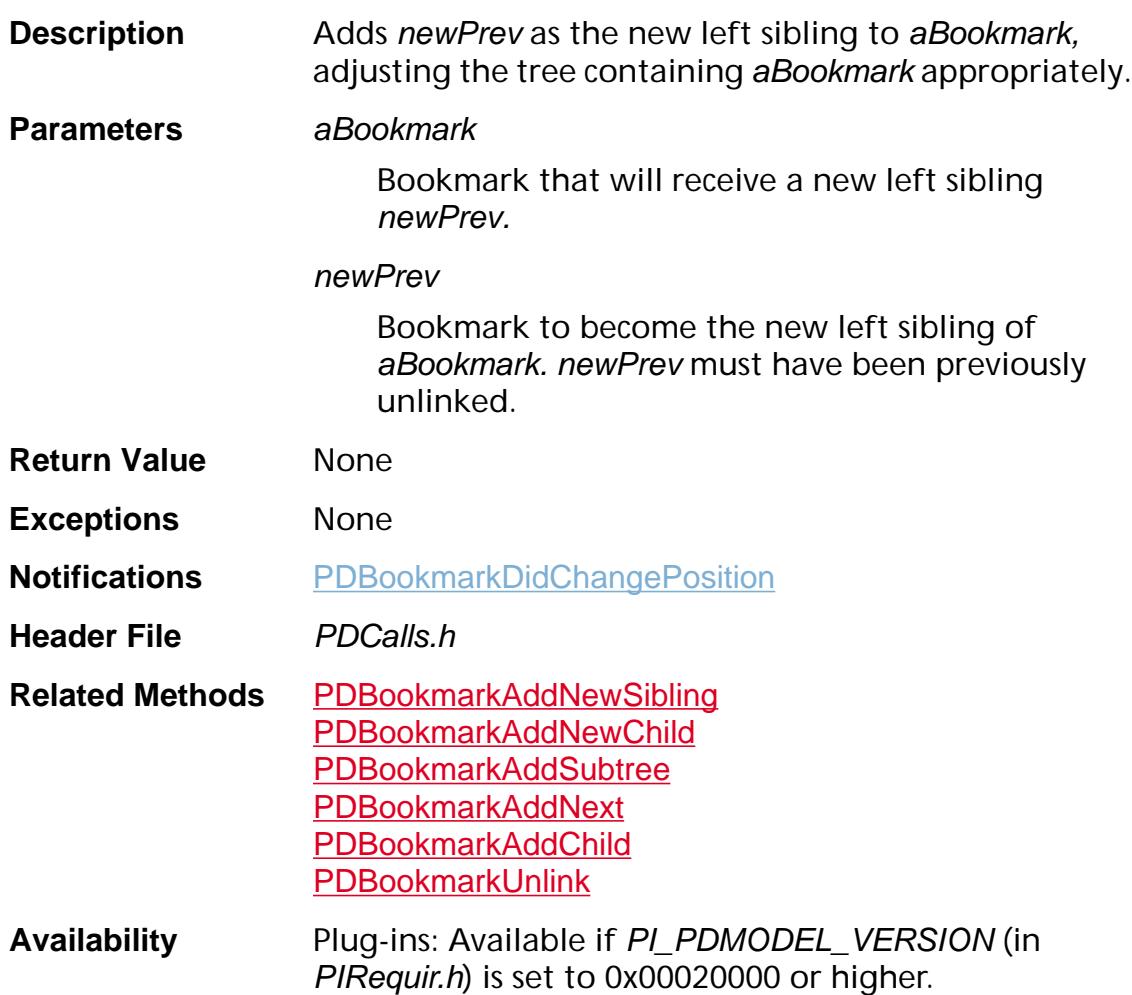

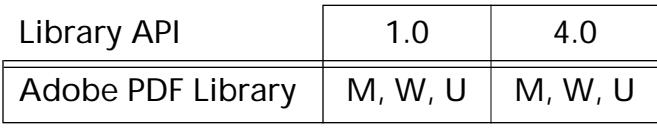

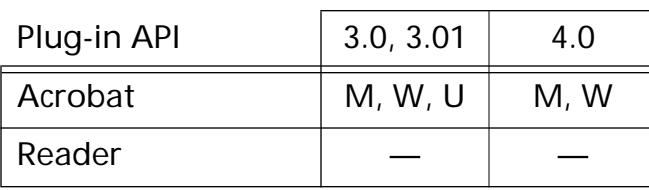

### <span id="page-739-0"></span>**PDBookmarkAddSubtree**

void PDBookmarkAddSubtree ([PDBookmark](#page-2681-0) aBookmark, [PDBookmark](#page-2681-0) source, char\* sourceTitle);

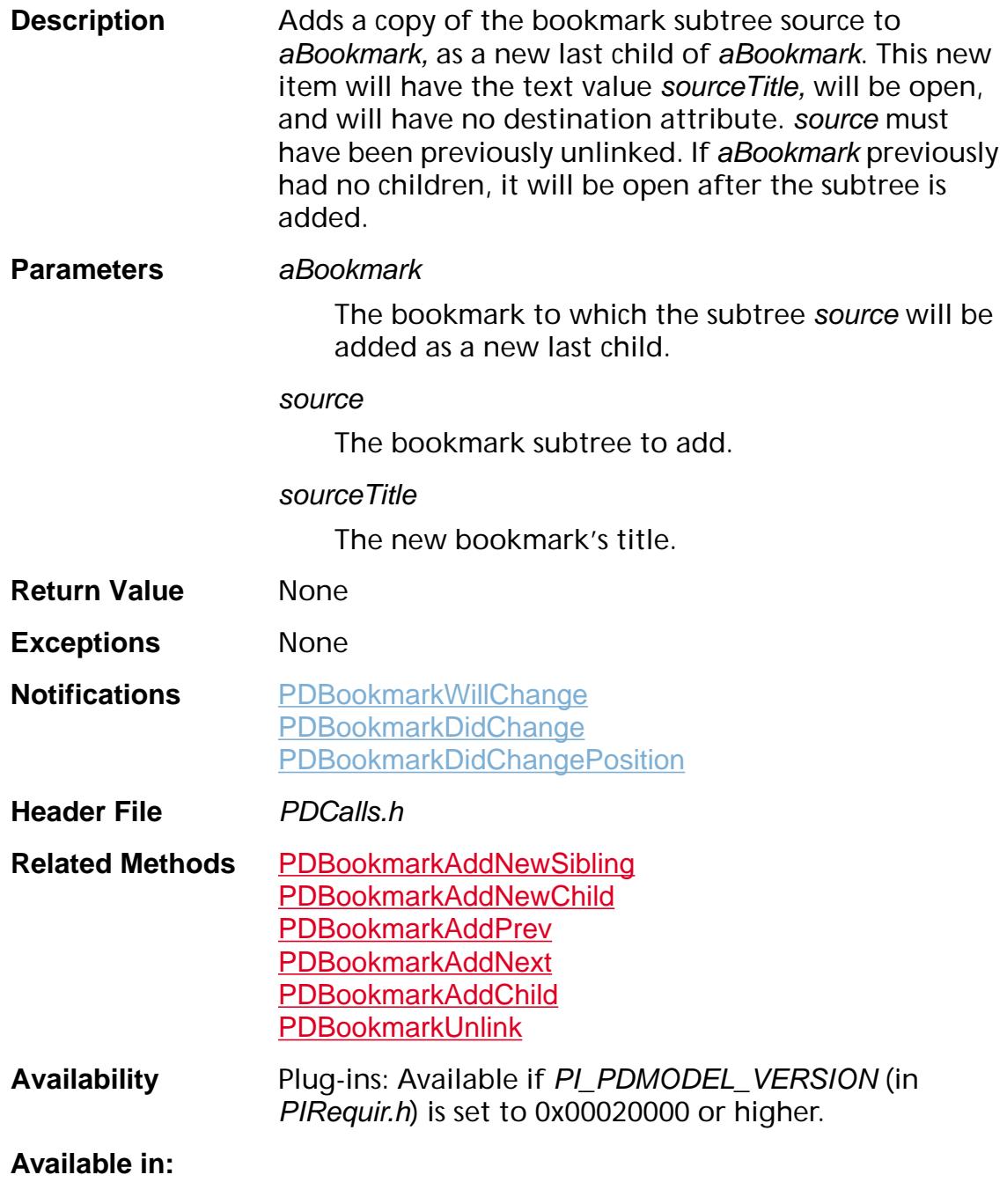

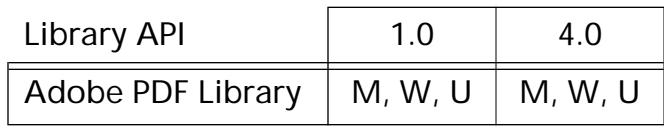

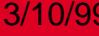

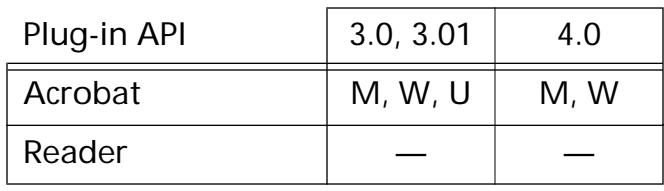

### **PDBookmarkDestroy**

void [PDBookmark](#page-2681-0)Destroy (PDBookmark aBookmark);

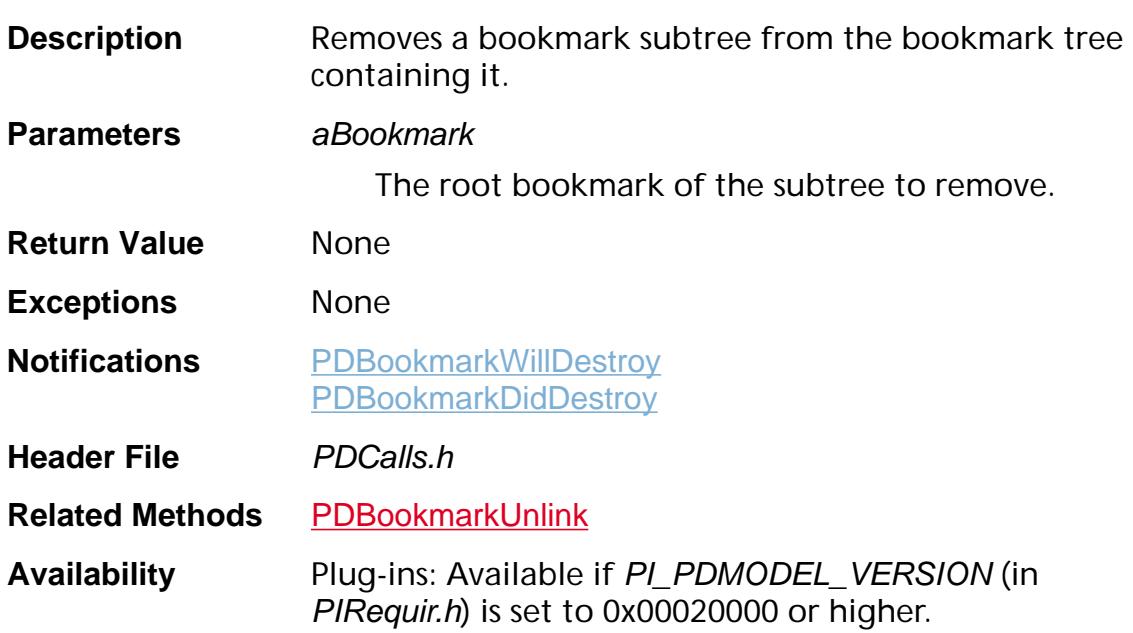

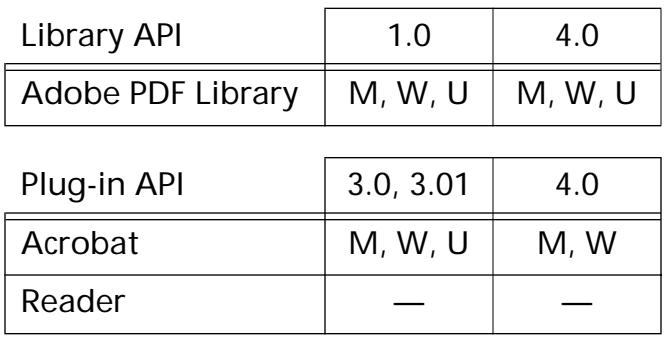

### **PDBookmarkEqual**

ASBool PDBookmarkEqual ([PDBookmark](#page-2681-0) aBookmark, [PDBookmark](#page-2681-0) bookmark2);

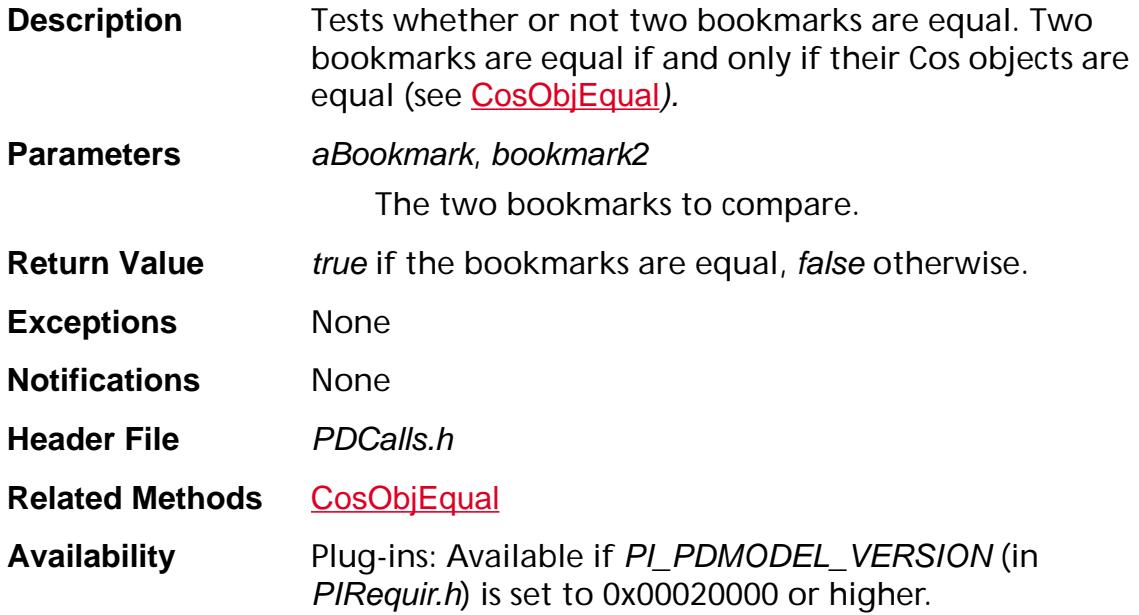

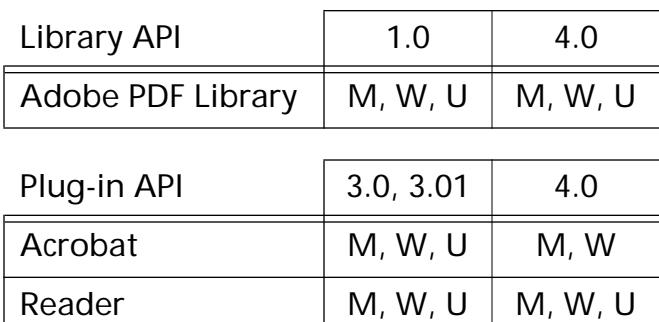

### <span id="page-743-0"></span>**PDBookmarkFromCosObj**

[PDBookmark](#page-2681-0) PDBookmarkFrom[CosObj](#page-2672-0) (CosObj obj);

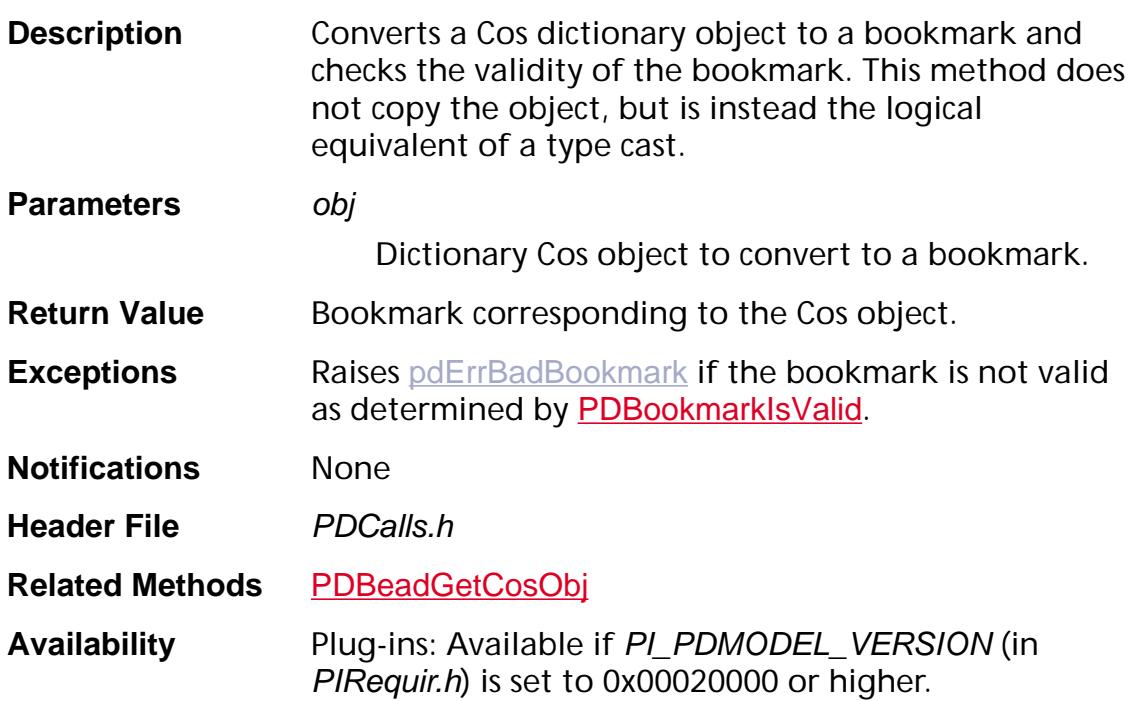

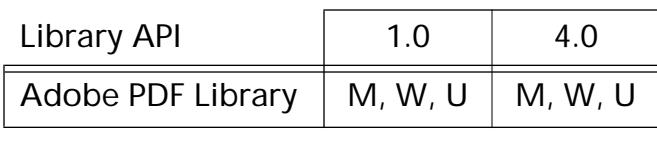

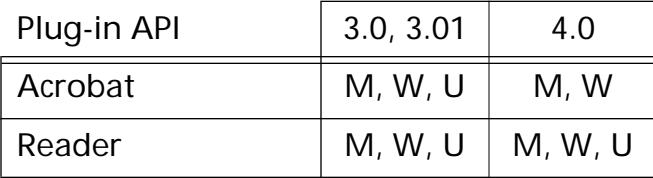

### **PDBookmarkGetAction**

[PDAction](#page-2676-0) [PDBookmark](#page-2681-0)GetAction (PDBookmark aBookmark);

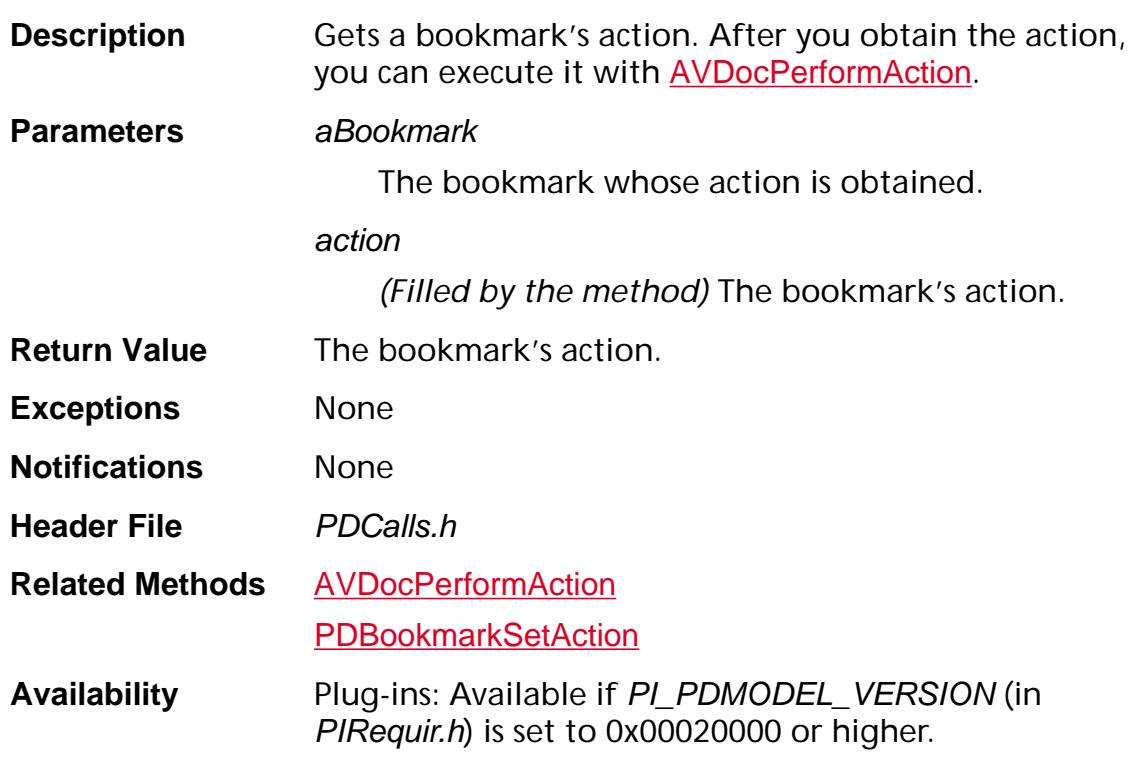

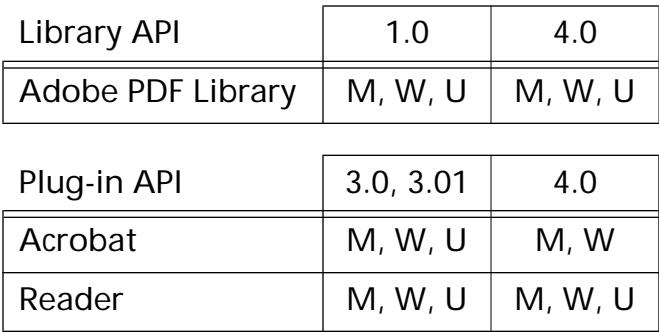

### **PDBookmarkGetByTitle**

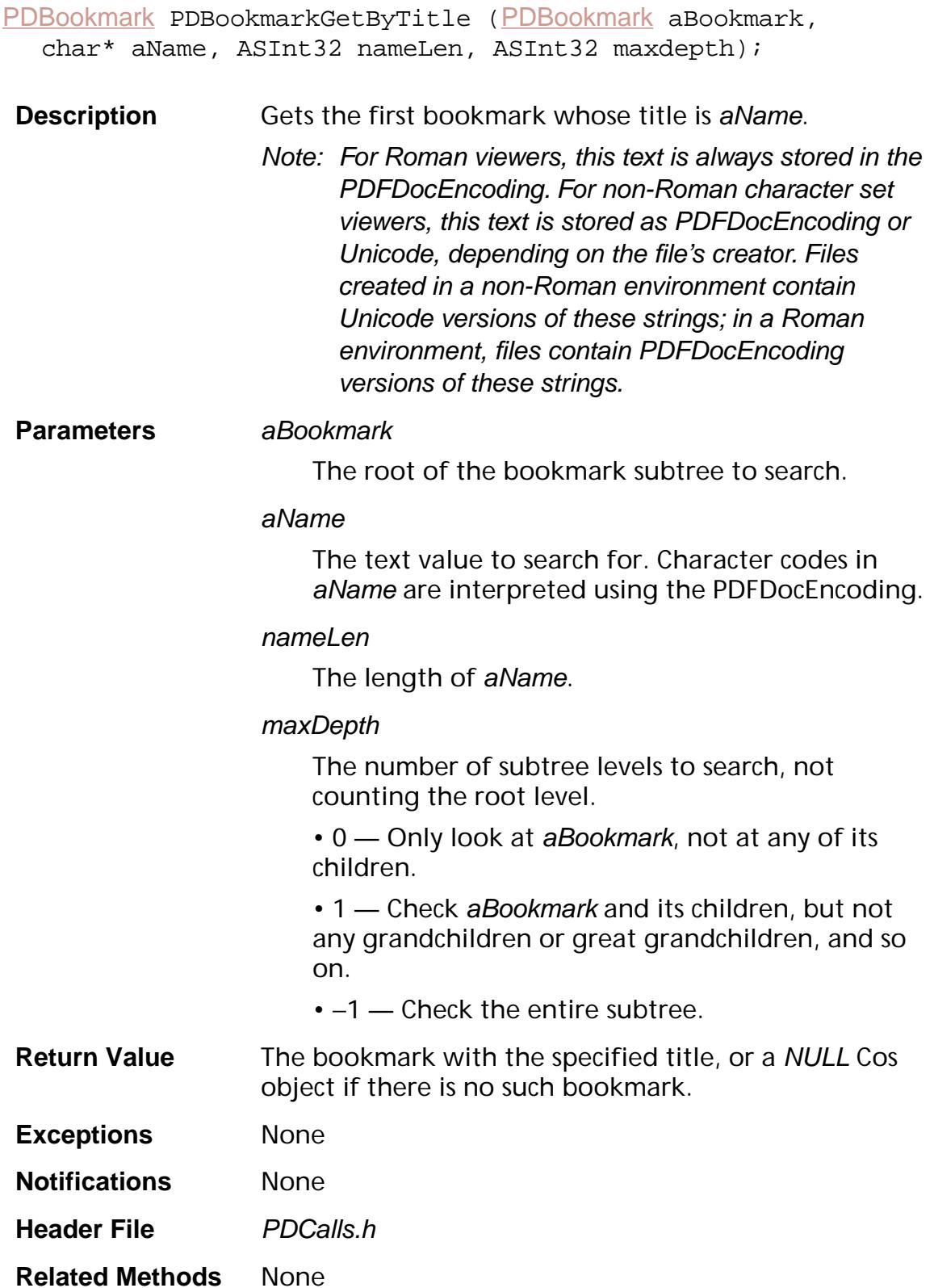

**Availability** Plug-ins: Available if PI\_PDMODEL\_VERSION (in PIRequir.h) is set to 0x00020000 or higher.

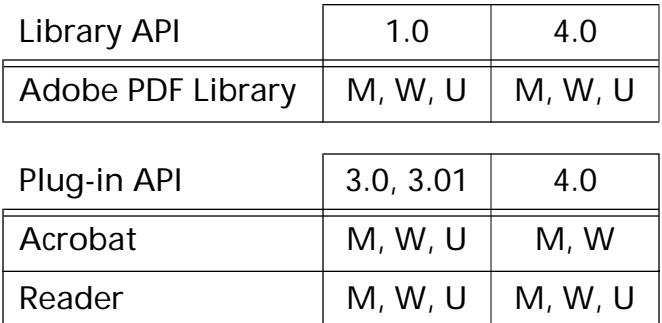

### **PDBookmarkGetCosObj**

[CosObj](#page-2672-0) [PDBookmark](#page-2681-0)GetCosObj (PDBookmark aBookmark);

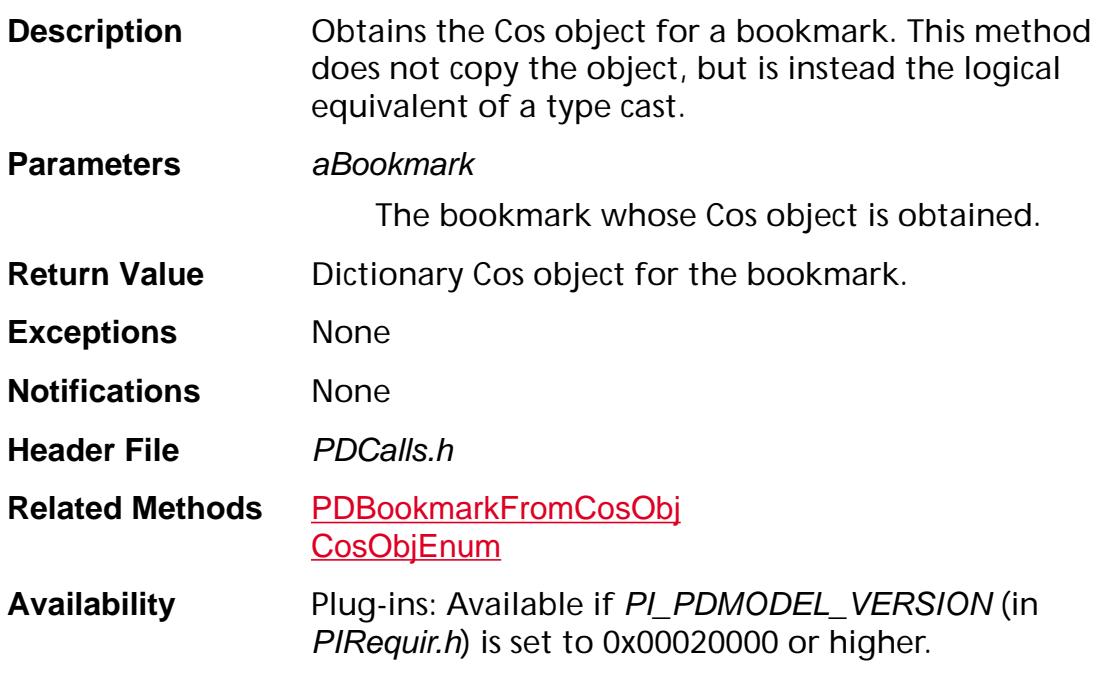

#### **Available in:**

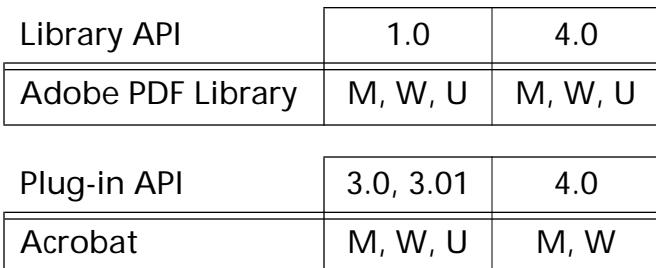

Reader  $\vert M, W, U \vert M, W, U$ 

### **PDBookmarkGetCount**

ASInt32 [PDBookmark](#page-2681-0)GetCount (PDBookmark aBookmark);

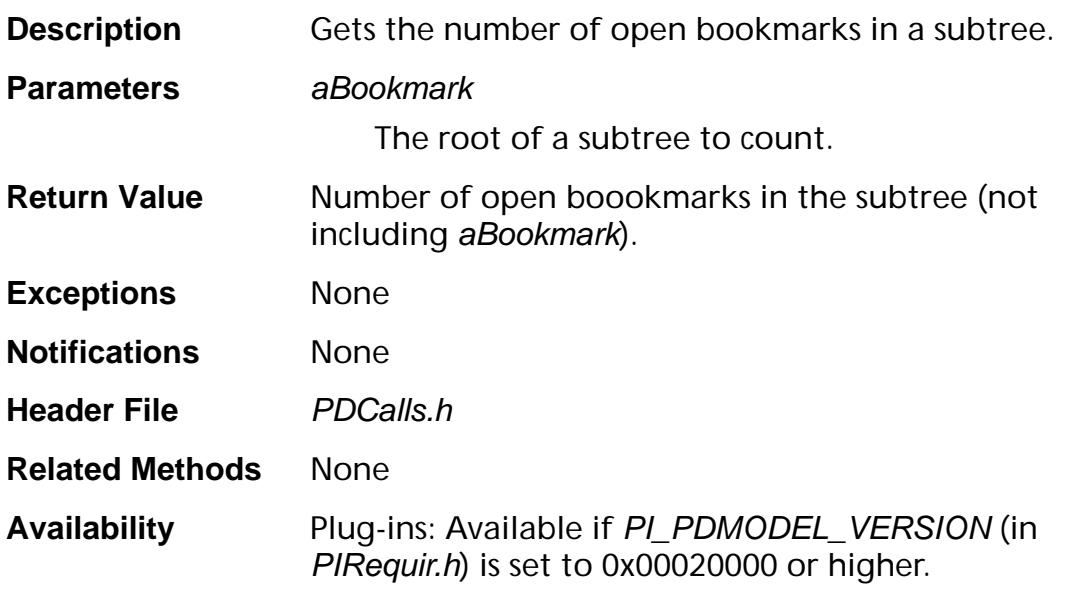

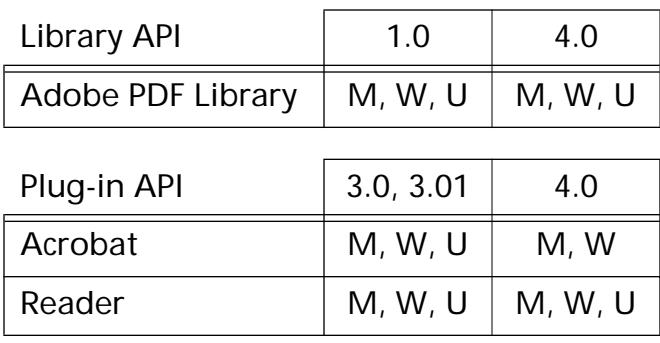

### <span id="page-749-0"></span>**PDBookmarkGetFirstChild**

[PDBookmark](#page-2681-0) PDBookmarkGetFirstChild (PDBookmark aBookmark);

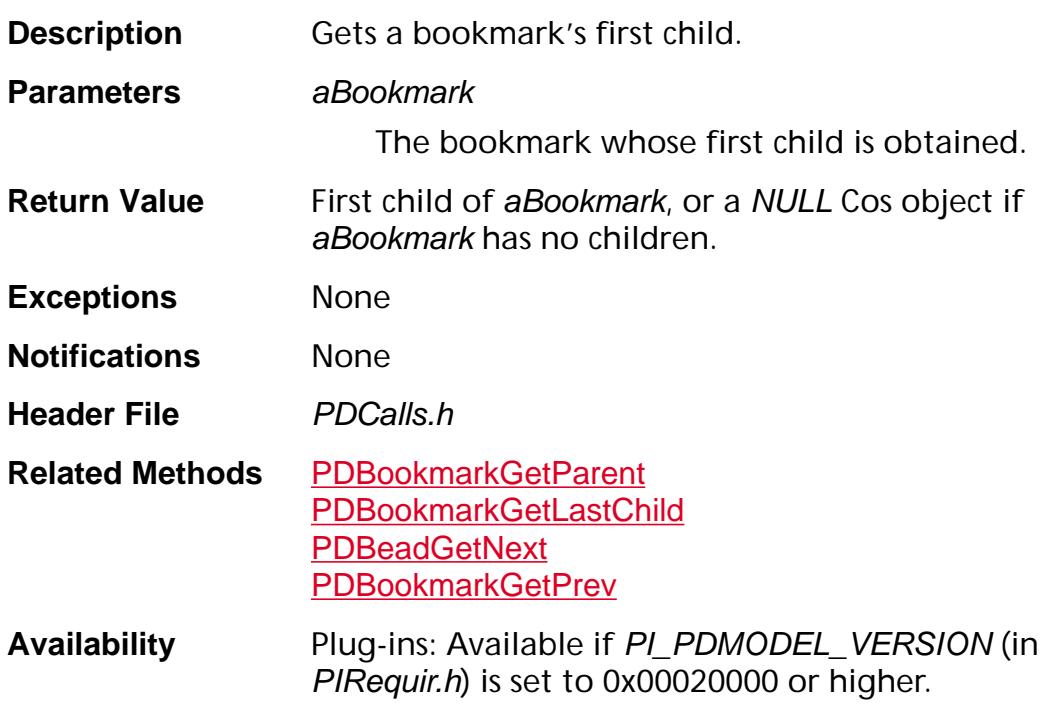

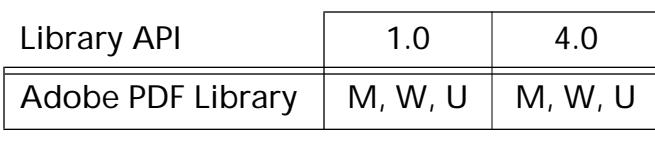

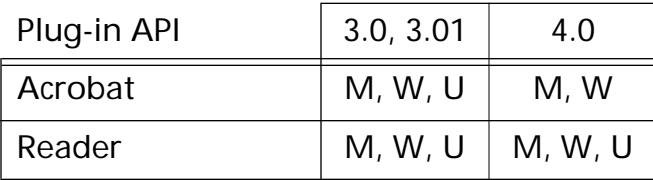

### **PDBookmarkGetIndent**

ASInt32 [PDBookmark](#page-2681-0)GetIndent (PDBookmark aBookmark);

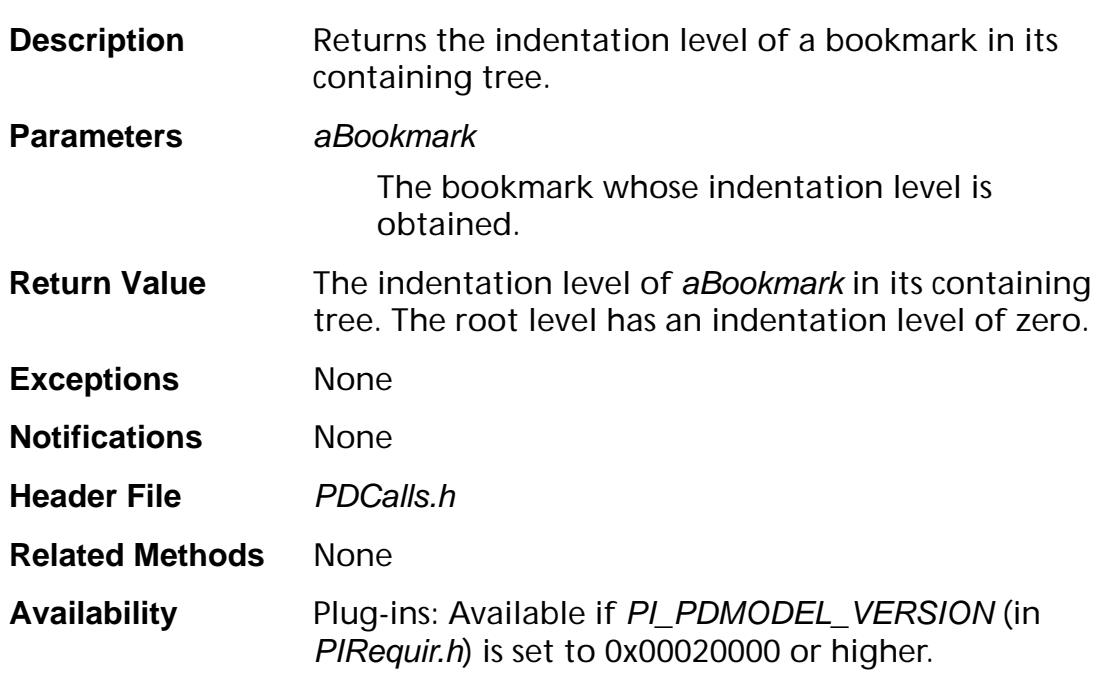

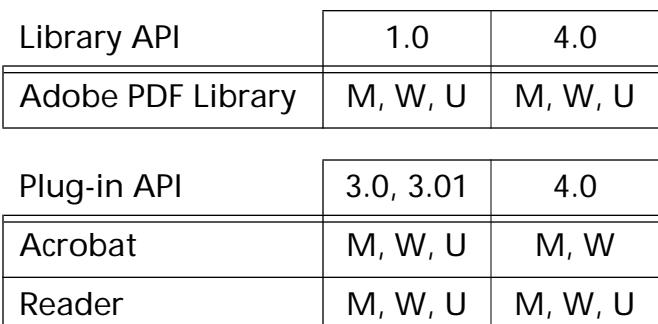

### <span id="page-751-0"></span>**PDBookmarkGetLastChild**

[PDBookmark](#page-2681-0) PDBookmarkGetLastChild (PDBookmark aBookmark);

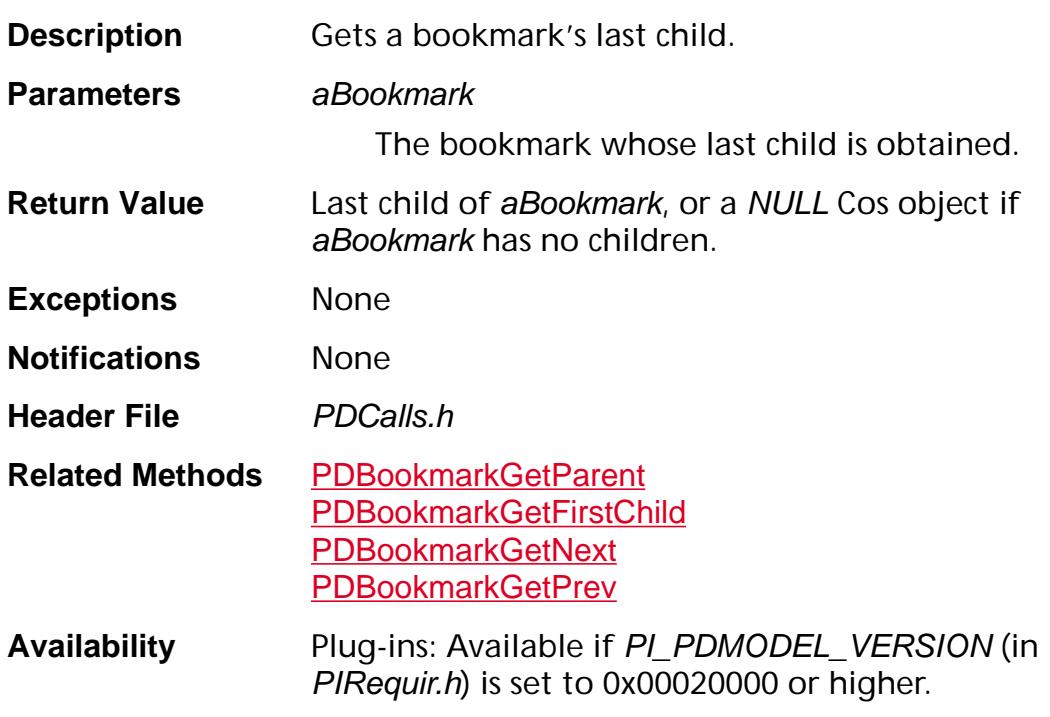

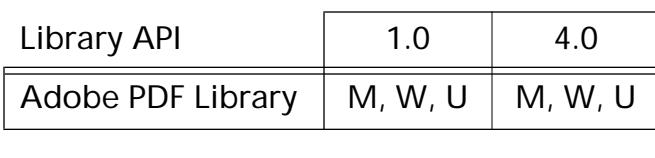

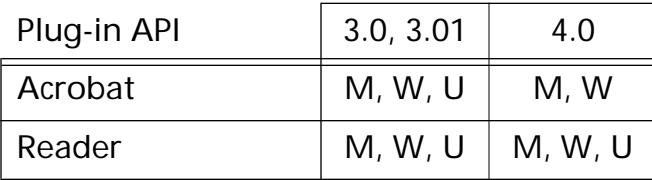

### <span id="page-752-0"></span>**PDBookmarkGetNext**

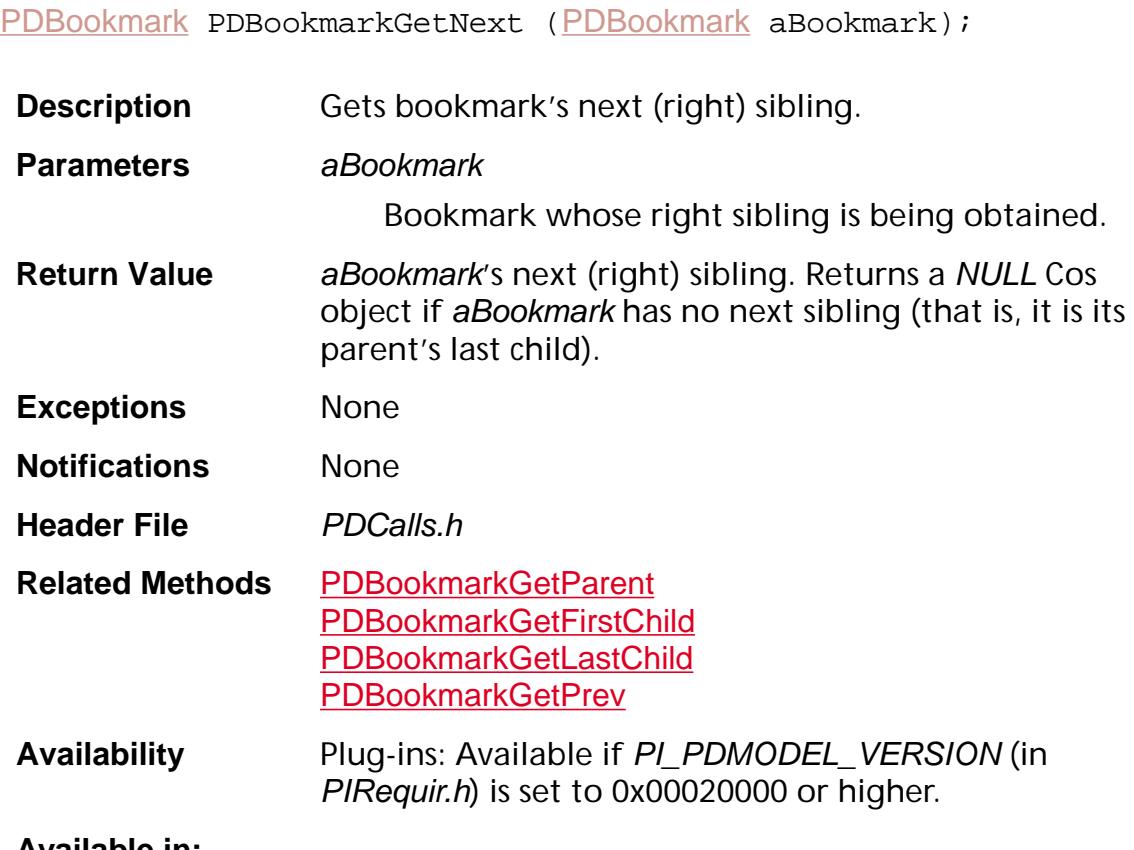

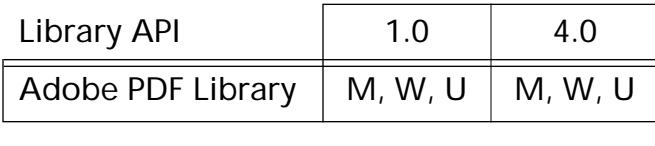

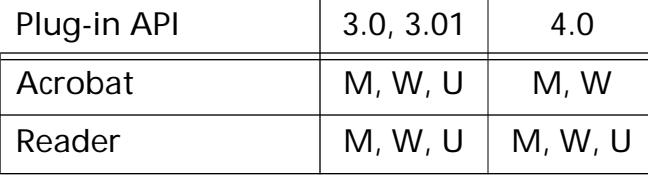

### <span id="page-753-0"></span>**PDBookmarkGetParent**

[PDBookmark](#page-2681-0) PDBookmarkGetParent (PDBookmark aBookmark);

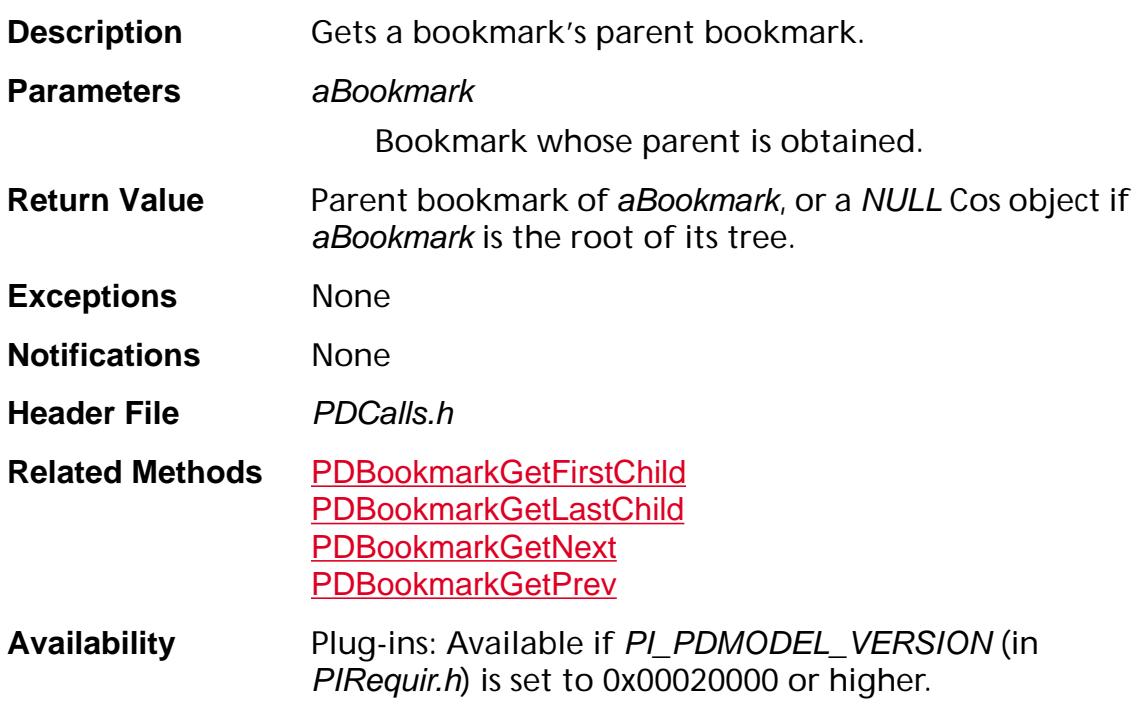

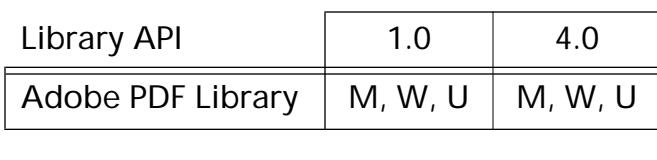

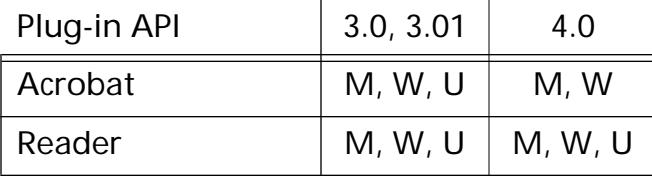

### <span id="page-754-0"></span>**PDBookmarkGetPrev**

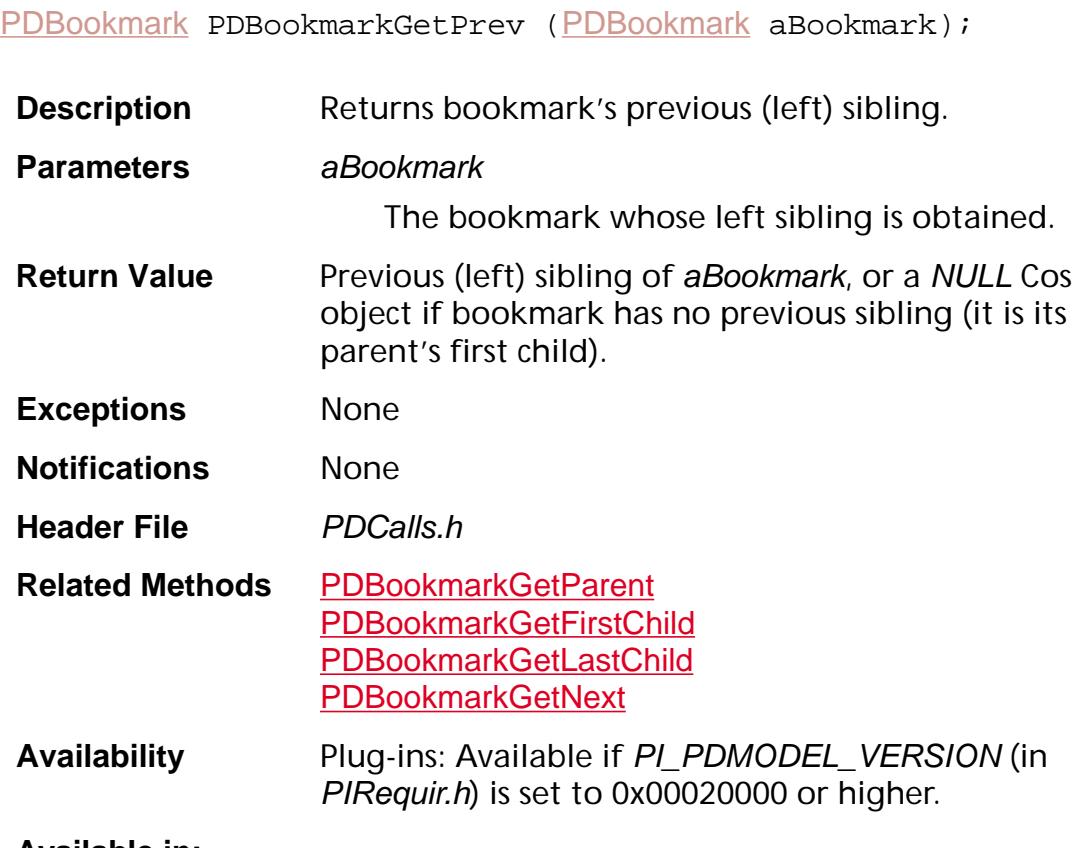

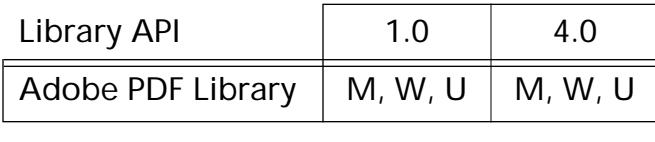

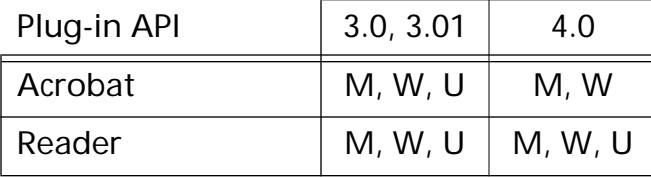

### **PDBookmarkGetTitle**

ASInt32 [PDBookmark](#page-2681-0)GetTitle (PDBookmark aBookmark, char\* buffer, ASInt32 bufSize);

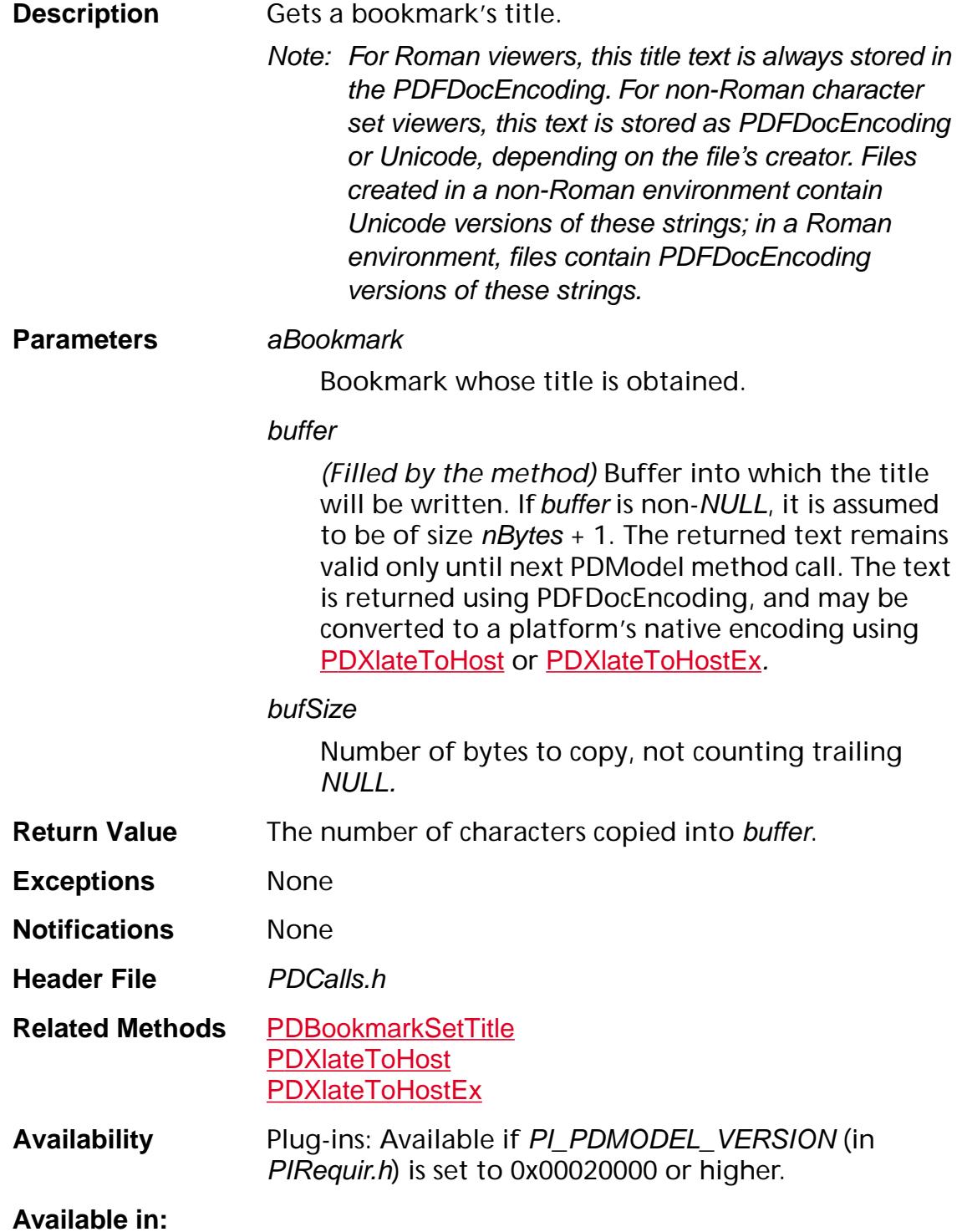
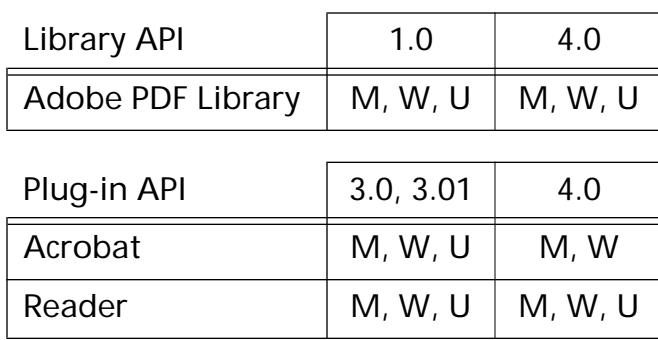

### **PDBookmarkHasChildren**

ASBool [PDBookmark](#page-2681-0)HasChildren (PDBookmark aBookmark);

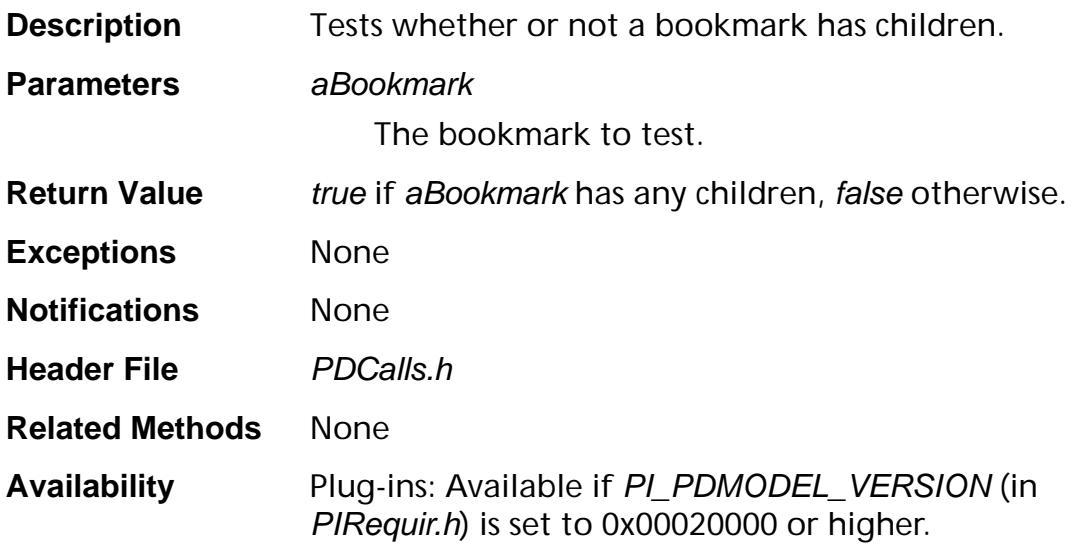

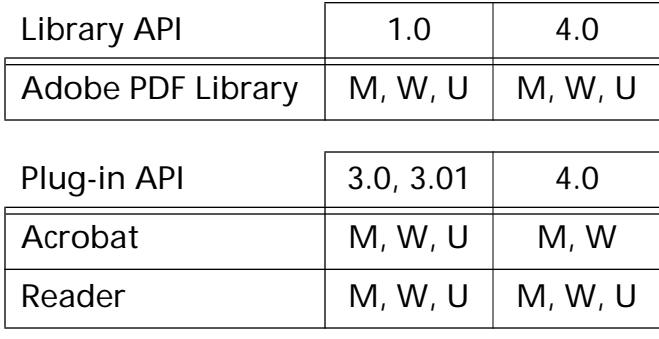

### <span id="page-758-0"></span>**PDBookmarkIsOpen**

ASBool [PDBookmark](#page-2681-0)IsOpen (PDBookmark aBookmark);

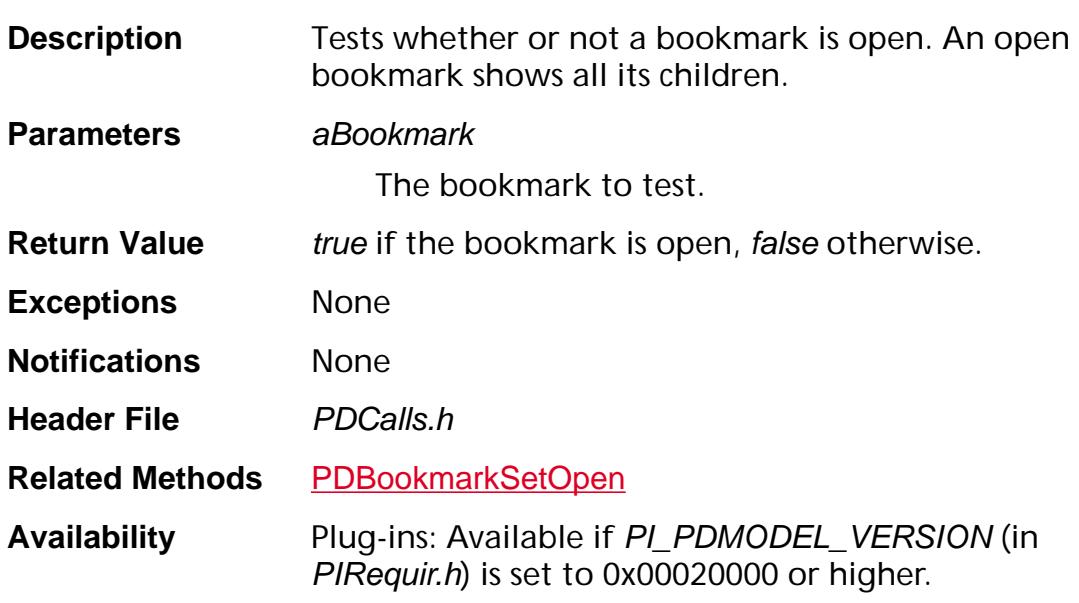

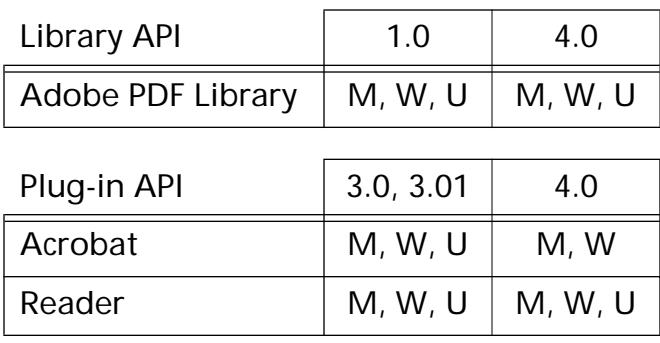

### **PDBookmarkIsValid**

ASBool [PDBookmark](#page-2681-0)IsValid (PDBookmark aBookmark);

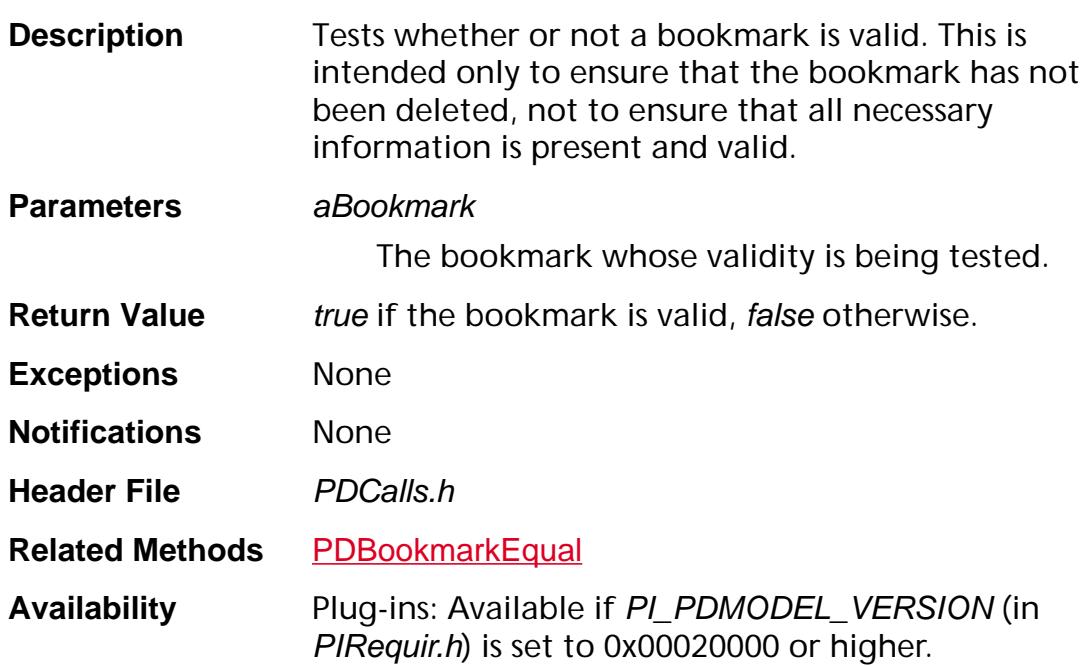

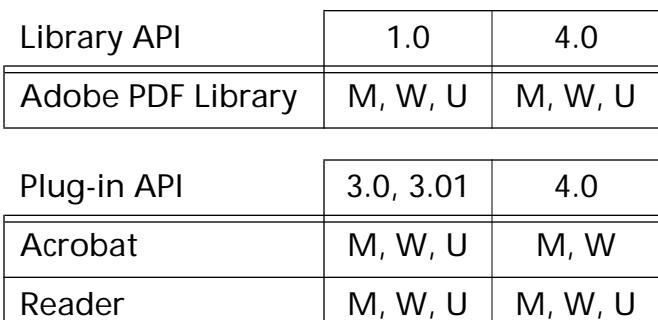

### **PDBookmarkSetAction**

void PDBookmarkSetAction ([PDBookmark](#page-2681-0) aBookmark, [PDAction](#page-2676-0) action);

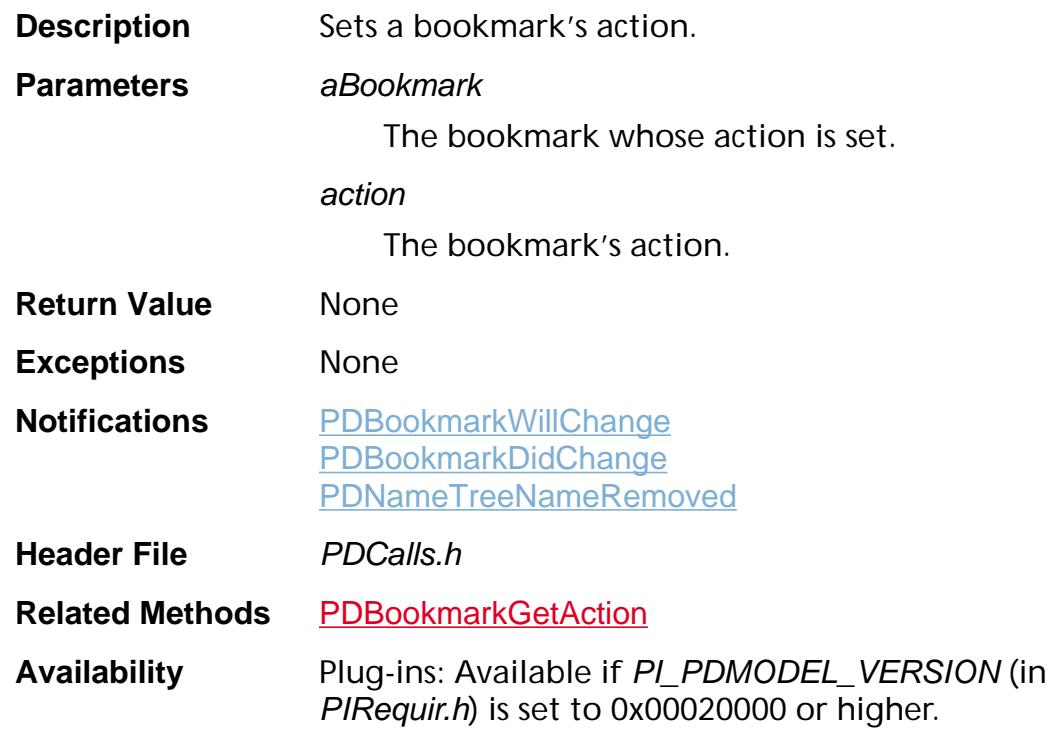

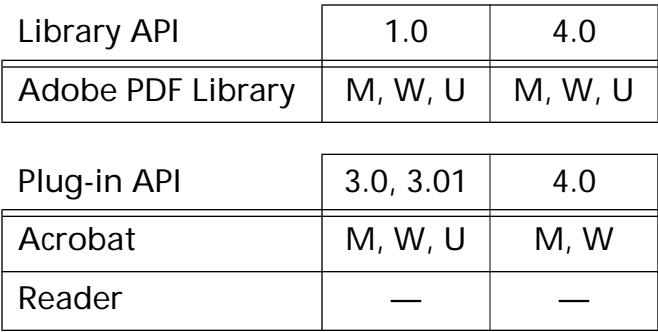

### <span id="page-761-0"></span>**PDBookmarkSetOpen**

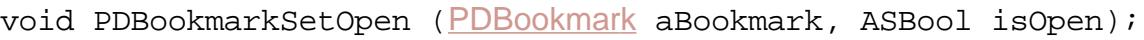

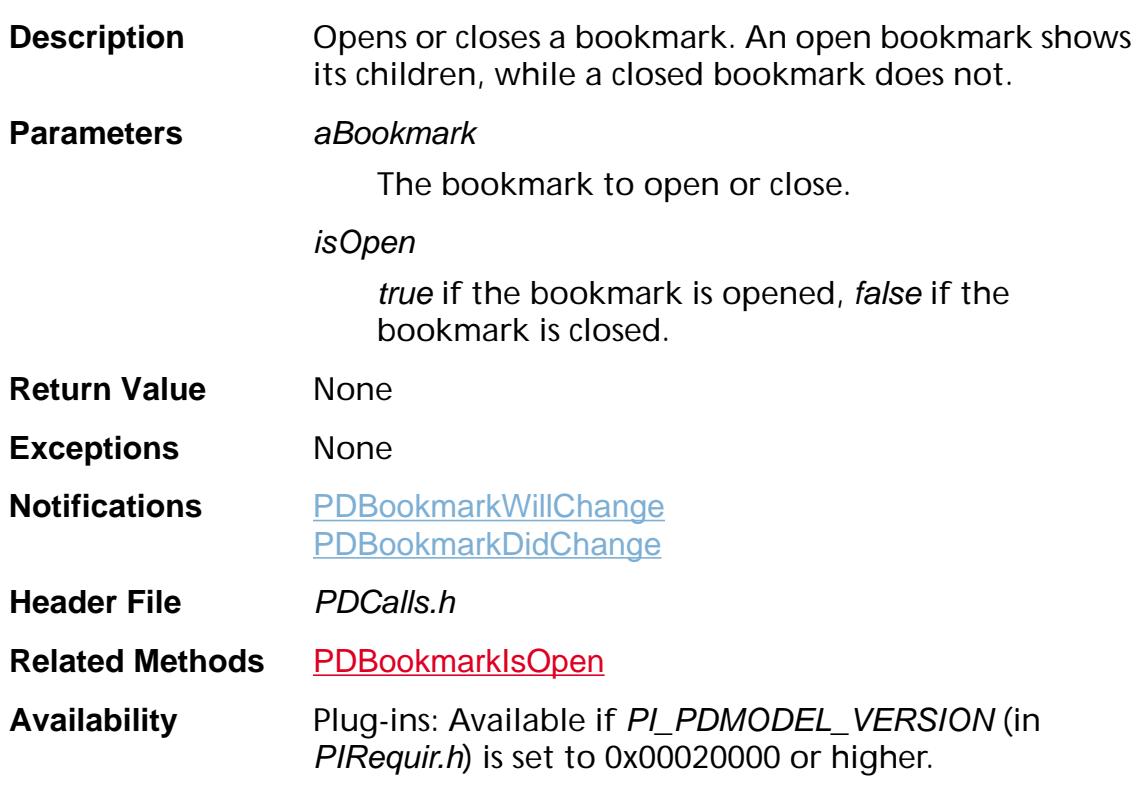

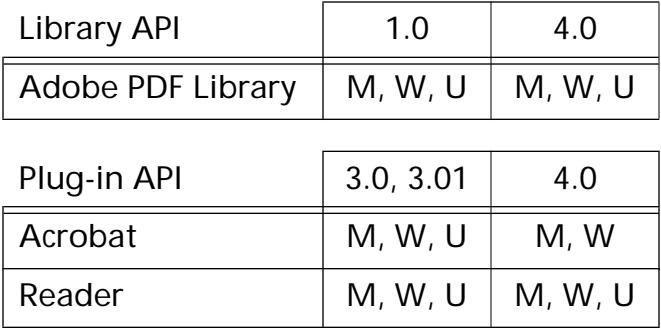

### **PDBookmarkSetTitle**

void PDBookmarkSetTitle ([PDBookmark](#page-2681-0) aBookmark, const char\* str, ASInt32 nBytes);

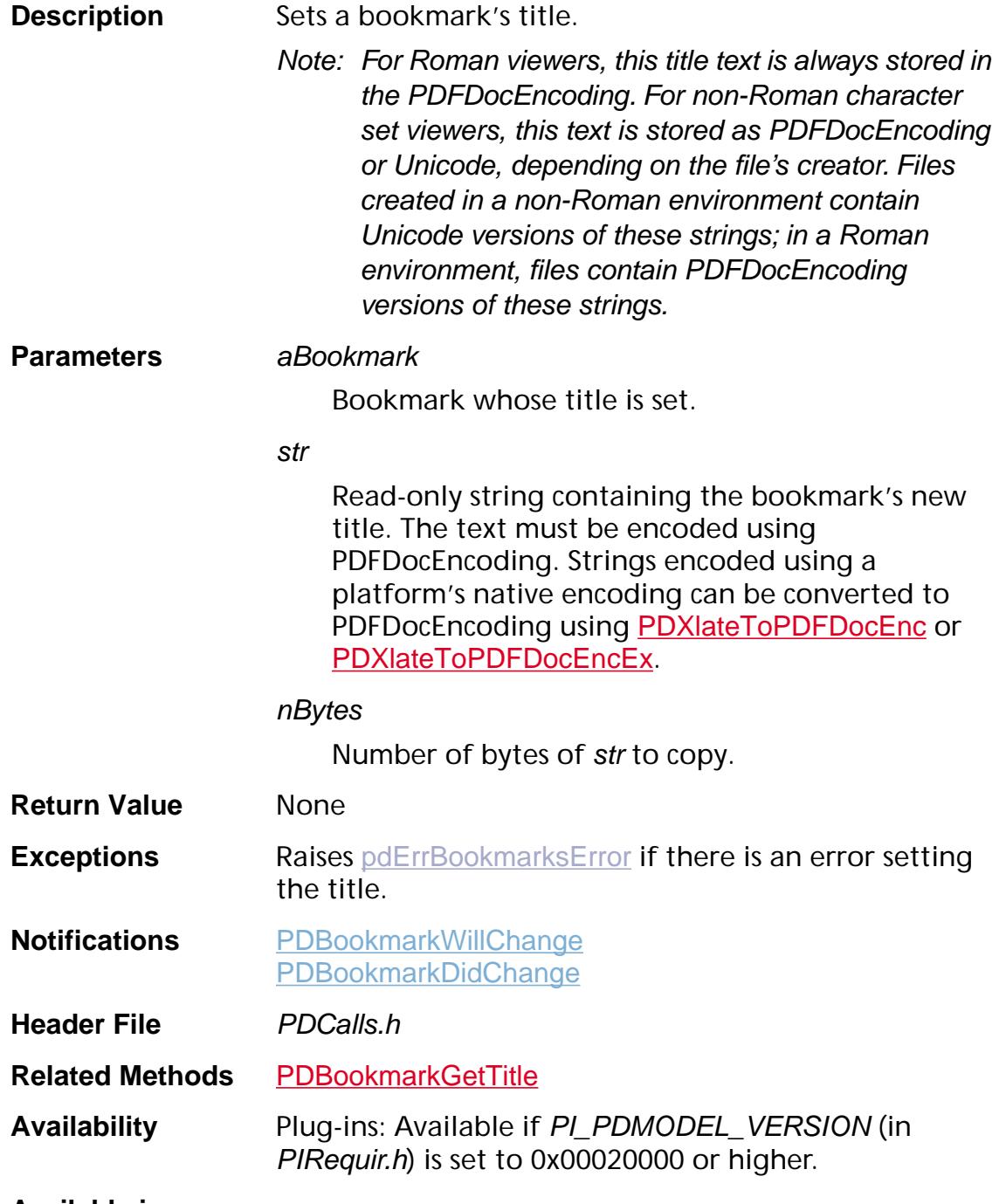

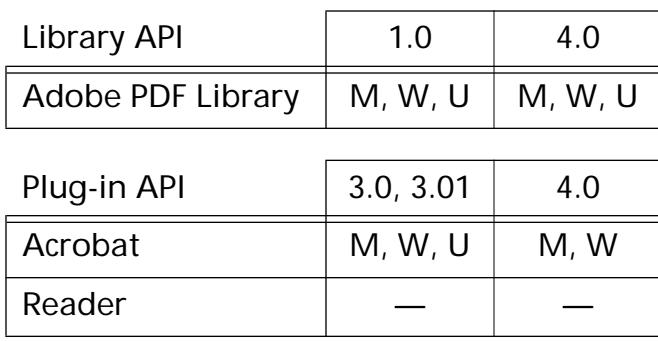

### **PDBookmarkUnlink**

void [PDBookmark](#page-2681-0)Unlink (PDBookmark aBookmark);

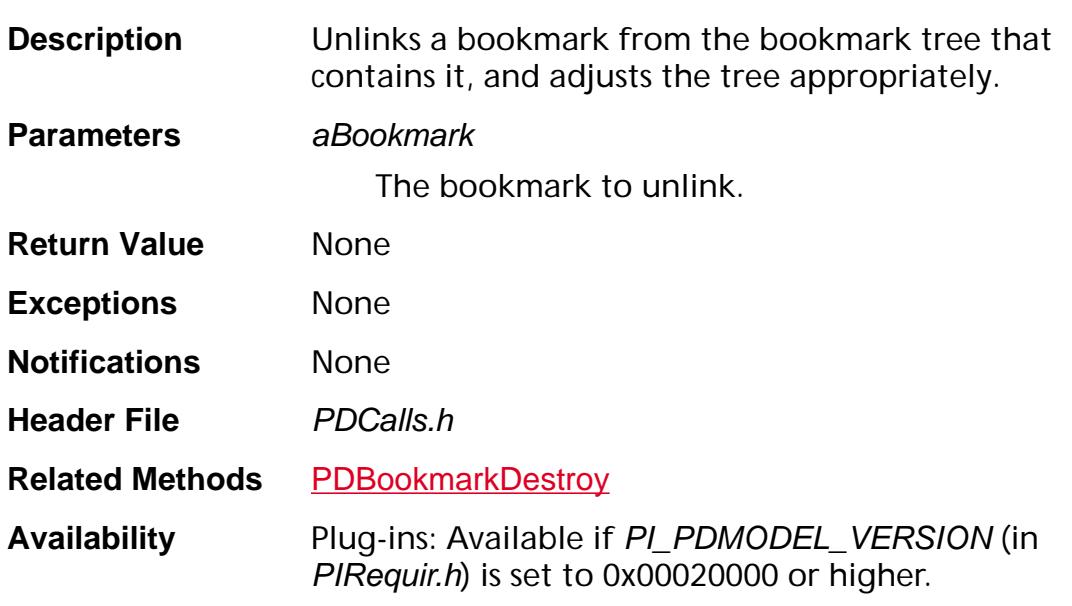

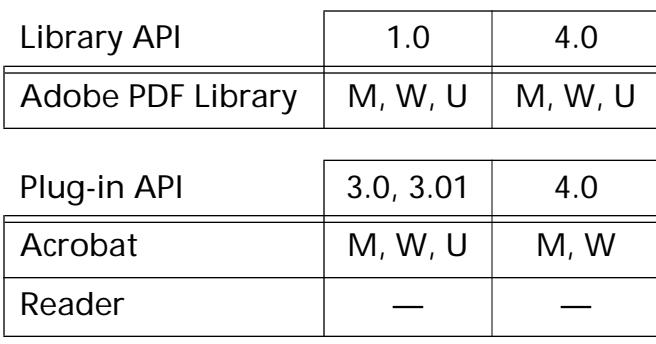

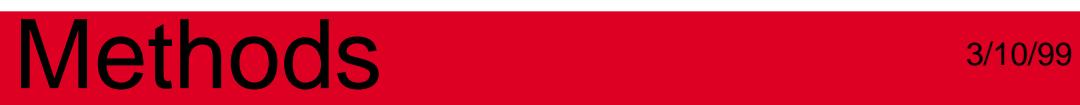

**PDCharProc**

### <span id="page-766-0"></span>**PDCharProcEnum**

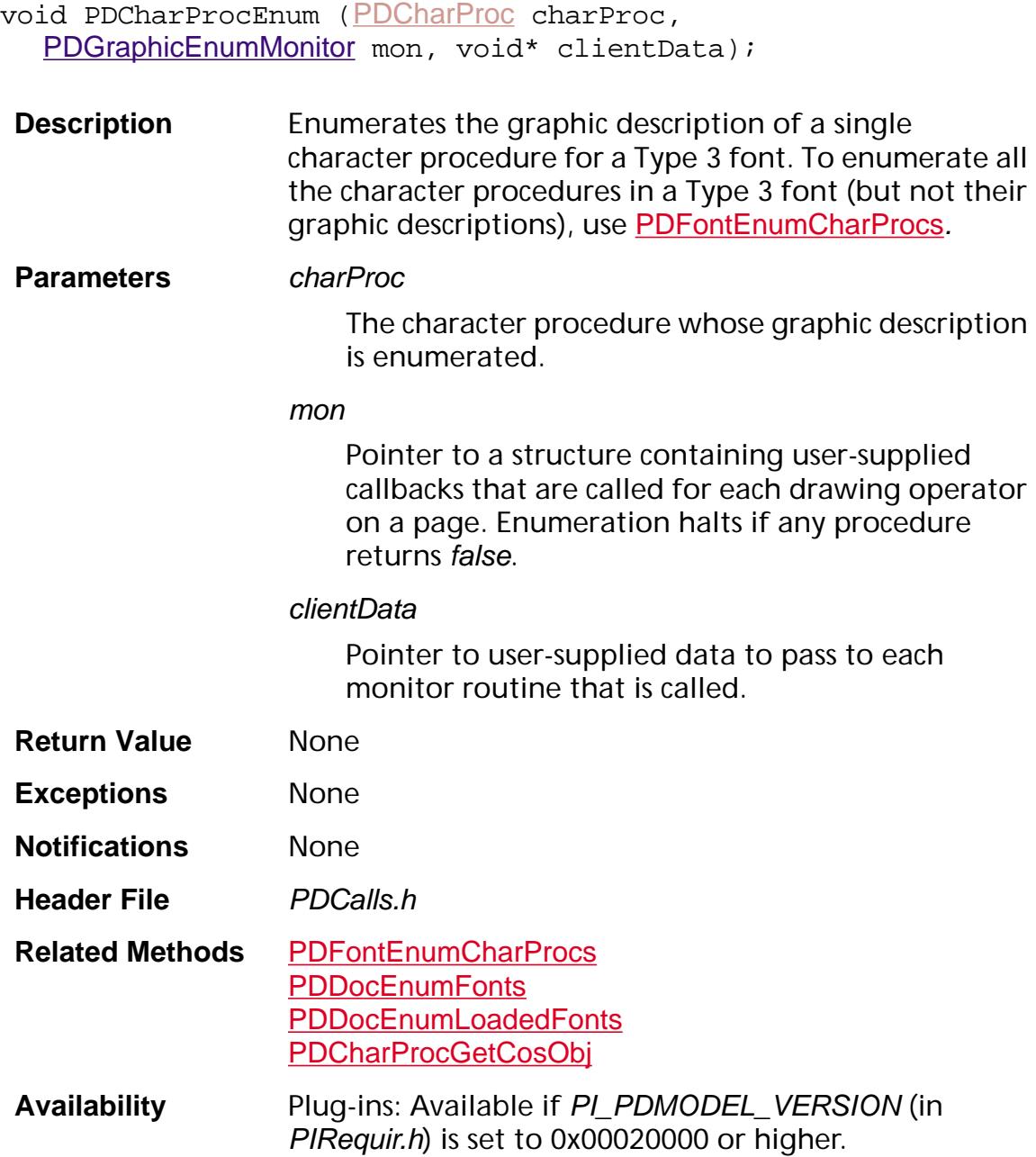

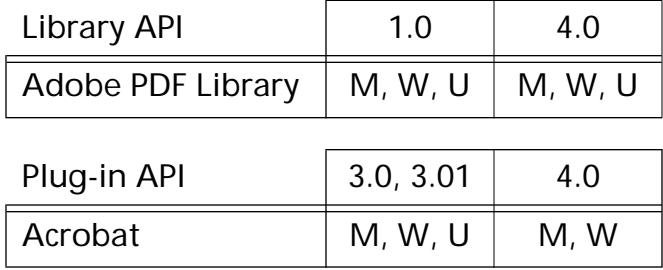

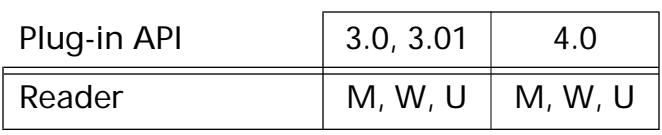

### <span id="page-768-0"></span>**PDCharProcGetCosObj**

[CosObj](#page-2672-0) [PDCharProc](#page-2683-0)GetCosObj (PDCharProc obj);

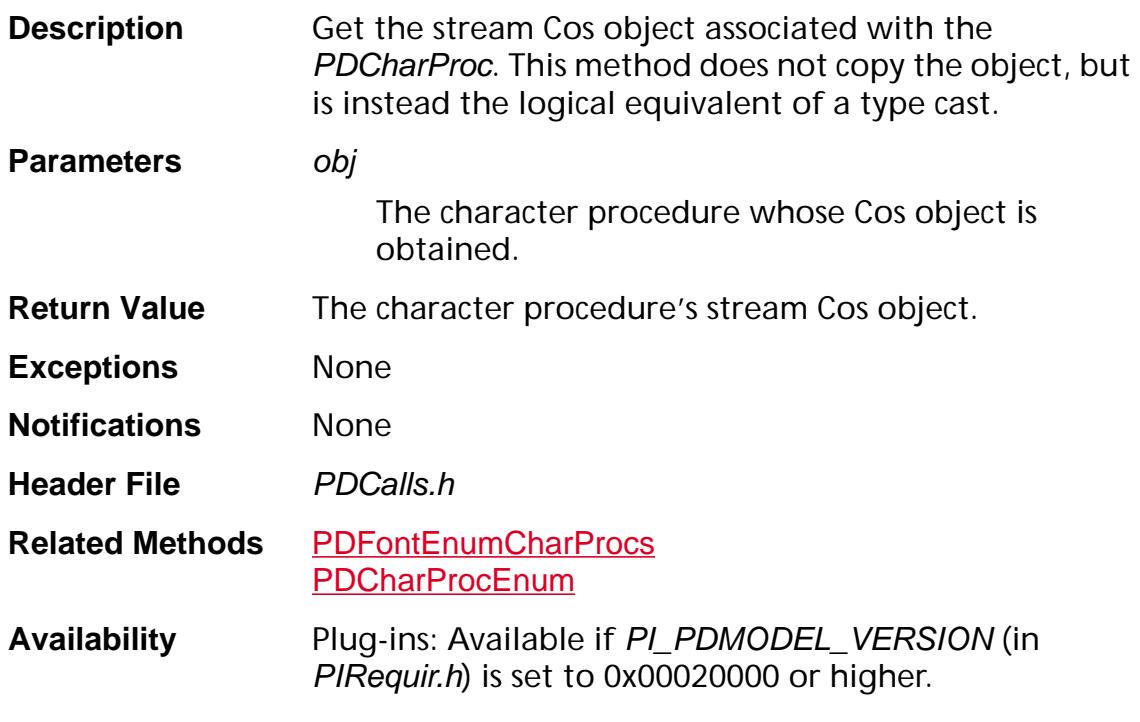

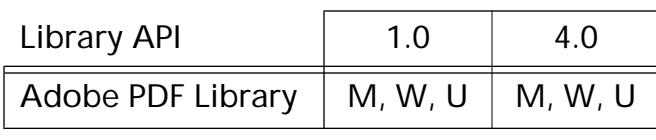

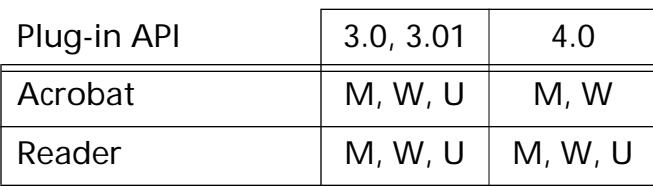

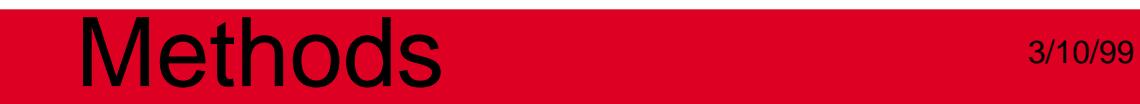

**PDDoc**

### **PDDocAcquire**

void [PDDoc](#page-2684-0)Acquire (PDDoc doc);

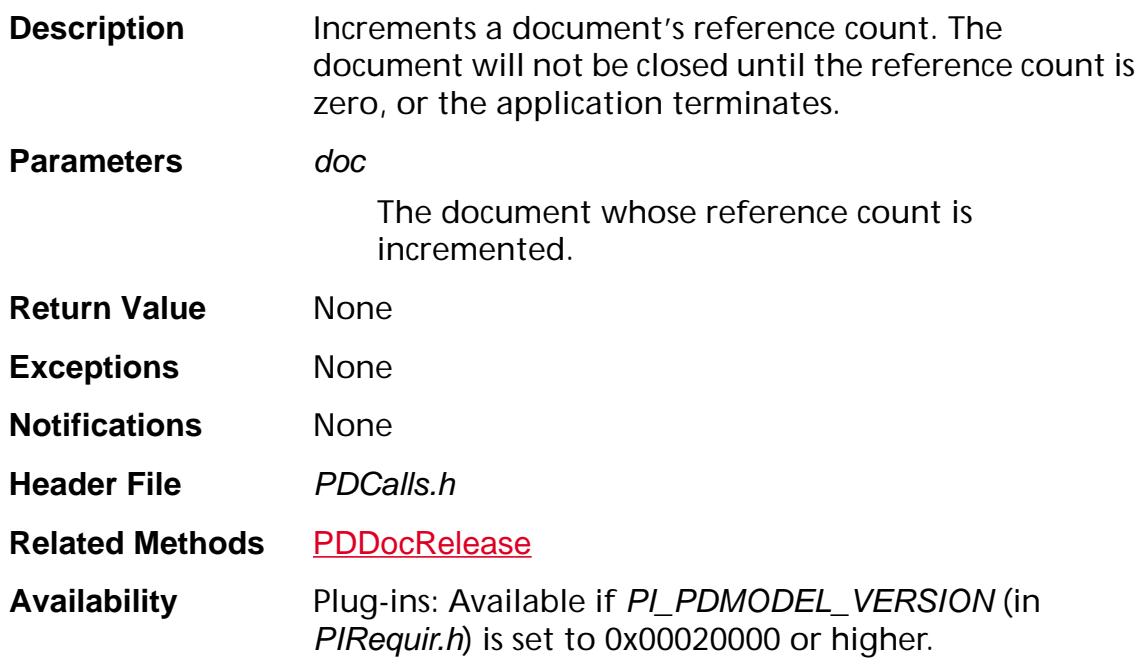

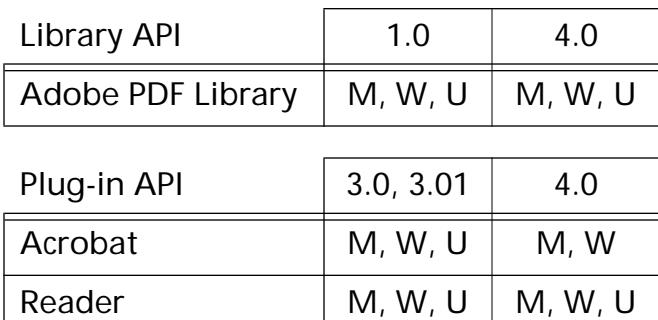

### **PDDocAcquirePage**

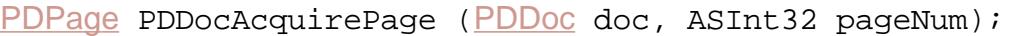

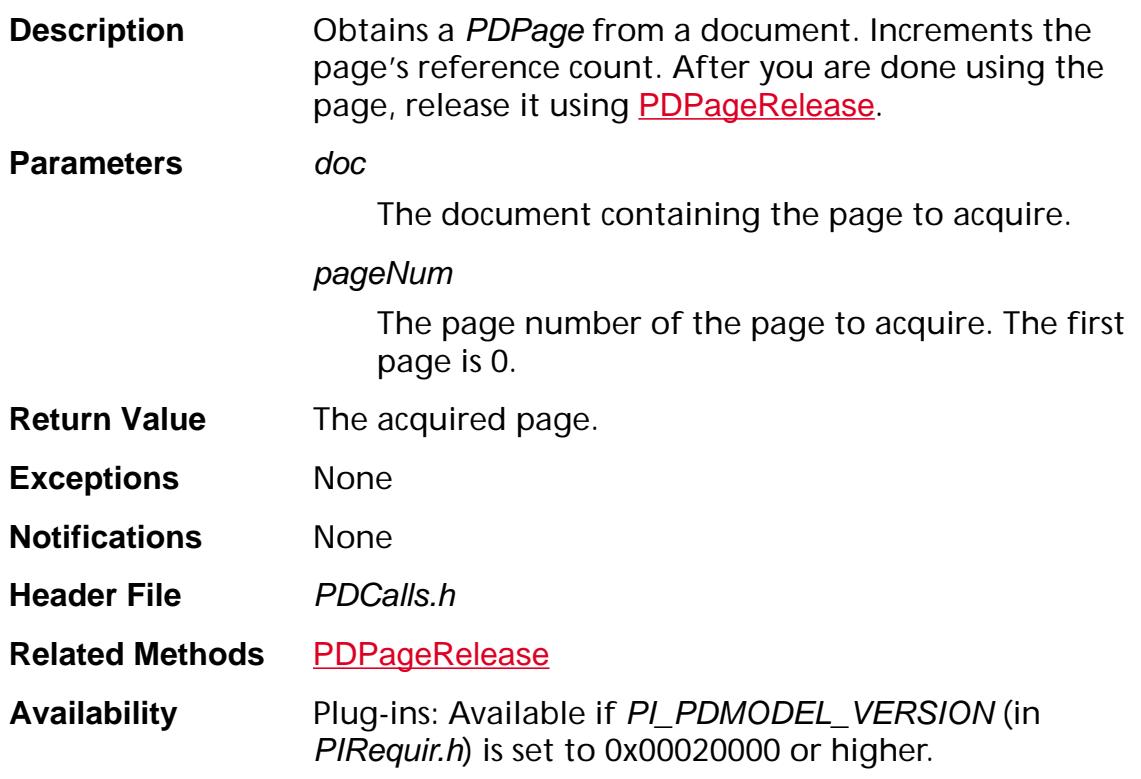

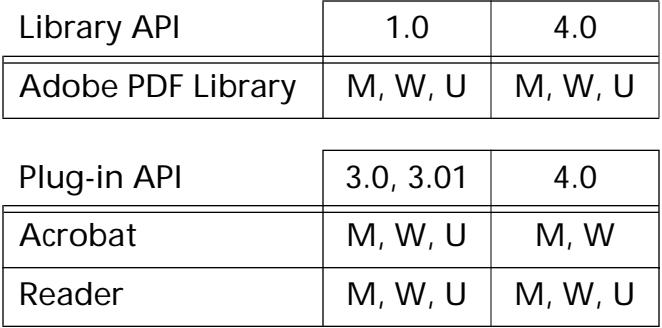

### **PDDocAddThread**

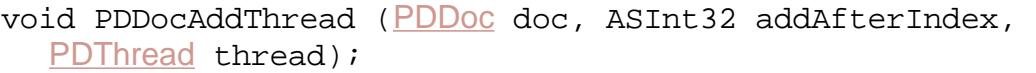

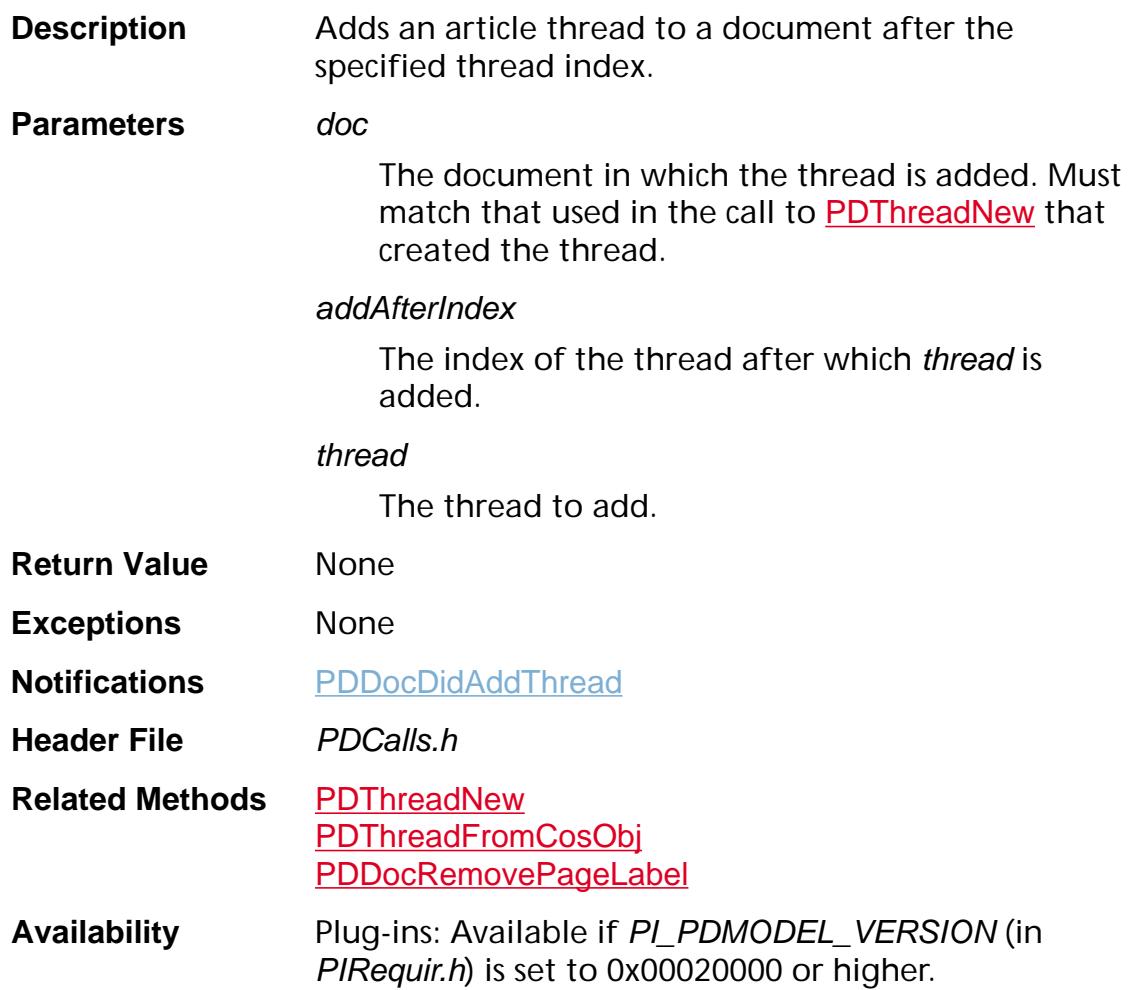

 $\sim$ 

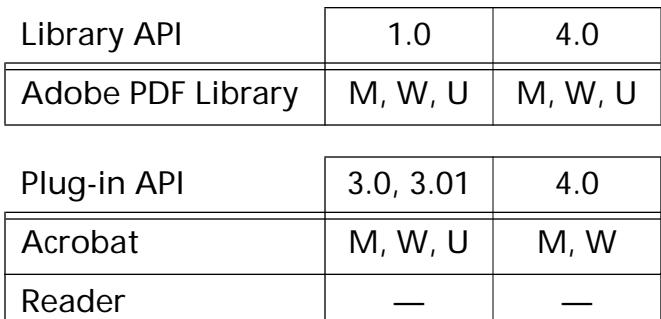

### **PDDocAuthorize**

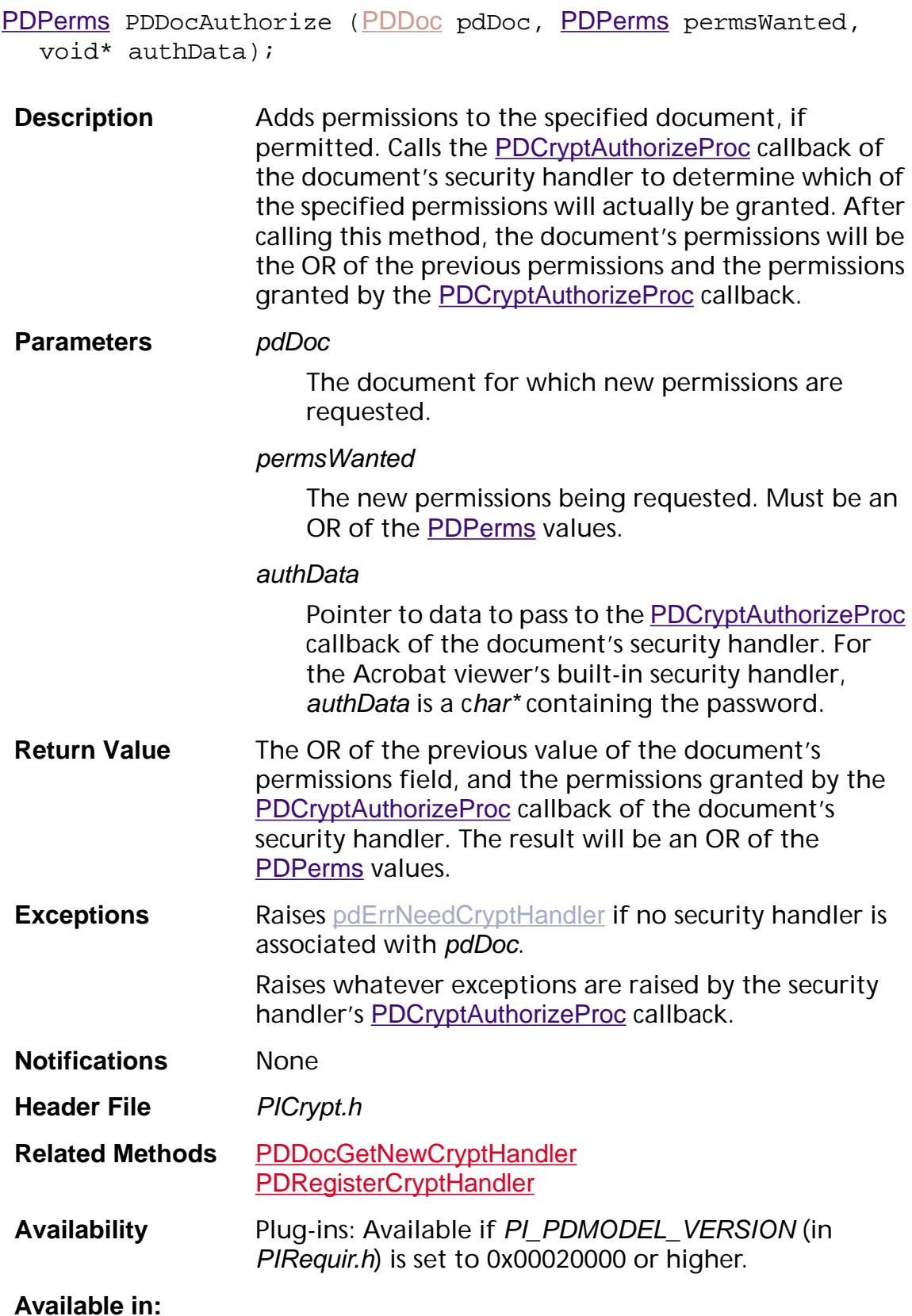

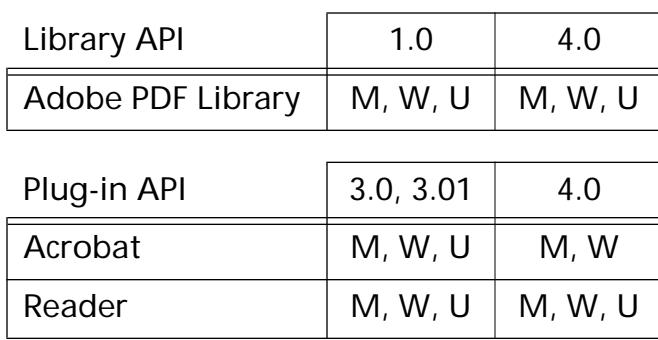

### <span id="page-775-0"></span>**PDDocClearFlags**

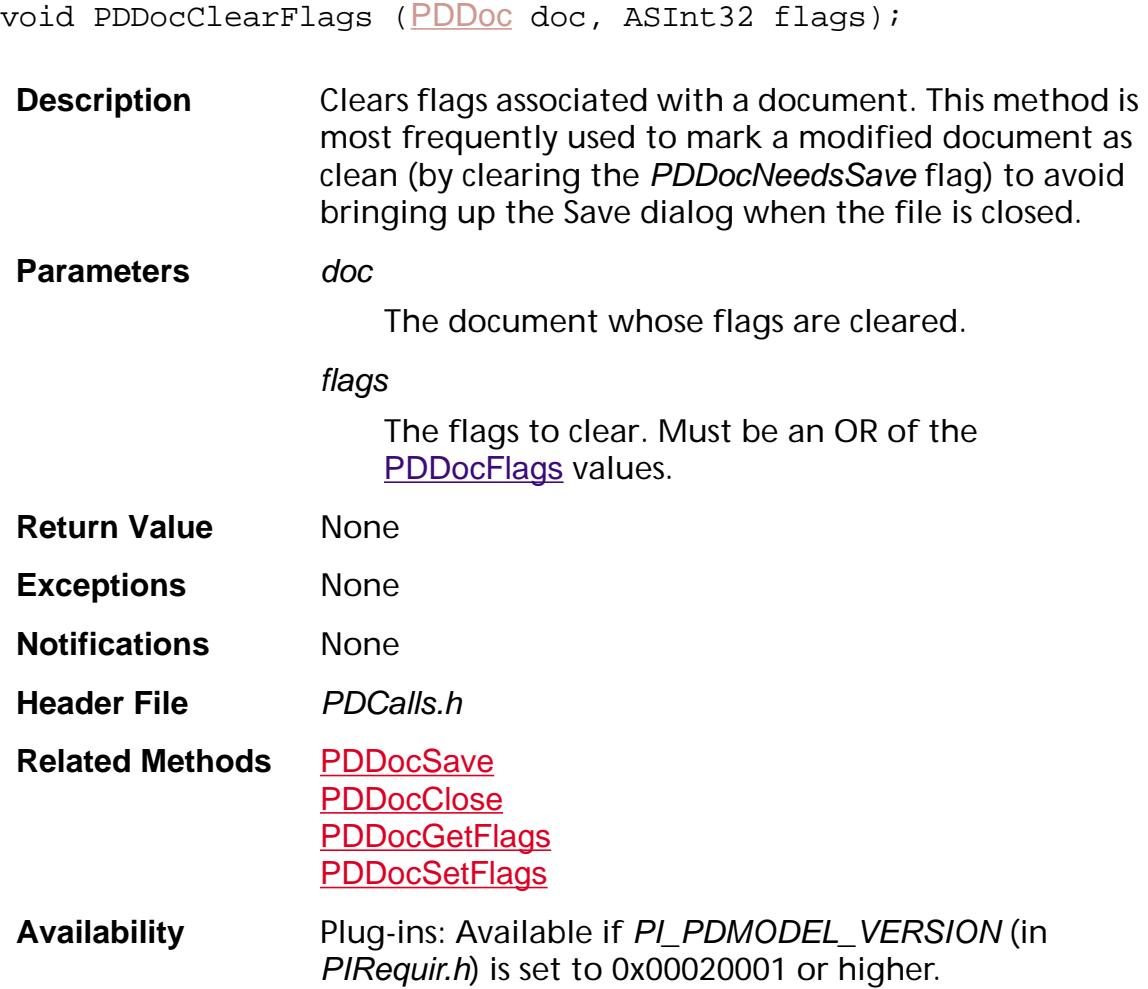

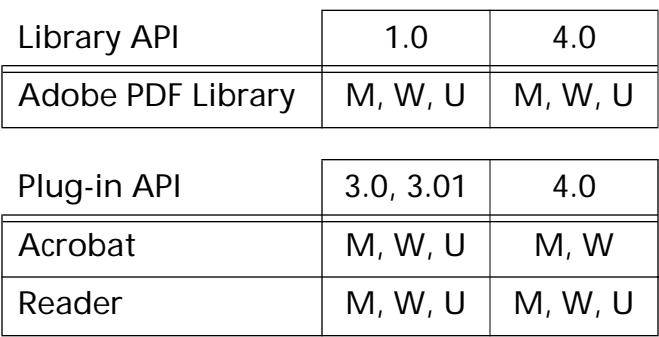

### <span id="page-776-0"></span>**PDDocClose**

void [PDDoc](#page-2684-0)Close (PDDoc doc);

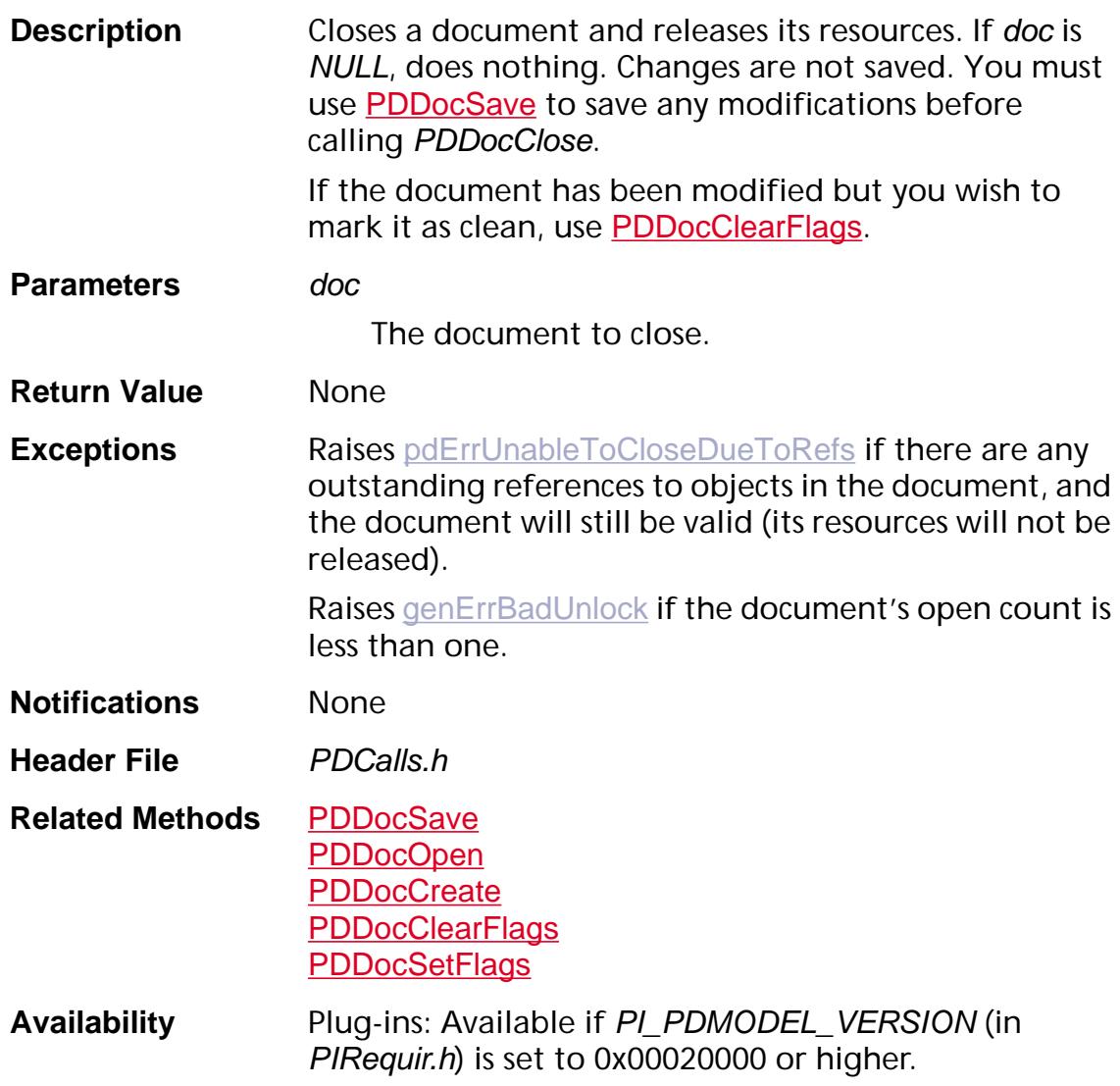

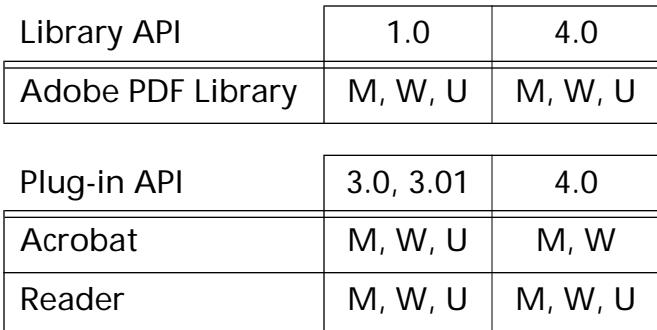

### <span id="page-777-0"></span>**PDDocCreate**

[PDDoc](#page-2684-0) PDDocCreate (void);

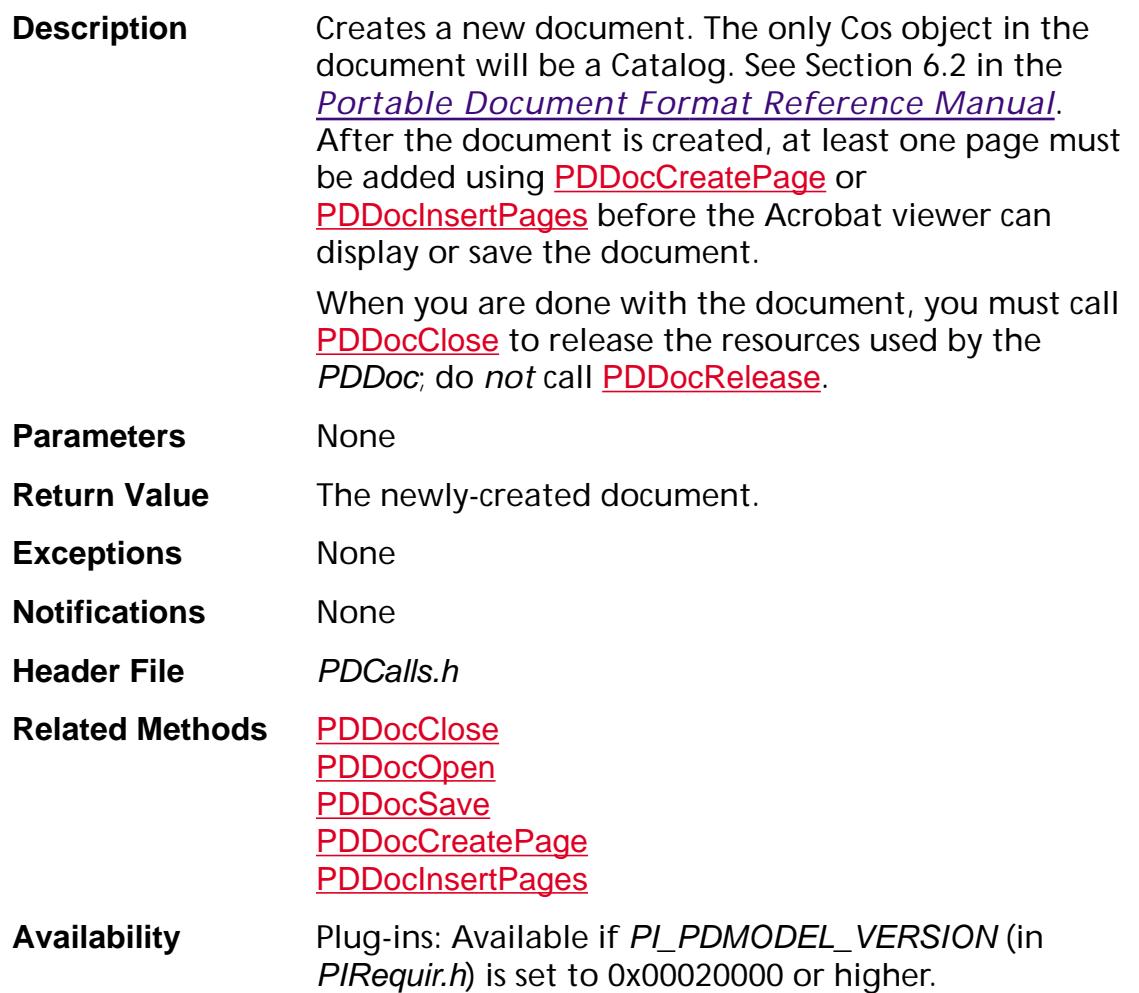

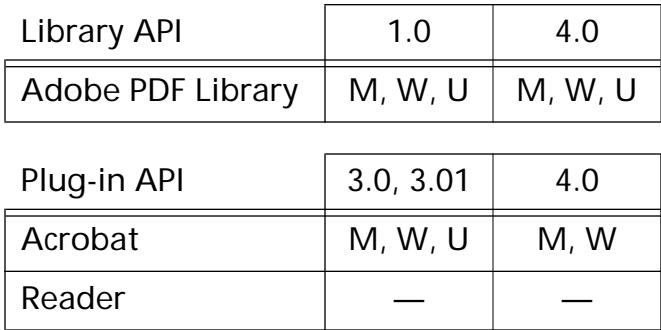

### **PDDocCreateNameTree**

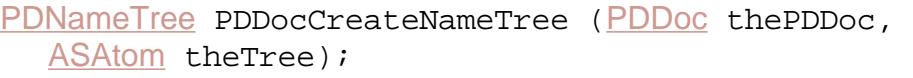

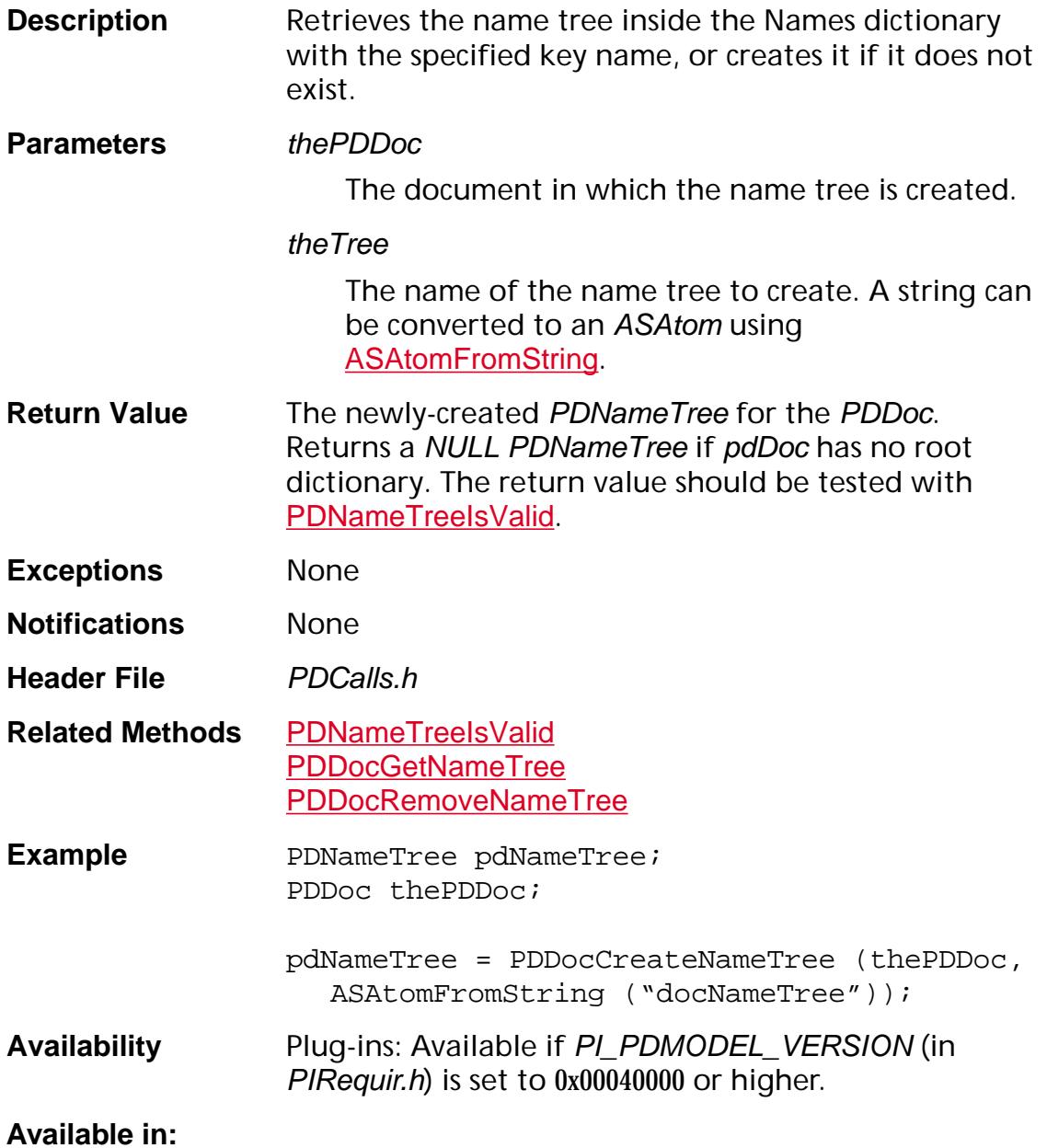

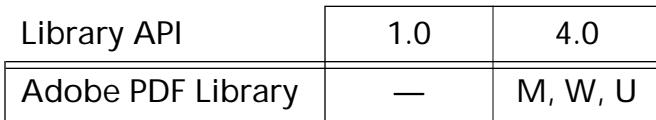

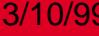

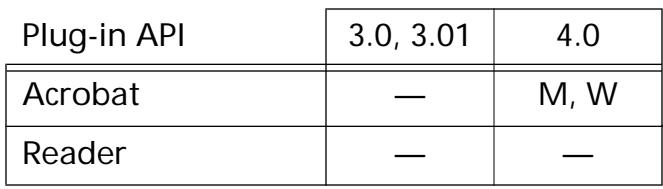

### <span id="page-780-0"></span>**PDDocCreatePage**

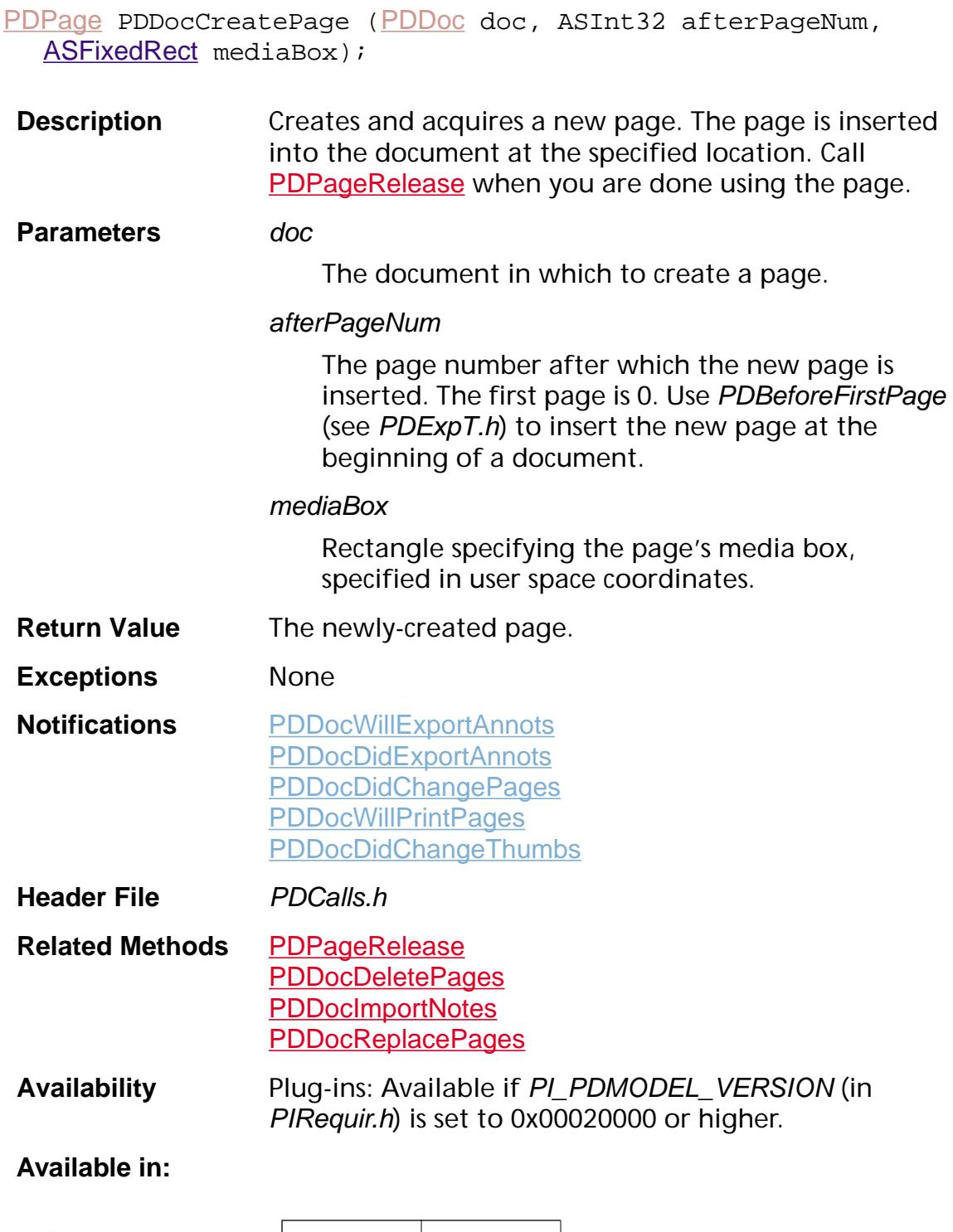

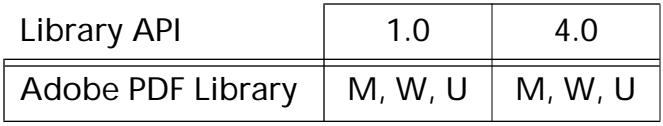

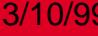

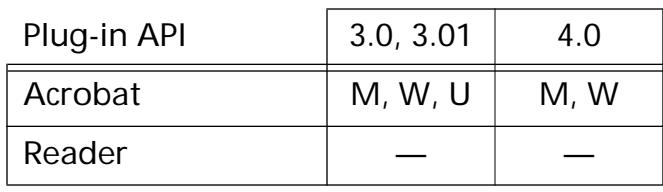

### **PDDocCreateStructTreeRoot**

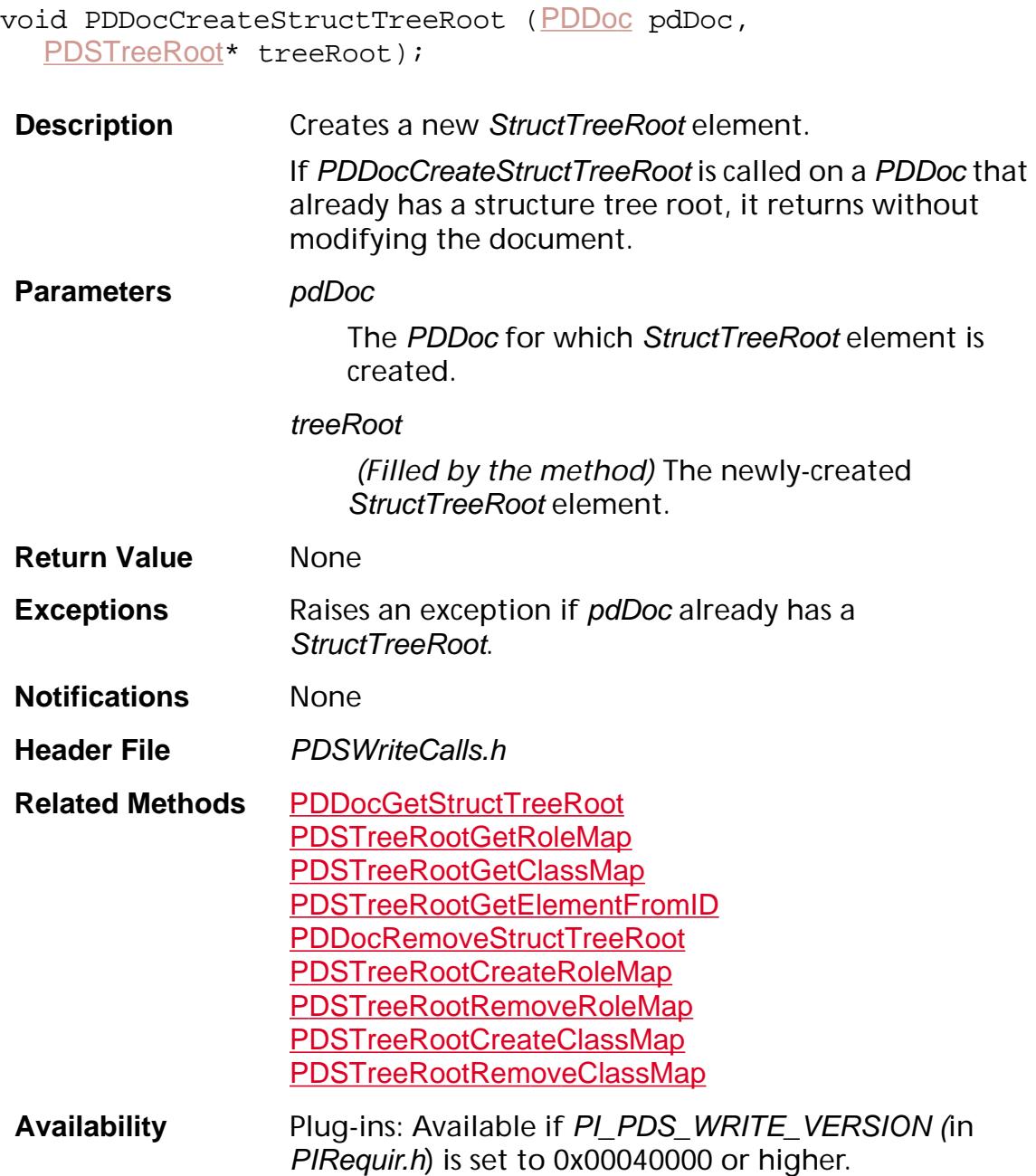

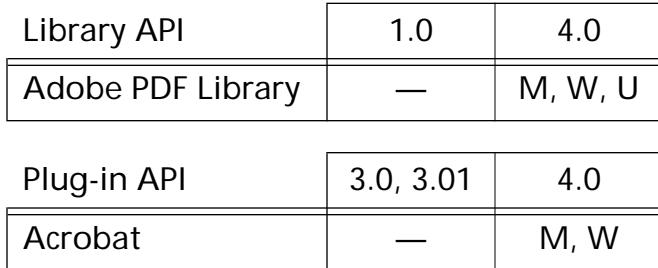

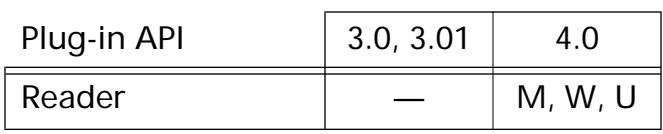

### **PDDocCreateTextSelect**

[PDTextSelect](#page-2709-0) [PDDoc](#page-2684-0)CreateTextSelect (PDDoc doc, ASInt32 pageNum, [ASFixedRect](#page-1926-0)\* boundingRect);

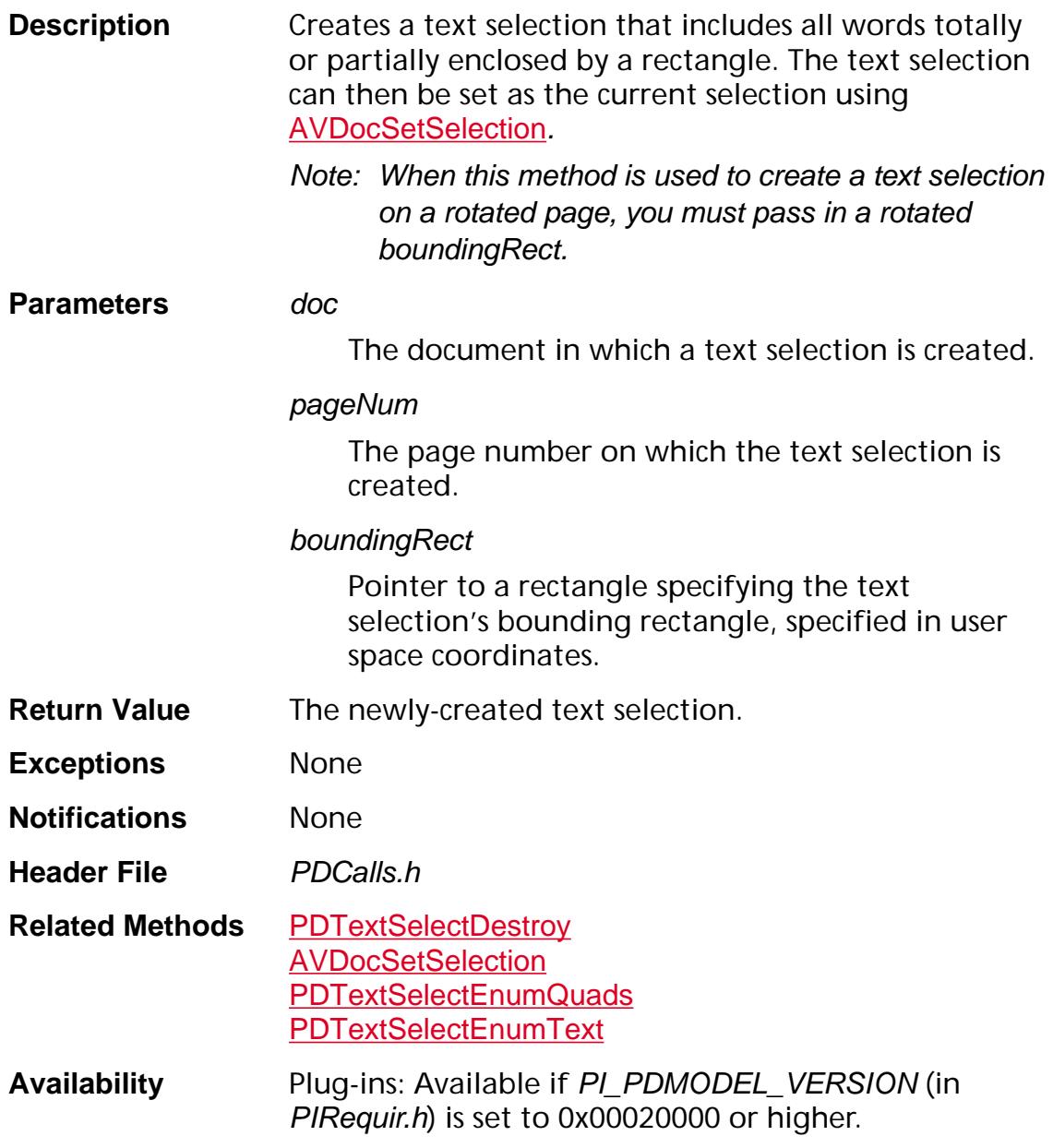

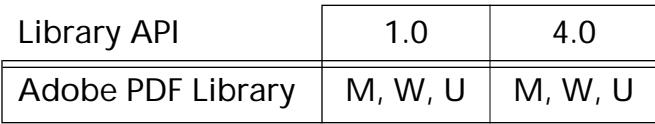

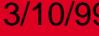

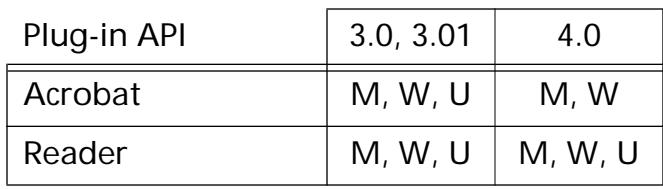

### **PDDocCreateThumbs**

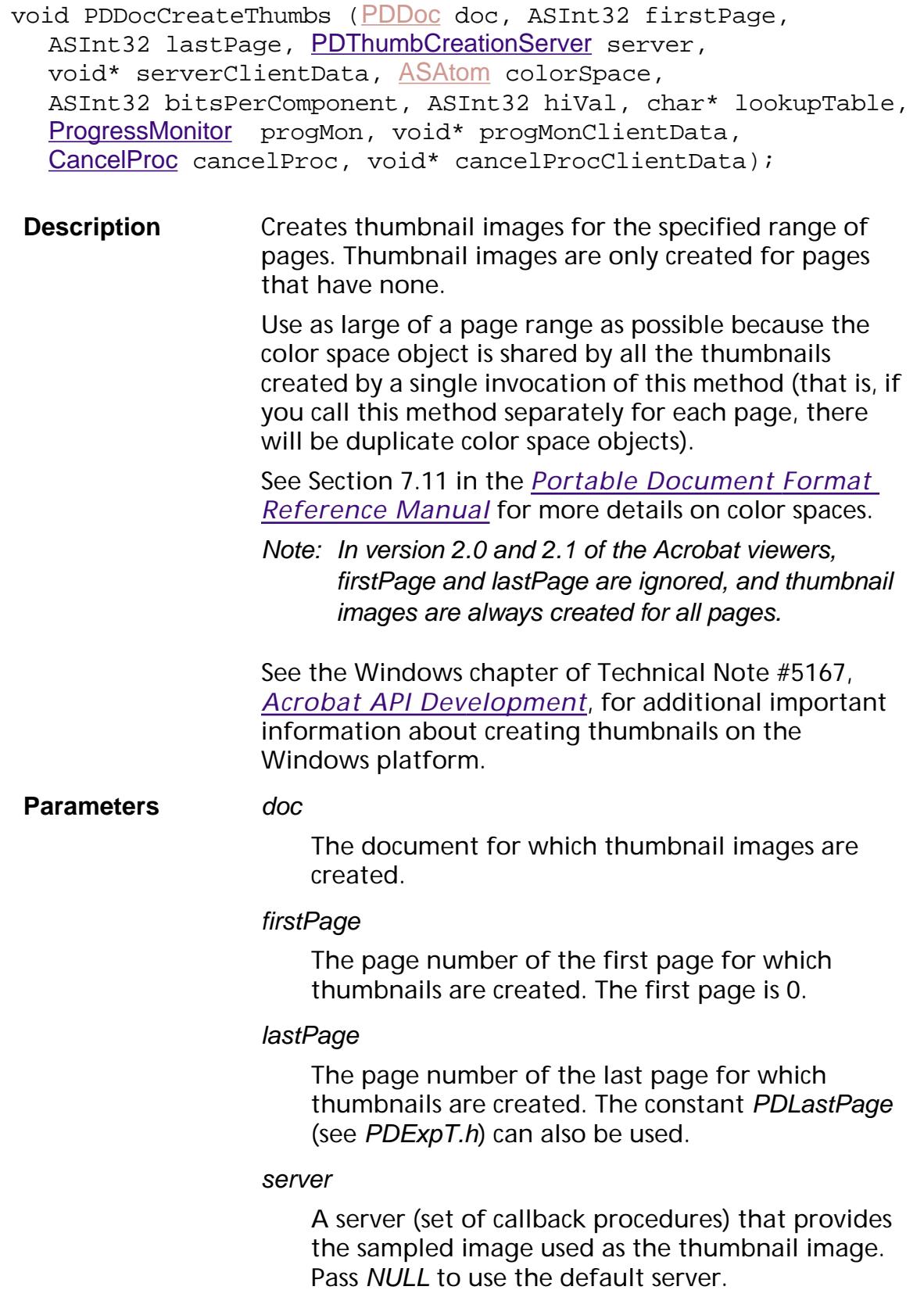

#### serverClientData

User-supplied data to pass to the thumbnail creation server.

#### colorSpace

The color space in which the thumbnail data is represented. It must be DeviceRGB.

Thumbnails may be created in either a direct or an indexed color space; however, it is strongly recommended that you use indexed color spaces over direct color spaces. Using direct color spaces with this version of Acrobat may cause bad looking thumbnails.

To specify a direct color space, pass 0 for hiVal and NULL for lookupTable. To specify an indexed color space, pass the appropriate values in hiVal and lookupTable.

Direct color spaces in Windows are supported in Acrobat 3.0. Prior to Acrobat 3.0 in Windows, you had to use indexed color spaces.

#### bitsPerComponent

The number of bits per color component in the thumbnail image's data. 8 is the only valid value.

#### hiVal

Used only for indexed color space; pass 0 for direct color spaces, as described in colorSpace.

hiVal specifies the highest valid index in lookupTable. Because indices start at 0, the number of entries in lookupTable is  $hiVal + 1$ .  $hiVal$  must be 0 for device color spaces.

#### lookupTable

Used only for indexed color space; pass NULL for direct color spaces, as described in colorSpace.

lookupTable is a table that maps data values to colors. Used only for indexed color spaces. Must be NULL for device color spaces.

For an indexed color space, the size of the lookup table must be  $(hiVal + 1) \times sizeof(ASUns8) \times 3$ , where the 3 arises because an RGB color space has three color components.

#### progMon

A monitor to call to display thumbnail creation progress. Use [AVAppGetDocProgressMonitor](#page-154-0) to obtain the standard progress monitor to pass for this parameter. NULL may be passed, in which case no progress monitor is used.

#### progMonClientData

User-supplied data to pass to progMon each time it is called. Should be NULL if progMon is NULL.

#### cancelProc

A procedure to call frequently to allow the user to cancel thumbnail creation. Use [AVAppGetCancelProc](#page-151-0) to obtain a cancel proc for this parameter. May be NULL, in which case no cancel proc is used.

#### cancelProcClientData

User-supplied data to pass to cancelProc each time it is called. Should be NULL if cancelProc is NULL.

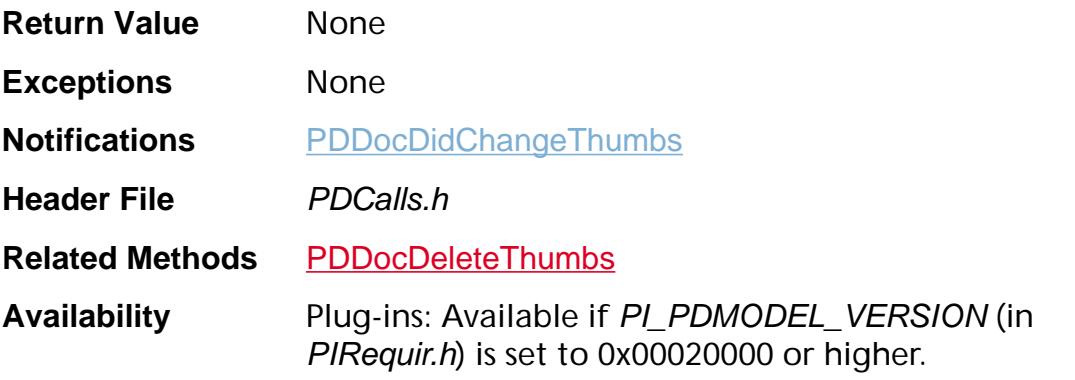

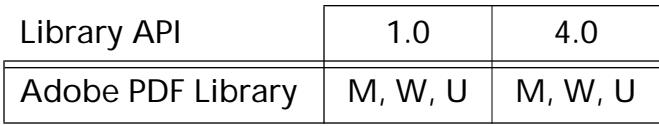

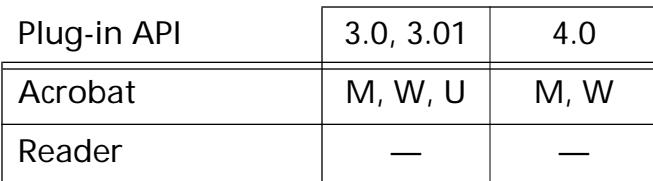

### **PDDocCreateWordFinder**

[PDWordFinder](#page-2716-0) PDDocCreateWordFinder ([PDDoc](#page-2684-0) doc,

ASUns16\* outEncInfo, char\*\* outEncVec, char\*\* ligatureTbl, ASInt16 algVersion, ASUns16 rdFlags, void\* clientData);

**Description** Creates a word finder that is used to extract text in the host encoding from a PDF file. The word finder may either be used by **[PDWordFinderEnumWords](#page-1191-0)** (which enumerates words one-by-one) or by [PDWordFinderAcquireWordList](#page-1185-0) (which fills a table with all the words on a page).

> Note: The word finder also extracts text from Form XObjects that are executed in the page contents. For information about Form XObjects, see Section 7.12.7 in the *Portable* Document Format Reference Manual.

> A default ligature table is used, containing the following ligatures: fi, ff, fl, ffi, ffl, ch, cl, ct, ll, ss, fs, st, oe, ae, OE, AE. The glyph name is substituted for the ligature.

> This method also works for non-Roman (CJK or Chinese-Japanese-Korean) viewers. In this case, words are extracted to the host encoding. Users desiring Unicode output must use [PDDocCreateWordFinderUCS](#page-793-0), which does the extraction for Roman or non-Roman text.

> The type of [PDWordFinder](#page-2716-0) determines the encoding of the string returned by [PDWordGetString](#page-1177-0). For instance, if [PDDocCreateWordFinderUCS](#page-793-0) is used to create the word finder, [PDWordGetString](#page-1177-0) returns only Unicode.

For CJK viewers, words are stored internally using CID encoding. For more information on CIDFonts and related topics, see Section 7.7.9 in the *Portable Document Format Reference Manual*. For detailed information on CIDFonts, see Technical Note #5092, *CID-Keyed Font Technology Overview*, and Technical Note #5014, *Adobe CMap and CIDFont Files Specification*.

#### **Parameters** doc

The document on which the word finder is used.

#### outEncInfo

Array of 256 flags, specifying the type of character at each position in the encoding. Each flag is an OR of the [Character Type Codes](#page-1978-0). If outEncInfo is NULL, the platform's default encoding info is used. Use outEncinfo and outEncVec together; for every outEncInfo use a corresponding outEncVec to specify the character at that position in the encoding.

Regardless of the characters specified in outEncInfo as word separators, a default set of word separators is used (see [Glyph Names of Word](#page-2140-0)  [Separators](#page-2140-0)). There is no way to change the list of characters that are considered to be word separators.

#### outEncVec

Array of 256 NULL-terminated strings that are the glyph names in encoding order. See the discussion of character names in Section 5.3 of the *PostScript Language Reference Manual, Second Edition.* If outEncVec is NULL, the platform's default encoding vector is used. For non-UNIX Roman systems, it is MacRomanEncoding in Mac OS and WinAnsiEncoding in Windows. In UNIX (except HP-UX) Roman systems, it is ISO8859-1 (ISO Latin-1); for HP-UX, it is HP-ROMAN8. See Appendix C in the *Portable Document Format Reference Manual* for descriptions of MacRomanEncoding, WinAnsiEncoding, and PDFDocEncoding.

Note: Use this parameter with outEncInfo. See outEncInfo for more information.

#### ligatureTbl

A NULL-terminated array of NULL-terminated strings. Each string is the glyph name of a ligature in the font. When a word contains a ligature, the glyph name of the ligature is substituted for the ligature (for example, ff is substituted for the ff ligature). This table must be terminated with NULL.

If ligatureTbl is NULL, a default ligature table is used, containing the following ligatures: fi, ff, fl, ffi, ffl, ch, cl, ct, ll, ss, fs, st, oe, ae, OE, AE.

#### algVersion

The version of the word-finding algorithm to use. If WF\_LATEST\_VERSION (see PDExpT.h), the most recent version is used. Pass 0 if your plug-in doesn't care.

#### rdFlags

Word-finding options that determine the tables filled when using **[PDWordFinderAcquireWordList](#page-1185-0)**. Must be an OR of one or more of the Word Finder [Sort Order Flags](#page-2133-0).

#### clientData

Pointer to user-supplied data to pass to the newlycreated word finder.

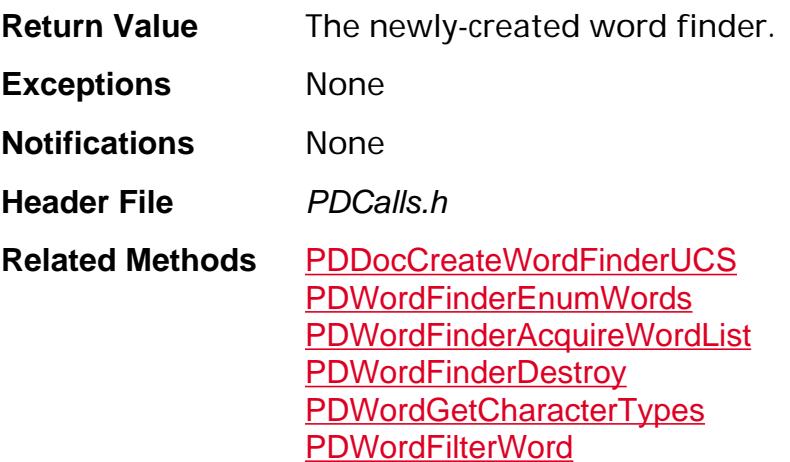
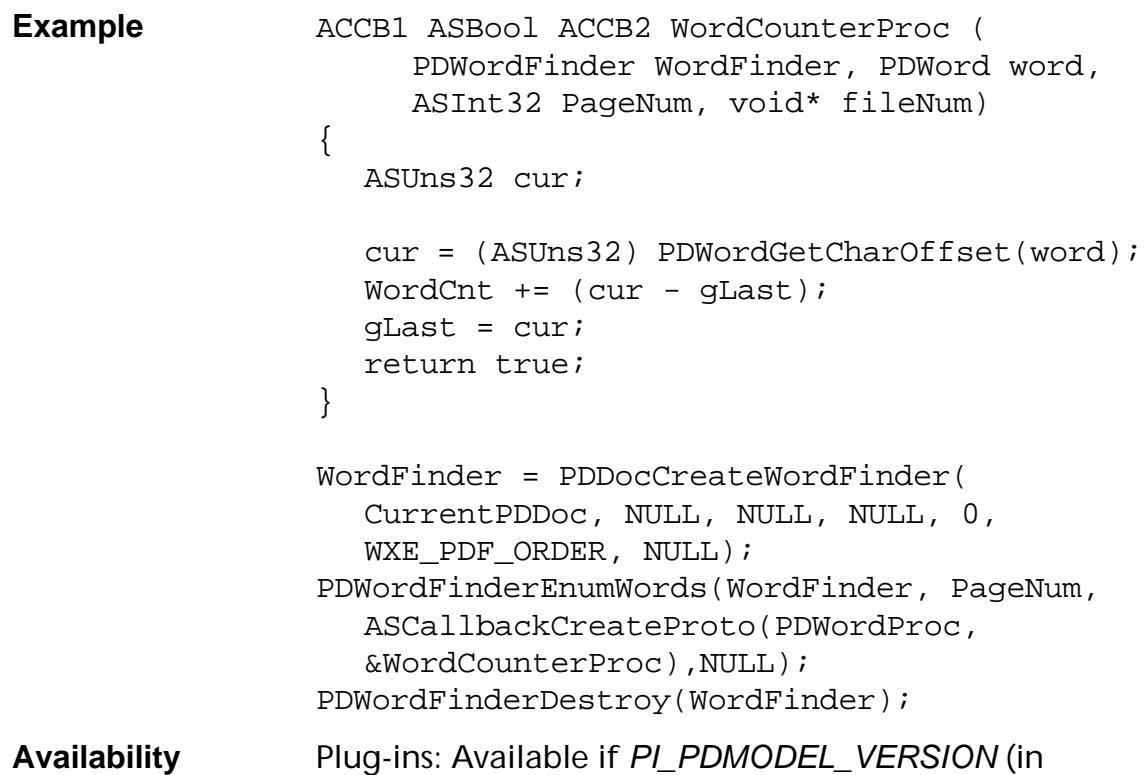

#### PIRequir.h) is set to 0x00020000 or higher.

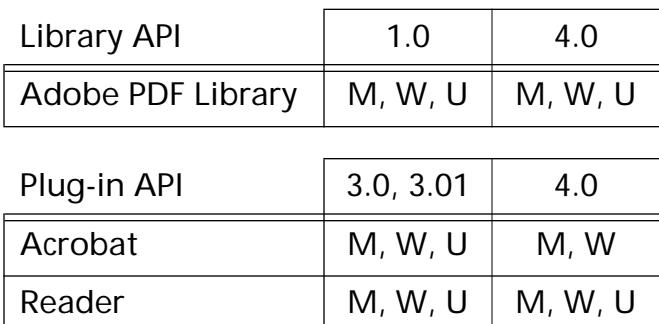

### **PDDocCreateWordFinderUCS**

[PDWordFinder](#page-2716-0) PDDocCreateWordFinderUCS ([PDDoc](#page-2684-0) doc, ASInt16 algVersion, ASUns16 rdFlags, void\* clientData);

**Description** Creates a word finder that is used to extract text in Unicode format from a PDF file. The word finder may either be used by [PDWordFinderEnumWords](#page-1191-0) (which enumerates words one-by-one) or by [PDWordFinderAcquireWordList](#page-1185-0) (which fills a table with all the words on a page).

- Note: The word finder also extracts text from Form XObjects that are executed in the page contents. For information about Form XObjects, see Section 7.12.7 in the *Portable* Document Format Reference Manual.
- Note: PDDocCreateWordFinderUCS is useful for converting non-Roman text (CJK or Chinese-Japanese-Korean) to Unicode. This method also converts Roman text to Unicode in any document.

[PDDocCreateWordFinder](#page-789-0) also works for non-Roman character set viewers. For [PDDocCreateWordFinder](#page-789-0), words are extracted to the host encoding. Users desiring Unicode output should use PDDocCreateWordFinderUCS.

The type of [PDWordFinder](#page-2716-0) determines the encoding of the string returned by **[PDWordGetString](#page-1177-0)**. If PDDocCreateWordFinderUCS is used to create the word finder, [PDWordGetString](#page-1177-0) returns only Unicode.

Note: There is no way to detect Unicode strings returned by [PDWordGetString](#page-1177-0), since there is no UCS header (FEFF) added to each string returned.

In CJK viewers, words are stored internally using CID encoding. For more information on CIDFonts and related topics, see Section 7.7.9 in the *Portable Document Format Reference Manual*. For detailed information on CIDFonts, see Technical Note #5092, *CID-Keyed Font Technology Overview*, and Technical Note #5014, *Adobe CMap and CIDFont Files Specification*.

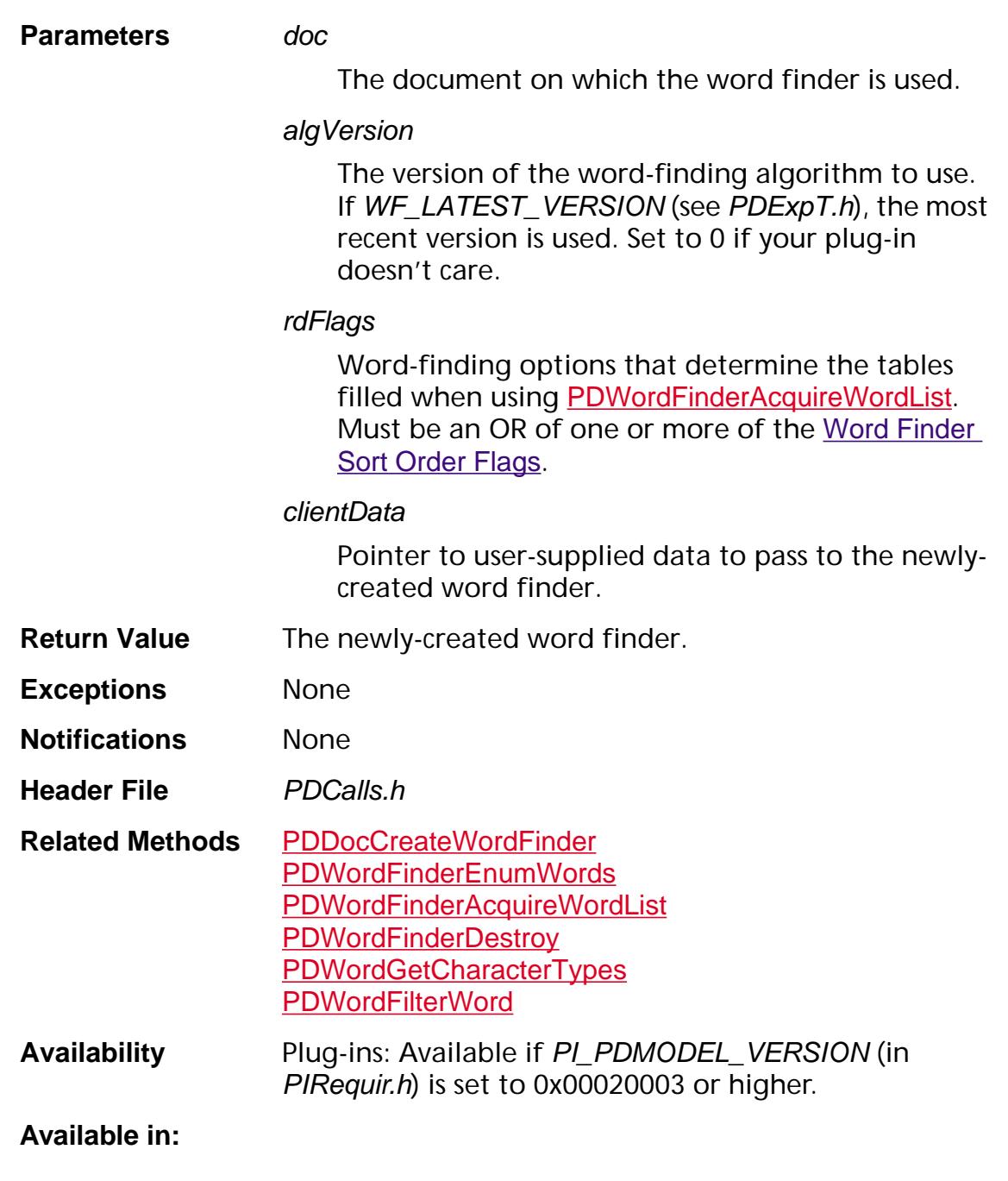

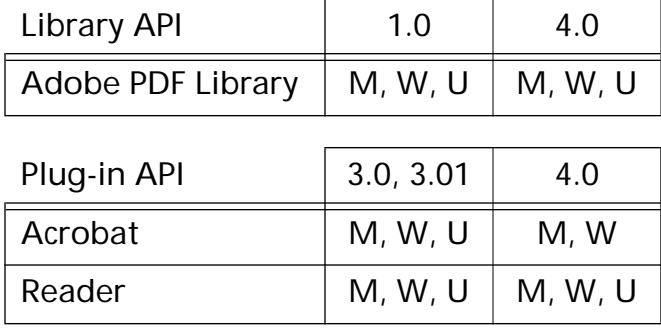

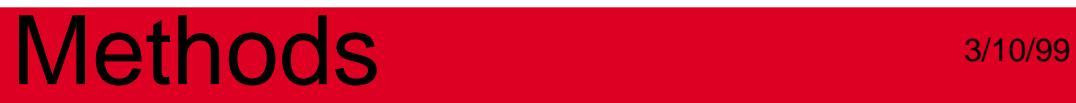

### **PDDocDeletePages**

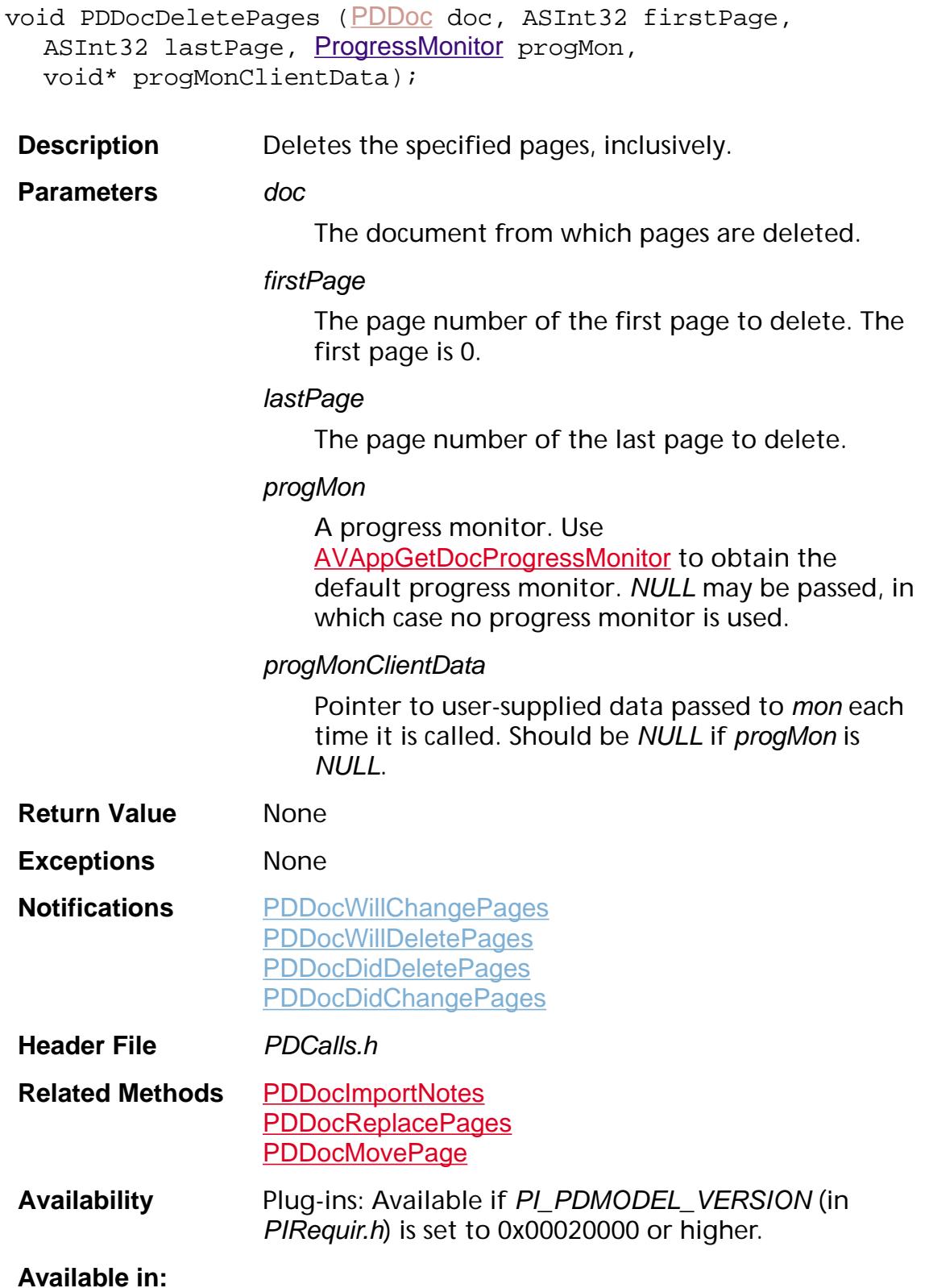

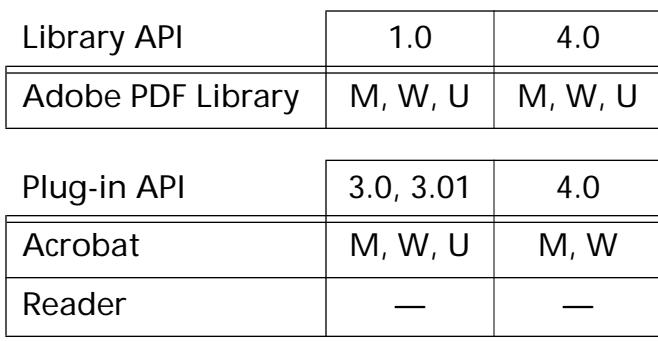

### **PDDocDeleteThumbs**

void PDDocDeleteThumbs ([PDDoc](#page-2684-0) doc, ASInt32 firstPage, ASInt32 lastPage, [ProgressMonitor](#page-2119-0) progMon, void\* progMonClientData);

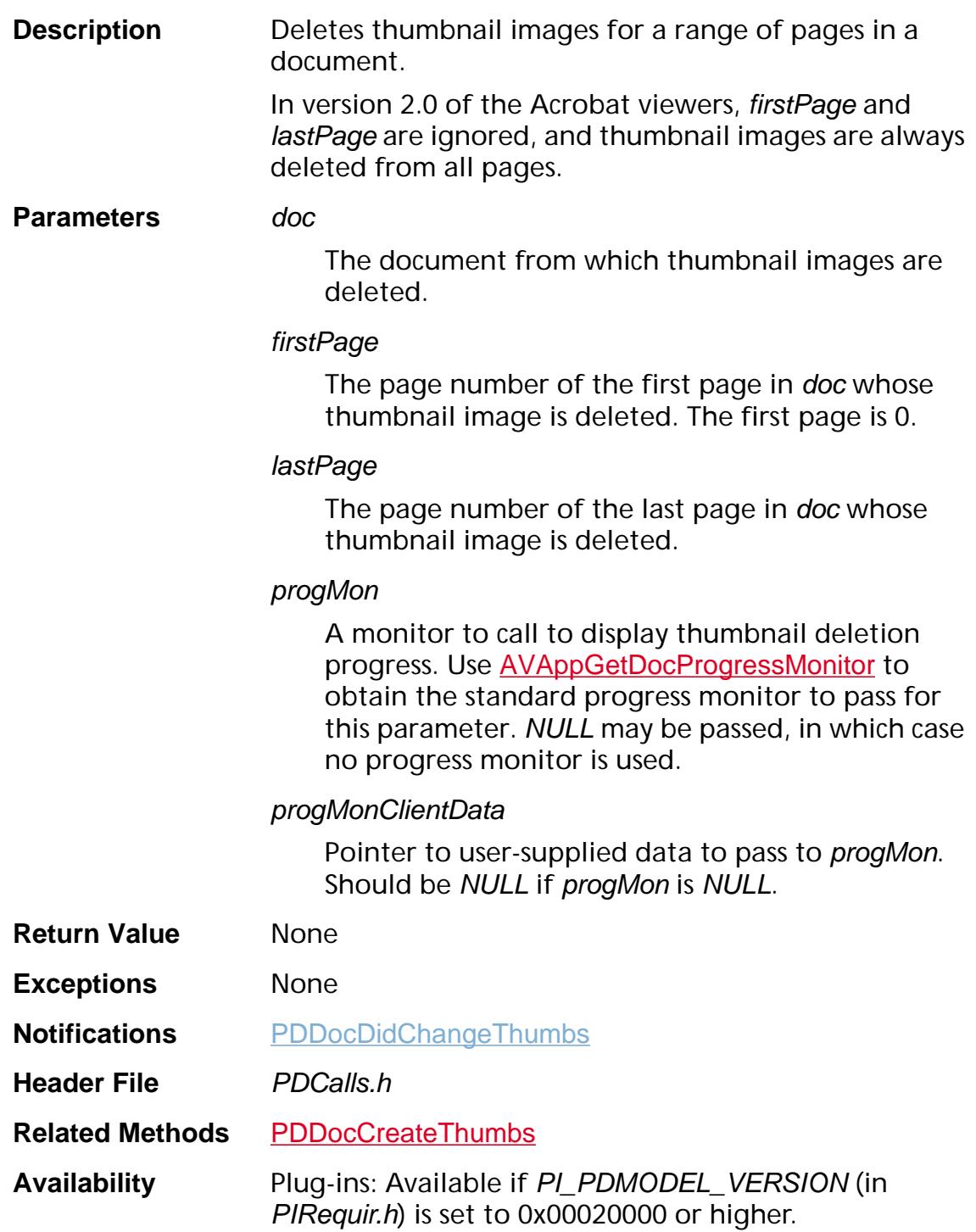

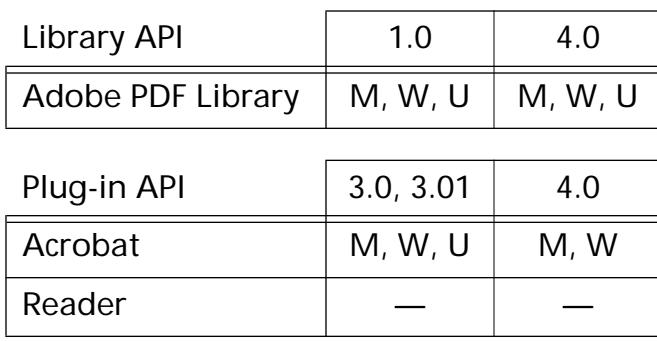

### <span id="page-800-0"></span>**PDDocEnumFonts**

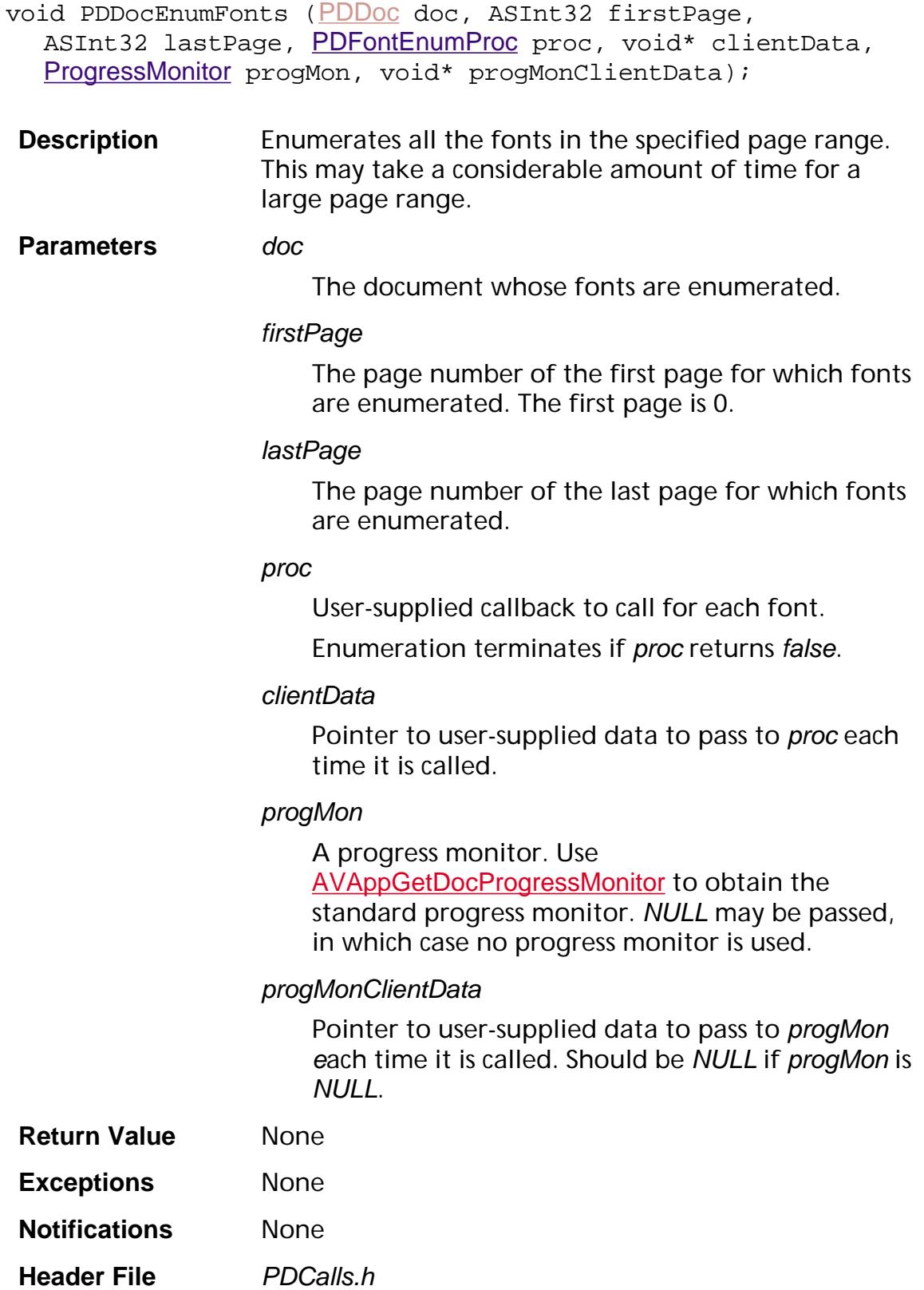

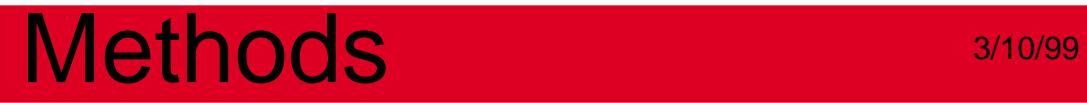

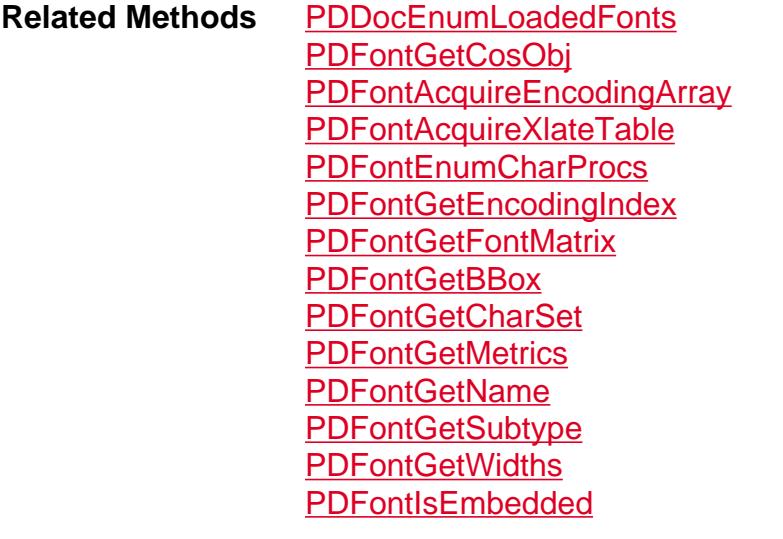

**Availability** Plug-ins: Available if PI\_PDMODEL\_VERSION (in PIRequir.h) is set to 0x00020000 or higher.

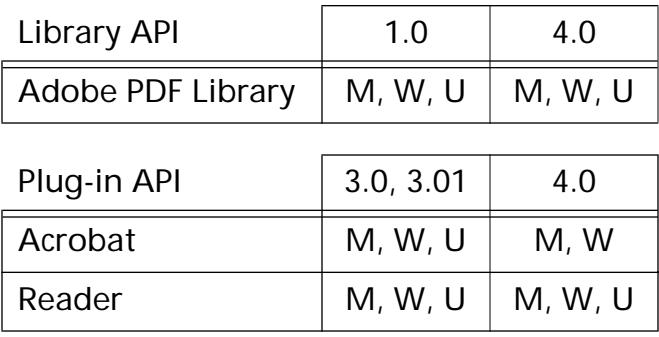

### <span id="page-802-0"></span>**PDDocEnumLoadedFonts**

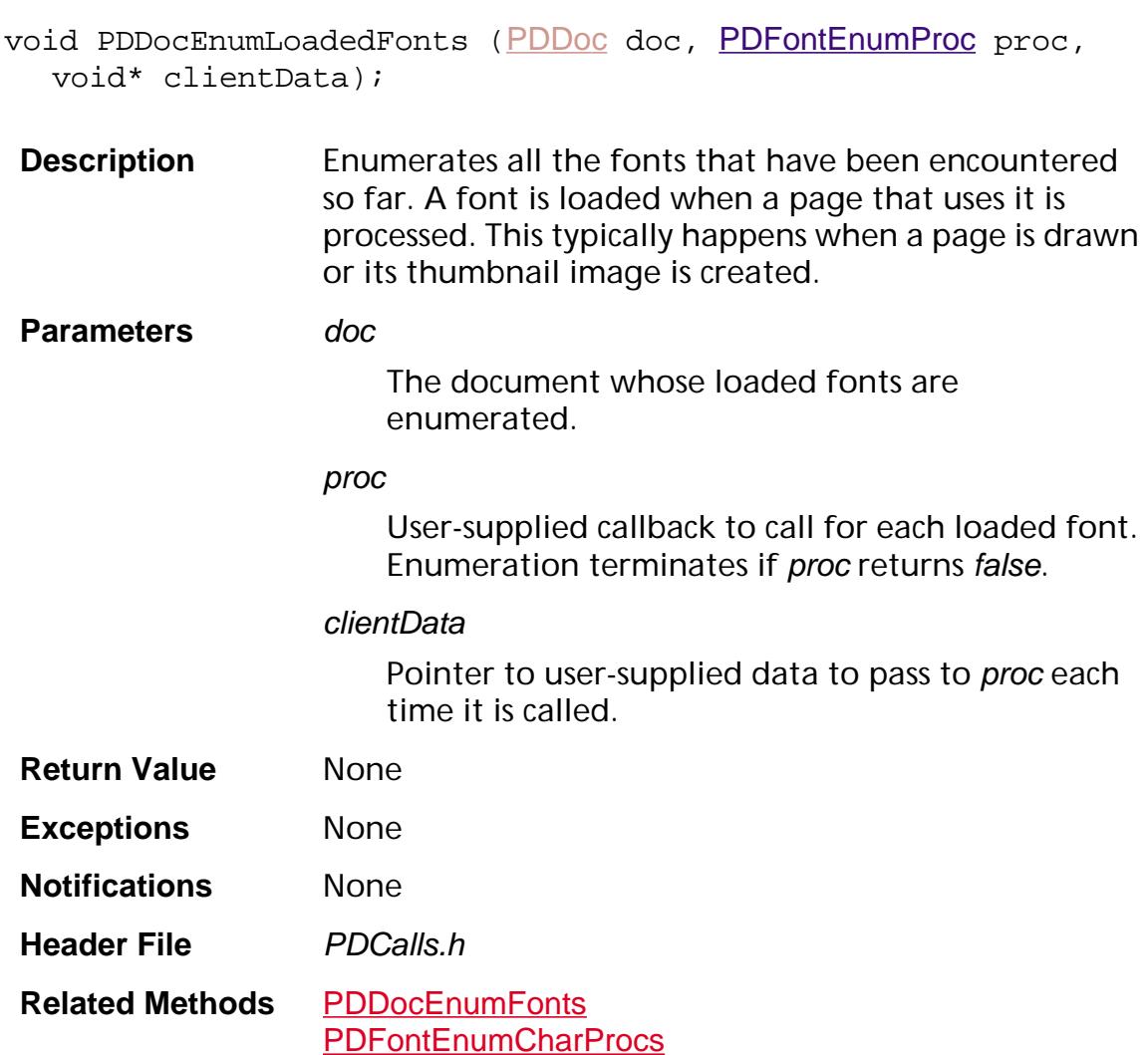

**Availability** Plug-ins: Available if PI\_PDMODEL\_VERSION (in PIRequir.h) is set to 0x00020000 or higher.

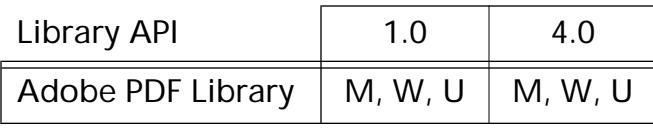

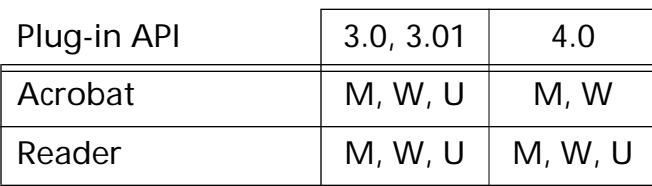

### **PDDocEnumResources**

void [PDDoc](#page-2684-0)EnumResources (PDDoc pdDoc, ASInt32 startPage, ASInt32 endPage, [ASAtom](#page-2638-0) resourceType, [CosObjEnumProc](#page-1774-0) enumProc, void\* clientData);

**Description** Enumerates the specified type of page resources, for a specified range of pages.

> This method enumerates resources in each page's Resources dictionary (ColorSpace resources, Fonts, ExtGState objects, or others). In addition, it looks inside inline images and page contents to enumerate ColorSpace resources that are not in the **Resources** dictionary, such as DeviceGray, DeviceRGB, and DeviceCMYK.

**Parameters** pdDoc

The document whose resources are enumerated.

#### startPage

The first page whose resources are enumerated. (The first page in a document is 0.)

#### endPage

The last page whose resources are enumerated.

#### resourceType

Resource type to enumerate. Must be one of the valid PDF resource types, such as Font, ColorSpace, XObject, Pattern, and so on, described in Section 7.5 in the *Portable Document Format Reference Manual*.

Pass ASAtomNull to enumerate all resource types.

#### enumProc

User-supplied callback to call once for each resource of the specified type. The resource is presented as a CosObj, and it is the first parameter of enumProc (the second parameter is unused).

#### clientData

User-supplied data to pass to enumProc each time it is called.

#### **Return Value** None

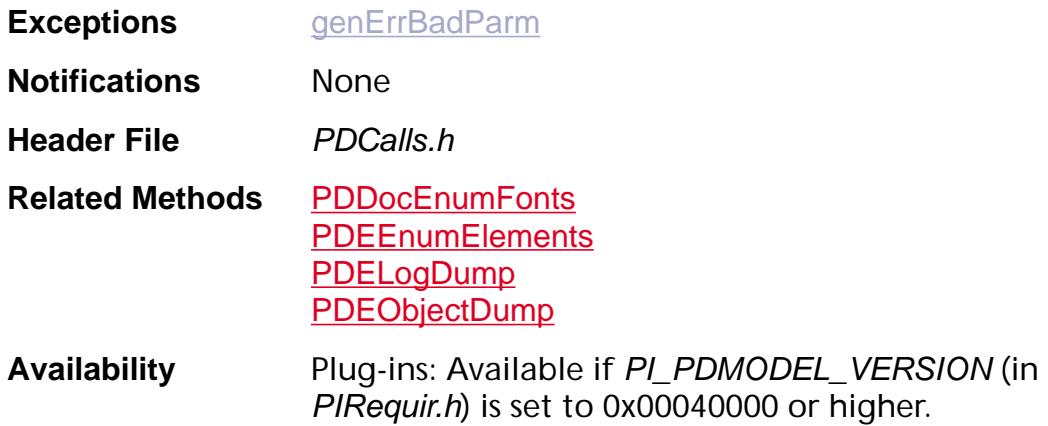

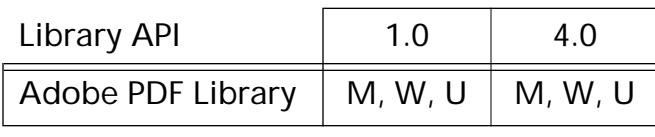

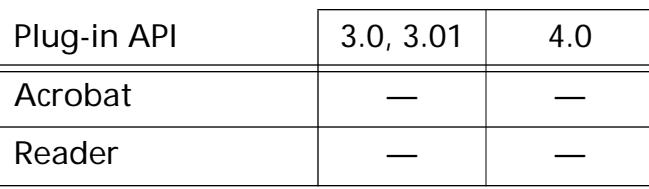

### **PDDocExportNotes**

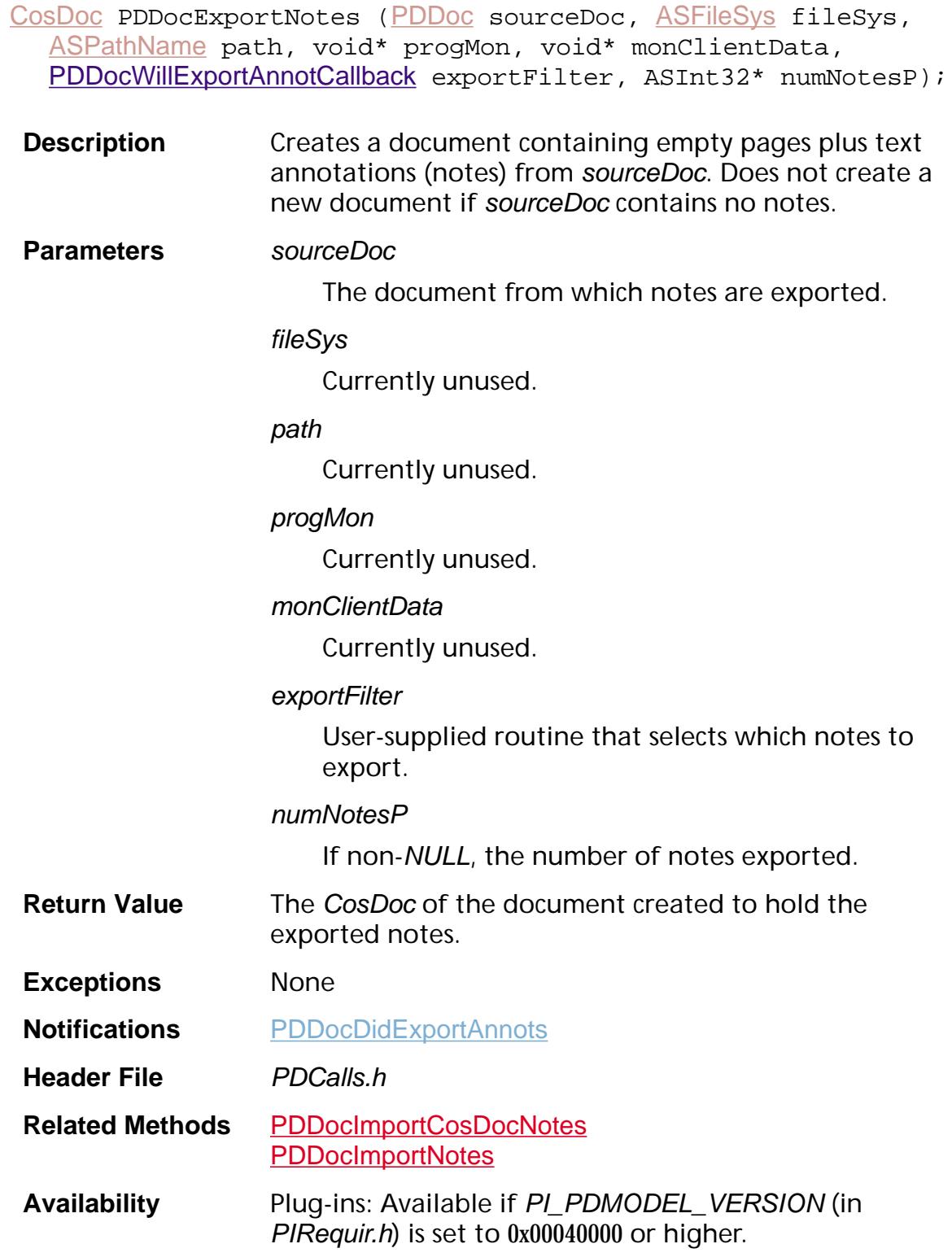

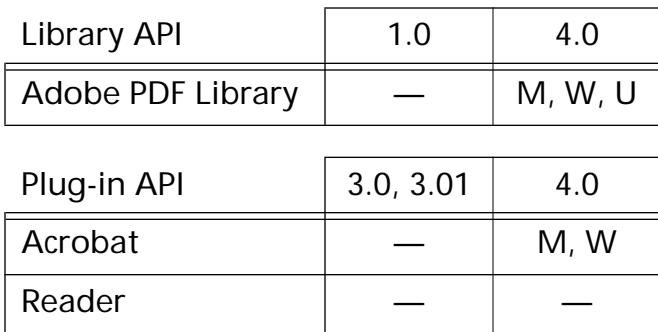

### <span id="page-807-0"></span>**PDDocFindPageNumForLabel**

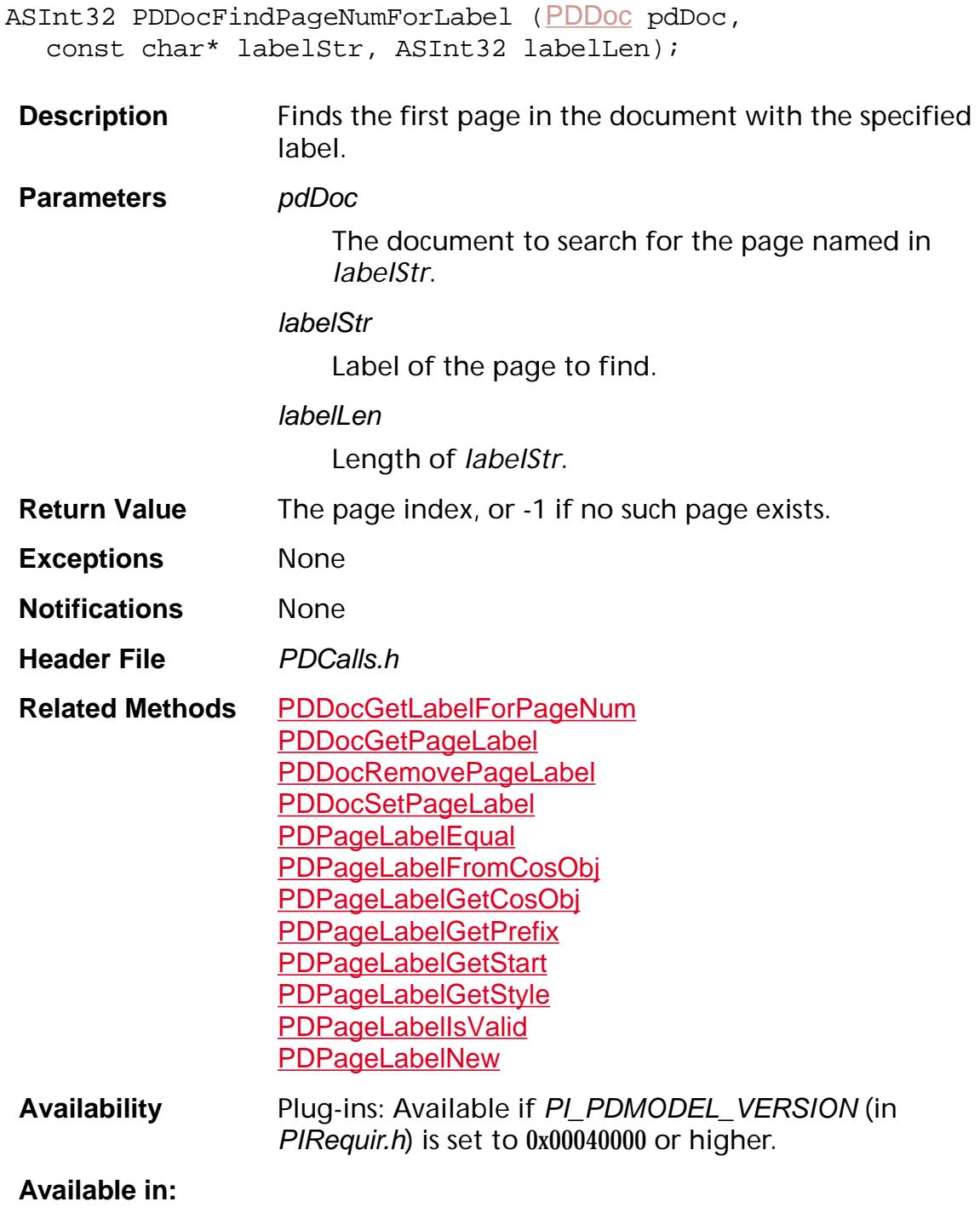

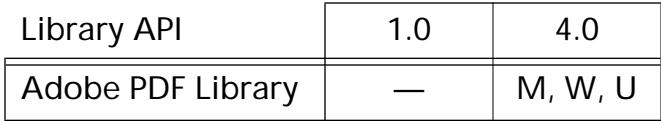

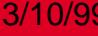

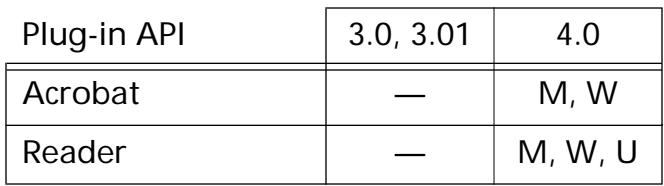

### **PDDocFromCosDoc**

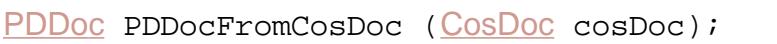

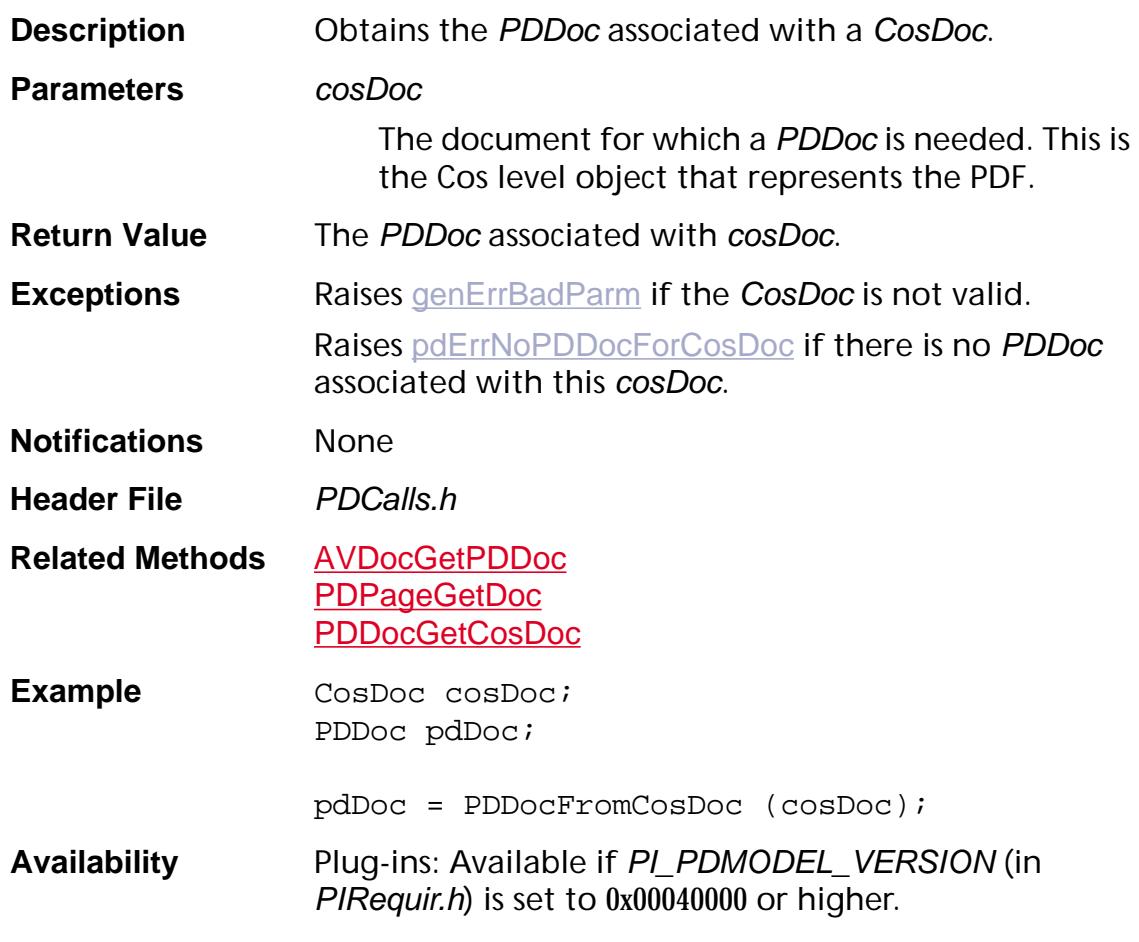

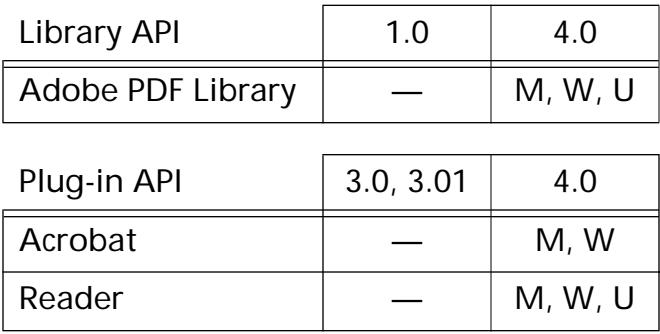

### **PDDocGetBookmarkRoot**

[PDBookmark](#page-2681-0) [PDDoc](#page-2684-0)GetBookmarkRoot (PDDoc pdDoc);

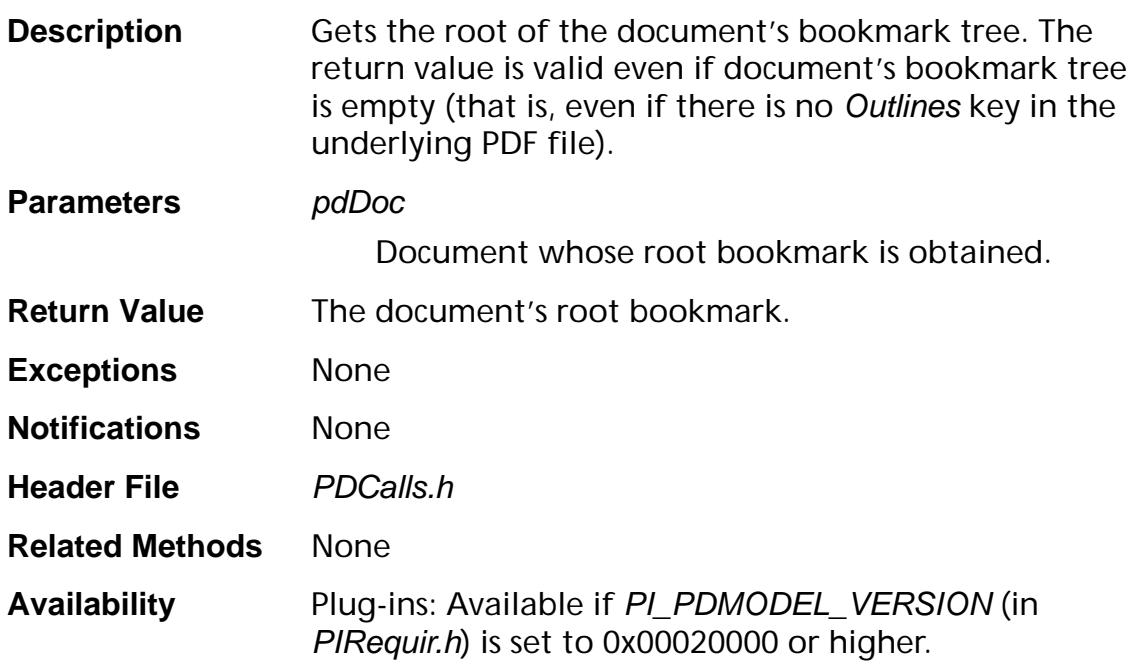

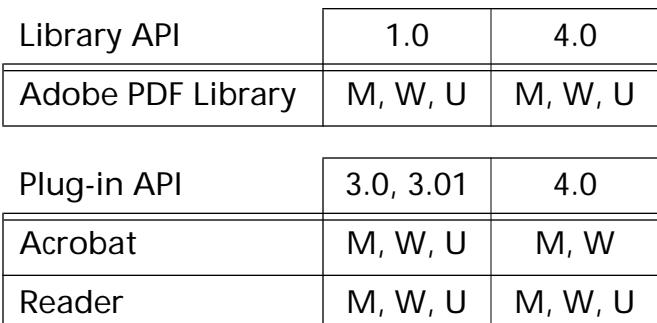

### <span id="page-811-0"></span>**PDDocGetCosDoc**

[CosDoc](#page-2671-0) [PDDoc](#page-2684-0)GetCosDoc (PDDoc doc);

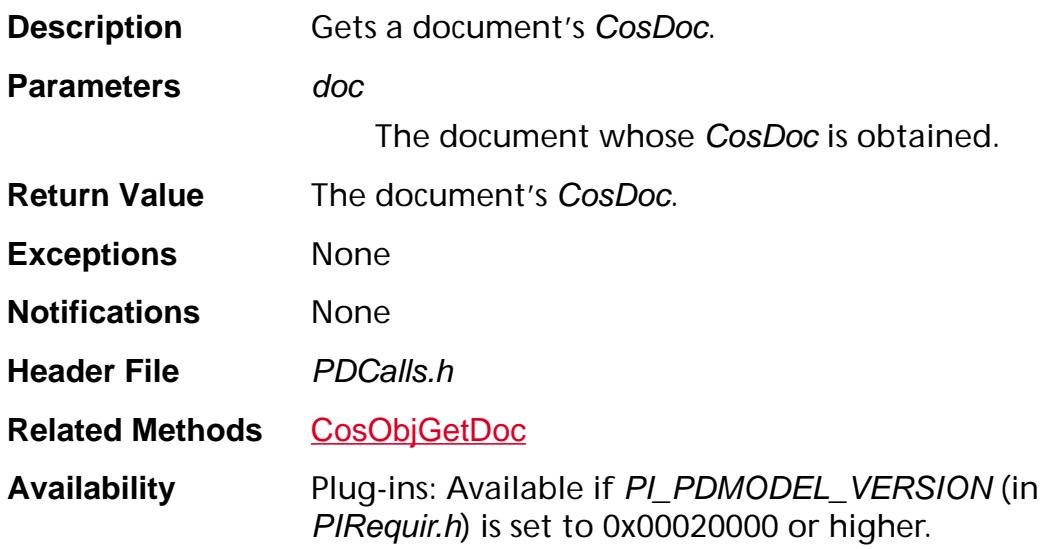

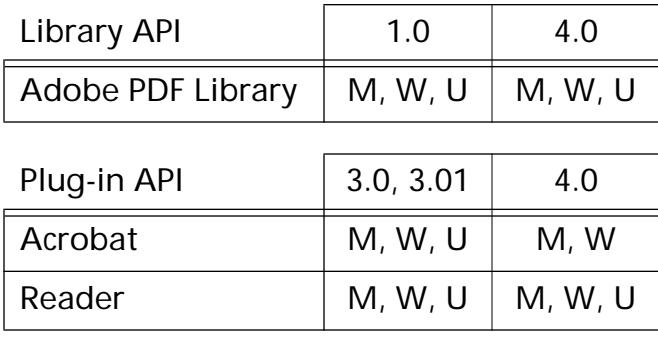

### **PDDocGetCryptHandlerClientData**

void\* PDDocGetCryptHandlerClientData ([PDDoc](#page-2684-0) doc);

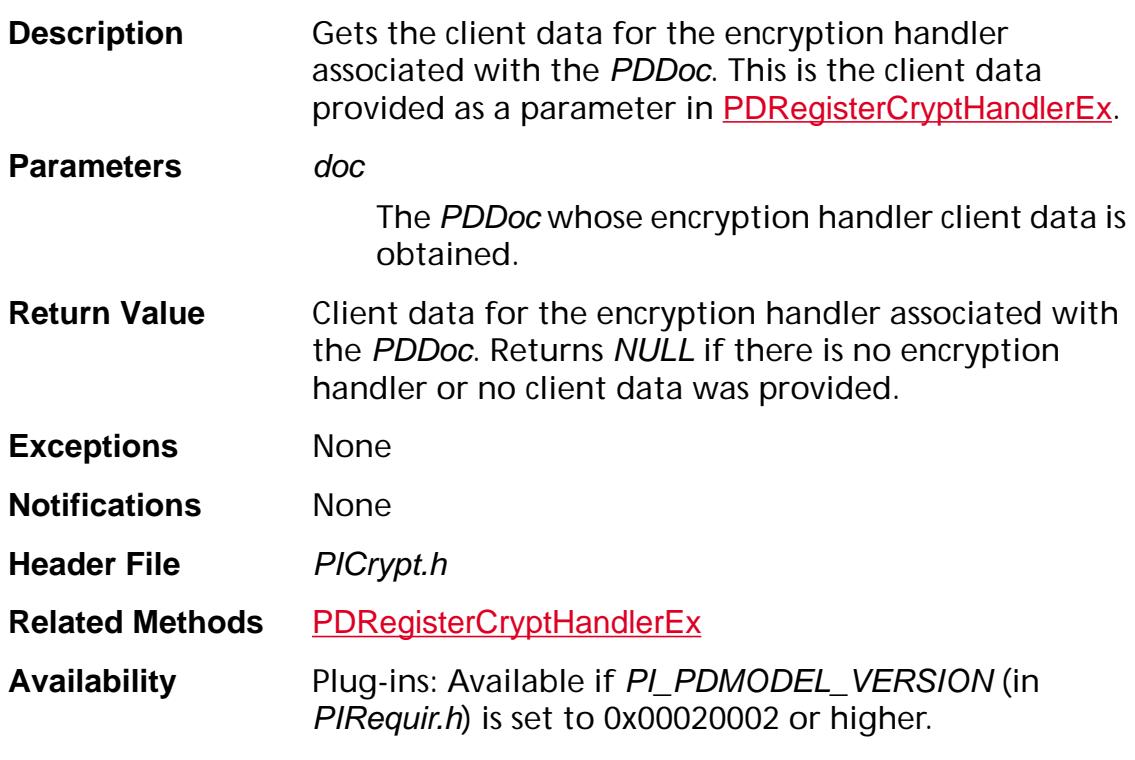

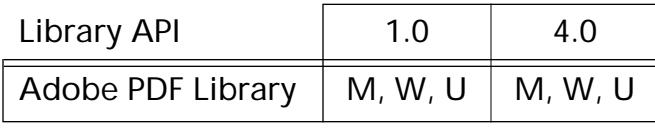

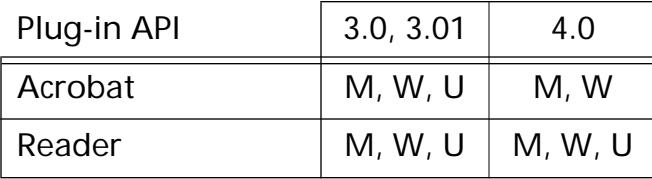

### **PDDocGetFile**

[ASFile](#page-2641-0) [PDDoc](#page-2684-0)GetFile (PDDoc doc);

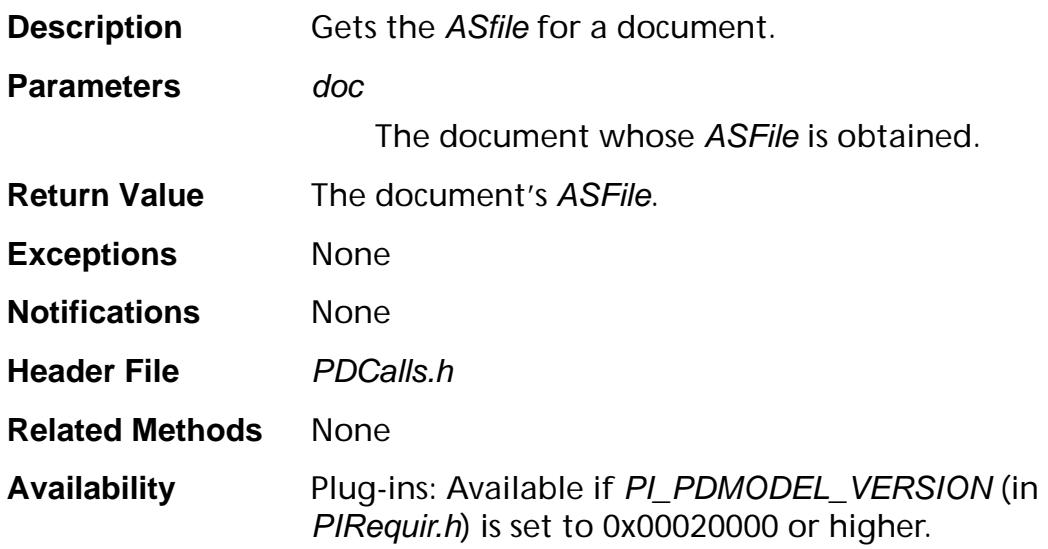

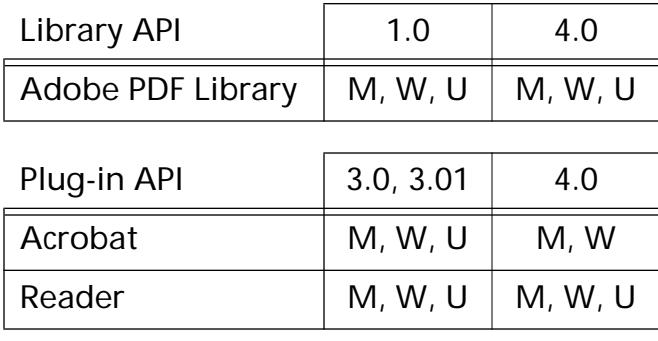

### <span id="page-814-0"></span>**PDDocGetFlags**

ASInt32 PDDocGetFlags ([PDDoc](#page-2684-0) doc);

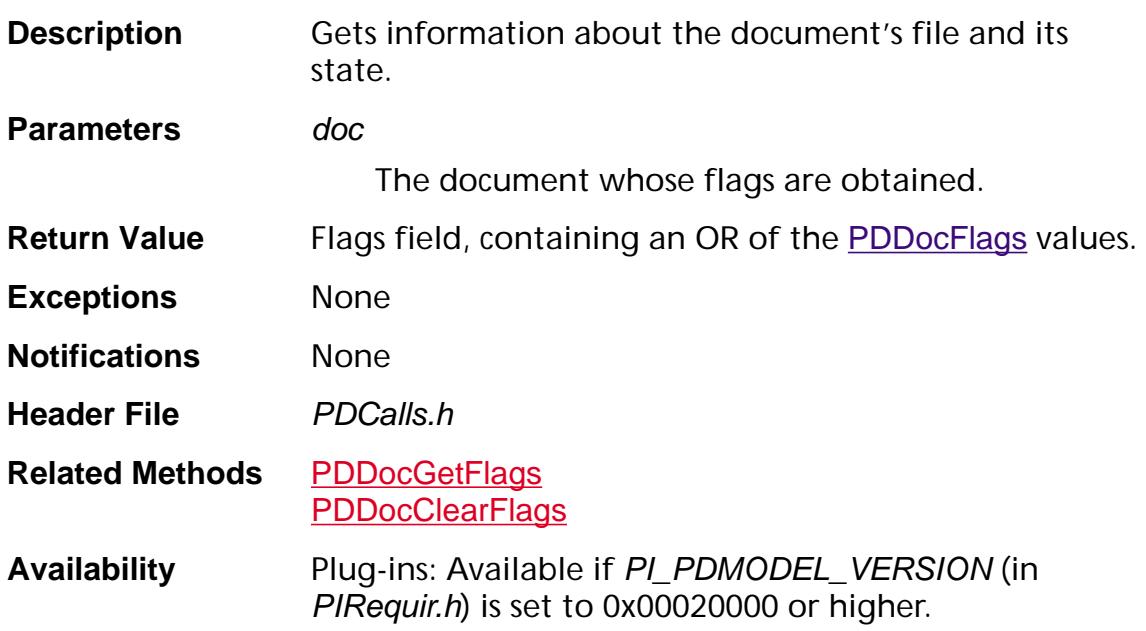

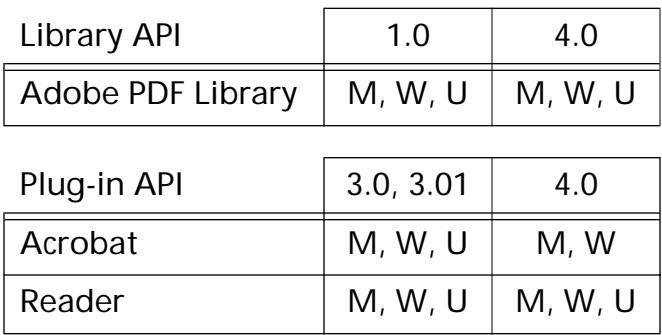

### **PDDocGetFullScreen**

ASBool [PDDoc](#page-2684-0)GetFullScreen (PDDoc pdDoc);

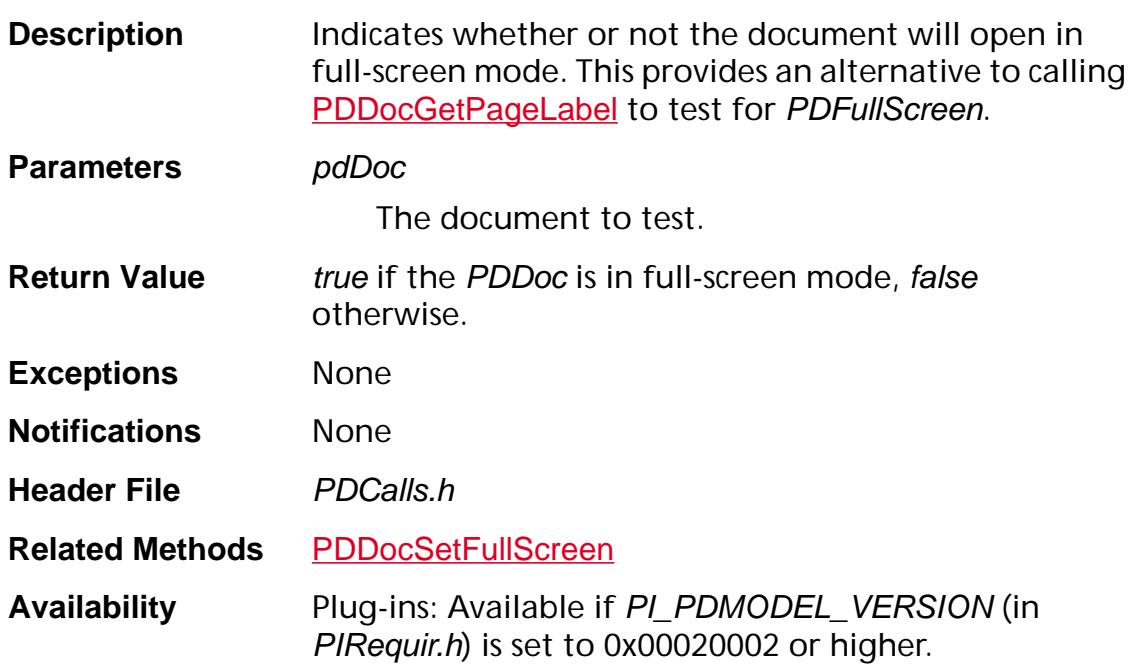

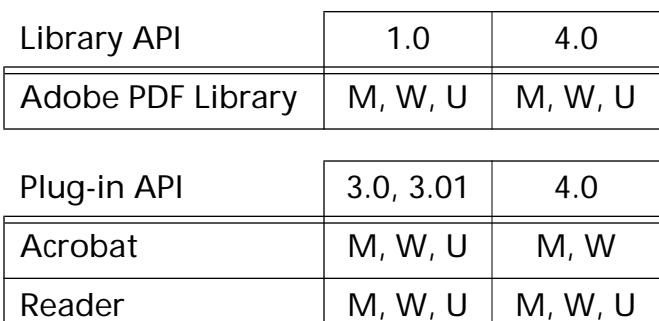

### **PDDocGetID**

ASInt32 PDDocGetID ([PDDoc](#page-2684-0) doc, ASInt32 nElemNum, ASUns8\* buffer, ASInt32 bufferSize);

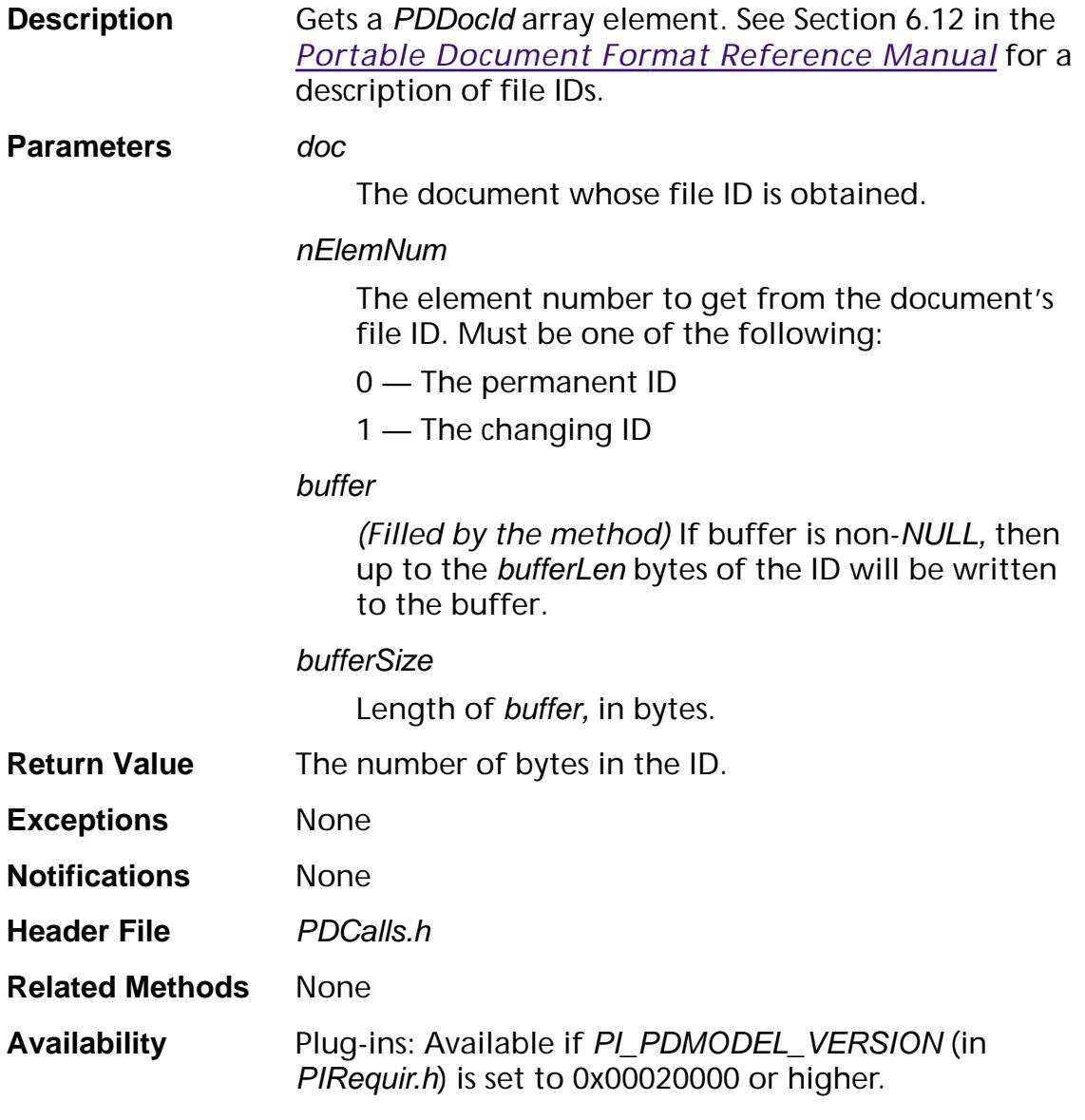

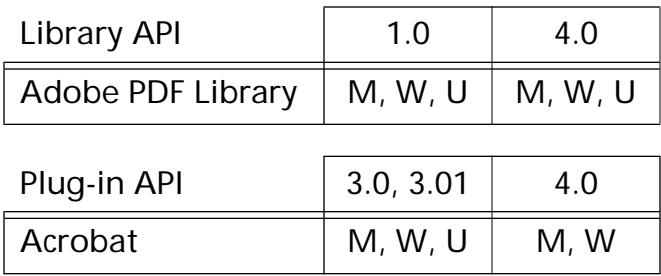

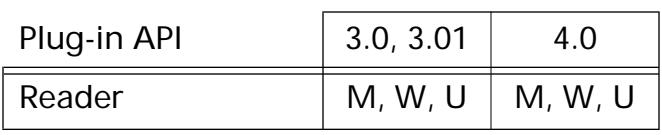

### **PDDocGetInfo**

ASInt32 [PDDoc](#page-2684-0)GetInfo (PDDoc doc, const char\* infoKey, char\* buffer, ASInt32 bufSize);

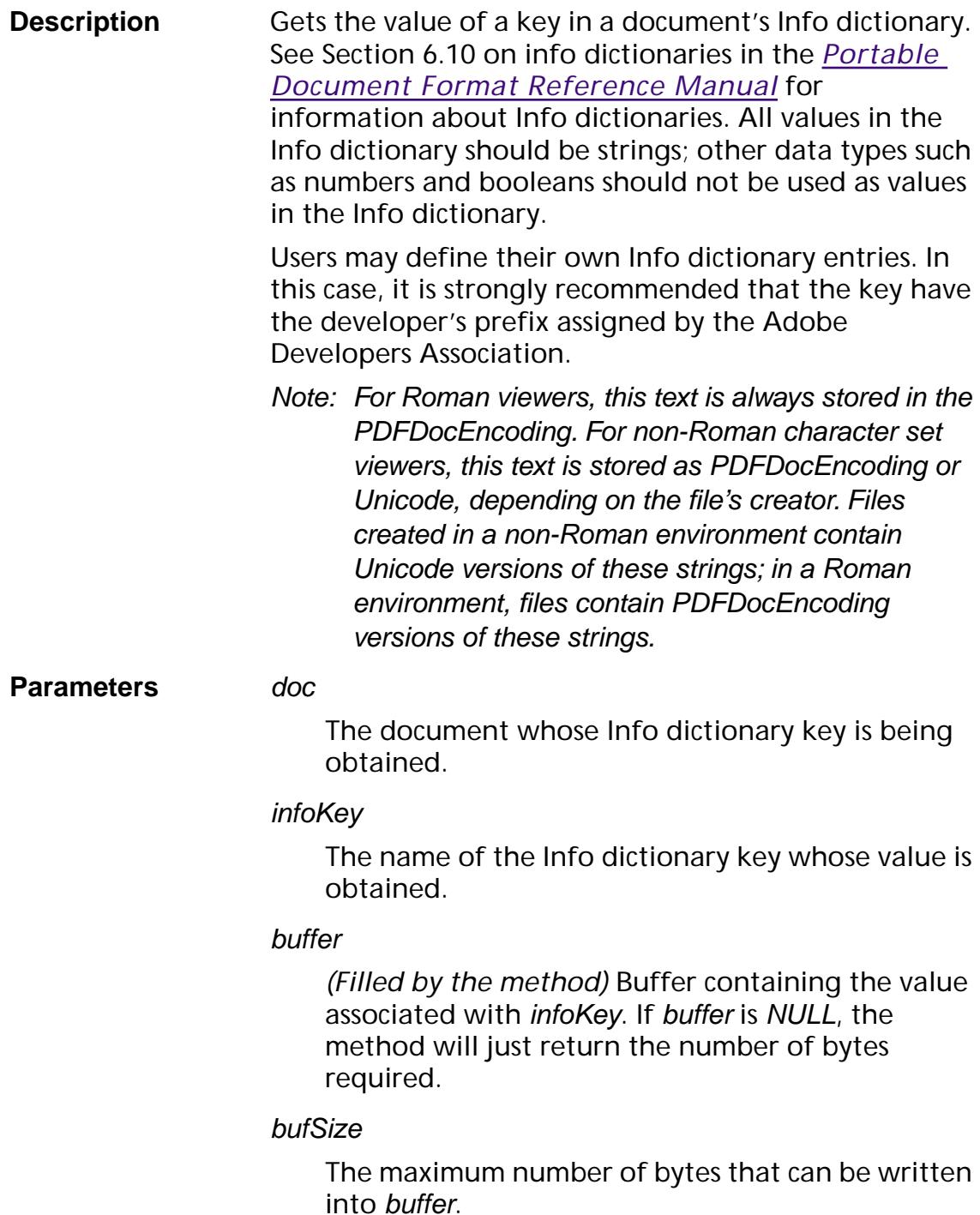

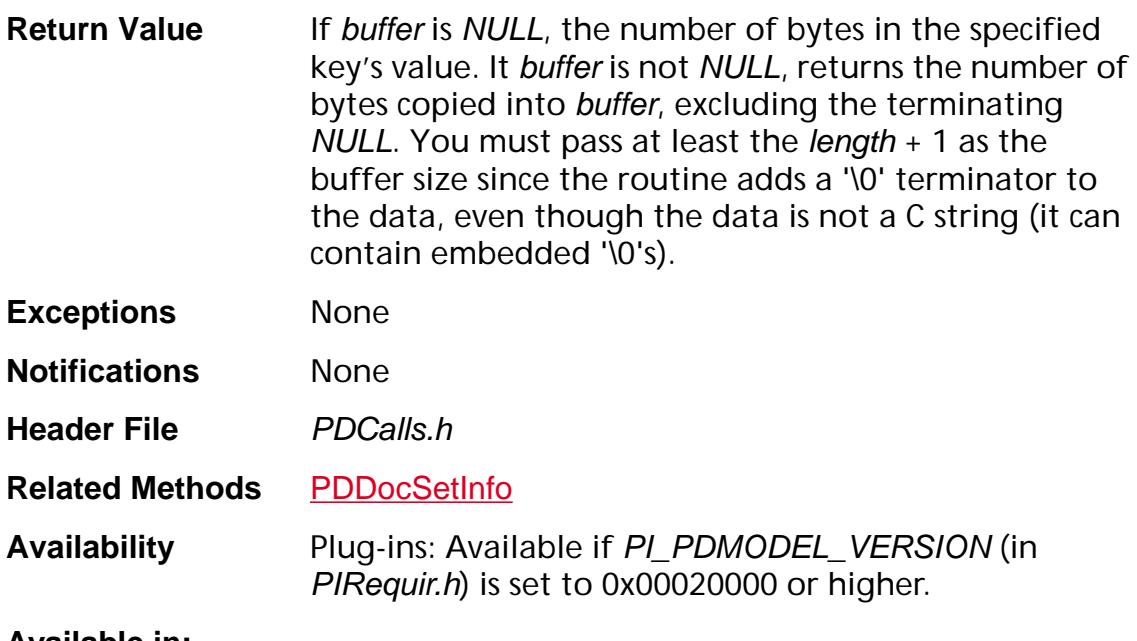

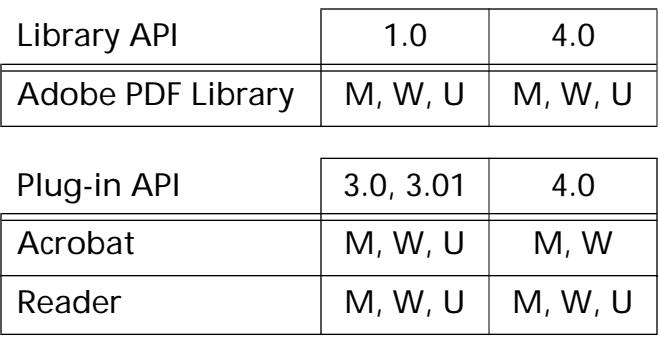

### <span id="page-820-0"></span>**PDDocGetLabelForPageNum**

ASInt32 PDDocGetLabelForPageNum ([PDDoc](#page-2684-0) pdDoc, ASInt32 pageNum, char\* buffer, ASInt32 bufferLen);

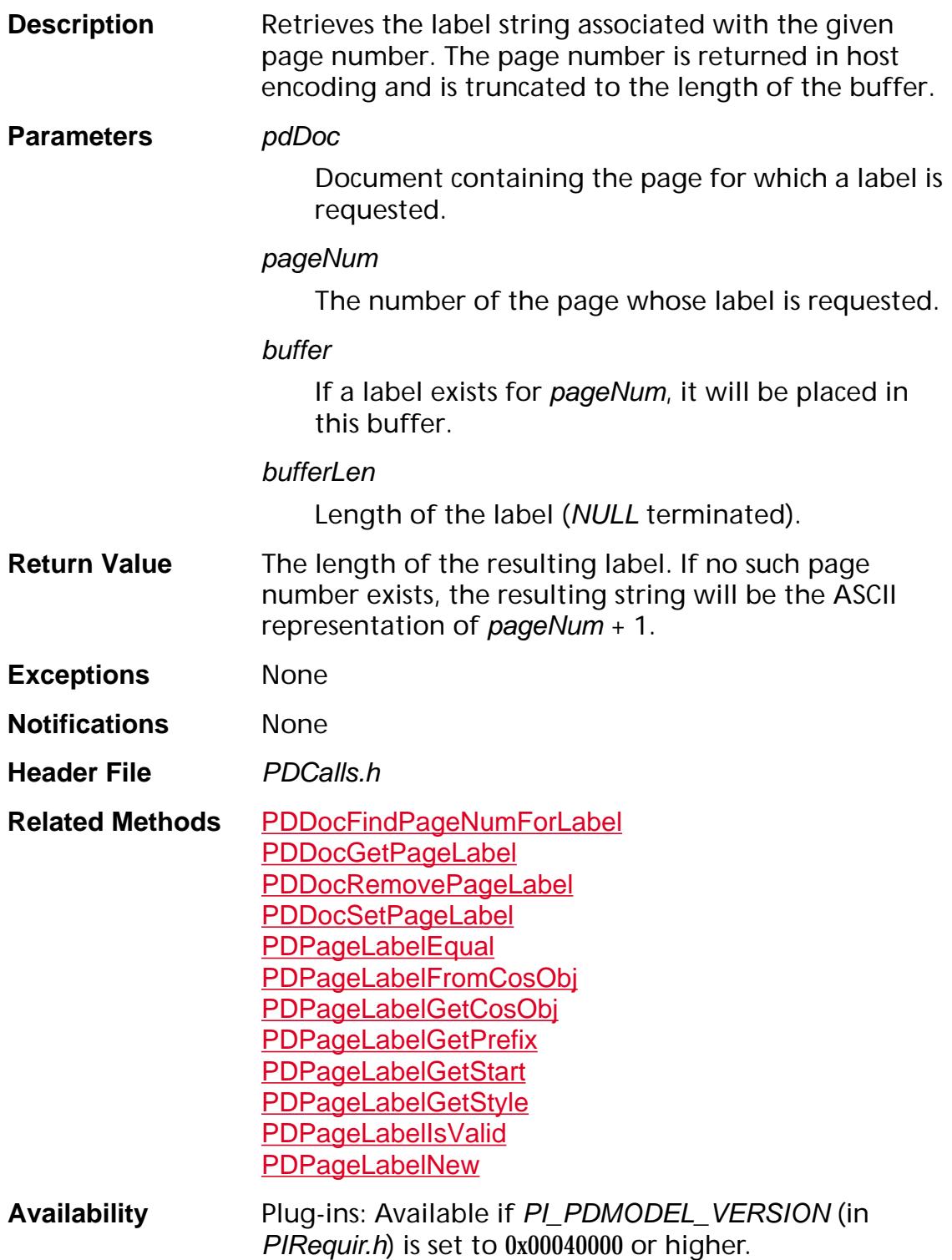

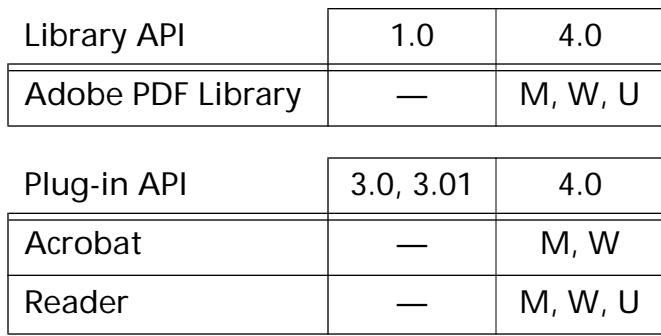

### **PDDocGetNameTree**

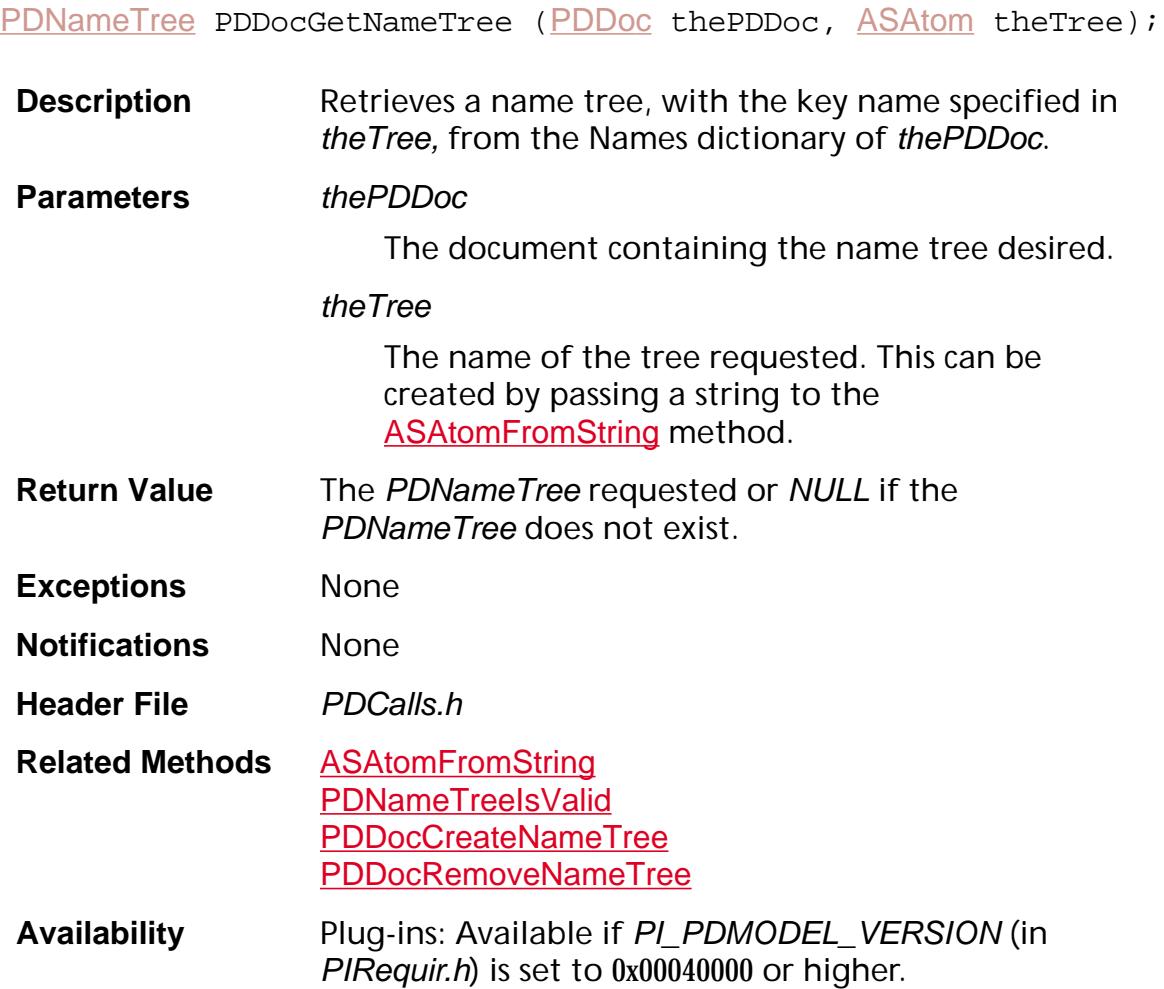

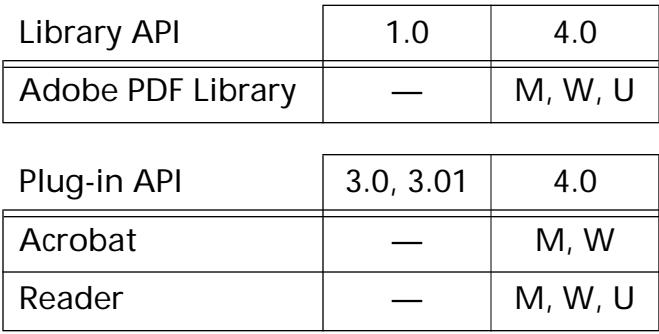

### **PDDocGetNewCryptHandler**

[ASAtom](#page-2638-0) [PDDoc](#page-2684-0)GetNewCryptHandler (PDDoc doc);

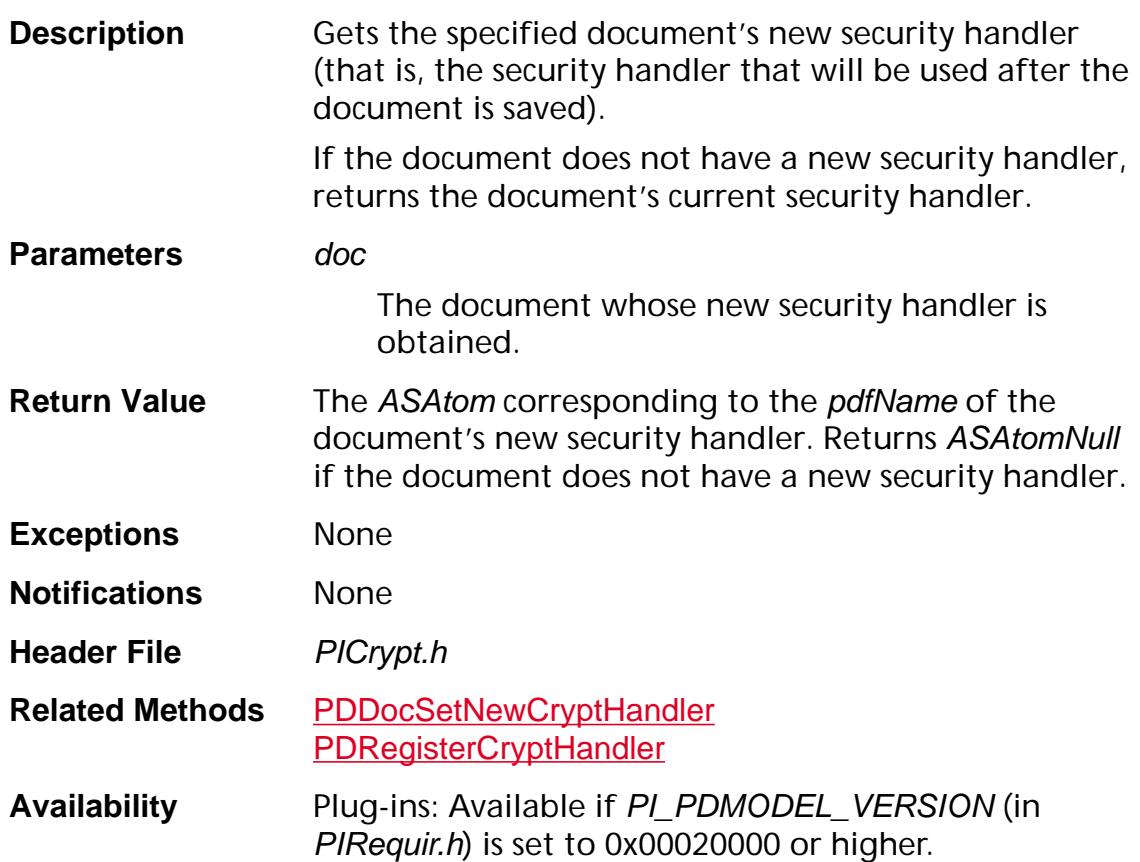

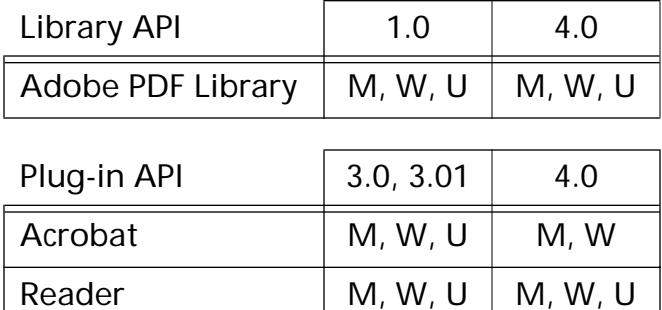

### **PDDocGetNewSecurityData**

void\* [PDDoc](#page-2684-0)GetNewSecurityData (PDDoc doc);

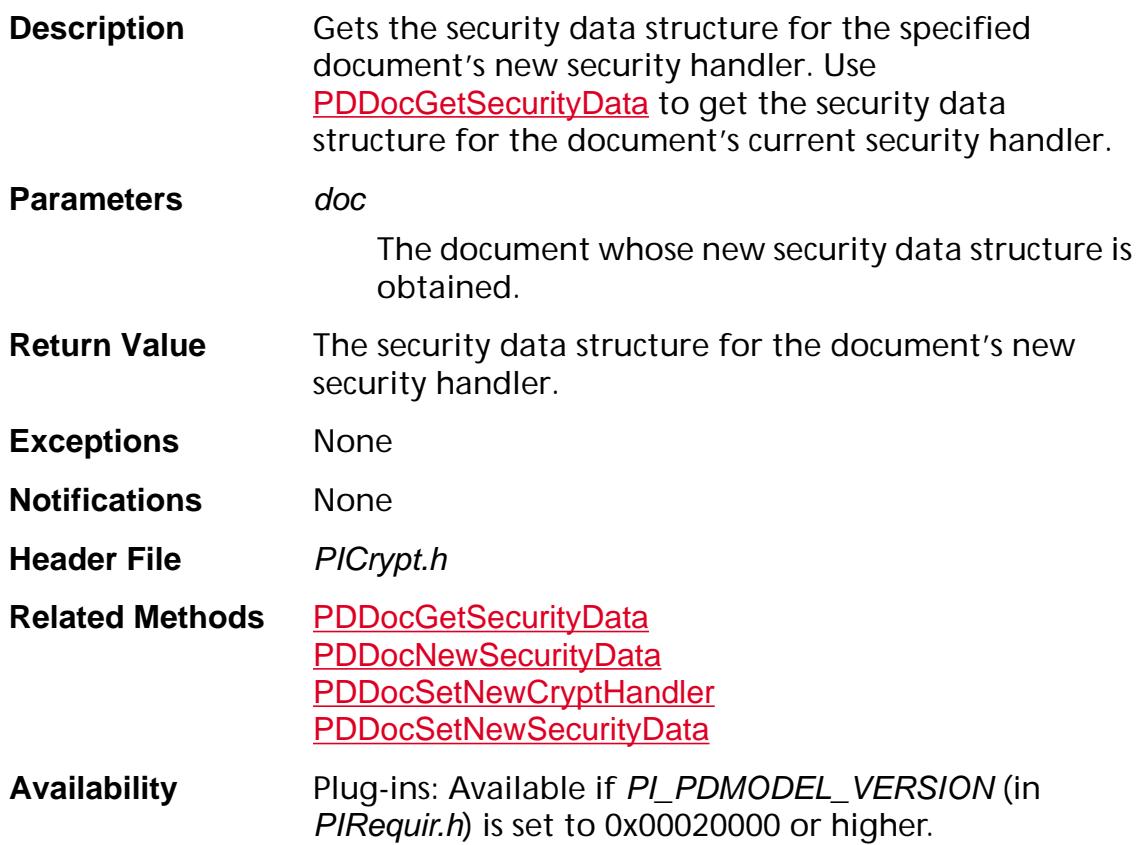

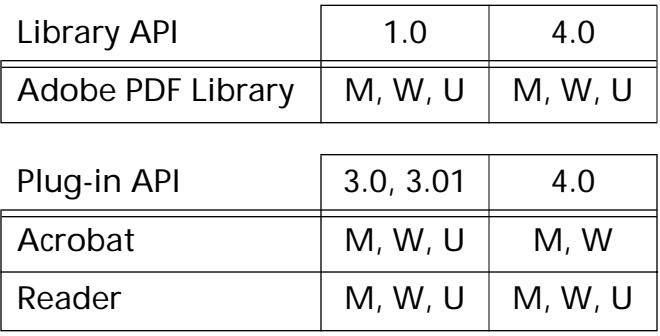

### **PDDocGetNewSecurityInfo**

void [PDDoc](#page-2684-0)GetNewSecurityInfo (PDDoc pdDoc, ASUns32\* secInfo);

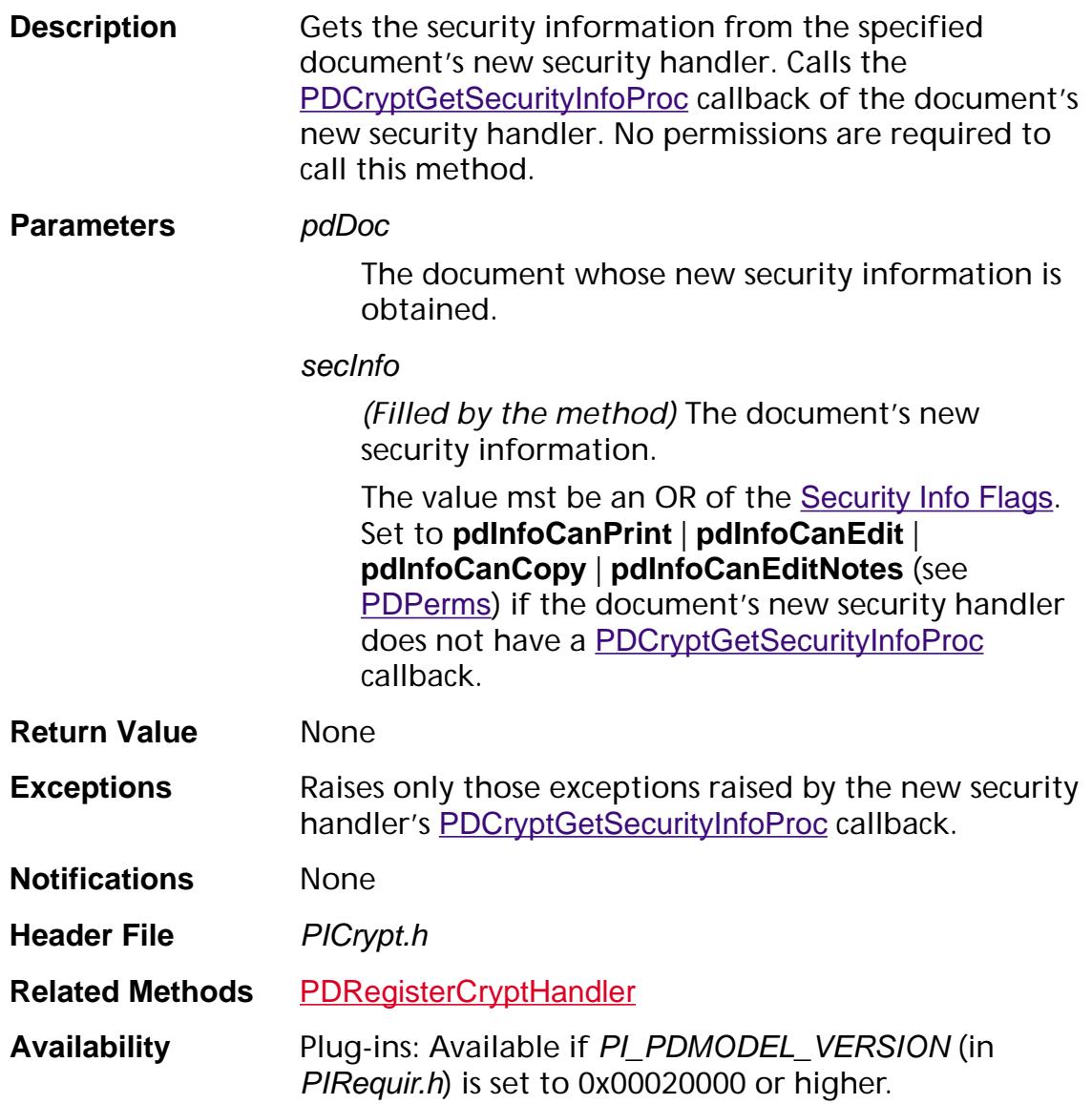

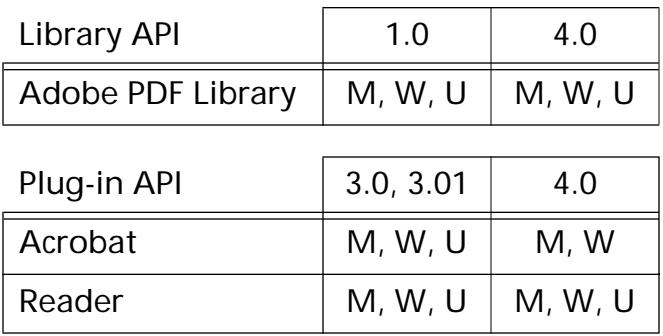

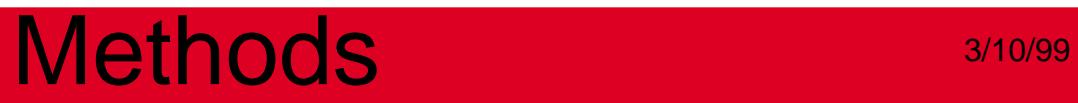

### **PDDocGetNumPages**

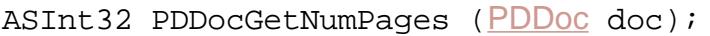

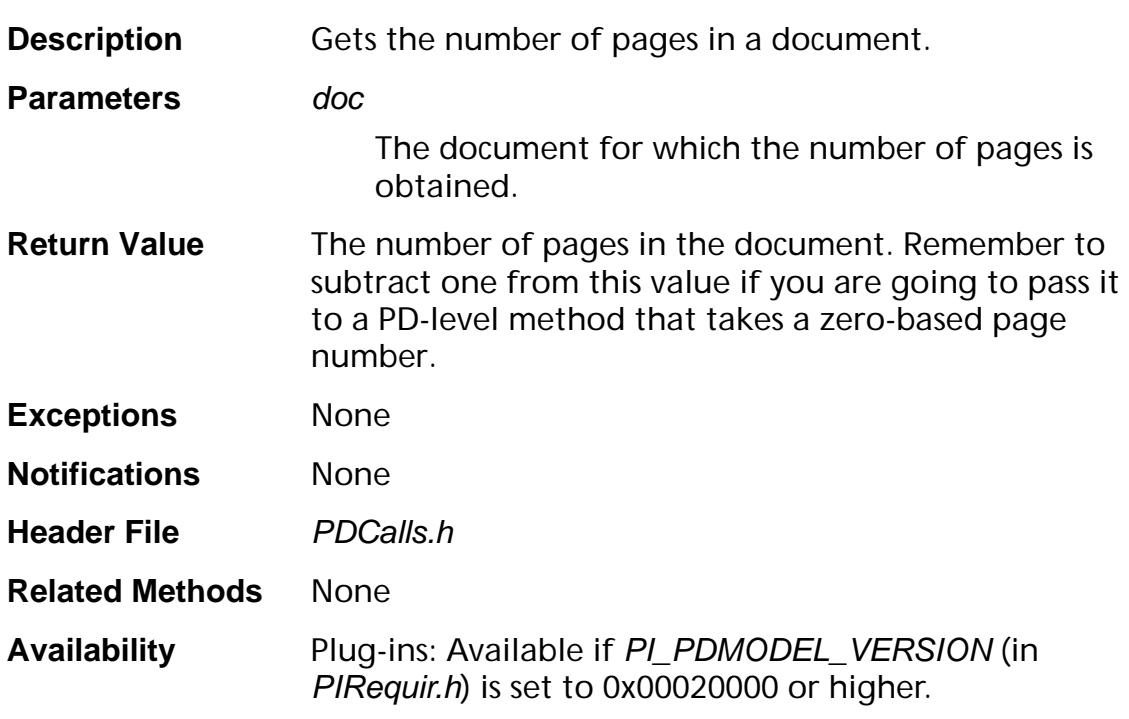

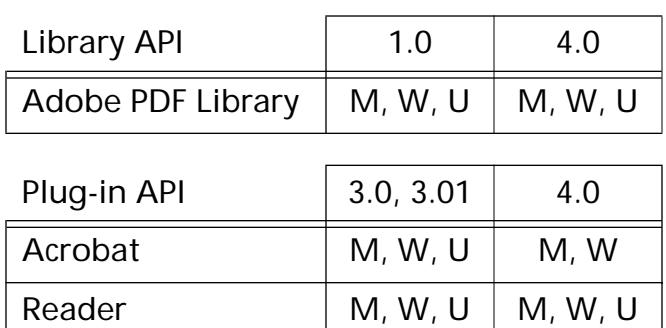
### **PDDocGetNumThreads**

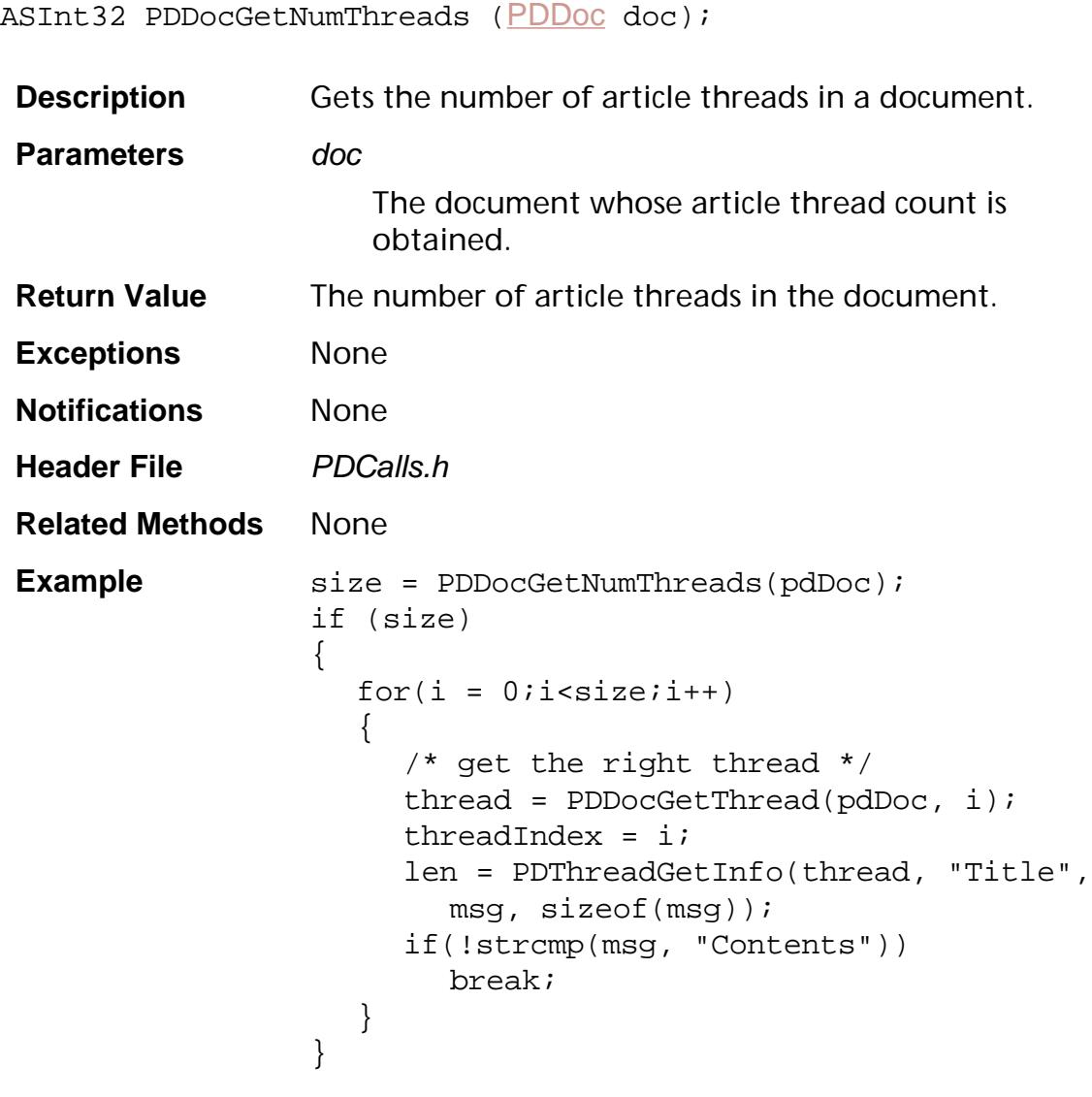

**Availability** Plug-ins: Available if PI\_PDMODEL\_VERSION (in PIRequir.h) is set to 0x00020000 or higher.

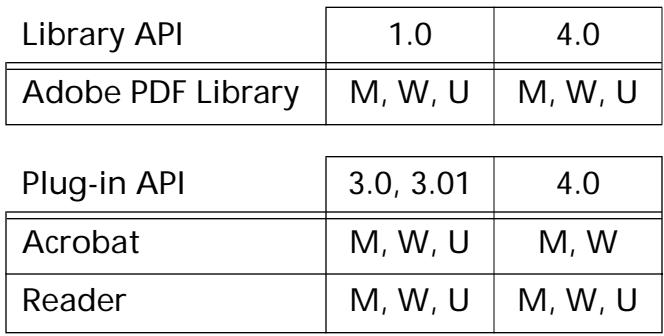

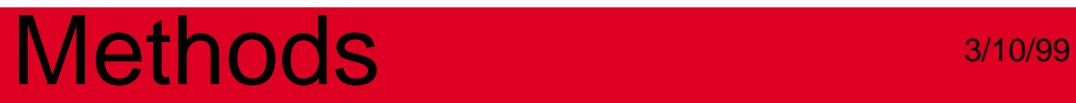

### **PDDocGetOpenAction**

[PDAction](#page-2676-0) [PDDoc](#page-2684-0)GetOpenAction (PDDoc doc);

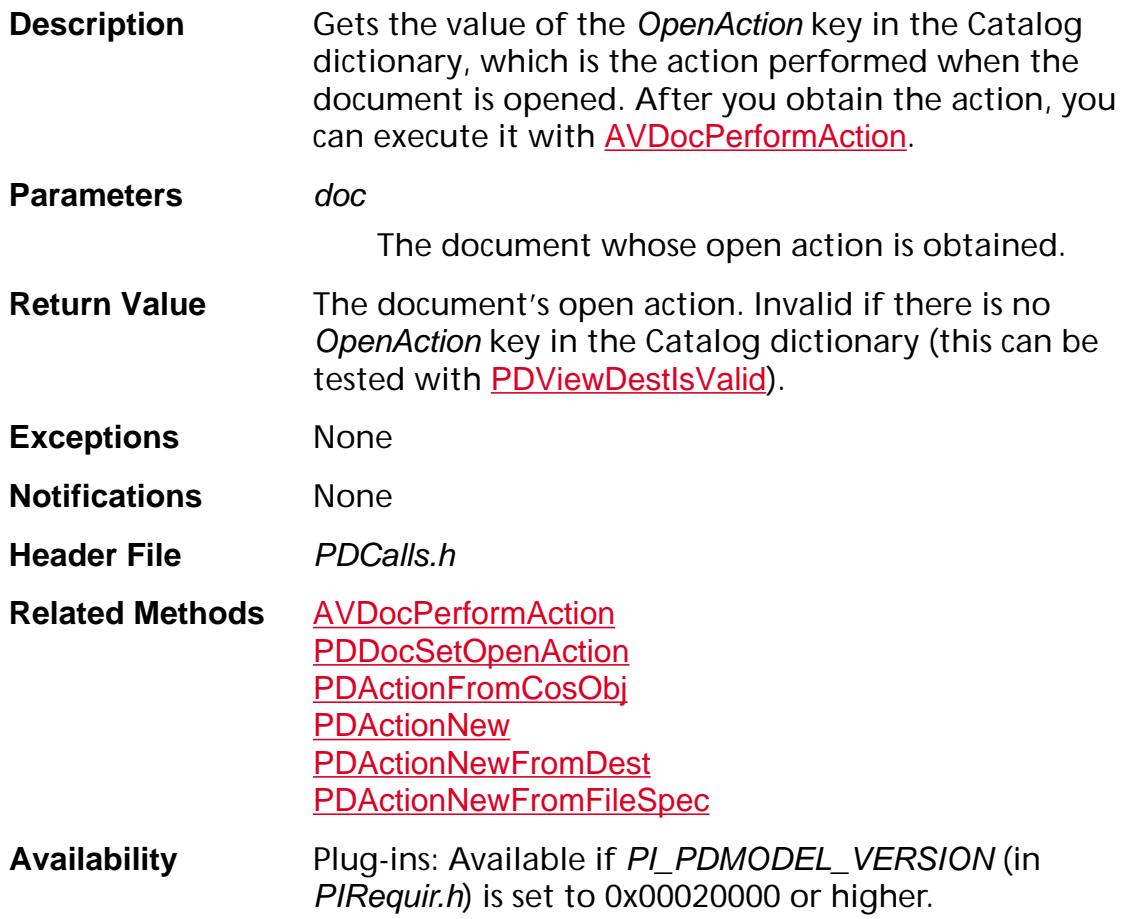

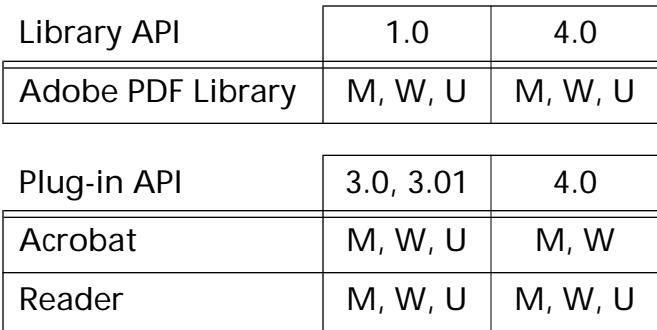

## **PDDocGetPageLabel**

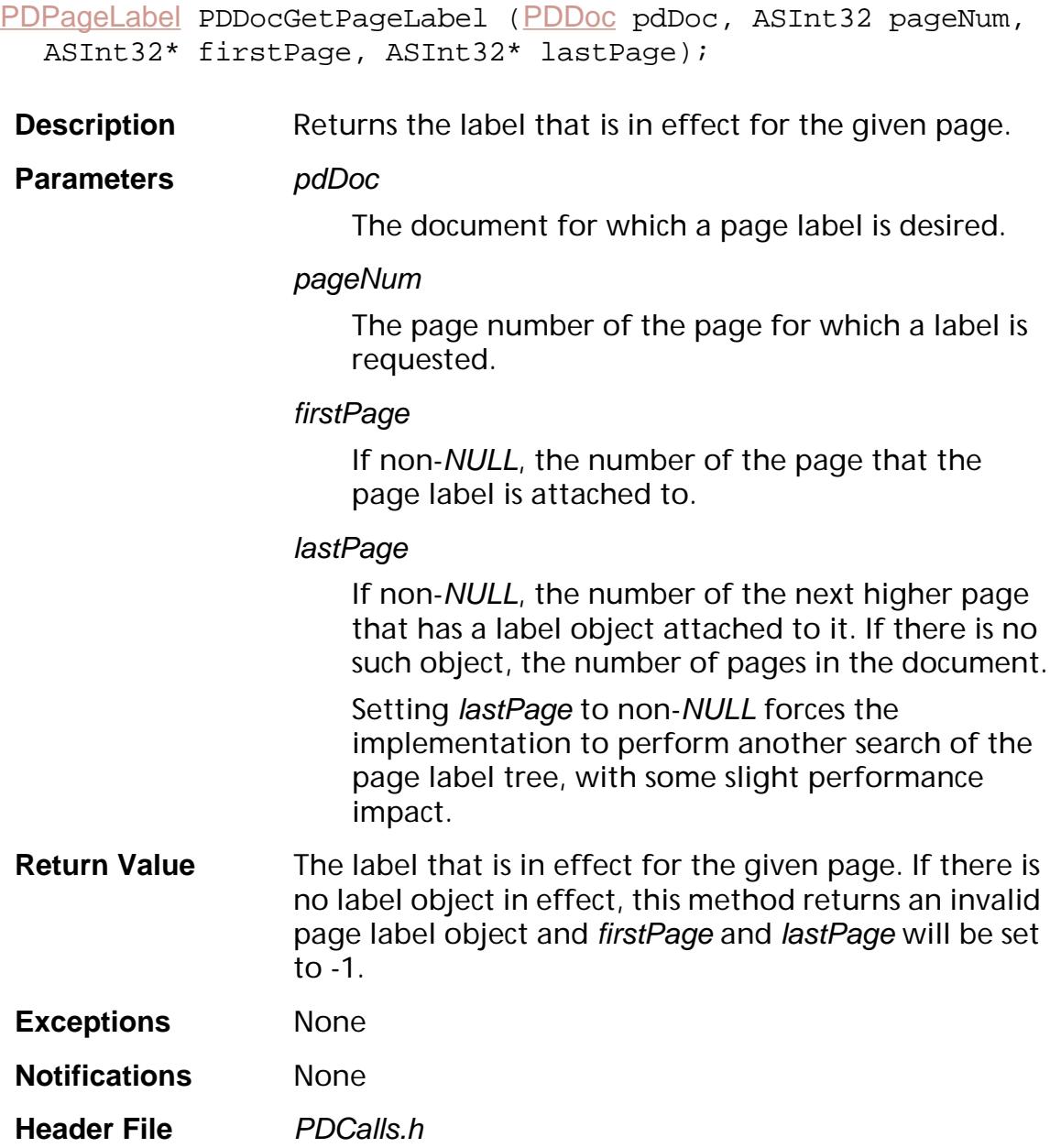

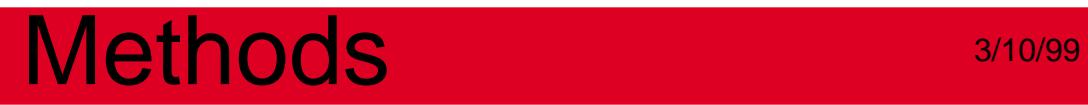

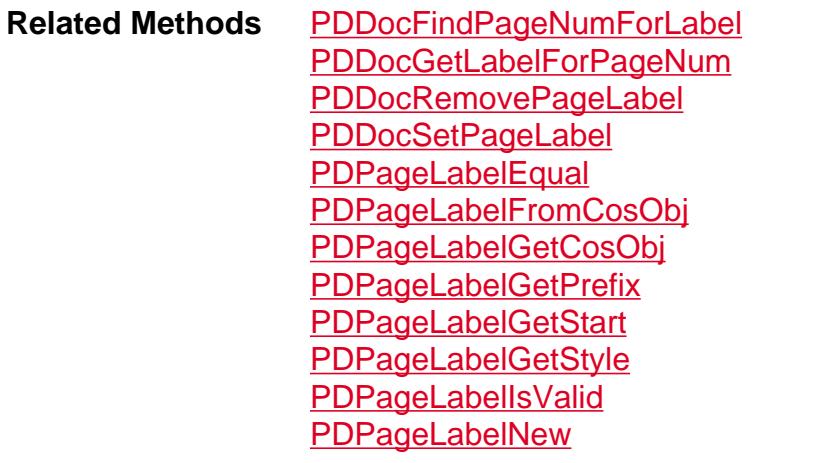

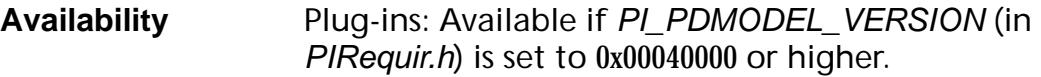

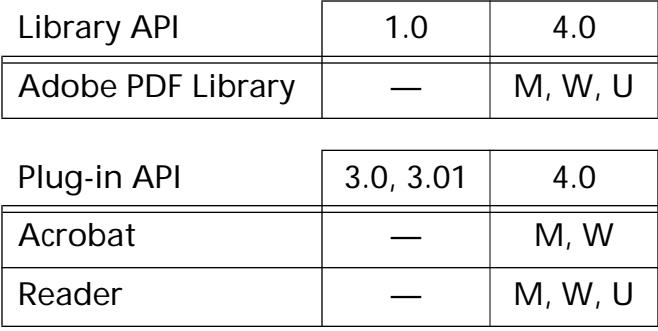

[PDPageMode](#page-2095-0) [PDDoc](#page-2684-0)GetPageMode (PDDoc doc);

### **PDDocGetPageMode**

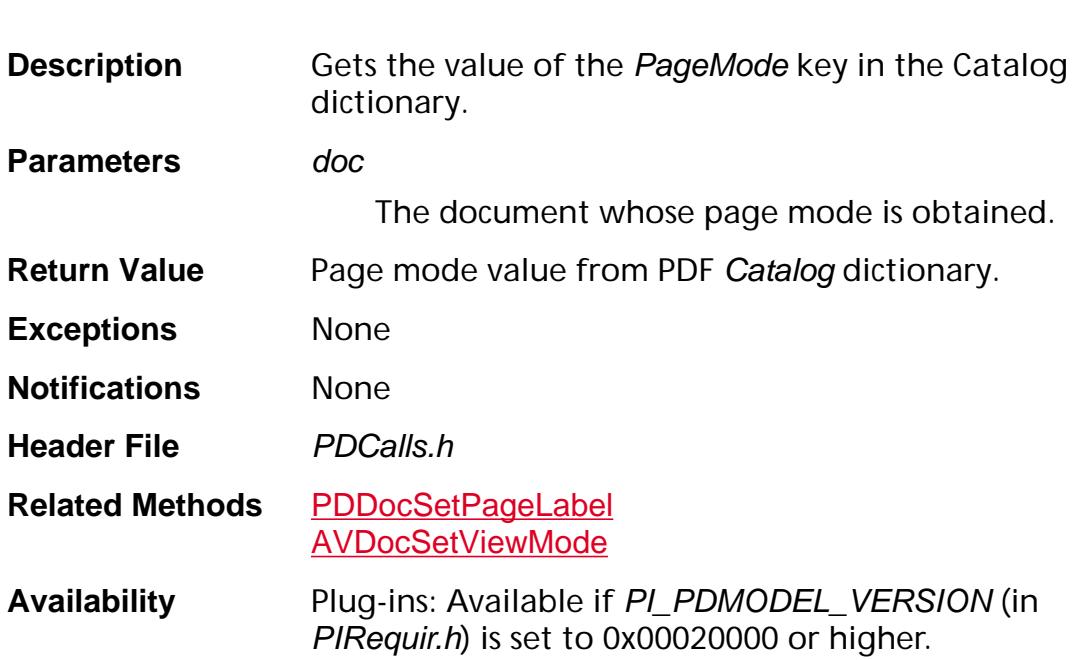

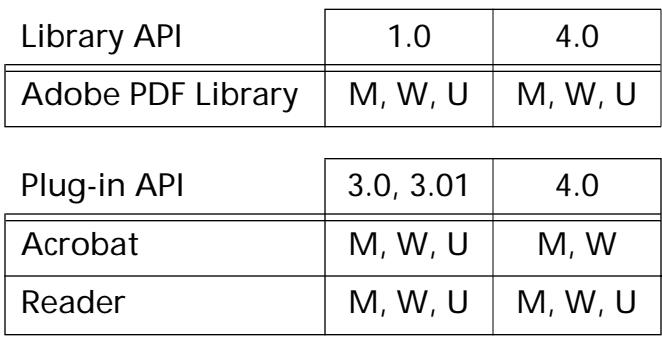

## **PDDocGetPermissions**

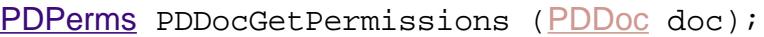

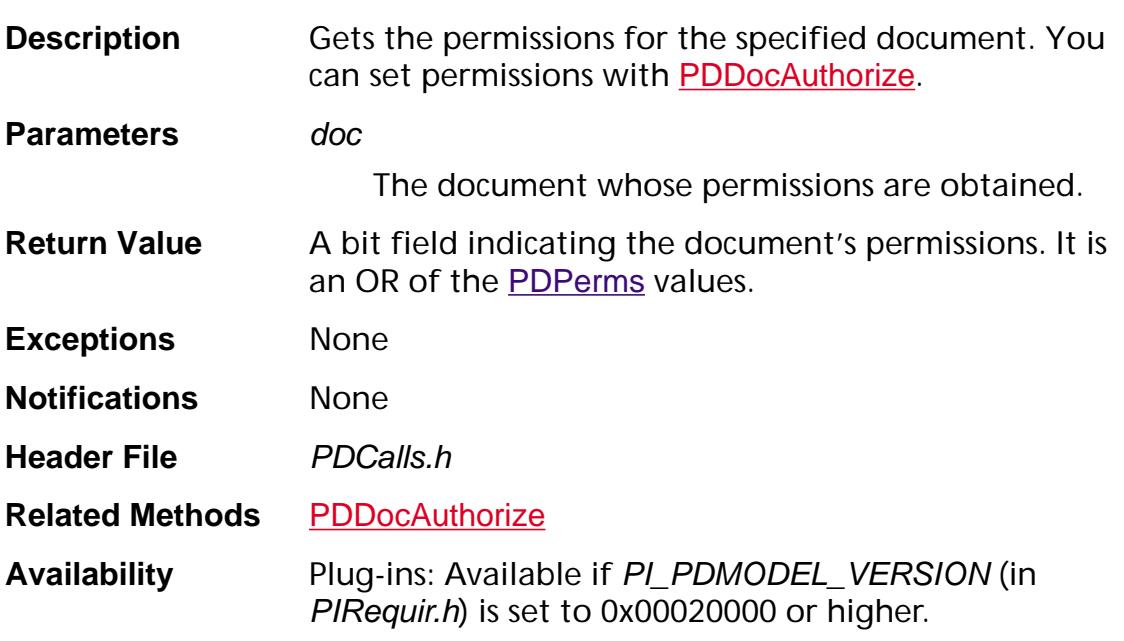

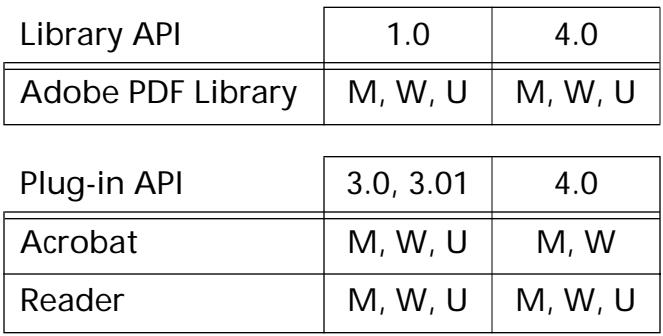

### **PDDocGetSecurityData**

void\* PDDocGetSecurityData ([PDDoc](#page-2684-0) doc);

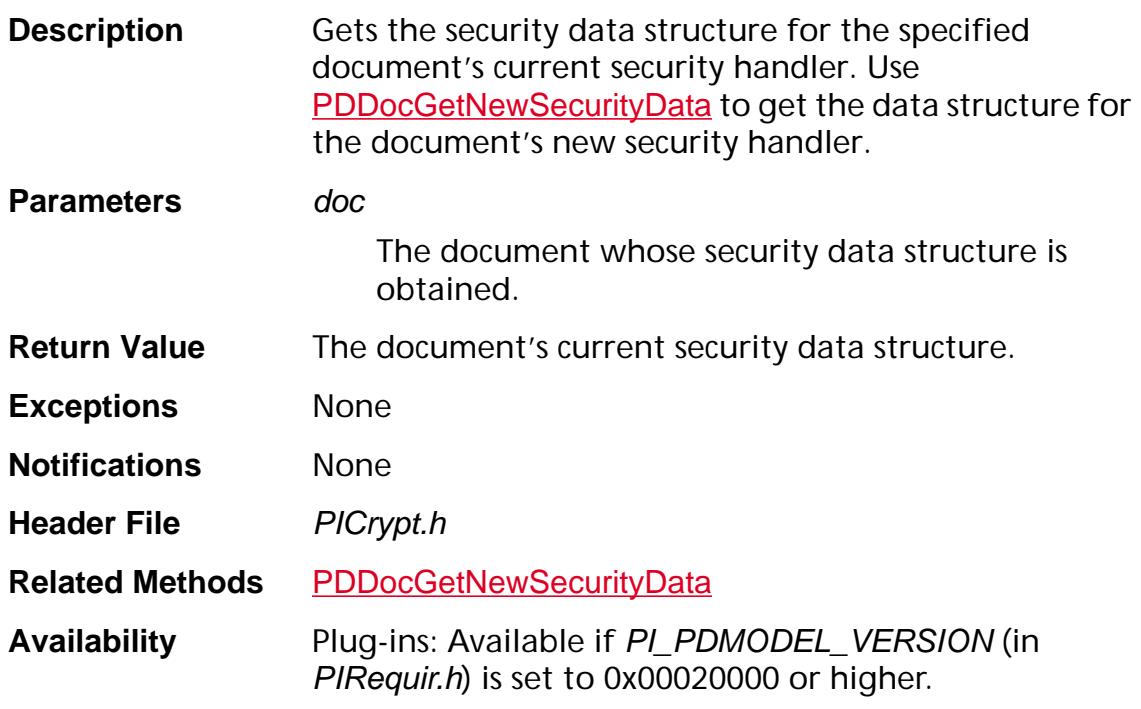

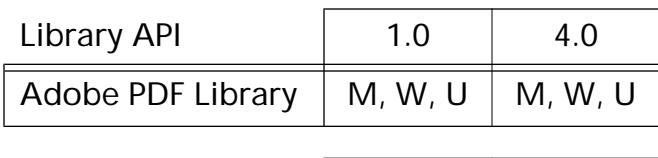

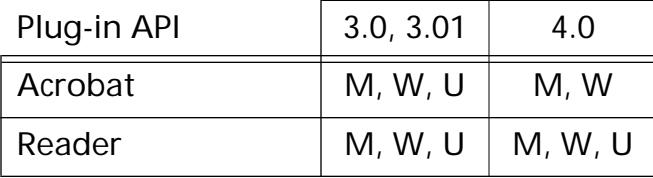

## **PDDocGetStructTreeRoot**

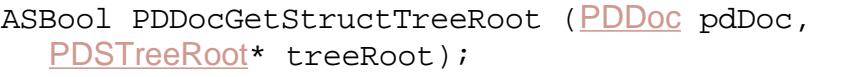

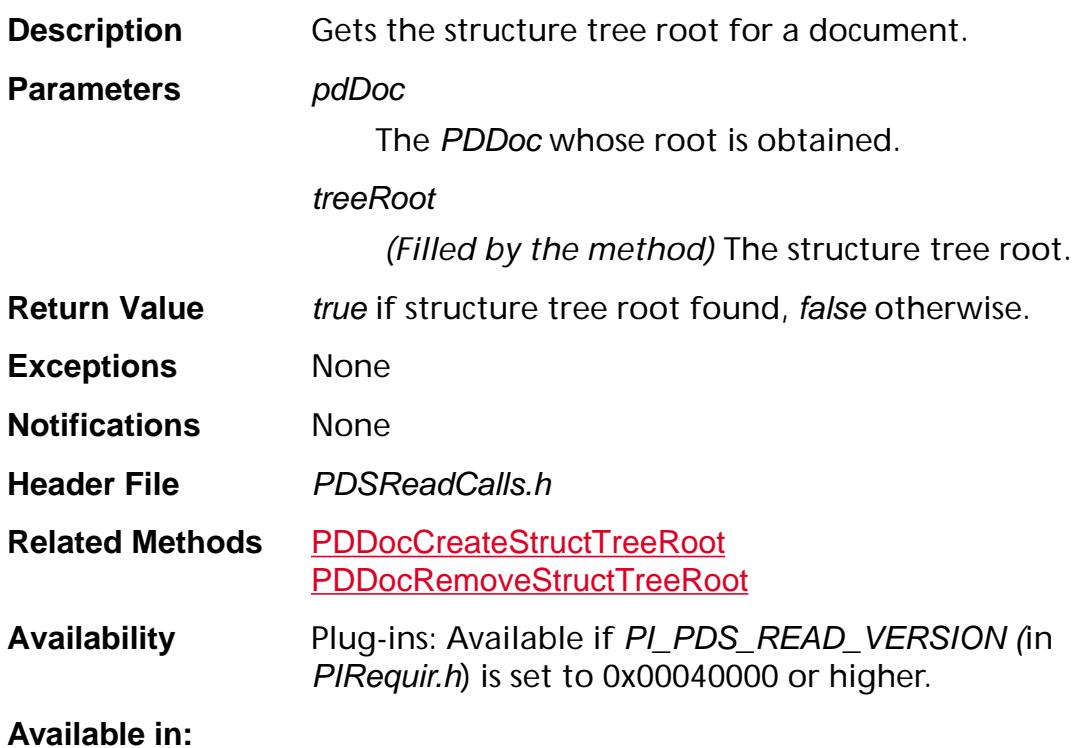

## Library API 1.0 4.0 Adobe PDF Library  $\begin{vmatrix} 1 & -1 \\ -1 & 1 \end{vmatrix}$  M, W, U

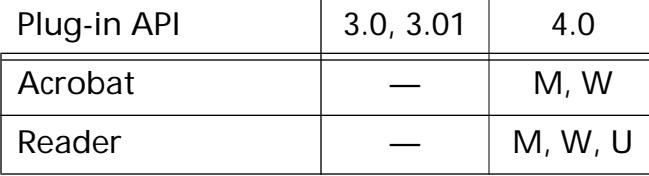

## **PDDocGetThread**

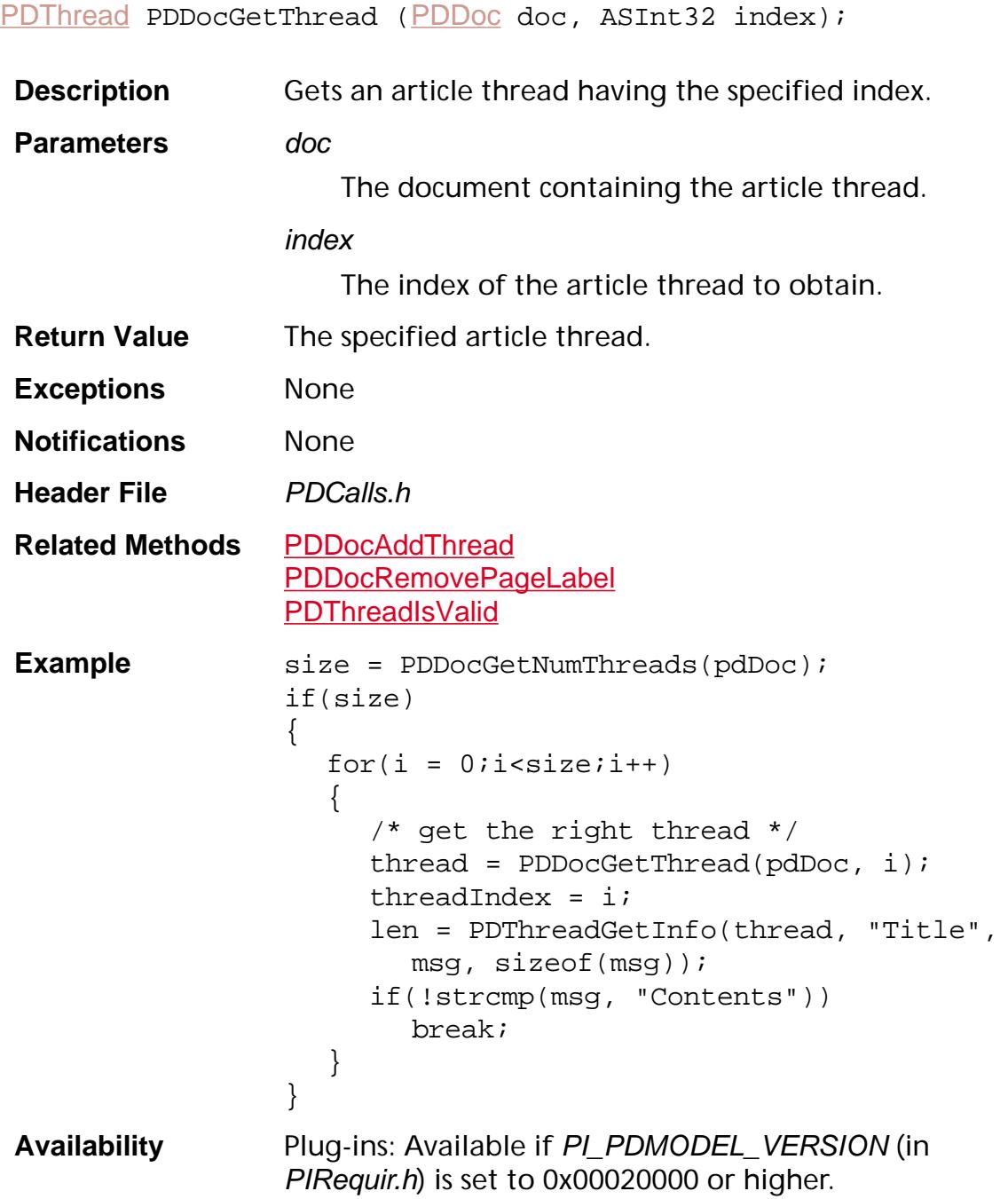

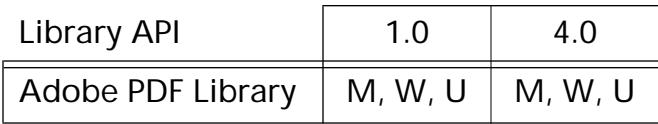

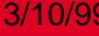

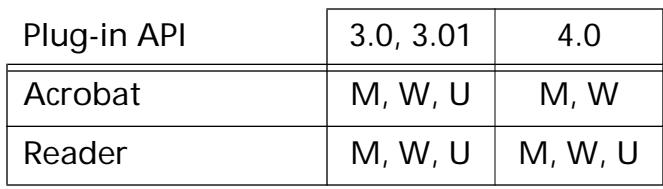

## **PDDocGetThreadIndex**

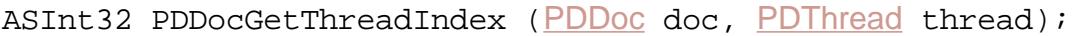

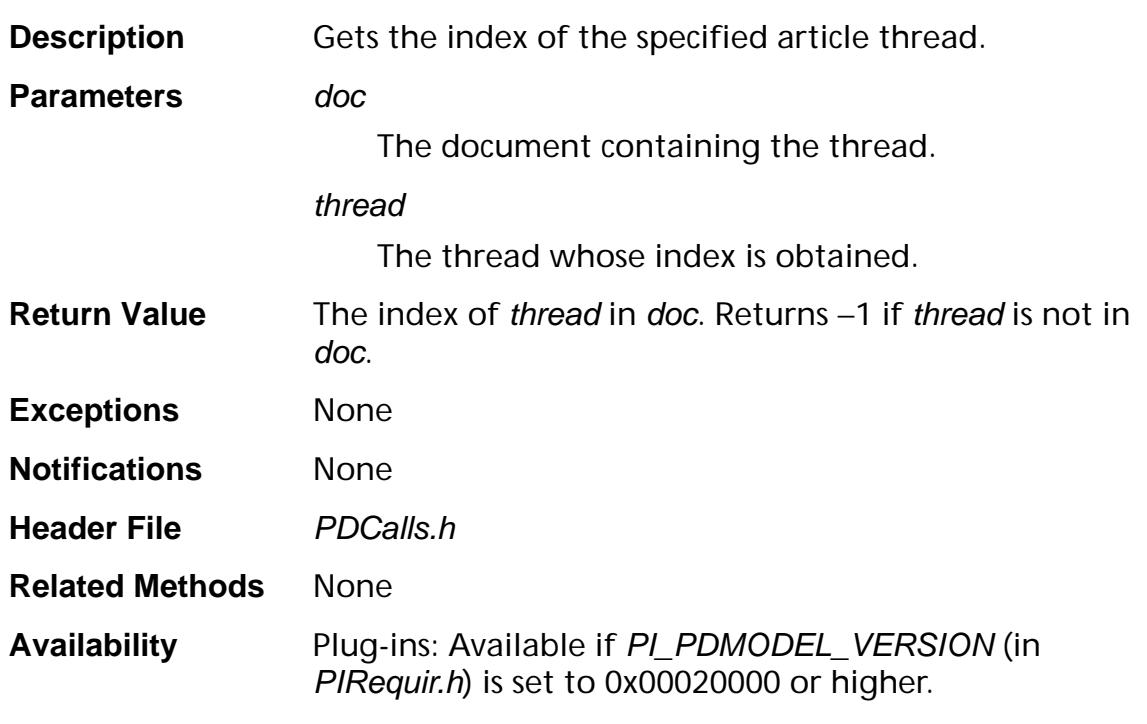

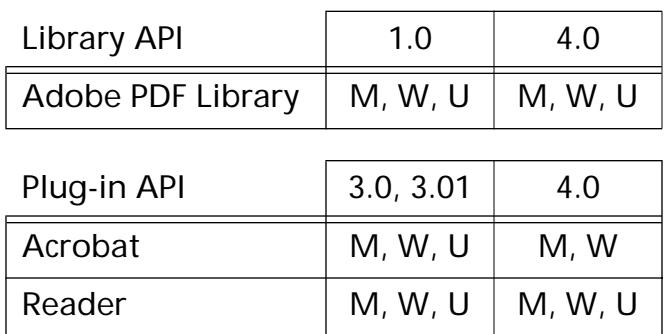

### **PDDocGetVersion**

void PDDocGetVersion ([PDDoc](#page-2684-0) doc, ASInt16\* majorP, ASInt16\* minorP);

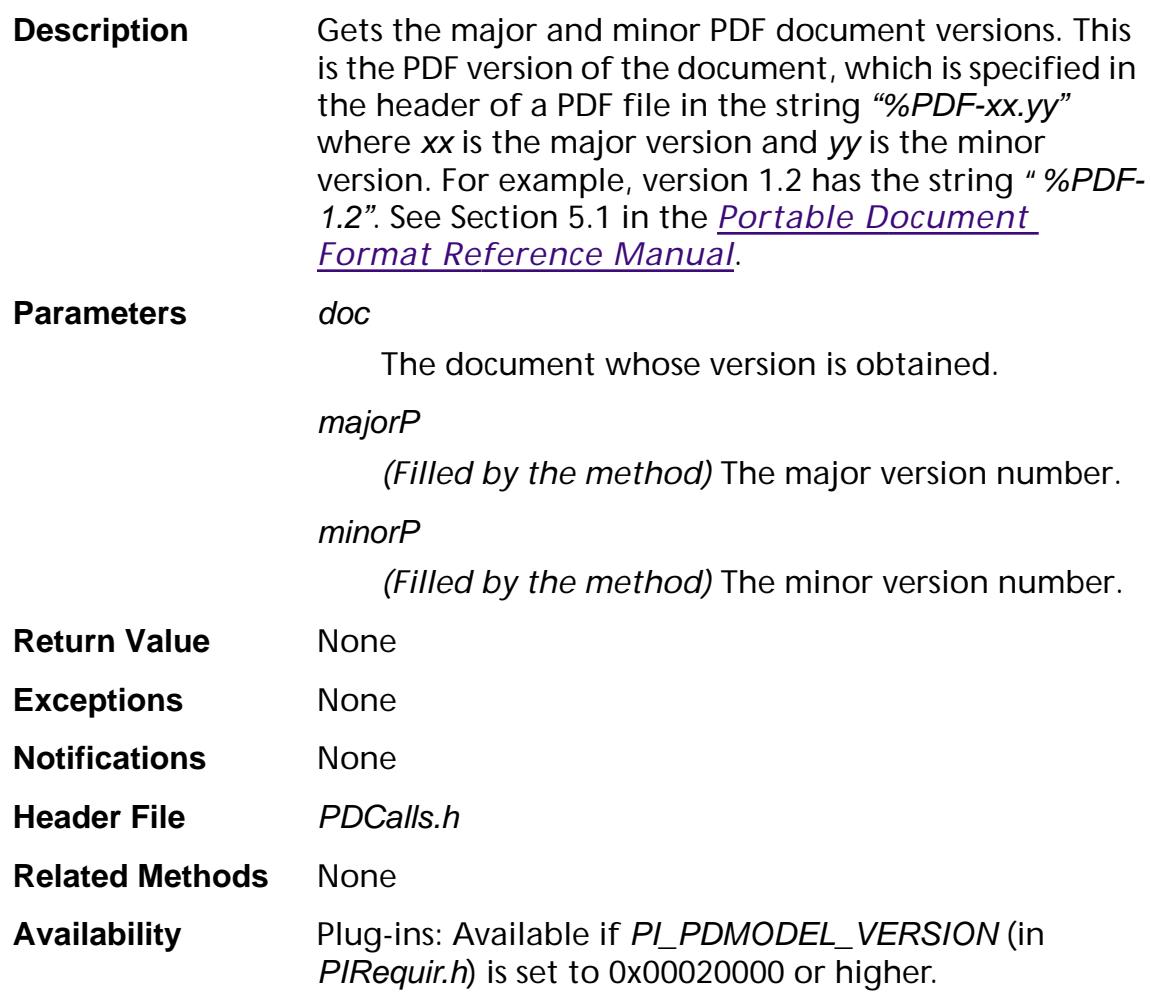

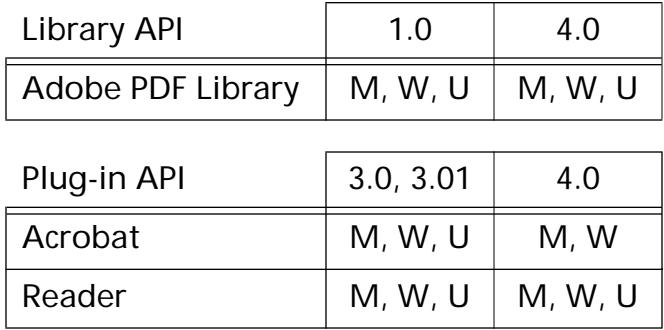

## **PDDocGetWordFinder**

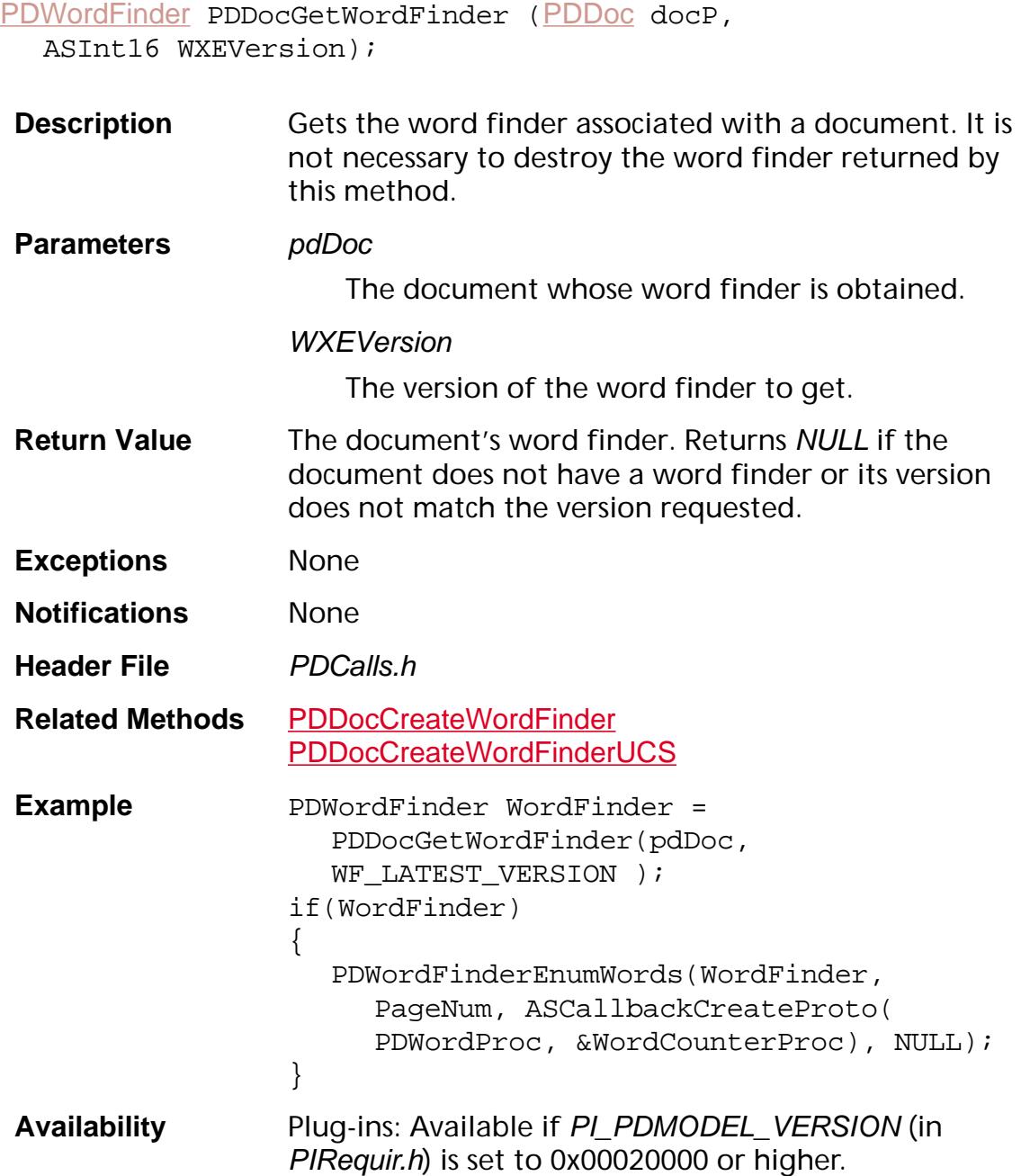

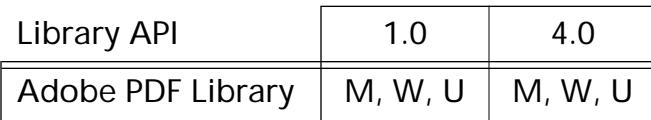

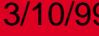

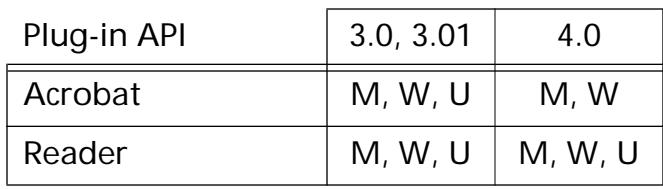

### <span id="page-843-0"></span>**PDDocImportCosDocNotes**

ASInt32 PDDocImportCosDocNotes ([PDDoc](#page-2684-0) doc, [CosDoc](#page-2671-0) src, const char\* noteTitle, ASInt32 noteTitleLen, [PDColorValue](#page-2010-0) color, void\* progMon, void\* monClientData, [PDDocWillImportAnnotCallback](#page-1834-0) importFilter);

**Description** Adds text annotations from sourceDoc to doc.

**Parameters** doc

The document that will receive the imported annotations.

src

The document from which the annotations will be imported.

noteTitle

Not currently used.

noteTitleLen

Not currently used.

color

If non-NULL, the color attribute of imported annotations. color indicates the color space (**PDDeviceGray**, **PDDeviceRGB**, **PDDeviceCMYK**), and color values for the annotation.

### progMon

If supplied, a procedure to call regularly to update a progress bar for the user.

### monClientData

If supplied, a pointer to private data buffer used by progMon.

#### importFilter

A user-supplied procedure that will be called to provide a filtering process, allowing only desired annotations to import.

**Return Value** The number of notes imported.

**Exceptions** Raises an exception if the given object has the wrong Cos type. Also raises exceptions if storage is exhausted or file access fails.

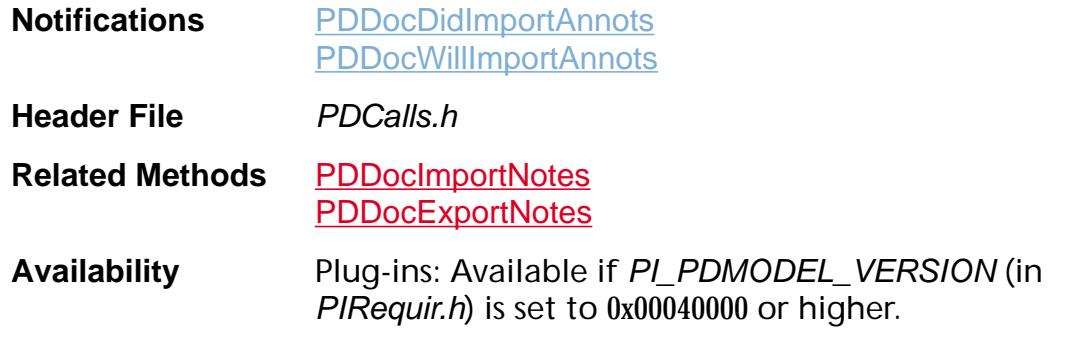

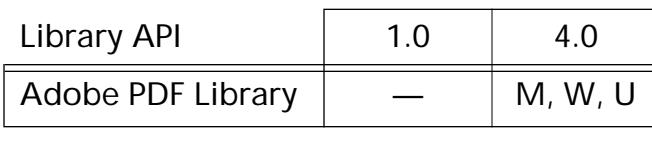

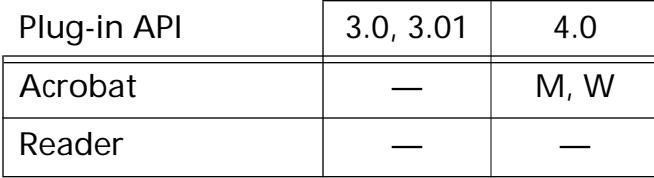

## <span id="page-845-0"></span>**PDDocImportNotes**

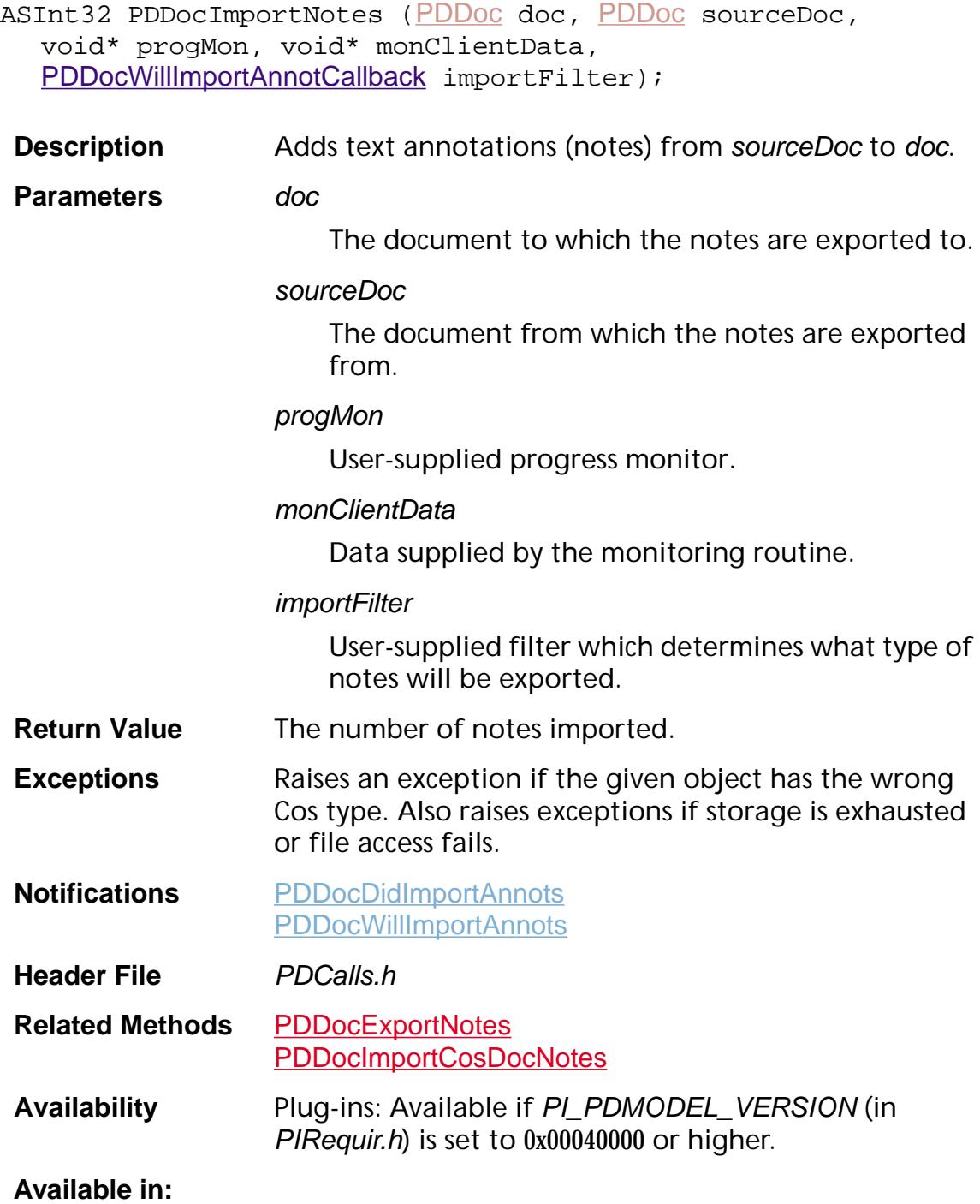

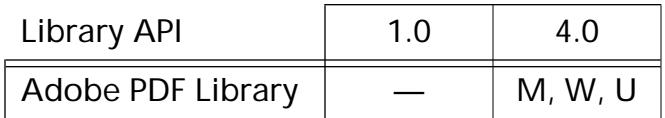

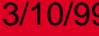

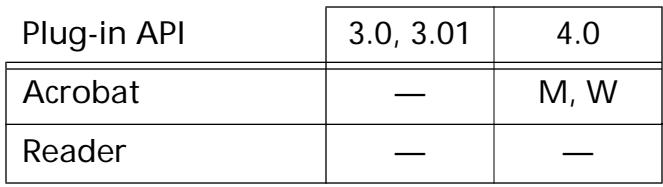

### **PDDocInsertPages**

void PDDocInsertPages ([PDDoc](#page-2684-0) doc, ASInt32 mergeAfterThisPage, [PDDoc](#page-2684-0) doc2, ASInt32 startPage, ASInt32 numPages, ASUns16 insertFlags, [ProgressMonitor](#page-2119-0) progMon, void\* progMonClientData, [CancelProc](#page-1772-0) cancelProc, void\* cancelProcClientData);

**Description** Inserts *numPages* pages from *doc2* into *doc.* All annotations, and anything else associated with the page (such as a thumbnail image) are copied from the doc2 pages to the new pages in doc. This method will not insert if doc equals doc2.

#### **Parameters** doc

The document into which pages are inserted. This document must have at least one page.

#### mergeAfterThisPage

The page number in doc after which pages from doc2 are inserted. The first page is 0. If PDBeforeFirstPage (see PDExpT.h) is used, the pages are inserted before the first page in doc. Use PDLastPage to insert pages after the last page in doc.

#### doc2

The document containing the pages that are inserted into doc.

#### startPage

The page number of the first page in doc2 to insert into doc. The first page is 0.

#### numPages

The number of pages in doc2 to insert into doc. Use PDAllPages to insert all pages from doc2 into doc.

#### **insertFlags**

Flags that determine what additional information is copied from doc2 into doc. Must be an OR of the following (see PDExpT.h):

PDInsertAll — Inserts the entire document doc2 into the document doc. This operation not only inserts the pages themselves, but also merges other document data from doc2 into doc. In particular, the following happens:

1. The bookmark tree of doc2 is merged into the bookmark tree of doc by copying it as a new firstlevel subtree of doc's bookmark tree root, of which it becomes the last child. If doc has no bookmark tree, it acquires one identical to the bookmark tree from doc2.

2. Named destinations from doc2 (of PDF 1.1 and later) are copied into doc. If there are named destinations in doc2 with the same name as some named destination in doc, the ones in doc retain their names and the copied named destinations are given new names based on the old ones with distinguishing digits added. Actions and bookmarks referring to the old names are made to refer to the new names after being copied into doc.

3. Document logical structure from doc2 is copied into doc. The top-level children of the structure tree root of doc2 are copied as new top-level children of the structure tree root of doc; a structure tree root is created in doc if there was none before. The role maps of the two structure trees are merged, with name conflicts resolved in favor of the role mappings present in doc. Attribute objects are not copied, nor is class map information from doc2 merged into that for doc.

If PDInsertAll flag is *not* set, pages copied from doc2 into doc will have their structure backpointer information stripped off.

PDInsertBookmarks — Inserts bookmarks as well as pages.

PDInsertThreads — Inserts threads as well as pages.

### progMon

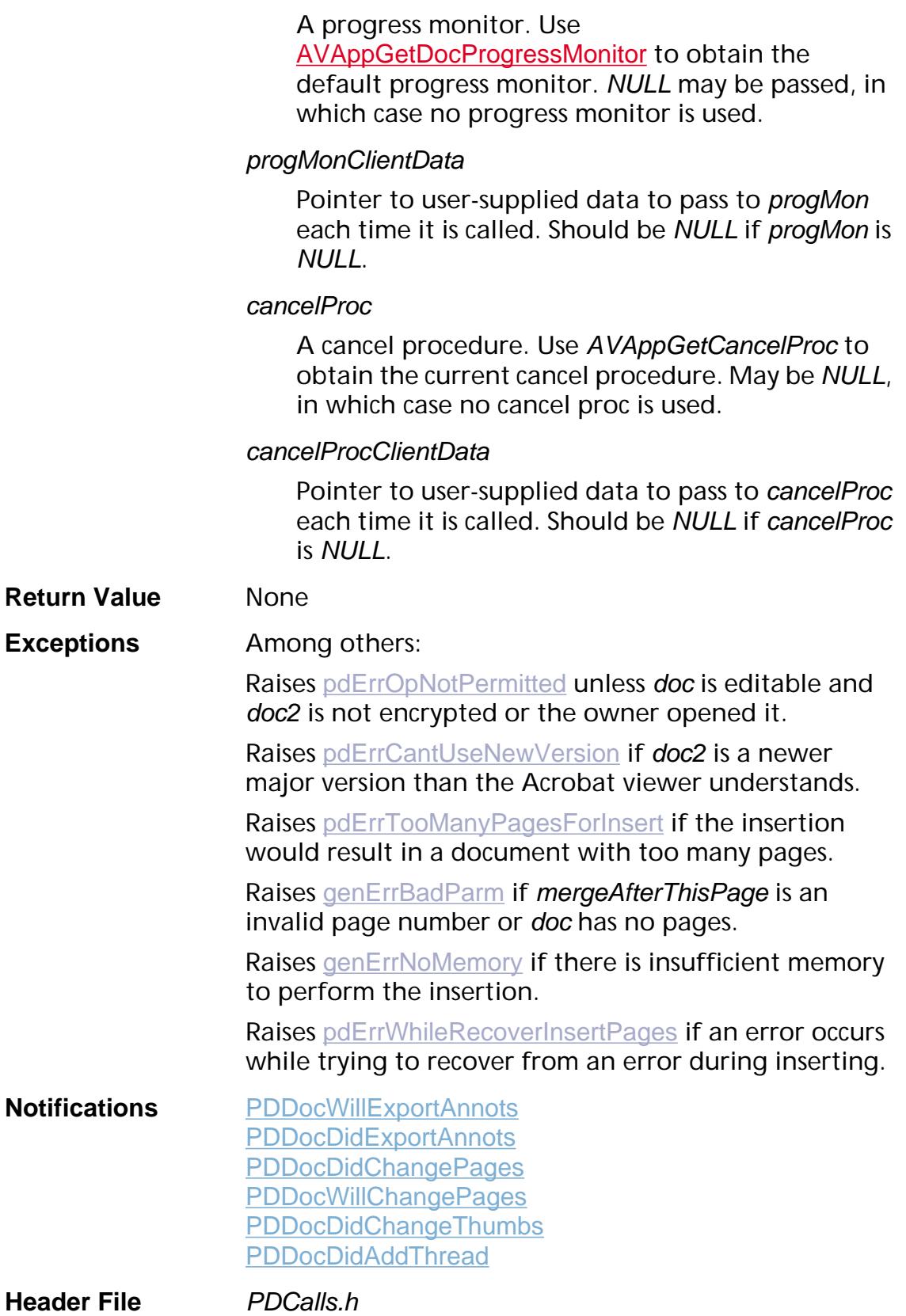

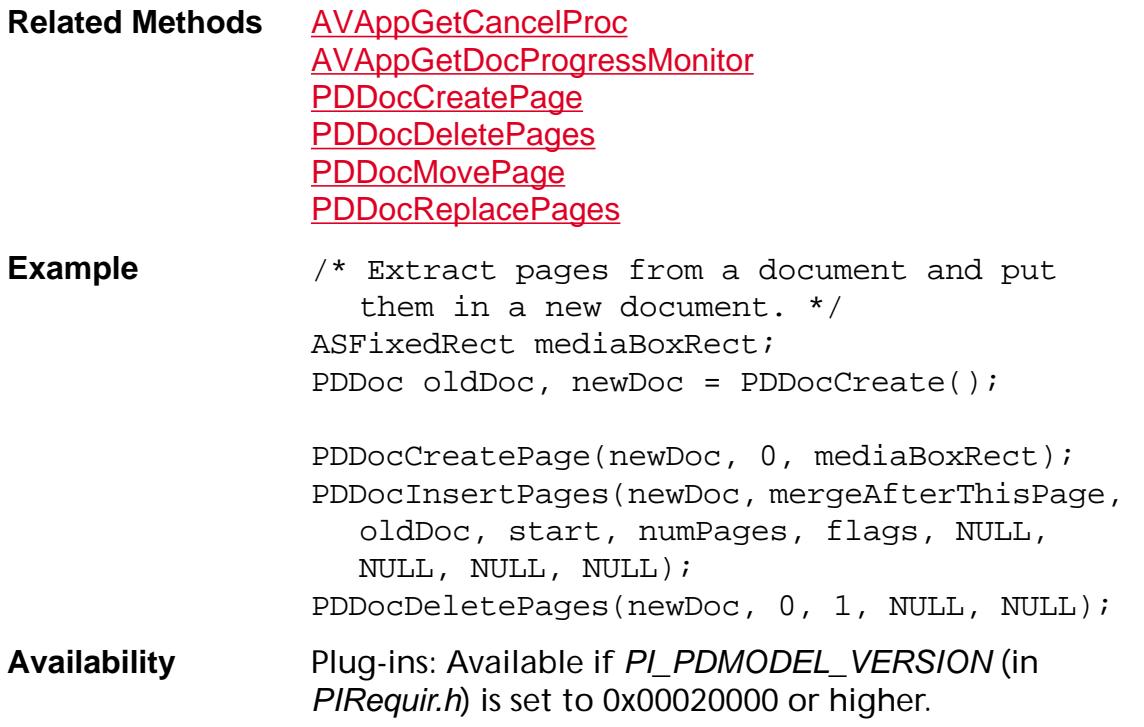

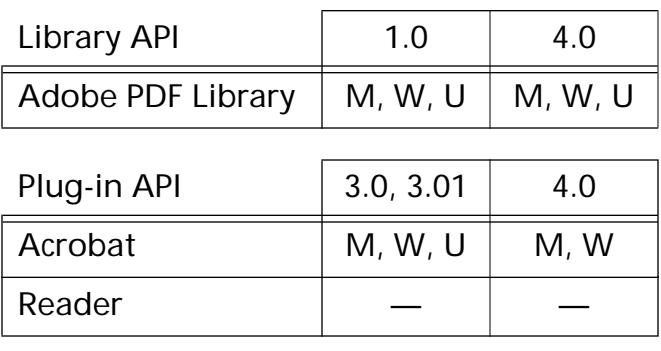

## <span id="page-851-0"></span>**PDDocMovePage**

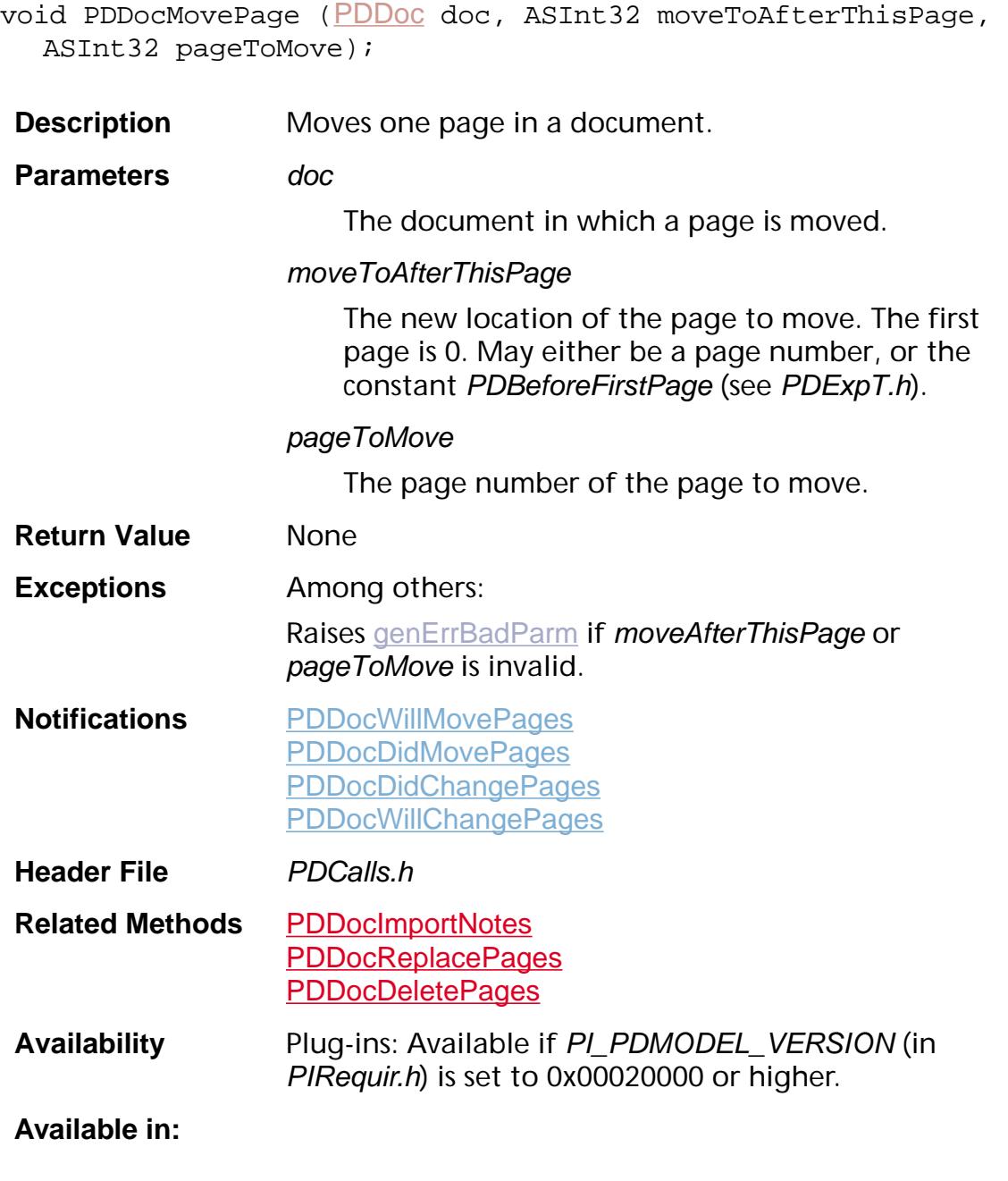

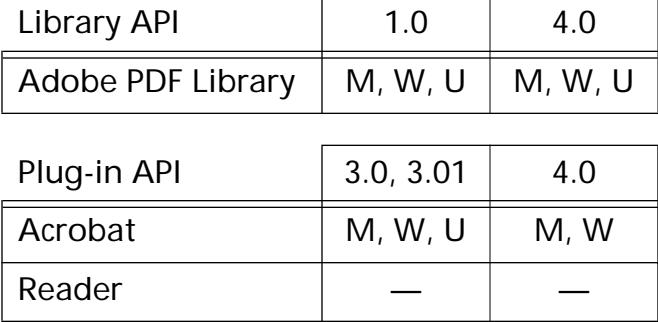

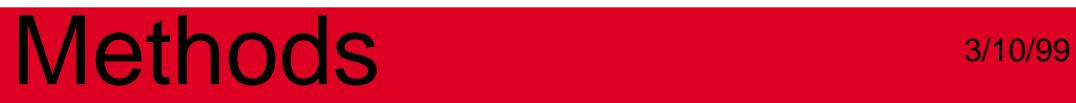

## **PDDocNewSecurityData**

void\* PDDocNewSecurityData ([PDDoc](#page-2684-0) doc);

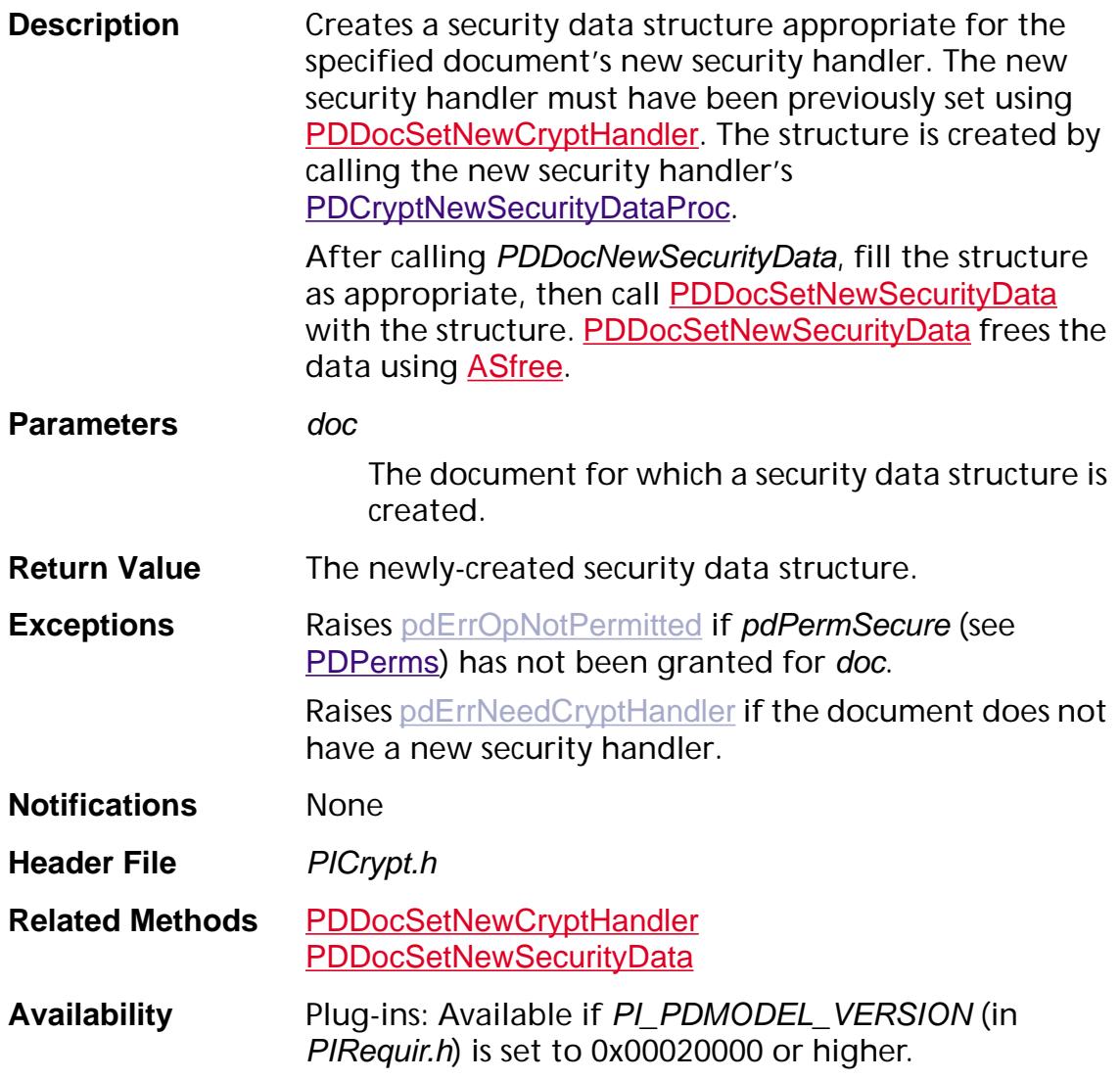

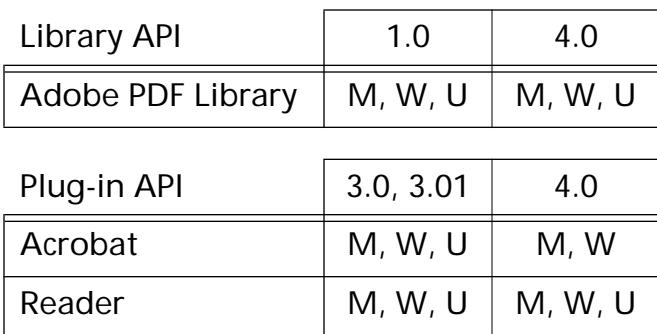

### <span id="page-854-0"></span>**PDDocOpen**

[PDDoc](#page-2684-0) PDDocOpen ([ASPathName](#page-2643-0) fileName, [ASFileSys](#page-2642-0) fileSys, [PDAuthProc](#page-1812-0) authProc, ASBool doRepair);

**Description** Opens the specified document. If the document is already open, returns a reference to the already opened PDDoc. You must call [PDDocClose](#page-776-0) once for every successful open. If the call fails and the exception is [pdErrNeedRebuild](#page-2499-0), then call again with *doRepair* set to *true*. This allows the application to decide whether to perform the time-consuming repair operation.

**Parameters** *fileName* 

Pathname to the file, specified in whatever format is correct for fileSys.

fileSys

Pointer to an [ASFileSysRec](#page-1920-0) containing the file system in which the file resides. If NULL, uses the default file system.

authProc

Authorization callback, called only if the file has been secured. This callback should obtain whatever information is needed to determine whether or not the user is authorized to open the file, then call [PDDocAuthorize](#page-773-0) (which returns the permissions that the authentication data enables).

The Acrobat viewer's built-in authorization procedure requires the user to enter a password, and allows the user to try three times before giving up.

If the *authProc* requires data, use **[PDDocOpenEx](#page-857-0)** instead of PDDocOpen.

doRepair

If true, attempt to repair the file if it is damaged. If false, do not attempt to repair the file if it is damaged.

**Return Value** The newly-opened document.

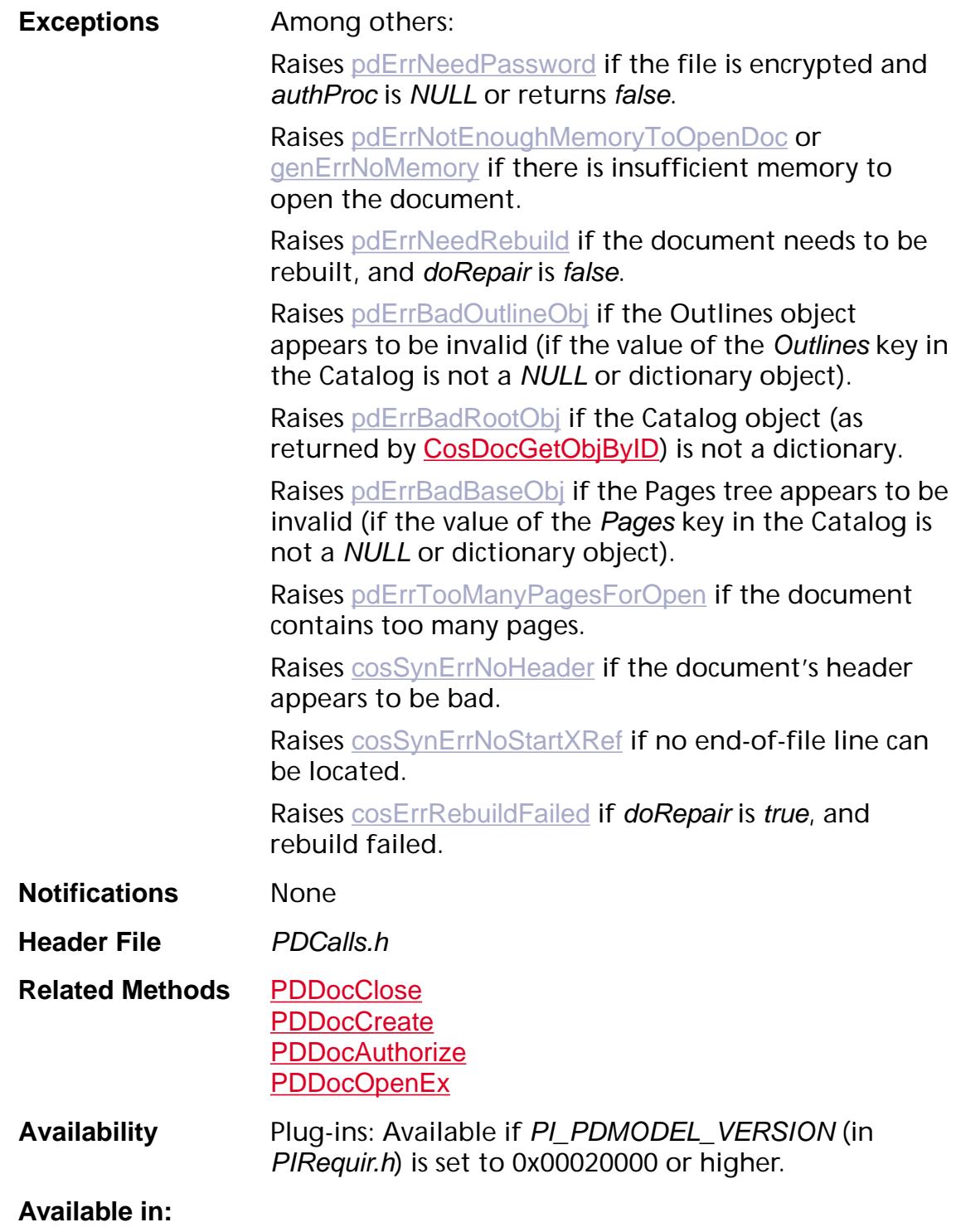

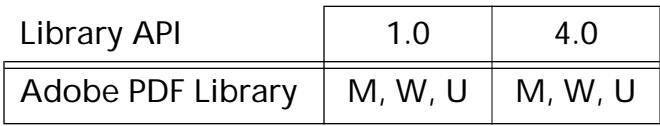

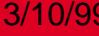

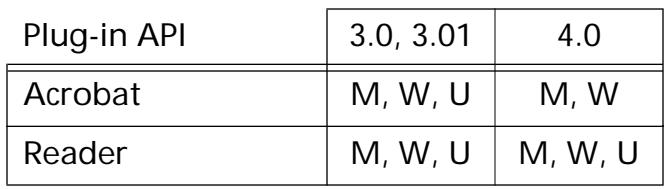

### <span id="page-857-0"></span>**PDDocOpenEx**

[PDDoc](#page-2684-0) PDDocOpenEx ([ASPathName](#page-2643-0) fileName, [ASFileSys](#page-2642-0) fileSys, [PDAuthProcEx](#page-1814-0) authProcEx, void\* authProcClientData, ASBool doRepair);

**Description** Opens the specified document. If the document is already open, returns a reference to the already opened PDDoc. You must call [PDDocClose](#page-776-0) once for every successful open. If the call fails and the exception is [pdErrNeedRebuild](#page-2499-0), then call again with *doRepair true*. This allows the application to decide whether to perform the time-consuming repair operation.

#### **Parameters** fileName

Pathname to the file, specified in whatever format is correct for fileSys.

#### fileSys

Pointer to an **[ASFileSysRec](#page-1920-0)** containing the file system in which the file resides.

#### authProcEx

Authorization callback, called only if the file is encrypted. This callback should obtain whatever information is needed to determine whether or not the user is authorized to open the file, then call [PDDocAuthorize](#page-773-0) (which returns the permissions that the authentication data enables).

The Acrobat viewer's built-in authorization procedure requires the user to enter a password, and allows the user to try three times before giving up.

#### authProcClientData

Pointer to user-supplied data to pass to *authProcEx* each time it is called.

#### doRepair

If true, attempt to repair the file if it is damaged. If false, do not attempt to repair the file if it is damaged.

#### **Return Value** The newly-opened document.

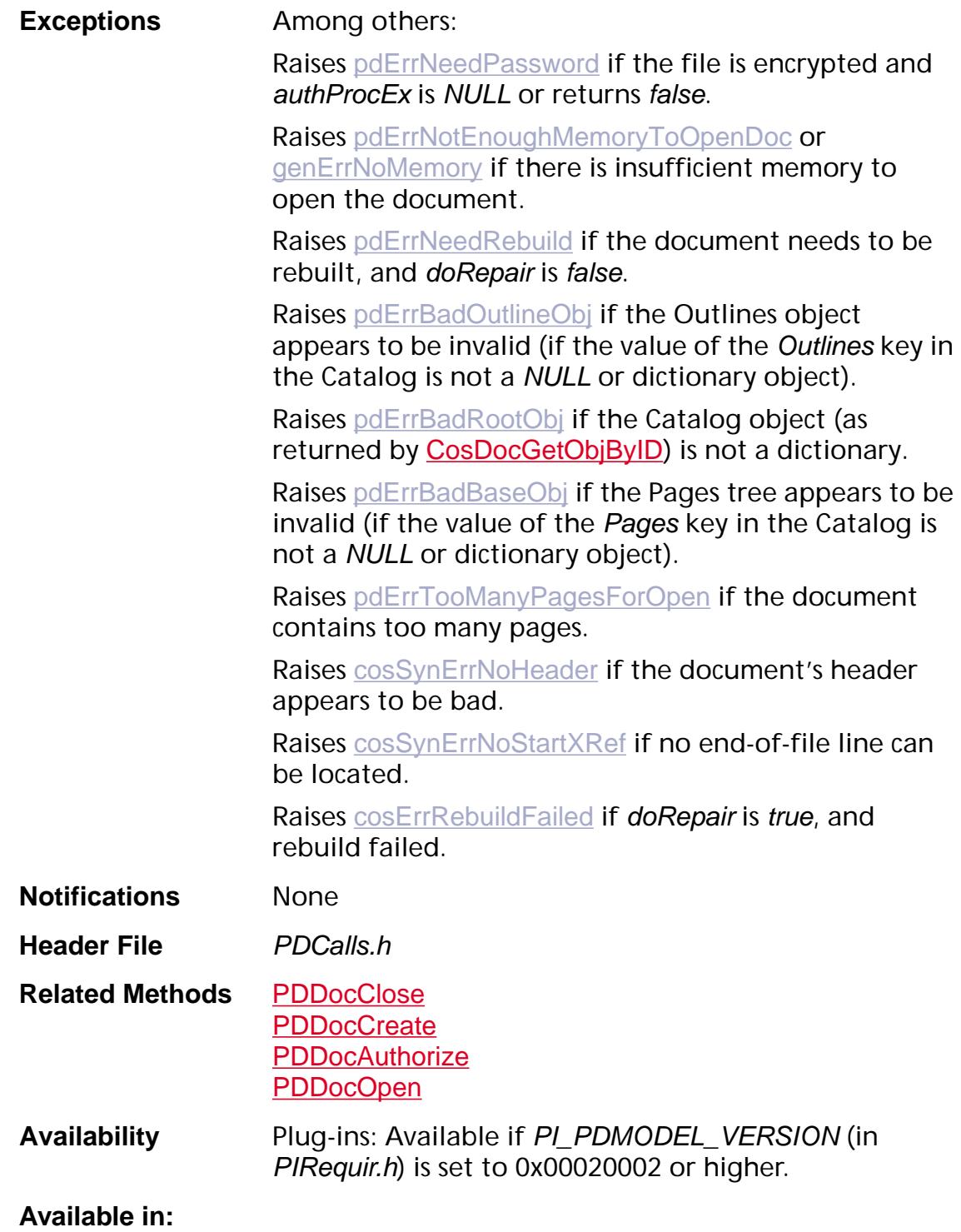

## Library API 1.0 4.0 Adobe PDF Library  $\vert M, W, U \vert M, W, U$

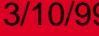

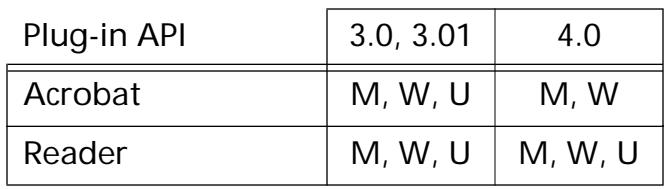

### <span id="page-860-0"></span>**PDDocOpenFromASFile**

[PDDoc](#page-2684-0) PDDocOpenFrom[ASFile](#page-2641-0) (ASFile aFile, [PDAuthProc](#page-1812-0) authProc, ASBool doRepair);

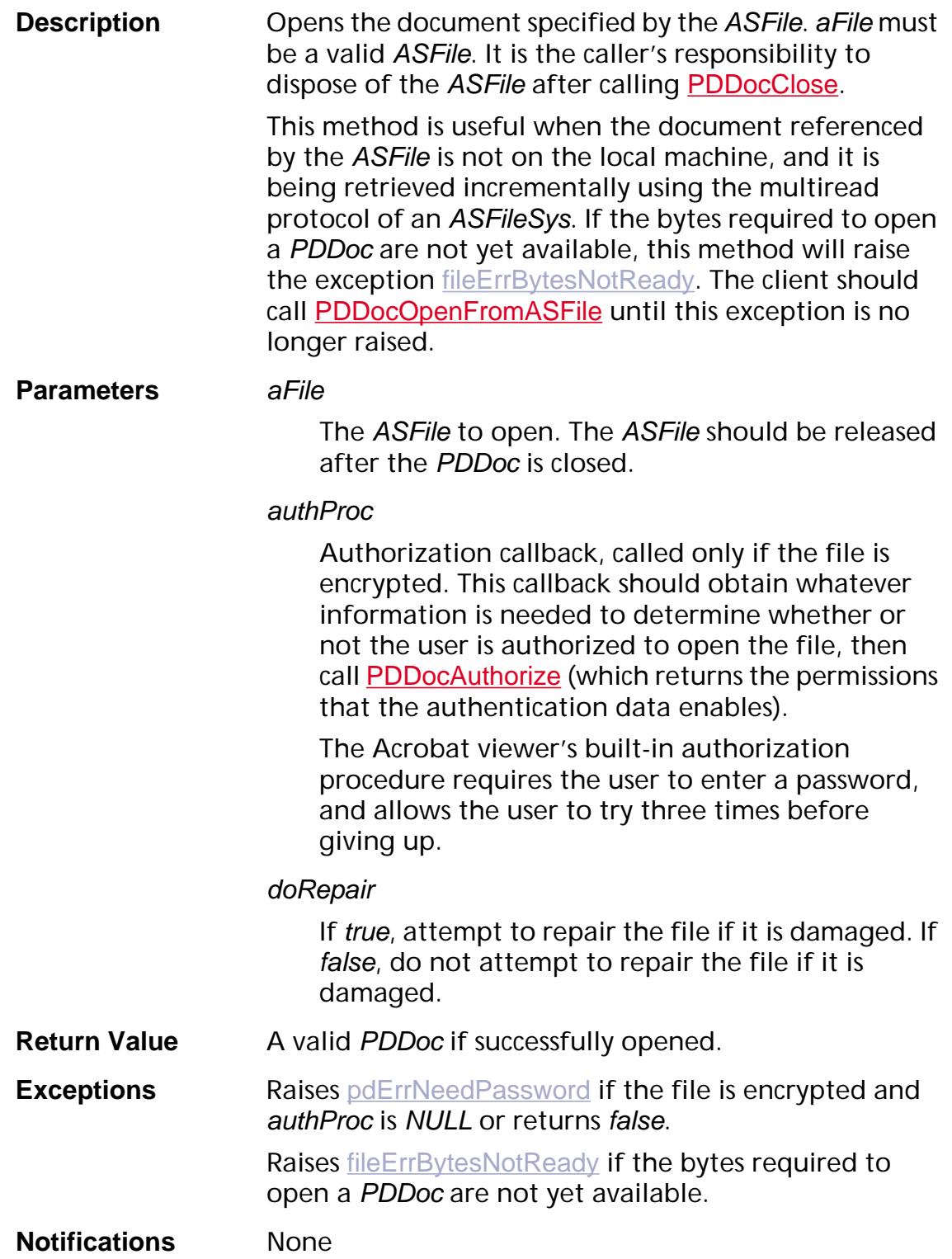

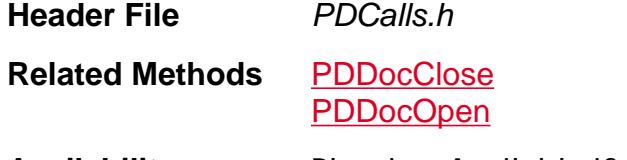

**Availability** Plug-ins: Available if PI\_PDMODEL\_VERSION (in PIRequir.h) is set to 0x00020002 or higher.

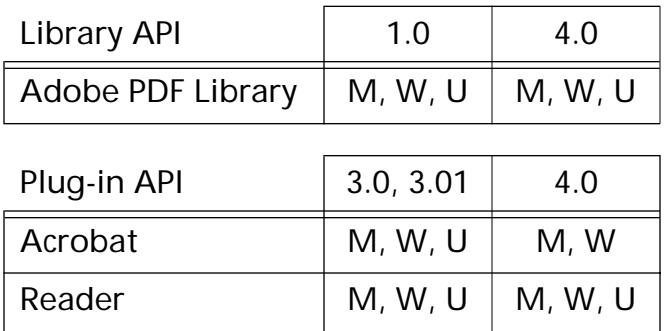

### **PDDocOpenFromASFileEx**

[PDDoc](#page-2684-0) PDDocOpenFromASFileEx ([ASFile](#page-2641-0) aFile, [PDAuthProcEx](#page-1814-0) authProcEx, void\* authProcClientData, ASBool doRepair);

**Description** Opens the document specified by the ASFile. a File must be a valid ASFile. It is the caller's responsibility to dispose of the ASFile after calling **[PDDocClose](#page-776-0)**.

> This method is useful when the document referenced by the ASFile is not on the local machine, and it is being retrieved incrementally using the multiread protocol of an ASFileSys. If the bytes required to open a PDDoc are not yet available, this method will raise the exception [fileErrBytesNotReady](#page-2361-0). The client should call **[PDDocOpenFromASFile](#page-860-0)** until this exception is no longer raised.

#### **Parameters** aFile

The ASFile to open. The ASFile should be released after the PDDoc is closed.

### authProcEx

Authorization callback, called only if the file is encrypted. This callback should obtain whatever information is needed to determine whether or not the user is authorized to open the file, then call [PDDocAuthorize](#page-773-0) (which returns the permissions that the authentication data enables).

The Acrobat viewer's built-in authorization procedure requires the user to enter a password, and allows the user to try three times before giving up.

### authProcClientData

Pointer to user-supplied data to pass to *authProcEx* each time it is called.

### doRepair

If true, attempt to repair the file if it is damaged. If false, do not attempt to repair the file if it is damaged.

**Return Value** A valid PDDoc if successfully opened.

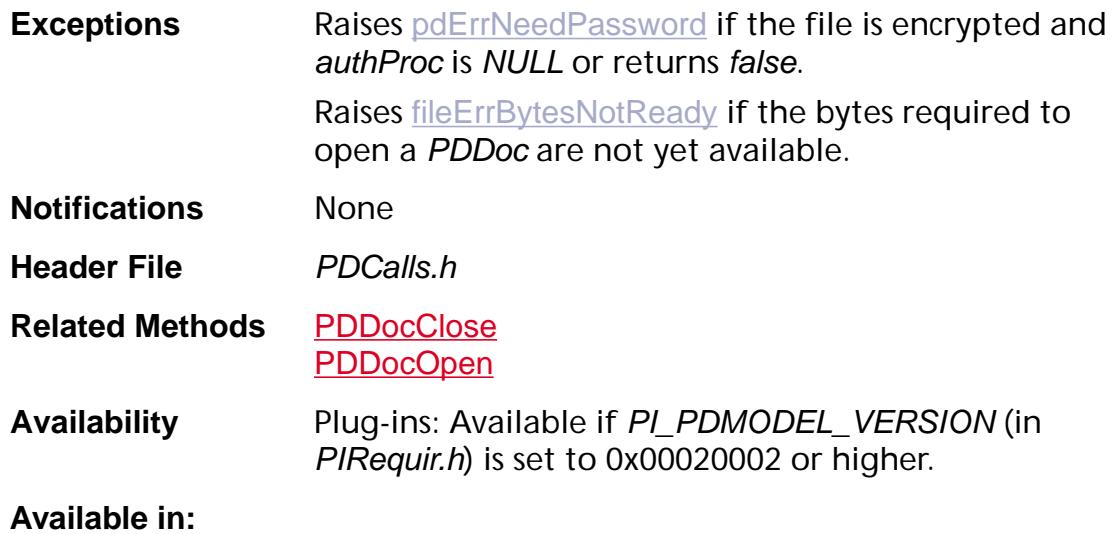

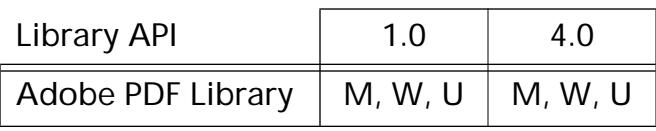

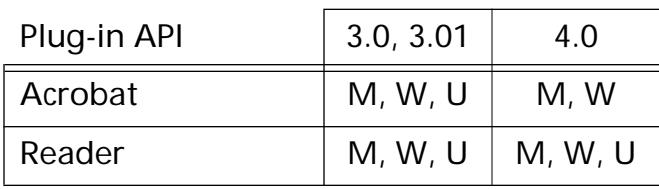
## **PDDocOpenWithParams**

[PDDoc](#page-2684-0) PDDocOpenWithParams ([PDDocOpenParams](#page-2016-0) openParams);

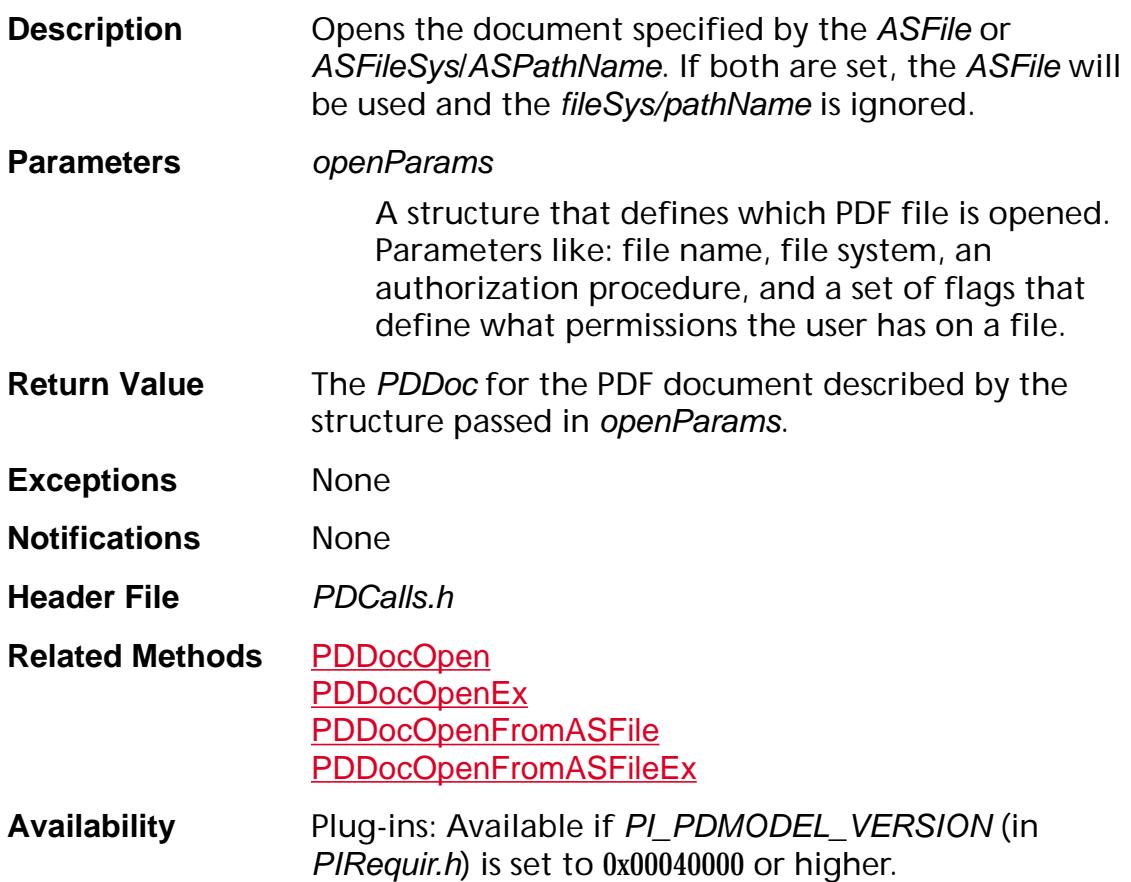

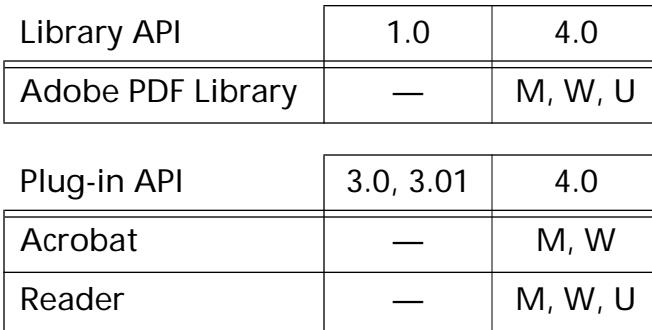

## **PDDocReadAhead**

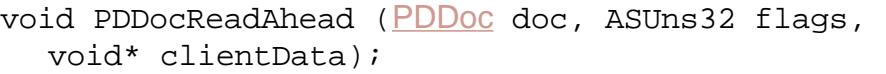

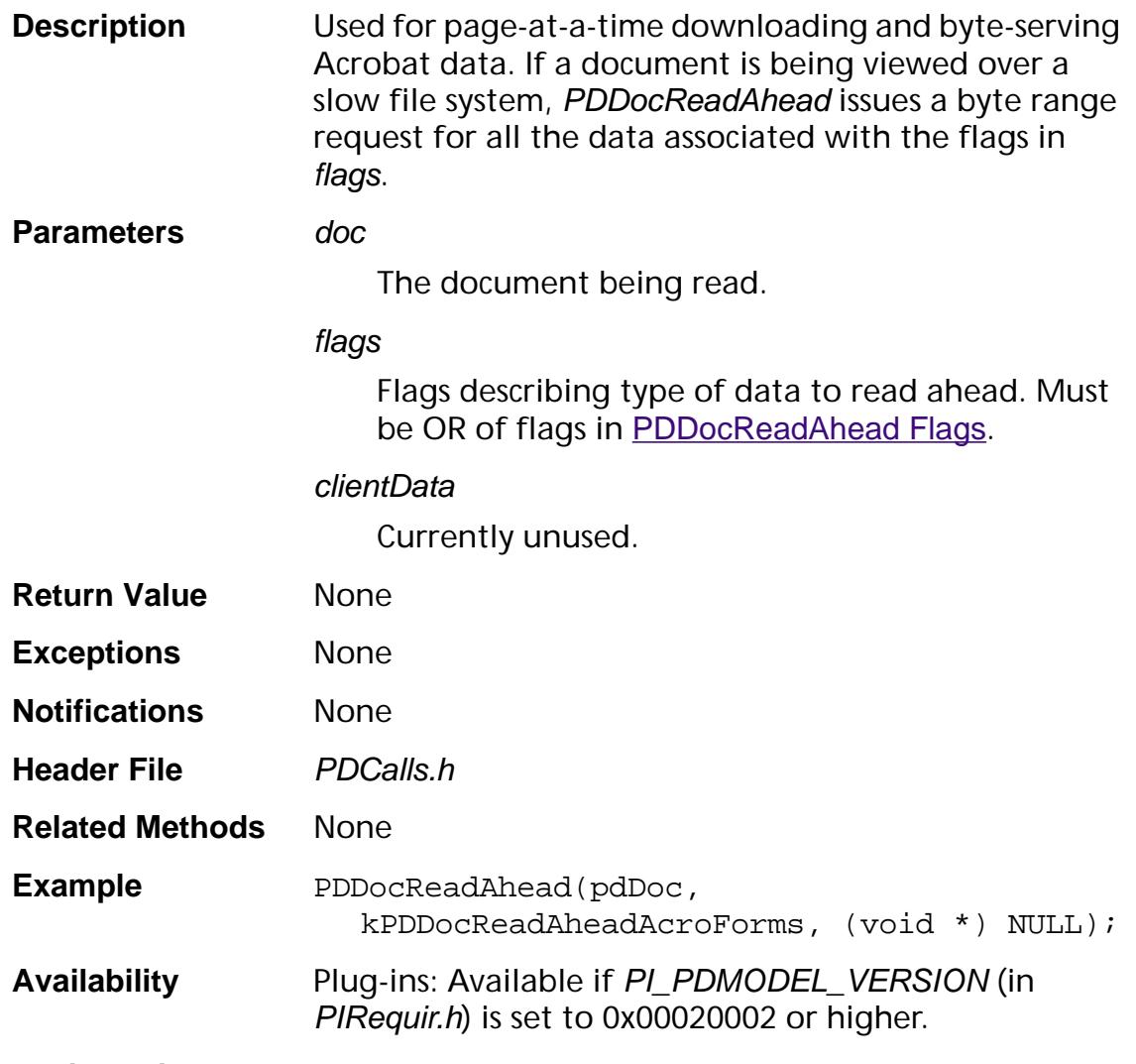

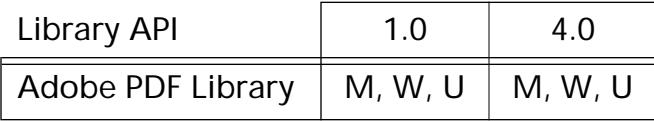

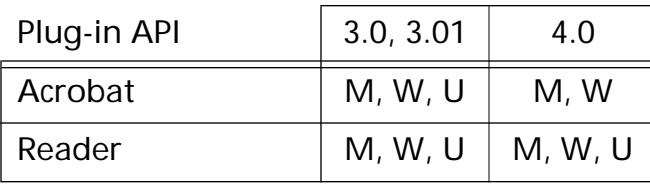

### **PDDocReadAheadPages**

void PDDocReadAheadPages ([PDDoc](#page-2684-0) doc, ASInt32 startPage, ASInt32 nPages);

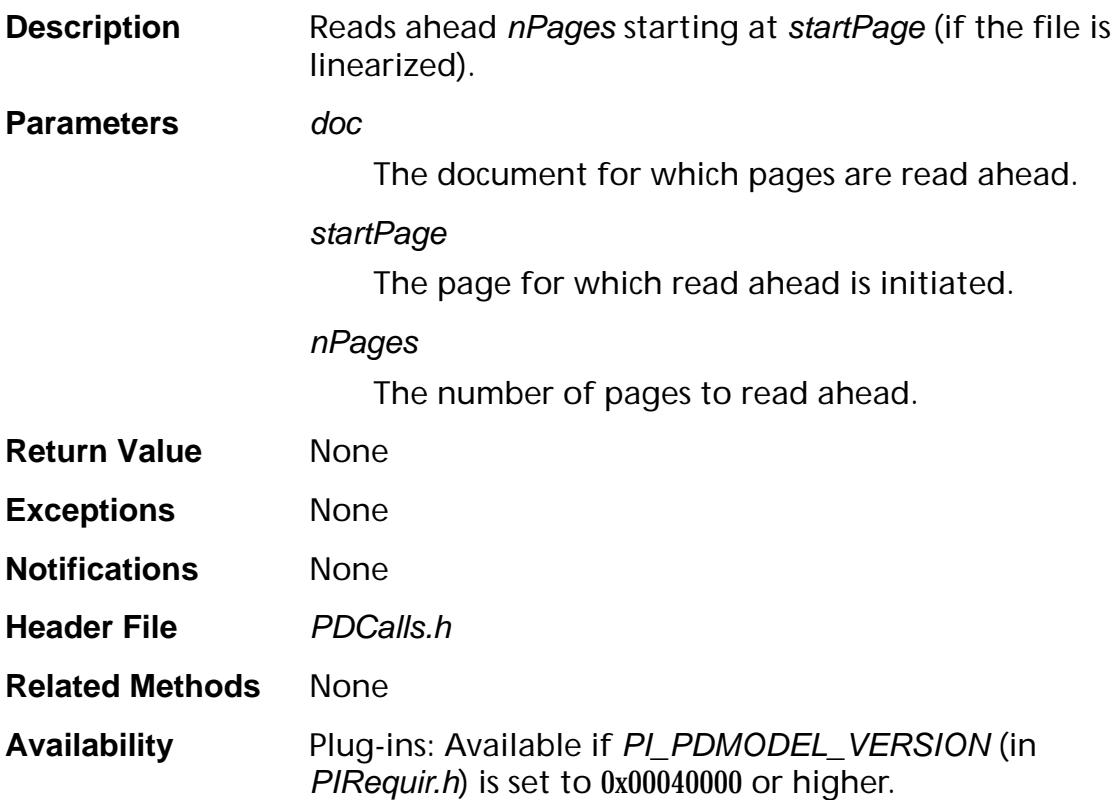

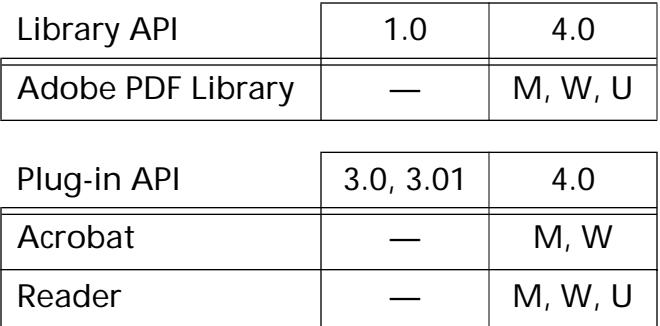

### <span id="page-867-0"></span>**PDDocRelease**

void [PDDoc](#page-2684-0)Release (PDDoc doc);

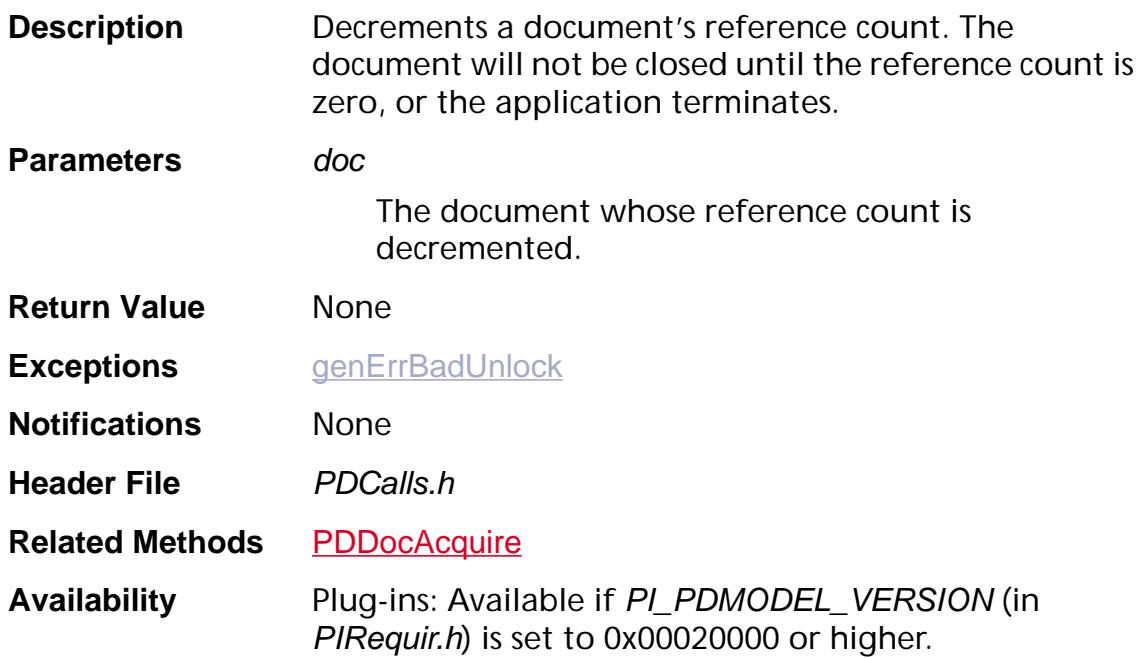

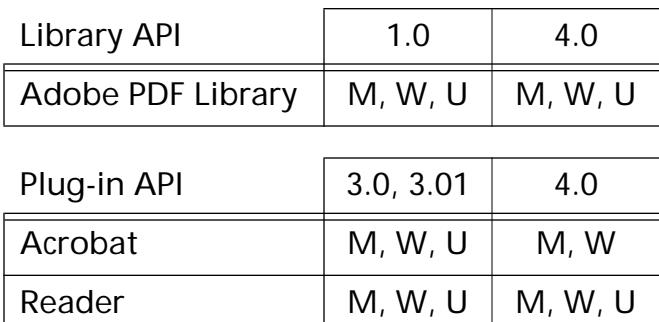

## **PDDocRemoveNameTree**

void [PDDoc](#page-2684-0)RemoveNameTree (PDDoc thePDDoc, [ASAtom](#page-2638-0) theTree);

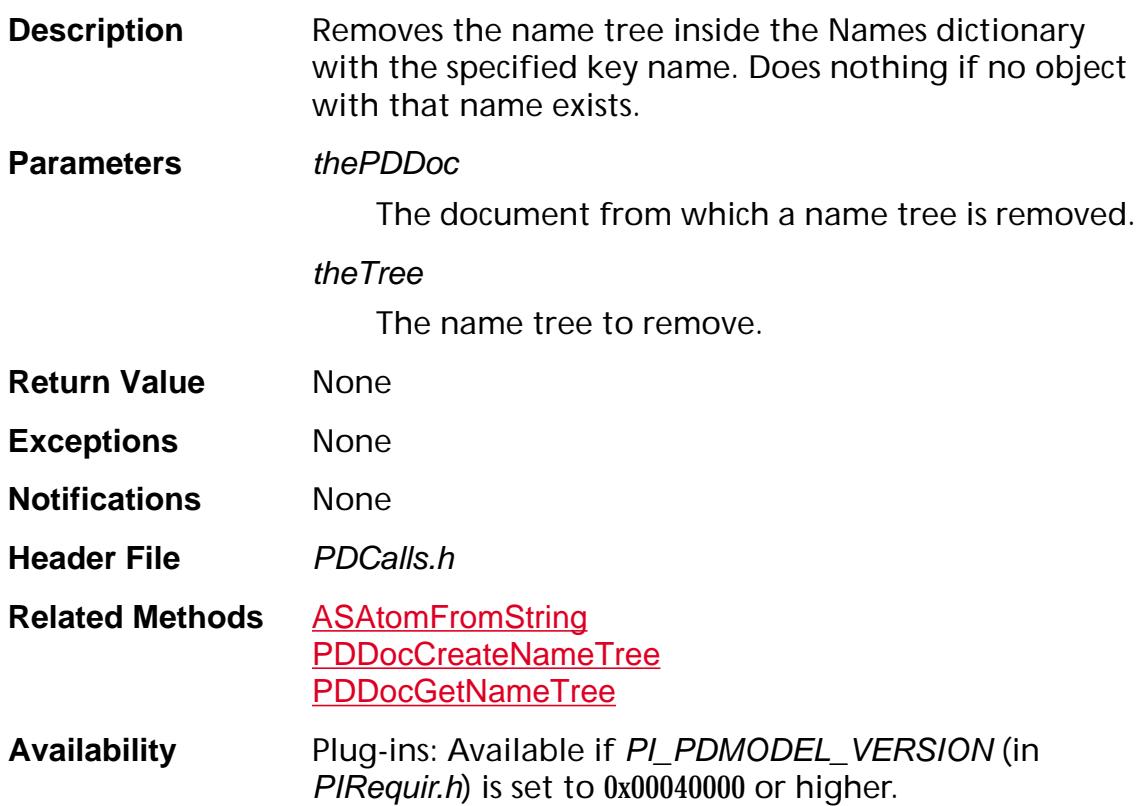

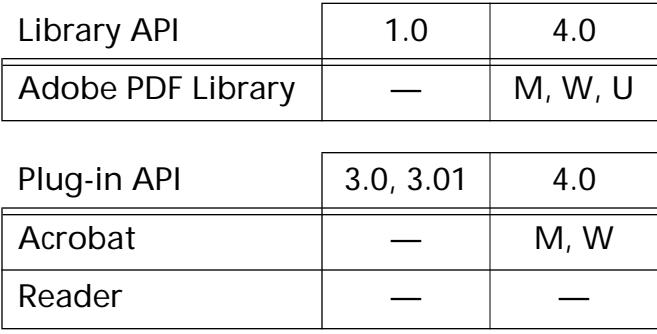

### <span id="page-869-0"></span>**PDDocRemovePageLabel**

void [PDDoc](#page-2684-0)RemovePageLabel (PDDoc pdDoc, ASInt32 pageNum);

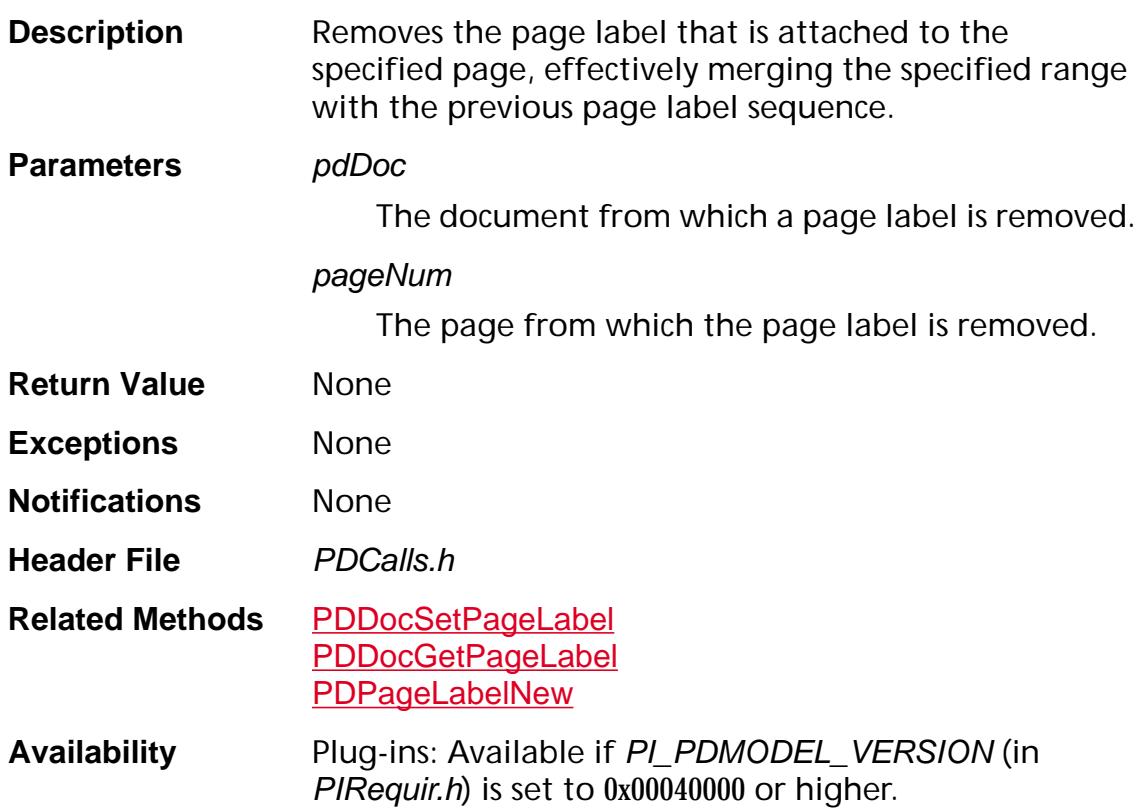

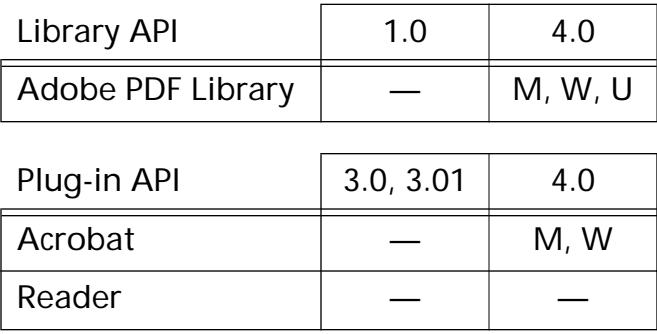

## **PDDocRemoveStructTreeRoot**

void [PDDoc](#page-2684-0)RemoveStructTreeRoot (PDDoc pdDoc);

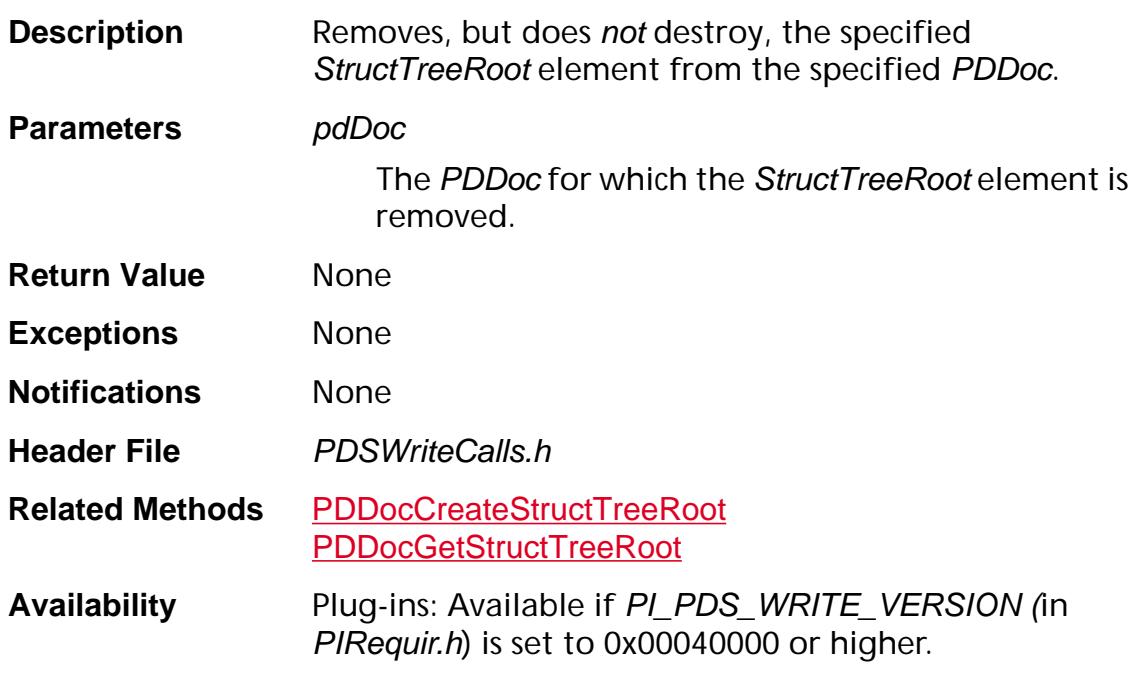

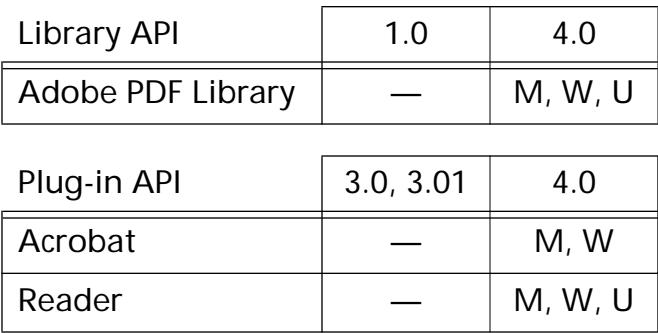

### **PDDocRemoveThread**

void [PDDoc](#page-2684-0)RemoveThread (PDDoc doc, ASInt32 index);

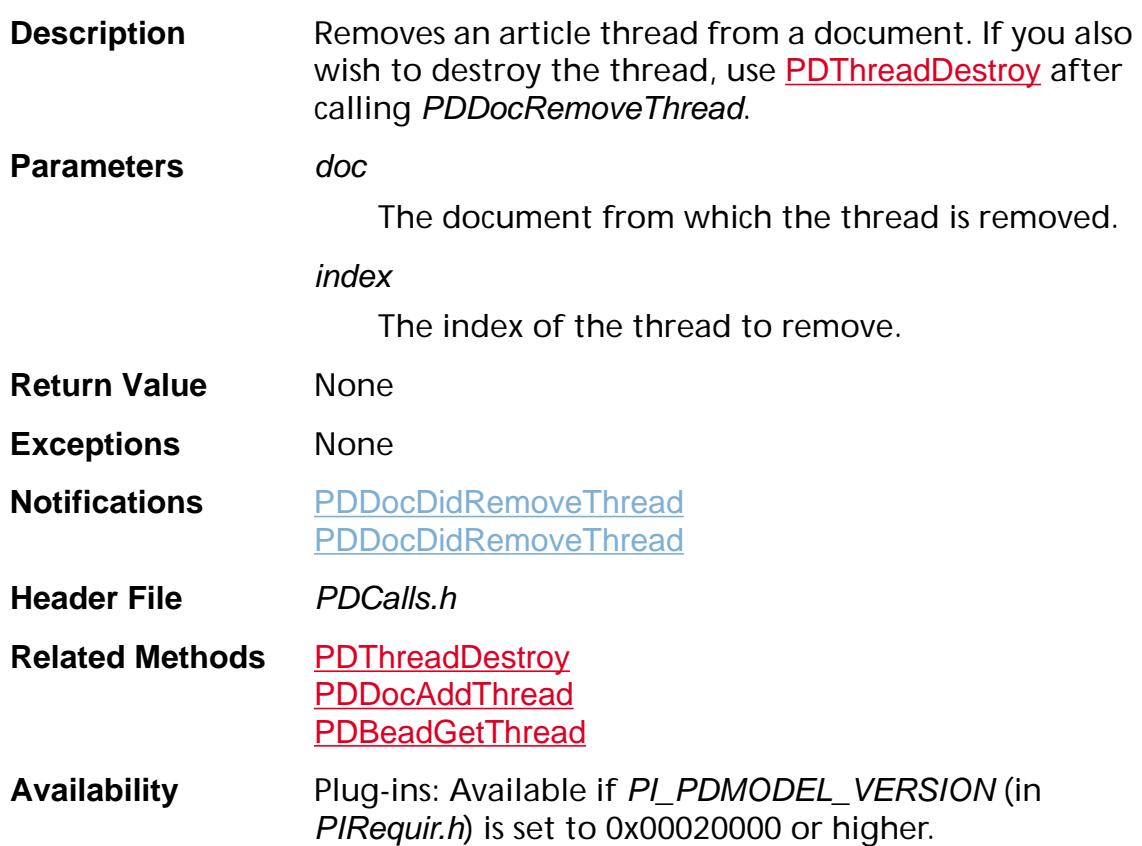

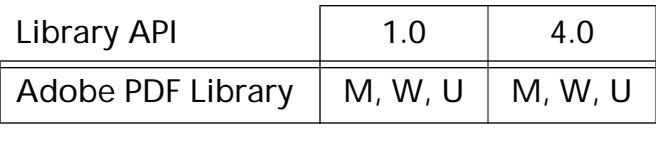

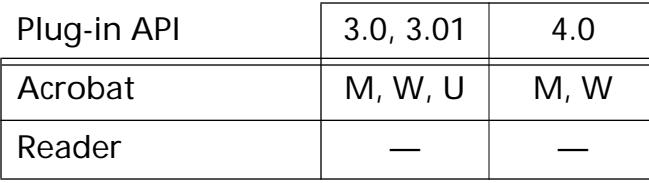

### **PDDocReplacePages**

void PDDocReplacePages ([PDDoc](#page-2684-0) doc, ASInt32 startPage, [PDDoc](#page-2684-0) doc2, ASInt32 startPageDoc2, ASInt32 numPages, ASBool mergeTextAnnots, [ProgressMonitor](#page-2119-0) progMon, void\* progMonClientData, [CancelProc](#page-1772-0) cancelProc, void\* cancelProcClientData);

**Description** Replaces the specified range of pages in one document with pages from anther. The contents, resources, size and rotation of the pages are replaced. Bookmarks are *not* copied, because they are attached to the document, not to individual pages.

> Note: Annotations in the replaced pages are not replaced and remain with the page. Use [PDDocDeletePages](#page-796-0) to remove annotations.

#### **Parameters** doc

The document in which pages are replaced.

#### startPage

The first page number in doc to replace. The first page is 0.

#### doc2

The document from which pages are copied into doc.

#### startPageDoc2

The page number of the first page in doc2 to copy. The first page is 0.

#### numPages

The number of pages to replace.

#### mergeTextAnnots

If true, text annotations from doc2 are appended if they are different than all existing annotations on the page in doc. No other types of annotations are copied.

#### progMon

A progress monitor. Use [AVAppGetDocProgressMonitor](#page-154-0) to obtain the default progress monitor. NULL may be passed, in which case no progress monitor is used.

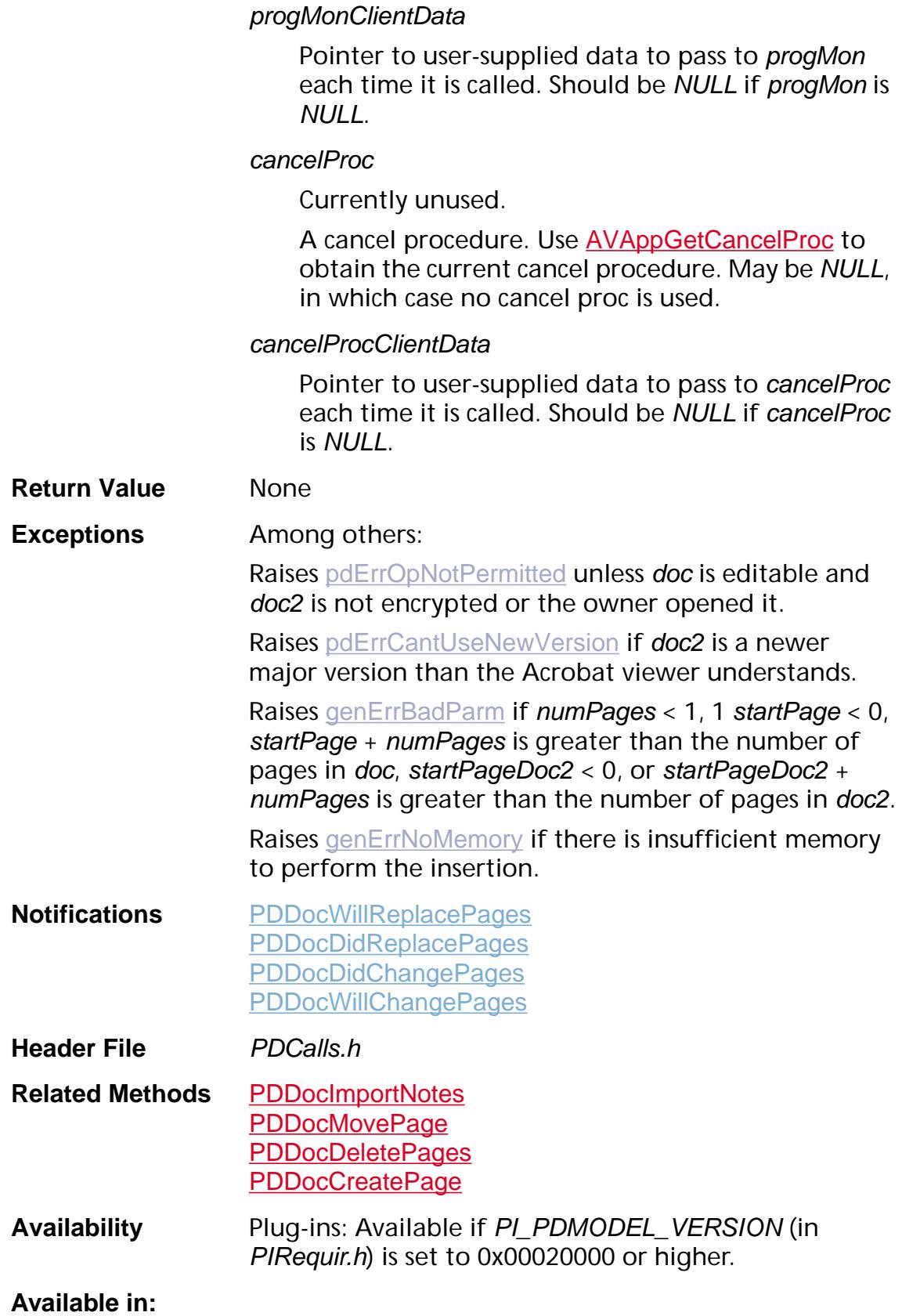

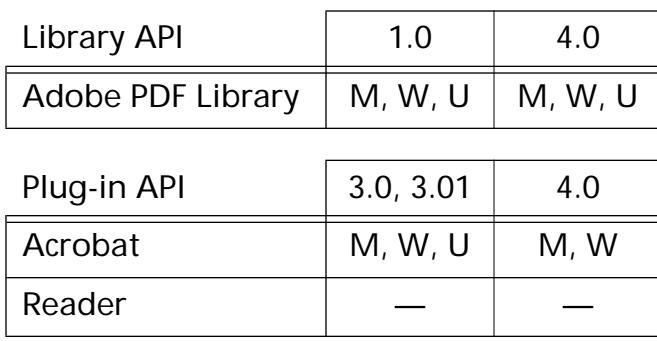

### <span id="page-875-0"></span>**PDDocSave**

void [PDDoc](#page-2684-0)Save (PDDoc doc, [PDSaveFlags](#page-2111-0) saveFlags, [ASPathName](#page-2643-0) newPath, [ASFileSys](#page-2642-0) fileSys, [ProgressMonitor](#page-2119-0) progMon, void\* progMonClientData);

**Description** Saves a document to disk. If a full save is requested to the original path, the file is saved to a file systemdetermined temporary file, the old file is deleted, and the temporary file is renamed to newPath. You must call [PDDocClose](#page-776-0) to release resources; do *not* call [PDDocRelease](#page-867-0).

> If the document was created with [PDDocCreate](#page-777-0), at least one page must be added using [PDDocCreatePage](#page-780-0) or [PDDocImportNotes](#page-845-0) before the Acrobat viewer can save the document.

You can replace this method with your own version, using **[HFTReplaceEntry](#page-103-0)**.

#### **Parameters** doc

The document to save.

#### saveFlags

A bit field composed of an OR of the [PDSaveFlags](#page-2111-0) values.

#### newPath

The path to which the file is saved. A path must be specified when either PDSaveFull or PDSaveCopy are used for saveFlags. If PDSaveIncremental is specified in saveFlags, then newPath should be NULL.

If PDSaveFull is specified and newPath is the same as the file's original path, the new file is saved to a file system-determined temporary path, then the old file is deleted and the new file is renamed to newPath.

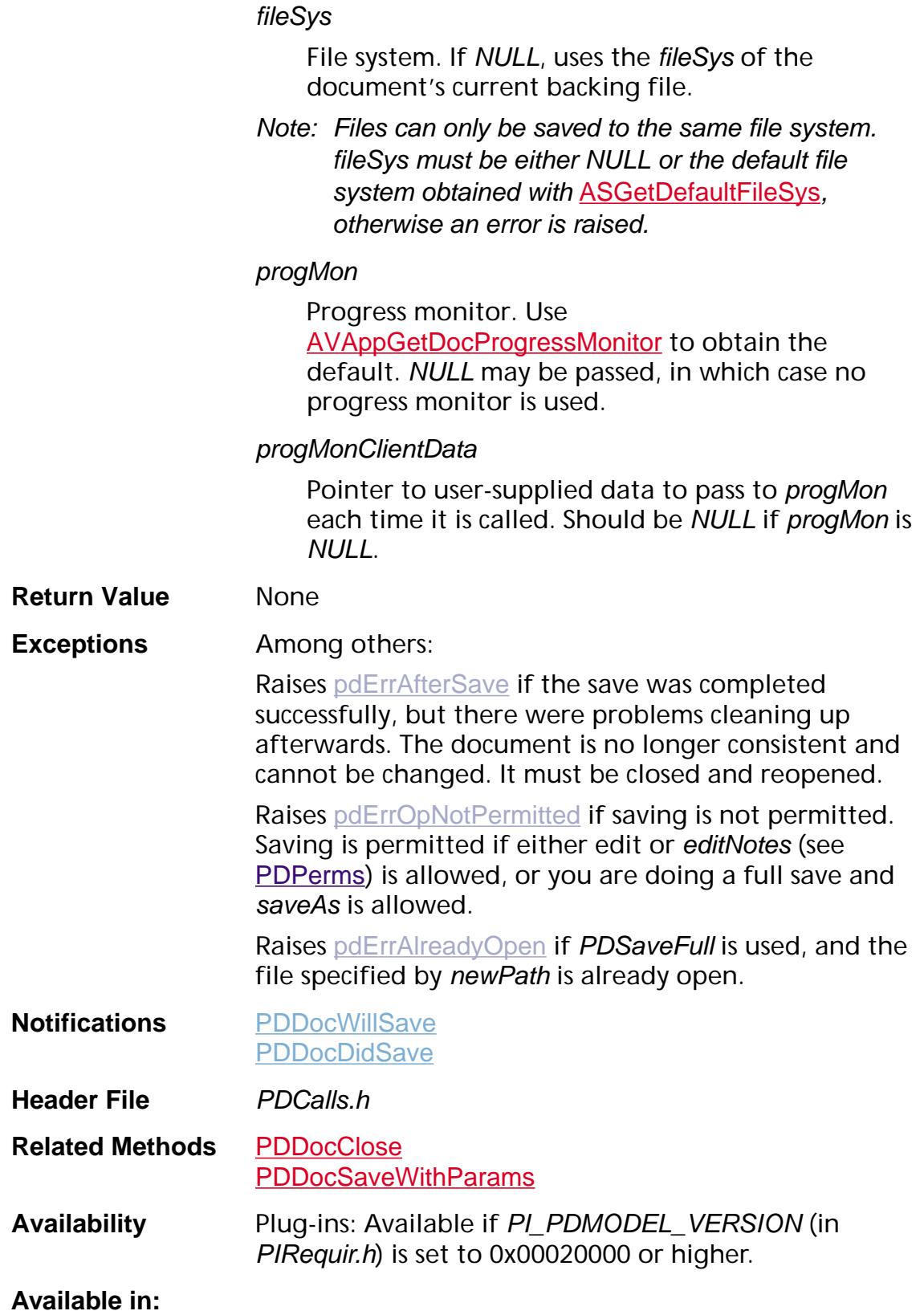

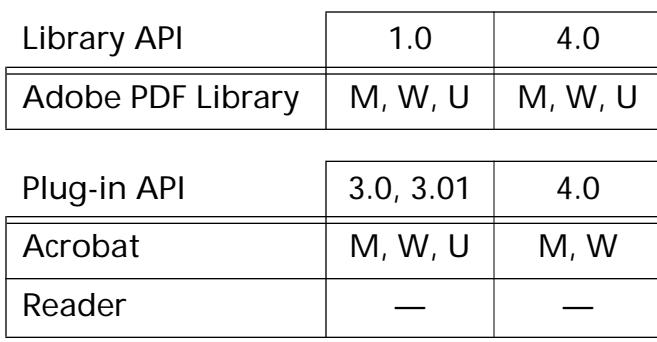

## <span id="page-878-0"></span>**PDDocSaveWithParams**

void PDDocSaveWithParams ([PDDoc](#page-2684-0) doc, [PDDocSaveParams](#page-2020-0) inParams);

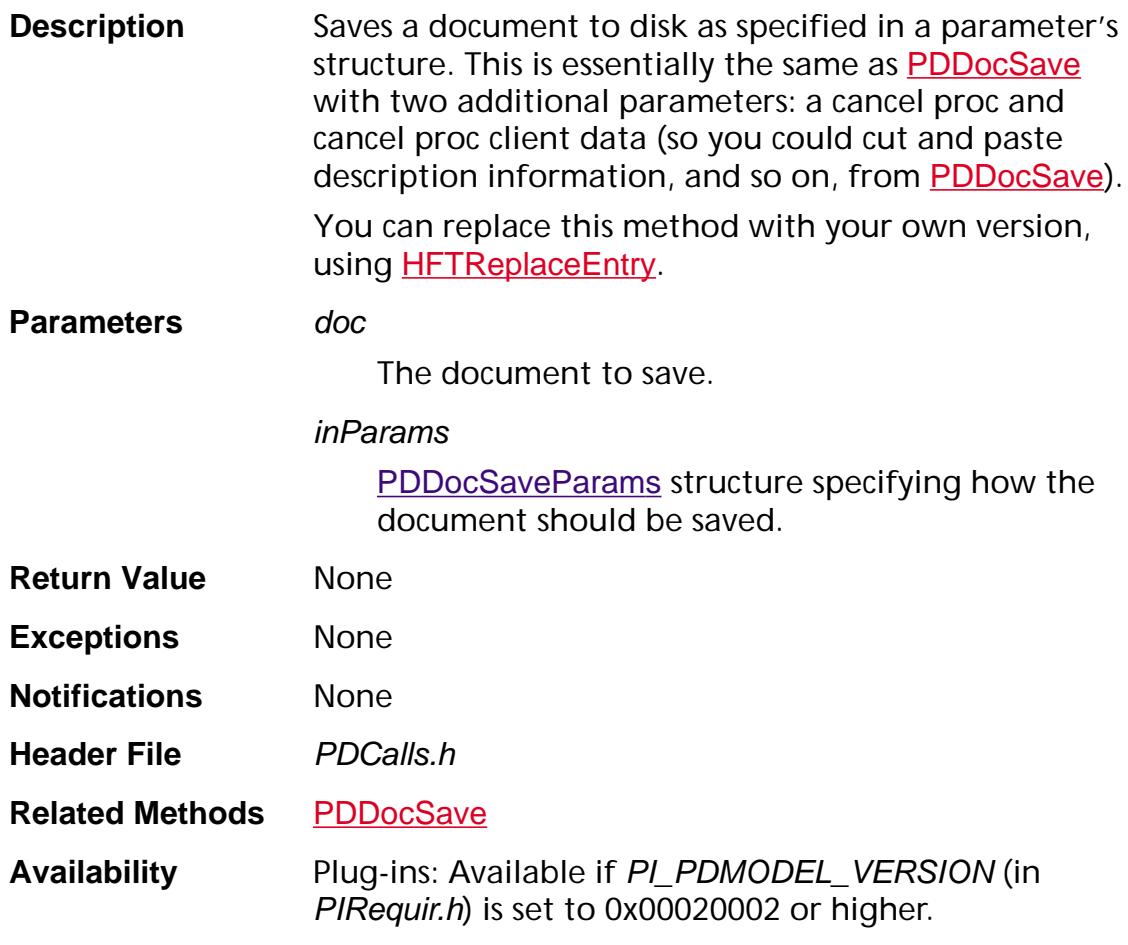

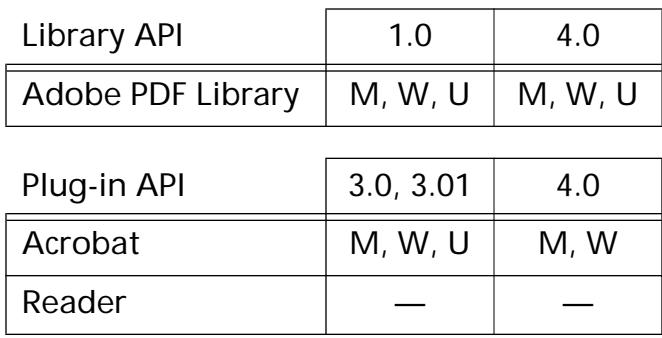

### **PDDocSetFlags**

void [PDDoc](#page-2684-0)SetFlags (PDDoc doc, ASInt32 flags);

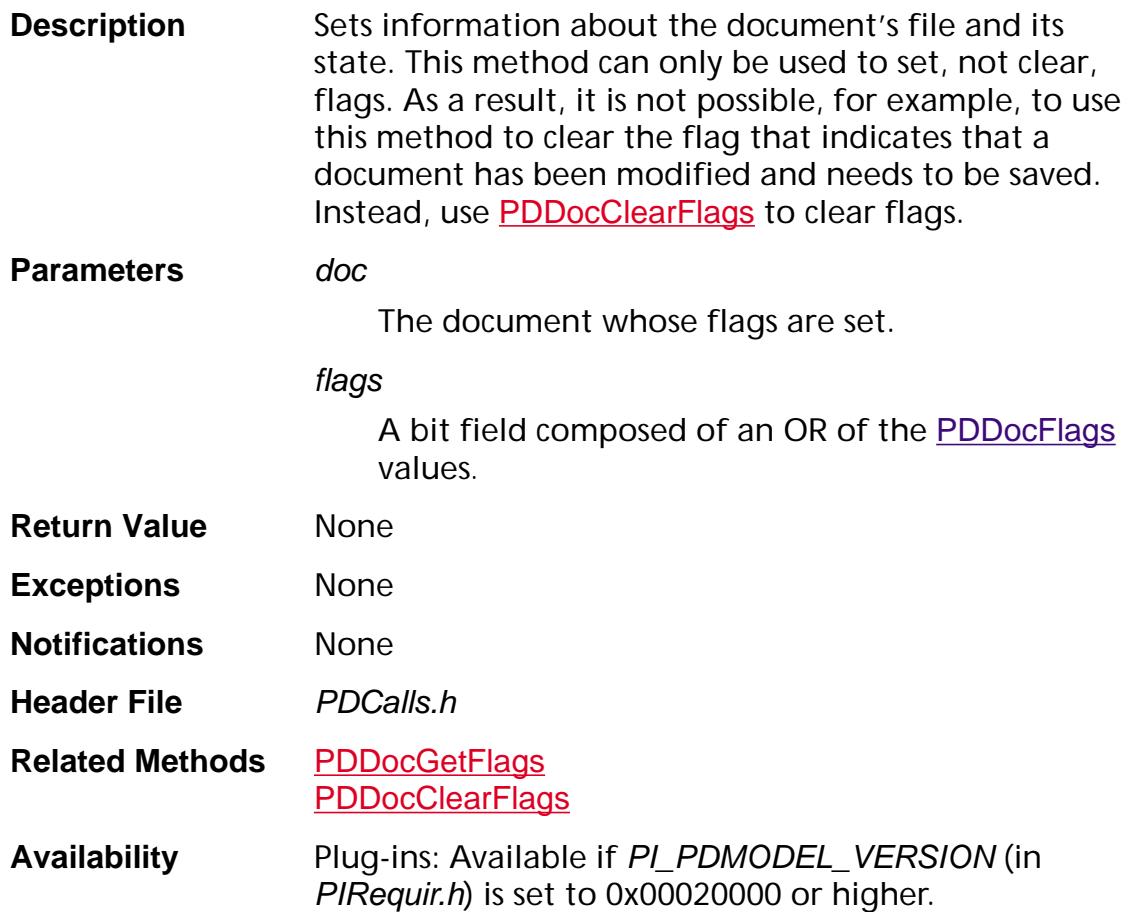

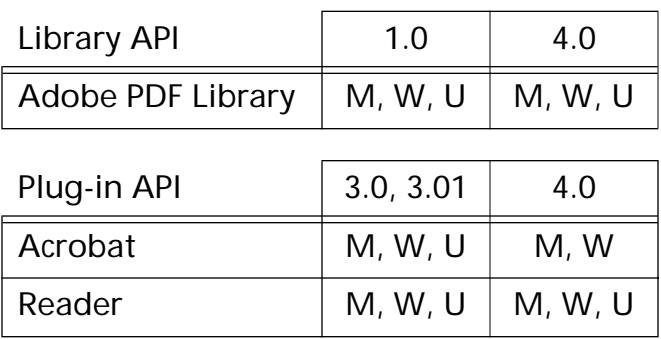

### **PDDocSetFullScreen**

void [PDDoc](#page-2684-0)SetFullScreen (PDDoc pdDoc, ASBool fs);

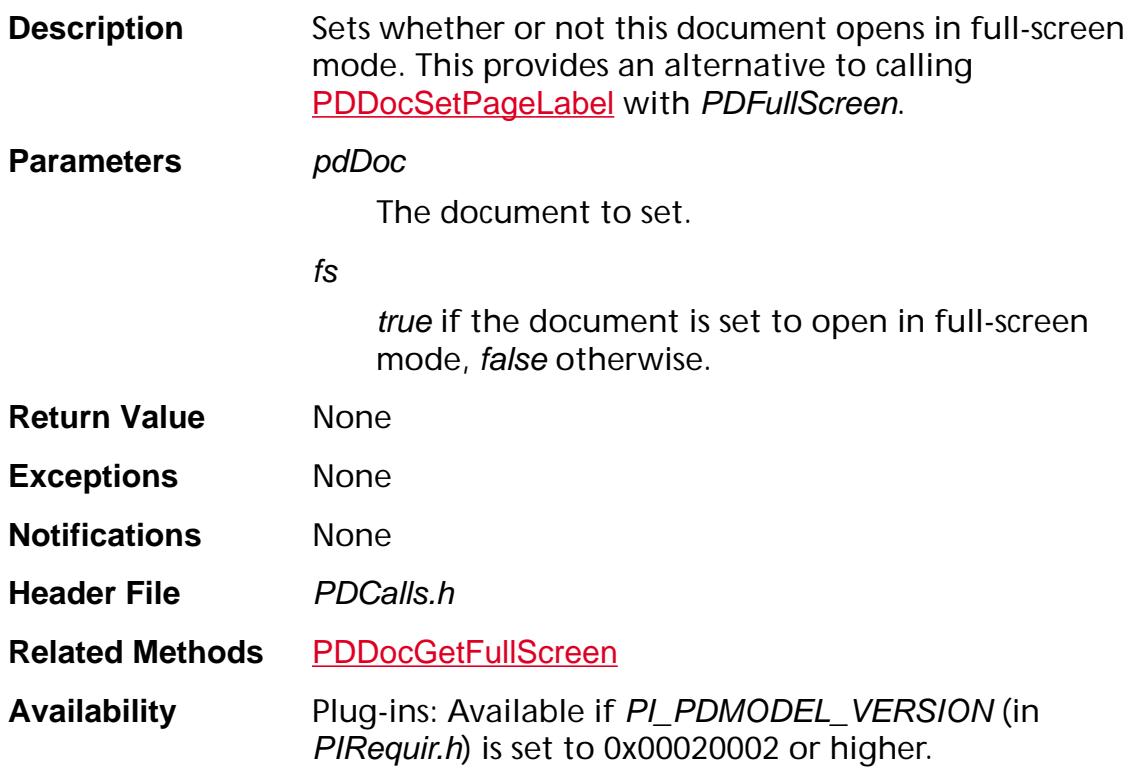

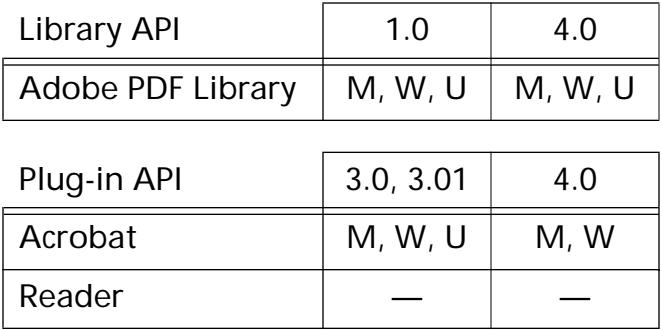

### **PDDocSetInfo**

void [PDDoc](#page-2684-0)SetInfo (PDDoc doc, const char\* infoKey, char\* buffer, ASInt32 nBytes);

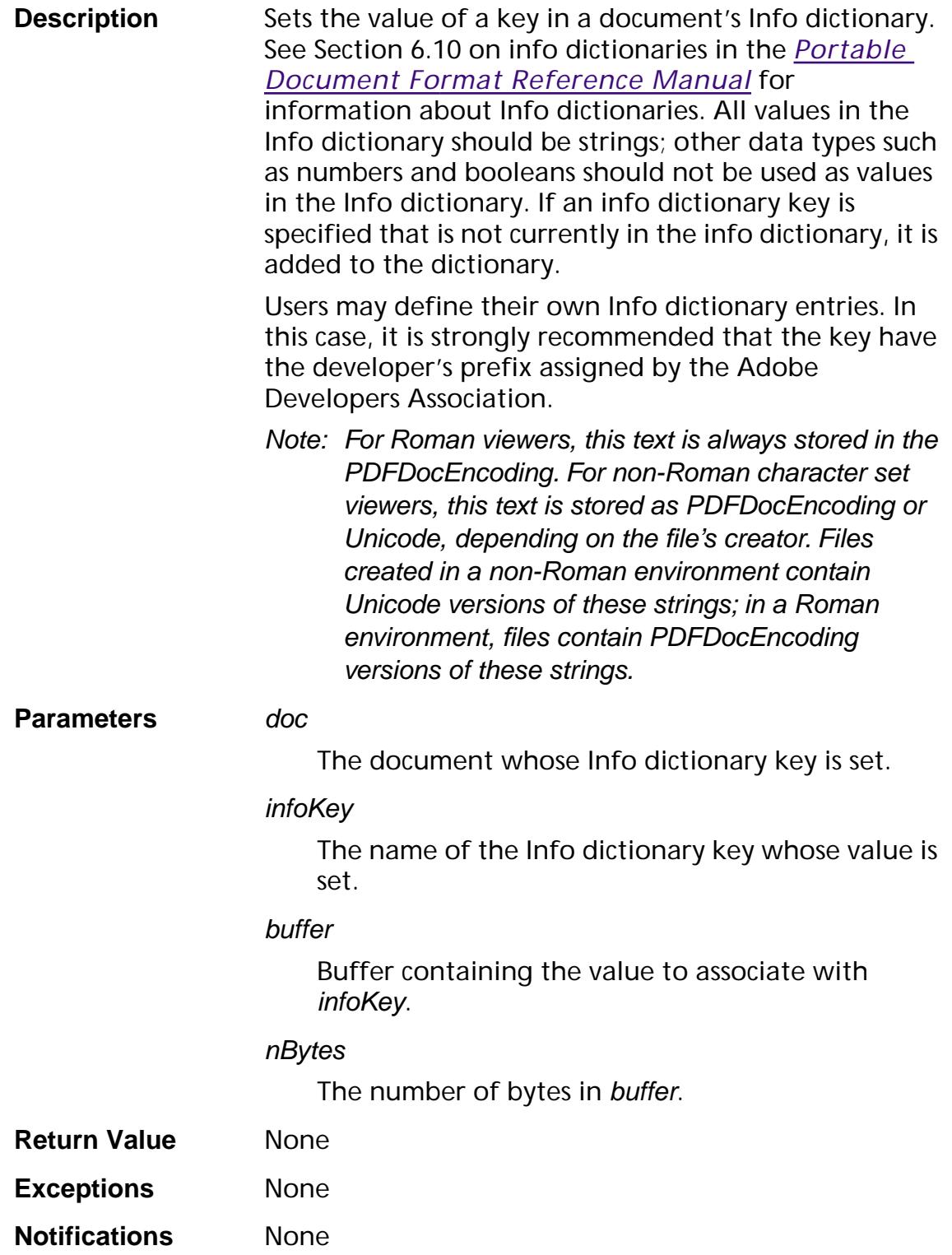

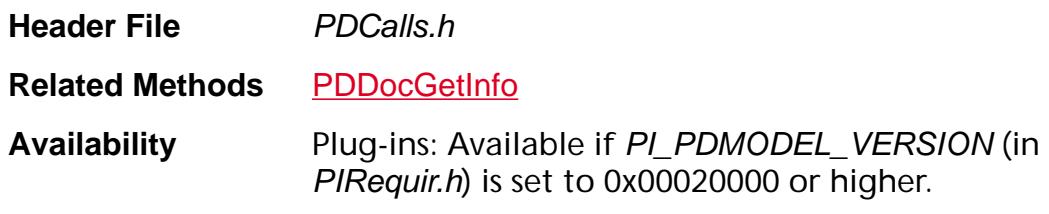

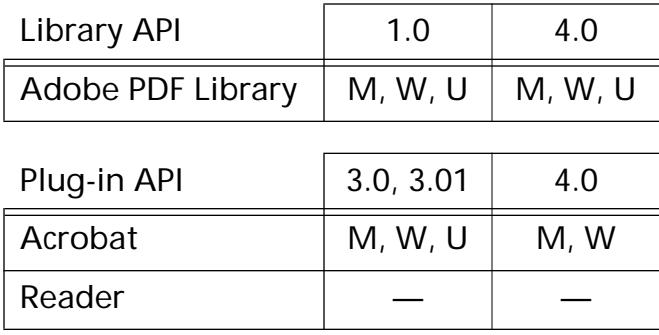

## <span id="page-883-0"></span>**PDDocSetNewCryptHandler**

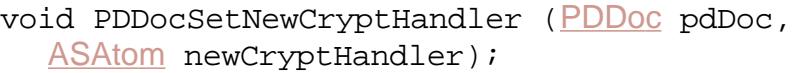

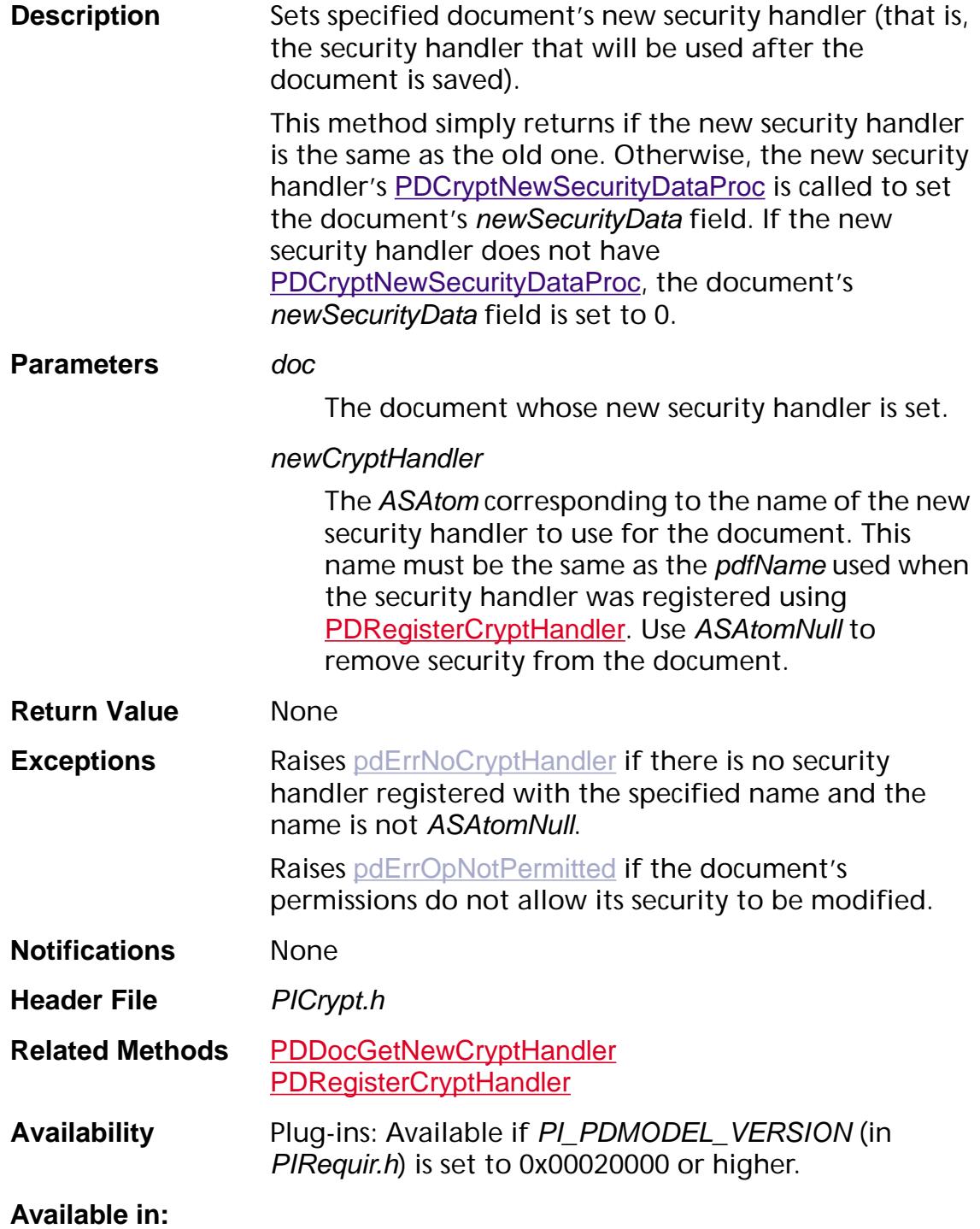

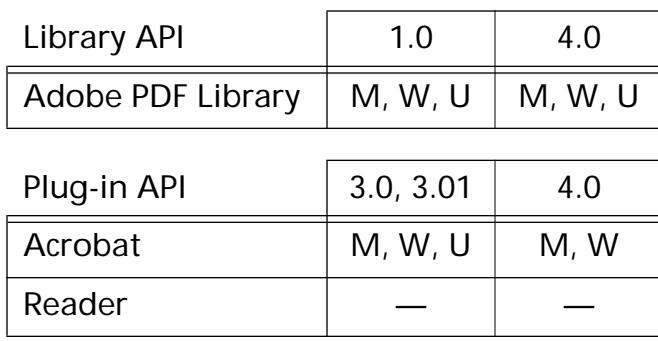

### **PDDocSetNewSecurityData**

void PDDocSetNewSecurityData ([PDDoc](#page-2684-0) doc, void\* secData);

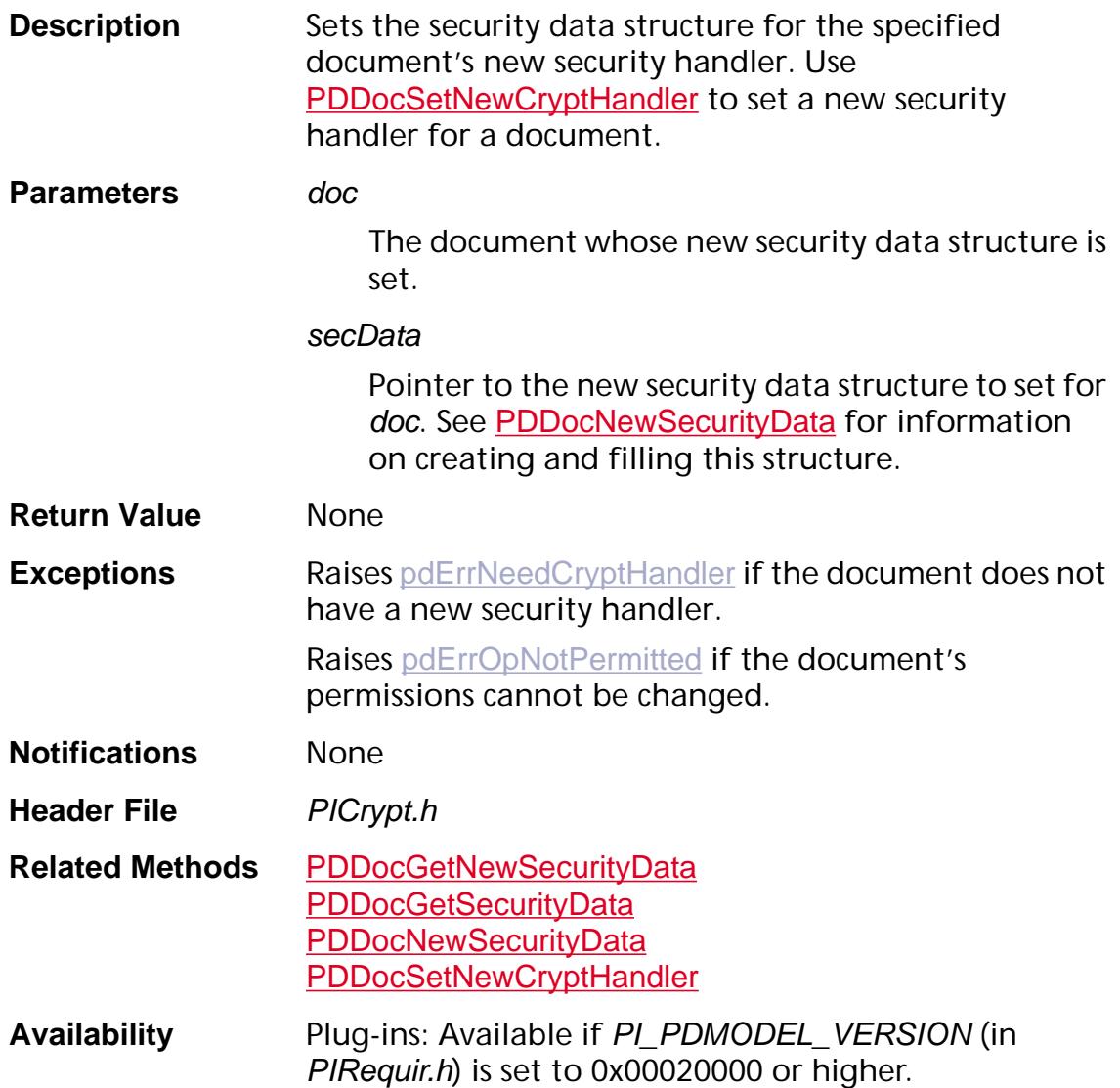

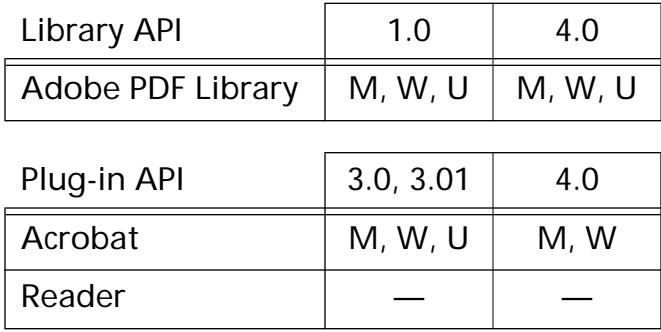

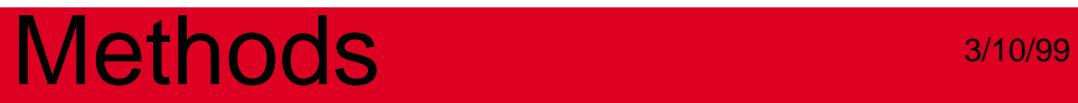

### **PDDocSetOpenAction**

void [PDDoc](#page-2684-0)SetOpenAction (PDDoc doc, [PDAction](#page-2676-0) action);

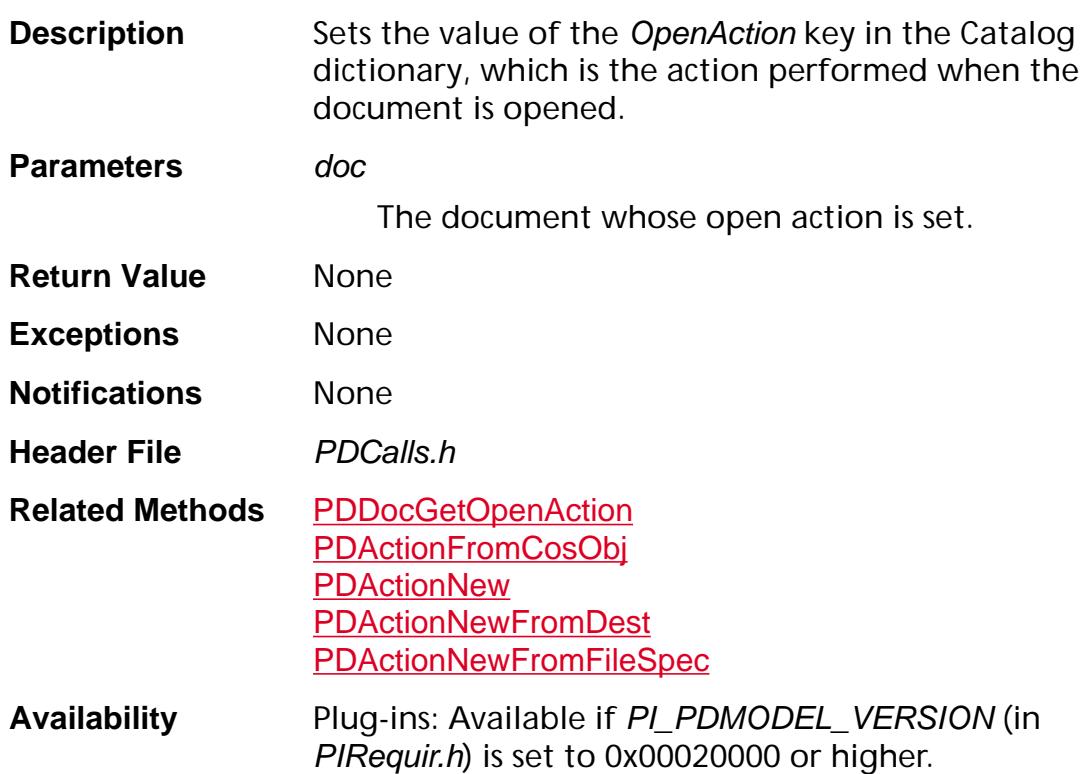

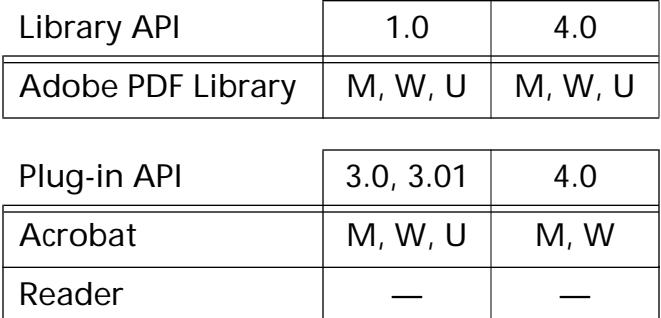

## <span id="page-888-0"></span>**PDDocSetPageLabel**

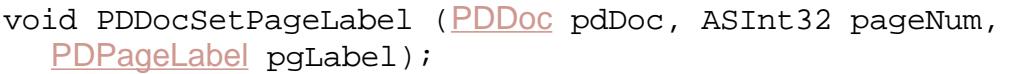

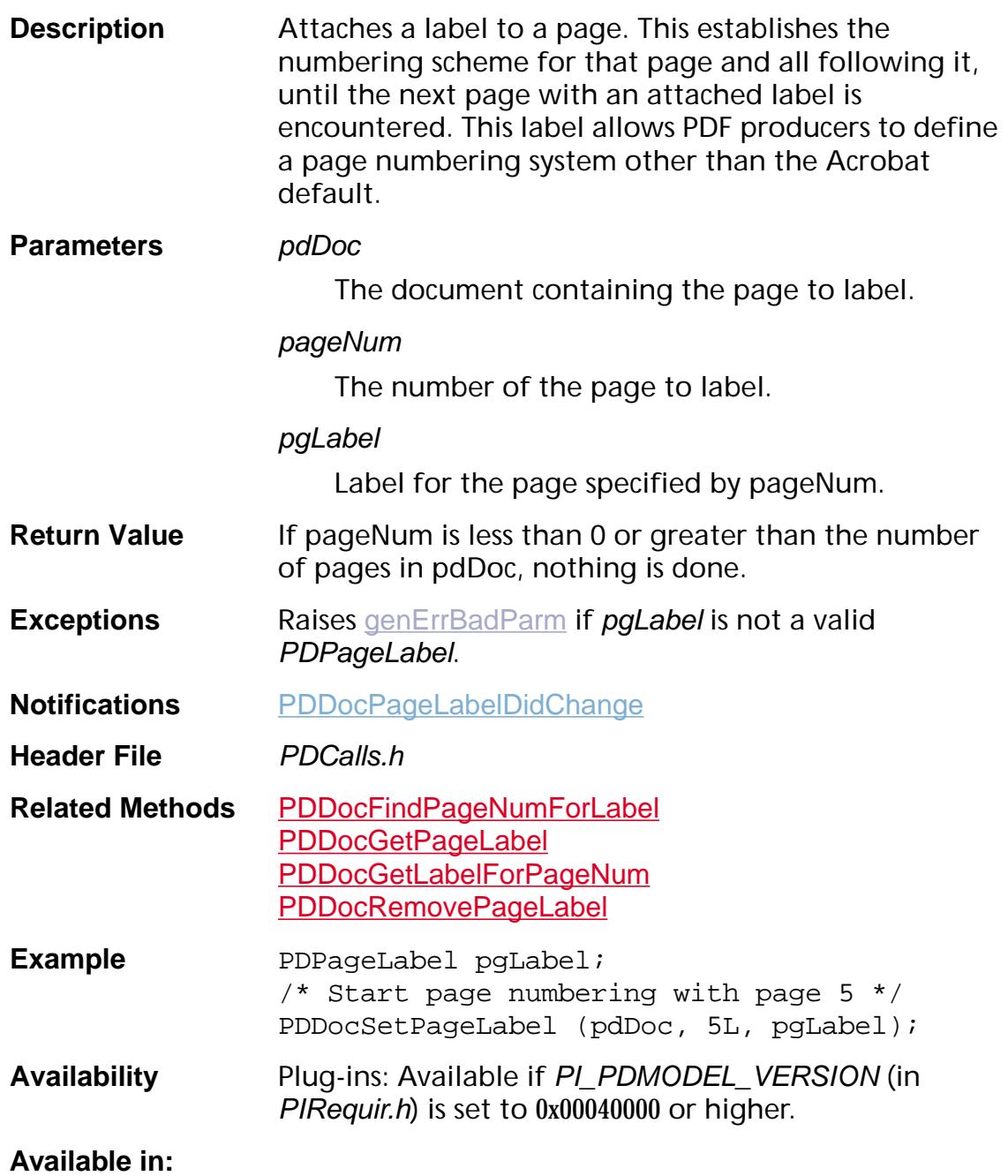

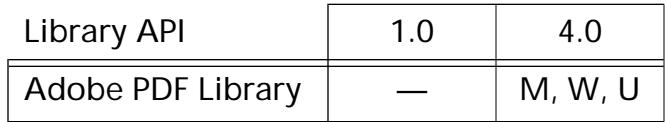

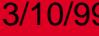

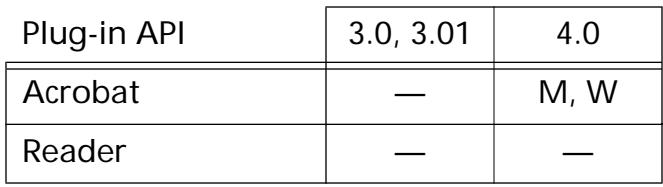

## **PDDocSetPageMode**

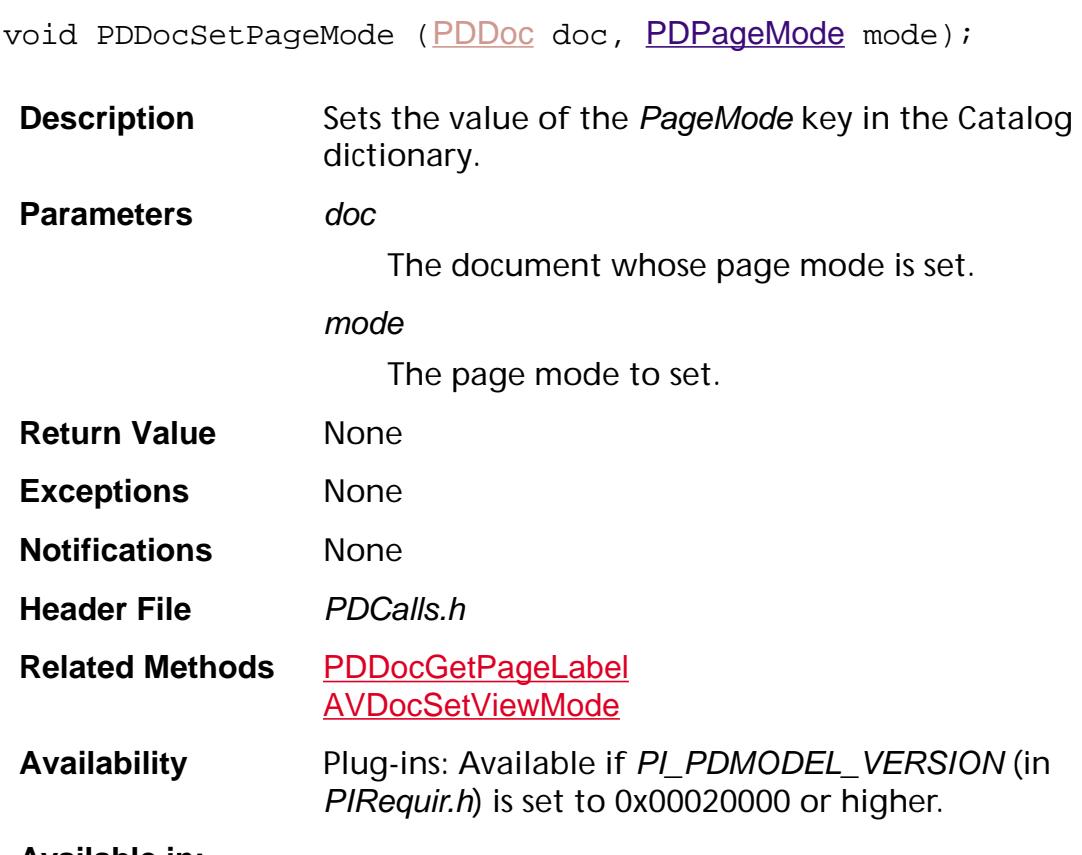

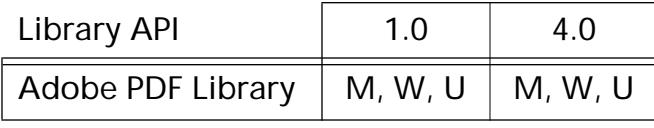

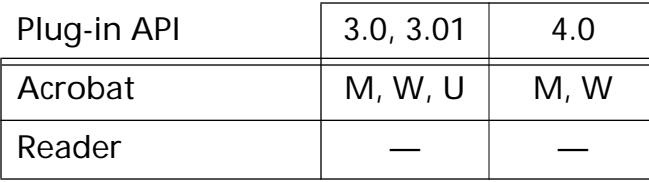

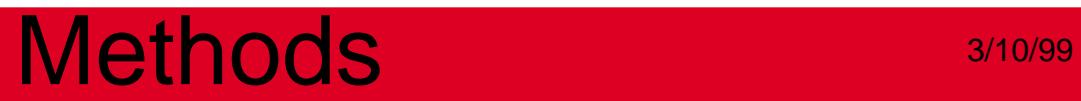

**PDFileSpec**

### **PDFileSpecAcquireASPath**

[ASPathName](#page-2643-0) PDFileSpecAcquireASPath ([PDFileSpec](#page-2687-0) fileSpec, [ASPathName](#page-2643-0) relativeToThisPath);

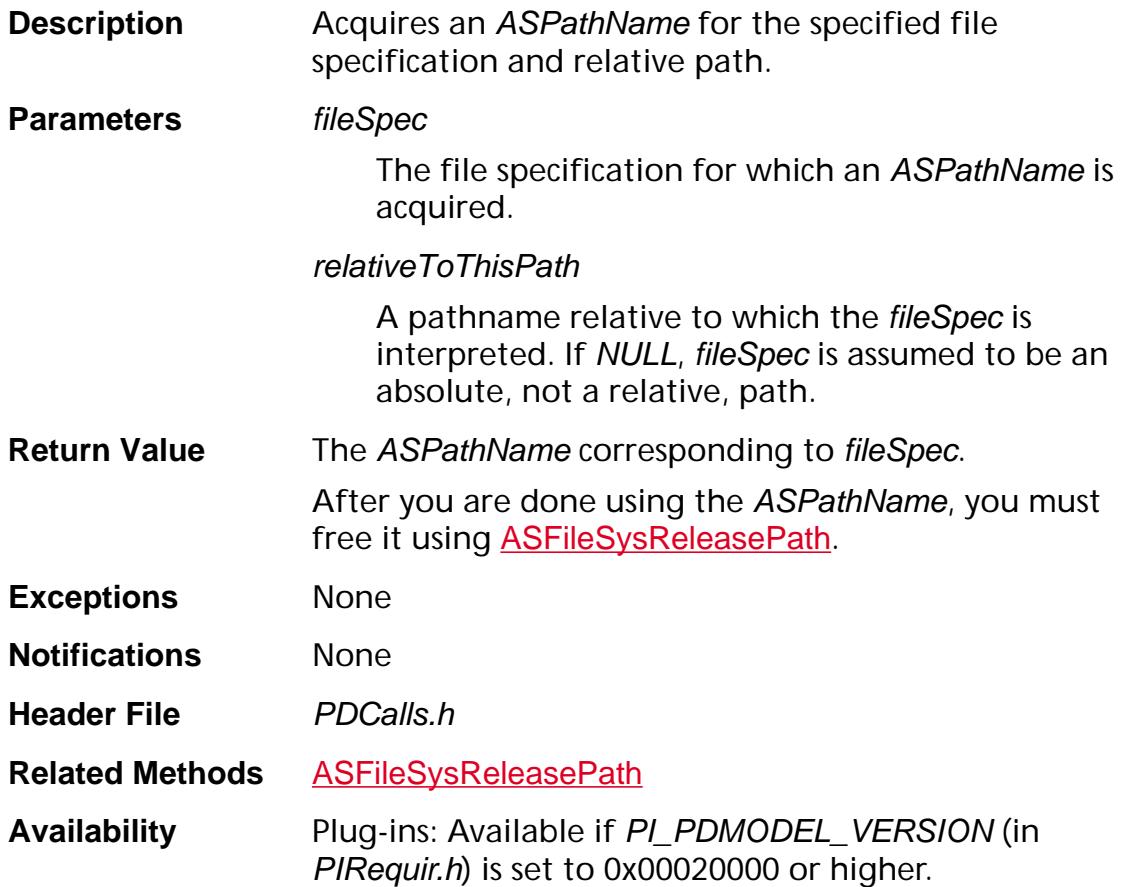

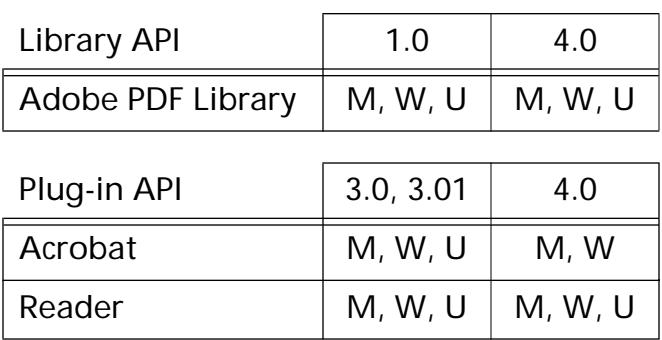

## <span id="page-893-0"></span>**PDFileSpecFromCosObj**

[PDFileSpec](#page-2687-0) PDFileSpecFromCosObj ([CosObj](#page-2672-0) obj);

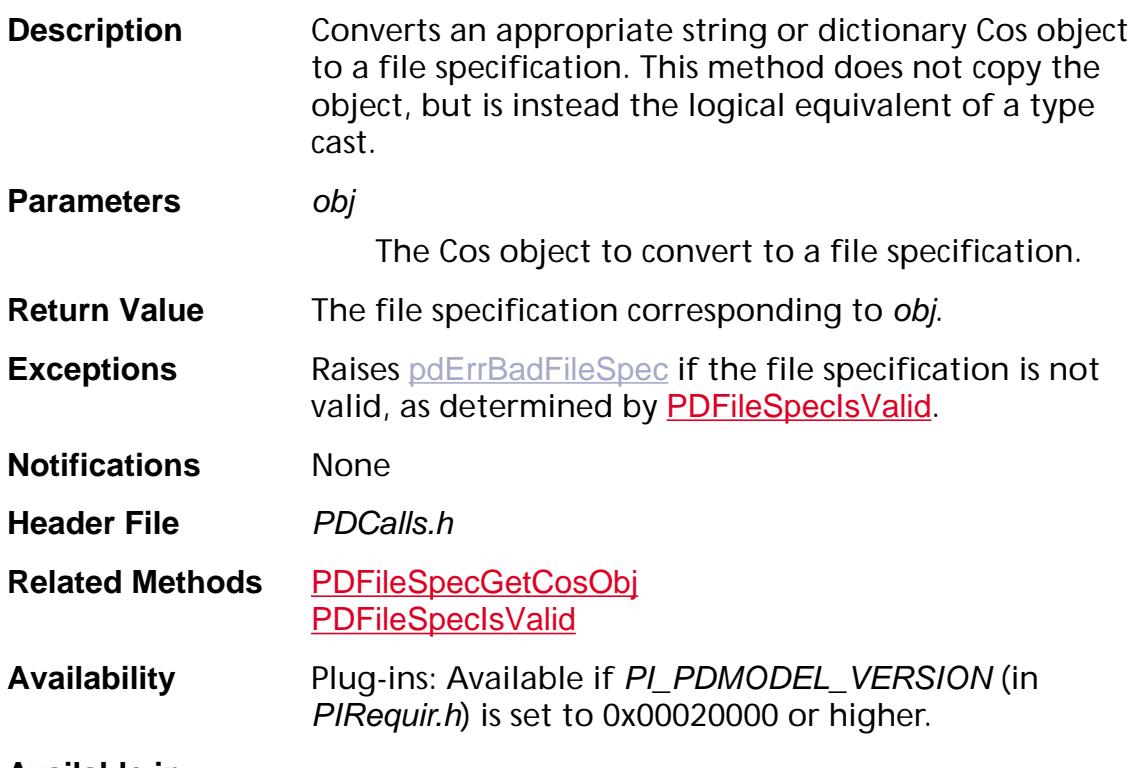

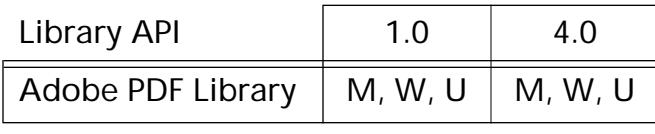

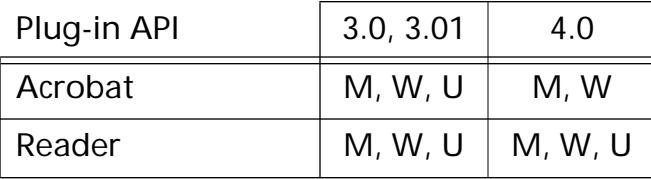

## <span id="page-894-0"></span>**PDFileSpecGetCosObj**

[CosObj](#page-2672-0) [PDFileSpec](#page-2687-0)GetCosObj (PDFileSpec fileSpec);

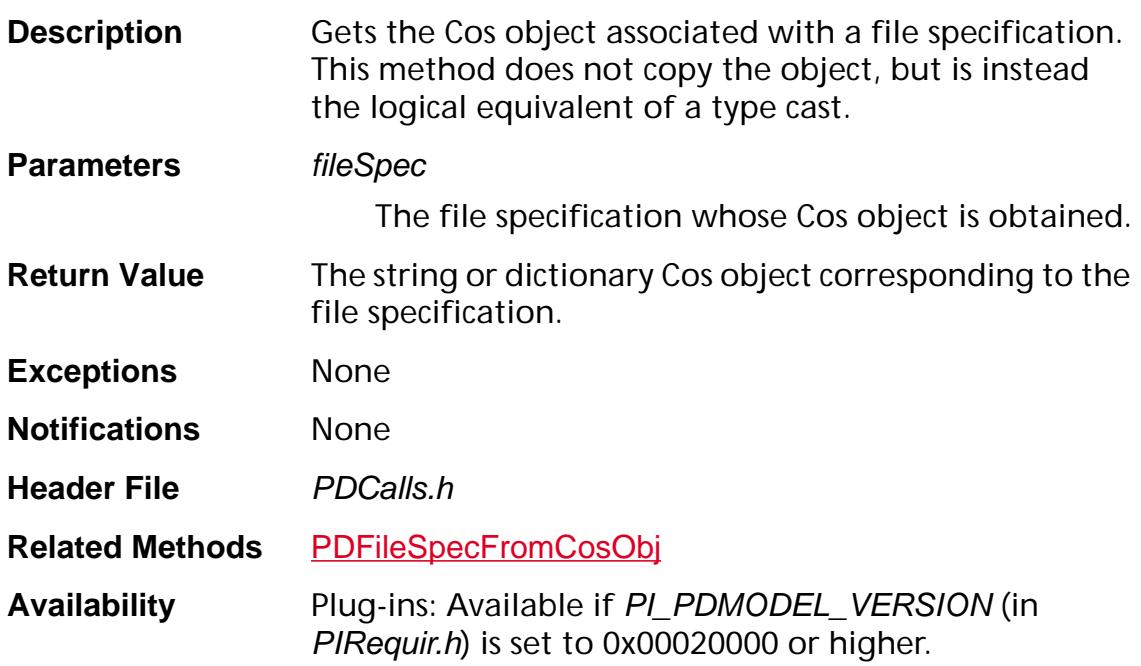

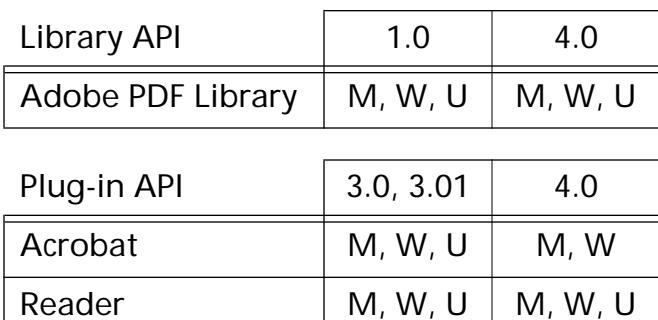

## **PDFileSpecGetDIPath**

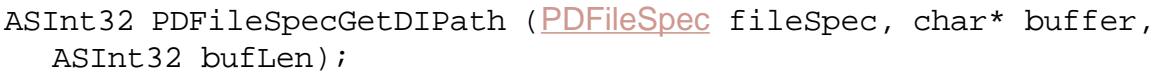

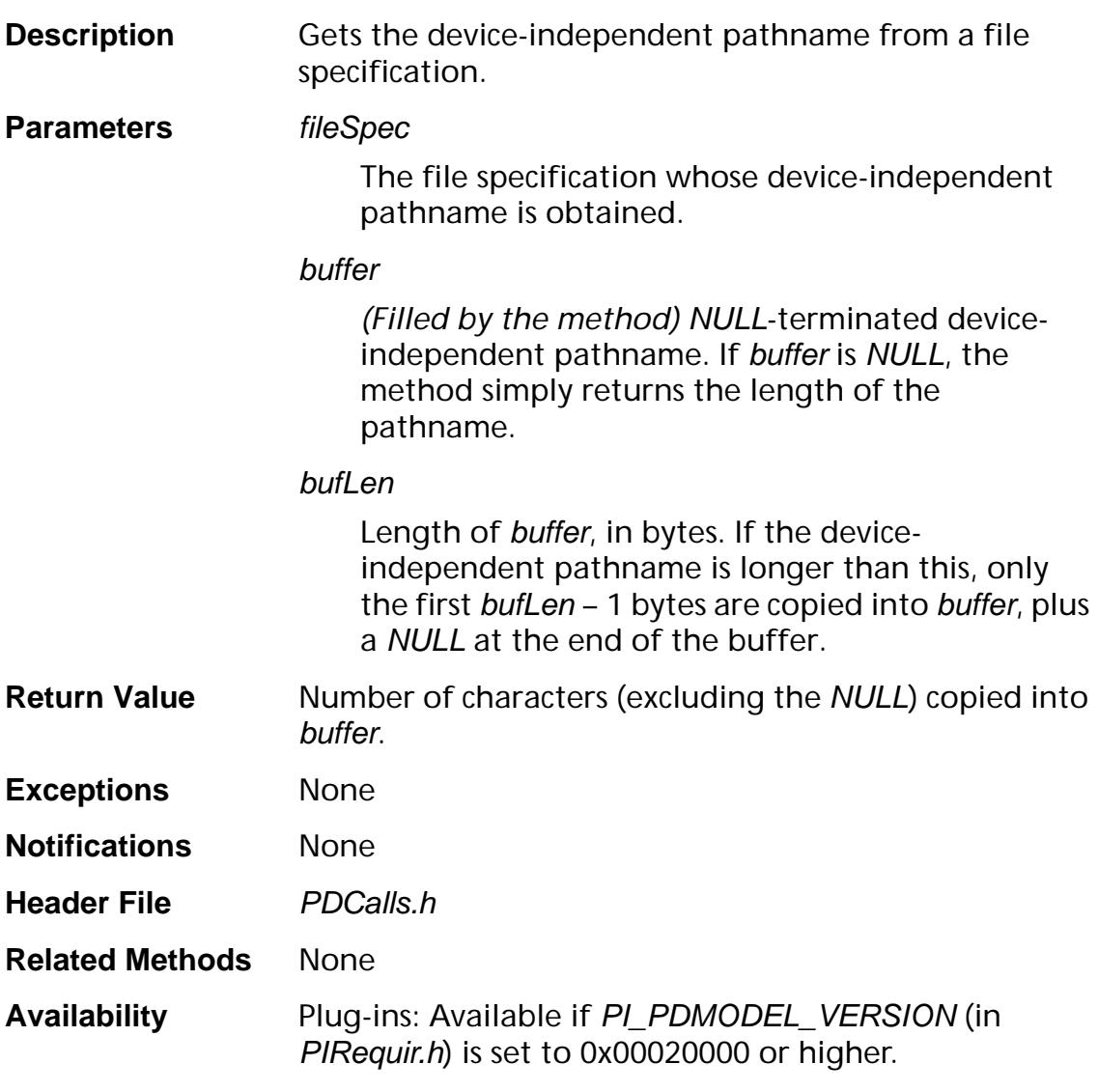

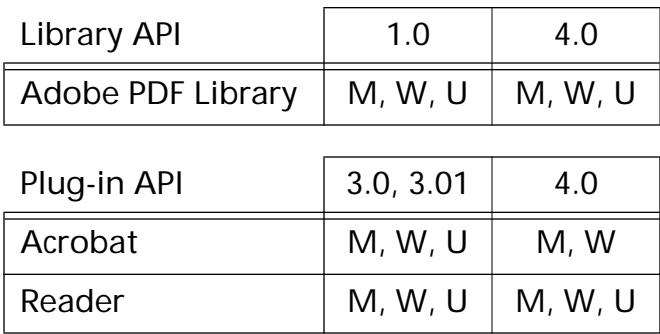

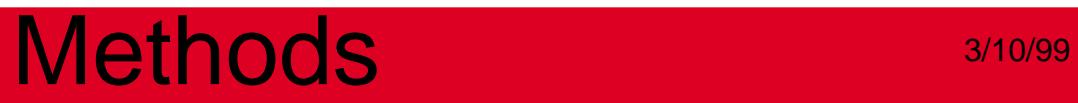

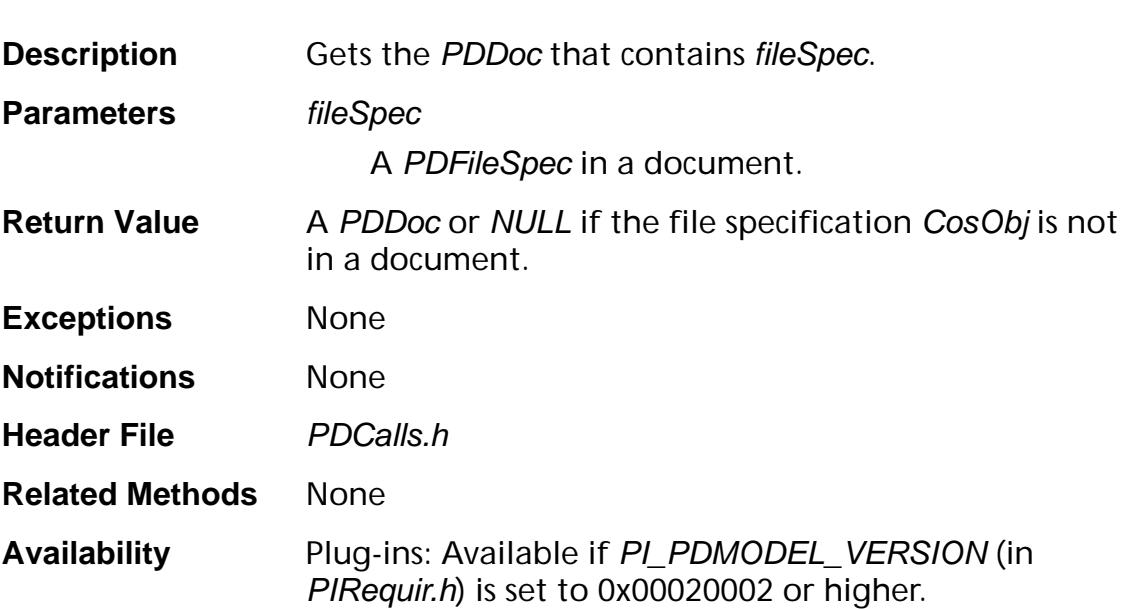

[PDDoc](#page-2684-0) [PDFileSpec](#page-2687-0)GetDoc (PDFileSpec fileSpec);

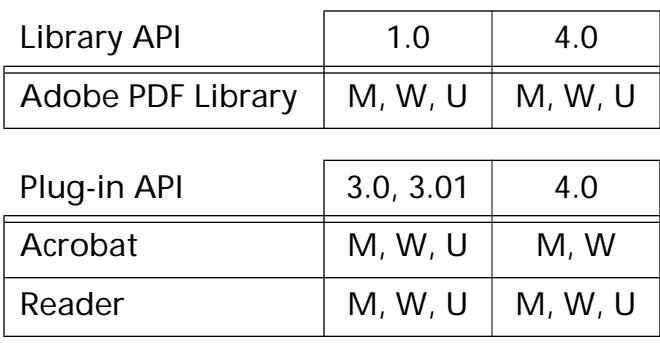

## <span id="page-898-0"></span>**PDFileSpecGetFileSys**

[ASFileSys](#page-2642-0) PDFileSpecGetFileSys ([PDFileSpec](#page-2687-0) fileSpec);

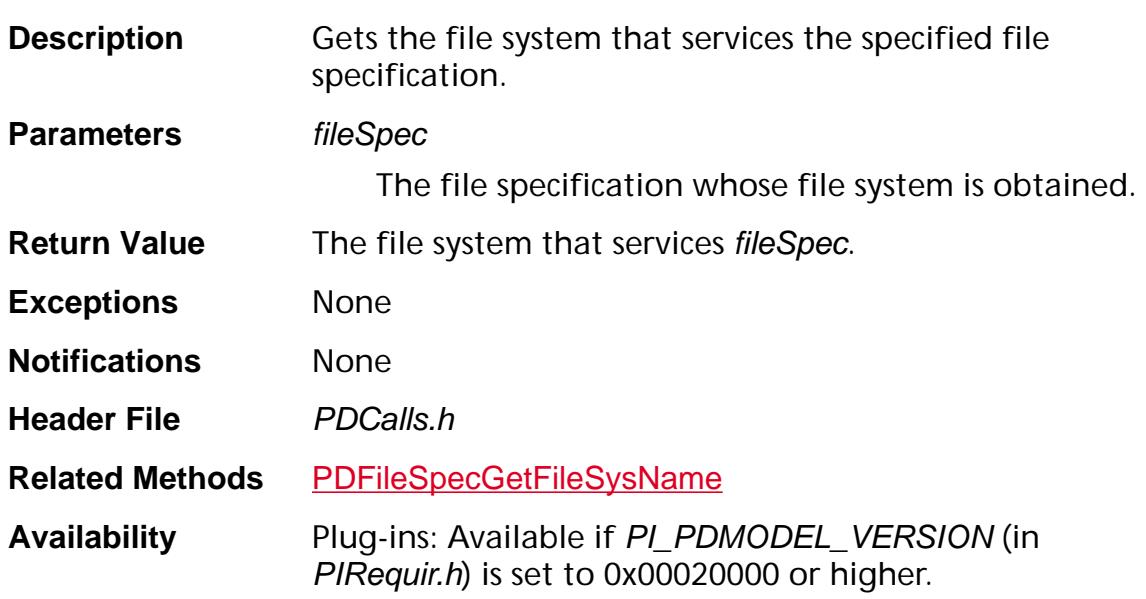

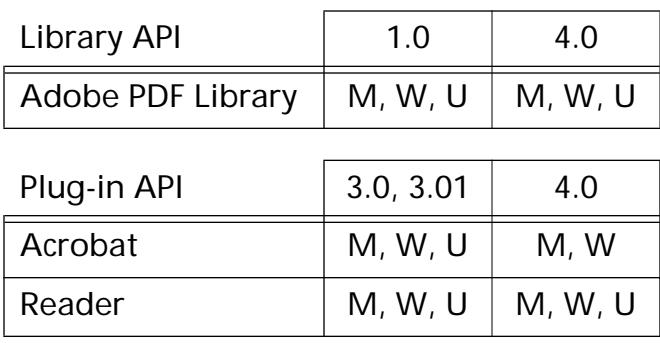

## <span id="page-899-0"></span>**PDFileSpecGetFileSysName**

[ASAtom](#page-2638-0) [PDFileSpec](#page-2687-0)GetFileSysName (PDFileSpec fileSpec);

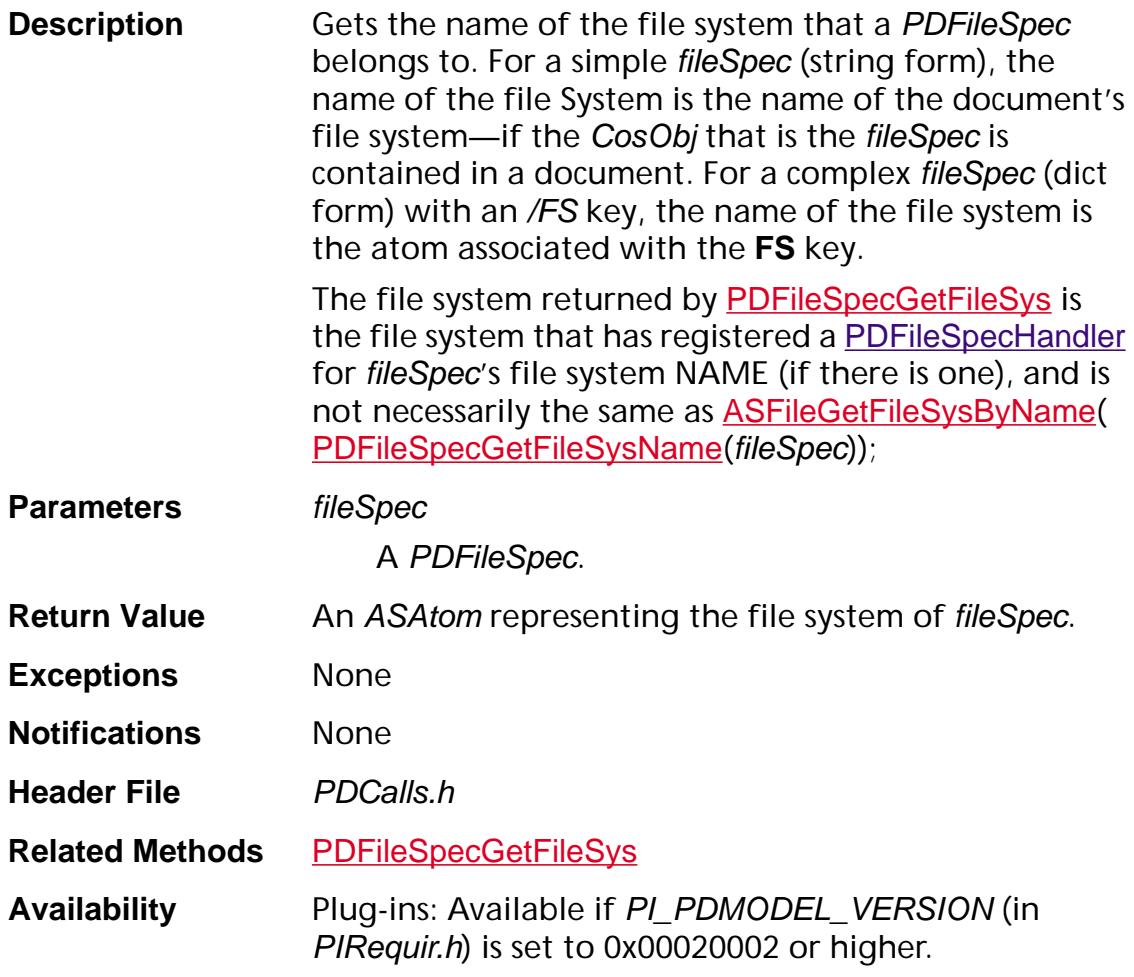

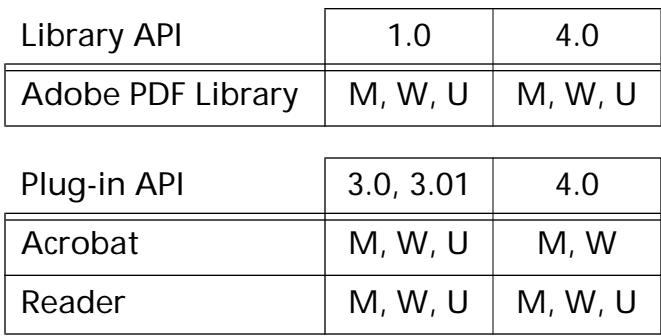
### <span id="page-900-0"></span>**PDFileSpecIsValid**

ASBool [PDFileSpec](#page-2687-0)IsValid (PDFileSpec fileSpec);

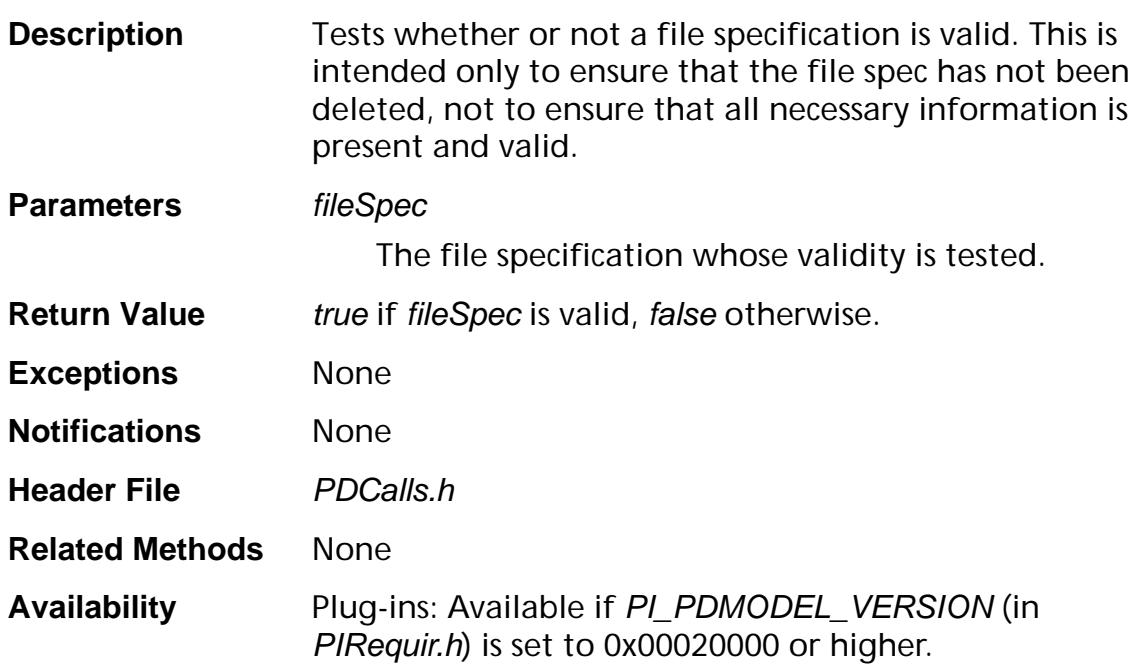

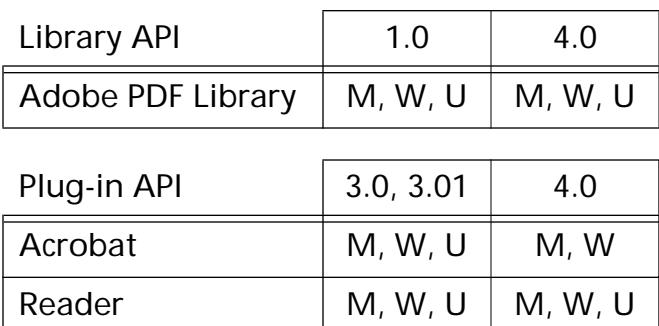

#### **PDFileSpecNewFromASPath**

[PDFileSpec](#page-2687-0) PDFileSpecNewFromASPath ([PDDoc](#page-2684-0)pdDoc, [ASFileSys](#page-2642-0) fileSys, [ASPathName](#page-2643-0) path, [ASPathName](#page-2643-0) relativeToThisPath);

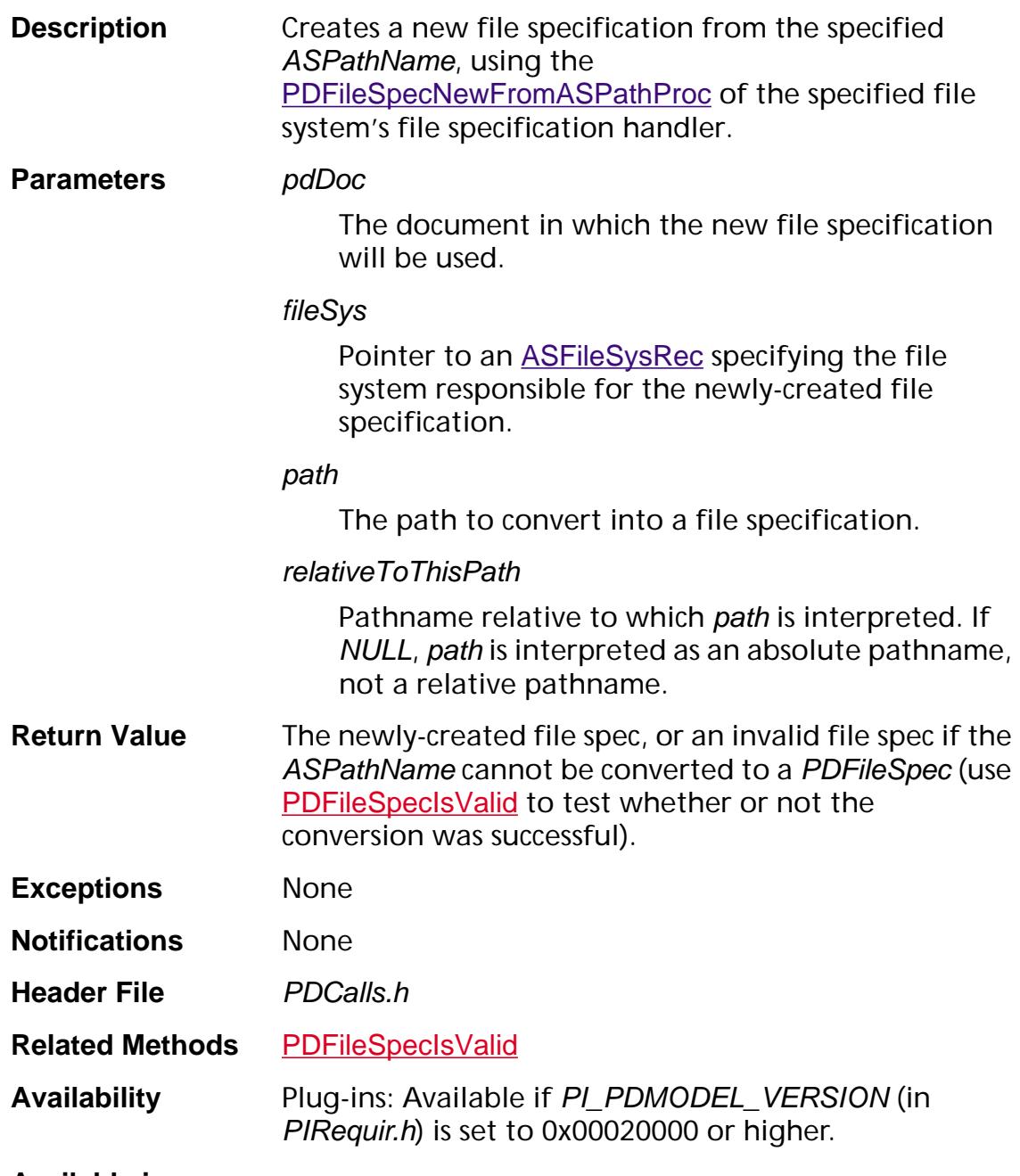

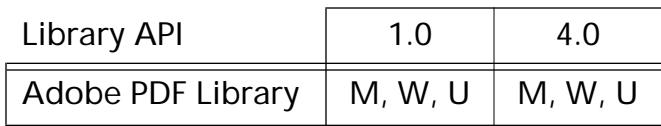

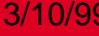

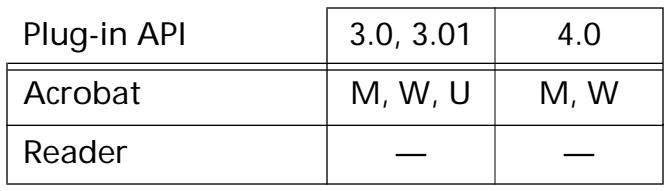

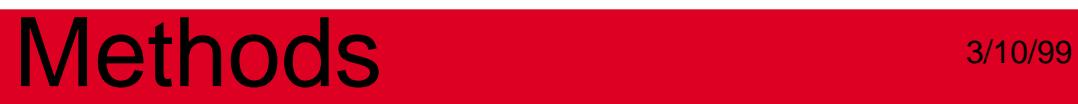

**PDFont**

### <span id="page-904-0"></span>**PDFontAcquireEncodingArray**

ASUns8\*\* PDFontAcquireEncodingArray ([PDFont](#page-2689-0) font);

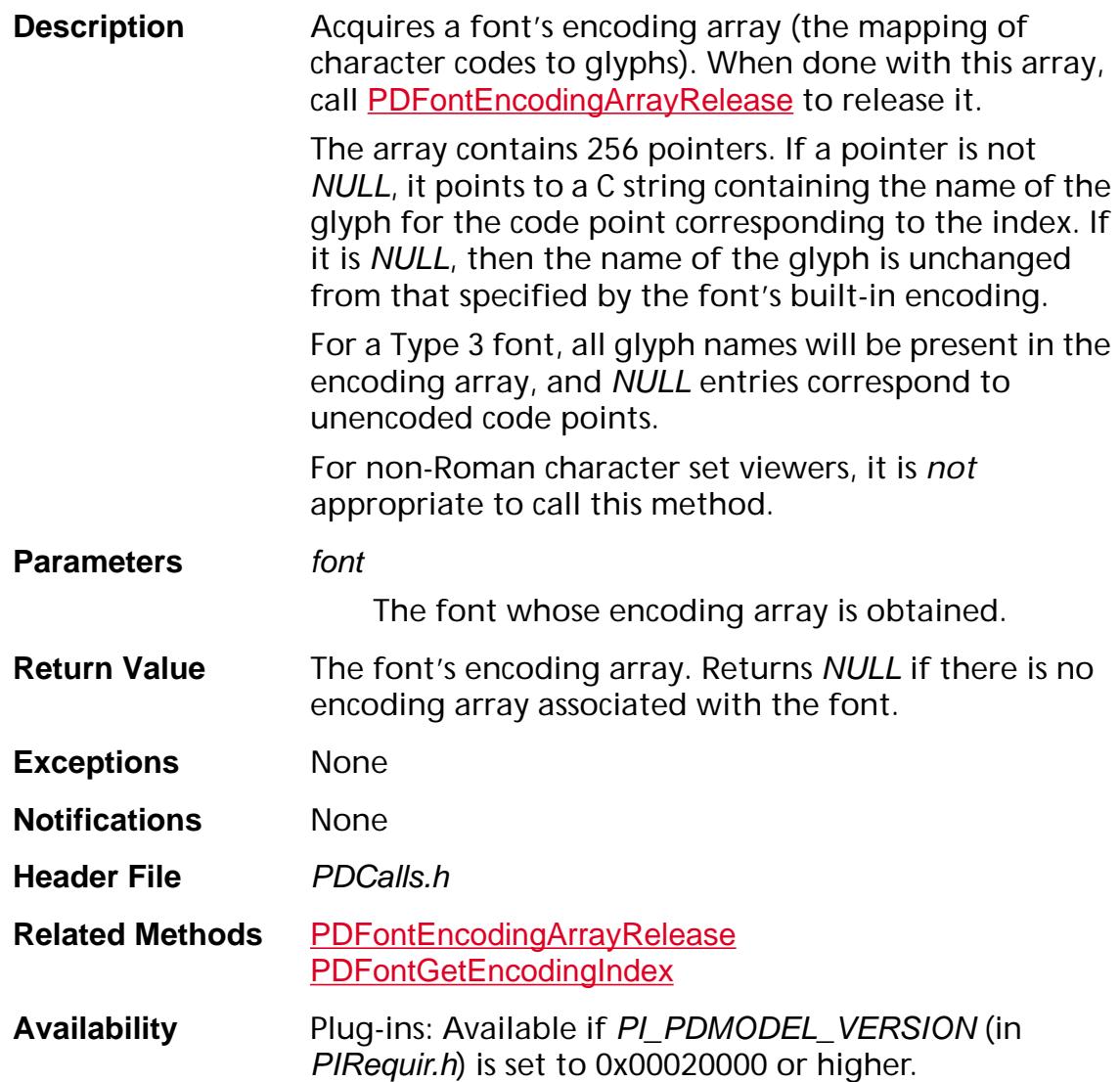

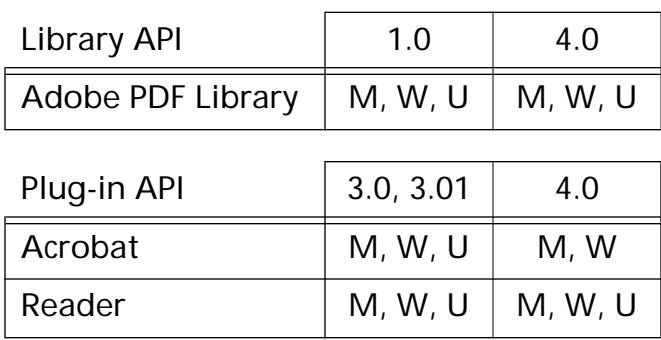

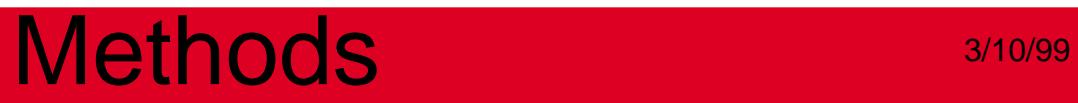

### <span id="page-906-0"></span>**PDFontAcquireXlateTable**

ASInt16\* PDFontAcquireXlateTable ([PDFont](#page-2689-0) font);

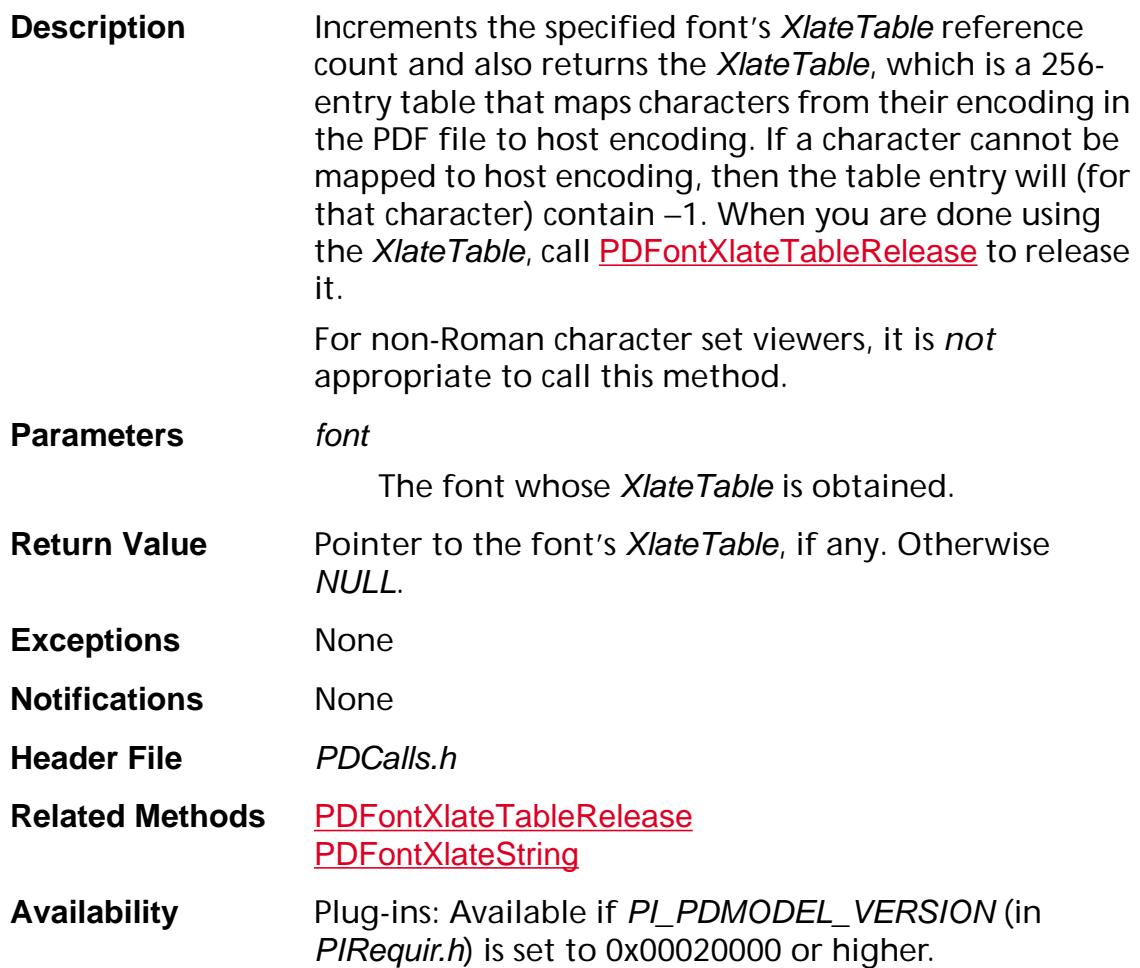

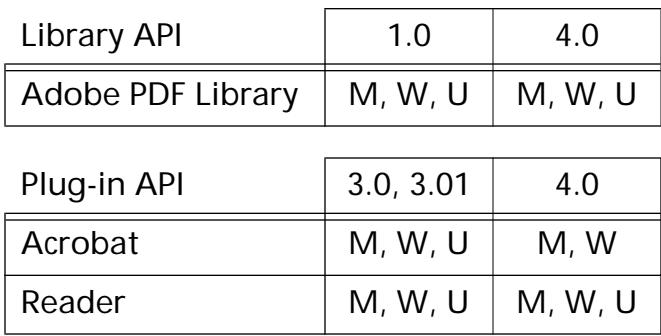

### <span id="page-907-0"></span>**PDFontEncodingArrayRelease**

void PDFontEncodingArrayRelease (ASUns8\*\* array);

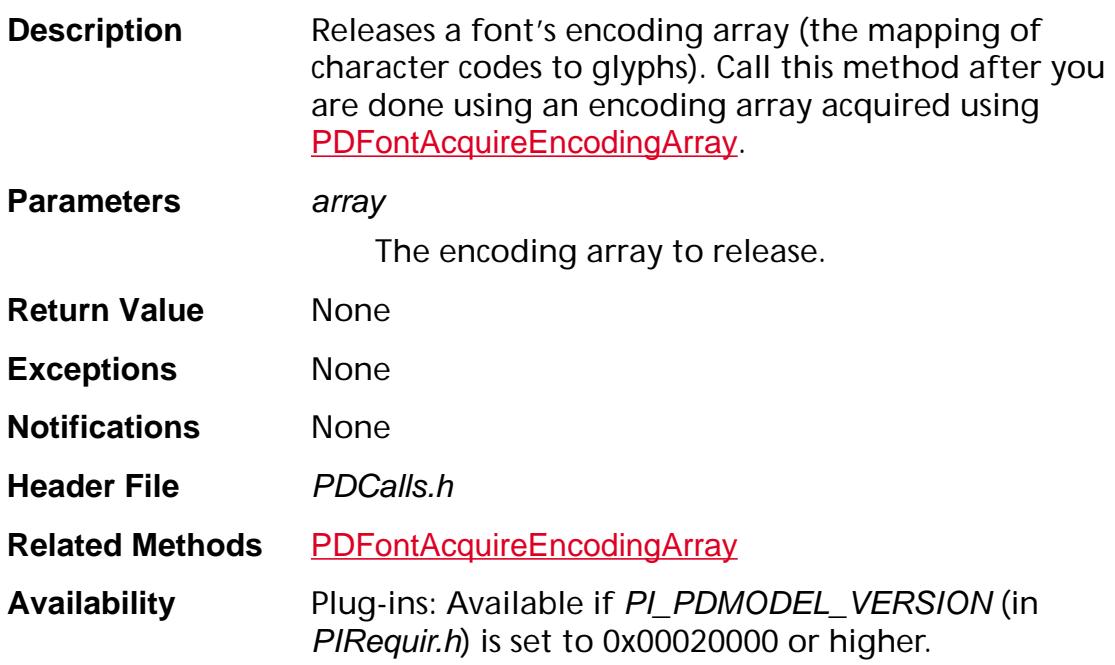

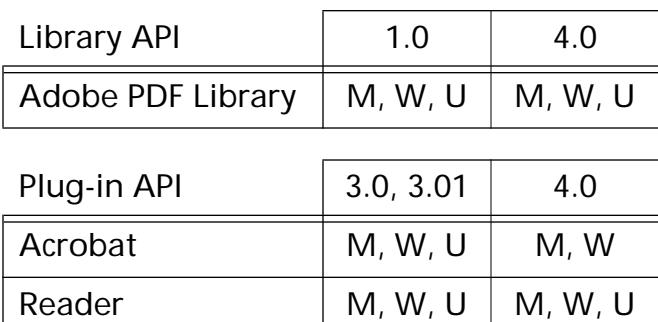

### **PDFontEnumCharProcs**

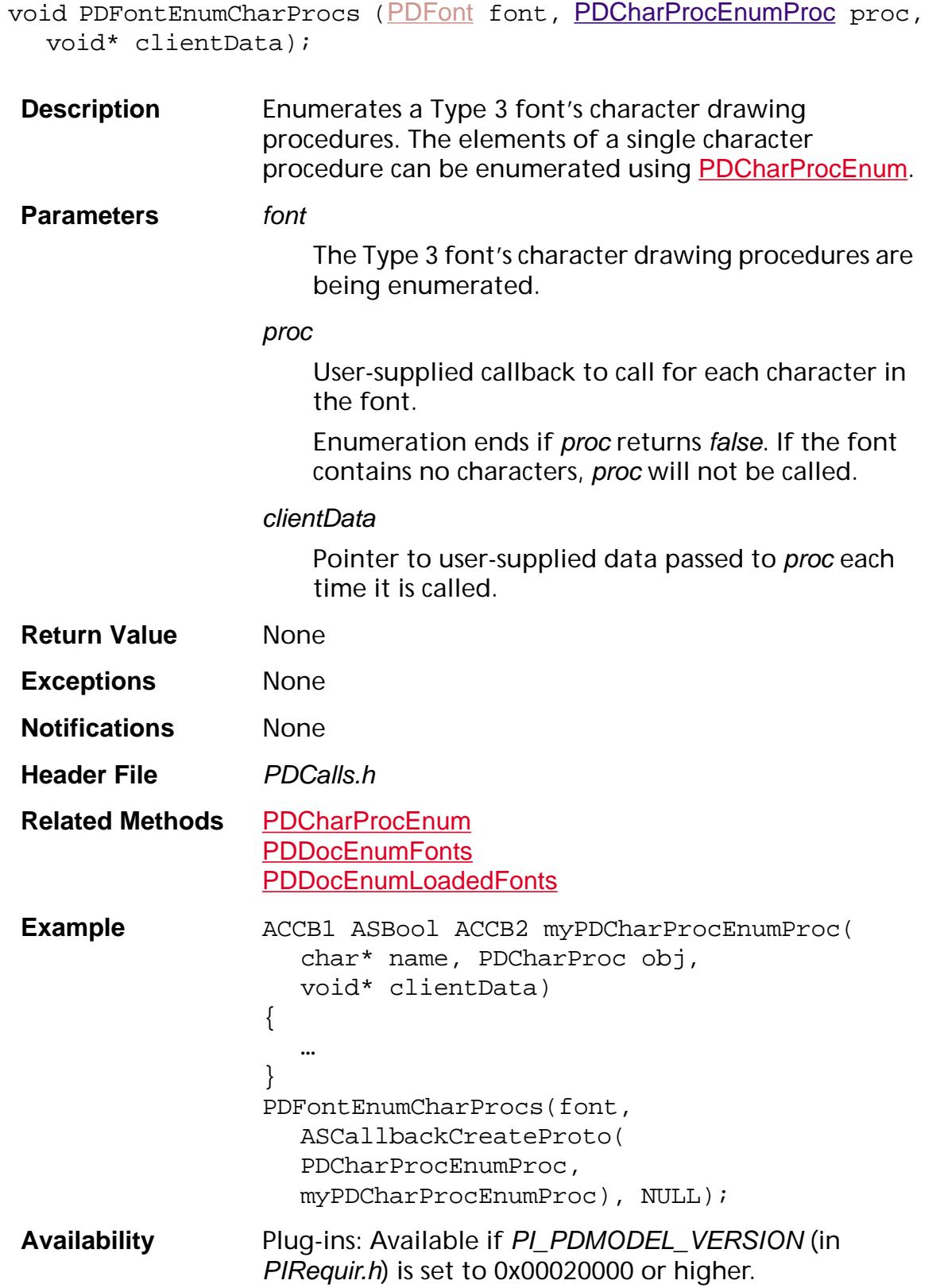

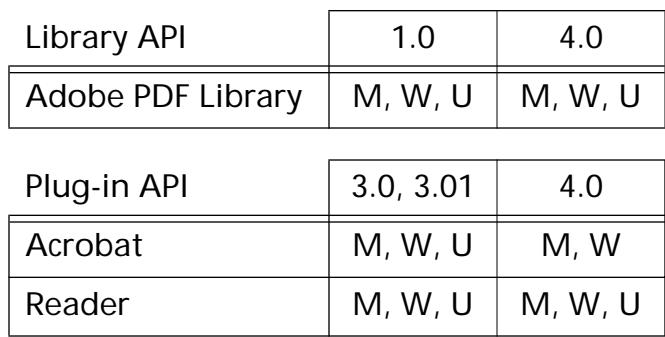

### **PDFontFromCosObj**

[PDFont](#page-2689-0) PDFontFrom[CosObj](#page-2672-0) (CosObj fontObj);

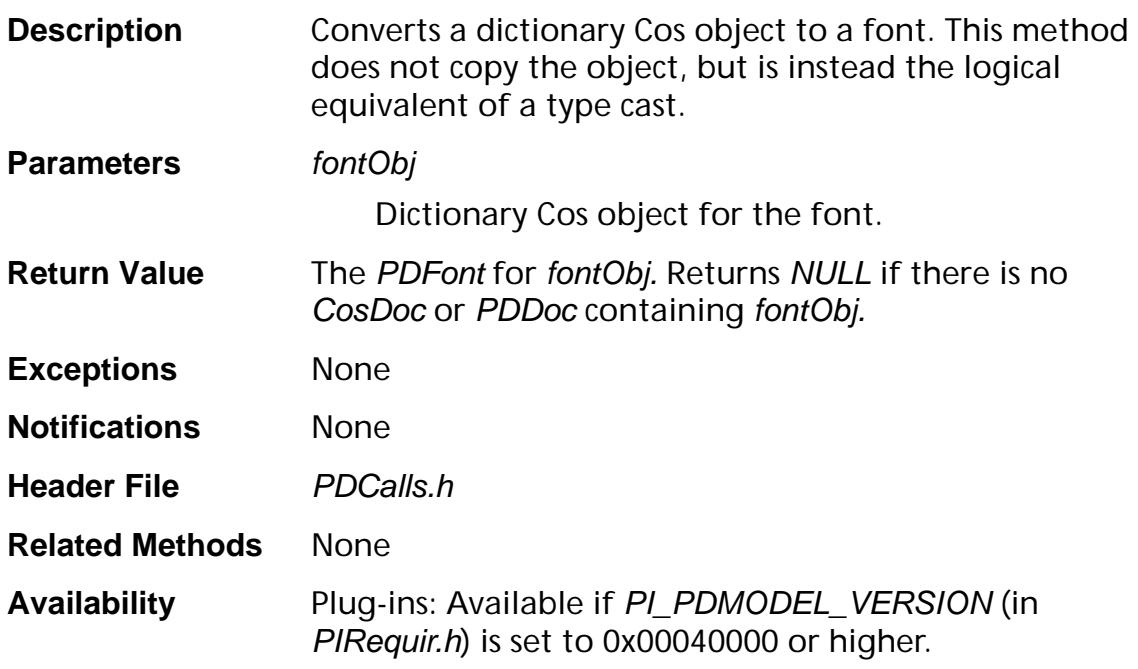

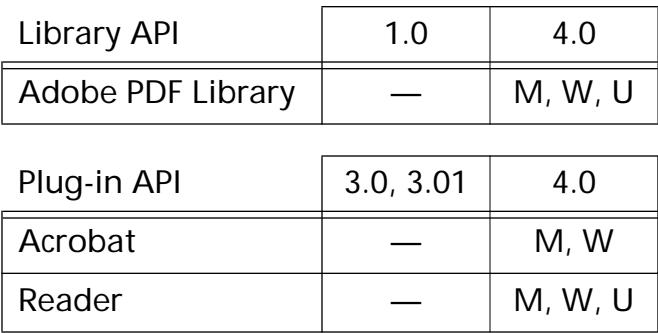

### **PDFontGetBBox**

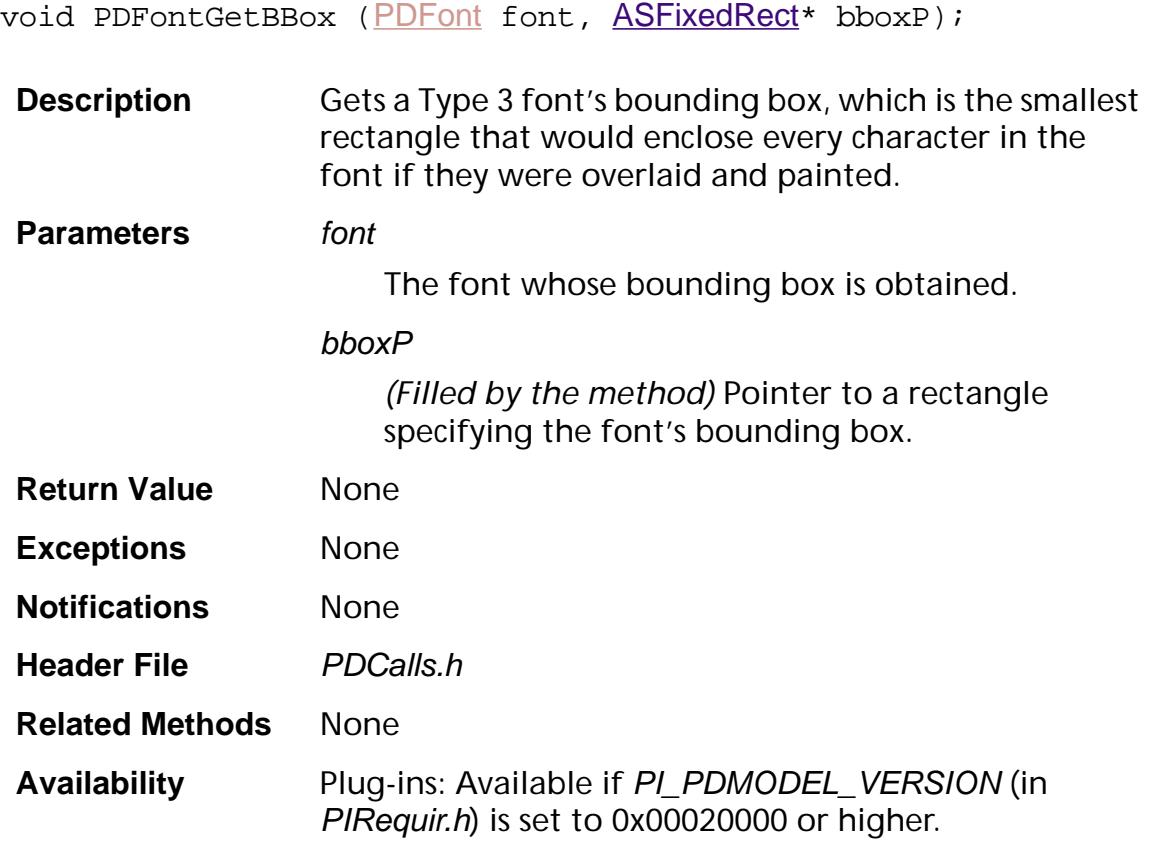

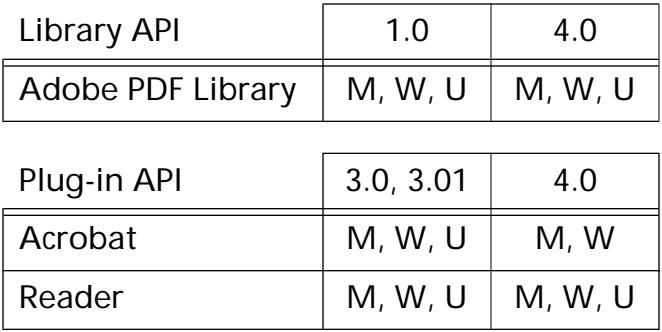

### **PDFontGetCharSet**

[PDCharSet](#page-2006-0) [PDFont](#page-2689-0)GetCharSet (PDFont font);

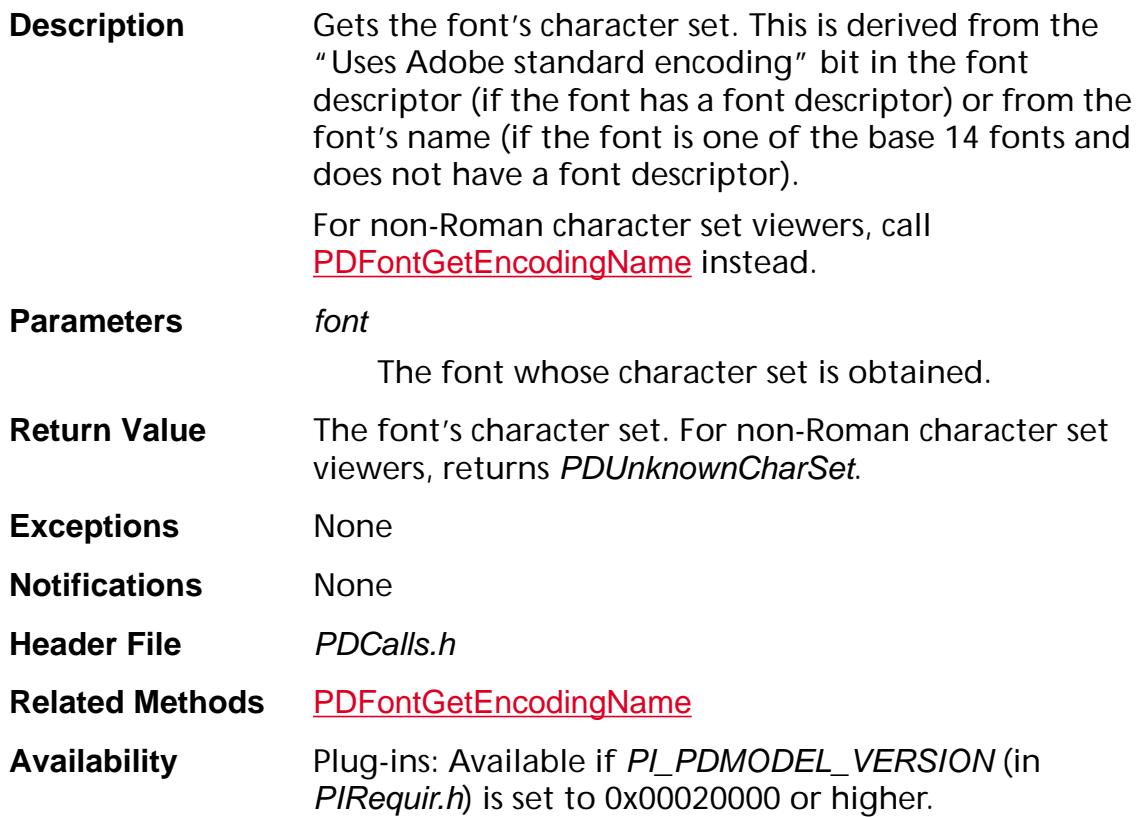

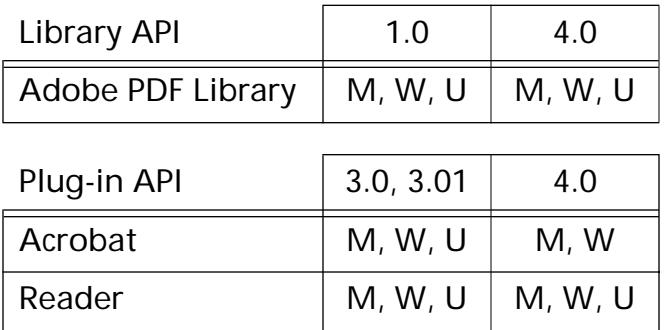

### <span id="page-913-0"></span>**PDFontGetCIDSystemInfo**

[ASAtom](#page-2638-0) [PDFont](#page-2689-0)GetCIDSystemInfo (PDFont font);

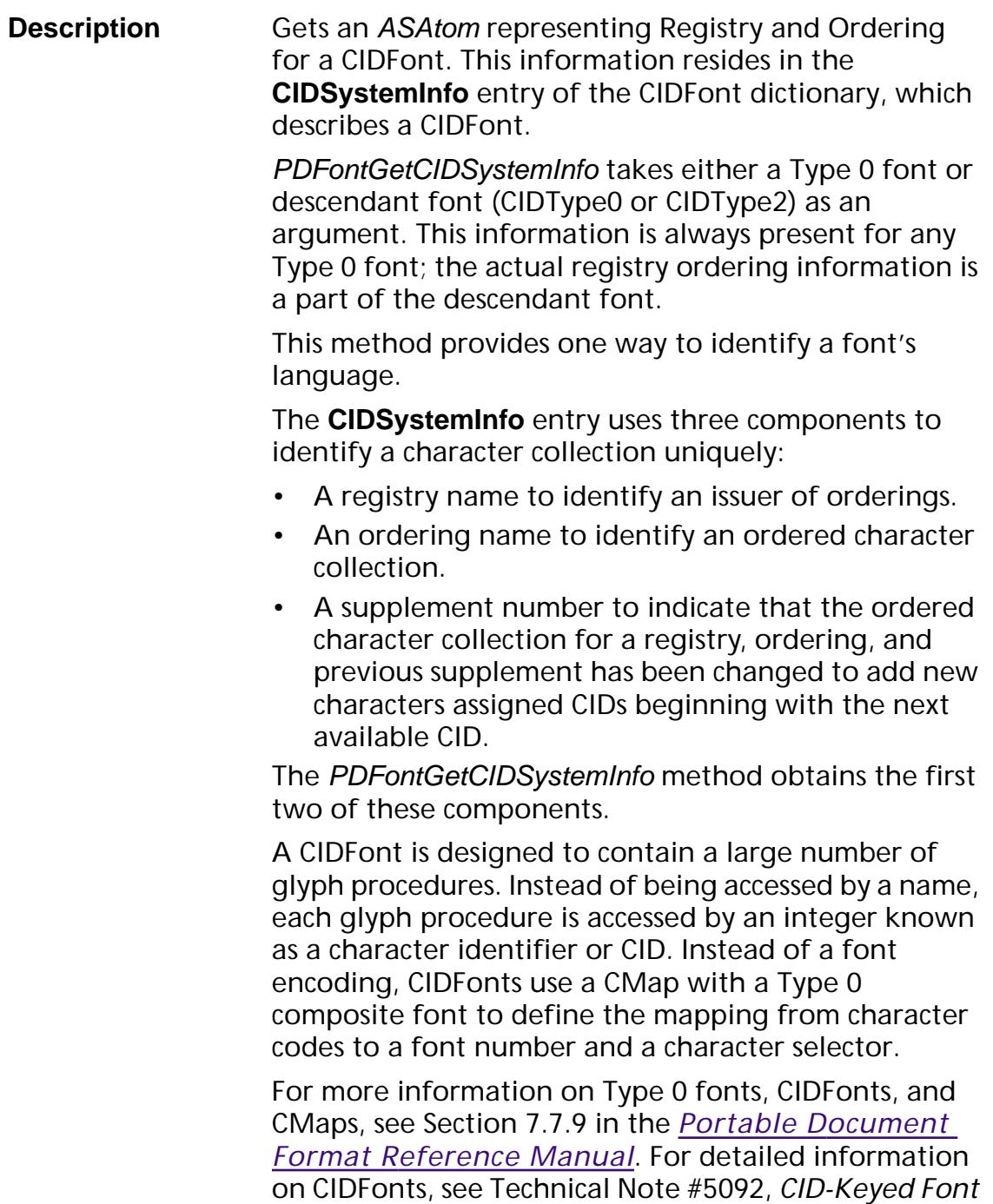

*Technology Overview*, and Technical Note #5014, *Adobe CMap and CIDFont Files Specification*.

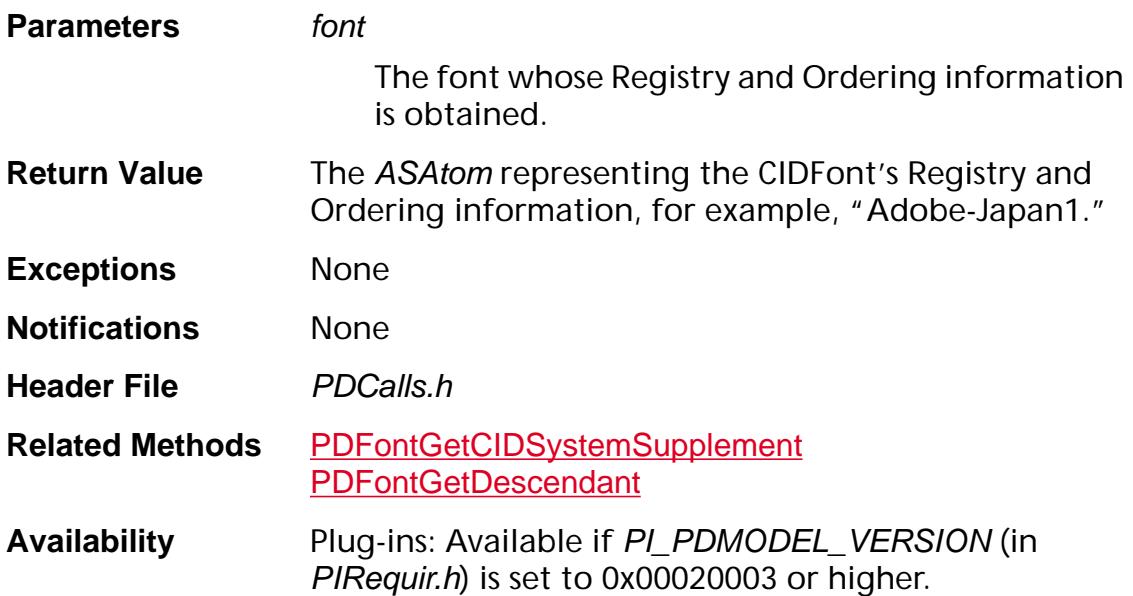

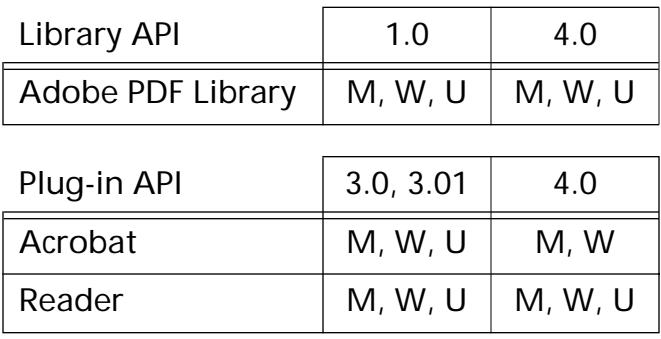

### <span id="page-915-0"></span>**PDFontGetCIDSystemSupplement**

ASInt32 PDFontGetCIDSystemSupplement ([PDFont](#page-2689-0) font);

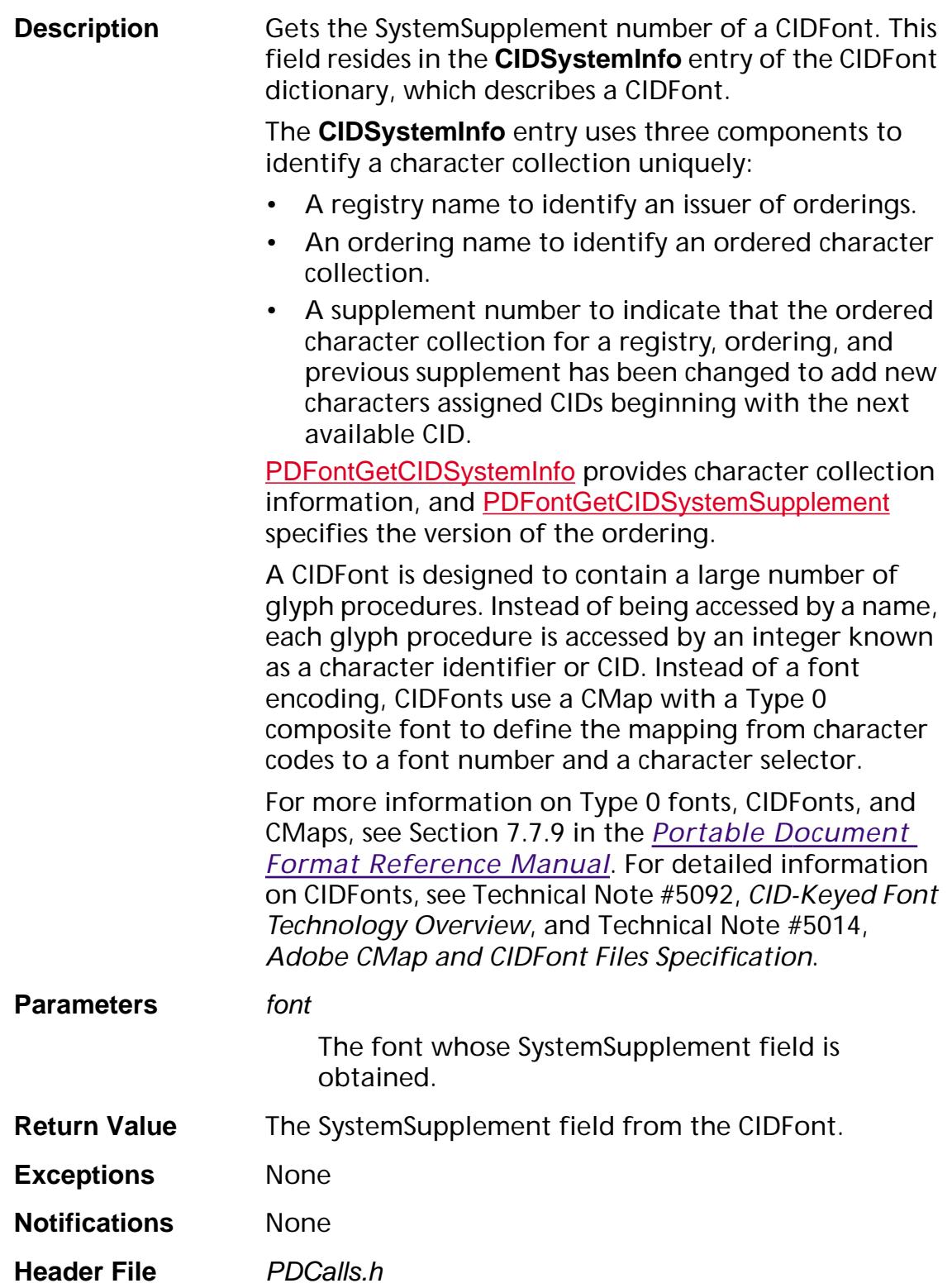

#### **Related Methods** [PDFontGetDescendant](#page-918-0) [PDFontGetCIDSystemInfo](#page-913-0)

#### **Availability** Plug-ins: Available if PI\_PDMODEL\_VERSION (in PIRequir.h) is set to 0x00020003 or higher.

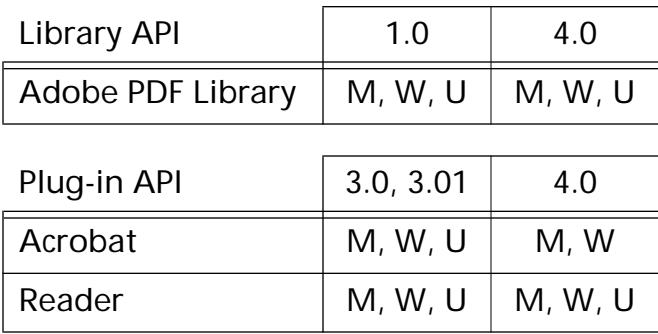

### **PDFontGetCosObj**

[CosObj](#page-2672-0) [PDFont](#page-2689-0)GetCosObj (PDFont font);

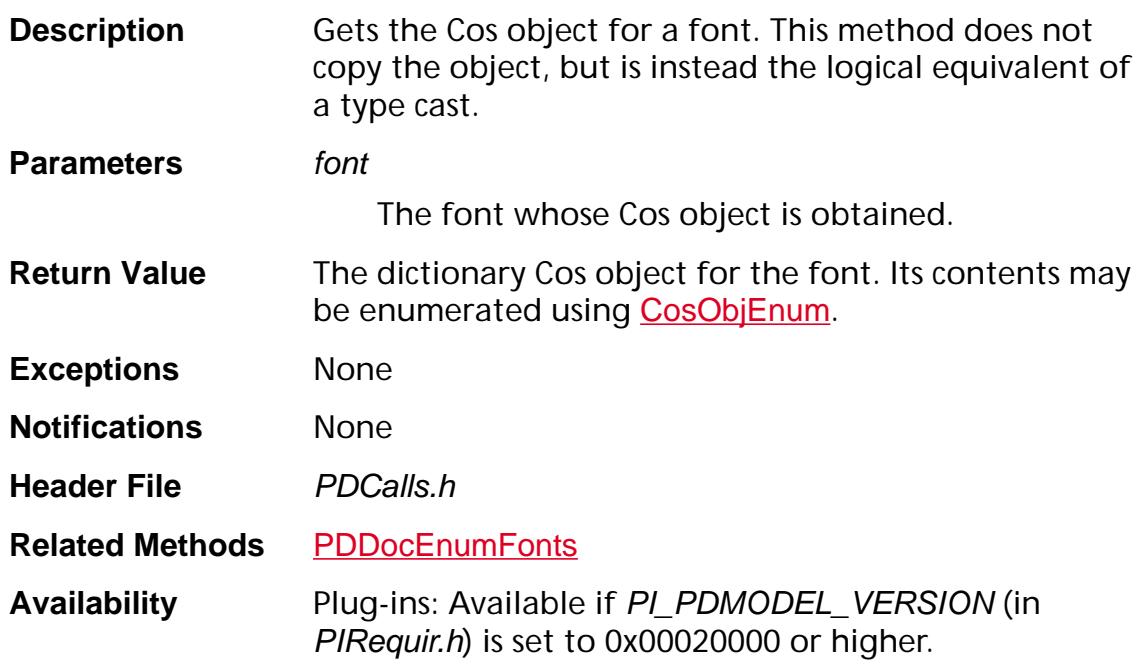

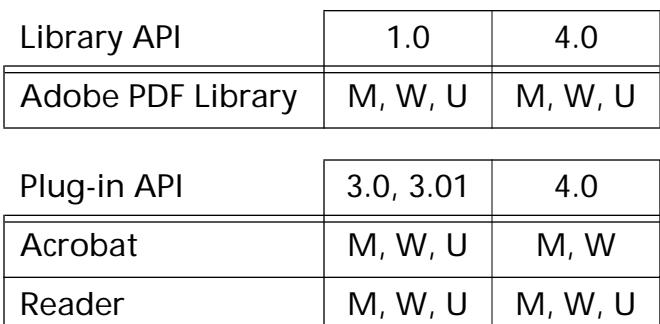

#### <span id="page-918-0"></span>**PDFontGetDescendant**

[PDFont](#page-2689-0) PDFontGetDescendant (PDFont font);

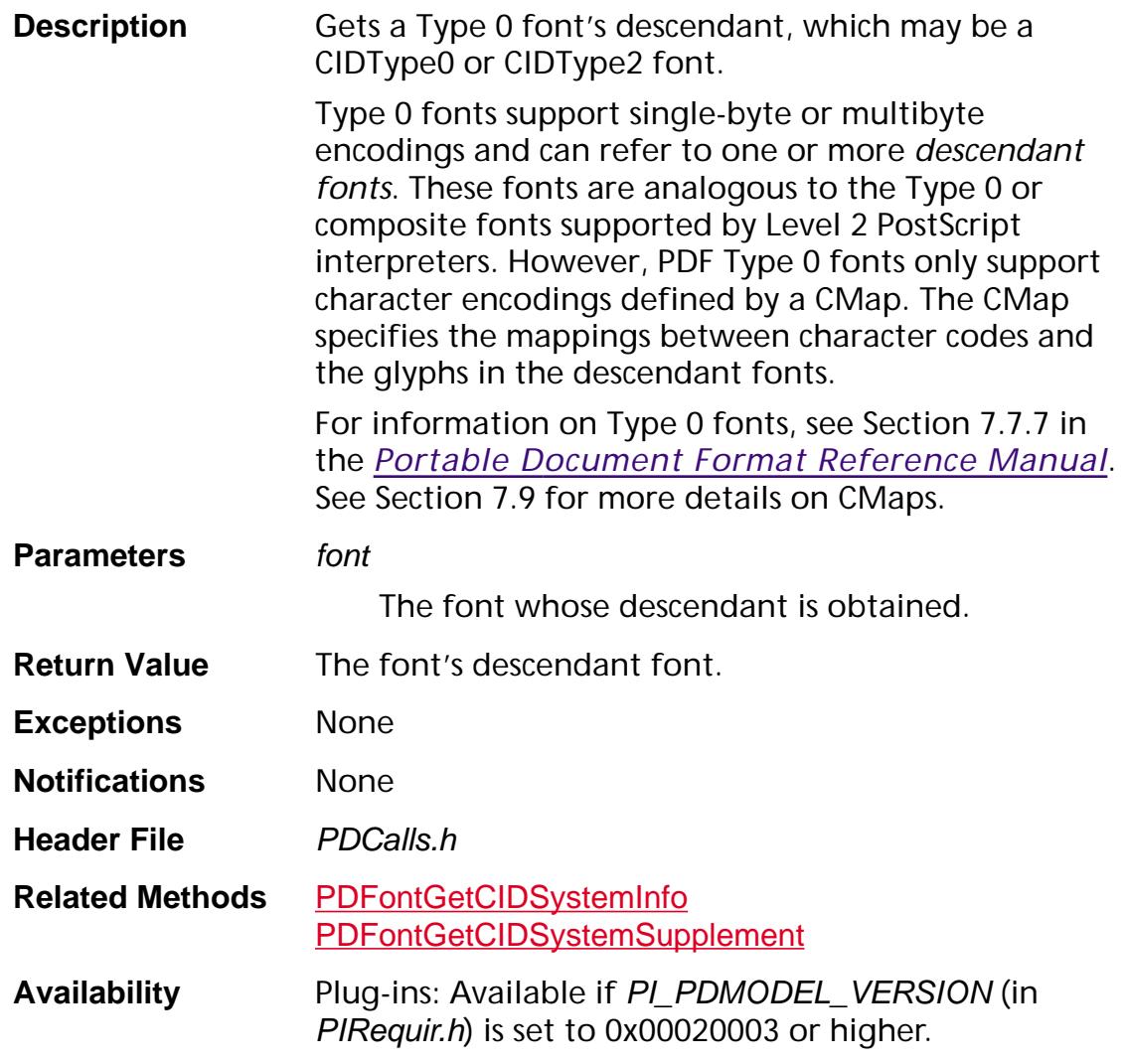

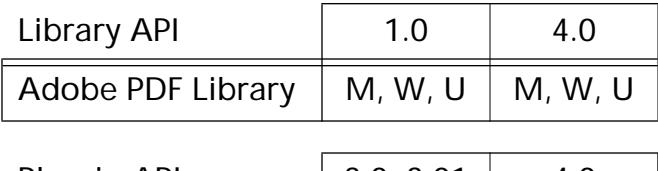

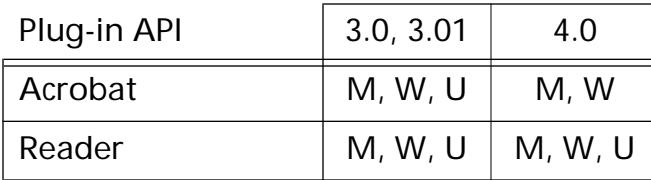

### <span id="page-919-0"></span>**PDFontGetEncodingIndex**

ASInt32 [PDFont](#page-2689-0)GetEncodingIndex (PDFont font);

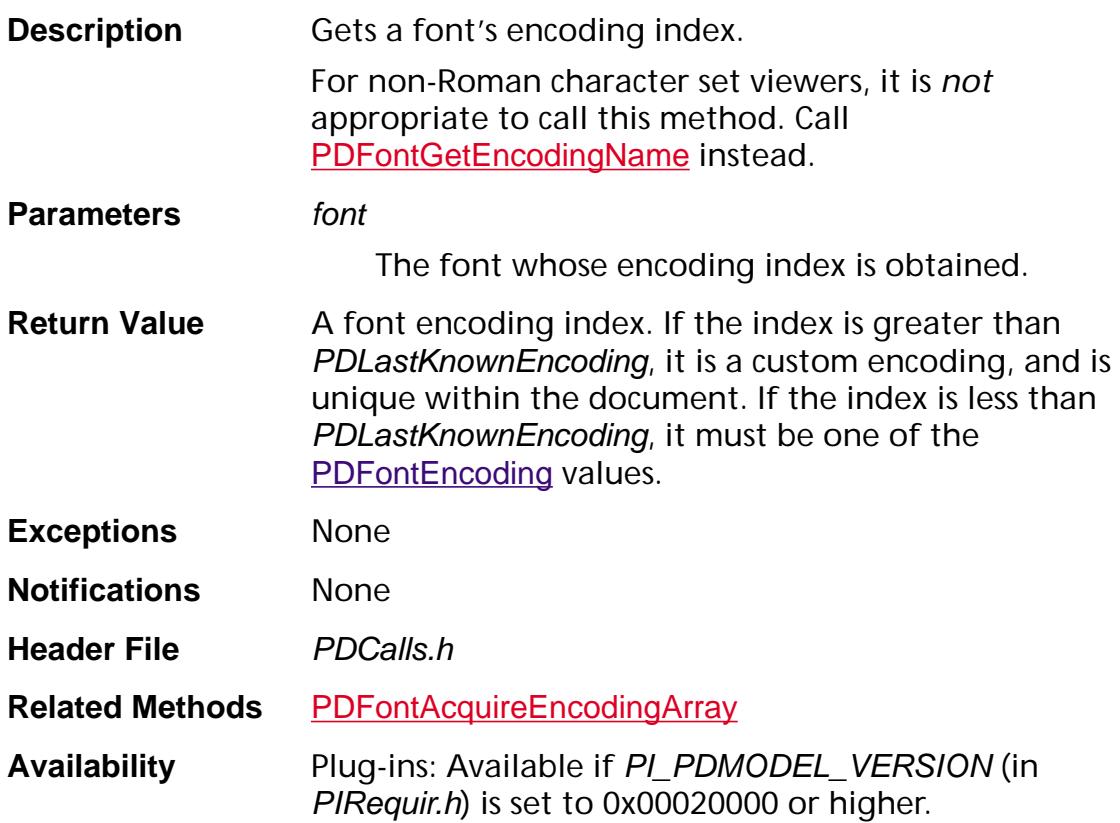

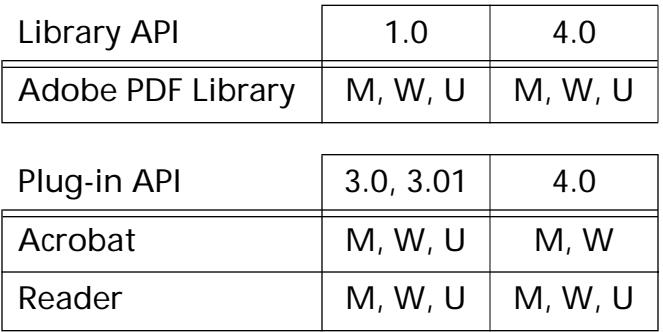

### <span id="page-920-0"></span>**PDFontGetEncodingName**

const ASUns8\* [PDFont](#page-2689-0)GetEncodingName (PDFont font);

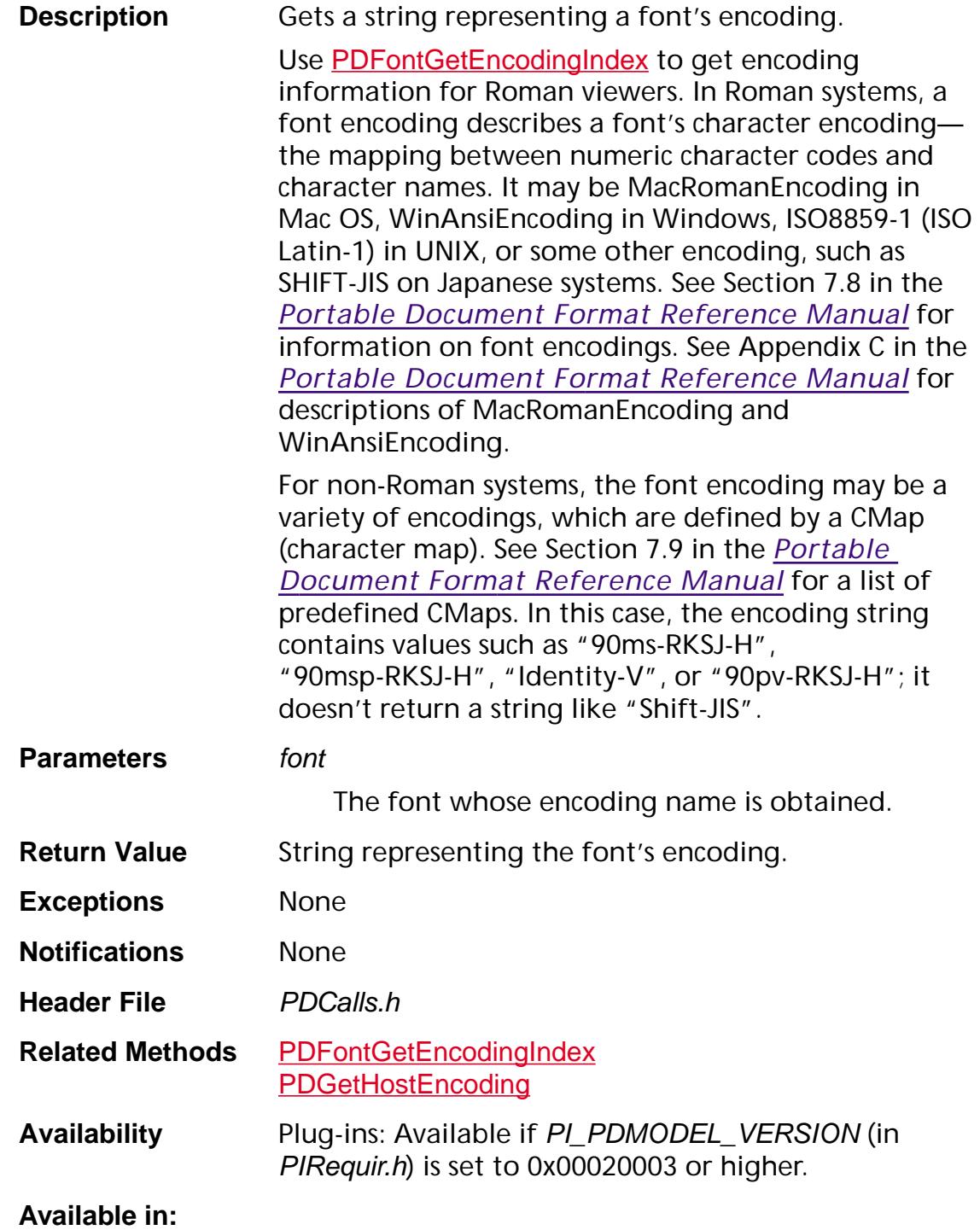

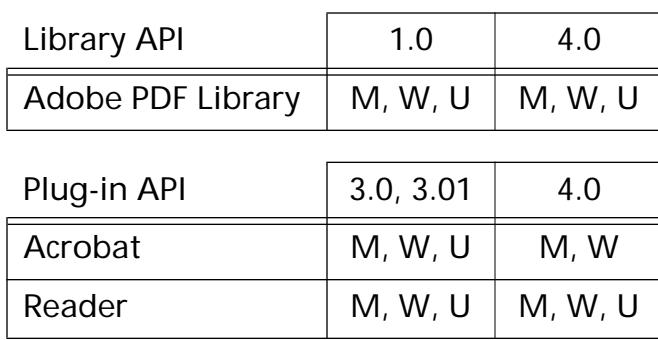

#### **PDFontGetFontMatrix**

void [PDFont](#page-2689-0)GetFontMatrix (PDFont fontP, [ASFixedMatrix](#page-1923-0)<sup>\*</sup> matrixP);

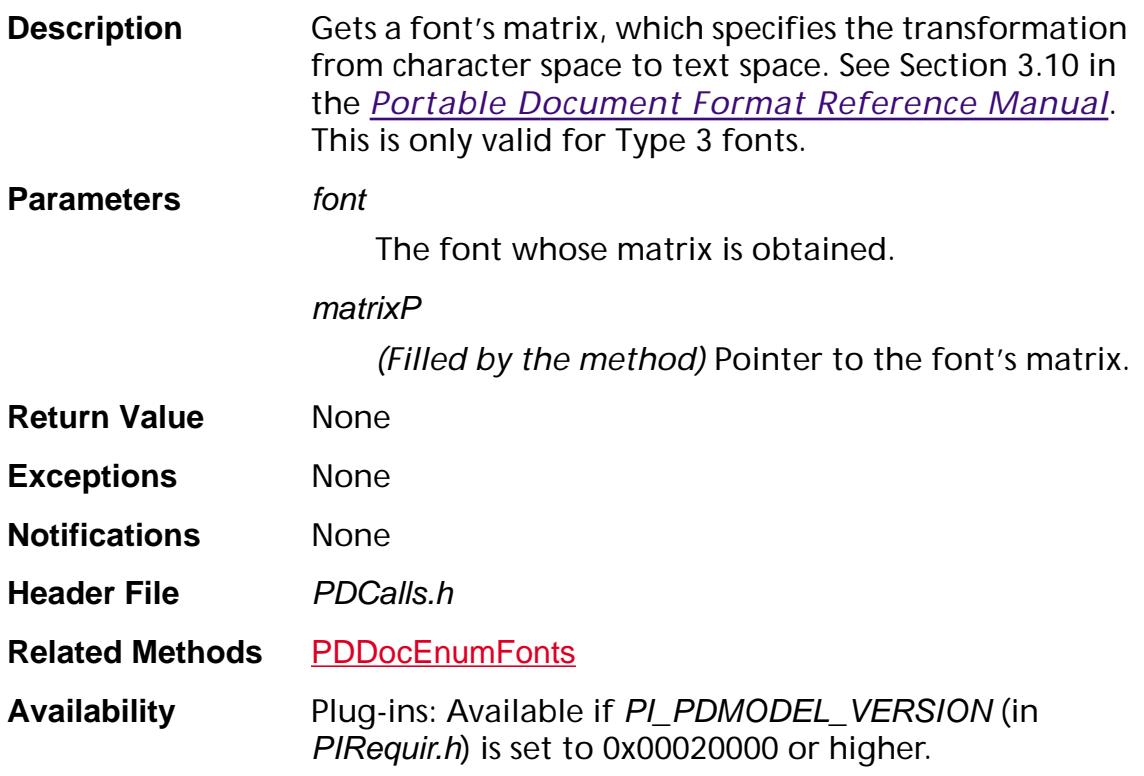

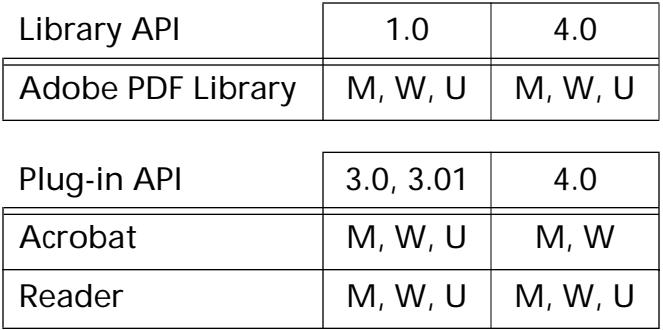

### <span id="page-923-0"></span>**PDFontGetMetrics**

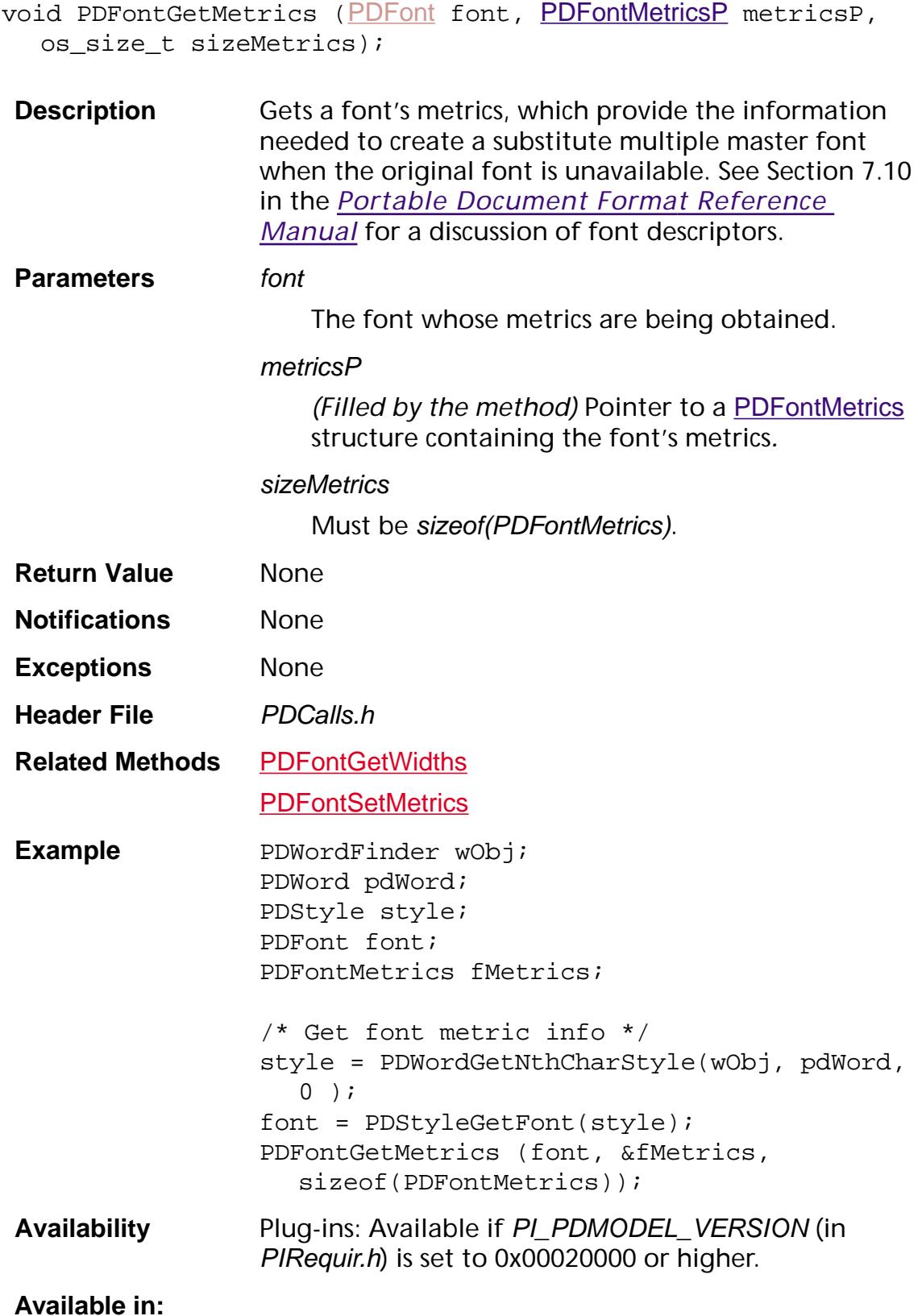

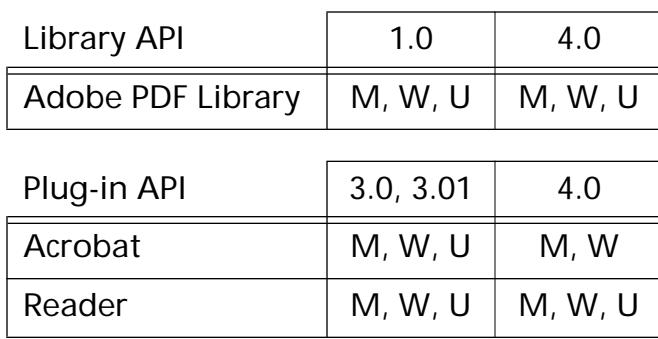

### **PDFontGetName**

ASInt32 [PDFont](#page-2689-0)GetName (PDFont font, char\* buffer, ASInt32 bufSize);

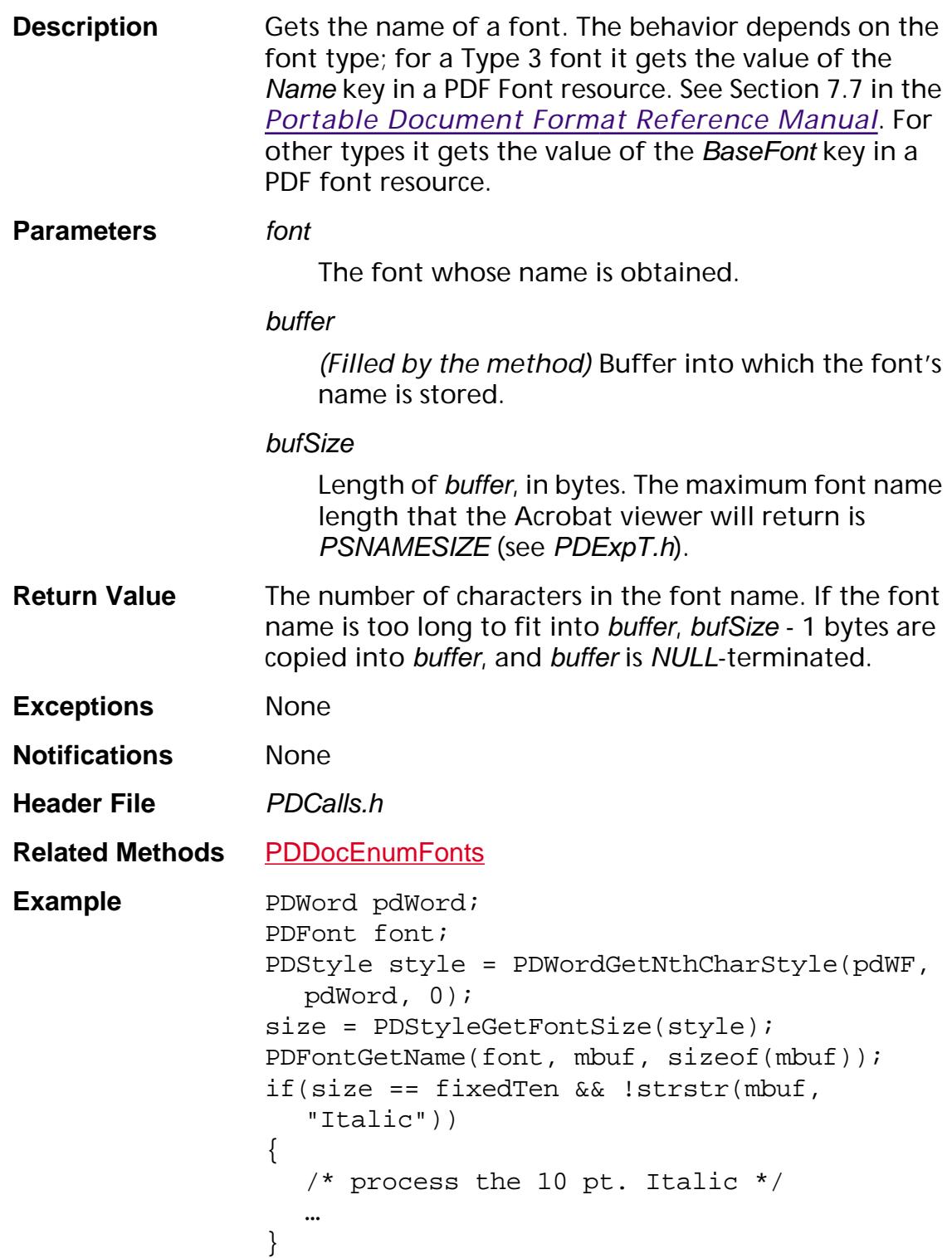

**Availability** Plug-ins: Available if PI\_PDMODEL\_VERSION (in PIRequir.h) is set to 0x00020000 or higher.

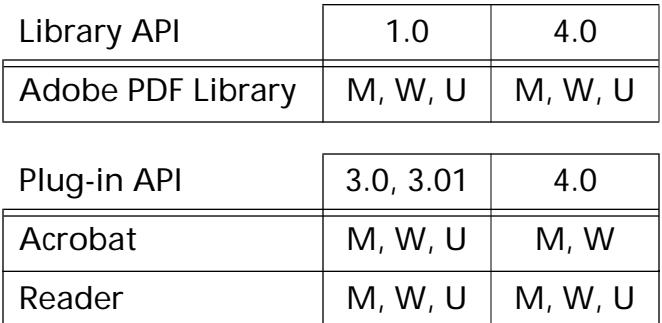

### **PDFontGetSubtype**

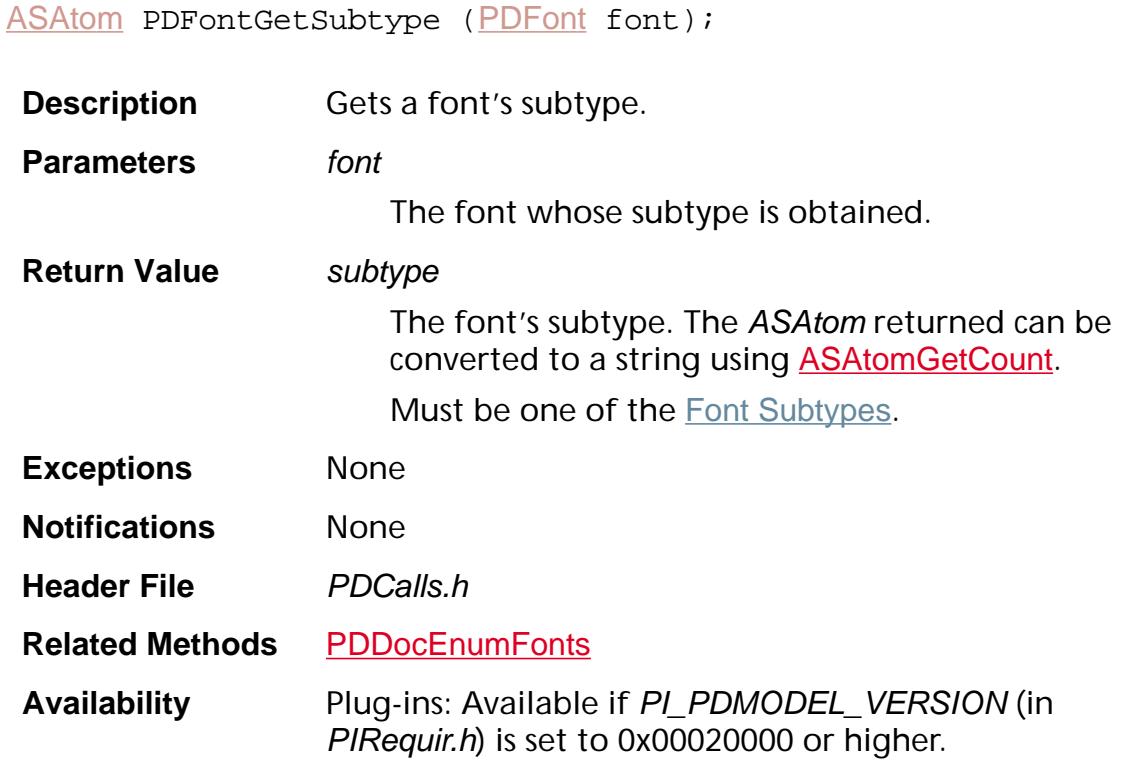

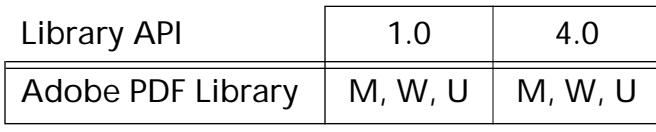

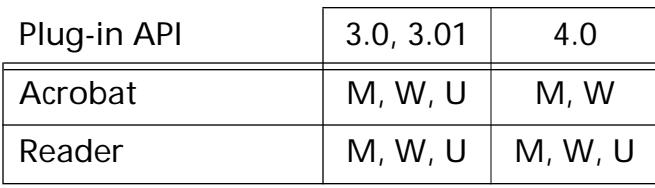

#### <span id="page-928-0"></span>**PDFontGetWidths**

void [PDFont](#page-2689-0)GetWidths (PDFont font, ASInt16\* widths);

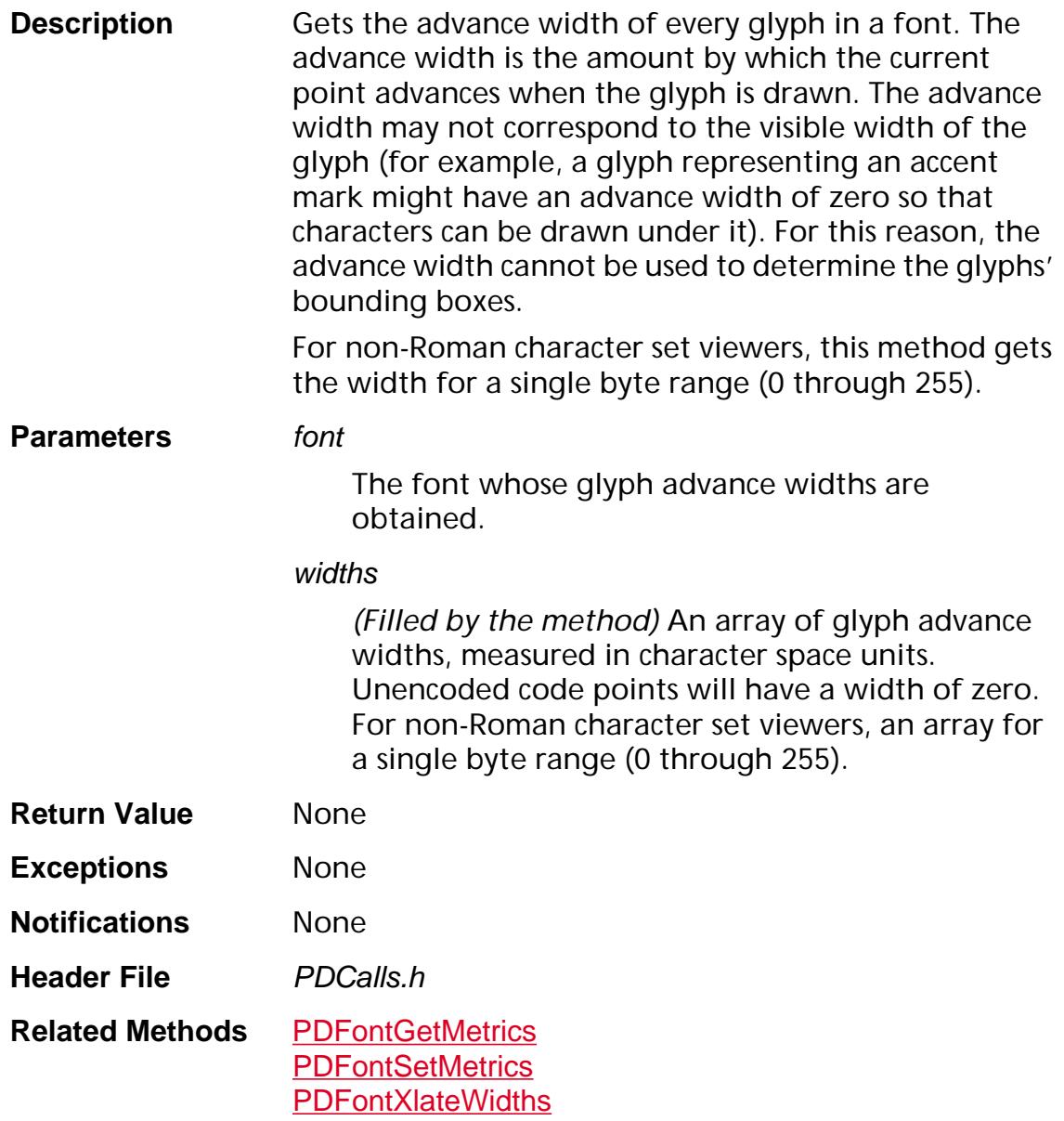

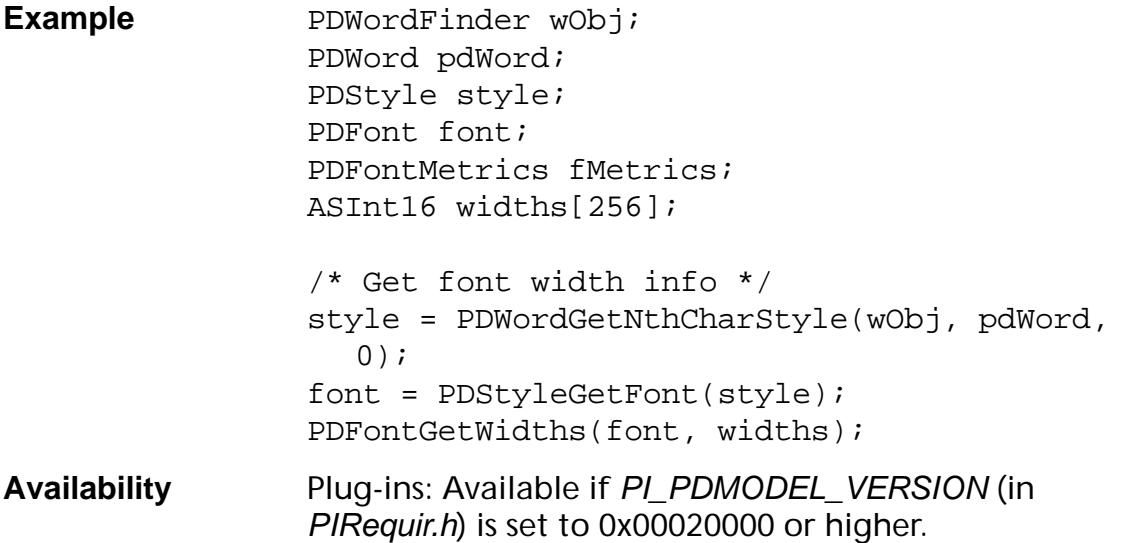

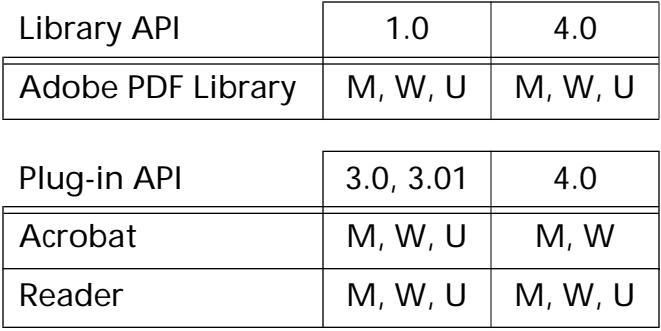

### **PDFontIsEmbedded**

ASBool [PDFont](#page-2689-0)IsEmbedded (PDFont font);

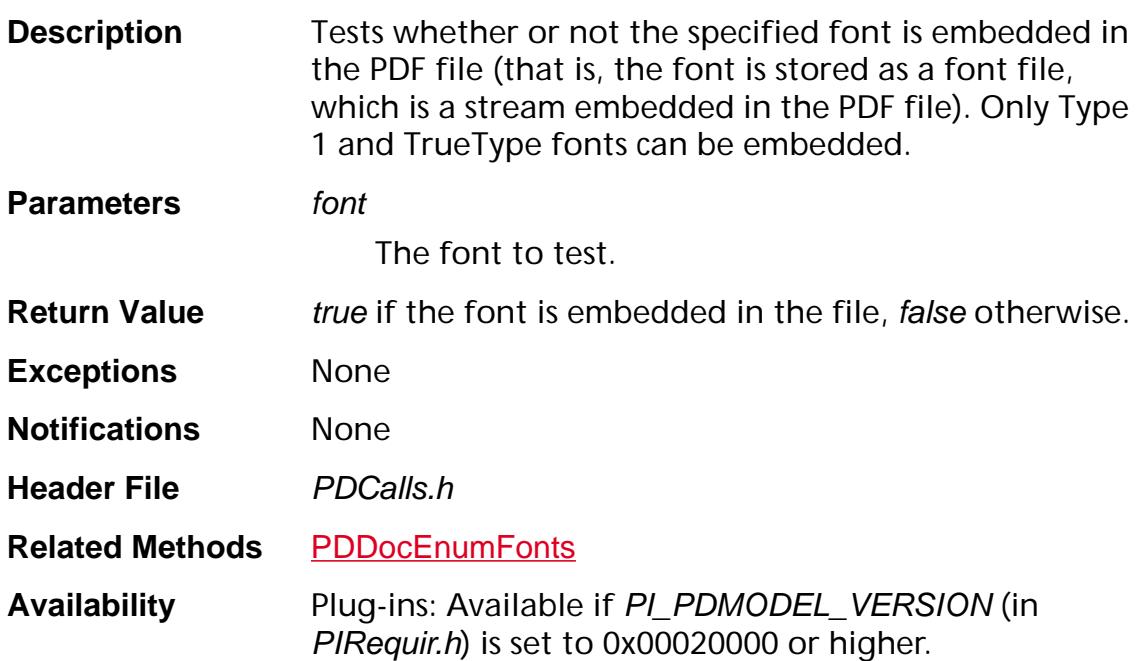

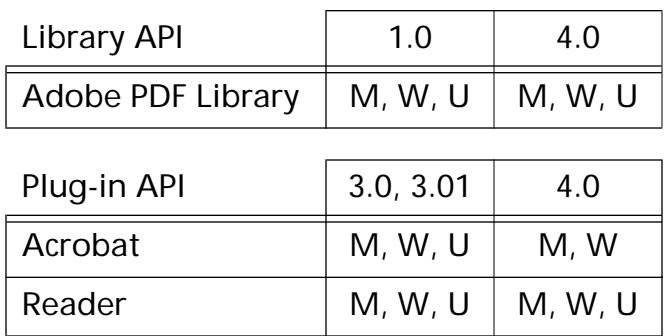

### <span id="page-931-0"></span>**PDFontSetMetrics**

void PDFontSetMetrics ([PDFont](#page-2689-0) font, [PDFontMetricsP](#page-2081-0) metricsP, os\_size\_t sizeMetrics);

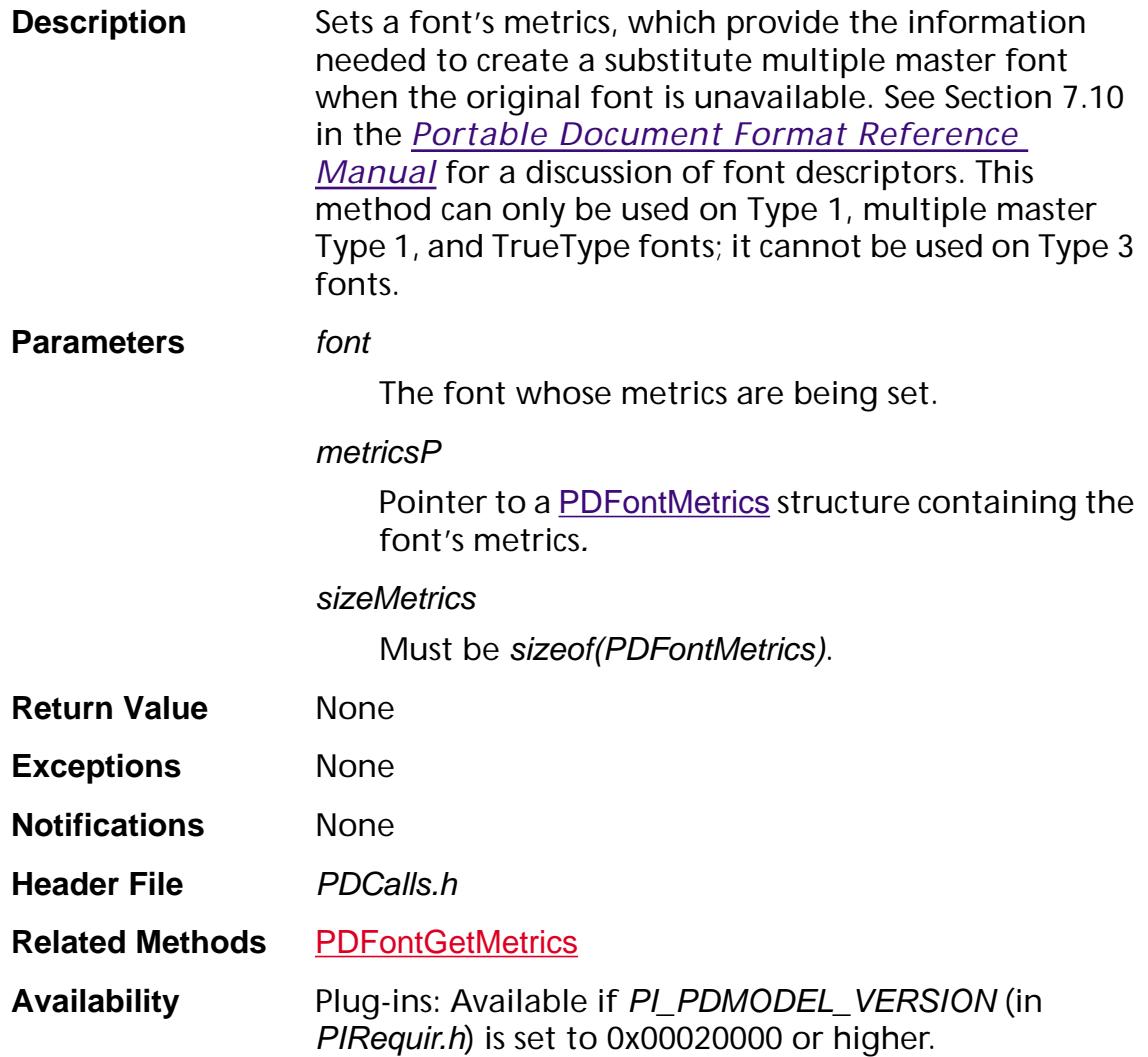

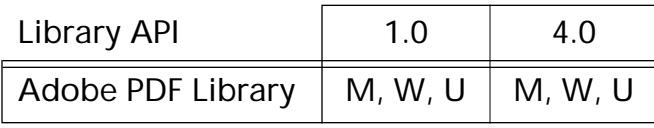

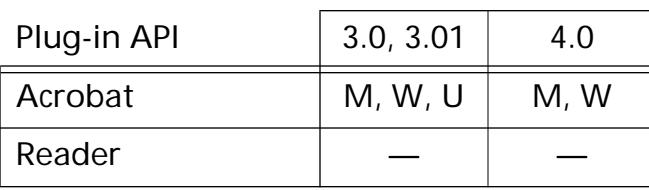

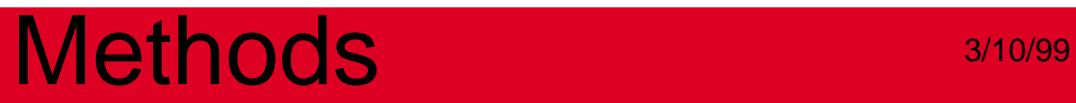

### <span id="page-933-0"></span>**PDFontXlateString**

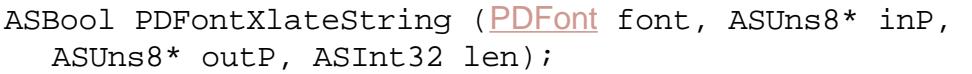

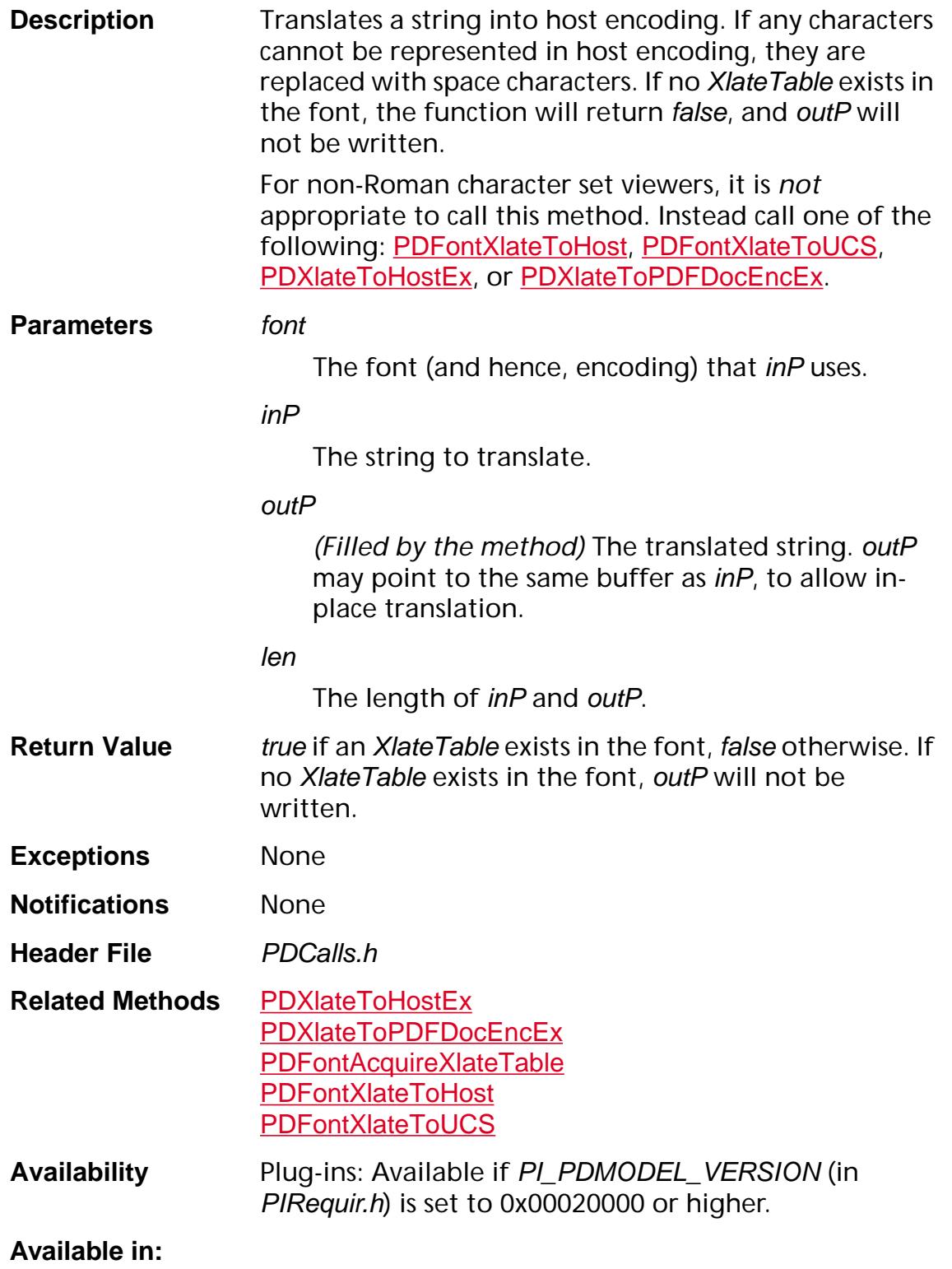

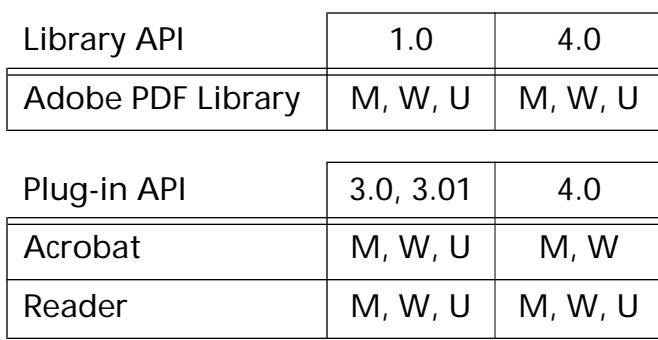

### <span id="page-935-0"></span>**PDFontXlateTableRelease**

void PDFontXlateTableRelease (ASInt16\* table);

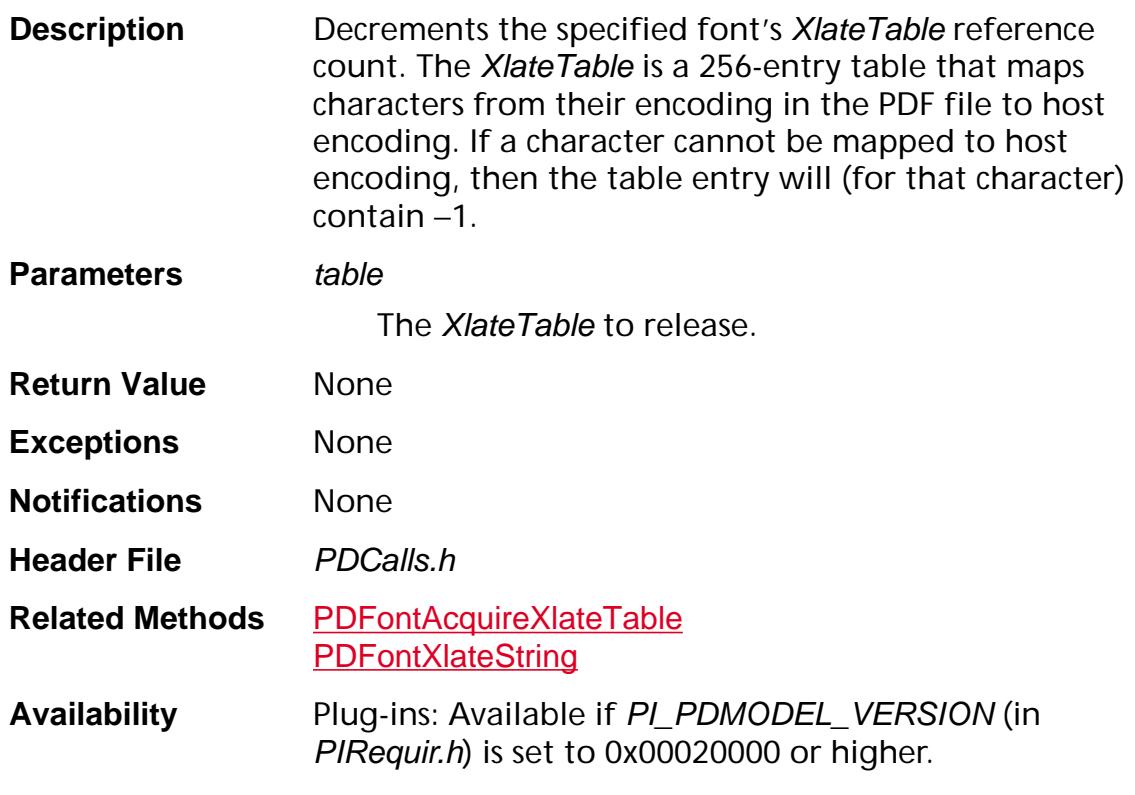

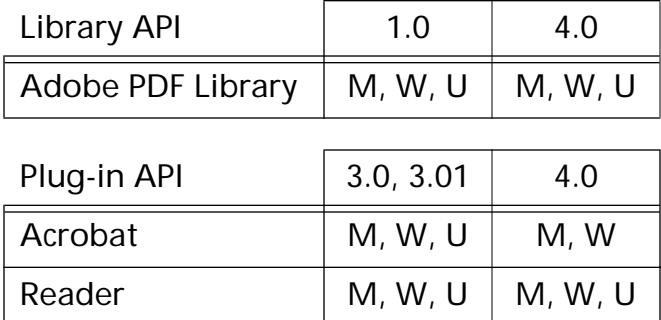
### <span id="page-936-0"></span>**PDFontXlateToHost**

ASInt32 PDFontXlateToHost ([PDFont](#page-2689-0) fontP, ASUns8\* inP, ASInt32 inLen, ASUns8\* outP, ASInt32 outLen);

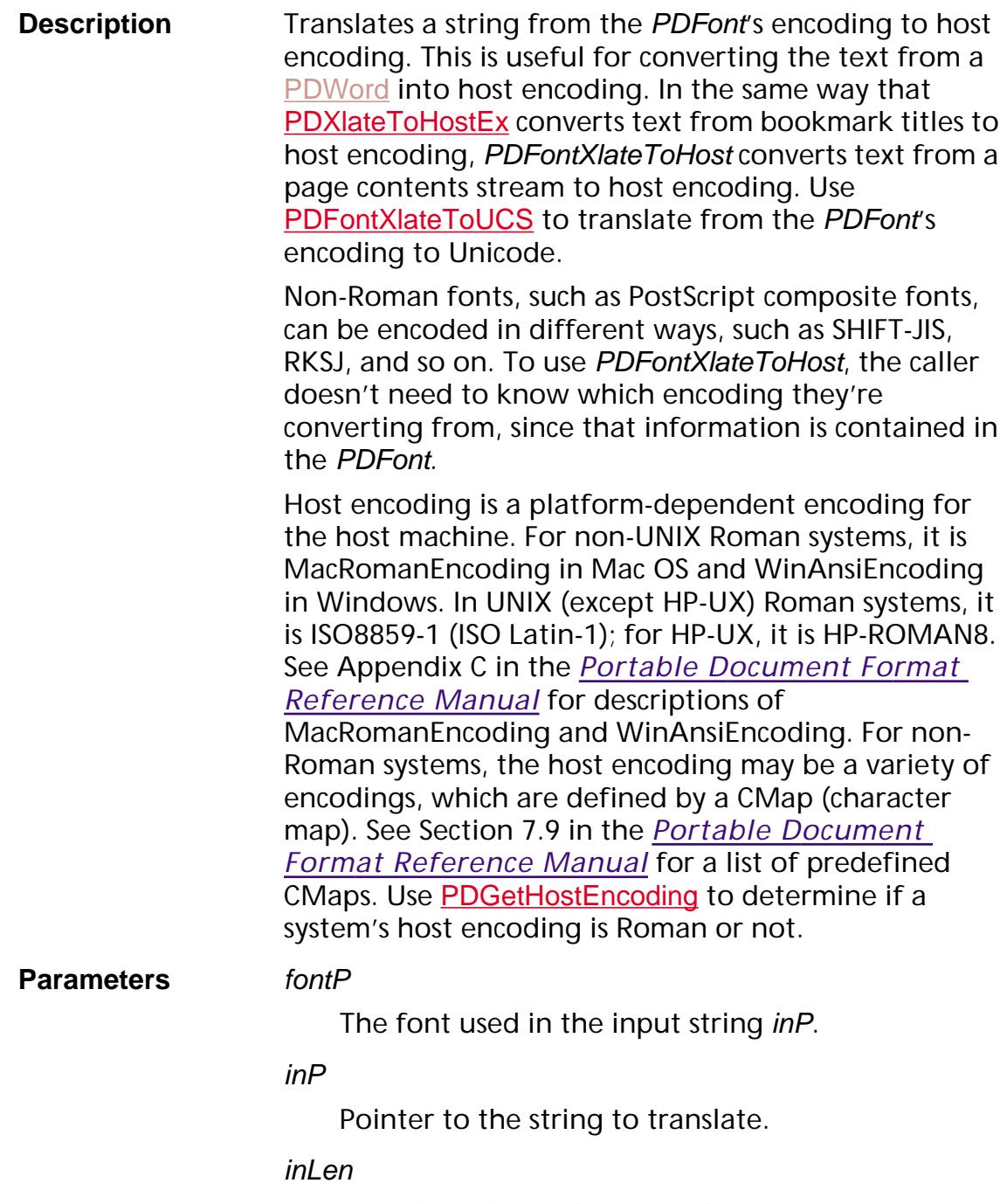

Length of the inP buffer, in bytes.

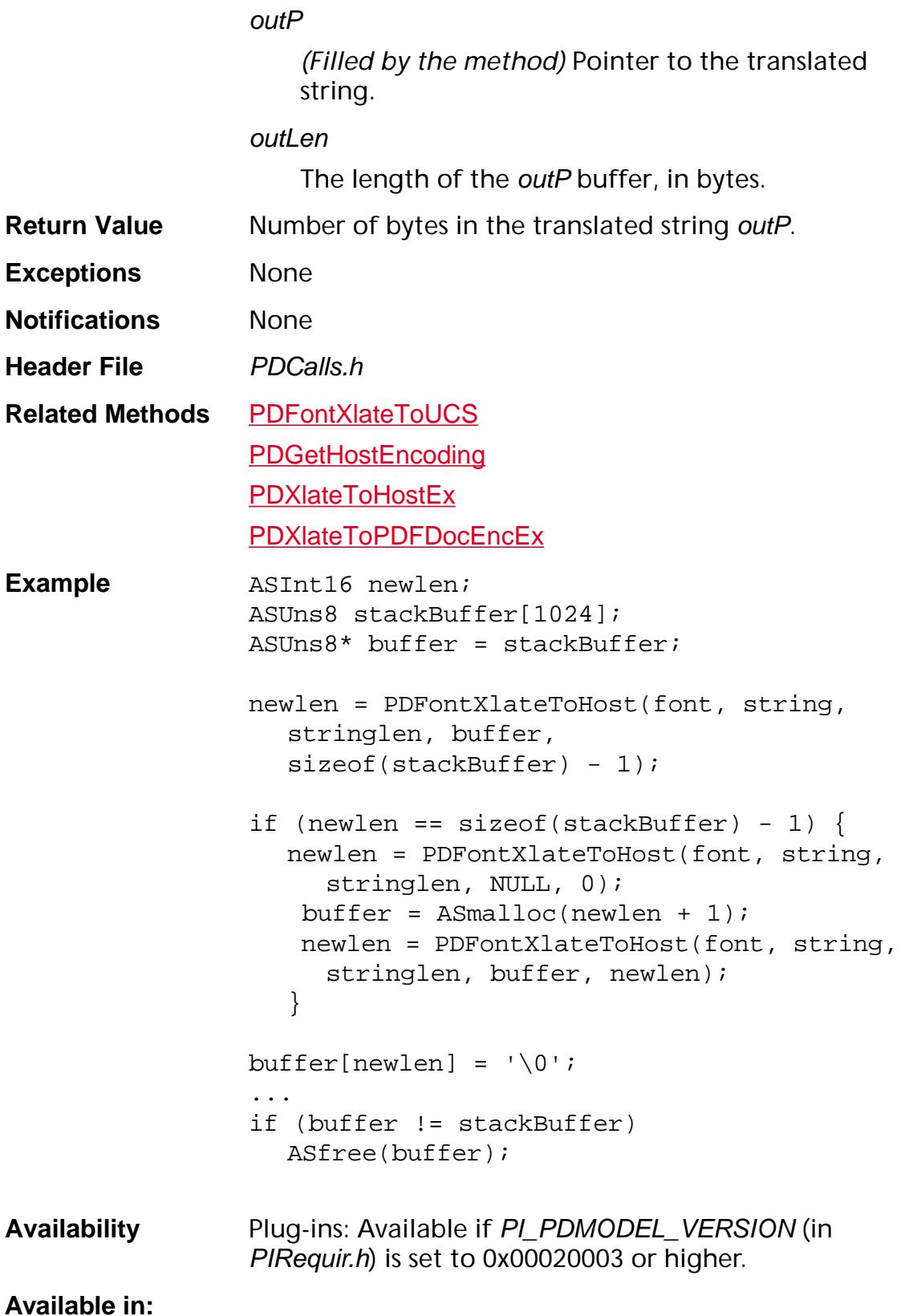

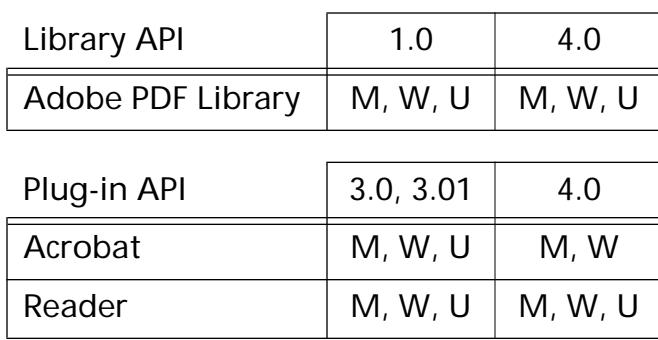

### <span id="page-939-0"></span>**PDFontXlateToUCS**

ASInt32 PDFontXlateToUCS ([PDFont](#page-2689-0) fontP, ASUns8\* inP, ASInt32 inLen, ASUns8\* outP, ASInt32 outLen);

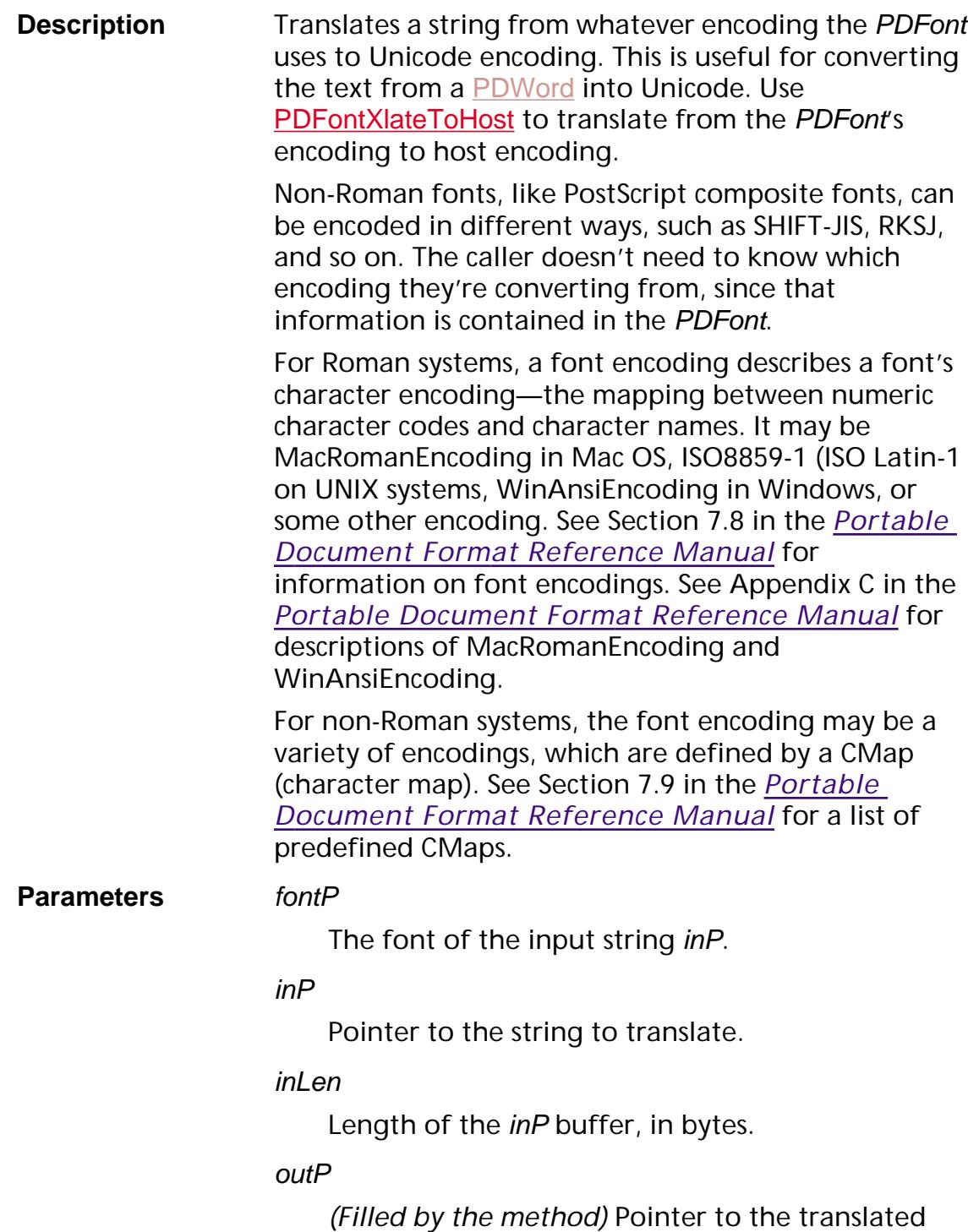

string. If NULL, the method returns the size of the translated string.

#### outLen

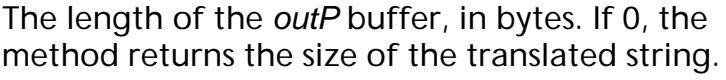

**Return Value** Number of bytes in the translated string in outP. **Exceptions** None **Notifications** None **Header File** PDCalls.h **Related Methods** [PDFontXlateToHost](#page-936-0) [PDGetHostEncoding](#page-638-0) **[PDXlateToHostEx](#page-661-0)** [PDXlateToPDFDocEncEx](#page-665-0) **Example ASInt32** newlen; ASUns8 stackBuffer[1024]; ASUns8\* buffer = stackBuffer; newlen = PDFontXlateToUCS(font, string, stringlen, buffer, sizeof(stackBuffer) - 2); if (newlen ==  $sizeof(stackBuffer) - 2)$  { newlen = PDFontXlateToUCS(font, string, stringlen, NULL, 0);  $buffer = ASmalloc(newlen + 2);$  newlen = PDFontXlateToUCS(font, string, stringlen, buffer, newlen); } buffer[newlen] =  $'\0$ ;  $buffer[newlen+1] = '\\0';$ ... if (buffer != stackBuffer) ASfree(buffer); **Availability** Plug-ins: Available if PI\_PDMODEL\_VERSION (in PIRequir.h) is set to 0x00020003 or higher. **Available in:**

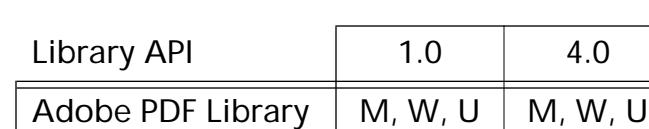

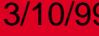

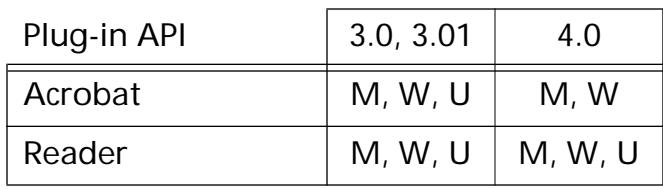

### **PDFontXlateWidths**

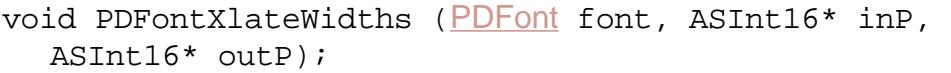

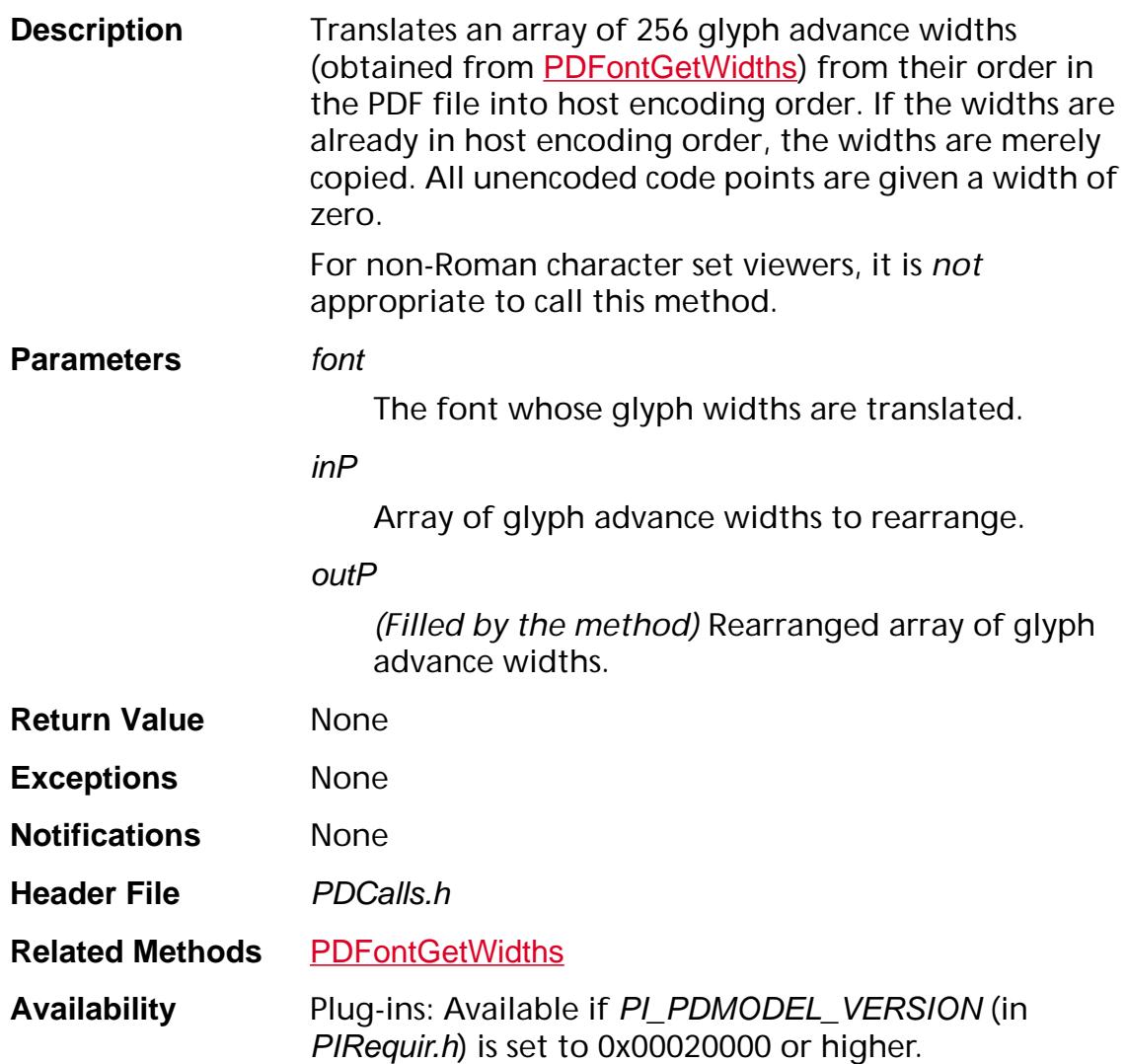

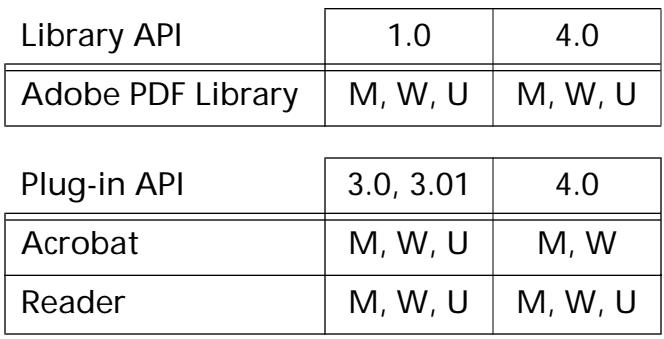

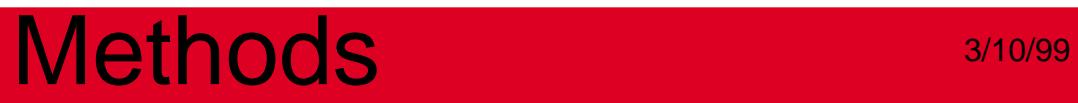

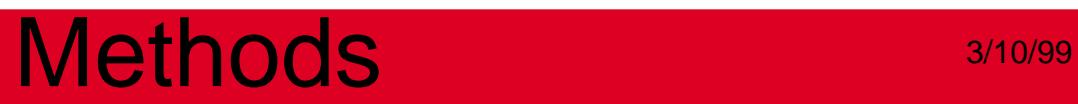

**PDForm**

### <span id="page-945-0"></span>**PDFormEnumPaintProc**

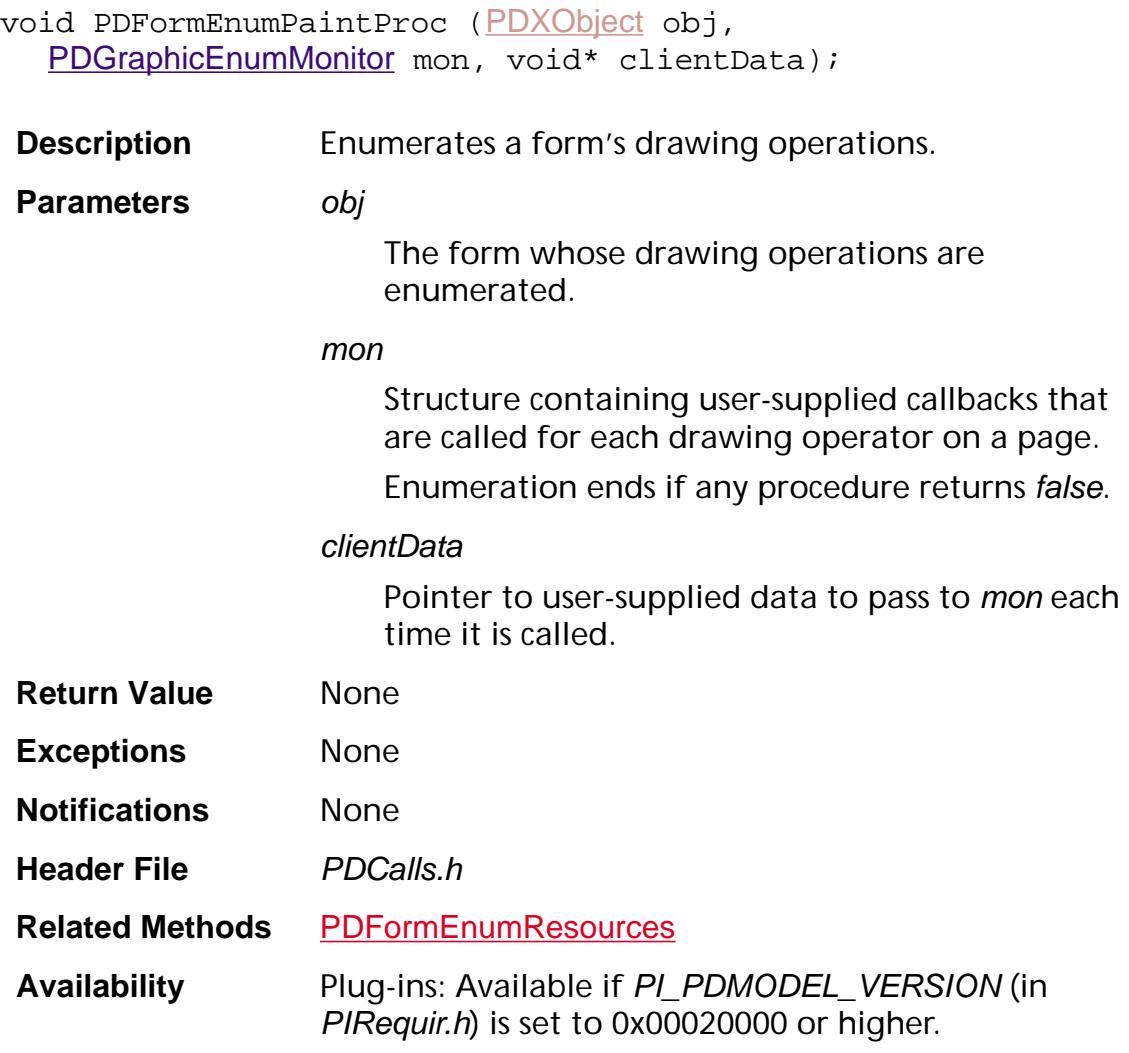

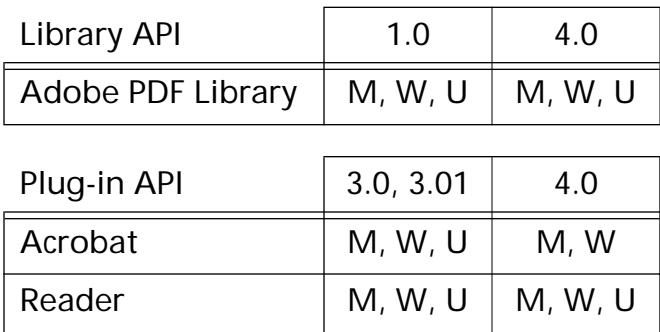

### <span id="page-946-0"></span>**PDFormEnumResources**

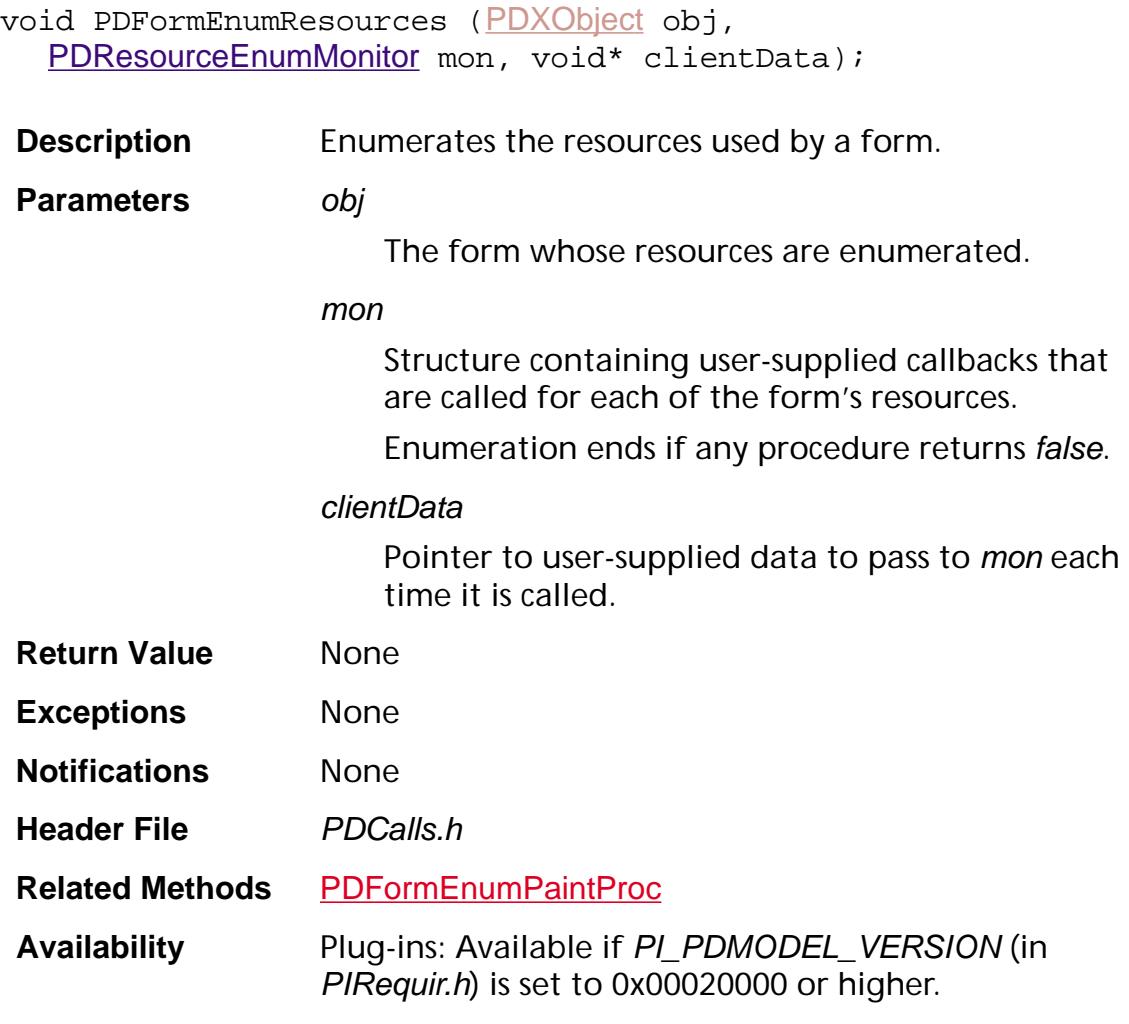

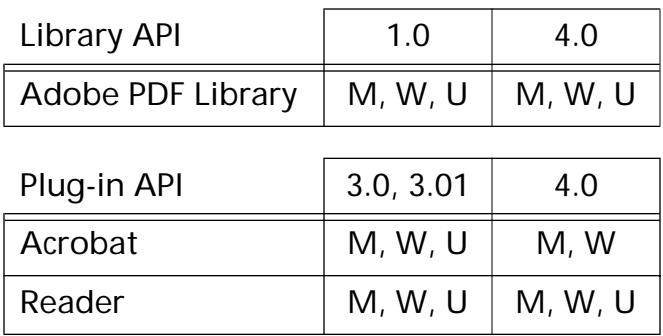

### **PDFormGetBBox**

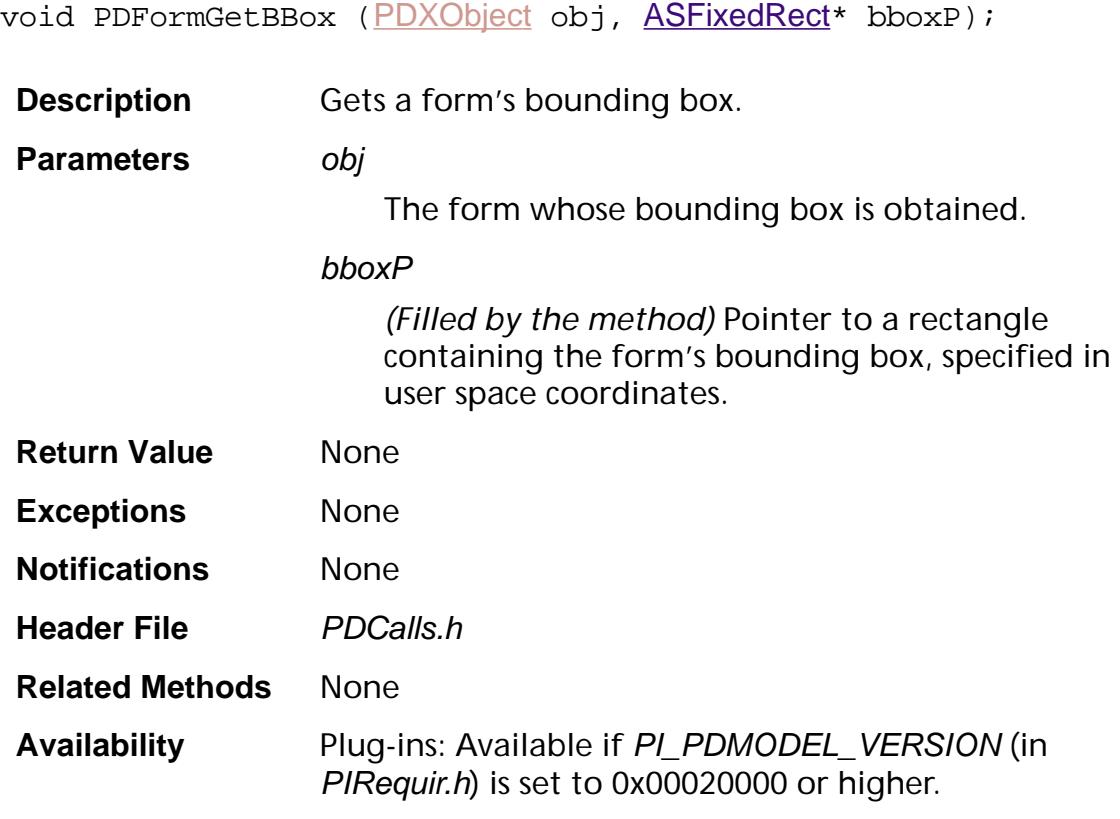

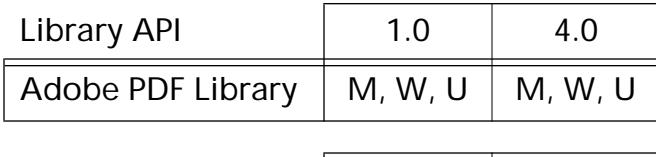

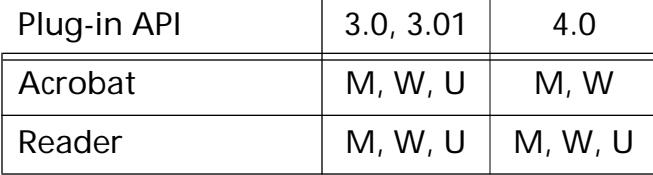

### **PDFormGetFormType**

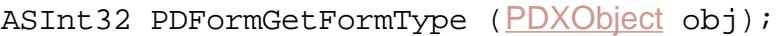

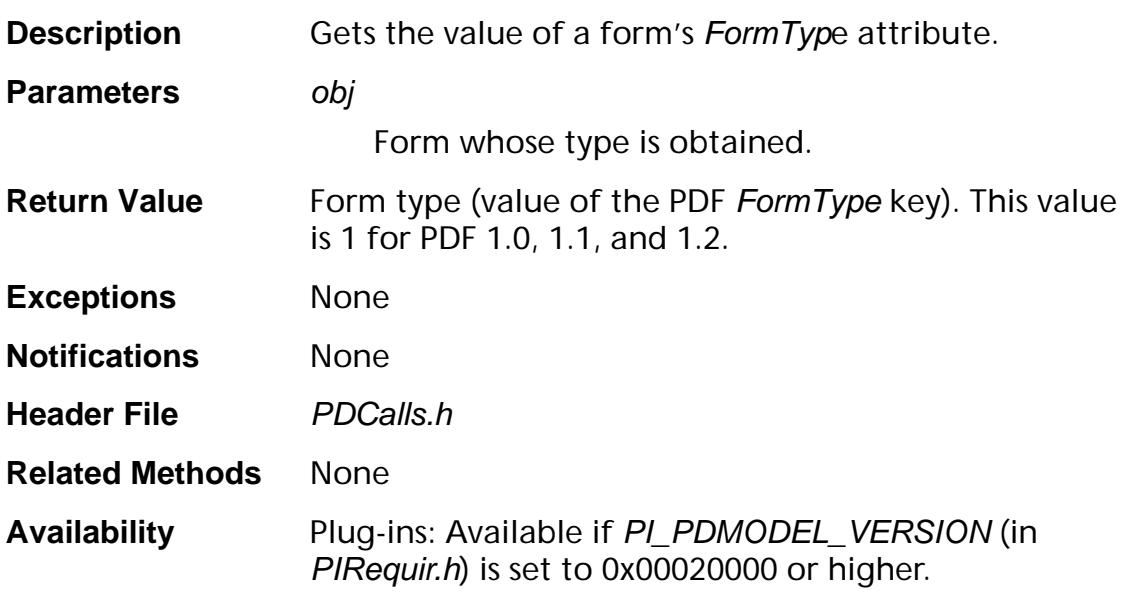

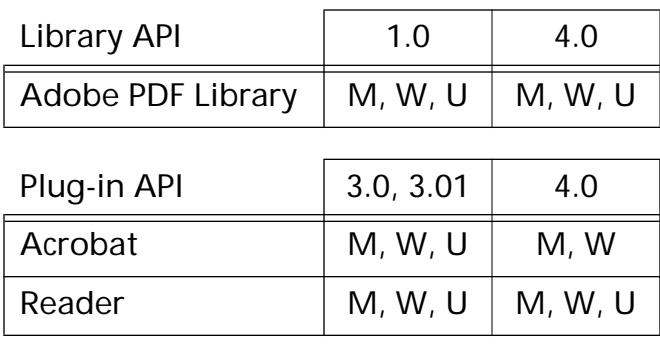

### **PDFormGetMatrix**

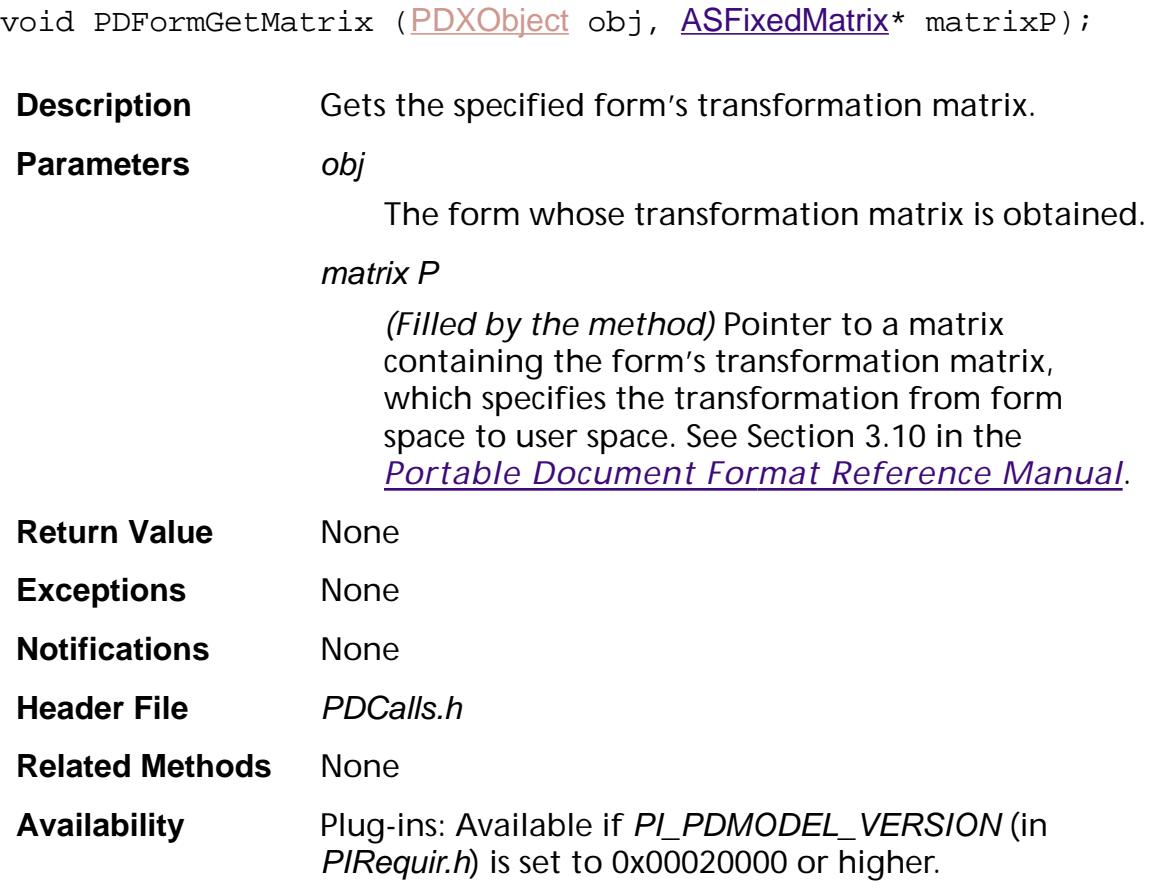

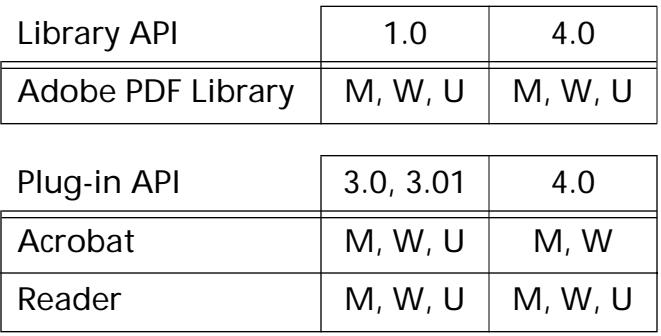

### **PDFormGetXUIDCosObj**

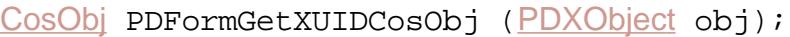

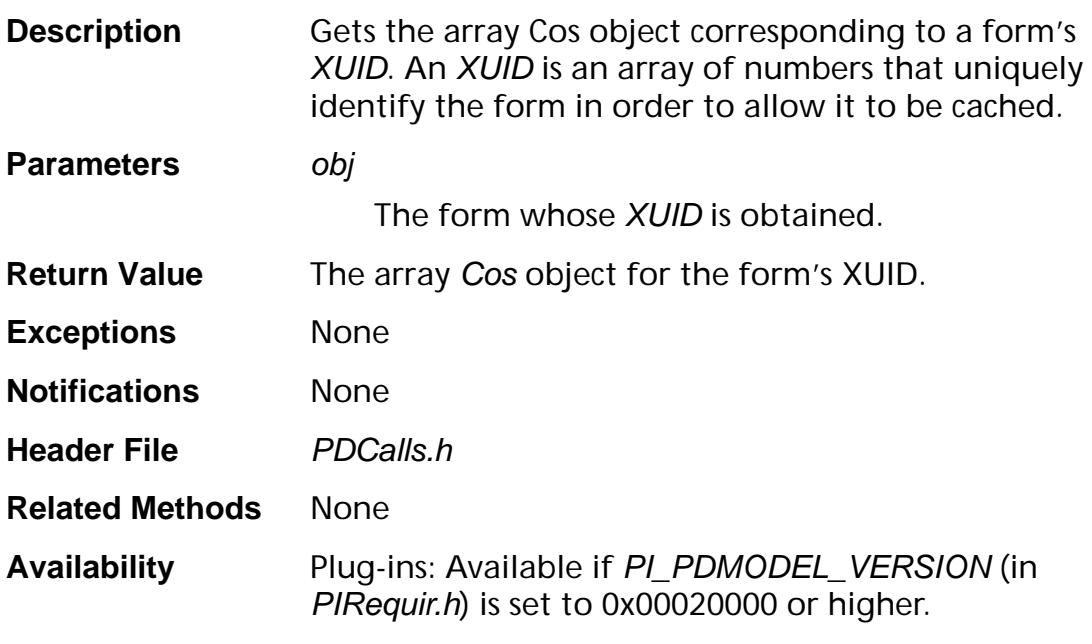

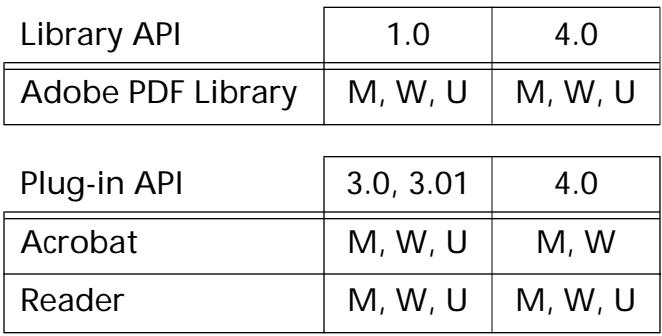

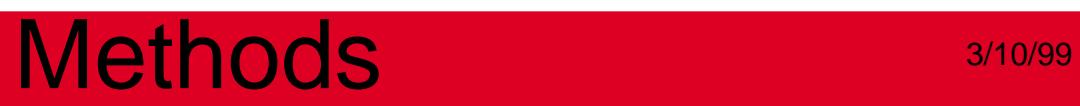

**PDGraphic**

### **PDGraphicGetBBox**

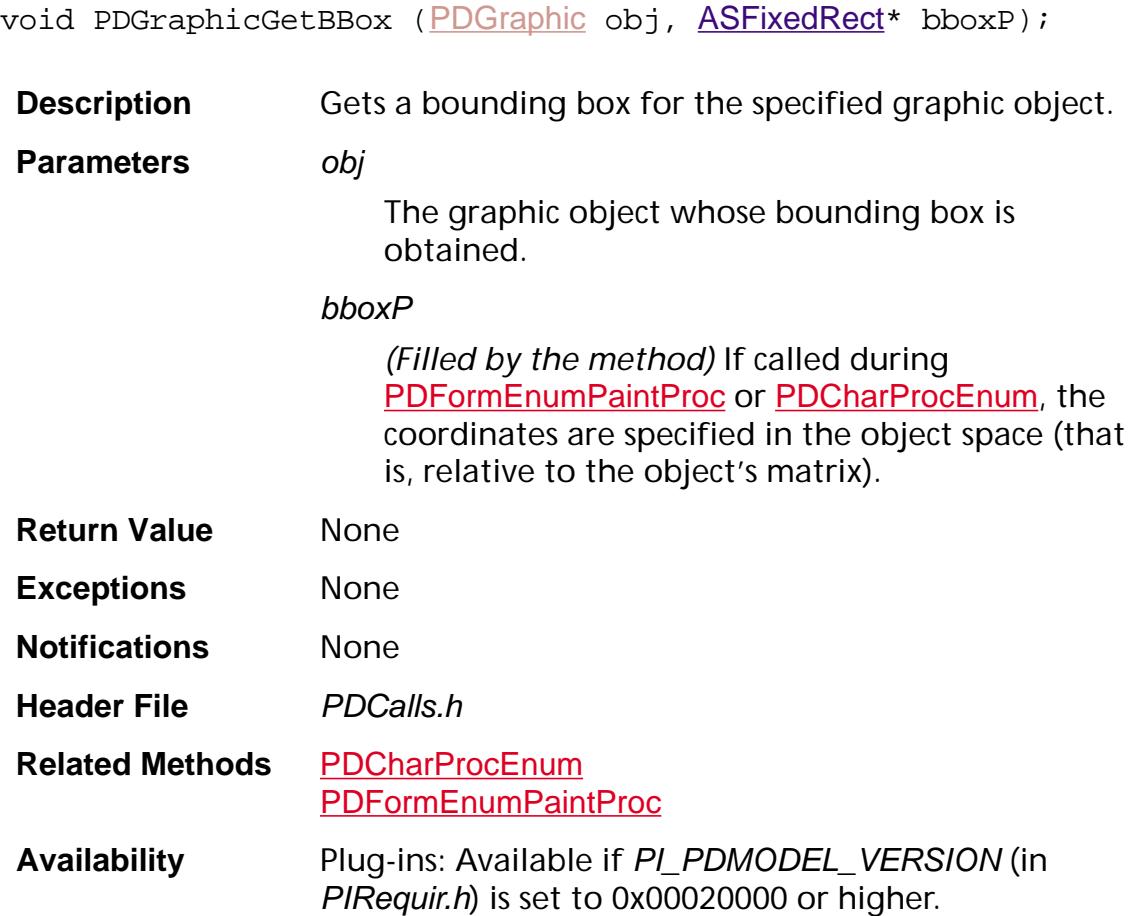

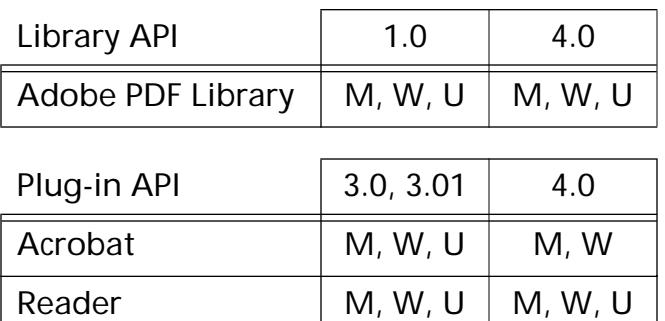

### **PDGraphicGetCurrentMatrix**

```
void PDGraphicGetCurrentMatrix (PDGraphic obj, 
ASFixedMatrix<sup>*</sup> matrix);
```
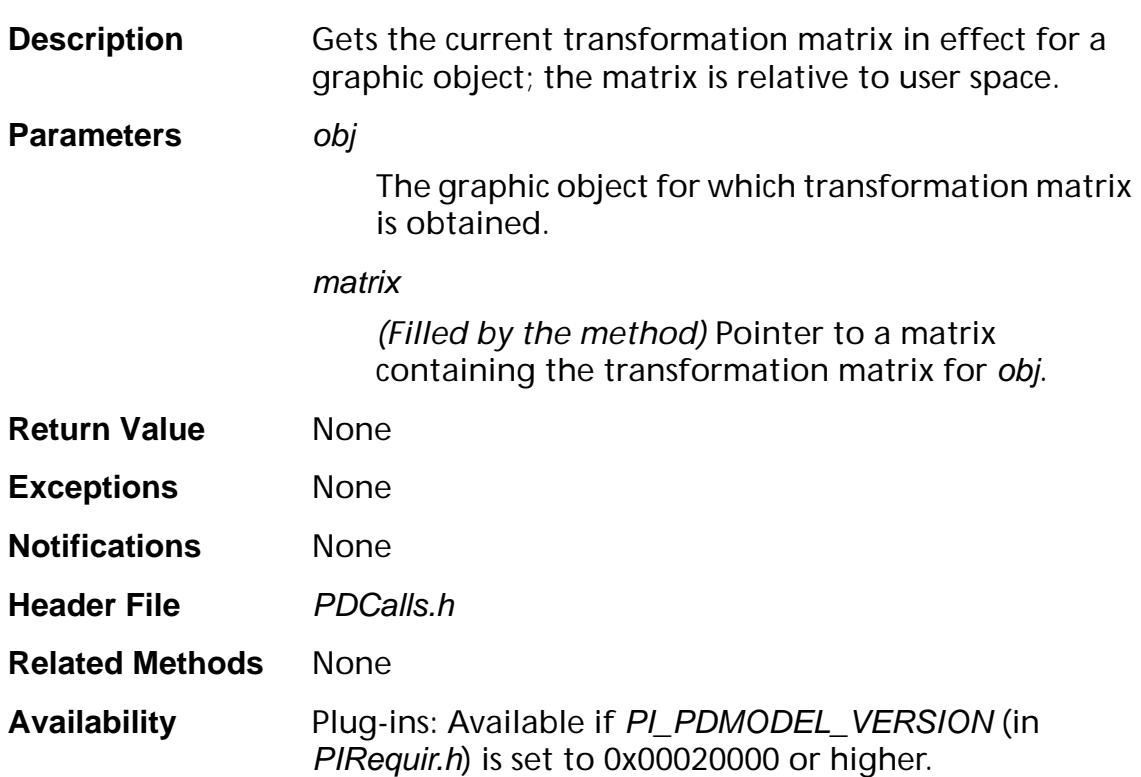

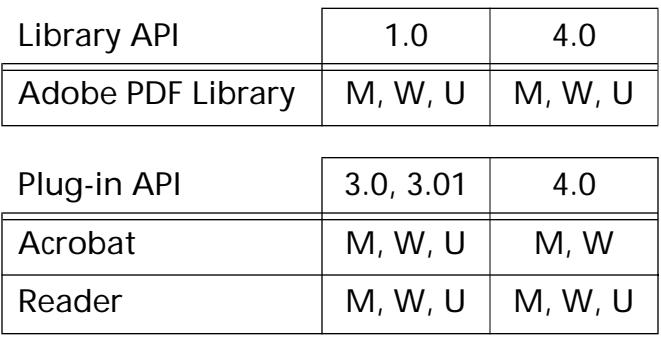

### **PDGraphicGetState**

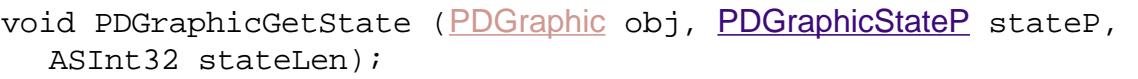

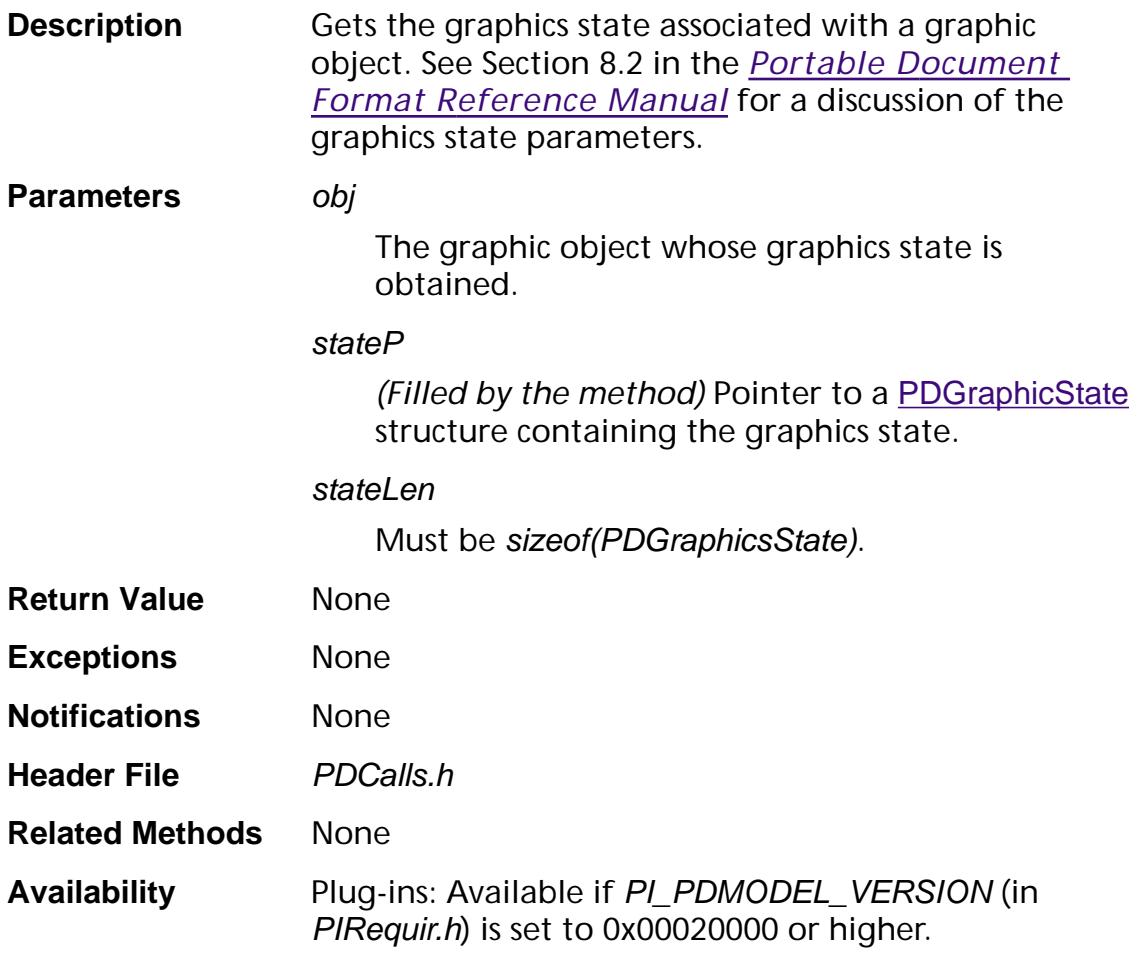

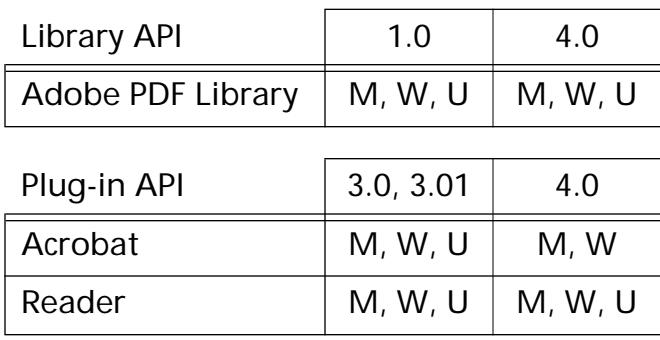

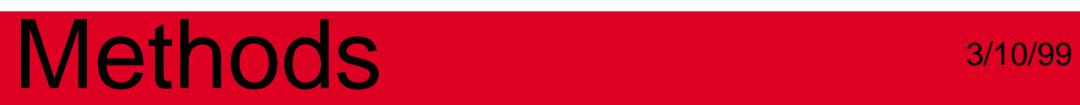

**PDImage**

### <span id="page-956-0"></span>**PDImageColorSpaceGetIndexLookup**

void PDImageColorSpaceGetIndexLookup ([PDXObject](#page-2717-0) obj, ASUns8\* data, ASInt32 dataLen);

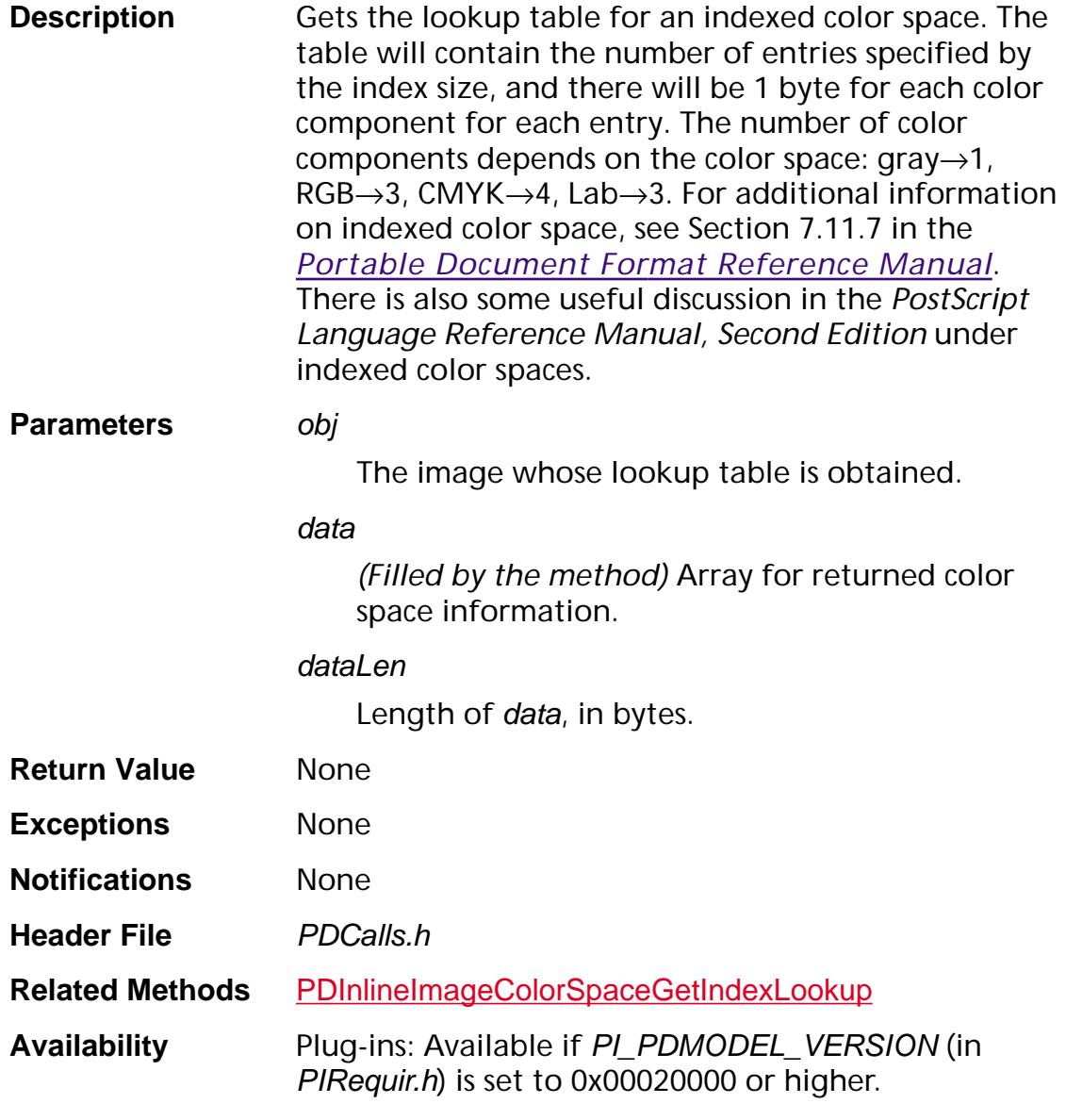

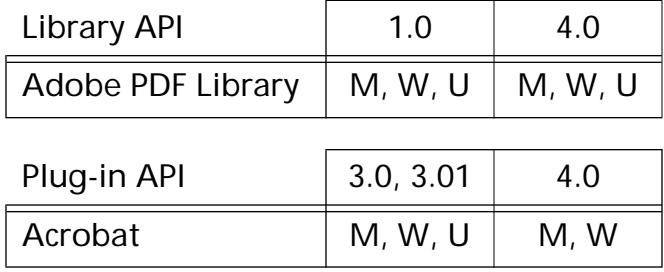

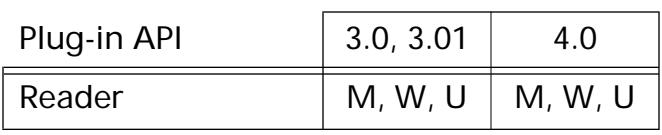

### <span id="page-958-0"></span>**PDImageGetAttrs**

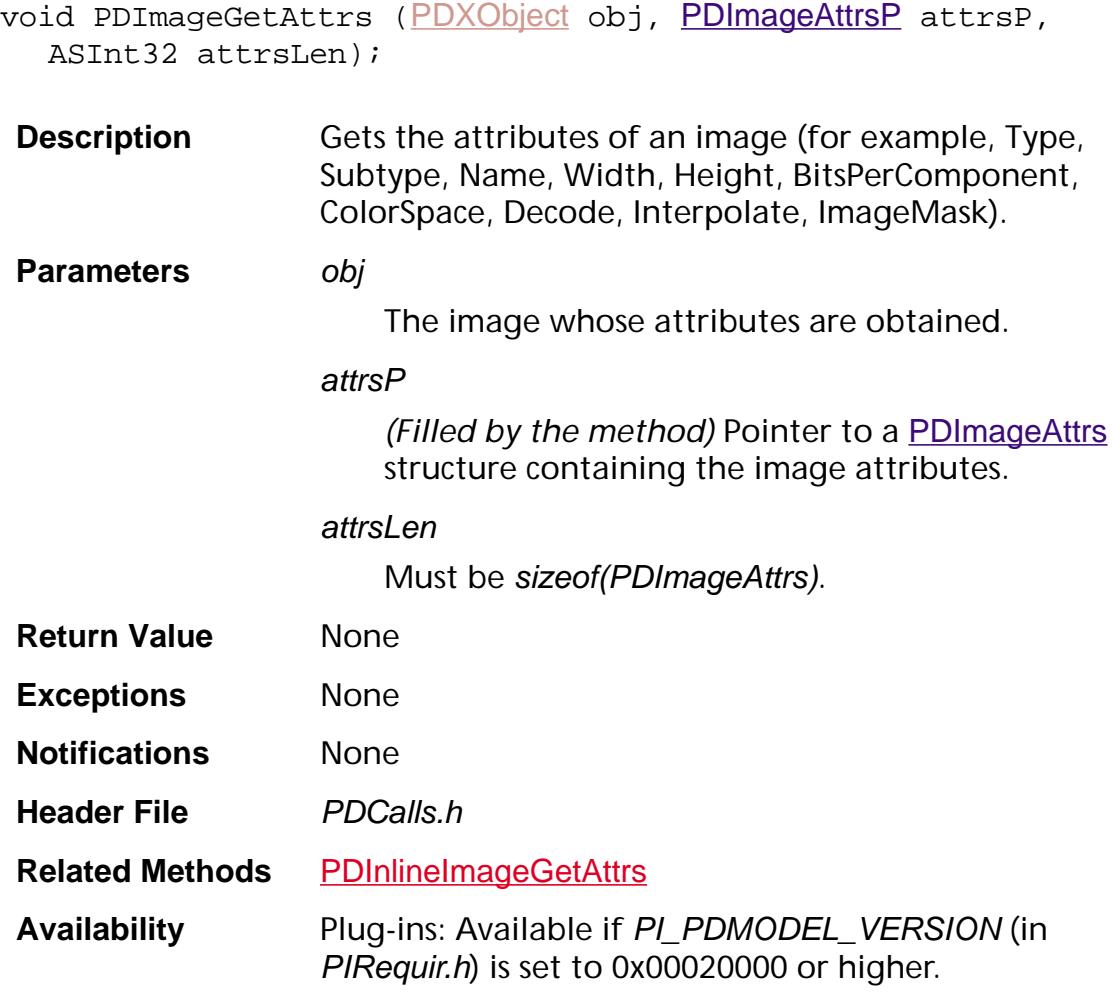

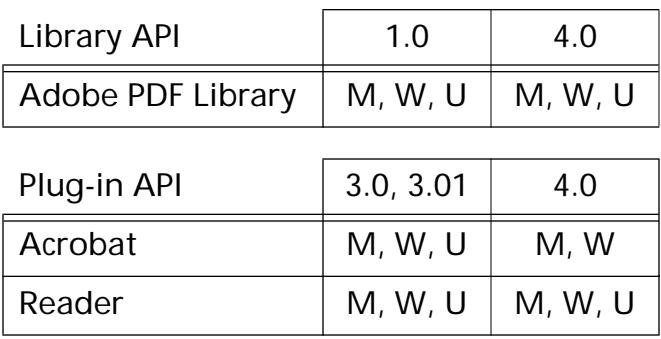

#### <span id="page-959-0"></span>**PDImageSelectAlternate**

CosObj PDImageSelectAlternate ([CosObj](#page-2672-0) image, ASBool print, ASUns32 tickLimit, ASBool\* cacheImageP, void\* callData);

#### **Description** Selects which Alternate image to use. It can do one of three things:

- Return an existing Alternate
- Create an image XObject and return that
- Indicate that this *XObject* should be skipped

This method is called each time the Acrobat viewer draws an XObject image, regardless of whether or not the image XObject has an Alternates key.

You can replace this method with your own version, using **[HFTReplaceEntry](#page-103-0)**.

#### **Parameters** image

The Cos object for this image *XObject's* base image.

#### print

true if printing, false if displaying.

#### tickLimit

Amount of time, in ticks, before the image selector must return control to the Acrobat viewer. This parameter is not relevant for image selectors that simply choose an existing alternate or create a new image XObject using Cos calls, but it is relevant for image selectors that create a new image XObject by calculating or reading data from a network or a slow device.

If tickLimit is zero, the image selector must not return control to the Acrobat viewer until the selector can provide the alternate image to use.

If tickLimit is non-zero, the image selector does not have to provide the image *XObject* within *tickLimit*, but it must raise bytesNotReady if it cannot. This returns control to the Acrobat viewer and informs it that the data is not ready. The Acrobat viewer will then call the image selector periodically until the image selector returns the selected image XObject.

#### cacheImageP

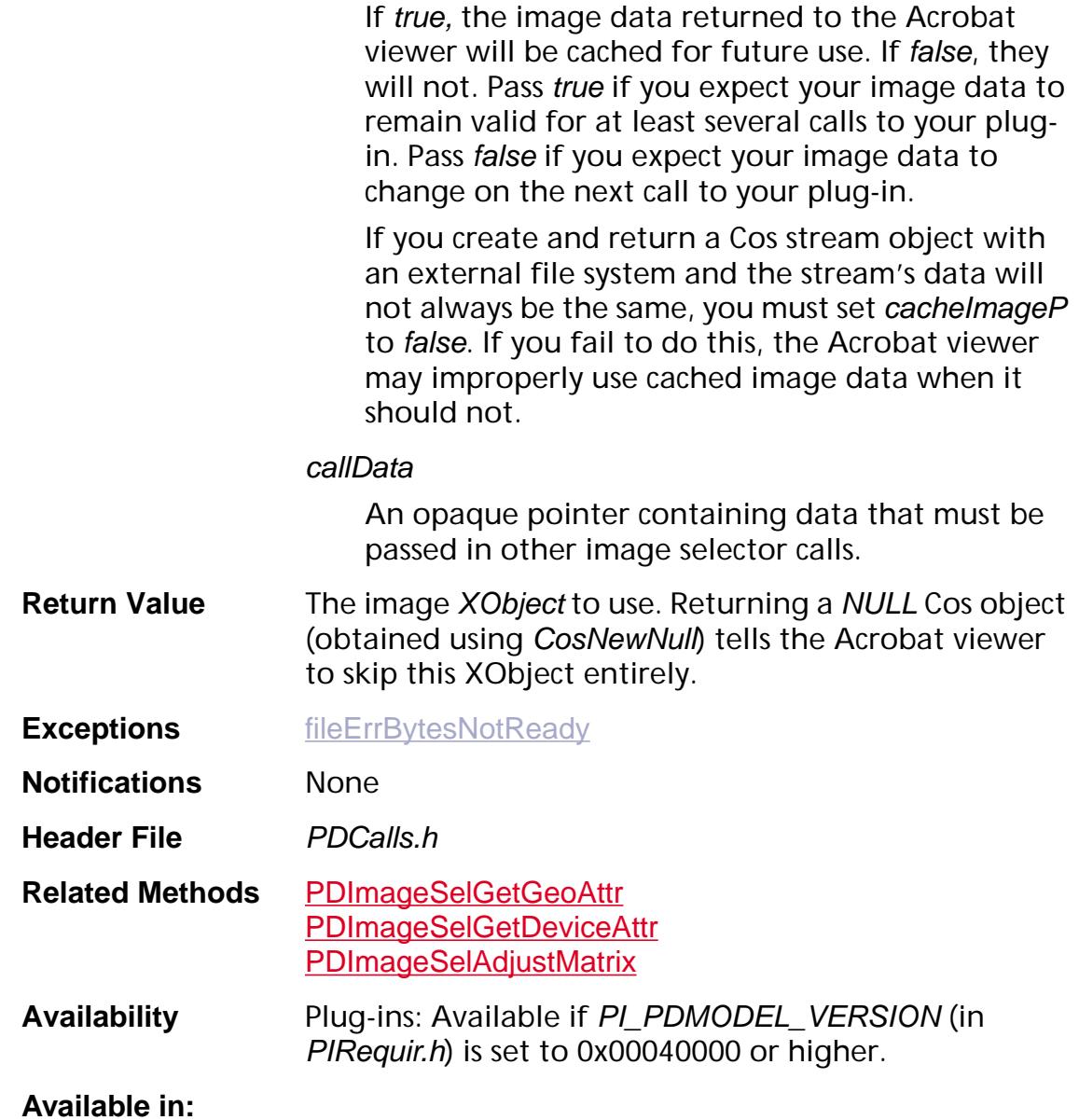

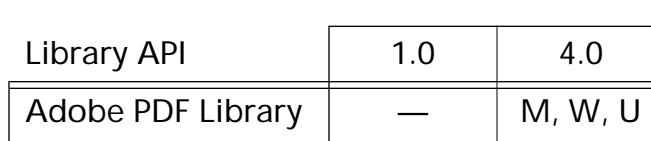

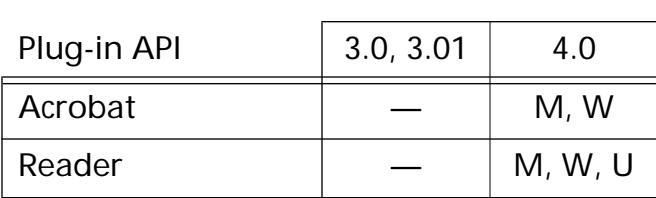

### <span id="page-961-0"></span>**PDImageSelAdjustMatrix**

void PDImageSelAdjustMatrix (void\* callData, [ASFixedMatrix](#page-1923-0) newUserMatrix);

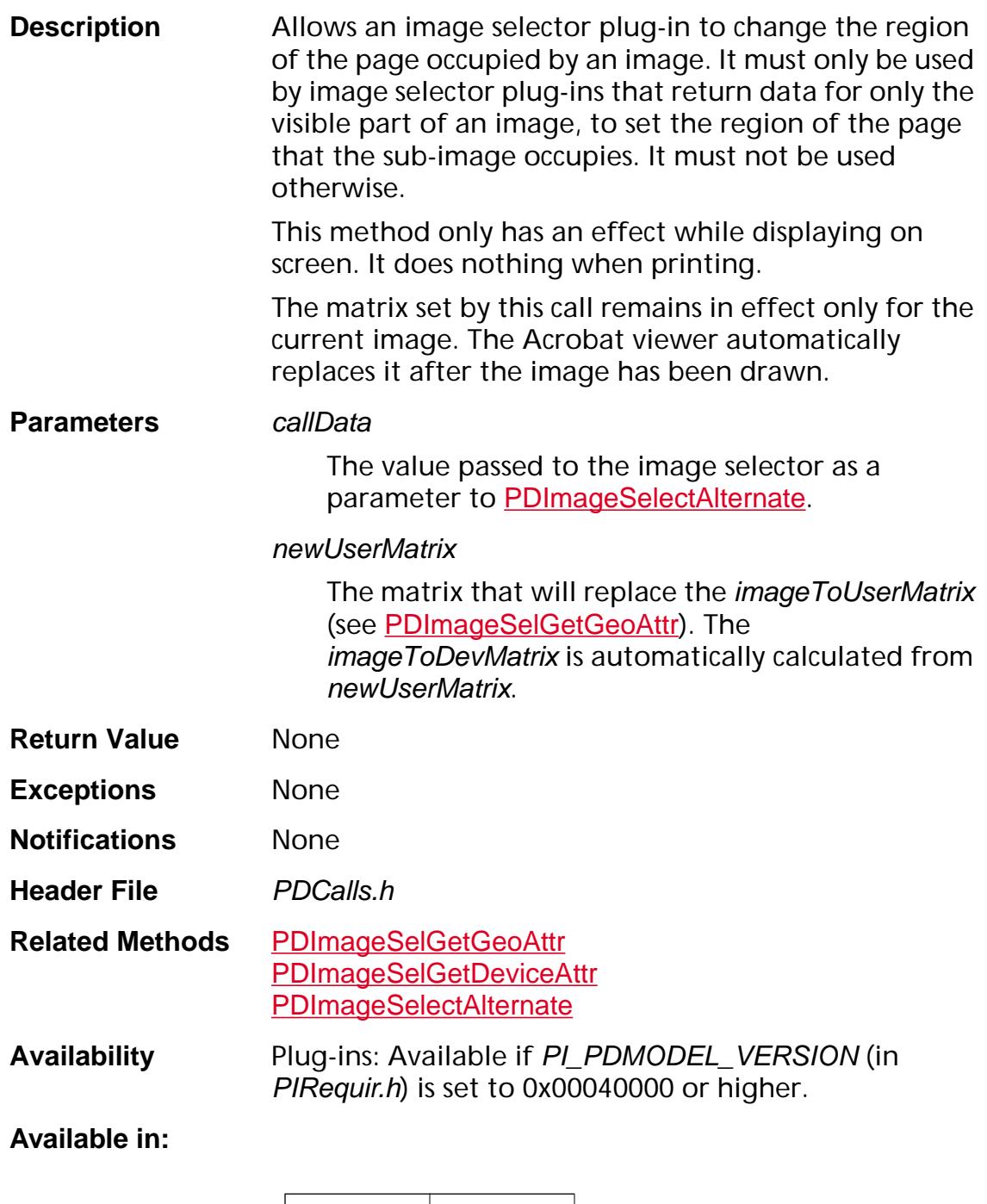

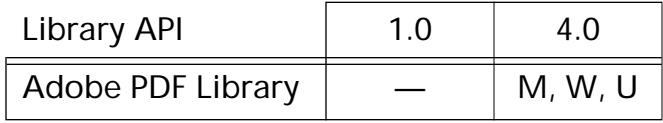

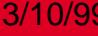

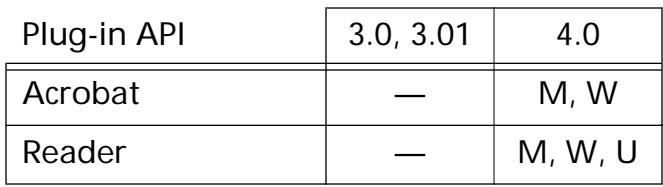

### <span id="page-963-0"></span>**PDImageSelGetDeviceAttr**

void PDImageSelGetDeviceAttr (void\* callData, [PDColorSpace](#page-2009-0)\* colorSpaceP, ASUns32\* bitsPerPixelP, [ASAtom](#page-2638-0)\* deviceTypeP);

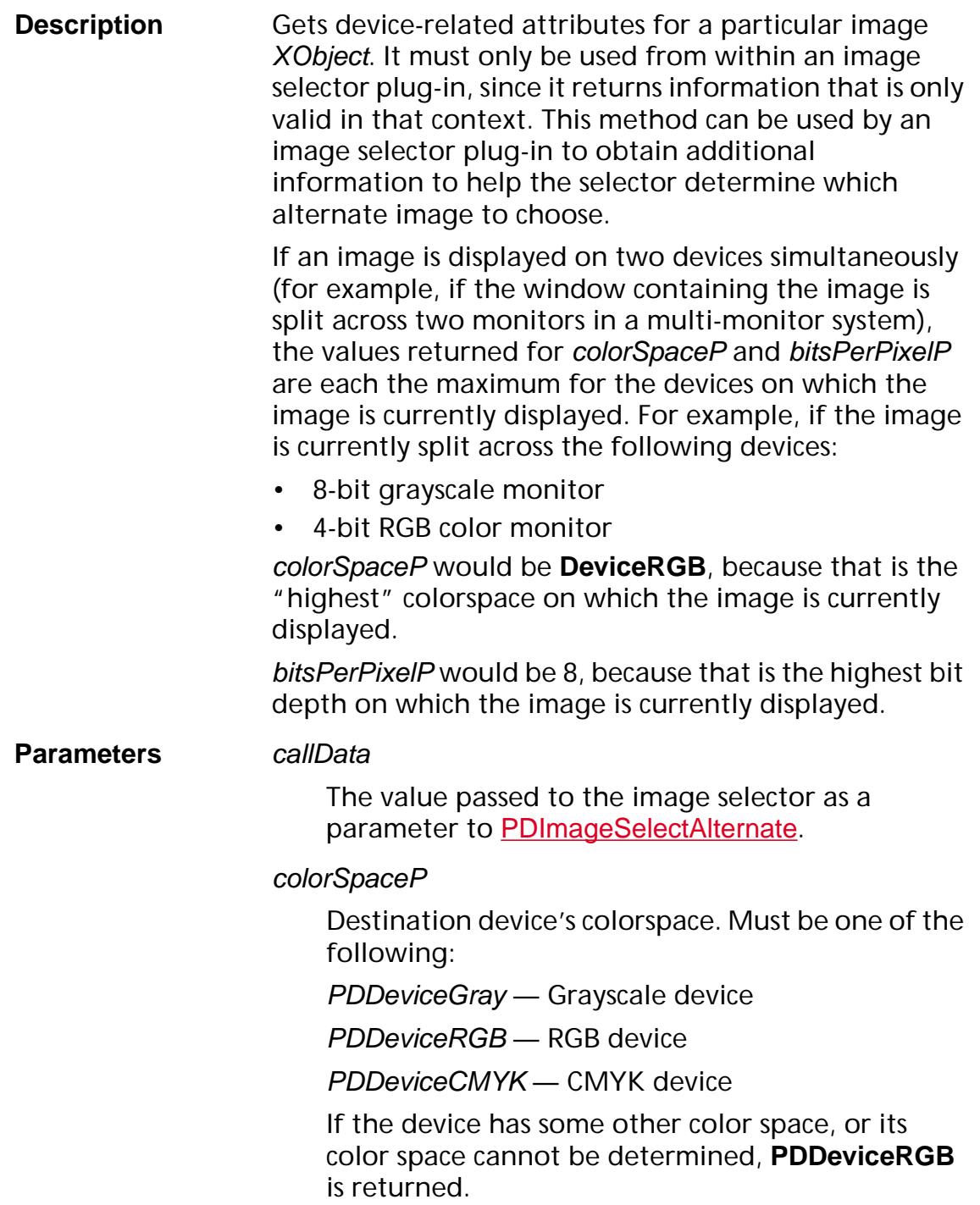

#### bitsPerPixelP

Number of bits used for each pixel (that is, a device with 8 bits red, 8 bits green, and 8 bits blue) would have a *bitsPerPixel* of 24.

If bitsPerPixelP has a value of 0 (instead of the more standard 1, 8, or 24) it means that we could not determine the number of bits per pixel on the output device.

#### deviceTypeP

Output device type. Must be one of the following:

Display — A display device such as a monitor

PostScript - A PostScript printer or PostScript file

nonPostScriptPrinter — a non-PostScript printer

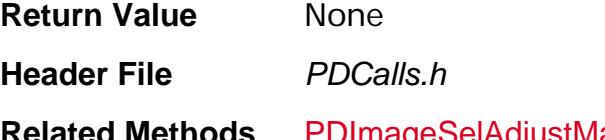

**Related Methods** [PDImageSelAdjustMatrix](#page-961-0) [PDImageSelGetDeviceAttr](#page-963-0) [PDImageSelectAlternate](#page-959-0)

**Availability** Plug-ins: Available if PI\_PDMODEL\_VERSION (in PIRequir.h) is set to 0x00040000 or higher.

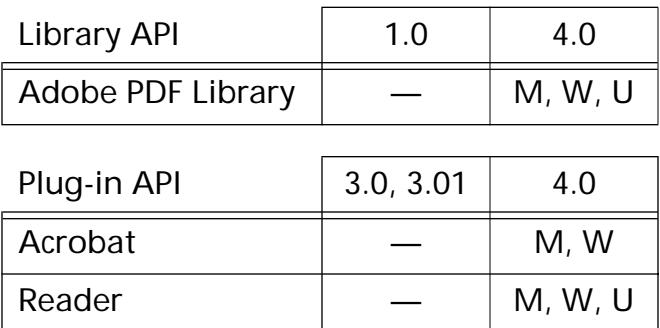

### <span id="page-965-0"></span>**PDImageSelGetGeoAttr**

void PDImageSelGetGeoAttr (void\* callData, [ASFixedRect](#page-1926-0)\* updateBBoxP, [ASFixedMatrix](#page-1923-0)\* imageToDefaultMatrixP, [ASFixedMatrix](#page-1923-0)\* imageToDevMatrixP);

**Description** Requests geometry-related attributes of an image XObject. This method can be used by an image selector plug-in to obtain additional information to help the selector determine which alternate image to choose.

#### **Parameters** callData

The value passed to the image selector as a parameter to [PDImageSelectAlternate](#page-959-0).

#### updateBBoxP

Rectangle bounding the region of the page to update. This is the intersection of the visible portion of the page, any update regions, and any clip paths that have been explicitly set in the PDF file. Its coordinates are specified in default user space units (that is, 72 units per inch).

#### imageToDefaultMatrix

Matrix specifying the transformation from image space (the space in which all images are 1x1 units) to default user space (the space with 72 units per inch). It contains sufficient information for the image selector plug-in to determine the image's size and location on the page. For a "normal page and image" (an "upright" image on a non-rotated page), the following is true:

imageToDefaultMatrixP ->a = image horizontal size in 1/72 of an inch units

 $imageToDefaultMatrixP -> b = 0$ 

imageToDefaultMatrixP ->c = 0

imageToDefaultMatrixP ->d = image vertical size in 1/72 of an inch units

imageToDefaultMatrixP->h = left edge of image

imageToDefaultMatrixP->v = bottom edge of image

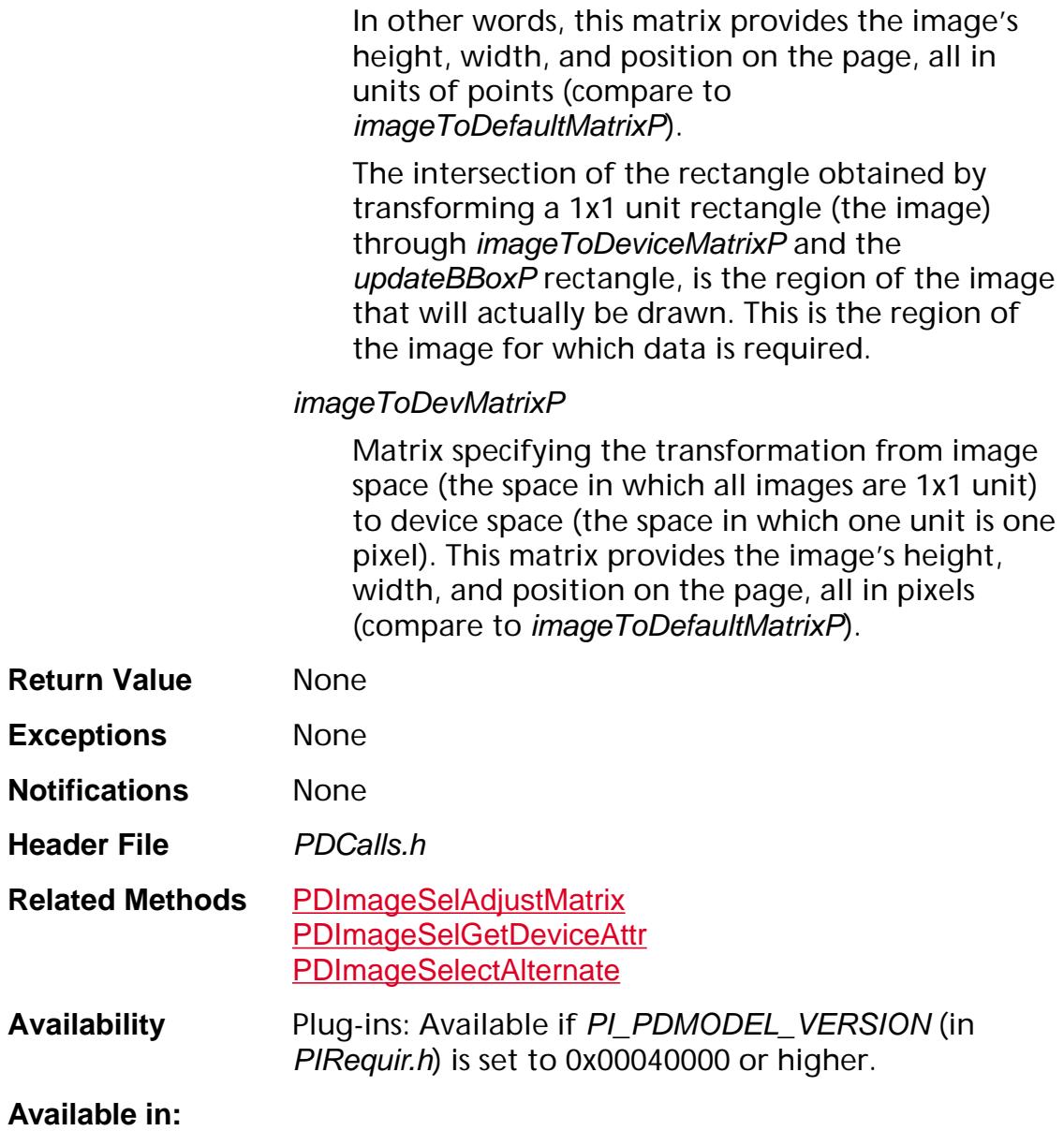

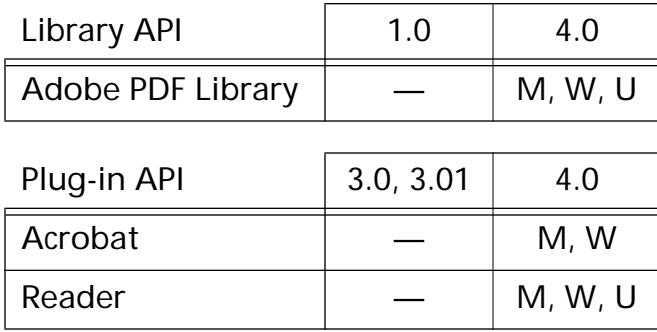

**PDInlineImage**

### <span id="page-968-0"></span>**PDInlineImageColorSpaceGetIndexLookup**

void [PDInlineImage](#page-2694-0)ColorSpaceGetIndexLookup (PDInlineImage image, ASUns8\* data, ASInt32 dataLen);

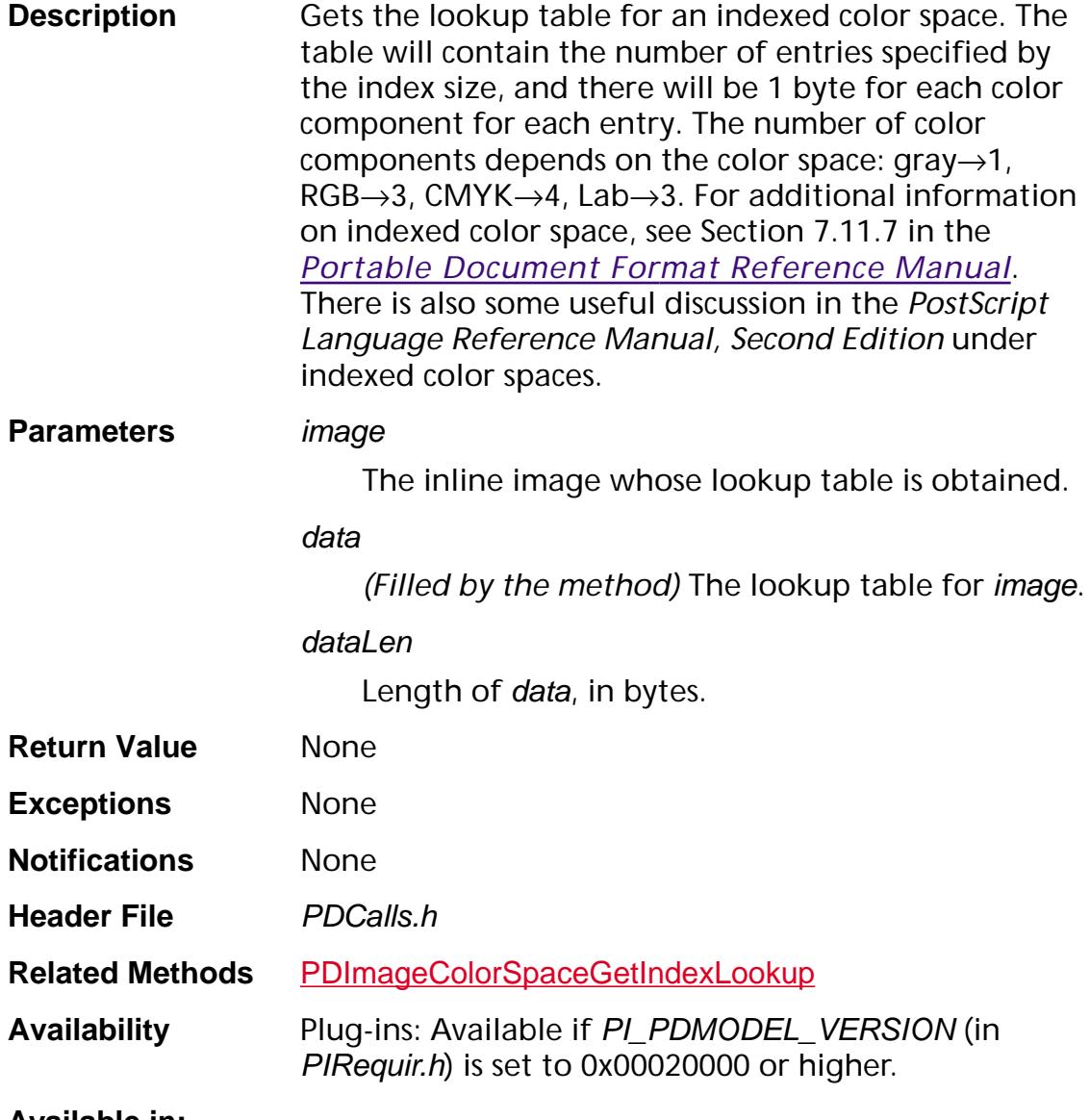

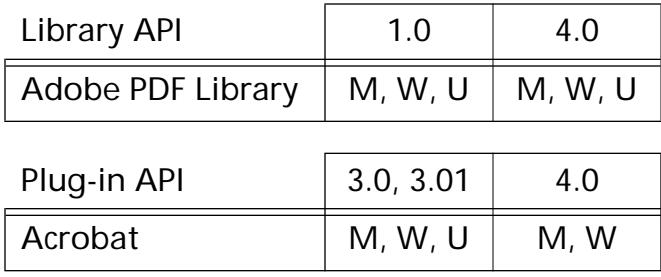

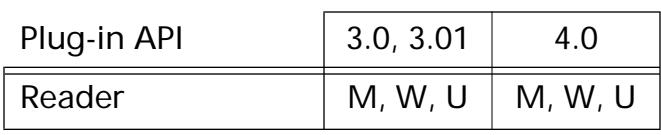

### <span id="page-970-0"></span>**PDInlineImageGetAttrs**

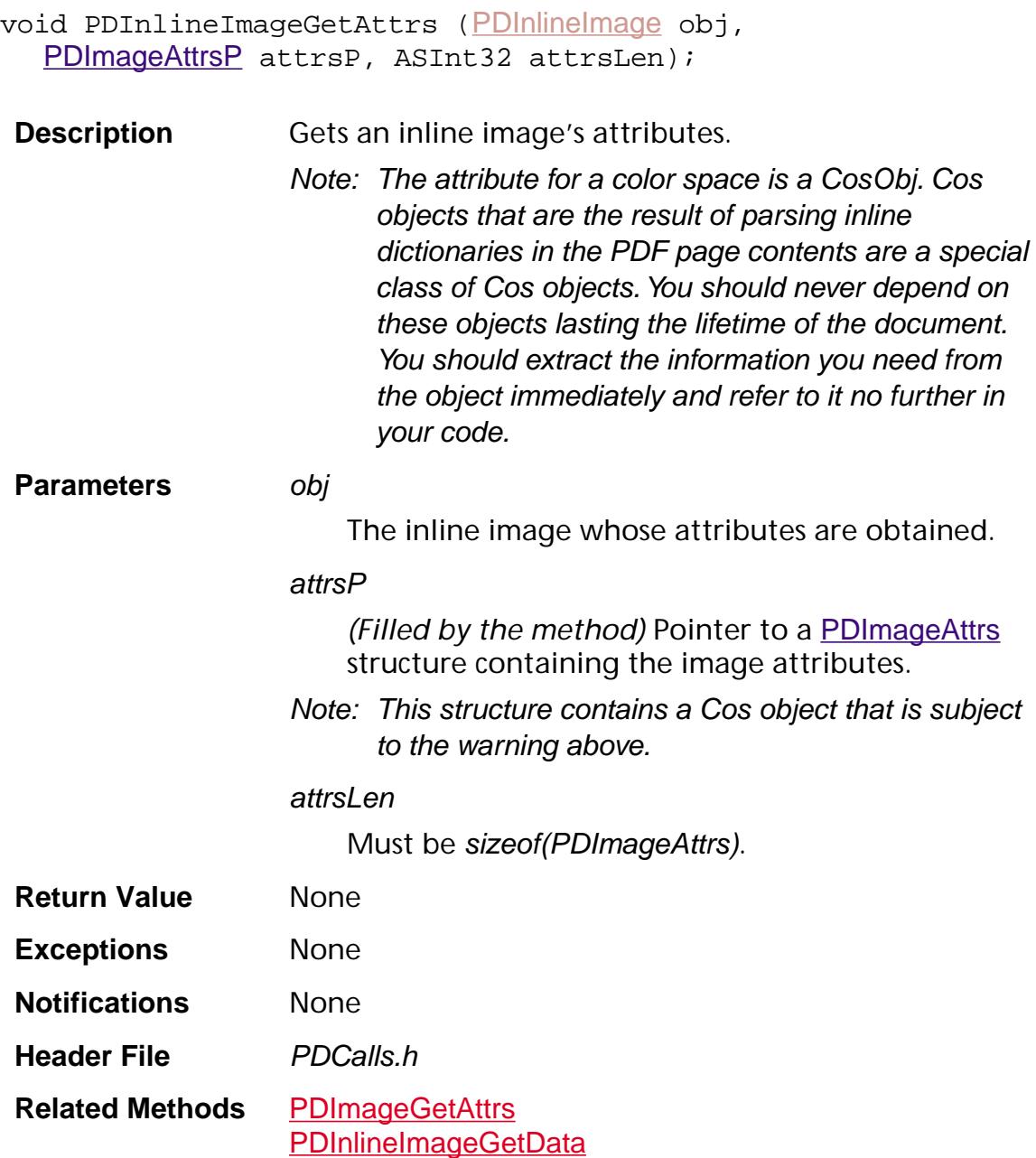

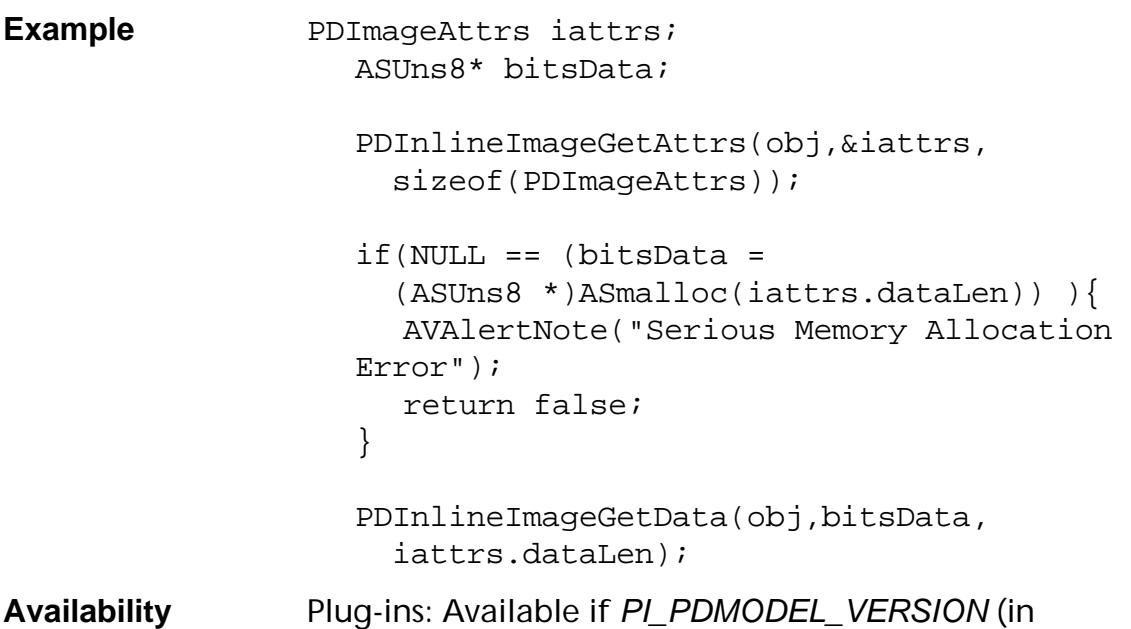

PIRequir.h) is set to 0x00020000 or higher.

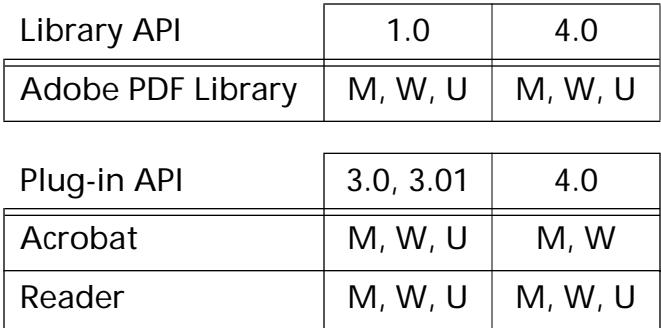
### **PDInlineImageGetData**

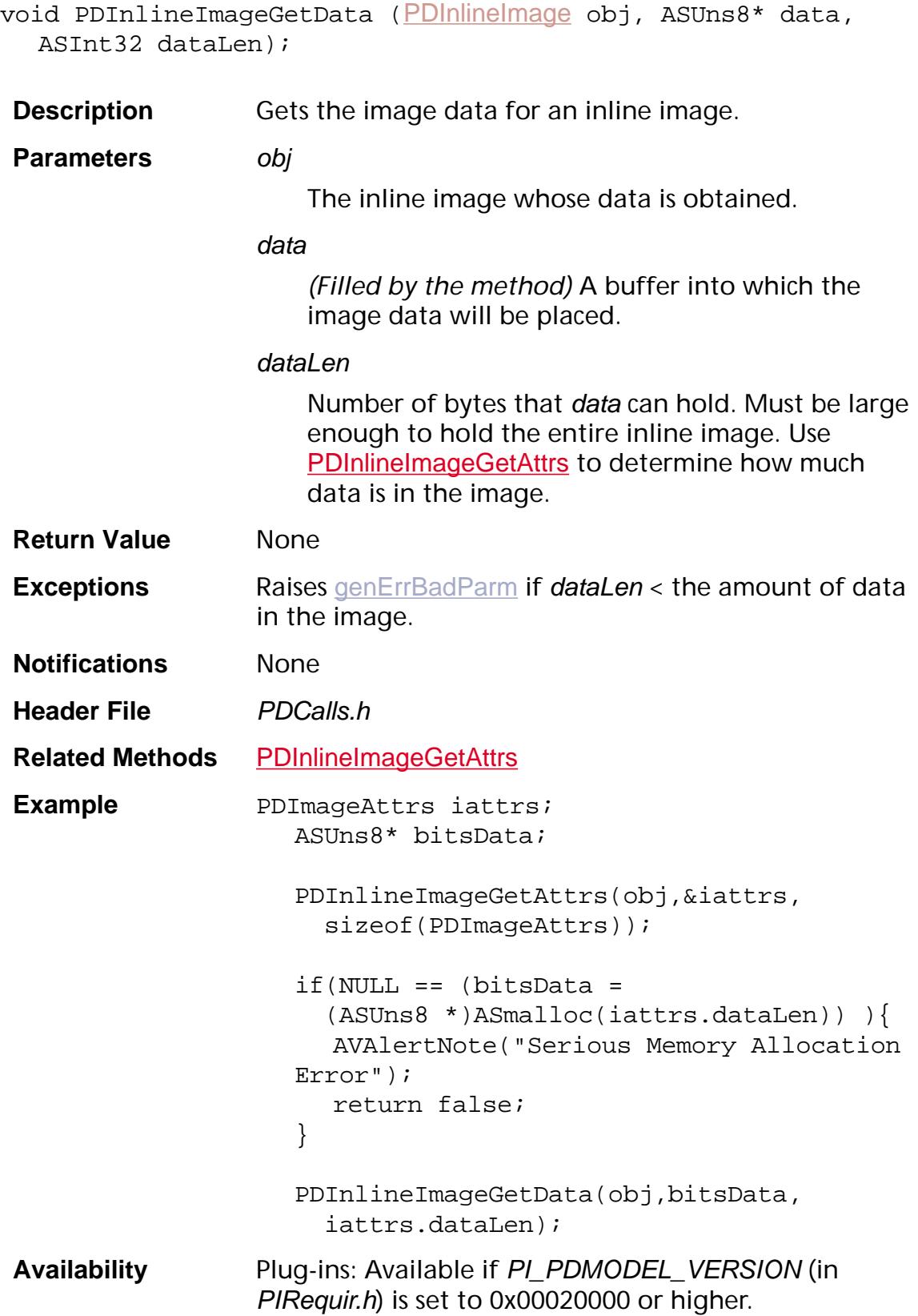

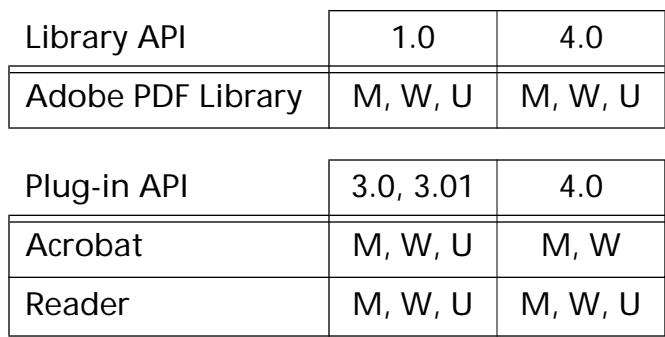

**PDLinkAnnot**

### <span id="page-975-0"></span>**PDLinkAnnotGetAction**

[PDAction](#page-2676-0) [PDLinkAnnot](#page-2695-0)GetAction (PDLinkAnnot aLinkAnnot);

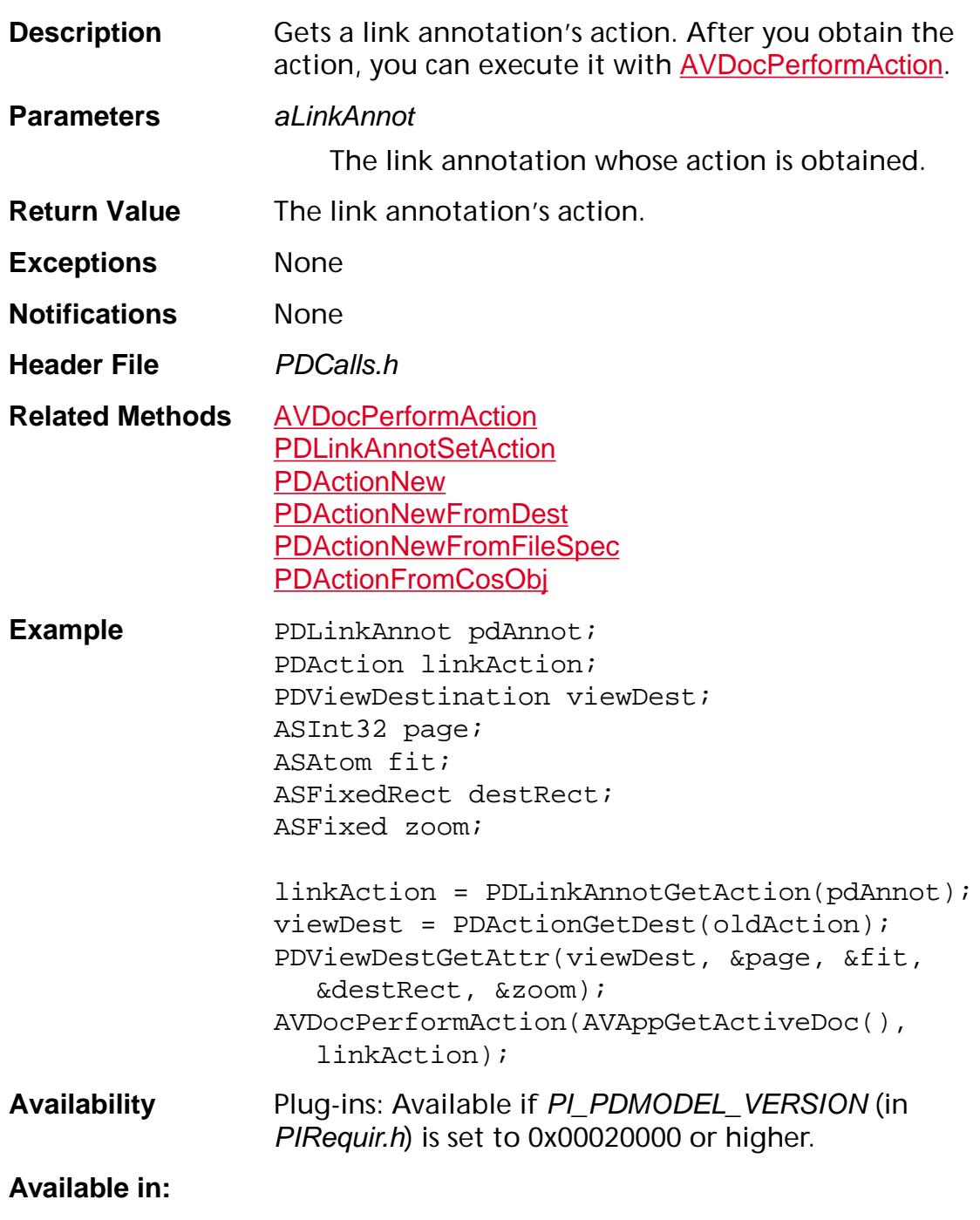

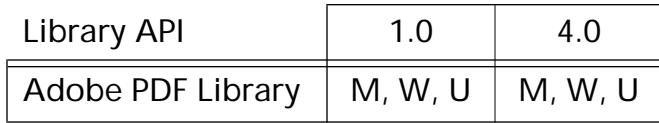

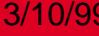

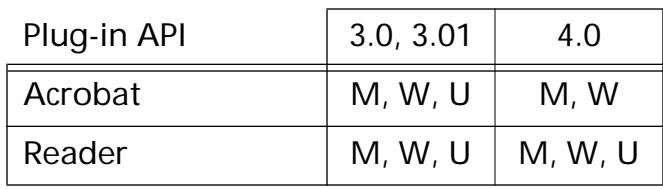

### <span id="page-977-0"></span>**PDLinkAnnotGetBorder**

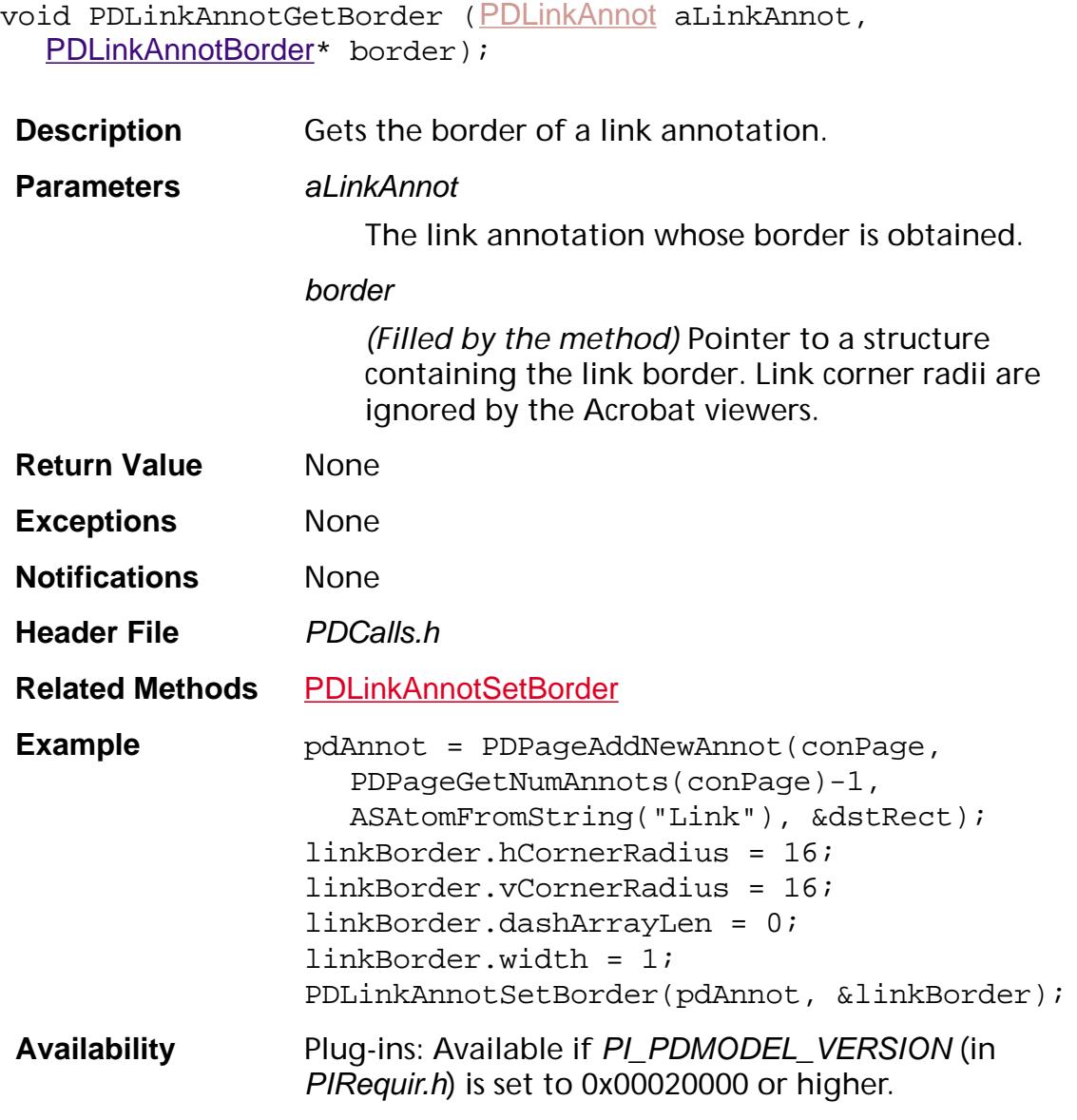

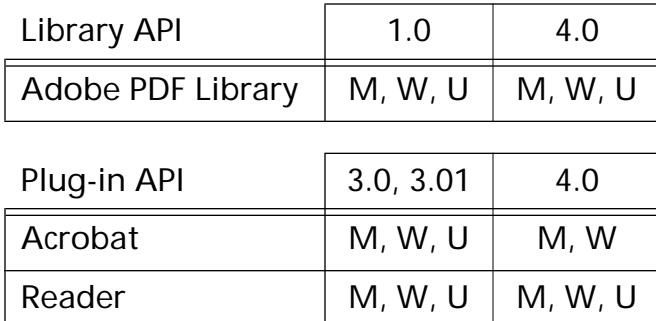

### <span id="page-978-0"></span>**PDLinkAnnotSetAction**

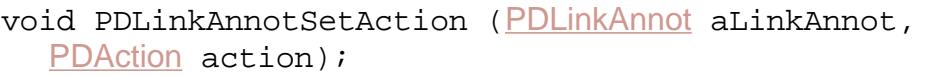

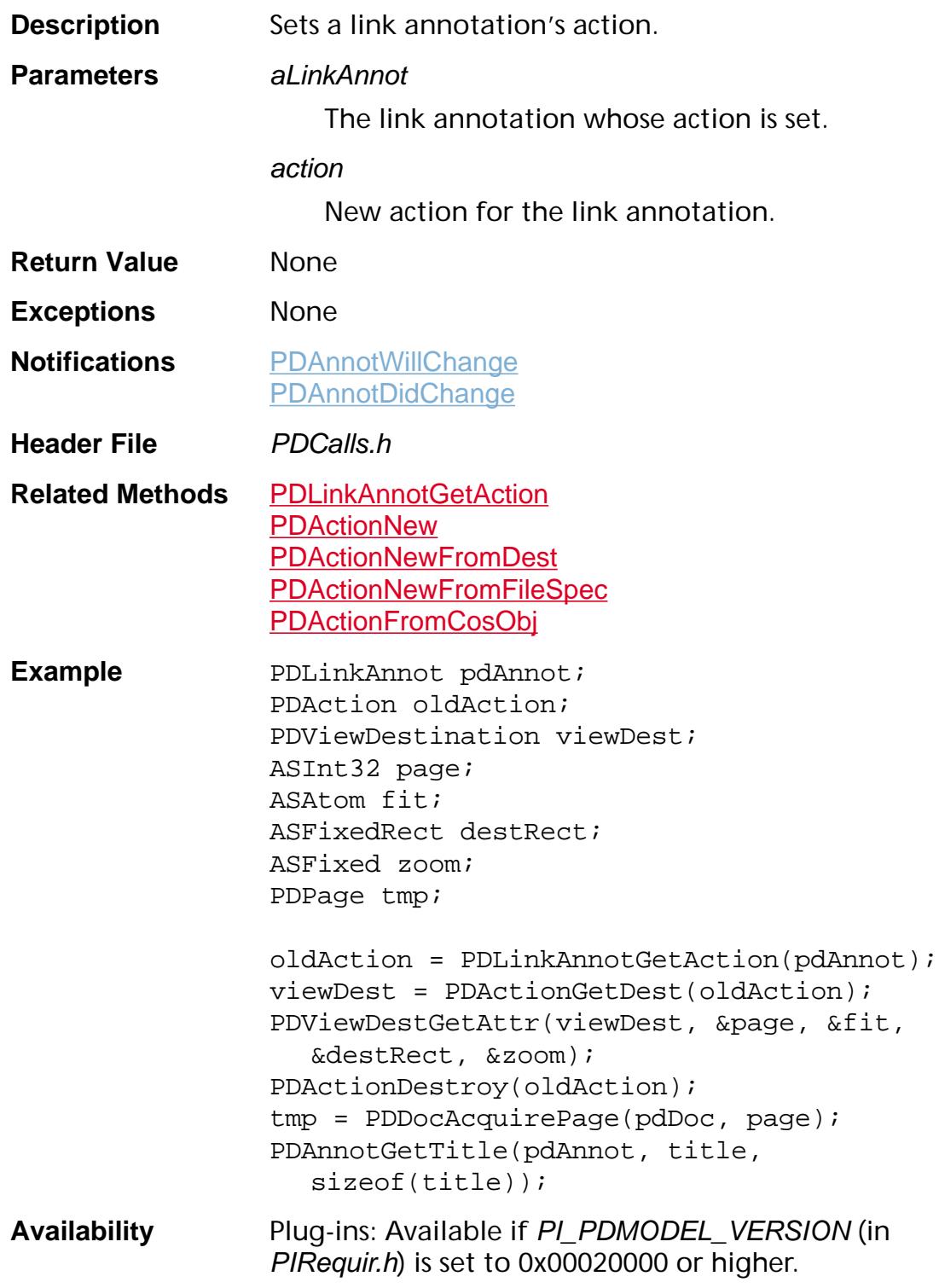

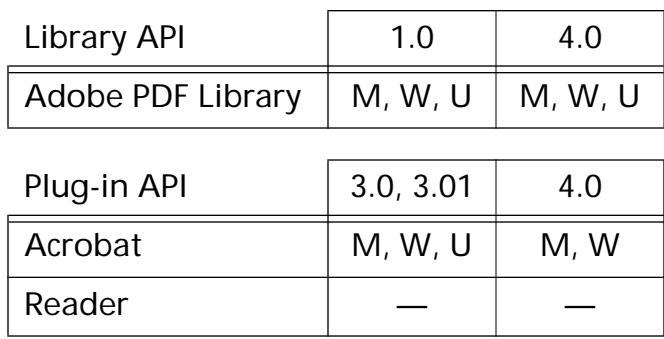

<span id="page-980-0"></span>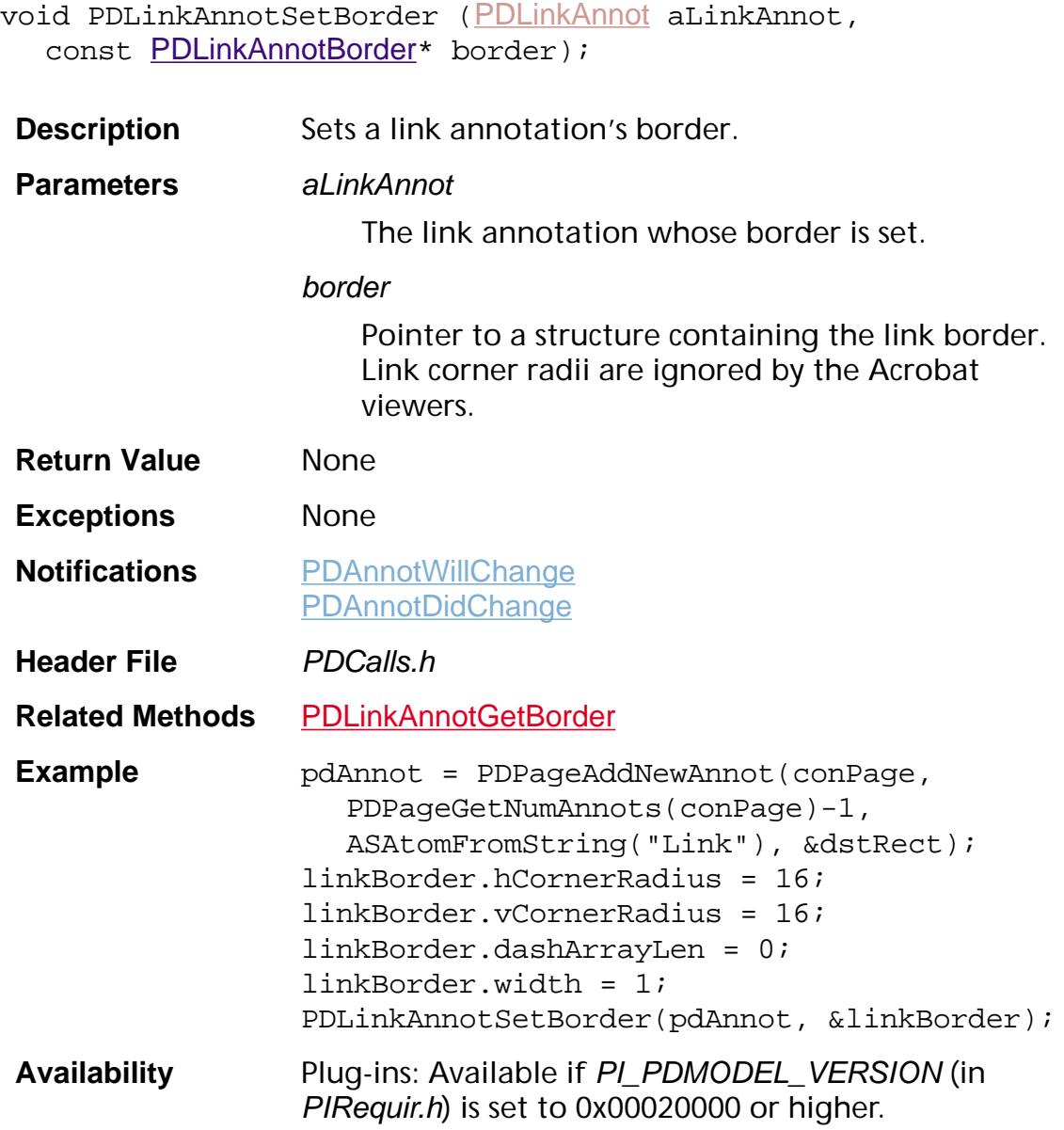

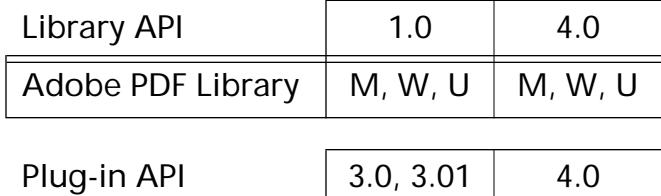

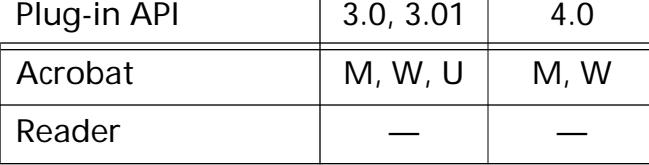

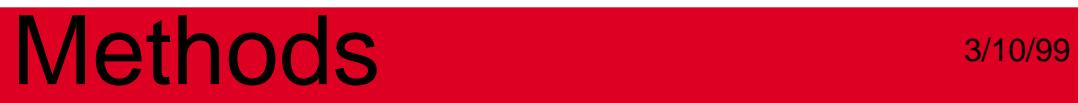

**PDNameTree**

### <span id="page-983-0"></span>**PDNameTreeEnum**

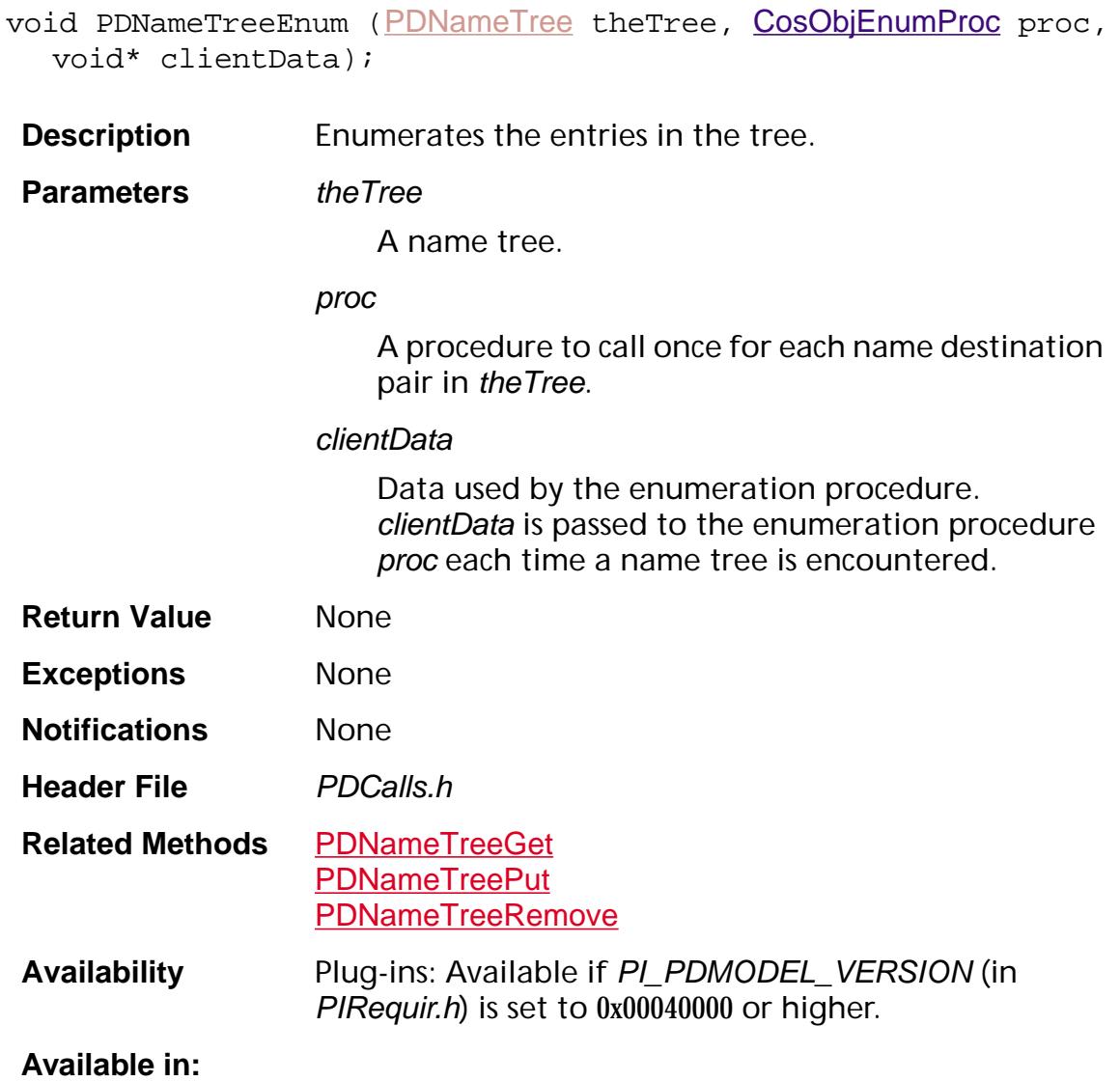

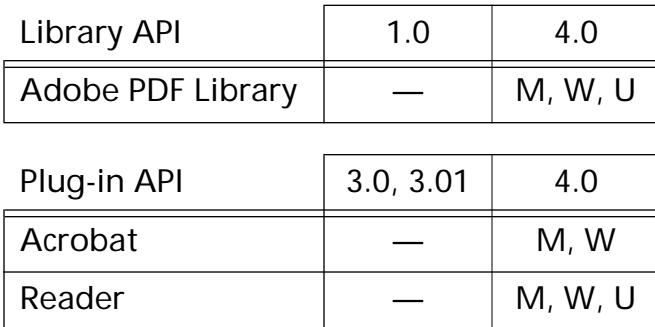

### <span id="page-984-0"></span>**PDNameTreeEqual**

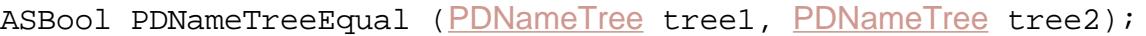

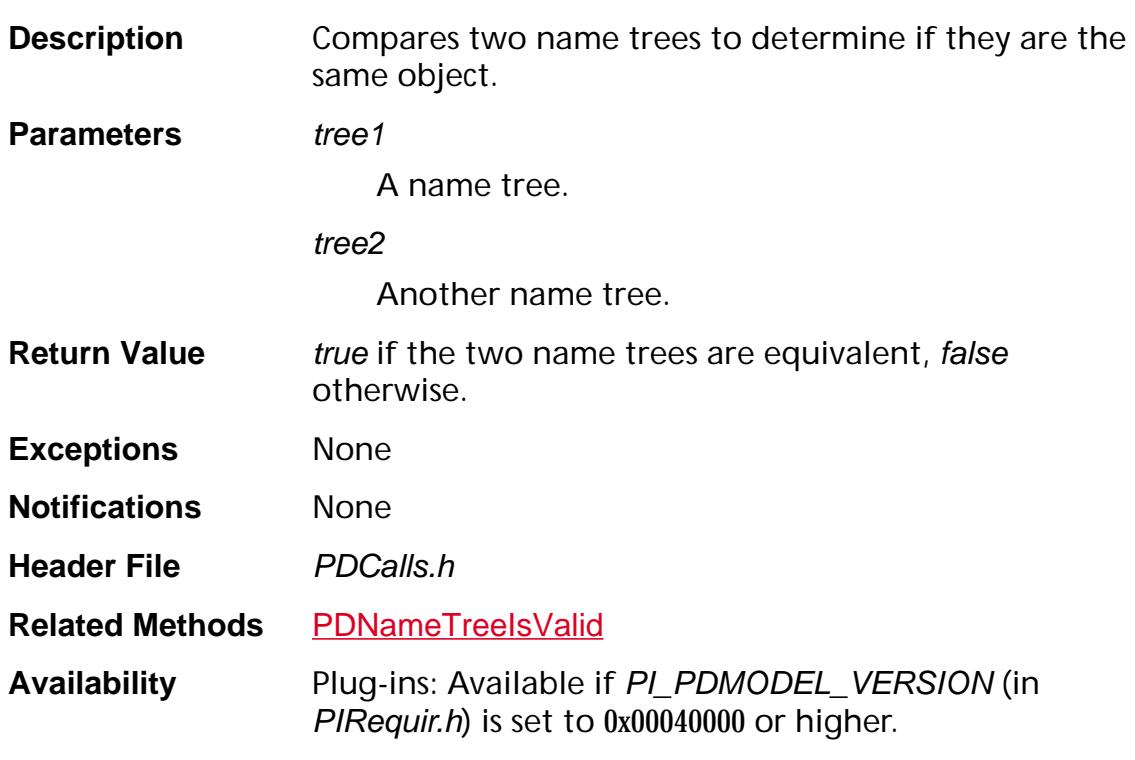

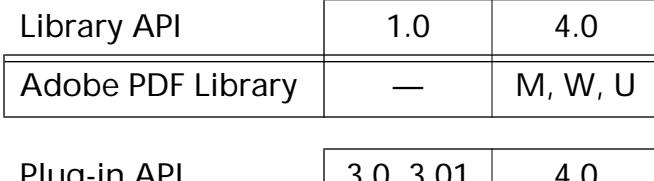

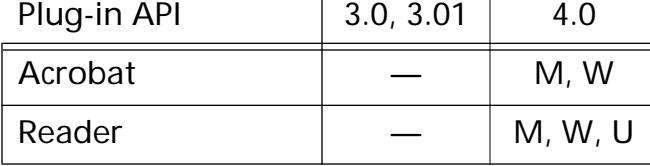

### <span id="page-985-0"></span>**PDNameTreeFromCosObj**

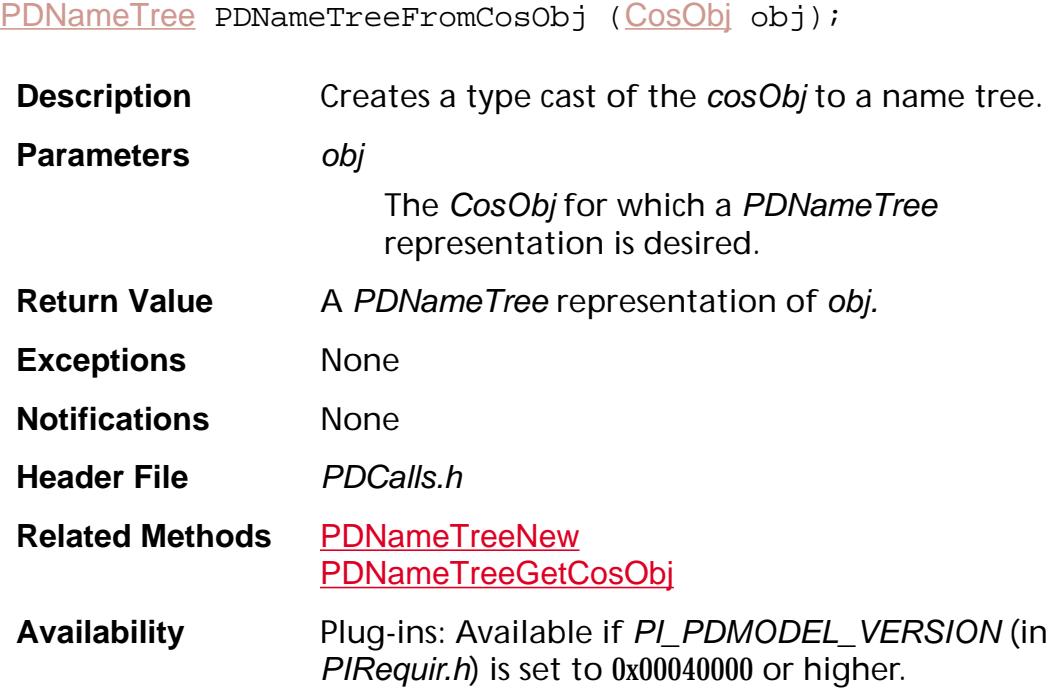

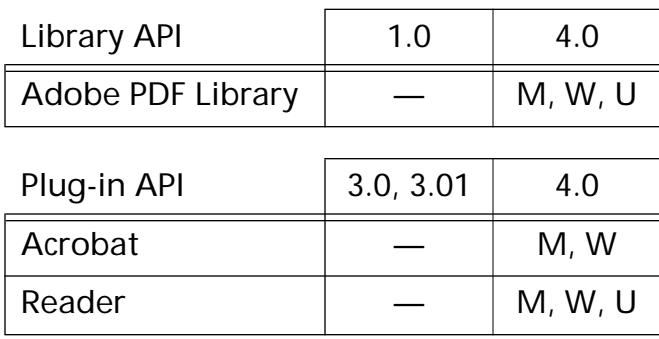

### <span id="page-986-0"></span>**PDNameTreeGet**

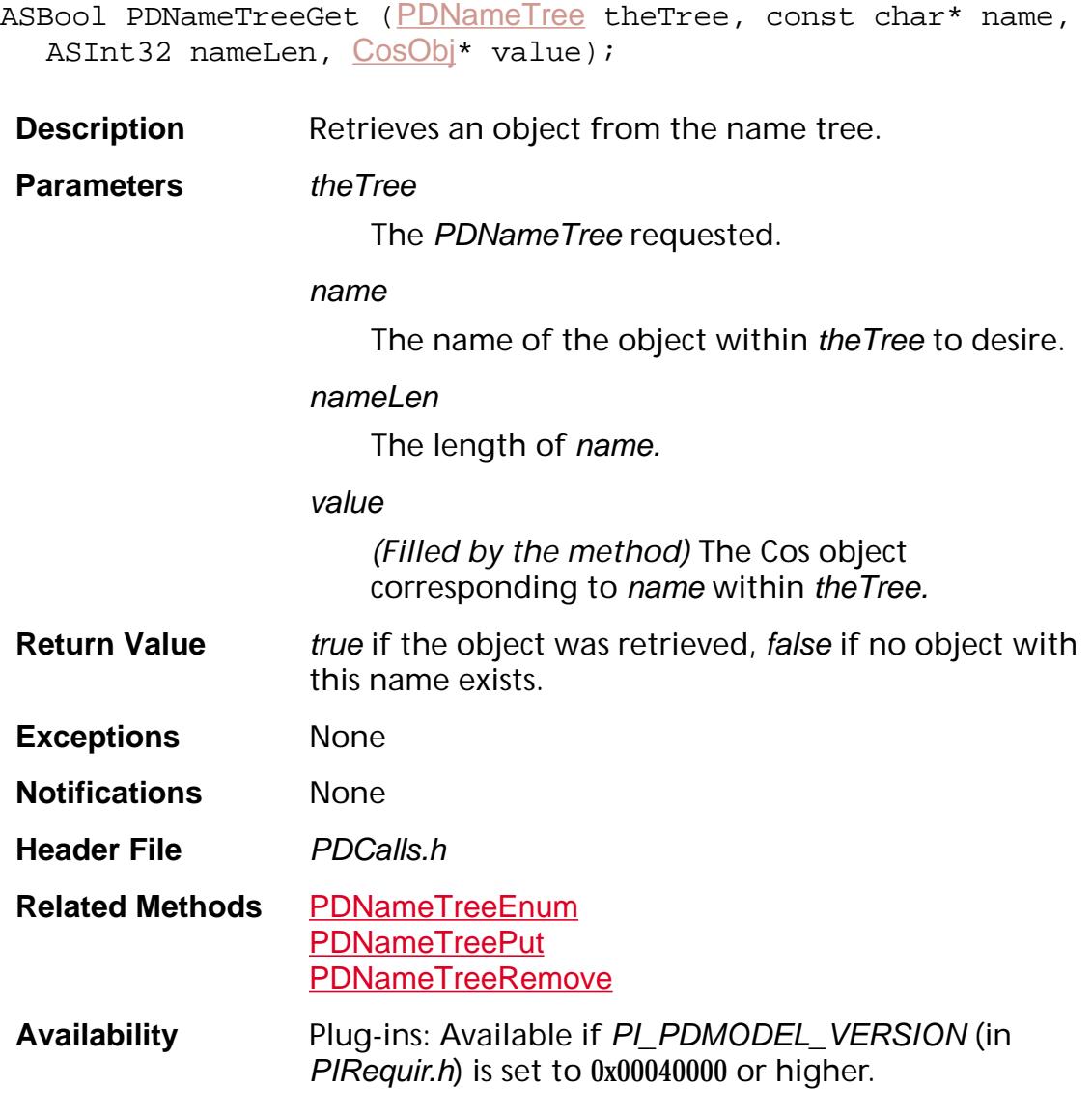

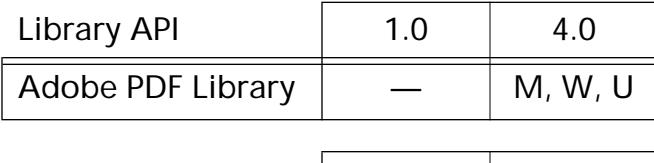

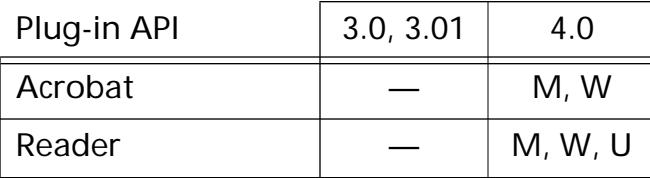

### <span id="page-987-0"></span>**PDNameTreeGetCosObj**

[CosObj](#page-2672-0) [PDNameTree](#page-2697-0)GetCosObj (PDNameTree theTree);

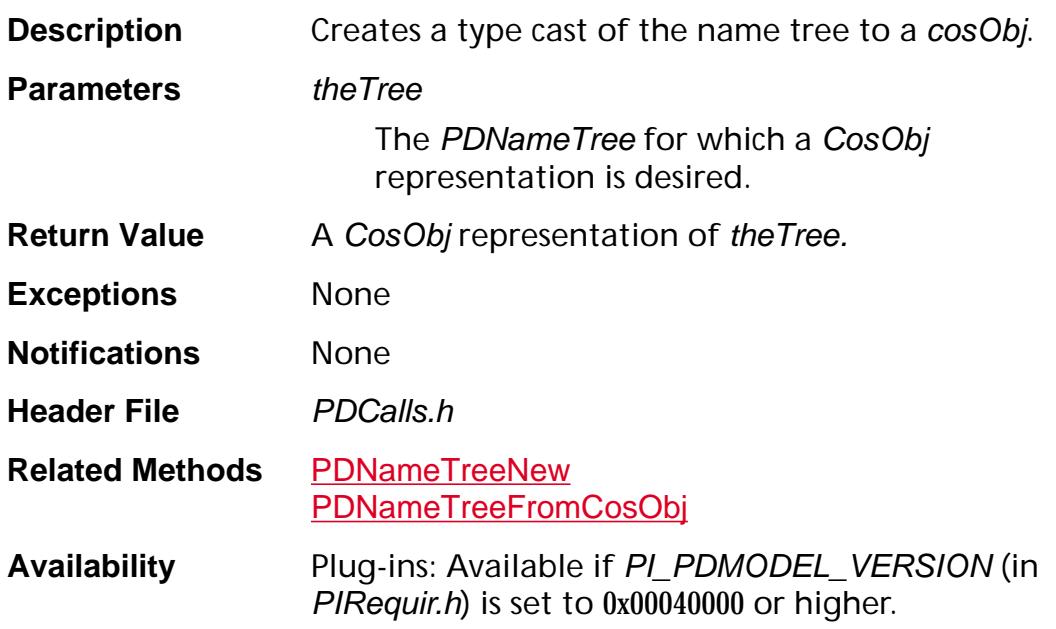

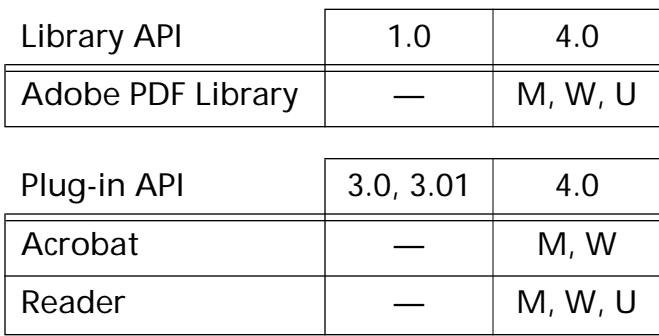

### <span id="page-988-0"></span>**PDNameTreeIsValid**

ASBool [PDNameTree](#page-2697-0)IsValid (PDNameTree theTree);

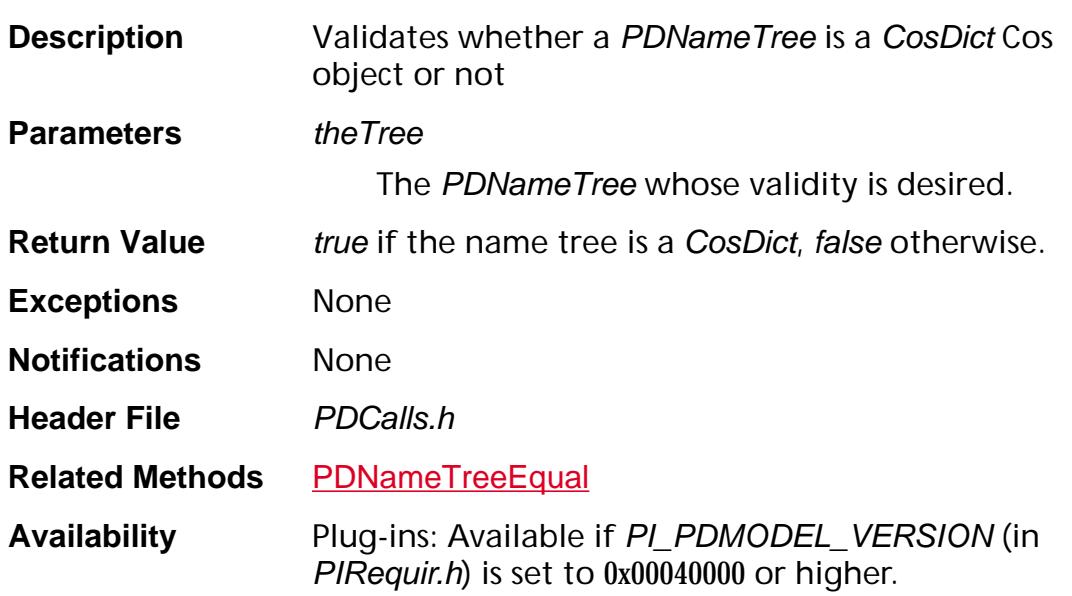

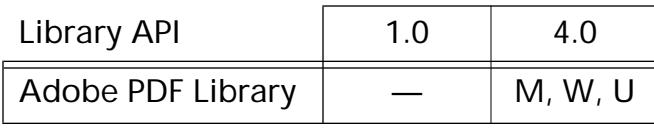

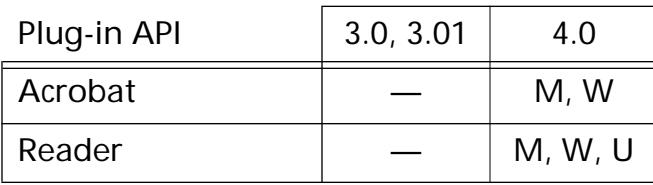

### **PDNameTreeLookup**

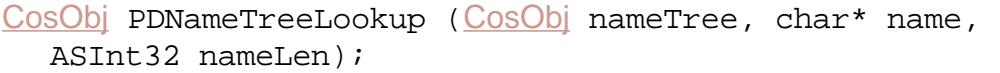

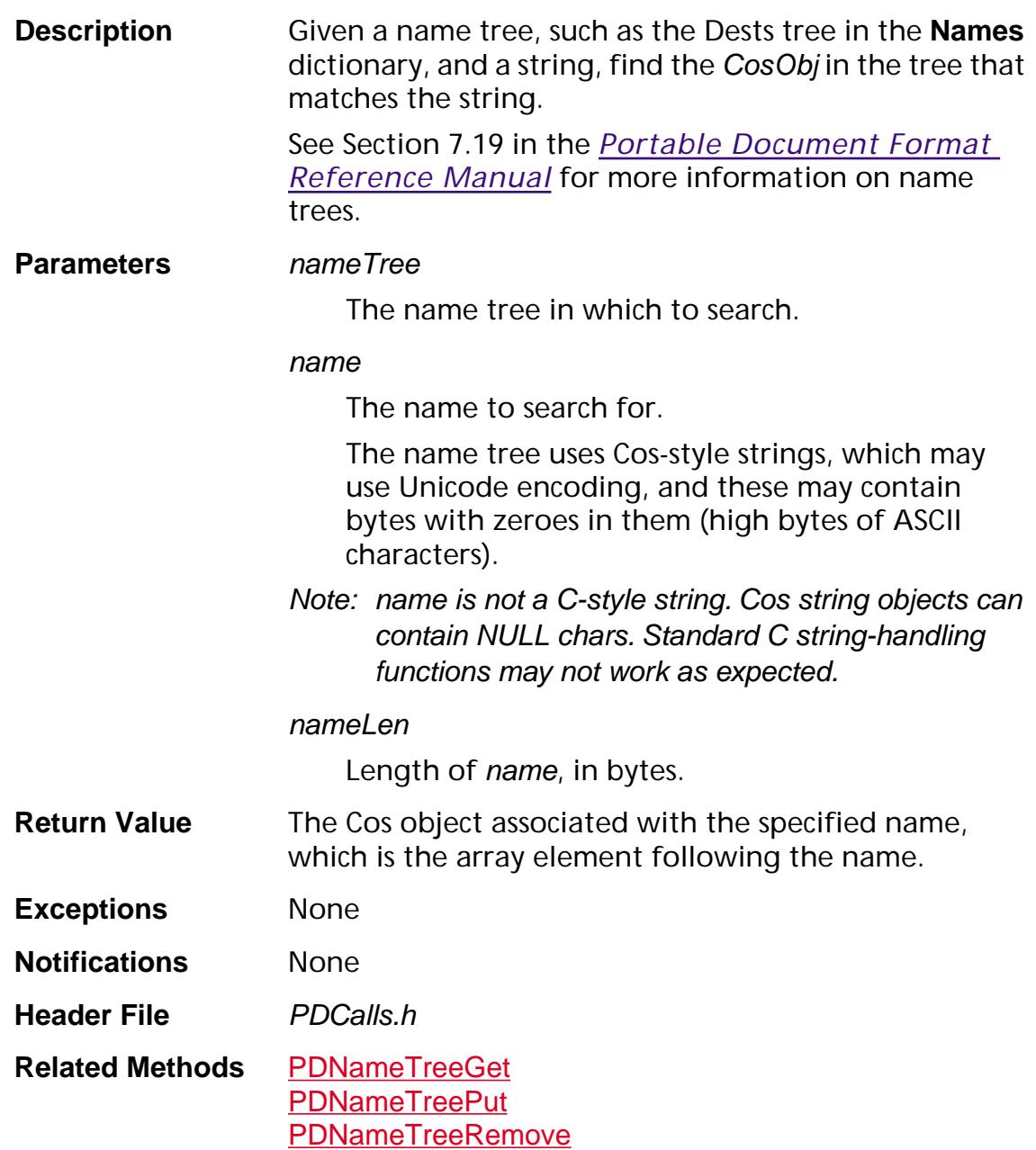

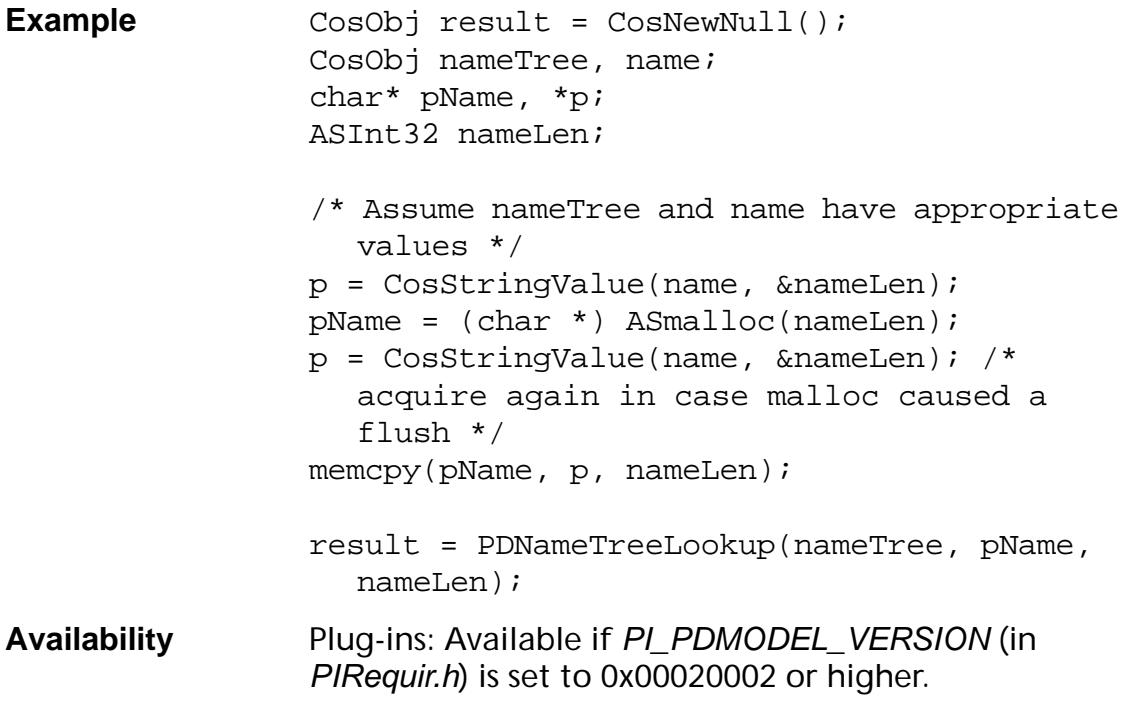

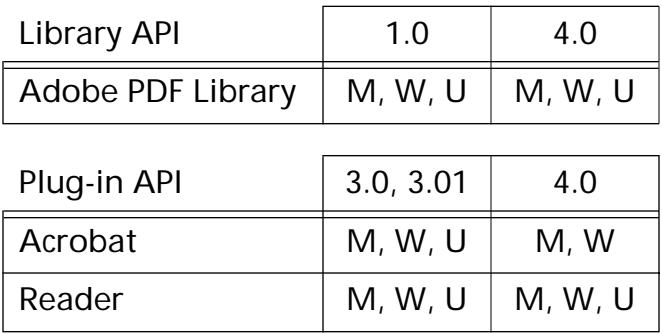

### <span id="page-991-0"></span>**PDNameTreeNew**

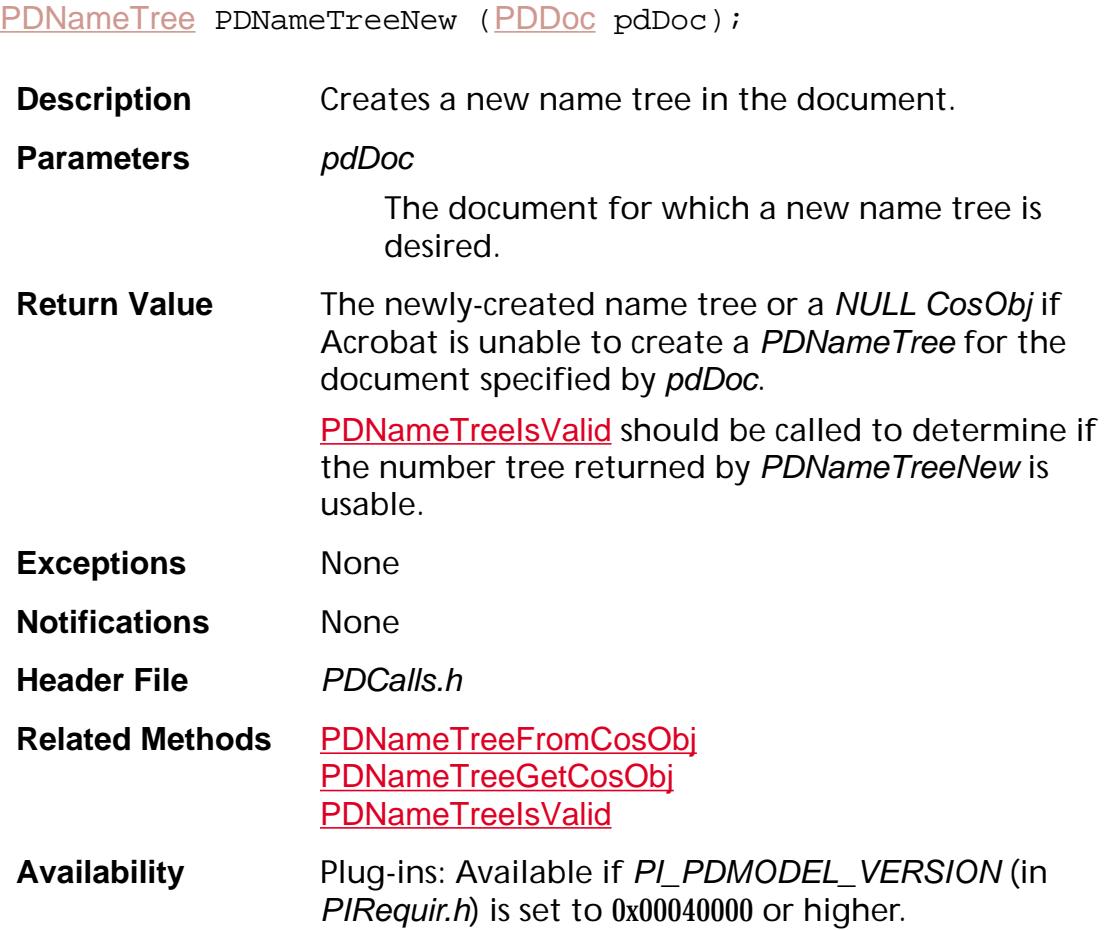

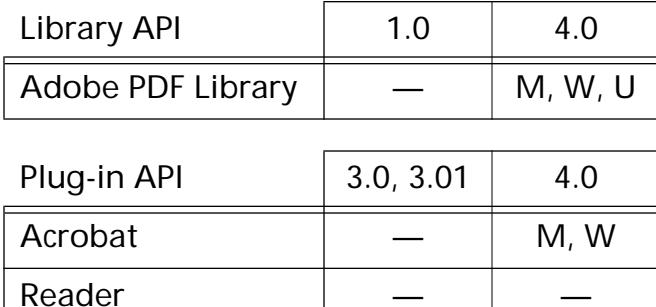

### <span id="page-992-0"></span>**PDNameTreePut**

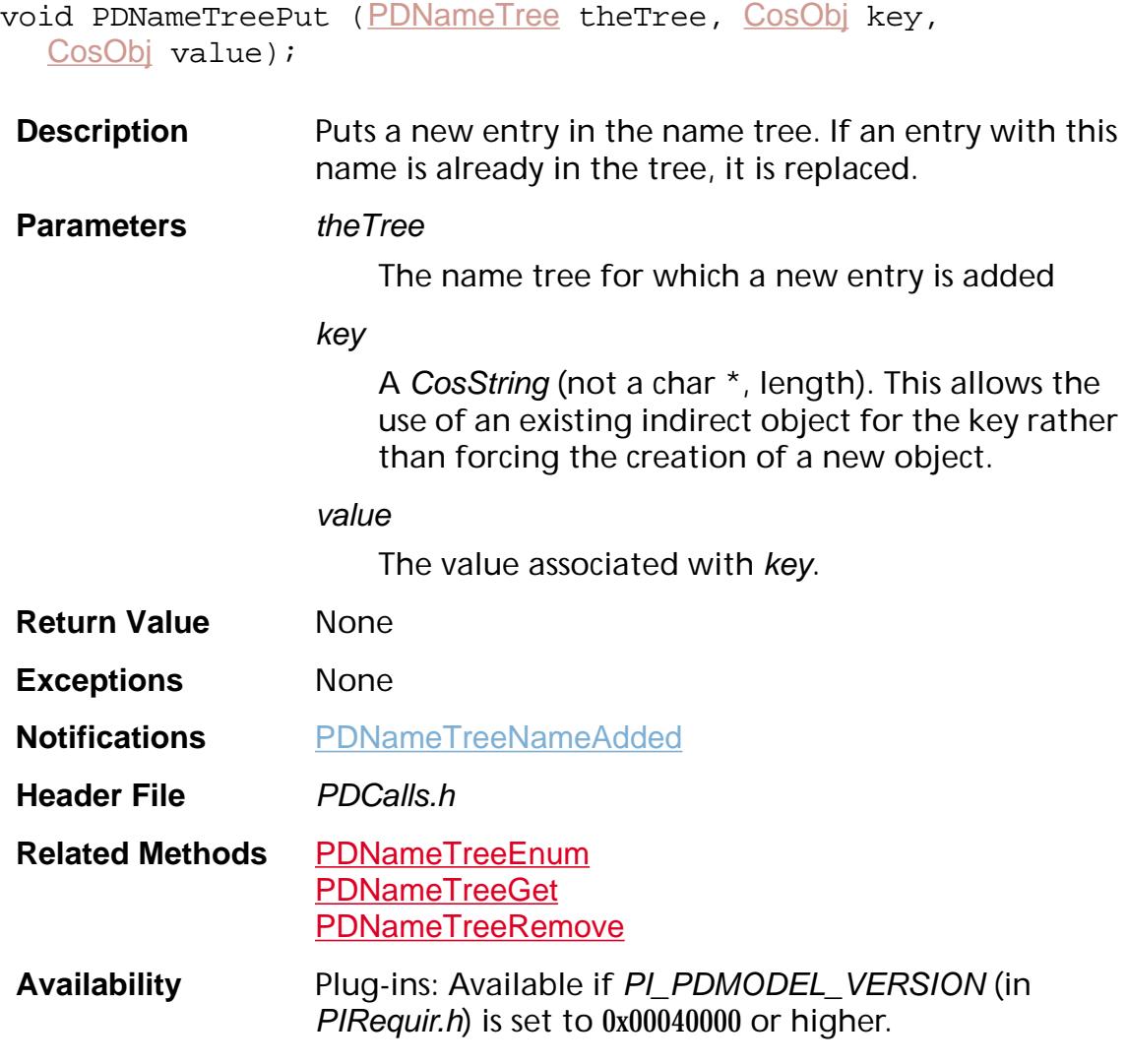

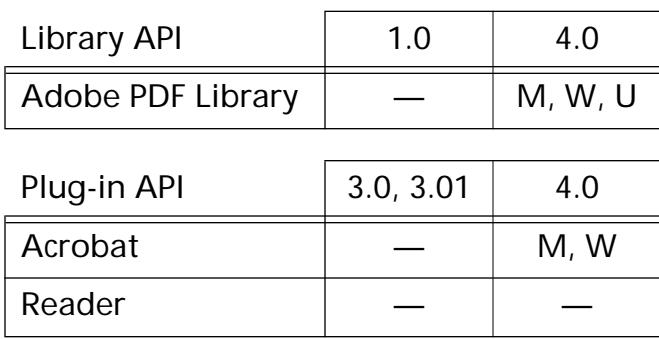

### <span id="page-993-0"></span>**PDNameTreeRemove**

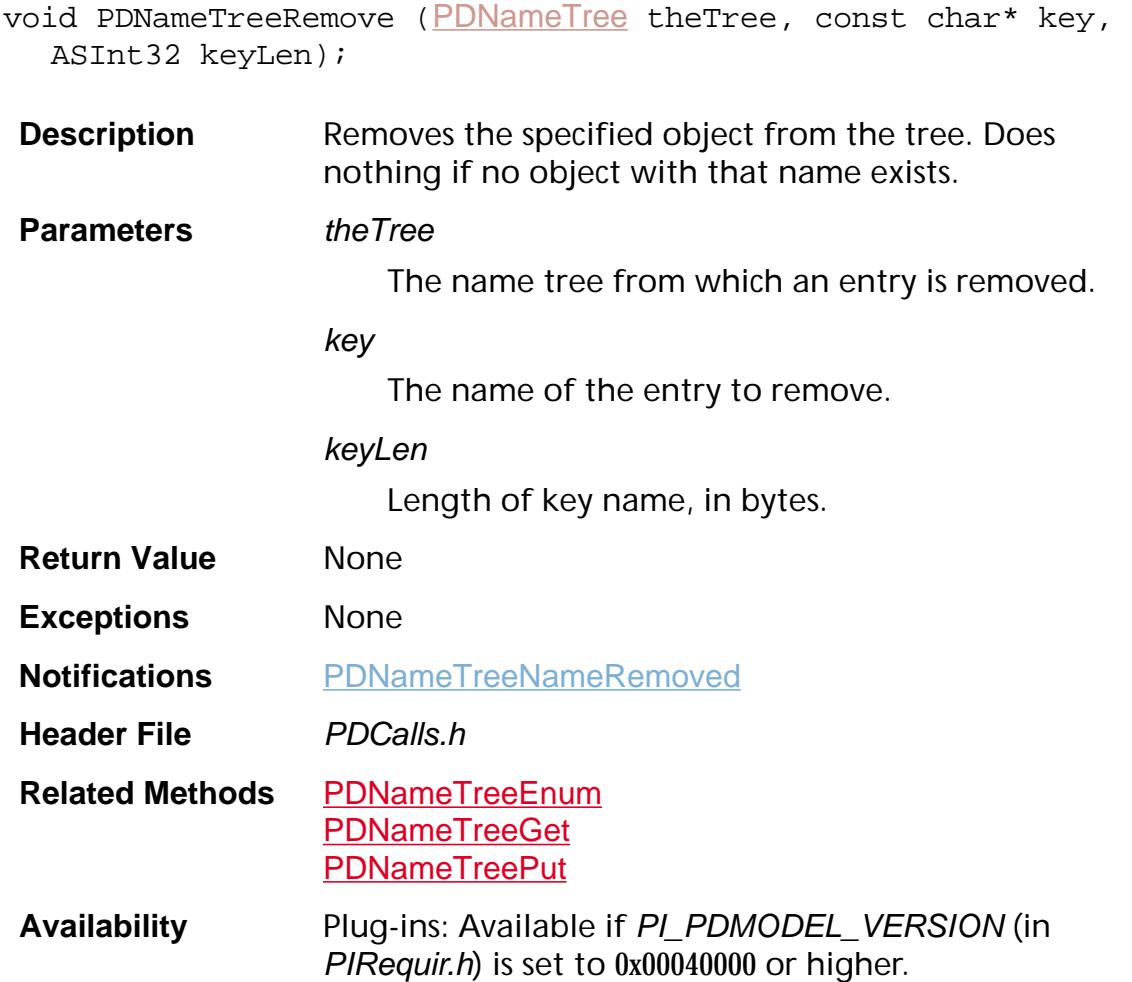

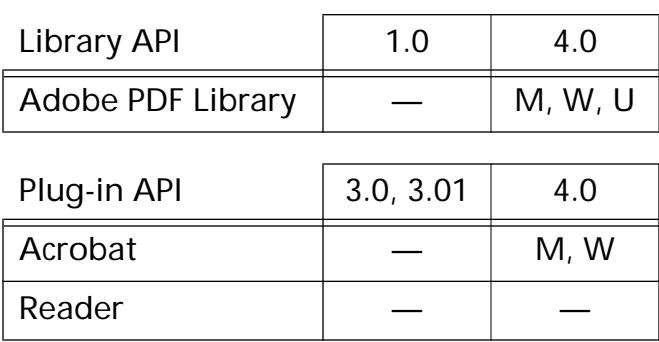

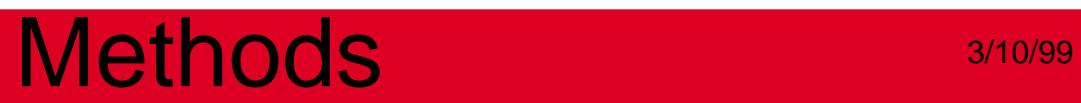

**PDNumTree**

### <span id="page-995-0"></span>**PDNumTreeEnum**

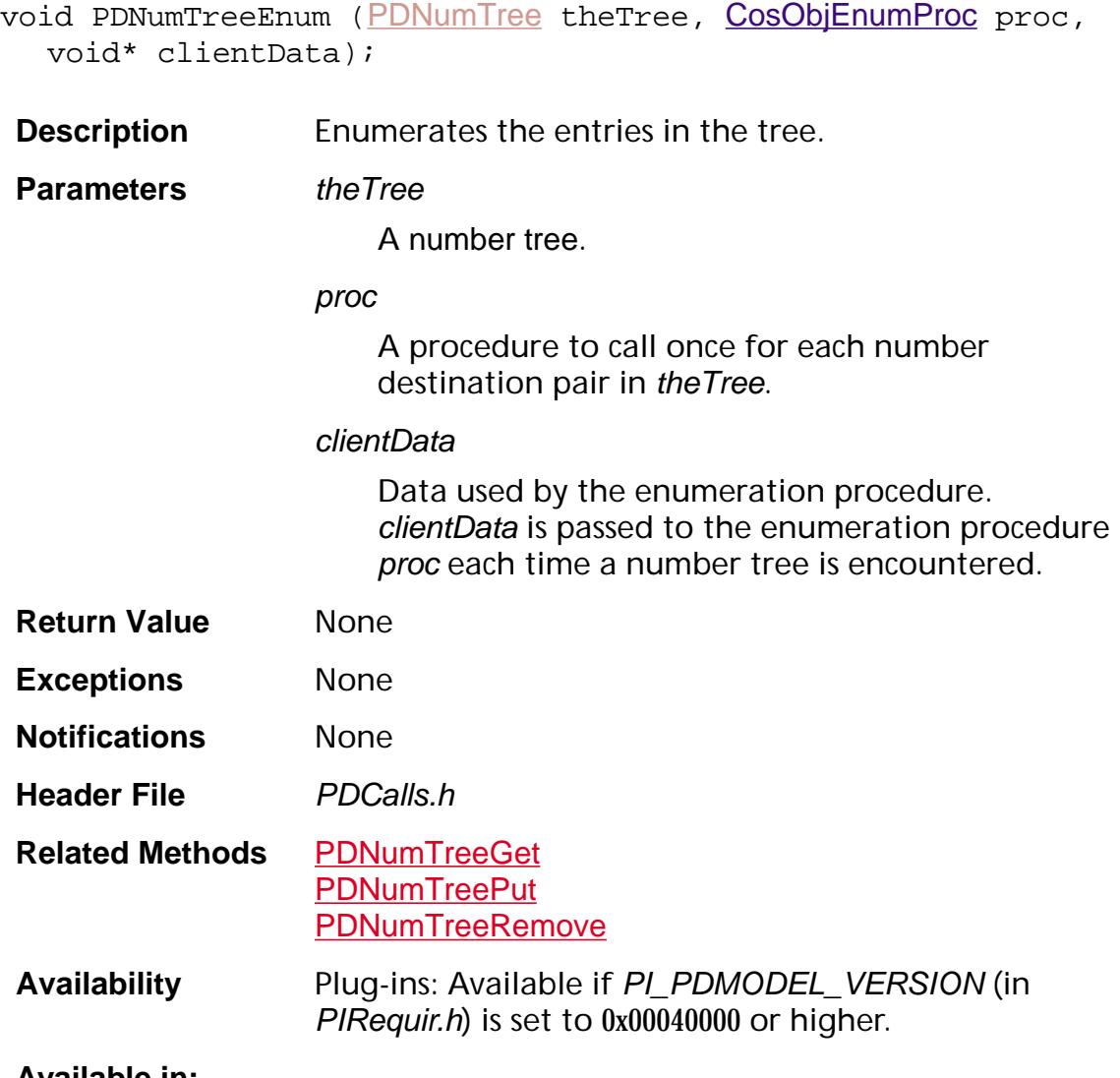

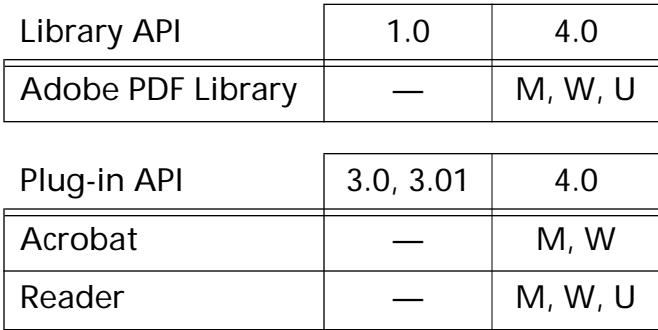

### <span id="page-996-0"></span>**PDNumTreeEqual**

ASBool [PDNumTree](#page-2699-0)Equal (PDNumTree tree1, PDNumTree tree2);

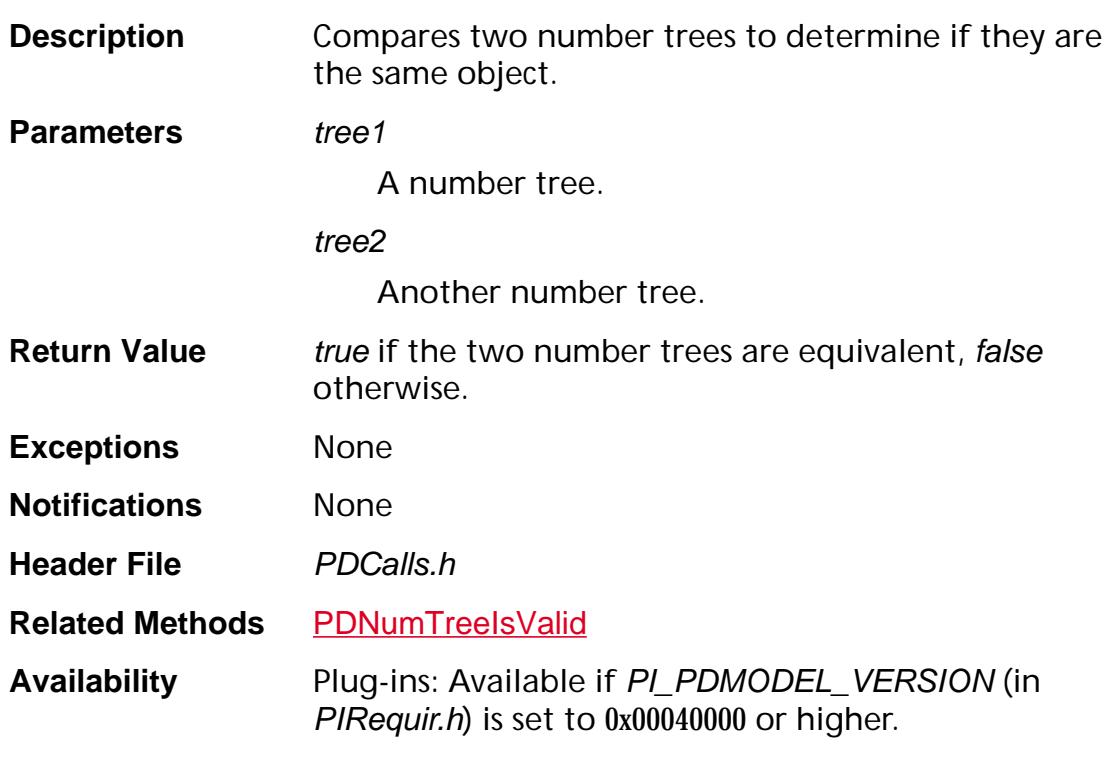

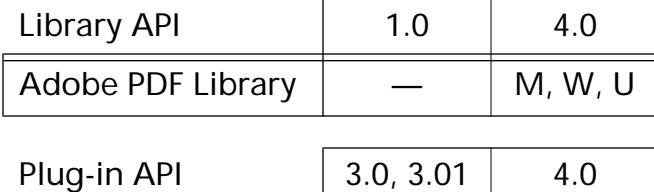

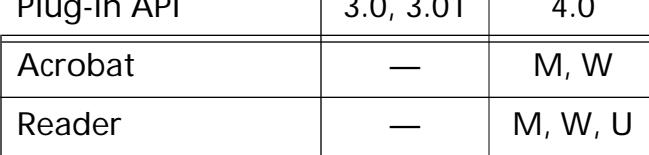

### <span id="page-997-0"></span>**PDNumTreeFromCosObj**

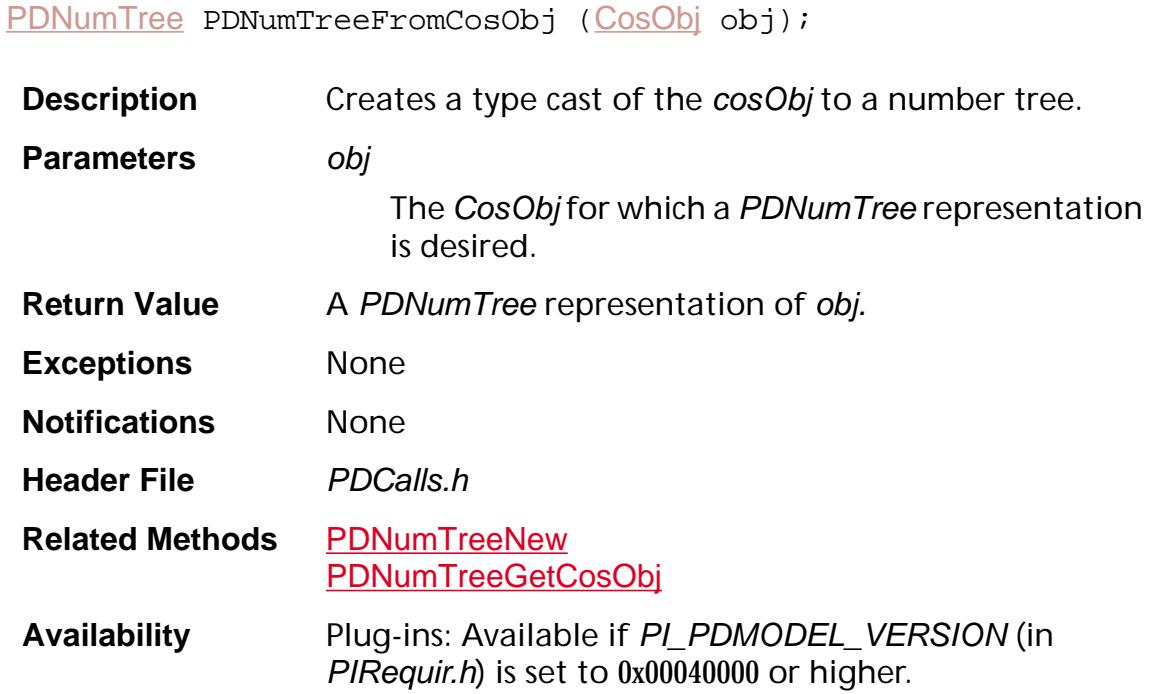

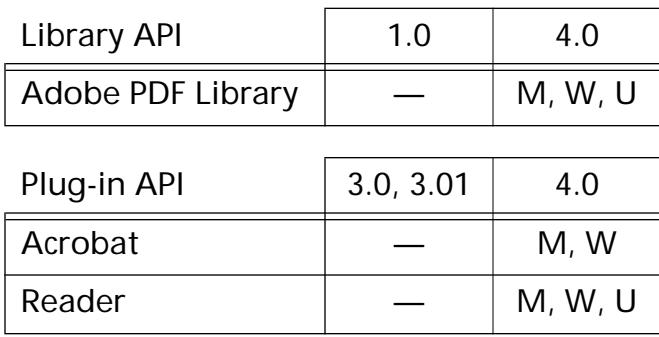

### <span id="page-998-0"></span>**PDNumTreeGet**

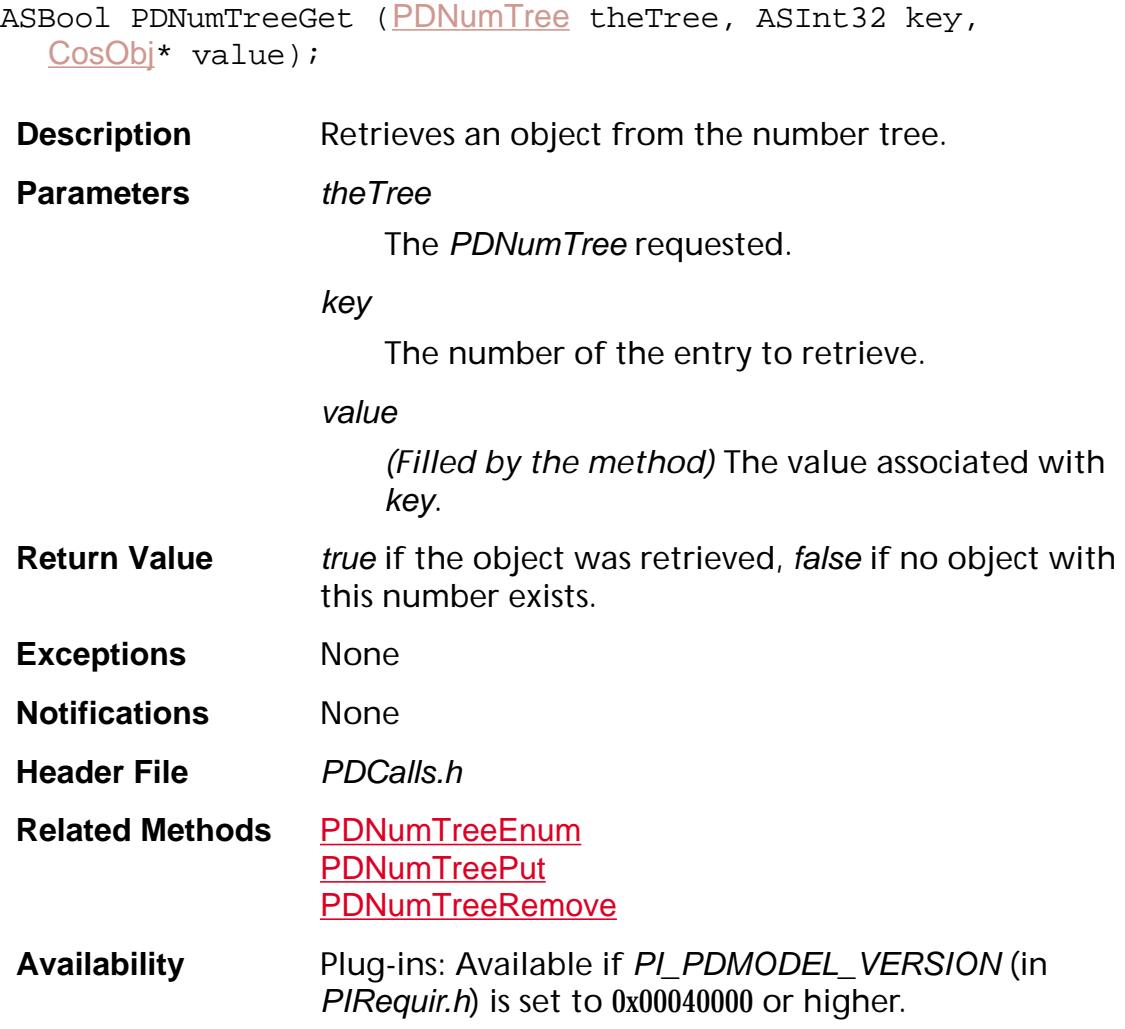

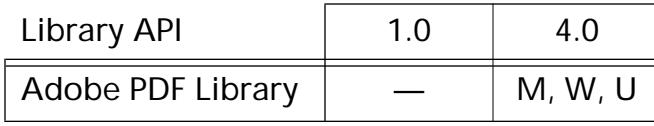

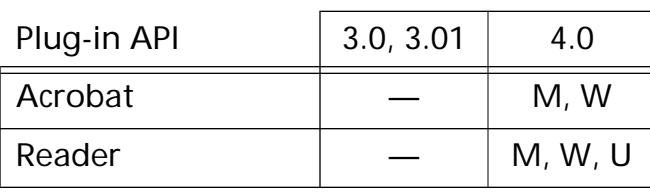

### <span id="page-999-0"></span>**PDNumTreeGetCosObj**

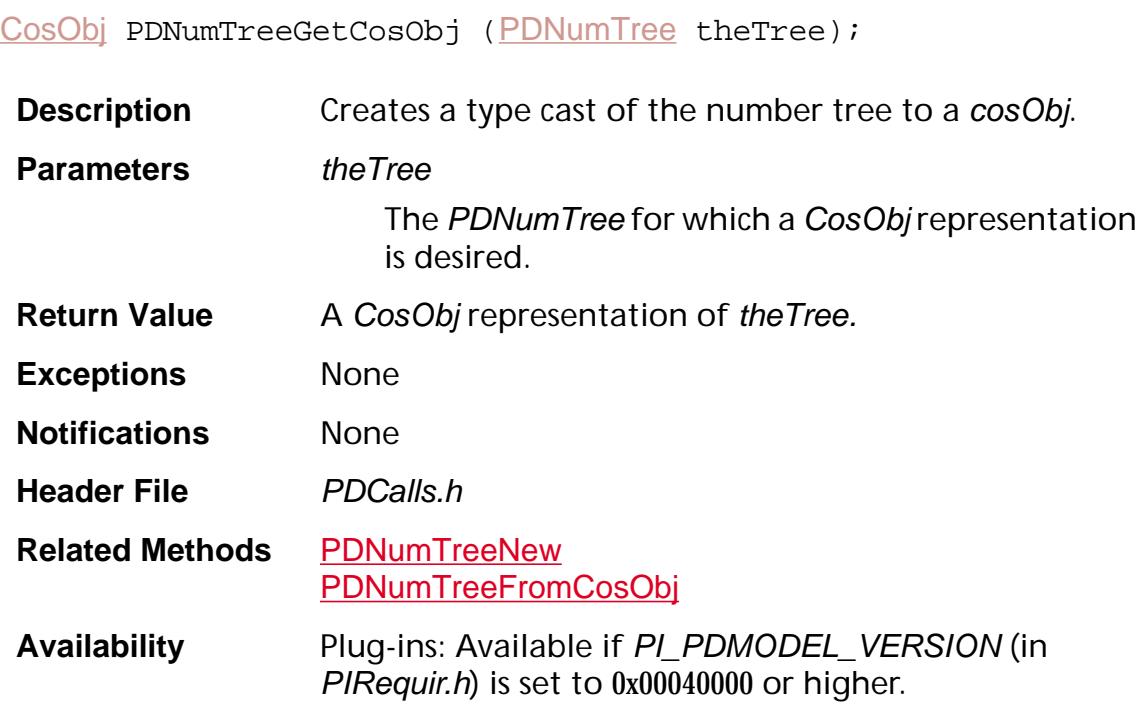

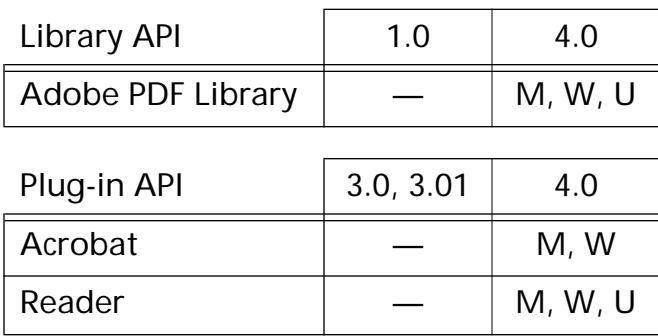

### <span id="page-1000-0"></span>**PDNumTreeIsValid**

ASBool [PDNumTree](#page-2699-0)IsValid (PDNumTree theTree);

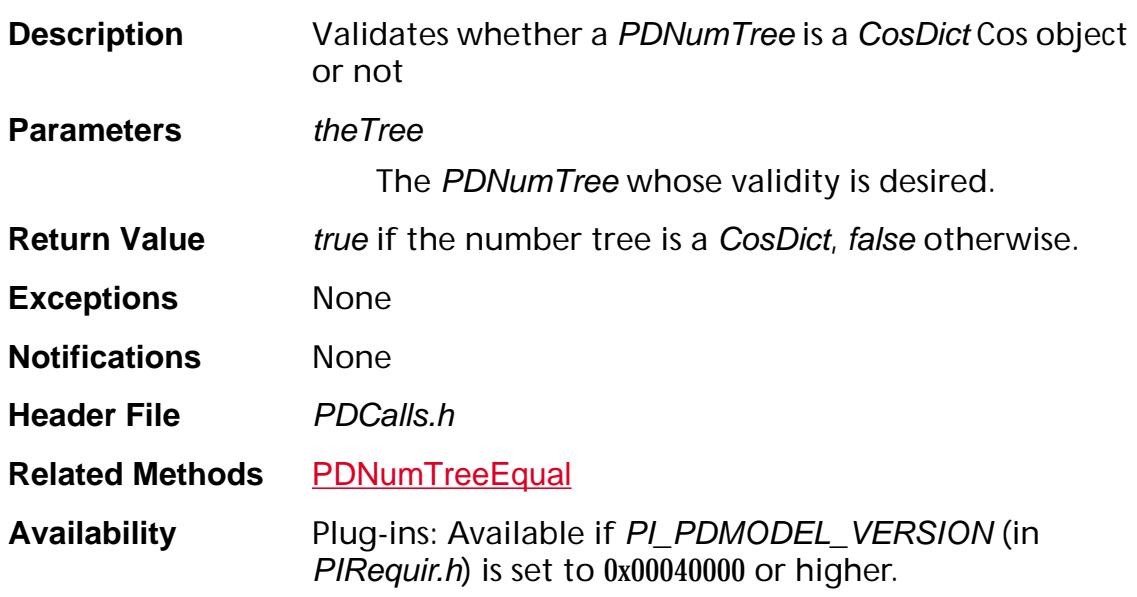

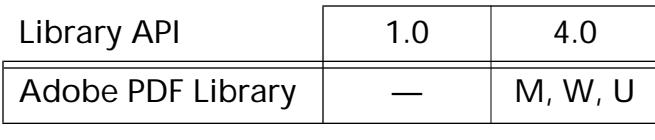

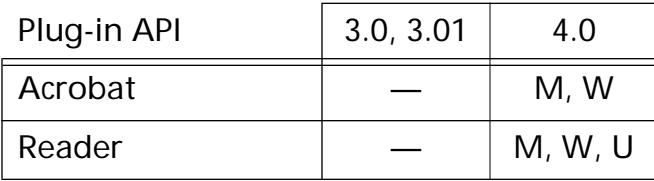

### <span id="page-1001-0"></span>**PDNumTreeNew**

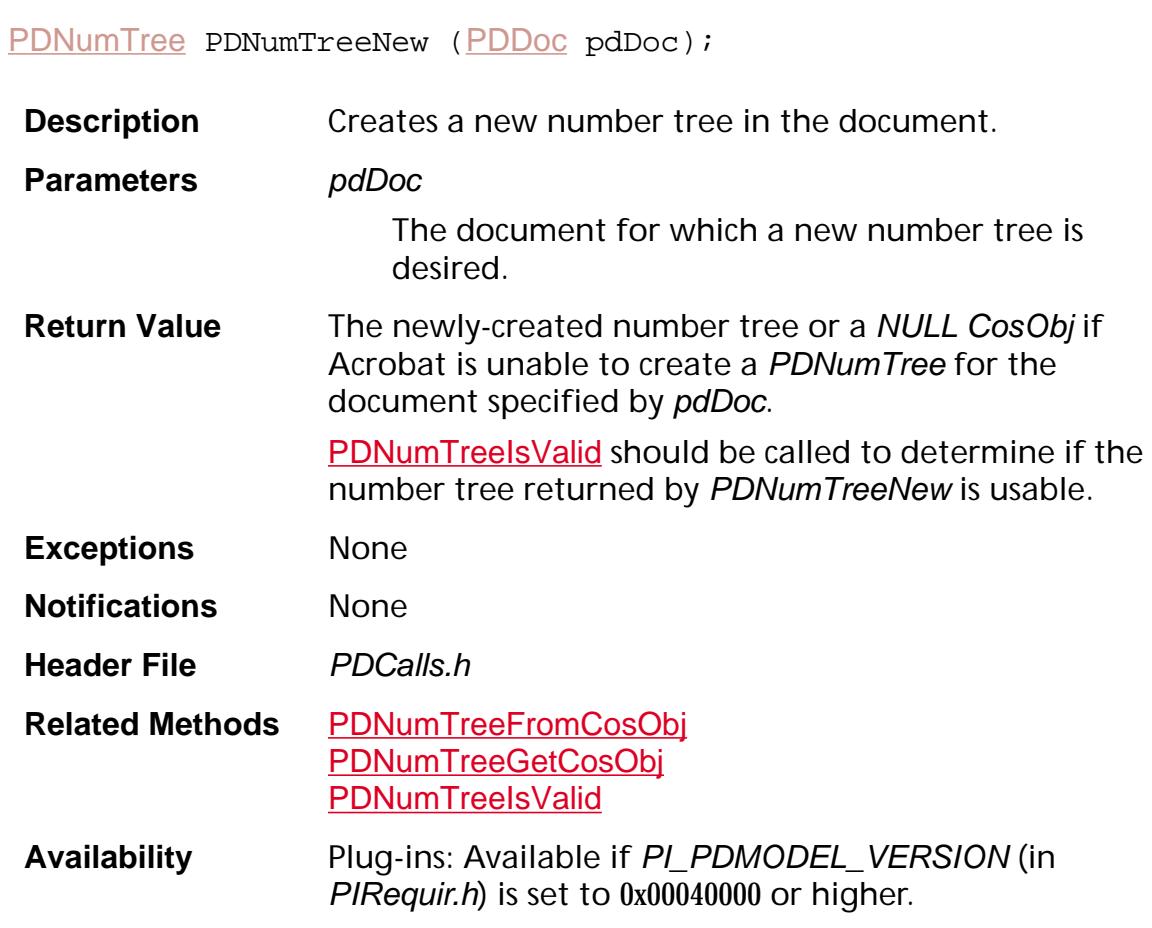

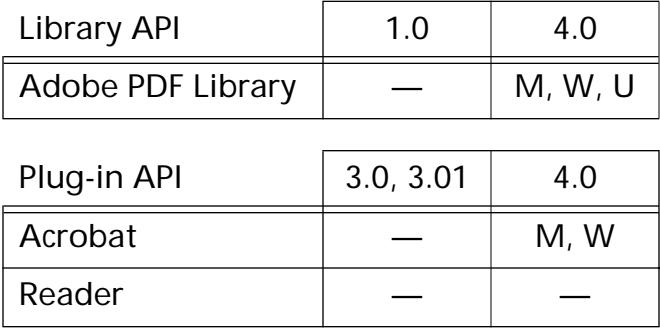

### <span id="page-1002-0"></span>**PDNumTreePut**

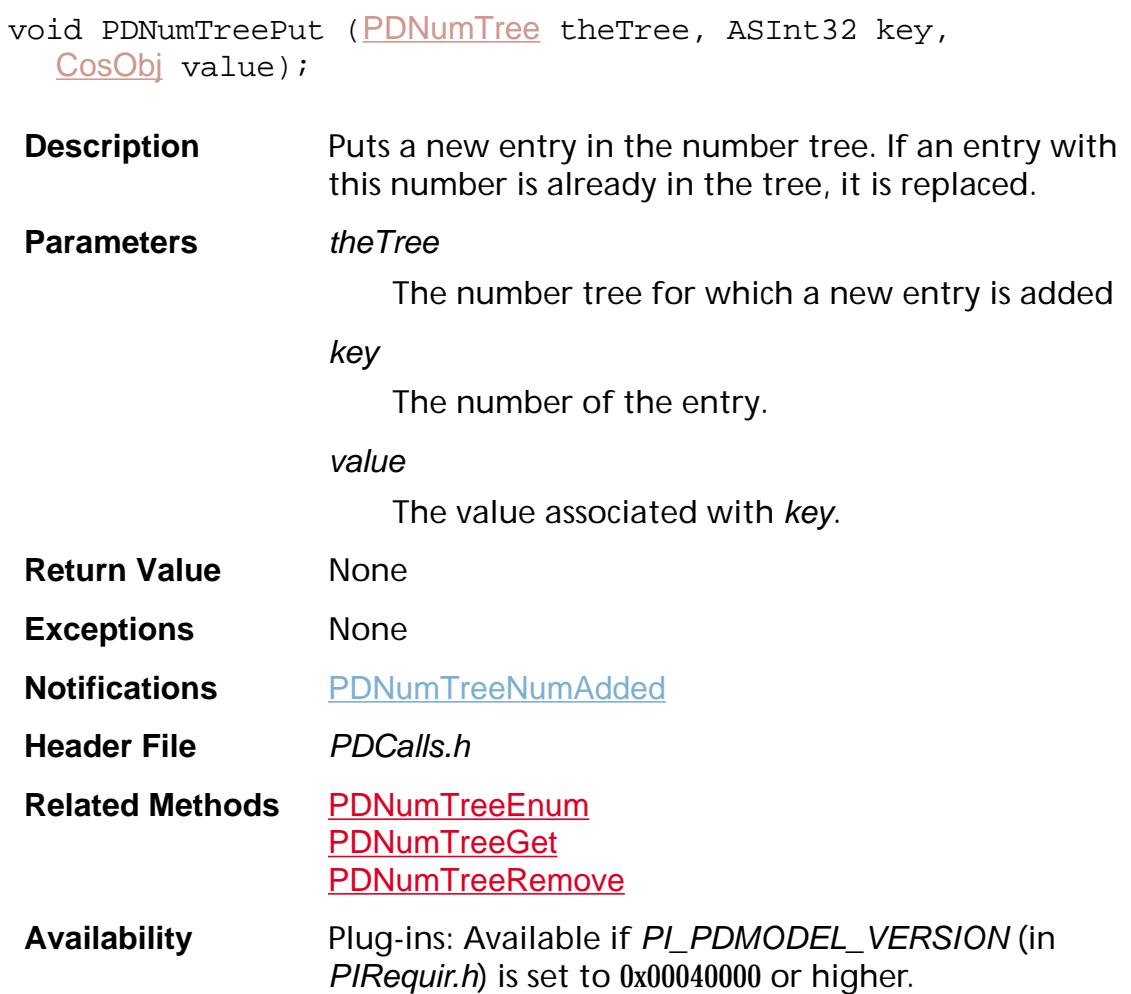

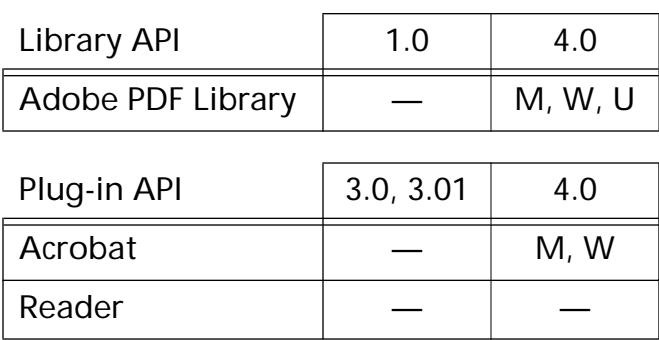

### <span id="page-1003-0"></span>**PDNumTreeRemove**

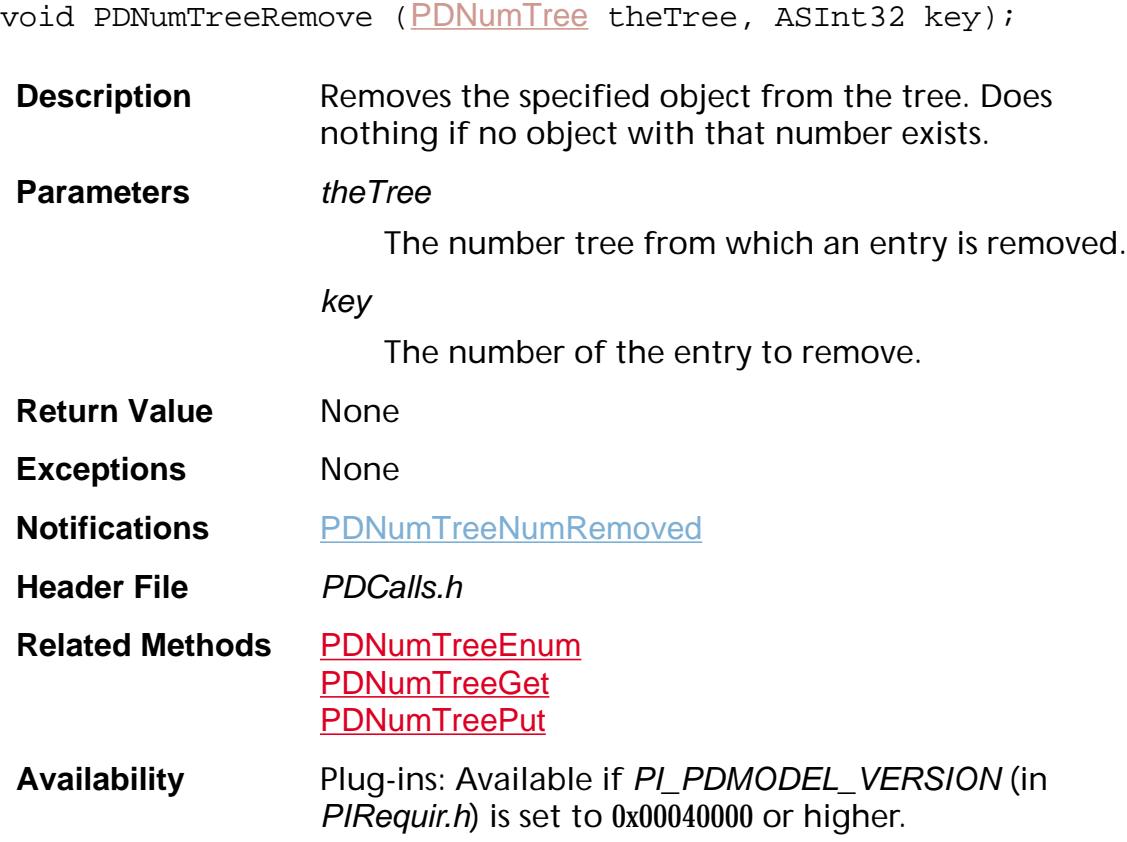

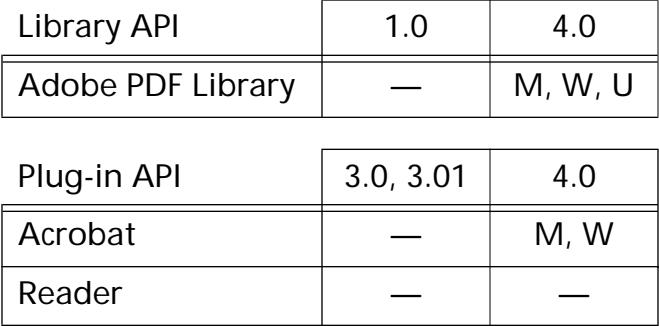

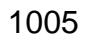

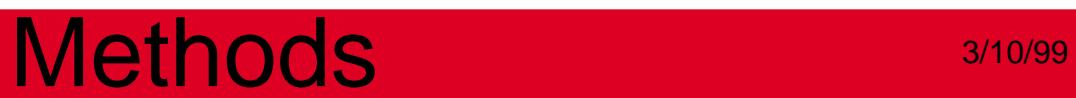

**PDPage**

### <span id="page-1005-0"></span>**PDPageAcquirePDEContent**

[PDEContent](#page-2722-0) PDPageAcquirePDEContent ([PDPage](#page-2700-0) page, ExtensionID clientID);

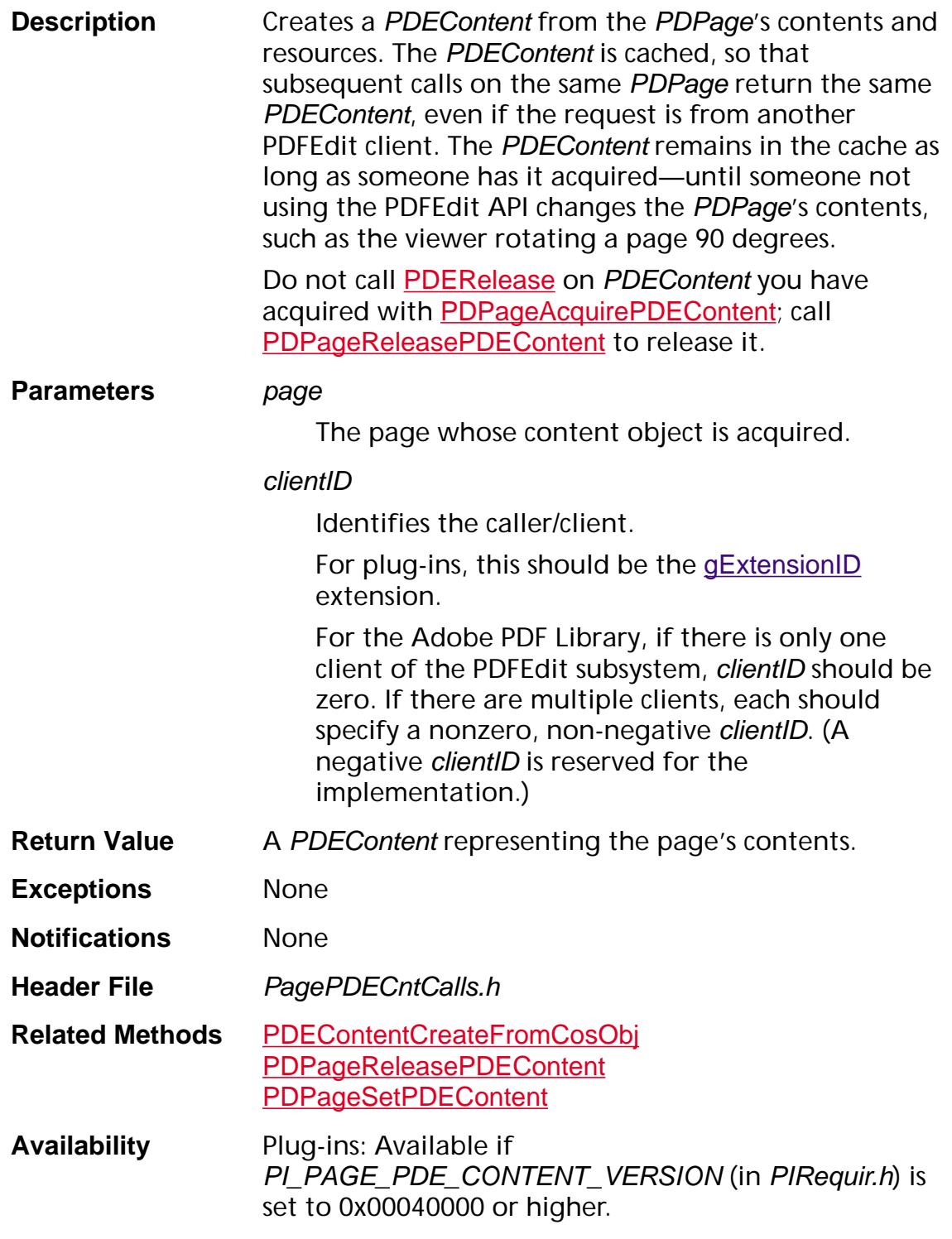

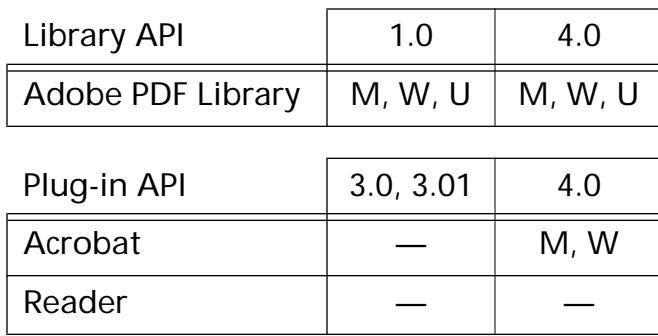

### **PDPageAddAnnot**

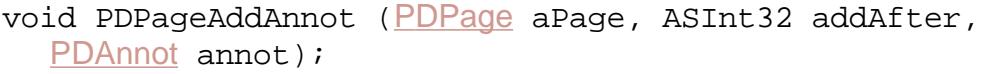

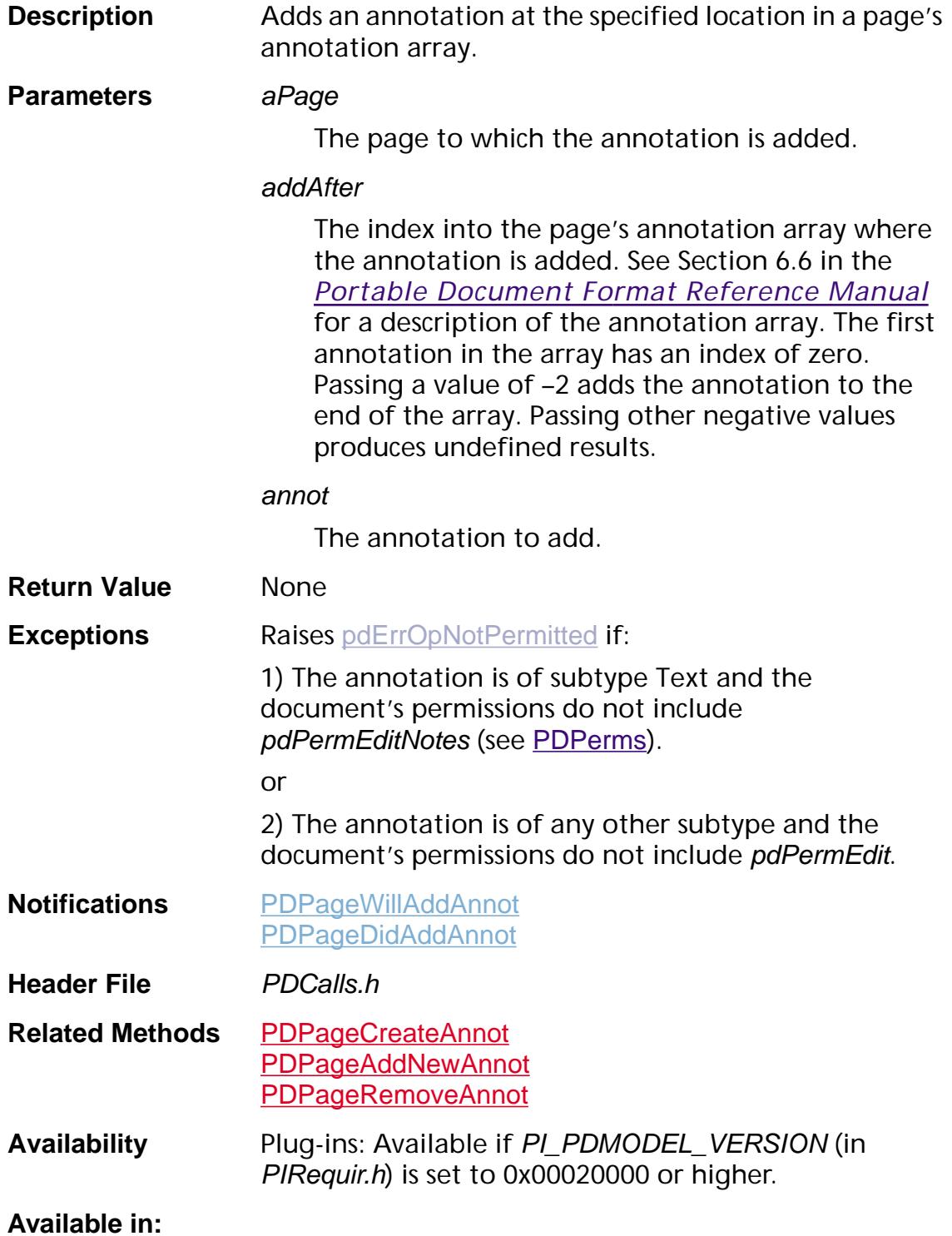
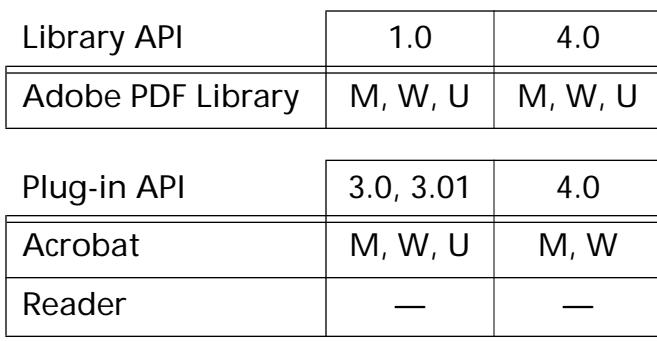

### **PDPageAddCosContents**

void [PDPage](#page-2700-0)AddCosContents (PDPage page, [CosObj](#page-2672-0) newContents);

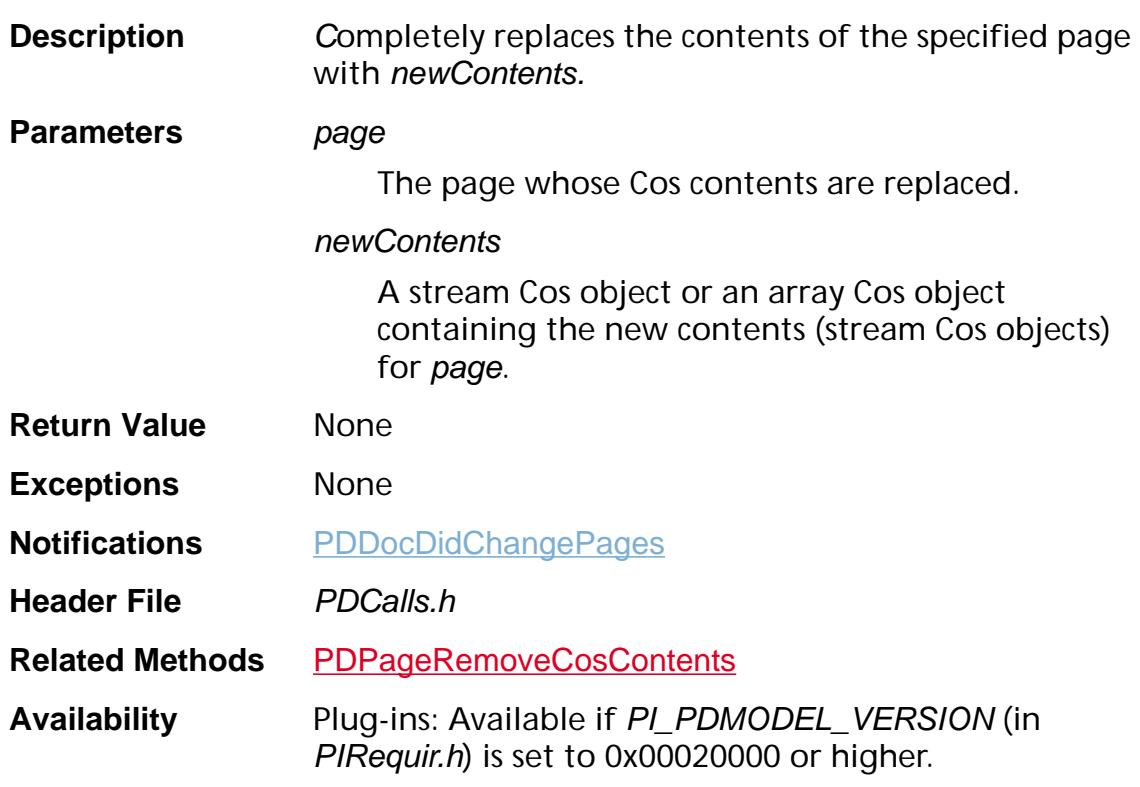

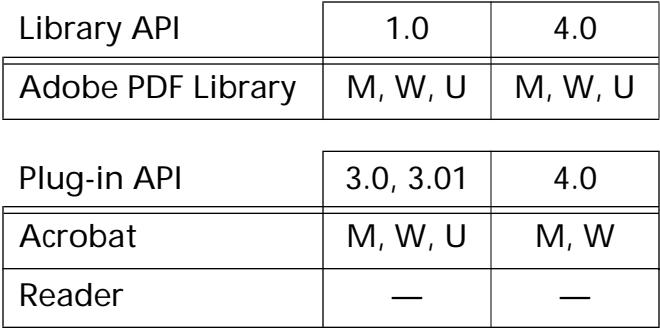

### <span id="page-1010-0"></span>**PDPageAddCosResource**

void [PDPage](#page-2700-0)AddCosResource (PDPage page, char\* resType, char\* resName, [CosObj](#page-2672-0) resObj);

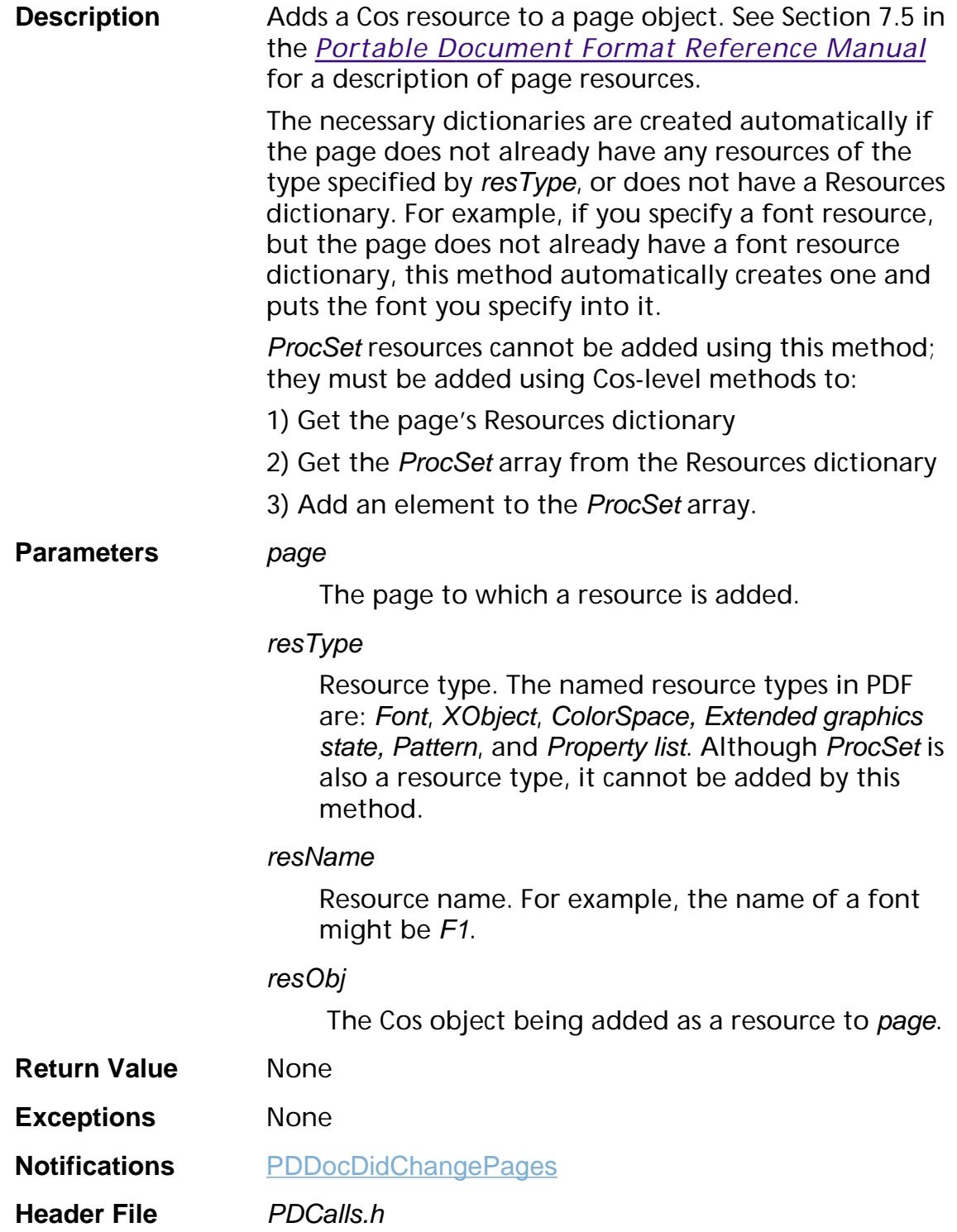

#### **Related Methods** [PDPageRemoveCosResource](#page-1063-0) [PDPageGetCosResources](#page-1031-0)

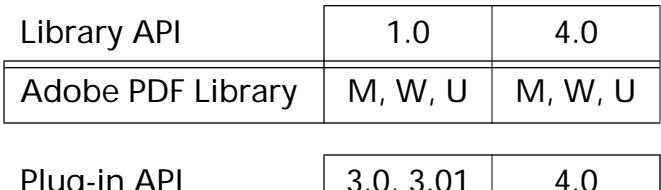

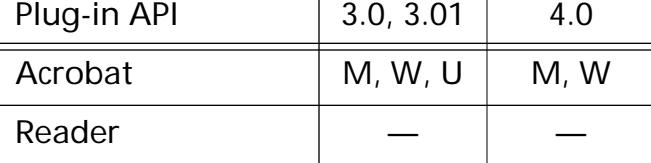

### <span id="page-1012-0"></span>**PDPageAddNewAnnot**

[PDAnnot](#page-2677-0) PDPageAddNewAnnot ([PDPage](#page-2700-0) apage, ASInt32 addAfter, [ASAtom](#page-2638-0) subType, const [ASFixedRect](#page-1926-0)\* initialRect);

**Description** Adds an annotation to the page. To make the annotation visible after adding it, convert the coordinates of initialRect to device coordinates using [AVPageViewRectToDevice](#page-441-0), then call [AVPageViewInvalidateRect](#page-424-0) using the converted rectangle.

> This method is equivalent to calling [PDPageCreateAnnot](#page-1014-0) followed by [PDPageAddAnnot](#page-1007-0).

#### **Parameters** apage

The page to which the annotation is added.

#### addAfter

Where to add the annotation in the page's annotation array. See Section 6.6 in the *Portable Document Format Reference Manual* for a description of the annotation array.

Passing a value of −2 adds the annotation to the end of the array (this is generally what you should do unless you have a need to place the annotation at a special location in the array).

Passing a value of -1 adds the annotation to the beginning of the array.

Passing other negative values produces undefined results.

#### subType

The subtype of the annotation to add.

#### initialRect

Pointer to a rectangle specifying the annotation's bounds, specified in user space coordinates.

**Return Value** The newly-created annotation.

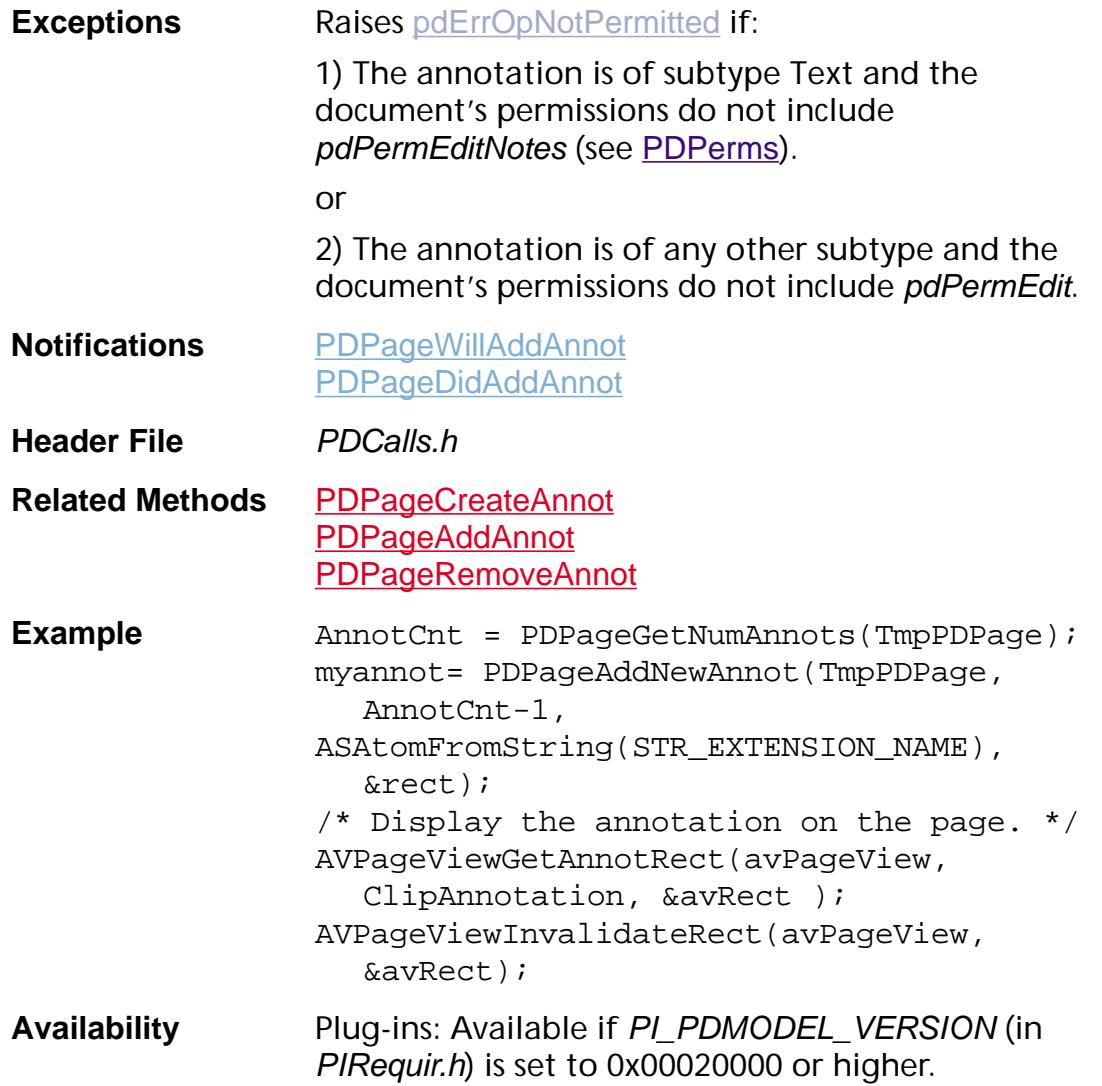

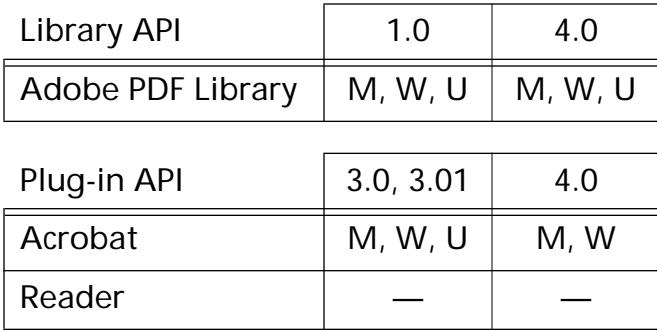

### <span id="page-1014-0"></span>**PDPageCreateAnnot**

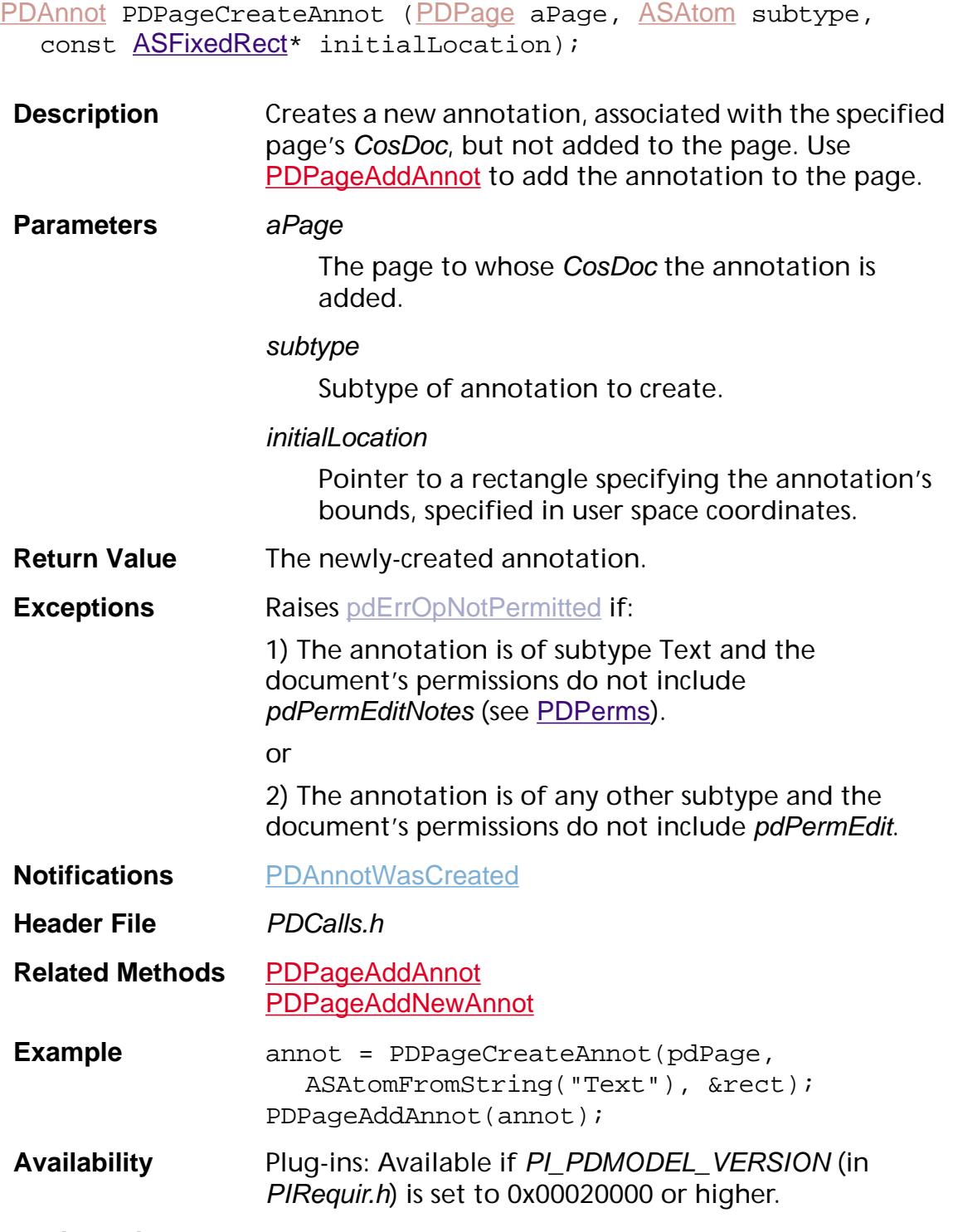

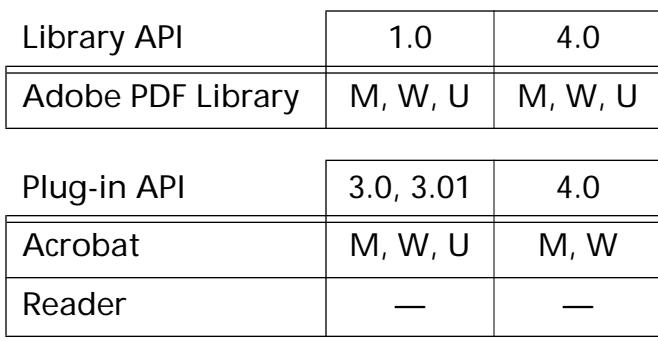

### **PDPageDrawContentsToWindow**

void PDPageDrawContentsToWindow ([PDPage](#page-2700-0) page, void\* window, void\* displayContext, ASBool isDPS, [ASFixedMatrix](#page-1923-0)\* matrix, [ASFixedRect](#page-1926-0)\* updateRect, [CancelProc](#page-1772-0) cancelProc, void\* cancelProcClientData);

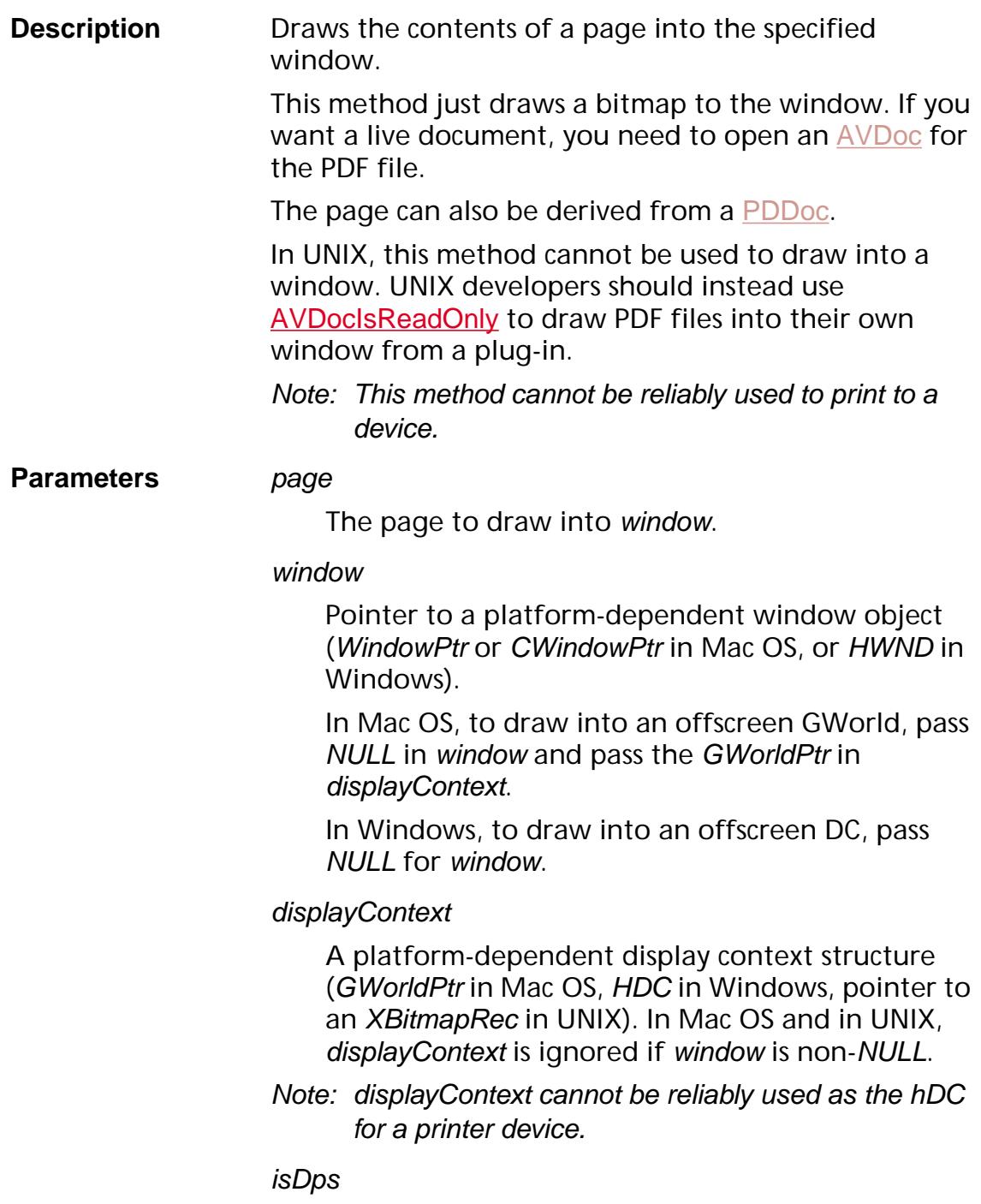

Currently unused. Always set to false.

#### matrix

Pointer to the matrix to concatenate onto the default page matrix. It is useful for converting from page to window coordinates and for scaling.

#### updateRect

Pointer to the rectangle to draw, defined in user space coordinates. Any objects outside of updateRect will not be drawn. All objects are drawn if updateRect is NULL.

#### cancelProc

Procedure called periodically to check for user cancel of the drawing operation. The default cancel proc can be obtained using [AVAppGetCancelProc](#page-151-0). May be NULL, in which case no cancel proc is used.

#### cancelProcClientData

Pointer to user-supplied data to pass to cancelProc each time it is called. Should be NULL if cancelProc  $i$ s NULL.

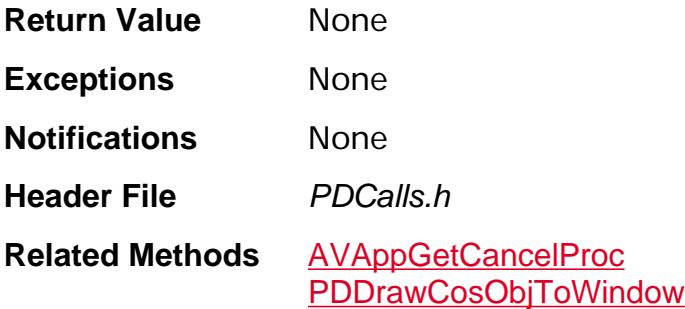

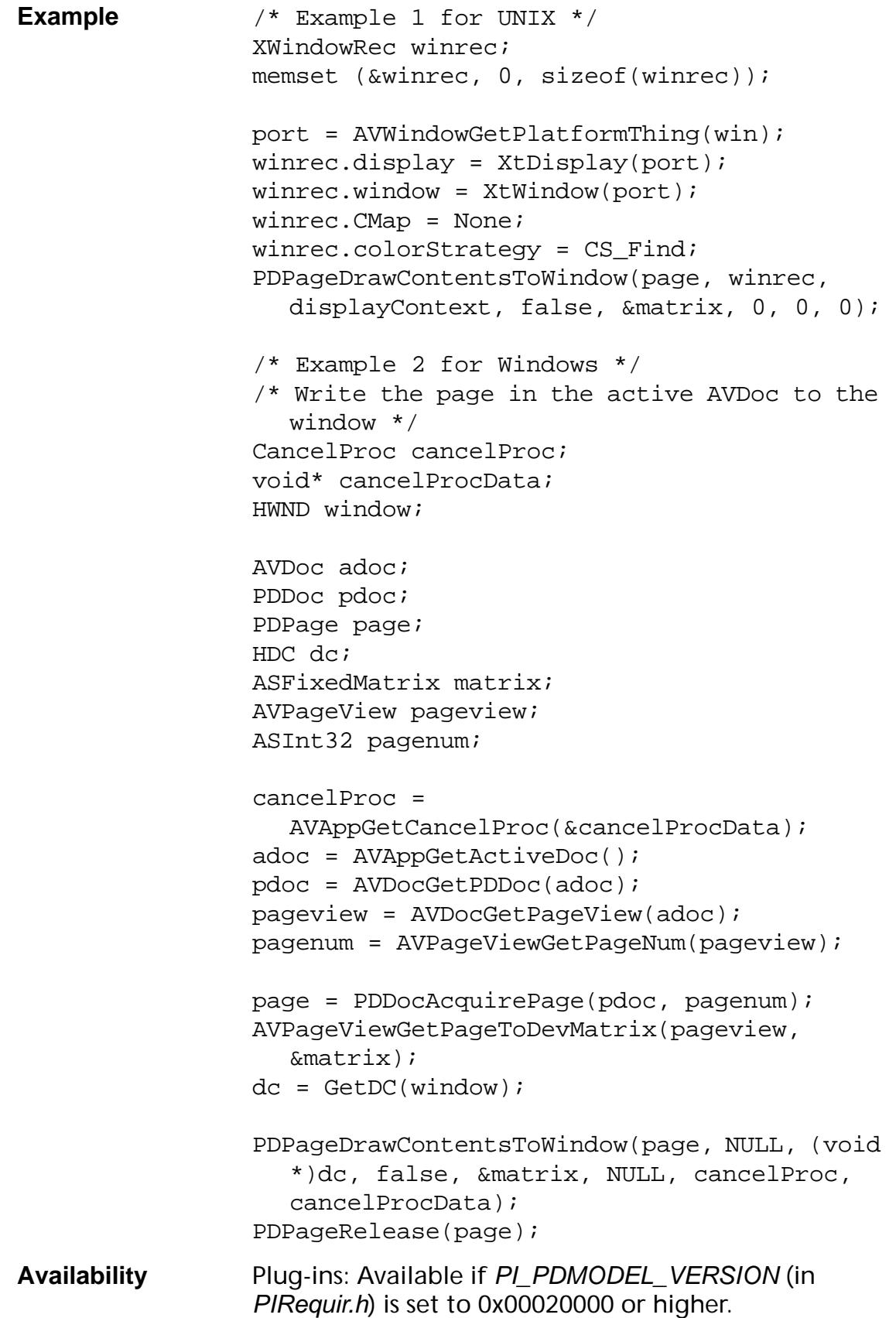

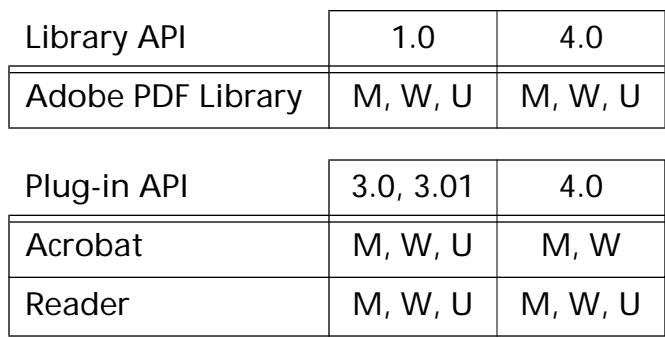

### **PDPageEnumContents**

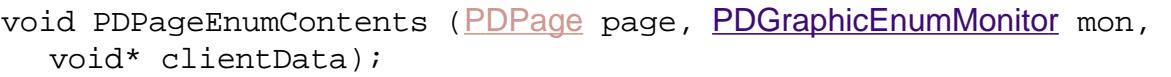

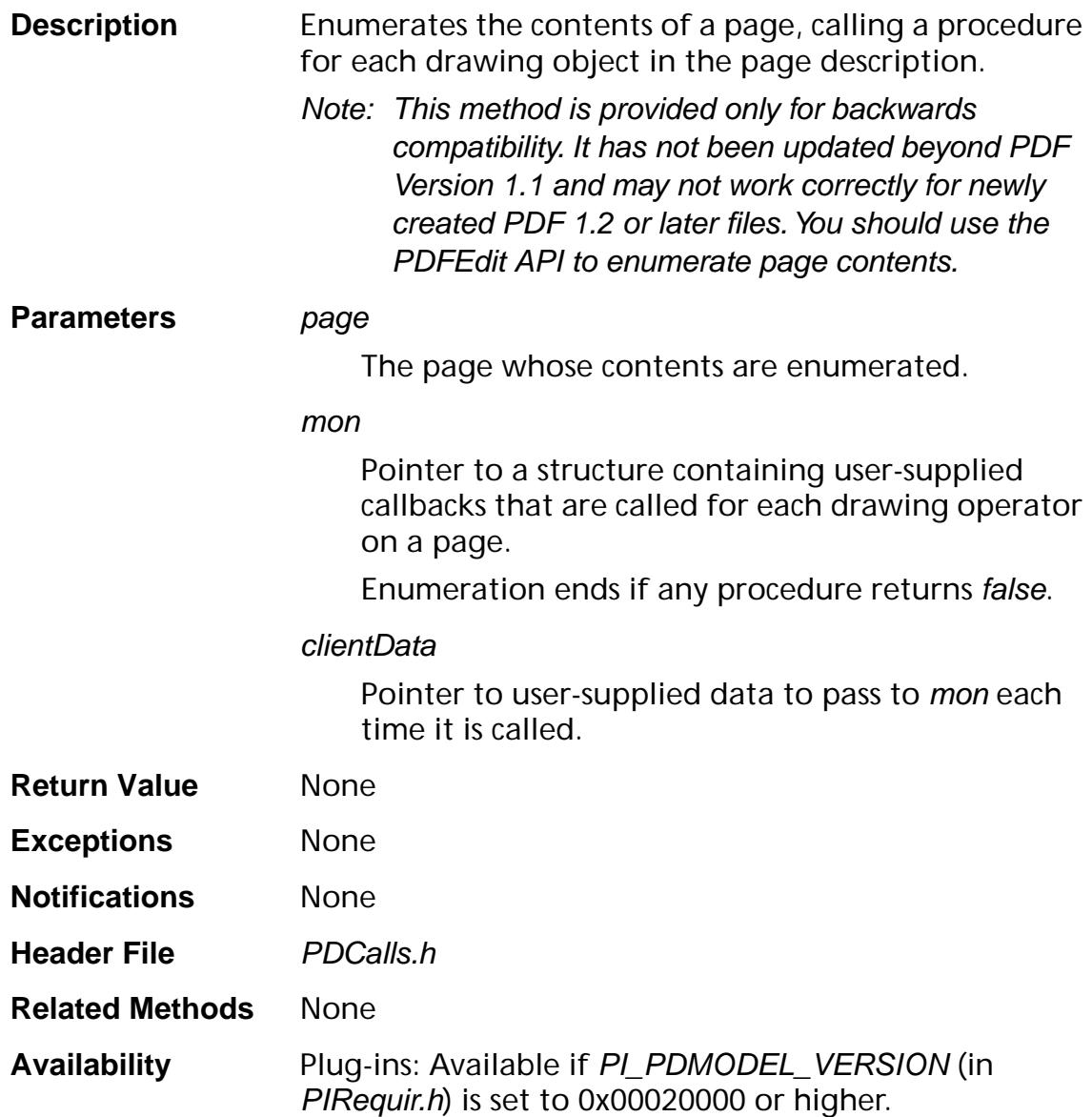

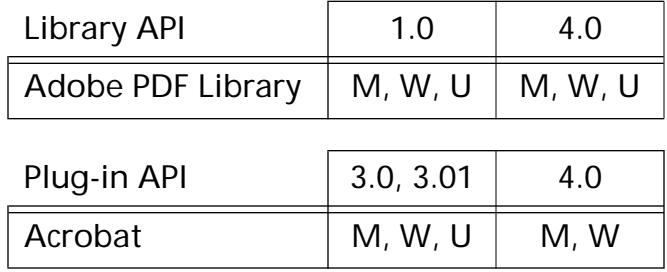

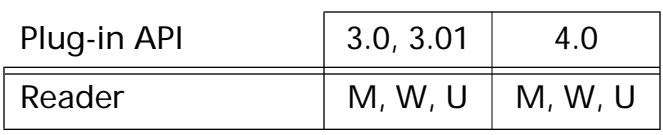

### <span id="page-1022-0"></span>**PDPageEnumResources**

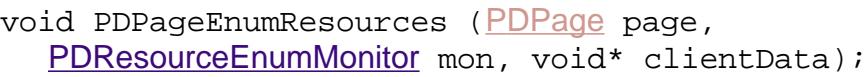

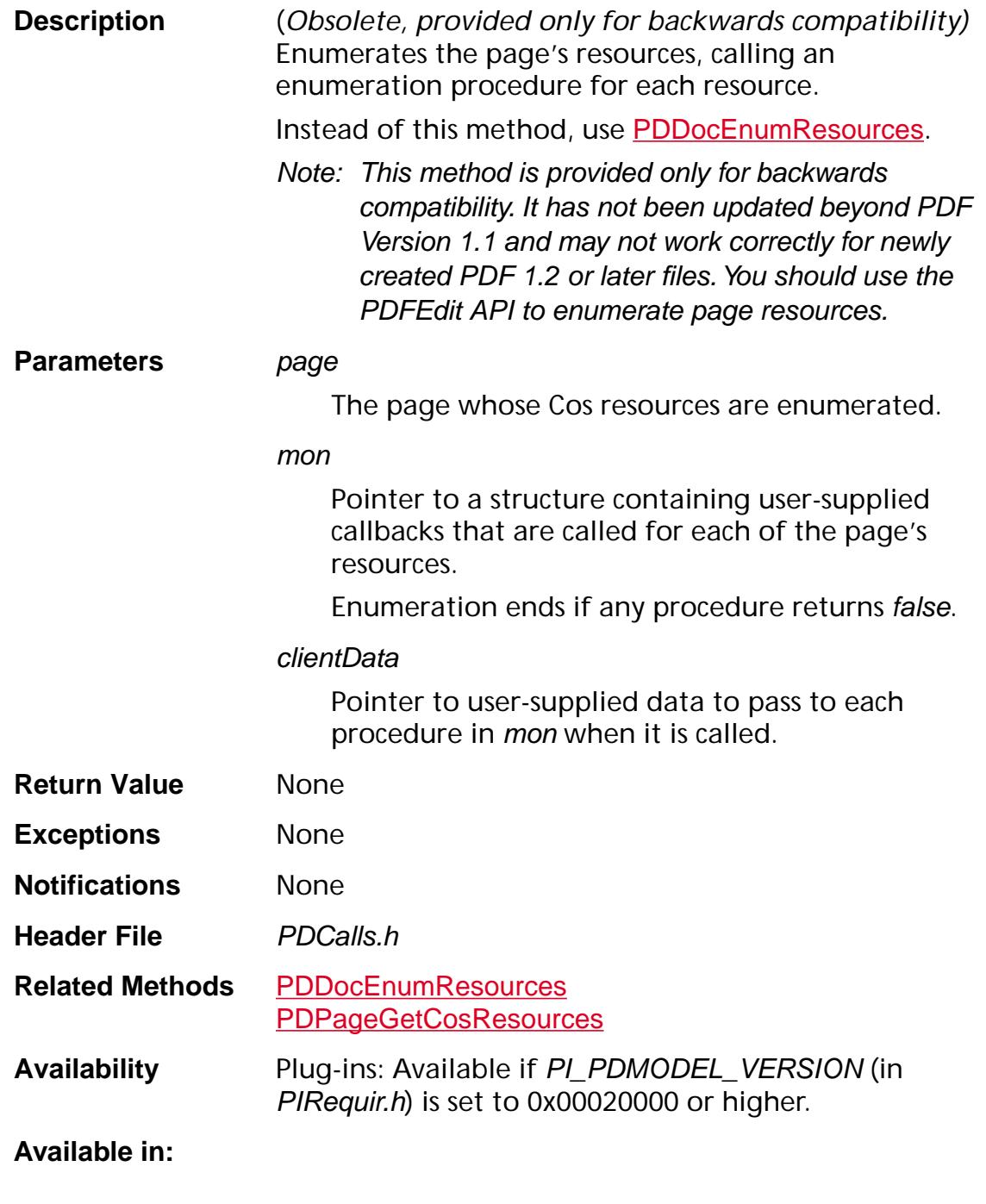

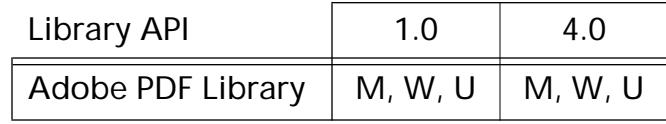

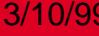

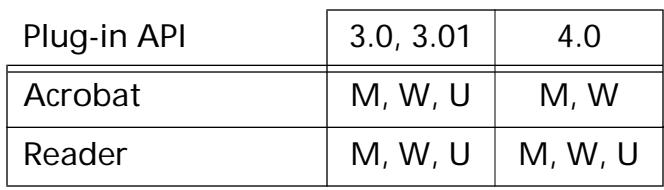

### **PDPageGetAnnot**

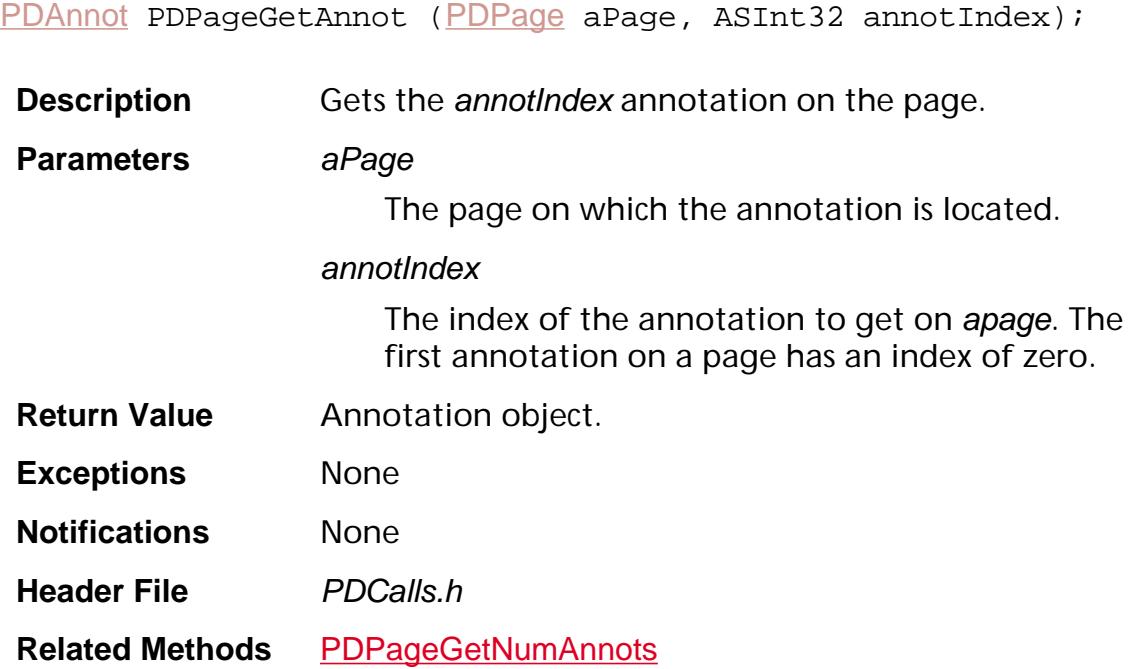

```
Example /* select 0th link annot on 0th page
                   (assumes that it's a link) */
                 #define k_Annot
                   ASAtomFromString("Annotation")
                 CosObj tmp;
                 PDAnnot annot, *annotSel;
                 PDAction action;
                 DURING
                   PDDocAcquirePage(pdDoc, 0); /* acquire
                      0th page */
                   annot = PDPageGetAnnot(pdPage, 0); /*
                      get 0th annot on pdPage */
                   AnnotSel = ASmalloc(sizeof(PDAnnot)); 
                   if(annotSel)
                   {
                       tmp = PDActionGetCosObj(action); /*
                         so we can copy its contents */
                      *annotSel = tmp: /* copy the
                         contents. The selection server will
                        ASfree the pointer when done with
                         annotSel */
                       AVDocSetSelection(avdoc, k_Annot,
                         &annotSel, true); 
                   }
                   PDPageRelease(pdPage);
                 HANDLER
                   if(pdPage)
                       PDPageRelease(pdPage);
                 END_HANDLER
Availability Plug-ins: Available if PI_PDMODEL_VERSION (in 
                 PIRequir.h) is set to 0x00020000 or higher.
```
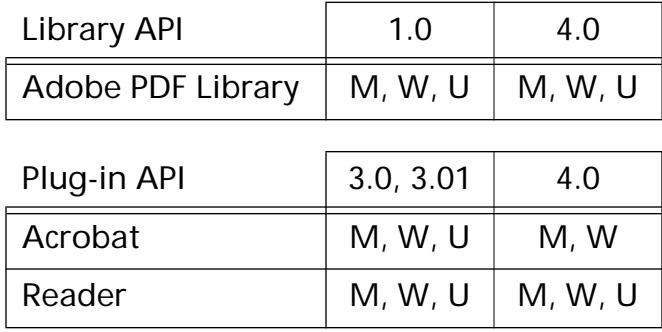

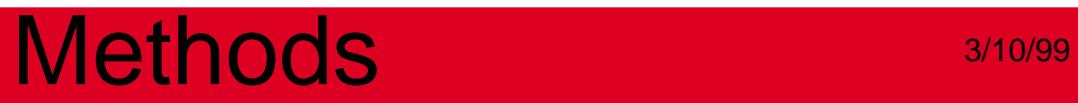

### <span id="page-1027-0"></span>**PDPageGetAnnotIndex**

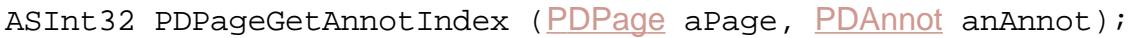

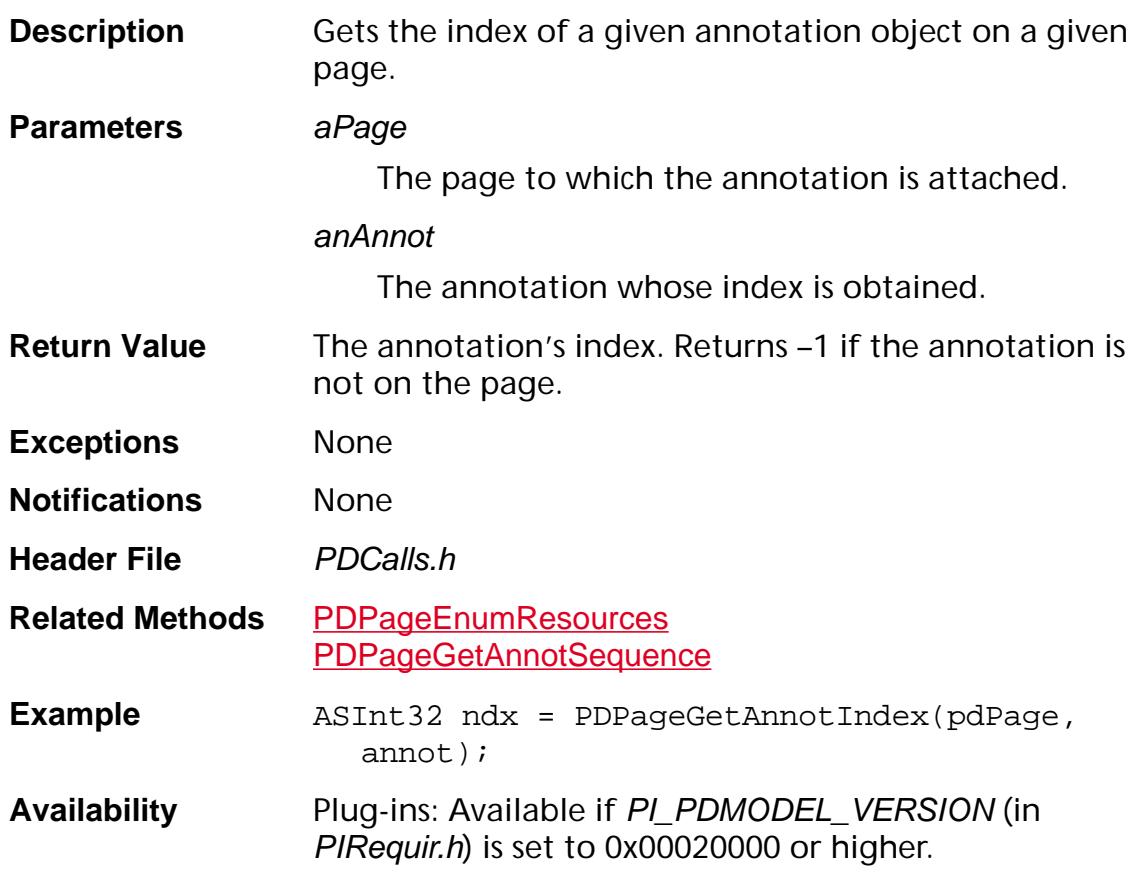

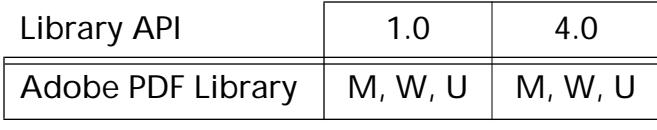

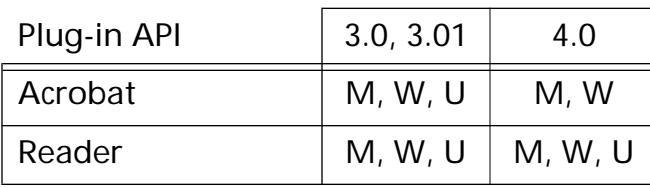

### <span id="page-1028-0"></span>**PDPageGetAnnotSequence**

ASInt32 [PDPage](#page-2700-0)GetAnnotSequence (PDPage page, [PDAnnot](#page-2677-0) annot);

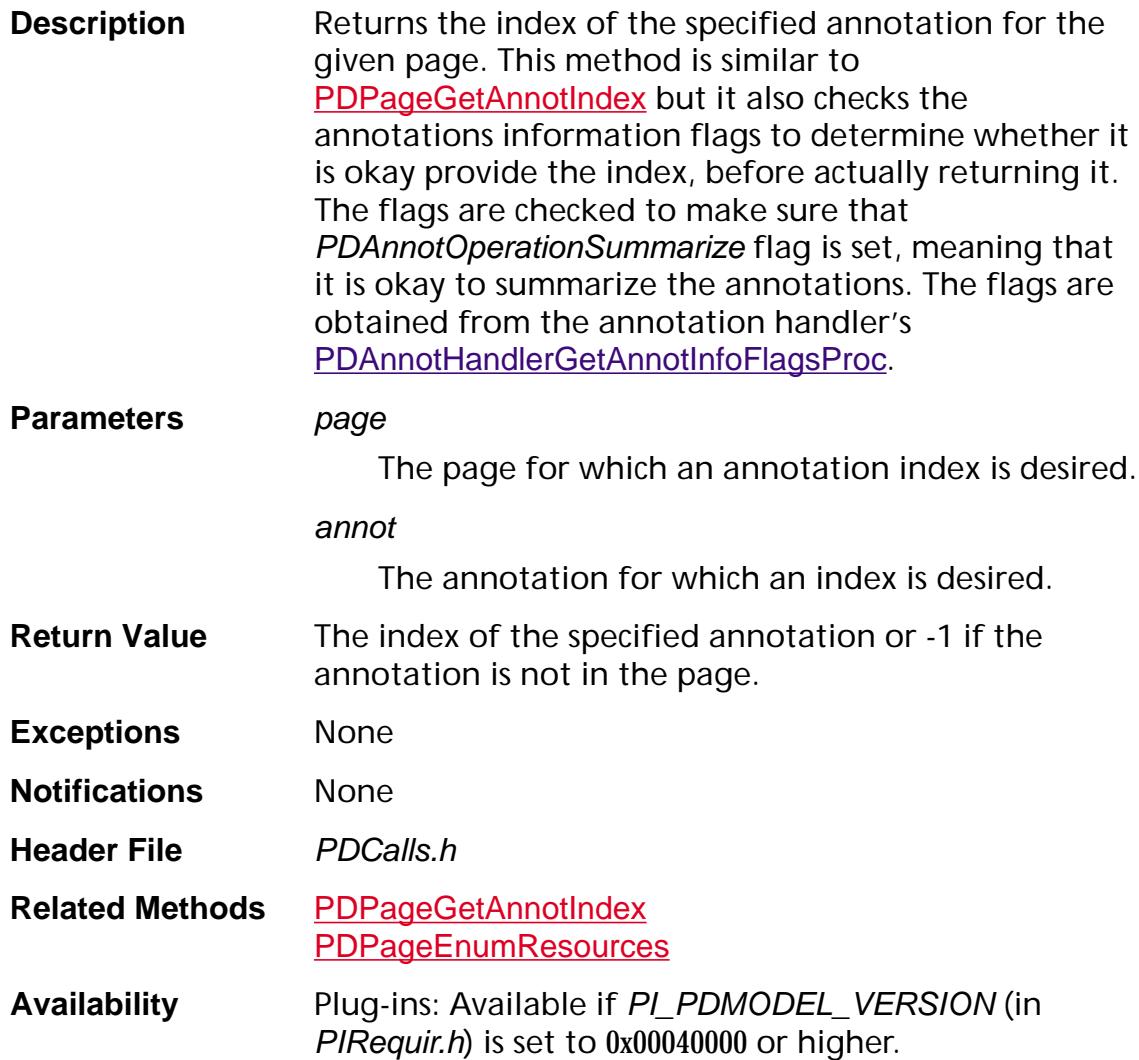

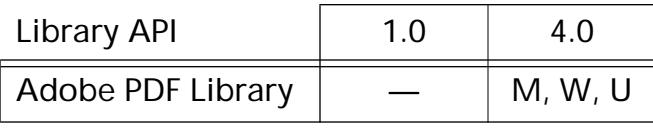

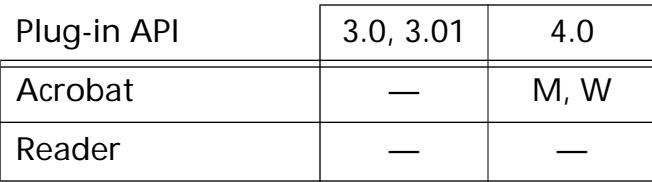

### <span id="page-1029-0"></span>**PDPageGetBBox**

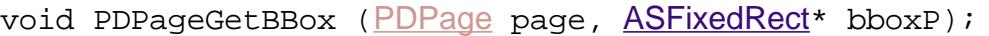

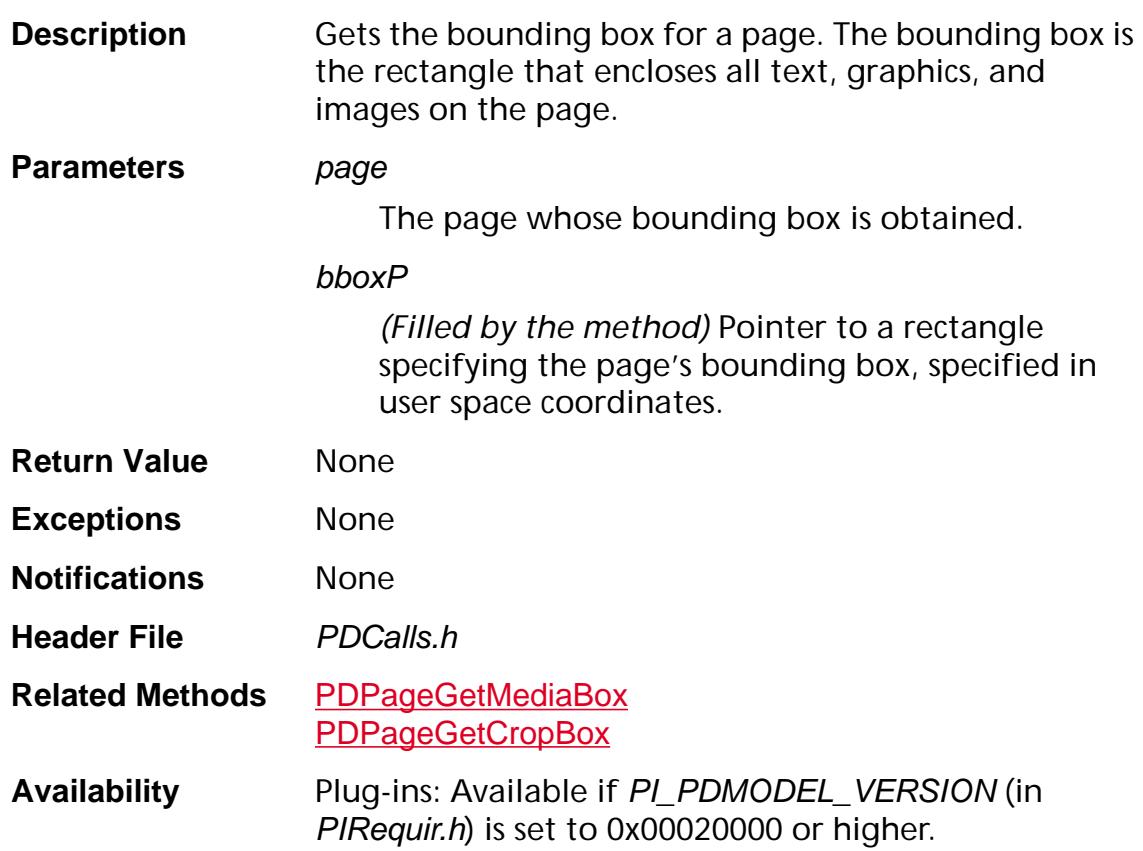

#### **Available in:**

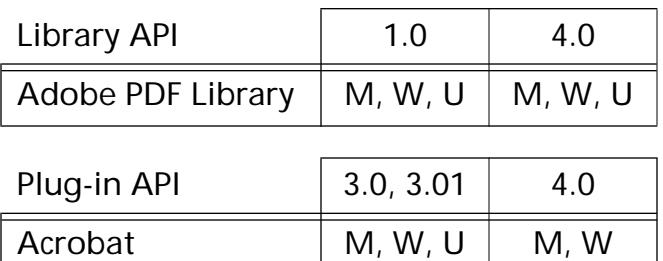

Reader  $M, W, U \mid M, W, U$ 

### **PDPageGetCosObj**

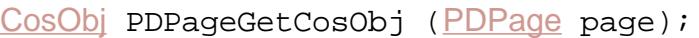

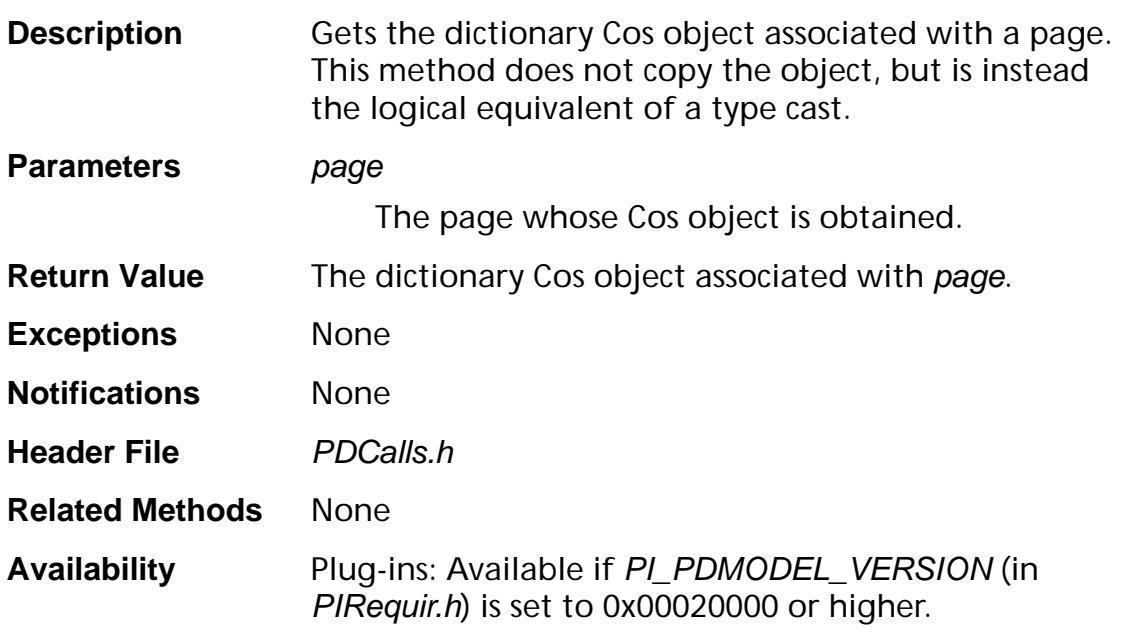

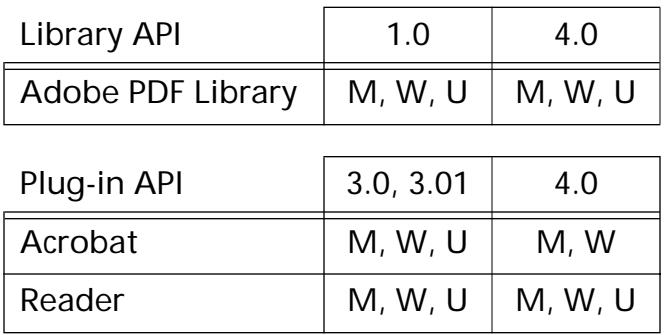

### <span id="page-1031-0"></span>**PDPageGetCosResources**

[CosObj](#page-2672-0) [PDPage](#page-2700-0)GetCosResources (PDPage page);

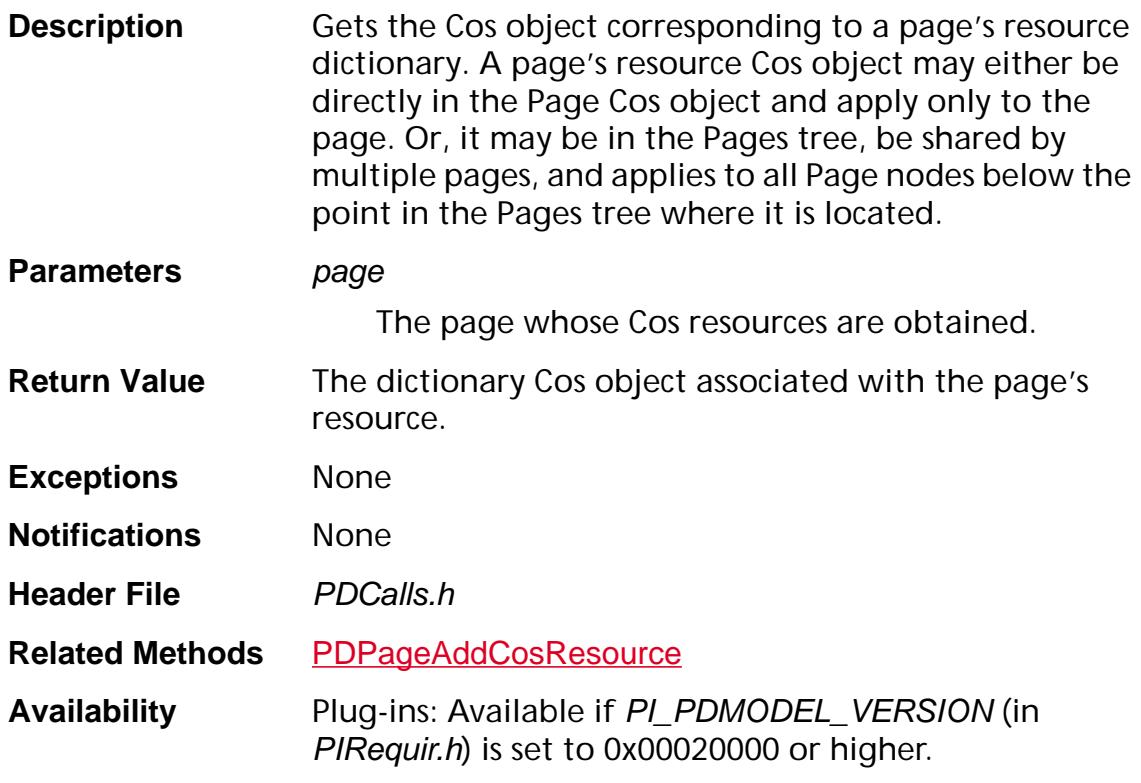

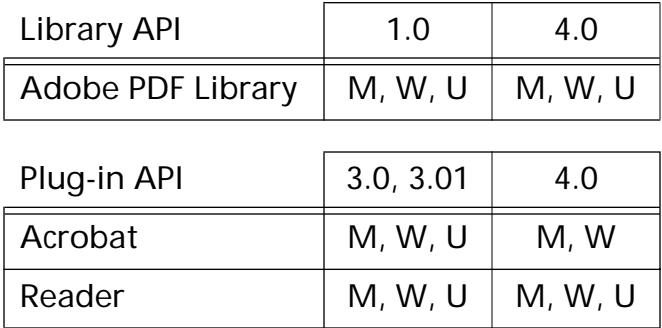

### <span id="page-1032-0"></span>**PDPageGetCropBox**

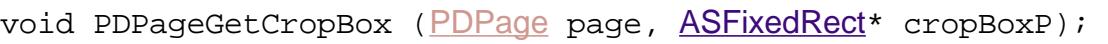

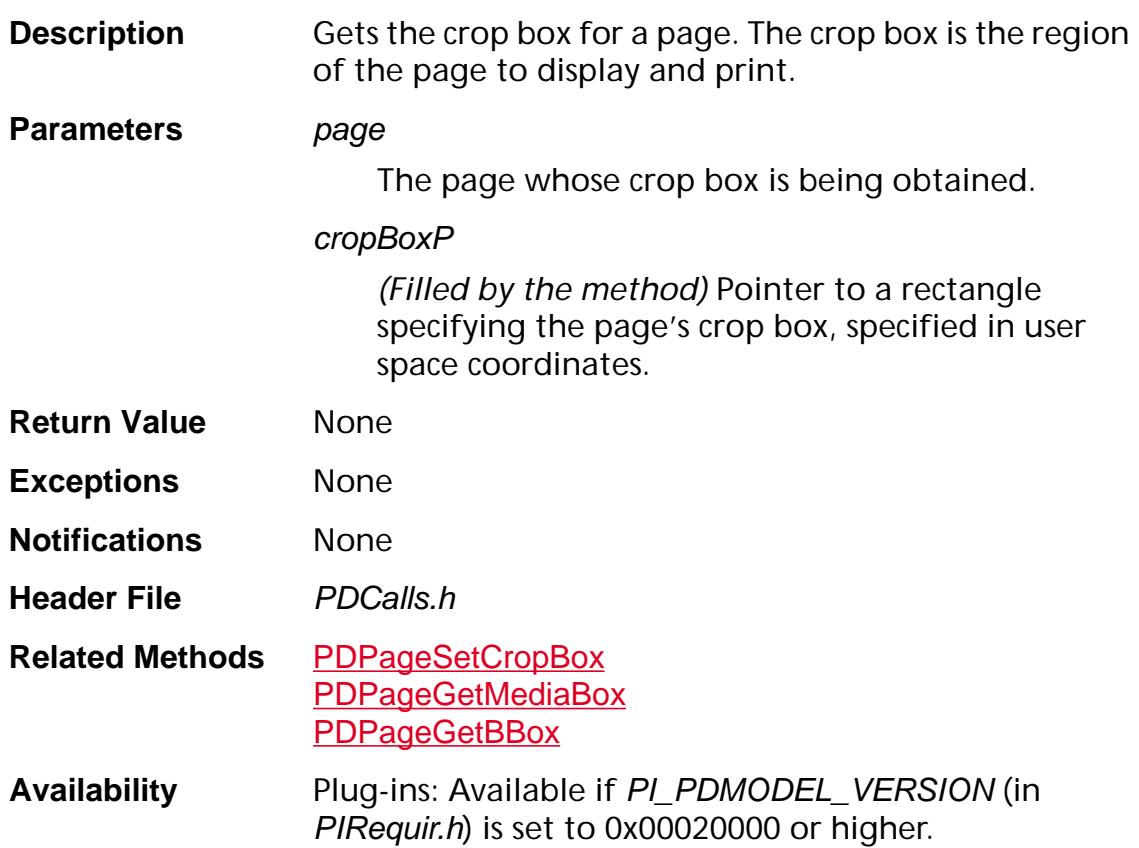

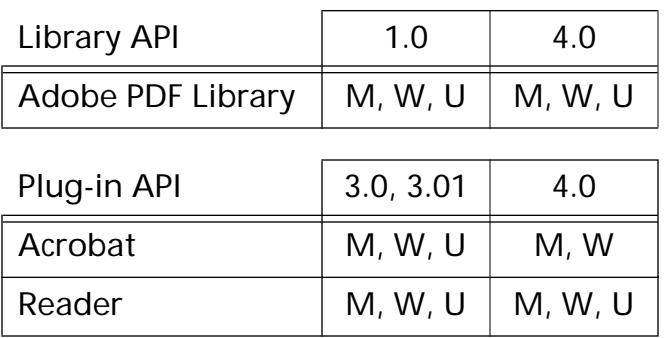

### <span id="page-1033-0"></span>**PDPageGetDefaultMatrix**

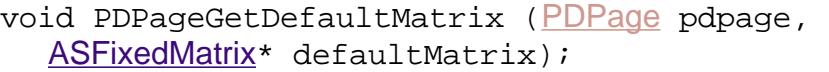

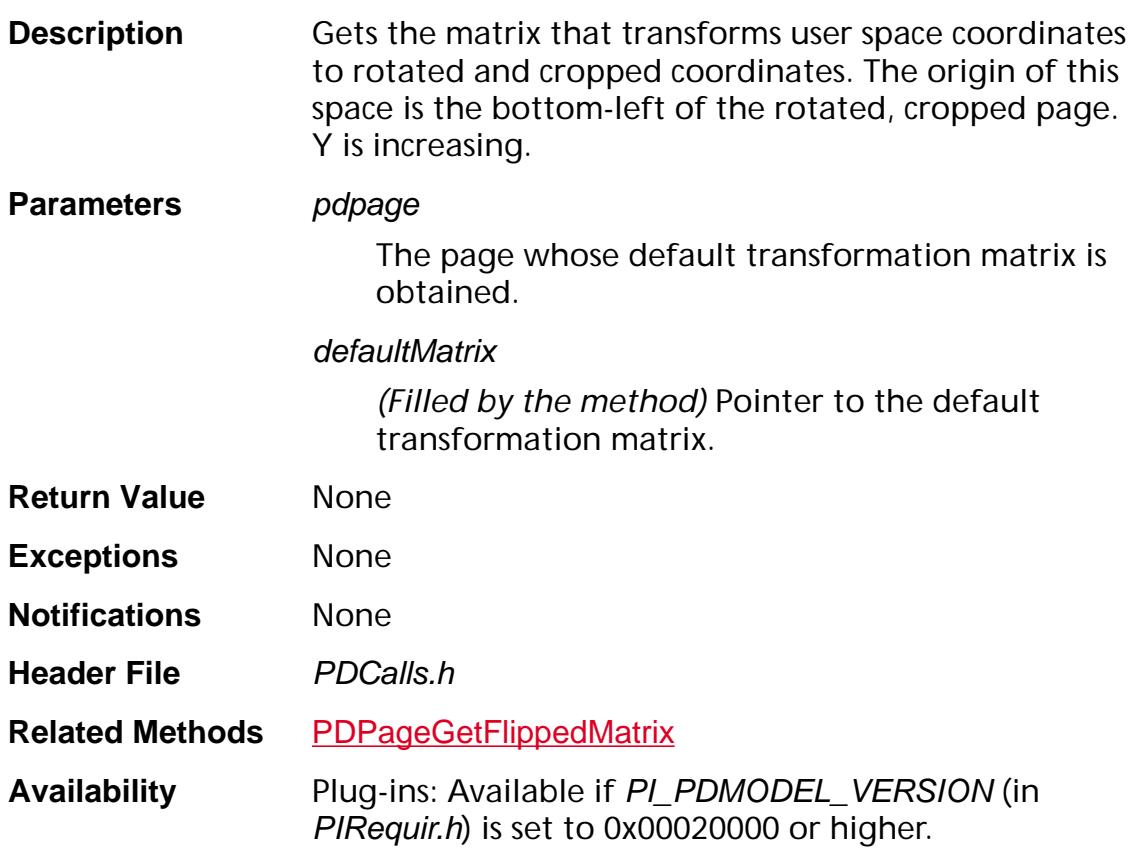

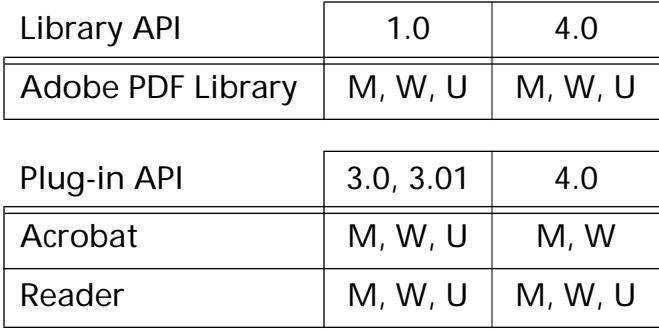

### **PDPageGetDoc**

[PDDoc](#page-2684-0) [PDPage](#page-2700-0)GetDoc (PDPage page);

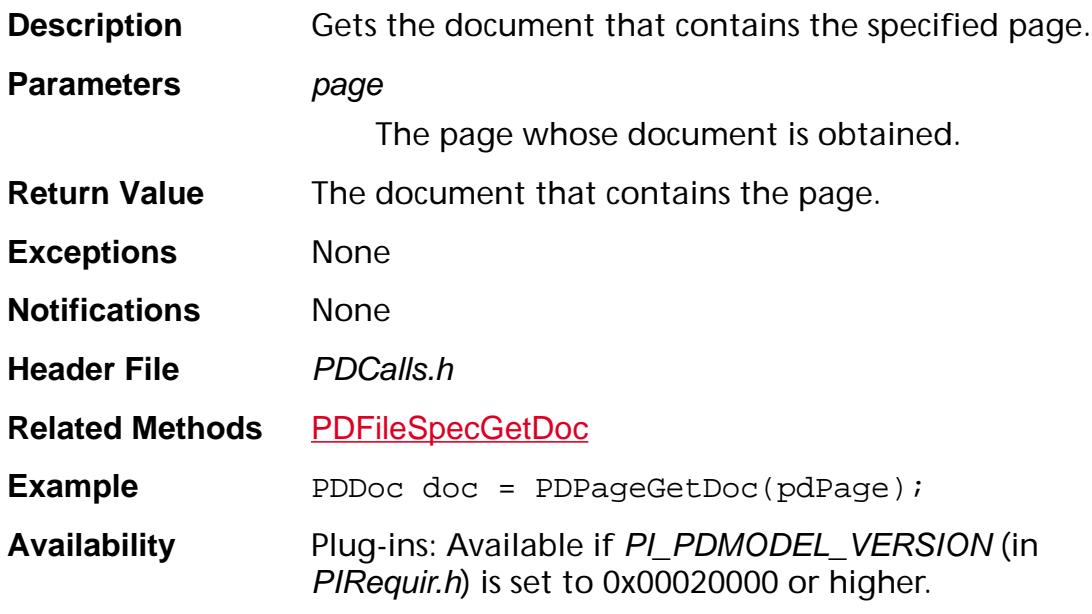

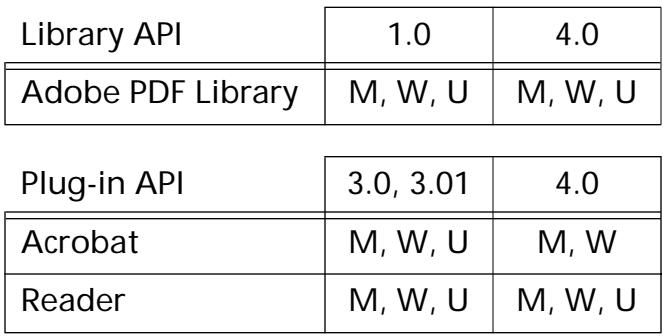

### **PDPageGetDuration**

[ASFixed](#page-1922-0) [PDPage](#page-2700-0)GetDuration (PDPage page);

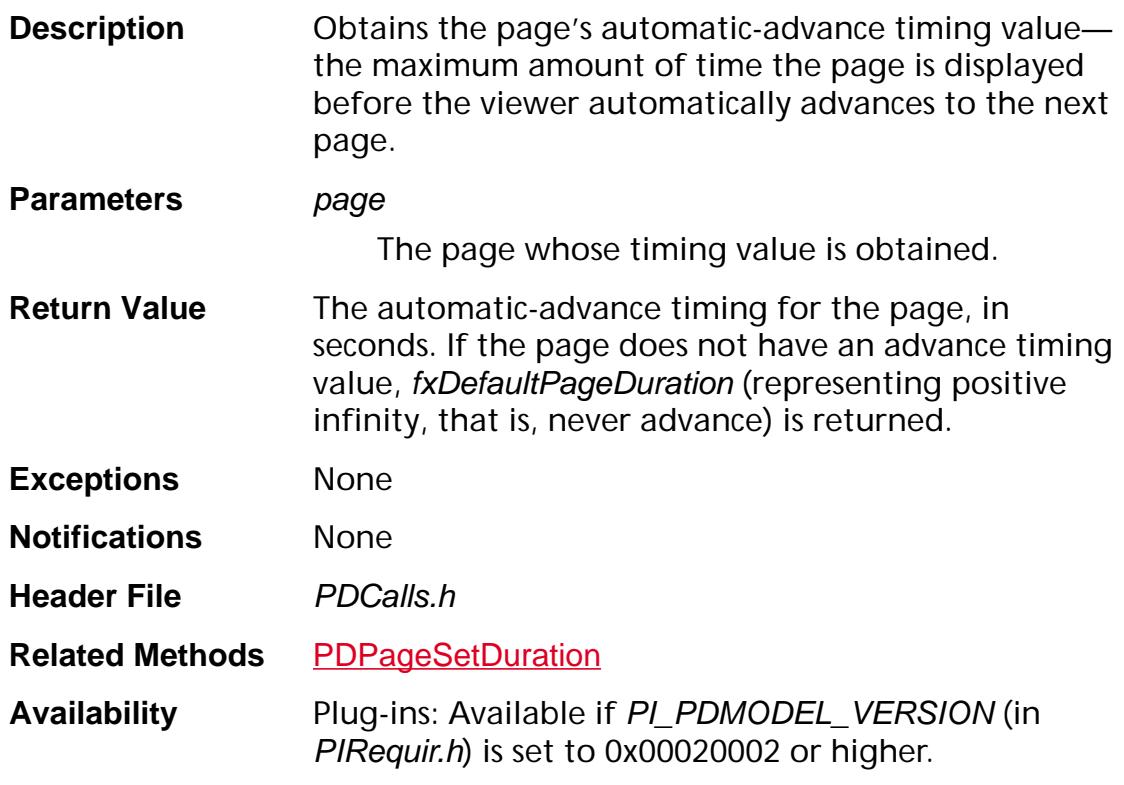

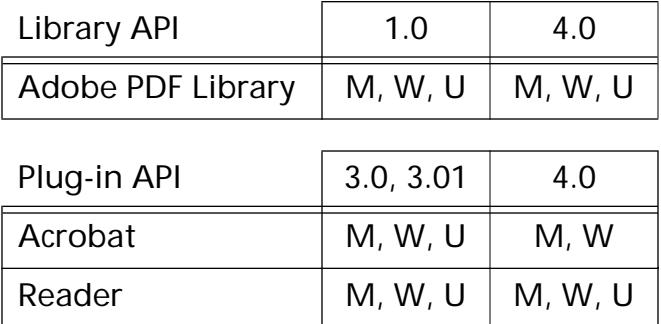

### <span id="page-1036-0"></span>**PDPageGetFlippedMatrix**

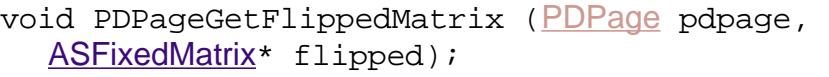

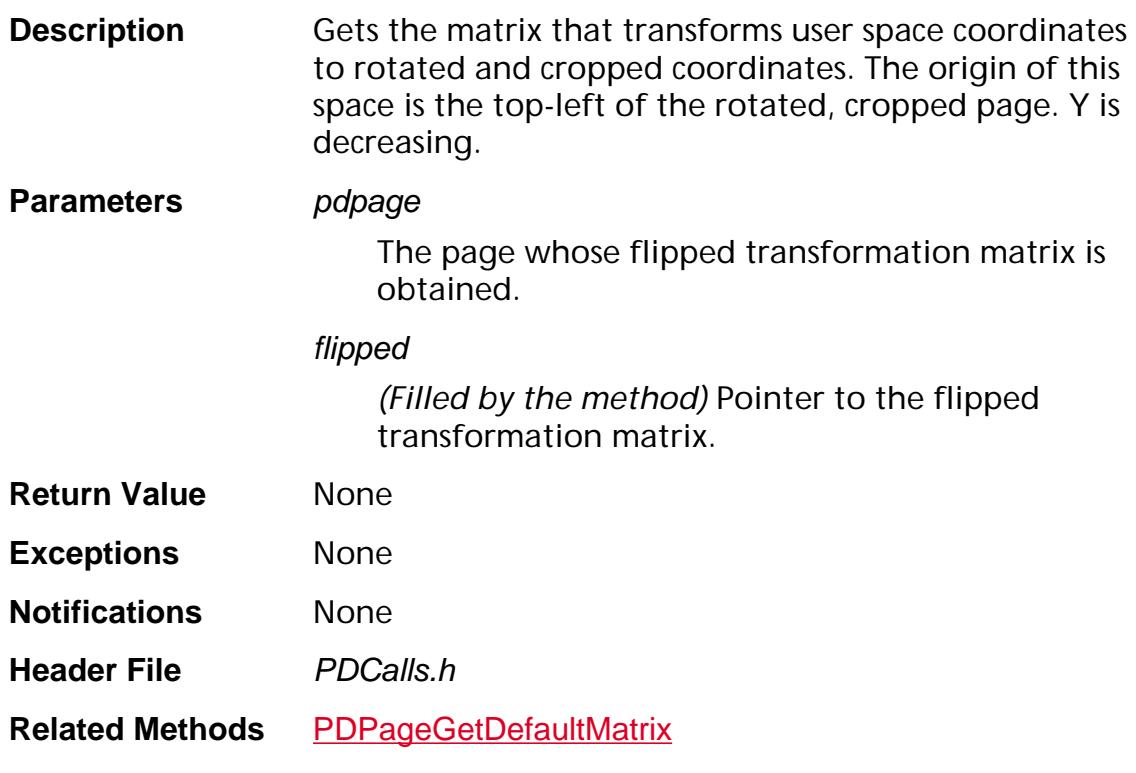

**Availability** Plug-ins: Available if PI\_PDMODEL\_VERSION (in PIRequir.h) is set to 0x00020000 or higher.

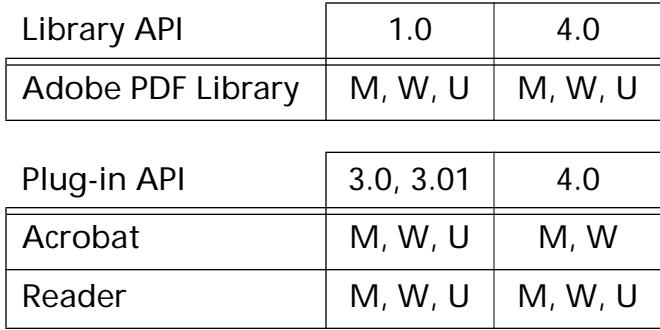

### <span id="page-1037-0"></span>**PDPageGetMediaBox**

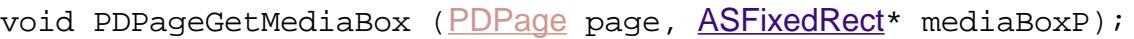

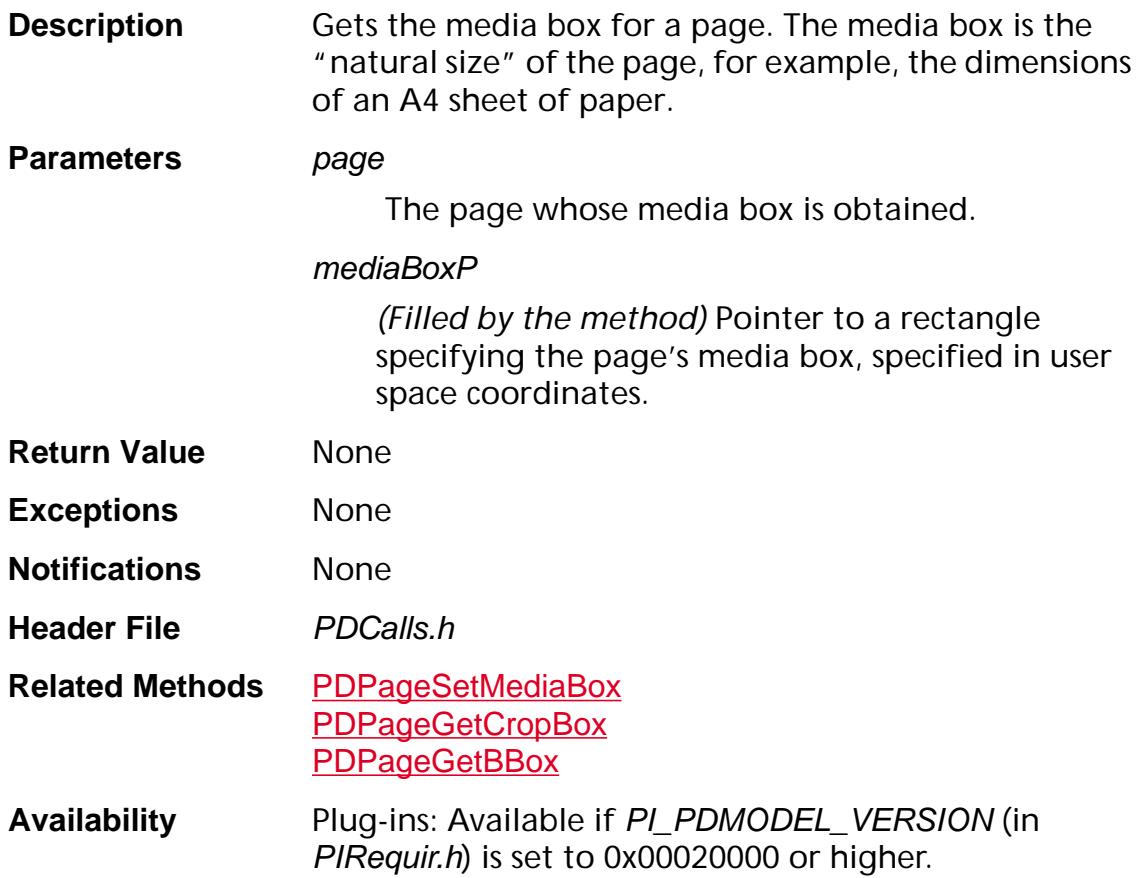

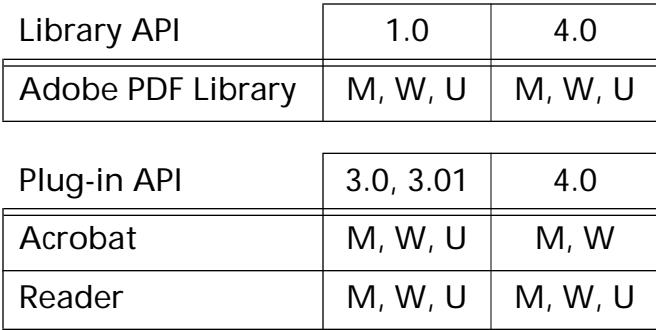

### <span id="page-1038-0"></span>**PDPageGetNumAnnots**

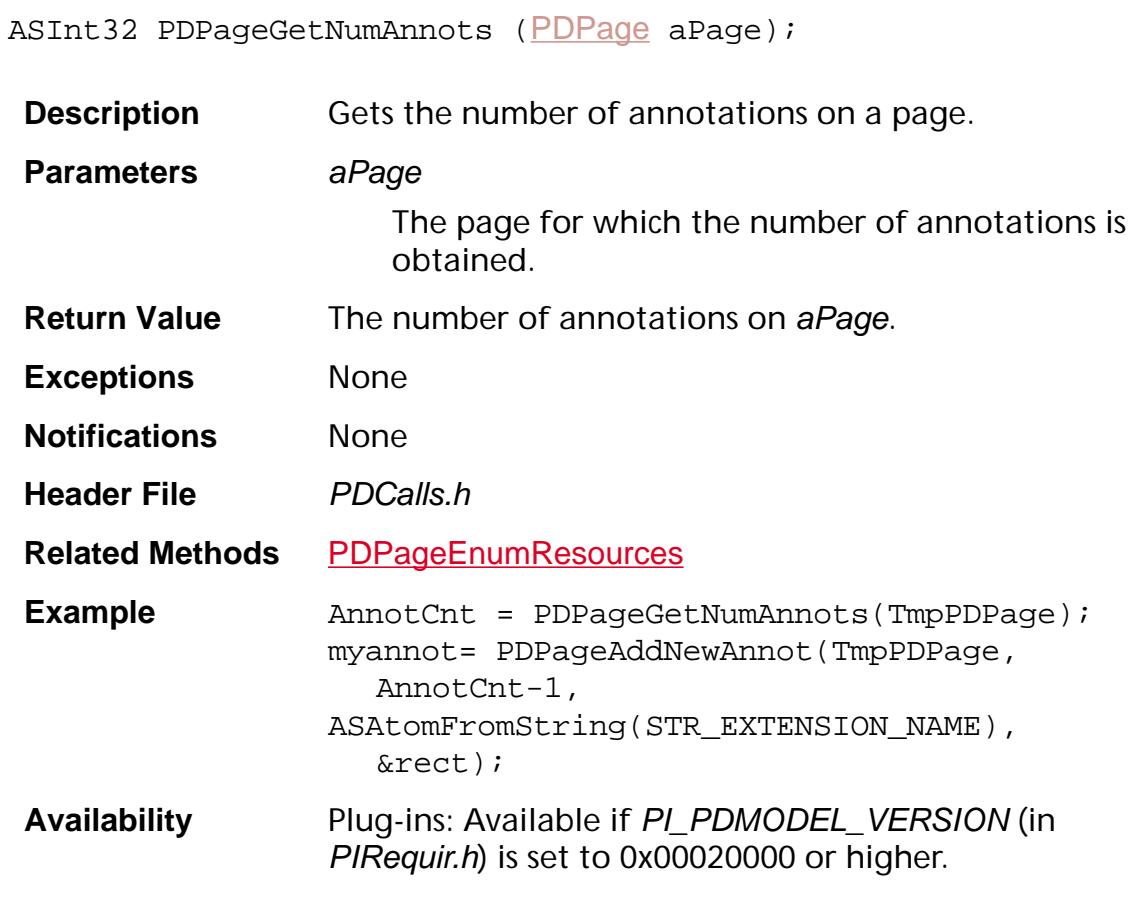

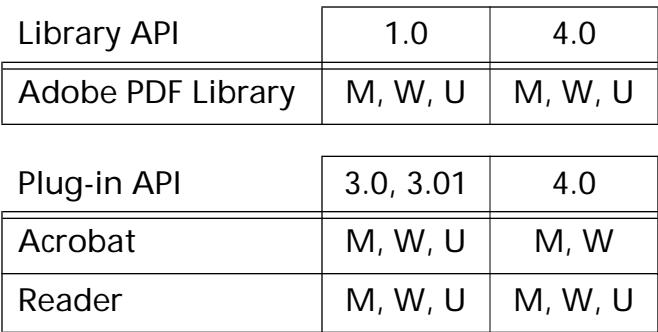

### **PDPageGetNumber**

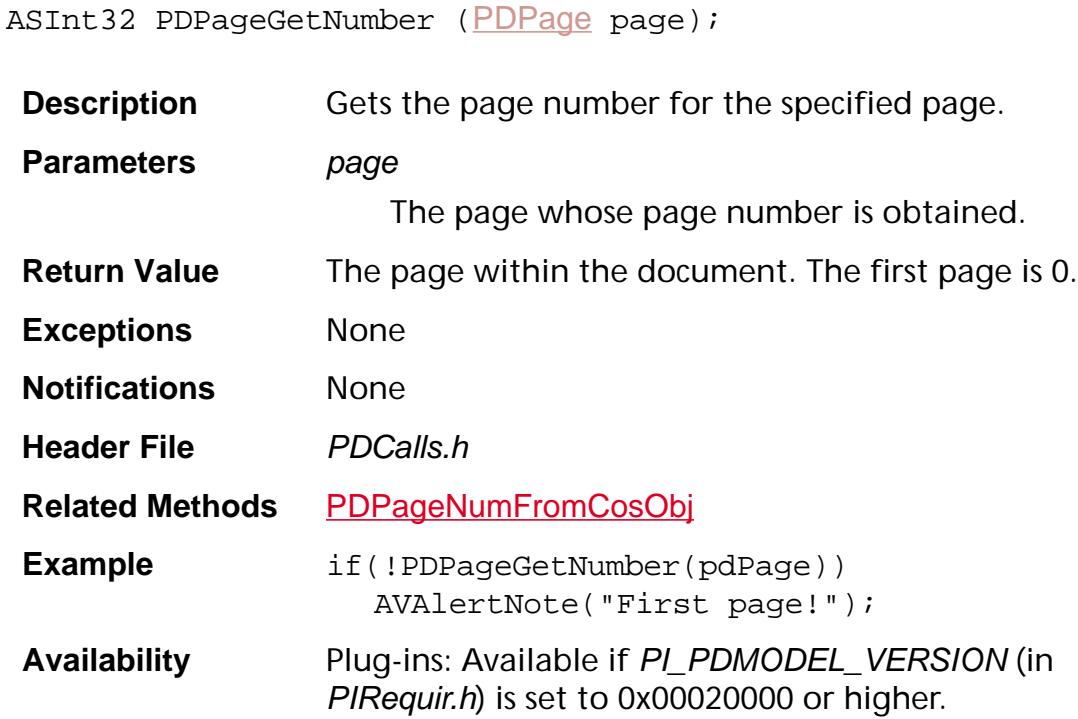

#### **Available in:**

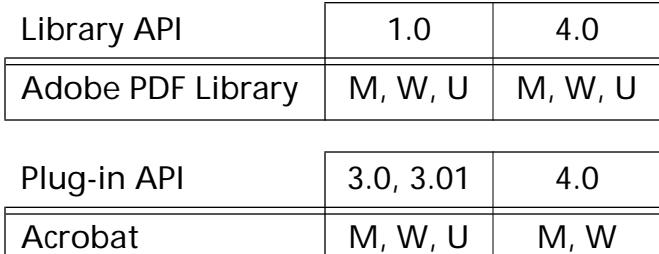

Reader  $\vert M, W, U \vert M, W, U$ 

### **PDPageGetPDEContentFilters**

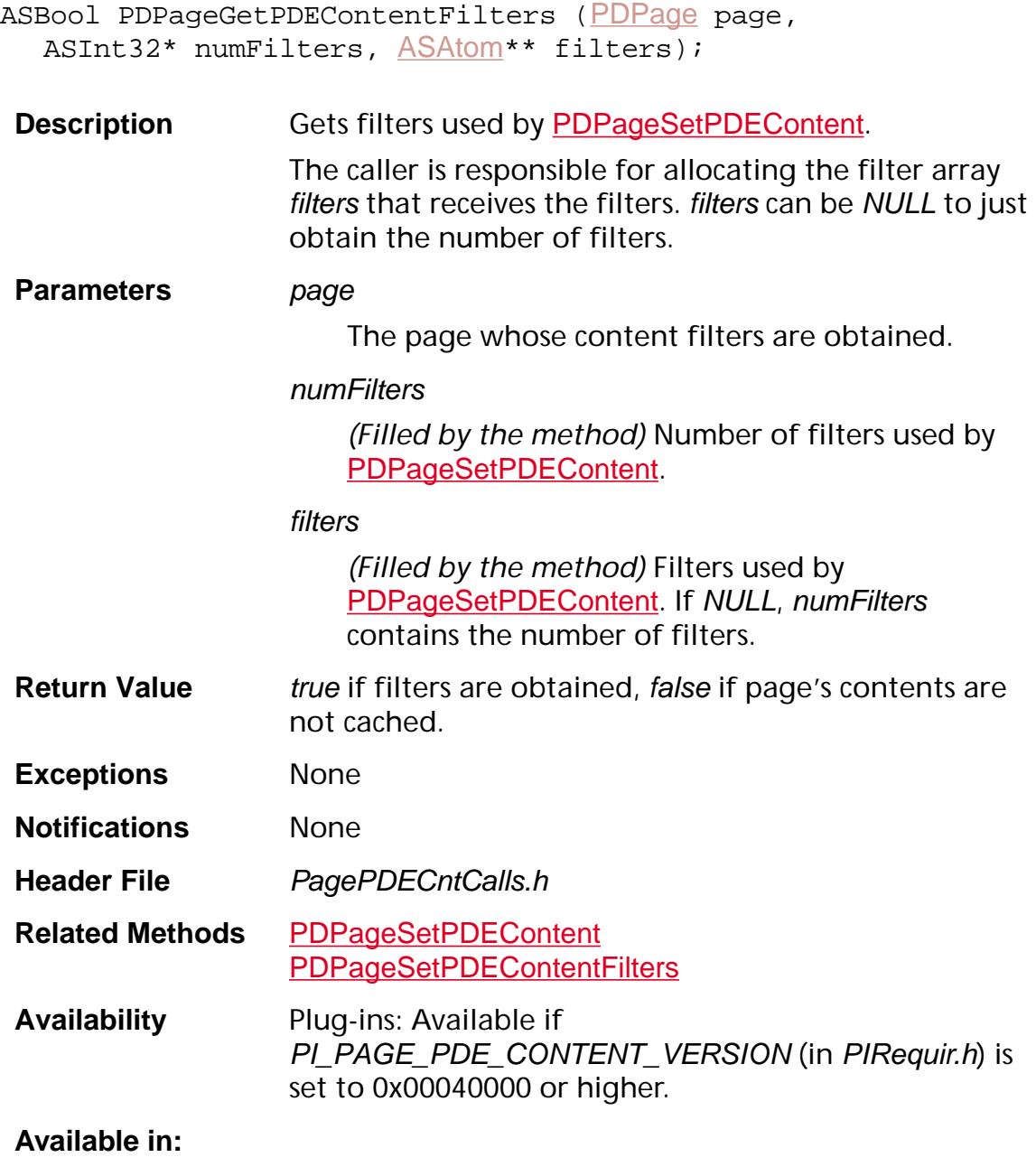

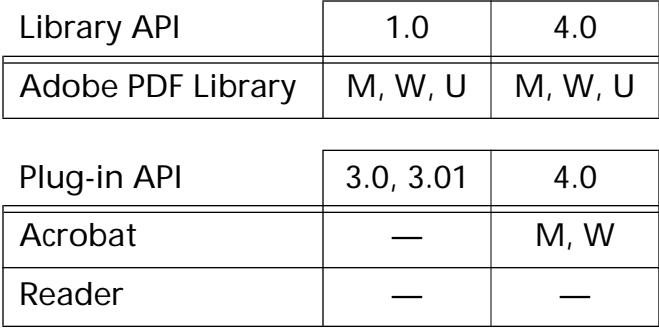

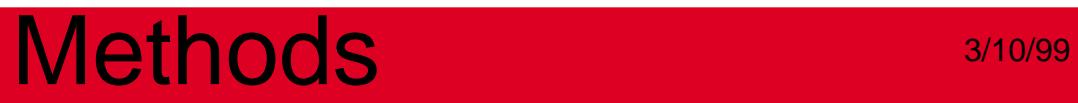

### **PDPageGetPDEContentFlags**

ASBool [PDPage](#page-2700-0)GetPDEContentFlags (PDPage page, ASUns32\* flags);

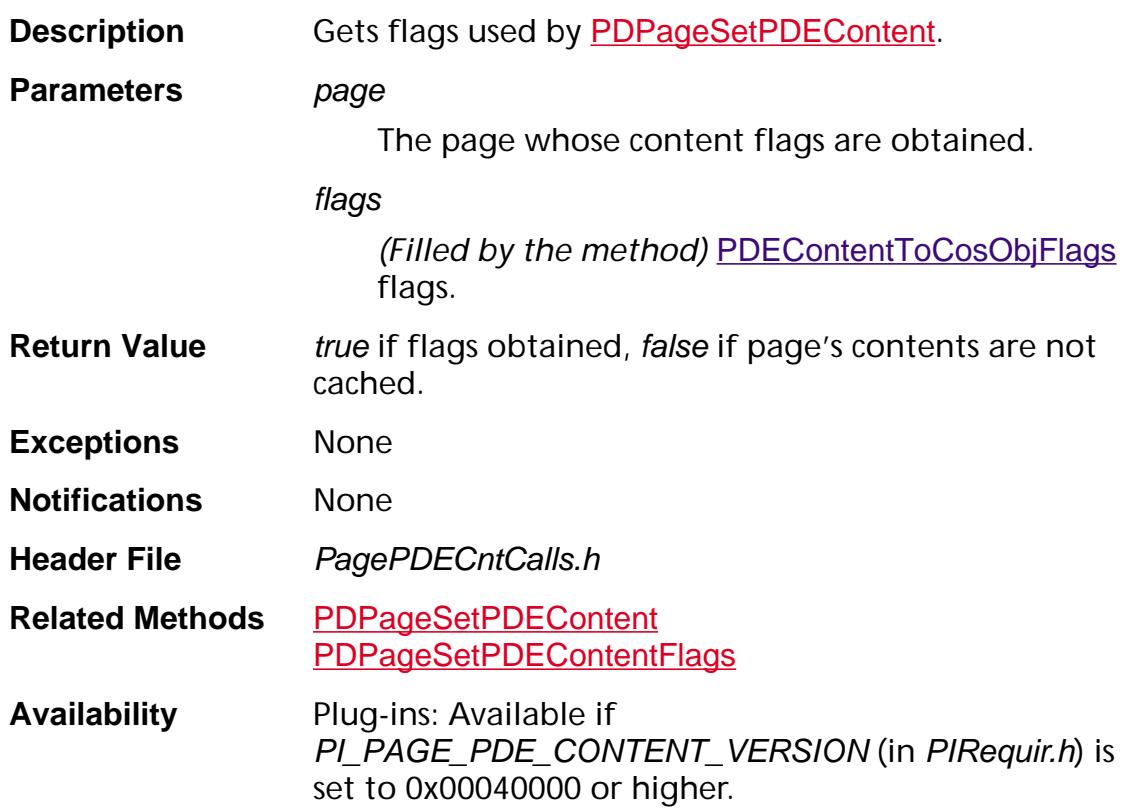

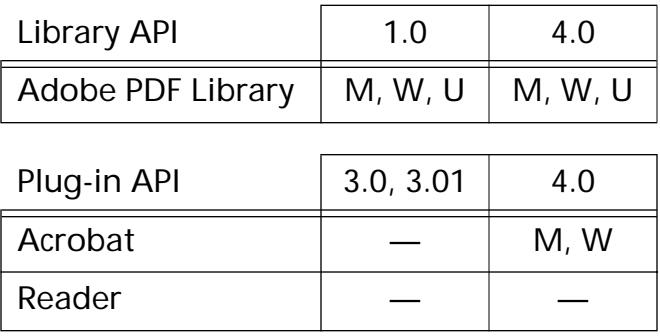

### **PDPageGetRotate**

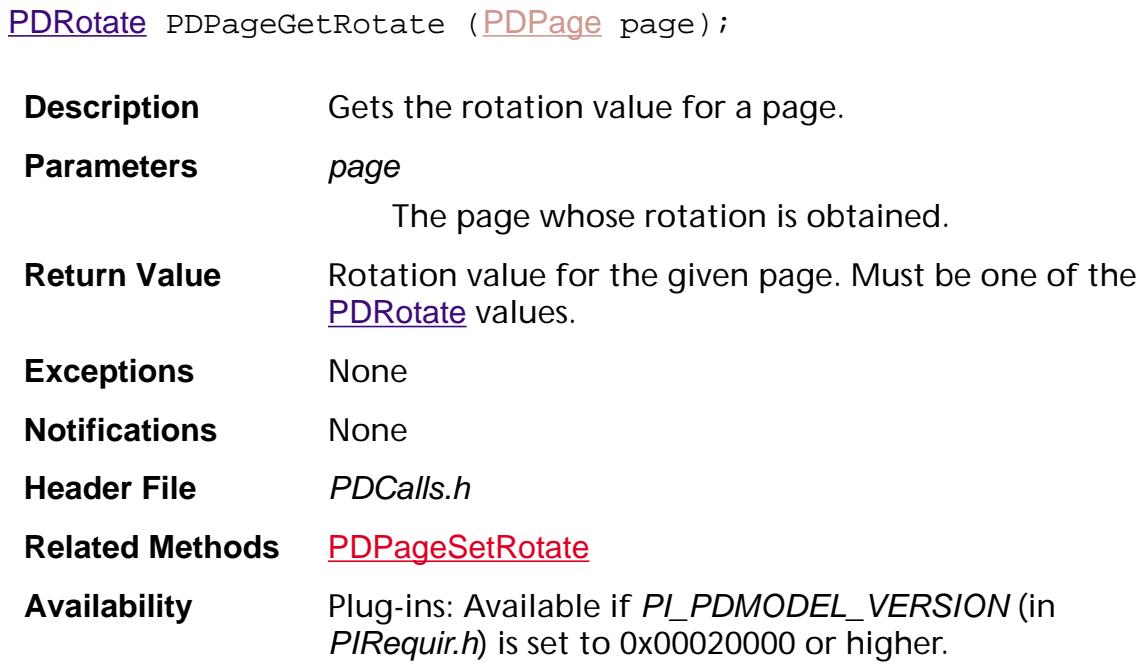

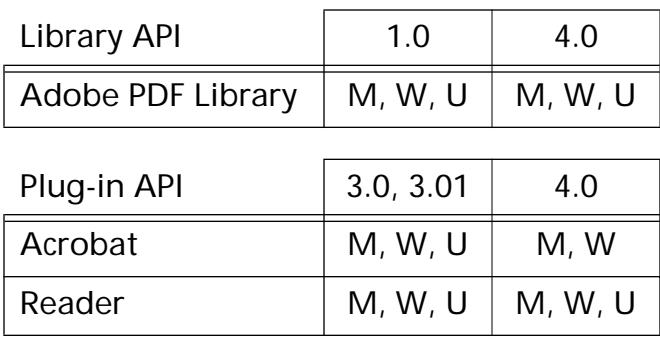
### <span id="page-1044-0"></span>**PDPageGetTransition**

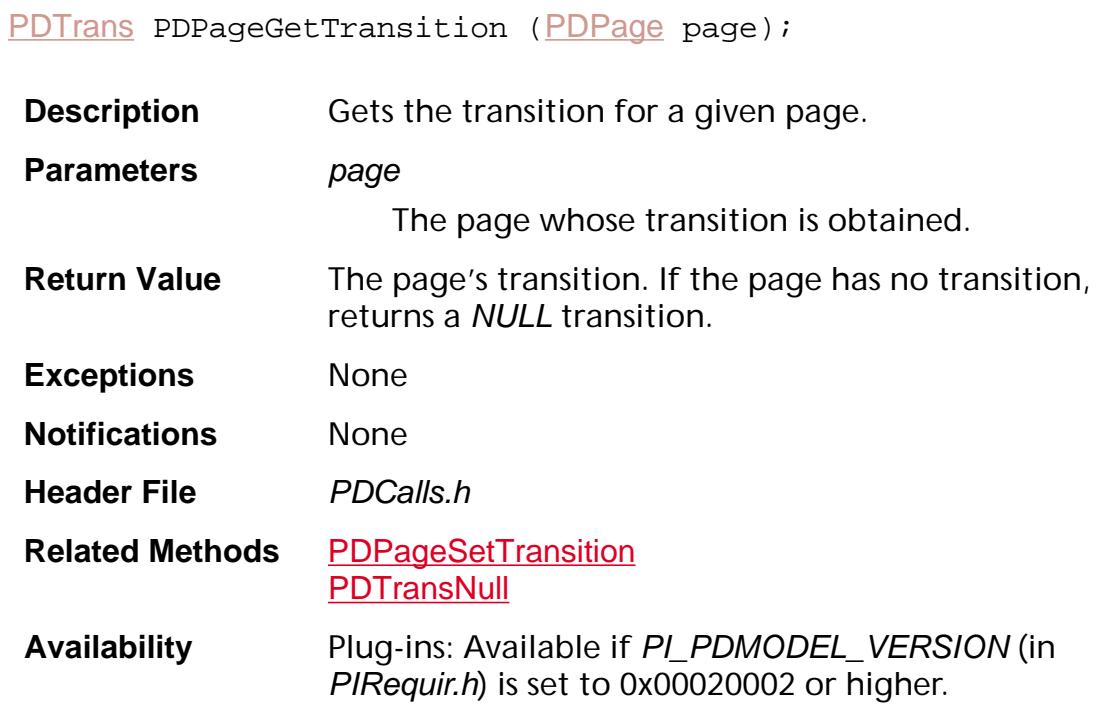

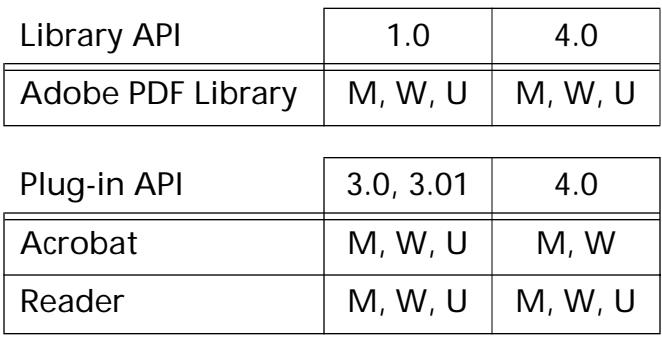

### **PDPageHasTransition**

ASBool [PDPage](#page-2700-0)HasTransition (PDPage page);

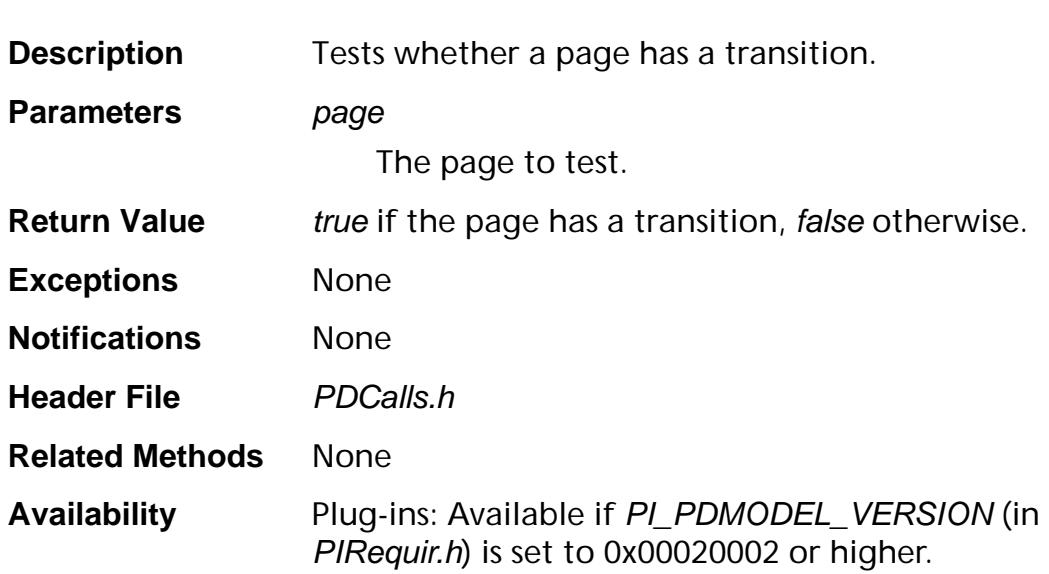

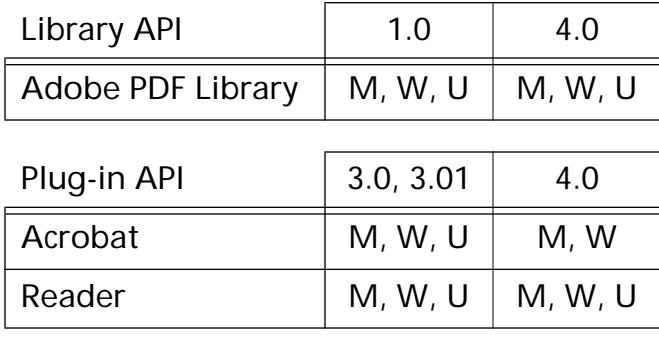

### <span id="page-1046-0"></span>**PDPageNotifyContentsDidChange**

void [PDPage](#page-2700-0)NotifyContentsDidChange (PDPage page);

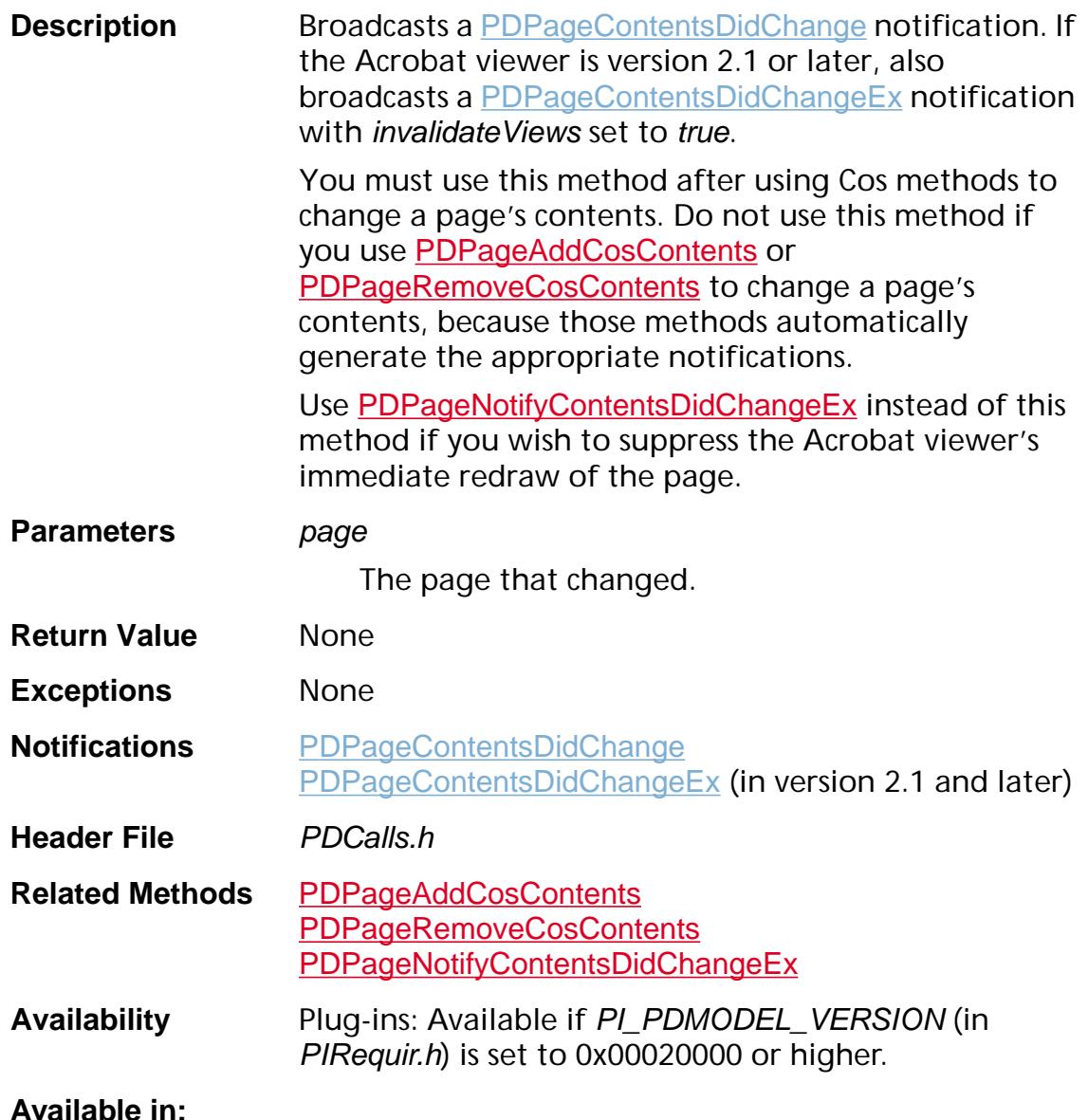

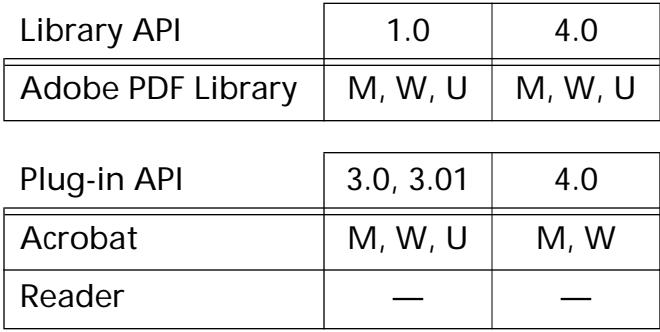

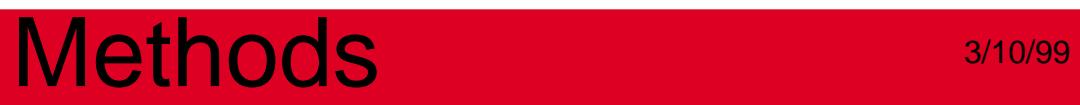

### <span id="page-1048-0"></span>**PDPageNotifyContentsDidChangeEx**

void PDPageNotifyContentsDidChangeEx ([PDPage](#page-2700-0) page, ASBool invalidateViews);

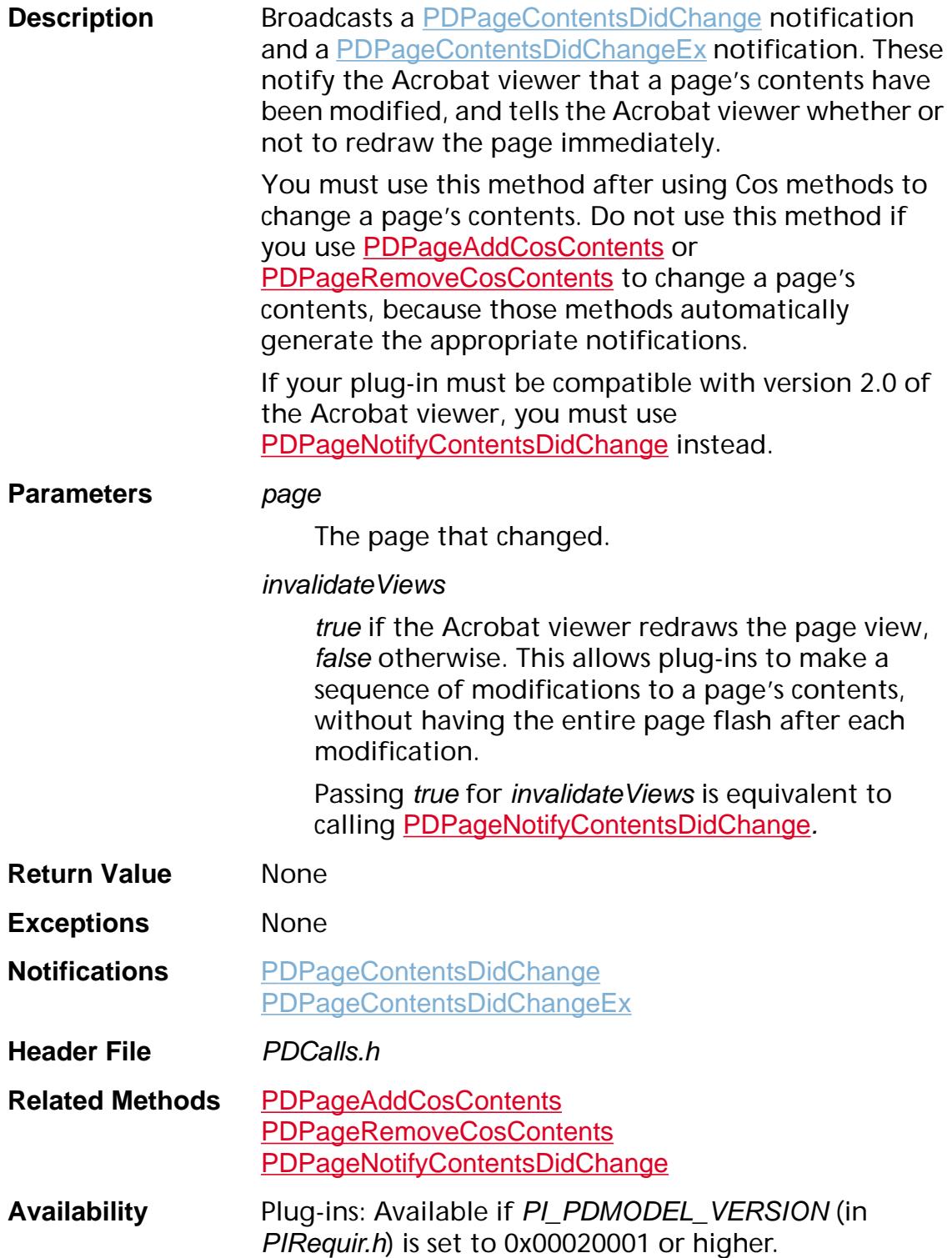

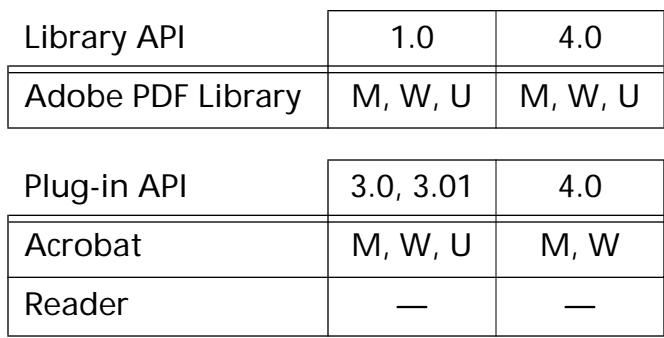

### **PDPageNumFromCosObj**

ASInt32 PDPageNumFromCosObj ([CosObj](#page-2672-0) pageObj);

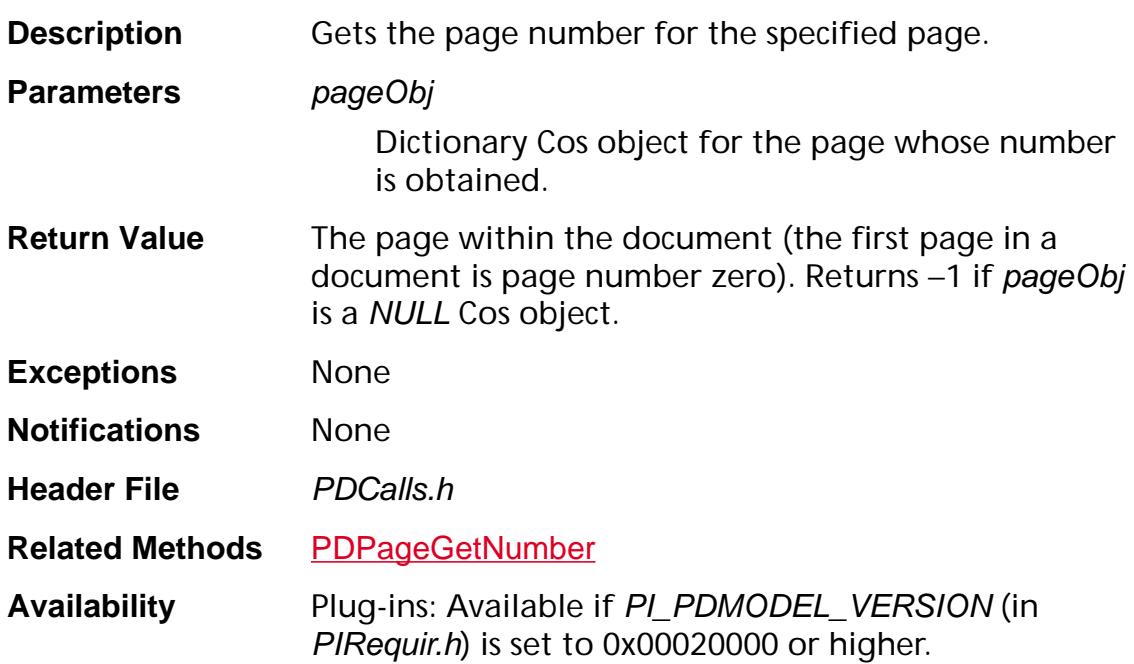

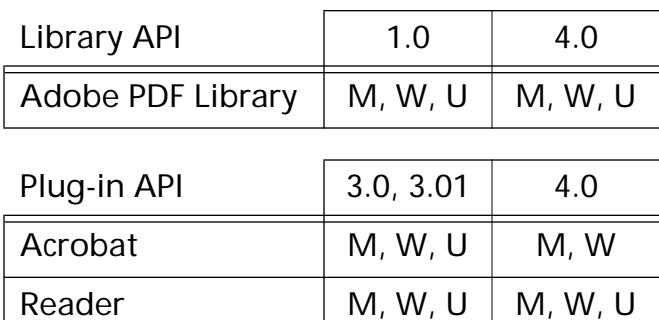

### **PDPagePDEContentWasChanged**

```
void PDPagePDEContentWasChanged (PDPage page, 
ExtensionID clientID);
```
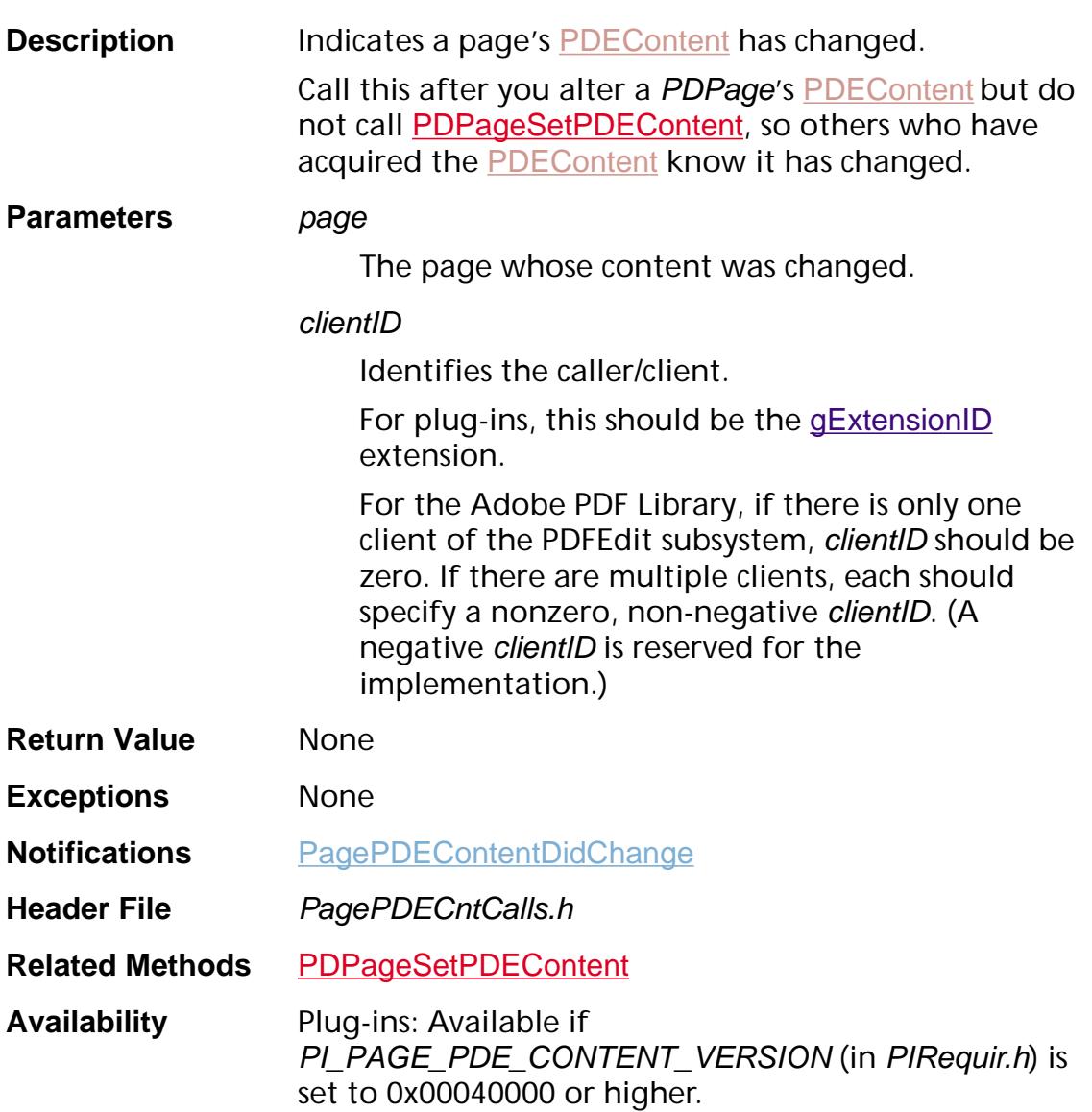

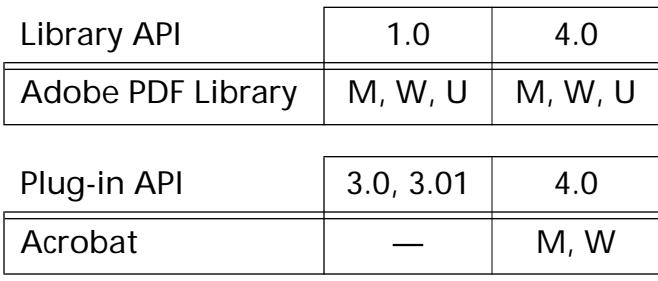

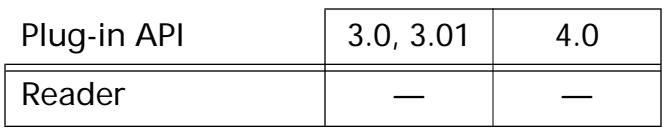

### <span id="page-1053-0"></span>**PDPageRegisterForPDEContentChanged**

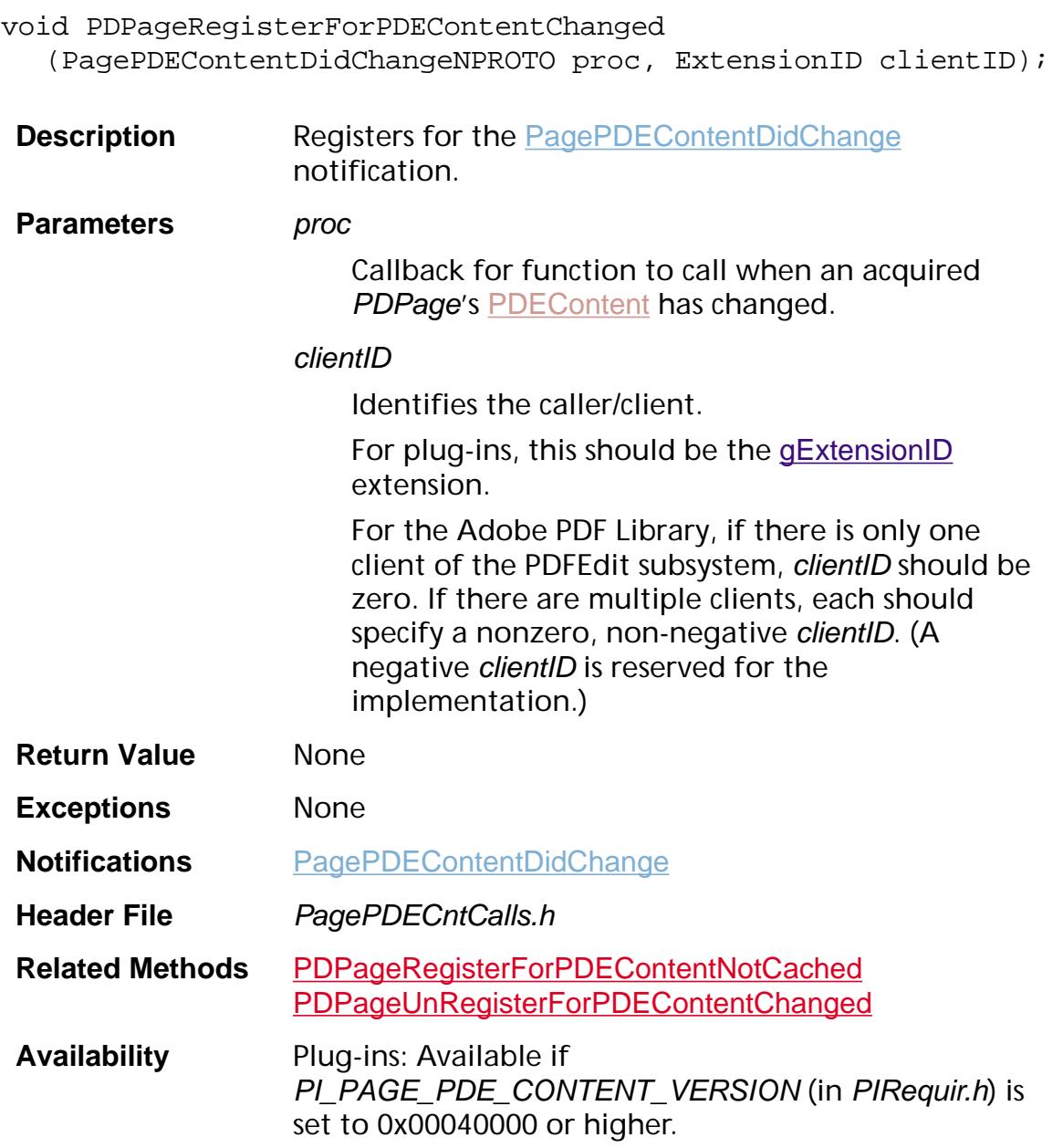

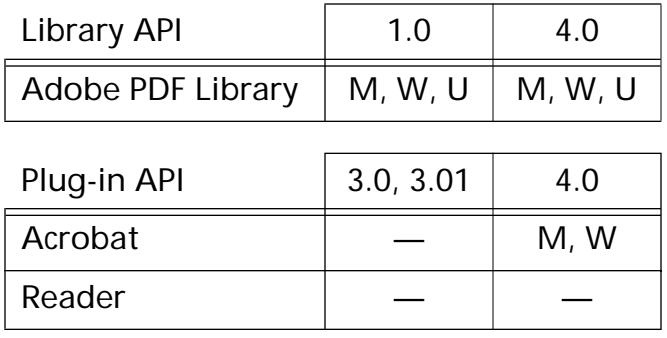

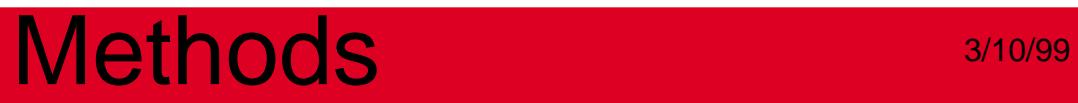

### <span id="page-1055-0"></span>**PDPageRegisterForPDEContentNotCached**

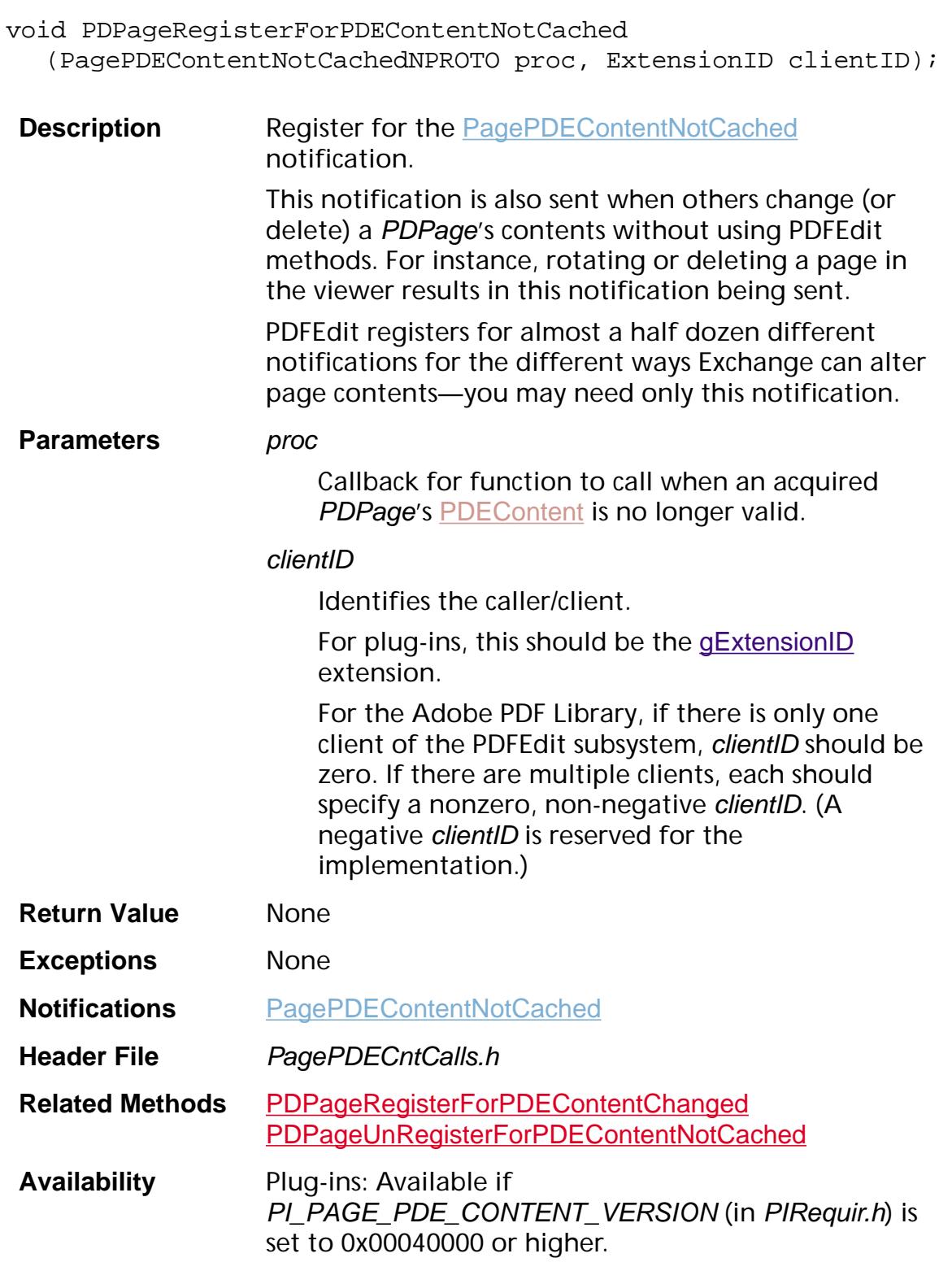

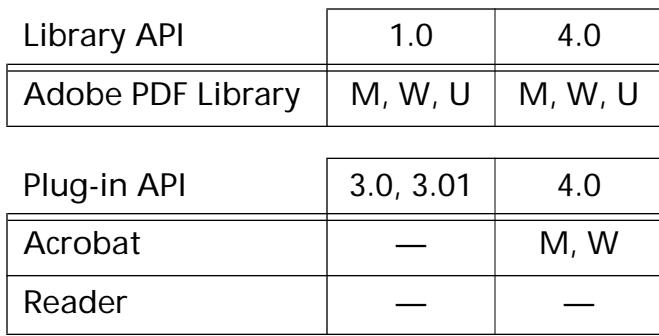

### **PDPageRelease**

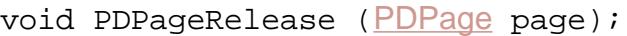

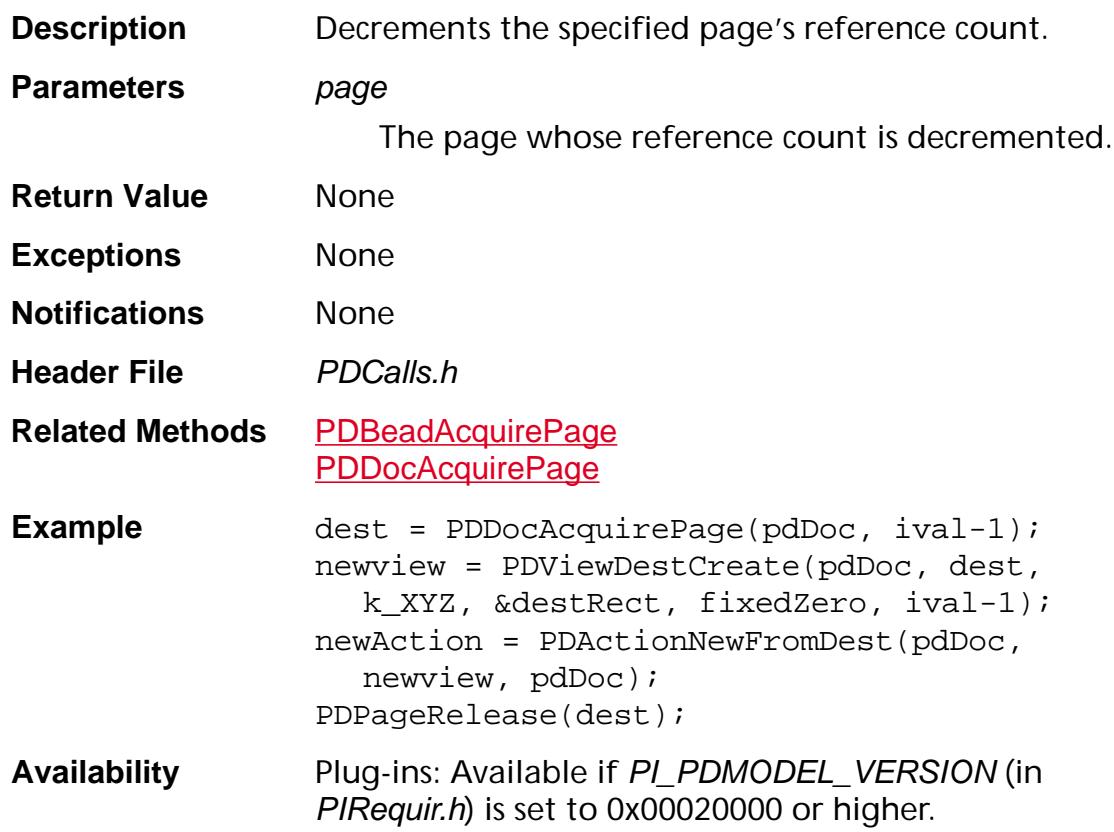

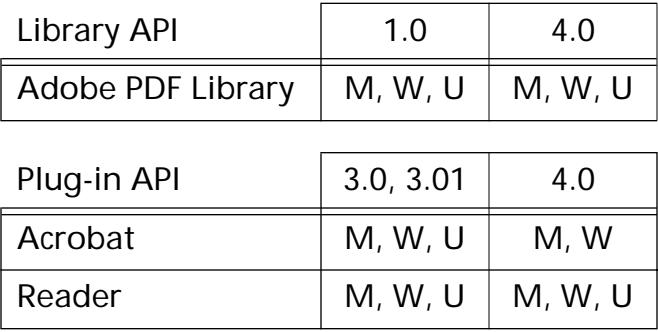

### **PDPageReleasePDEContent**

ASInt32 PDPageReleasePDEContent ([PDPage](#page-2700-0) page, ExtensionID clientID);

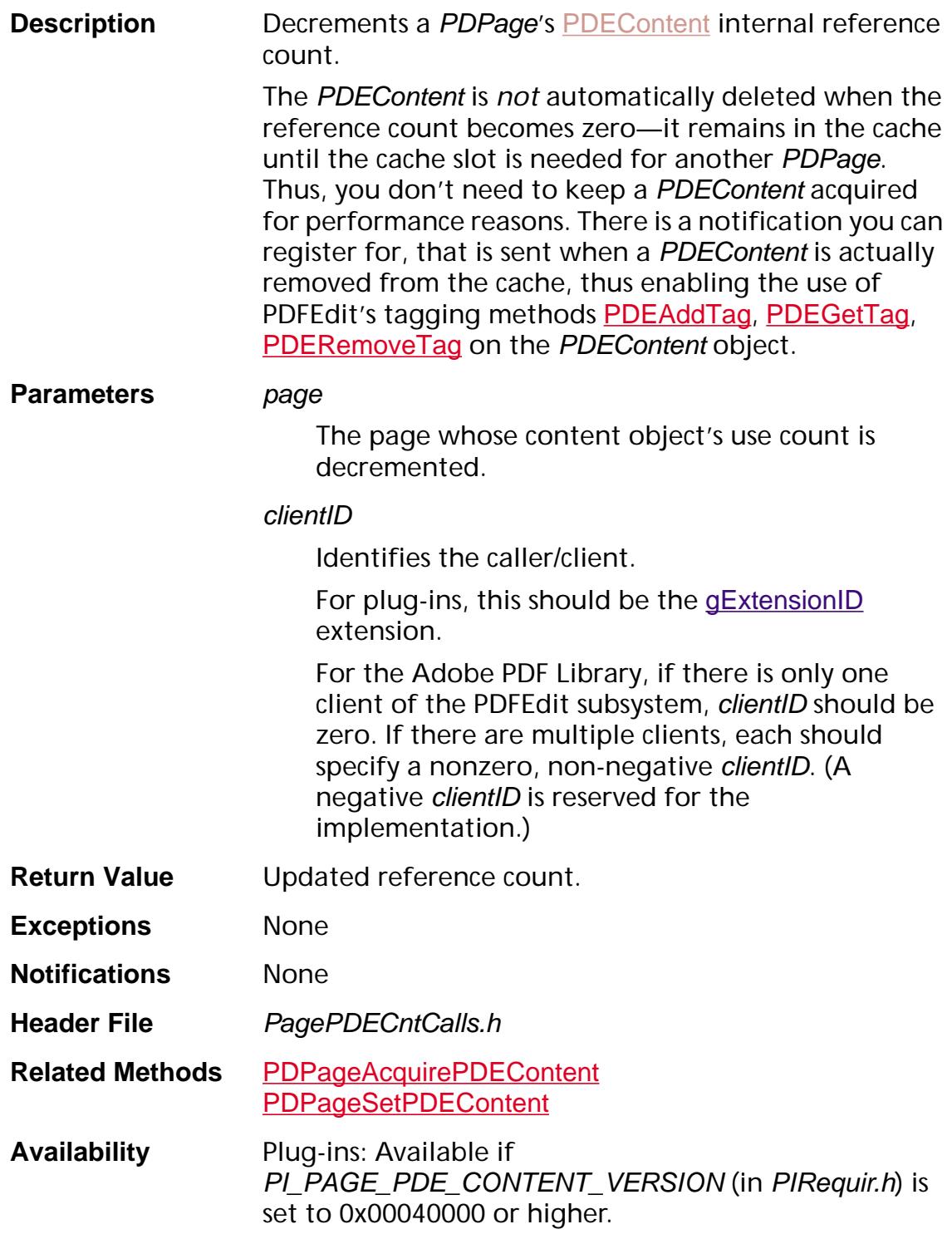

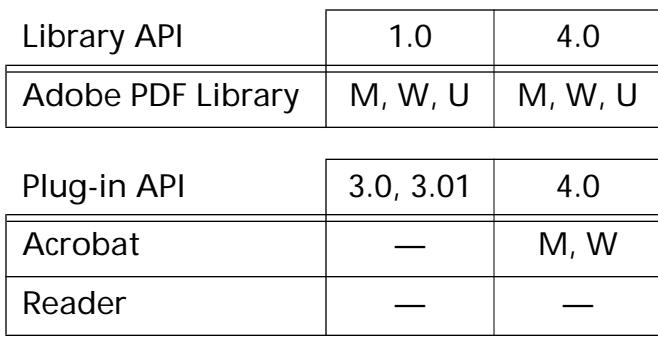

### **PDPageRemoveAnnot**

void [PDPage](#page-2700-0)RemoveAnnot (PDPage aPage, ASInt32 annotIndex);

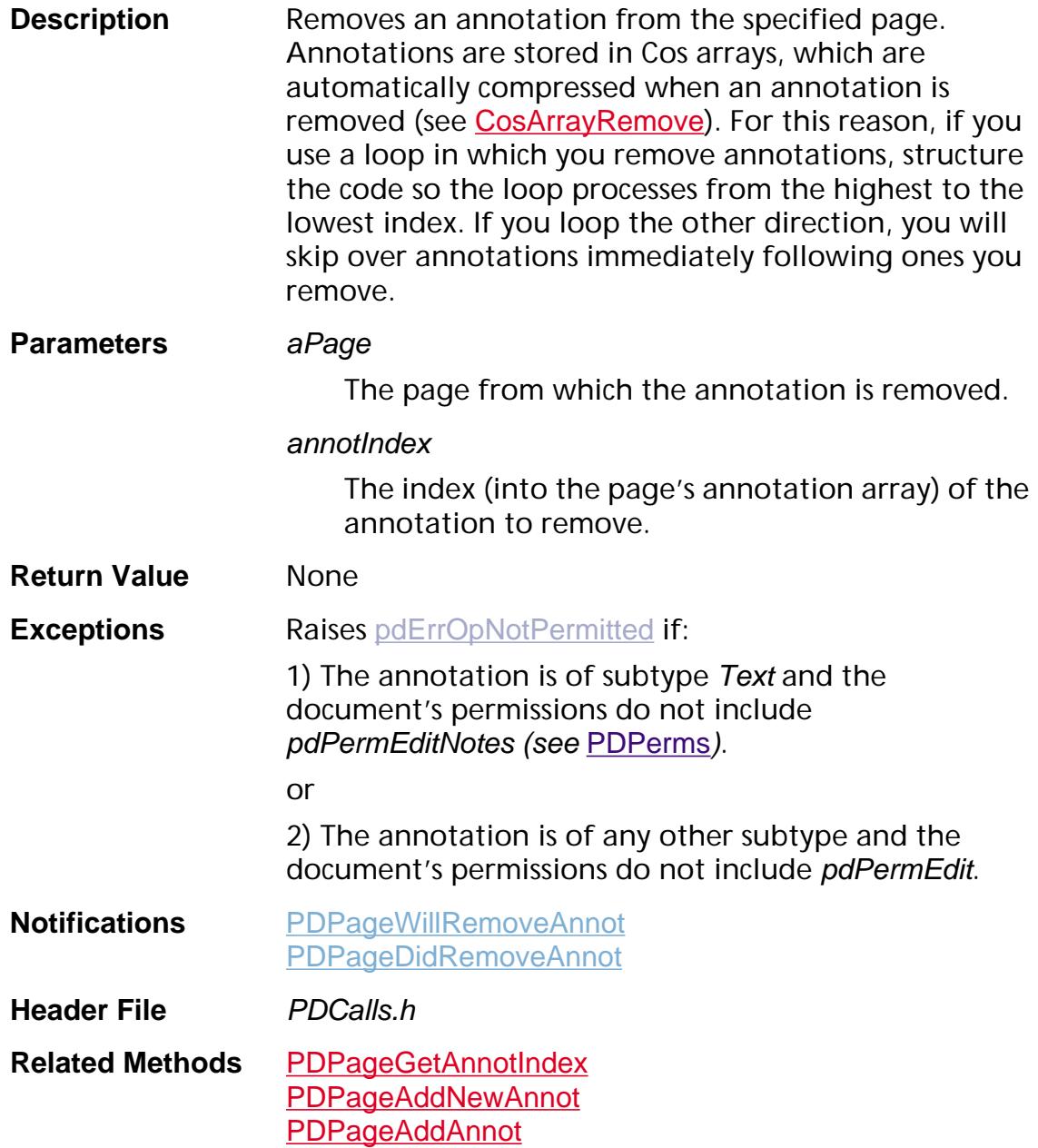

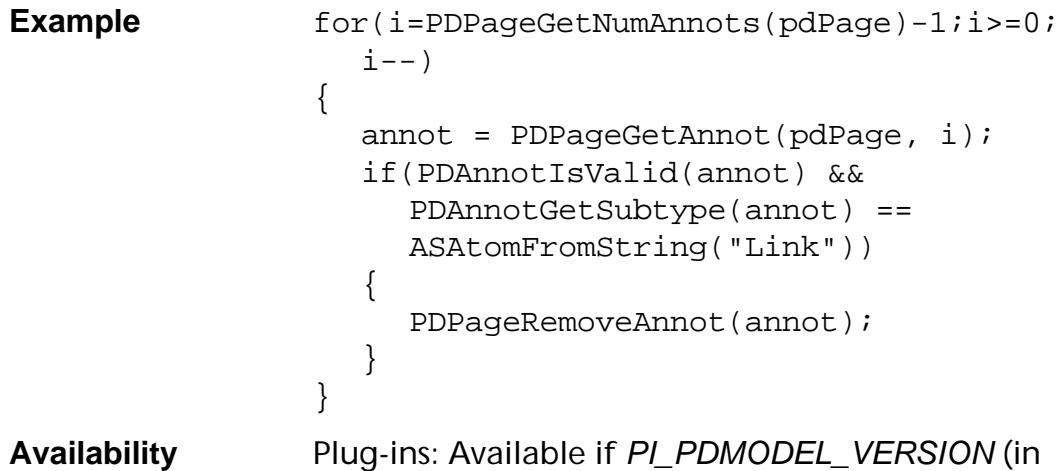

PIRequir.h) is set to 0x00020000 or higher.

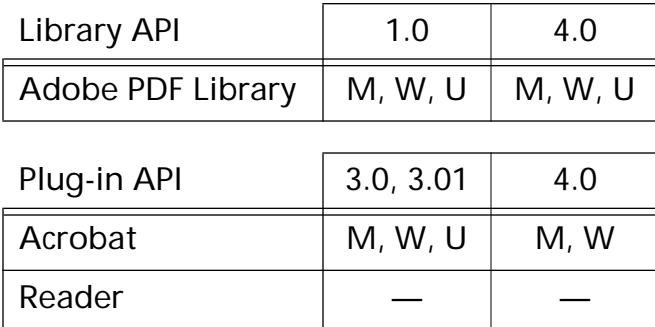

### <span id="page-1062-0"></span>**PDPageRemoveCosContents**

void [PDPage](#page-2700-0)RemoveCosContents (PDPage page);

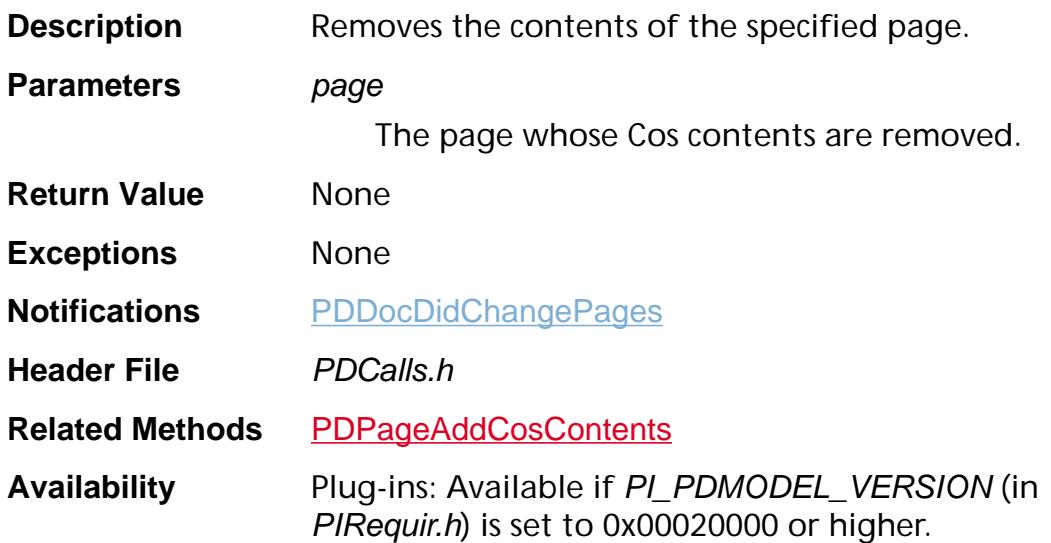

#### **Available in:**

Reader

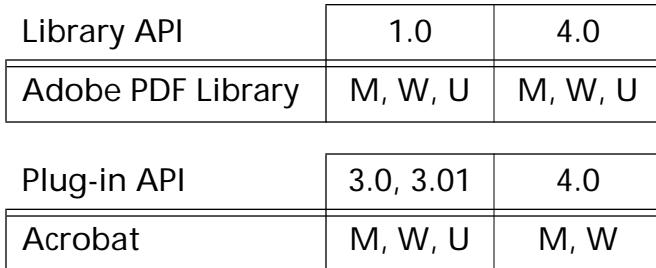

### **PDPageRemoveCosResource**

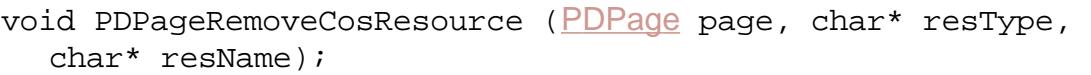

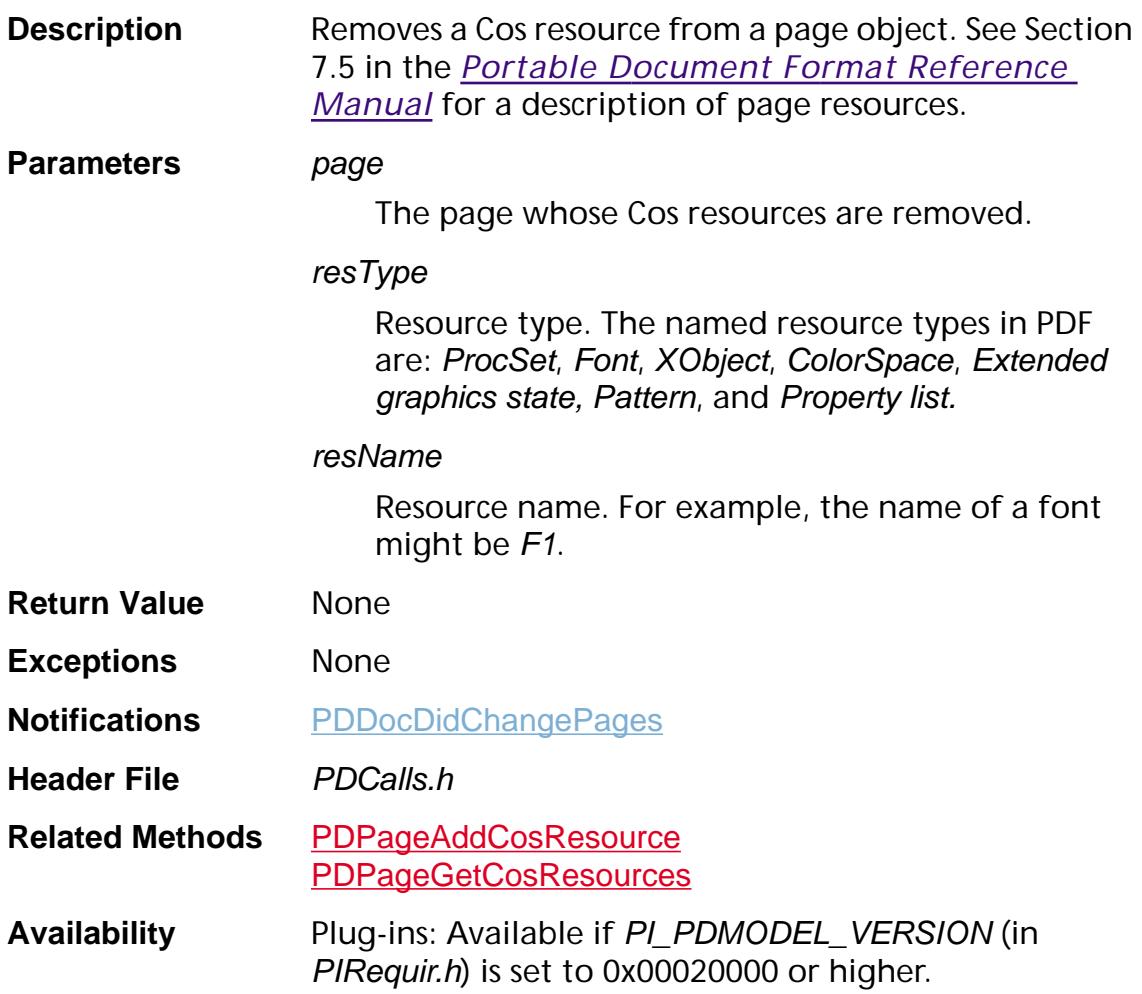

#### **Available in:**

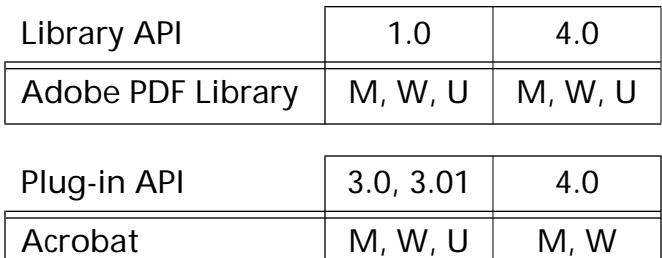

Reader  $\vert$   $\vert$   $-$ 

### <span id="page-1064-0"></span>**PDPageSetCropBox**

void [PDPage](#page-2700-0)SetCropBox (PDPage page, [ASFixedRect](#page-1926-0) cropBox);

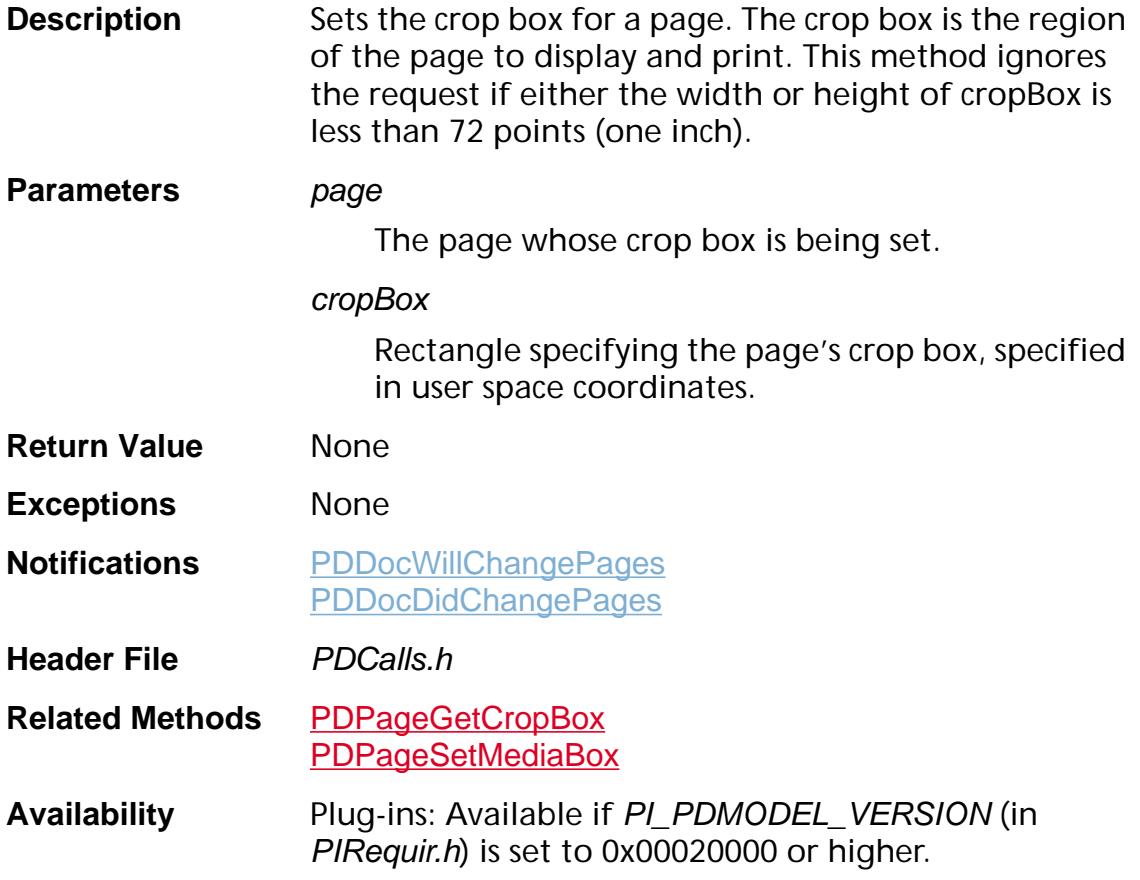

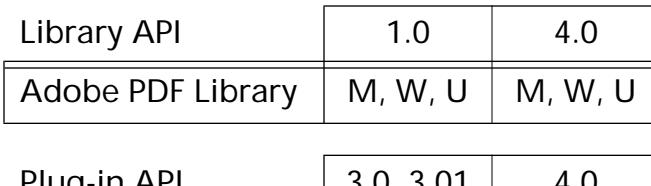

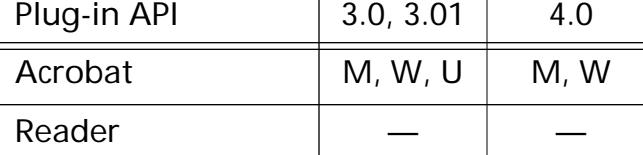

### **PDPageSetDuration**

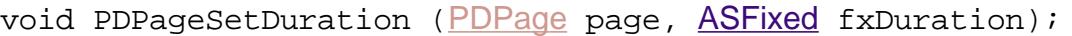

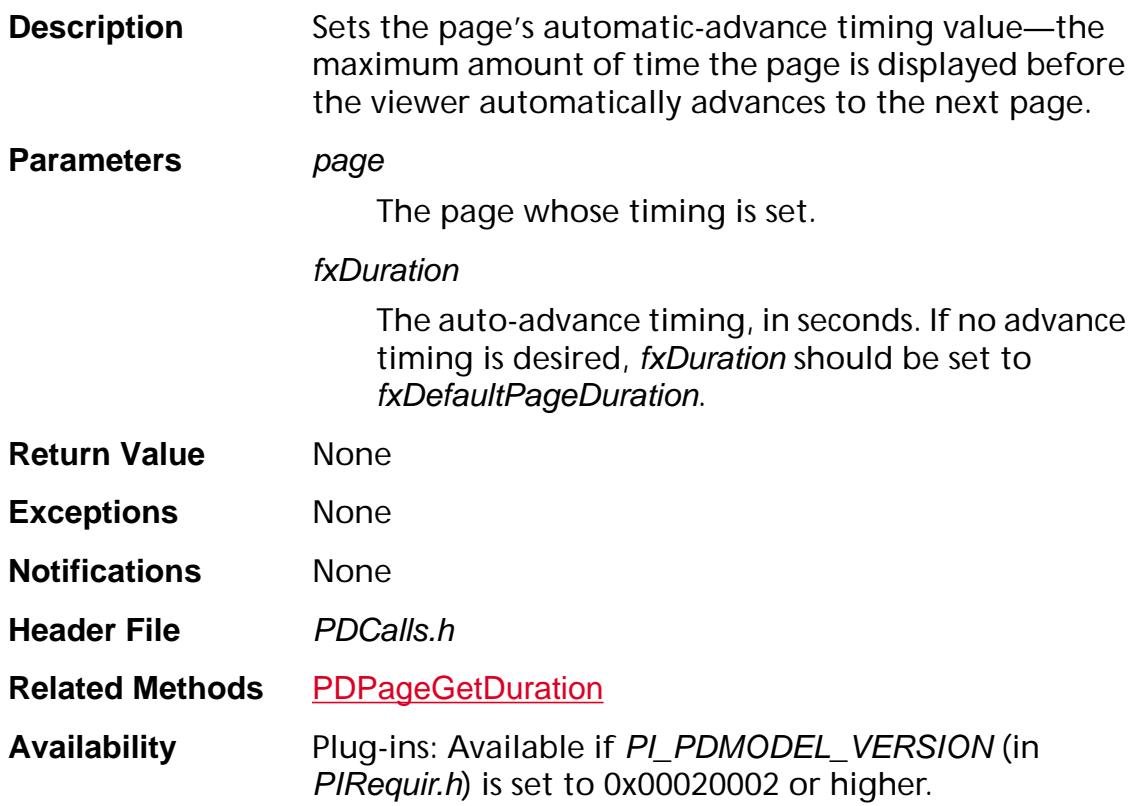

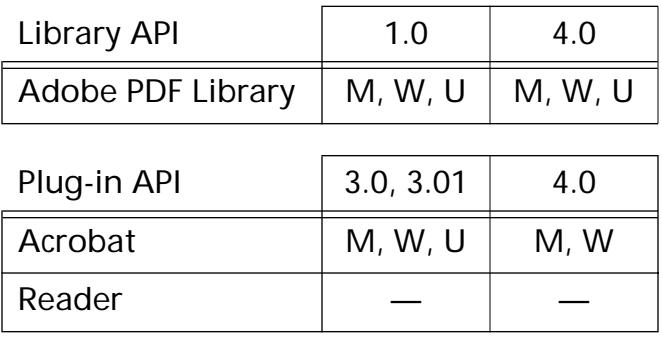

### <span id="page-1066-0"></span>**PDPageSetMediaBox**

void [PDPage](#page-2700-0)SetMediaBox (PDPage page, [ASFixedRect](#page-1926-0) mediaBox);

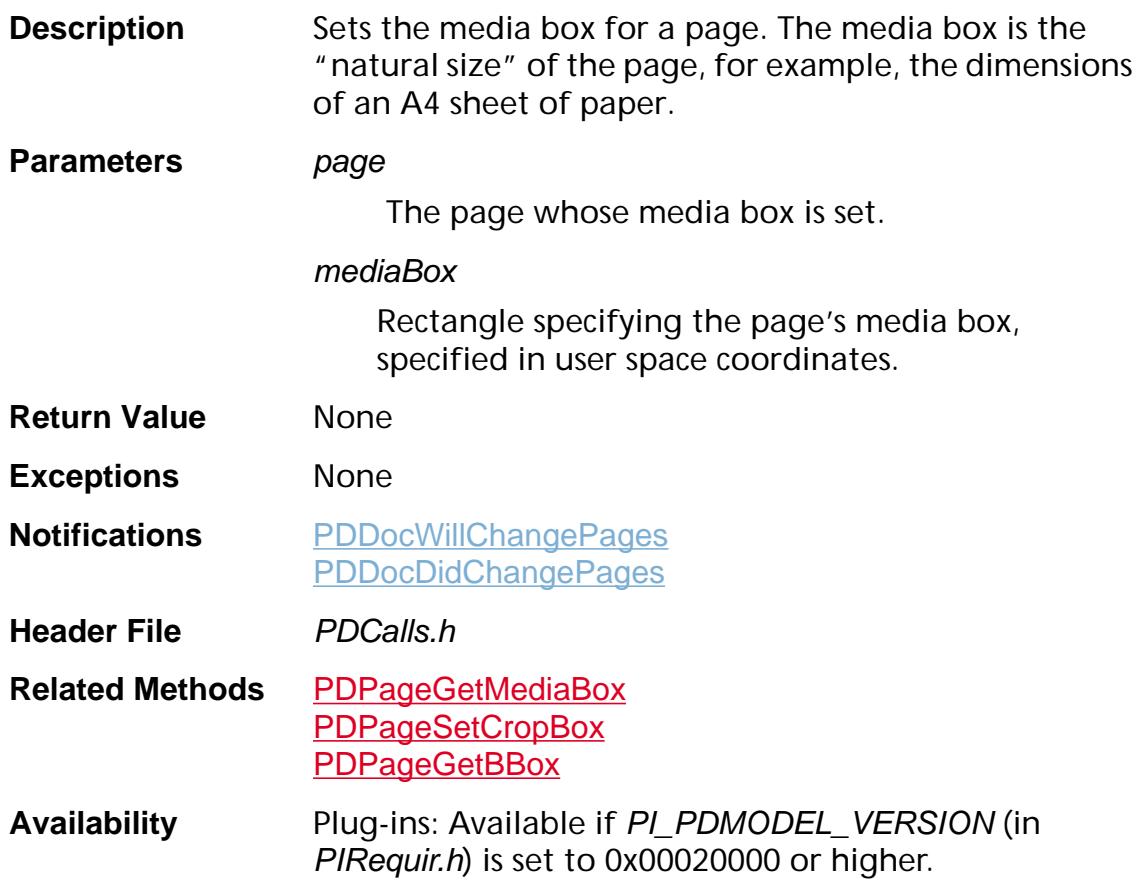

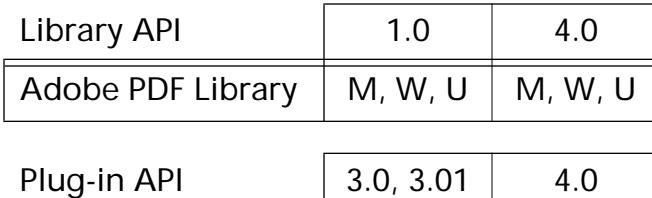

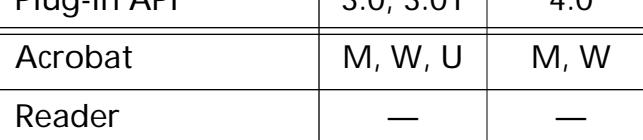

### <span id="page-1067-0"></span>**PDPageSetPDEContent**

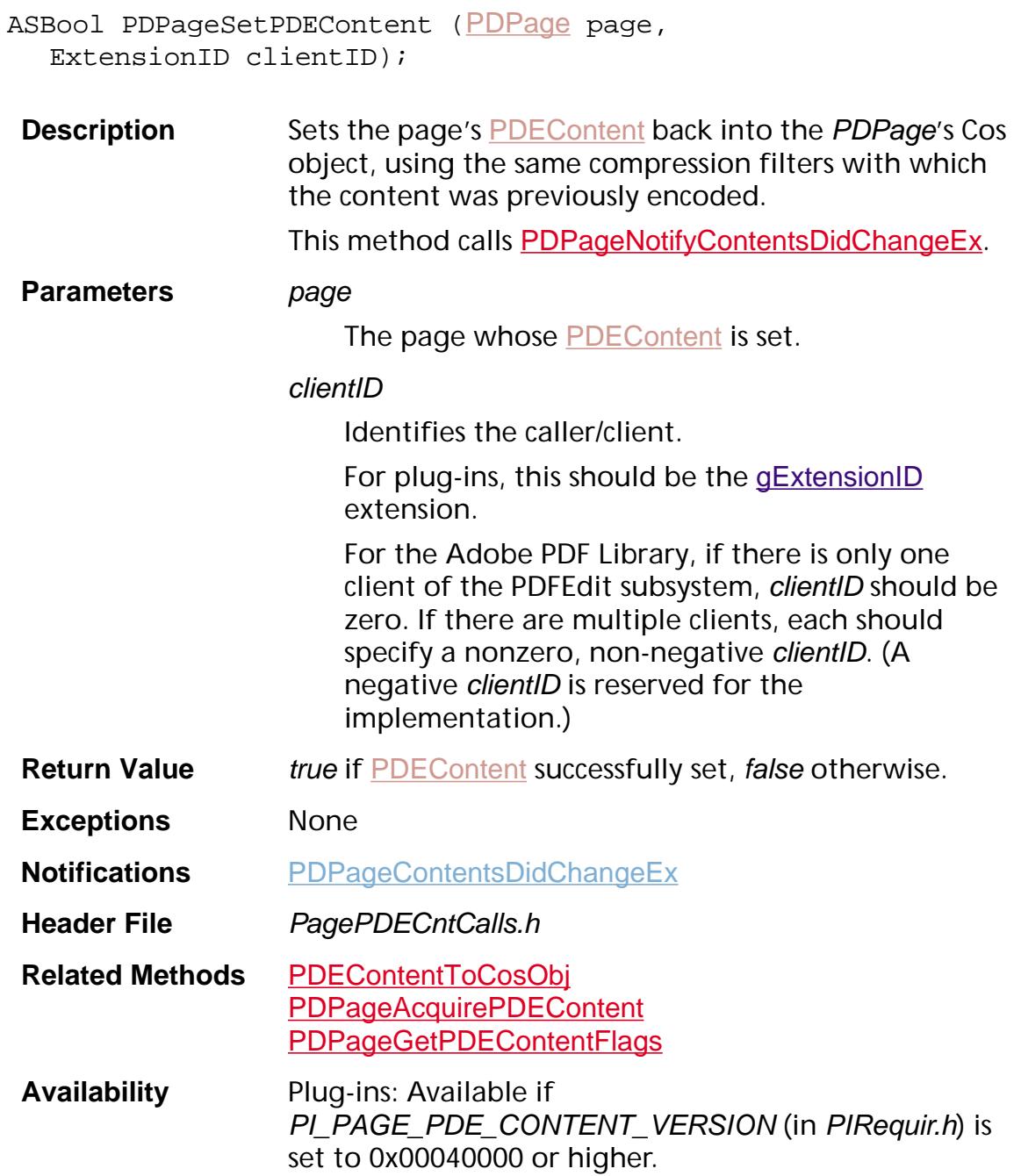

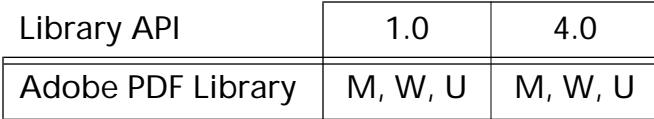

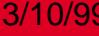

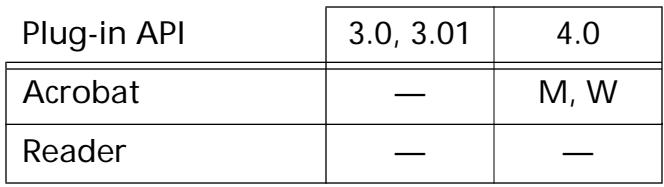

### **PDPageSetPDEContentFilters**

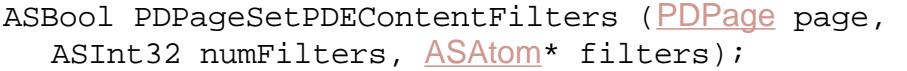

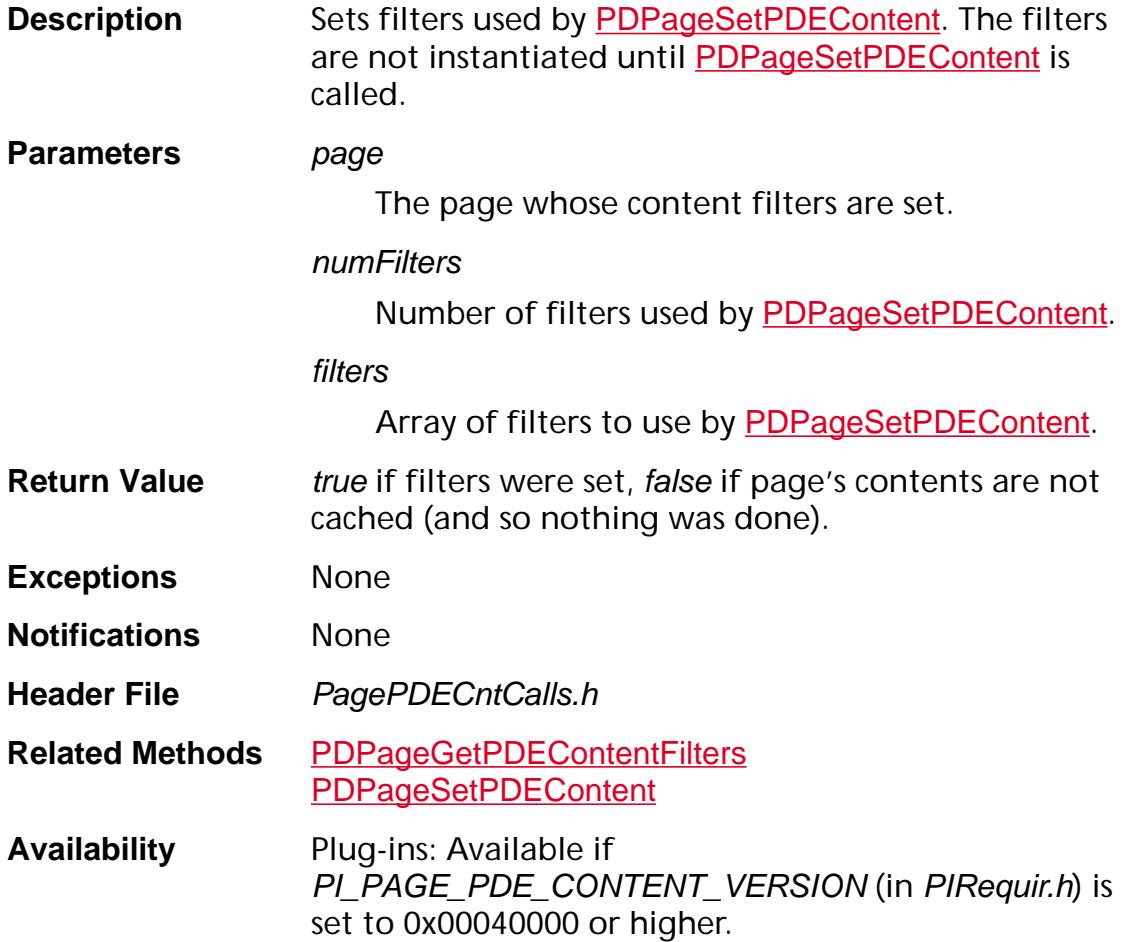

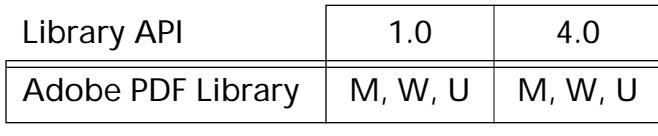

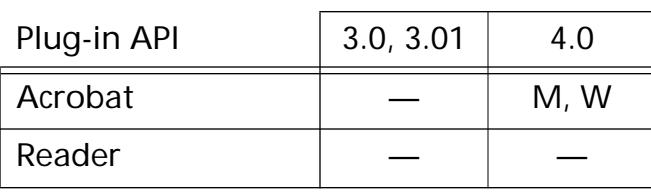

### **PDPageSetPDEContentFlags**

ASBool [PDPage](#page-2700-0)SetPDEContentFlags (PDPage page, ASUns32 flags);

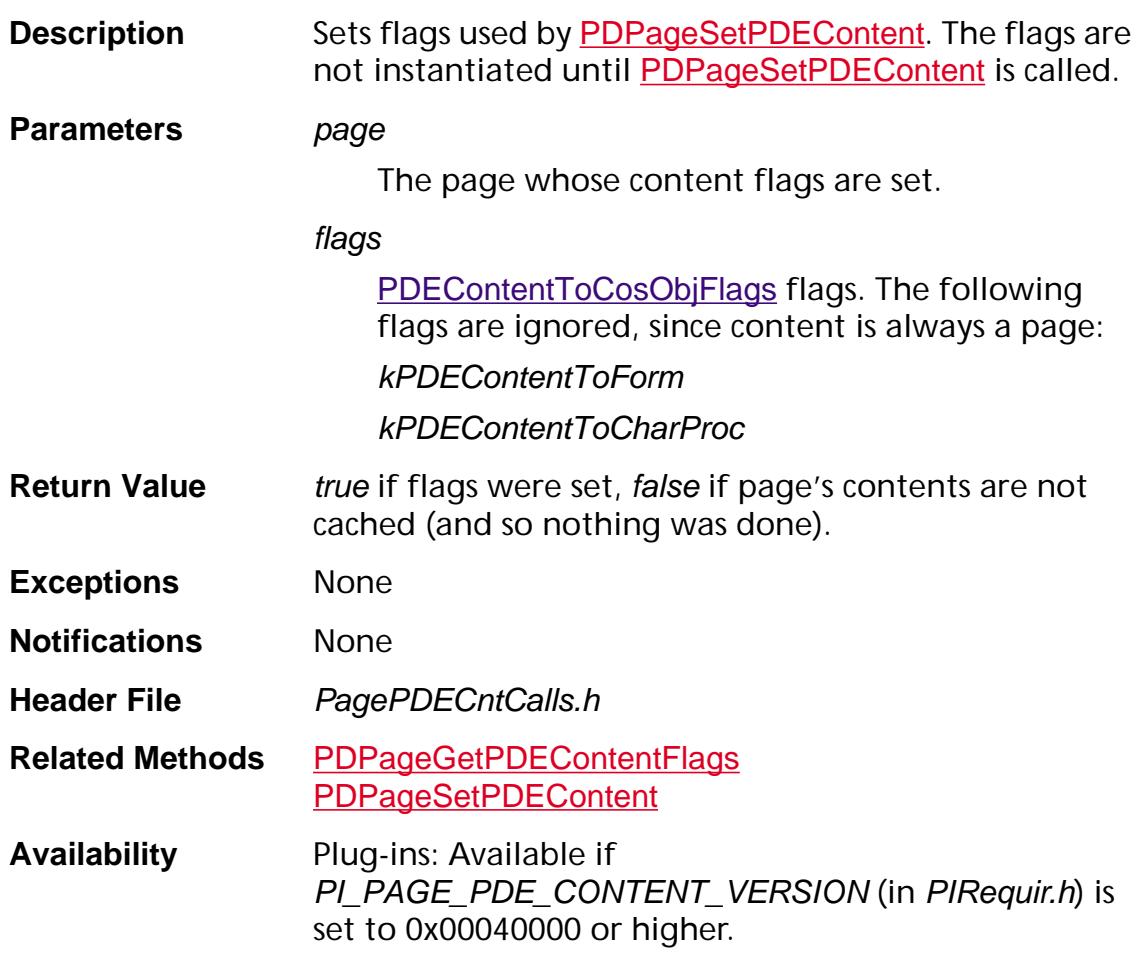

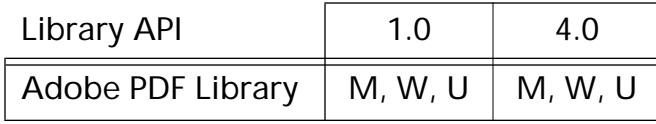

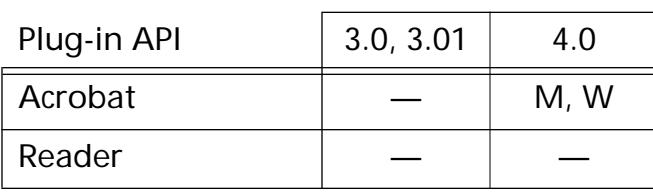

### **PDPageSetRotate**

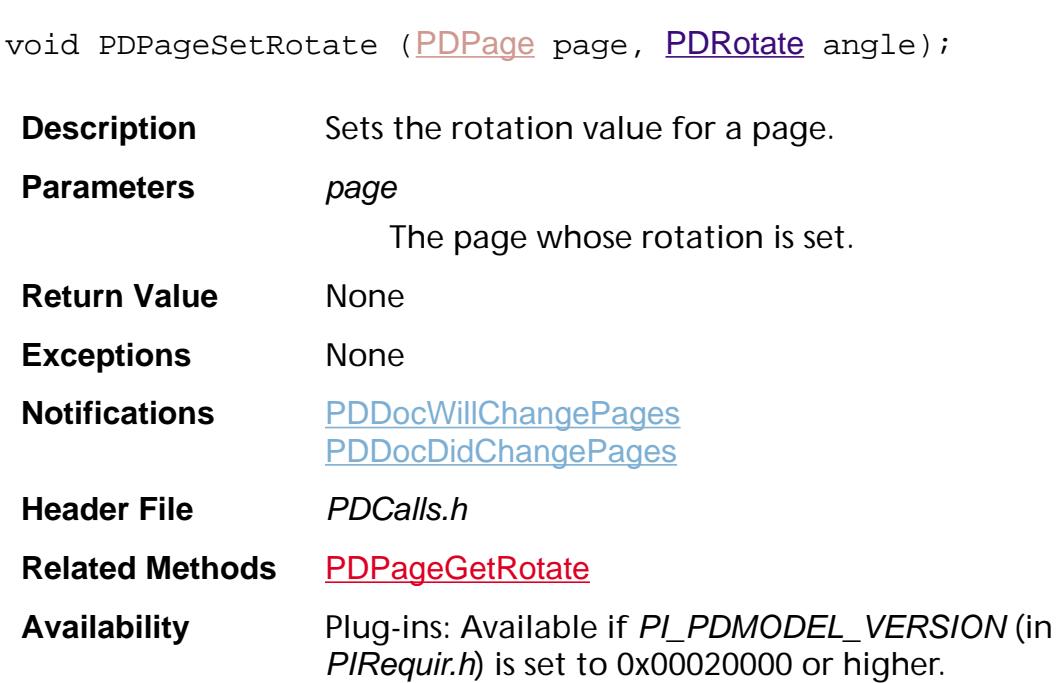

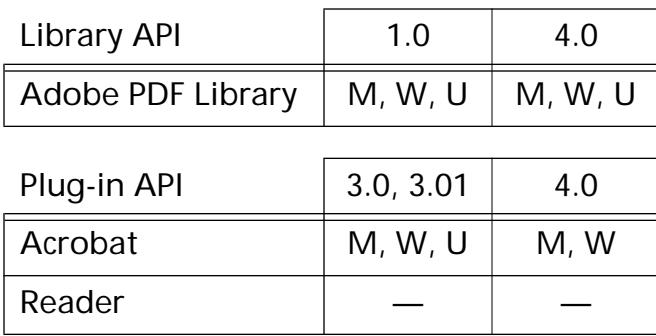

### <span id="page-1072-0"></span>**PDPageSetTransition**

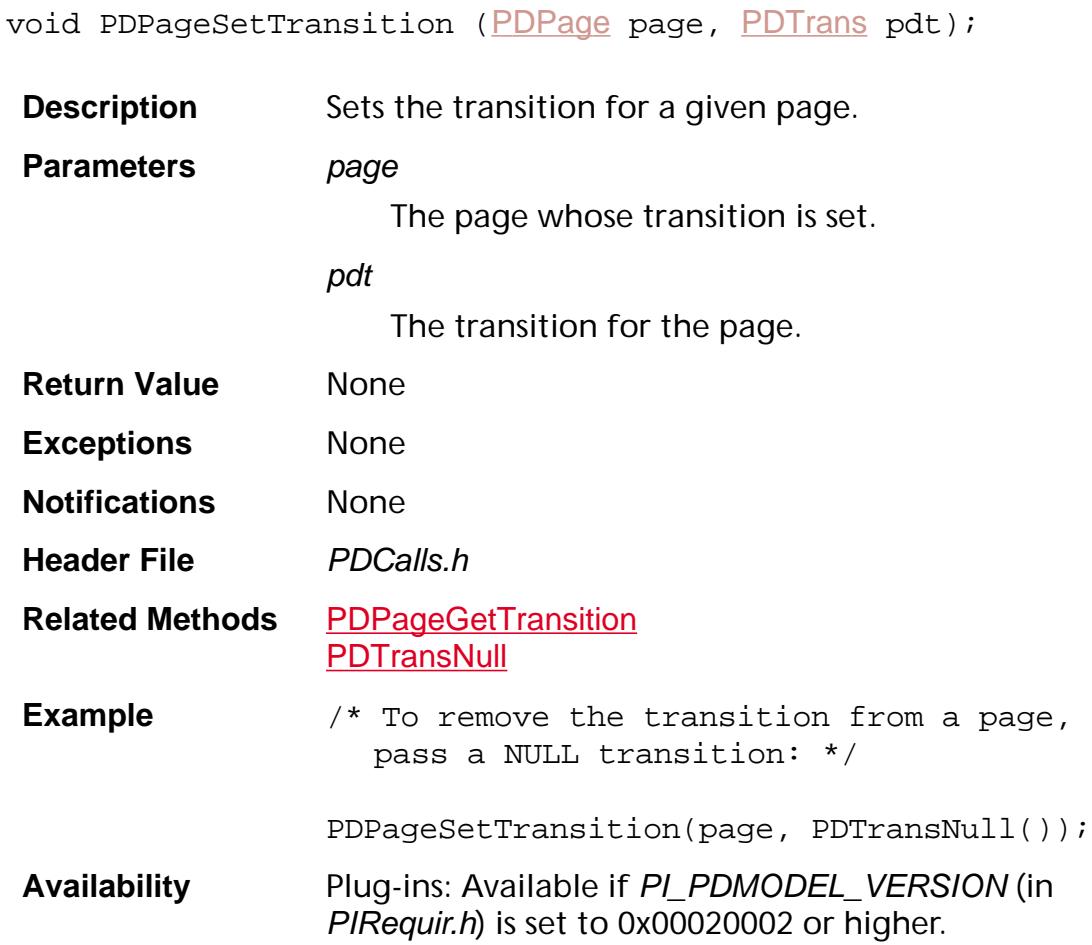

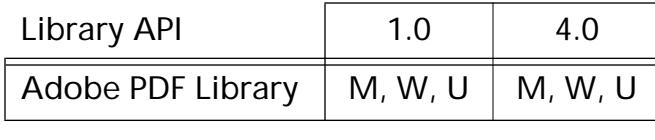

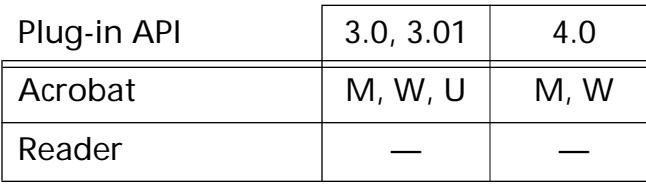

### <span id="page-1073-0"></span>**PDPageStmGetInlineImage**

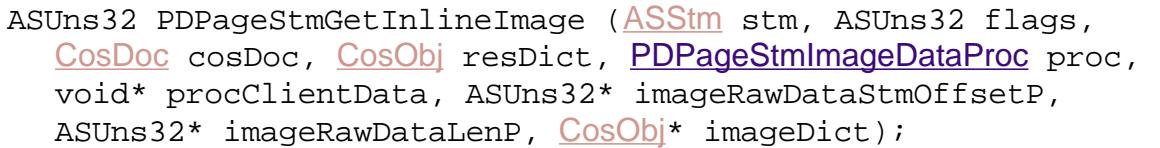

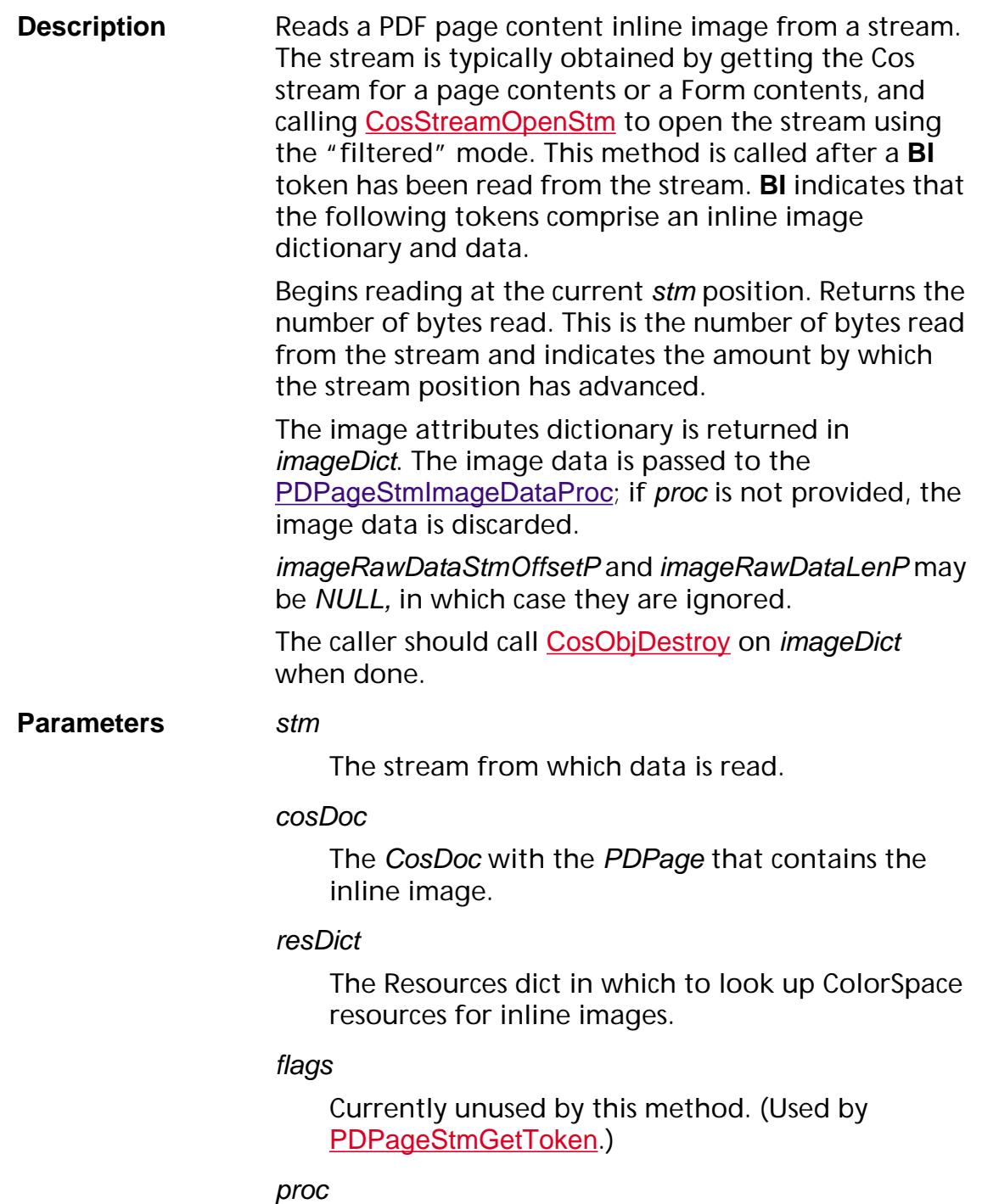

Callback method to handle inline image data.

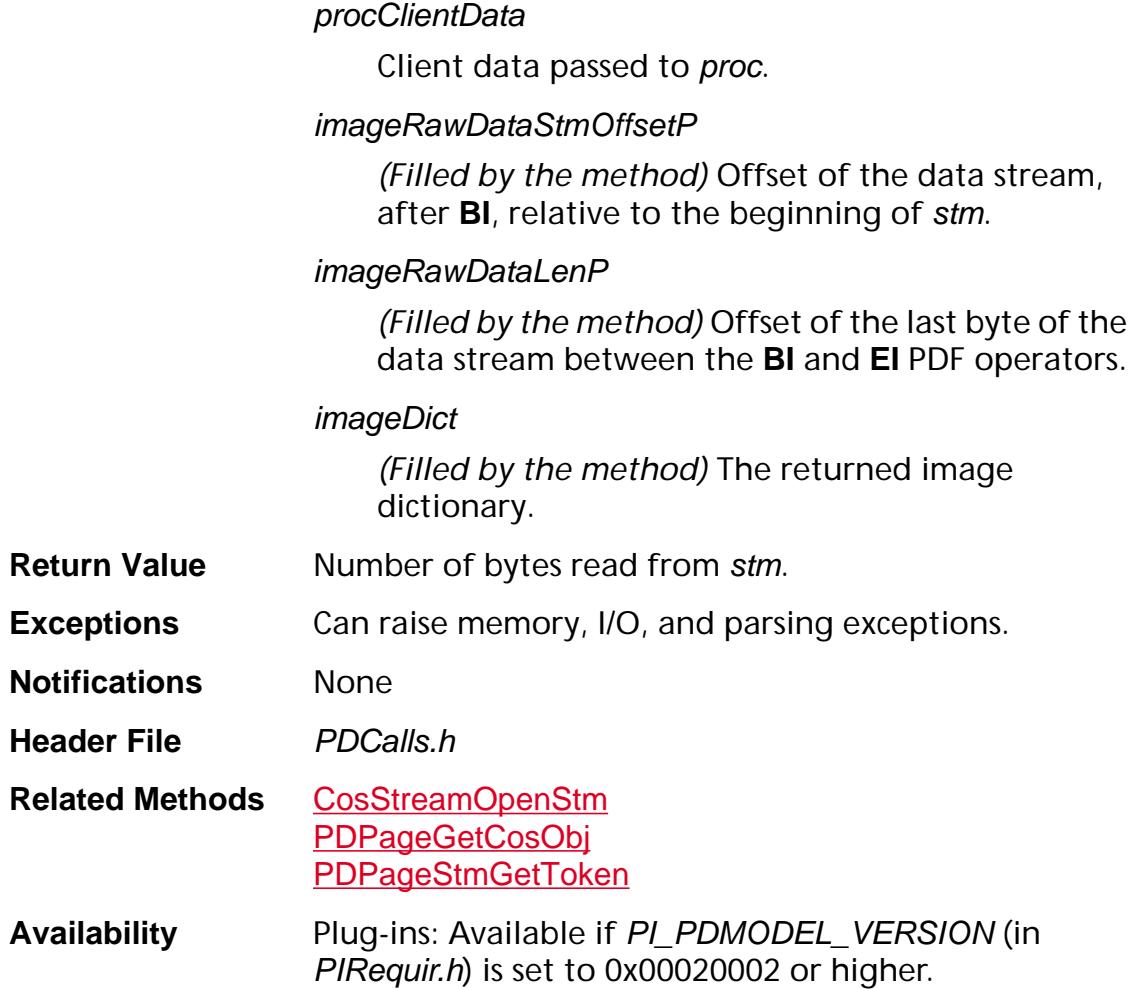

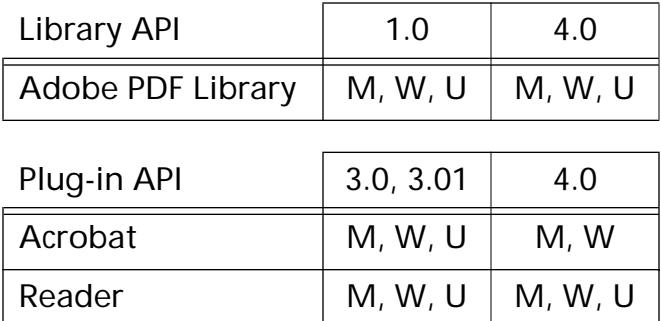

### <span id="page-1075-0"></span>**PDPageStmGetToken**

ASUns32 PDPageStmGetToken ([ASStm](#page-2644-0) stm, ASUns32 flags, [PDPageStmStringOverflowProc](#page-1856-0) proc, void\* procClientData, [PDPageStmToken](#page-2097-0) pageStmToken);

**Description** Reads a PDF page content token from a stream. The stream is typically obtained by getting the Cos stream for a page contents or a Form contents, and calling [CosStreamOpenStm](#page-619-0) to open the stream using the "filtered" mode.

> It begins reading at the current stream position, and reads exactly one token. It returns the number of bytes read. This is the number of bytes read from the stream and indicates the amount by which the stream position has advanced.

> If the token is an integer, real (ASFixed) or ASBool, then the value is returned in pageStmToken.iVal. If the token is a string or a name, the value is returned in pageStmToken.sVal, and the length of the token is in pageStmToken.sValLen. Strings are not NULL-terminated, but names are NULL-terminated. If a string length is greater than kPDPageStmStringMax, the [PDPageStmStringOverflowProc](#page-1856-0) is called repeatedly with portions of the string. On return from [PDPageStmGetToken](#page-1075-0), the value of pageStmToken.sValLen is zero, and pageStmToken.sVal is empty (ival, sVal and sValLen are components of the [PDPageStmToken](#page-2097-0)). If there is no overflow proc, then the first kPDPageStmStringMax bytes of the string will be returned in pageStmToken.sVal, and the remaining bytes are lost. The value of pageStmToken.sValLen is kPDPageStmStringMax in this case.

If the token is **BI** (begin inline image), [PDPageStmGetInlineImage](#page-1073-0) should be called to parse the inline image.

#### **Parameters** stm

The stm from which data is read.

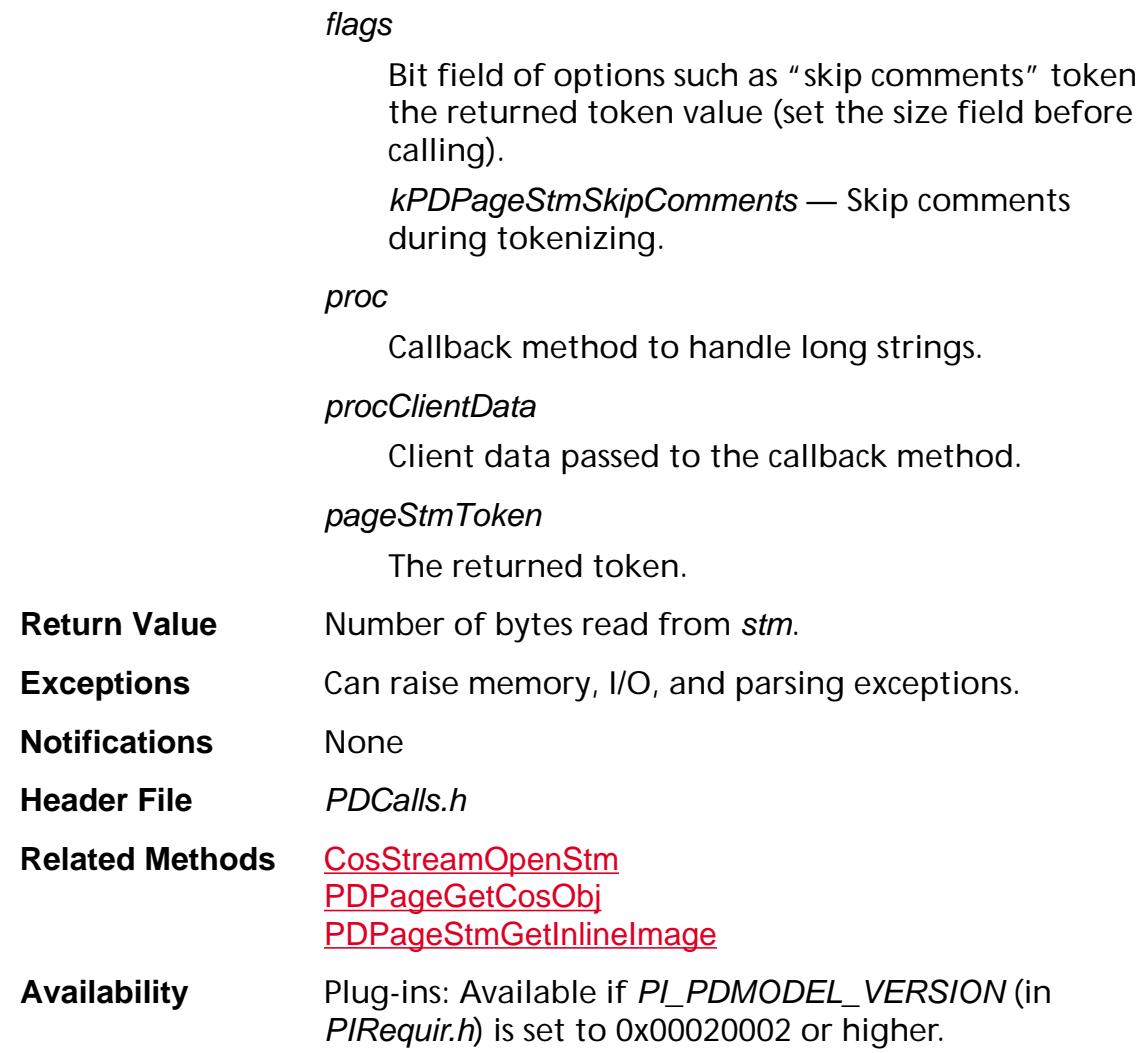

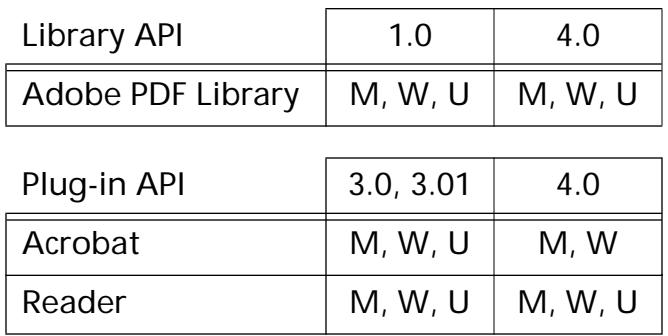

### <span id="page-1077-0"></span>**PDPageUnRegisterForPDEContentChanged**

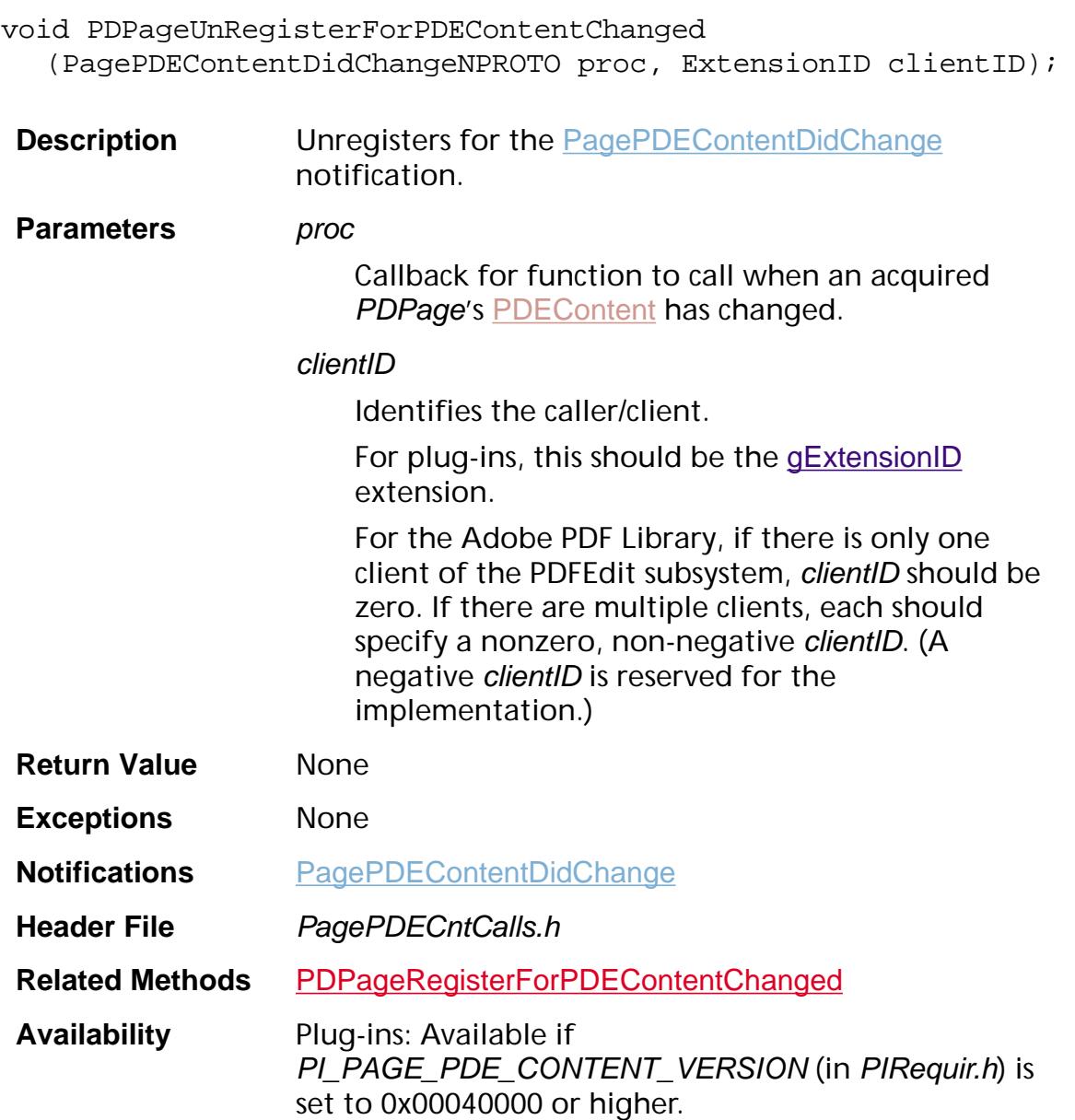

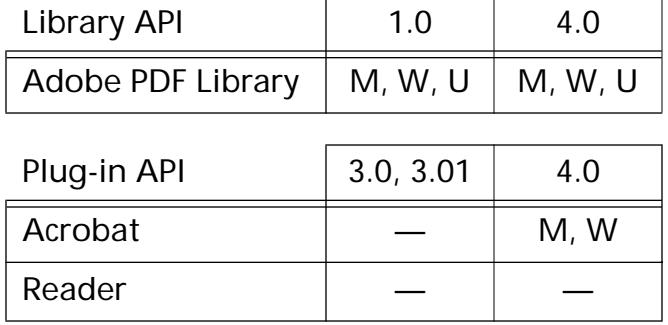

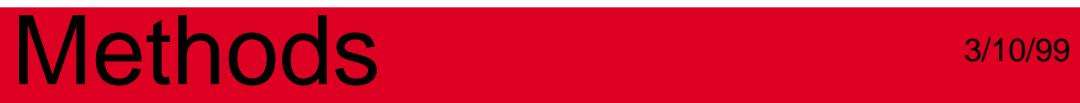

### <span id="page-1079-0"></span>**PDPageUnRegisterForPDEContentNotCached**

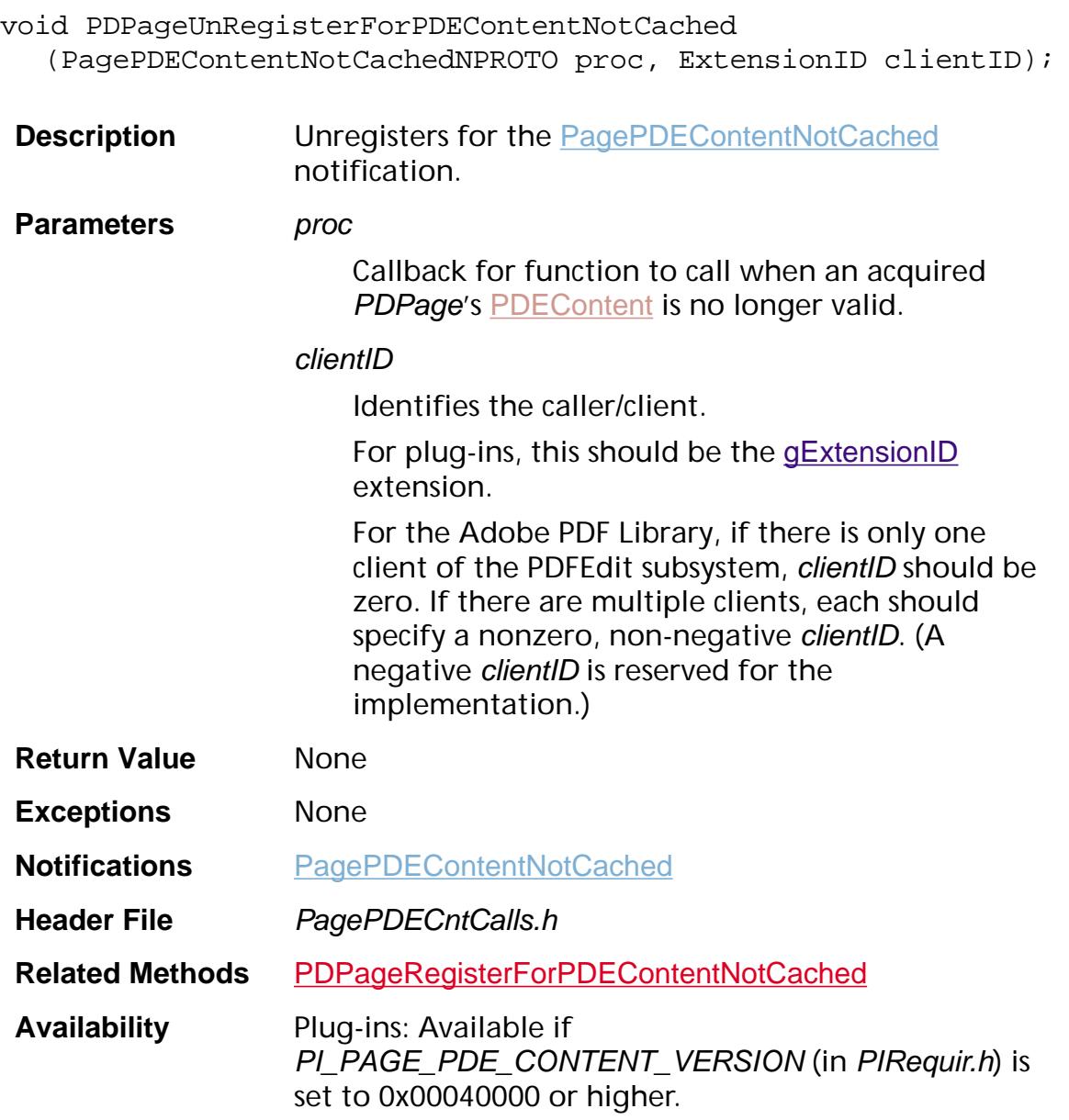

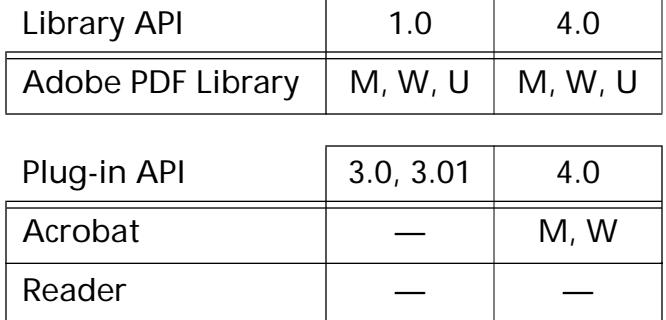
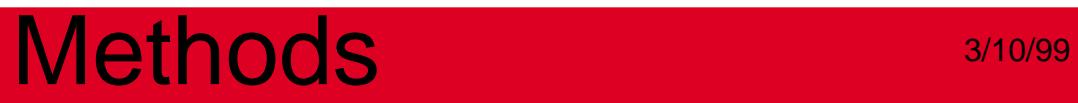

**PDPageLabel**

### <span id="page-1082-0"></span>**PDPageLabelEqual**

ASBool PDPageLabelEqual ([PDPageLabel](#page-2702-0) pdlOne, [PDPageLabel](#page-2702-0) pdlTwo);

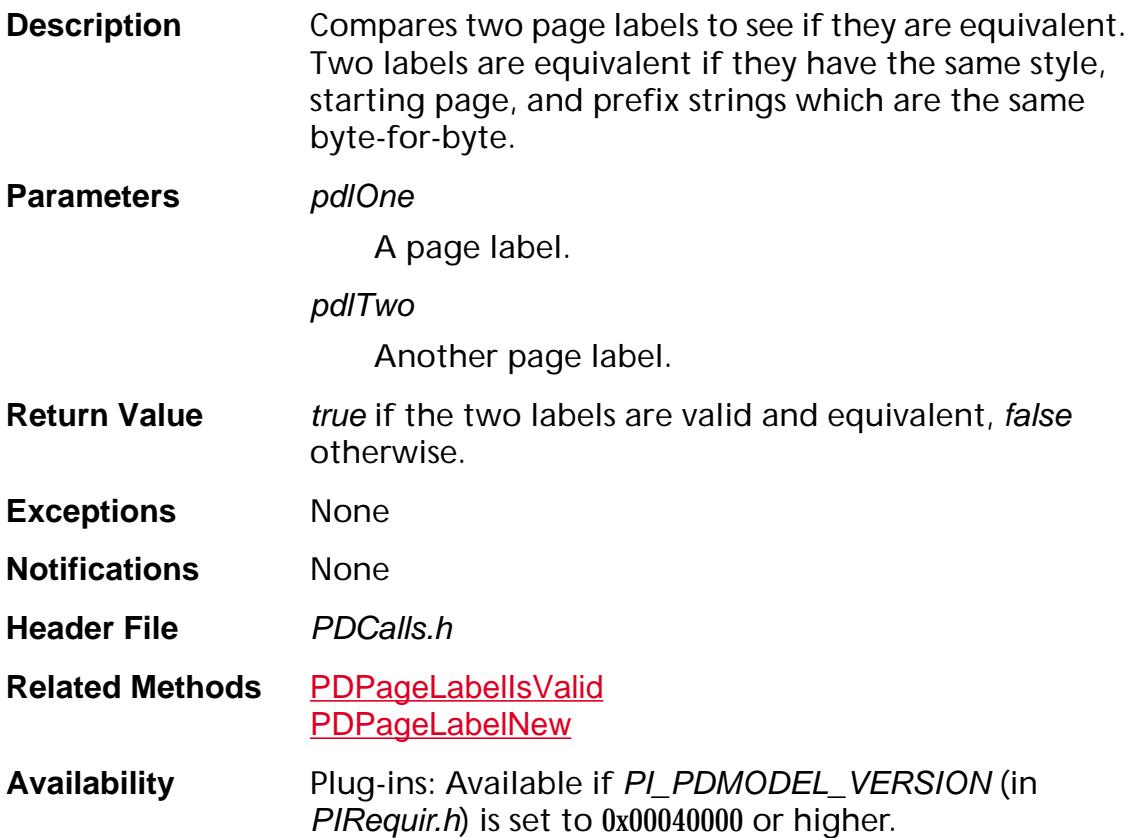

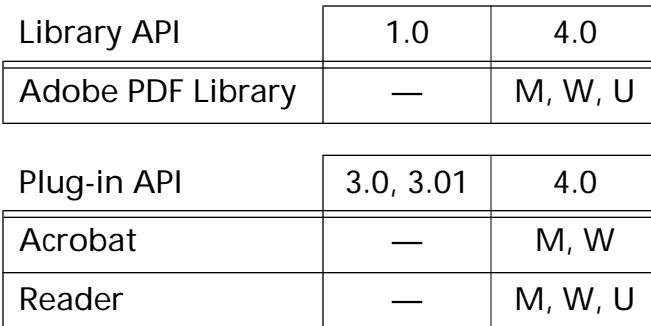

### <span id="page-1083-0"></span>**PDPageLabelFromCosObj**

[PDPageLabel](#page-2702-0) PDPageLabelFromCosObj ([CosObj](#page-2672-0) cosLabel);

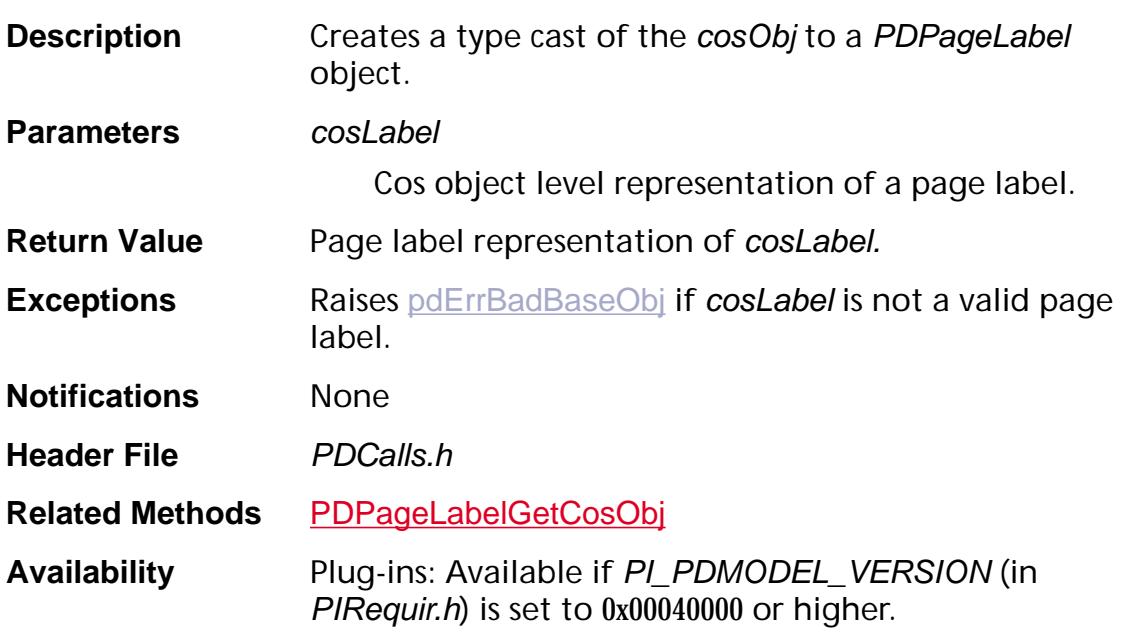

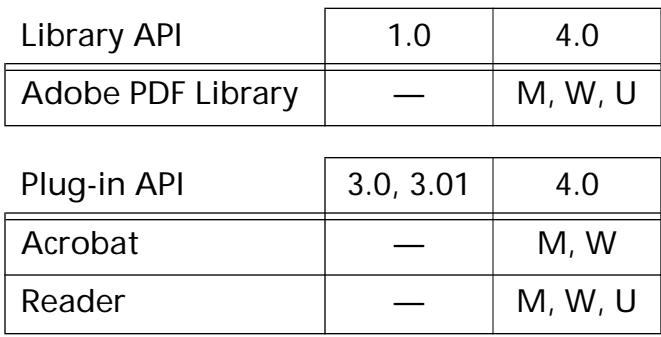

### <span id="page-1084-0"></span>**PDPageLabelGetCosObj**

[CosObj](#page-2672-0) PDPageLabelGetCosObj ([PDPageLabel](#page-2702-0) pdl);

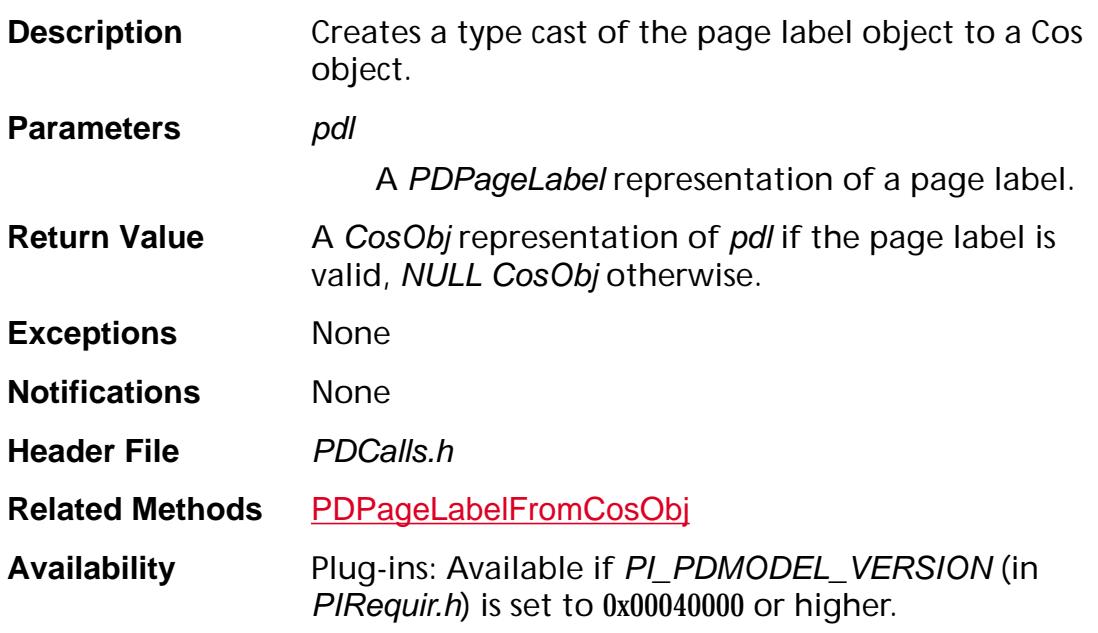

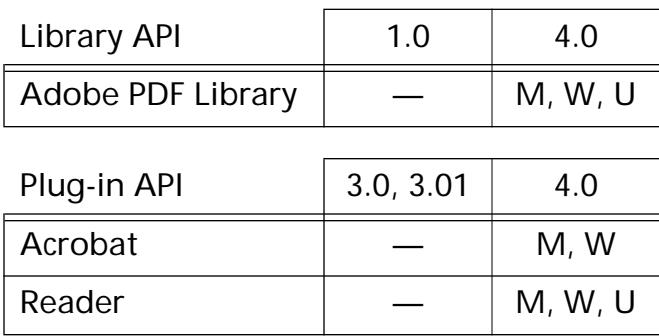

### <span id="page-1085-0"></span>**PDPageLabelGetPrefix**

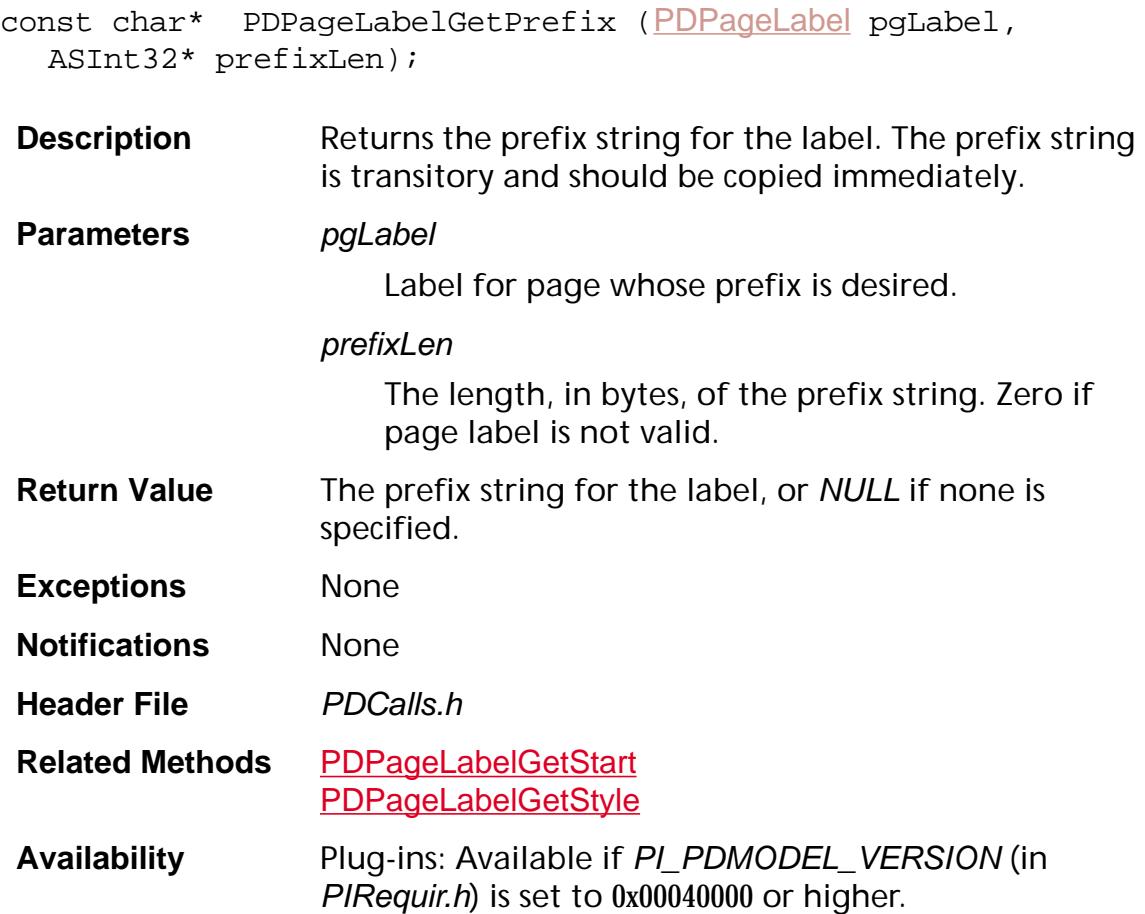

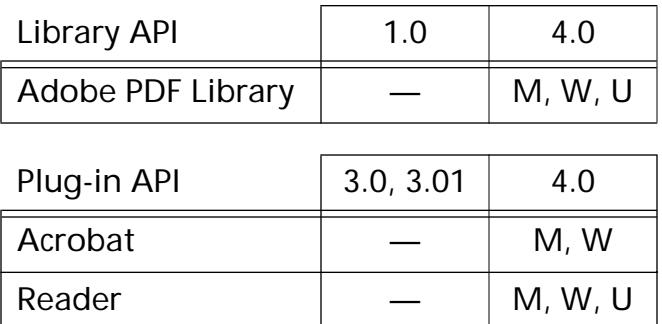

### <span id="page-1086-0"></span>**PDPageLabelGetStart**

ASInt32 PDPageLabelGetStart ([PDPageLabel](#page-2702-0) pgLabel);

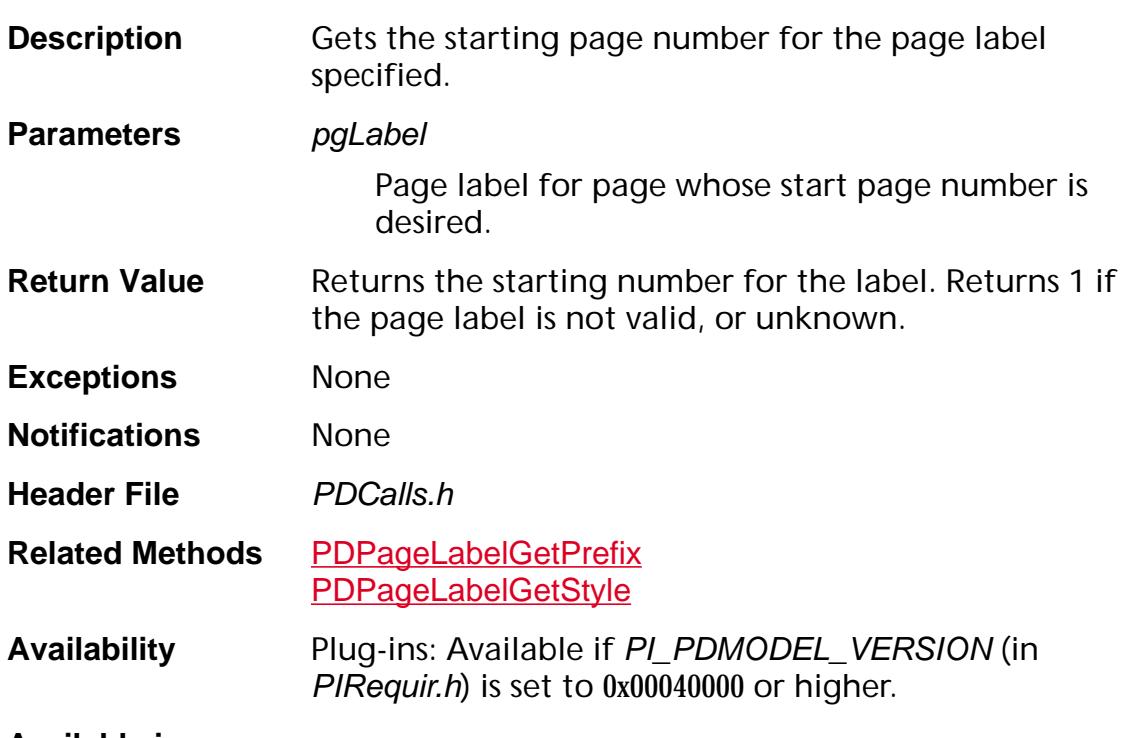

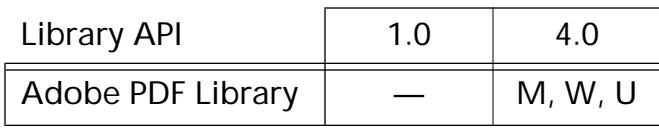

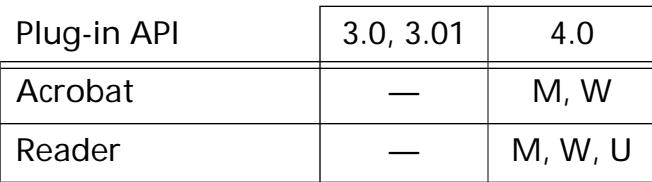

### <span id="page-1087-0"></span>**PDPageLabelGetStyle**

[ASAtom](#page-2638-0) [PDPageLabel](#page-2702-0)GetStyle (PDPageLabel pgLabel);

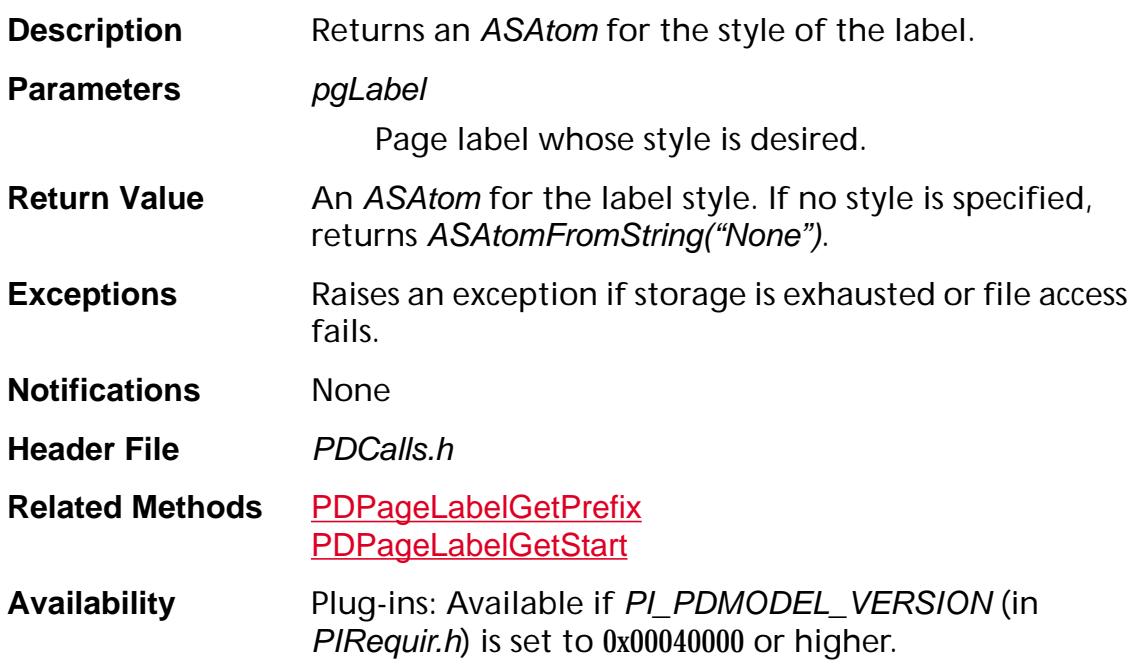

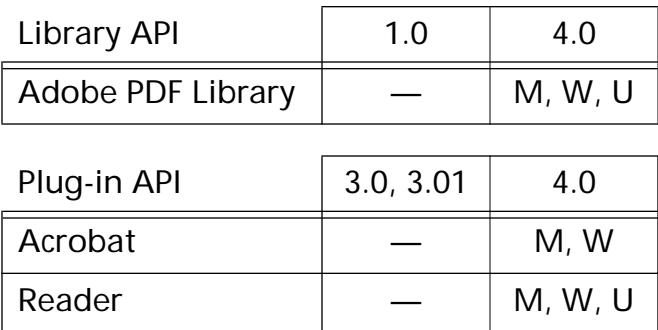

### <span id="page-1088-0"></span>**PDPageLabelIsValid**

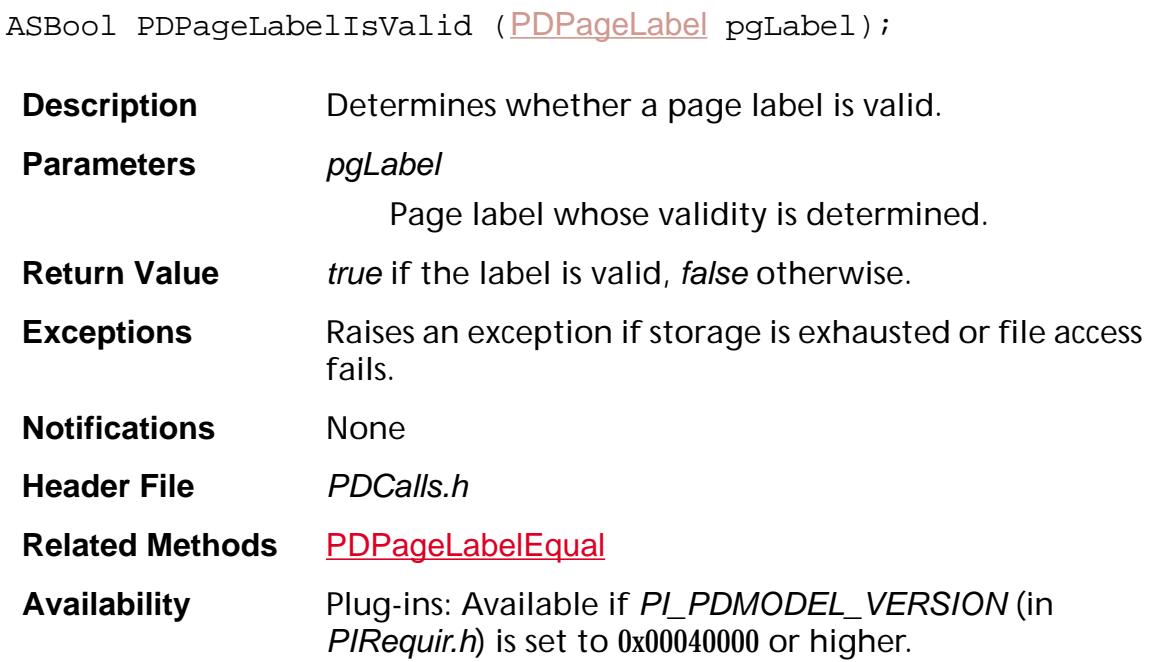

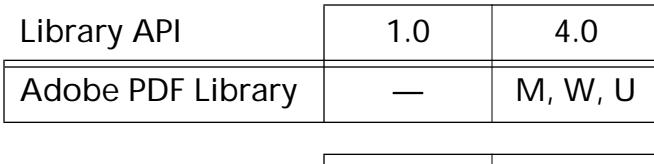

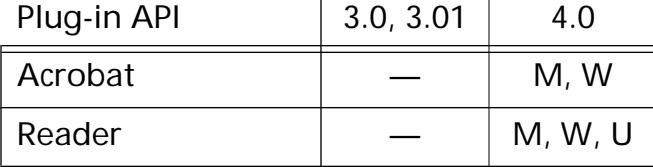

### <span id="page-1089-0"></span>**PDPageLabelNew**

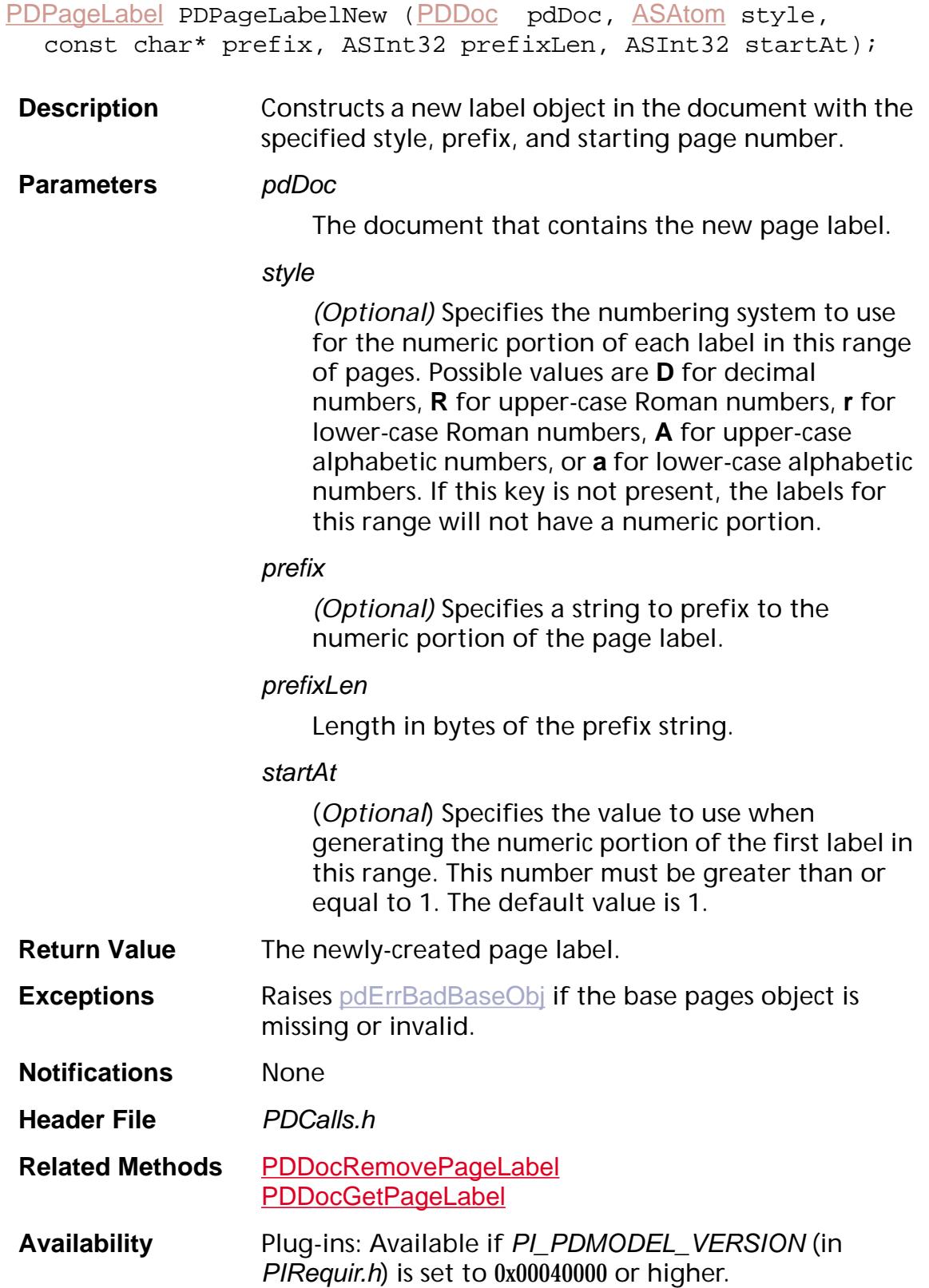

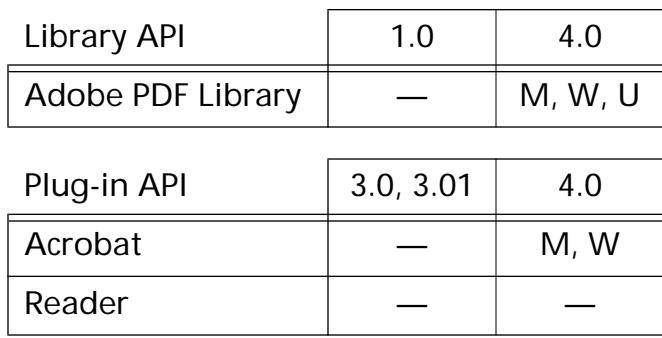

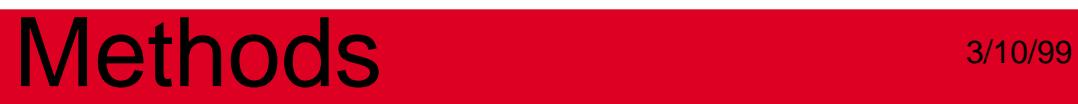

**PDPath**

### **PDPathEnum**

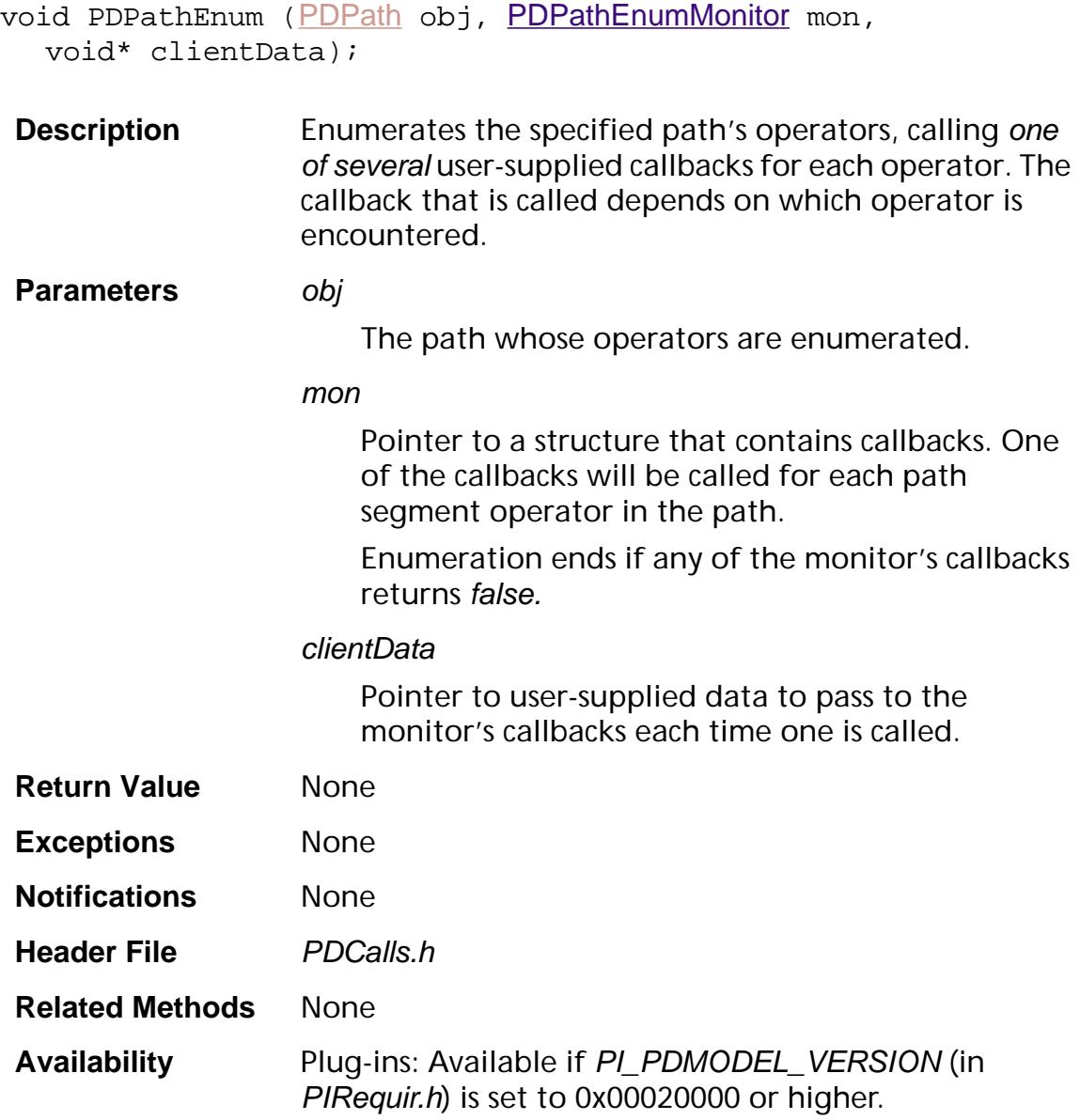

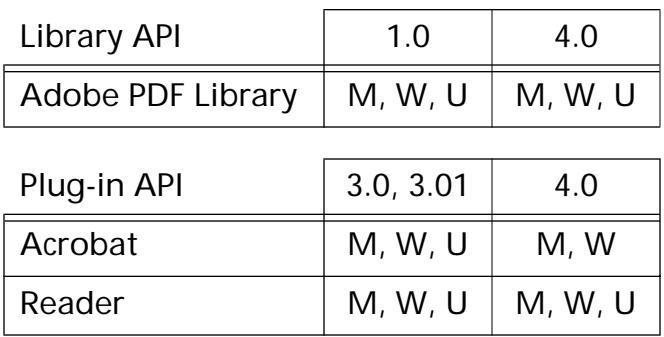

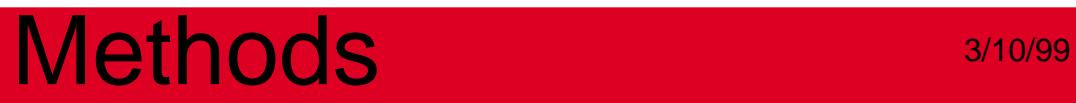

### **PDPathGetPaintOp**

ASInt32 [PDPath](#page-2704-0)GetPaintOp (PDPath obj);

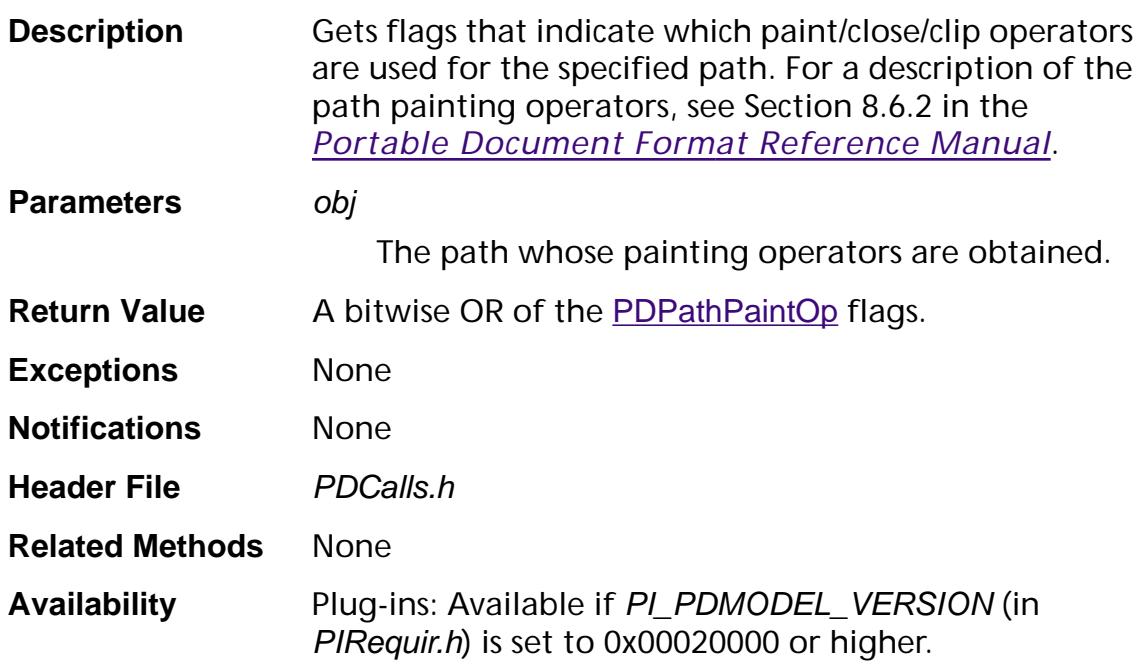

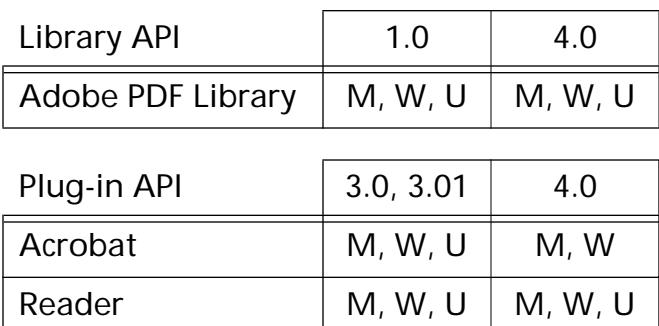

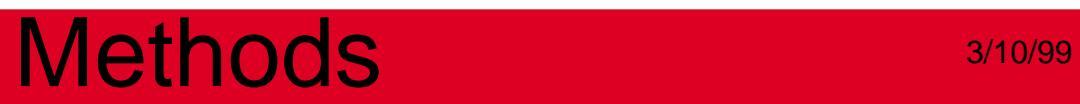

**PDStyle**

### **PDStyleGetColor**

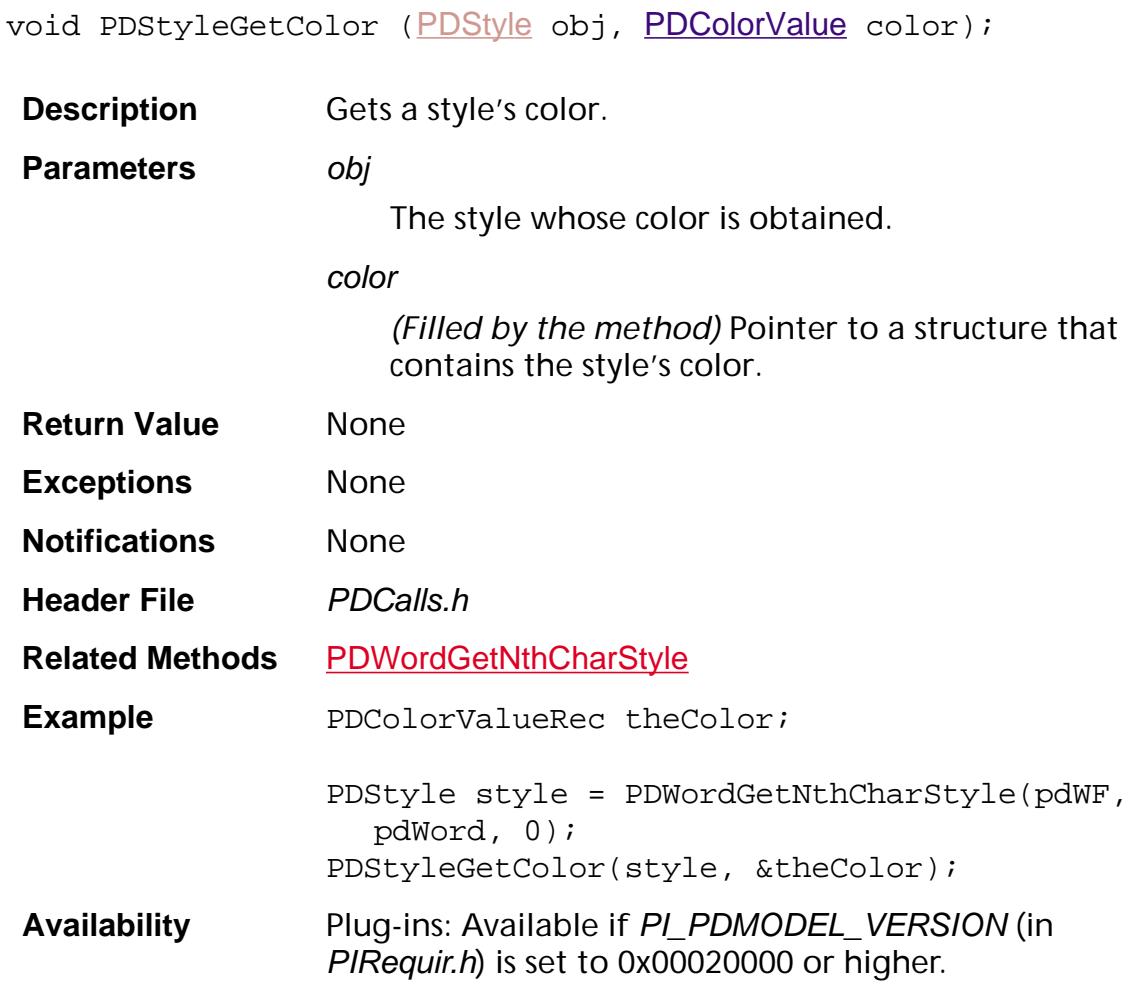

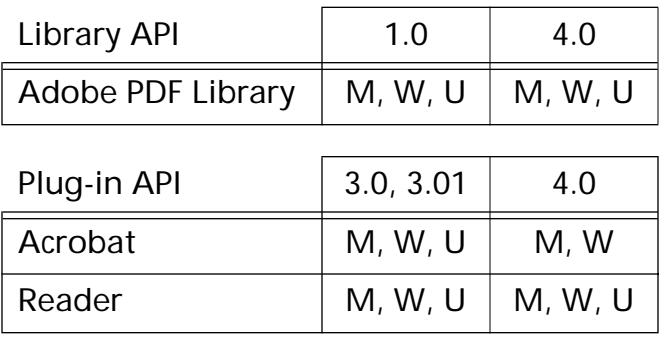

### **PDStyleGetFont**

[PDFont](#page-2689-0) [PDStyle](#page-2705-0)GetFont (PDStyle obj);

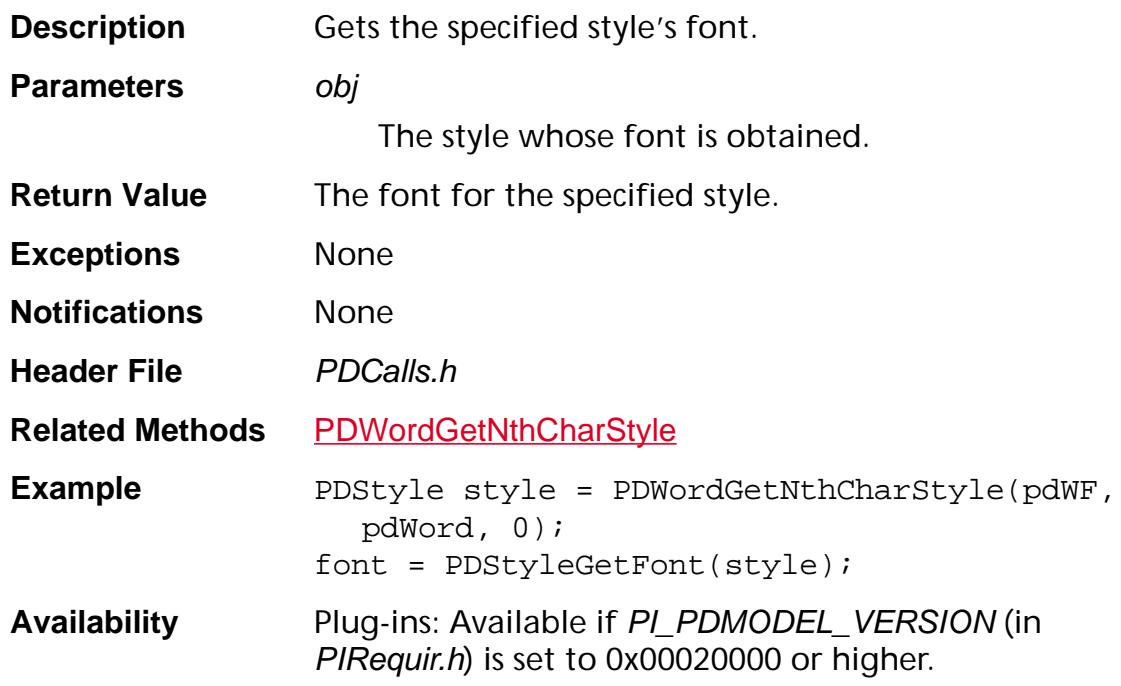

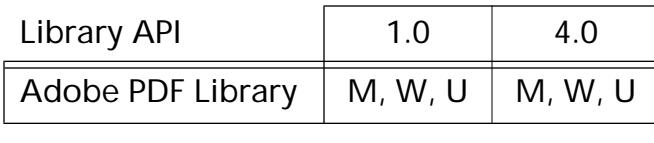

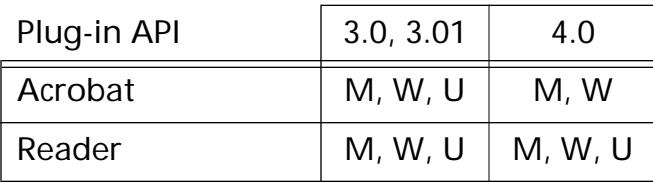

### **PDStyleGetFontSize**

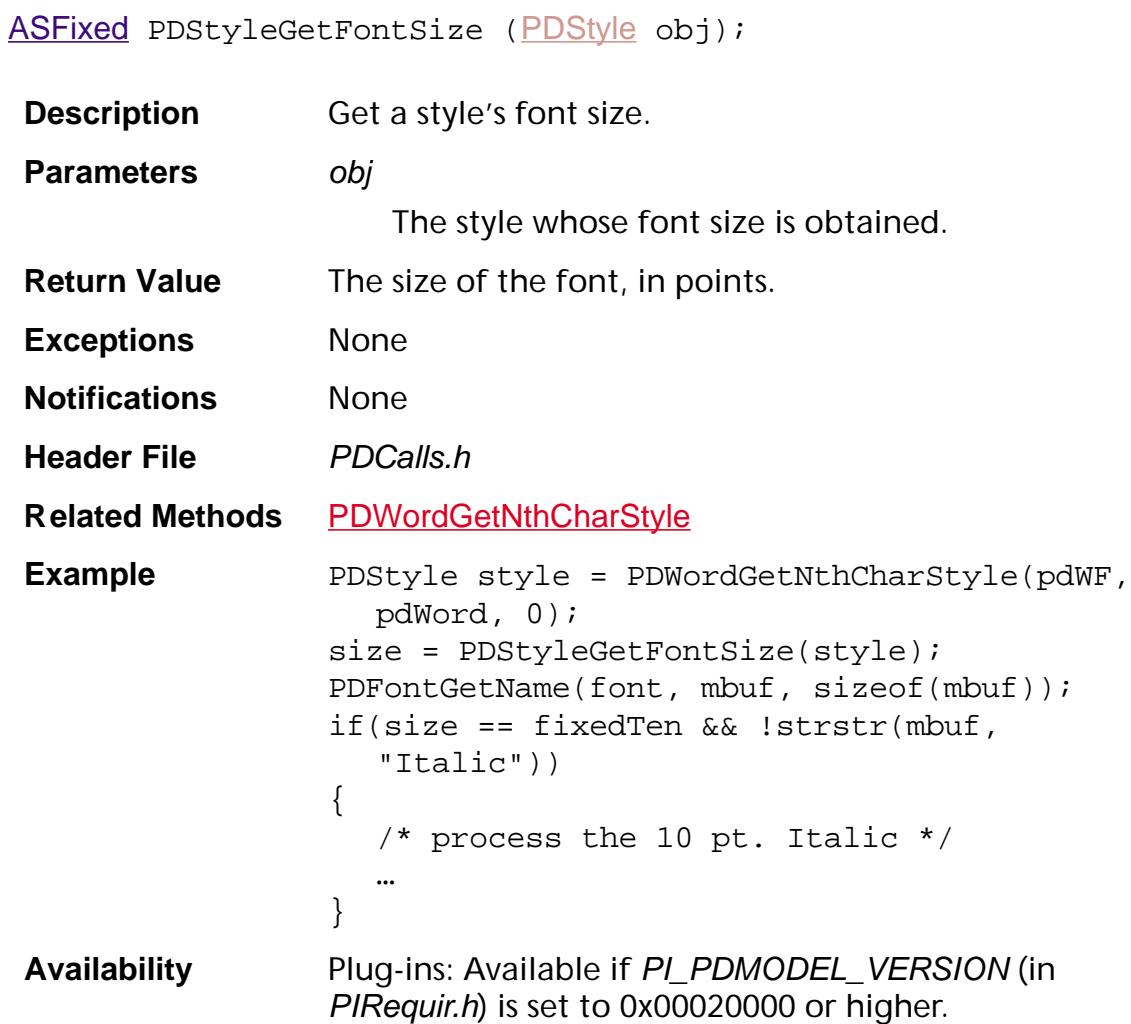

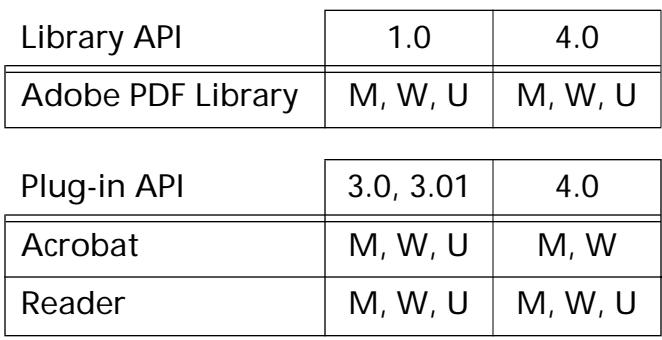

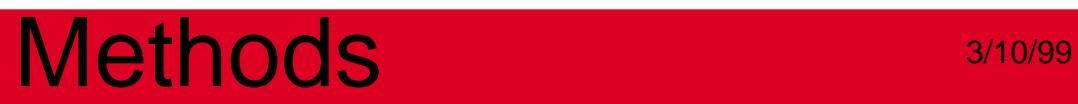

### **PDText**

### **PDTextEnum**

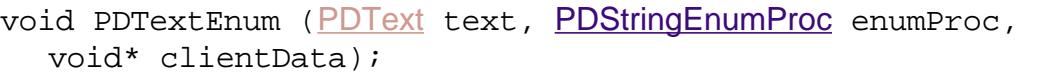

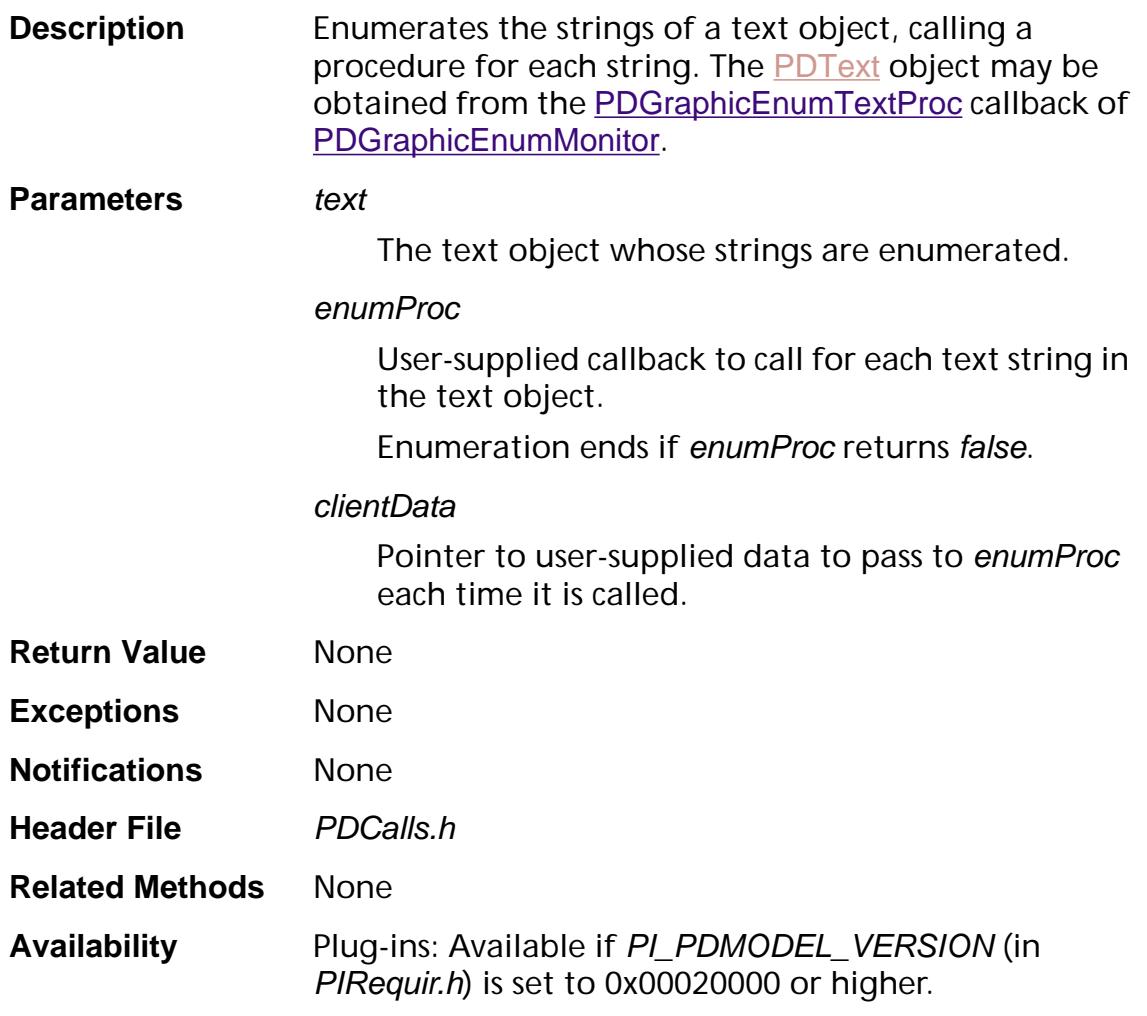

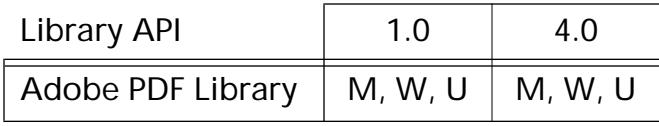

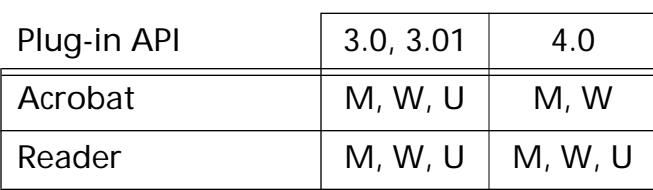

#### **PDTextGetState**

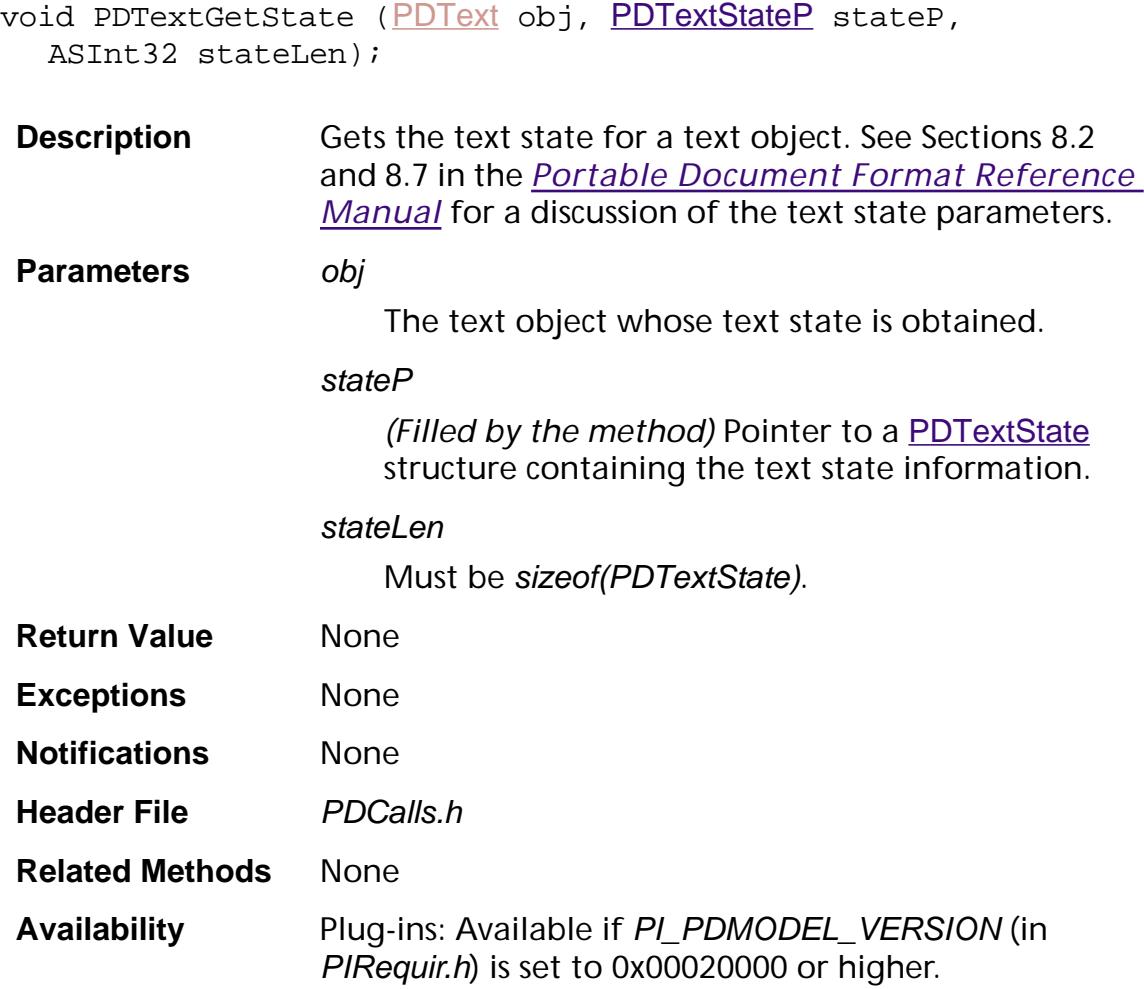

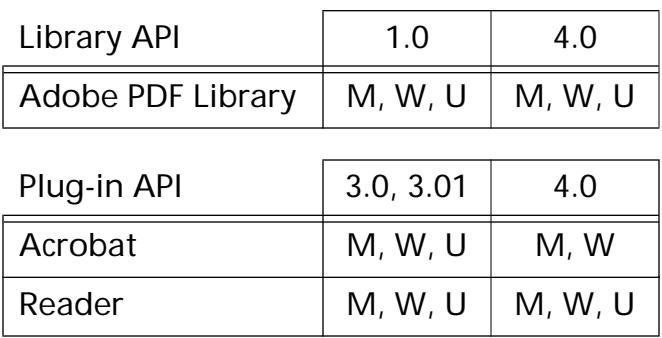

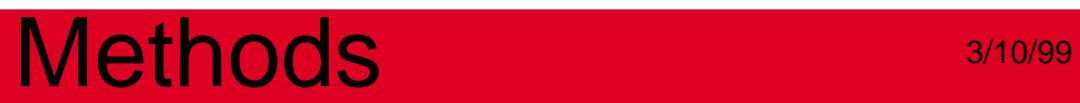

**PDTextAnnot**

### <span id="page-1103-0"></span>**PDTextAnnotGetContents**

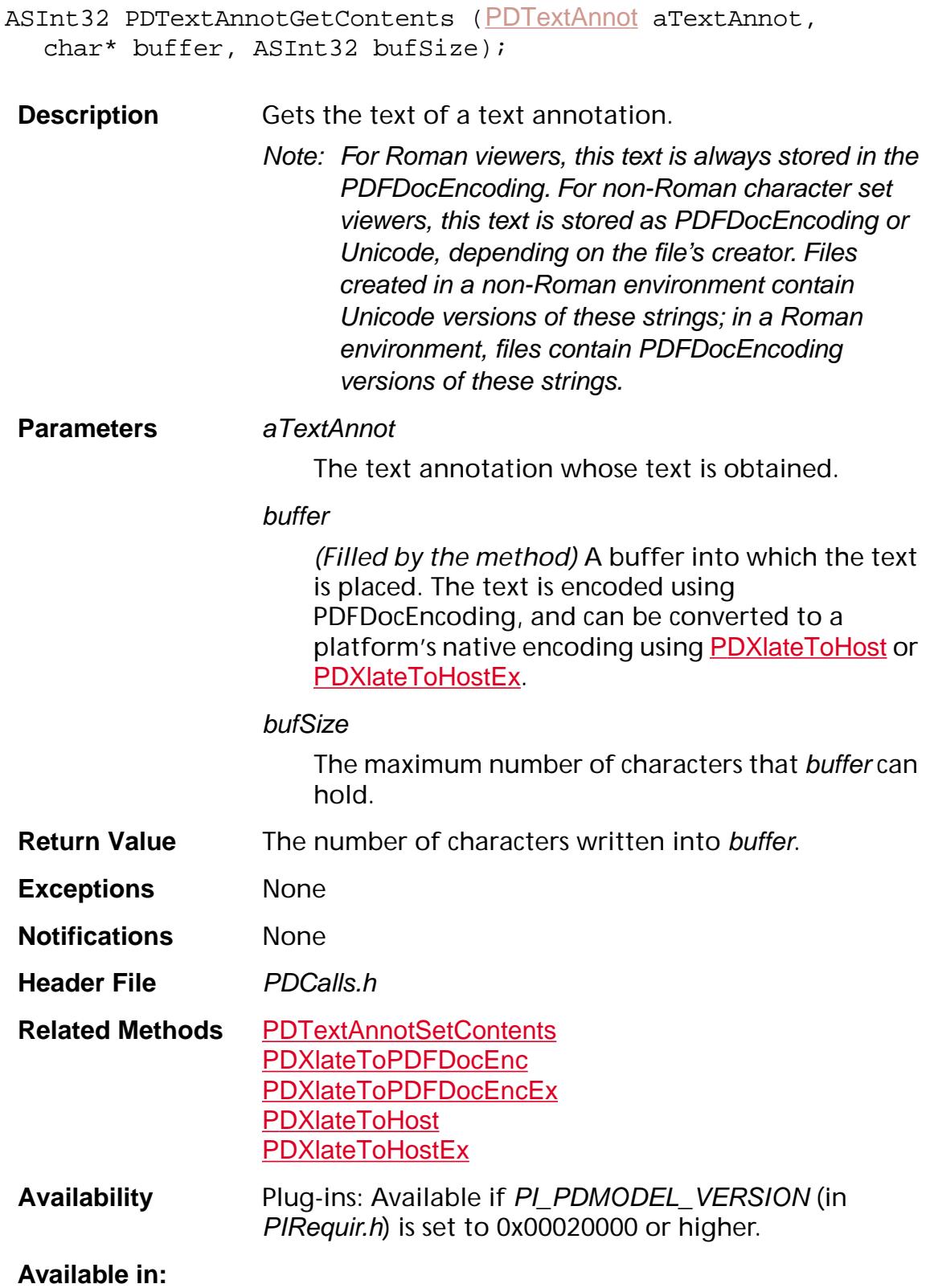

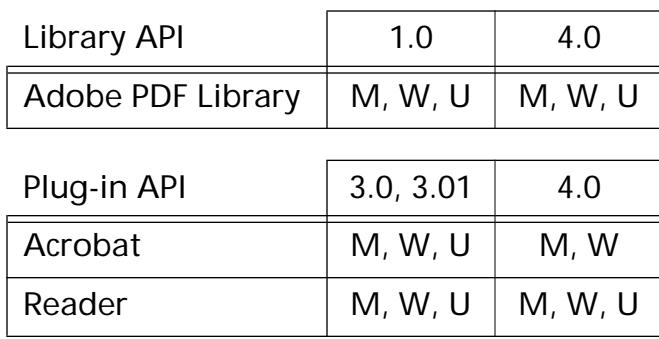

### <span id="page-1105-0"></span>**PDTextAnnotIsOpen**

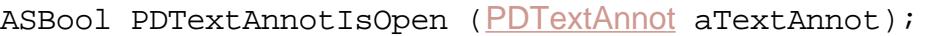

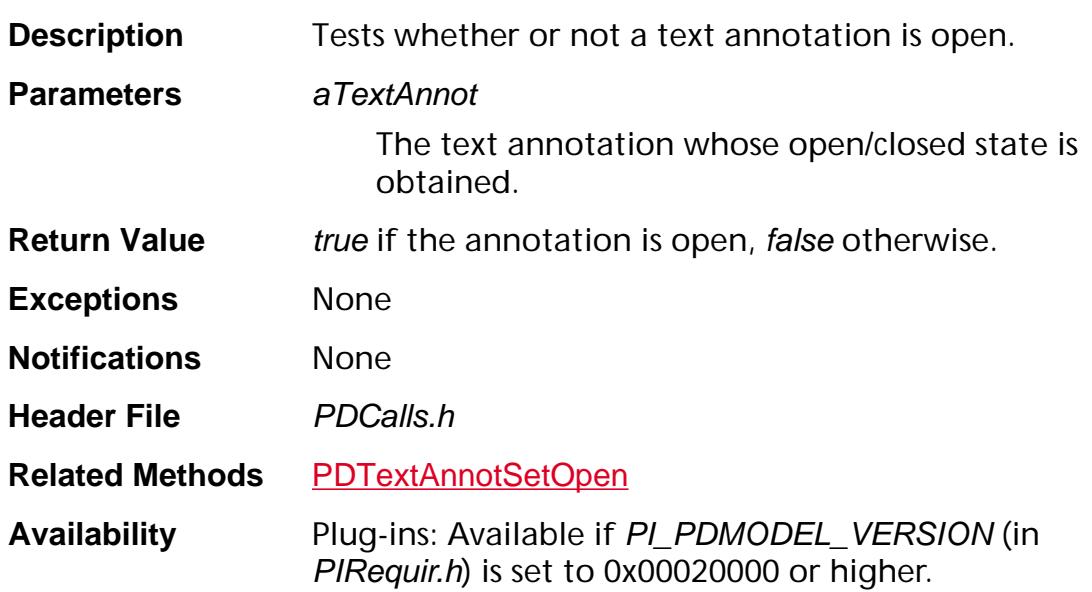

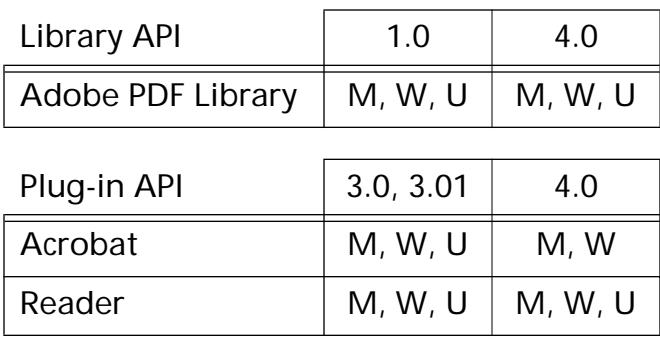

### <span id="page-1106-0"></span>**PDTextAnnotSetContents**

void PDTextAnnotSetContents ([PDTextAnnot](#page-2707-0) aTextAnnot, const char\* str, ASInt32 nBytes);

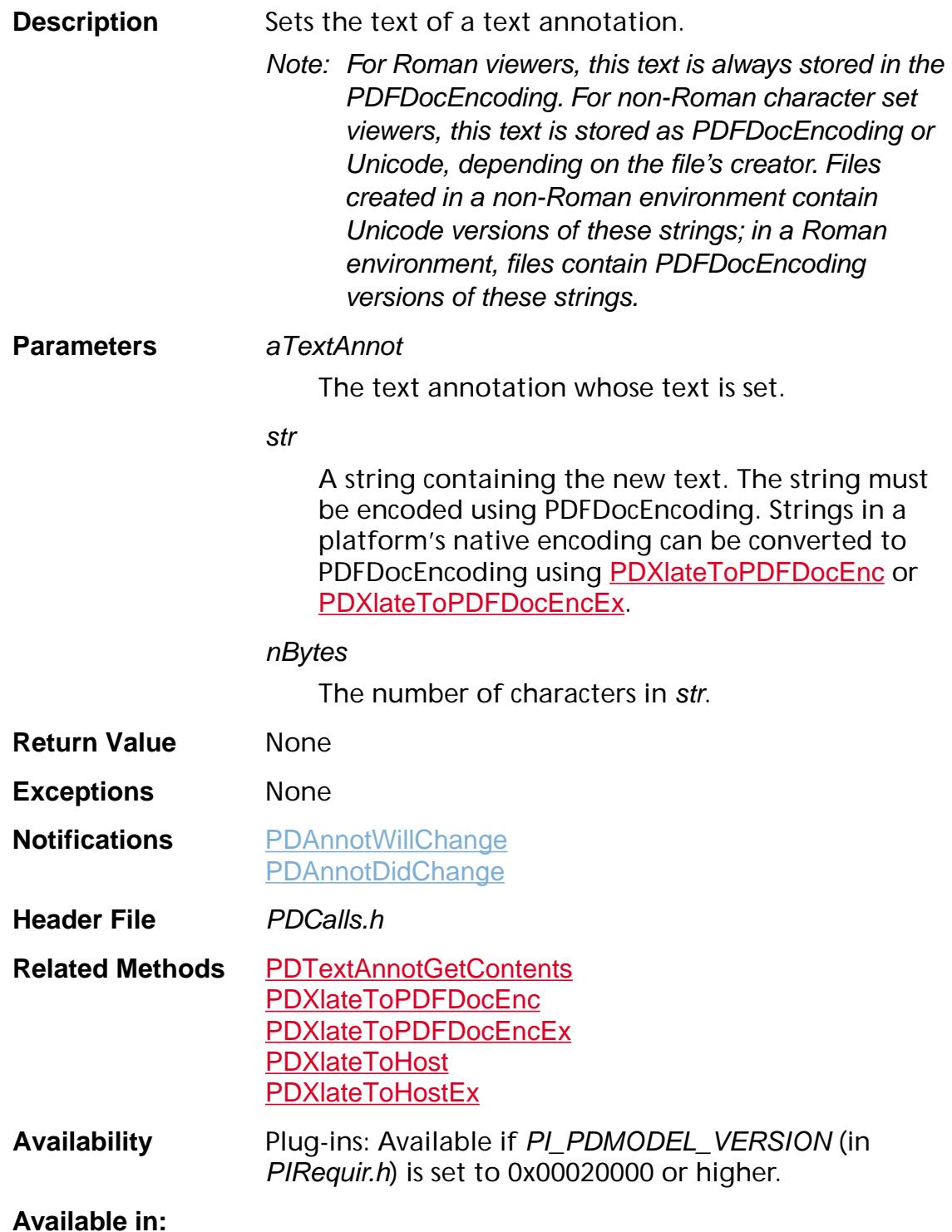

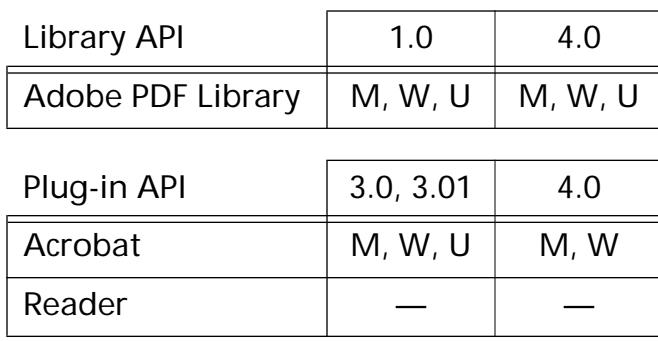

### <span id="page-1108-0"></span>**PDTextAnnotSetOpen**

void PDTextAnnotSetOpen ([PDTextAnnot](#page-2707-0) aTextAnnot, ASBool isOpen);

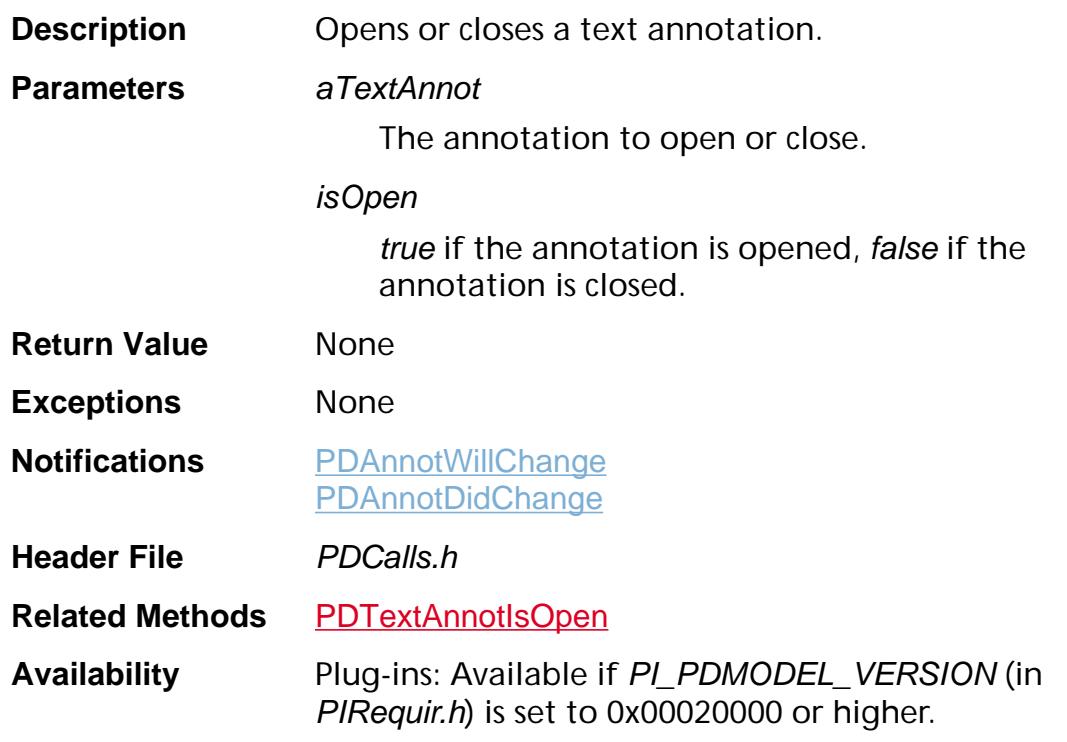

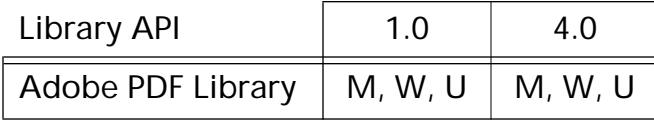

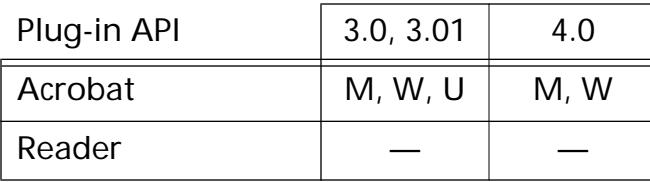

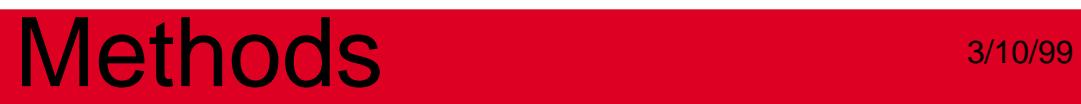

**PDTextSelect**

### <span id="page-1110-0"></span>**PDTextSelectCreatePageHilite**

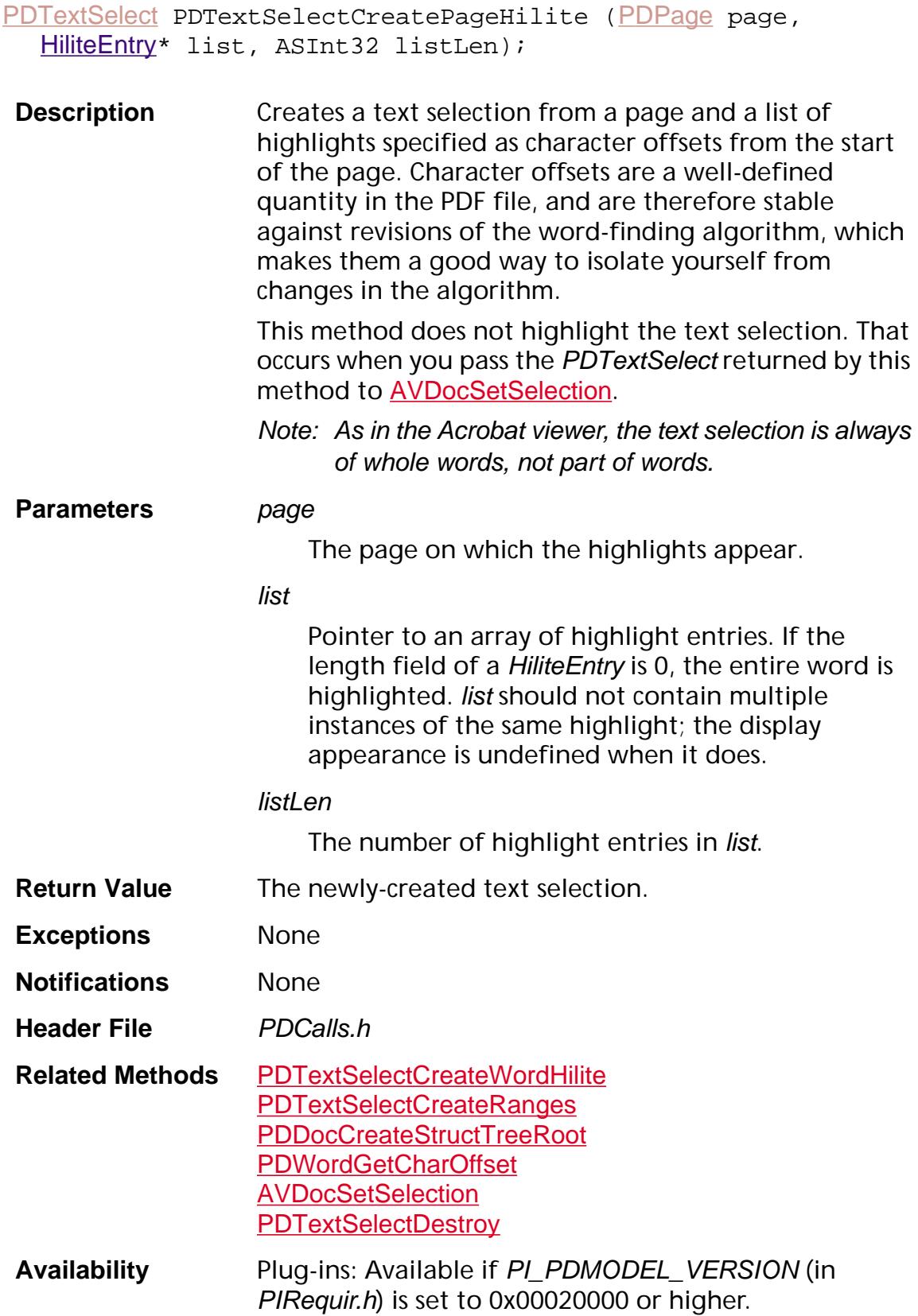

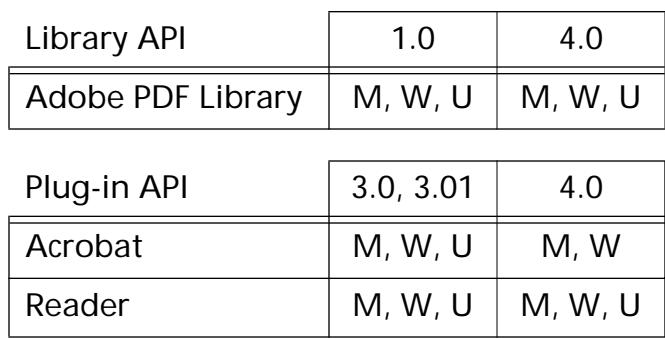

### <span id="page-1112-0"></span>**PDTextSelectCreateRanges**

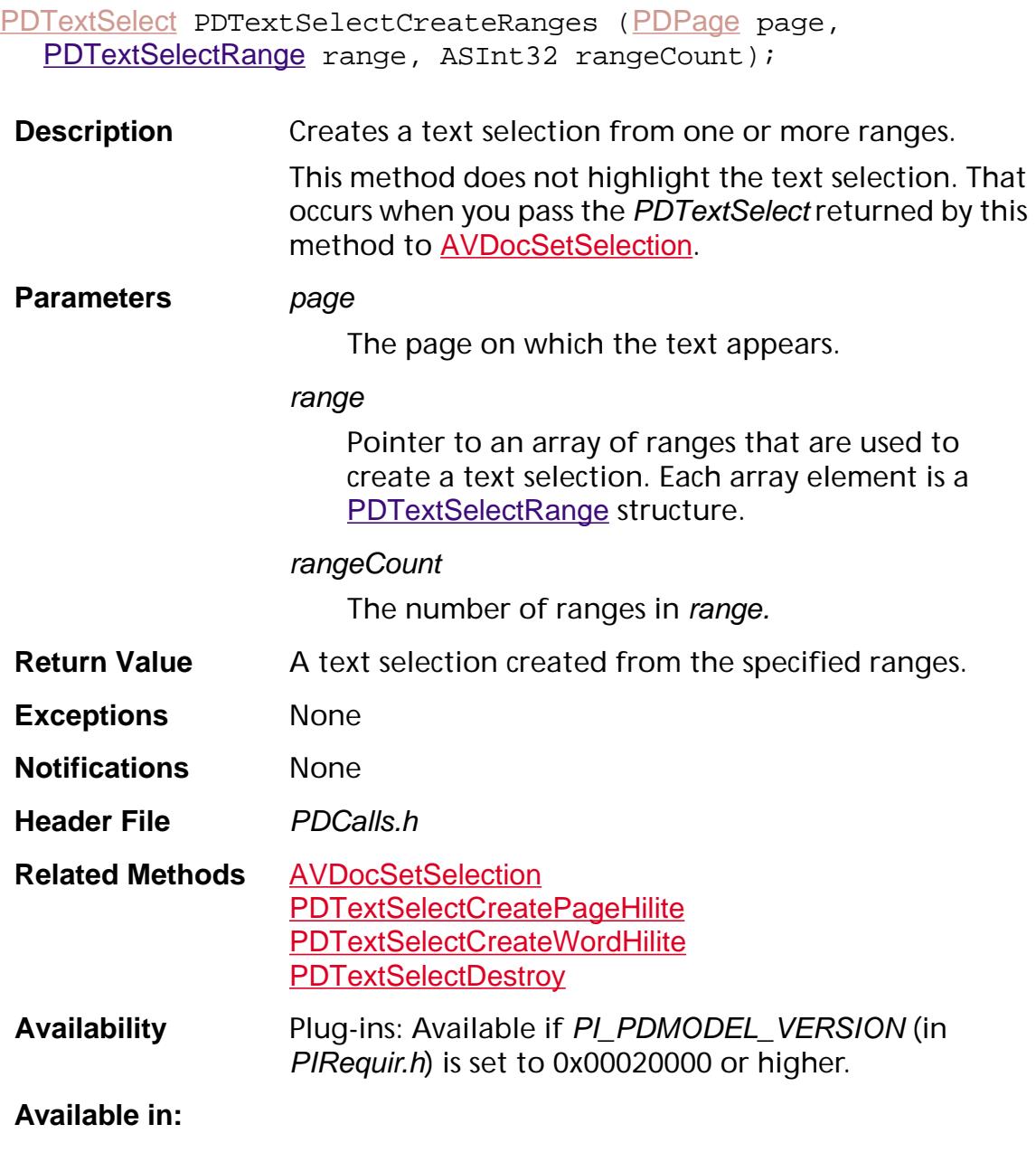

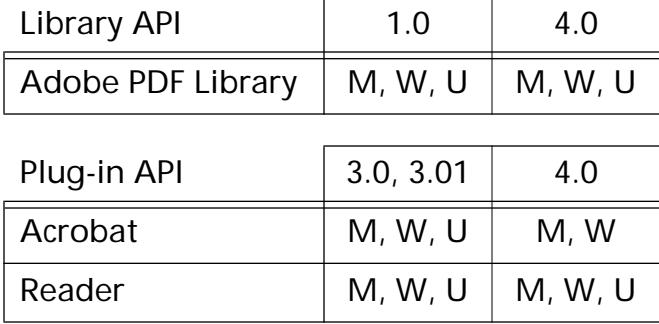

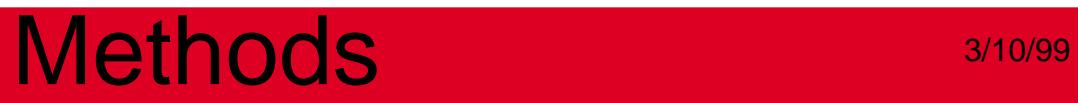

### <span id="page-1114-0"></span>**PDTextSelectCreateWordHilite**

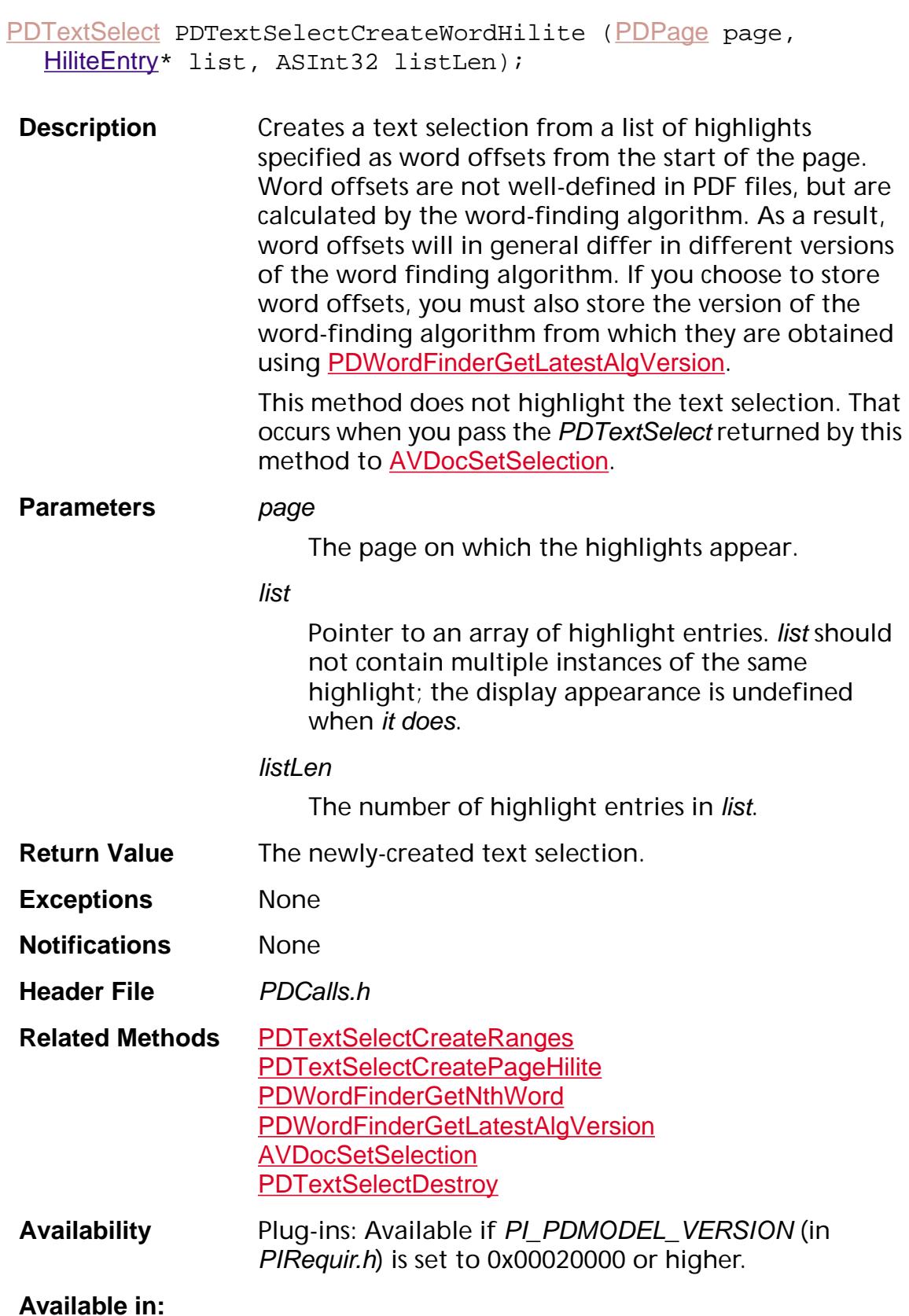

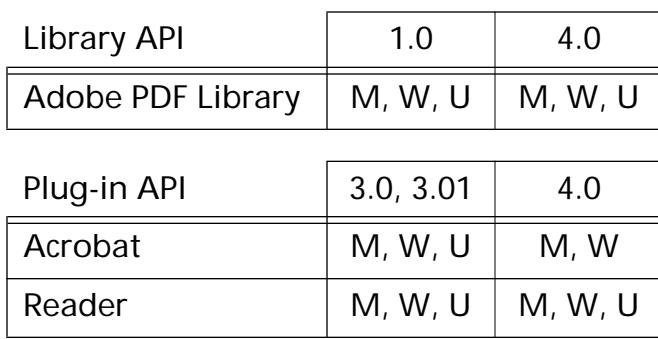
### **PDTextSelectDestroy**

void [PDTextSelect](#page-2709-0)Destroy (PDTextSelect text);

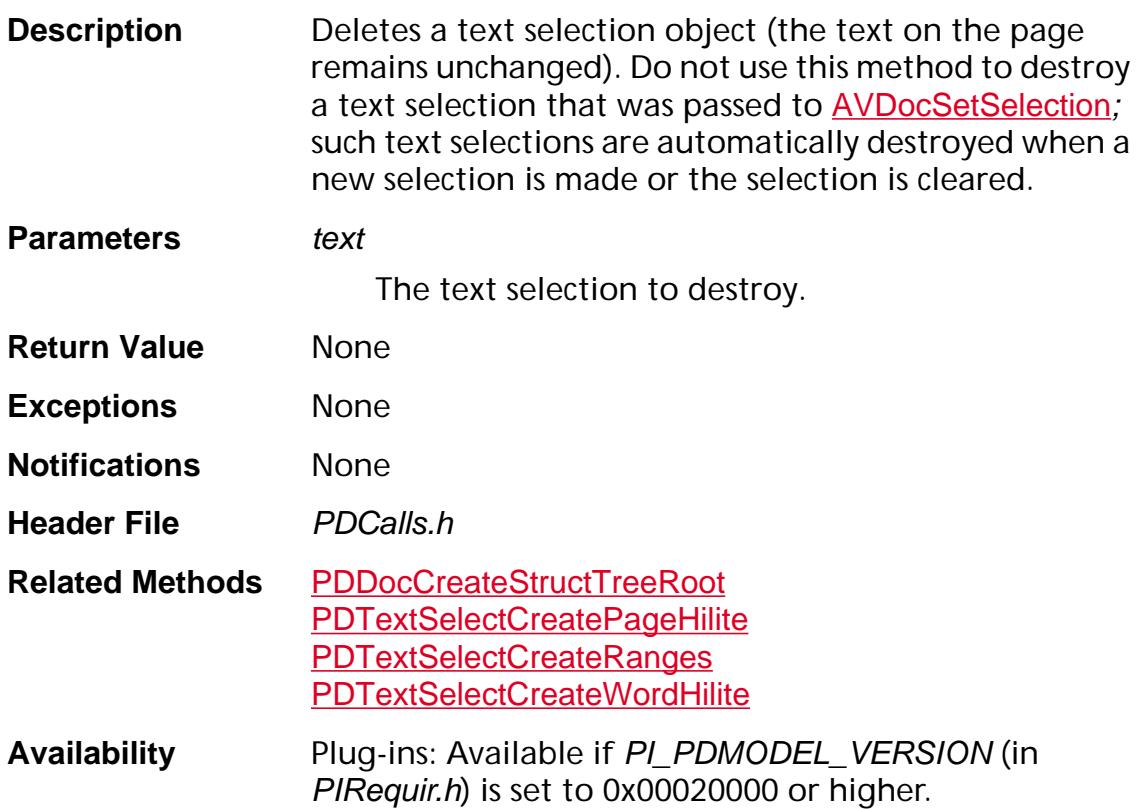

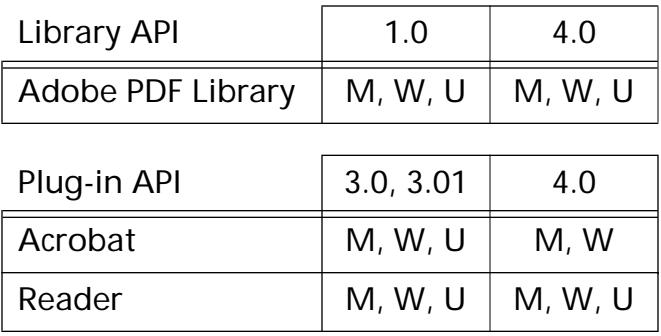

## **PDTextSelectEnumQuads**

void PDTextSelectEnumQuads ([PDTextSelect](#page-2709-0) text, [PDTextSelectEnumQuadProc](#page-1874-0) proc, void\* procObj);

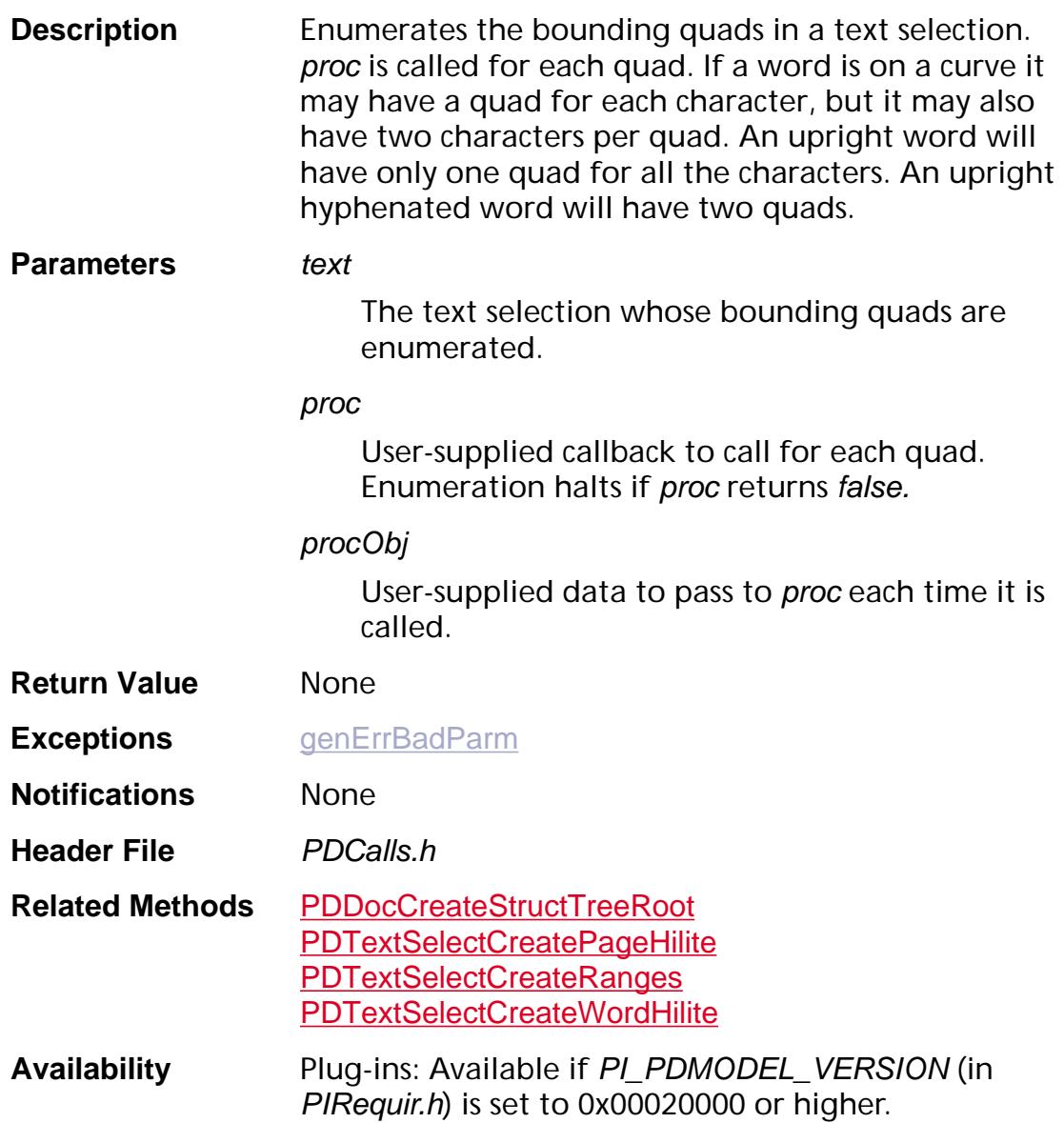

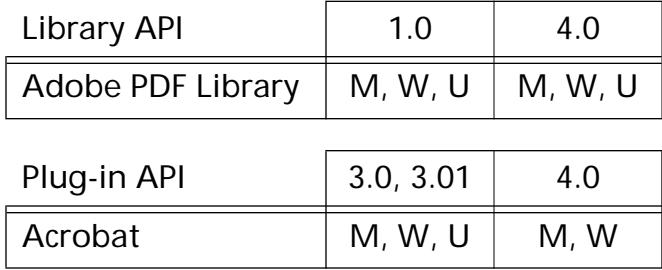

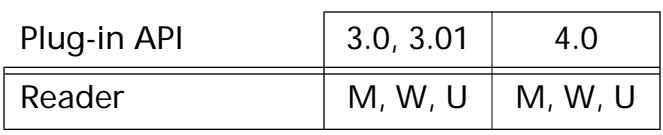

## **PDTextSelectEnumText**

void [PDTextSelect](#page-2709-0)EnumText(PDTextSelect text, [PDTextSelectEnumTextProc](#page-1875-0) proc, void\* procObj);

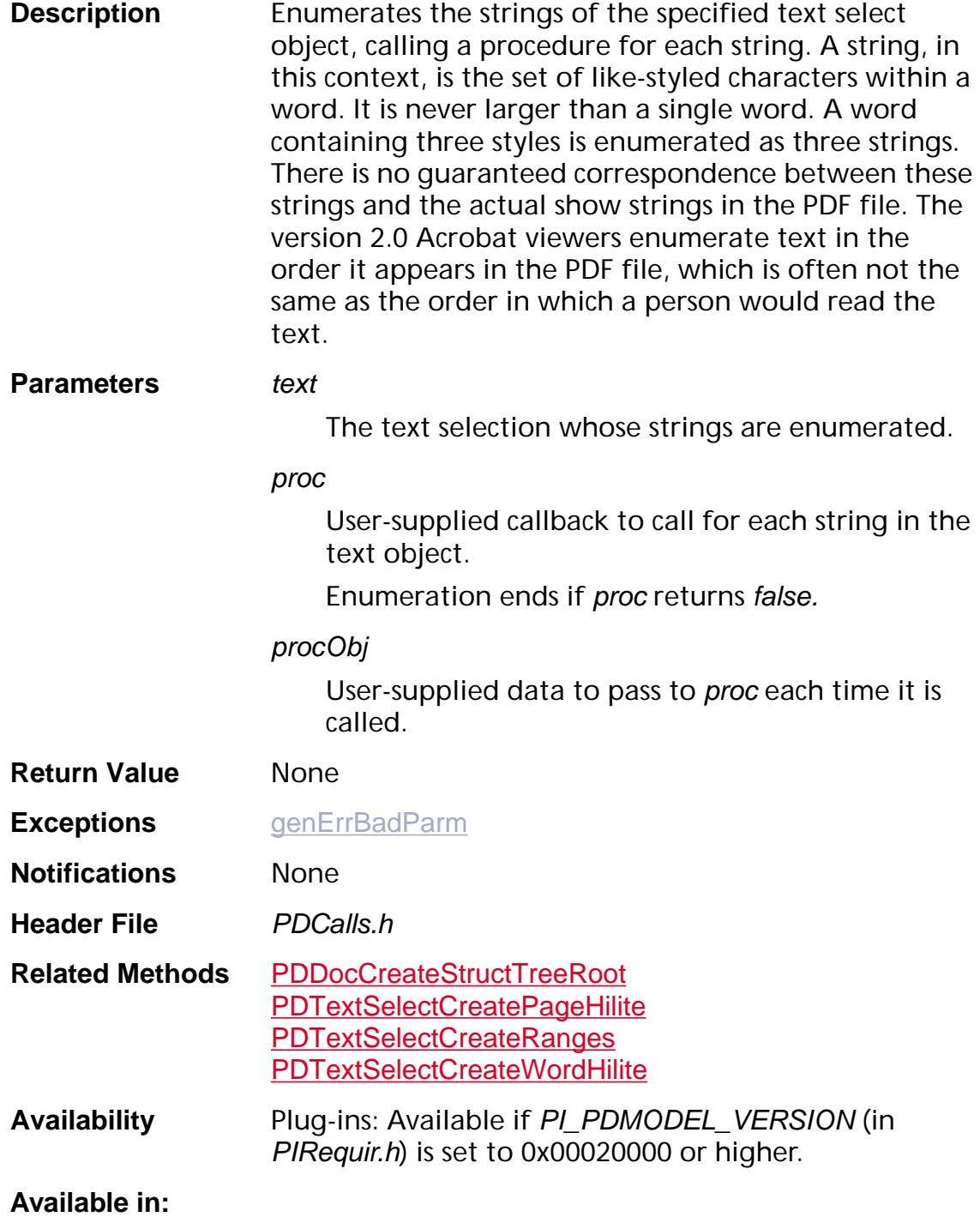

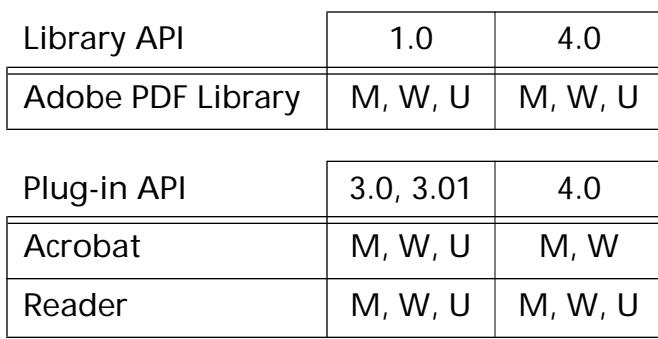

## **PDTextSelectGetBoundingRect**

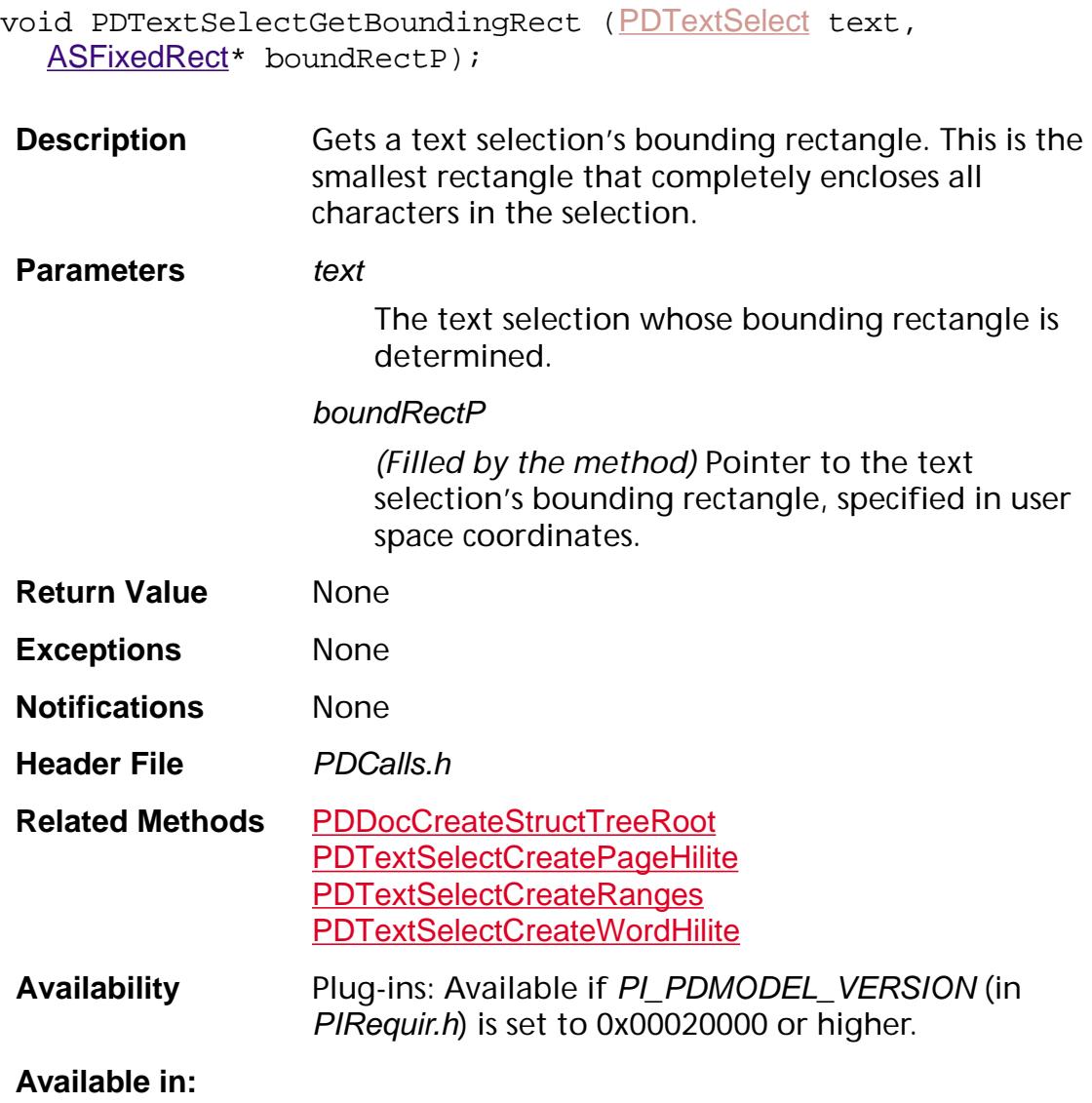

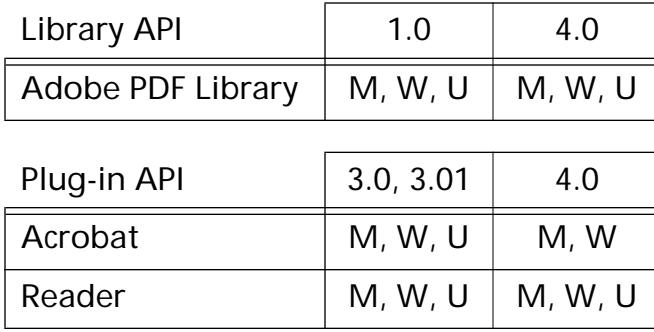

## **PDTextSelectGetPage**

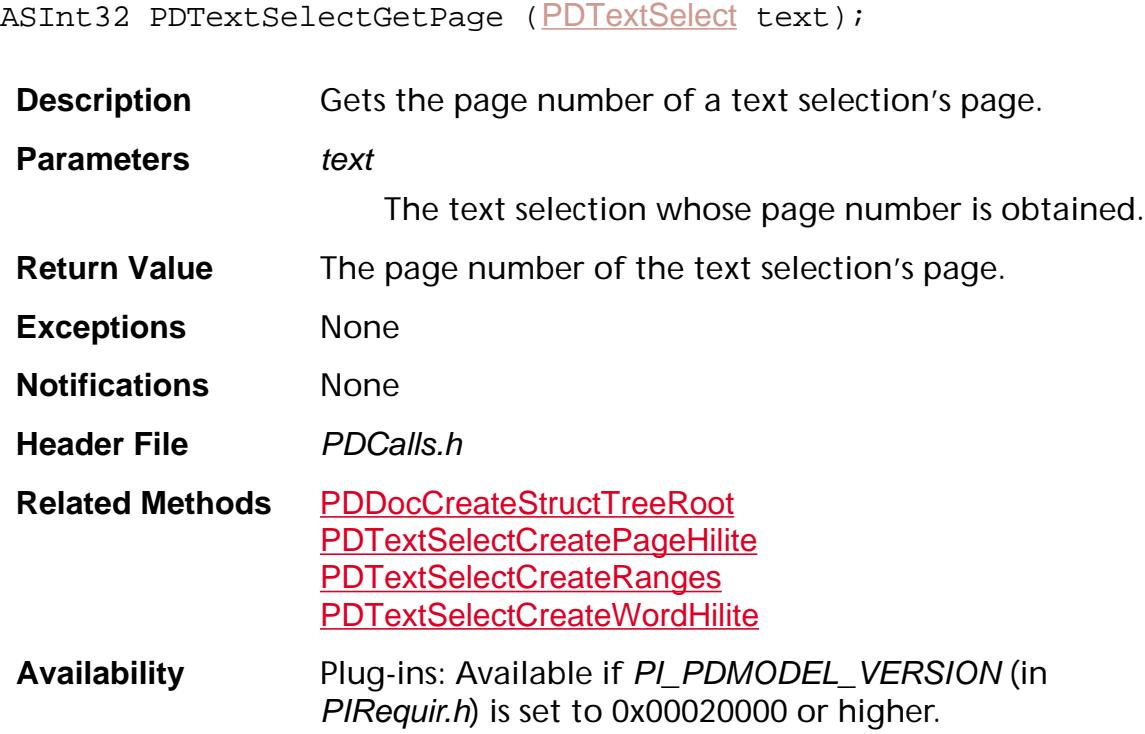

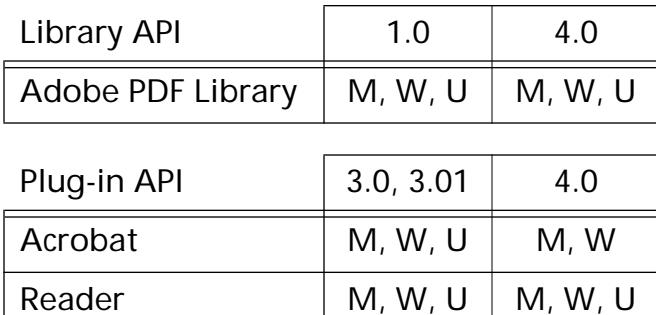

## <span id="page-1123-0"></span>**PDTextSelectGetRange**

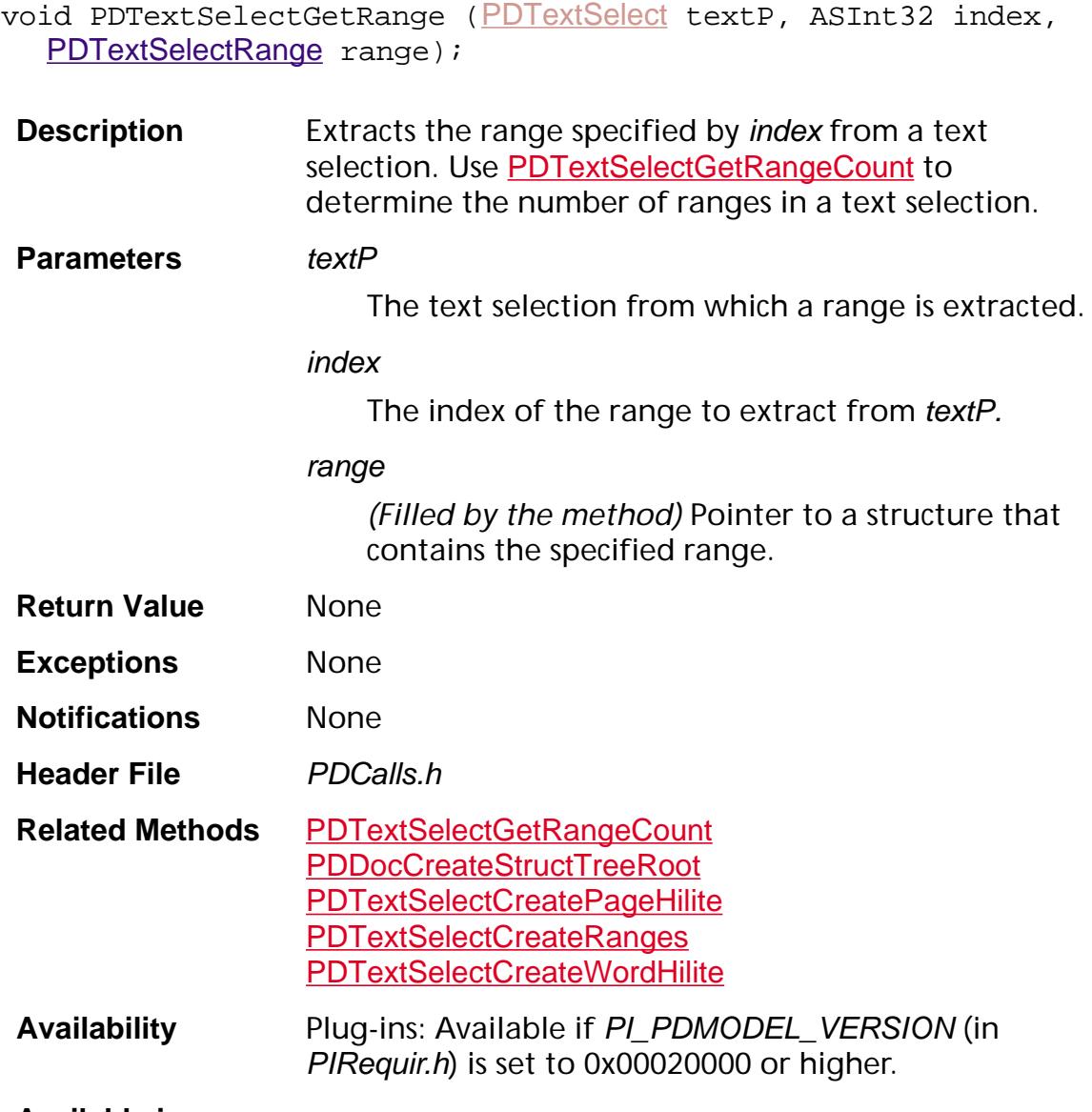

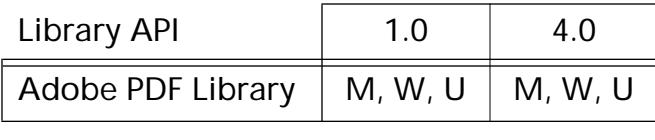

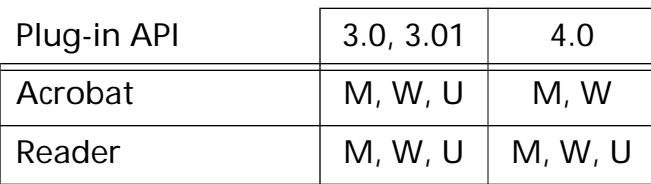

## <span id="page-1124-0"></span>**PDTextSelectGetRangeCount**

ASInt32 [PDTextSelect](#page-2709-0)GetRangeCount (PDTextSelect textP);

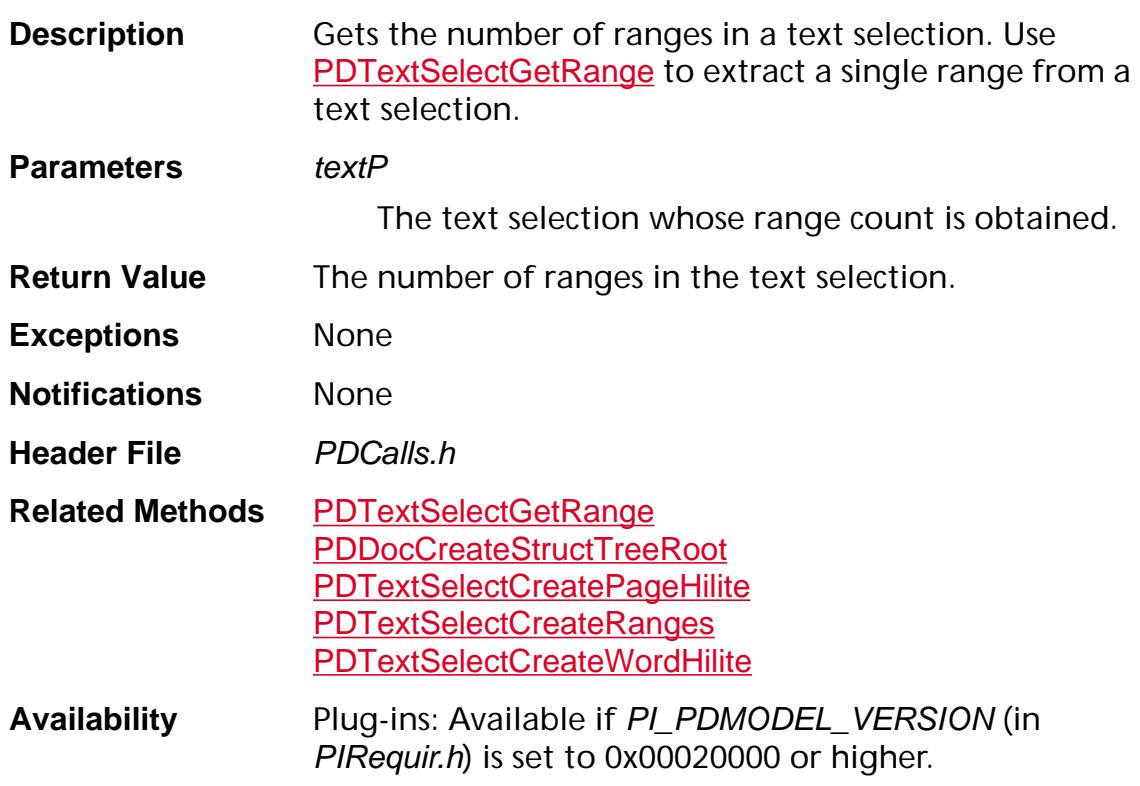

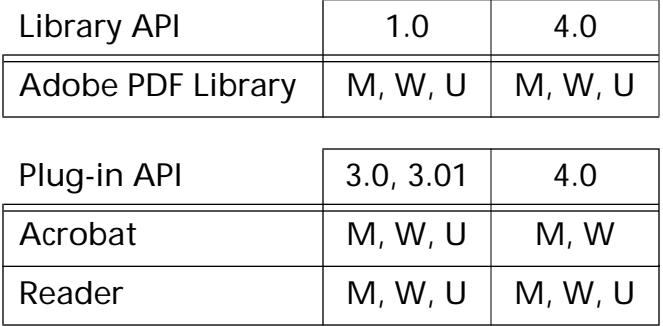

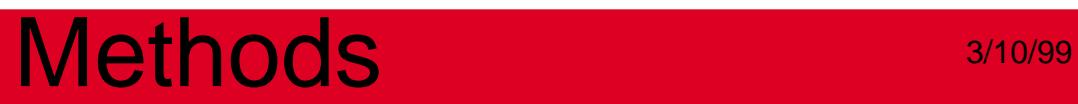

**PDThread**

## <span id="page-1126-0"></span>**PDThreadDestroy**

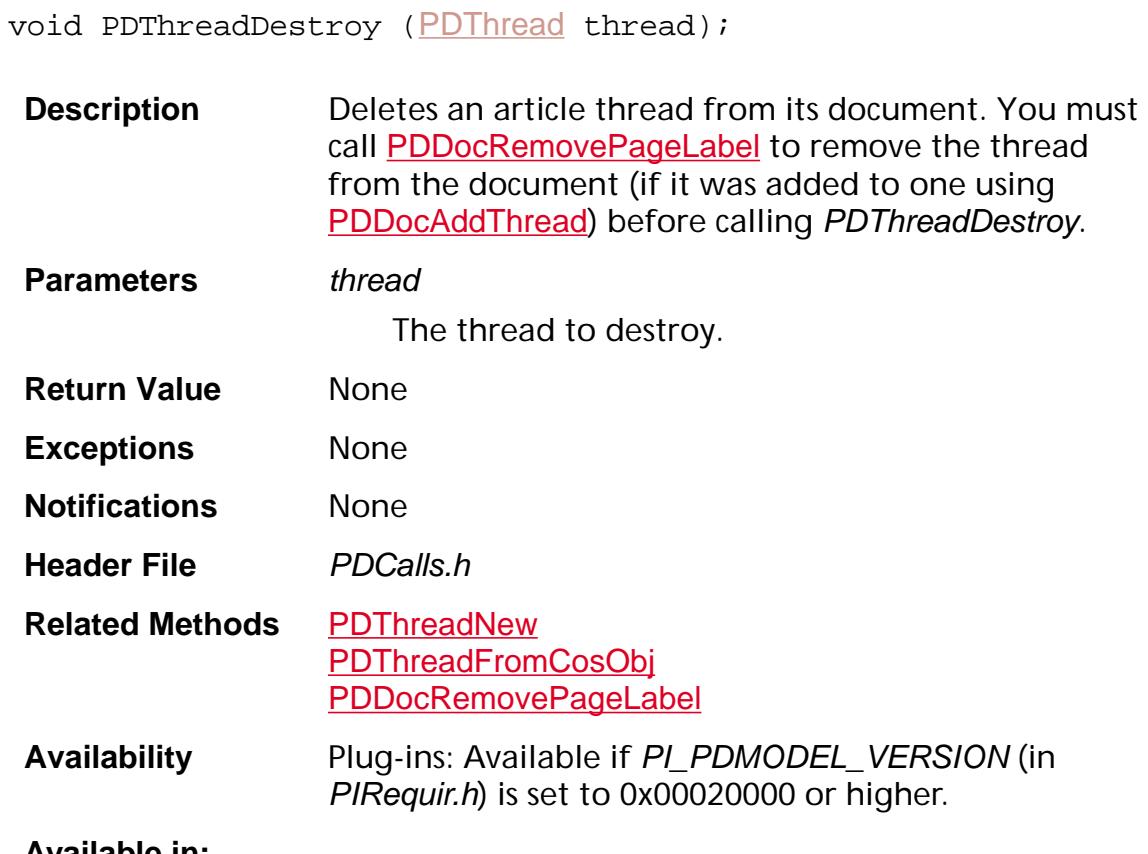

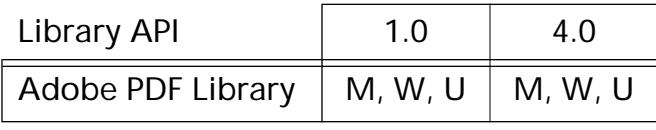

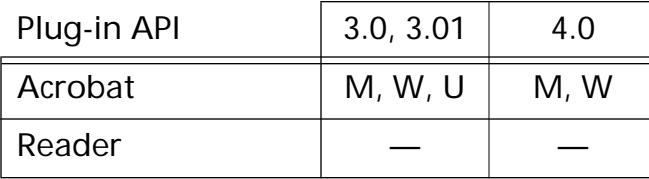

## <span id="page-1127-0"></span>**PDThreadFromCosObj**

[PDThread](#page-2711-0) PDThreadFrom[CosObj](#page-2672-0) (CosObj obj);

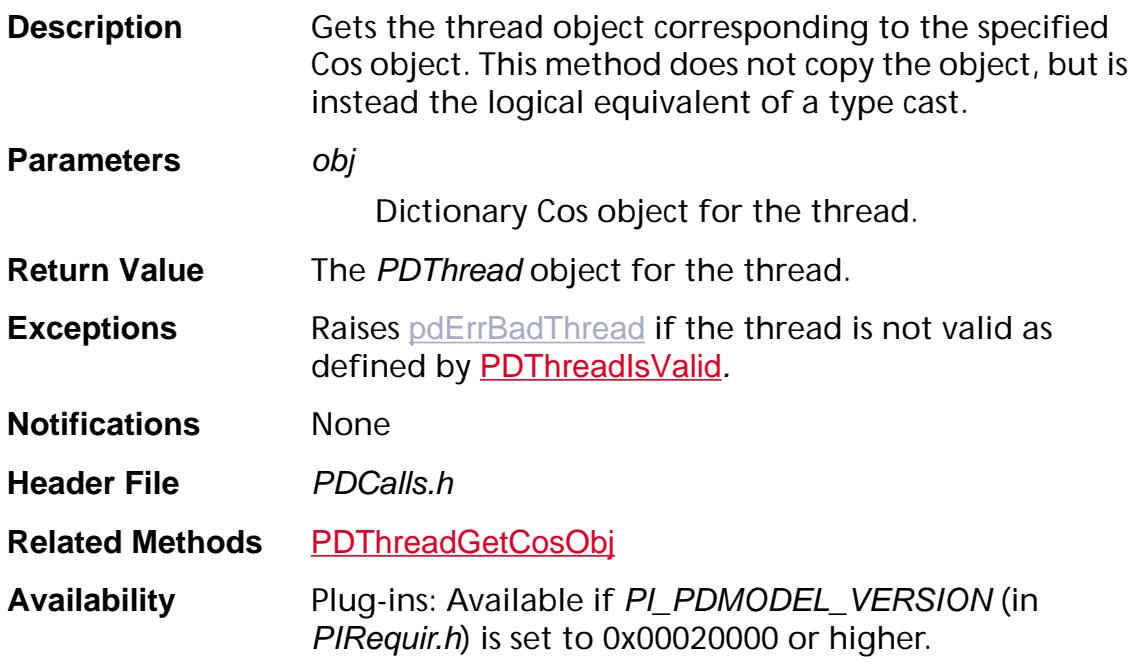

### **Available in:**

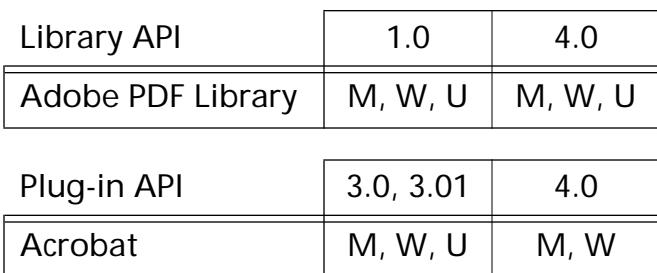

Reader  $\vert M, W, U \vert M, W, U$ 

## <span id="page-1128-0"></span>**PDThreadGetCosObj**

[CosObj](#page-2672-0) [PDThread](#page-2711-0)GetCosObj (PDThread thread);

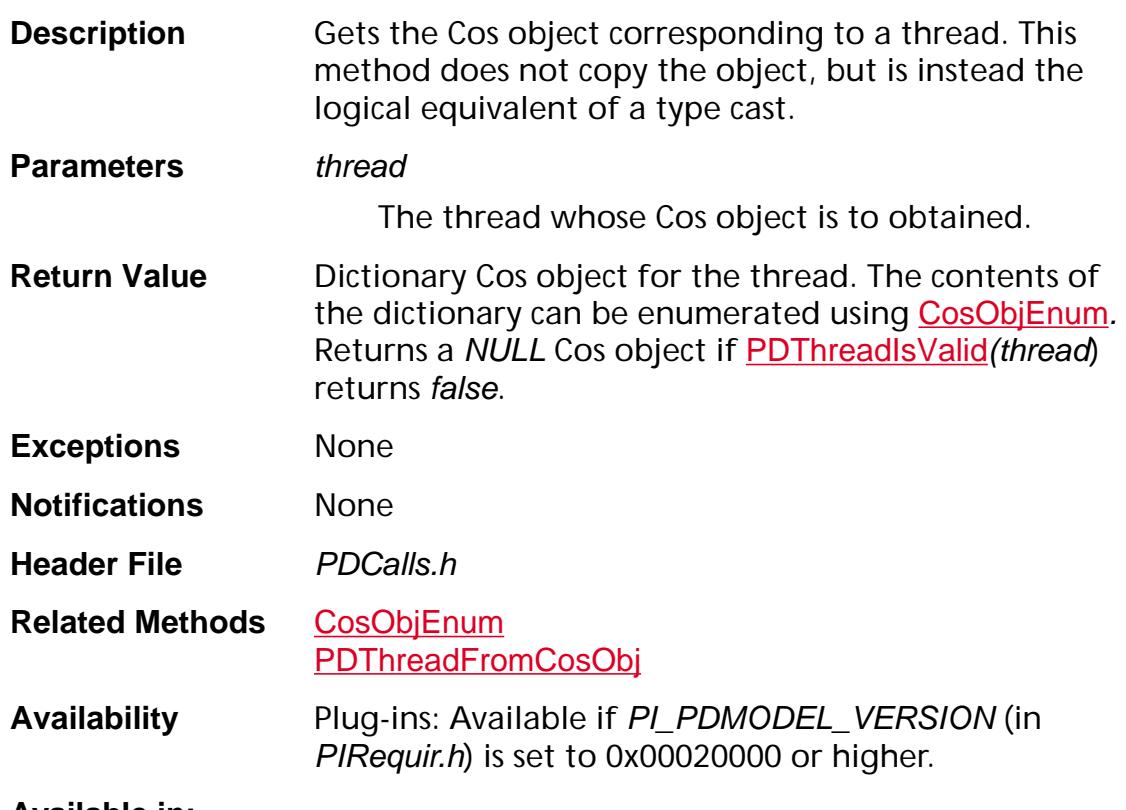

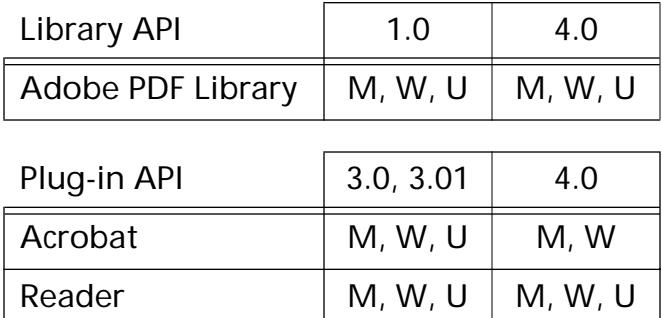

## <span id="page-1129-0"></span>**PDThreadGetFirstBead**

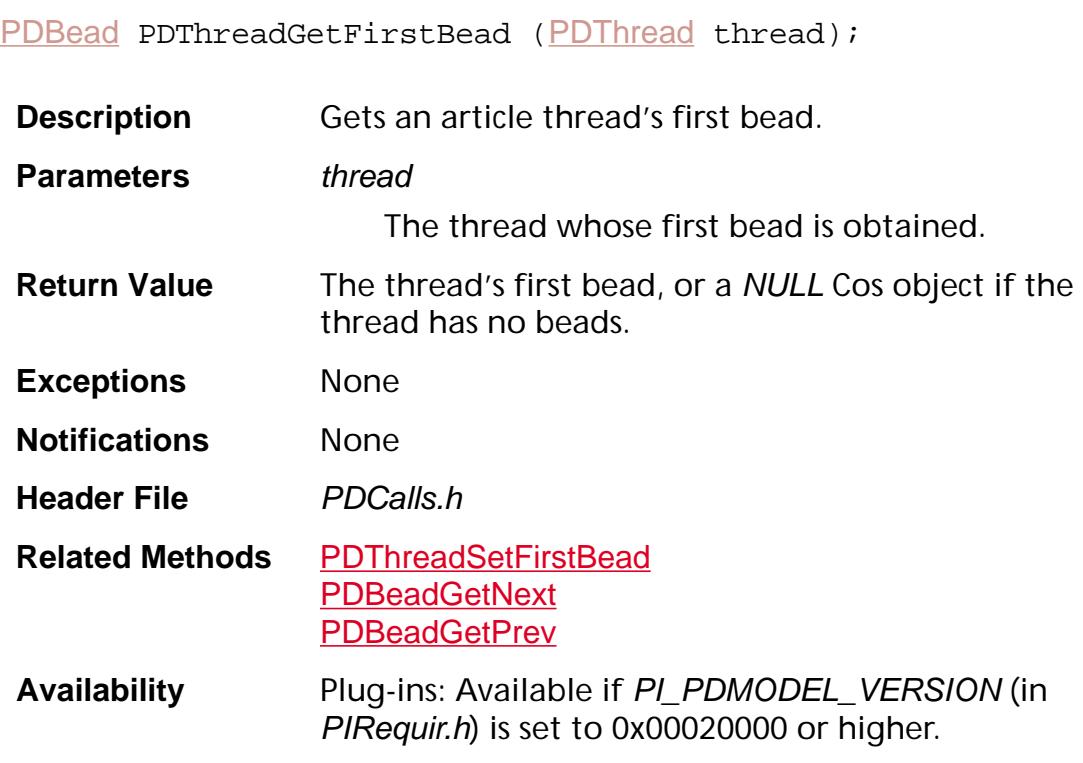

### **Available in:**

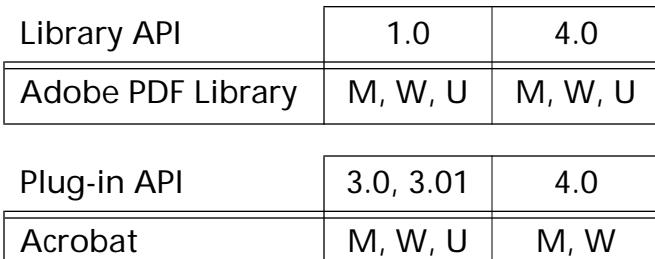

Reader  $\vert M, W, U \vert M, W, U$ 

## <span id="page-1130-0"></span>**PDThreadGetInfo**

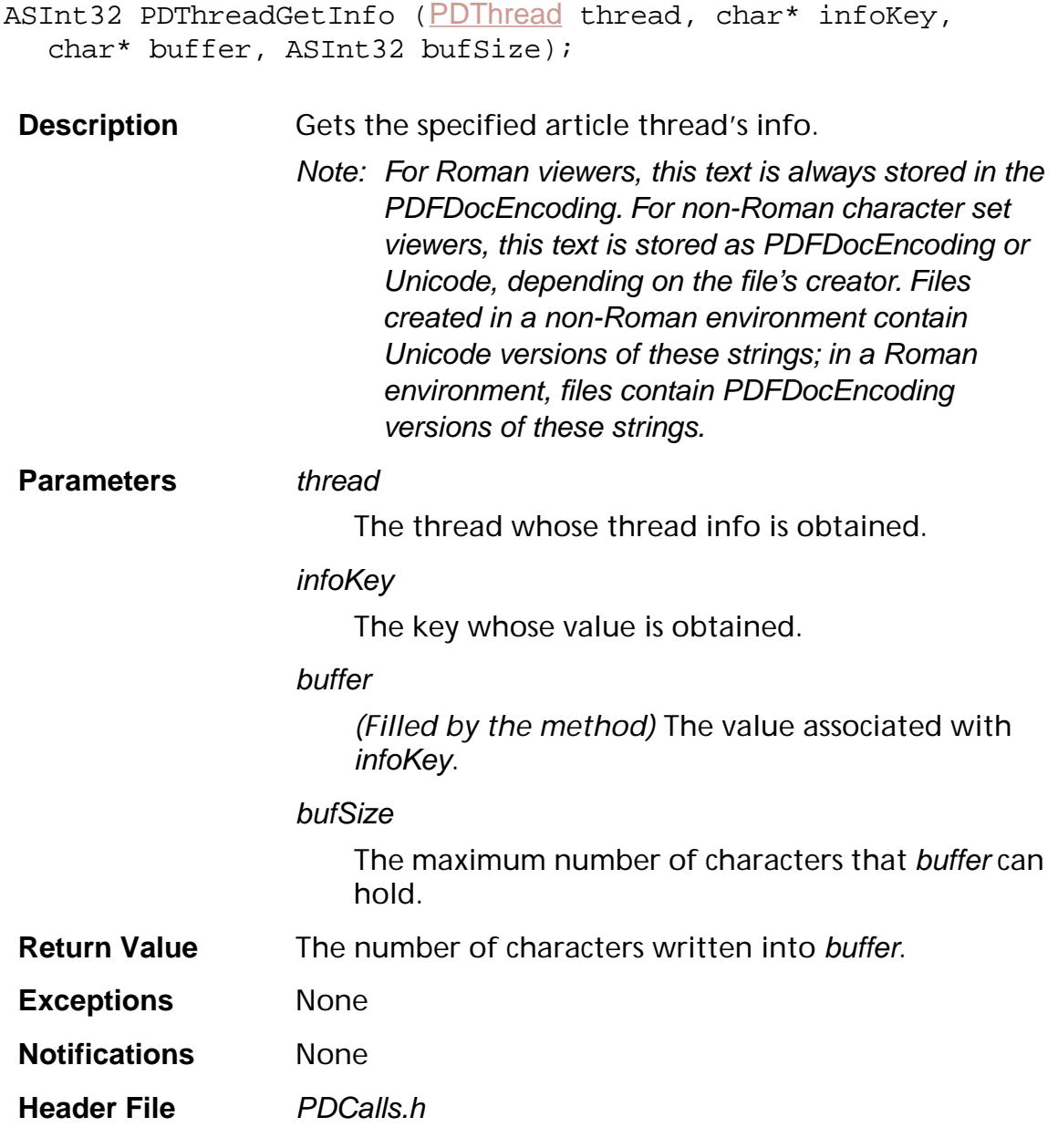

**Related Methods** [PDThreadSetInfo](#page-1135-0)

```
Example size = PDDocGetNumThreads(pdDoc);
                 if(size)
                 {
                   for(i = 0; i < size; i++){
                      /* get the right thread */
                      thread = PDDocGetThread(pdDoc, i);len = PDThreadGetInfo(thread, "Title",
                        msg, sizeof(msg));
                      if(!strcmp(msg, "Contents"))
                        break;
                   }
                 }
                 size = PDDocGetNumThreads(pdDoc);
                 if(size)
                 {
                   for(i = 0; i < size; i++)\{/* get the right thread */
                      thread = PDDocGetThread(pdDoc, i);len = PDThreadGetInfo(thread, "Title",
                        msg, sizeof(msg));
                      if(!strcmp(msg, "Contents"))
                         PDThreadSetInfo(thread, "Title",
                            "In Progress", sizeof(
                            "In Progress"));
                    }
                 }
Availability Plug-ins: Available if PI_PDMODEL_VERSION (in
```
PIRequir.h) is set to 0x00020000 or higher.

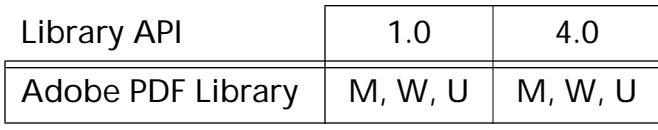

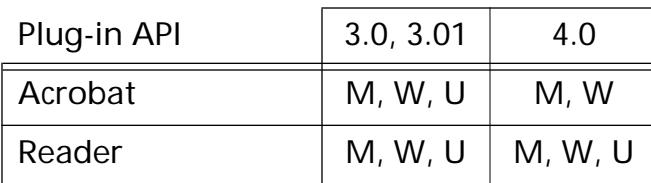

## <span id="page-1132-0"></span>**PDThreadIsValid**

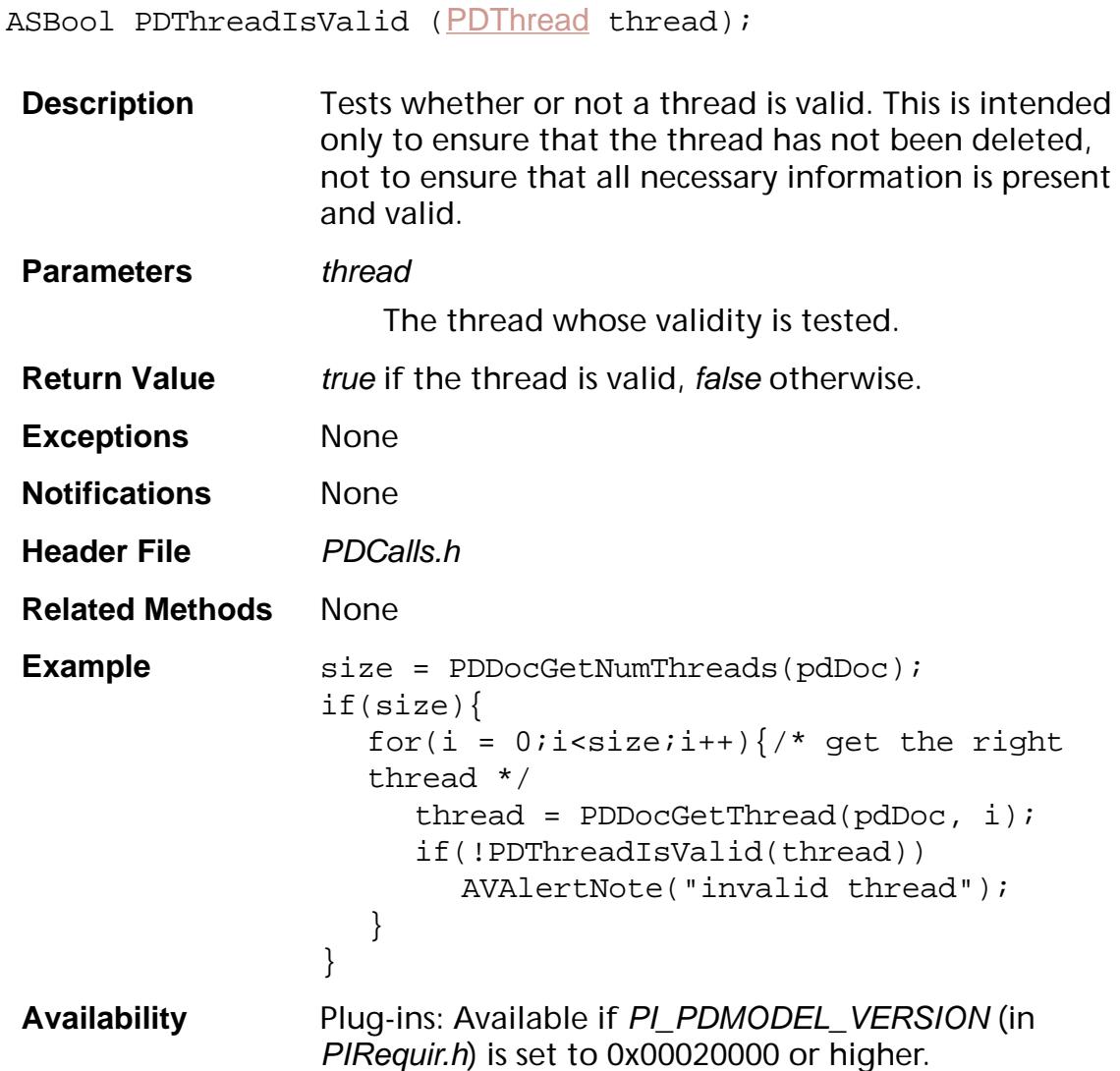

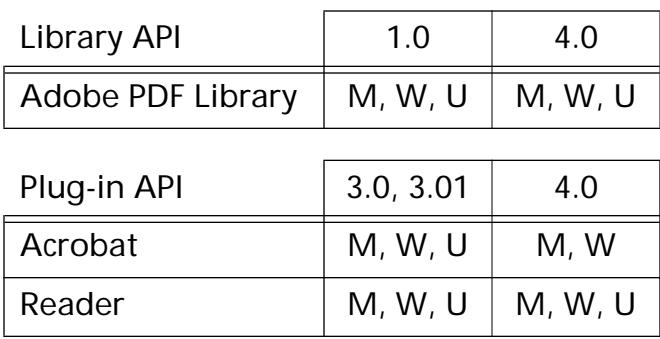

## <span id="page-1133-0"></span>**PDThreadNew**

[PDThread](#page-2711-0) PDThreadNew ([PDDoc](#page-2684-0) aDocP);

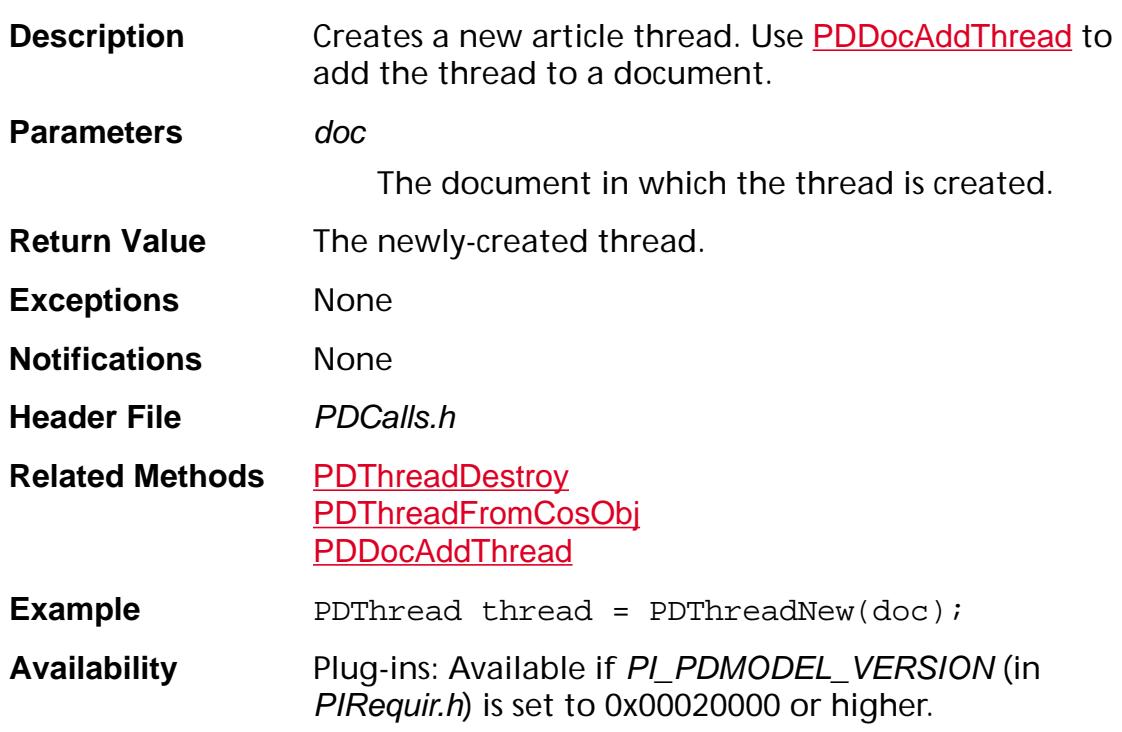

### **Available in:**

Reader

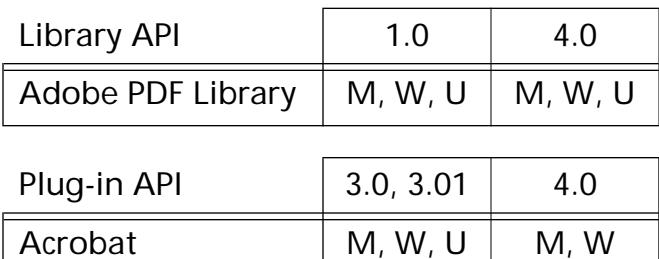

## <span id="page-1134-0"></span>**PDThreadSetFirstBead**

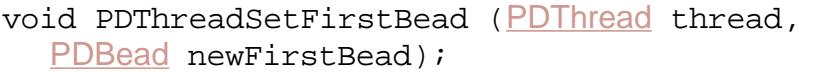

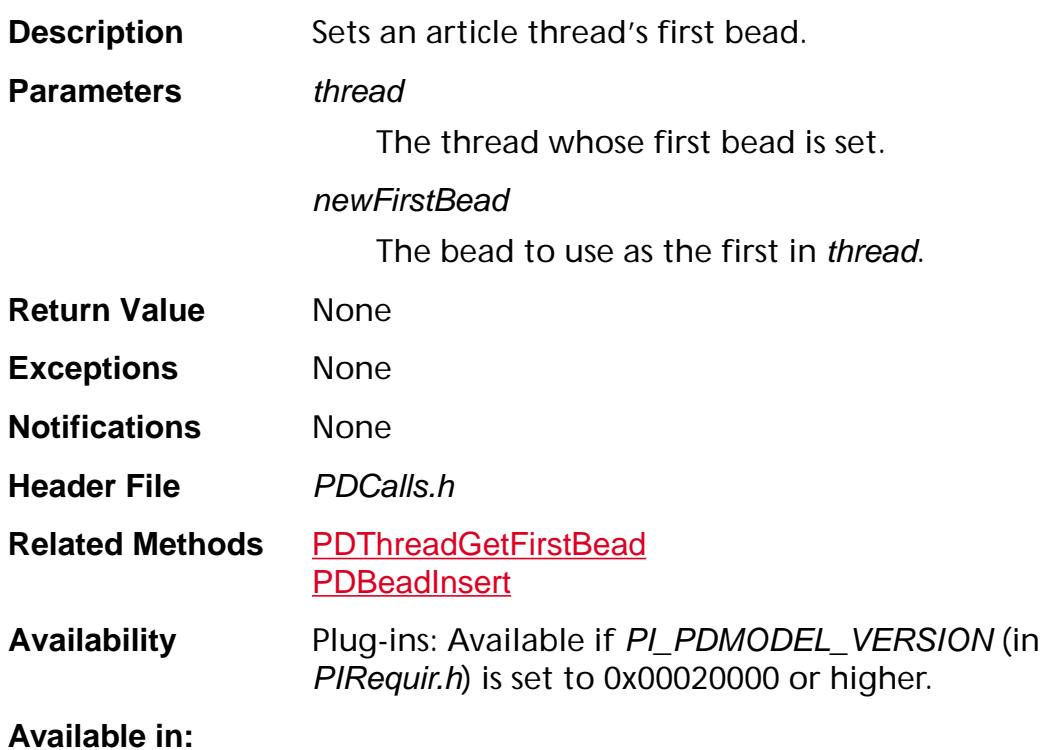

## Library API 1.0 4.0 Adobe PDF Library  $\vert M, W, U \vert M, W, U$

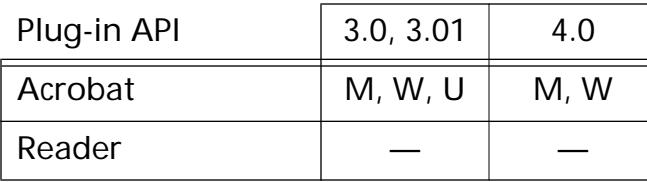

## <span id="page-1135-0"></span>**PDThreadSetInfo**

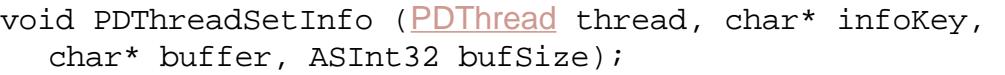

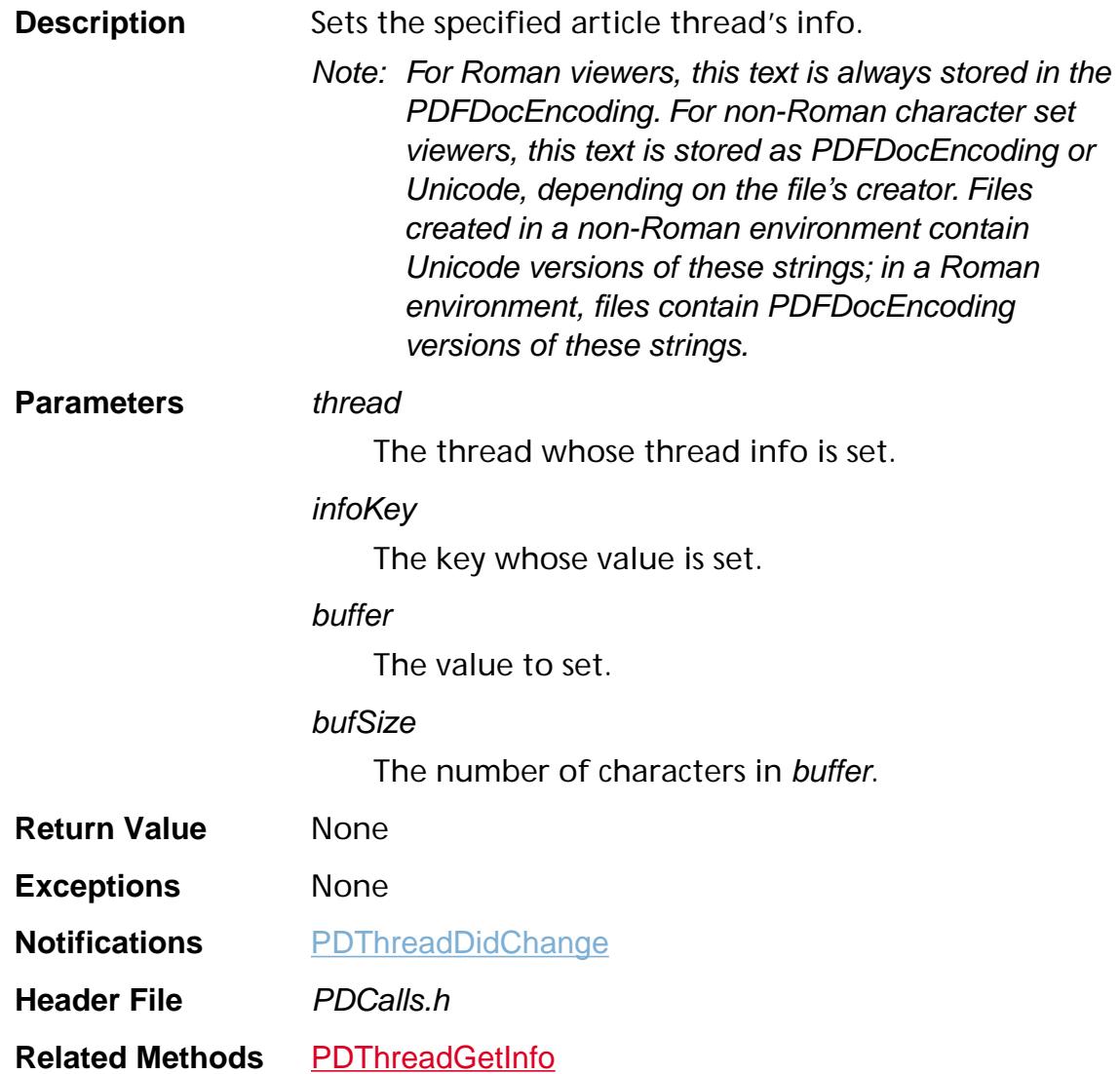

```
Example size = PDDocGetNumThreads(pdDoc);
                 if(size)
                 {
                   for(i = 0; i < size; i++){
                      /* get the right thread */
                      thread = PDDocGetThread(pdDoc, i);len = PDThreadGetInfo(thread, "Title",
                        msg, sizeof(msg));
                      if(!strcmp(msg, "Contents"))
                        break;
                   }
                 }
                 size = PDDocGetNumThreads(pdDoc);
                 if(size)
                 {
                   for(i = 0; i < size; i++)\{/* get the right thread */
                      thread = PDDocGetThread(pdDoc, i);
                      len = PDThreadGetInfo(thread, "Title",
                        msg, sizeof(msg));
                      if(!strcmp(msg, "Contents"))
                         PDThreadSetInfo(thread, "Title",
                            "In Progress", sizeof(
                            "In Progress"));
                    }
                 }
Availability Plug-ins: Available if PI_PDMODEL_VERSION (in
```
PIRequir.h) is set to 0x00020000 or higher.

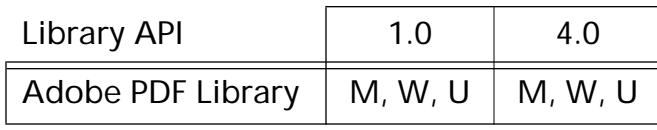

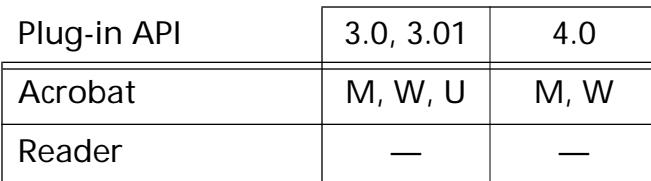

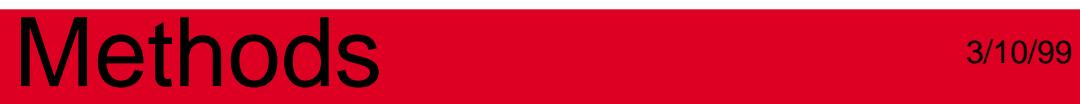

**PDTrans**

## <span id="page-1138-0"></span>**PDTransEqual**

ASBool [PDTrans](#page-2713-0)Equal (PDTrans pdtOne, PDTrans pdtTwo);

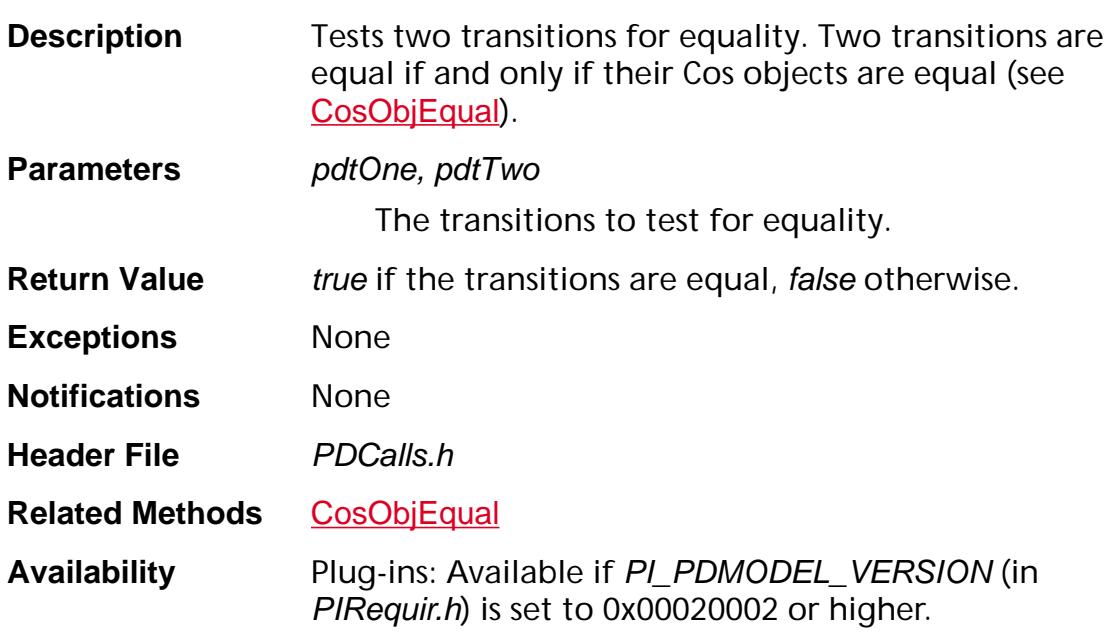

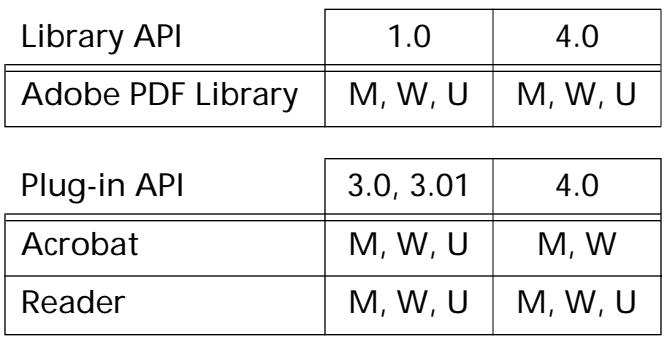

## <span id="page-1139-0"></span>**PDTransFromCosObj**

[PDTrans](#page-2713-0) PDTransFrom[CosObj](#page-2672-0) (CosObj obj);

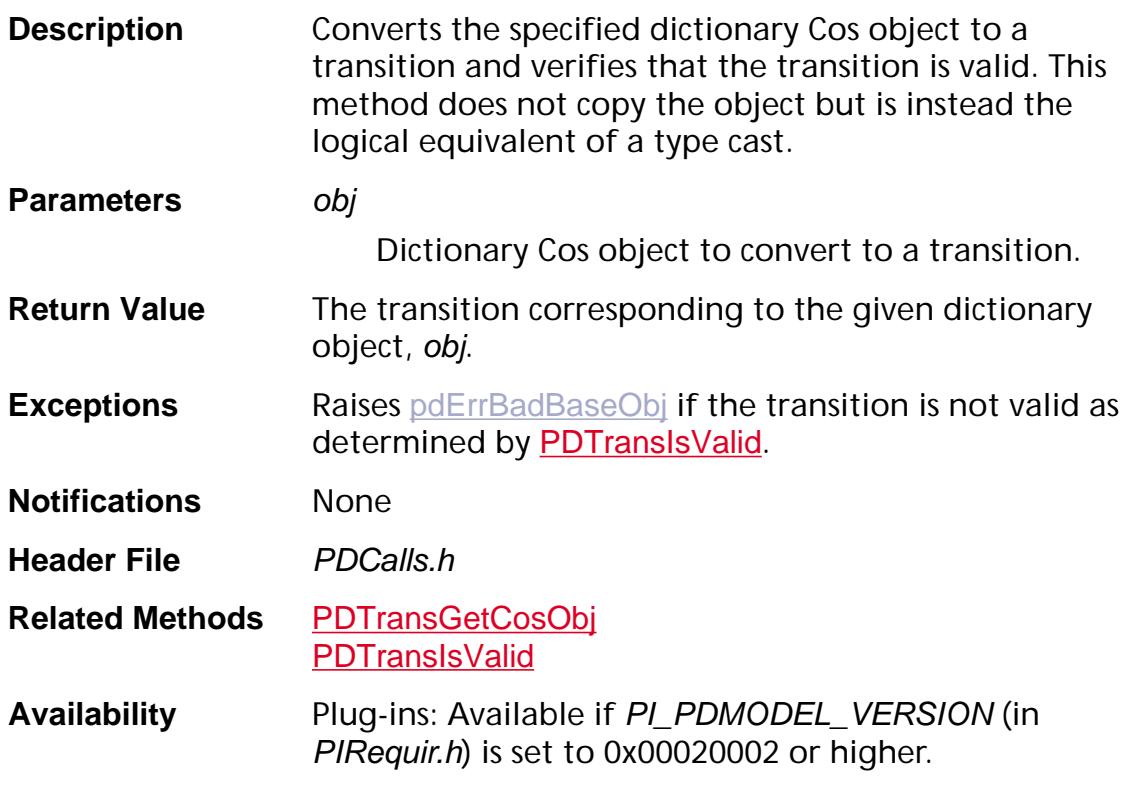

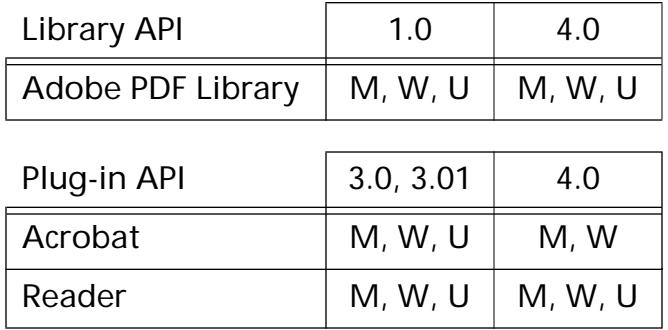

## <span id="page-1140-0"></span>**PDTransGetCosObj**

[CosObj](#page-2672-0) [PDTrans](#page-2713-0)GetCosObj (PDTrans pdt);

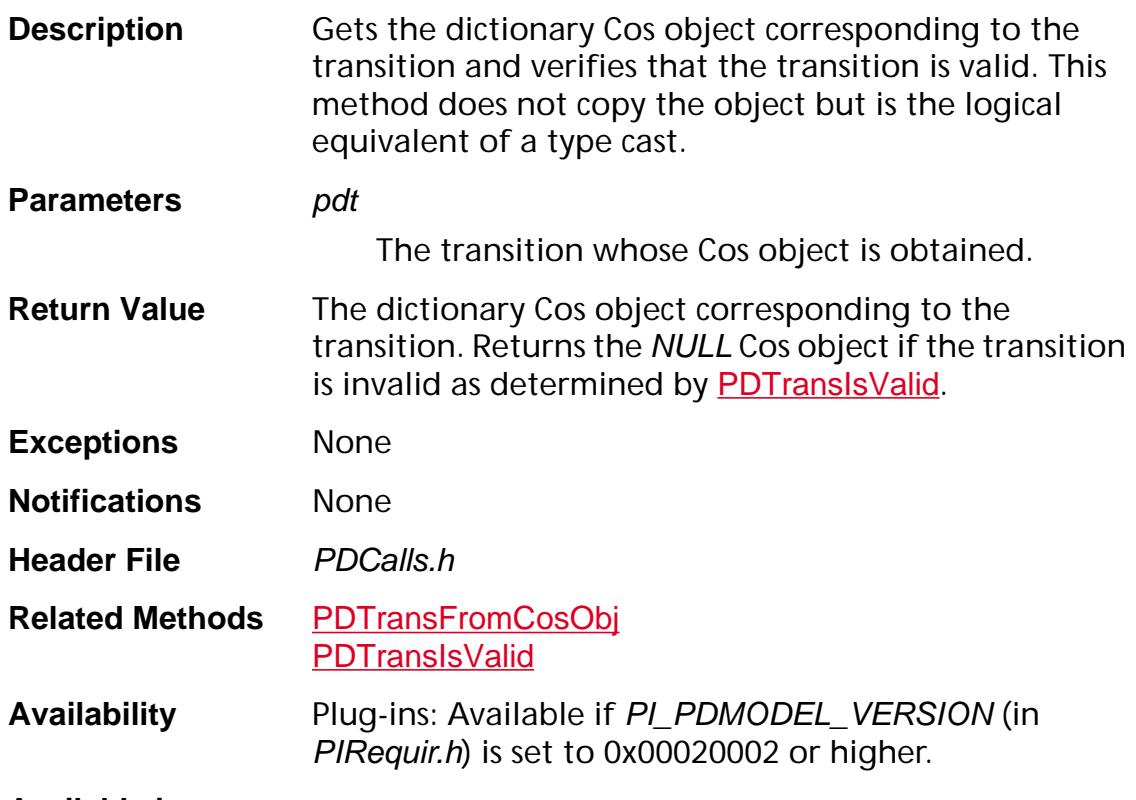

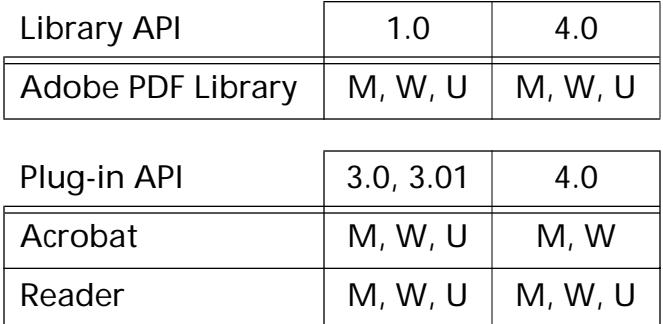

## **PDTransGetDuration**

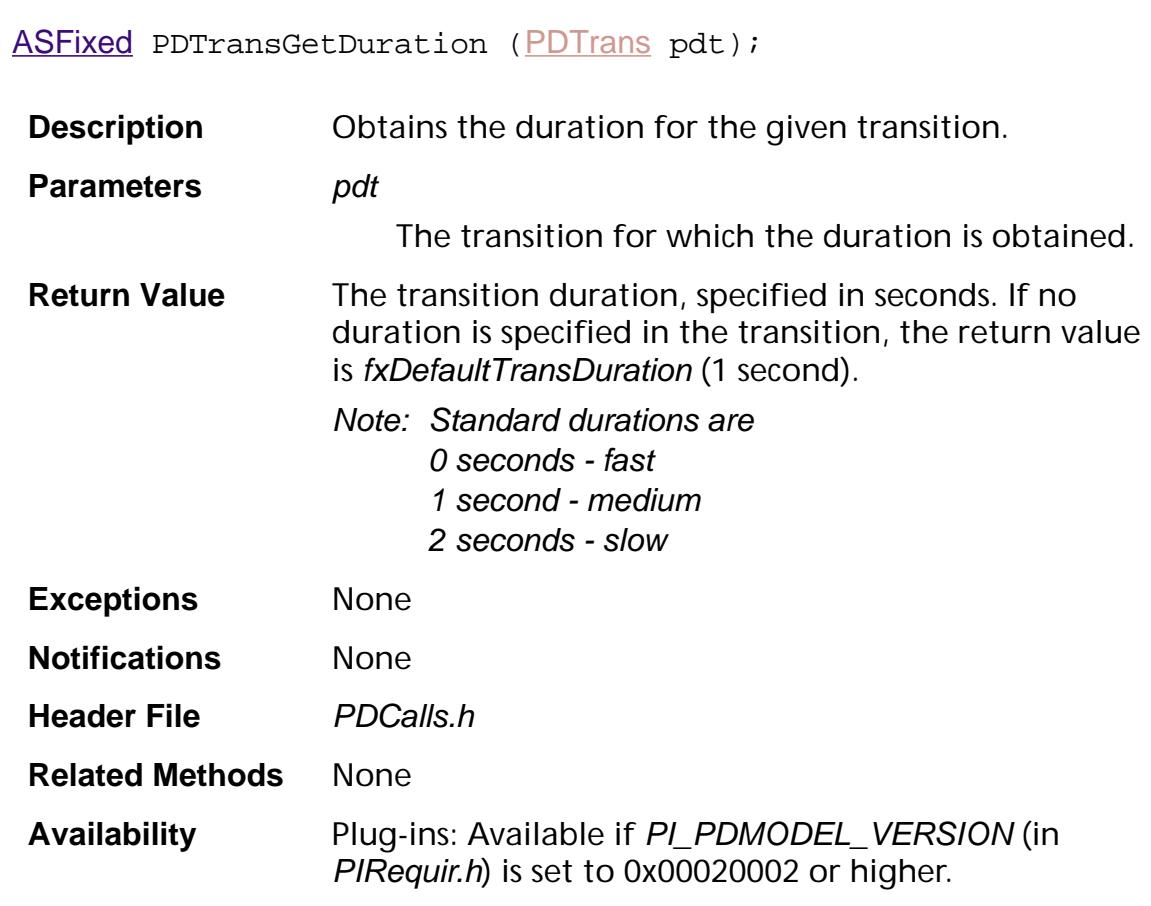

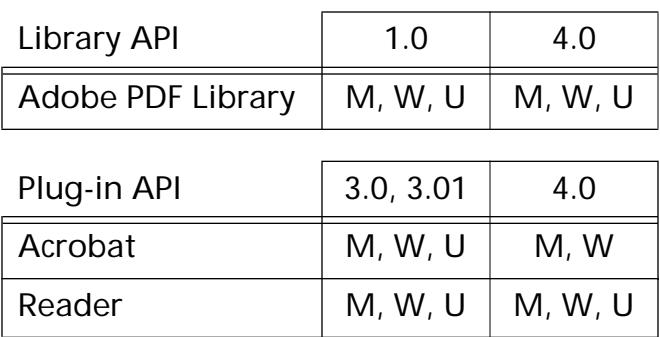

## **PDTransGetSubtype**

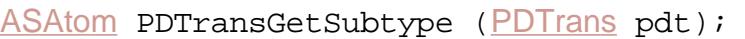

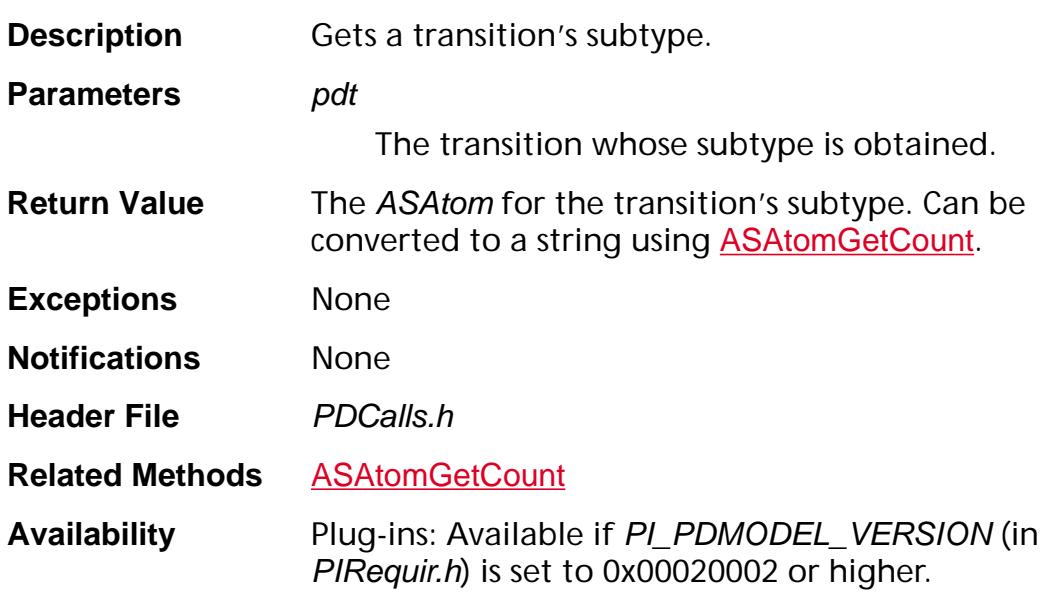

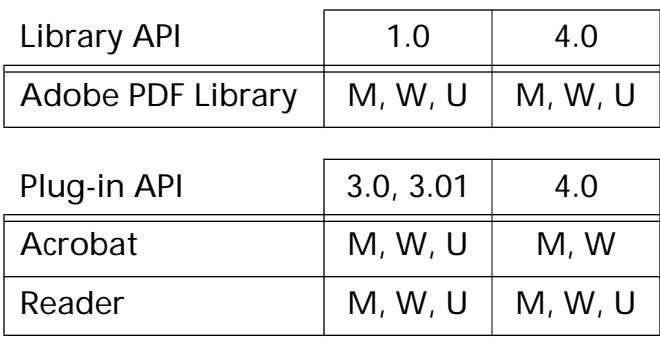

## <span id="page-1143-0"></span>**PDTransIsValid**

ASBool [PDTrans](#page-2713-0)IsValid (PDTrans pdt);

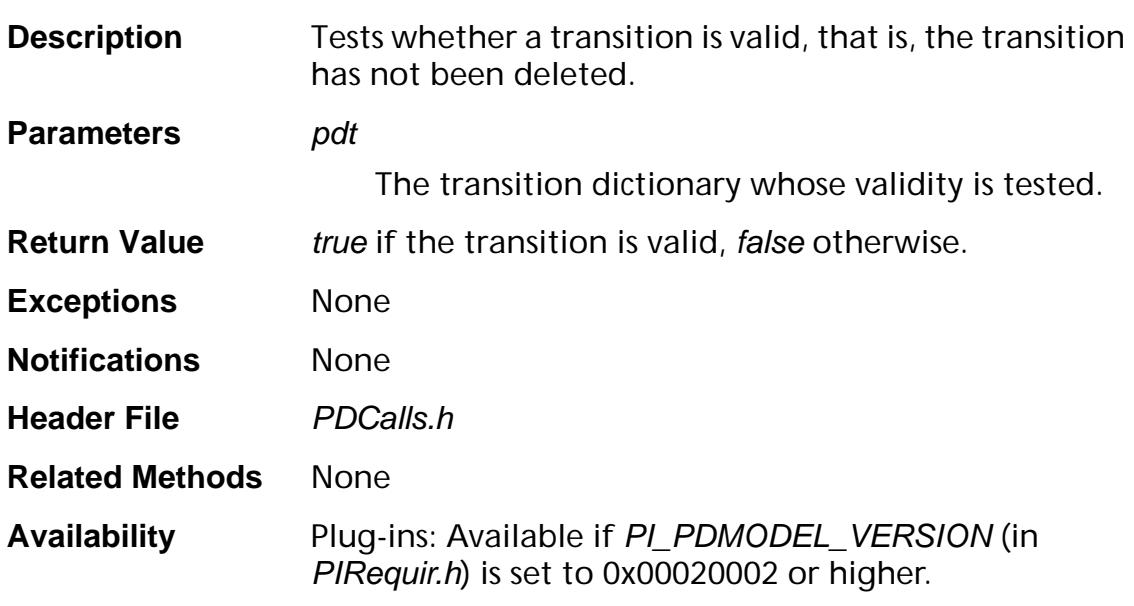

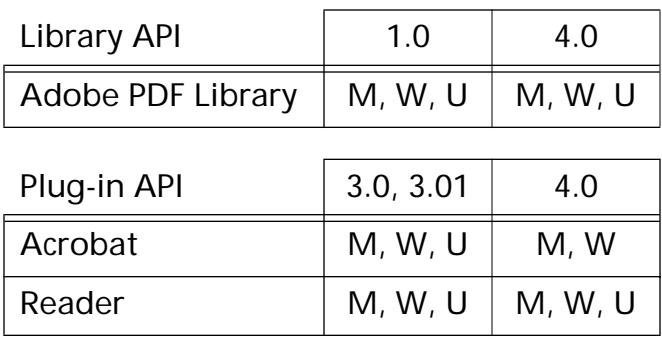

## <span id="page-1144-0"></span>**PDTransNew**

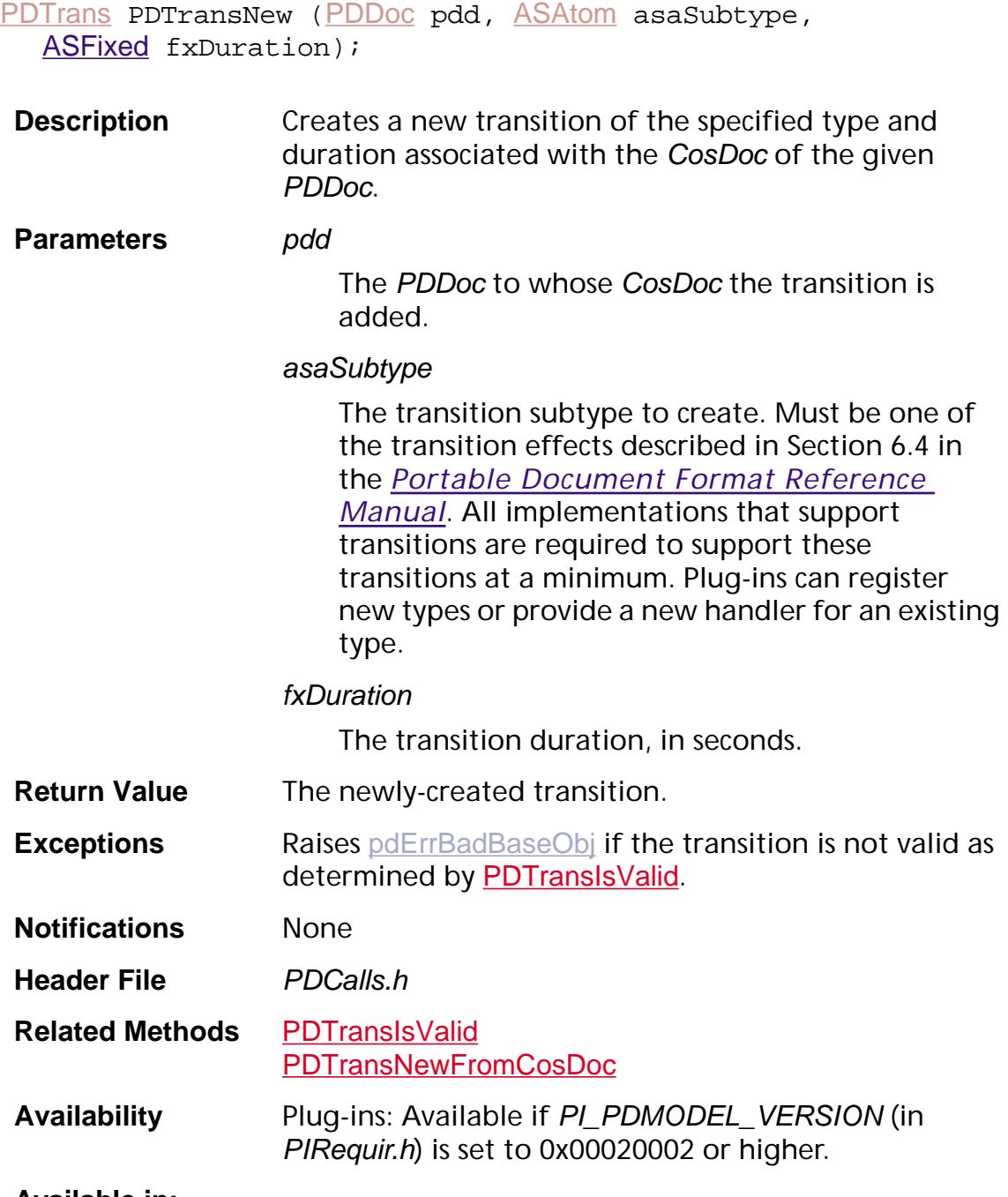

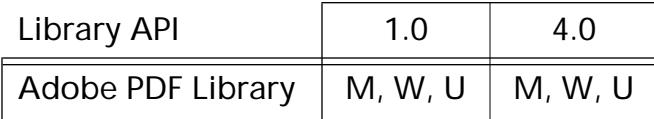

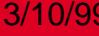

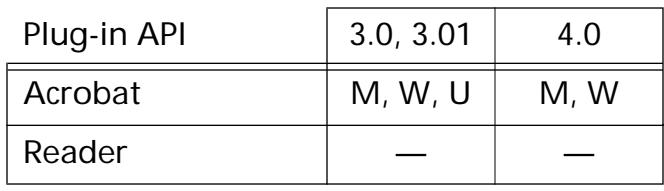

## <span id="page-1146-0"></span>**PDTransNewFromCosDoc**

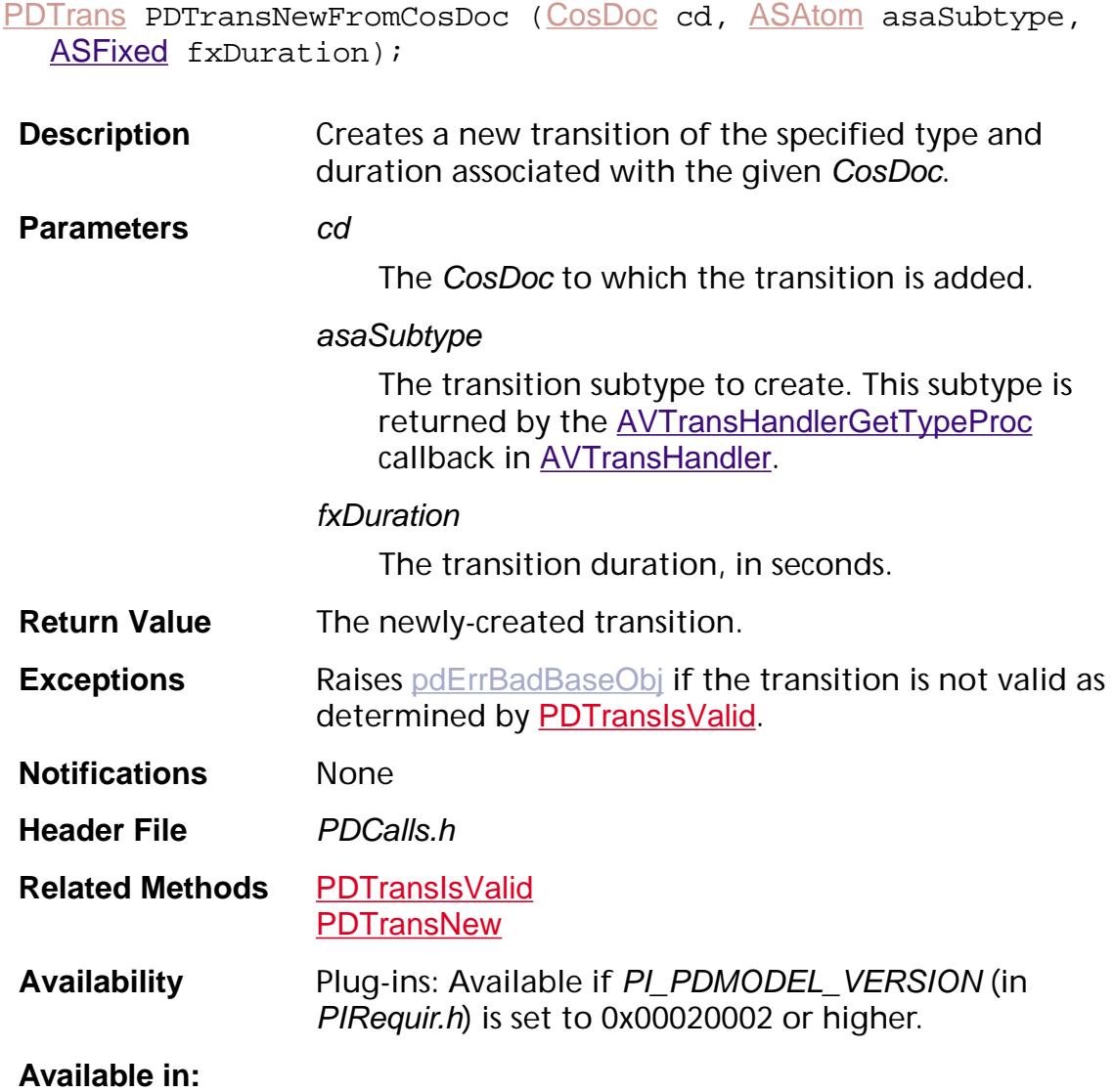

## Library API | 1.0 | 4.0 Adobe PDF Library  $\vert M, W, U \vert M, W, U$ Plug-in API  $\begin{array}{|c|c|c|c|c|} \hline 3.0, 3.01 & 4.0 \hline \end{array}$ Acrobat  $\vert M, W, U \vert$  M, W Reader  $\vert$  M, W, U  $\vert$  M, W, U

## **PDTransNull**

[PDTrans](#page-2713-0) PDTransNull (void);

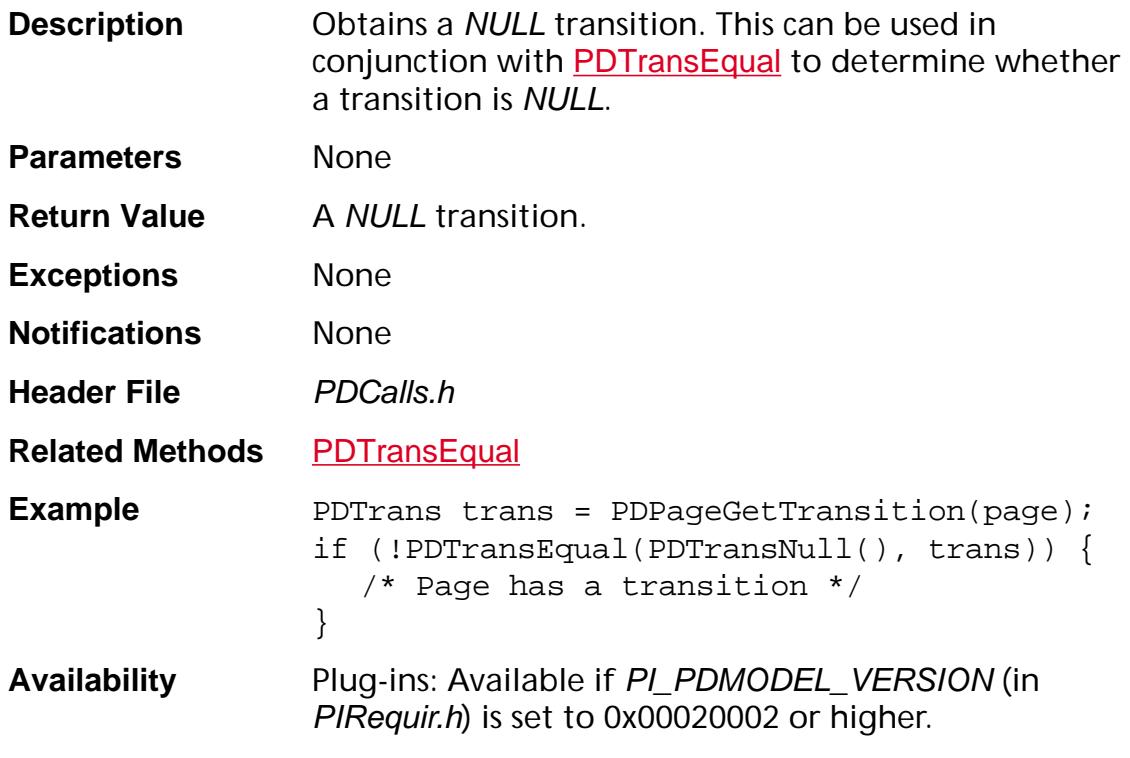

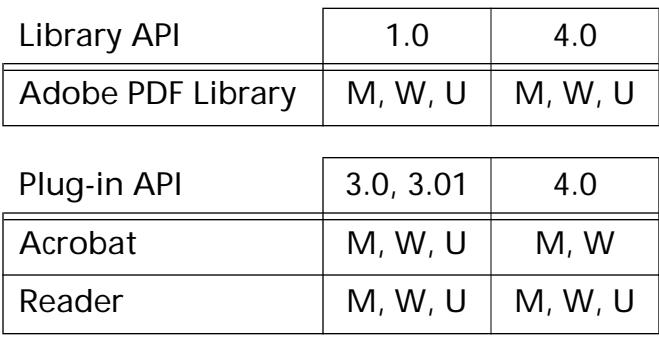

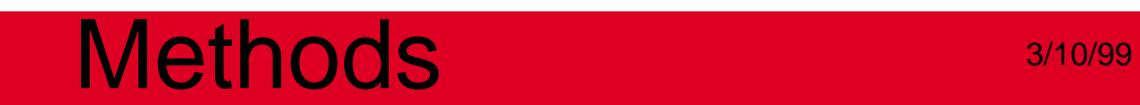

**PDViewDest**

### <span id="page-1149-0"></span>**PDViewDestCreate**

[PDViewDestination](#page-2714-0) PDViewDestCreate ([PDDoc](#page-2684-0) doc, [PDPage](#page-2700-0) initialPage, [ASAtom](#page-2638-0) initialFitType, const [ASFixedRectP](#page-1926-1) initialRect, const [ASFixed](#page-1922-0) initialZoom, ASInt32 pageNumber);

**Description** Creates a new view destination object.

**Parameters** doc

The document in which the destination is used.

#### initialPage

The destination page.

### initialFitType

Destination fit type. Must be one of the View [Destination Fit Types](#page-2165-0), which must be converted into an ASAtom using [ASAtomFromString](#page-11-0).

#### initialRect

Pointer to a **[ASFixedRect](#page-1926-0)** specifying the destination rectangle, specified in user space coordinates. The appropriate information will be extracted from *initialRect*, depending on initialFitType, to create the destination. All four of initialRect's components should be set.

### initialZoom

The zoom factor to set for the destination. Used only if *initialFitType* is *XYZ*. Use the predefined value PDViewDestNULL (see PDExpT.h) to indicate a NULL zoom factor, described in Section 6.8 in the *Portable Document Format Reference Manual*.

### pageNum

Currently unused.

**Return Value** The newly-created view destination.

**Exceptions** None

**Notifications** None

**Header File** PDCalls.h

**Related Methods** [PDViewDestFromCosObj](#page-1152-0) **[PDViewDestDestroy](#page-1151-0)** 

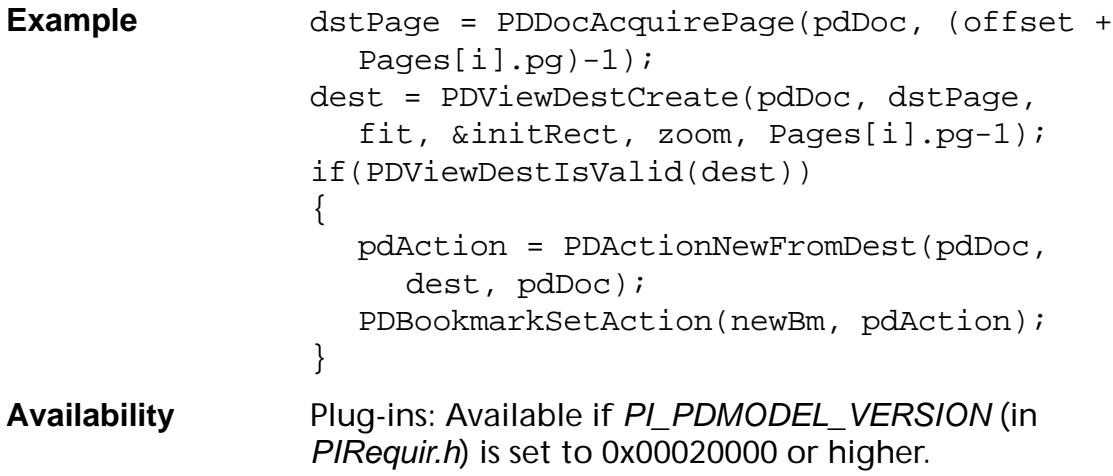

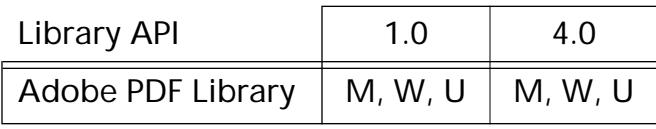

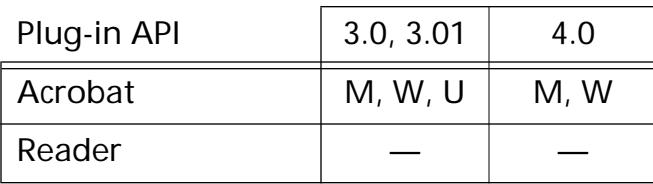

### <span id="page-1151-0"></span>**PDViewDestDestroy**

void PDViewDestDestroy ([PDViewDestination](#page-2714-0) dest);

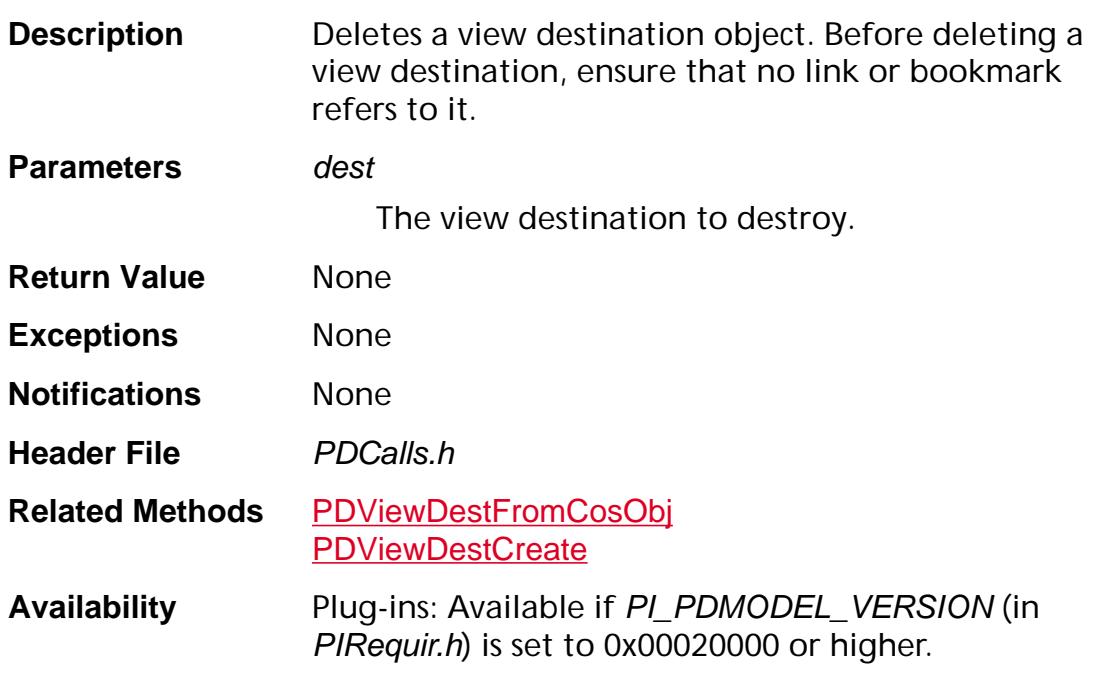

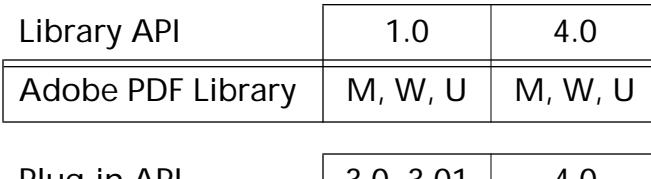

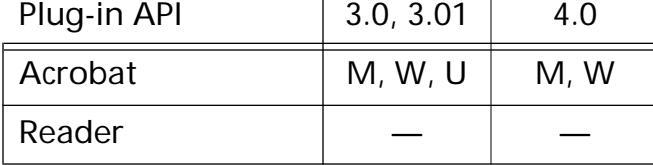
### <span id="page-1152-0"></span>**PDViewDestFromCosObj**

[PDViewDestination](#page-2714-0) PDViewDestFromCosObj ([CosObj](#page-2672-0) obj);

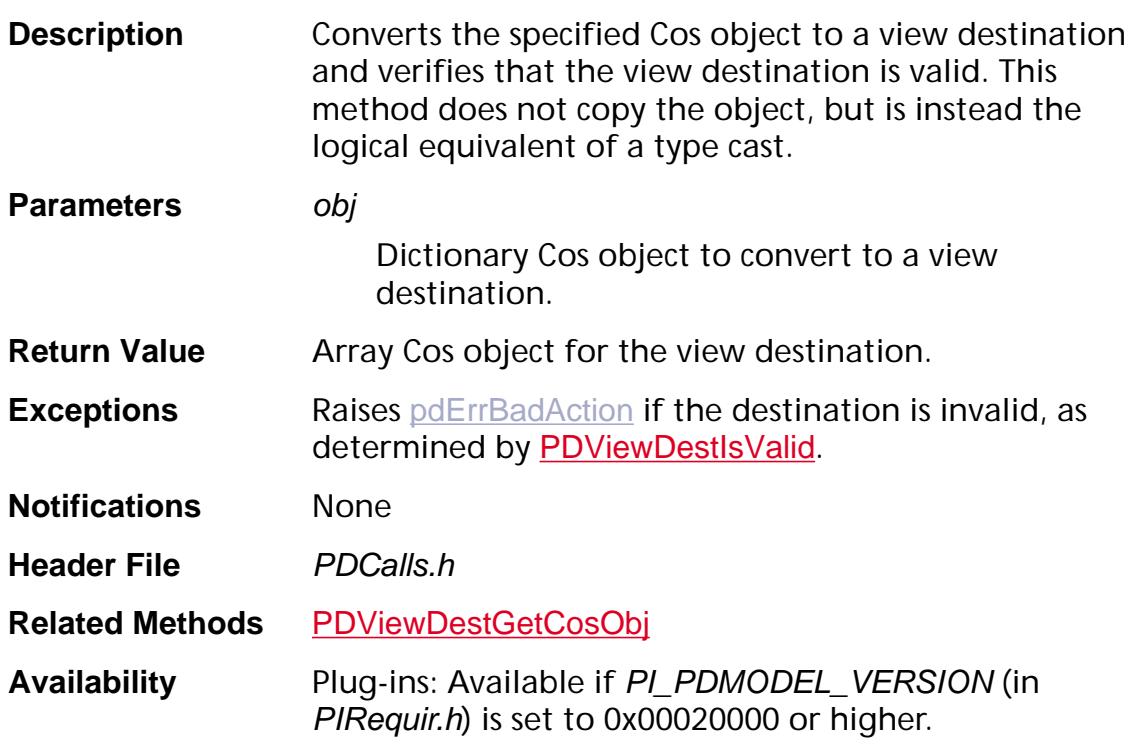

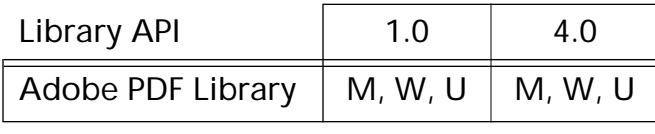

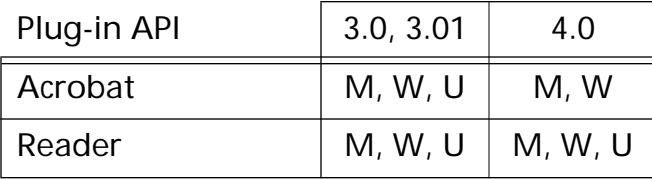

#### **PDViewDestGetAttr**

void PDViewDestGetAttr ([PDViewDestination](#page-2714-0) dest, ASInt32\* pageNum, [ASAtom](#page-2638-0)\* fitType, [ASFixedRectP](#page-1926-1) destRect, [ASFixed](#page-1922-0)\* zoom); **Description** Gets a view destination's fit type, destination rectangle, and zoom factor. The destination must be represented by an array, which is the case for a **GoToR** action. **Parameters** dest The view destination whose attributes are obtained. pageNum *(Filled by the method)* The page number of the destination's page. fitType *(Filled by the method)* Destination fit type. One of the values listed in [View Destination Fit Types](#page-2165-0). destRect *(Filled by the method)* Pointer to a [ASFixedRect](#page-1926-0) containing the destination's rectangle, specified in user space coordinates. zoom *(Filled by the method)* The destination's zoom factor. **Return Value** None **Exceptions** Raises [genErrBadParm](#page-2389-0) if the destination is not represented by an array. **Notifications** None **Header File** PDCalls.h **Related Methods** [PDViewDestCreate](#page-1149-0)

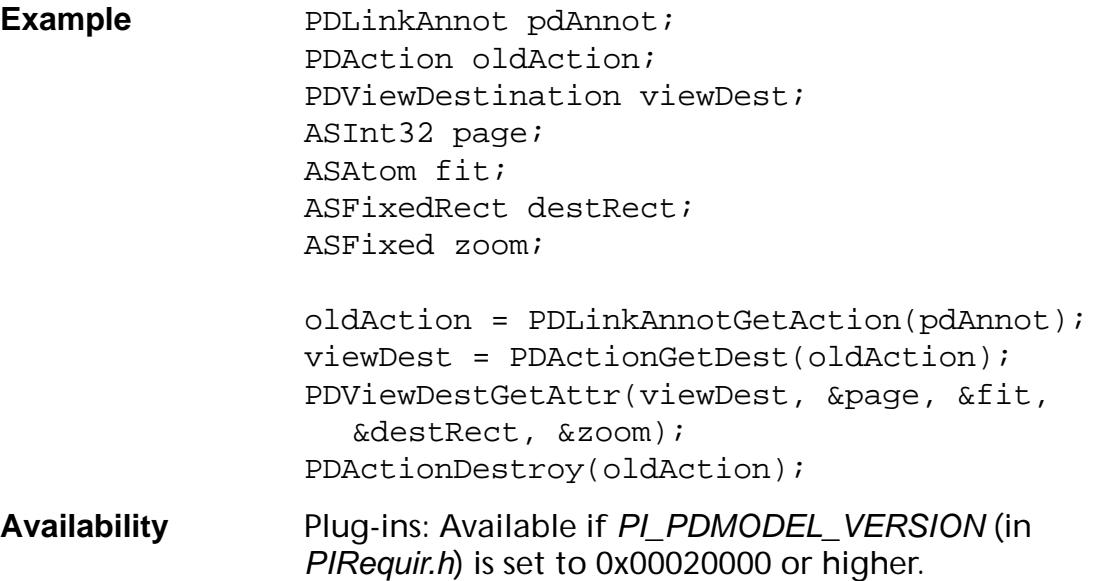

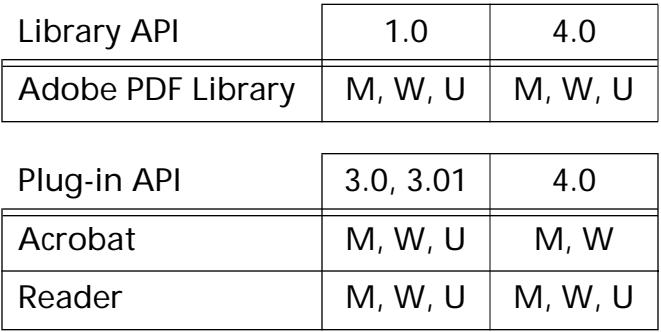

### <span id="page-1155-0"></span>**PDViewDestGetCosObj**

[CosObj](#page-2672-0) PDViewDestGetCosObj ([PDViewDestination](#page-2714-0) dest);

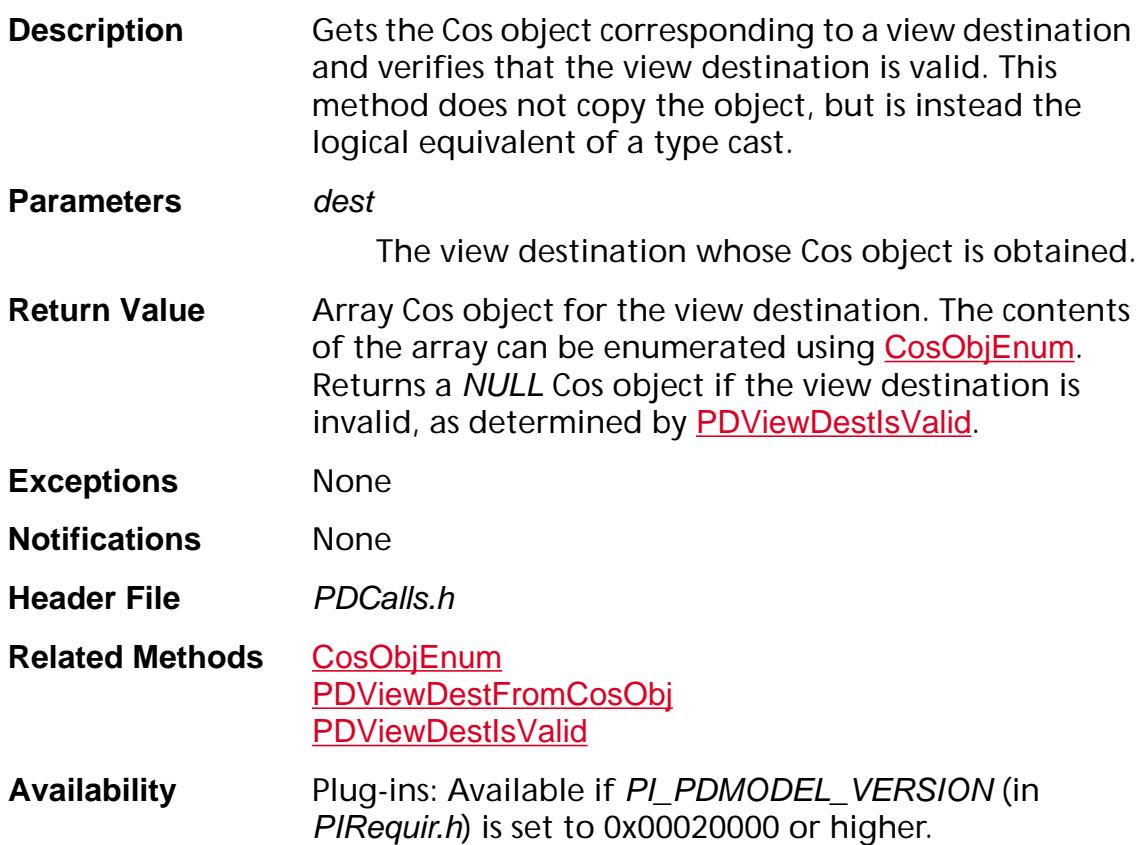

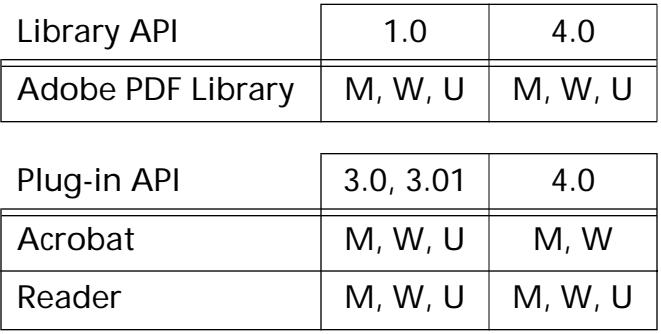

### <span id="page-1156-0"></span>**PDViewDestIsValid**

ASBool PDViewDestIsValid ([PDViewDestination](#page-2714-0) dest);

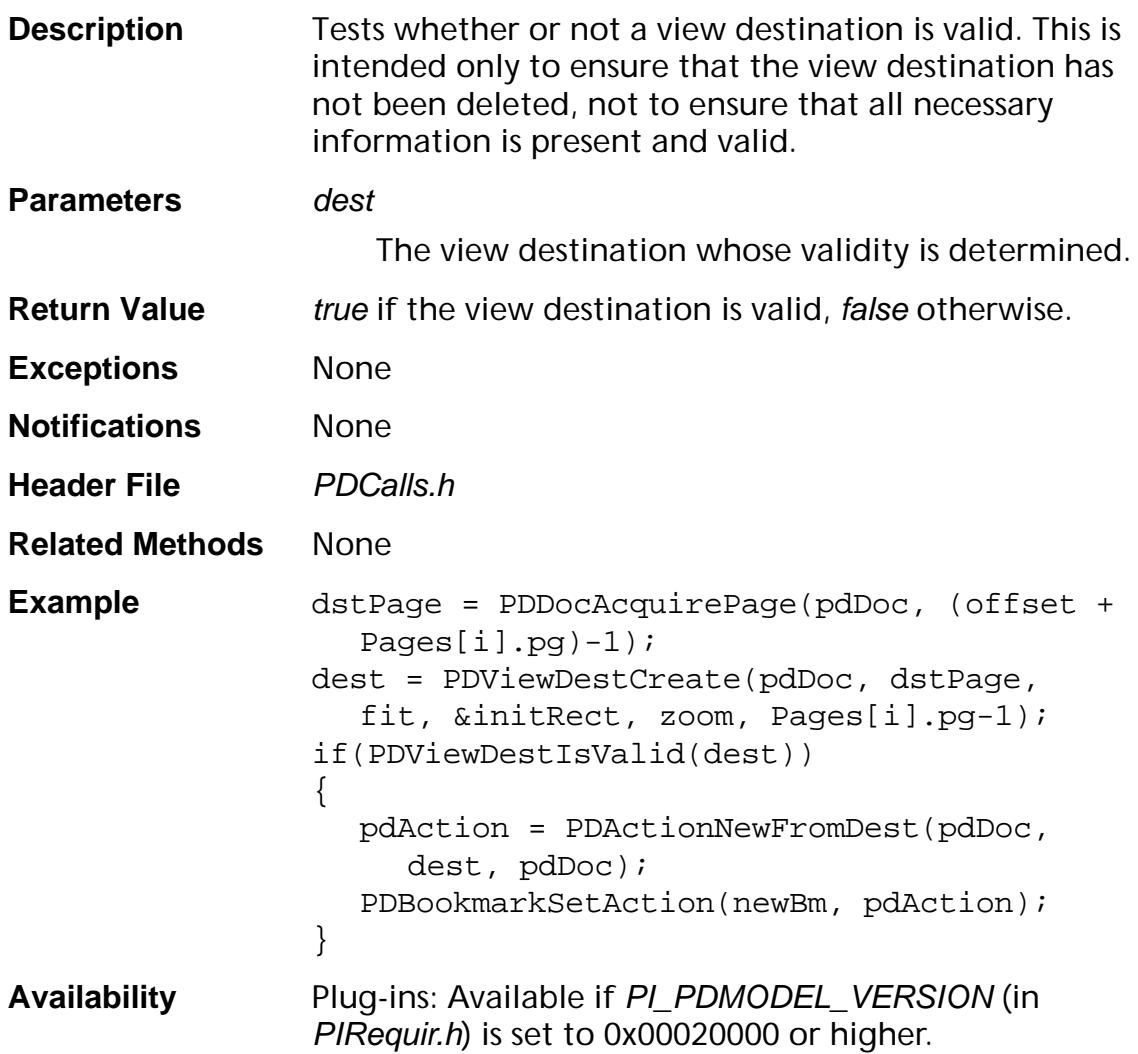

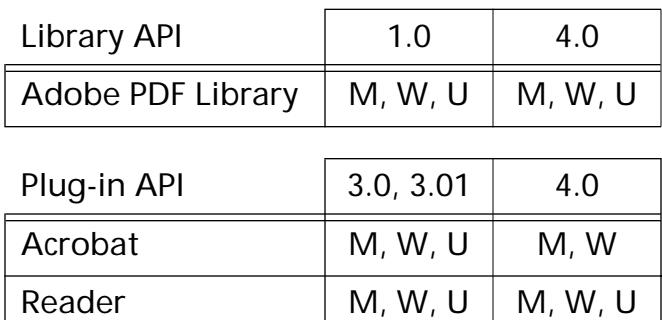

#### **PDViewDestResolve**

[PDViewDestination](#page-2714-0) PDViewDestResolve([PDViewDestination](#page-2714-0) dest, [PDDoc](#page-2684-0) doc);

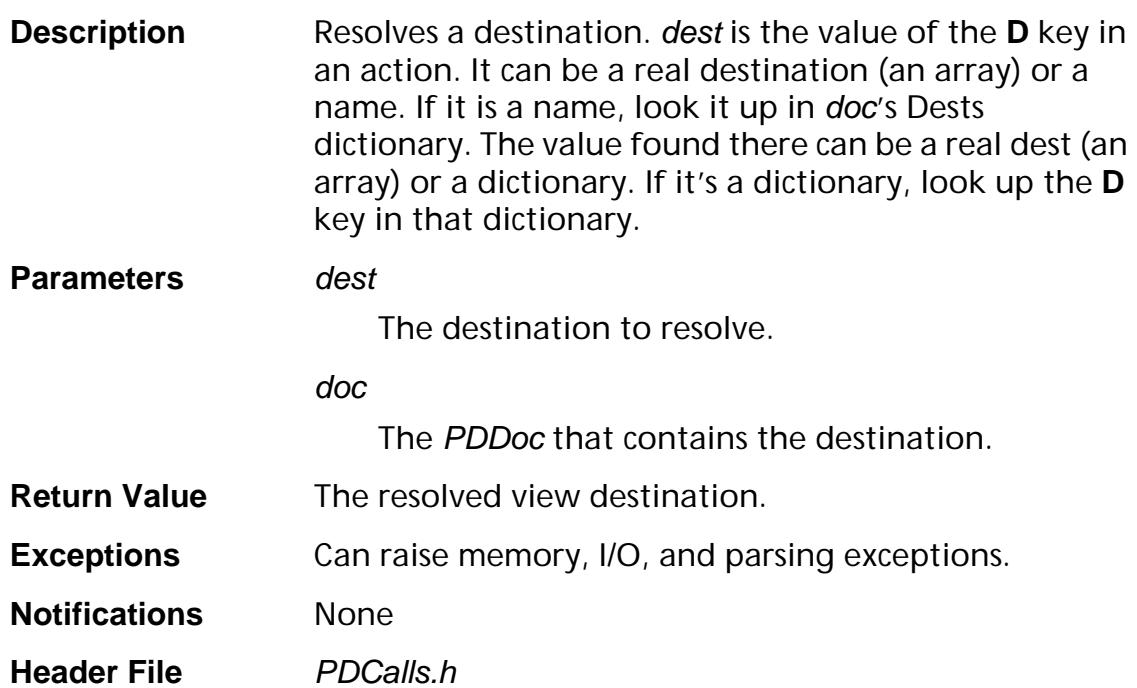

**Related Methods** [PDActionGetDest](#page-672-0) **Availability** Plug-ins: Available if PI\_PDMODEL\_VERSION (in PIRequir.h) is set to 0x00020002 or higher.

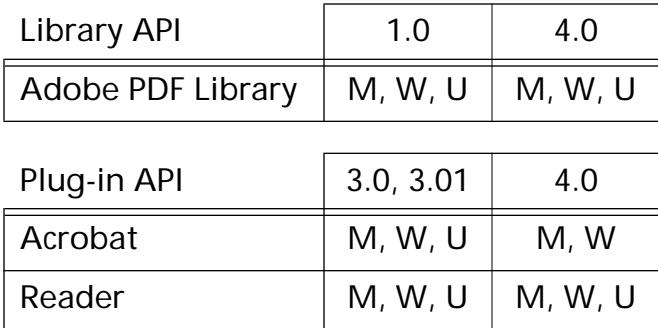

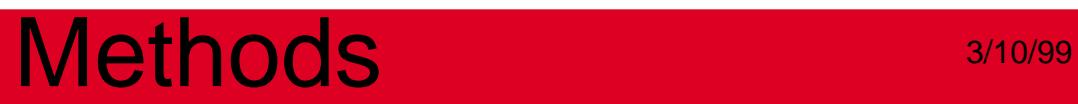

**PDWord**

### <span id="page-1159-0"></span>**PDWordFilterString**

ASBool PDWordFilterString (ASUns16\* infoArray, char\* cNewWord, char\* cOldWord);

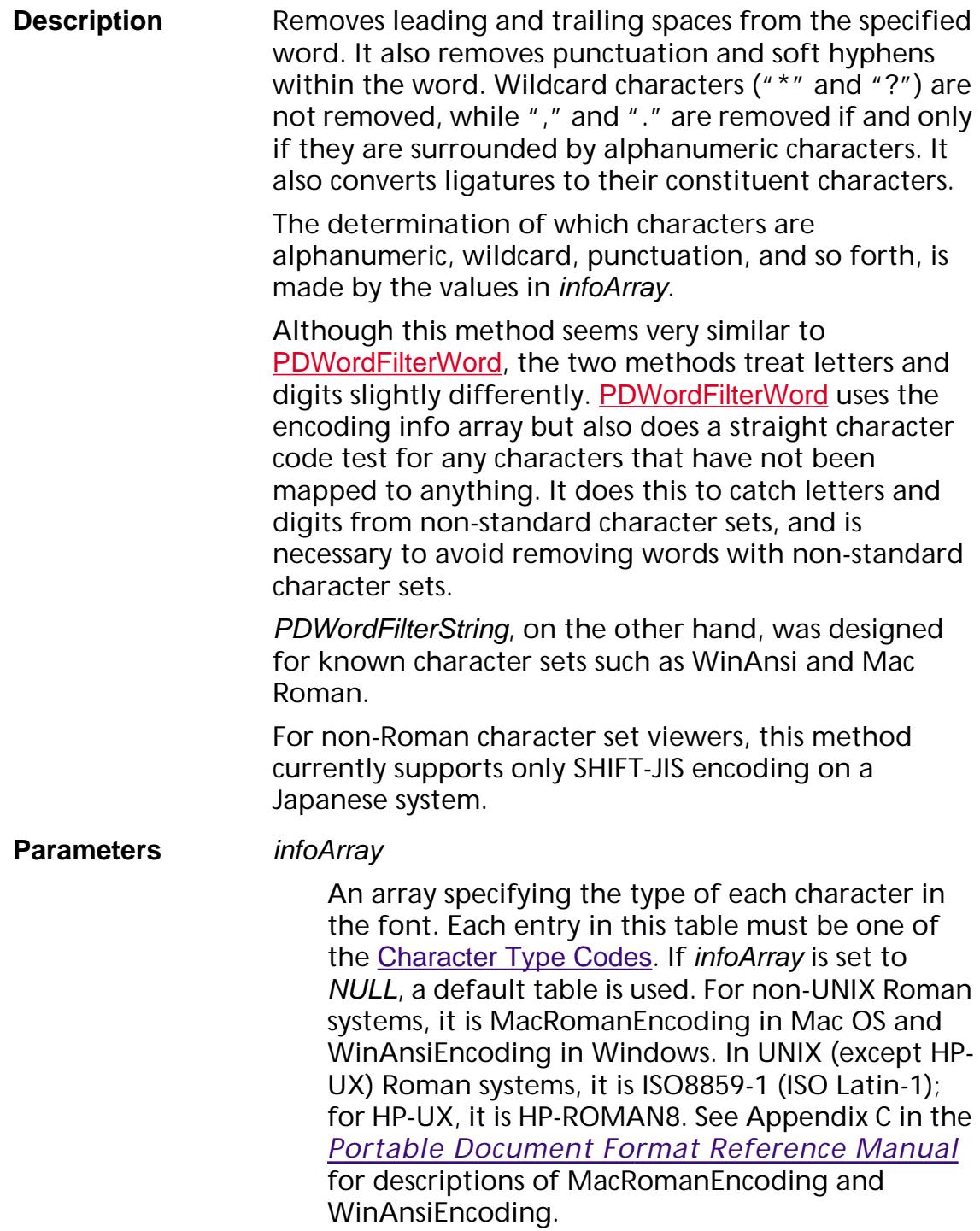

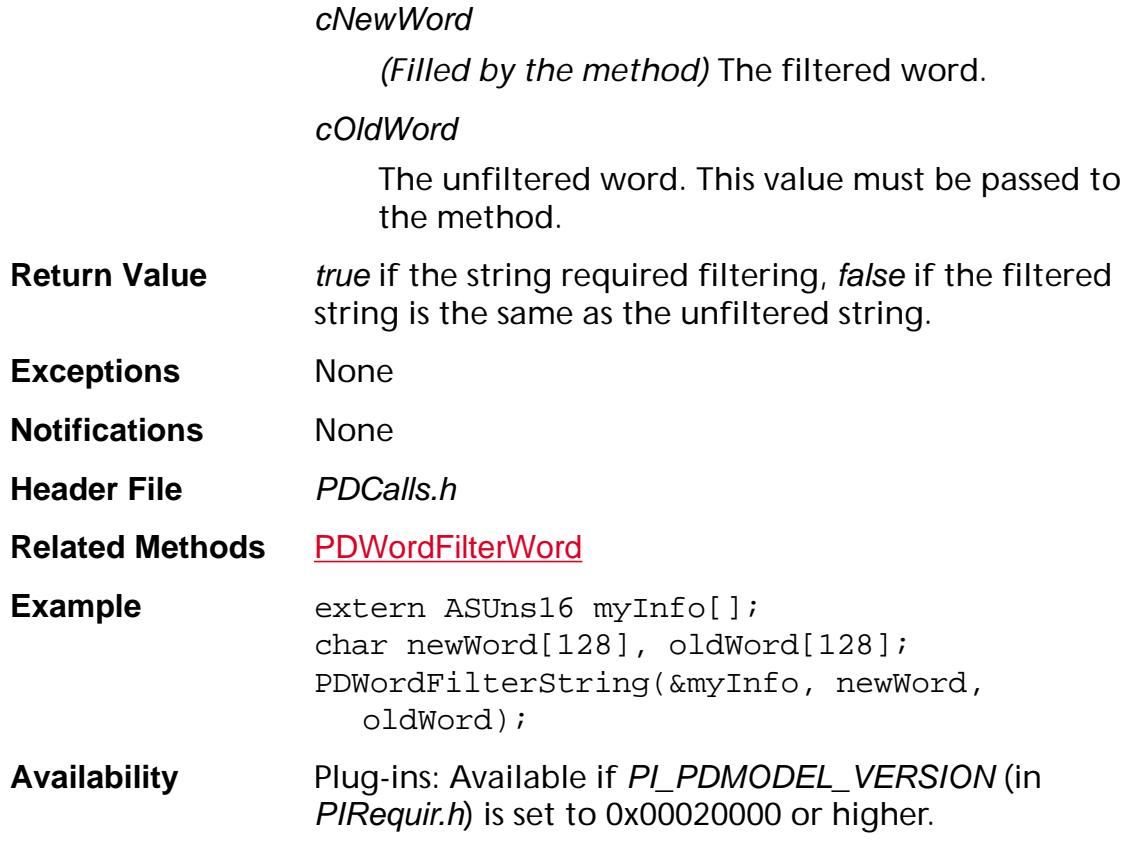

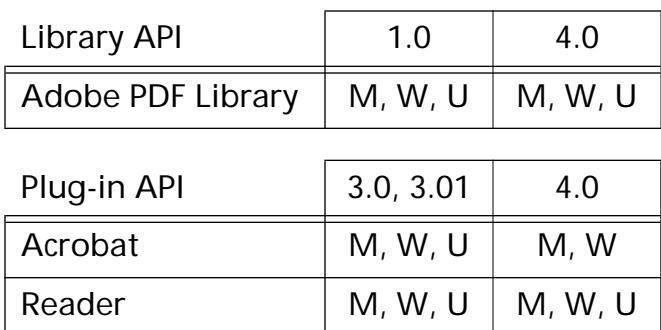

### <span id="page-1161-0"></span>**PDWordFilterWord**

ASBool PDWordFilterWord ([PDWord](#page-2715-0) word, char\* buffer, ASInt16 bufferLen, ASInt16\* newLen);

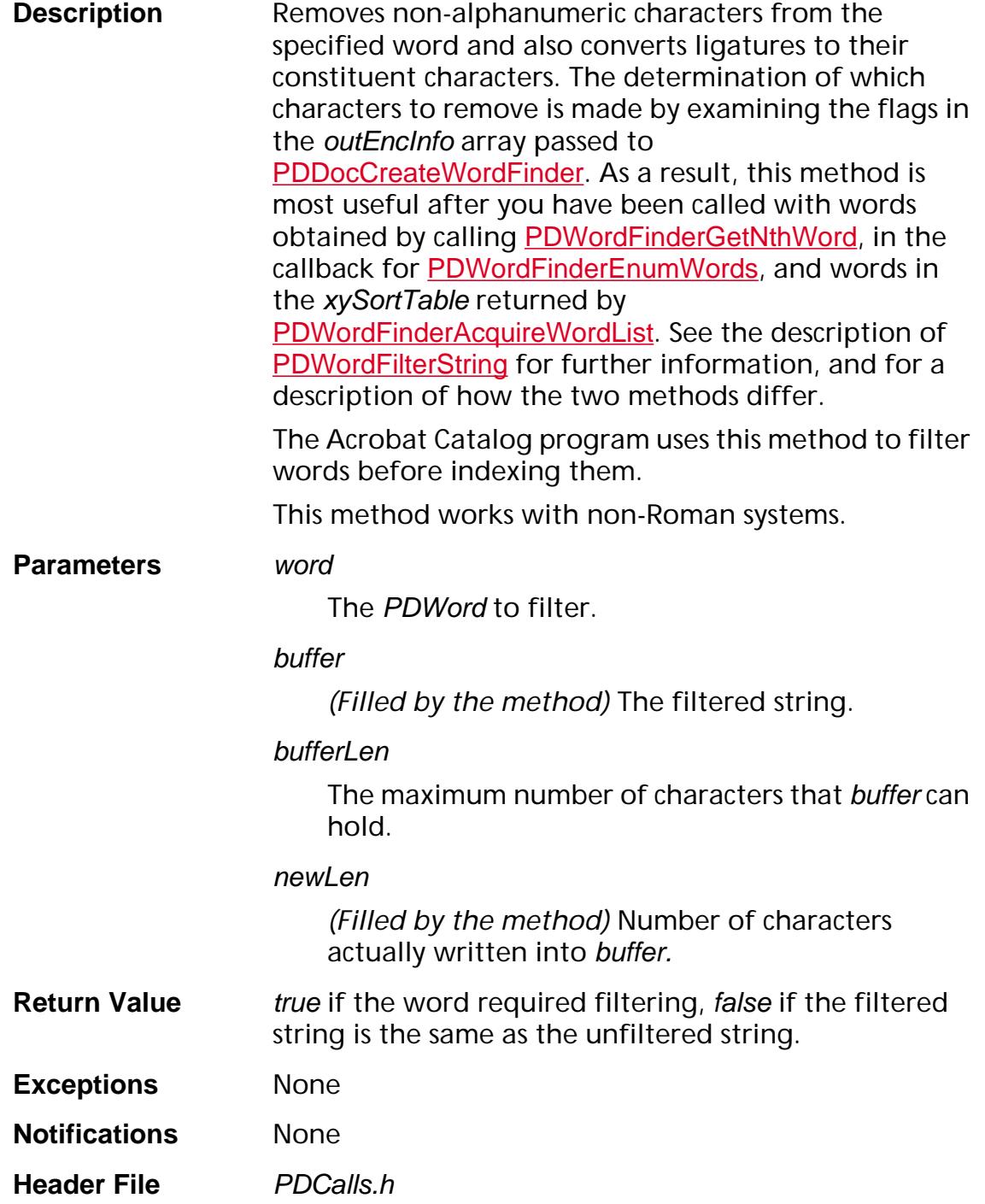

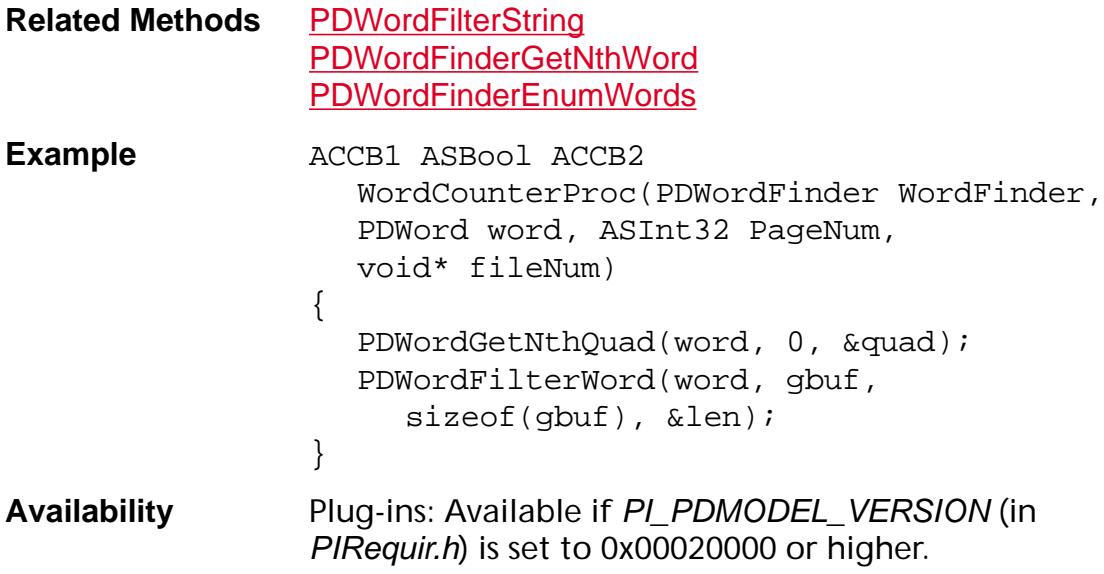

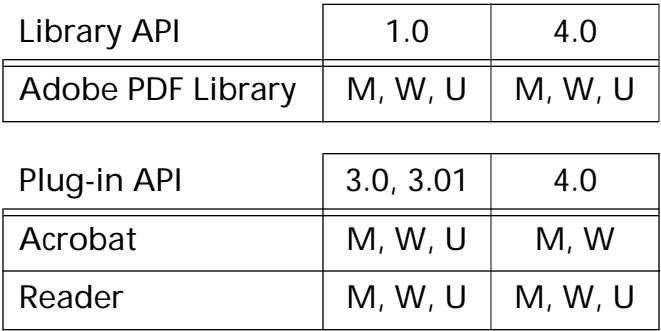

### <span id="page-1163-0"></span>**PDWordGetAttr**

ASUns16 [PDWord](#page-2715-0)GetAttr (PDWord word);

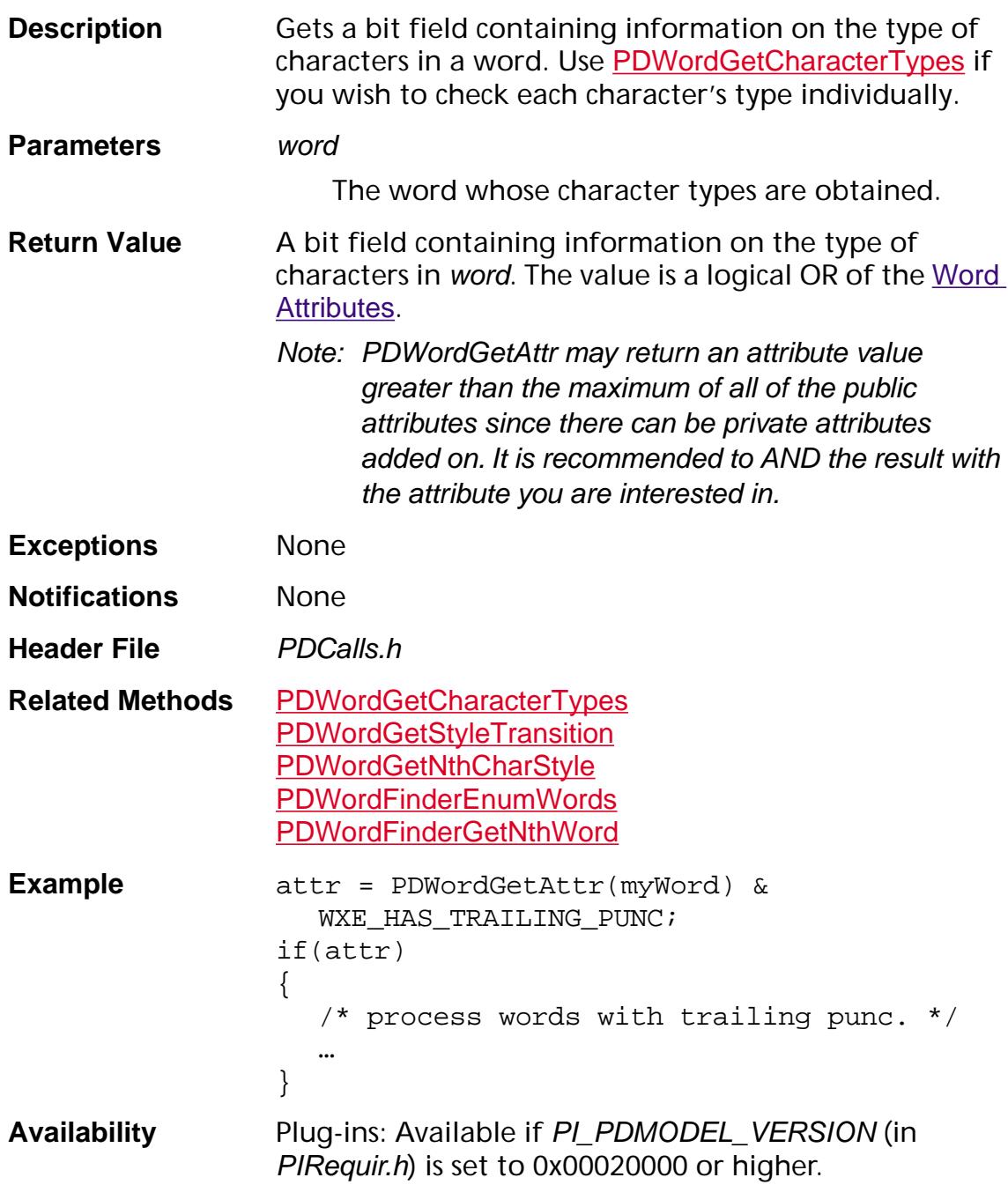

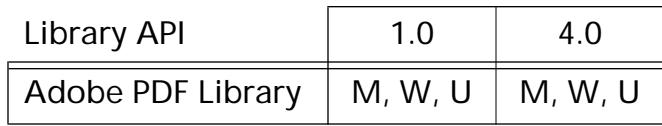

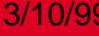

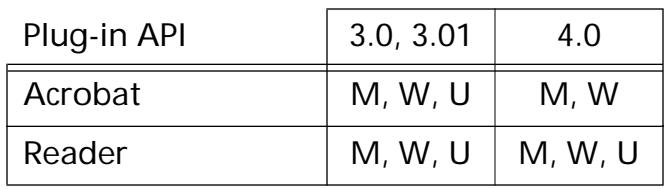

#### <span id="page-1165-0"></span>**PDWordGetCharacterTypes**

```
void PDWordGetCharacterTypes (PDWord word, ASUns16* cArr, 
  ASInt16 size);
```
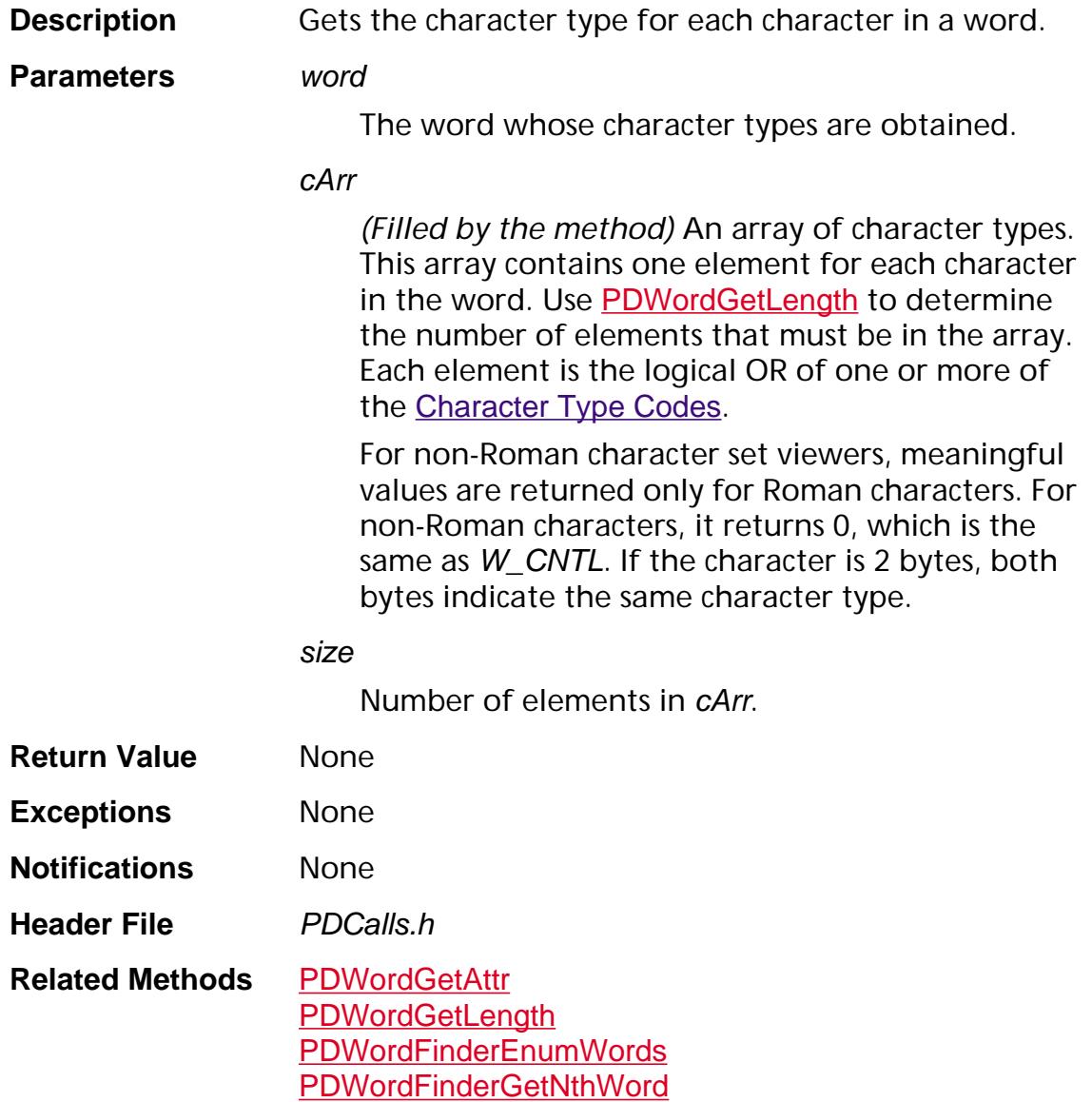

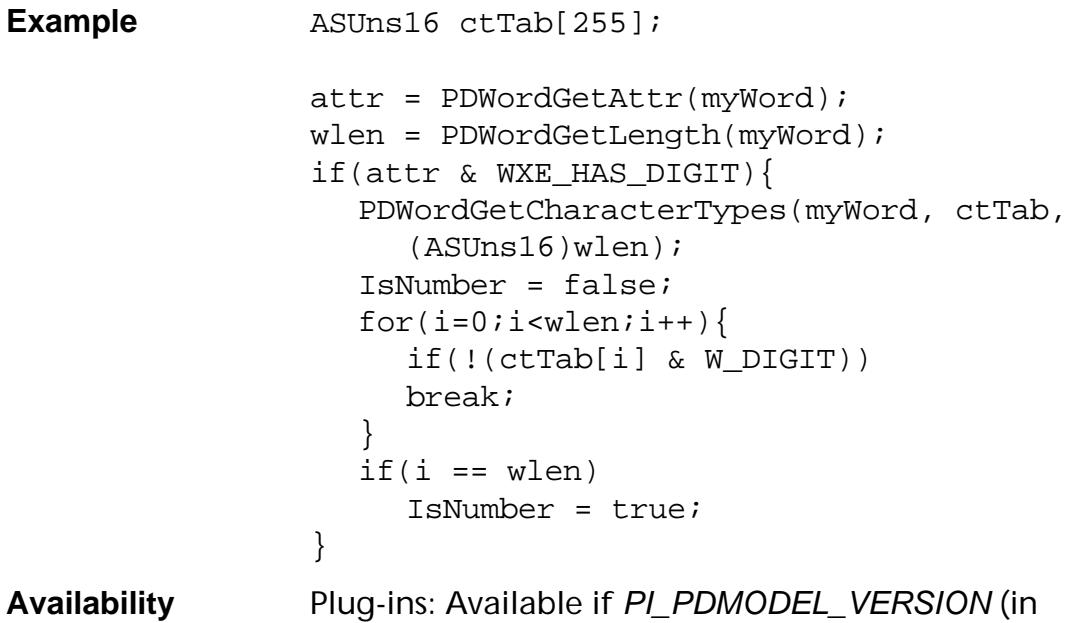

PIRequir.h) is set to 0x00020000 or higher.

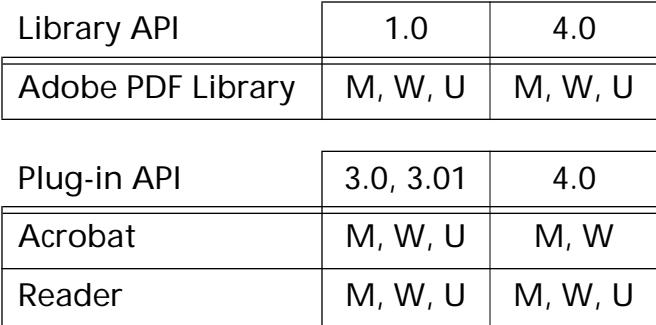

#### <span id="page-1167-0"></span>**PDWordGetCharDelta**

ASUns8 PDWordGetCharDelta ([PDWord](#page-2715-0) word);

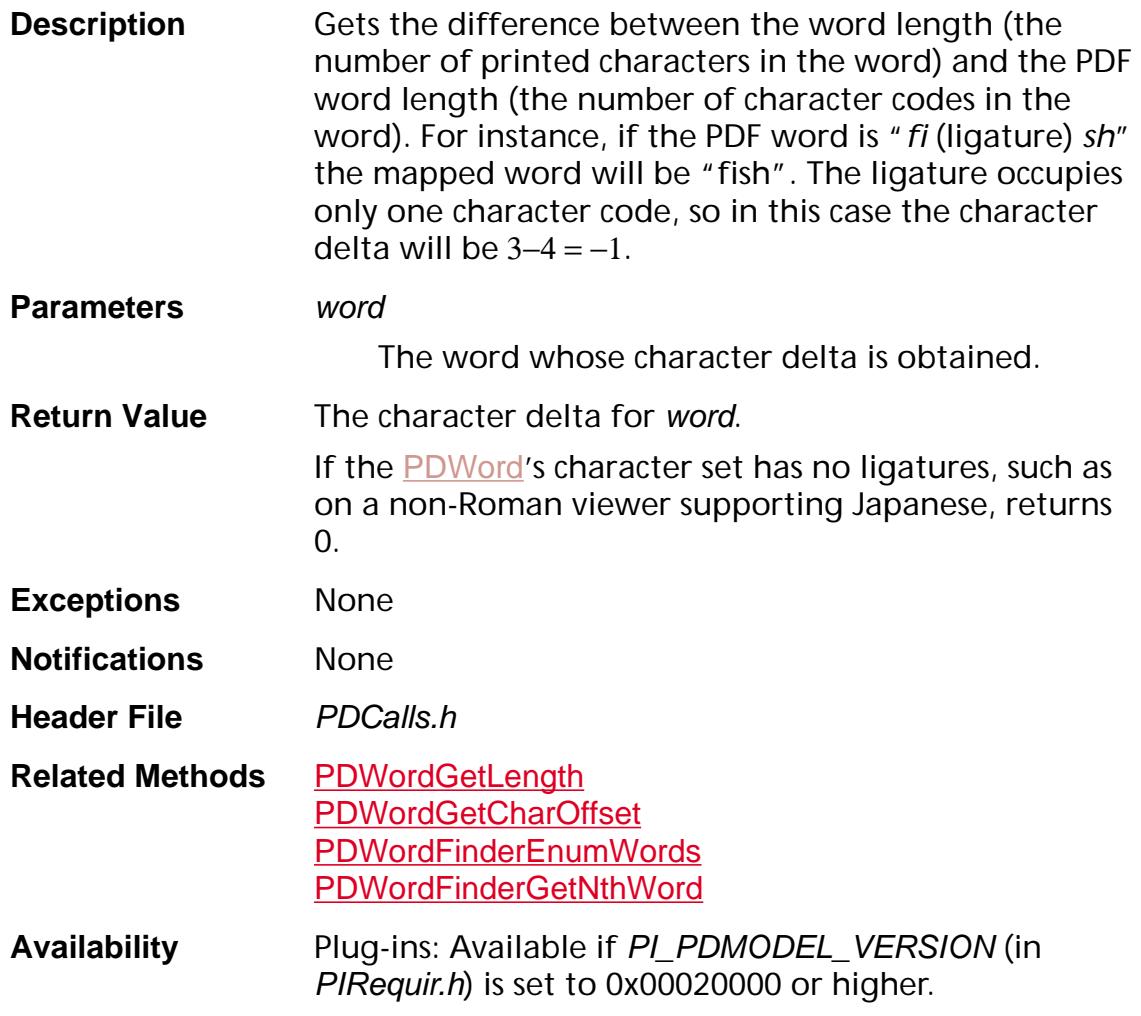

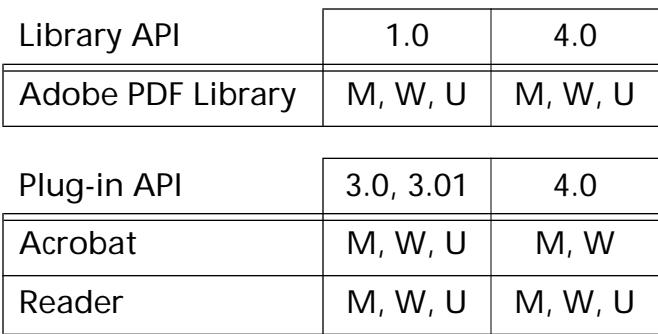

### <span id="page-1168-0"></span>**PDWordGetCharOffset**

ASUns16 PDWordGetCharOffset ([PDWord](#page-2715-0) word);

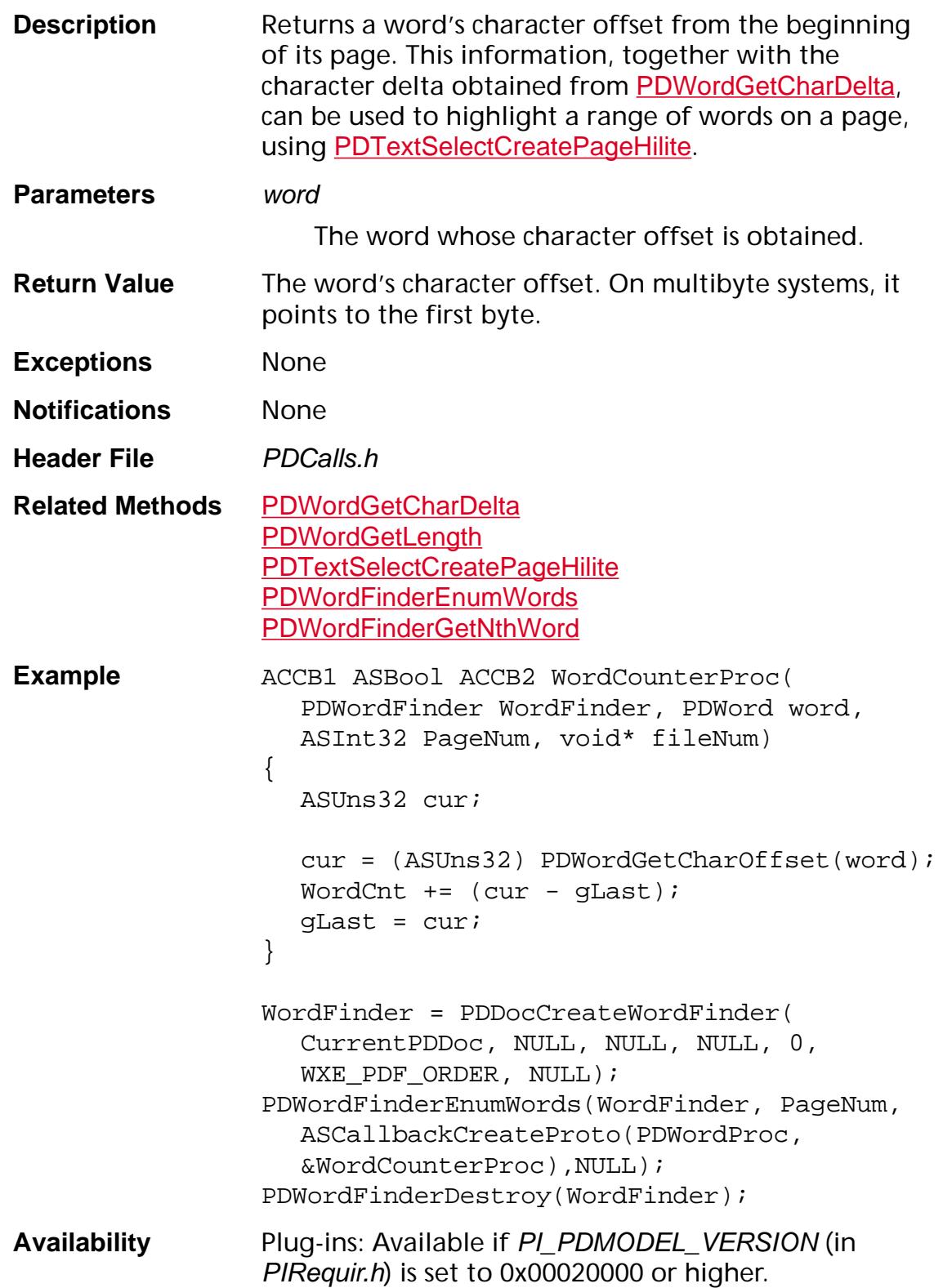

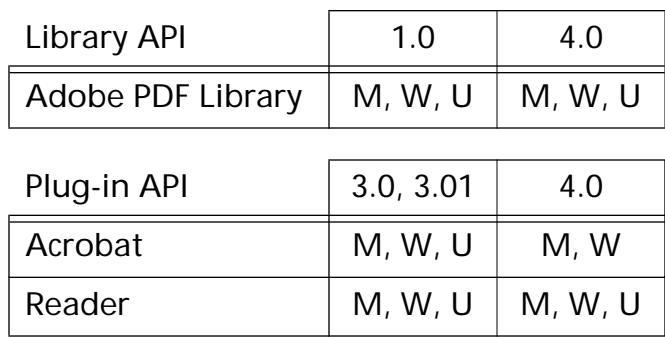

### <span id="page-1170-0"></span>**PDWordGetLength**

ASUns8 [PDWord](#page-2715-0)GetLength (PDWord word);

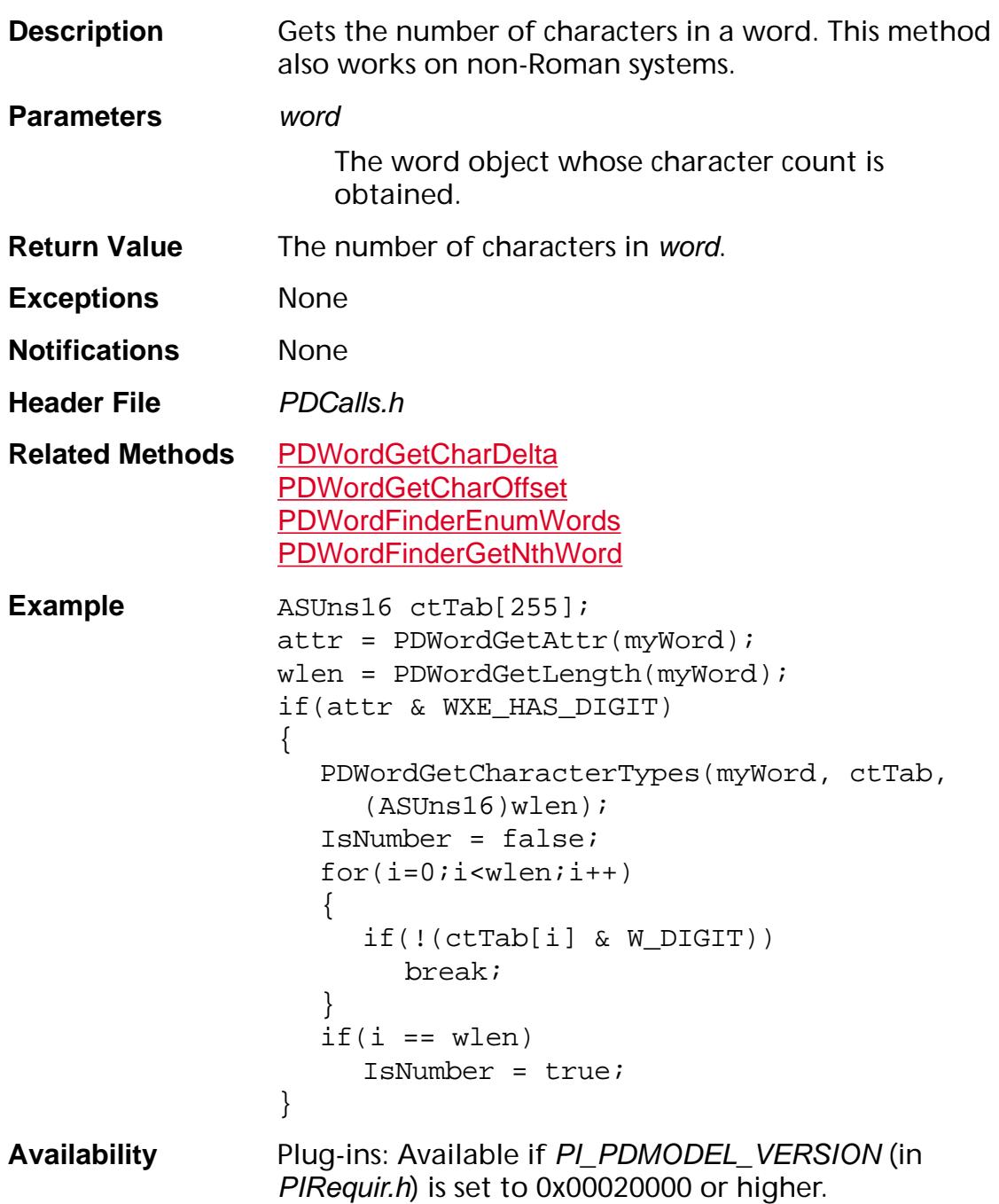

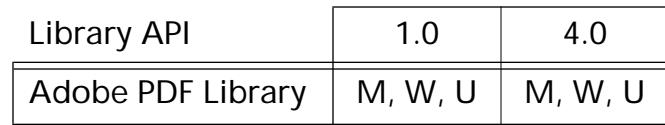

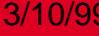

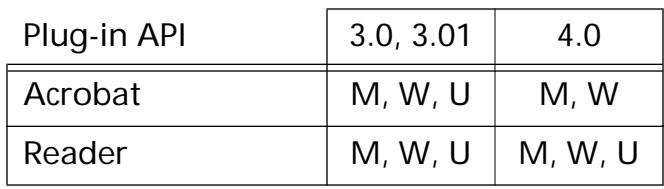

### <span id="page-1172-0"></span>**PDWordGetNthCharStyle**

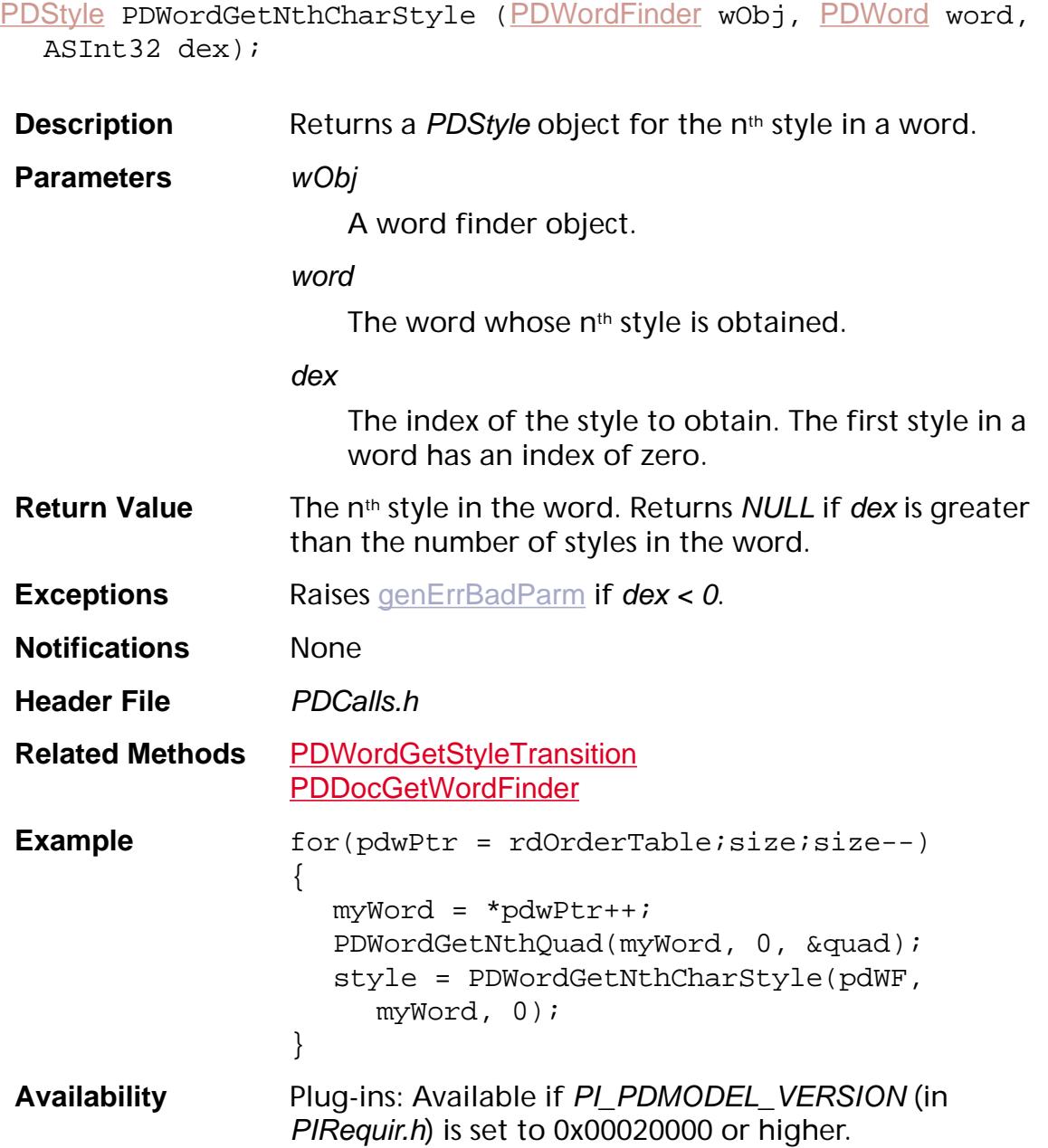

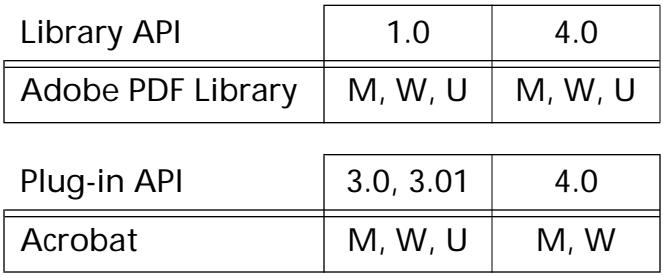

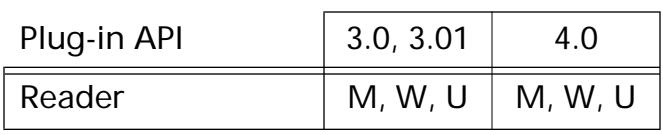

### <span id="page-1174-0"></span>**PDWordGetNthQuad**

ASBool PDWordGetNthQuad ([PDWord](#page-2715-0) word, ASInt16 nTh, [ASFixedQuad](#page-1925-0)<sup>\*</sup> quad);

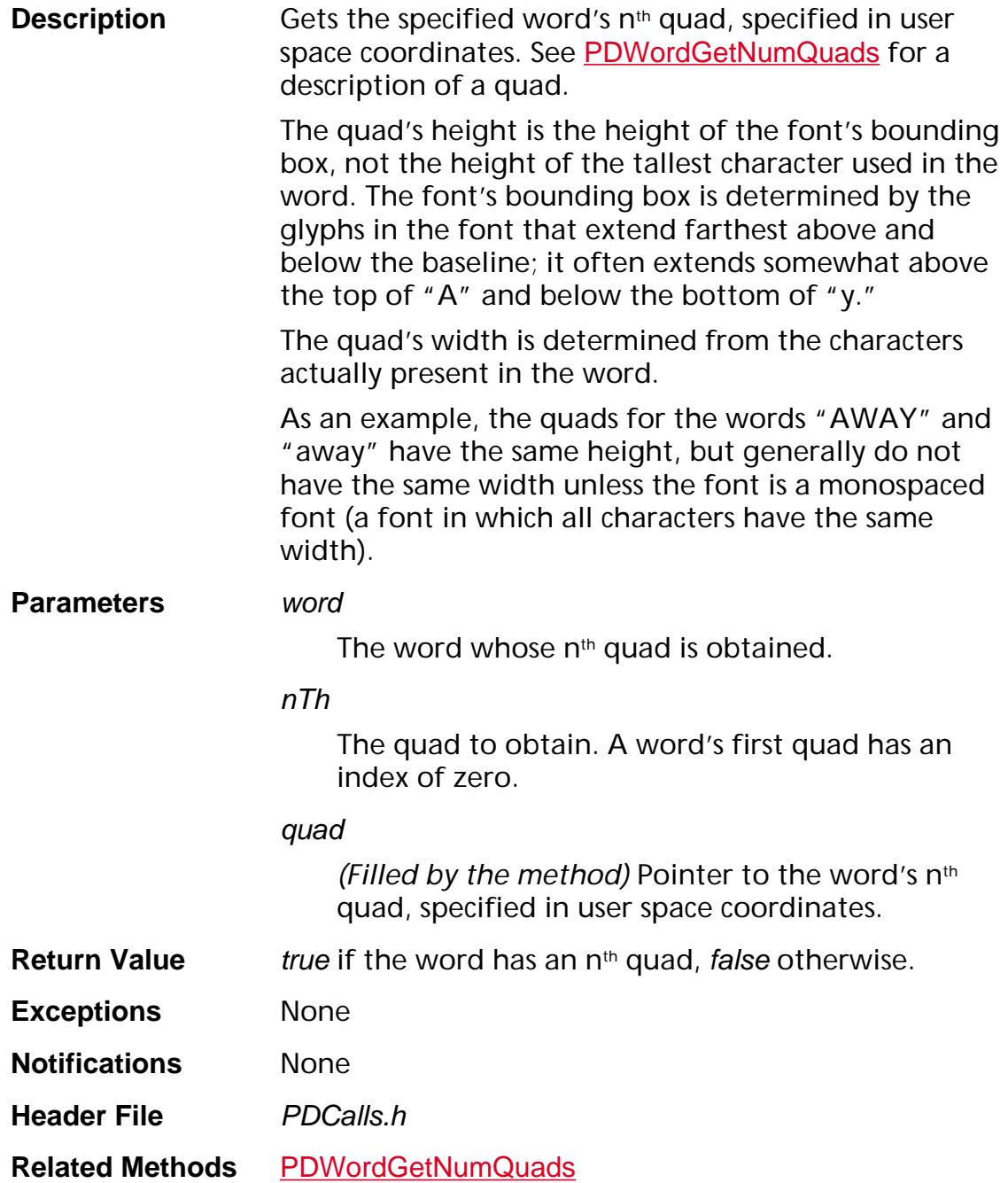

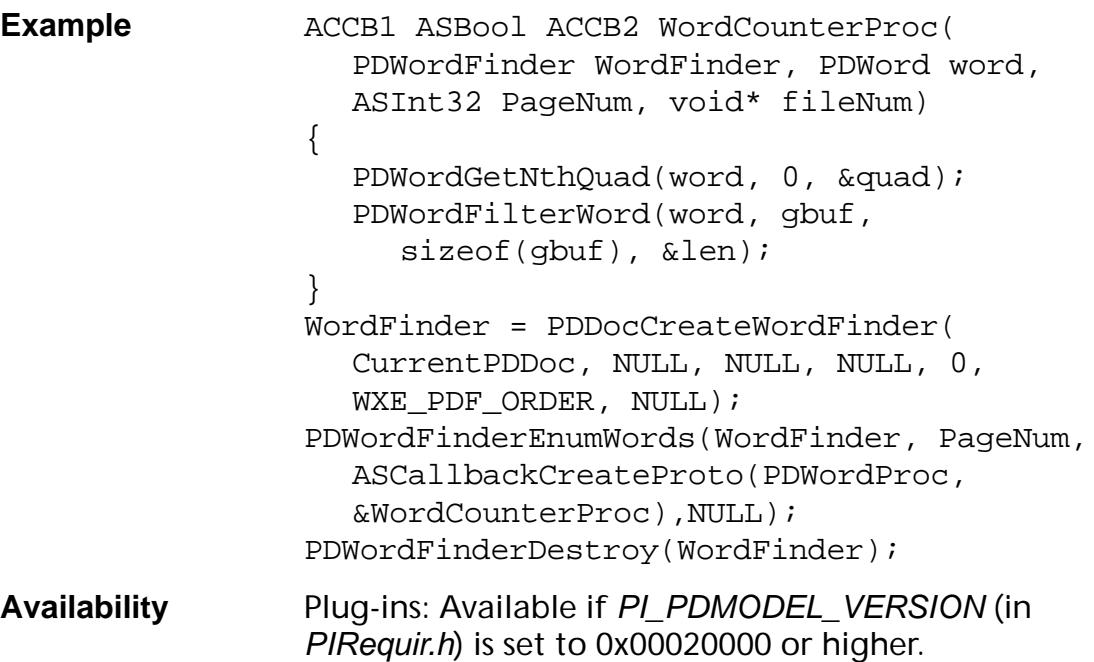

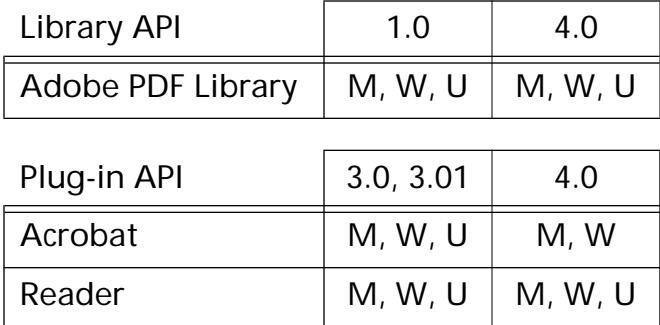

### <span id="page-1176-0"></span>**PDWordGetNumQuads**

ASInt16 PDWordGetNumQuads ([PDWord](#page-2715-0) word);

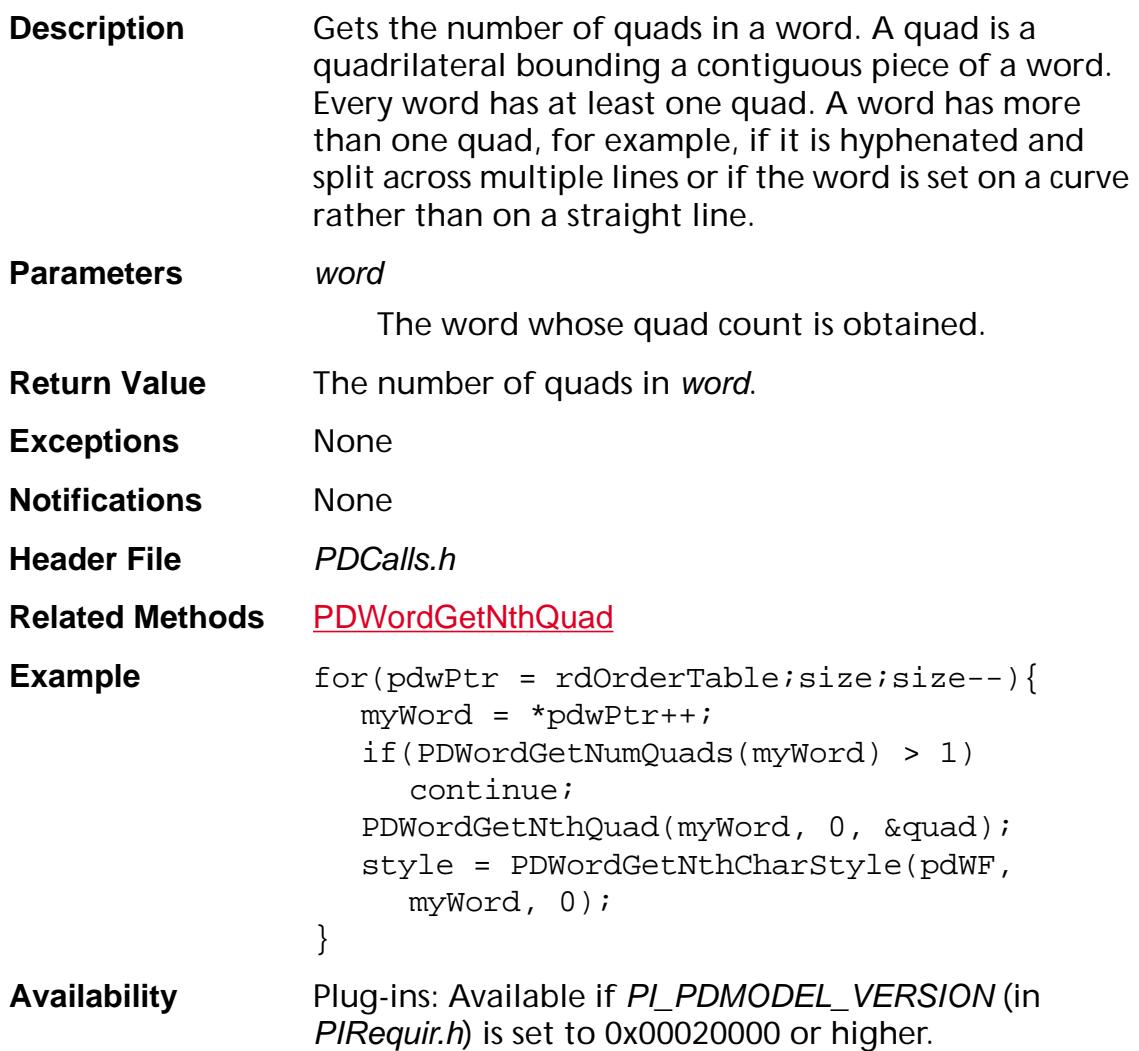

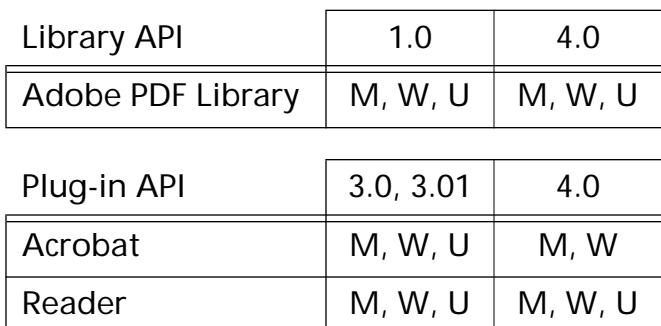

### <span id="page-1177-0"></span>**PDWordGetString**

void [PDWord](#page-2715-0)GetString (PDWord word, char\* str, ASInt32 len);

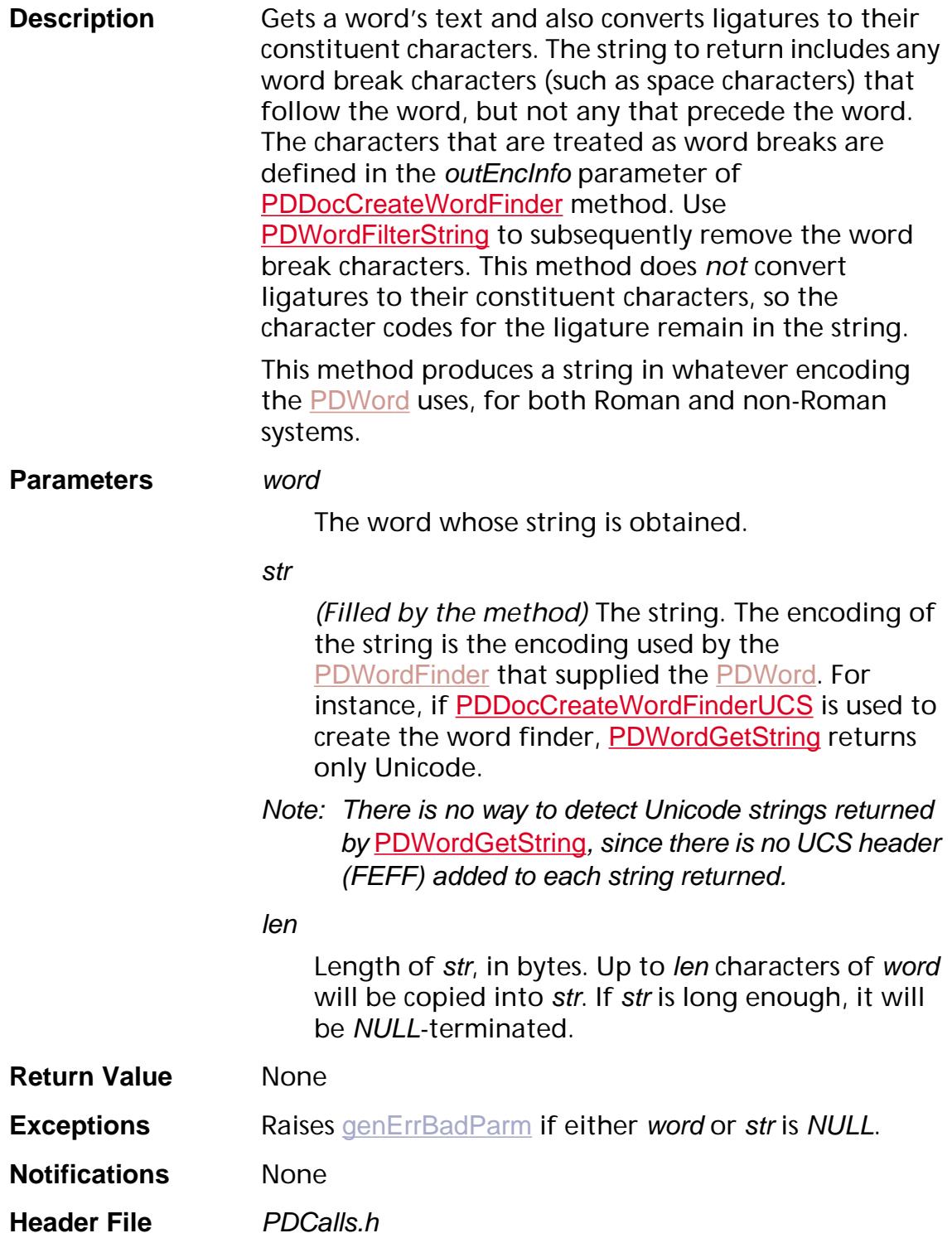

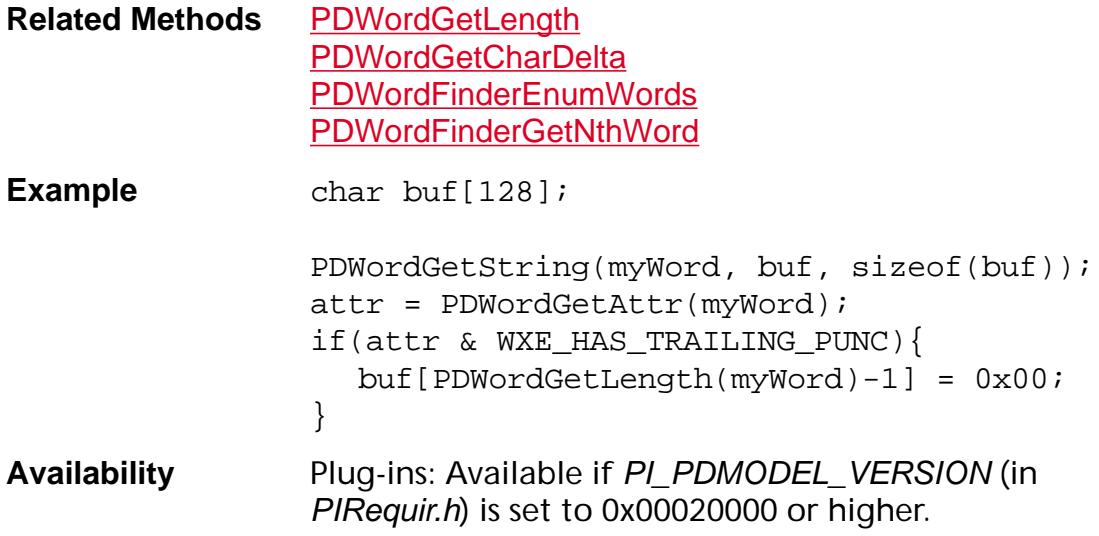

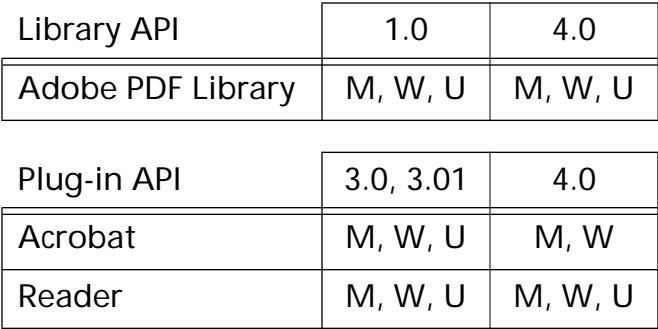

### <span id="page-1179-0"></span>**PDWordGetStyleTransition**

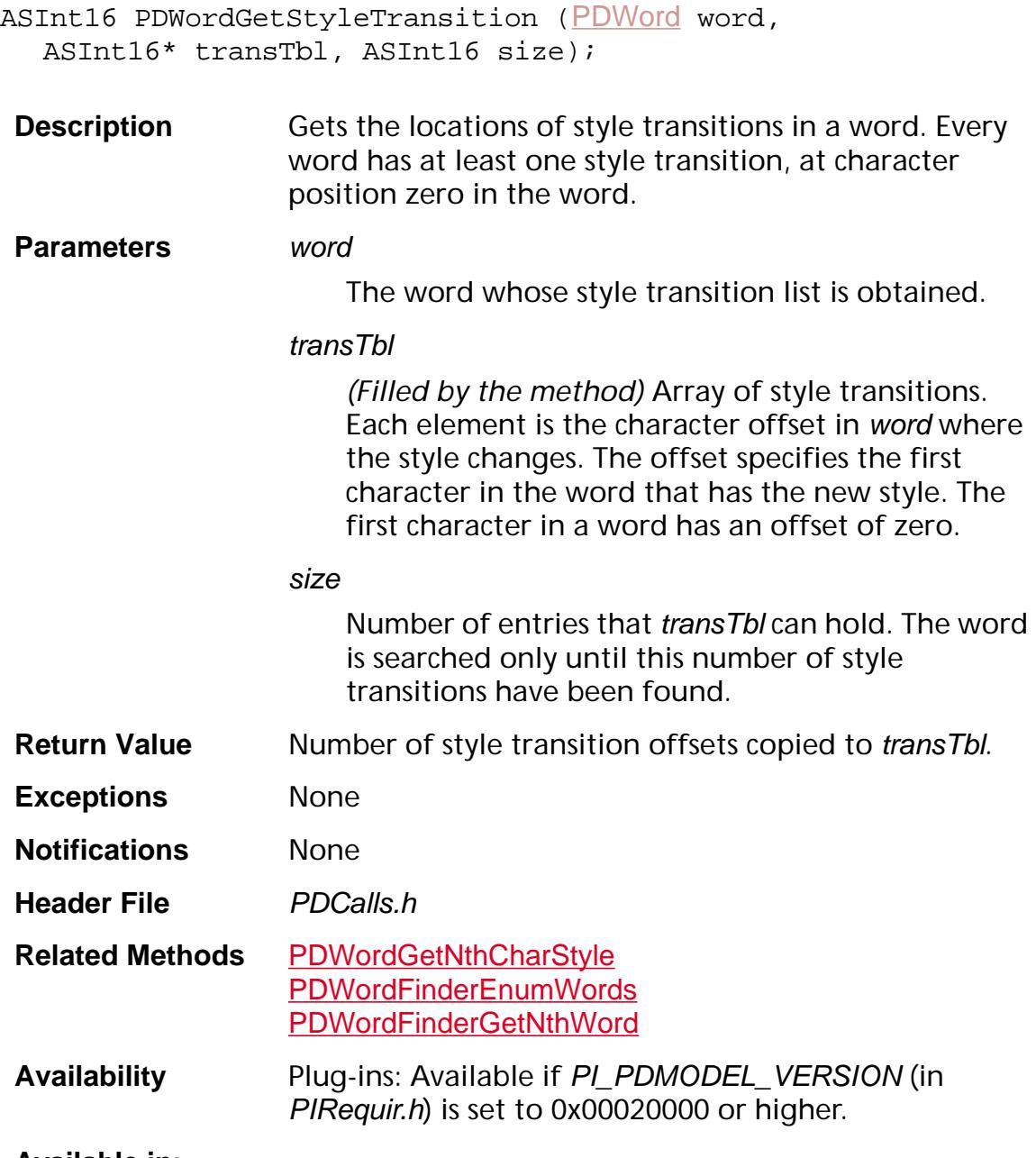

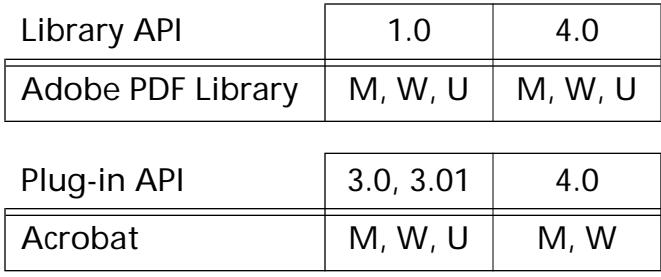

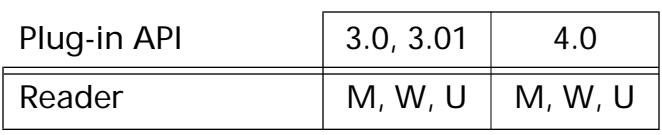

ASBool PDWordIsRotated ([PDWord](#page-2715-0) word);

### **PDWordIsRotated**

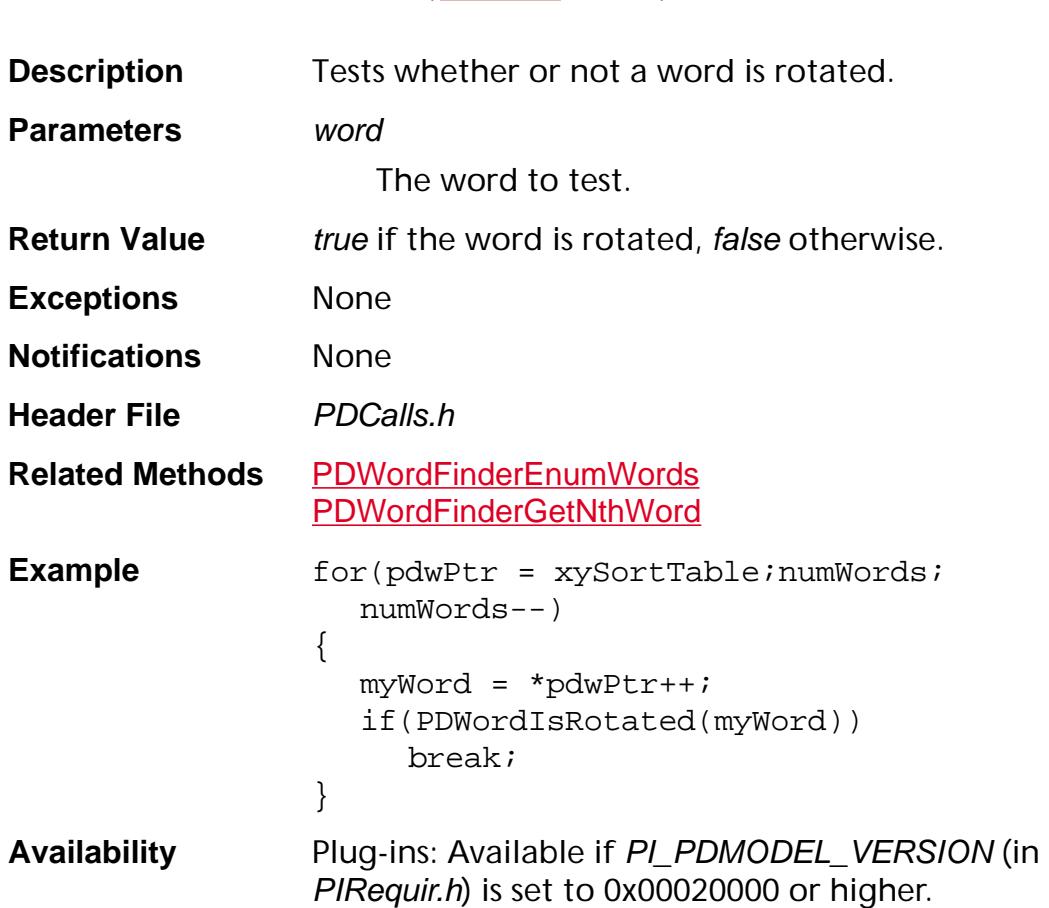

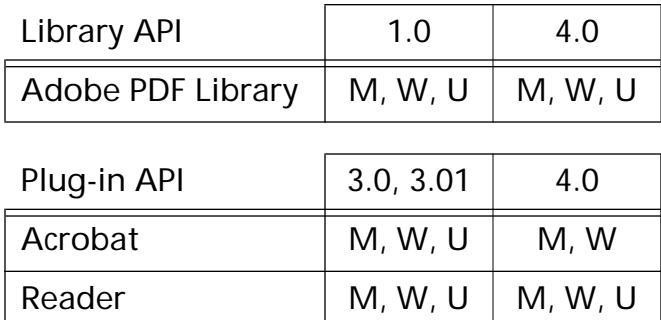

### **PDWordSplitString**

ASUns16 PDWordSplitString (ASUns16\* infoArray, char\* cNewWord, char\* cOldWord, ASUns16 nMaxLen);

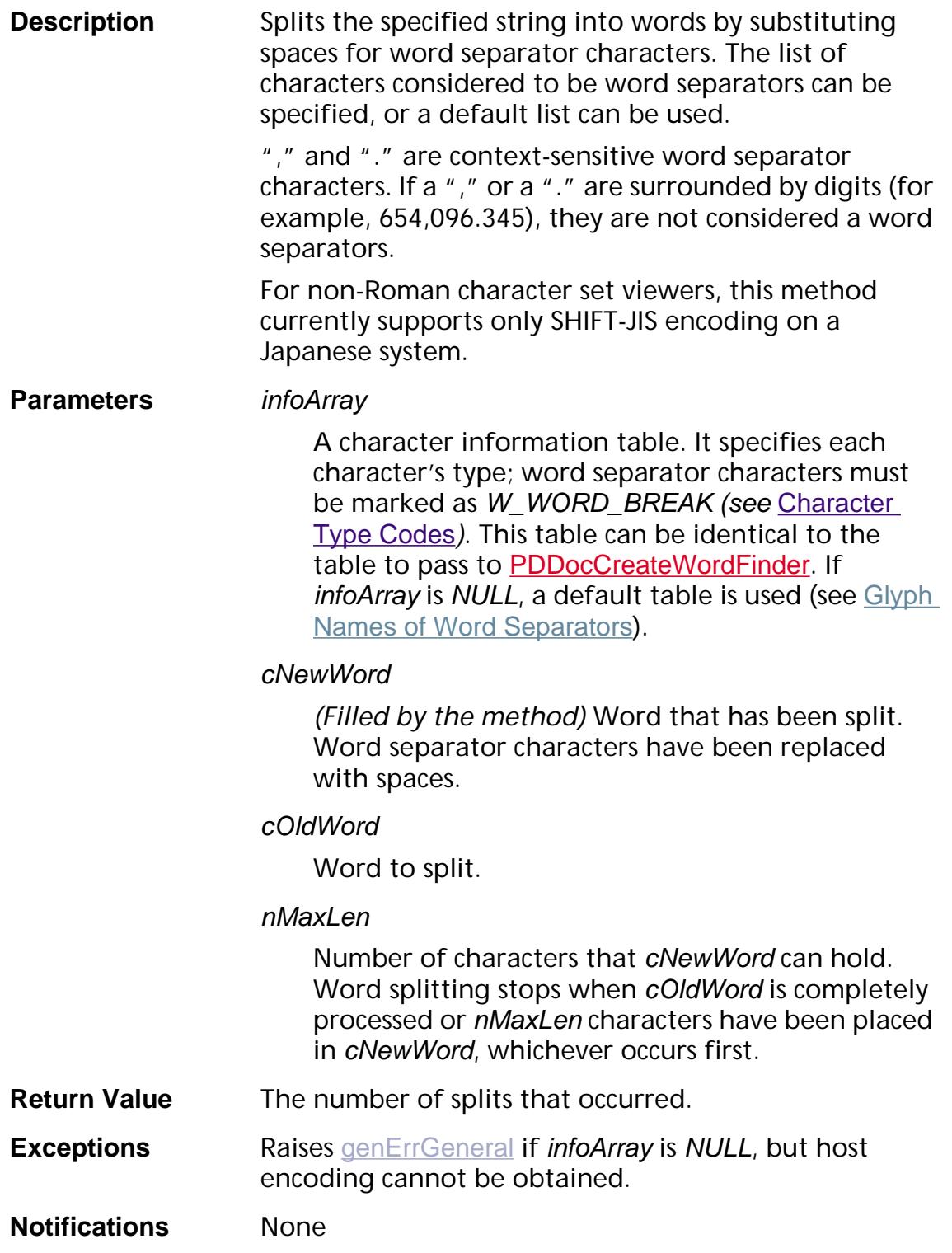

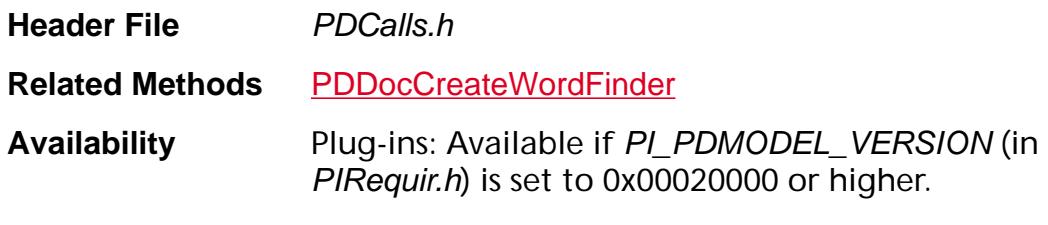

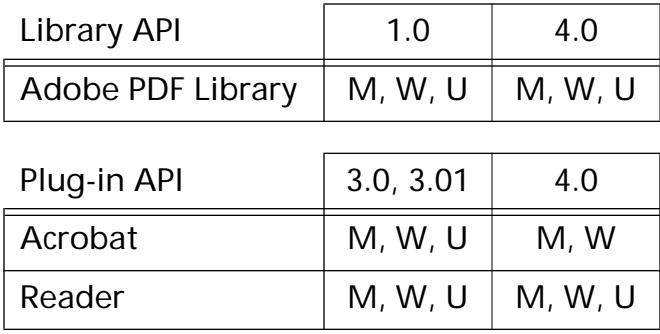

**PDWordFinder**

#### <span id="page-1185-0"></span>**PDWordFinderAcquireWordList**

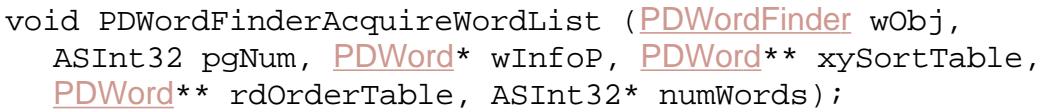

**Description** Finds all words on the specified page and returns one or more tables containing the words. One table contains the words sorted in the order in which they appear in the PDF file, while the other contains the words sorted by their *x*– and *y*–coordinates on the page.

> Only words within the page's crop box (see [PDPageGetCropBox](#page-1032-0)) are enumerated. Words outside the crop box are skipped.

There can be only one word list in existence at a time; plug-ins must release the previous word list, using [PDWordFinderReleaseWordList](#page-1195-0), before creating a new one.

Use [PDWordFinderEnumWords](#page-1191-0) instead of this method if you wish to find one word at a time instead of obtaining a table containing all words on a page.

#### **Parameters** wObj

The word finder (created using [PDDocCreateWordFinder](#page-789-0) or [PDDocCreateWordFinderUCS](#page-793-0)) used to acquire the word list.

#### pgNum

The page number for which words are found.

#### wInfoP

*(Filled by the method)* Pointer to an array of words found. The words are ordered in PDF order; that is, the order in which they appear in the PDF file's data. This is often, but not always, the order in which a person would read the words. Use [PDWordFinderGetNthWord](#page-1194-0) to traverse this array. This array is always filled, regardless of the flags used in the call to [PDDocCreateWordFinder](#page-789-0) or [PDDocCreateWordFinderUCS](#page-793-0).

#### xySortTable

*(Filled by the method)* Pointer to an array of indices into wInfoP, sorted in *x*–*y* order; that is, all words on the first "line," from left to right, followed by all words on the next "line." This array is only filled if the WXE\_XY\_SORT flag was set in the call to [PDDocCreateWordFinder](#page-789-0) or [PDDocCreateWordFinderUCS](#page-793-0).

#### rdOrderTable

Currently unused.

#### numWords

*(Filled by the method)* The number of words found on the page.

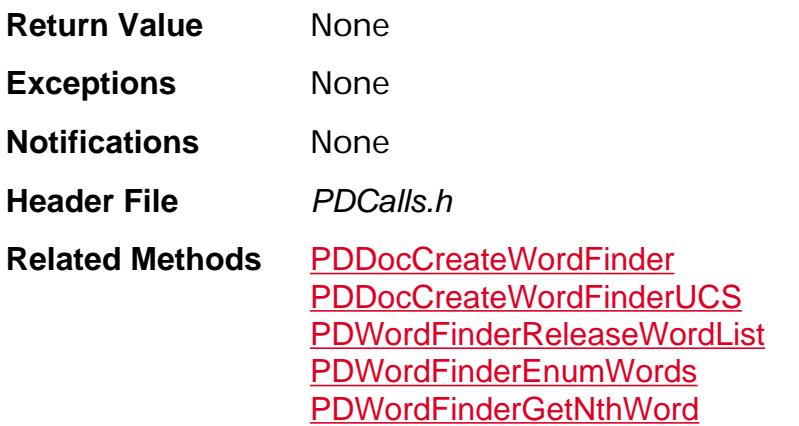

```
Example PDWordFinder pdWF =
                   PDDocCreateWordFinder(pdDoc, NULL,
                   NULL, NULL, 0, WXE_RD_ORDER_SORT, NULL);
                tmp = PDDocAcquirePage(pdDoc, page);
                PDWordFinderAcquireWordList(pdWF, page,
                   &wInf, NULL, &rdOrderTable, &size);
                if(size == 0) {
                   PDPageRelease(tmp);
                   PDWordFinderDestroy(pdWF);
                   E_RTRN_VOID
                 }
                 if(rdOrderTable){
                   for(pdwPtr = rdOrderTable isize:size--)myWord = *pdwPtr++;PDWordGetNthQuad(myWord, 0, &quad);
                      style = PDWordGetNthCharStyle(pdWF,
                        myWord, 0);
                      font = PDStyleGetFont(style);
                      PDFontGetName(font, mbuf,
                        sizeof(mbuf));
                      if(strstr(mbuf, "Bold"))
                        IsBold = TRUE;
                      else 
                        IsBold = FALSE;if(IsBold){
                        PDWordGetString(myWord, subtitle,
                           sizeof(subtitle));
                         if (strstr(title, subtitle)){
                           QuadToRect(&quad, &destRect);
                           break;
                         }
                      }
                   }
                   PDWordFinderReleaseWordList(pdWF, page);
                 }
                newview = PDViewDestCreate(pdDoc, tmp,
                   k_XYZ, &destRect, fixedZero, page);
                PDWordFinderDestroy(pdWF);
Availability Plug-ins: Available if PI_PDMODEL_VERSION (in 
                PIRequir.h) is set to 0x00020000 or higher.
```
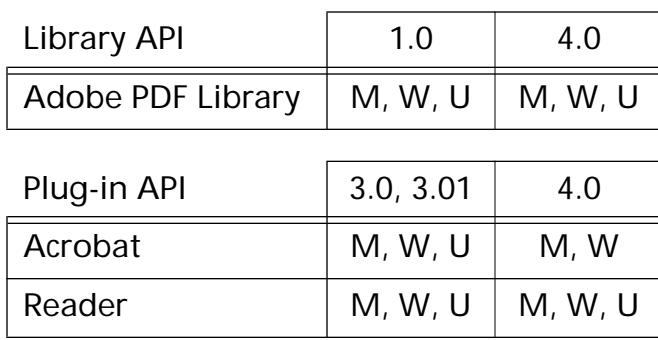

### **PDWordFinderDestroy**

void [PDWordFinder](#page-2716-0)Destroy (PDWordFinder wObj);

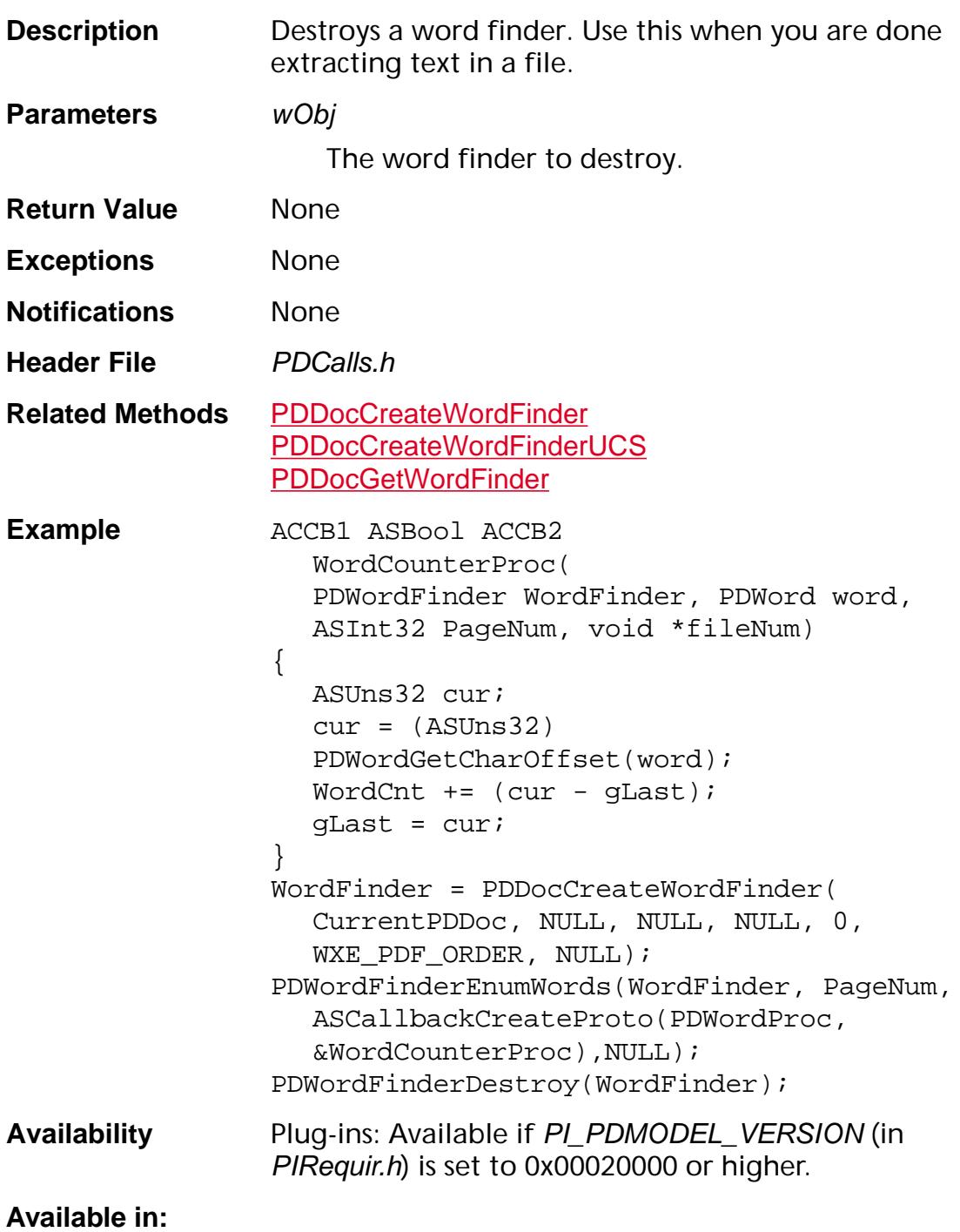

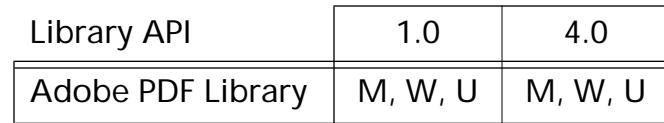

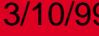

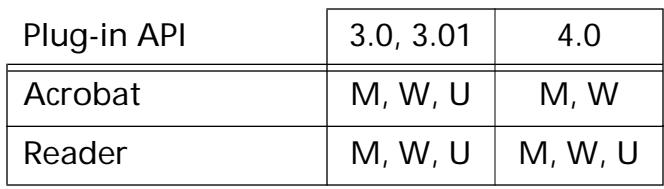

### <span id="page-1191-0"></span>**PDWordFinderEnumWords**

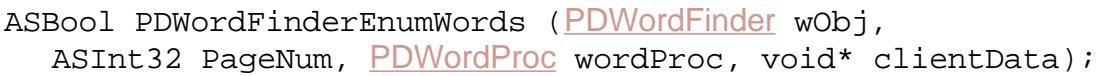

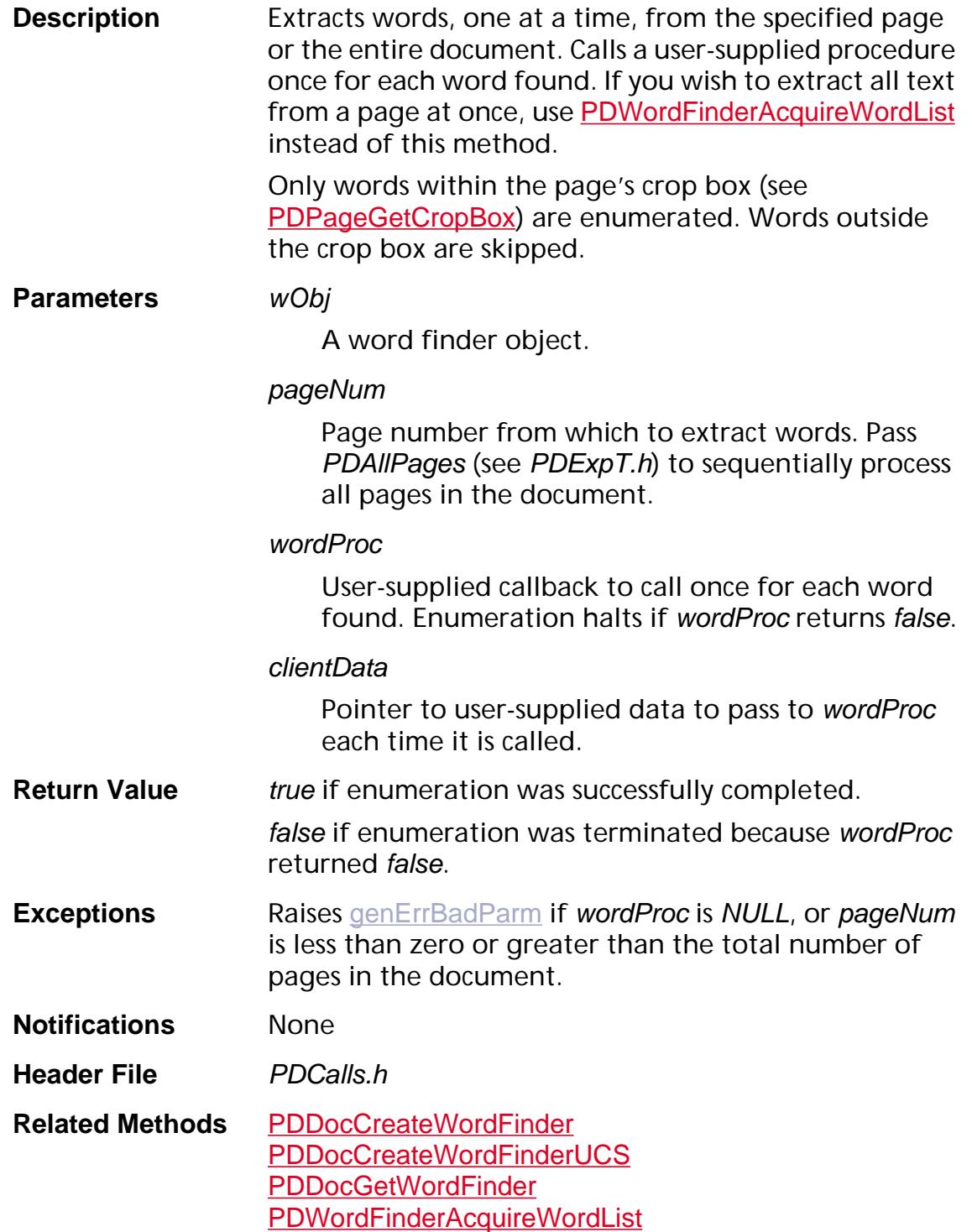

```
Example ACCB1 ASBool ACCB2 WordCounterProc(
                   PDWordFinder WordFinder, PDWord word,
                   ASInt32 PageNum, void* fileNum)
                 {
                   ASUns32 cur;
                   cur = (ASUns32) PDWordGetCharOffset(word);
                   WordCnt += (cur - gLast);
                   gLast = cur;}
                WordFinder = PDDocCreateWordFinder(
                   CurrentPDDoc, NULL, NULL, NULL, 0,
                   WXE_PDF_ORDER, NULL);
                PDWordFinderEnumWords(WordFinder, PageNum,
                   ASCallbackCreateProto(PDWordProc,
                   &WordCounterProc),NULL);
                PDWordFinderDestroy(WordFinder);
Availability Plug-ins: Available if PI_PDMODEL_VERSION (in 
                PIRequir.h) is set to 0x00020000 or higher.
```
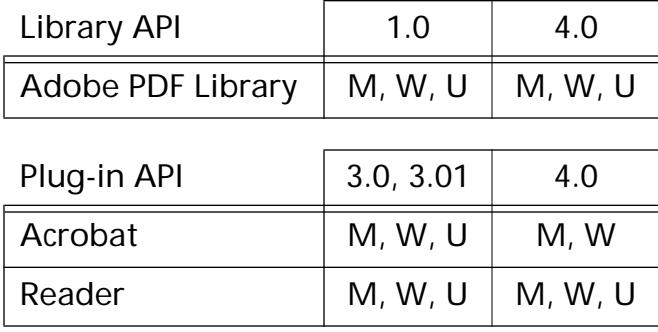

### **PDWordFinderGetLatestAlgVersion**

ASInt16 [PDWordFinder](#page-2716-0)GetLatestAlgVersion (PDWordFinder wObj);

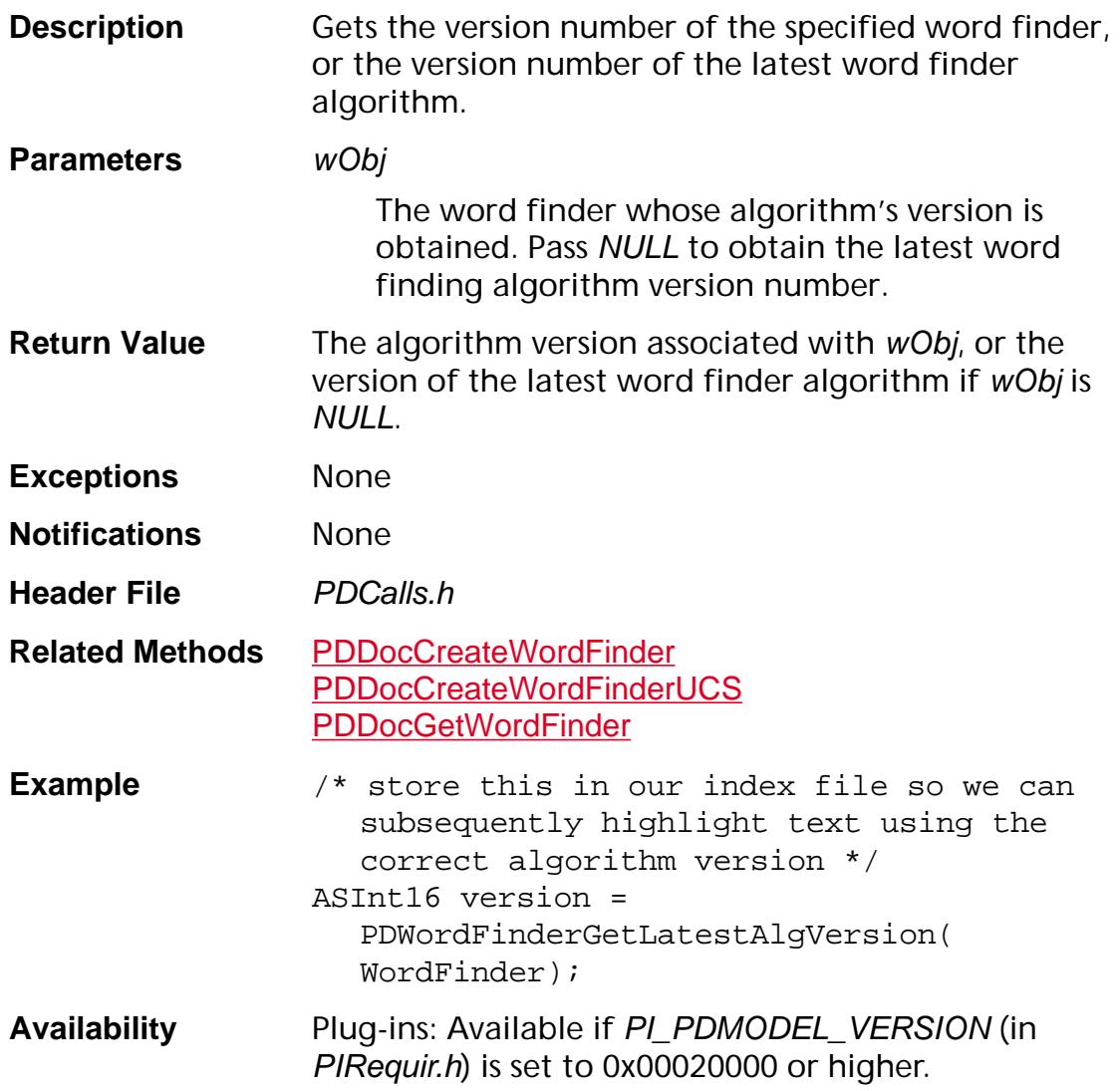

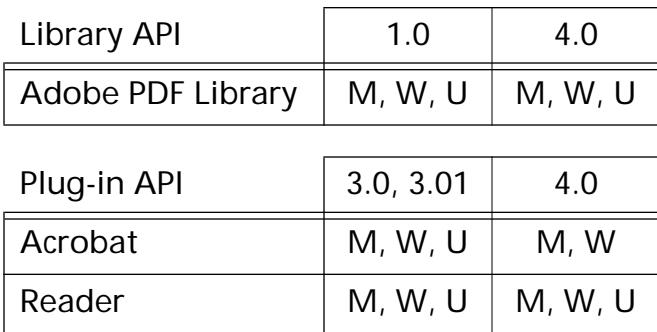

### **PDWordFinderGetNthWord**

[PDWord](#page-2715-0) [PDWordFinder](#page-2716-0)GetNthWord (PDWordFinder wObj, ASInt32 nTh);

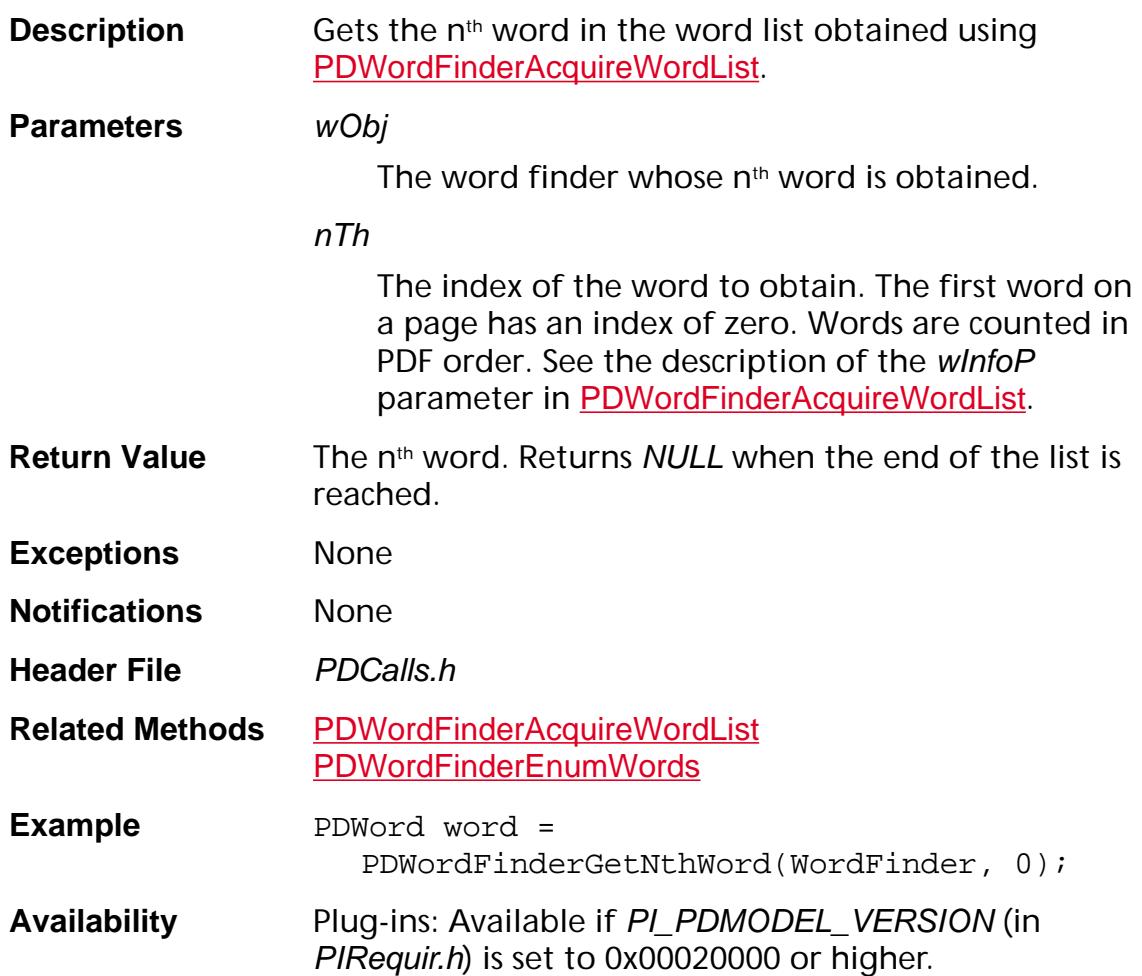

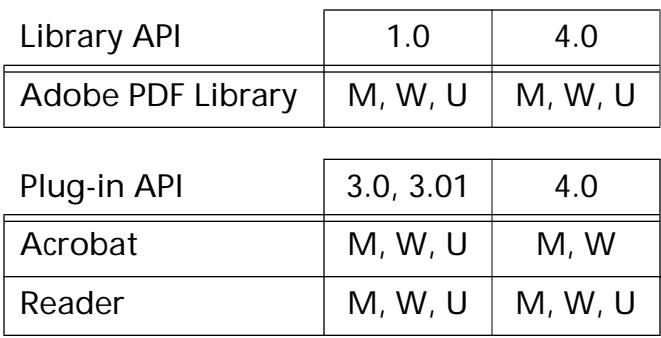

### **PDWordFinderReleaseWordList**

```
void PDWordFinderReleaseWordList (PDWordFinder wObj, 
  ASInt32 pageNum);
```
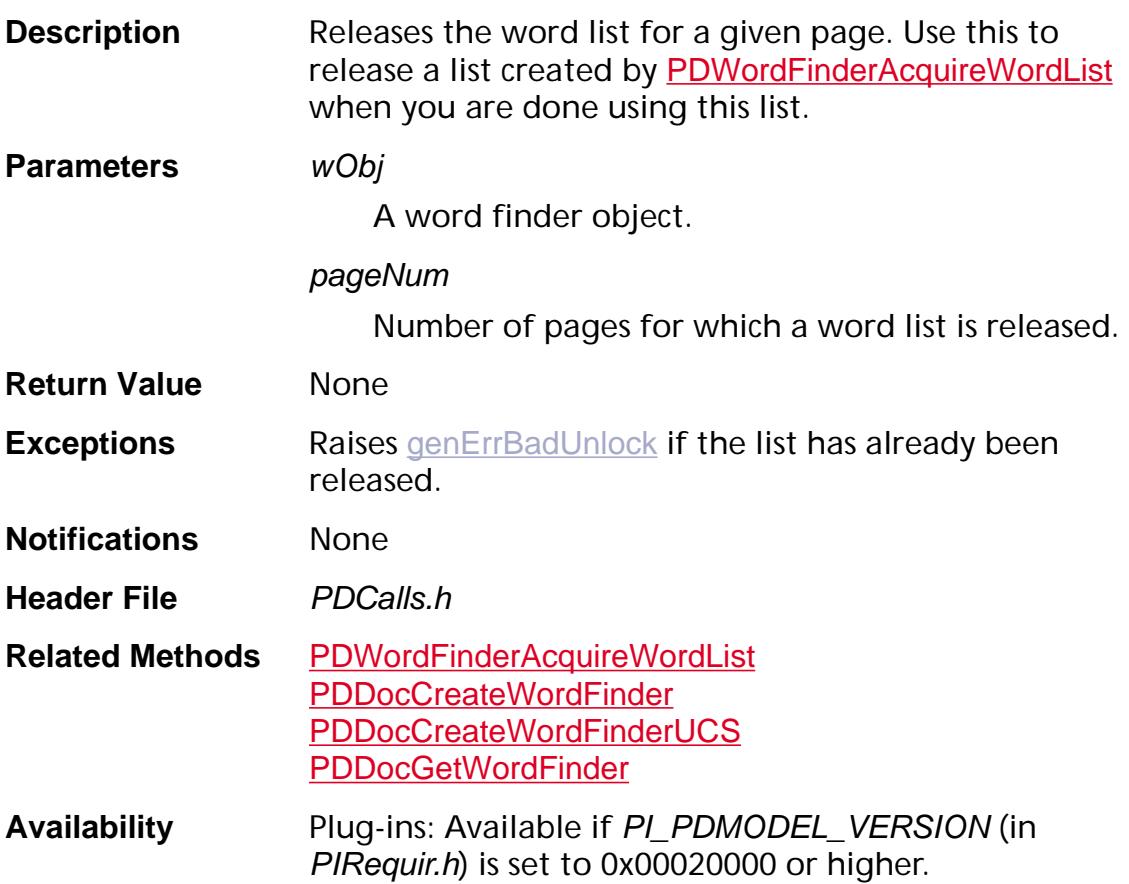

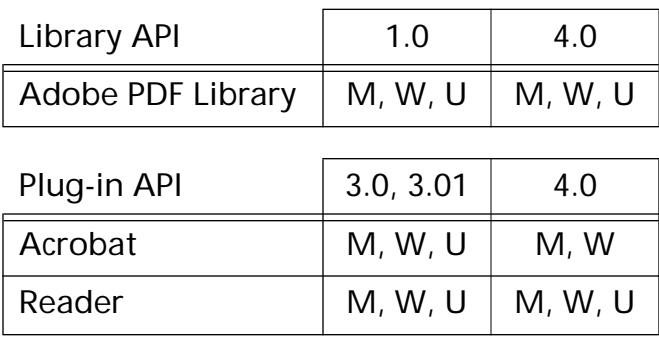

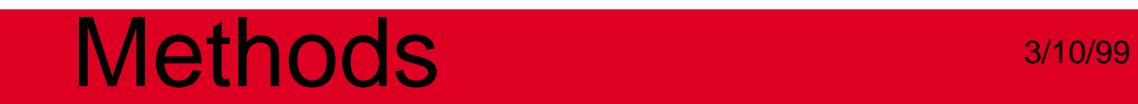

**PDXObject**

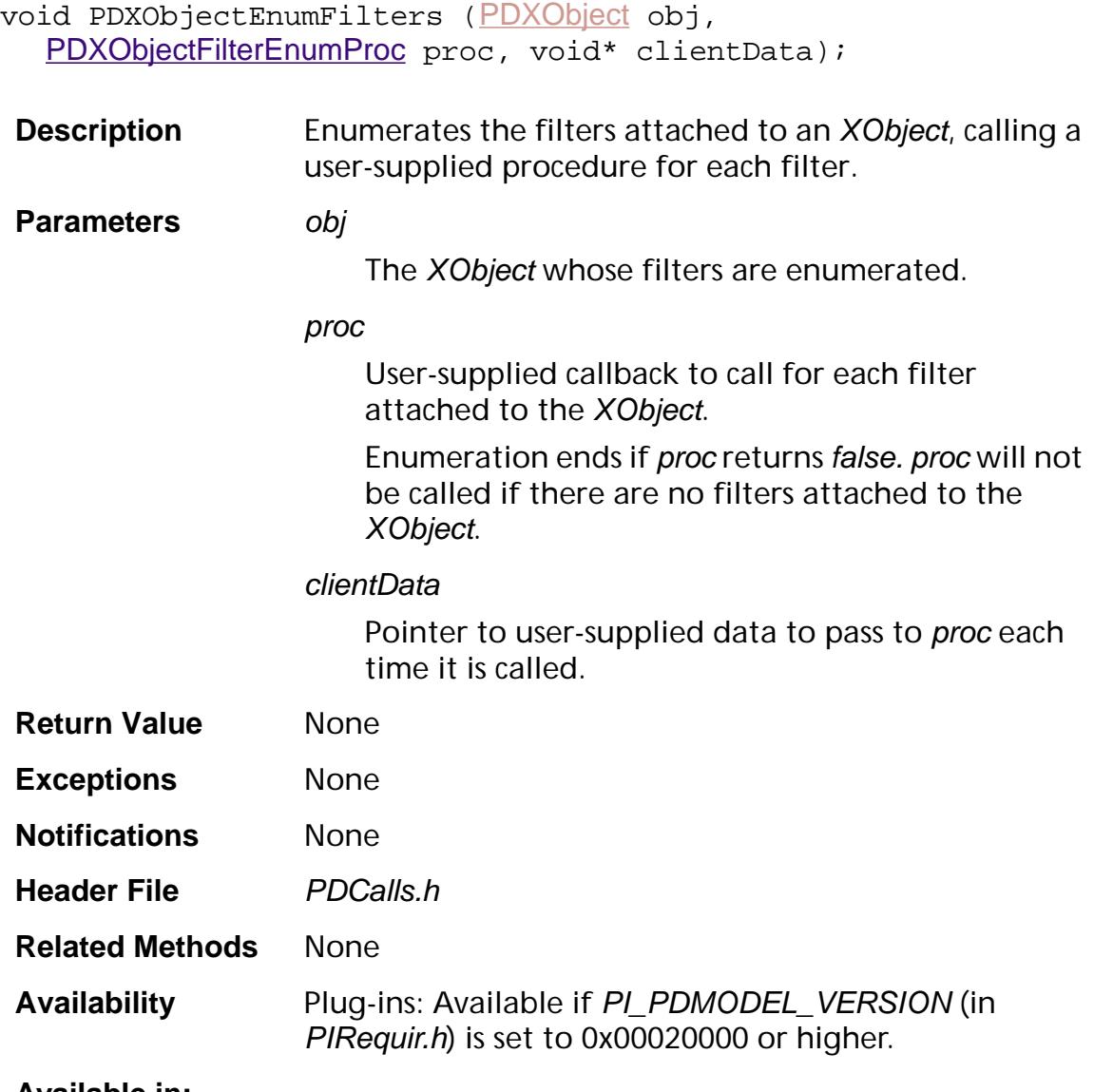

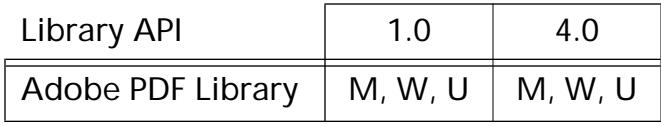

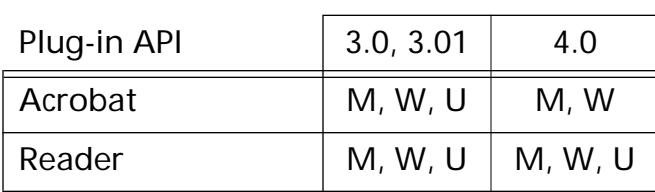

### **PDXObjectGetCosObj**

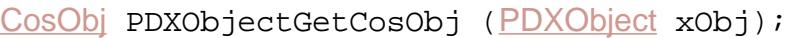

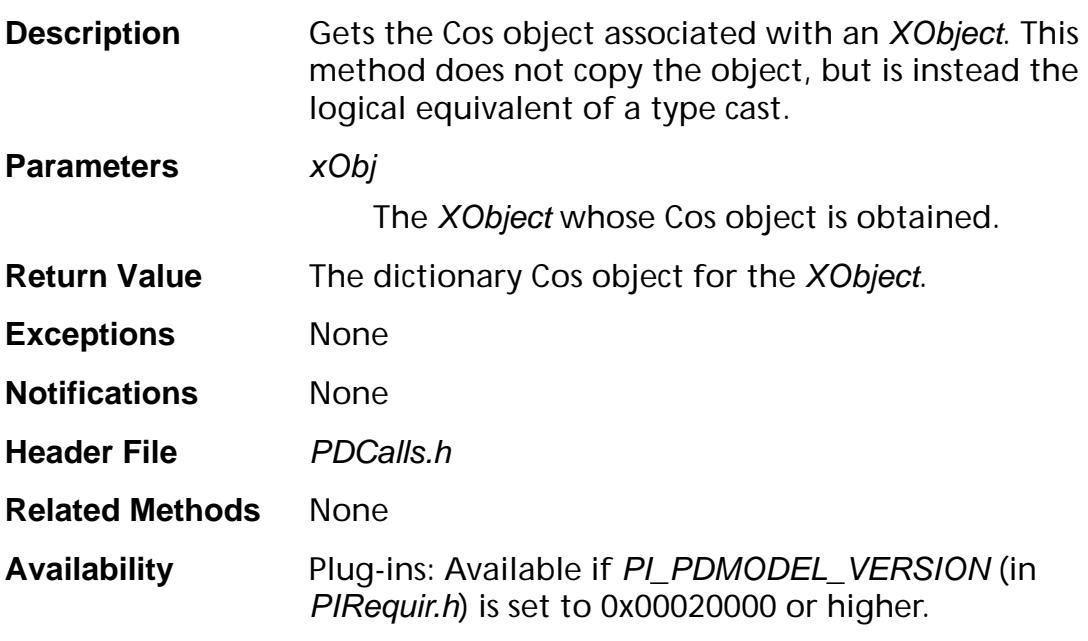

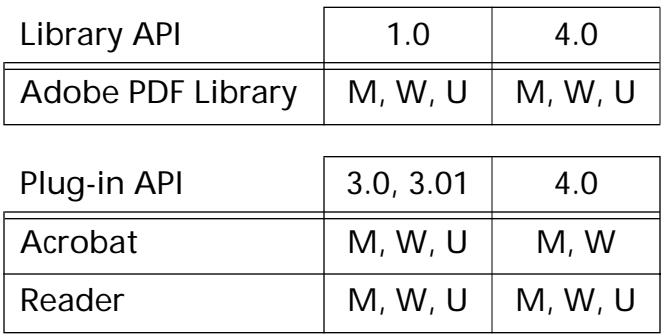

### **PDXObjectGetData**

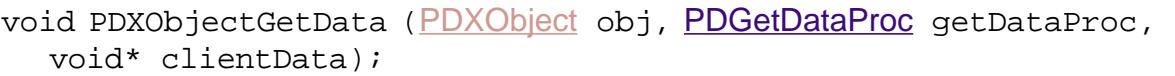

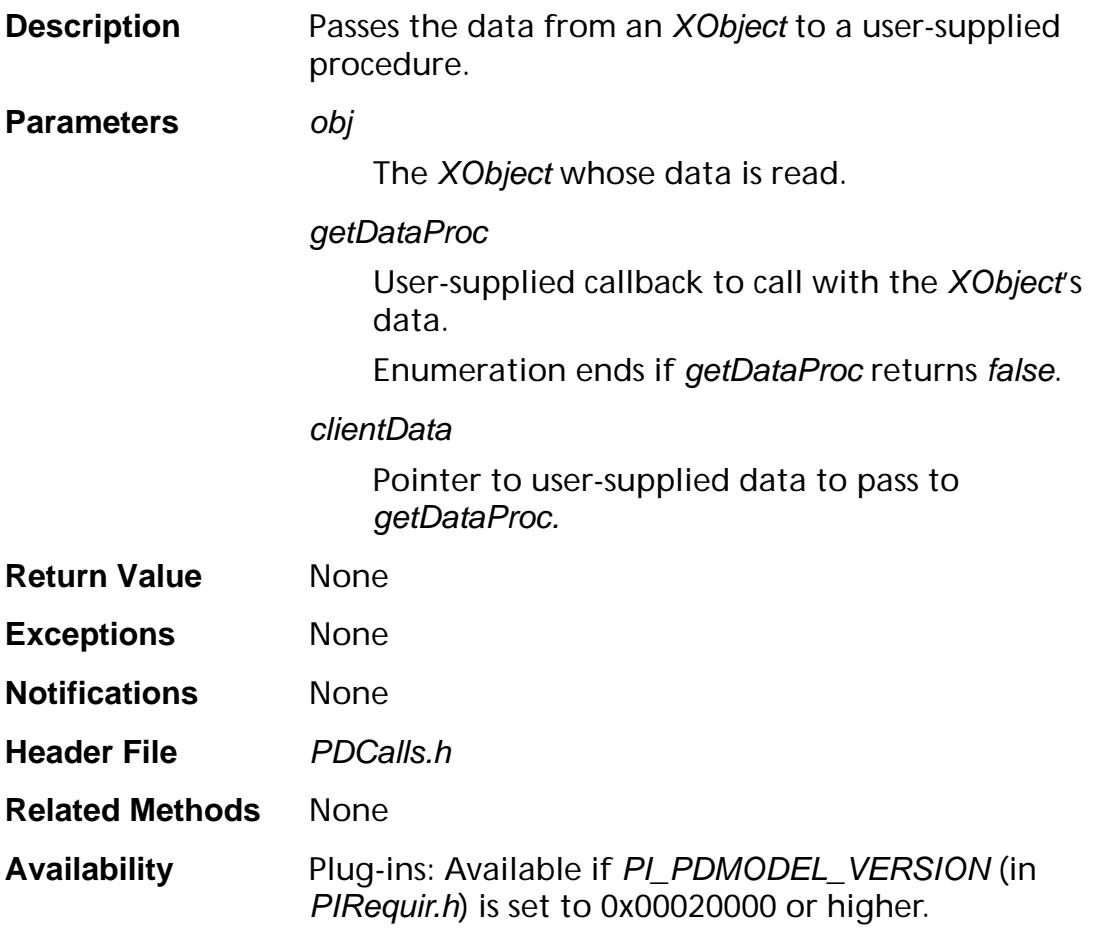

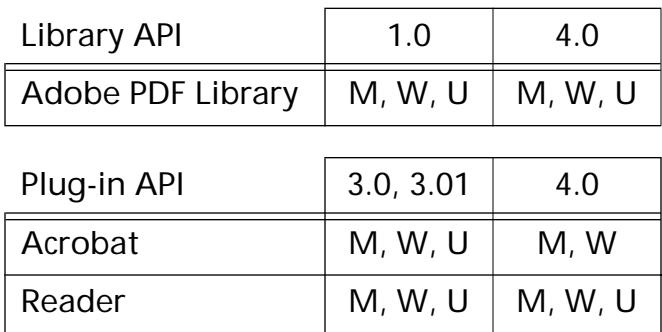

### **PDXObjectGetDataLength**

ASInt32 PDXObjectGetDataLength ([PDXObject](#page-2717-0) xObj);

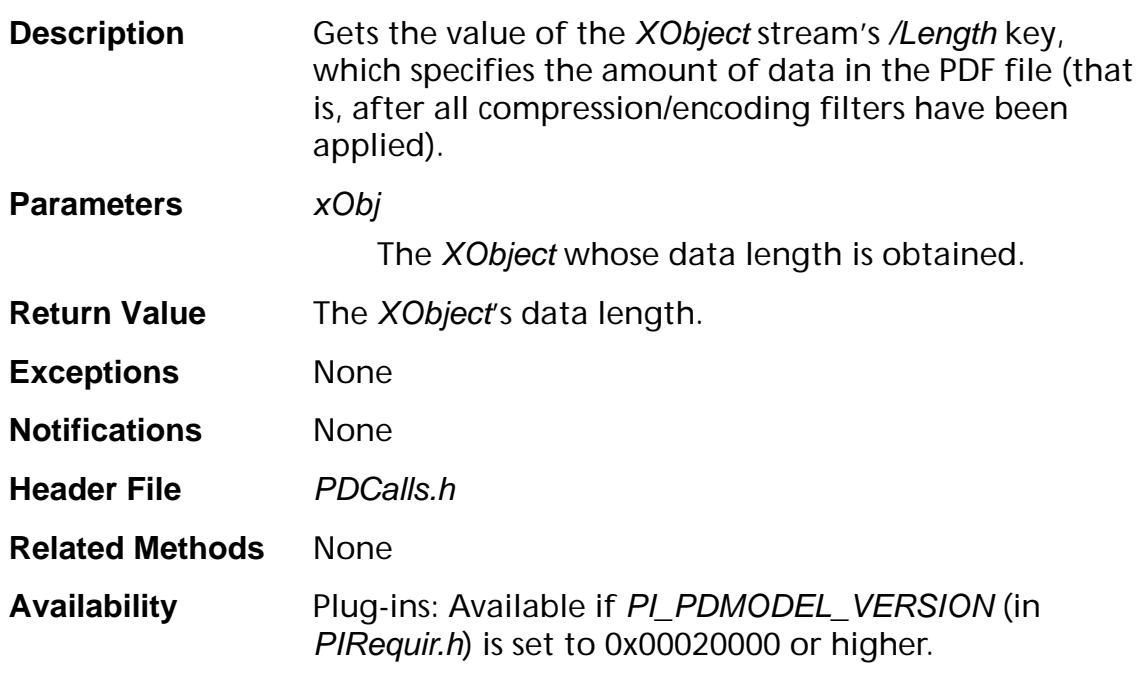

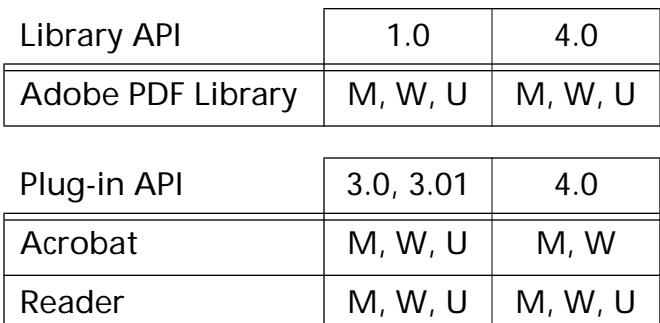

### **PDXObjectGetSubtype**

[ASAtom](#page-2638-0) [PDXObject](#page-2717-0)GetSubtype (PDXObject xObj);

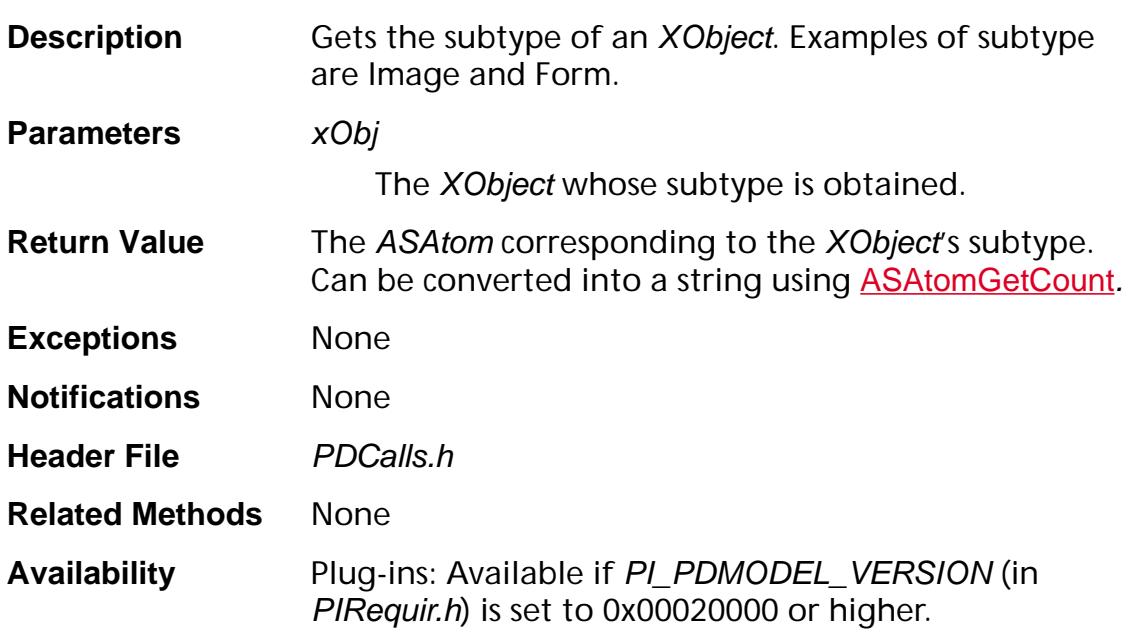

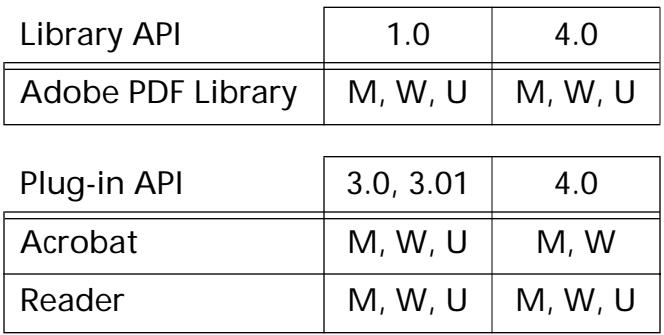

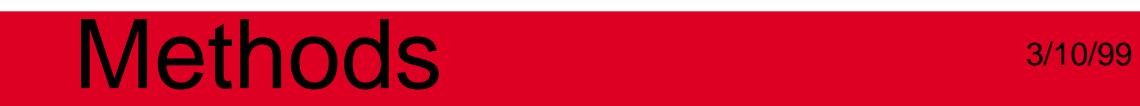

### **PDFEdit**

**Dump**

### <span id="page-1203-0"></span>**PDELogDump**

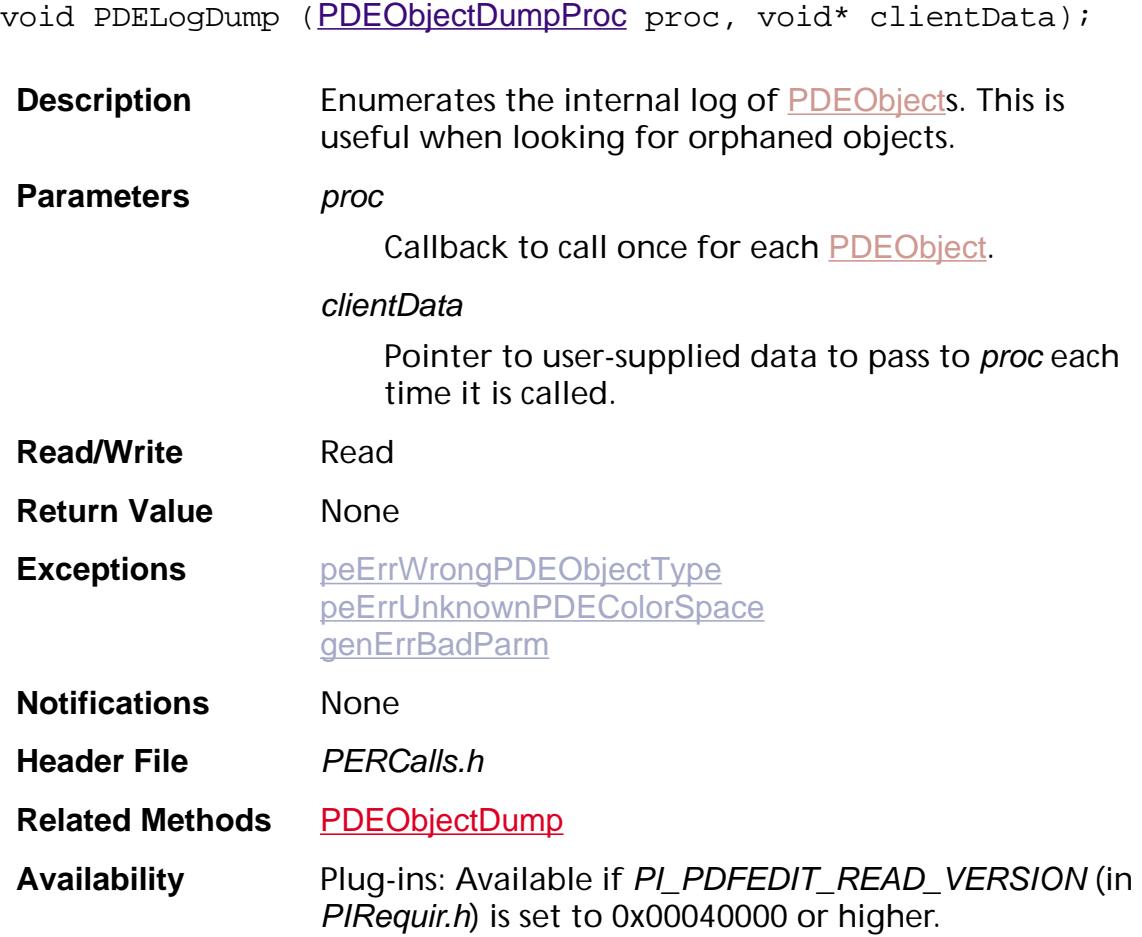

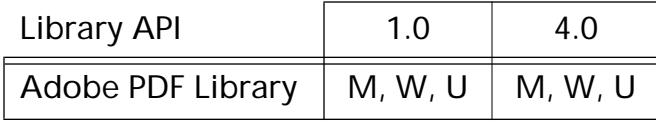

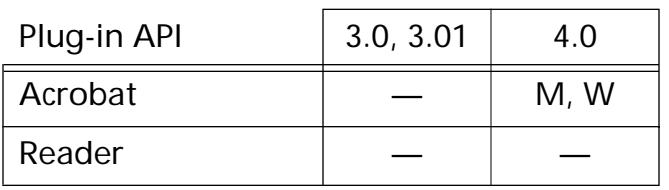

### <span id="page-1204-0"></span>**PDEObjectDump**

void PDEObjectDump ([PDEObject](#page-2734-0) obj, ASInt32 levels, [PDEObjectDumpProc](#page-1839-0) proc, void\* clientData);

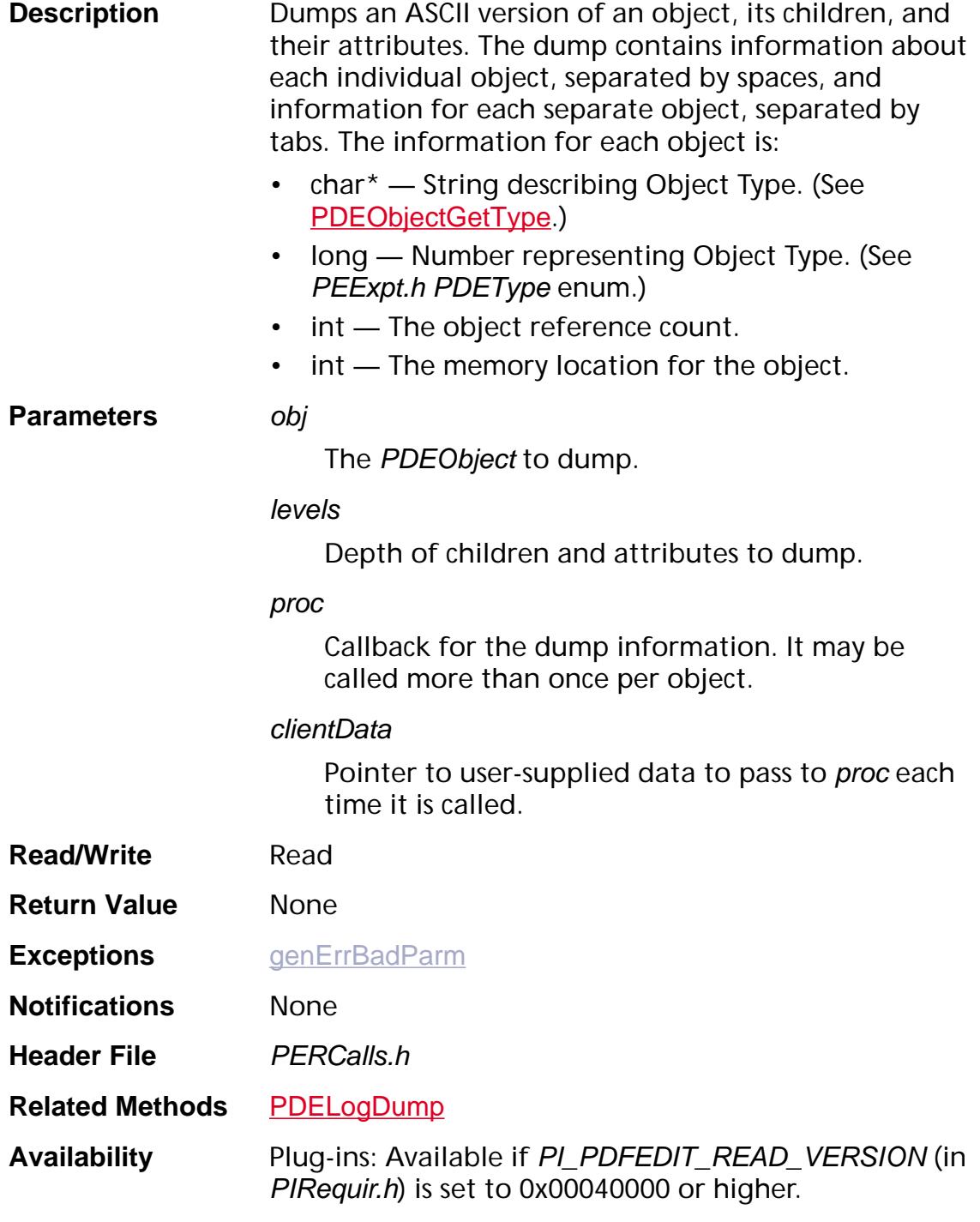

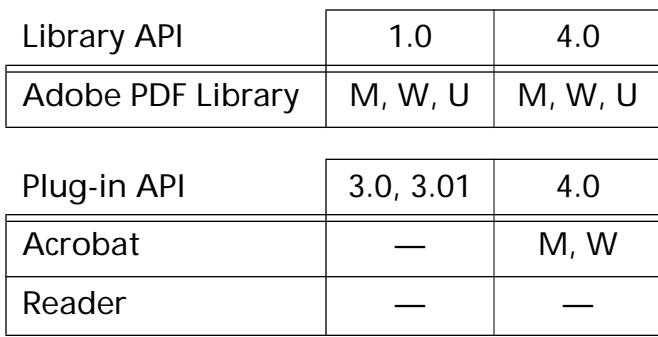

### **PDEAttrEnumTable**

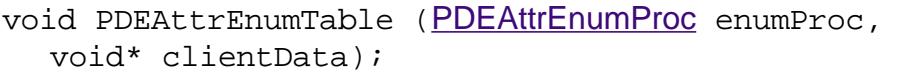

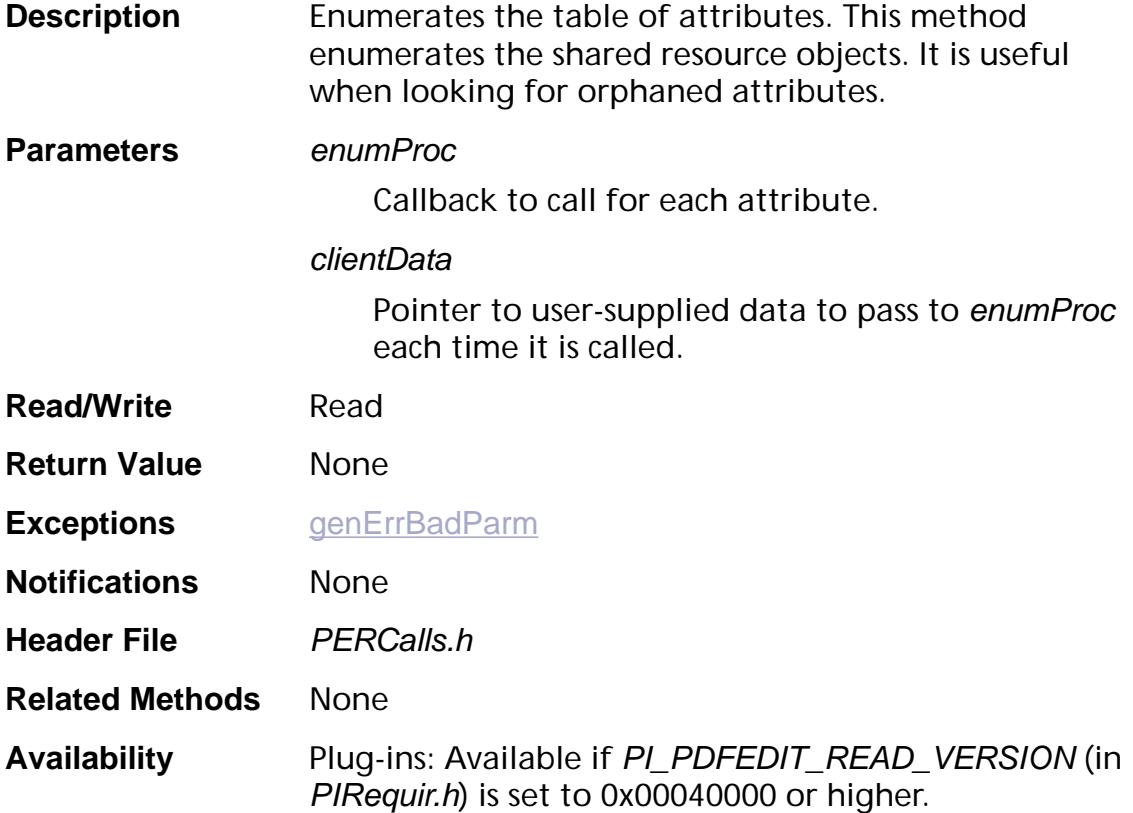

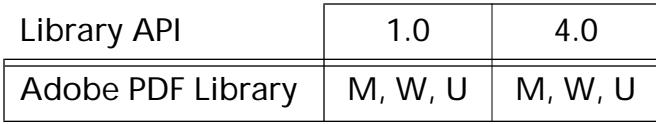

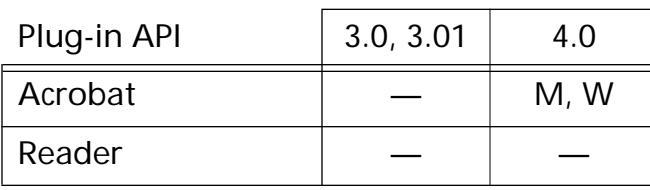

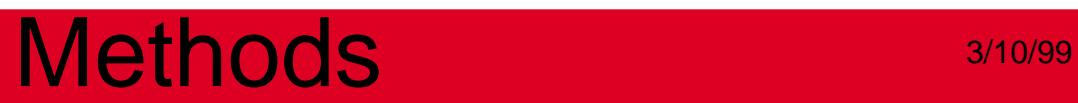

**General**

### **PDEDefaultGState**

void PDEDefaultGState ([PDEGraphicStateP](#page-2047-1) stateP, ASInt32 stateSize);

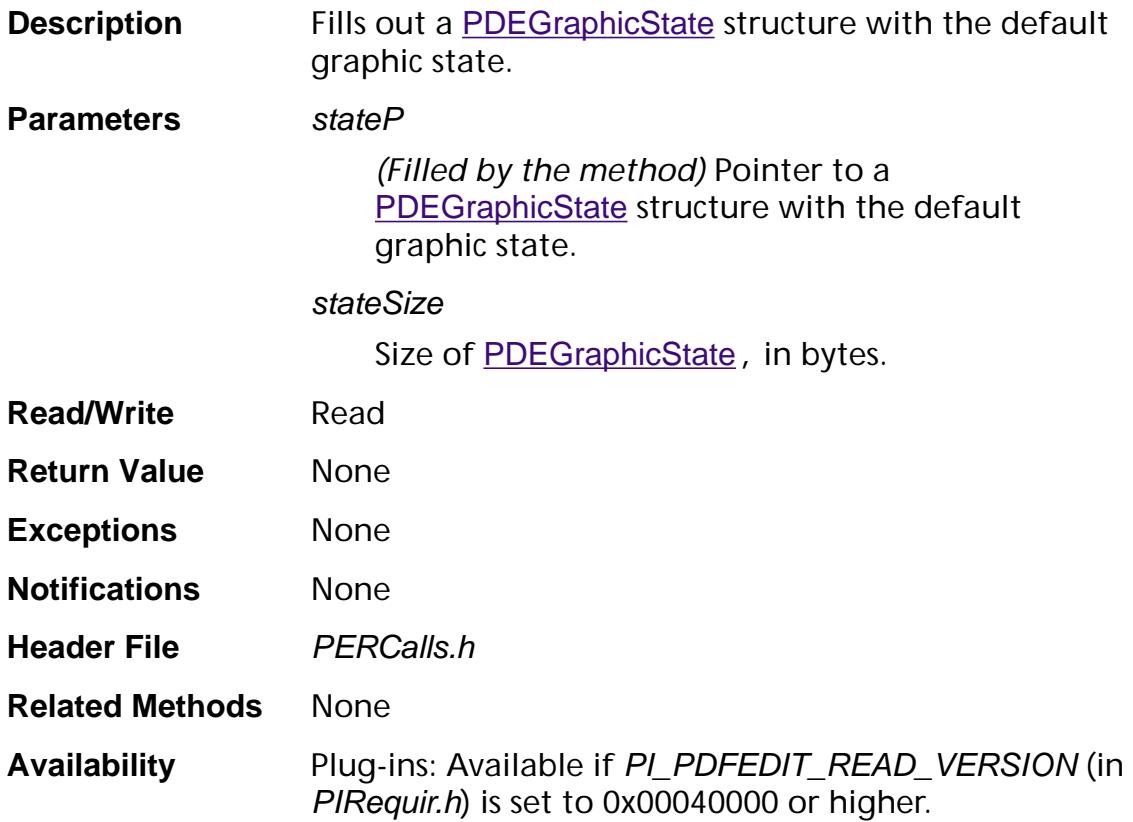

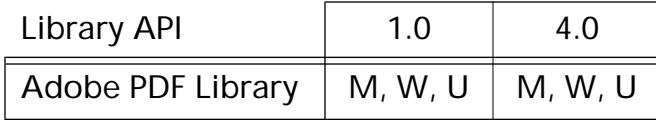

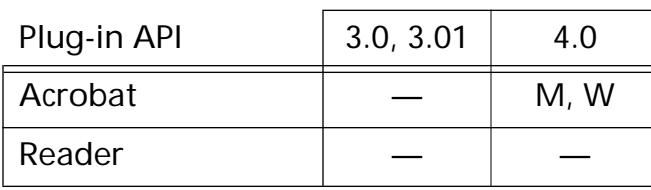

### **PDEEnumElements**

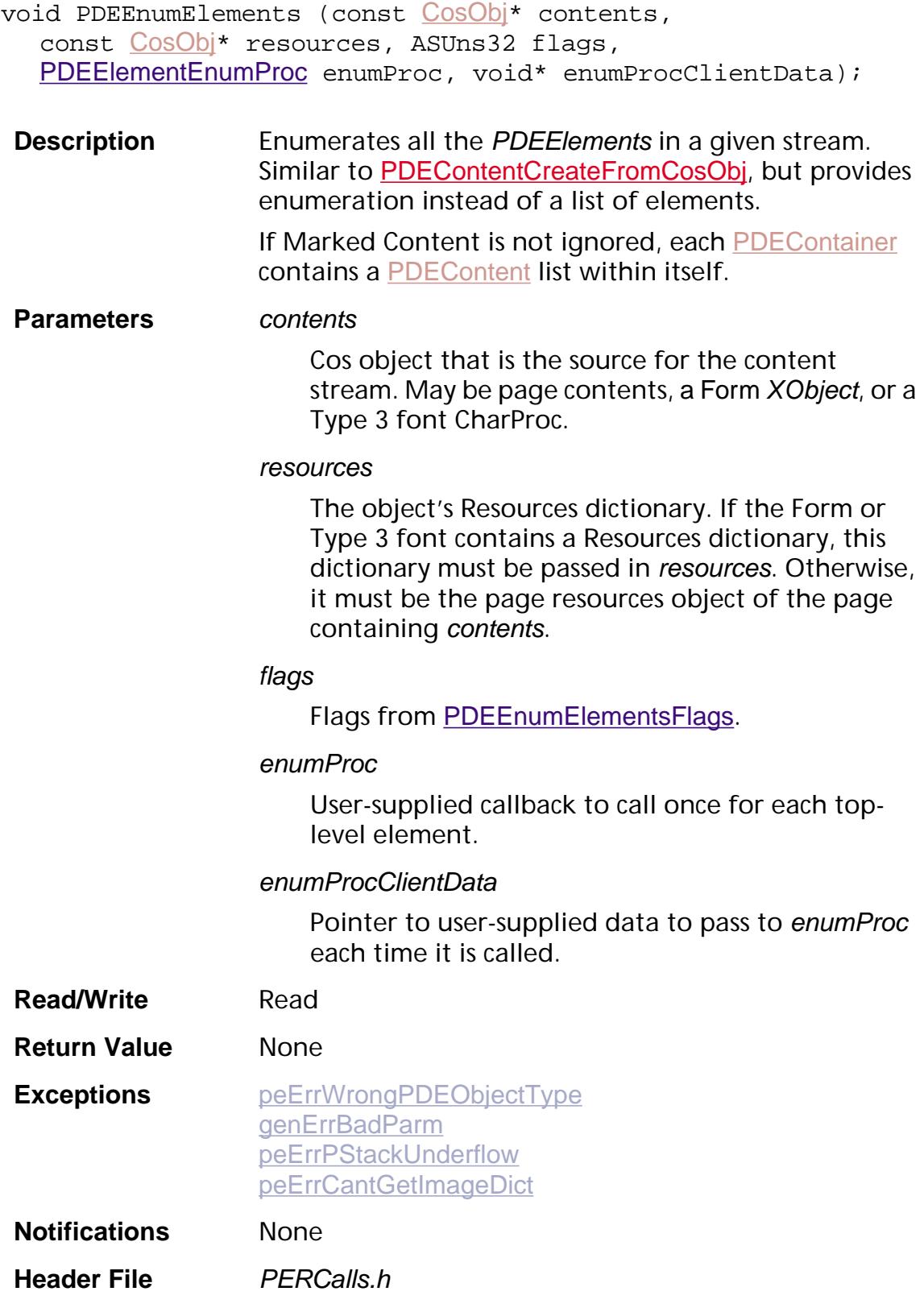

#### **Related Methods** [PDEContentCreateFromCosObj](#page-1247-0)

**Availability** Plug-ins: Available if PI\_PDFEDIT\_READ\_VERSION (in PIRequir.h) is set to 0x00040000 or higher.

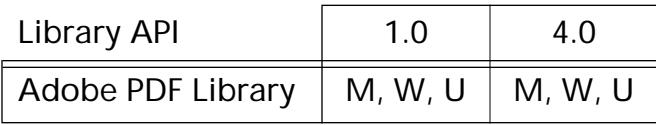

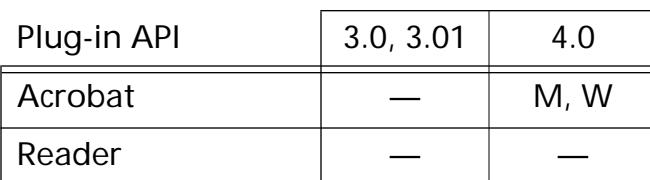

### **PDEMergeResourcesDict**

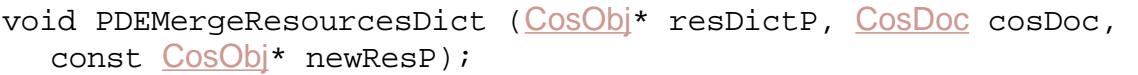

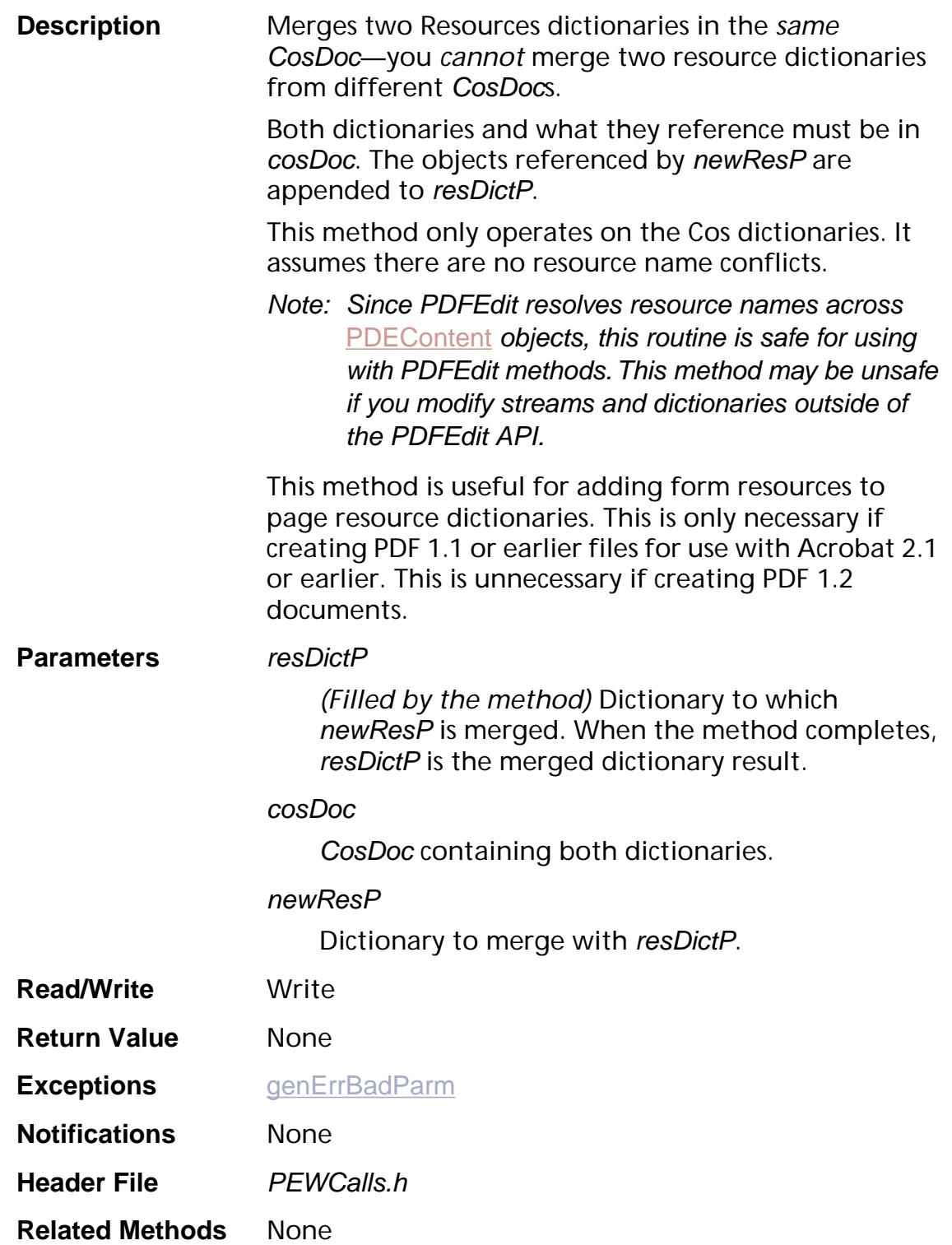

**Availability** Plug-ins: Available if PI\_PDFEDIT\_WRITE\_VERSION (in PIRequir.h) is set to 0x00040000 or higher.

#### **Available in:**

 $\mathsf{l}$ 

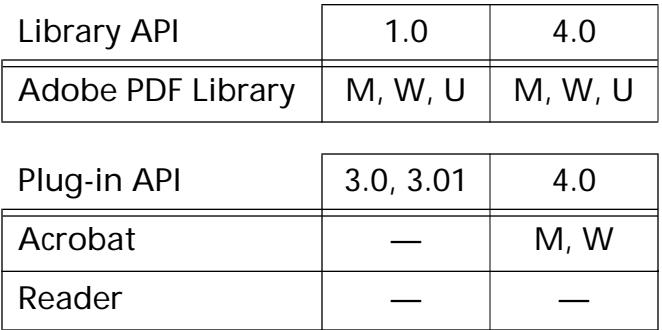

void PDEPurgeCache ([PDDoc](#page-2684-0) doc);

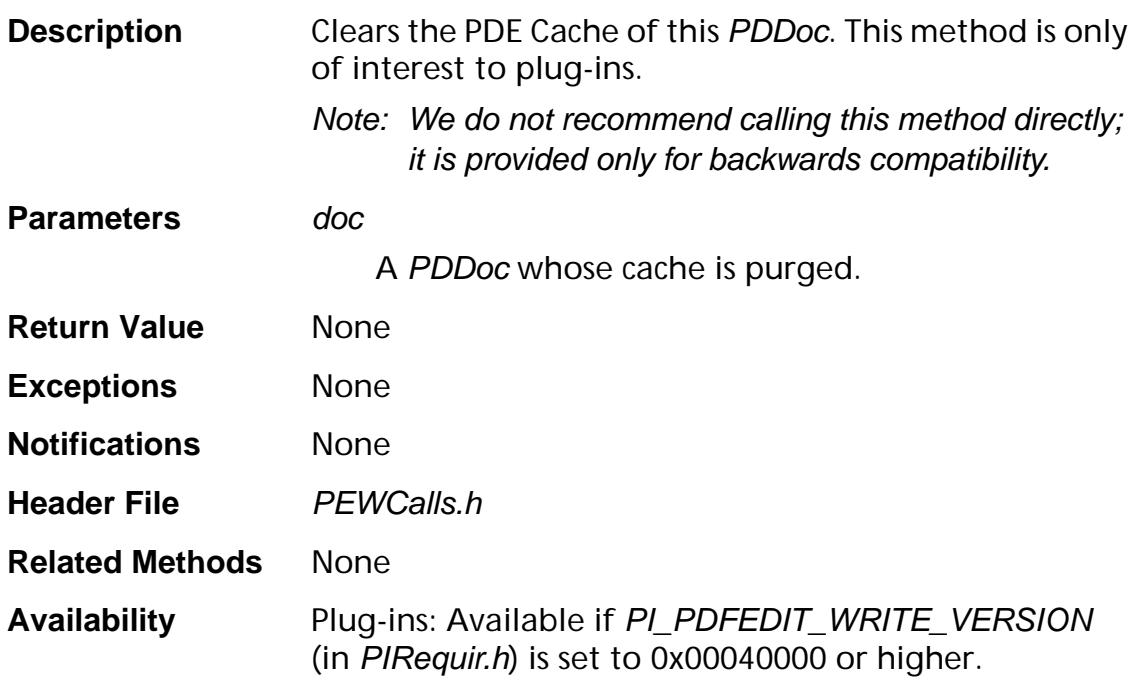

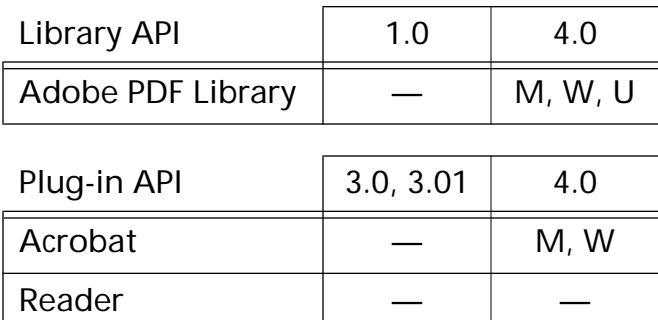

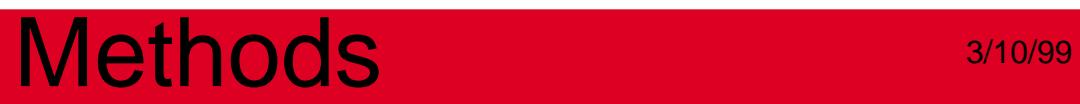

### **PDEClip**

### <span id="page-1215-0"></span>**PDEClipAddElem**

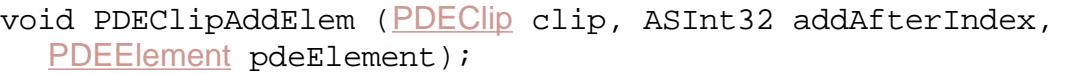

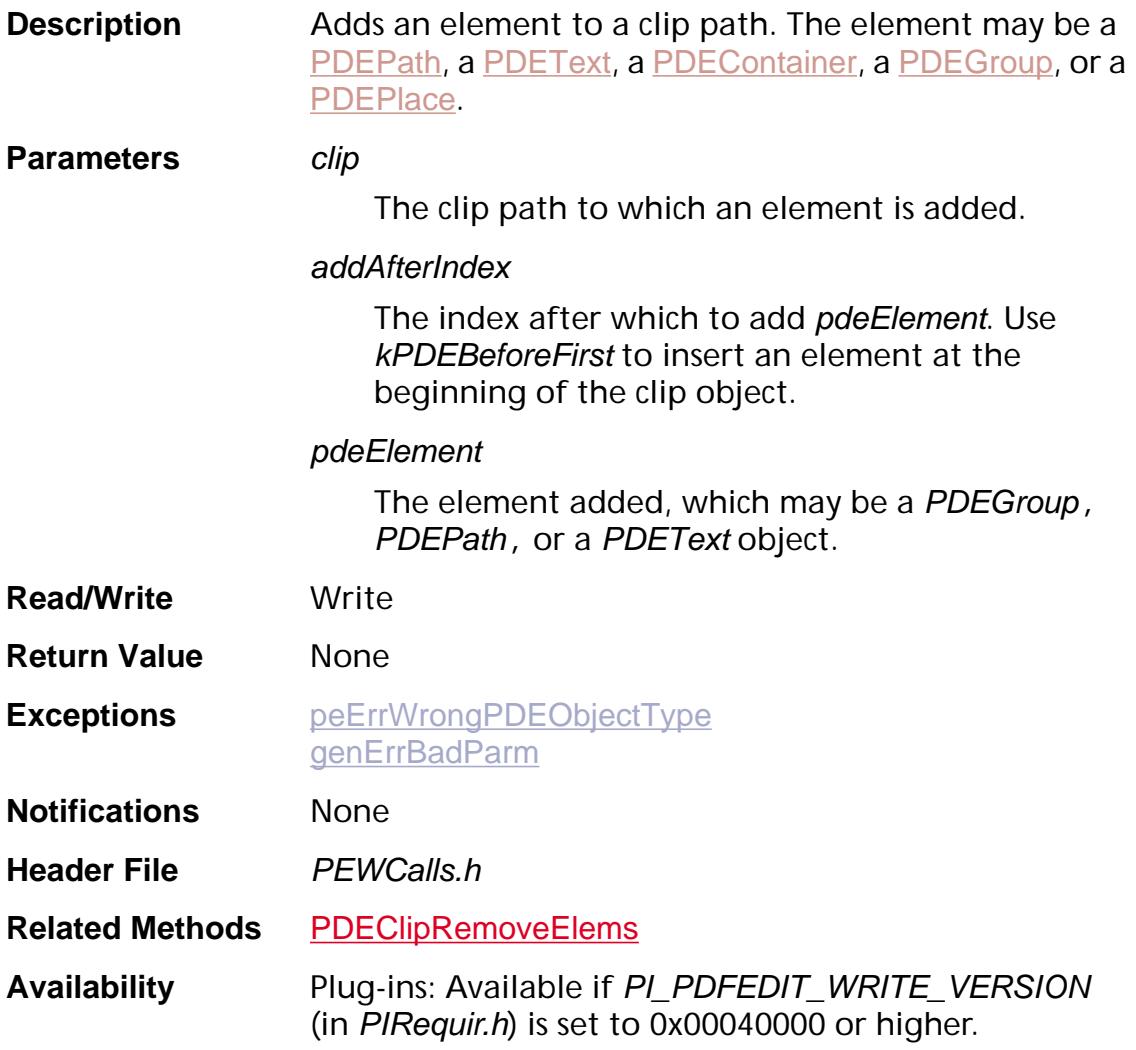

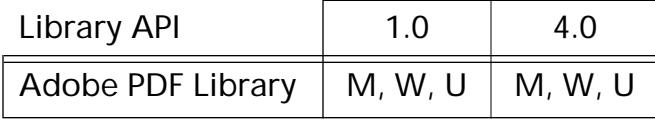

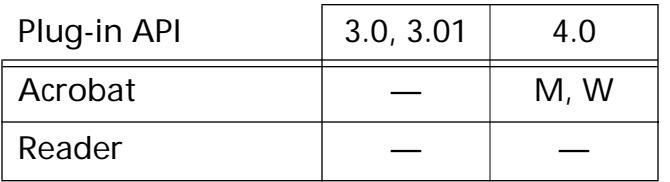

### **PDEClipCopy**

[PDEClip](#page-2719-0) PDEClipCopy (PDEClip srcClip);

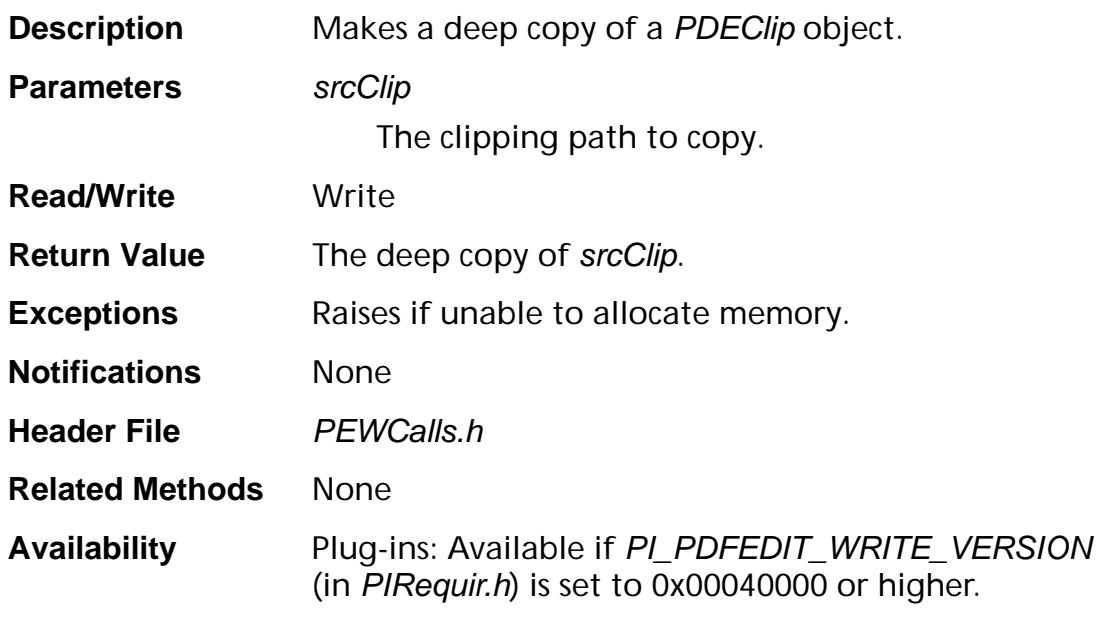

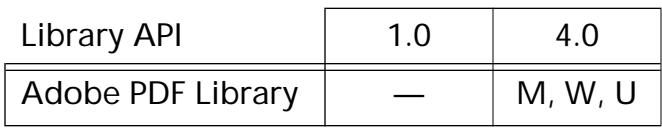

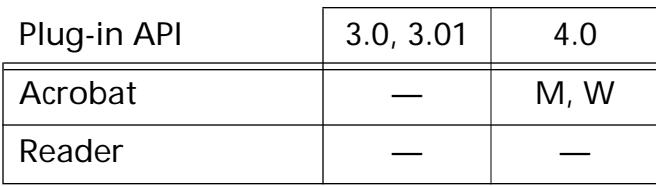

### <span id="page-1217-0"></span>**PDEClipCreate**

[PDEClip](#page-2719-0) PDEClipCreate (void);

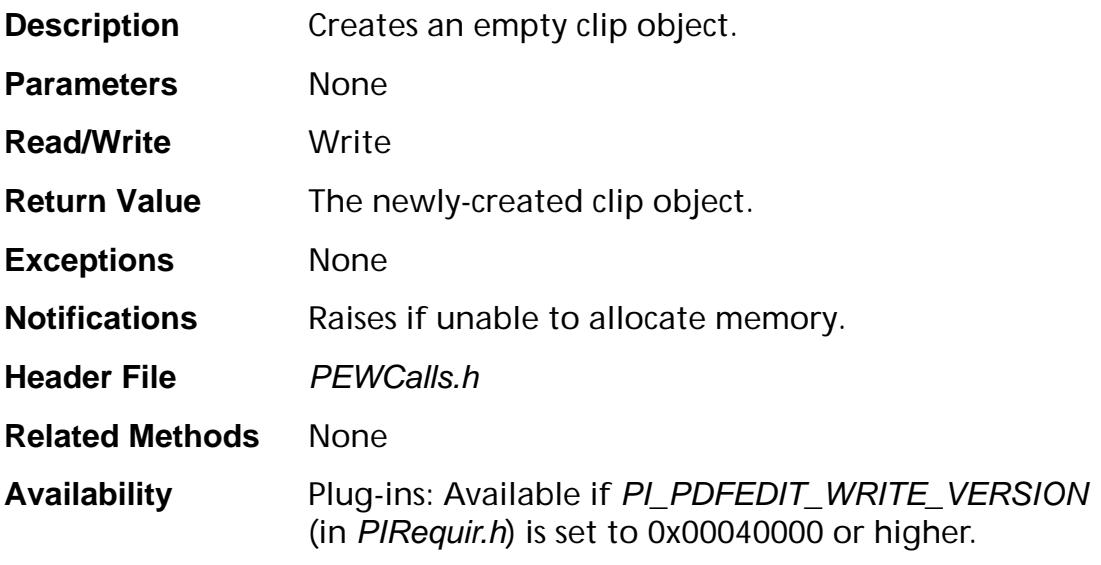

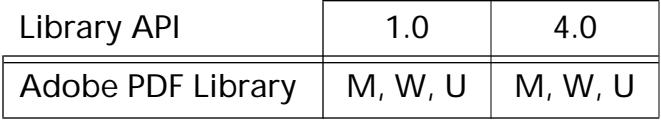

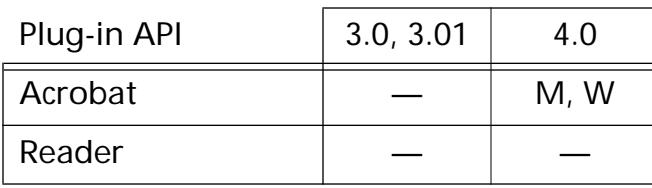

### <span id="page-1218-0"></span>**PDEClipFlattenedEnumElems**

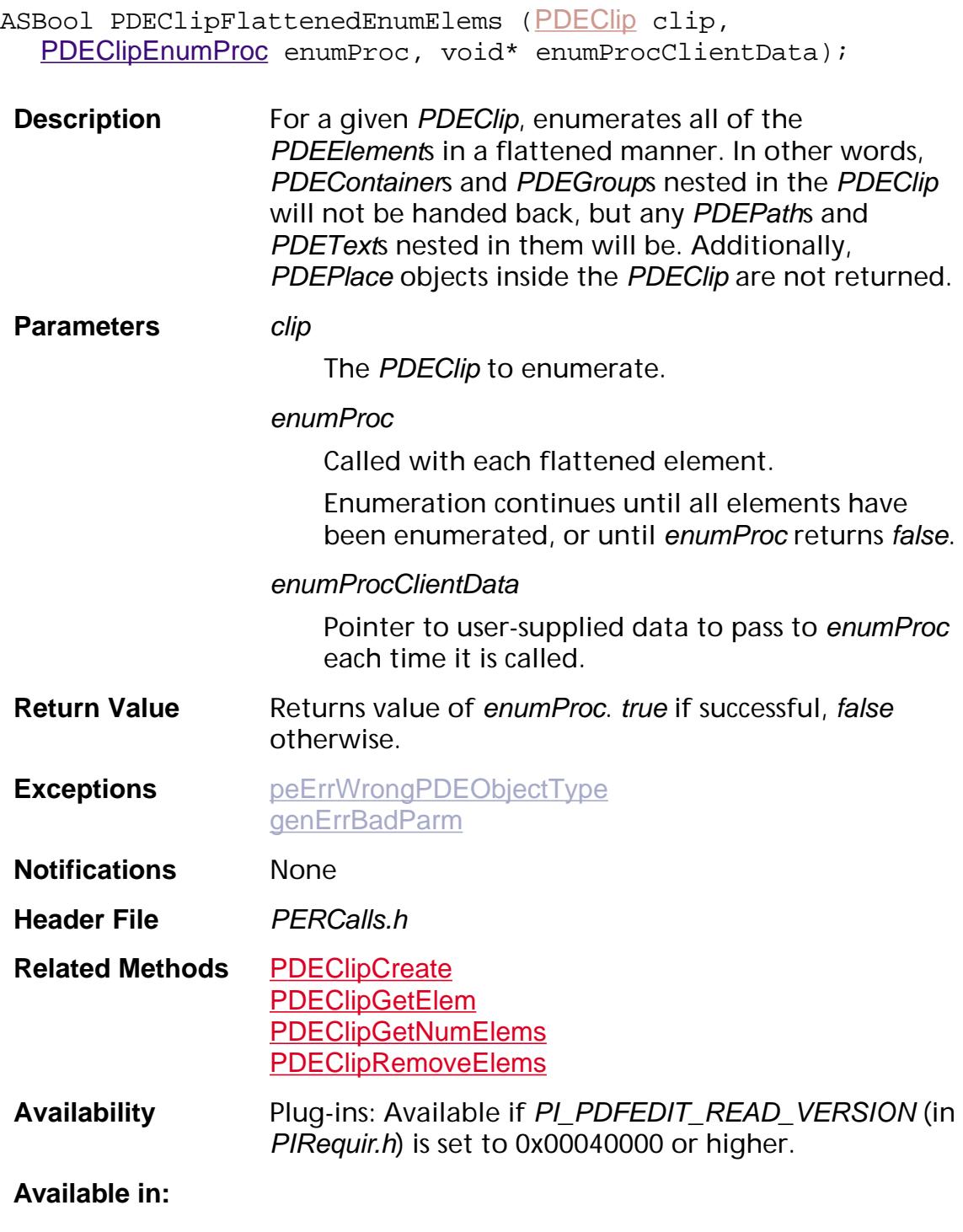

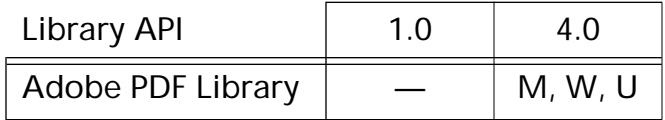

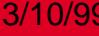

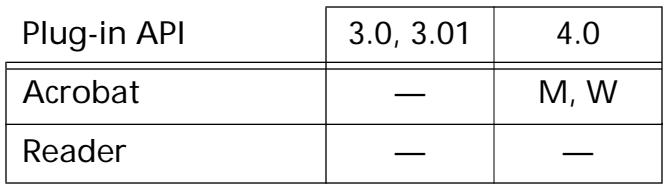

### <span id="page-1220-0"></span>**PDEClipGetElem**

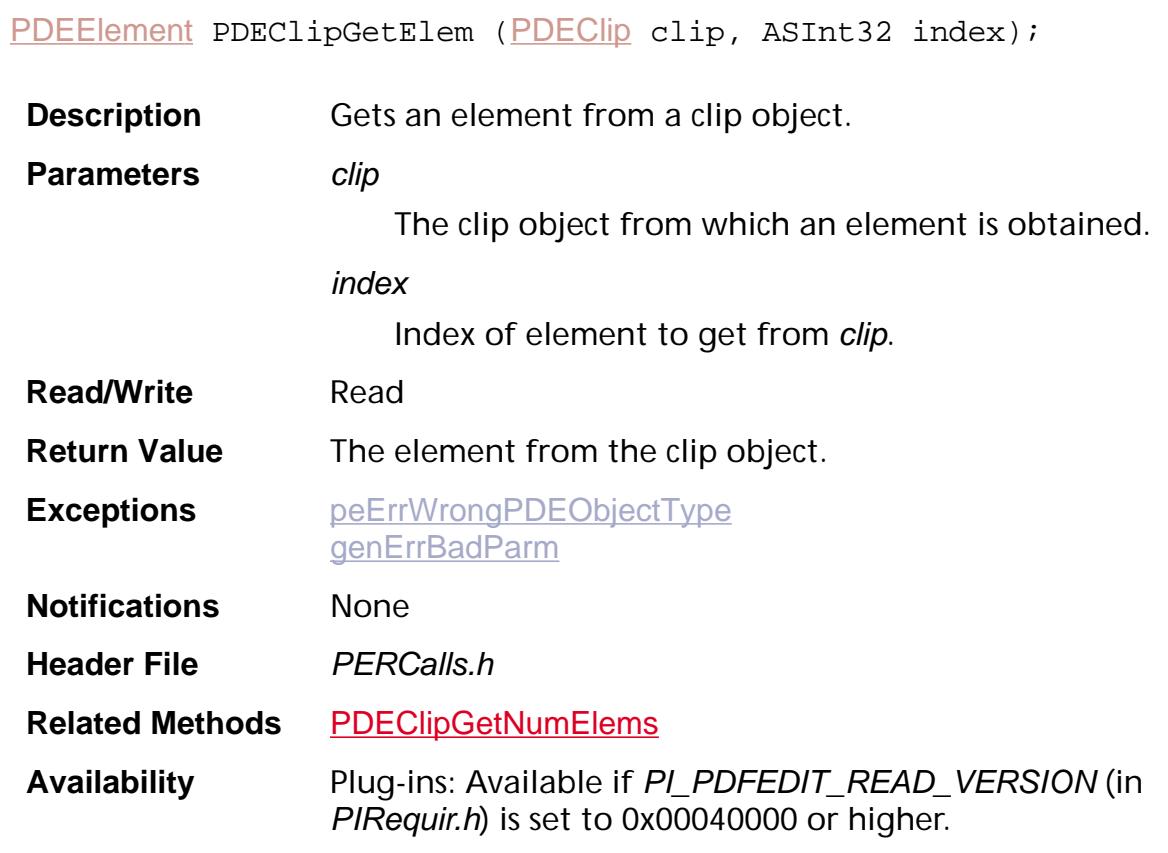

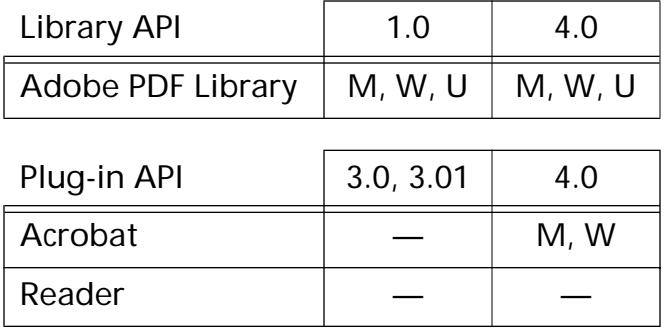

### <span id="page-1221-0"></span>**PDEClipGetNumElems**

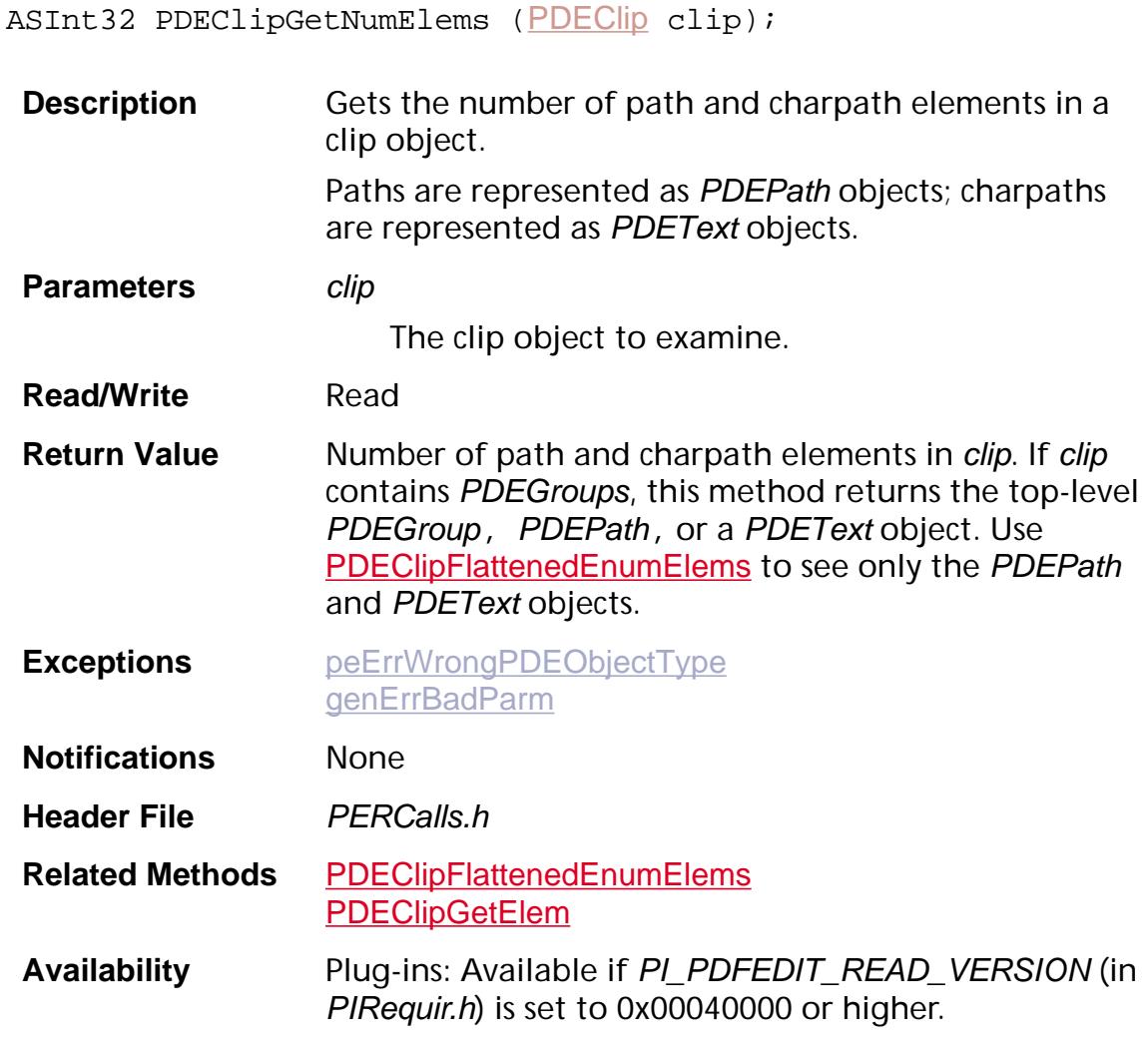

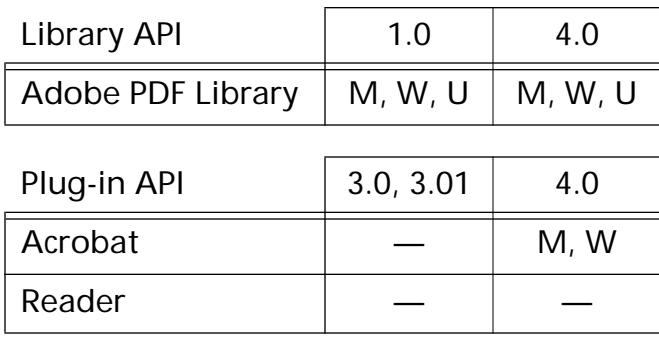

### <span id="page-1222-0"></span>**PDEClipRemoveElems**

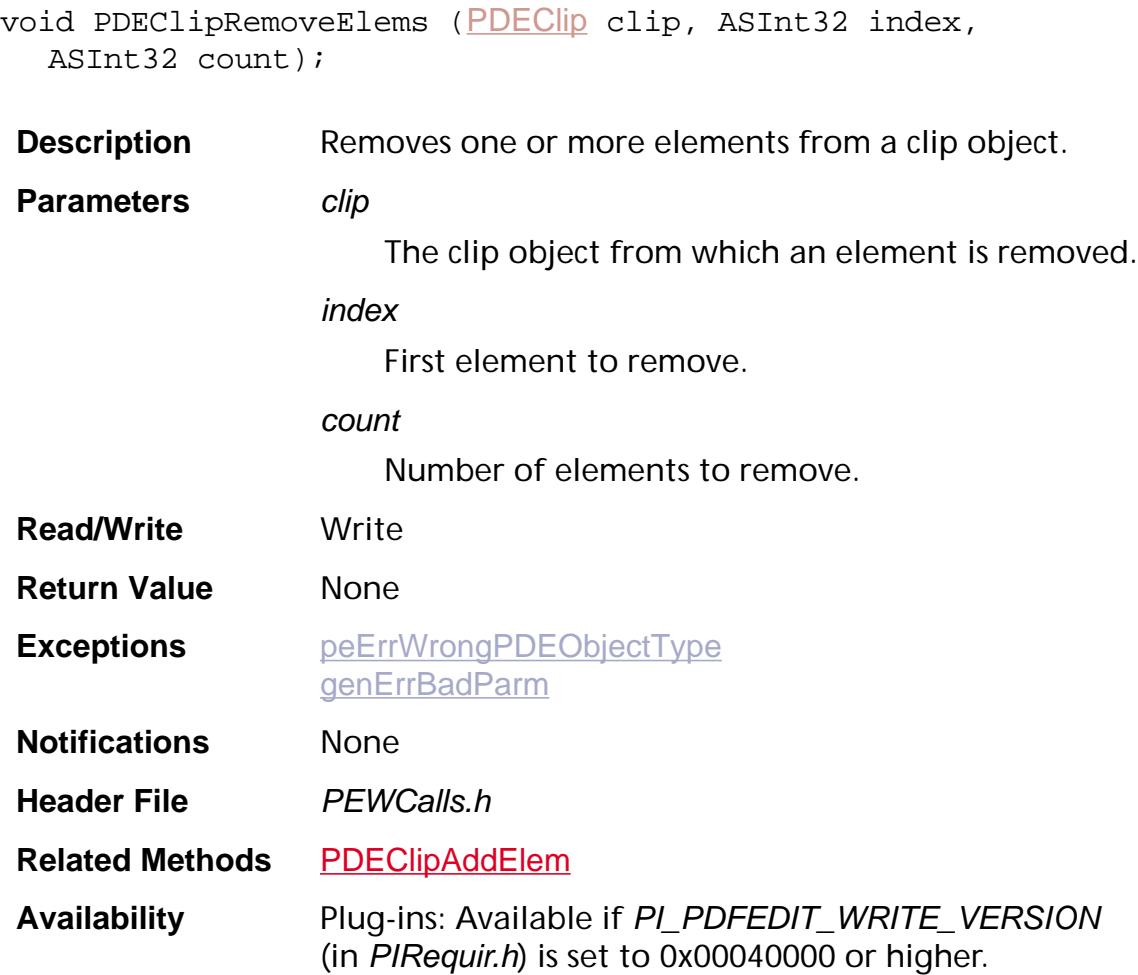

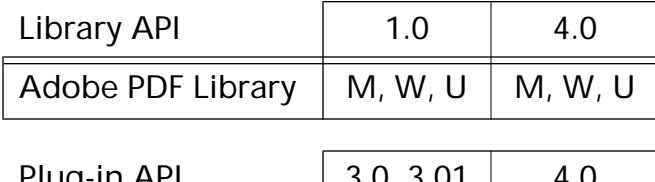

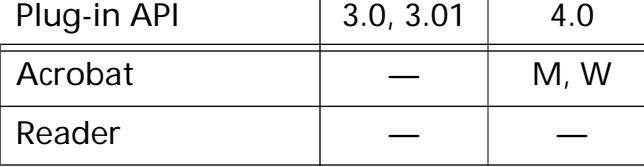

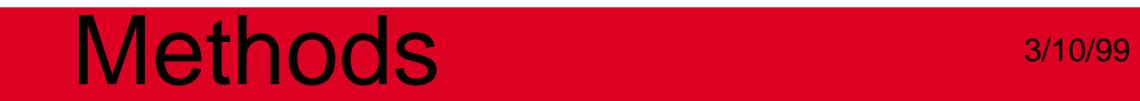

**PDEColorSpace**
### <span id="page-1224-0"></span>**PDEColorSpaceCreate**

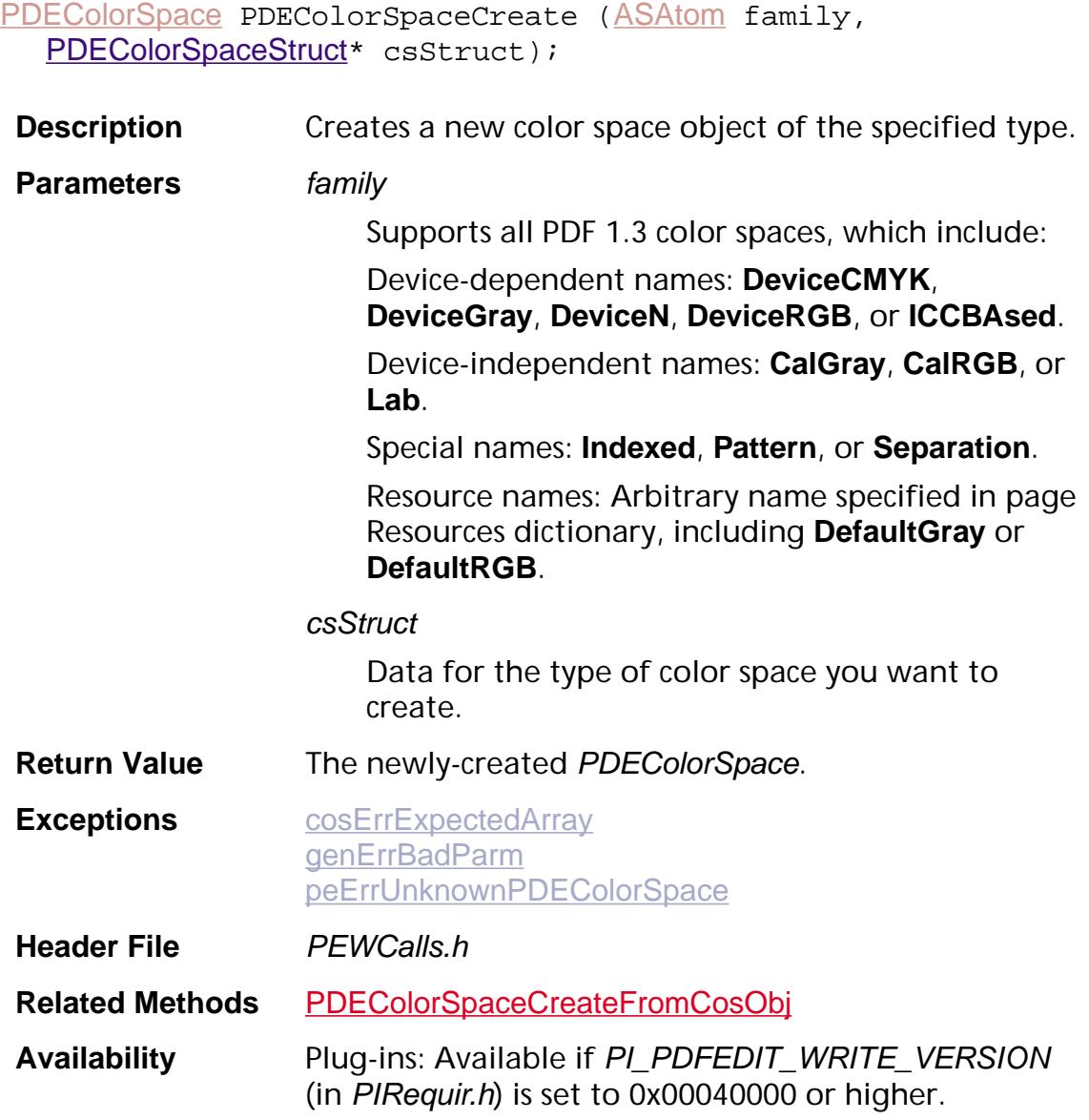

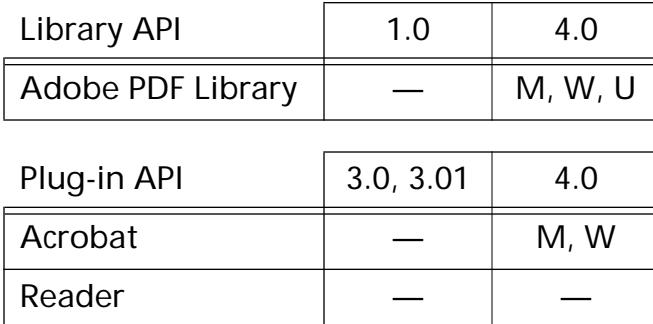

### <span id="page-1225-0"></span>**PDEColorSpaceCreateFromCosObj**

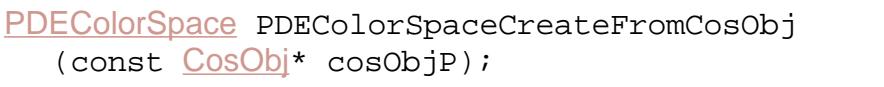

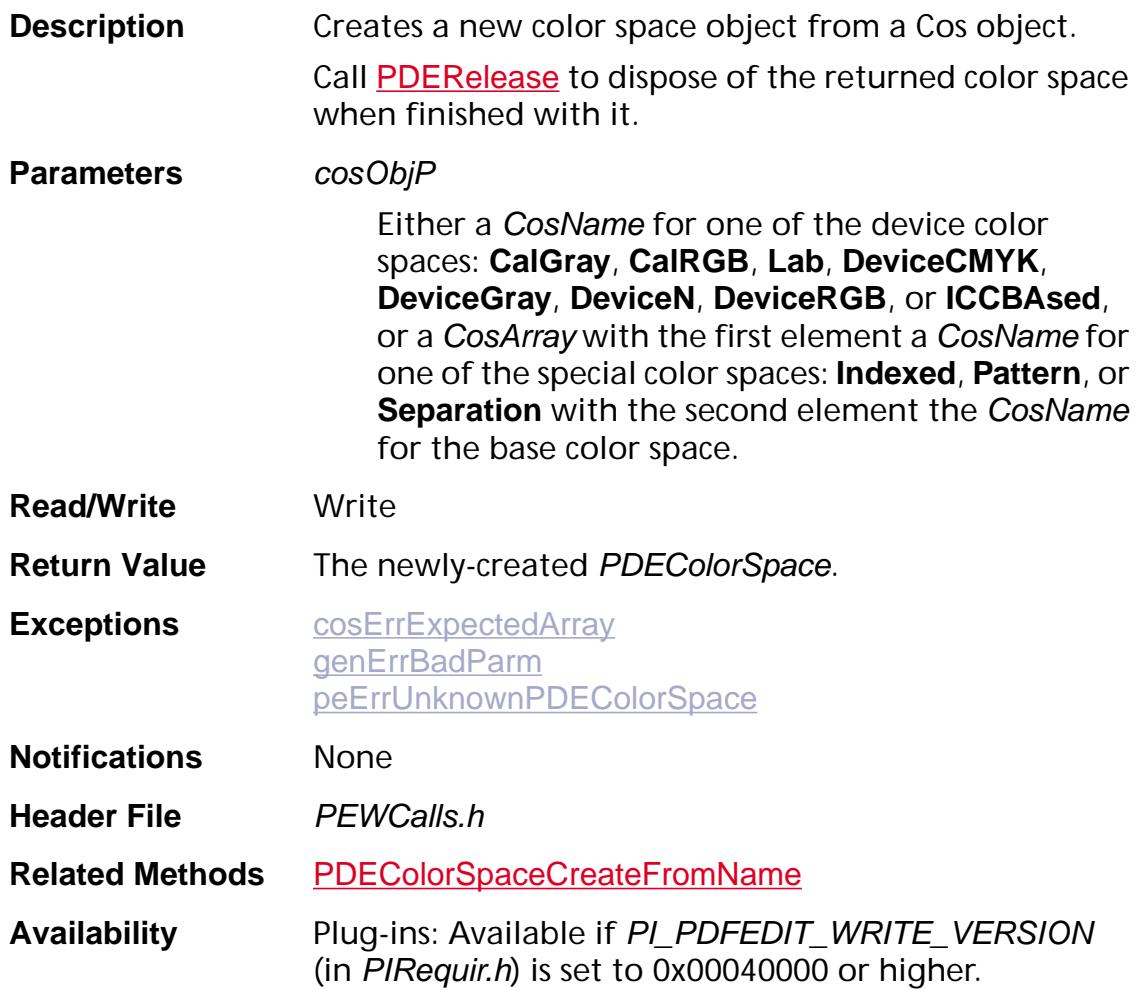

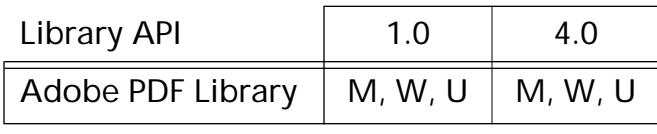

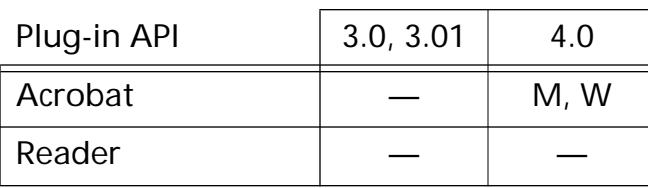

### <span id="page-1226-0"></span>**PDEColorSpaceCreateFromName**

[PDEColorSpace](#page-2720-0) PDEColorSpaceCreateFromName ([ASAtom](#page-2638-0) name);

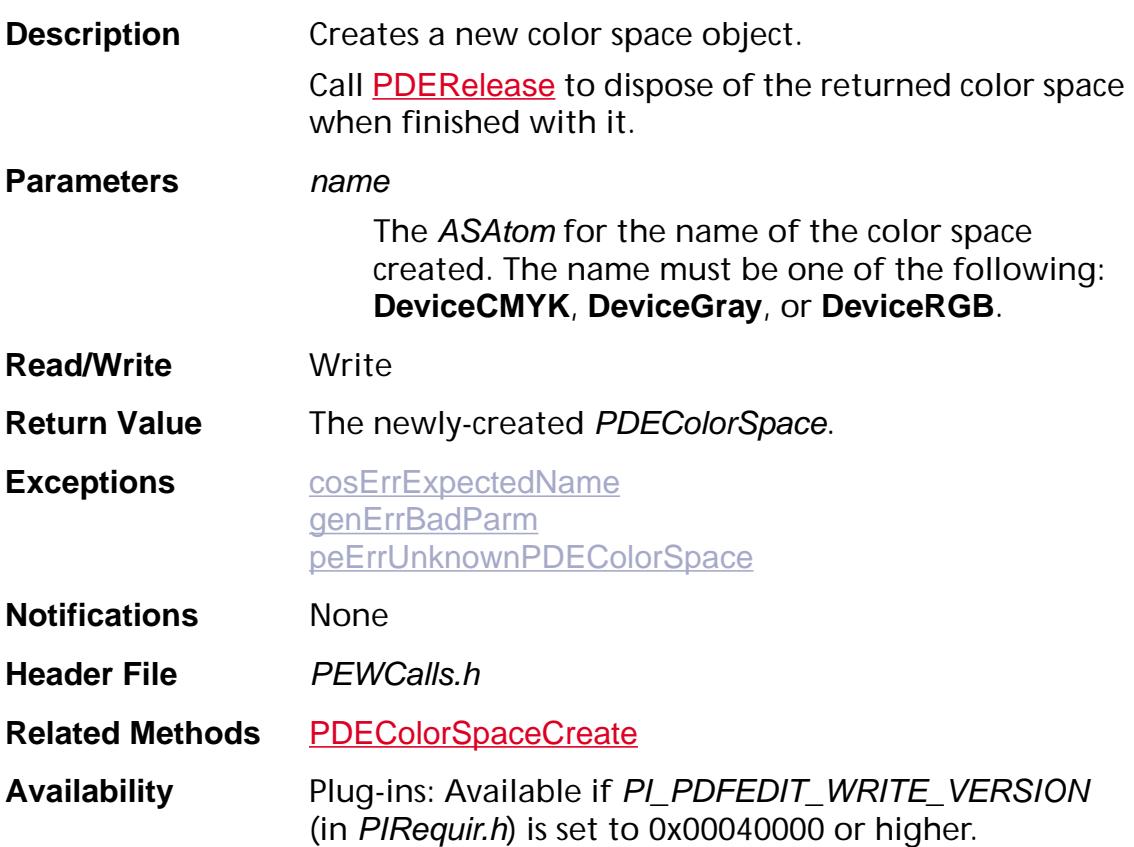

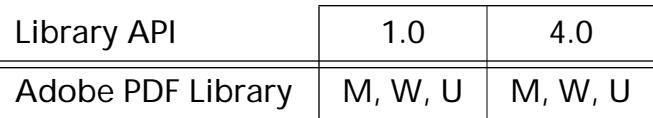

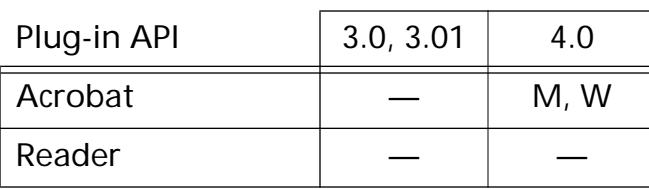

### <span id="page-1227-0"></span>**PDEColorSpaceGetBase**

[ASAtom](#page-2638-0) [PDEColorSpace](#page-2720-0)GetBase (PDEColorSpace colorSpace);

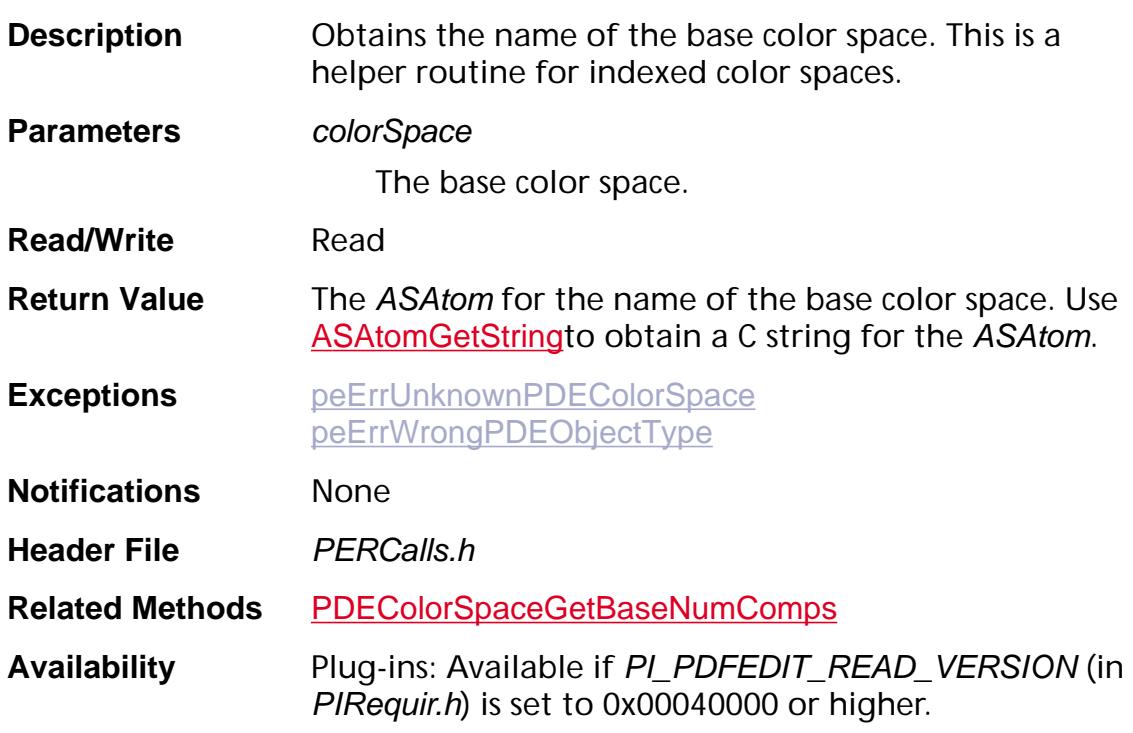

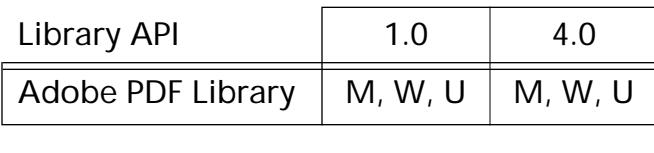

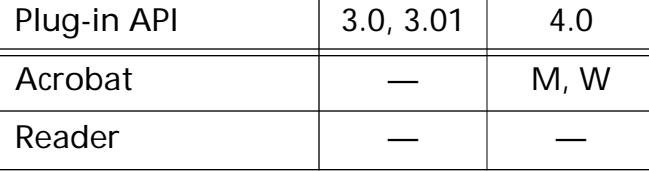

### <span id="page-1228-0"></span>**PDEColorSpaceGetBaseNumComps**

ASInt32 PDEColorSpaceGetBaseNumComps ([PDEColorSpace](#page-2720-0) colorSpace);

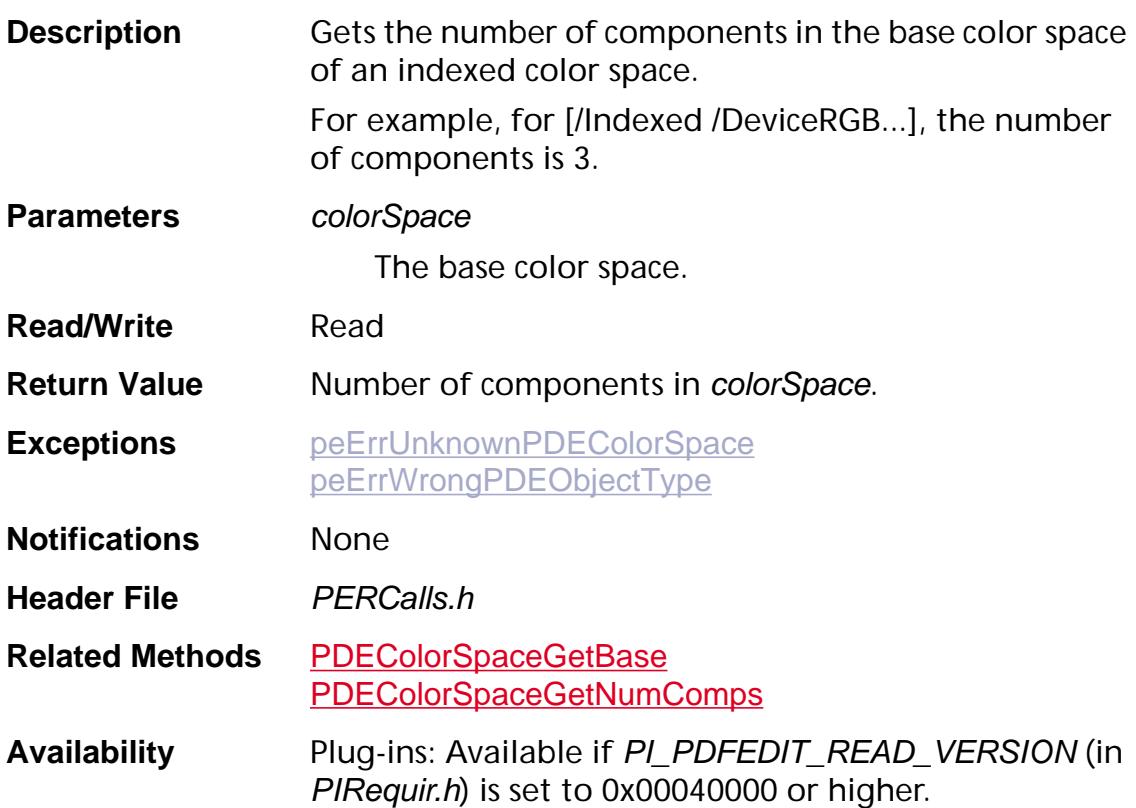

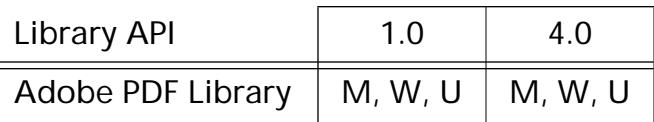

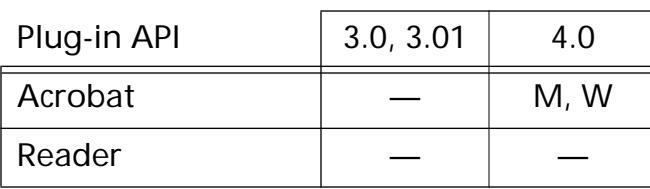

### **PDEColorSpaceGetCosObj**

void PDEColorSpaceGetCosObj ([PDEColorSpace](#page-2720-0) colorSpace, [CosObj](#page-2672-0)\* cosObjP);

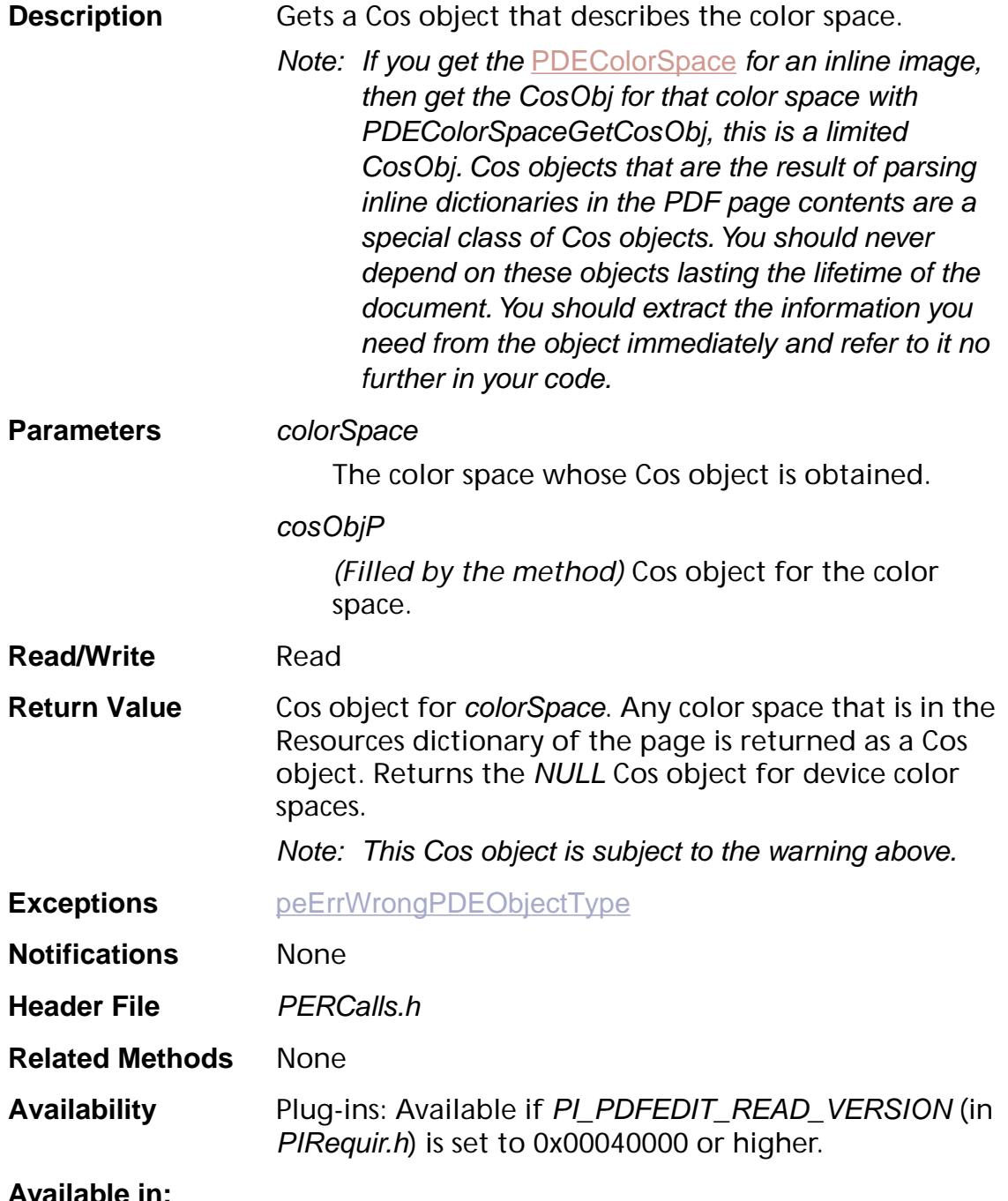

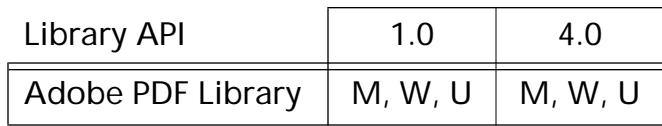

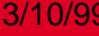

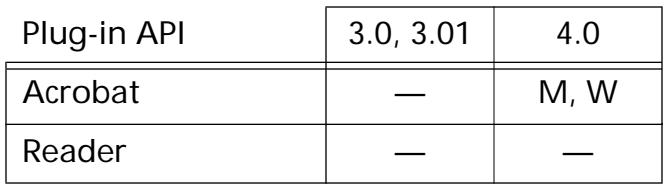

### **PDEColorSpaceGetCTable**

void PDEColorSpaceGetCTable ([PDEColorSpace](#page-2720-0) colorSpace, ASUns8\* colorTableP);

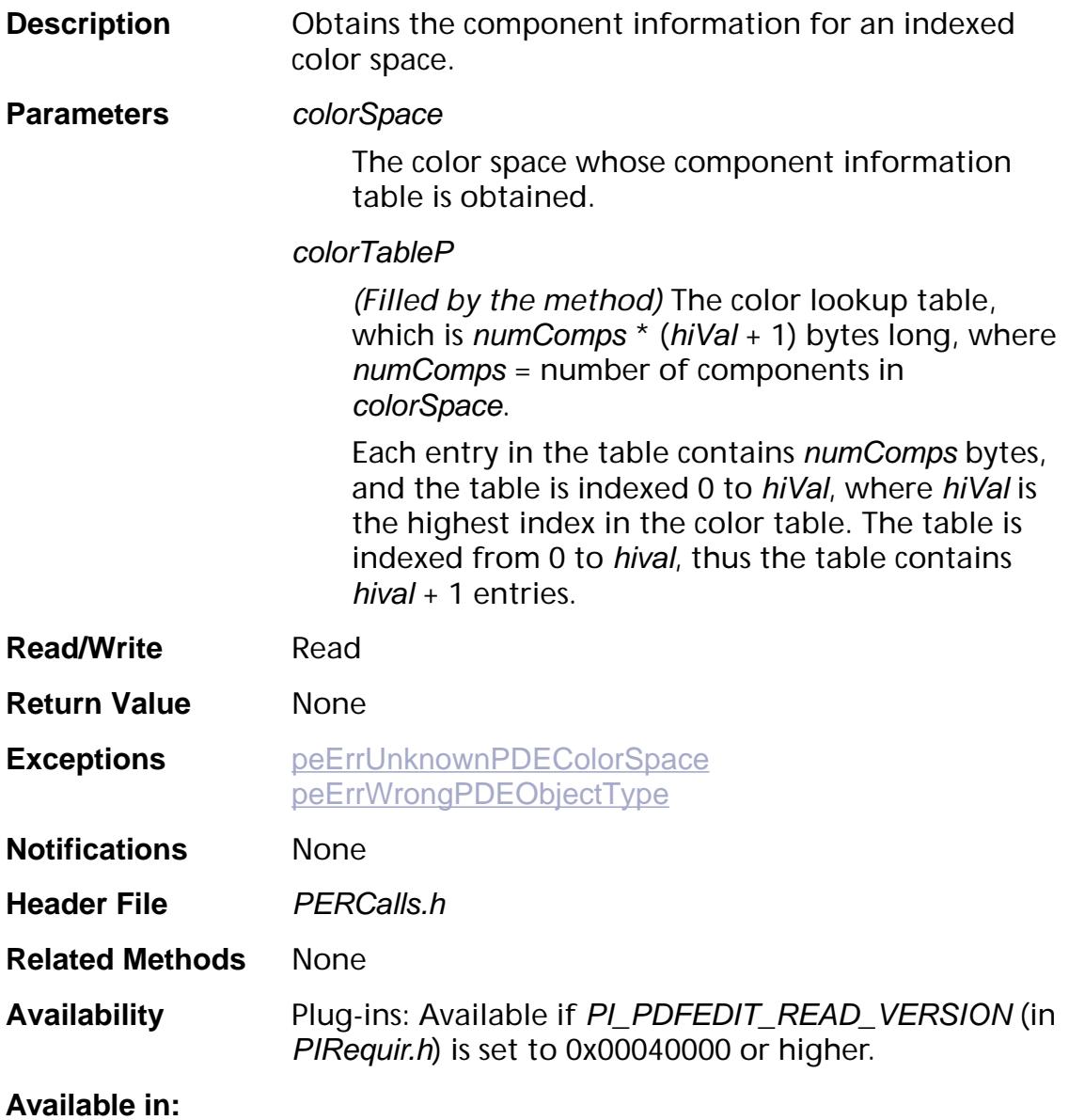

### Library API | 1.0 | 4.0 Adobe PDF Library  $\vert M, W, U \vert M, W, U$ Plug-in API | 3.0, 3.01 | 4.0 Acrobat — M, W

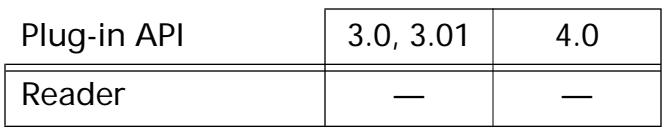

### **PDEColorSpaceGetHiVal**

ASInt32 [PDEColorSpace](#page-2720-0)GetHiVal (PDEColorSpace colorSpace);

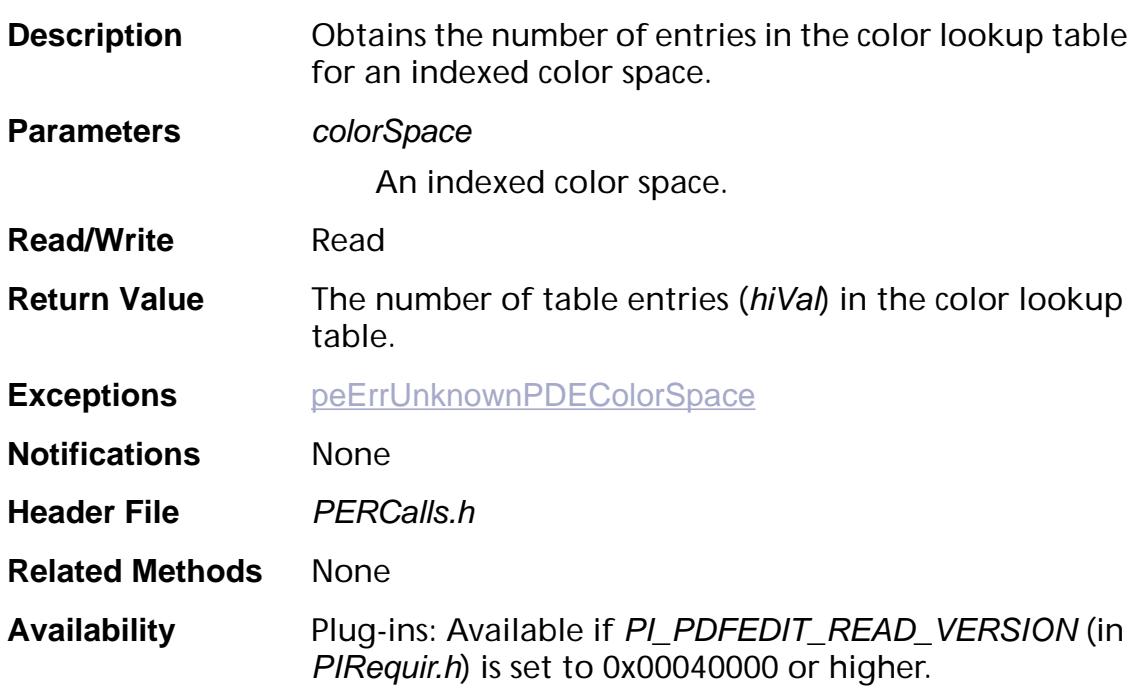

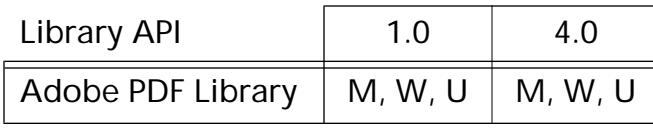

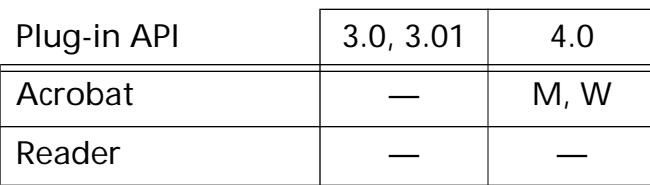

### **PDEColorSpaceGetName**

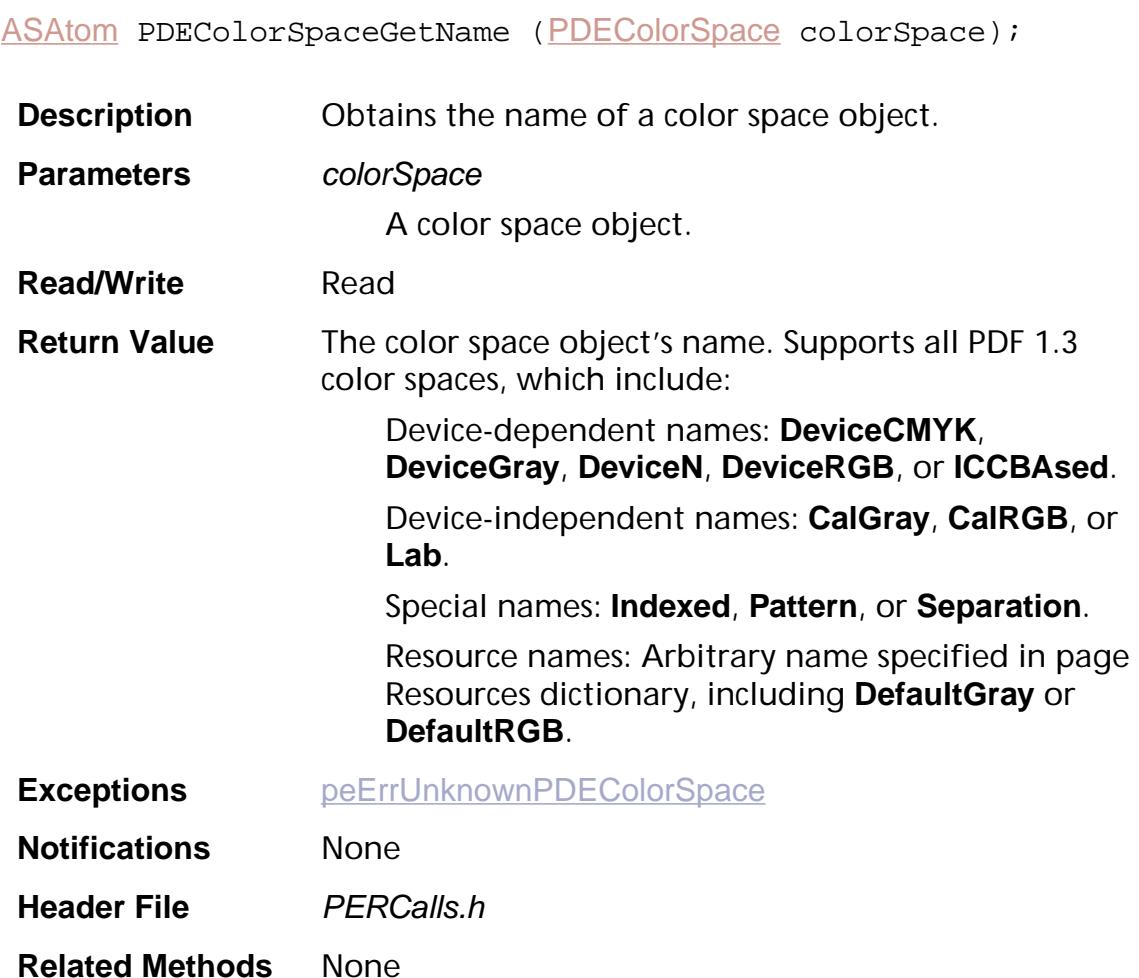

**Availability** Plug-ins: Available if PI\_PDFEDIT\_READ\_VERSION (in PIRequir.h) is set to 0x00040000 or higher.

#### **Available in:**

Reader

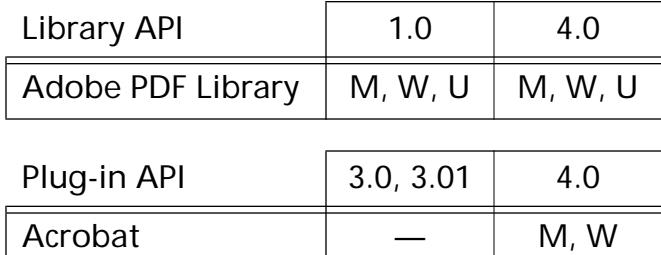

### <span id="page-1235-0"></span>**PDEColorSpaceGetNumComps**

ASInt32 [PDEColorSpace](#page-2720-0)GetNumComps (PDEColorSpace colorSpace);

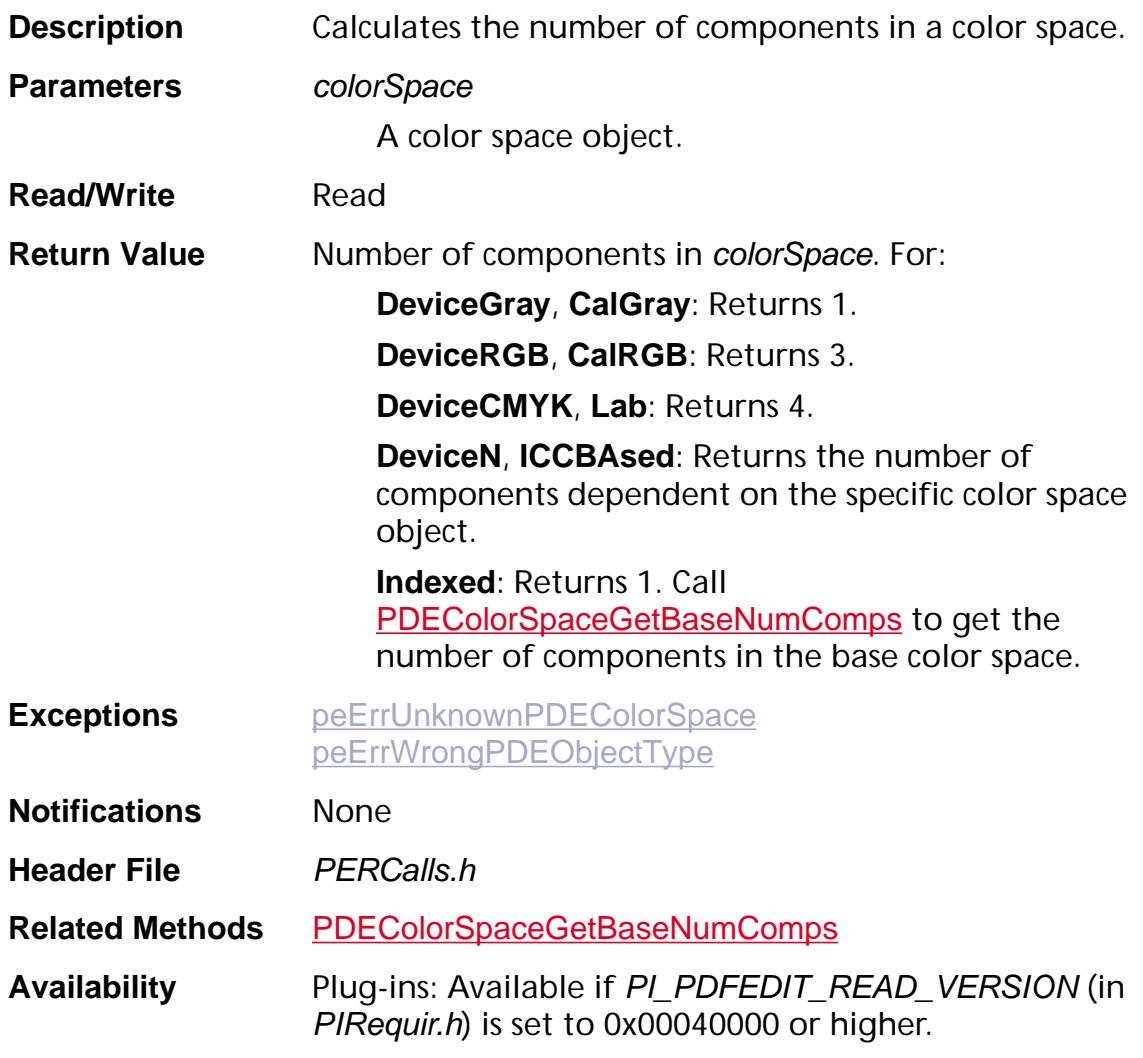

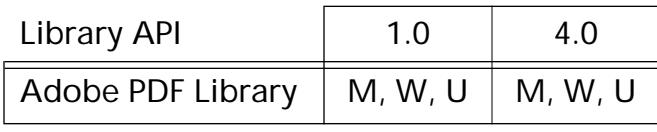

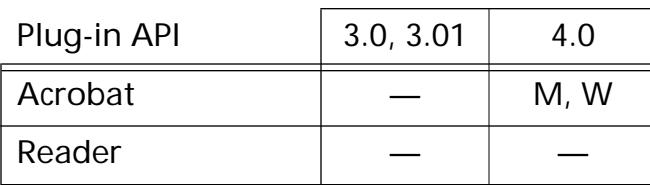

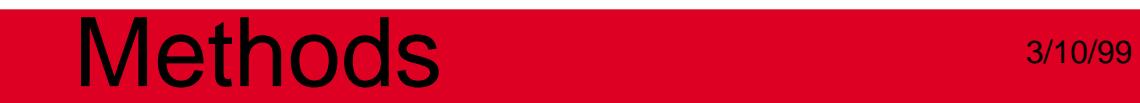

**PDEContainer**

### **PDEContainerCreate**

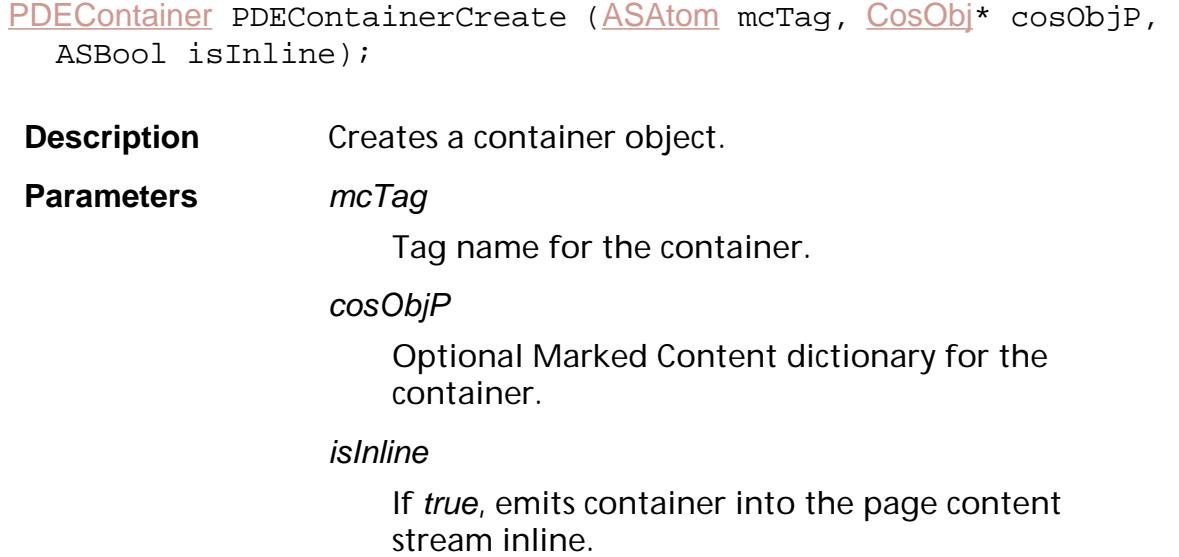

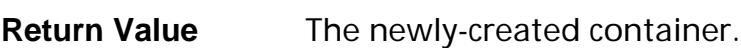

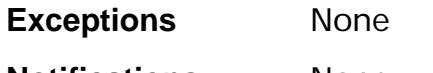

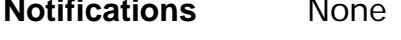

**Read/Write** Write

**Header File PEWCalls.h** 

**Related Methods** None

**Availability** Plug-ins: Available if PI\_PDFEDIT\_WRITE\_VERSION (in PIRequir.h) is set to 0x00040000 or higher.

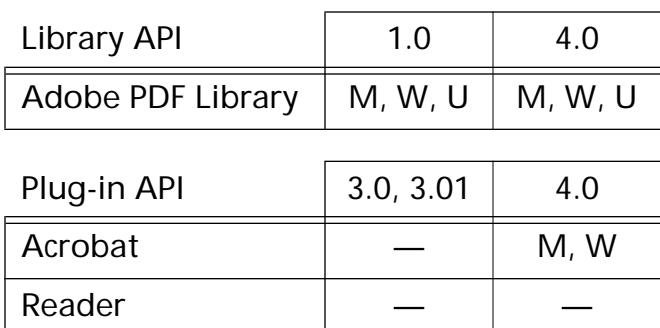

### <span id="page-1238-0"></span>**PDEContainerGetContent**

[PDEContent](#page-2722-0) [PDEContainer](#page-2721-0)GetContent (PDEContainer pdeContainer);

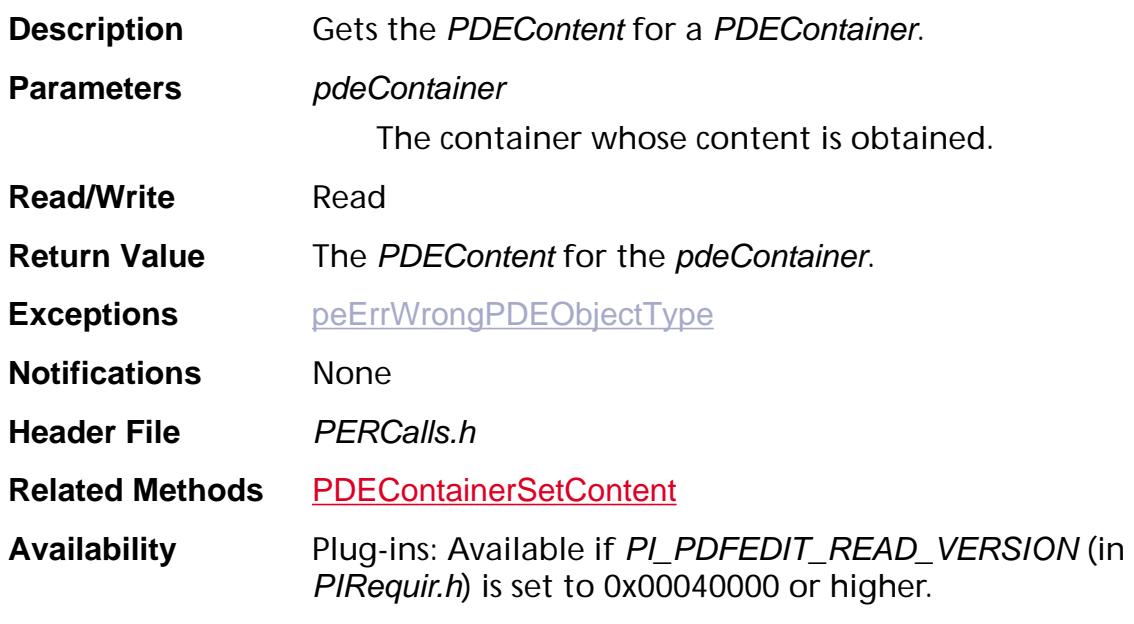

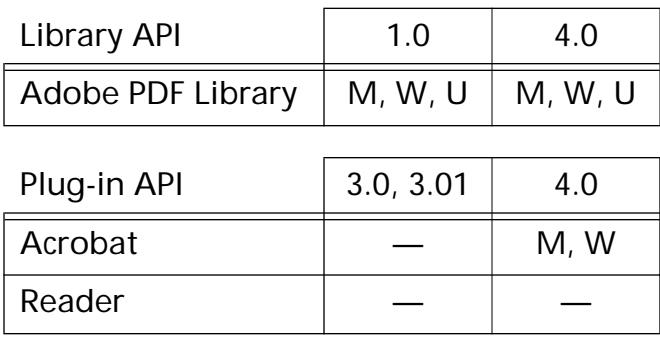

### <span id="page-1239-0"></span>**PDEContainerGetDict**

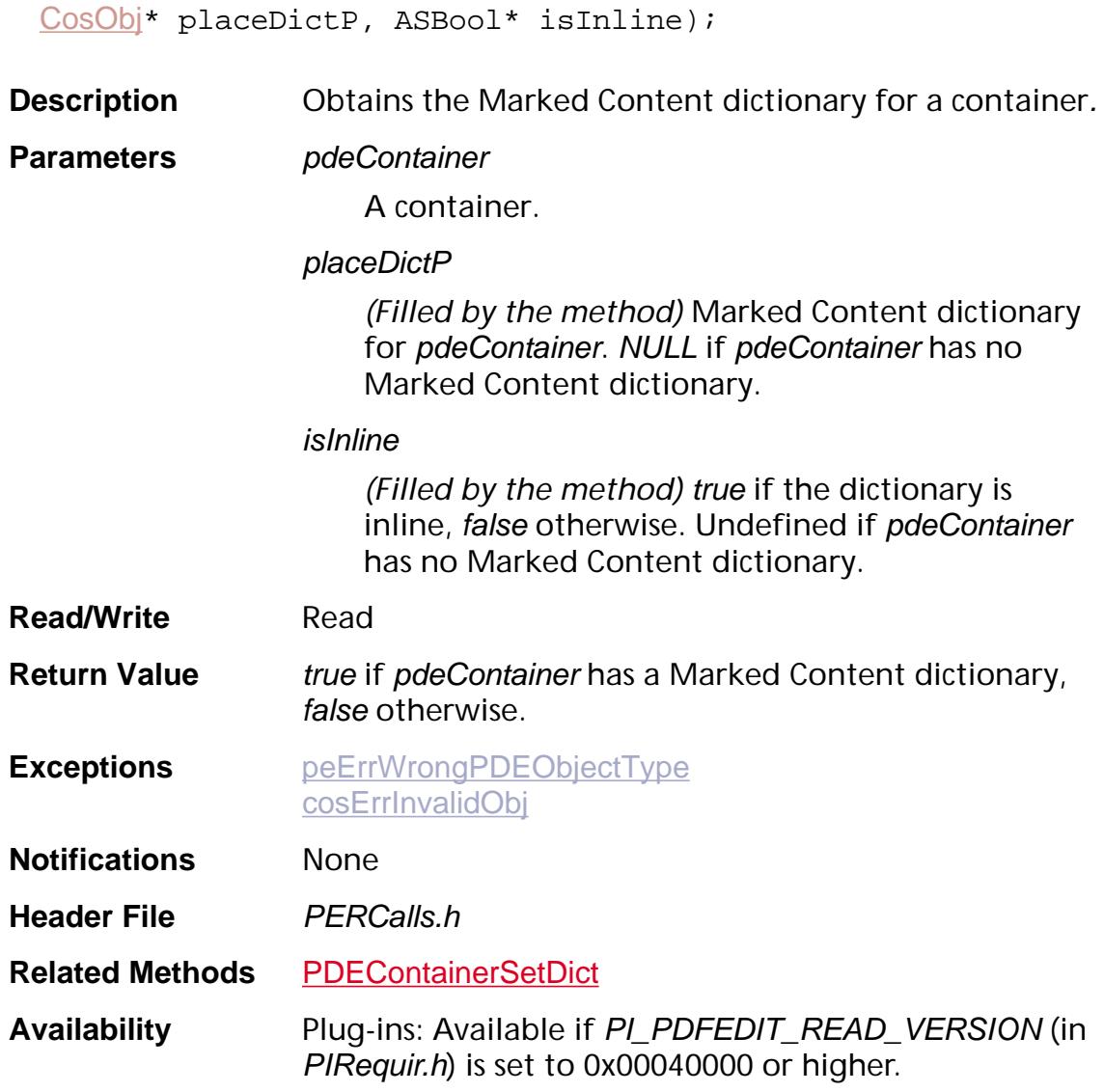

ASBool PDEContainerGetDict ([PDEContainer](#page-2721-0) pdeContainer,

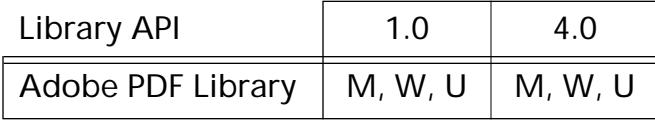

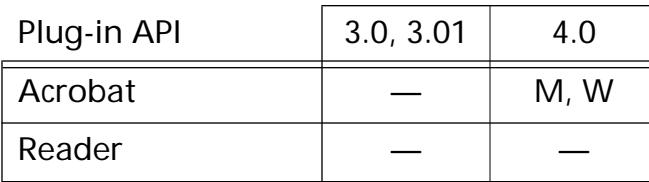

### <span id="page-1240-0"></span>**PDEContainerGetMCTag**

[ASAtom](#page-2638-0) [PDEContainer](#page-2721-0)GetMCTag (PDEContainer pdeContainer);

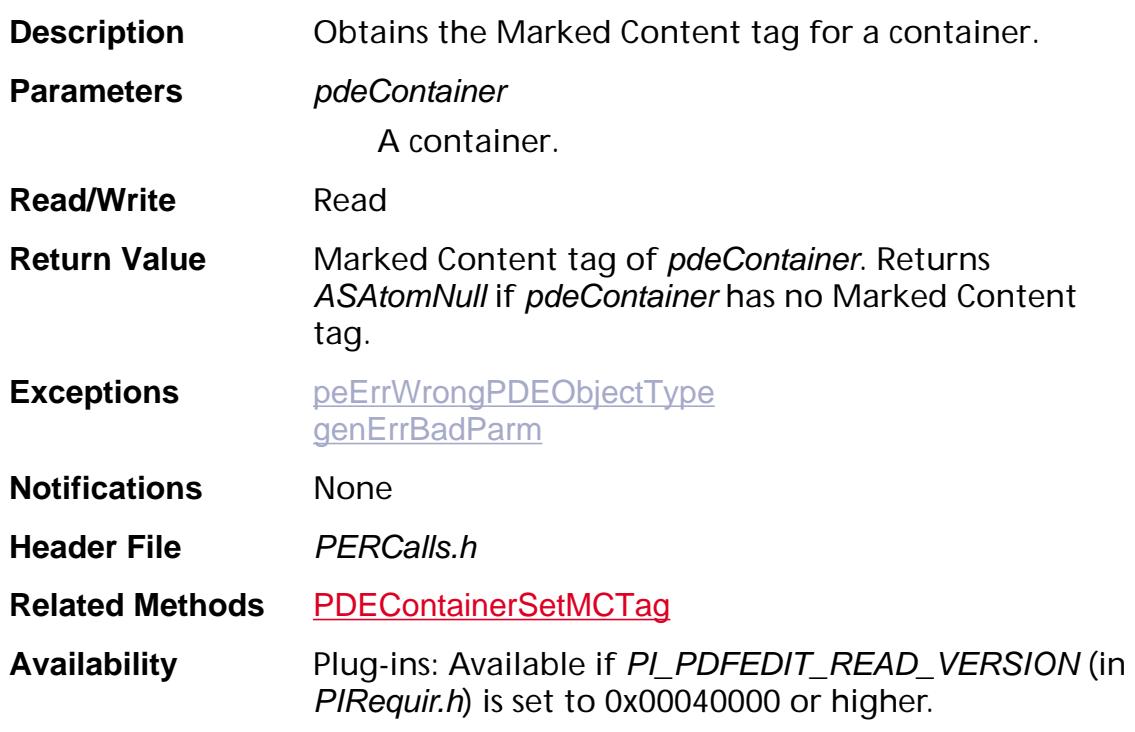

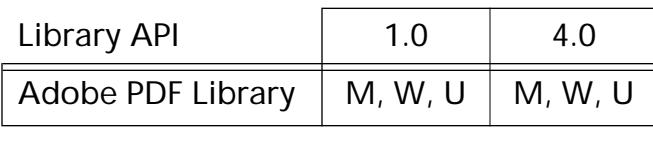

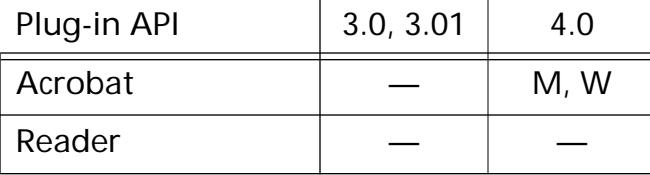

<span id="page-1241-0"></span>void PDEContainerSetContent ([PDEContainer](#page-2721-0) pdeContainer, [PDEContent](#page-2722-0) pdeContent);

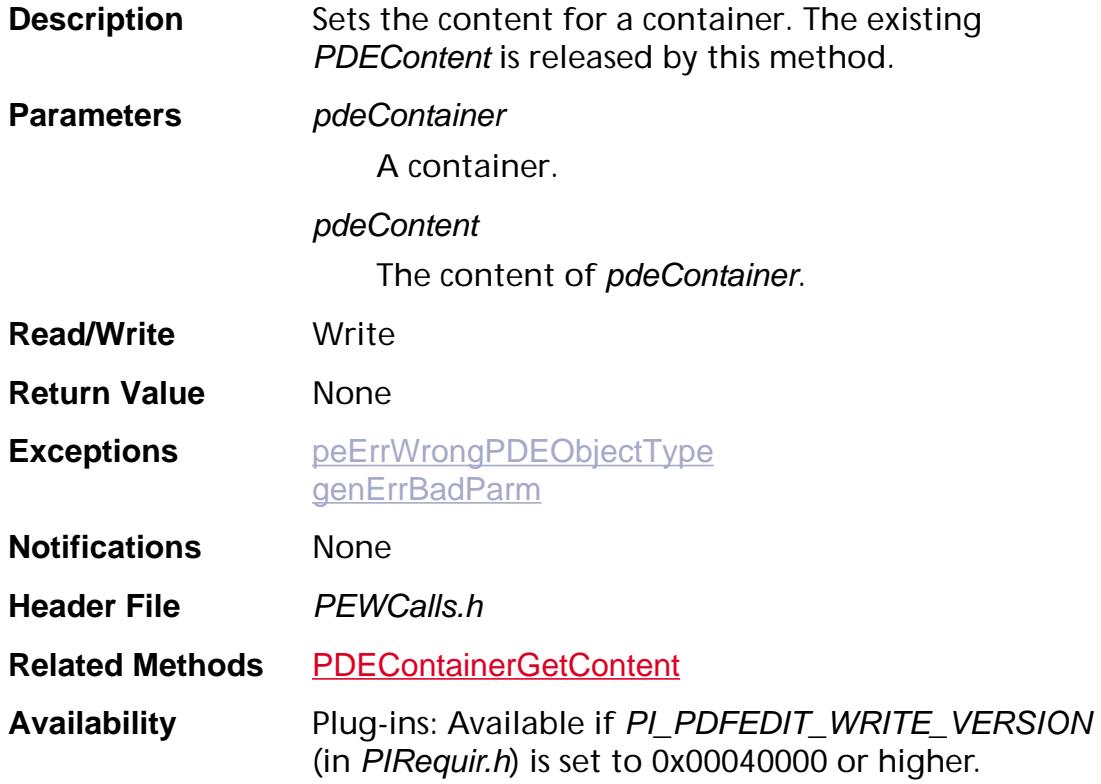

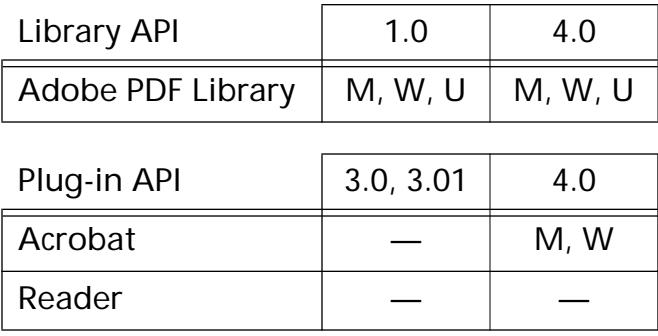

### <span id="page-1242-0"></span>**PDEContainerSetDict**

void PDEContainerSetDict ([PDEContainer](#page-2721-0) pdeContainer, [CosObj](#page-2672-0)\* placeDictP, ASBool isInline);

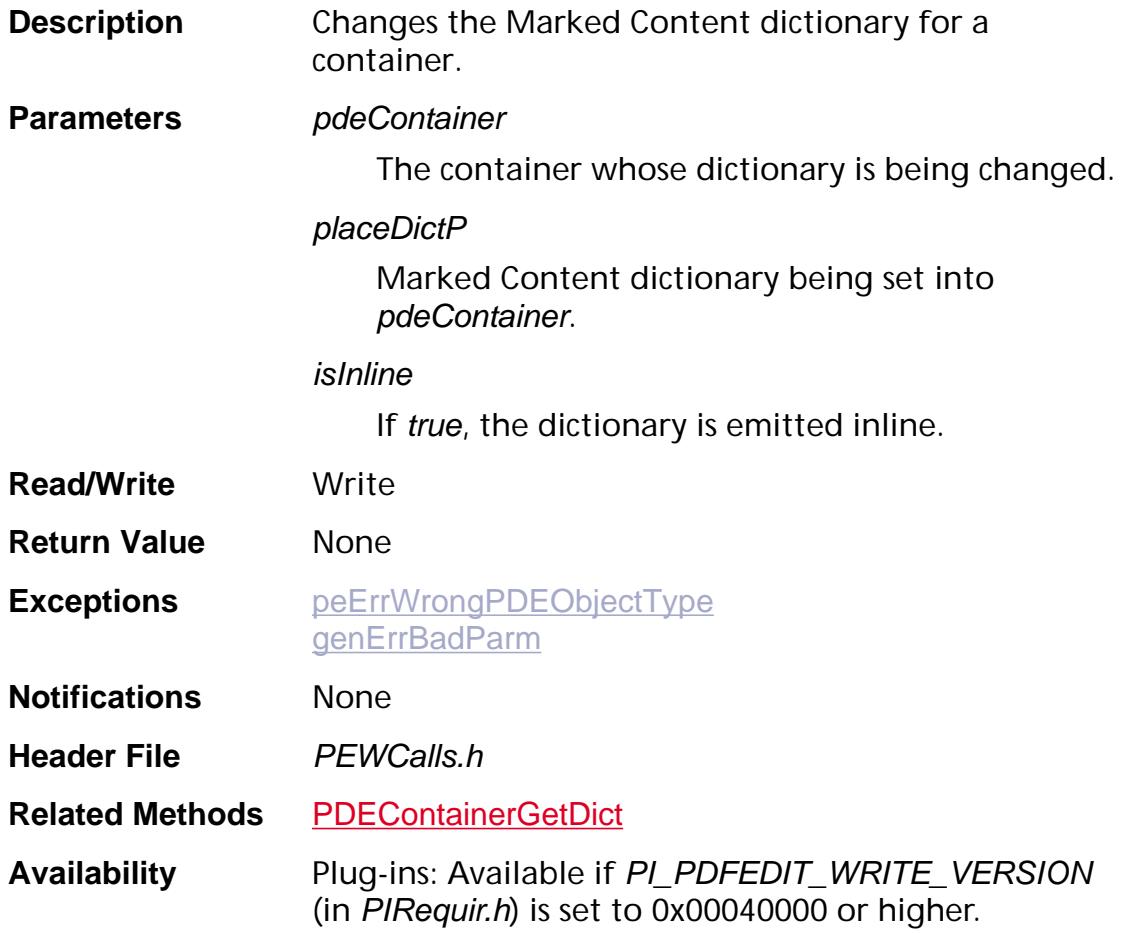

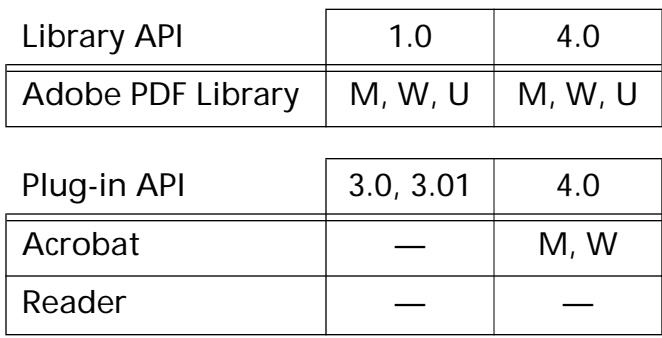

### <span id="page-1243-0"></span>**PDEContainerSetMCTag**

void PDEContainerSetMCTag ([PDEContainer](#page-2721-0) pdeContainer, [ASAtom](#page-2638-0) mcTag);

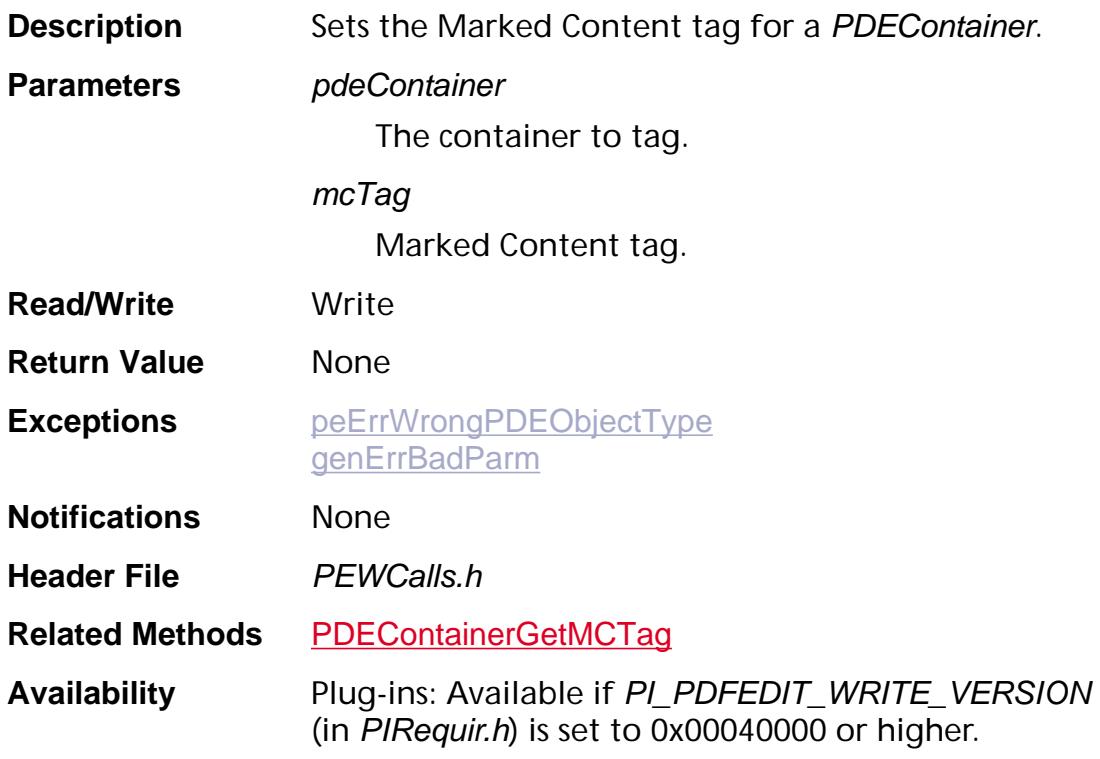

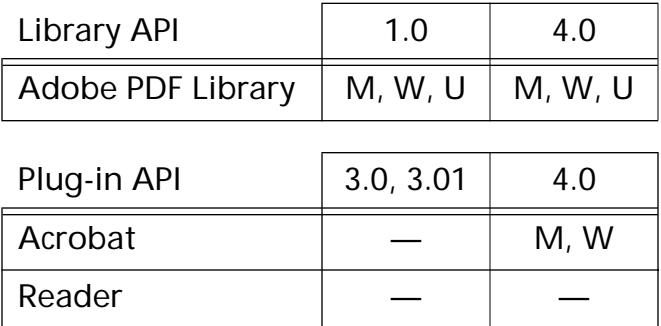

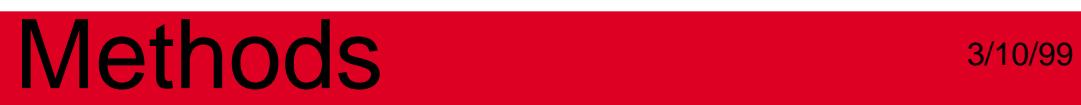

**PDEContent**

<span id="page-1245-0"></span>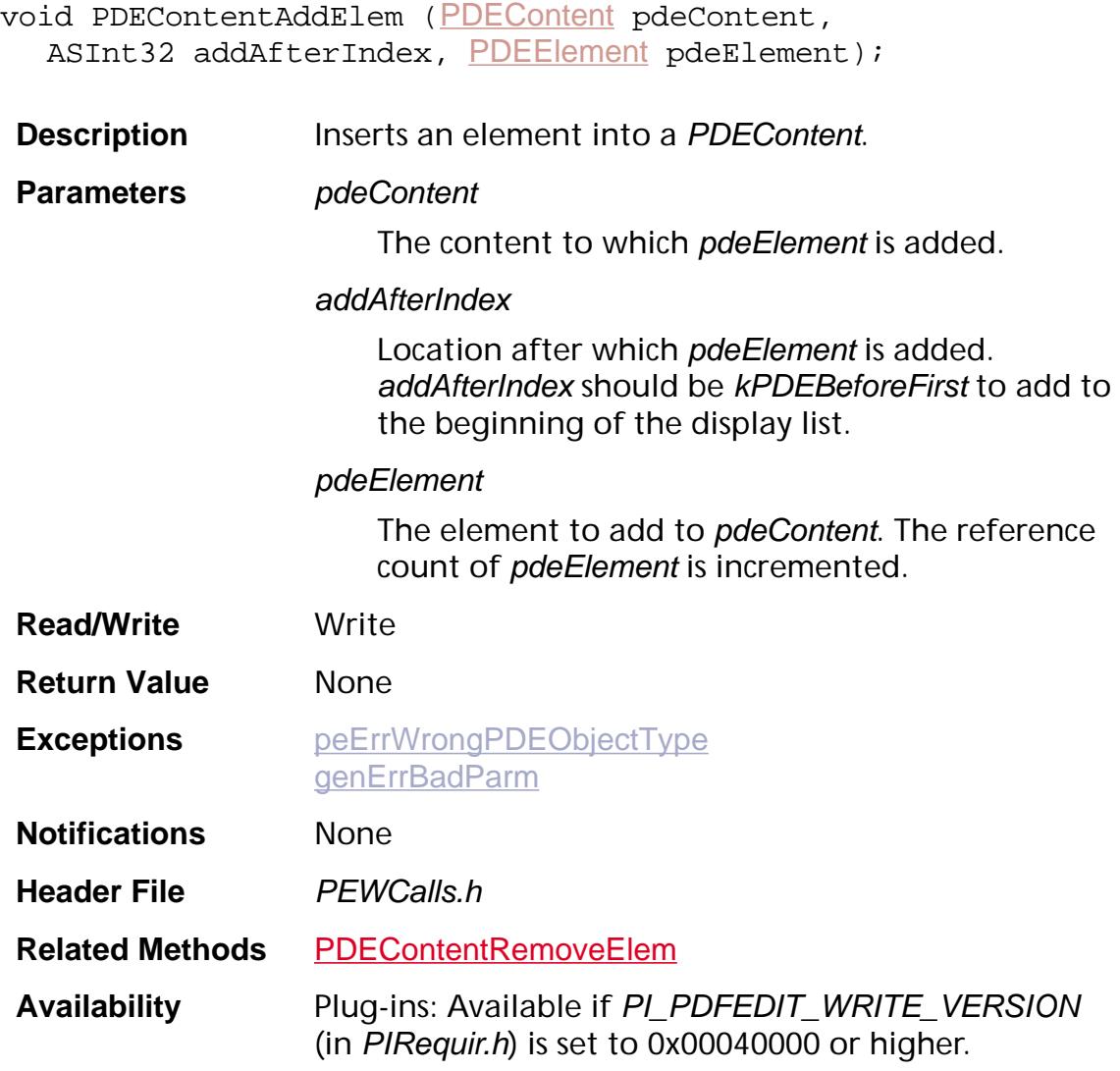

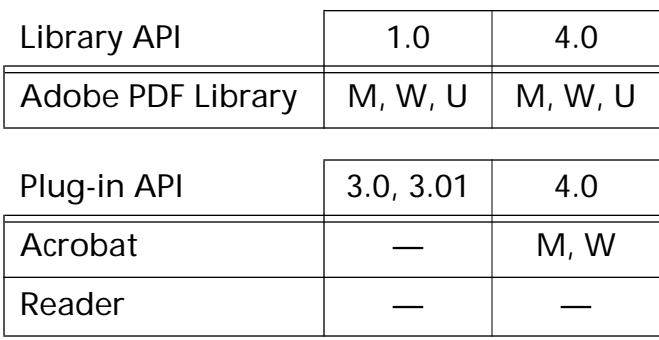

### <span id="page-1246-0"></span>**PDEContentCreate**

[PDEContent](#page-2722-0) PDEContentCreate (void);

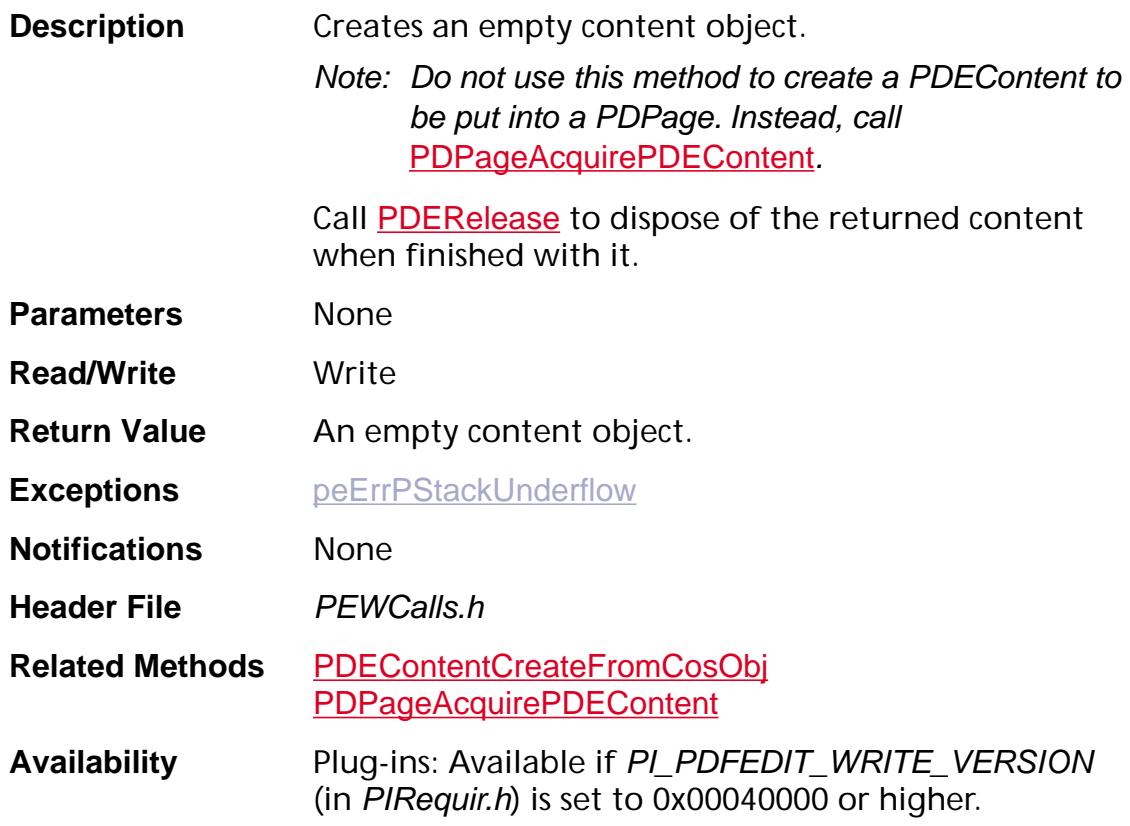

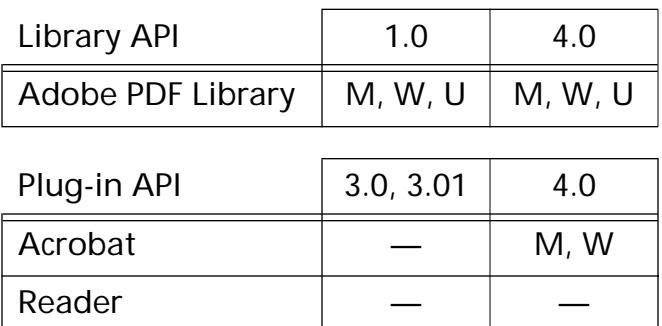

### <span id="page-1247-0"></span>**PDEContentCreateFromCosObj**

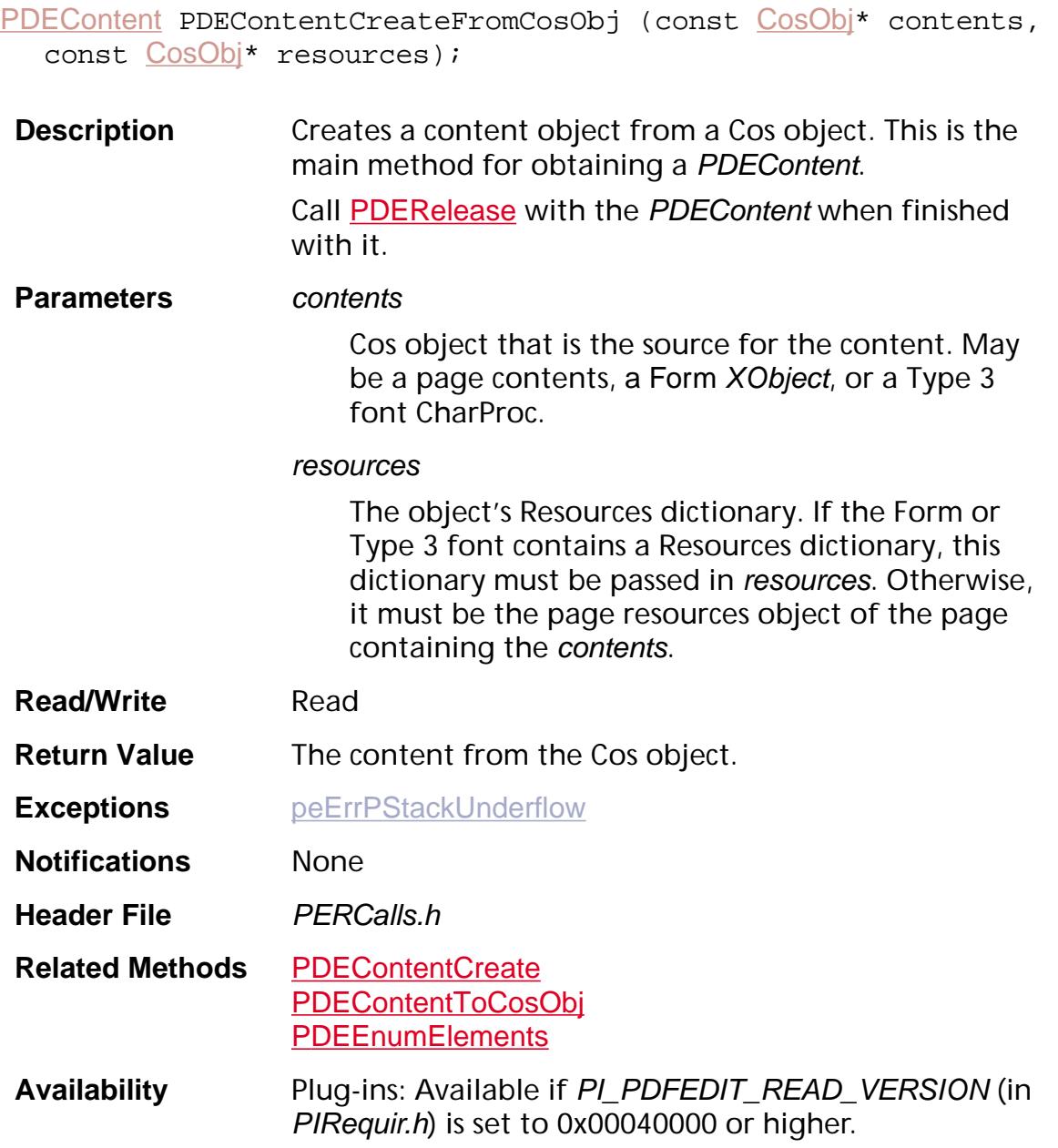

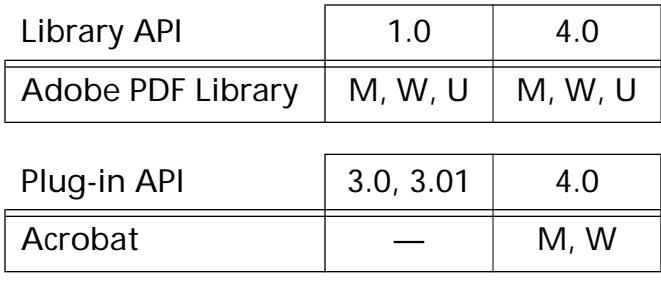

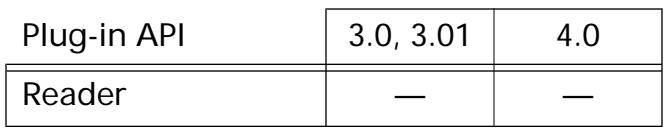

### **PDEContentGetAttrs**

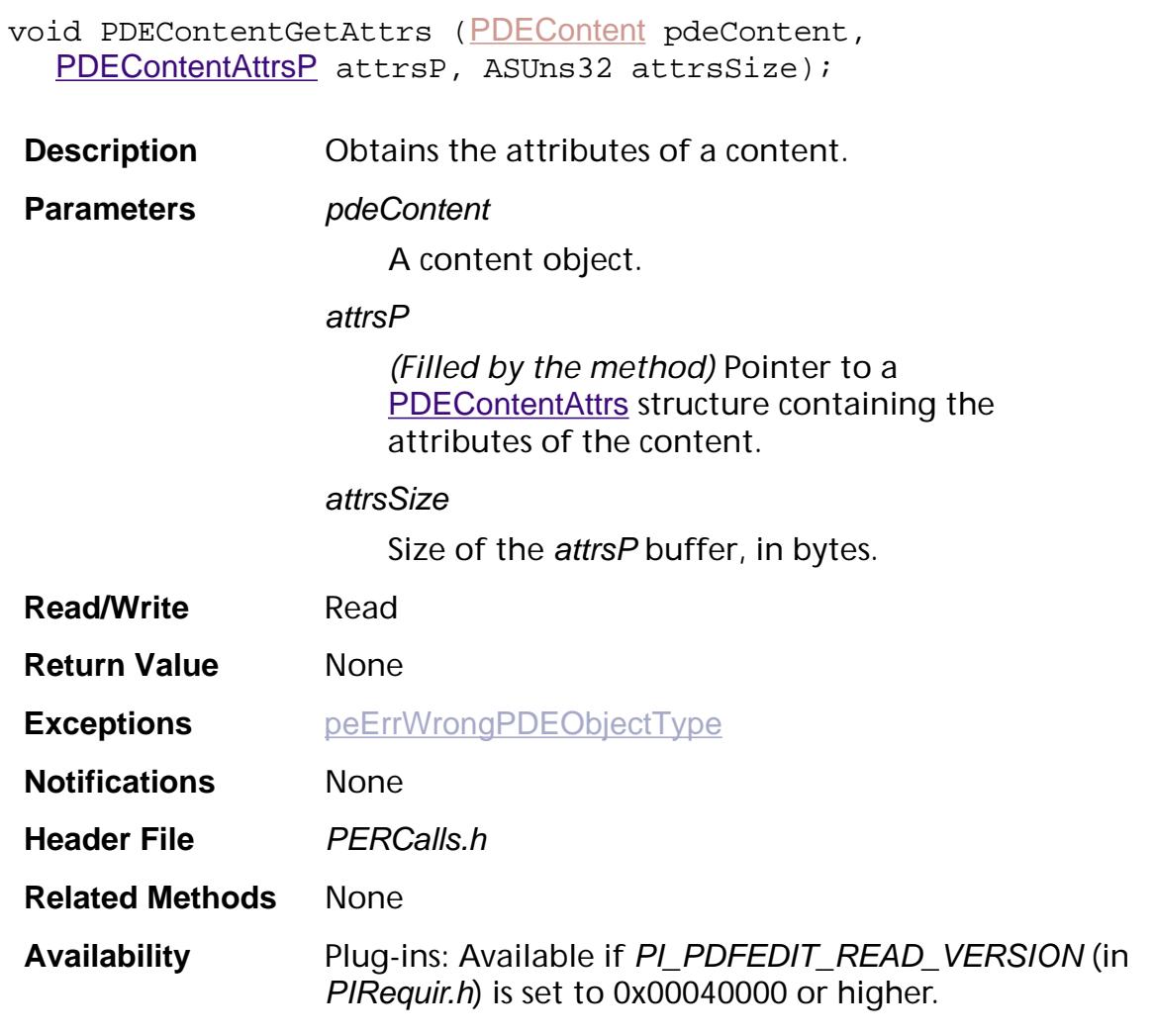

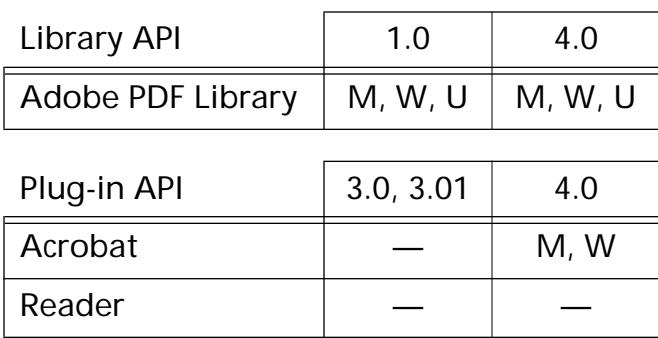

## **PDEContentGetDefaultColorSpace**

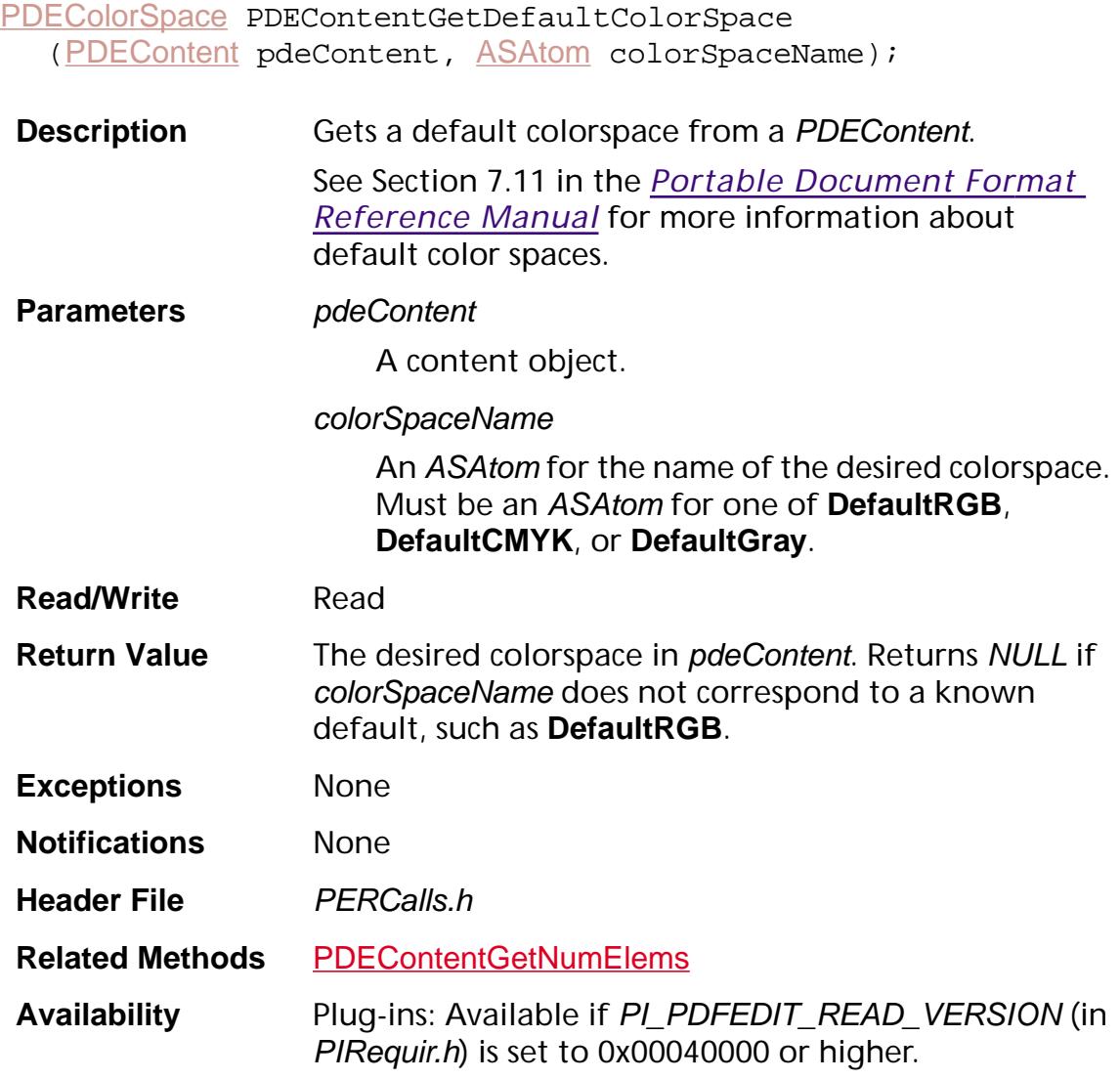

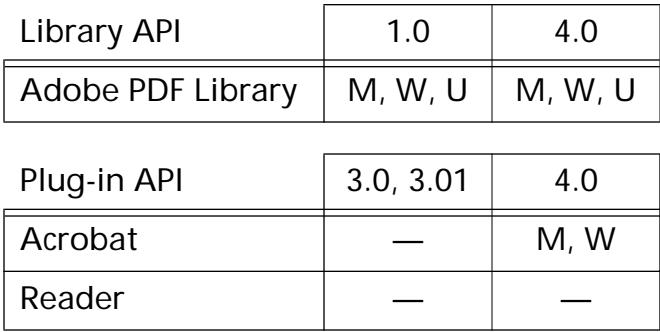

### <span id="page-1251-0"></span>**PDEContentGetElem**

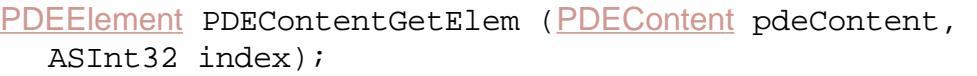

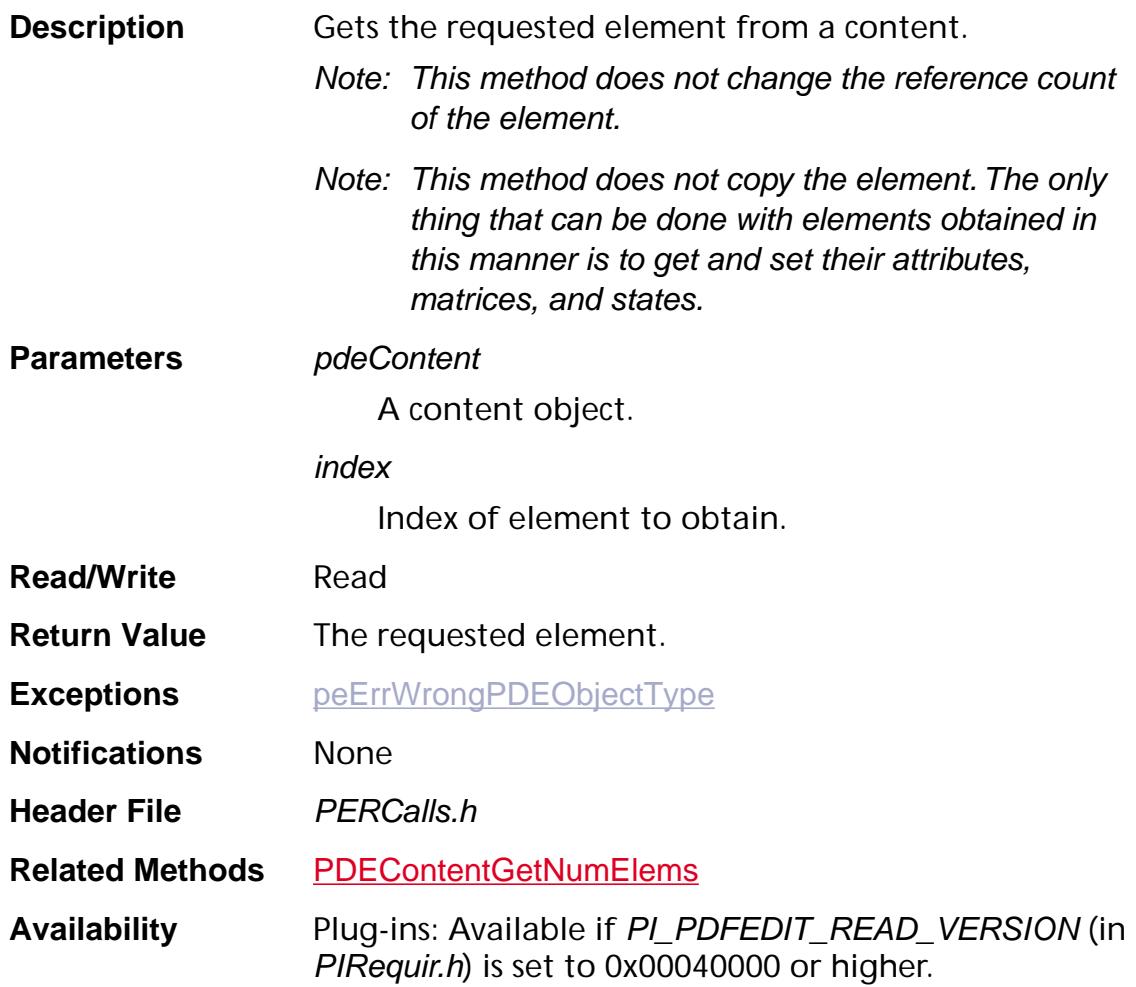

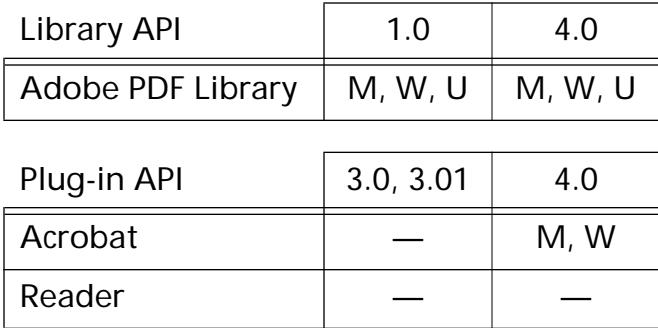

### <span id="page-1252-0"></span>**PDEContentGetNumElems**

ASInt32 [PDEContent](#page-2722-0)GetNumElems (PDEContent pdeContent);

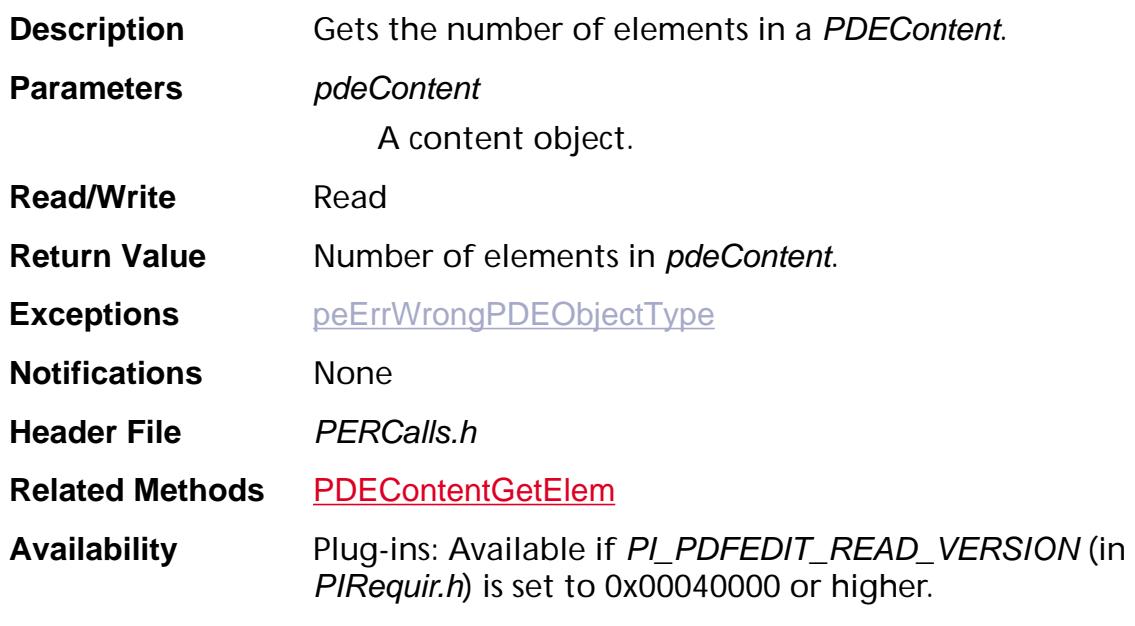

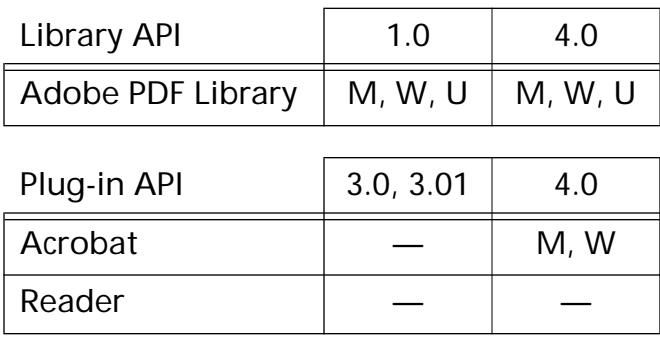

### **PDEContentGetResources**

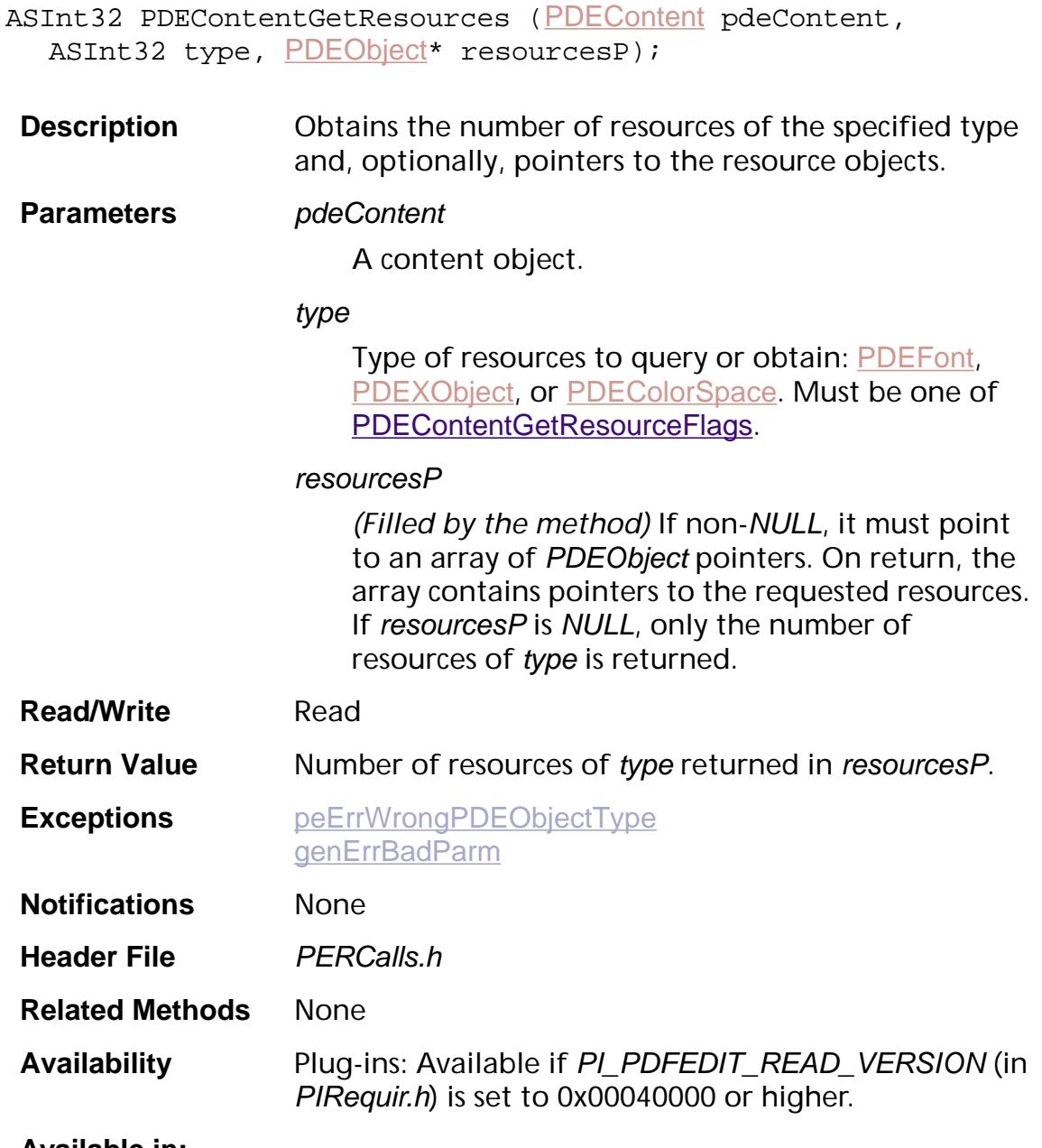

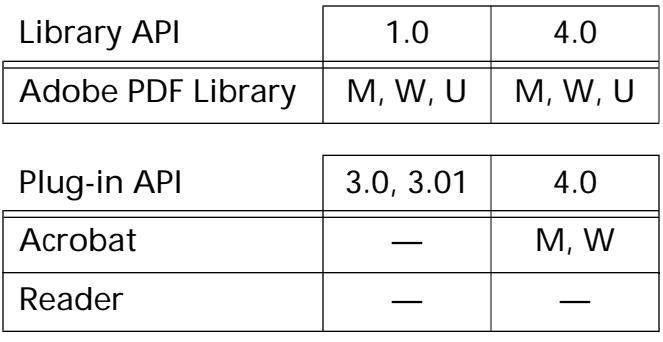

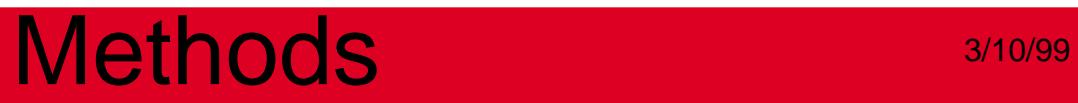

<span id="page-1255-0"></span>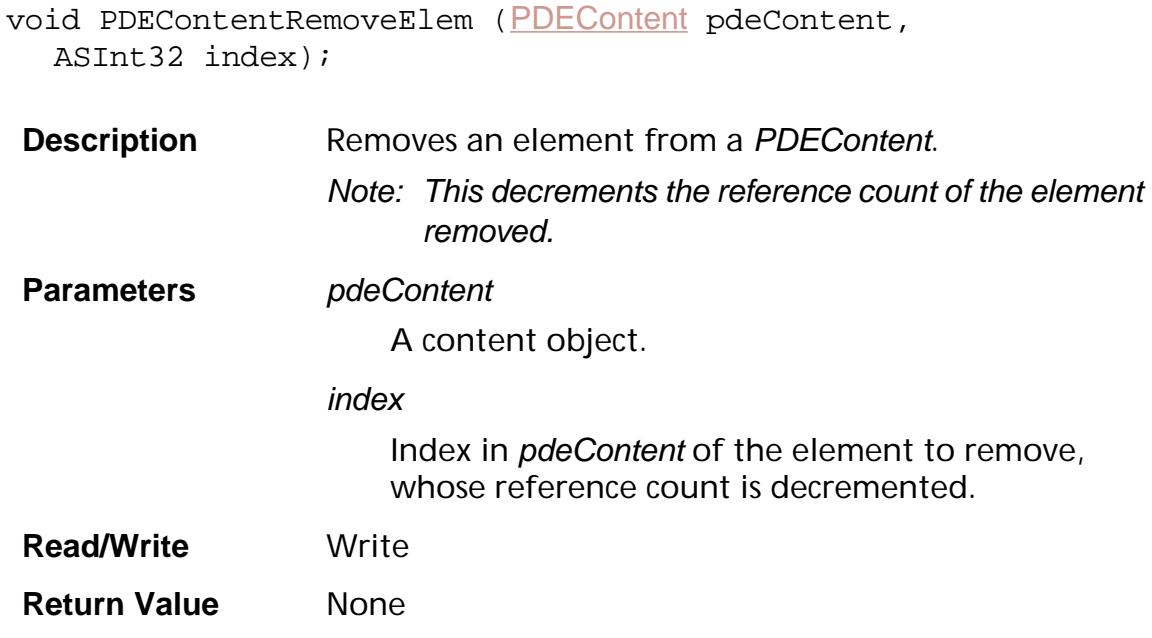

- **Exceptions [peErrWrongPDEObjectType](#page-2559-0)**
- **Notifications** None

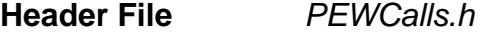

**Related Methods** [PDEContentAddElem](#page-1245-0)

**Availability** Plug-ins: Available if PI\_PDFEDIT\_WRITE\_VERSION (in PIRequir.h) is set to 0x00040000 or higher.

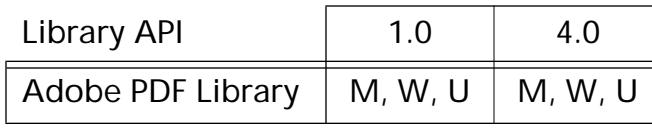

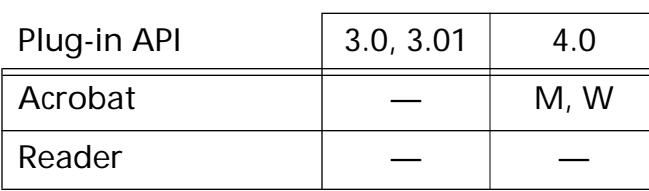

### <span id="page-1256-0"></span>**PDEContentToCosObj**

void [PDEContent](#page-2722-0)ToCosObj (PDEContent pdeContent, ASUns32 flags, [PDEContentAttrsP](#page-2025-0) attrs, ASUns32 attrsSize, [CosDoc](#page-2671-0) cosDoc, [PDEFilterArrayP](#page-2035-0) filtersP, [CosObj](#page-2672-0)\* contentsP, [CosObj](#page-2672-0)\* resourcesP);

**Description** This is the main method for converting a PDEContent into PDF contents and resources. Note: Do not use this method to put a PDEContent into a PDPage. Instead, call [PDPageSetPDEContent](#page-1067-0). This method does not change the PDEContent object. The caller of this function is responsible for adding the contents and the resources returned from this method to the Page Object. **Parameters** pdeContent A content object. flags Flags specifying the type of object to create (page contents, form, or charproc) and how it is created. Must be one or more of [PDEContentToCosObjFlags](#page-2029-0). You should always pass in the kPDEContentDoNotResolveForms flag unless you need to generate PDF 1.1 compatible files (Acrobat 2.x). If you do not set this flag, then this method must look at all pages in the document to see if any forms are shared on any pages. If so, it must generate consistent names for use in shared forms. Use the kPDEContentDoNotResolveForms flag when you call PDEContentToCosObi to get a Cos object from a PDEContent—not when you get a Cos object for an XObject Form itself. attrs

A pointer to a **[PDEContentAttrs](#page-2025-1)** structure that contains the appropriate form attributes or cache device/charwidth attributes, and so on. If zero, no attributes are set.

attrsSize

Size of the attrs buffer, in bytes. Zero if attrs is zero.

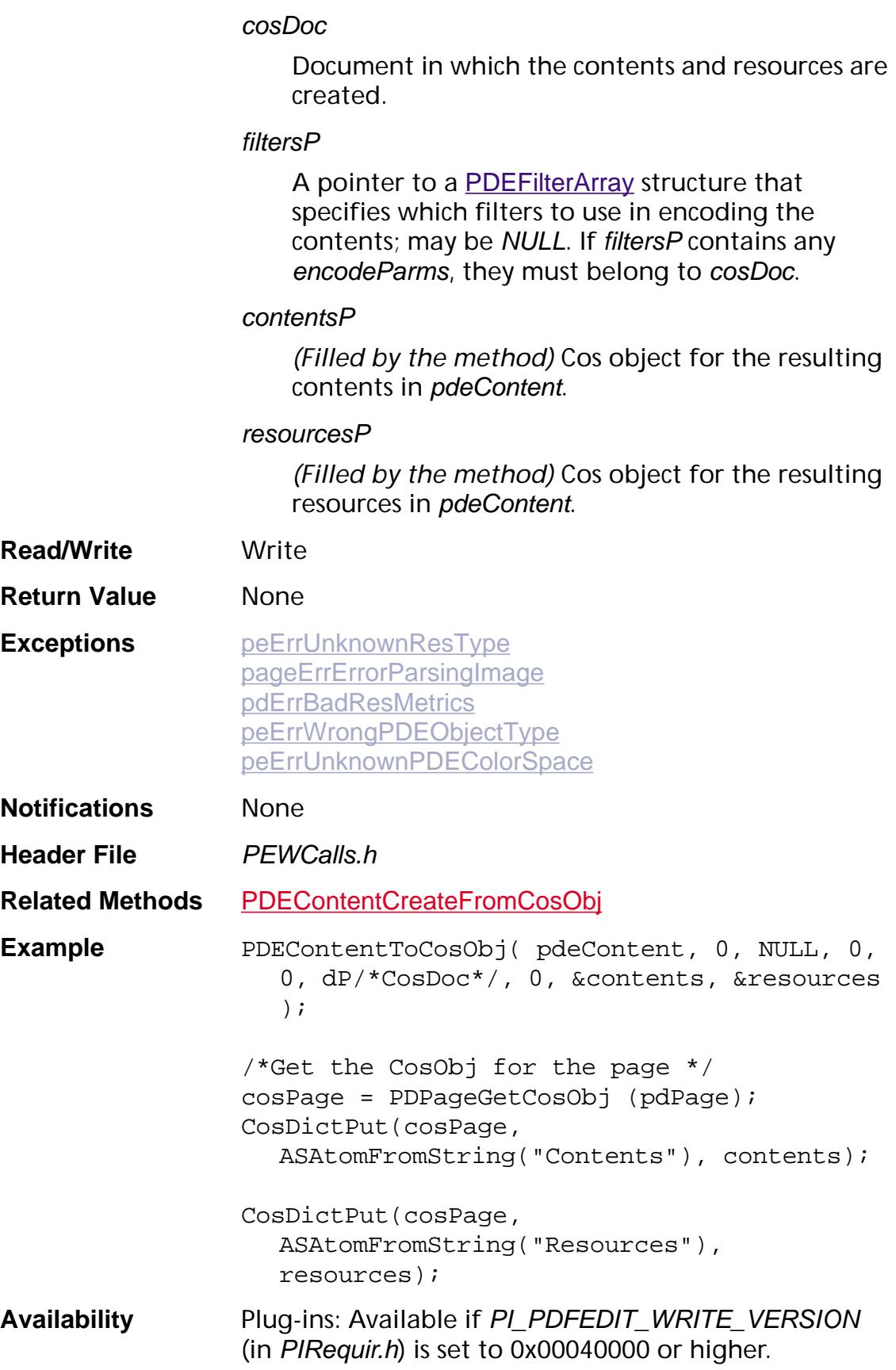

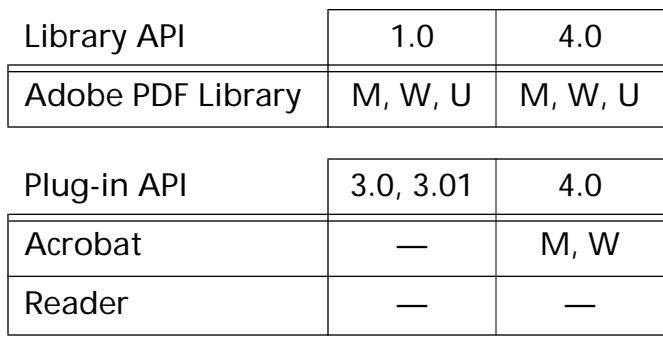

### **PDEDeviceNColors**
### <span id="page-1260-0"></span>**PDEDeviceNColorsCreate**

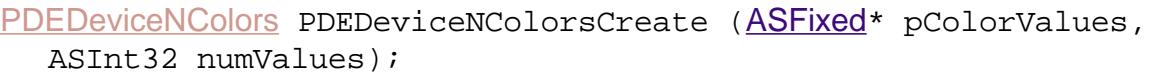

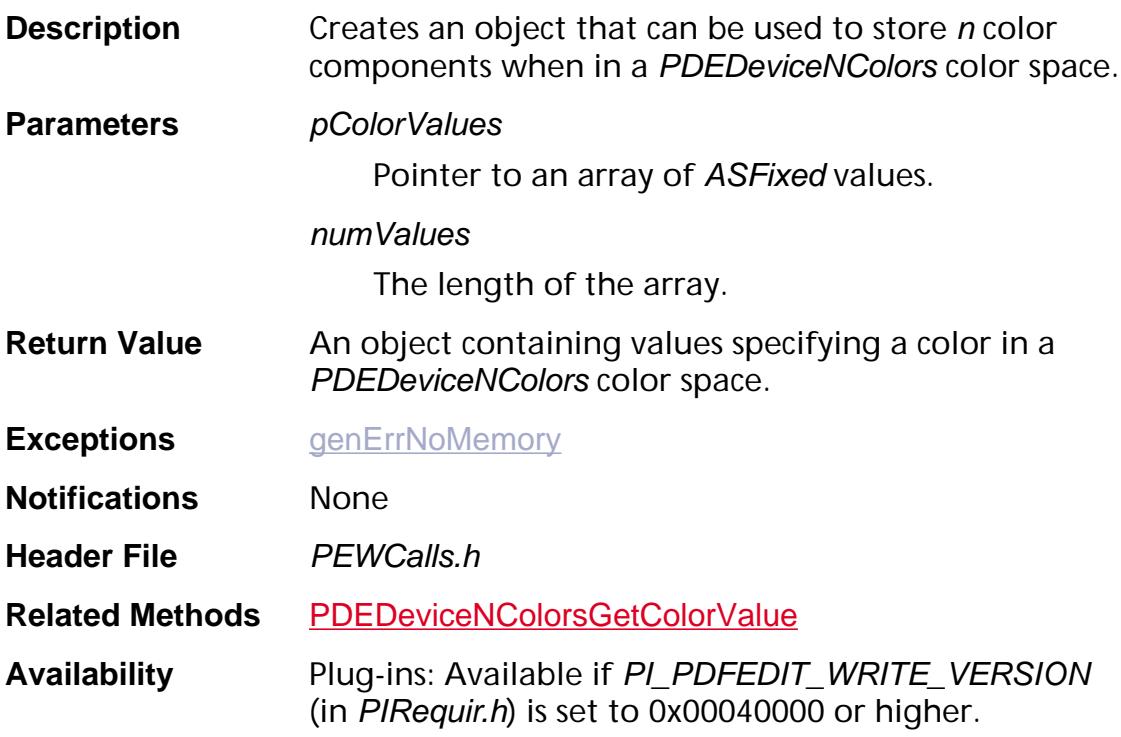

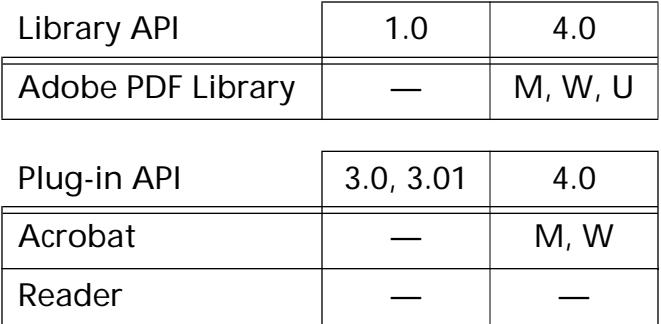

### <span id="page-1261-0"></span>**PDEDeviceNColorsGetColorValue**

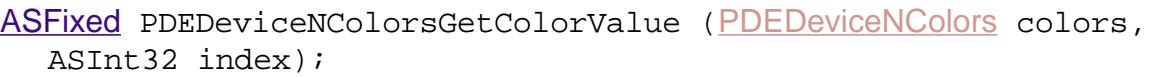

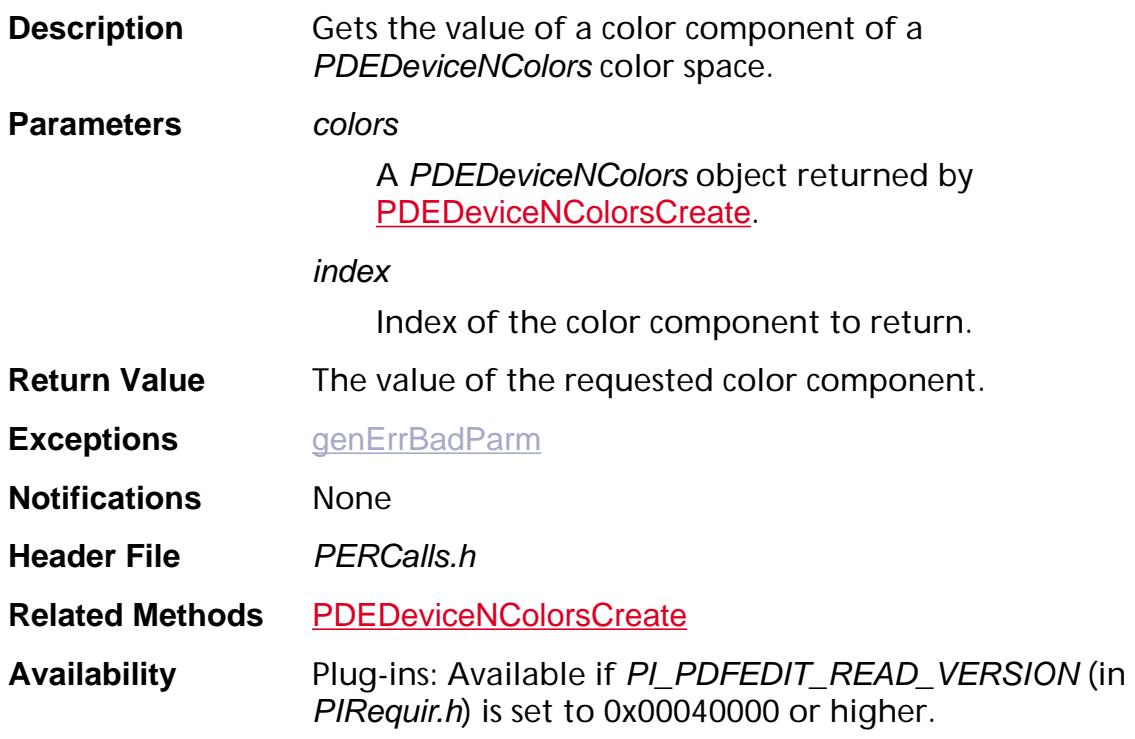

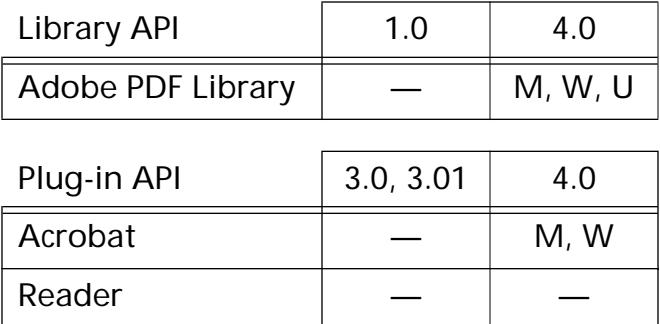

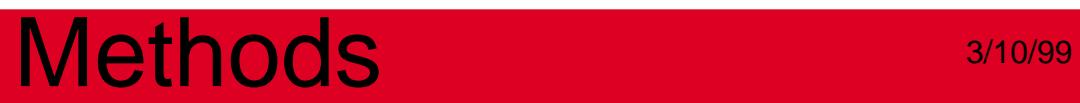

**PDEElement**

### **PDEElementCopy**

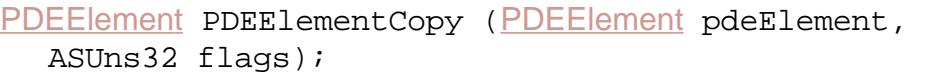

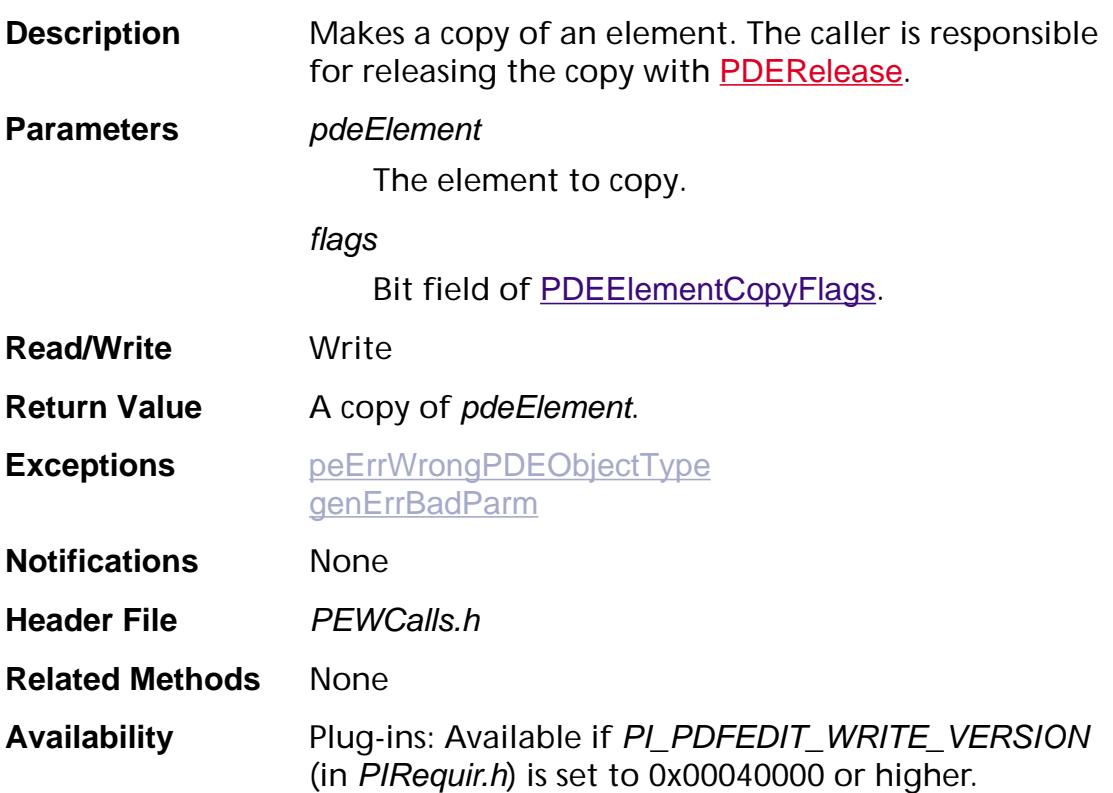

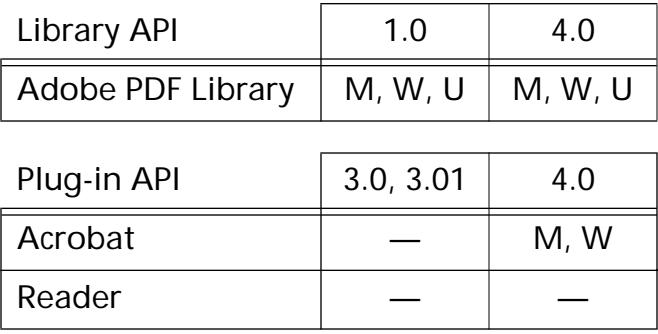

### **PDEElementGetBBox**

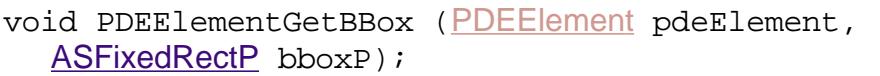

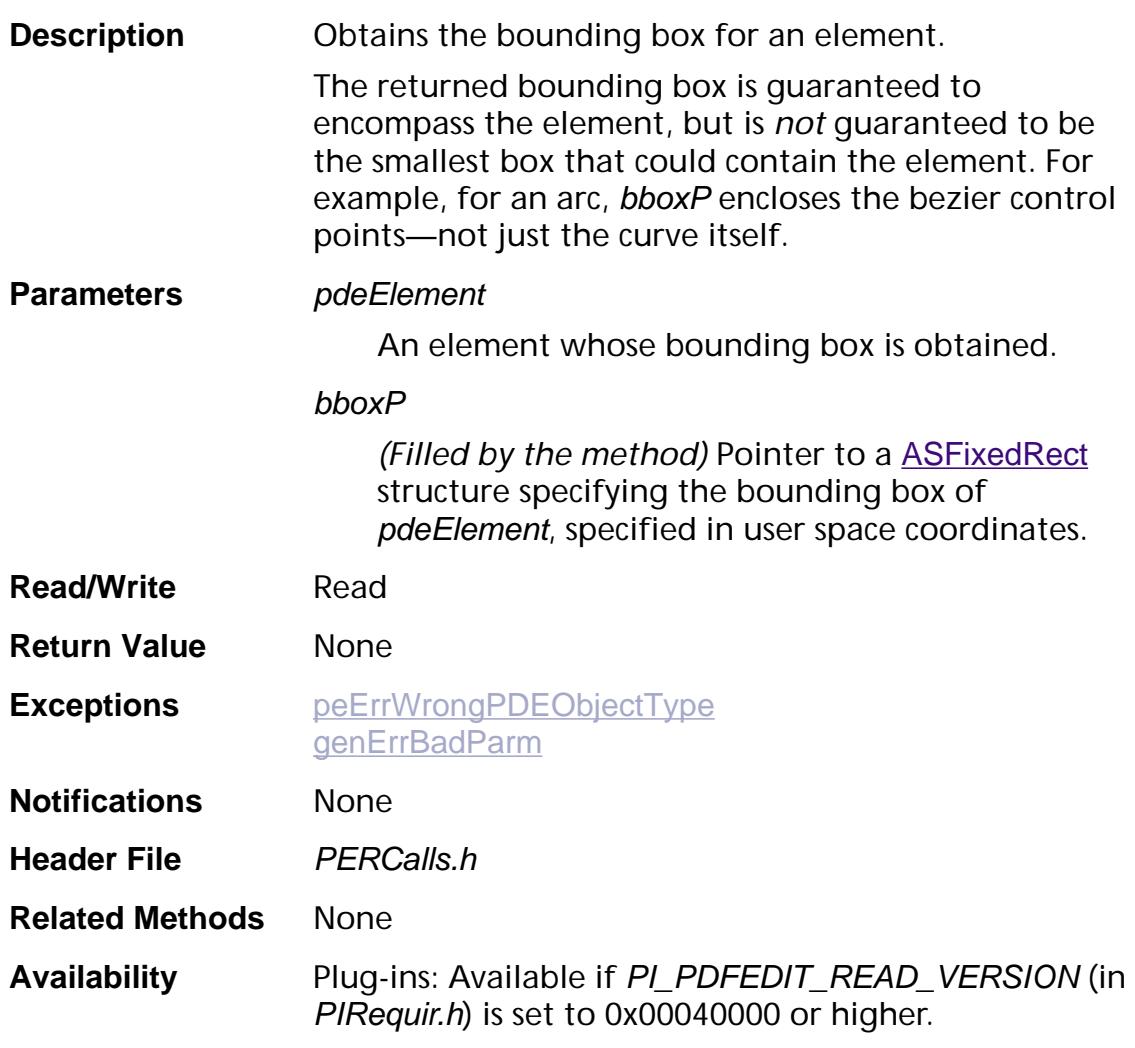

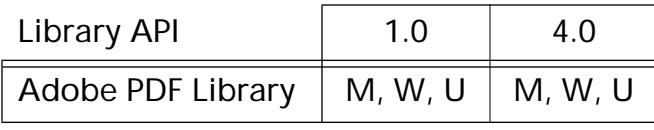

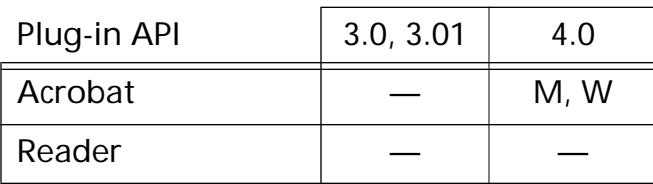

### <span id="page-1265-0"></span>**PDEElementGetClip**

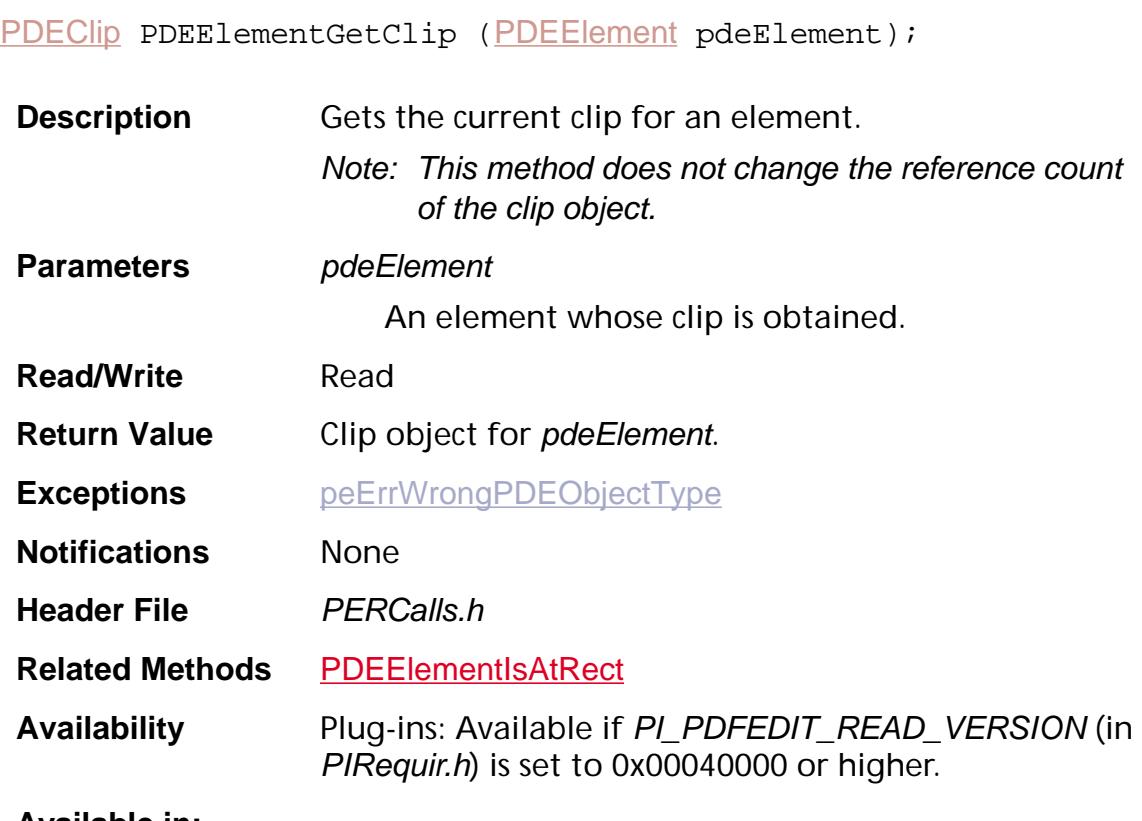

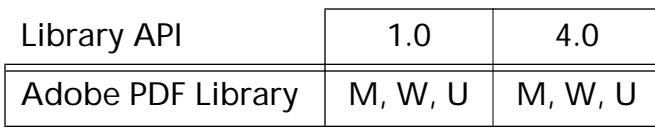

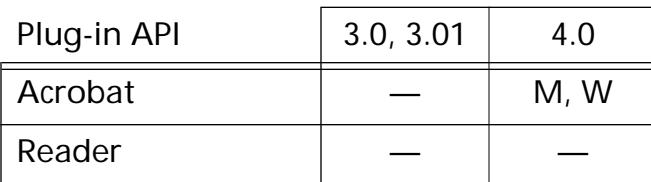

### <span id="page-1266-0"></span>**PDEElementGetGState**

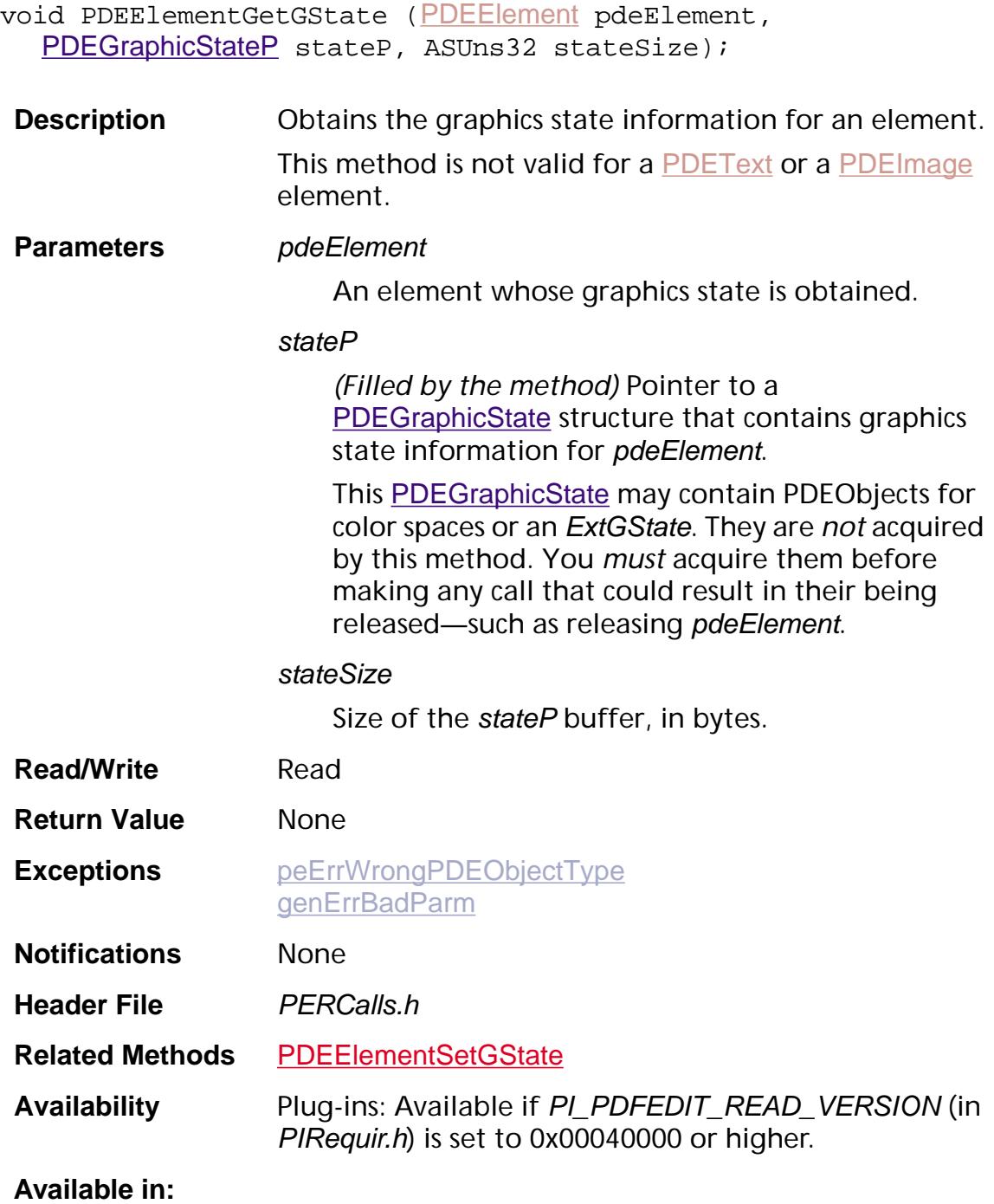

### Library API 1.0 4.0 Adobe PDF Library  $\, \mid M, W, U \mid M, W, U$

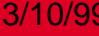

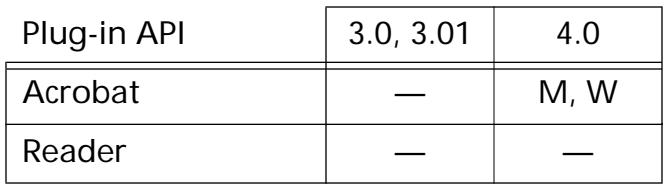

### <span id="page-1268-0"></span>**PDEElementGetMatrix**

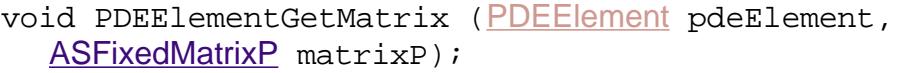

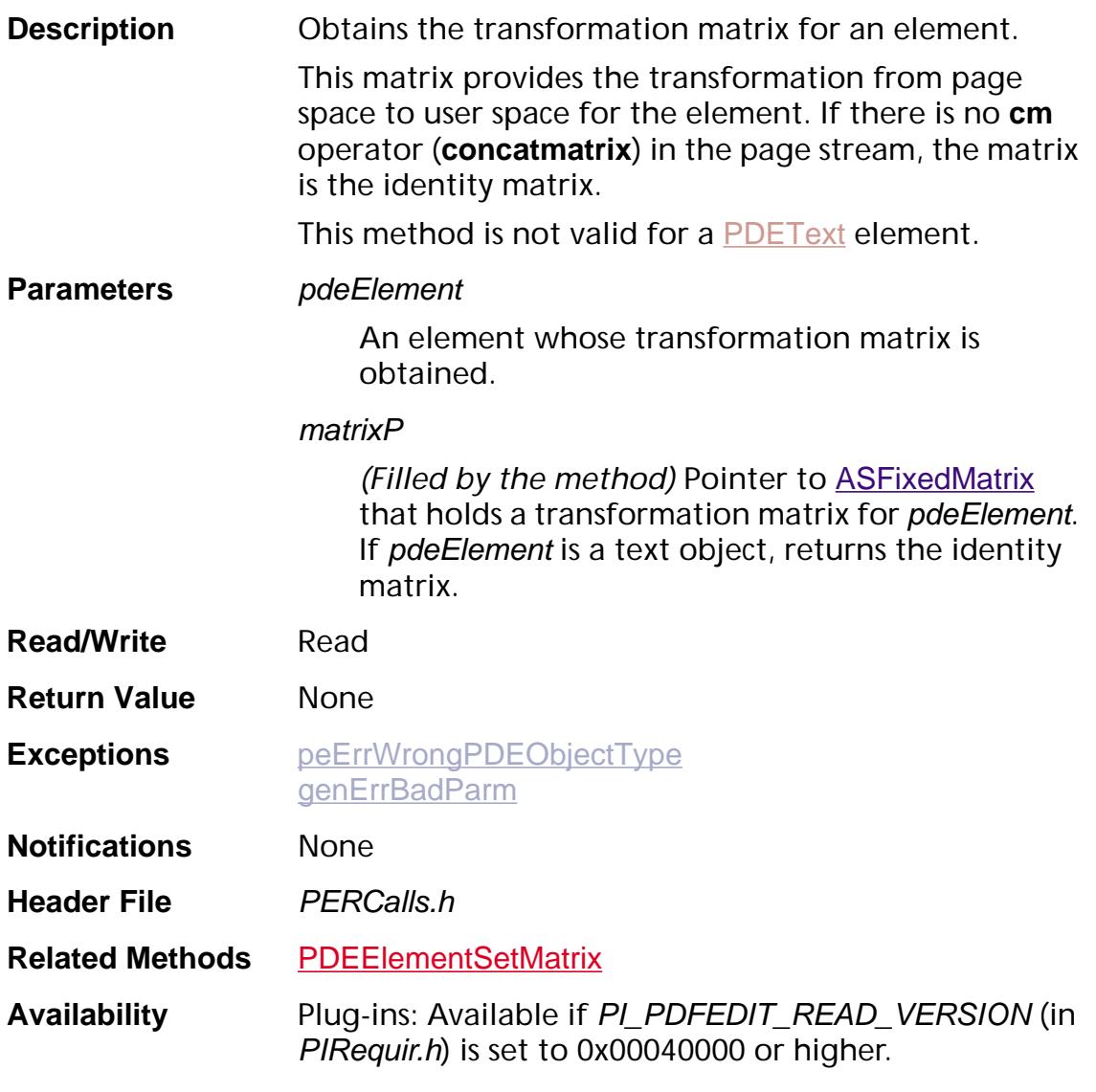

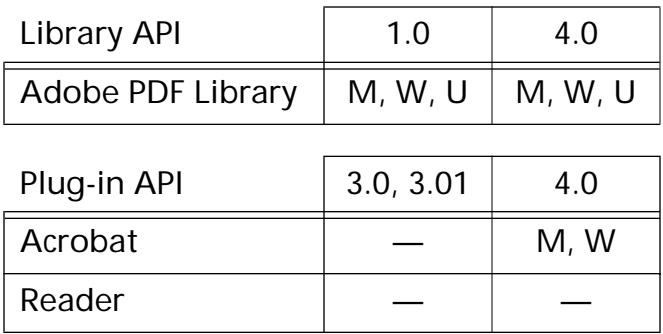

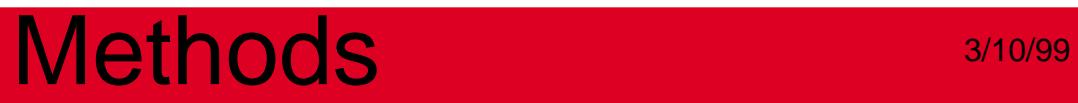

### <span id="page-1270-0"></span>**PDEElementIsAtPoint**

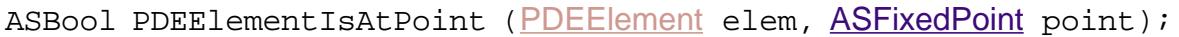

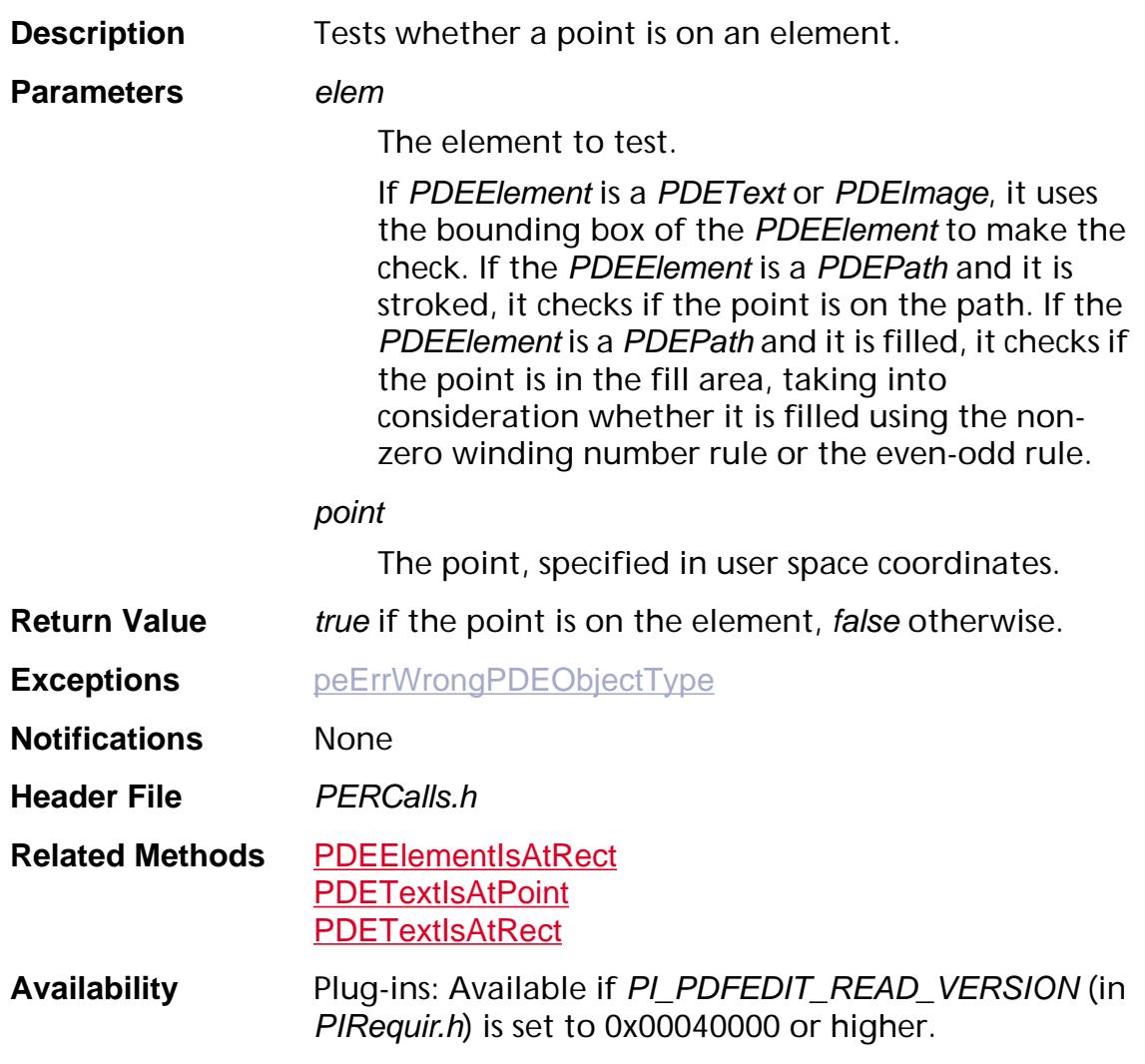

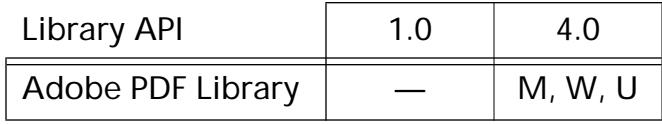

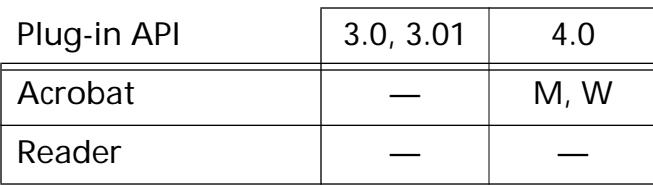

### <span id="page-1271-0"></span>**PDEElementIsAtRect**

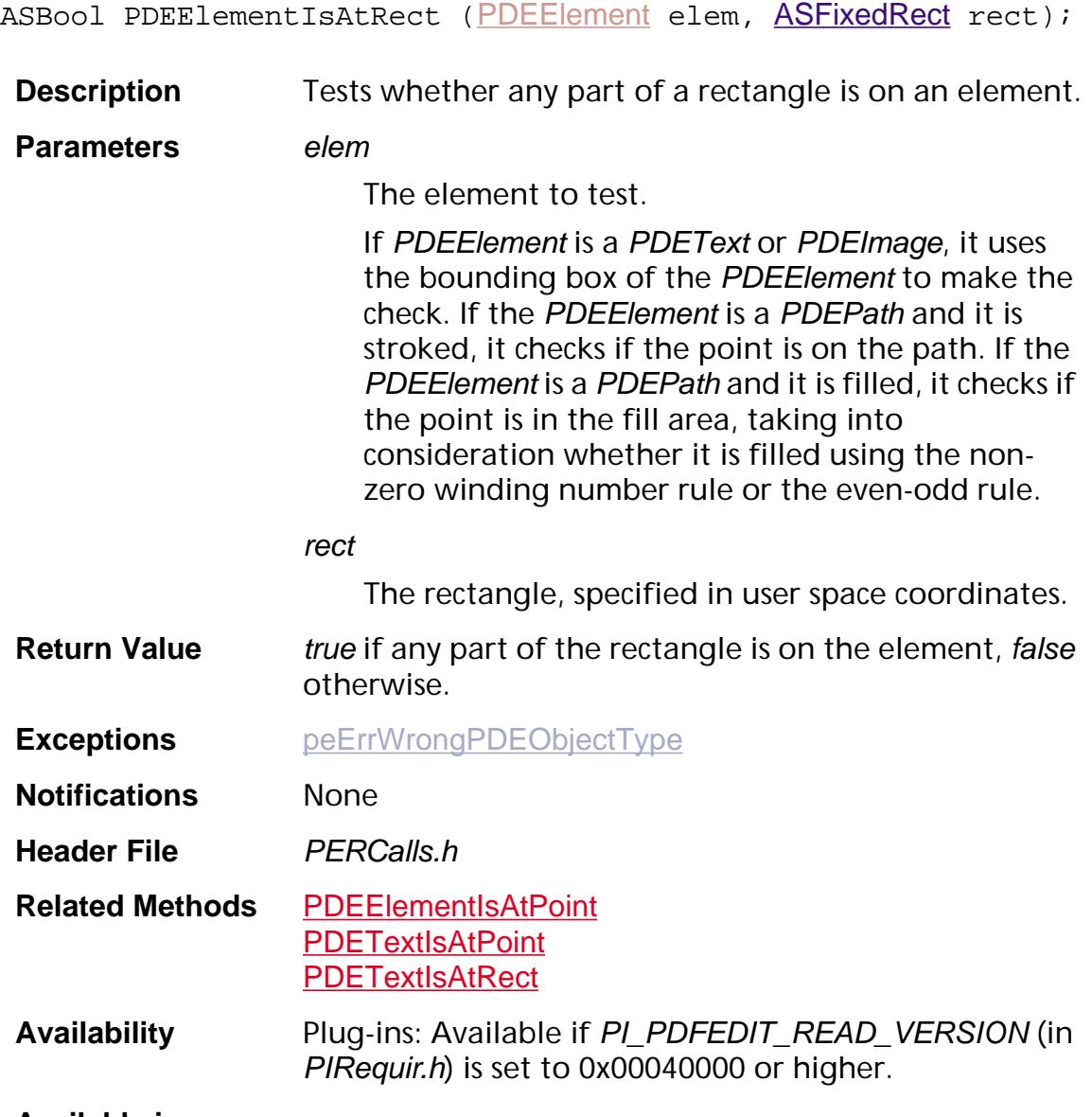

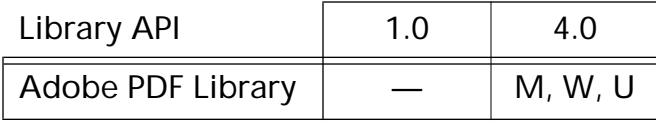

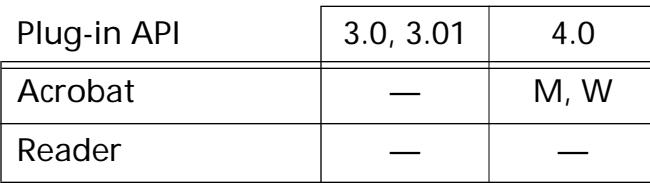

### **PDEElementSetClip**

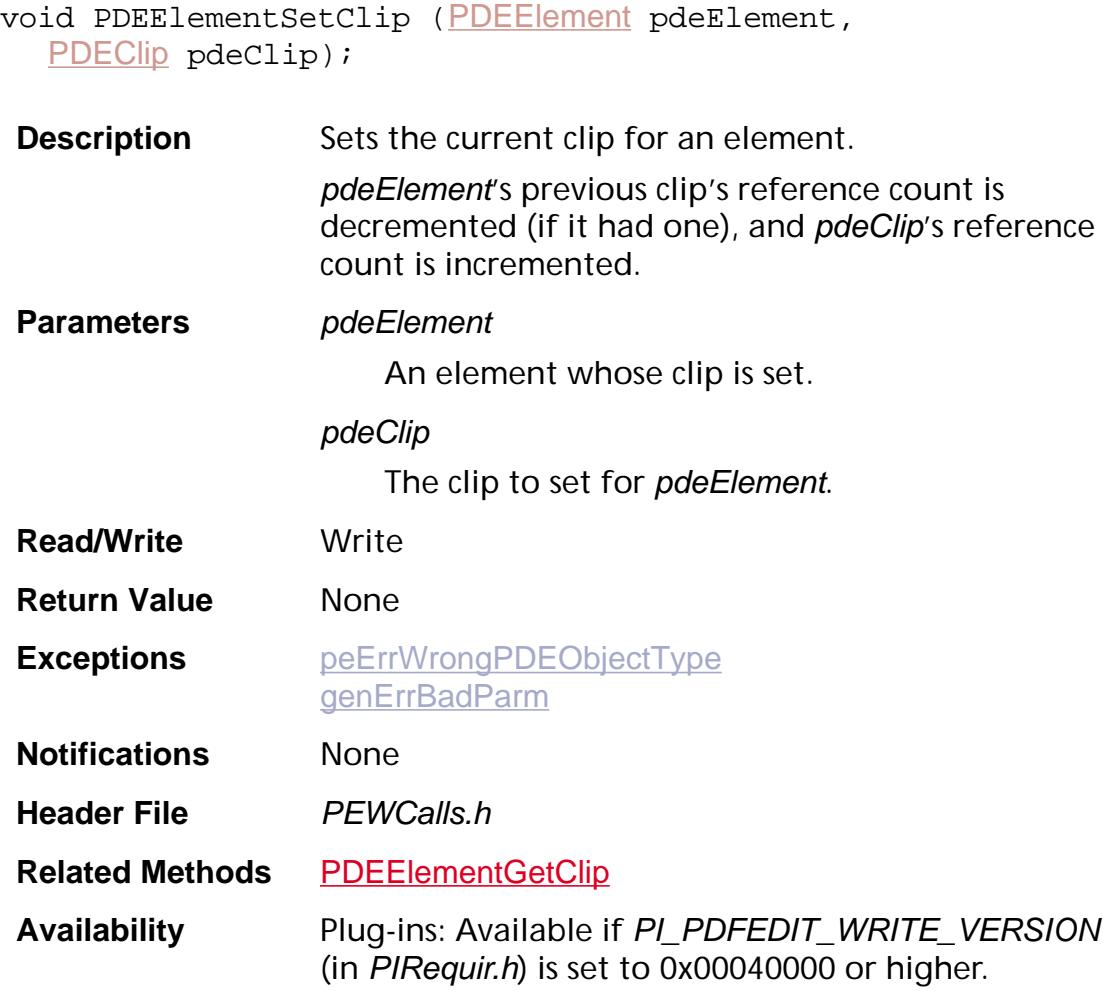

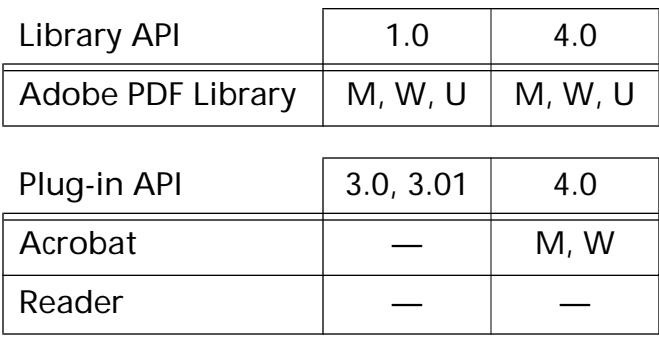

### <span id="page-1273-0"></span>**PDEElementSetGState**

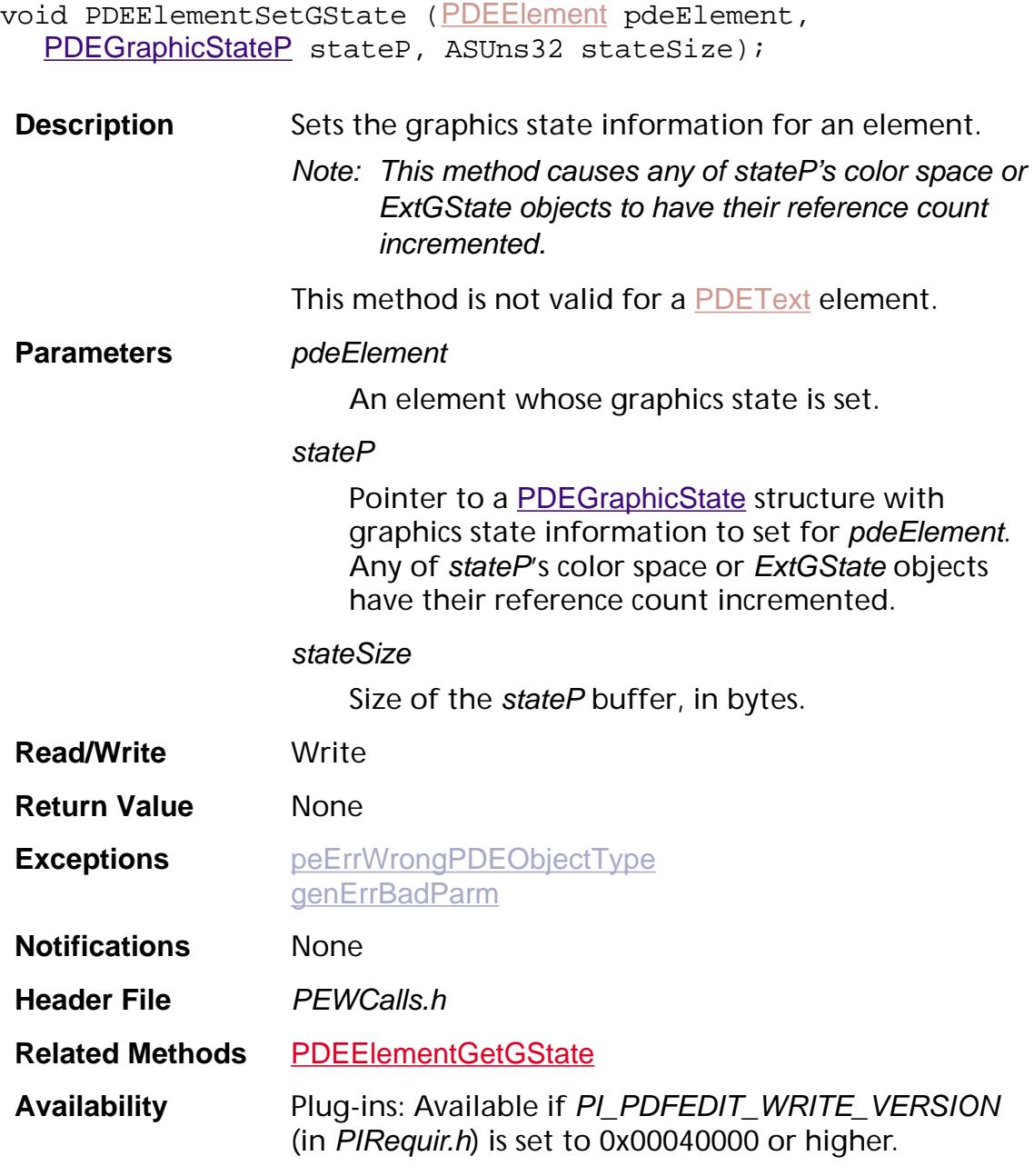

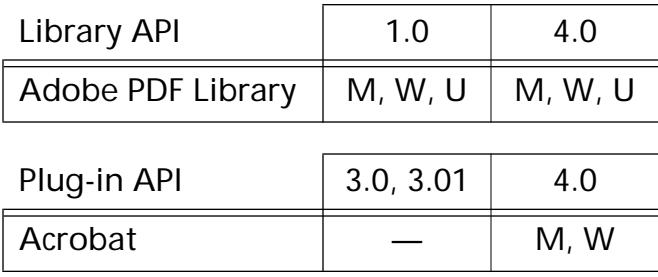

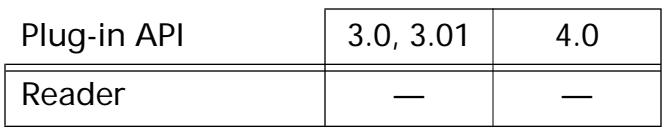

### <span id="page-1275-0"></span>**PDEElementSetMatrix**

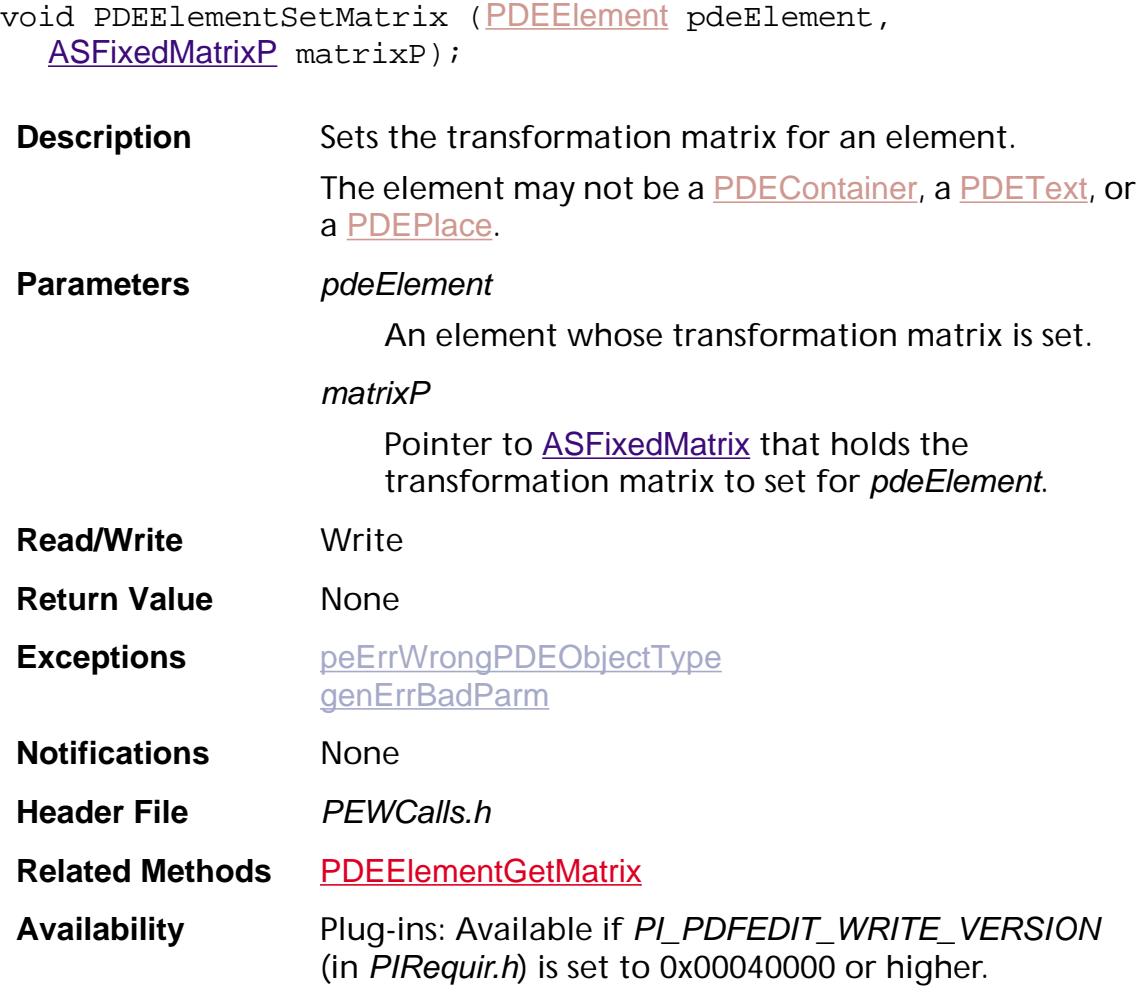

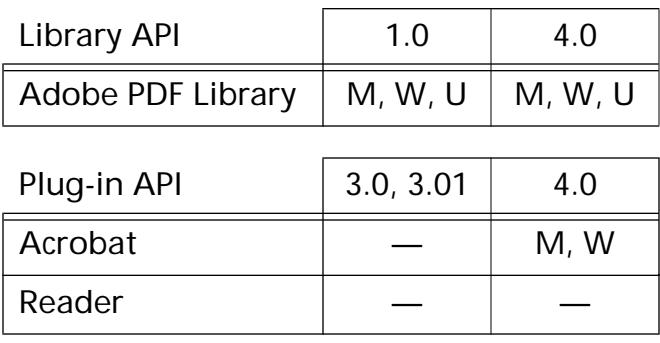

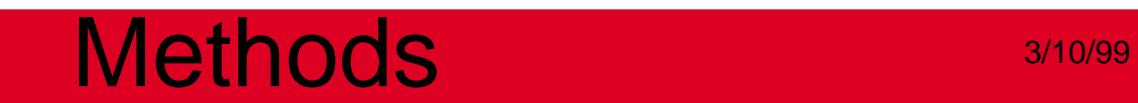

### **PDEExtGState**

#### <span id="page-1277-0"></span>**PDEExtGStateCreate**

[PDEExtGState](#page-2727-0) PDEExtGStateCreate ([CosObj](#page-2672-0)\* cosObjP);

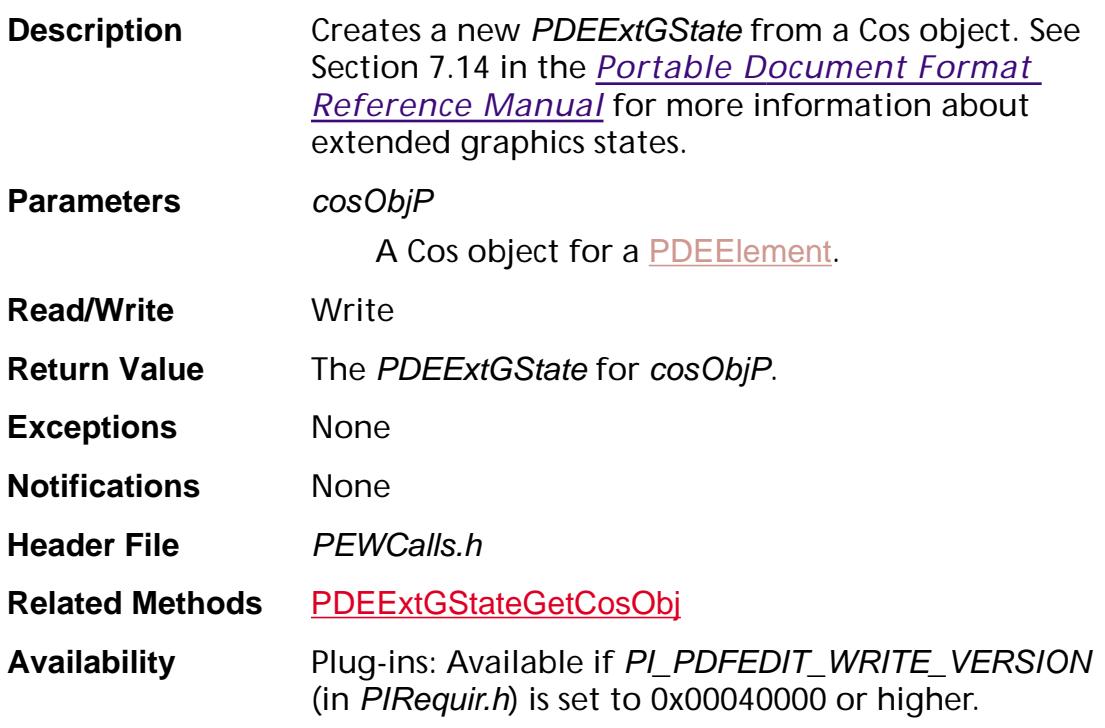

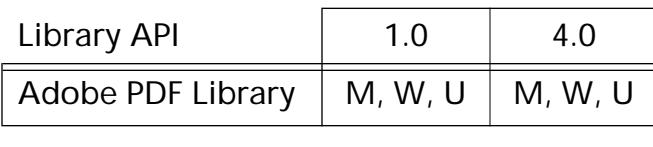

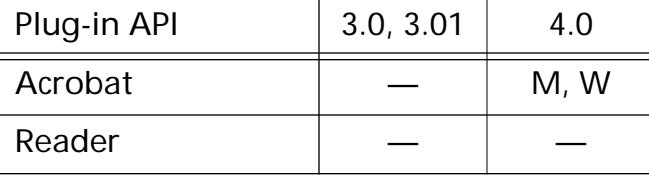

### <span id="page-1278-0"></span>**PDEExtGStateGetCosObj**

void PDEExtGStateGetCosObj ([PDEExtGState](#page-2727-0) extGState, [CosObj](#page-2672-0)\* cosObjP);

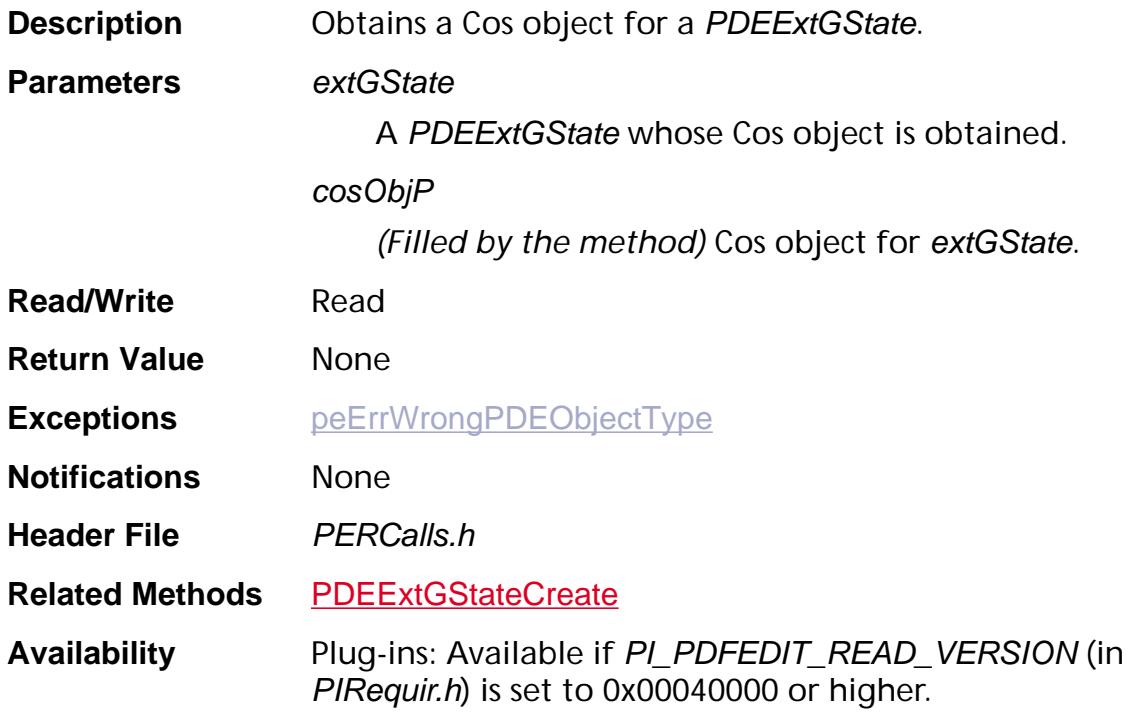

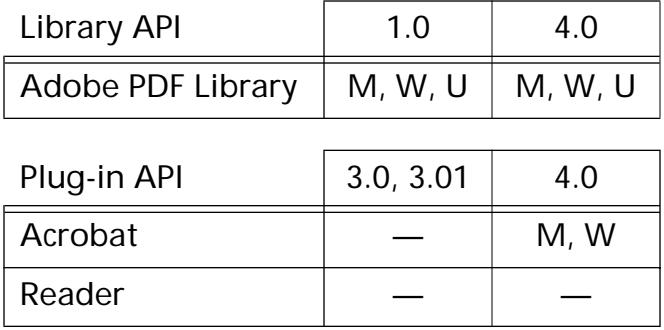

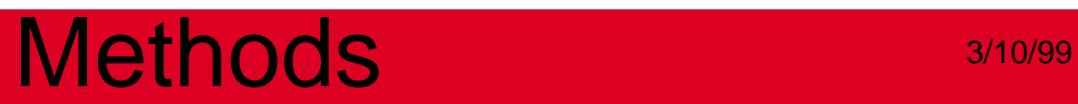

### **PDEFont**

#### <span id="page-1280-0"></span>**PDEFontCreate**

[PDEFont](#page-2728-0) PDEFontCreate ([PDEFontAttrsP](#page-2038-1) attrsP, ASUns32 attrsSize, ASInt32 firstChar, ASInt32 lastChar, ASInt16\* widthsP, char\*\* encoding, [ASAtom](#page-2638-0) encodingBaseName, [ASStm](#page-2644-0) fontStm, ASInt32 len1, ASInt32 len2, ASInt32 len3);

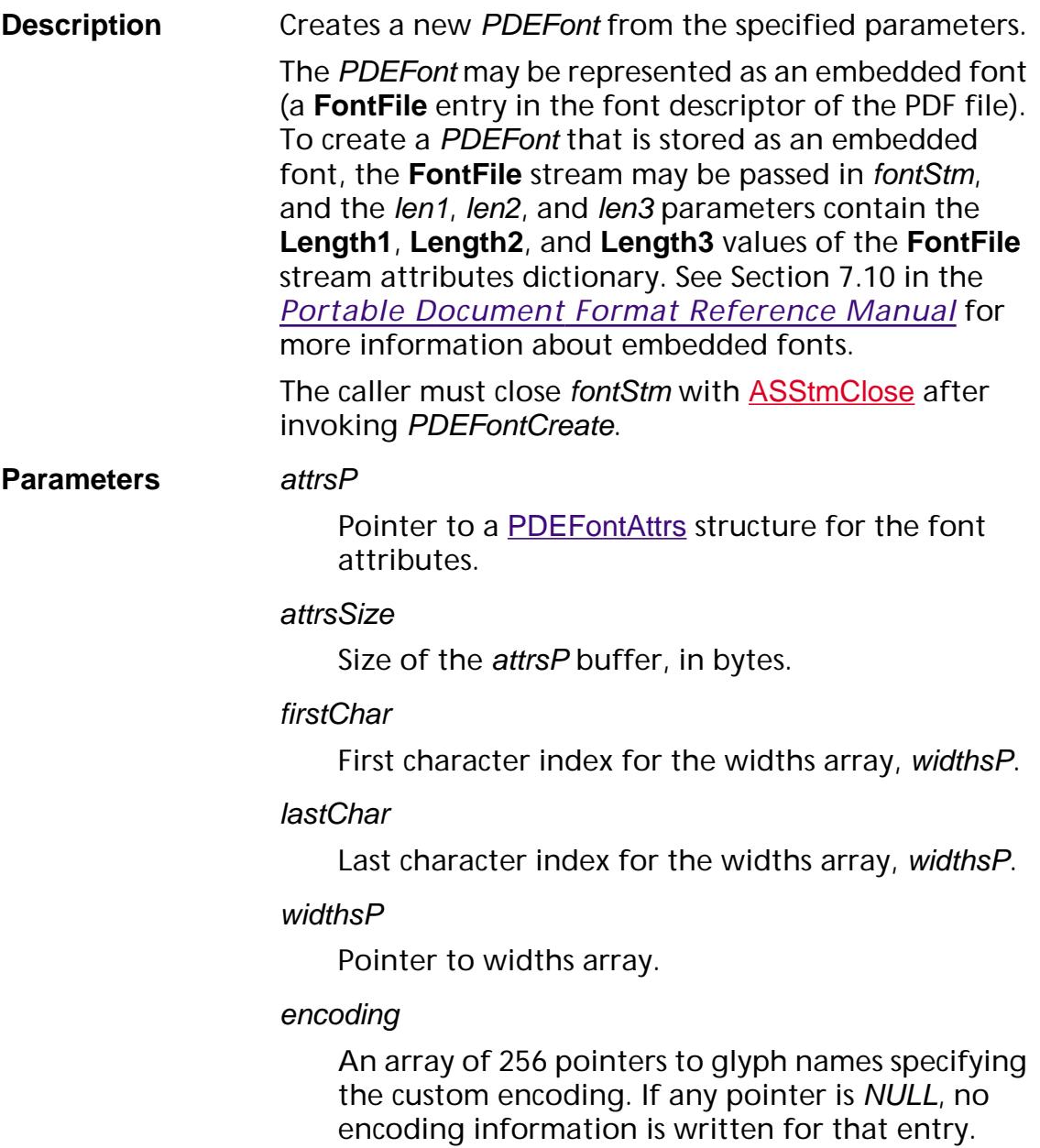

#### encodingBaseName

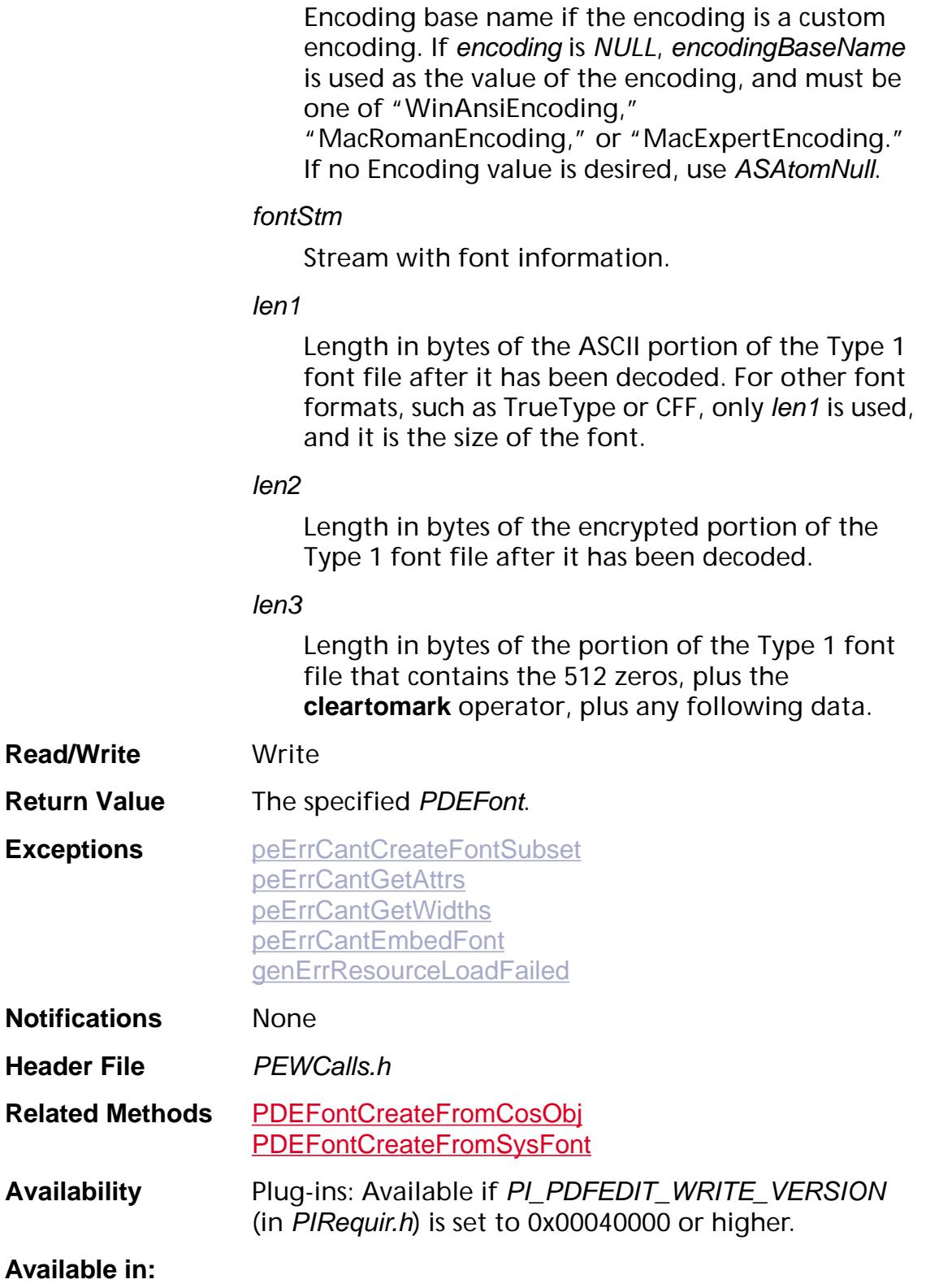

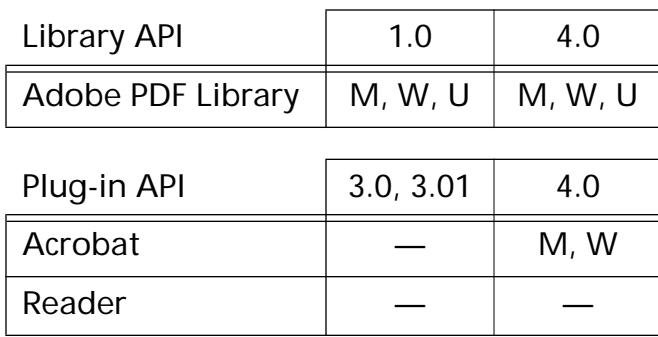

### <span id="page-1283-0"></span>**PDEFontCreateFromCosObj**

[PDEFont](#page-2728-0) PDEFontCreateFrom[CosObj](#page-2672-0) (const CosObj\* cosObjP);

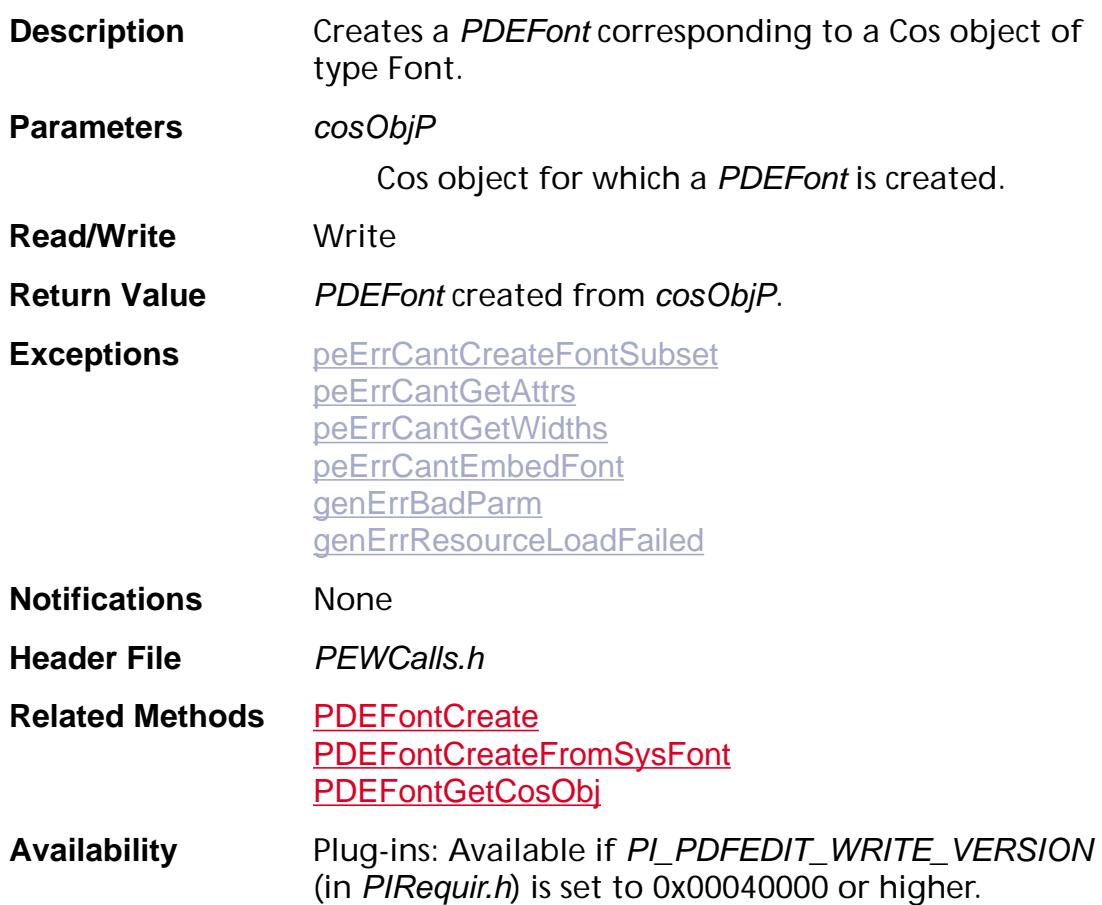

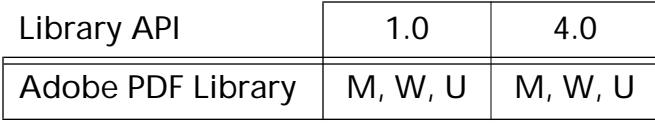

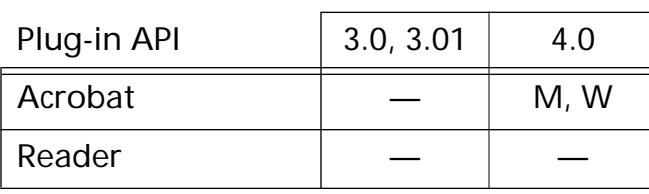

#### <span id="page-1284-0"></span>**PDEFontCreateFromSysFont**

[PDEFont](#page-2728-0) PDEFontCreateFromSysFont ([PDSysFont](#page-2743-0) sysFont, ASUns32 flags);

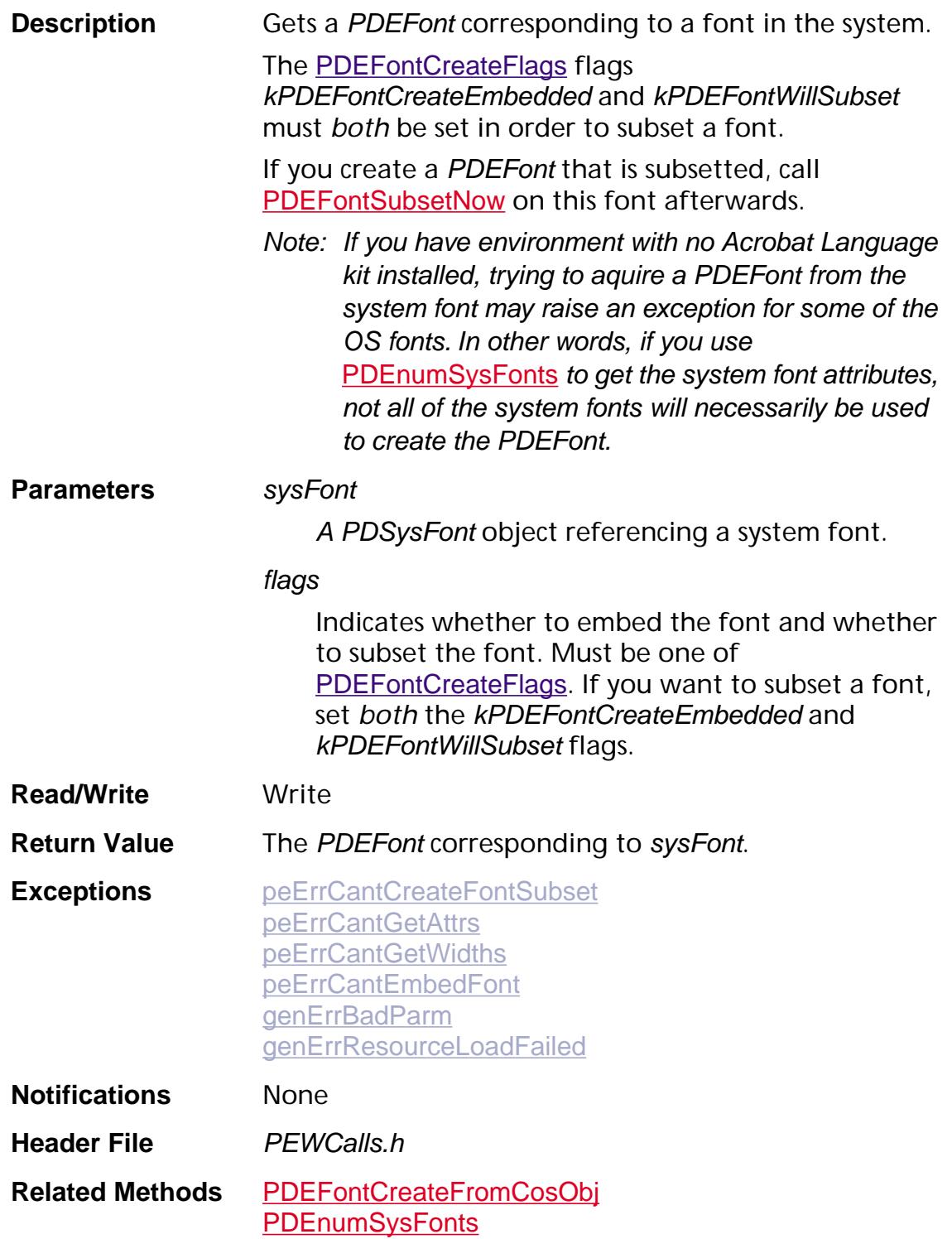

**Availability** Plug-ins: Available if PI\_PDFEDIT\_WRITE\_VERSION (in PIRequir.h) is set to 0x00040000 or higher.

#### **Available in:**

 $\mathbf{I}$ 

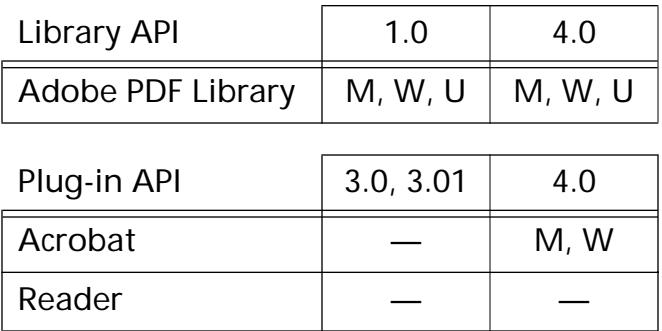

### **PDEFontCreateFromSysFontEx**

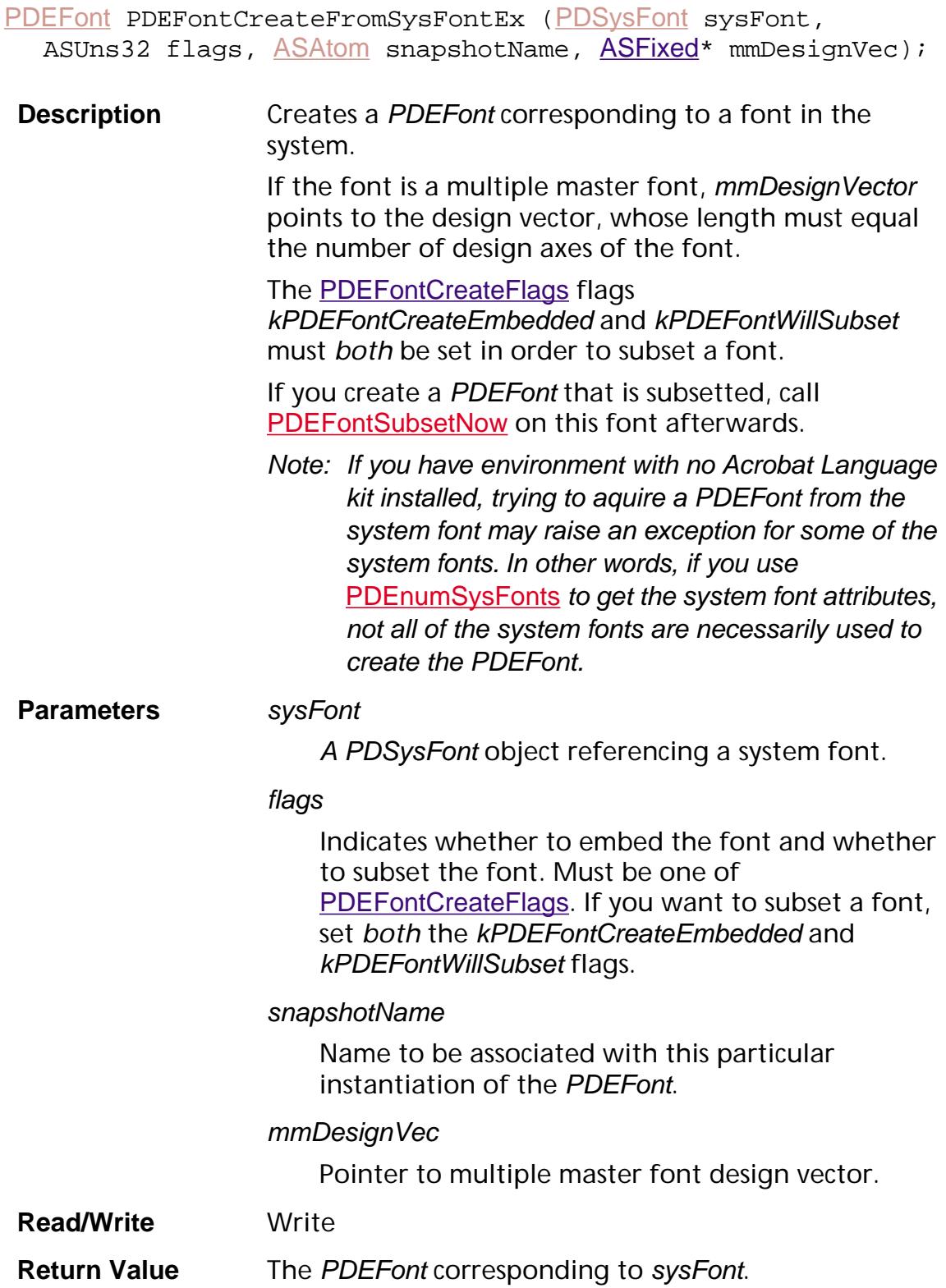

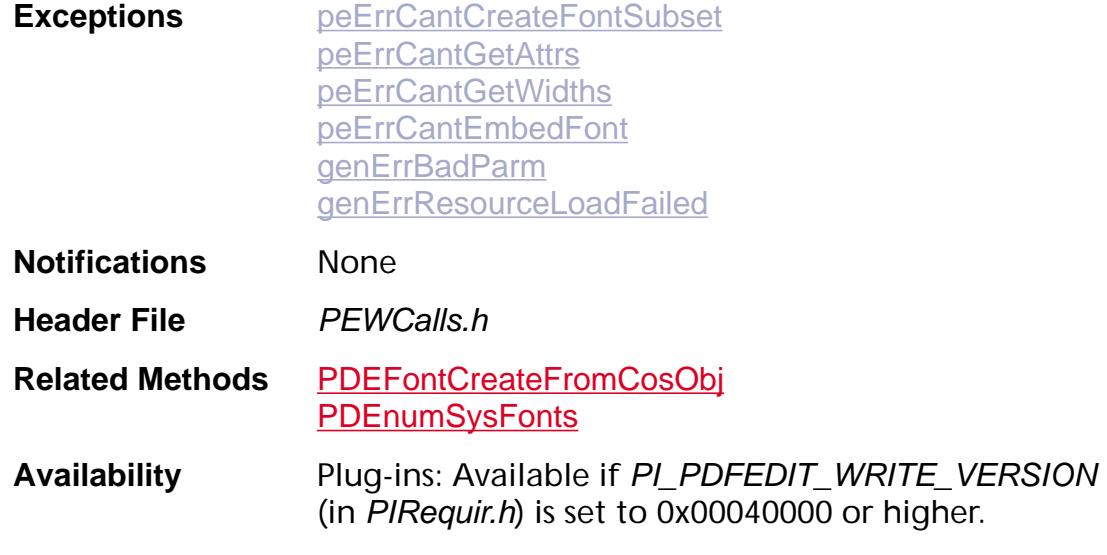

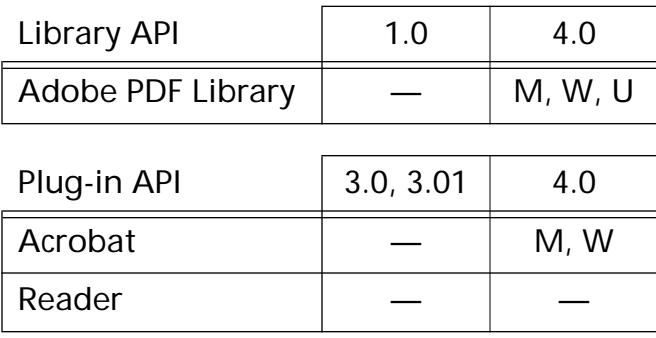

### <span id="page-1288-0"></span>**PDEFontCreateWithParams**

[PDEFont](#page-2728-0) PDEFontCreateWithParams ([PDEFontCreateParams](#page-2042-0) params);

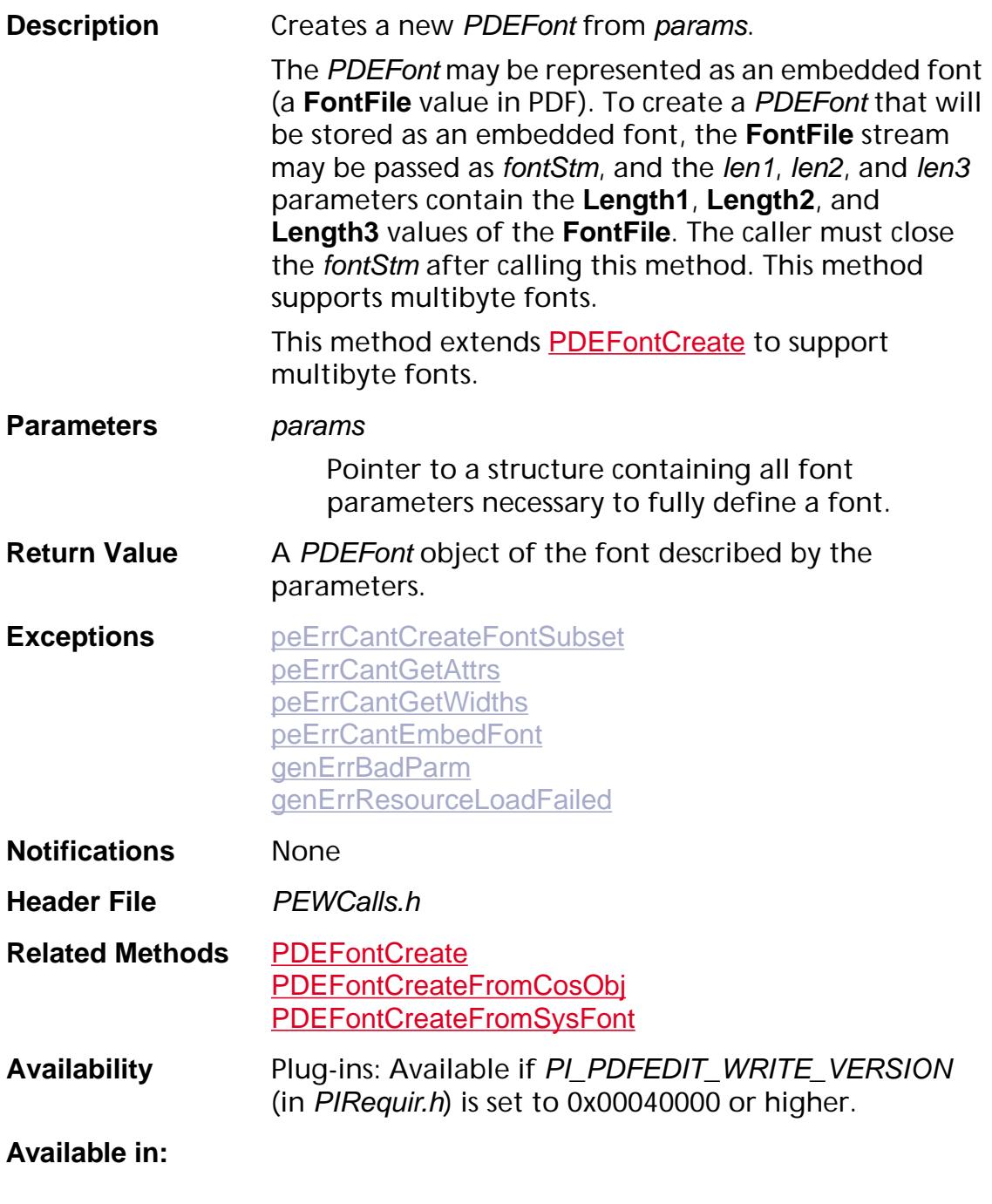

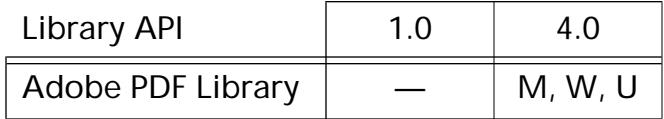

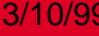

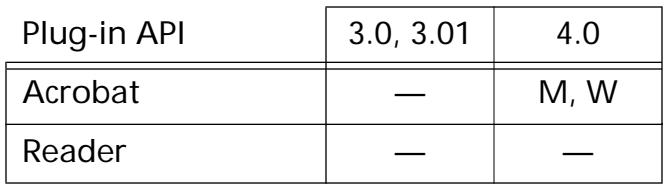

### **PDEFontGetAttrs**

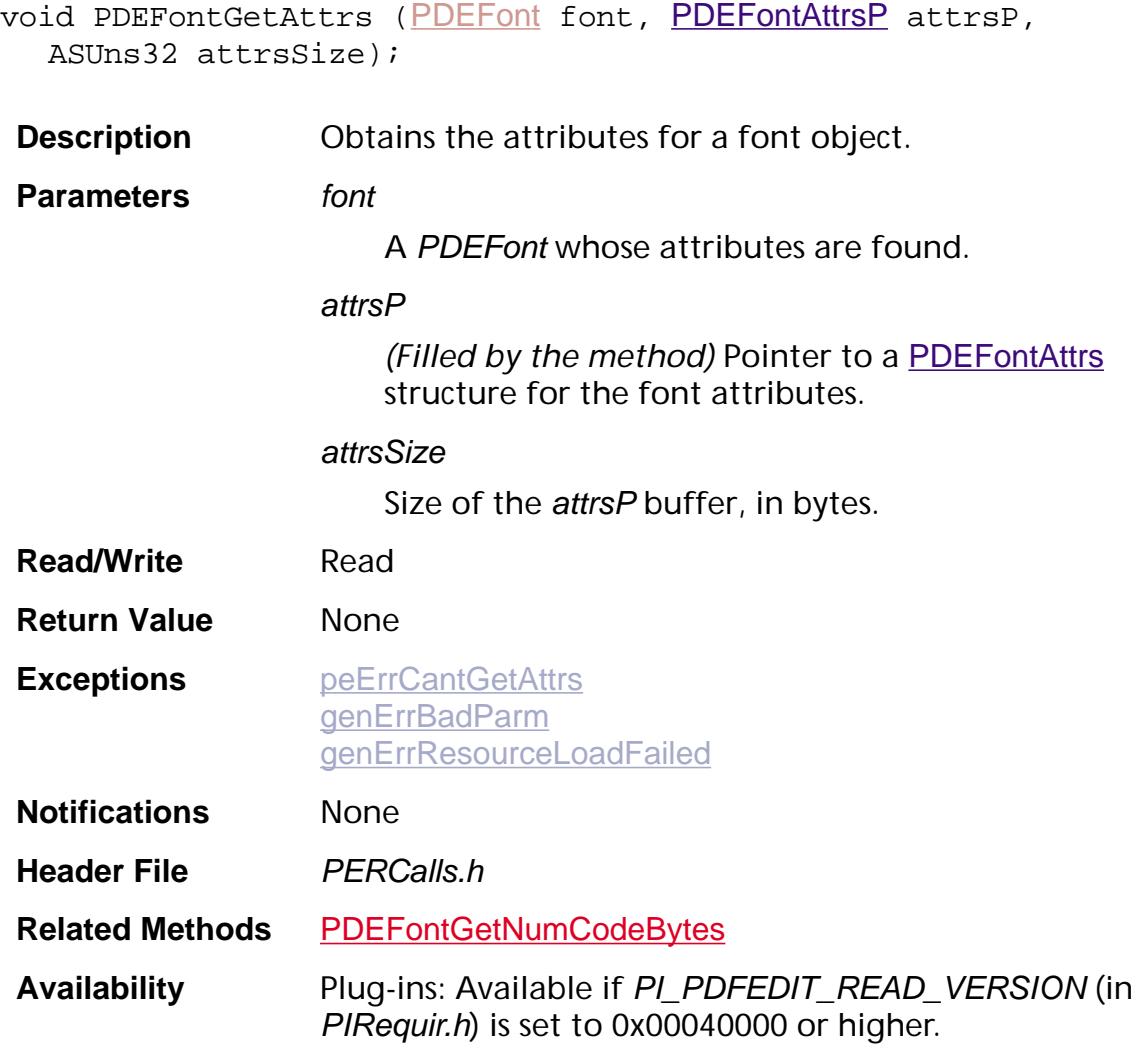

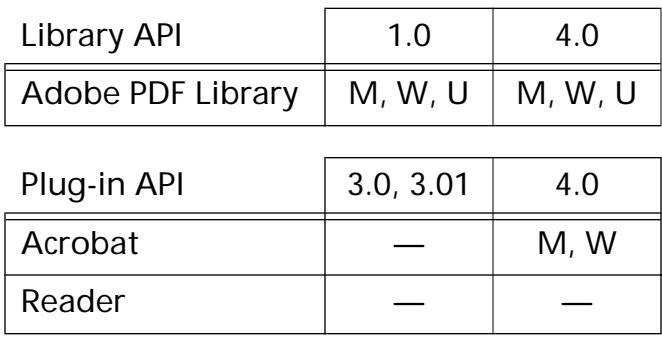

### <span id="page-1291-0"></span>**PDEFontGetCosObj**

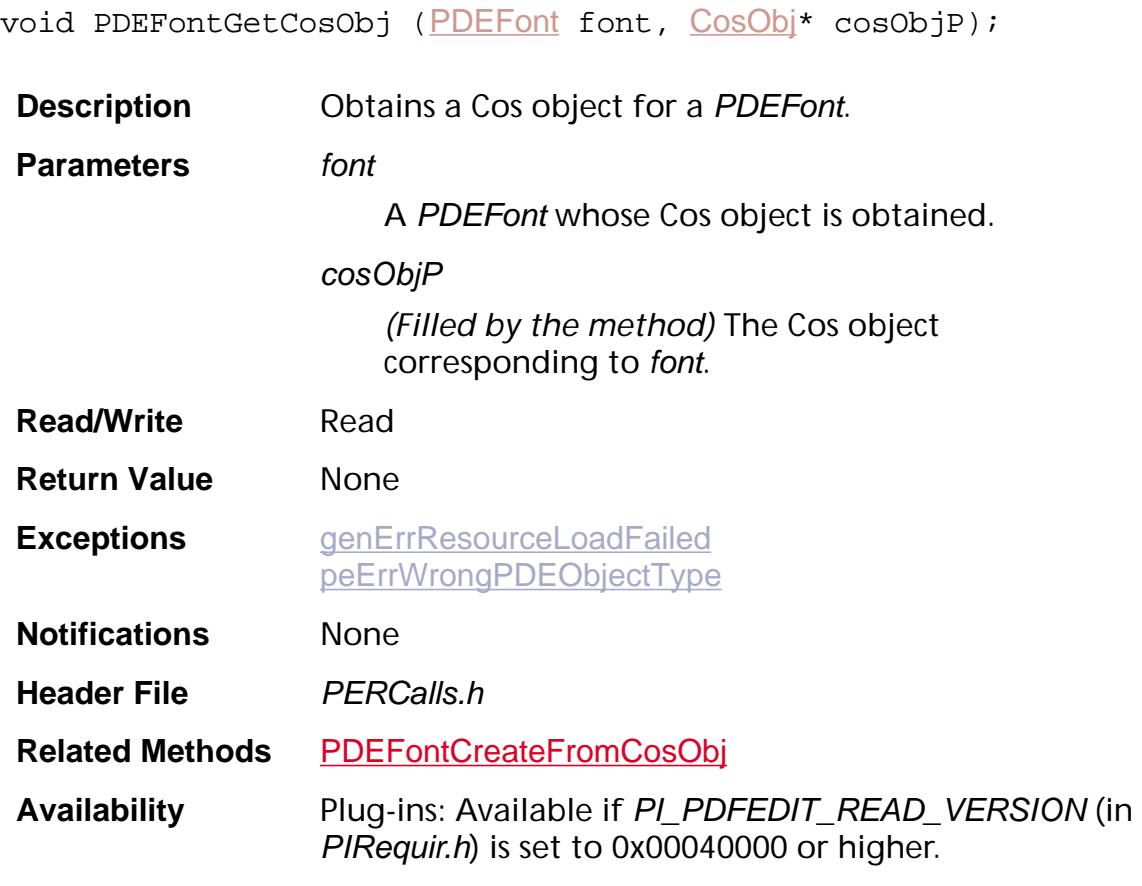

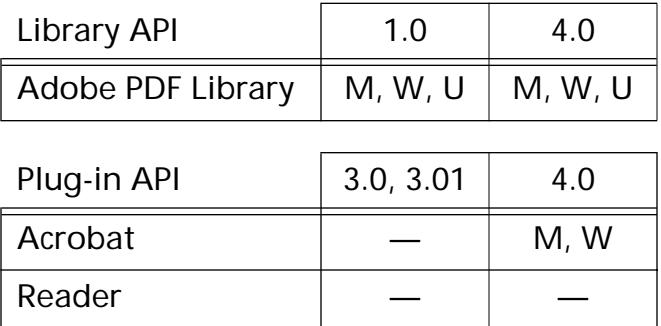

### <span id="page-1292-0"></span>**PDEFontGetNumCodeBytes**

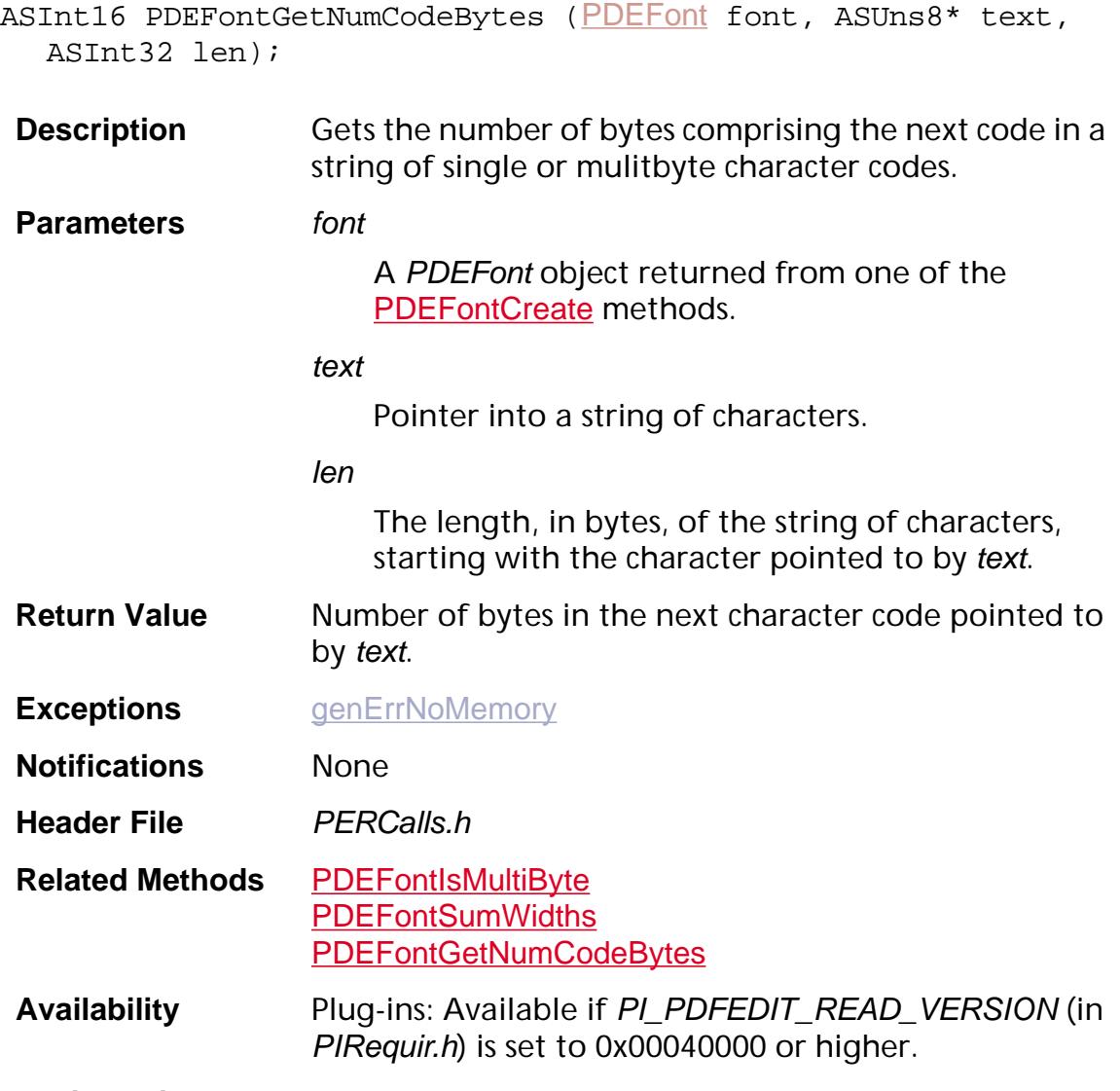

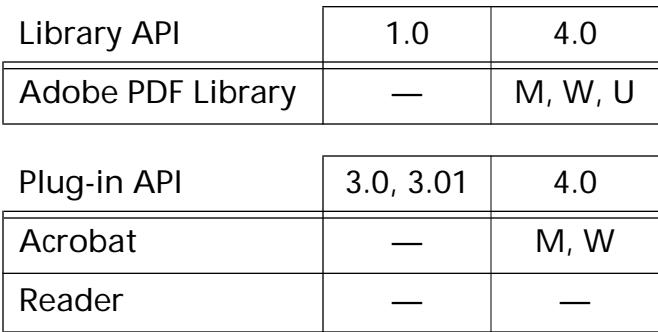

### **PDEFontGetOneByteEncoding**

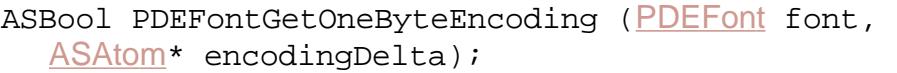

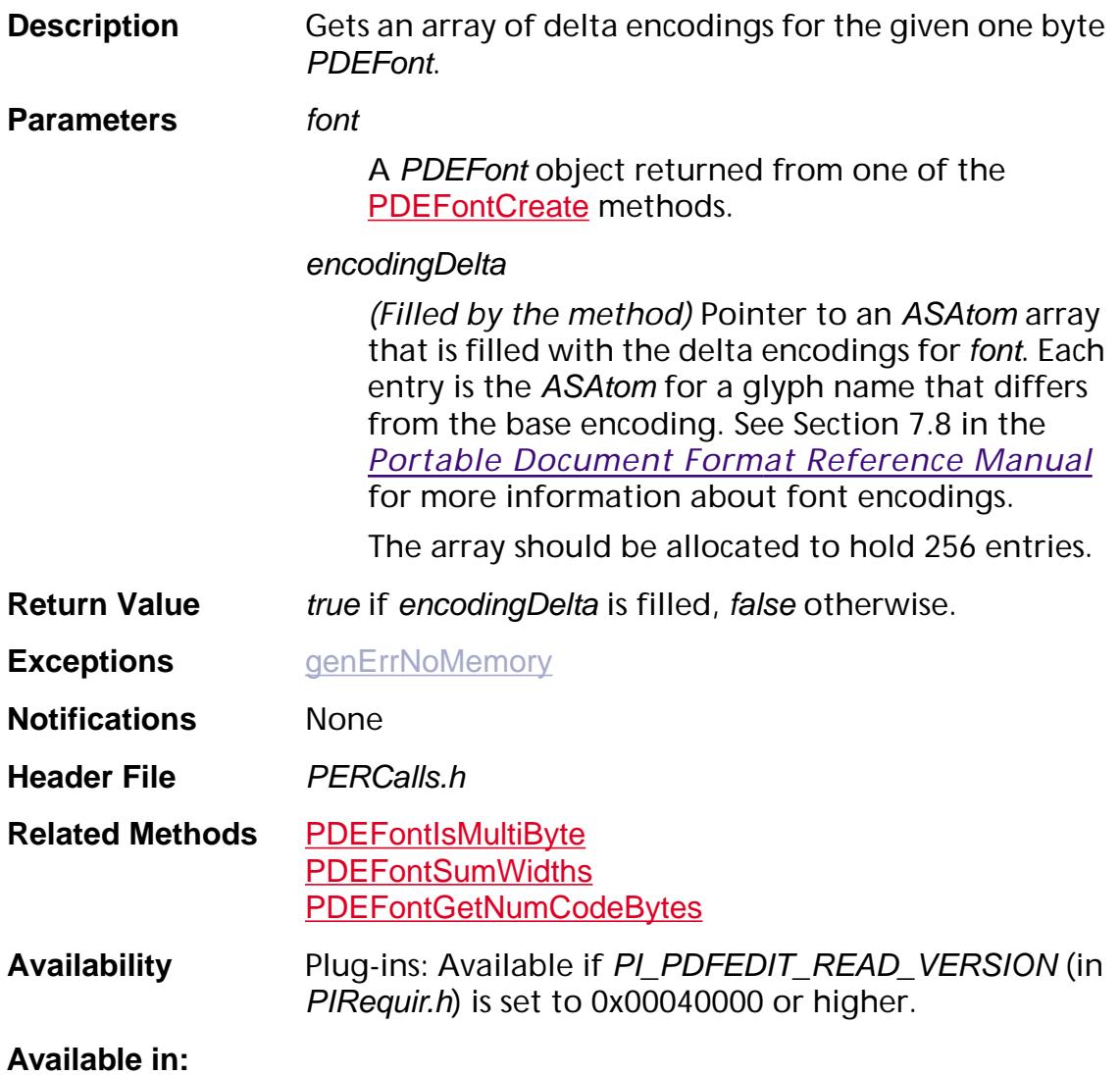

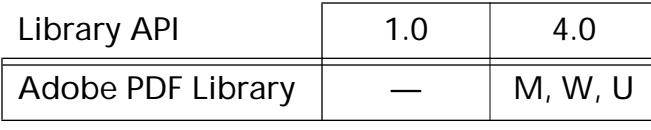

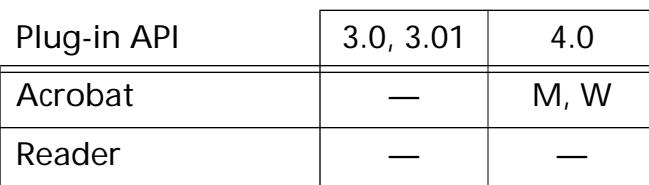

### **PDEFontGetWidths**

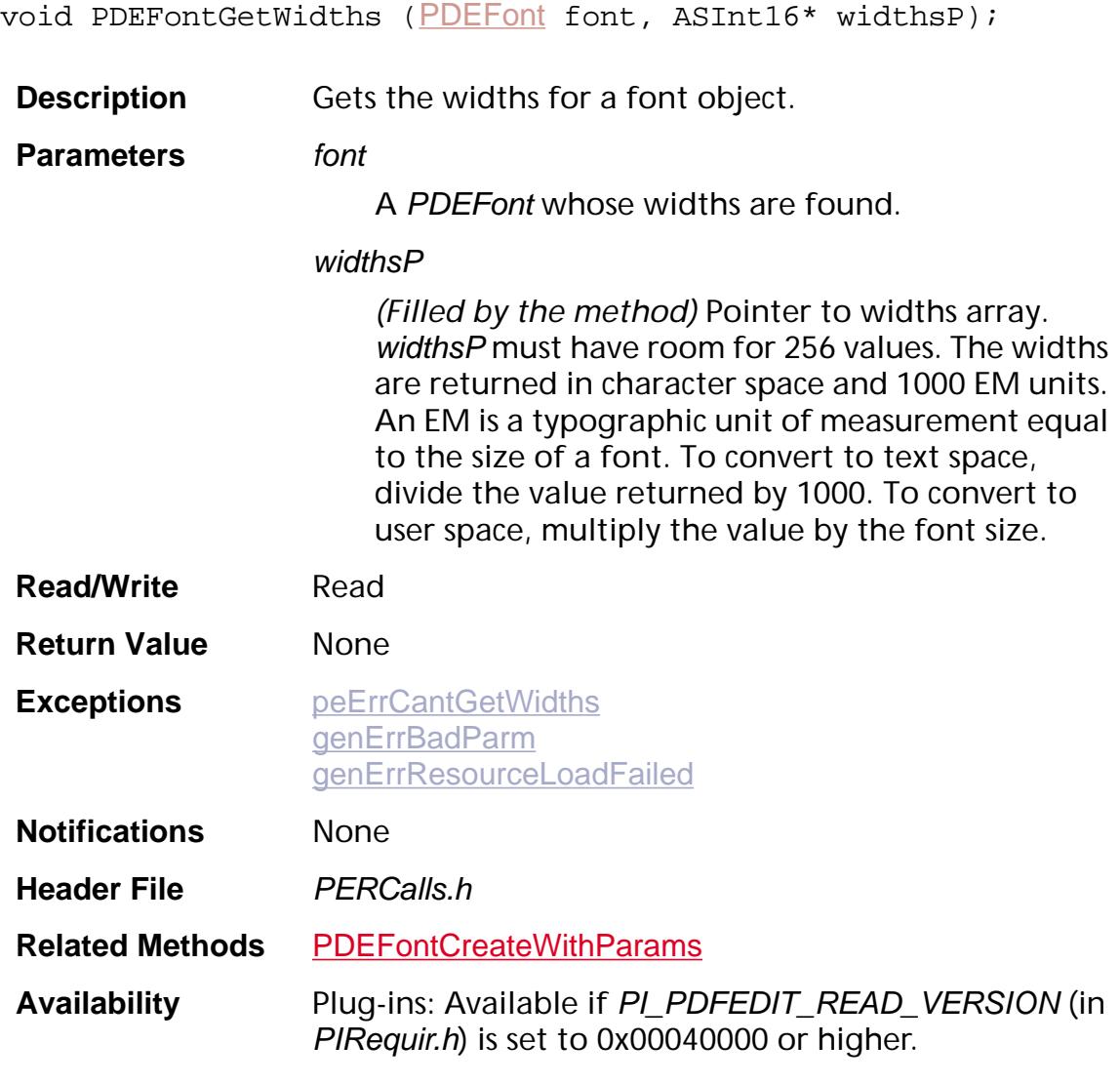

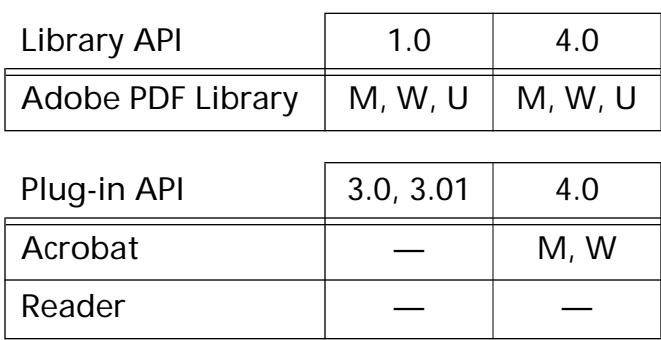

### <span id="page-1295-0"></span>**PDEFontIsMultiByte**

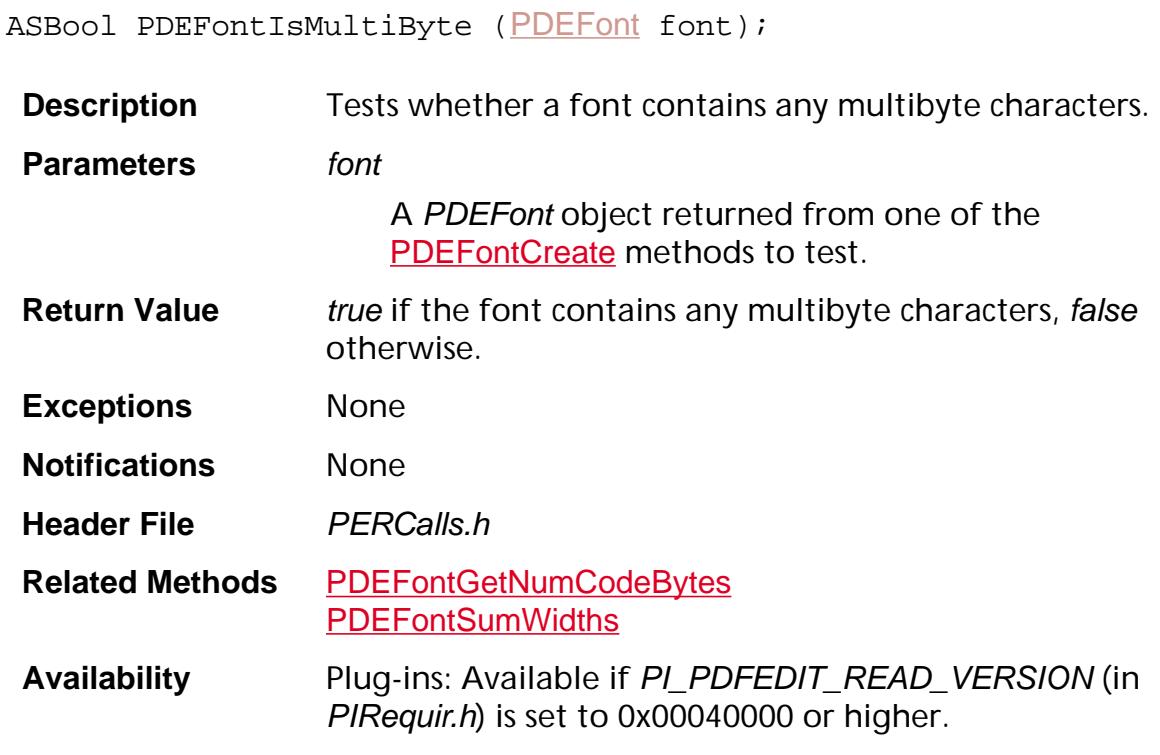

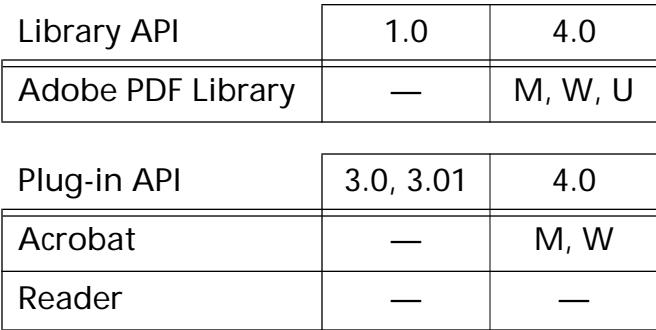
## **PDEFontSubsetNow**

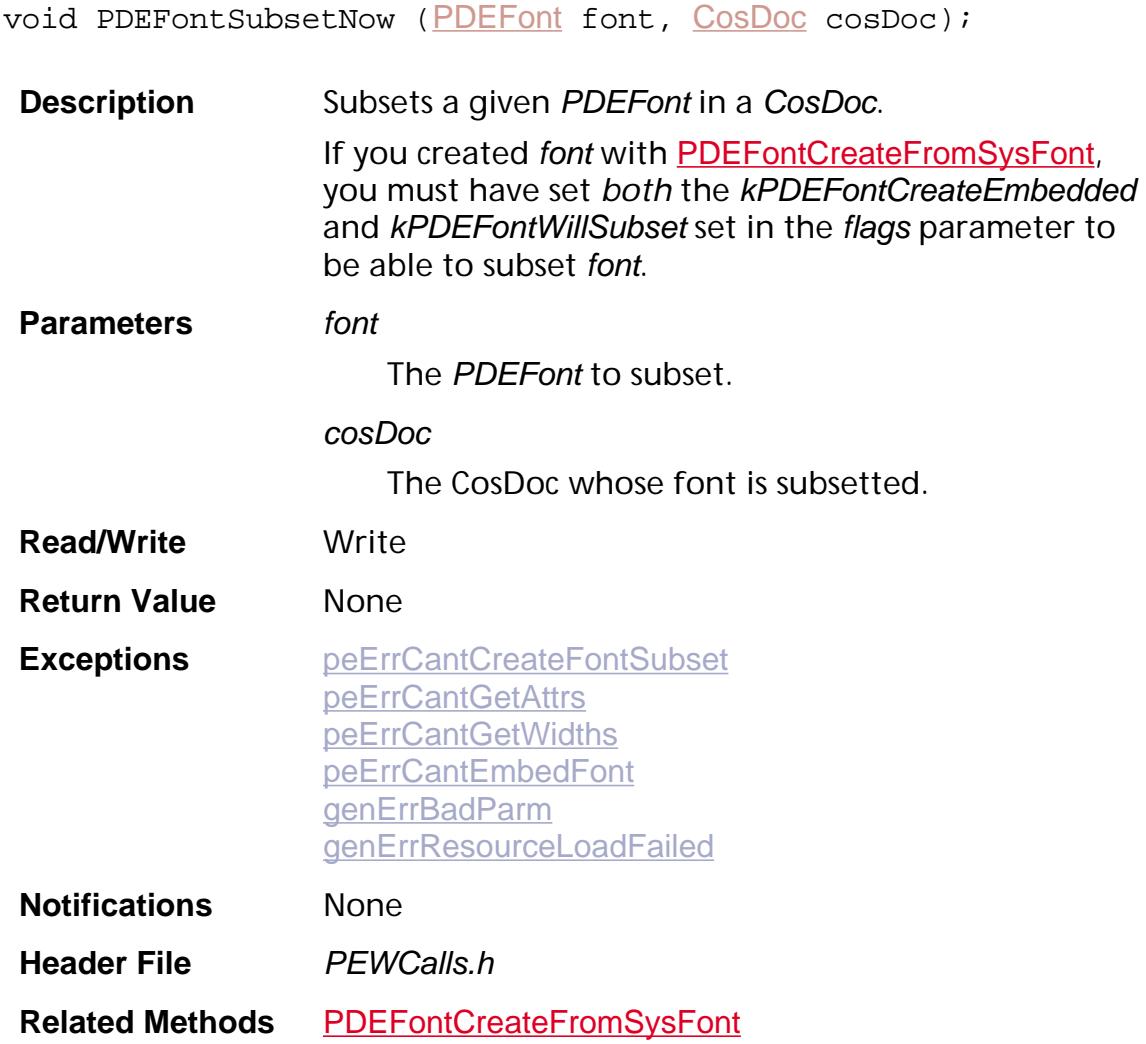

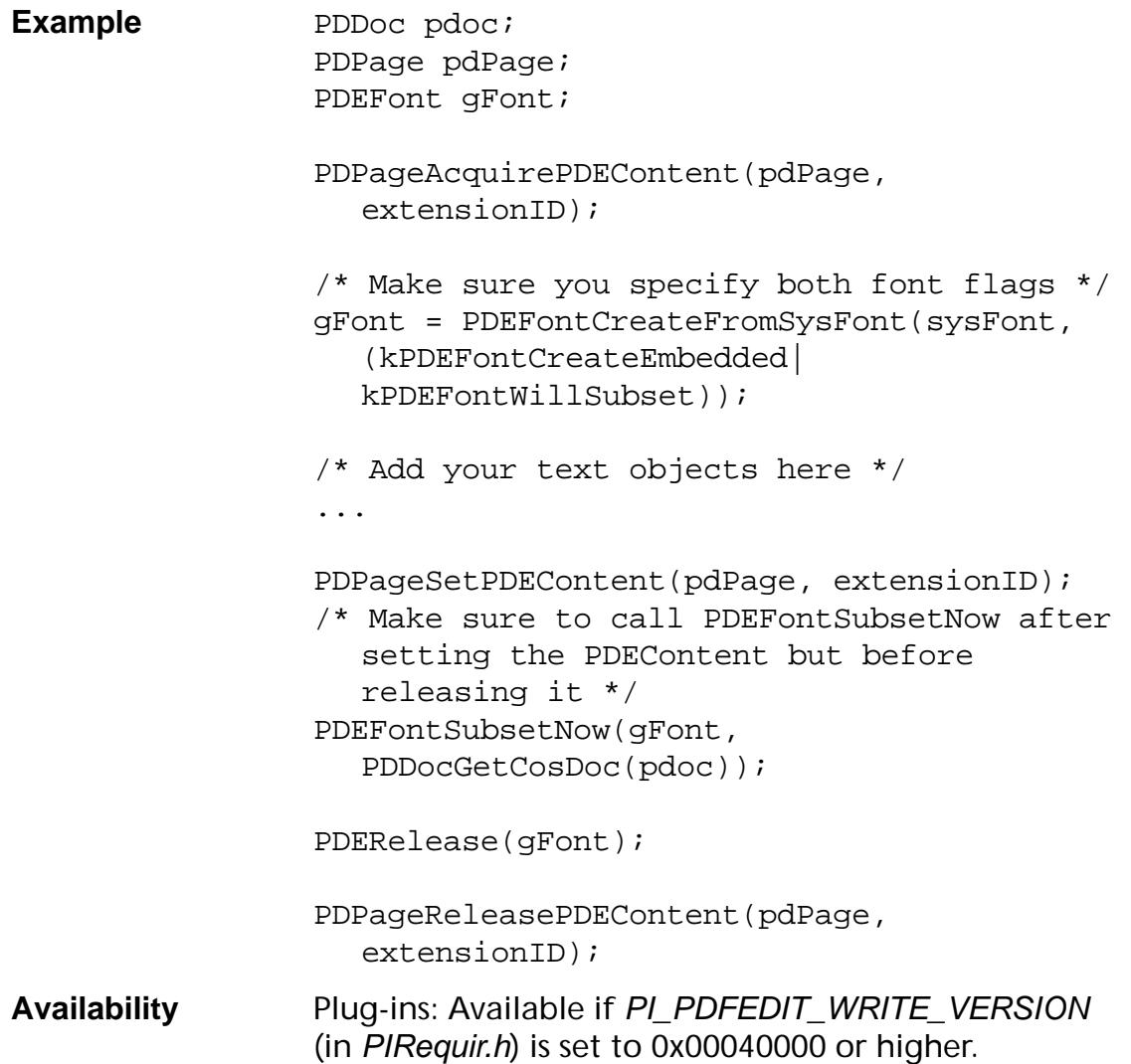

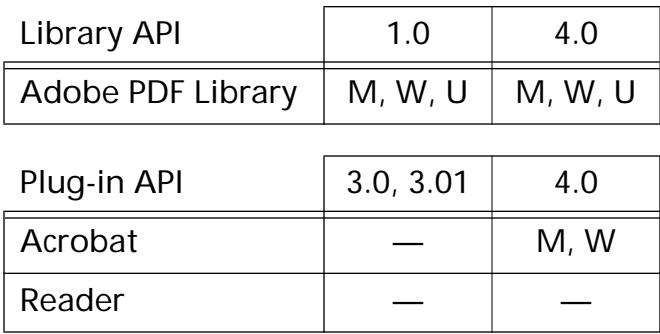

### **PDEFontSumWidths**

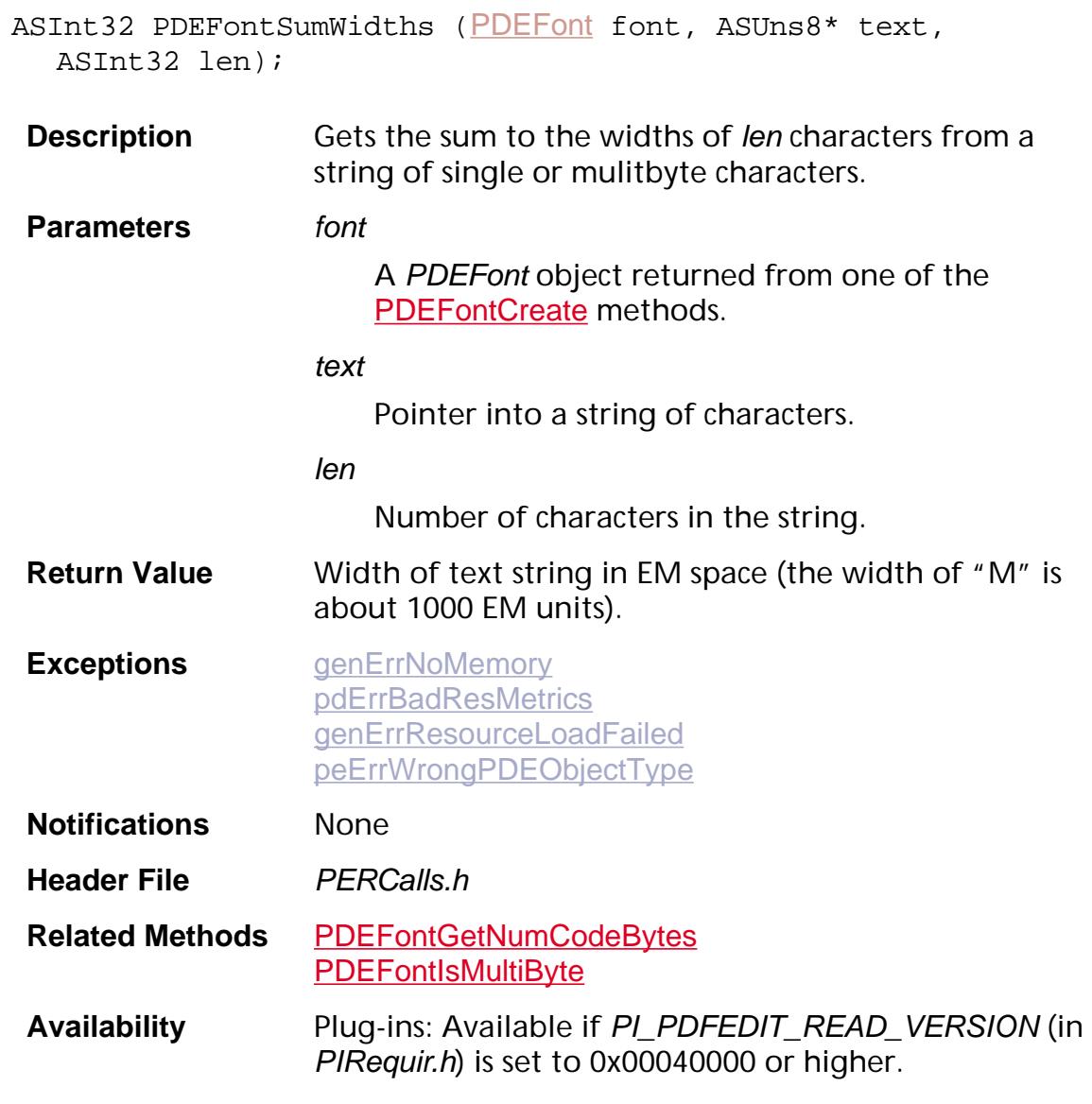

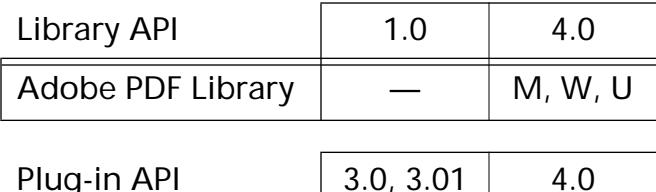

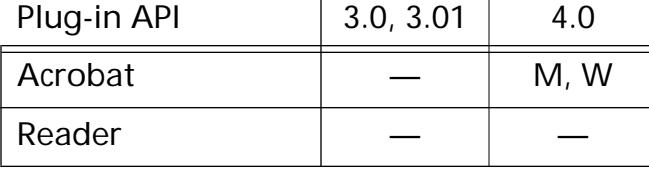

## **PDFindSysFontForPDEFont**

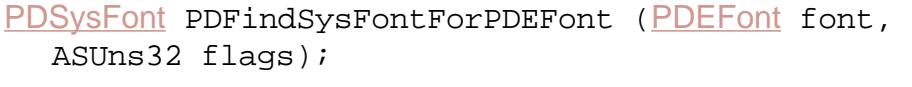

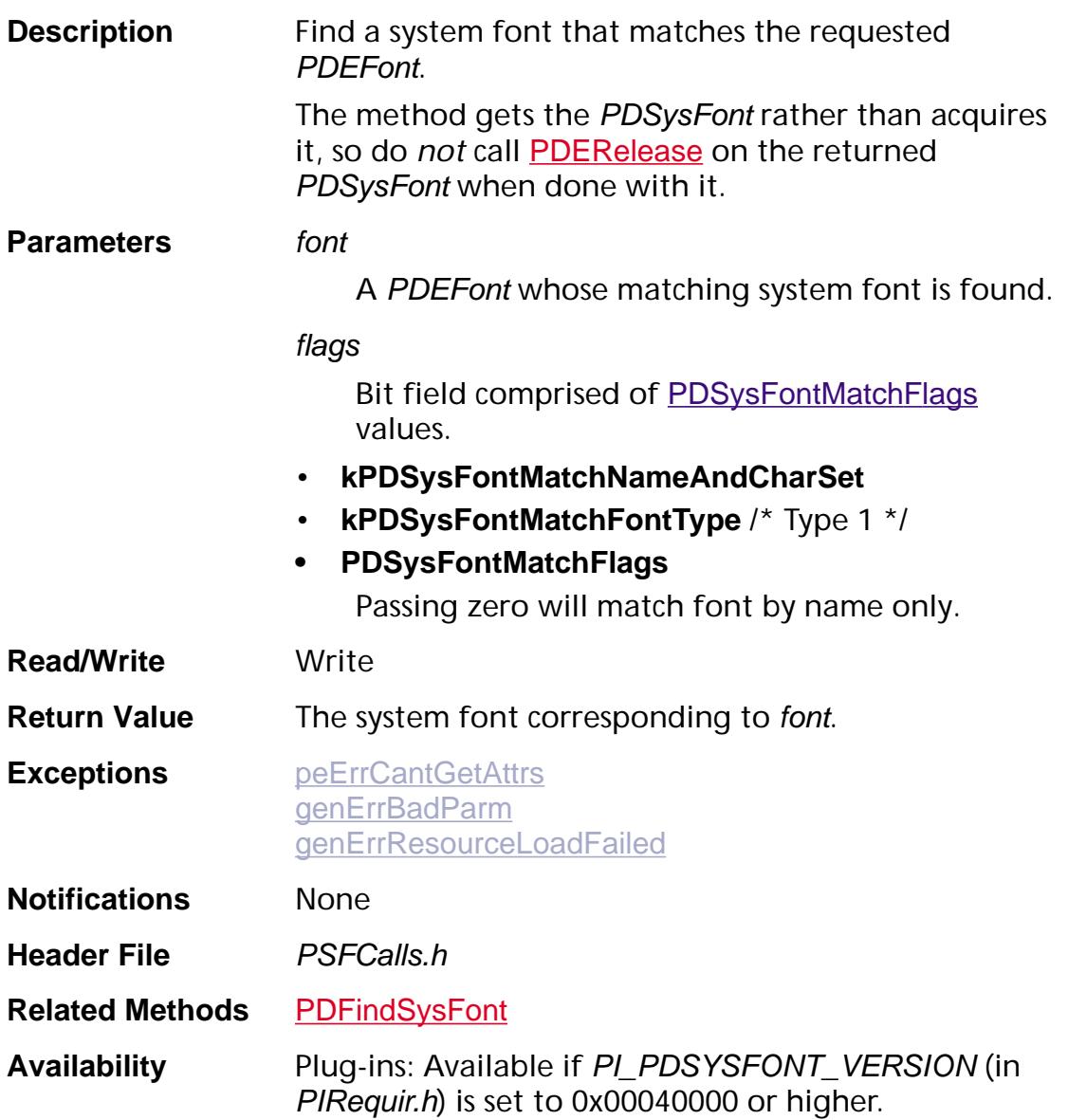

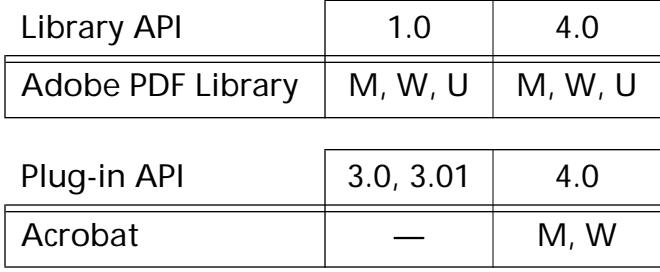

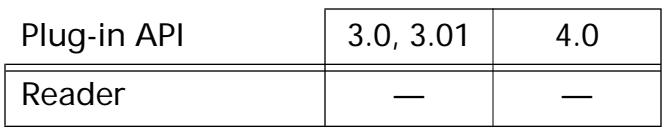

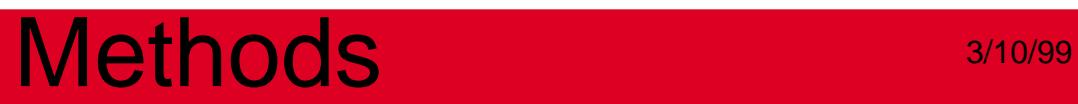

**PDEForm**

## <span id="page-1302-0"></span>**PDEFormCreateFromCosObj**

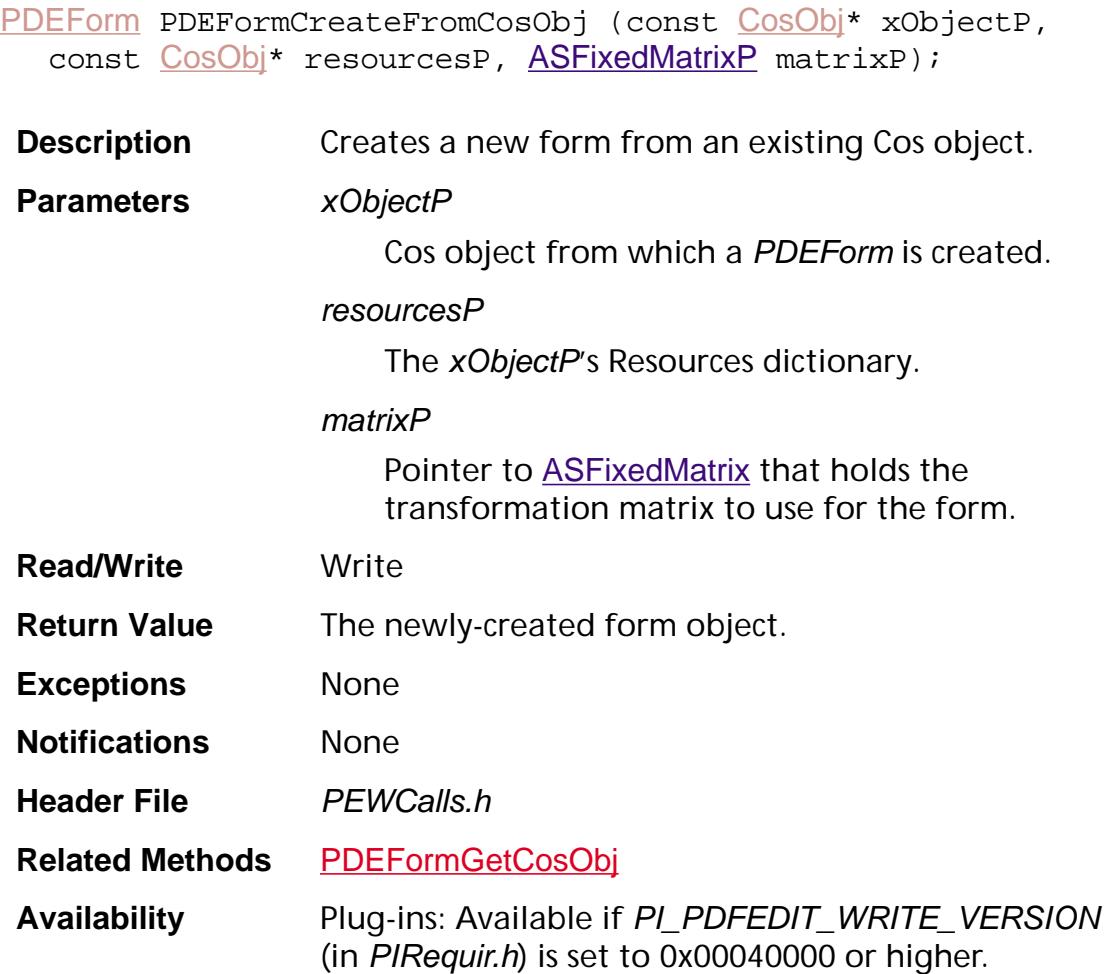

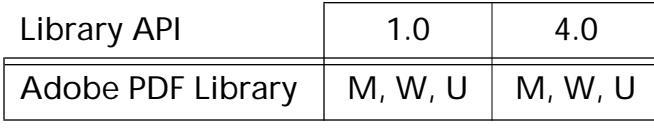

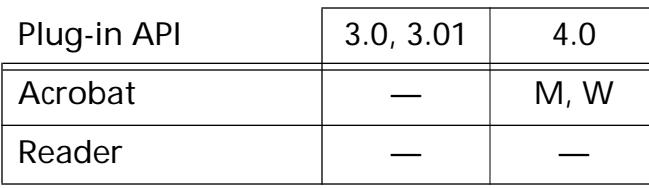

[PDEContent](#page-2722-0) PDEFormGetContent ([PDEForm](#page-2730-0) form);

### **PDEFormGetContent**

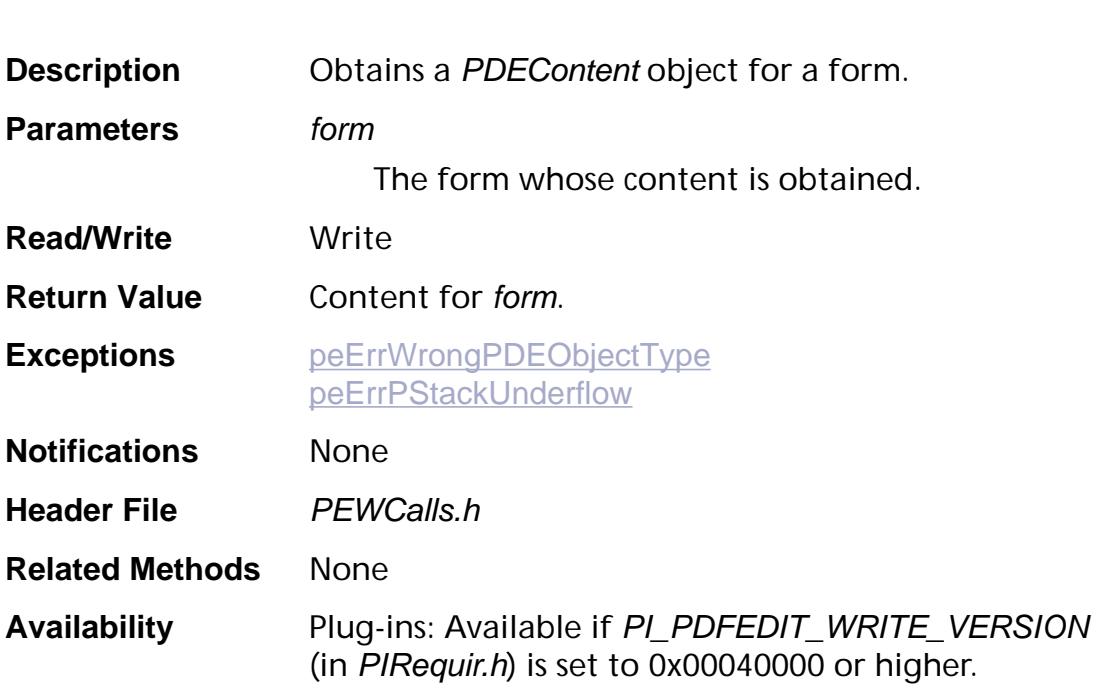

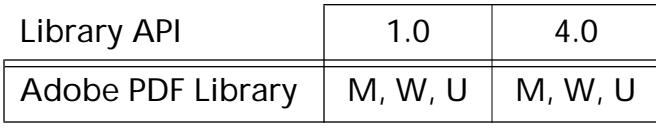

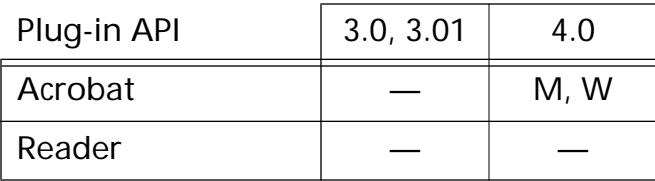

## <span id="page-1304-0"></span>**PDEFormGetCosObj**

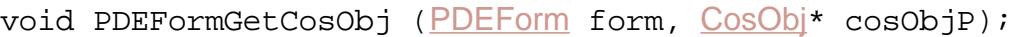

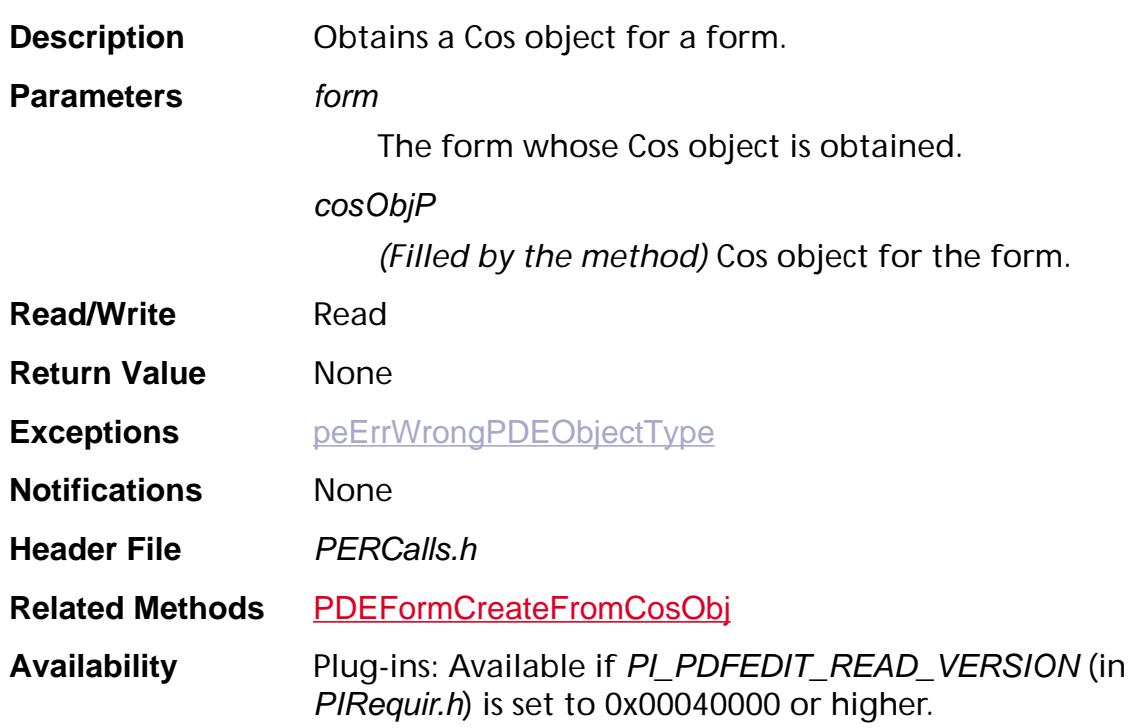

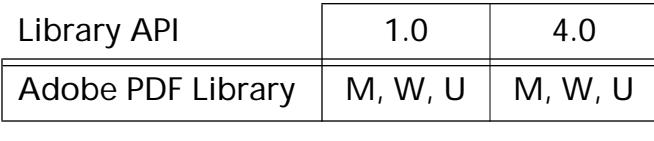

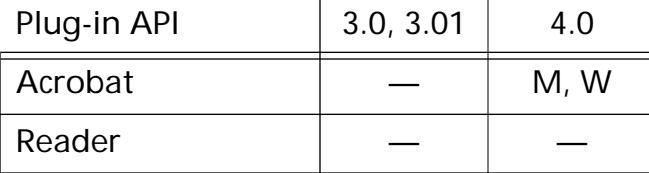

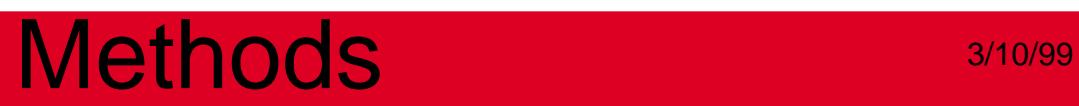

**PDEGroup**

## **PDEGroupCreate**

[PDEGroup](#page-2731-0) PDEGroupCreate (void);

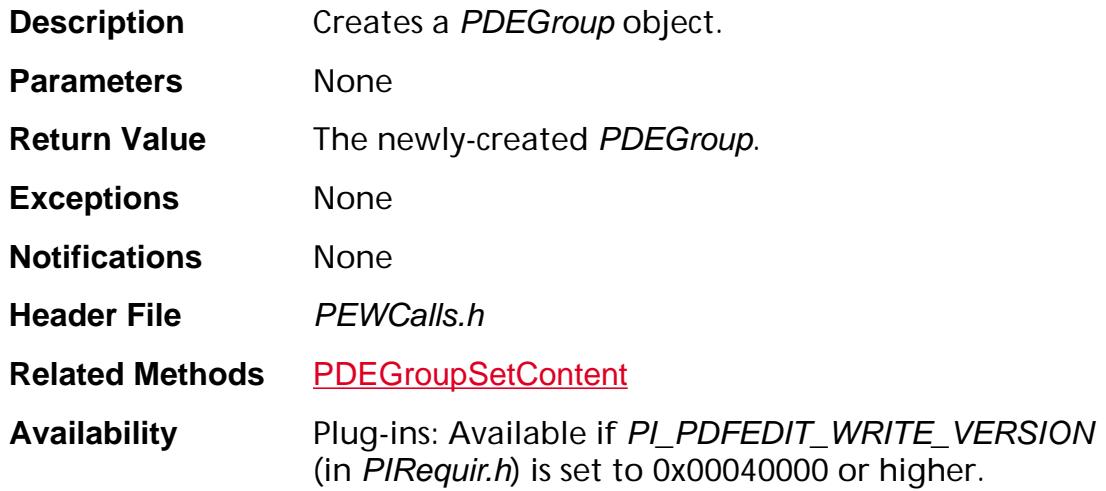

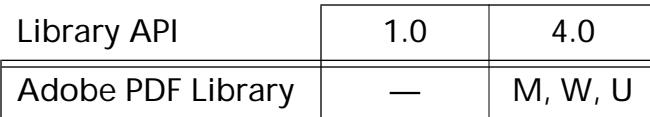

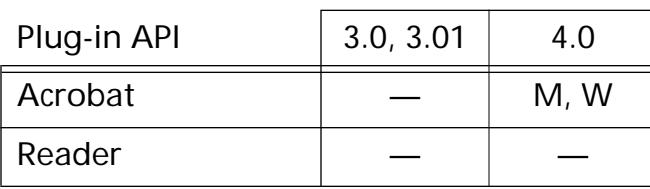

## <span id="page-1307-0"></span>**PDEGroupGetContent**

[PDEContent](#page-2722-0) [PDEGroup](#page-2731-0)GetContent (PDEGroup pdeGroup);

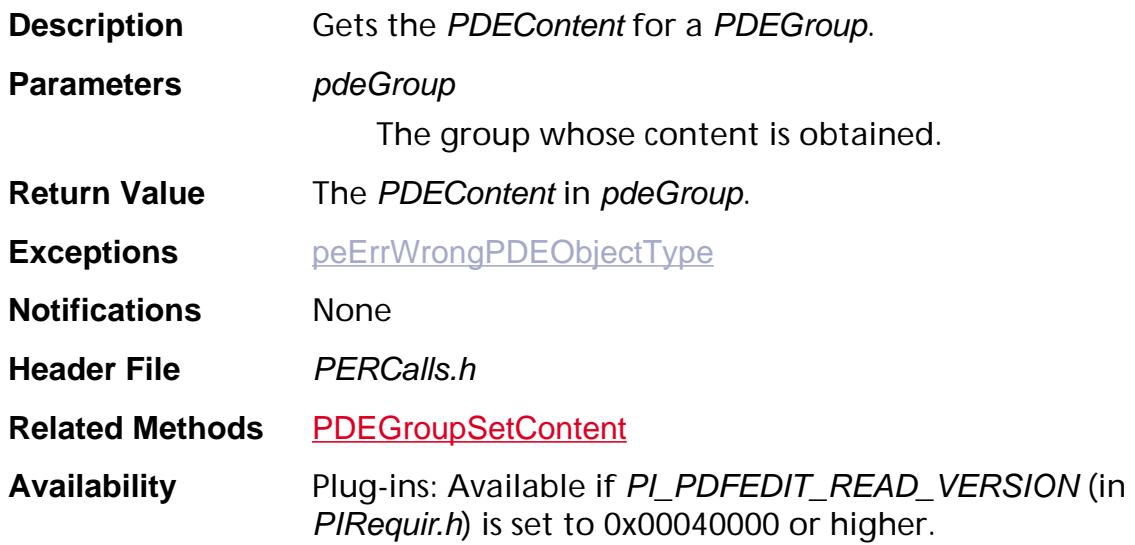

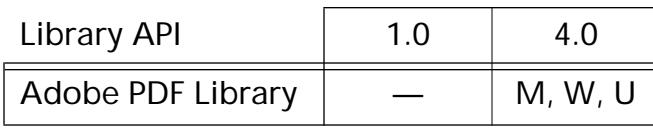

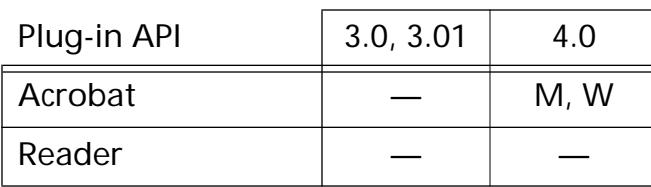

### <span id="page-1308-0"></span>**PDEGroupSetContent**

void PDEGroupSetContent ([PDEGroup](#page-2731-0) pdeGroup, [PDEContent](#page-2722-0) pdeContent);

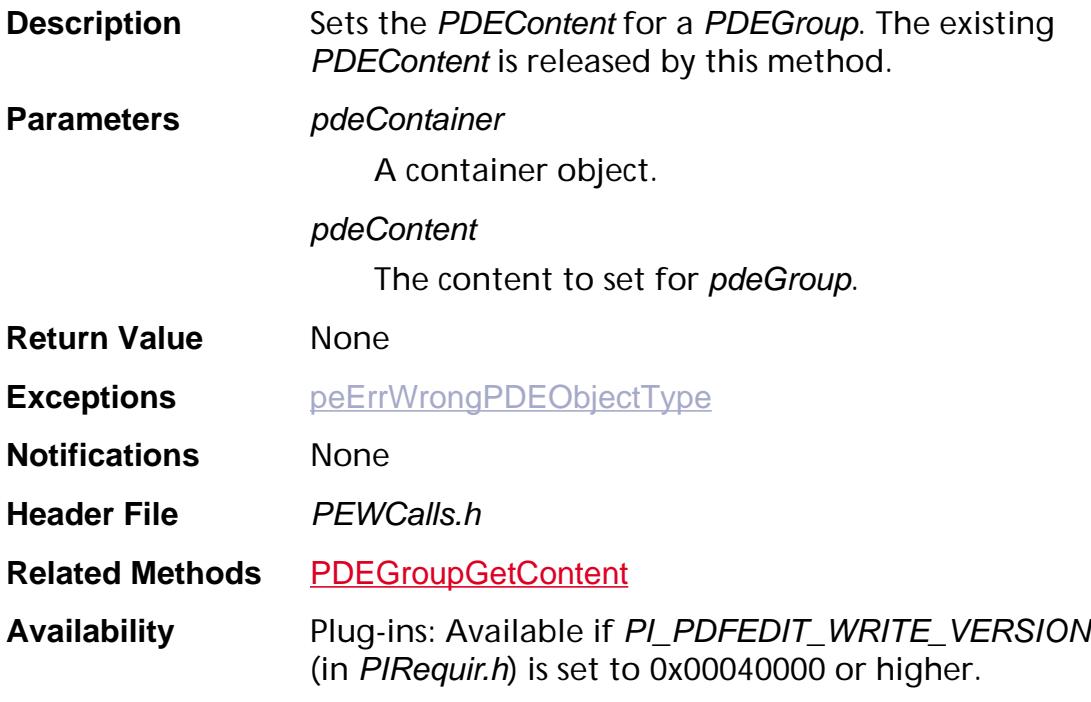

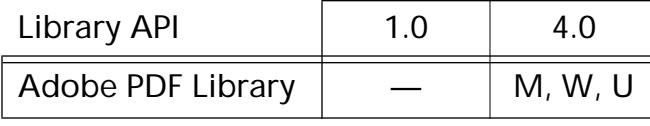

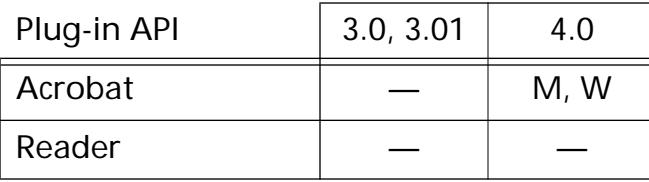

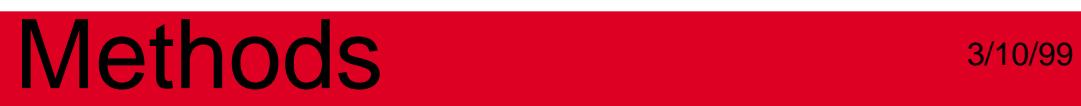

**PDEImage**

### <span id="page-1310-0"></span>**PDEImageCreate**

[PDEImage](#page-2732-0) PDEImageCreate ([PDEImageAttrsP](#page-2054-1) attrsP, ASUns32 attrsSize, [ASFixedMatrixP](#page-1923-0) matrixP, ASUns32 flags, [PDEColorSpace](#page-2720-0) colorSpace, [PDEColorValueP](#page-2024-0) colorValueP, [PDEFilterArrayP](#page-2035-0) filtersP, [ASStm](#page-2644-0) dataStm, ASUns8\* data, ASUns32 encodedLen);

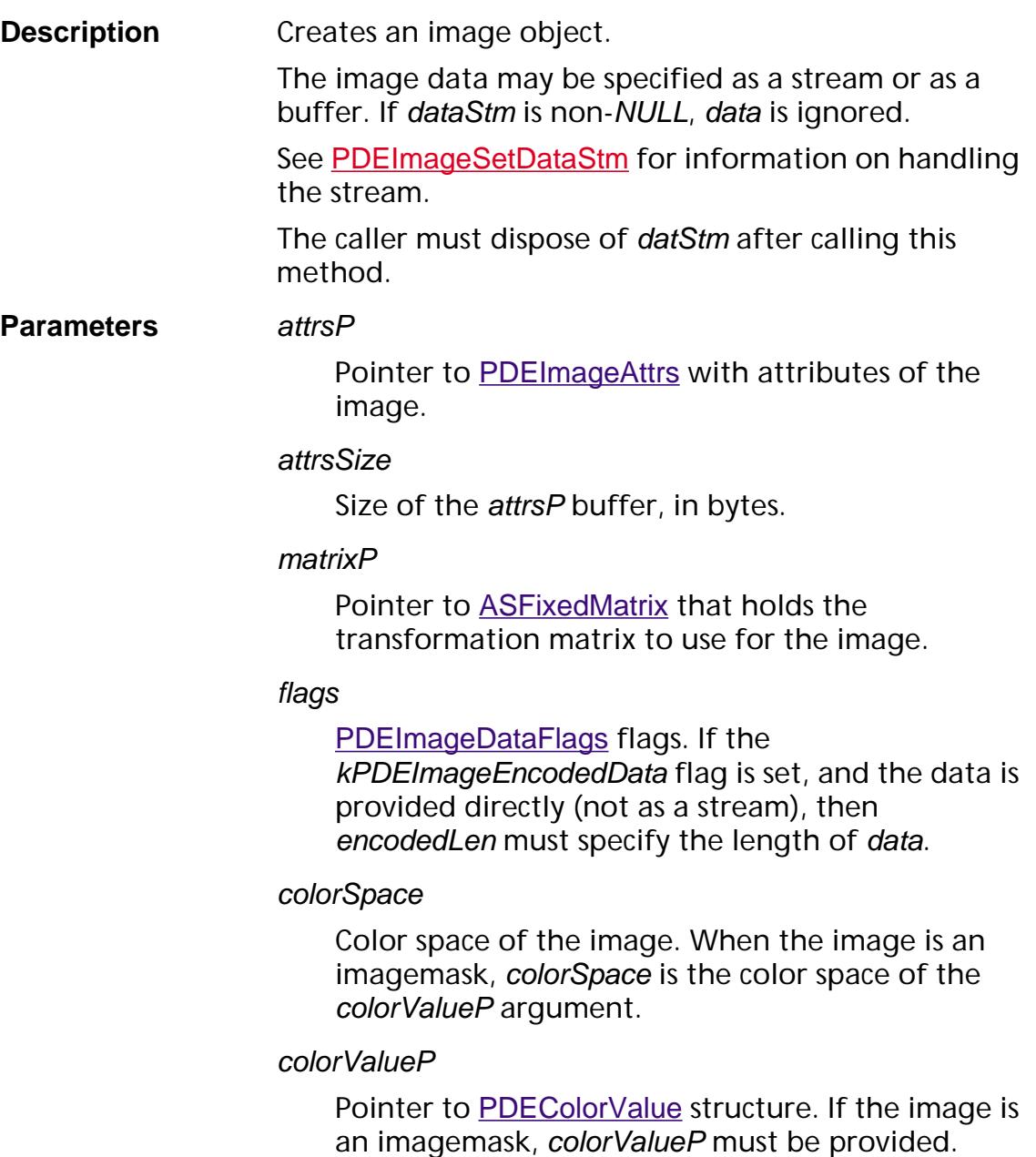

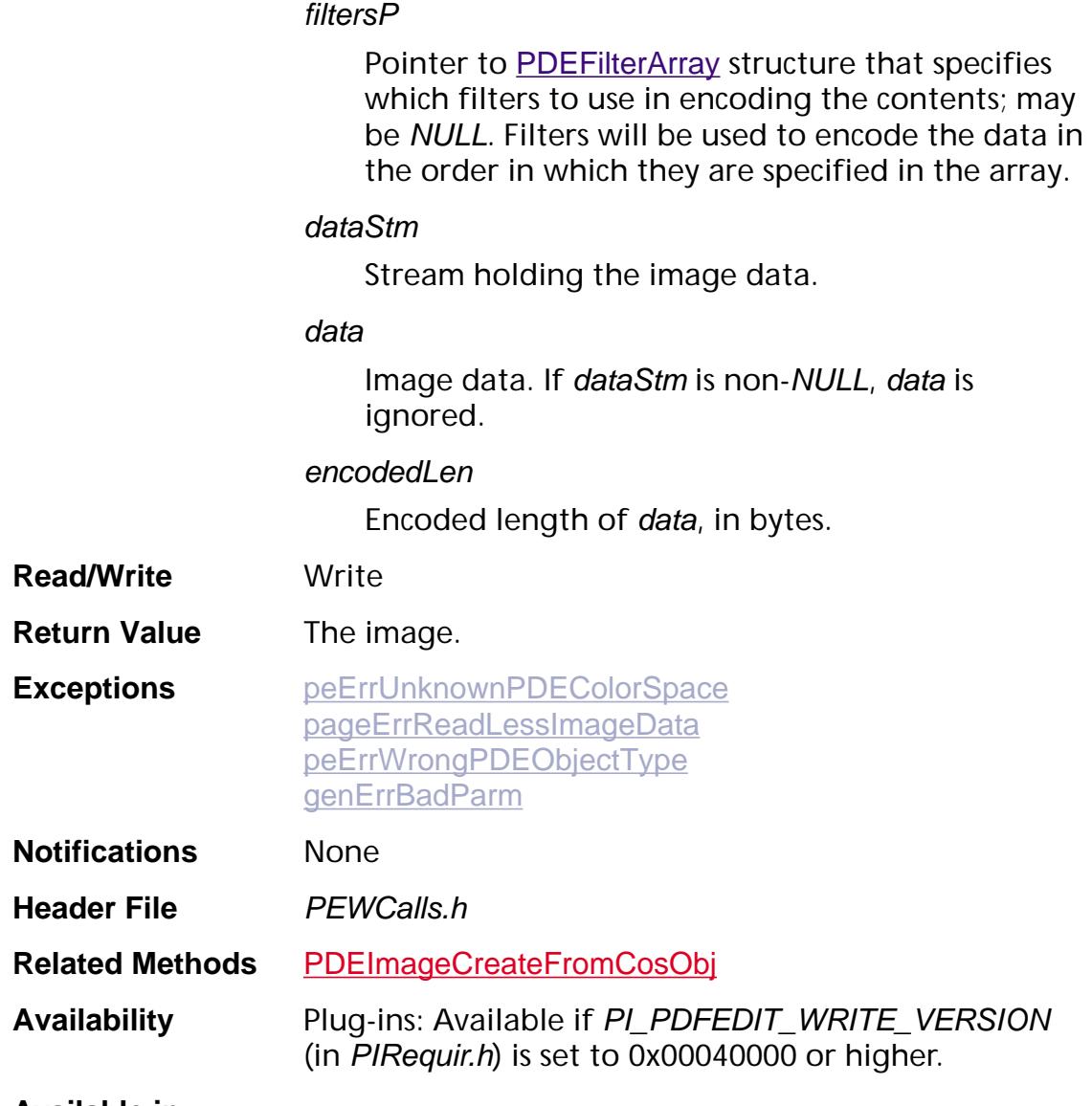

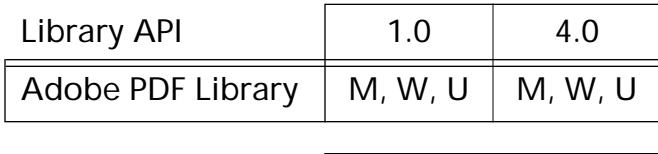

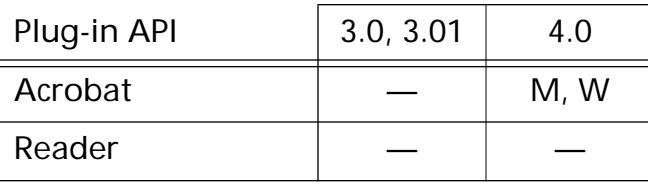

## <span id="page-1312-0"></span>**PDEImageCreateFromCosObj**

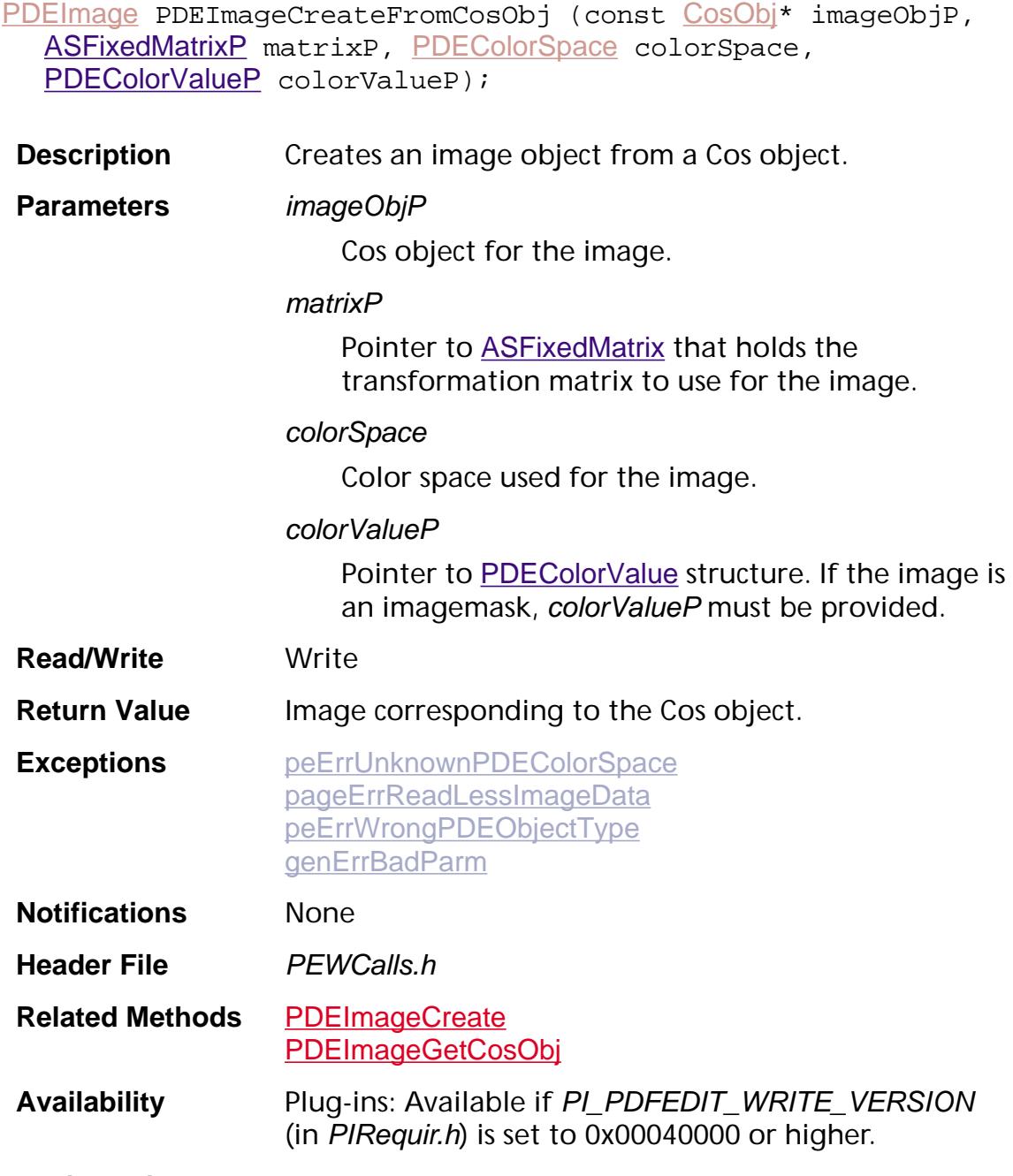

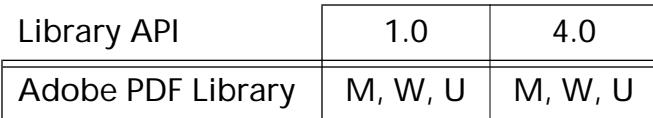

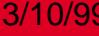

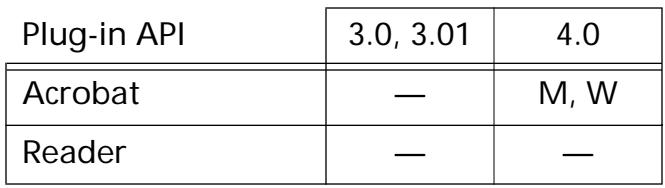

## <span id="page-1314-0"></span>**PDEImageDataIsEncoded**

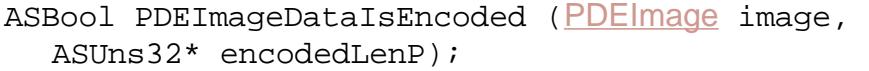

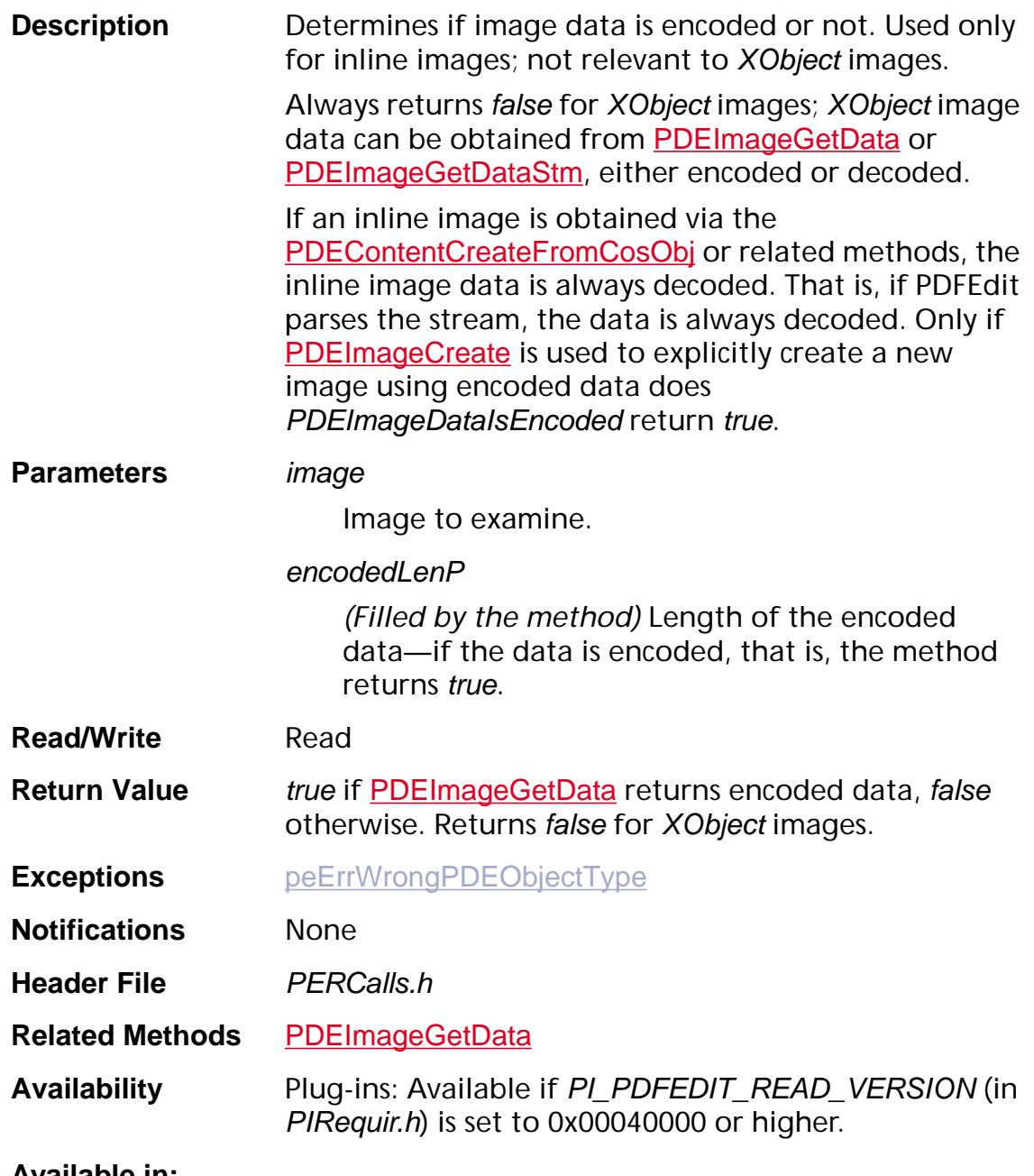

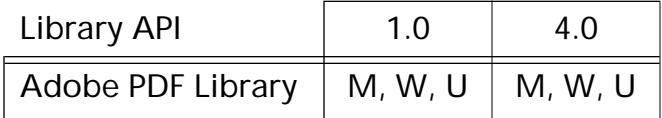

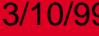

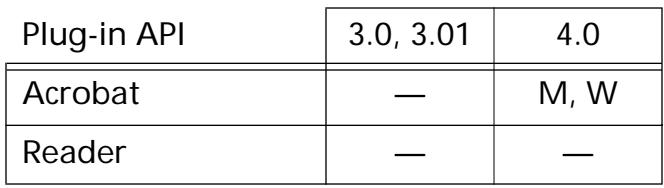

## <span id="page-1316-0"></span>**PDEImageGetAttrs**

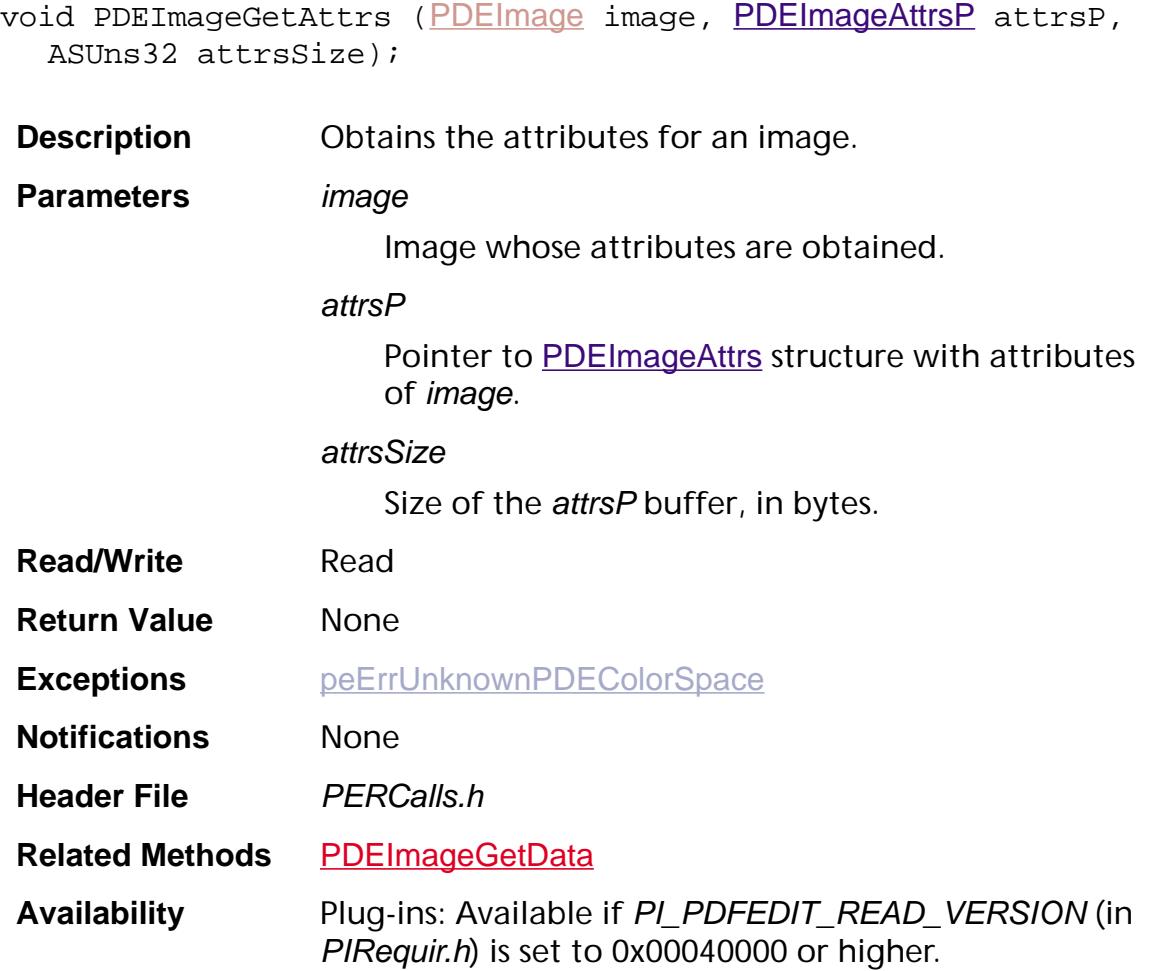

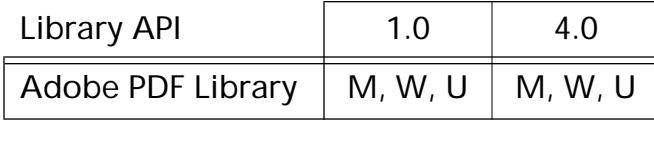

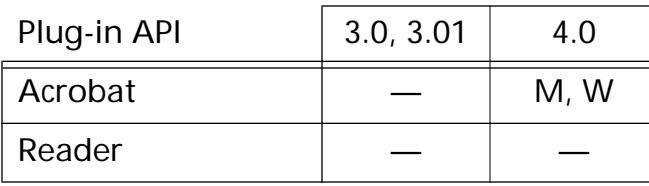

### **PDEImageGetColorSpace**

[PDEColorSpace](#page-2720-0) [PDEImage](#page-2732-0)GetColorSpace (PDEImage image);

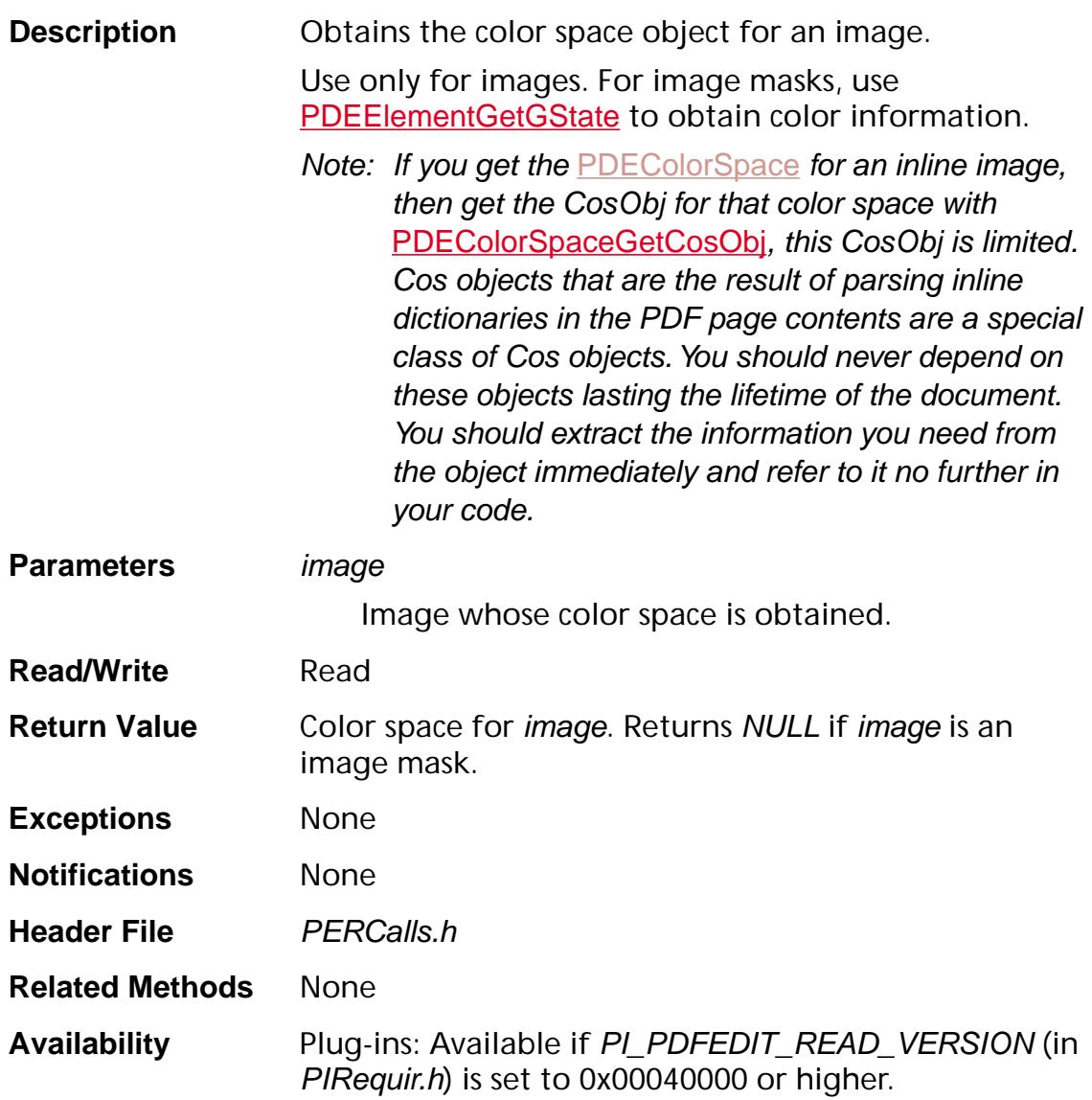

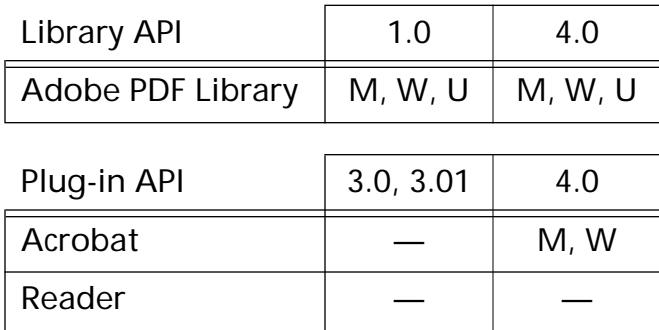

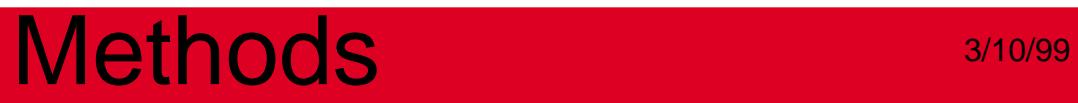

### <span id="page-1319-0"></span>**PDEImageGetCosObj**

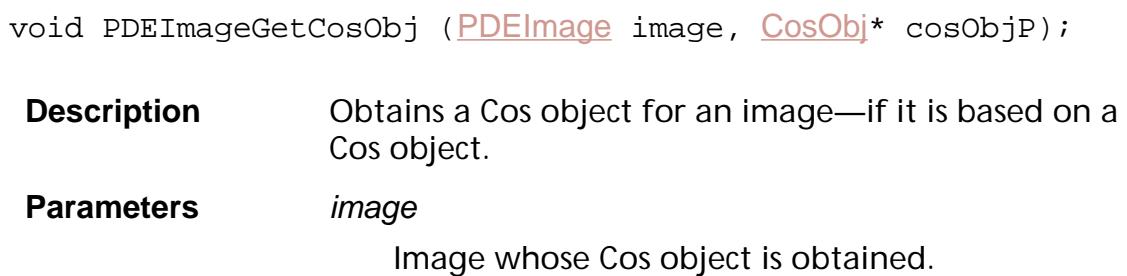

cosObjP

*(Filled by the method)* Cos object for the image. Returns the NULL Cos object if image is not Cos object based.

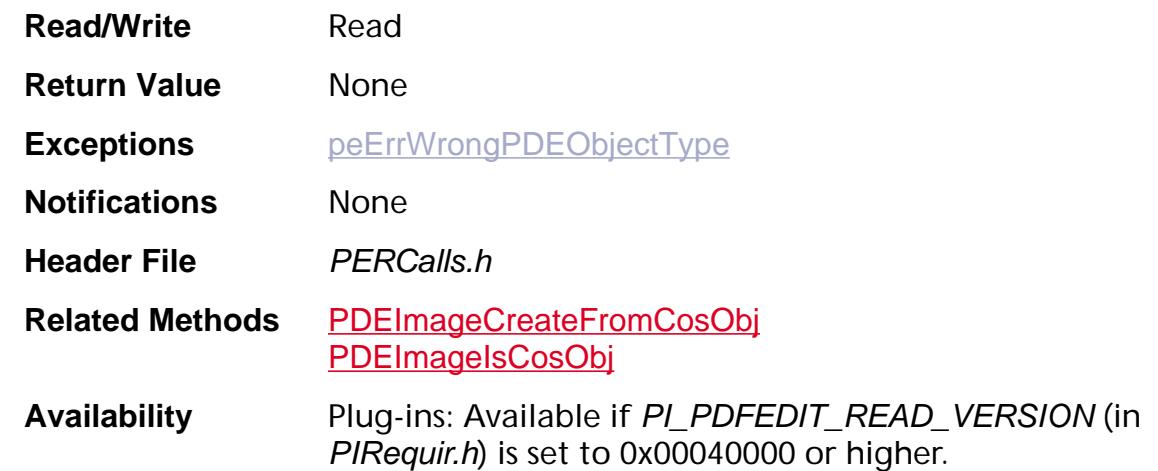

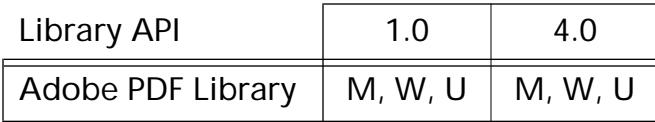

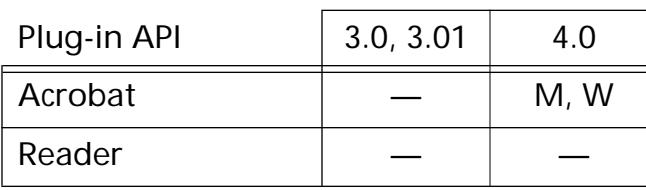

## <span id="page-1320-0"></span>**PDEImageGetData**

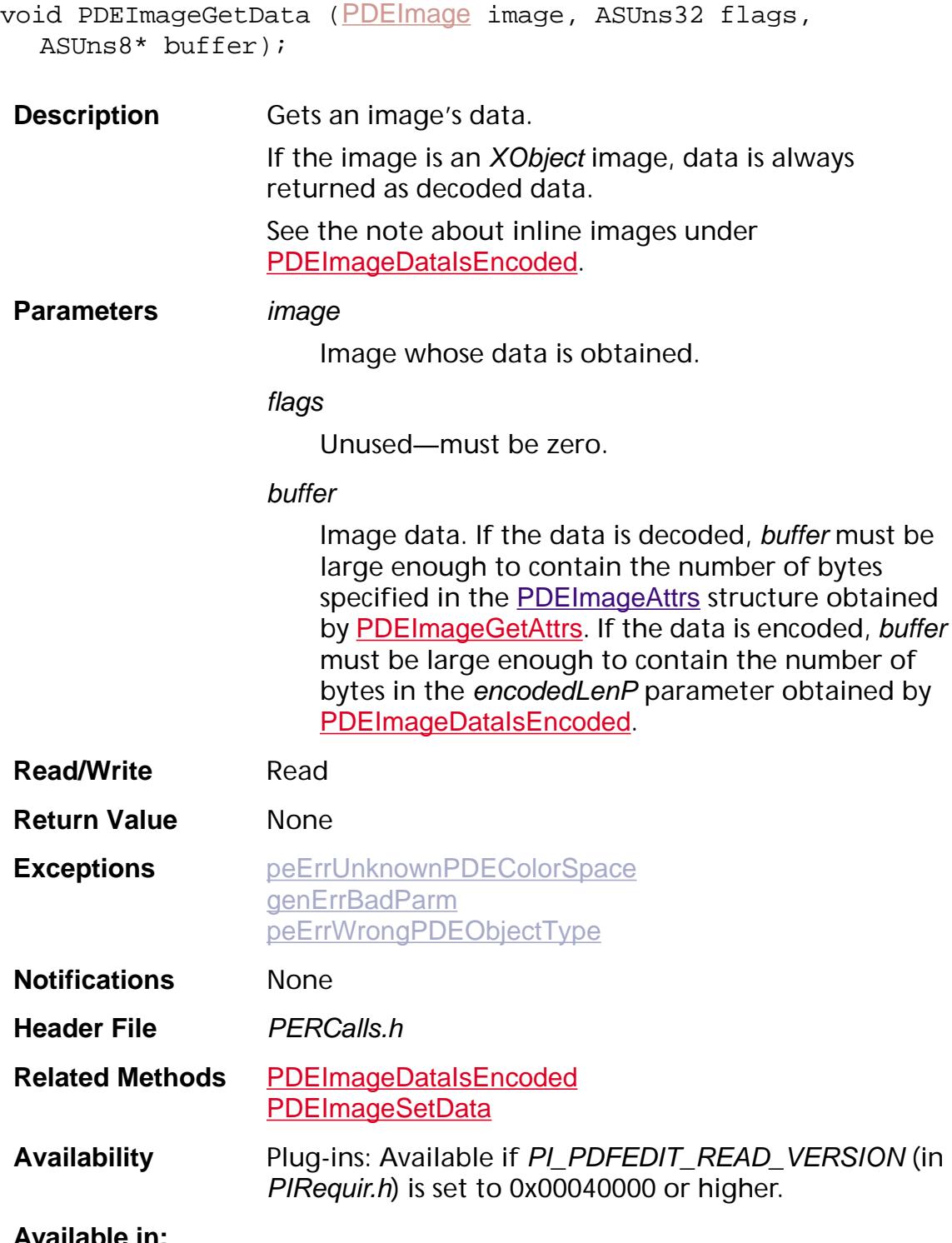

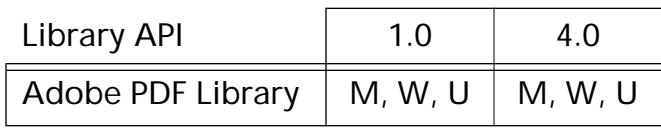

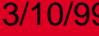

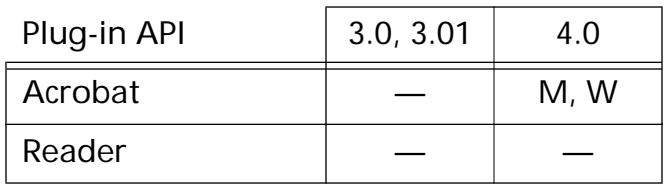

## **PDEImageGetDataLen**

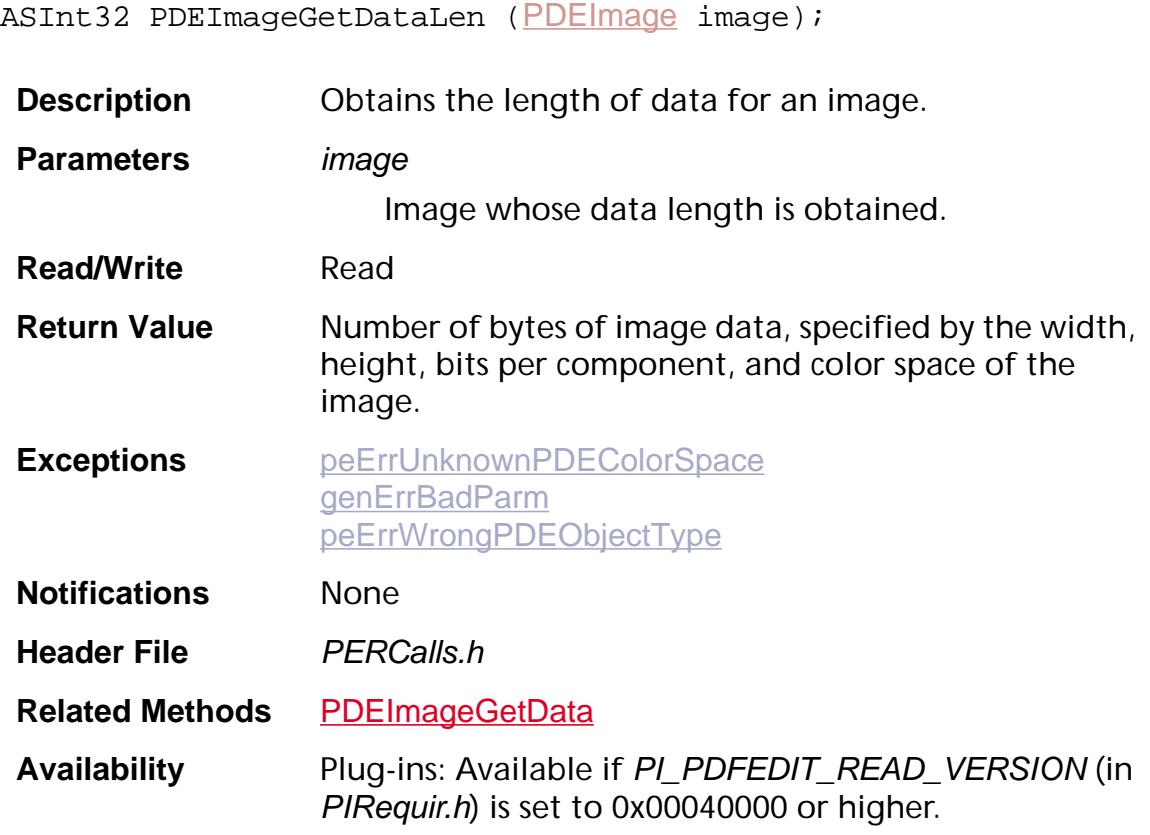

### **Available in:**

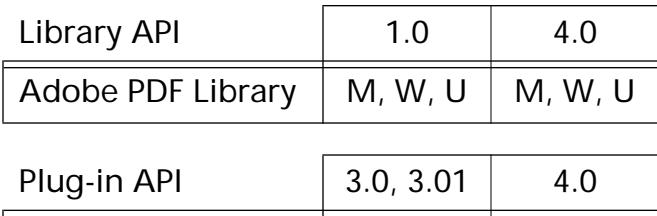

Acrobat  $\vert$  — M, W

Reader — —

## <span id="page-1323-0"></span>**PDEImageGetDataStm**

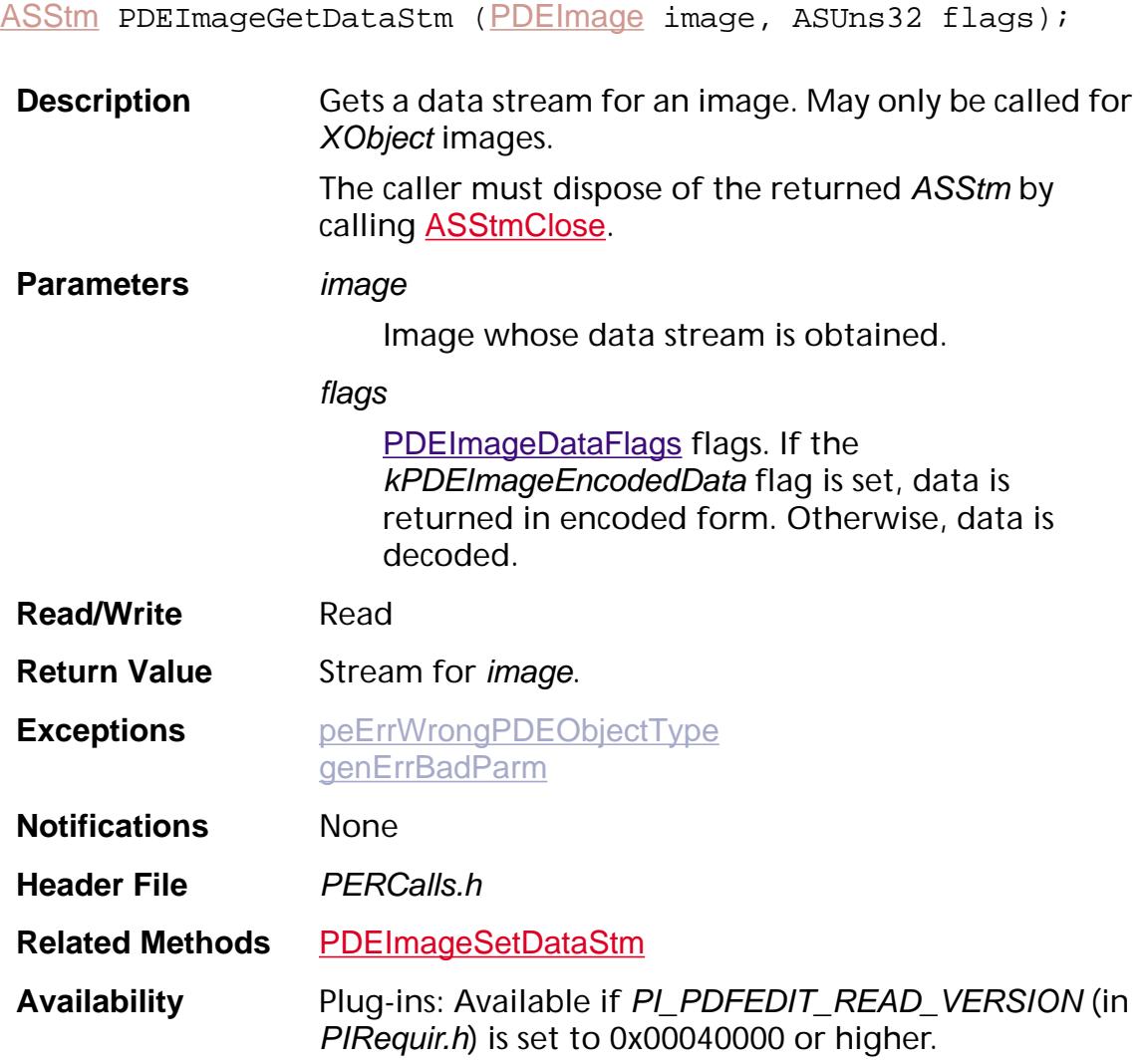

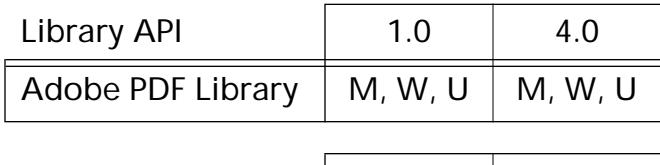

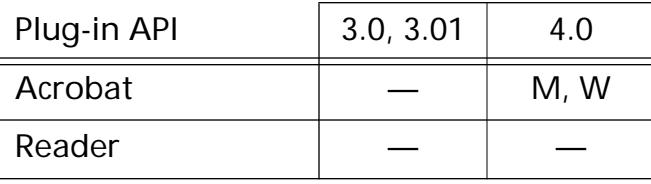

<span id="page-1324-0"></span>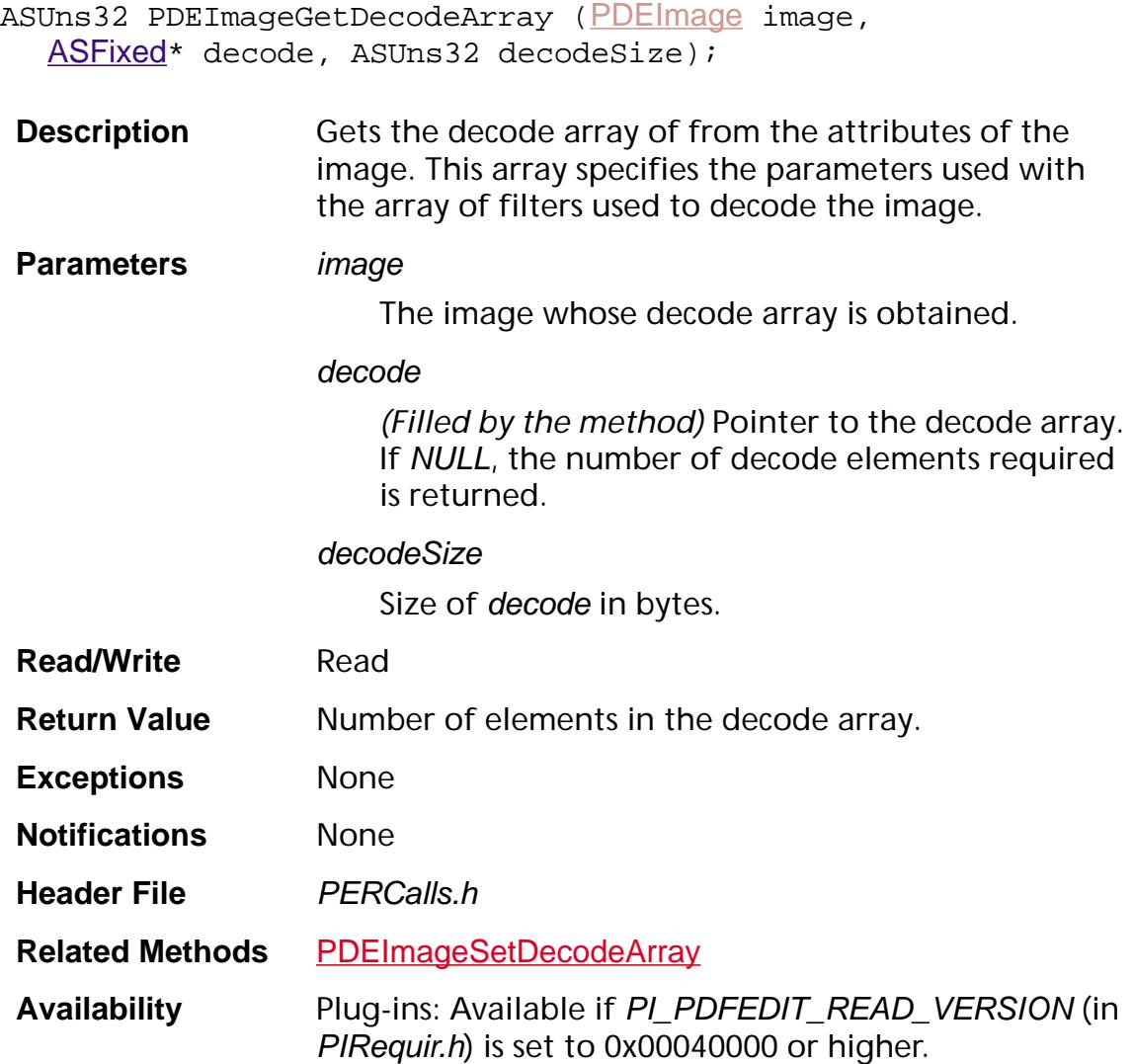

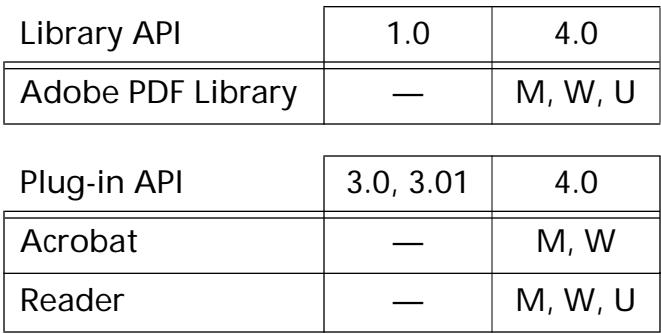

## **PDEImageGetFilterArray**

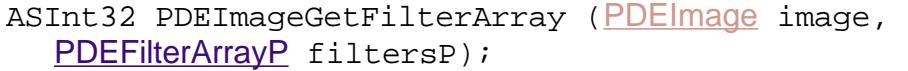

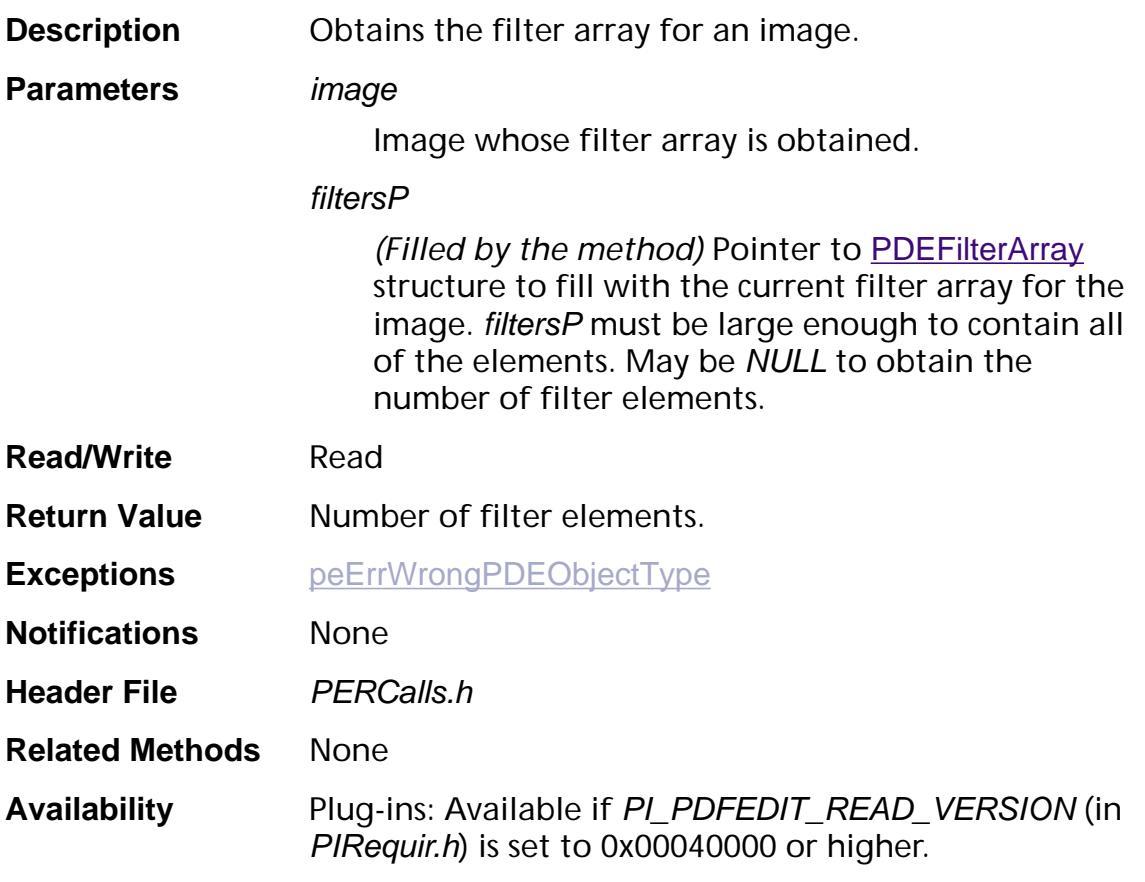

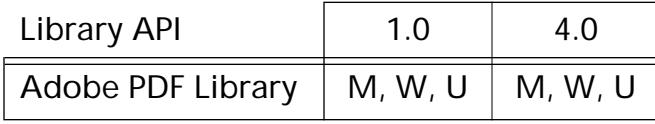

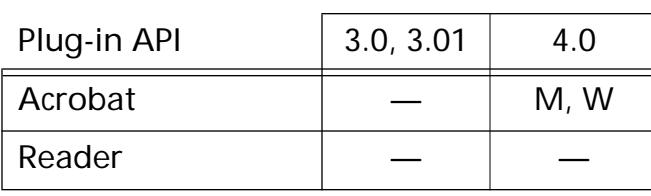

## <span id="page-1326-0"></span>**PDEImageIsCosObj**

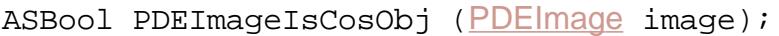

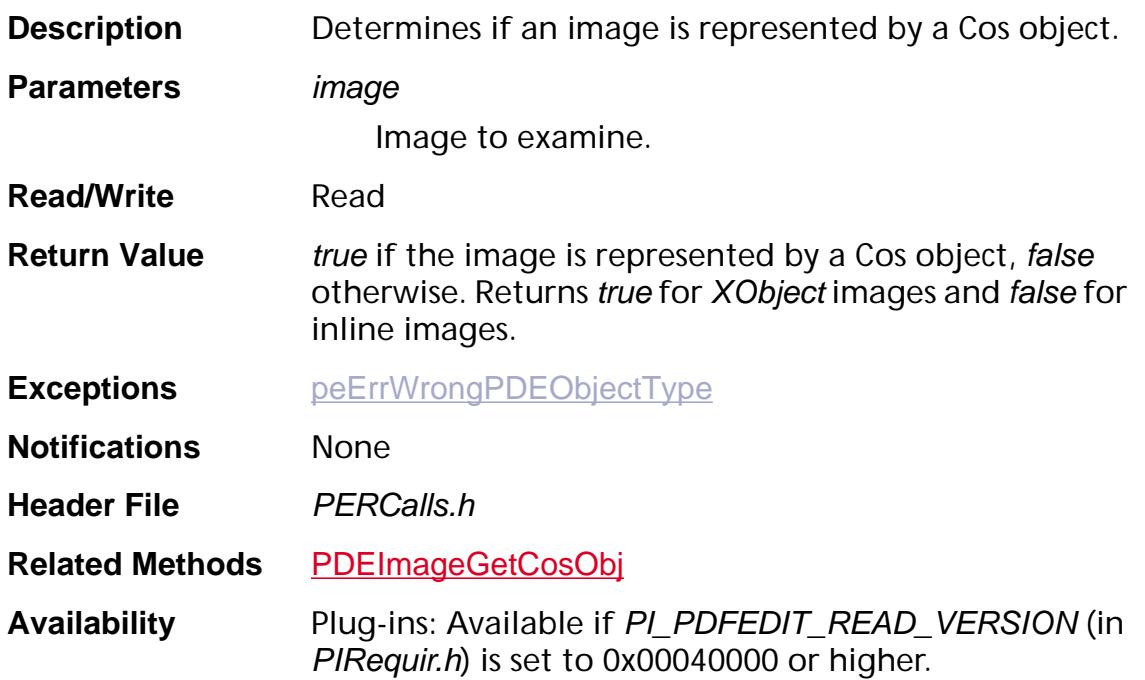

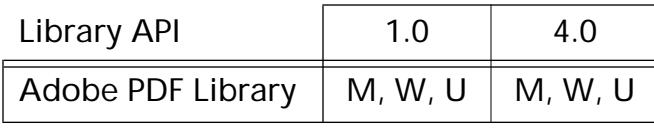

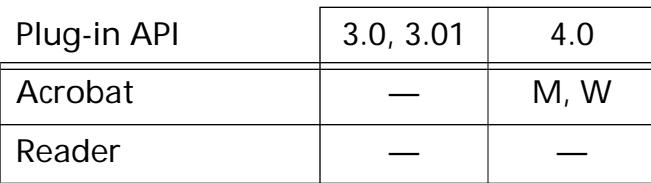

## <span id="page-1327-0"></span>**PDEImageSetData**

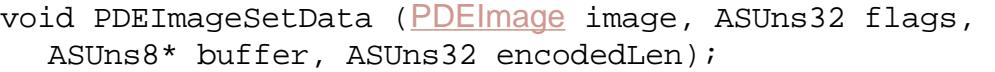

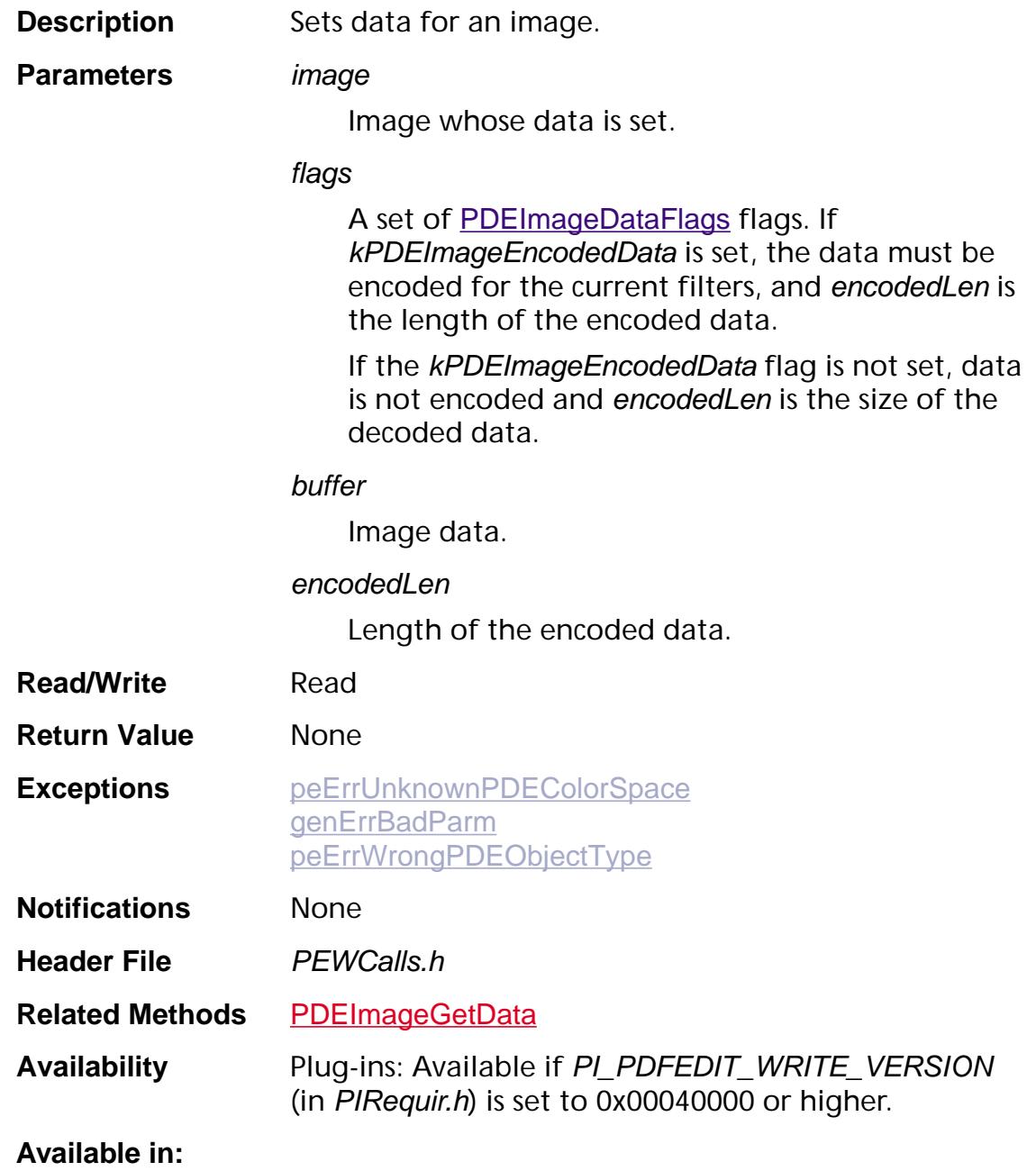

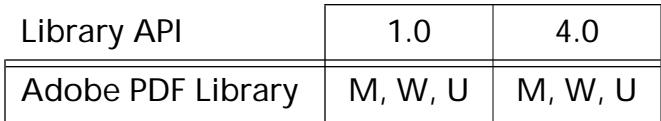

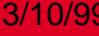

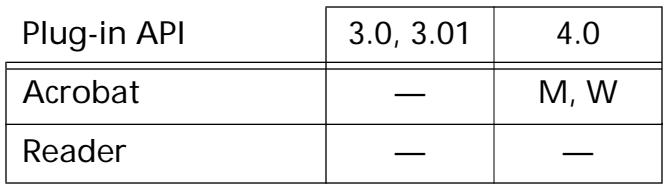

<span id="page-1329-0"></span>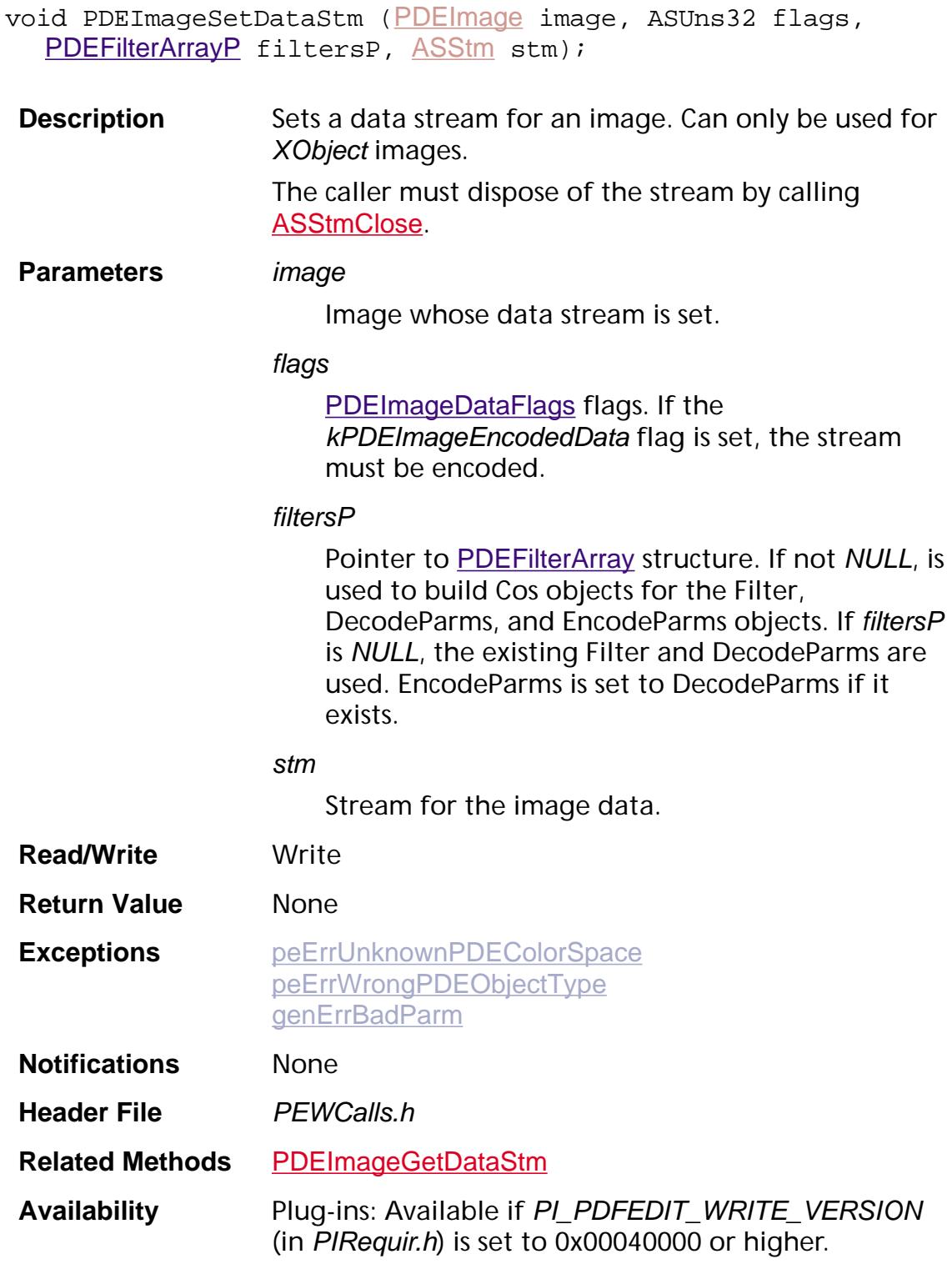

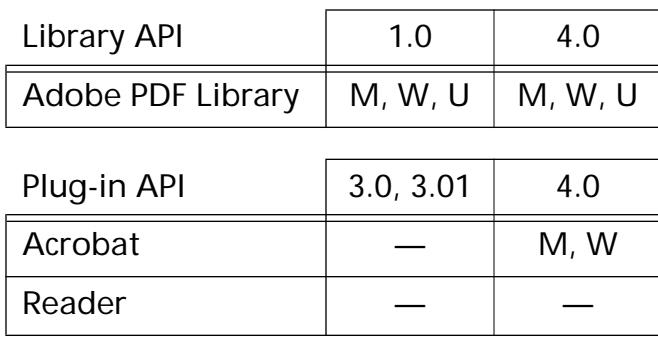

### <span id="page-1331-0"></span>**PDEImageSetDecodeArray**

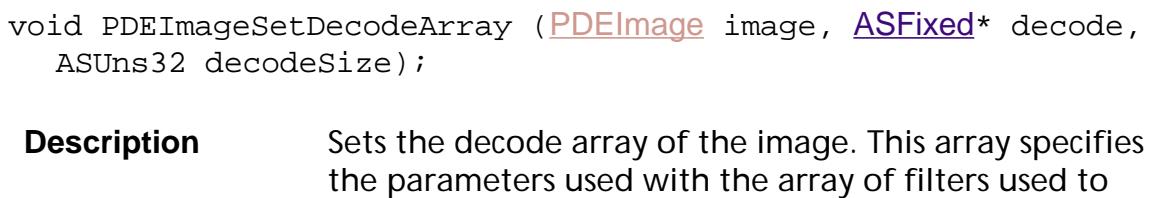

decode the image.

Normally, the decode array is accessed through the decode field in the [PDEImageAttrs](#page-2054-0) structure. However, this method defines a decode array to handle images with a colorspace that has 4 or less components.

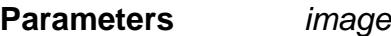

Image whose decode array is set.

#### decode

Pointer to the decode array.

decodeSize

Size of decode array in bytes.

- **Read/Write** Write
- **Return Value** None
- **Exceptions** None
- **Notifications** None
- **Header File** *PEWCalls.h*
- **Related Methods** [PDEImageGetDecodeArray](#page-1324-0)
- **Availability** Plug-ins: Available if PI\_PDFEDIT\_WRITE\_VERSION (in PIRequir.h) is set to 0x00040000 or higher.

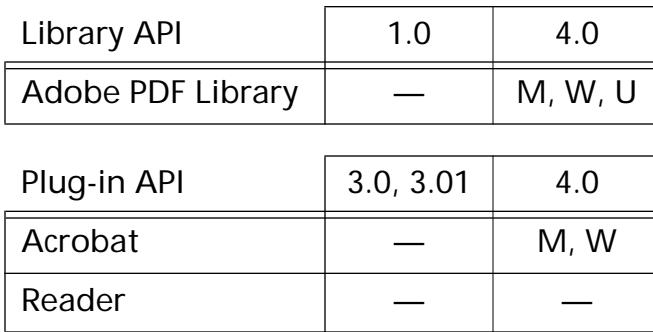
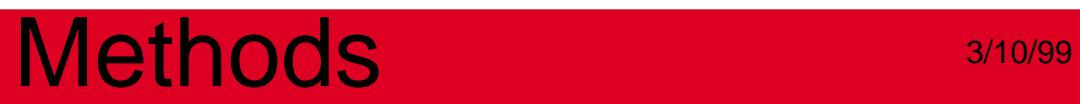

**PDEObject**

### <span id="page-1333-0"></span>**PDEAcquire**

void PDEAcquire ([PDEObject](#page-2734-0) obj);

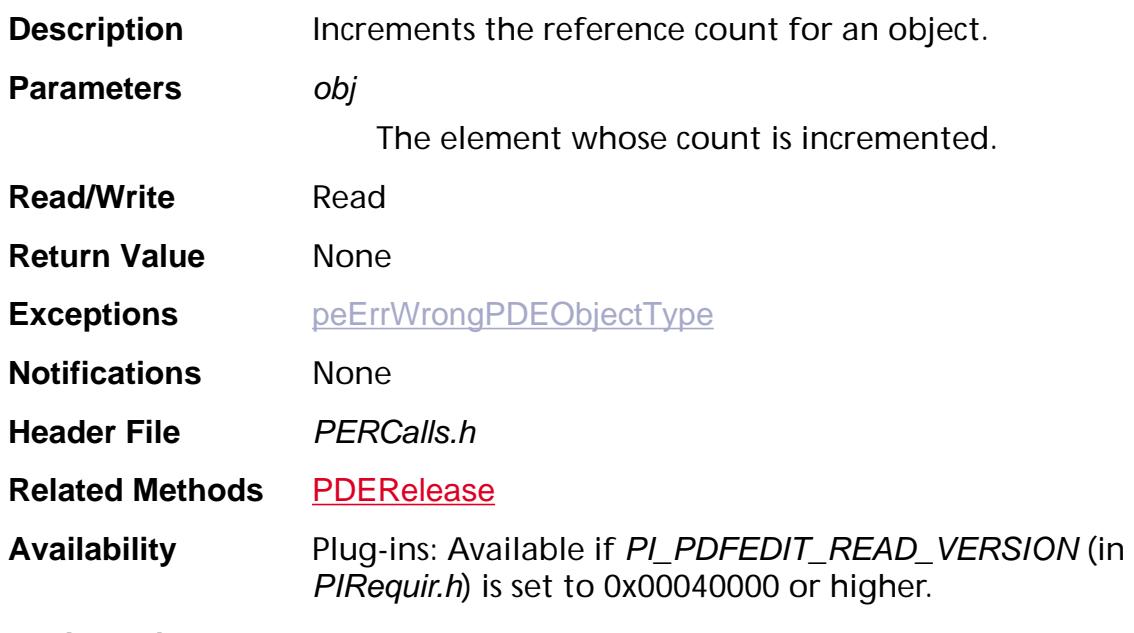

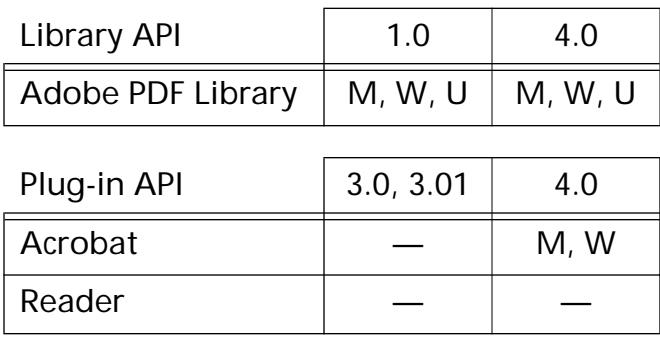

### <span id="page-1334-0"></span>**PDEAddTag**

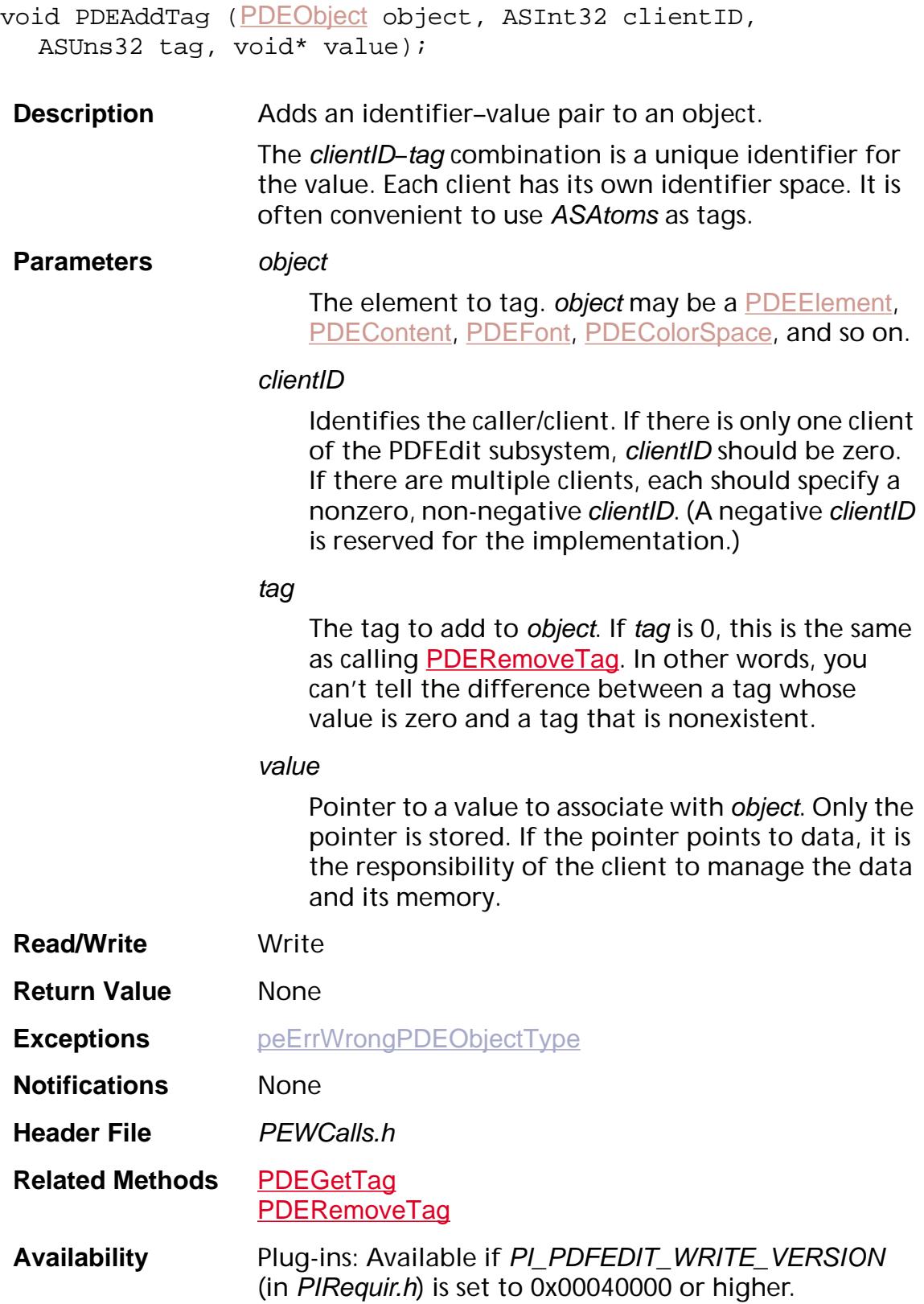

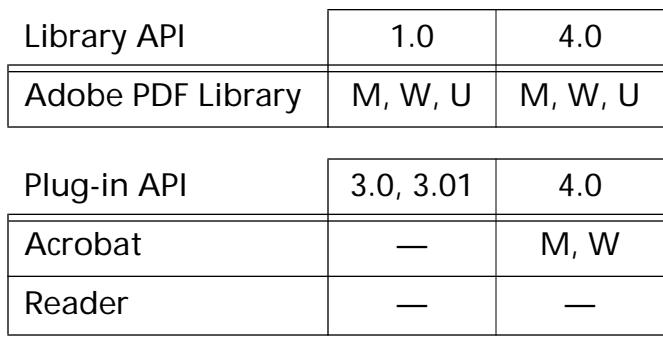

### <span id="page-1336-0"></span>**PDEGetTag**

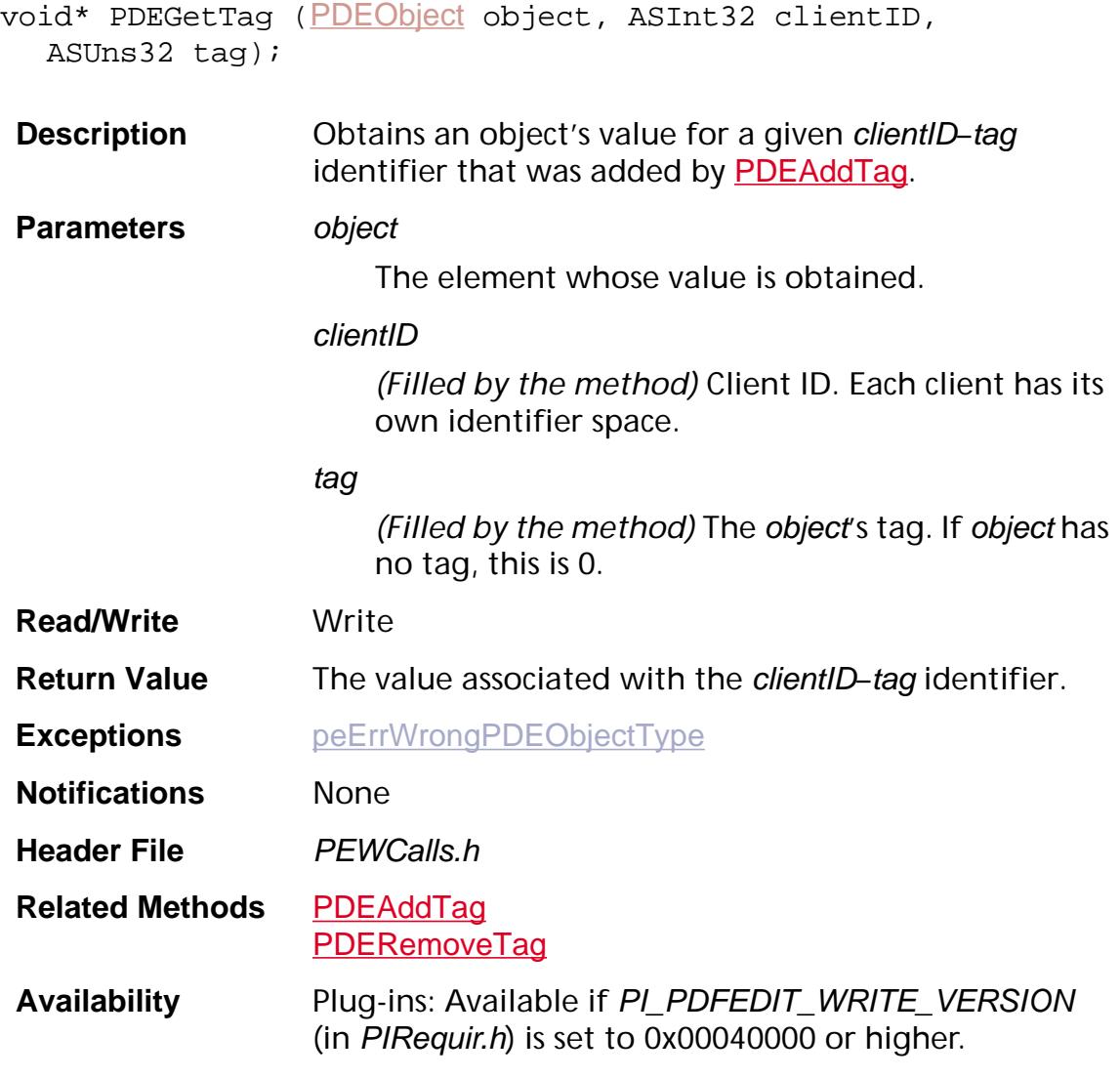

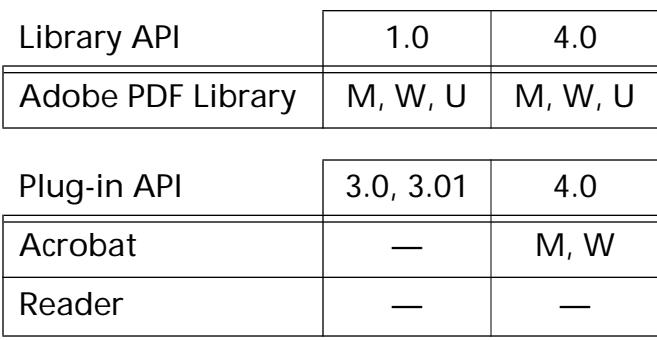

### **PDEObjectGetType**

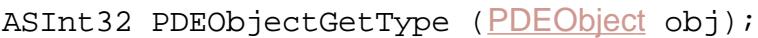

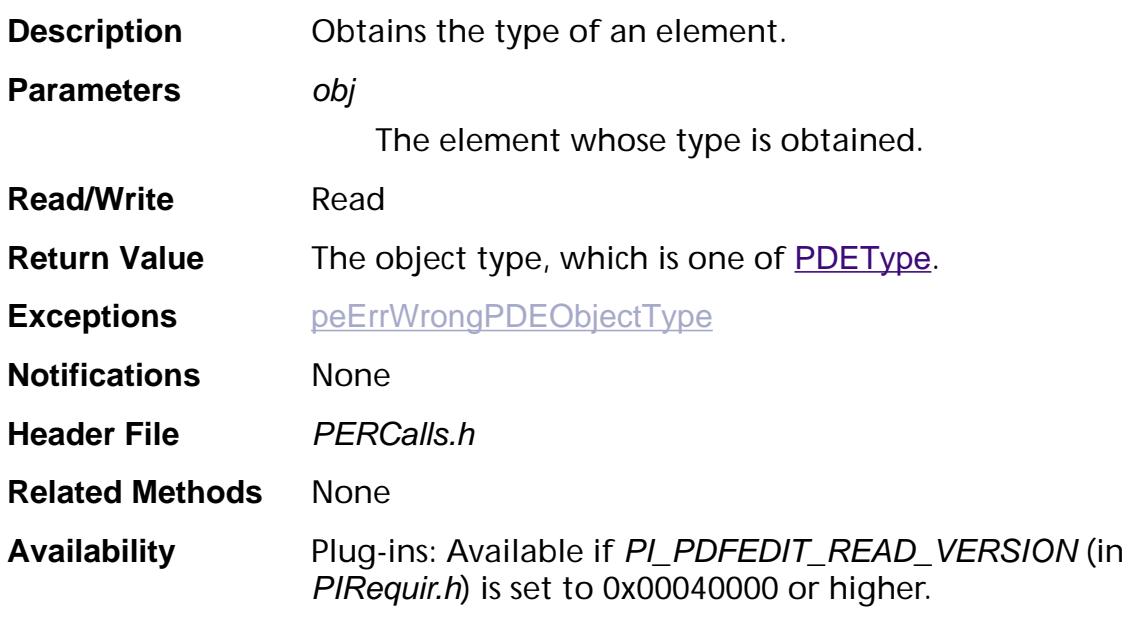

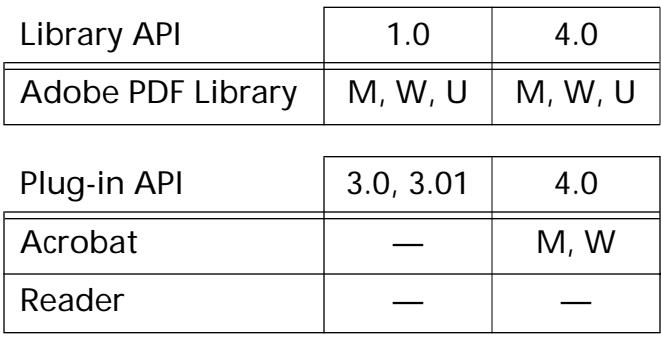

### <span id="page-1338-0"></span>**PDERelease**

void PDERelease ([PDEObject](#page-2734-0) obj);

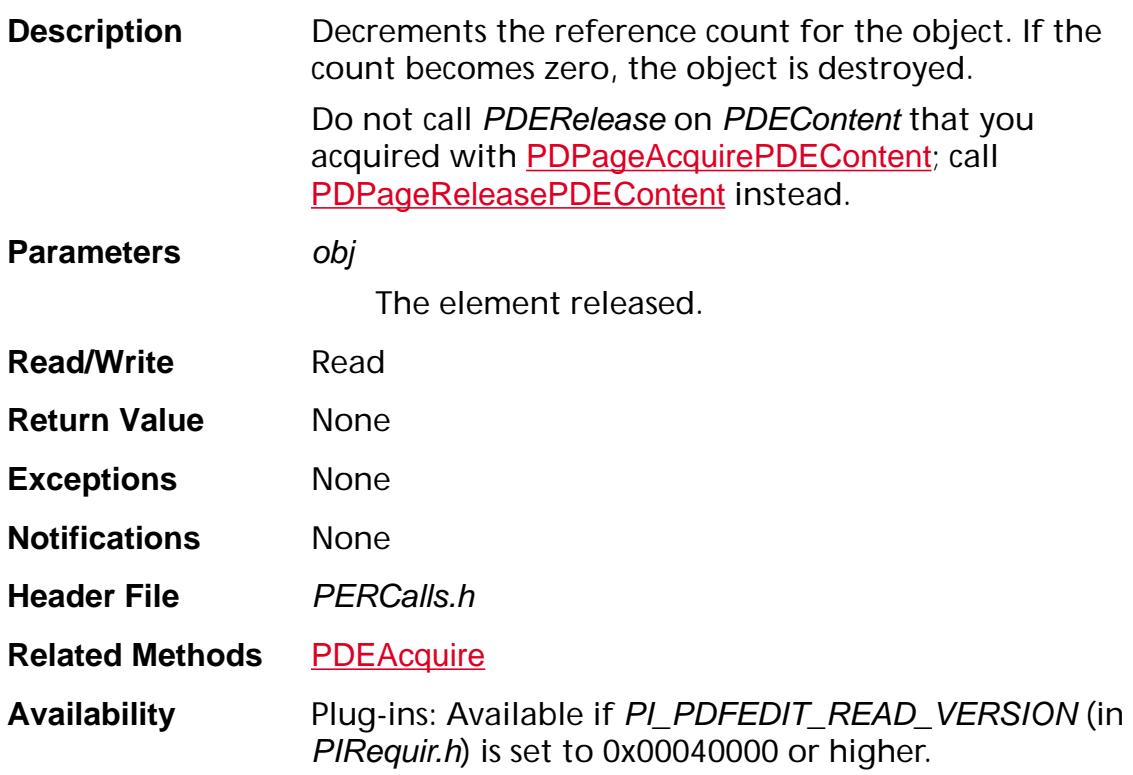

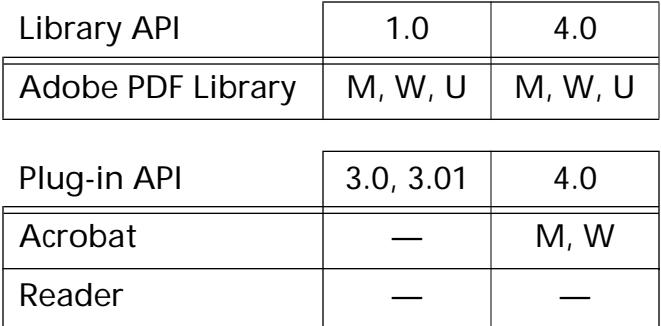

### <span id="page-1339-0"></span>**PDERemoveTag**

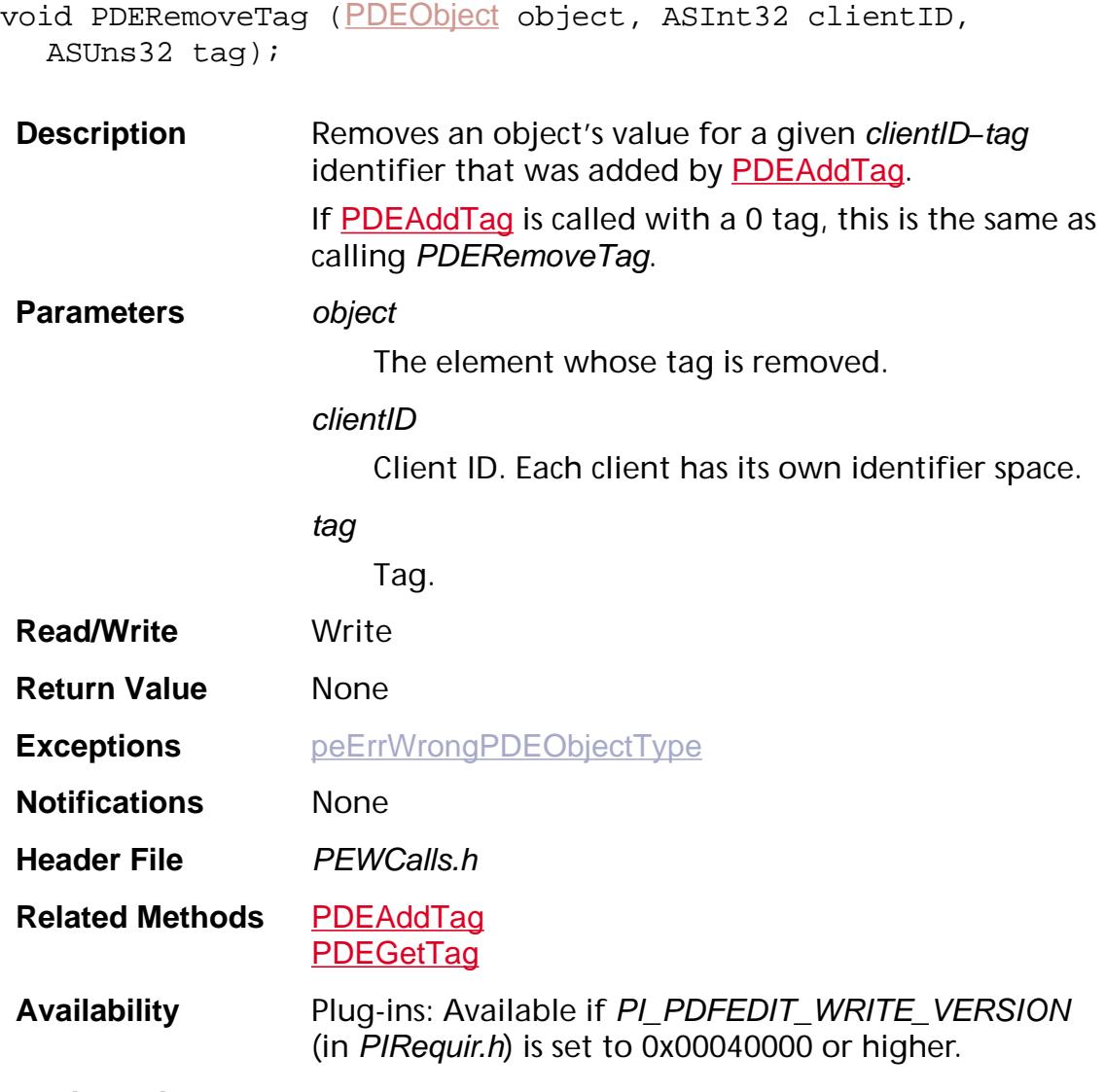

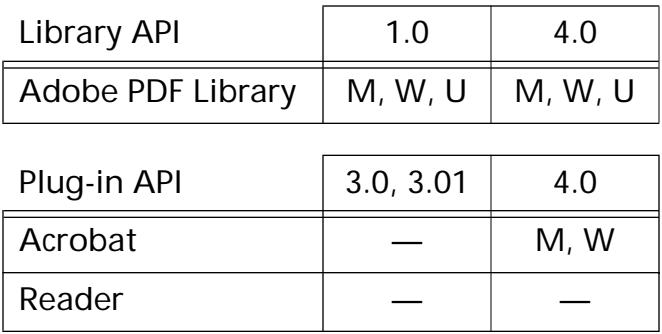

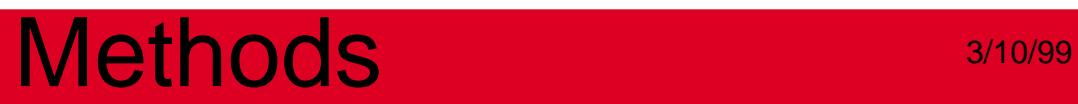

**PDEPath**

### **PDEPathAddSegment**

void PDEPathAddSegment ([PDEPath](#page-2735-0) path, ASUns32 segType, [ASFixed](#page-1922-0) x1, ASFixed y1, ASFixed x2, ASFixed y2, ASFixed x3, [ASFixed](#page-1922-0) y3);

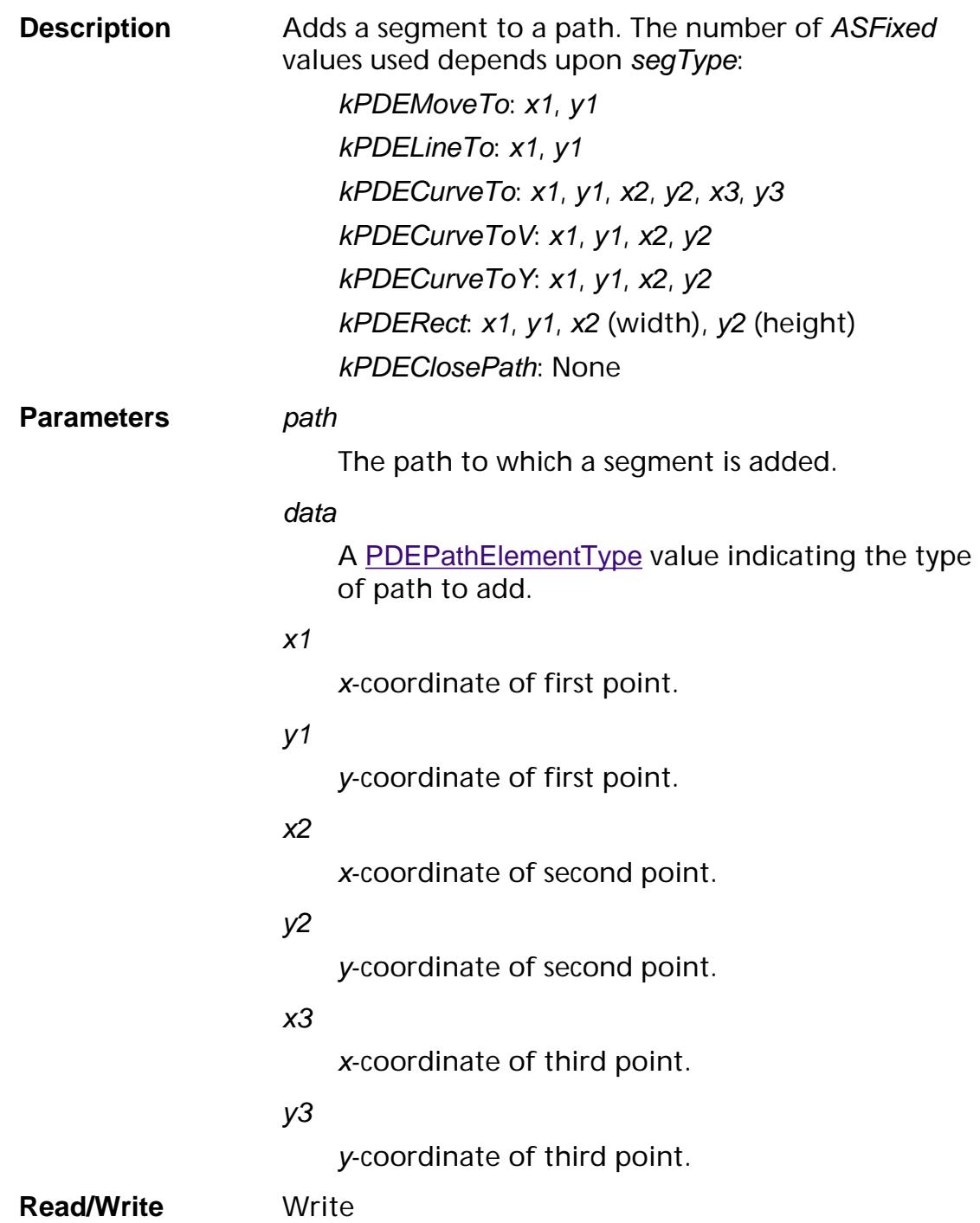

**Return Value** None

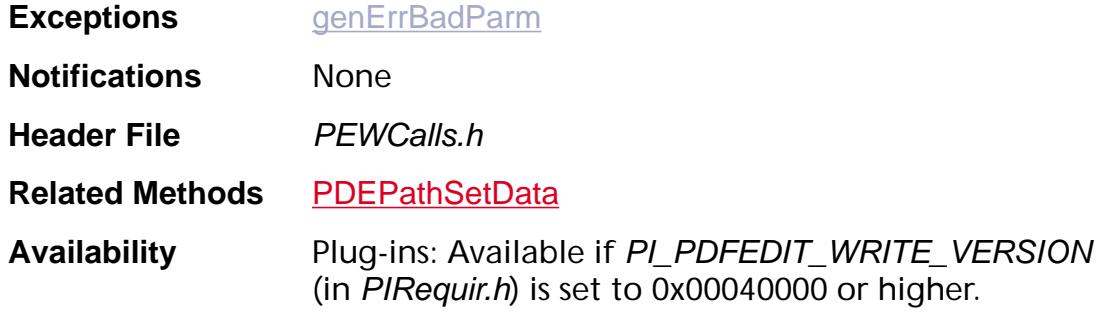

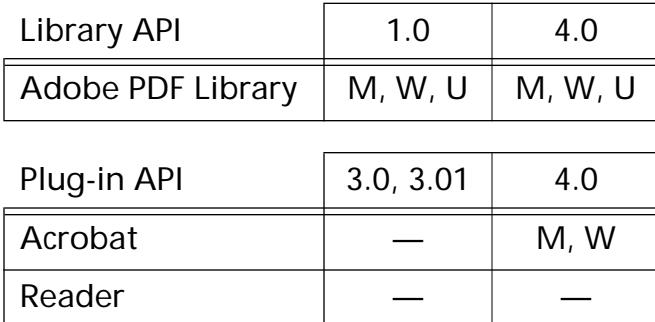

### **PDEPathCreate**

[PDEPath](#page-2735-0) PDEPathCreate (void);

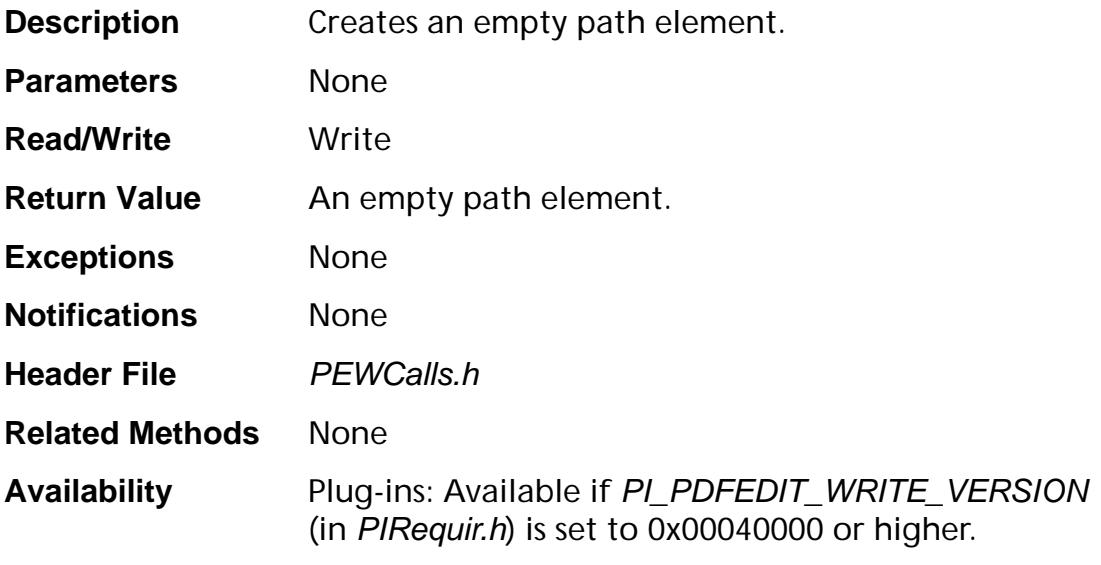

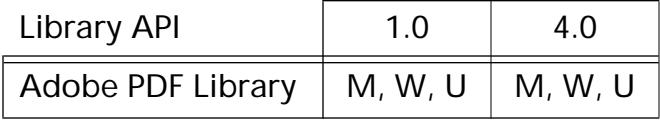

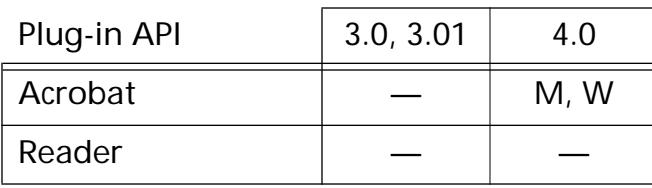

### <span id="page-1344-0"></span>**PDEPathGetData**

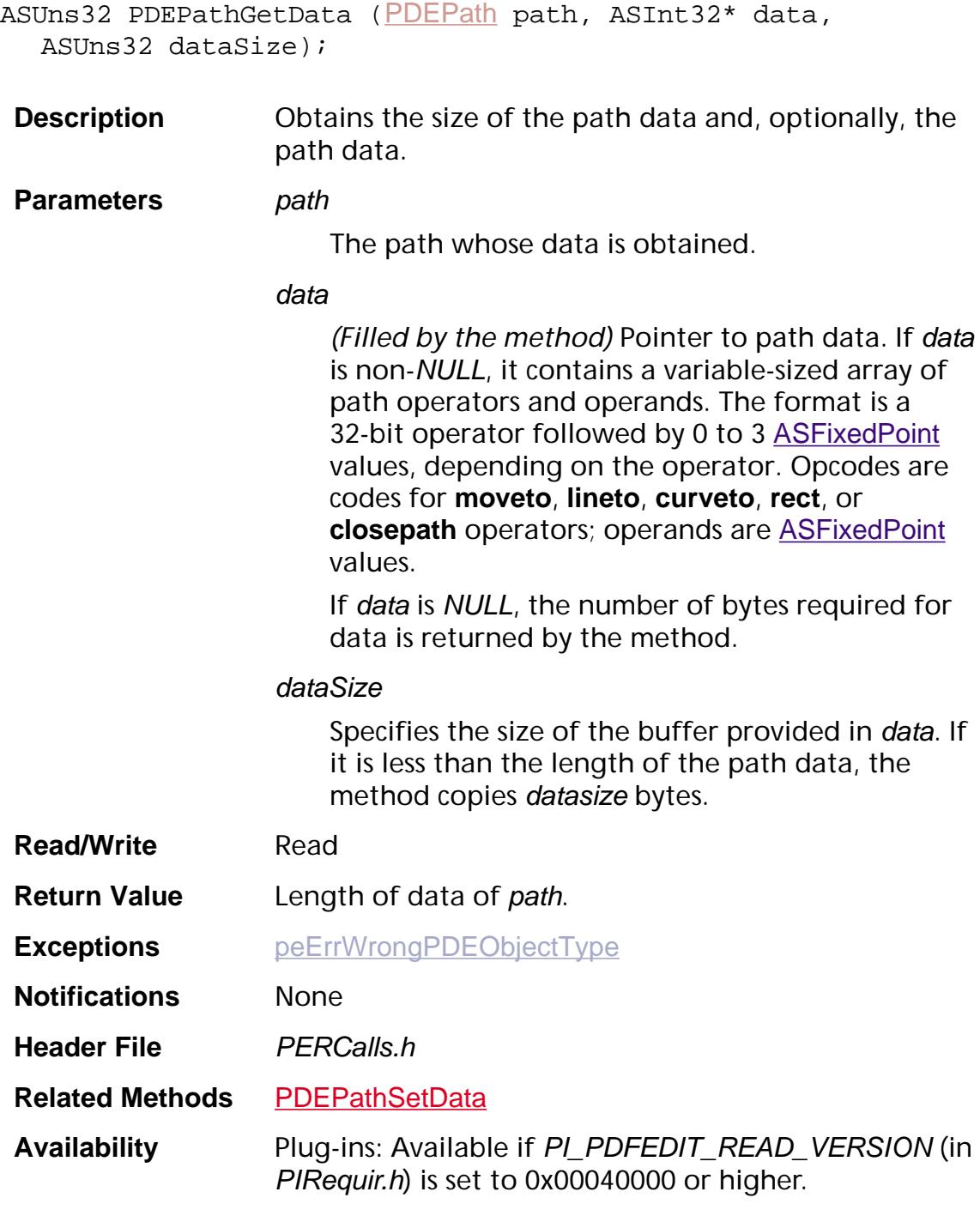

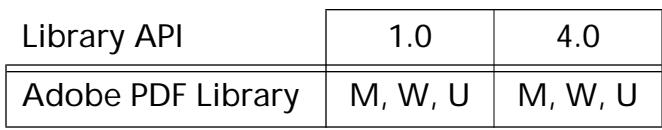

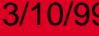

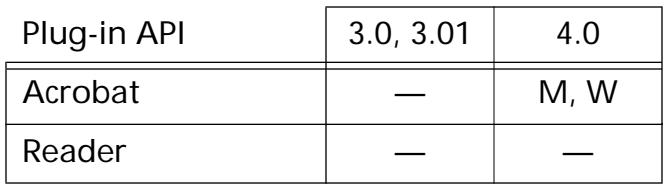

### <span id="page-1346-0"></span>**PDEPathGetPaintOp**

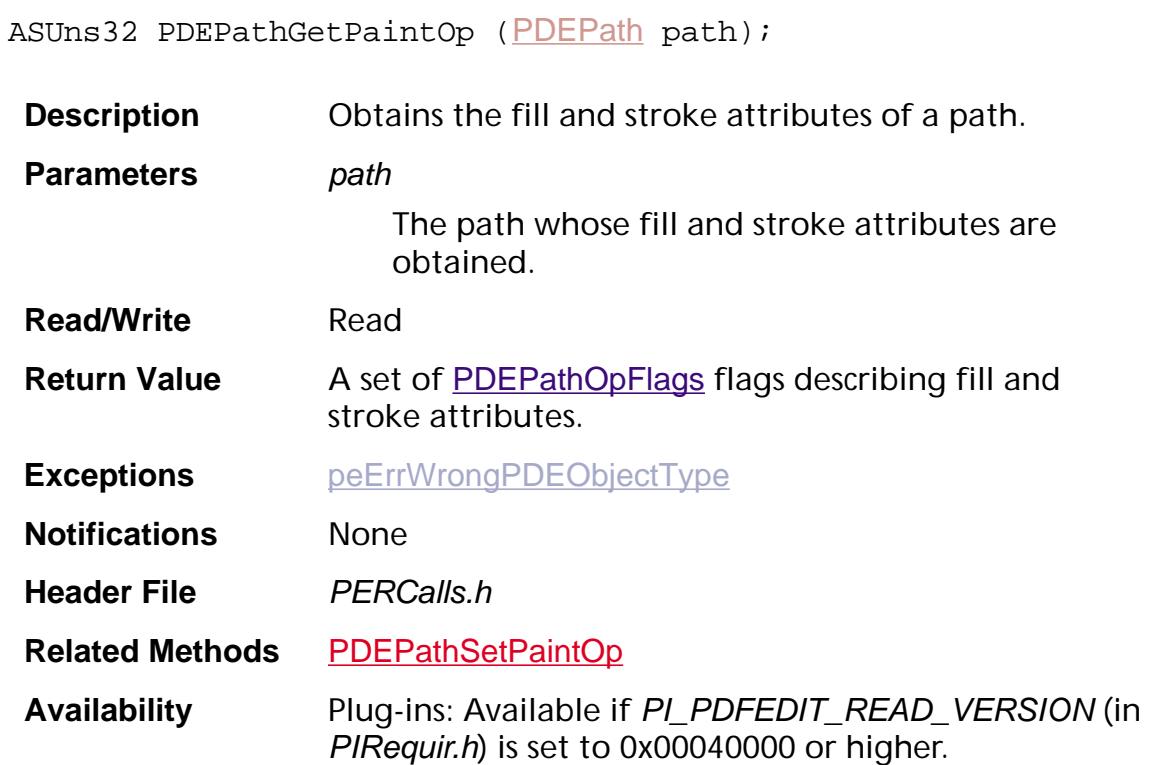

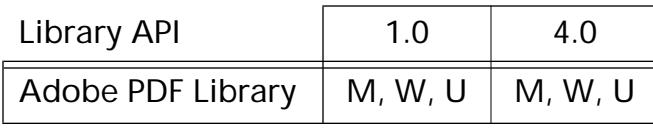

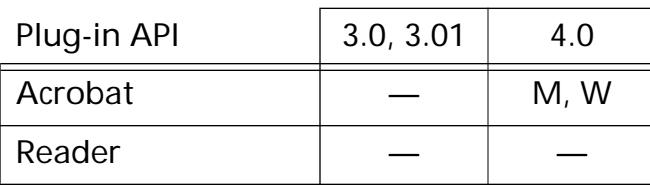

### <span id="page-1347-0"></span>**PDEPathSetData**

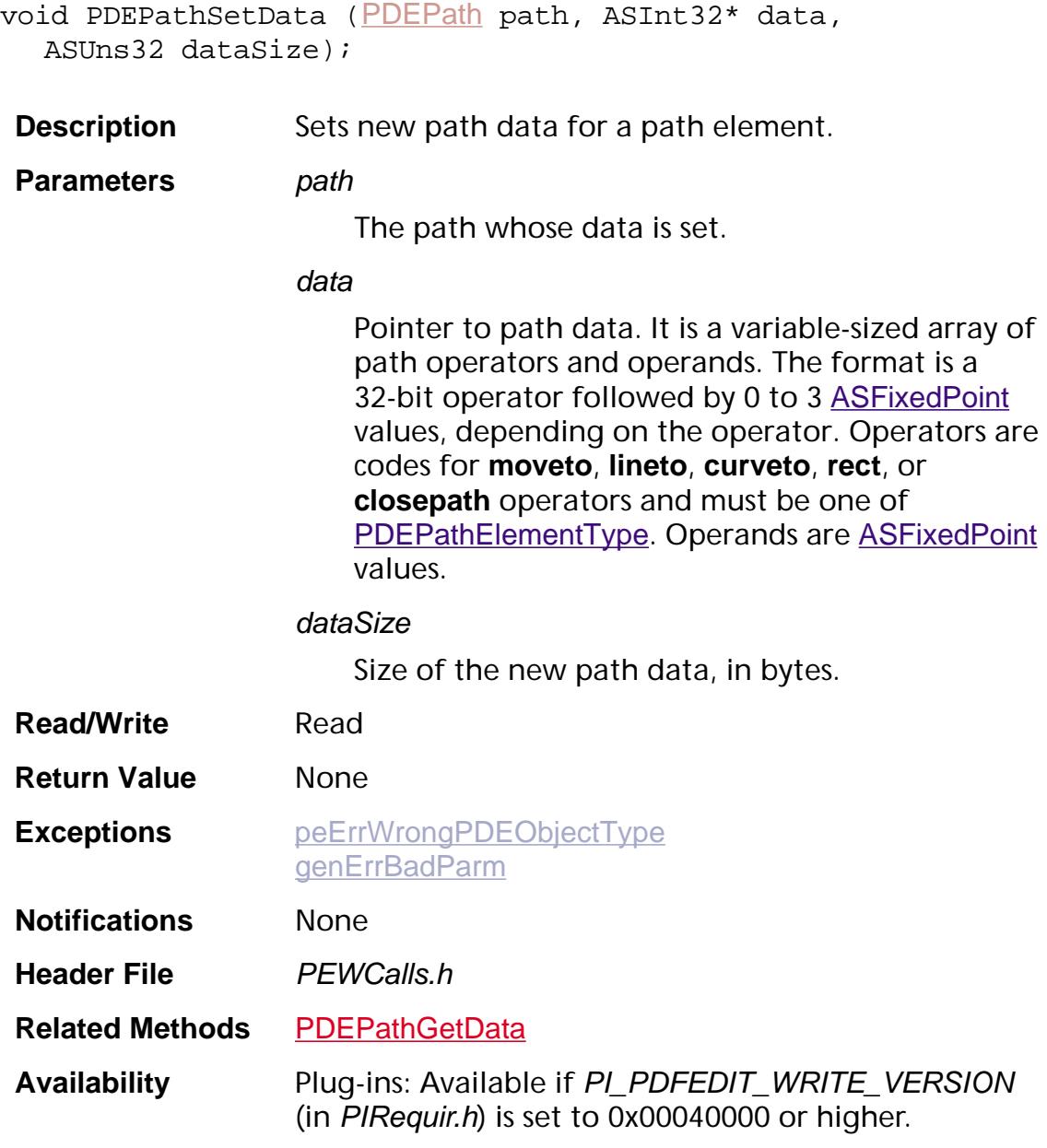

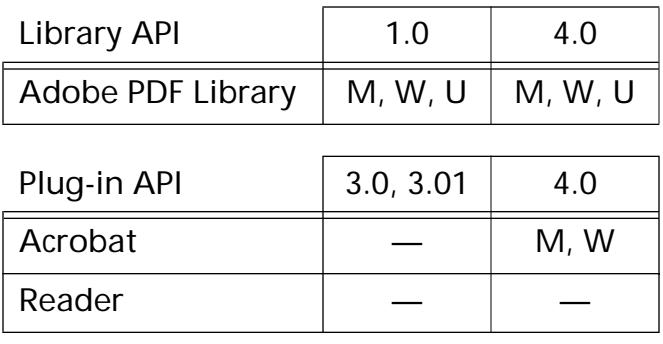

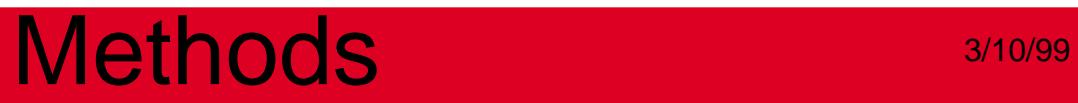

### <span id="page-1349-0"></span>**PDEPathSetPaintOp**

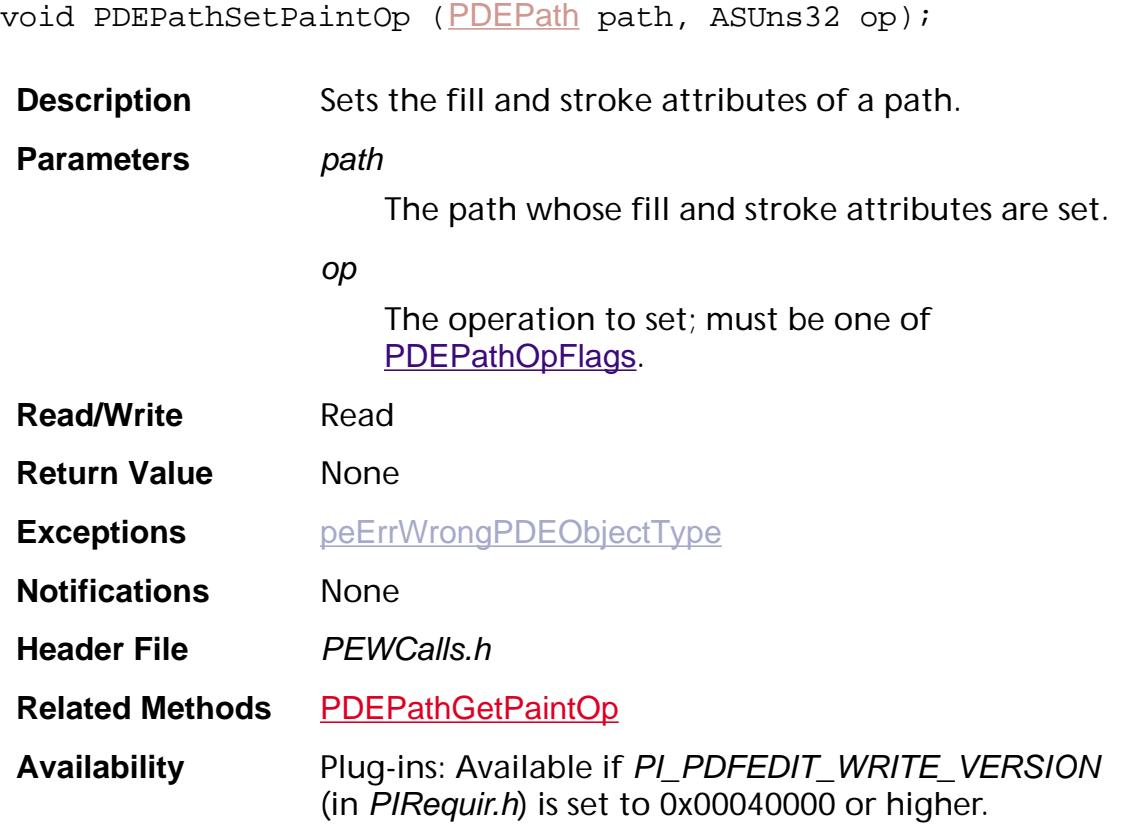

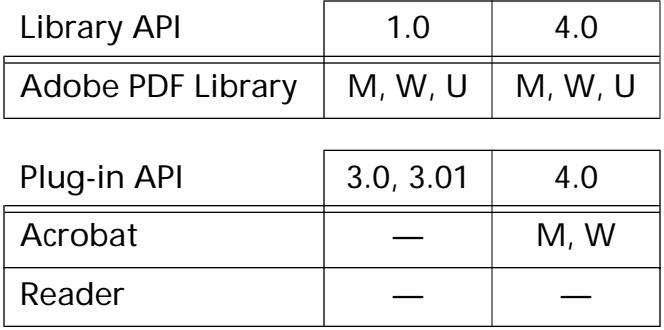

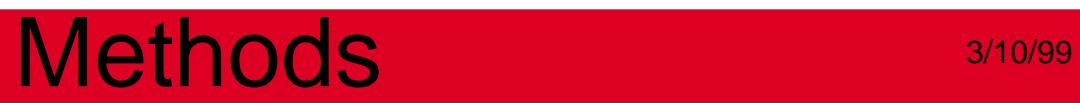

**PDEPattern**

### <span id="page-1351-0"></span>**PDEPatternCreate**

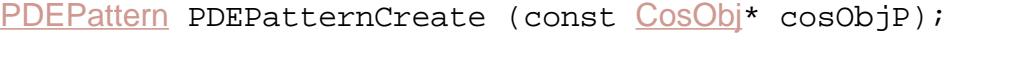

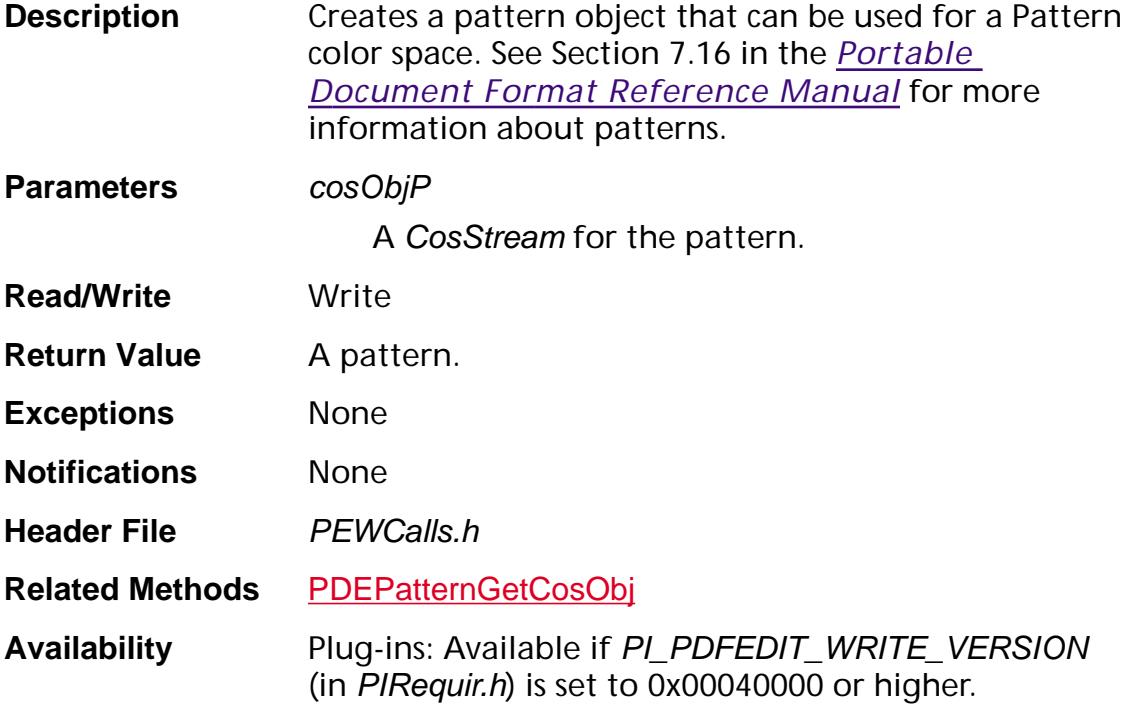

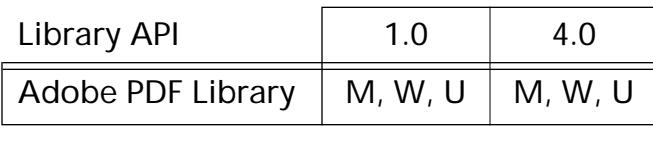

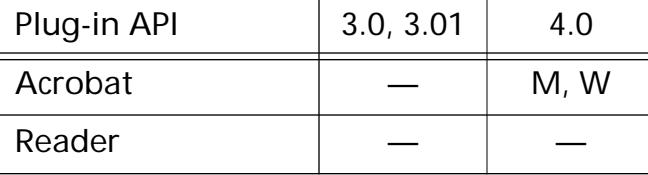

### <span id="page-1352-0"></span>**PDEPatternGetCosObj**

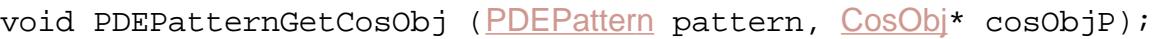

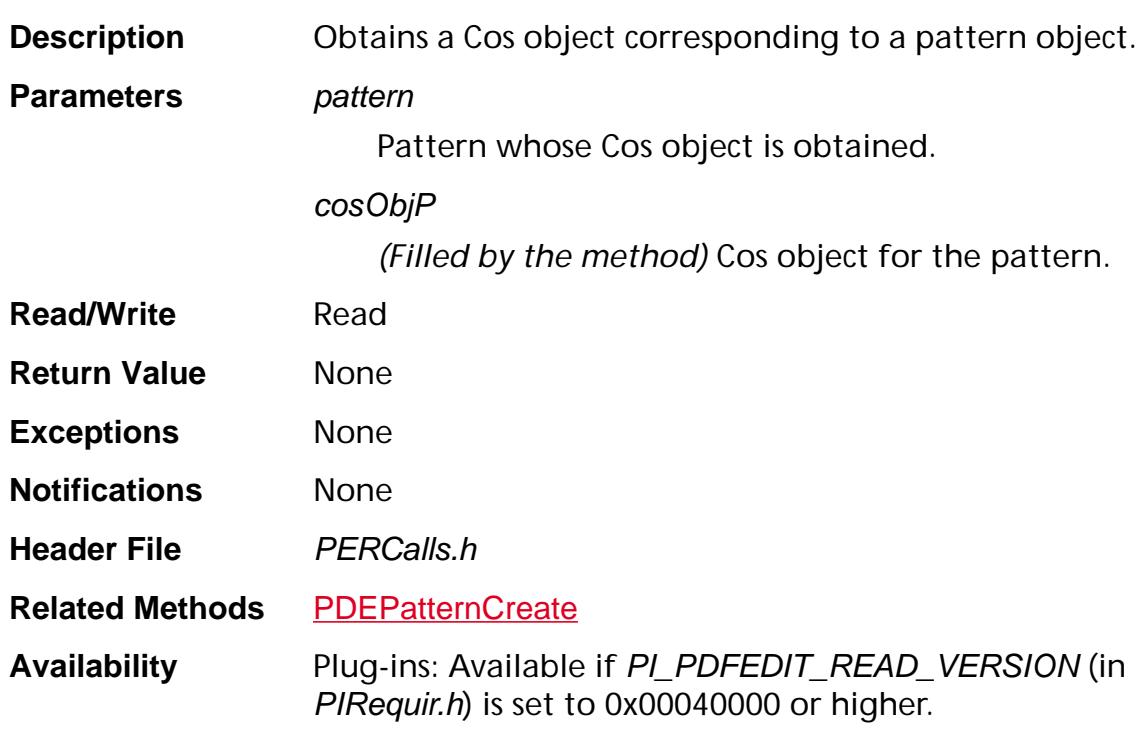

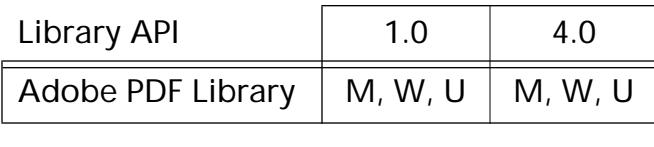

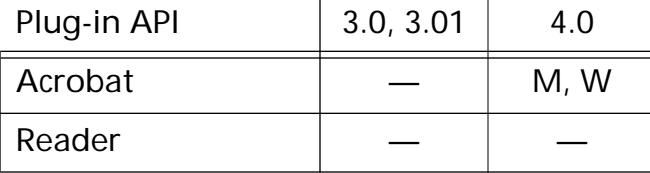

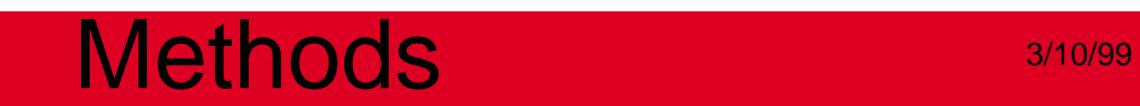

**PDEPlace**

### **PDEPlaceCreate**

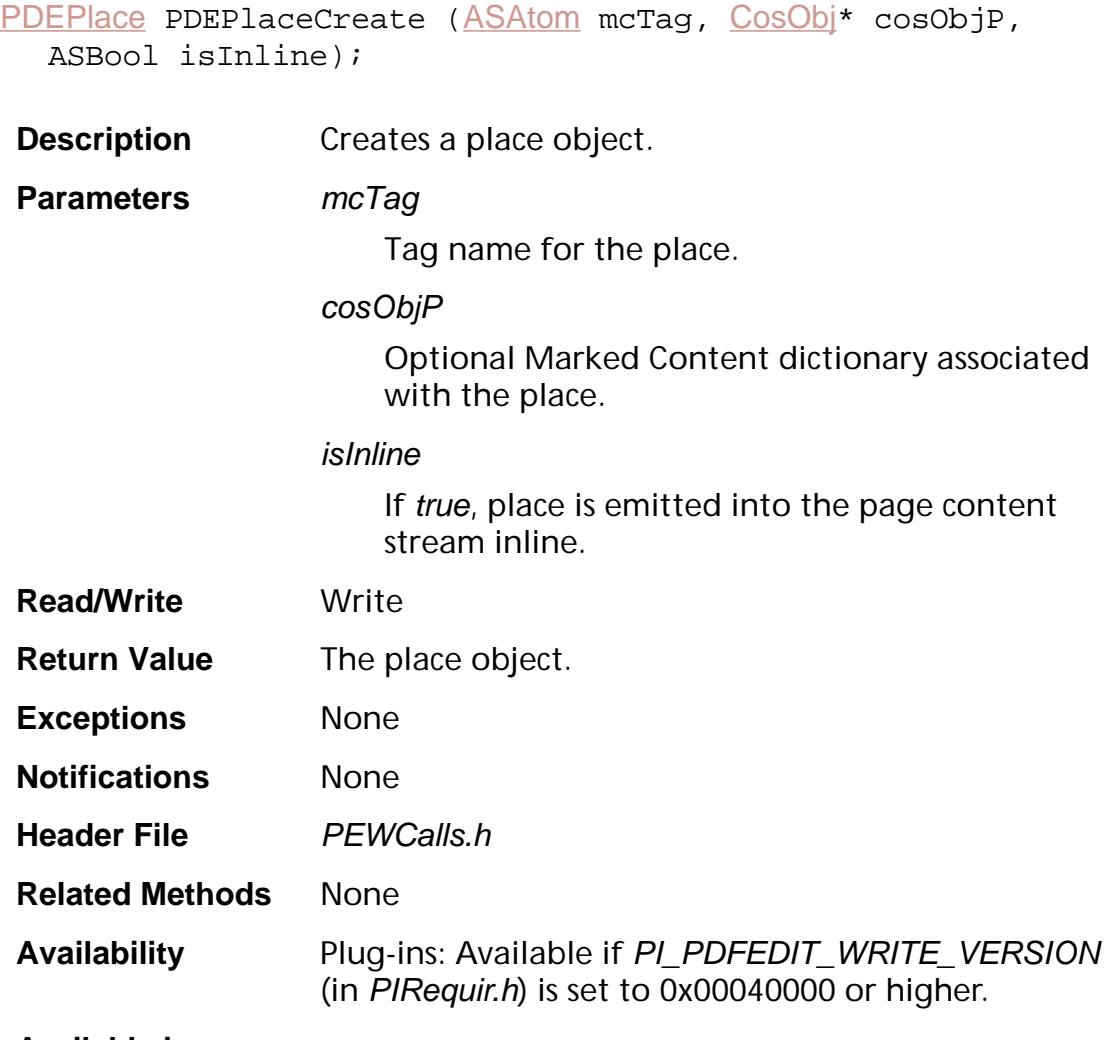

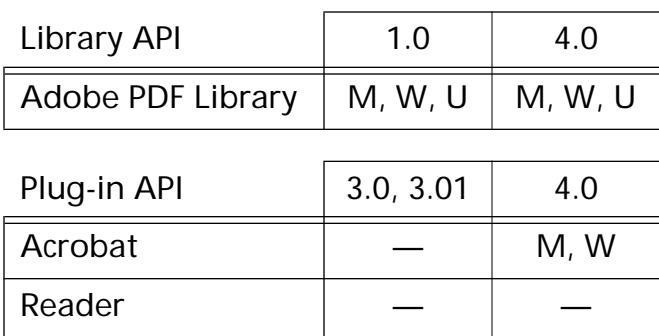

### <span id="page-1355-0"></span>**PDEPlaceGetDict**

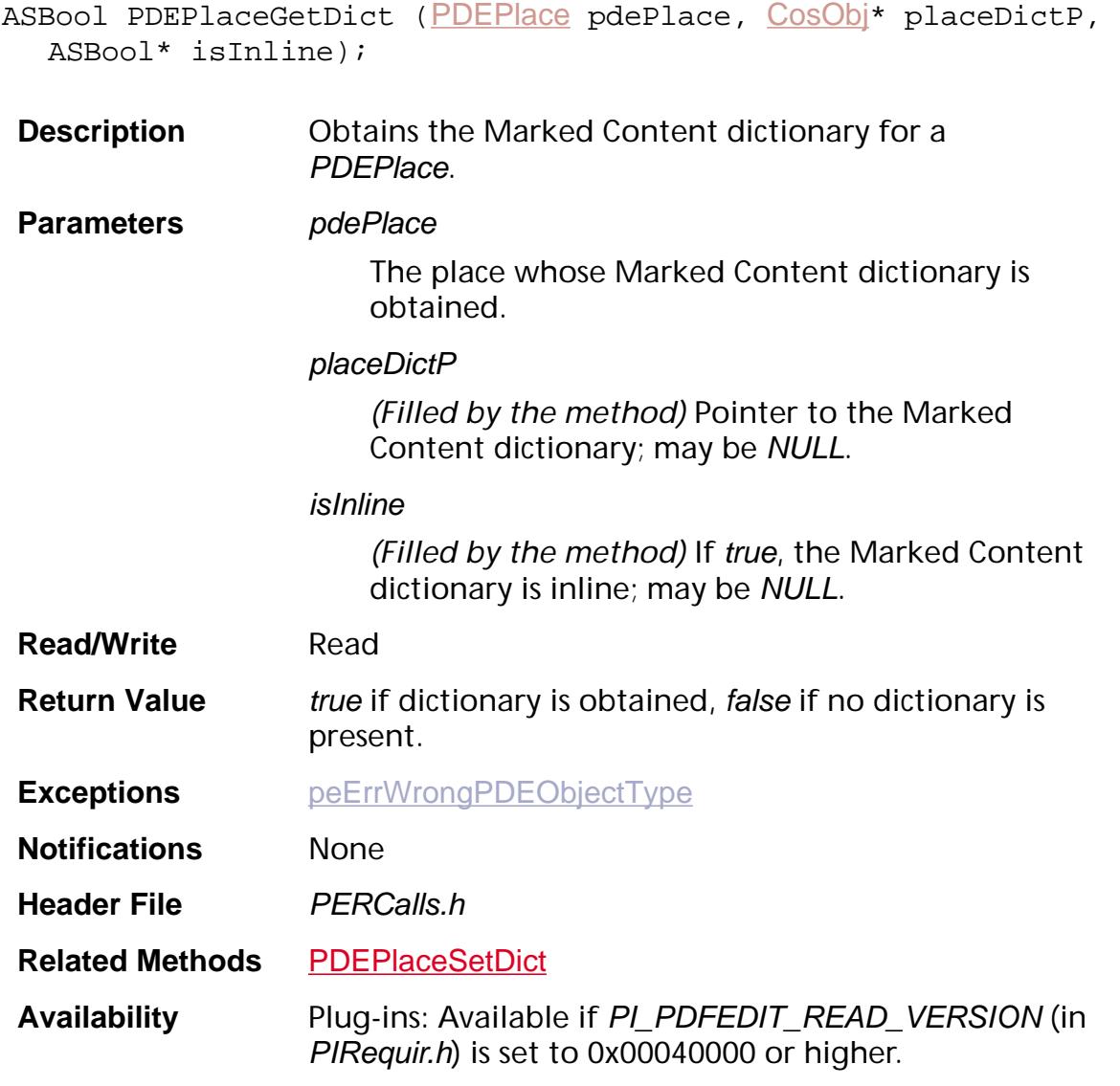

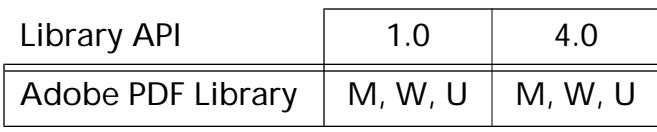

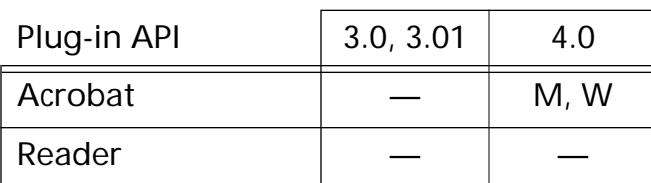

### <span id="page-1356-0"></span>**PDEPlaceGetMCTag**

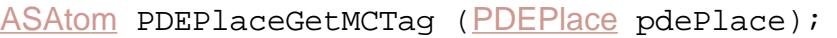

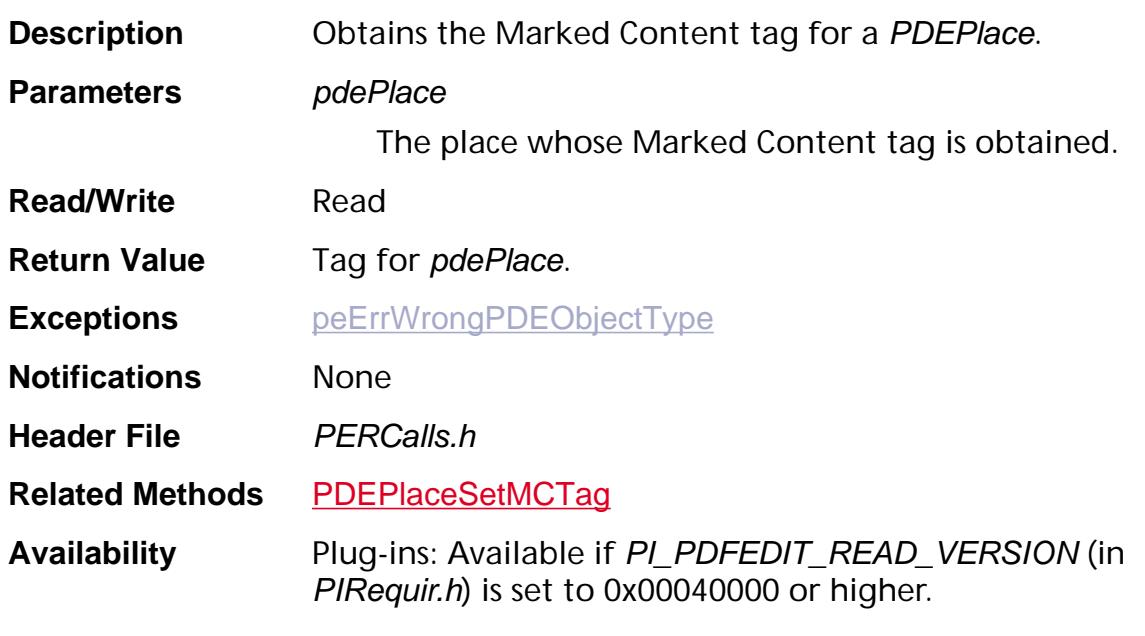

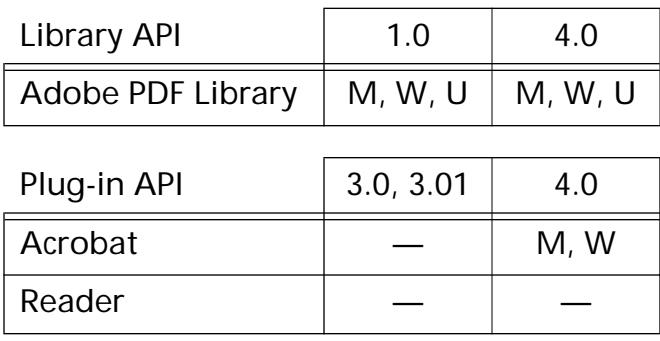

### <span id="page-1357-0"></span>**PDEPlaceSetDict**

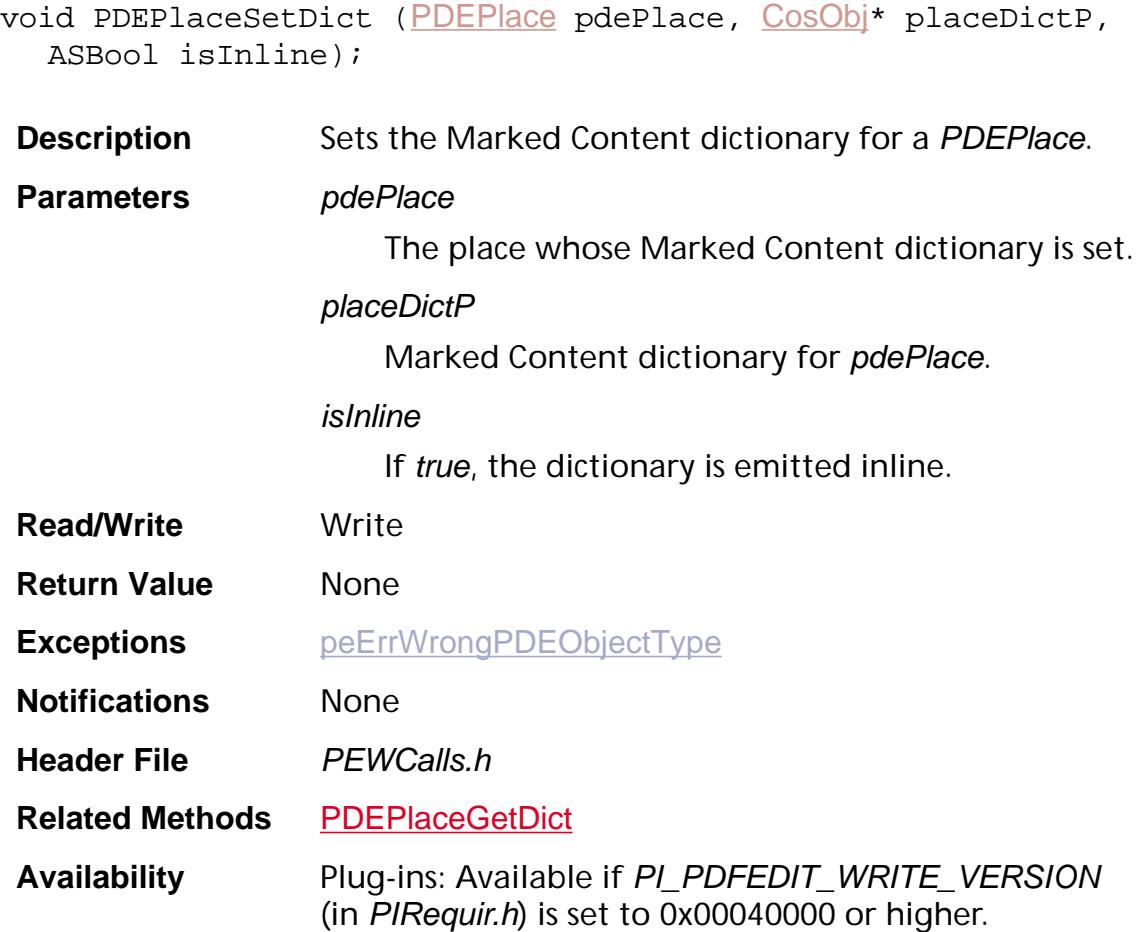

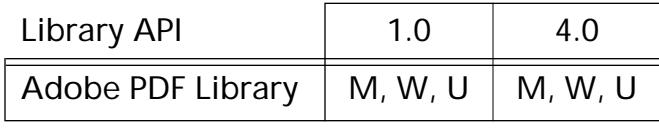

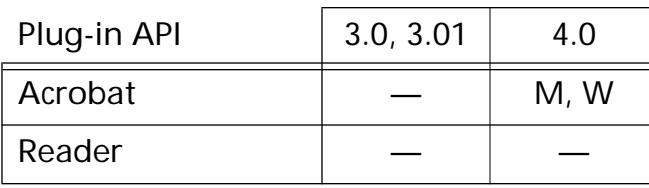

### <span id="page-1358-0"></span>**PDEPlaceSetMCTag**

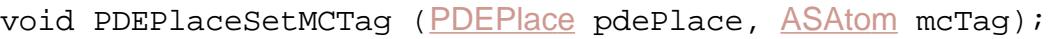

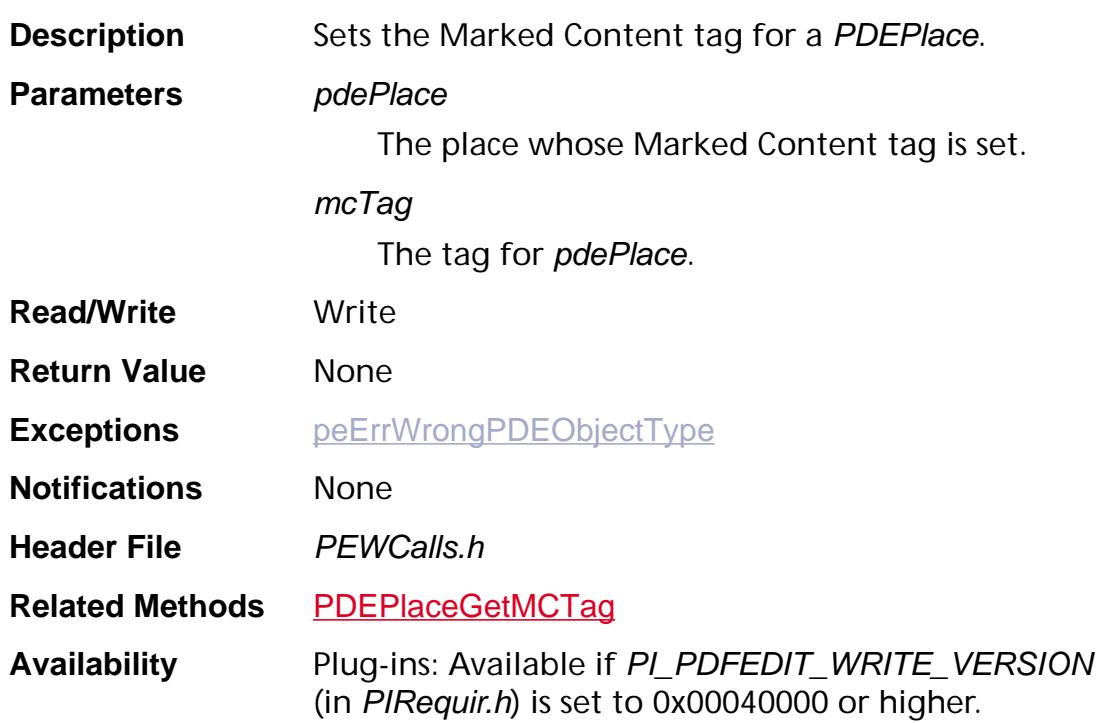

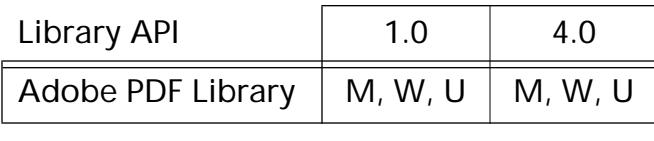

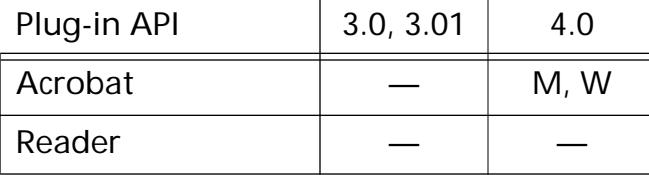

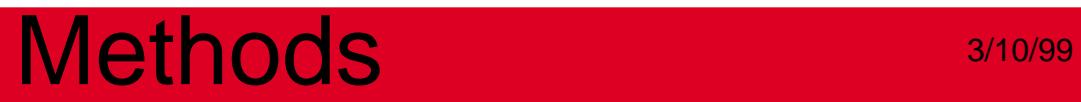

**PDEShading**

### **PDEShadingCreateFromCosObj**

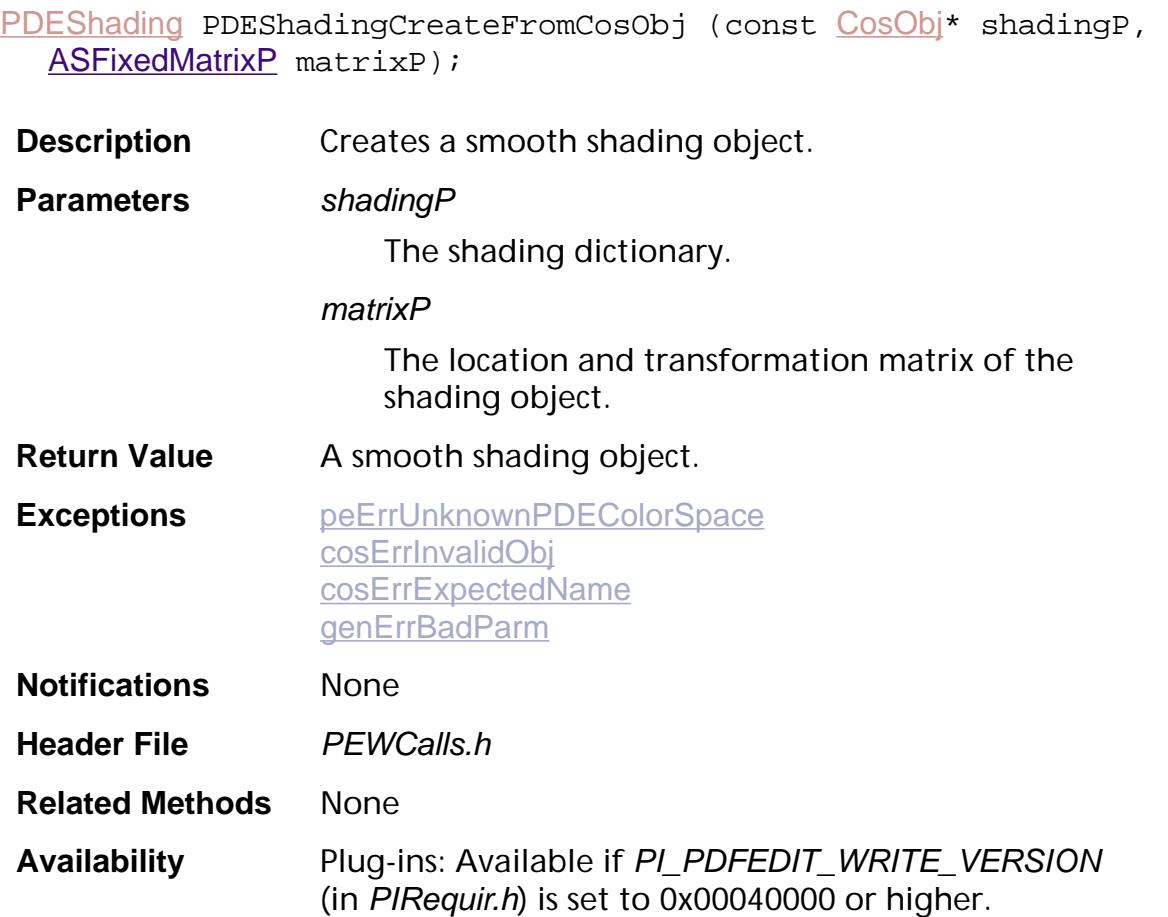

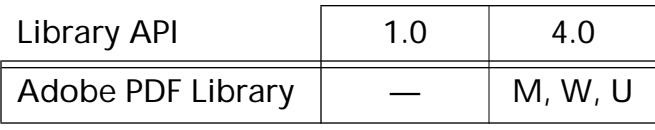

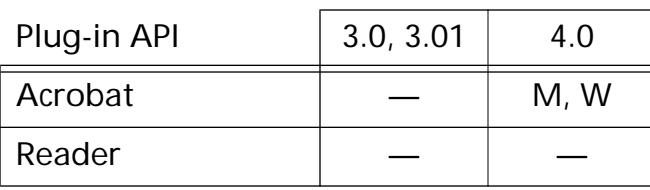

### **PDEShadingGetCosObj**

void [PDEShading](#page-2738-0)Get[CosObj](#page-2672-0) (PDEShading shading, CosObj\* cosObjP);

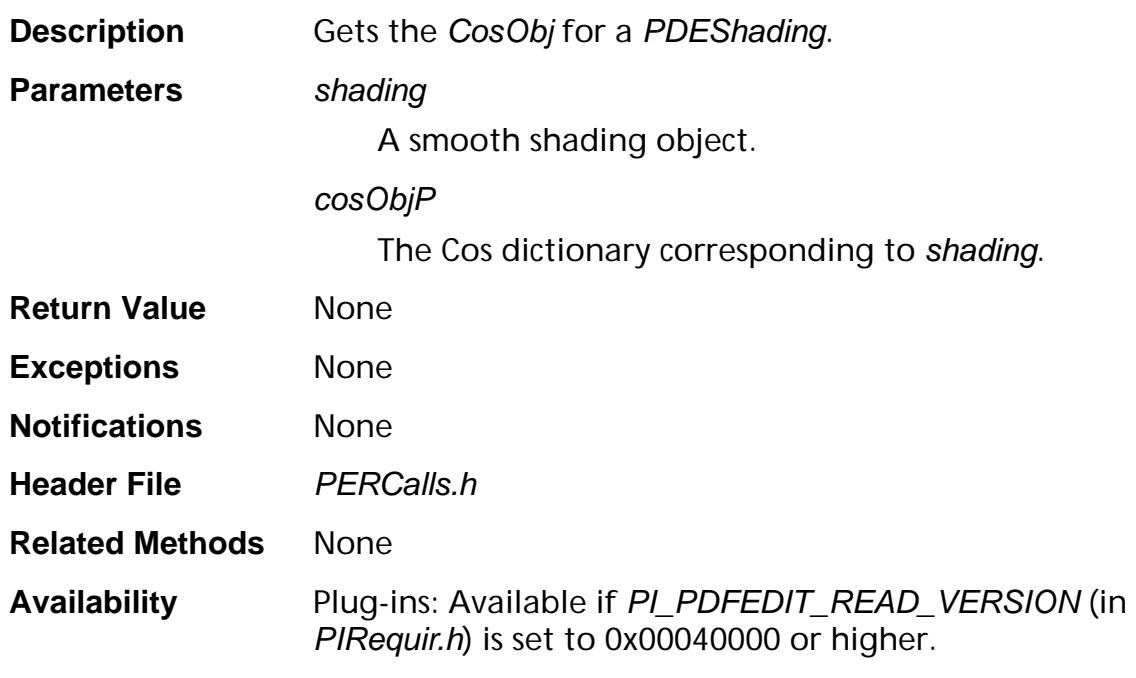

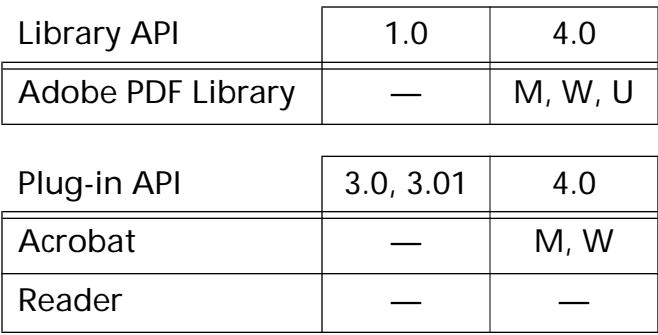

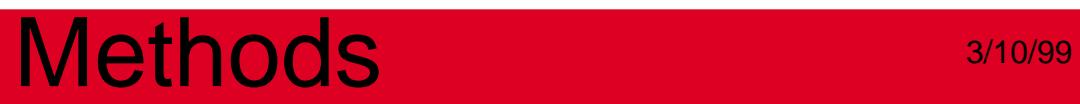

### **PDEText**

### **PDETextAdd**

void PDETextAdd ([PDEText](#page-2739-0) pdeText, ASUns32 flags, ASInt32 index, ASUns8\* text, ASInt32 textLen, [PDEFont](#page-2728-0) font, [PDEGraphicStateP](#page-2047-0) gstateP, ASUns32 gstateLen, [PDETextStateP](#page-2069-0) tstateP, ASUns32 tstateLen, [ASFixedMatrixP](#page-1923-0) textMatrixP, [ASFixedMatrixP](#page-1923-0) strokeMatrixP);

**Description** Adds a character or a text run to a *PDEText* object.

Parameters pdeText

Text object to which a character or text run is added.

#### flags

A PDET ext Flags that specifies what kind of text to add. Must be either:

kPDETextChar — for a text character

kPDETextRun — for a text run

#### index

Index after which to add character or text run.

#### text

Pointer to the characters to add.

Note: Passing NULL for text can invalidate text object but will not raise an error. Callers should avoid passing NULL for this parameter.

#### textLen

Length of the text, in bytes.

Note: Passing NULL for textLen can invalidate text object but will not raise an error. Callers should avoid passing NULL for this parameter.

#### font

Font for the element.

#### gstateP

Pointer to a [PDEGraphicState](#page-2047-1) structure with the graphics state for the element.

#### gstateLen

Length of graphics state for the element.

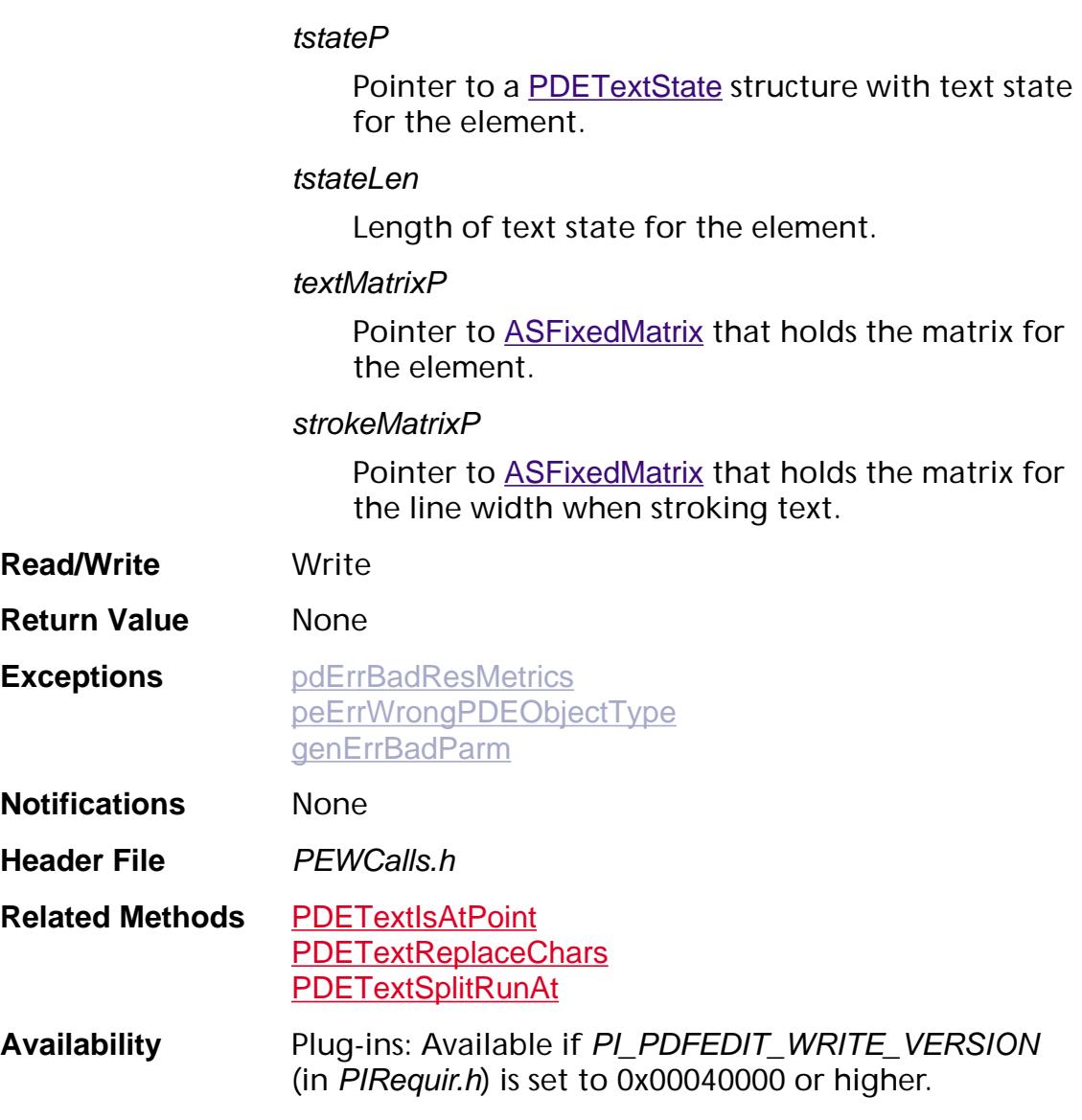

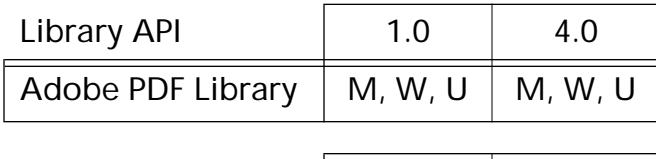

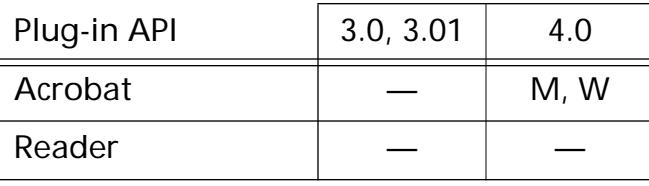

### **PDETextCreate**

[PDEText](#page-2739-0) PDETextCreate (void);

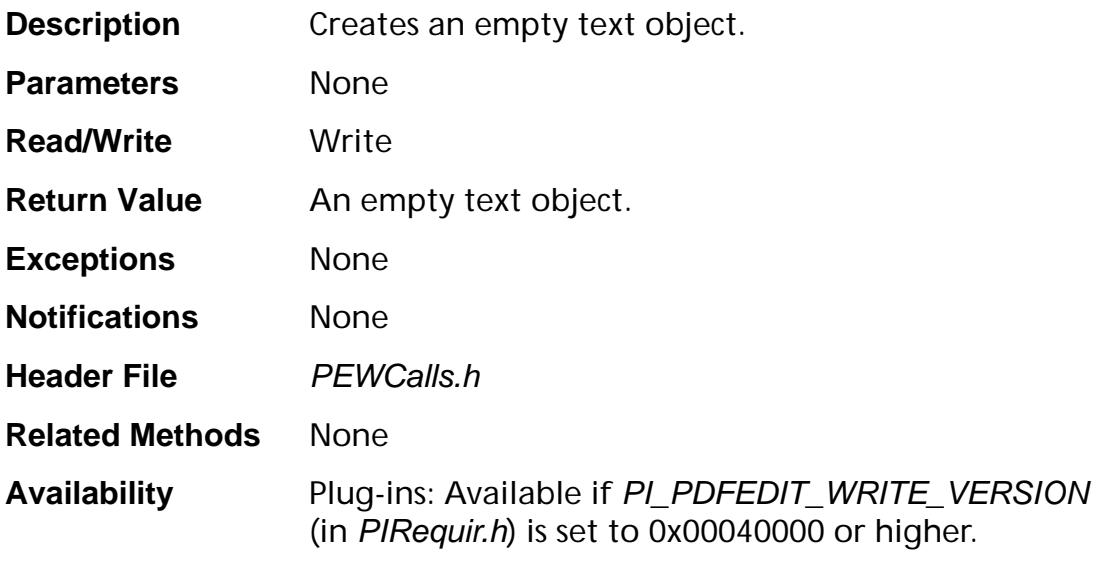

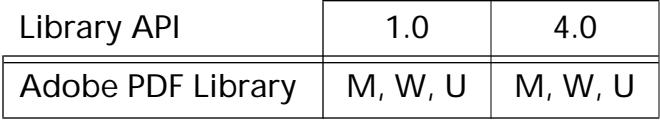

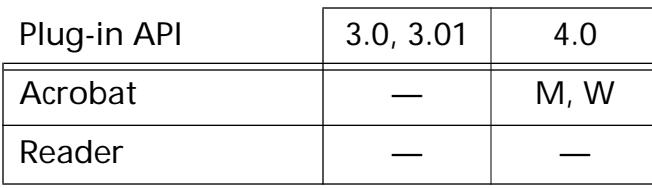

### **PDETextGetAdvanceWidth**

void PDETextGetAdvanceWidth ([PDEText](#page-2739-0) pdeText, ASUns32 flags, ASInt32 index, [ASFixedPointP](#page-1924-1) advanceP);

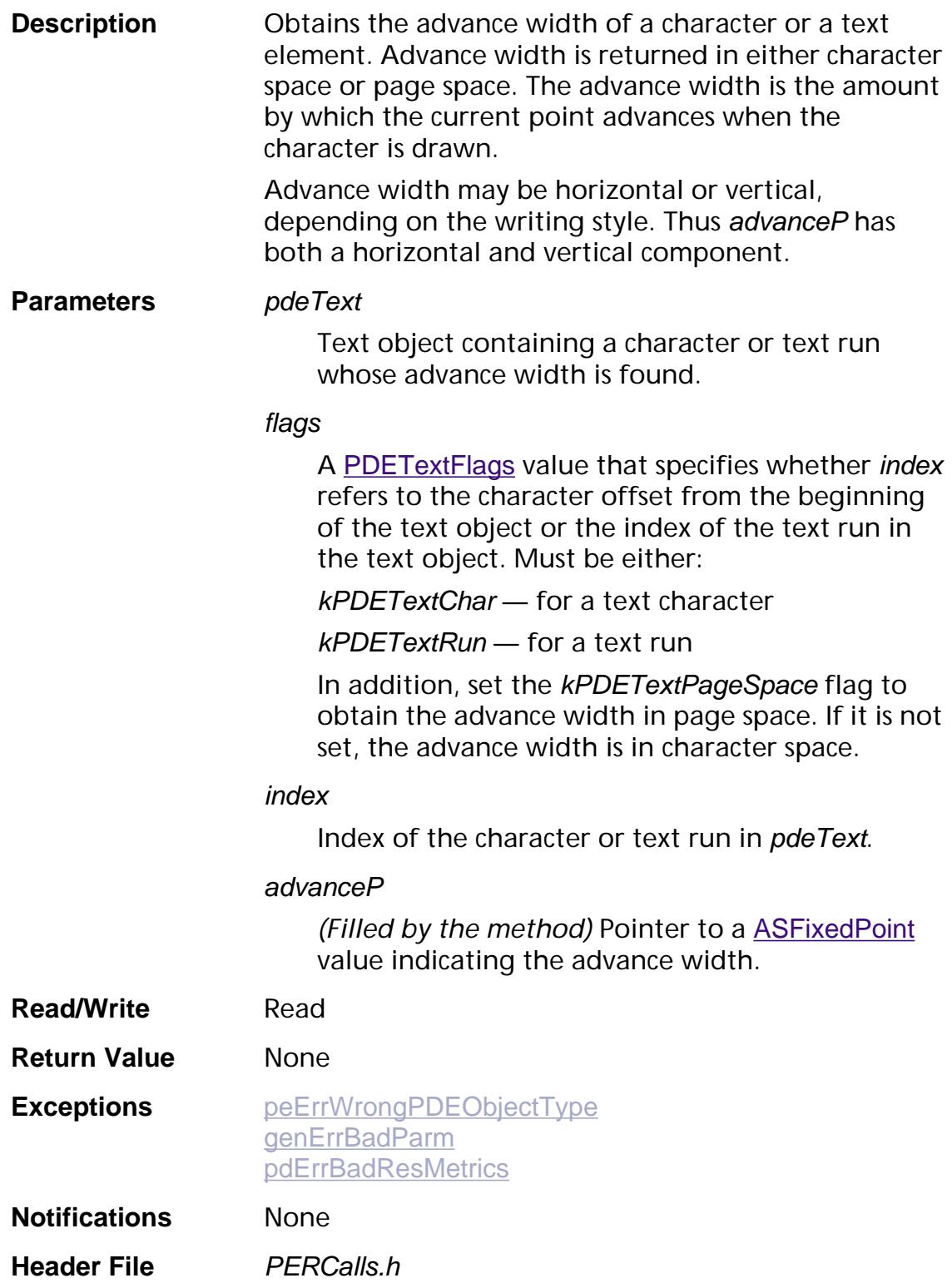

#### **Related Methods** None

**Availability** Plug-ins: Available if PI\_PDFEDIT\_READ\_VERSION (in PIRequir.h) is set to 0x00040000 or higher.

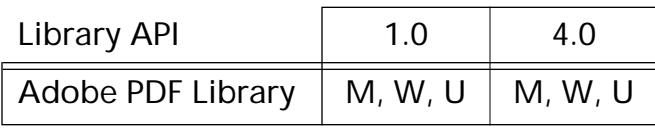

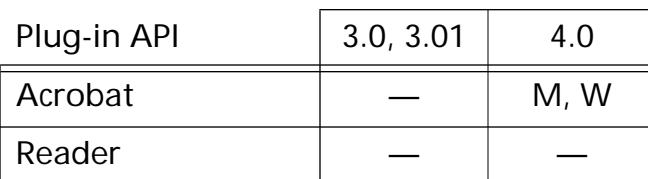
### **PDETextGetBBox**

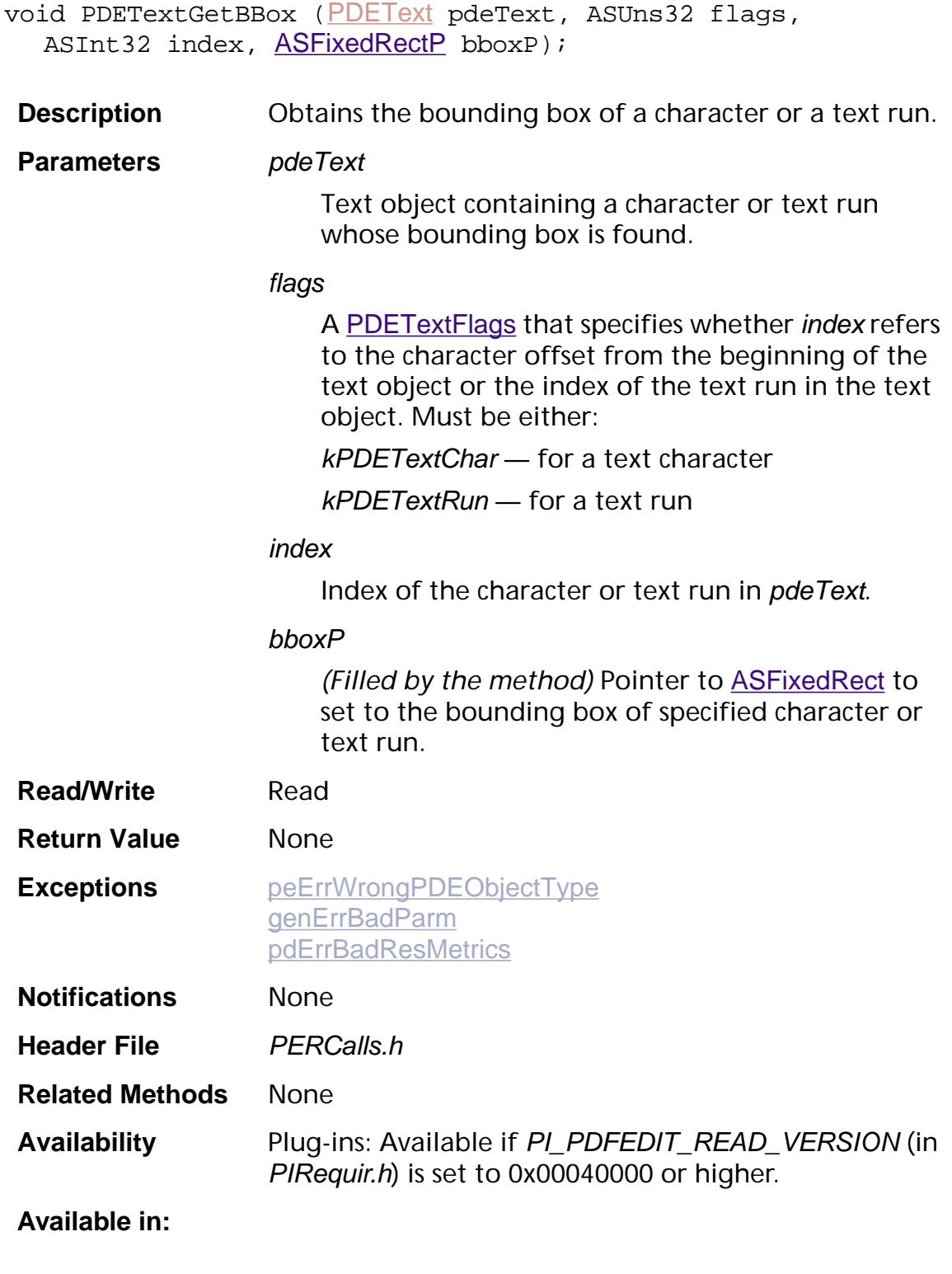

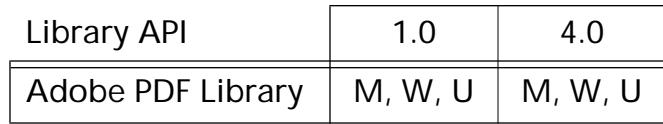

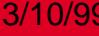

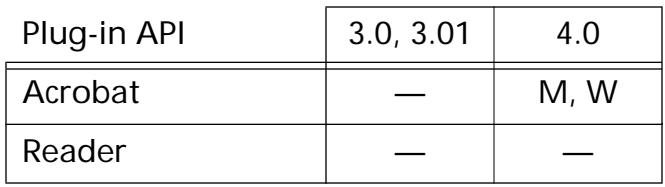

### <span id="page-1370-0"></span>**PDETextGetFont**

```
PDEFontPDETextGetFont (PDEText pdeText, ASUns32 flags,
ASInt32 index);
```
**Description** Obtains the font for a text character or element.

**Parameters** pdeText

Text object containing a character or text run whose font is found.

#### flags

A [PDETextFlags](#page-2067-0) that specifies whether index refers to the character offset from the beginning of the text object or the index of the text run in the text object. Must be either:

kPDETextChar — for a text character

kPDETextRun — for a text run

#### index

Index of the character or text run in *pdeText*.

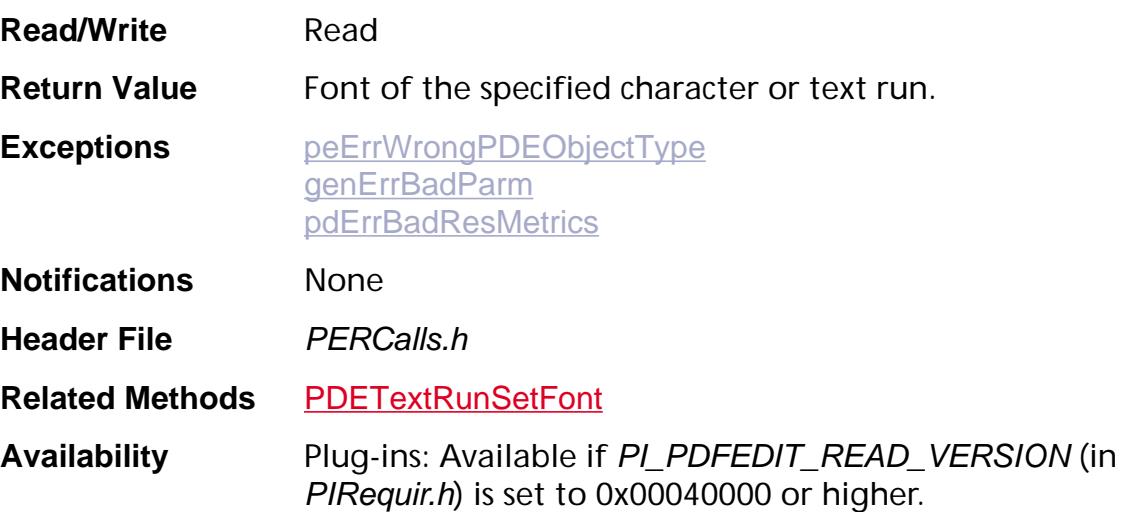

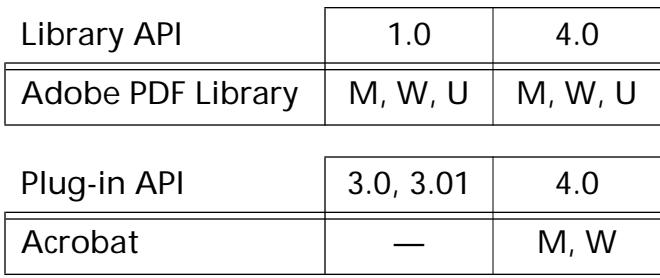

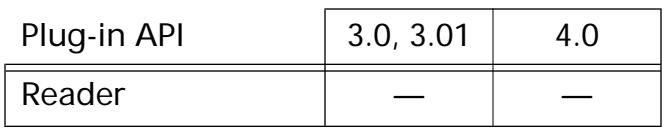

### <span id="page-1372-0"></span>**PDETextGetGState**

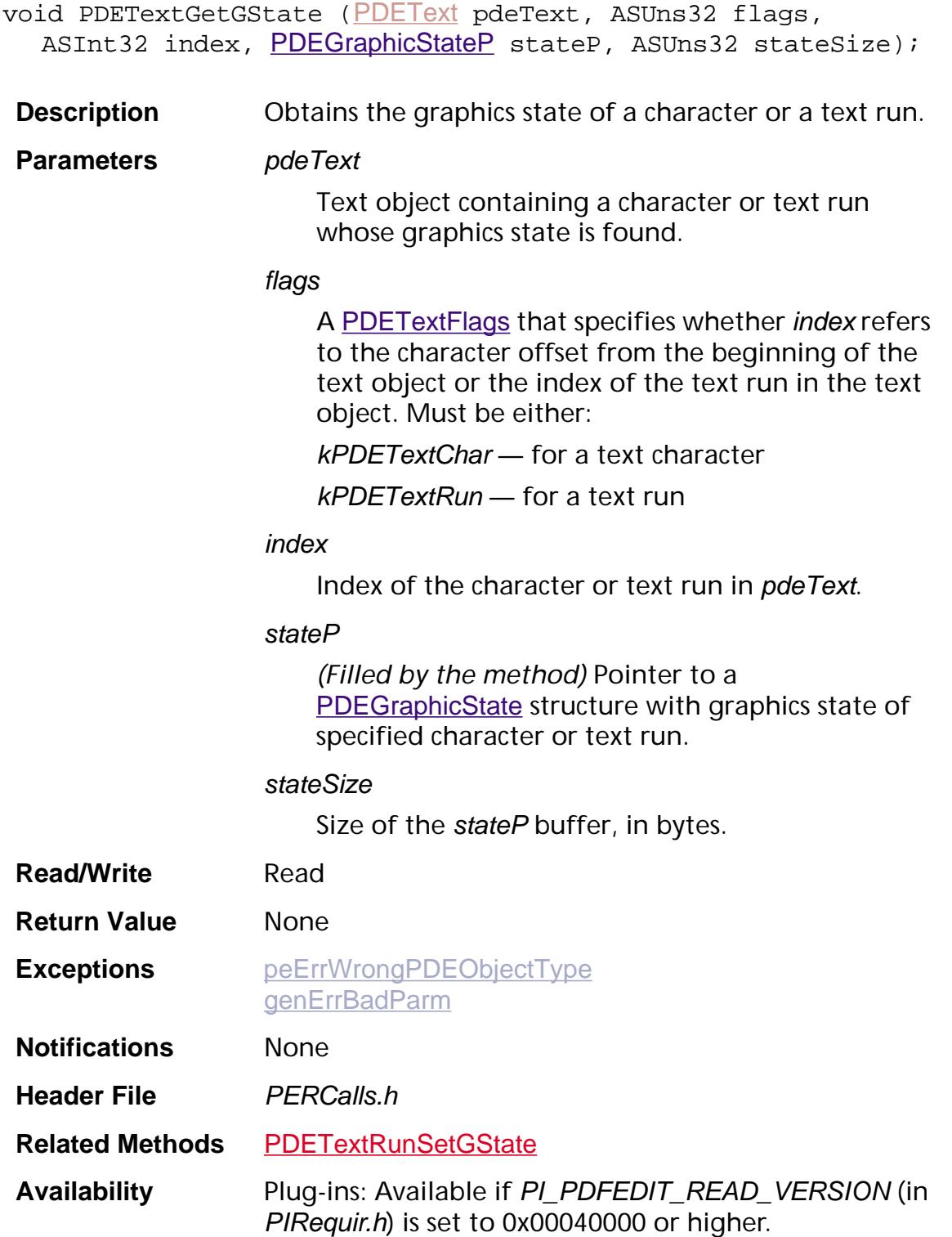

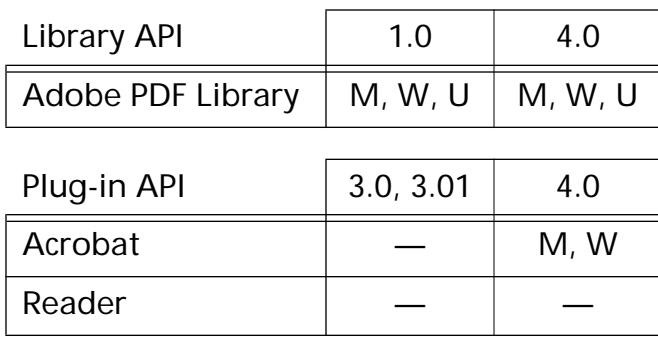

### <span id="page-1374-0"></span>**PDETextGetNumBytes**

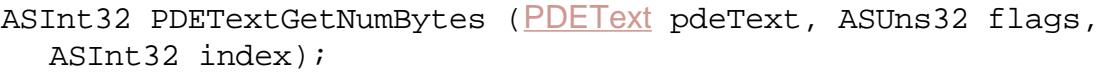

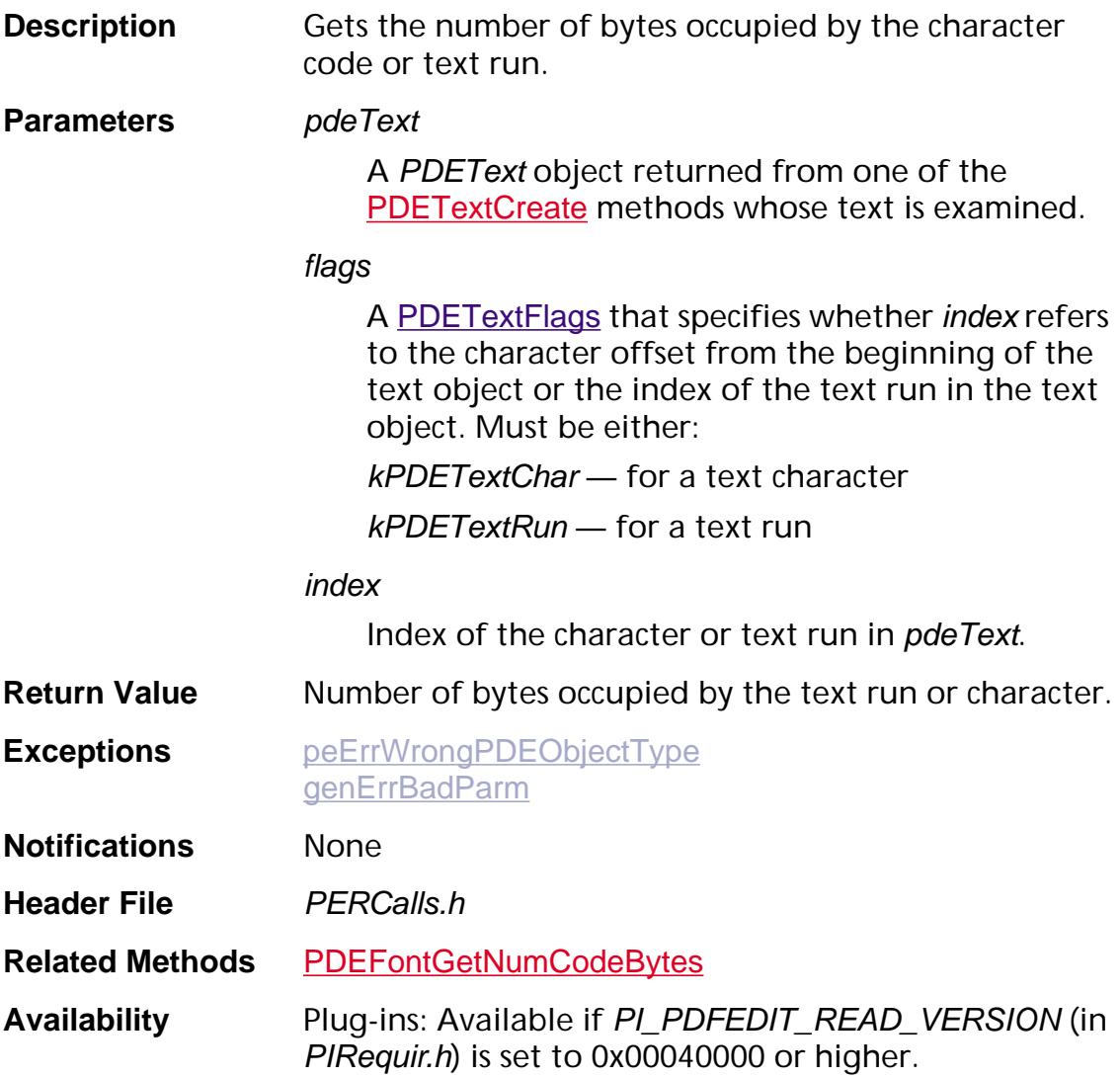

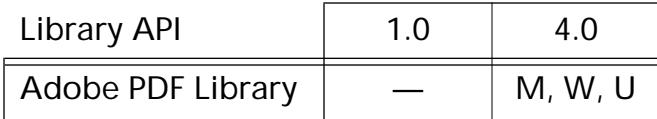

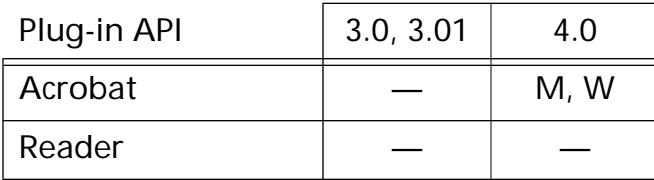

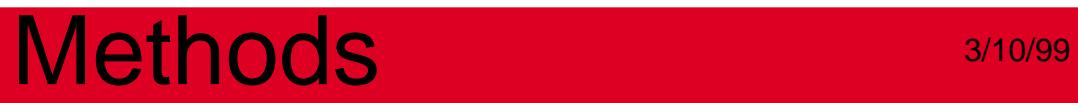

### **PDETextGetNumChars**

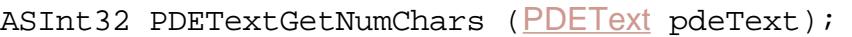

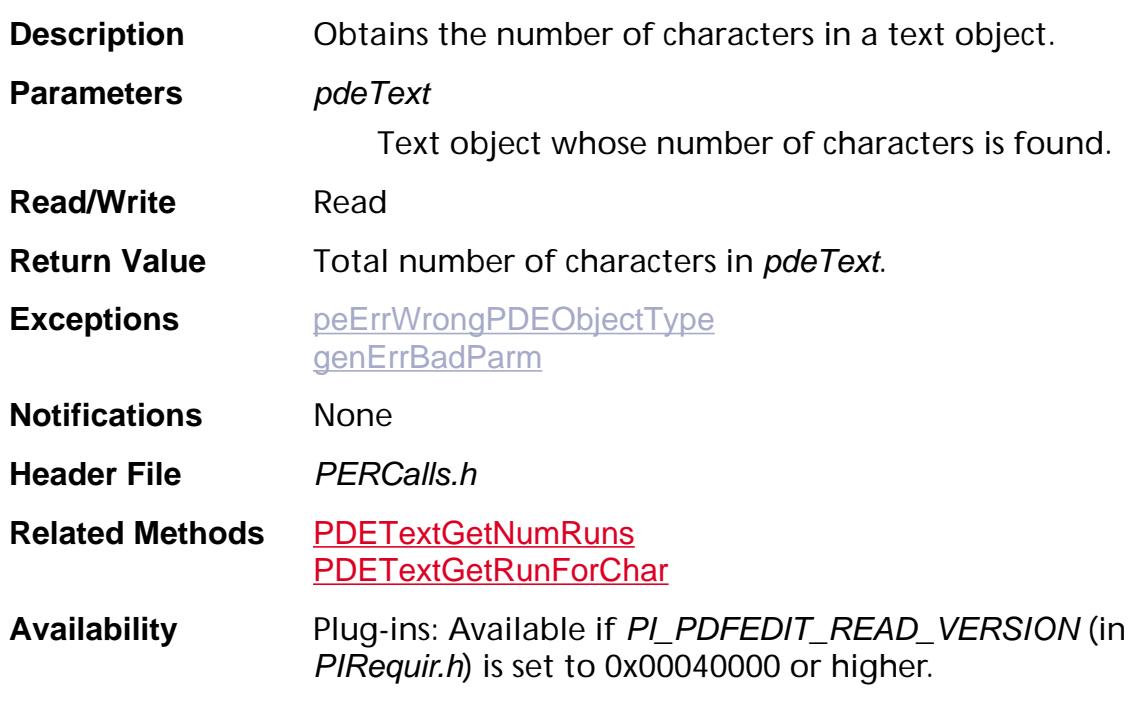

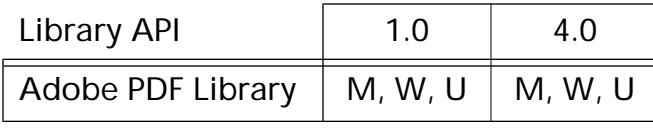

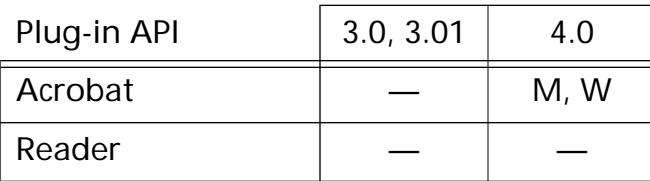

### <span id="page-1377-0"></span>**PDETextGetNumRuns**

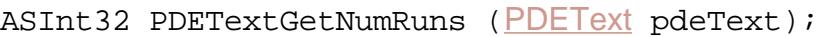

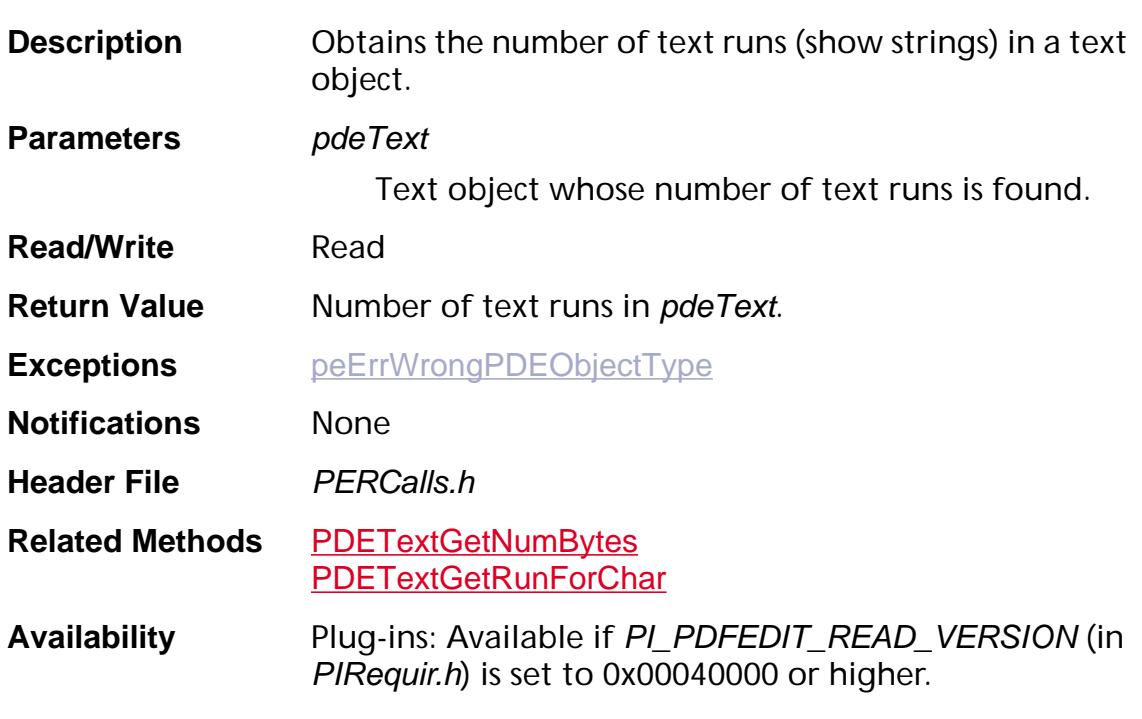

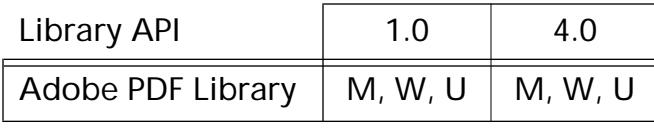

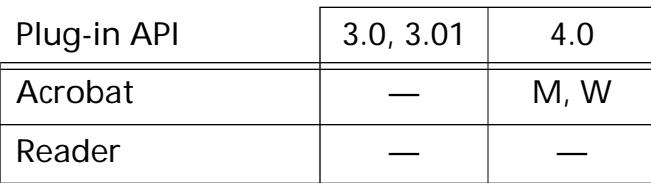

### **PDETextGetQuad**

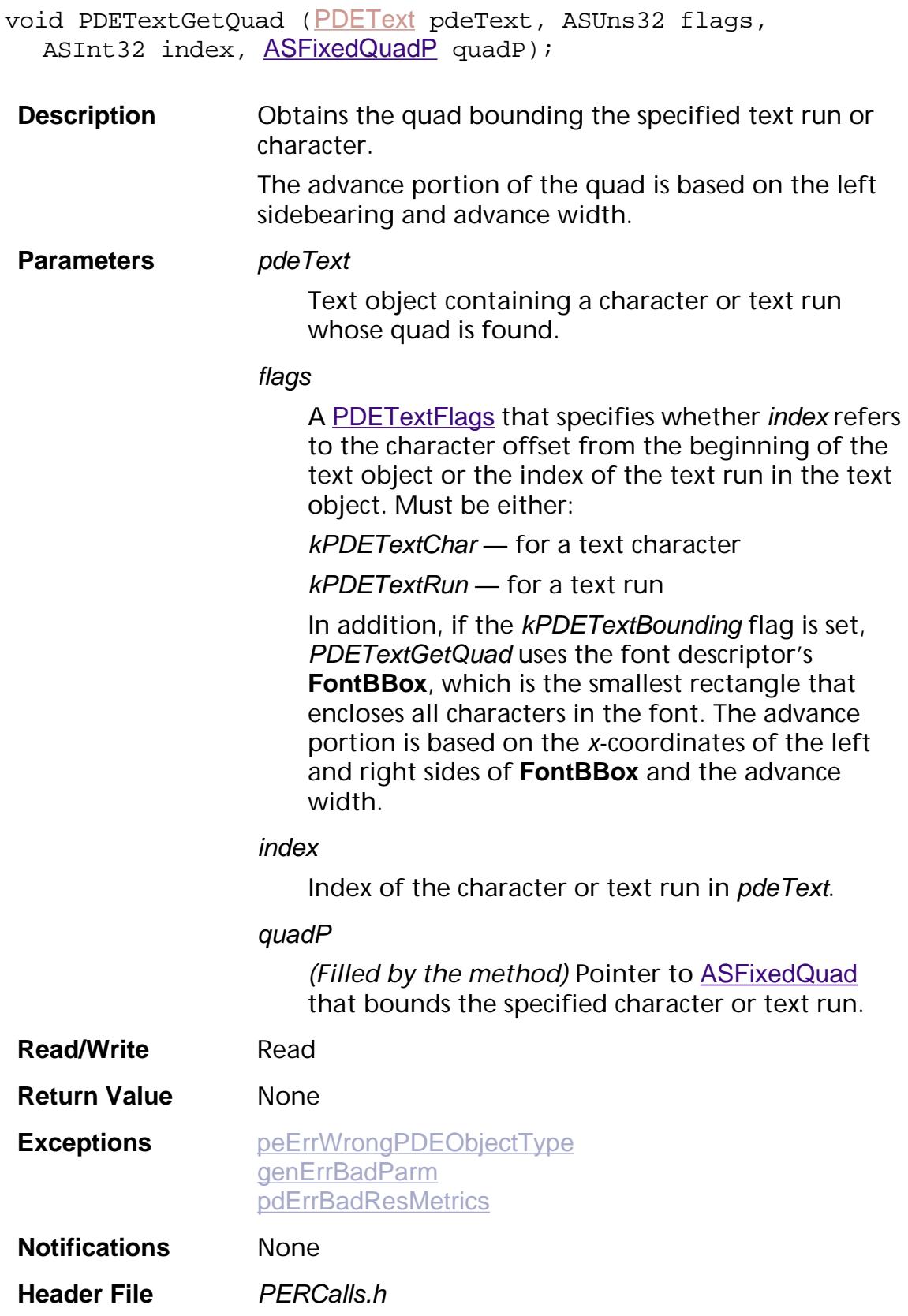

#### **Related Methods** None

**Availability** Plug-ins: Available if PI\_PDFEDIT\_READ\_VERSION (in PIRequir.h) is set to 0x00040000 or higher.

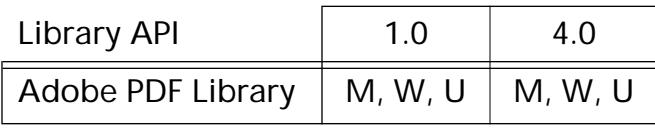

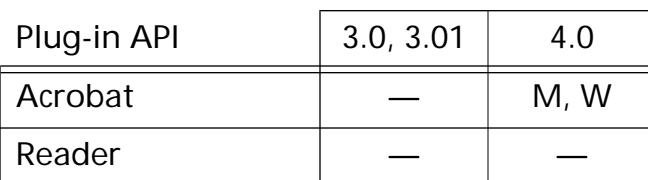

### <span id="page-1380-0"></span>**PDETextGetRunForChar**

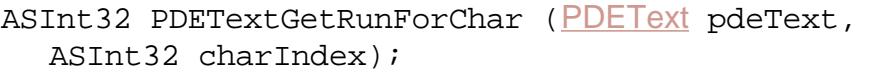

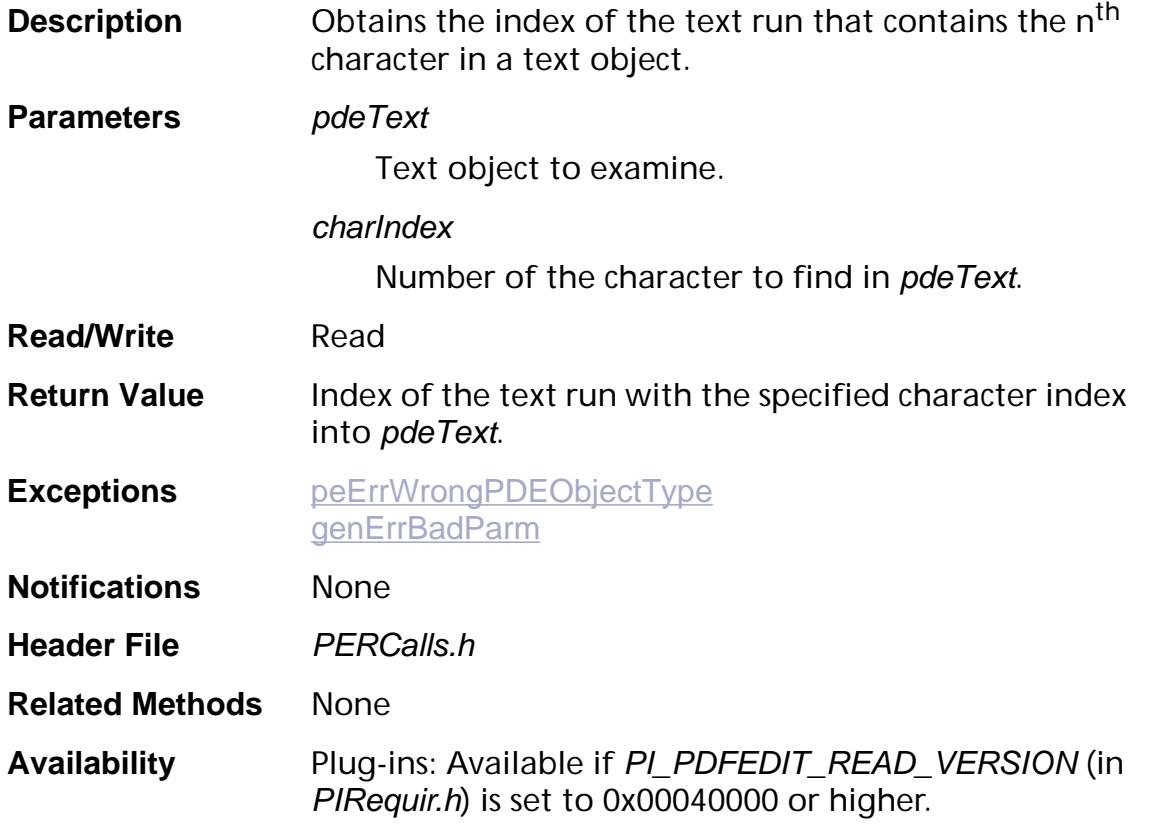

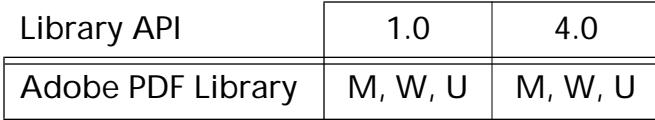

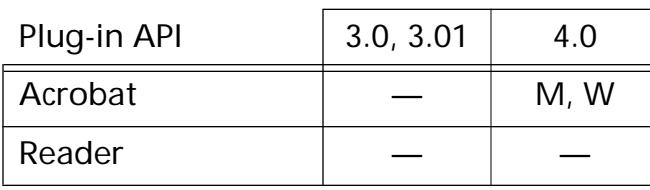

### <span id="page-1381-0"></span>**PDETextGetStrokeMatrix**

void PDETextGetStrokeMatrix ([PDEText](#page-2739-0) pdeText, ASUns32 flags, ASInt32 index, [ASFixedMatrixP](#page-1923-0) matrixP);

**Description** Obtains the stroke matrix of a character or a text run.

**Parameters** pdeText

Text object containing a character or text run whose stroke matrix is found.

flags

A PDET extElags that specifies whether index refers to the character offset from the beginning of the text object or the index of the text run in the text object. Must be either:

kPDETextChar — for a text character

kPDETextRun — for a text run

#### index

Index of the character or text run in pdeText.

#### matrixP

*(Filled by the method)* Pointer to [ASFixedMatrix](#page-1923-1) that holds the stroke matrix of specified character or text run. This matrix is the transformation for line widths when stroking. The  $h$  and  $v$  values of the matrix are ignored.

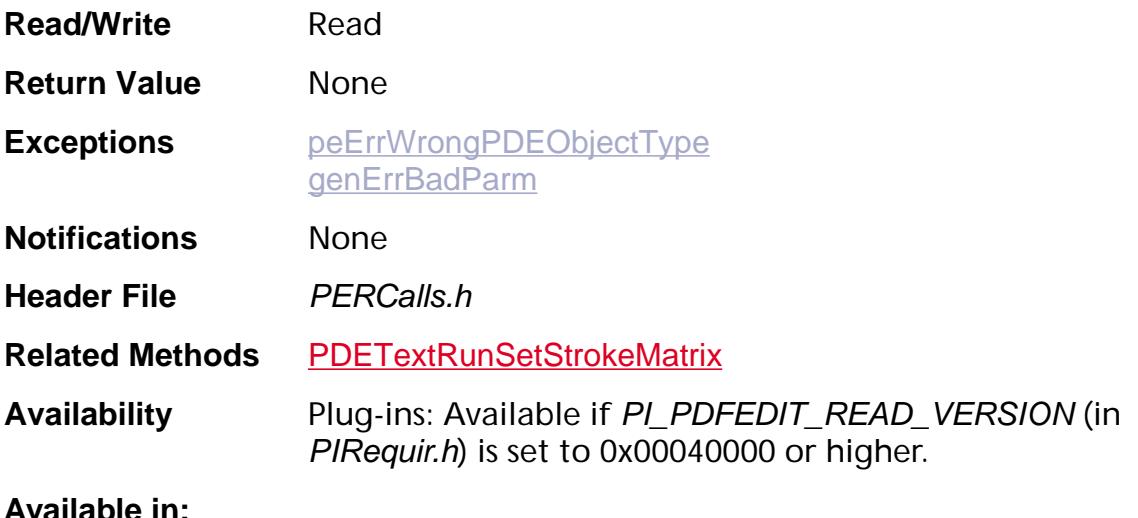

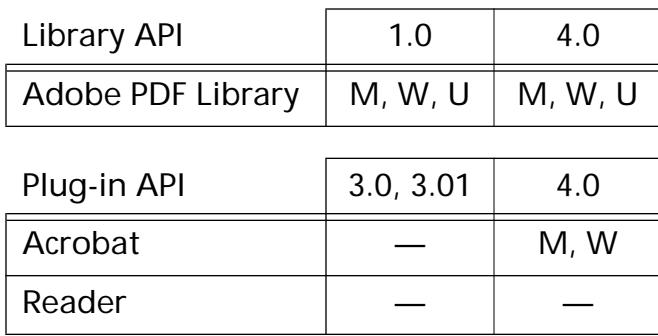

### **PDETextGetText**

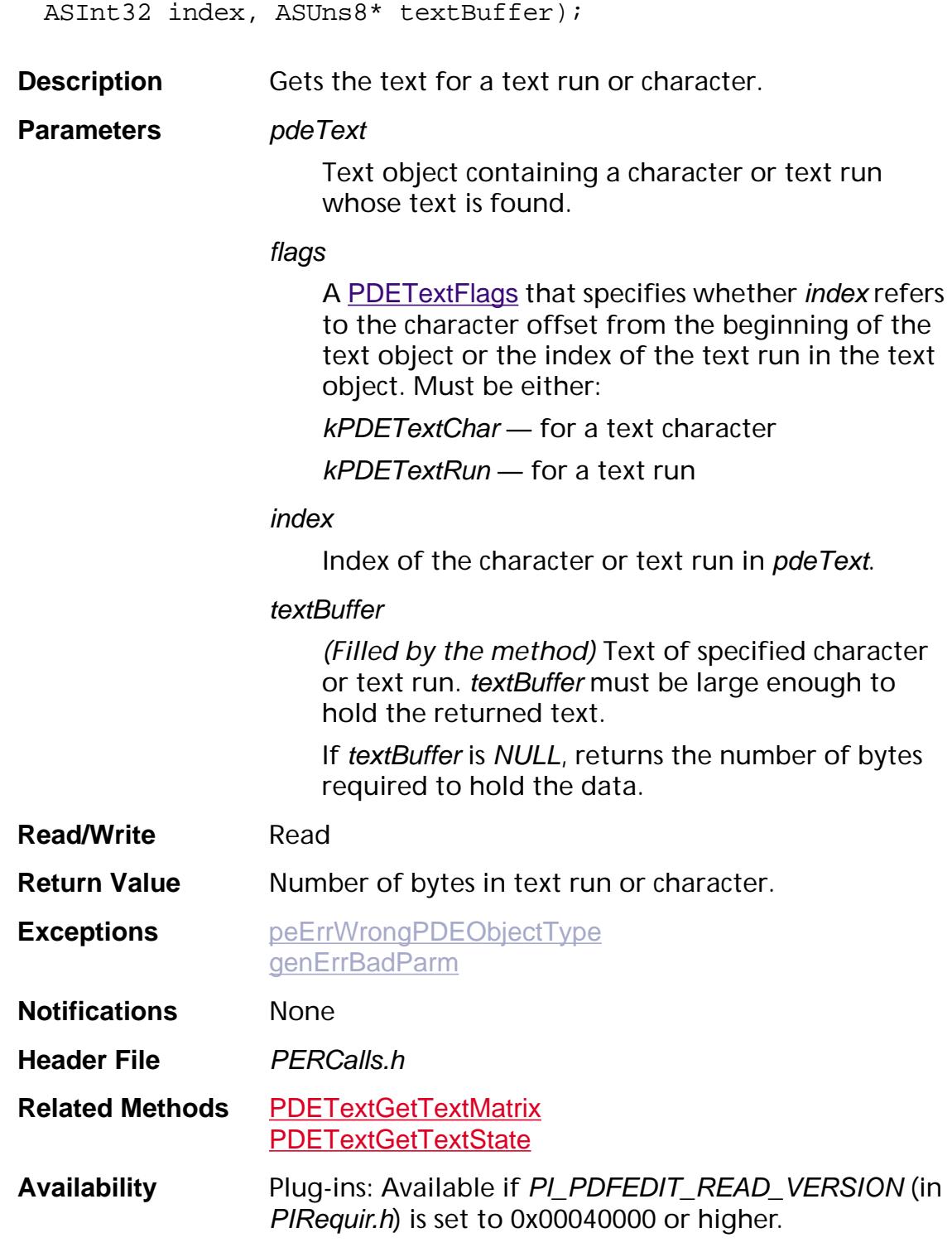

ASInt32 [PDEText](#page-2739-0)GetText (<mark>PDEText</mark> pdeText, ASUns32 flags,

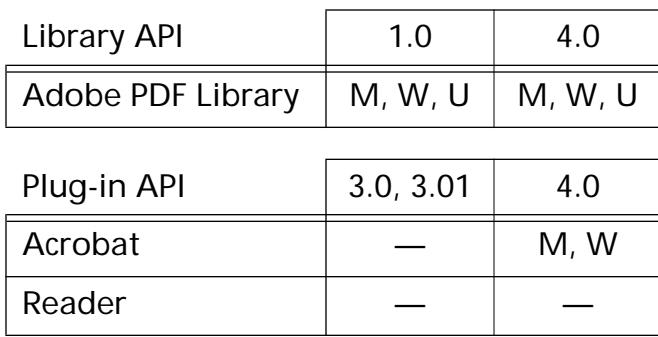

### <span id="page-1385-0"></span>**PDETextGetTextMatrix**

void [PDEText](#page-2739-0)GetTextMatrix (PDEText pdeText, ASUns32 flags, ASInt32 index, [ASFixedMatrixP](#page-1923-0) matrixP);

**Description** Obtains the matrix of a character or a text run.

**Parameters** pdeText

Text object containing a character or text run whose matrix is found.

flags

A PDET extElags that specifies whether index refers to the character offset from the beginning of the text object or the index of the text run in the text object. Must be either:

kPDETextChar — for a text character

kPDETextRun — for a text run

#### index

Index of the character or text run in pdeText.

#### matrixP

*(Filled by the method)* Pointer to [ASFixedMatrix](#page-1923-1) that holds the matrix of specified character or text run. This is the transformation matrix from page space to the current text space. The  $h$  and  $v$  values of the matrix indicate the origin of the first character.

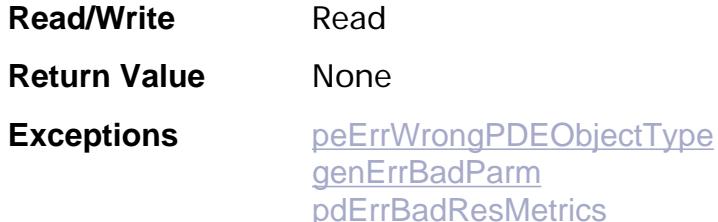

**Notifications** None **Header File** PERCalls.h **Related Methods** [PDETextRunSetTextMatrix](#page-1402-0) **Availability** Plug-ins: Available if PI\_PDFEDIT\_READ\_VERSION (in PIRequir.h) is set to 0x00040000 or higher.

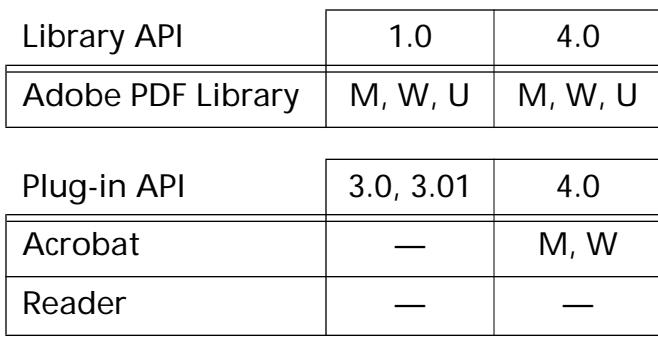

### <span id="page-1387-0"></span>**PDETextGetTextState**

void PDETextGetTextState ([PDEText](#page-2739-0) pdeText, ASUns32 flags, ASInt32 index, [PDETextStateP](#page-2069-1) stateP, ASUns32 stateSize);

**Description** Obtains the text state of a character or a text run.

**Parameters** pdeText

Text object containing a character or text run whose text state is found.

#### flags

A PDET extElags that specifies whether index refers to the character offset from the beginning of the text object or the index of the text run in the text object. Must be either:

kPDETextChar — for a text character

kPDETextRun — for a text run

#### index

Index of the character or text run in pdeText.

#### stateP

*(Filled by the method)* Pointer to a [PDETextState](#page-2069-0) structure to fill with the text state of the specified character or text run.

#### stateSize

Size of the stateP buffer, in bytes.

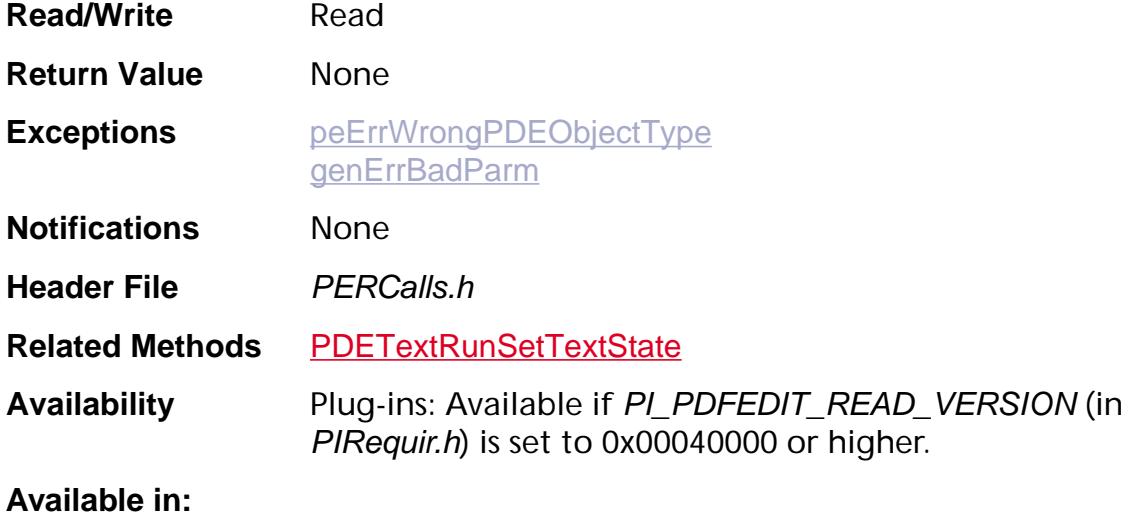

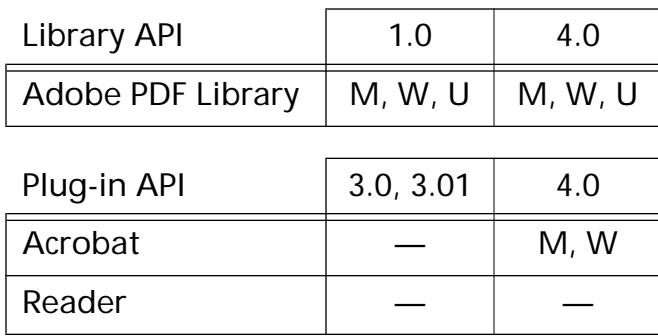

### <span id="page-1389-0"></span>**PDETextIsAtPoint**

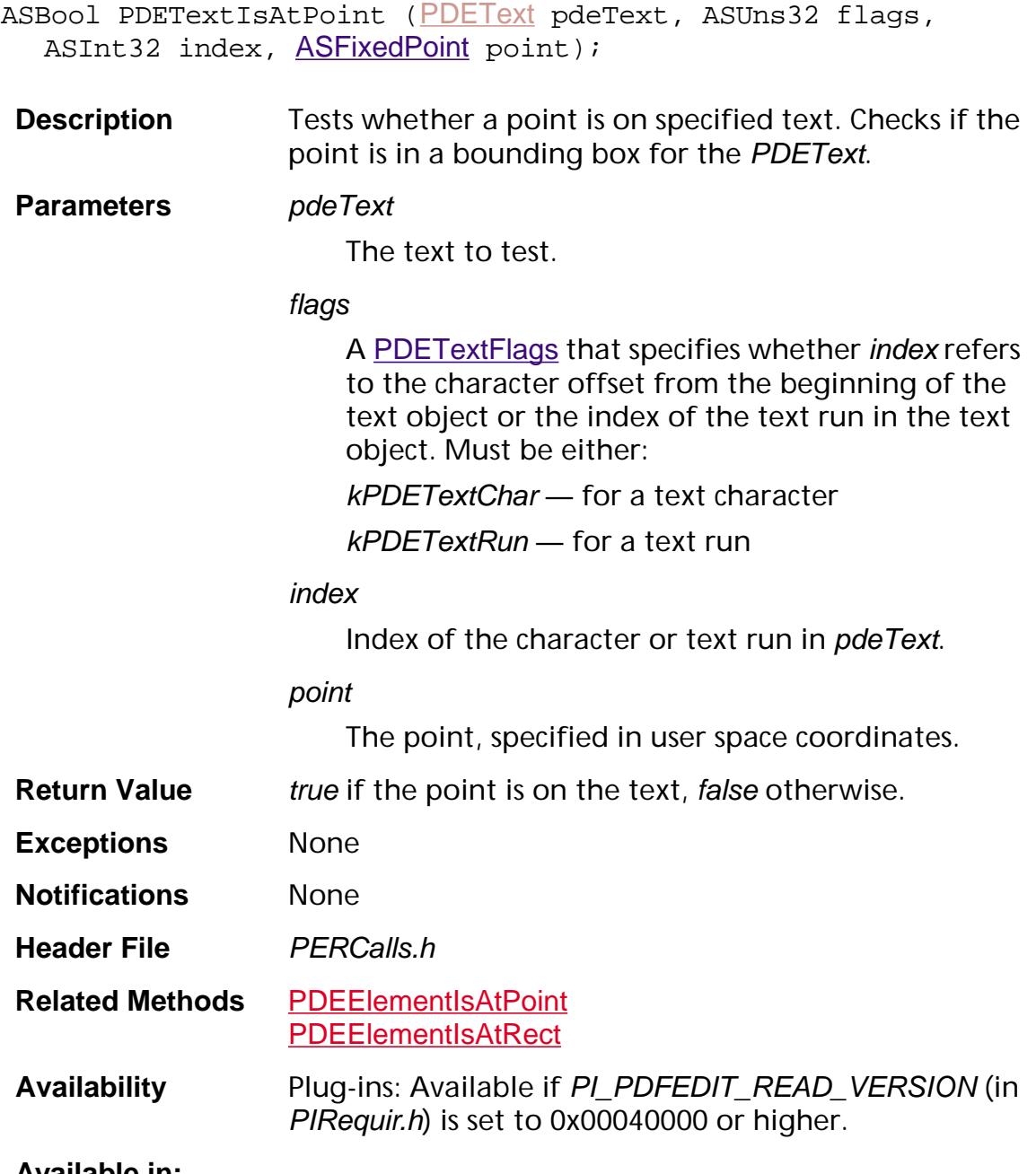

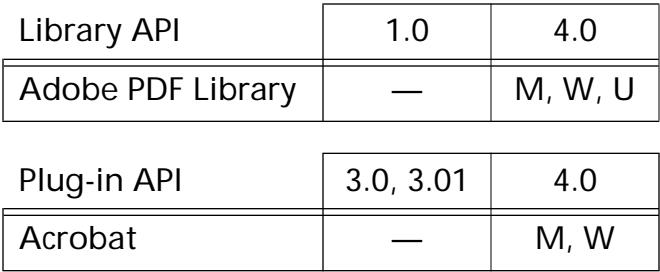

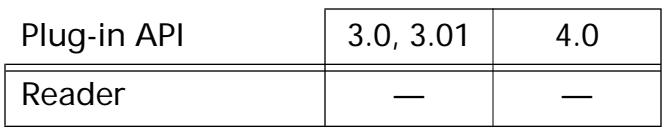

### **PDETextIsAtRect**

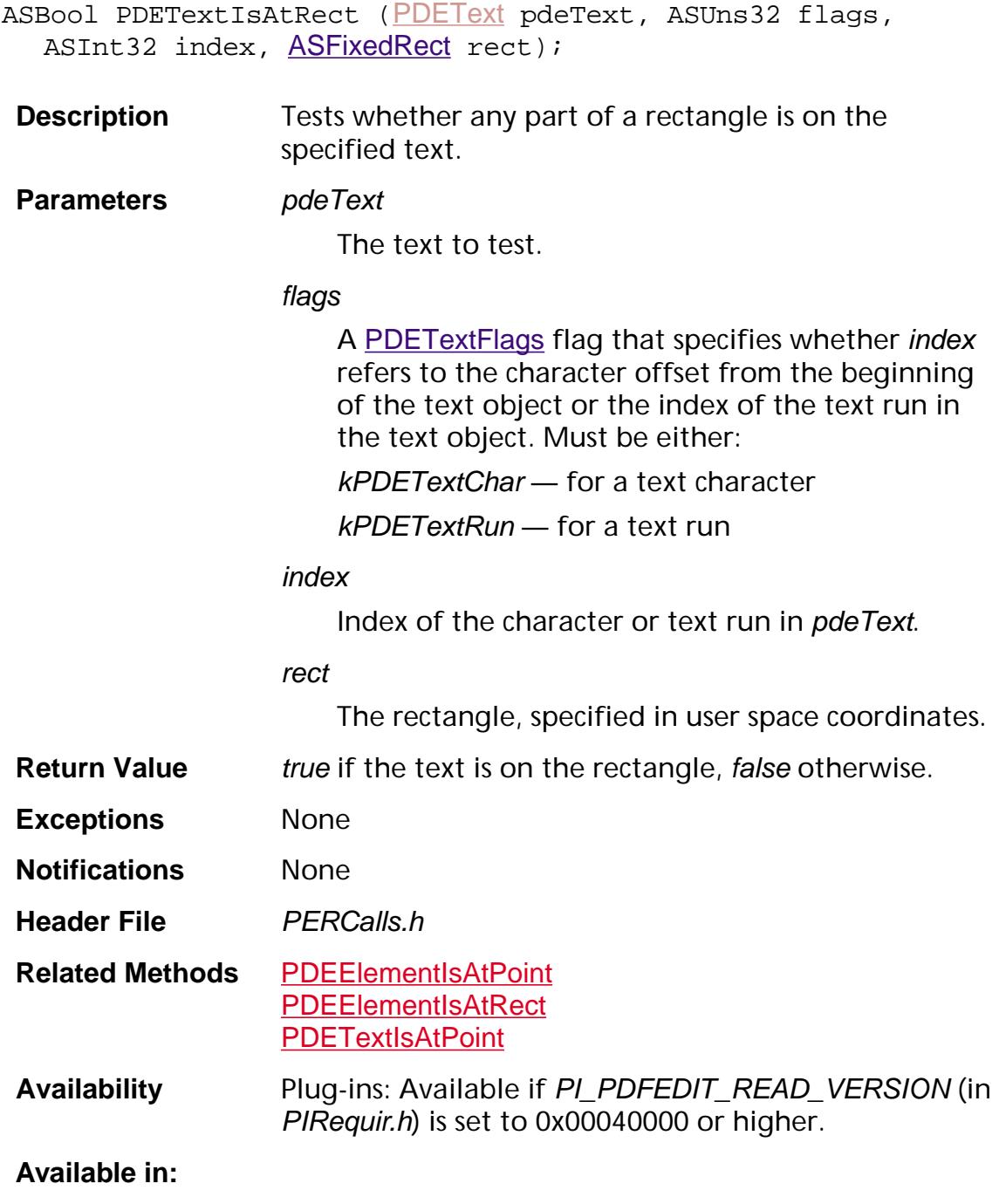

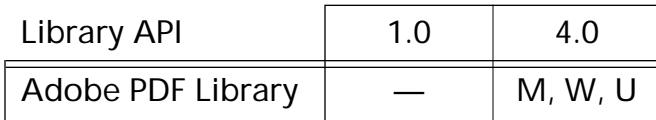

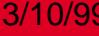

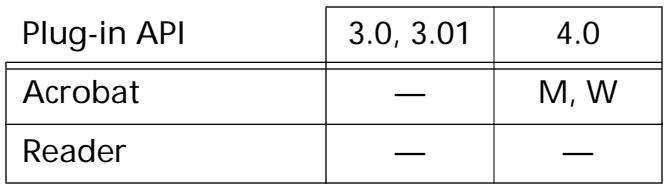

### **PDETextRemove**

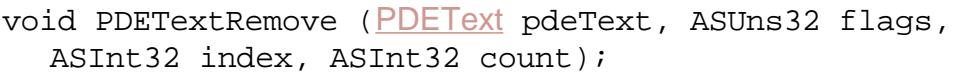

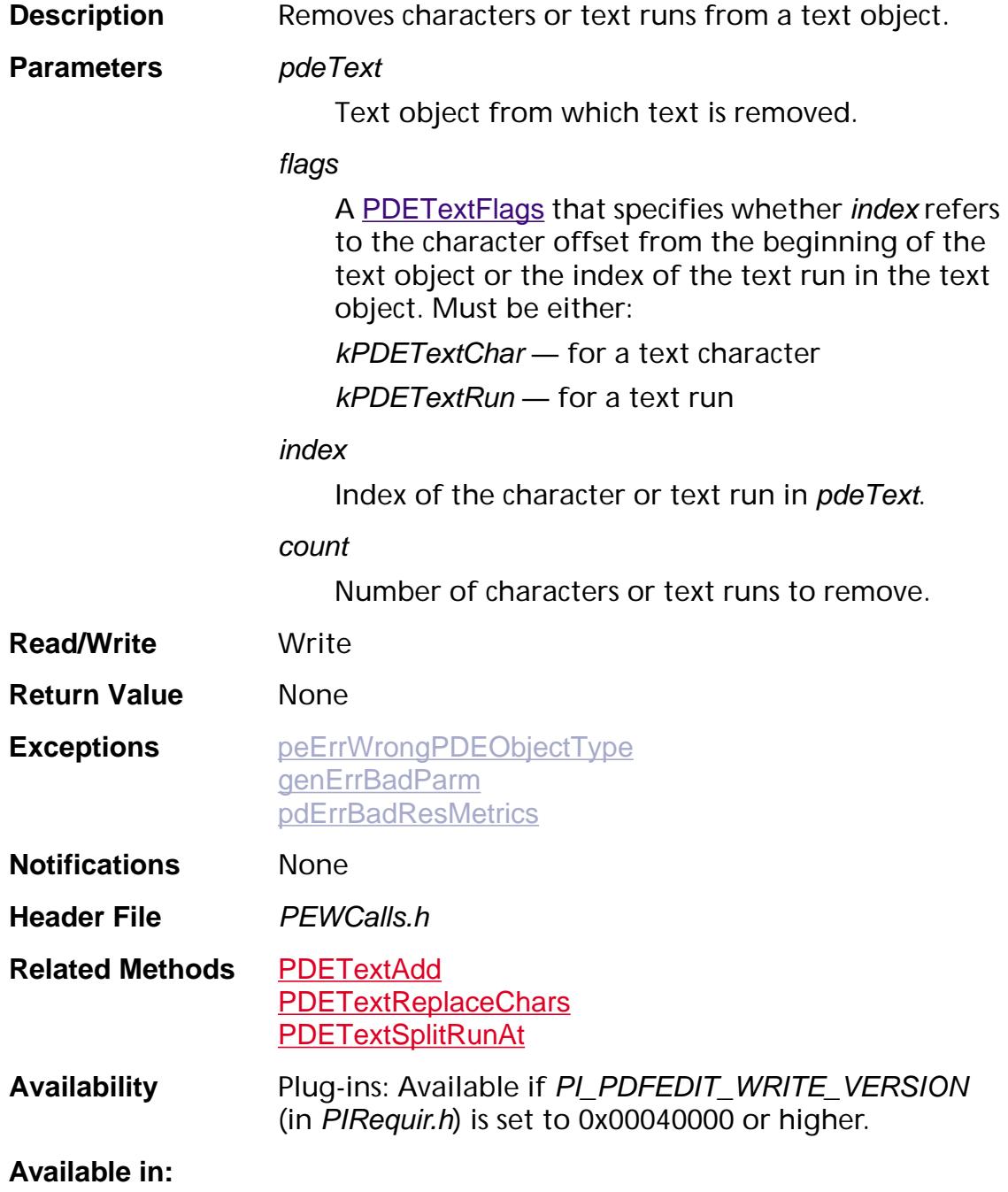

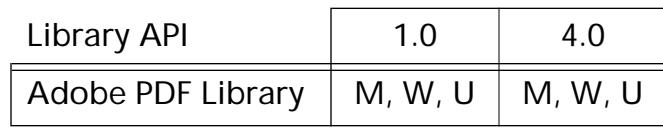

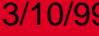

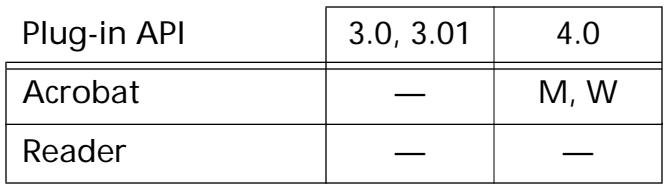

<span id="page-1395-0"></span>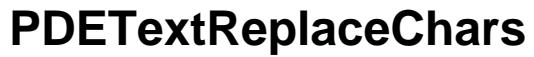

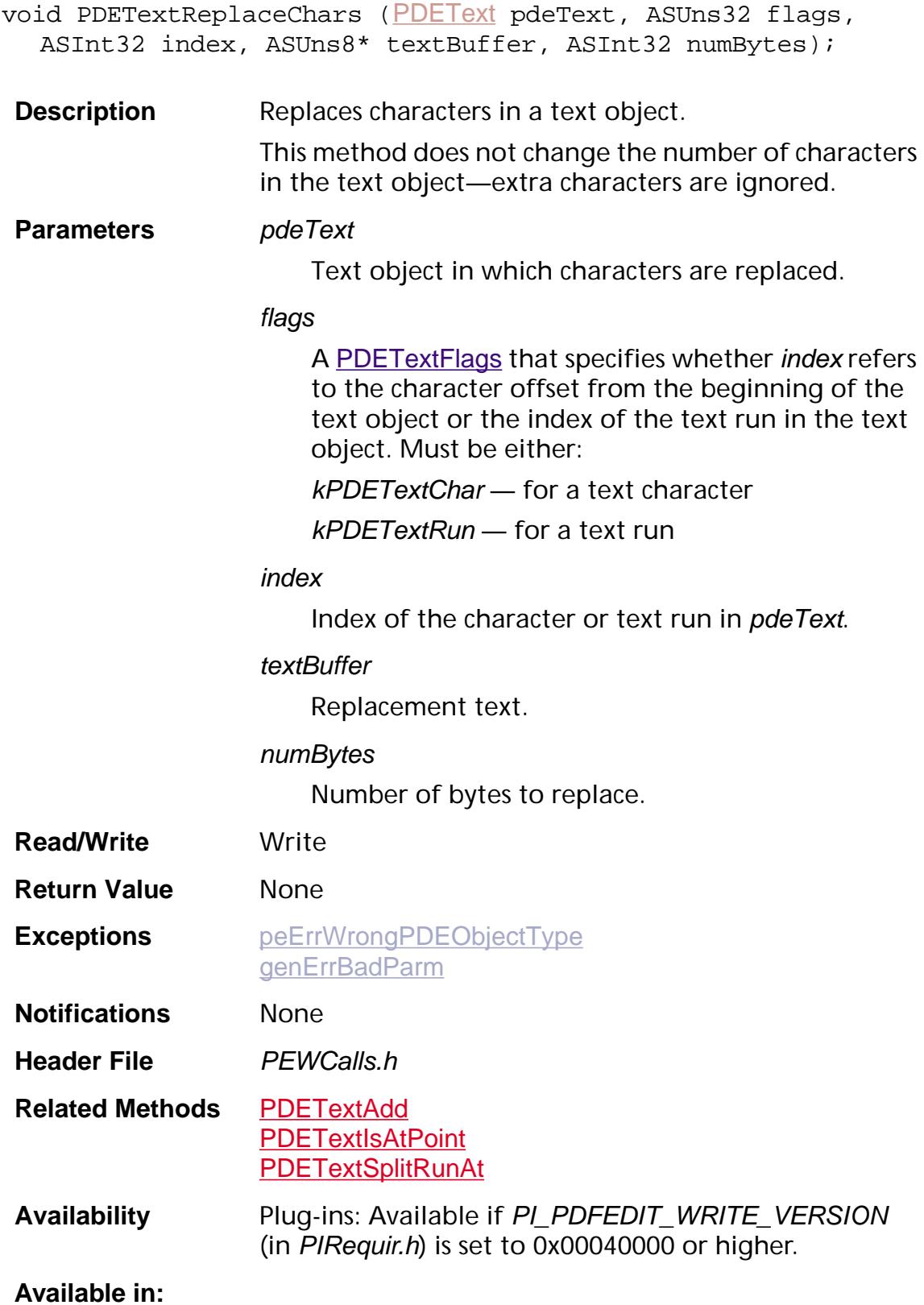

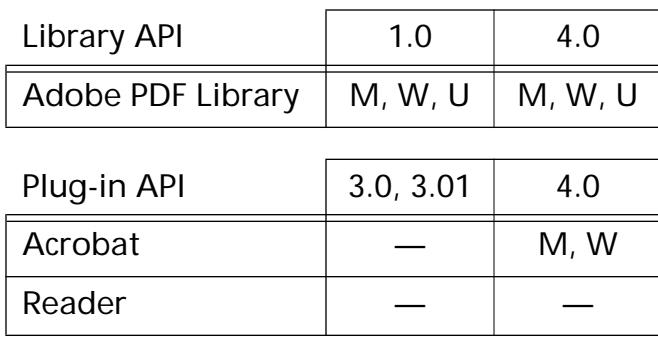

### <span id="page-1397-0"></span>**PDETextRunGetCharOffset**

```
ASInt32 PDETextRunGetCharOffset (PDEText pdeText, 
ASInt32 runIndex);
```
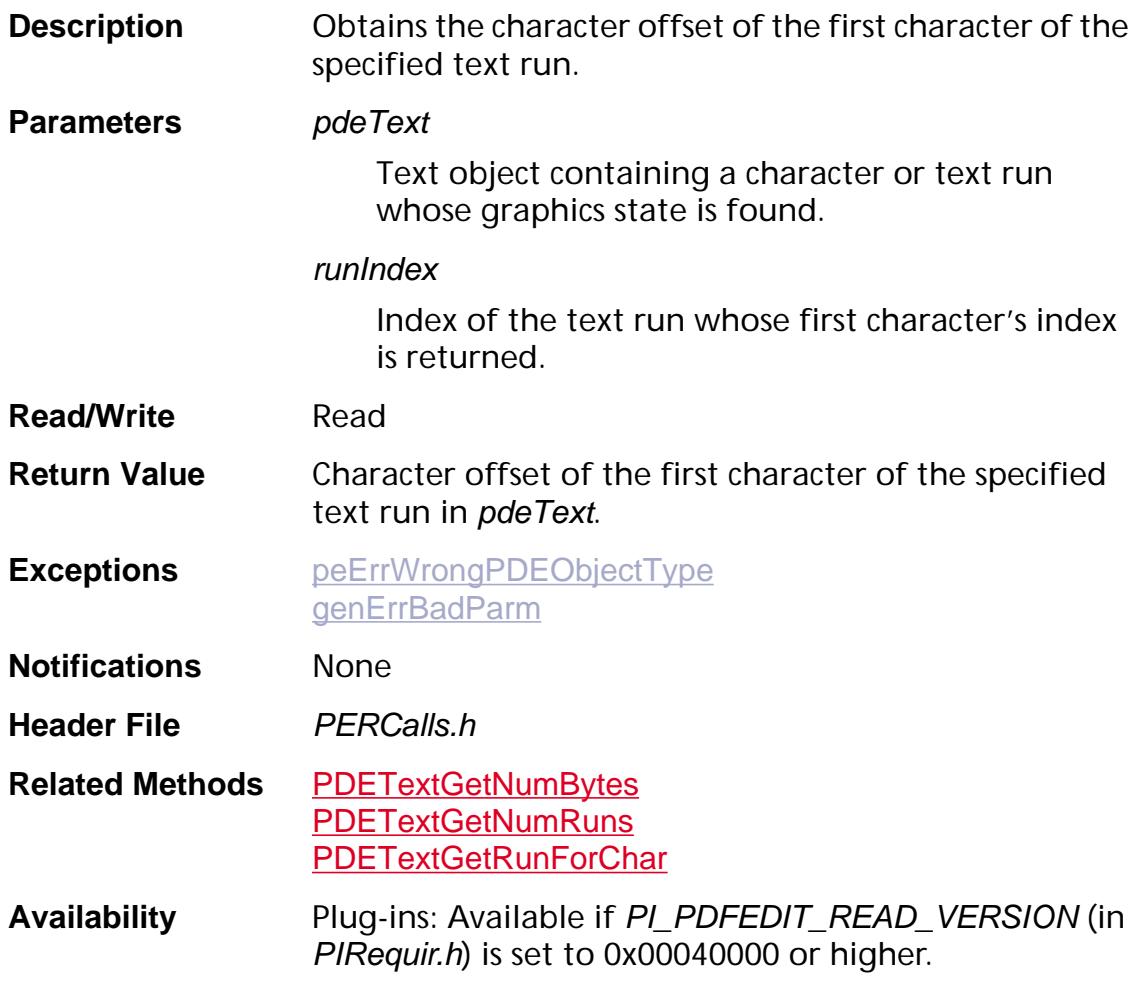

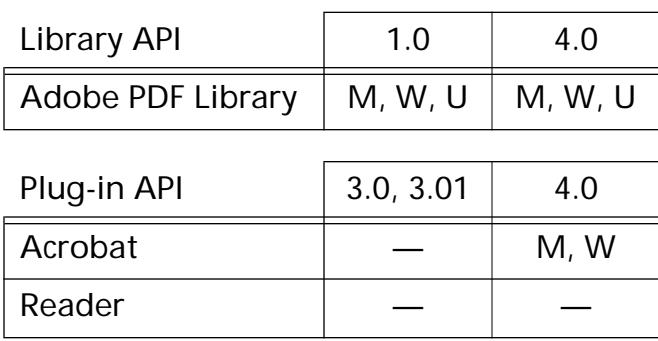

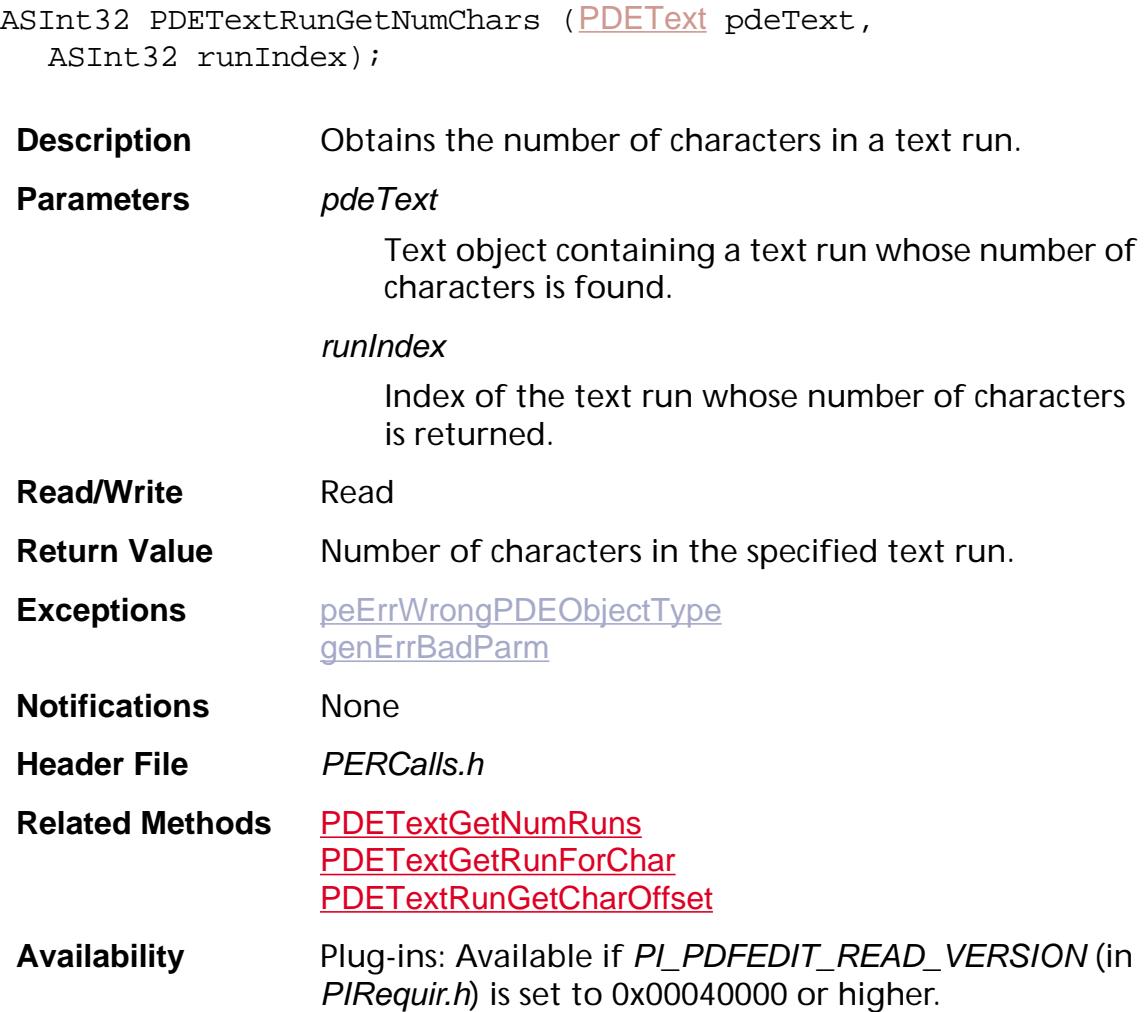

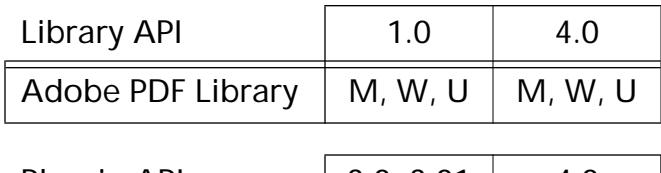

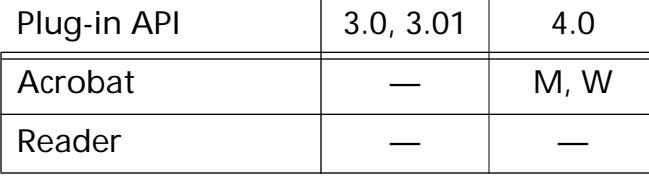

### <span id="page-1399-0"></span>**PDETextRunSetFont**

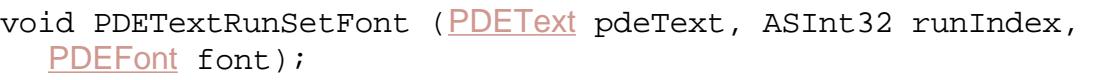

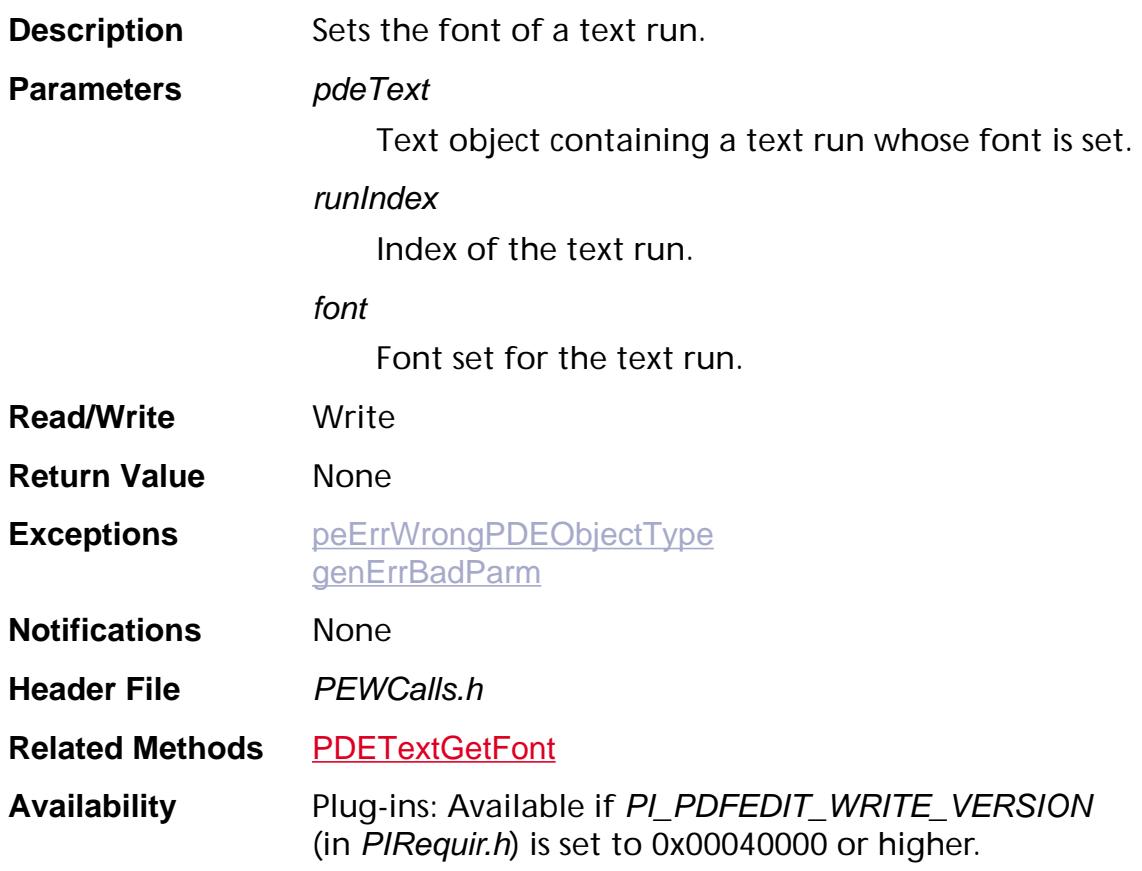

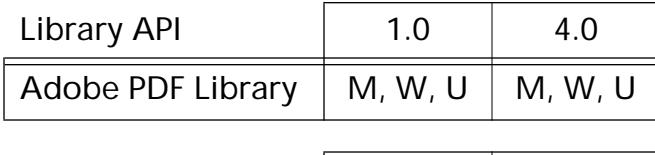

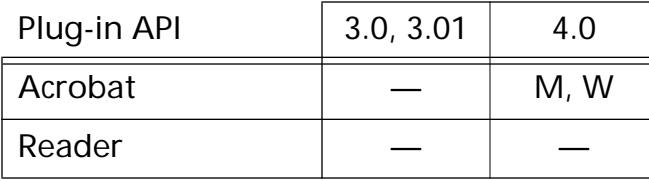

### <span id="page-1400-0"></span>**PDETextRunSetGState**

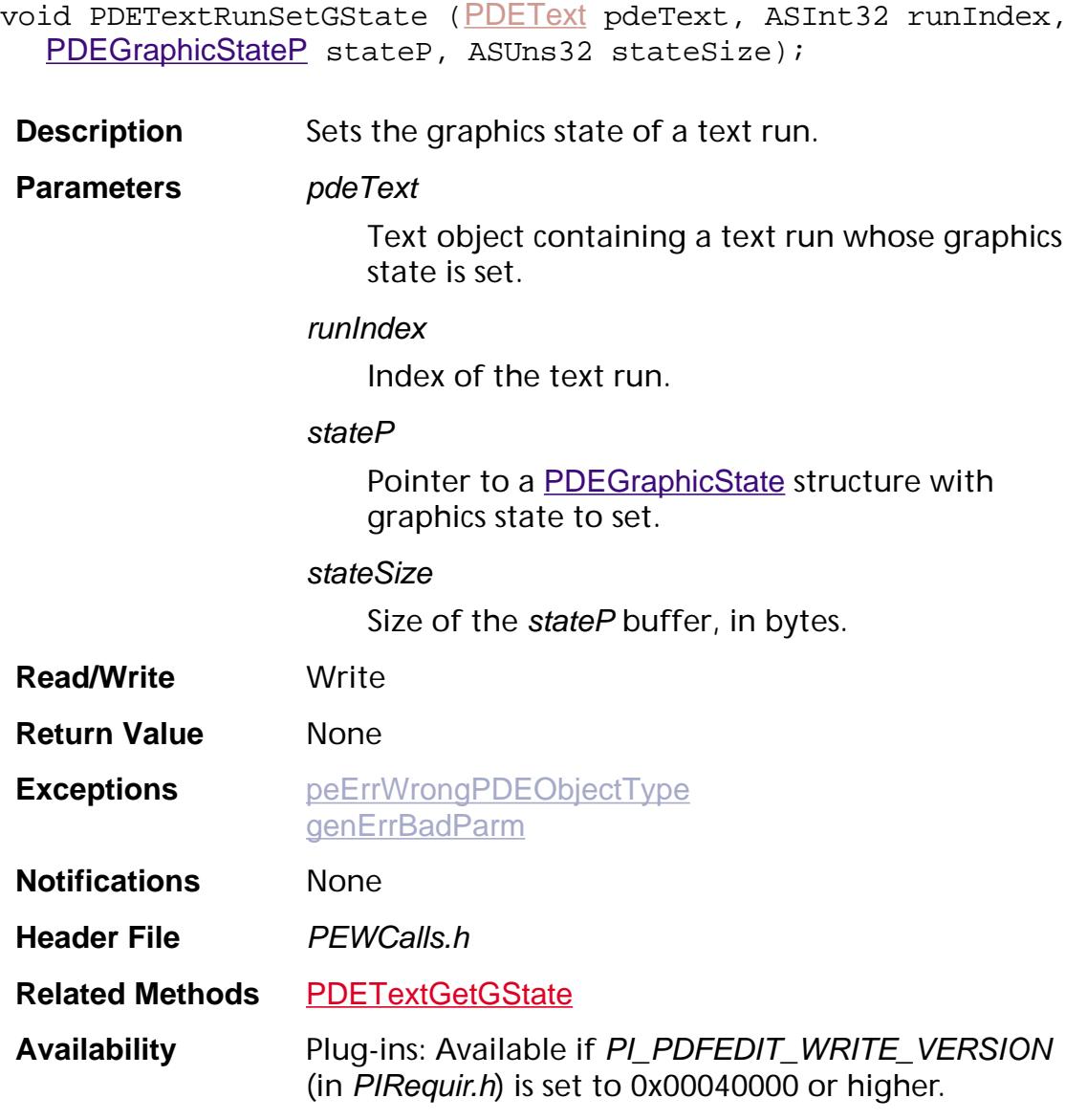

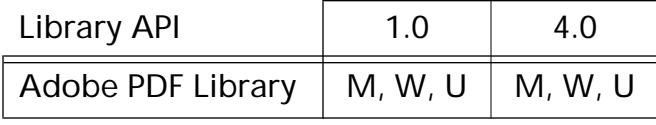

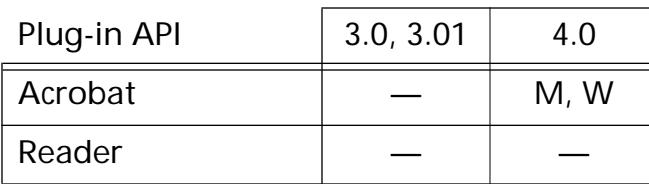

### <span id="page-1401-0"></span>**PDETextRunSetStrokeMatrix**

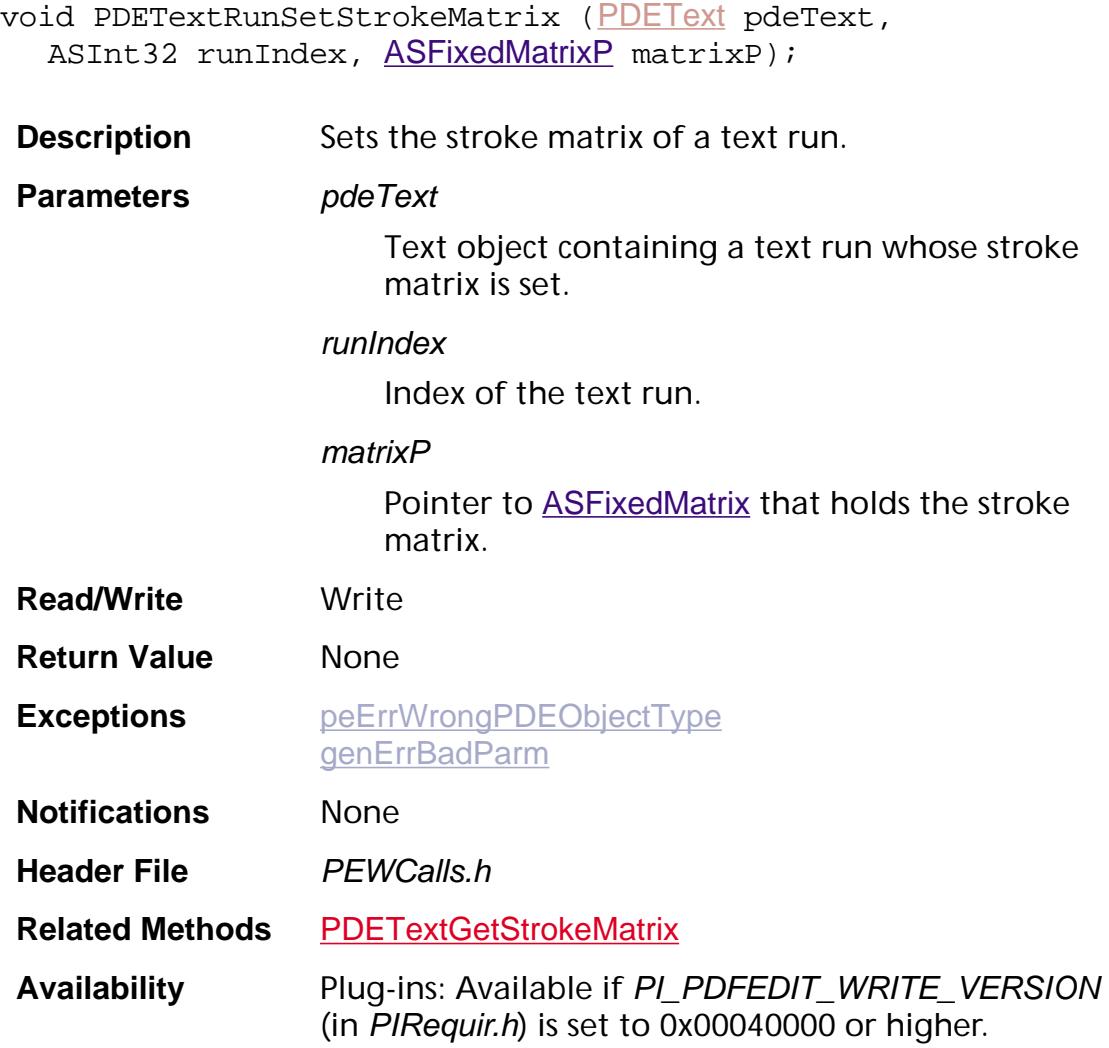

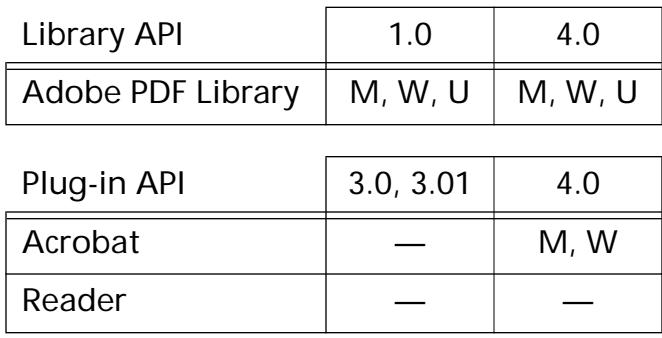

### <span id="page-1402-0"></span>**PDETextRunSetTextMatrix**

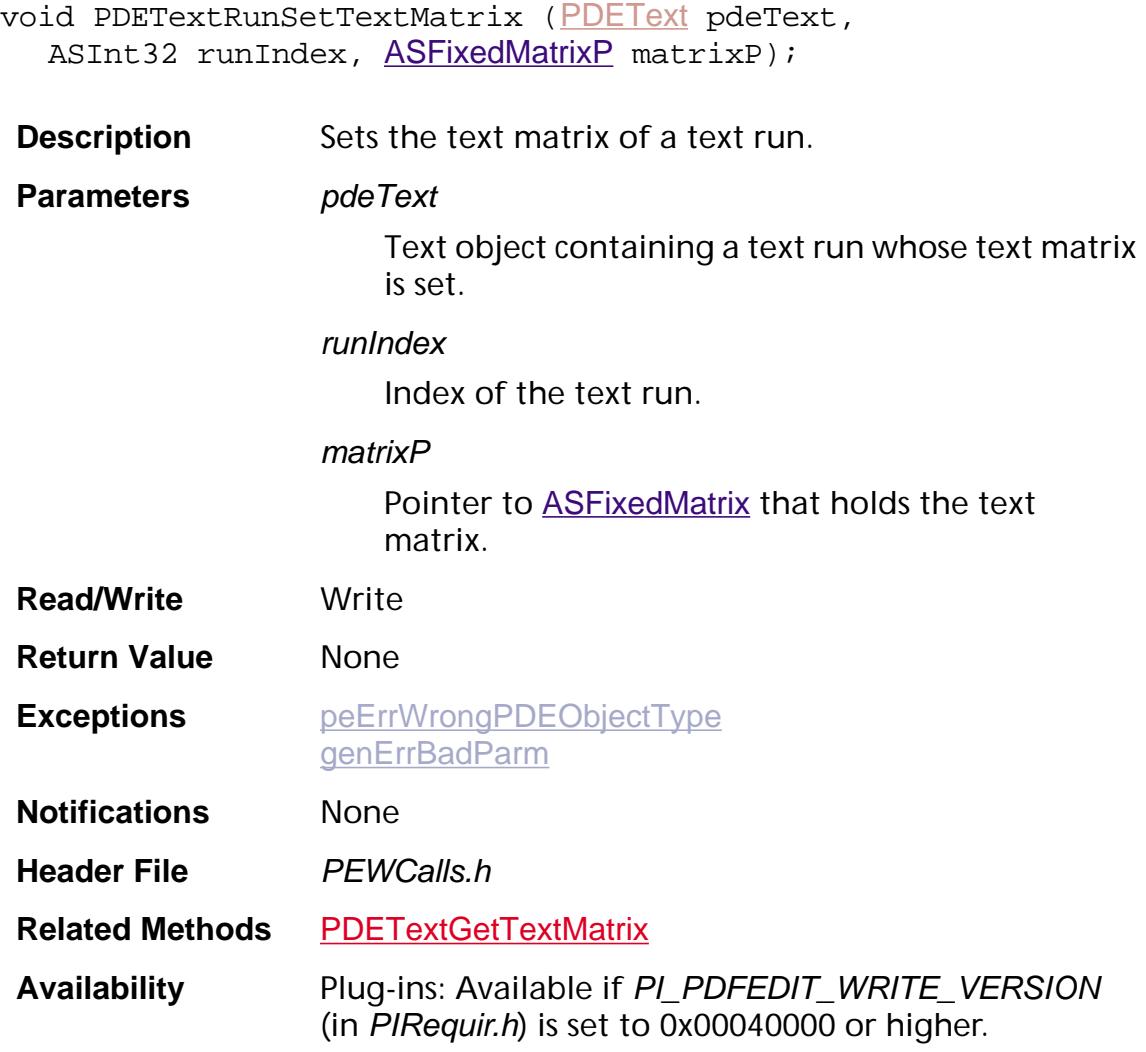

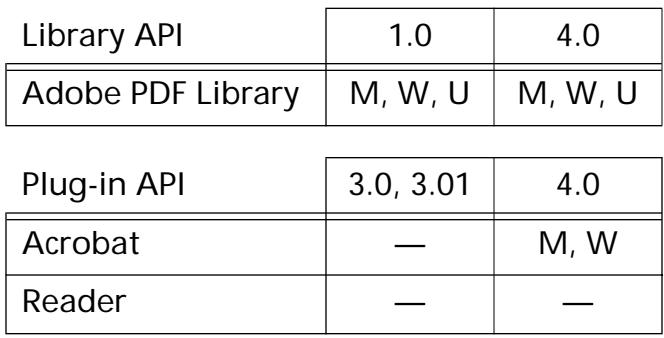

### <span id="page-1403-0"></span>**PDETextRunSetTextState**

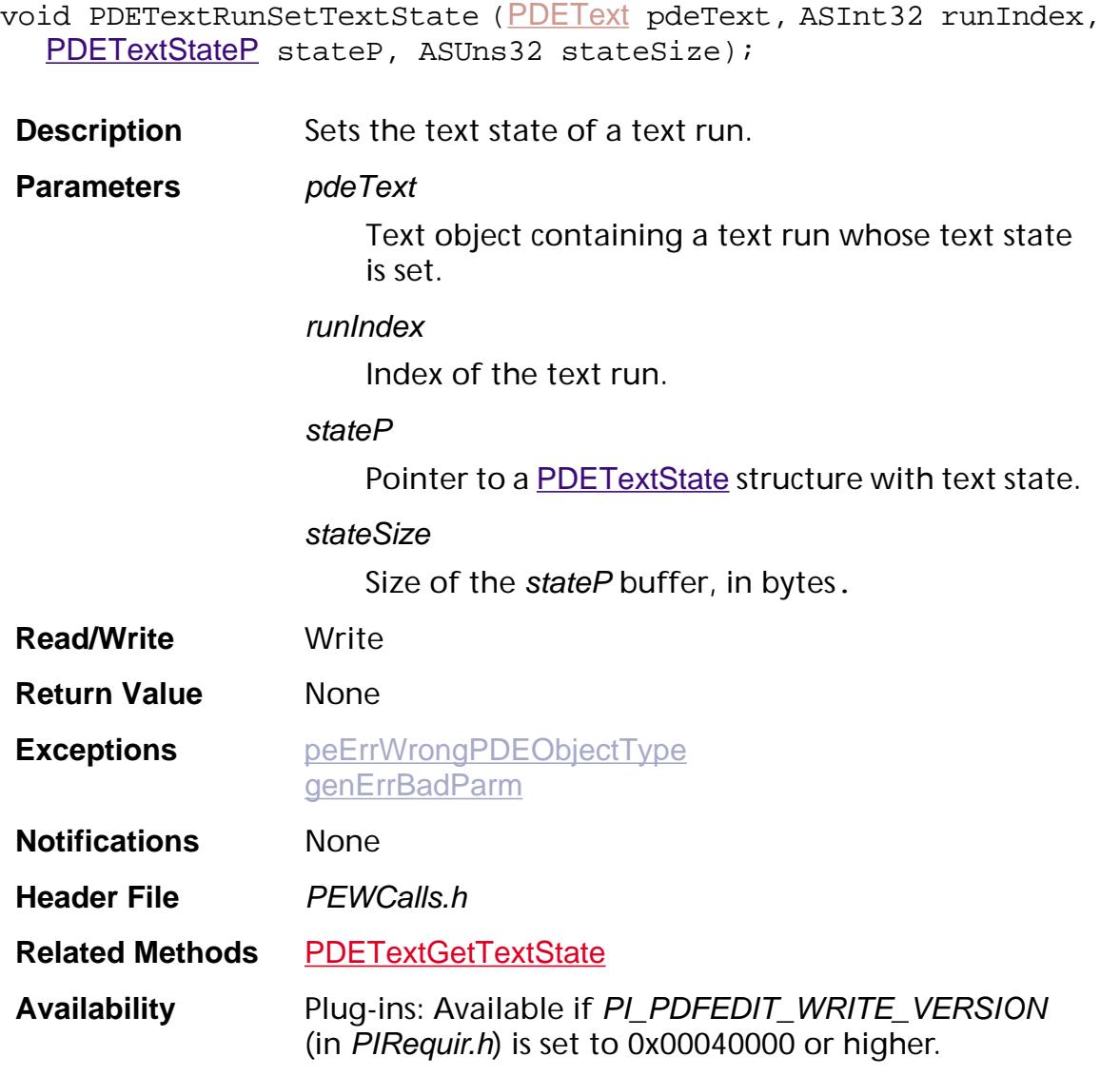

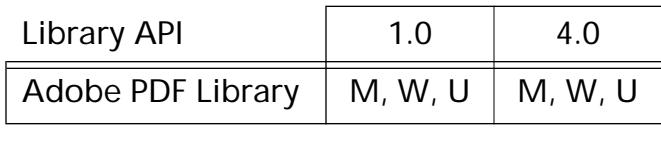

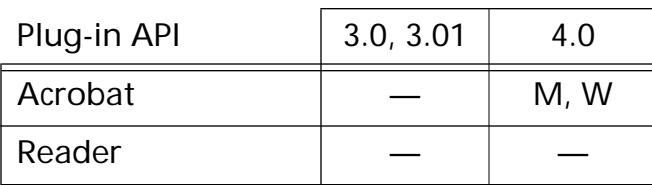
### **PDETextSplitRunAt**

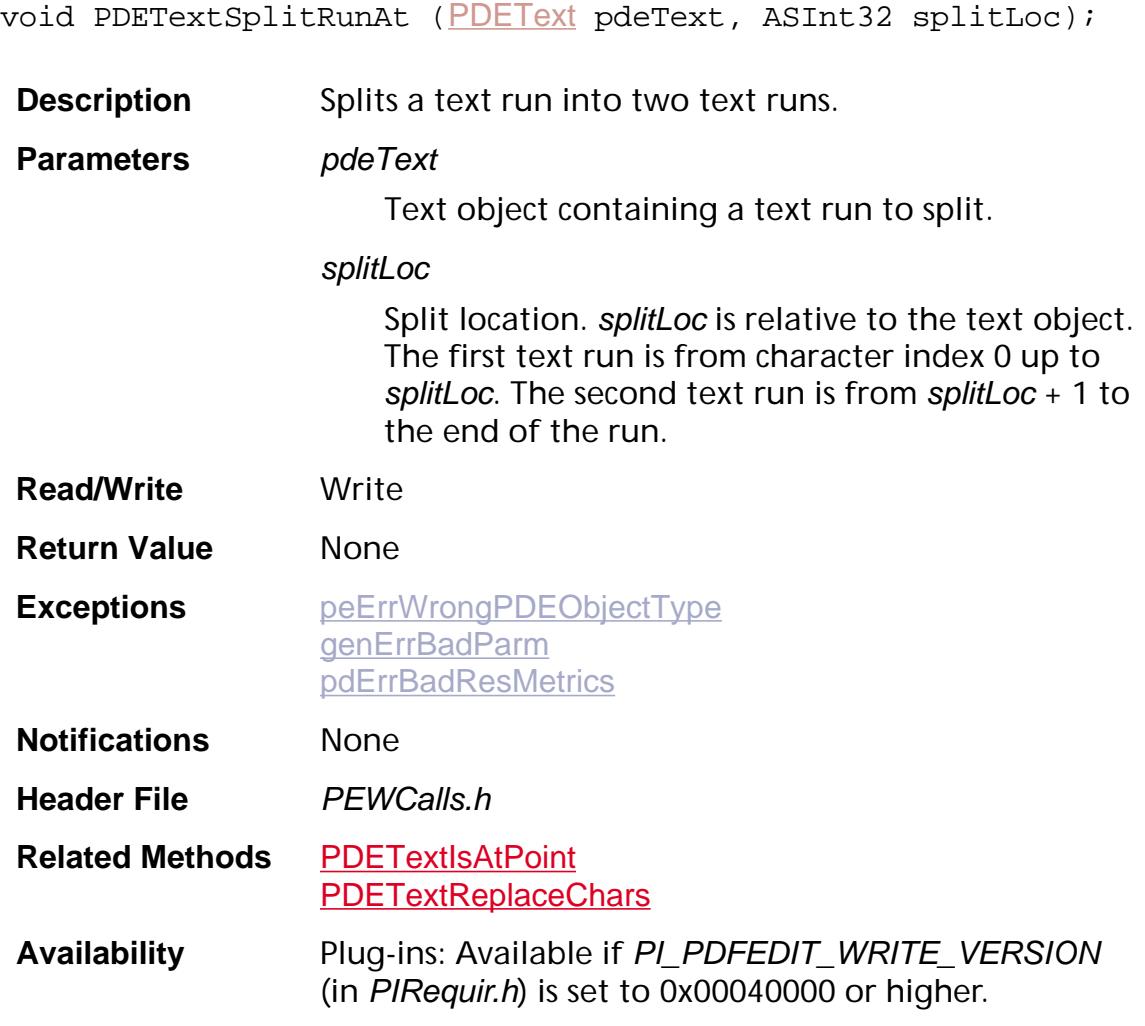

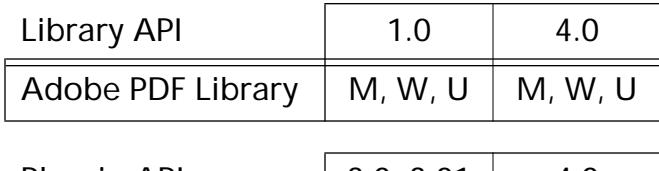

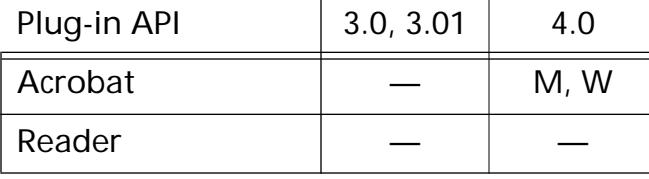

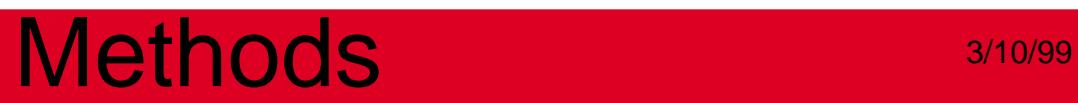

**PDEUnknown**

### **PDEUnknownGetOpName**

[ASAtom](#page-2638-0) [PDEUnknown](#page-2741-0)GetOpName (PDEUnknown pdeUnknown);

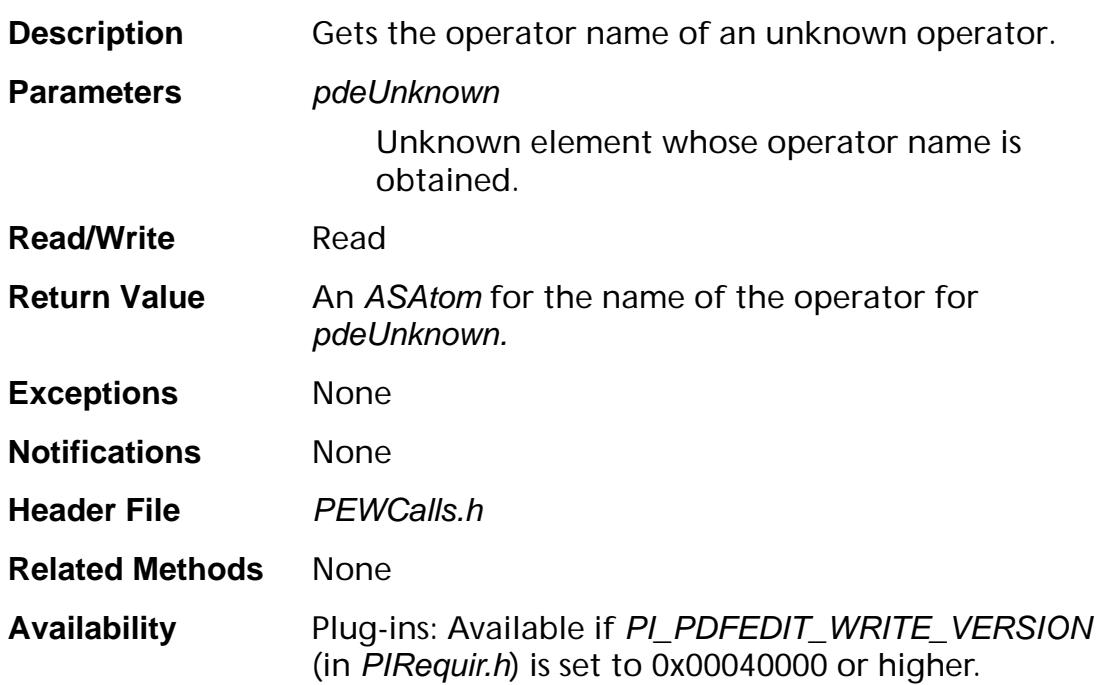

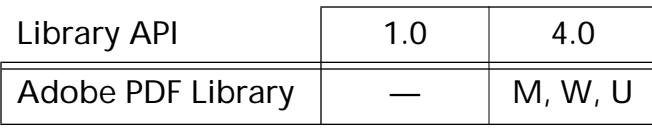

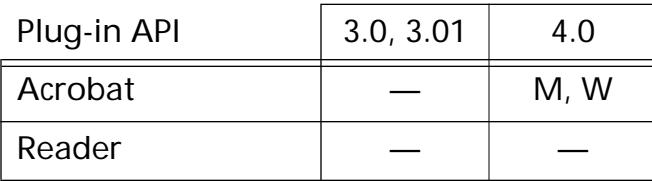

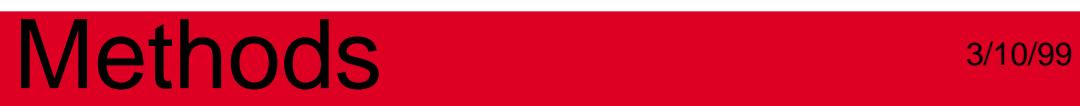

### **PDEXObject**

### <span id="page-1408-0"></span>**PDEXObjectCreate**

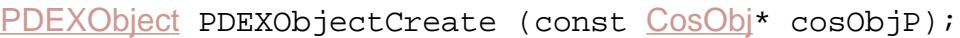

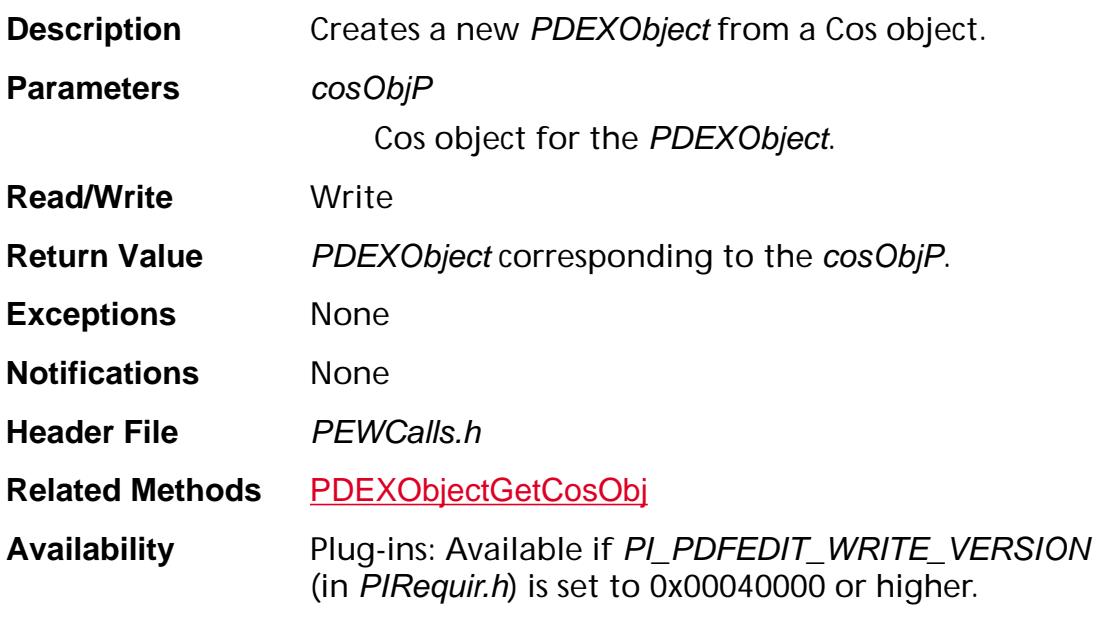

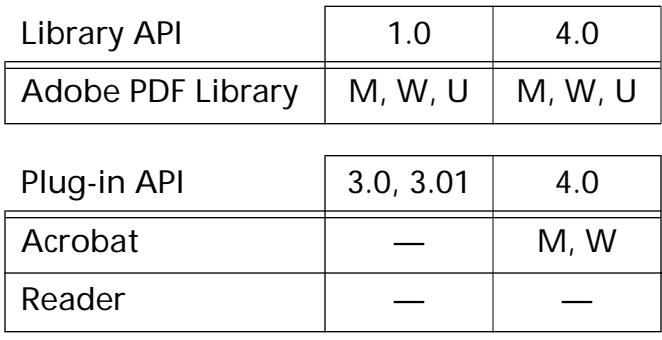

### <span id="page-1409-0"></span>**PDEXObjectGetCosObj**

void [PDEXObject](#page-2742-0)Get[CosObj](#page-2672-0) (PDEXObject xObject, CosObj\* cosObjP);

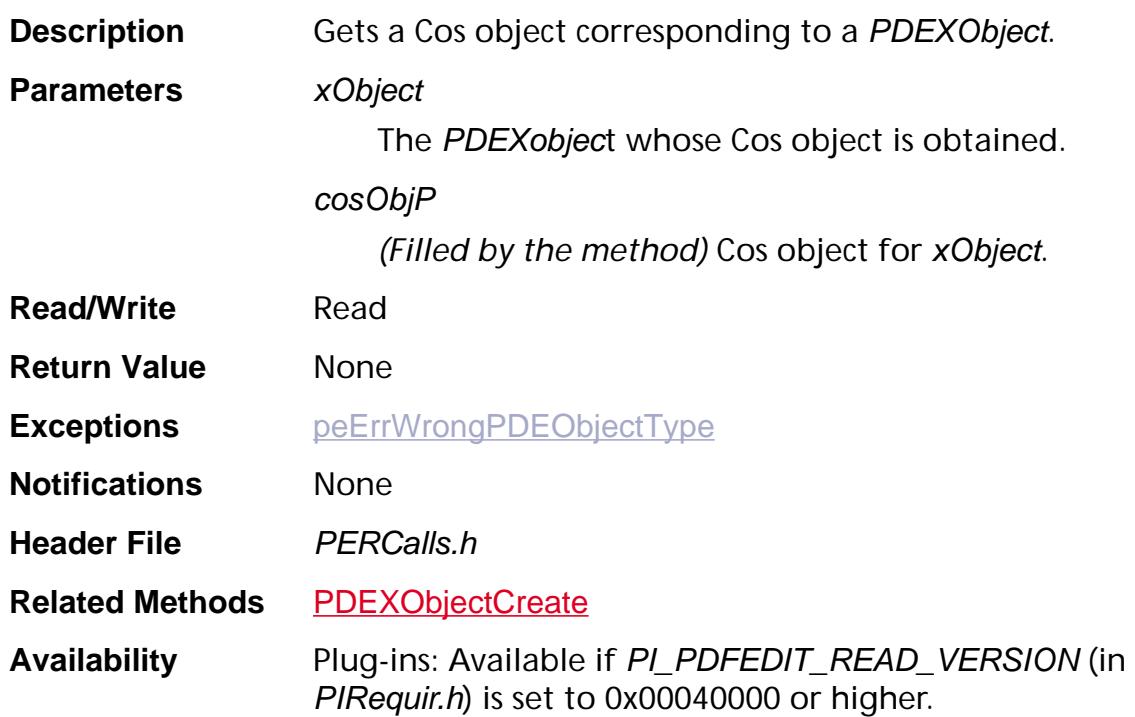

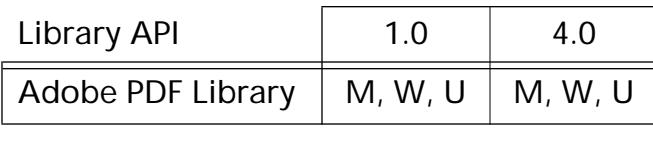

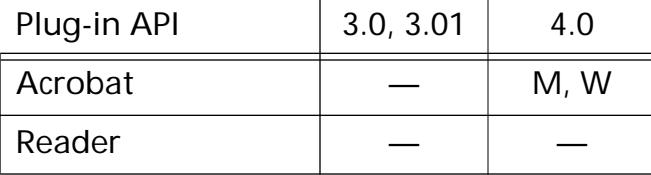

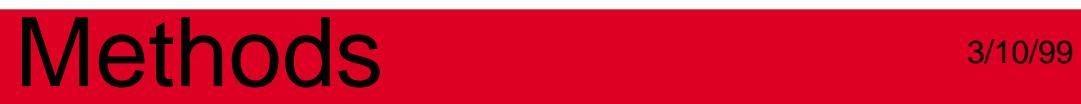

**PDSysFont**

### **PDEmbedSysFontForPDEFont**

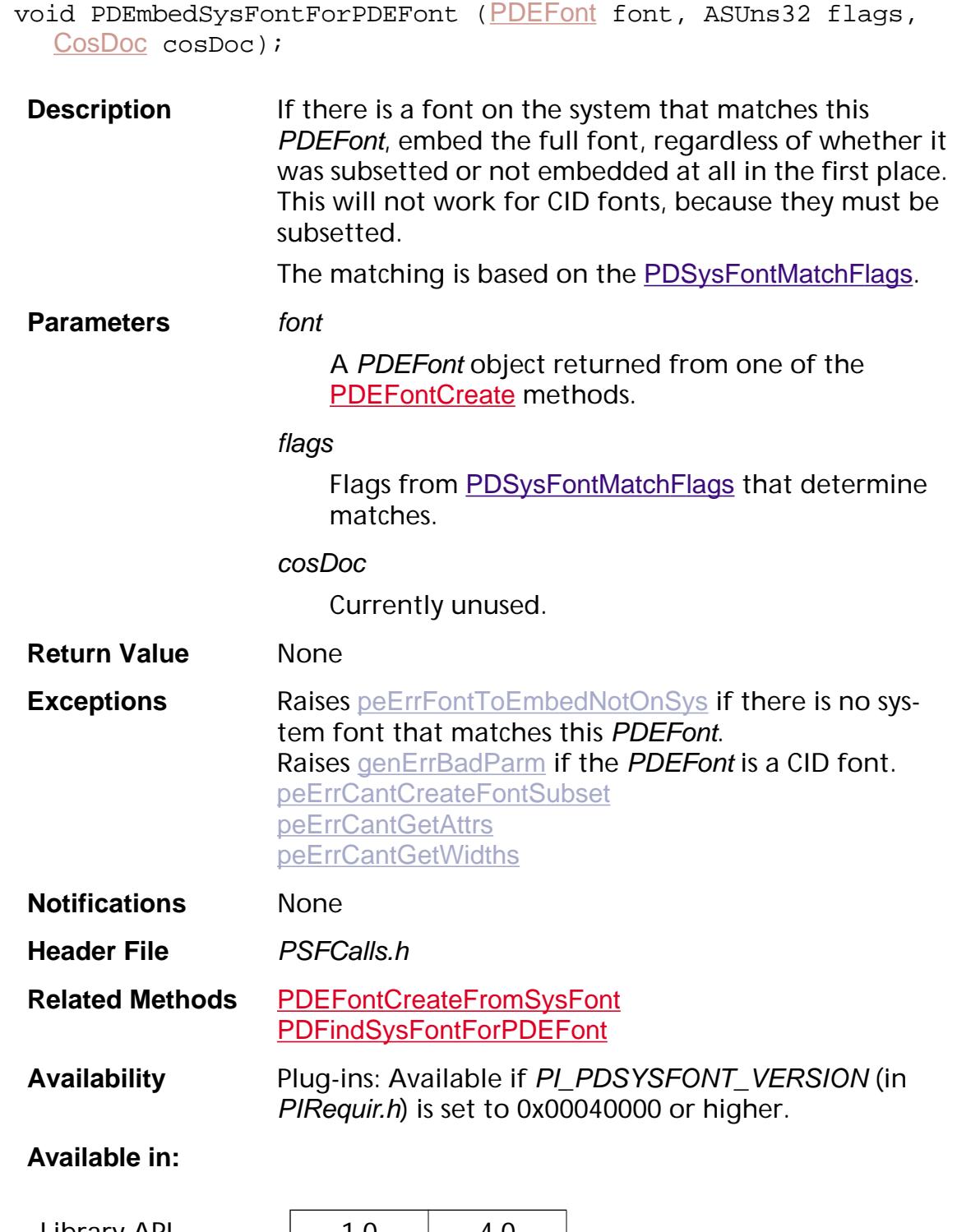

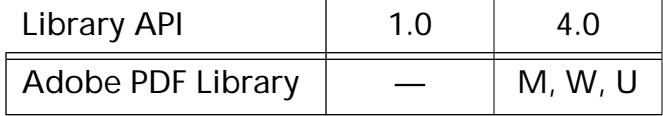

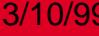

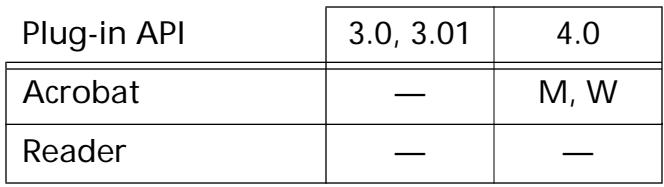

### <span id="page-1413-0"></span>**PDEnumSysFonts**

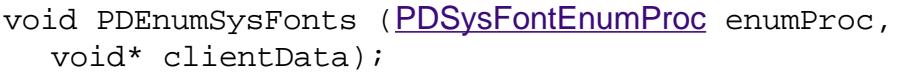

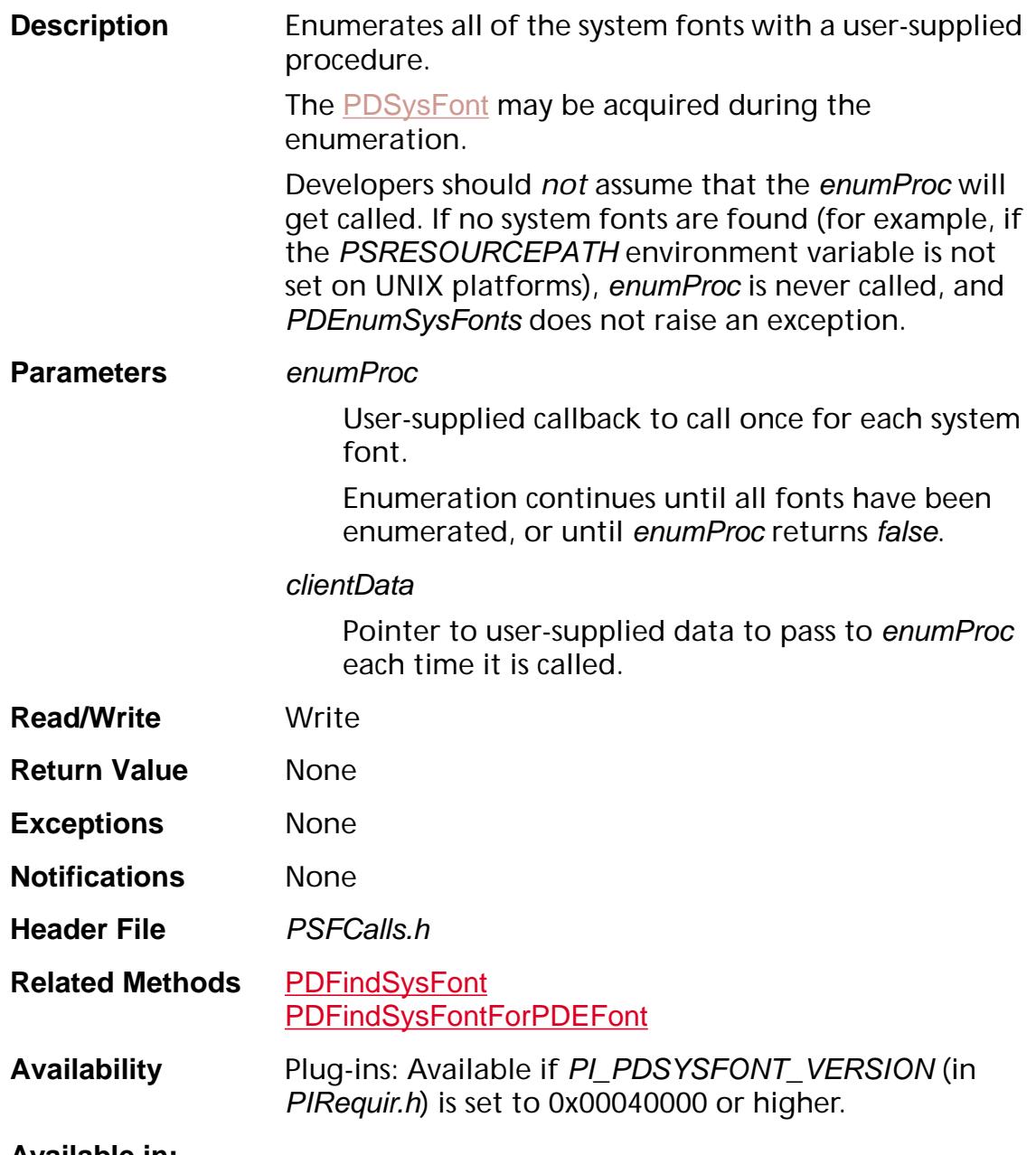

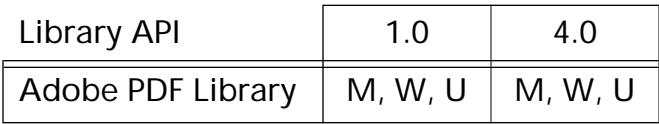

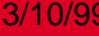

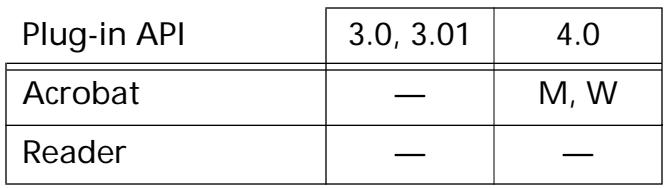

### <span id="page-1415-0"></span>**PDFindSysFont**

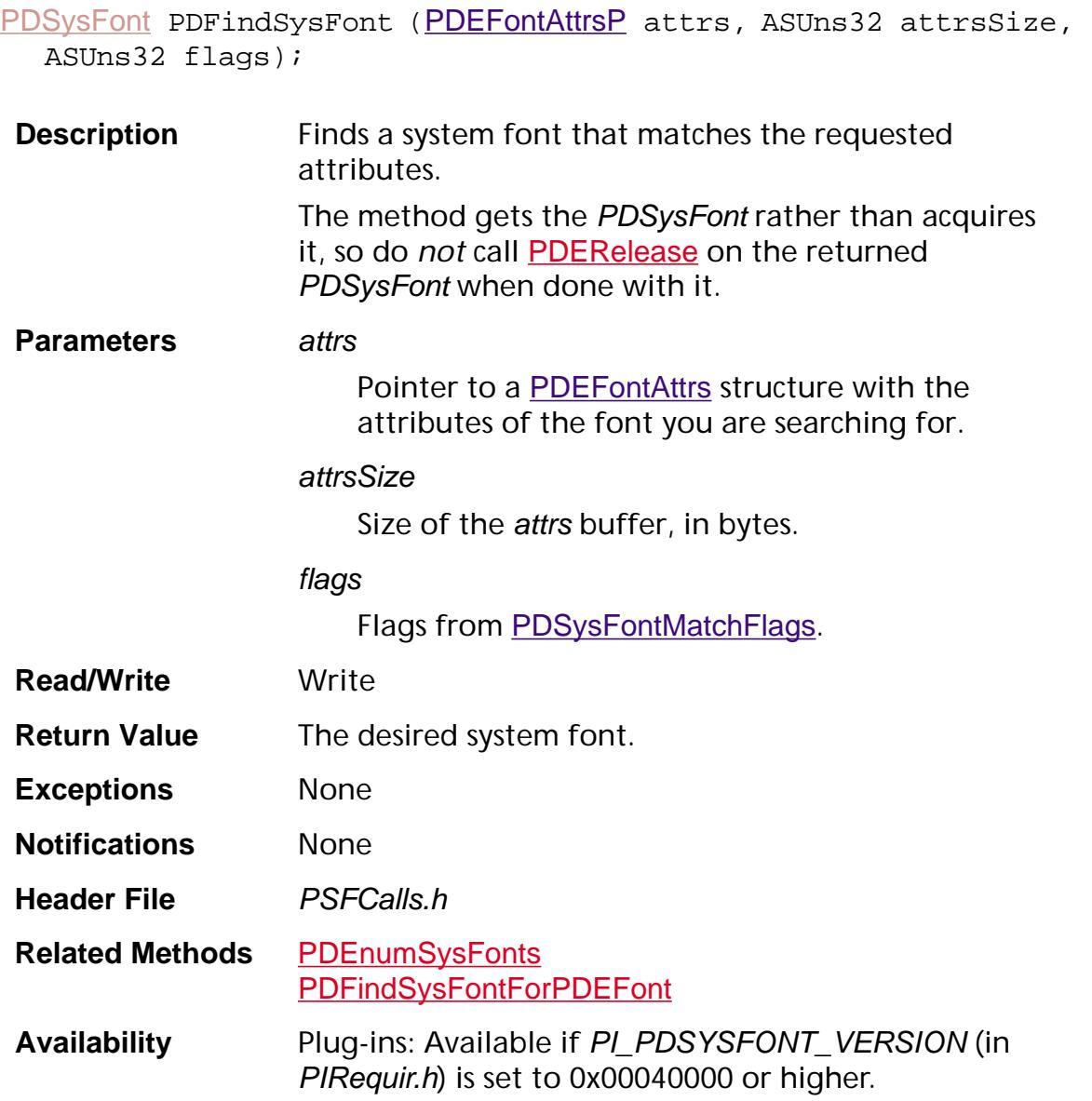

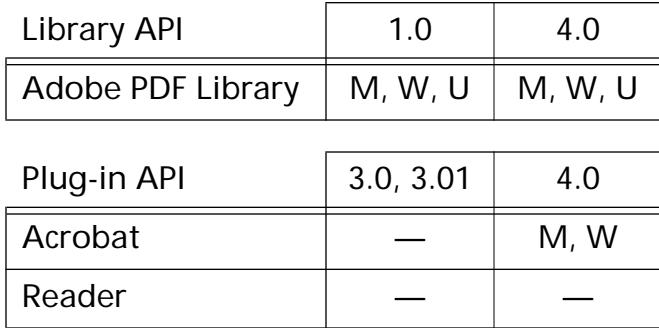

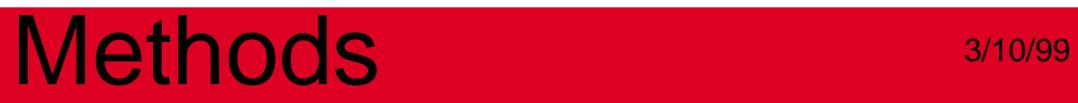

### **PDFindSysFontEx**

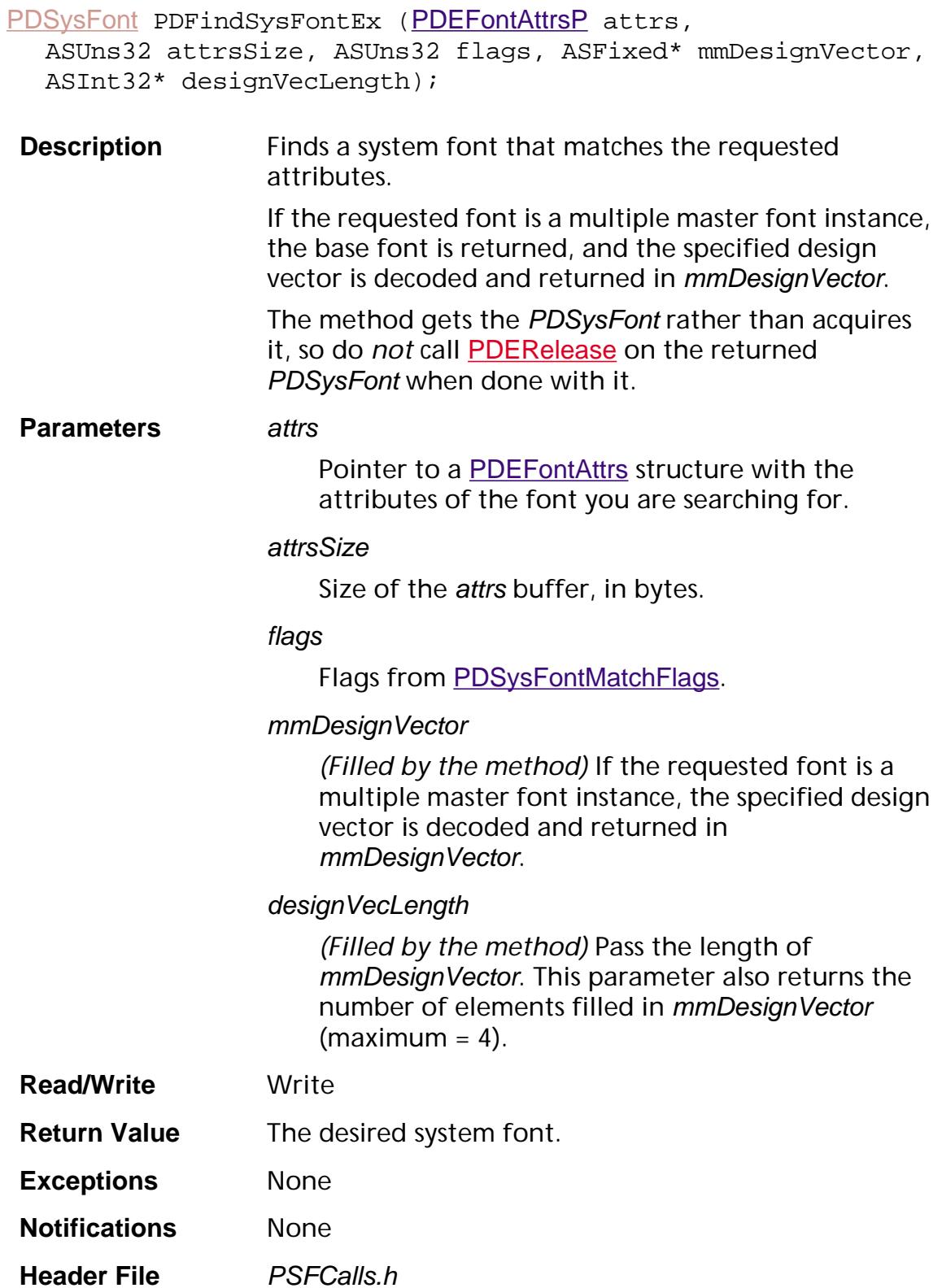

#### **Related Methods** [PDEnumSysFonts](#page-1413-0) [PDFindSysFontForPDEFont](#page-1299-0)

#### **Availability** Plug-ins: Available if PI\_PDSYSFONT\_VERSION (in PIRequir.h) is set to 0x00040000 or higher.

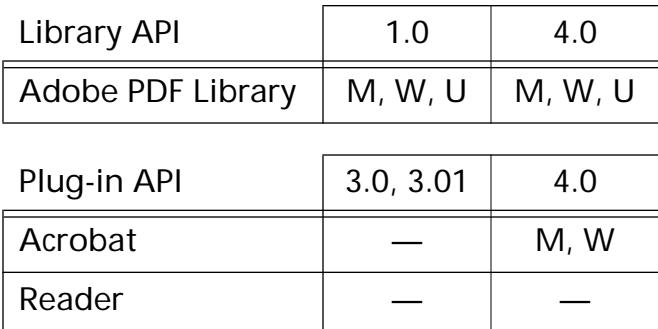

### <span id="page-1419-0"></span>**PDSysFontAcquirePlatformData**

[PDSysFontPlatDataP](#page-2065-0) PDSysFontAcquirePlatformData ([PDSysFont](#page-2743-0) sysFont);

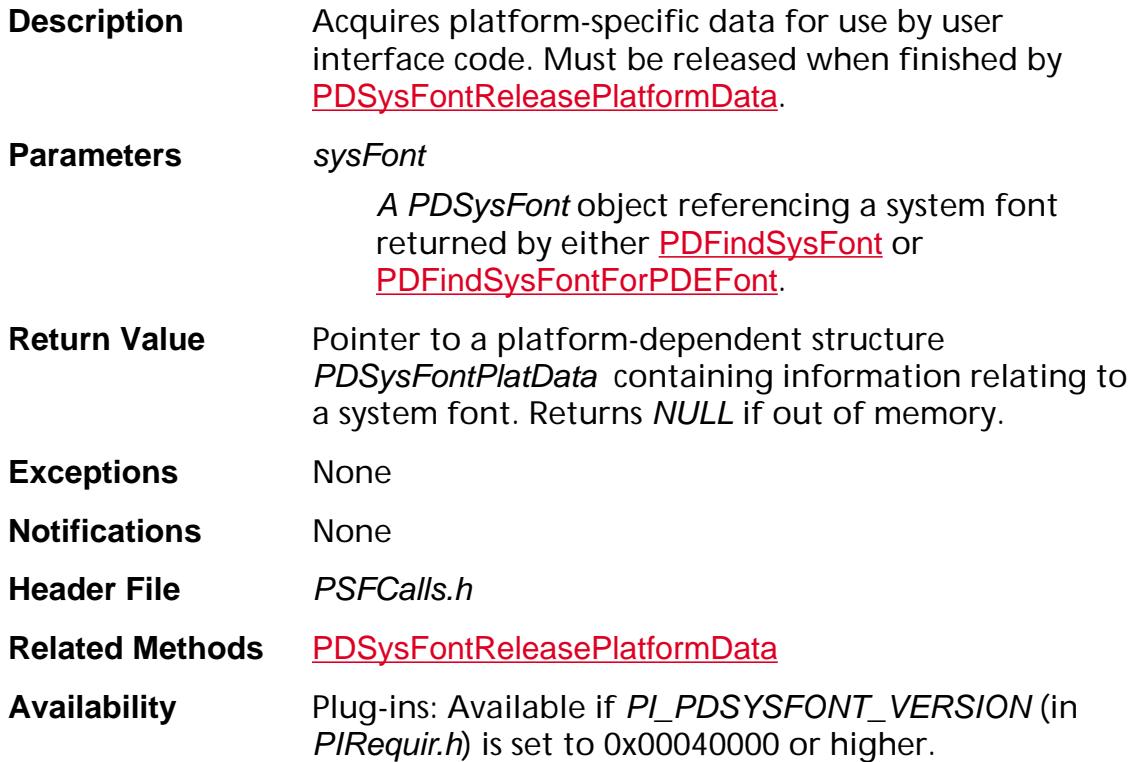

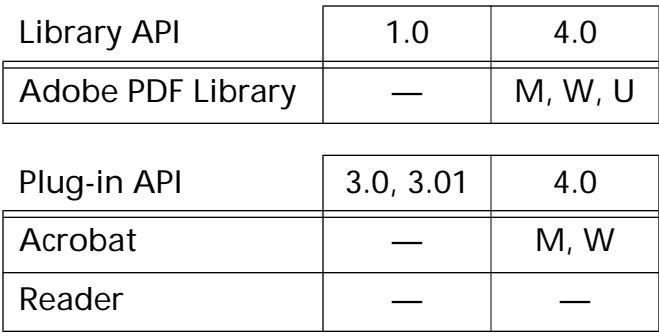

### **PDSysFontGetAttrs**

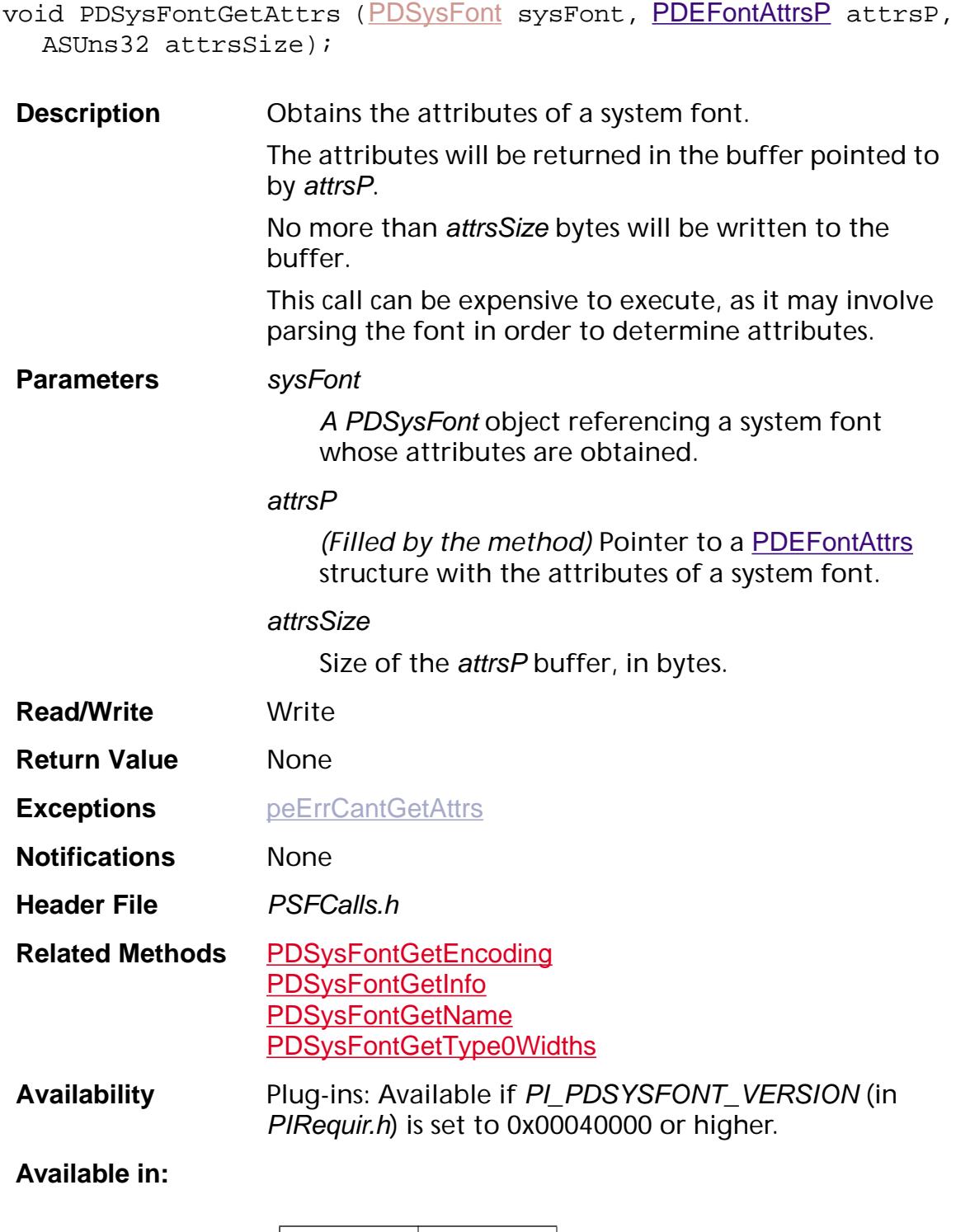

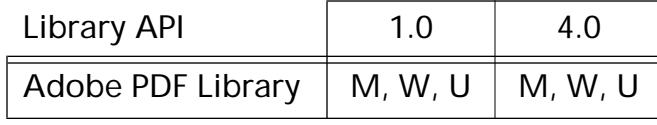

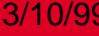

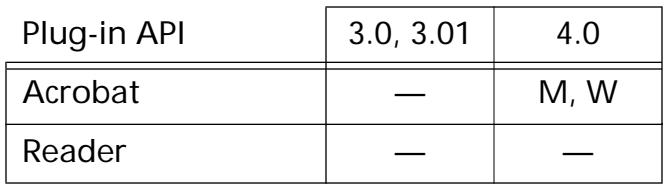

### Methods 3/10/99 **PDSysFontGetCIDSystemInfo**

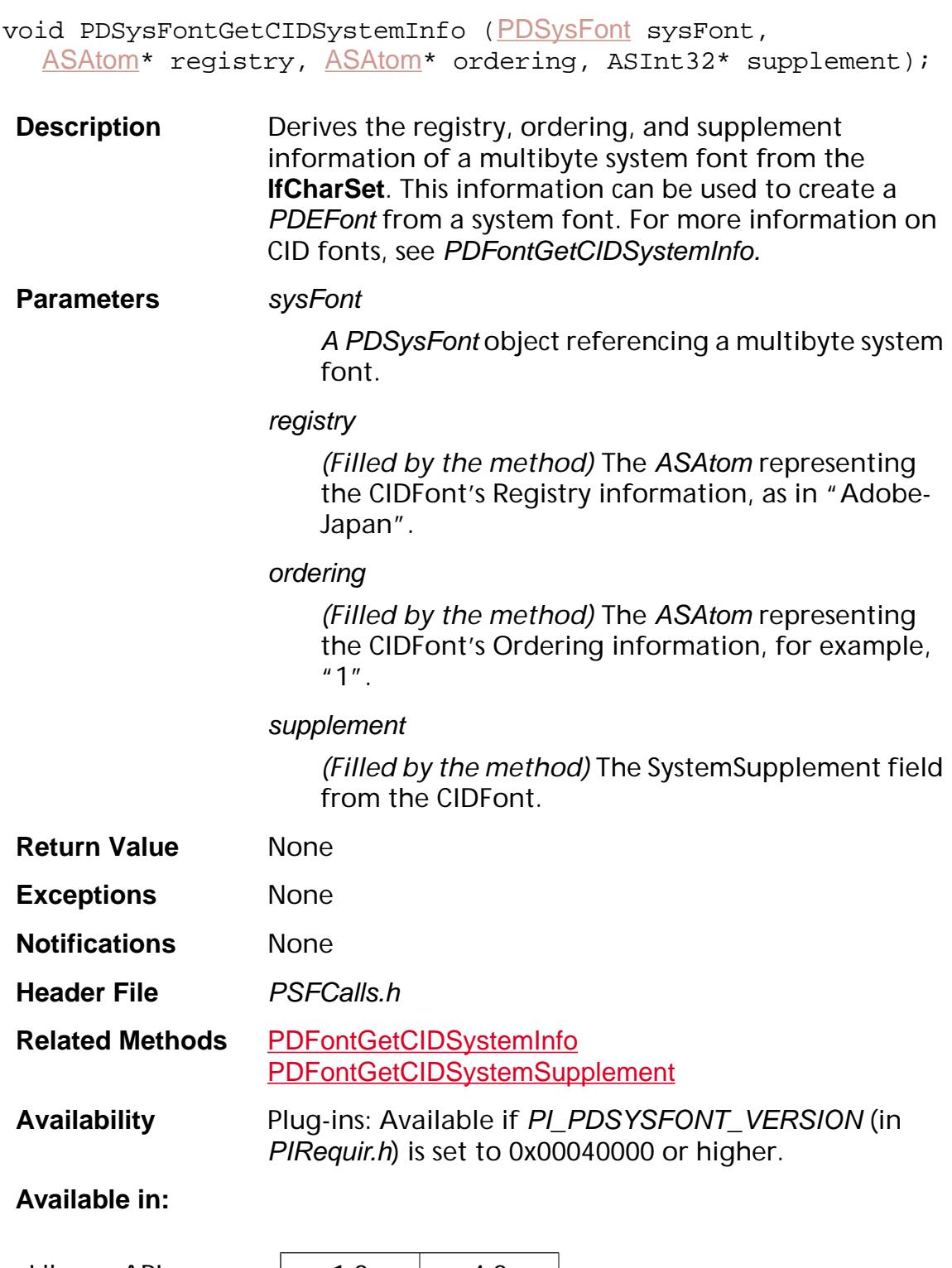

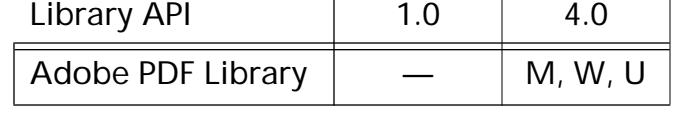

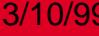

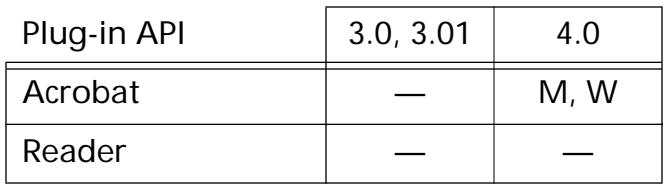

### <span id="page-1424-0"></span>**PDSysFontGetEncoding**

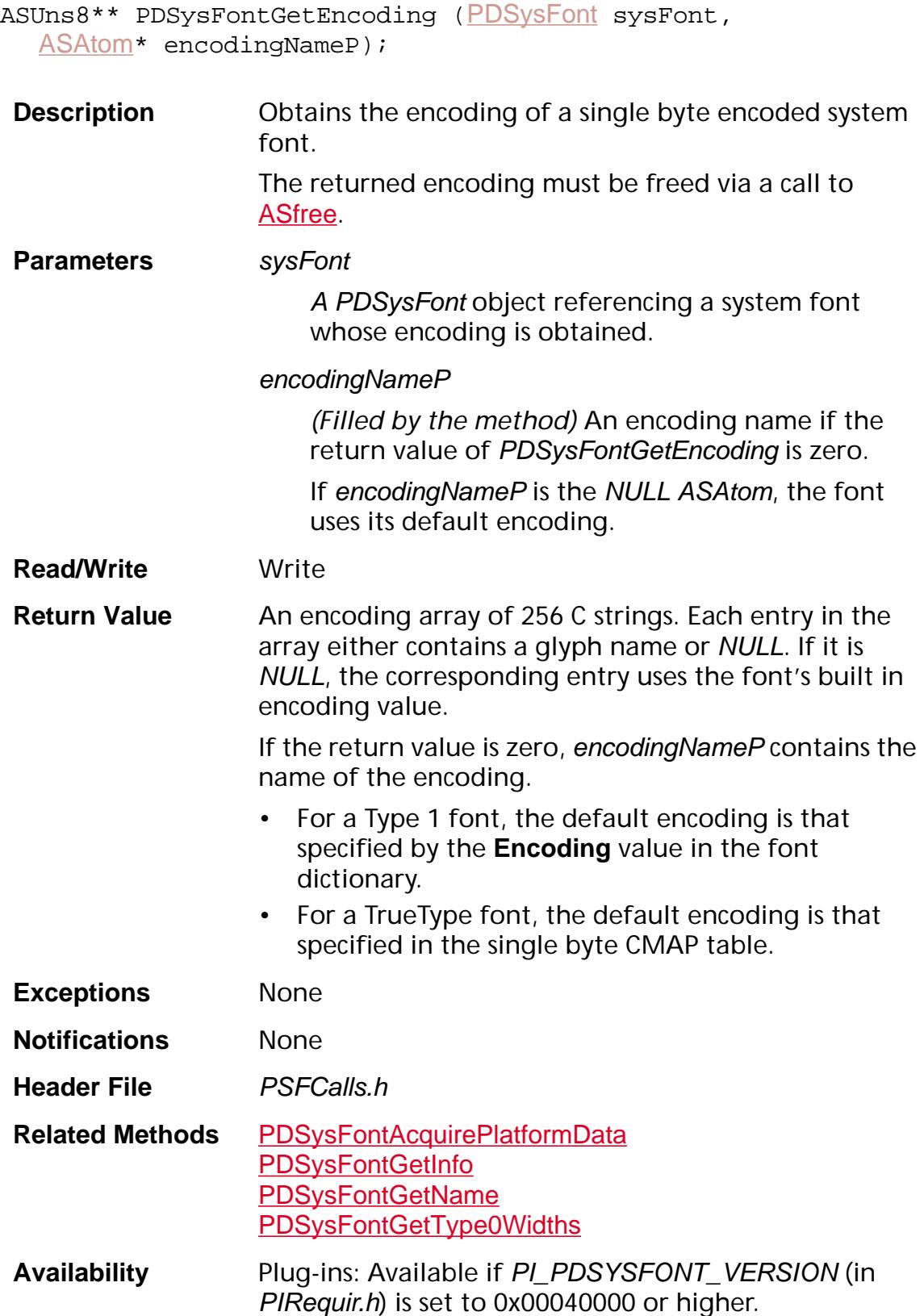

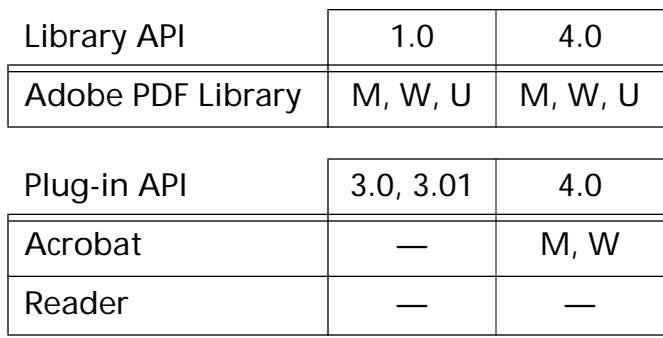

### <span id="page-1426-0"></span>**PDSysFontGetInfo**

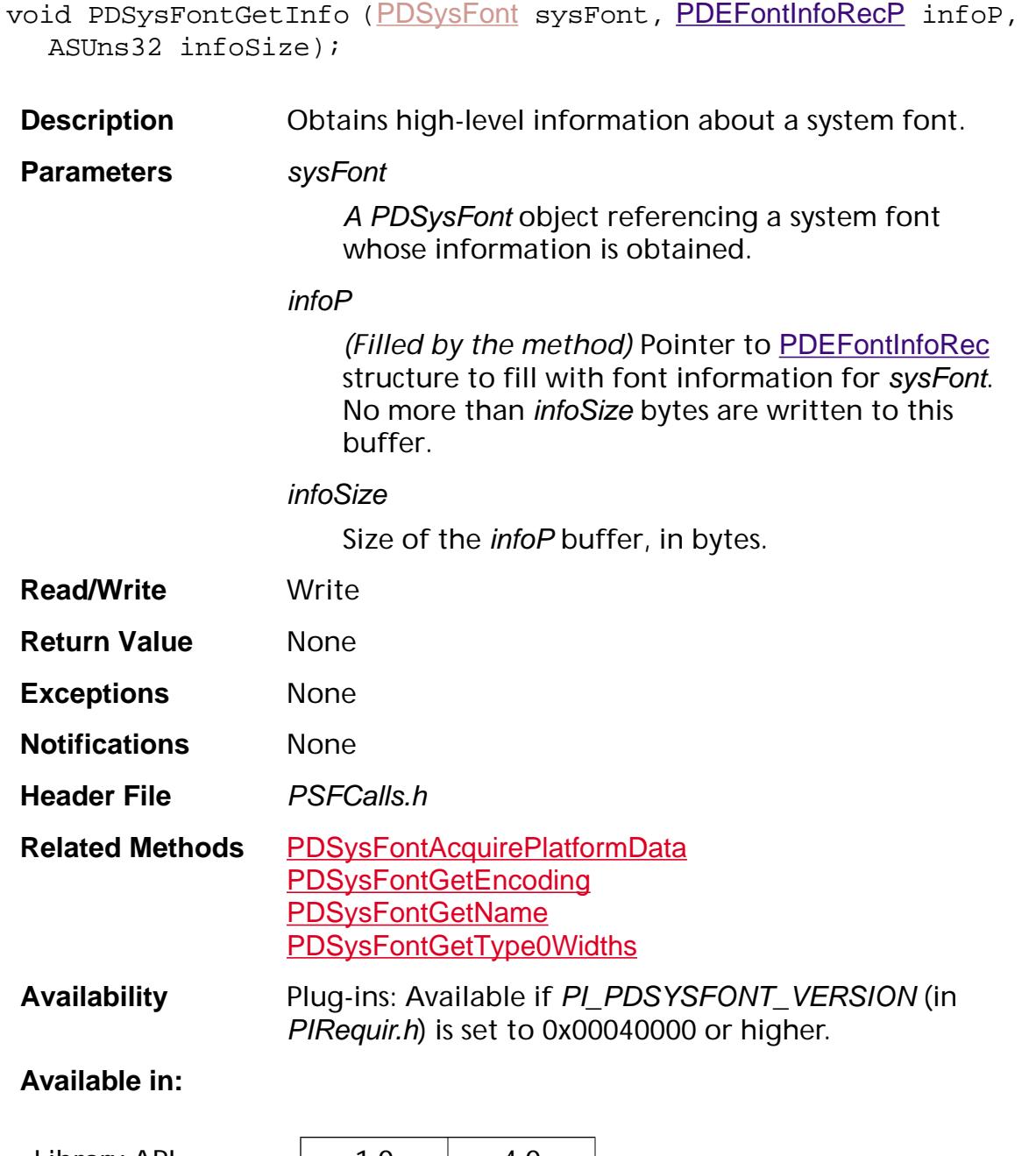

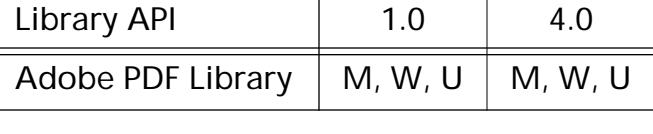

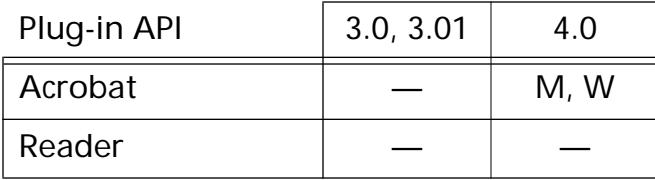

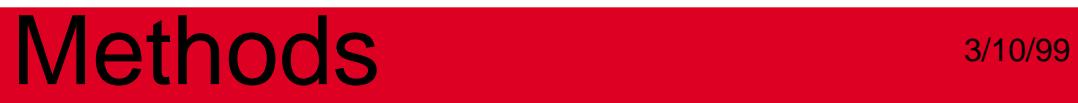

### <span id="page-1428-0"></span>**PDSysFontGetName**

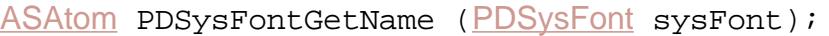

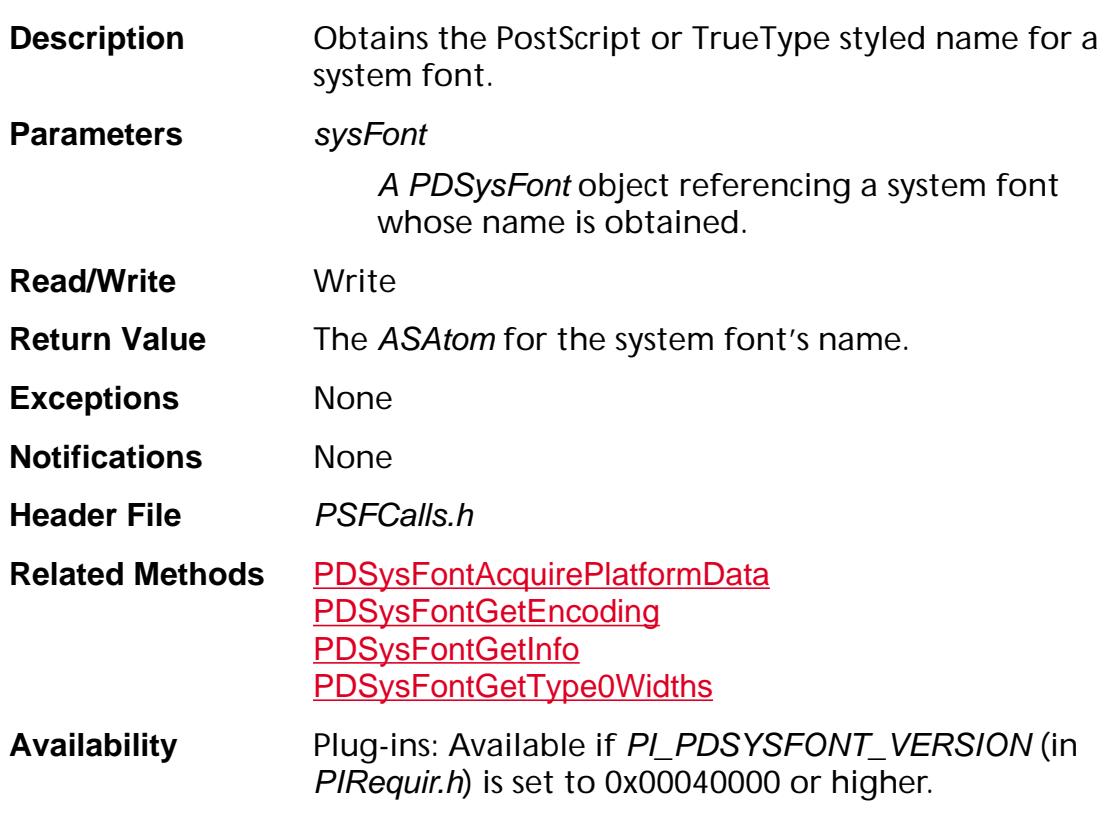

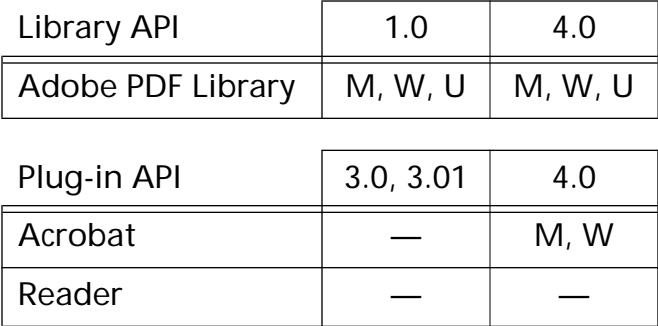

### <span id="page-1429-0"></span>**PDSysFontGetType0Widths**

void [PDSysFont](#page-2743-0)GetType0Widths (PDSysFont sysFont, [ASAtom](#page-2638-0) ordering, ASBool\* hasDW, ASInt32\* dw, [CosObj](#page-2672-0)\* w, ASBool\* hasdw2, ASInt32\* dw2, [CosObj](#page-2672-0)\* w2);

**Description C** Obtains width information from a Type 0 system font. This information can be used to create a PDEFont from a system font.

#### **Parameters** sysFont

A PDSysFont object referencing a multibyte system font.

#### ordering

ASAtom representing the CIDFont's Ordering information. Used to get a CMap object for sysFont.

#### hasdw

*(Filled by the method)* true if sysFont has a valid dw value, false otherwise.

#### dw

*(Filled by the method)* Default width for glyphs in a CIDFont. Currently, always 1000. See Section 7.7.9 on CIDFontType 0 in the *Portable Document Format Reference Manual* for more information.

#### w

*(Filled by the method)* A Cos array of a set of lists that define the widths for the glyphs in the CIDFont. Each list can specify individual widths for consecutive CIDs, or one width for a range of CIDs. See Section 7.7.11 on character widths in CIDFonts in the *Portable Document Format Reference Manual* for information on the format of this array.

#### hasdw2

*(Filled by the method)* true if sysFont has a valid dw2 value. Default is false.

dw2

*(Filled by the method)* The default metrics for writing mode 1. This entry is an array of two ASInt32 numbers: the y component of the position vector and the y component of the displacement vector for writing mode 1. The x component of the position vector is always half the width of the character. The x component of the displacement vector is always 0. The default value is [880 -1000]. For information on writing mode 1, see Section 7.7.12 on vertical writing in the *Portable Document Format Reference Manual.* w2 *(Filled by the method)* A Cos array defining the metrics for vertical writing. Its format is similar to the format of the array in  $w$ . It defines the x and  $y$ components of the position vector, and the y component of the displacement vector. The x component of the displacement vector is always 0. See Section 7.7.11 on character widths in CIDFonts in the *Portable Document Format Reference Manual* for information on the format of this array. **Return Value** None **Exceptions** None **Notifications** None **Header File** *PSFCalls.h* **Related Methods** [PDFontGetWidths](#page-928-0) **Availability** Plug-ins: Available if PI\_PDSYSFONT\_VERSION (in PIRequir.h) is set to 0x00040000 or higher.

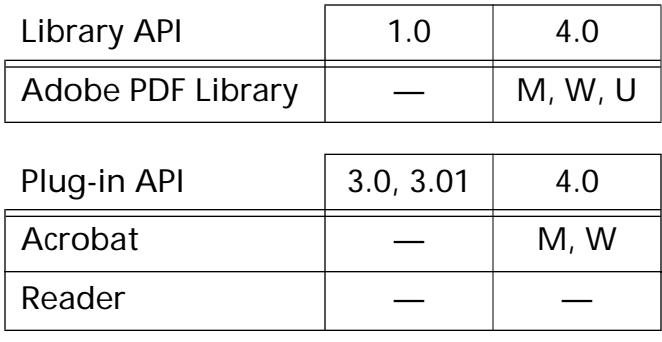

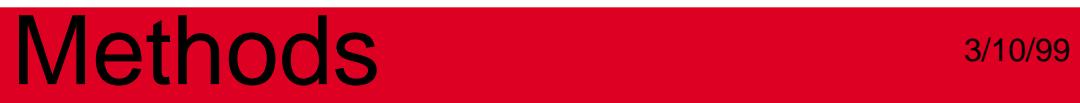

### **PDSysFontGetWidths**

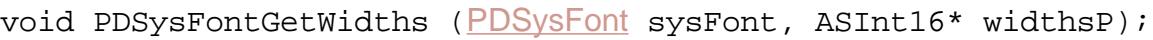

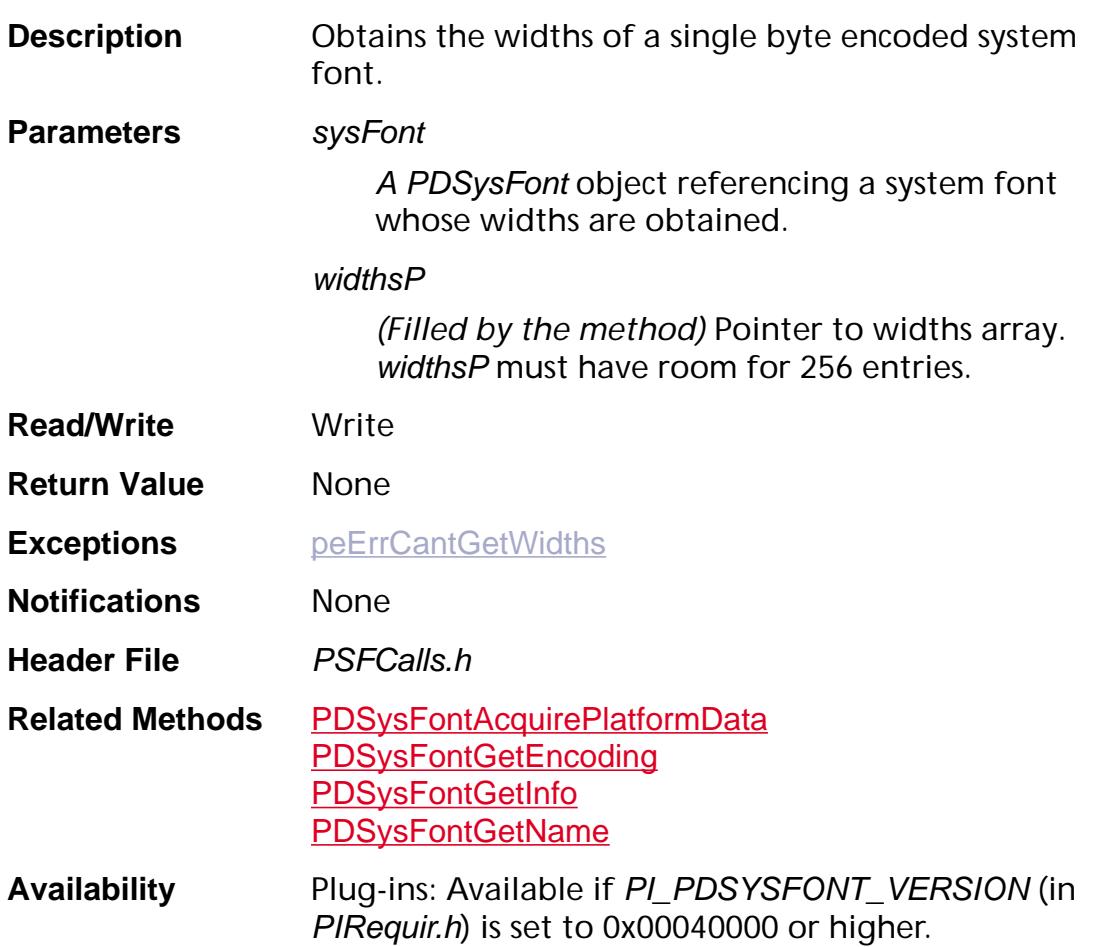

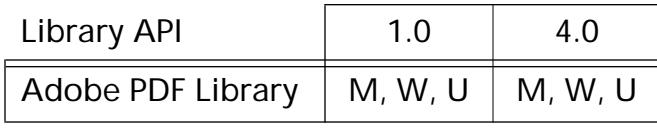

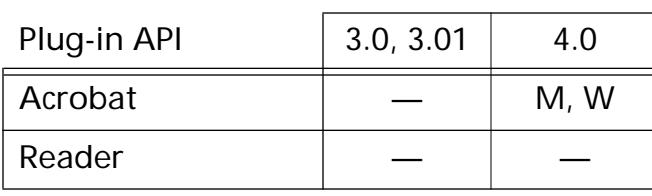

### **PDSysFontGetWidthsEx**

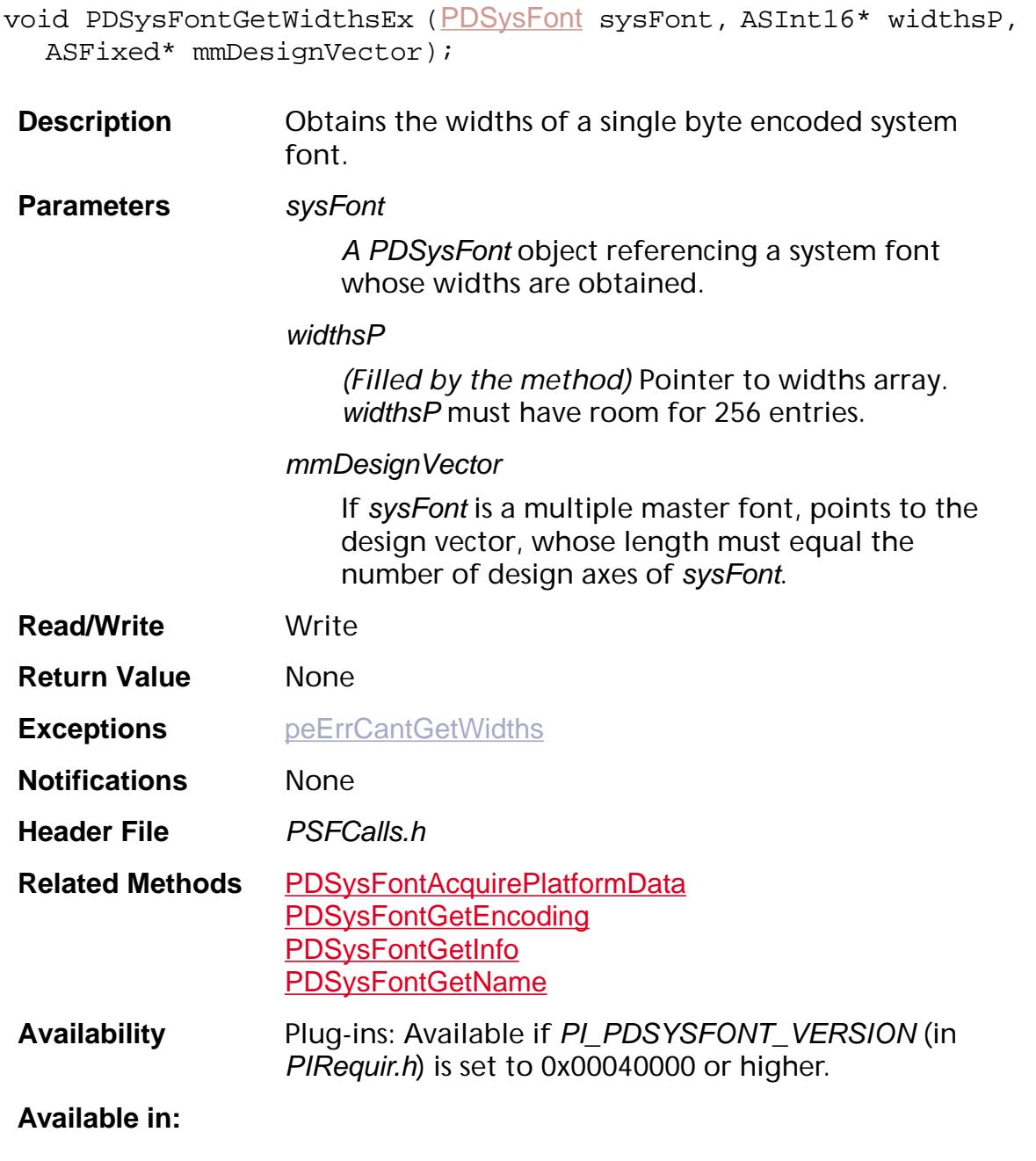

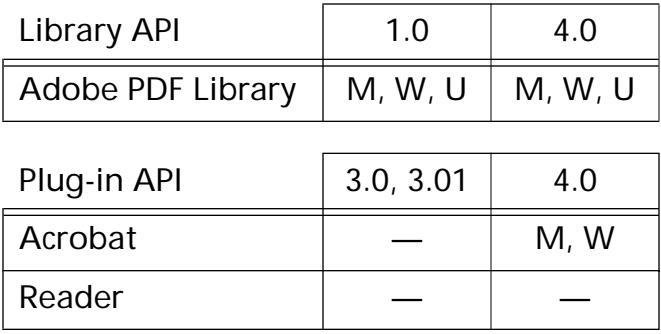

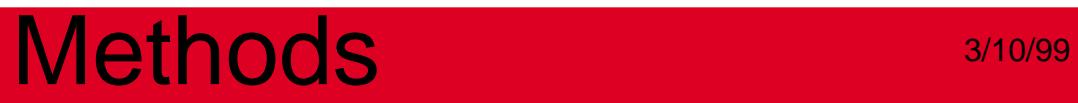

### <span id="page-1435-0"></span>**PDSysFontReleasePlatformData**

void PDSysFontReleasePlatformData ([PDSysFontPlatDataP](#page-2065-0) platDataP);

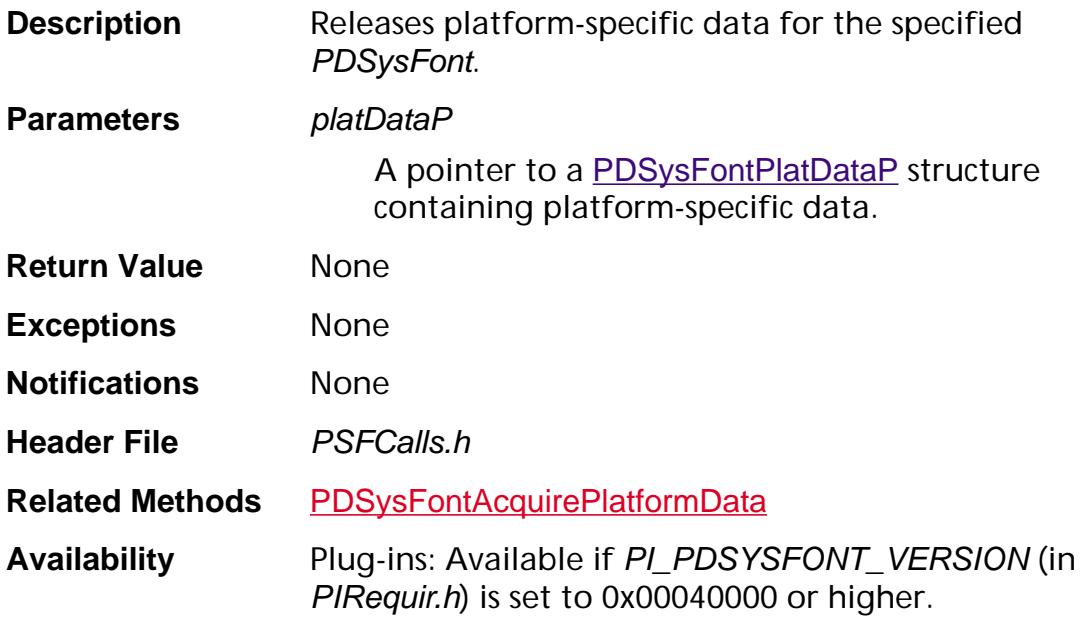

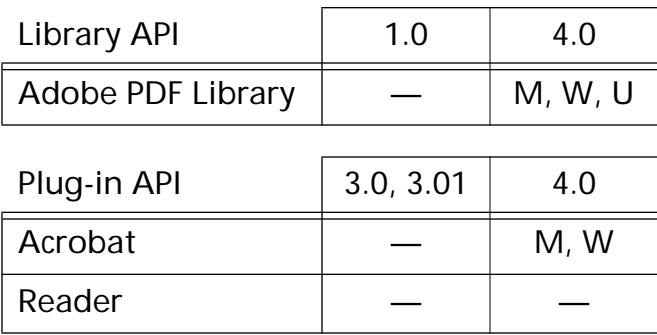

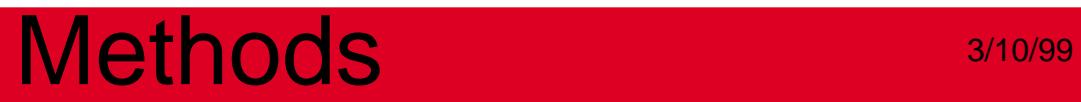

### **PDSEdit**

**PDSAttrObj**

### <span id="page-1437-0"></span>**PDSAttrObjCreate**

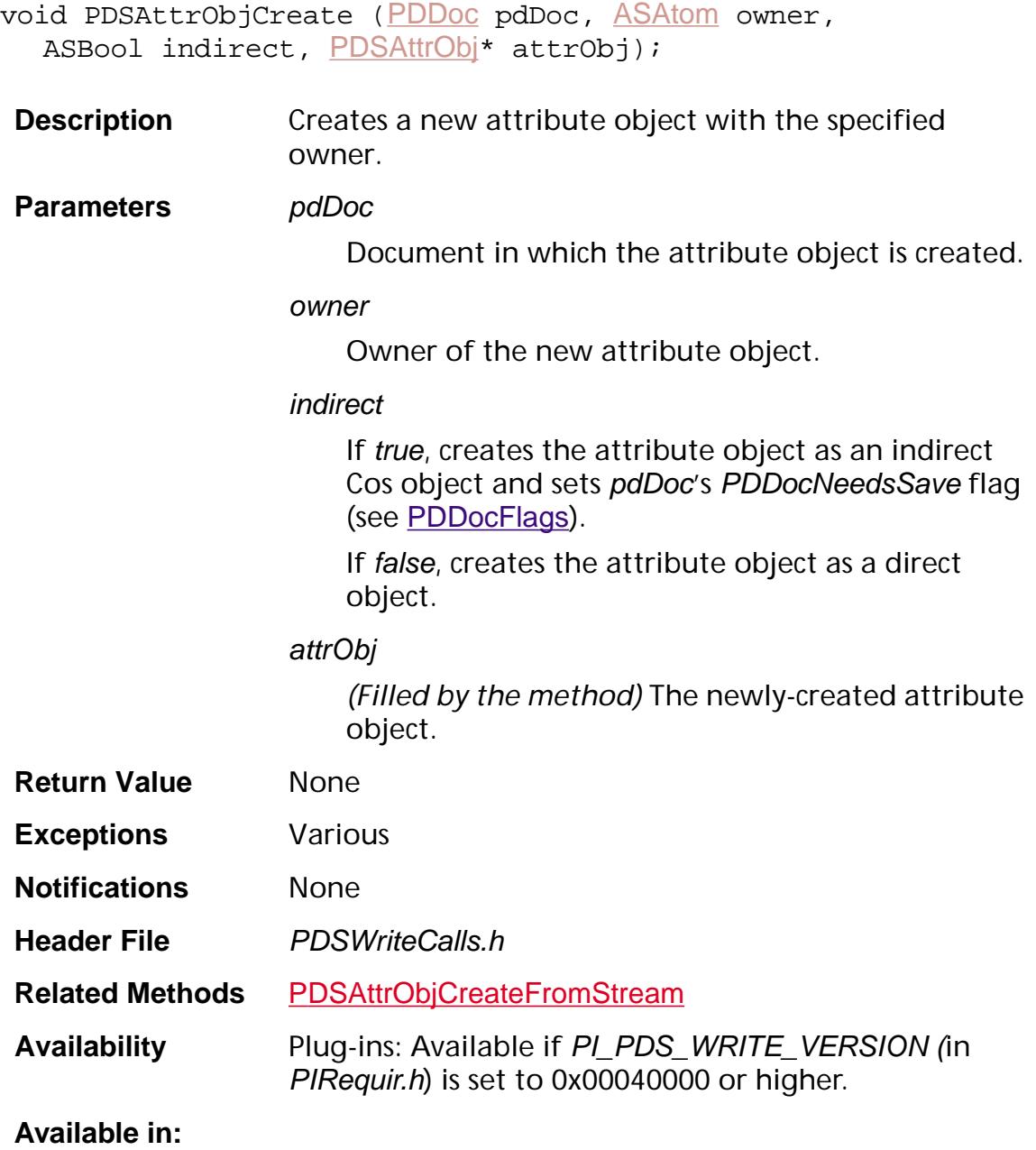

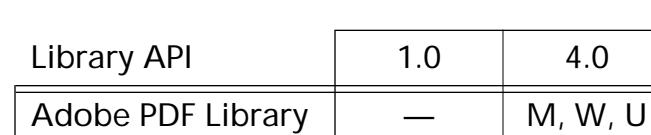

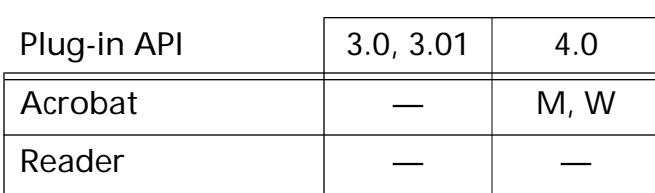

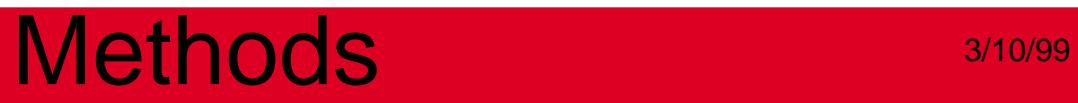

### <span id="page-1439-0"></span>**PDSAttrObjCreateFromStream**

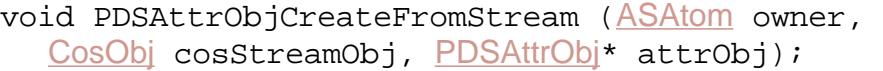

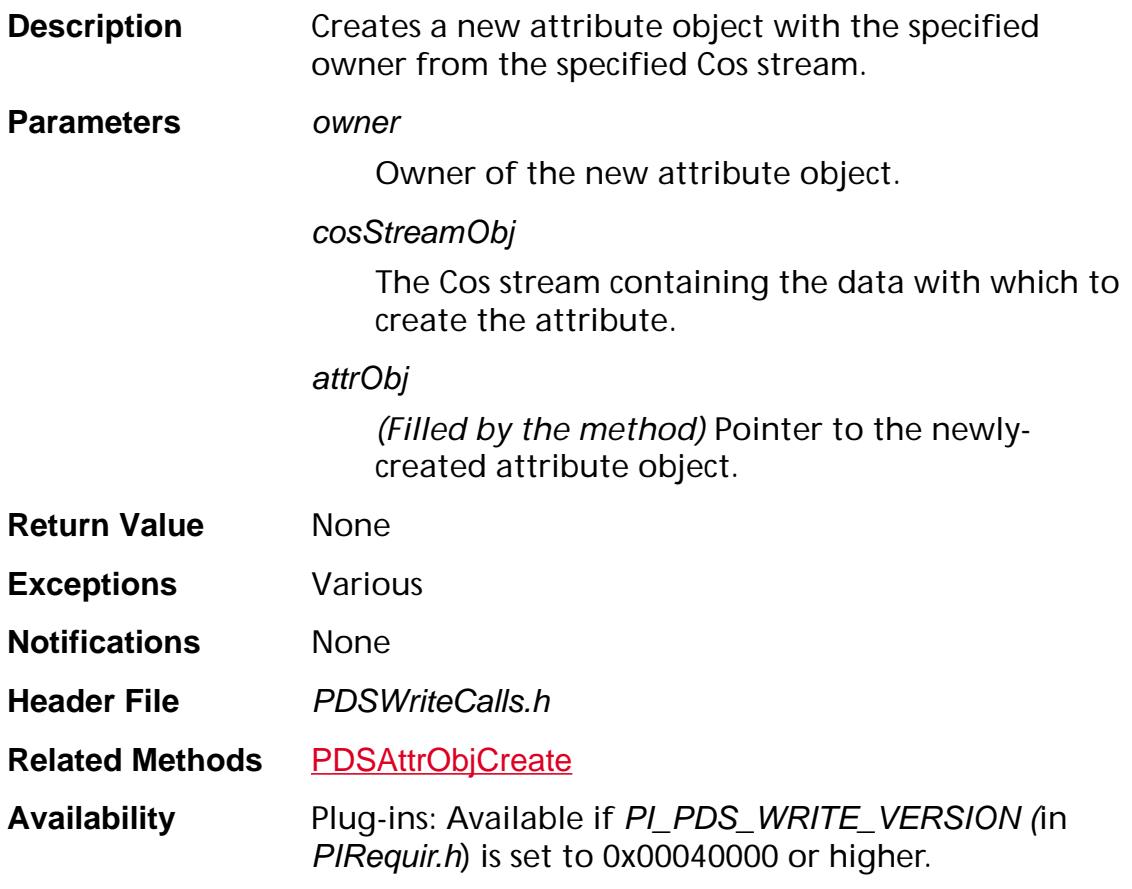

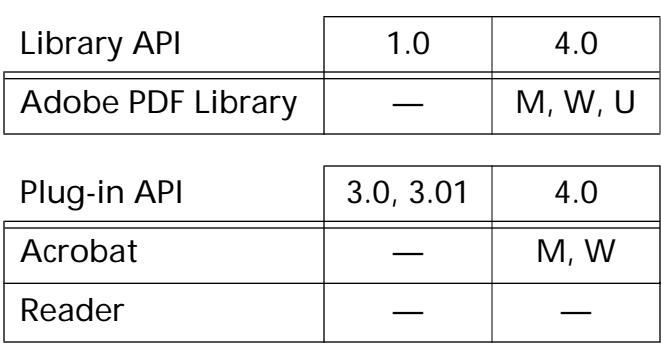
### **PDSAttrObjGetOwner**

[ASAtom](#page-2638-0) [PDSAttrObj](#page-2745-0)GetOwner (PDSAttrObj element);

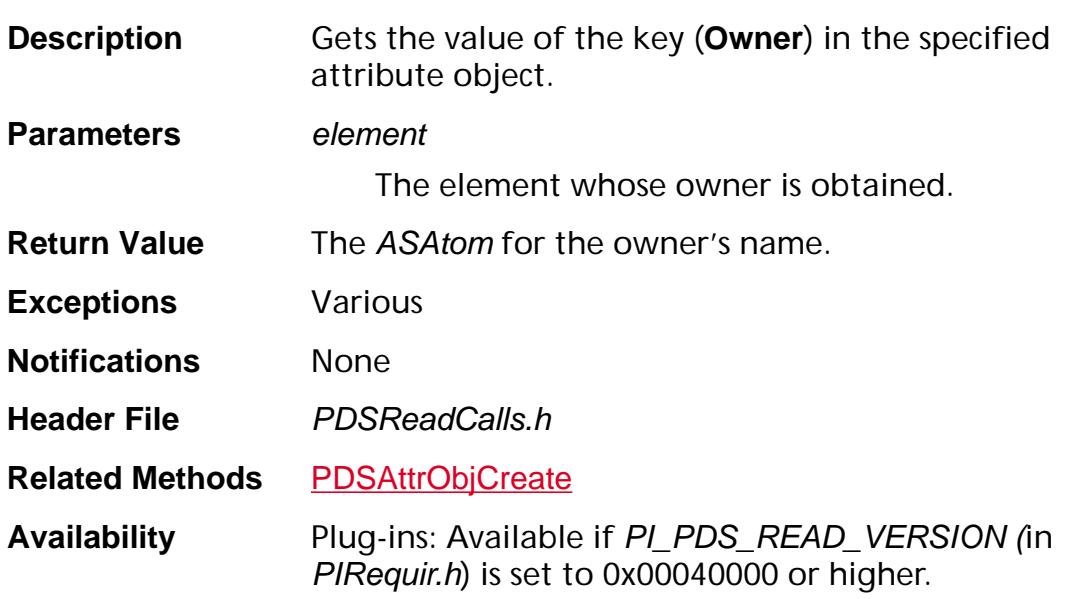

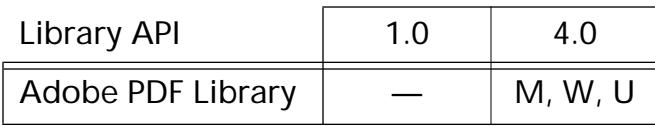

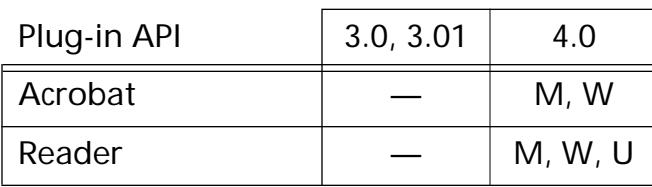

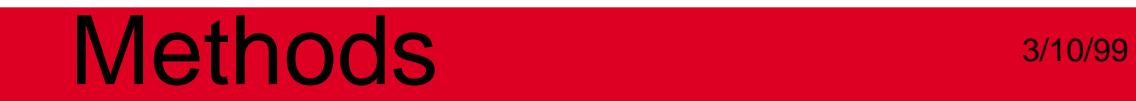

**PDSClassMap**

#### <span id="page-1442-0"></span>**PDSClassMapAddAttrObj**

void PDSClassMapAddAttrObj ([PDSClassMap](#page-2746-0) classMap, [ASAtom](#page-2638-0) classAtom, [PDSAttrObj](#page-2745-0) attrObj);

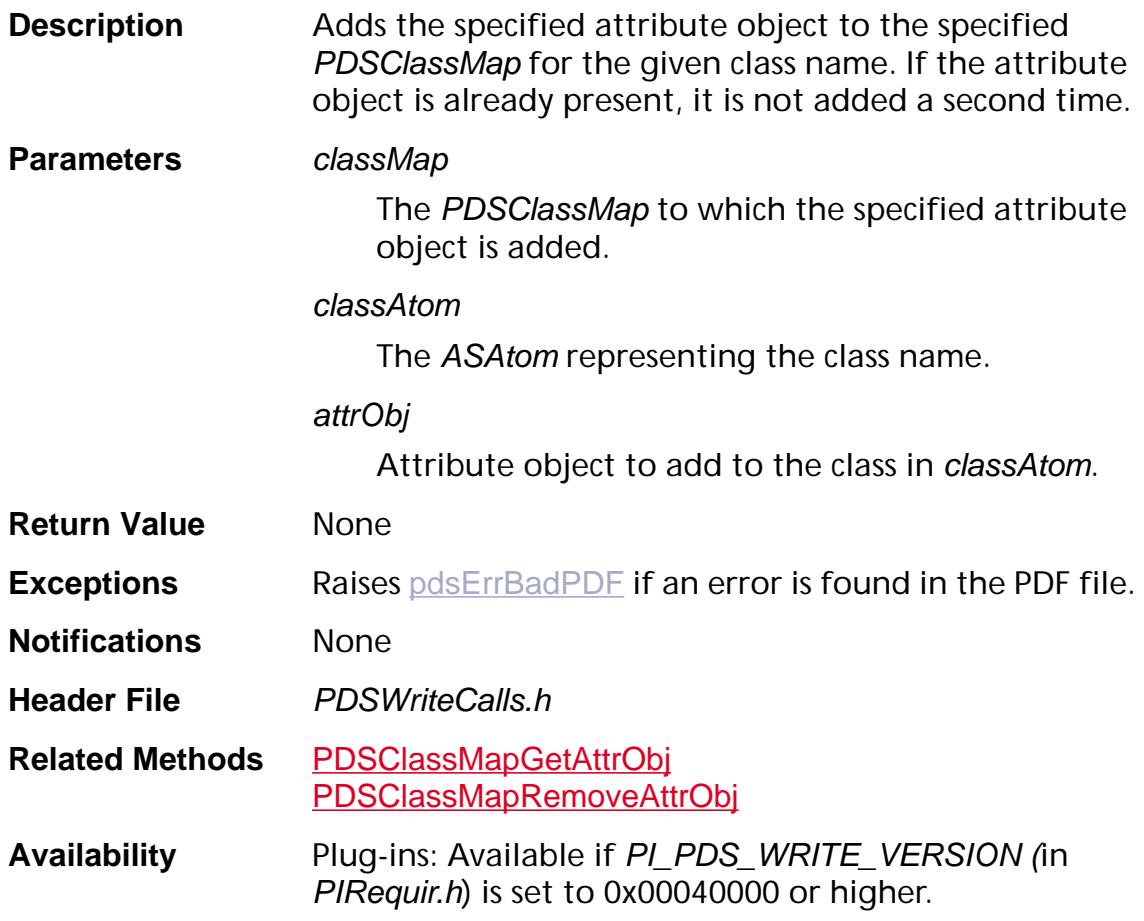

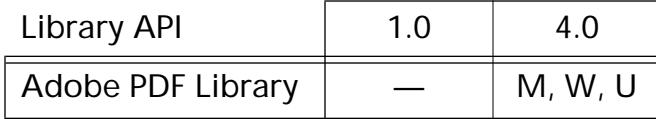

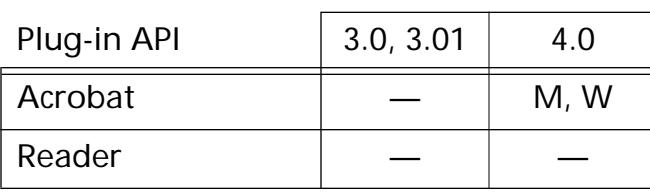

### <span id="page-1443-0"></span>**PDSClassMapGetAttrObj**

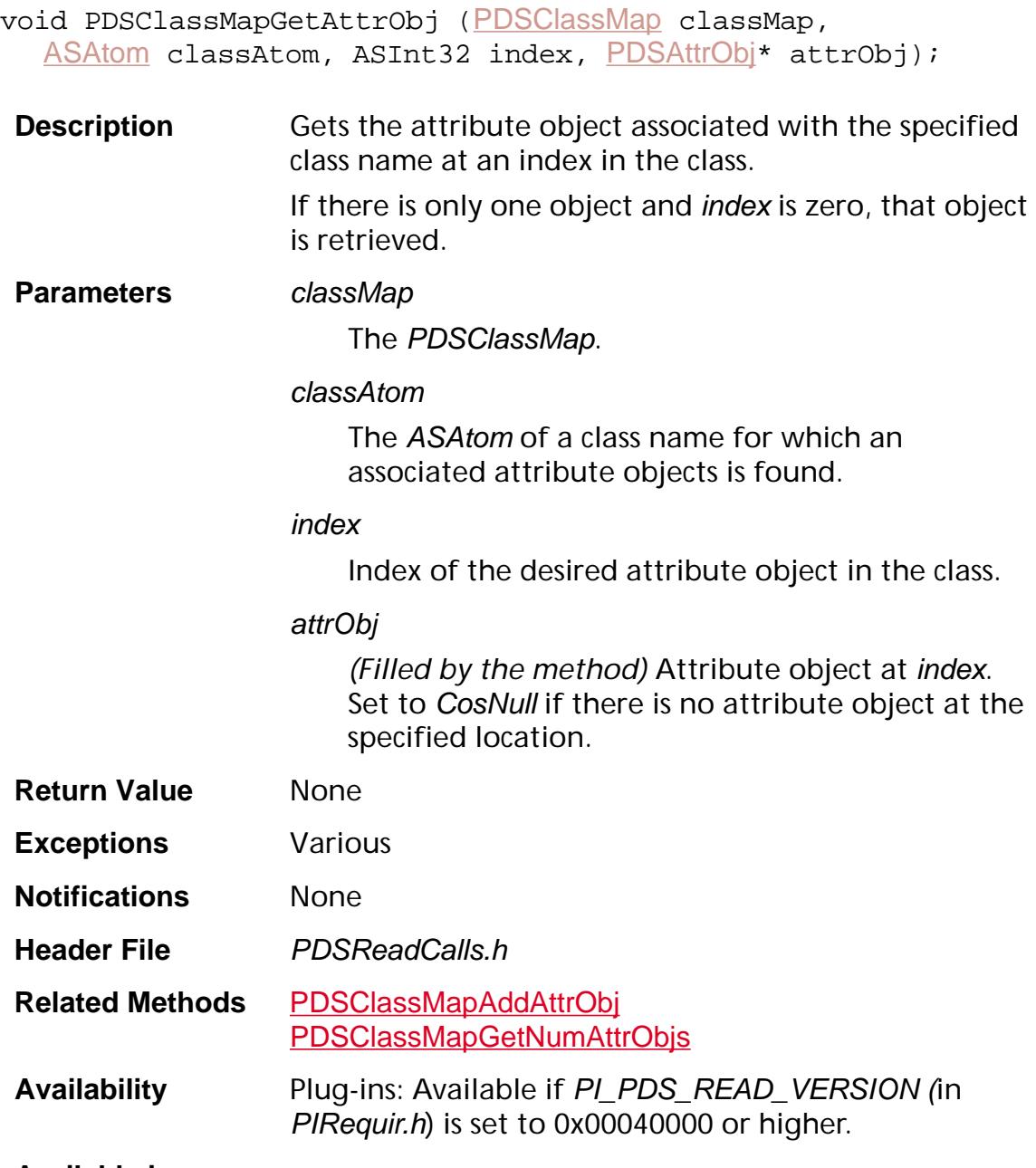

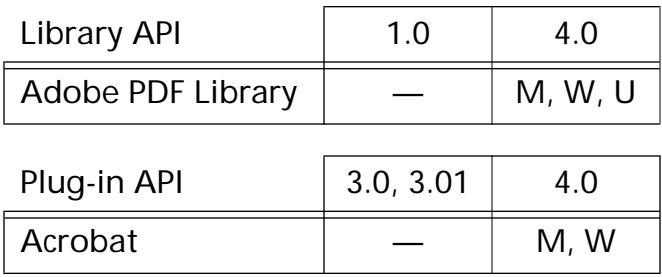

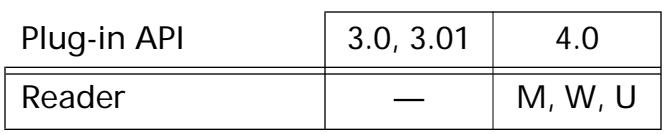

### <span id="page-1445-0"></span>**PDSClassMapGetNumAttrObjs**

ASInt32 [PDSClassMap](#page-2746-0)GetNumAttrObjs(PDSClassMap classMap, [ASAtom](#page-2638-0) classAtom);

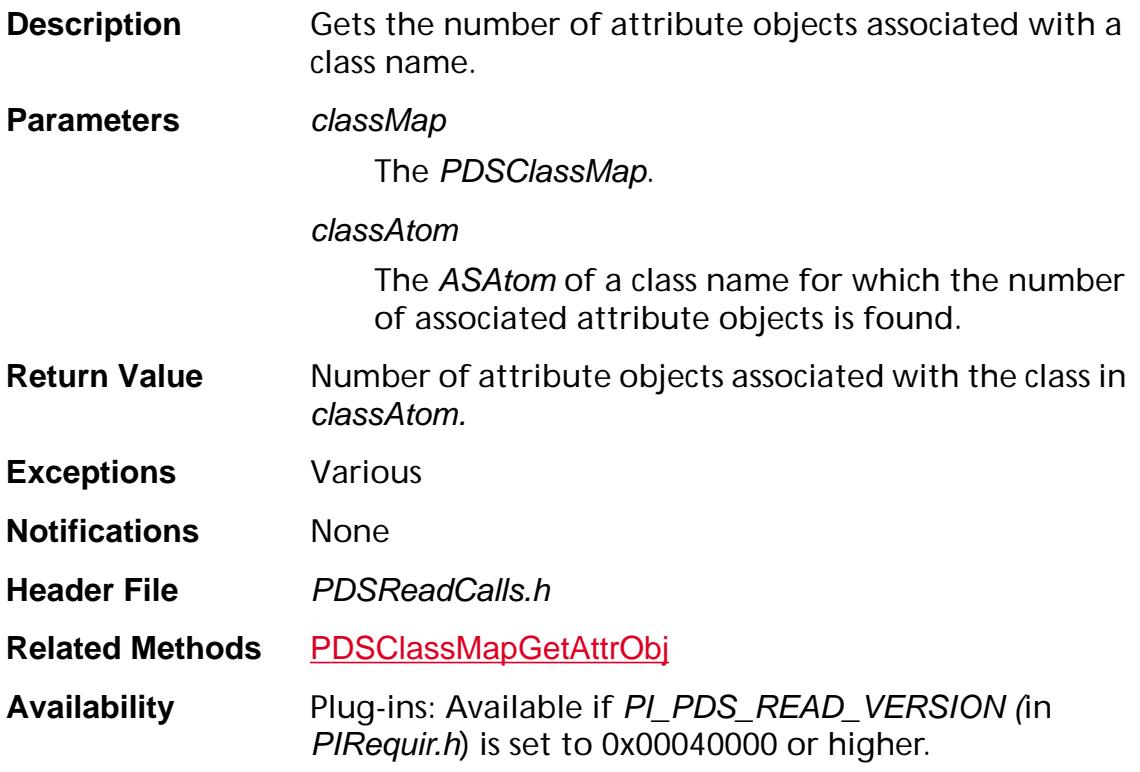

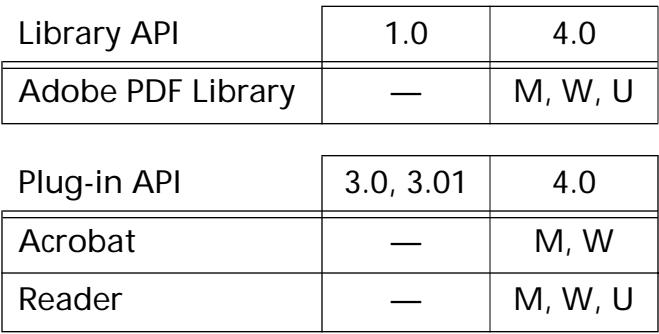

### <span id="page-1446-0"></span>**PDSClassMapRemoveAttrObj**

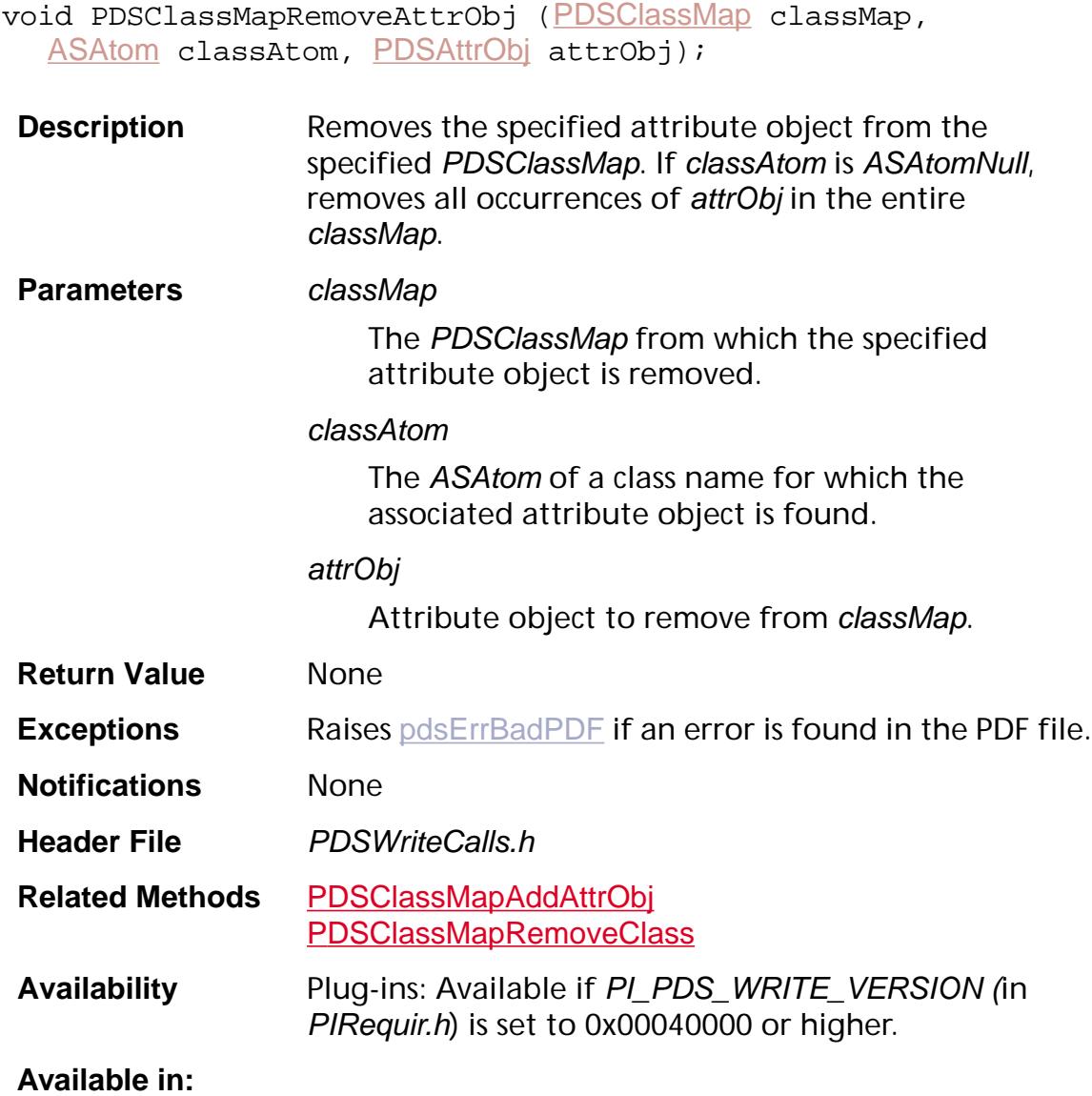

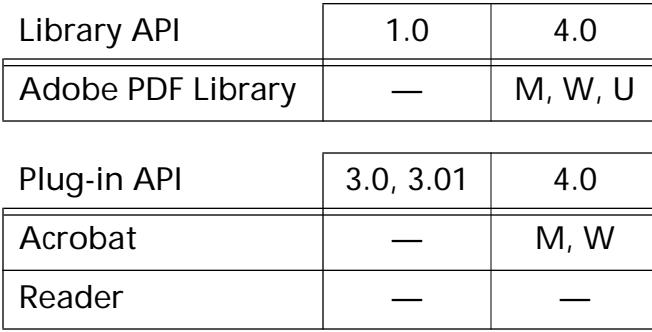

### <span id="page-1447-0"></span>**PDSClassMapRemoveClass**

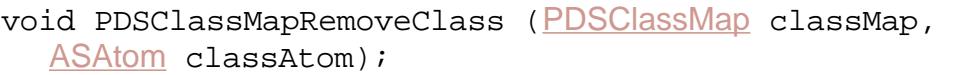

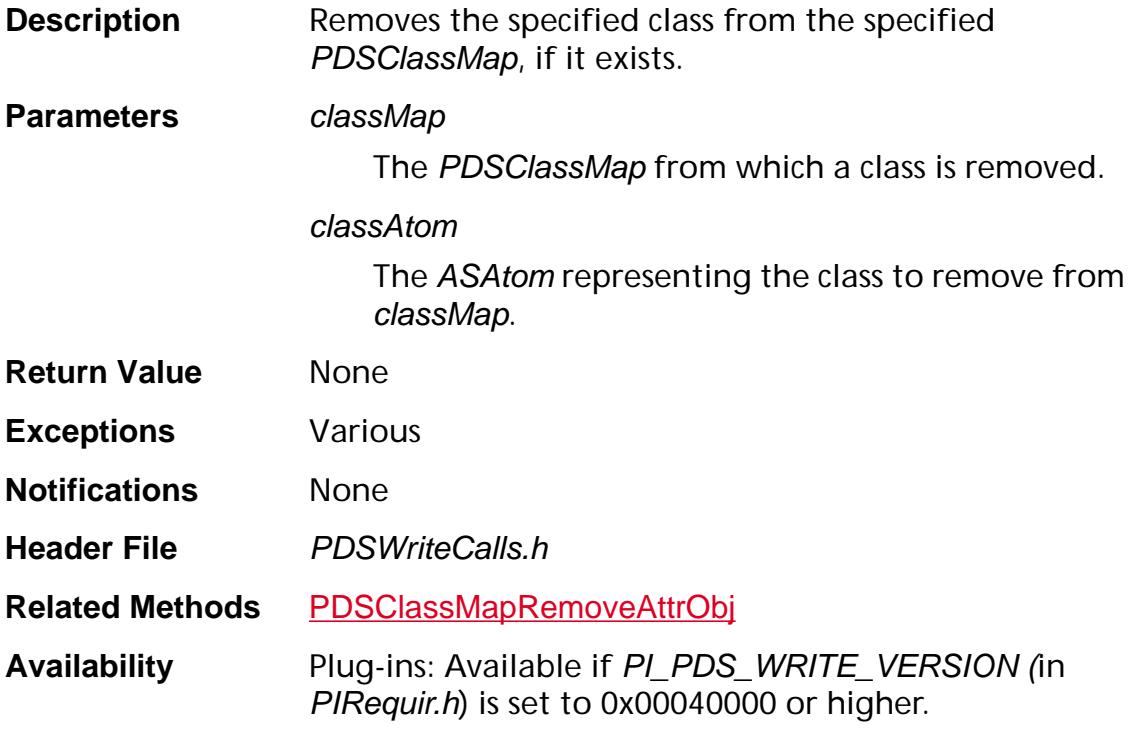

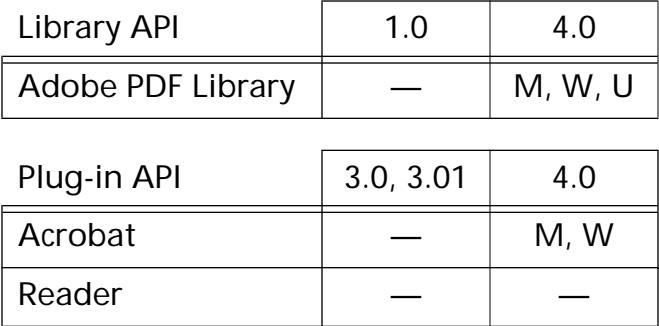

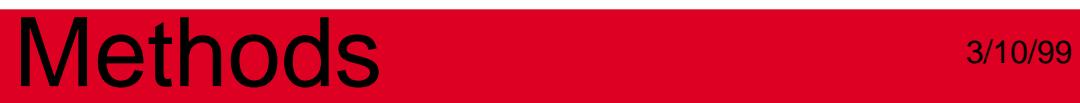

**PDSElement**

### <span id="page-1449-0"></span>**PDSElementAddAttrObj**

void [PDSElement](#page-2747-0)AddAttrObj (PDSElement element, [PDSAttrObj](#page-2745-0) attrObj);

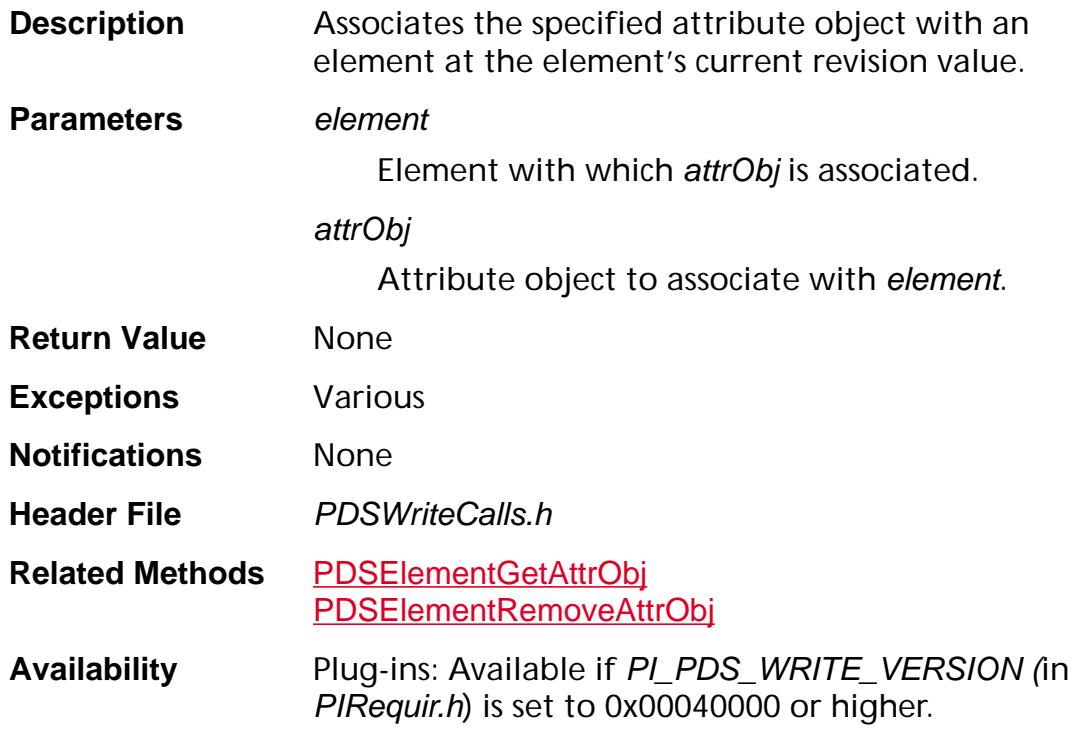

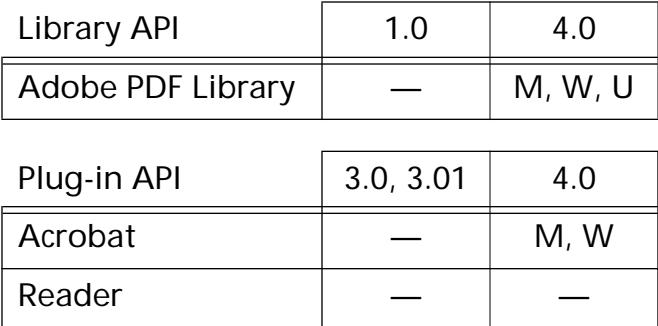

#### <span id="page-1450-0"></span>**PDSElementAddClass**

void [PDSElement](#page-2747-0)AddClass (PDSElement element, [ASAtom](#page-2638-0) classAtom);

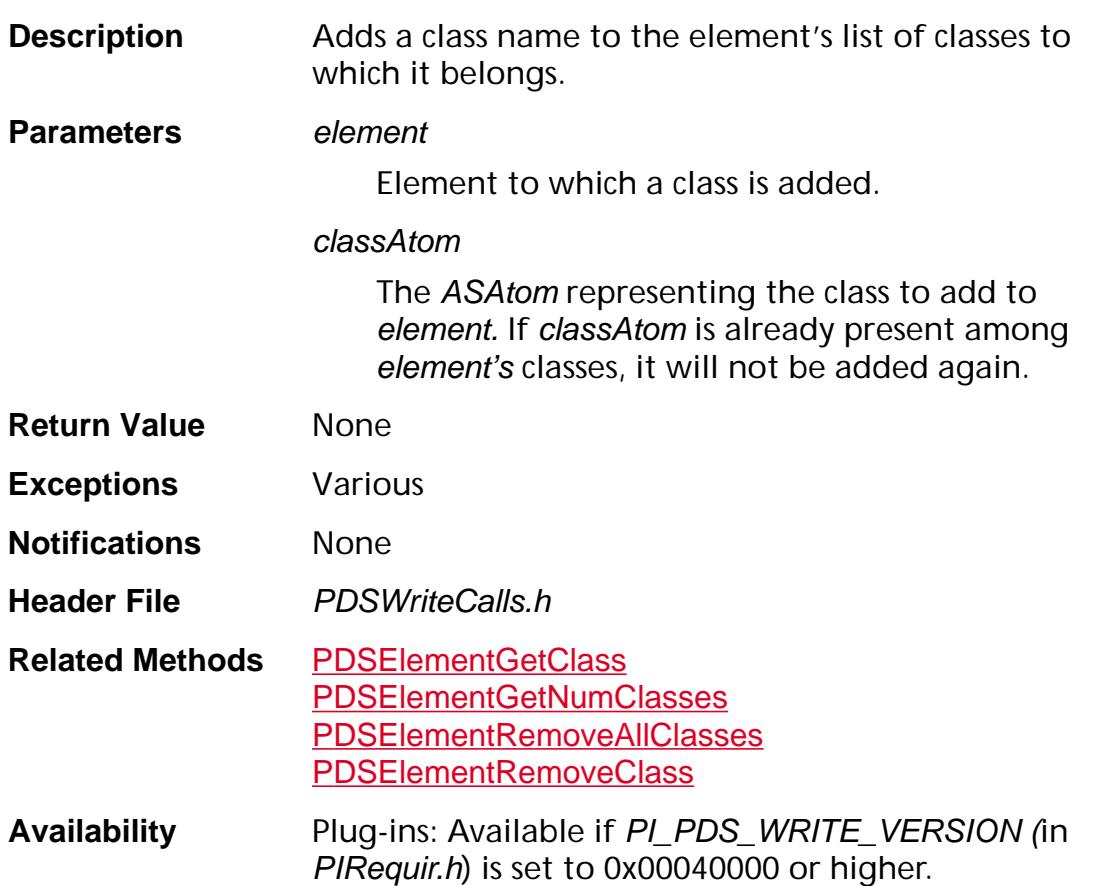

#### **Available in:**

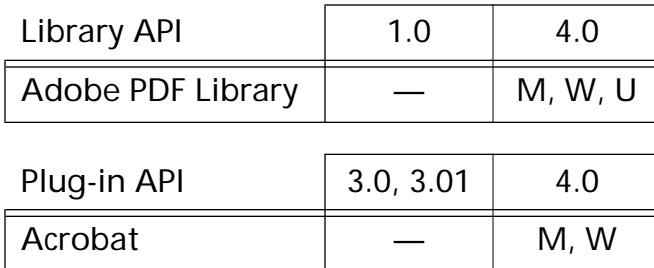

Reader  $\vert$   $\vert$   $-$ 

### <span id="page-1451-0"></span>**PDSElementClearID**

void [PDSElement](#page-2747-0)ClearID (PDSElement element);

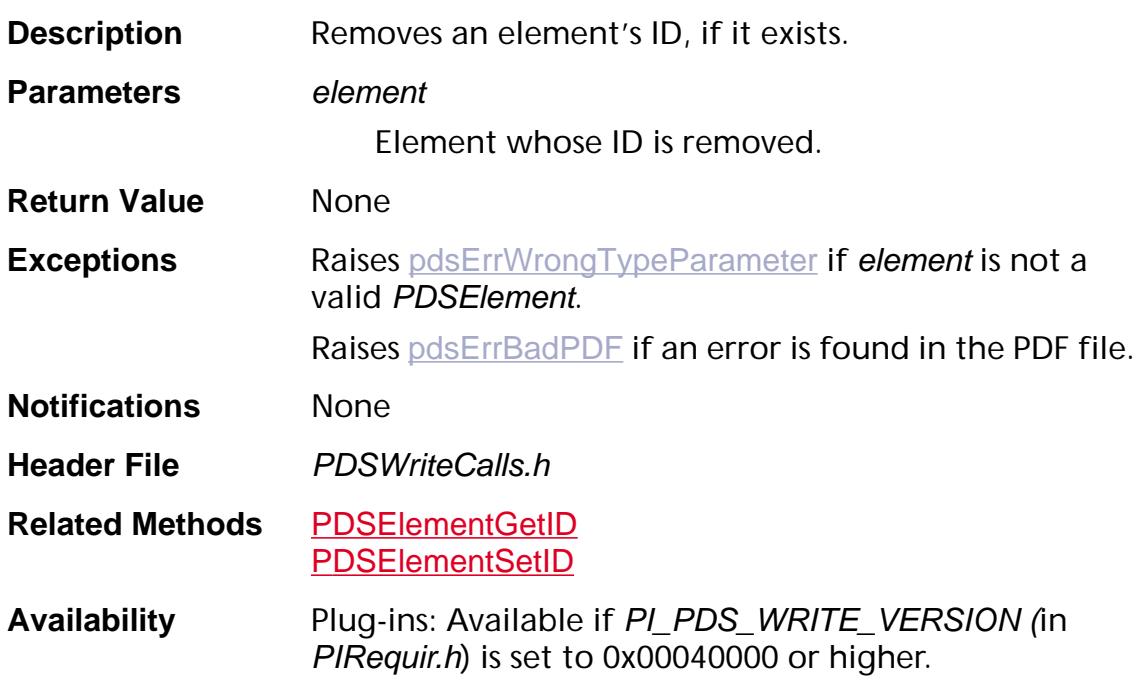

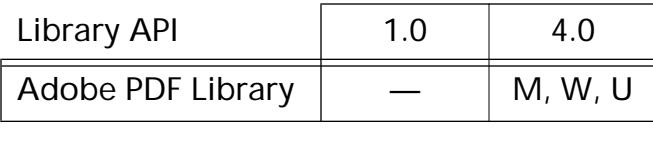

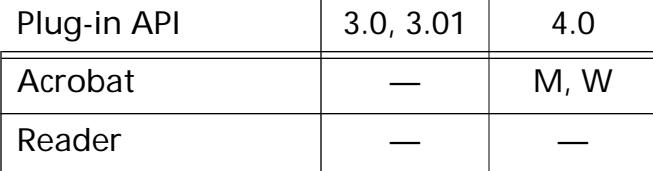

### **PDSElementCreate**

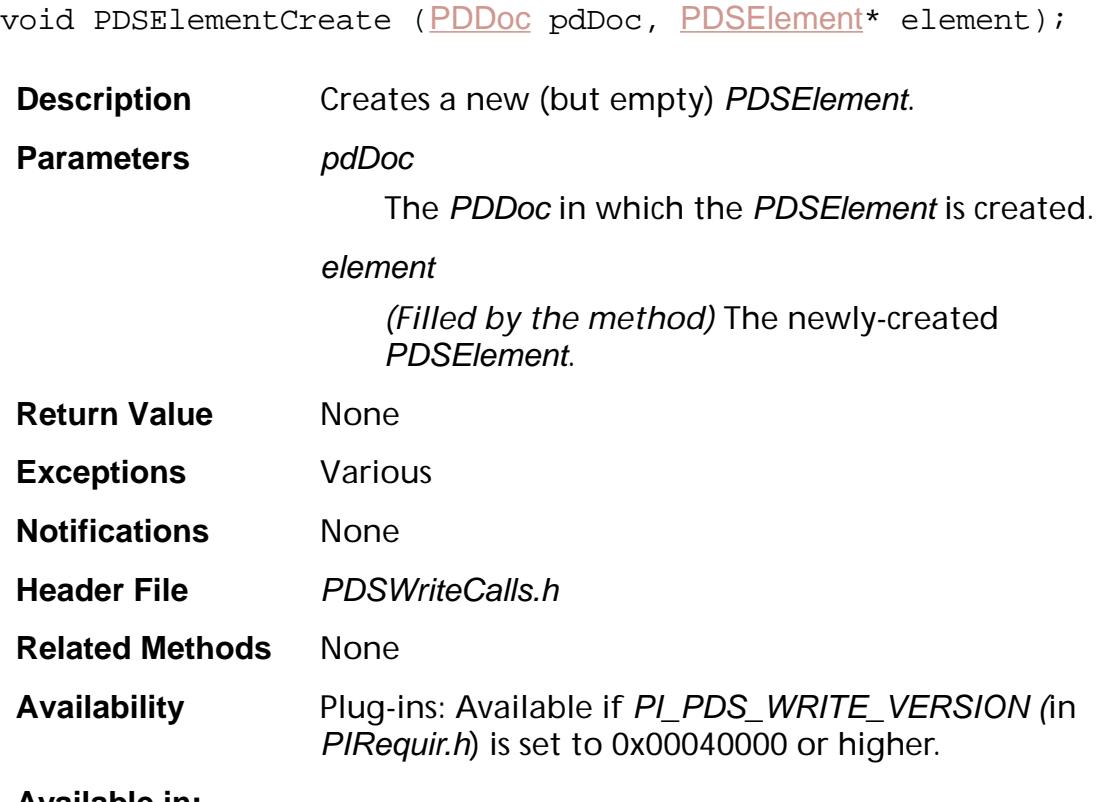

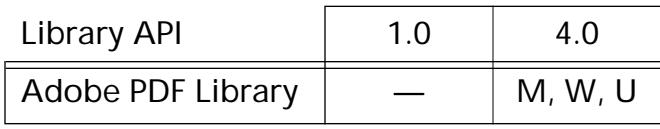

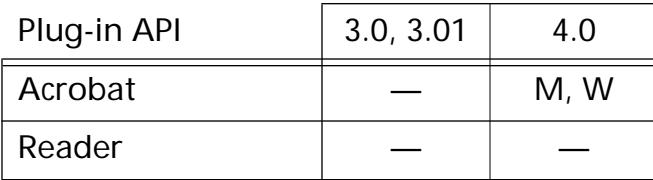

### **PDSElementGetAlt**

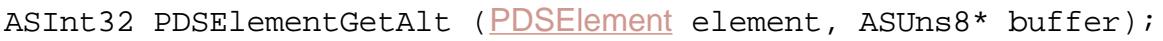

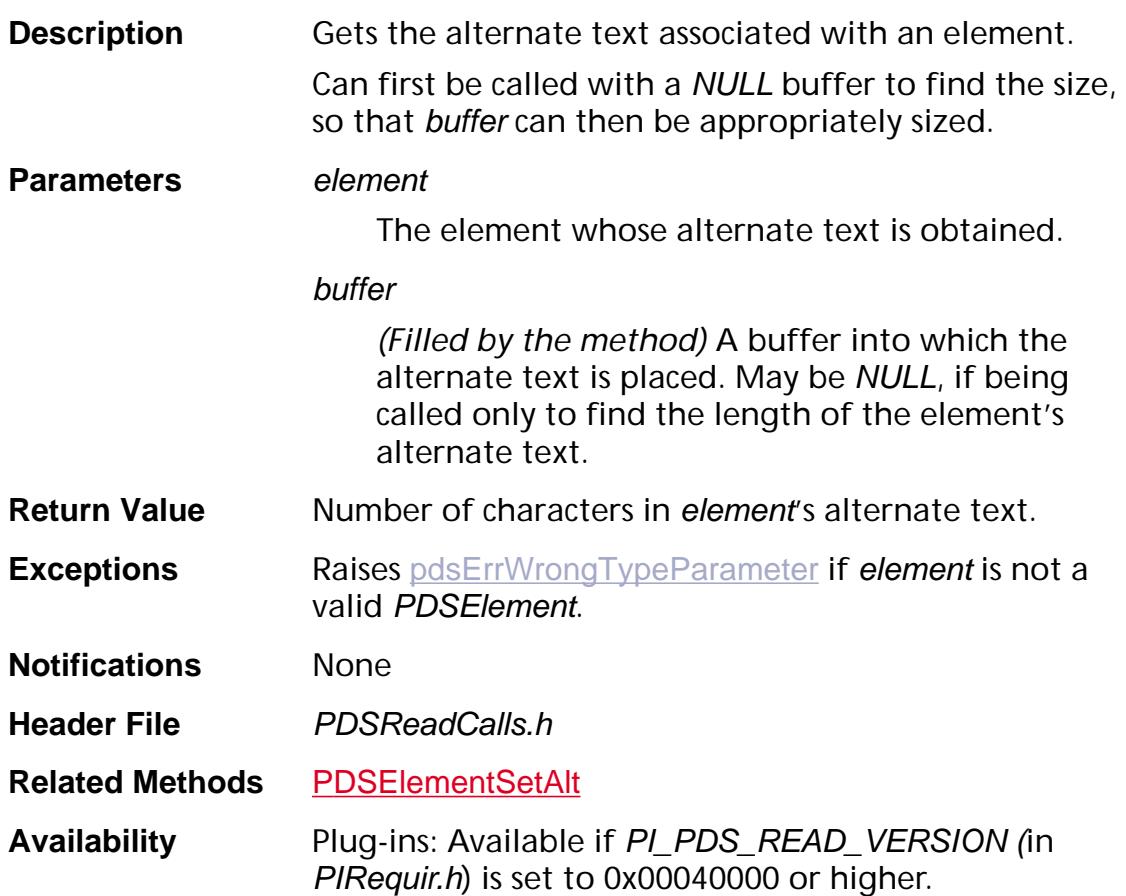

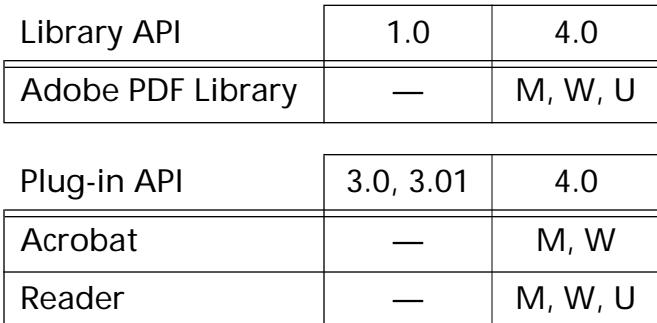

### <span id="page-1454-0"></span>**PDSElementGetAttrObj**

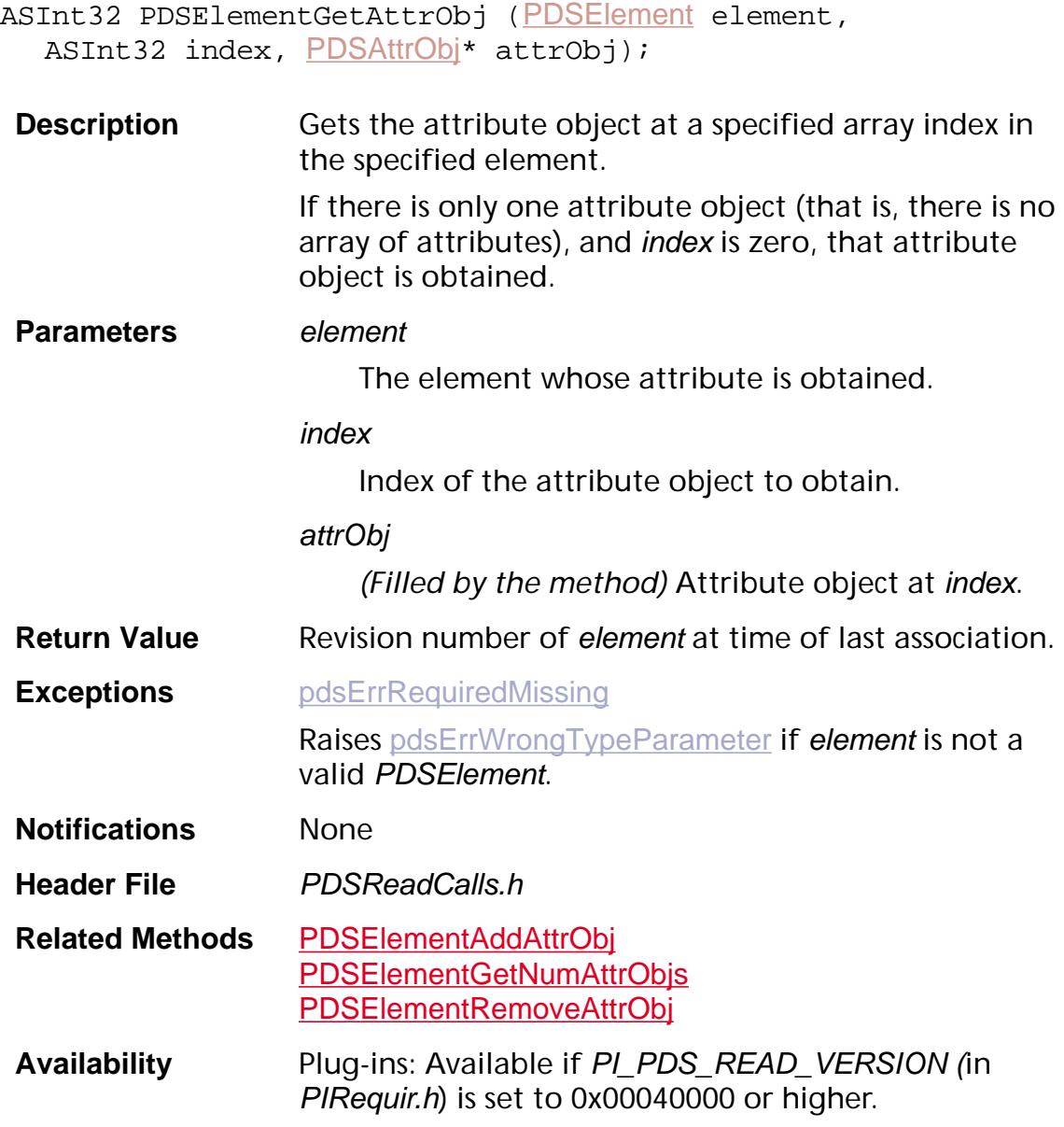

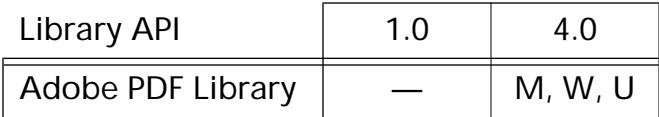

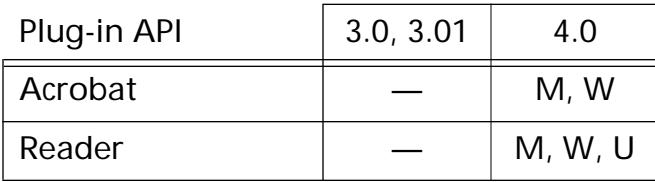

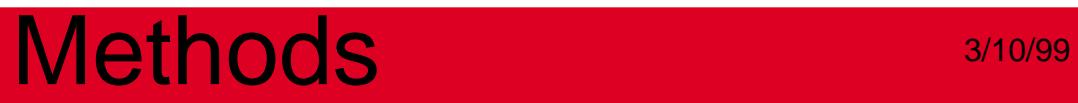

### <span id="page-1456-0"></span>**PDSElementGetClass**

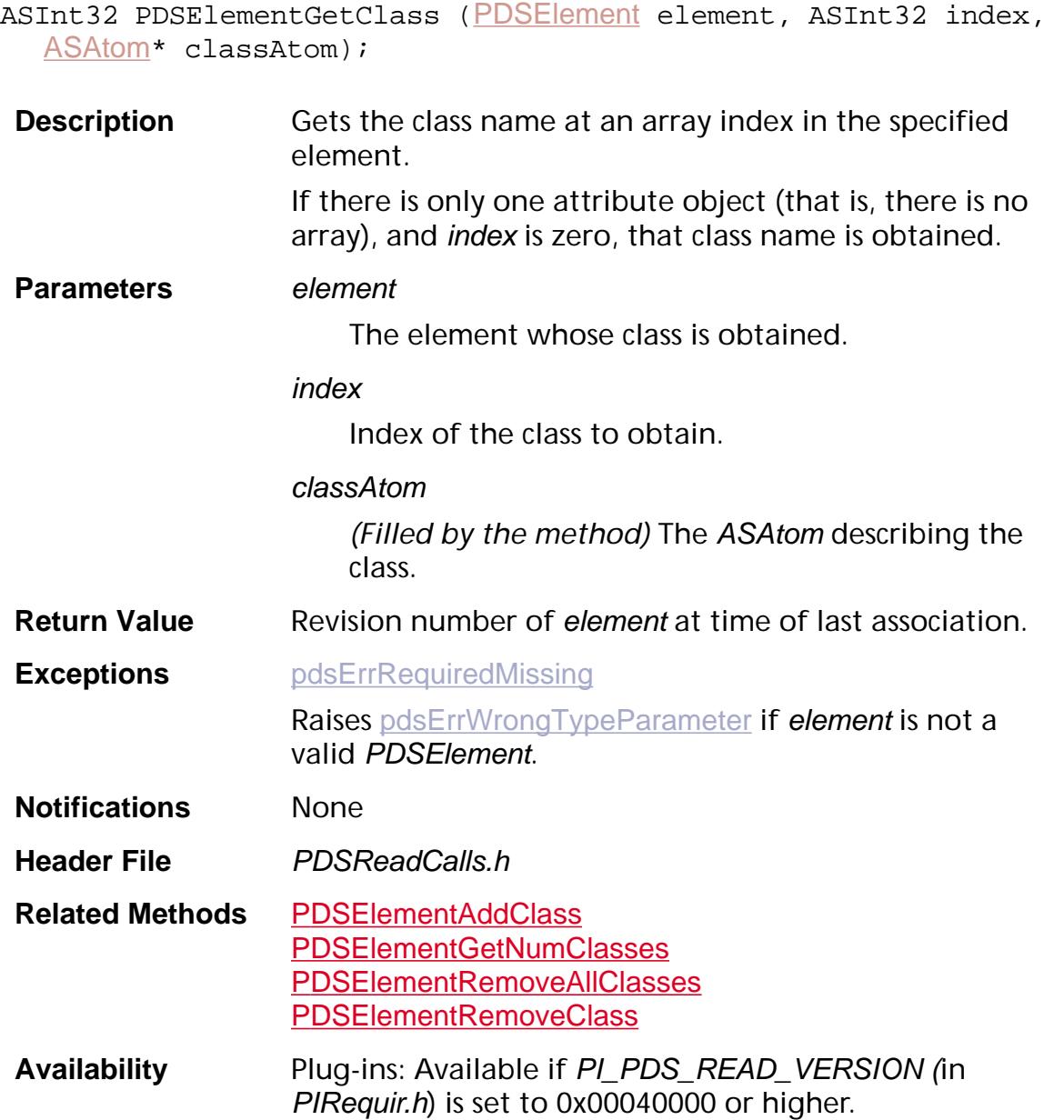

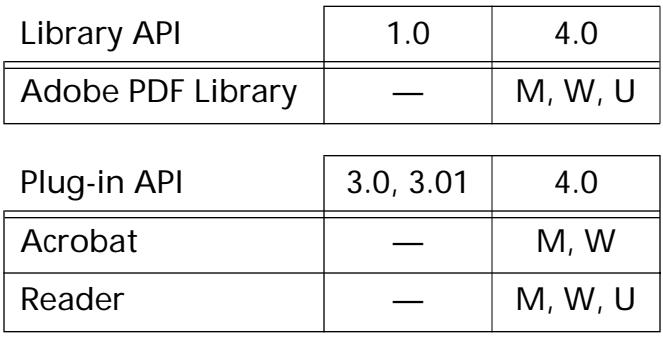

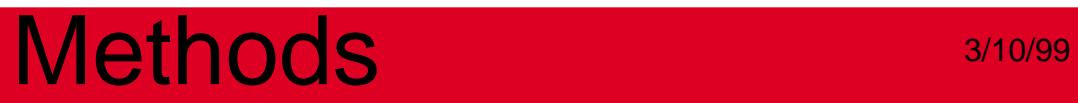

#### <span id="page-1458-0"></span>**PDSElementGetFirstPage**

[CosObj](#page-2672-0) [PDSElement](#page-2747-0)GetFirstPage (PDSElement element, [ASAtom](#page-2638-0)\* firstKidType, [CosObj](#page-2672-0)\* firstCosObjKidOnAPage, [PDEContainer](#page-2721-0)\* firstMCKidOnAPage);

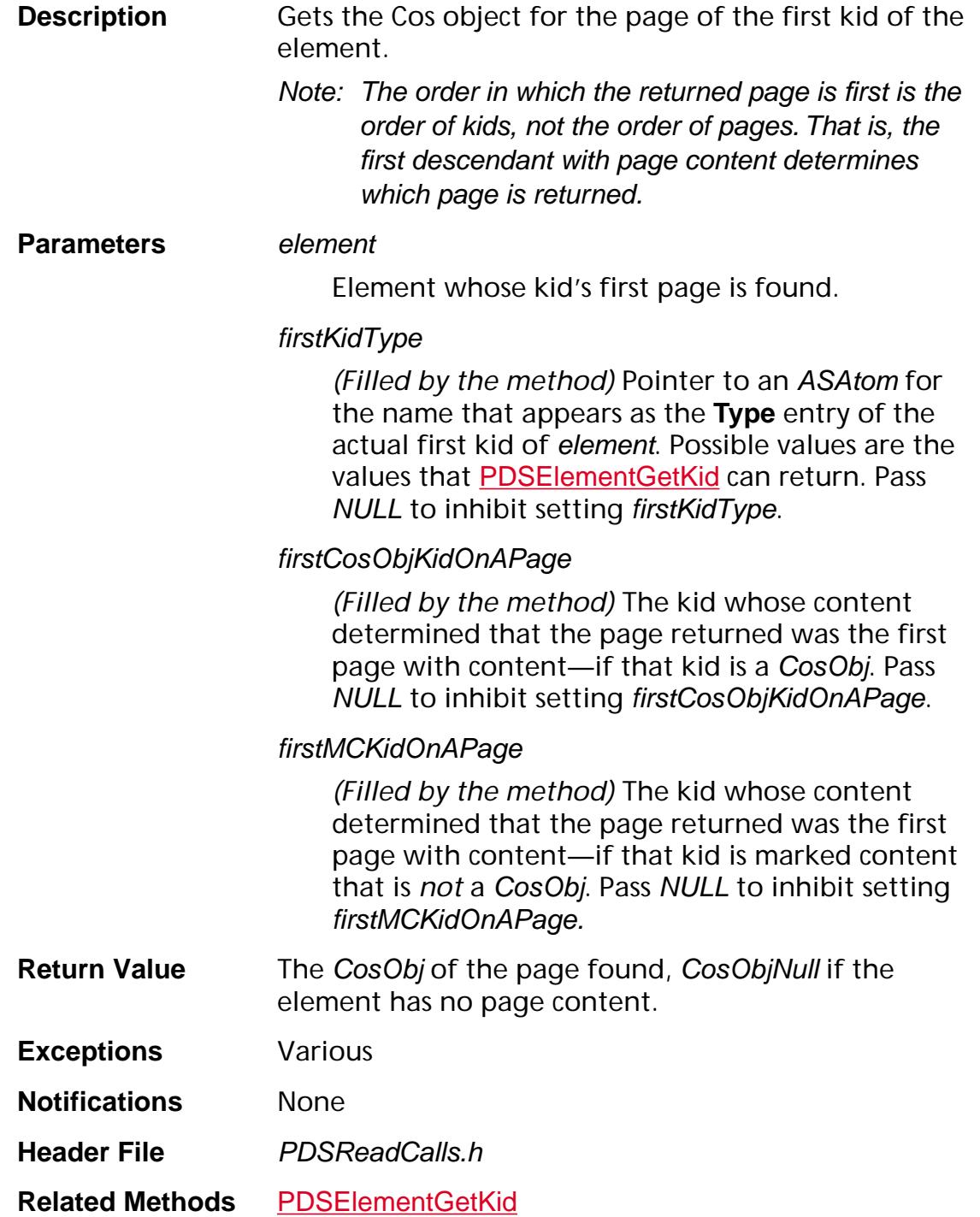

**Example** cosPage = PDSElementGetFirstPage(pdsElement, NULL, NULL, NULL);

**Availability** Plug-ins: Available if PI\_PDS\_READ\_VERSION (in PIRequir.h) is set to 0x00040000 or higher.

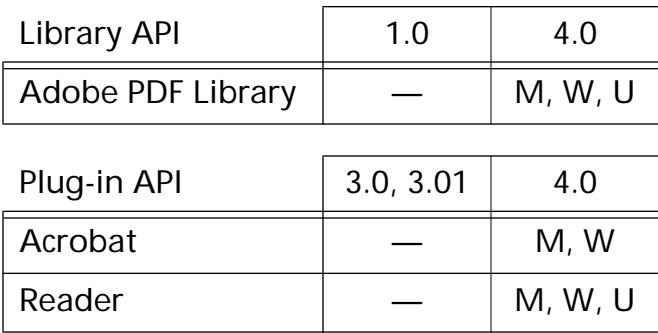

#### <span id="page-1460-0"></span>**PDSElementGetID**

ASInt32 [PDSElement](#page-2747-0)GetID (PDSElement element, ASUns8\* idBuf);

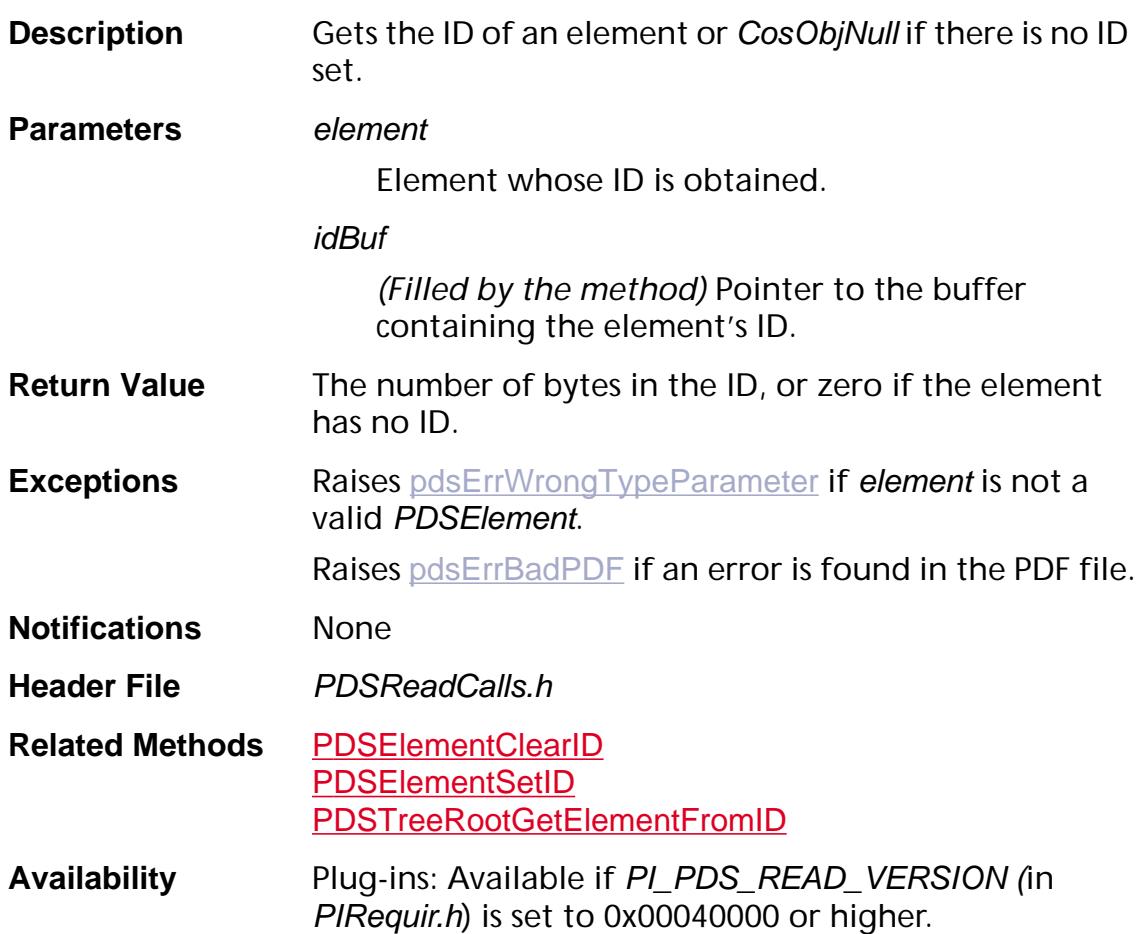

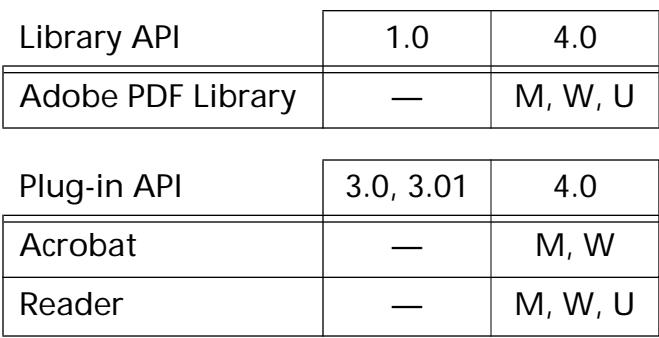

### <span id="page-1461-0"></span>**PDSElementGetKid**

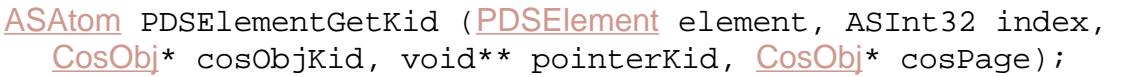

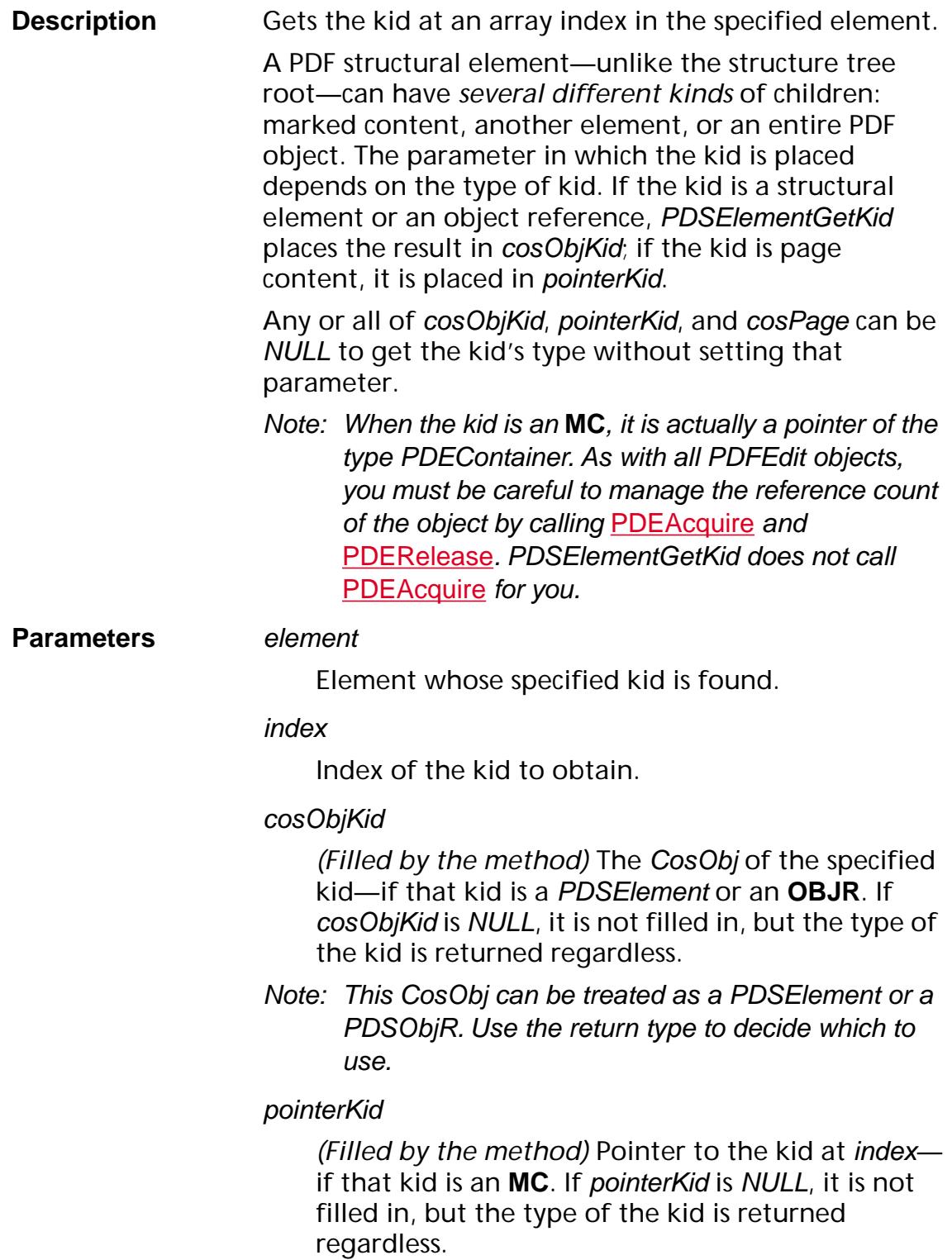

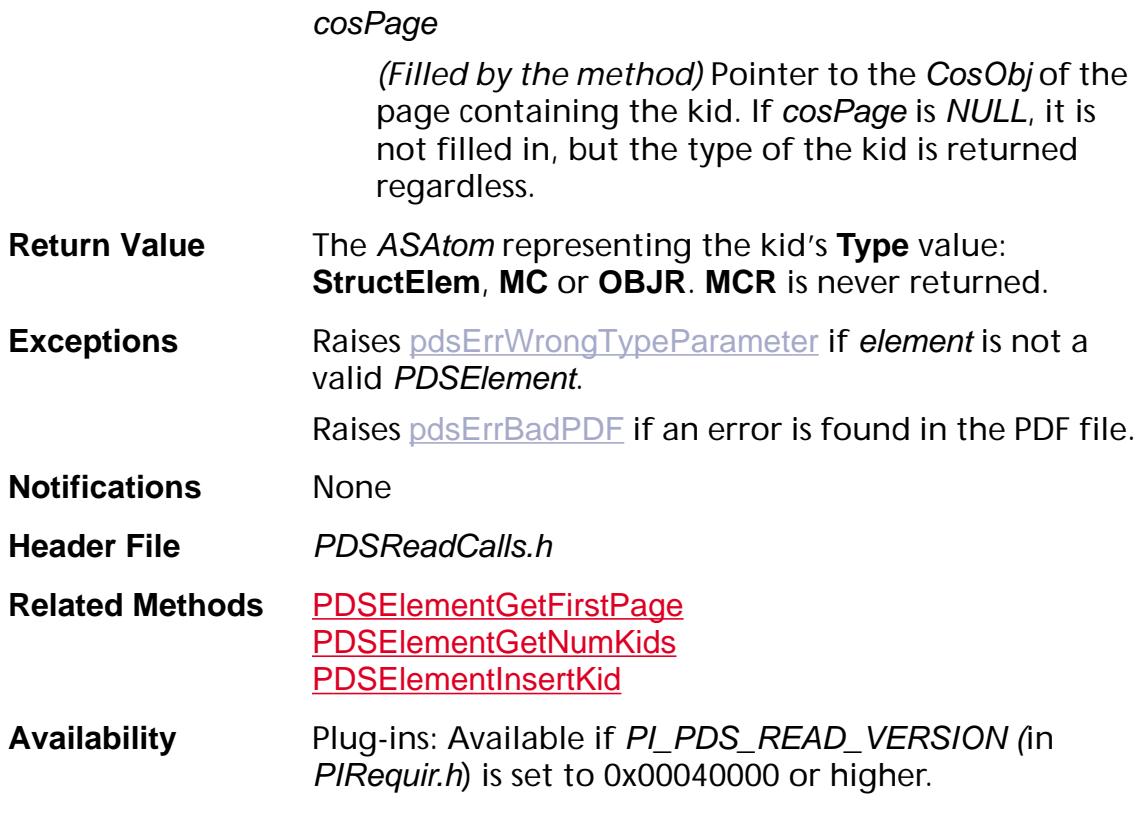

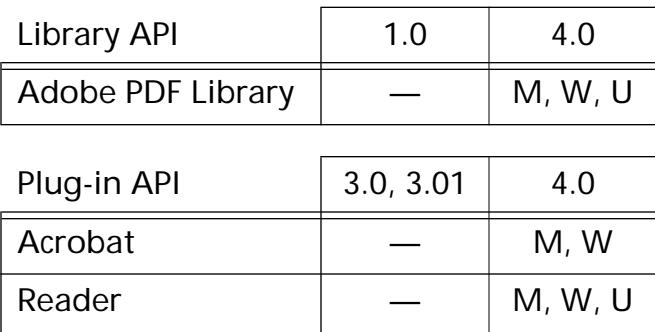

### <span id="page-1463-0"></span>**PDSElementGetNumAttrObjs**

ASInt32 [PDSElement](#page-2747-0)GetNumAttrObjs (PDSElement element);

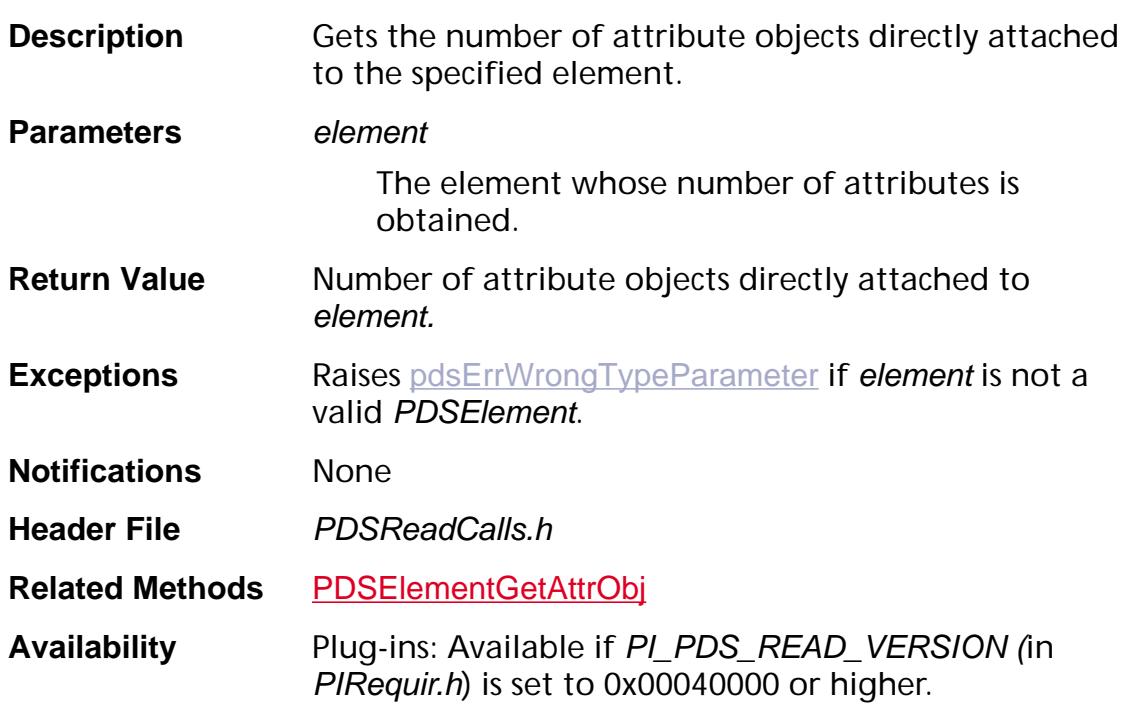

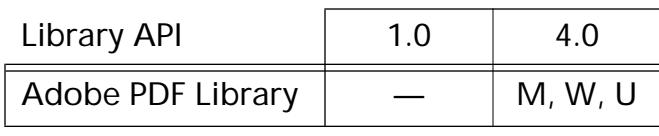

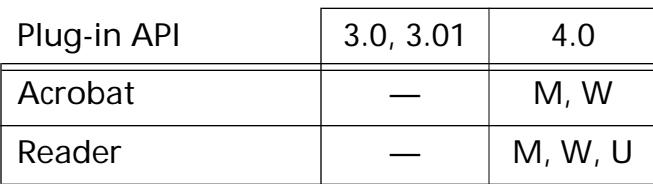

### <span id="page-1464-0"></span>**PDSElementGetNumClasses**

ASInt32 [PDSElement](#page-2747-0)GetNumClasses (PDSElement element);

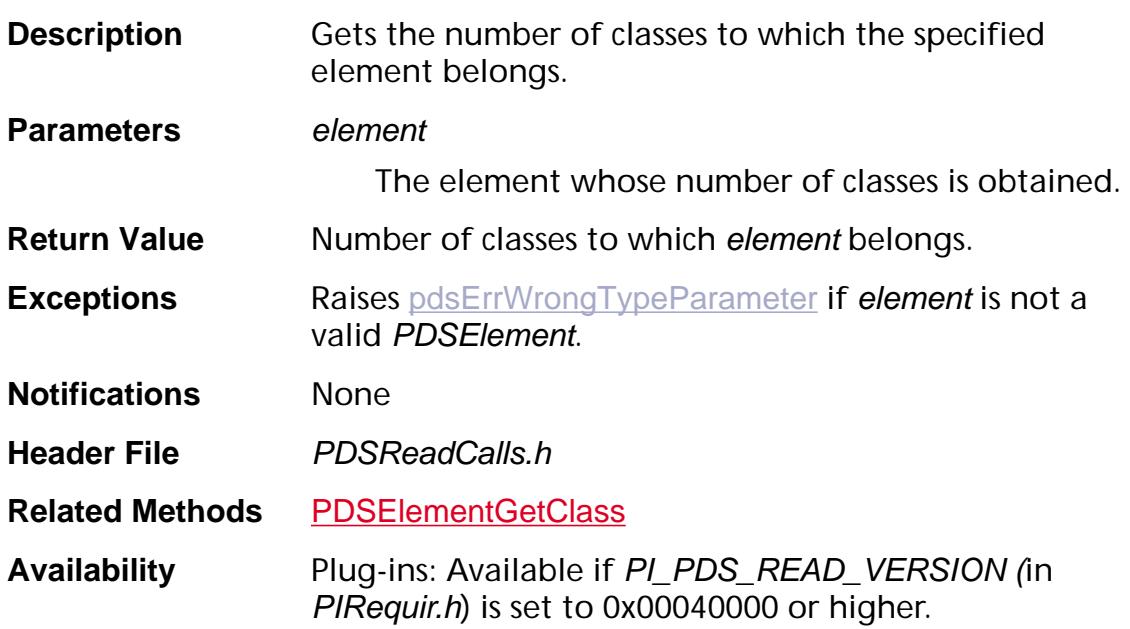

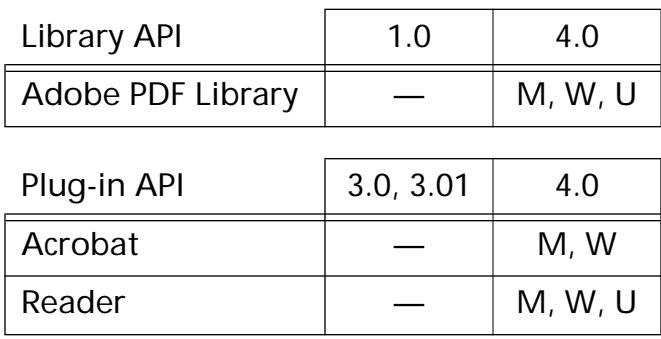

### <span id="page-1465-0"></span>**PDSElementGetNumKids**

ASInt32 [PDSElement](#page-2747-0)GetNumKids (PDSElement element);

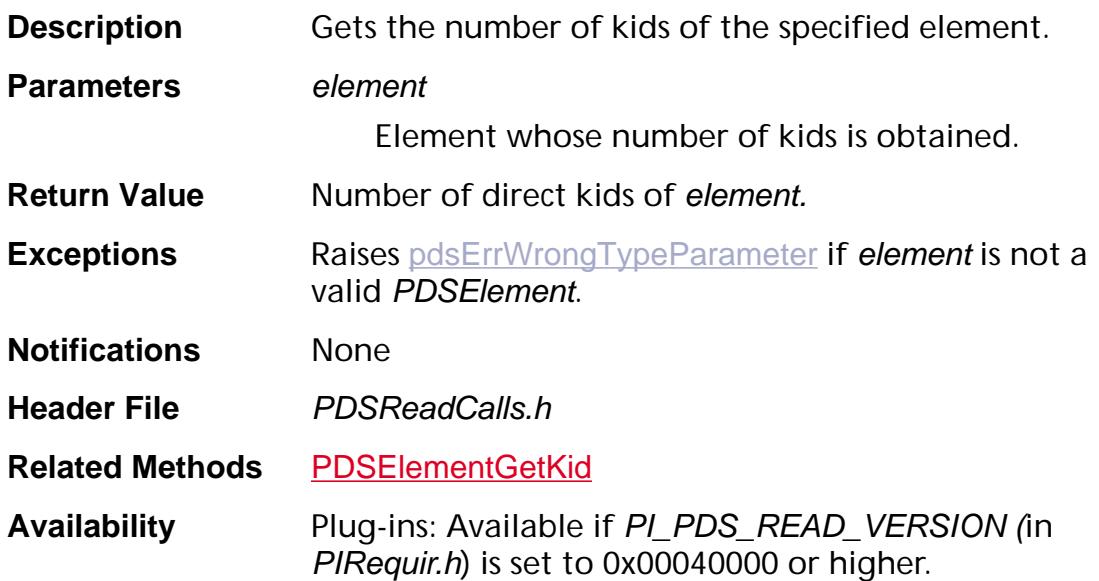

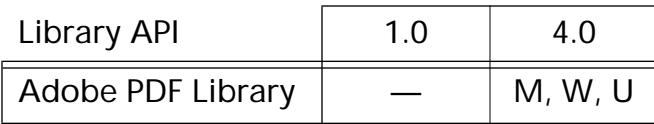

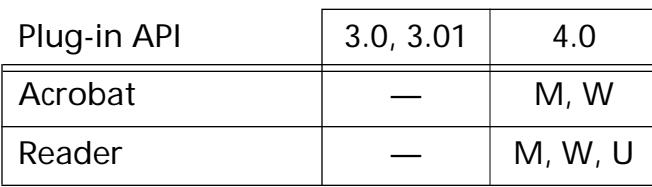

### **PDSElementGetParent**

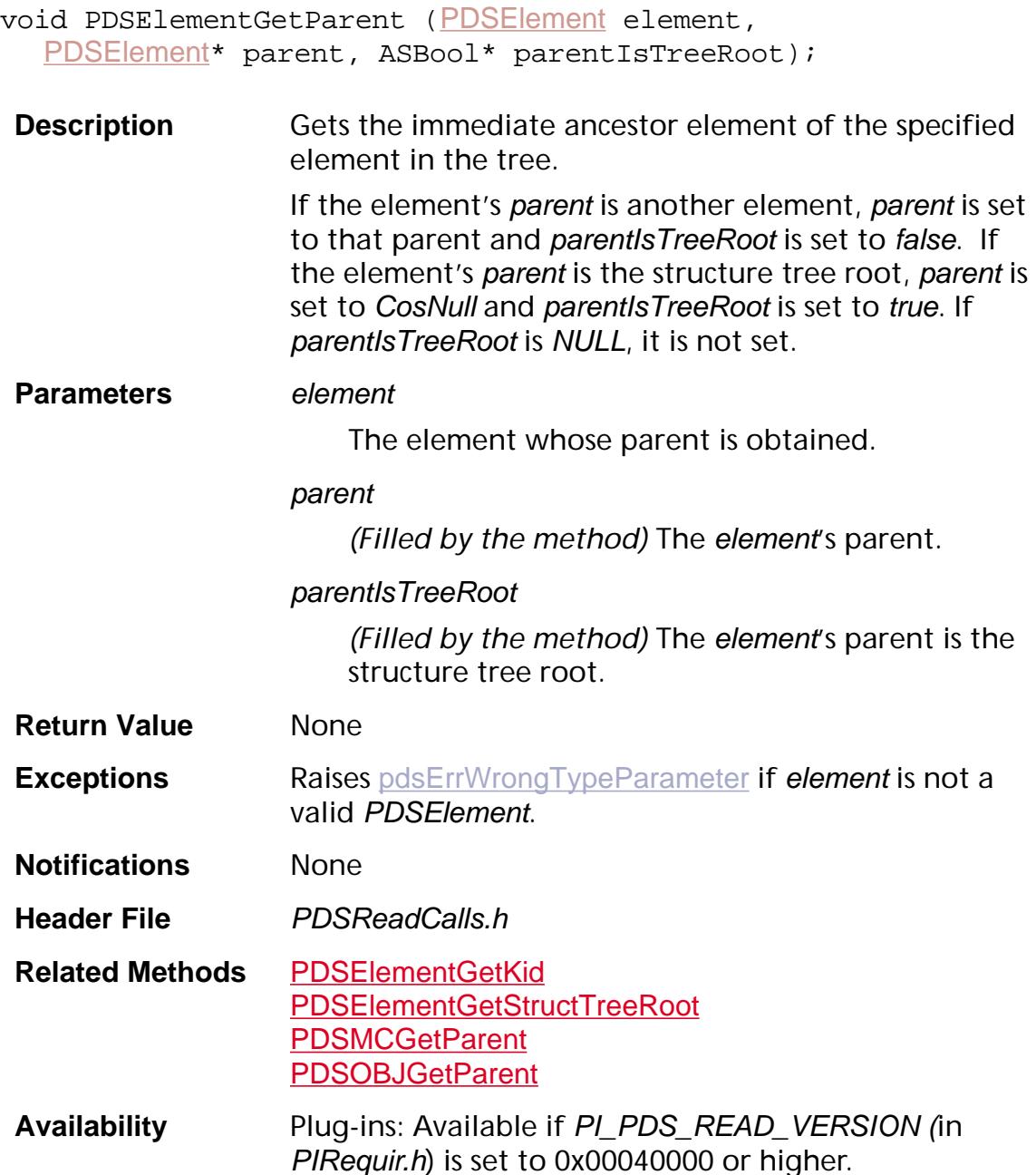

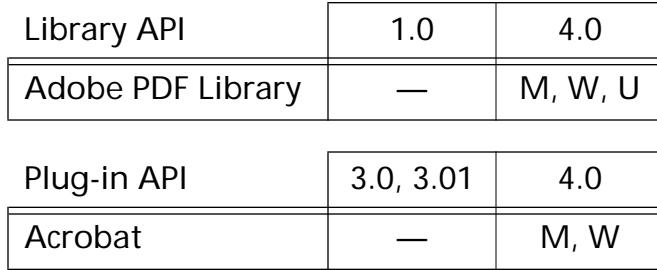

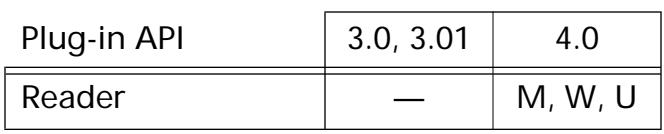

### **PDSElementGetRevision**

ASInt32 [PDSElement](#page-2747-0)GetRevision (PDSElement element);

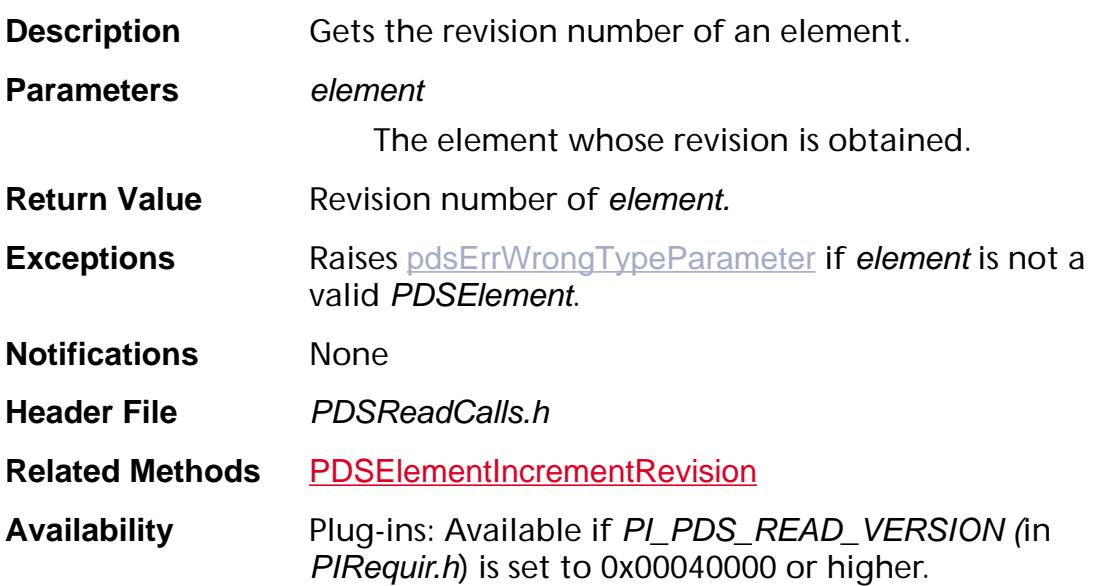

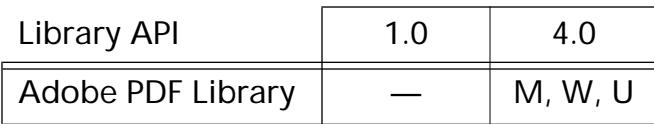

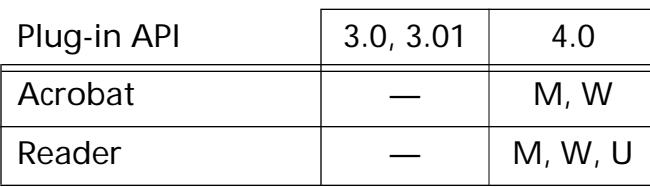

### <span id="page-1469-0"></span>**PDSElementGetStructTreeRoot**

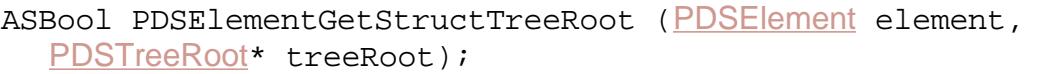

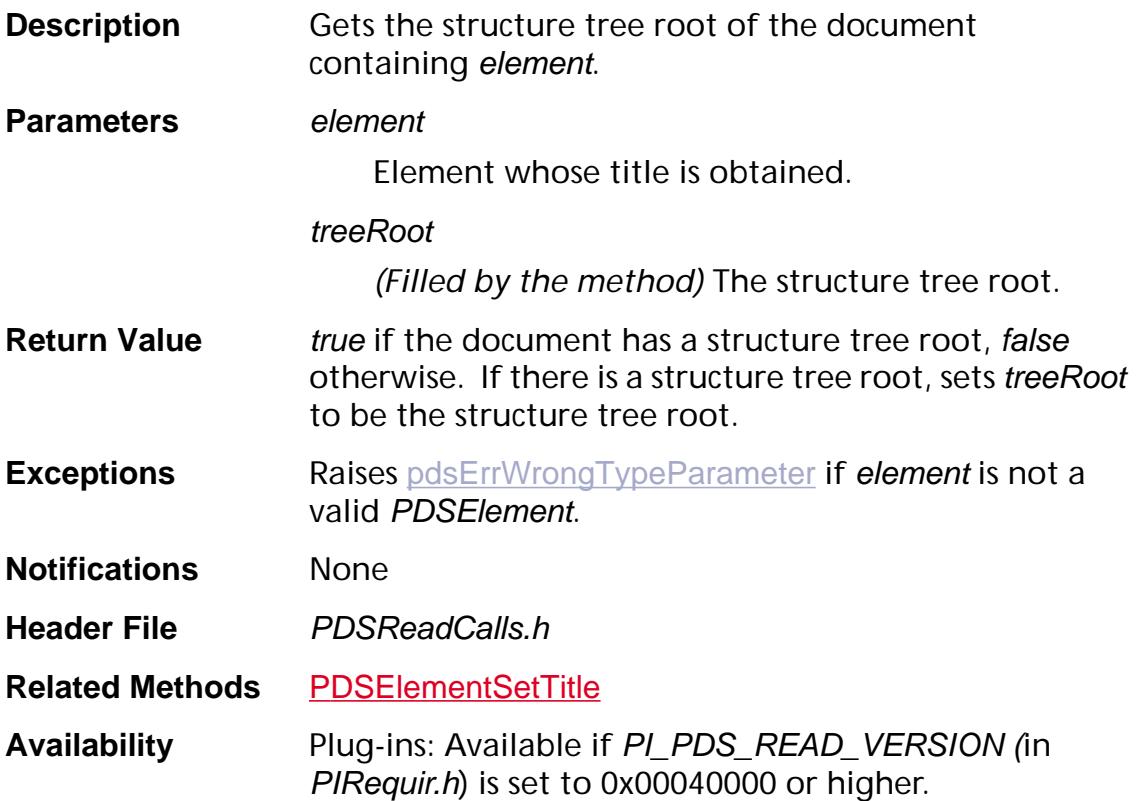

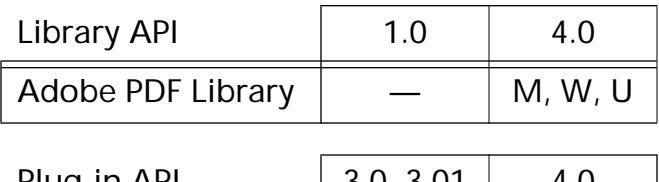

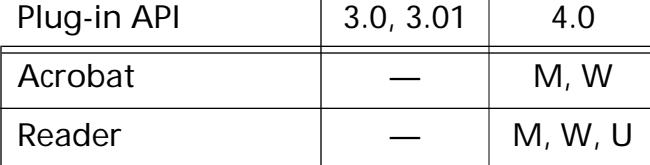

### **PDSElementGetTitle**

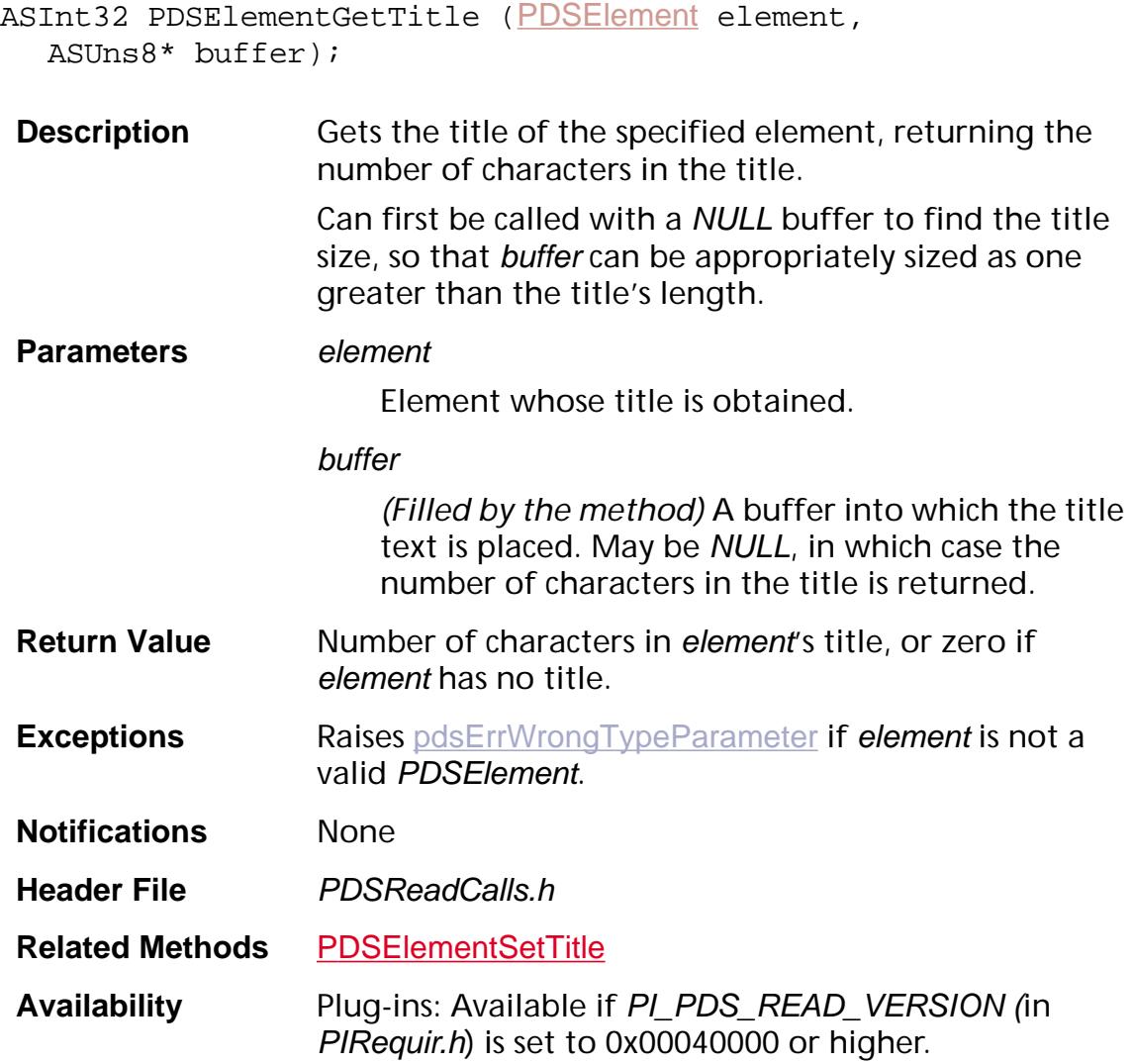

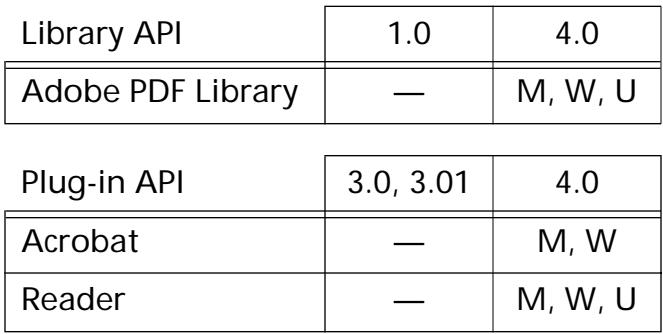

### **PDSElementGetType**

[ASAtom](#page-2638-0) [PDSElement](#page-2747-0)GetType (PDSElement element);

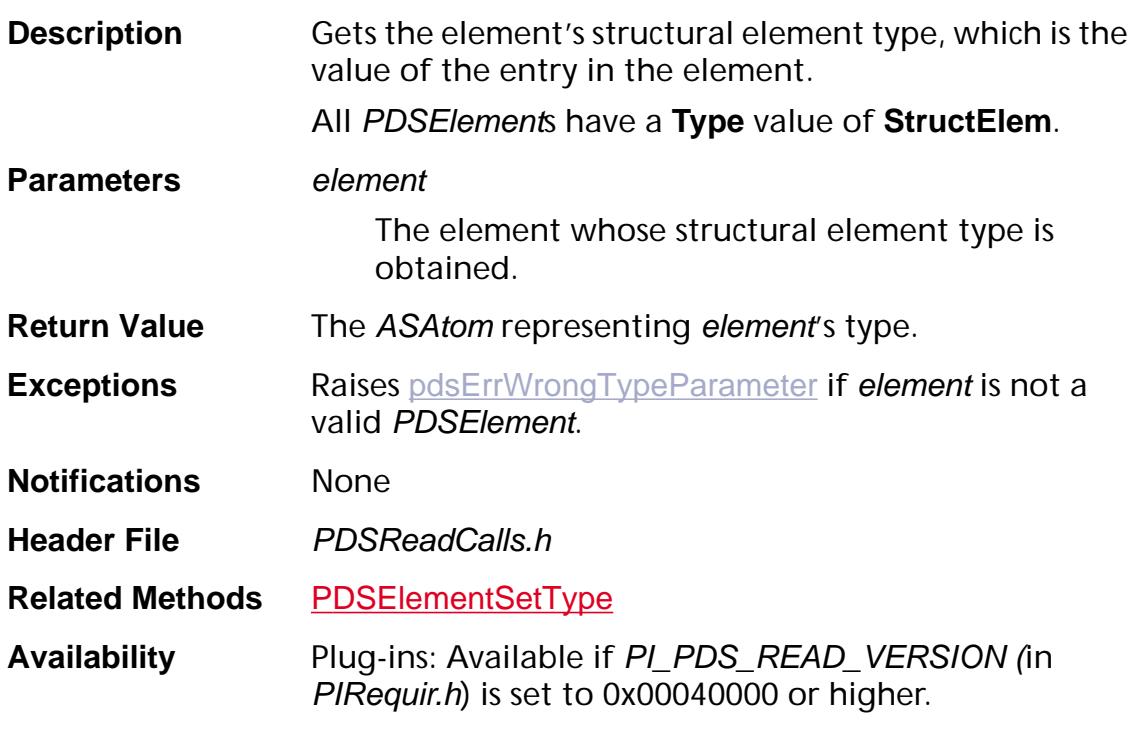

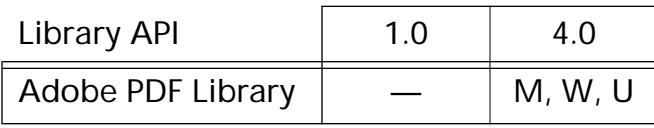

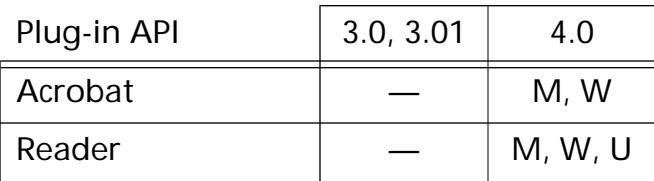

### <span id="page-1472-0"></span>**PDSElementIncrementRevision**

void [PDSElement](#page-2747-0)IncrementRevision (PDSElement element);

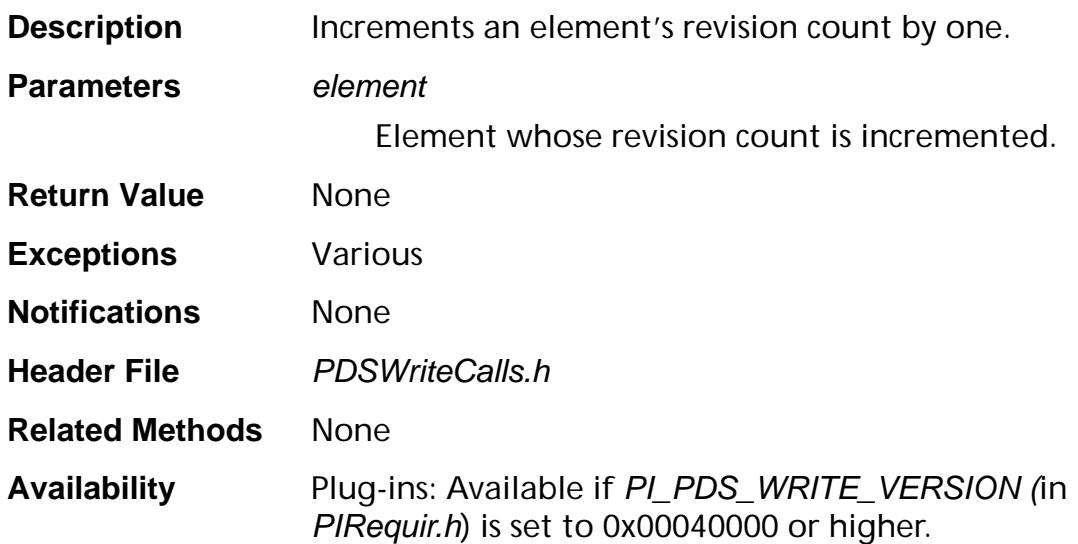

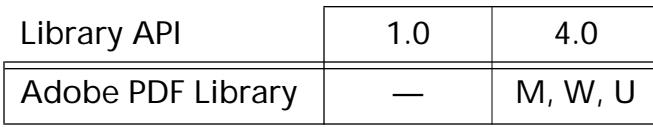

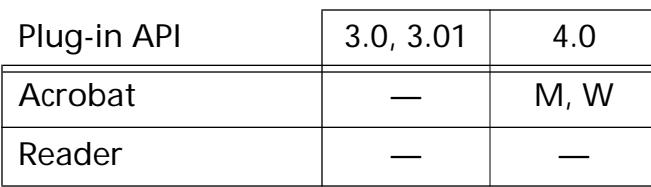

### <span id="page-1473-0"></span>**PDSElementInsertKid**

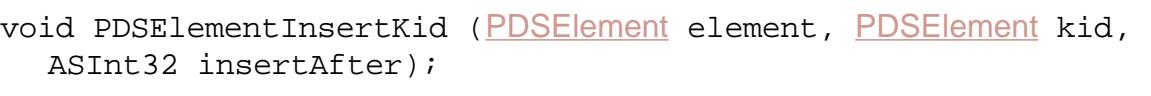

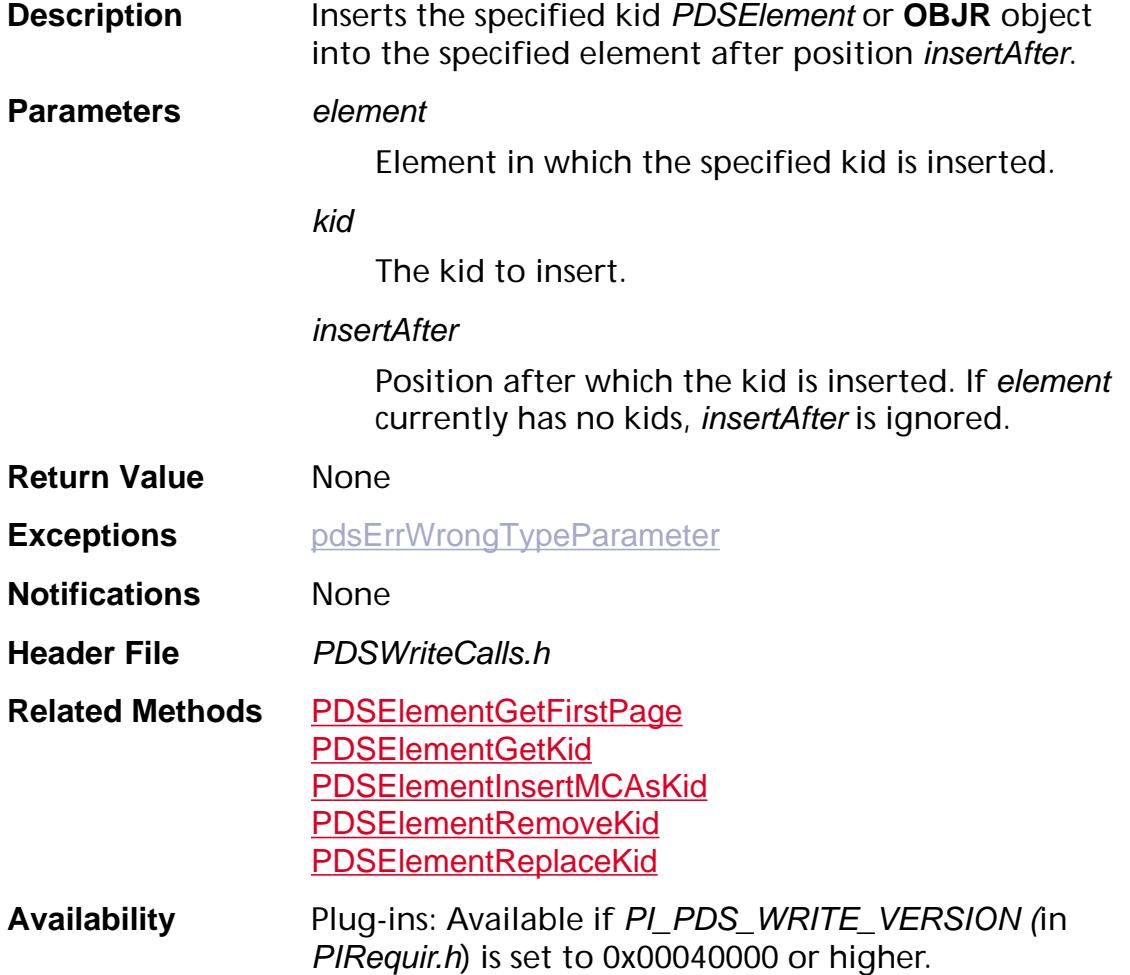

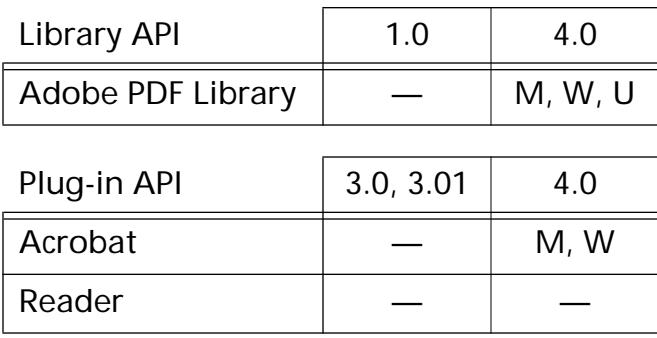

### <span id="page-1474-0"></span>**PDSElementInsertMCAsKid**

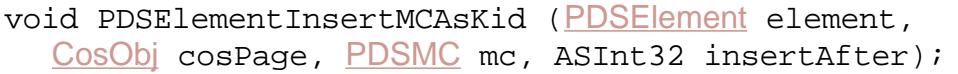

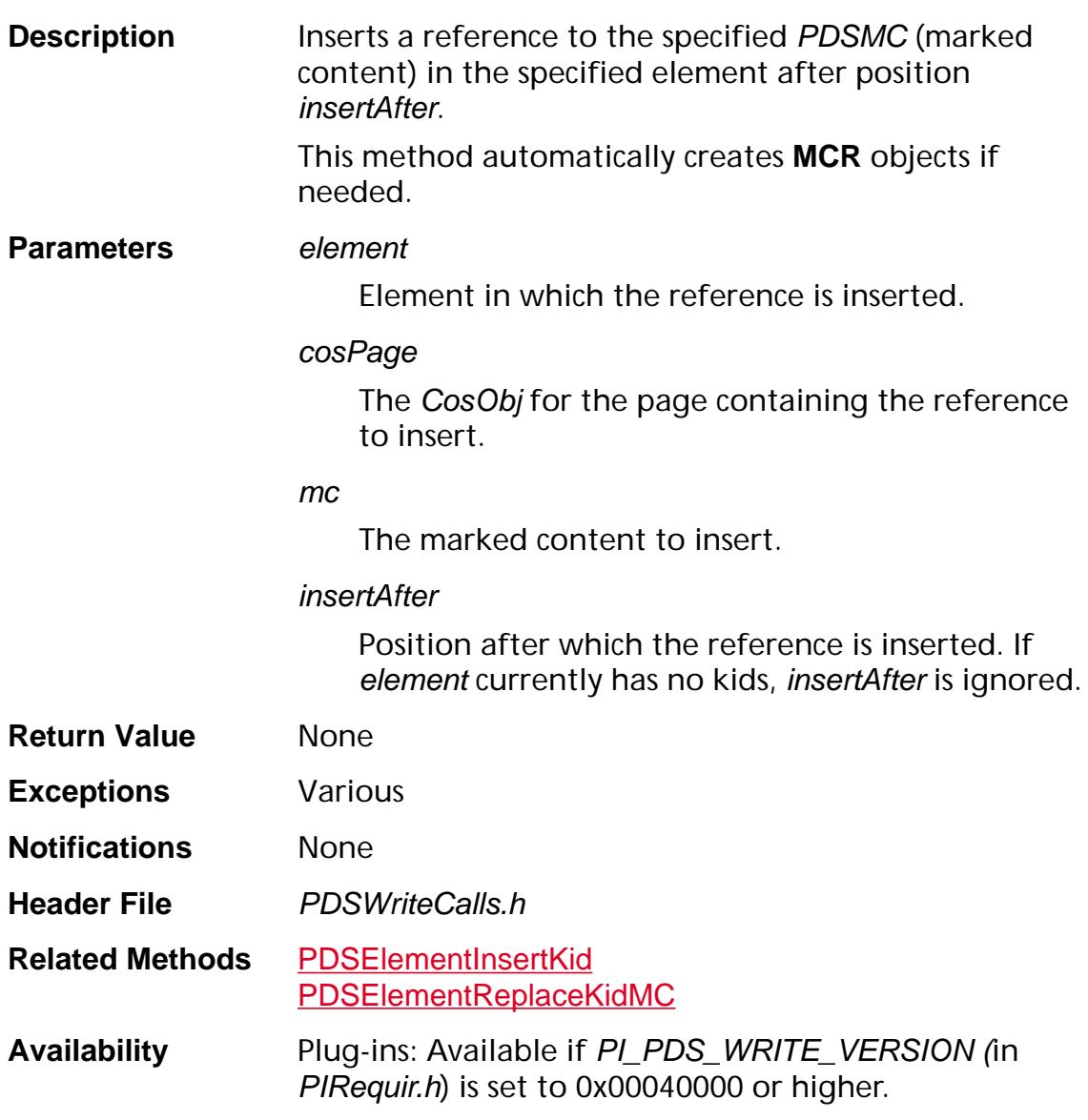

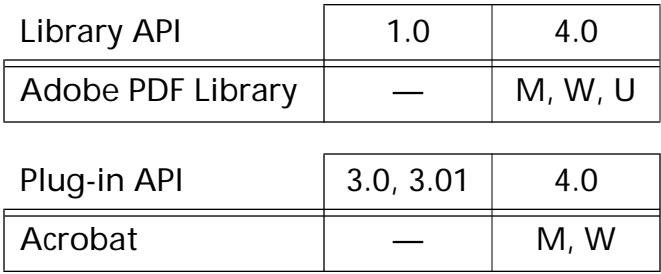

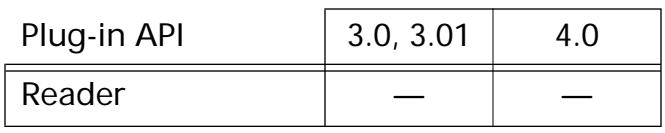
### <span id="page-1476-0"></span>**PDSElementInsertOBJAsKid**

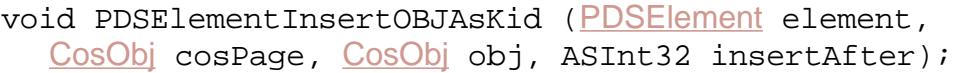

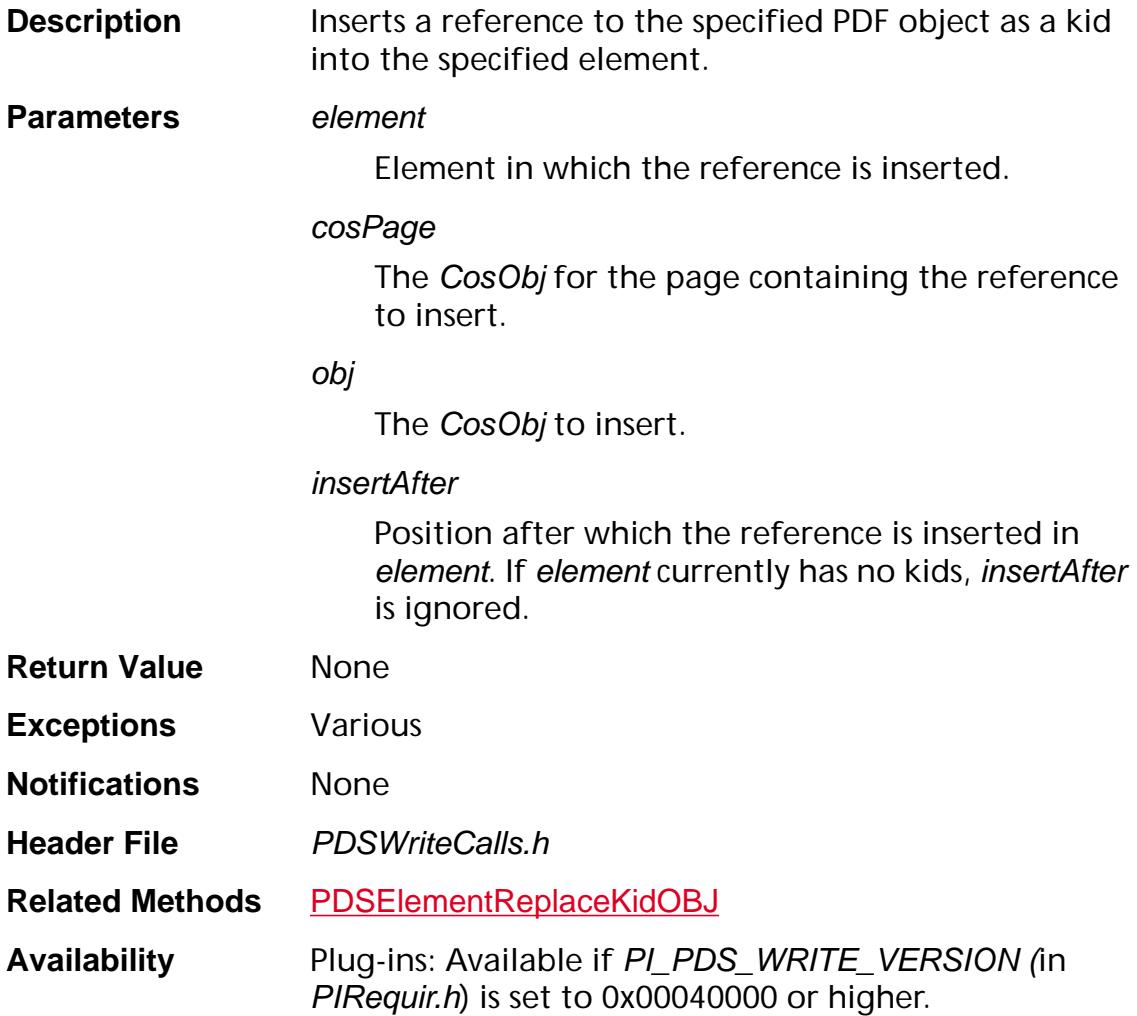

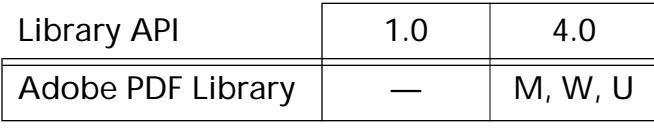

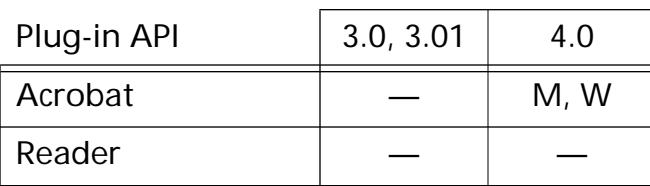

### <span id="page-1477-0"></span>**PDSElementRemoveAllAttrObjs**

void [PDSElement](#page-2747-0)RemoveAllAttrObjs (PDSElement element);

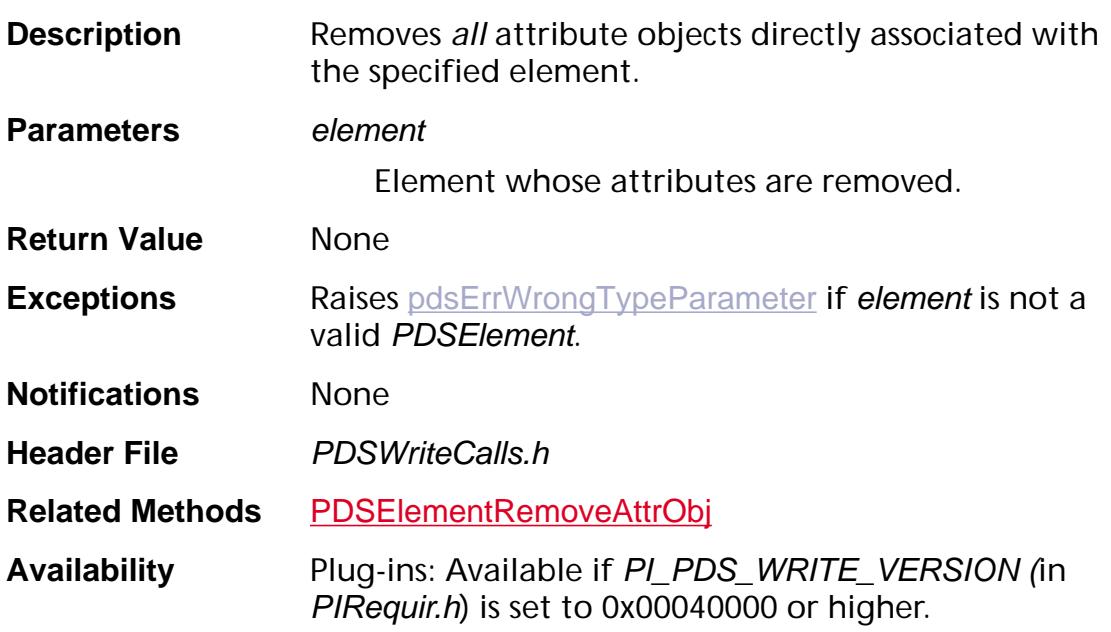

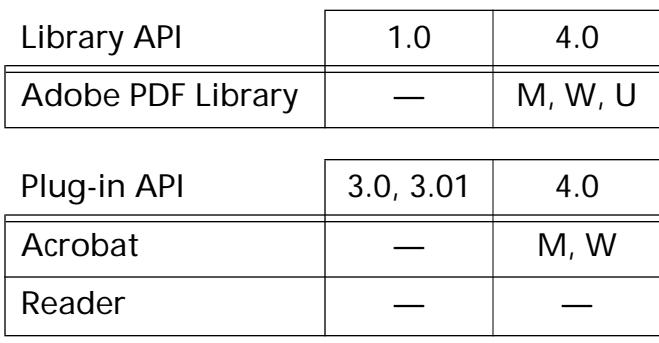

### <span id="page-1478-0"></span>**PDSElementRemoveAllClasses**

void [PDSElement](#page-2747-0)RemoveAllClasses (PDSElement element);

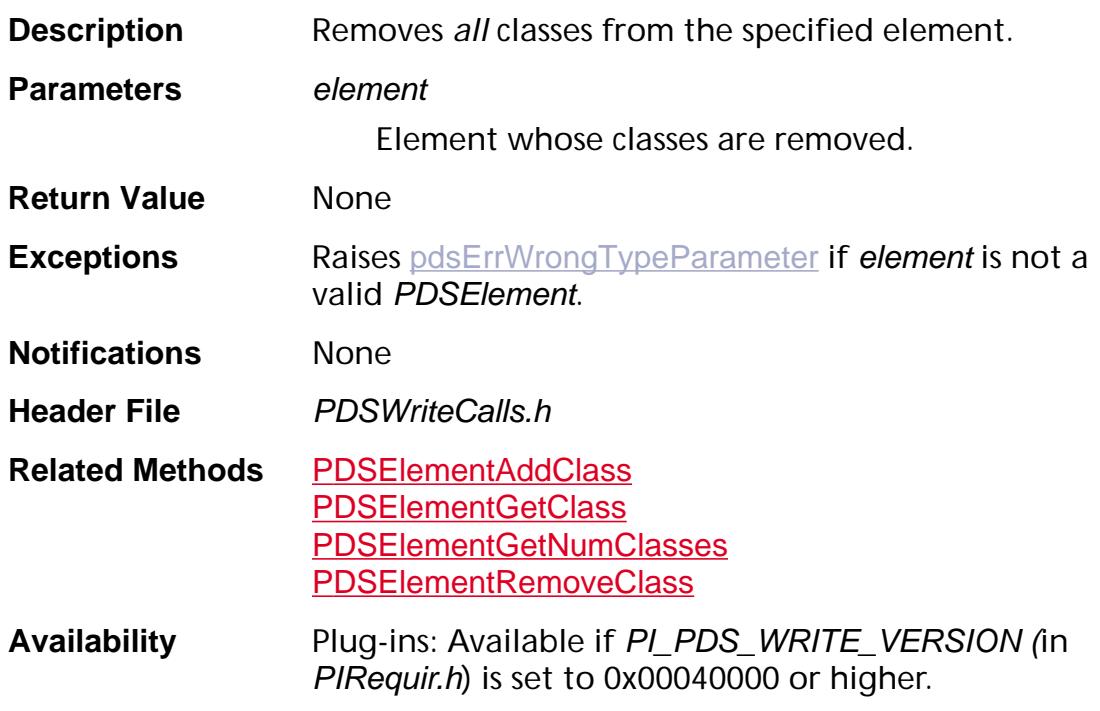

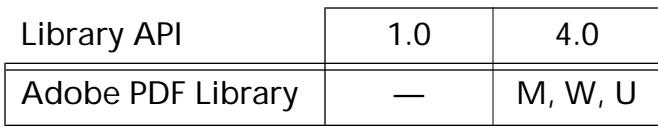

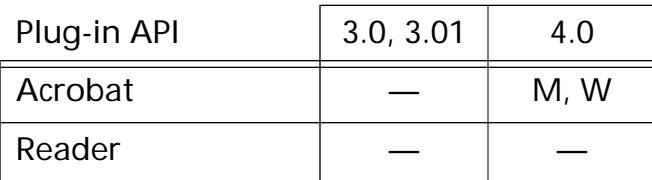

### <span id="page-1479-0"></span>**PDSElementRemoveAttrObj**

void [PDSElement](#page-2747-0)RemoveAttrObj (PDSElement element, [PDSAttrObj](#page-2745-0) attrObj);

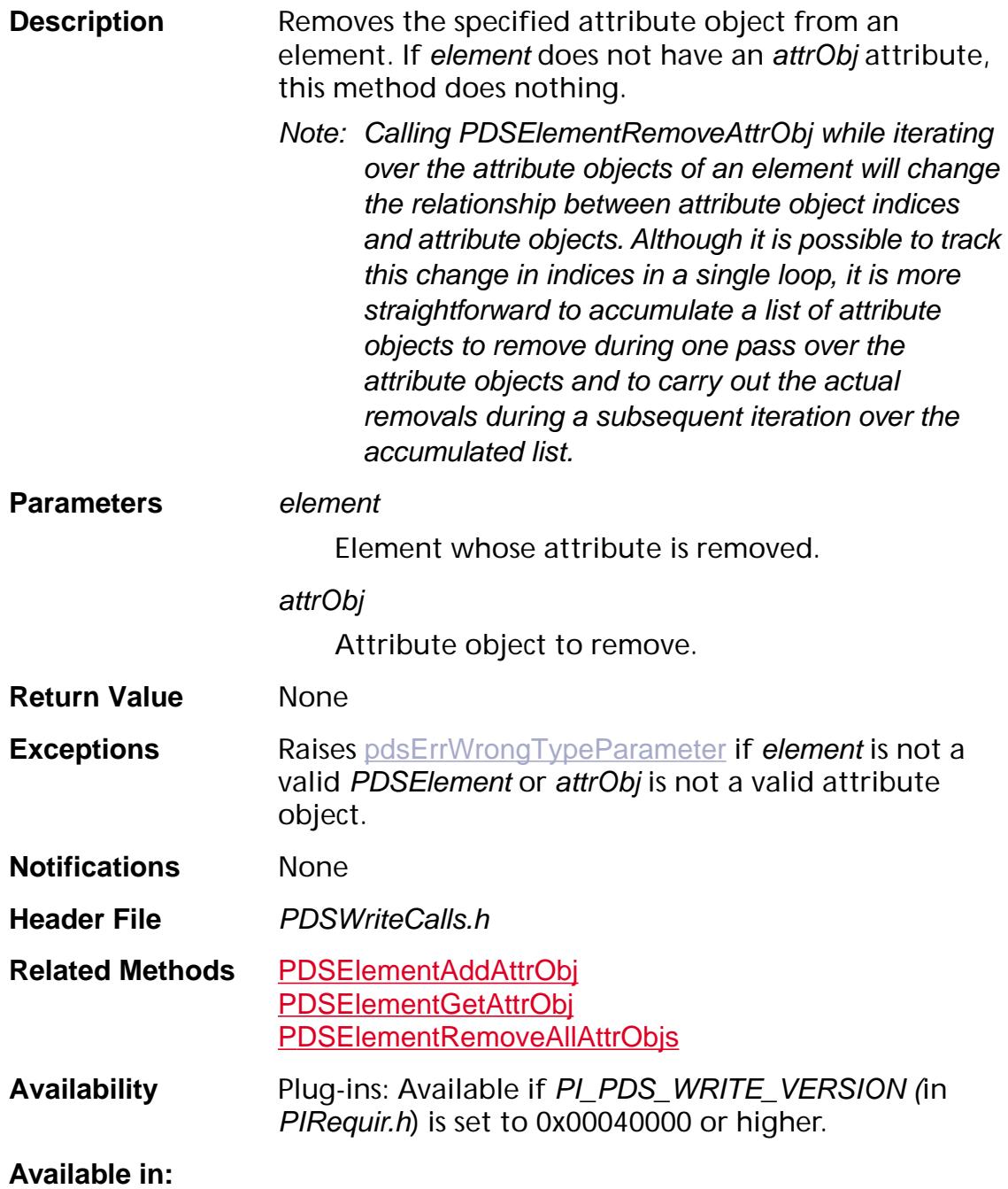

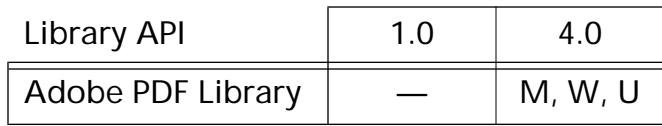

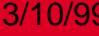

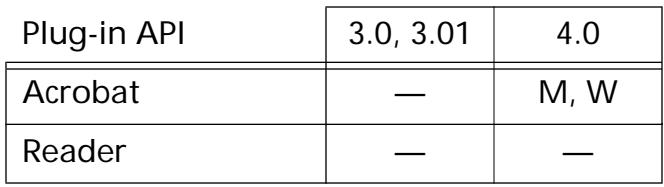

### <span id="page-1481-0"></span>**PDSElementRemoveClass**

void [PDSElement](#page-2747-0)RemoveClass (PDSElement element, [ASAtom](#page-2638-0) classAtom);

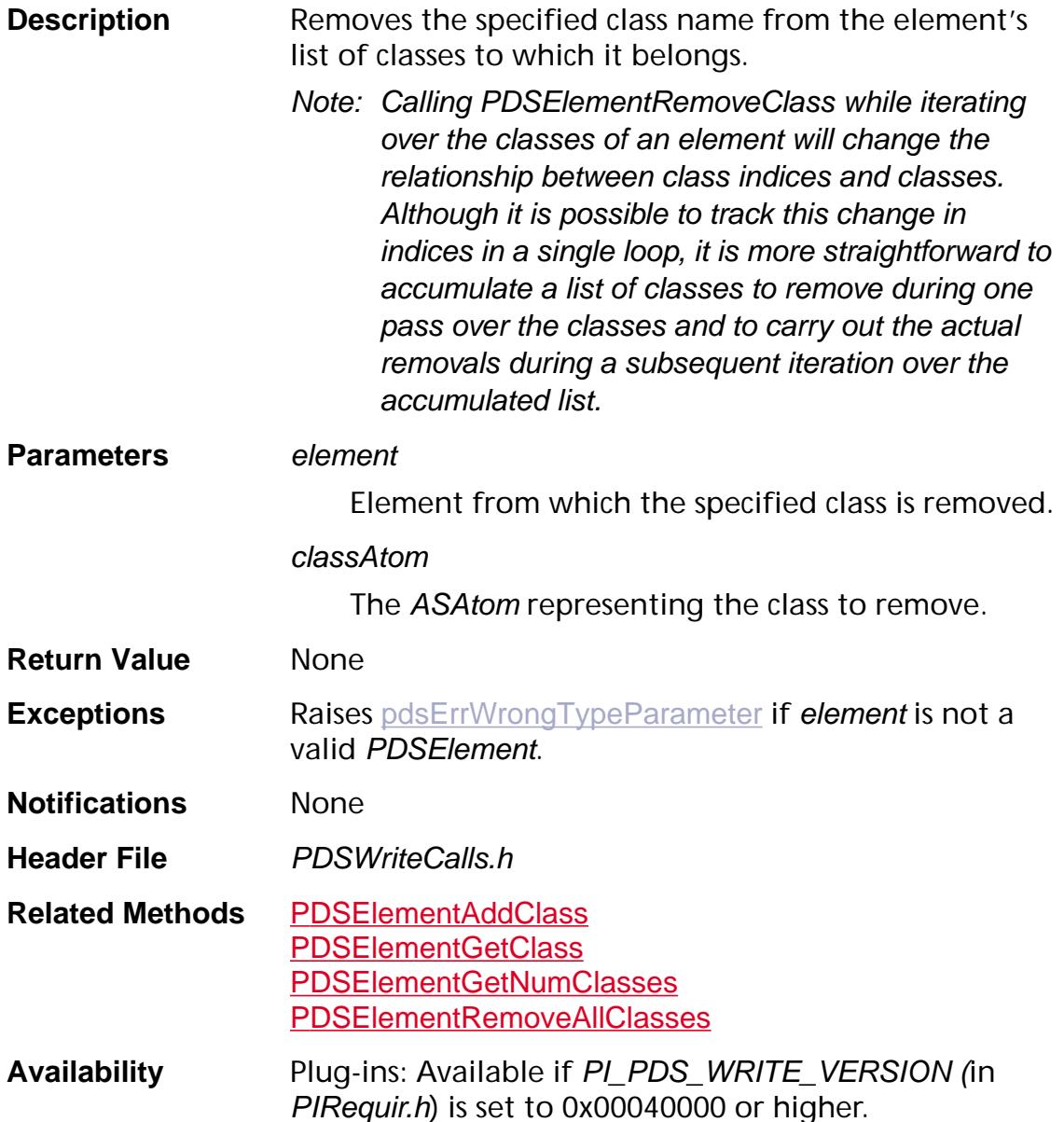

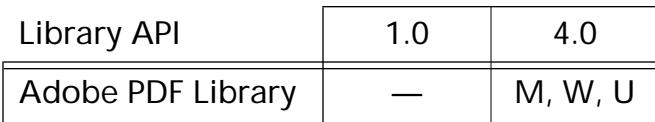

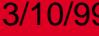

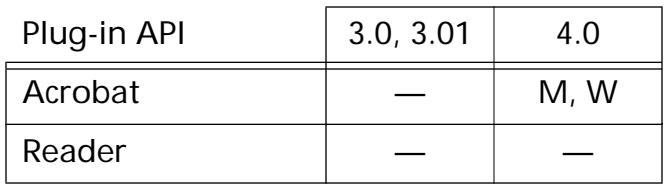

### <span id="page-1483-0"></span>**PDSElementRemoveKid**

void [PDSElement](#page-2747-0)RemoveKid (PDSElement element, [CosObj](#page-2672-0) kid);

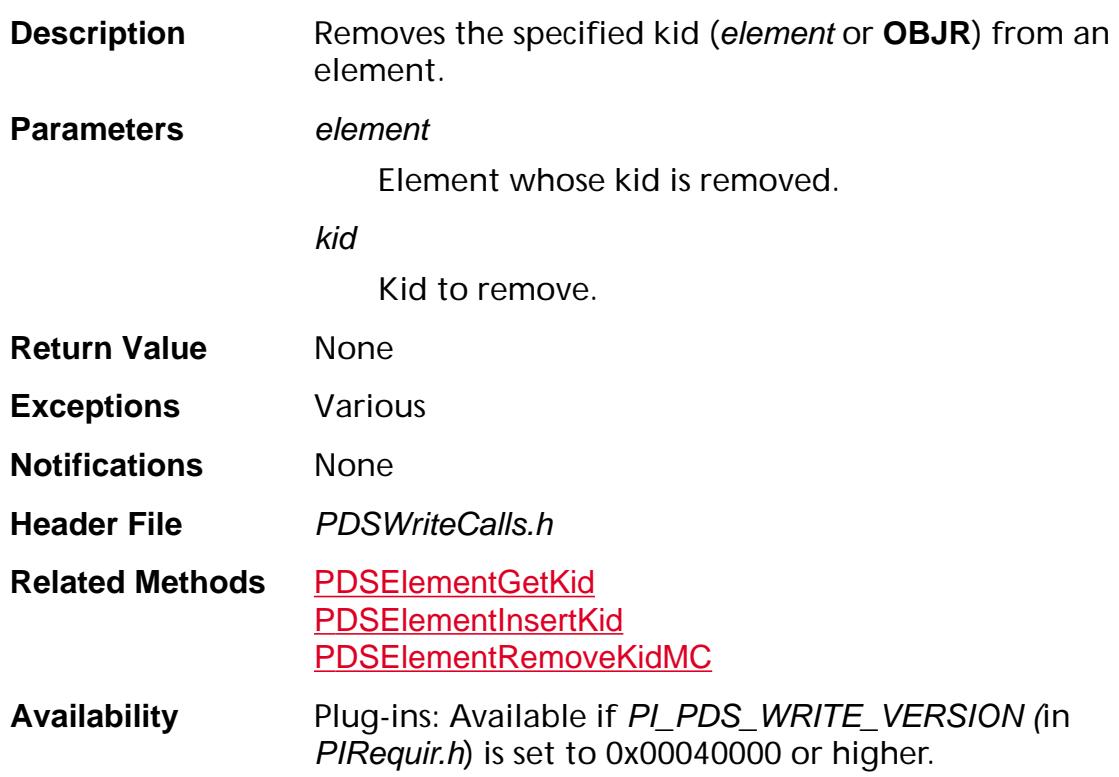

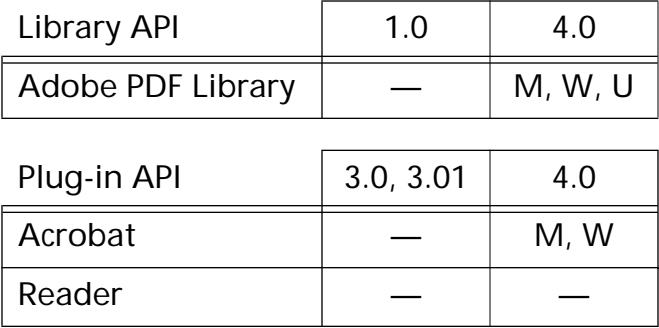

<span id="page-1484-0"></span>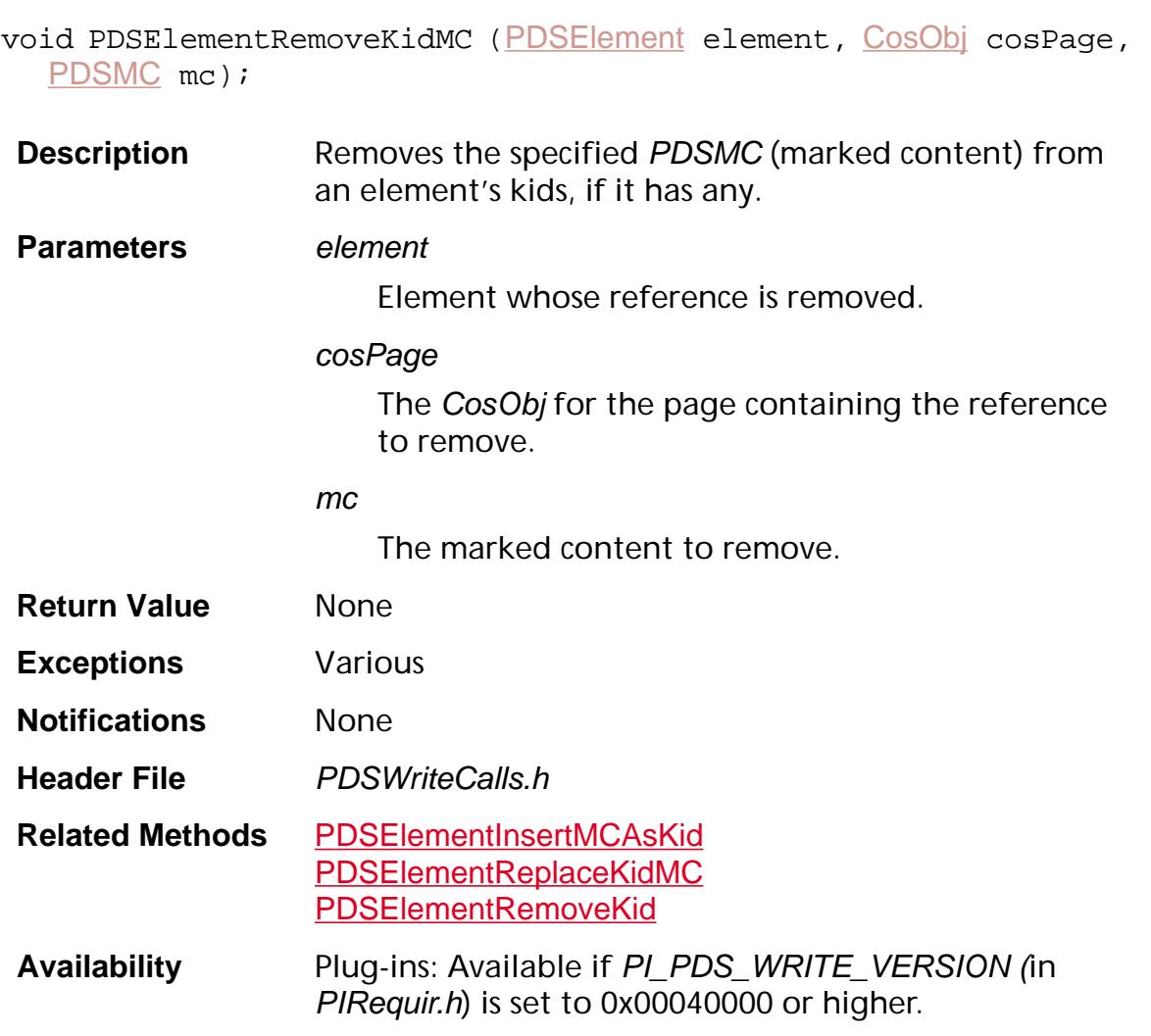

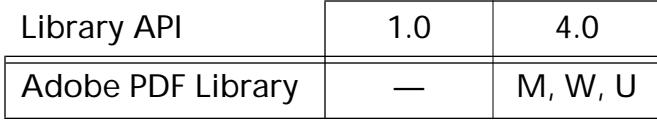

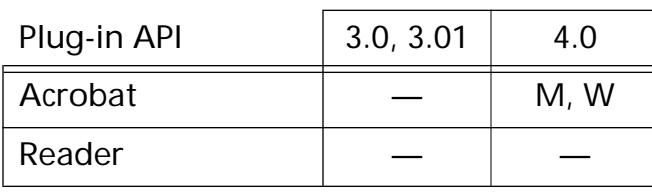

### <span id="page-1485-0"></span>**PDSElementReplaceKid**

void [PDSElement](#page-2747-0)ReplaceKid (PDSElement element, [CosObj](#page-2672-0) oldKid, [CosObj](#page-2672-0) newKid);

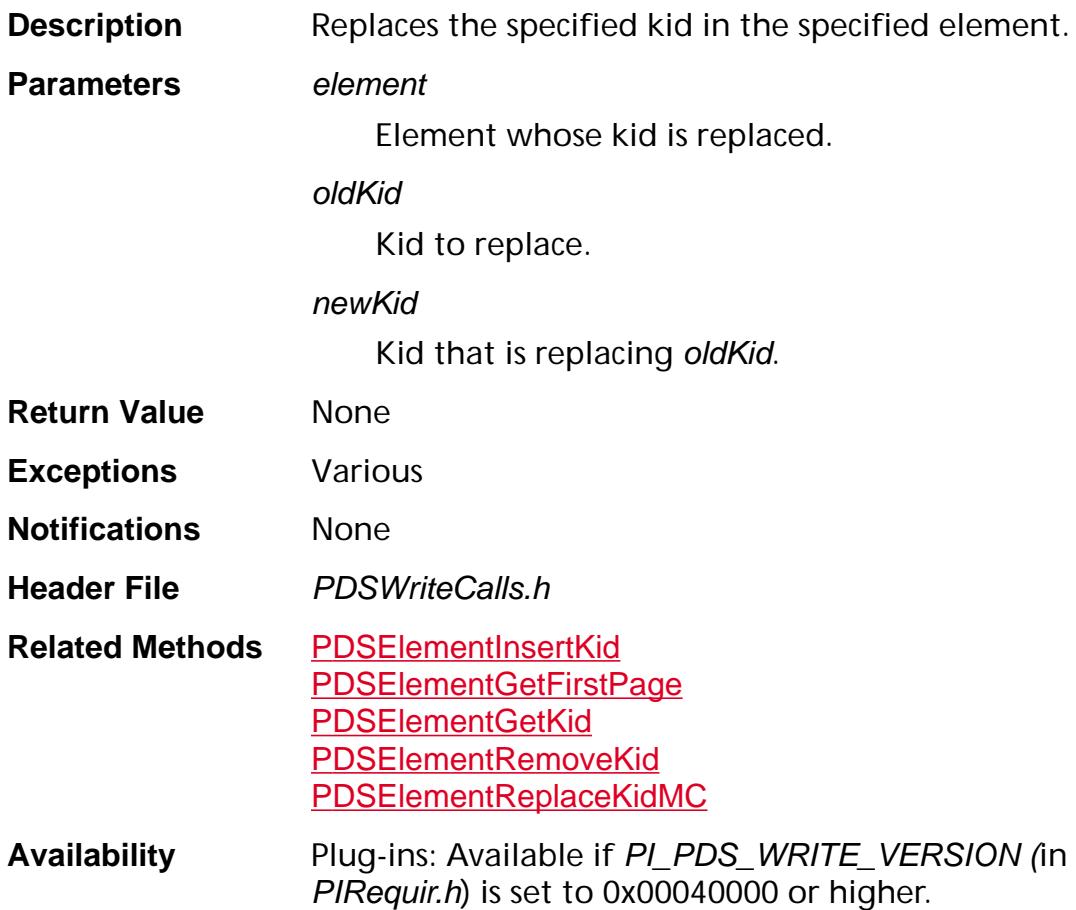

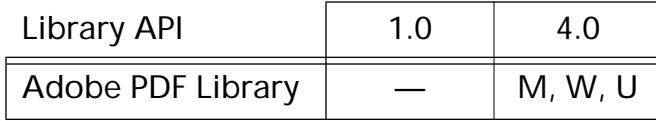

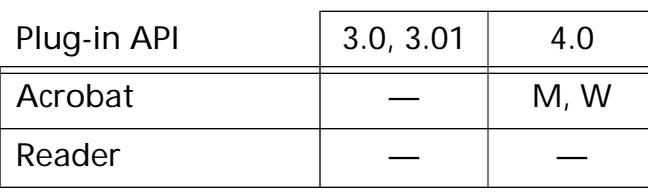

<span id="page-1486-0"></span>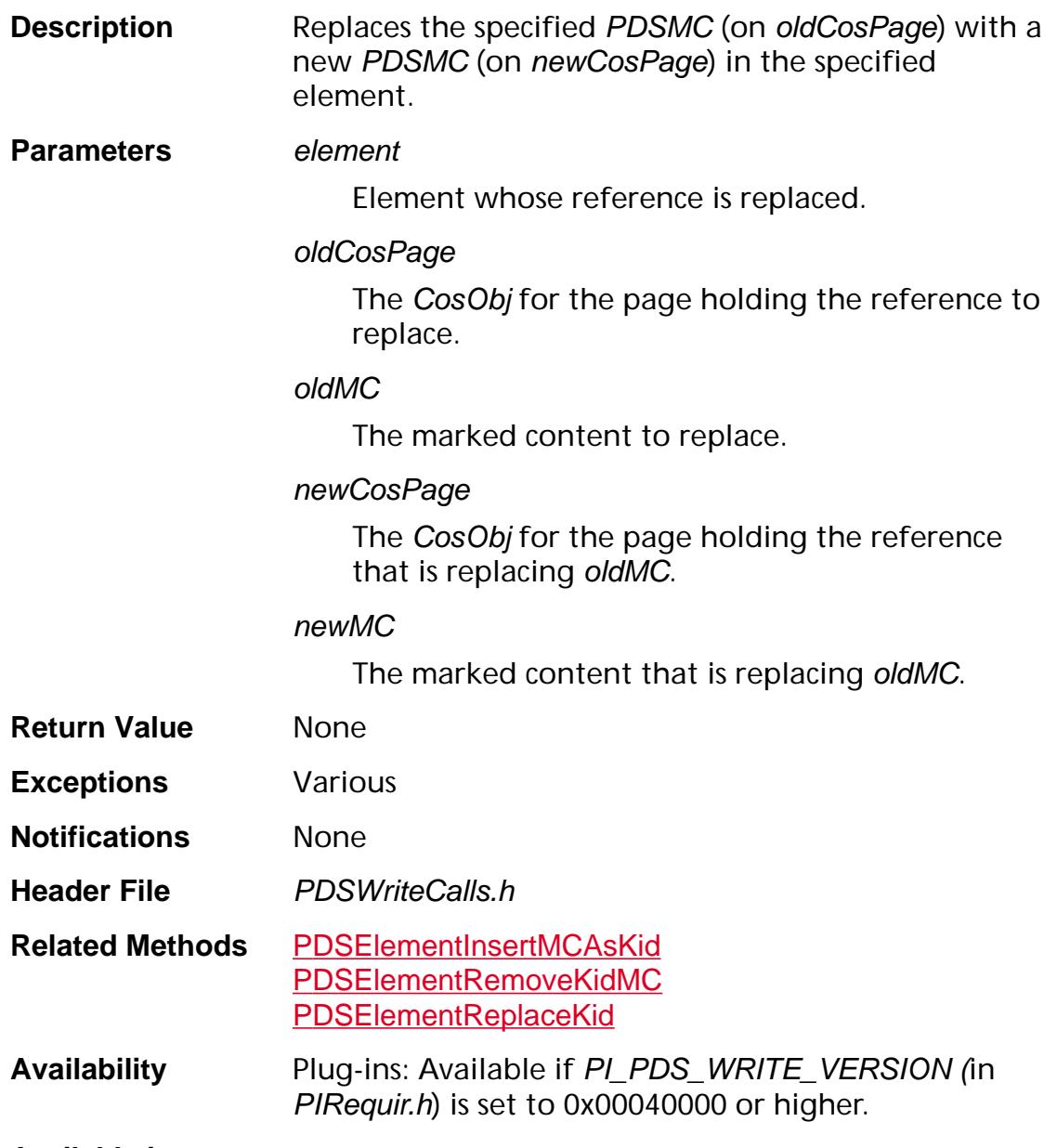

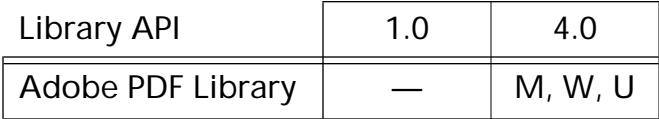

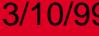

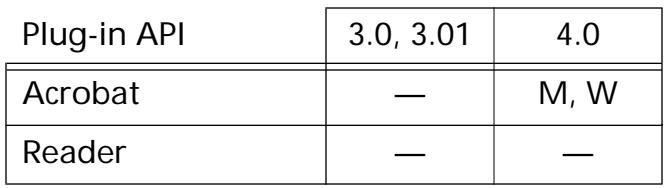

### <span id="page-1488-0"></span>**PDSElementReplaceKidOBJ**

void [PDSElement](#page-2747-0)ReplaceKidOBJ (PDSElement element, [CosObj](#page-2672-0) oldObj, [CosObj](#page-2672-0) newObj, [CosObj](#page-2672-0) newPage);

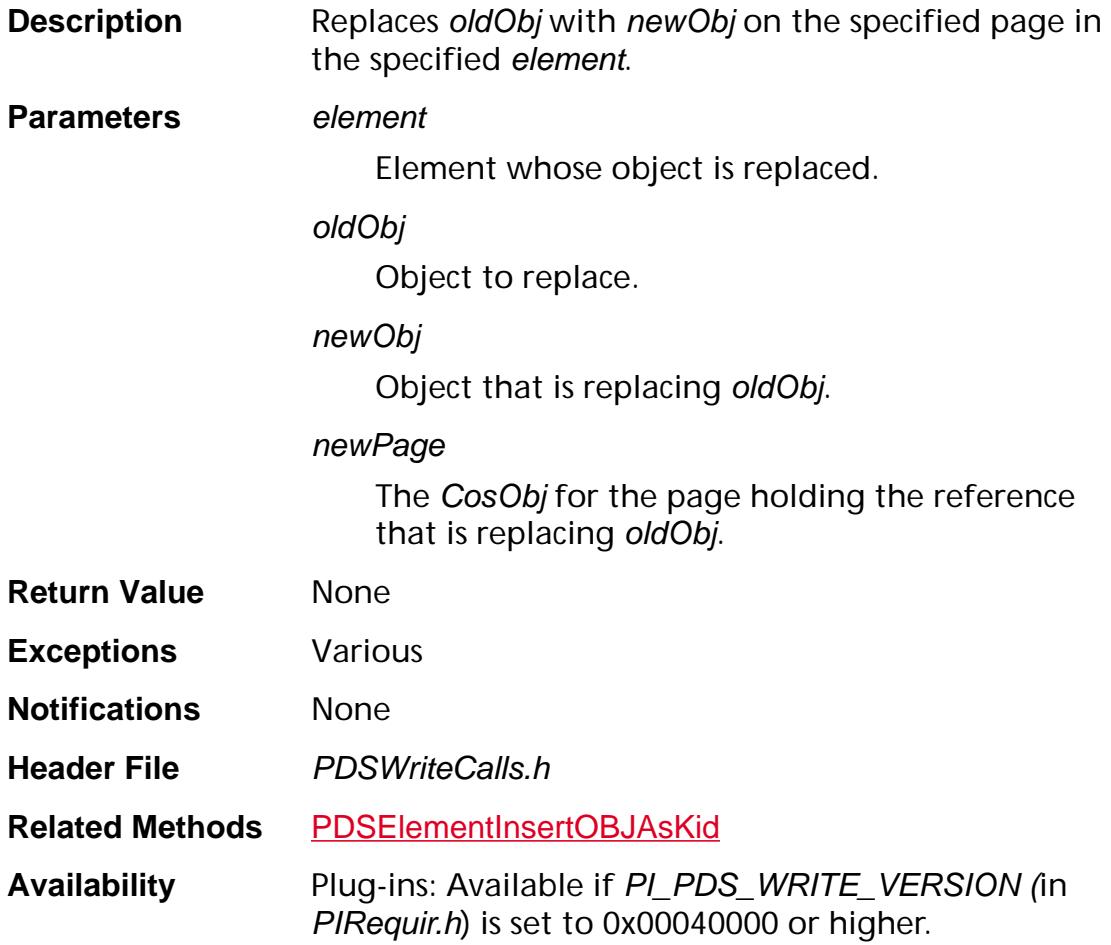

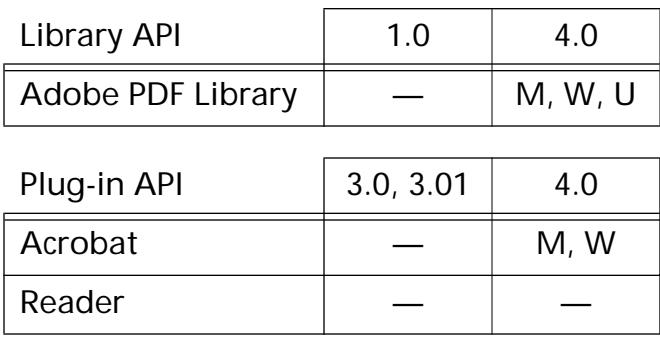

### **PDSElementSetAlt**

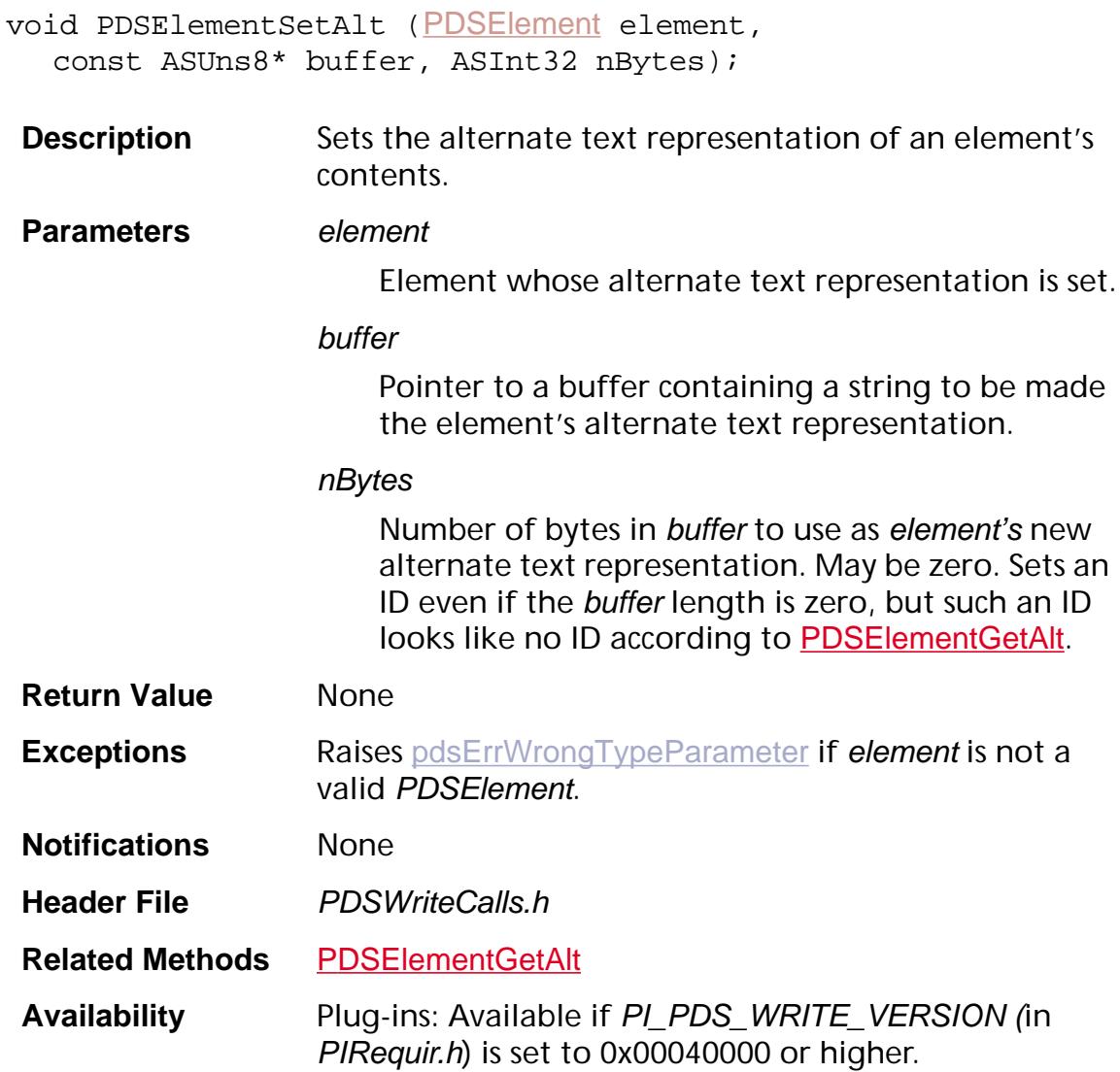

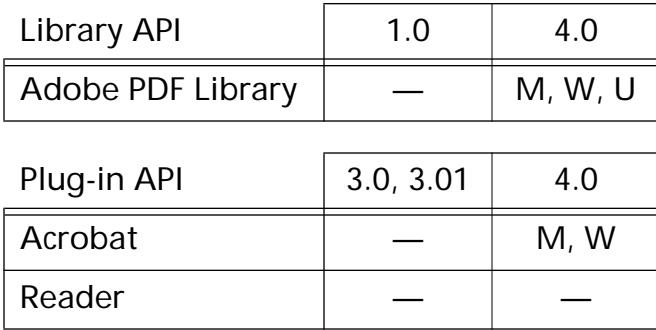

### **PDSElementSetID**

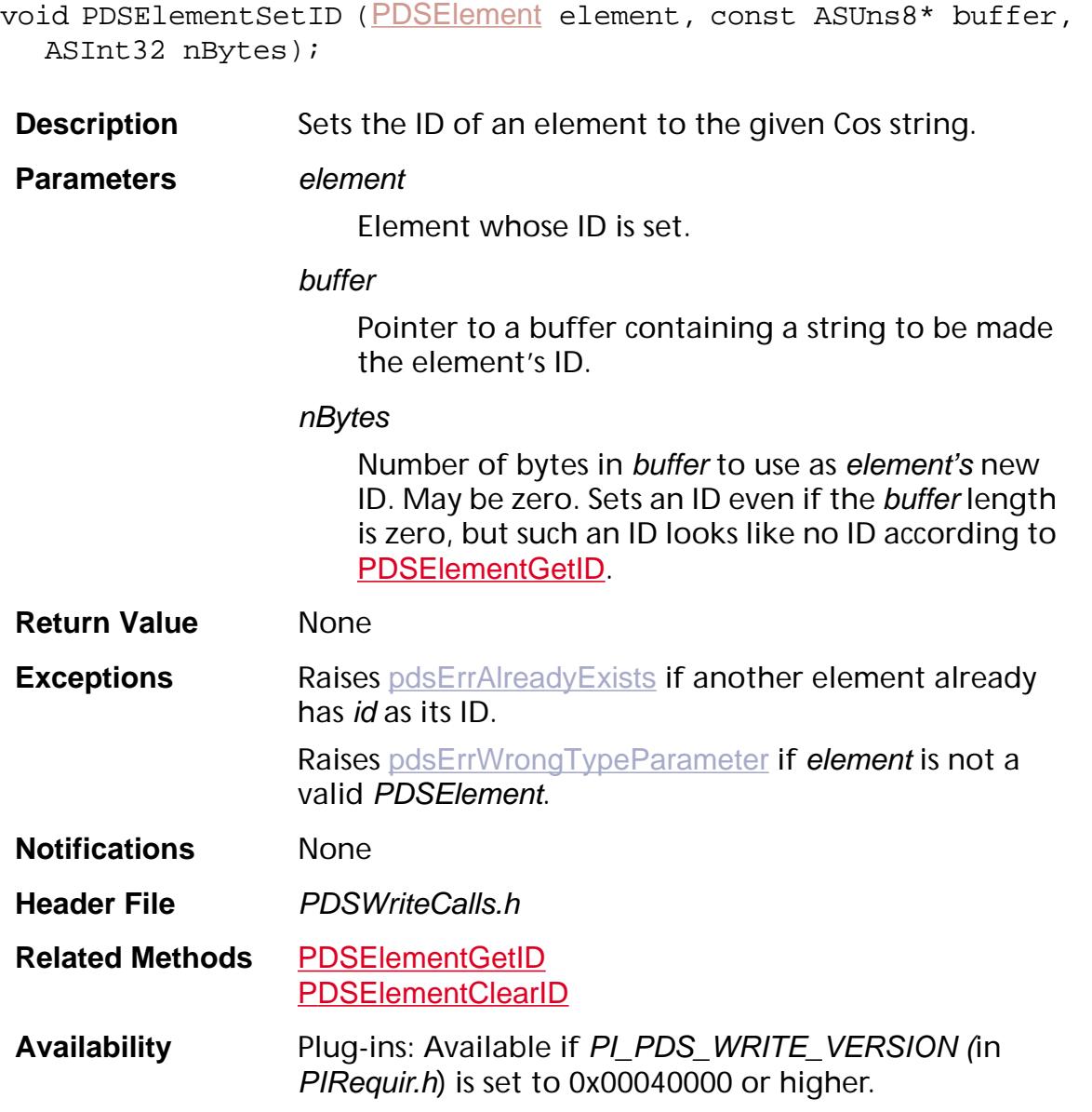

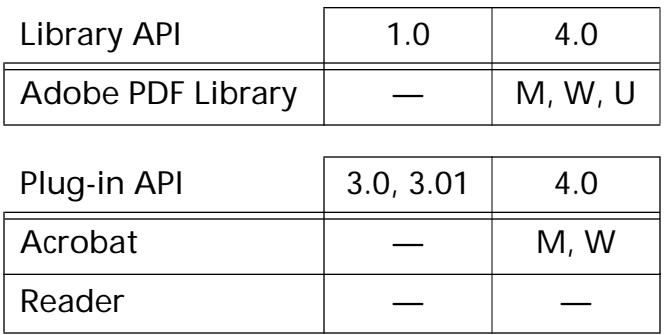

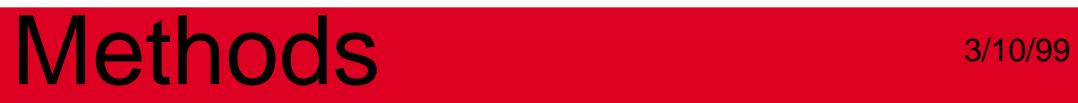

### **PDSElementSetTitle**

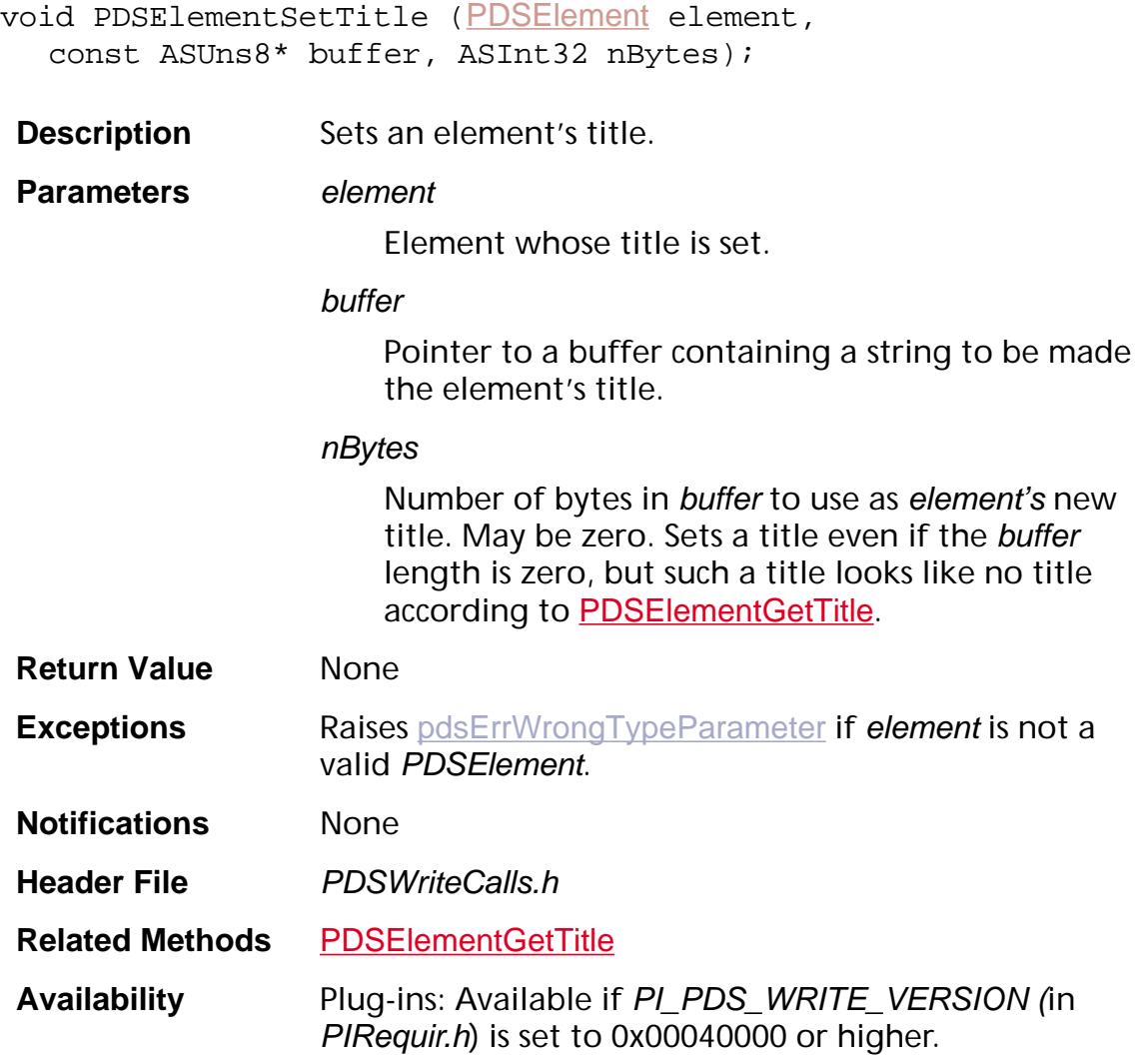

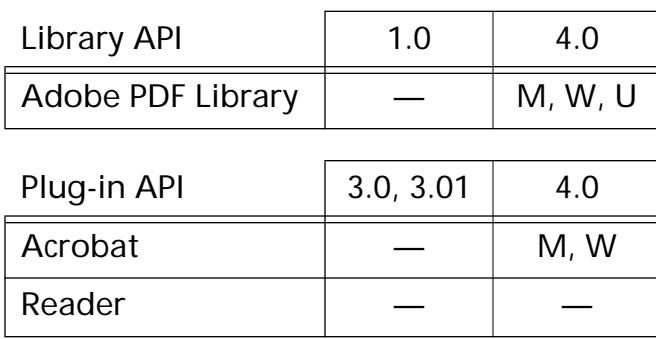

### **PDSElementSetType**

void [PDSElement](#page-2747-0)SetType (PDSElement element, [ASAtom](#page-2638-0) type);

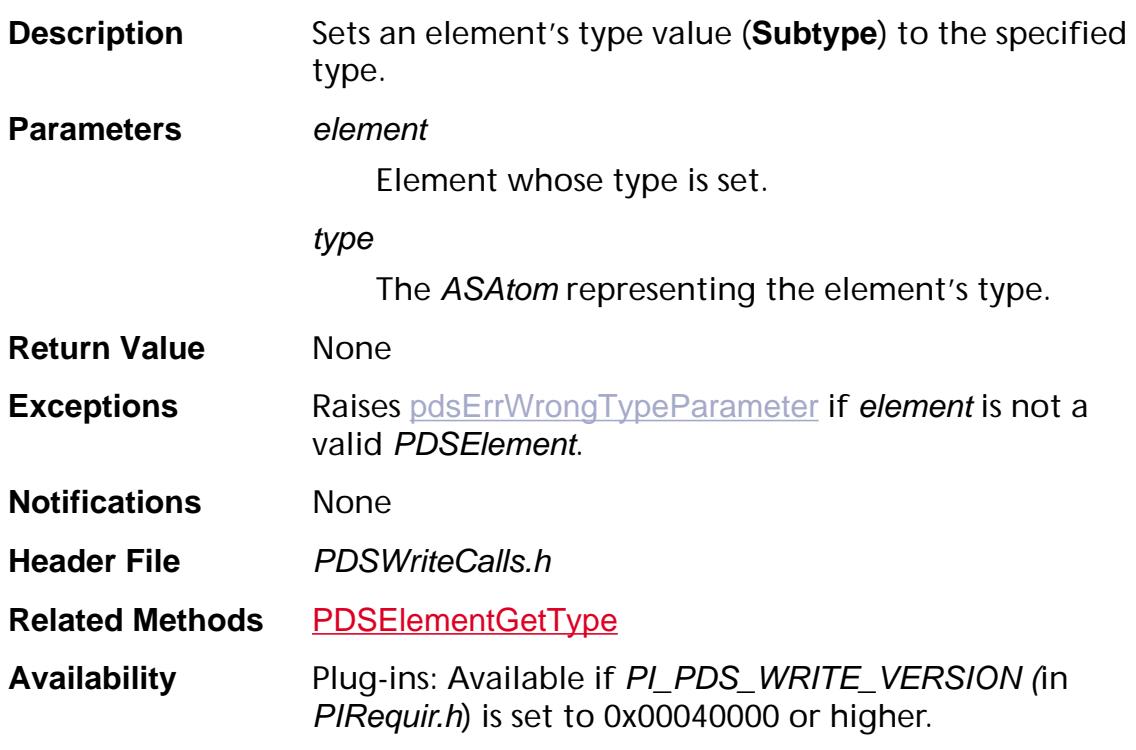

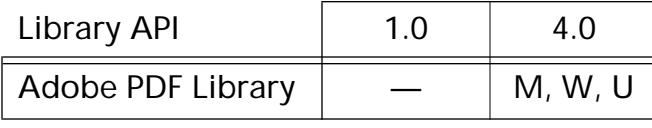

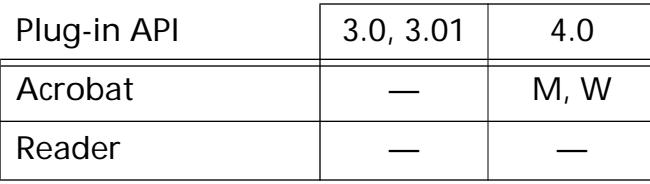

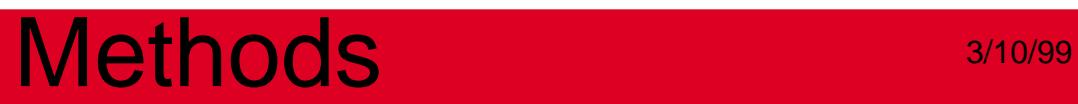

### **PDSMC**

### **PDSMCGetParent**

void PDSMCGetParent ([CosObj](#page-2672-0) containingObj, [PDSMC](#page-2749-0) mc, [PDSElement](#page-2747-0)\* parent);

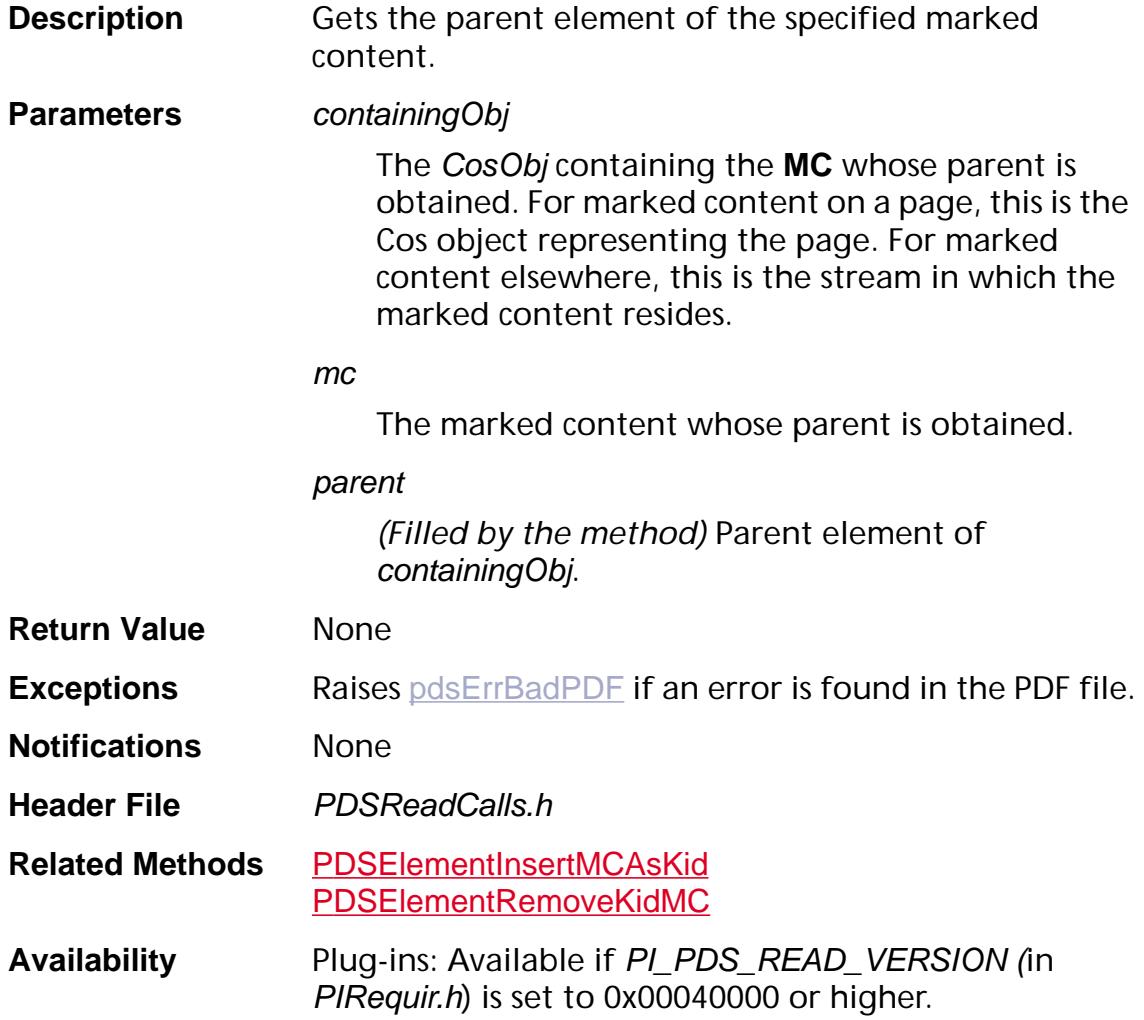

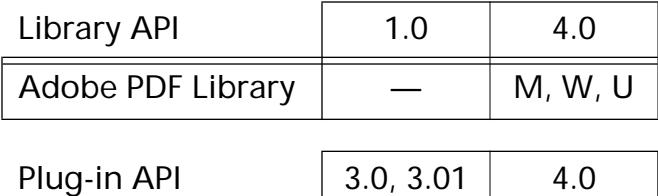

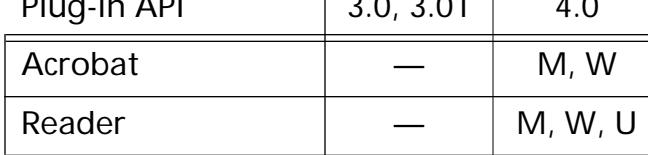

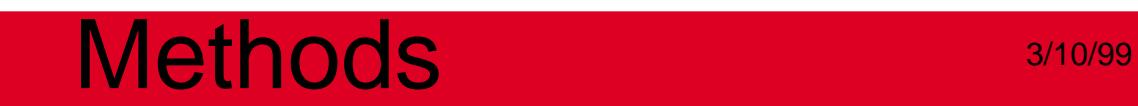

### **PDSOBJR**

### **PDSOBJGetParent**

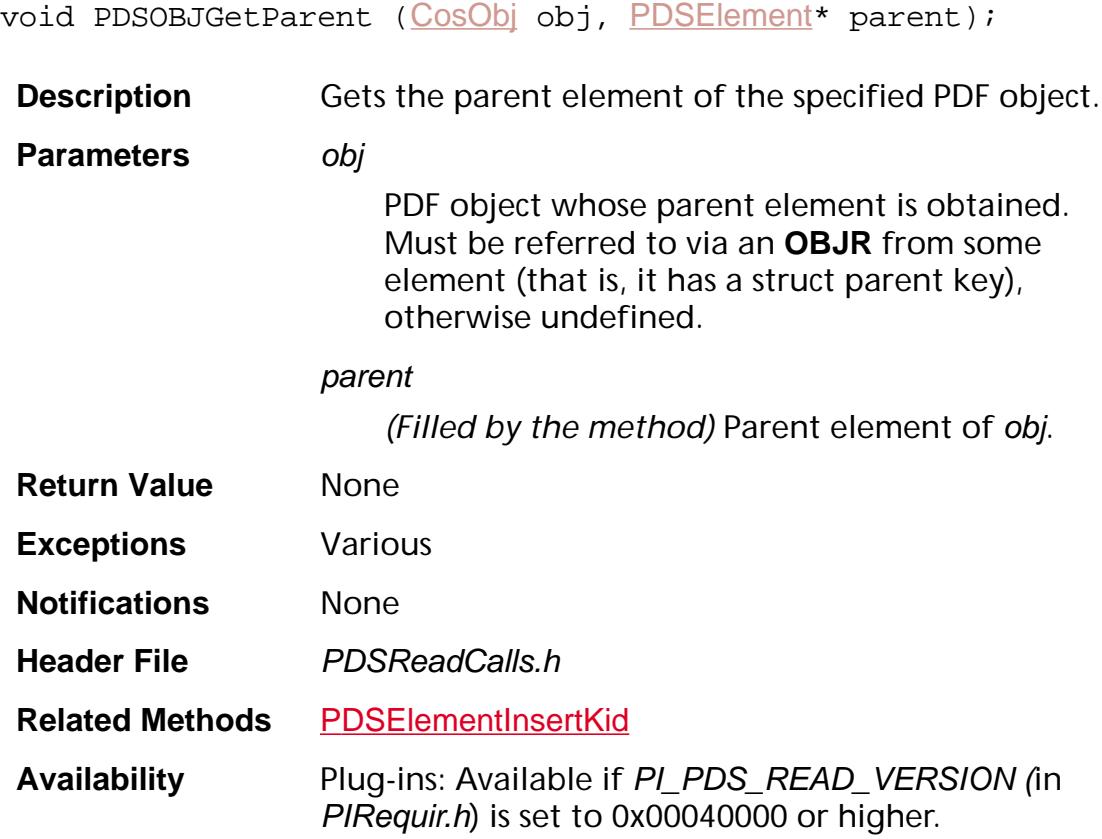

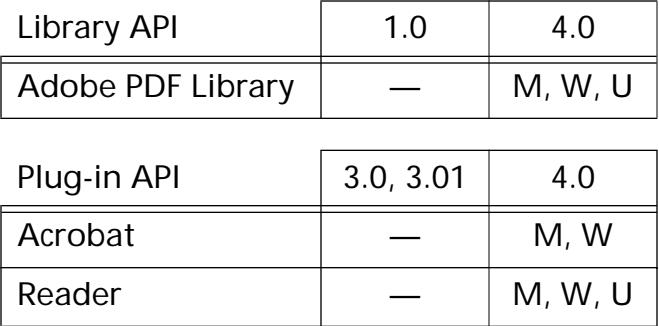

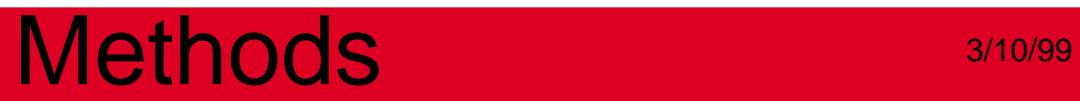

**PDSRoleMap**

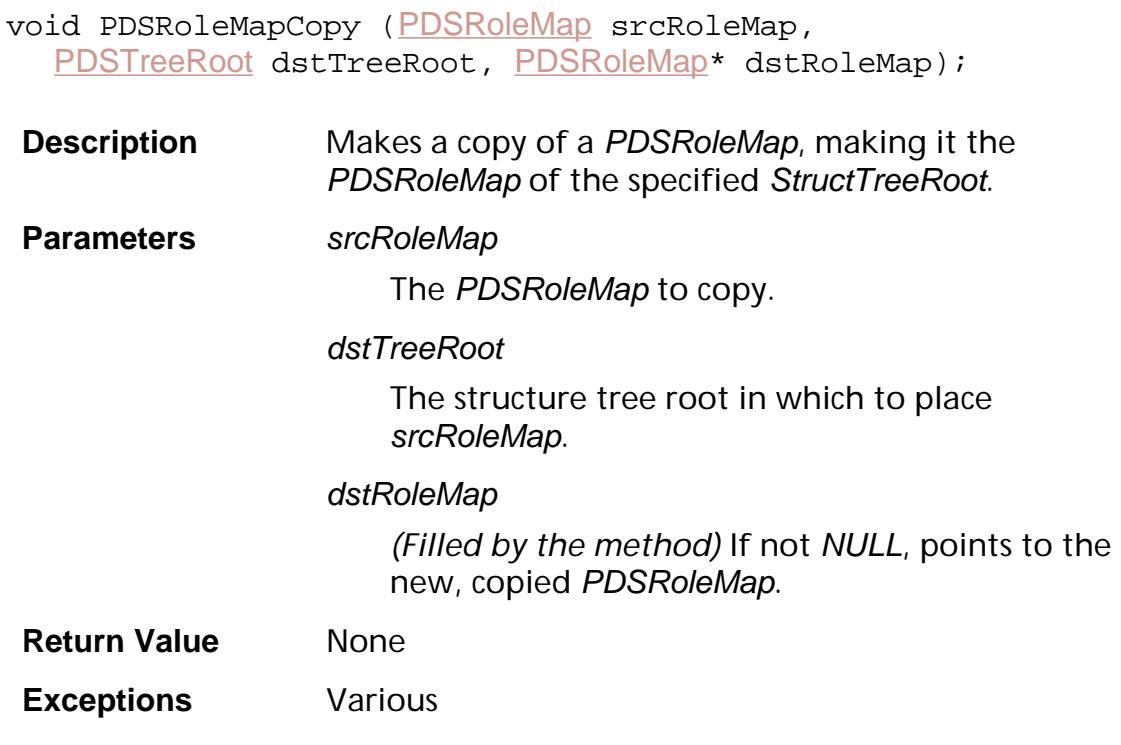

**Notifications** None

**Header File** PDSWriteCalls.h

**Related Methods** [PDSTreeRootGetRoleMap](#page-1513-0)

**Availability** Plug-ins: Available if PI\_PDS\_WRITE\_VERSION (in PIRequir.h) is set to 0x00040000 or higher.

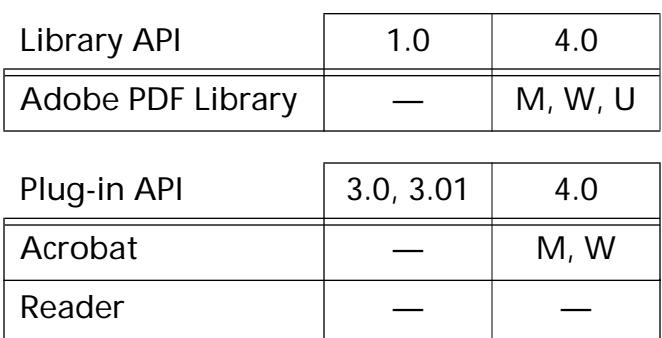

### <span id="page-1500-0"></span>**PDSRoleMapDoesMap**

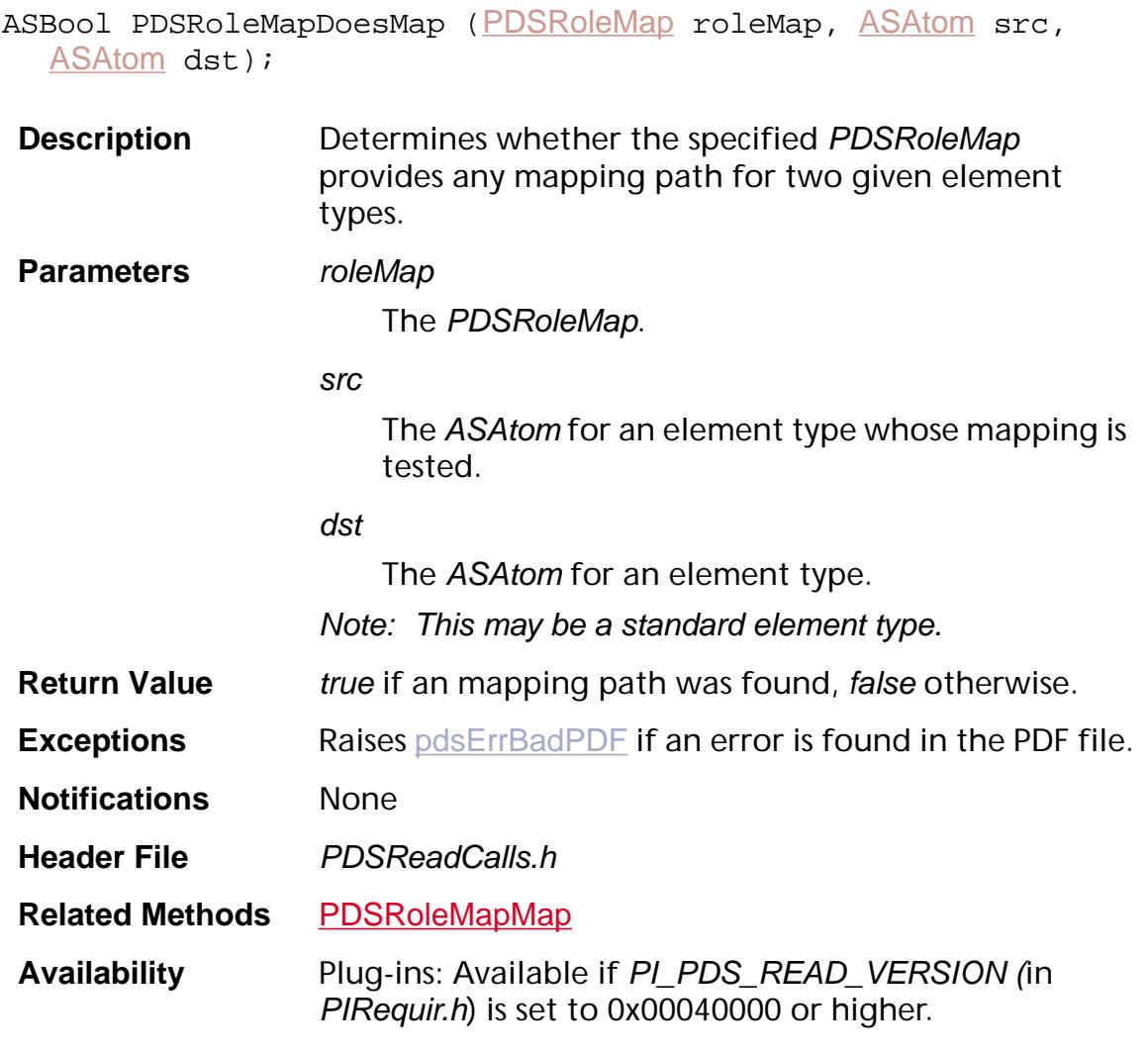

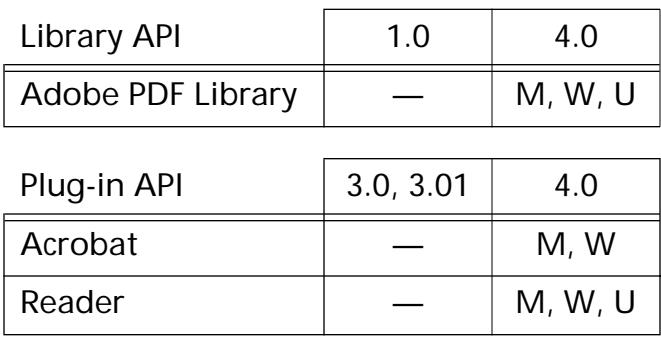

### **PDSRoleMapGetDirectMap**

[ASAtom](#page-2638-0) PDSRoleMapGetDirectMap ([PDSRoleMap](#page-2750-0) roleMap, [ASAtom](#page-2638-0) type);

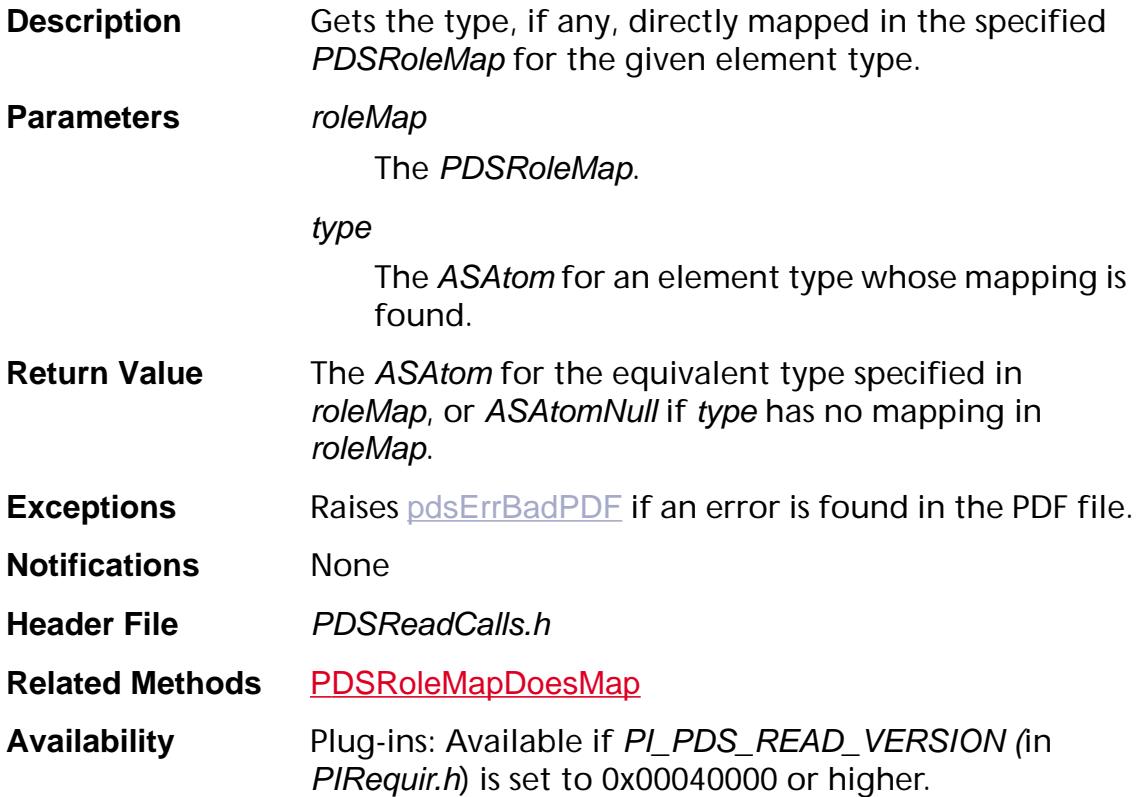

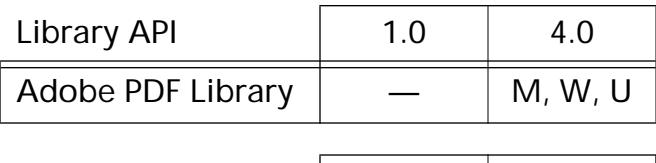

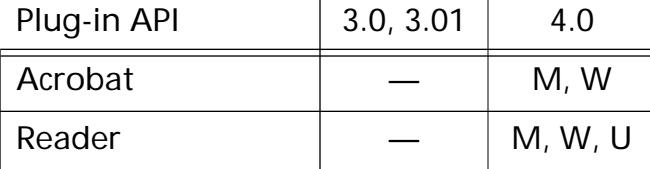

### <span id="page-1502-0"></span>**PDSRoleMapMap**

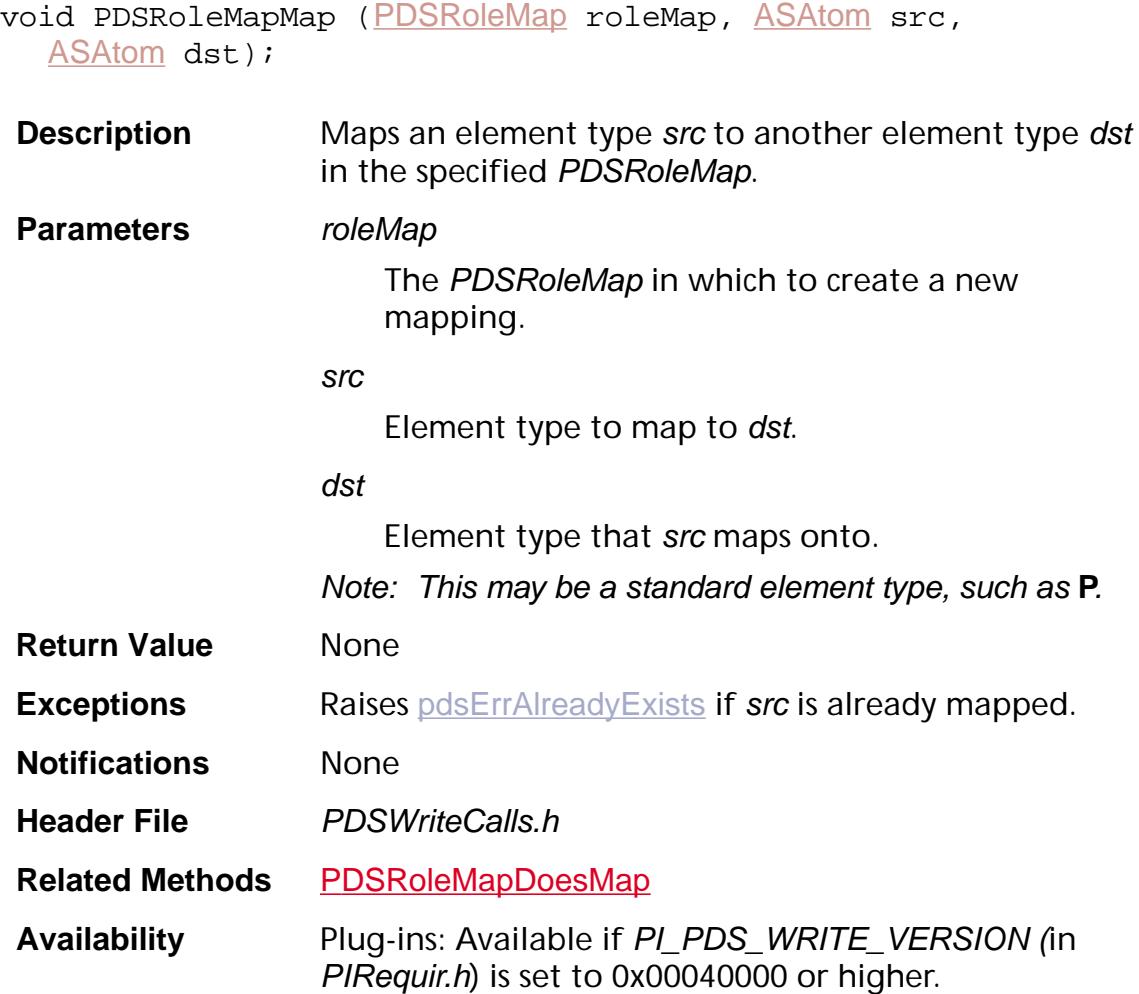

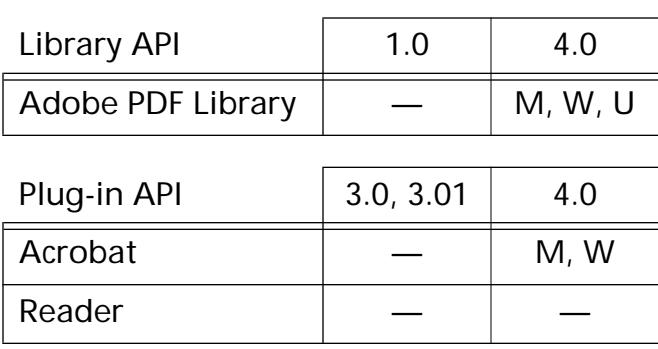

### <span id="page-1503-0"></span>**PDSRoleMapUnMapDst**

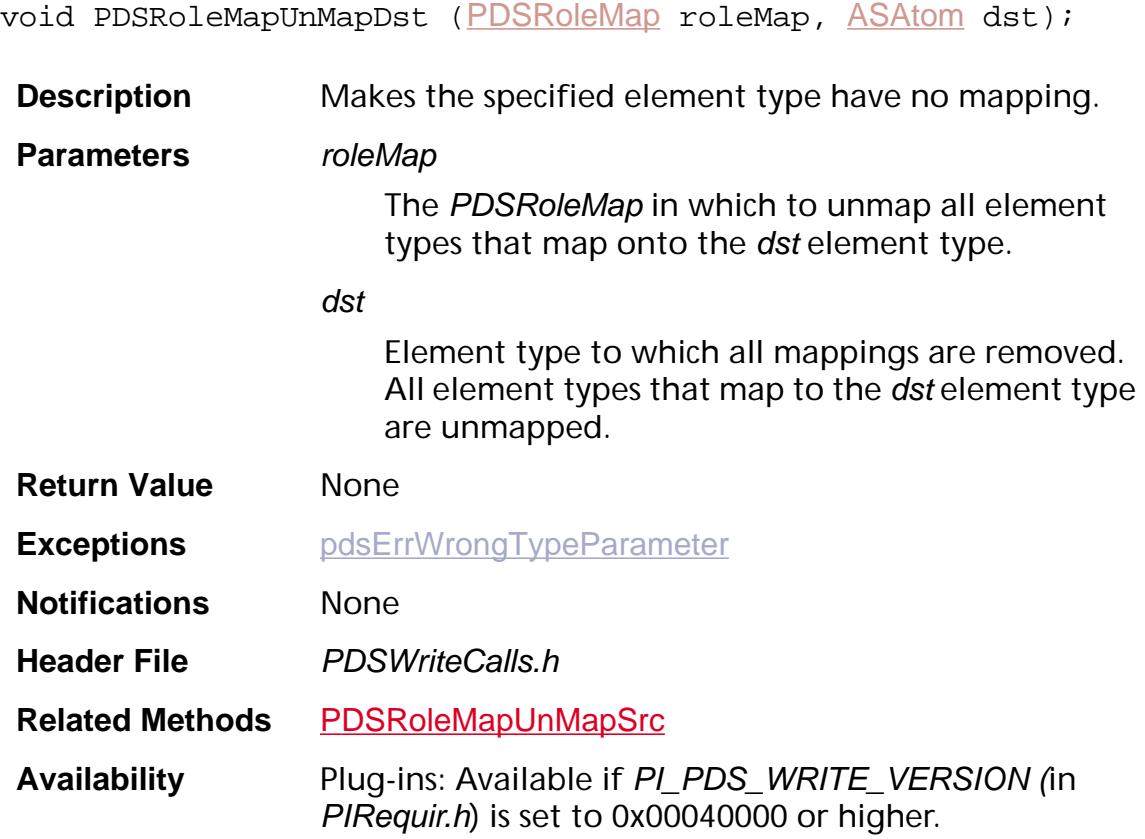

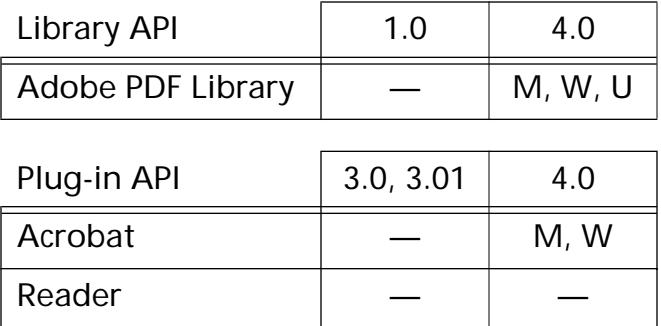

### <span id="page-1504-0"></span>**PDSRoleMapUnMapSrc**

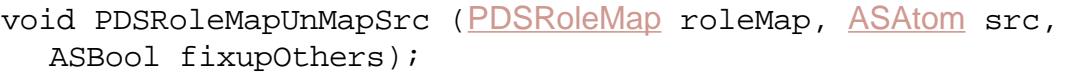

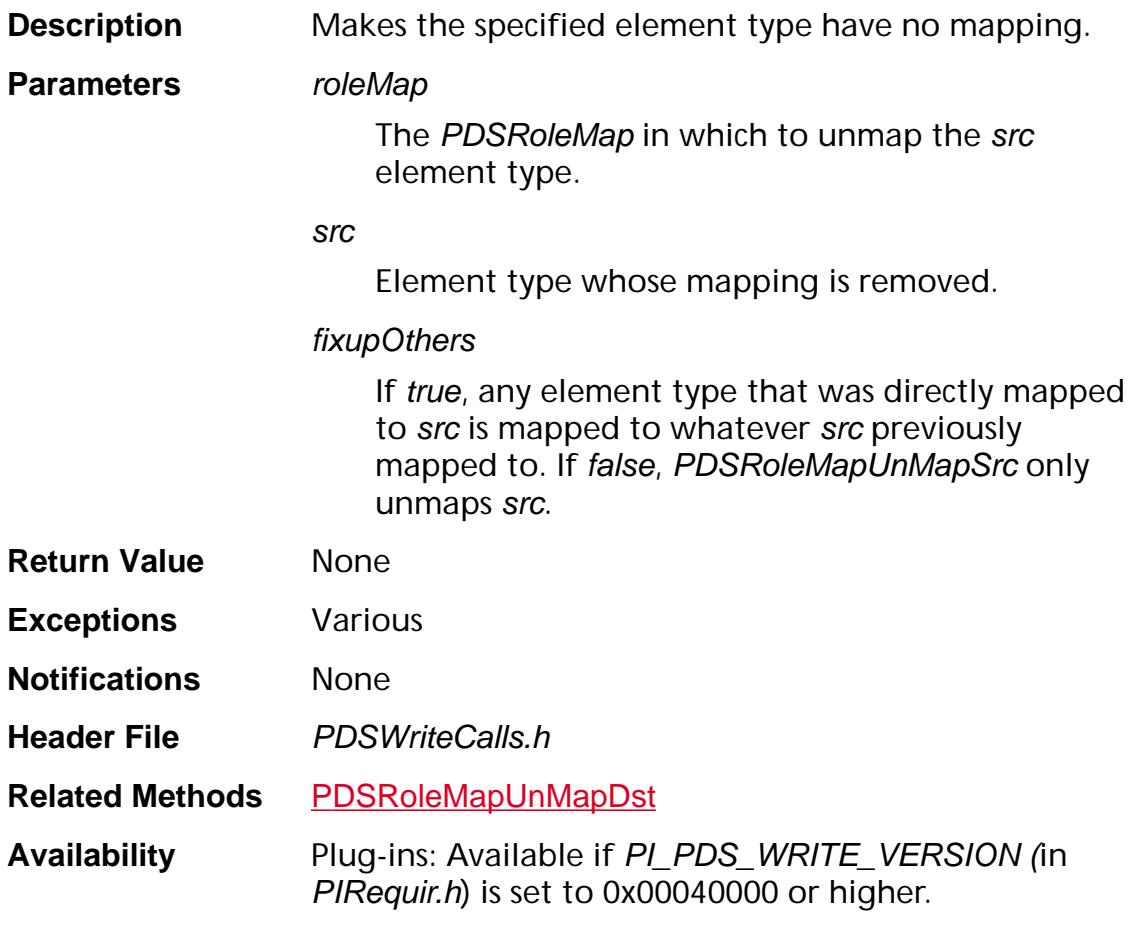

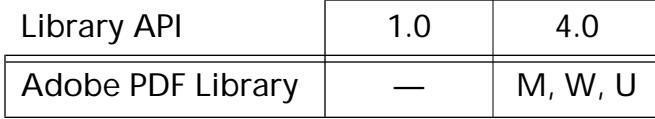

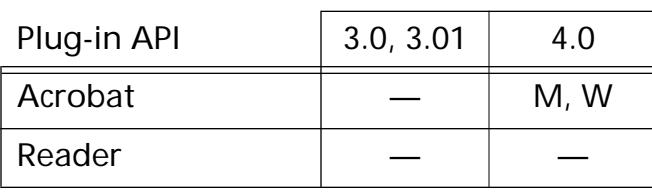

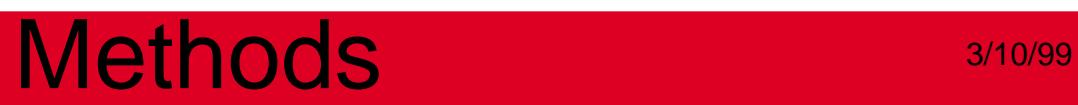

**PDSTreeRoot**

### <span id="page-1506-0"></span>**PDSTreeRootCreateClassMap**

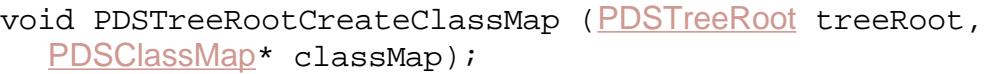

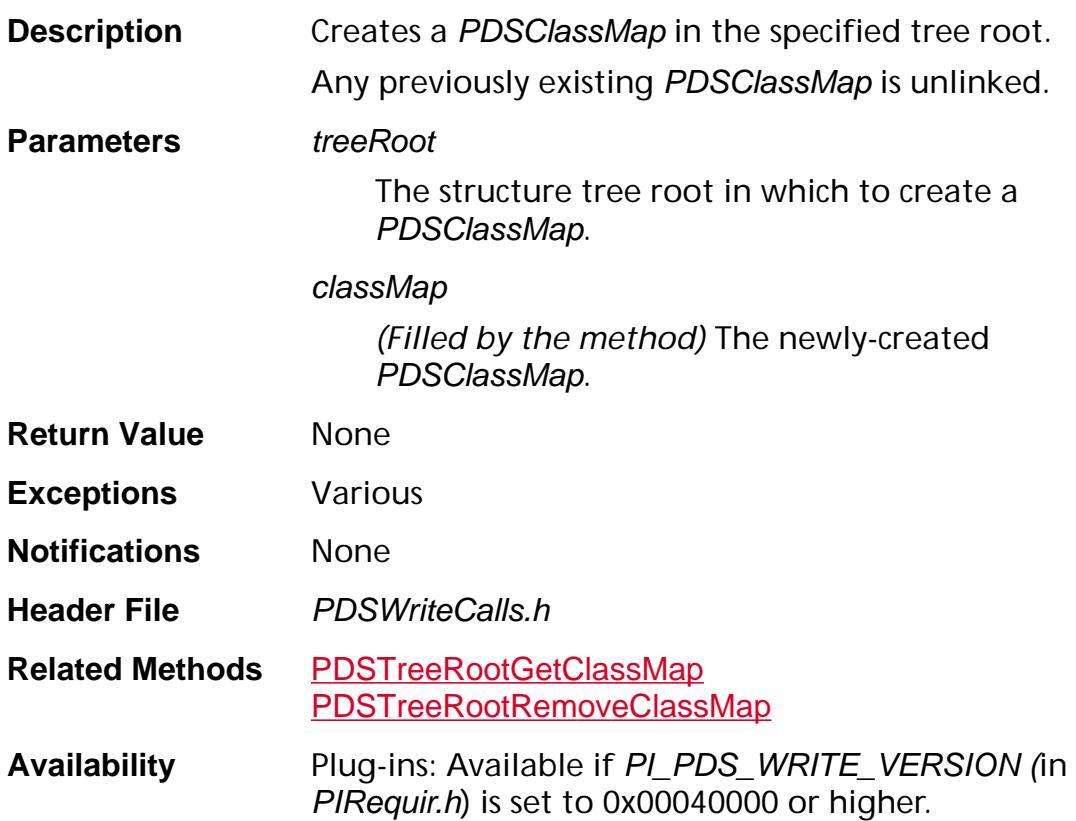

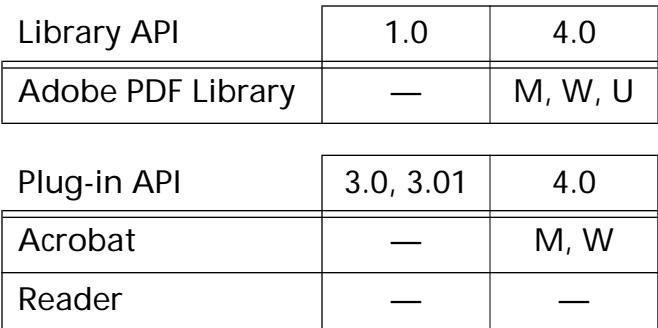

### **PDSTreeRootCreateRoleMap**

```
PDSTreeRootCreateRoleMap (PDSTreeRoot treeRoot,
PDSRoleMap* roleMap);
```
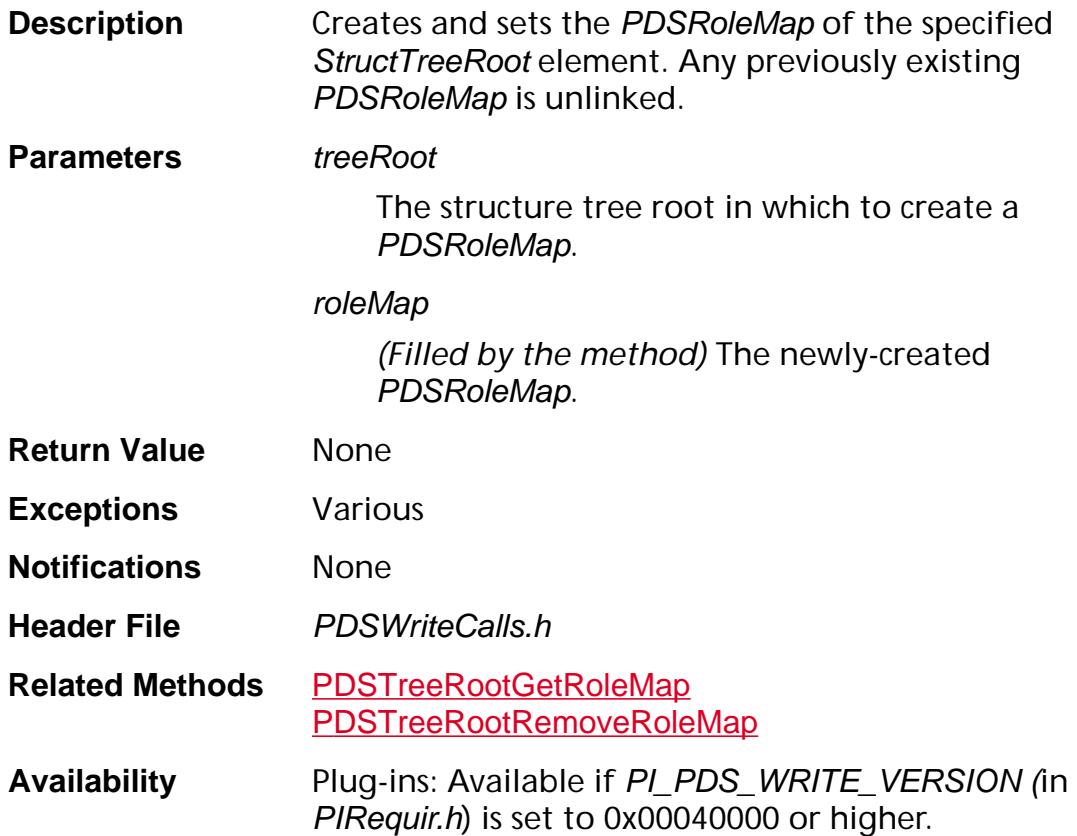

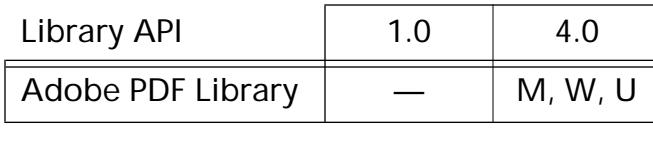

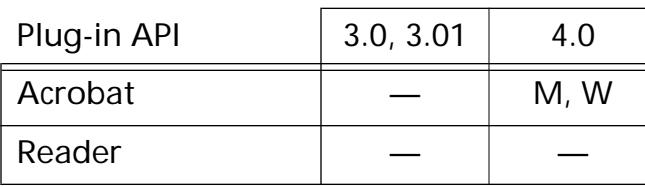

### <span id="page-1508-0"></span>**PDSTreeRootGetClassMap**

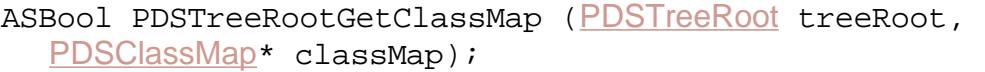

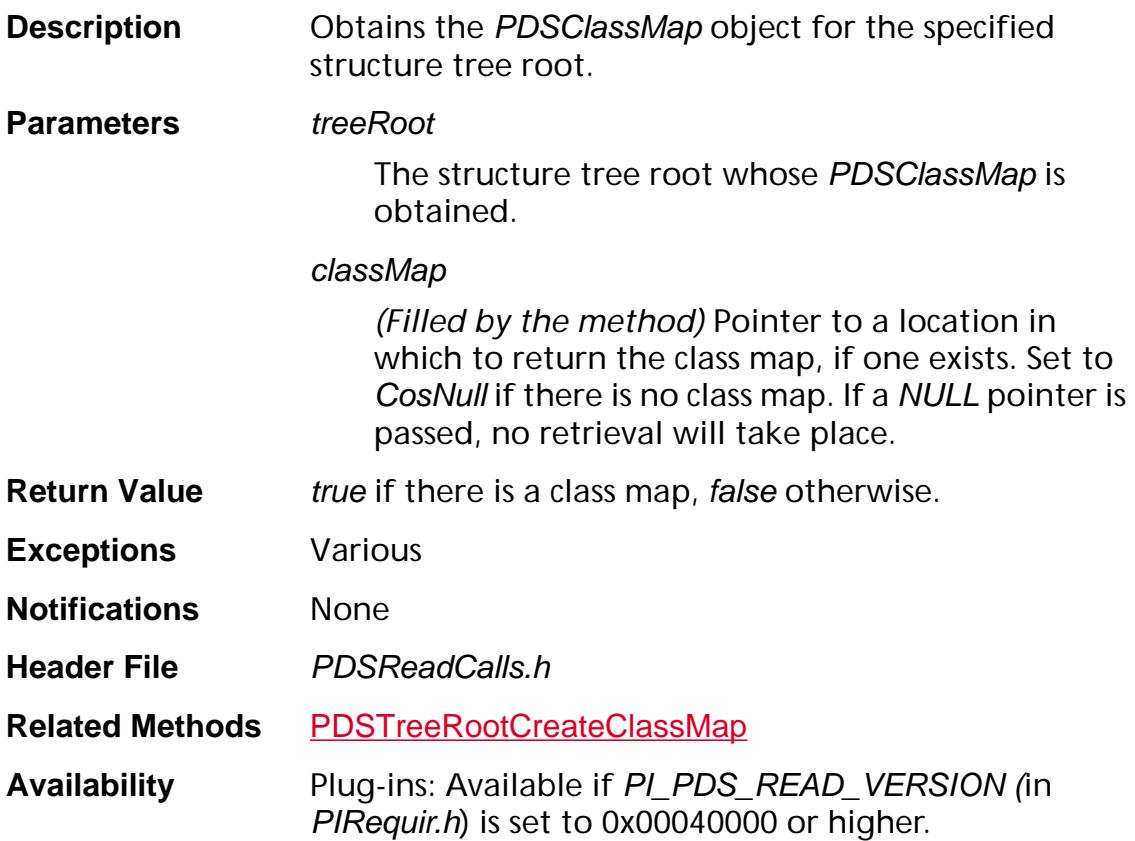

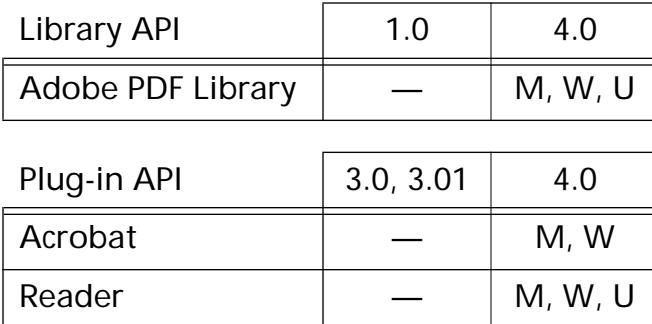

### **PDSTreeRootGetElementFromID**

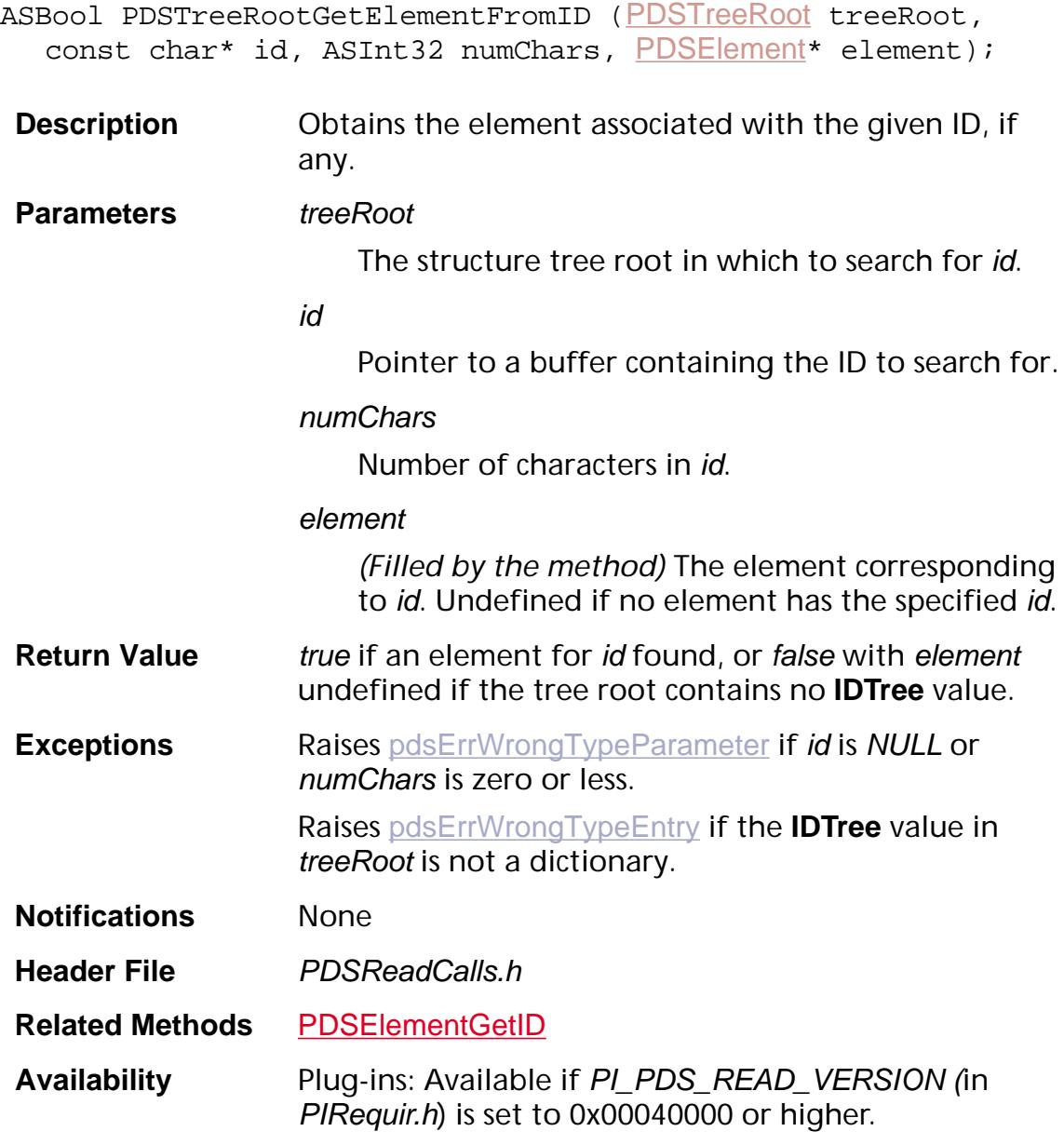

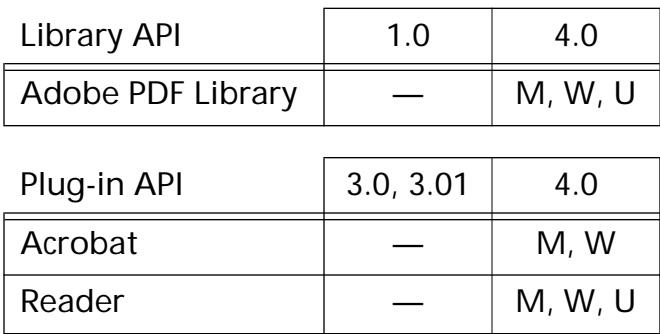

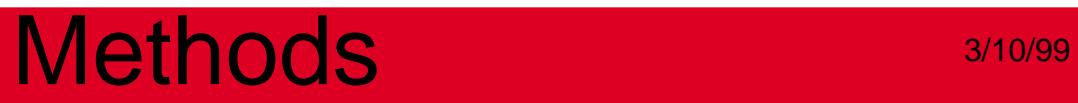

### **PDSTreeRootGetKid**

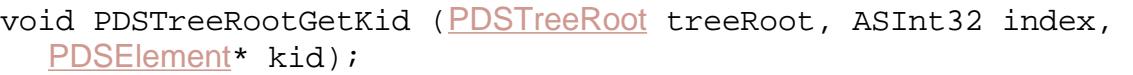

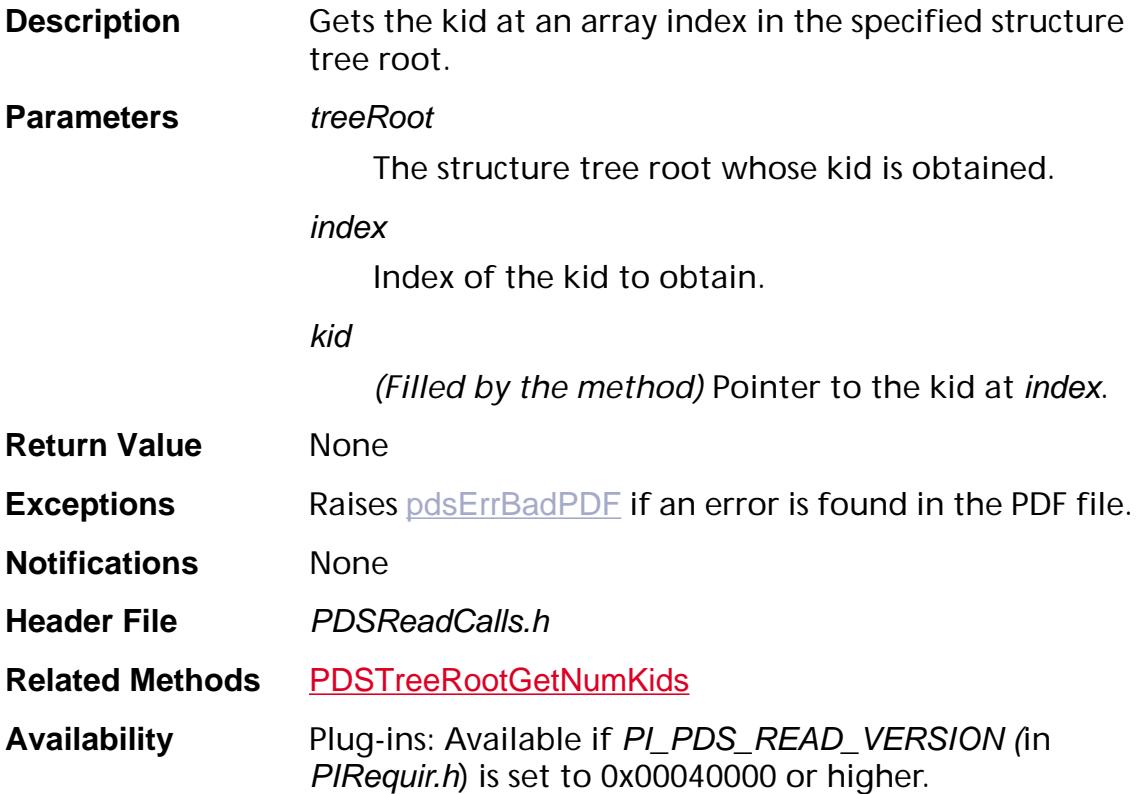

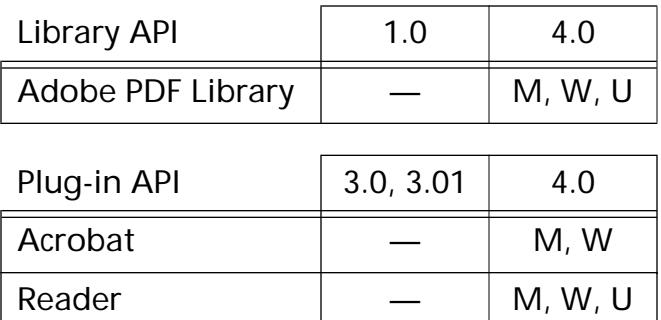
### **PDSTreeRootGetNumKids**

ASInt32 [PDSTreeRoot](#page-2751-0)GetNumKids (PDSTreeRoot treeRoot);

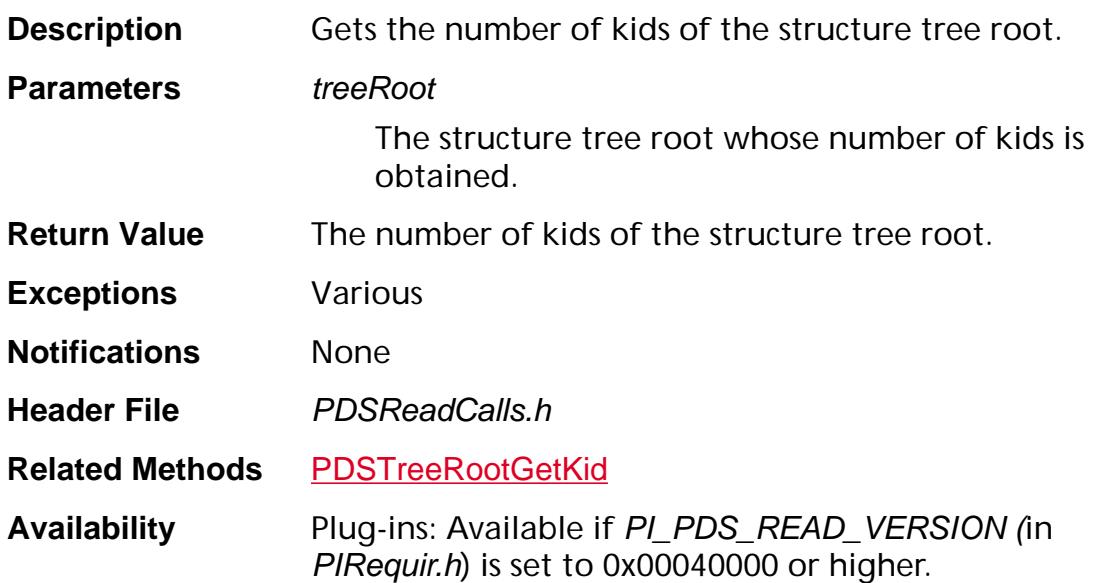

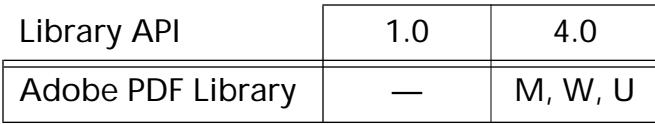

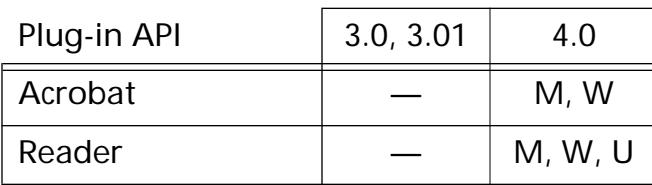

### **PDSTreeRootGetRoleMap**

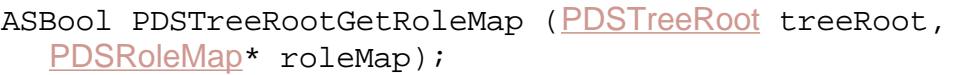

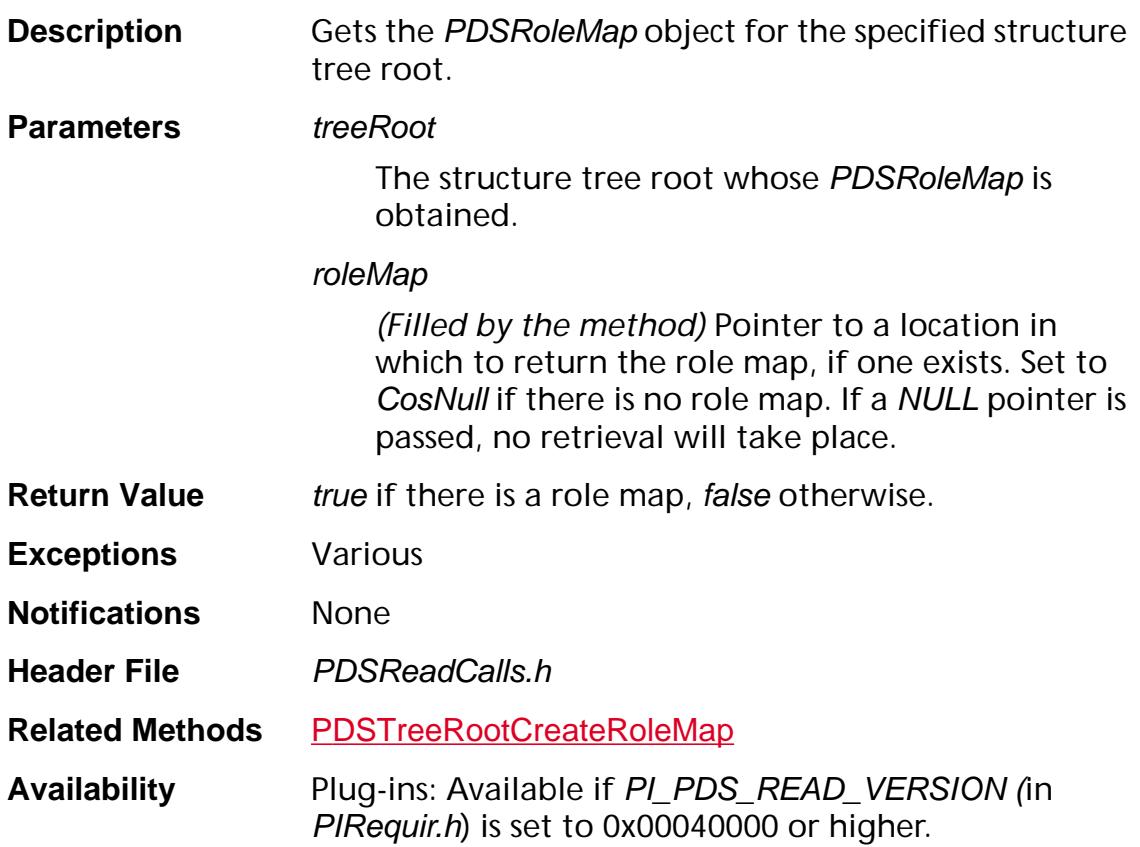

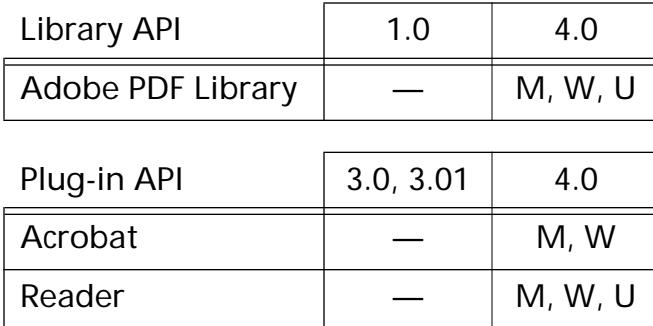

### <span id="page-1514-0"></span>**PDSTreeRootInsertKid**

void [PDSTreeRoot](#page-2751-0)InsertKid (PDSTreeRoot treeRoot, [PDSElement](#page-2747-0) kid, ASInt32 insertAfter);

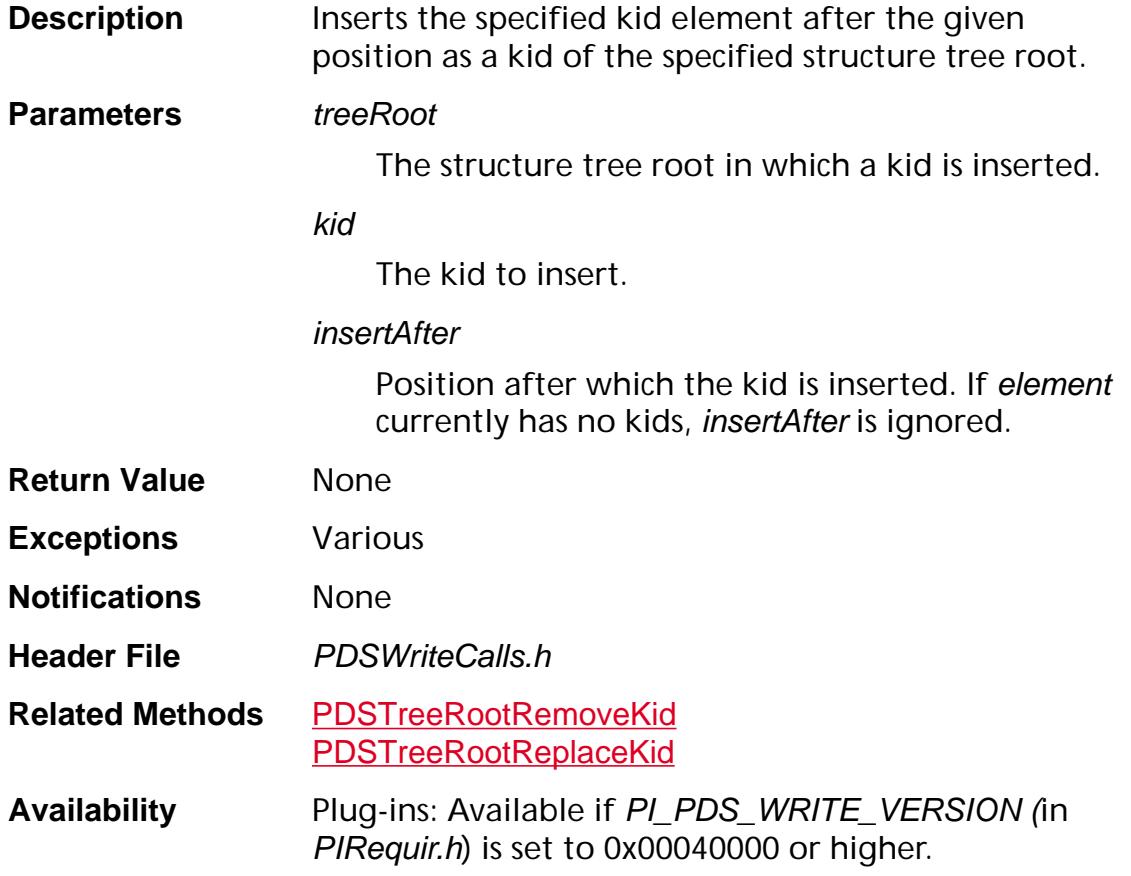

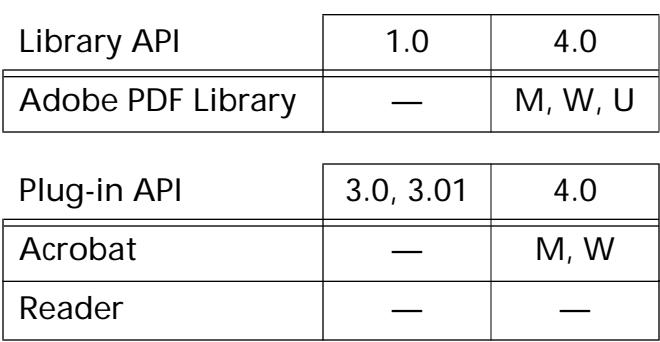

### **PDSTreeRootRemoveClassMap**

void [PDSTreeRoot](#page-2751-0)RemoveClassMap (PDSTreeRoot treeRoot);

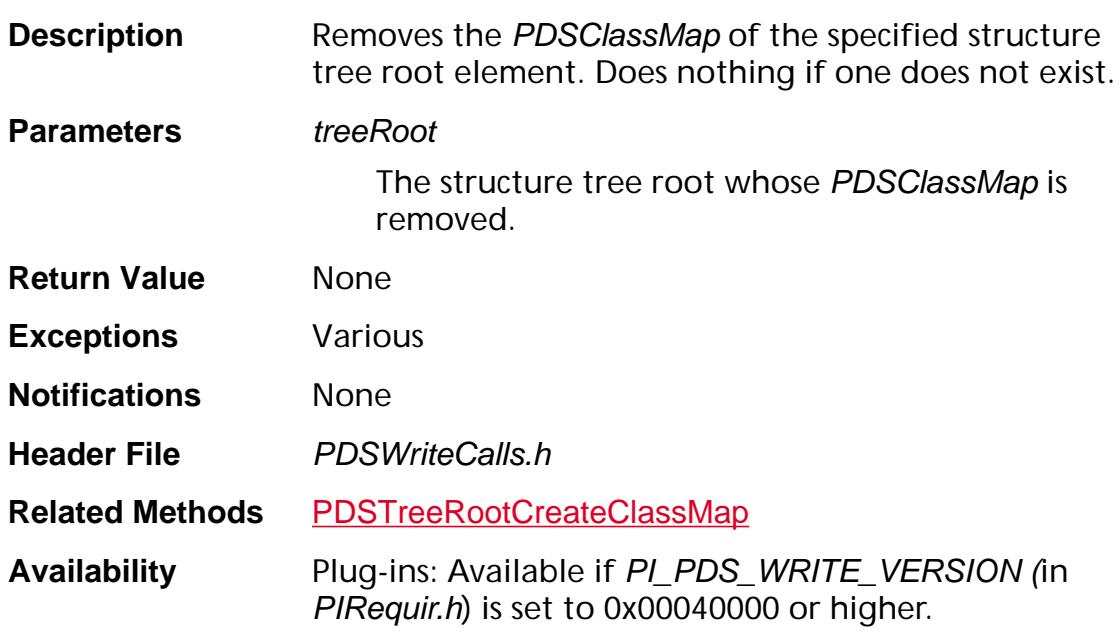

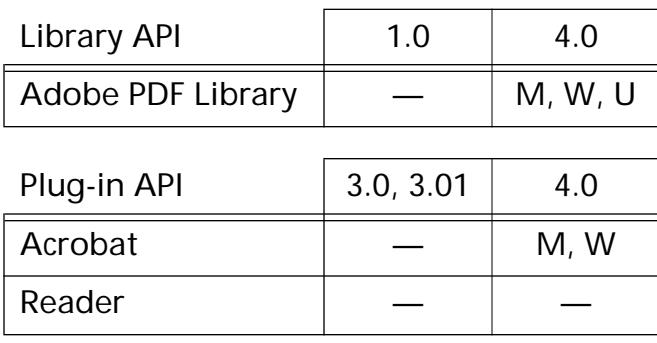

### <span id="page-1516-0"></span>**PDSTreeRootRemoveKid**

void [PDSTreeRoot](#page-2751-0)RemoveKid (PDSTreeRoot treeRoot, [PDSElement](#page-2747-0) kid);

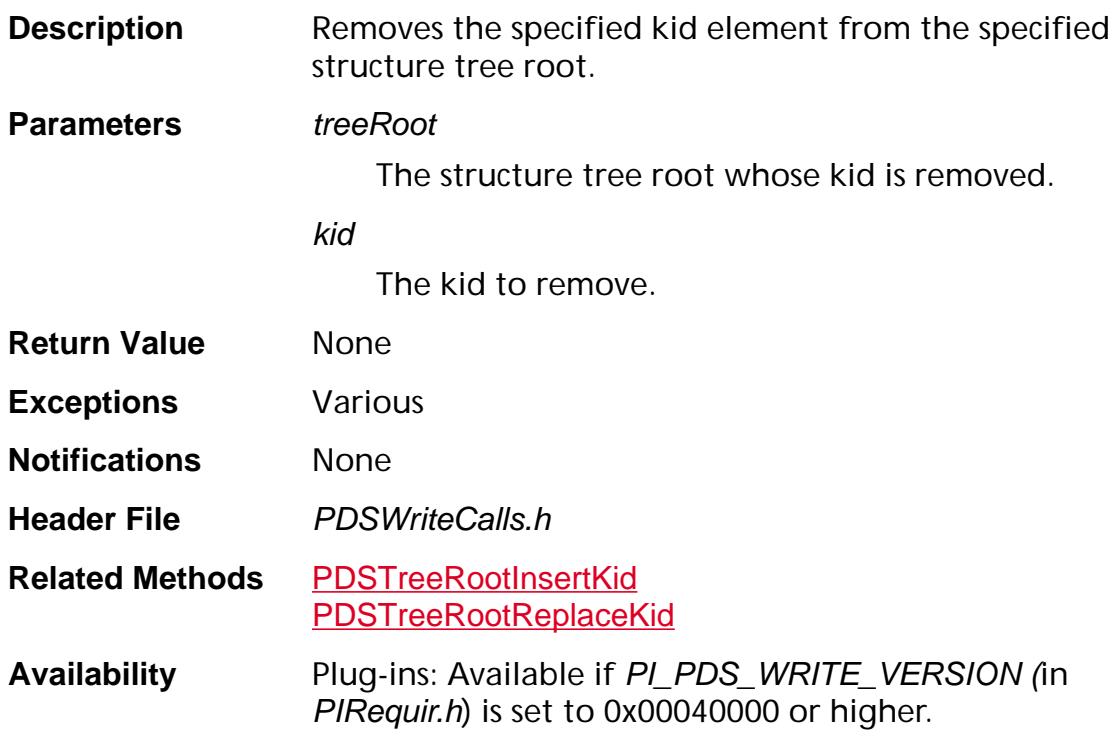

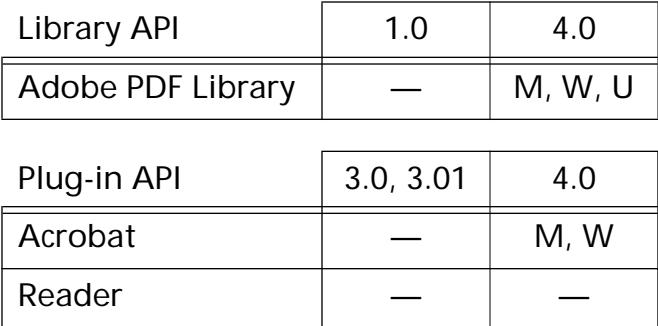

### **PDSTreeRootRemoveRoleMap**

void [PDSTreeRoot](#page-2751-0)RemoveRoleMap (PDSTreeRoot treeRoot);

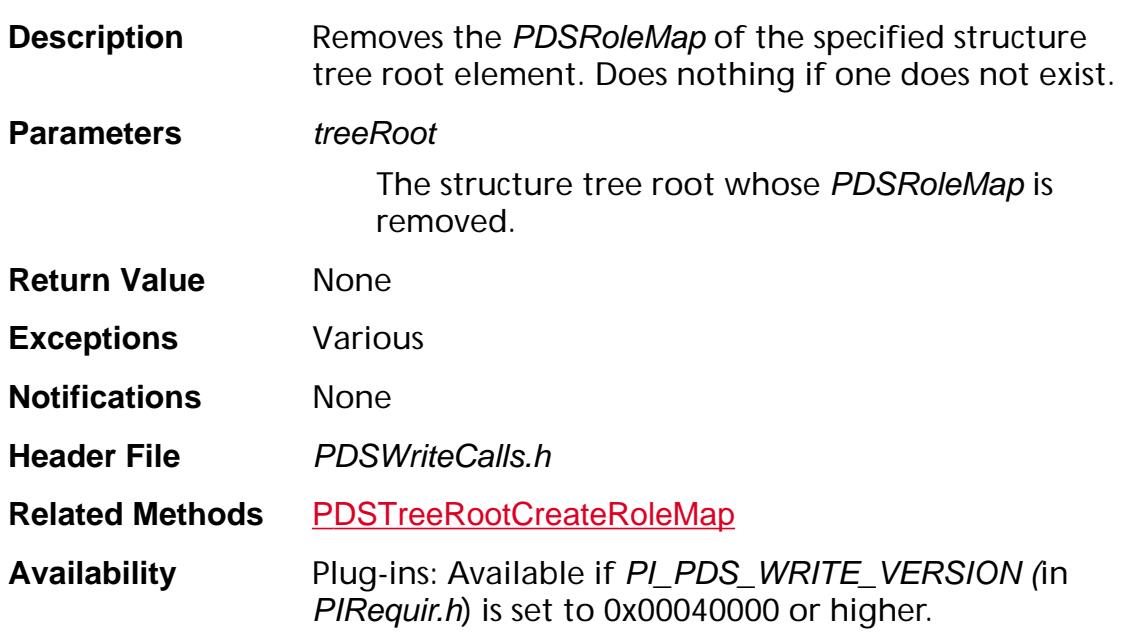

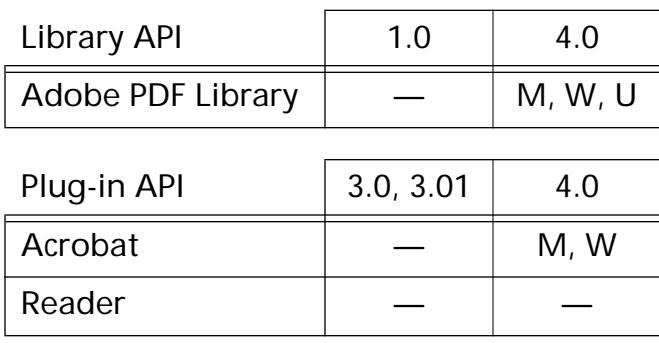

### <span id="page-1518-0"></span>**PDSTreeRootReplaceKid**

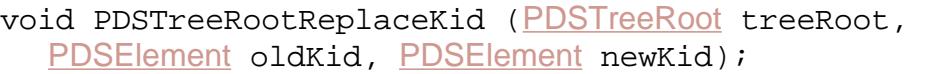

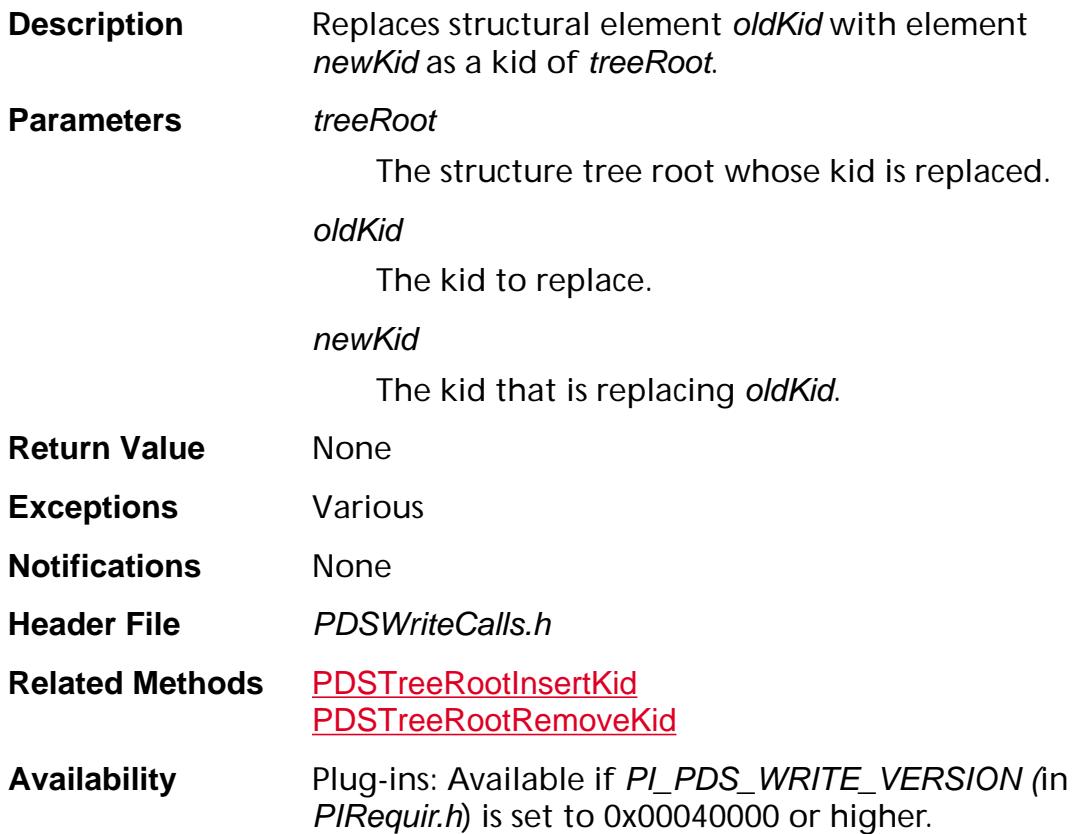

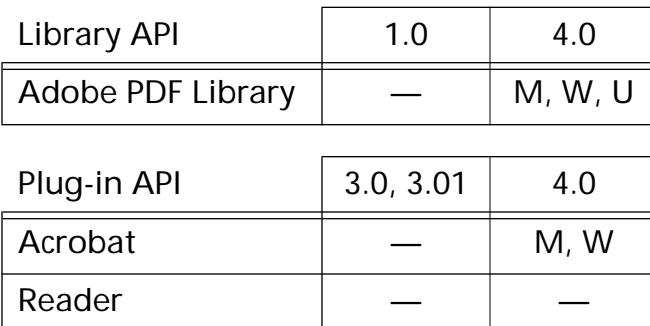

### **Macintosh-specific**

### **AVAppEnumSystemFonts**

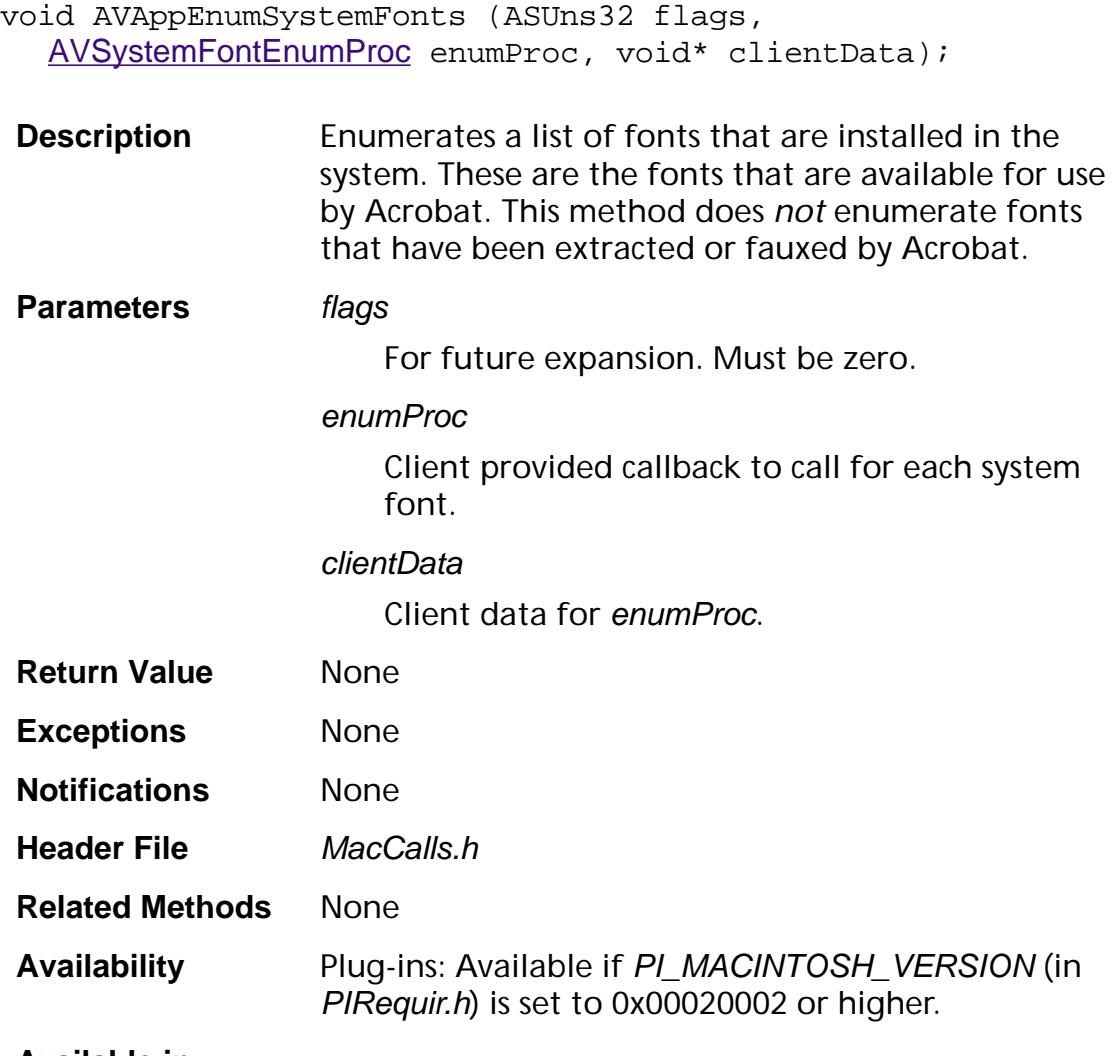

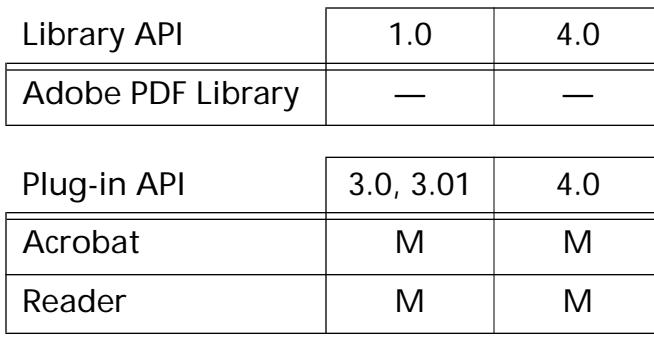

### **AVAppHandleAppleEvent**

void AVAppHandleAppleEvent (AppleEvent\* appleEvent, DescType eventClass, DescType eventId, AppleEvent\* replyEvent, OSErr\* err);

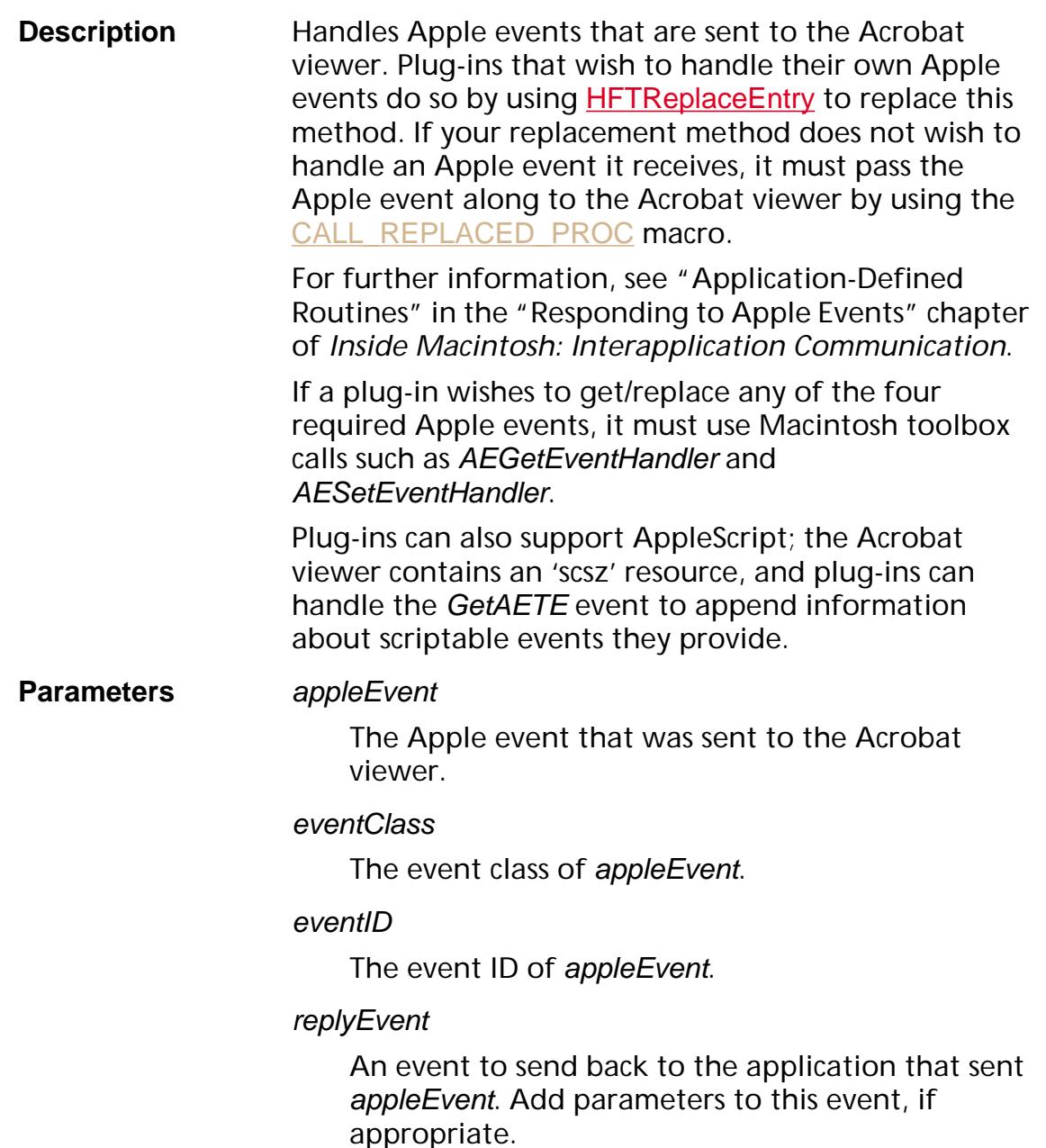

#### err

A value indicating whether or not the Apple event was handled successfully. Return the value noErr (defined by Apple, not in the Acrobat SDK) if the Apple event was handled successfully. See *Inside Macintosh: Interapplication Communication*. err is the value returned by the function MyEventHandler in that section. In the Acrobat core API, it is returned as a parameter rather than as a function's return value. **Return Value** None **Exceptions** None **Notifications** None **Header File** MacCalls.h **Related Methods** [AVAppWindowHandlePlatformEvent](#page-1523-0) **Availability** Plug-ins: Available if PI\_MACINTOSH\_VERSION (in PIRequir.h) is set to 0x00020000 or higher.

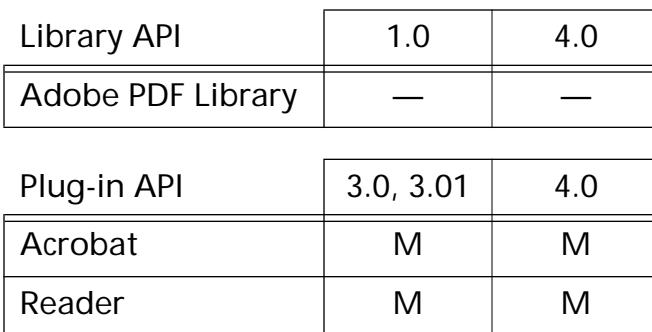

### <span id="page-1523-0"></span>**AVAppWindowHandlePlatformEvent**

ASBool AVAppWindowHandlePlatformEvent ([AVWindow](#page-2668-0) win, void\* platformEvent);

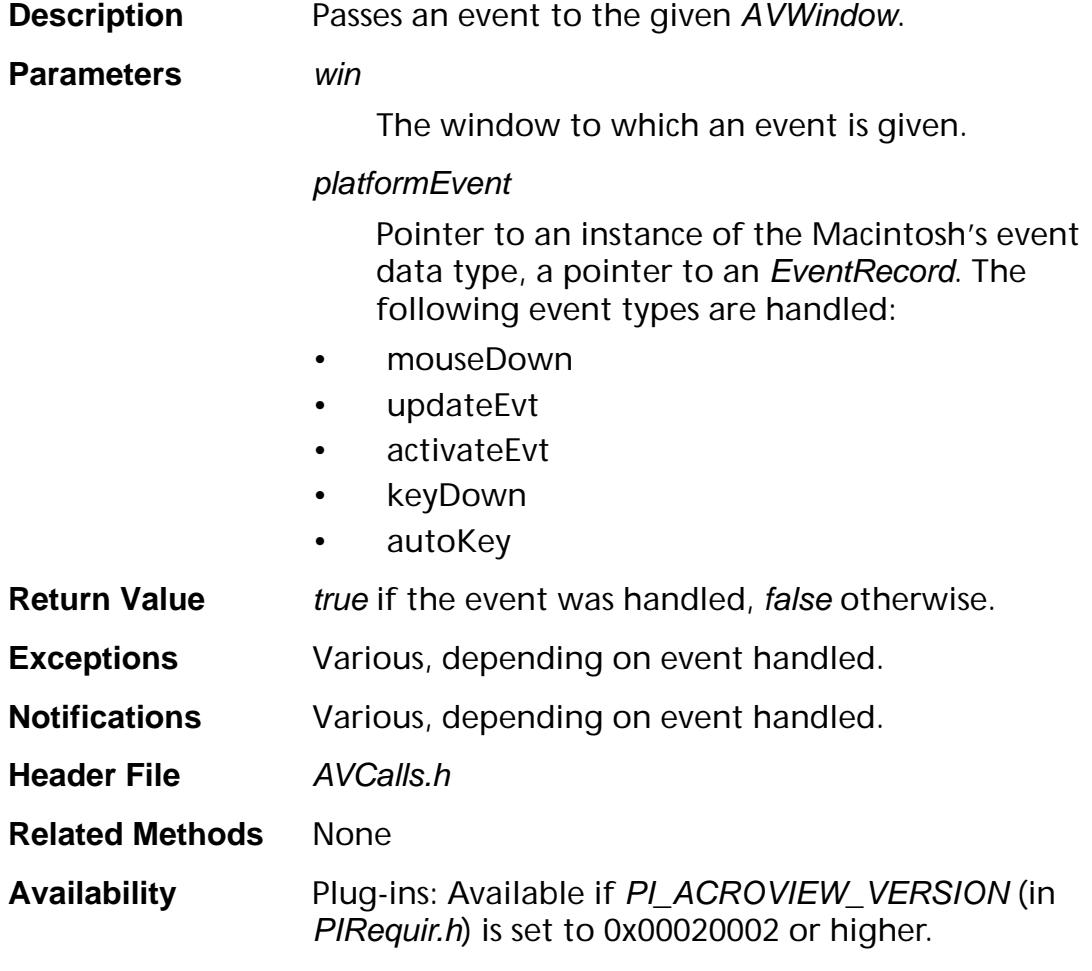

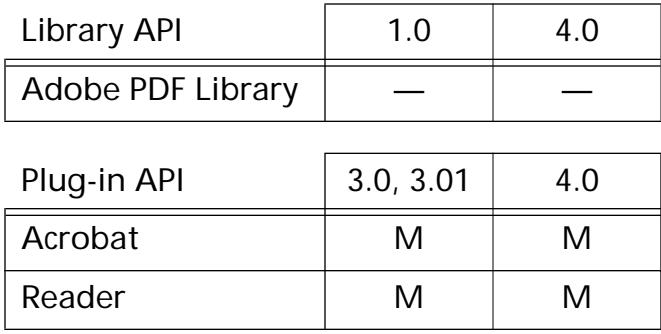

### <span id="page-1524-0"></span>**AVRectToRect**

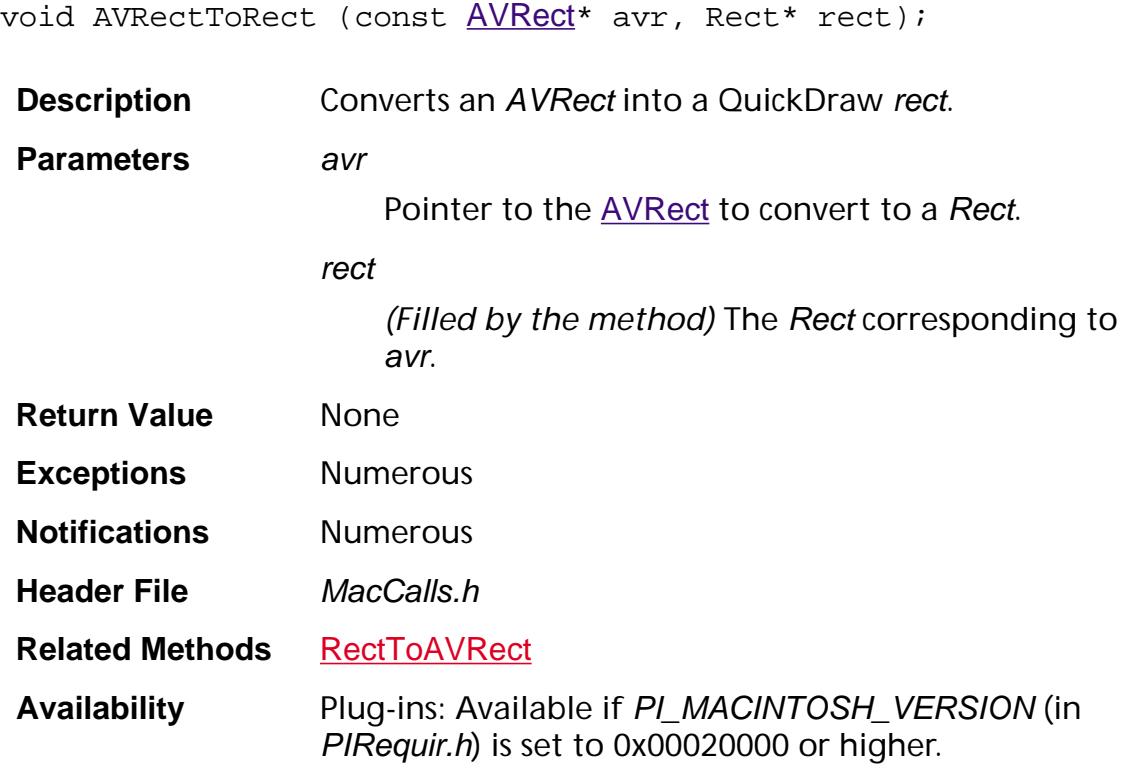

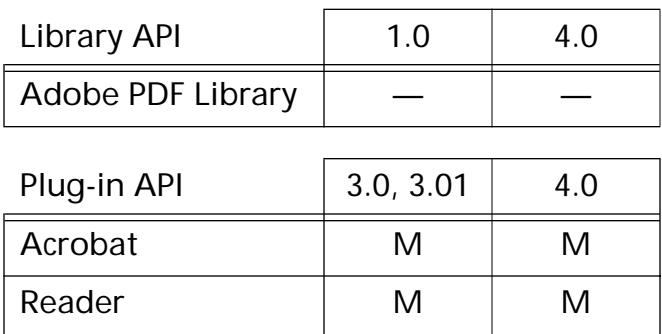

### **AVWindowGetCursorAtPoint**

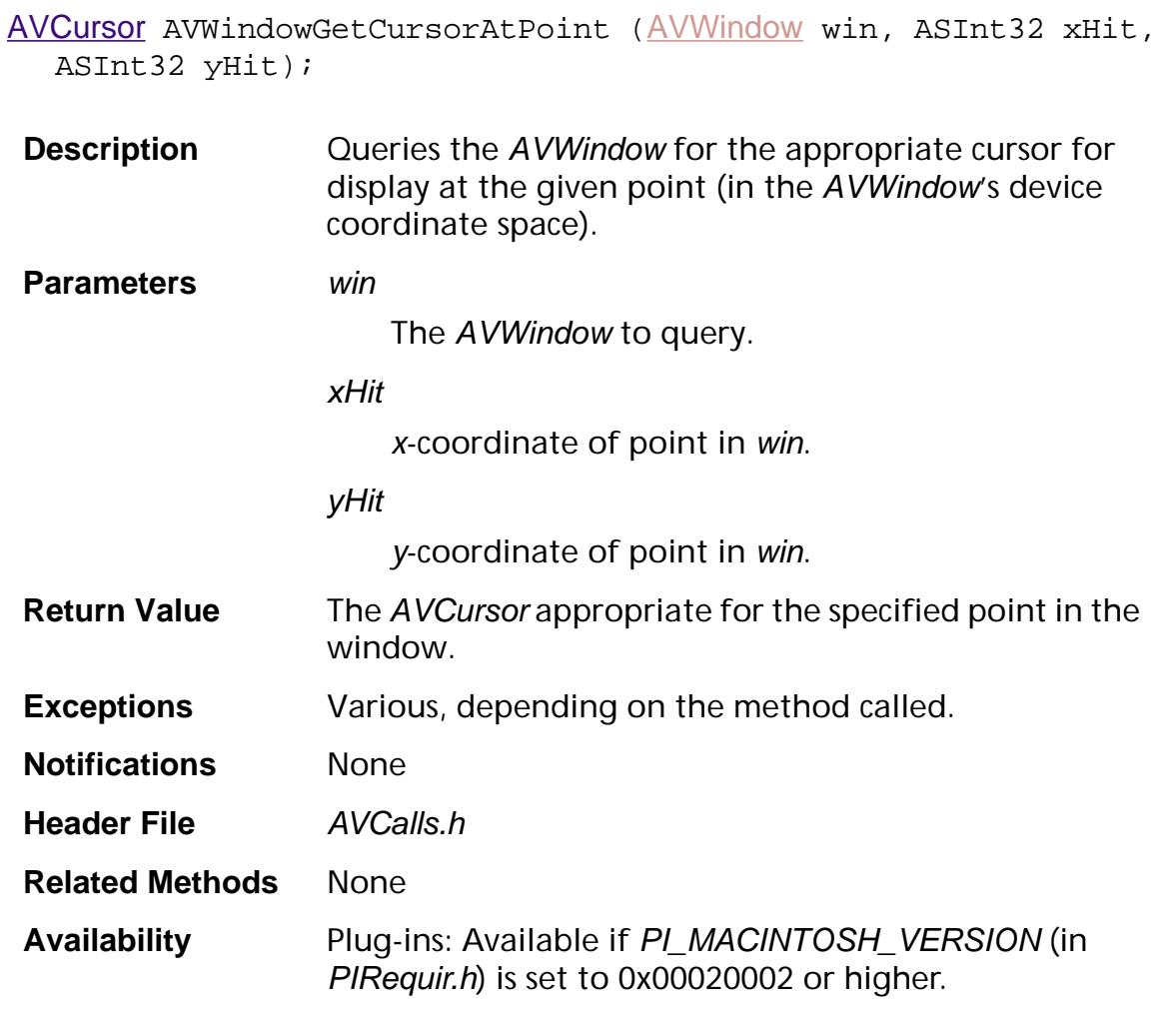

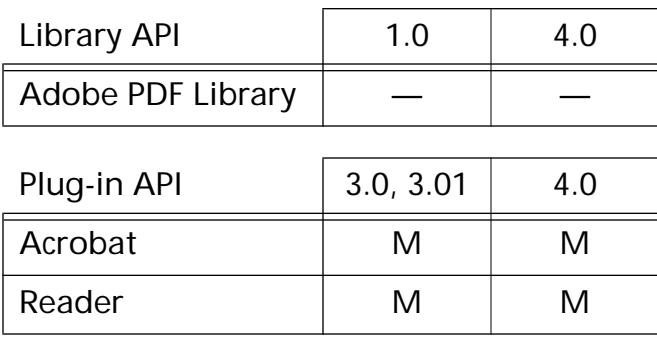

### <span id="page-1526-0"></span>**RectToAVRect**

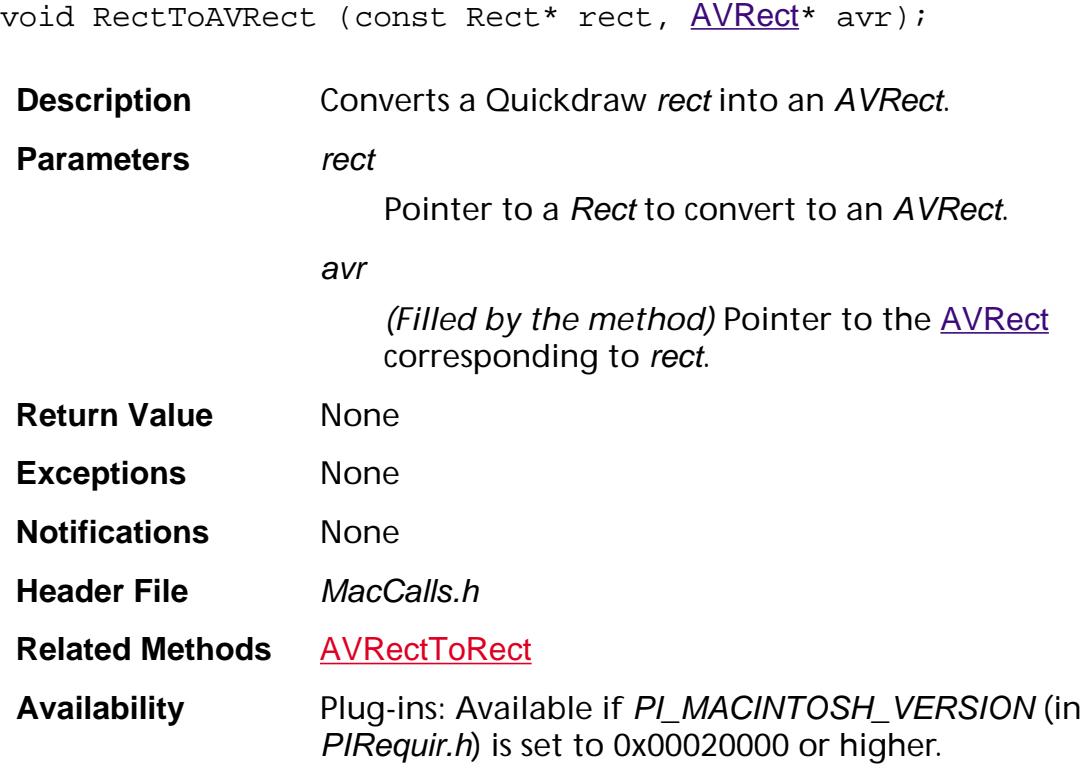

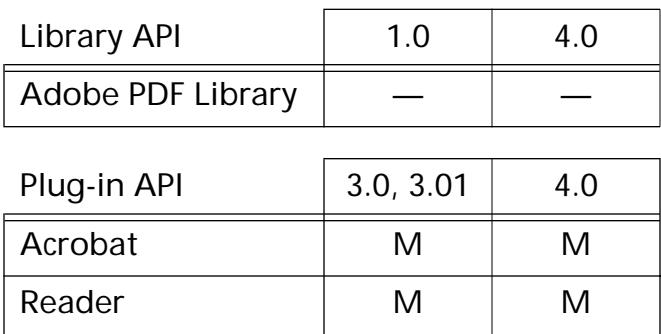

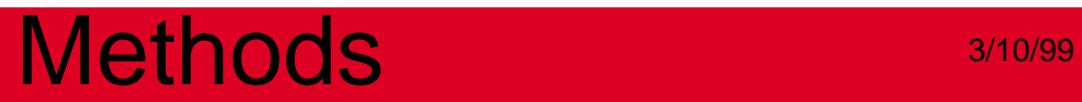

### **UNIX-specific**

**UNIXApp**

### <span id="page-1528-0"></span>**UnixAppAddModifierCallback**

void UnixAppAddModifierCallback (XtCallbackProc callback, XtPointer closure);

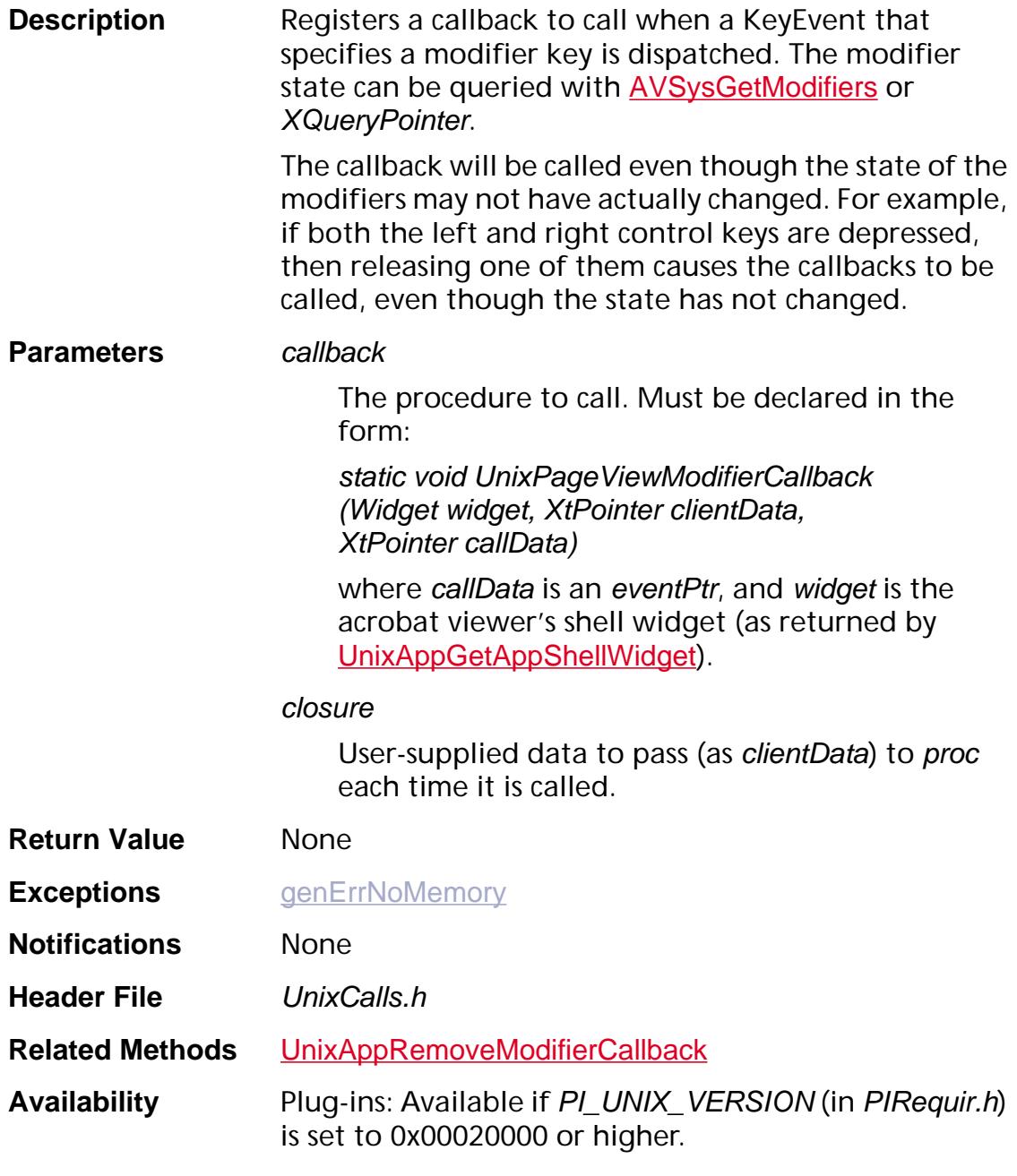

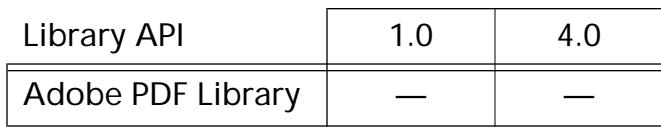

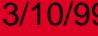

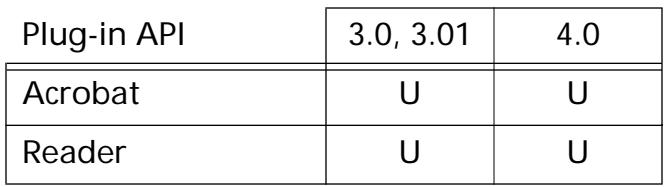

### **UnixAppClipboardGetItemId**

long UnixAppClipboardGetItemId (Display\*\* displayPtr, Window\* windowPtr);

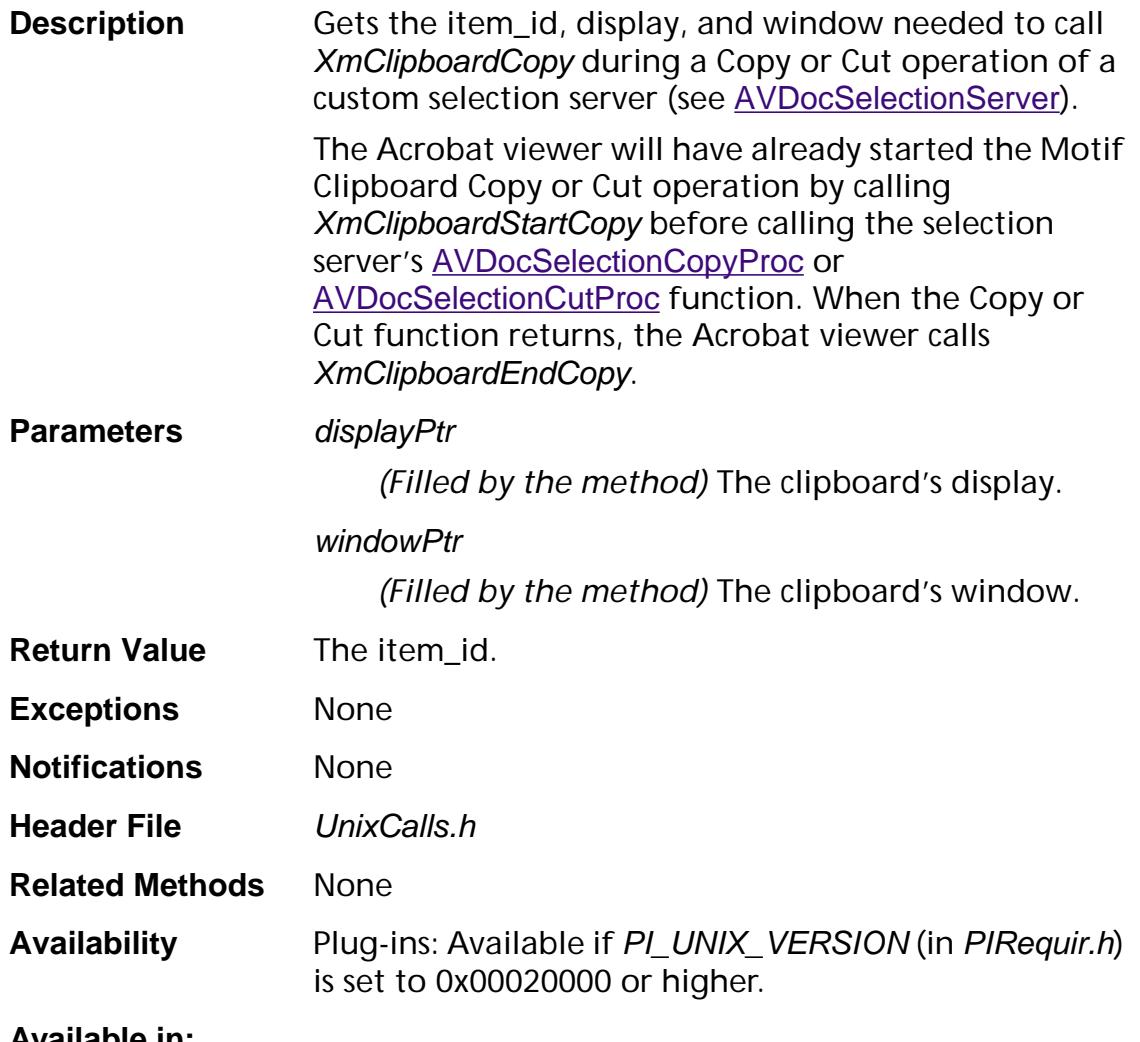

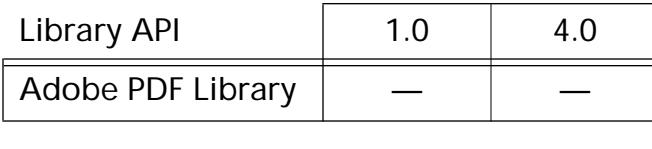

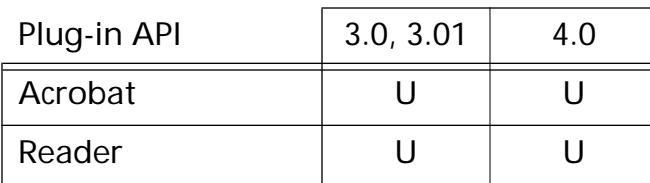

### <span id="page-1531-0"></span>**UnixAppDispatchEvent**

ASBool UnixAppDispatchEvent (XEvent\* eventPtr);

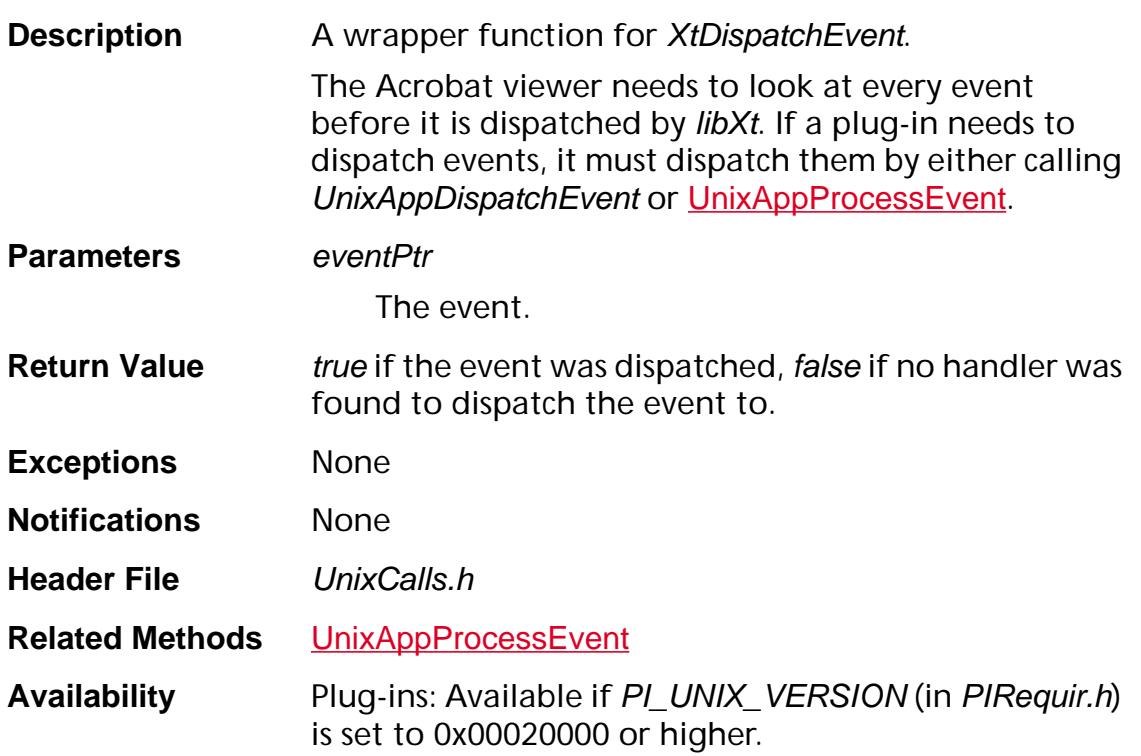

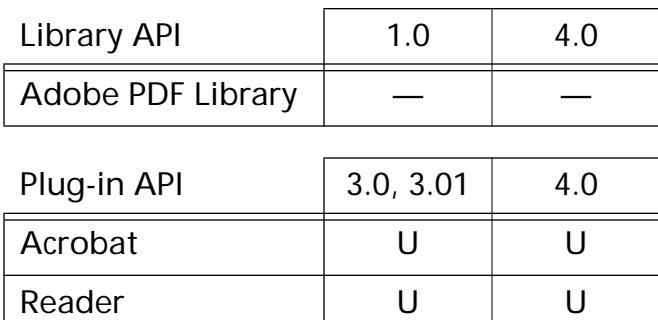

### <span id="page-1532-0"></span>**UnixAppGetAppShellWidget**

Widget UnixAppGetAppShellWidget (void);

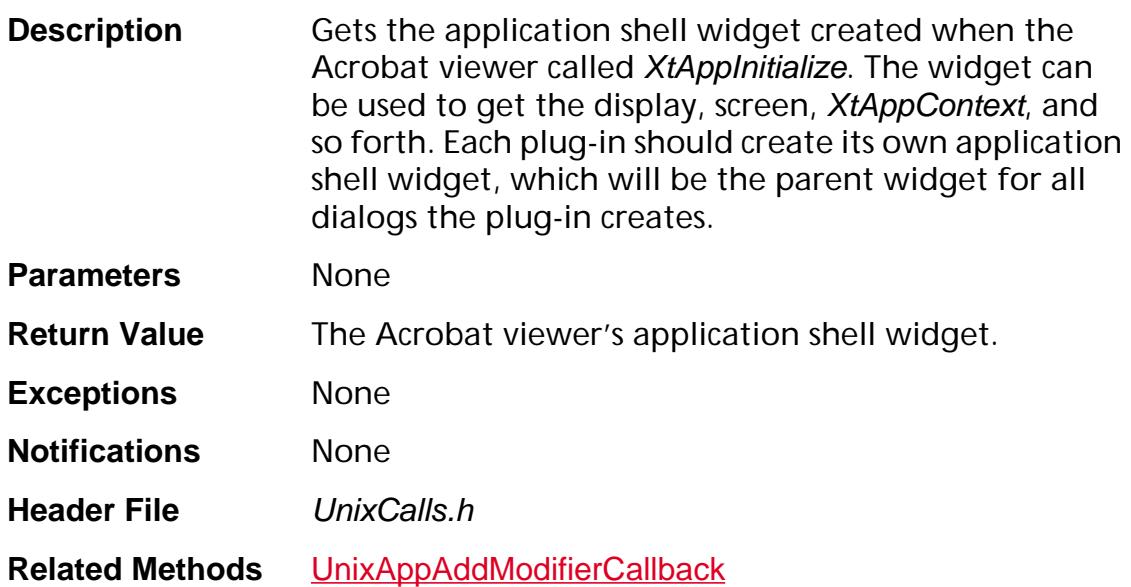

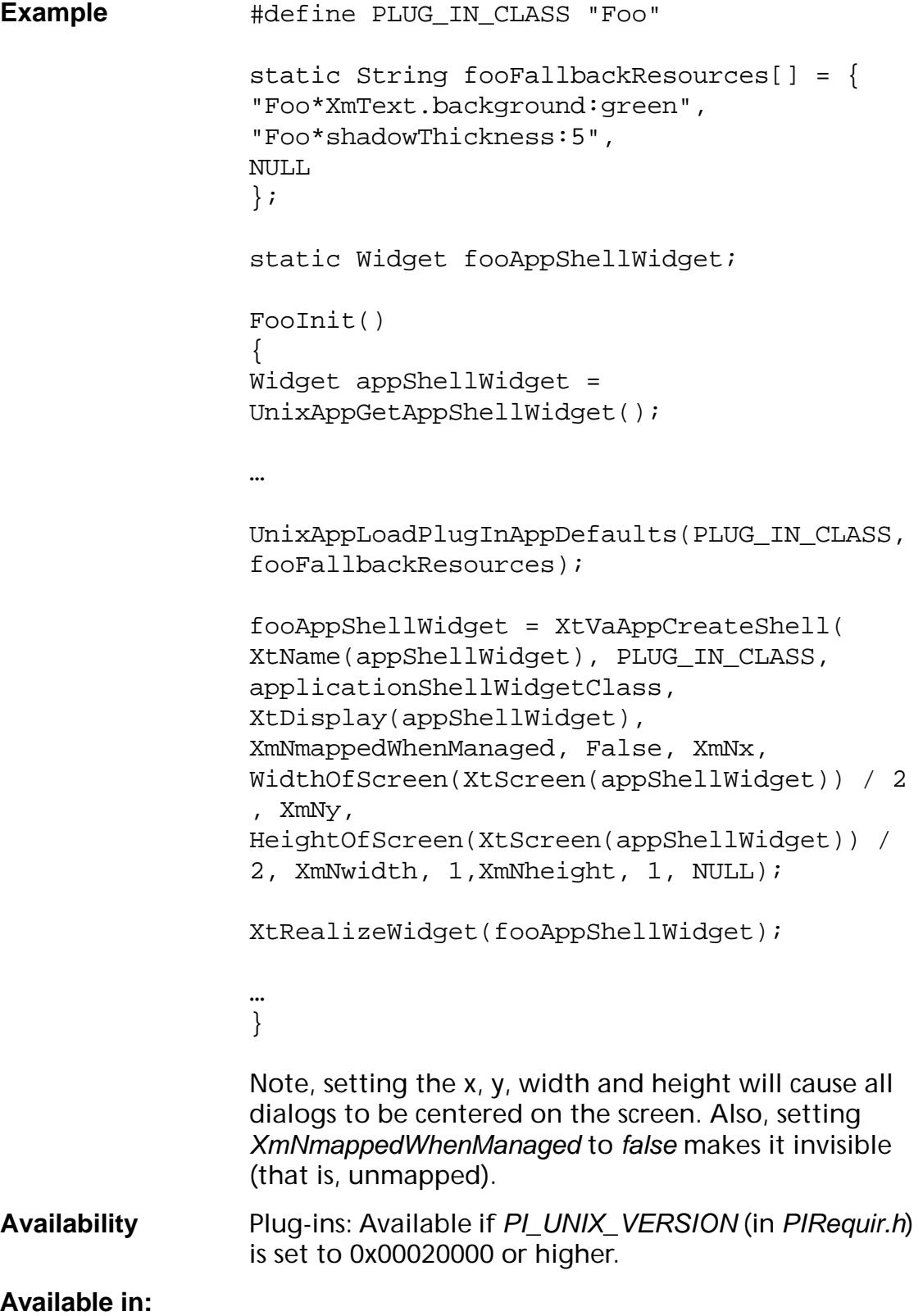

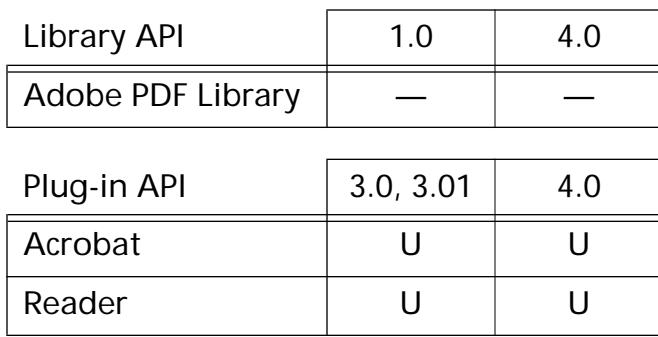

### **UnixAppGetPlugInFilename**

char\* UnixAppGetPlugInFilename ([ASExtension](#page-2640-0) thePI);

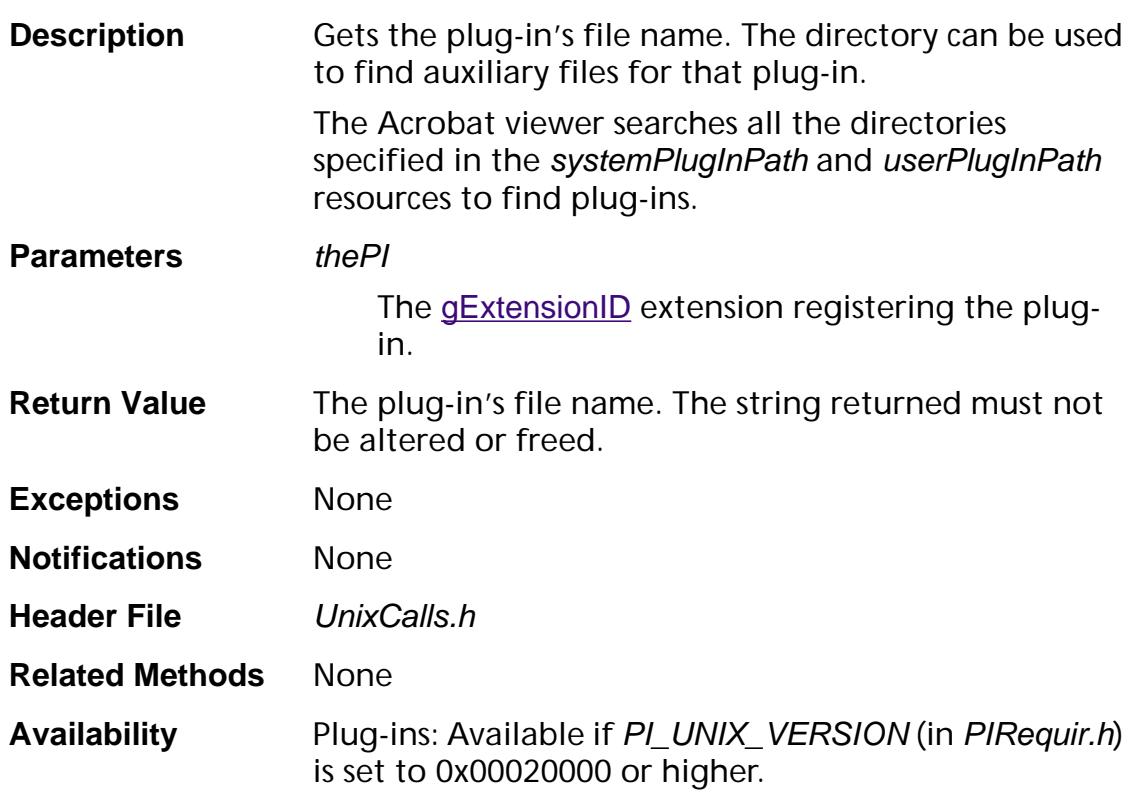

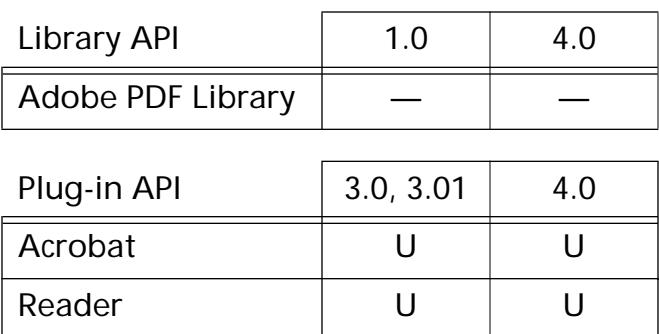

### **UnixAppLoadPlugInAppDefaults**

```
void UnixAppLoadPlugInAppDefaults (String className, 
String fallbackResources);
```
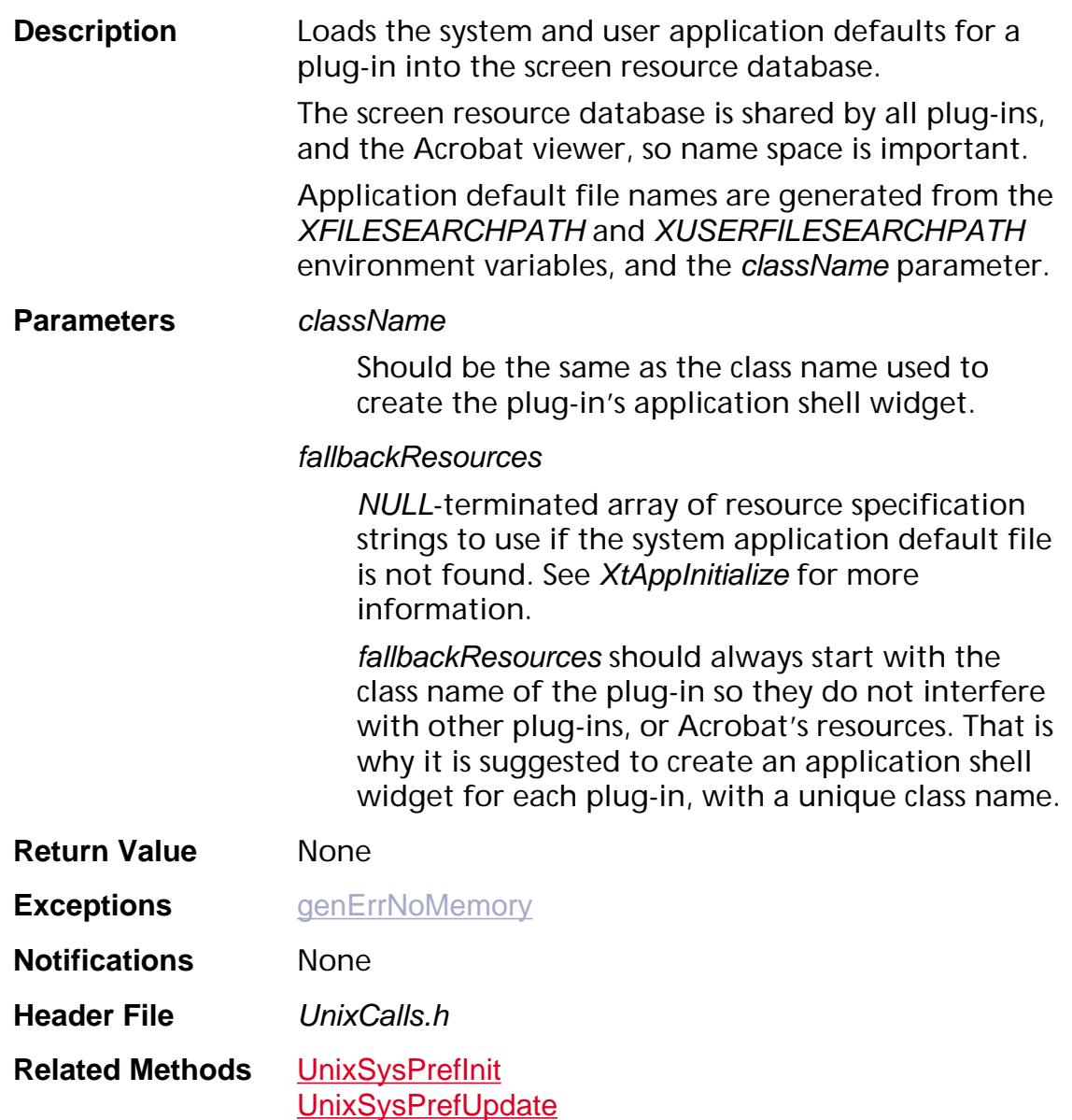

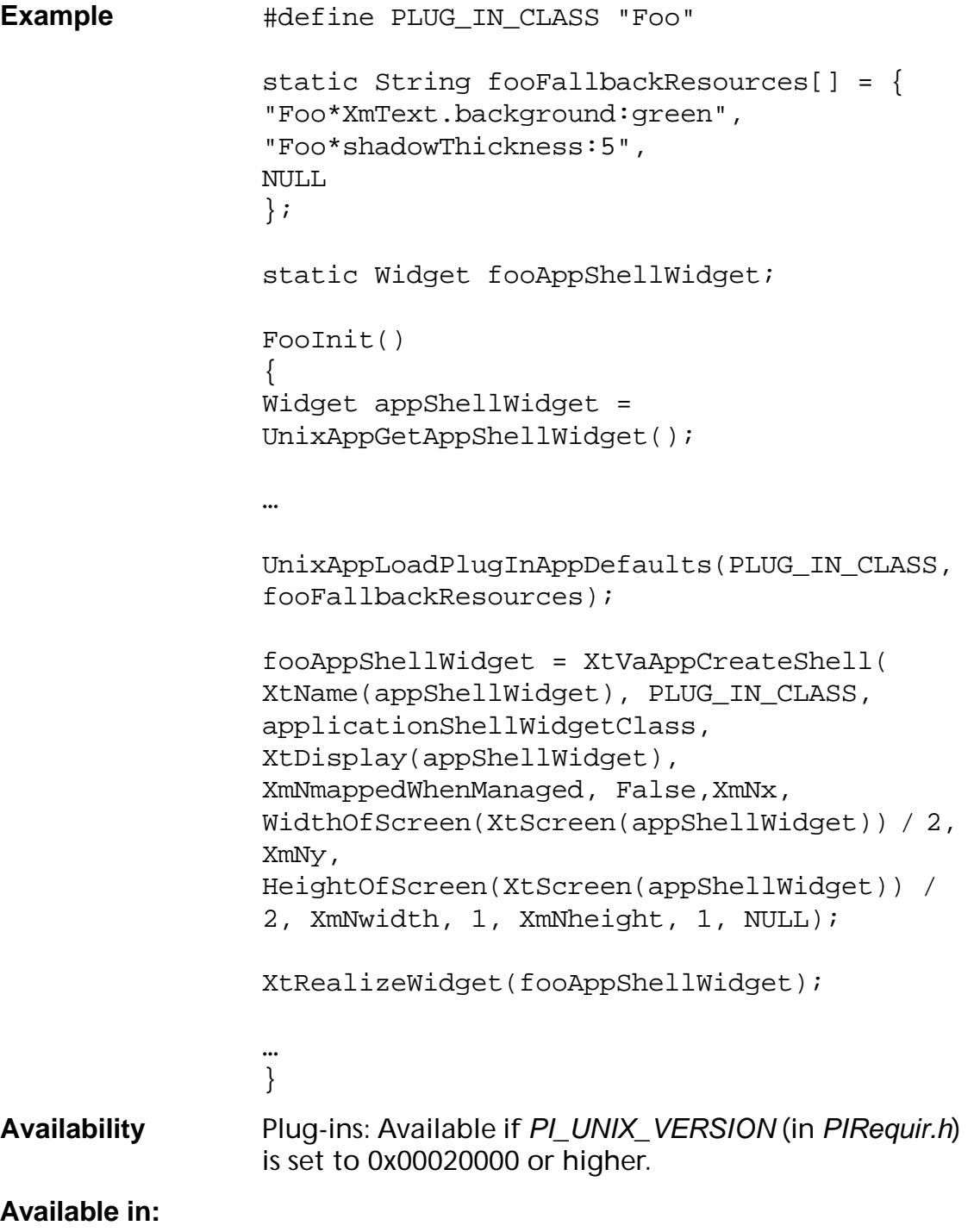

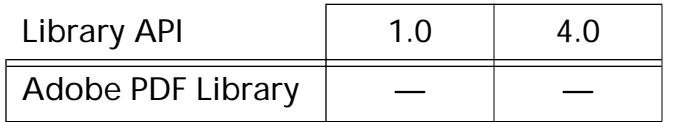

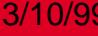

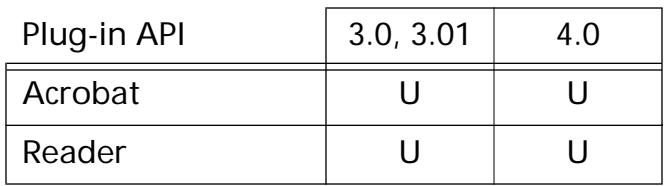

### <span id="page-1539-0"></span>**UnixAppProcessEvent**

void UnixAppProcessEvent (XtAppContext appContext, XtInputMask mask);

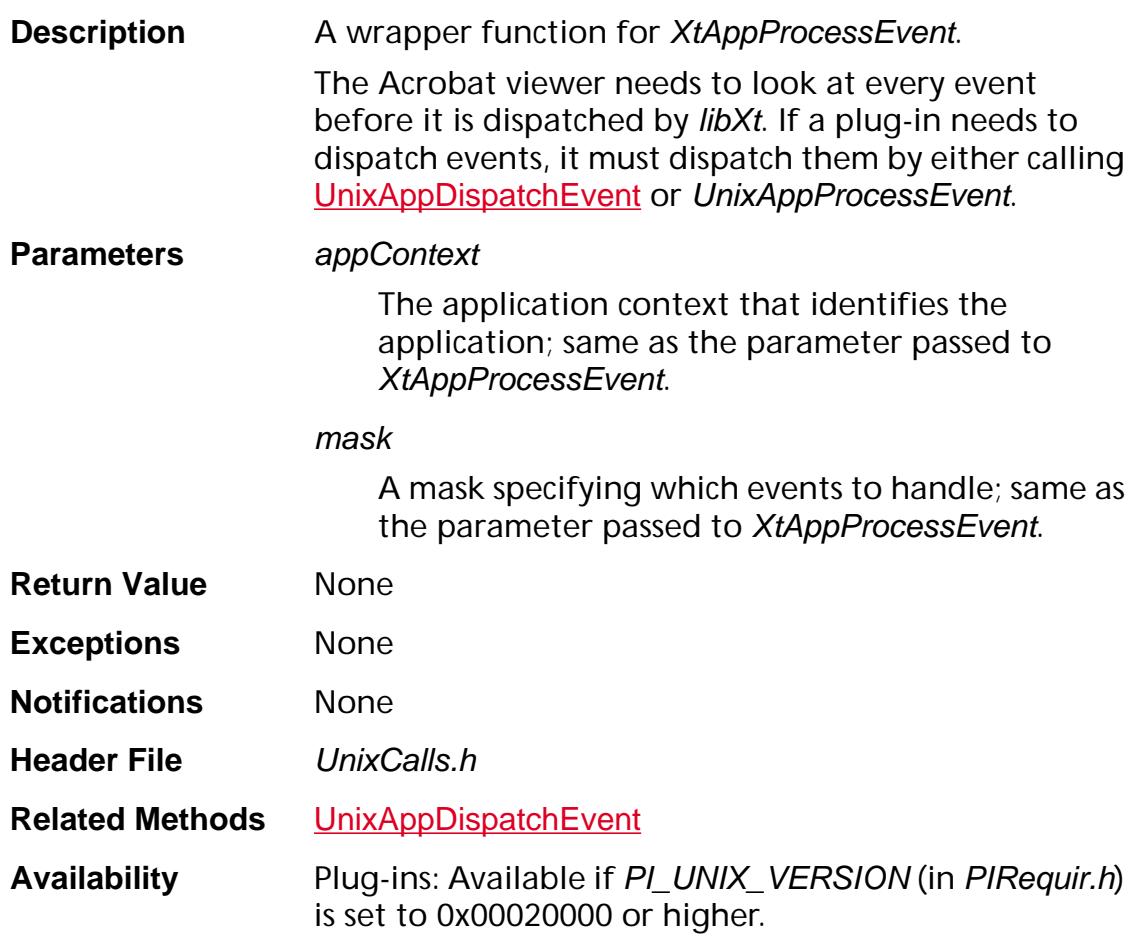

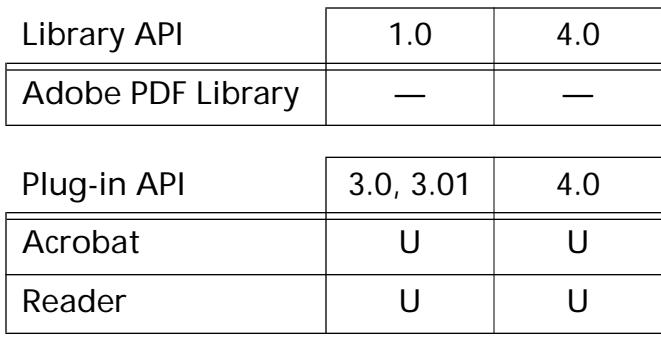

### <span id="page-1540-0"></span>**UnixAppRemoveModifierCallback**

void UnixAppRemoveModifierCallback (XtCallbackProc callback, XtPointer closure);

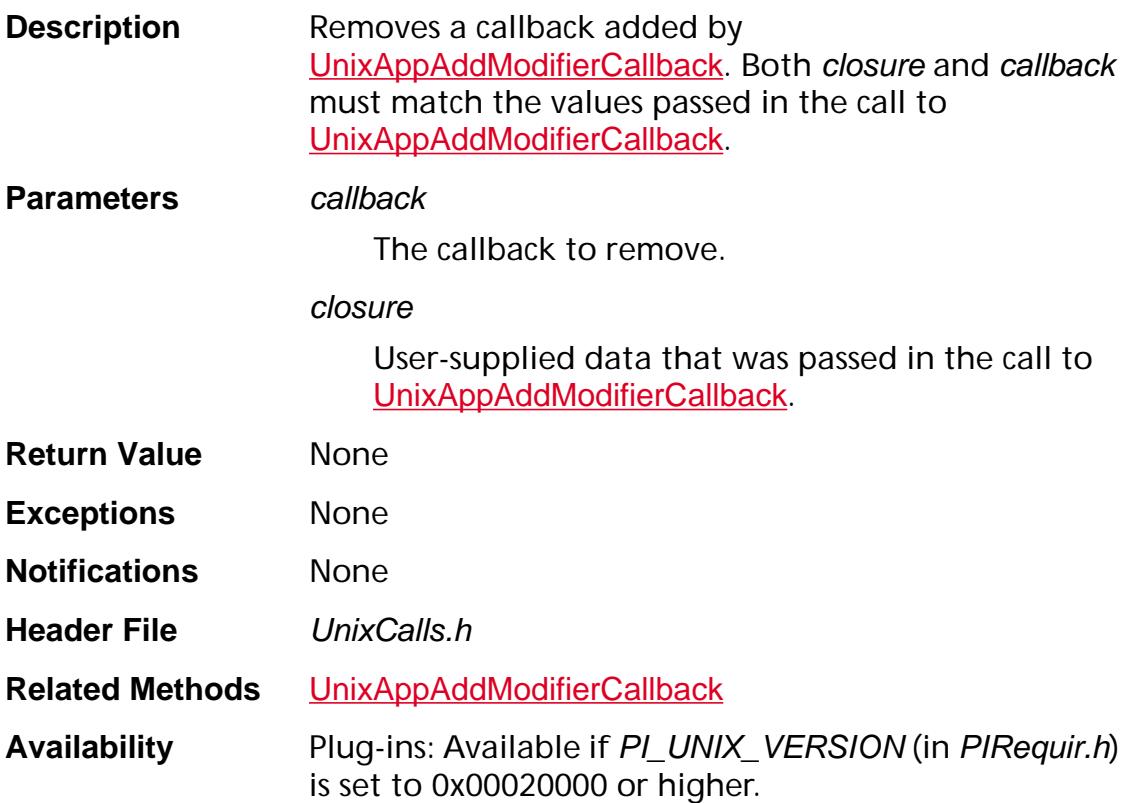

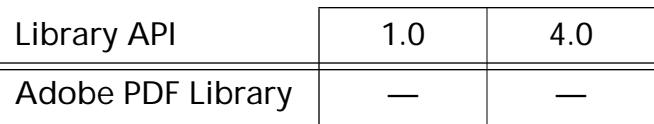

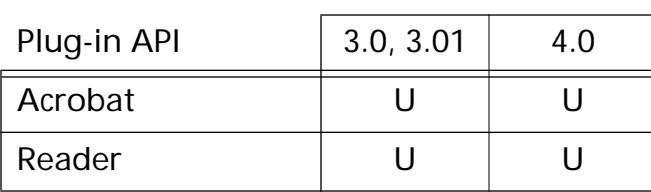

### **UnixAppWaitForWm**

void UnixAppWaitForWm (Widget shellWidget);

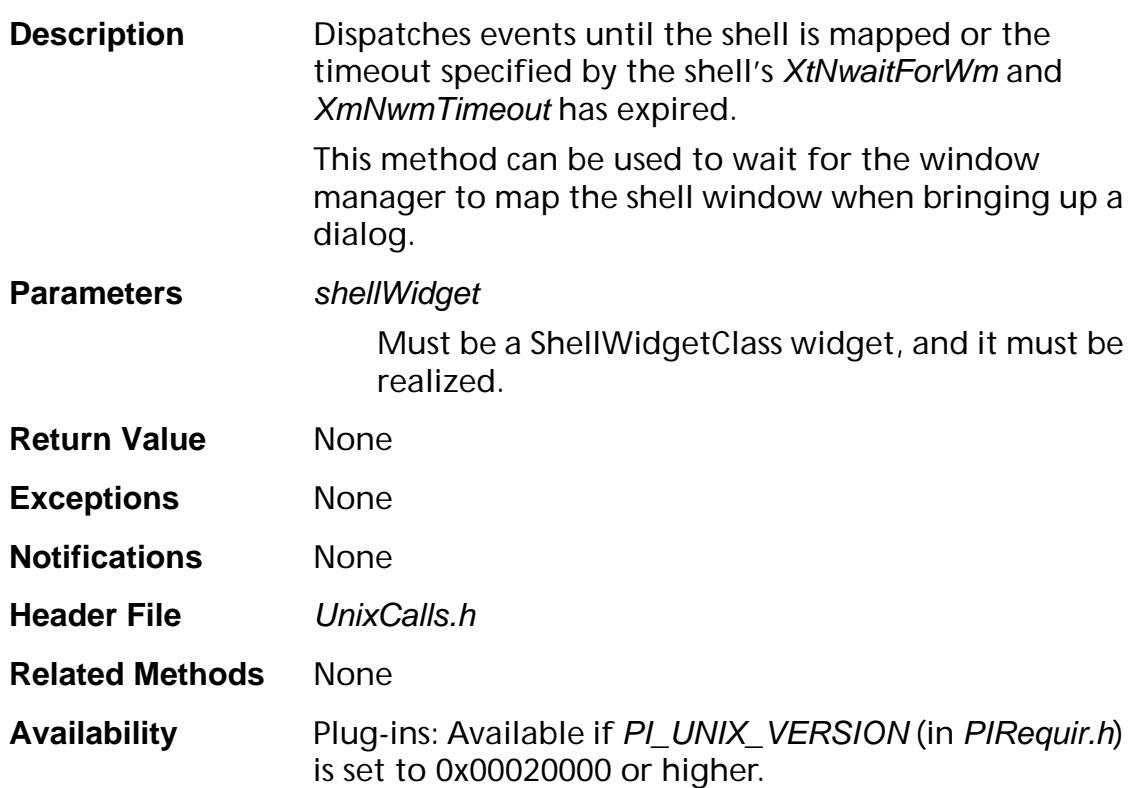

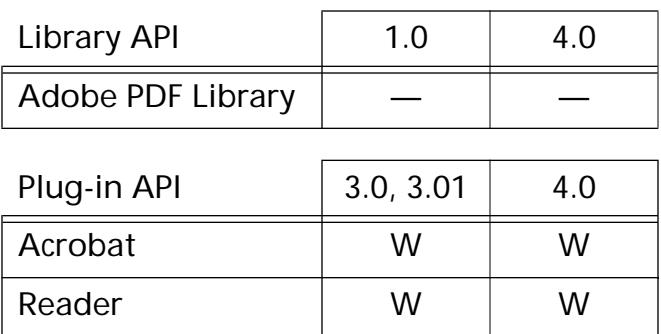

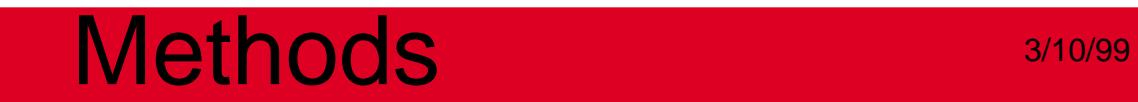

### **UNIXSys**

### **UnixSysGetConfigName**

char\* UnixSysGetConfigName (void);

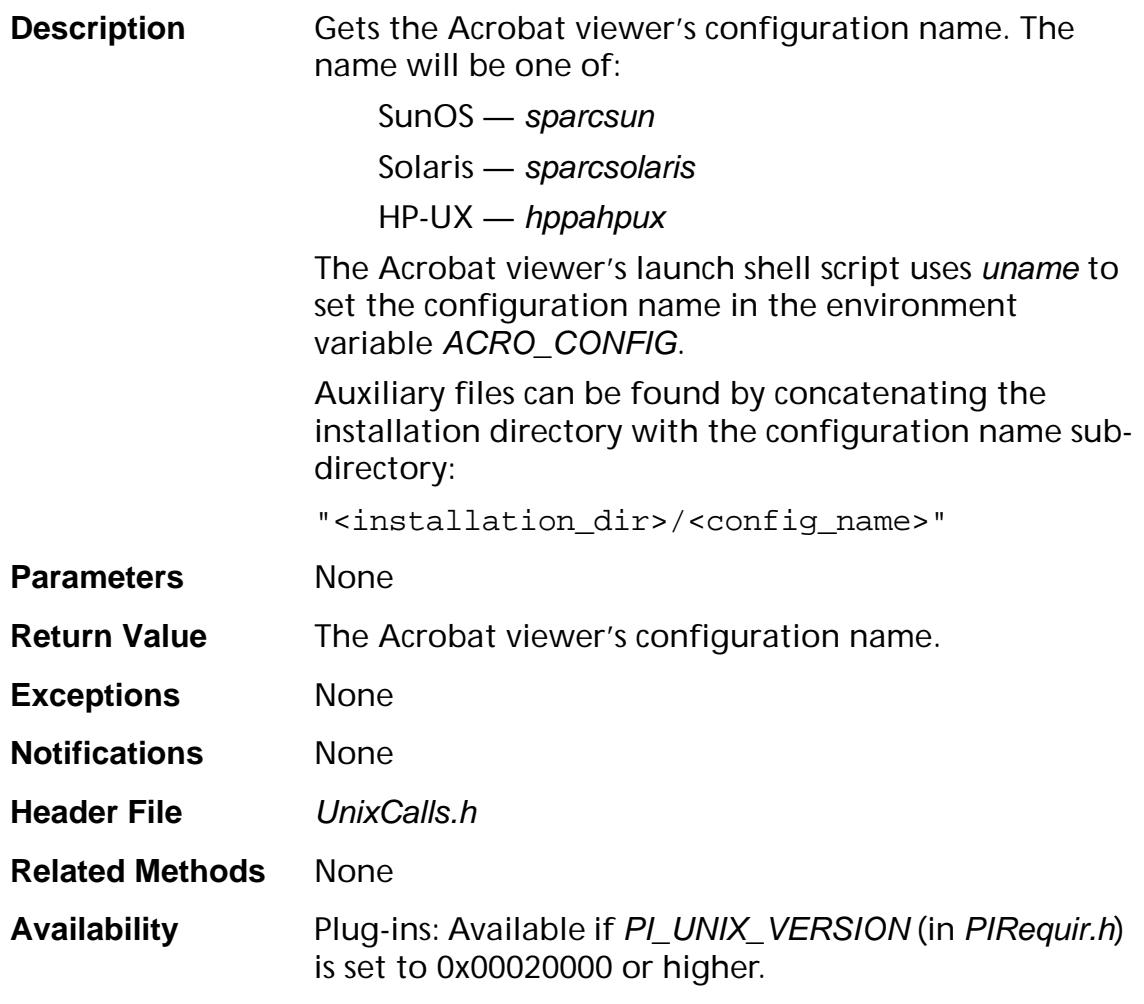

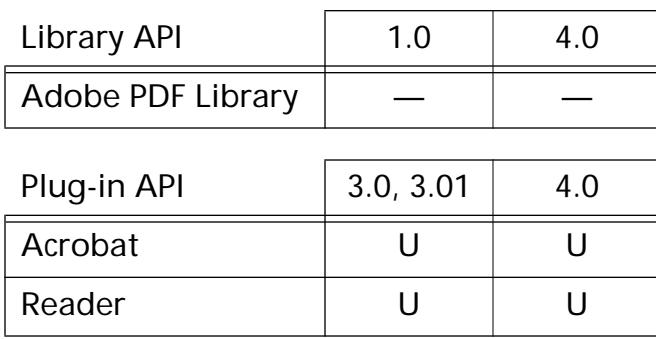

### **UnixSysGetCursor**

Cursor UnixSysGetCursor (Widget widget, char\* resourceName, char\* defaultName, char\* defaultBits, char\* defaultMaskBits, unsigned int defaultWidth, unsigned int defaultHeight, int defaultHotX, int defaultHotY);

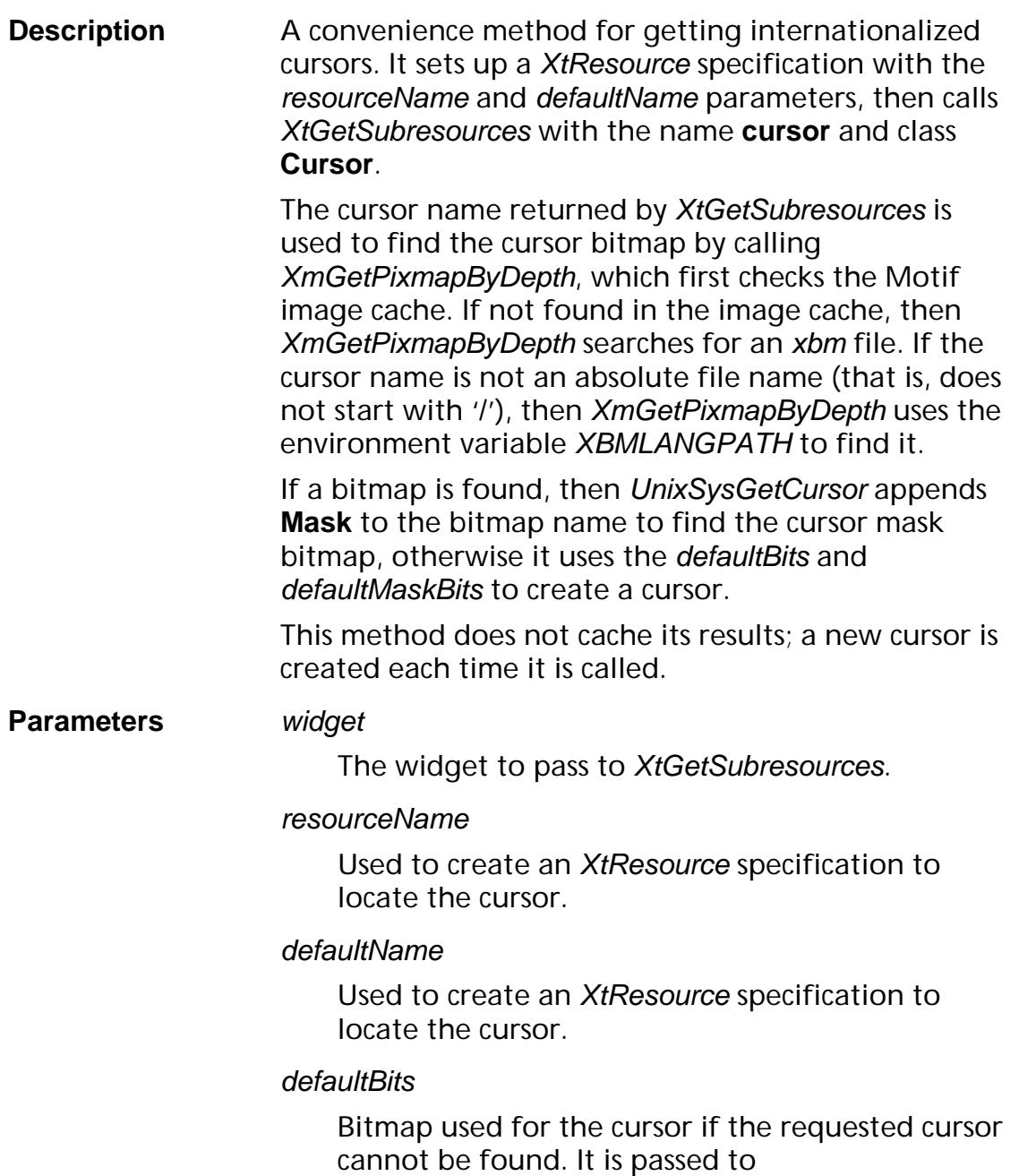

XCreateBitmapFromData.

#### defaultMaskBits

Bitmap used as the cursor mask if the requested cursor cannot be found. It is passed to XCreateBitmapFromData.

#### defaultWidth

Cursor width if the requested cursor cannot be found. It is passed to XCreateBitmapFromData.

#### defaultHeight

Cursor width if the requested cursor cannot be found. It is passed to XCreateBitmapFromData.

#### defaultHotX

*x*-coordinate of the cursor's hotspot if the requested cursor cannot be found. It is passed to XCreatePixmapCursor.

#### defaultHotY

*y*-coordinate of the cursor's hotspot if the requested cursor cannot be found. It is passed to XCreatePixmapCursor.

- **Return Value** The requested cursor.
- **Exceptions [genErrNoMemory](#page-2395-0)**
- **Notifications** None
- **Header File** UnixCalls.h
- **Related Methods** None

**Availability** Plug-ins: Available if PI\_UNIX\_VERSION (in PIRequir.h) is set to 0x00020000 or higher.

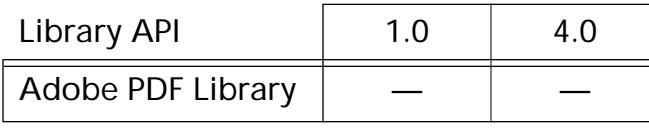

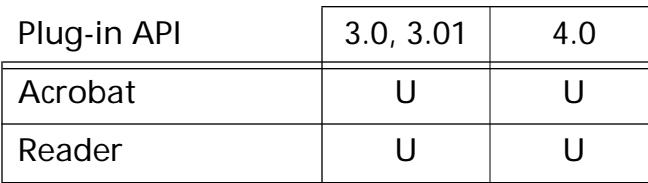

### <span id="page-1546-0"></span>**UnixSysGetCwd**

char\* UnixSysGetCwd (void);

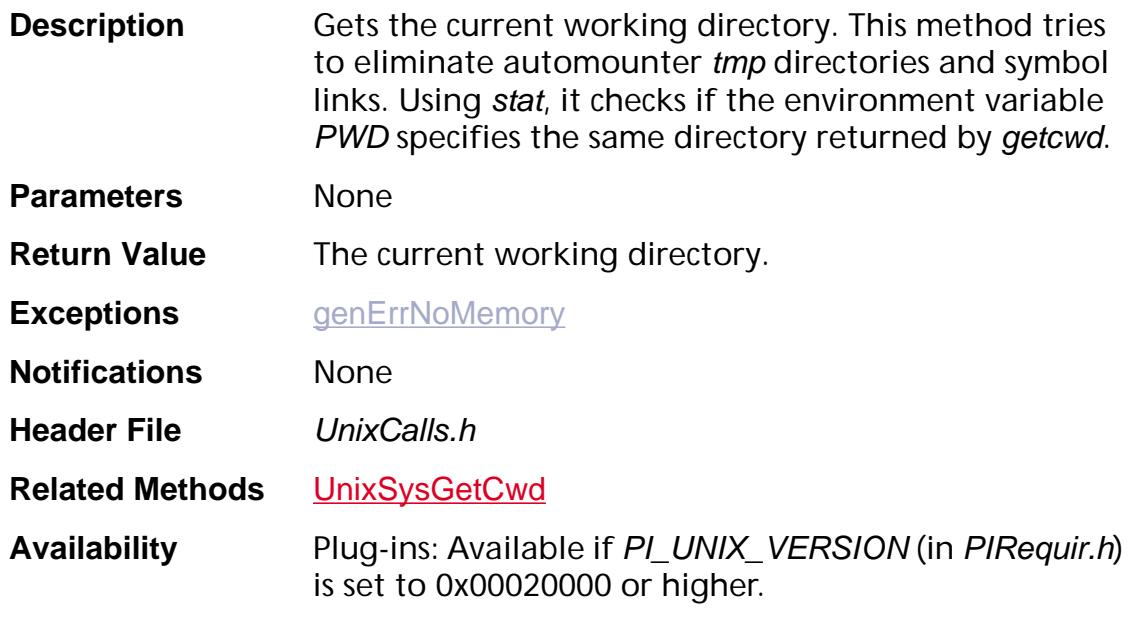

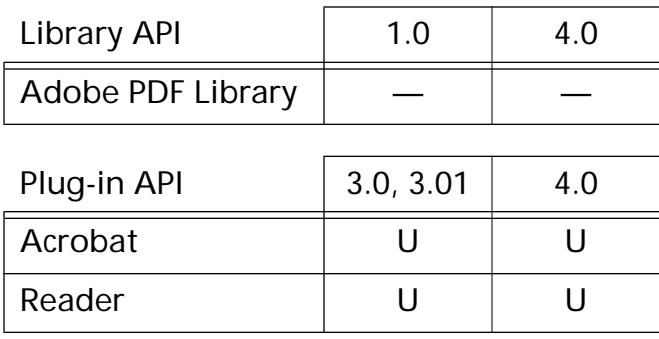

### **UnixSysGetHomeDirectory**

char\* UnixSysGetHomeDirectory (void);

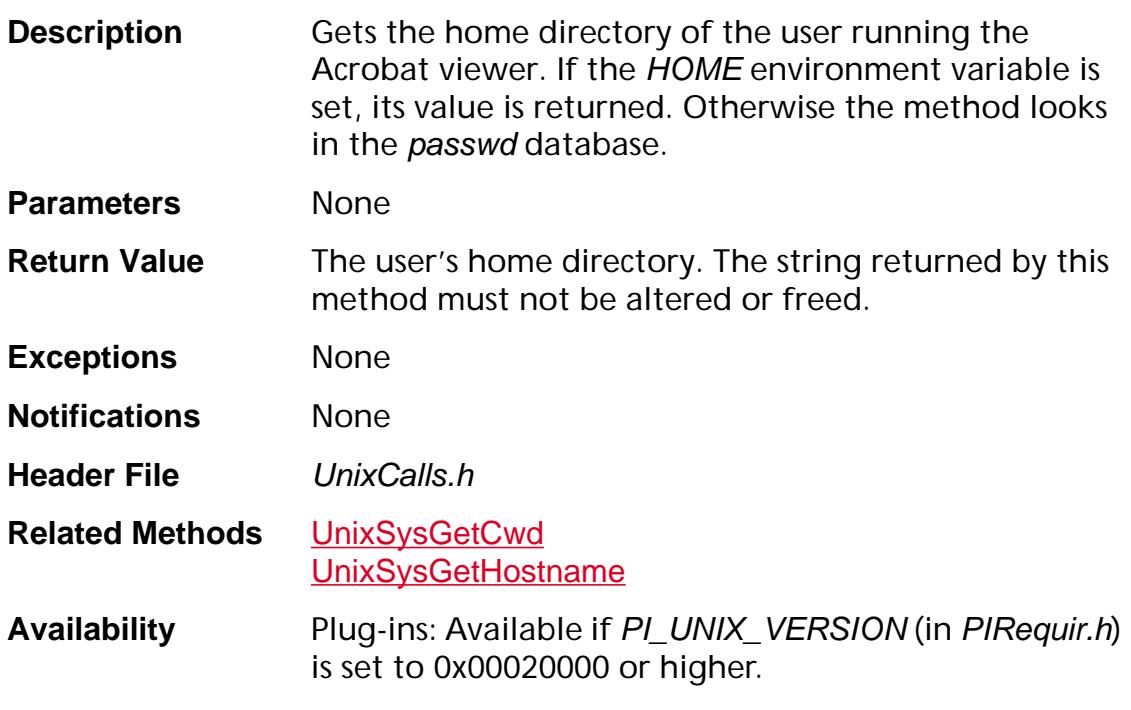

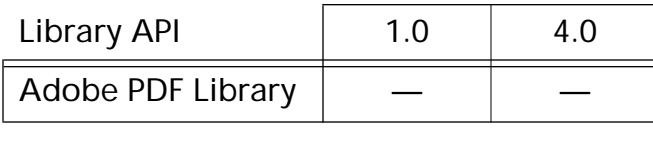

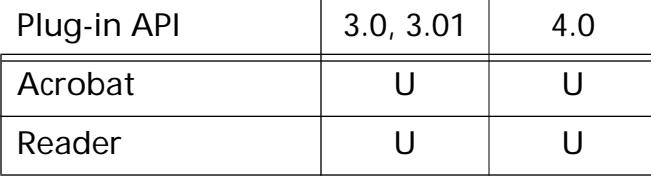
## **UnixSysGetHostname**

char\* UnixSysGetHostname (void);

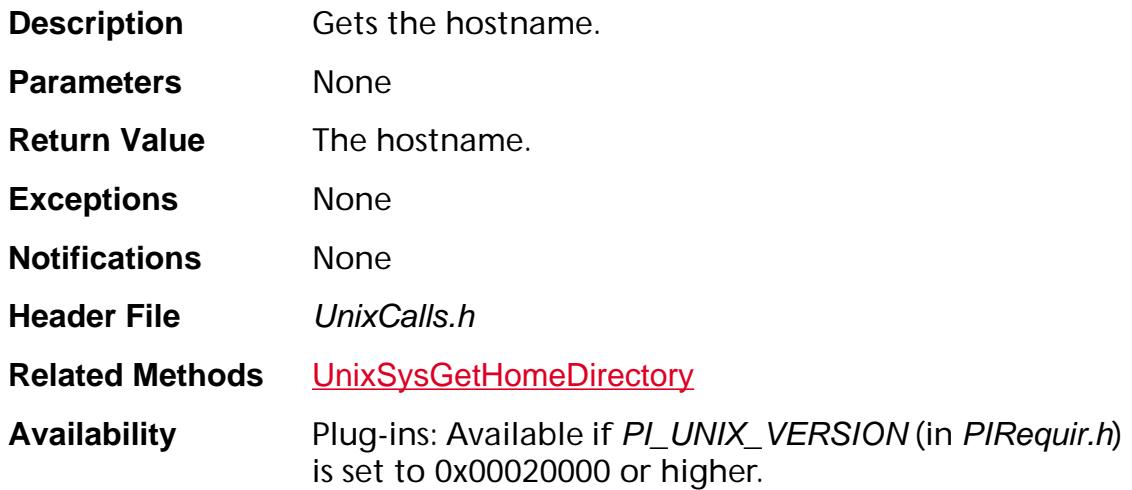

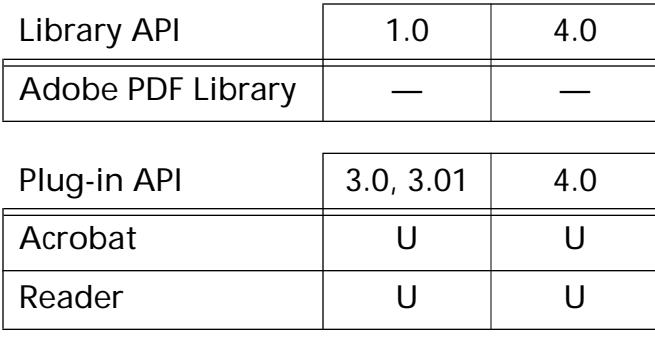

## <span id="page-1549-0"></span>**UnixSysGetIcon**

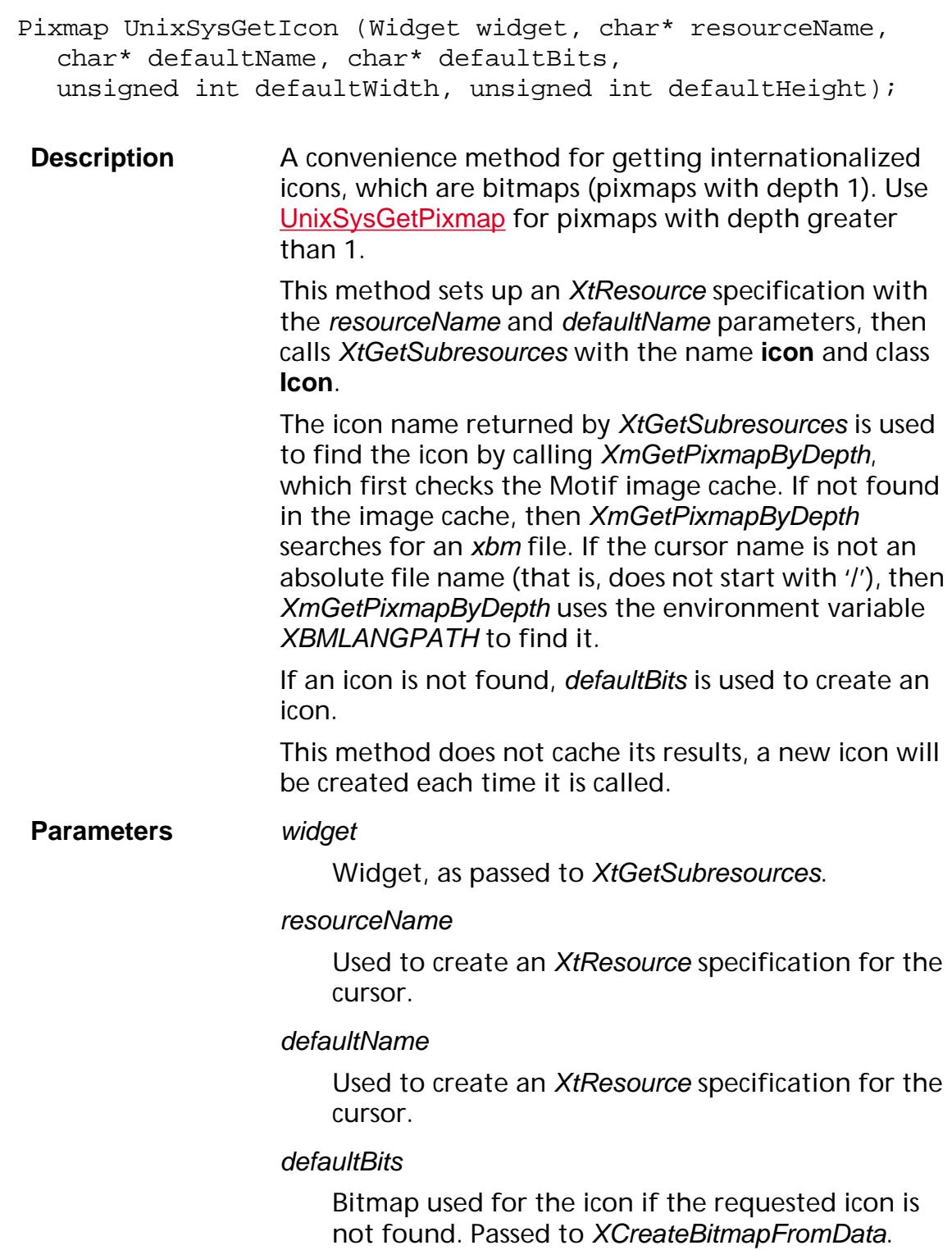

### defaultWidth

Width used for the default icon if the requested icon is not found. Passed to XCreateBitmapFromData.

### defaultHeight

Height used for the default icon if the requested icon is not found. Passed to XCreateBitmapFromData.

- **Return Value** The requested icon.
- **Exceptions** None
- **Notifications** None
- **Header File** UnixCalls.h
- **Related Methods** [UnixSysGetPixmap](#page-1552-0)
- **Availability** Plug-ins: Available if PI\_UNIX\_VERSION (in PIRequir.h) is set to 0x00020000 or higher.

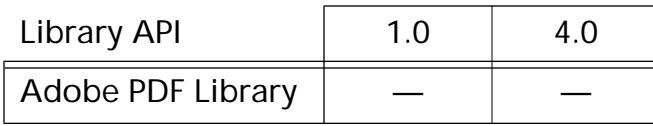

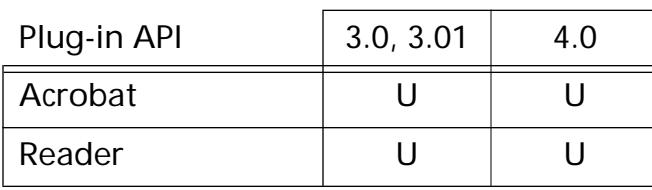

## **UnixSysGetInstallDirectory**

char\* UnixSysGetInstallDirectory (void);

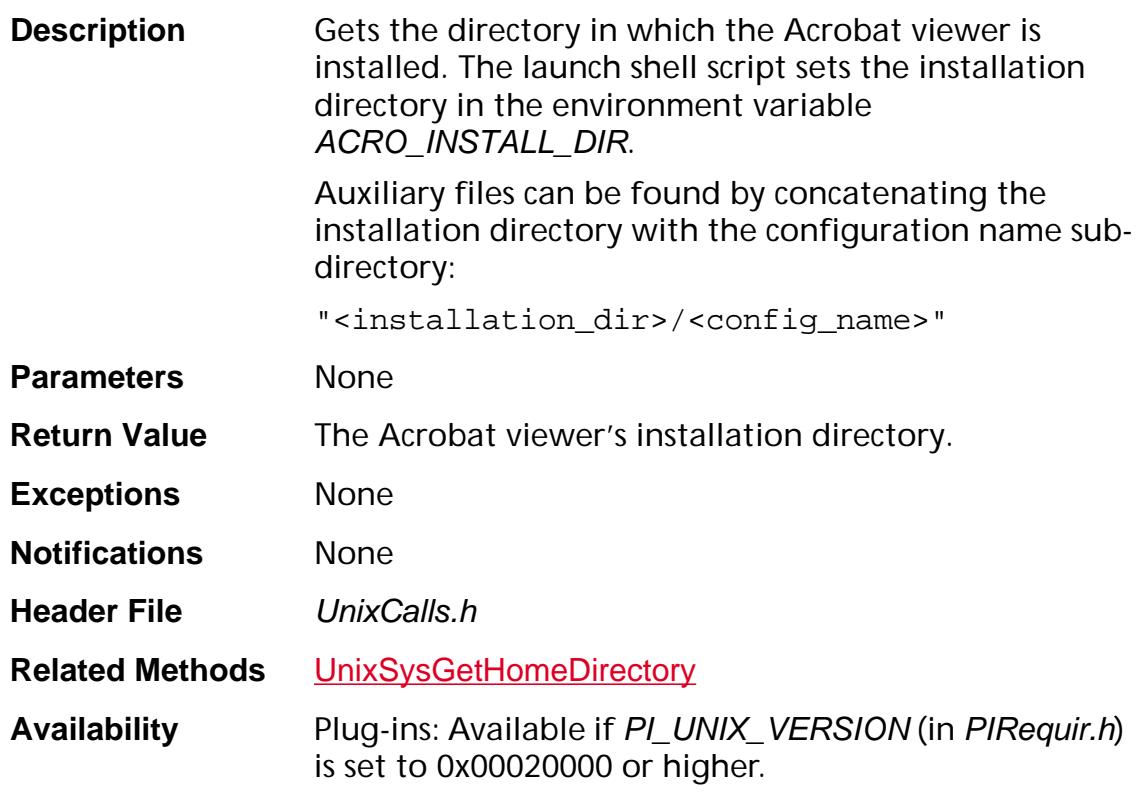

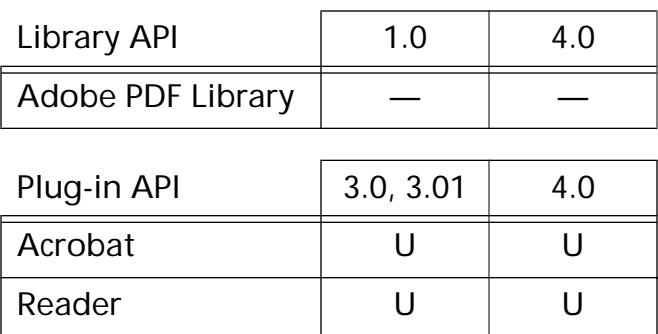

### <span id="page-1552-0"></span>**UnixSysGetPixmap**

Pixmap UnixSysGetPixmap (Widget widget, char\* resourceName, char\* defaultFilename, char\*\* defaultXpmData, int defaultXpmDataCount, unsigned int\* widthPtr, unsigned int\* heightPtr);

**Description** A convenience method for getting internationalized pixmaps of depth greater than 1. This method is intended for displaying graphics in an About box. The pixmap will be created with the same depth as the widget. Use [UnixSysGetIcon](#page-1549-0) for bitmaps (that is, pixmaps with depth 1).

> This method sets up an *XtResource* specification with the resourceName and defaultFilename parameters, then calls XtGetSubresources with the name **pixmap** and class **Pixmap**.

If the pixmap file name returned by XtGetSubresources exists and is a valid xbm or xpm file, then a pixmap will be created. Otherwise defaultXpmData is used.

If a grayscale visual (or the application is in grayscale mode because it could not allocate enough colors, see color cube resources for more info), then the colormap key **m** will be used in the xpm file (or data), otherwise **c** will be used.

XLookUpColor is used to translate the colors specified in the xpm colormap. Because the colormap is a valuable shared resource, and UnixSysGetPixmap was only intended for the graphics in an About box, XAllocColor is not called. Instead the closest color in the Acrobat viewer's color cube is used. Therefore, it is suggested that:

• All xpm files (and data) have both **c** and **m** colormap keys, for both color and grayscale modes.

• Specify all colors in hexadecimal form (#rgb) to avoid problems with the Xserver's RGB database.

• Specify only the 8 fully saturated colors (black, white, red, green, …) #000, #fff, #f00, #0f0, #00f, #ff0, #0ff, #f0f, since only these colors (which are the corners of the color cube) can be guaranteed.

This method does not cache its results, a new pixmap will be created each time it is called.

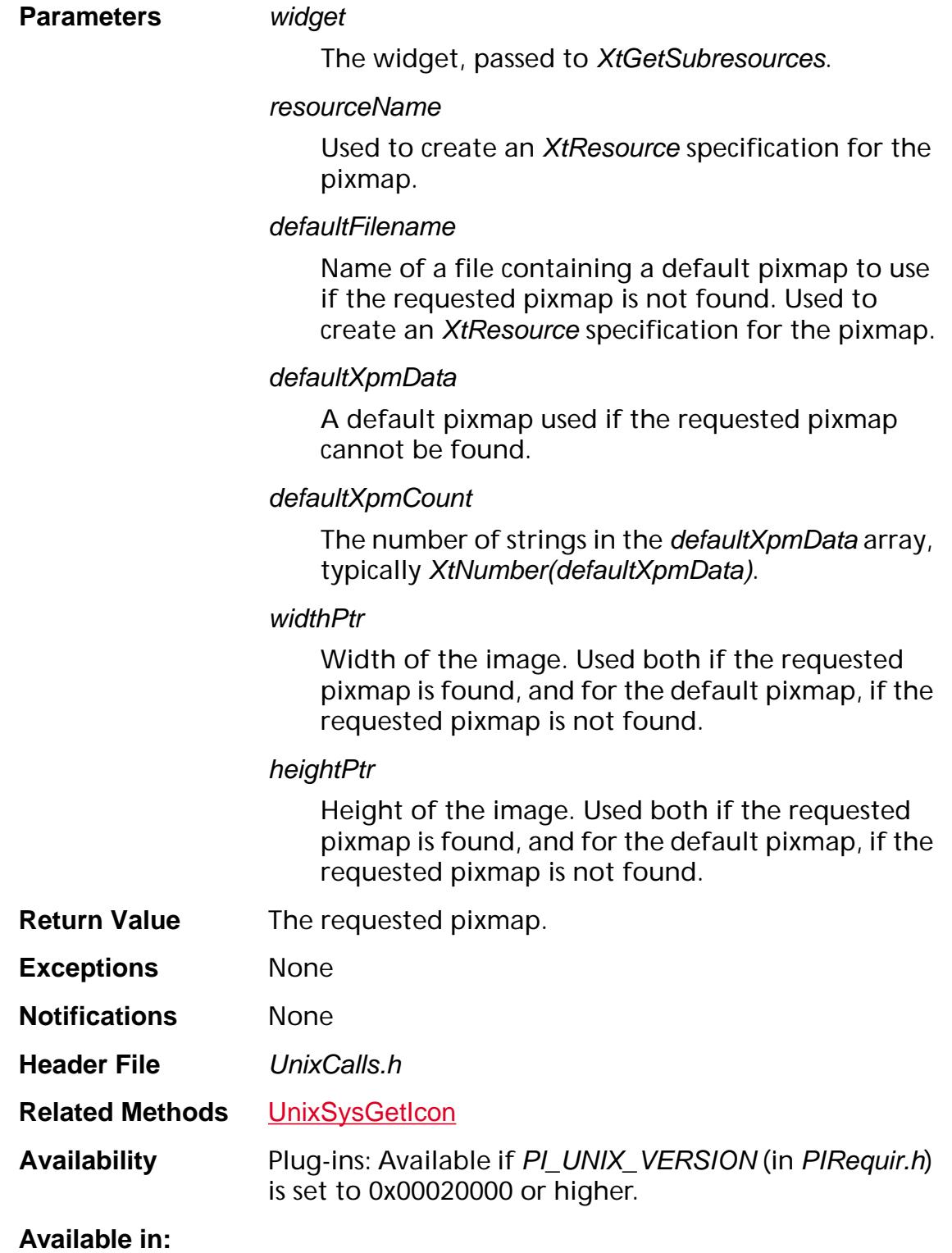

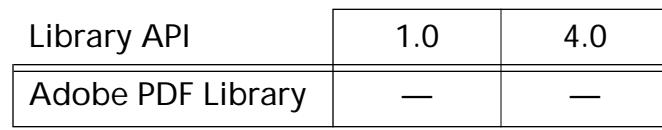

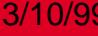

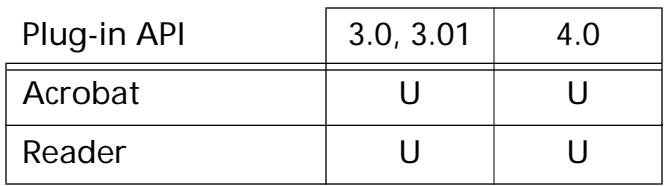

## **UnixSysGetString**

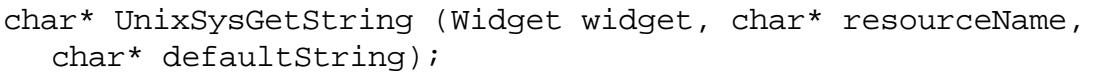

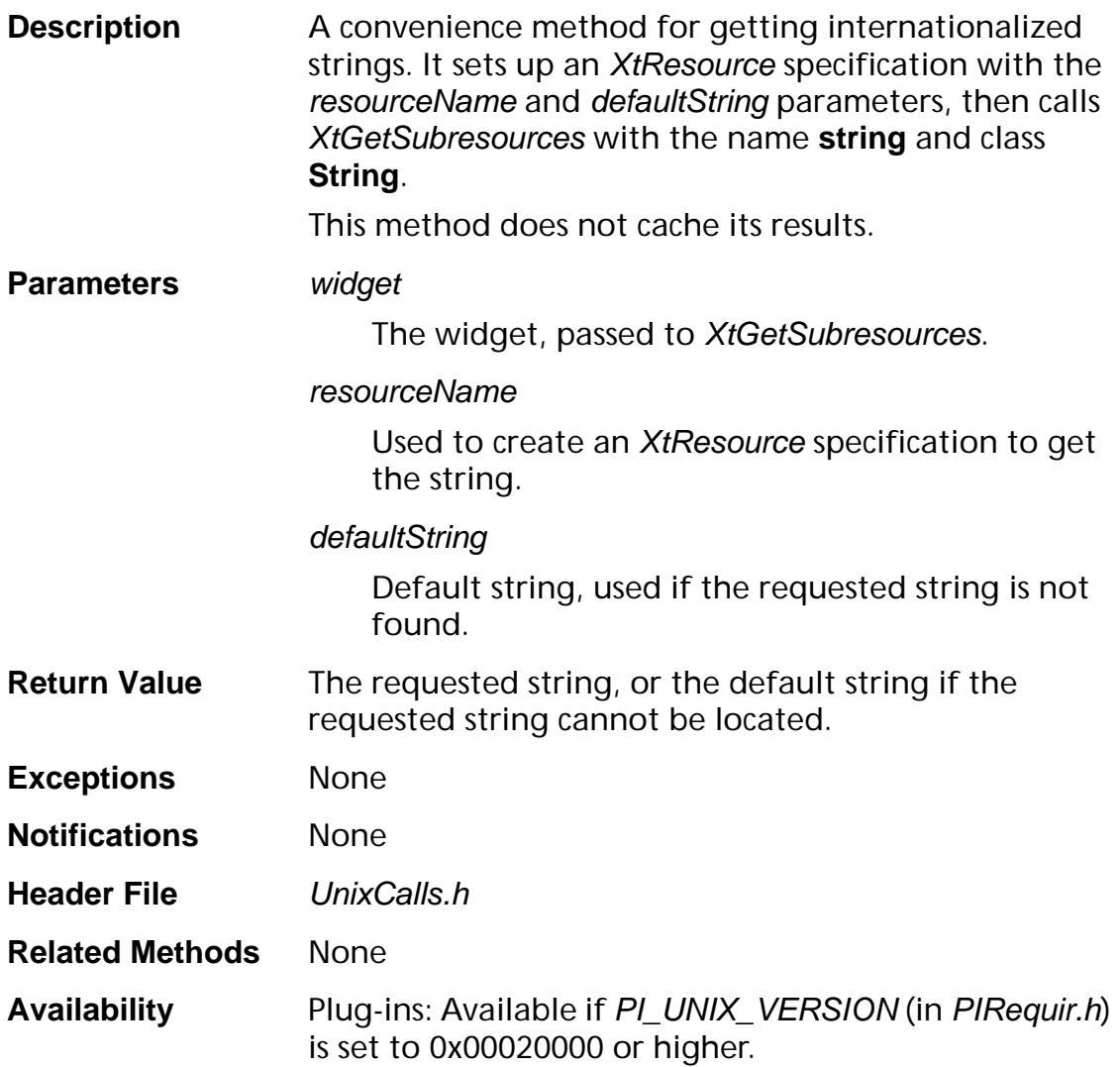

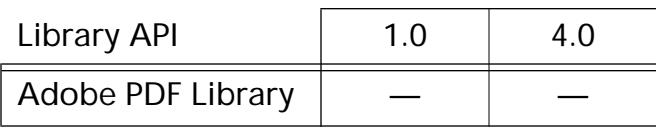

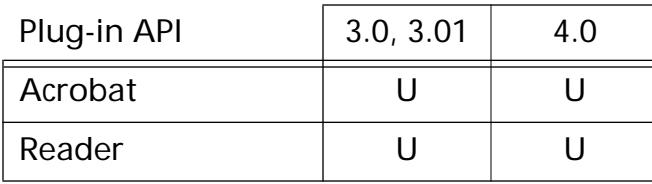

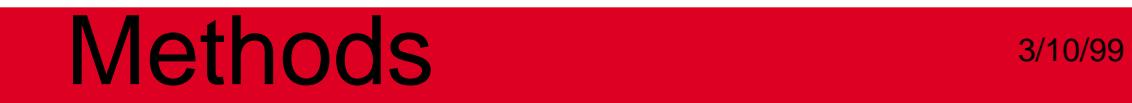

## **UnixSysGetTempFileDirectory**

char\* UnixSysGetTempFileDirectory (void);

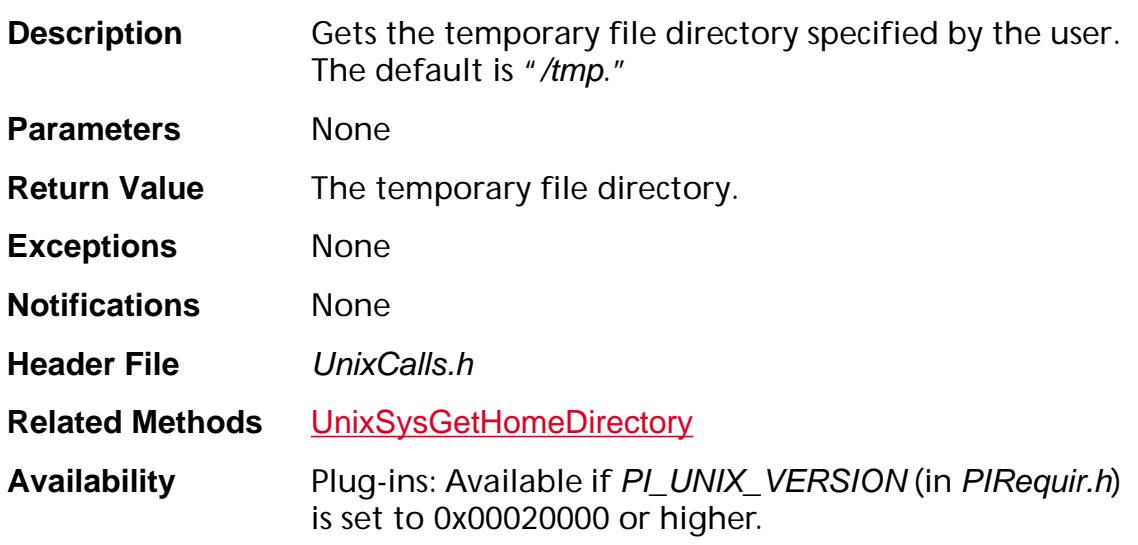

### **Available in:**

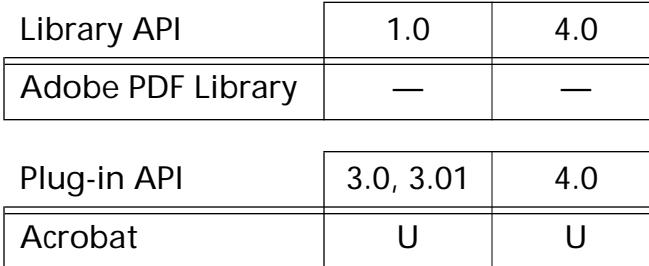

Reader | U | U

### <span id="page-1558-0"></span>**UnixSysPrefInit**

void UnixSysPrefInit (Widget widget, String name, String class, char\* prefFilename, XtResourceList resources, Cardinal numResources, XtPointer base, XrmDatabase\* dbPtr, void\*\* resourceDataPtr);

**Description** Reads preferences from the specified file into a resource manager database. The file format is the same as an application defaults file.

> The database is then used to initialize the structure pointed to by base, which is described by resources. See *XtGetApplicationResources* for more information on the format of the resources parameter.

UnixSysPrefInit uses string resource converters to convert the string data in the preference file to the appropriate data type, as described in the resources parameter. See XtConvertAndStore for a list of standard converters, which are automatically registered. For other data types described in the resources parameter, a converter needs to register with XtSetTypeConverter prior to calling UnixSysPrefInit.

Furthermore, a reverse string converter needs to register prior to calling **[UnixSysPrefUpdate](#page-1564-0)**. The Acrobat viewer has already registered reverse string converters for the following general data types: XtRBoolean, XtRBool, XtRDimension, XtRFloat, XtRInt, XtRPosition, XtRShort, XtRUnsignedChar.

Also the following Acrobat viewer data types have both forward and reverse string converters:

#define XtRBoolean16 "Boolean16" /\* boolean \*/ #define XtRAVZoomType "AVZoomType" #define XtRFixed "ASFixed" #define XtRPDColorValueRec "PDColorValueRec"

#define XtRPDPageMode "PDPageMode"

Finally, Motif provides the function XmRepTypeRegister, which will create a string converter for a list of strings to an unsigned char. Also, XmRepTypeAddReverse will create the reverse string converter.

### **Parameters** widget

The plug-in's application shell. This value is used for calling XtConvertAndStore.

#### name

The name used to create the plug-in's application shell. This value is used to match items in the database.

### class

The class used to create the plug-in's application shell. This value is used to match items in the database.

### prefFilename

The file from which preferences are read. If non-NULL, prefFileName must be a resource file, and its contents are merged into the database pointed to by dbPtr.

### resources

List of resources to read from the file.

### numResources

Number of resources to read from the file (that is, the number of resources specified in the resources parameter).

### base

All string data put into the structure pointed to by base must not be altered or freed. It is suggested that a copy of all string data be made, as shown in the Example.

### dbPtr

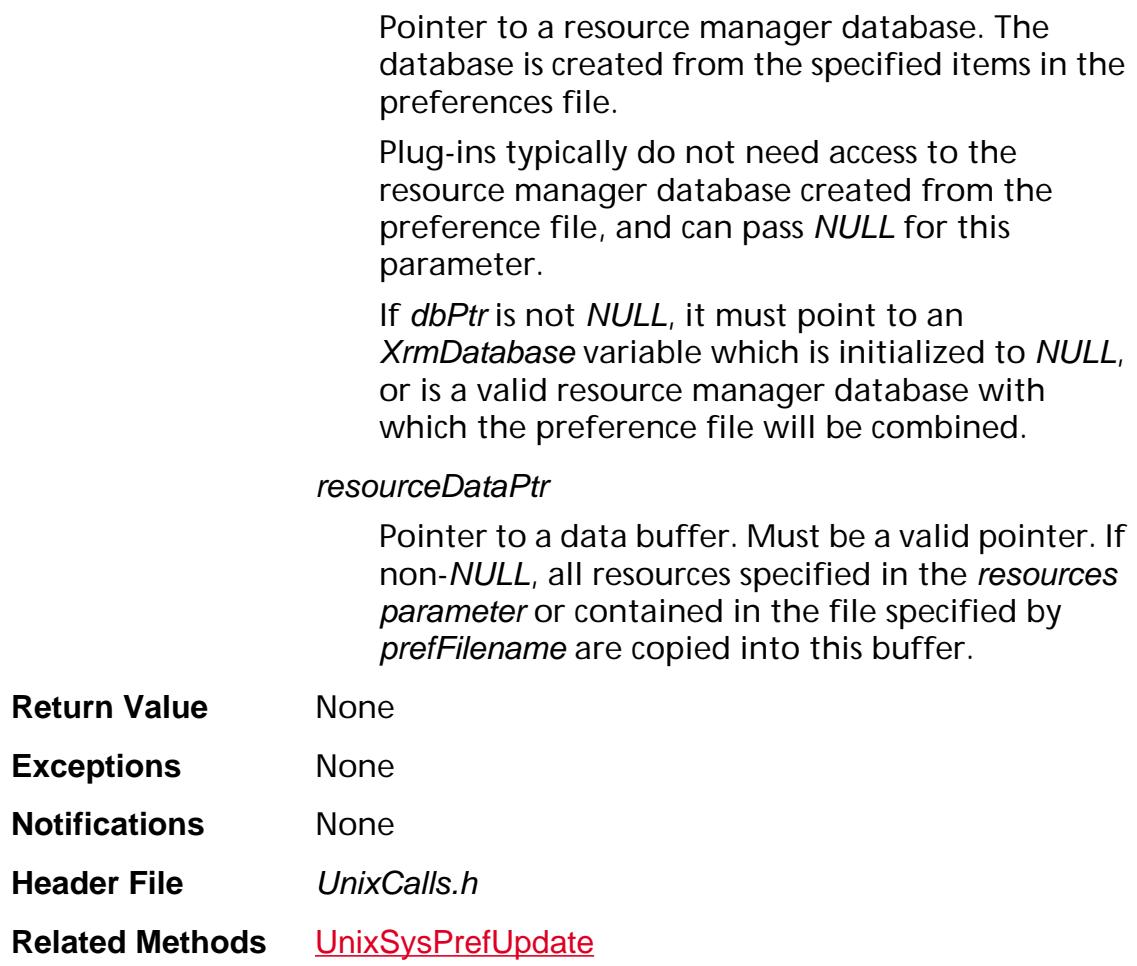

```
Example #define PLUG_IN_CLASS "Foo"
                #define PREF_FILE ".foorc"
                static Widget fooAppShellWidget;
                typedef struct {
                   Boolean paletteOnLeft;
                   String greetingString;
                   int grossNationalDebt;
                } FooDataRec;
                static XtResource fooResources[] = {
                { "paletteOnLeft", "PaletteOnLeft",
                XtRBoolean, sizeof(Boolean),
                XtOffsetOf(FooDataRec, paletteOnLeft),
                XtRImmediate, True },
                { "greetingString", "GreetingString",
                XtRString, sizeof(String),
                XtOffsetOf(FooDataRec, greetingString),
                XtRImmediate, "Hello" },
                { "grossNationalDebt","GrossNationalDebt", 
                XtRInt, sizeof(int), XtOffsetOf(FooDataRec, 
                grossNationalDebt), XtRImmediate, MAX_INT },
                };
                static void* fooResourceData;
                static String fooPrefFilename;
                static String fooFallbackResources[] = { 
                "Foo*XmText.background:green",
                "Foo*shadowThickness:5",
                NULL
                };
                FooDataRec fooDataRec;
                FooInit()
                \{Widget appShellWidget = 
                UnixAppGetAppShellWidget(); String appName = 
                XtName(appShellWidget); String homeDir =
                UnixSysGetHomeDirectory();
                …
```

```
UnixAppLoadPlugInAppDefaults(PLUG_IN_CLASS,
                       fooFallbackResources);
fooAppShellWidget = XtVaAppCreateShell(
appName, PLUG_IN_CLASS,
applicationShellWidgetClass, 
XtDisplay(appShellWidget), 
XmNmappedWhenManaged, False,
XmNx, 
WidthOfScreen(XtScreen(appShellWidget)) / 2, 
XmNy, 
HeightOfScreen(XtScreen(appShellWidget)) / 
2, XmNwidth, 1,
XmNheight, 1,
NULL);
XtRealizeWidget(fooAppShellWidget);
fooPrefFilename = malloc(strlen(homeDir) + 1 
+ strlen(PREF_FILE) + 1); 
strcpy(fooPrefFilename, homeDir);
strcat(fooPrefFilename, "/");
strcat(fooPrefFilename, PREF_FILE);
UnixSysPrefInit(fooAppShellWidget, appName, 
PLUG_IN_CLASS, 
fooPrefFilename, fooResources, 
XtNumber(fooResources), &fooDataRec, NULL, 
&fooResourceData);
if (fooDataRec.greetingString != NULL)
{
String tmpString = 
malloc(strlen(fooDataRec.greetingString) + 
1); 
strcpy(tmpString, 
fooDataRec.greetingString); 
fooDataRec.greetingString = tmpString;
}
...
}
```
FooExit() { ...

UnixSysPrefUpdate(fooAppShellWidget, fooPrefFilename, &fooDataRec, fooResources, XtNumber(fooResources), fooResourceData);

... }

**Availability** Plug-ins: Available if PI\_UNIX\_VERSION (in PIRequir.h) is set to 0x00020000 or higher.

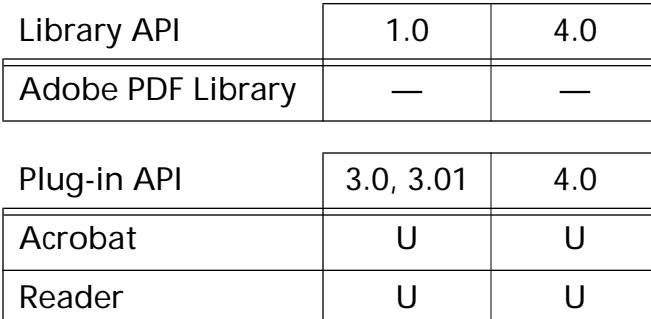

## <span id="page-1564-0"></span>**UnixSysPrefUpdate**

void UnixSysPrefUpdate (Widget widget, char\* prefFilename, XtPointer base, XtResourceList resources, Cardinal numResources, void\* resourceData);

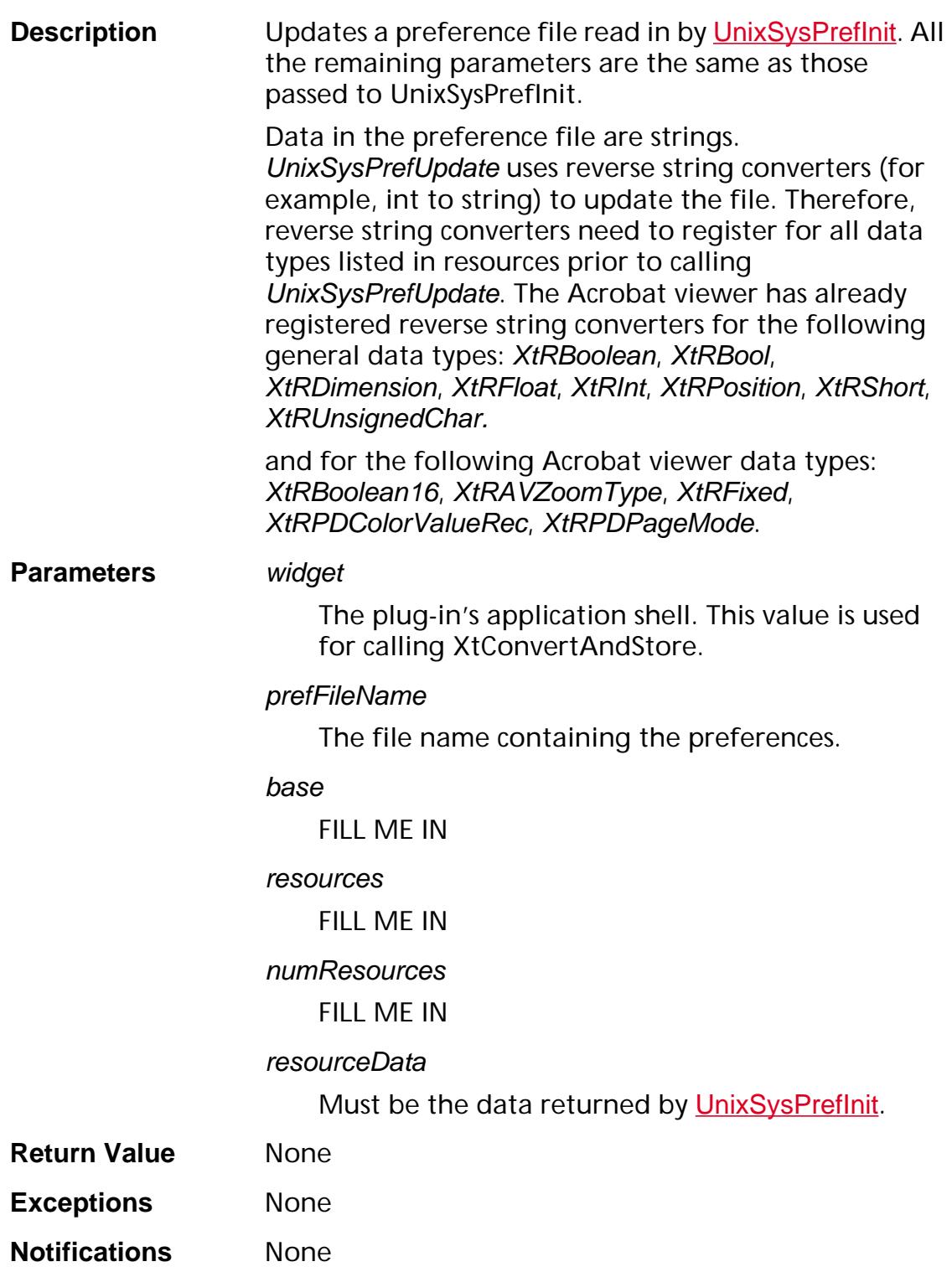

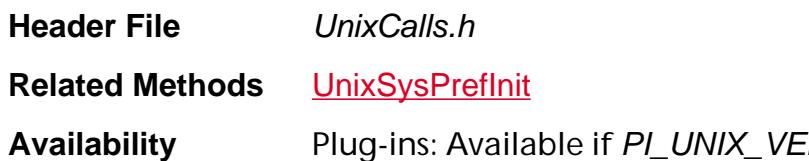

**RSION** (in PIRequir.h) is set to 0x00020000 or higher.

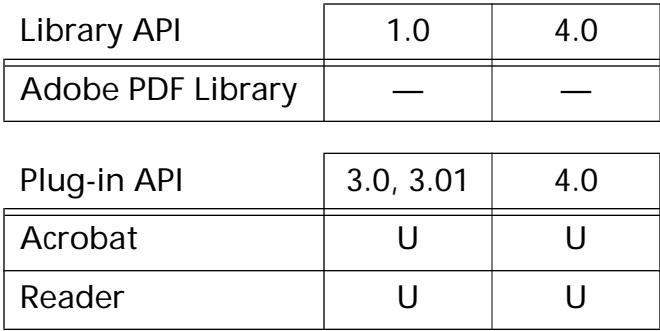

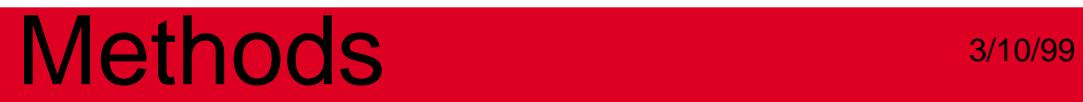

## **Windows-specific**

## **WinAppEnableIdleTimer**

ASBool WinAppEnableIdleTimer (ASBool enable);

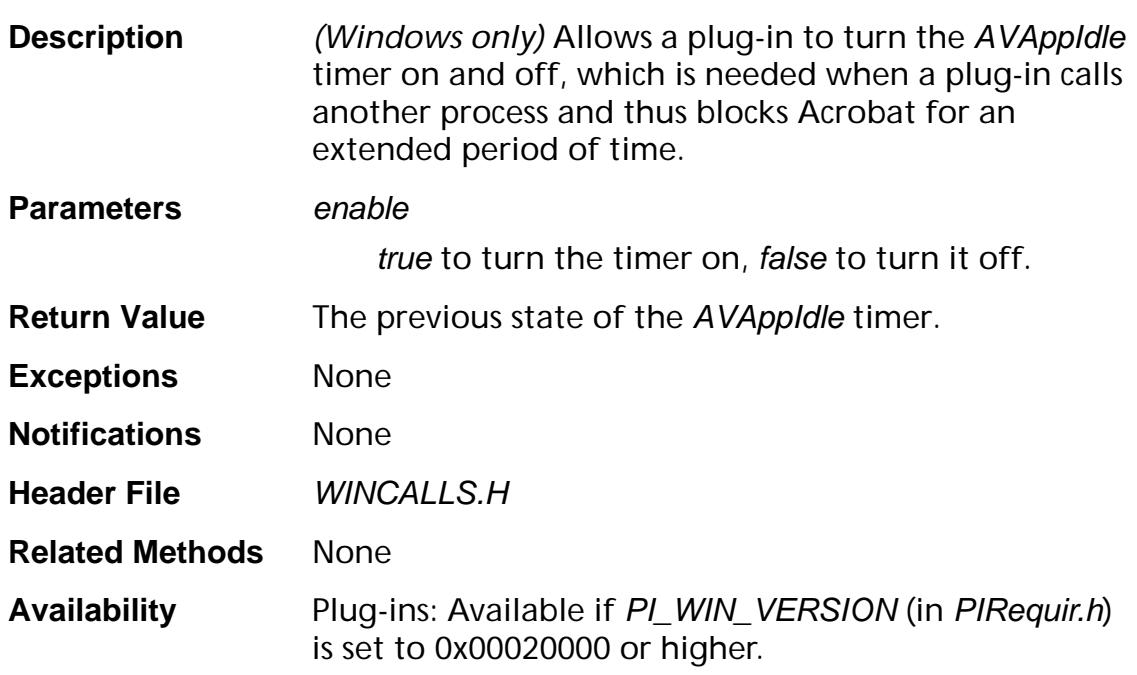

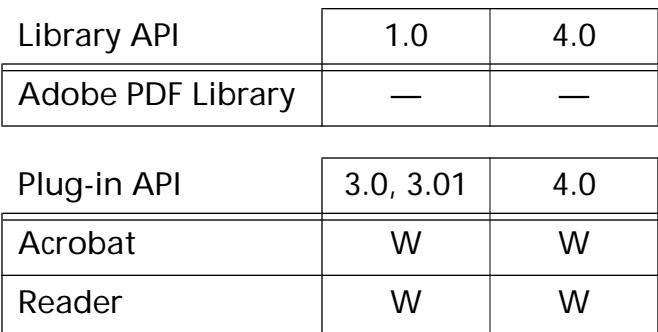

## **WinAppGetModalParent**

HWND WinAppGetModalParent ([AVDoc](#page-2653-0) doc);

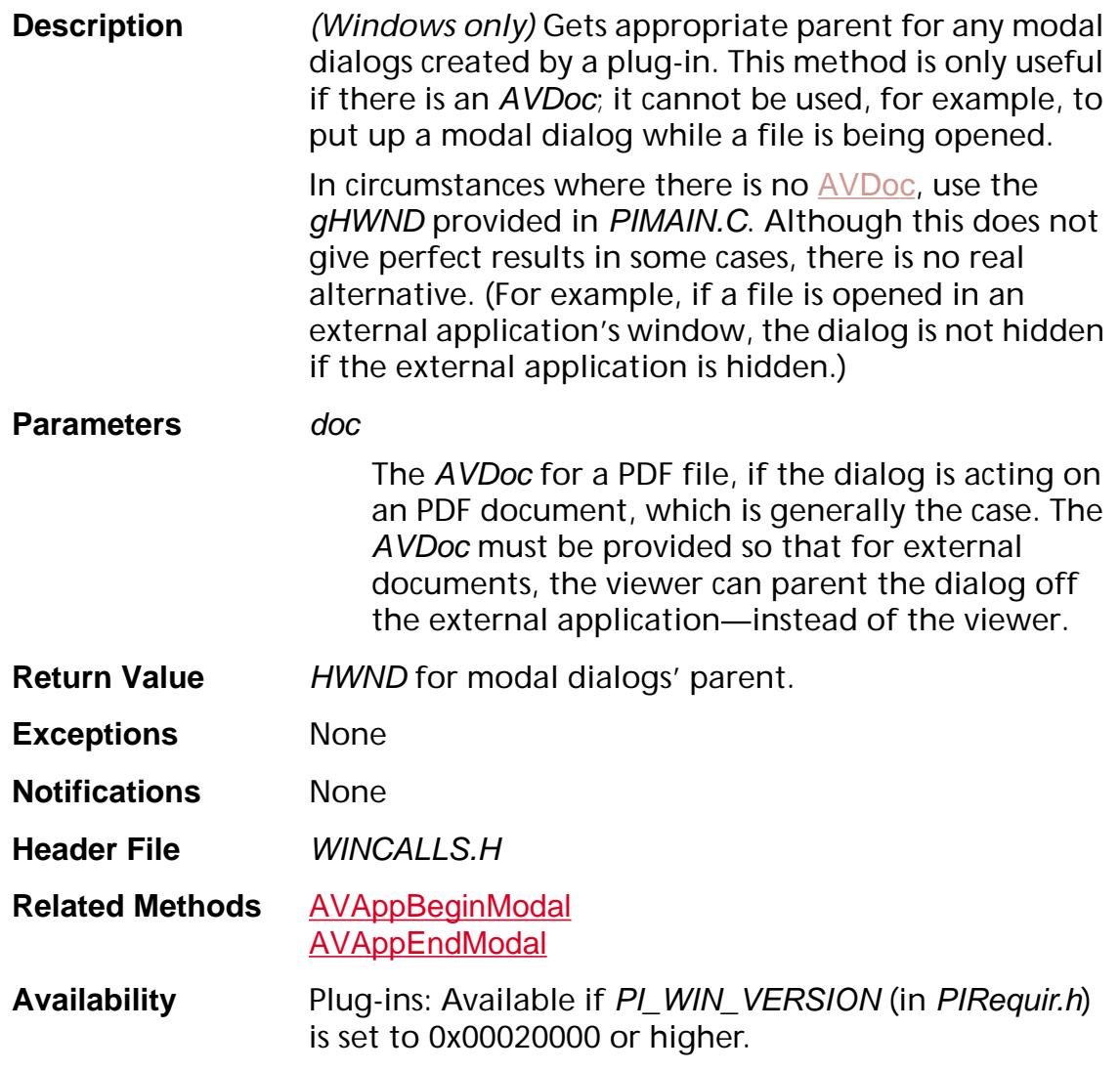

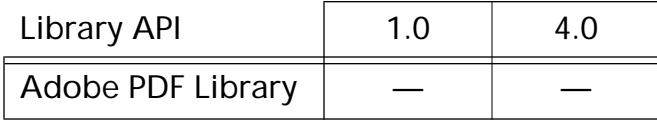

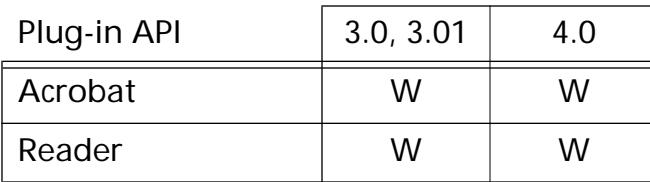

## **WinAppGetPalette**

HPALETTE WinAppGetPalette (void);

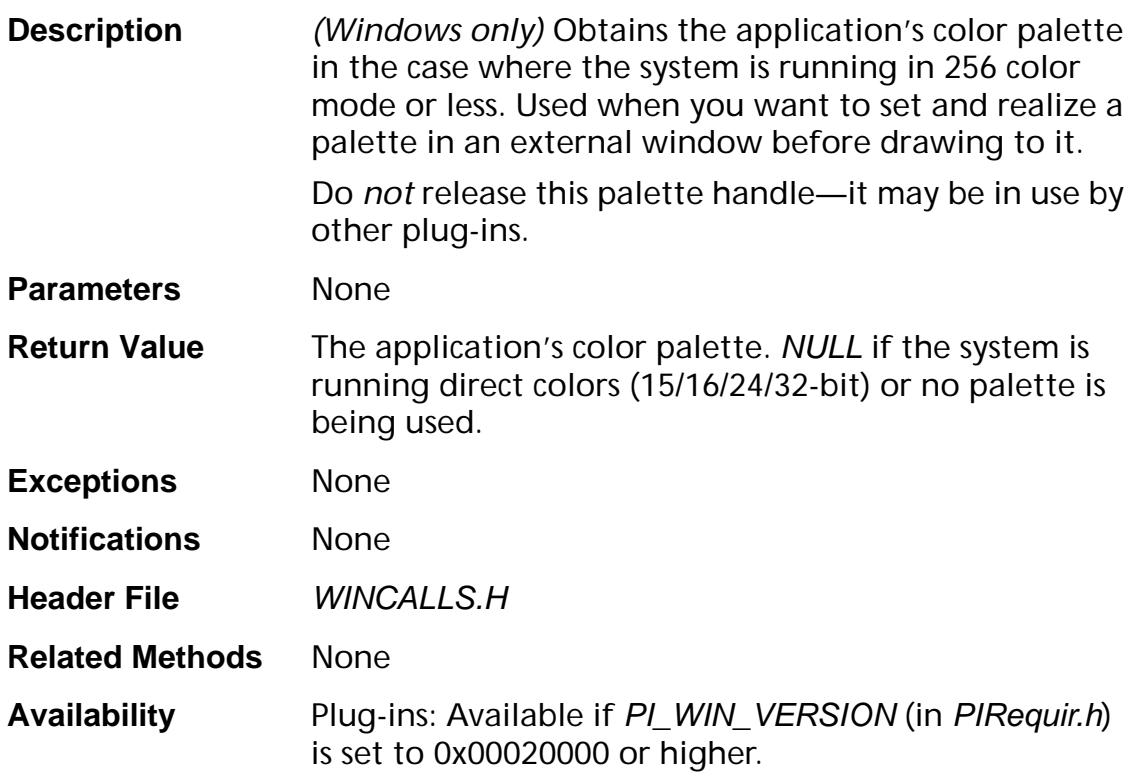

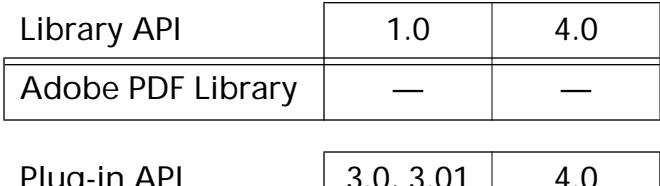

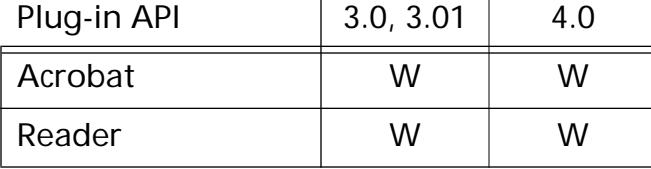

## **WinAppGetPrinterHDC**

ACCB1 HDC ACCB2 WinAppGetPrinterHDC (void);

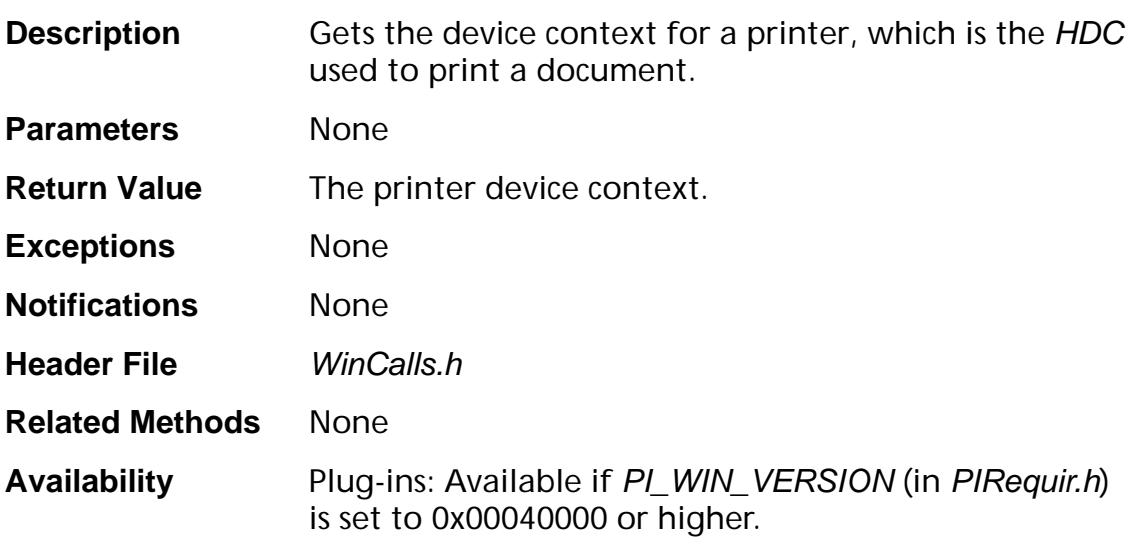

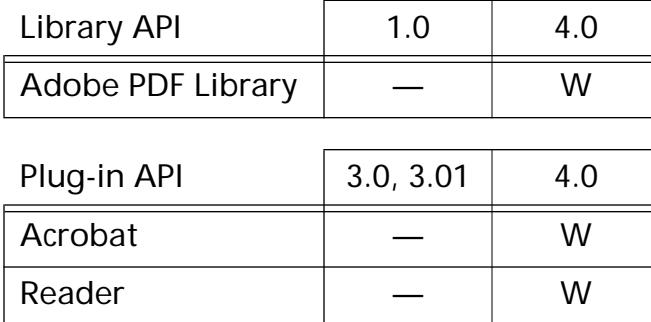

## <span id="page-1571-0"></span>**WinAppRegisterModelessDialog**

void WinAppRegisterModelessDialog (HWND dialog);

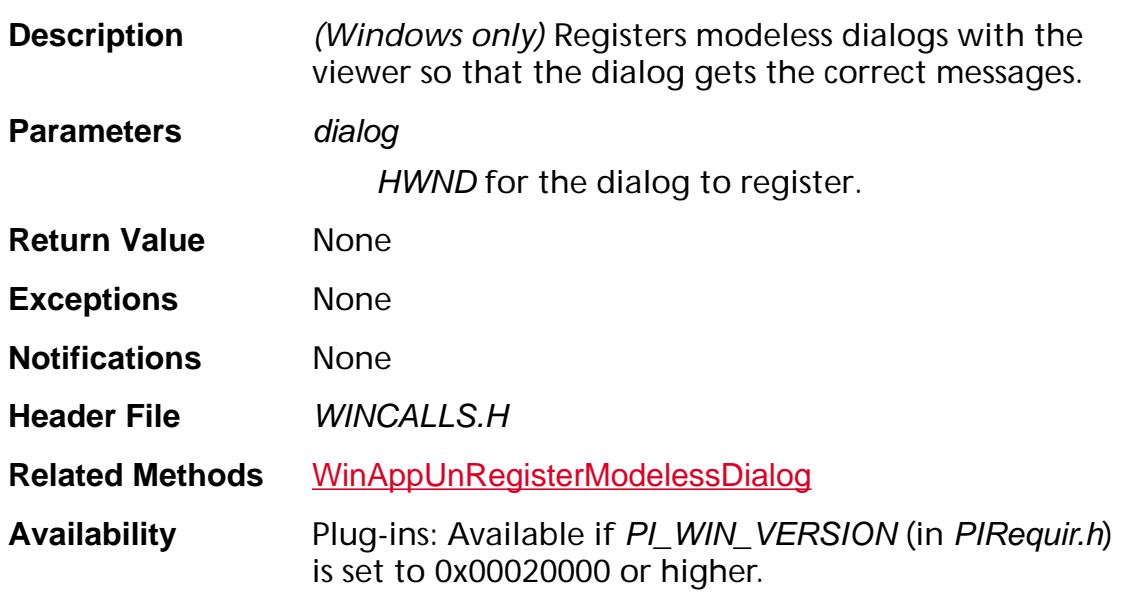

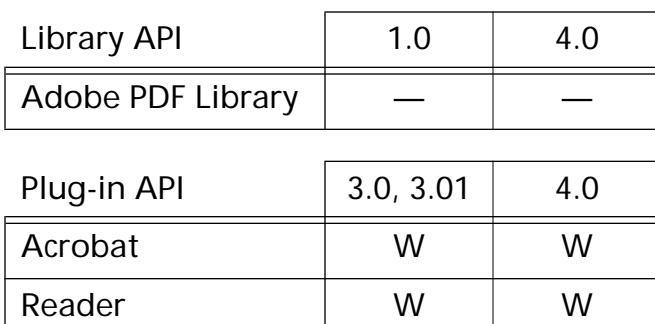

## <span id="page-1572-0"></span>**WinAppUnRegisterModelessDialog**

void WinAppUnRegisterModelessDialog (HWND dialog);

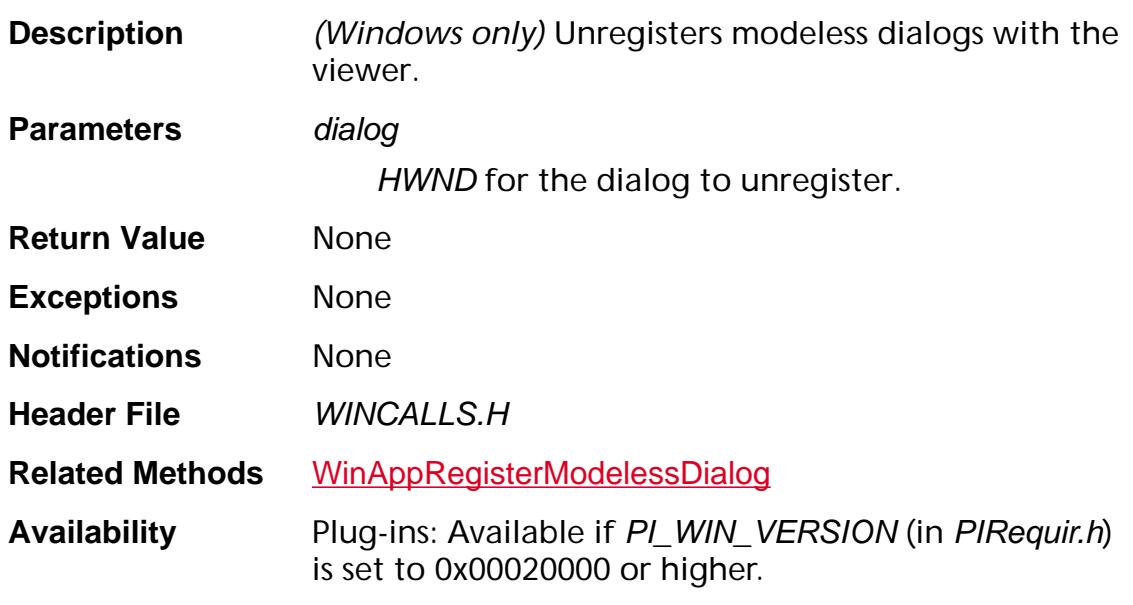

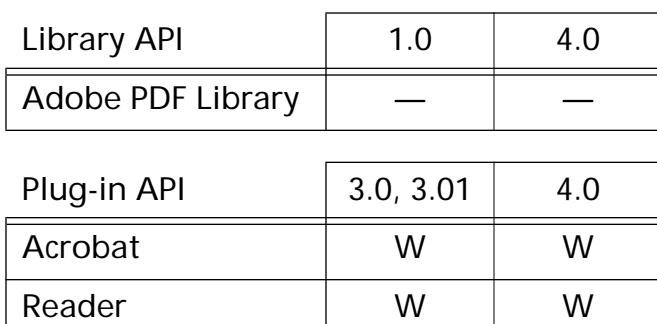

## **PDF Library-specific**

ASInt32 ASAtomGetCount (void);

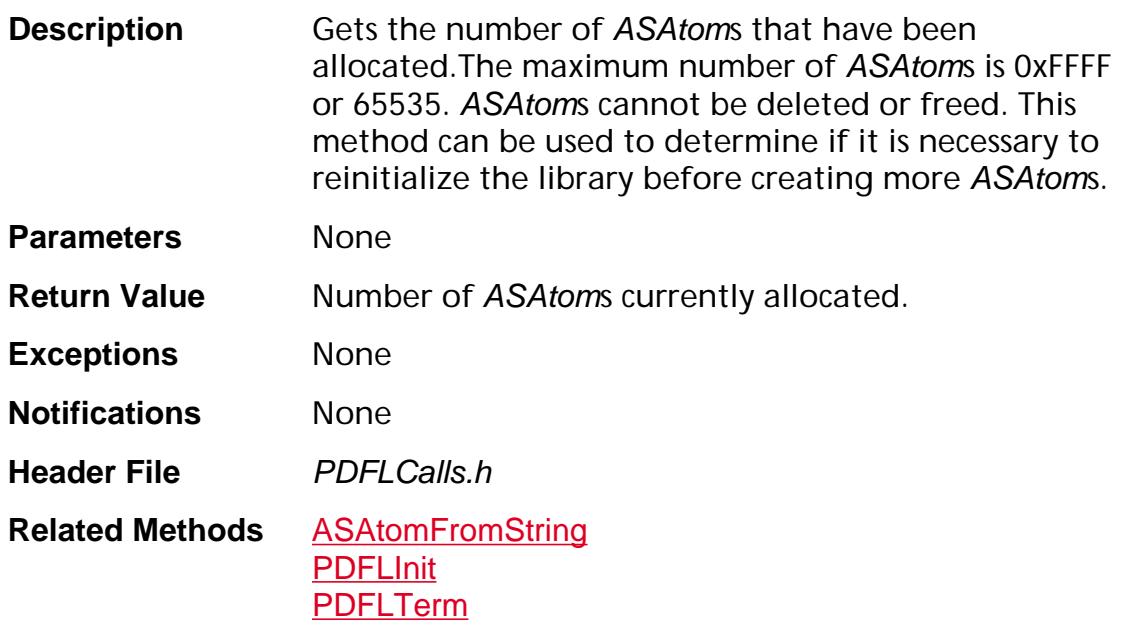

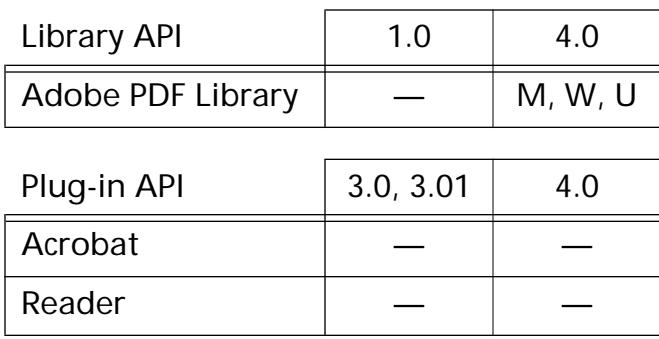

## **ASPurgeMemory**

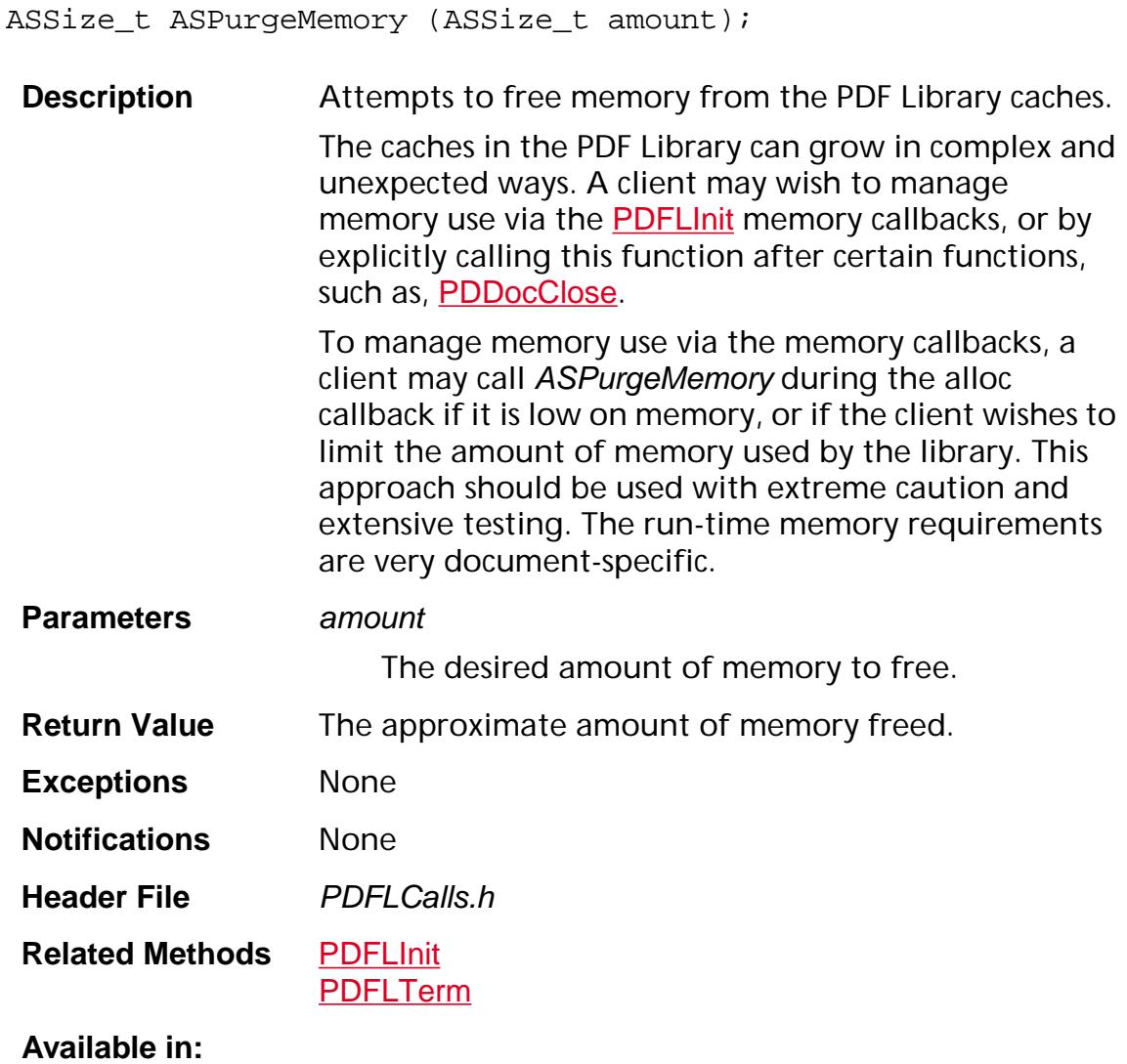

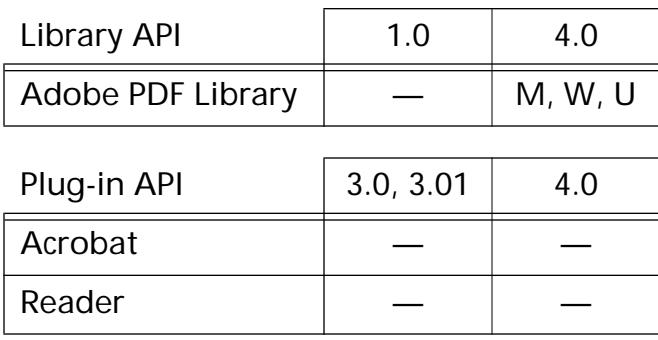

## <span id="page-1576-0"></span>**AVExtensionMgrRegisterNotification**

void AVExtensionMgrRegisterNotification (NSelector nsel, [ASExtension](#page-2640-0) owner, void\* proc, void\* clientData);

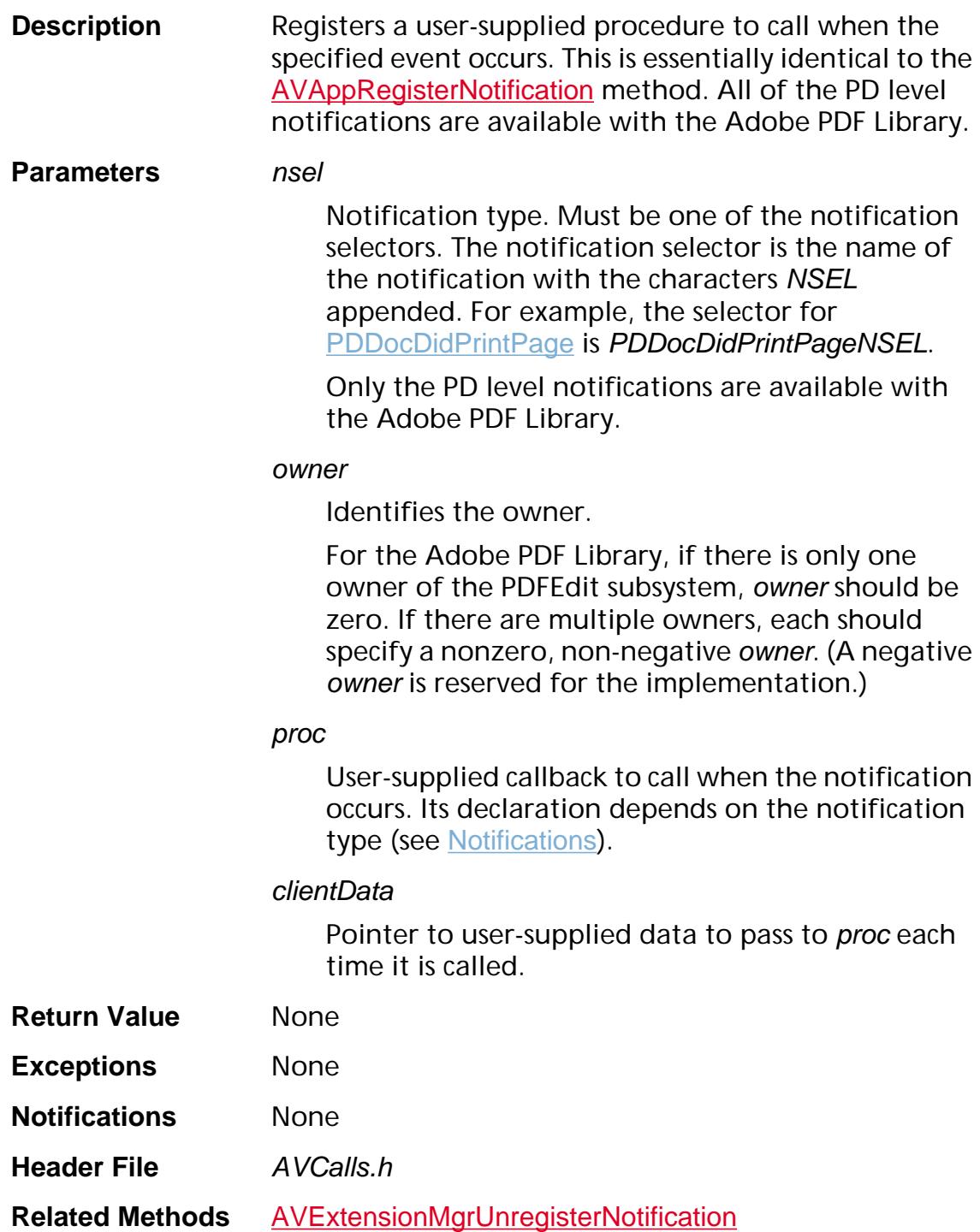

**Example** void myWillPrintDoc(PDDoc doc, ASStm stm, ASInt32 level, void\* clientData); ASCallback myWillPrintDocCB = ASCallbackCreateNotification (PDDocWillPrintDoc, myWillPrintDoc);

> AVExtensionMgrRegisterNotification (PDDocWillPrintDocNSEL, (ASExtension)1, myWillPrintDocCB, NULL);

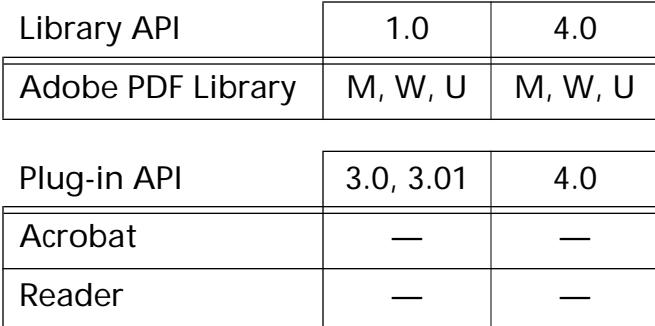

## <span id="page-1578-0"></span>**AVExtensionMgrUnregisterNotification**

void AVExtensionMgrUnregisterNotification (NSelector nsel, [ASExtension](#page-2640-0) owner, void\* proc, void\* clientData);

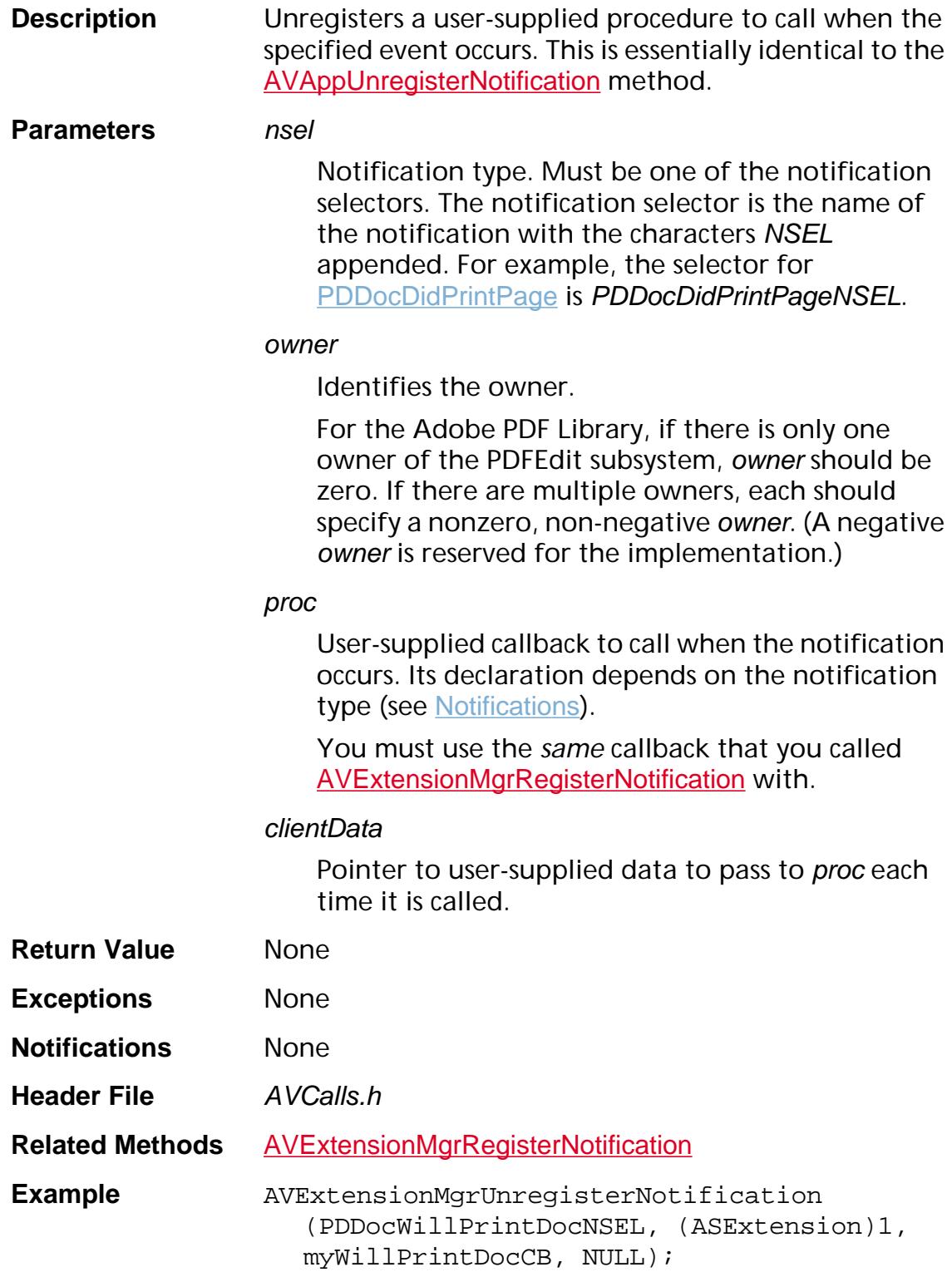

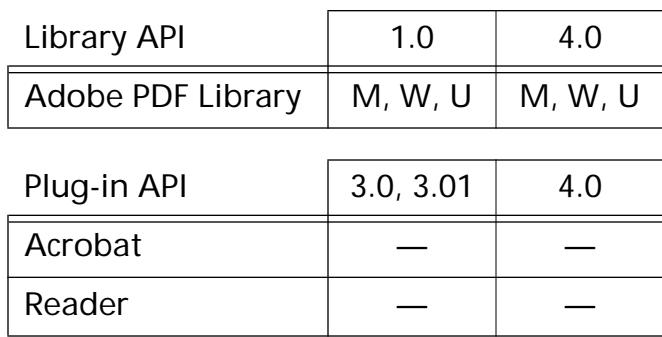

## **PDFLGetVersion**

ASUns32 PDFLGetVersion (void);

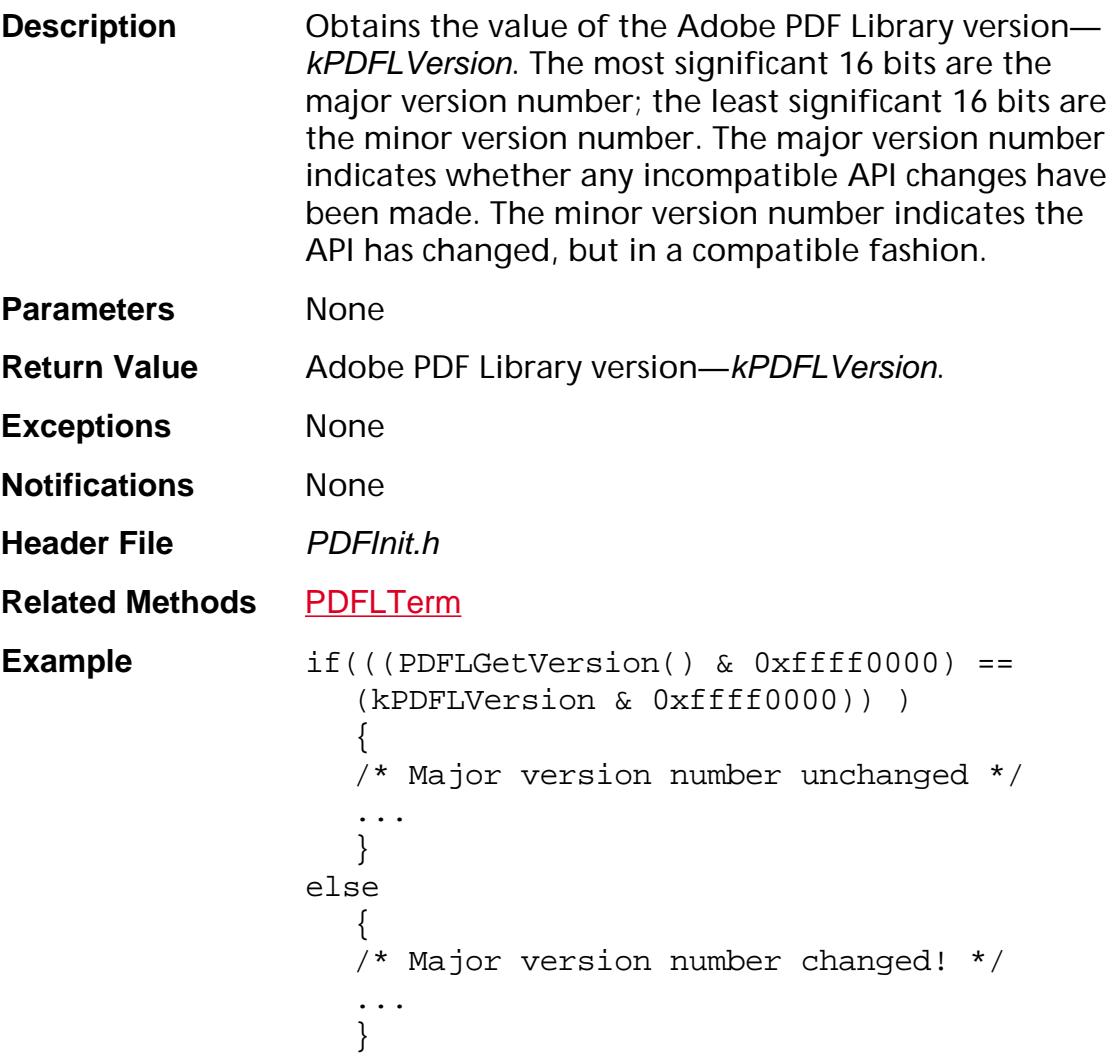

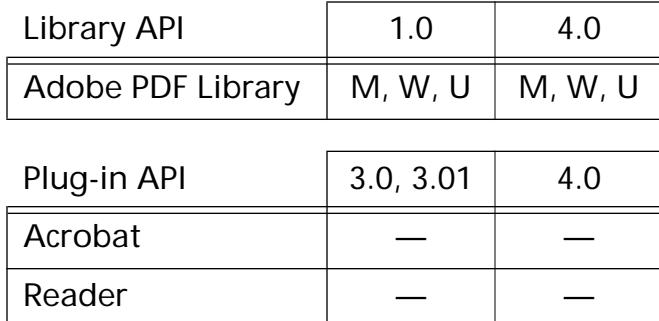

## <span id="page-1581-0"></span>**PDFLInit**

ASInt32 PDFLInit ([PDFLData](#page-2074-0) data);

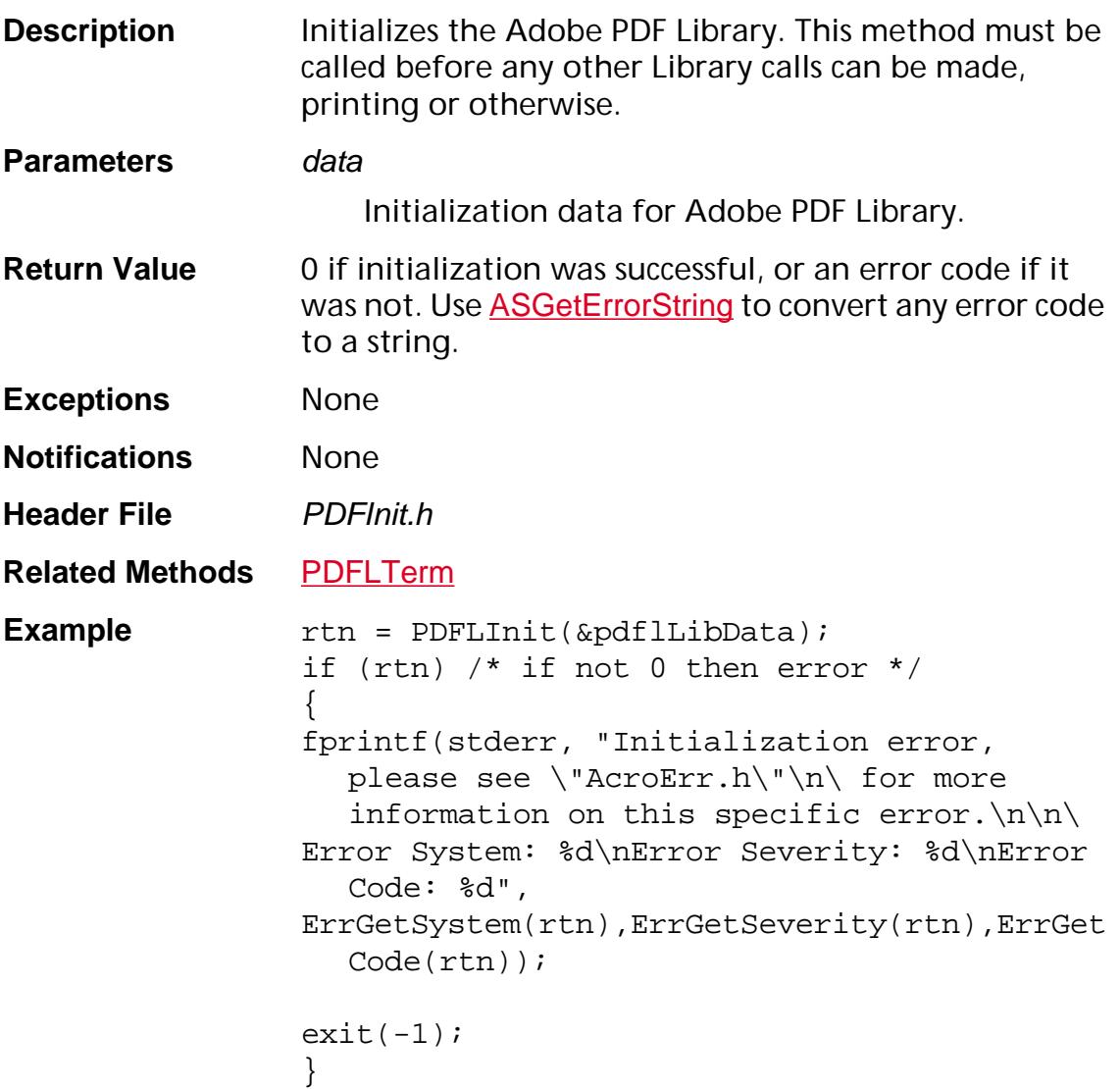

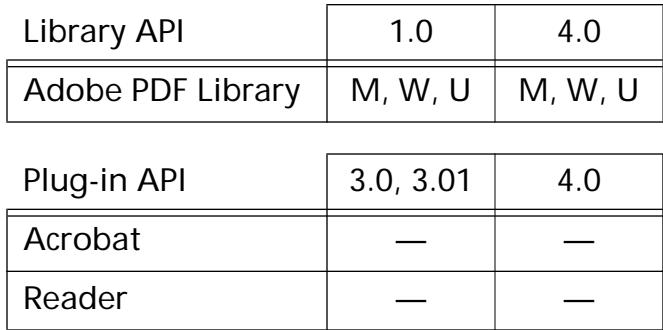

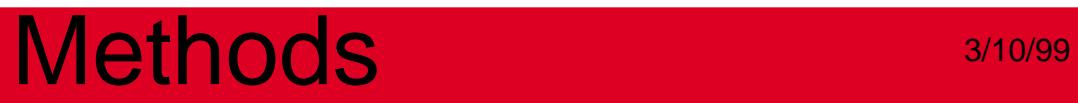

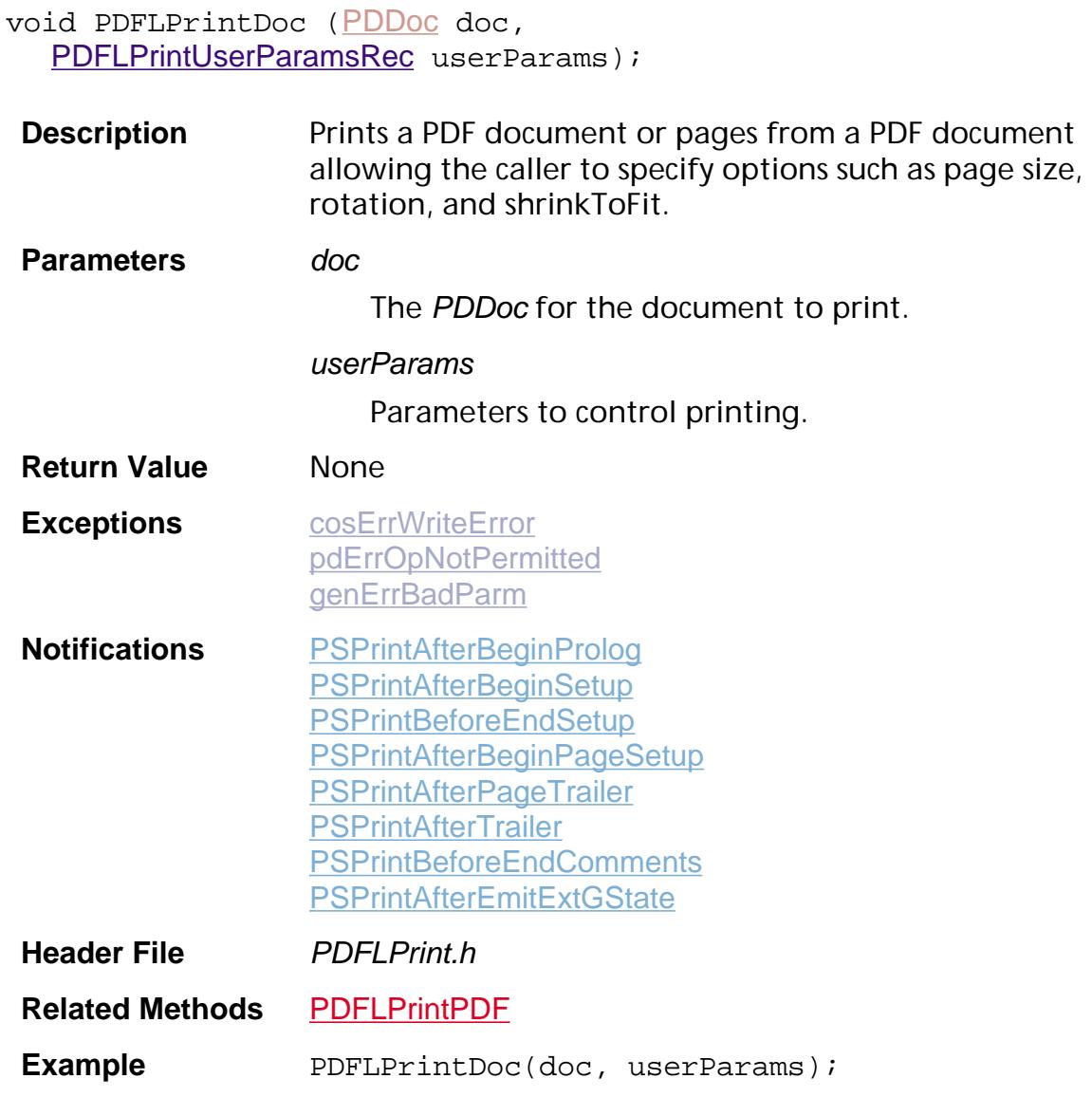

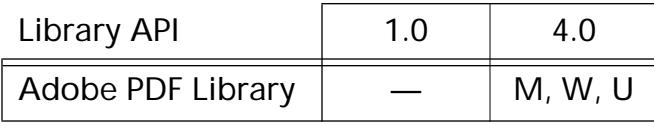

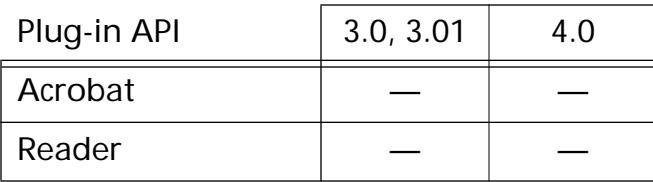
### **PDFLPrintPDF**

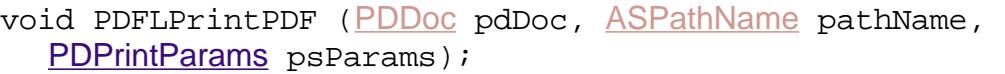

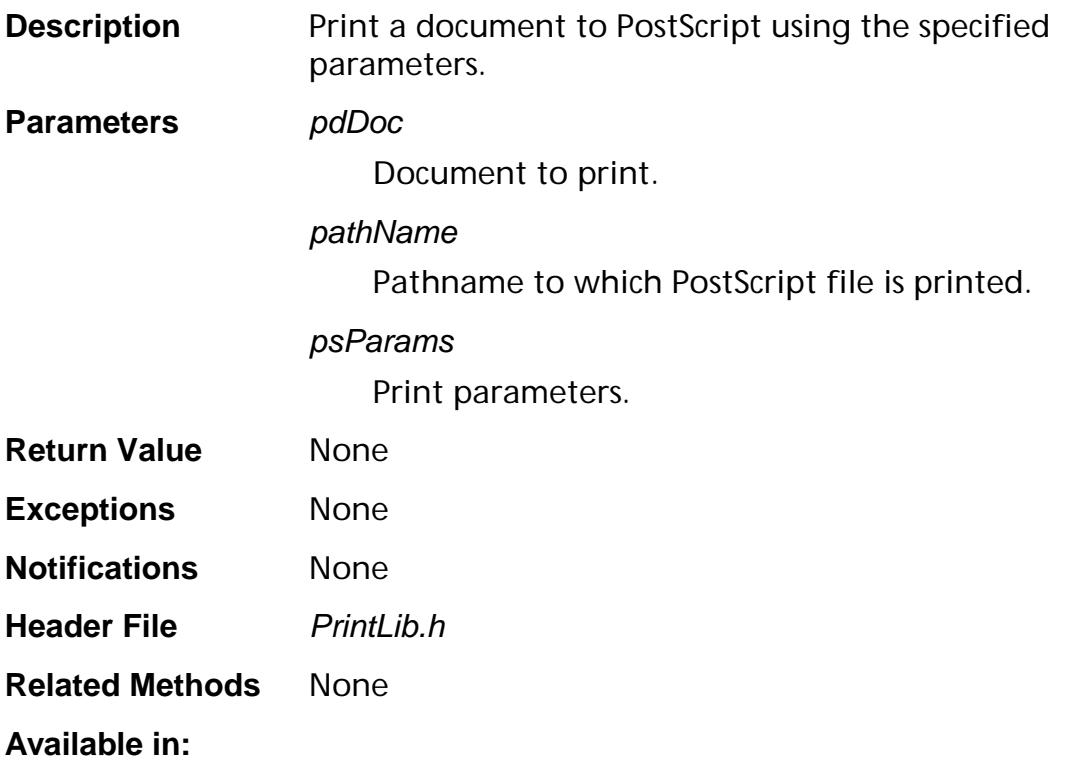

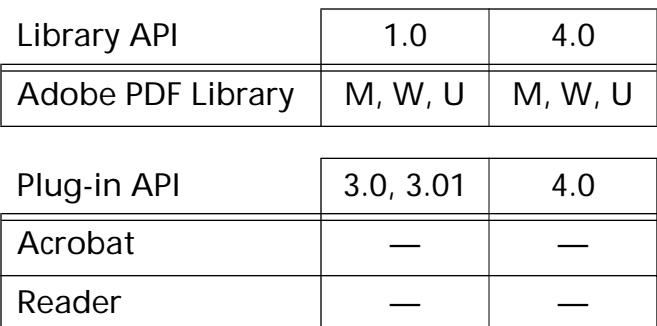

#### **PDFLTerm**

void PDFLTerm (void);

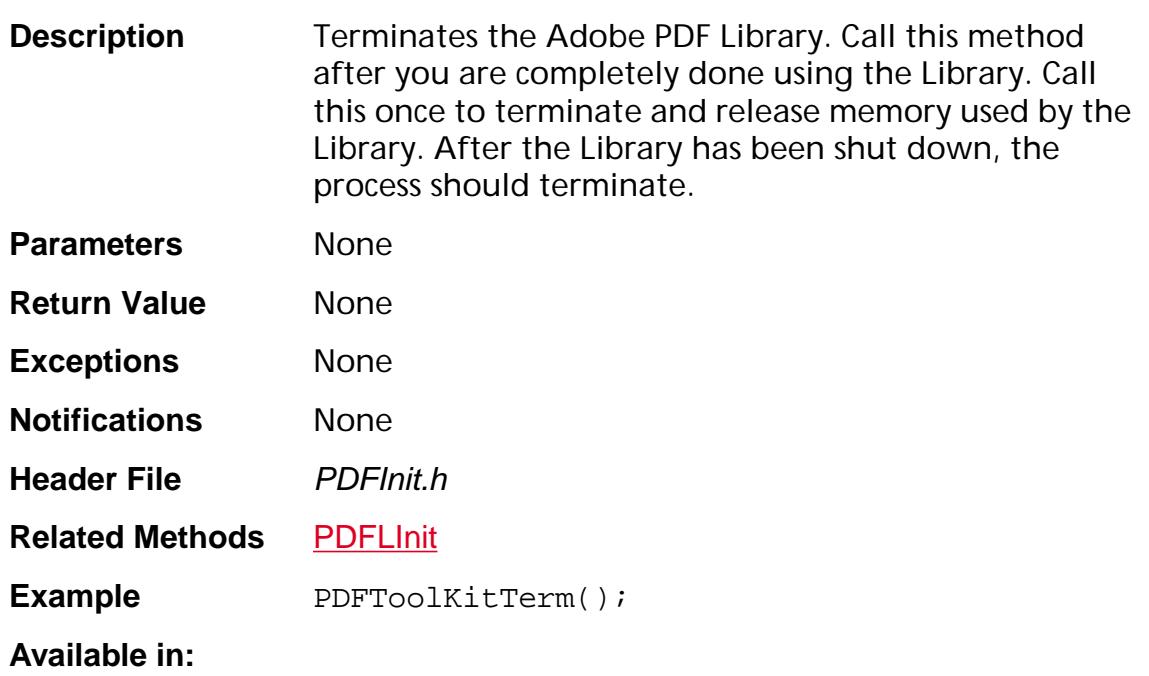

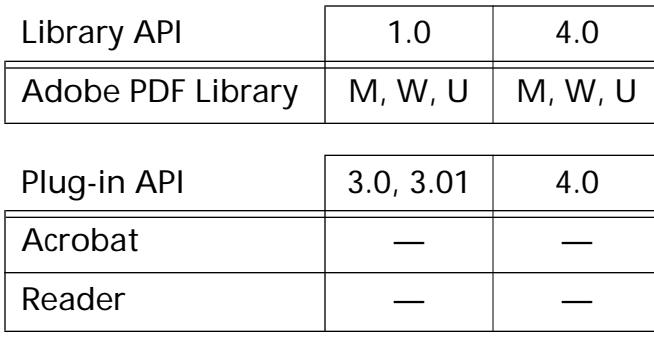

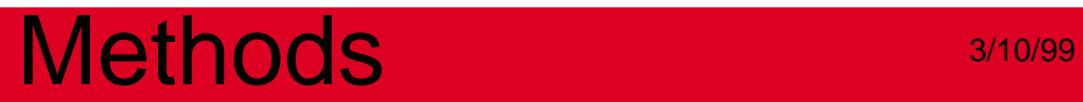

### **Placed PDF-specific**

### <span id="page-1587-0"></span>**AGMCleanup**

void AGMCleanup (void);

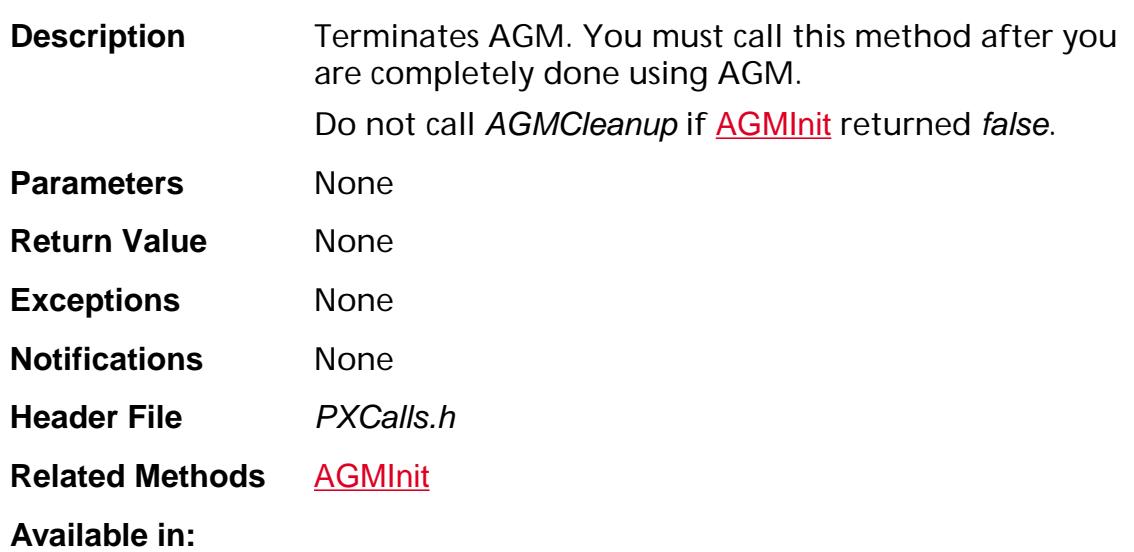

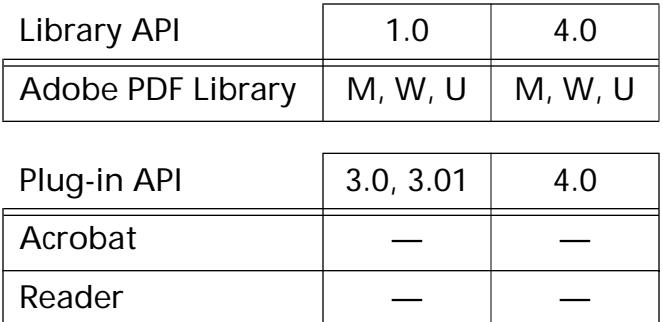

### <span id="page-1588-0"></span>**AGMClip**

void AGMClip (AGMPortPtr port);

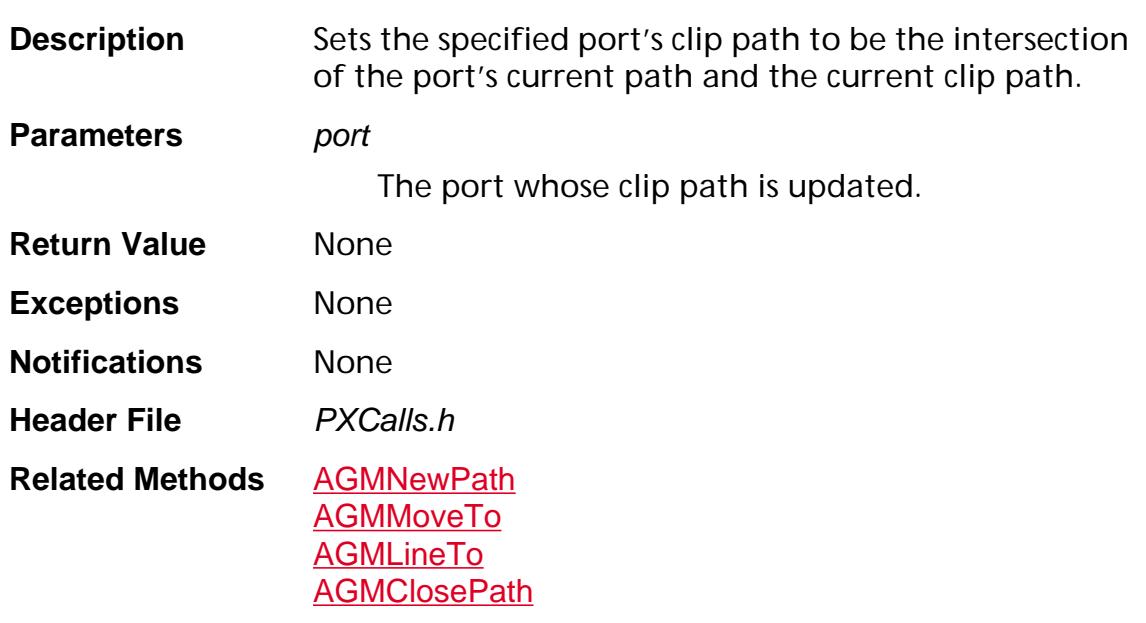

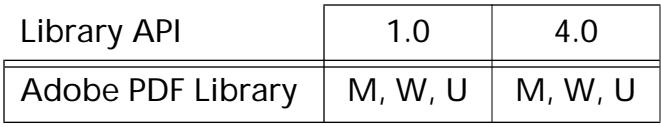

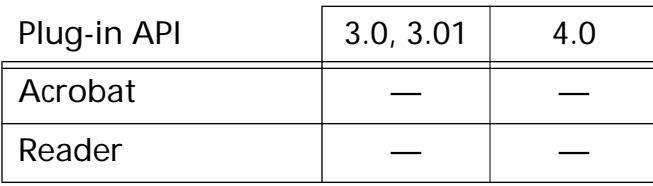

### <span id="page-1589-0"></span>**AGMClosePath**

void AGMClosePath (AGMPortPtr port);

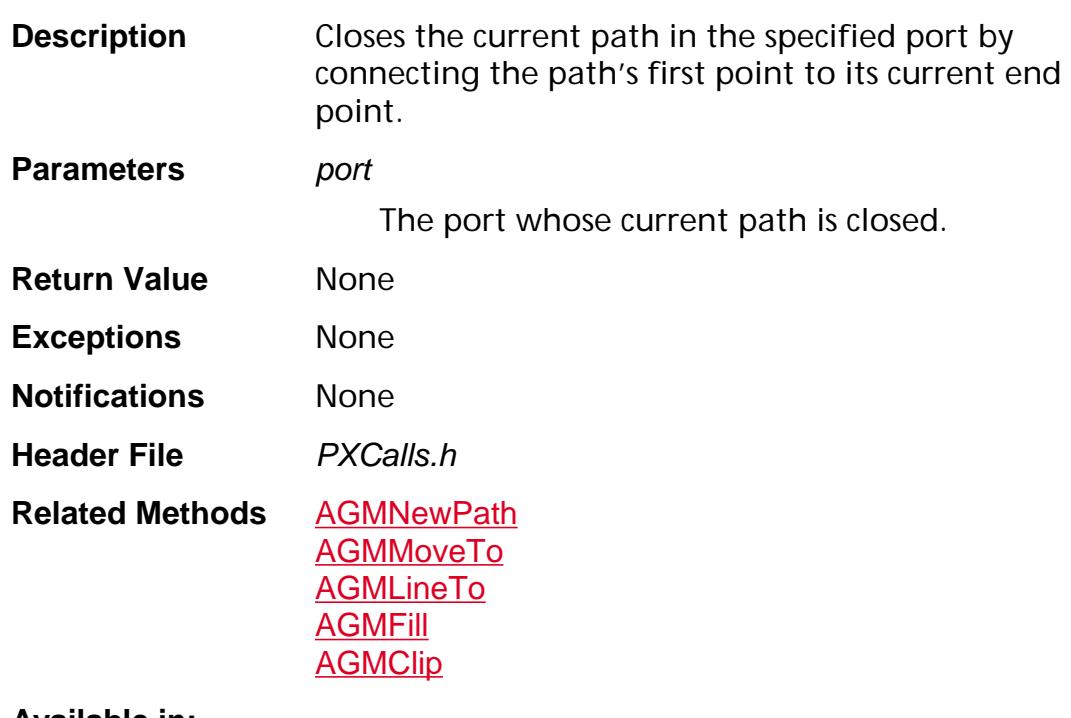

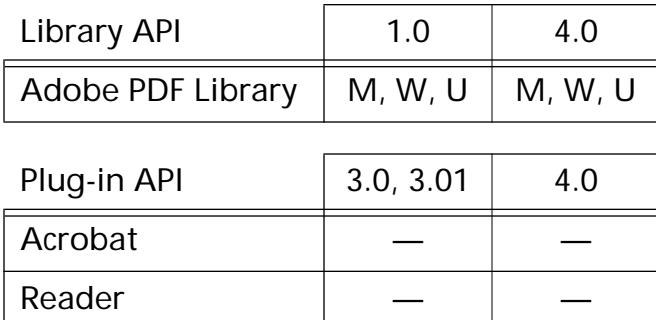

### <span id="page-1590-0"></span>**AGMConcat**

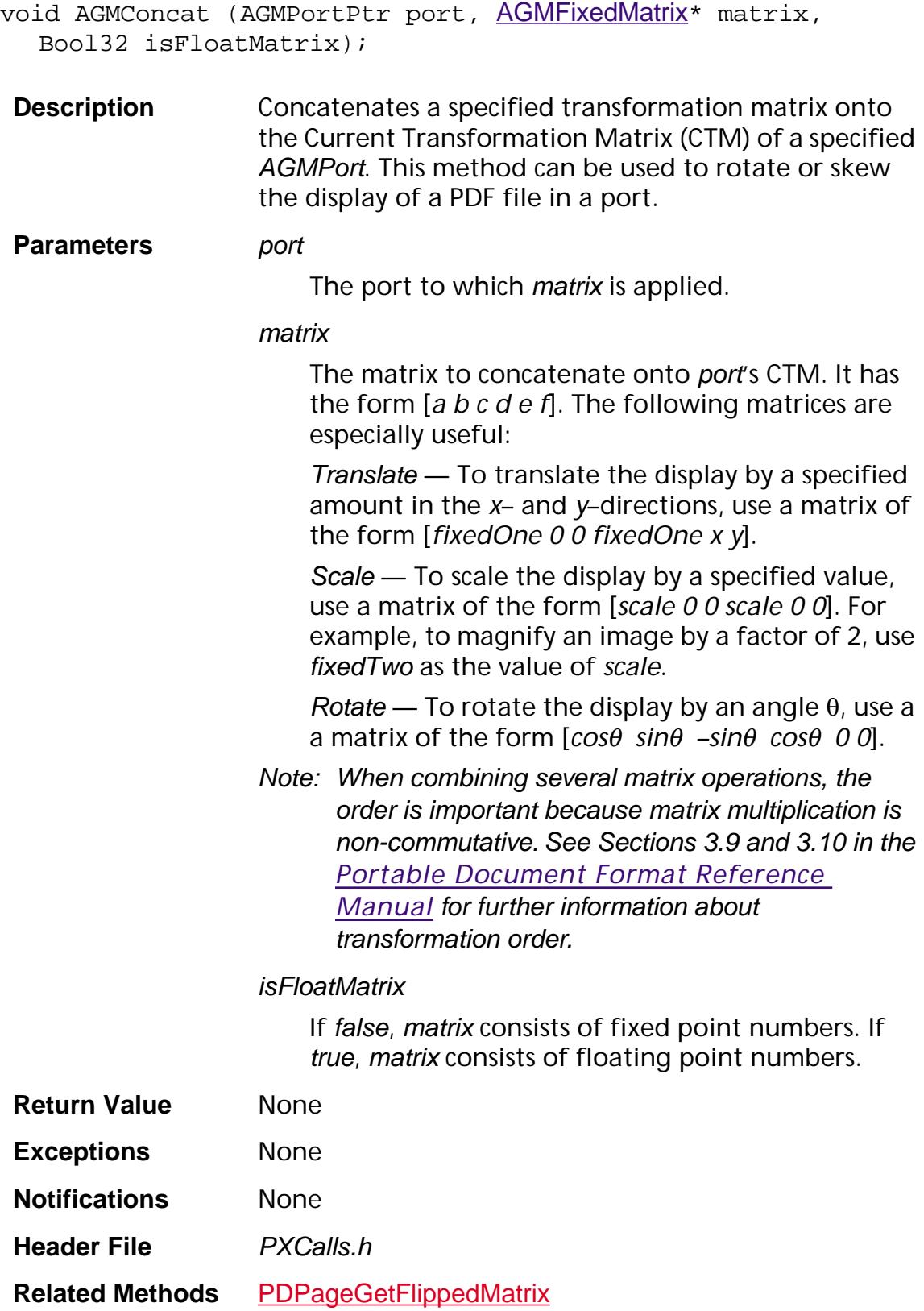

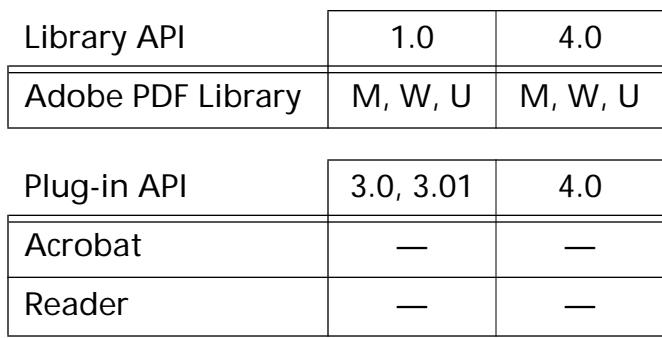

### <span id="page-1592-0"></span>**AGMDeletePort**

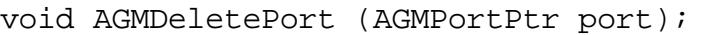

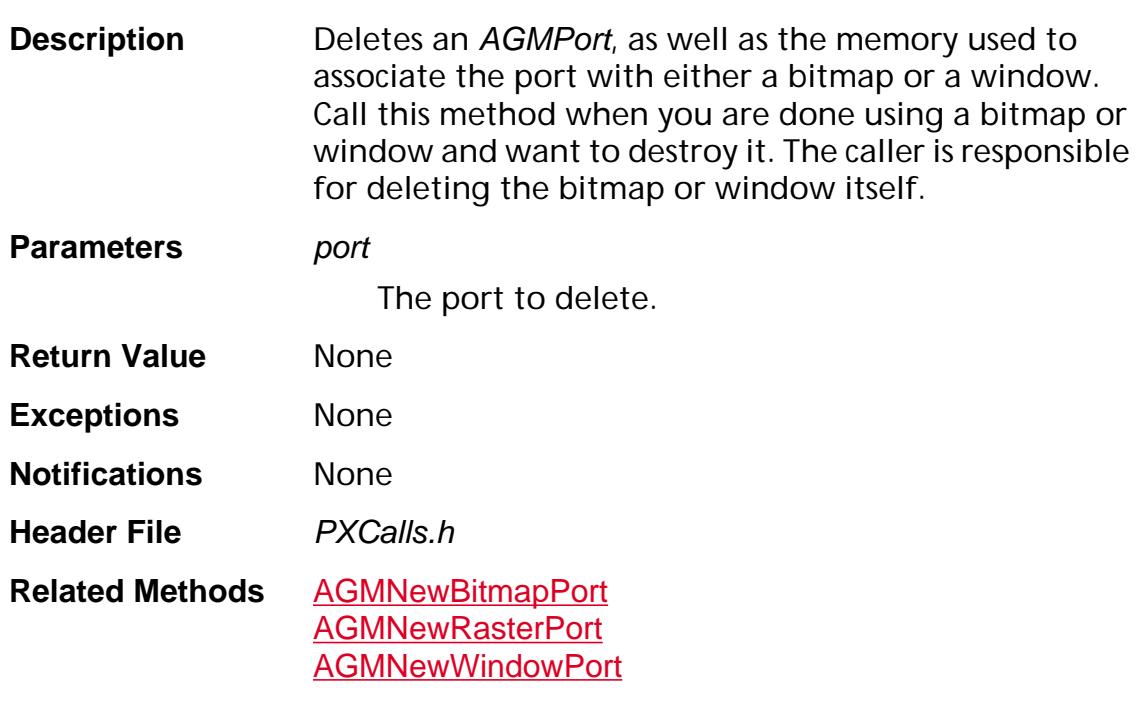

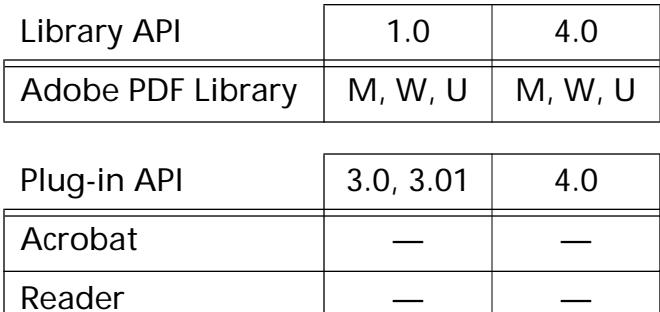

### <span id="page-1593-0"></span>**AGMDeleteRasterDev**

void AGMDeleteRasterDev (AGMRasterDevice\* rasDev);

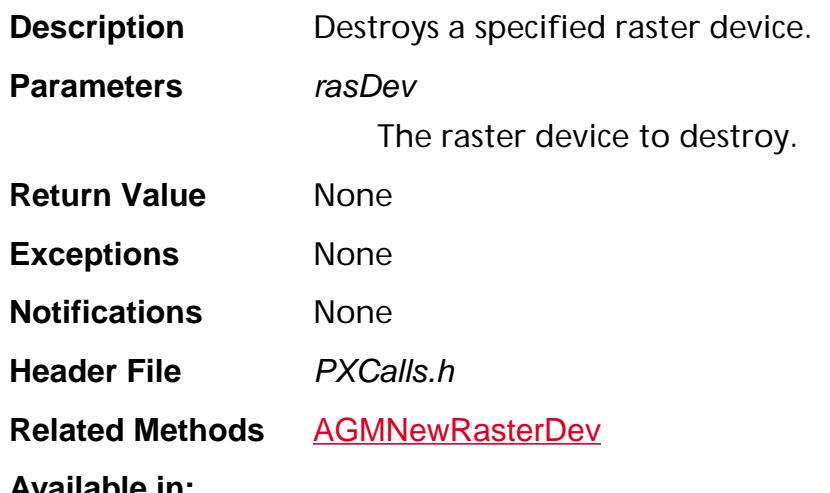

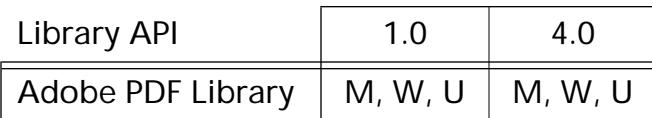

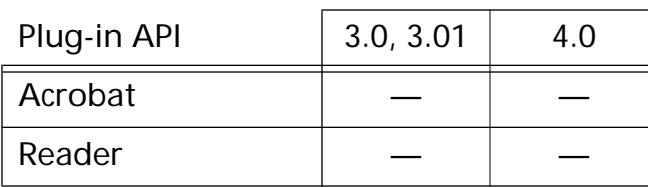

#### <span id="page-1594-0"></span>**AGMFill**

void AGMFill (AGMPortPtr port);

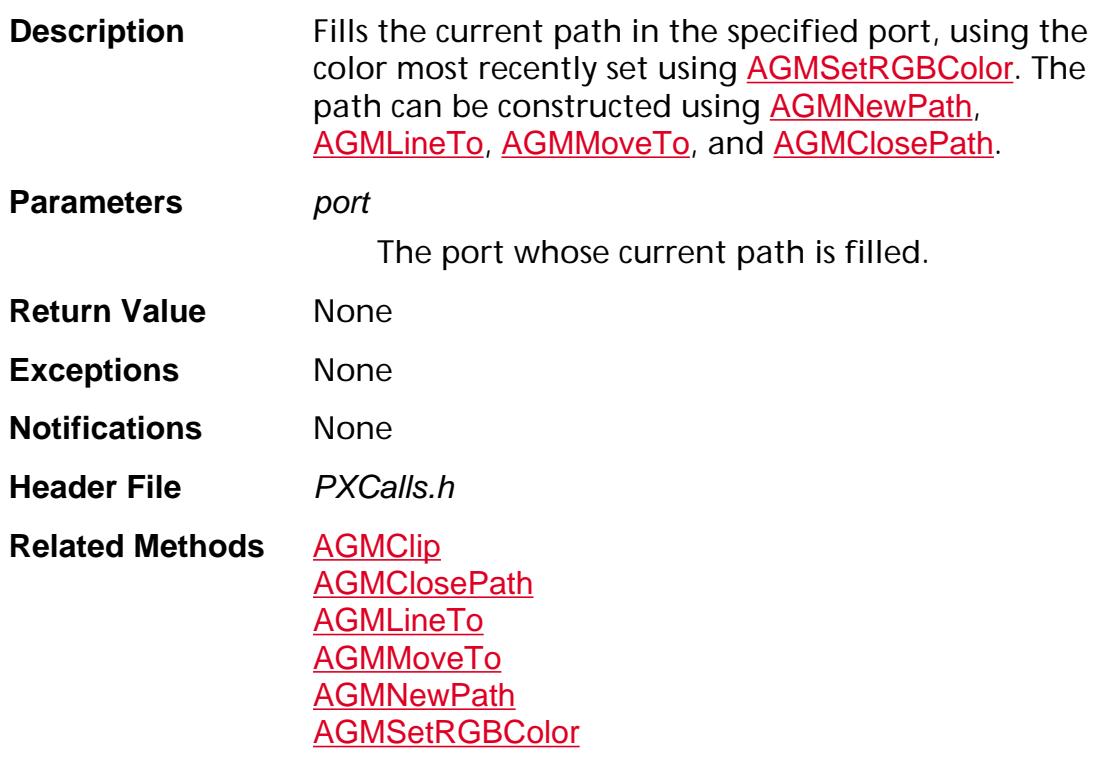

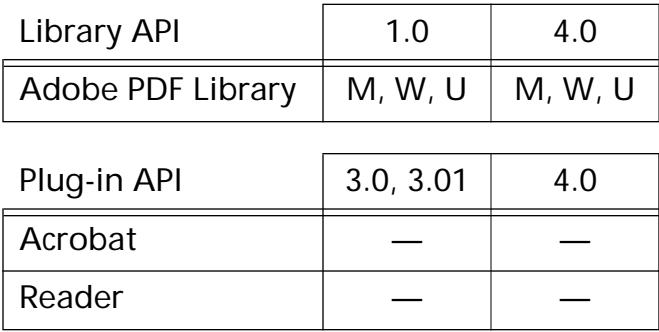

### <span id="page-1595-0"></span>**AGMInit**

Bool8 AGMInit (void);

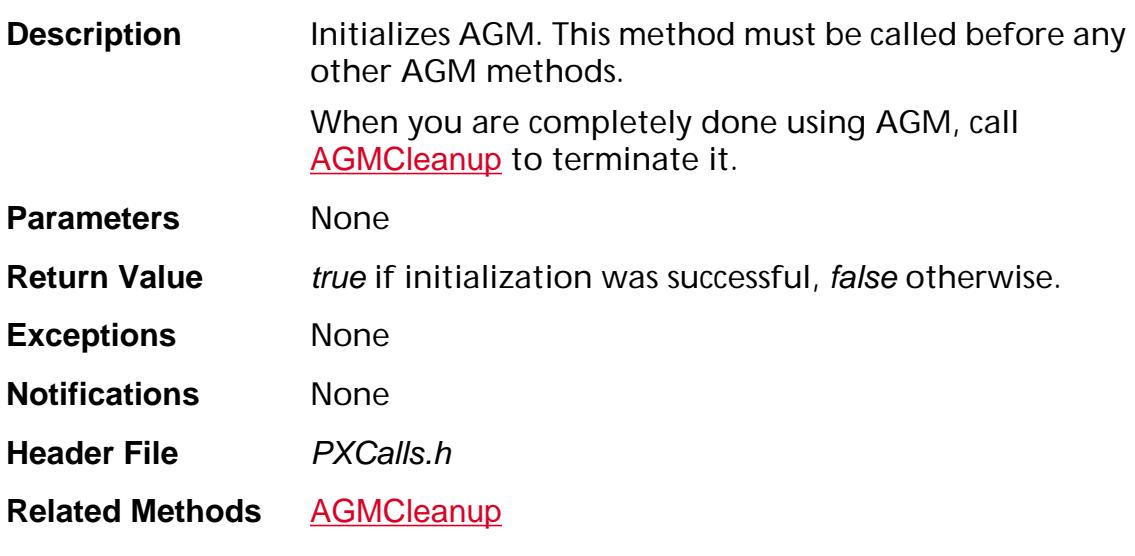

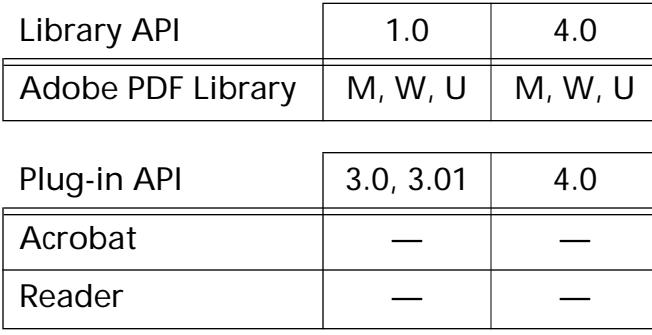

### <span id="page-1596-0"></span>**AGMLineTo**

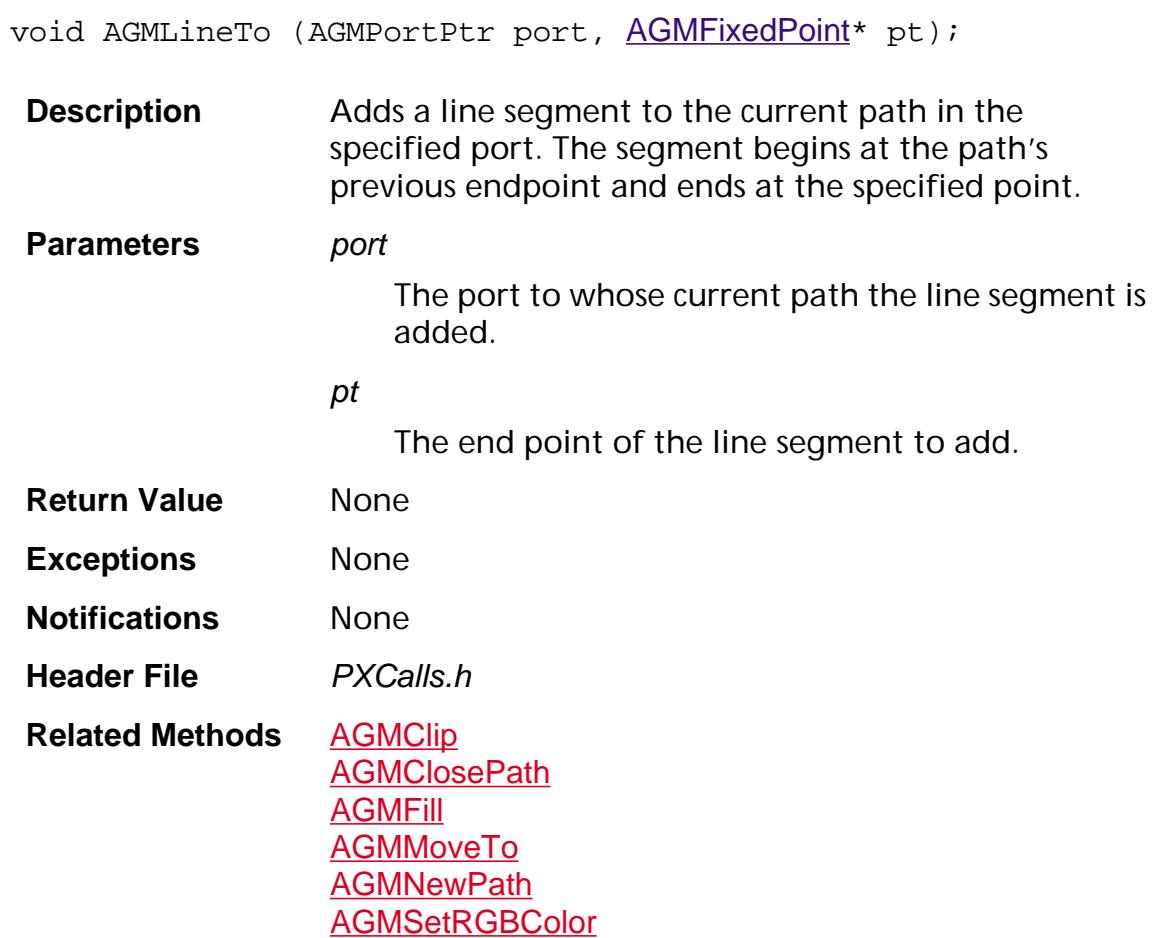

#### **Available in:**

**Reader** 

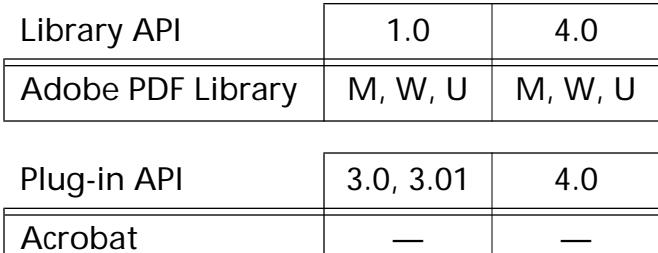

### <span id="page-1597-0"></span>**AGMMoveTo**

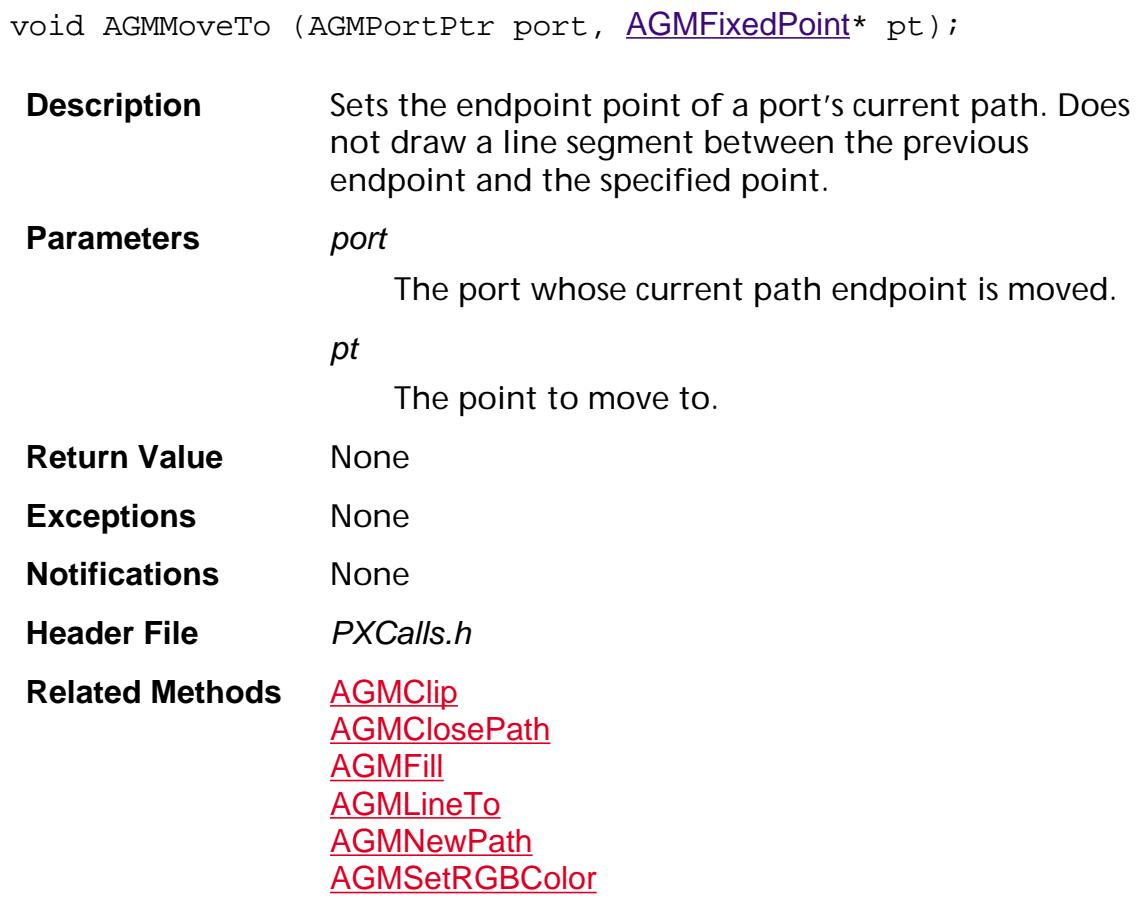

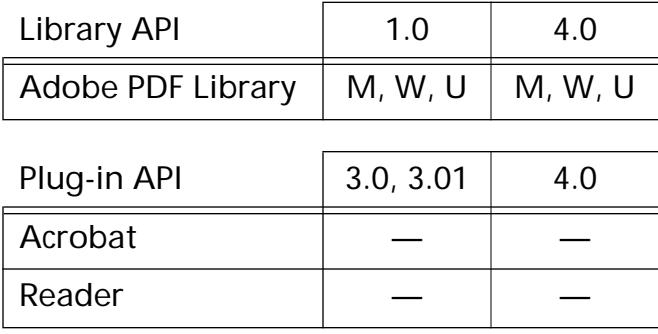

#### <span id="page-1598-0"></span>**AGMNewBitmapPort**

AGMPortPtr AGMNewBitmapPort (PlatformBitmapPtr bitmap, [AGMMemObj](#page-1911-0)\* mem, ASInt32 flags);

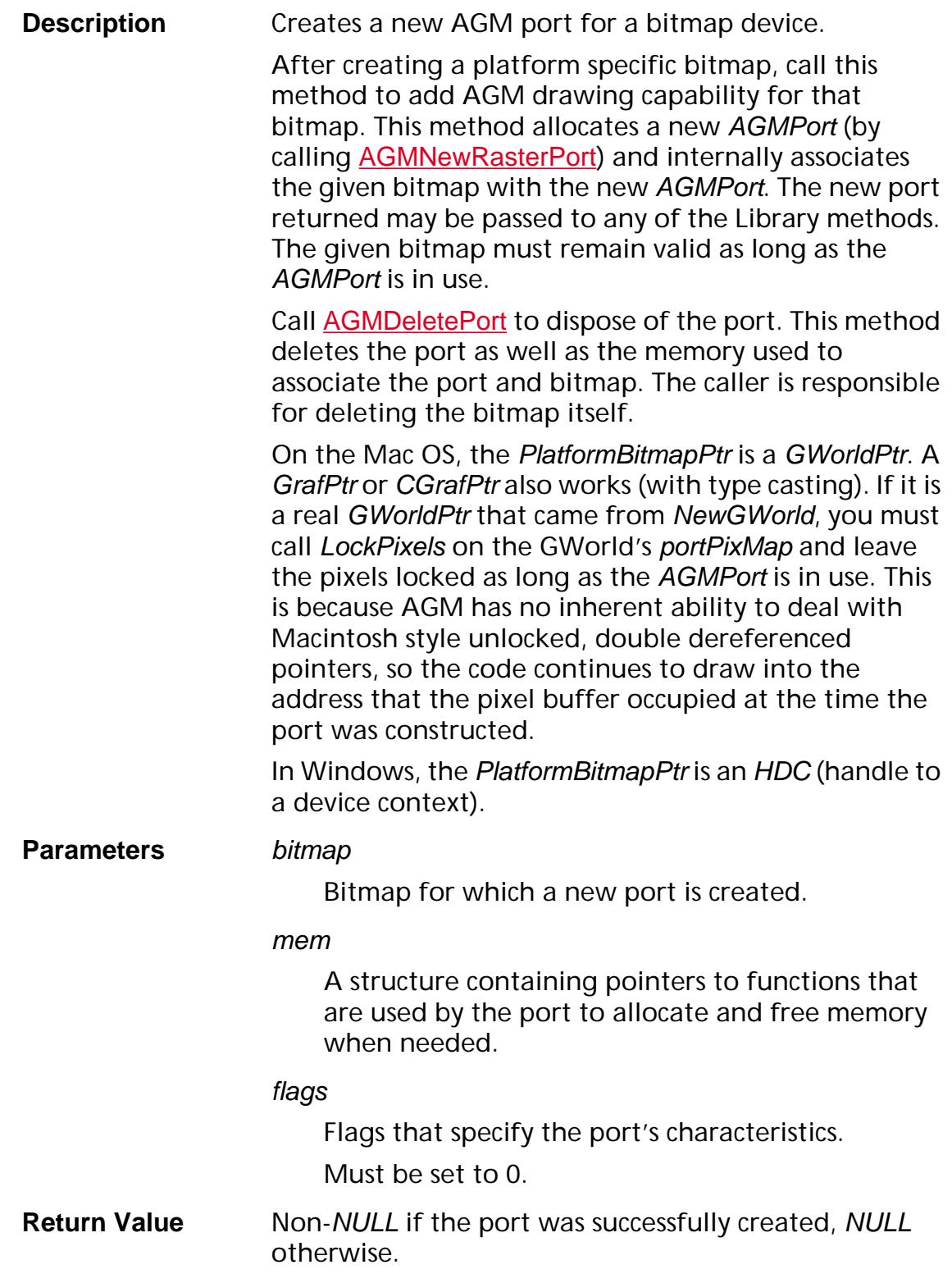

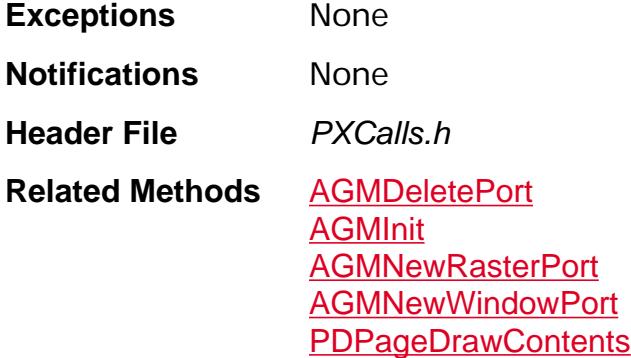

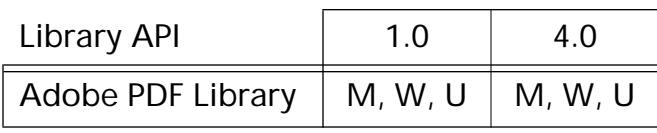

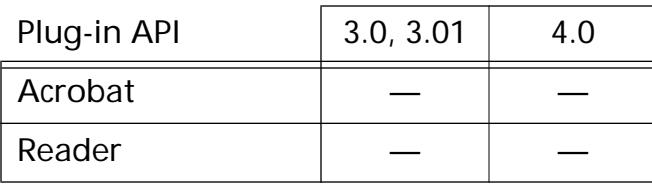

### <span id="page-1600-0"></span>**AGMNewPath**

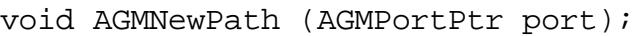

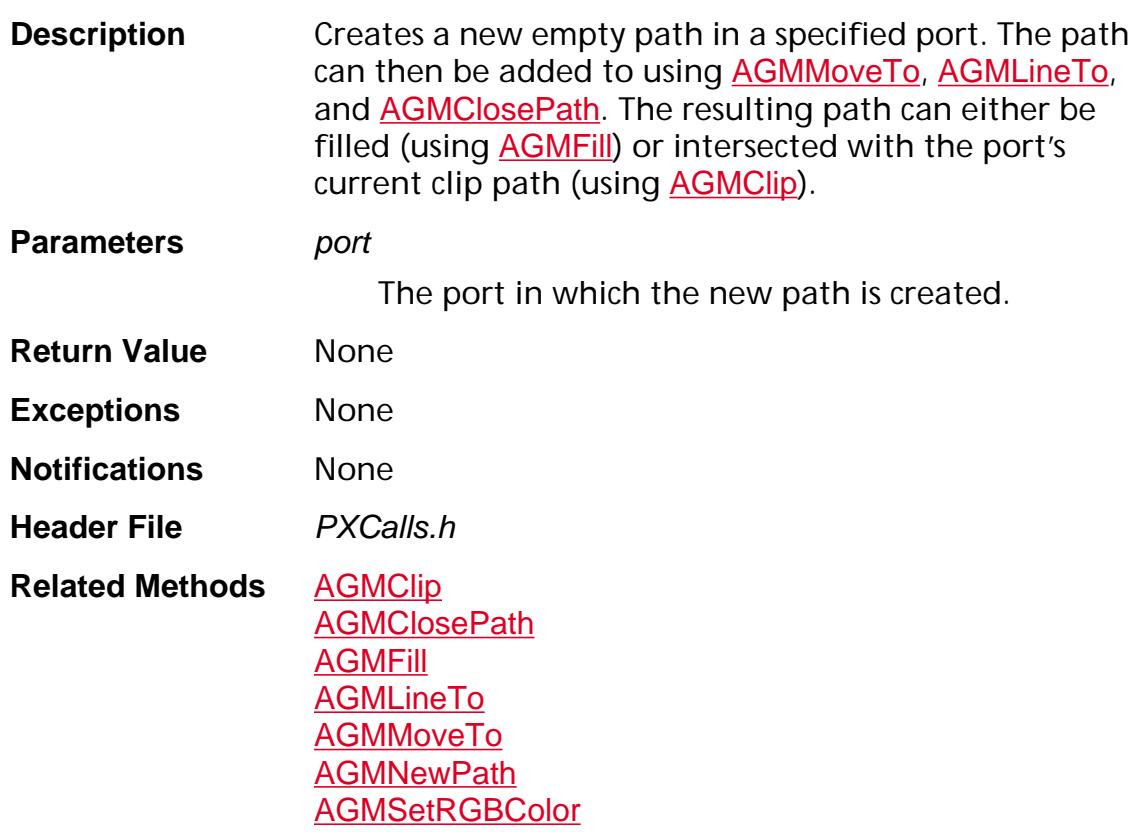

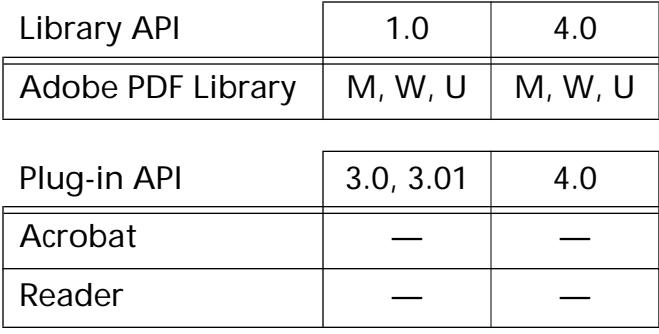

### <span id="page-1601-0"></span>**AGMNewRasterDev**

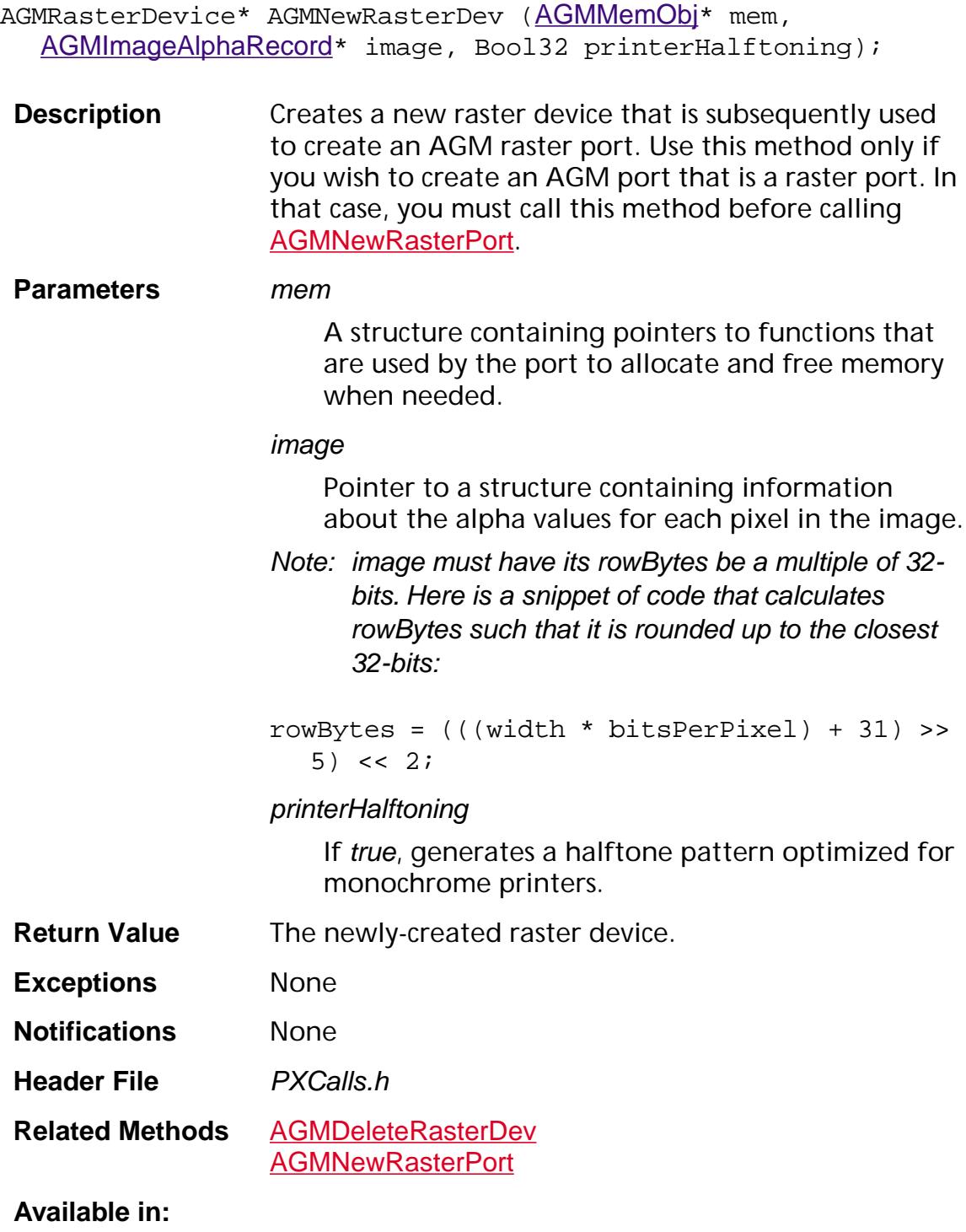

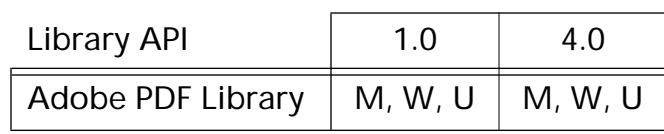

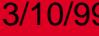

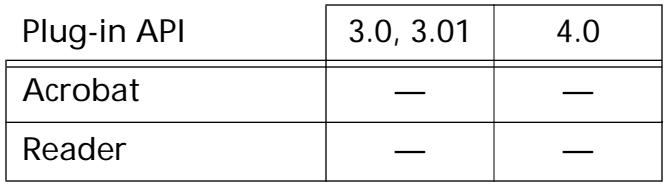

#### <span id="page-1603-0"></span>**AGMNewRasterPort**

AGMPortPtr AGMNewRasterPort ([AGMMemObj](#page-1911-0)\* mem, ASInt32 flags, [AGMPortDestructProcPtr](#page-1632-0) destruct, AGMRasterDevice\* rasDev);

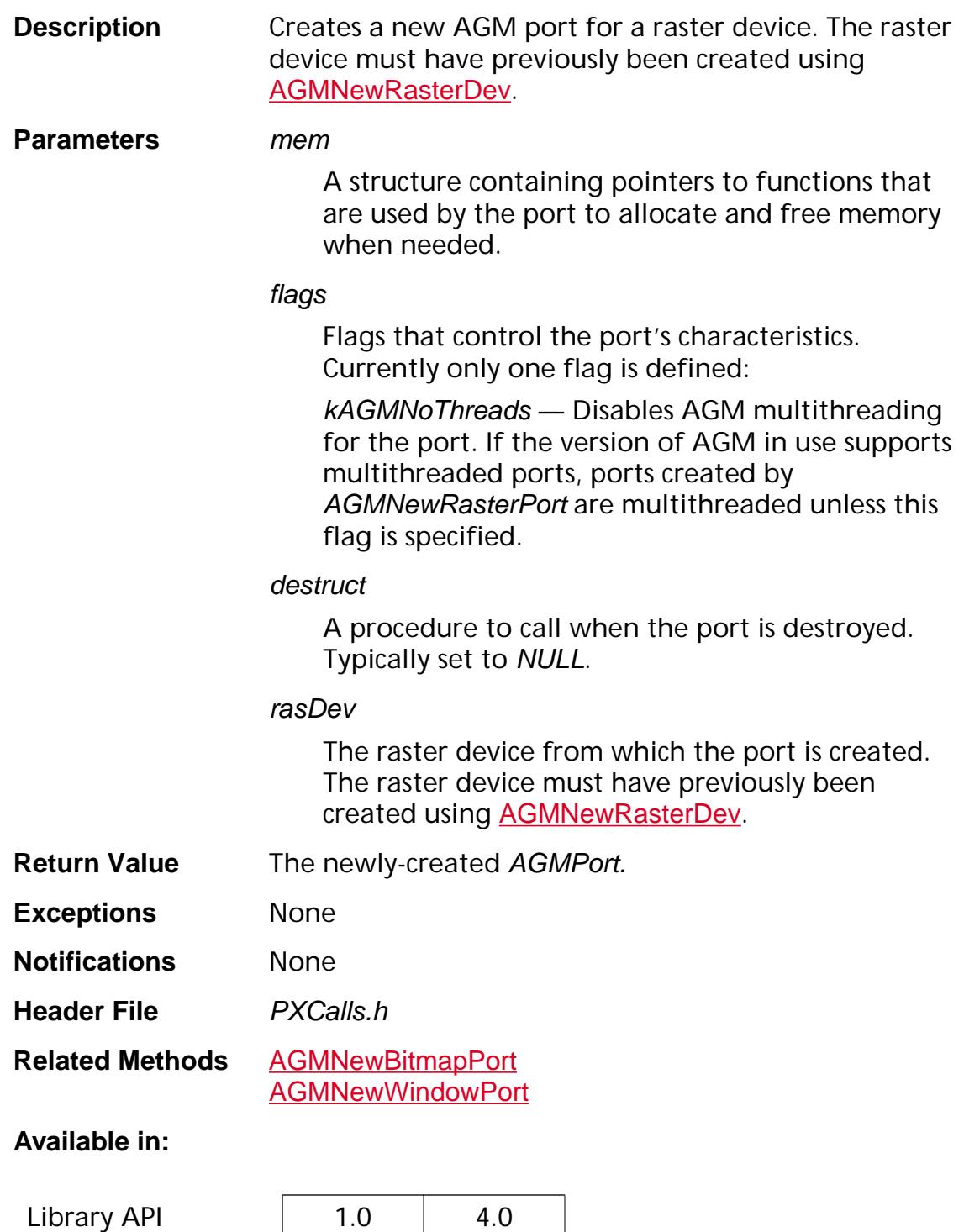

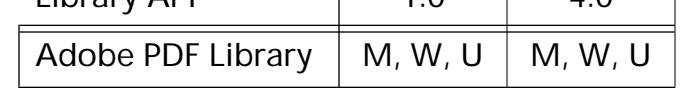

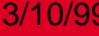

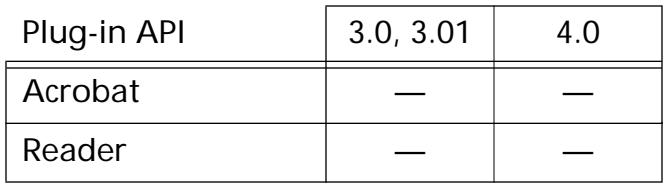

### <span id="page-1605-0"></span>**AGMNewWindowPort**

AGMPortPtr AGMNewWindowPort (PlatformWindowPtr window, [AGMMemObj](#page-1911-0)\* mem, ASInt32 flags);

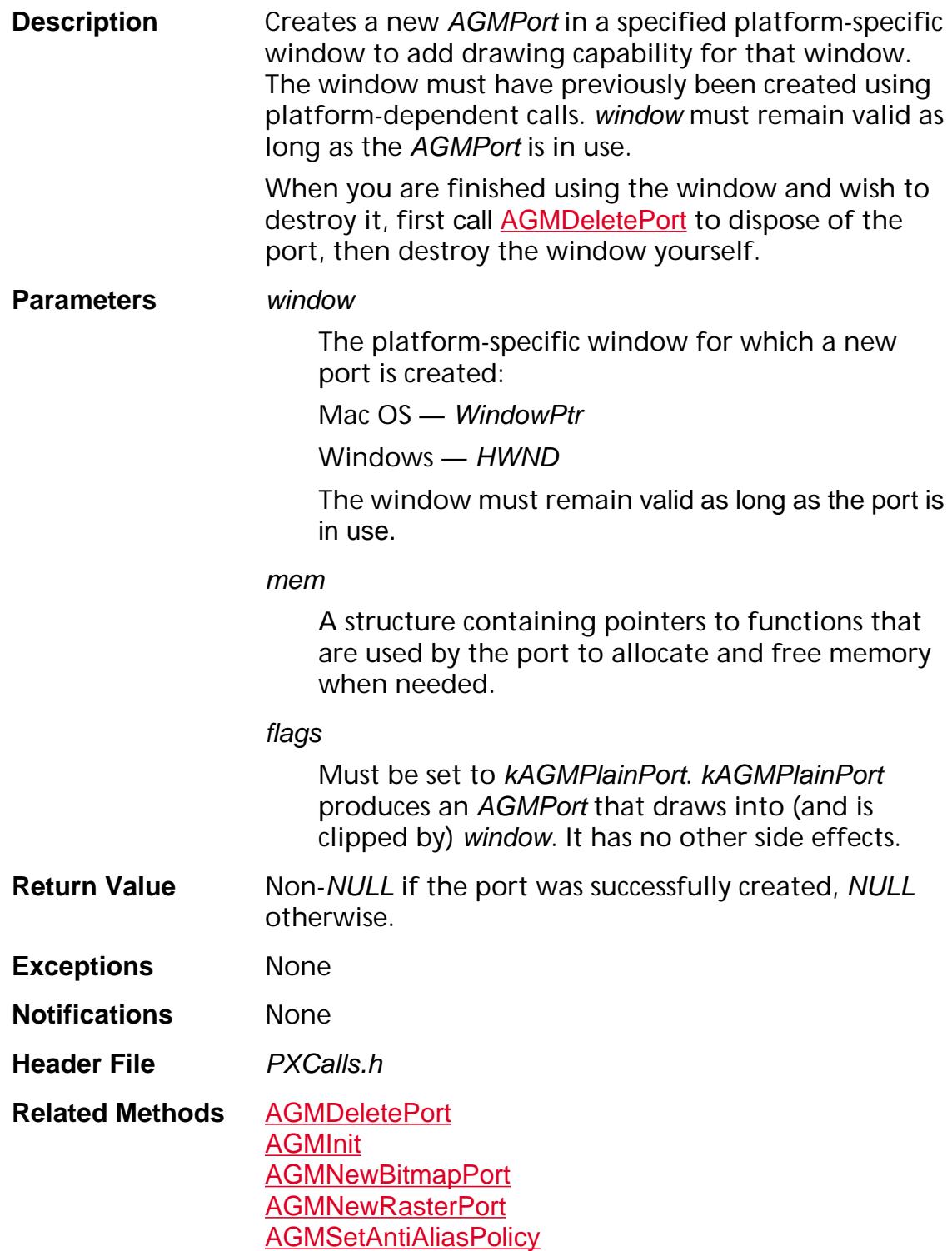

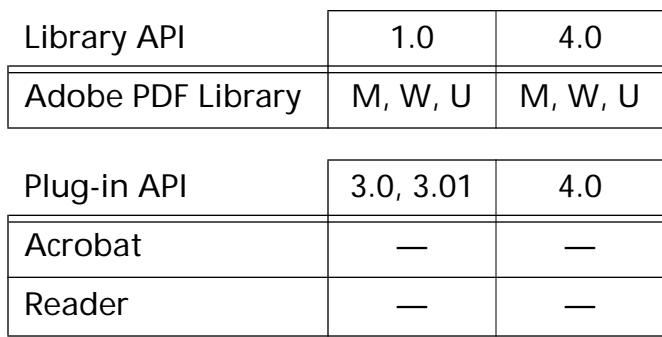

#### <span id="page-1607-0"></span>**AGMSetAntiAliasPolicy**

```
void AGMSetAntiAliasPolicy (AGMPort* port, ASInt32* policy, 
ASInt32* gridSize);
```
**Description** Sets the anti-aliasing policy used by the specified AGMPort. It also returns the current policy in the same parameters.

**Parameters** port

The *AGMPort* whose anti-aliasing policy is set.

policy

The anti-aliasing policy to use for this port. Must be one of the following:

kAGMAANoAntiAliasing — No anti-aliasing is performed. This is the default behavior. The value passed in gridSize is ignored for this policy.

kAGMAAMultiBitMasks — AGM performs the antialiasing by creating multi-bit text masks. In these masks, partial pixel coverage information is represented as partial transparency. AGM only attempts this kind of anti-aliasing if at least one of the monitors or bitmaps that the port is drawing on supports multiple bits per pixel and if all of the raster devices associated with those ports have the kSupportsType1Runs bit set in their flags field (this bit is usually set). The value passed in gridSize is ignored for this policy.

kAGMAAPostDownsample — Your software (not AGM) performs anti-aliasing after the entire page has been drawn. The anti-aliasing is performed by averaging the colors in a box of dimension gridSize  $\times$  gridSize pixels into one pixel. The text character bitmaps that are drawn in this case (which are single bit masks) are adjusted so that when the downsampling occurs, the characters are still legible.

#### gridSize

Length (in pixels) of a cell that is averaged to perform anti-aliasing. Normal values for gridSize are  $2$  or  $4<sub>1</sub>$ 

This is used for some values of *policy* and ignored for others. See also policy.

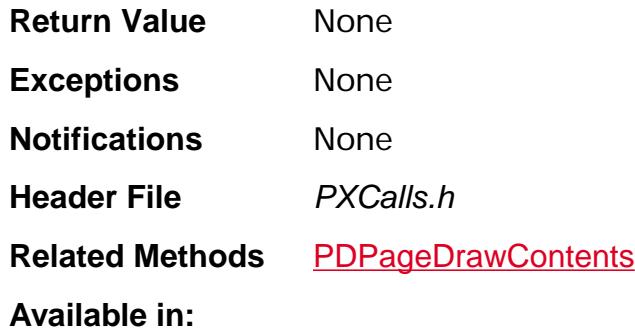

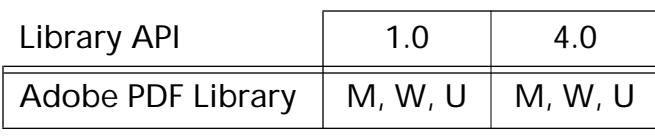

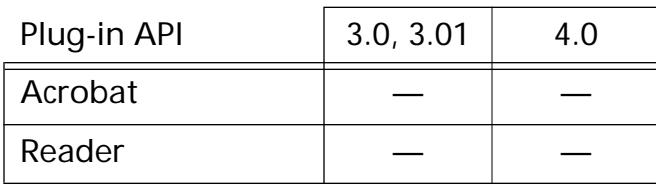

### <span id="page-1609-0"></span>**AGMSetRGBColor**

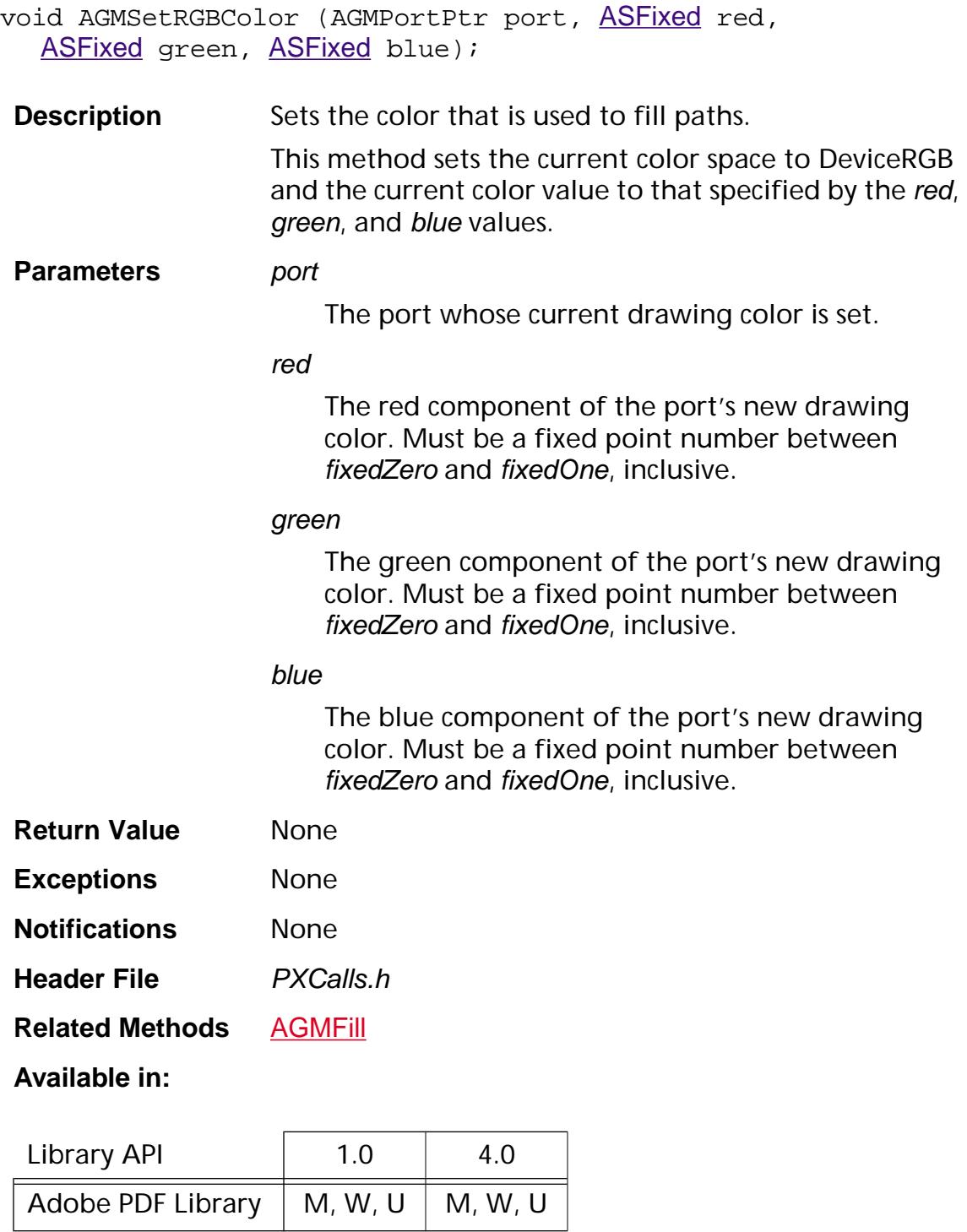

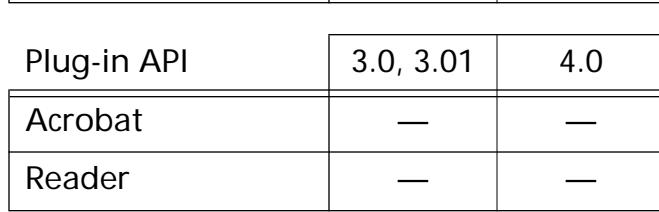

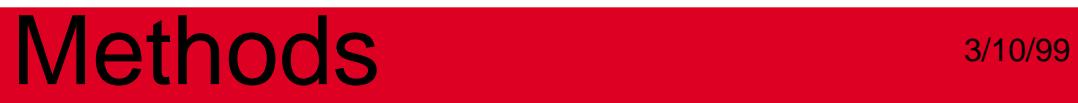

### **CCSetSystemCalibration**

ASBool CCSetSystemCalibration (void);

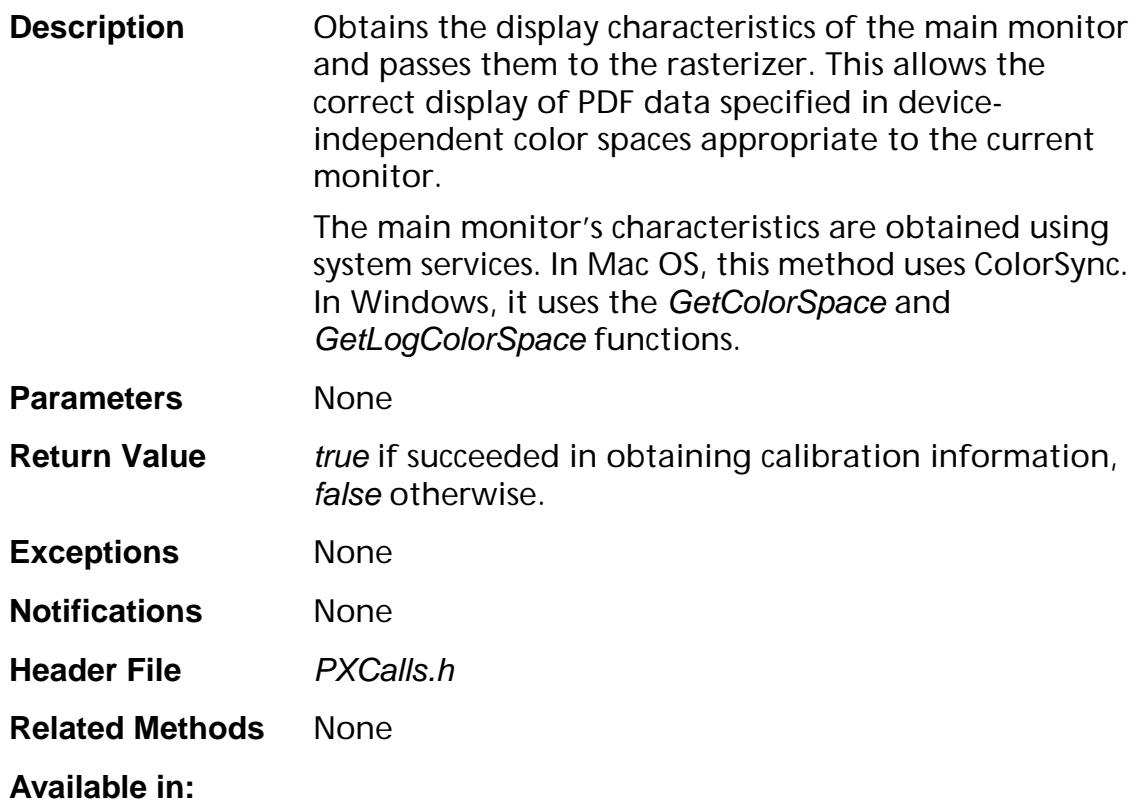

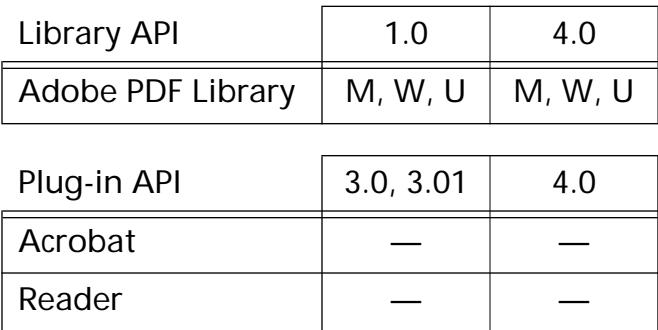

### <span id="page-1612-0"></span>**PDDocPrintPages**

void PDDocPrintPages ([PDPrintClient](#page-2102-0) client);

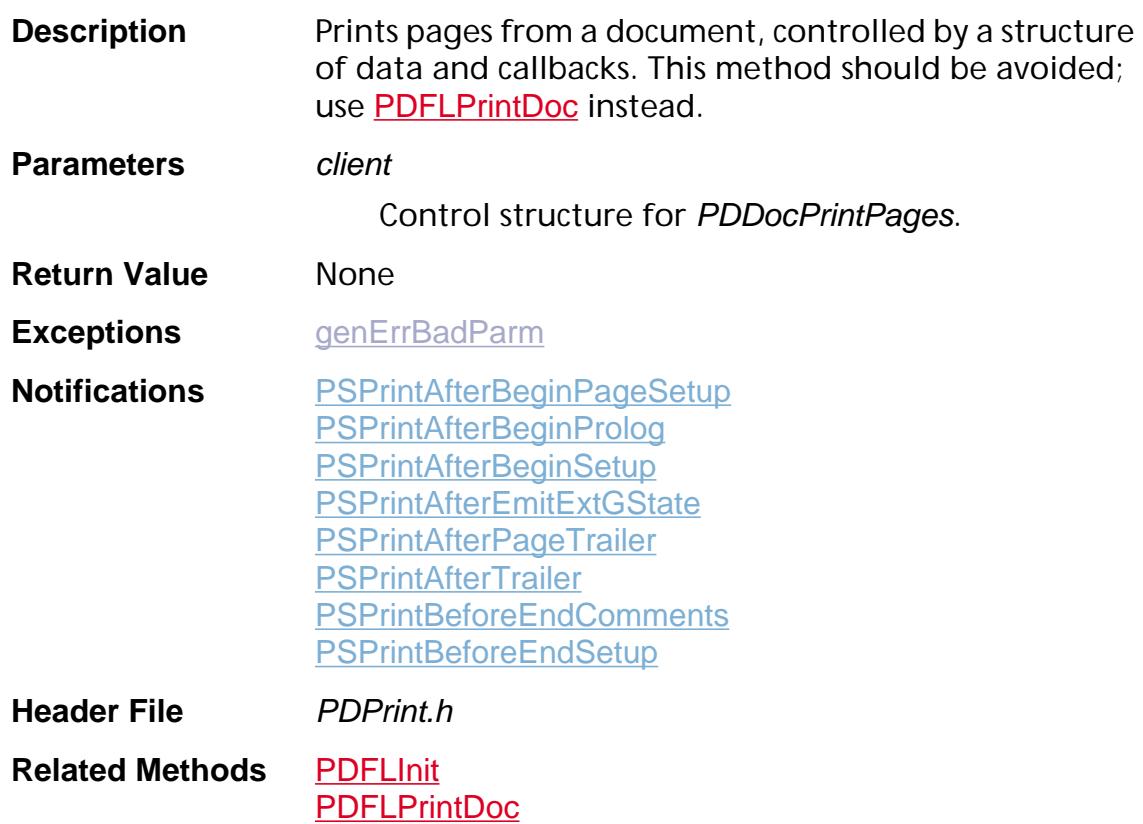

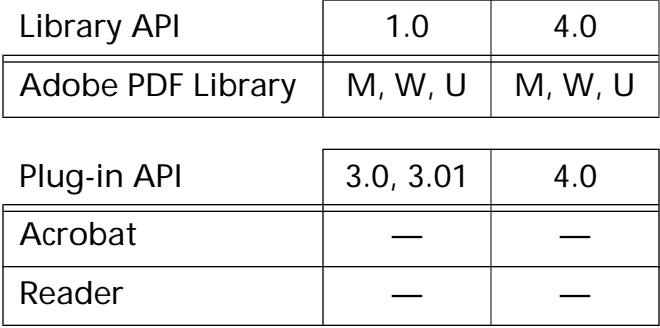

### <span id="page-1613-0"></span>**PDFontDownloadContextCreate**

PDFontDownloadContext PDFontDownloadContextCreate ([PDPrintClient](#page-2102-0) client);

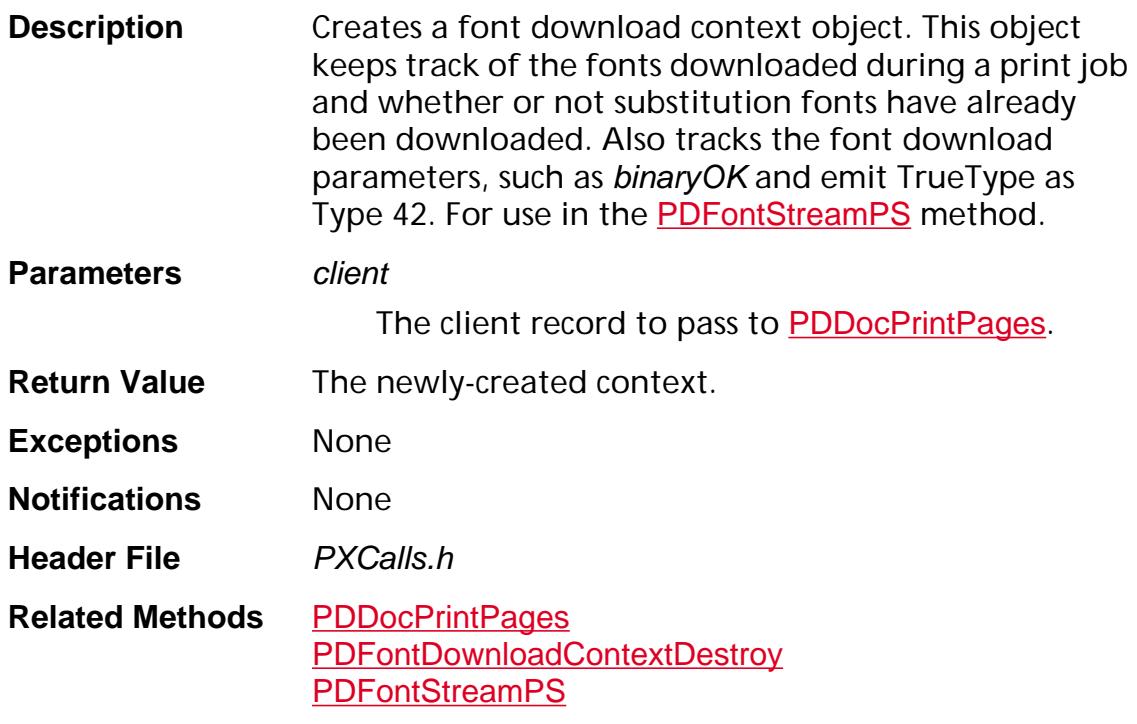

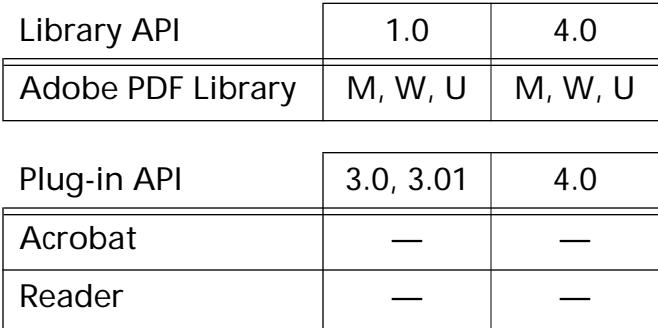

### <span id="page-1614-0"></span>**PDFontDownloadContextDestroy**

void PDFontDownloadContextDestroy (PDFontDownloadContext context);

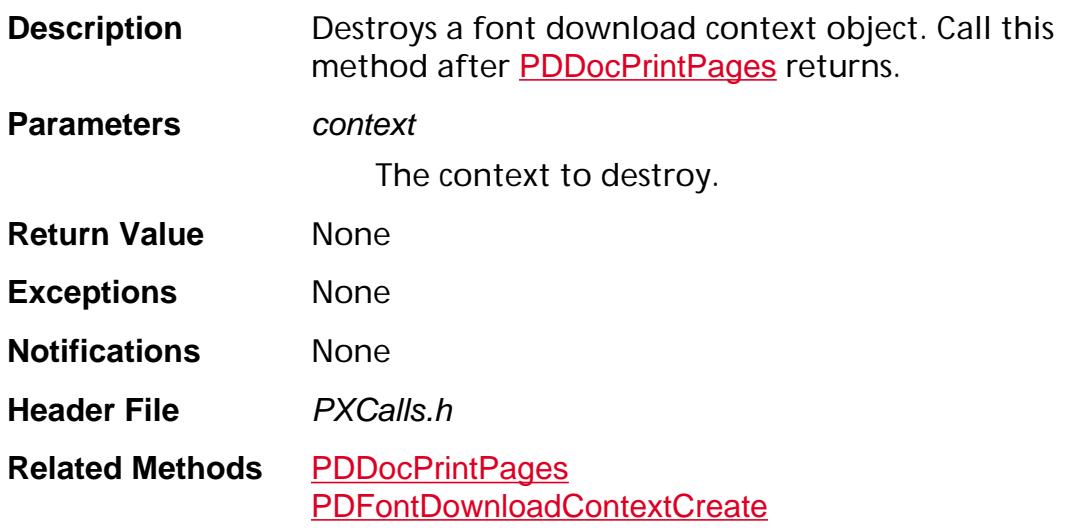

#### **Available in:**

**Reader** 

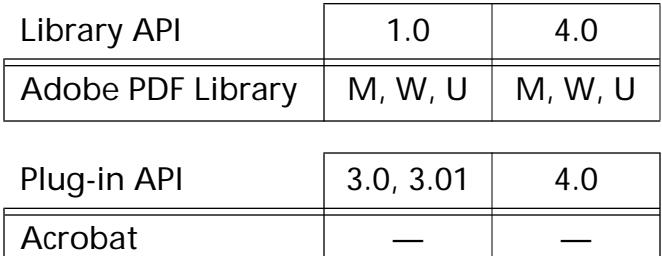

#### <span id="page-1615-0"></span>**PDFontStreamPS**

ASBool PDFontStreamPS ([PDFont](#page-2689-0) fontP, [ASStm](#page-2644-0) stm, PDFontDownloadContext context);

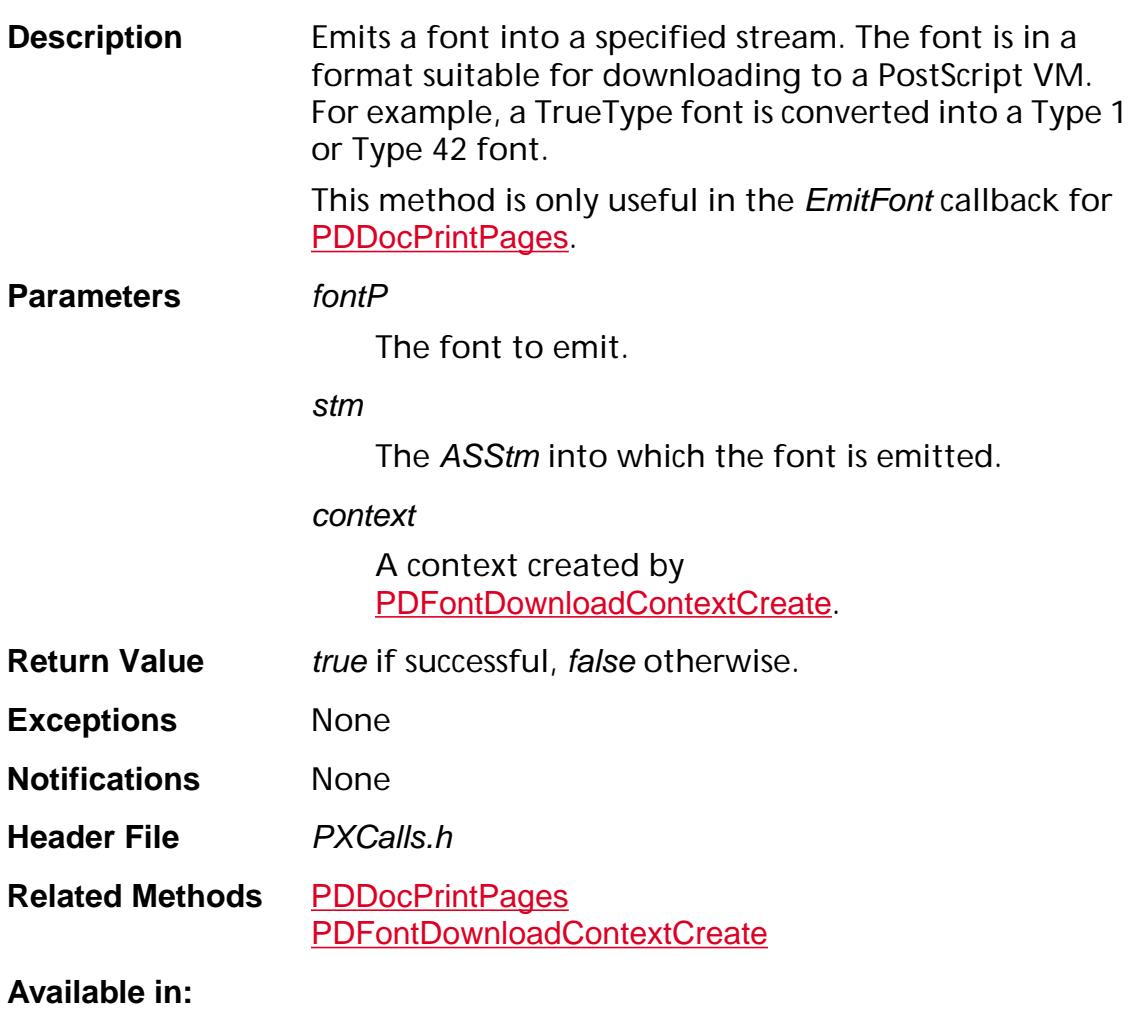

### Library API 1.0 4.0 Adobe PDF Library  $\vert M, W, U \vert M, W, U$ Plug-in API  $\begin{array}{|c|c|c|c|c|} \hline 3.0, 3.01 & 4.0 \hline \end{array}$ Acrobat – Reader  $\vert$   $\vert$   $-$

### <span id="page-1616-0"></span>**PDFontWasExtracted**

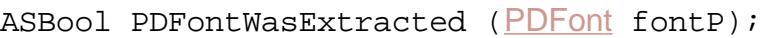

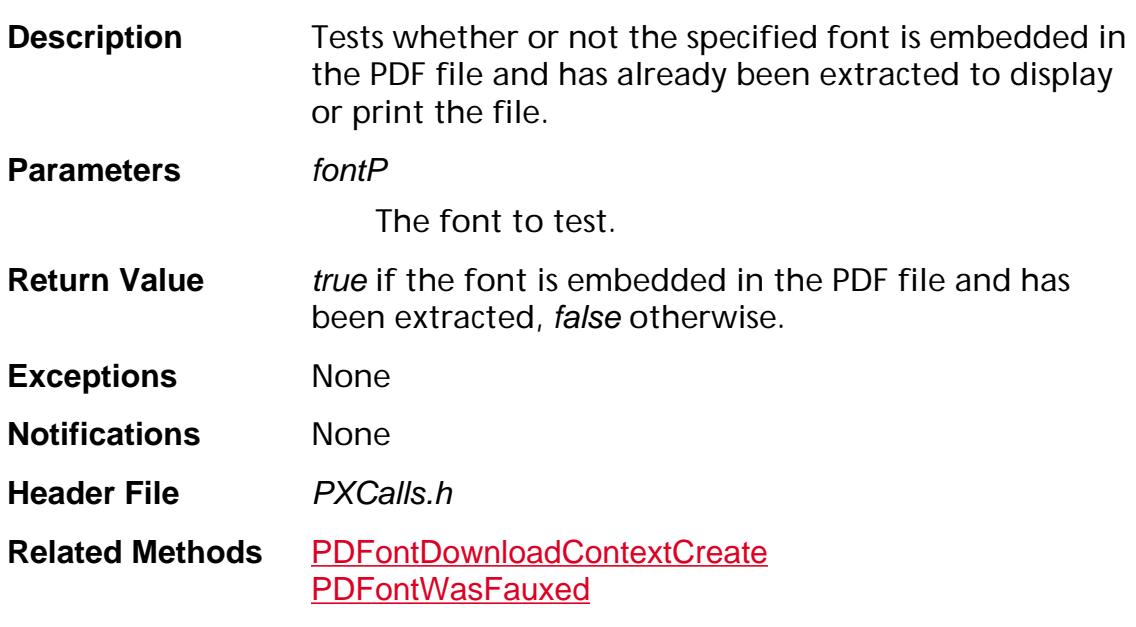

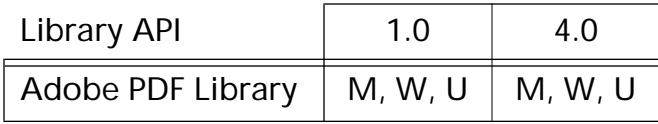

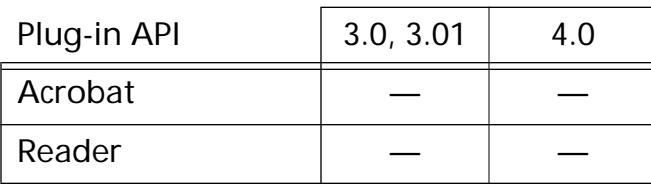

### <span id="page-1617-0"></span>**PDFontWasFauxed**

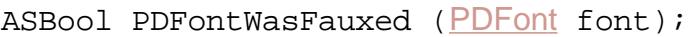

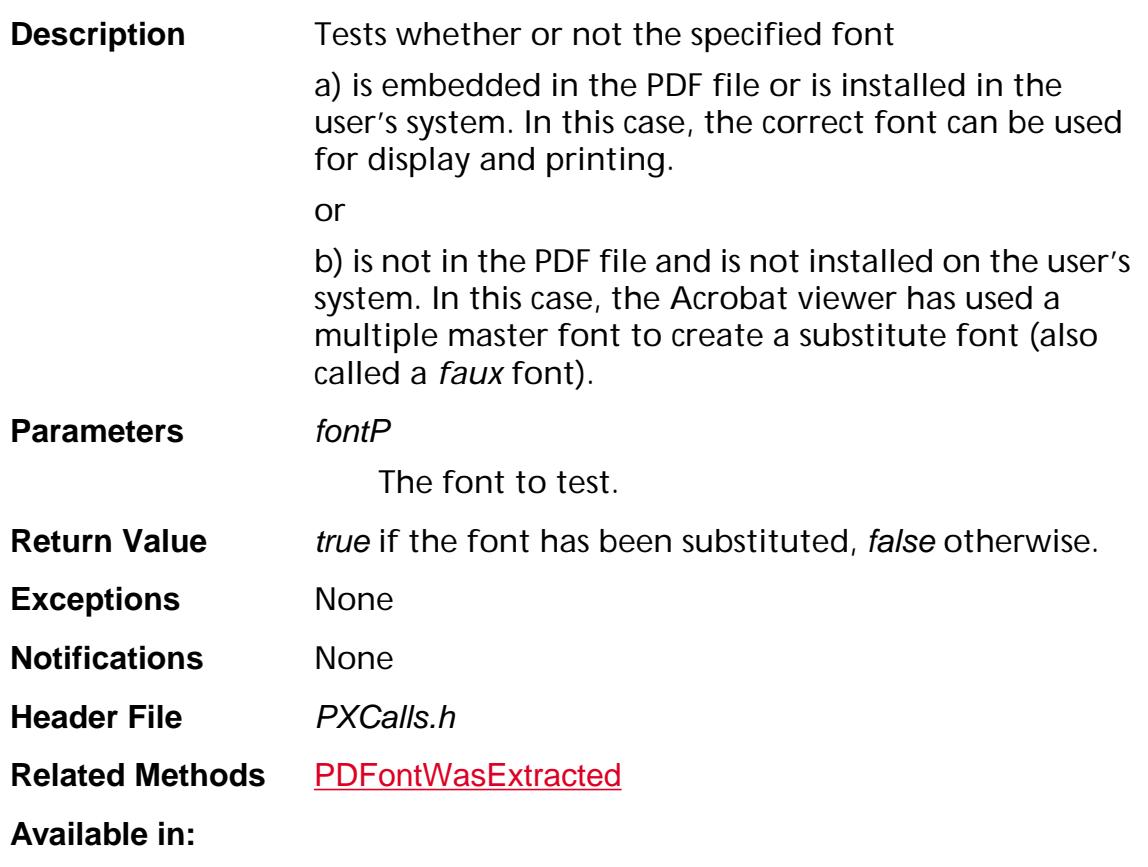

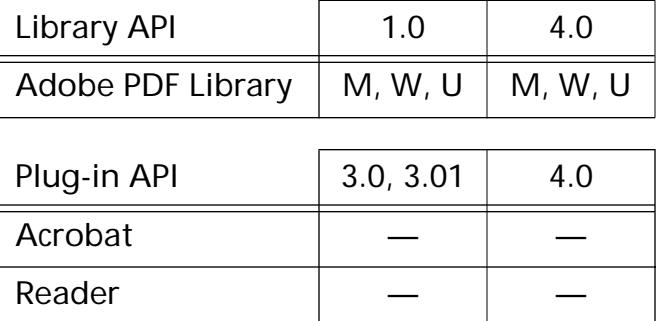

### **PDFreeMemory**

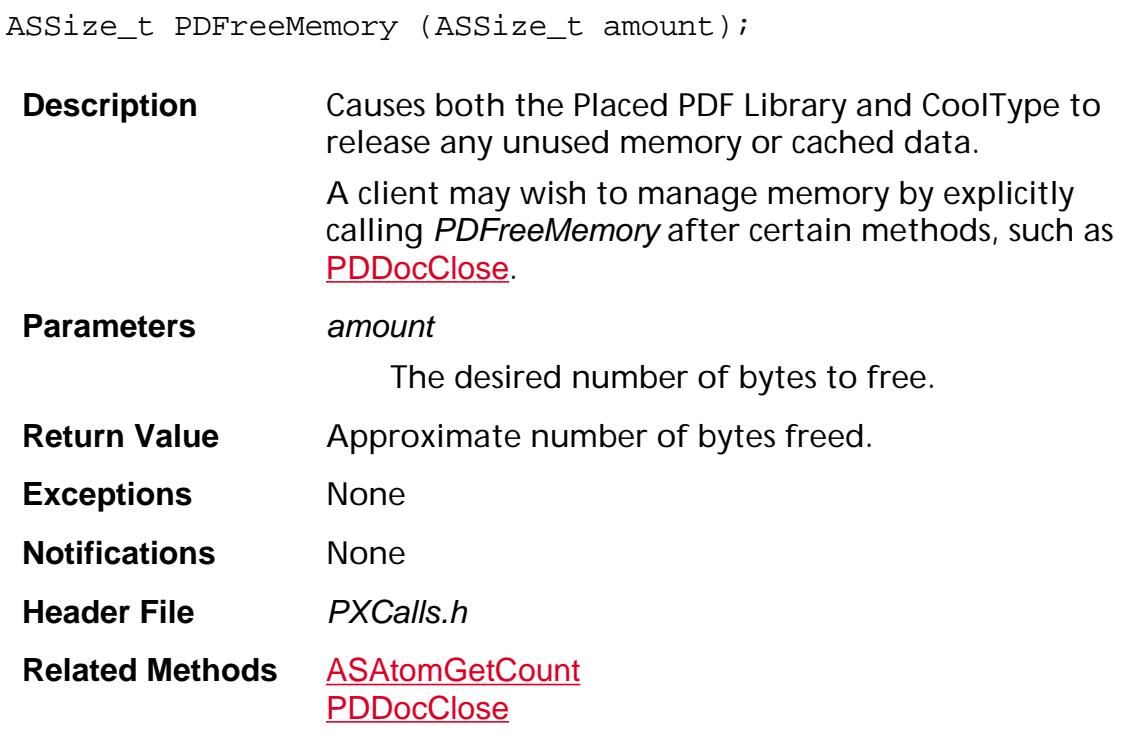

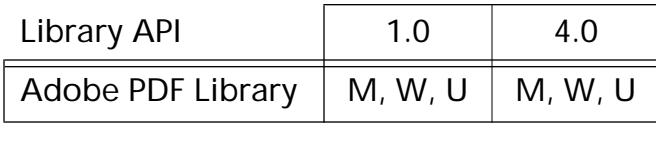

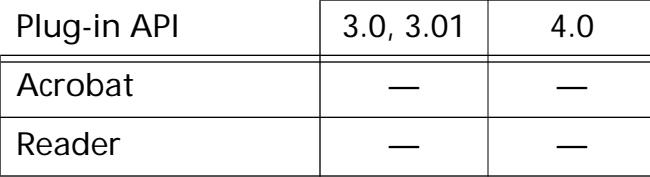

#### <span id="page-1619-0"></span>**PDPageDrawContents**

void PDPageDrawContents ([PDPage](#page-2700-0) page, AGMPortPtr portP, TextServer textServer, [ASFixed](#page-1922-0) scale, ASUns32 flags, [ASFixedRect](#page-1926-0)\* updateRect, [CancelProc](#page-1772-0) cancelProc, void\* cancelProcClientData);

**Description** Draws a PDPage to an AGMPort. Uses the current settings of the AGMPort, such as the current transformation matrix and the anti-alias setting.

#### **Parameters** page

The page to render.

#### portP

The *AGMPort* into which the page is rendered.

#### **textServer**

Currently unused. Must be set to zero.

#### scale

Determines whether text is greeked or not. It is not used to perform scaling. To perform scaling, use [AGMConcat](#page-1590-0) on the AGMPort before calling this method.

#### flags

A bit field of **[PDPageDrawFlags](#page-2094-0)**. Must be an OR of the following flags:

kPDPageDoLazyErase — If set, erases the port if the first object drawn does not cover the page's entire crop box.

kPDPageUseAnnotFaces — If set, draws annotations that have a default face, such as the visible fields in an Acrobat Form. Text and link annotations are *not* drawn.

kPDPageIsPrinting — Should be set if the busy device drawn to is a printer. For example, under Windows, set this flag if the HDC for a printer is used in the call to [AGMNewBitmapPort](#page-1598-0).
#### updateRect

A rectangle that specifies the region to redraw. Its coordinates are specified in unrotated page space. Any object outside *updateRect* is not passed to the AGMPort for rendering. May be NULL.

#### cancelProc

A method to call to check whether drawing should be canceled. If the method returns true, drawing is stopped; nothing is erased, and the port contains whatever was drawn up to the current state.

#### cancelProcClientData

User-supplied data to pass to cancelProc each time it is called.

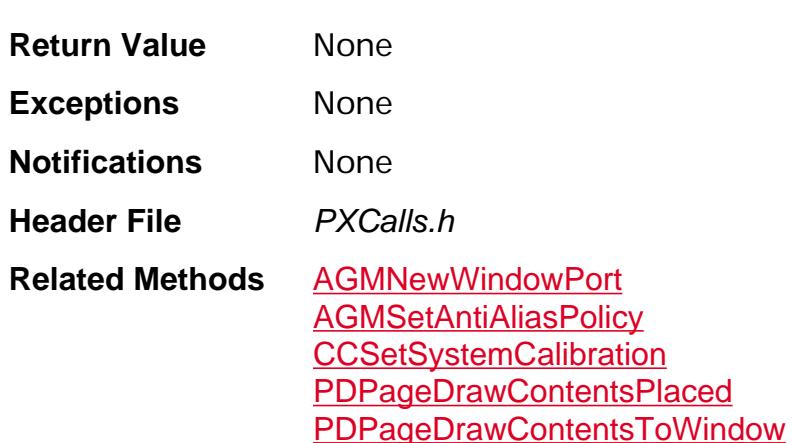

#### **Available in:**

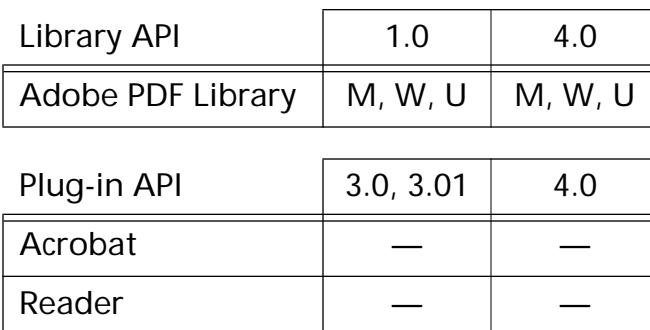

#### <span id="page-1621-0"></span>**PDPageDrawContentsPlaced**

void PDPageDrawContentsPlaced([PDPage](#page-2700-0) page, AGMPortPtr portP, TextServer textServer, [ASFixed](#page-1922-0) scale, ASUns32 flags, [ASFixedRect](#page-1926-0)\* updateRect, [CancelProc](#page-1772-0) cancelProc, void\* cancelProcClientData);

**Description** Draws a PDPage to an AGMPort. Uses the current settings of the AGMPort, such as the current transformation matrix and the anti-alias setting.

> Note that scale is descriptive. It is used to determine whether text should be greeked. It is not used to perform scaling. To perform scaling, use **[AGMConcat](#page-1590-0)** on the AGMPort before calling this method.

This method is the same as **[PDPageDrawContents](#page-1619-0)**, except that it raises an exception if the *pdPermCopy* permission is not set in the document.

#### **Parameters** *page*

The page to render.

#### portP

The AGMPort into which the page is rendered.

#### textServer

Currently unused. Must be set to zero.

#### scale

Determines whether text is greeked or not.

#### flags

A bit field of **[PDPageDrawFlags](#page-2094-0)**.

#### updateRect

A rectangle that specifies the region to redraw. Its coordinates are specified in unrotated page space. Any object outside *updateRect* is not passed to the AGMPort for rendering. May be NULL.

#### cancelProc

A method to call to check whether drawing should be canceled. If the method returns true, drawing is stopped; nothing is erased, and the port contains whatever was drawn up to the current state.

#### cancelProcClientData

User-supplied data to pass to cancelProc each time it is called.

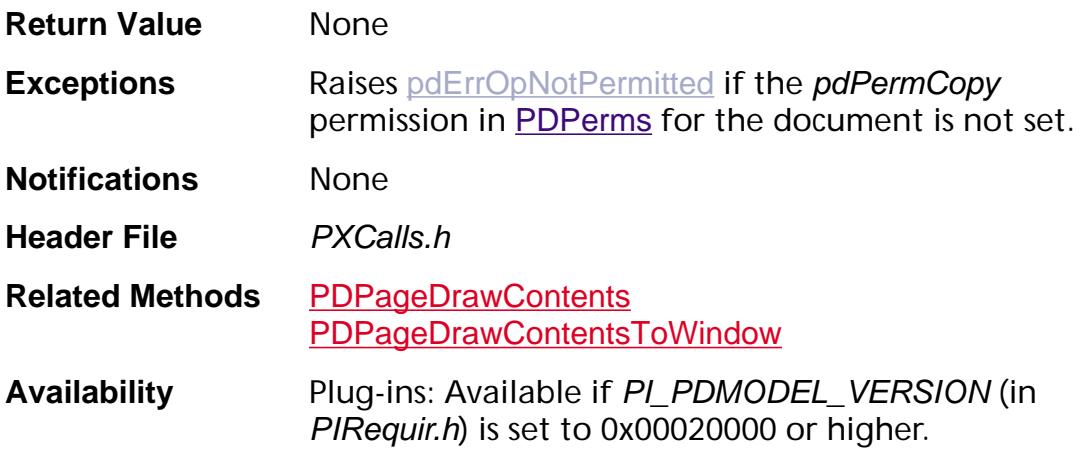

#### **Available in:**

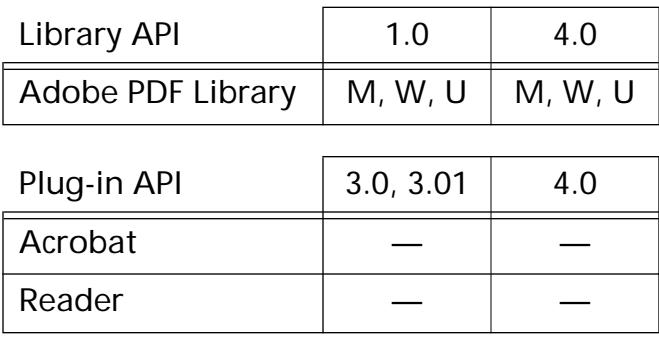

#### **PDPageDrawContentsPlacedToWindow**

void [PDPage](#page-2700-0)DrawContentsPlacedToWindow(PDPage page, void\* window, void\* displayContext, ASBool isDPS, [ASFixedMatrix](#page-1923-0)\* matrix, [ASFixedRect](#page-1926-0)\* updateRect, [CancelProc](#page-1772-0) cancelProc, void\* cancelProcClientData);

**Description** Draws the page to the window or display context. The window and display context are implementation dependent.

> This method is the same as [PDPageDrawContentsToWindow](#page-1016-0), except that it raises an exception if the *pdPermCopy* permission is not set in the document.

**Parameters** page

The page to draw into window.

#### window

The platform window to render to.

In Mac OS, the window is a WindowPtr or GrafPtr or CGrafPtr.

In Windows, the window is an HWND.

#### displayContext

The platform display context to render to.

In Mac OS, currently unused.

In Windows, displayContext is an HDC.

#### isDPS

Currently unused. Always set to false.

#### matrix

Pointer to the matrix to concatenate onto the default page matrix. It is useful for converting from page to window coordinates and for scaling.

#### updateRect

Pointer to the rectangle to draw, defined in user space coordinates. Any objects outside of updateRect will not be drawn. All objects are drawn if updateRect is NULL.

#### cancelProc

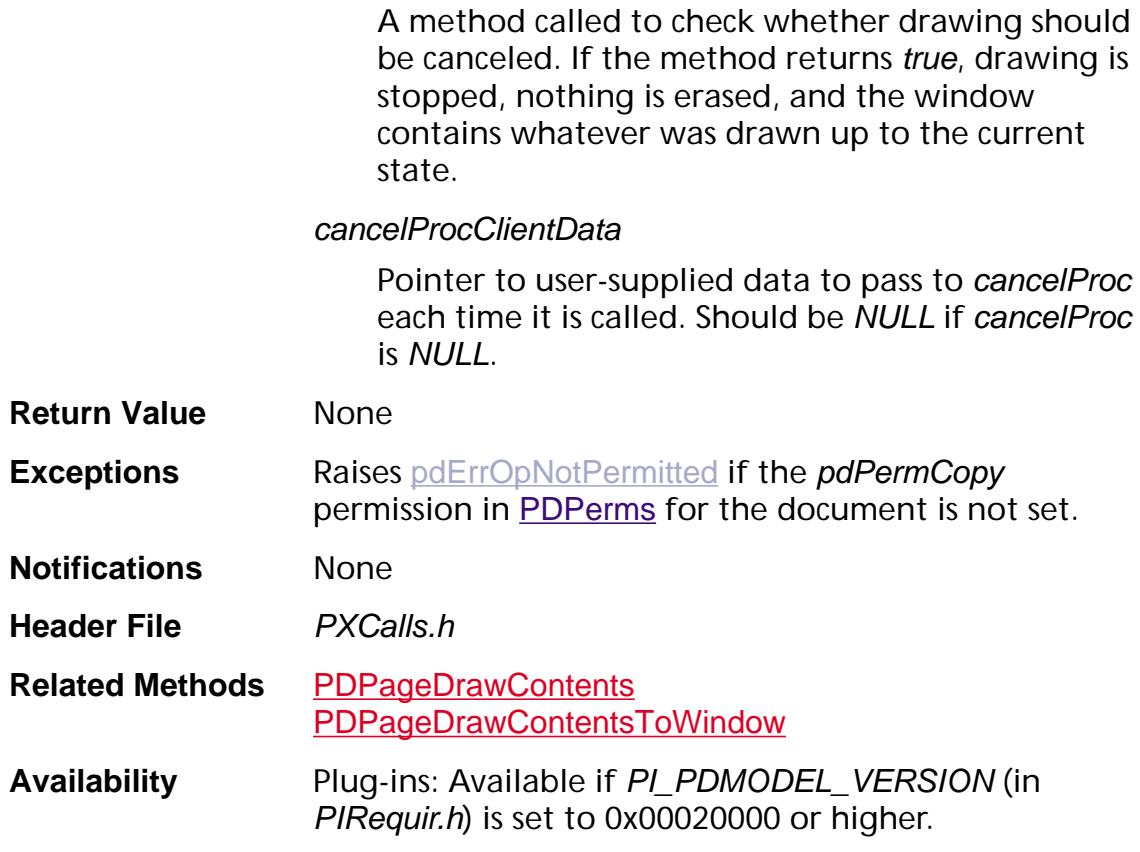

#### **Available in:**

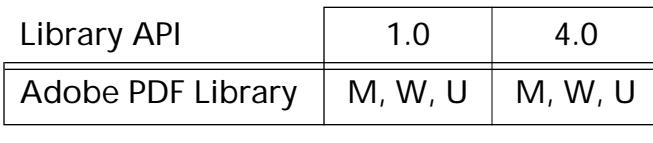

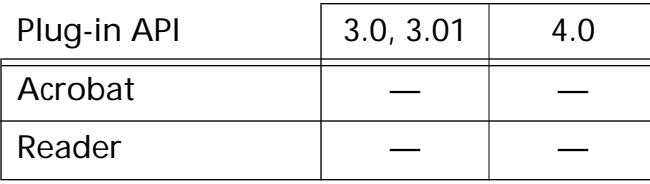

### **PDPageEmitPSOrient**

void PDPageEmitPSOrient ([PDPage](#page-2700-0) pdPage, ASInt16 paperHeight, ASInt16 paperWidth, [ASStm](#page-2644-0) stm, ASBool shrinkToFit, ASBool centerCropBox);

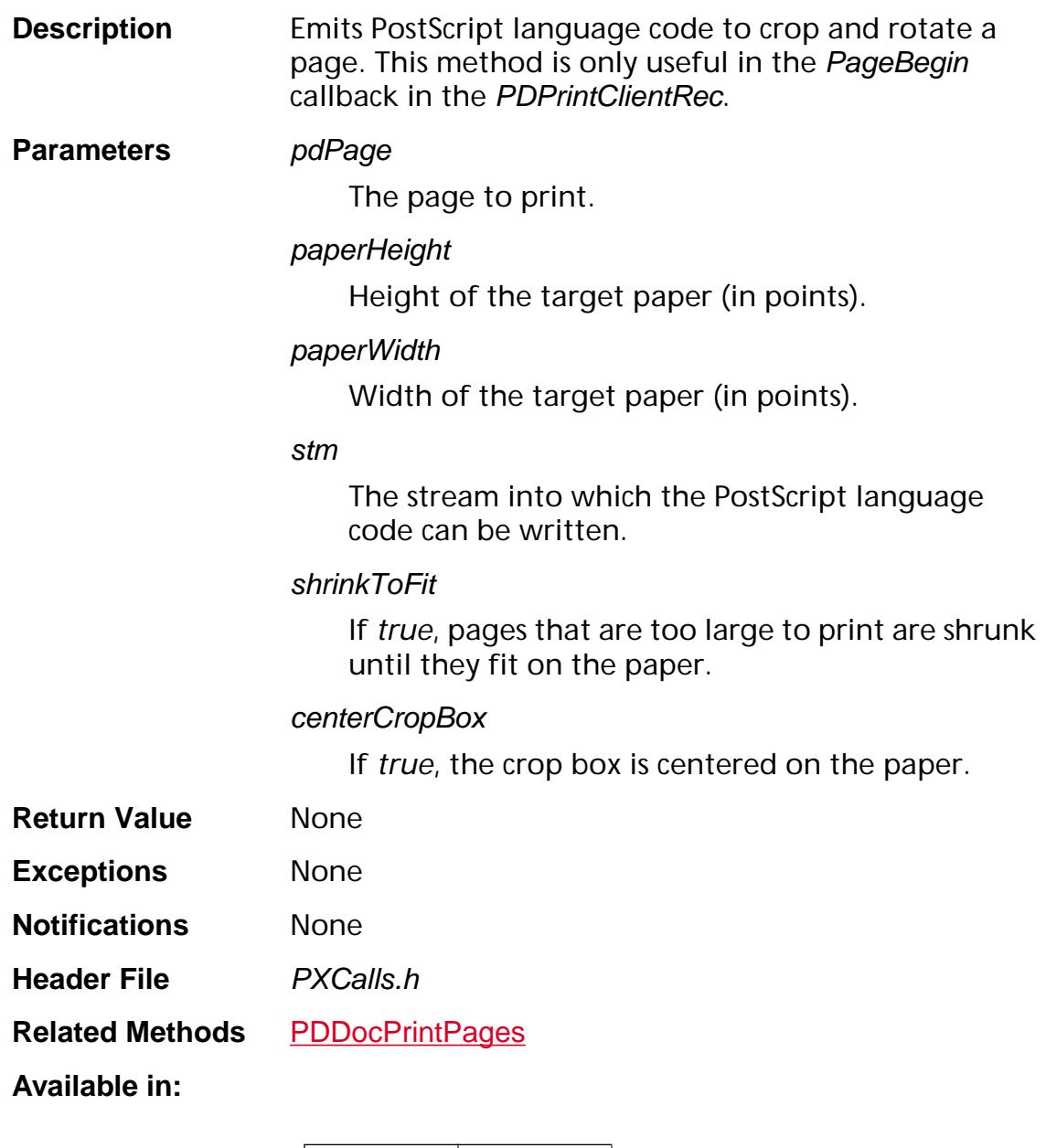

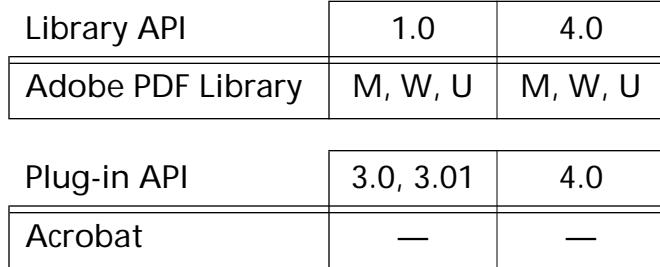

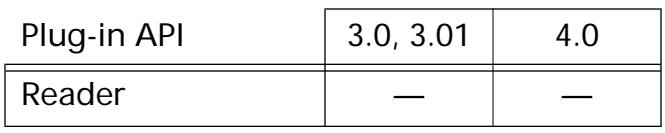

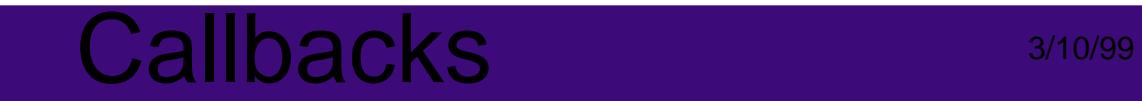

# **Callbacks**

#### **ActivateProcType**

```
ACCB1 void ACCB2 ActivateProcType (AVTool tool, 
ASBool persistent);
```
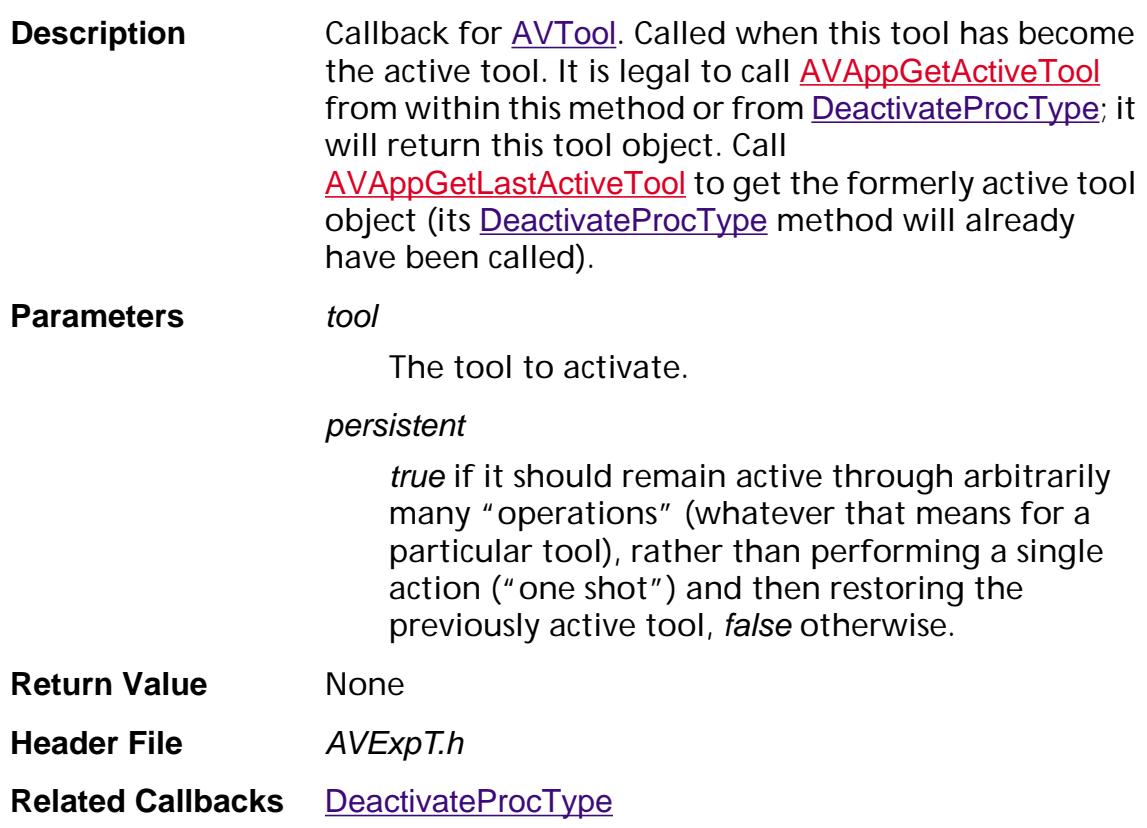

### **AdjustCursorProcType**

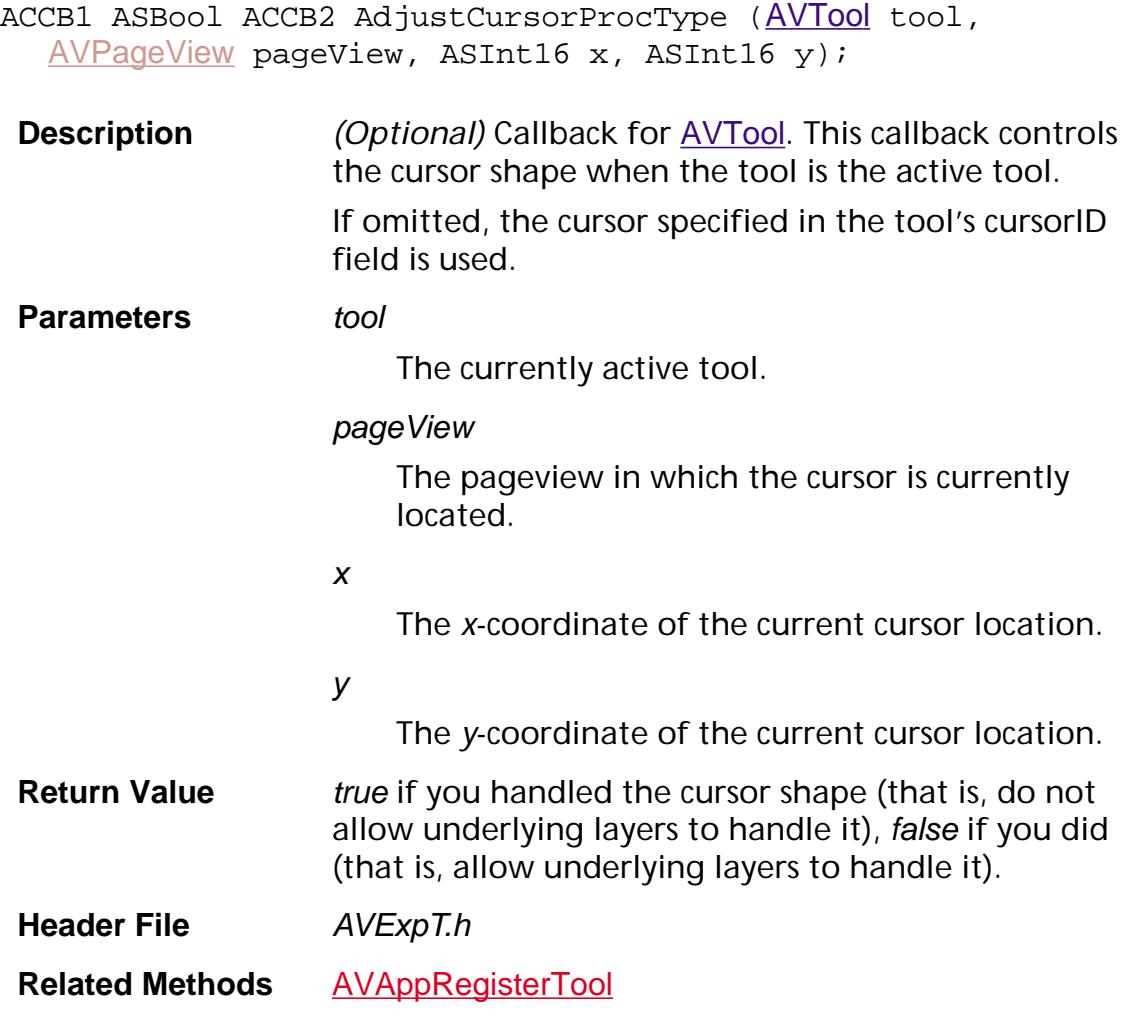

### <span id="page-1630-0"></span>**AGMMemAllocator**

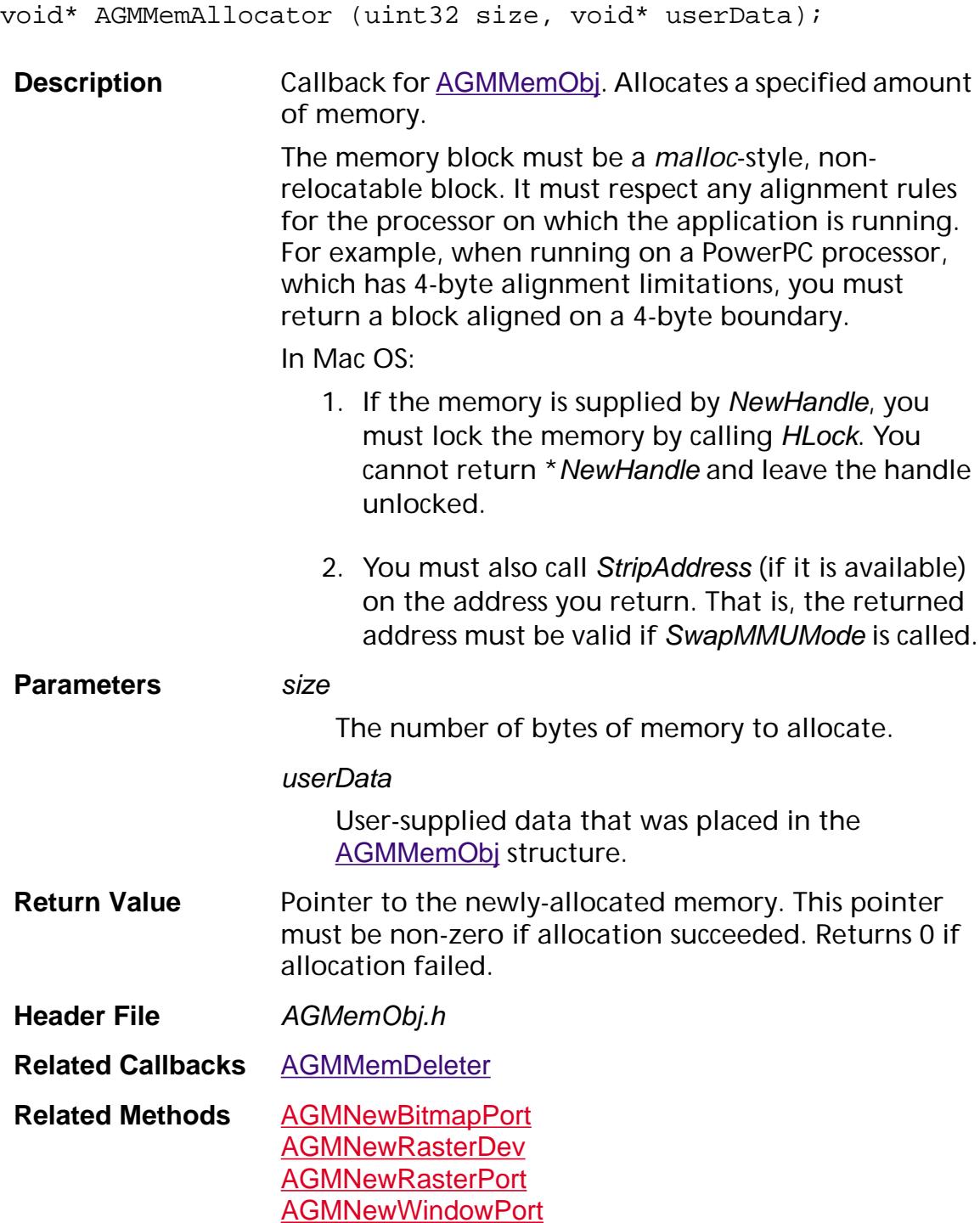

#### <span id="page-1631-0"></span>**AGMMemDeleter**

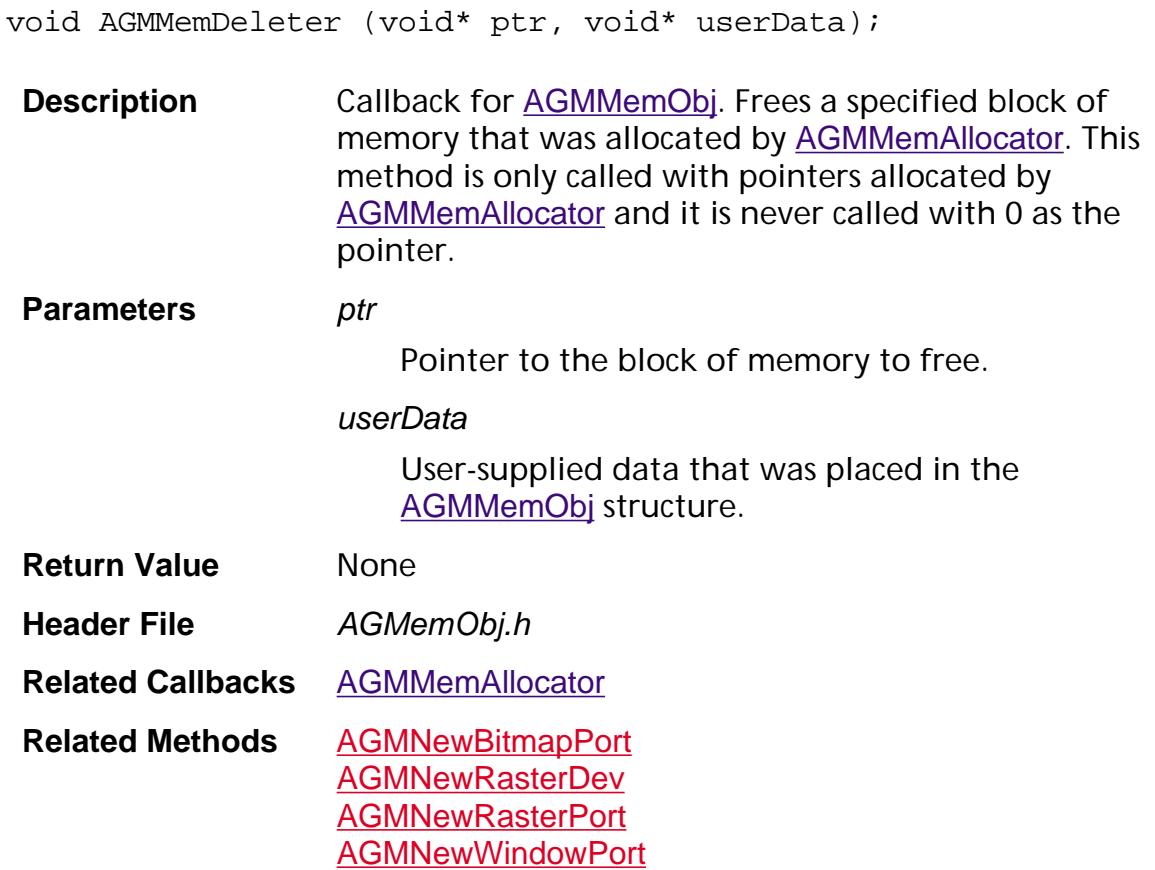

### **AGMPortDestructProcPtr**

void AGMPortDestructProcPtr (void\* userData);

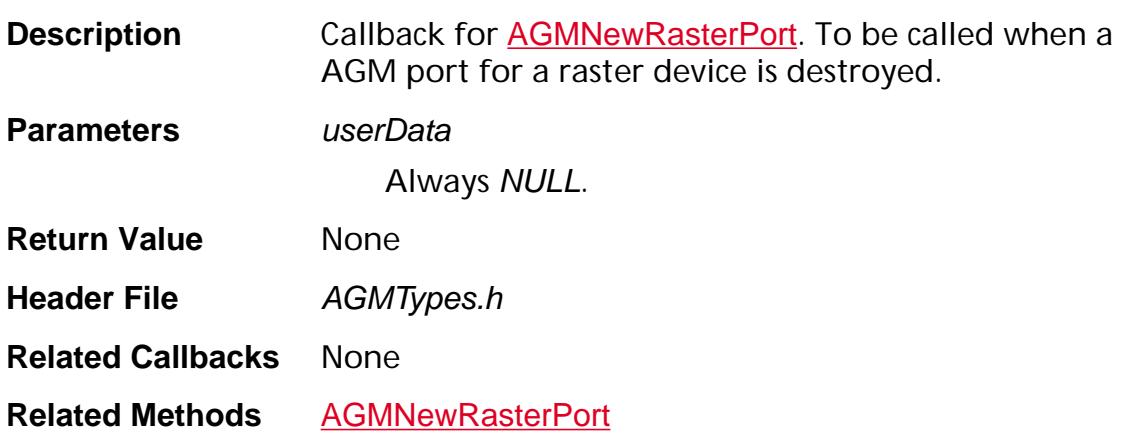

### **ASExtensionEnumProc**

ACCB1 ASBool ACCB2 [ASExtension](#page-2640-0)EnumProc (ASExtension extension, void\* clientData);

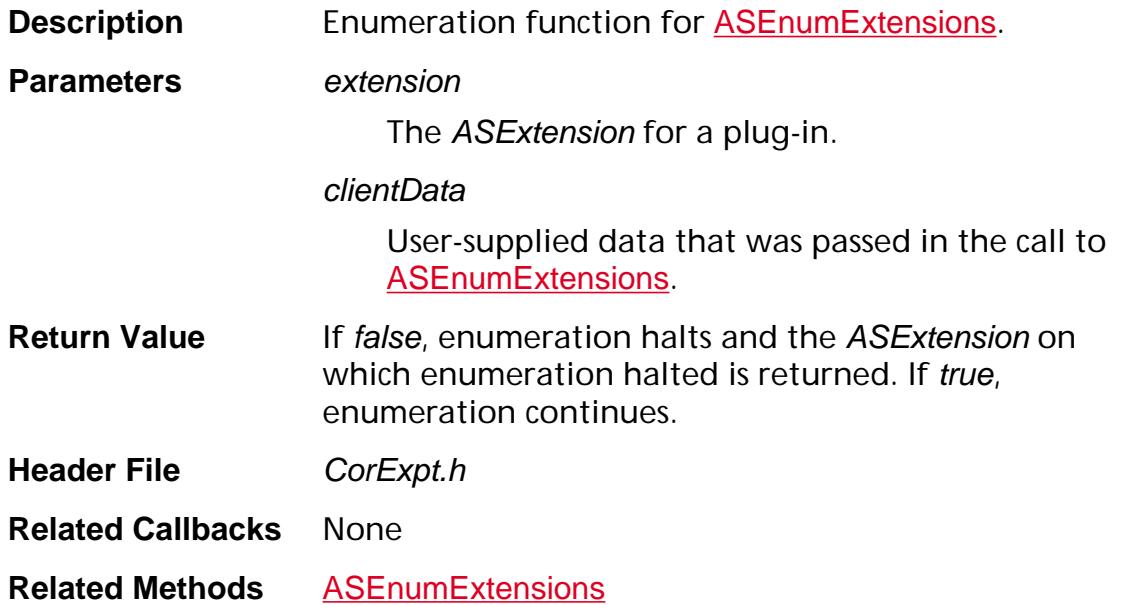

### **ASFileCompletionProc**

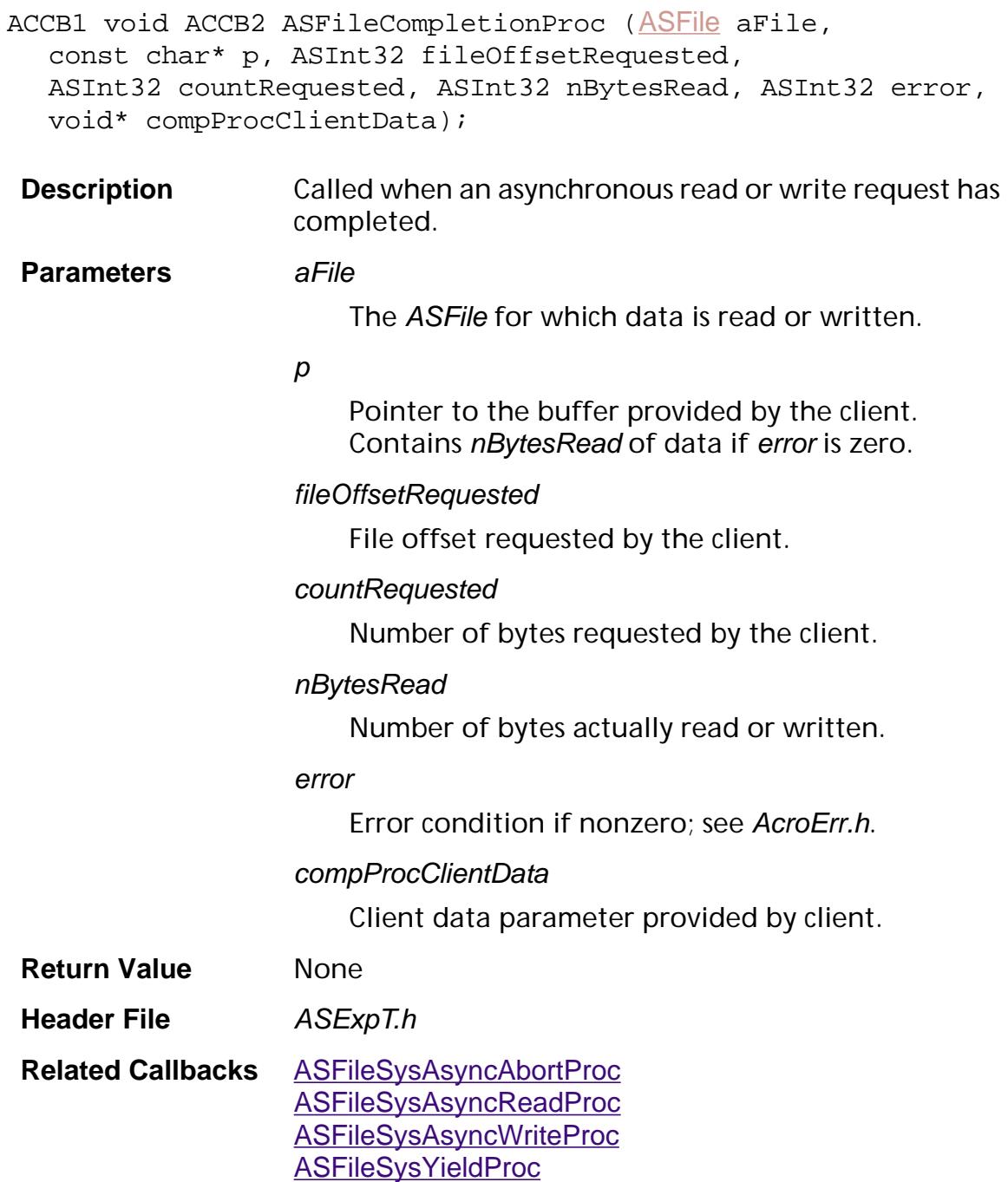

### **ASFileSysAcquireFileSysPathProc**

ACCB1 [ASPathName](#page-2643-0) ACCB2 ASFileSysAcquireFileSysPathProc ([ASPathName](#page-2643-0) pathName, [ASFileSys](#page-2642-0) newFileSys);

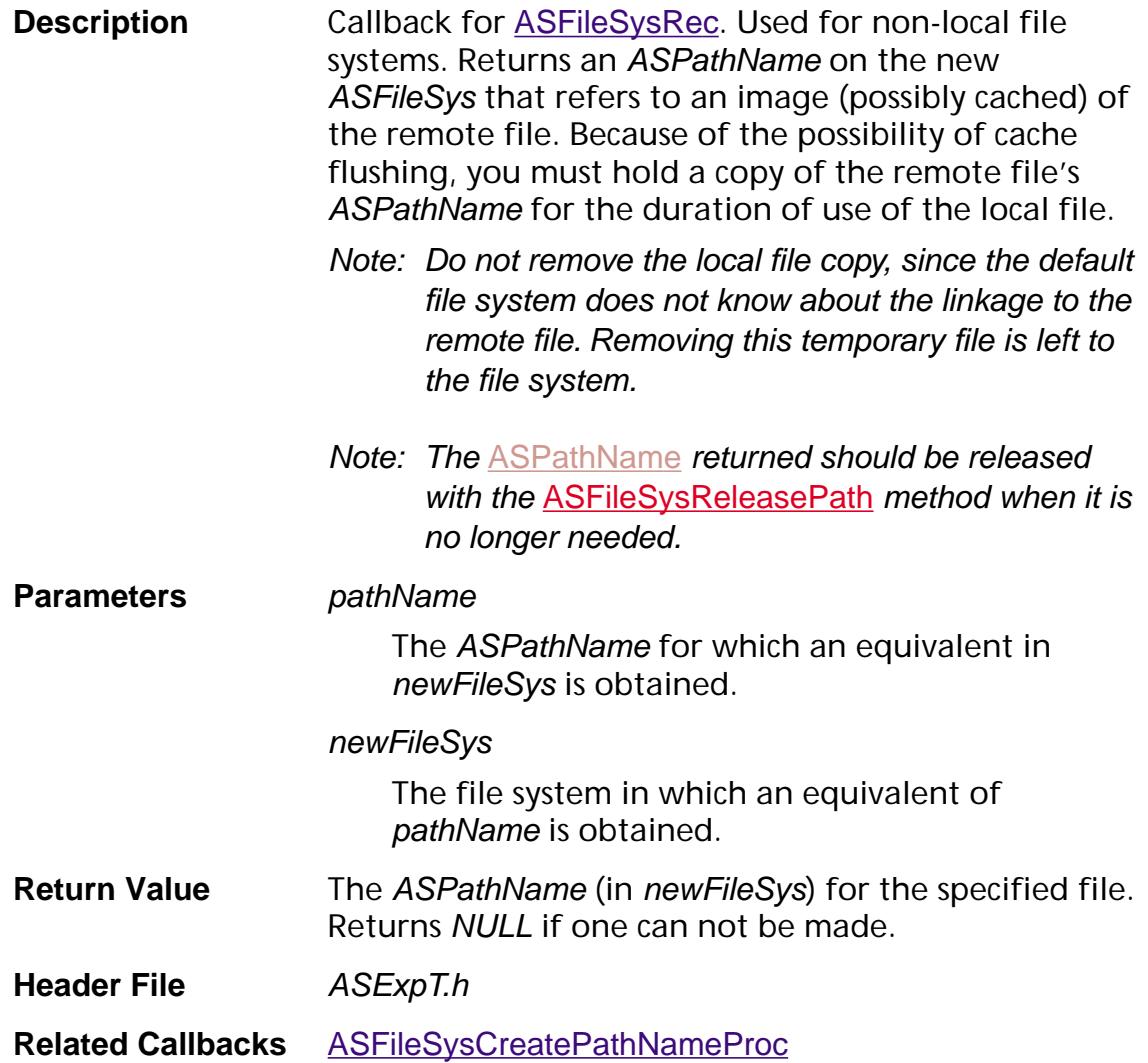

### <span id="page-1636-0"></span>**ASFileSysAsyncAbortProc**

ACCB1 void ACCB2 ASFileSysAsyncAbortProc ([MDFile](#page-2000-0) file);

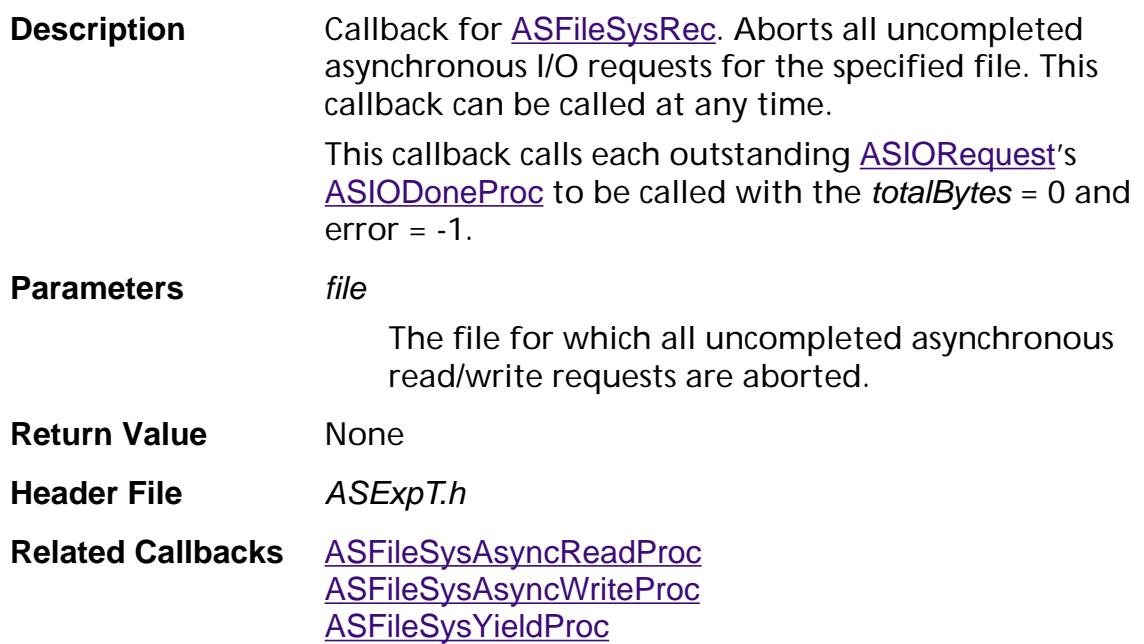

### <span id="page-1637-0"></span>**ASFileSysAsyncReadProc**

ACCB1 ASInt32 ACCB2 ASFileSysAsyncReadProc ([ASIORequest](#page-1927-0) req);

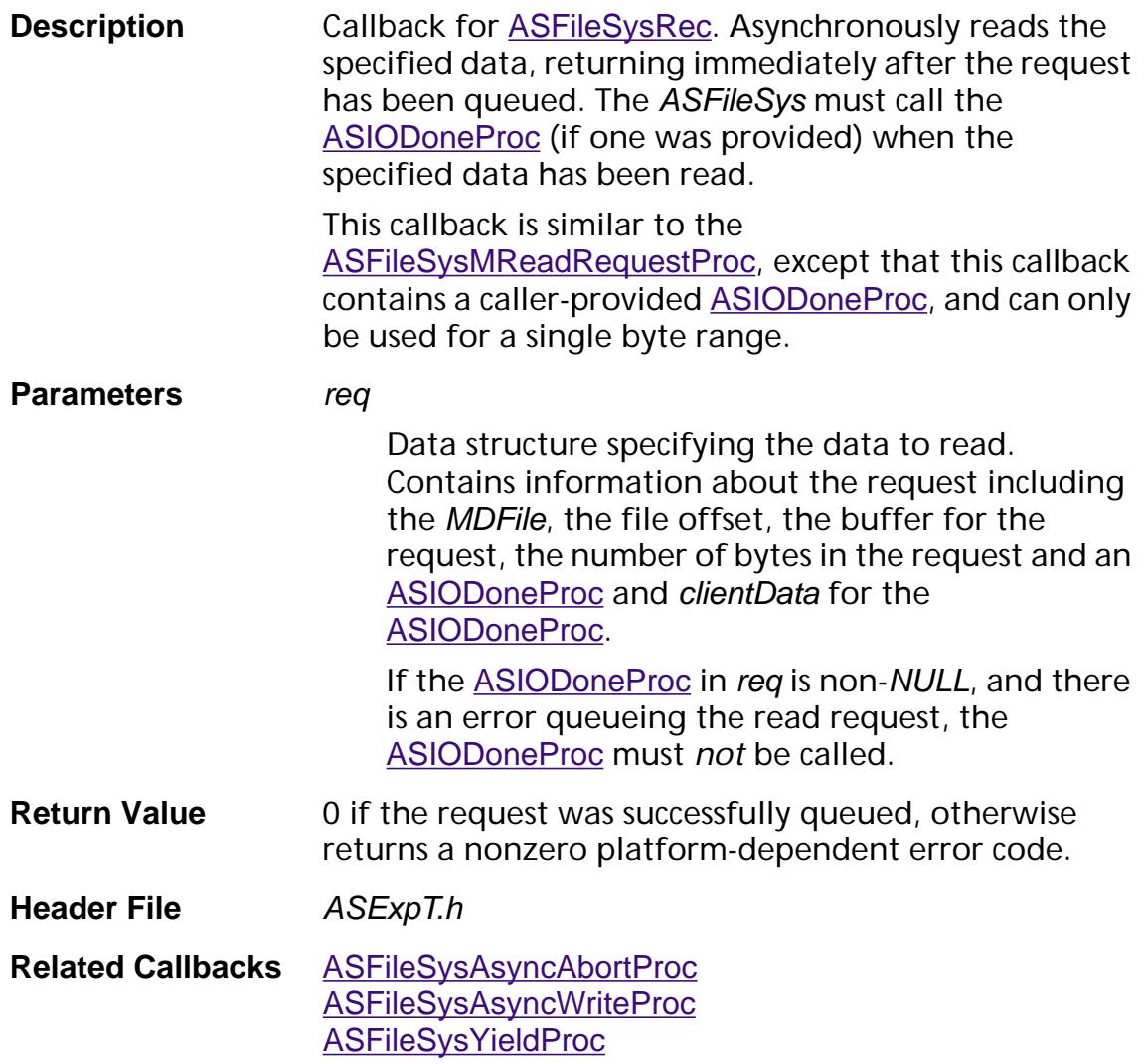

### <span id="page-1638-0"></span>**ASFileSysAsyncWriteProc**

ACCB1 ASInt32 ACCB2 ASFileSysAsyncWriteProc ([ASIORequest](#page-1927-0) req);

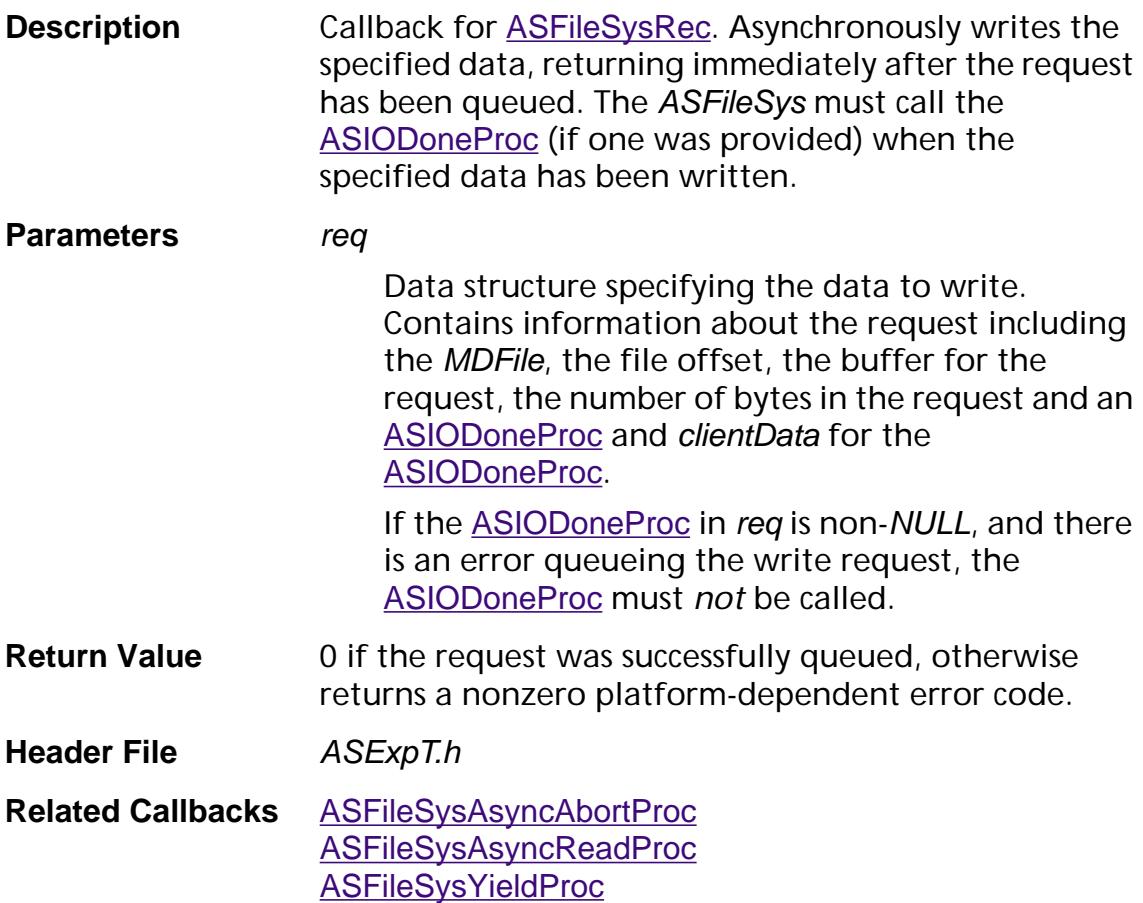

### **ASFileSysClearOutstandingMReadsProc**

ACCB1 void ACCB2 ASFileSysClearOutstandingMReadsProc ([MDFile](#page-2000-0) file);

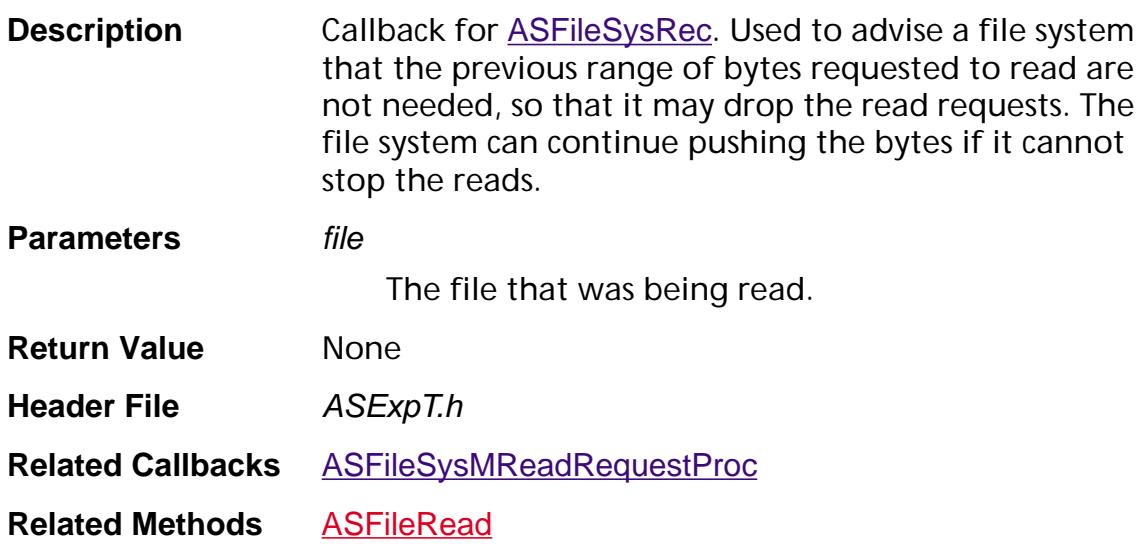

### **ASFileSysCloseProc**

ACCB1 ASInt32 ACCB2 ASFileSysCloseProc ([MDFile](#page-2000-0) f);

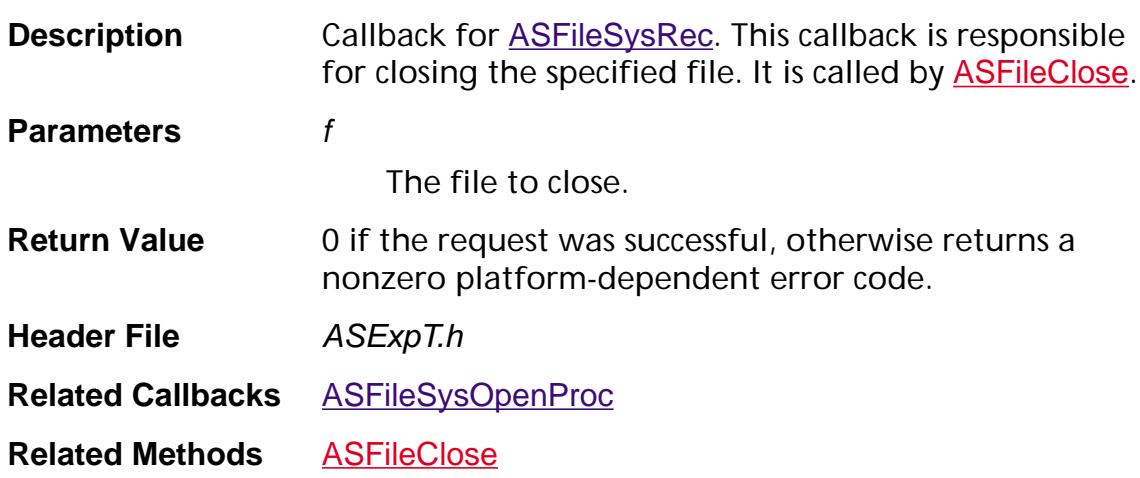

### <span id="page-1641-0"></span>**ASFileSysCopyPathNameProc**

ACCB1 [ASPathName](#page-2643-0) ACCB2 ASFileSysCopyPathNameProc ([ASPathName](#page-2643-0) pathName);

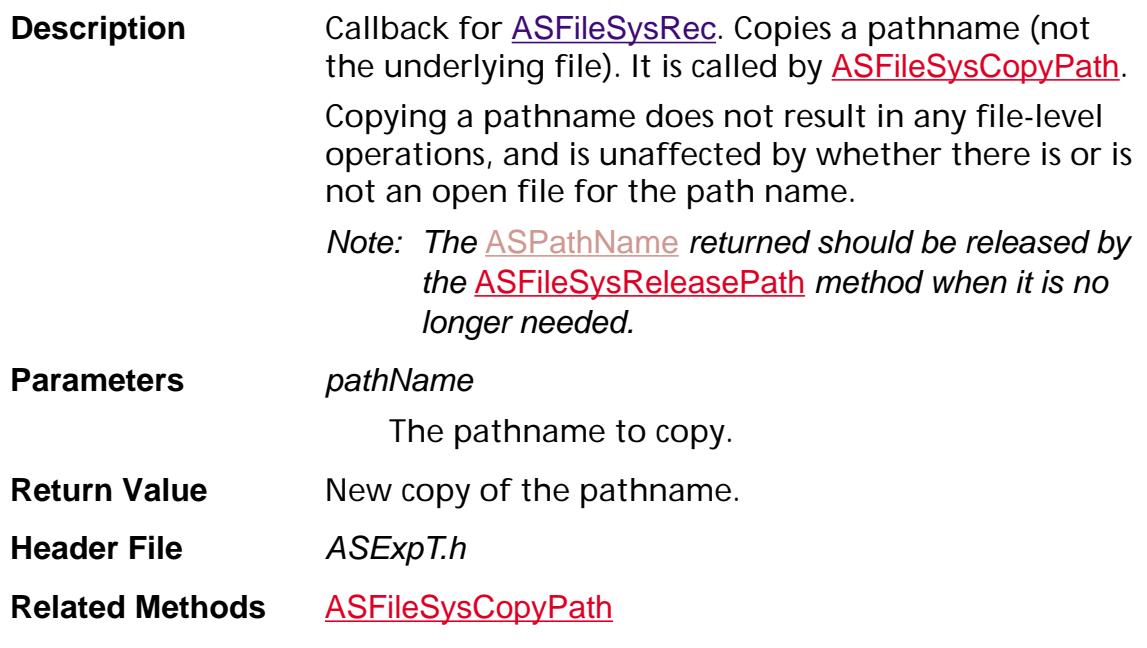

### <span id="page-1642-0"></span>**ASFileSysCreatePathNameProc**

ACCB1 [ASPathName](#page-2643-0) ACCB2 ASFileSysCreatePathNameProc ([ASAtom](#page-2638-0) pathSpecType, const void\* pathSpec, const void\* mustBeZero);

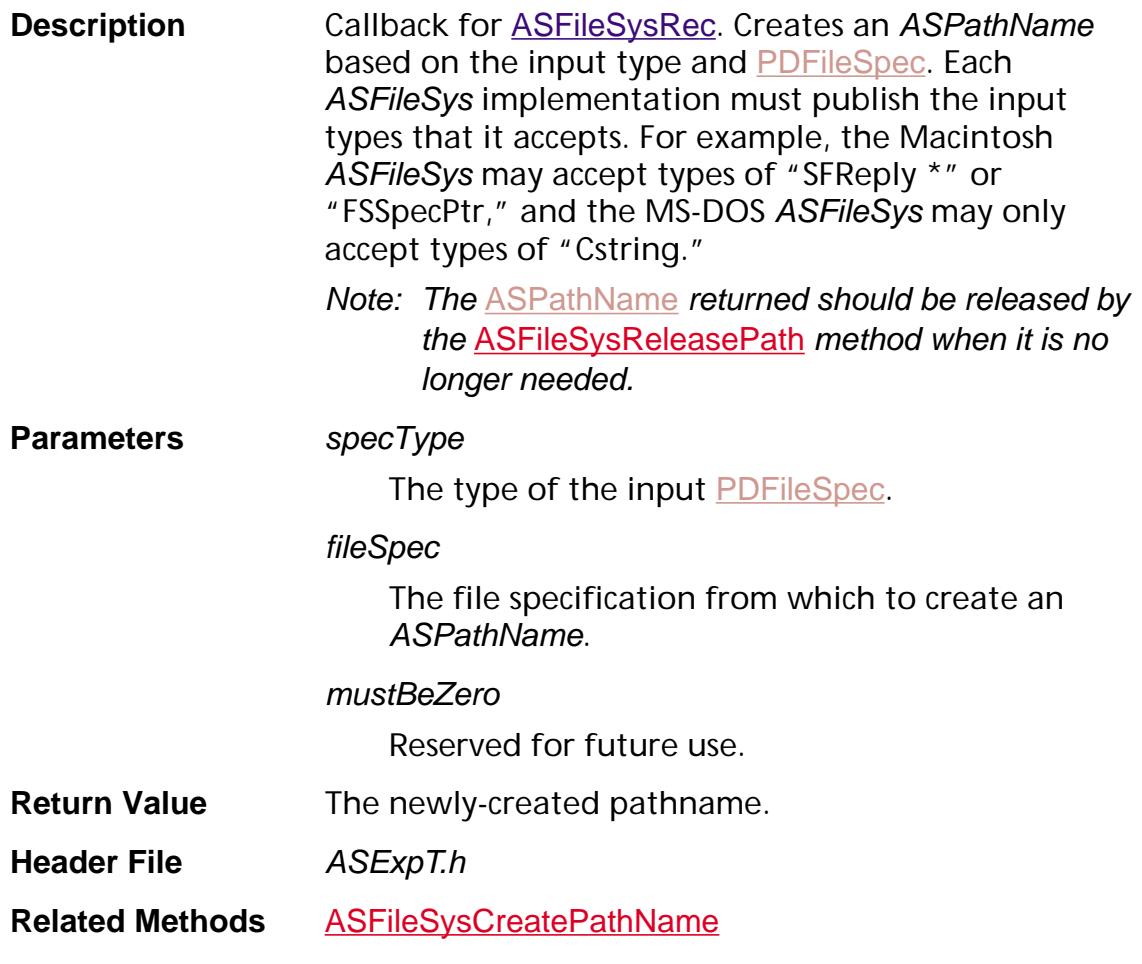

#### **ASFileSysDiPathFromPathProc**

ACCB1 char\* ACCB2 ASFileSysDiPathFromPathProc ([ASPathName](#page-2643-0)path, [ASPathName](#page-2643-0) relativeToThisPath);

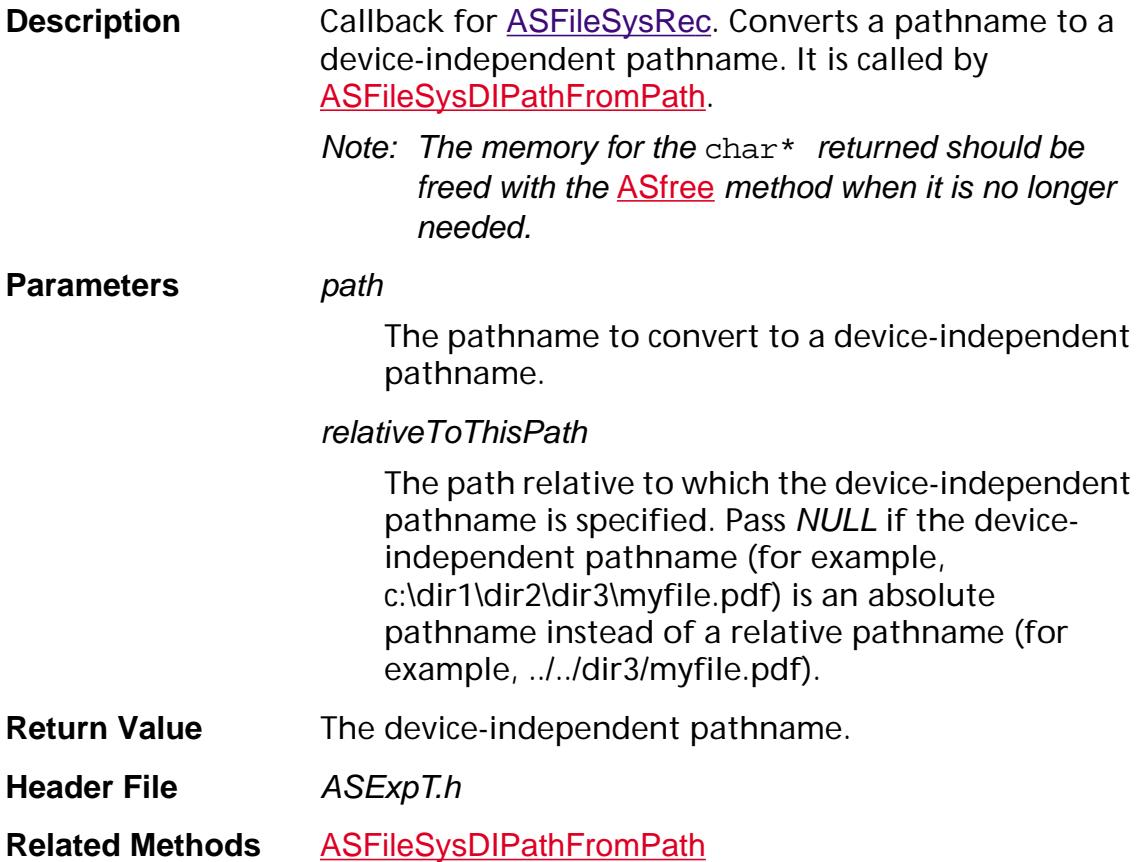

### **ASFileSysDisposePathNameProc**

ACCB1 void ACCB2 ASFileSysDisposePathNameProc ([ASPathName](#page-2643-0) pathName);

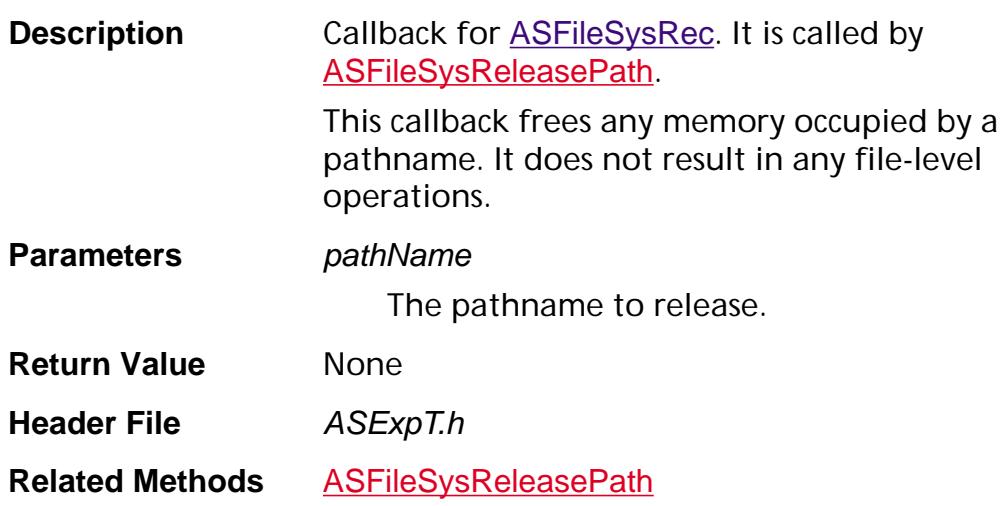

### <span id="page-1645-0"></span>**ASFileSysFlushProc**

ACCB1 ASInt32 ACCB2 ASFileSysFlushProc ([MDFile](#page-2000-0) f);

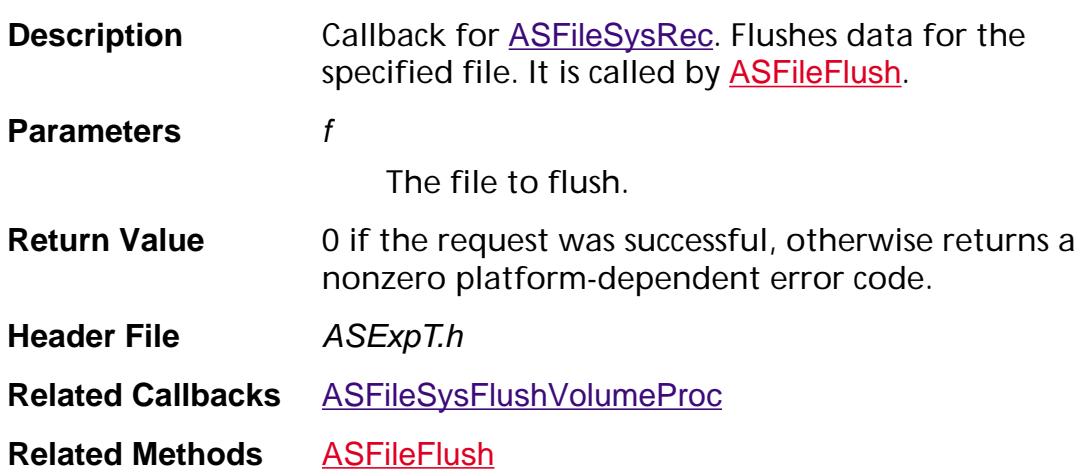

### <span id="page-1646-0"></span>**ASFileSysFlushVolumeProc**

ACCB1 ASInt32 ACCB2 ASFileSysFlushVolumeProc ([ASPathName](#page-2643-0) pathName);

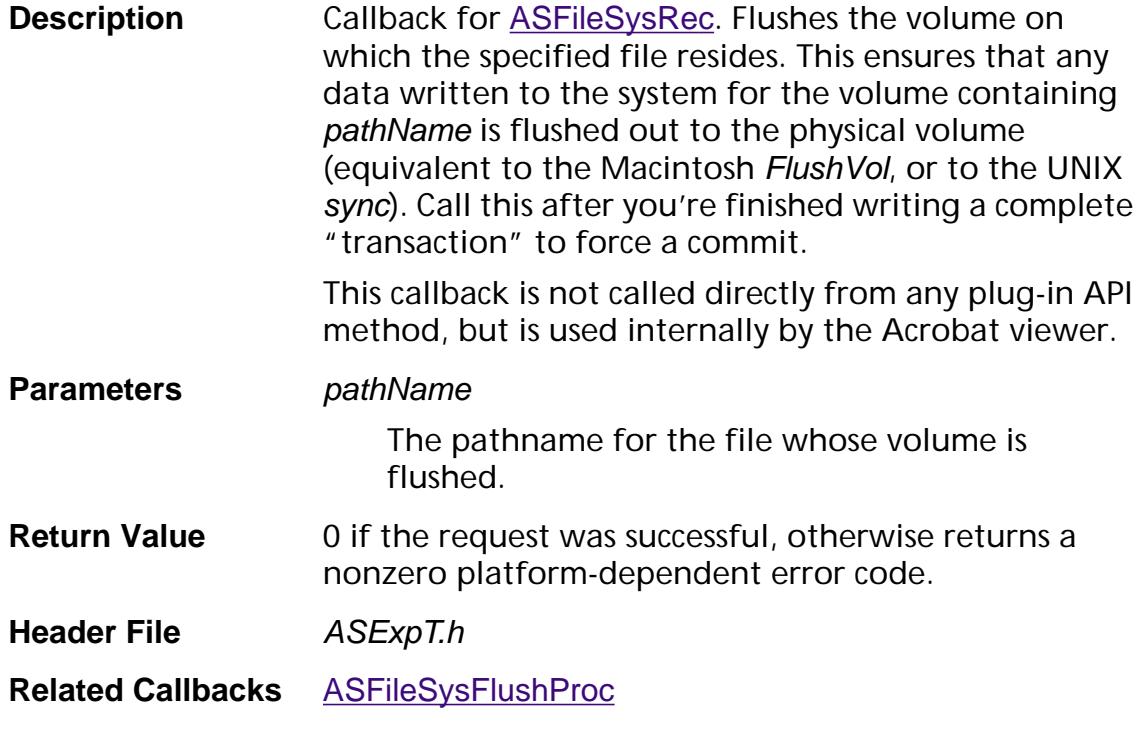

### **ASFileSysGetEofProc**

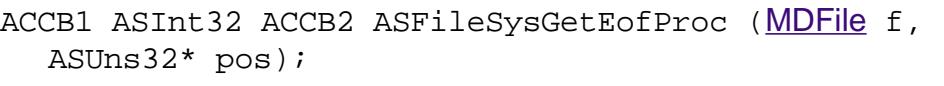

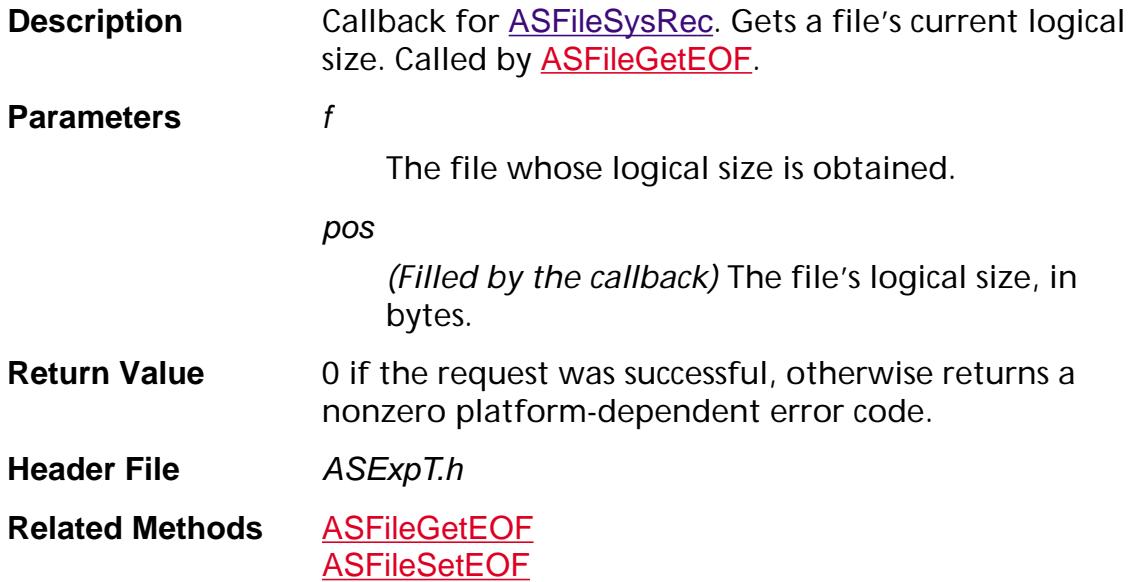

### **ASFileSysGetFileFlags**

ACCB1 ASUns32 ACCB2 ASFileSysGetFileFlags ([MDFile](#page-2000-0) file);

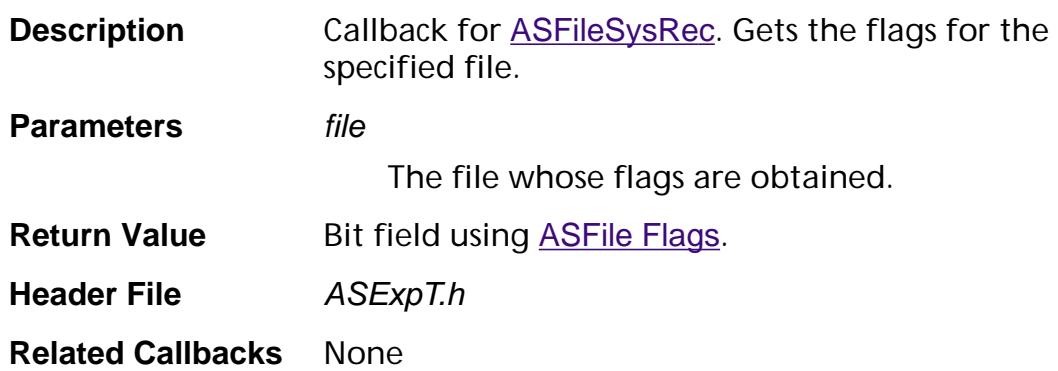

### <span id="page-1649-0"></span>**ASFileSysGetFileSysNameProc**

ACCB1 [ASAtom](#page-2638-0) ACCB2 ASFileSysGetFileSysNameProc (void);

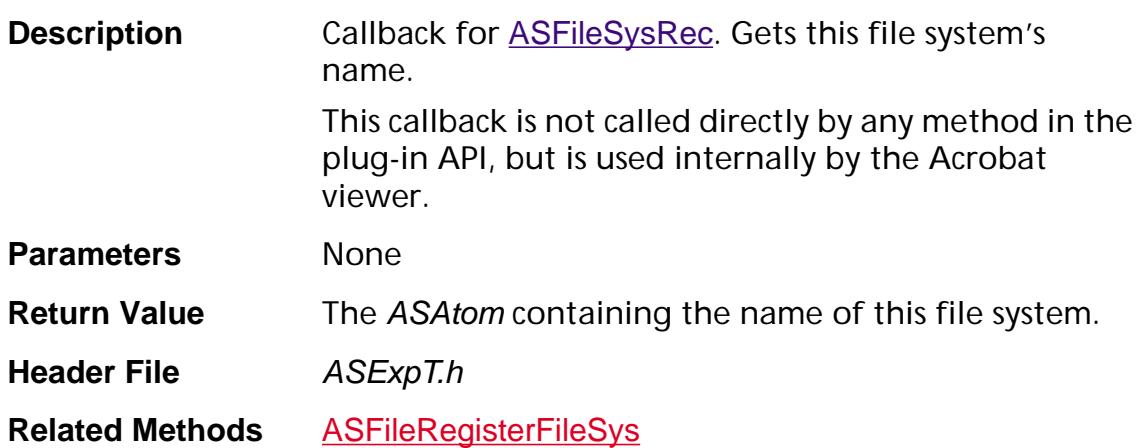

### **ASFileSysGetNameProc**

ACCB1 ASInt32 ACCB2 ASFileSysGetNameProc ([ASPathName](#page-2643-0) pathName, char\* name, ASInt32 maxLength);

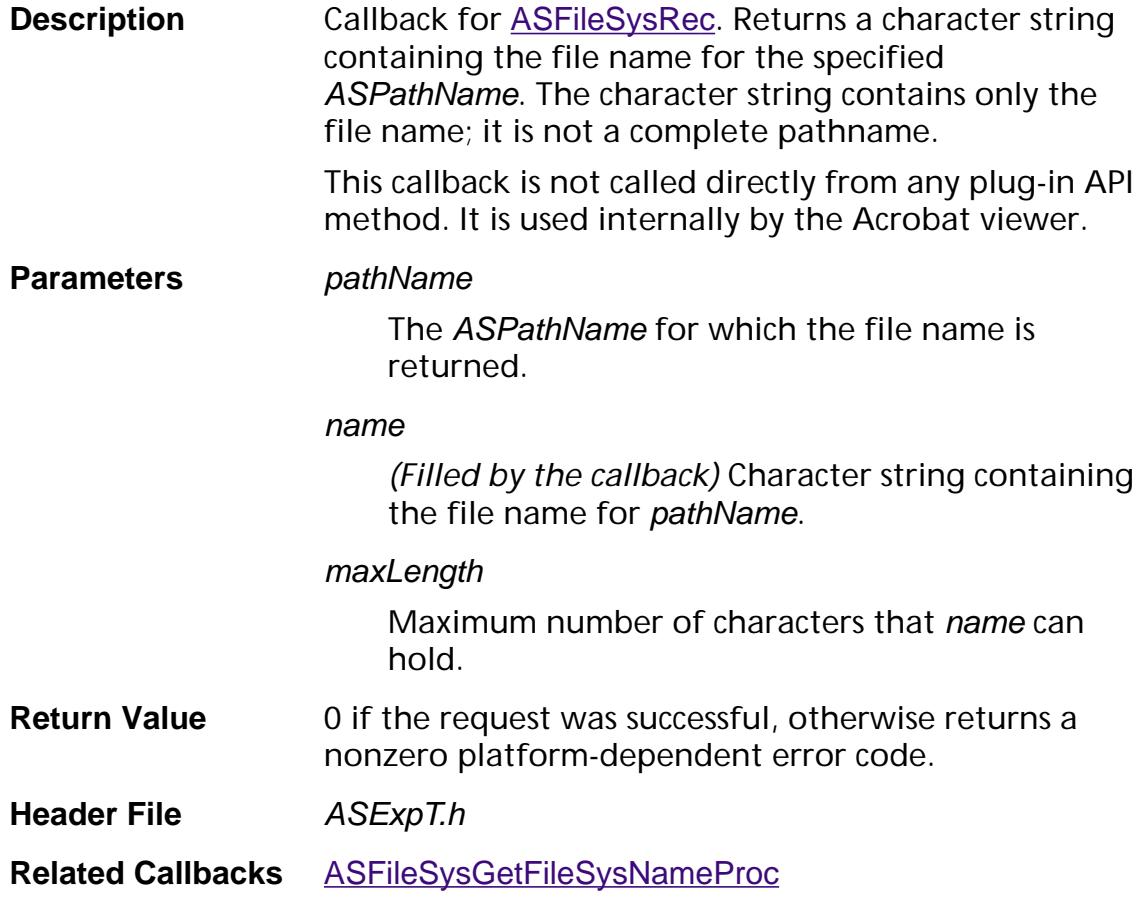

### **ASFileSysGetPosProc**

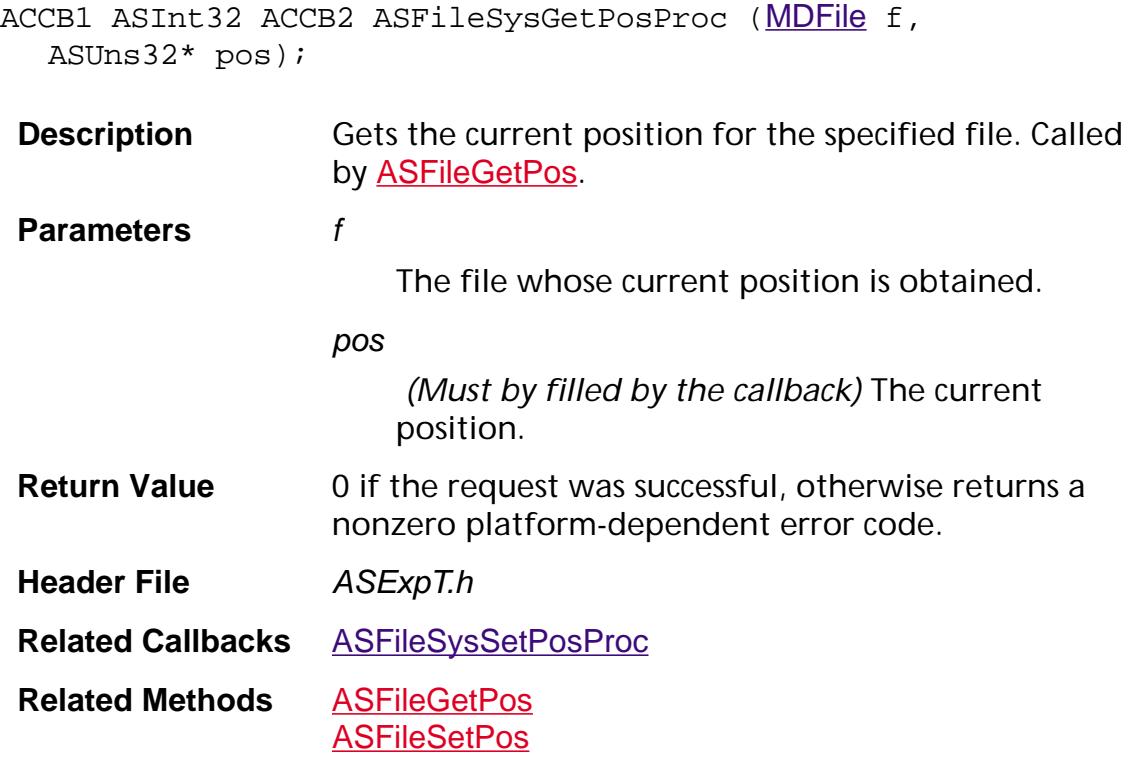

### **ASFileSysGetStatusProc**

ACCB1 ASUns32 ACCB2 ASFileSysGetStatusProc ([MDFile](#page-2000-0) file);

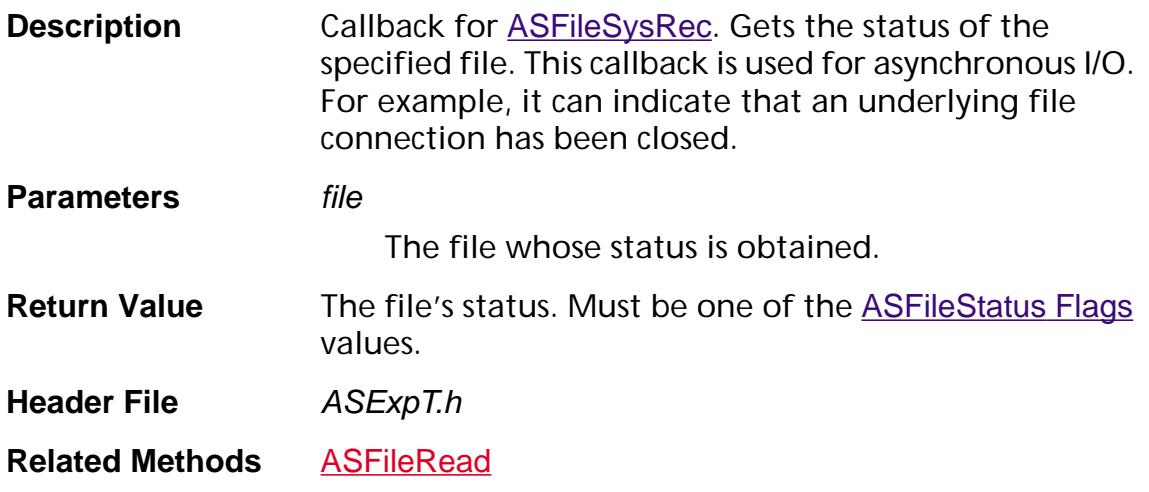

#### **ASFileSysGetStorageFreeSpaceProc**

ACCB1 ASUns32 ACCB2 ASFileSysGetStorageFreeSpaceProc ([ASPathName](#page-2643-0) pathName);

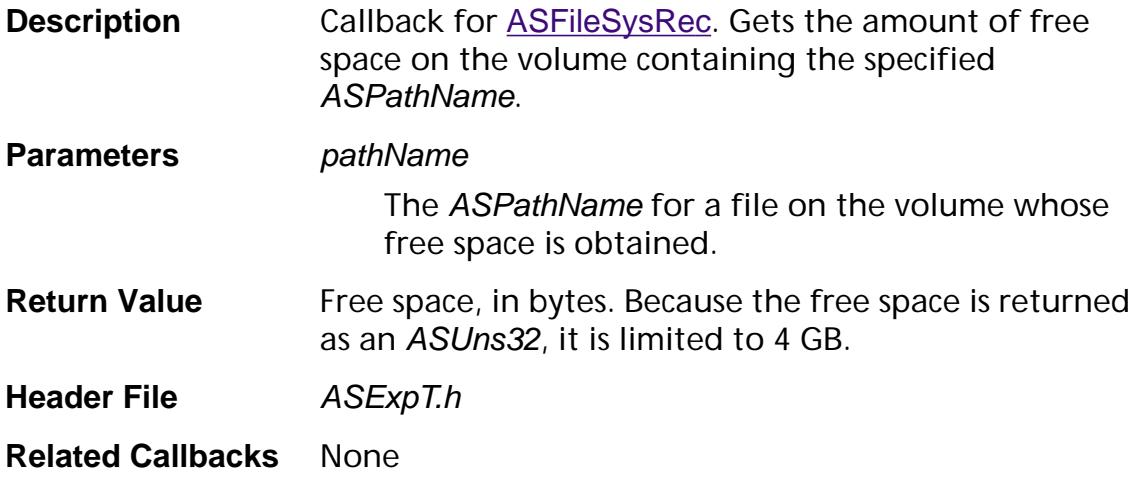

#### **ASFileSysGetTempPathNameProc**

ACCB1 [ASPathName](#page-2643-0) ACCB2 ASFileSysGetTempPathNameProc ([ASPathName](#page-2643-0) pathName);

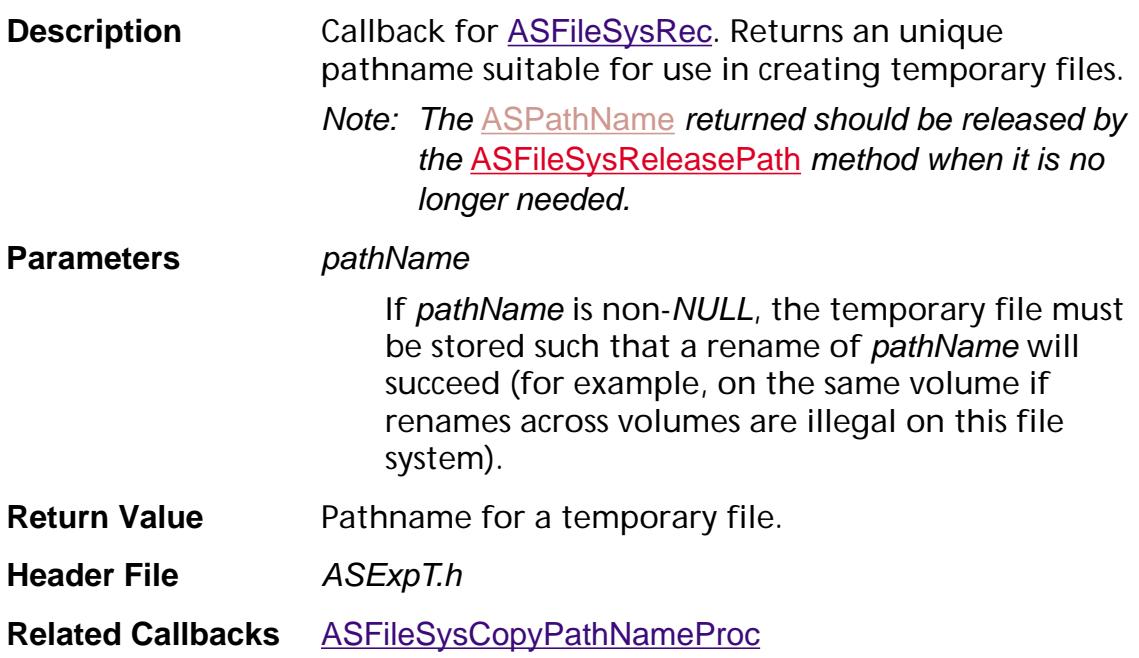

### **ASFileSysIsSameFileProc**

ACCB1 ASBool ACCB2 ASFileSysIsSameFileProc ([MDFile](#page-2000-0) f, [ASPathName](#page-2643-0) pathName, ASPathName newPathName);

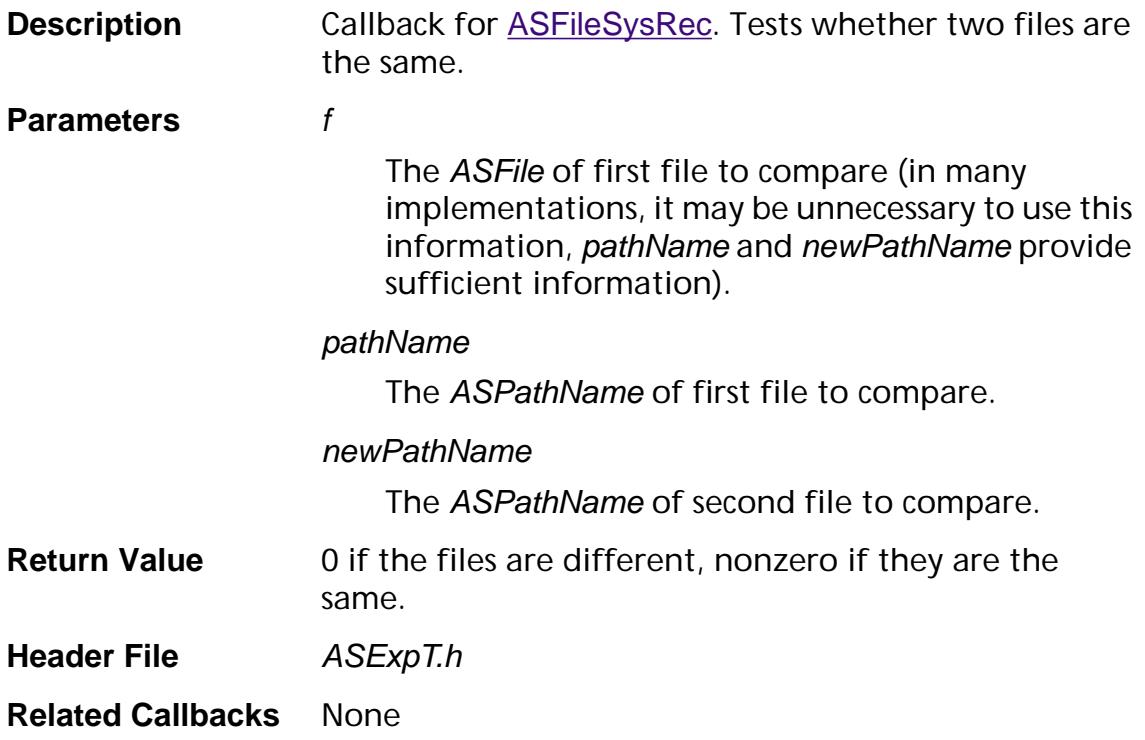
#### **ASFileSysMReadRequestProc**

ACCB1 ASInt32 ACCB2 ASFileSysMReadRequestProc ([MDFile](#page-2000-0) file, [ASFile](#page-2641-0) aFile, ASInt32\* blockPairs, ASInt32 nBlockPairs);

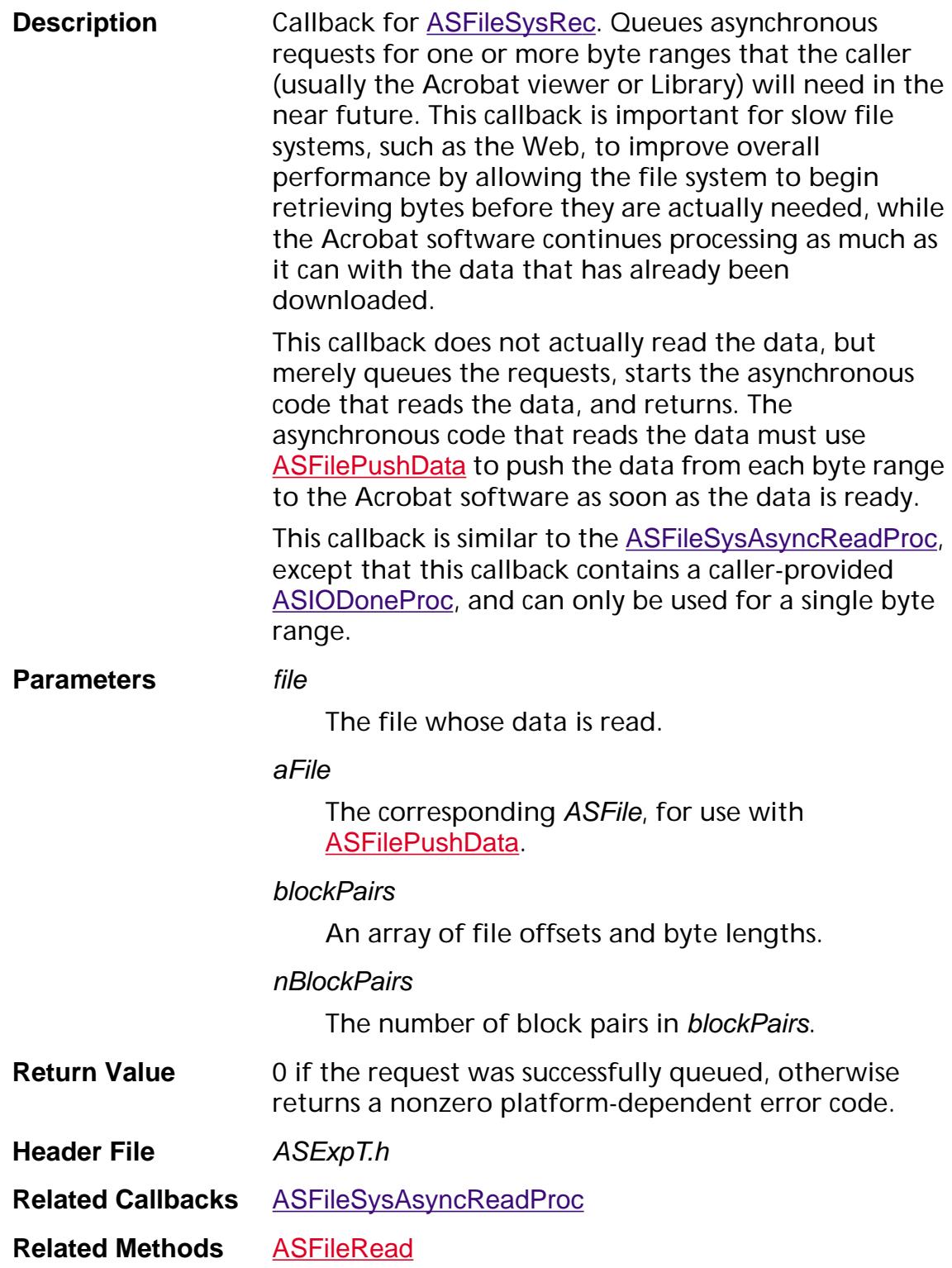

ACCB1 ASInt32 ACCB2 ASFileSysOpenProc ([ASPathName](#page-2643-0) pathName, ASUns16 mode, [MDFile](#page-2000-0)\* fP);

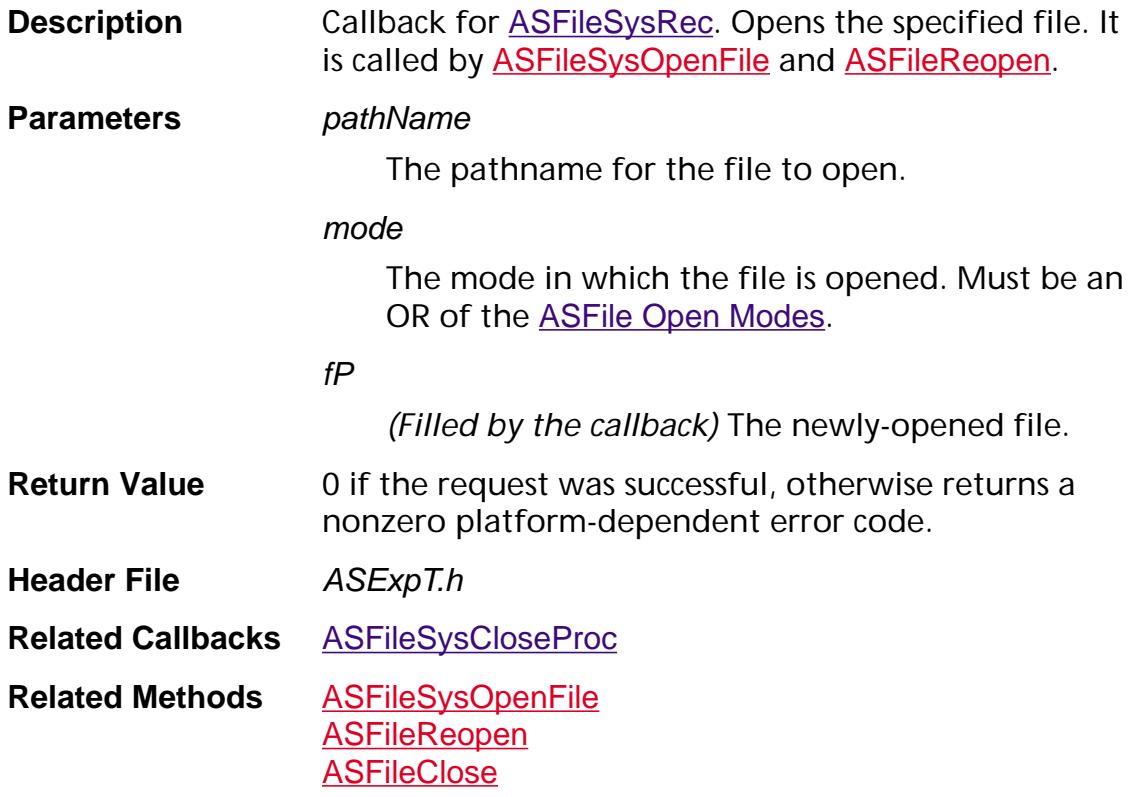

#### **ASFileSysPathFromDIPathProc**

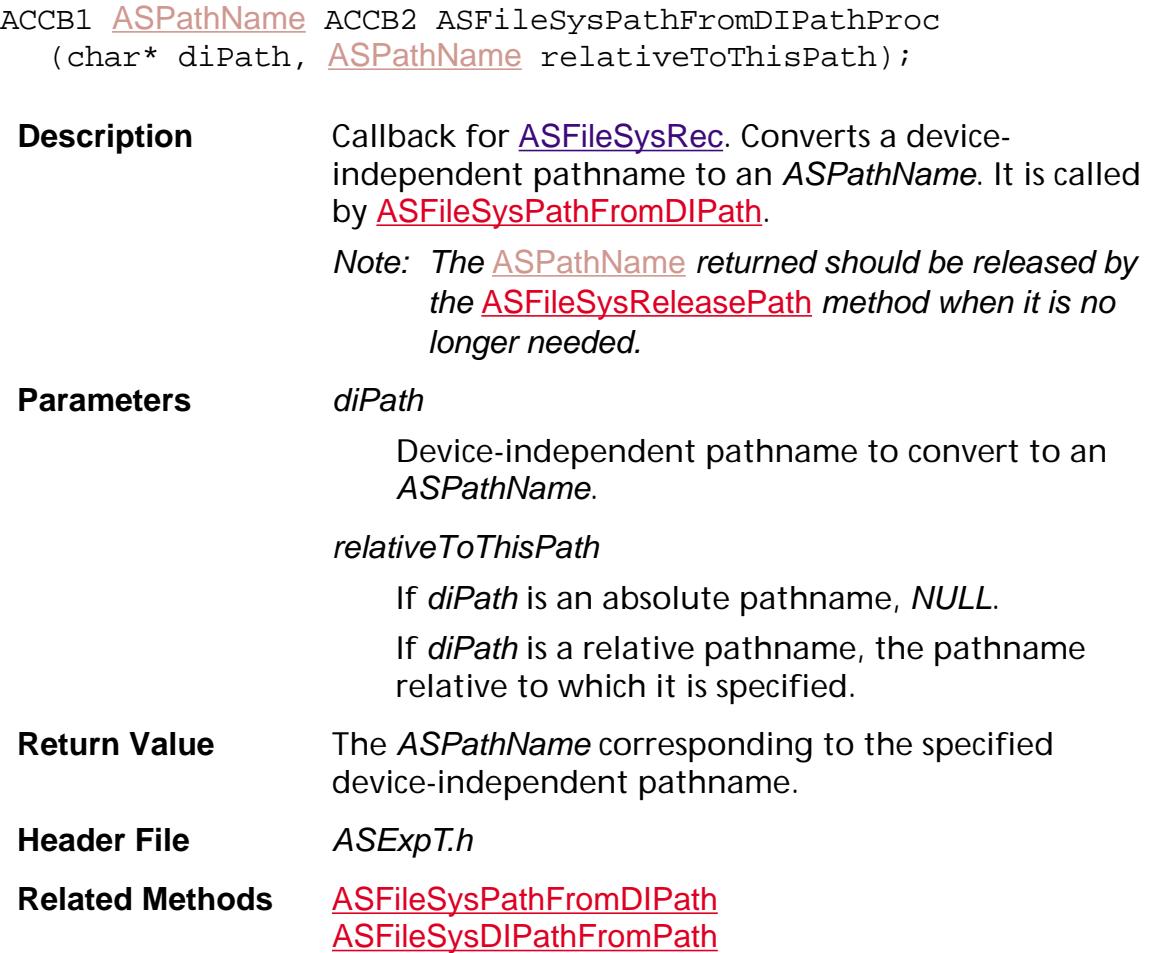

#### <span id="page-1659-0"></span>**ASFileSysReadProc**

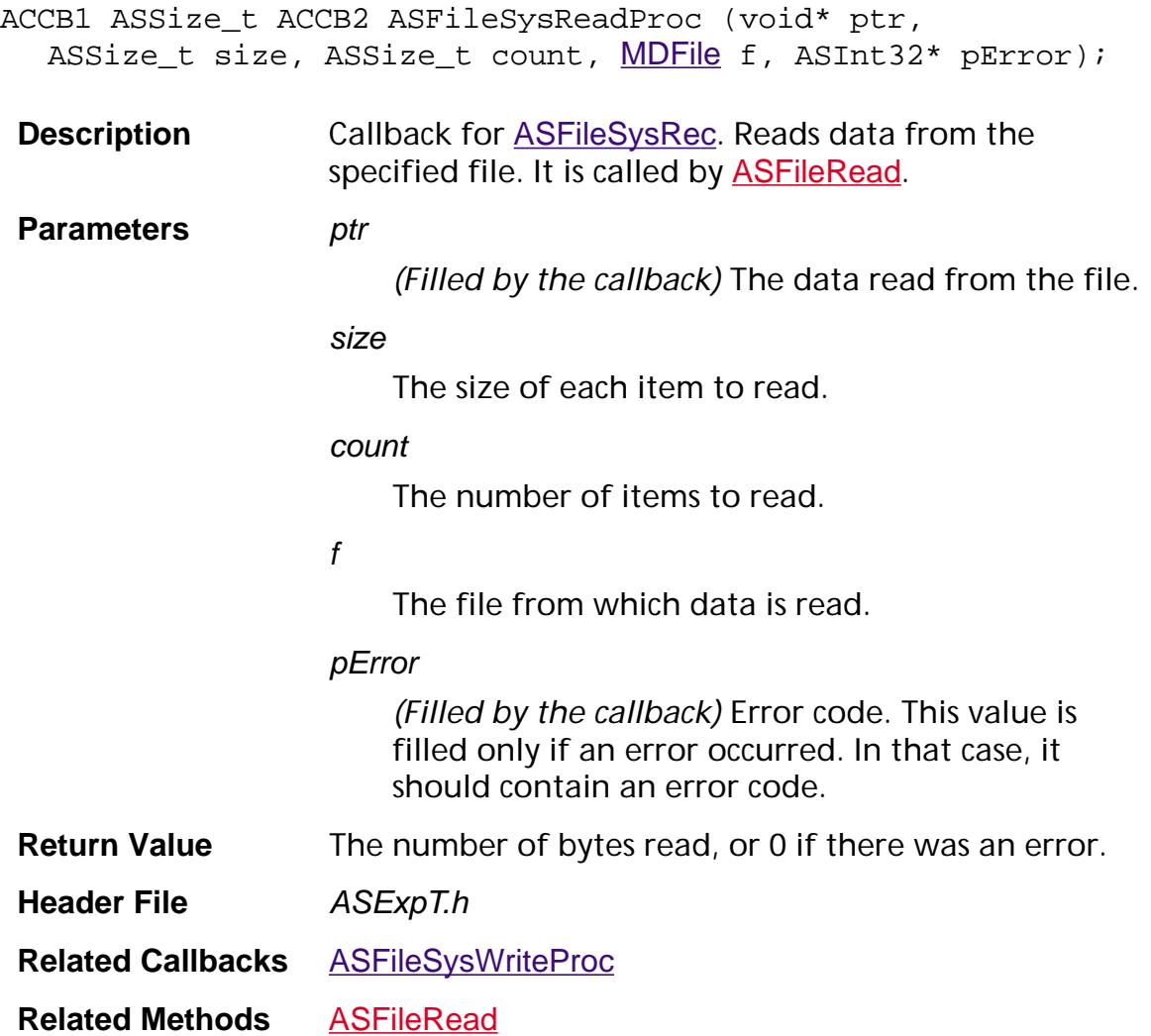

#### **ASFileSysRemoveProc**

ACCB1 ASInt32 ACCB2 ASFileSysRemoveProc ([ASPathName](#page-2643-0) pathName);

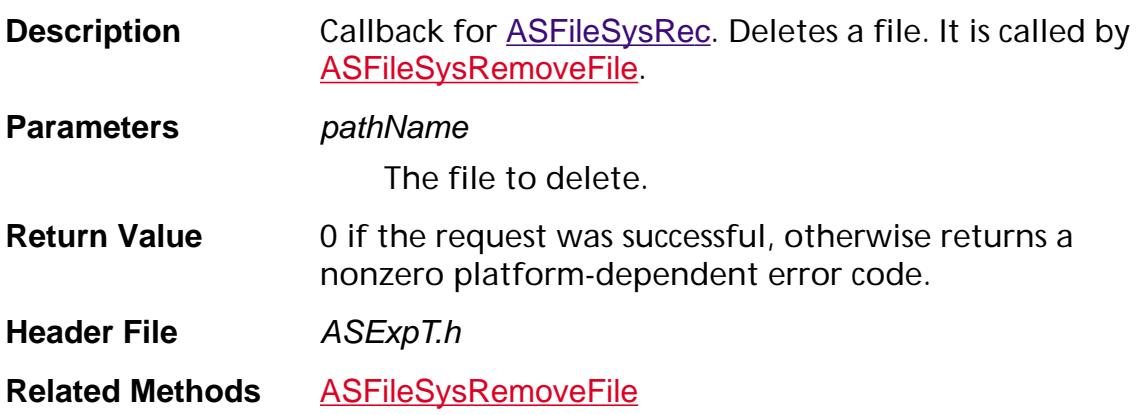

#### **ASFileSysRenameProc**

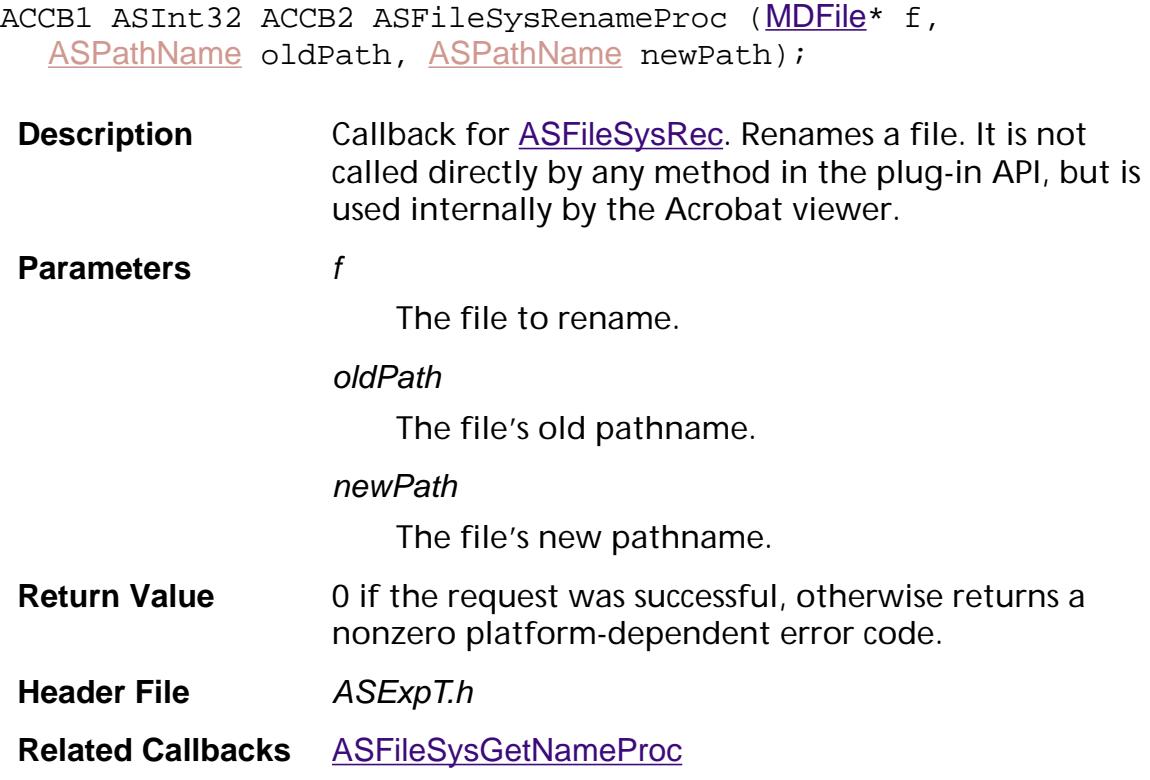

#### **ASFileSysSetEofProc**

ACCB1 ASInt32 ACCB2 ASFileSysSetEofProc ([MDFile](#page-2000-0) f, ASUns32 pos);

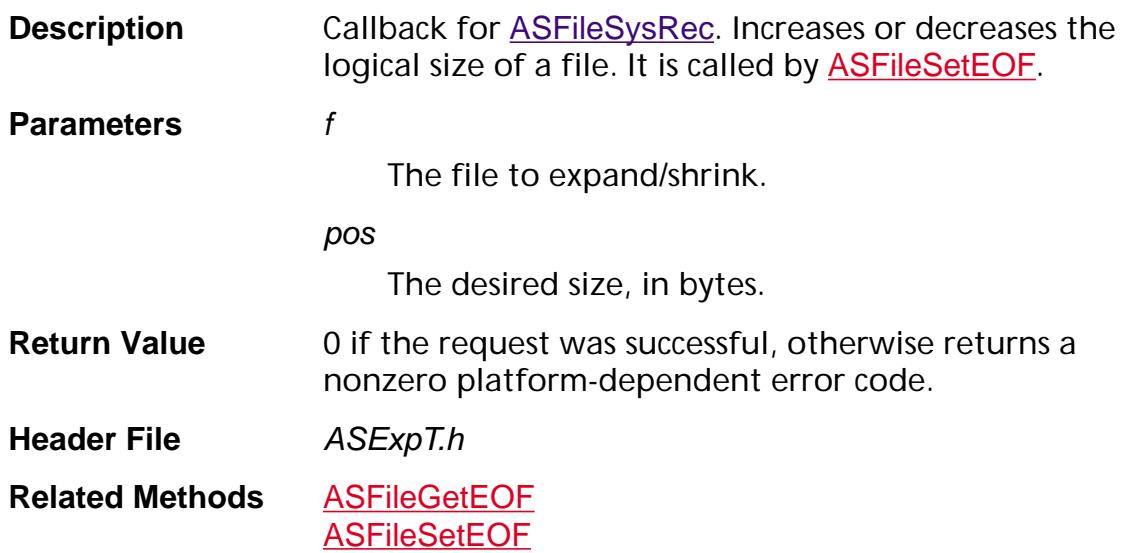

#### **ASFileSysSetPosProc**

ACCB1 ASInt32 ACCB2 ASFileSysSetPosProc ([MDFile](#page-2000-0) f, ASUns32 pos);

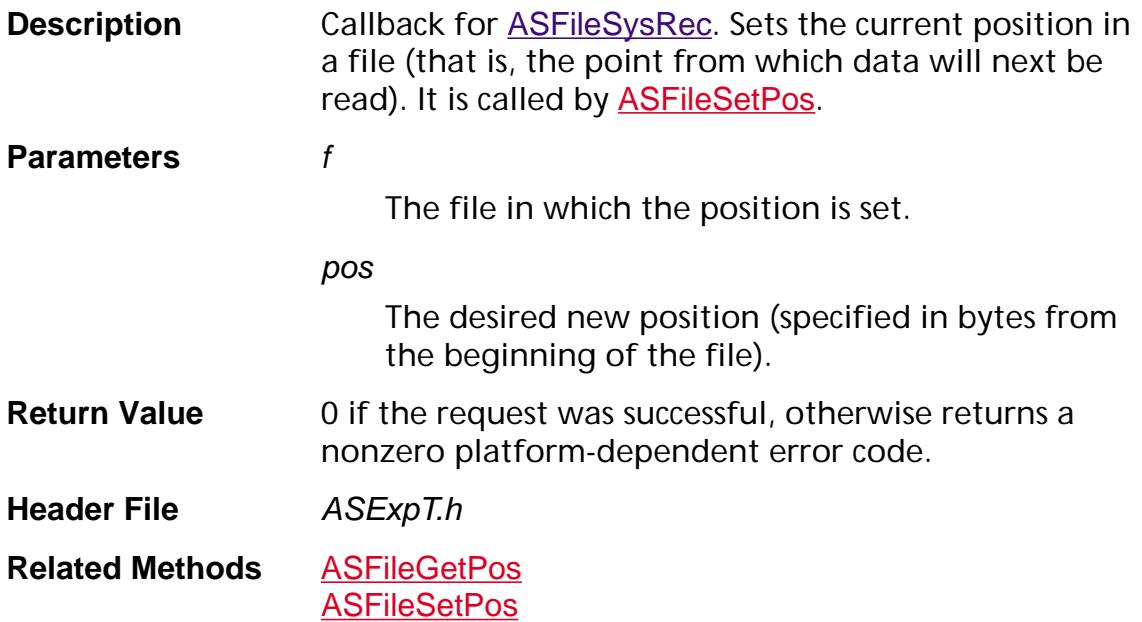

#### <span id="page-1664-0"></span>**ASFileSysWriteProc**

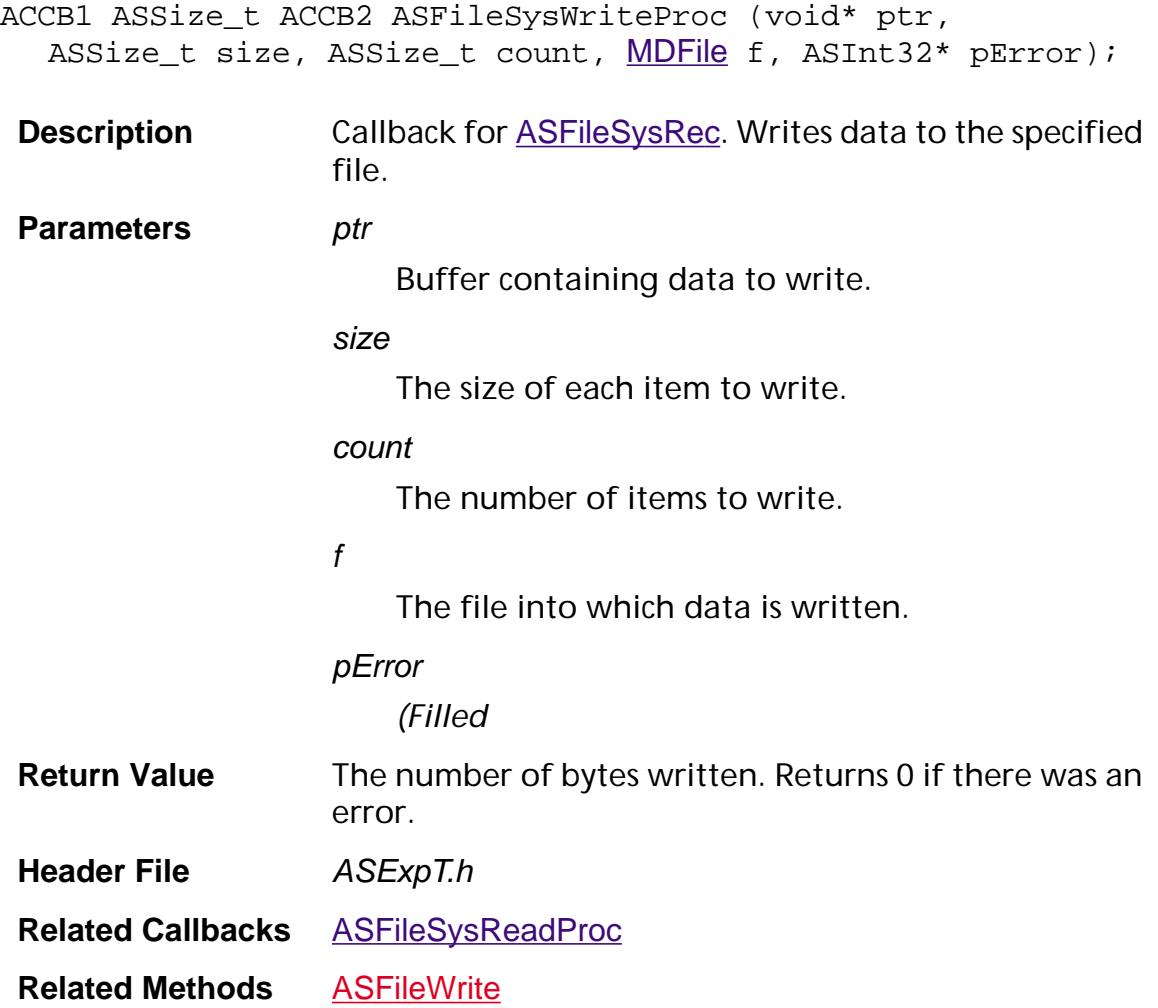

#### <span id="page-1665-0"></span>**ASFileSysYieldProc**

ACCB1 ASInt32 ACCB2 ASFileSysYieldProc ([MDFile](#page-2000-0) file);

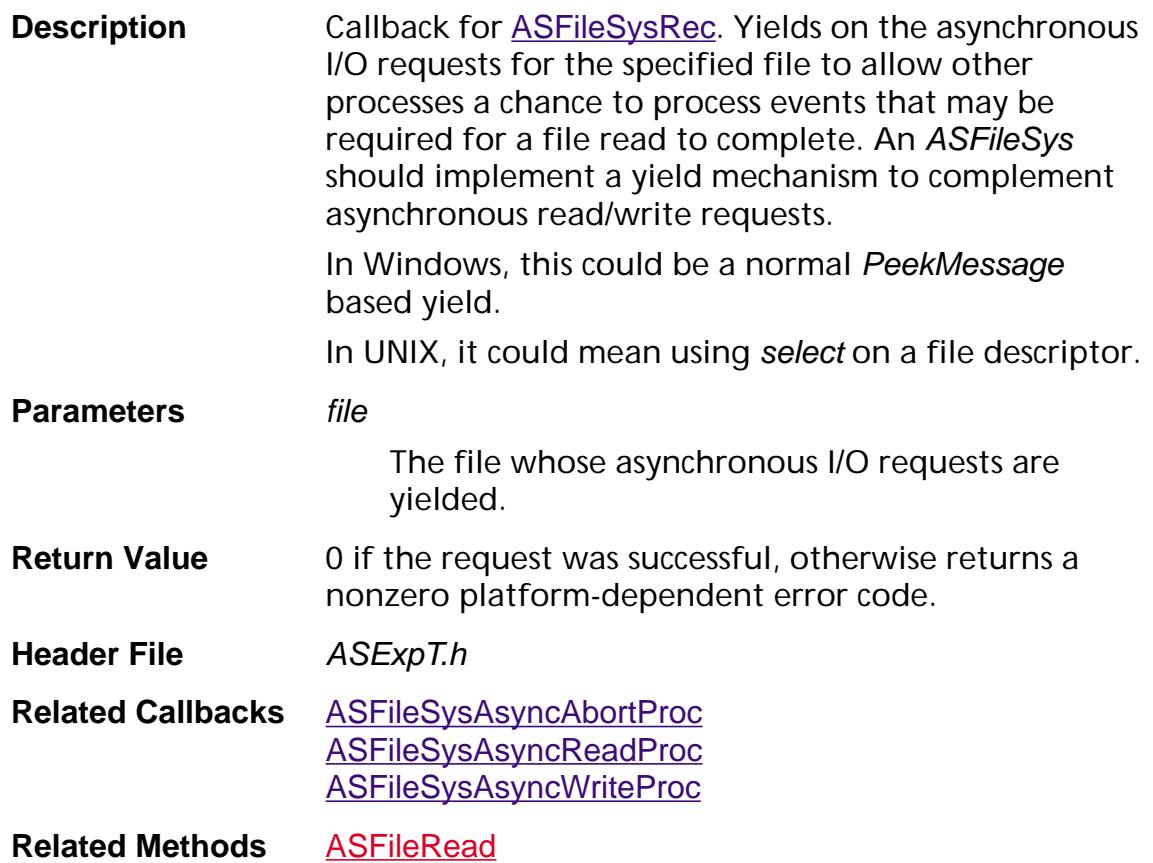

### <span id="page-1666-0"></span>**ASIODoneP**

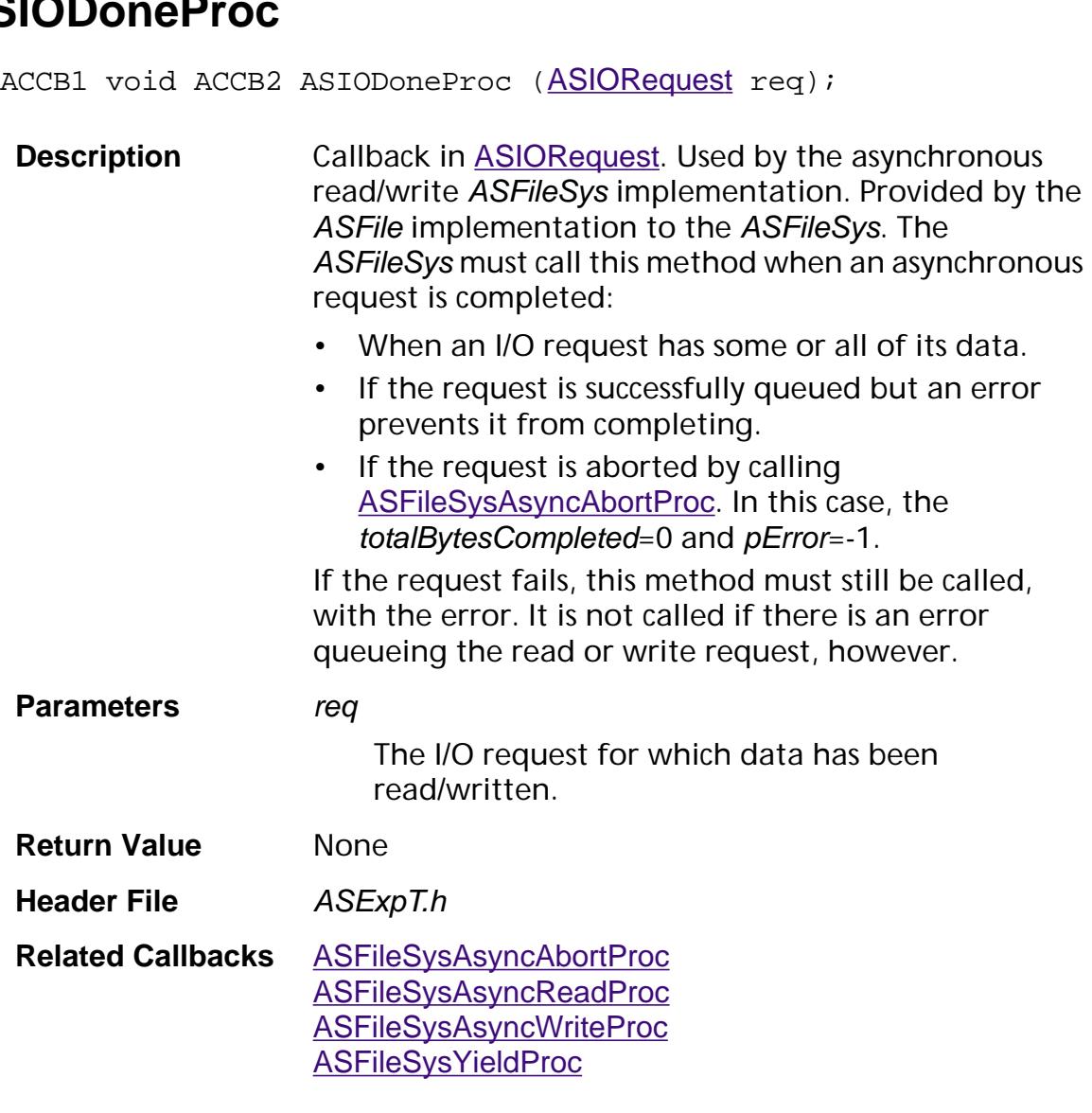

#### <span id="page-1667-0"></span>**ASMemAllocProc**

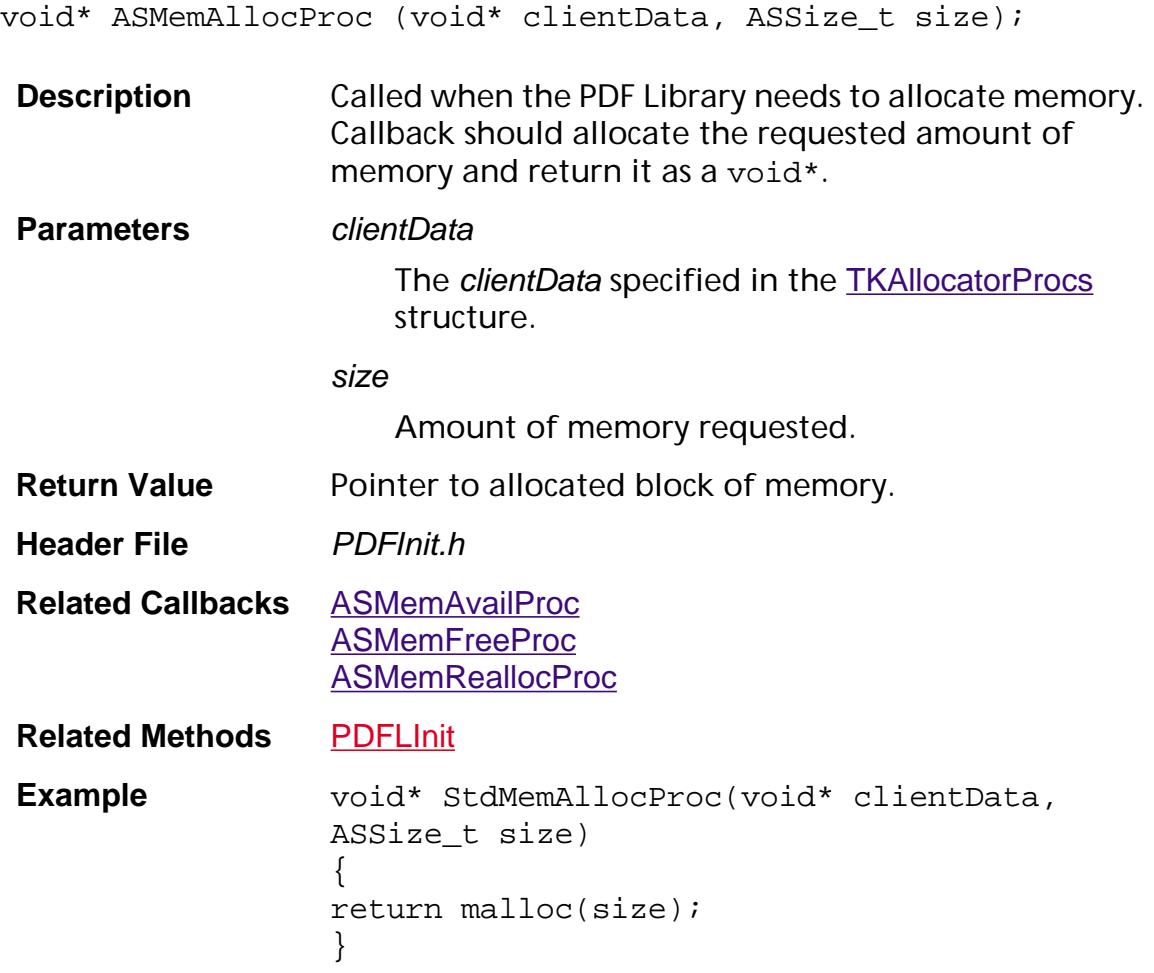

#### <span id="page-1668-0"></span>**ASMemAvailProc**

ASSize\_t\* ASMemAvailProc (void\* clientData);

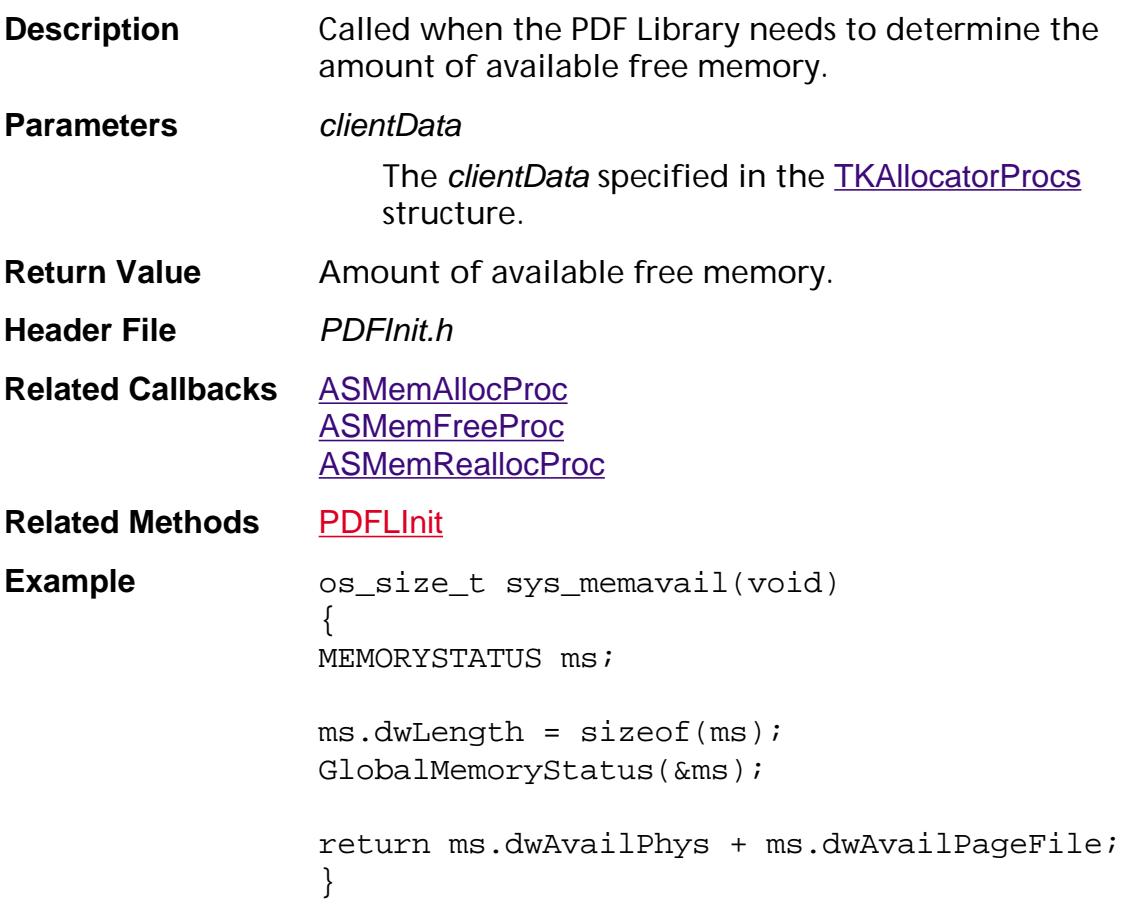

#### <span id="page-1669-0"></span>**ASMemFreeProc**

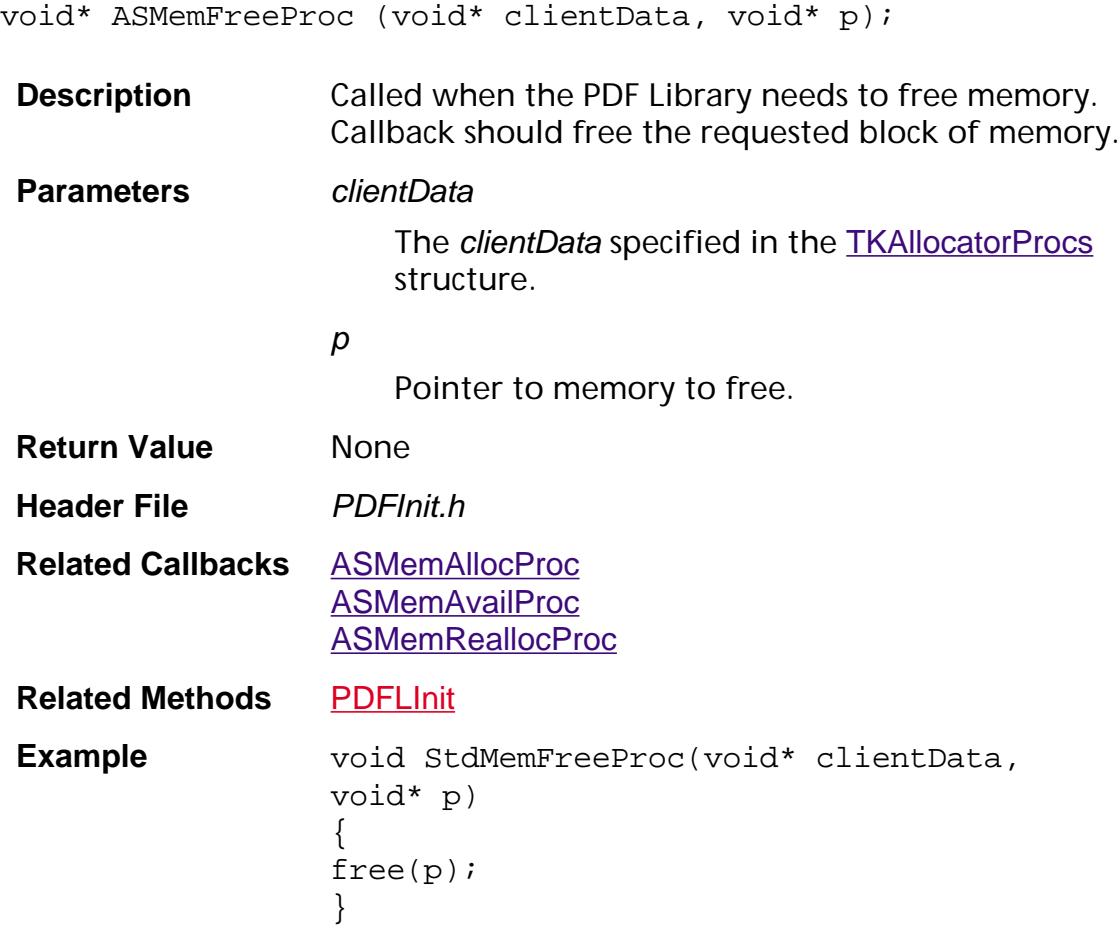

#### <span id="page-1670-0"></span>**ASMemReallocProc**

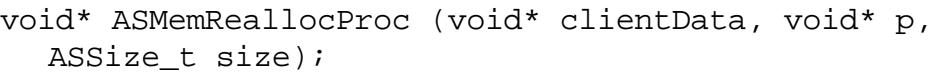

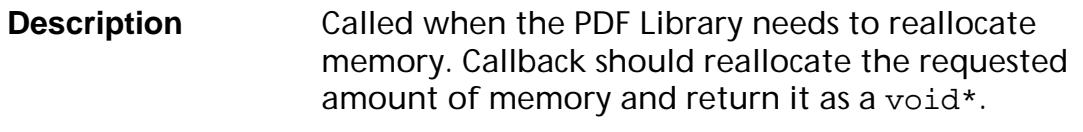

**Parameters** *clientData* 

The clientData specified in the [TKAllocatorProcs](#page-2128-0) structure.

p

Pointer to memory to reallocate.

size

Amount of memory requested.

**Return Value** Pointer to allocated block of memory.

**Header File** PDFInit.h

**Related Callbacks** [ASMemAllocProc](#page-1667-0) **[ASMemAvailProc](#page-1668-0)** [ASMemFreeProc](#page-1669-0)

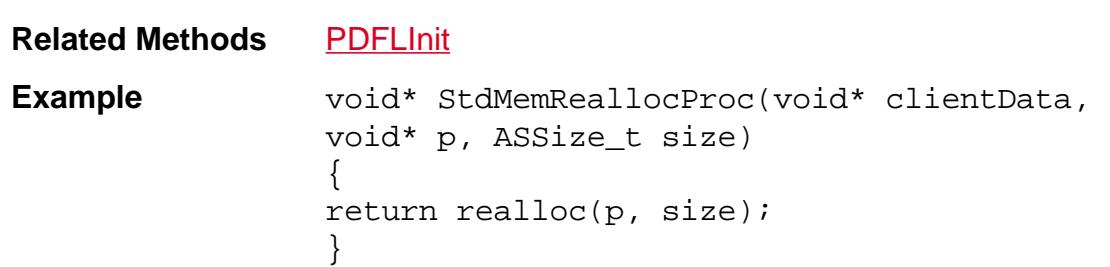

#### <span id="page-1671-0"></span>**ASProcStmDestroyProc**

ACCB1 void ACCB2 ASProcStmDestroyProc (void\* clientData);

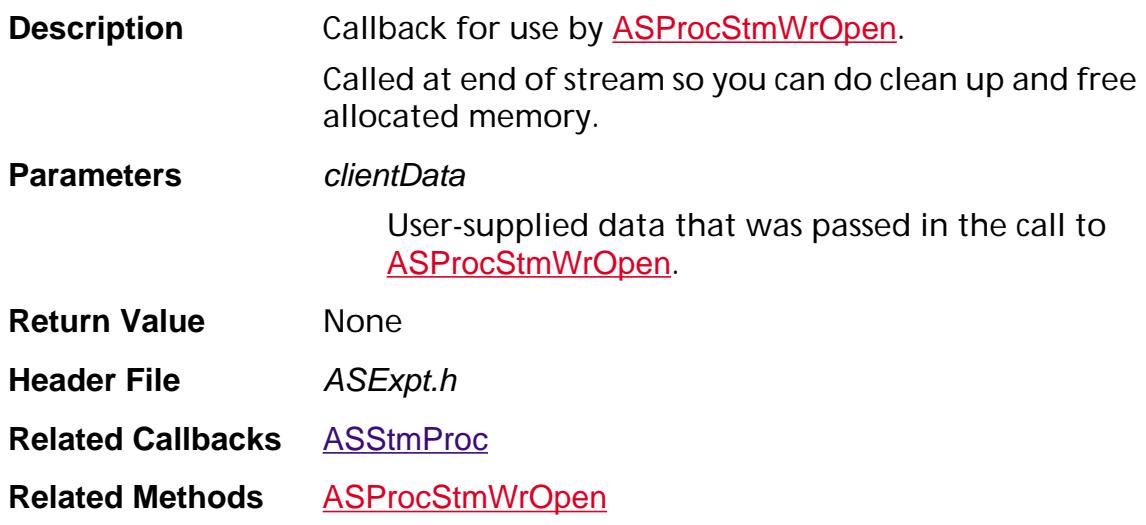

#### <span id="page-1672-0"></span>**ASStmProc**

ACCB1 ASInt32 ACCB2 ASStmProc (char\* data, ASInt32 nData, void\* clientData);

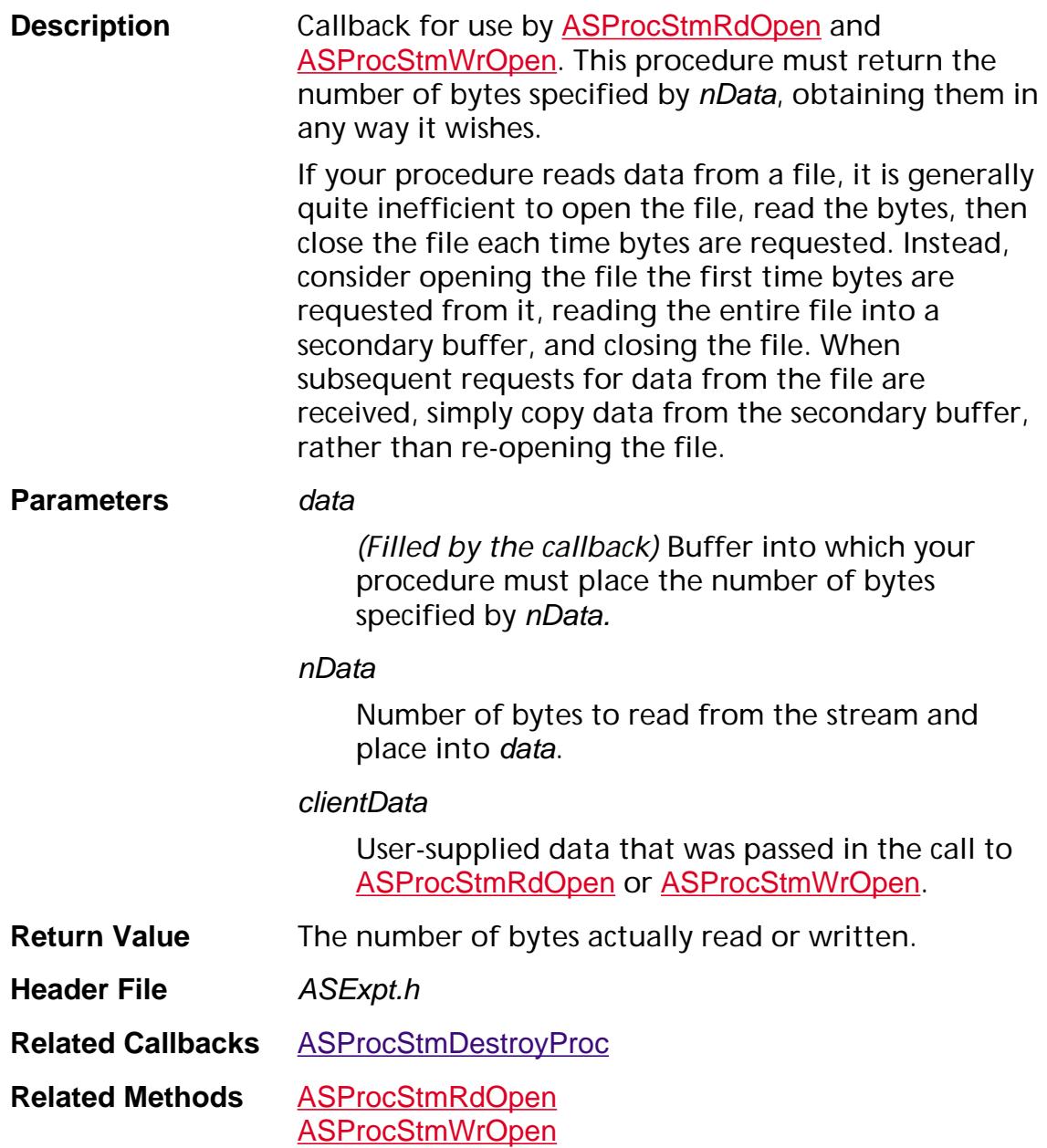

#### **AVActionCopyProc**

ACCB1 [PDAction](#page-2676-0) ACCB2 AVActionCopyProc (void\* actionHandlerObj, [AVDoc](#page-2653-0) fromDoc, [PDAction](#page-2676-0) anAction, AVDoc toDoc);

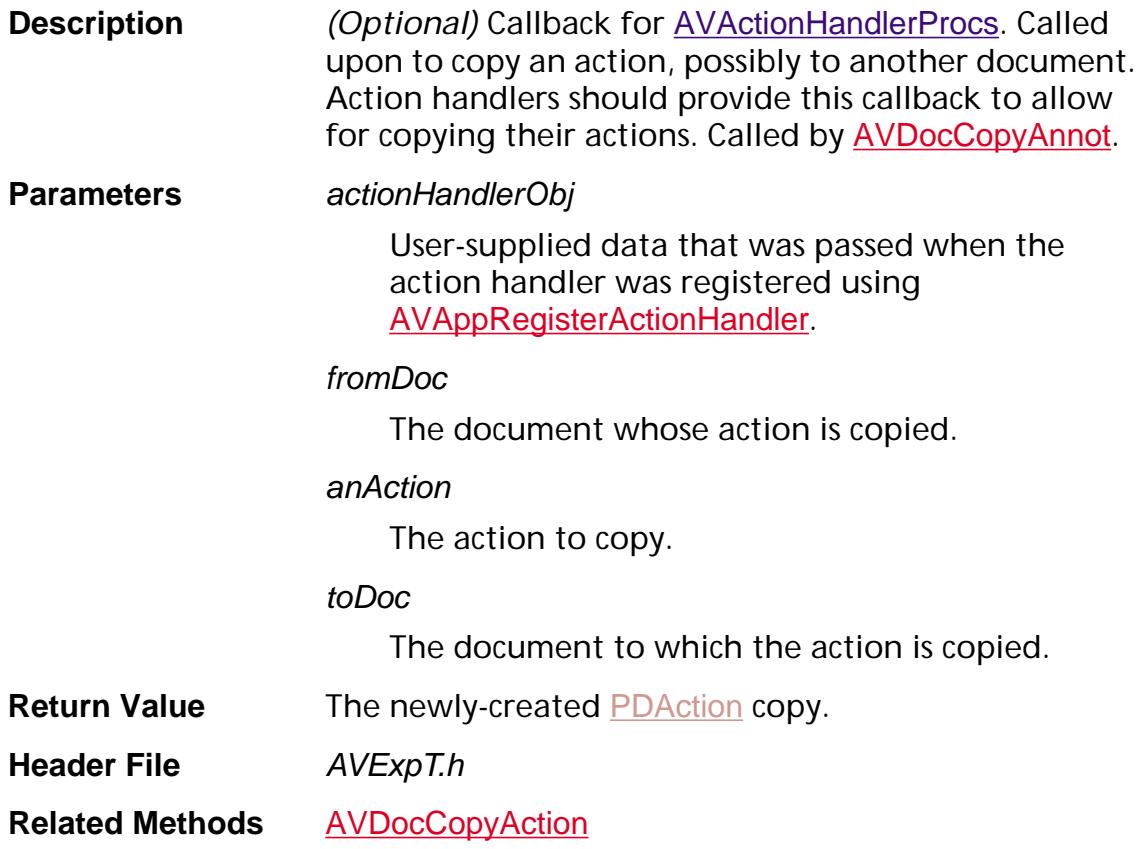

#### **AVActionDoPropertiesProc**

ACCB1 void ACCB2 AVActionDoPropertiesProc (void\* actionHandlerObj, [PDAction](#page-2676-0) action, [AVDoc](#page-2653-0) doc);

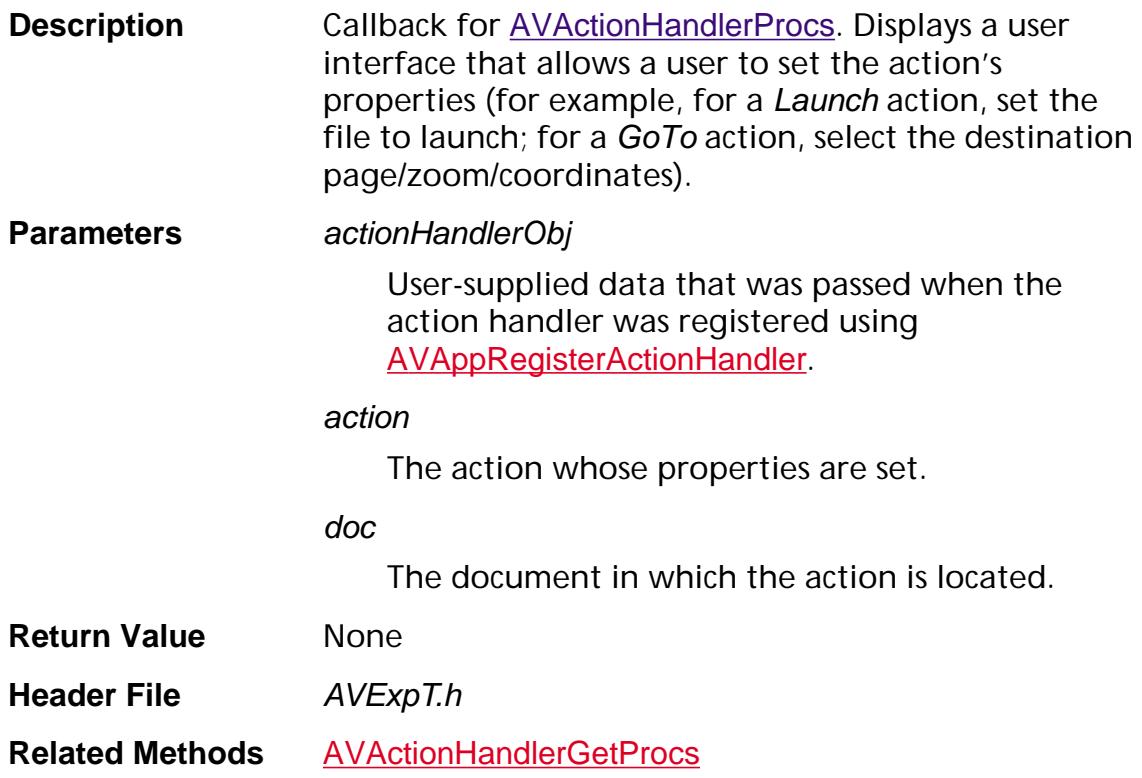

#### **AVActionEnumProc**

ACCB1 ASBool ACCB2 AVActionEnumProc ([ASAtom](#page-2638-0) type, char\* userName, void\* clientData);

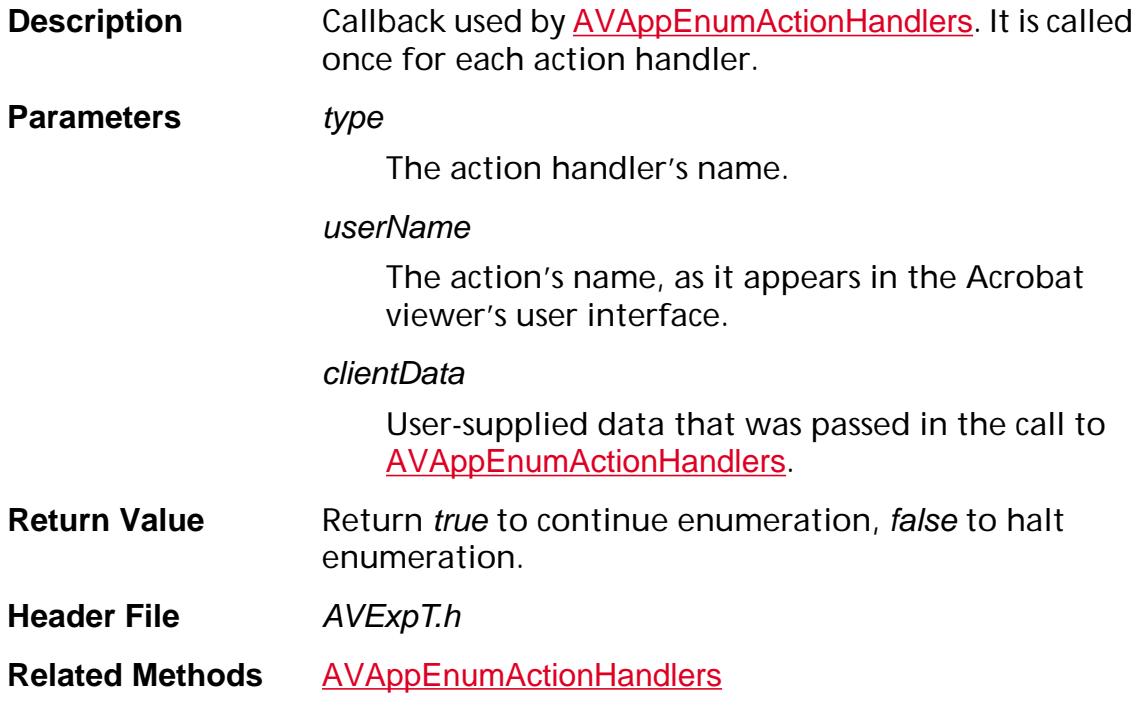

#### **AVActionFillActionDictProc**

ACCB1 void ACCB2 AVActionFillActionDictProc (void\* actionHandlerObj, [CosObj](#page-2672-0) actionDict, [AVDoc](#page-2653-0) doc);

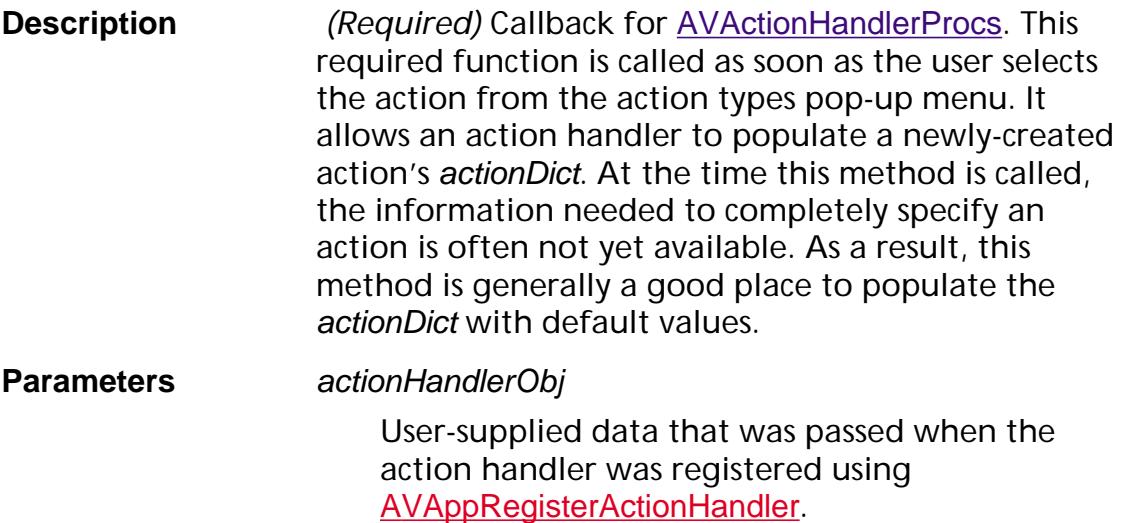

#### actionDict

Action dictionary to populate with default values.

doc

The document in which the action is located.

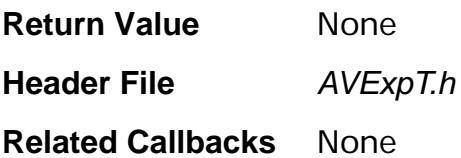

#### <span id="page-1677-0"></span>**AVActionGetButtonTextProc**

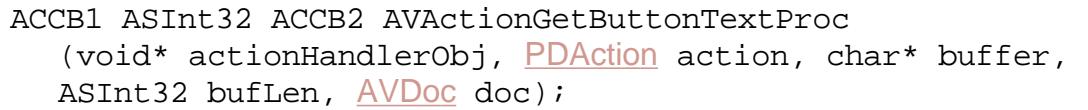

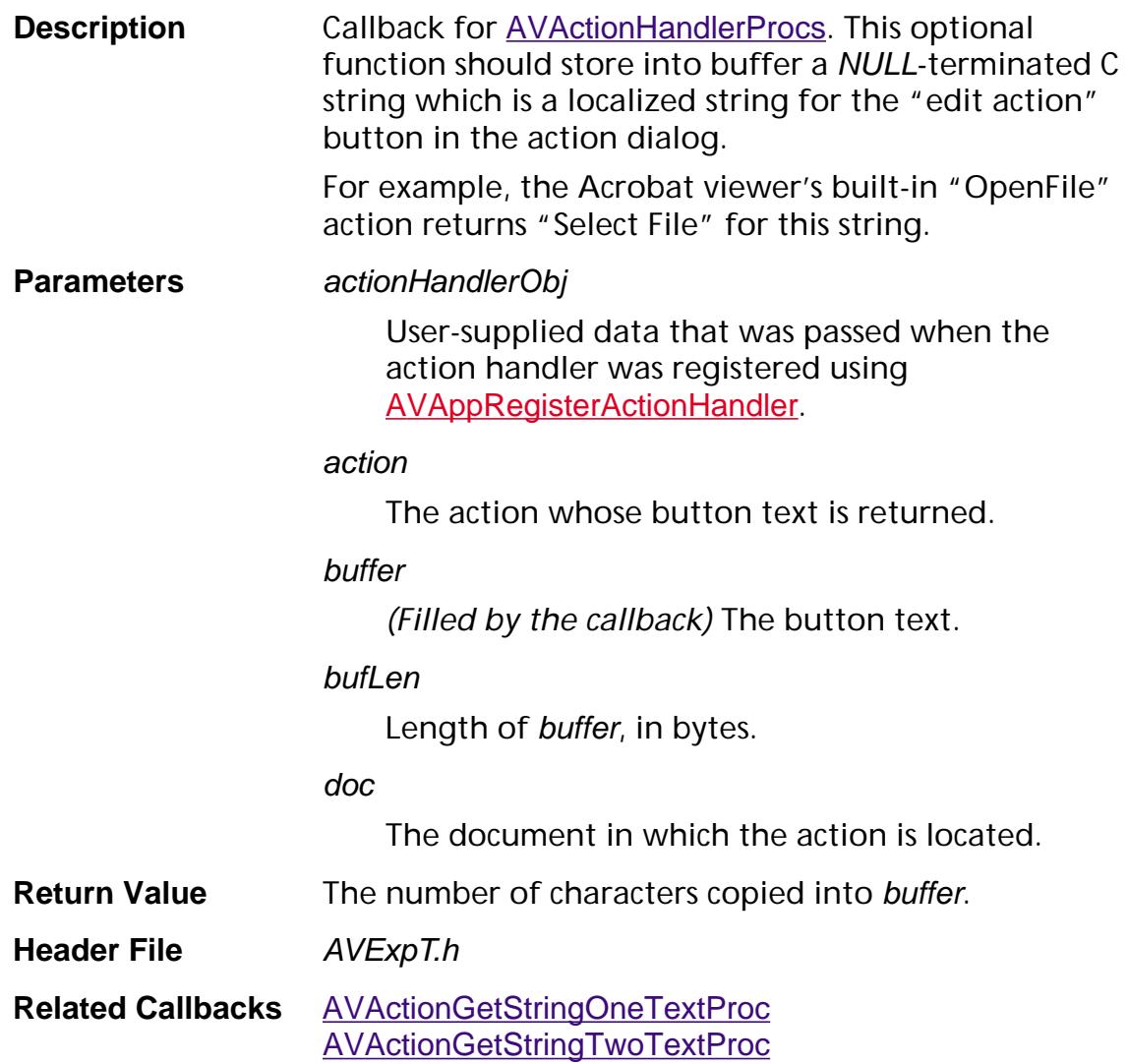

#### <span id="page-1678-0"></span>**AVActionGetInstructionsProc**

ACCB1 ASInt32 ACCB2 AVActionGetInstructionsProc (void\* actionHandlerObj, [PDAction](#page-2676-0) action, char\* buffer, ASInt32 bufLen, [AVDoc](#page-2653-0) doc);

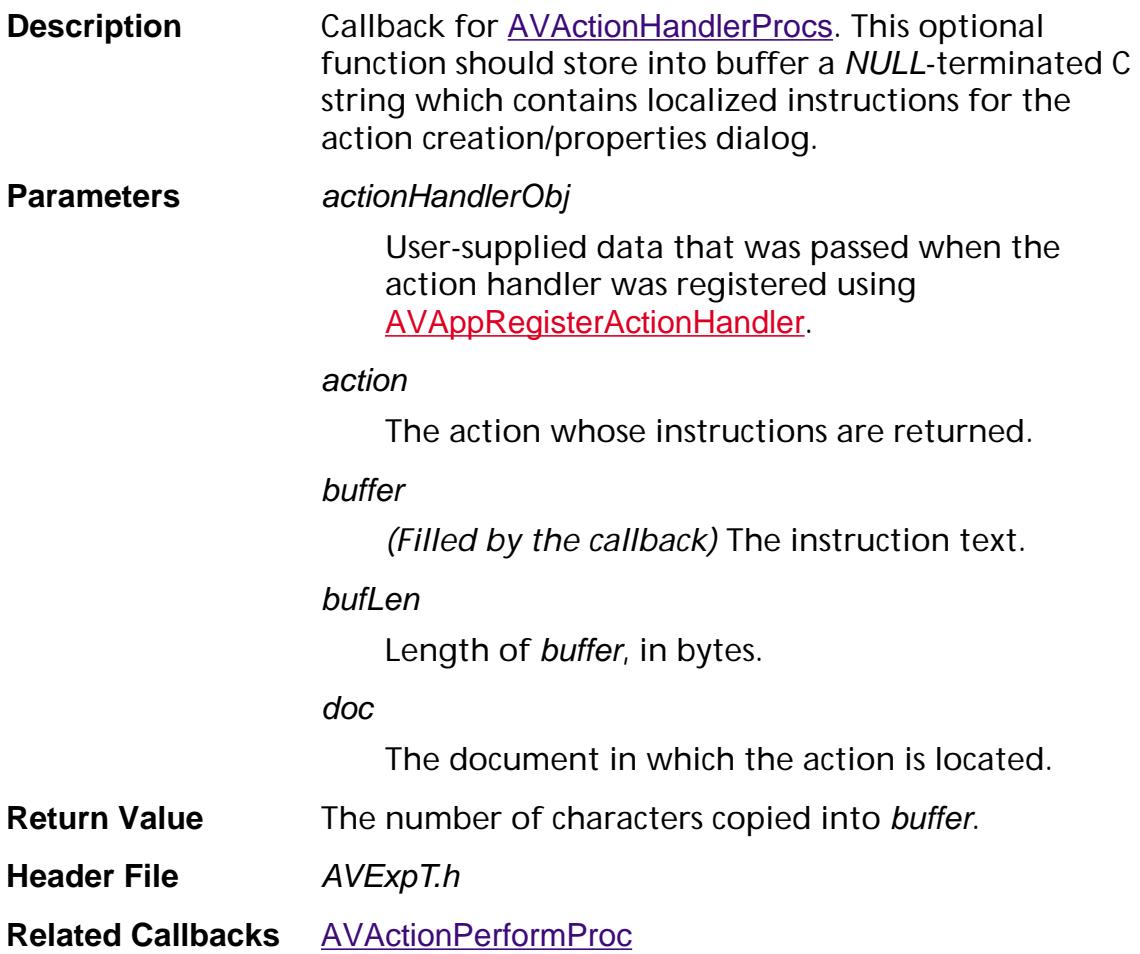

#### <span id="page-1679-0"></span>**AVActionGetStringOneTextProc**

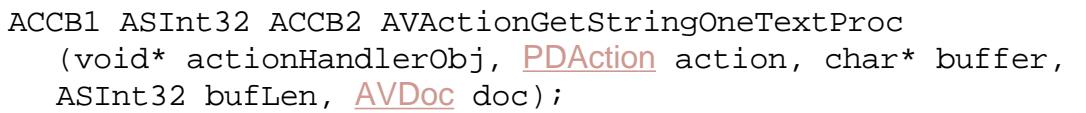

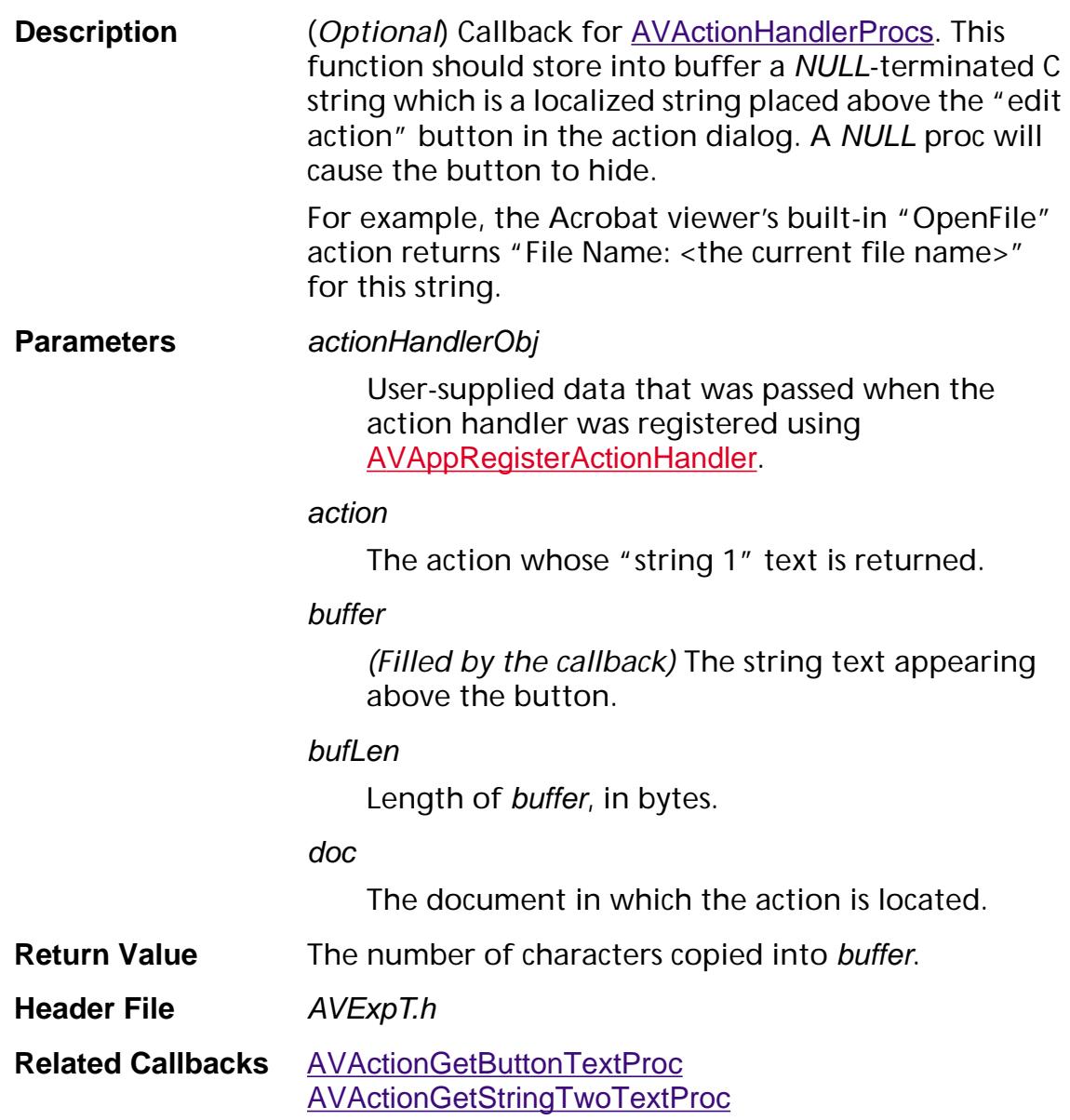

#### <span id="page-1680-0"></span>**AVActionGetStringTwoTextProc**

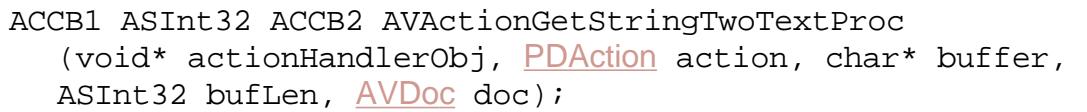

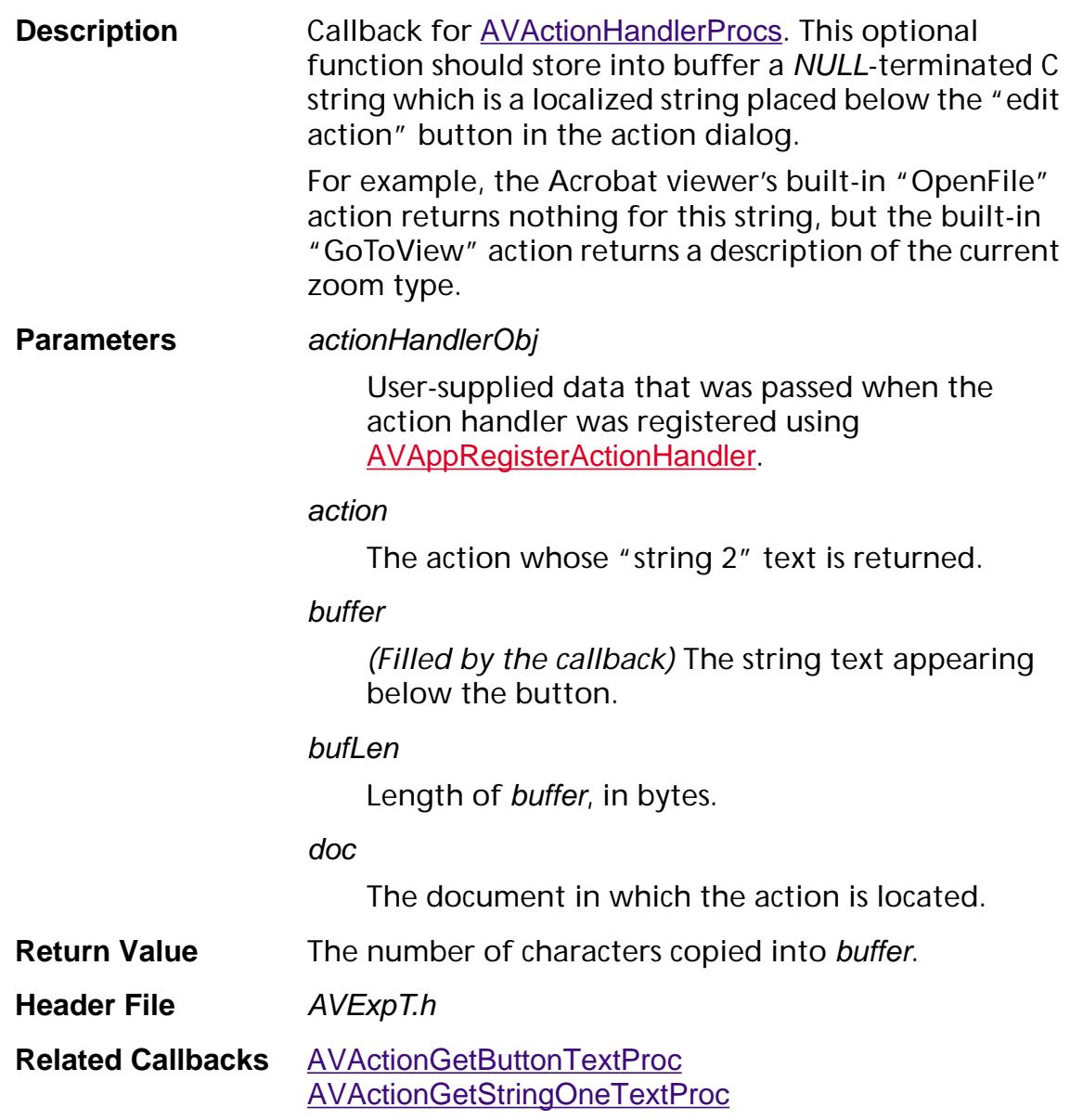

#### <span id="page-1681-0"></span>**AVActionPerformProc**

ACCB1 void ACCB2 AVActionPerformProc (void\* actionHandlerObj, [PDAction](#page-2676-0) action, [AVDoc](#page-2653-0) doc);

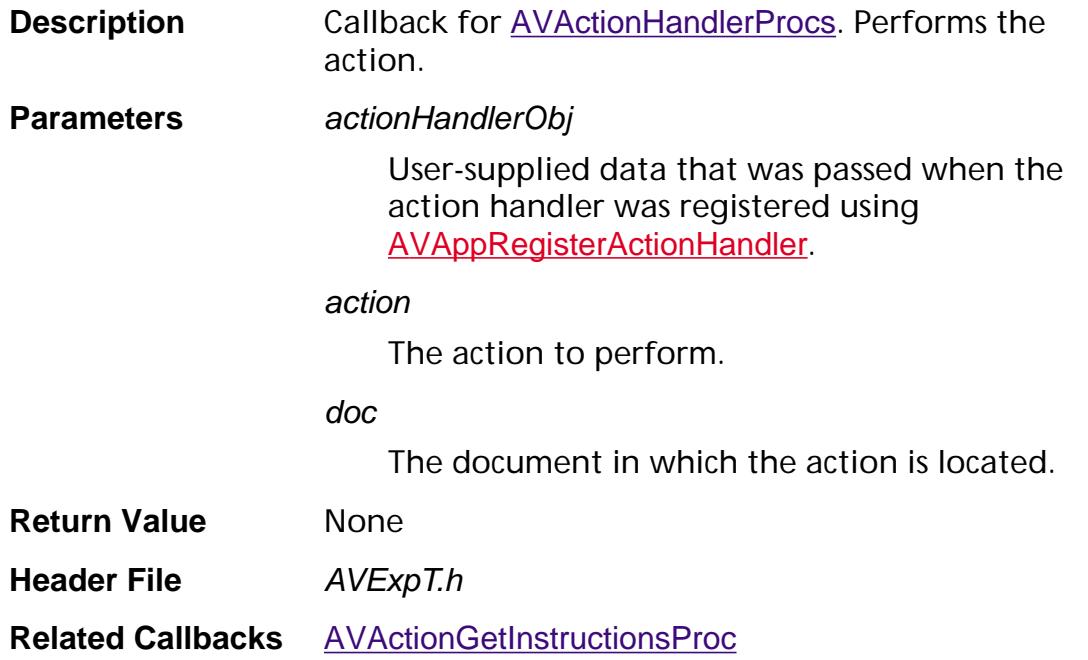

#### **AVAnnotHandlerAdjustCursorProc**

ACCB1 ASBool ACCB2 AVAnnotHandlerAdjustCursorProc ([AVAnnotHandler](#page-1936-0) annotHandler, [PDAnnot](#page-2677-0) anAnnot, [AVPageView](#page-2660-0) pageView, ASInt16 xHit, ASInt16 yHit);

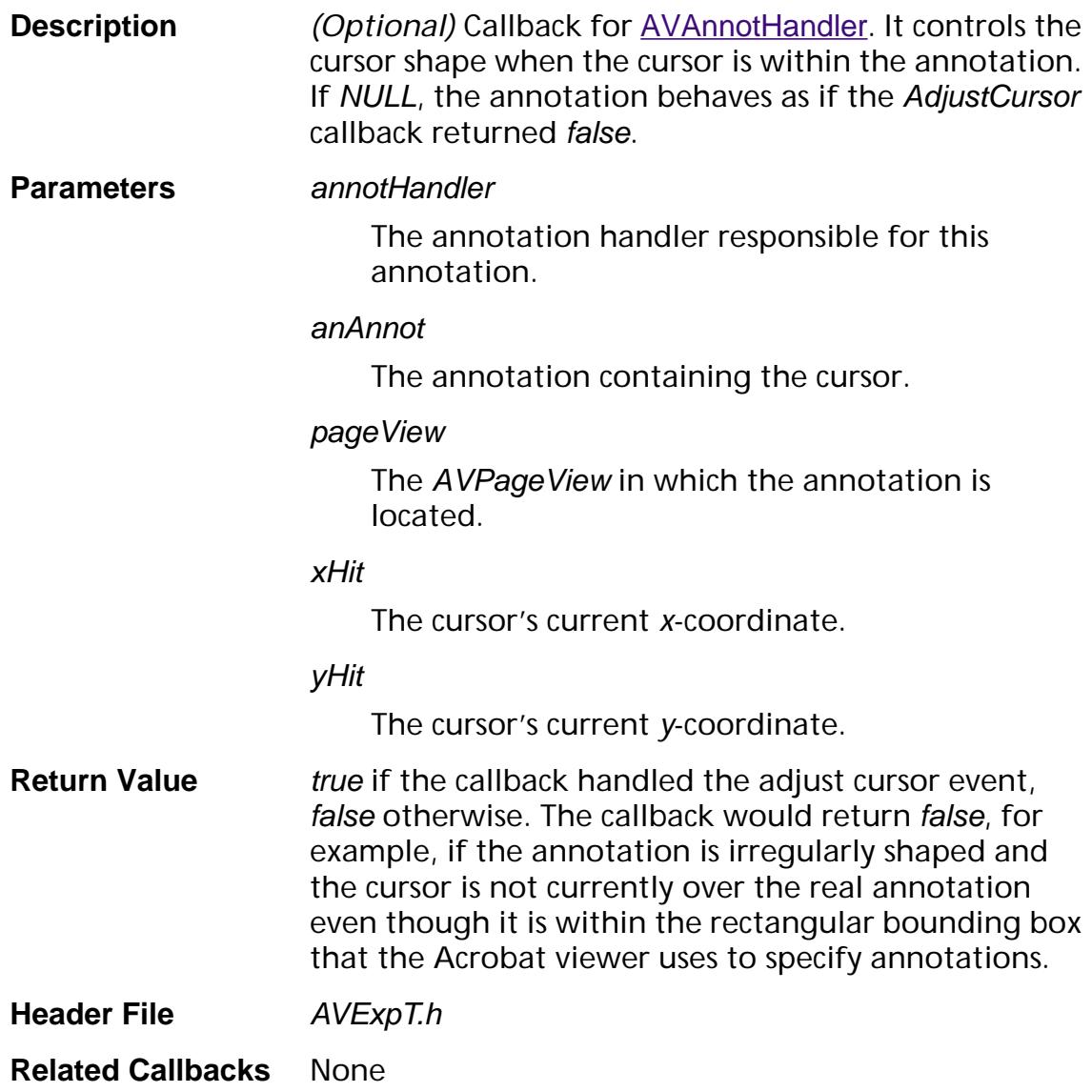

#### **AVAnnotHandlerCopyProc**

ACCB1 [PDAnnot](#page-2677-0) ACCB2 AVAnnotHandlerCopyProc ([AVAnnotHandler](#page-1936-0) annotHandler, [AVDoc](#page-2653-0) fromDoc, [PDAnnot](#page-2677-0) anAnnot, [AVDoc](#page-2653-0) toDoc);

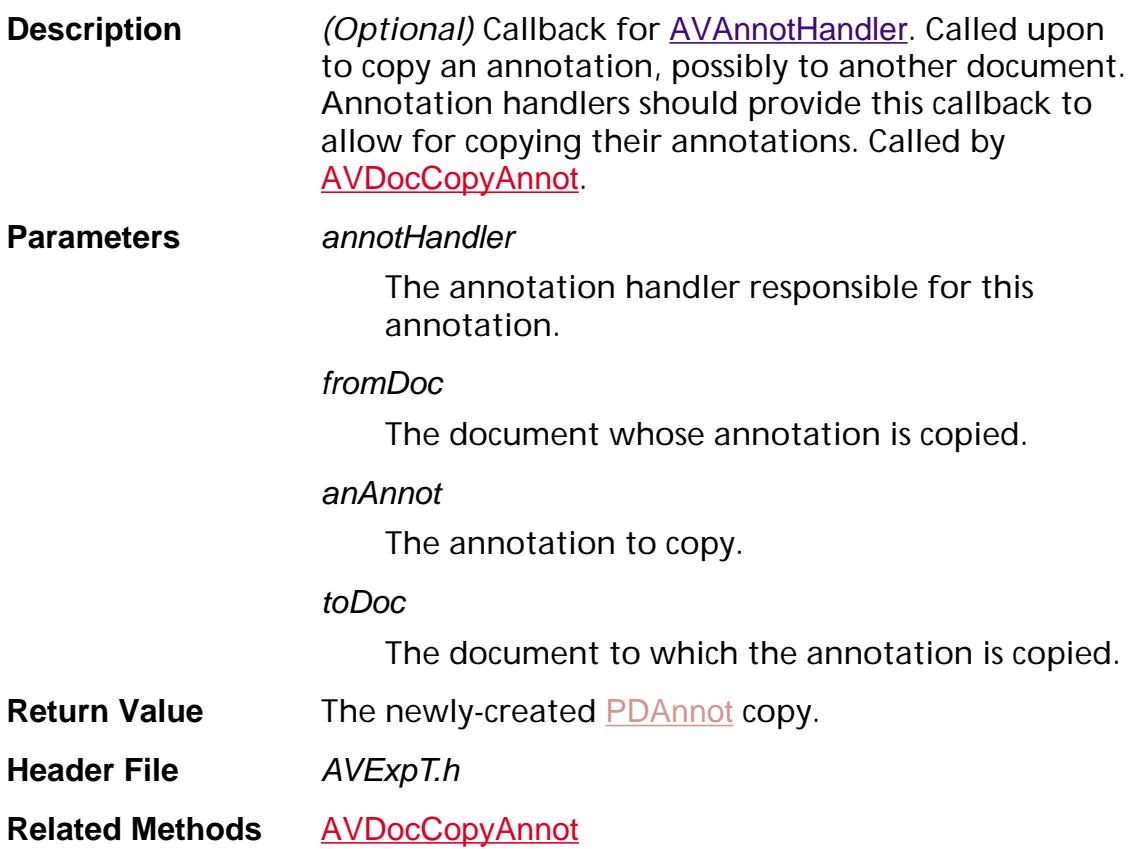

#### <span id="page-1684-0"></span>**AVAnnotHandlerCursorEnterProc**

ACCB1 void ACCB2 AVAnnotHandlerCursorEnterProc ([AVAnnotHandler](#page-1936-0) annotHandler, [PDAnnot](#page-2677-0) anAnnot, [AVPageView](#page-2660-0) pageView) ;

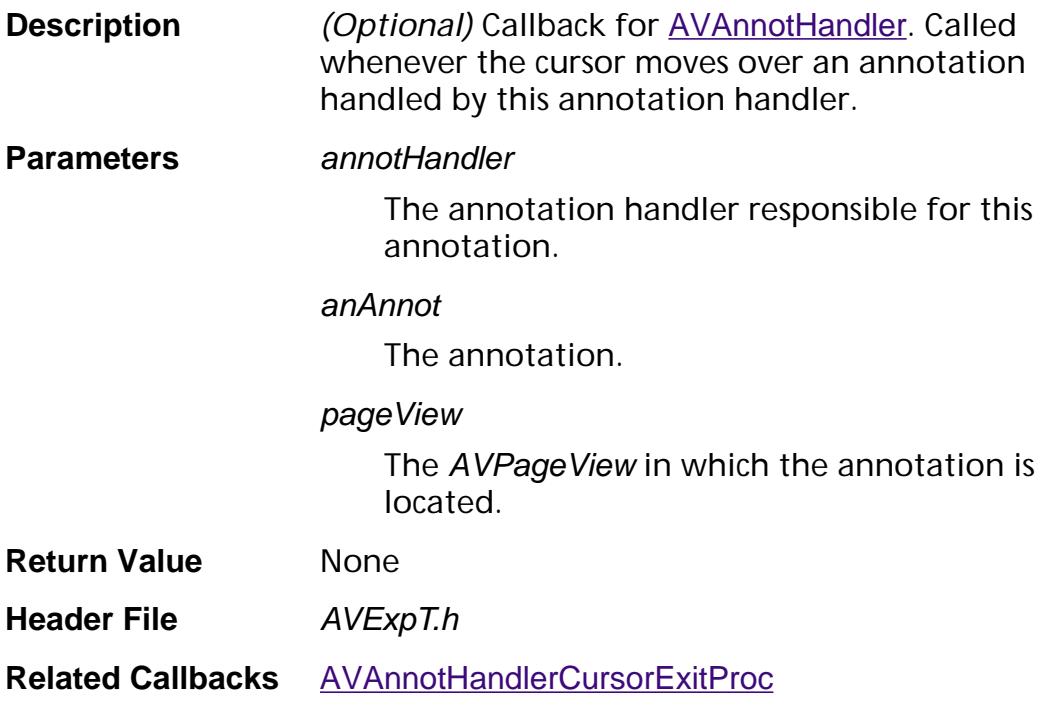

#### <span id="page-1685-0"></span>**AVAnnotHandlerCursorExitProc**

ACCB1 void ACCB2 AVAnnotHandlerCursorExitProc ([AVAnnotHandler](#page-1936-0) annotHandler, [PDAnnot](#page-2677-0) anAnnot, [AVPageView](#page-2660-0) pageView) ;

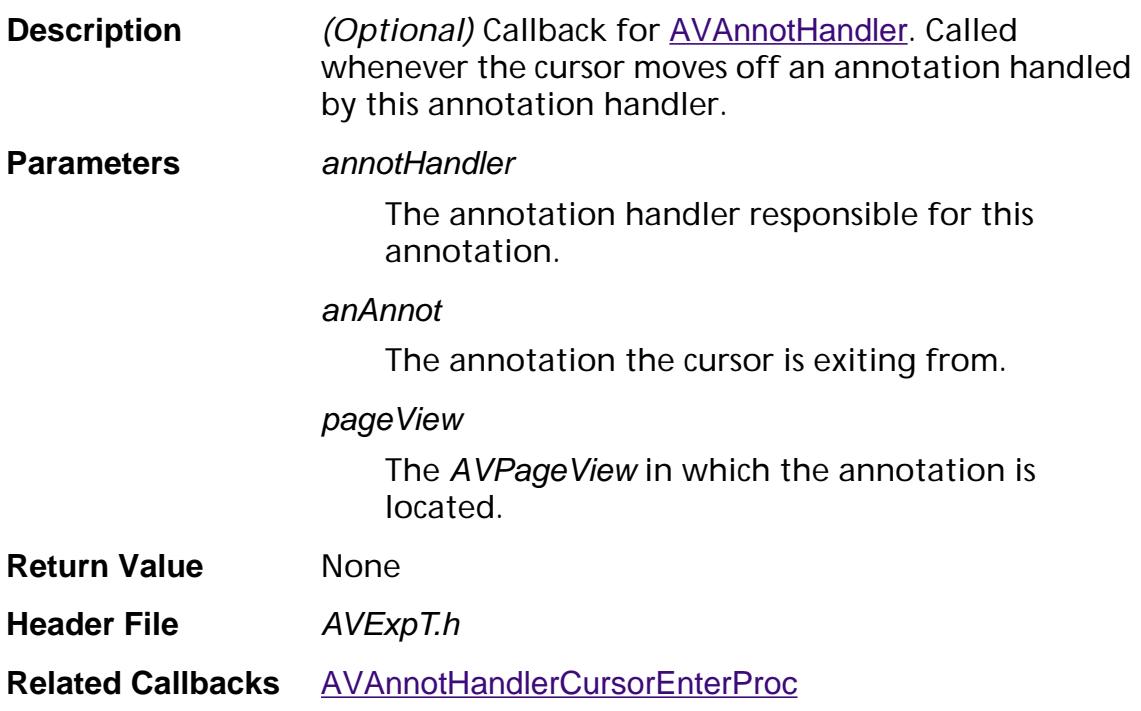

#### **AVAnnotHandlerDeleteInfoProc**

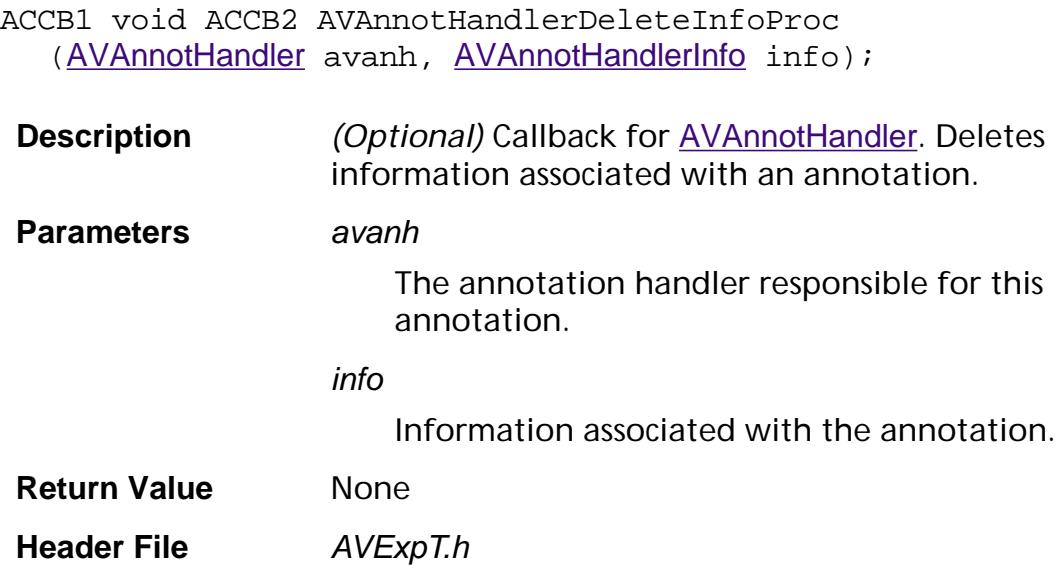

- **Related Callbacks** [AVAnnotHandlerGetInfoProc](#page-1693-0) [PDAnnotHandlerDeleteAnnotInfoProc](#page-1807-0)
- **Related Methods** None

#### **AVAnnotHandlerDoClickProc**

ACCB1 ASBool ACCB2 AVAnnotHandlerDoClickProc ([AVAnnotHandler](#page-1936-0) annotHandler, [PDAnnot](#page-2677-0) hitAnnot, [AVPageView](#page-2660-0) pageView, ASInt16 xHit, ASInt16 yHit, ASInt16 flags, ASInt16 clickNo);

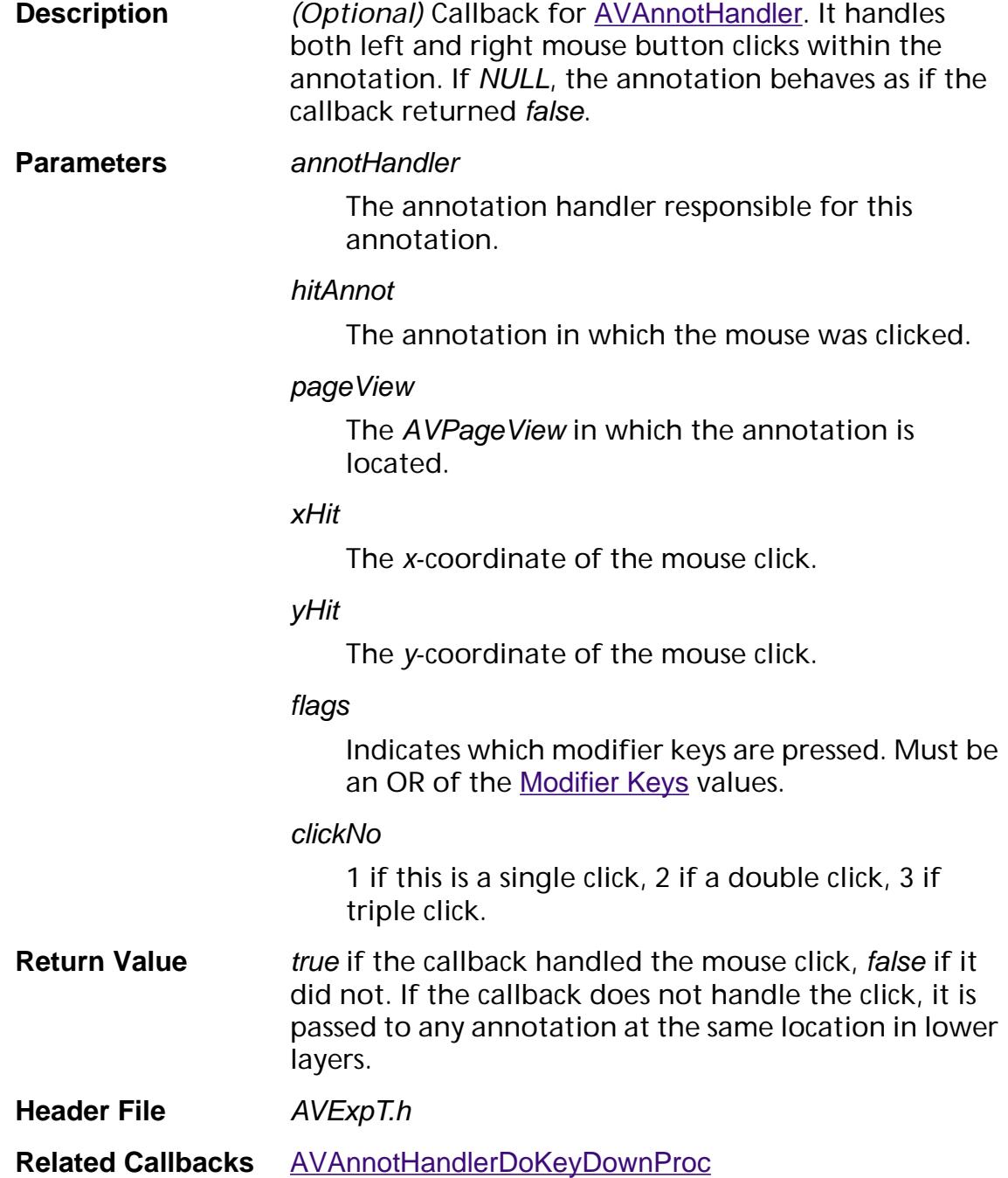

#### <span id="page-1688-0"></span>**AVAnnotHandlerDoKeyDownProc**

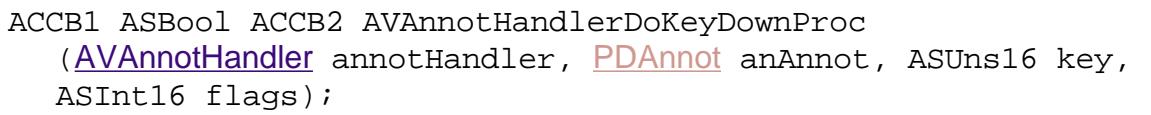

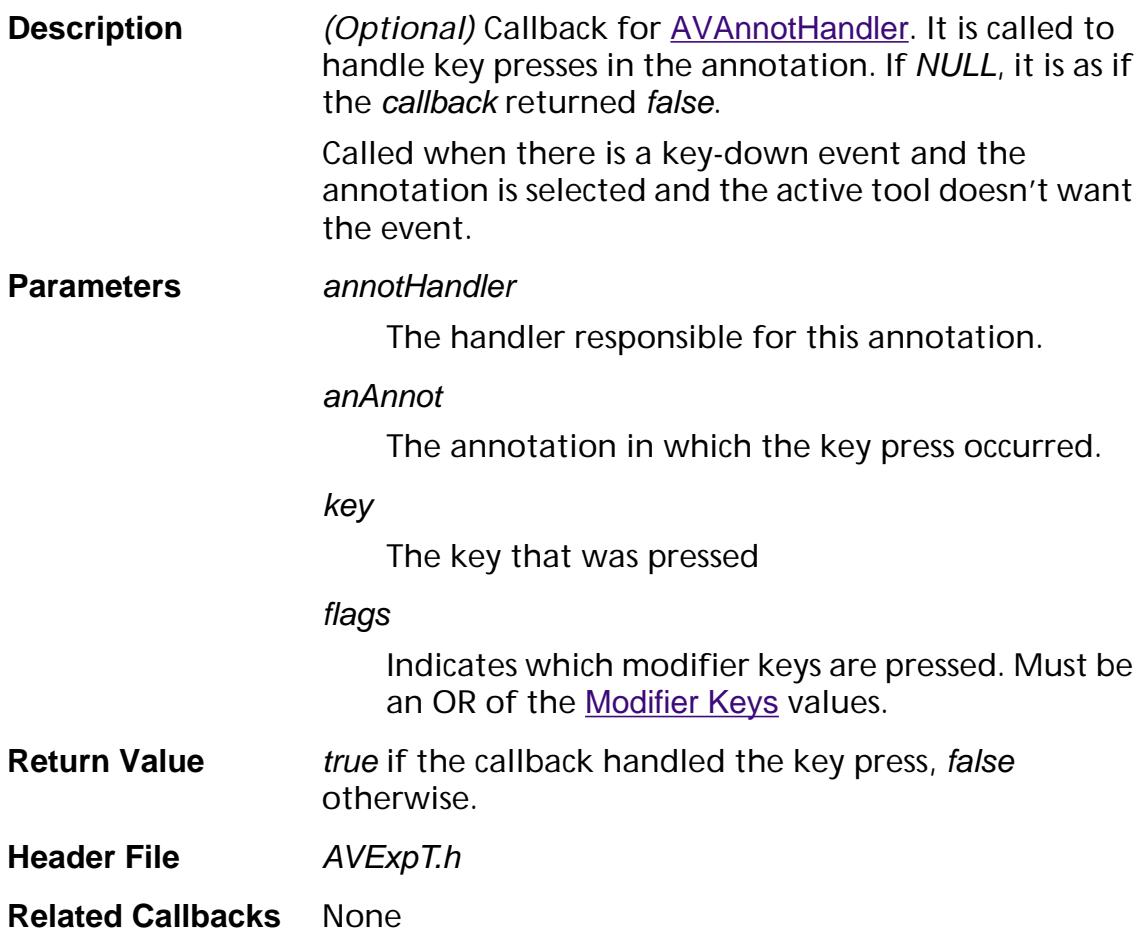

### **AVAnnotHandlerDoPropertiesProc**

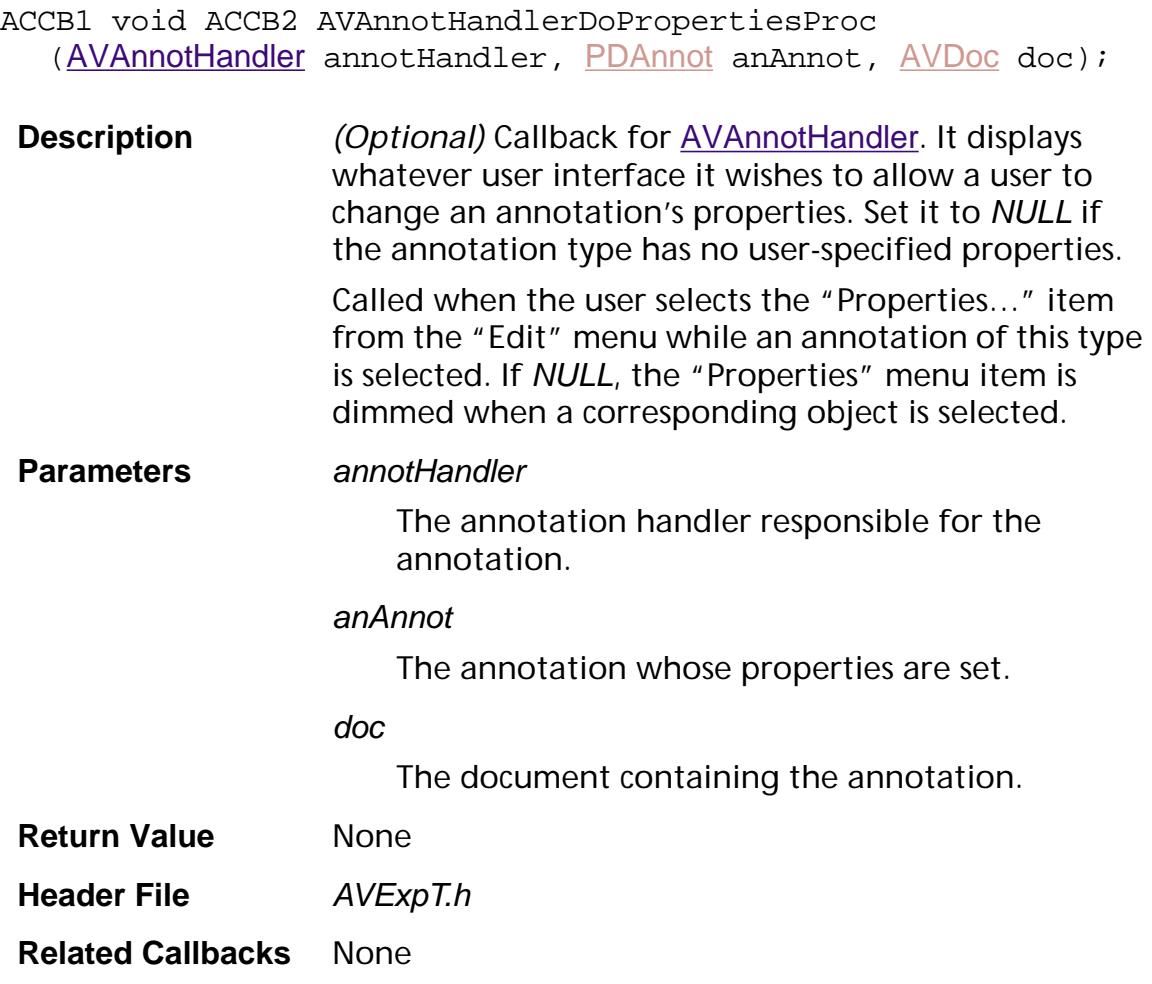

#### **AVAnnotHandlerDrawProc**

ACCB1 void ACCB2 AVAnnotHandlerDrawProc ([AVAnnotHandler](#page-1936-0) annotHandler, [PDAnnot](#page-2677-0) anAnnot, [AVPageView](#page-2660-0) pageView) ;

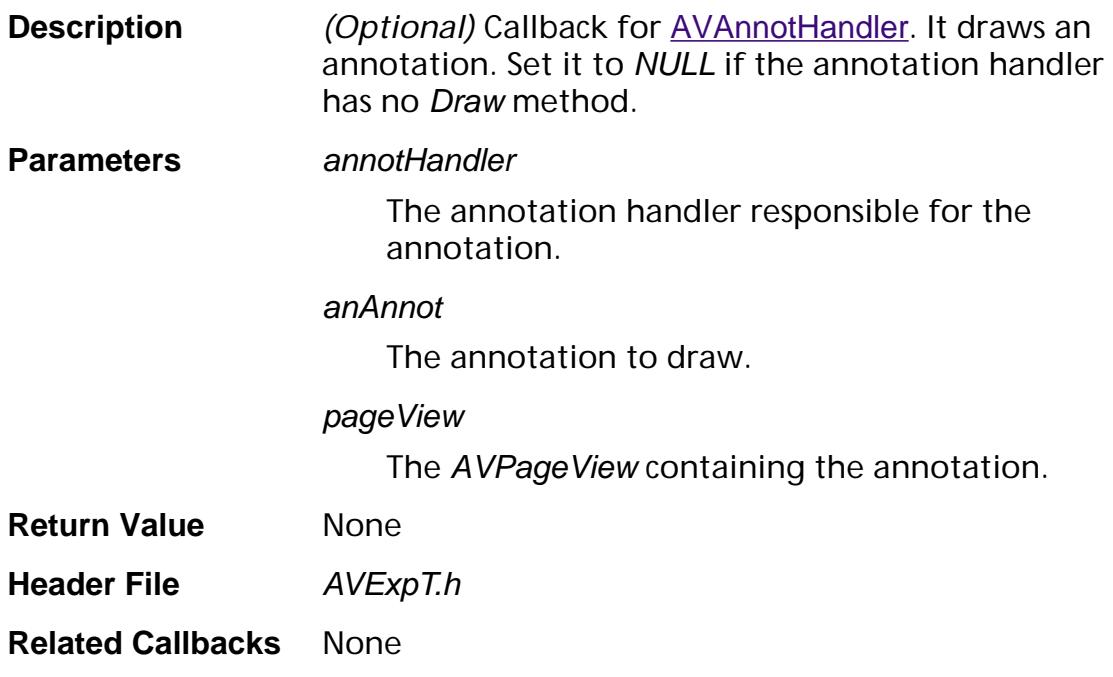

#### **AVAnnotHandlerEnumProc**

ACCB1 ASBool ACCB2 AVAnnotHandlerEnumProc ([AVAnnotHandler](#page-1936-0) annotHandler, void\* clientData);

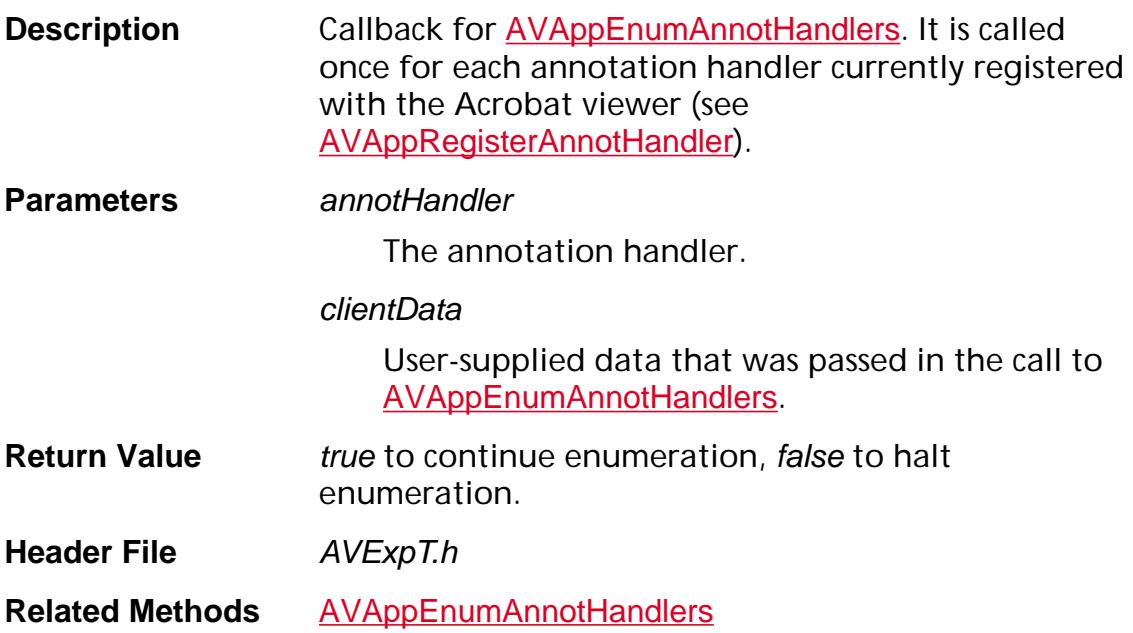
#### **AVAnnotHandlerGetAnnotViewBBoxProc**

ACCB1 void ACCB2 AVAnnotHandlerGetAnnotViewBBoxProc ([AVAnnotHandler](#page-1936-0) annotHandler, [AVPageView](#page-2660-0) pageView, [PDAnnot](#page-2677-0) anAnnot, [AVRect](#page-1967-0)\* bbox);

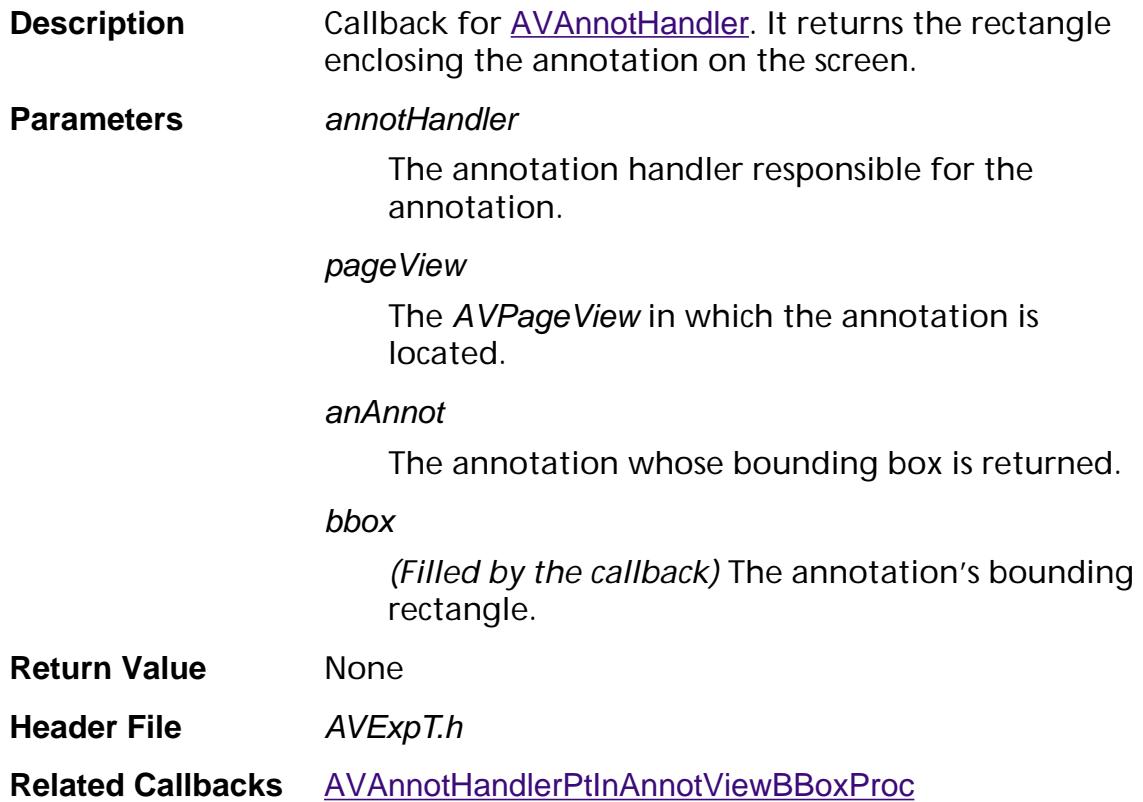

#### **AVAnnotHandlerGetInfoProc**

ACCB1 [AVAnnotHandlerInfo](#page-1938-0) ACCB2 AVAnnotHandlerGetInfoProc ([AVAnnotHandler](#page-1936-0) avanh);

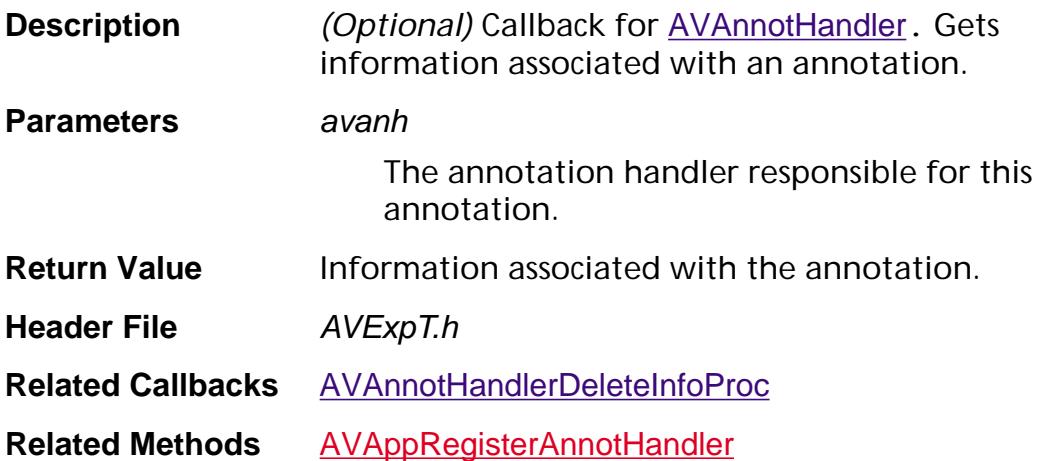

ACCB1 [ASFixed](#page-1922-0) ACCB2 AVAnnotHandlerGetLayerProc ([AVAnnotHandler](#page-1936-0) annotHandler, [PDAnnot](#page-2677-0) anAnnot);

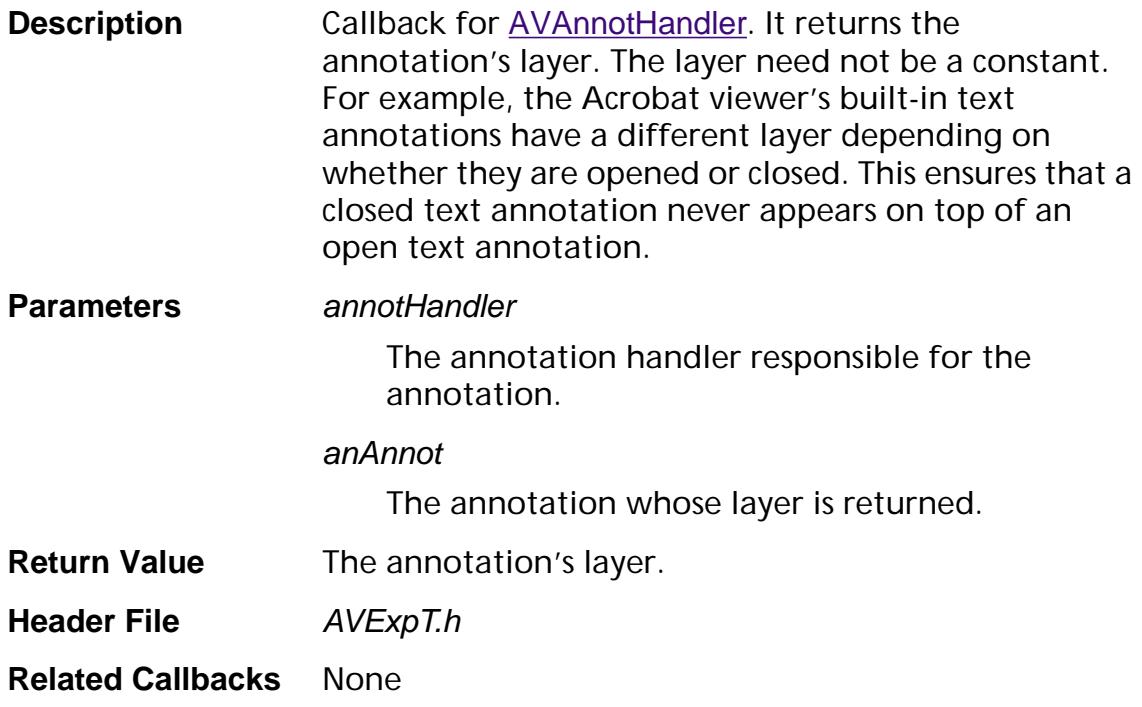

#### **AVAnnotHandlerGetTypeProc**

ACCB1 [ASAtom](#page-2638-0) ACCB2 AVAnnotHandlerGetTypeProc ([AVAnnotHandler](#page-1936-0) annotHandler);

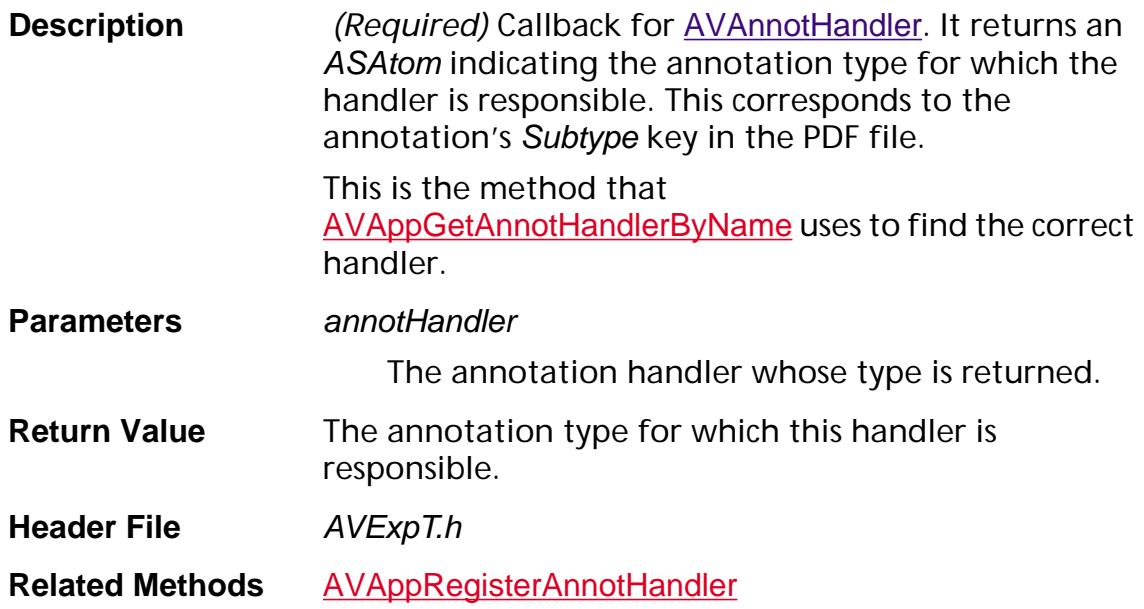

#### **AVAnnotHandlerNewProc**

ACCB1 ASBool ACCB2 AVAnnotHandlerNewProc ([AVAnnotHandler](#page-1936-0) annotHandler, [PDAnnot](#page-2677-0) anAnnot, [AVPageView](#page-2660-0) pageView) ;

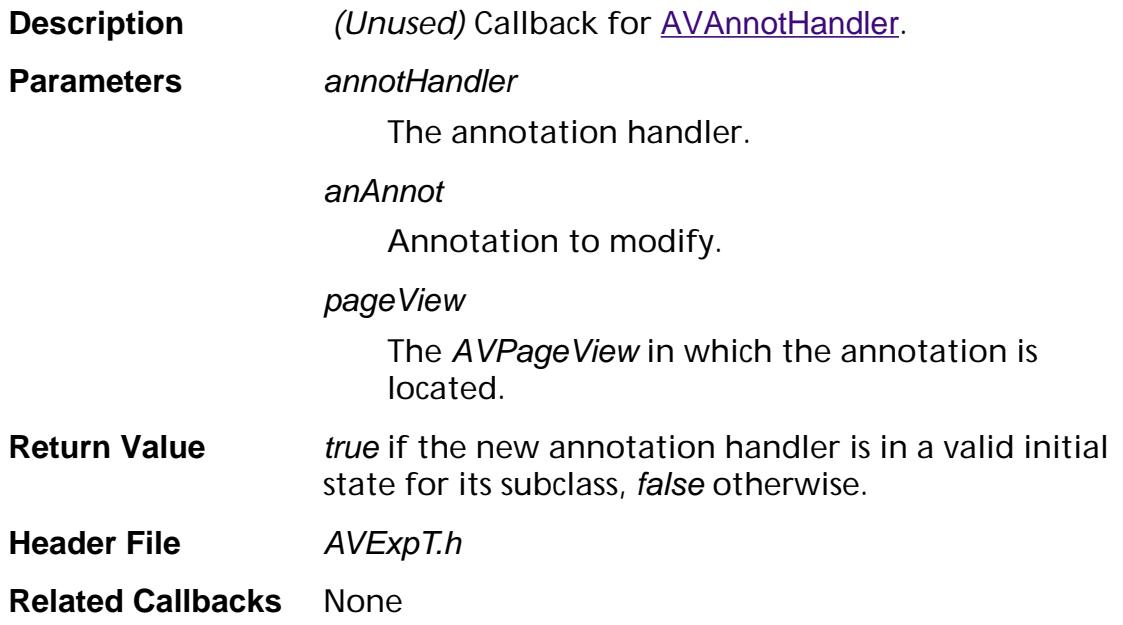

#### **AVAnnotHandlerNotifyAnnotAddedToSelectionProc**

ACCB1 void ACCB2 AVAnnotHandlerNotifyAnnotAddedToSelectionProc ([AVAnnotHandler](#page-1936-0) annotHandler, [PDAnnot](#page-2677-0) anAnnot, [AVPageView](#page-2660-0) pageView) ;

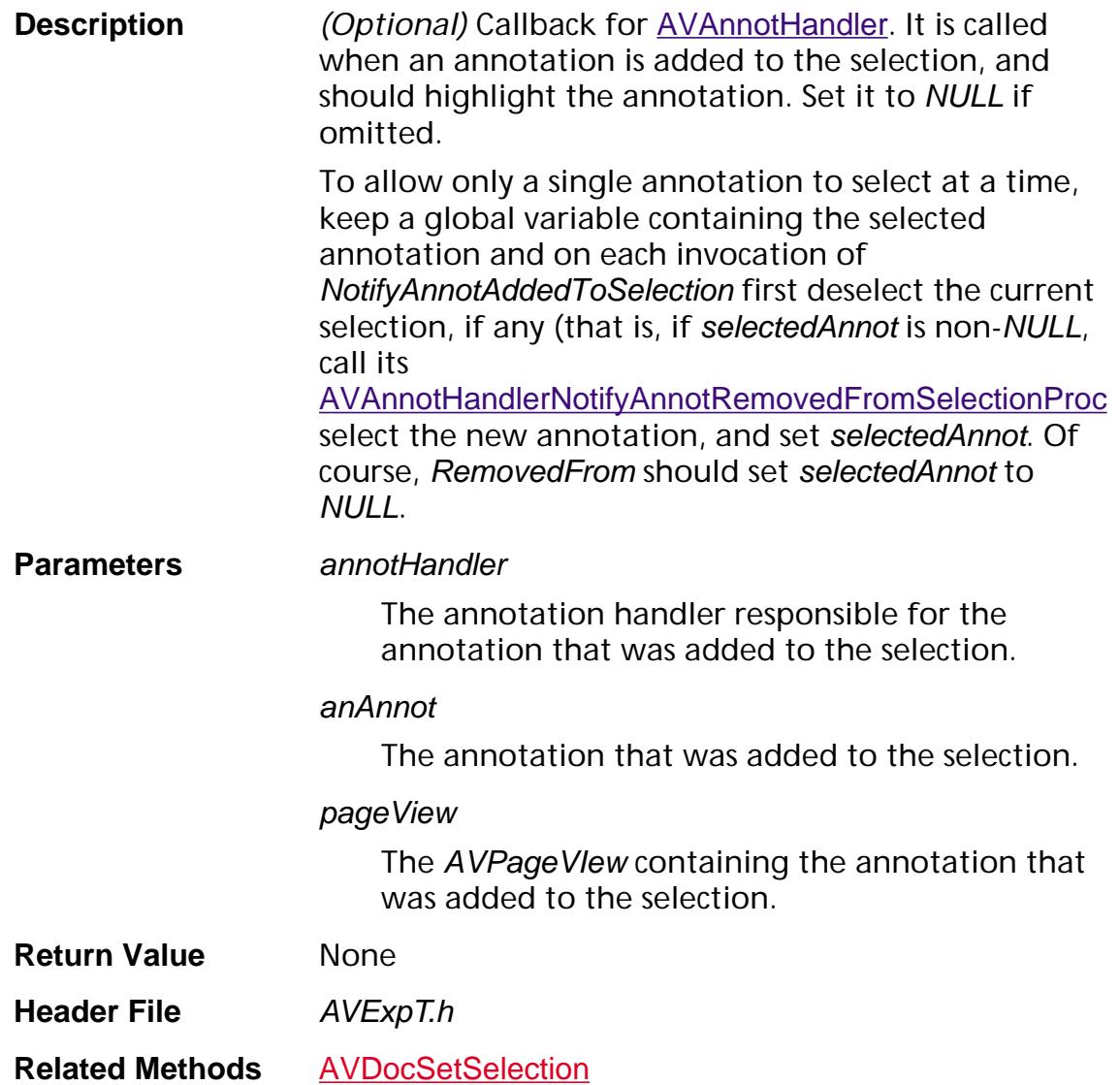

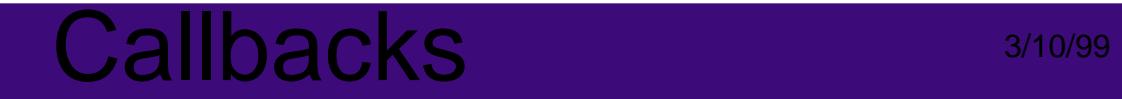

#### <span id="page-1698-0"></span>**AVAnnotHandlerNotifyAnnotRemovedFromSelection Proc**

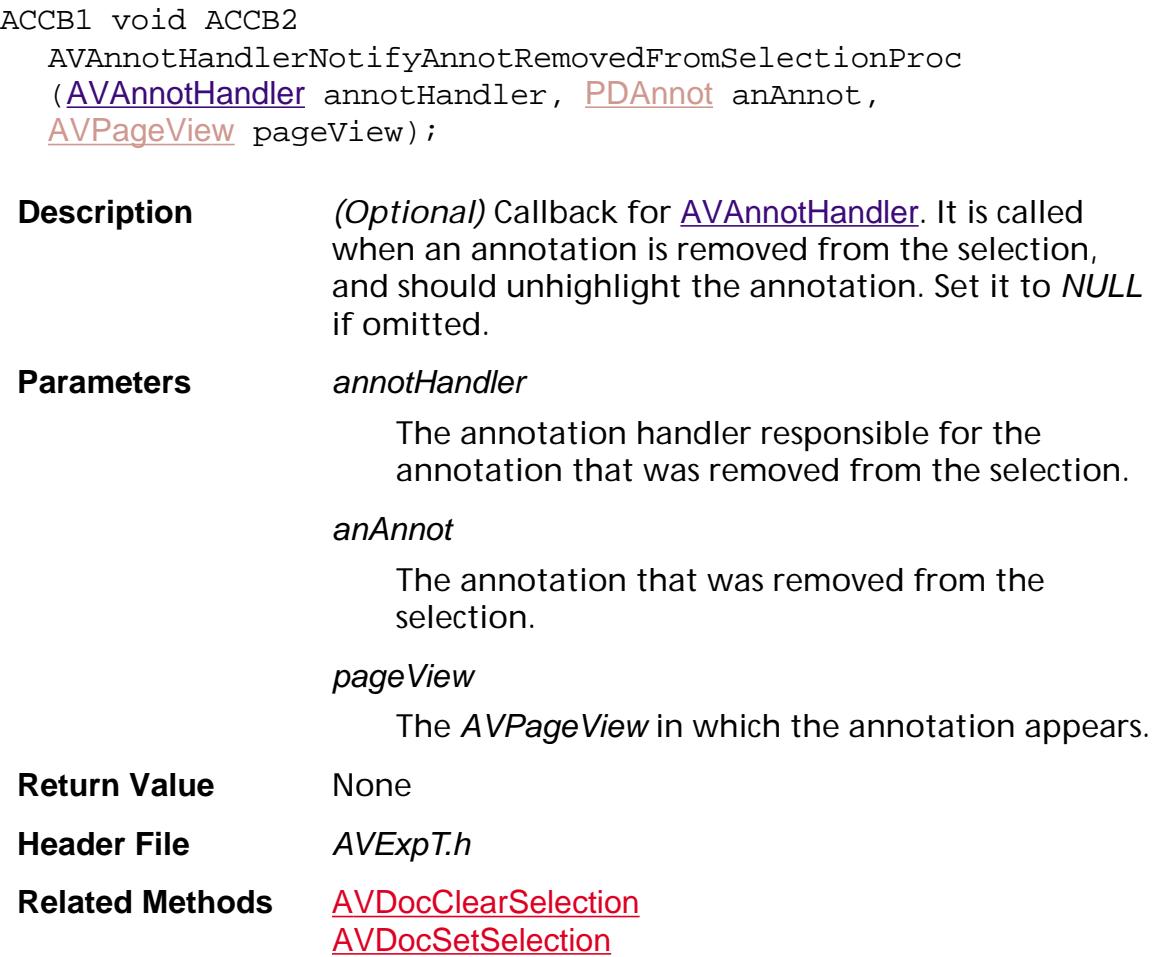

#### **AVAnnotHandlerNotifyDestroyProc**

ACCB1 void ACCB2 AVAnnotHandlerNotifyDestroyProc ([AVAnnotHandler](#page-1936-0) annotHandler);

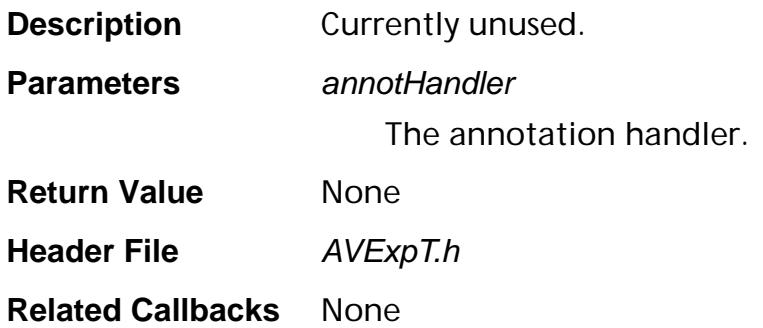

#### <span id="page-1700-0"></span>**AVAnnotHandlerPtInAnnotViewBBoxProc**

ACCB1 ASBool ACCB2 AVAnnotHandlerPtInAnnotViewBBoxProc ([AVAnnotHandler](#page-1936-0) annotHandler, [AVPageView](#page-2660-0) pageView, [PDAnnot](#page-2677-0) anAnnot, ASInt16 xHit, ASInt16 yHit);

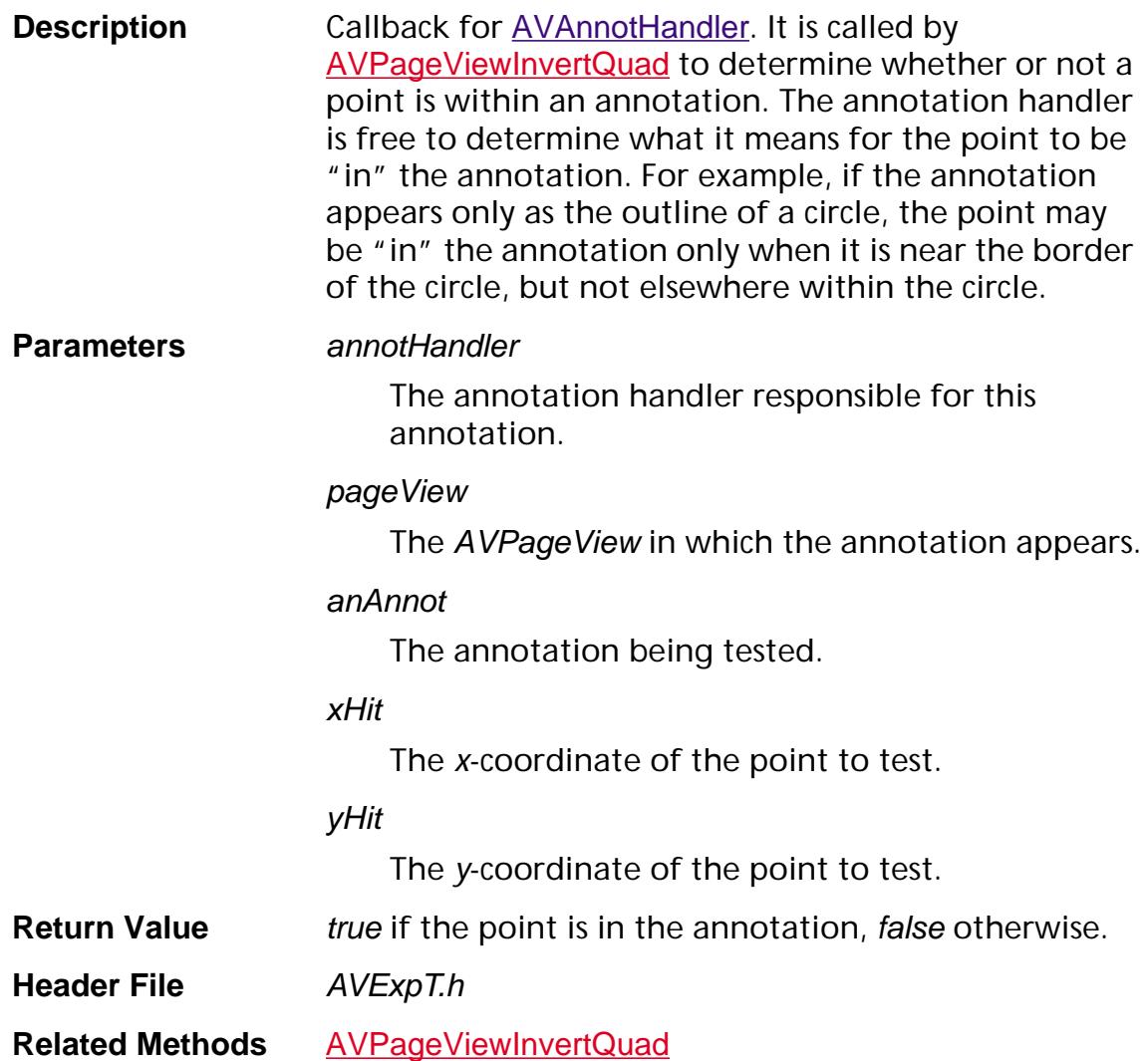

#### **AVAuxDataPerformProc**

ACCB1 ASBool ACCB2 AVAuxDataPerformProc ([ASAtom](#page-2638-0) auxDataType, void\* auxData, ASInt32 auxDataLen, [AVDoc](#page-2653-0) avDoc);

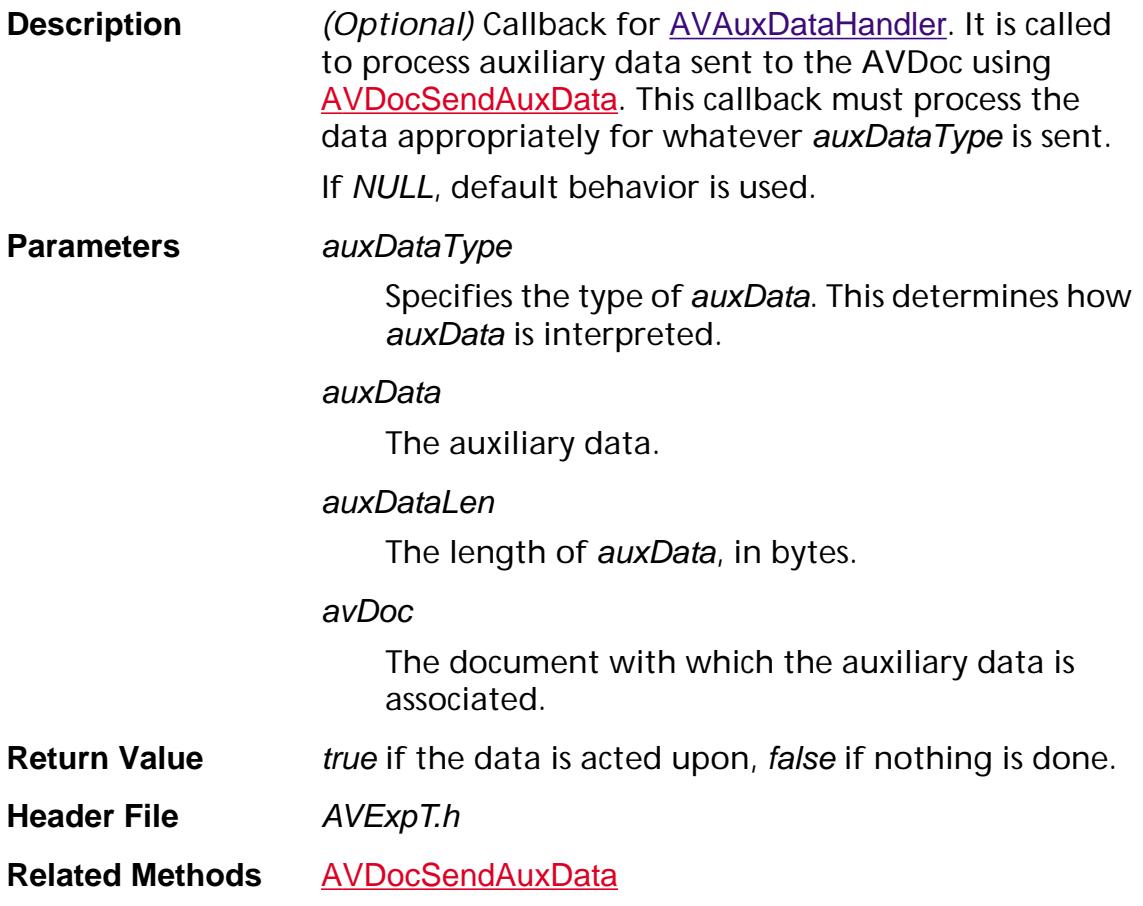

#### **AVComputeEnabledProc**

ACCB1 ASBool ACCB2 AVComputeEnabledProc (void\* data);

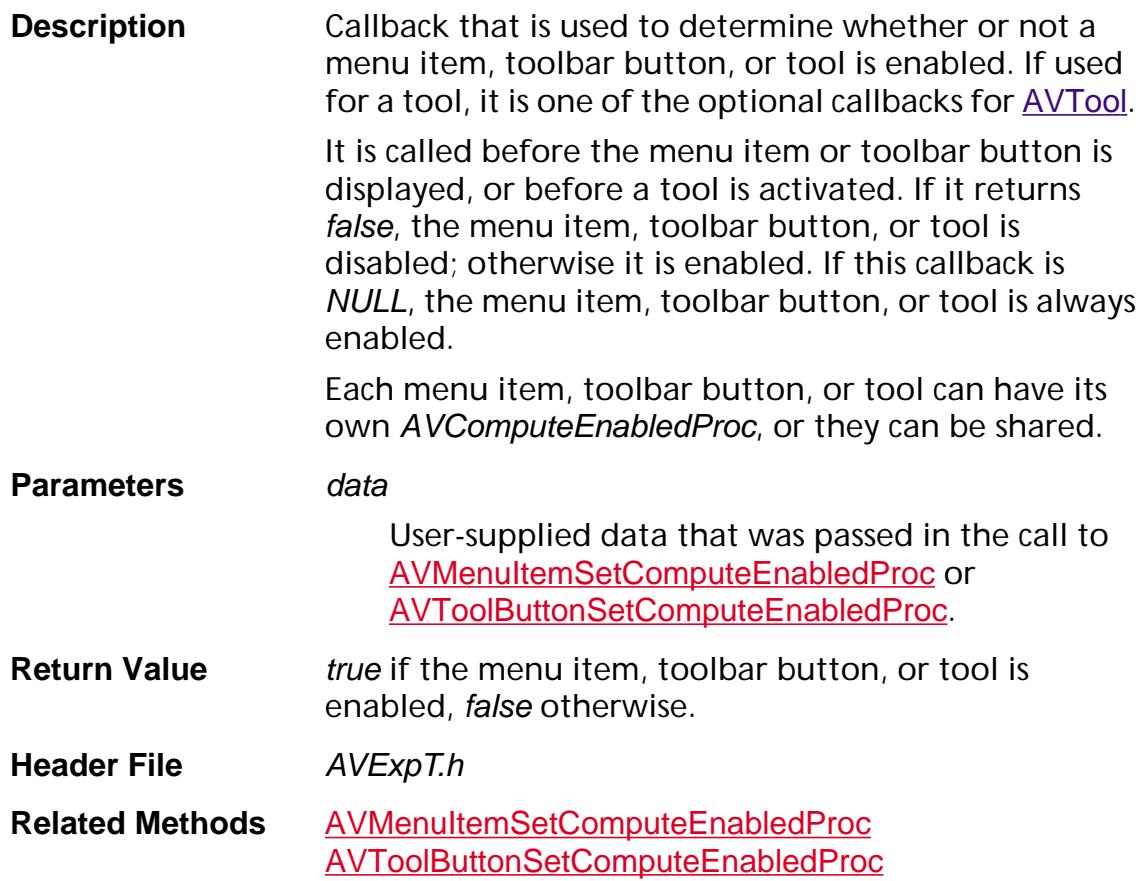

#### **AVComputeMarkedProc**

ACCB1 ASBool ACCB2 AVComputeMarkedProc (void\* data);

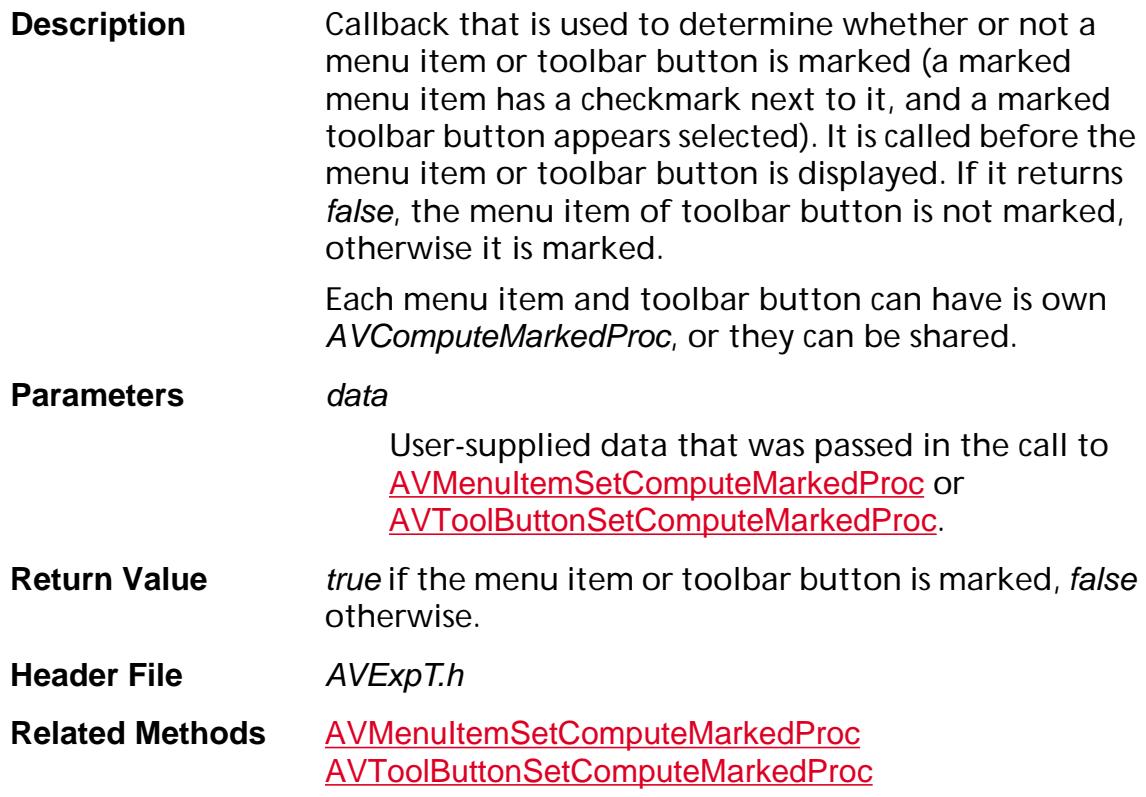

#### **AVDocEnumProc**

ACCB1 ASBool ACCB2 AVDocEnumProc ([AVDoc](#page-2653-0) doc, void\* clientData);

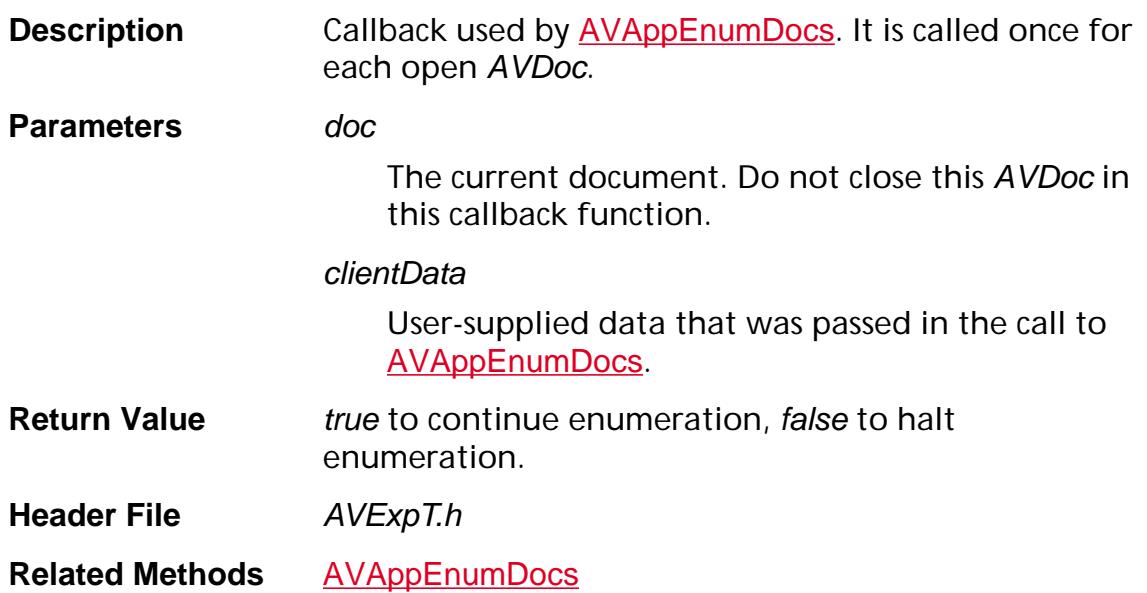

#### <span id="page-1705-0"></span>**AVDocSelectionAddedToSelectionProc**

ACCB1 void\* ACCB2 AVDocSelectionAddedToSelectionProc ([AVDoc](#page-2653-0) doc, void\* curData, void\* addData, ASBool highlight);

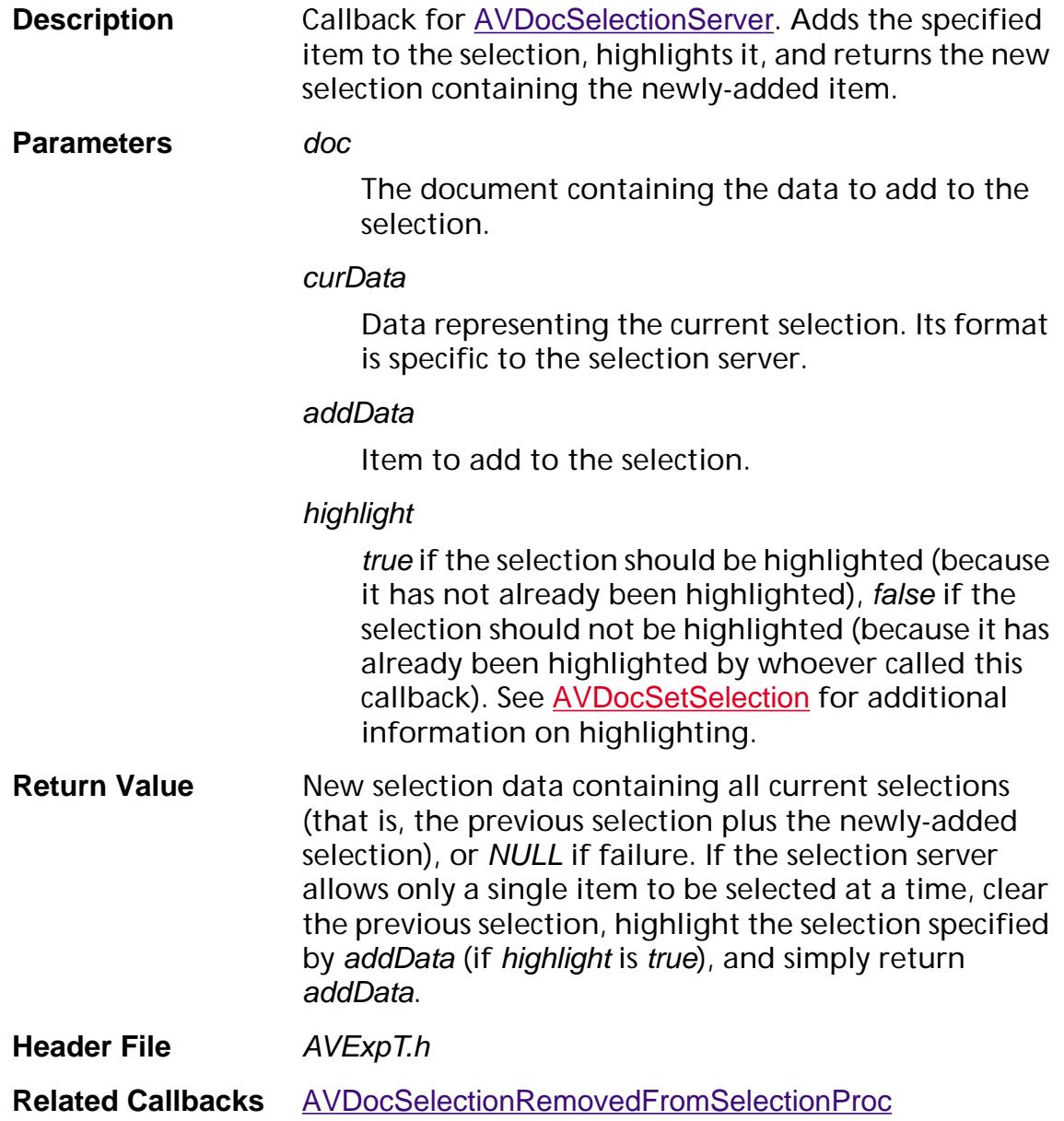

#### **AVDocSelectionCanCopyProc**

ACCB1 ASBool ACCB2 AVDocSelectionCanCopyProc ([AVDoc](#page-2653-0) doc, void\* selData);

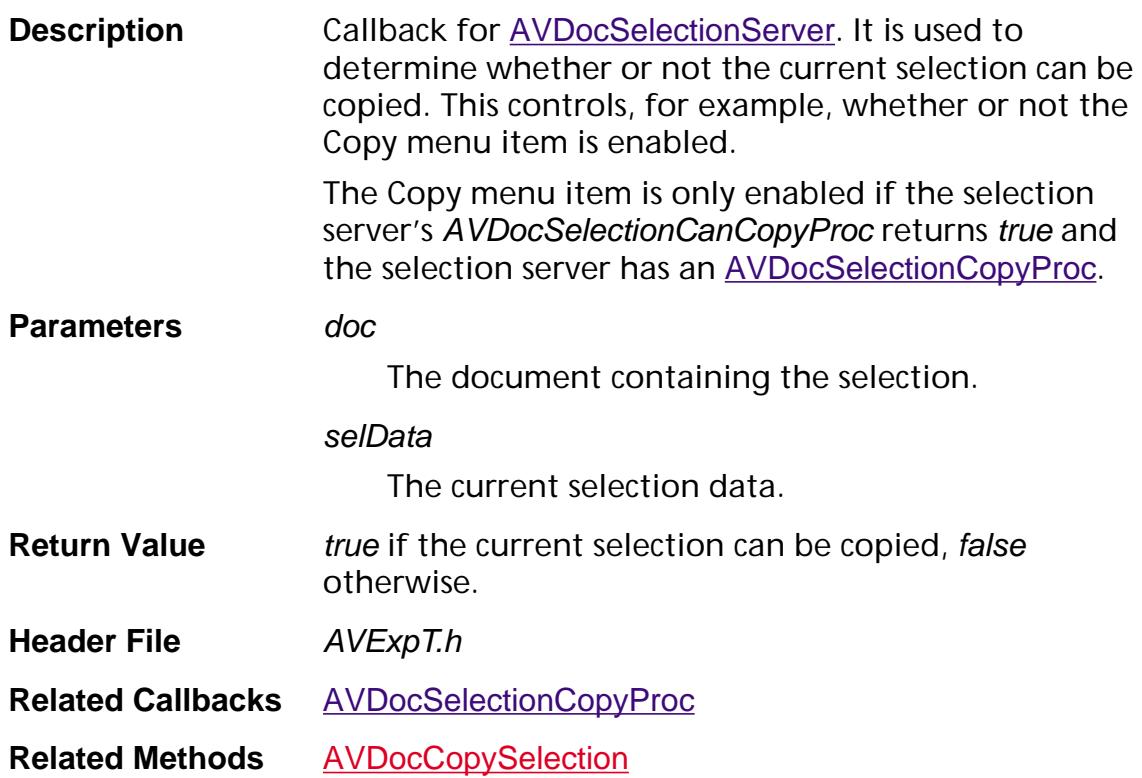

#### <span id="page-1707-0"></span>**AVDocSelectionCanCutProc**

ACCB1 ASBool ACCB2 AVDocSelectionCanCutProc ([AVDoc](#page-2653-0) doc, void\* data);

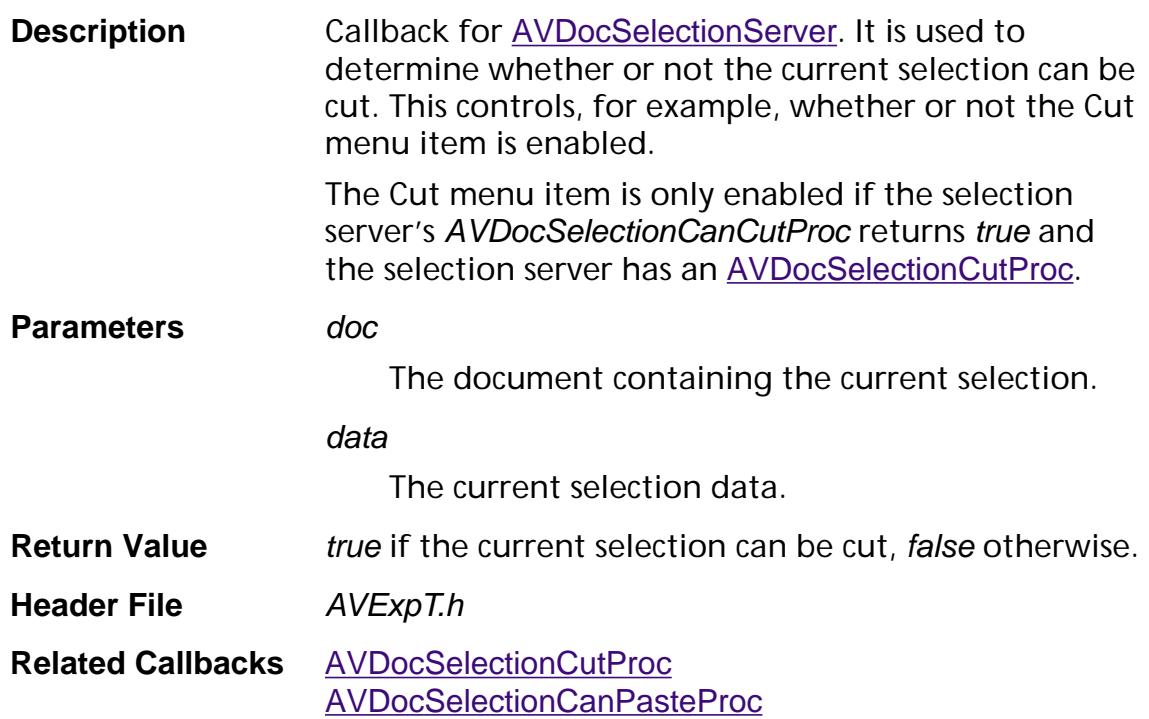

#### <span id="page-1708-0"></span>**AVDocSelectionCanDeleteProc**

ACCB1 ASBool ACCB2 AVDocSelectionCanDeleteProc ([AVDoc](#page-2653-0) doc, void\* selData);

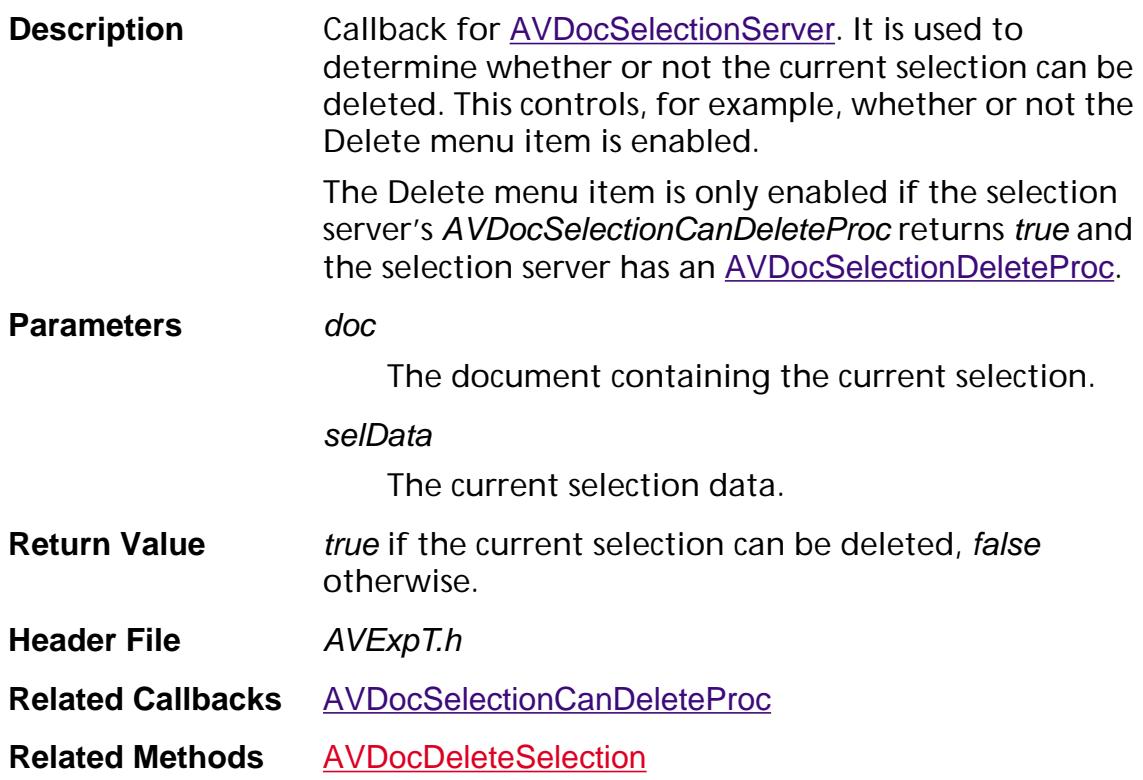

#### <span id="page-1709-0"></span>**AVDocSelectionCanPasteProc**

ACCB1 ASBool ACCB2 AVDocSelectionCanPasteProc ([AVDoc](#page-2653-0) doc);

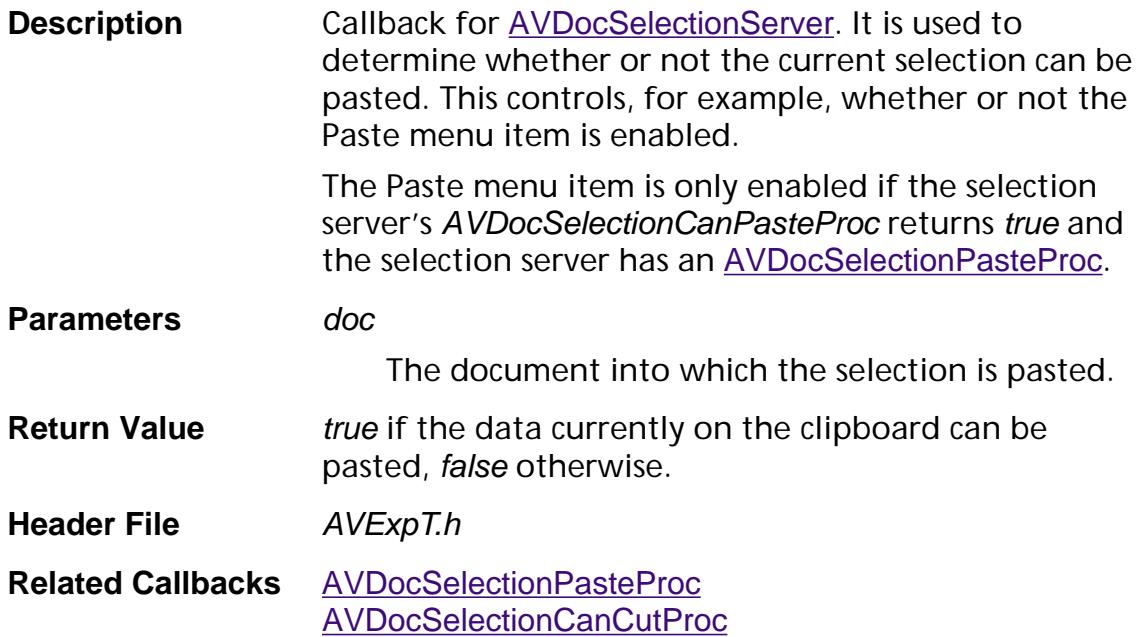

#### **AVDocSelectionCanPropertiesProc**

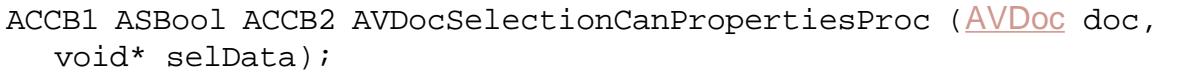

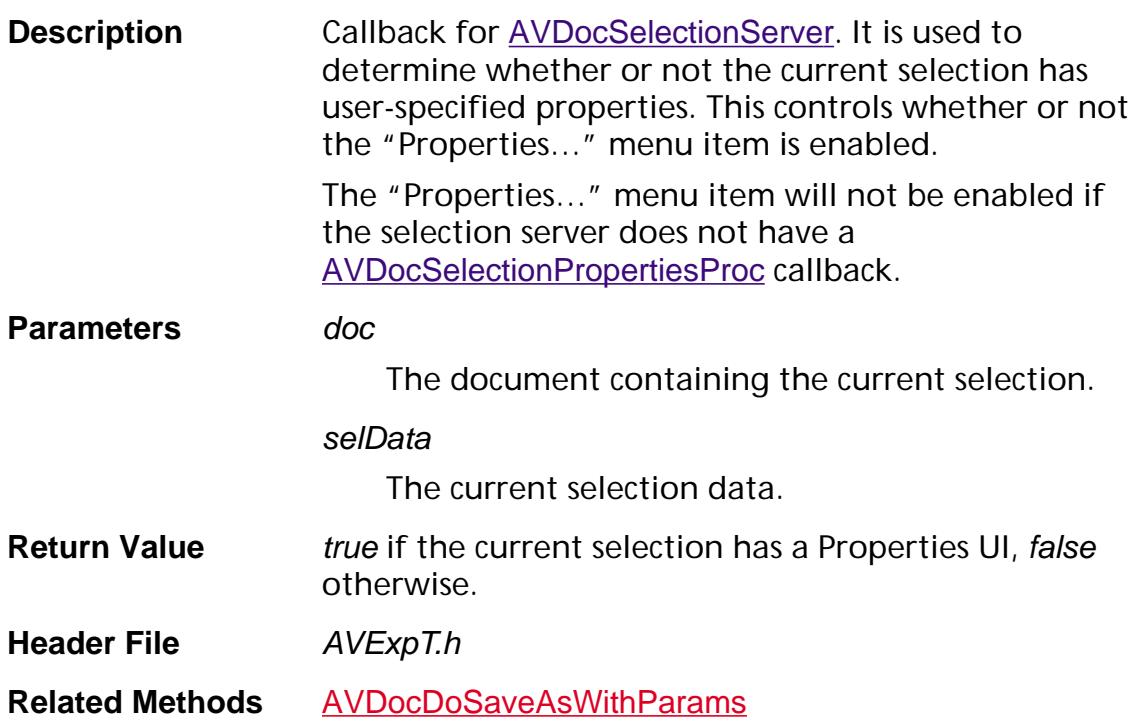

#### <span id="page-1711-0"></span>**AVDocSelectionCanSelectAllProc**

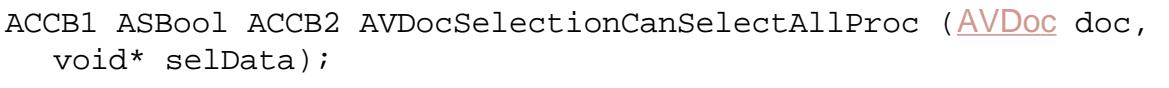

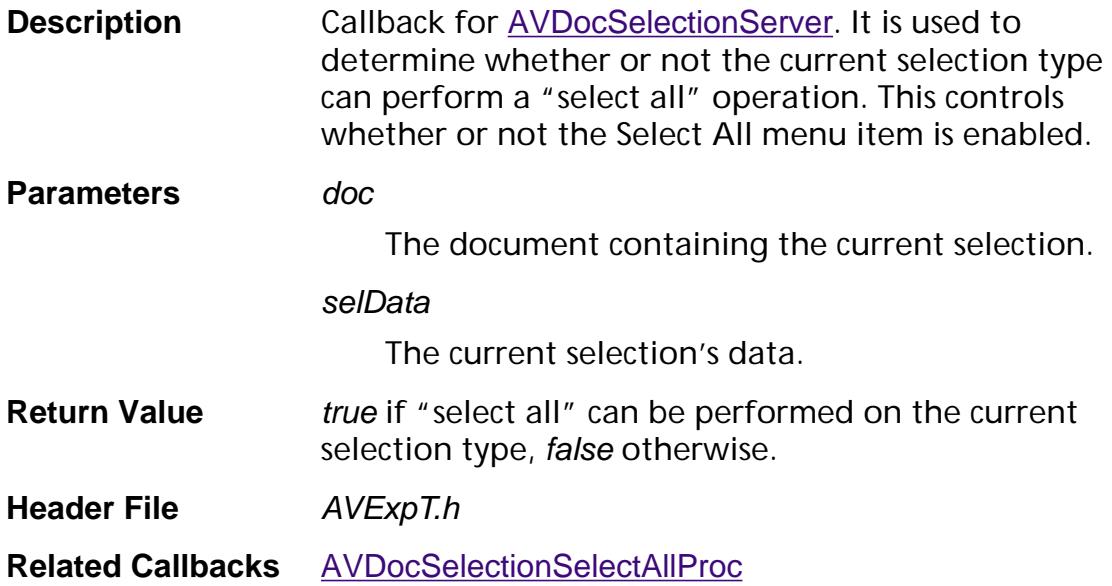

#### <span id="page-1712-0"></span>**AVDocSelectionCopyProc**

ACCB1 ASBool ACCB2 AVDocSelectionCopyProc ([AVDoc](#page-2653-0) doc, void\* selData);

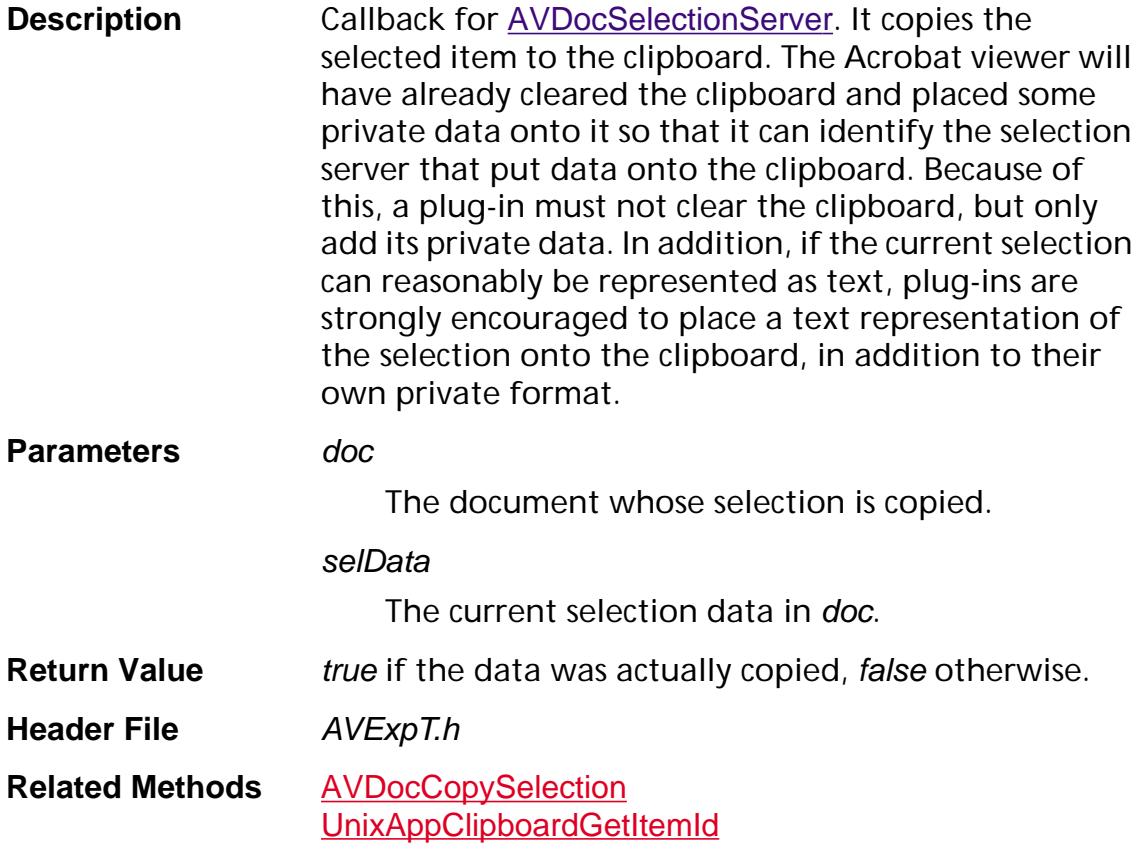

#### <span id="page-1713-0"></span>**AVDocSelectionCutProc**

ACCB1 ASBool ACCB2 AVDocSelectionCutProc ([AVDoc](#page-2653-0) doc, void\* data);

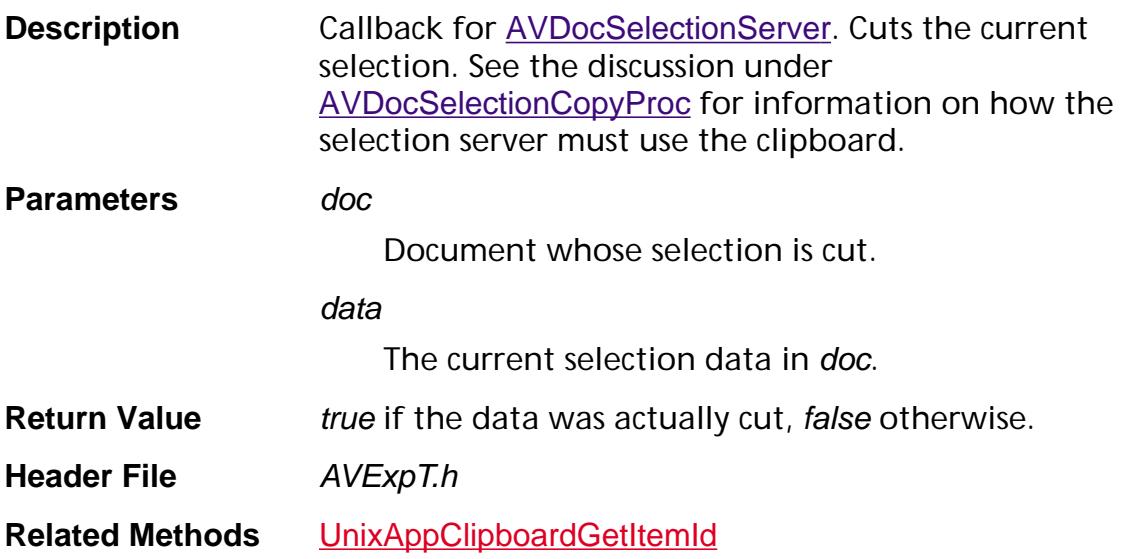

#### <span id="page-1714-0"></span>**AVDocSelectionDeleteProc**

ACCB1 ASBool ACCB2 AVDocSelectionDeleteProc ([AVDoc](#page-2653-0) doc, void\* selData);

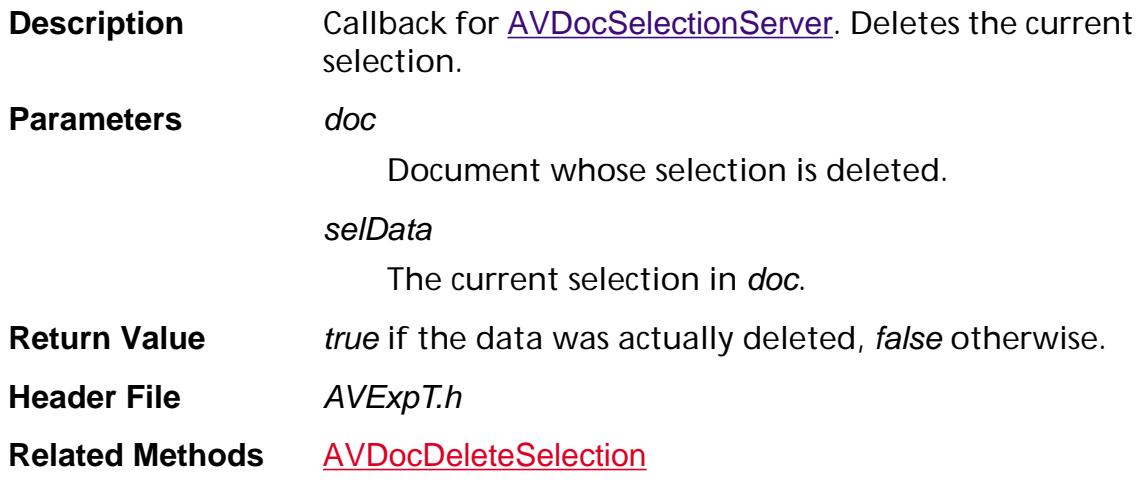

#### <span id="page-1715-0"></span>**AVDocSelectionEnumPageRangesProc**

ACCB1 void ACCB2 AVDocSelectionEnumPageRangesProc ([AVDoc](#page-2653-0) doc, void\* selectionData, [AVSelectionPageRangeEnumProc](#page-1736-0) enumProc, void\* clientData);

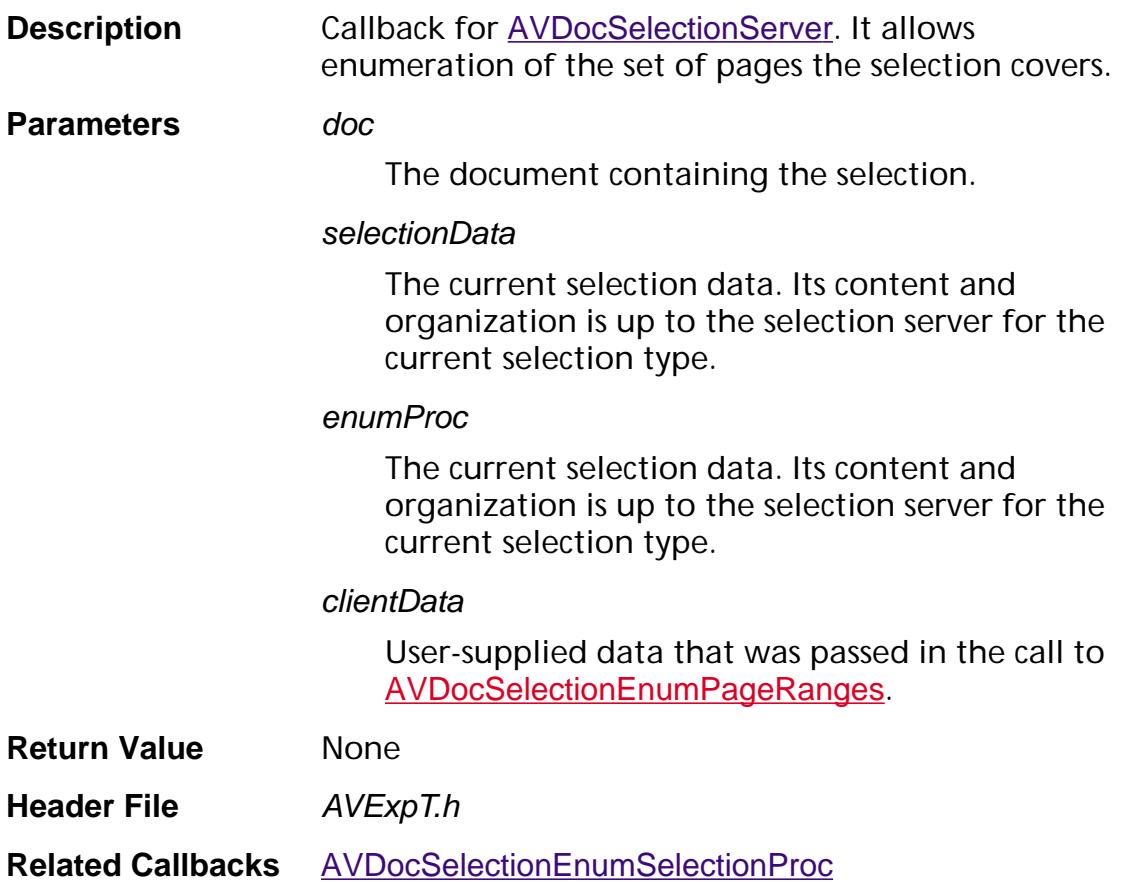

#### <span id="page-1716-0"></span>**AVDocSelectionEnumSelectionProc**

ACCB1 void ACCB2 AVDocSelectionEnumSelectionProc ([AVDoc](#page-2653-0) doc, void\* data, [AVSelectionEnumProc](#page-1735-0) proc, void\* clientData);

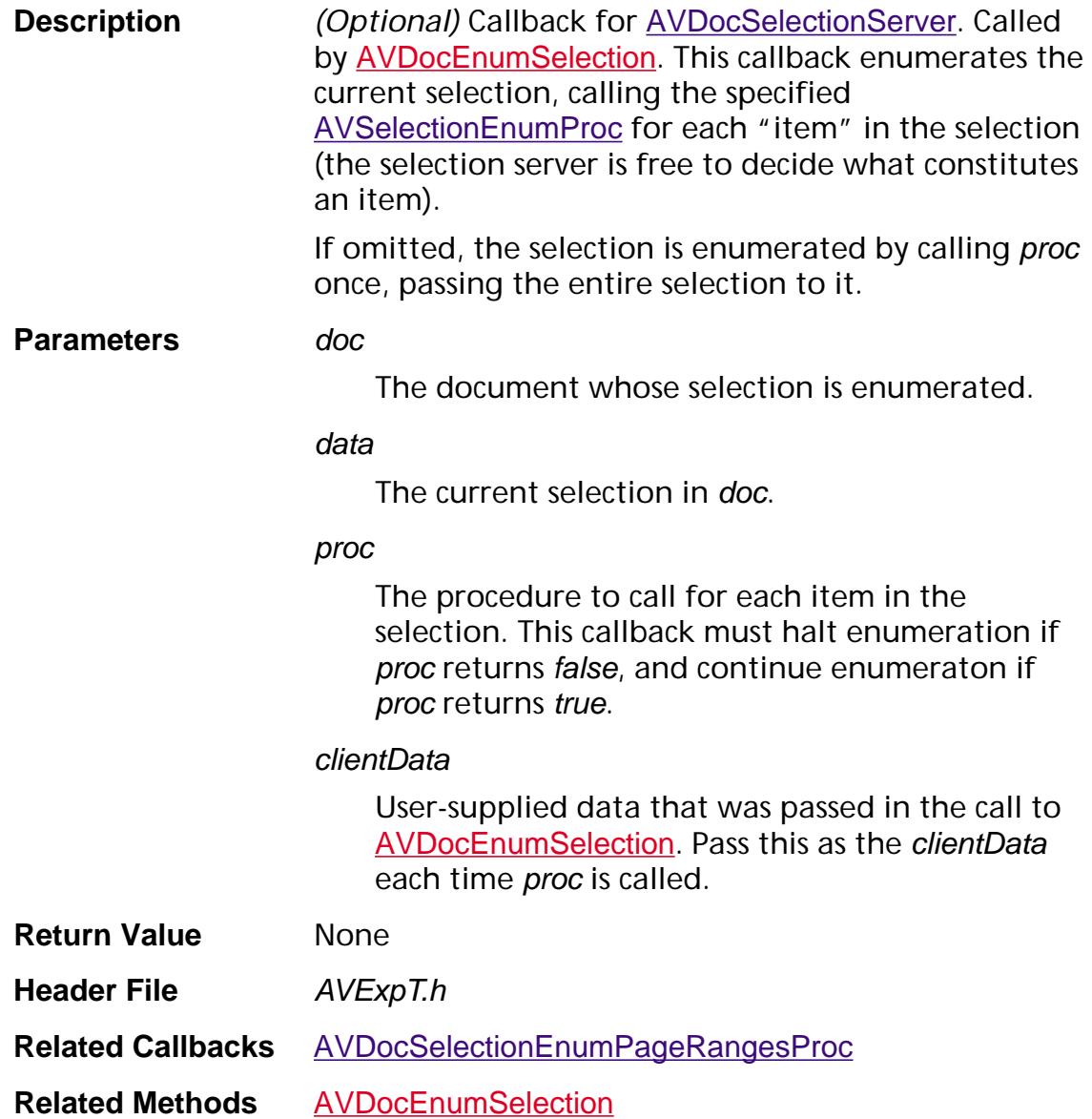

#### **AVDocSelectionGetSelectionTypeProc**

ACCB1 [ASAtom](#page-2638-0) ACCB2 AVDocSelectionGetSelectionTypeProc ([AVDoc](#page-2653-0) doc, void\* data);

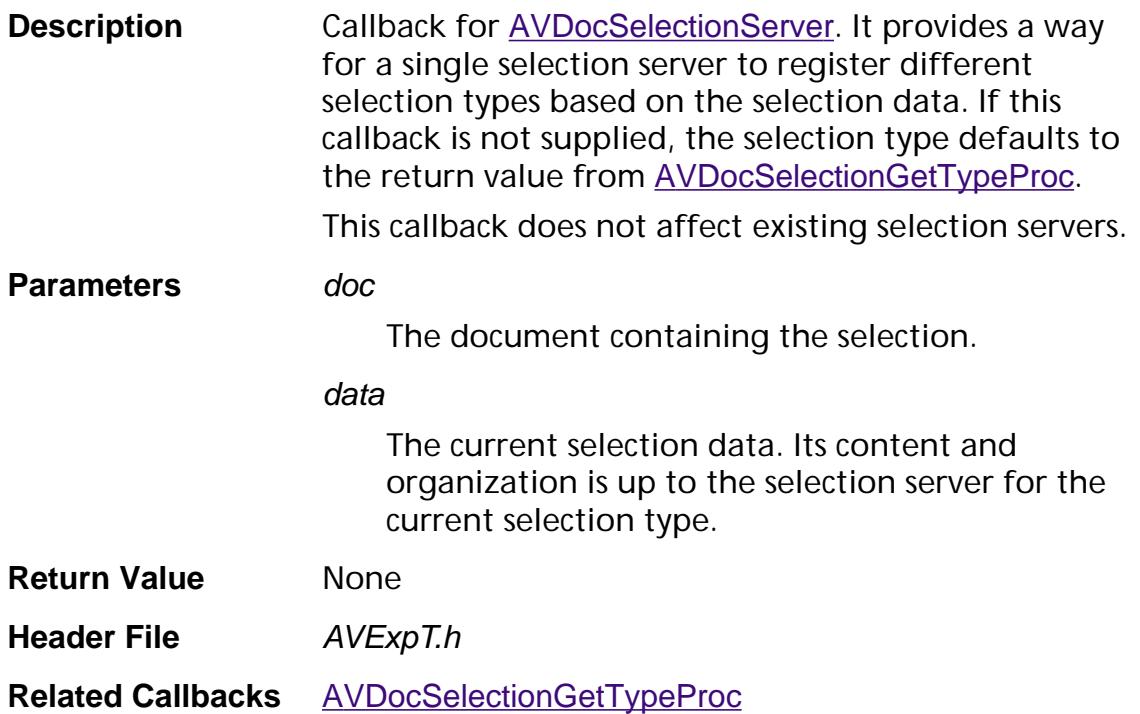

#### <span id="page-1718-0"></span>**AVDocSelectionGettingSelectionProc**

ACCB1 void ACCB2 AVDocSelectionGettingSelectionProc ([AVDoc](#page-2653-0) doc, void\* selData, ASBool highlight);

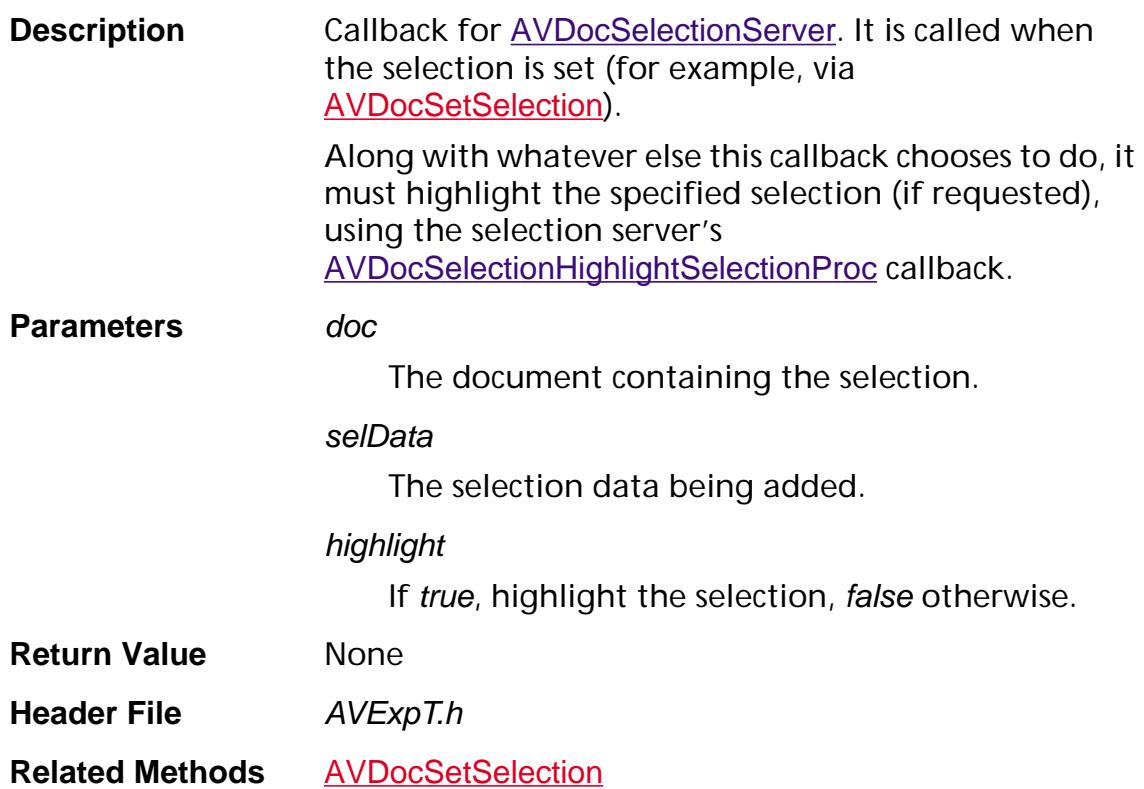

#### <span id="page-1719-0"></span>**AVDocSelectionGetTypeProc**

ACCB1 [ASAtom](#page-2638-0) ACCB2 AVDocSelectionGetTypeProc (void);

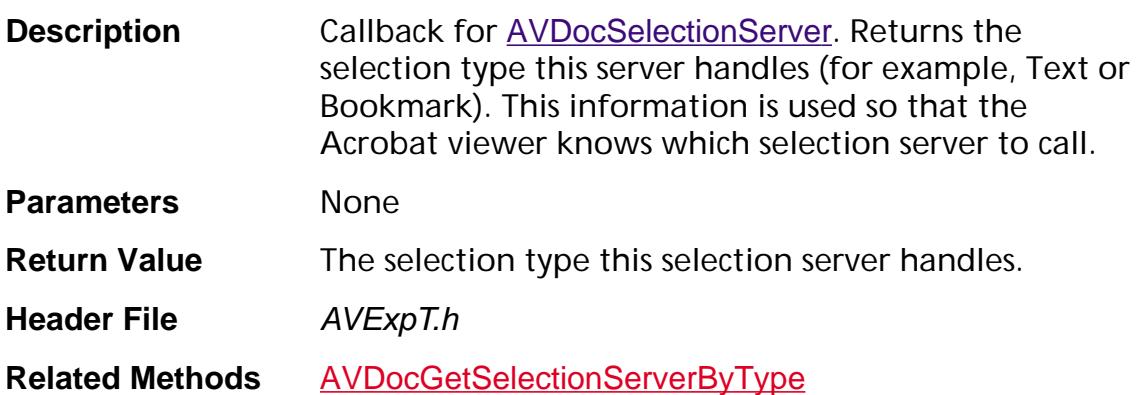

#### <span id="page-1720-0"></span>**AVDocSelectionHighlightSelectionProc**

ACCB1 void ACCB2 AVDocSelectionHighlightSelectionProc ([AVDoc](#page-2653-0) doc, void\* data);

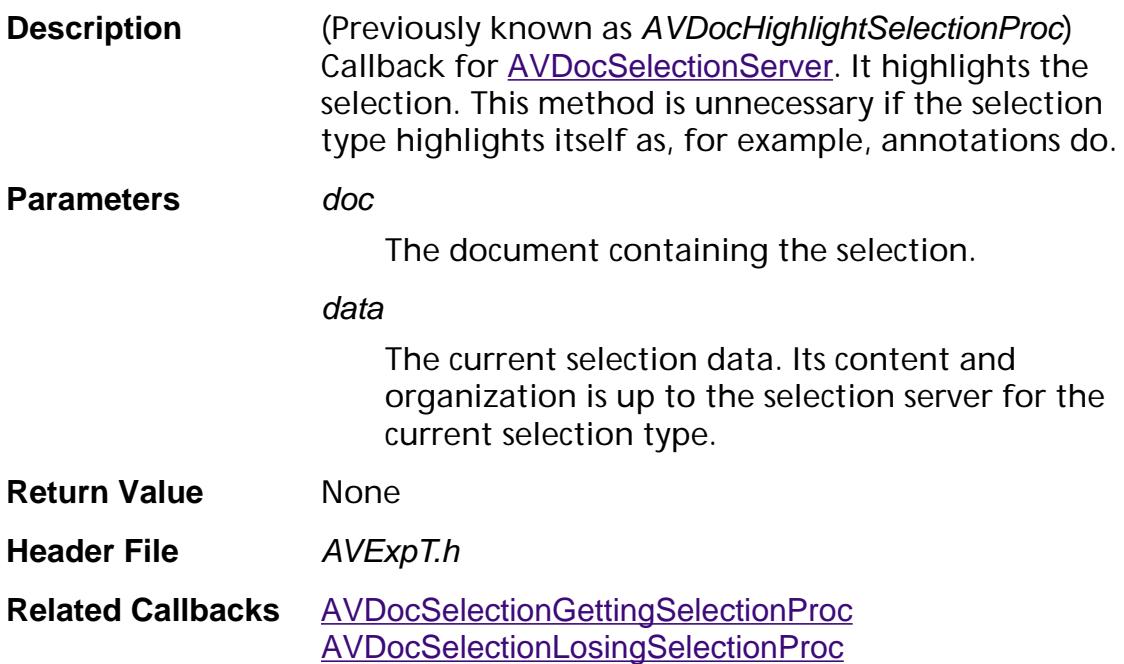

#### **AVDocSelectionKeyDownProc**

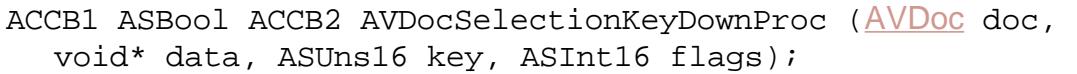

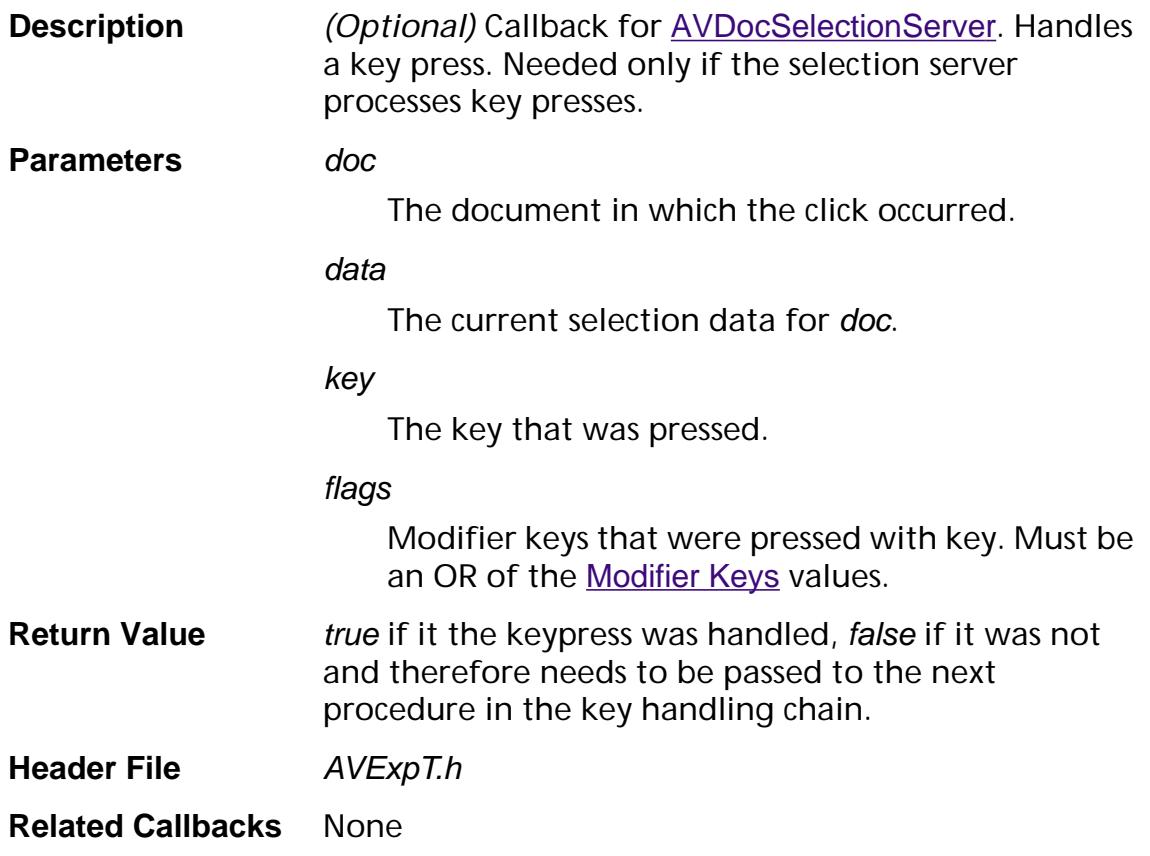

#### <span id="page-1722-0"></span>**AVDocSelectionLosingSelectionProc**

ACCB1 void ACCB2 AVDocSelectionLosingSelectionProc ([AVDoc](#page-2653-0) doc, void\* selData, ASBool highlight);

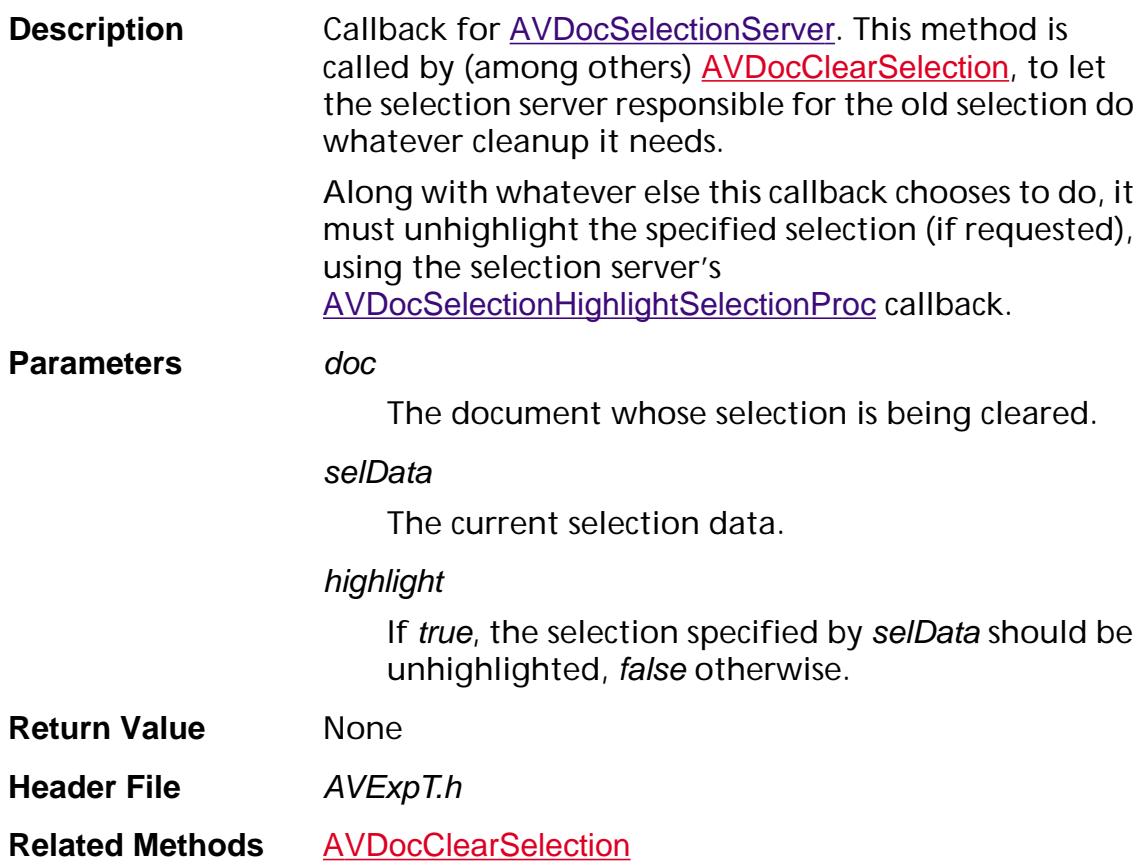

#### <span id="page-1723-0"></span>**AVDocSelectionPasteProc**

ACCB1 void ACCB2 AVDocSelectionPasteProc ([AVDoc](#page-2653-0) doc);

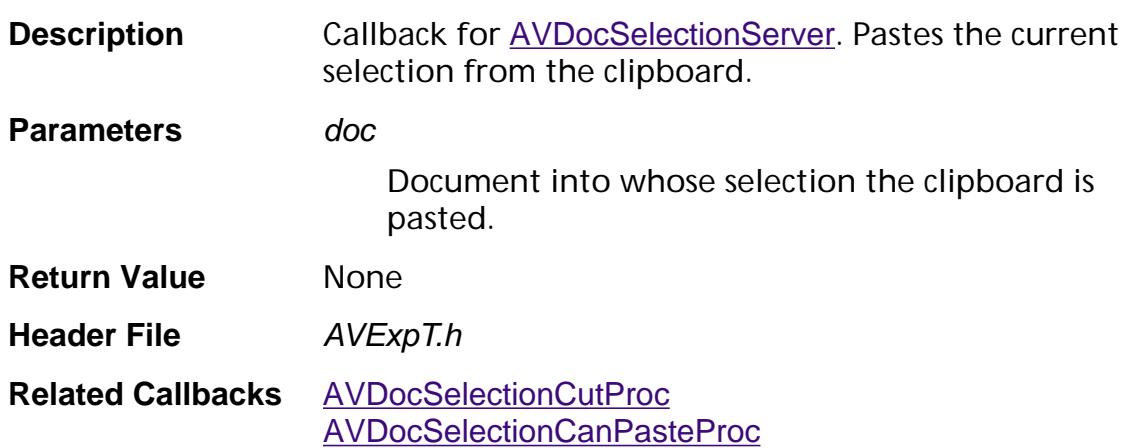

#### <span id="page-1724-0"></span>**AVDocSelectionPropertiesProc**

ACCB1 void ACCB2 AVDocSelectionPropertiesProc ([AVDoc](#page-2653-0) doc, void\* selData);

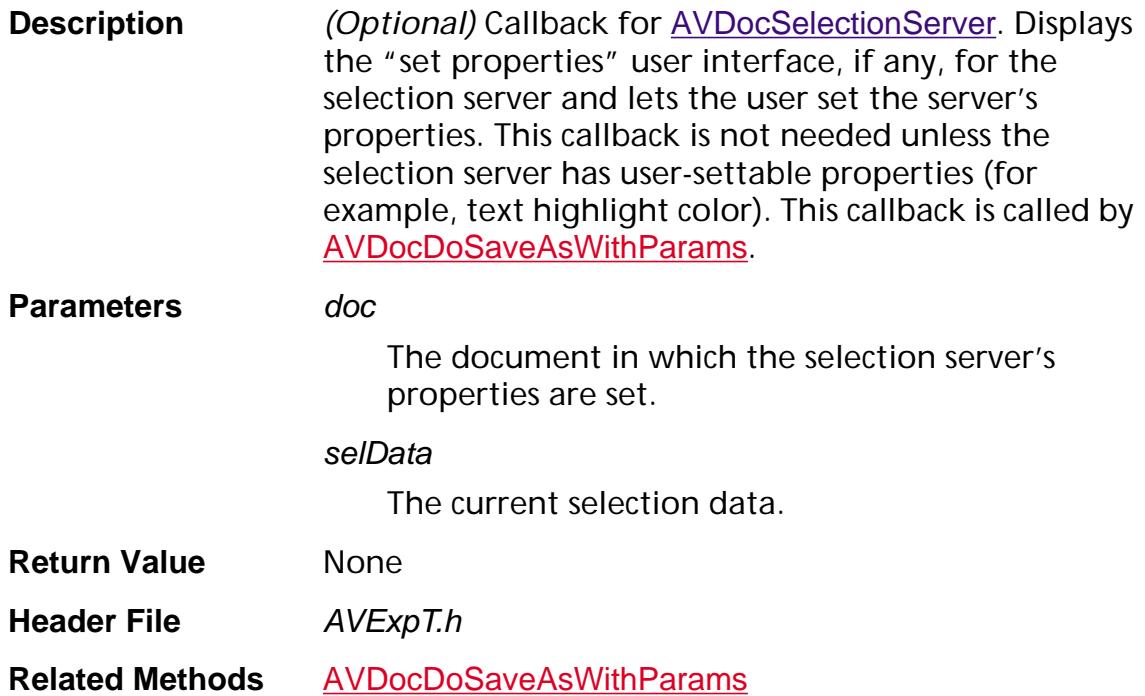

#### <span id="page-1725-0"></span>**AVDocSelectionRemovedFromSelectionProc**

ACCB1 void\* ACCB2 AVDocSelectionRemovedFromSelectionProc ([AVDoc](#page-2653-0) doc, void\* curData, void\* remData, ASBool highlight);

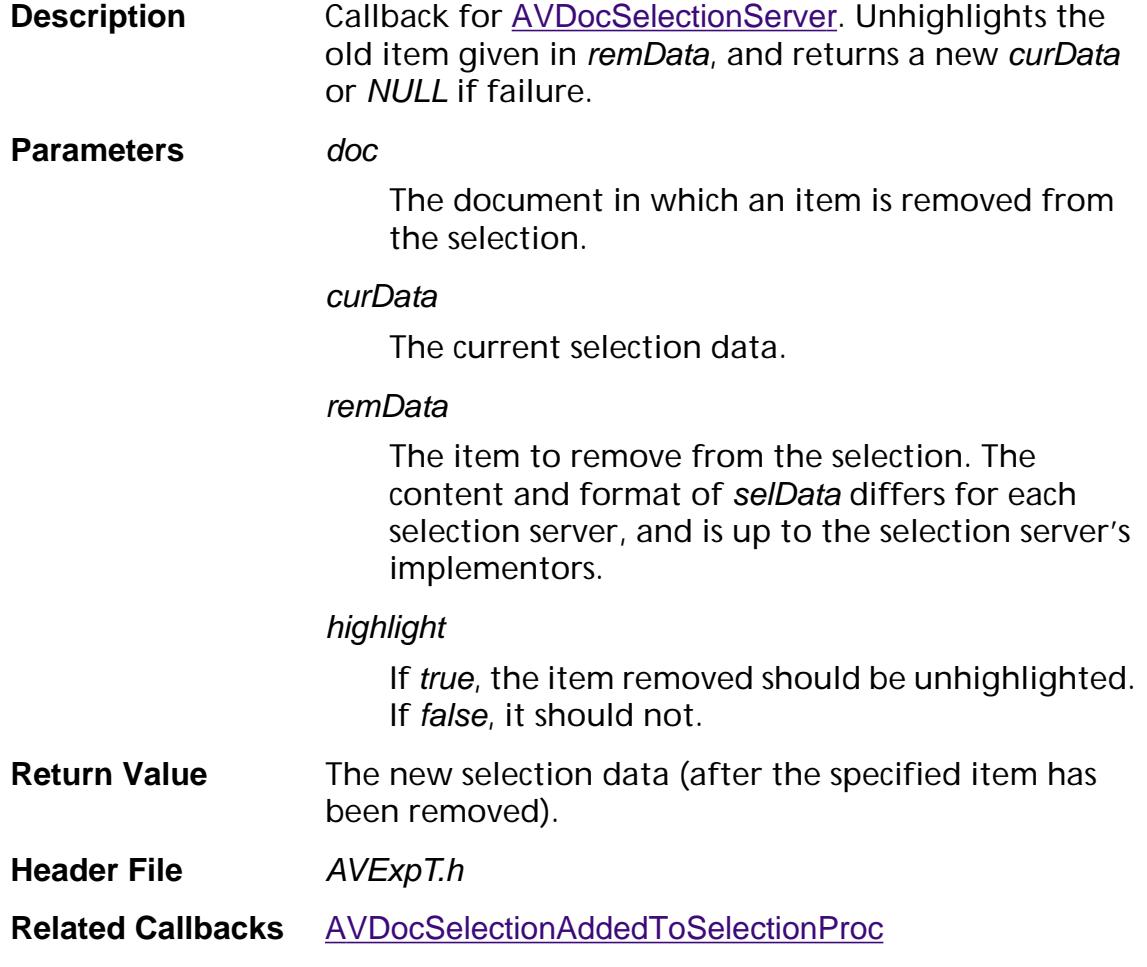

#### <span id="page-1726-0"></span>**AVDocSelectionSelectAllProc**

ACCB1 void\* ACCB2 AVDocSelectionSelectAllProc ([AVDoc](#page-2653-0) doc, void\* selData);

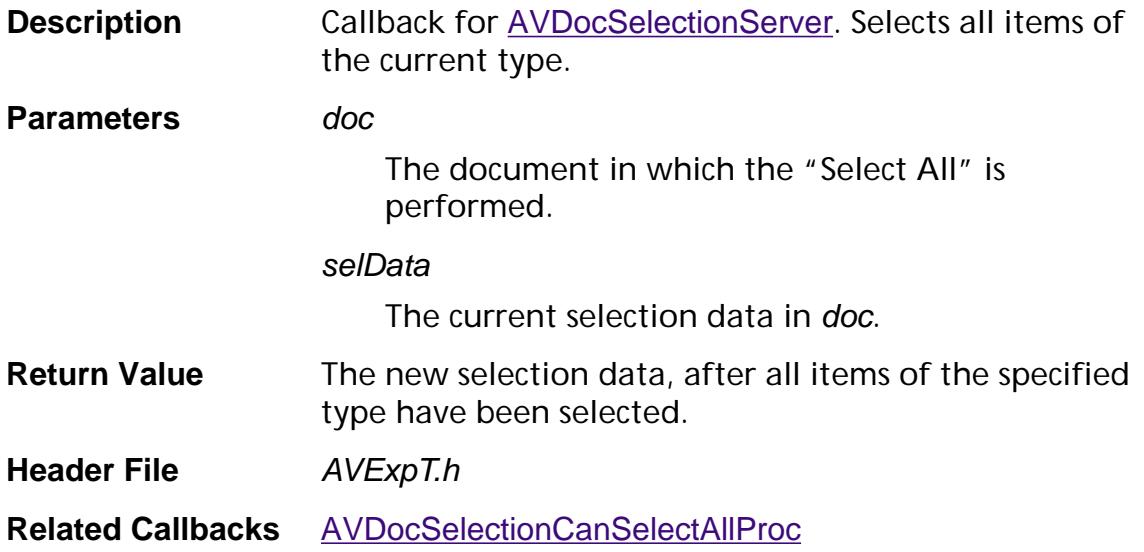

#### **AVDocSelectionShowSelectionProc**

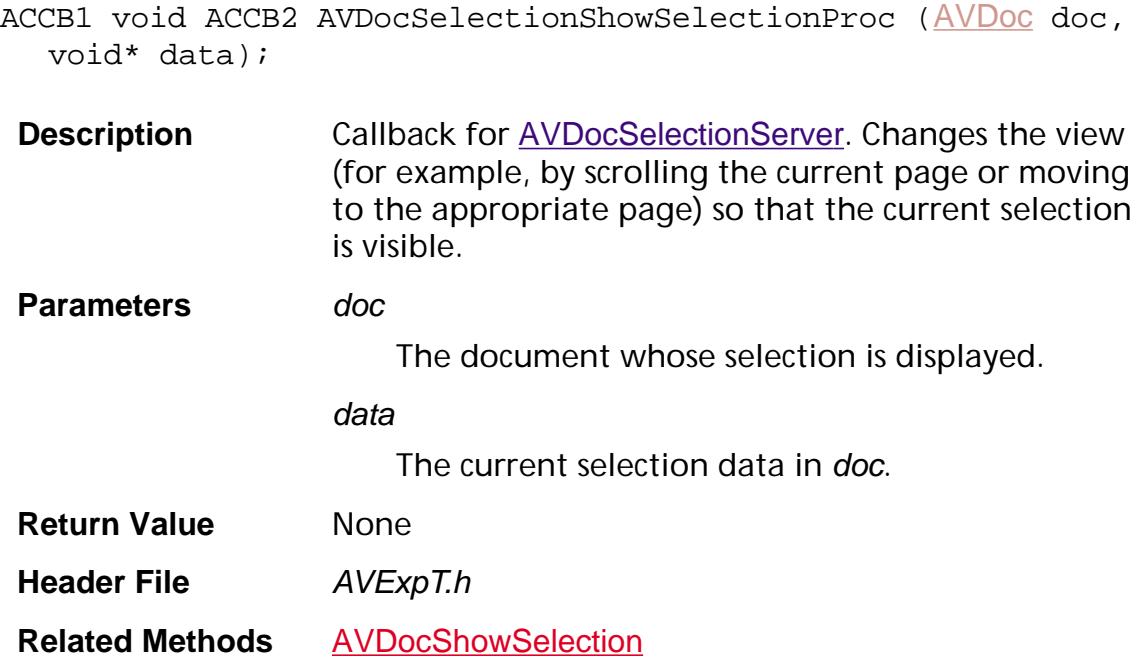
ACCB1 void ACCB2 AVExecuteProc (void\* data);

#### **AVExecuteProc**

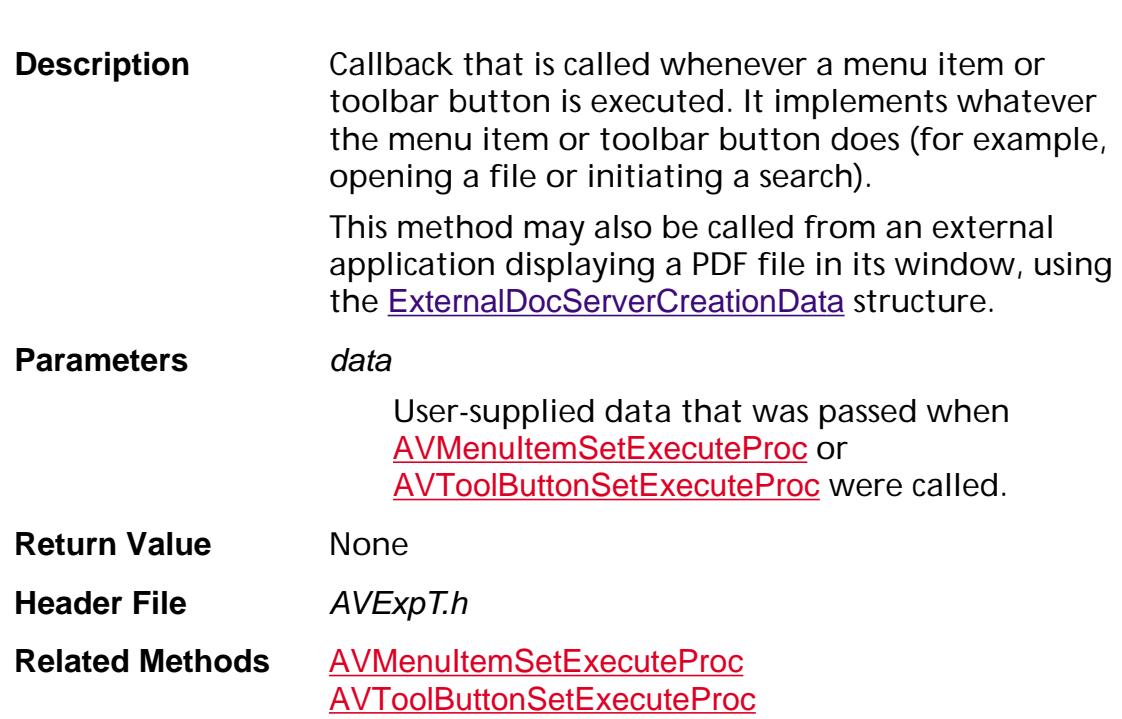

### **AVIdleProc**

ACCB1 void ACCB2 AVIdleProc (void\* clientData);

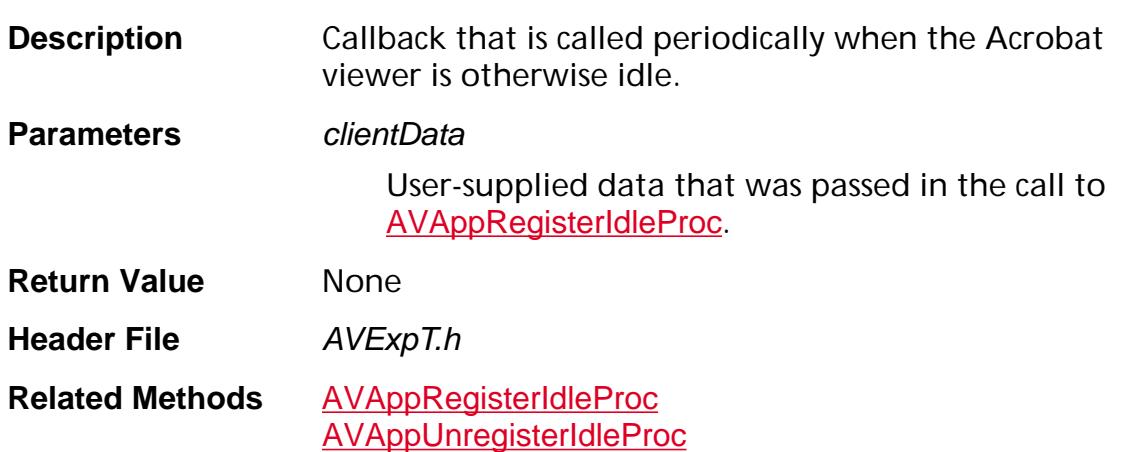

### **AVMenuPredicate**

```
ACCB1 ASBool ACCB2 AVMenuPredicate (AVMenu menu, 
void* clientData);
```
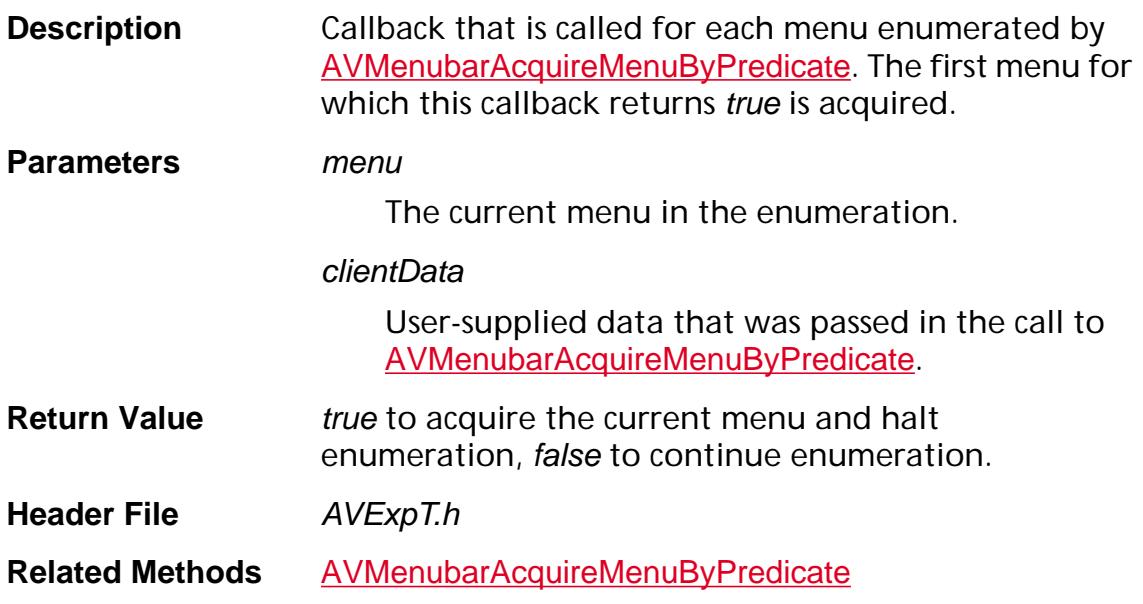

### **AVMenuItemPredicate**

ACCB1 ASBool ACCB2 AVMenuItemPredicate ([AVMenuItem](#page-2658-0) menuItem, void\* clientData);

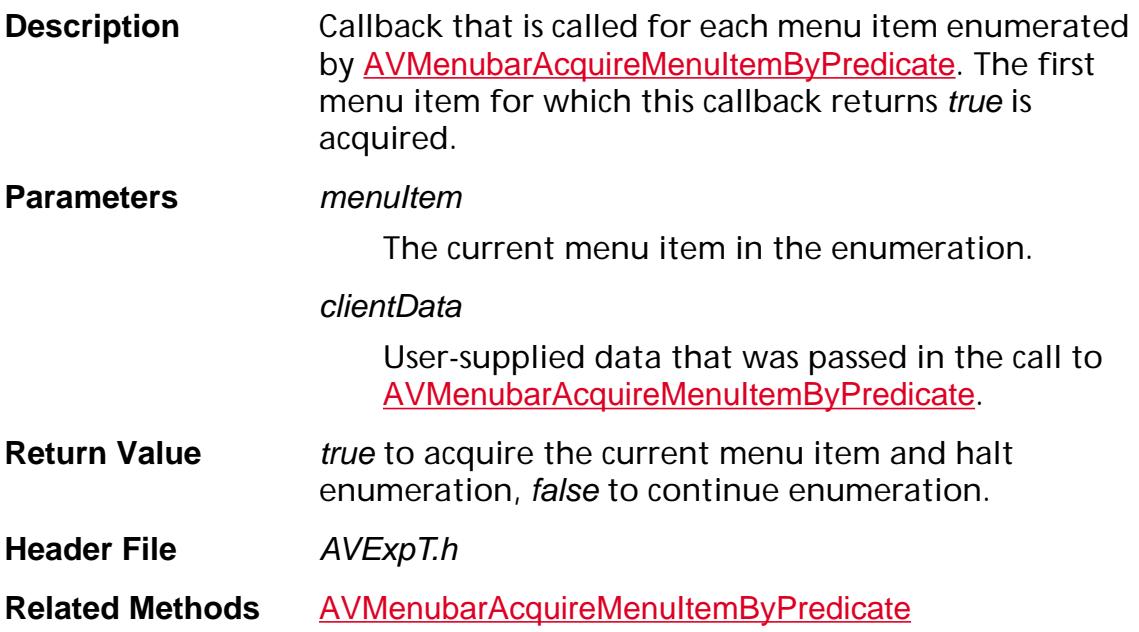

#### **AVPageViewClickProc**

```
AVPageViewClickProc (AVPageView pageView,
ASInt16 x, ASInt16 y, ASInt16 flags, ASInt16 clickNo, 
void* data);
```
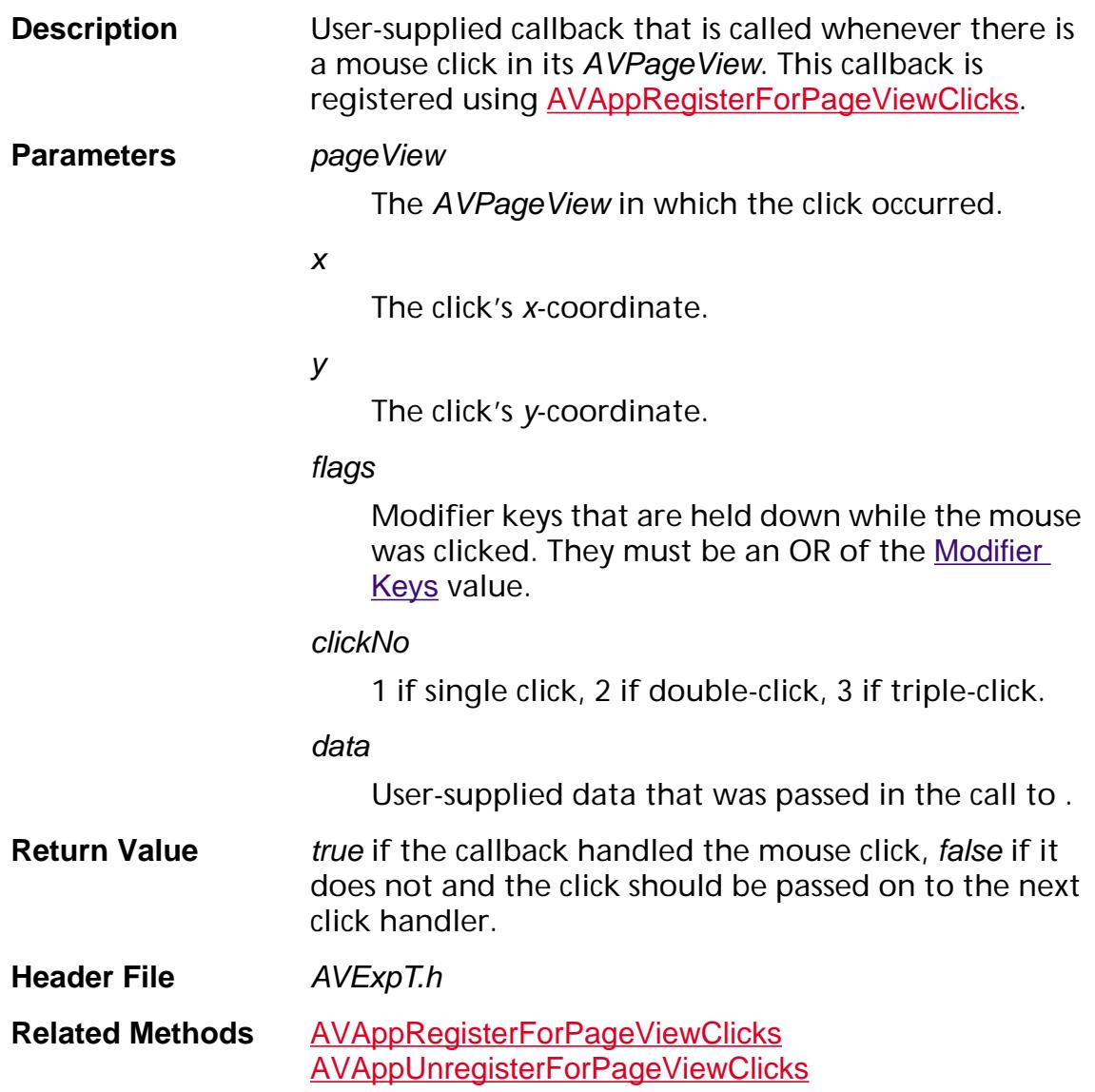

### **AVPageViewCursorProc**

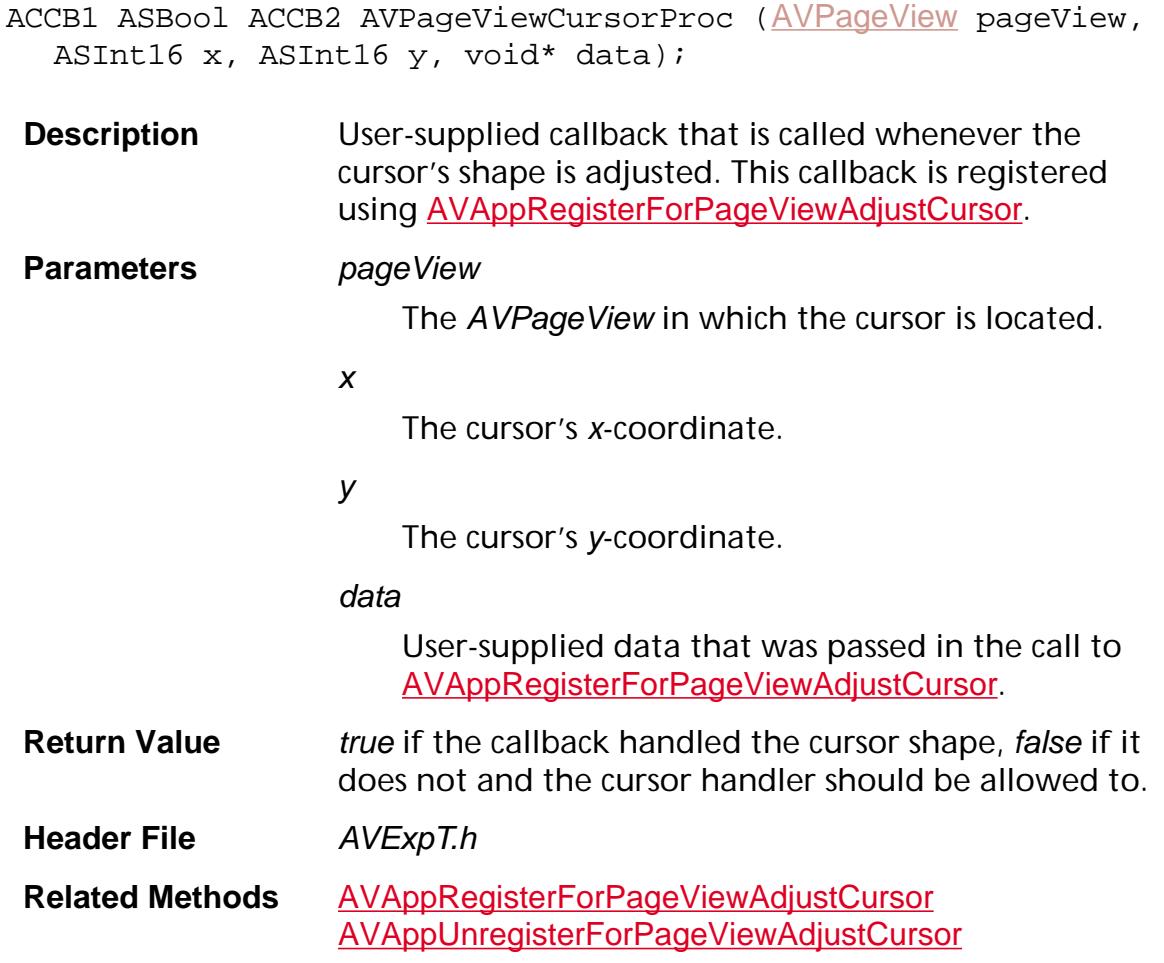

#### **AVPageViewDrawProc**

ACCB1 void ACCB2 [AVPageView](#page-2660-0)DrawProc(AVPageView pageView, [AVRect](#page-1967-0)\* updateRect, void\* data);

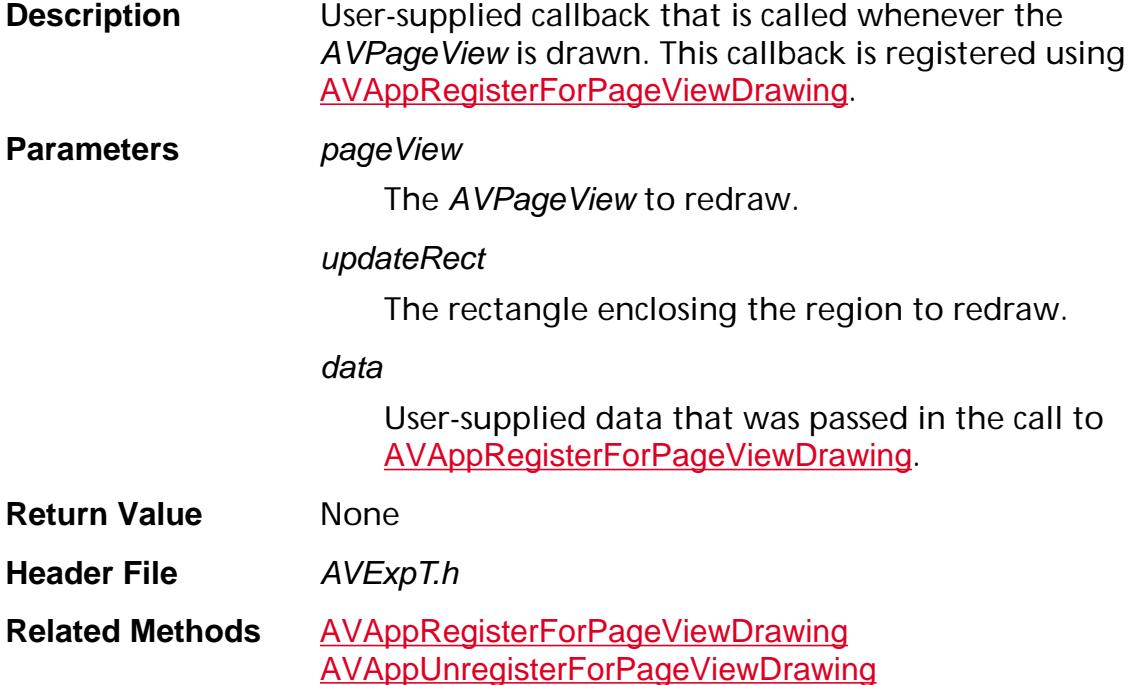

### **AVSelectionEnumProc**

ACCB1 ASBool ACCB2 AVSelectionEnumProc ([AVDoc](#page-2653-0) doc, void\* clientData, void\* aSelectedObject);

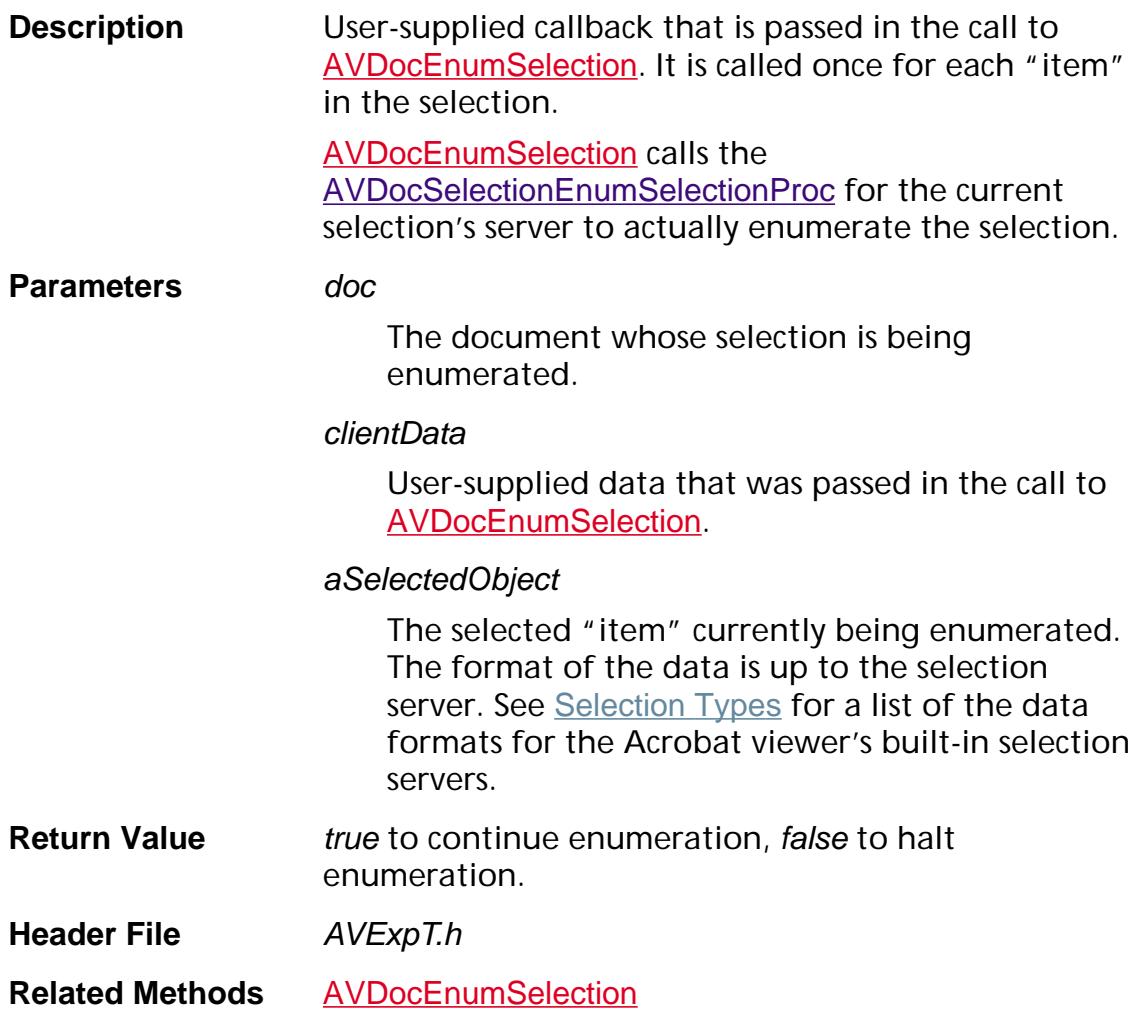

#### **AVSelectionPageRangeEnumProc**

ACCB1 ASBool ACCB2 AVSelectionPageRangeEnumProc ([AVDoc](#page-2653-0) doc, void\* clientData, ASInt32 firstPage, ASInt32 lastPage);

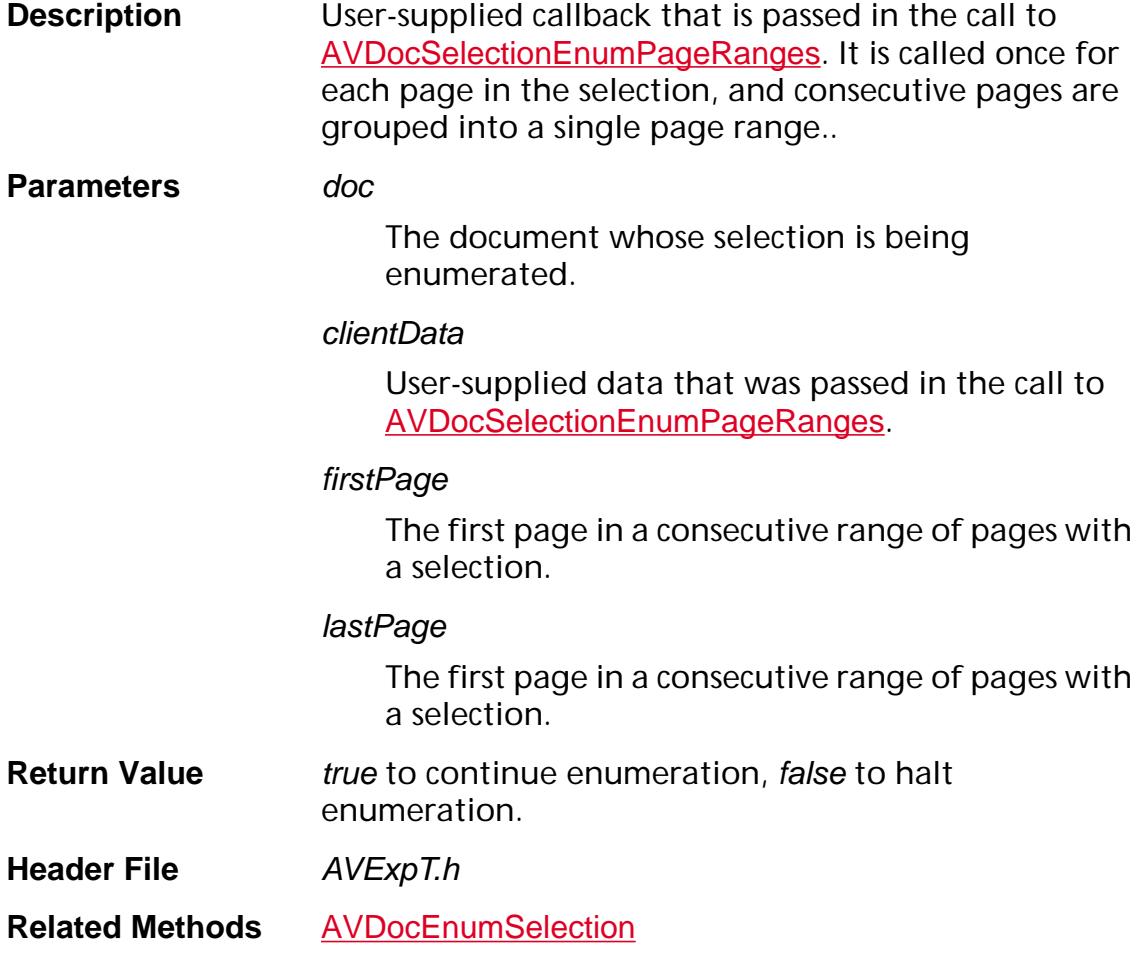

### **AVSetCursorProc**

ACCB1 void ACCB2 AVSetCursorProc (CursHandle curs, void\* clientData);

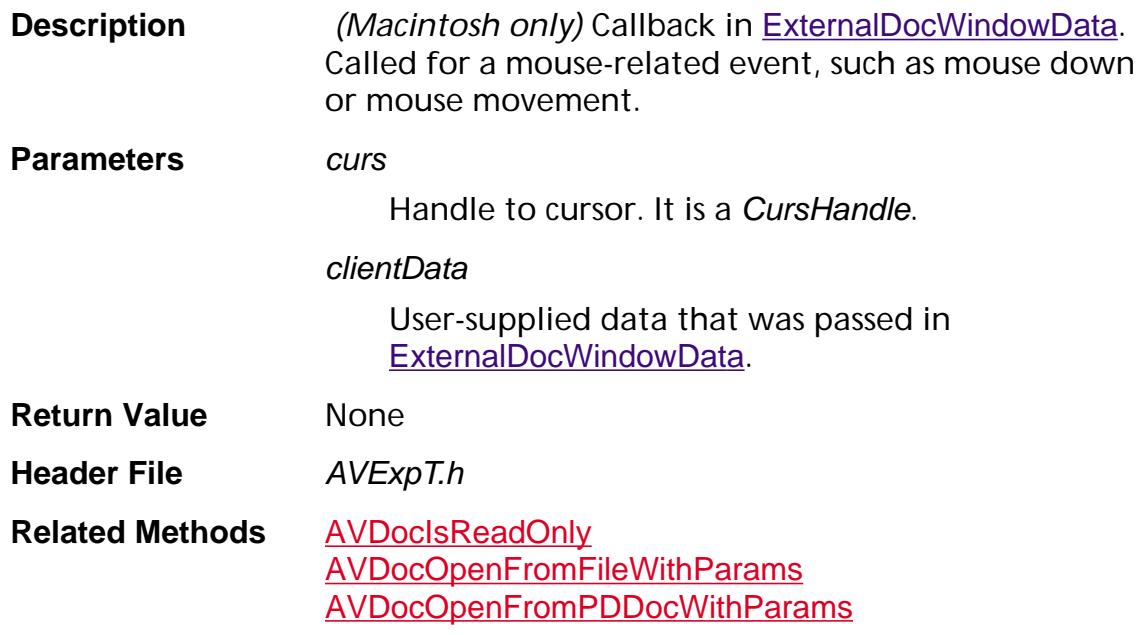

#### **AVSetMessageProc**

```
ACCB1 void ACCB2 AVSetMessageProc (char* msg, 
void* clientData);
```
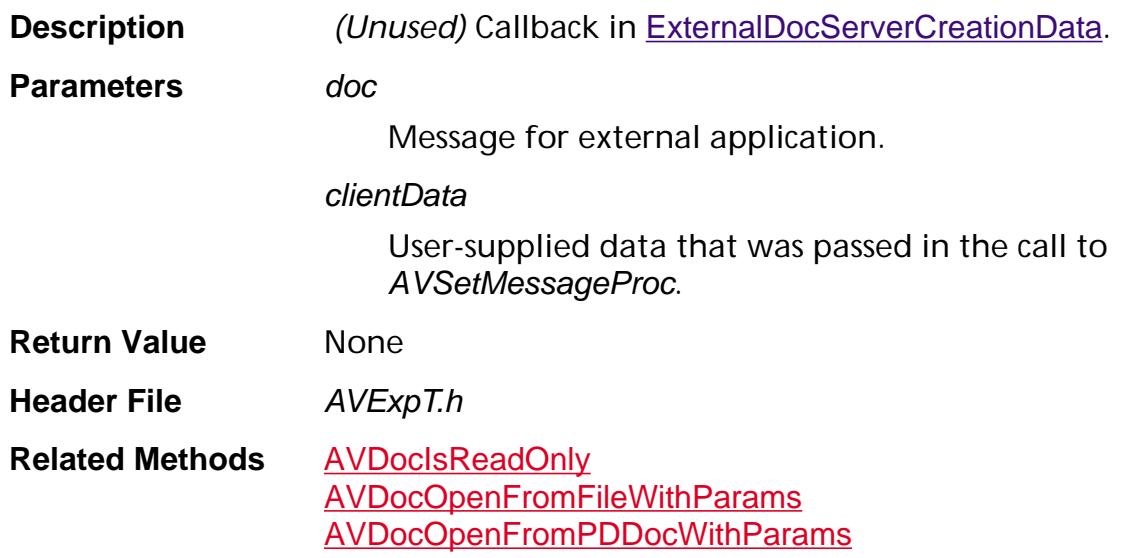

#### **AVSystemFontEnumProc**

ACCB1 ASBool ACCB2 AVSystemFontEnumProc ([AVSystemFont](#page-1969-0) systemFont, void\* clientData);

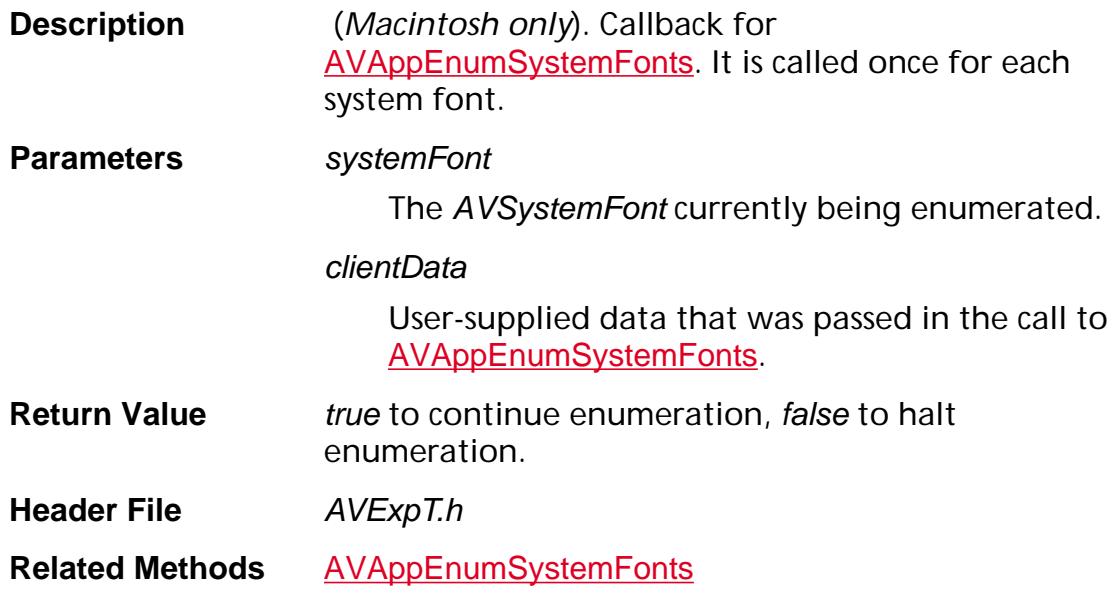

### **AVTextCopyProc**

ACCB1 void ACCB2 AVTextCopyProc ([ASAtom](#page-2638-0) format, void\* buf, ASInt32 bufLen, void\* clientData);

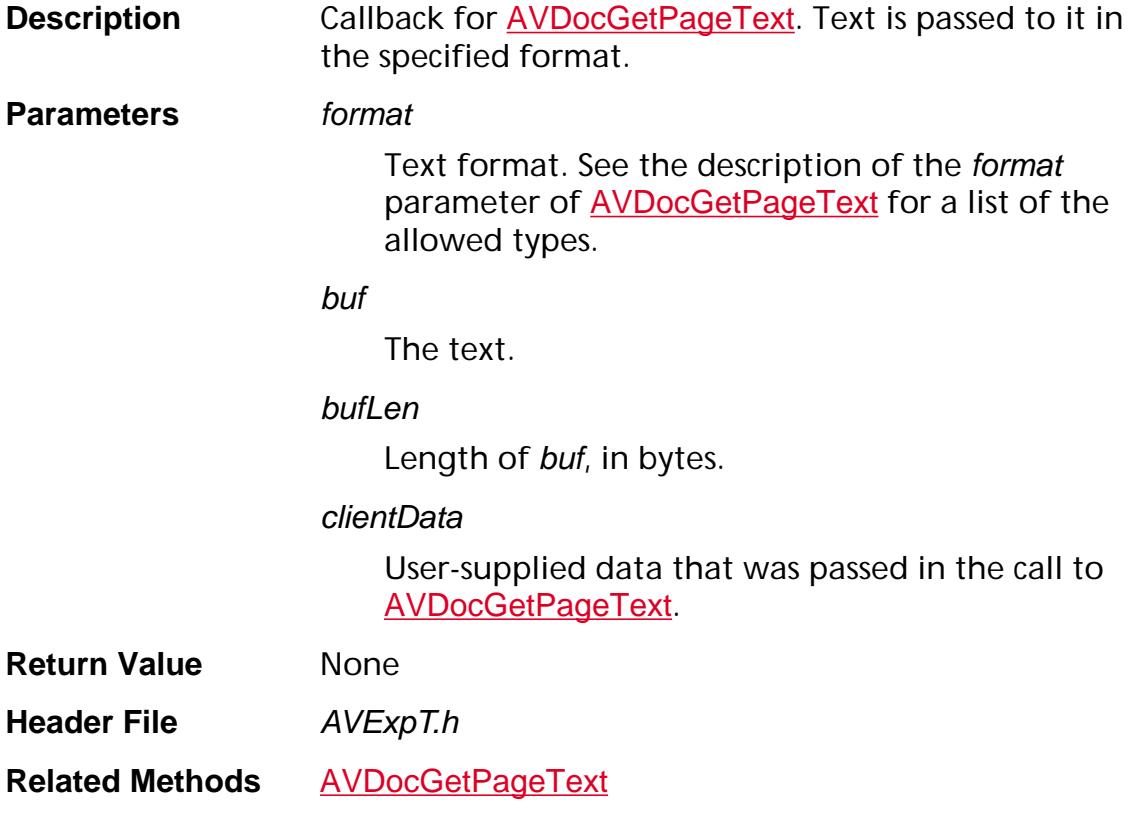

#### **AVToolButtonEnumProc**

ACCB1 ASBool ACCB2 [AVToolButton](#page-2666-0)EnumProc (AVToolButton button, void\* clientData);

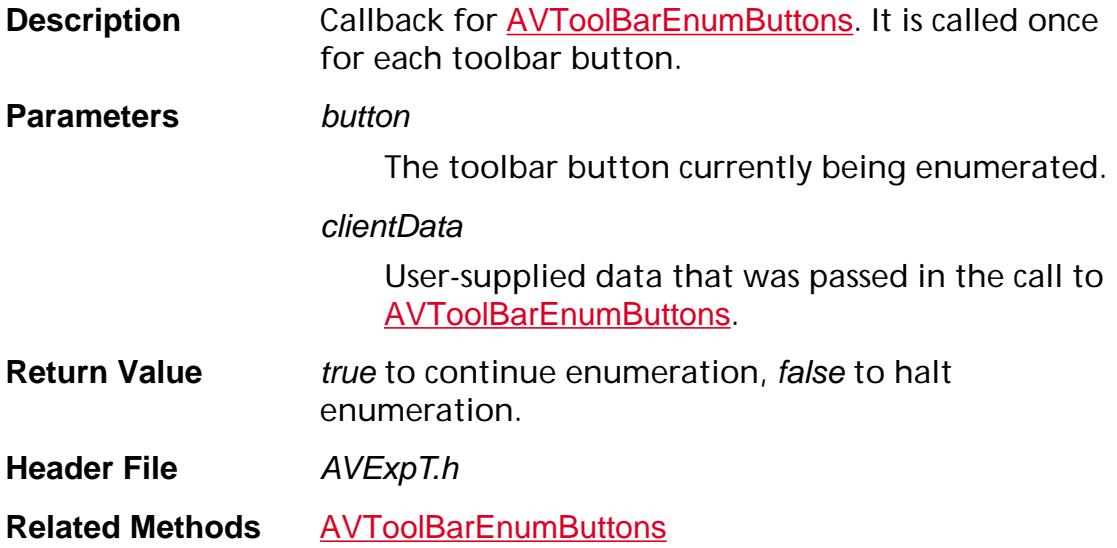

### **AVToolEnumProc**

ACCB1 ASBool ACCB2 AVToolEnumProc ([AVTool](#page-2664-0) tool, void\* clientData);

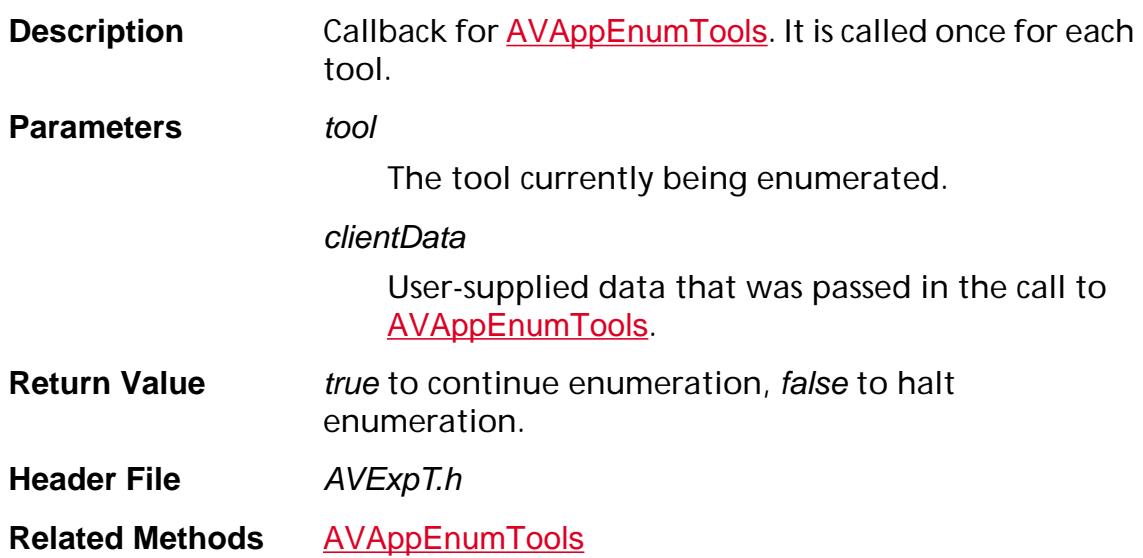

### <span id="page-1743-0"></span>**AVTransHandlerCompleteTransDictProc**

ACCB1 void ACCB2 AVTransHandlerCompleteTransDictProc ([AVTransHandler](#page-1972-0) avth, const char\* uiName, [CosObj](#page-2672-0) transDict);

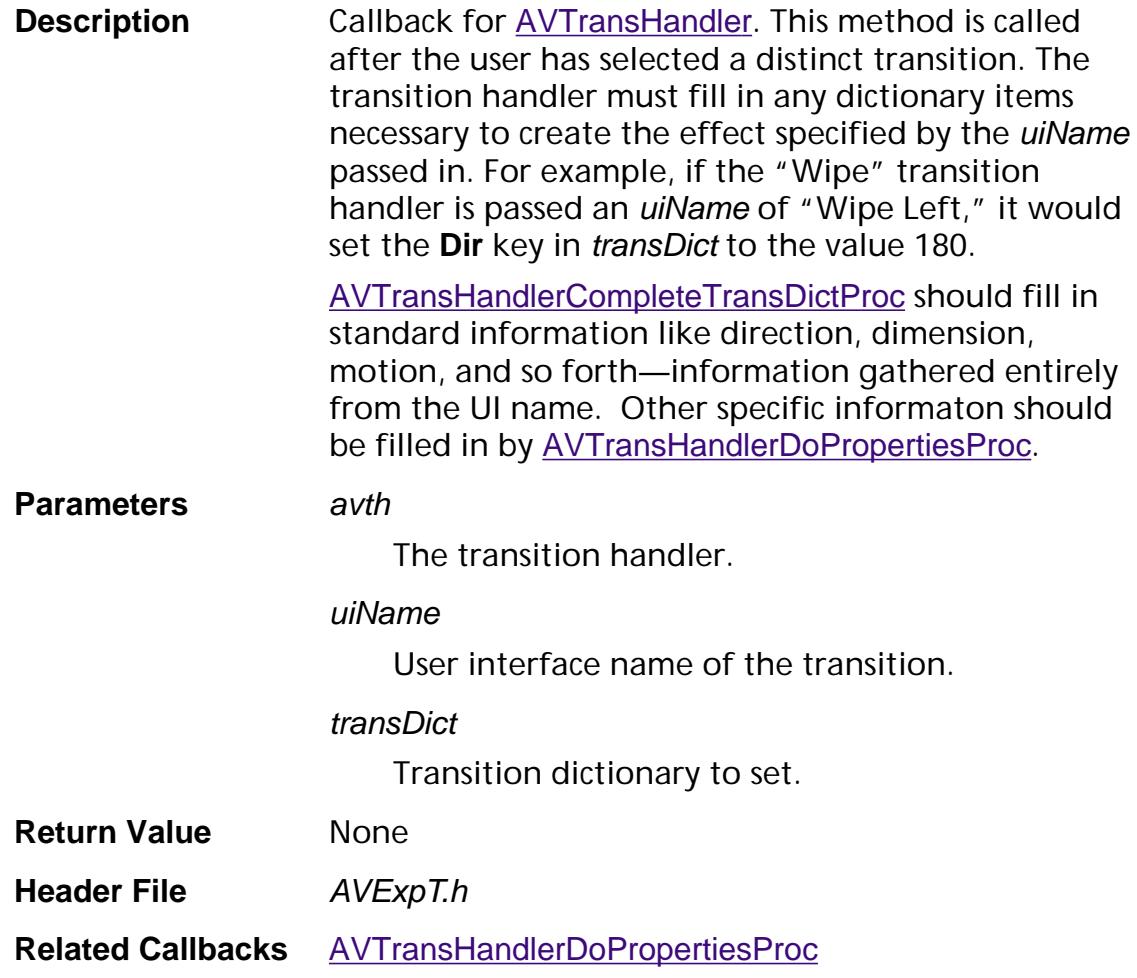

### <span id="page-1744-0"></span>**AVTransHandlerDoPropertiesProc**

ACCB1 void ACCB2 AVTransHandlerDoPropertiesProc ([AVTransHandler](#page-1972-0) avth, const char\* uiName, [PDTrans](#page-2713-0) trans);

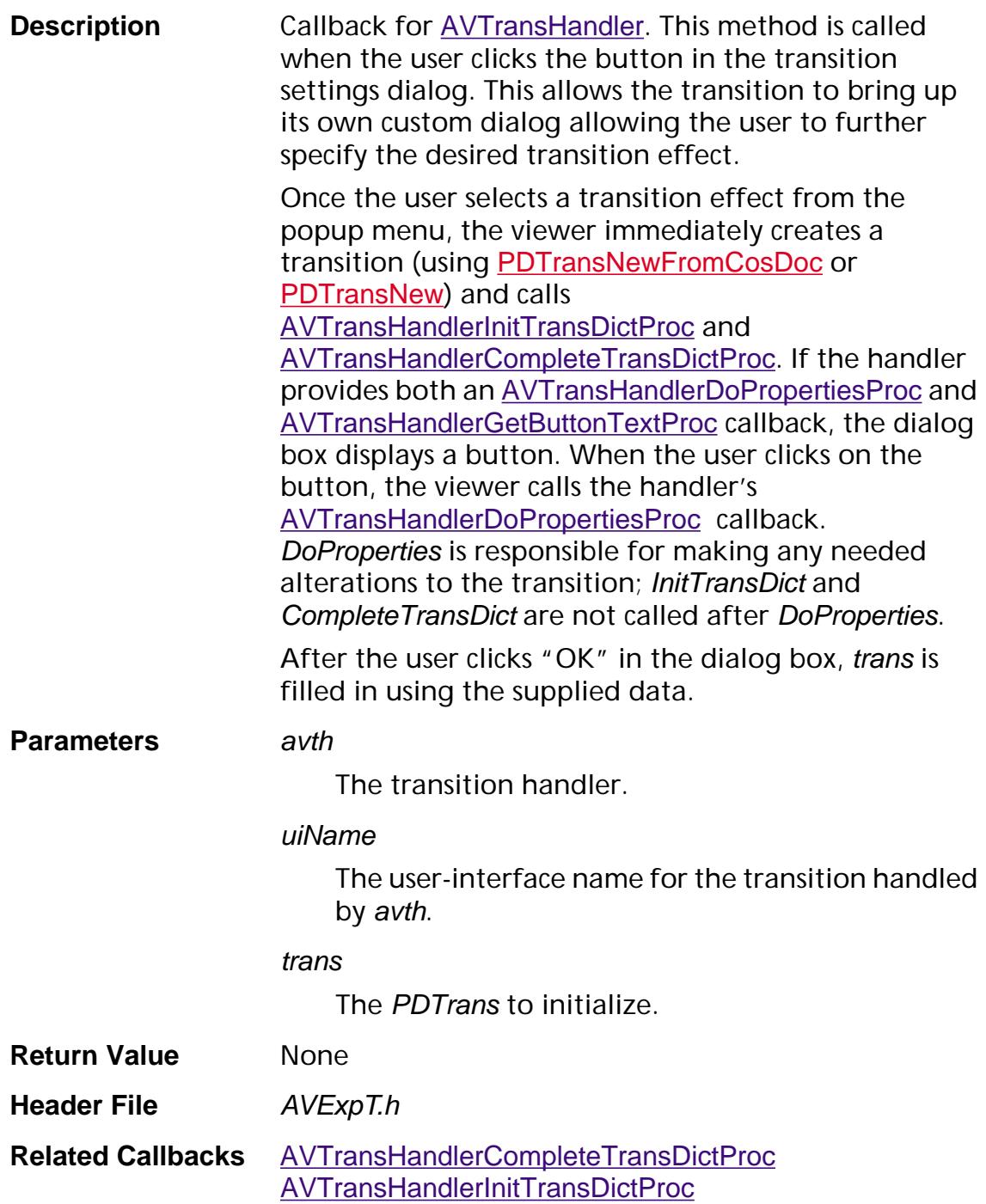

### **AVTransHandlerEnumProc**

ACCB1 ASBool ACCB2 AVTransHandlerEnumProc ([AVTransHandler](#page-1972-0) avth, void\* clientData);

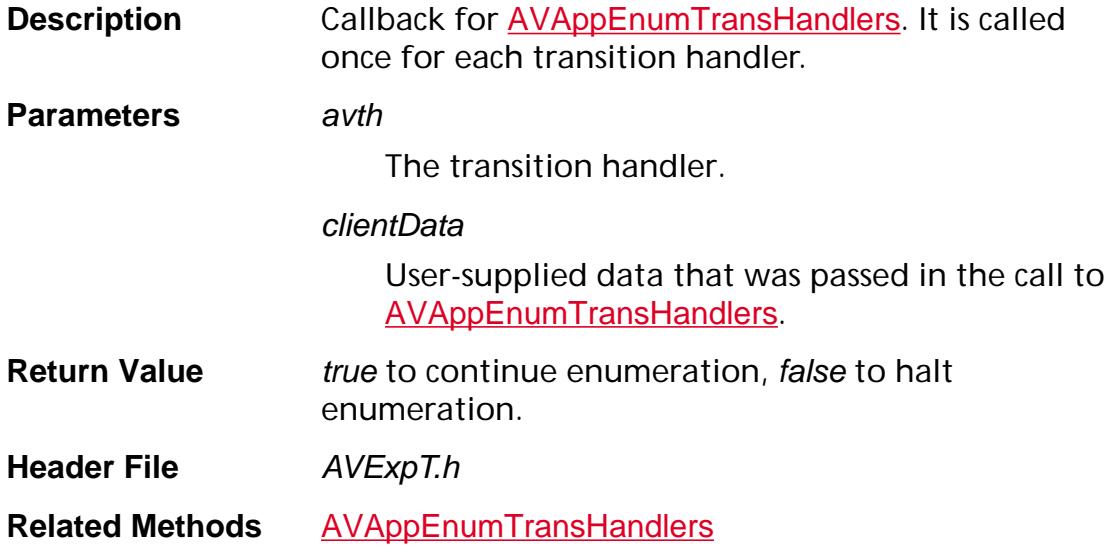

#### **AVTransHandlerExecuteProc**

ACCB1 void ACCB2 AVTransHandlerExecuteProc ([AVTransHandler](#page-1972-0) avth, [PDTrans](#page-2713-0) trans, [AVTransitionPort](#page-1973-0) srcTP, AVTransitionPort dstTP, [ASFixed](#page-1922-0) duration);

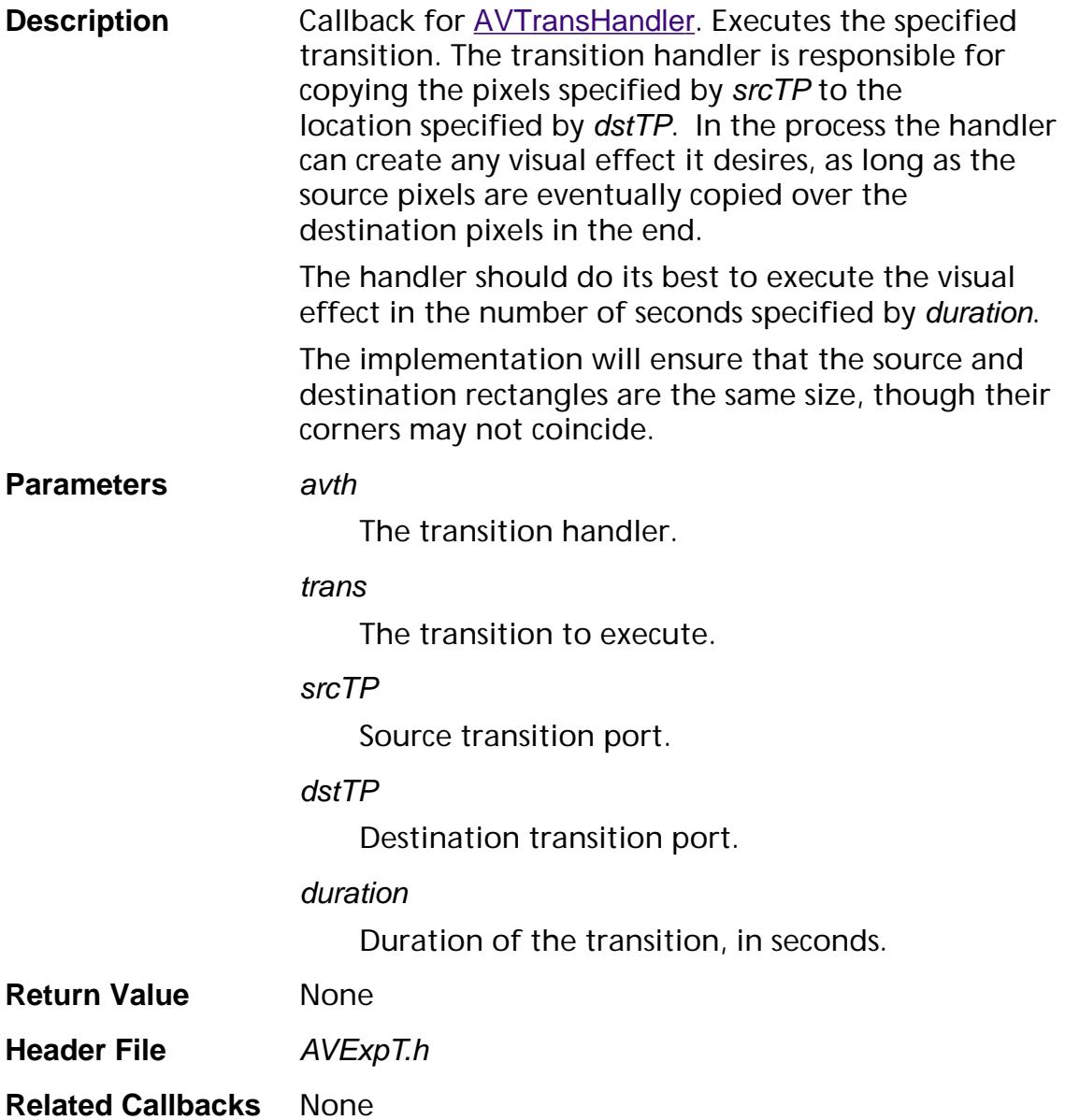

### Callbacks 3/10/99 **AVTransHandlerGetButtonTextProc**

<span id="page-1747-0"></span>ACCB1 ASInt32 ACCB2 AVTransHandlerGetButtonTextProc ([AVTransHandler](#page-1972-0) avth, char\* buffer, ASInt32 bufLen);

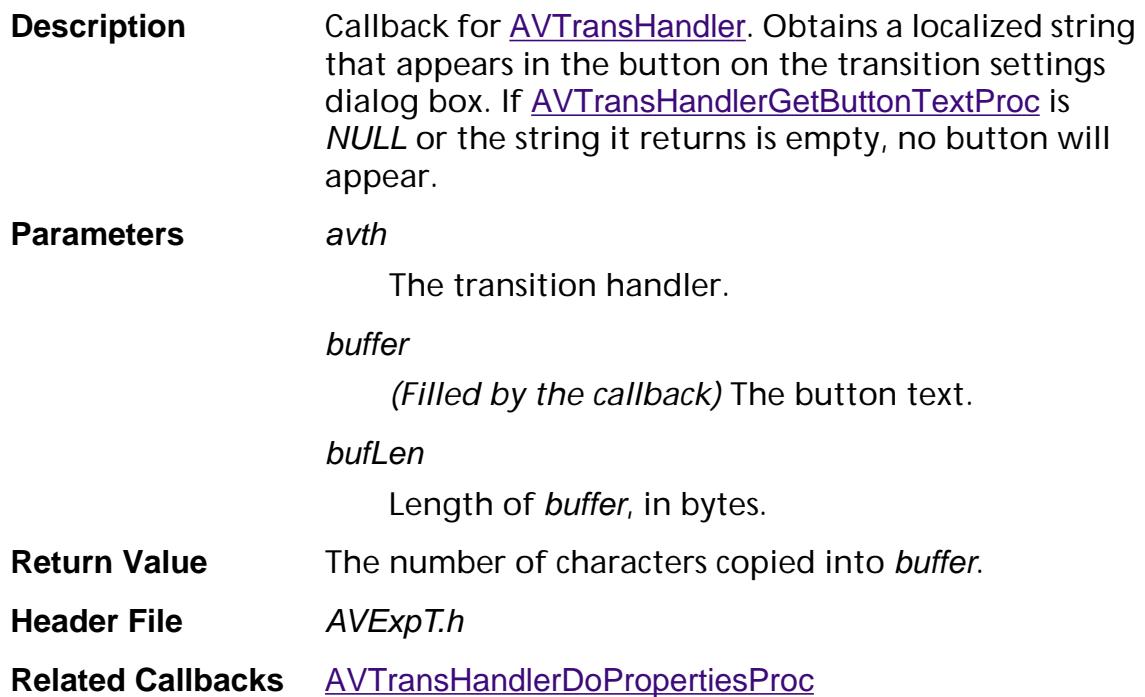

#### **AVTransHandlerGetInstructionsProc**

ACCB1 ASInt32 ACCB2 AVTransHandlerGetInstructionsProc ([AVTransHandler](#page-1972-0) avth, char\* buffer, ASInt32 bufLen);

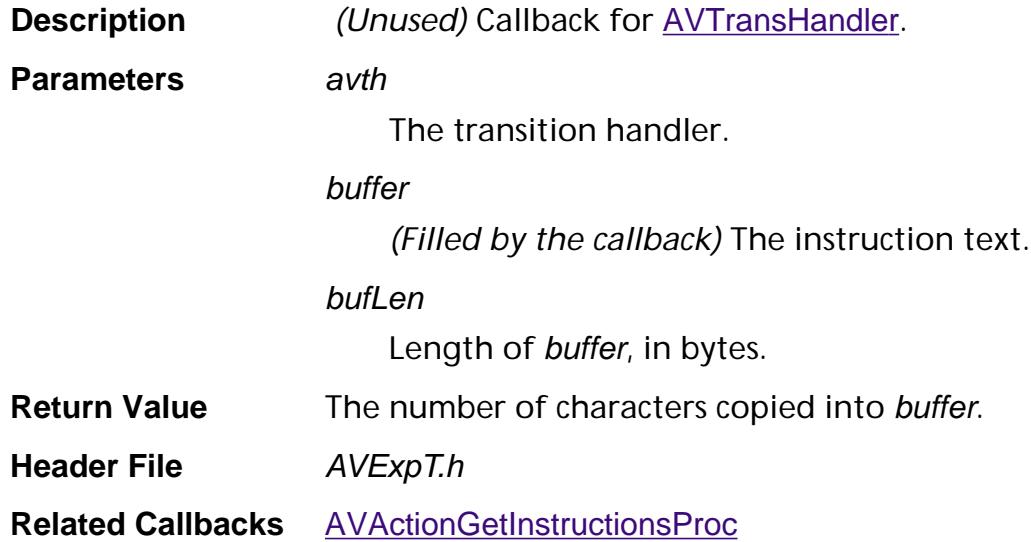

### <span id="page-1749-0"></span>**AVTransHandlerGetStringOneTextProc**

ACCB1 ASInt32 ACCB2 AVTransHandlerGetStringOneTextProc ([AVTransHandler](#page-1972-0) avth, char\* buffer, ASInt32 bufLen);

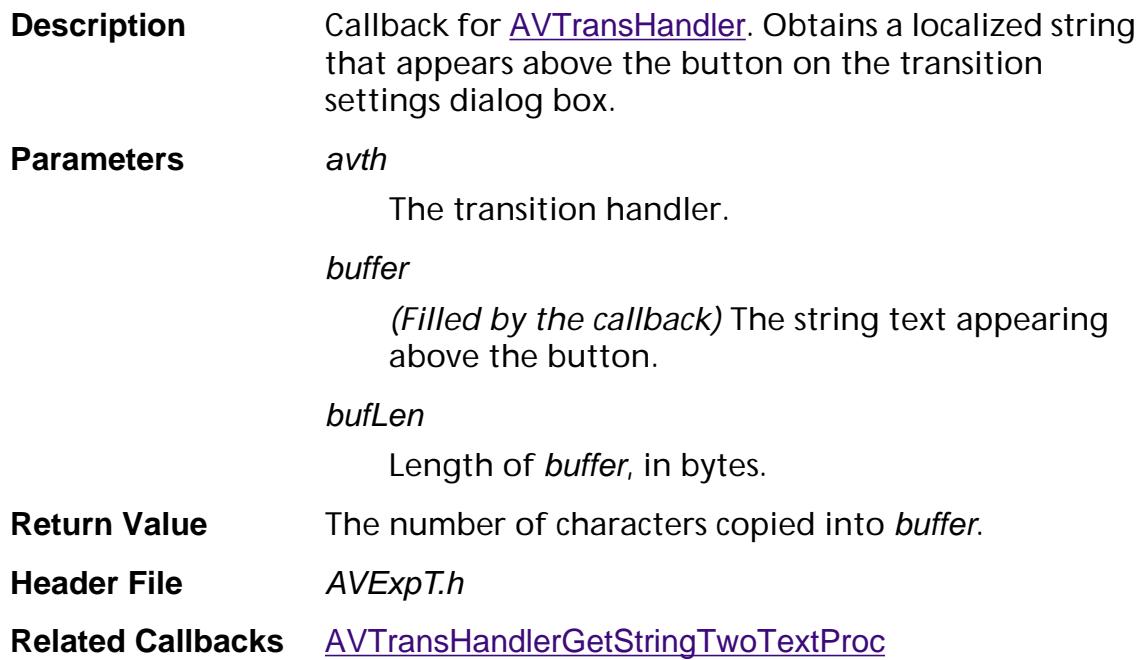

#### <span id="page-1750-0"></span>**AVTransHandlerGetStringTwoTextProc**

ACCB1 ASInt32 ACCB2 AVTransHandlerGetStringTwoTextProc ([AVTransHandler](#page-1972-0) avth, char\* buffer, ASInt32 bufLen);

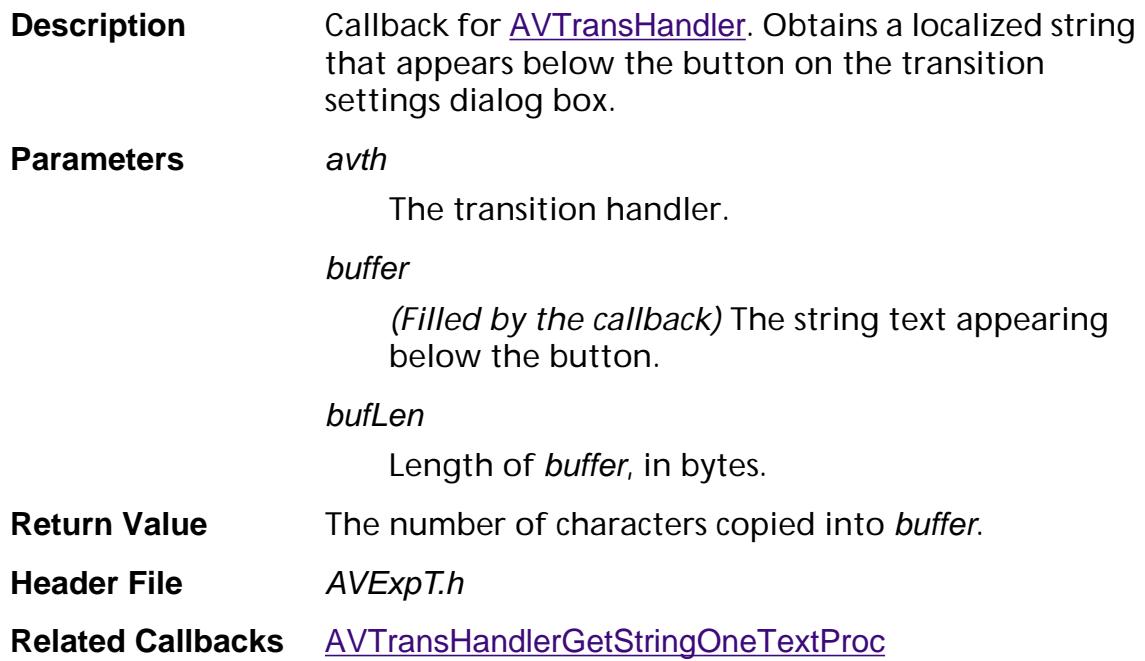

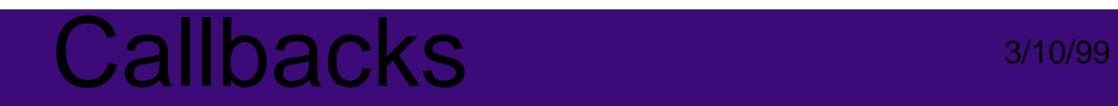

#### <span id="page-1751-0"></span>**AVTransHandlerGetTypeProc**

ACCB1 ASAtom ACCB2 AVTransHandlerGetTypeProc ([AVTransHandler](#page-1972-0) avth);

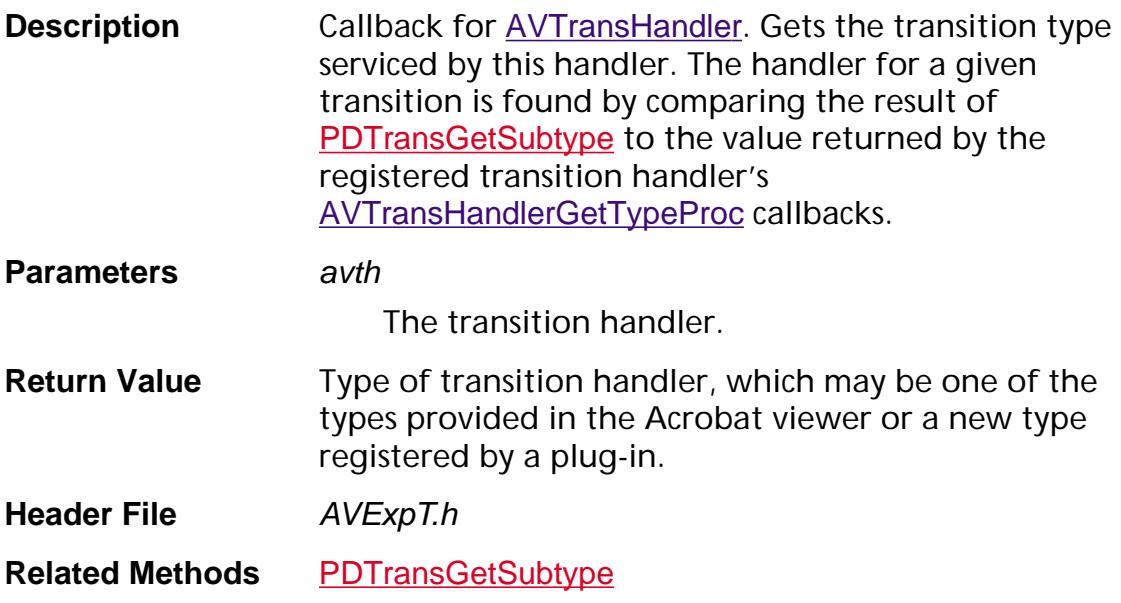

### <span id="page-1752-0"></span>**AVTransHandlerGetItemUINameProc**

ACCB1 ASInt32 ACCB2 AVTransHandlerGetItemUINameProc ([AVTransHandler](#page-1972-0) avth, ASInt32 item, char\* buffer, ASInt32 bufLen);

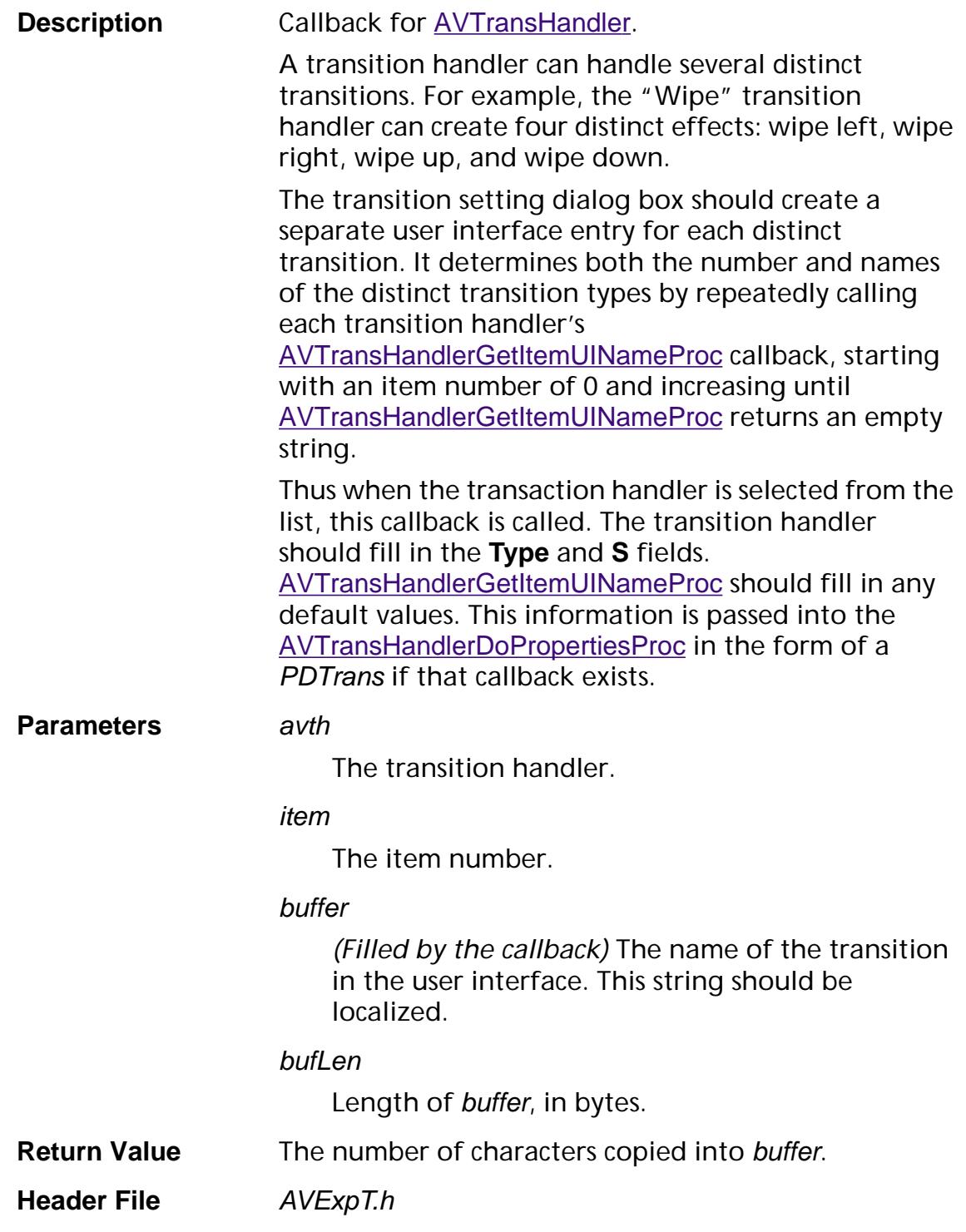

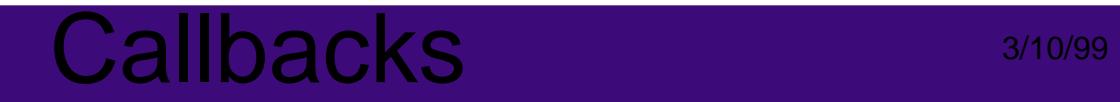

**Related Callbacks** [AVTransHandlerGetUINameProc](#page-1754-0)

#### <span id="page-1754-0"></span>**AVTransHandlerGetUINameProc**

ACCB1 ASInt32 ACCB2 AVTransHandlerGetUINameProc ([AVTransHandler](#page-1972-0) avth, [PDTrans](#page-2713-0) trans, char\* buffer, ASInt32 bufLen);

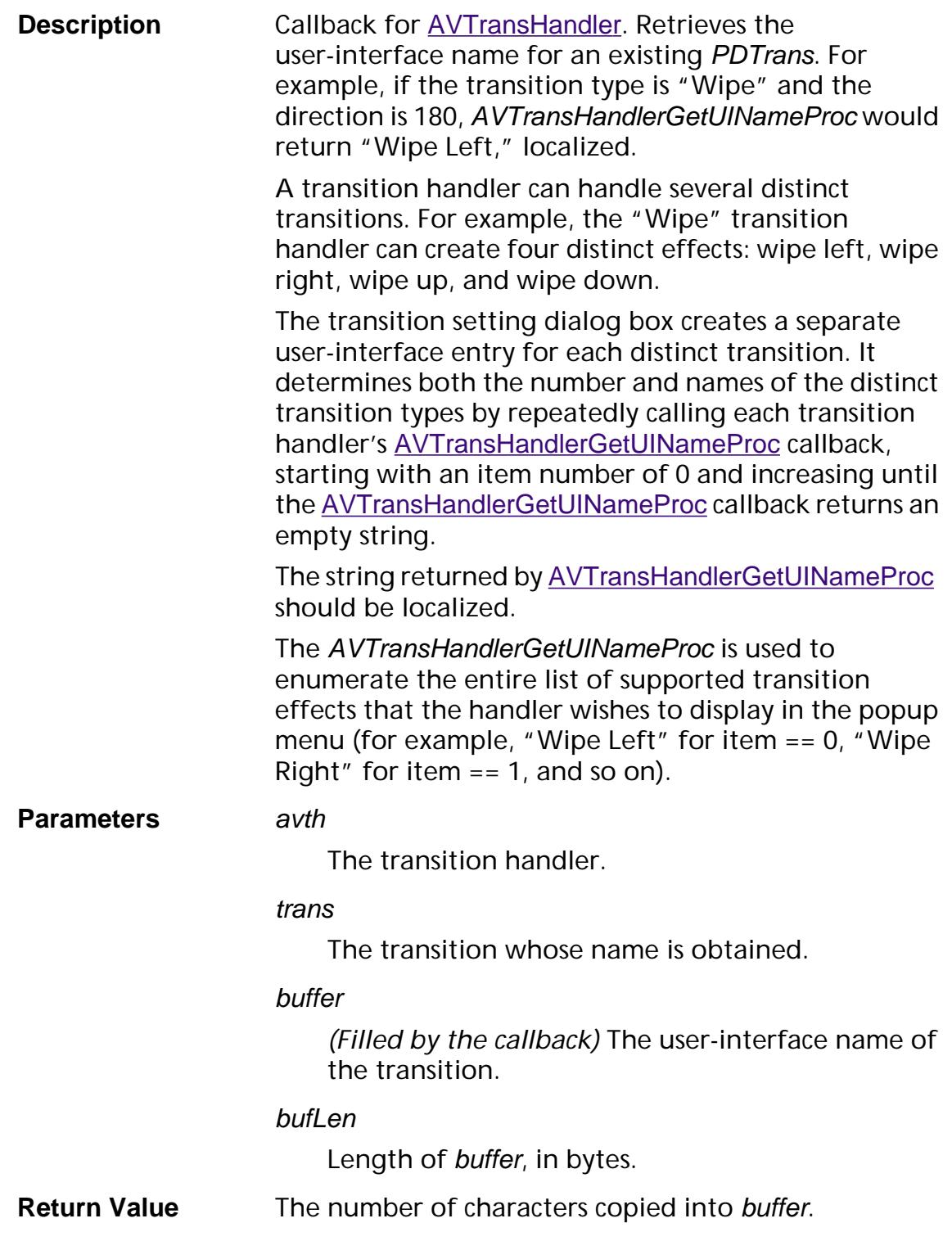

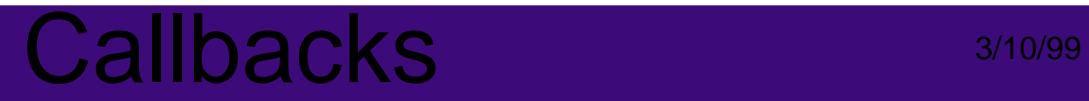

**Header File AVExpT.h Related Callbacks** [AVTransHandlerGetItemUINameProc](#page-1752-0)

#### <span id="page-1756-0"></span>**AVTransHandlerInitTransDictProc**

ACCB1 void ACCB2 AVTransHandlerInitTransDictProc ([AVTransHandler](#page-1972-0) avth, [CosObj](#page-2672-0) transDict);

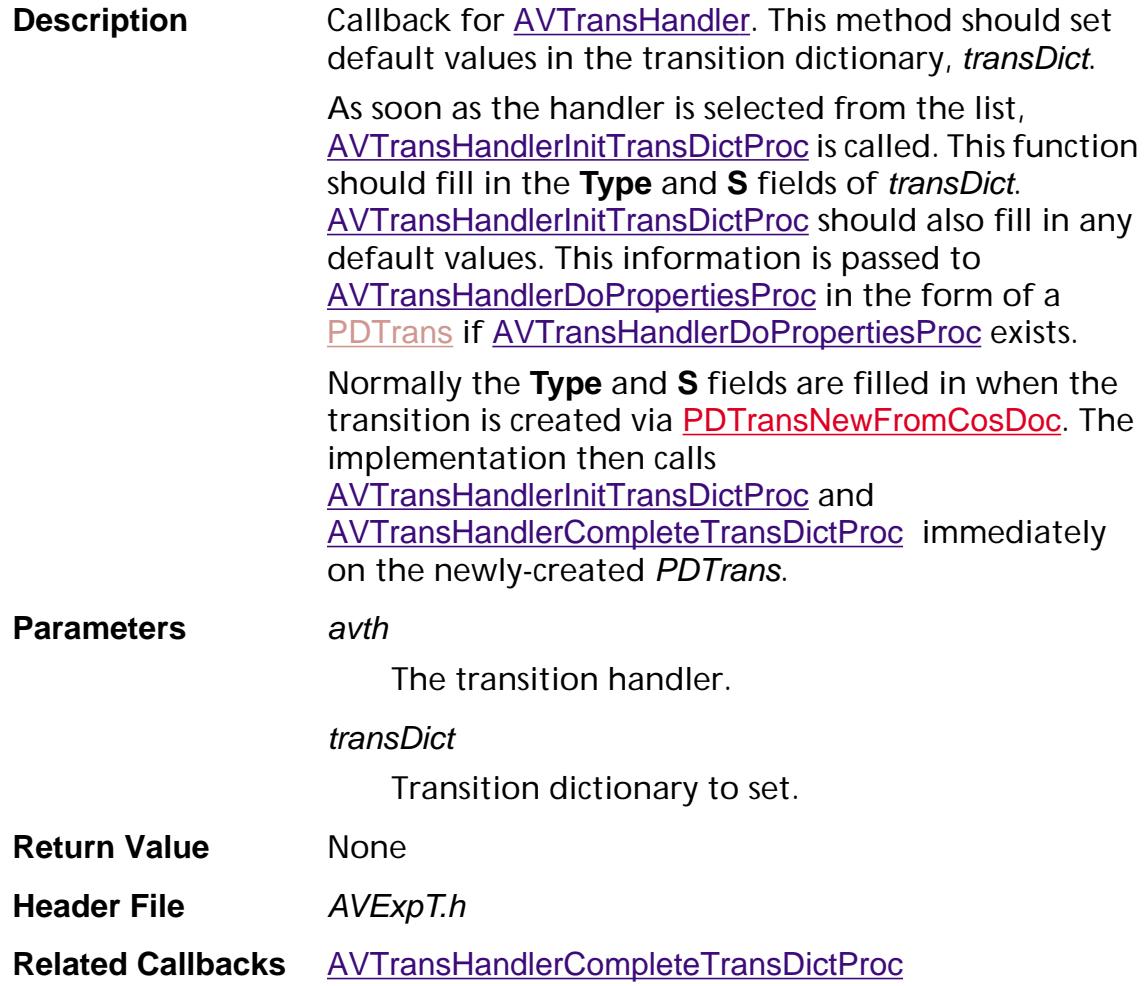

#### **AVWindowAdjustCursorProc**

ACCB1 void ACCB2 AVWindowAdjustCursorProc ([AVWindow](#page-2668-0) win, ASInt16 x, ASInt16 y);

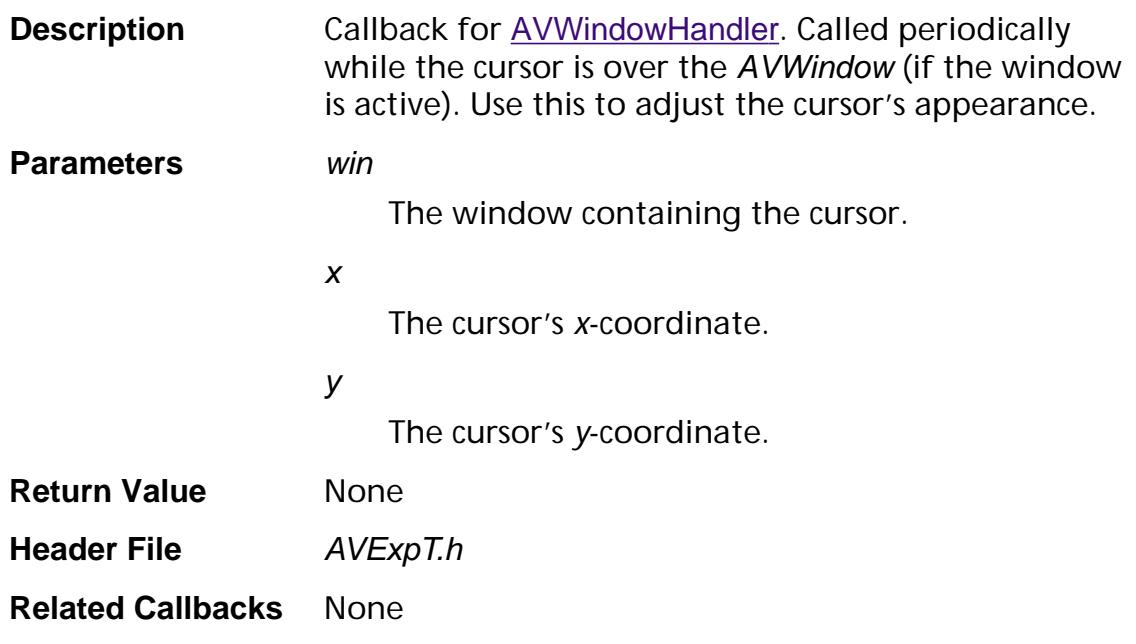

#### **AVWindowCanPerformEditOpProc**

ACCB1 ASBool ACCB2 AVWindowCanPerformEditOpProc ([AVWindow](#page-2668-0) win, [ASAtom](#page-2638-0) editOp);

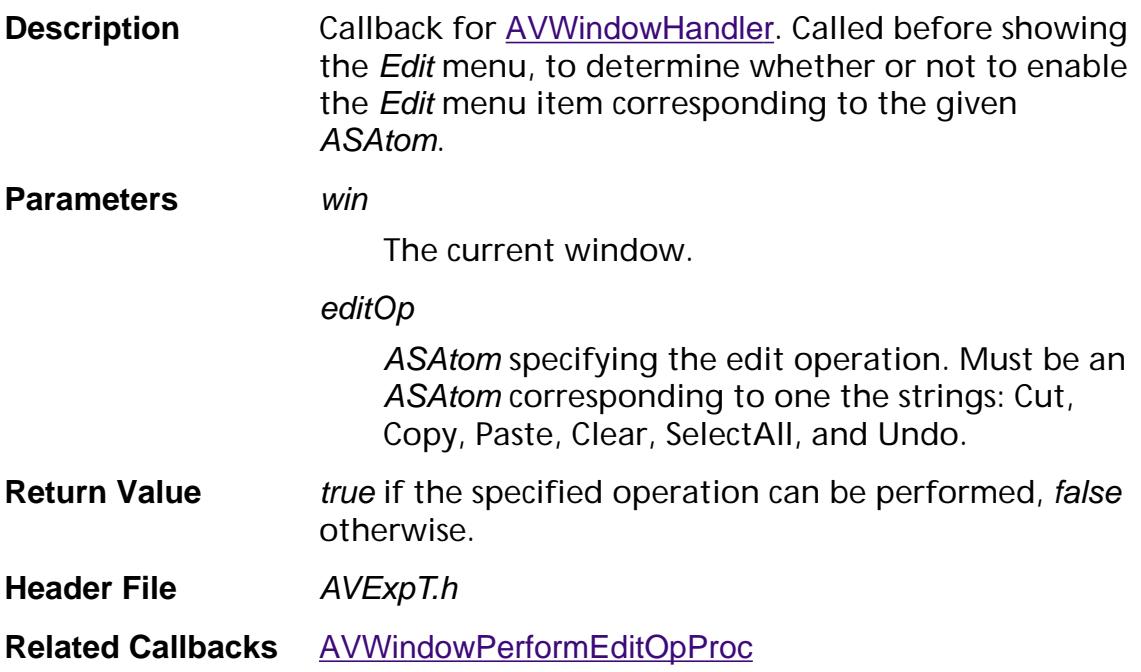

#### **AVWindowDestroyPlatformThingProc**

ACCB1 void ACCB2 AVWindowDestroyPlatformThingProc ([AVWindow](#page-2668-0) win, void\* platformThing);

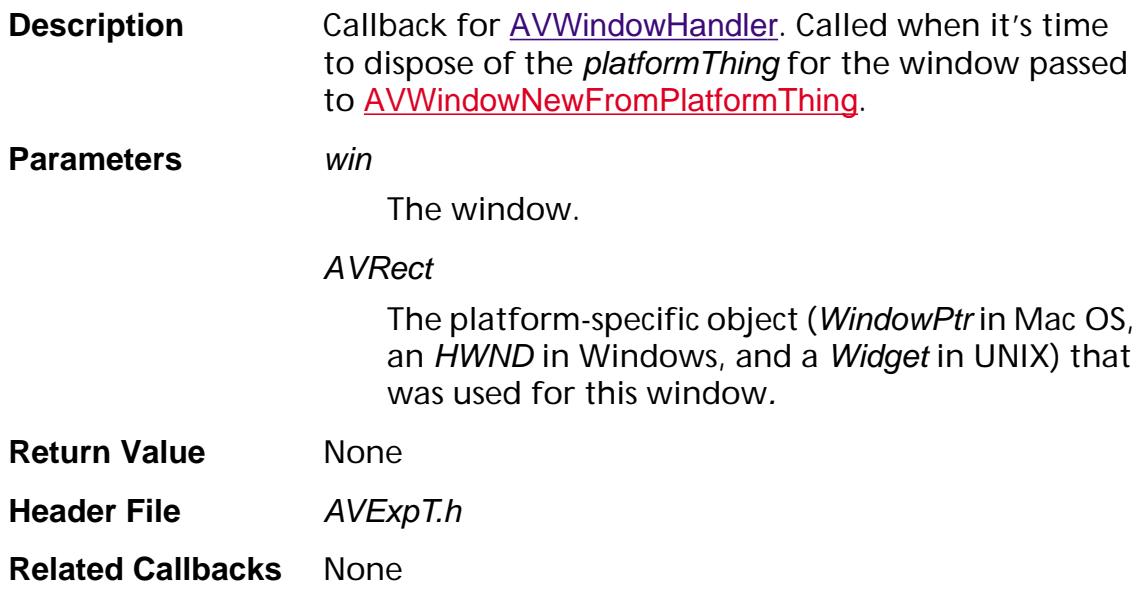

### **AVWindowDidActivateProc**

ACCB1 void ACCB2 AVWindowDidActivateProc ([AVWindow](#page-2668-0) win);

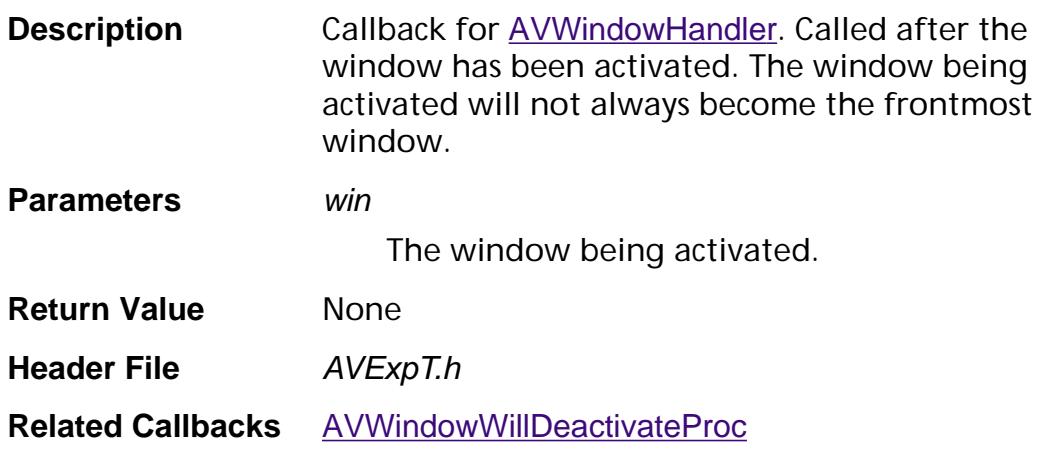

#### **AVWindowDidBecomeKeyProc**

ACCB1 void ACCB2 AVWindowDidBecomeKeyProc ([AVWindow](#page-2668-0) win);

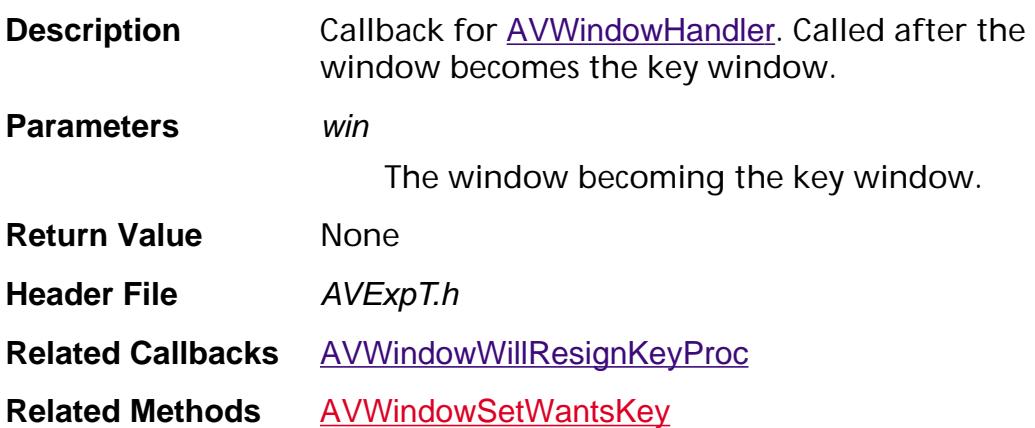

#### **AVWindowDidCloseProc**

ACCB1 void ACCB2 AVWindowDidCloseProc ([AVWindow](#page-2668-0) win);

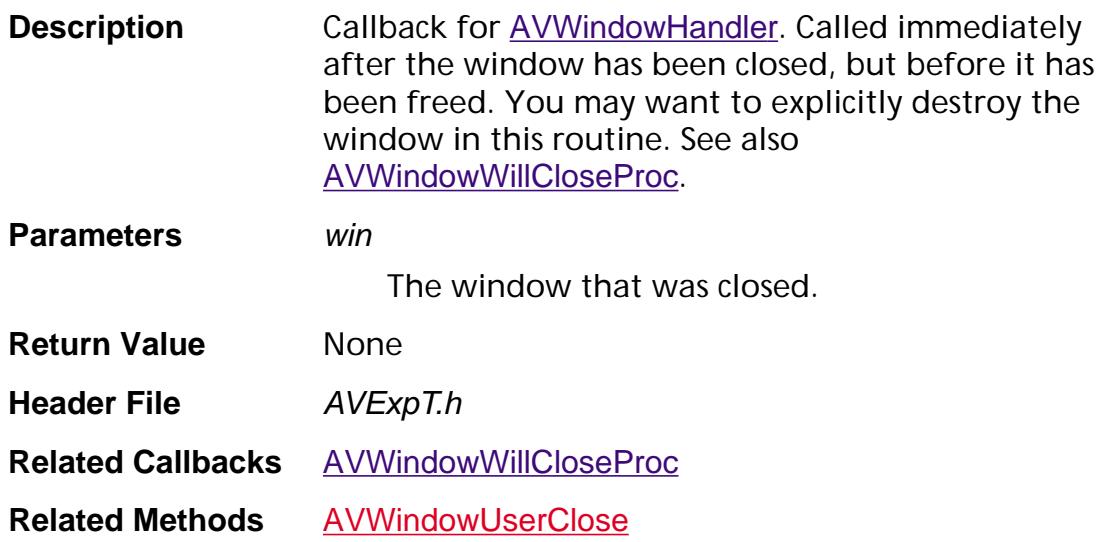

### **AVWindowDidResizeProc**

ACCB1 void ACCB2 AVWindowDidResizeProc ([AVWindow](#page-2668-0) win, const **[AVRect](#page-1967-0)**\* newFrame);

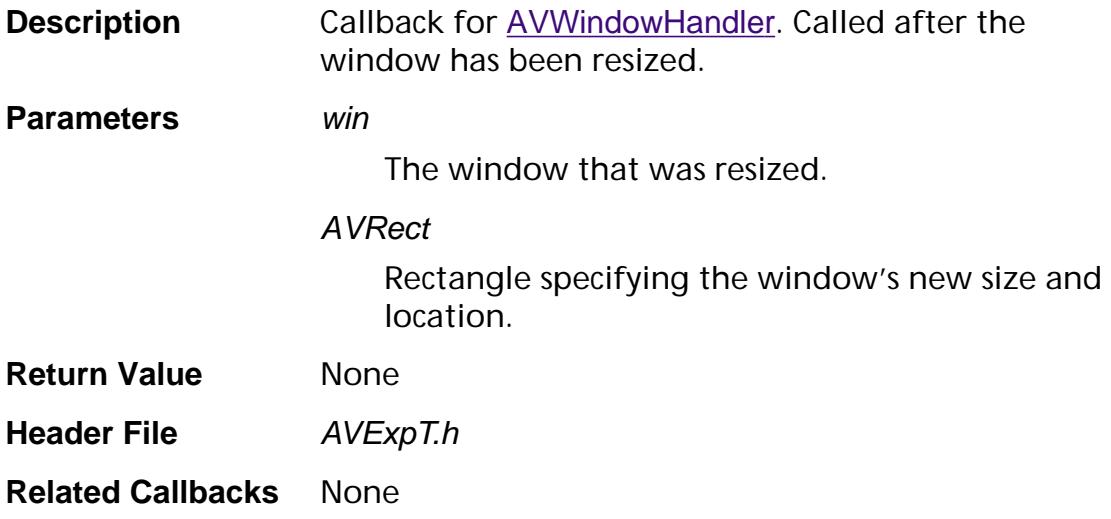
### **AVWindowDrawProc**

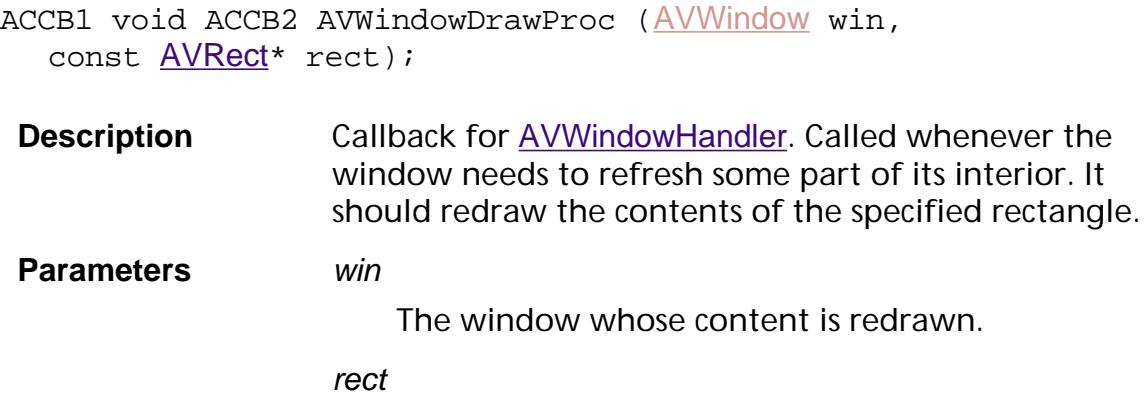

The region of win to redraw.

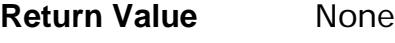

**Header File AVExpT.h** 

**Related Methods** [AVWindowDrawNow](#page-520-0)

#### <span id="page-1765-0"></span>**AVWindowKeyDownProc**

ACCB1 void ACCB2 [AVWindow](#page-2668-0)KeyDownProc (AVWindow win, char key, void\* platformEvent);

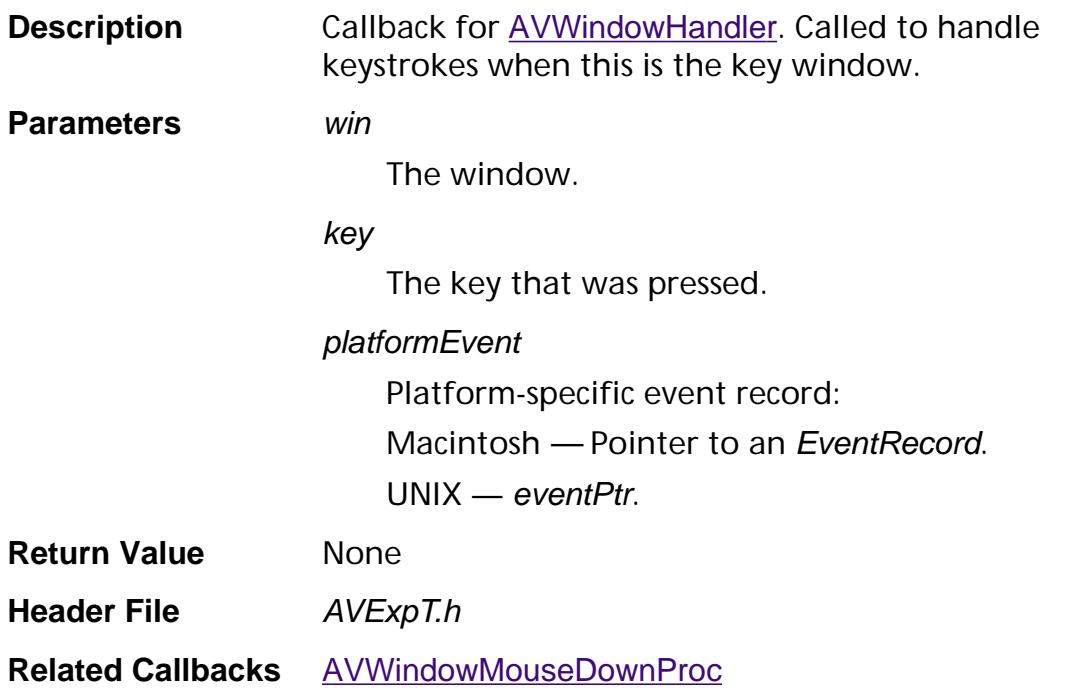

#### <span id="page-1766-0"></span>**AVWindowMouseDownProc**

ACCB1 void ACCB2 AVWindowMouseDownProc ([AVWindow](#page-2668-0) win, ASInt16 x, ASInt16 y, void\* platformEvent);

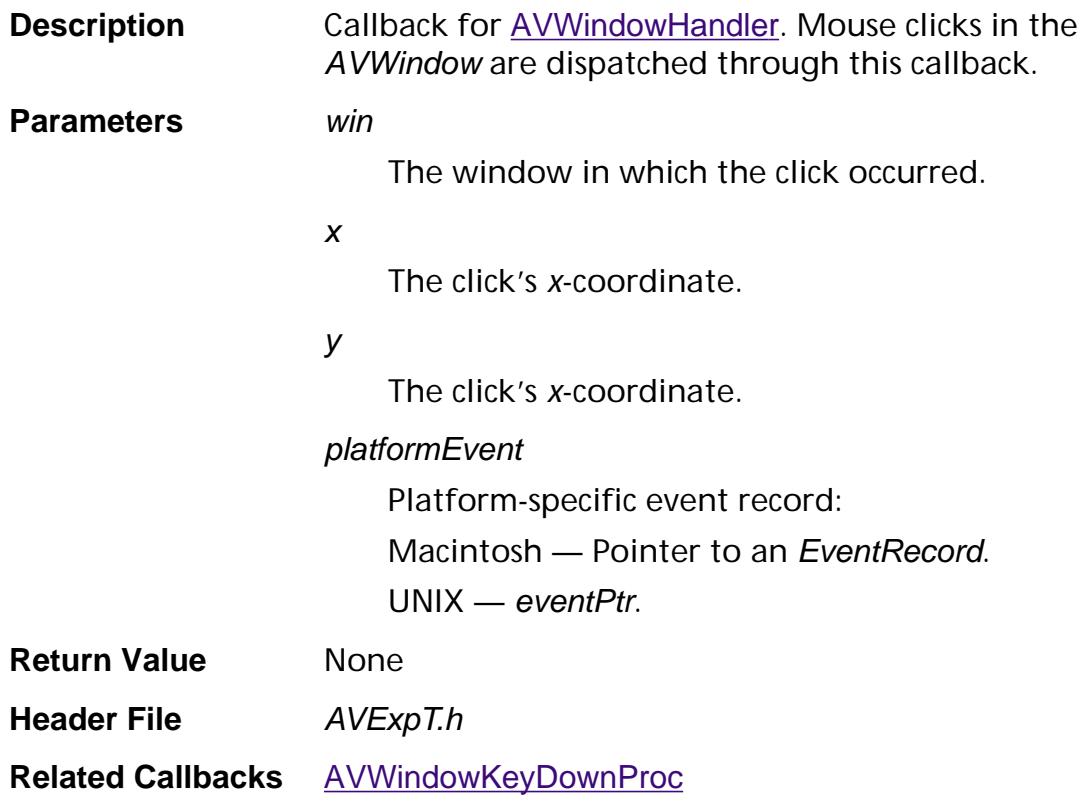

### **AVWindowPerformEditOpProc**

```
ACCB1 void ACCB2 AVWindowPerformEditOpProc (AVWindow win, 
ASAtom editOp);
```
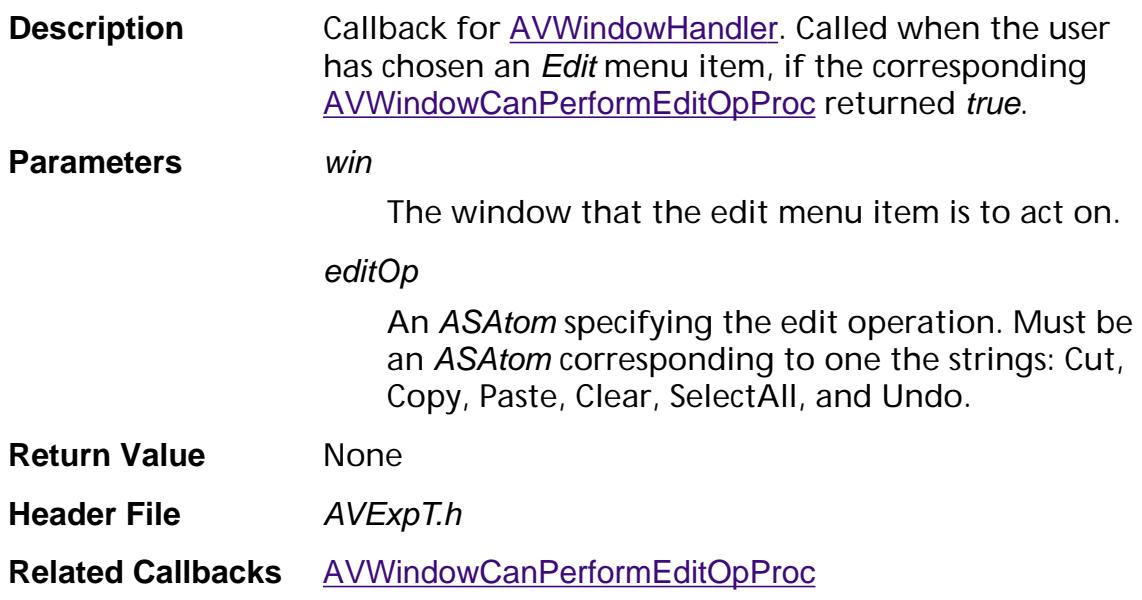

### **AVWindowWillBeResizedProc**

ACCB1 ASBool ACCB2 AVWindowWillBeResizedProc ([AVWindow](#page-2668-0) win, [AVRect](#page-1967-0)\* newFrame);

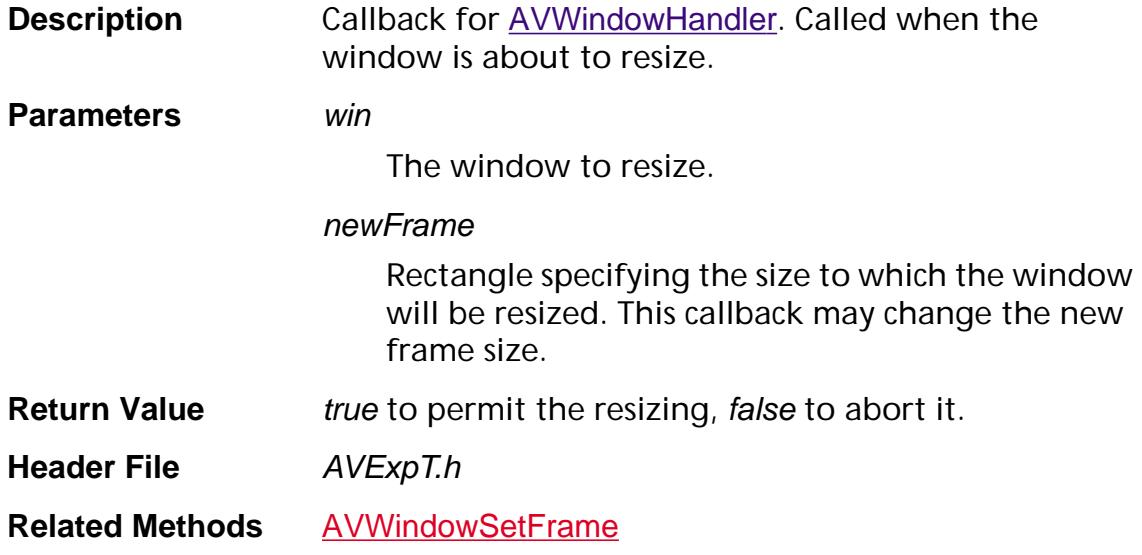

#### **AVWindowWillCloseProc**

ACCB1 ASBool ACCB2 AVWindowWillCloseProc ([AVWindow](#page-2668-0) win, ASBool quitting);

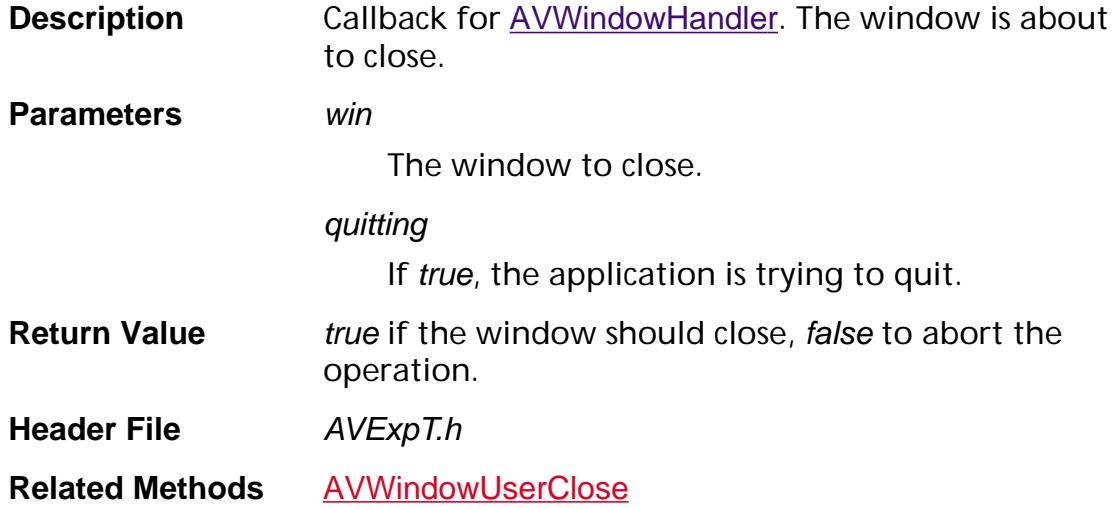

### **AVWindowWillDeactivateProc**

ACCB1 void ACCB2 AVWindowWillDeactivateProc ([AVWindow](#page-2668-0) win);

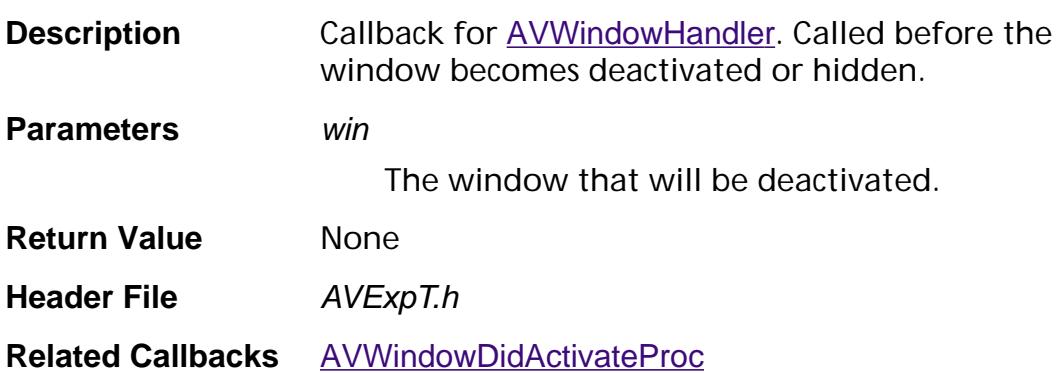

### **AVWindowWillResignKeyProc**

ACCB1 void ACCB2 AVWindowWillResignKeyProc ([AVWindow](#page-2668-0) win);

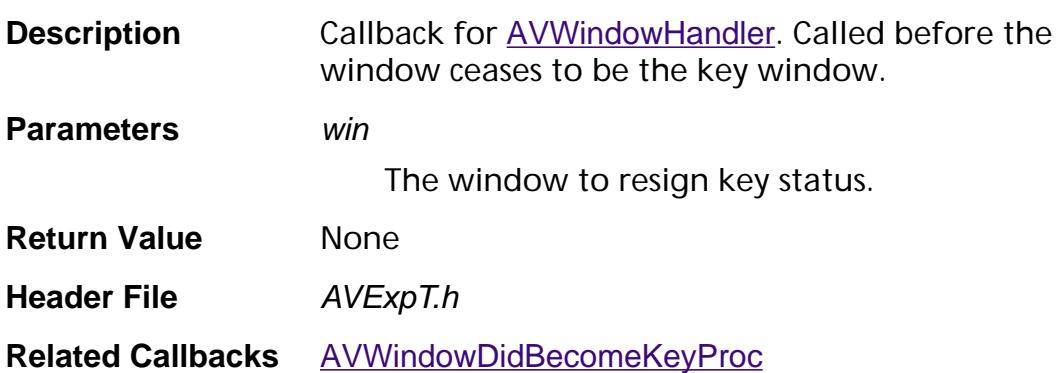

### <span id="page-1772-0"></span>**CancelProc**

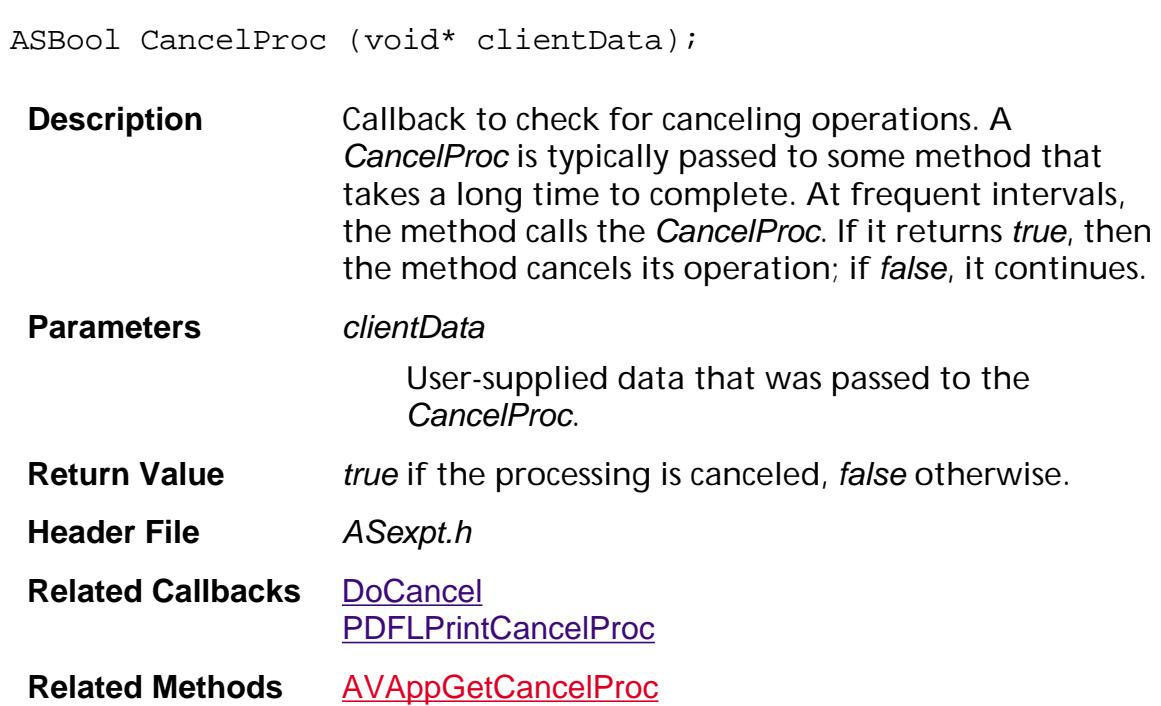

### **CosDocEnumEOFsProc**

ACCB1 ASBool ACCB2 CosDocEnumEOFsProc ([CosDoc](#page-2671-0) cosDoc, ASInt32 fileOffset, void\* clientData);

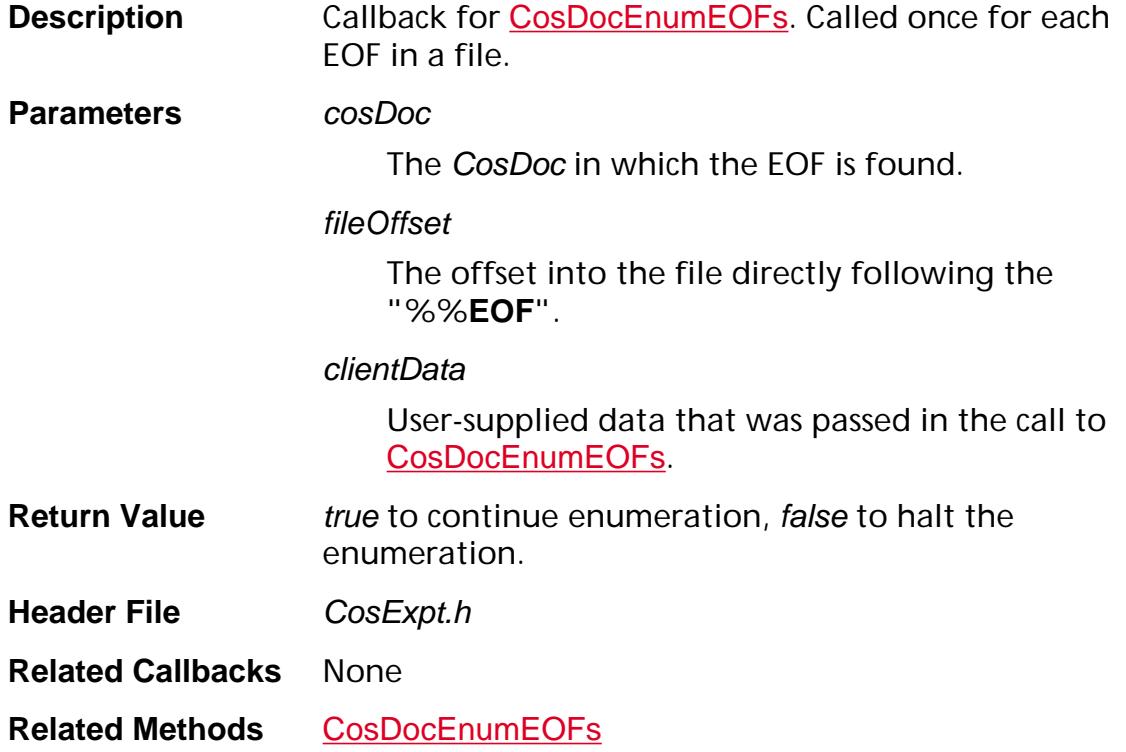

### **CosObjEnumProc**

ACCB1 ASBool ACCB2 CosObjEnumProc ([CosObj](#page-2672-0) obj, [CosObj](#page-2672-0) value, void\* clientData);

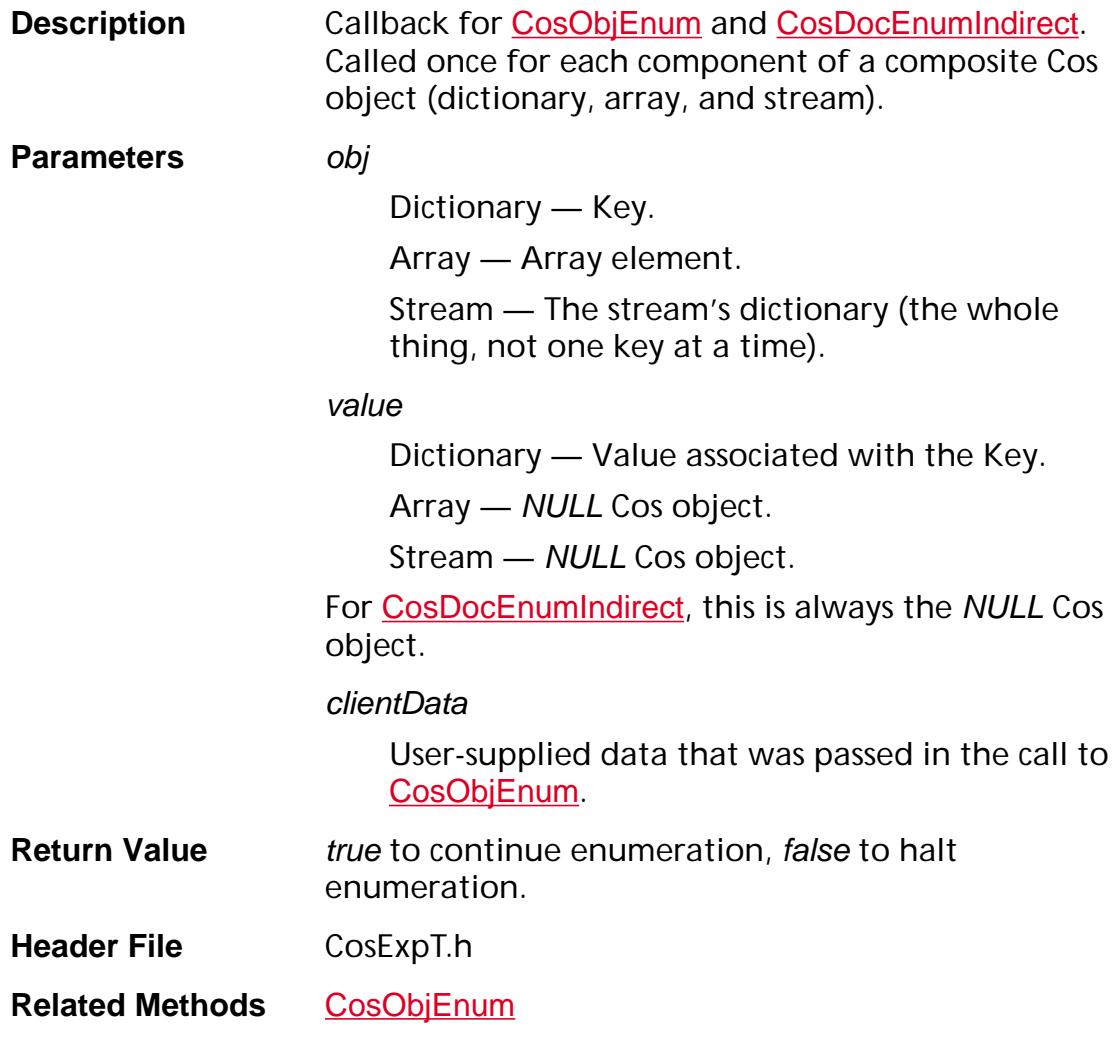

## **CosObjOffsetProc**

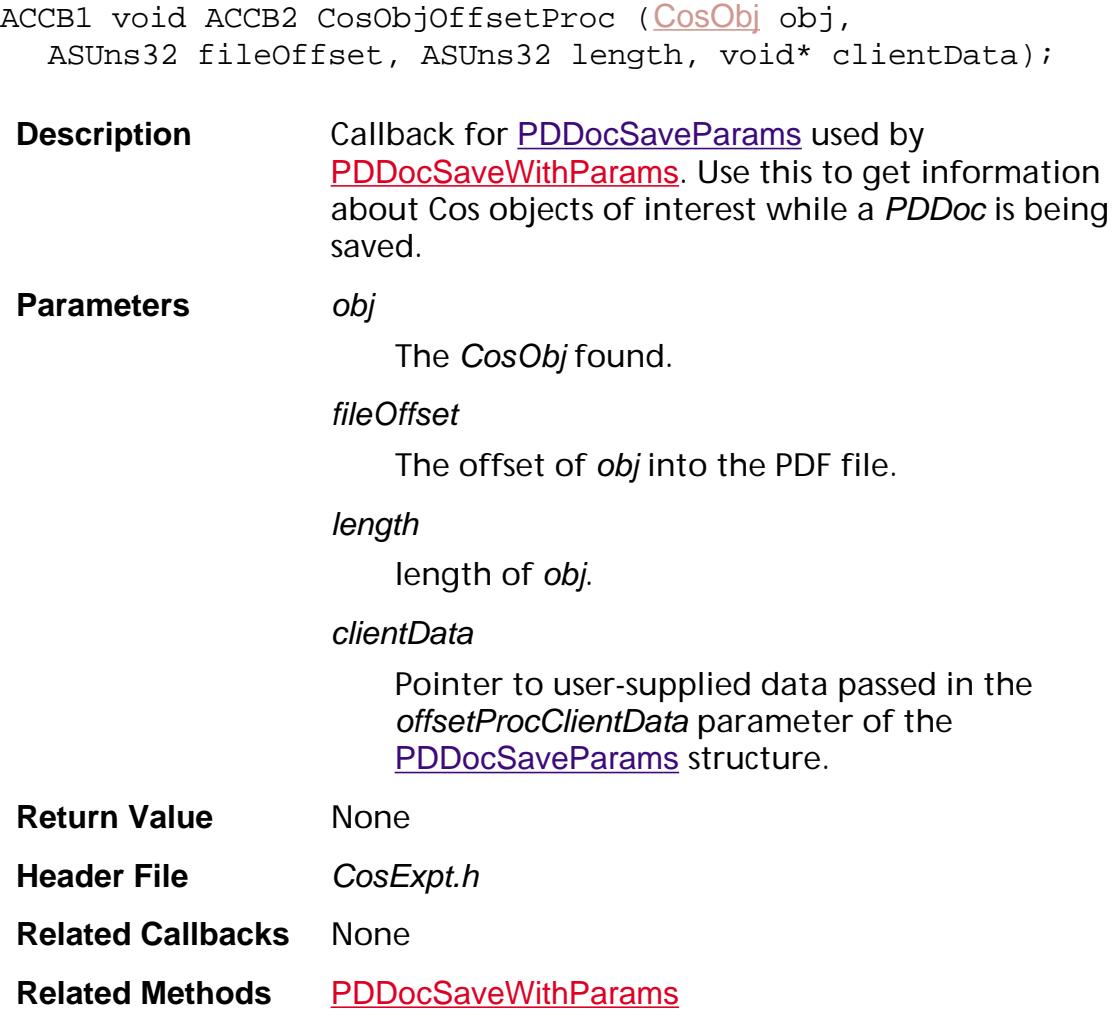

### **CosObjSetCallbackFlagProc**

ACCB1 ASBool ACCB2 CosObjSetCallbackFlagProc ([CosObj](#page-2672-0) obj, ASBool set);

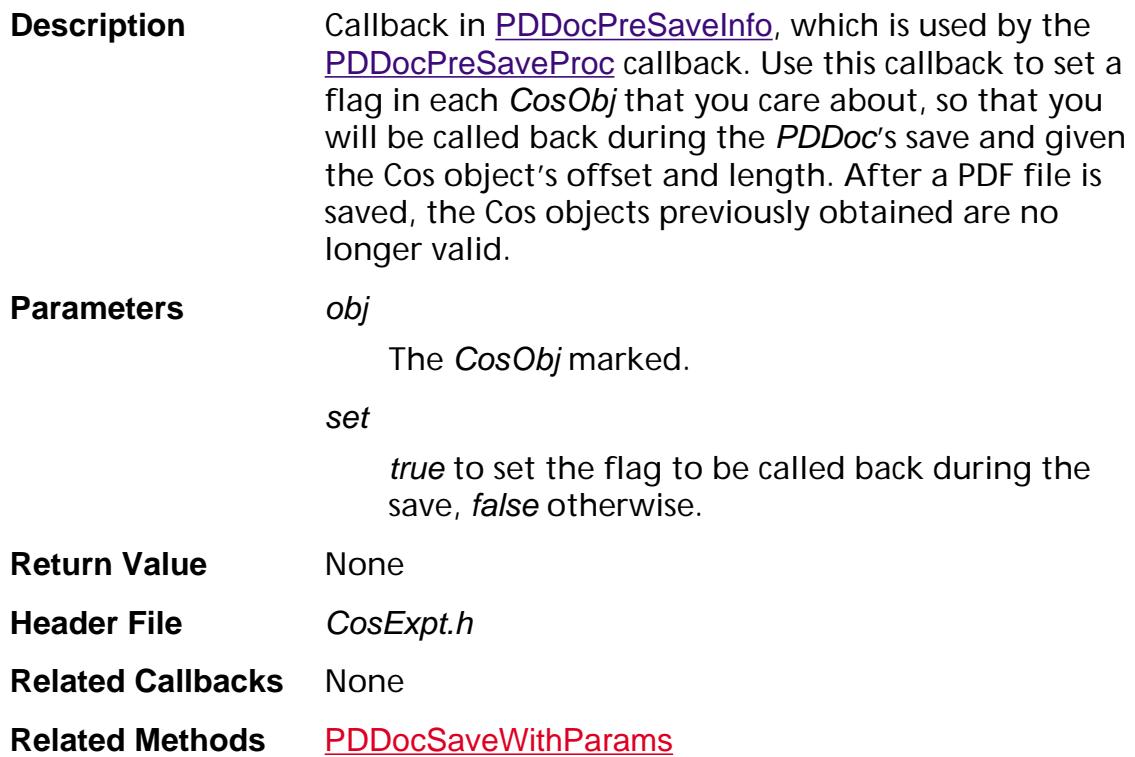

#### **CrossDocLinkProc**

ACCB1 [AVDoc](#page-2653-0) ACCB2 CrossDocLinkProc ([ASPathName](#page-2643-0) path, [ASFileSys](#page-2642-0) fileSys, [AVDocViewDef](#page-1953-0) viewDef, [AVDoc](#page-2653-0) srcDoc, void\* data);

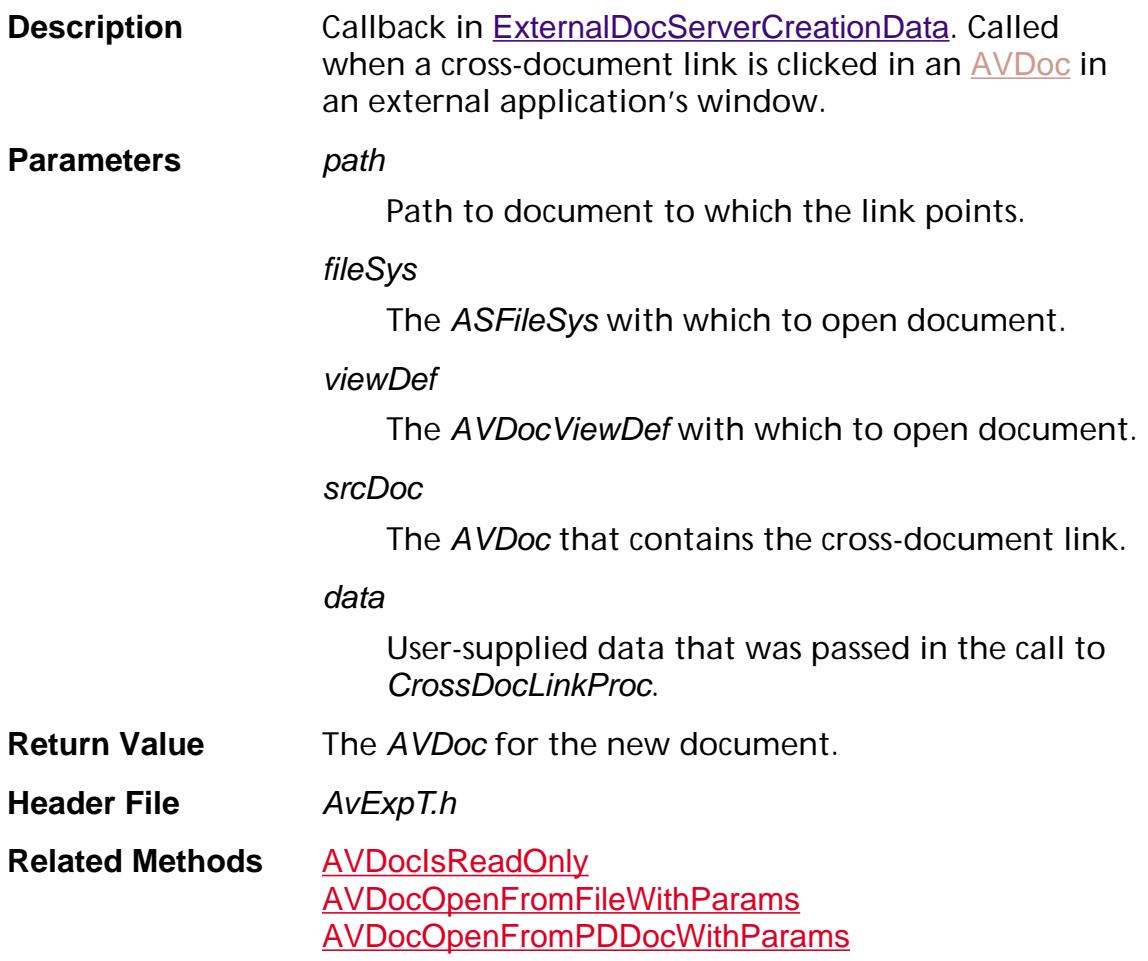

#### **CrossDocLinkWithDestProc**

ACCB1 [AVDoc](#page-2653-0) ACCB2 CrossDocLinkWithDestProc ([ASPathName](#page-2643-0) path, [ASFileSys](#page-2642-0) fileSys, [AVDocViewDef](#page-1953-0) viewDef, [AVDestInfo](#page-1941-0) destInfo, [AVDoc](#page-2653-0) srcDoc, void\* data);

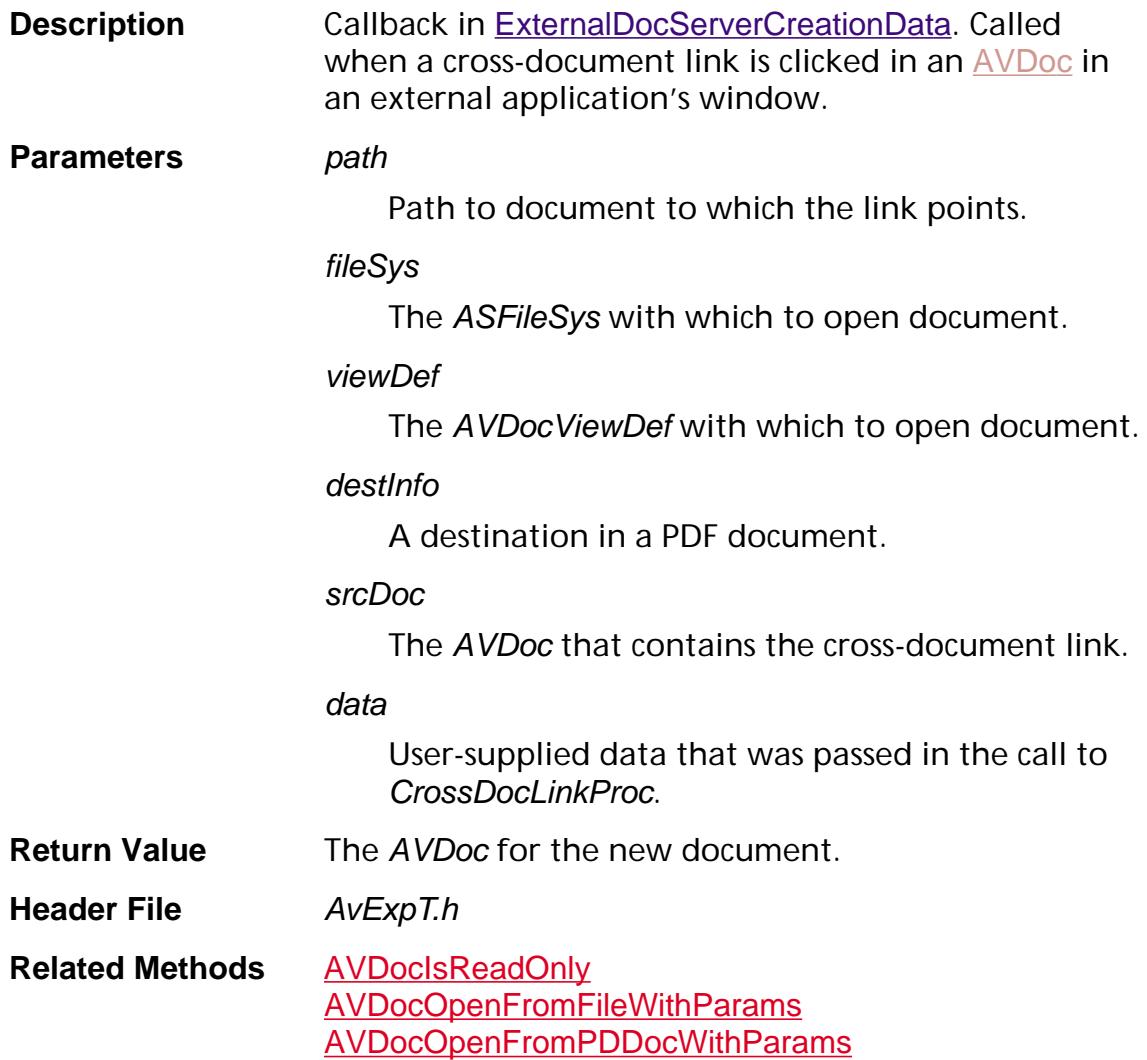

### **DeactivateProcType**

ACCB1 void ACCB2 DeactivateProcType ([AVTool](#page-2664-0) tool);

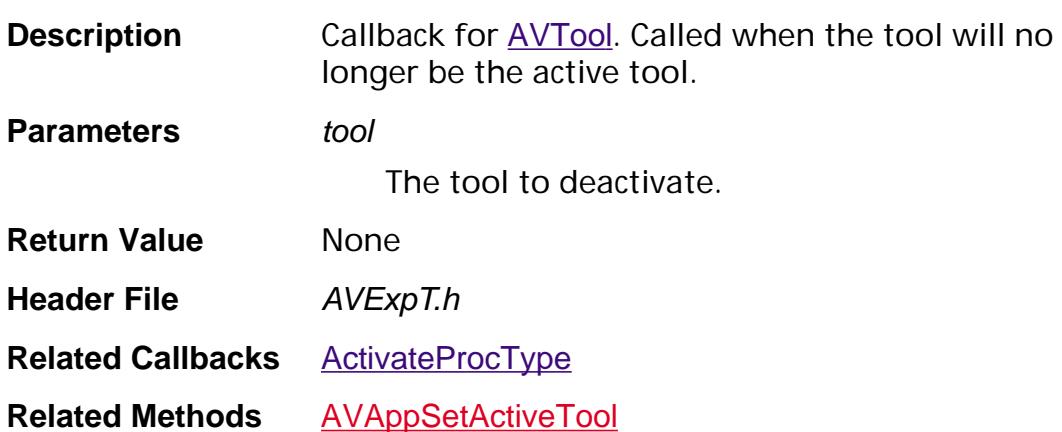

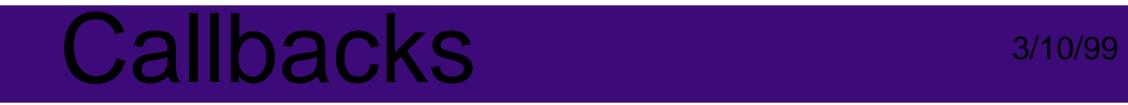

### <span id="page-1780-0"></span>**DoCancel**

ACCB1 ASBool ACCB2 DoCancel ([PDPrintClient](#page-2102-0) printClient);

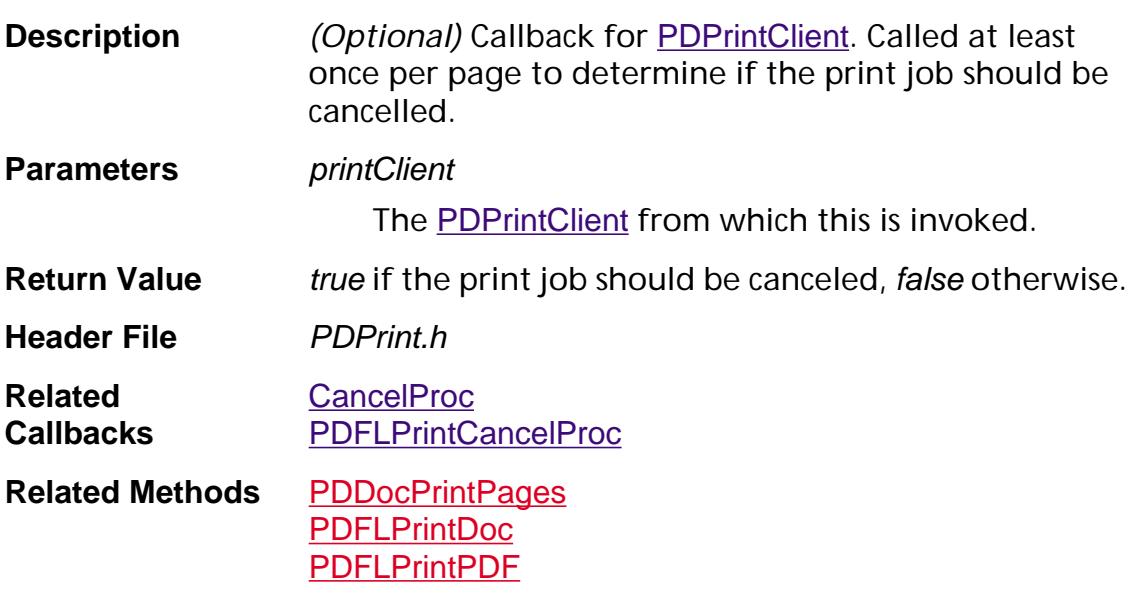

### **DocBegin**

ACCB1 void ACCB2 DocBegin (const [PDPageRange](#page-2096-0) ranges[], ASInt32 numRanges, [ASStm](#page-2644-0) stm, const PDResTree docTree, [PDPrintClient](#page-2102-0) printClient);

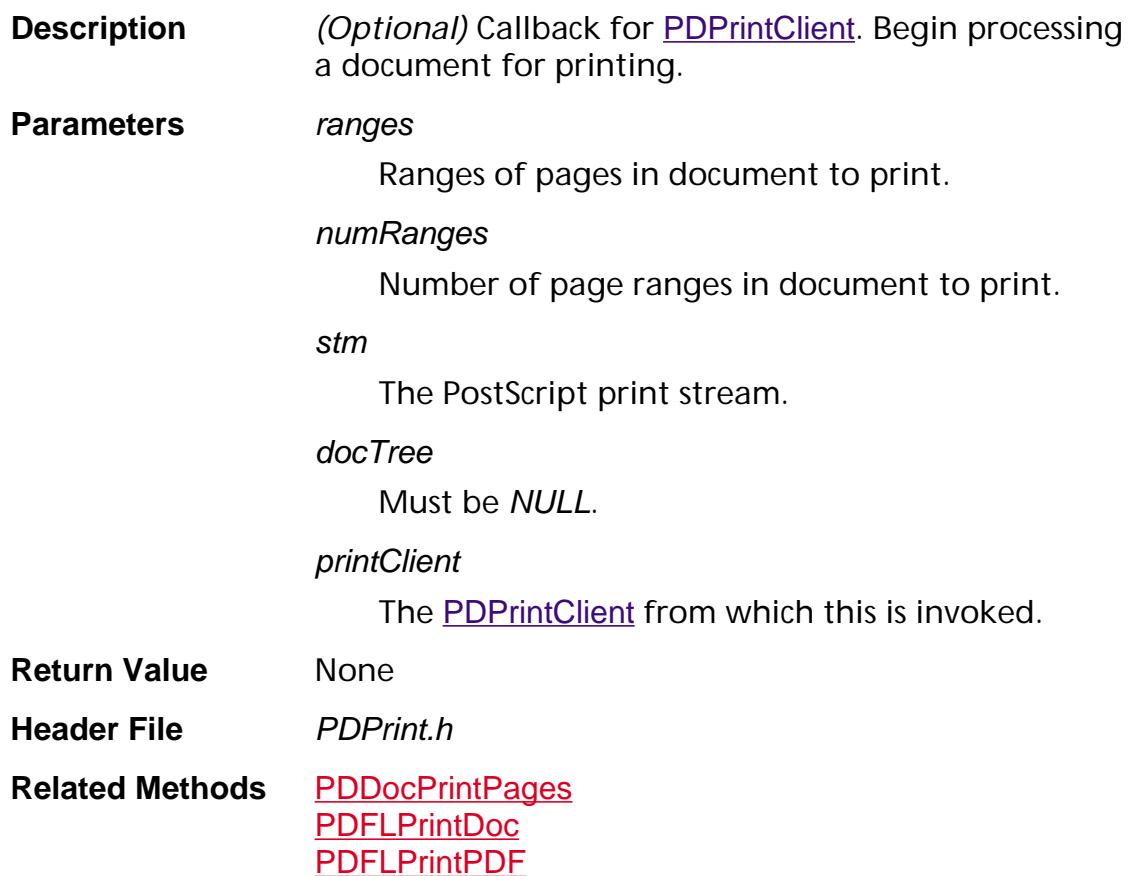

#### **DocEnd**

ACCB1 void ACCB2 DocEnd ([ASStm](#page-2644-0) stm, [PDPrintClient](#page-2102-0) printClient);

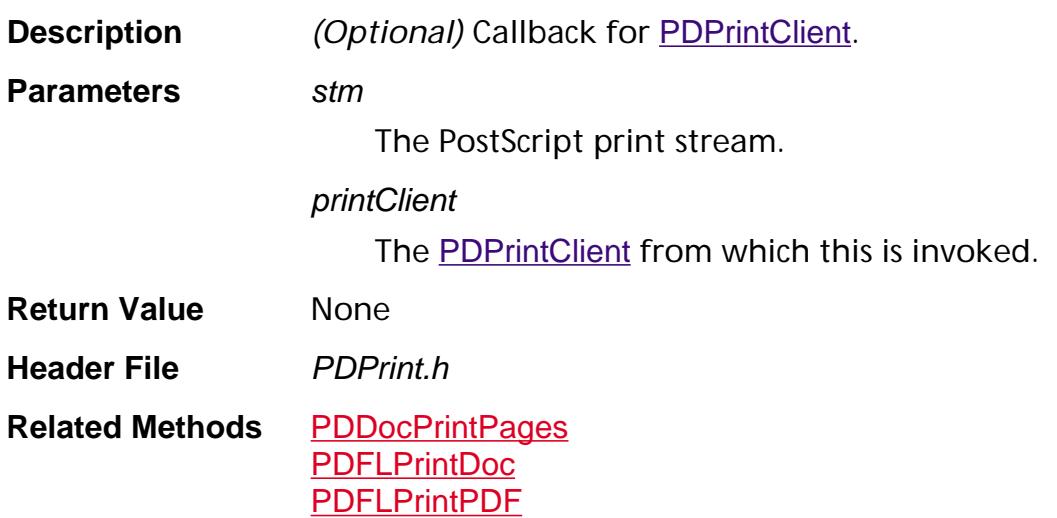

### <span id="page-1783-0"></span>**DoClickProcType**

ACCB1 ASBool ACCB2 DoClickProcType ([AVTool](#page-2664-0) tool, [AVPageView](#page-2660-0) pageView, ASInt16 xHit, ASInt16 yHit, ASInt16 flags, ASInt16 clickNo);

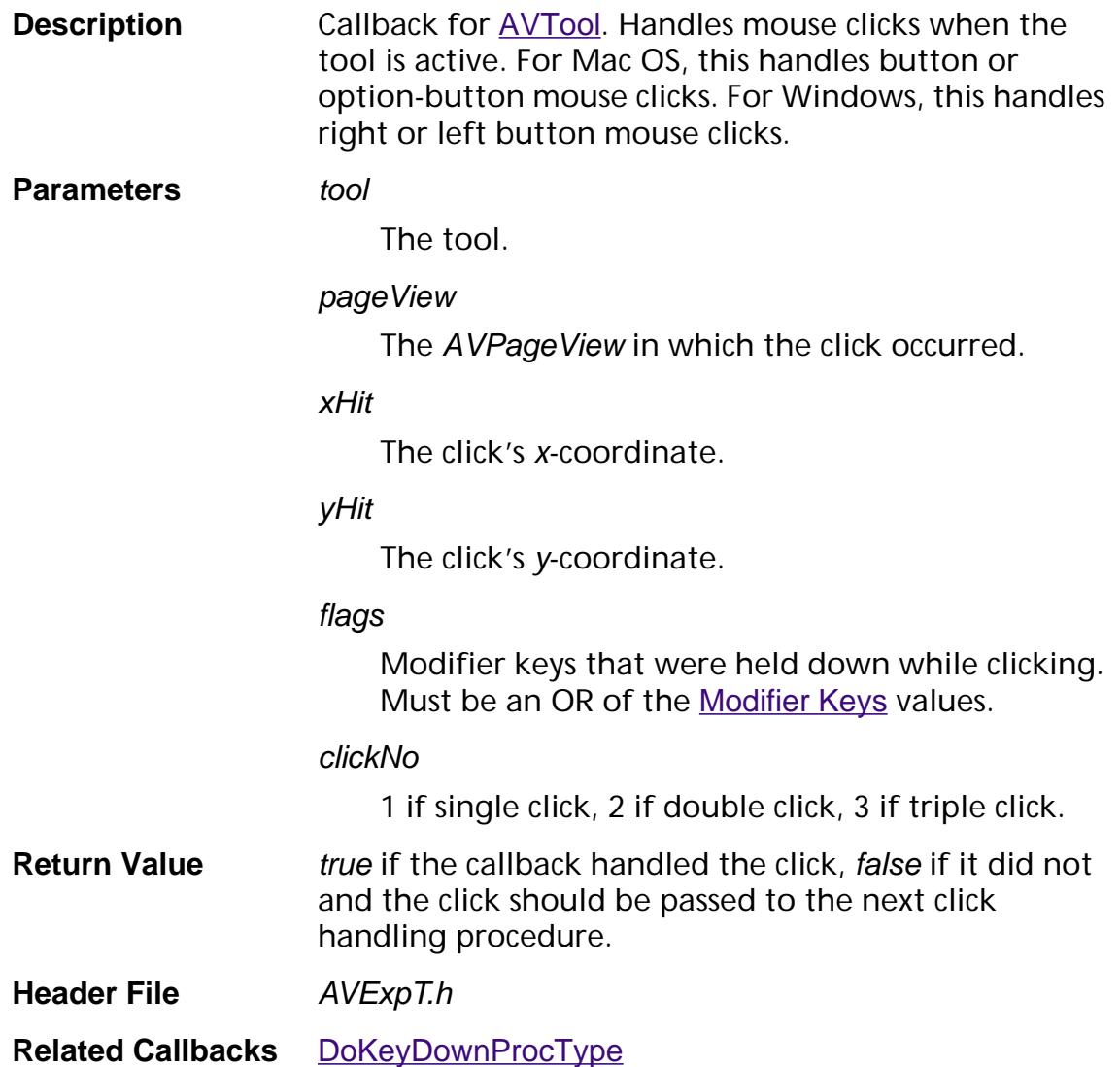

### **DoLeaveProcType**

ACCB1 void ACCB2 DoLeaveProcType ([AVTool](#page-2664-0) tool, [AVPageView](#page-2660-0) pageView);

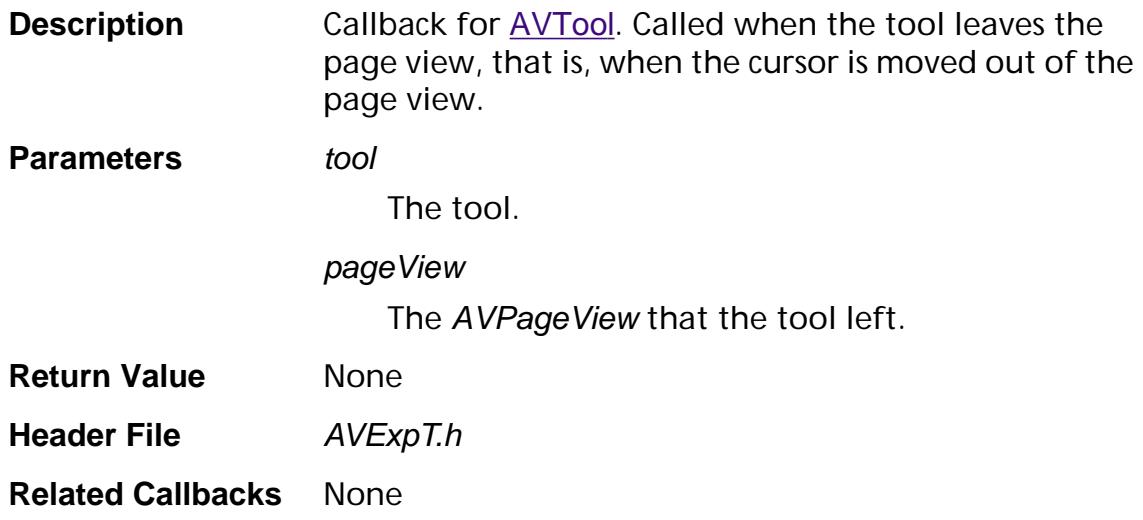

#### **DocSetup**

ACCB1 ASBool ACCB2 DocSetup (const [PDPageRange](#page-2096-0) ranges[], ASInt32 numRanges, [ASStm](#page-2644-0) prologStm, [PDPrintClient](#page-2102-0) printClient);

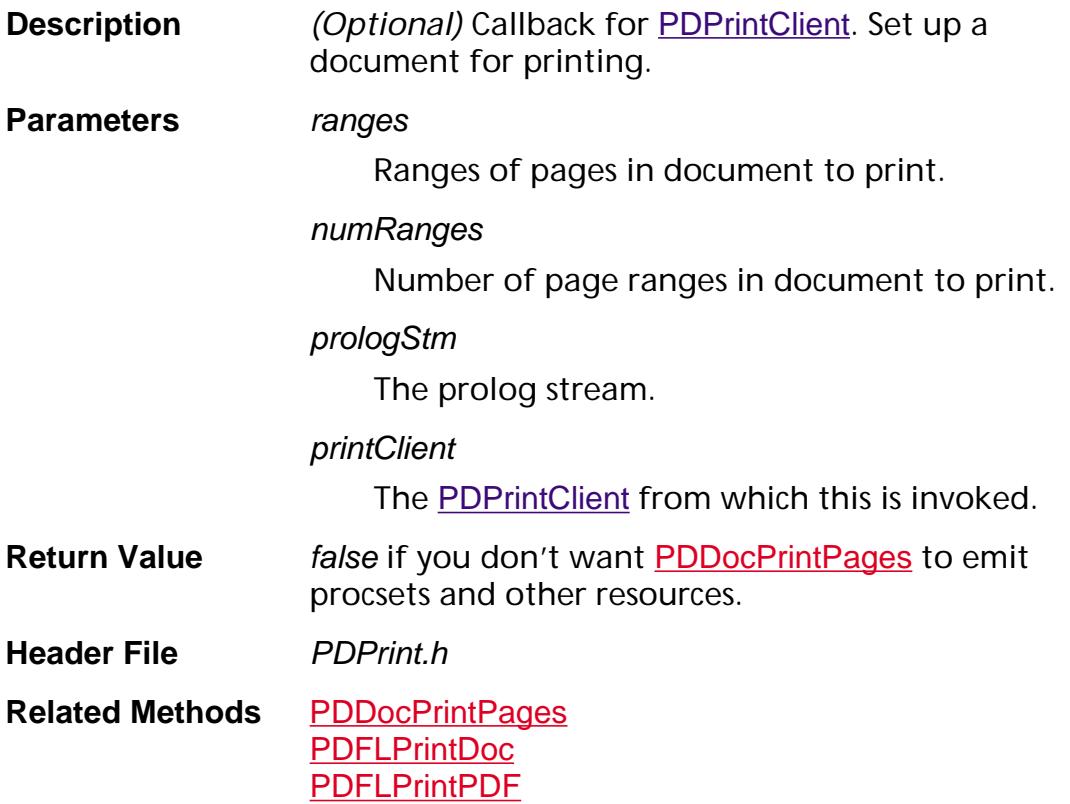

### <span id="page-1786-0"></span>**DoKeyDownProcType**

ACCB1 ASBool ACCB2 DoKeyDownProcType ([AVTool](#page-2664-0) tool, ASUns16 key, ASInt16 flags);

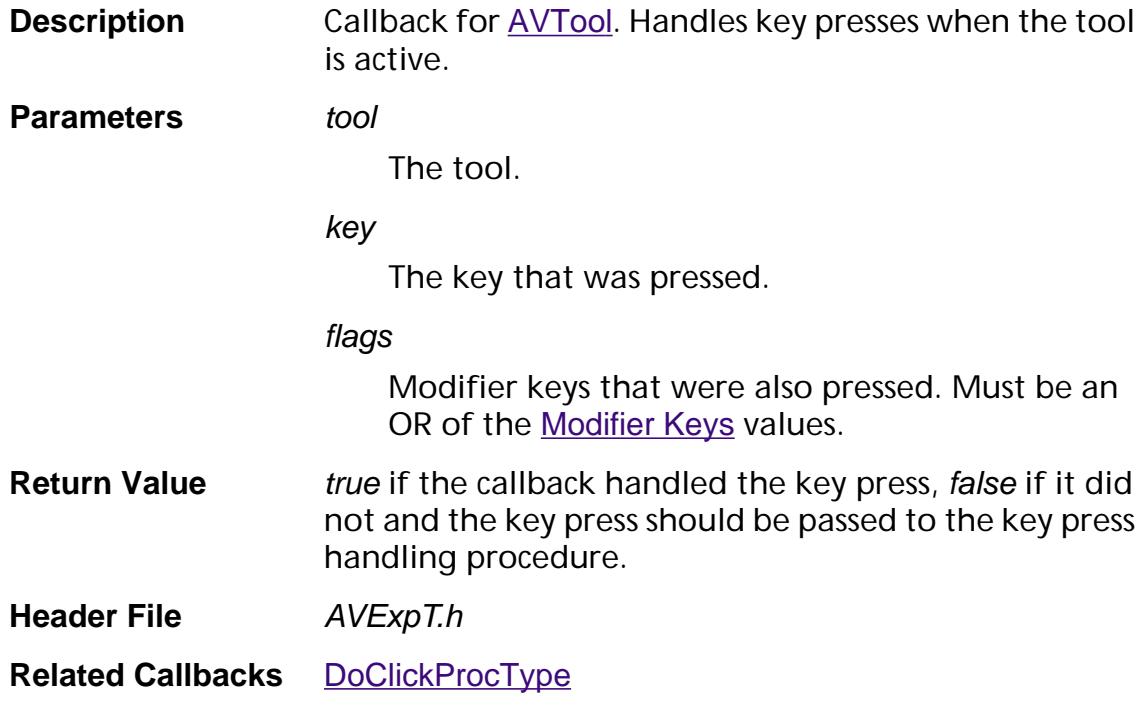

## **EmitPageContents**

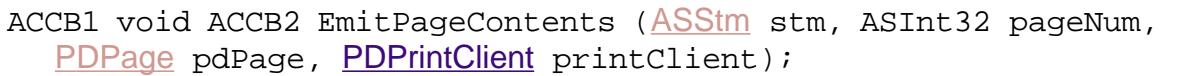

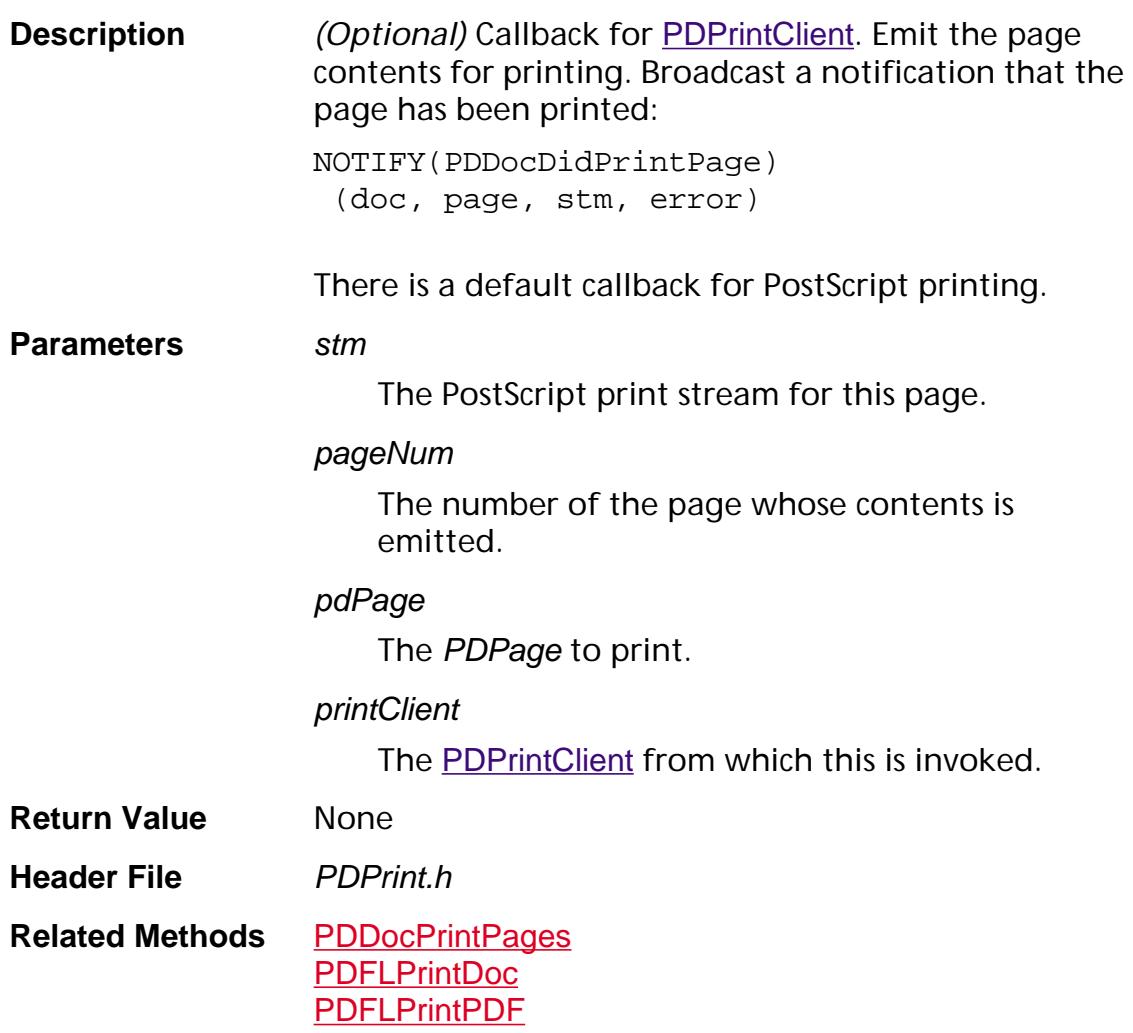

## **EmitPrologString**

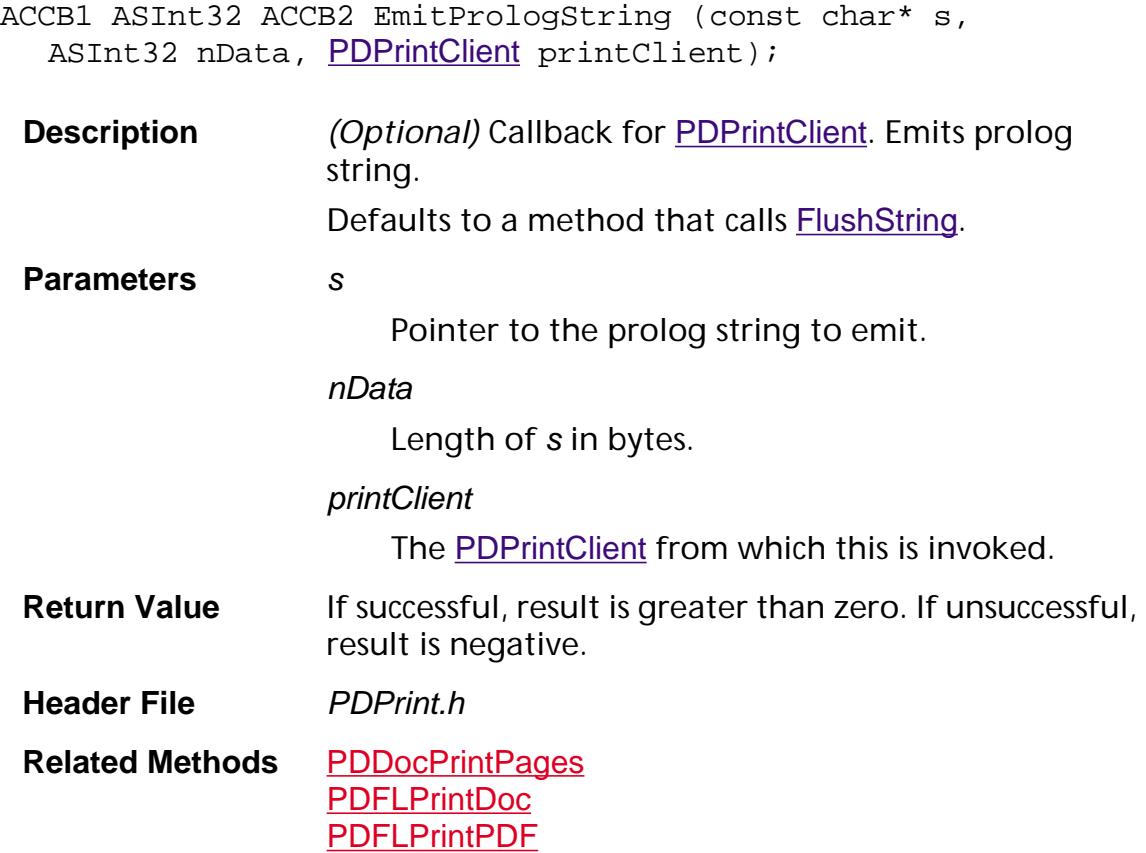

### **EmitPSFontBegin**

ACCB1 void ACCB2 EmitPSFontBegin ([ASStm](#page-2644-0) stm, [PDFont](#page-2689-0) fontP, [PDPrintClient](#page-2102-0) printClient);

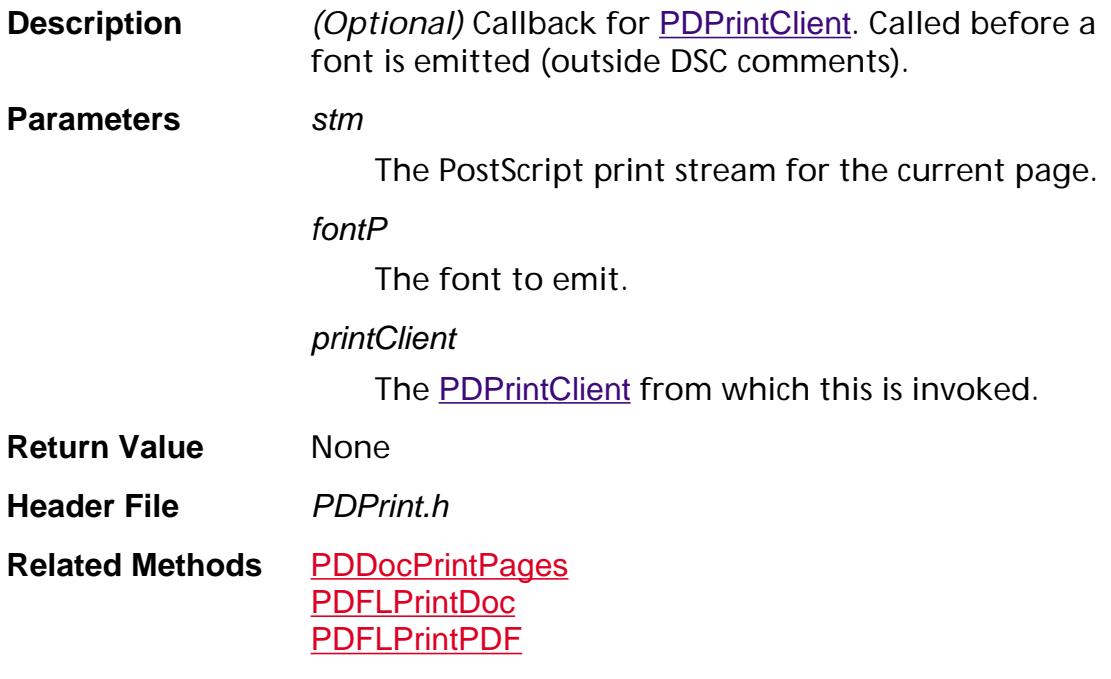

#### **EmitPSFontEncodingBegin**

ACCB1 ASBool ACCB2 EmitPSFontEncodingBegin ([ASStm](#page-2644-0)stm, [PDFont](#page-2689-0) fontP, [PDPrintClient](#page-2102-0) printClient);

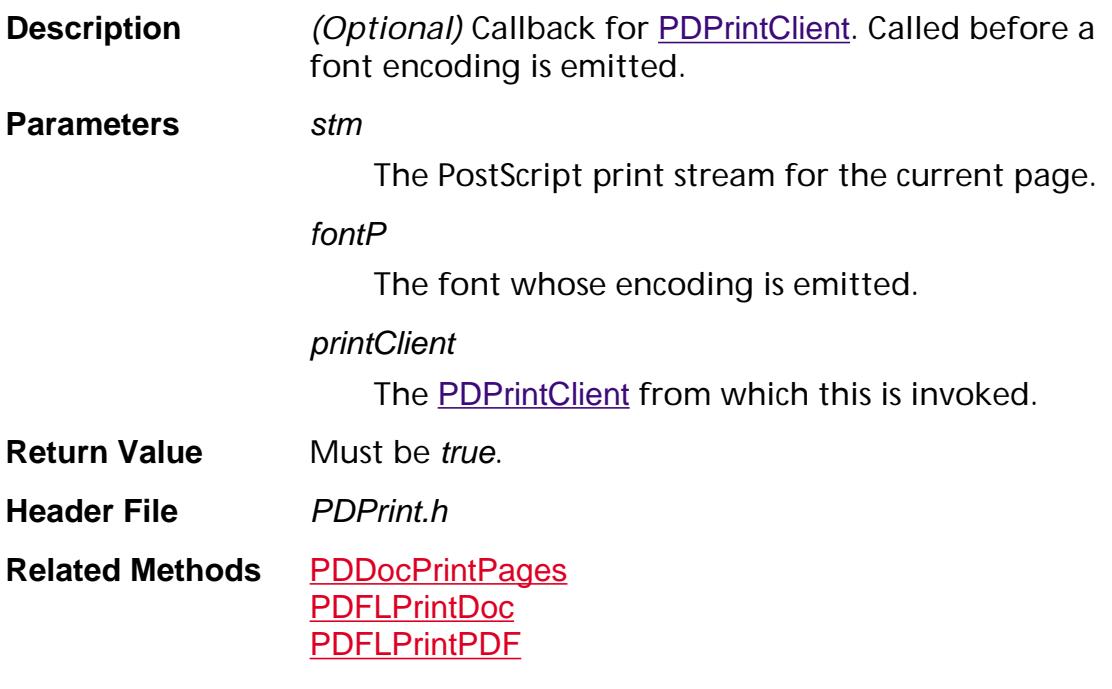

## **EmitPSFontEncodingEnd**

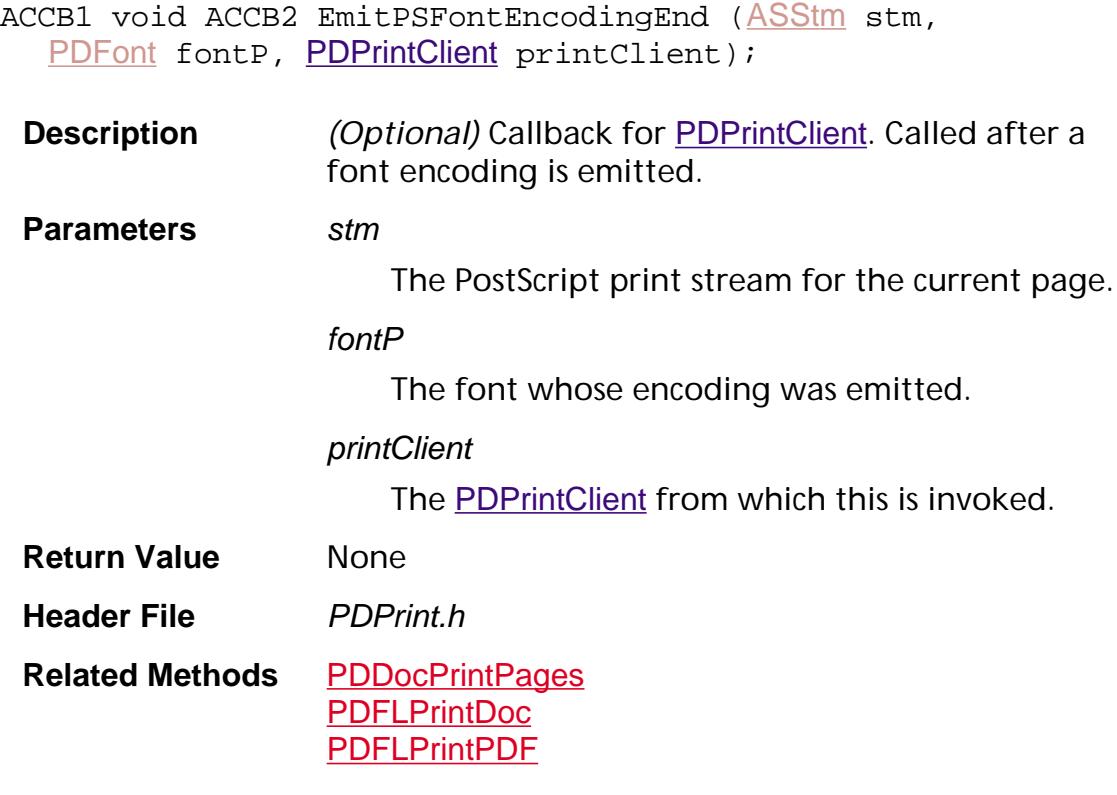

### **EmitPSFontEnd**

ACCB1 void ACCB2 EmitPSFontEnd ([ASStm](#page-2644-0) stm, [PDFont](#page-2689-0) fontP, [PDPrintClient](#page-2102-0) printClient);

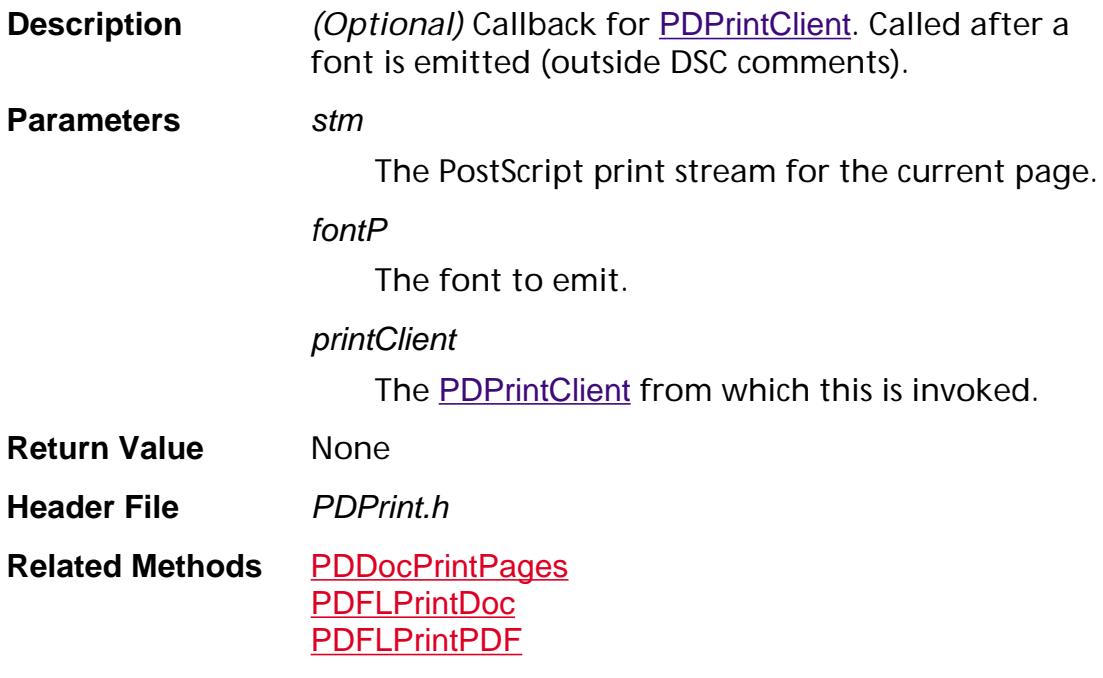

#### **EmitPSResourceBegin**

ACCB1 void ACCB2 EmitPSResourceBegin ([ASStm](#page-2644-0) stm, [ASAtom](#page-2638-0) resType, char\* resName, [CosObj](#page-2672-0) resObj, [PDPrintClient](#page-2102-0) printClient);

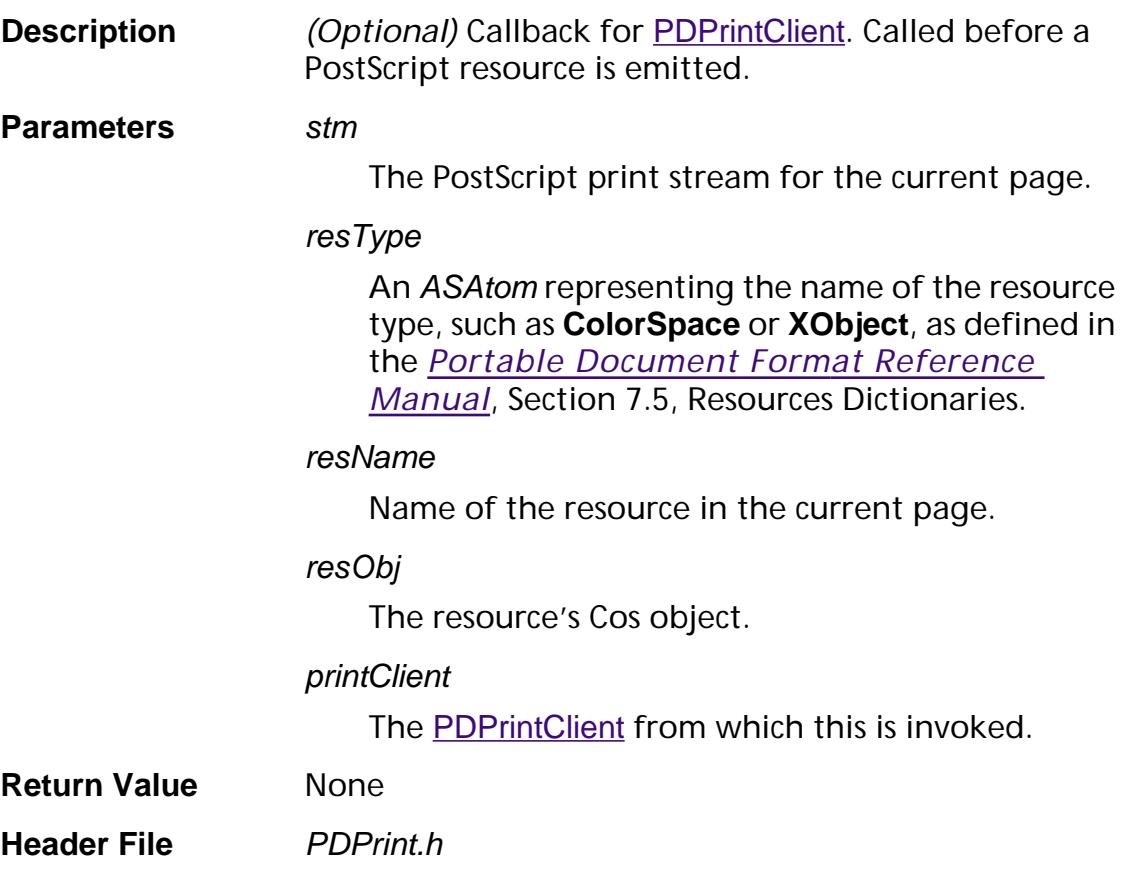

**Related Methods** [PDDocPrintPages](#page-1612-0) [PDFLPrintDoc](#page-1583-0) [PDFLPrintPDF](#page-1584-0)

### **EmitPSResourceEnd**

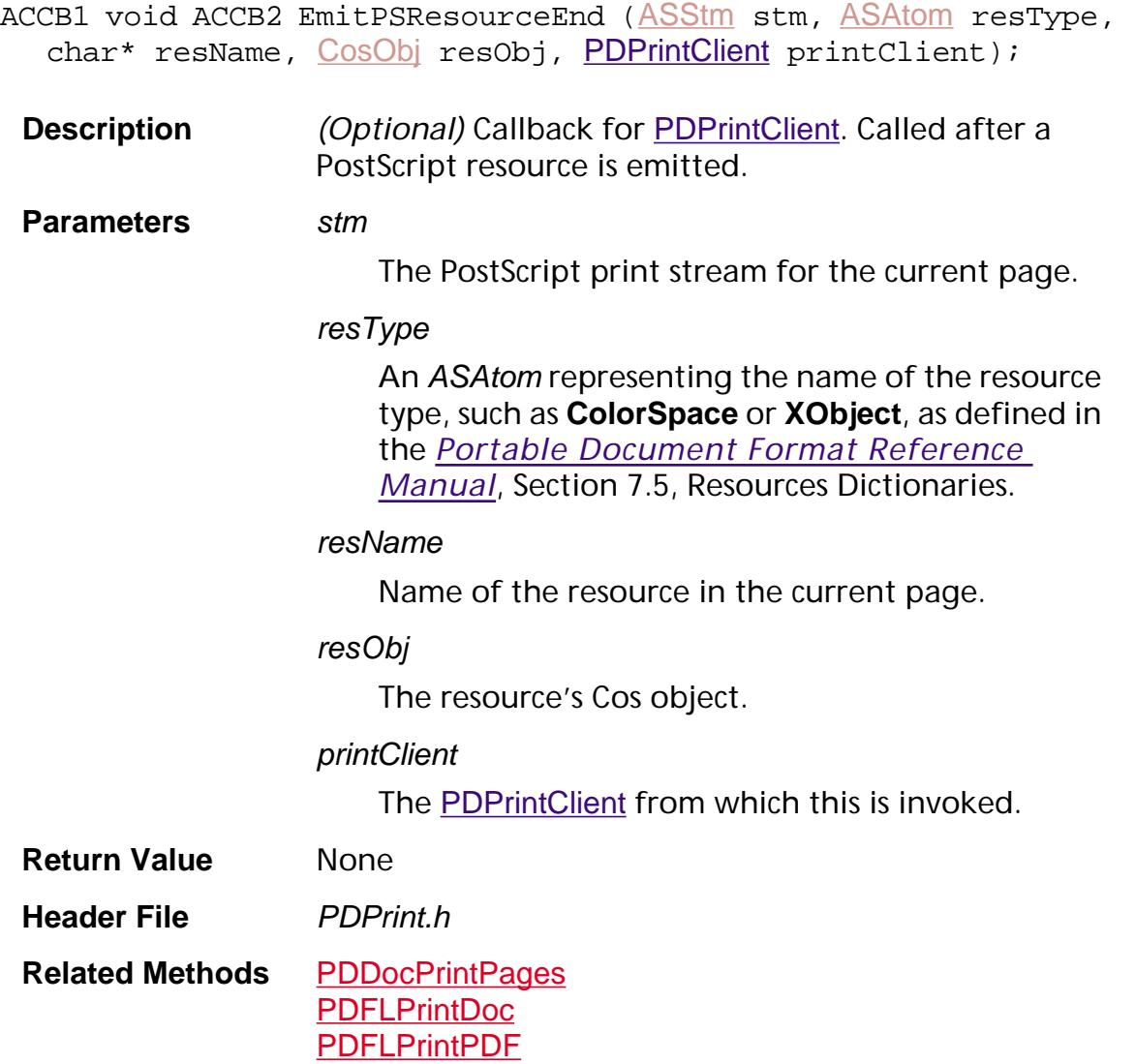

## **EndSetup**

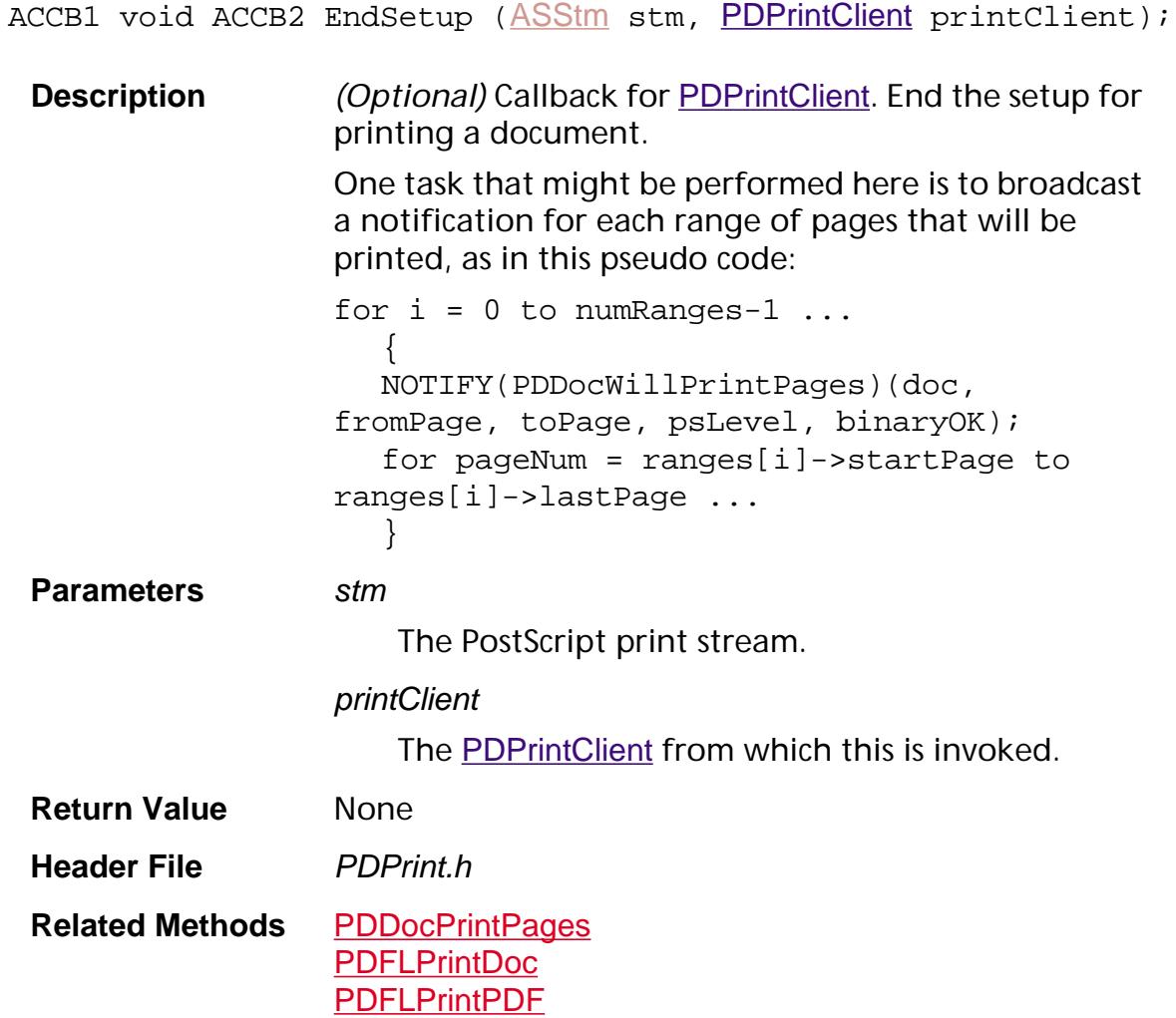

### <span id="page-1796-0"></span>**FlushString**

ACCB1 ASInt32 ACCB2 FlushString (char\* data, ASInt32 nData, [PDPrintClient](#page-2102-0) printClient);

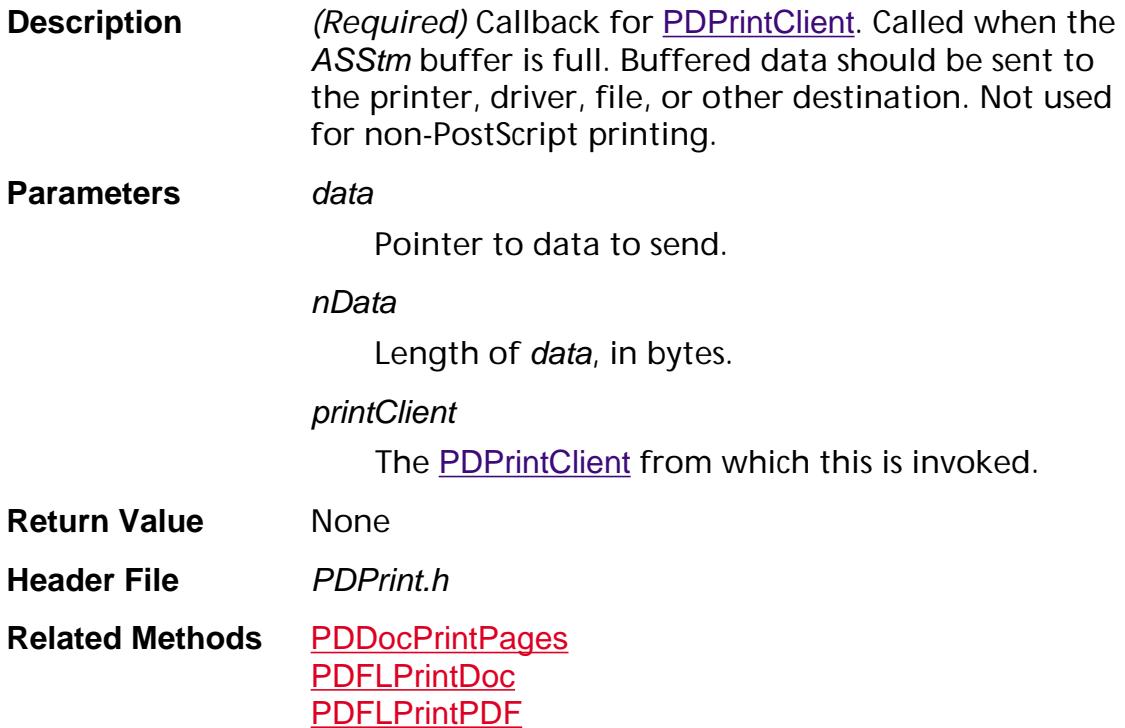

### **GetFontVMUsage**

ACCB1 ASInt32 ACCB2 GetFontVMUsage ([ASStm](#page-2644-0) stm, [PDPrintClient](#page-2102-0) printClient);

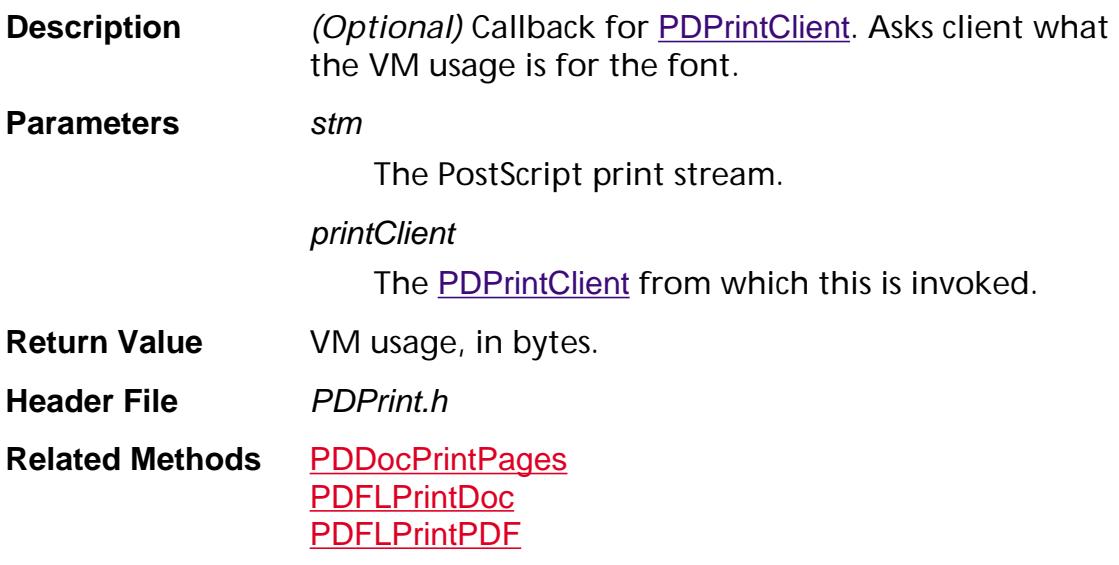

### **GetSelectionServerProcType**

ACCB1 [AVDocSelectionServer](#page-1952-0) ACCB2 GetSelectionServerProcType ([AVTool](#page-2664-0) tool, [AVDoc](#page-2653-0) doc);

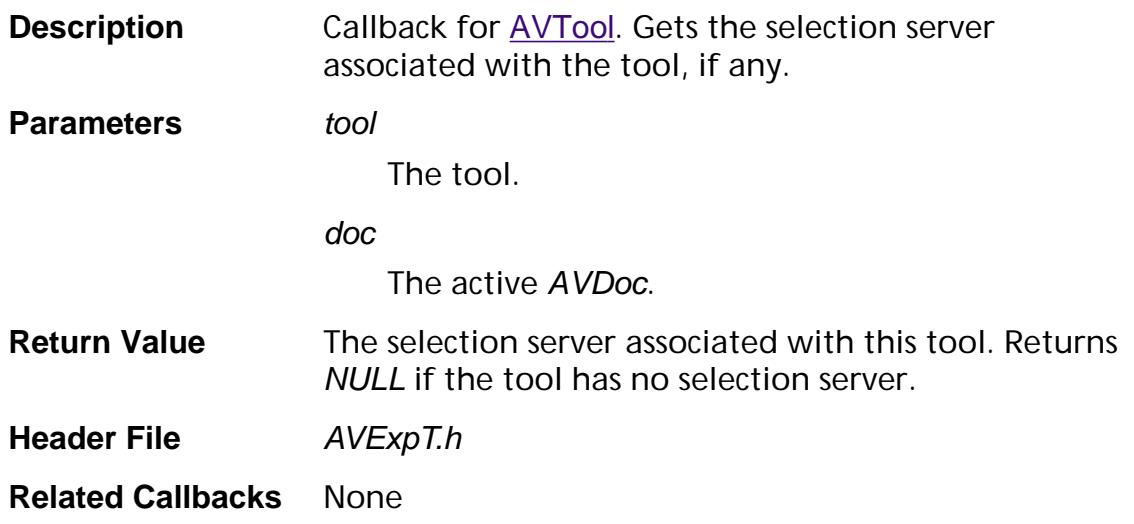

### **GetTypeProcType**

ACCB1 [ASAtom](#page-2638-0) ACCB2 GetTypeProcType ([AVTool](#page-2664-0) tool);

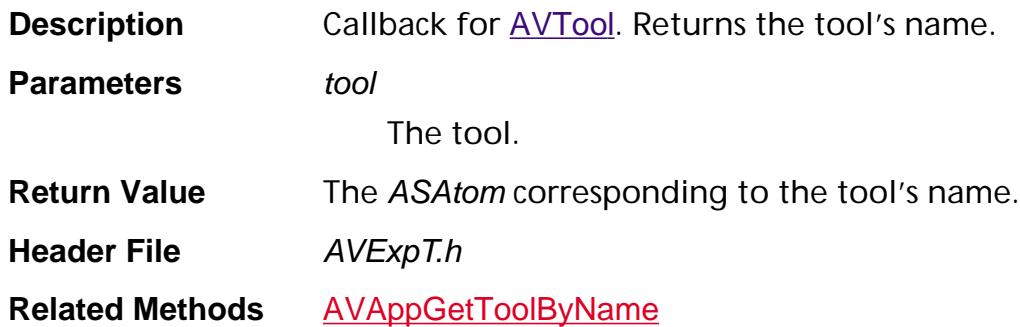
#### **HFTServerDestroyProc**

ACCB1 void ACCB2 [HFTServer](#page-2646-0)DestroyProc (HFTServer hftServer, void\* clientData);

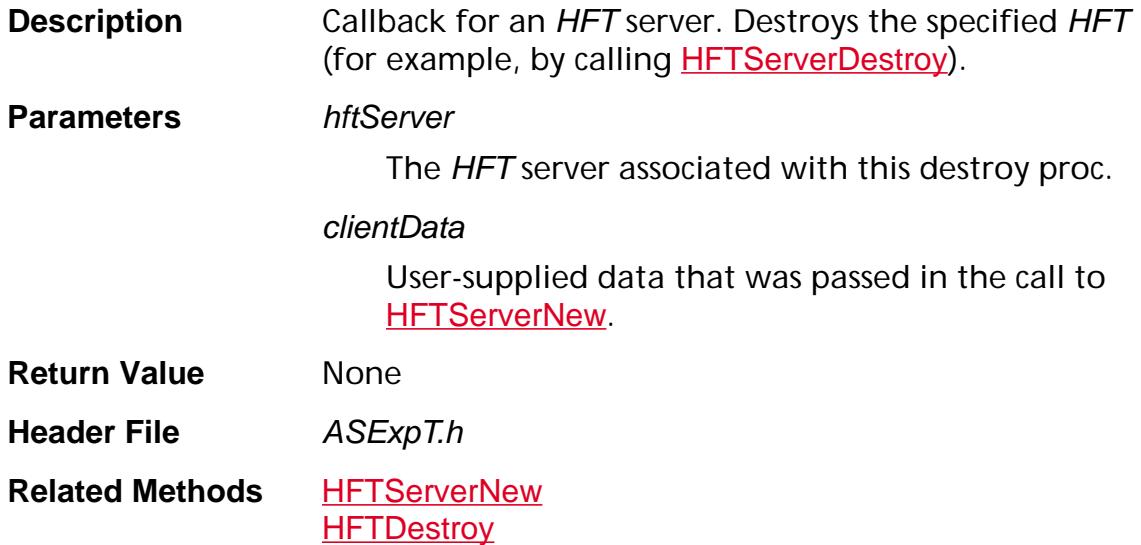

#### **HFTServerProvideHFTProc**

ACCB1 HFT ACCB2 [HFTServer](#page-2646-0)ProvideHFTProc (HFTServer hftServer, ASUns32 version, void\* clientData);

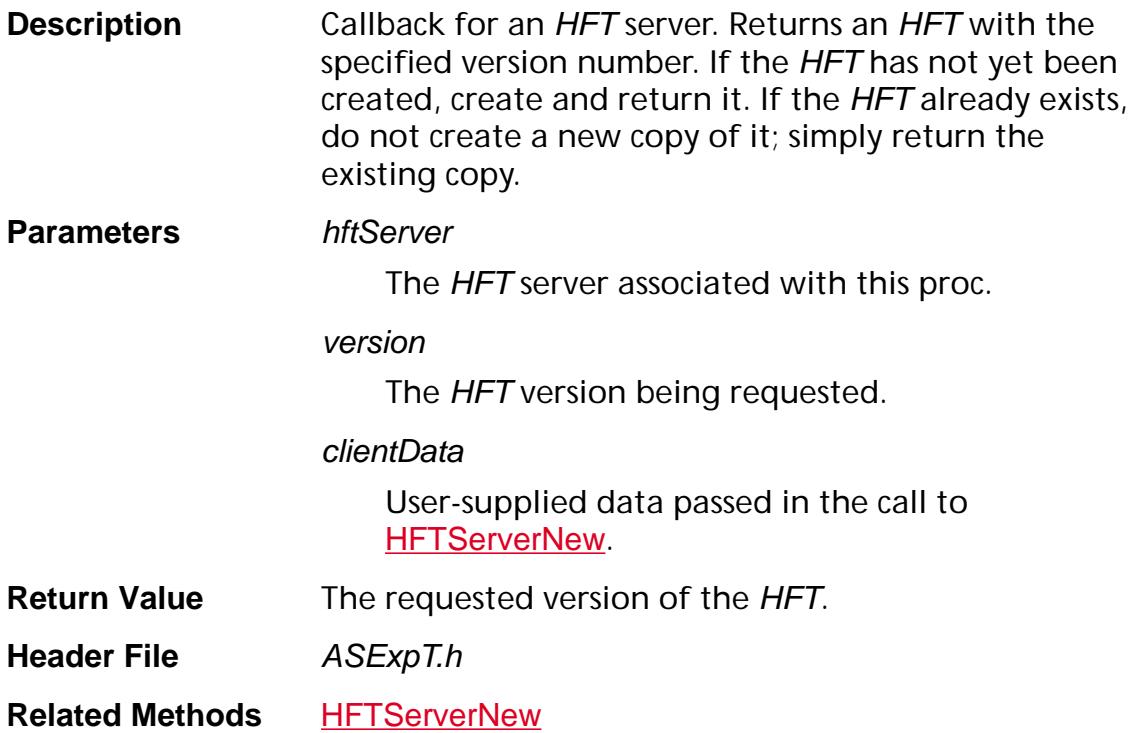

#### **IsPersistentProcType**

ACCB1 ASBool ACCB2 IsPersistentProcType ([AVTool](#page-2664-0) tool);

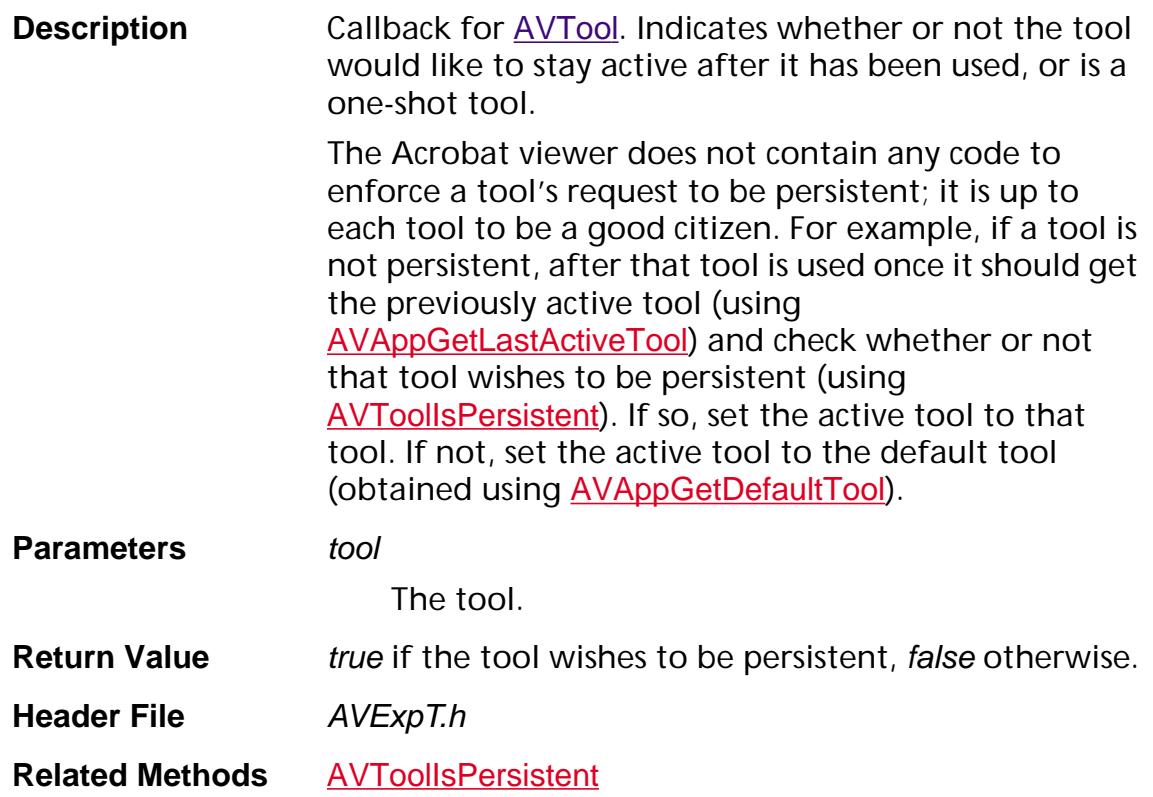

### **NotifyNewPage**

ACCB1 void ACCB2 NotifyNewPage (ASInt32 pageNum, [PDPrintClient](#page-2102-0) printClient);

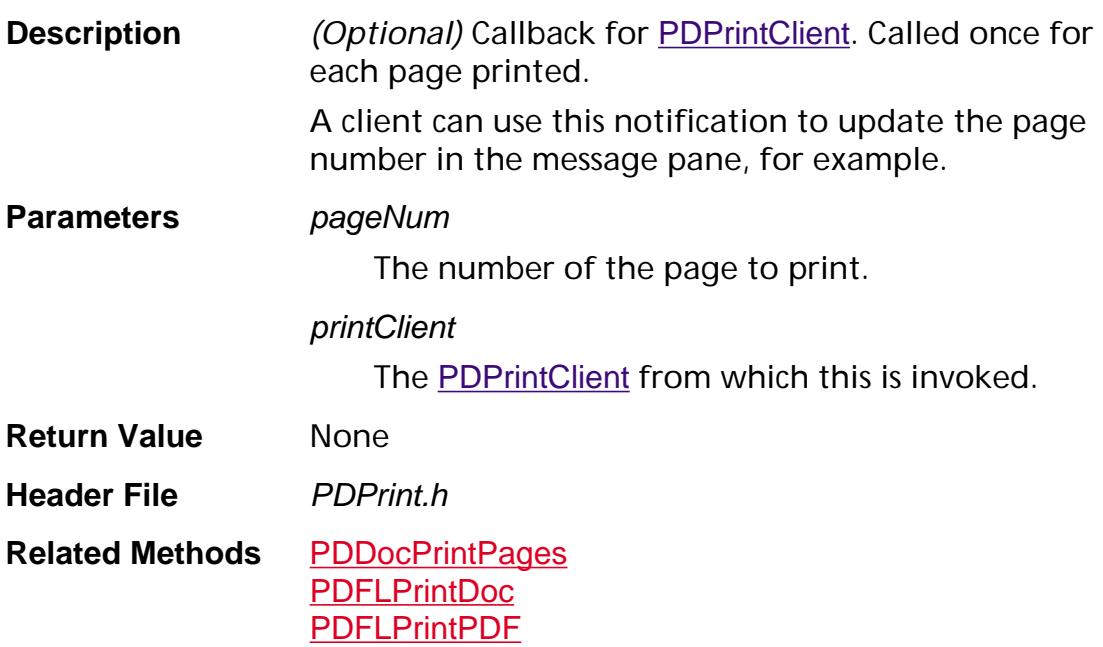

#### **PageBegin**

ACCB1 void ACCB2 PageBegin ([ASStm](#page-2644-0) stm, ASInt32 pageNum, const PDResTree pageTree, [PDPrintClient](#page-2102-0) printClient);

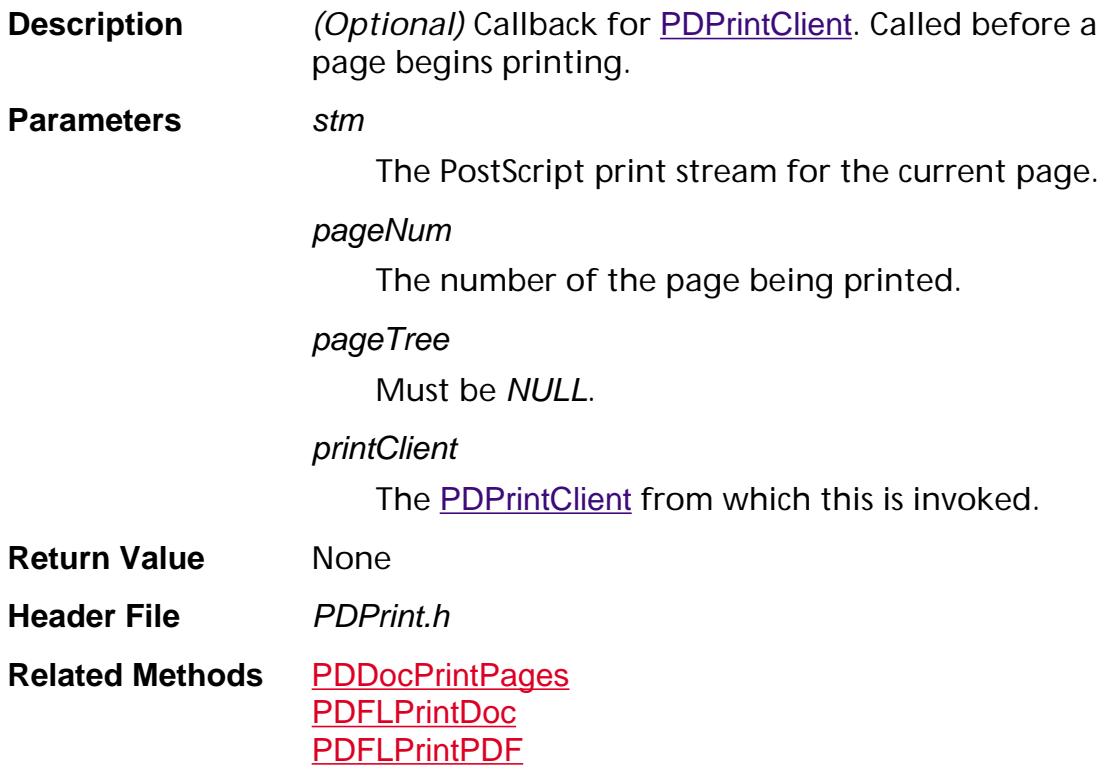

#### **PageEnd**

ACCB1 void ACCB2 PageEnd ([ASStm](#page-2644-0) stm, ASInt32 pageNum, ASBool veryLastPage, [PDPrintClient](#page-2102-0) printClient);

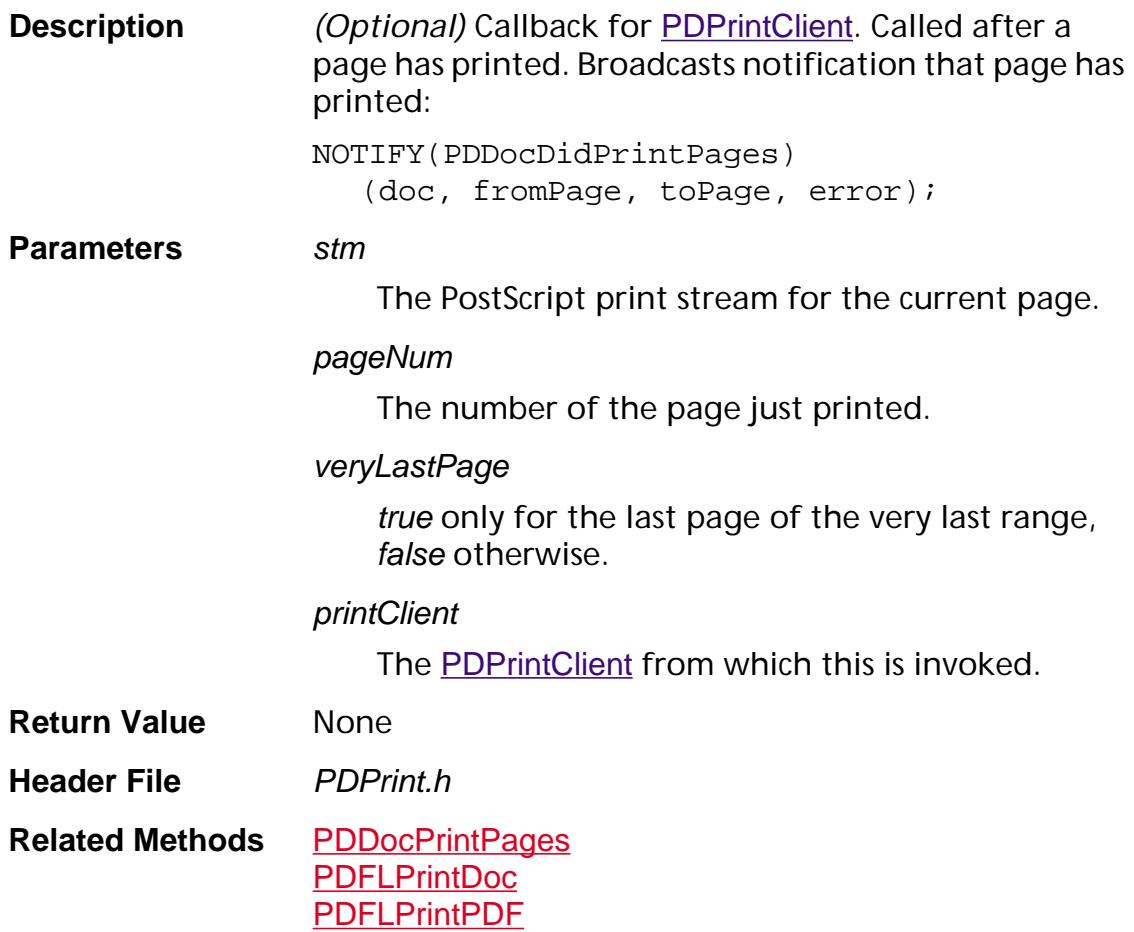

### **PageSetup**

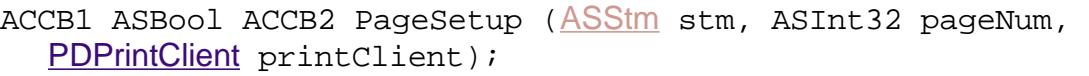

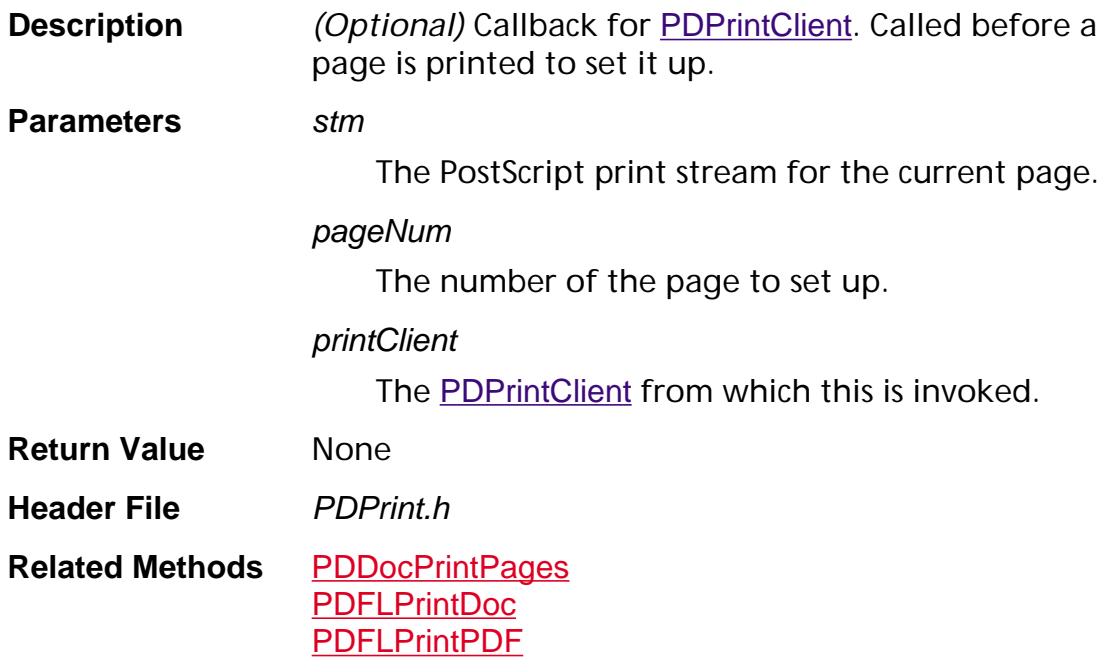

### <span id="page-1807-0"></span>**PDAnnotHandlerDeleteAnnotInfoProc**

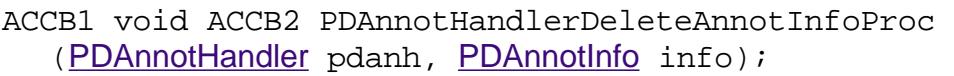

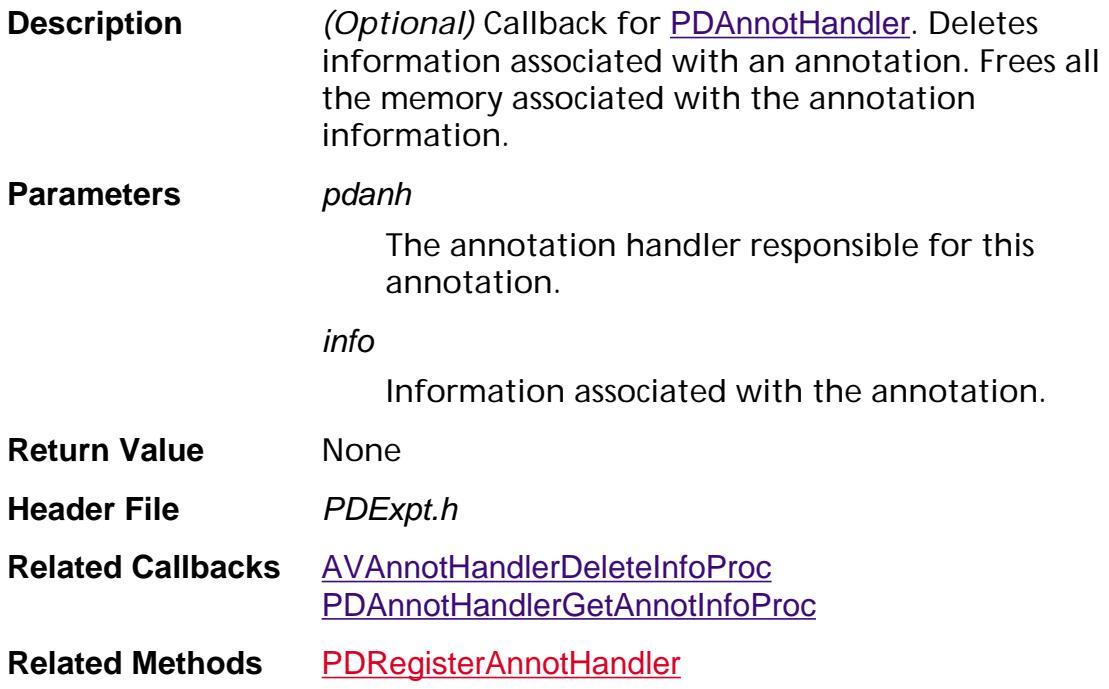

### **PDAnnotHandlerGetAnnotInfoFlagsProc**

ACCB1 ASUns32 ACCB2 PDAnnotHandlerGetAnnotInfoFlagsProc ([PDAnnotHandler](#page-2004-0) pdanh, [PDAnnot](#page-2677-0) pdan);

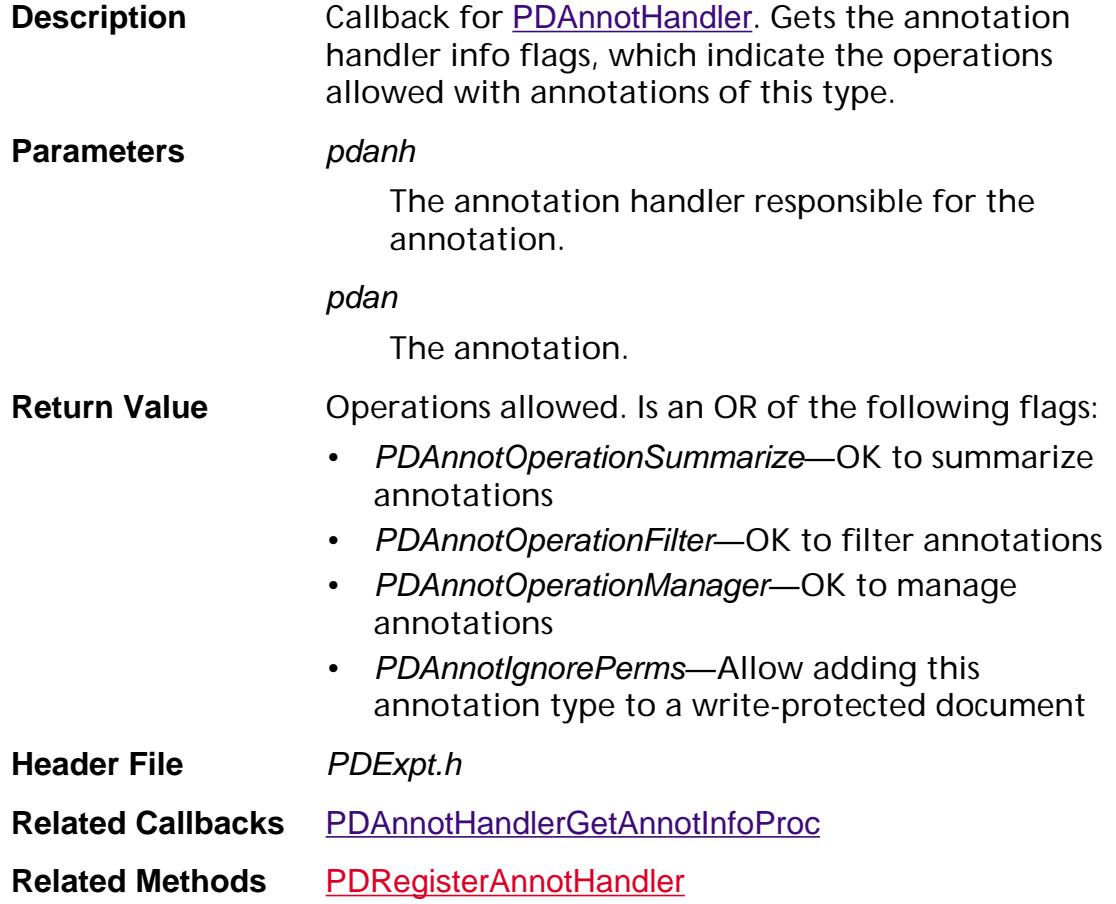

#### <span id="page-1809-0"></span>**PDAnnotHandlerGetAnnotInfoProc**

ACCB1 [PDAnnotInfo](#page-2005-0) ACCB2 PDAnnotHandlerGetAnnotInfoProc ([PDAnnotHandler](#page-2004-0) pdanh, [PDAnnot](#page-2677-0) pdan, [PDPage](#page-2700-0) pdpage);

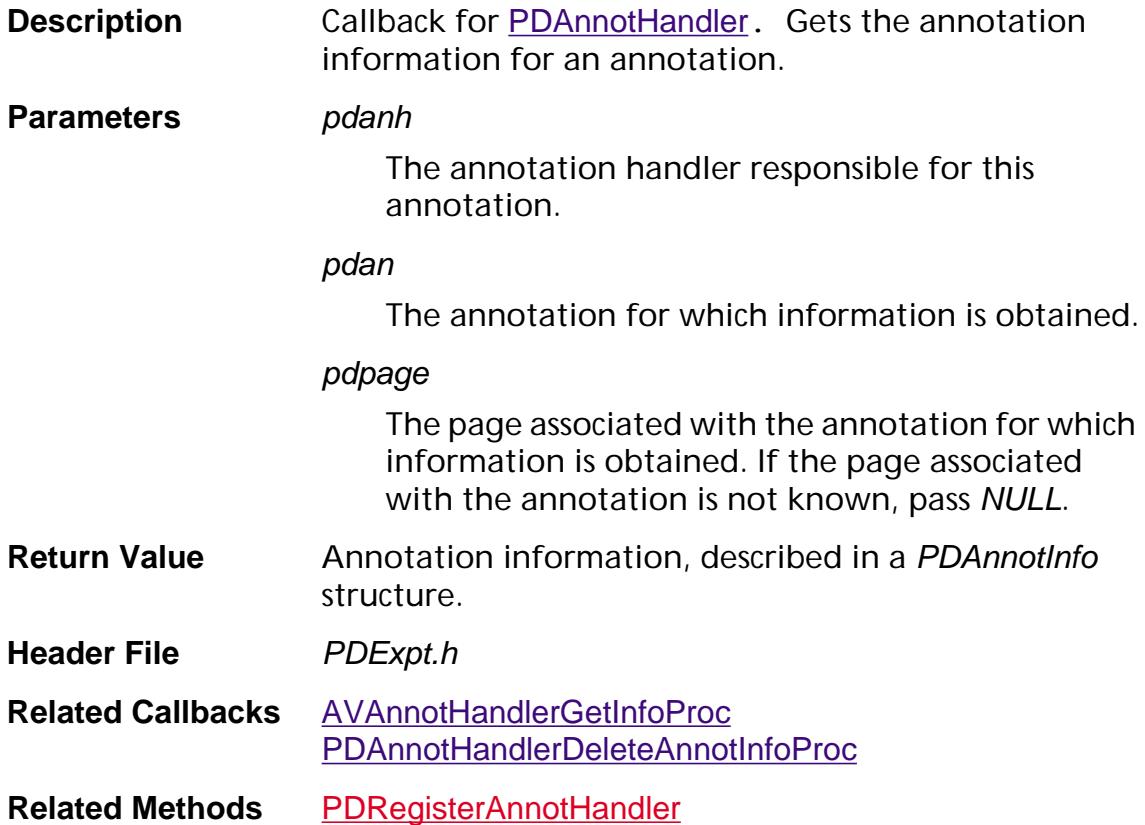

### **PDAnnotHandlerGetTypeProc**

ACCB1 [ASAtom](#page-2638-0) ACCB2 PDAnnotHandlerGetTypeProc ([PDAnnotHandler](#page-2004-0) pdanh);

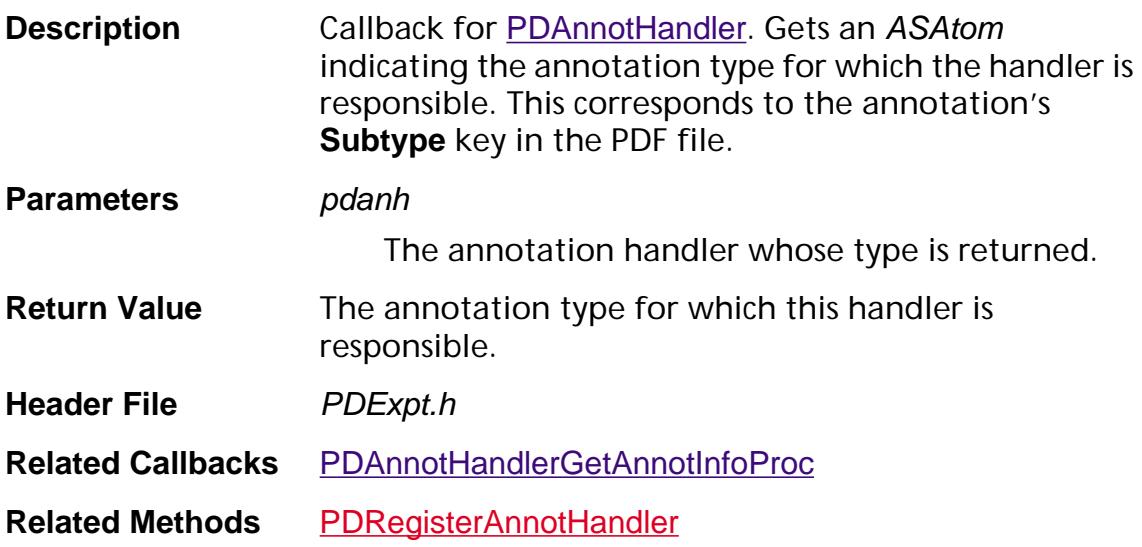

#### <span id="page-1811-0"></span>**PDAnnotWillPrintProc**

ACCB1 ASBool ACCB2 PDAnnotWillPrintProc ([PDAnnotHandler](#page-2004-0) pdanh, [PDAnnot](#page-2677-0) annot);

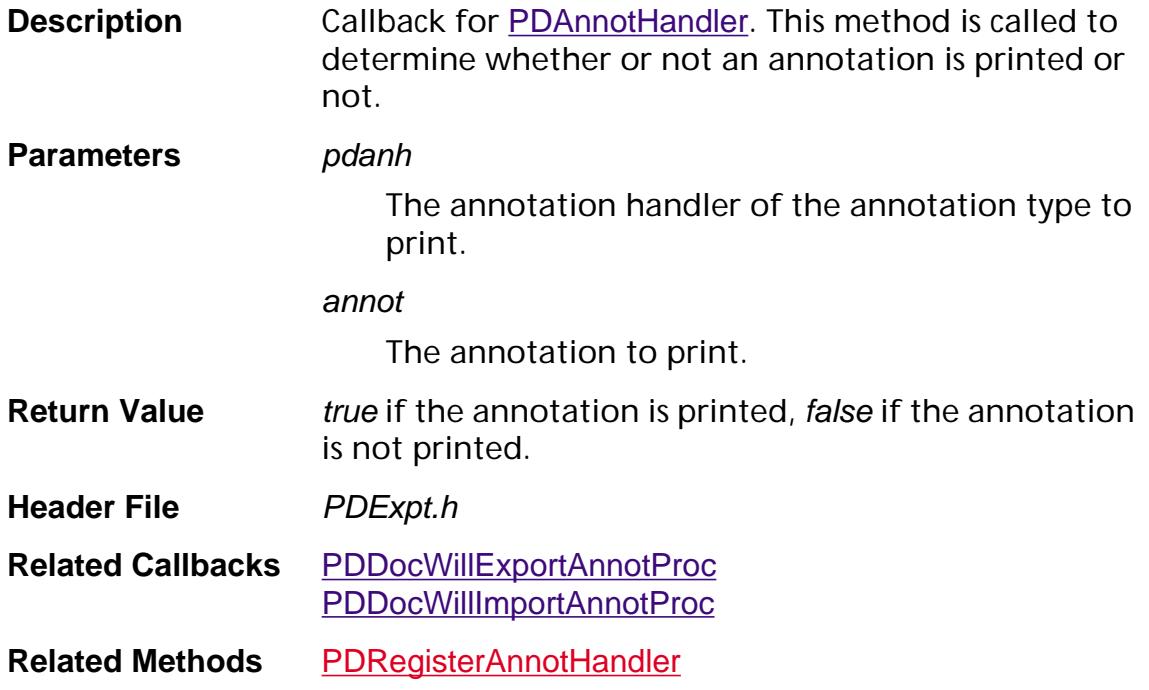

#### <span id="page-1812-0"></span>**PDAuthProc**

ACCB1 ASBool ACCB2 PDAuthProc ([PDDoc](#page-2684-0) pdDoc);

#### **Description** Callback used by **[PDDocOpen](#page-854-0)**. It is called when an encrypted document is being opened to determine whether or not the user is authorized to open the file. This callback implements whatever authorization strategy you choose and calls the callbacks of the appropriate security handler (the one that was used to secure the document) to obtain and check authorization data. The PDAuthProc must call the security handler's [PDCryptGetAuthDataProc](#page-1822-0) to obtain whatever authorization data is needed (such as a password), then call [PDDocAuthorize](#page-773-0) (which is mostly a call to the security handler's [PDCryptAuthorizeProc](#page-1816-0)) to determine whether or not this data authorizes access to the file (for example, did the user provide the correct password). The PDAuthProc must also free the authorization data by calling the security handler's [PDCryptFreeAuthDataProc](#page-1819-0) (or [ASfree](#page-109-0), if the handler does not have a [PDCryptFreeAuthDataProc](#page-1819-0).) For Acrobat 3.0 and earlier, the correct way to obtain the security handler in a PDAuthProc is to call [PDDocGetNewCryptHandler](#page-823-0), relying on the fact that it returns the security handler if the document has no new security handler, and the fact that at the time the file is opened, it cannot yet have a new security handler. (In the future, one or more new methods may be added to make this procedure more straightforward.) The Acrobat viewer's built-in authorization procedure works as follows: Call the security handler's [PDCryptAuthorizeProc](#page-1816-0) with NULL authorization data to automatically handle the case where no authorization data is needed (for example, the file has a NULL password). If [PDCryptAuthorizeProc](#page-1816-0) returns true open the file

```
PDCryptAuthorizeProc returns false then {
                    Loop for i = 1 to 3 {
                       Call the security handler's 
                         PDCryptGetAuthDataProc
                       PDCryptGetAuthDataProc returns true {
                         Call PDDocAuthorize
                       If returns true { 
                       /* We got authorization */
                         Call the security handler's 
                            PDCryptFreeAuthDataProc
                         exit the loop and return from
                            PDAuthProc
                       }
                       Call the security handler's 
                         PDCryptFreeAuthDataProc
                    }
                    /* Failed to get authorization after 
                       three attempts */
                    Display a dialog box indicating that
                    user is not authorized to open the file. 
                 }
                 return from PDAuthProc
Parameters pdDoc
                     The PDDoc to open.
Return Value true if the user is authorized to open the document,
                 false otherwise.
Header File PDExpT.h
Related Methods PDDocAuthorize
                 PDDocOpen
```
#### **PDAuthProcEx**

ACCB1 ASBool ACCB2 PDAuthProcEx ([PDDoc](#page-2684-0) pdDoc, void\* clientData);

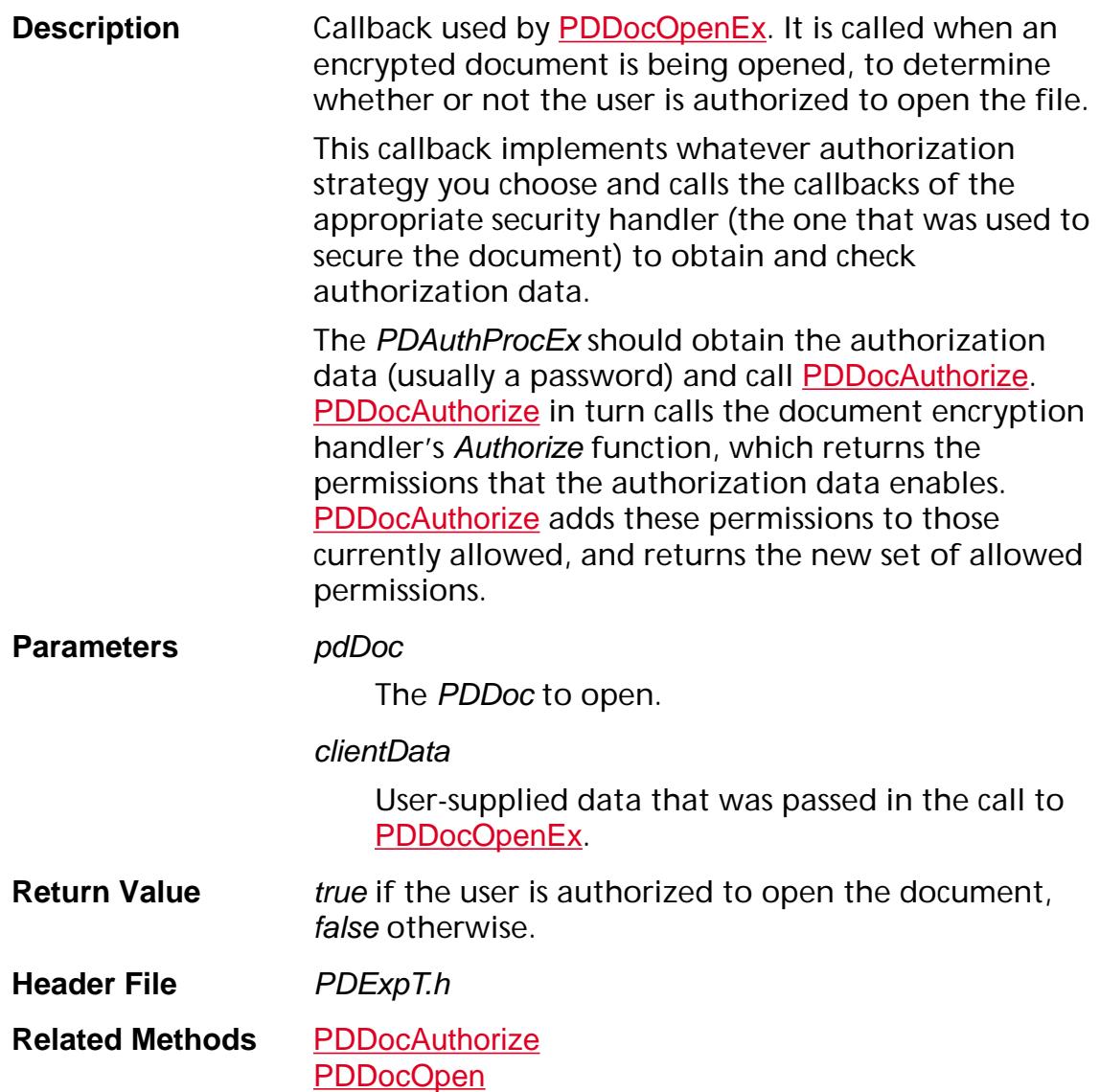

### **PDCharProcEnumProc**

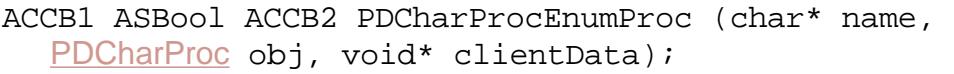

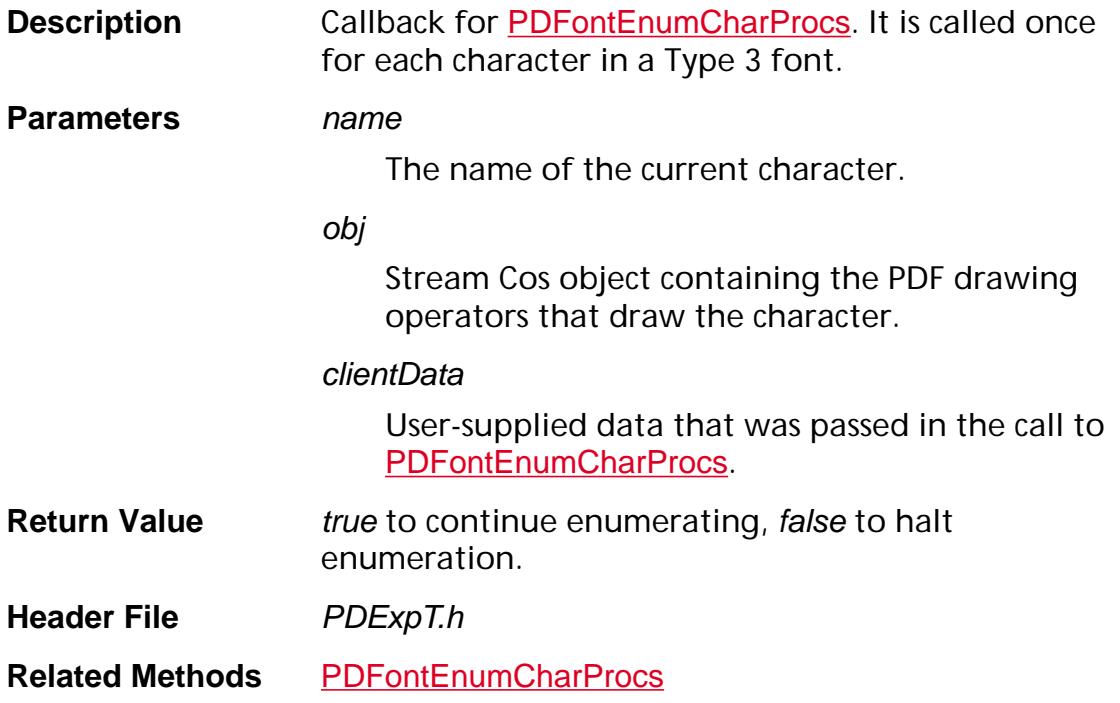

#### <span id="page-1816-0"></span>**PDCryptAuthorizeProc**

ACCB1 [PDPerms](#page-2100-0) ACCB2 PDCryptAuthorizeProc ([PDDoc](#page-2684-0) pdDoc, void\* authData, [PDPerms](#page-2100-0) permWanted);

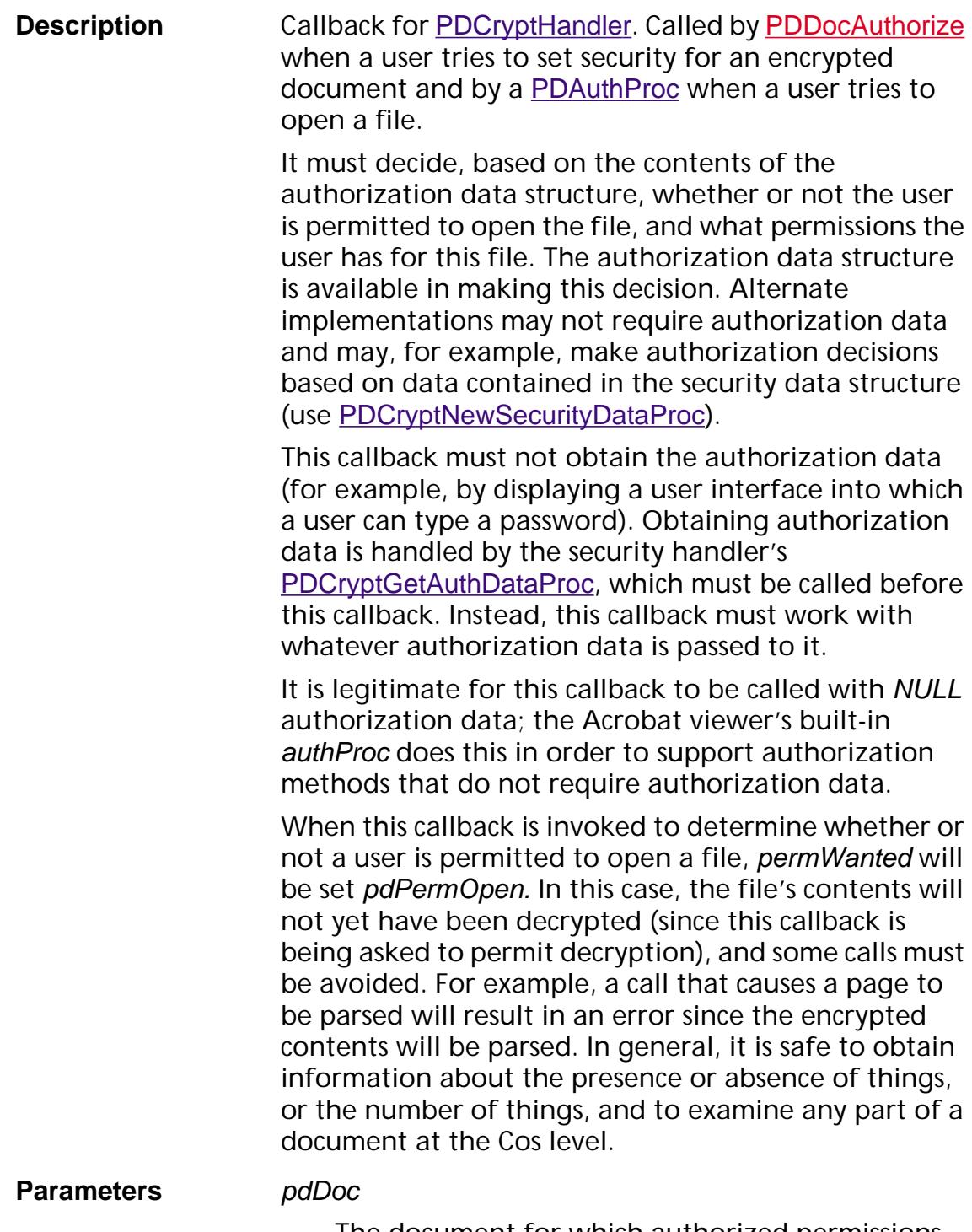

The document for which authorized permissions are being requested.

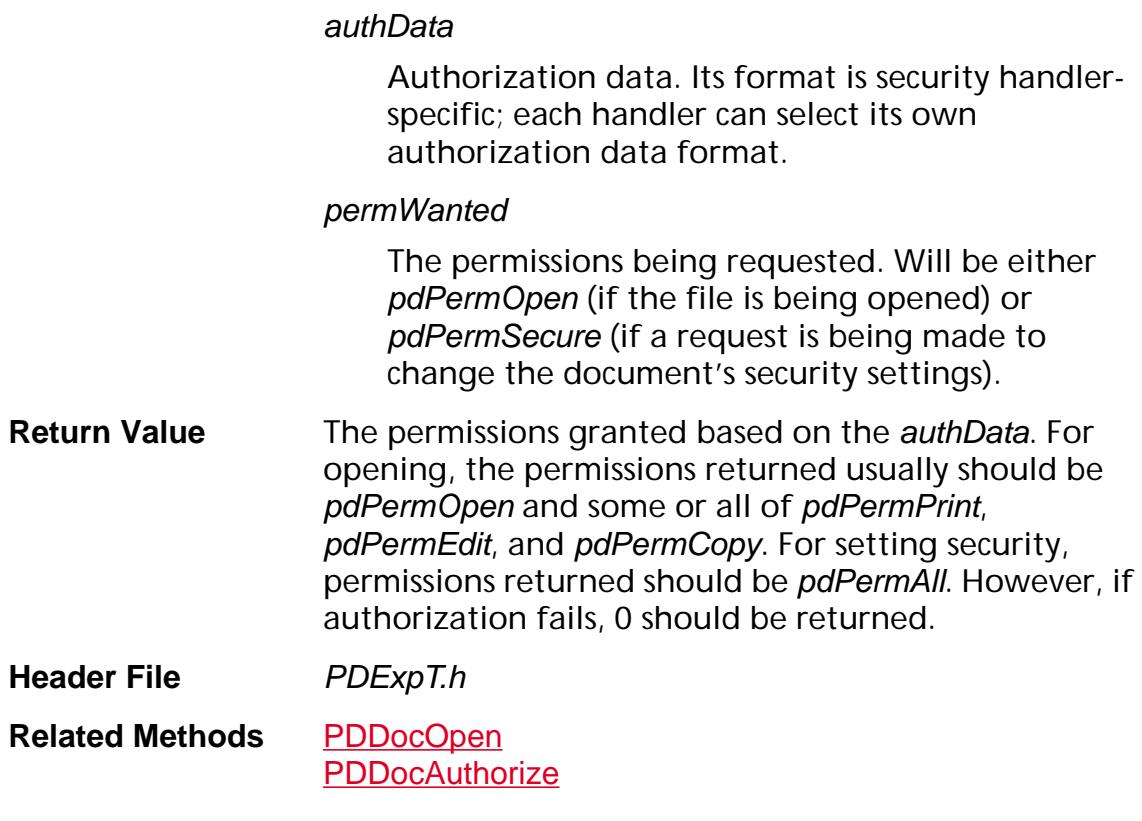

### <span id="page-1818-0"></span>**PDCryptFillEncryptDictProc**

ACCB1 void ACCB2 PDCryptFillEncryptDictProc ([PDDoc](#page-2684-0) pdDoc, [CosObj](#page-2672-0) encryptDict);

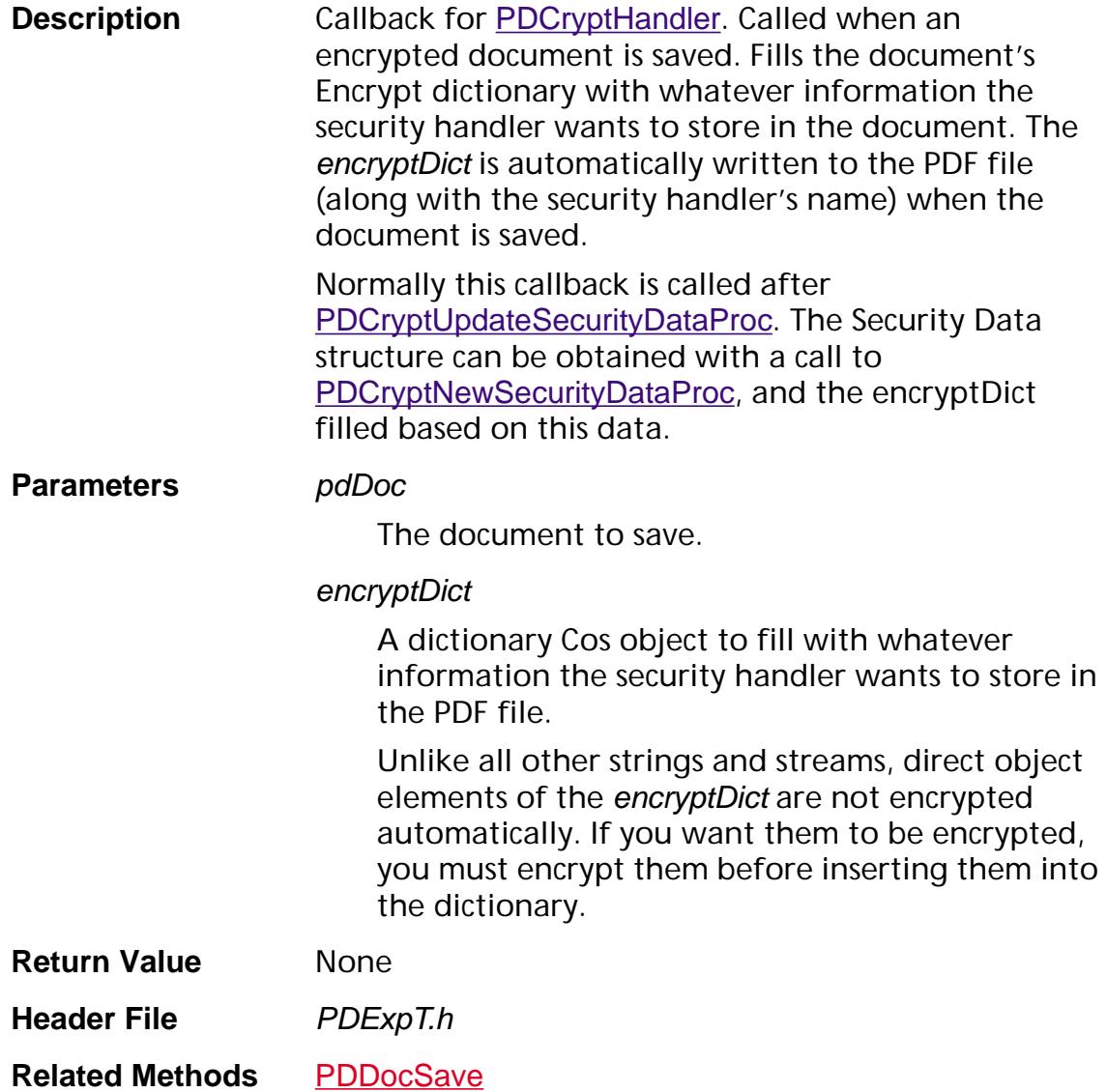

#### <span id="page-1819-0"></span>**PDCryptFreeAuthDataProc**

ACCB1 void ACCB2 PDCryptFreeAuthDataProc ([PDDoc](#page-2684-0) pdDoc, void\* authData);

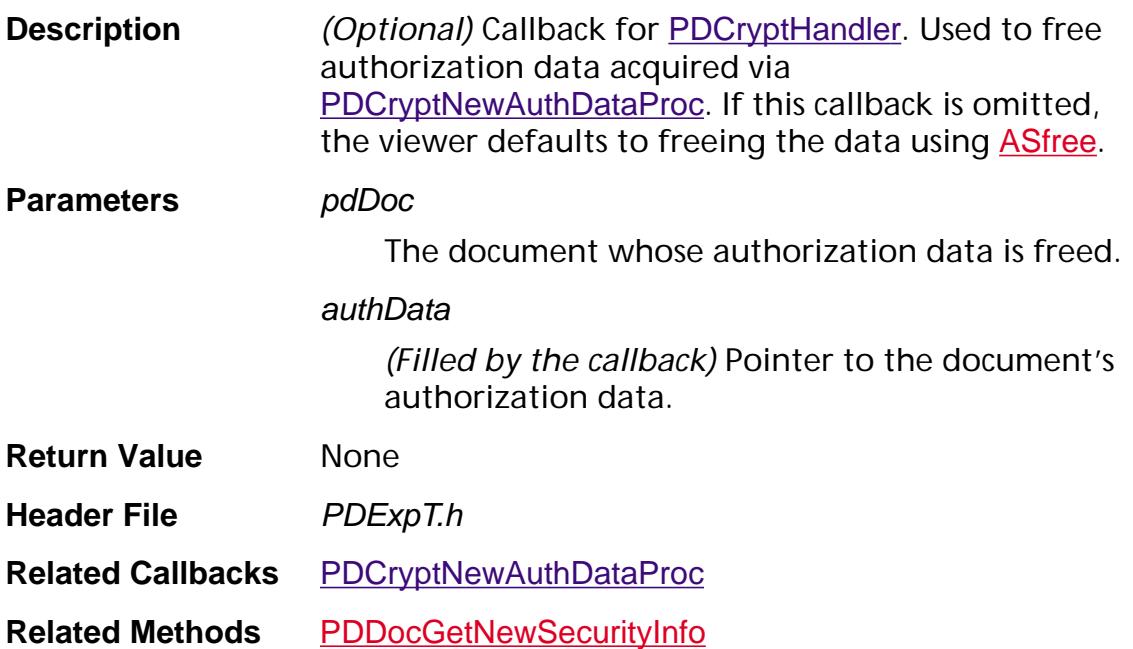

#### **PDCryptFreeCryptDataProc**

ACCB1 void ACCB2 PDCryptFreeCryptDataProc ([PDDoc](#page-2684-0) pdDoc, char\* cryptData);

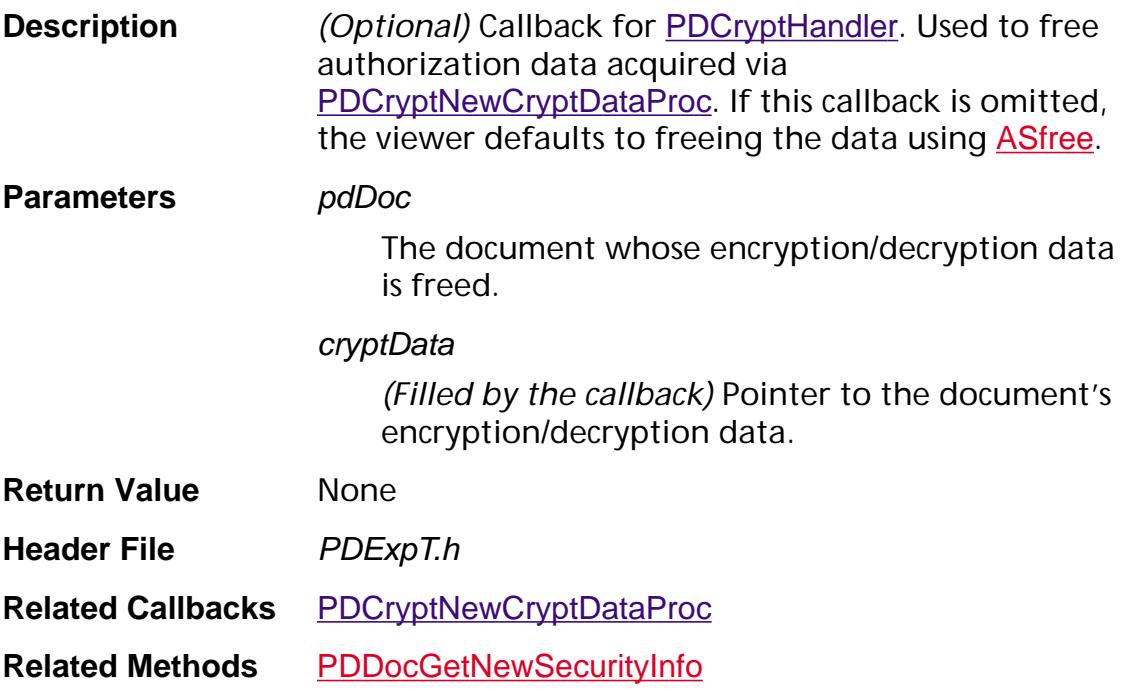

### <span id="page-1821-0"></span>**PDCryptFreeSecurityDataProc**

ACCB1 void ACCB2 PDCryptFreeSecurityDataProc ([PDDoc](#page-2684-0) pdDoc, void\* secData);

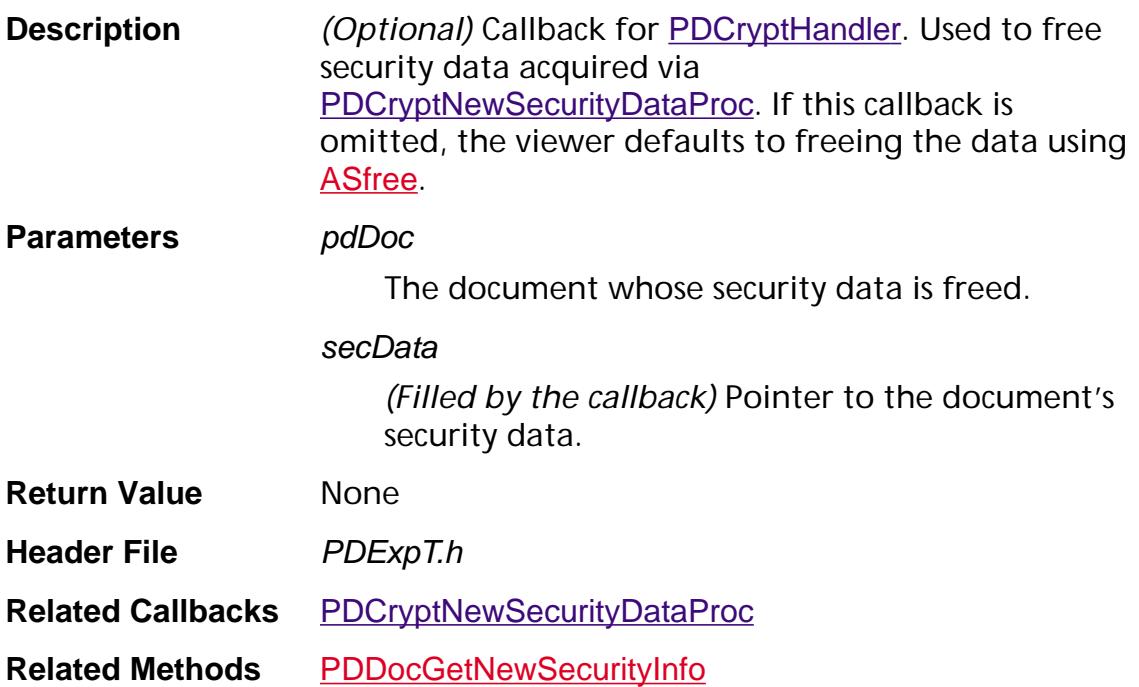

#### <span id="page-1822-0"></span>**PDCryptGetAuthDataProc**

ACCB1 ASBool ACCB2 PDCryptGetAuthDataProc ([PDDoc](#page-2684-0) pdDoc, [PDPerms](#page-2100-0) permWanted, void\*\* authDataP);

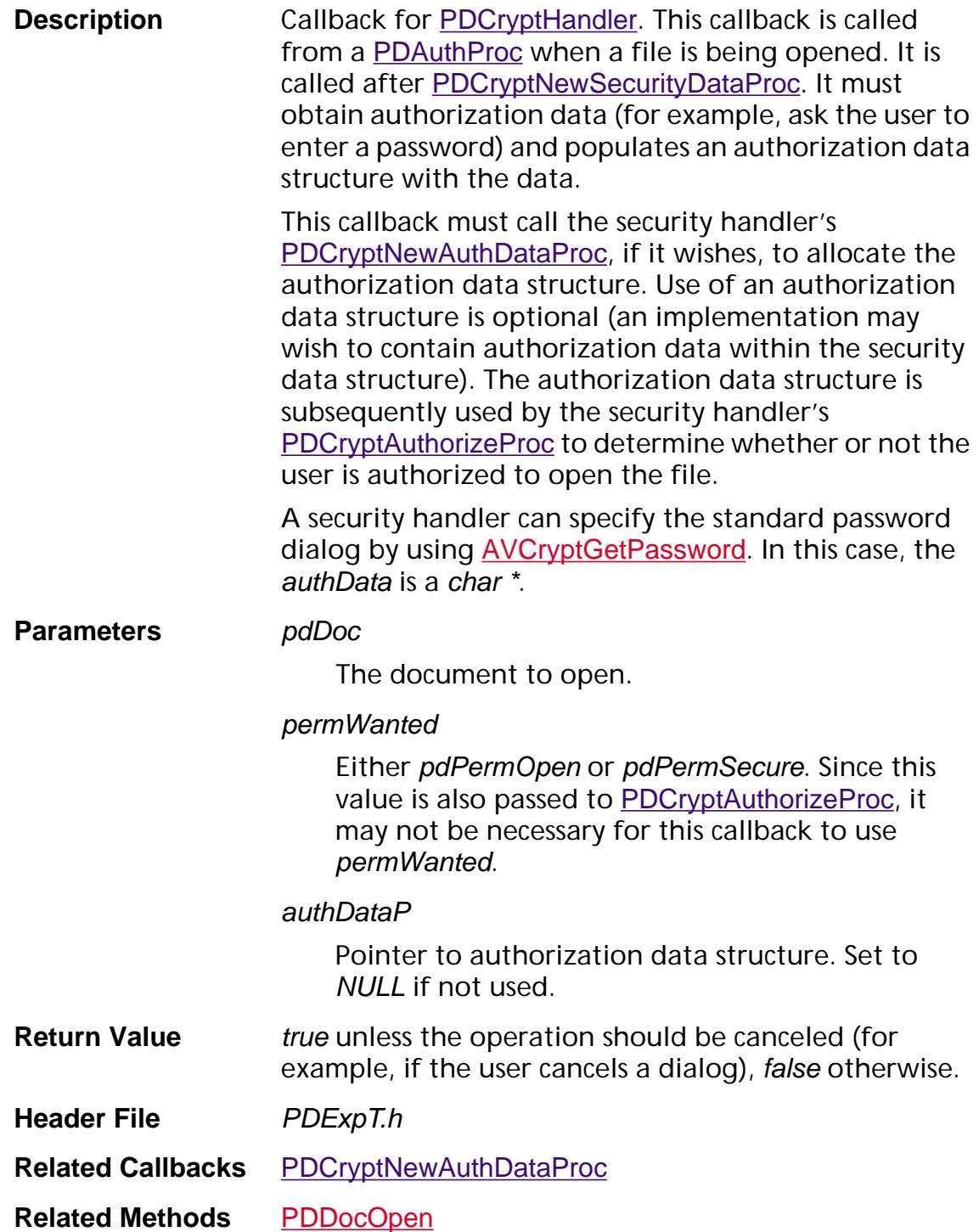

### **PDCryptGetSecurityInfoProc**

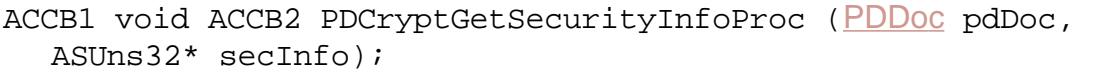

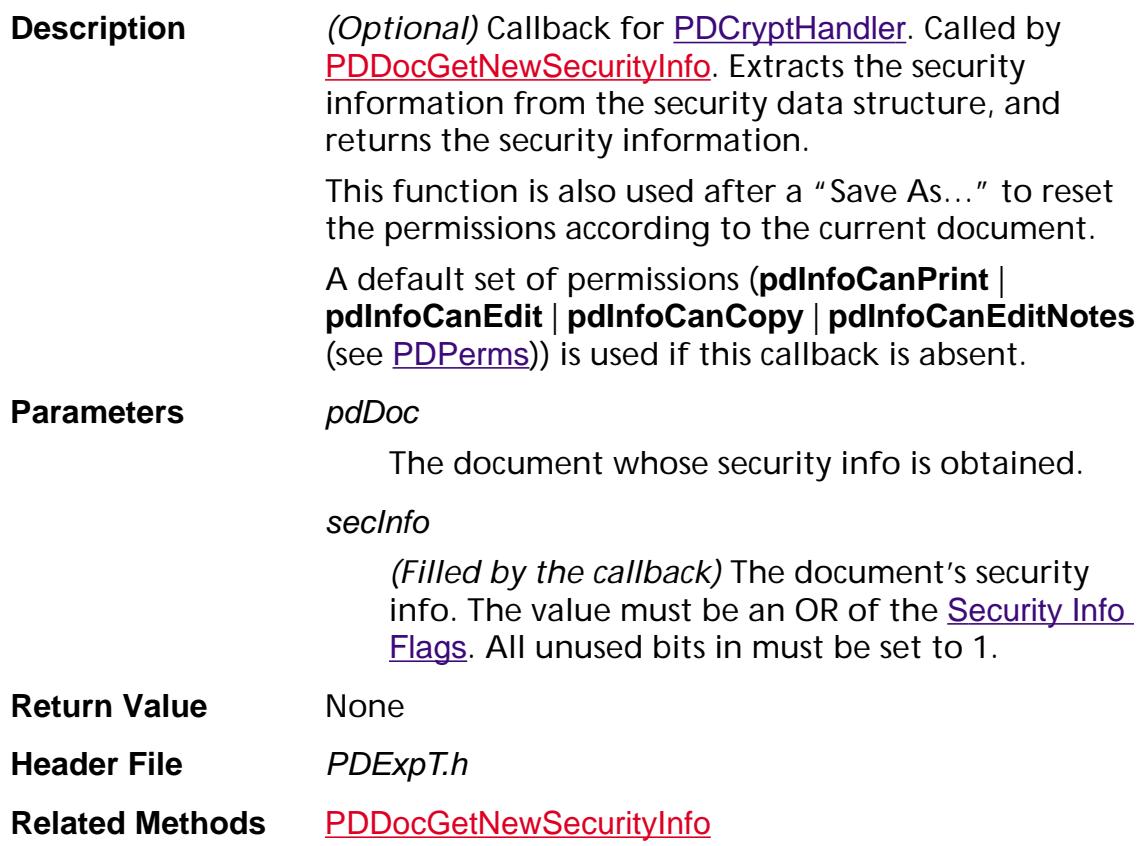

### <span id="page-1824-0"></span>**PDCryptNewAuthDataProc**

ACCB1 void\* ACCB2 PDCryptNewAuthDataProc ([PDDoc](#page-2684-0) pdDoc);

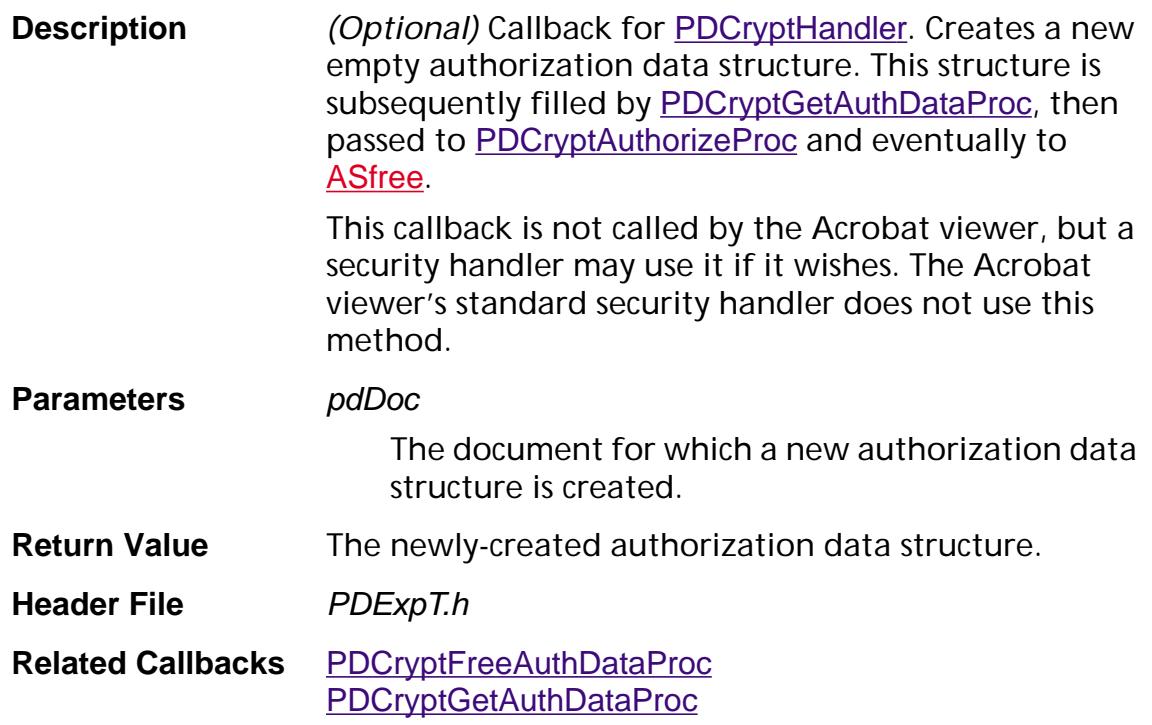

#### <span id="page-1825-0"></span>**PDCryptNewCryptDataProc**

ACCB1 void ACCB2 PDCryptNewCryptDataProc ([PDDoc](#page-2684-0) pdDoc, char\*\* cryptData, ASInt32\* cryptDataLen);

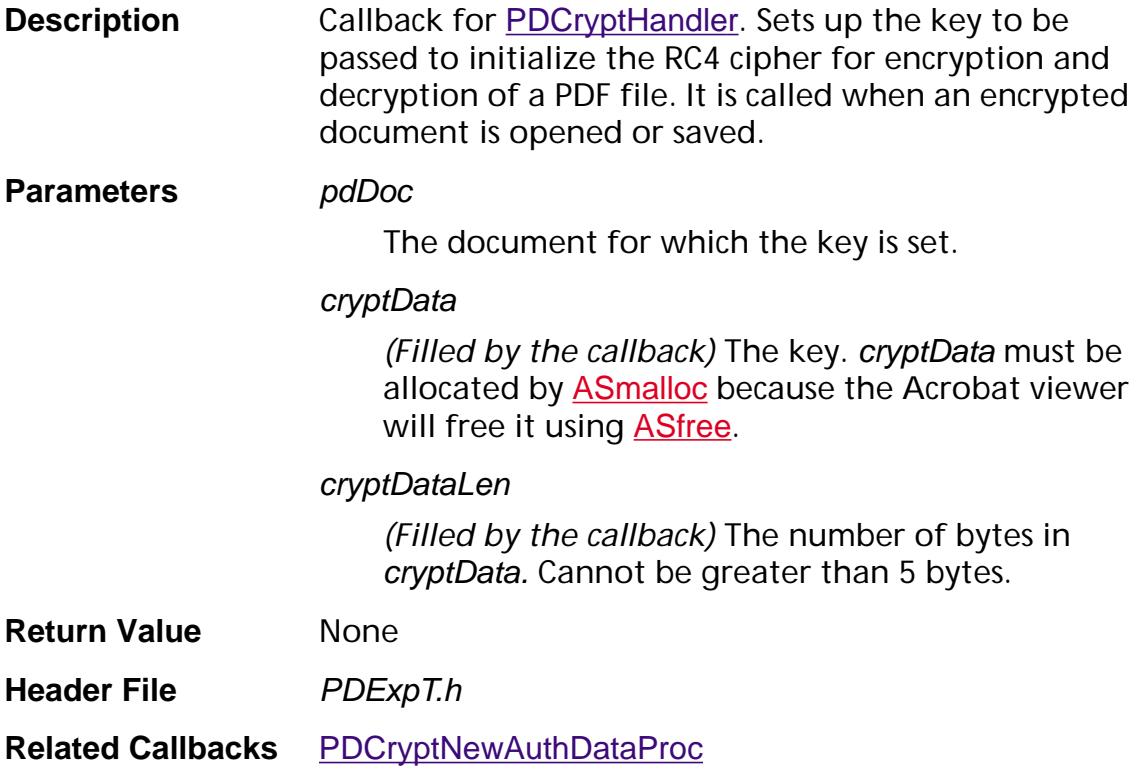

### <span id="page-1826-0"></span>**PDCryptNewSecurityDataProc**

ACCB1 void\* ACCB2 PDCryptNewSecurityDataProc ([PDDoc](#page-2684-0) pdDoc, [CosObj](#page-2672-0) encryptDict);

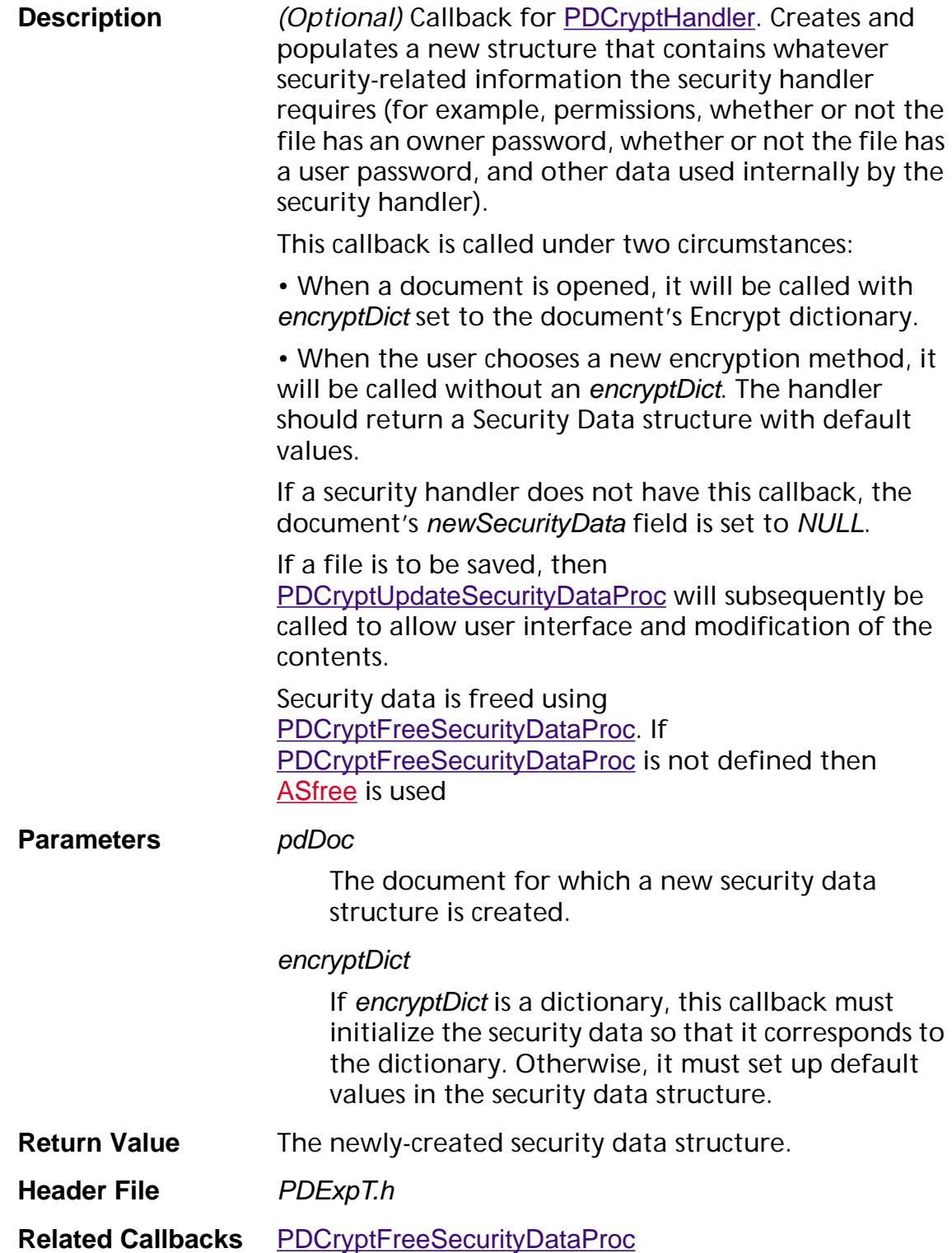

### <span id="page-1827-0"></span>**PDCryptUpdateSecurityDataProc**

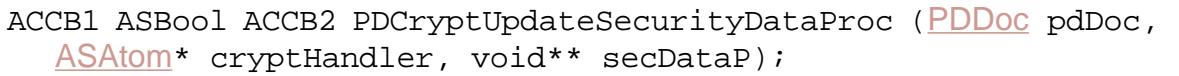

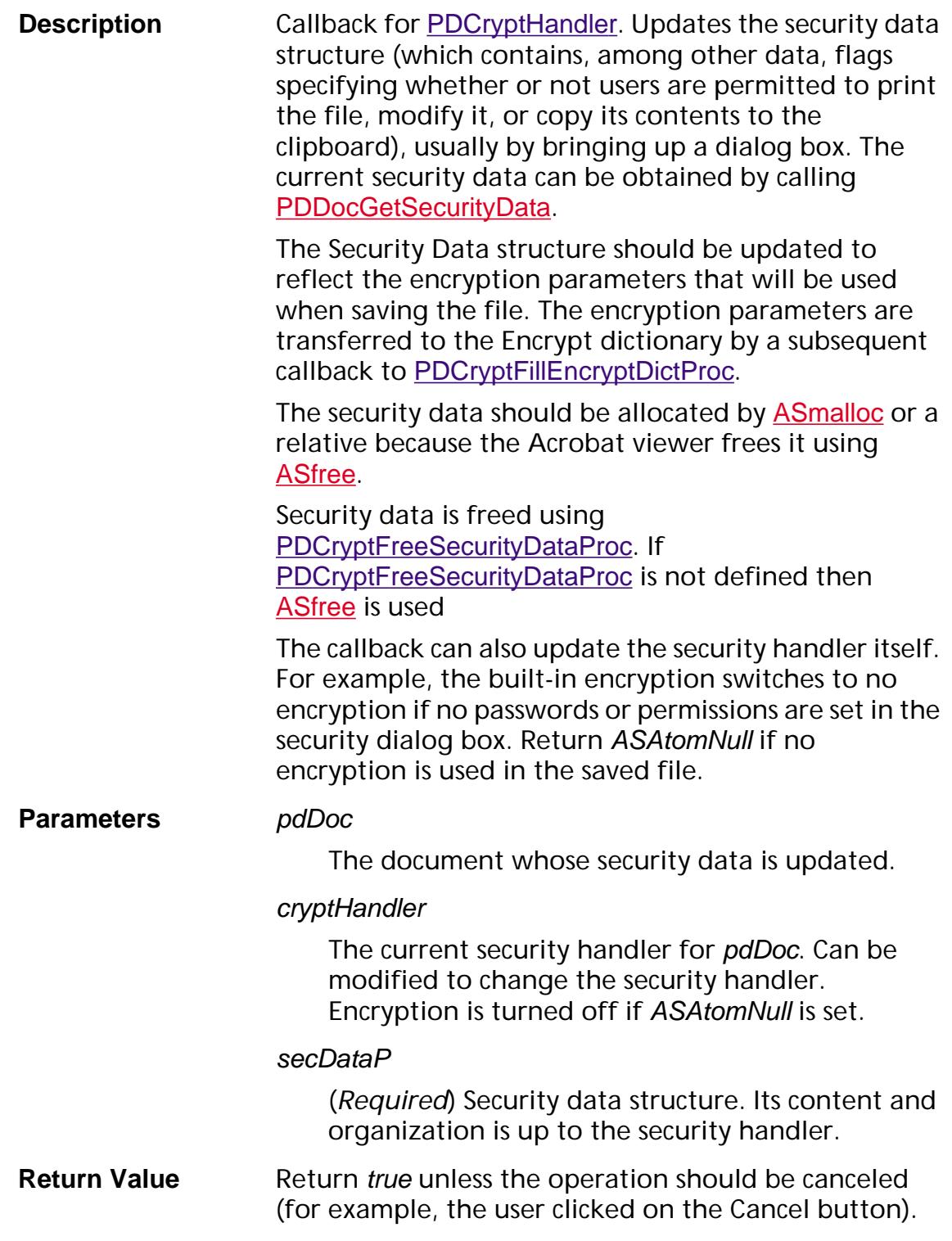

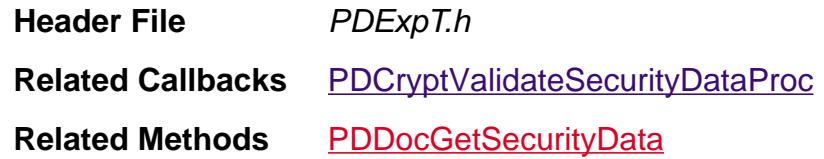

### <span id="page-1829-0"></span>**PDCryptValidateSecurityDataProc**

ACCB1 void ACCB2 PDCryptValidateSecurityDataProc ([PDDoc](#page-2684-0) pdDoc, void\* secData);

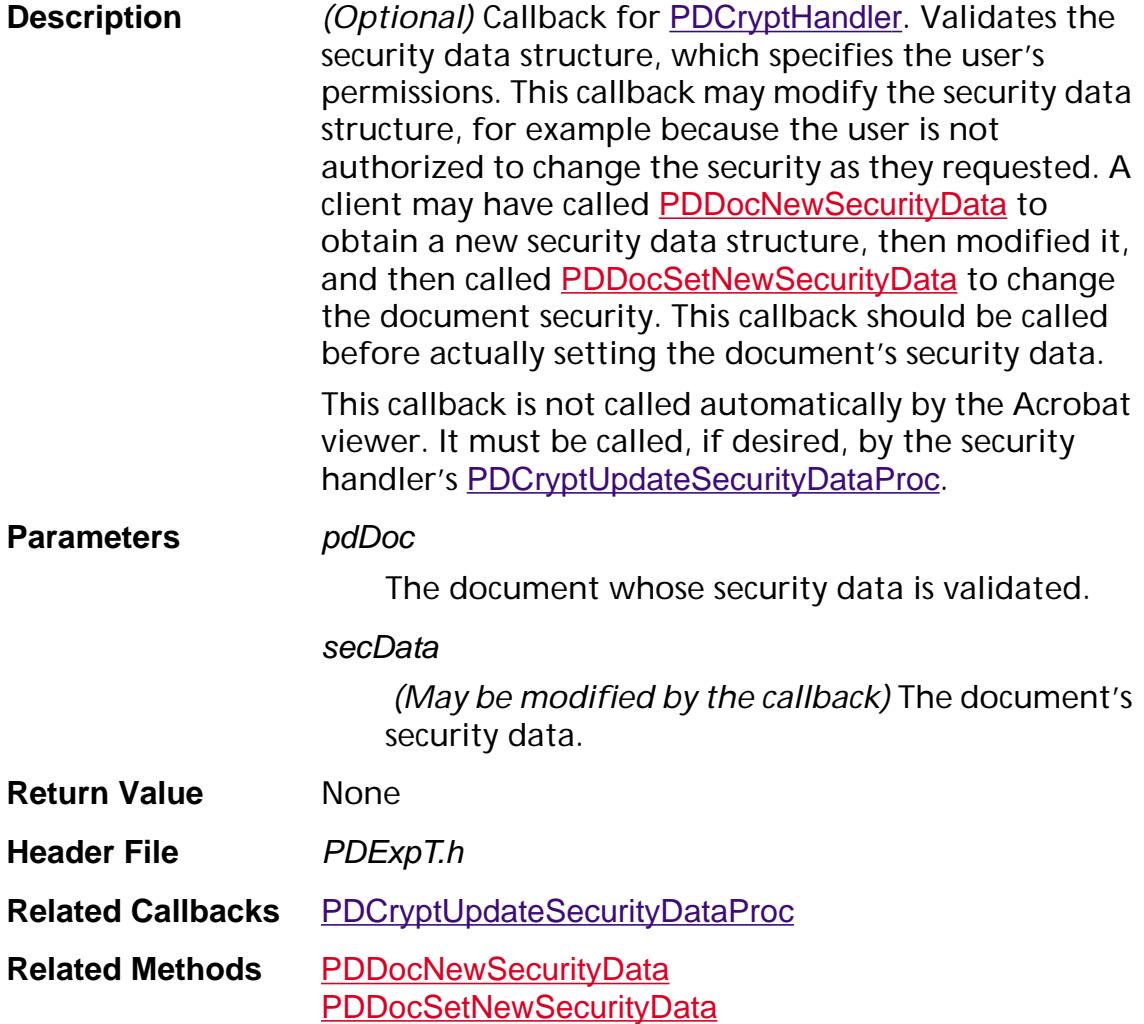

#### **PDDocEnumProc**

ACCB1 ASBool ACCB2 PDDocEnumProc ([PDDoc](#page-2684-0) pdDoc, void\* clientData);

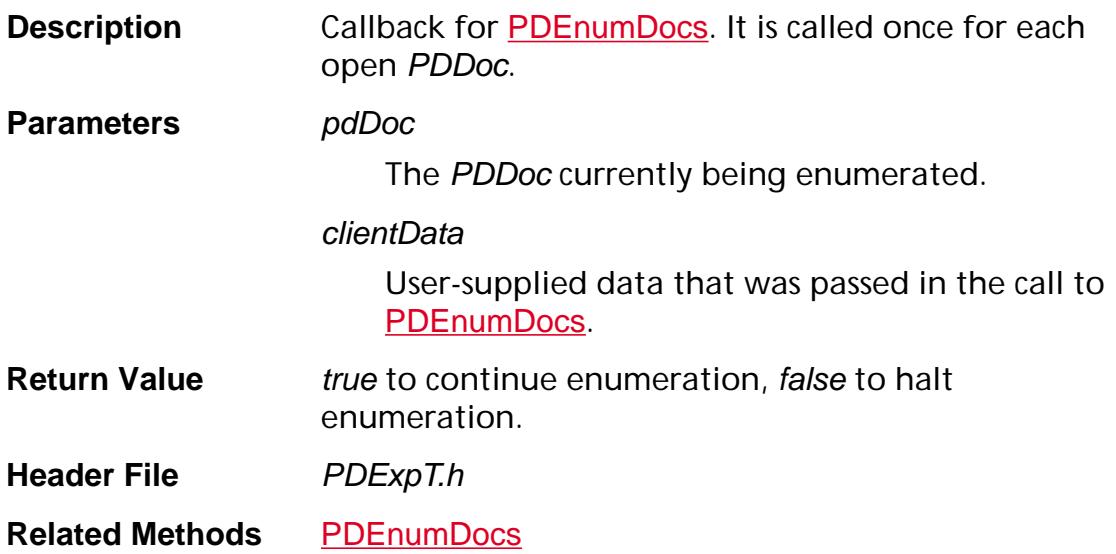

#### **PDDocPreSaveProc**

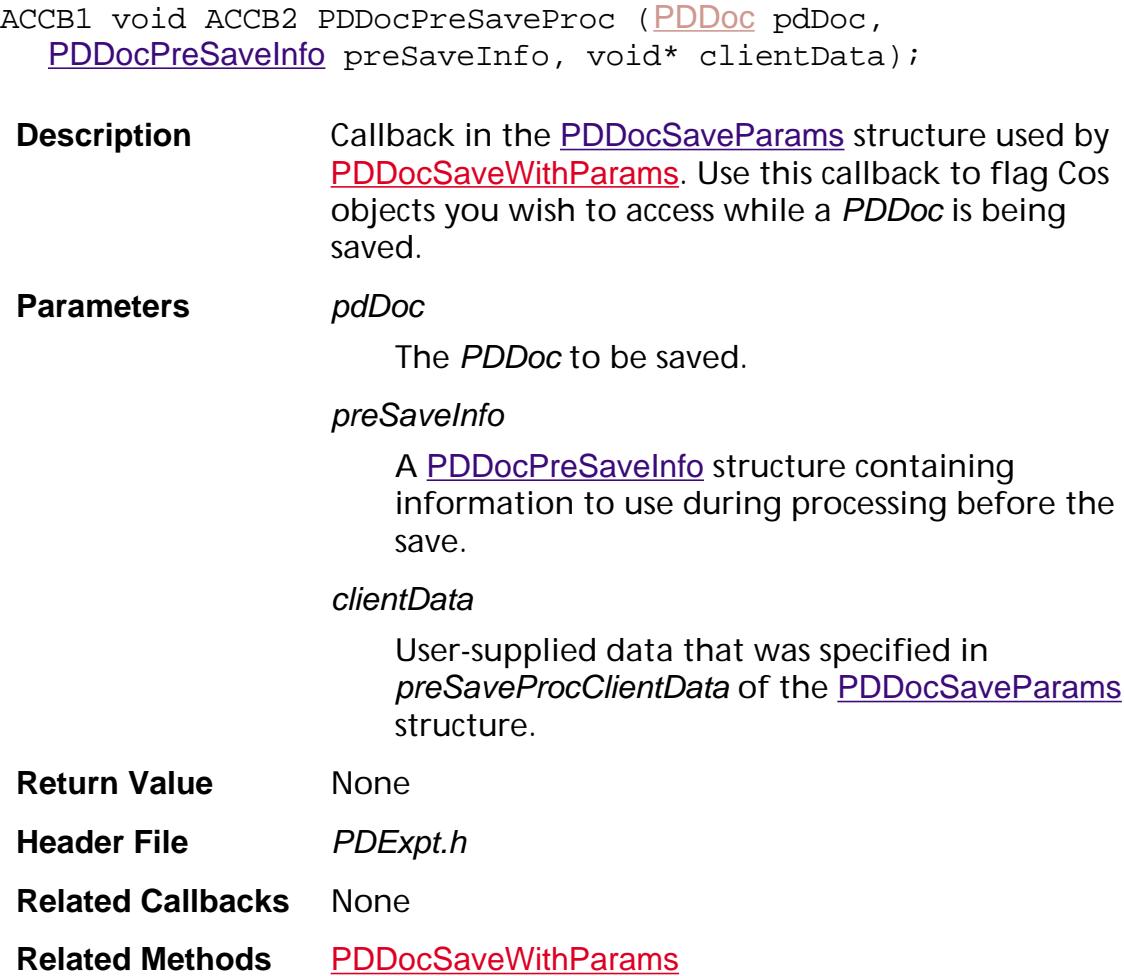

<span id="page-1832-0"></span>ACCB1 ASBool ACCB2 PDDocWillExportAnnotCallback ([PDDoc](#page-2684-0) doc, [PDPage](#page-2700-0) pdpage, [PDAnnot](#page-2677-0) annot, [CosObj](#page-2672-0) dict);

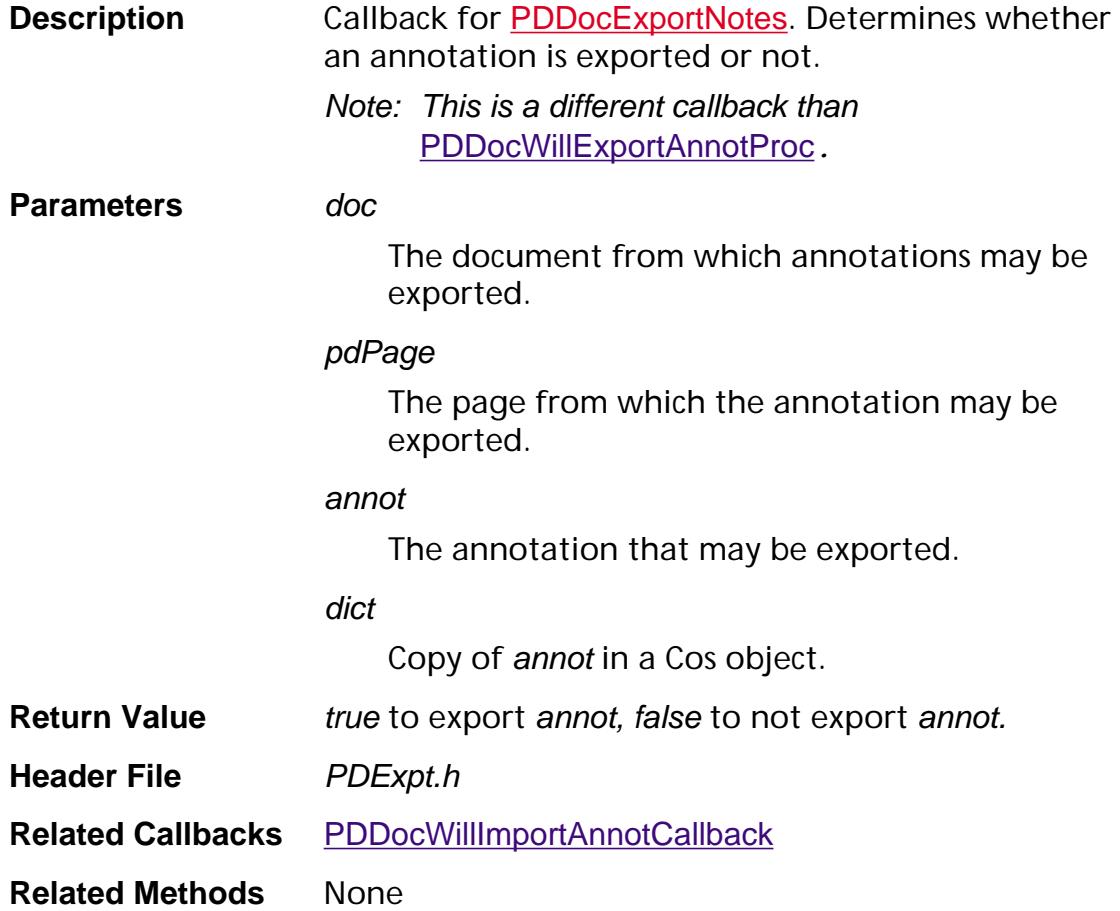

### <span id="page-1833-0"></span>**PDDocWillExportAnnotProc**

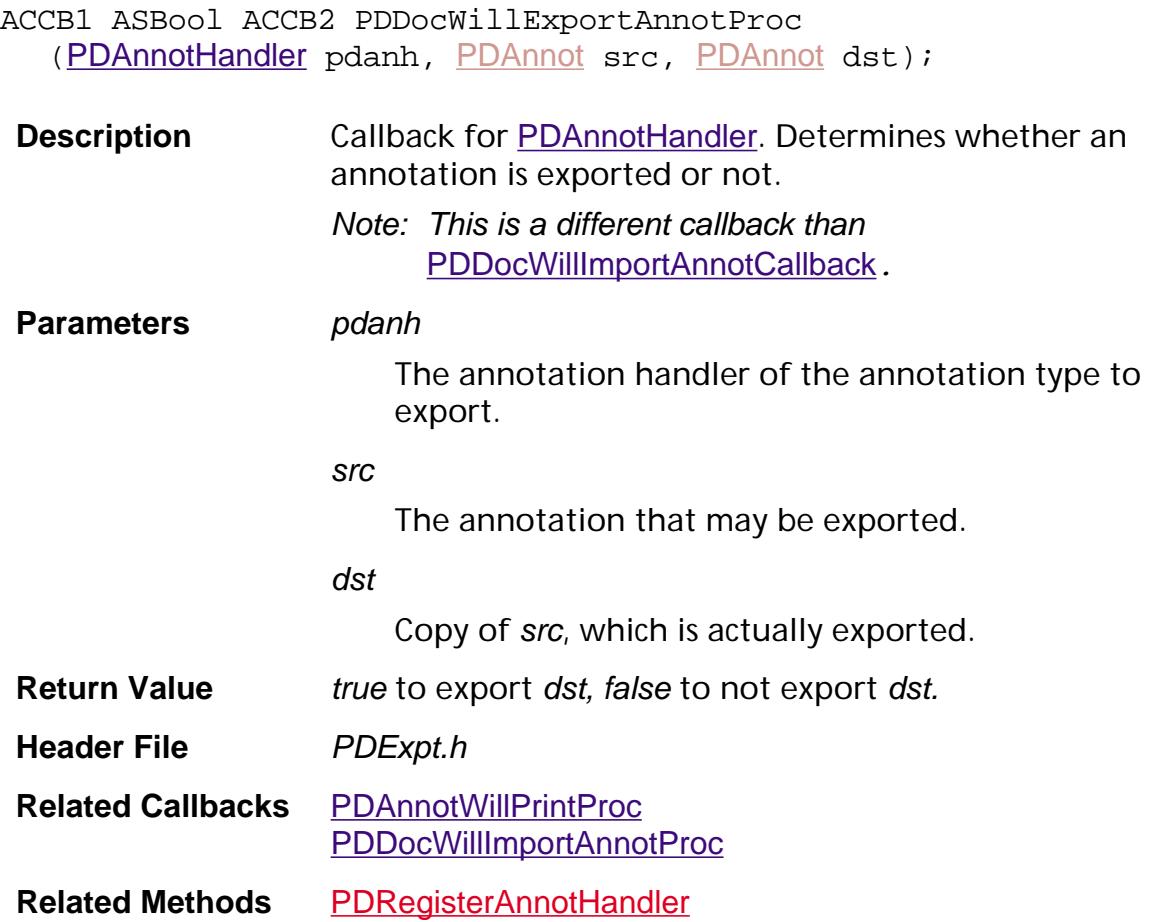

#### <span id="page-1834-0"></span>**PDDocWillImportAnnotCallback**

ACCB1 ASBool ACCB2 PDDocWillImportAnnotCallback ([PDDoc](#page-2684-0) doc, [PDPage](#page-2700-0) pdPage, [PDAnnot](#page-2677-0) annot);

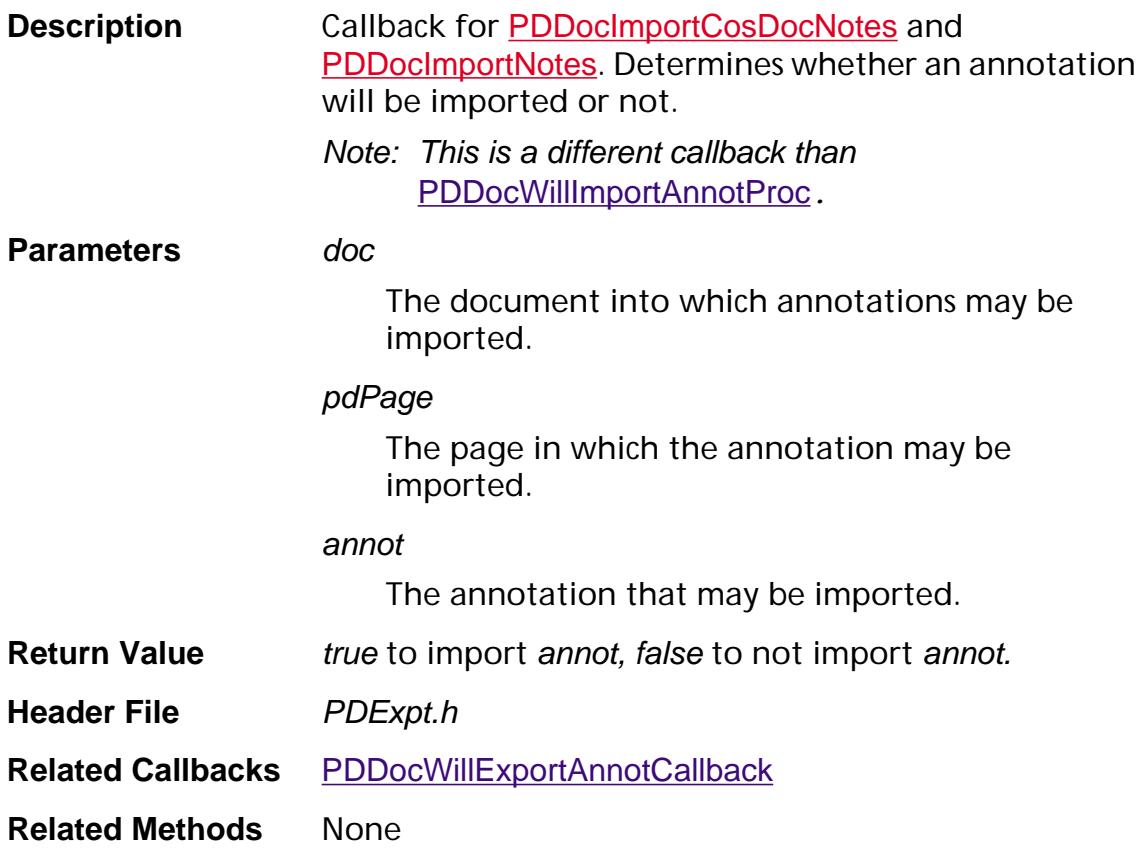

#### <span id="page-1835-0"></span>**PDDocWillImportAnnotProc**

ACCB1 ASBool ACCB2 PDDocWillImportAnnotProc ([PDAnnotHandler](#page-2004-0) pdanh, [PDDoc](#page-2684-0) doc, [PDPage](#page-2700-0) pdpage, [PDAnnot](#page-2677-0) annot);

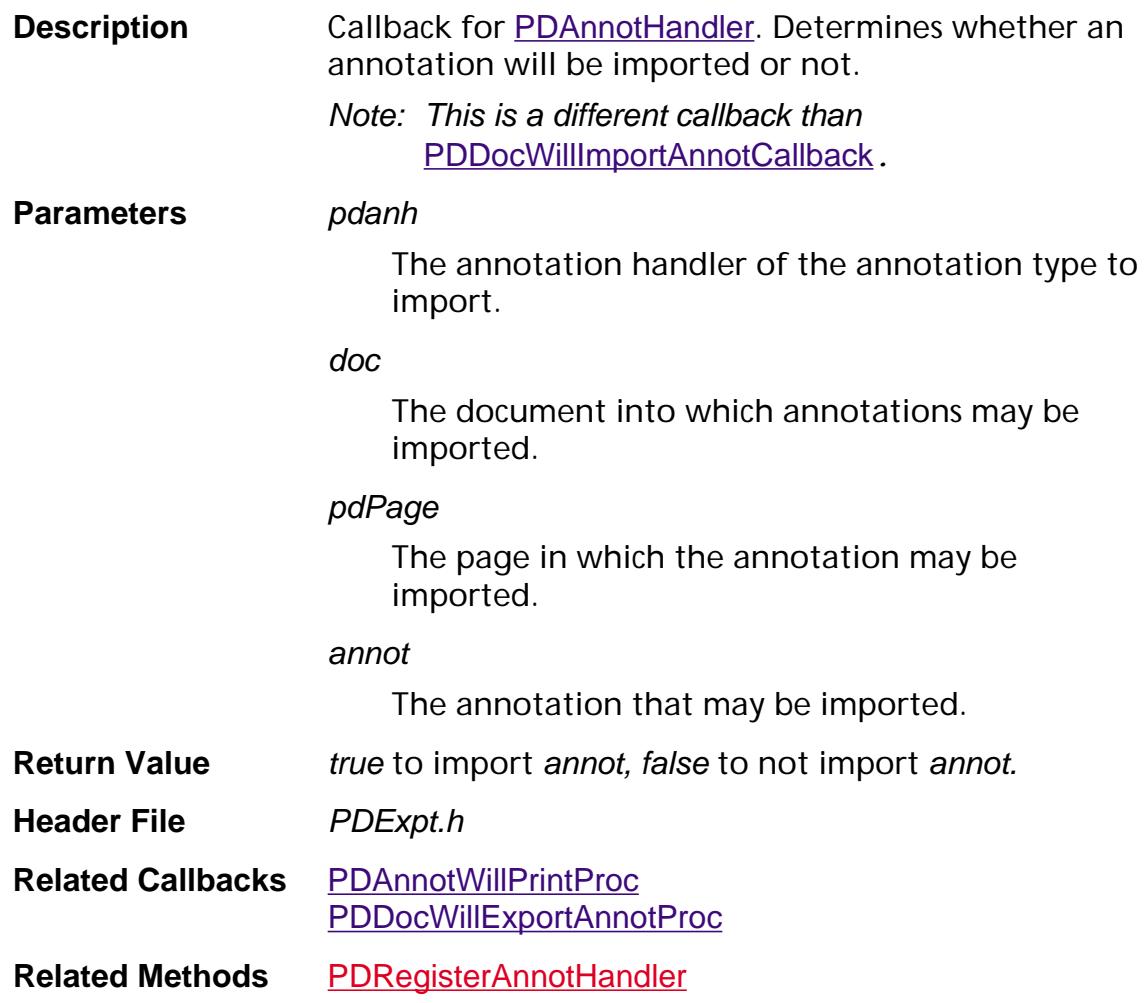
### **PDEAttrEnumProc**

ACCB1 ASBool ACCB2 PDEAttrEnumProc (void\* attrHdrP, ASUns32 refCount, ASUns16 size, void\* clientData);

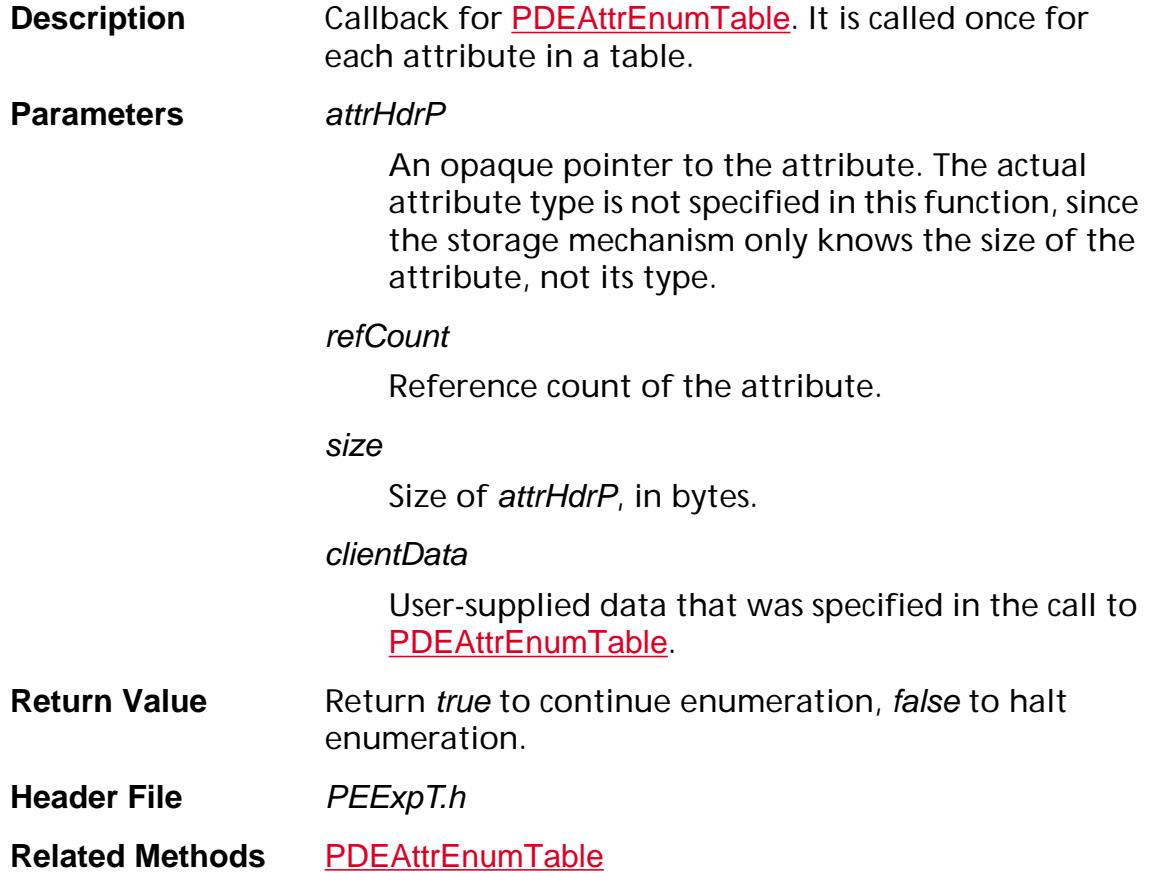

### **PDEClipEnumProc**

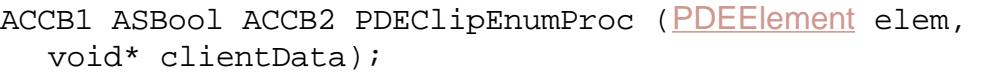

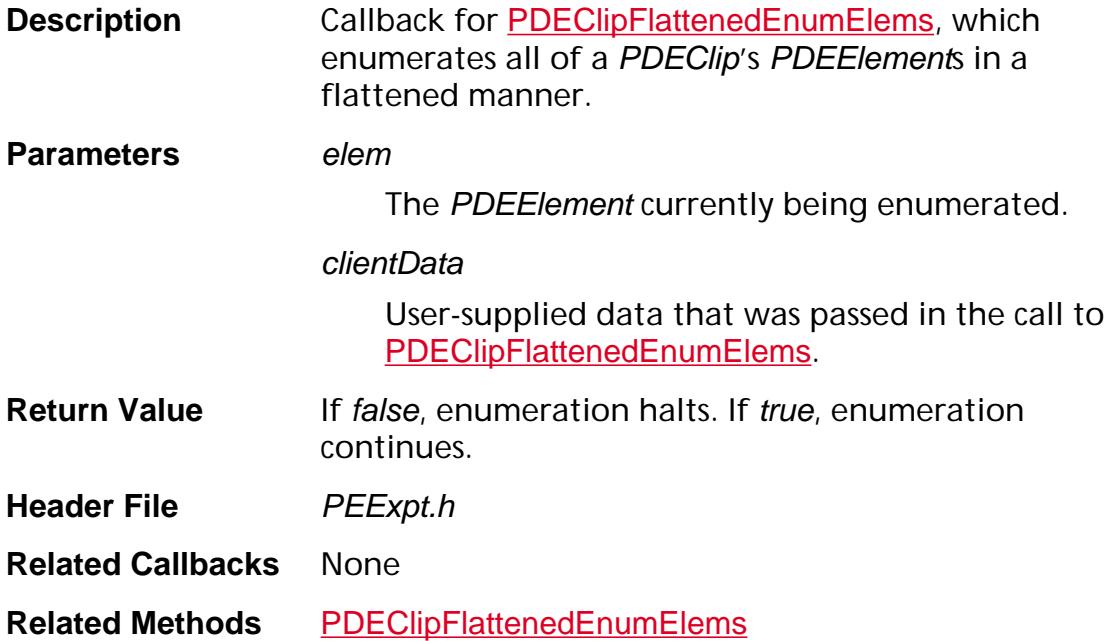

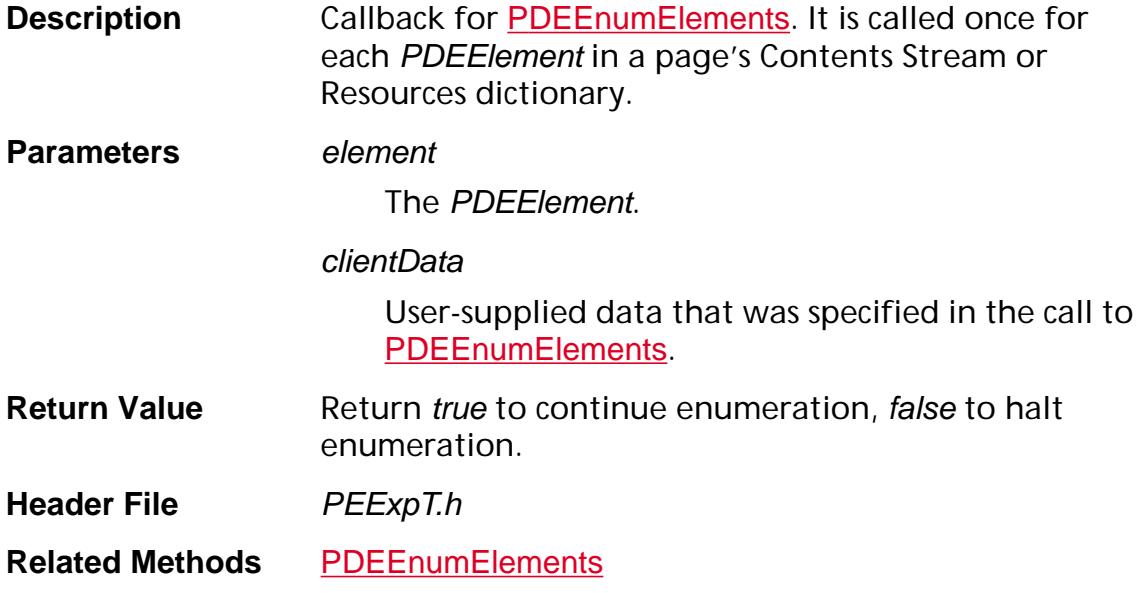

### **PDEObjectDumpProc**

ACCB1 void ACCB2 PDEObjectDumpProc ([PDEObject](#page-2734-0) obj, char\* dumpInfo, void\* clientData);

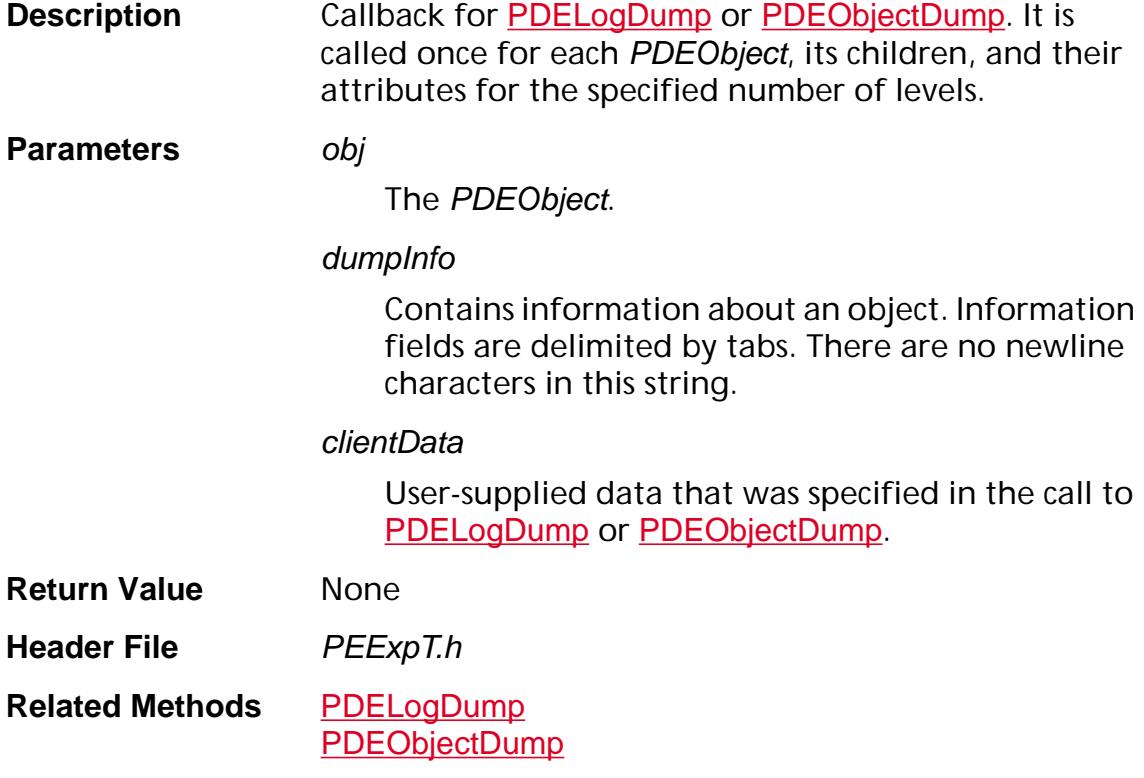

#### **PDFileSpecAcquireASPathProc**

ACCB1 [ASPathName](#page-2643-0) ACCB2 PDFileSpecAcquireASPathProc (void\* fileSpecHandlerObj, [PDFileSpec](#page-2687-0) fileSpec, [ASPathName](#page-2643-0) relativeToThisPath);

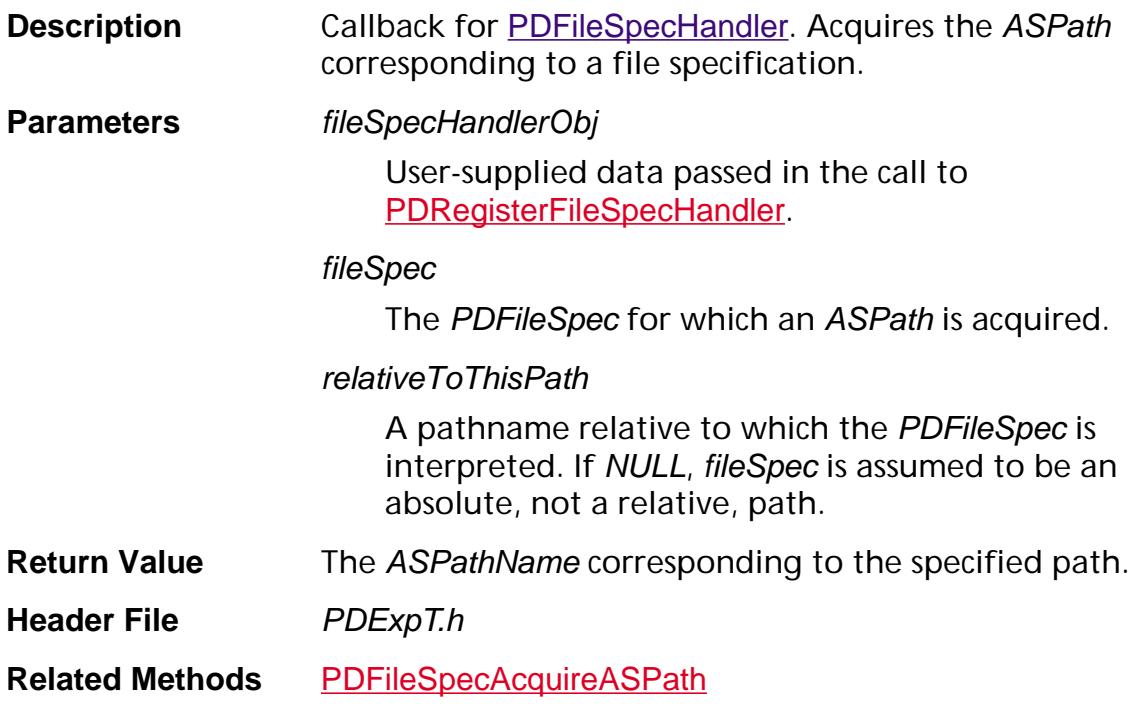

#### **PDFileSpecNewFromASPathProc**

ACCB1 [PDFileSpec](#page-2687-0) ACCB2 PDFileSpecNewFromASPathProc (void\* fileSpecHandlerObj, [PDDoc](#page-2684-0) pdDoc, [ASPathName](#page-2643-0) path, [ASPathName](#page-2643-0) relativeToThisPath);

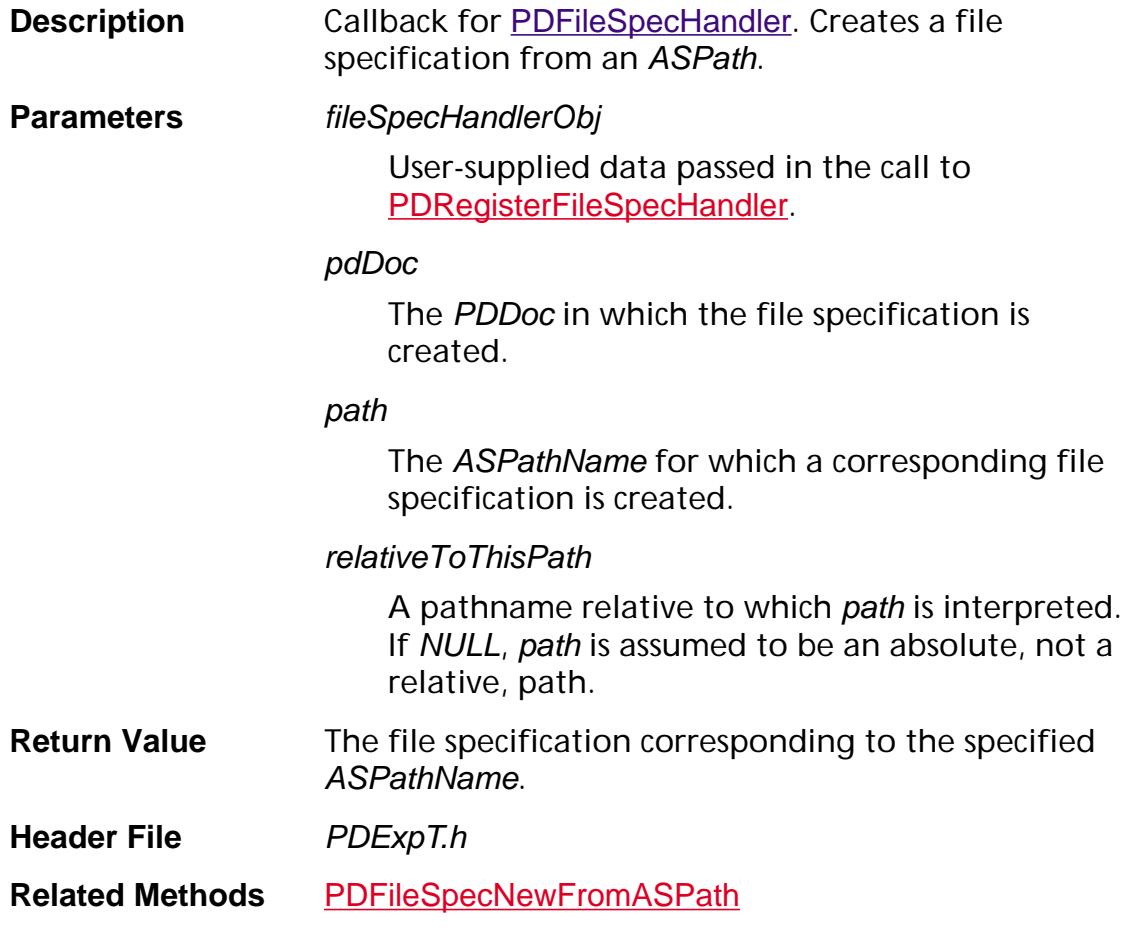

### **PDFLPrintCancelProc**

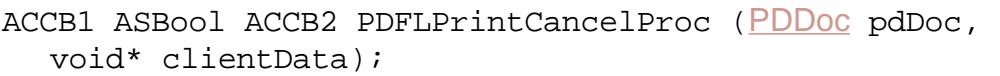

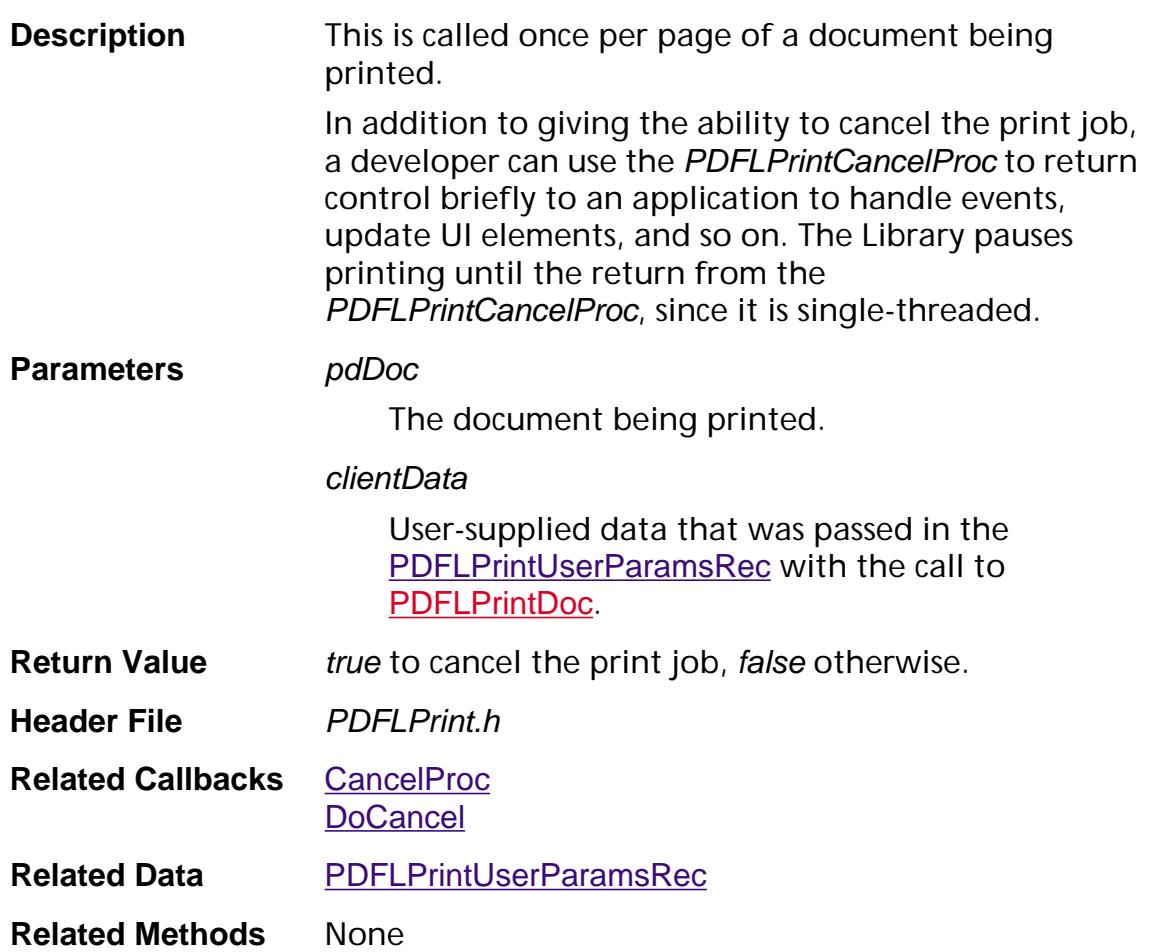

#### **PDFontEnumProc**

ACCB1 ASBool ACCB2 PDFontEnumProc ([PDFont](#page-2689-0) font, char\* encName, void\* clientData);

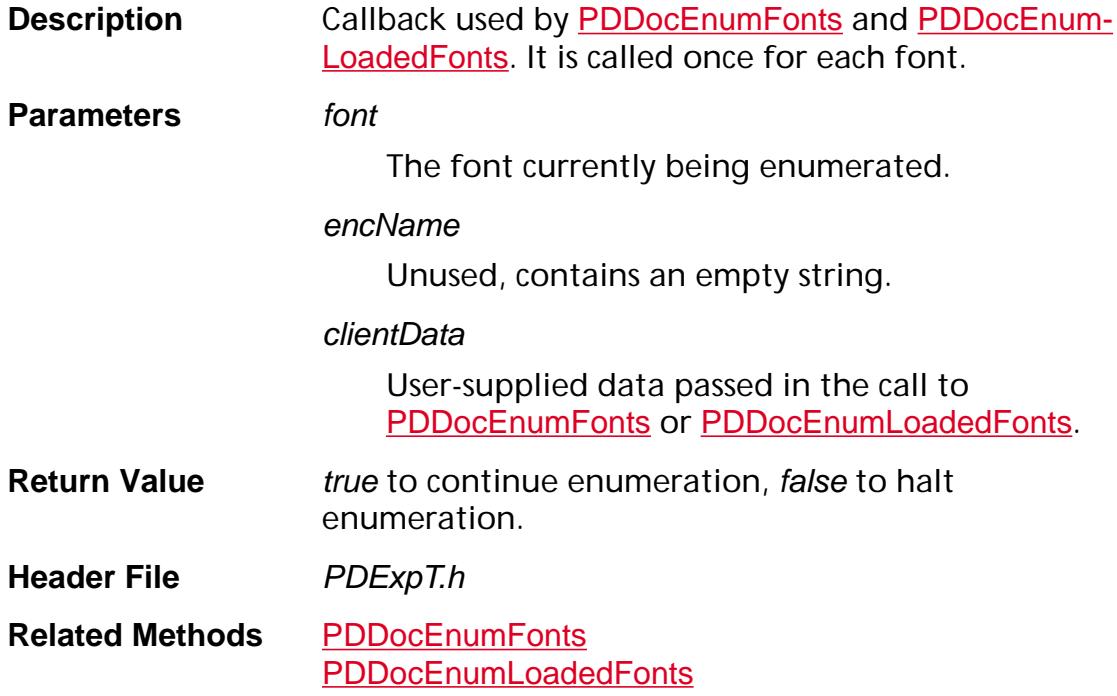

#### **PDGetDataProc**

ACCB1 ASBool ACCB2 PDGetDataProc (char\* data, ASUns32 lenData, void\* clientData);

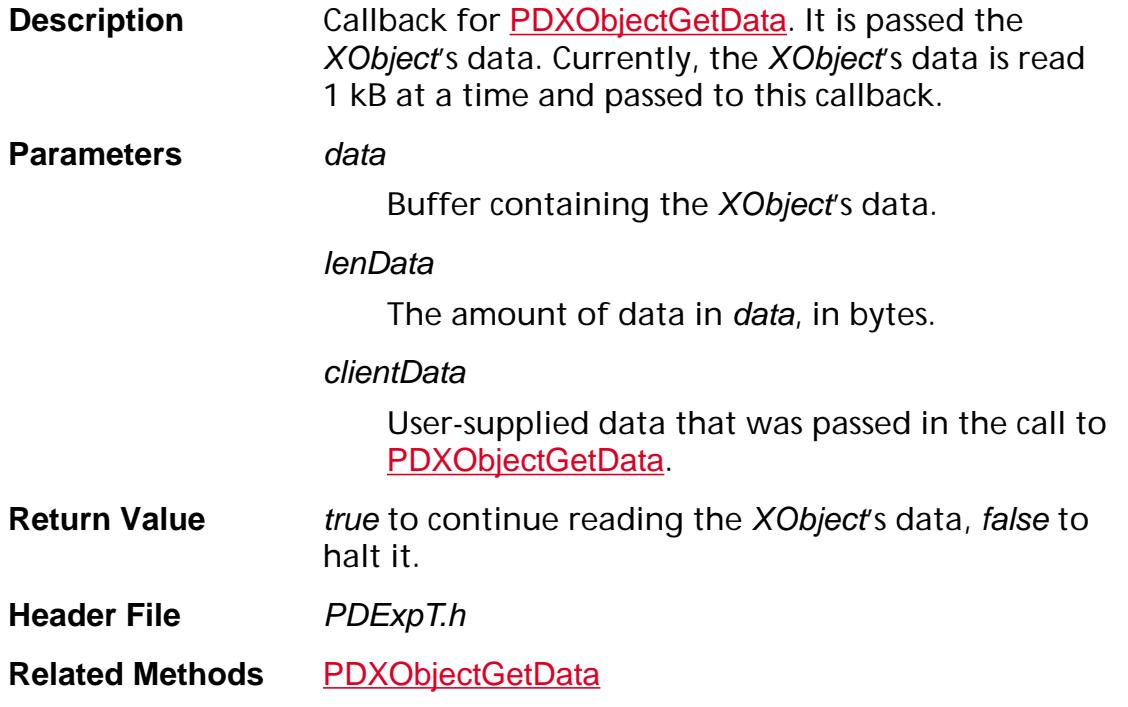

### **PDGraphicEnumCacheDeviceProc**

ACCB1 ASBool ACCB2 PDGraphicEnumCacheDeviceProc ([ASFixed](#page-1922-0)\* parms, void\* clientData);

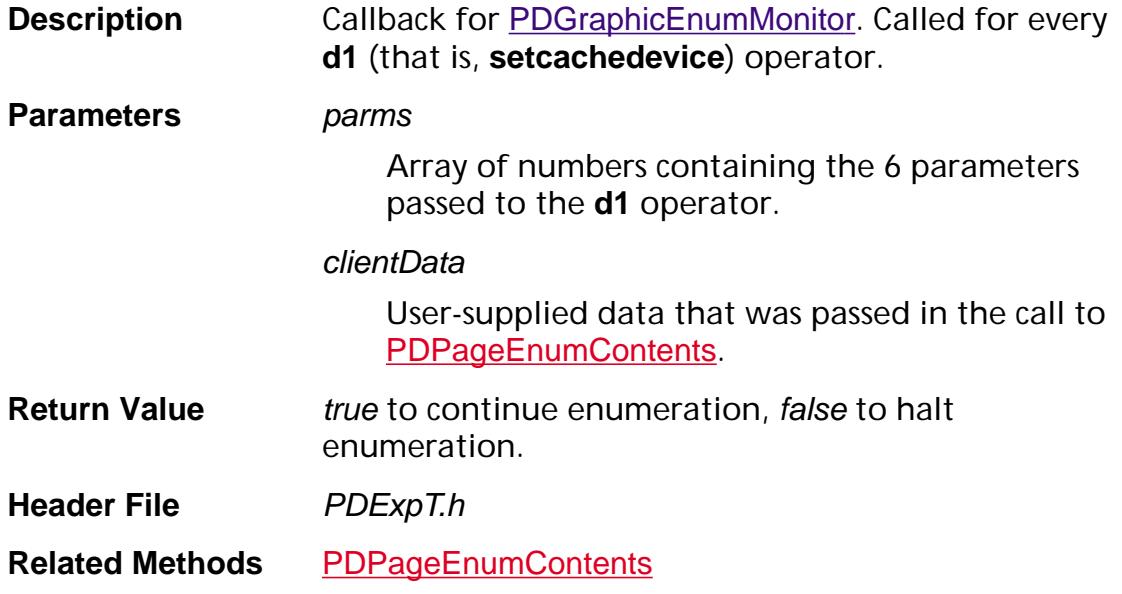

### **PDGraphicEnumCharWidthProc**

ACCB1 ASBool ACCB2 PDGraphicEnumCharWidthProc ([ASFixedPoint](#page-1924-0) width, void\* clientData);

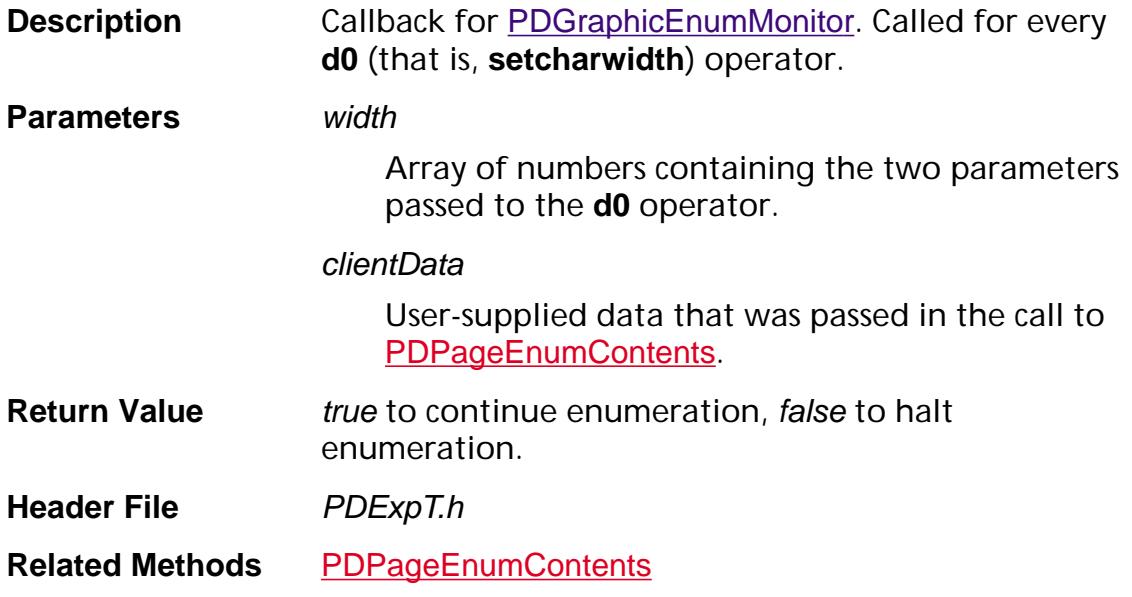

### **PDGraphicEnumImageProc**

ACCB1 ASBool ACCB2 PDGraphicEnumImageProc ([PDInlineImage](#page-2694-0) obj, void\* clientData);

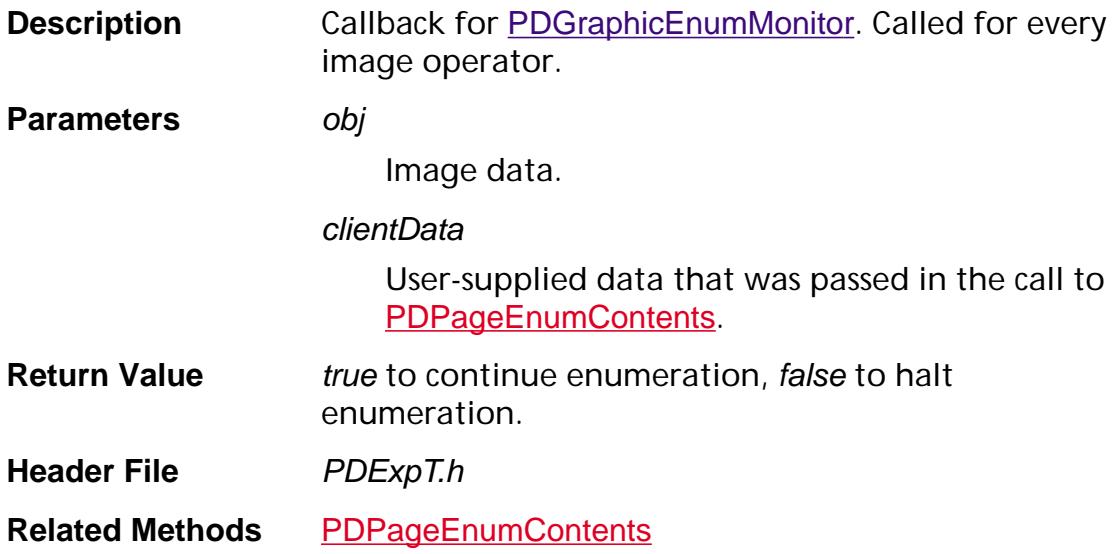

#### **PDGraphicEnumPathProc**

ACCB1 ASBool ACCB2 PDGraphicEnumPathProc ([PDPath](#page-2704-0) obj, void\* clientData);

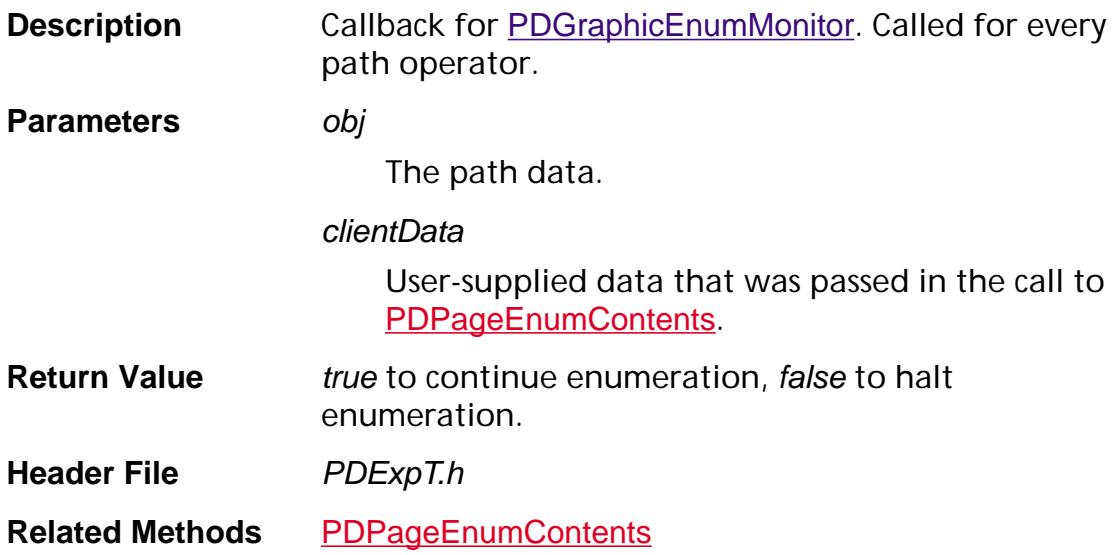

### **PDGraphicEnumRestoreProc**

ACCB1 ASBool ACCB2 PDGraphicEnumRestoreProc (void\* clientData);

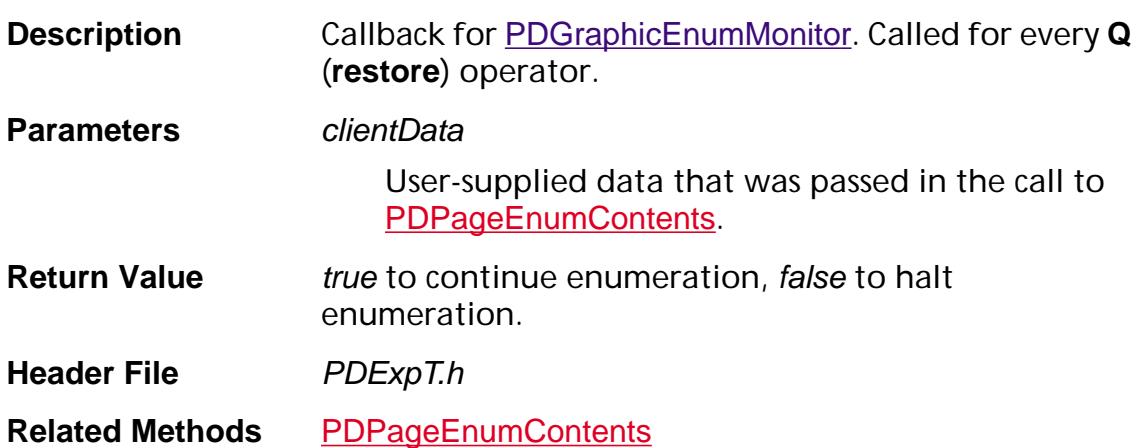

### **PDGraphicEnumSaveProc**

ACCB1 ASBool ACCB2 PDGraphicEnumSaveProc (void\* clientData);

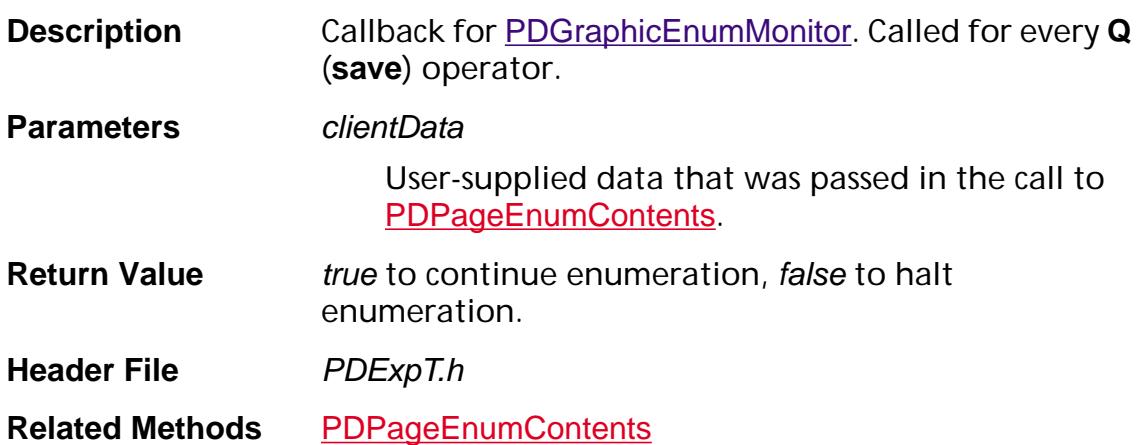

### **PDGraphicEnumTextProc**

ACCB1 ASBool ACCB2 PDGraphicEnumTextProc ([PDText](#page-2706-0) obj, void\* clientData);

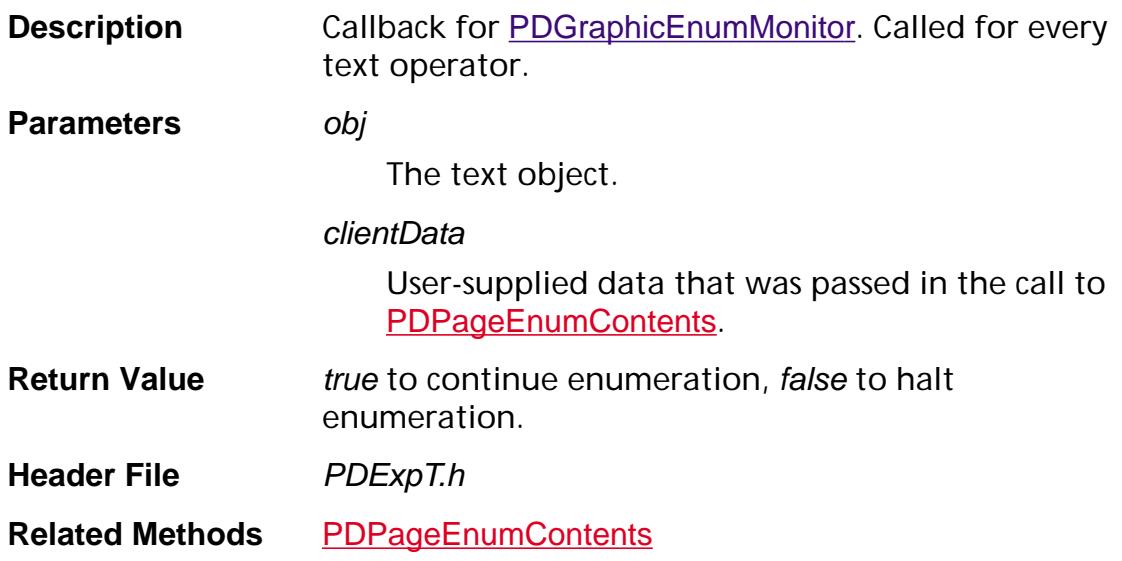

### <span id="page-1852-0"></span>**PDGraphicEnumXObjectRefProc**

ACCB1 ASBool ACCB2 PDGraphicEnumXObjectRefProc (char\* name, [ASFixedRect](#page-1926-0)\* bbox, void\* clientData);

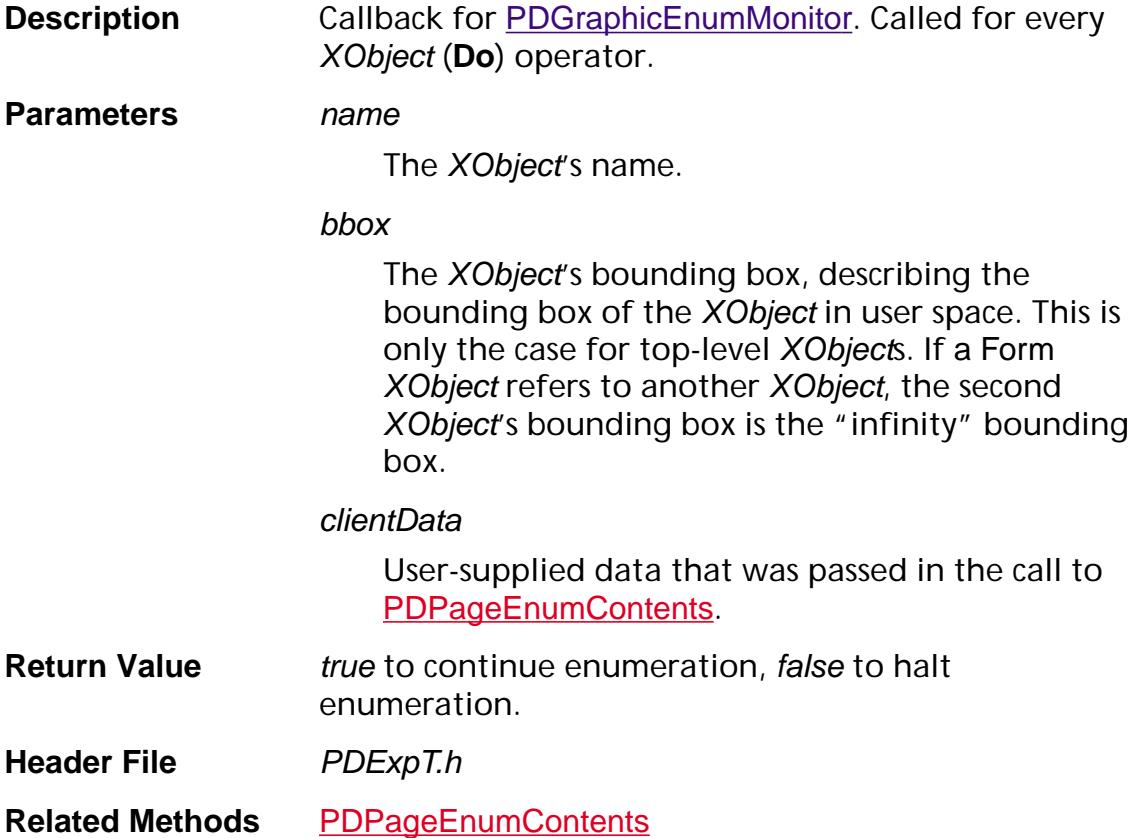

### **PDGraphicEnumXObjectRefMatrixProc**

ACCB1 ASBool ACCB2 PDGraphicEnumXObjectRefMatrixProc ([ASFixedMatrix](#page-1923-0)\* matrix, void\* clientData);

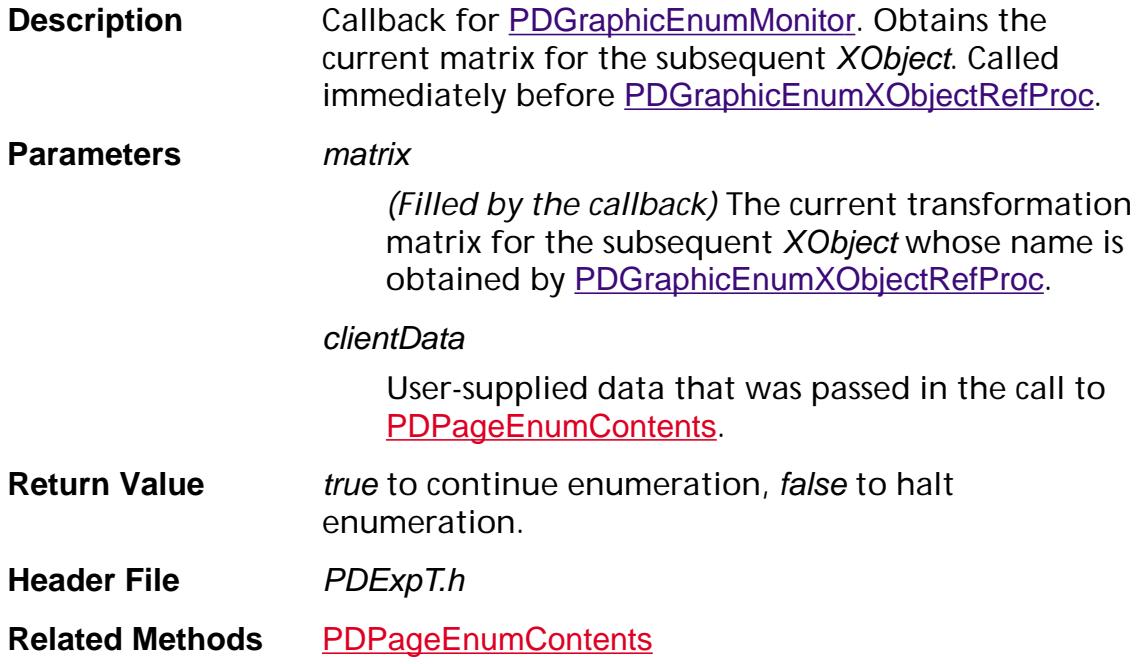

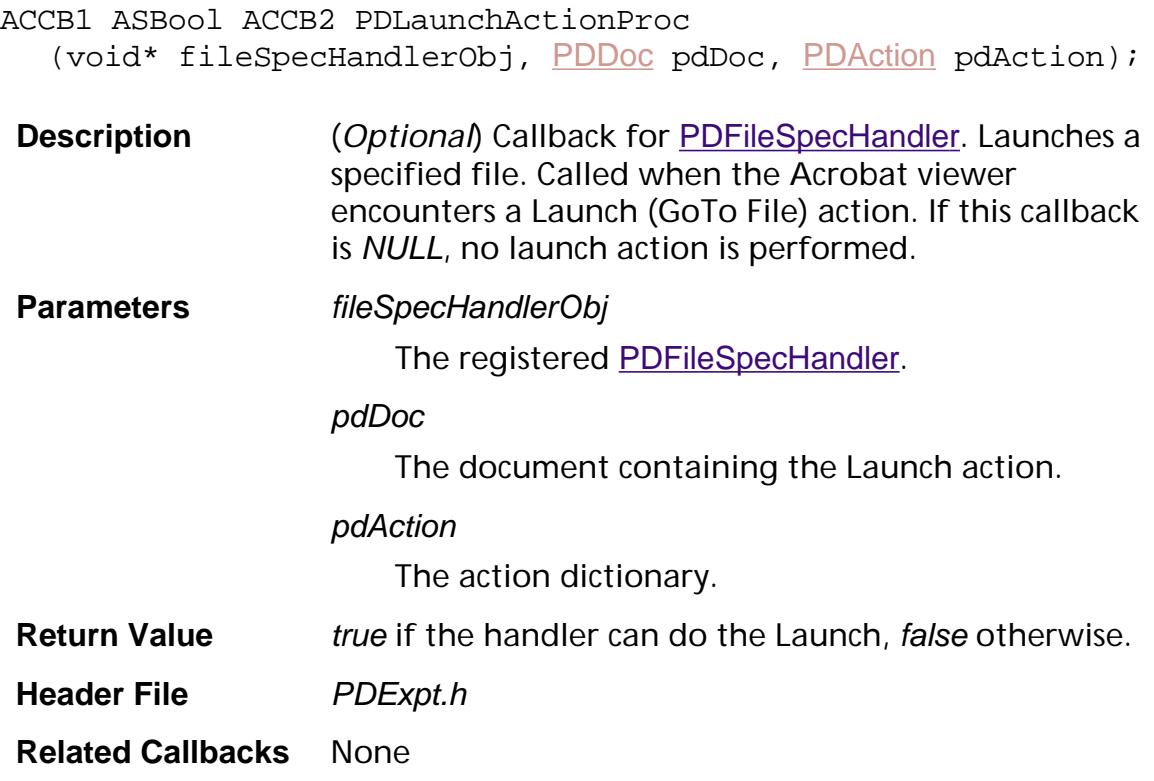

#### **PDPageStmImageDataProc**

ACCB1 ASBool ACCB2 PDPageStmImageDataProc (ASUns8\* data, ASSize\_t dataLen, void\* clientData);

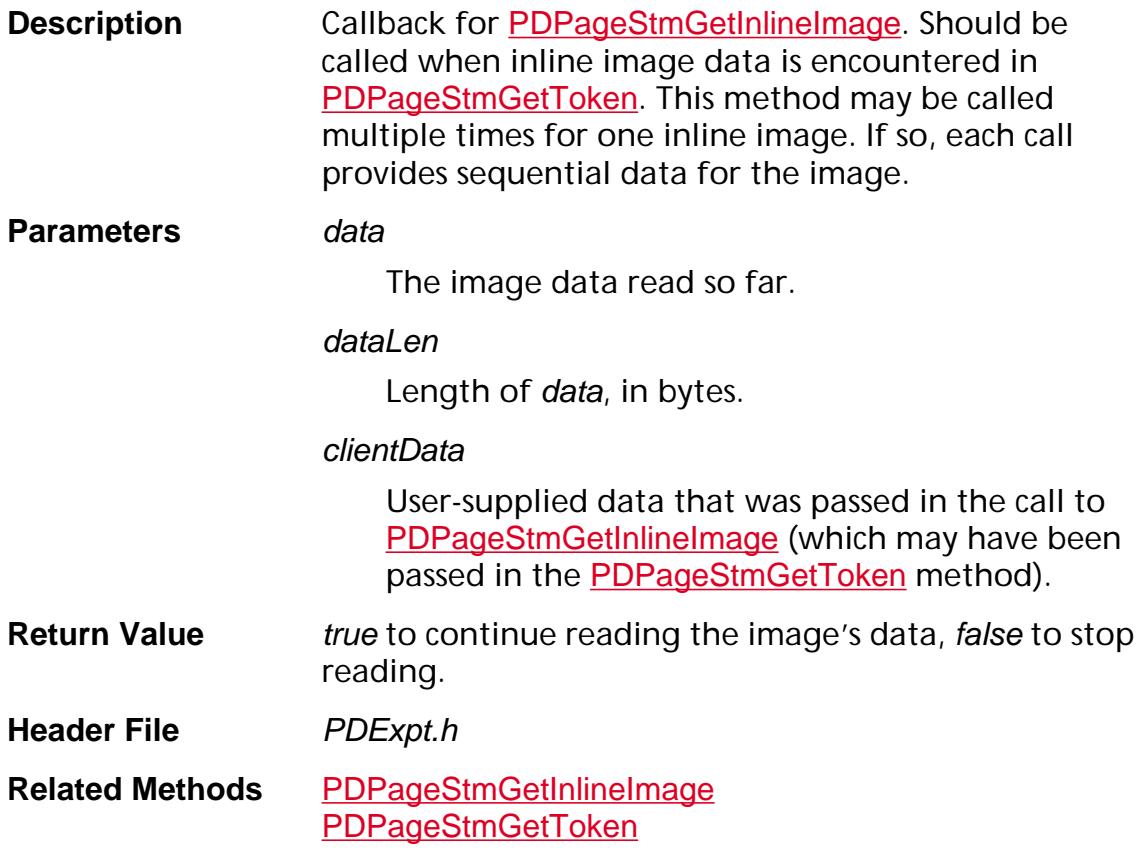

### **PDPageStmStringOverflowProc**

ACCB1 void ACCB2 PDPageStmStringOverflowProc (char\* sVal, ASSize\_t sValLen, void\* clientData);

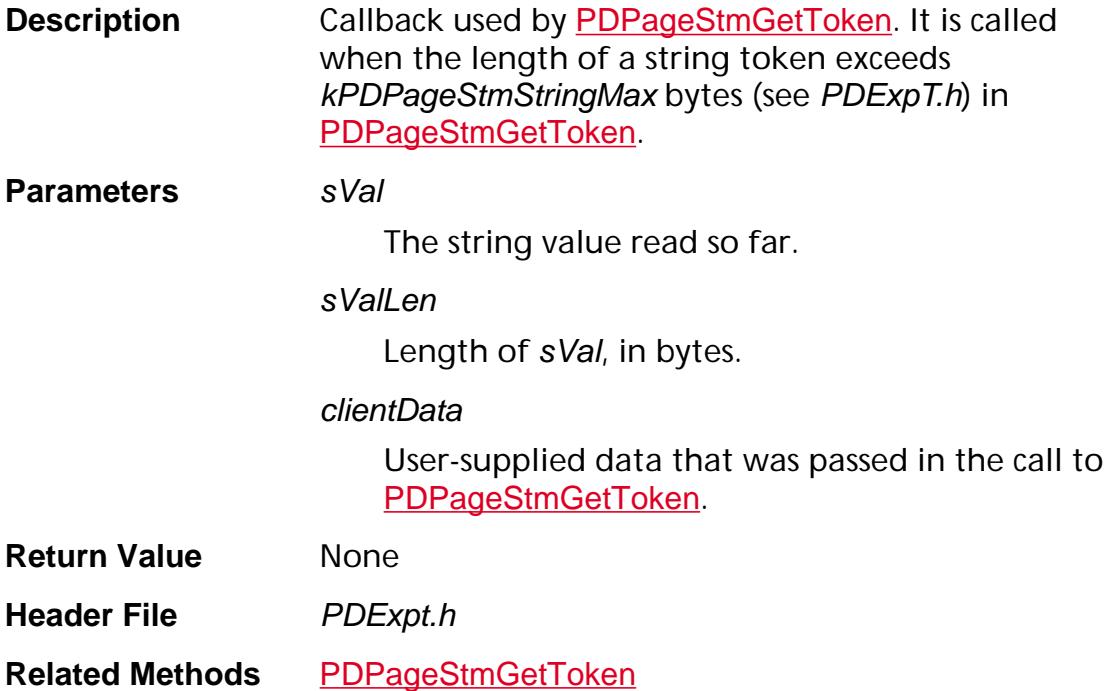

### **PDPathClosePathProc**

ACCB1 ASBool ACCB2 PDPathClosePathProc (void\* clientData);

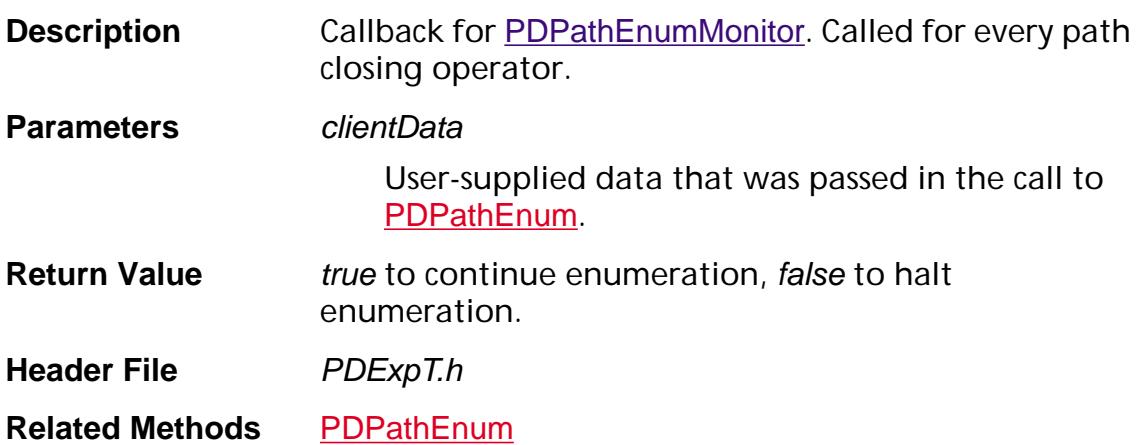

### **PDPathCurveToProc**

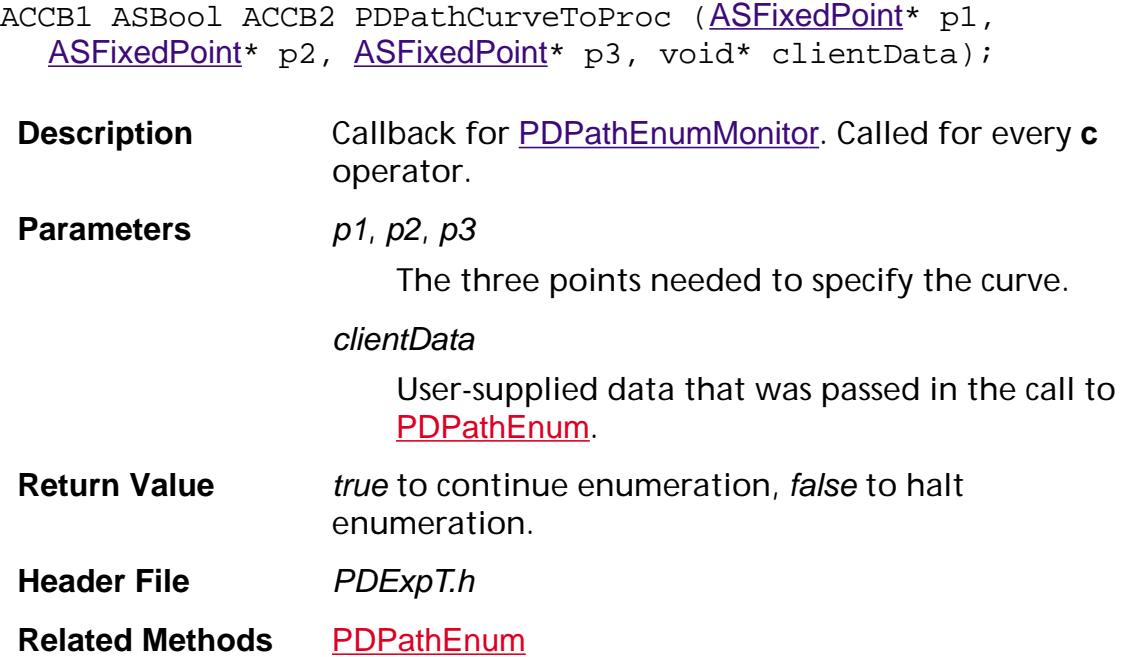

### **PDPathLineToProc**

ACCB1 ASBool ACCB2 PDPathLineToProc ([ASFixedPoint](#page-1924-0)\* p1, void\* clientData);

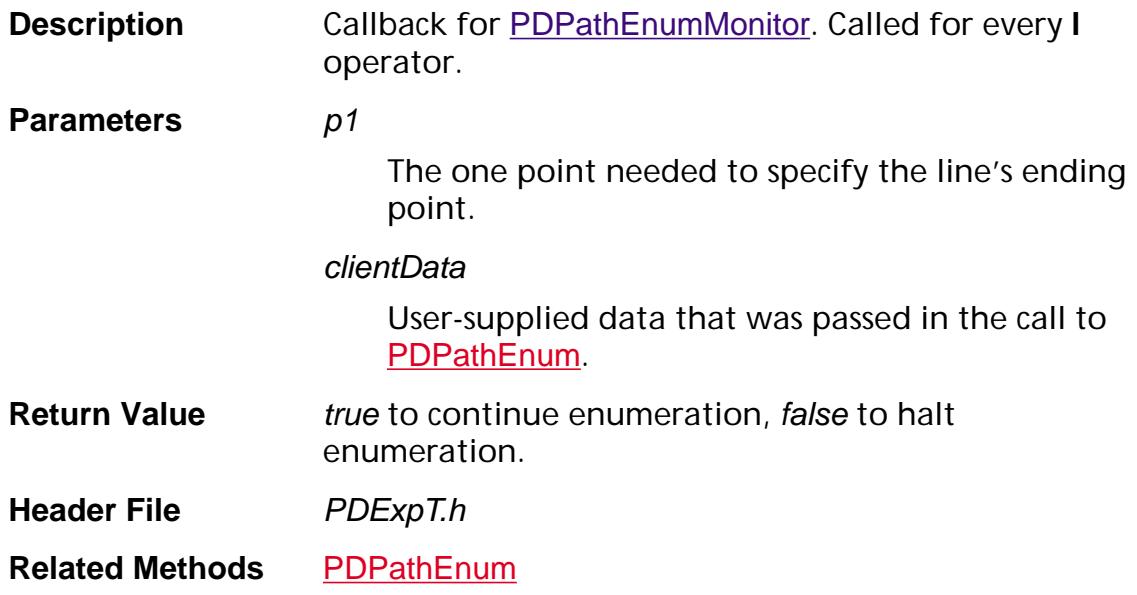

#### **PDPathMoveToProc**

ACCB1 ASBool ACCB2 PDPathMoveToProc ([ASFixedPoint](#page-1924-0)\* p1, void\* clientData);

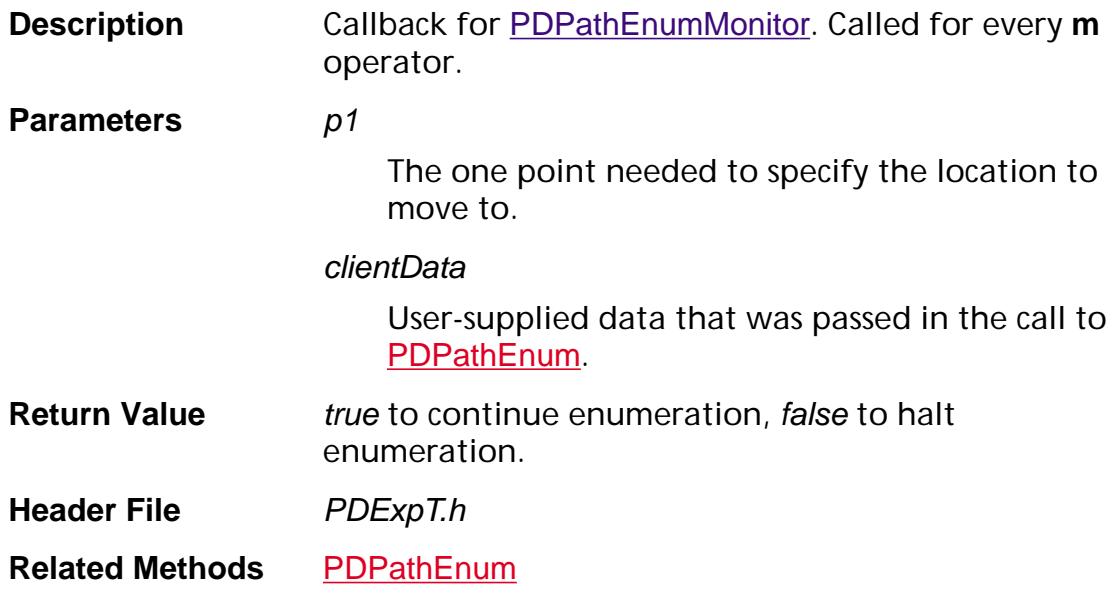

#### **PDPathRectProc**

ACCB1 ASBool ACCB2 PDPathRectProc ([ASFixedPoint](#page-1924-0)\* p1, [ASFixedPoint](#page-1924-0)\* p2, void\* clientData);

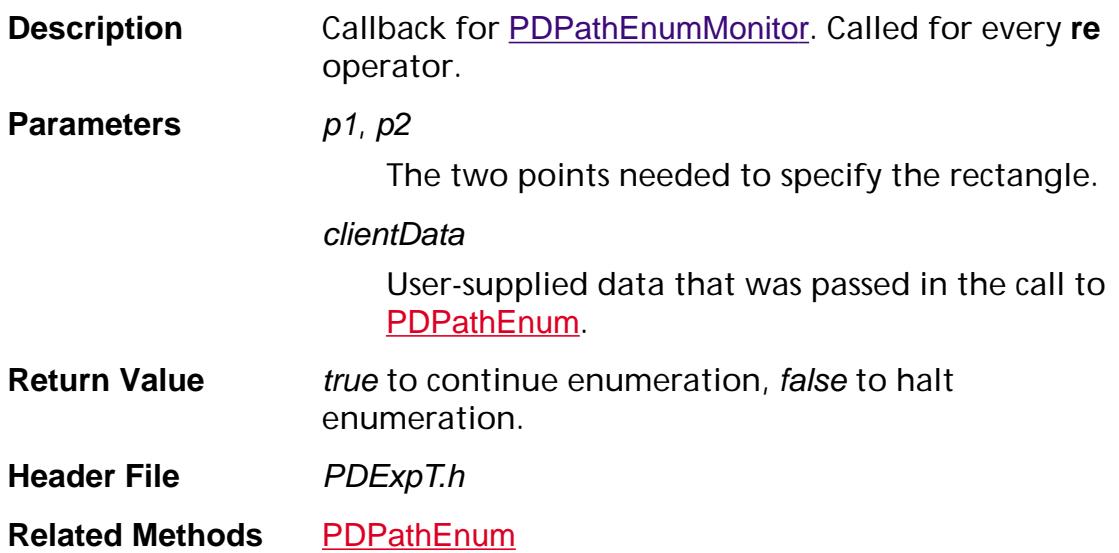

### **PDPathVCurveToProc**

ACCB1 ASBool ACCB2 PDPathVCurveToProc ([ASFixedPoint](#page-1924-0)\* p1, [ASFixedPoint](#page-1924-0)\* p2, void\* clientData);

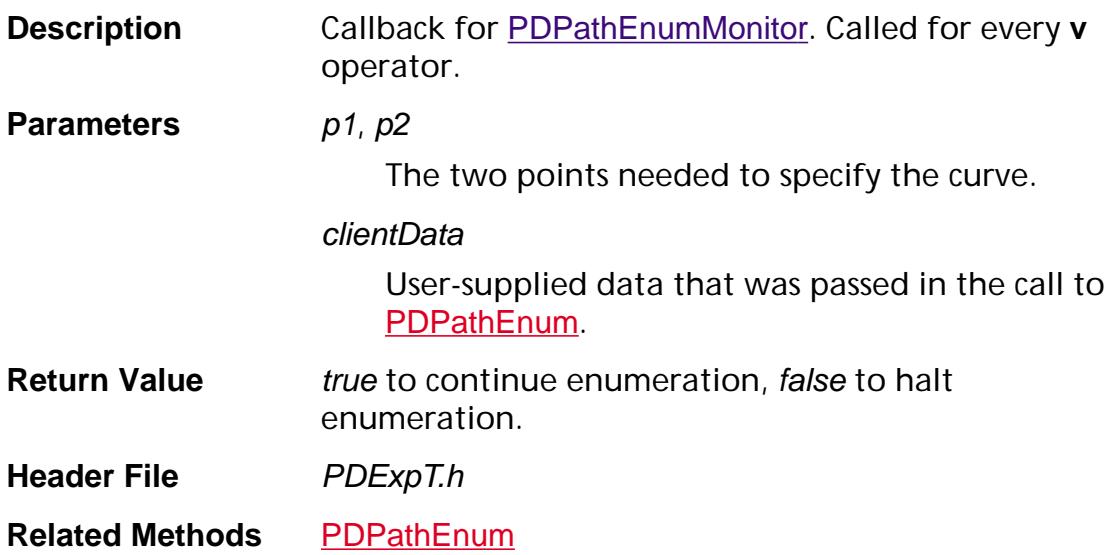

### **PDPathYCurveToProc**

ACCB1 ASBool ACCB2 PDPathYCurveToProc ([ASFixedPoint](#page-1924-0)\* p1, [ASFixedPoint](#page-1924-0)\* p2, void\* clientData);

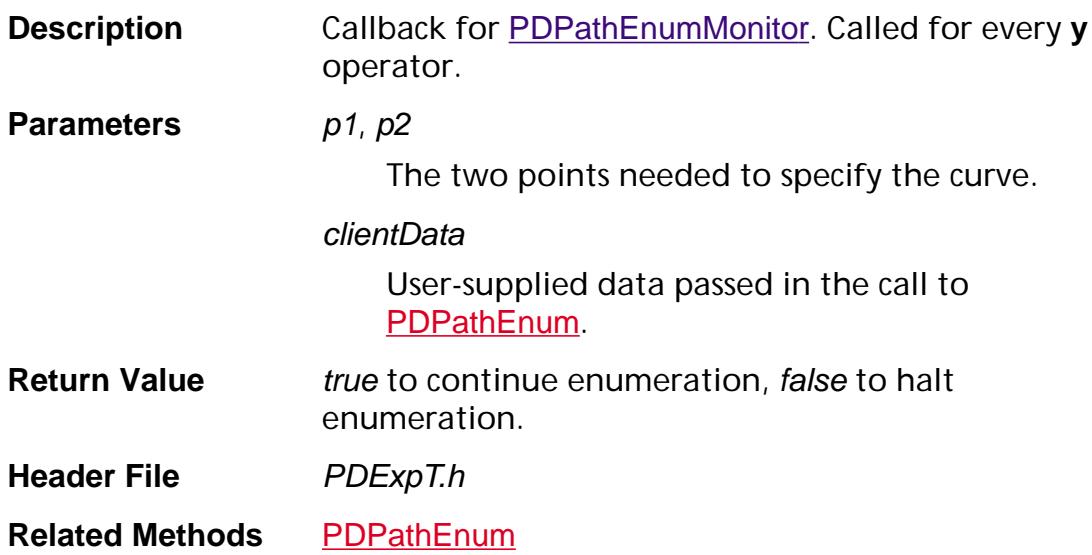

#### **PDPrintCanEmitFontProc**

ACCB1 ASBool ACCB2 PDPrintCanEmitFontProc ([PDFont](#page-2689-0) fontP, [PDPrintClient](#page-2102-0) printClient);

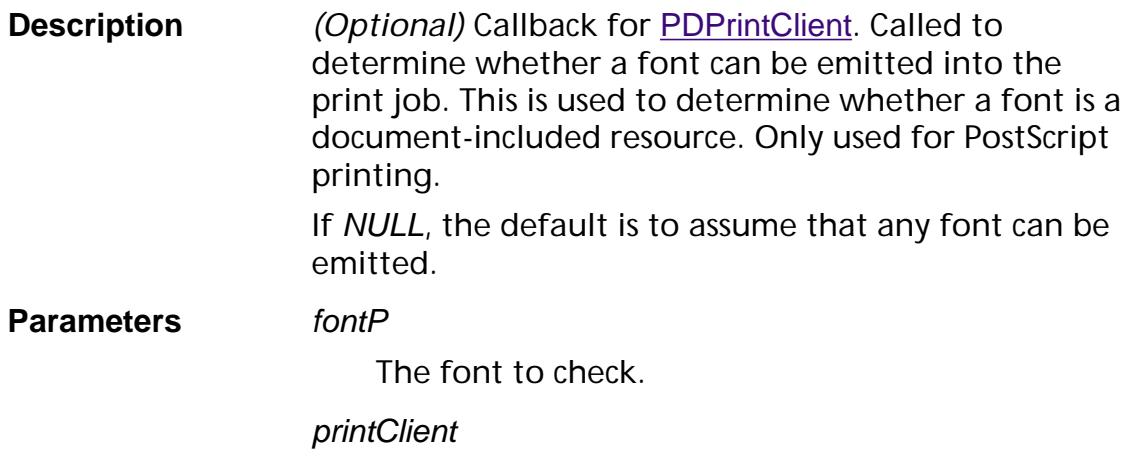

The **[PDPrintClient](#page-2102-0)** from which this is invoked.

- **Return Value** None
- **Header File** PDPrint.h
- **Related Methods** [PDDocPrintPages](#page-1612-0) [PDFLPrintDoc](#page-1583-0) [PDFLPrintPDF](#page-1584-0)

### **PDPrintEmitFontProc**

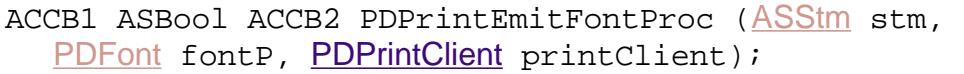

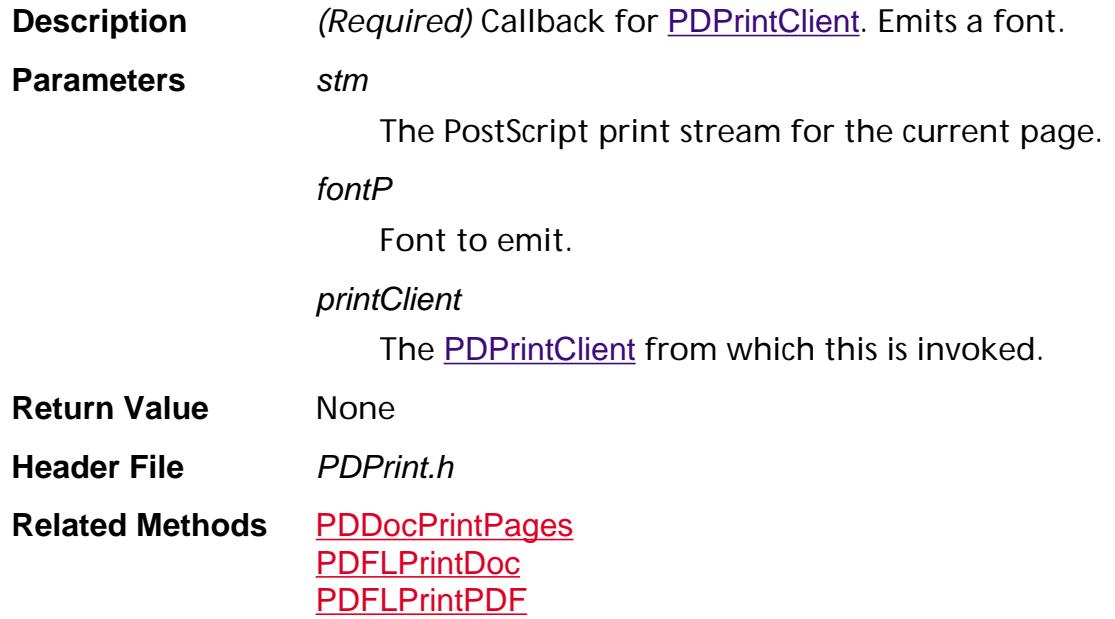

### **PDPrintEmitPrologResourceProc**

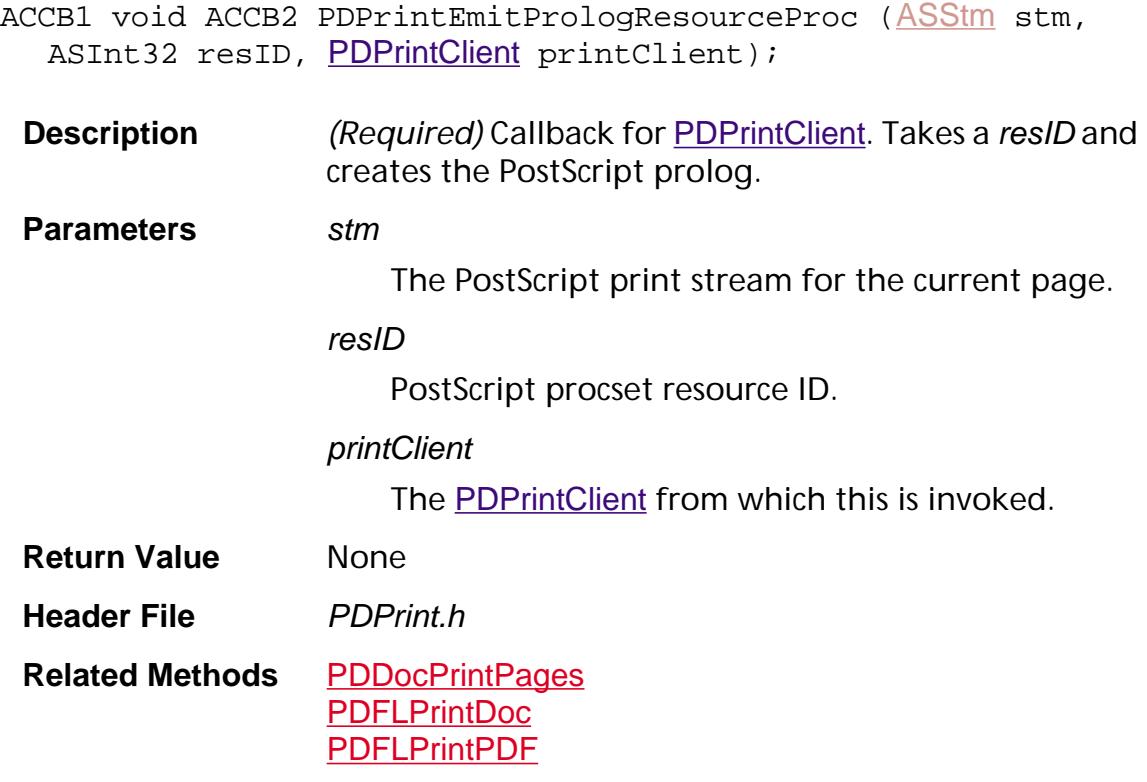

#### **PDPrintGetFontEncodingMethodProc**

ACCB1 ASInt32 ACCB2 PDPrintGetFontEncodingMethodProc ([PDFont](#page-2689-0) fontP, [PDPrintClient](#page-2102-0) printClient);

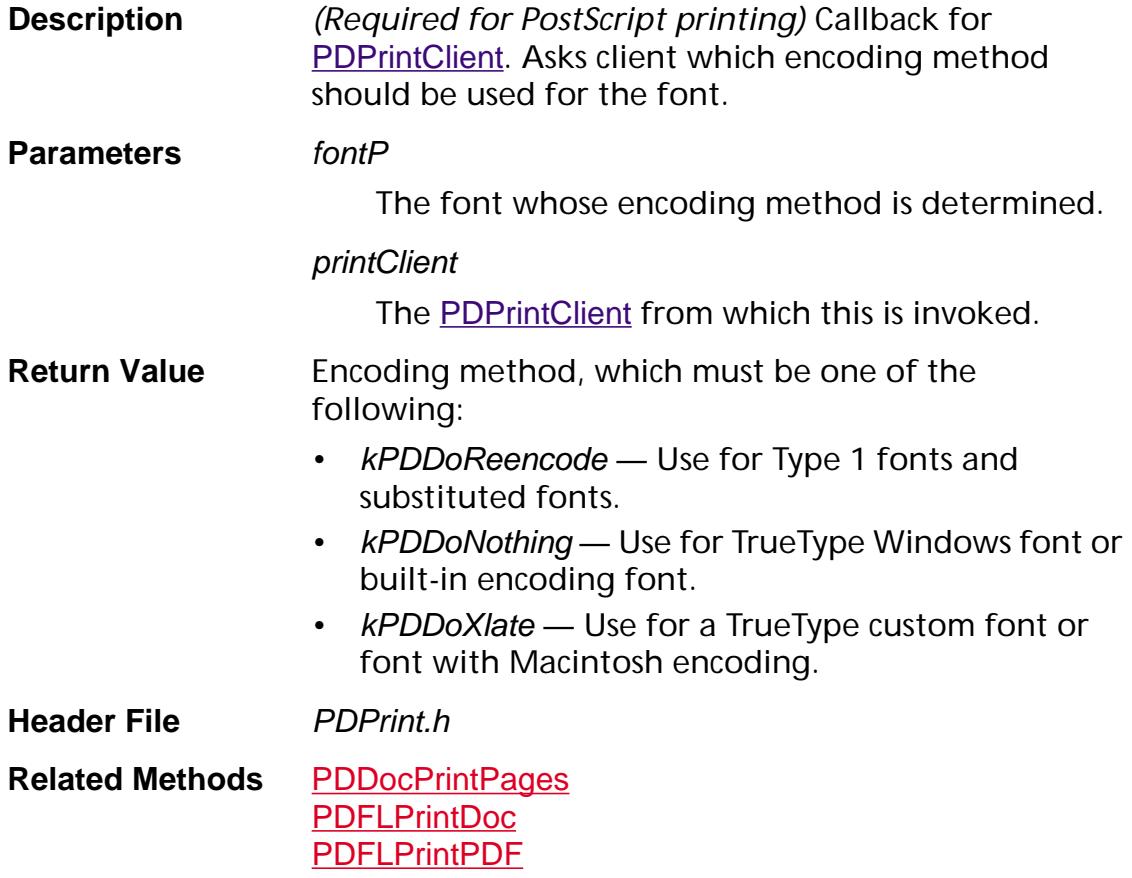

#### **PDResourceEnumColorSpaceProc**

ACCB1 ASBool ACCB2 PDResourceEnumColorSpaceProc (char\* name, [CosObj](#page-2672-0) colorSpace, void\* clientData);

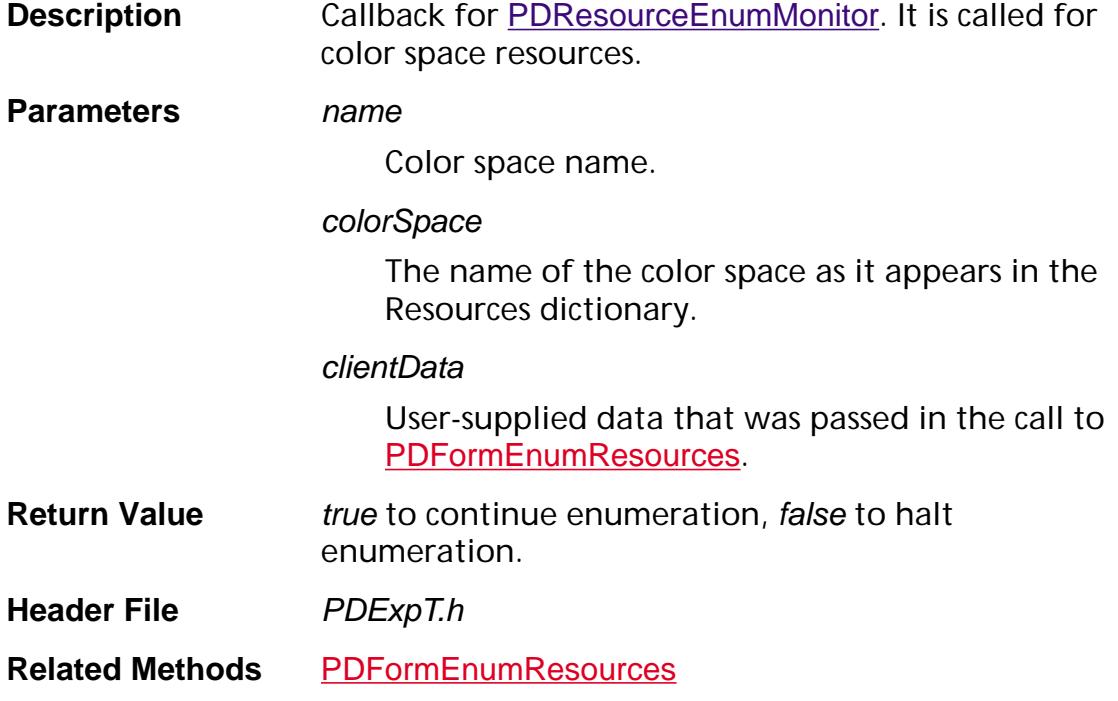

#### **PDResourceEnumFontProc**

ACCB1 ASBool ACCB2 PDResourceEnumFontProc ([PDFont](#page-2689-0) font, char\* name, void\* clientData);

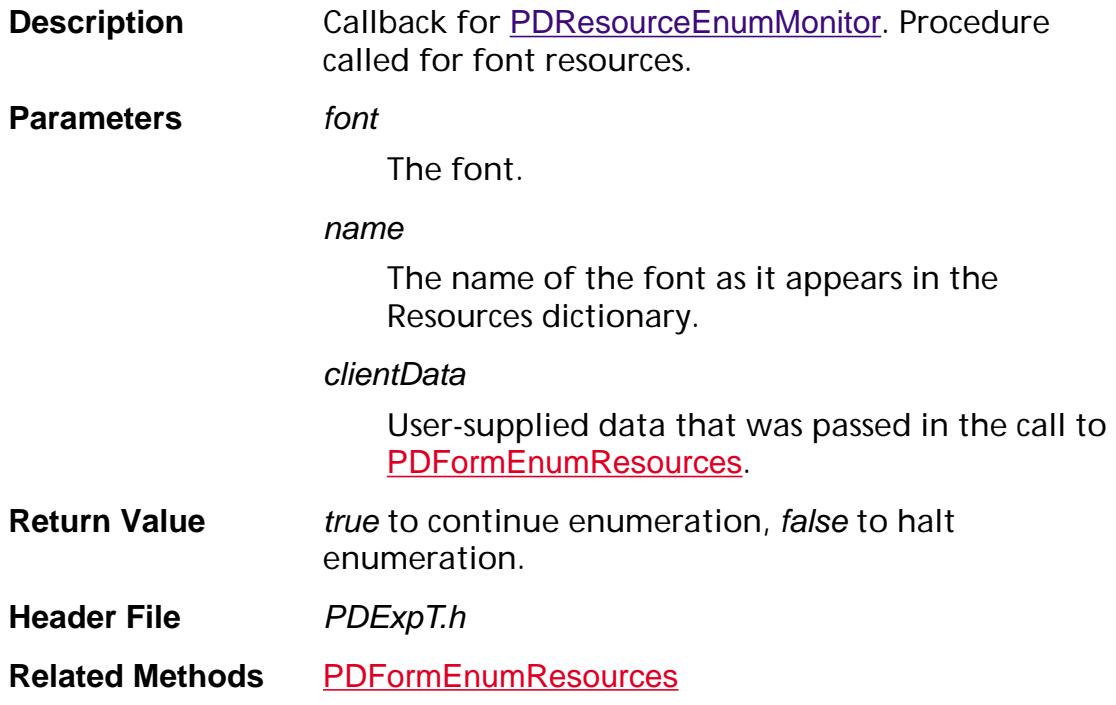

### **PDResourceEnumProcSetProc**

ACCB1 ASBool ACCB2 PDResourceEnumProcSetProc (char\* name, void\* clientData);

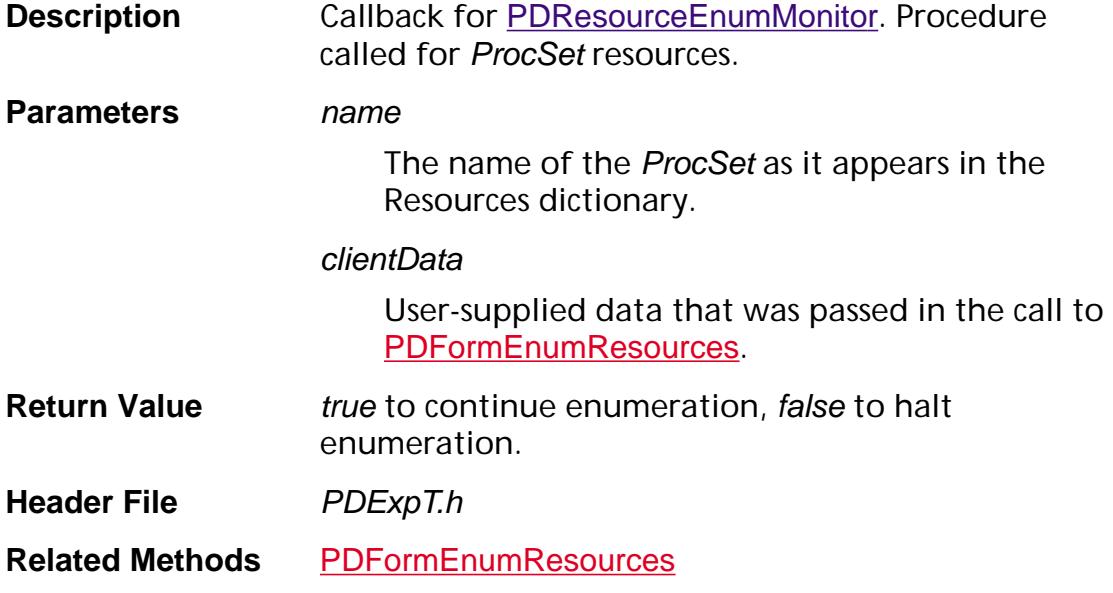

#### **PDResourceEnumXObjectProc**

ACCB1 ASBool ACCB2 PDResourceEnumXObjectProc ([PDXObject](#page-2717-0) xObject, char\* name, void\* clientData);

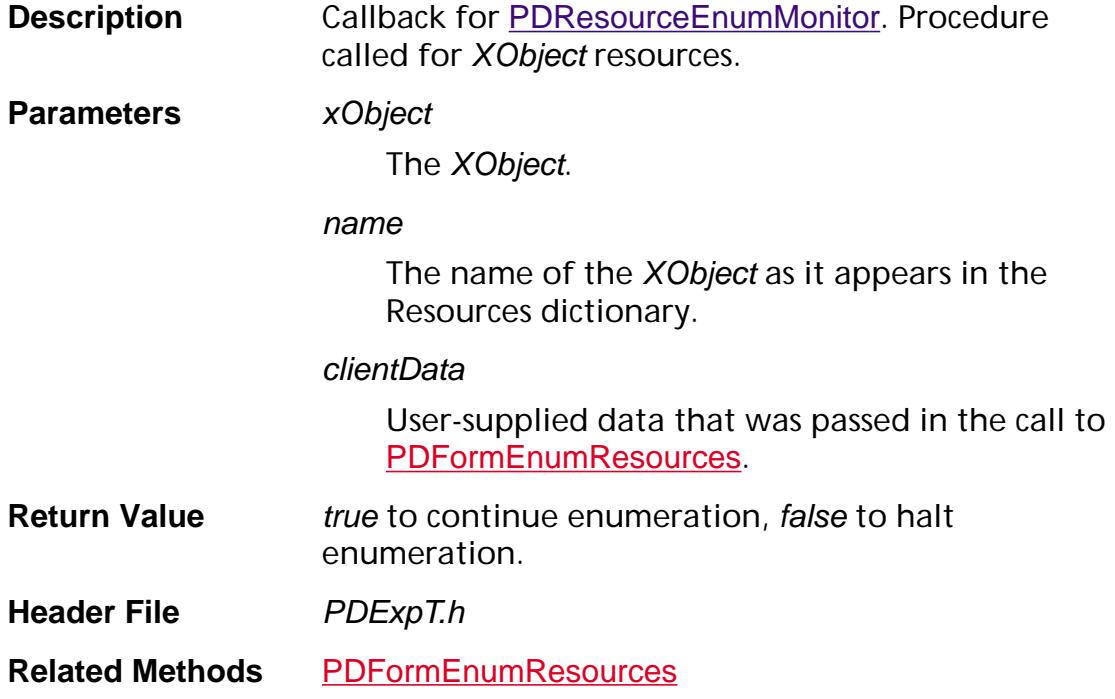
### **PDStringEnumProc**

ACCB1 ASBool ACCB2 PDStringEnumProc ([PDFont](#page-2689-0) font, char\* string, ASInt32 stringLen, [ASFixed](#page-1922-0) delta, void\* clientData);

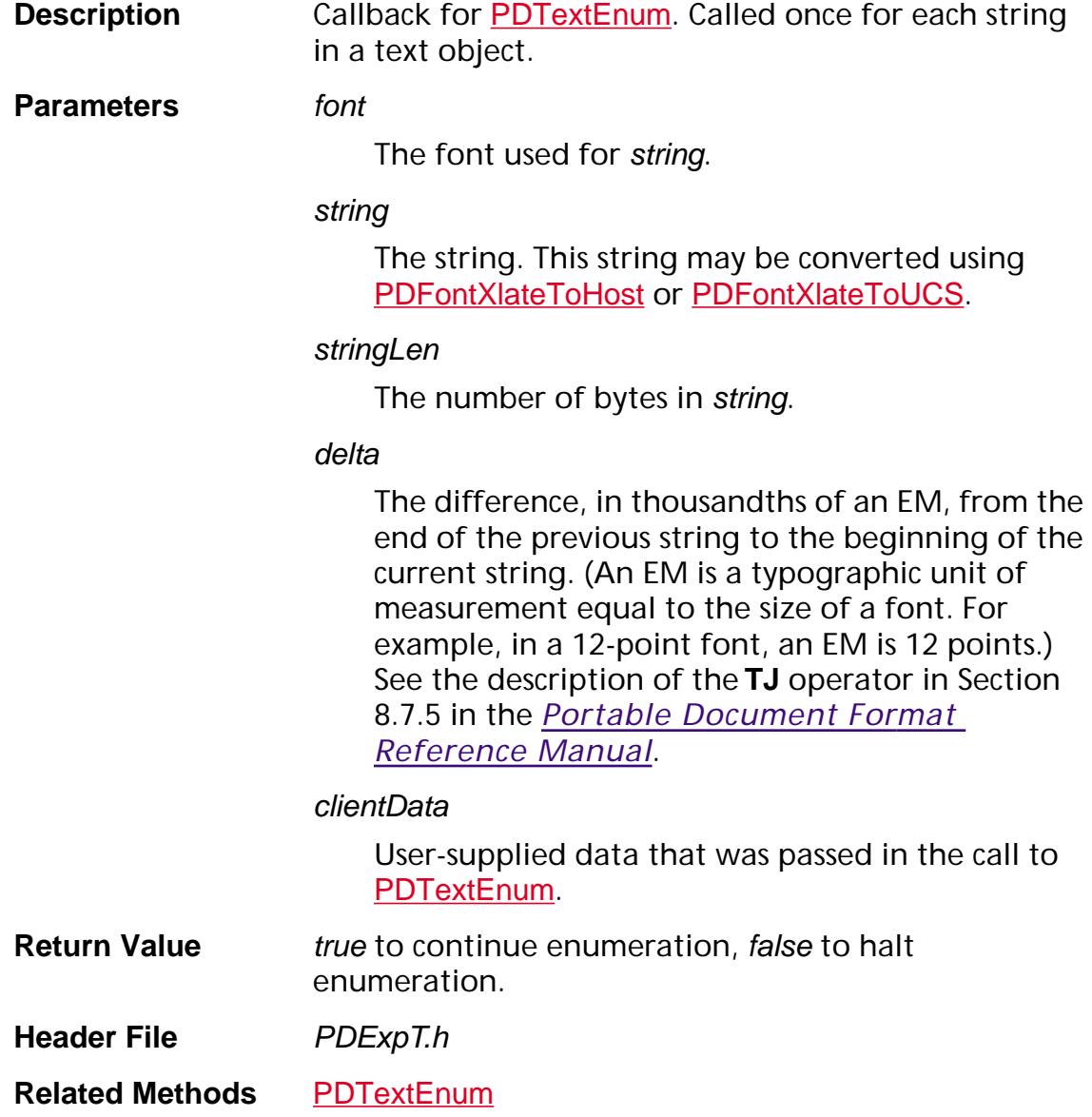

## **PDSysFontEnumProc**

ACCB1 ASBool ACCB2 [PDSysFont](#page-2743-0)EnumProc (PDSysFont sysFont, void\* clientData);

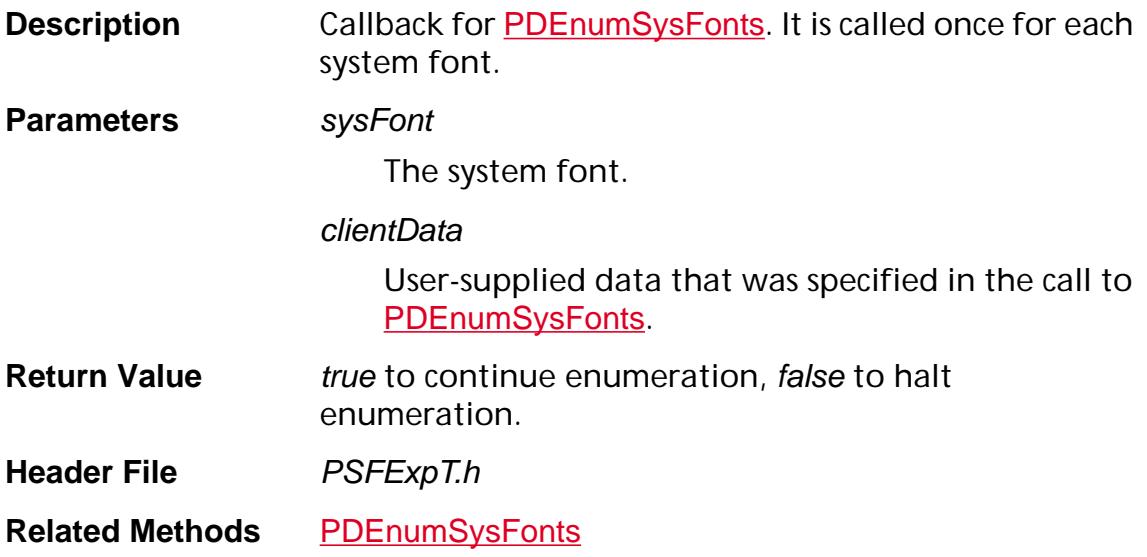

### **PDTextSelectEnumQuadProc**

ACCB1 ASBool ACCB2 PDTextSelectEnumQuadProc (void\* procObj, ASInt32 page, [ASFixedQuad](#page-1925-0)\* quad);

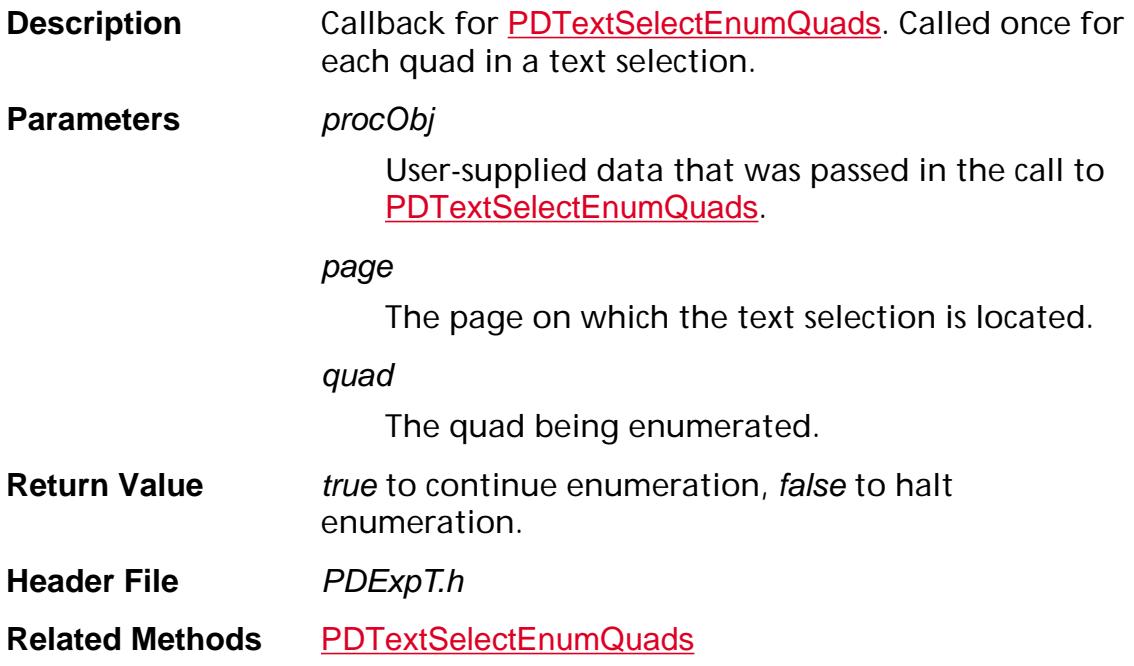

### **PDTextSelectEnumTextProc**

ACCB1 ASBool ACCB2 PDTextSelectEnumTextProc (void\* procObj, [PDFont](#page-2689-0) font, [ASFixed](#page-1922-0) size, [PDColorValue](#page-2010-0) color, char\* text, ASInt32 textLen);

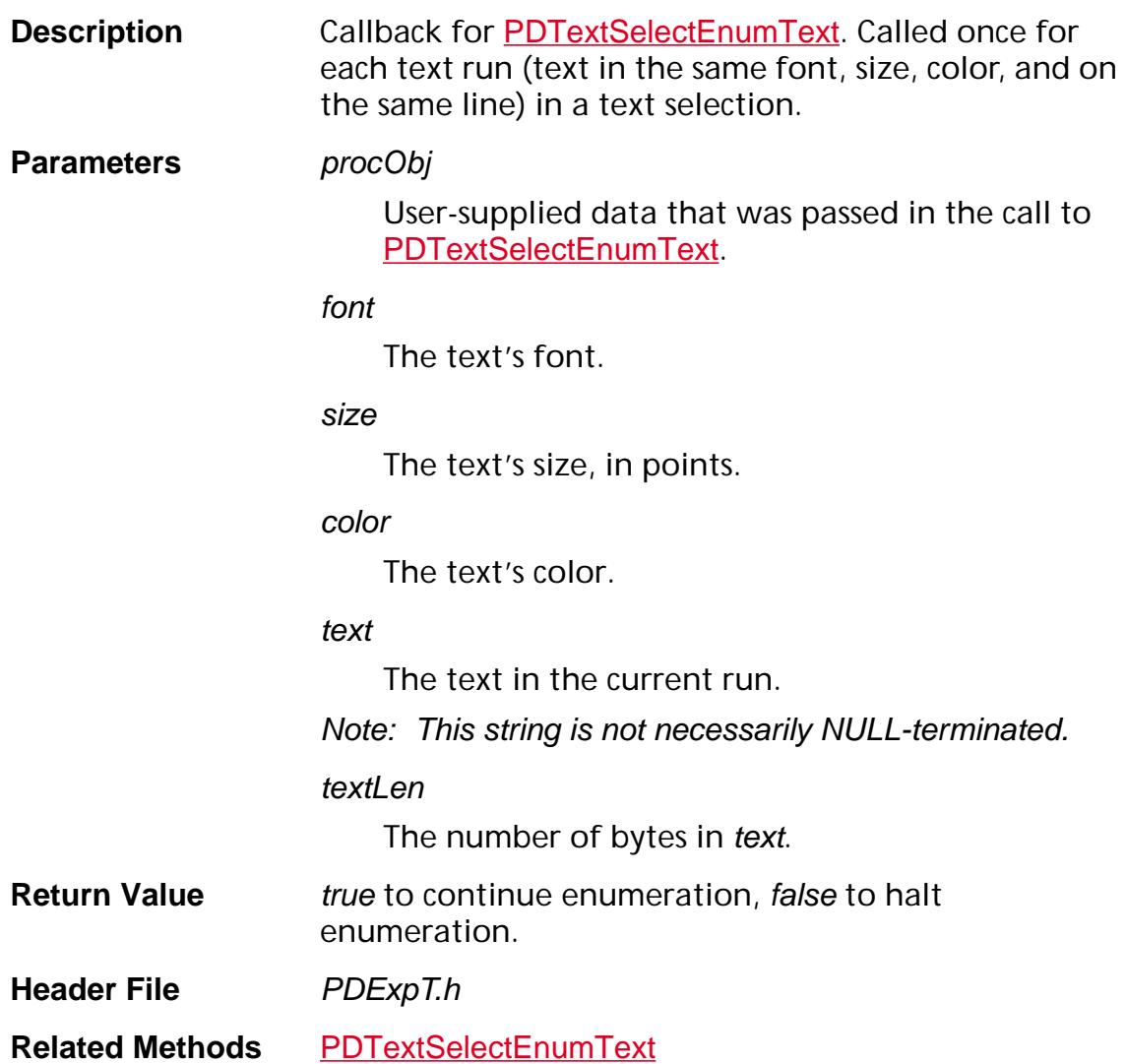

## **PDThumbCreationDrawThumbProc**

ACCB1 void ACCB2 [PDThumb](#page-2712-0)CreationDrawThumbProc (PDThumb thumb, void\* clientData);

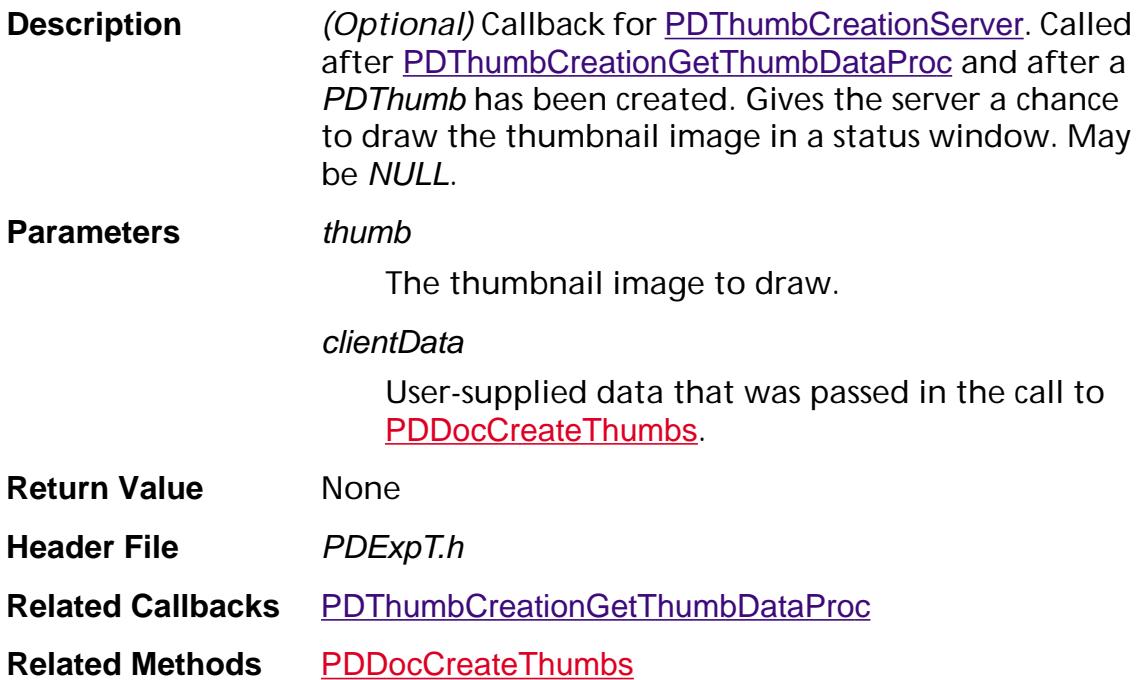

## <span id="page-1877-0"></span>**PDThumbCreationGetThumbDataProc**

ACCB1 ASBool ACCB2 PDThumbCreationGetThumbDataProc ([PDPage](#page-2700-0) page, [ASFixed](#page-1922-0) thumbScale, ASInt32 width, ASInt32 height, void\* thumbData, void\* clientData);

**Description** *(Optional)* Callback for **[PDThumbCreationServer](#page-2115-0)**. Called for each page that does not currently contain a thumbnail image. May be NULL. If it is NULL, the thumbnail data is generated by the default thumbnail generator.

#### **Parameters** *page*

The page for which to create a thumbnail image.

#### thumbScale

The scale to map from the page size to the thumbnail size—the thumbnail size is either 1/8 of the page size, or is limited to MAX\_THUMBPAGE\_WIDTH and MAX\_THUMBPAGE\_HEIGHT, whichever is smaller.

#### width

The width of the thumbnail image to create.

### height

The height of the thumbnail image to create.

### thumbData

A buffer into which the thumbnail data is copied. This buffer has the size:

rowBytes = (width  $*$  bitsPerPixel + 7) / 8;

size = rowBytes  $*$  height;

where bitsPerPixel is specified as numComponents x bitsPerComponent.

numComponents is dependent upon the color space. For **DeviceRGB**, numComponents is 3. For an indexed color space, numComponents is 1.

#### clientData

User-supplied data that was passed in the call to [PDDocCreateThumbs](#page-786-0).

**Return Value** true to continue thumbnail image creation, false to halt thumbnail image creation.

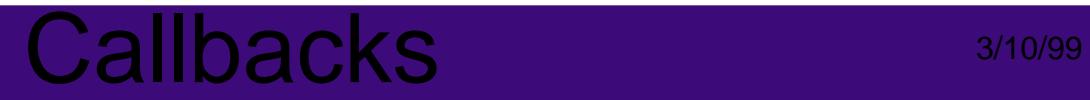

**Header File** PDExpT.h **Related Methods** [PDDocCreateThumbs](#page-786-0)

## **PDThumbCreationNotifyPageProc**

ACCB1 ASBool ACCB2 PDThumbCreationNotifyPageProc (ASInt32 pageNum, void\* clientData);

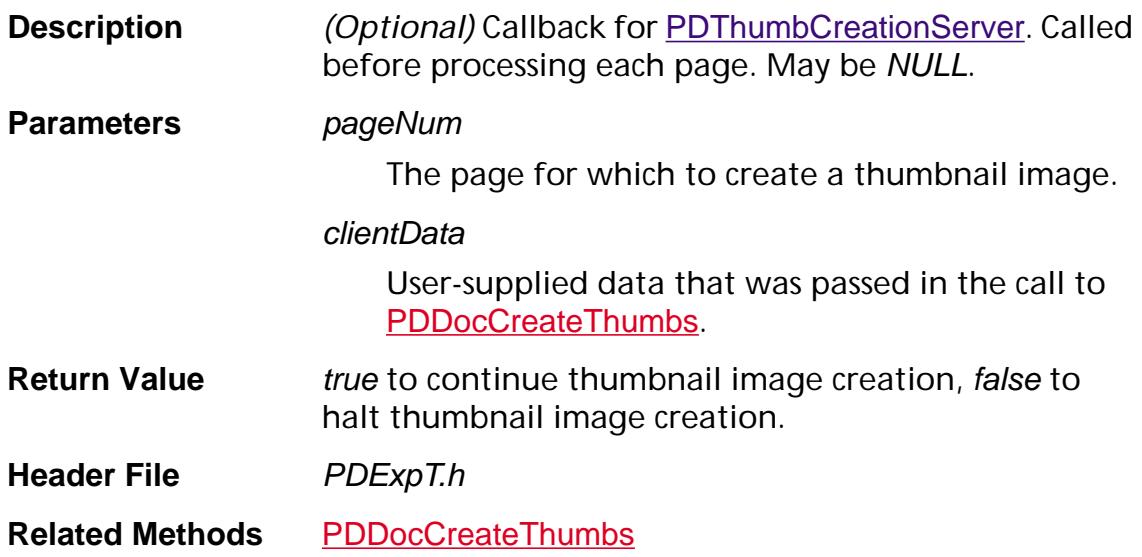

## **PDWordProc**

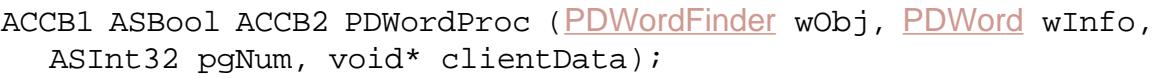

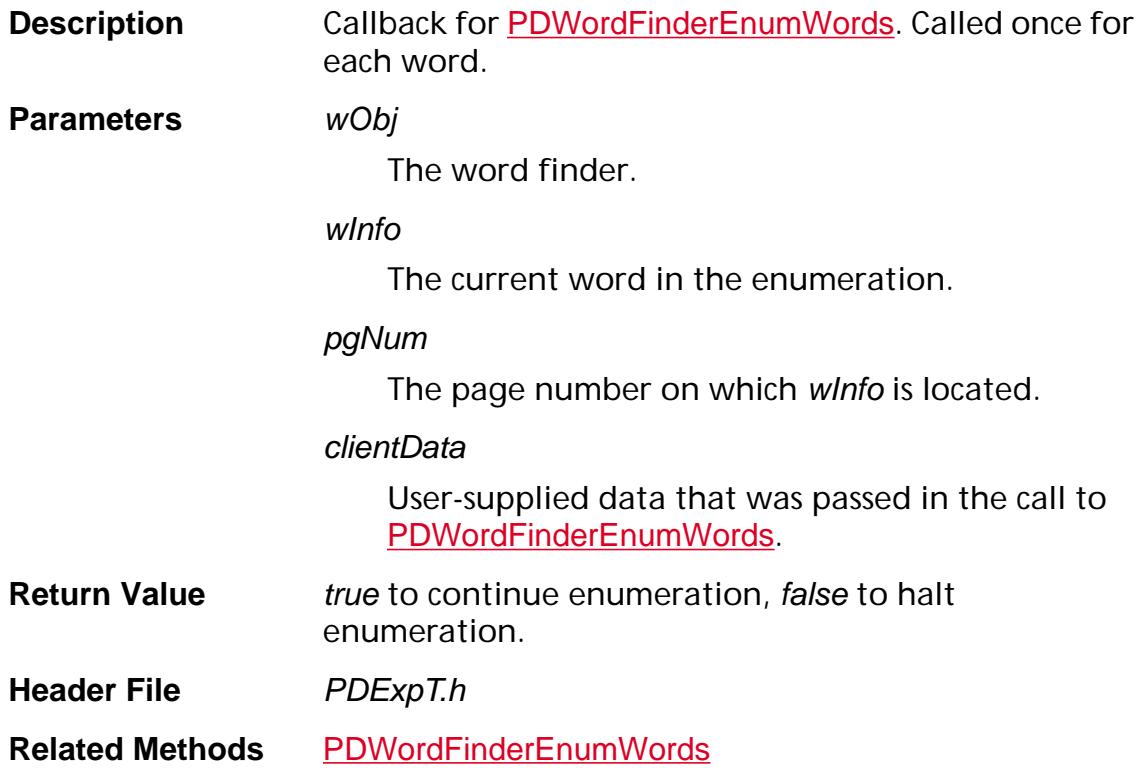

## **PDXObjectFilterEnumProc**

ACCB1 ASBool ACCB2 PDXObjectFilterEnumProc (char\* filter, [CosObj](#page-2672-0) decodeParms, void\* clientData);

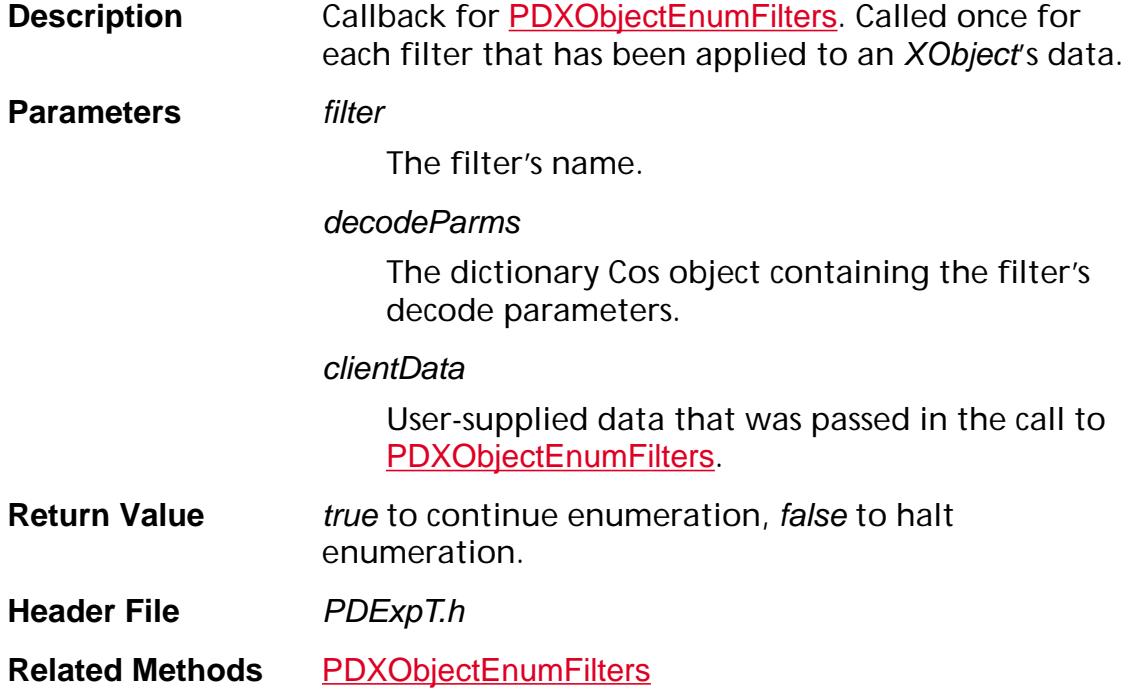

### <span id="page-1882-0"></span>**PIExportHFTsProcType**

ACCB1 ASBool ACCB2 PIExportHFTsProcType (void);

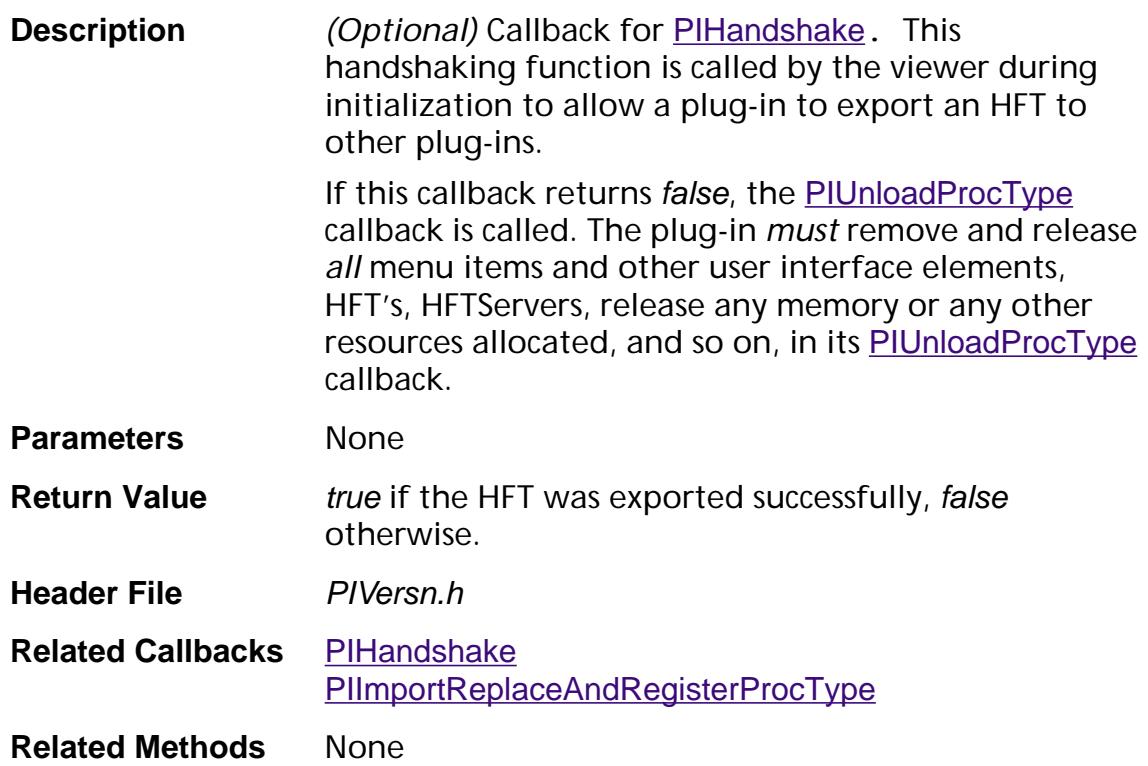

## <span id="page-1883-0"></span>**PIHandshake**

ACCB1 ASBool ACCB2 PIHandshake (ASUns32 handshakeVersion, void\* handshakeData);

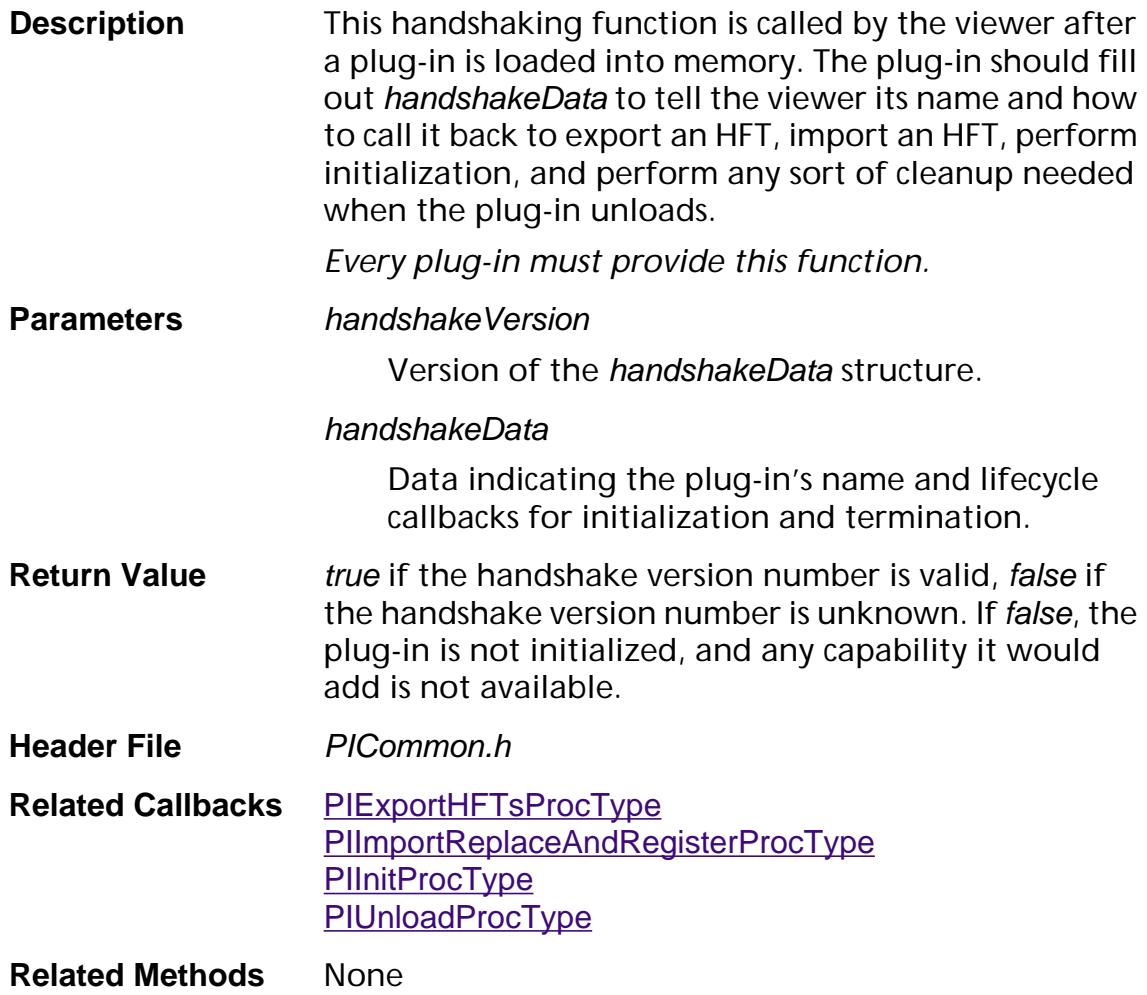

## <span id="page-1884-0"></span>**PIImportReplaceAndRegisterProcType**

ACCB1 ASBool ACCB2 PIImportReplaceAndRegisterProcType (void);

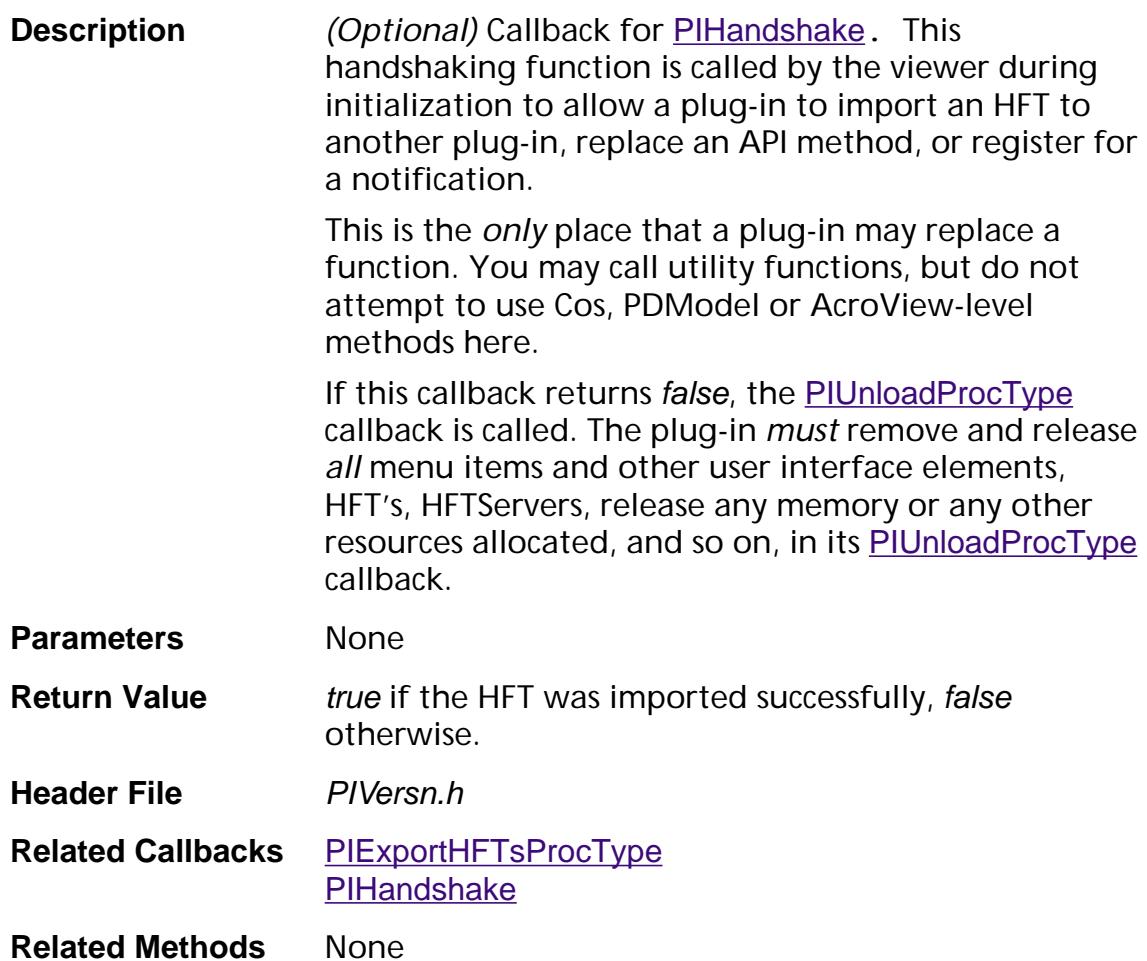

## <span id="page-1885-0"></span>**PIInitProcType**

ACCB1 ASBool ACCB2 PIInitProcType (void);

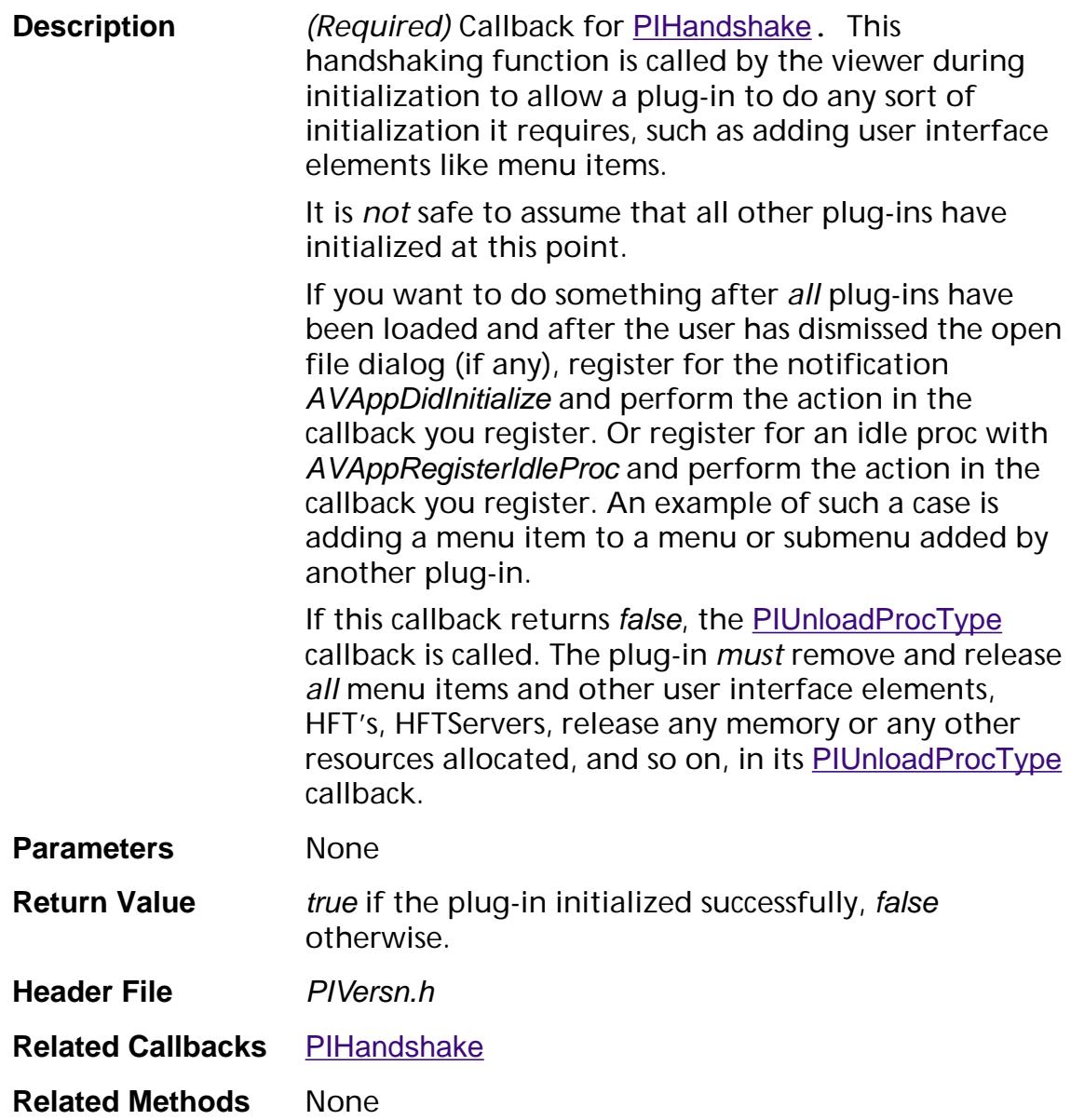

## <span id="page-1886-0"></span>**PIUnloadProcType**

ACCB1 ASBool ACCB2 PIUnloadProcType (void);

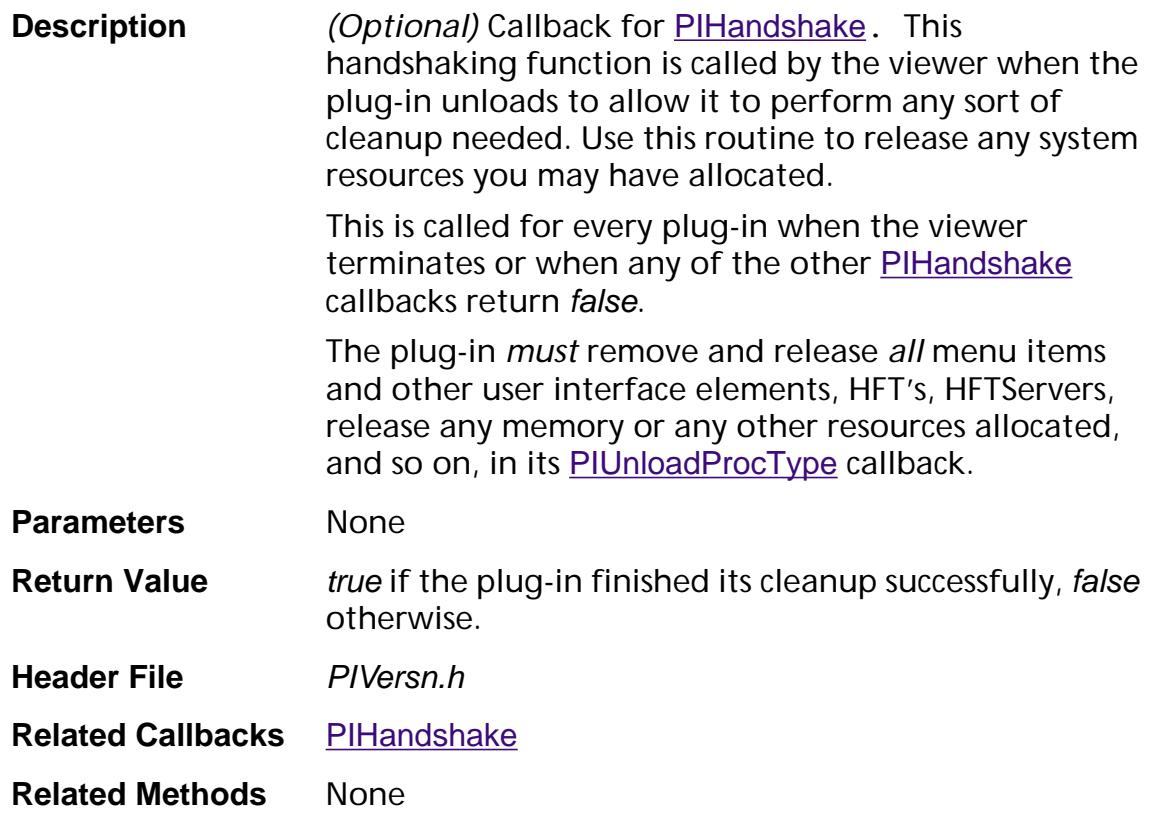

## <span id="page-1887-0"></span>**PMBeginOperationProc**

ACCB1 void ACCB2 PMBeginOperationProc (void\* clientData);

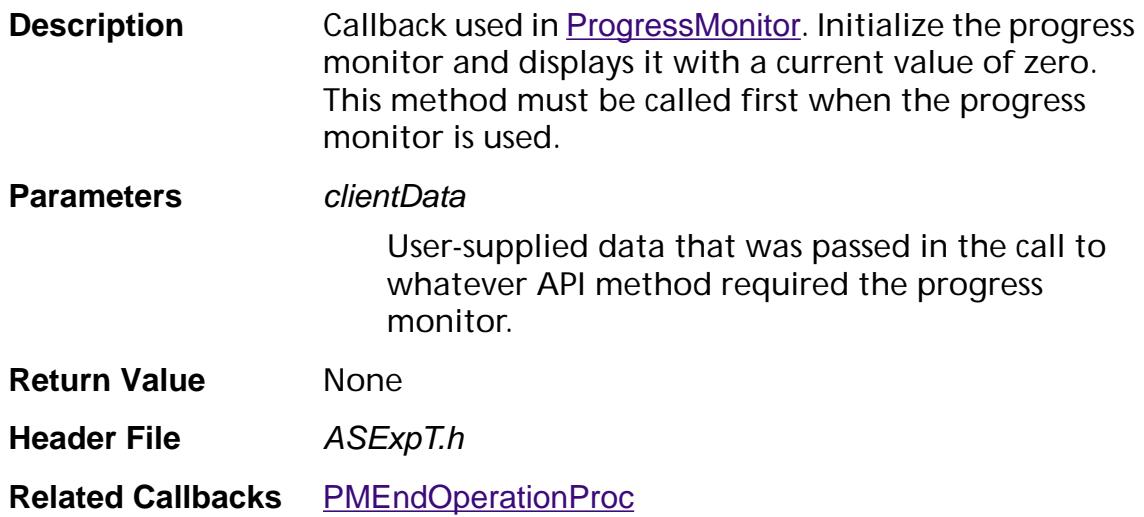

## <span id="page-1888-0"></span>**PMEndOperationProc**

ACCB1 void ACCB2 PMEndOperationProc (void\* clientData);

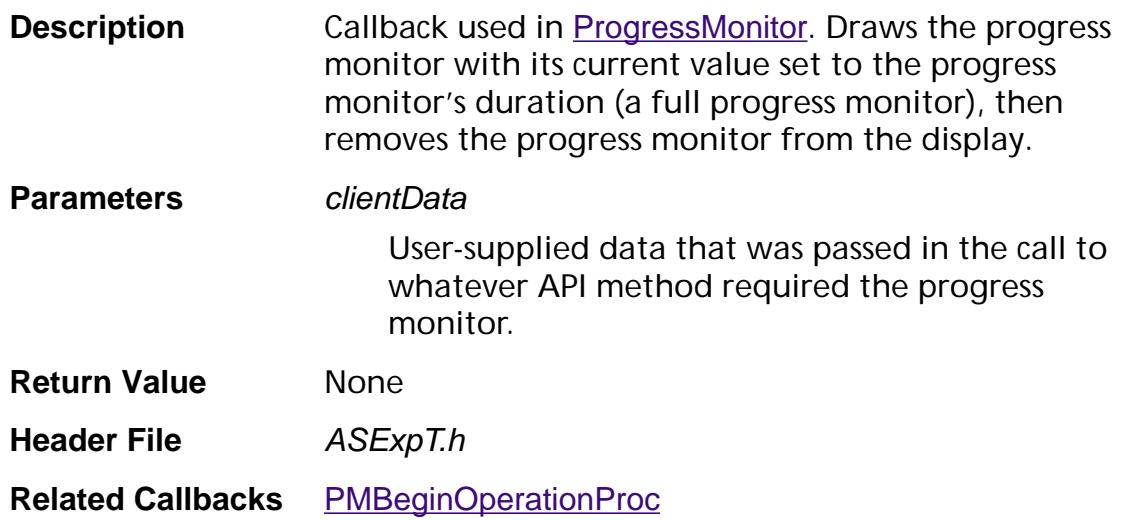

### <span id="page-1889-0"></span>**PMGetCurrValueProc**

ACCB1 ASInt32 ACCB2 PMGetCurrValueProc (void\* clientData);

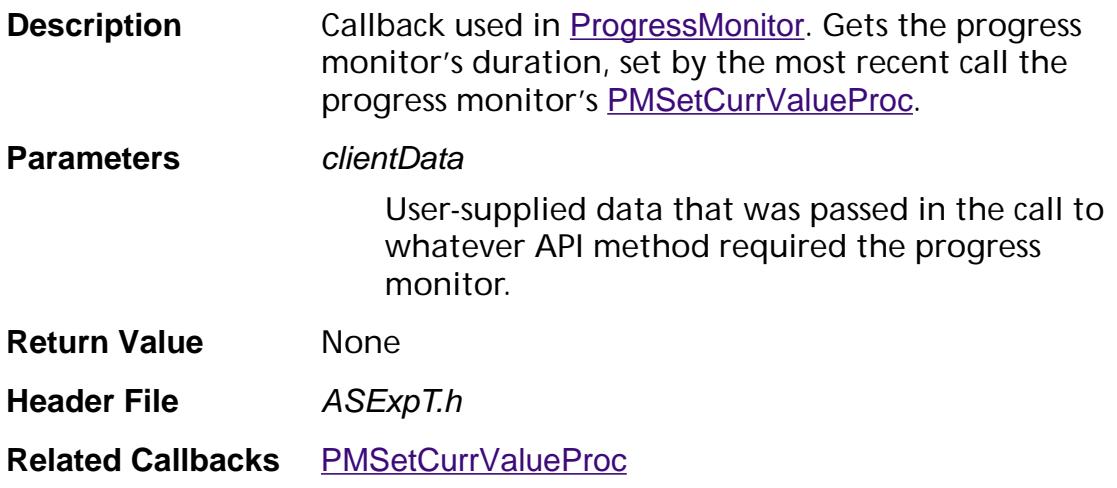

### <span id="page-1890-0"></span>**PMGetDurationProc**

ACCB1 ASInt32 ACCB2 PMGetDurationProc (void\* clientData);

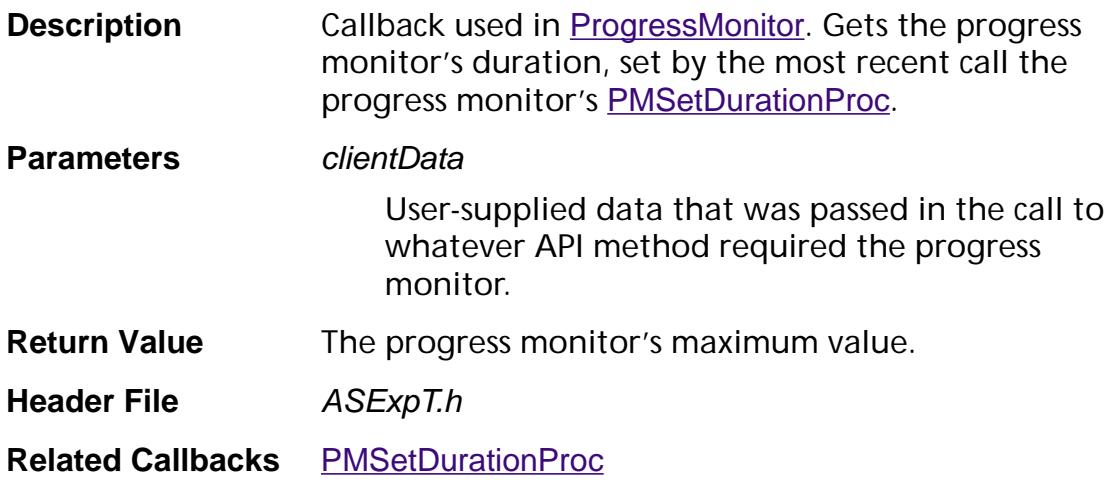

## <span id="page-1891-0"></span>**PMSetCurrValueProc**

ACCB1 void ACCB2 PMSetCurrValueProc (ASInt32 currValue, void\* clientData);

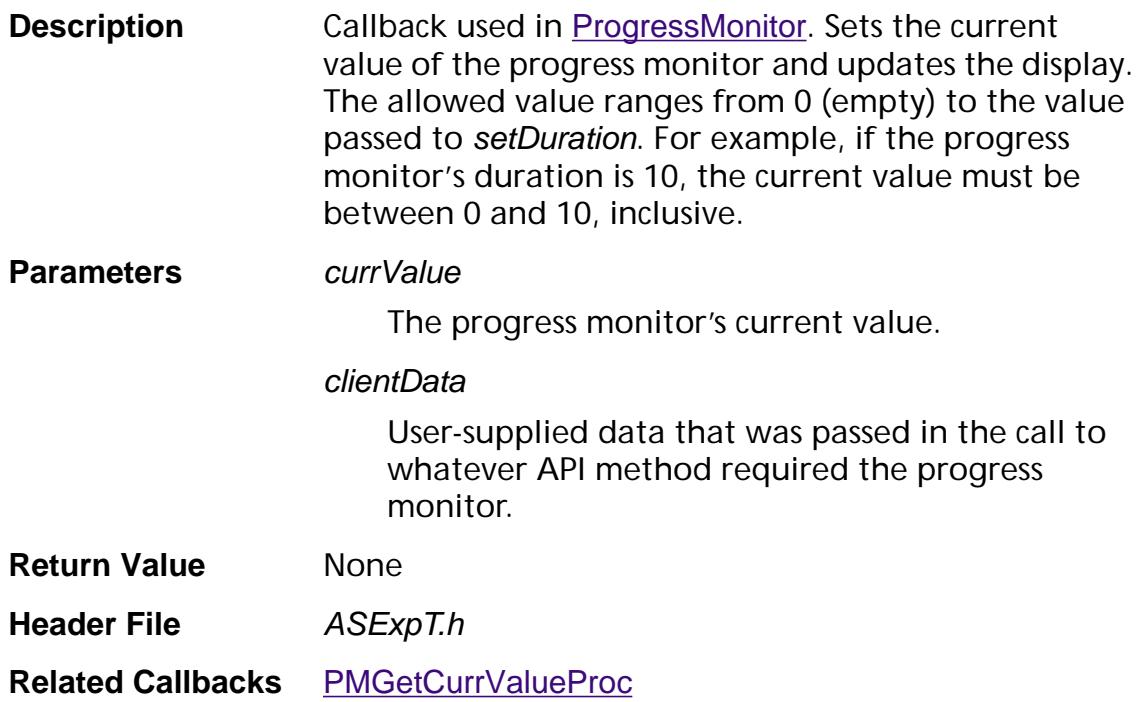

### <span id="page-1892-0"></span>**PMSetDurationProc**

ACCB1 void ACCB2 PMSetDurationProc (ASInt32 duration, void\* clientData);

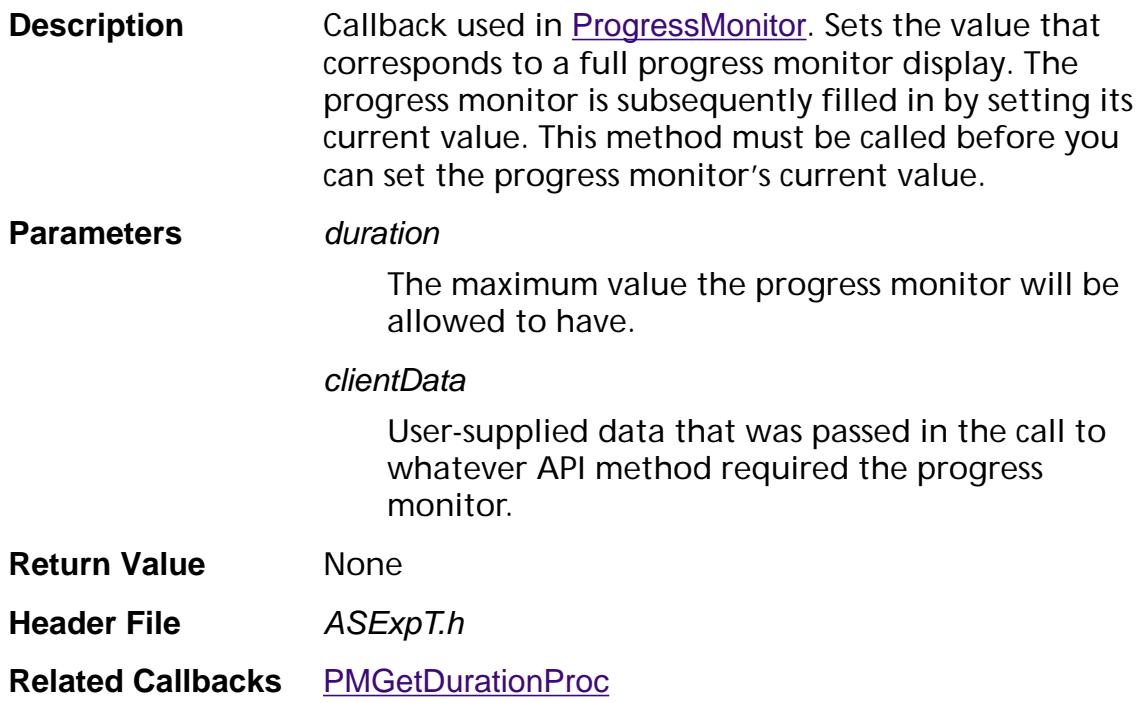

### <span id="page-1893-0"></span>**TKResourceAcquireProc**

ACCB1 void\* ACCB2\* TKResourceAcquireProc (char\* resourceName, ASInt32 resType, void\* registry, ASInt32\* size, void\* clientData, [ASStm](#page-2644-0)\* rdStm);

- **Description** Acquires the specified resource and use it to fill in the rdStm parameter.
- **Parameters** *resourceName*

Name of resource to acquire.

resType

One of the following from the **resType** enum: **resCMapData**, **resCharTypeData**, **resCharRangeData**, **resFontPropData**, **resCJKNoteFontNormal**, **resCJKNoteFontBold**, **resCJKNoteFontOblique**, **resFontData**, or **resCMapLastID**.

#### registry

Must be one of the following.

"Adobe-Japan1" — Japanese

"Adobe-Korea1" — Korean

"Adobe-CNS1" — Traditional Chinese

"Adobe-GB1" — Simplified Chinese

#### size

(*Filled by the method*) Size of the ASStm returned.

#### clientData

The clientData specified in the **[TKResourceProcs](#page-2129-0)** structure.

#### rdStm

(*Filled by the method*) An ASStm for the data requested.

- **Return Value** A void<sup>\*</sup> of data that you want returned to you in [TKResourceReleaseProc](#page-1895-0). This data can be used to determine what Resource to release. You can return NULL from [TKResourceAcquireProc](#page-1893-0).
- **Header File** PDFInit.h
- **Related Callbacks** [TKResourceReleaseProc](#page-1895-0)

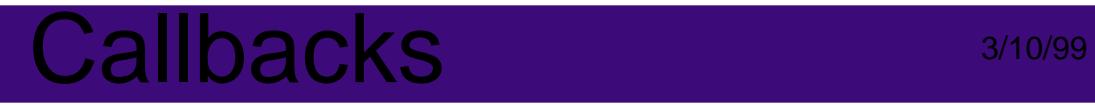

**Related Methods** [PDFLInit](#page-1581-0)

### <span id="page-1895-0"></span>**TKResourceReleaseProc**

ACCB1 void ACCB2\* TKResourceReleaseProc ([ASStm](#page-2644-0) rdStm, void\* data, void\* clientData);

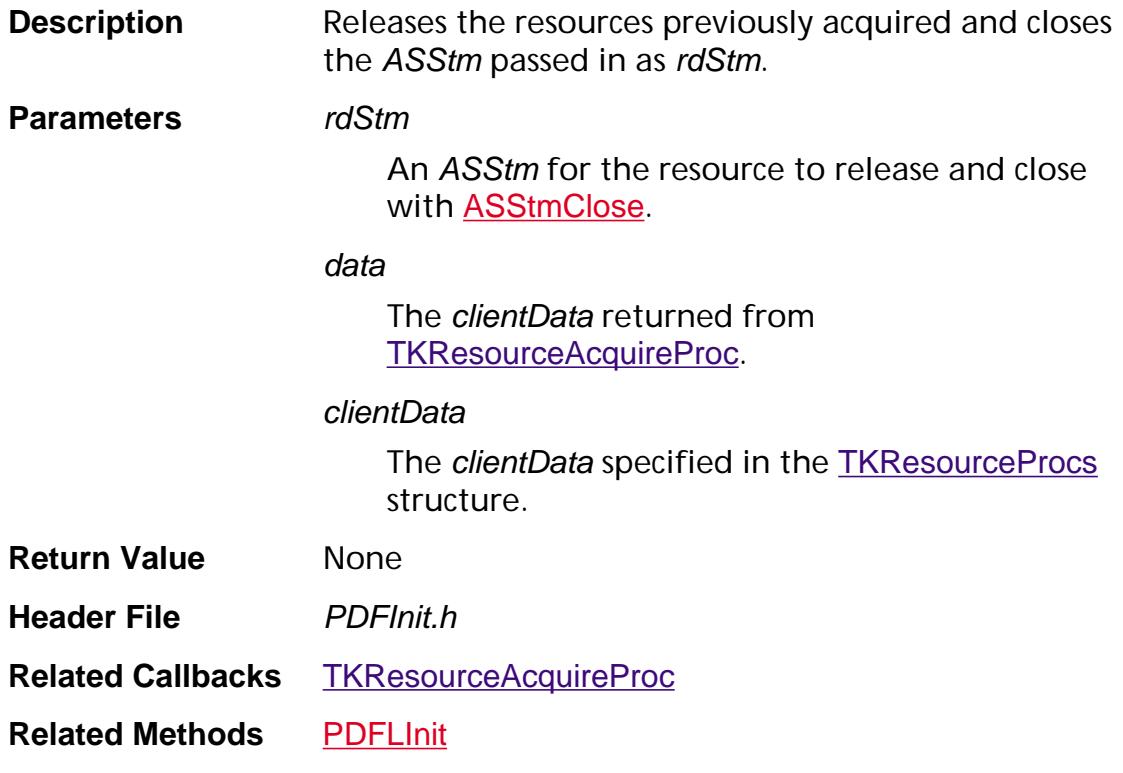

# **Declarations**

### <span id="page-1897-0"></span>**AGMALABColorRec**

typedef struct \_t\_AGMALABColorRec { uint8 alpha; uint8 l; uint8 a; uint8 b; } AGMLABColorRec;

**Description** Data structure representing a Lab color value.

**Header File AGMImage.h** 

**Related Callbacks** None

**Related Methods** None

#### alpha

Alpha channel intensity, which indicates degree of transparency. Must be a number between 0 (minimum intensity) and 255 (maximum intensity).

l, a, b

 $L^*$ , a\* and b\* components of the color. Each must be a number between 0 and 255.

### <span id="page-1898-0"></span>**AGMARGBColorRec**

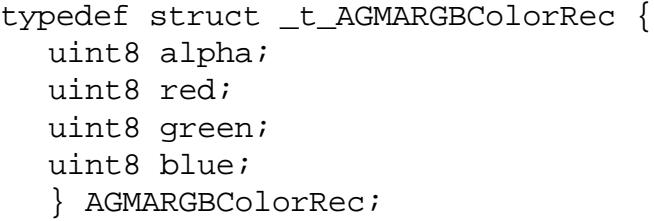

**Description** Data structure representing an RGB color value.

**Header File AGMImage.h** 

**Related Callbacks** None

**Related Methods** None

#### alpha

Alpha channel intensity, which indicates degree of transparency. Must be a number between 0 (minimum intensity) and 255 (maximum intensity).

red, green, blue

Color component intensity. Must be a number between 0 (minimum intensity) and 255 (maximum intensity).

### <span id="page-1899-0"></span>**AGMBlackPointFlt**

typedef [AGMXYZColorFlt](#page-1915-0) AGMBlackPointFlt;

- **Description** An **AGMXYZColorFIt** value that specifies the CIE 1931 (XYZ)-space tristimulus value of the diffuse black point. The numbers must be non-negative. The default value is [0 0 0]. See Section 4.8.3 in the *PostScript Language Reference Manual, Second Edition* for further details.
- **Header File** *PEExpt.h*
- **Related Types** [AGMWhitePointFlt](#page-1914-0)
- **Related Callbacks** None
- **Related Methods** None

### <span id="page-1900-0"></span>**AGMCMYKColorRec**

typedef struct \_t\_AGMCMYKColorRec { uint8 cyan; uint8 magenta; uint8 yellow; uint8 black; } AGMCMYKColorRec;

**Description** Data structure representing a CMYK color value.

**Header File AGMImage.h** 

**Related Callbacks** None

**Related Methods** None

cyan, magenta, yellow, black

Color component amount. Must be a number between 0 (no ink) and 255 (maximum ink).

### **AGMColorRangeFlt**

typedef struct { float min; float max; } AGMColorRangeFlt;

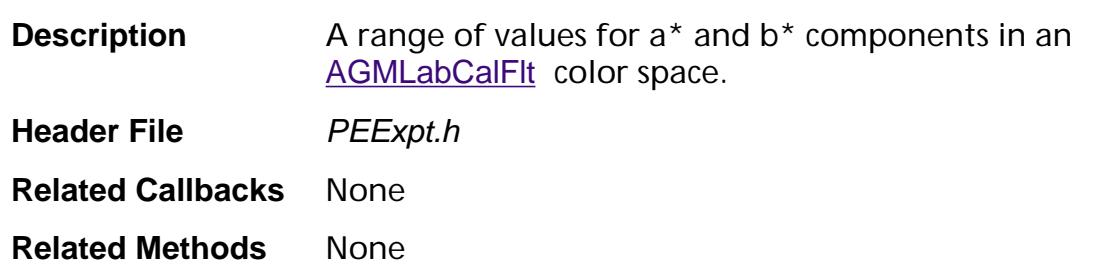

min

Minimum floating point value in color range.

max

Maximum floating point value in color range.

### <span id="page-1902-0"></span>**AGMColorTab**

typedef struct \_t\_AGMColorTab { int32 numColors; void\* theColors; } AGMColorTab;

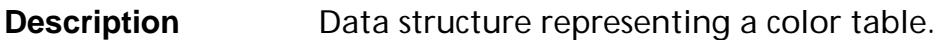

**Header File AGMImage.h** 

**Related Callbacks** None

**Related Methods** None

#### numColors

Number of colors in the table.

#### theColors

Pointer to the structure representing the color table, which is one of:

[AGMALABColorRec](#page-1897-0) [AGMARGBColorRec](#page-1898-0) [AGMCMYKColorRec](#page-1900-0) [AGMLABColorRec](#page-1910-0) [AGMRGBColorRec](#page-1913-0)

### **AGMFixedMatrix**

- typedef struct \_t\_AGMFixedMatrix { [ASFixed](#page-1922-1) a; [ASFixed](#page-1922-1) b; [ASFixed](#page-1922-1) c; [ASFixed](#page-1922-1) d; [ASFixed](#page-1922-1) e; [ASFixed](#page-1922-1) f; } AGMFixedMatrix;
- **Description** Data structure representing a matrix of fixed-point numbers. This matrix is generally used as a transformation matrix. See Section 3.10 in the *Portable Document Format Reference Manual* for a discussion of transformation matrices.

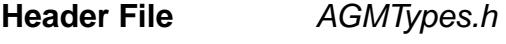

**Related Callbacks** None

**Related Methods** [AGMConcat](#page-1590-0)

a, b, c, d, e, f

The matrix's elements.

### **AGMFixedPoint**

typedef struct \_t\_AGMFixedPoint { [ASFixed](#page-1922-1) x; [ASFixed](#page-1922-1) y; } AGMFixedPoint;

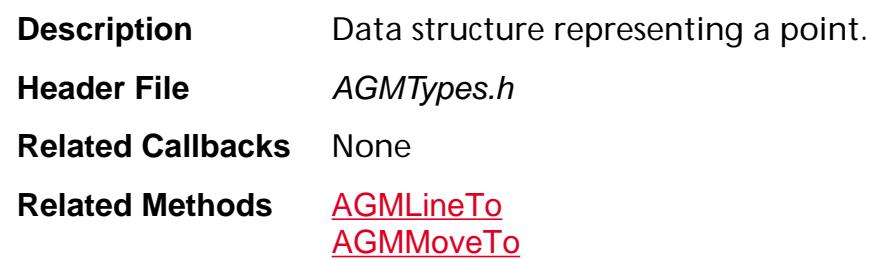

x

The point's *x*–coordinate.

y

The point's *y*–coordinate.

### **AGMGrayCalFlt**

typedef struct \_t\_AGMGrayCalFlt { [AGMWhitePointFlt](#page-1914-0) whitePoint; [AGMBlackPointFlt](#page-1899-0) blackPoint; float gamma; } AGMGrayCalFlt;

### **Description** A CalGray color space, as defined in Section 7.11.4, "CalGray color spaces" in the *Portable Document Format Reference Manual*.

**Header File** *PEExpt.h* 

**Related Types** [PDEGrayCalFlt](#page-2051-0)

**Related Callbacks** None

**Related Methods** None

### whitePoint

The CIE 1931 (XYZ)-space tristimulus value of the diffuse white point.

blackPoint

The CIE 1931 (XYZ)-space tristimulus value of the diffuse black point.

gamma

Gamma value. Defines the exponential relationship between the gray component and Y. gamma must be positive and is generally greater than or equal to 1. The default value is 1.

### **AGMImageAlphaRecord**

```
struct _t_AGMImageAlphaRecord {
AGMInt16Rect bounds;
void* baseAddr;
int32 byteWidth;
int16 colorSpace;
int16 bitsPerPixel;
ASFixed* decodeArray;
AGMColorTab colorTab;
void* alphaBaseAddr;
int32 alphaByteWidth;
int32 alphaBitsPerPixel;
ASFixed<sup>*</sup> alphaDecode;
};
```
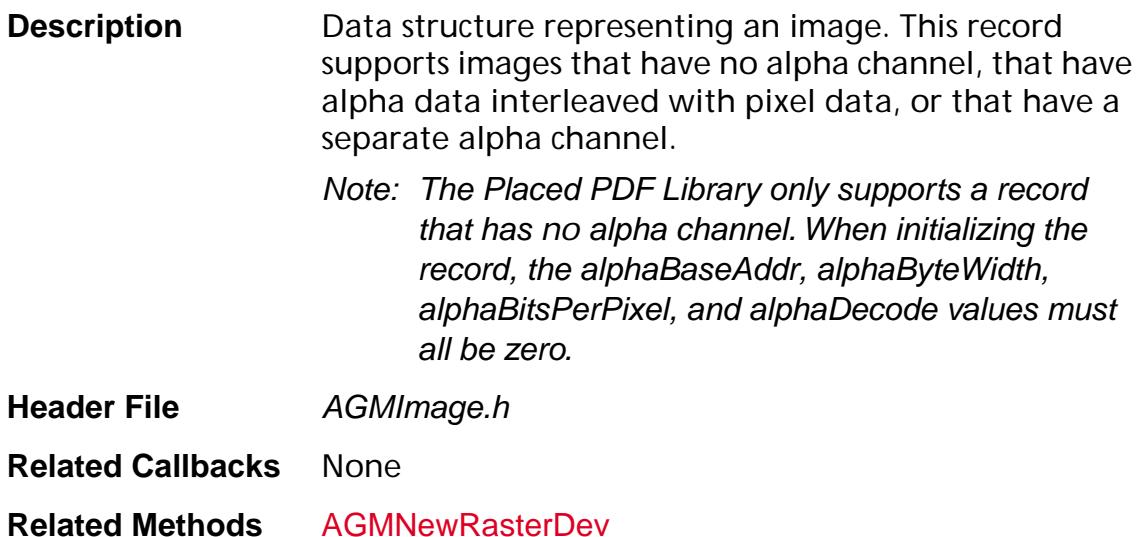

#### bounds

Specifies the physical size and logical coordinates of the image data. The xMin, yMin, xMax, and yMax fields indicate the logical origin and bounds of the image. The size of the image rectangle is xMax - xMin in width by yMax - yMin in height.

#### baseAddr

Pointer to the image data. Samples are fully packed within a scan line. When used with an AGMRasterDevice, the rows must be 32-bit aligned.

### byteWidth

Specifies the number of bytes of pixel data in each row. When used with an AGMRasterDevice, must be a multiple of 4 to indicate that the data is 32-bit aligned.

### colorSpace

Specifies the color space and order of the data. Must be one of kGrayColorSpace, kRGBColorSpace, kCMYKColorSpace, or kLabColorSpace.

### **bitsPerPixel**

Specifies the number of bits used to represent each pixel in the image. This value is calculated by multiplying the bits per component, which may be 1, 2, 4, or 8, by the number of components. For kGrayColorSpace the number of components is 1, for kRGBColorSpace or kLabColorSpace the number of components is 3, and for kCMYKColorSpace the number of components is 4.

### decodeArray

Currently unused. Set to zero.

colorTab

An [AGMColorTab](#page-1902-0) specifying a color table for an image that uses an indexed color space. In an indexed color space, there is only one component, which is the index into the color table.

alphaBaseAddr

Currently unused. Set to zero.

### alphaByteWidth

Currently unused. Set to zero.

alphaBitsPerPixel

Currently unused. Set to zero.

alphaDecode

Currently unused. Set to zero.
### **AGMInt16Rect**

typedef struct \_t\_AGMInt16Rect { int16 xMin; int16 yMin; int16 xMax; int16 yMax; } AGMInt16Rect;

**Description** Data structure representing a rectangle.

**Header File AGMTypes.h** 

**Related Callbacks** None

**Related Methods** None

#### xMin

The rectangle's minimum *x*–coordinate.

yMin

The rectangle's minimum *y*–coordinate.

xMax

The rectangle's maximum *x*–coordinate.

yMax

The rectangle's maximum *y*–coordinate.

### **AGMLabCalFlt**

typedef struct \_t\_AGMLabCalFlt { [AGMWhitePointFlt](#page-1914-0) whitePoint; [AGMBlackPointFlt](#page-1899-0) blackPoint; [AGMColorRangeFlt](#page-1901-0) rangeA, rangeB; } AGMLabCalFlt;

#### **Description** A L<sup>\*</sup>a<sup>\*</sup>b<sup>\*</sup> color space, as defined in Section 7.11.6, "Lab color spaces" in the *Portable Document Format Reference Manual*.

**Header File** *PEExpt.h* 

**Related Types** [PDELabCalFlt](#page-2058-0)

**Related Callbacks** None

**Related Methods** None

#### whitePoint

The CIE 1931 (XYZ)-space tristimulus value of the diffuse white point.

blackPoint

The CIE 1931 (XYZ)-space tristimulus value of the diffuse black point.

rangeA

The range of the a<sup>\*</sup> component. The default values are {-100, 100}.

rangeB

The range of the b<sup>\*</sup> component. The default values are {-100, 100}.

### **AGMLABColorRec**

typedef struct \_t\_AGMLABColorRec { uint8 mustBeZero; uint8 l; uint8 a; uint8 b; } AGMLABColorRec;

**Description** Data structure representing a Lab color value.

**Header File AGMImage.h** 

**Related Callbacks** None

**Related Methods** None

#### mustBeZero

Must be 0.

#### l, a, b

L<sup>\*</sup>, a<sup>\*</sup> and b<sup>\*</sup> components of the color. Must be a number between 0 and 255.

## **AGMMemObj**

```
typedef struct _t_AGMMemObj {
  AGMMemAllocator alloc;
  AGMMemDeleter free;
  void* userData;
  } AGMMemObj;
```
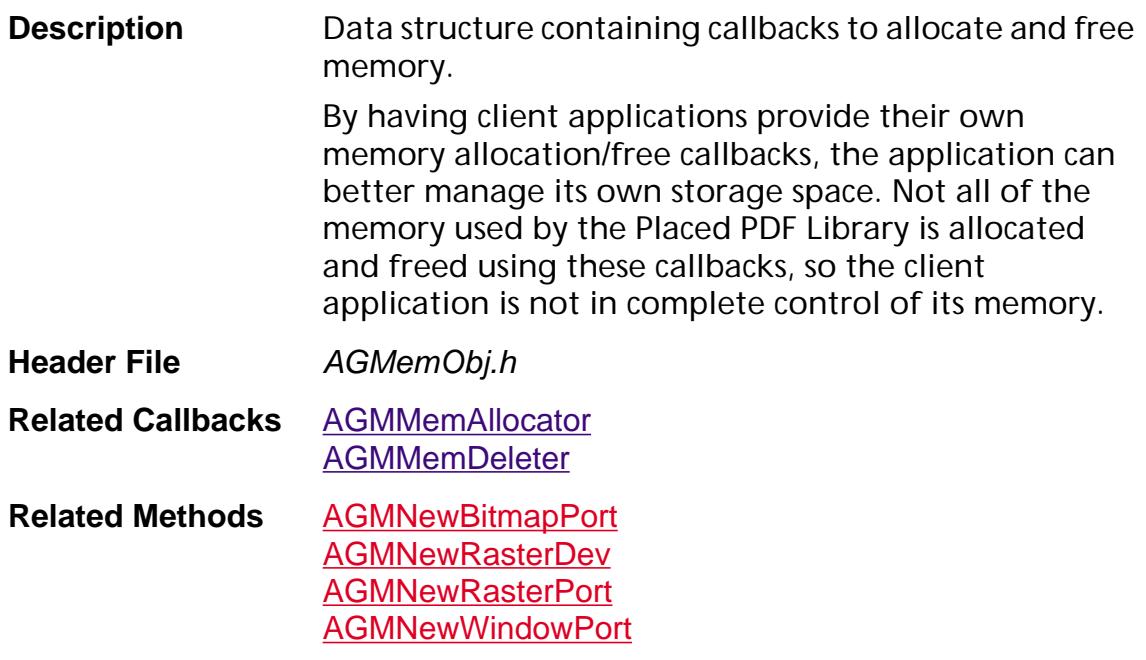

#### AGMMemAllocator

Callback for allocating memory.

AGMMemDeleter

Callback for freeing memory.

#### userData

User-supplied data to pass to [AGMMemAllocator](#page-1630-0) and [AGMMemDeleter](#page-1631-0) each time they are called.

### **AGMRGBCalFlt**

typedef struct \_t\_AGMRGBCalFlt { [AGMWhitePointFlt](#page-1914-0) whitePoint; [AGMBlackPointFlt](#page-1899-0) blackPoint; float redGamma; float greenGamma; float blueGamma; float matrix[9]; } AGMRGBCalFlt;

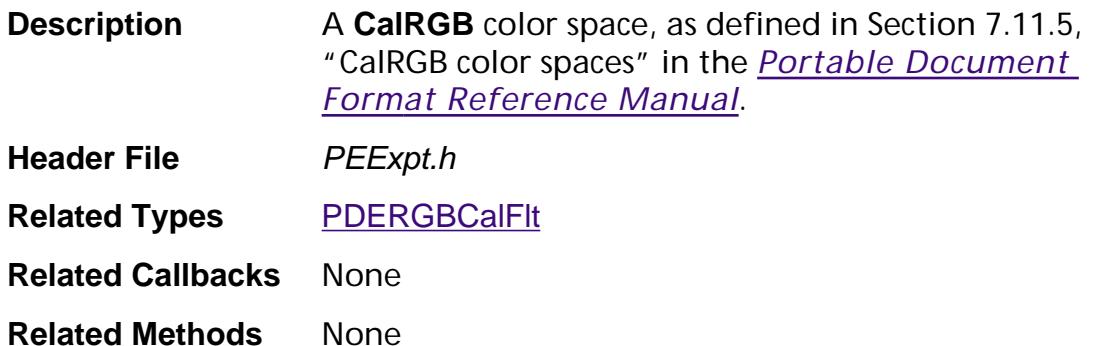

#### whitePoint

The CIE 1931 (XYZ)-space tristimulus value of the diffuse white point.

#### blackPoint

The CIE 1931 (XYZ)-space tristimulus value of the diffuse black point.

#### redGamma, greenGamma, blueGamma

Input calibrated RGB values that specify the gamma for the red, green, and blue components respectively. The default values are {1, 1, 1}.

#### matrix

Nine numbers that specify the linear interpretation of the gammamodified red, green, and blue components. The default values are {1, 0, 0, 0, 1, 0, 0, 0, 1}.

### **AGMRGBColorRec**

typedef struct \_t\_AGMRGBColorRec { uint8 mustBeZero; uint8 red; uint8 green; uint8 blue; } AGMRGBColorRec;

**Description** Data structure representing an RGB color value.

**Header File AGMImage.h** 

**Related Callbacks** None

**Related Methods** None

mustBeZero

Must be 0.

red, green, blue

Color component intensity. Must be a number between 0 (minimum intensity) and 255 (maximum intensity).

### <span id="page-1914-0"></span>**AGMWhitePointFlt**

typedef [AGMXYZColorFlt](#page-1915-0) AGMWhitePointFlt;

- **Description** An **AGMXYZColorFIt** value that specifies the CIE 1931 (XYZ)-space tristimulus value of the diffuse white point. The numbers must be non-negative. The default value is [0 0 0]. See the discussion in Section 4.8.3 in the *PostScript Language Reference Manual, Second Edition* for further details.
- **Header File** *PEExpt.h*
- **Related Types** [AGMBlackPointFlt](#page-1899-0)
- **Related Callbacks** None
- **Related Methods** None

## <span id="page-1915-0"></span>**AGMXYZColorFlt**

typedef struct { float x; float y; float z; } AGMXYZColorFlt;

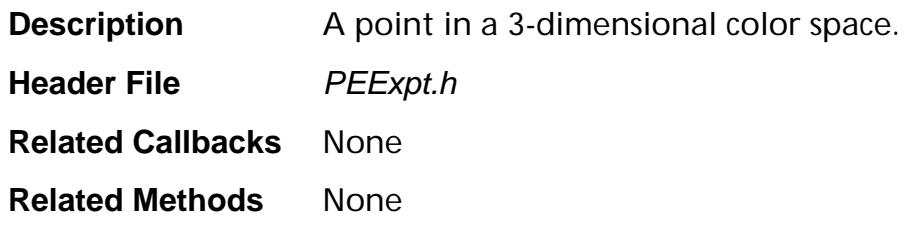

#### x, y, z

Floating point numbers representing components in a 3-dimensional color space.

## **ASFile Flags**

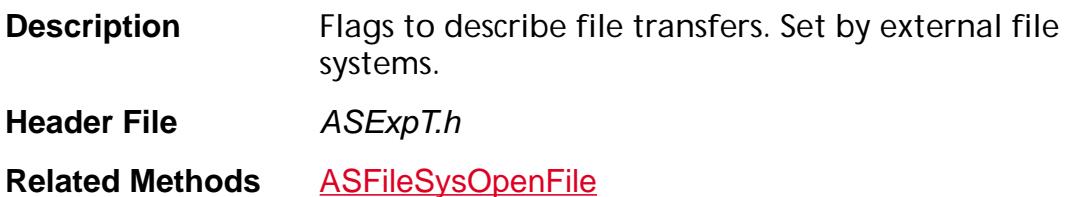

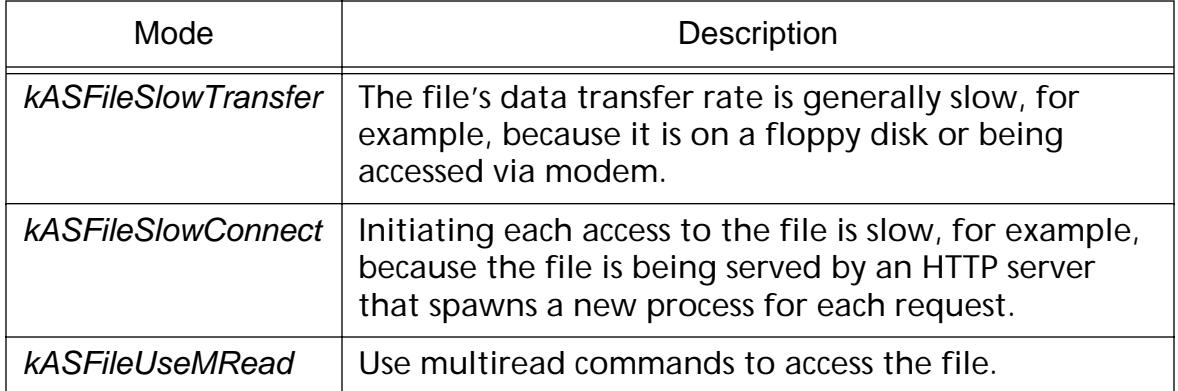

### **ASFile Open Modes**

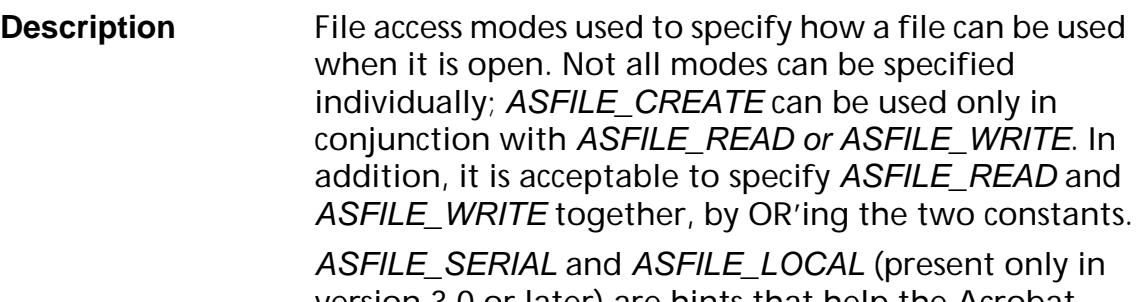

version 3.0 or later) are hints that help the Acrobat viewer optimize access to the file; they must be OR'ed with one or more of the other constants.

**Header File** ASExpT.h

**Related Methods** [ASFileSysOpenFile](#page-50-0)

**[ASFileReopen](#page-34-0)** 

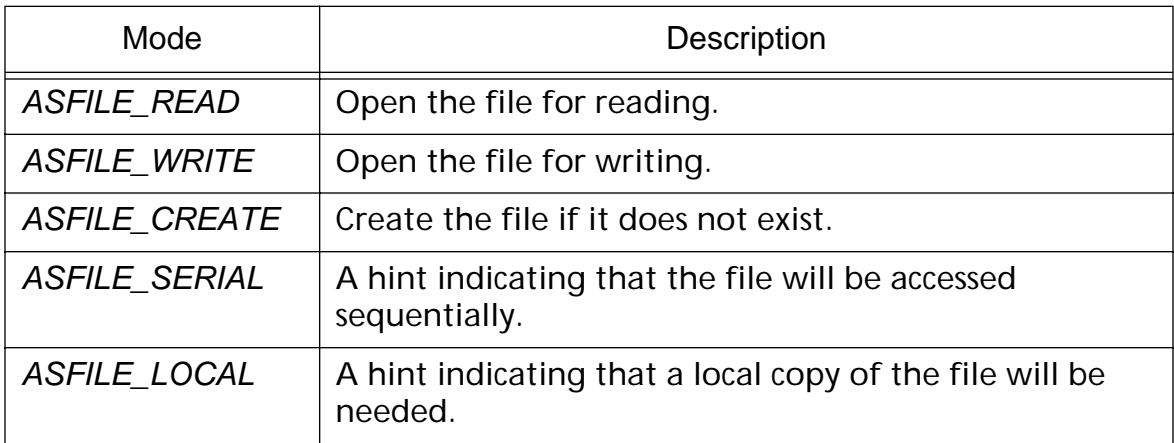

## **ASFileMode Flags**

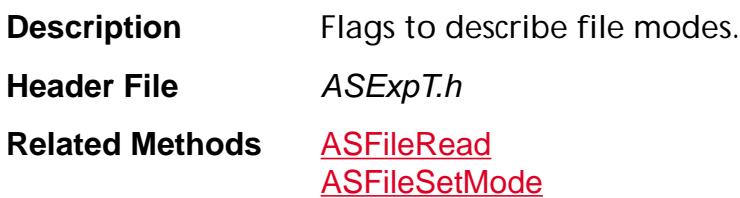

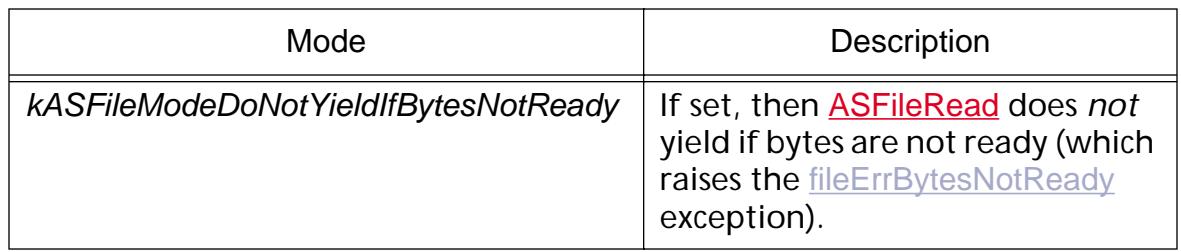

## **ASFileStatus Flags**

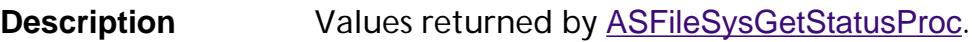

**Header File** ASExpT.h

**Related Methods** [ASFileRead](#page-33-0)

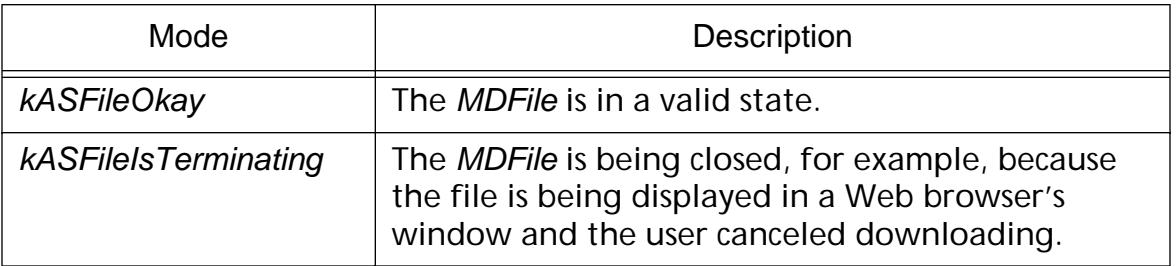

### **ASFileSysRec**

typedef struct \_t\_ASFileSysRec { ASSize t size; [ASFileSysOpenProc](#page-1657-0) open; [ASFileSysCloseProc](#page-1640-0) close; [ASFileSysFlushProc](#page-1645-0) flush; [ASFileSysSetPosProc](#page-1663-0) setpos; [ASFileSysGetPosProc](#page-1651-0) getpos; [ASFileSysSetEofProc](#page-1662-0) seteof; [ASFileSysGetEofProc](#page-1647-0) geteof; [ASFileSysReadProc](#page-1659-0) read; [ASFileSysWriteProc](#page-1664-0) write; [ASFileSysRemoveProc](#page-1660-0) remove; [ASFileSysRenameProc](#page-1661-0) rename; [ASFileSysIsSameFileProc](#page-1655-0) isSameFile; [ASFileSysGetNameProc](#page-1650-0) getName; [ASFileSysGetTempPathNameProc](#page-1654-0) getTempPathName; [ASFileSysCopyPathNameProc](#page-1641-0) copyPathName; [ASFileSysDiPathFromPathProc](#page-1643-0) diPathFromPath; [ASFileSysPathFromDIPathProc](#page-1658-0) pathFromDIPath; [ASFileSysDisposePathNameProc](#page-1644-0) disposePathName; [ASFileSysGetFileSysNameProc](#page-1649-0) getFileSysName; [ASFileSysGetStorageFreeSpaceProc](#page-1653-0) getStorageFreeSpace; [ASFileSysFlushVolumeProc](#page-1646-0) flushVolume;

/\* The following are present only in version 3.0 or later \*/ [ASFileSysGetFileFlags](#page-1648-0) getFileFlags; [ASFileSysAsyncReadProc](#page-1637-0) readAsync; [ASFileSysAsyncWriteProc](#page-1638-0) writeAsync; [ASFileSysAsyncAbortProc](#page-1636-0) abortAsync; [ASFileSysYieldProc](#page-1665-0) yield; [ASFileSysMReadRequestProc](#page-1656-0) mreadRequest; [ASFileSysGetStatusProc](#page-1652-0) getStatus; [ASFileSysCreatePathNameProc](#page-1642-0) createPathName; [ASFileSysAcquireFileSysPathProc](#page-1635-0) acquireFileSysPath; [ASFileSysClearOutstandingMReadsProc](#page-1639-0) clearOutstandingMReads; } ASFileSysRec, \*ASFileSys;

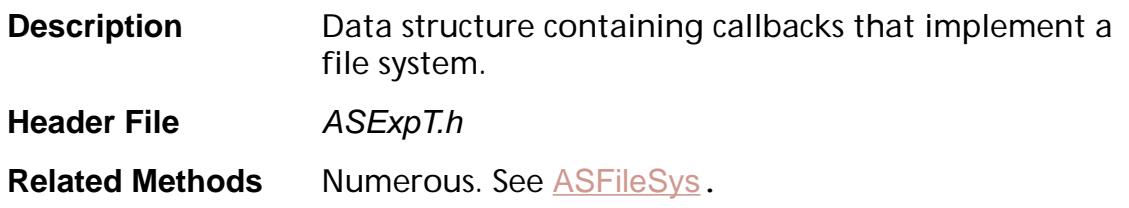

size

Size of the data structure. Must be set to sizeof(ASFileSysRec).

## <span id="page-1922-0"></span>**ASFixed**

### **ASFixedP**

typedef ASInt32 ASFixed, \*ASFixedP;

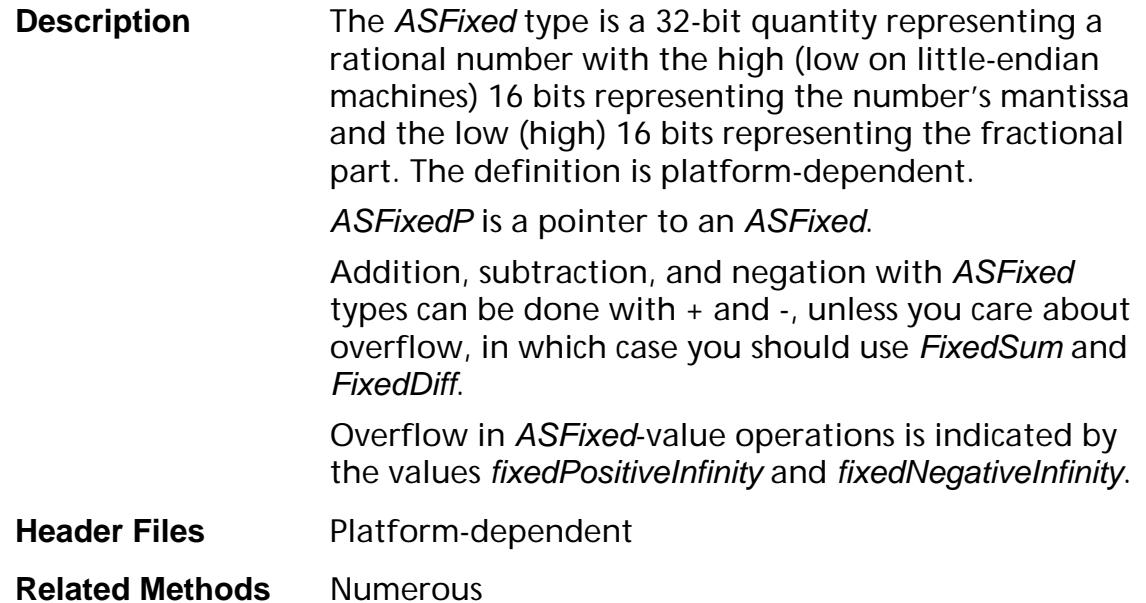

## **ASFixedMatrix**

### **ASFixedMatrixP**

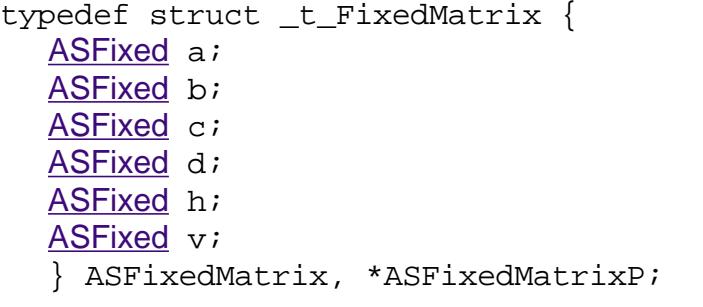

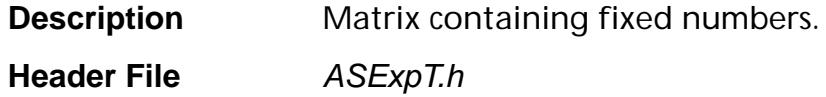

**Related Methods** Numerous

### <span id="page-1924-0"></span>**ASFixedPoint**

### **ASFixedPointP**

typedef struct \_t\_FixedPoint { [ASFixed](#page-1922-0) h; [ASFixed](#page-1922-0) v; } ASFixedPoint, \*ASFixedPointP;

- **Description** Point (in two-dimensional space) represented by two fixed numbers.
- **Header File** ASExpT.h
- **Related Methods** Numerous

### **ASFixedQuad**

### **ASFixedQuadP**

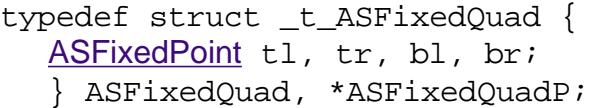

- **Description** Quadrilateral represented by four fixed points (one at each corner). In the Acrobat viewer, a quadrilateral differs from a rectangle in that the latter must always have horizontal and vertical sides, and opposite sides must be parallel.
- **Header File** PDExpT.h
- **Related Methods** Numerous

### <span id="page-1926-0"></span>**ASFixedRect**

### **ASFixedRectP**

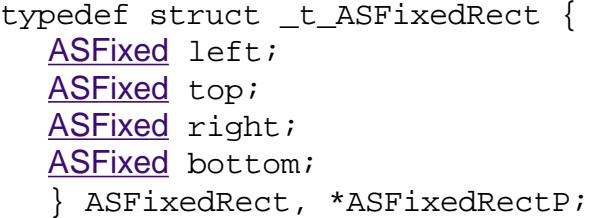

**Description** A rectangle represented by the coordinates of its four sides. In the Acrobat viewer, a rectangle differs from a quadrilateral in that the former must always have horizontal and vertical sides, and opposite sides must be parallel.

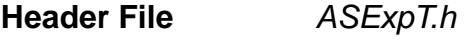

**Related Methods** Numerous

### **ASIORequest**

```
typedef struct _t_ASIORequestRec {
  MDFile mdFile;
  void* ptr;
  ASInt32 offset;
  ASInt32 count;
  ASInt32 totalBytesCompleted;
  ASInt32 pError;
  void* clientData;
  ASIODoneProc IODoneProc;
  void* IODoneProcData;
  } ASIORequestRec, *ASIORequest;
```
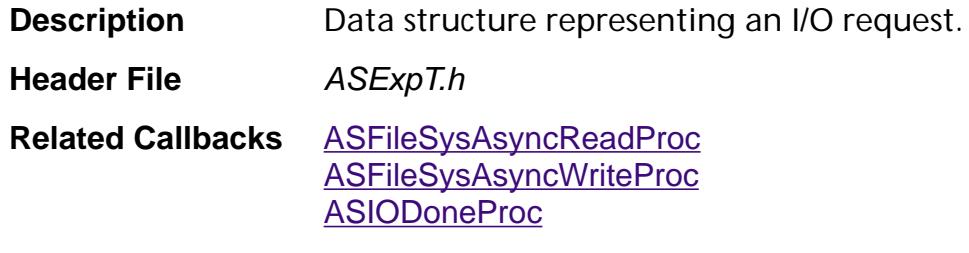

#### mdFile

The *MDFile* corresponding to the *ASFile* this request is for.

ptr

Pointer to data to write to or read from *mdFile*.

offset

Offset (specified in bytes) into mdFile of the first byte to read or write.

count

Number of bytes to read/write. Must be filled in before IODoneProc is called. If zero, the read was either terminated or did not complete.

totalBytesCompleted

Number of bytes actually read or written.

pError

Error code. This code is filled by the ASFileSys before IODoneProc is called. If nonzero, the read was either terminated or did not complete.

clientData

User-supplied data that the ASFileSys can use for anything it wishes.

#### IODoneProc

User-supplied callback to call by the ASFileSys when the operation has completed. If non-NULL, it points to a procedure that *must* be called either when the request has terminated due to error or other condition, or when all of the bytes have been received for this request.

Note: This callback may be called at interrupt time.

IODoneProcData

User-supplied that is available for IODoneProc to use.

### **ASPlatformPrinterSpec**

```
/* In Mac OS */typedef struct _t_ASPlatformPrinterSpec *ASPlatformPrinterSpec;
typedef struct _t_ASPlatformPrinterSpec {
  ASSize t size;
  void* cGrafPtr;
  short hRes, vRes; 
  } ASPlatformPrinterSpecRec;
/* In UNIX */typedef struct _t_ASPlatformPrinterSpec *ASPlatformPrinterSpec;
typedef struct _t_ASPlatformPrinterSpec {
  ASSize_t size;
  char* printerName;
  ASUns8* baseAddr;
  ASUns32 rowBytes;
  ASUns32 depth;
  AVRect32 bounds;
  } ASPlatformPrinterSpecRec;
/* In Windows */
#define kPrinterSpecNameLen 64 /* room for 32 Unicode chars */
typedef struct _t_ASPlatformPrinterSpec *ASPlatformPrinterSpec;
typedef struct _t_ASPlatformPrinterSpec {
  ASSize t size;
  char driverName[kPrinterSpecNameLen];
  char printerName[kPrinterSpecNameLen];
  char portName[kPrinterSpecNameLen];
  ASBool createMetaFile;
  char metaFileName[260];
  ASInt32 win16Hdc;
  ASInt32 hRes;
  ASInt32 vRes;
  ASInt32 colorDepth;
  ASBool isPostScript;
  } ASPlatformPrinterSpecRec;
```
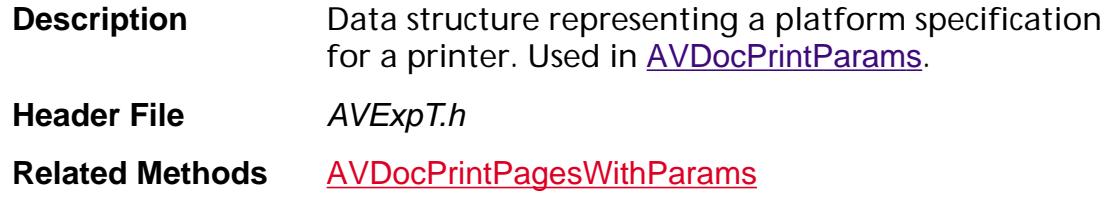

#### For all platforms

#### size

Size of the data structure. Must be set to sizeof(ASPlatformPrinterSpecRec).

#### In Mac OS

#### cGrafPtr

Port to print to.

hRes, vRes

Best known resolution of current printer.

#### In UNIX

printerName

Print command, such as "lp -dMyPrinter -n4". If printerName is NULL, a default print command is used. The Acrobat viewer's built-in default is "lp" on most UNIX systems, and "lpr" on SunOS. This should print to the system's default printer. Some UNIX systems also look at the environment variable LPDEST or PRINTER. See the documentation for your platform to determine whether or not this is the case.

baseAddr

Currently unused.

#### rowBytes

Currently unused.

depth

Currently unused.

bounds

Currently unused.

In Windows

The following items should be provided for full, non-interactive printing.

driverName

See Windows.h DEVNAMES for a description of these fields.

In Windows

#### printerName

Name of the printer. For example, "HPPCL," "HP LaserJet 4," or "LPT1."

#### portName

Port to print to.

For embedded printing, createMetaFile, metaFileName, win16Hdc, hRes, vRes, colorDepth, and isPostScript must be provided.

#### createMetaFile

Must be true if Windows 32-bit platforms; optional for Windows 16-bit platforms.

#### metaFileName

Pathname for the metafile. Only required if createMetaFile is true.

#### win16Hdc

Device context for 16- or 32-bit platforms.

hRes

Horizontal resolution of printer; 300 dpi, for example.

vRes

Vertical resolution of printer; 300 dpi, for example.

colorDepth

Color depth of device; typically 1, 8, or 24. This determines the depth of images created for the printer. You may specify 24 when printing to a monochrome printer. The driver is expected to convert to the printer depth. Not used if isPostScript is true.

### isPostScript

Set to *true* if printing to a PostScript printer.

### **ASTimeRec**

### **ASTimeRecP**

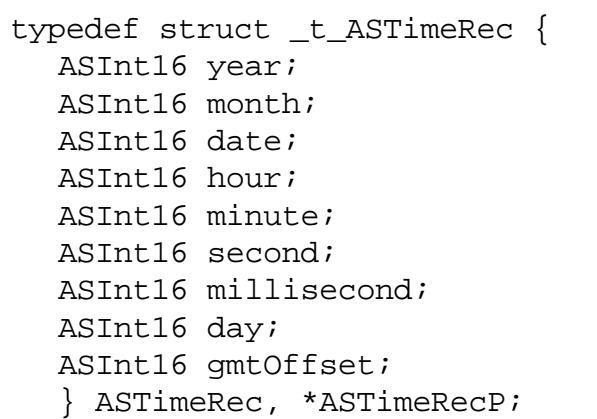

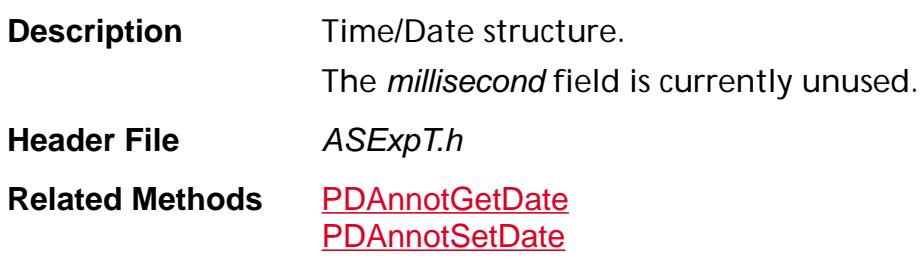

### **AS Types**

typedef boolean ASBool; typedef Uns8 ASUns8; typedef Uns16 ASUns16; typedef Uns32 ASUns32; typedef Int8 ASInt8; typedef Int16 ASInt16; typedef Int32 ASInt32;

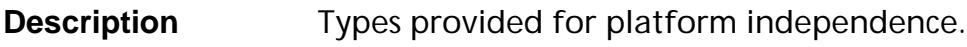

- **Header File** CoreExpt.h
- **Related Methods** Numerous

## **AVActionHandlerProcs**

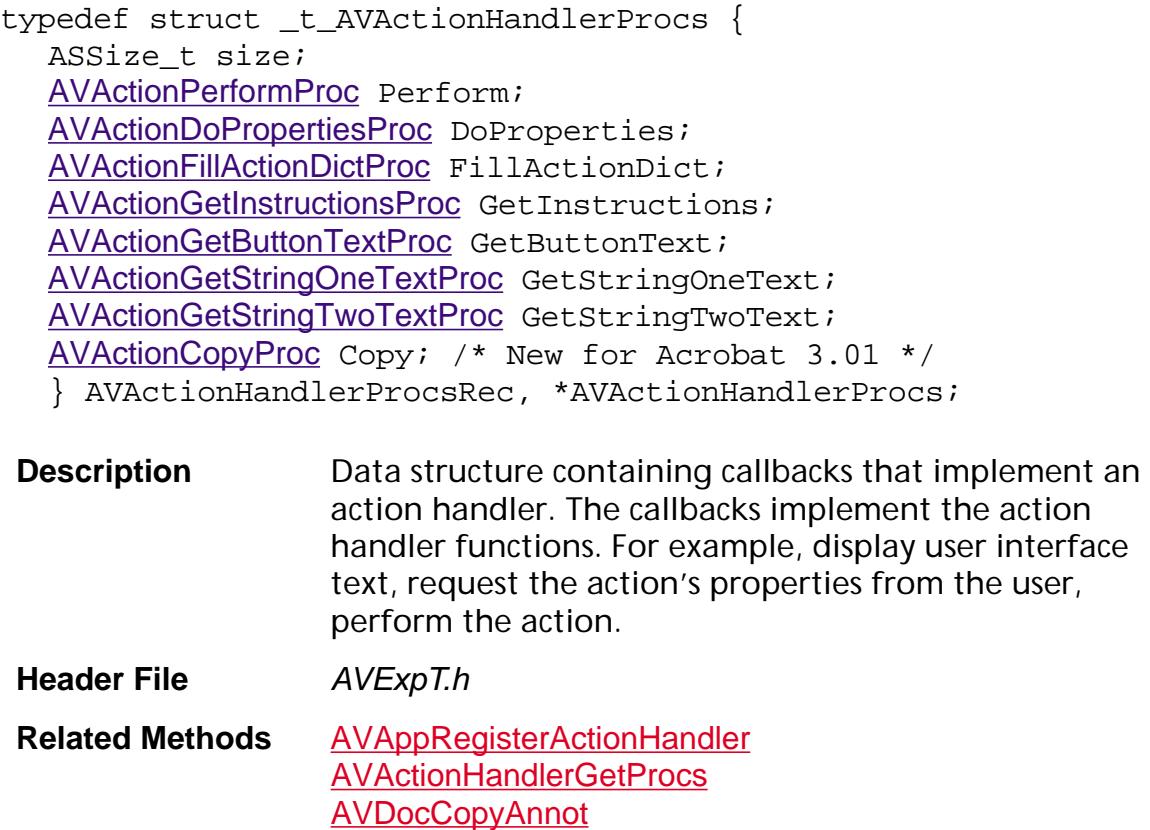

#### size

Size of the data structure. Must be set to sizeof(AVActionHandlerProcsRec).

## **AVAlert Icons**

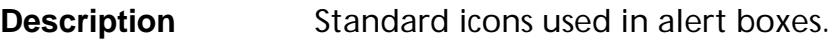

**Header File AVExpT.h** 

**Related Methods [AVAlert](#page-120-0)** 

**[AVAlertConfirm](#page-122-0) [AVAlertNote](#page-124-0)** 

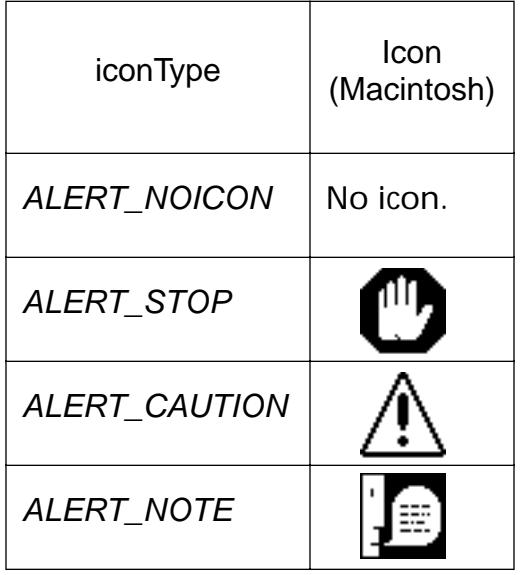

### **AVAnnotHandler**

typedef struct \_t\_AVAnnotHandler { ASSize t size; ASUns32 flags; [AVAnnotHandlerDoClickProc](#page-1687-0) DoClick; AVAnnotHandlerAdiustCursorProc AdjustCursor; [AVAnnotHandlerPtInAnnotViewBBoxProc](#page-1700-0) PtInAnnotViewBBox; [AVAnnotHandlerGetAnnotViewBBoxProc](#page-1692-0) GetAnnotViewBBox; [AVAnnotHandlerNotifyAnnotRemovedFromSelectionProc](#page-1698-0) NotifyAnnotRemovedFromSelection; [AVAnnotHandlerNotifyAnnotAddedToSelectionProc](#page-1697-0) NotifyAnnotAddedToSelection; [AVAnnotHandlerDrawProc](#page-1690-0) Draw; [AVAnnotHandlerNewProc](#page-1696-0) New; [AVAnnotHandlerGetTypeProc](#page-1695-0) GetType; [AVAnnotHandlerNotifyDestroyProc](#page-1699-0) NotifyDestroy; [AVAnnotHandlerDoPropertiesProc](#page-1689-0) DoProperties; [AVAnnotHandlerDoKeyDownProc](#page-1688-0) DoKeyDown; [AVAnnotHandlerGetLayerProc](#page-1694-0) GetLayer; /\* New callbacks in Acrobat 3.0 \*/ [AVAnnotHandlerCursorEnterProc](#page-1684-0) CursorEnter; [AVAnnotHandlerCursorExitProc](#page-1685-0) CursorExit; /\* New callbacks in Acrobat 3.01 \*/ [AVAnnotHandlerCopyProc](#page-1683-0) Copy; /\* New callbacks in Acrobat 4.0 \*/ [AVAnnotHandlerDoClickProc](#page-1687-0) DoRightClick; [AVAnnotHandlerGetInfoProc](#page-1693-0) GetInfo; [AVAnnotHandlerDeleteInfoProc](#page-1686-0) DeleteInfo; } AVAnnotHandlerRec, \*AVAnnotHandler;

**Description** Data structure containing callbacks that implement an annotation handler. The callbacks implement the annotation handler functions. For example, draw the annotation, highlight the annotation when it is selected, and the data specifies properties of the annotation (for example, text selection behavior). **Header File** AVEXPT.h **Related Callbacks** [PDAnnotHandlerDeleteAnnotInfoProc](#page-1807-0) [PDAnnotHandlerGetAnnotInfoFlagsProc](#page-1808-0)

[PDAnnotHandlerGetAnnotInfoProc](#page-1809-0) [PDAnnotHandlerGetTypeProc](#page-1810-0)

**Related Methods** [AVAppRegisterAnnotHandler](#page-174-0) [AVAppGetAnnotHandlerByName](#page-150-0) [AVDocCopyAnnot](#page-224-0)

#### size

Size of the data structure. Must be set to sizeof(AVAnnotHandlerRec).

flags

A collection of flags that affect the annotation's behavior. The flags may be ORed together.

Note: These flags are not the ones used in [PDAnnot Flags](#page-2003-0).

Permissible flags include:

ANNOT\_CLIP\_TEXT\_SELECTION

If this flag is set, text selection in the main document never selects text within the annotation (that is, the annotation behaves like the Acrobat viewer's text annotation). If this flag is not set, text selection in the main document can select text within the annotation (that is, the annotation behaves like the Acrobat viewer's link annotation).

ANNOT WANTS SHIFT KEY

This flag is set to prevent the standard shift-key ignores annotation's behavior.

### **AVAnnotHandlerInfo**

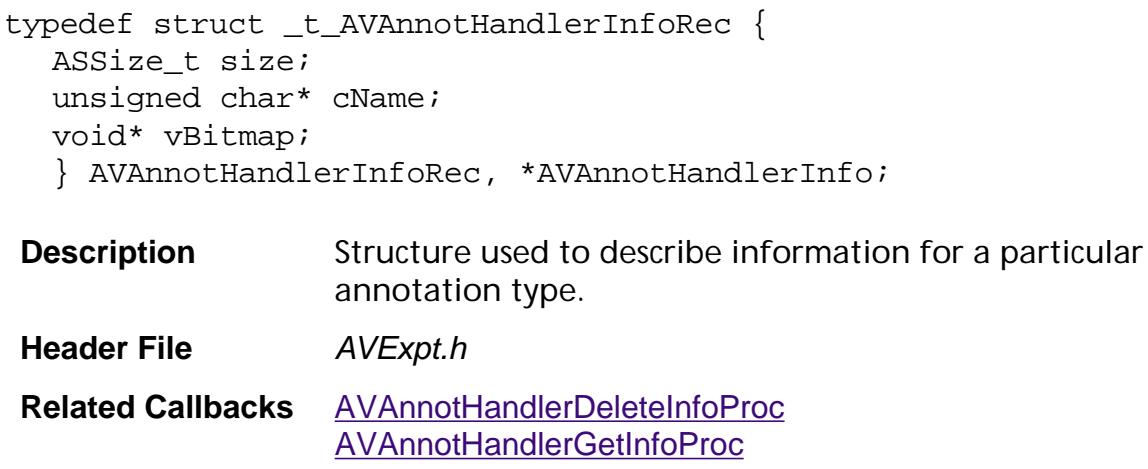

**Related Methods** [AVAnnotHandlerGetInfo](#page-128-0)

#### size

Size of the data structure. Must be set to sizeof(AVAnnotHandlerInfoRec).

#### cName

User interface name of annotation type in the host encoding.

#### vBitmap

Platform-dependent bitmap used as the annotation icon. If NULL, the annotation manager uses the unknown annotation icon for the annotation.

### **AVAuxDataHandler**

typedef struct \_t\_AVAuxDataHandler { ASSize\_t size; [AVAuxDataPerformProc](#page-1701-0) PerformProc; } AVAuxDataHandlerRec, \*AVAuxDataHandler;

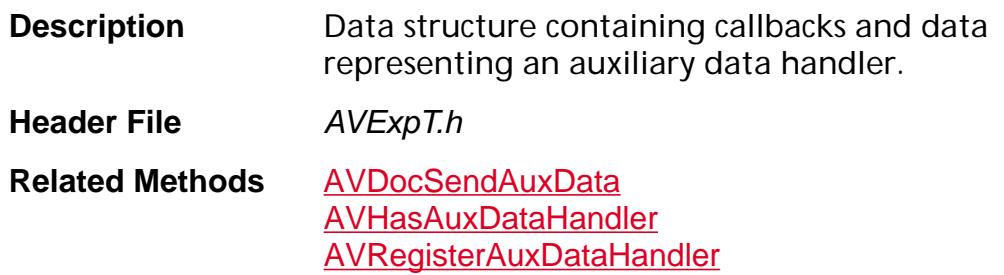

#### size

Size of the data structure. Must be set to sizeof(AVAuxDataHandlerRec).

#### PerformProc

Called with auxiliary data when a client calls **[AVDocSendAuxData](#page-279-0)**. This proc should perform whatever action it needs to do for the auxiliary data.

### **AVCursor**

typedef struct \_t\_AVCursor \*AVCursor;

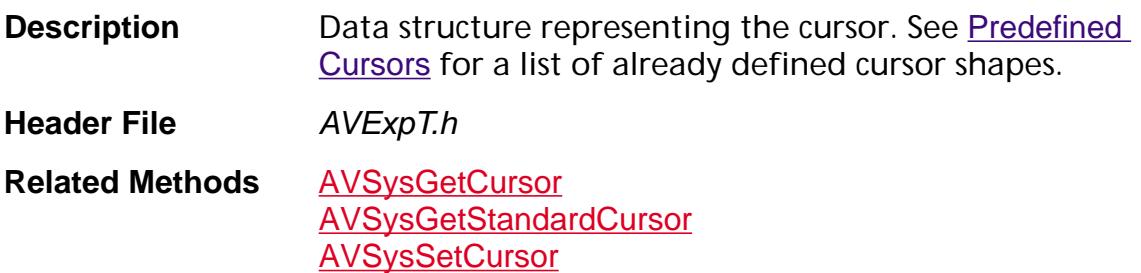

## **AVDestInfo**

typedef struct \_t\_AVDestInfo { ASSize t size; const char\* namedDest; ASInt32 nameLength; ASInt32 pageNum; [ASAtom](#page-2638-0) fitType; [ASFixedRect](#page-1926-0) destRect; [ASFixed](#page-1922-0) zoom; } AVDestInfoRec, \*AVDestInfo;

**Description** Data structure representing a destination in a PDF document. An AVDestInfo carries all the information that a [PDViewDestination](#page-2714-0) can. Used for ensuring that cross-document links in external windows act as expected, so a client can go to a destination without building it via **[PDViewDestCreate](#page-1149-0)**, which doesn't work on read-only documents.

**Header File** AVExpT.h **Related Methods** [AVPageViewToDestInfo](#page-455-0) [AVPageViewUseDestInfo](#page-460-0)

[AVDestInfoDestroy](#page-113-0)

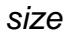

Size of the data structure. Must be set to sizeof(AVDestInfo).

namedDest

The named destination associated with this destination. If this is non-NULL, the other attributes are ignored. This destination may contain multibyte characters.

nameLength

Length of *namedDest*, in bytes.

pageNum

The page number of the destination view.

fitType

The fit type of the destination view. Must be one of View Destination Fit [Types](#page-2165-0).

#### destRect

A rectangle enclosing the destination view.

zoom

The zoom factor of the destination view. Use zero to inherit the zoom.

### **AVDocOpenParams**

```
typedef struct _t_AVDocOpenParams {
  ASSize t size;
  ASBool useFrame;
  AVRect frame;
  ASBool useVisible;
  ASBool visible;
  /* Available only in or after Acrobat 3.0 */
  ASBool useServerType;
  const char* serverType;
  void* serverCreationData;
  ASBool useSourceDoc;
  AVDoc sourceDoc;
  ASBool useReadOnly;
  ASBool readOnly;
  ASBool useViewType;
  const char* viewType;
  ASBool useViewDef;
  AVDocViewDef viewDef;
  } AVDocOpenParamsRec, *AVDocOpenParams;
Description Parameters used when opening a file using
                  AVDocIsReadOnly, AVDocOpenFromFileWithParams, or 
                  AVDocOpenFromPDDocWithParams.
                  In UNIX, it is not possible to set the frame of the NULL
                  document (that is, the window to show when no 
                  document is open) using this data structure.
Header File AVExpT.h
Related Methods AVDocIsReadOnly
                  AVDocOpenFromFileWithParams
                  AVDocOpenFromPDDocWithParams
```
#### size

Size of the data structure. Must be set to sizeof(AVDocOpenParamsRec).

#### useFrame

If true, frame is used to specify the size and location of the window into which the document is opened. If false, frame is ignored and the default frame is used instead. See also visible.
#### frame

An [AVRect](#page-1967-0) specifying the size and location of the window into which the document is opened.

In Mac OS, the coordinates are global screen coordinates.

In Windows, the coordinates are MDI client coordinates.

See also visible.

#### useVisible

If true, visible is used to determine whether or not the window is visible after the document is opened. If false, visible is ignored. See also visible.

visible

Specifies the window's visibility. If visible is false and useVisible is true, frame is ignored—regardless of the setting of useFrame.

In Mac OS, if true, the document is opened into a visible window. If false, the document is opened into a hidden window.

In Windows, if true, the document is opened in a visible window. If false, the document is opened in a minimized window.

useServerType

Indicates whether the serverType and serverCreationData fields are used.

serverType

Name of AVDoc server for this [AVDoc](#page-2653-0):

"EXTERNAL" — the AVDoc server for an external window

serverCreationData

Platform-dependent server data to associate with the AVDoc server. For a serverType of "EXTERNAL", must be of type [ExternalDocServerCreationData](#page-1988-0).

useSourceDoc

Indicates whether the sourceDoc field is used.

sourceDoc

[AVDoc](#page-2653-0) whose window will be taken over by new document. sourceDoc will be closed at the same time.

useReadOnly

Indicates whether the readOnly field is used.

readOnly

If true, open the document in read-only mode.

#### useViewType

Indicates whether the viewType field is used.

#### viewType

Type of view to open on document. Permissible values are:

"AVPageView" — Displays only the AVPageView, that is, the window that displays the PDF file. Does not display scrollbars, the toolbar, and bookmark or thumbnails pane. Annotations, such as links, are active.

"AVDocView" — Displays the AVPageView, scrollbars, and bookmark or thumbnails pane. Annotations, such as links, are active.

"AVExternalView" — Displays the AVPageView, scrollbars, toolbar, and bookmark or thumbnails pane. Annotations, such as links, are active.

"AVEmbeddedView" — Embeds the PDF file in an external document, an HTML file, for example. Show the first page of the PDF file; no scrollbars, the toolbar, and bookmark or thumbnails pane are visible. Annotations, such as links, are *not* active.

#### useViewDef

Indicates whether the viewDef field is used.

viewDef

Initial view with which to open the document. Must be an [AVDocViewDef](#page-1953-0).

### **AVDocPrintParams**

typedef struct \_t\_AVDocPrintParams { ASSize t size; ASBool interactive; ASBool cancelDialog; ASInt32 firstPage; ASInt32 lastPage; ASInt32 psLevel; ASBool binaryOK; ASBool shrinkToFit; [ASAtom](#page-2638-0) fileSysName; [ASPathName](#page-2643-0) filePathName; [ASPlatformPrinterSpec](#page-1929-0) printerSpec; ASBool embedded; AVRect32 embeddedRect; ASBool emitToPrinter; ASBool emitToFile; ASBool doColorSeparations; ASEnum8 emitFileOption; ASEnum8 emitFontOption; ASUns32 emitFlags; /\* New in Acrobat 4.0 \*/ [PDPageRange](#page-2096-0)\* ranges; ASInt16 numRanges; ASBool TTasT42; ASBool printAsImage; ASBool printerHasFarEastFonts; ASBool reverse; ASInt32 pageSpec; } AVDocPrintParamsRec, \*AVDocPrintParams;

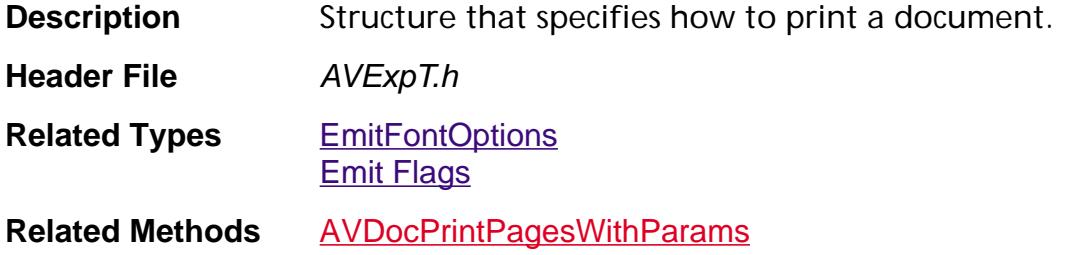

#### size

Size of the data structure. Must be set to sizeof(AVDocPrintParamsRec).

One and only one of the following booleans must be set:

- *interactive* Displays a Print dialog box and print status window while printing.
- cancelDialog Displays a Cancel dialog box while printing.
- embedded Renders one page scaled to the size specified by embeddedRect.
- emitToPrinter Noninteractive output to a printer without a Print dialog box or status window.
- emitToFile Noninteractive output to a file. Used to emit color separations or EPS. This flag *cannot* be used with the Acrobat Reader.

interactive

If true, displays dialog boxes; otherwise does not display dialog boxes.

cancelDialog

If interactive is false and cancelDialog is true, a Cancel dialog box appears.

firstPage, lastPage, psLevel, binaryOk, and shrinkToFit are used if emitToPrinter or emitToFile are true.

firstPage

First page to print. The first page is 0. If –1, all pages are printed.

lastPage

Last page to print. If firstPage is –1, this parameter is ignored.

psLevel

If printing to PostScript, 1 means emit as level 1, 2 means level 2.

binaryOK

true if a binary channel to the printer is supported, false otherwise.

shrinkToFit

true if the page is scaled to fit the printer page size, false otherwise.

fileSysName and filePathName are used if emitToPrinter or emitToFile is true.

If emitToPrinter is true and filePathName is non-NULL, the system printer driver is used to emit the output stream to the file. Implemented for Windows only.

#### fileSysName

The file system name; see filePathName.

For the operation of printing to a printer (emitToPrinter = true), if filePathName is specified, fileSysName must be the name of the default file system. You can get the file system's name from the [ASFileSysGetFileSysNameProc](#page-1649-0) callback in the [ASFileSysRec](#page-1920-0) of the file system you are using.

#### filePathName

If non-NULL, filePathName is a platform path for the specified fileSysName, or, if fileSysName is ASAtomNull, it is one of the following:

- In Windows: a C-string path name
- In Mac OS: a FSSpecPtr
- In UNIX: a C-string path name

#### printerSpec

Optionally used if interactive, embedded, or emitToPrinter is true. If NULL, a default system printer is used. If non-NULL, printerSpec is a platformspecific value. Must be an [ASPlatformPrinterSpec](#page-1929-0).

#### embedded

true if an embedded view of a page to print, false otherwise.

- firstPage and lastPage must be the same.
- embedded Rect specifies the location on the page where the view of the page is to appear.
- The printer must be specified as an HDC or CGrafPtr.

#### embeddedRect

Location on the page where the view of the page is to appear, specified in device coordinates for the current printer.

#### emitToPrinter

If true, use the system printer driver for output. If filePathName is specified, uses the driver to create the file.

The following parameters are for emission of PostScript Level 1 Color Separations and EPS—or standard PostScript. Creates and writes to filePathName (may not be NULL). Does not use the system printer driver. Only has partial font emitting capabilities on some platforms:

- Macintosh: embedded and system Type 1 fonts only; no TrueType or substitution fonts
- UNIX: all fonts
- Windows: embedded and system Type 1 fonts only; no TrueType or substitution fonts

#### emitToFile

If true, emit non-interactive output to a file. Used to emit color separations or EPS. This flag cannot be used with the Acrobat Reader.

doColorSeparations

Perform level 1 color separations. See *Color Separation Conventions for PostScript Language Programs*, Technical Note #5044.

emitFileOption

File output options: PostScript or EPS, with or without a preview. *Must* be one of the following values:

kAVEmitFilePS — PostScript file

kAVEmitFileEPSNoPrev — EPS file with no preview

kAVEmitFileEPSMacStdPrev — EPS file with standard preview

kAVEmitFileEPSMacExtPrev — EPS file with extended preview

emitFontOption

Font output options. Must be one of **[EmitFontOptions](#page-1987-0)**.

emitFlags

Additional emit options. Must be one of [Emit Flags](#page-1986-0).

The following parameters provide support for multiple page ranges.

ranges

Must be a [PDPageRange](#page-2096-0).

numRanges

Range of pages to print.

The following parameters control TrueType --> Type 1 conversion for PostScript printing.

#### TTasT42

If true, send TrueType fonts as TrueType fonts (level 3 and most level 2 PostScript printers. If false, convert TrueType to Type 1. This is typically *only* desirable for Level 1 PostScript where no TrueType handling is present.

printAsImage

If true, print pages as an image.

printerHasFarEastFonts

If true, do not down load Far East fonts to printer.

reverse

Print from lastPage to firstPage.

pageSpec

Pages in the range to print. Must be one of: PDAIIPages, PDEvenPagesOnly, or PDOddPagesOnly. See [Page Specification](#page-2002-0).

### **AVDocSaveParams**

typedef struct \_t\_AVDocSaveParams { ASSize\_t size; ASBool useSaveDialog; } AVDocSaveParamsRec, \*AVDocSaveParams;

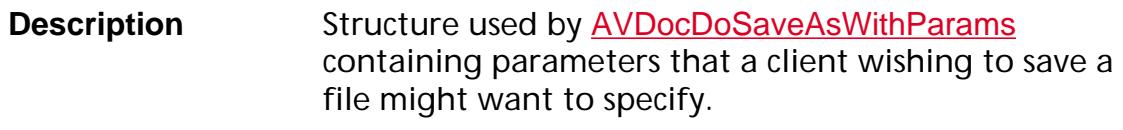

**Header File AVExpt.h** 

**Related Callbacks** None

**Related Methods** [AVDocDoSaveAsWithParams](#page-238-0)

#### size

Size of the data structure. Must be set to sizeof(AVDocSaveParamsRec).

ASBooluseSaveDialog

Use the standard file Save dialog box.

### **AVDocSelectionServer**

typedef struct \_t\_AVDocSelectionServer { ASSize t size; [AVDocSelectionGetTypeProc](#page-1719-0) GetType; [AVDocSelectionGettingSelectionProc](#page-1718-0) GettingSelection; [AVDocSelectionAddedToSelectionProc](#page-1705-0) AddedToSelection; [AVDocSelectionLosingSelectionProc](#page-1722-0) LosingSelection; [AVDocSelectionRemovedFromSelectionProc](#page-1725-0) RemovedFromSelection; [AVDocSelectionCanSelectAllProc](#page-1711-0) CanSelectAll; [AVDocSelectionSelectAllProc](#page-1726-0) SelectAll; [AVDocSelectionCanPropertiesProc](#page-1710-0) CanProperties; [AVDocSelectionPropertiesProc](#page-1724-0) Properties; [AVDocSelectionCanDeleteProc](#page-1708-0) CanDelete; [AVDocSelectionDeleteProc](#page-1714-0) Delete; [AVDocSelectionCanCopyProc](#page-1706-0) CanCopy; [AVDocSelectionCopyProc](#page-1712-0) Copy; [AVDocSelectionEn](#page-1716-0)[umSelectionP](#page-2010-0)[roc](#page-1716-0) EnumSelection; [AVDocSelectionShowSelectionProc](#page-1727-0) ShowSelection; [AVDocSelectionCanCutProc](#page-1707-0) CanCut; [AVDocSelectionCutProc](#page-1713-0) Cut; [AVDocSelectionCanPasteProc](#page-1709-0) CanPaste; [AVDocSelectionPasteProc](#page-1723-0) Paste; [AVDocSelectionKeyDownProc](#page-1721-0) KeyDown; /\* Renamed in Acrobat 4.0--was AVDocHighlightSelectionProc \*/ [AVDocSelectionHighlightSelectionProc](#page-1720-0) HighlightSelection; /\* New in Acrobat 4.0 \*/ [AVDocSelectionGetSelectionTypeProc](#page-1717-0) GetSelectionType; [AVDocSelectionEnumPageRangesProc](#page-1715-0) EnumPageRanges; } AVDocSelectionServerRec, \*AVDocSelectionServer;

**Description** Data structure containing callbacks that implement a selection server. The callbacks implement the selection server functions. For example, add an item to the selection, remove an item from the selection, copy the current selection to the clipboard.

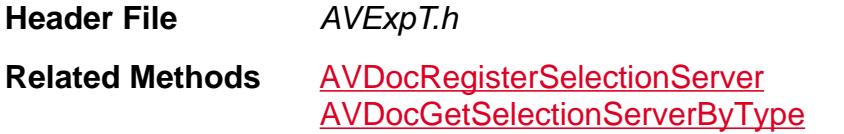

#### size

Size of the data structure. Must be set to sizeof(AVDocSelectionServerRec).

### <span id="page-1953-0"></span>**AVDocViewDef**

```
typedef struct _t_AVDocViewDef {
  ASSize_t size;
  ASBool bringToFront;
  ASBool usePageViewInfo; /* pageview info */
  PDLayoutMode pageViewLayoutMode;
  ASInt32 pageViewPageNum;
  AVZoomType pageViewZoomType;
  ASFixed pageViewZoom;
  ASInt16 pageViewX;
  ASInt16 pageViewY;
  ASBool pageViewStartThread;
  ASInt32 pageViewThreadIndex;
  PDBead pageViewBead;
  ASBool useOverViewInfo; /* overview info */
  PDPageMode overViewMode;
  ASInt16 overViewPos;
  ASInt32 overViewX;
  ASInt32 overViewY;
  ASBool useWindowInfo; /* window info */
  AVRect windowFrame;
  ASBool unused1;
  const char* unused2;
  } AVDocViewDefRec, *AVDocViewDef;
```
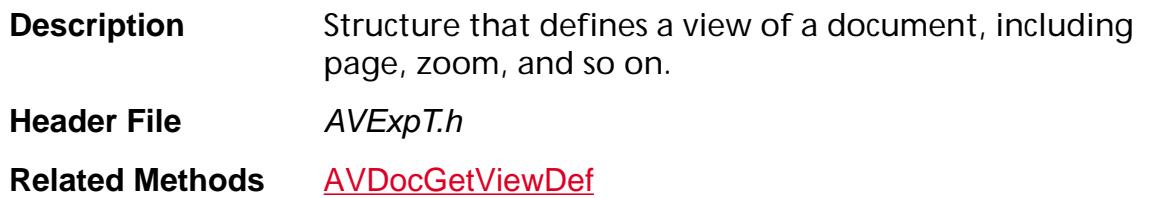

#### size

Size of the data structure. Must be set to sizeof(AVDocViewDef).

#### bringToFront

If true, bring window to front; if false, don't bring window to front.

#### usePageViewInfo

If true, use the next 6 page view fields. If false, it does not use them.

#### pageViewLayoutMode

Page layout mode; must be one of **[PDLayoutMode](#page-2090-0)**.

#### pageViewPageNum

Page number.

pageViewZoomType

Zoom type; must be one of **[AVZoomType](#page-1977-0)**.

pageViewZoom

Zoom factor; used if pageViewZoomType is AVZoomNoVary. Use zero to inherit zoom.

pageViewX

The x–coordinate to scroll to.

pageViewY

The y–coordinate to scroll to.

pageViewStartThread

If true, use the next two article thread fields. If false, it does not use them.

pageViewThreadIndex

Current thread index.

pageViewBead

Current [PDBead](#page-2679-0).

useOverViewInfo

If true, use the next four view fields. If false, it does not use them.

overViewMode

The [PDPageMode](#page-2095-0) to use.

overViewPos

Position of splitter.

overViewX

The x–coordinate to scroll to in bookmark or thumbnail pane.

overViewY

The y–coordinate to scroll to in bookmark or thumbnail pane.

useWindowInfo

If true, use the windowFrame field. If false, it does not use them.

windowFrame

New window frame in which to display the document.

### unused1

Currently unused.

### unused2

Currently unused.

### **AVIcon**

#define AVIcon void\*

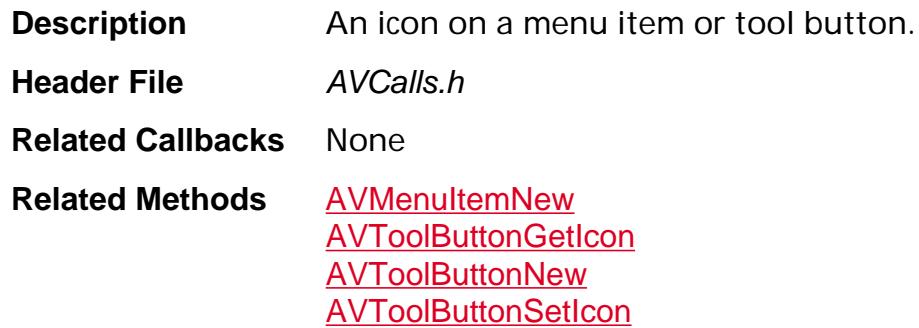

### **AVPageViewControlID**

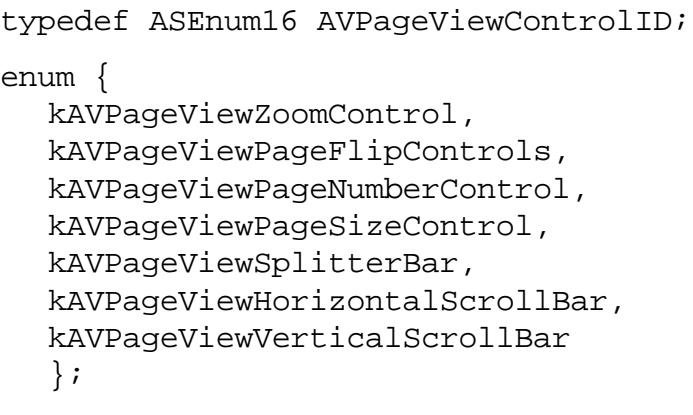

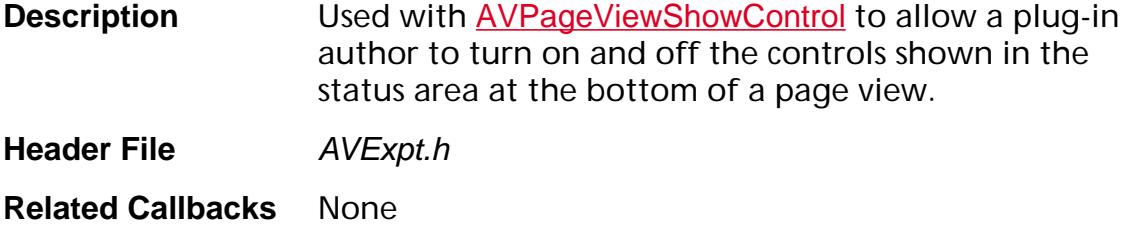

**Related Methods** [AVPageViewShowControl](#page-453-0)

kAVPageViewZoomControl

The zoom control.

kAVPageViewPageFlipControls

The page flip control.

kAVPageViewPageNumberControl

The page number control.

kAVPageViewPageSizeControl

The page size control.

kAVPageViewSplitterBar

The splitter bar control.

kAVPageViewHorizontalScrollBar

The horizontal scroll bar control.

kAVPageViewVerticalScrollBar

The vertical scroll bar control.

### **AVPrefsType**

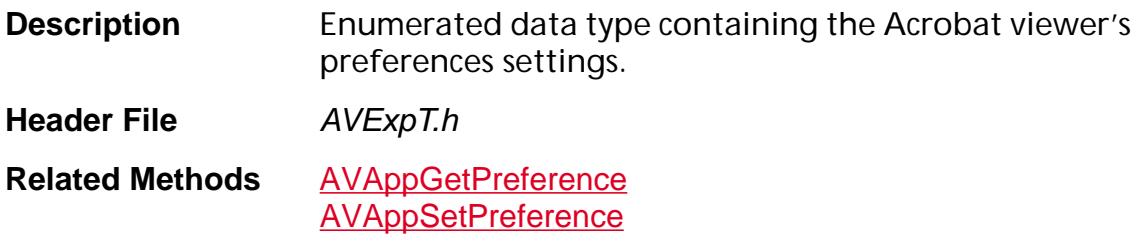

avpAllowOpenFile — ASBool

If true, links or actions that might launch another application are allowed. If false, such links do nothing. Corresponds to the "Allow Open File" item in the General Preferences dialog box. See avpSecureOpenFile.

avpAntialiasGraphics — ASBool

Turns on or off anti-aliasing of graphics. Users can control the antialiasing of images and text from General Preferences with the Smooth Text & Images checkbox

avpAntialiasLevel — ASInt16 *(Present only in version 3.0 and higher)*

Point size above which to use anti-aliasing.

avpAntialiasText — ASBool *(Present only in version 3.0 and higher)*

Turns on or off anti-aliasing, that is, text smoothing.

avpASExtensionDigCert — ASExtensionEncryptedDigitalCertificateRec

Currently unused.

avpBookmarkShowLocation — ASBool

If *true*, the bookmarks corresponding to the portion of the document currently being viewed are displayed in bold. If false, it is not.

avpBrowserIntegration — ASBool *(Windows only)*

If *true*, the *PDFViewer* plug-in is used to view PDF files opened inside a browser window. If false, the viewer is launched as a helper application to view the file.

avpCaseSensitive — ASBool

If true, the Acrobat viewer's Find command (not the Search plug-in) performs case-sensitive searches. If false, searches are not case-sensitive.

### avpCurrCMM — char\*

Currently unsupported.

Tracks what the current CMM is, for example, Apple ColorSync, Kodak, and so forth. Users can control this with the Color Manager part of the General Preferences dialog box.

avpDefaultOverviewType — ASInt32

Whether thumbnail images, bookmarks, or neither should be shown along with documents by default. Must be one of the **[PDPageMode](#page-2095-0)** values.

avpDefaultSplitterPos — ASInt32

The default width (in pixels) of the portion of the document window in which bookmarks and thumbnail images are displayed. The actual width can be changed by the user or programmatically using [AVDocSetSplitterPosition](#page-288-0).

avpDefaultZoomScale — ASFixed

Default magnification when a document is opened.

avpDefaultZoomType — [AVZoomType](#page-1977-0)

Default zoom type for a page view. Must be one of the **[AVZoomType](#page-1977-0)** values.

avpDestFitType — char\*

Currently unsupported.

Default destination fit type used for bookmark and link creation. Must be one of the [View Destination Fit Types](#page-2165-0).

avpDestZoomInherit — ASBool

If true, the default destination fit type for creating new links and bookmarks is "Inherit Zoom." If false, it is not.

avpDoCalibratedColor — ASBool

If true, the Acrobat viewer renders using calibrated color. The chromaticities and gammas used are those set using [PDPrefSetColorCal](#page-646-0). If false, do not.

avpDownloadEntireFile — ASBool *(Present only in version 3.0 and higher)*

If true, download entire PDF files in browser windows. If false, do not.

avpEmitHalftones — ASBool *(Present only in version 3.0 and higher)*

If true, use halftones found in PDF files. If false, do not.

#### avpGreekLevel — ASInt32

Size, in points, below which text is greeked if avpGreekText is true.

#### avpGreekText — ASBool

If true, text smaller than avpGreekLevel is greeked (displayed as gray boxes). If false, all text is drawn, regardless of its size.

#### avpHighlightColor — PDColorValueRec

Currently unsupported.

avpHighlightMode — ASInt32 *(Used on Macintosh only)*

Specifies the way in which highlighted text is displayed. Must be one of the following:

HIGHLIGHT\_PAINT\_XOR - Paint highlight color in XOR mode

HIGHLIGHT\_INVERT\_MAC — Invert in special Macintosh highlight mode HIGHLIGHT\_INVERT\_XOR — Invert in XOR mode

This preference exists because the standard Macintosh highlighting generally works quite well, but can occasionally become invisible when text is on a colored background.

avpIgnorePageClip — ASBool

If true, the viewer ignores clipping paths that would cause a thin white border to appear around the edges of the page. If false, the viewer honors all clipping paths.

avpMarkHiddenPages — ASBool *(Present only in version 3.0 and higher)*

Mark hidden (for Presenter plug-in) pages with the appropriate mark.

avpMaxOpenDocuments — ASInt32 *(Present only in version 3.0 and higher)*

Maximum number of open documents allowed.

avpMaxThreadZoom — ASFixed

The maximum zoom factor that is automatically used when the Acrobat viewer enters "Follow Article" mode. A value of 1.0 corresponds to a zoom factor of 100%.

avpMinimizeBookmarks — ASBool

If true, hide or minimize the Bookmarks panel after the user has selected a bookmark. If false, do not.

avpNoteColor — [PDColorValue](#page-2010-0)

Default color to use for new notes.

avpNoteFontName — char\* *(Present only in version 3.0 and higher)*

Currently unsupported.

Font name for text notes.

avpNoteFontSize — ASInt32

Font size for text notes.

avpNoteLabel — char\*

Currently unsupported.

Default label to use for new notes.

avpNoteLabelEncoding — void\*

Indicates the script code (Mac OS) or charset (Windows) that the avpNoteLabel is encoded in. In both Mac OS and Windows, these codes are integers even though the preference is typed as void\*.

avpOpenDialogAtStartup — ASBool

If *true*, the File Open dialog box is displayed when the Acrobat viewer is launched without a document to open. If false, it is not.

avpOpenInPlace — ASBool

If *true*, cross-document links should open in the same window. If *false*, open the file in another window.

avpPageUnits — PageUnitsType

Current units  $(0 = \text{points}, 1 = \text{inches}, 2 = \text{millimeters}).$ 

avpPageViewLayoutMode — [PDLayoutMode](#page-2090-0)

Default layout mode.

avpPrefsVersion — ASInt32 *(Read only)*

The preferences file format version number.

avpPrintAnnots — ASBool

If true, prints annotations on the page (useful for summarize annotations that the user can control from the Print dialog box). If false, non-Forms annotations with appearances (that is, mark-up annotations) will never print.

avpPSLevel — ASInt32

The PostScript language level to use when printing to a PostScript printer. Valid values are 1 and 2.

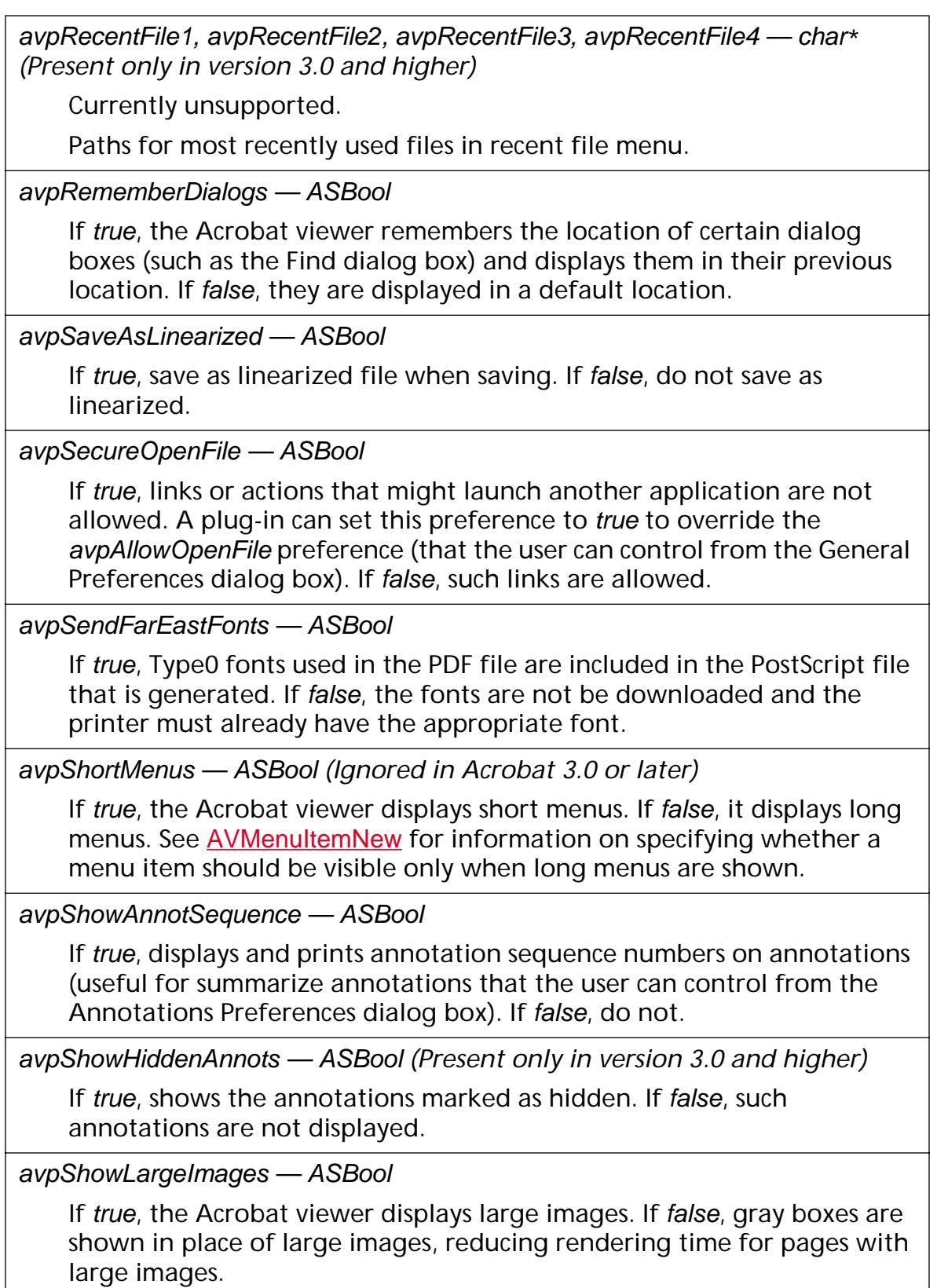

#### avpShowLeftToolBar — ASBool

Indicates whether the left toolbar is visible or invisible.

In Windows, this controls the visibility of the toolbar at application launch. In Mac OS, this controls the visibility of the toolbar at the time a document is opened.

#### avpShowMenuBar — ASBool

Indicates whether the menu bar is visible or invisible when the application first launches.

#### avpShowSplashAtStartup — ASBool

If true, the Acrobat viewer splash screen is shown when the Acrobat viewer is launched. If false, it is not.

#### avpShowToolBar — ASBool

If true, the Acrobat viewer's toolbar is displayed. If false, it is not. The toolbar can also be shown and hidden by the user.

#### avpShrinkToFit — ASBool

If *true*, pages are shrunk to fit the imageable area of the printer when printed. If false, pages are not shrunk to fit.

#### avpSkipWarnings — ASBool

If true, a warning dialog box is not displayed when a user deletes notes, bookmarks, links, pages, or thumbnails. If false, the dialog box is displayed.

#### avpSubstituteFontType — ASInt32

Determines whether sans serif, serif, or both substitution fonts are available when printing. Using only one substitution font type generally reduces the quality of font substitution, but may allow some files that require font substitution to print on PostScript printers that have very little memory. Valid values are:

0 — Use both sans serif and serif

1 — Use sans serif only

2 — Use serif only

#### avpSuppressCSA — ASBool

Used by the PostScript print code to determine whether to emit color space arrays for 4- or 1-component ICCBased color spaces. If true, do not emit CSAs, instead emit **DefaultCMYK** or **DefaultGray**, respectively. The user may control this in Acrobat via File | DocInfo | Prepress.

### avpThumbViewScale — ASFixed

The scale at which thumbnail images are created. The Acrobat viewer's default is fixedEighth, creating thumbnail images whose linear dimensions are one-eighth those of the actual page.

#### avpThumbViewTimeout — ASInt32

Currently unsupported.

avpUseHostFont — ASBool

Currently unsupported.

avpUseLocalFonts — ASBool

If true, the viewer uses fonts installed on the user's system when displaying and printing documents. If false, the viewer only uses its local copy of the base 14 fonts when displaying documents. All other fonts will be fauxed or substituted.

avpUseLogicalPageNumbers — ASBool

If true, the page numbering information encoded in the document is used. If false, the viewer numbers pages using decimal numbers starting at 1.

avpWholeWords — ASBool

If true, the Acrobat viewer's Find command (not the Search plug-in) matches only whole words. If false, the partial words are also matched.

#### **Table 1 Full-Screen Mode Preferences**

avpFullScreenChangeTimeDelay — ASInt32

Time (in seconds) to show each page when using automatic page changing in full-screen mode.

avpFullScreenClick — ASBool *(Present only in version 3.0 and higher)*

true if the page advances on a mouse click in full-screen mode, false otherwise.

avpFullScreenColor — [PDColorValue](#page-2010-0)

The background color to use when the Acrobat viewer is in full-screen mode.

avpFullScreenCursor — ASInt16 *(Present only in version 3.0 and higher)*

Cursor behavior in full-screen mode ( $0 =$  visible,  $1 =$  hidden,  $2 =$  hidden after delay).

avpFullScreenEscape — ASBool *(Present only in version 3.0 and higher)*

true if the Escape key exits full-screen mode, false otherwise.

#### **Table 1 Full-Screen Mode Preferences**

#### avpFullScreenLoop — ASBool

true if the document's pages are displayed in a loop (rather than just once) when using full-screen mode, false otherwise.

avpFullScreenTransitionType — char\* *(Present only in version 3.0 and higher)* Default transition name.

avpFullScreenUsePageTiming — ASBool *(Present only in version 3.0 and higher)*

true if page timings are used to advance pages in full-screen mode, false otherwise.

avpFullScreenUseTimer — ASBool *(Present only in version 3.0 and higher)*

true if the page advances automatically in full-screen mode, false otherwise.

#### **Table 2 Caching Preferences**

avpEnablePageCache — ASBool

true if the following page is rendered offscreen while the current page is viewed, improving performance when a document is viewed sequentially, false if no draw-ahead is used.

avpMaxCosDocCache — ASInt32

The maximum zoom factor at which pages will be cached. Pages viewed at a higher zoom factor will not cached. A value of 1.0 corresponds to a zoom factor of 100%.

Note: A platform-dependent minimum value for the cos cache is enforced. It is 2M for Windows and Unix and 500K for Mac. If a plug-in attempts to set the maxCosDocCache below the minimum, the plug-in's setting is ignored and the minimum is used instead.

avpMaxPageCacheBytes — ASInt32

The maximum number of bytes the page cache is allowed to occupy.

avpMaxPageCacheZoom — ASFixed

The maximum zoom factor at which pages will be cached. Pages viewed at a higher zoom factor will not be cached. A value of 1.0 corresponds to a zoom factor of 100%.

avpMinPageCacheTicks — ASInt32

The minimum number of ticks needed to redraw a page before it will be cached. Pages that can be redrawn in less time will not be cached. A tick is 1/60 of a second.

#### **Table 2 Caching Preferences**

#### avpPersistentCacheFolder — [ASPathName](#page-2643-0)

Location of the Acrobat cache, which is used while viewing PDF files on a slow file system.

avpPersistentCacheSize — ASInt32 *(Present only in version 3.0 and higher)* Size of the Acrobat cache, which is used while viewing PDF files on a slow file system.

### <span id="page-1967-0"></span>**AVRect**

### **AVRectP**

typedef struct \_t\_AVRect { ASInt16 left; ASInt16 top; ASInt16 right; ASInt16 bottom; } AVRect, \*AVRectP;

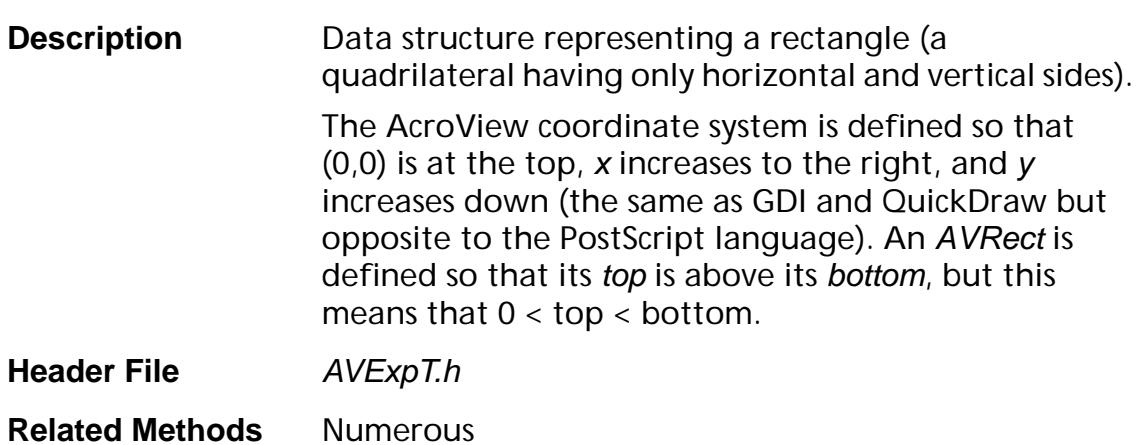

### **AVRect32**

### **AVRect32P**

typedef struct \_t\_AVRect32 { ASInt32 left; ASInt32 top; ASInt32 right; ASInt32 bottom; } AVRect32, \*AVRect32P;

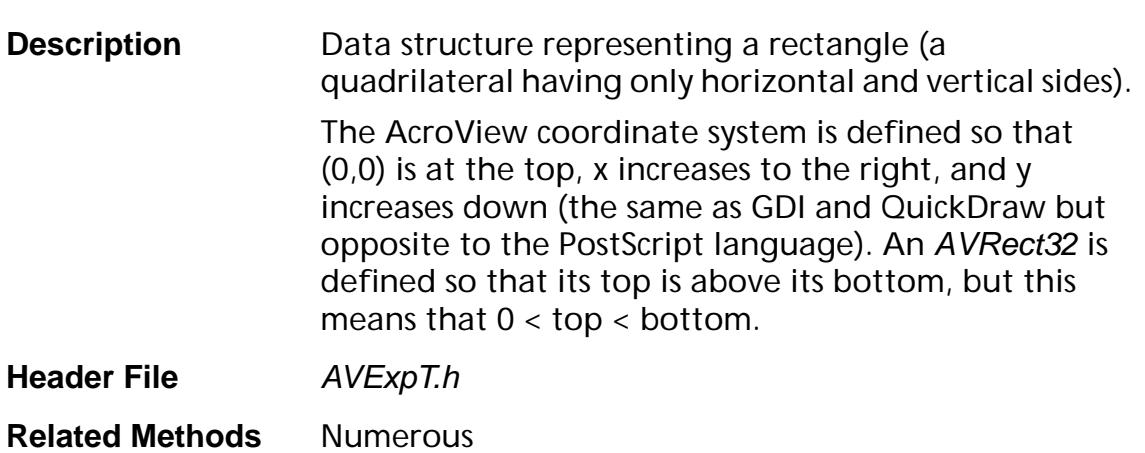

### <span id="page-1969-0"></span>**AVSystemFont**

typedef struct \_t\_AVSystemFont { short fondID; short styleID; ASUns32 flags; [ASAtom](#page-2638-0) pdfFontName; } AVSystemFontRec, \*AVSystemFont;

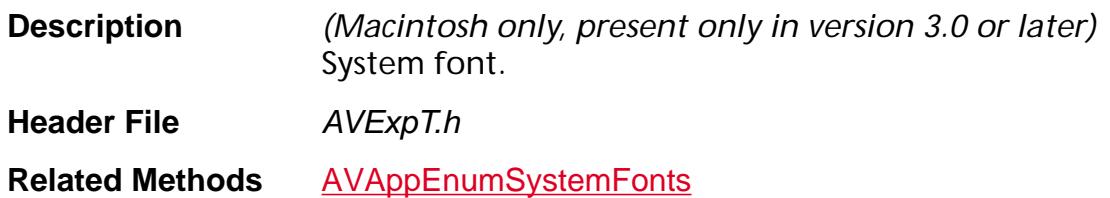

#### fondID

Macintosh FOND id.

styleID

Macintosh style value: normal, italic, bold or bold | italic.

flags

Font flags. Must be one of **[AVSystemFont Flags](#page-1970-0)**.

pdfFontName

PostScript name or TrueType styled name.

### <span id="page-1970-0"></span>**AVSystemFont Flags**

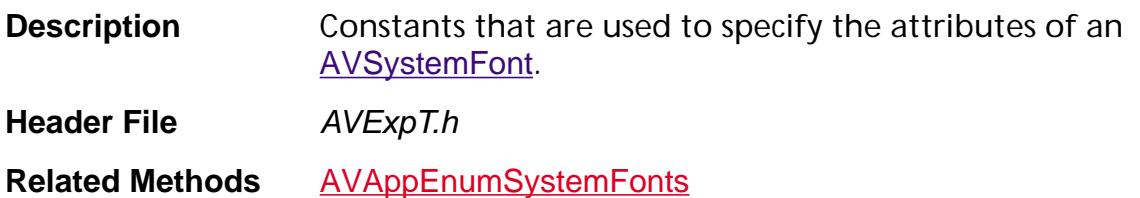

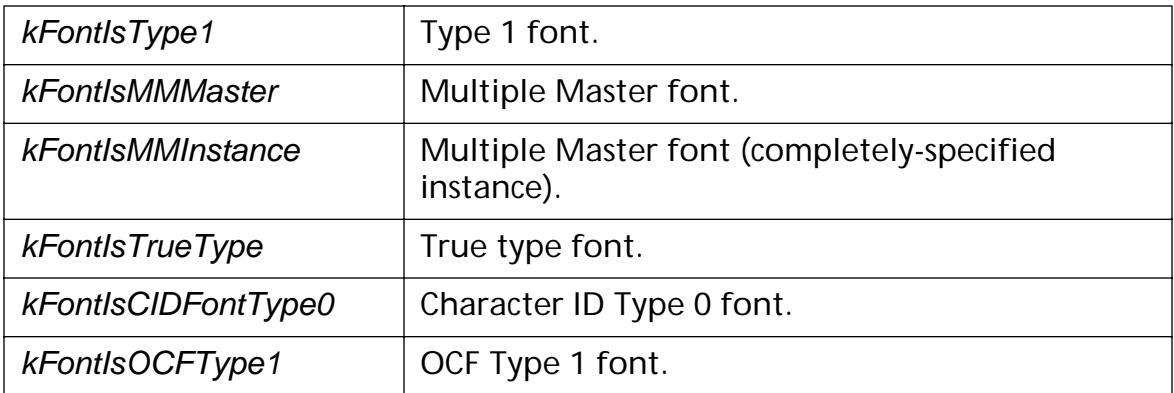

### **AVTool**

typedef struct \_t\_AVTool { ASSize t size; [ActivateProcType](#page-1628-0) Activate; [DeactivateProcType](#page-1779-0) Deactivate; [DoClickProcType](#page-1783-0) DoClick; [AdjustCursorProcType](#page-1629-0) AdjustCursor; [DoKeyDownProcType](#page-1786-0) DoKeyDown; [GetTypeProcType](#page-1799-0) GetType; [IsPersistentProcType](#page-1802-0) IsPersistent; ASInt32 cursorID; [AVComputeEnabledProc](#page-1702-0) ComputeEnabled; void\* computeEnabledData; /\* Added in Acrobat 4.0 \*/ [DoClickProcType](#page-1783-0) DoRightClick; [DoLeaveProcType](#page-1784-0) DoLeave; [GetSelectionServerProcType](#page-1798-0) GetSelectionServer; } AVToolRec, \*AVTool;

- **Description** Data structure for a tool. It contains callbacks that implement the tool's functions (for example, handling mouse clicks and controlling the cursor shape).
- **Header File** AVExpT.h
- **Related Methods** [AVAppGetActiveTool](#page-149-0) [AVAppSetActiveTool](#page-189-0) [AVAppGetDefaultTool](#page-153-0) [AVAppGetLastActiveTool](#page-157-0) [AVAppGetToolByName](#page-164-0) [AVAppRegisterTool](#page-186-0) **[AVToolGetType](#page-476-0) [AVToolIsPersistent](#page-477-0)**

#### size

Size of the data structure. Must be set to sizeof(AVToolRec).

#### cursorID

A default cursor, used if the tool does not have an [AdjustCursorProcType](#page-1629-0) callback.

#### computeEnabledData

User-supplied data to pass to the tool's [AVComputeEnabledProc](#page-1702-0) callback each time it is called.

### **AVTransHandler**

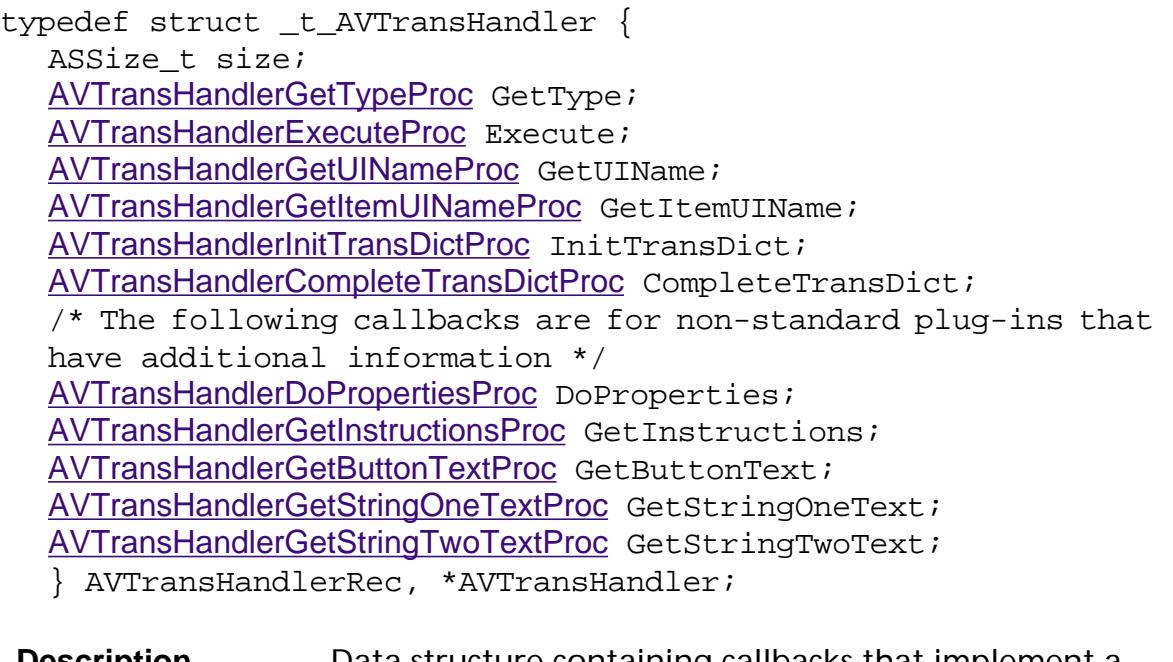

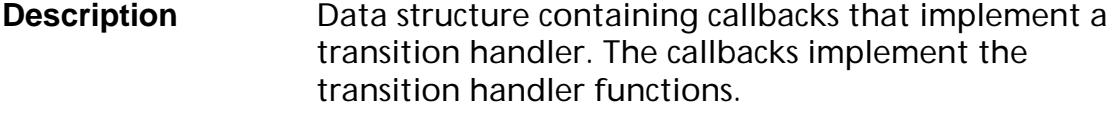

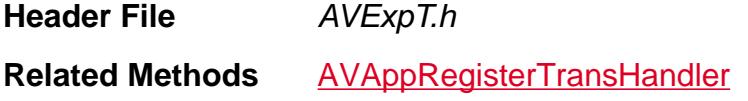

size

Size of the data structure. Must be set to sizeof(AVTransHandlerRec).

### **AVTransitionPort**

```
typedef struct _t_AVTransitionPort {
  void reserved1;
  OPAQUE_32_BITS reserved2;
  OPAQUE_32_BITS reserved3;
  OPAQUE_32_BITS reserved4;
  OPAQUE_32_BITS reserved5;
/* The following two fields vary by platform */
#if WIN_PLATFORM
  HDC hDC;
  RECT rect;
#elif MAC_PLATFORM
  GWorldPtr port;
  Rect rect;
#elif UNIX_PLATFORM
  void* port;
  void* rect;
#endif
   } AVTransitionPortRec *AVTransitionPort;
Description Platform-dependent data structure for a transition.
                    In general, a transition port specifies a bitmap and a 
                    rectangle describing the portion of the bitmap 
                    affected by the transition. The transition handler's 
                    AVTransHandlerExecuteProc callback must copy all the 
                    bits from the source port's bitmap within the source 
                    port's rectangle to the area in the destination port's 
                    bitmap described by the destination port's rectangle. 
                    The source and destination ports' rectangles are 
                    guaranteed to be equal in size.
Header File AVExpT.h
Related Callbacks AVTransHandlerExecuteProc
```
### **AVWindow Flags**

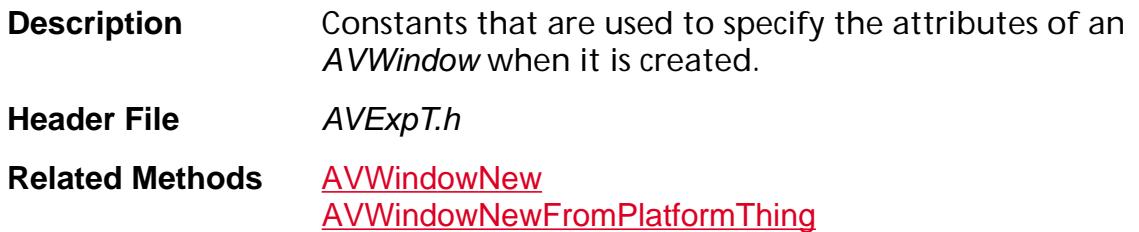

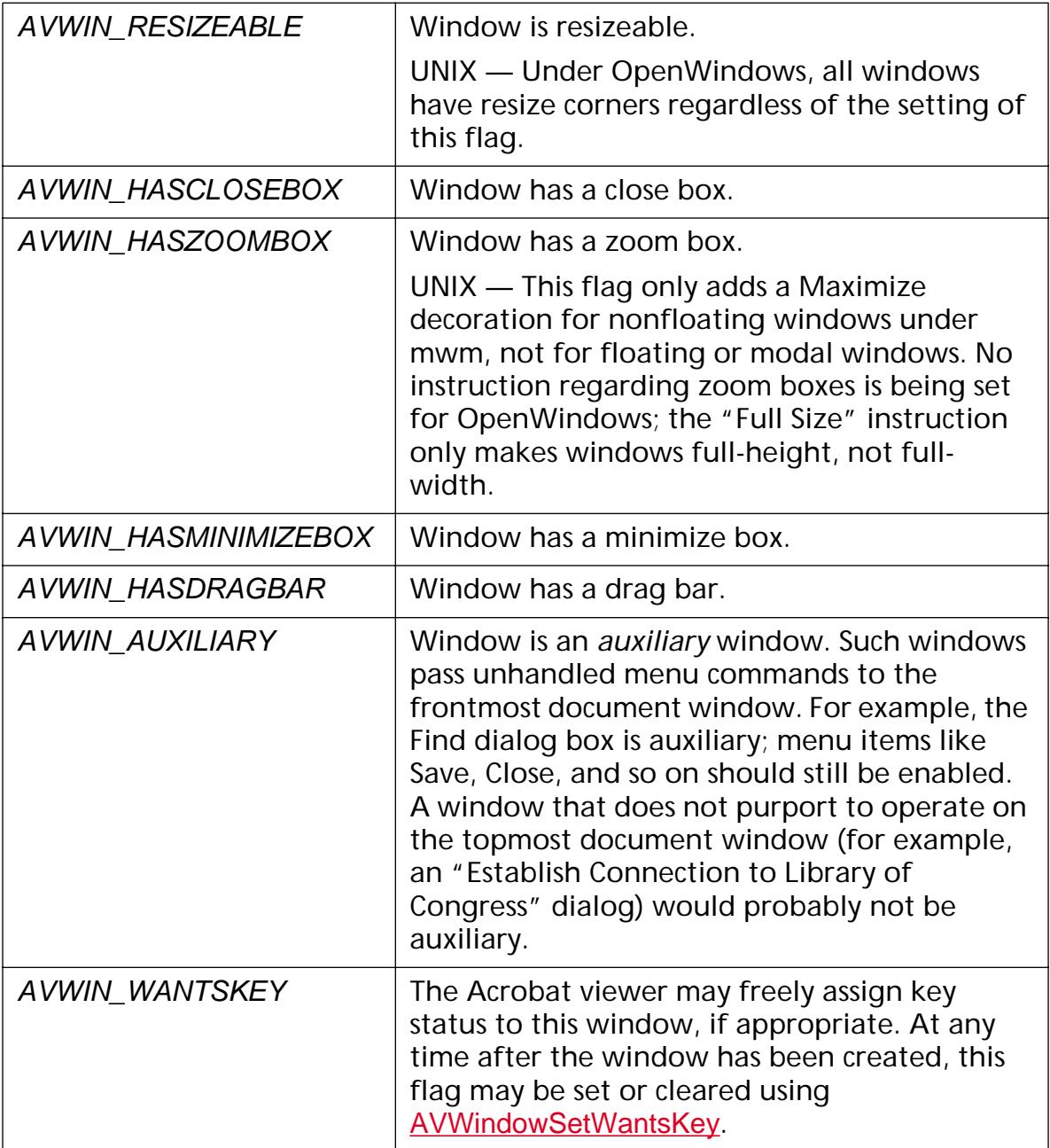

### **AVWindowHandler**

typedef struct \_t\_AVWindowHandler { ASSize t size; [AVWindowMouseDownProc](#page-1766-0) MouseDown; [AVWindowWillCloseProc](#page-1769-0) WillClose; [AVWindowDidCloseProc](#page-1762-0) DidClose; [AVWindowDidActivateProc](#page-1760-0) DidActivate; [AVWindowDidBecomeKeyProc](#page-1761-0) DidBecomeKey; [AVWindowKeyDownProc](#page-1765-0) KeyDown; [AVWindowWillResignKeyProc](#page-1771-0) WillResignKey; [AVWindowWillDeactivateProc](#page-1770-0) WillDeactivate; [AVWindowDrawProc](#page-1764-0) Draw; [AVWindowWillBeResizedProc](#page-1768-0) WillBeResized; [AVWindowPerformEditOpProc](#page-1767-0) PerformEditOp; [AVWindowCanPerformEditOpProc](#page-1758-0) CanPerformEditOp; [AVWindowAdjustCursorProc](#page-1757-0) AdjustCursor; [AVWindowDidResizeProc](#page-1763-0) DidResize; /\* New in Acrobat 4.0 \*/ [AVWindowDestroyPlatformThingProc](#page-1759-0) DestroyPlatformThing; } AVWindowHandlerRec, \*AVWindowHandler; **Description** Data structure containing callbacks that implement a

window handler. The callbacks implement the window handler functions. For example, resize the window, draw its contents, handle mouse clicks, handle key presses. NULL values are acceptable; default behavior is then used.

**Header File AVExpT.h Related Methods** [AVWindowNew](#page-533-0) [AVWindowNewFromPlatformThing](#page-535-0)

#### size

Size of the data structure. Must be set to sizeof(AVWindowHandlerRec).

### **AVWindowLayer**

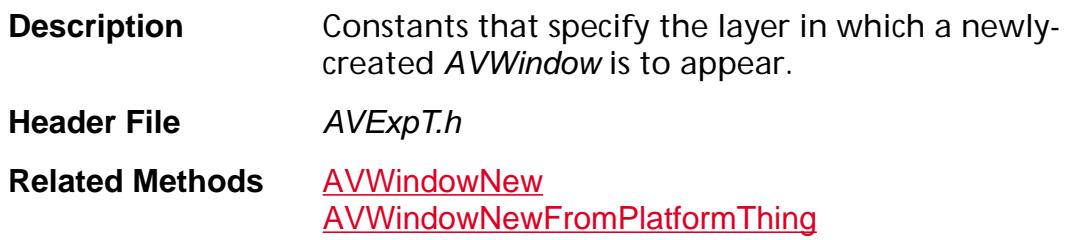

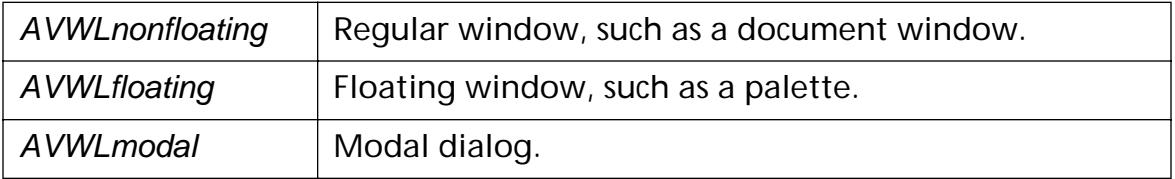

### <span id="page-1977-0"></span>**AVZoomType**

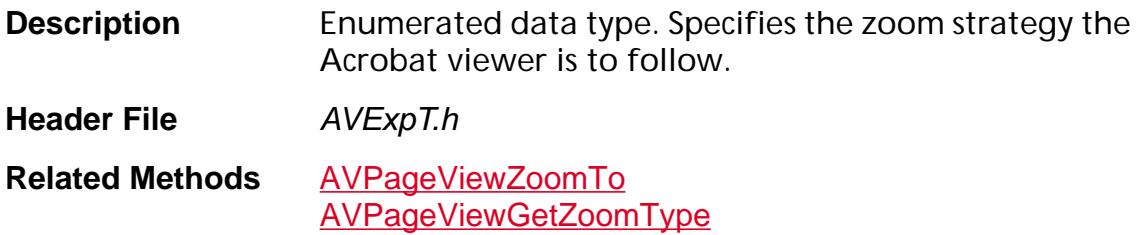

AVZoomNoVary

No variable zoom (that is, zoom is a fixed value such as 1.0 for 100%).

AVZoomFitPage

Fits the page to the window.

AVZoomFitWidth

Fits the page width to the window.

AVZoomFitHeight

Fits the page height to the window.

AVZoomFitVisibleWidth

Fits the width of the portion of the page upon which marks are made to the window.

AVZoomPreferred

Uses the page's preferred zoom.

### **Character Type Codes**

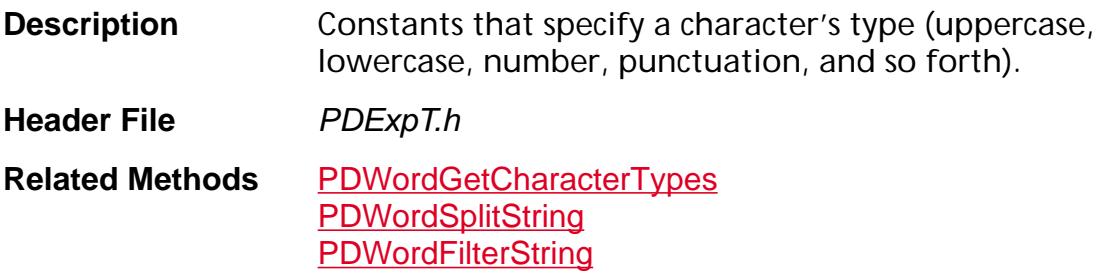

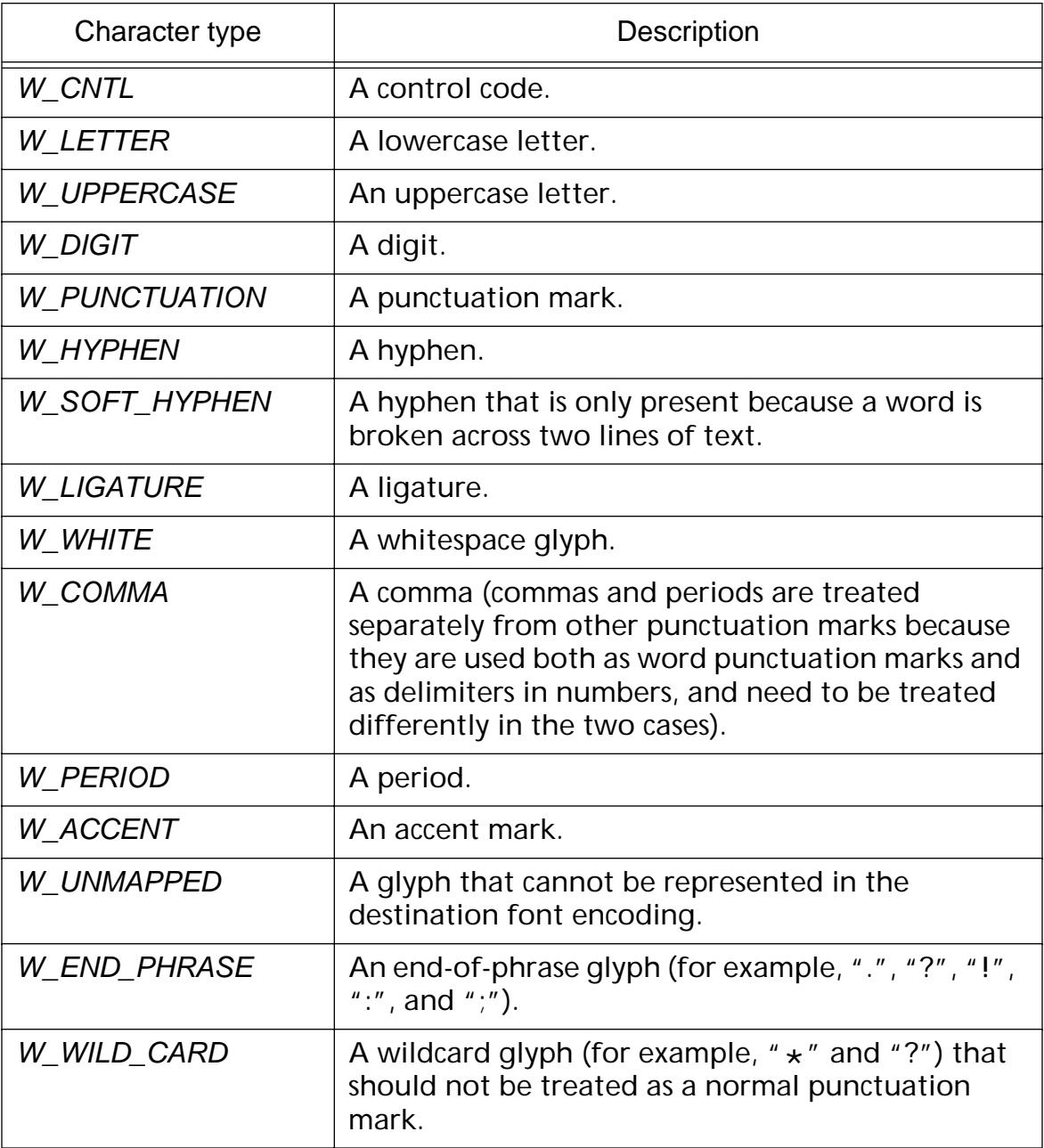

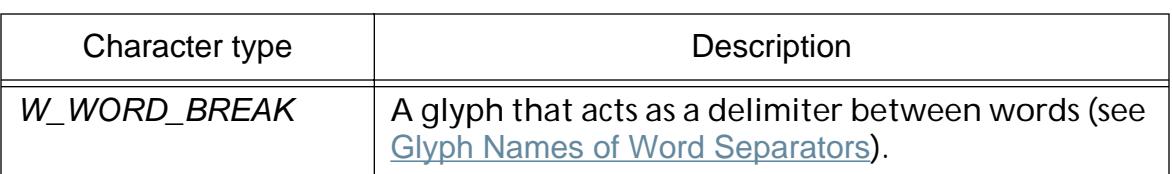
## **CosDocCreate Flags**

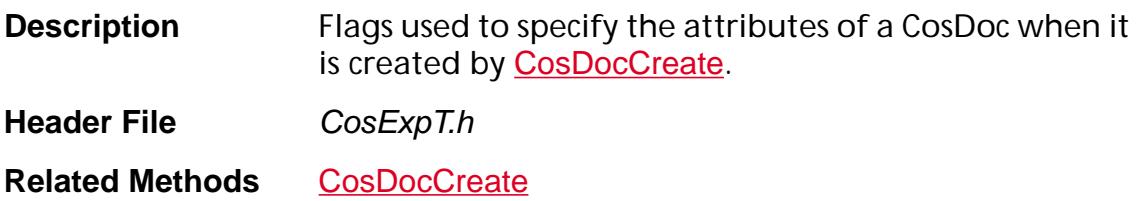

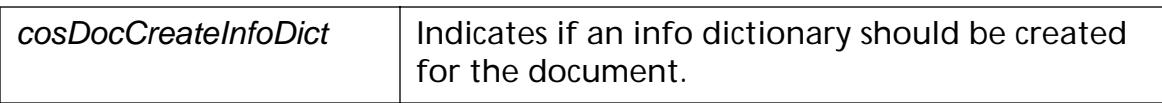

### **CosDocOpenParams**

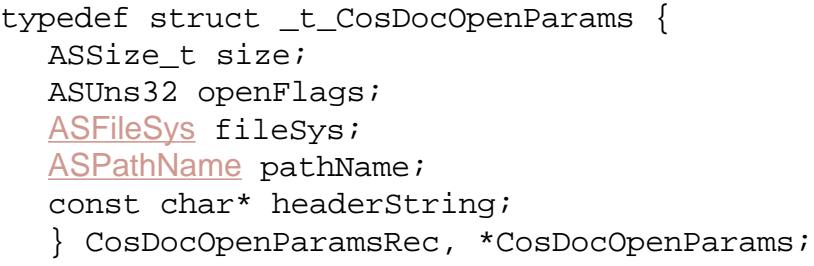

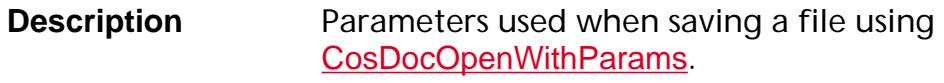

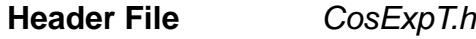

**Related Methods** [CosDocOpenWithParams](#page-581-0)

#### size

Size of the data structure. Must be set to sizeof(CosDocOpenParamsRec).

#### openFlags

Bit field of flags indicating how to open the file.

kCosDocOpenDoRepair — Repair the file if necessary.

#### fileSys

The ASFileSys with which the file is opened. May be NULL if using the default file system.

#### pathName

*(Required)* The ASPathName of the file to open.

#### headerString

Expected header string in file, for example, "%FDF-"; if NULL, assumes "%PDF-"

## **CosDocSave Flags**

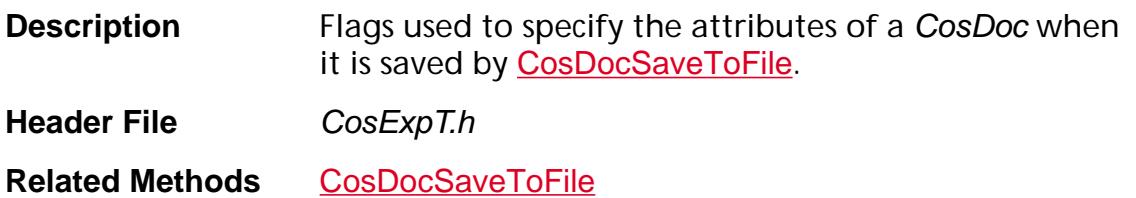

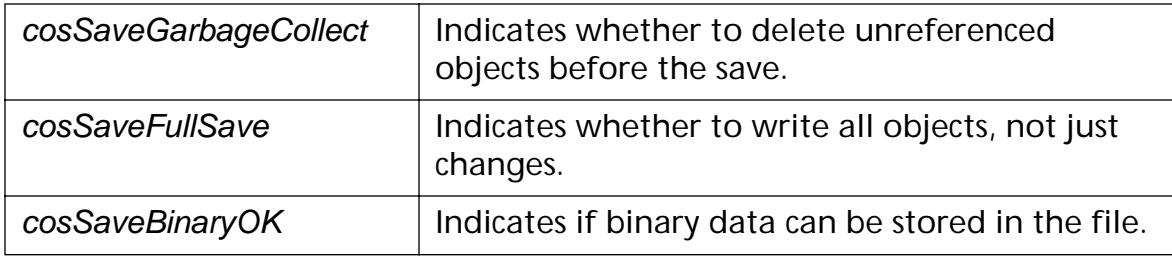

### **CosDocSaveParams**

```
typedef struct _t_CosDocSaveParams {
ASSize t size;
char* header;
char* cryptData;
ASInt32 cryptDataLen;
ProgressMonitor mon;
void* monClientData; /* client data for progress monitor */
} CosDocSaveParamsRec, *CosDocSaveParams;
```
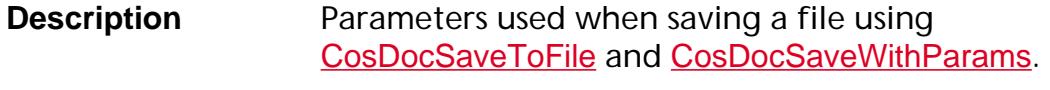

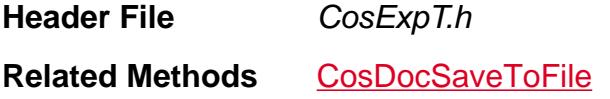

#### [CosDocSaveWithParams](#page-585-0)

#### size

Size of the data structure. Must be set to sizeof(CosDocSaveParamsRec).

header

Complete header string, such as, "%FDF-1.0".

cryptData

The encryption key to pass into the **[PDCryptHandler](#page-2011-0)** if security has been set on the document.

cryptDataLen

Length of the encryption key, in bytes. Cannot be greater than 5.

mon

Progress monitor. Use **[AVAppGetDocProgressMonitor](#page-154-0)** to obtain the default progress monitor.

monClientData

Pointer to user-supplied data to pass to mon each time it is called.

### **Cos Object Types**

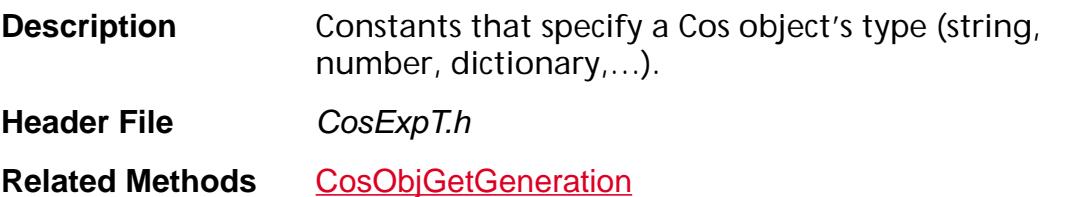

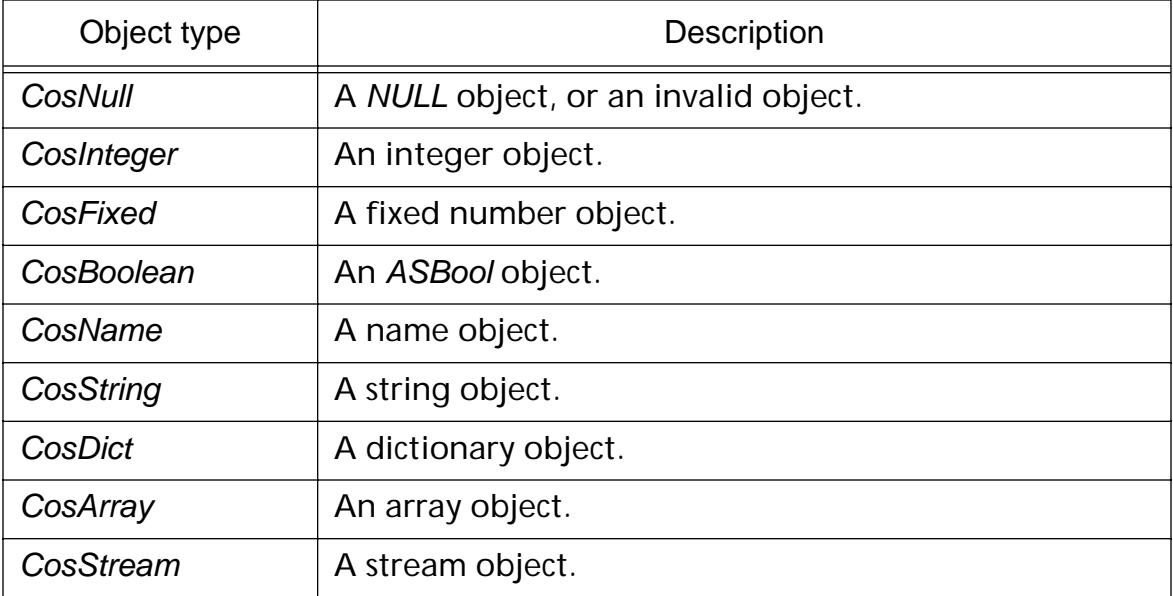

### **CosStreamOpenMode**

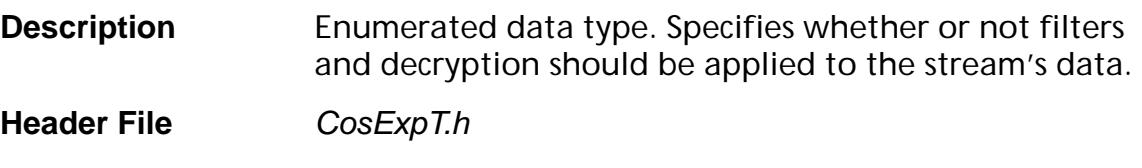

**Related Methods** [CosStreamOpenStm](#page-619-0)

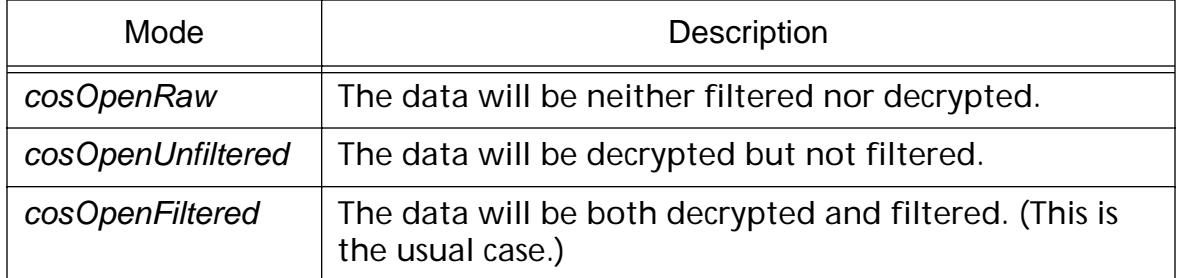

### **Emit Flags**

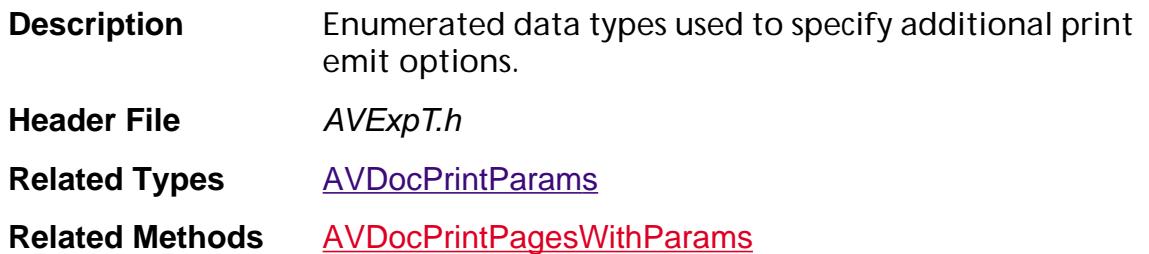

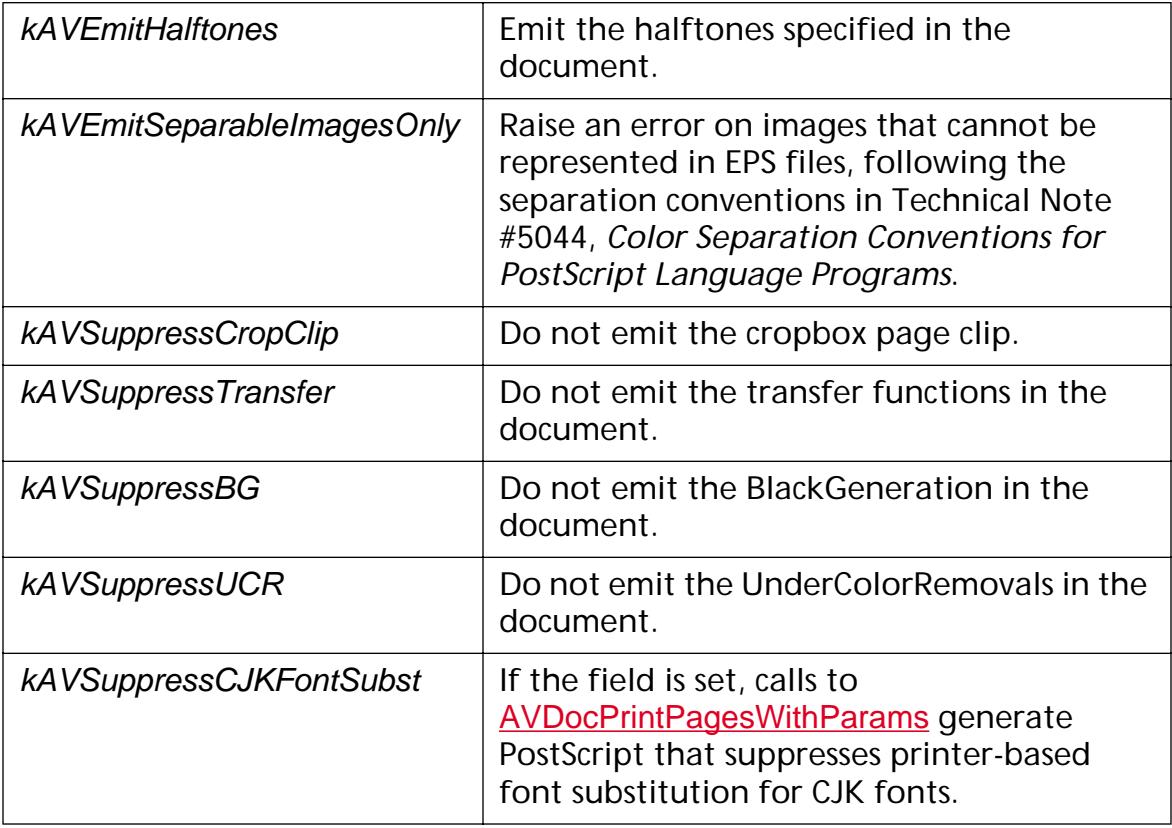

### **EmitFontOptions**

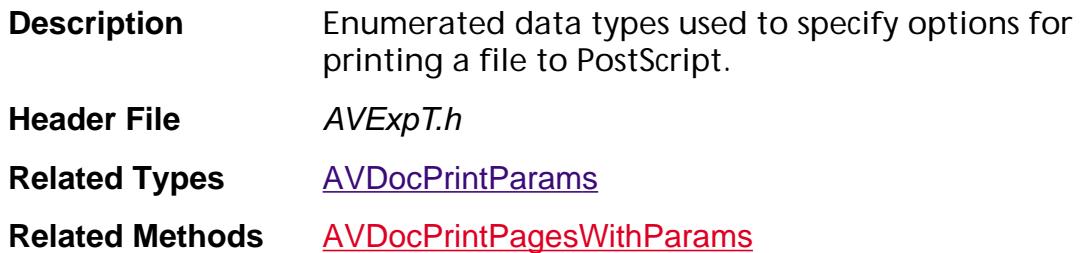

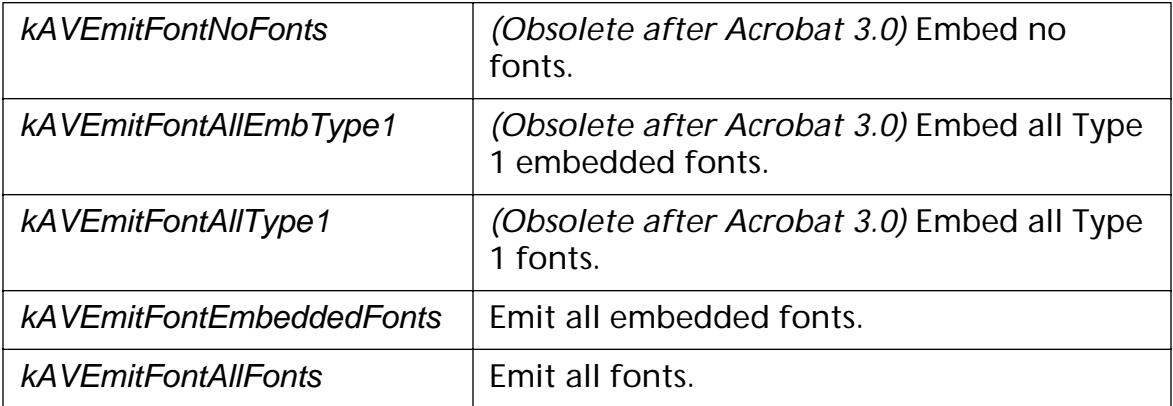

### <span id="page-1988-0"></span>**ExternalDocServerCreationData**

typedef struct \_t\_ExternalDocServerCreationData { ASSize t size; [ExternalDocWindowData](#page-1990-0) platformWindow; [AVExecuteProc](#page-1728-0) acrobatProc; void\* acrobatProcData; [CrossDocLinkProc](#page-1777-0) crossDocLinkProc; void\* crossDocLinkProcData; [AVSetMessageProc](#page-1738-0) setMessage; void\* setMessageProcData; /\* New for Acrobat 3.01 \*/ [CrossDocLinkWithDestProc](#page-1778-0) crossDocLinkWithDestProc; void\* crossDocLinkWithDestData; } ExternalDocServerCreationDataRec, \*ExternalDocServerCreationData;

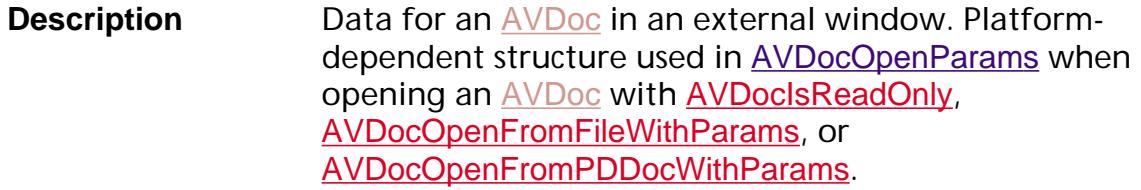

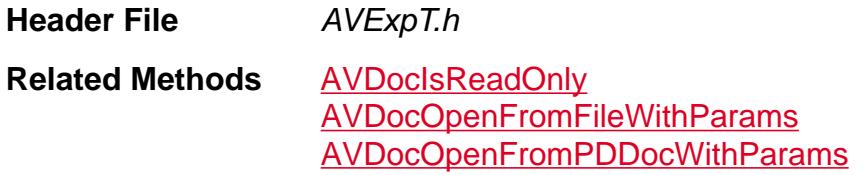

#### size

Size of the data structure. Must be set to sizeof(ExternalDocServerCreationDataRec)

#### platformWindow

Platform-dependent structure of type [ExternalDocWindowData](#page-1990-0) representing a window.

- Macintosh [ExternalDocWindowData](#page-1990-0) structure
- Windows HWND cast as [ExternalDocWindowData](#page-1990-0)
- UNIX Widget cast as [ExternalDocWindowData](#page-1990-0)

#### acrobatProc

Optional callback. Called when the "Acrobat button" (if present) is clicked in the external application.

acrobatProcData

Client-specified data for acrobatProc.

crossDocLinkProc

Callback to call when a cross-document link occurs.

crossDocLinkProcData

Client-specified data for crossDocLinkProc.

setMessage

Currently unused.

setMessageProcData

Currently unused. Client-specified data for setMessage.

crossDocLinkWithDestProc

Callback to call when a cross-document link occurs.

crossDocLinkWithDestData

Client-specified data for crossDocLinkWithDestProc.

### <span id="page-1990-0"></span>**ExternalDocWindowData**

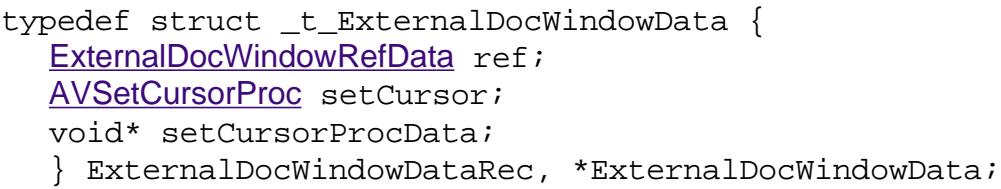

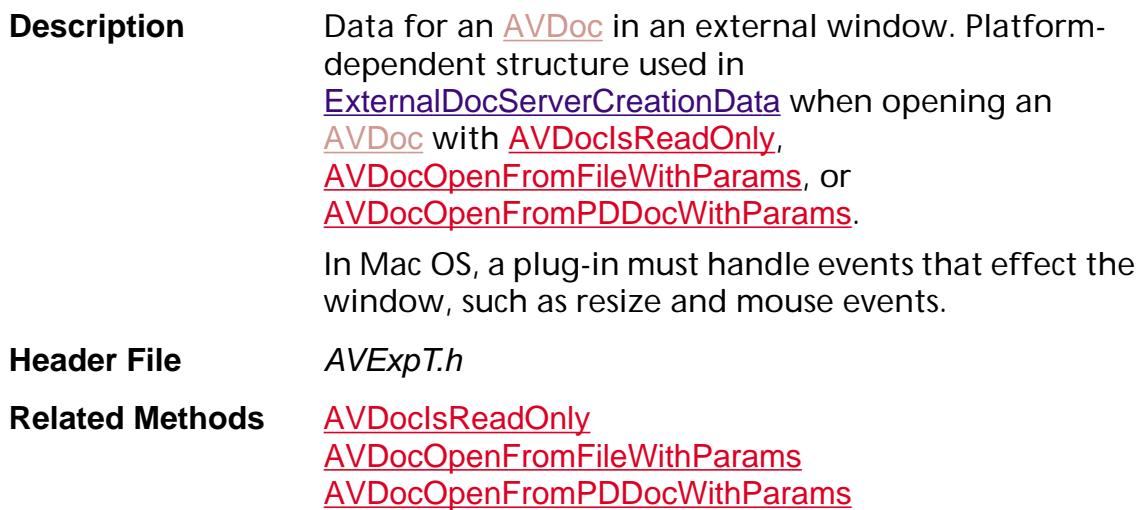

#### ref

Pointer to external window data. Must be of type [ExternalDocWindowRefData](#page-1991-0).

#### **setCursor**

Callback for handling mouse-related events, such as mouse down or mouse movement.

#### setCursorProcData

Optional client-specified data for setCursor.

### <span id="page-1991-0"></span>**ExternalDocWindowRefData**

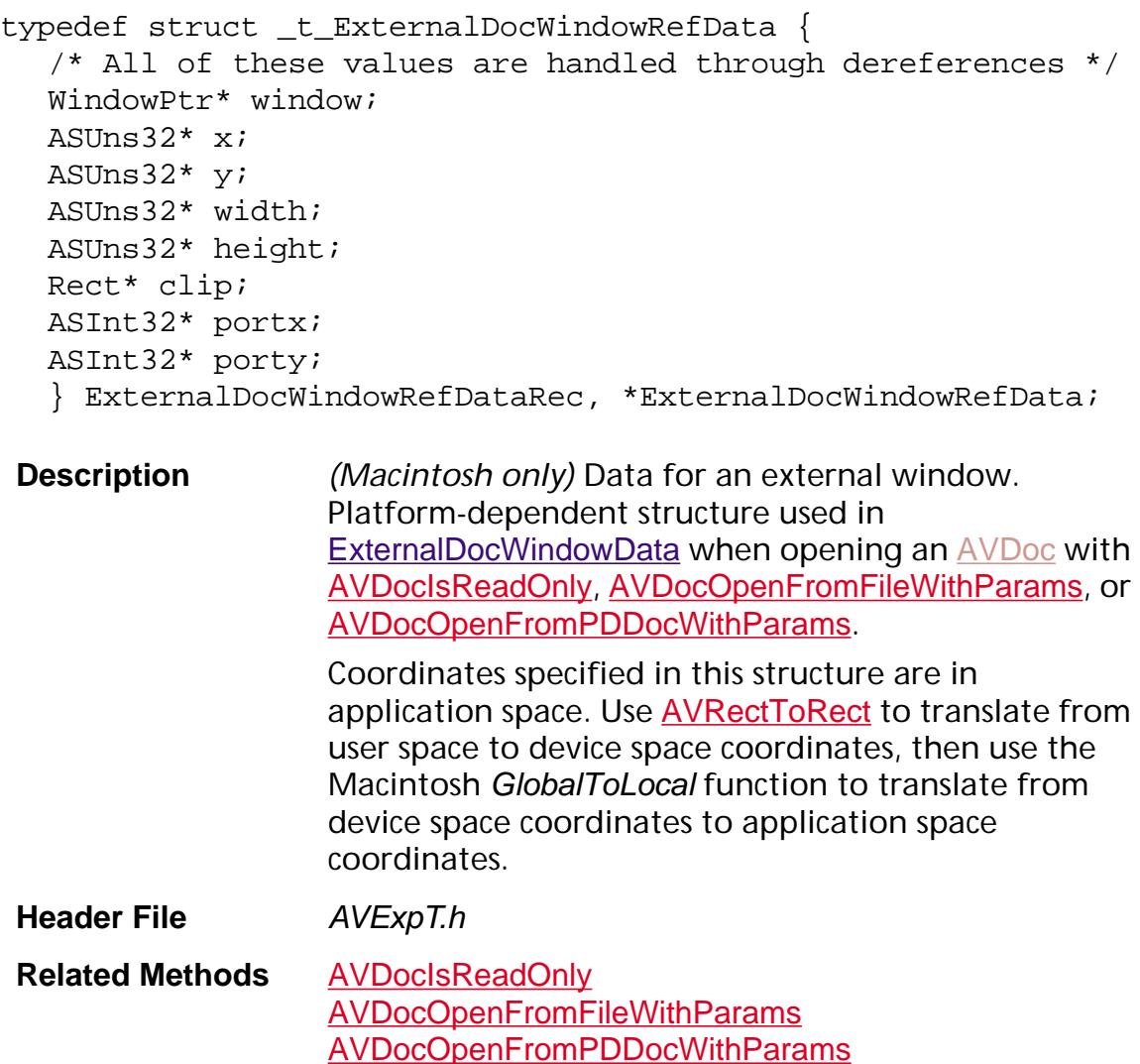

#### window

WindowPtr for the external window.

x

x-displacement in application space coordinates from the application's window to the [AVPageView](#page-2660-0) in which Acrobat renders the PDF file.

y

y-displacement in application space coordinates from the application's window to the [AVPageView](#page-2660-0) in which Acrobat renders the PDF file.

width

Width of external window, specified in device space units.

#### height

Height of external window, specified in device space units.

clip

Clipping rectangle (Macintosh Rect) for external window in application space units. Usually the entire window.

portx

x-displacement in application space coordinates from the **[AVPageView](#page-2660-0)** in which Acrobat renders the PDF file to the actual PDF file page. Should usually be 0.

porty

y-displacement in application space coordinates from the **[AVPageView](#page-2660-0)** in which Acrobat renders the PDF file to the actual PDF file page. Should usually be 0.

### **Font Flags**

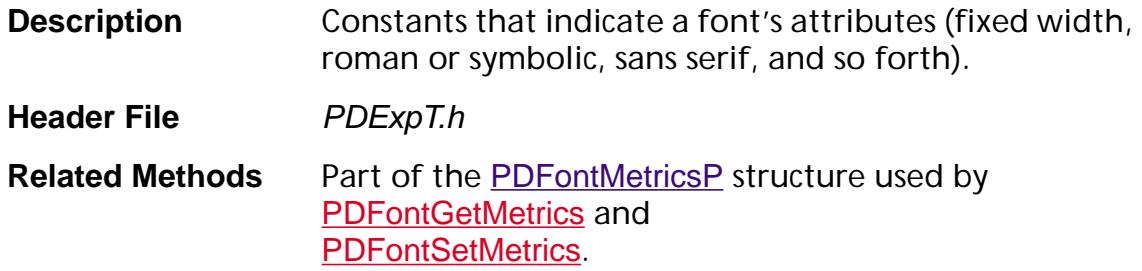

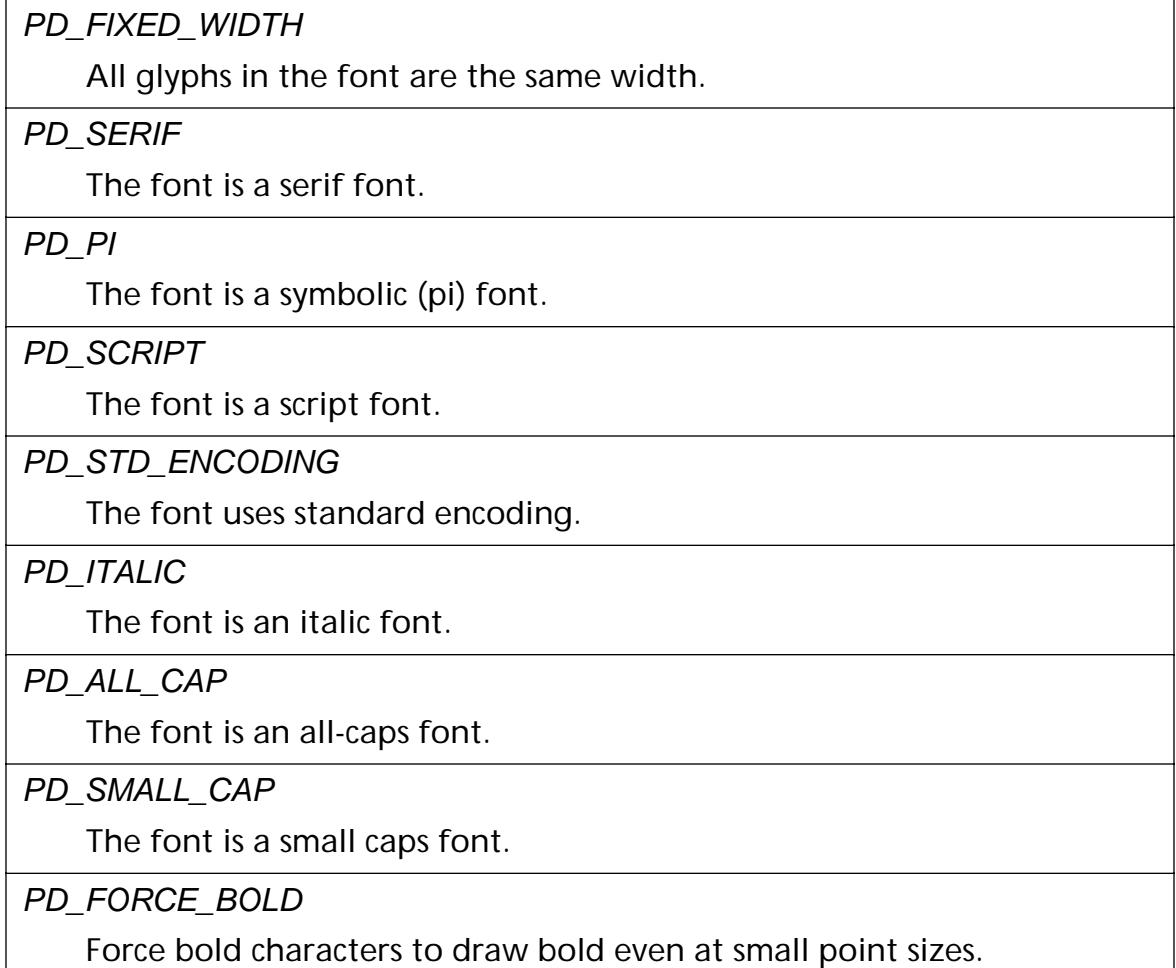

### **gExtensionID**

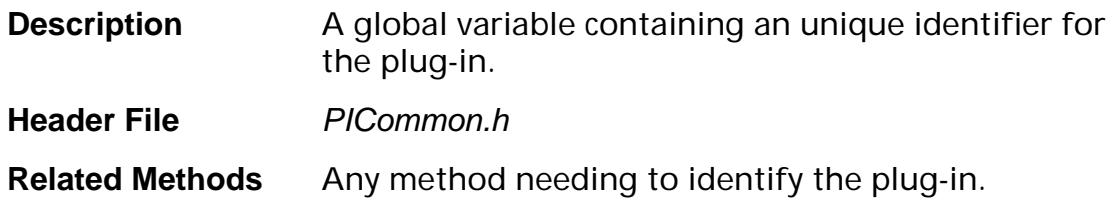

### **gResFile**

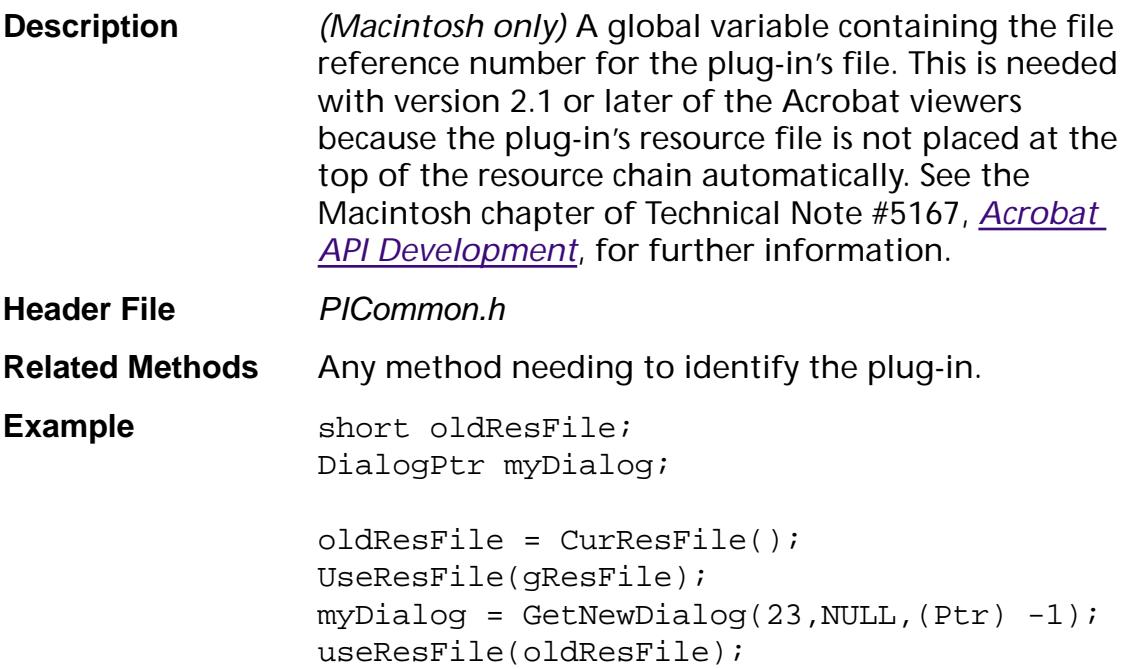

### **HFTs**

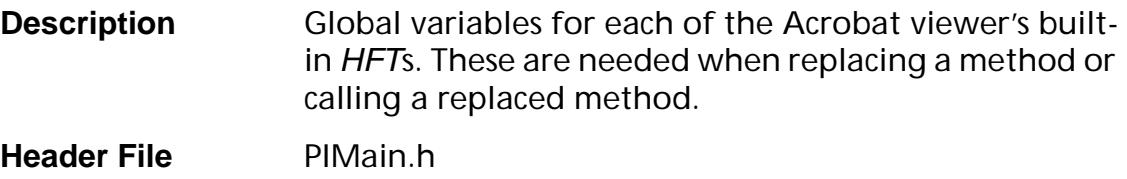

**Related Methods** 

HFTReplaceEntry<br>[HFTGetReplacedEntry](#page-99-0)

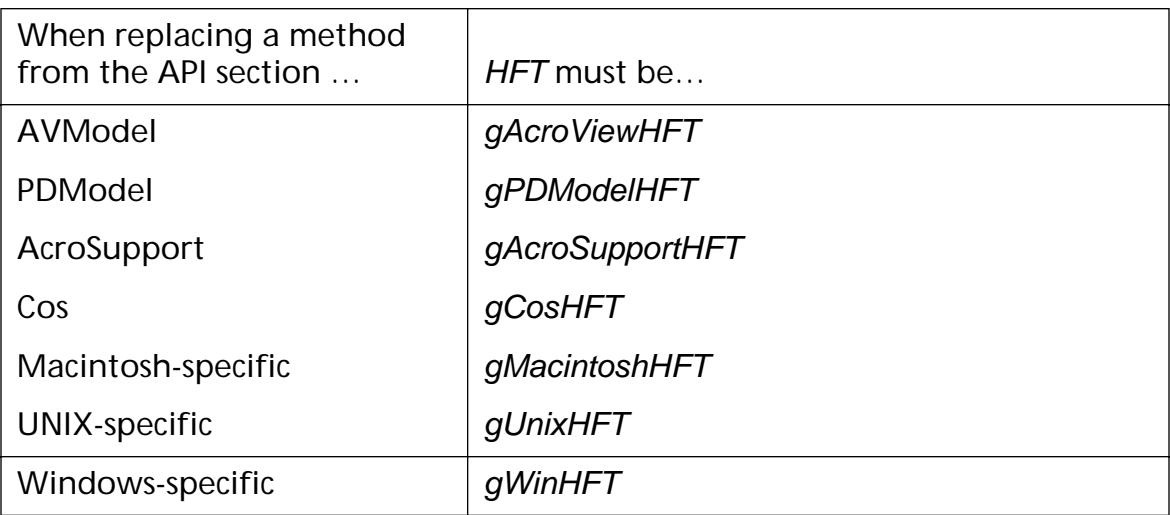

### **HFTEntry**

typedef void\* HFTEntry;

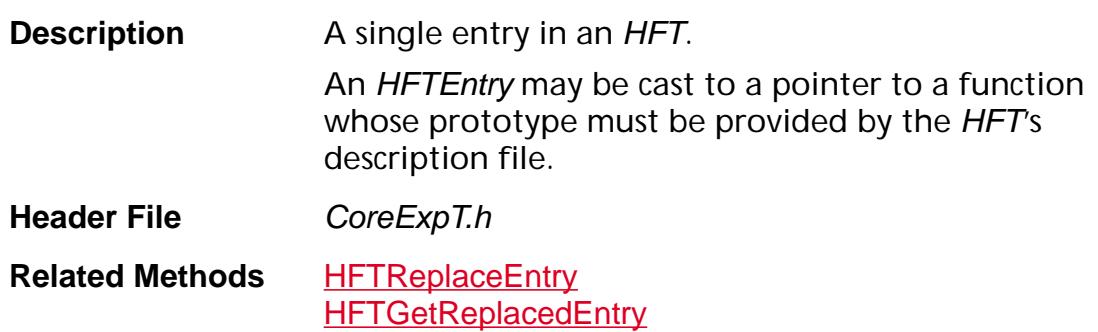

### **HFTEntryReplaceable**

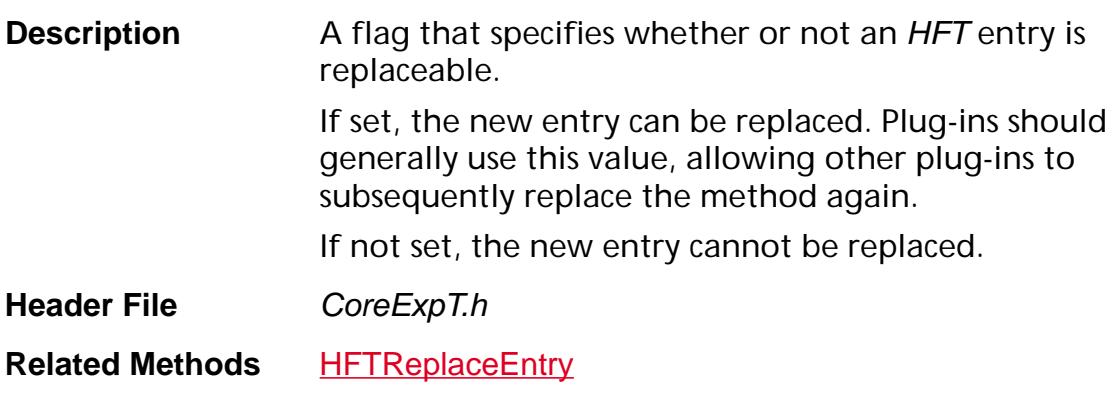

### **HiliteEntry**

typedef struct \_t\_HiliteEntry { ASUns16 offset; ASUns16 length; } HiliteEntry;

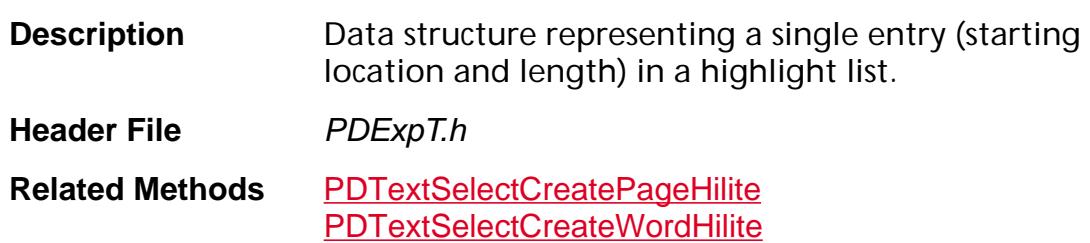

### **MDFile**

typedef void\* MDFile;

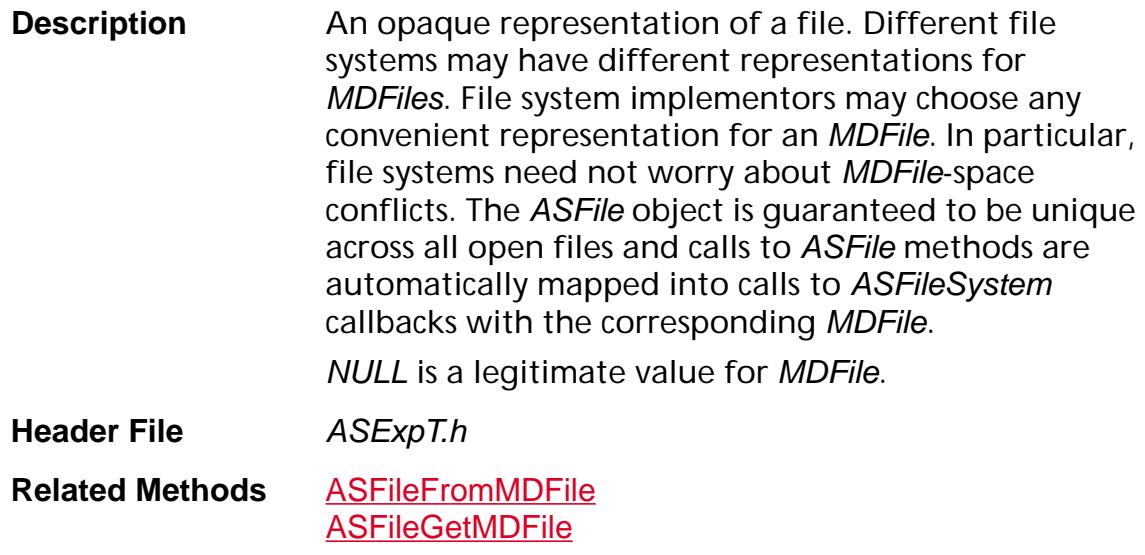

### **Modifier Keys**

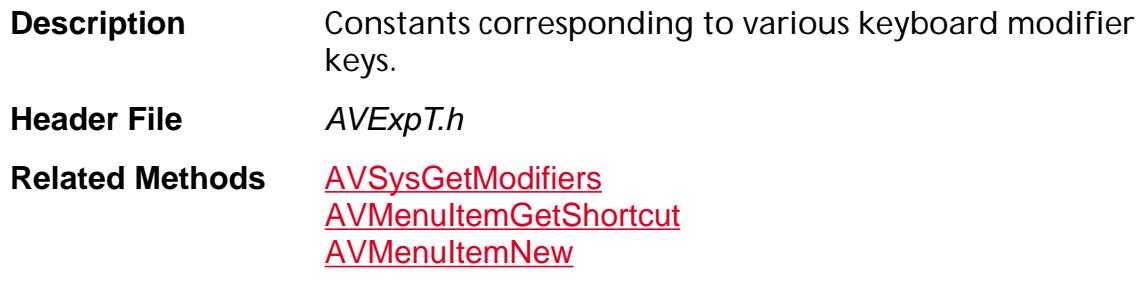

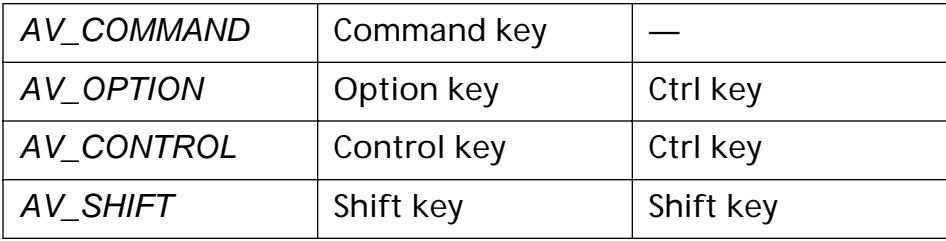

## **Page Specification**

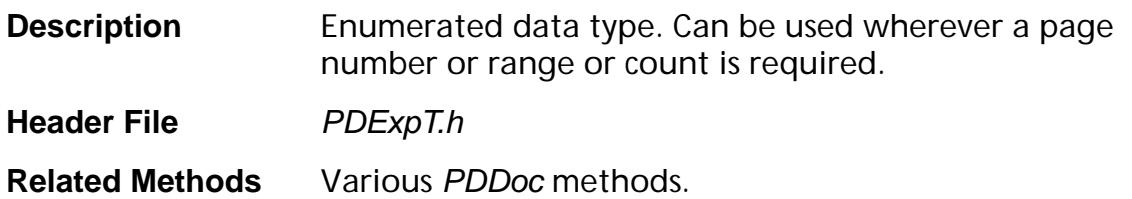

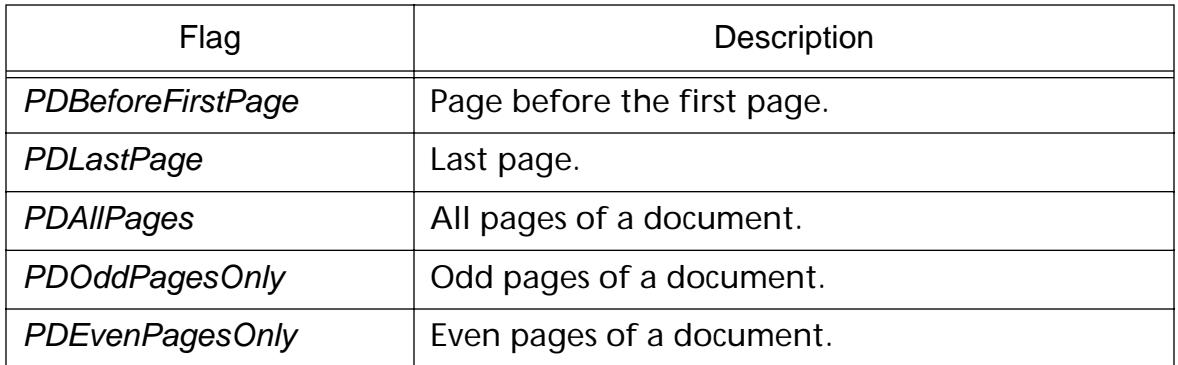

### **PDAnnot Flags**

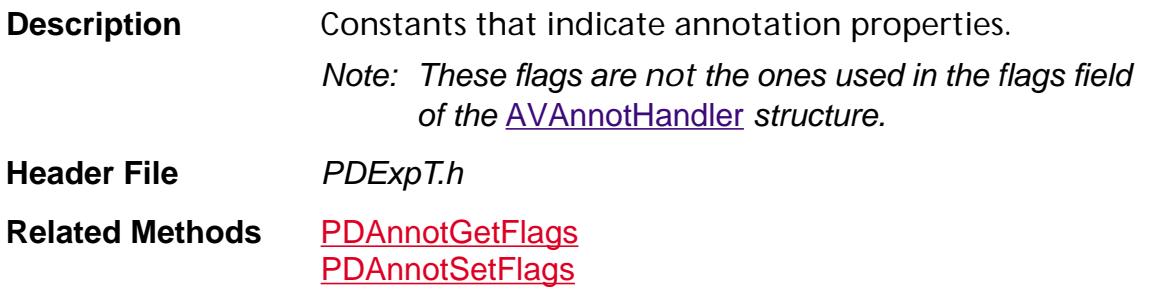

pdAnnotInvisible

Controls whether the annotation is invisible—or is drawn with the missing handler icon—if its handler is not available.

pdAnnotHidden

Controls whether the annotation should be drawn—whether its handler is present or not.

pdAnnotPrint

Controls whether the annotation is printed or not.

pdAnnotNoZoom

If set, the annotation does not zoom with the page view.

pdAnnotNoRotate

If set, the annotation does not rotate with the page.

pdAnnotNoView

If set, the annotation is not viewed but can be printed.

pdAnnotReadOnly

If set, the annotation does not interact with the user.

### **PDAnnotHandler**

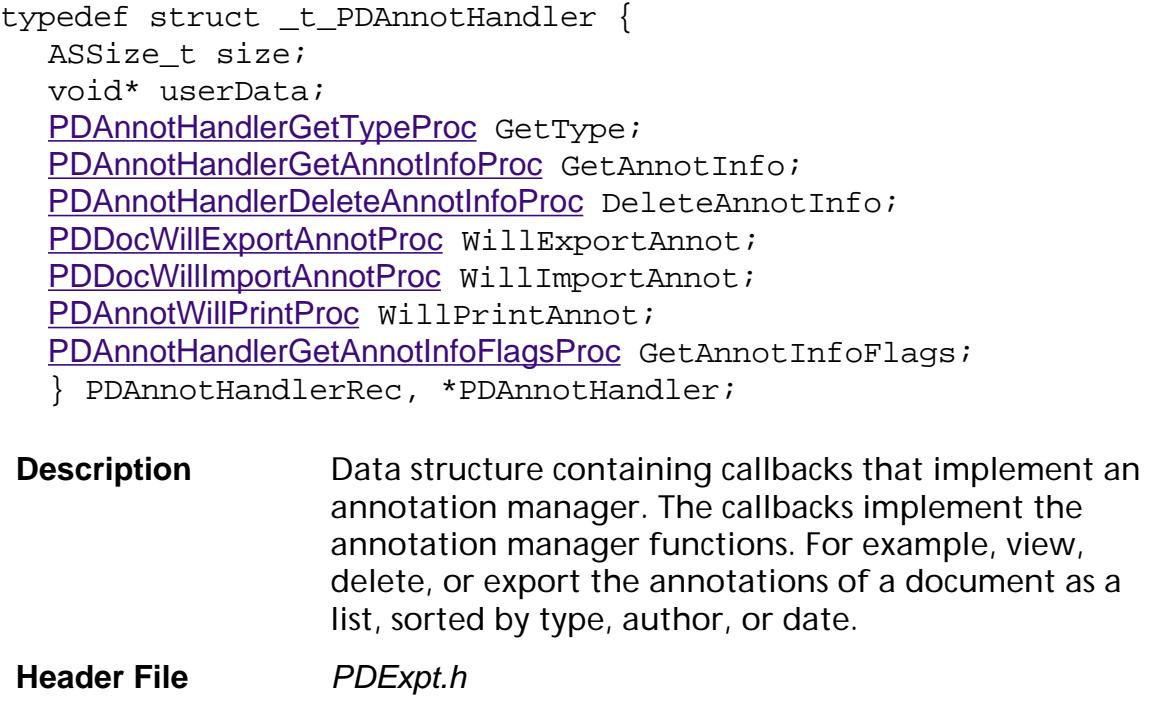

**Related Callbacks** None

**Related Methods** [PDRegisterAnnotHandler](#page-711-0)

#### size

Size of the data structure. Must be set to sizeof(PDAnnotHandlerRec).

#### userData

Pointer to a block of user-supplied data.

### **PDAnnotInfo**

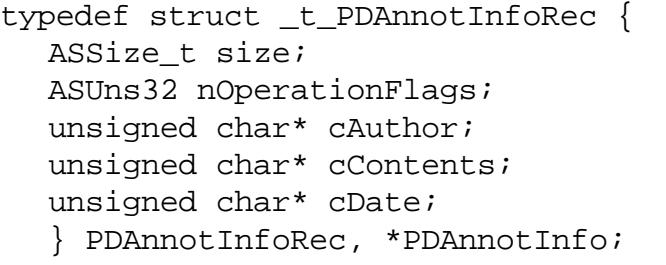

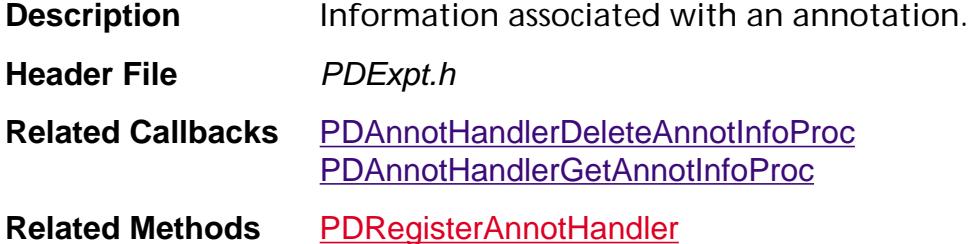

size

Size of the data structure. Must be set to size of (PDAnnotInfoRec).

nOperationFlags

Operations allowed on this annotation. Operations permitted are:

- PDAnnotOperationSummarize OK to summarize annotations
- PDAnnotOperationFilter OK to filter annotations
- PDAnnotOperationManager OK to manage annotations
- PDAnnotIgnorePerms Allow adding this annotation type to a writeprotected document
- PDAnnotOperationSummarize All operations are allowed.

#### cAuthor

Author of this annotation. Must be in either PDFDocEncoding or Unicode (with the 0xFEFF prefix).

#### cContents

Associated text for this annotation. Must be in either PDFDocEncoding or Unicode (with the 0xFEFF prefix).

#### cDate

Modification date of this annotation. The date should be the standard date format as specified in Section 7.2, "Date", in the *Portable Document Format Reference Manual*.

### **PDCharSet**

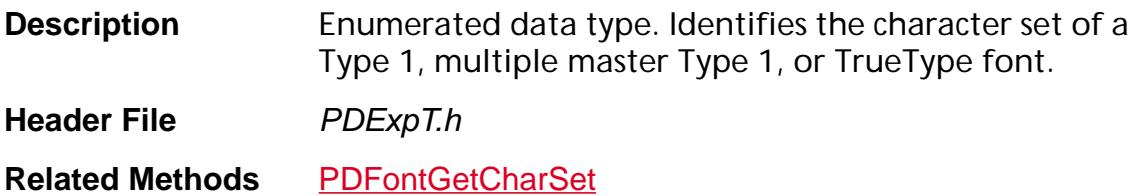

#### PDStandardRomanCharSet

The font uses Adobe Standard encoding. This is determined by the "Uses Adobe Standard Encoding" bit in the font descriptor.

PDUnknownCharSet

The font does not use Adobe Standard Encoding.

PDAdobeExpertCharSet

Currently unused.

### <span id="page-2007-0"></span>**PDChromaticity**

typedef struct \_t\_PDChromaticity { [ASFixed](#page-1922-0) x; [ASFixed](#page-1922-0) y; } PDChromaticity;

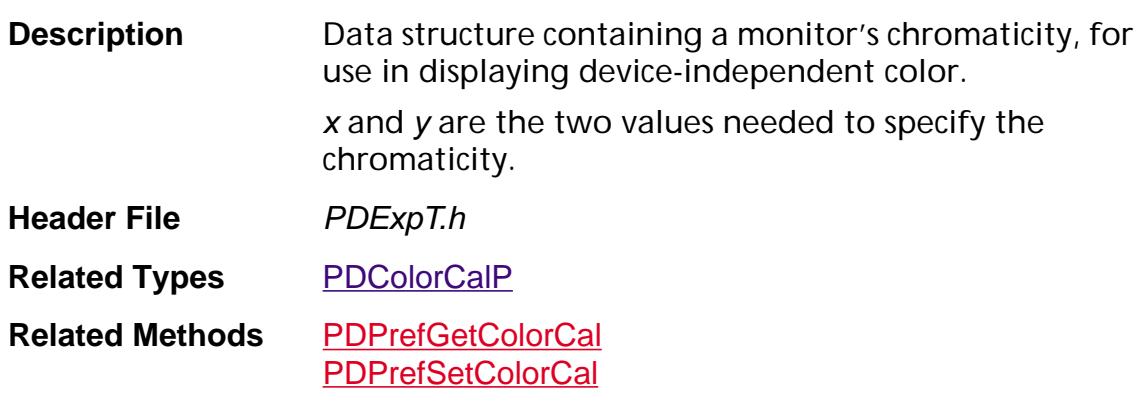

### **PDColorCal**

### <span id="page-2008-0"></span>**PDColorCalP**

- typedef struct \_t\_PDColorCal { [PDChromaticity](#page-2007-0) whiteChrom; [PDChromaticity](#page-2007-0) redChrom; [PDChromaticity](#page-2007-0) greenChrom; [PDChromaticity](#page-2007-0) blueChrom; [ASFixed](#page-1922-0) redGamma; [ASFixed](#page-1922-0) greenGamma; [ASFixed](#page-1922-0) blueGamma; } PDColorCal, \*PDColorCalP;
- **Description** Data structure used to represent the characteristics of an output device; needed for device-independent color. **Header File** PDExpT.h
- **Related Methods** [PDPrefGetColorCal](#page-644-0) [PDPrefSetColorCal](#page-646-0)

### <span id="page-2009-0"></span>**PDColorSpace**

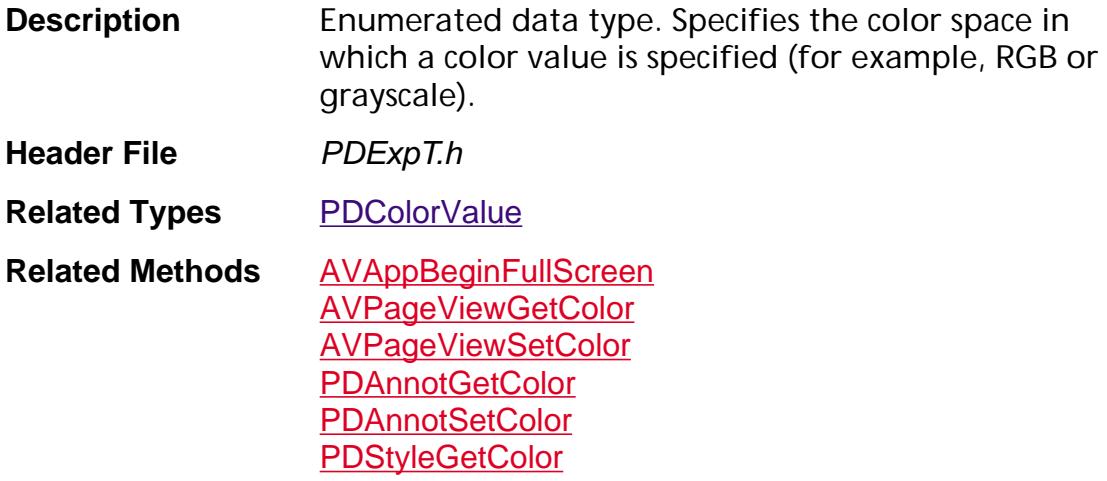

#### PDDeviceGray

Grayscale. Requires 1 value entry to specify the color.

#### PDDeviceRGB

Red–Green–Blue color specification. Requires 3 value entries to specify the color.

#### PDDeviceCMYK

Cyan–Magenta–Yellow–Black color specification. Requires 4 value entries to specify the color.

### <span id="page-2010-0"></span>**PDColorValue**

typedef struct \_t\_PDColorValueRec { [PDColorSpace](#page-2009-0) space; [ASFixed](#page-1922-0) value[4]; } PDColorValueRec, \*PDColorValue;

**Description** Data structure representing a color. The number of elements needed in the value field depends on the color space type (specified in the space field). See [PDColorSpace](#page-2009-0) for more information.

See also [AVPrefsType](#page-1958-0).

- **Header File** PDExpT.h
- Related Methods **[AVAppBeginFullScreen](#page-130-0)** [AVPageViewGetColor](#page-401-0) [AVPageViewSetColor](#page-448-0) **[PDAnnotGetColor](#page-684-0)** [PDAnnotSetColor](#page-701-0) **[PDStyleGetColor](#page-1096-0)**

### <span id="page-2011-0"></span>**PDCryptHandler**

typedef struct \_t\_PDCryptHandler { ASSize t size; [PDCryptAuthorizeProc](#page-1816-0) Authorize; [PDCryptNewAuthDataProc](#page-1824-0) NewAuthData; [PDCryptGetAuthDataProc](#page-1822-0) GetAuthData; [PDCryptNewSecurityDataProc](#page-1826-0) NewSecurityData; [PDCryptValidateSecurityDataProc](#page-1829-0) ValidateSecurityData; [PDCryptUpdateSecurityDataProc](#page-1827-0) UpdateSecurityData; [PDCryptNewCryptDataProc](#page-1825-0) NewCryptData; [PDCryptFillEncryptDictProc](#page-1818-0) FillEncryptDict; [PDCryptGetSecurityInfoProc](#page-1823-0) GetSecurityInfo; /\* New calls for Acrobat 3.0 \*/ [PDCryptFreeSecurityDataProc](#page-1821-0) FreeSecurityData; [PDCryptFreeAuthDataProc](#page-1819-0) FreeAuthData; [PDCryptFreeCryptDataProc](#page-1820-0) FreeCryptData; } PDCryptHandlerRec, \*PDCryptHandler;

- **Description** Data structure containing callbacks that implement a security handler. The callbacks implement the security handler functions. For example, get authorization data such as a password from the user, set permissions, read and write security-related data in a PDF file, and so on. **Header File** PDExpt.h
- **Related Methods** [PDRegisterCryptHandler](#page-648-0)

size

Size of the data structure. Must be set to sizeof(PDCryptHandlerRec).

### **PDDocFlags**

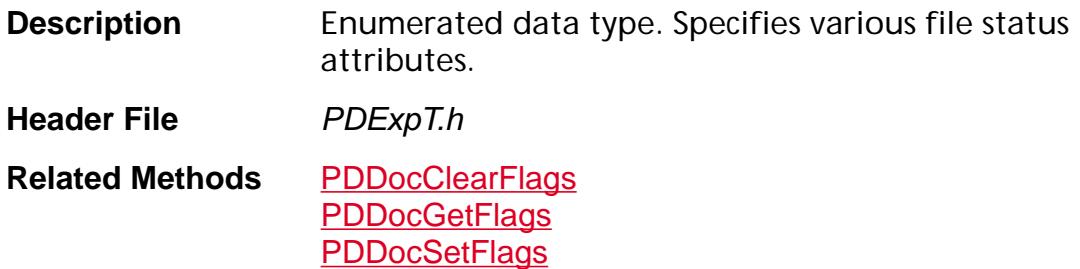

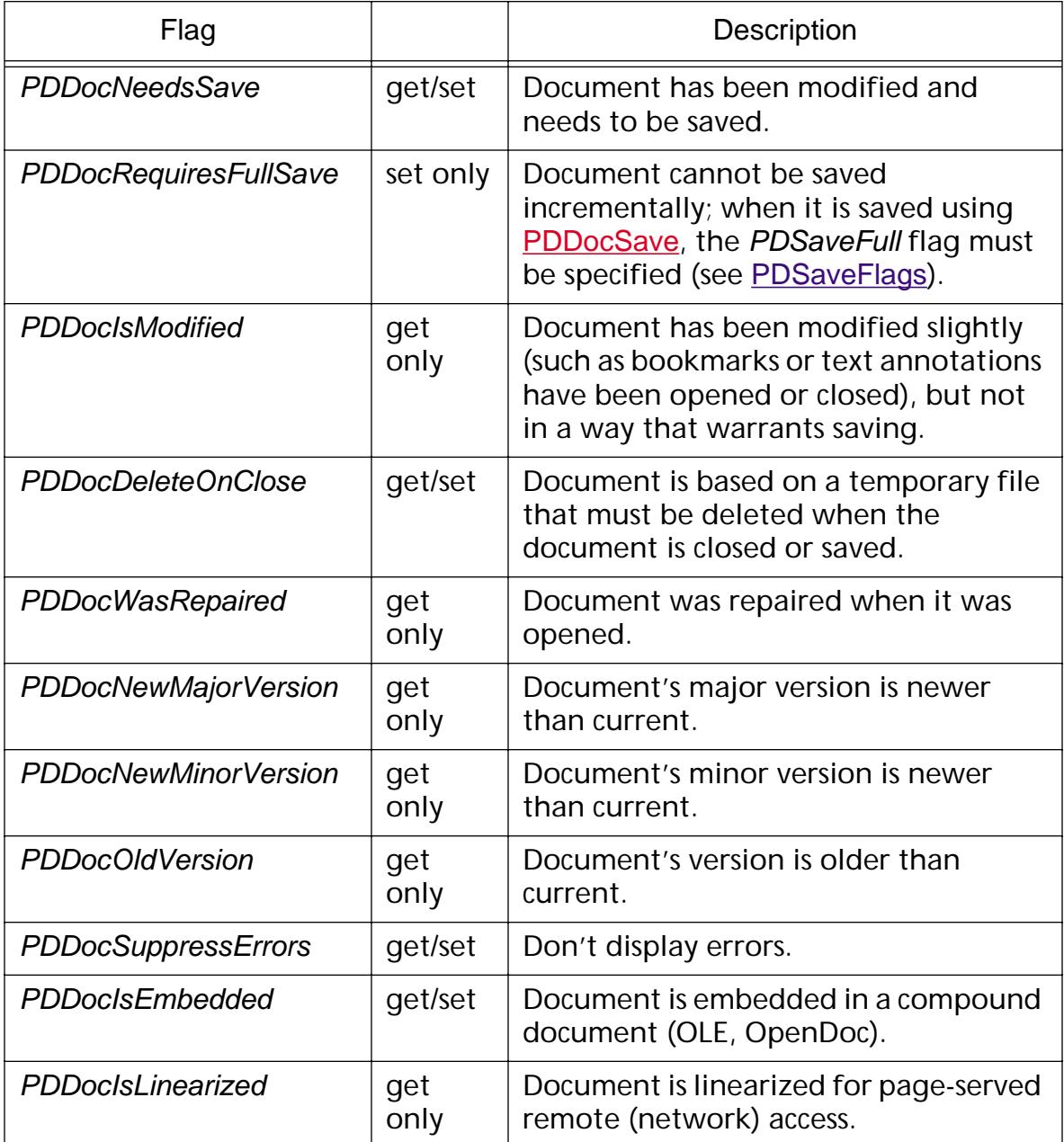

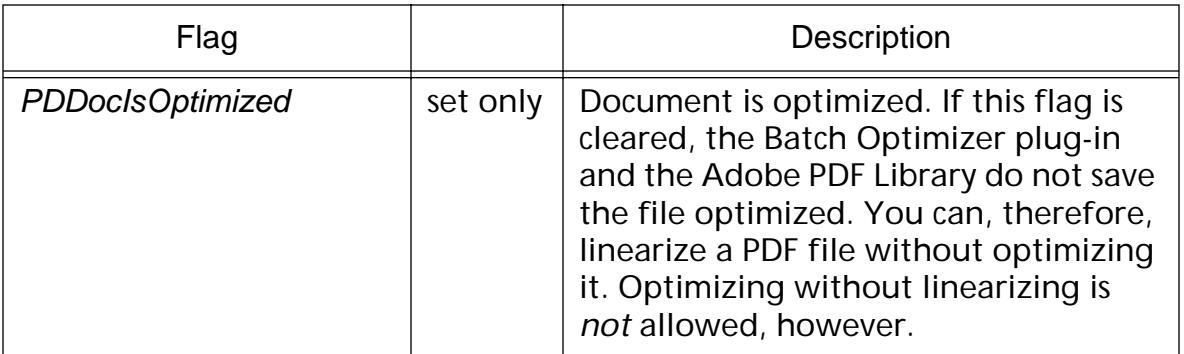

### **PDDocInsertPagesParams**

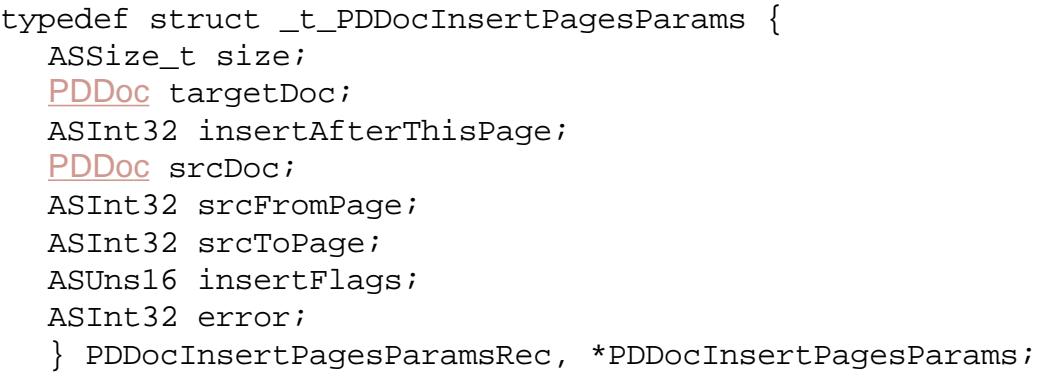

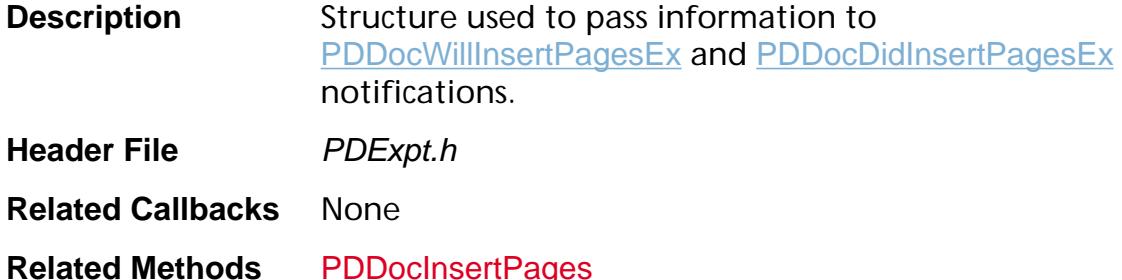

#### size

Size of the data structure. Must be set to sizeof(PDDocInsertPagesParamsRec).

#### targetDoc

The document into which pages are inserted. This document must have at least one page.

#### insertAfterThisPage

The page number in *targetDoc* after which pages from *srcDoc* are inserted. The first page is 0. If PDBefore First Page (see PDExpT.h) is used, the pages are inserted before the first page in targetDoc. Use PDLastPage to insert pages after the last page in targetDoc.

#### srcDoc

The document containing the pages that are inserted into targetDoc.

#### srcFromPage

The page number of the first page in srcDoc to insert into targetDoc. The first page is 0.

#### srcToPage

The page number of the last page in srcDoc to insert into targetDoc.

#### **insertFlags**

Flags that determine what additional information is copied from srcDoc into *targetDoc*. Must be an OR of the following (see *PDExpT.h*):

PDInsertAll — Inserts the entire document *srcDoc* into the document targetDoc. This operation not only inserts the pages themselves, but also merges other document data from srcDoc into targetDoc. In particular, the following happens:

1. The bookmark tree of srcDoc is merged into the bookmark tree of targetDoc by copying it as a new first-level subtree of targetDoc's bookmark tree root, of which it becomes the last child. If targetDoc has no bookmark tree, it acquires one identical to the bookmark tree from srcDoc.

2. Named destinations from srcDoc (of PDF 1.1 and later) are copied into targetDoc. If there are named destinations in srcDoc with the same name as some named destination in targetDoc, the ones in targetDoc retain their names and the copied named destinations are given new names based on the old ones with distinguishing digits added. Actions and bookmarks referring to the old names are made to refer to the new names after being copied into targetDoc.

3. Document logical structure from srcDoc is copied into targetDoc. The top-level children of the structure tree root of srcDoc are copied as new top-level children of the structure tree root of *targetDoc*; a structure tree root is created in *targetDoc* if there was none before. The role maps of the two structure trees are merged, with name conflicts resolved in favor of the role mappings present in *targetDoc*. Attribute objects are not copied, nor is class map information from srcDoc merged into that for targetDoc.

If PDInsertAll flag is *not* set, pages copied from srcDoc into targetDoc will have their structure backpointer information stripped off.

PDInsertBookmarks — Inserts bookmarks as well as pages.

PDInsertThreads — Inserts threads as well as pages.

error

Error code, which is only valid for the **[PDDocDidInsertPagesEx](#page-2211-0)** notification.
## **PDDocOpenParams**

typedef struct \_t\_PDDocOpenParams{ ASSize\_t size; [ASFile](#page-2641-0) file; [ASPathName](#page-2643-0) fileName; [ASFileSys](#page-2642-0) fileSys; [PDAuthProcEx](#page-1814-0) authProcEx; void\* authProcClientData; ASBool doRepair; [PDPerms](#page-2100-0) restrictPerms; } PDDocOpenParamsRec, \*PDDocOpenParams;

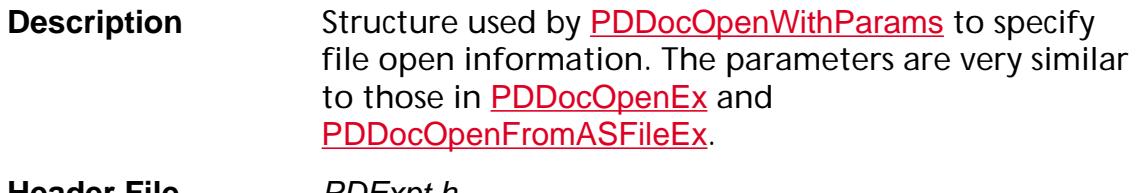

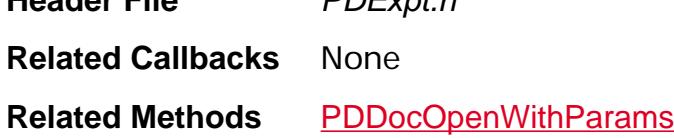

#### size

Size of the data structure. Must be set to sizeof(PDDocOpenParamsRec).

file

Path name to the file, specified in whatever format is correct for fileSys.

fileName

Path name to the file, specified in whatever format is correct for fileSys.

fileSys

Pointer to an **[ASFileSysRec](#page-1920-0)** containing the file system in which the file resides.

## authProcEx

Authorization callback, called only if the file is encrypted. This callback should obtain whatever information is needed to determine whether or not the user is authorized to open the file, then call PDDocAuthorize (which returns the permissions that the authentication data enables). If the file is encrypted and *authProcEx* is NULL or returns false, pdErrPassword is raised.

The Acrobat viewer's built-in authorization procedure requires the user to enter a password, and allows the user to try three times before giving up.

authProcClientData

Pointer to user-specified data to pass to *authProcEx* each time it is called.

doRepair

If true, attempt to repair the file if it is damaged; if false, do not attempt to repair the file if it is damaged.

## restrictPerms

The permissions to remove from the document.

## **PDDocPreSaveInfo**

typedef struct \_t\_PDDocPreSaveInfo { ASSize\_t size; [CosObjSetCallbackFlagProc](#page-1776-0) callbackProc; } PDDocPreSaveInfoRec, \*PDDocPreSaveInfo;

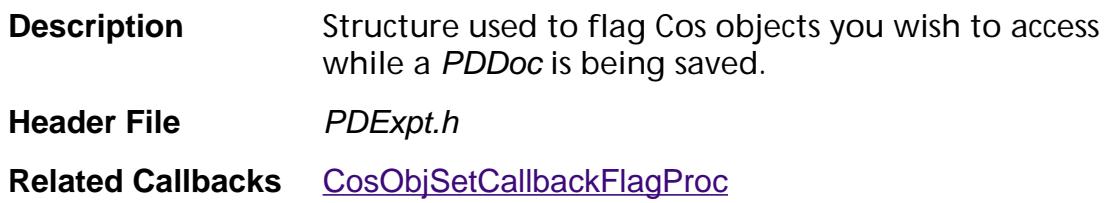

**Related Methods** [PDDocOpenWithParams](#page-864-0)

#### size

Size of the data structure. Must be set to sizeof(PDDocPreSaveInfo).

#### callbackProc

[CosObjSetCallbackFlagProc](#page-1776-0) callback to set flags in Cos objects to provide access to them during the save.

## **PDDocReadAhead Flags**

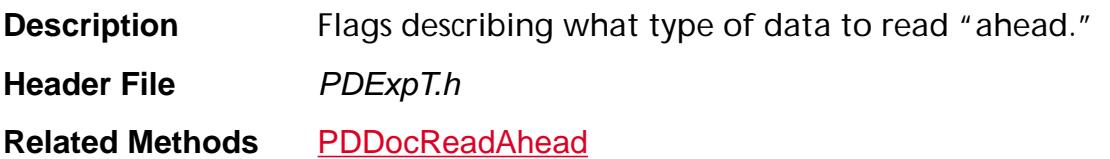

## kPDDocReadAheadAcroForms

Allows the AcroForm plug-in to request that all the AcroForm data be read "ahead," before the viewer needs it. This flag is ignored if the PDF file does not contain a Forms hint table. See Section 9.4 in the *Portable Document Format Reference Manual* for information about the Forms hint table.

### kPDDocReadAheadTemplates

Requests that the PDF file's Forms Template data be read "ahead," before the viewer needs it. There is currently no Template hint table defined, so this flag simply causes the rest of the file to be read.

## kPDDocReadAheadPageLabels

Requests that the PDF file's page label data be read "ahead," before the viewer needs it. There is currently no page label hint table defined, so this flag simply causes the rest of the file to be read.

## kPDDocReadAheadStructure

Requests that the PDF file's logical structure data be read "ahead," before the viewer needs it. There is currently no logical structure hint table defined, so this flag simply causes the rest of the file to be read.

## **PDDocSaveParams**

```
typedef struct _t_PDDocSaveParams {
ASSize t size;
PDSaveFlags saveFlags;
ASPathName newPath;
ASFileSys fileSys;
ProgressMonitor mon;
void* monClientData;
CancelProc cancelProc;
void* cancelProcClientData;
/* Added in Acrobat 4.0 */
PDDocPreSaveProc preSaveProc;
void* preSaveProcClientData;
CosObjOffsetProc offsetProc;
void* offsetProcClientData;
ASInt16 major;
ASInt16 minor;
} PDDocSaveParamsRec, *PDDocSaveParams;
```
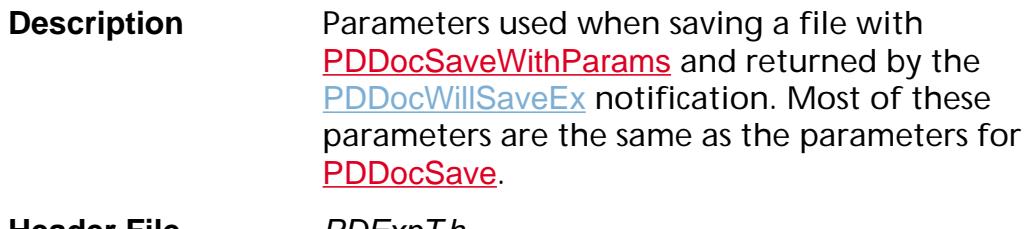

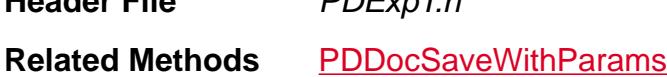

#### size

Size of the data structure. Must be set to sizeof(PDDocSaveParamsRec)

#### saveFlags

Must be one of the **[PDSaveFlags](#page-2111-0)** values.

### newPath

The path to which the file is saved. A path must be specified when either PDSaveFull or PDSaveCopy are used for saveFlags. If PDSaveIncremental is specified in saveFlags, then newPath should be NULL.

If PDSaveFull is specified and newPath is the same as the file's original path, the new file is saved to a file system determined temporary path, then the old file is deleted and the new file is renamed to *newPath*.

## fileSys

File system. If NULL, uses the fileSys of the document's current backing file.

**Implementation Restriction:** Files can only be saved to the same file system, thus fileSys must be NULL or an error is raised.

mon

Progress monitor. Use [AVAppGetDocProgressMonitor](#page-154-0) to obtain the default.

## monClientData

Pointer to user-supplied data to pass to mon each time it is called.

### cancelProc

A cancel procedure. Use **[AVAppGetCancelProc](#page-151-0)** to obtain the current cancel procedure.

### cancelProcClientData

Pointer to user-specified data to pass to *cancelProc* each time it is called.

## preSaveProc

Callback to flag Cos objects you wish to access while the PDDoc is being saved.

## preSaveProcClientData

Pointer to user-specified data to pass to *preSaveProc* each time it is called.

### offsetProc

Callback to get information about interesting Cos objects while the PDDoc is being saved.

## offsetProcClientData

Pointer to user-specified data to pass to *offsetProc* each time it is called.

major

Major PDF version number of the document. If major equals 0, both major and minor are ignored. Make sure that the document conforms to the version number you are setting.

### minor

Minor PDF version number of the document.

## <span id="page-2022-0"></span>**PDEColorSpaceStruct**

typedef union { [PDEGrayCalFlt](#page-2051-0)\* calGray; [PDERGBCalFlt](#page-2063-0)\* calRGB; [PDELabCalFlt](#page-2058-0)\* lab; [PDEICCBasedColorData](#page-2052-0)\* icc; [PDEIndexedColorData](#page-2057-0)\* indexed; [PDEPatternColorSpace](#page-2062-0) patternbase; [PDESeparationColorData](#page-2064-0)\* sep; [PDEDeviceNColorData](#page-2032-0)\* devn; } PDEColorSpaceStruct;

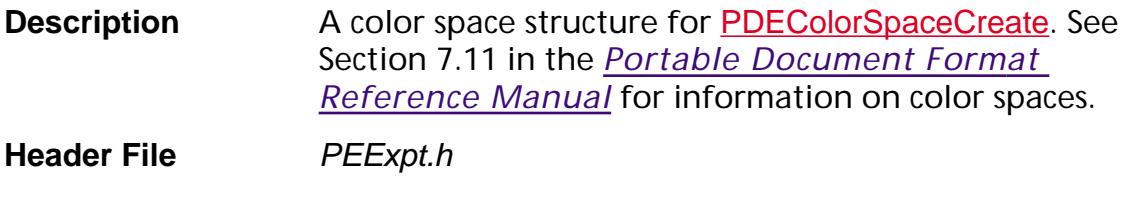

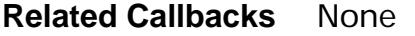

**Related Methods** [PDEColorSpaceCreate](#page-1224-0)

## <span id="page-2023-0"></span>**PDEColorSpec**

## **PDEColorSpecP**

typedef struct \_t\_PDEColorSpec { [PDEColorSpace](#page-2720-0) space; [PDEColorValue](#page-2024-0) value; } PDEColorSpec, \*PDEColorSpecP;

**Description** Structure describing a color specification.

**Header File** *PEExpT.h* 

**Related Methods** Numerous

#### space

The specified PDEColorSpace.

value

The color value.

## <span id="page-2024-0"></span>**PDEColorValue**

## **PDEColorValueP**

typedef struct \_t\_PDEColorValue { [ASFixed](#page-1922-0) color[7]; [PDEObject](#page-2734-0) colorObj2; [PDEObject](#page-2734-0) colorObj; } PDEColorValue, \*PDEColorValueP;

**Description** Structure describing a color value.

**Header File** *PEExpT.h* 

**Related Methods** Numerous

#### color

Color value components. For instance, a Gray color space has 1 component, an RGB color space has 3 components, a CMYK has 4 components, and so on.

### colorObj2

For a DeviceN color space.

## colorObj

For color spaces whose color values do not have numeric values, such as the Pattern and Separation color spaces.

## <span id="page-2025-0"></span>**PDEContentAttrs**

## **PDEContentAttrsP**

```
typedef struct _t_PDEContentAttrs {
ASUns32 flags;
ASFixed cacheDevice[8];
ASInt32 formType;
ASFixedRect bbox;
ASFixedMatrix matrix;
CosObj XUID;
} PDEContentAttrs, *PDEContentAttrsP;
```
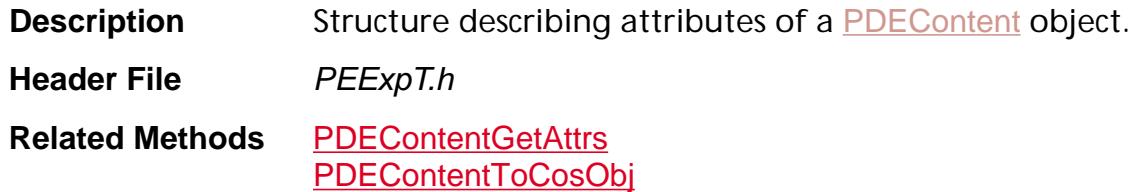

#### flags

[PDEContentFlags](#page-2027-0) flags.

### cacheDevice

If flags has kPDESetCacheDevice set, the first 6 cache device values contain the operands for the **d1** (**setcachdevice**) page operator. If flags has kPDESetCacheDevice set, cacheDevice contains 2 charwidth values.

### formType

Only used if [PDEContent](#page-2722-0) contains a Form XObject. Corresponds to **FormType** key in the *XObject* Form attributes dictionary.

### bbox

Only used if [PDEContent](#page-2722-0) contains a Form. Bounding box of the [PDEContent](#page-2722-0) object. Corresponds to **BBox** key in the XObject Form attributes dictionary.

#### matrix

Only used if [PDEContent](#page-2722-0) contains a Form. Transformation matrix for the [PDEContent](#page-2722-0) object. Corresponds to **Matrix** key in the XObject Form attributes dictionary.

## XUID

Only used if [PDEContent](#page-2722-0) contains a Form. The form's XUID, an ID that uniquely identifies the form. Corresponds to **XUID** key in the XObject Form attributes dictionary.

## <span id="page-2027-0"></span>**PDEContentFlags**

typedef enum { kPDESetCacheDevice = 0x0001,  $kPDESetCharWidth = 0x0002,$  $k$ PDEFormMatrix =  $0x0004$ } PDEContentFlags;

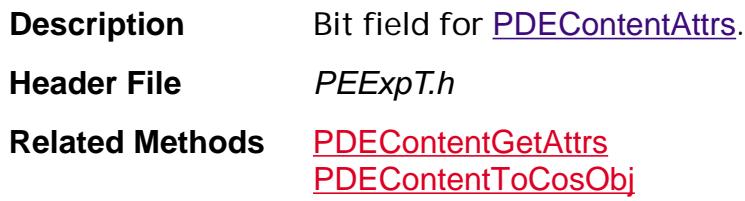

kPDESetCacheDevice

Indicates cacheDevice contains 6 cache device values.

kPDESetCharWidth

Indicates cacheDevice contains 2 charwidth values.

kPDEFormMatrix

Indicates formMatrix contains a valid matrix.

## **PDEContentGetResourceFlags**

typedef enum { kPDEGetFonts, kPDEGetXObjects, kPDEGetColorSpaces } PDEContentGetResourceFlags;

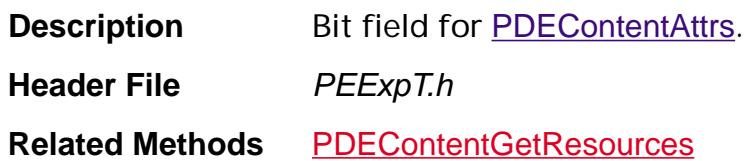

kPDEGetFonts

Obtain font resources.

kPDEGetXObjects

Obtain Xobject resources.

kPDEGetColorSpaces

Obtain color space resources.

## **PDEContentToCosObjFlags**

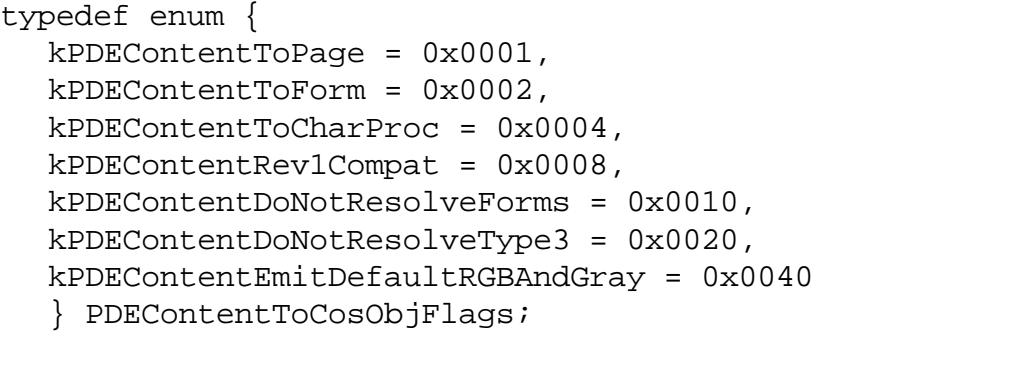

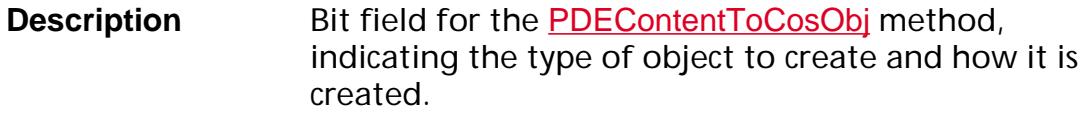

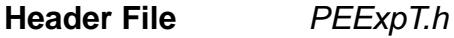

**Related Methods** [PDEContentToCosObj](#page-1256-0)

kPDEContentToPage

Create page contents.

kPDEContentToForm

Create a form.

kPDEContentToCharProc

Create charprocs.

kPDEContentRev1Compat

Currently unused.

kPDEContentDoNotResolveForms

Do not enumerate XObject Forms and their resources.

Use the kPDEContentDoNotResolveForms flag in [PDEContentToCosObj](#page-1256-0)Flags when you call PDEContentToCosObj to get a Cos object from a PDEContent—not when you get a Cos object for an XObject Form itself.

kPDEContentDoNotResolveType3

Currently unused.

## kPDEContentEmitDefaultRGBAndGray

Emit calibrated RGB and gray information using the PDF 1.0 compatible mechanism. In this case, generate **rg** and **k** page operators and place **DefaultGray** and **DefaultRGB** color space arrays in the Resources dictionary, as described in Section 7.11.12 in the *Portable Document Format Reference Manual*.

## <span id="page-2031-0"></span>**PDEDash**

## **PDEDashP**

typedef struct \_t\_PDEDash { [ASFixed](#page-1922-0) dashPhase; ASInt32 dashLen; [ASFixed](#page-1922-0) dashes[11]; } PDEDash, \*PDEDashP;

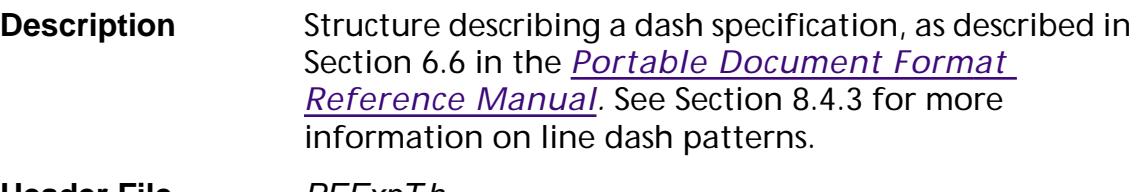

**Header File** *PEExpT.h* 

**Related Methods** Numerous

#### dashPhase

Dash phase. Phase is a number that specifies a distance in user space into the dash pattern at which to begin marking the path.

### dashLen

Number of entries in the dash array, an element of the Border array.

#### dashes

Dash array, which specifies distances in user space for the length of dashes and gaps.

## <span id="page-2032-0"></span>**PDEDeviceNColorData**

typedef struct \_t\_PDEDeviceNColorData { ASSize\_t size; [ASAtom](#page-2638-0)\* names; ASUns32 nNames; [PDEColorSpace](#page-2720-0) alt; [CosObj](#page-2672-0) tintTransform; } PDEDeviceNColorData;

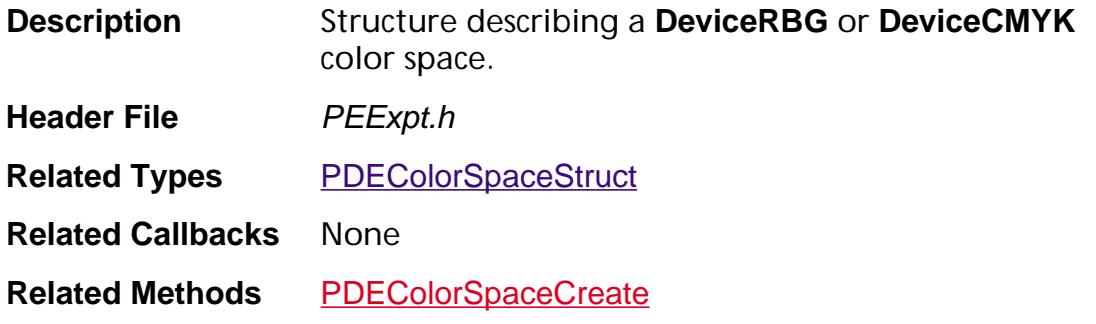

### size

Size of the data structure. Must be set to sizeof(PDEDeviceNColorData).

names

Names of colorants.

nNames

Number of colorants.

alt

Alternative colorspace.

tintTransform

The tintTransform dictionary or function. See Section 7.11 in the *Portable Document Format Reference Manual* for more information.

## **PDEElementCopyFlags**

typedef enum { kPDEElementCopyForClip = 0x0001, kPDEElementCopyClipping = 0x0002 } PDEElementCopyFlags;

**Description** Bit field for **[PDEElementCopy](#page-1263-0)**.

**Header File** PEExpT.h

**Related Methods** [PDEElementCopy](#page-1263-0)

kPDEElementCopyForClip

Copied element does not need gstate or clip.

kPDEElementCopyClipping

Acquire the clip path and put it in the copied object.

## **PDEEnumElementsFlags**

typedef enum { kPDEContentIgnoreMarkedContent = 0x0001 } PDEEnumElementsFlags;

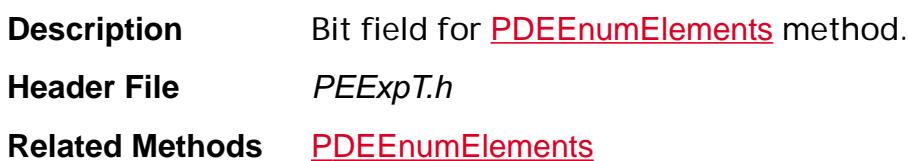

kPDEContentIgnoreMarkedContent

Indicates whether Marked Content is ignored in the enumeration. This may be useful when generating elements purely for display purposes.

## **PDEFilterArray**

## **PDEFilterArrayP**

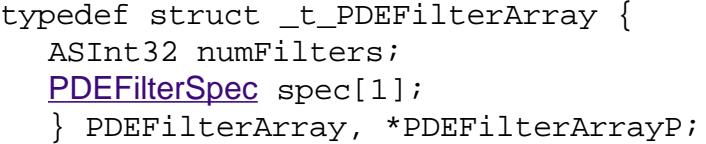

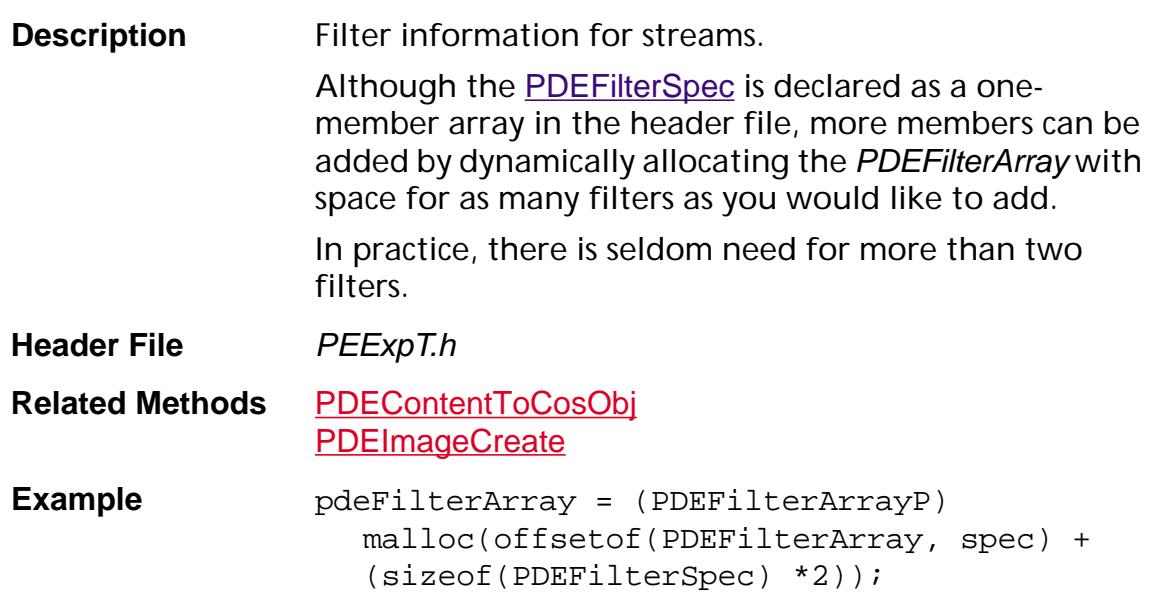

## numFilters

Number of filters in the array.

spec

Variable length array of filter spec.

## <span id="page-2036-0"></span>**PDEFilterSpec**

## **PDEFilterSpecP**

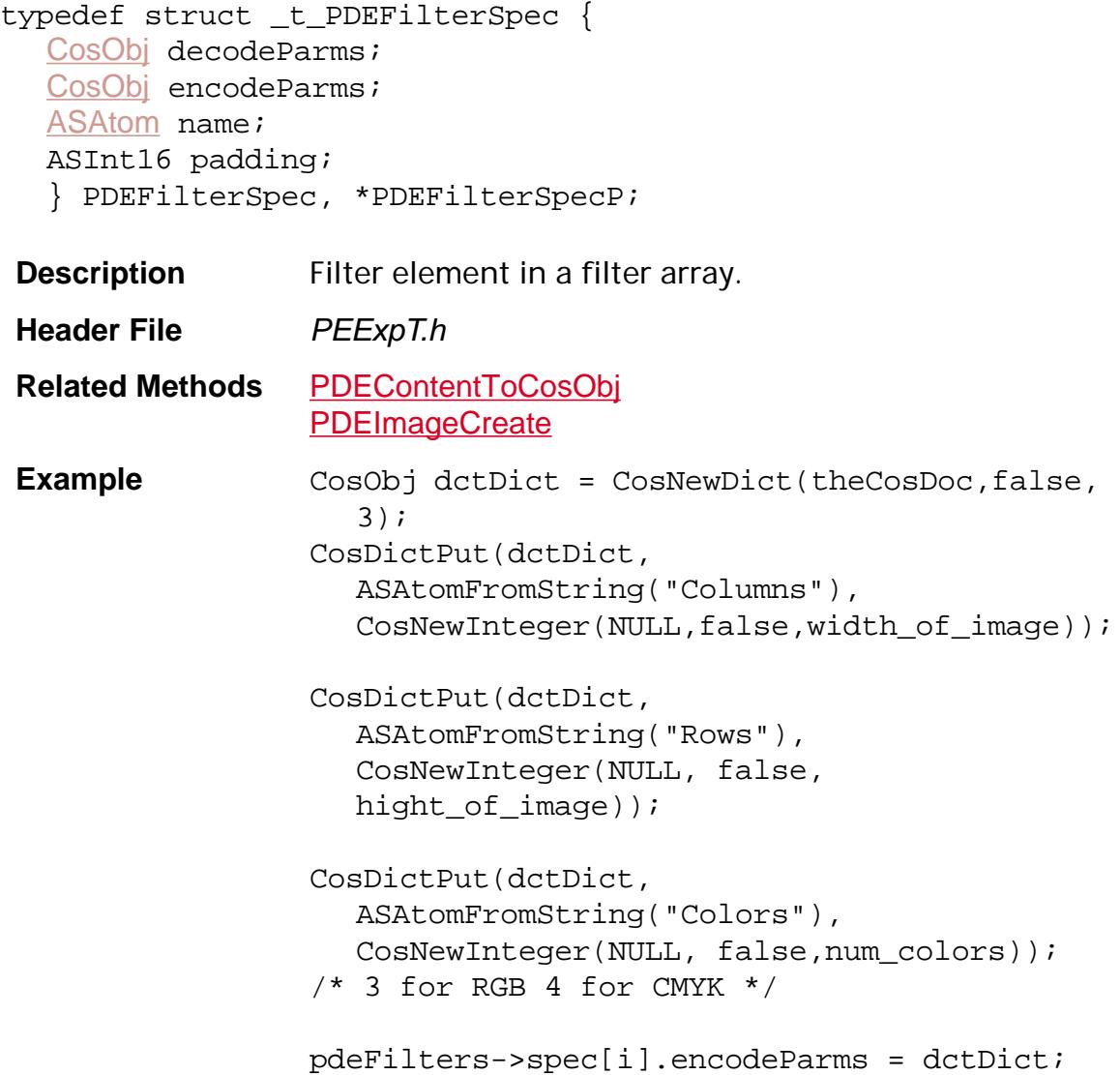

## decodeParms

Parameters used by the decoding filters specified with the Filter key. Corresponds to the **DecodeParms** key in the stream dictionary.

Must be set to NULL if PDEFilterSpec is specified but no encode or decode parameters are specified. This can be done by passing CosNewNull for the unused encode and/or decode params.

Required decode params for **DCTDecode** are **Columns**, **Rows**, and **Colors**. The parameters should be passed in a CosDict.

### encodeParms

Parameters used when encoding the stream. Required for **DCTDecode** filter; optional for other filters.

Must be set to NULL if PDEFilterSpec is specified but no encode or decode parameters are specified. This can be done by passing CosNewNull for the unused encode and/or decode params.

#### name

Filter name. Supported filters are: **ASCIIHexDecode**, **ASCII85Decode**, **LZWDecode**, **DCTDecode**, **CCITTFaxDecode**, **RunLengthDecode**, and **FlateDecode**.

### padding

Reserved — used to align to 32 bits.

## **PDEFontAttrs**

## <span id="page-2038-0"></span>**PDEFontAttrsP**

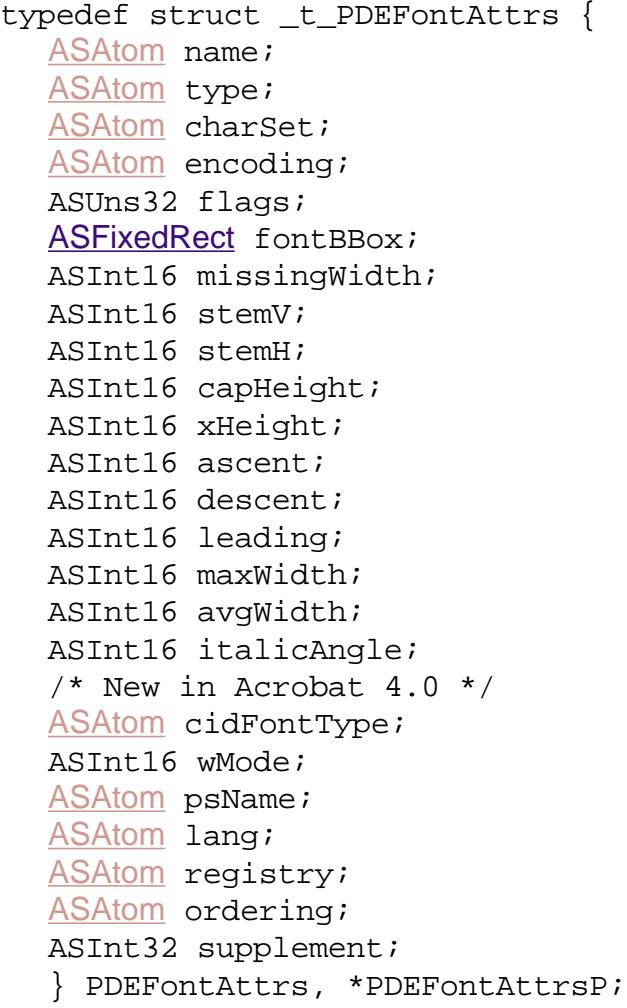

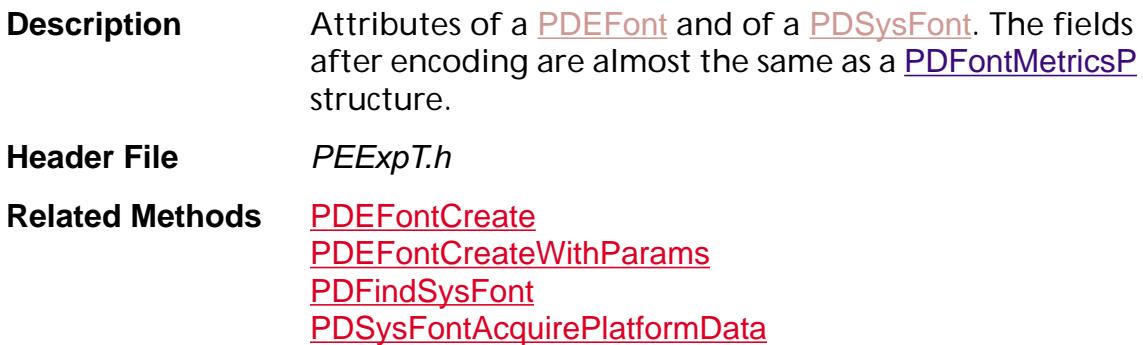

#### name

An ASAtom for font name, as in "Times-Roman." Corresponds to the **BaseFont** key in the font dictionary of a PDF file (see Section 7.7 in the *Portable Document Format Reference Manual*).

#### type

An ASAtom for font type, corresponding to the **Subtype** key in a a font dictionary. May be "Type1," "TrueType," "MMType1," or "Type0."

### charSet

An ASAtom for "Roman" or ASAtomNull. If "Roman," the characters must be a subset of the Adobe Standard Roman Character Set.

### encoding

An ASAtom for font encoding, as in **WinAnsiEncoding**.

flags

Desired font flags, one or more of [Font Flags](#page-1993-0).

fontBBox

Font bounding box in 1000 EM units.

missingWidth

Width of missing character (.notdef).

stemV

Vertical stem width.

stemH

Horizontal stem width.

capHeight

Capital height.

xHeight

X height.

### ascent

Maximum ascender height.

### descent

Maximum descender depth.

### leading

Additional leading between lines.

## maxWidth

Maximum character width.

## avgWidth

Average character width.

italicAngle

Italic angle in degrees, if any.

## cidFontType

ASAtom representing the CID font type: CIDFontType0 or CIDFontType2.

wMode

Writing mode. Must be one of:

- 0 for horizontal writing
- 1 for vertical writing

## psName

ASAtom representing the PostScript name of a TrueType font.

lang

ASAtom representing the ISO 639 language code. These are listed in Appendix I in the *Portable Document Format Reference Manual*

registry

ASAtom representing the CIDFont's Registry information, as in "Adobe-Japan".

ordering

ASAtom representing the CIDFont's Ordering information, for example, "1".

## supplement

The SystemSupplement field from the CIDFont.

## <span id="page-2041-0"></span>**PDEFontCreateFlags**

typedef enum { kPDEFontCreateEmbedded, kPDEFontWillSubset, kPDEFontDoNotEmbed, kPDEFontEncodeByGID } PDEFontCreateFlags;

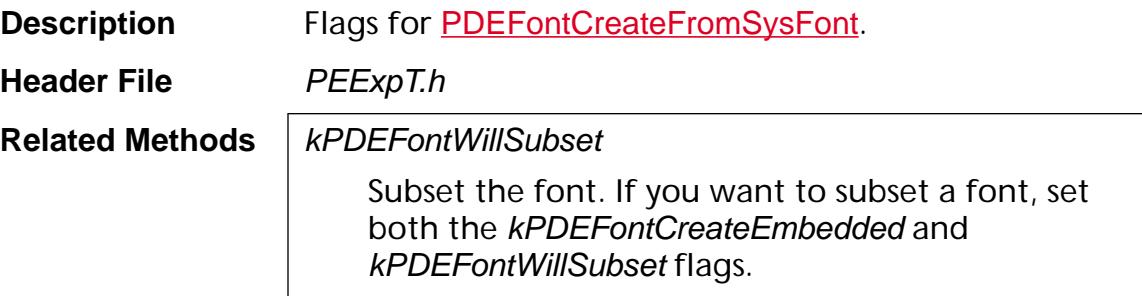

### kPDEFontCreateEmbedded

Create an embedded font.

kPDEFontWillSubset

Subset the font. If you want to subset a font, set both the kPDEFontCreateEmbedded and kPDEFontWillSubset flags.

kPDEFontDoNotEmbed

Do not embed the font.

kPDEFontEncodeByGID

Create a CIDFont with identity (GID) encoding.

## **PDEFontCreateParams**

## **PDEFontCreateParamsP**

```
typedef struct _t_PDEFontCreateParams {
PDEFontAttrsP attrsP;
ASUns32 attrsSize;
ASInt32 firstChar;
ASInt32 lastChar;
ASInt16* widthsP;
char** encoding;
ASAtom encodingBaseName;
ASStm fontStm;
ASInt32 len1;
ASInt32 len2;
ASInt32 len3;
ASBool hasDW;
ASInt32 dw;
CosObj w;
ASBool hasDW2;
ASInt32 dw2[2];
CosObj w2;
ASInt32 toUnicodeLen;
ASStm toUnicodeStm;
ASStm cidToGidMapStm;
char* panoseNo;
CosObj fd;
ASStm cidSetStm;
ASUns32 flags;
/* New in Acrobat 4.0 */ASFixed* mmDesignVec;
} PDEFontCreateParamsRec, *PDEFontCreateParamsP;
```
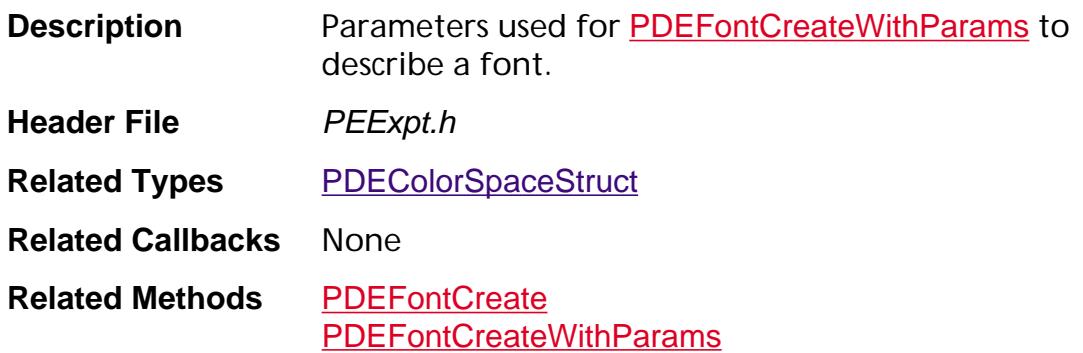

### attrsP

Pointer to a *PDEFontAttrs* for the font attributes.

### attrsSize

Size of the data structure. Must be set to size of (PDEF ont Attrs).

## firstChar

First character index for the widths array, widthsP.

## **lastChar**

Last character index for the widths array, widthsP.

## widthsP

Pointer to widths array.

## encoding

An array of 256 pointers to glyph names specifying the custom encoding. If any pointer is NULL, no encoding information is written for that entry.

## encodingBaseName

An ASAtom representing the encoding base name if the encoding is a custom encoding. If encoding is NULL, encodingBaseName is used as the value of the encoding and must be one of "WinAnsiEncoding", "MacRomanEncoding", or "MacExpertEncoding". If no encoding value is desired, use ASAtomNull.

## fontStm

Stream with font information.

### len1

Length in bytes of the ASCII portion of the Type 1 font file after it has been decoded. For other font formats, such as TrueType or CFF, only len1 is used, and it is the size of the font.

## len2

Length in bytes of the encrypted portion of the Type 1 font file after it has been decoded.

## len3

Length in bytes of the portion of the Type 1 font file that contains the 512 zeros, plus the **cleartomark** operator, plus any following data.

## hasDW

If true, the dw and w fields are used; if false, they are not used.

#### dw

*(Optional)* Default width for glyphs in a CIDFont. See Section 7.7.9, "CIDFontType 0," in the *Portable Document Format Reference Manual* for more information.

### w

A Cos array of a set of lists that define the widths for the glyphs in the CIDFont. Each list can specify individual widths for consecutive CIDs, or one width for a range of CIDs. See Section 7.7.11, "Character widths in CIDFonts," in the *Portable Document Format Reference Manual* for information on the format of this array.

## hasDW2

If true, the dw2 and w2 fields are used; if false, they are not used.

## dw2

*(Optional; applies only to CIDFonts that are used for vertical writing)* The default metrics for writing mode 1. This entry is an array of two numbers: the y component of the position vector and the y component of the displacement vector for writing mode 1. The x component of the position vector is always half the width of the character. The x component of the displacement vector is always 0. The default value is [880 -1000]. For information on writing mode 1, see Section 7.7.12, "Vertical Writing," in the *Portable Document Format Reference Manual.*

### w2

*(Optional; applies only to CIDFonts that are used for vertical writing)* A Cos array defining the metrics for vertical writing. Its format is similar to the format of the array in w. It defines the x and y components of the position vector, and the y component of the displacement vector. The x component of the displacement vector is always 0. See Section 7.7.11, "Character widths in CIDFonts," in the *Portable Document Format Reference Manual* for information on the format of this array.

## toUnicodeLen

*(Optional)* Length of toUnicodeStm.

## toUnicodeStm

*(Optional)* A stream containing a CMap that defines the mapping from character codes to Unicode values. This entry is recommended for fonts that do not use one of the predefined CMaps. If present, this allows strings in the encoding to convert to Unicode values for export to other applications or plug-ins. For more information, see Section 7.7.7, "Type 0 Fonts," in the *Portable Document Format Reference Manual.*

## cidToGidMapStm

A stream contain the mapping from CID to glyphindex ("GID"). The glyphindex for a particular CID value c is a 2-byte value stored in bytes  $2$ <sup>\*</sup>c and  $2$ <sup>\*</sup>c+1; the first byte is the high-order byte.

## panoseNo

A 12-byte string containing the Family Class ID, Family SubClass ID, and 10 bytes for the Panose classification number for the font. For additional details on the Panose number, see *Japanese TrueType Font Property Selection Guidelines* by the TrueType Conference Technical Committee.

#### fd

A Cos dictionary identifying a subset of characters in a CIDFont. The values are dictionaries with entries that override the values in the **FontDescriptor** dictionary for the subset of characters. See Section 7.10.3, "Font descriptors for Type 0 fonts," in the *Portable Document Format Reference Manual* for more information.

## cidSetStm

A stream identifying which CIDs are present in the CIDFont file. It is required if the CIDFont file is embedded and only contains a subset of the glyphs in the character collection defined by the CIDSystemInfo. If this entry is missing, then it is assumed that the CIDFont file contains all the glyphs for the character collection. The stream's length should be rounded up to the nearest multiple of 8. The bits should be stored in bytes with the high-order bit first. Each bit corresponds to a CID. The first bit of the first byte corresponds to CID 0, the next bit corresponds to CID 1, and so on. If the subset contains a CID, the bit for that CID should be set. For compactness, the stream may use one of the compression filters to encode the data. For more information, see Section 7.10.3, "Font descriptors for Type 0 fonts," in the *Portable Document Format Reference Manual.*

### flags

One of the [PDEFontCreateFlags](#page-2041-0) describing how to embed and subset the font.

## mmDesignVec

Pointer to multiple master font design vector.

## **PDEFontInfoRec**

## **PDEFontInfoRecP**

typedef struct \_t\_PDEFontInfo { [ASAtom](#page-2638-0) name; [ASAtom](#page-2638-0) type; [ASAtom](#page-2638-0) charSet; [ASAtom](#page-2638-0) encoding; } PDEFontInfoRec, \*PDEFontInfoRecP;

**Description** [PDEFont](#page-2728-0) information.

**Header File** PSFExpT.h

**Related Methods** [PDSysFontGetInfo](#page-1426-0)

#### name

An ASAtom for font name, as in "Times-Roman."

type

An ASAtom for font type, "Type 1," "TrueType," and so on.

charSet

An ASAtom for "Roman" or ASAtomNull. If "Roman," the characters must be a subset of the Adobe Standard Roman Character Set.

### encoding

An ASAtom for font encoding, as in **WinAnsiEncoding**.

## **PDEGraphicState**

## **PDEGraphicStateP**

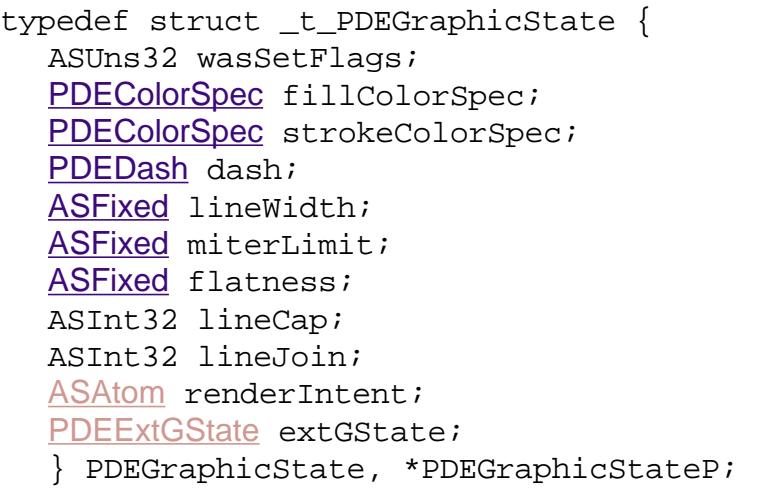

**Description** Attributes of a **[PDEElement](#page-2725-0)** or a **[PDEText](#page-2739-0)** subelement.

**Header File** *PEExpT.h* 

**Related Methods** [PDEDefaultGState](#page-1208-0) **[PDETextAdd](#page-1363-0)** 

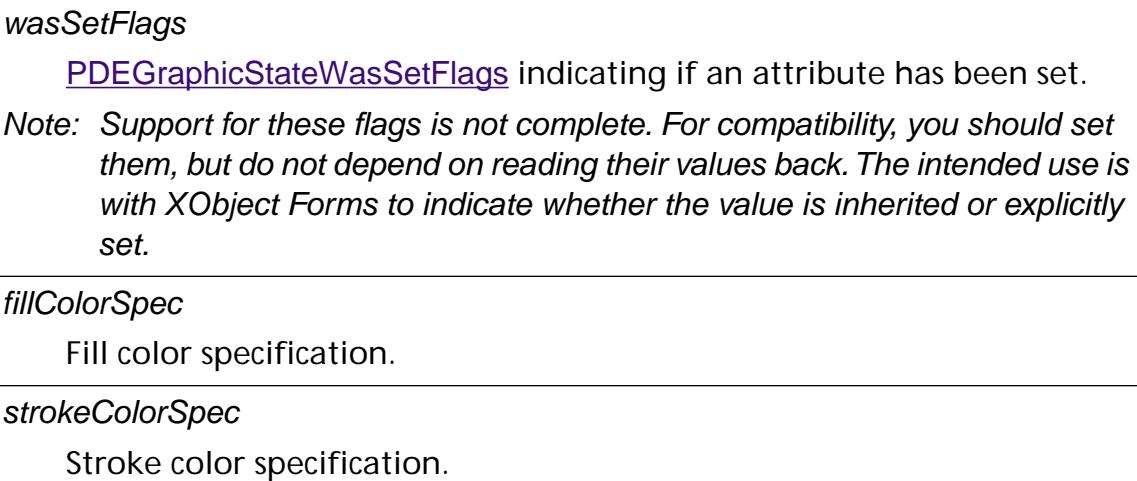

dash

Dash specification.

lineWidth

Line width, corresponding to the **w** (**setlinewidth**) operator.

## miterLimit

Miter limit, corresponding to the **M** (**setmiterlimit**) operator.

## flatness

Line flatness, corresponding to the **i** (**setflat**) operator.

## lineCap

Line cap style, corresponding to the **J** (**setlinecap**) operator.

## lineJoin

Line join style, corresponding to the **j** (**setlinejoin**) operator.

## renderIntent

A color rendering intent, corresponding to the **Intent** key in the image dictionary.

## extGState

An extended graphics, corresponding to the **gs** operator.

## <span id="page-2049-0"></span>**PDEGraphicStateWasSetFlags**

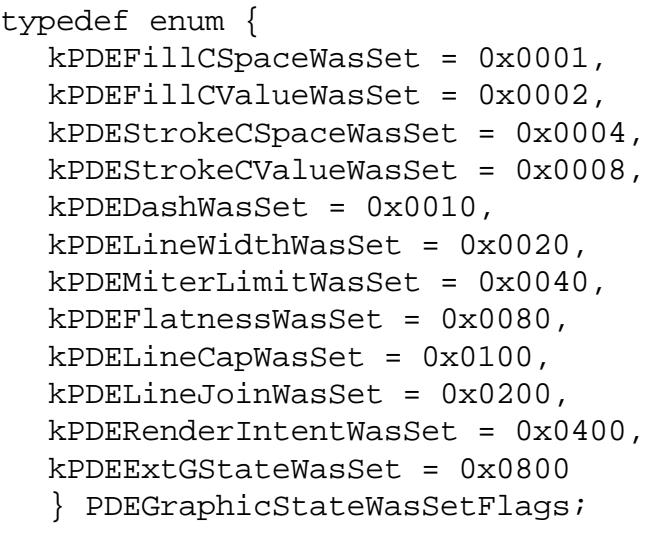

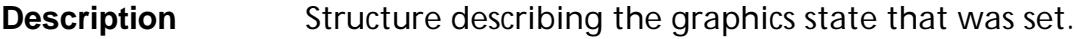

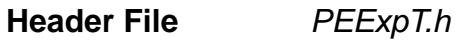

**Related Methods** [PDEDefaultGState](#page-1208-0) [PDETextAdd](#page-1363-0)

kPDEFillCSpaceWasSet

A fill color space was set, corresponding to the **cs** (**setcolorspace**) operator.

kPDEFillCValueWasSet

A color fill value was set, corresponding to the **sc** (**setcolor**) operator.

kPDEStrokeCSpaceWasSet

A color space stroke value was set, corresponding to the **CS** (**setcolorspace**) operator.

kPDEStrokeCValueWasSet

A color stroke value was set, corresponding to the **SC** (**setcolor**) operator.

kPDEDashWasSet

A dash specification was set, corresponding to the **d** (**setdash**) operator.

## kPDELineWidthWasSet

The line width was set, corresponding to the **w** (**setlinewidth**) operator.

## kPDEMiterLimitWasSet

The miter limit was set, corresponding to the **M** (**setmiterlimit**) operator.

## kPDEFlatnessWasSet

Line flatness was set, corresponding to the **i** (**setflat**) operator.

kPDELineCapWasSet

Line cap style was set, corresponding to the **J** (**setlinecap**) operator.

## kPDELineJoinWasSet

Line join style was set, corresponding to the **j** (**setlinejoin**) operator.

## kPDERenderIntentWasSet

A color rendering intent was set, corresponding to the **Intent** key in the image dictionary.

kPDEExtGStateWasSet

An extended graphics state was set, corresponding to the **gs** operator.

## <span id="page-2051-0"></span>**PDEGrayCalFlt**

typedef [AGMGrayCalFlt](#page-1905-0) PDEGrayCalFlt;

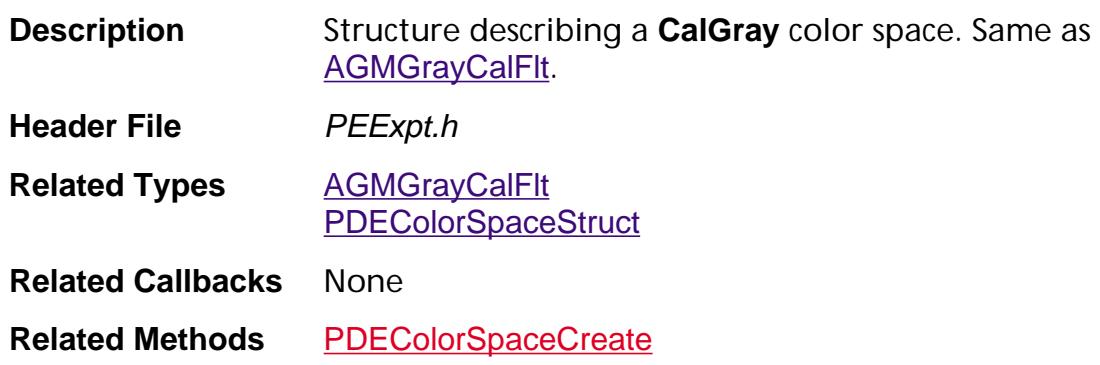
### **PDEICCBasedColorData**

typedef struct \_t\_PDEICCBasedColorData { ASSize\_t size; [ASStm](#page-2644-0) iccstream; ASUns32 nComps; [PDEColorSpace](#page-2720-0) altCs; } PDEICCBasedColorData;

**Description** Structure describing an **ICCBased** color space.

**Header File** *PEExpt.h* 

**Related Types** [PDEColorSpaceStruct](#page-2022-0)

**Related Callbacks** None

**Related Methods** [PDEColorSpaceCreate](#page-1224-0)

#### size

Size of the data structure. Must be set to sizeof(PDEICCBasedColorData).

iccstream

Stream containing ICC Profile.

nComps

Number of color components (1, 3, or 4).

altCs

(Optional) Alternate ColorSpace.

### <span id="page-2053-0"></span>**PDEImageAttrFlags**

typedef enum { kPDEImageExternal = 0x0001, kPDEImageIsMask = 0x0002,  $k$ PDEImageInterpolate =  $0x0004$ , kPDEImageHaveDecode = 0x0008, kPDEImageIsIndexed = 0x0010 /\* Added in Acrobat 4.0 \*/ kPDEImageMaskedByPosition, kPDEImageMaskedByColor } PDEImageAttrFlags;

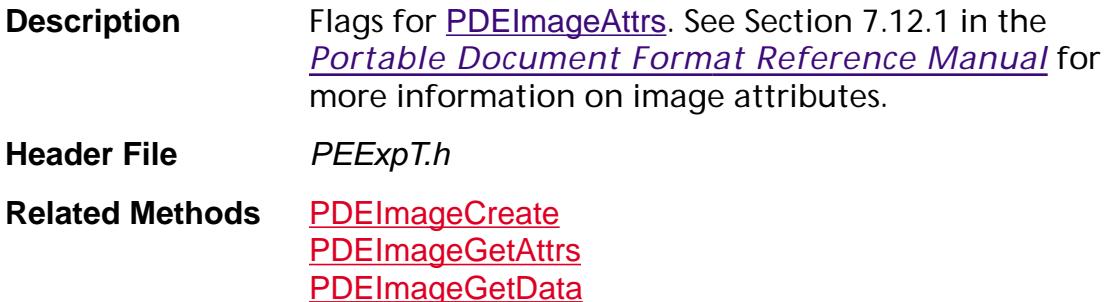

kPDEImageExternal

Indicates image is an XObject.

kPDEImageIsMask

Indicates image is an imagemask.

kPDEImageInterpolate

Indicates interpolate is true.

kPDEImageHaveDecode

Indicates there is a decode array.

kPDEImageIsIndexed

Indicates image uses an indexed color space.

kPDEImageMaskedByPosition

Indicates image has a **Mask** key containing an ImageMask stream.

kPDEImageMaskedByColor

Indicates image has a **Mask** key containing an array of color values.

### <span id="page-2054-0"></span>**PDEImageAttrs**

### **PDEImageAttrsP**

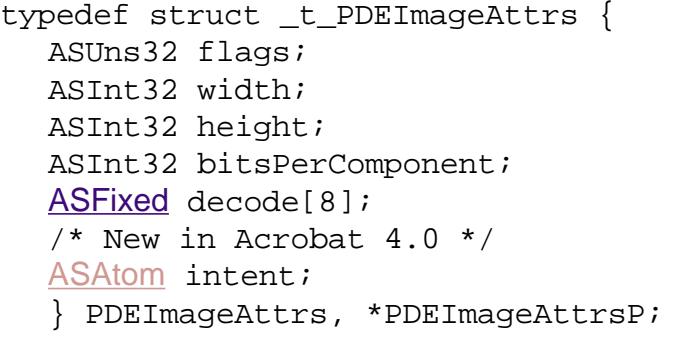

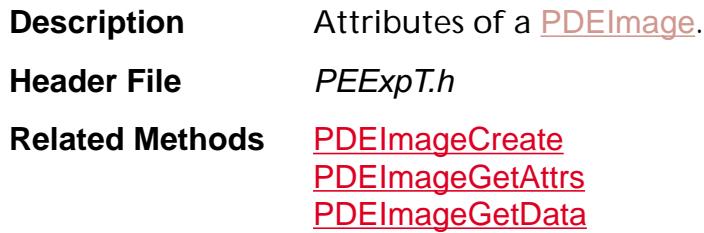

#### flags

[PDEImageAttrFlags](#page-2053-0) indicating image attributes.

width

Width of the image, corresponding to the **Width** key in the image dictionary.

height

Height of the image, corresponding to the **Height** key in the image dictionary.

bitsPerComponent

Number of bits used to represent each color component in the image, corresponding to the **BitsPerComponent** key in the image dictionary.

#### decode

An array of numbers specifying the mapping from sample values in the image to values appropriate for the current color space. These values correspond to the **Decode** key in the image dictionary.

#### intent

Color rendering intent, corresponding to the **Intent** key in the image dictionary.

### **PDEImageDataFlags**

typedef enum { kPDEImageEncodedData = 0x0001 } PDEImageDataFlags;

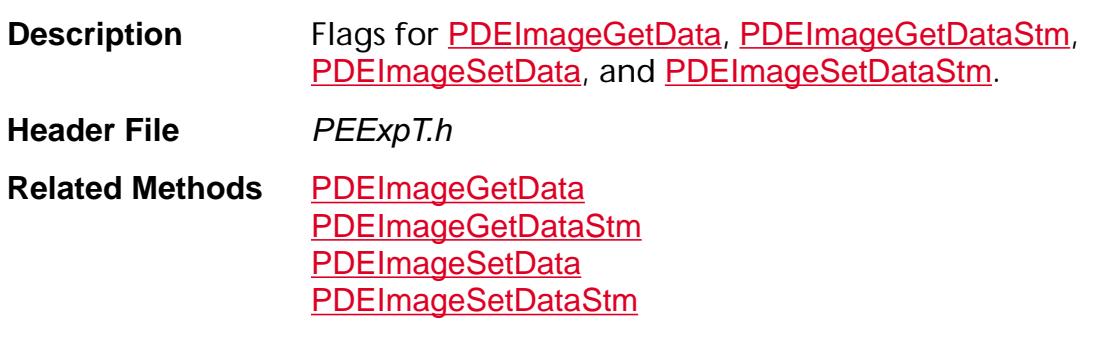

kPDEImageEncodedData Indicates filter is active; data is encoded.

### **PDEIndexedColorData**

typedef struct \_t\_PDEIndexedColorData { ASSize\_t size; [PDEColorSpace](#page-2720-0) baseCs; ASUns16 hival; char\* lookup; ASUns32 lookupLen; } PDEIndexedColorData;

**Description** Structure describing an **Indexed** color space.

**Header File** *PEExpt.h* 

Related Types [PDEColorSpaceStruct](#page-2022-0)

**Related Callbacks** None

**Related Methods** [PDEColorSpaceCreate](#page-1224-0)

#### size

Size of the data structure. Must be set to sizeof(PDEIndexedColorData).

baseCs

Base colorspace.

hival

Highest color value.

lookup

Indexed color lookup data.

lookupLen

Number of bytes in lookup data.

### **PDELabCalFlt**

typedef [AGMLabCalFlt](#page-1909-0) PDELabCalFlt;

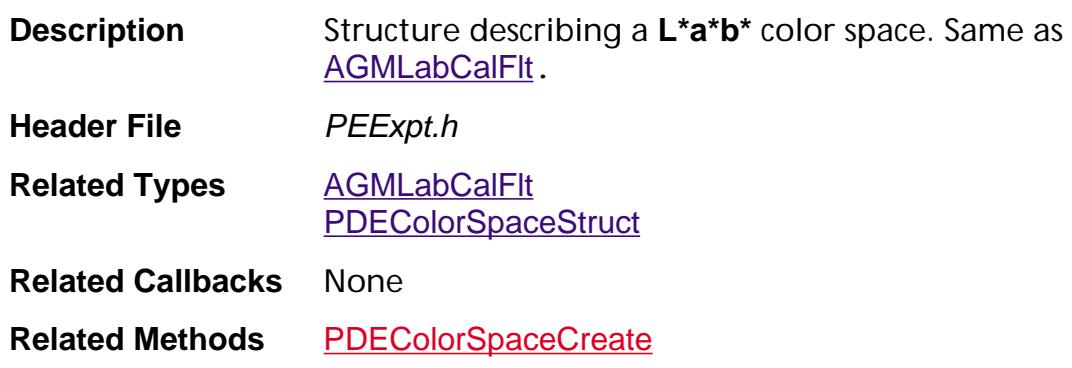

### **PDEPathElementType**

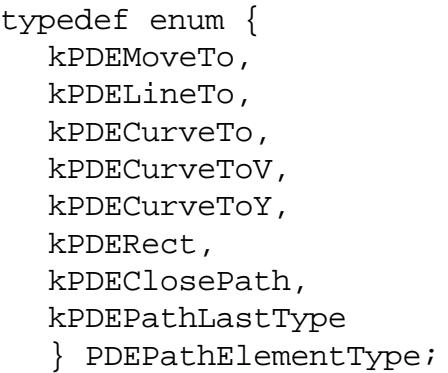

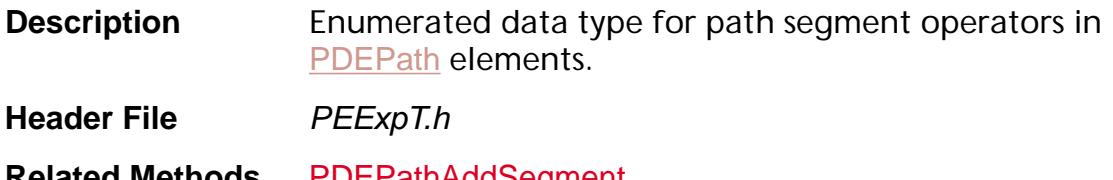

**Related Methods** [PDEPathAddSegment](#page-1341-0) **[PDEPathCreate](#page-1343-0)** [PDEPathSetData](#page-1347-0)

#### kPDEMoveTo

Designates **m** (**moveto**) operator, which moves the current point.

#### kPDELineTo

Designates **l** (**lineto**) operator, which appends a straight line segment from the current point.

#### kPDECurveTo

Designates **c** (**curveto**) operator, which appends a Bézier curve to the path.

#### kPDECurveToV

Designates **v** (**curveto**) operator, which appends a Bézier curve to the current path when the first control point coincides with initial point on the curve.

#### kPDECurveToY

Designates **y** (**curveto**) operator, which appends a Bézier curve to the current path when the second control point coincides with final point on the curve.

#### kPDERect

Designates **re** operator, which adds a rectangle to the current path.

#### kPDEClosePath

Designates **h** (**closepath**) operator, which closes the current subpath.

### **PDEPathOpFlags**

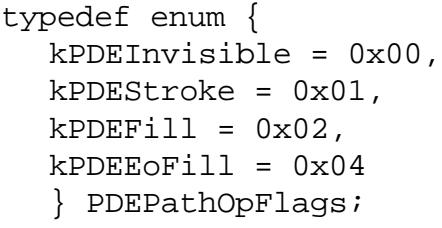

**Description** Flags for paint operators in a [PDEPath](#page-2735-0).

**Header File** PEExpT.h

**Related Methods** [PDEPathGetPaintOp](#page-1346-0) [PDEPathSetPaintOp](#page-1349-0)

#### kPDEInvisible

Path is neither stroked nor filled, so it is invisible.

#### kPDEStroke

Stroke the path, as with the **S** (**stroke**) operator.

#### kPDEFill

Fills the path, using the nonzero winding number rule to determine the region to fill, as with the **f** (**fill**) operator.

#### kPDEEoFill

Fills the path, using the even–odd rule to determine the region to fill, as with the **f\*** (**eofill**) operator.

## **PDEPatternColorSpace**

typedef [PDEColorSpace](#page-2720-0) PDEPatternColorSpace;

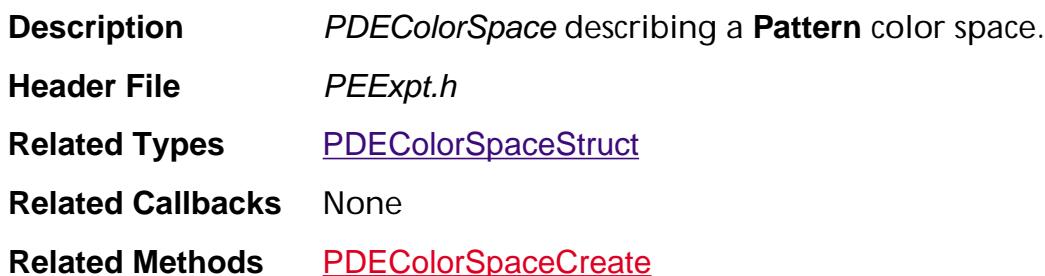

### **PDERGBCalFlt**

typedef [AGMRGBCalFlt](#page-1912-0) PDERGBCalFlt;

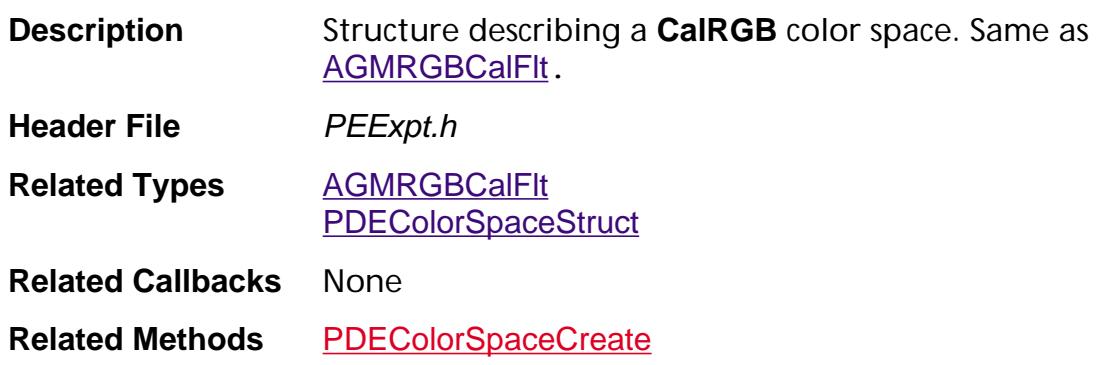

### **PDESeparationColorData**

typedef struct \_t\_PDESeparationColorData { ASSize\_t size; [ASAtom](#page-2638-0) name; [PDEColorSpace](#page-2720-0) alt; [CosObj](#page-2672-0) tintTransform; } PDESeparationColorData;

**Description** Structure describing a **Separation** color space.

**Header File** *PEExpt.h* 

**Related Types** [PDEColorSpaceStruct](#page-2022-0)

**Related Callbacks** None

**Related Methods** [PDEColorSpaceCreate](#page-1224-0)

#### size

Size of the data structure. Must be set to sizeof(PDESeparationColorData).

name

Name of separation or colorant.

alt

Alternative colorspace.

tintTransform

The tintTransform dictionary or function. See Section 7.11 in the *Portable Document Format Reference Manual*.

### **PDSysFontPlatData**

### **PDSysFontPlatDataP**

```
/* In Windows */
typedef struct _t_PDSysFontPlatData {
  ASSize_t size;
  LOGFONT* lf;
  ASPathName fontPath;
  ASPathName afmPath;
  } PDSysFontPlatData, *PDSysFontPlatDataP;
/* In Mac OS */typedef struct _t_PDSysFontPlatData {
  ASSize t size;
  ASInt16 fontID;
  ASInt16 fontStyle;
  } PDSysFontPlatData, *PDSysFontPlatDataP;
/* In UNIX */typedef struct _t_PDSysFontPlatData {
  ASSize_t size;
  ASPathName fontPath;
  ASPathName afmPath;
  } PDSysFontPlatData, *PDSysFontPlatDataP;
Description System font platform-dependent data.
Header File PDSysFontExpT.h
```
**Related Methods** [PDSysFontAcquirePlatformData](#page-1419-0) [PDSysFontReleasePlatformData](#page-1435-0)

#### size

Size of the data structure. Must be set to sizeof(PDSysFontPlatData).

lf

(Windows only) Windows LOGFONT structure defining font attributes.

fontPath

(Optional for Windows) A path to the font file. Set only if If is not present.

#### afmPath

(Optional for Windows) A path to the font AFM file. Set only if If is not present.

#### fontID

Macintosh FOND id.

#### fontStyle

Macintosh style value within that Fond. Default is 0.

### **PDETextFlags**

typedef enum {  $k$ PDETextRun =  $0x0001$ ,  $k$ PDETextChar =  $0x0002$ , kPDETextPageSpace = 0x0004, kPDETextGetBounds = 0x0008 } PDETextFlags;

**Description** Bit field used in **[PDEText](#page-2739-0)** methods.

**Header File** *PEExpT.h* 

**Related Methods** [PDETextAdd](#page-1363-0) [PDETextGetFont](#page-1370-0) **[PDETextGetText](#page-1383-0)** 

kPDETextRun

Text run.

kPDETextChar

Character (text run with only one character).

kPDETextPageSpace

Obtain the advance width in page space.

kPDETextGetBounds

Fill in the left and right bounds of the text run's bounding box.

### **PDETextRenderMode**

typedef enum { kPDETextFill, kPDETextStroke, kPDETextFillAndStroke, kPDETextInvisible } PDETextRenderMode;

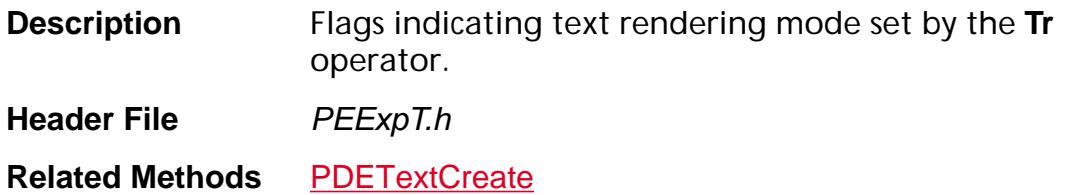

kPDETextFill

Fill text.

kPDETextStroke

Stroke text.

kPDETextFillAndStroke

Fill and stroke text.

kPDETextInvisible

Text with no fill and no stroke (invisible).

### **PDETextState**

### **PDETextStateP**

typedef struct \_t\_PDETextState { ASUns32 wasSetFlags; [ASFixed](#page-1922-0) charSpacing; [ASFixed](#page-1922-0) wordSpacing; ASInt32 renderMode; } PDETextState, \*PDETextStateP;

**Description** Attributes of a **[PDEText](#page-2739-0)** element.

**Header File** *PEExpT.h* 

**Related Methods** [PDETextAdd](#page-1363-0) [PDETextGetTextState](#page-1387-0) [PDETextRunSetTextState](#page-1403-0)

#### wasSetFlags

[PDETextStateWasSetFlags](#page-2070-0) indicating if an attribute has been set.

charSpacing

Character spacing was set, corresponding to the **Tc** operator.

wordSpacing

Word spacing, corresponding to the **Tw** operator.

renderMode

Text rendering mode, corresponding to the **Tr** operator.

### <span id="page-2070-0"></span>**PDETextStateWasSetFlags**

typedef enum { kPDECharSpacingWasSet = 0x0001, kPDEWordSpacingWasSet = 0x0002, kPDERenderModeWasSet = 0x0004 } PDETextStateWasSetFlags;

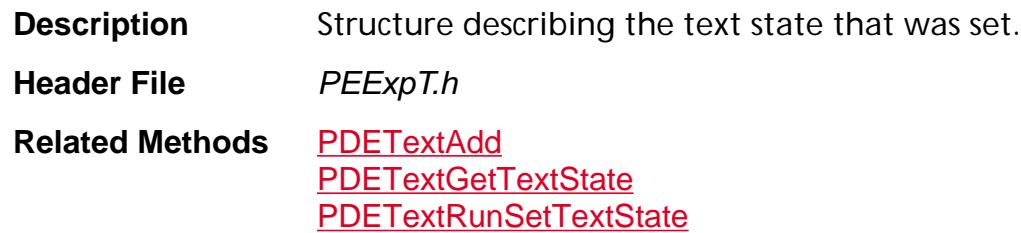

kPDECharSpacingWasSet

Character spacing was set, corresponding to the **Tc** operator.

kPDEWordSpacingWasSet

Word spacing was set, corresponding to the **Tw** operator.

kPDERenderModeWasSet

Text rendering mode was set, corresponding to the **Tr** operator.

### **PDEType**

typedef enum { kPDEContent, kPDEText, kPDEPath, kPDEImage, kPDEForm, kPDEPS, kPDEXObject, kPDEClip, kPDEFont, kPDEColorSpace, kPDEExtGState, kPDEPlace, kPDEContainer, kPDSysFont, kPDEPattern, /\* Added in Acrobat 4.0 \*/ kPDEDeviceNColors, kPDEShading, kPDEGroup, kPDEUnknown, kPDELastType } PDEType;

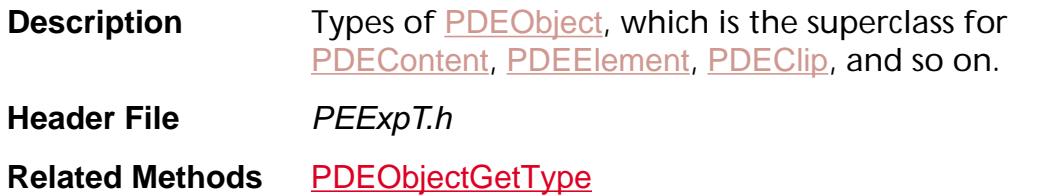

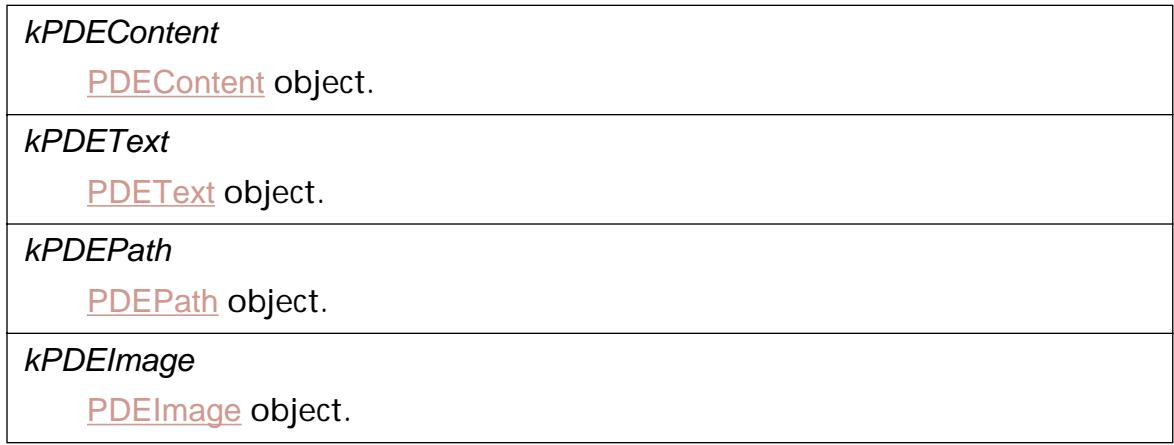

### kPDEForm [PDEForm](#page-2730-0) object.

### kPDEXObject

[PDEXObject](#page-2742-0) object.

kPDEClip

[PDEClip](#page-2719-0) object.

### kPDEFont

[PDEFont](#page-2728-0) object.

kPDEColorSpace

[PDEColorSpace](#page-2720-0) object.

kPDEExtGState

[PDEExtGState](#page-2727-0) object.

### kPDEPlace

[PDEPlace](#page-2737-0) object.

#### kPDEContainer

[PDEContainer](#page-2721-0) object.

#### kPDSysFont

[PDSysFont](#page-2743-0) object.

#### kPDEPattern

[PDEPattern](#page-2736-0) object.

### kPDEDeviceNColors

[PDEDeviceNColors](#page-2724-0) object.

#### kPDEShading

[PDEShading](#page-2738-0) object.

### kPDEGroup

[PDEGroup](#page-2731-0) object.

### kPDEUnknown

[PDEUnknown](#page-2741-0) object.

### **PDFileSpecHandler**

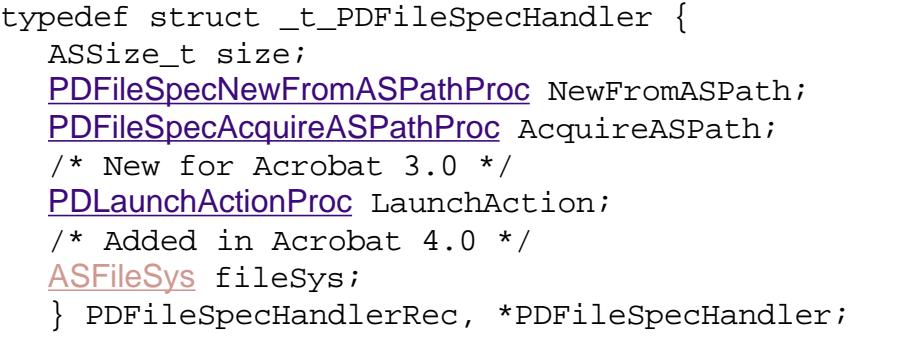

**Description** Data structure that implements a file specification handler. It contains callbacks that implement the filespec handler's functions (converting from a file specification to an **[ASPathName](#page-2643-0)**, creating a new file specification from an **[ASPathName](#page-2643-0)**, and launching the specified file).

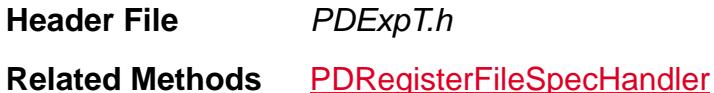

#### size

Size of the data structure. Must be set to sizeof(PDFileSpecHandlerRec).

#### fileSys

The file system that is used to read data for this file specification handler.

### **PDFLData**

```
/* In Windows */
typedef struct _t_PDFLData {
  ASSize_t size;
  ASUns32 flags;
  HINSTANCE inst;
  char** dirList;
  ASInt32 listLen;
  TKAllocatorProcs allocator;
  TKResourceProcs resProcs;
  } PDFLDataRec, *PDFLData;
/* In Mac OS */typedef struct _t_PDFLData {
  ASSize_t size;
  ASUns32 flags;
  FSSpec** dirList;
  ASInt32 listLen;
  TKAllocatorProcs allocator;
  short resFile;
  TKResourceProcs resProcs;
  } PDFLDataRec, *PDFLData;
/* In UNIX */typedef struct _t_PDFLData {
  ASSize_t size;
  ASUns32 flags;
  char** dirList;
  ASInt32 listLen;
  TKAllocatorProcs allocator;
  TKResourceProcs resProcs;
  } PDFLDataRec, *PDFLData;
Description (Present only in Adobe PDF Library 1.0 or later)
                  Structure for PDFLInit.
Header File PDFInit.h
```
**Related Methods** [PDFLInit](#page-1581-0)

#### size

Size of the data structure. Must be set to size of (PDFLDataRec).

flags

Currently unused. Should be set to 0.

inst (Windows only)

Location of resources for the Library. For a static library, you link them into your application and use NULL for inst. For a DLL version of the library, call LoadLibrary on the DLL and set inst equal to the HINSTANCE returned:

```
libData.inst = LoadLibrary("PlacedPDF.DLL");
```
If you are linking the static library into a DLL, pass the HINSTANCE passed into DllMain or WinMain for inst and link the resources into the DLL.

Free the HINSTANCE with FreeLibrary after you call **[PDFLTerm](#page-1585-0)**.

#### dirList

List of directories with fonts. Here is an example for Windows:

```
libData.listLen = 2L;
libData.dirList = (ASPathName *)malloc(sizeof 
  (ASPathName)*2);libData.dirList[0]= (ASPathName)"c:\\PSFonts";
libData.dirList[1]=(ASPathName)"c:\\Fonts";
```
#### resFile (Macintosh only)

Resources location, if they are not in the application itself. Set them using OpenResFile:

libData.resFile = OpenResFile("\pMyResFileGoesHere").

listLen

Number of directories listed in dirList.

### allocator

The **[TKAllocatorProcs](#page-2128-0)** structure containing function pointers for memory allocation callbacks. The library manages its own memory. Most applications linking with the library should pass NULL for this member. Applications wishing more control over memory allocation can fill out this struct and will be responsible for providing and freeing memory as well as reporting available memory as requested by the Library.

### resProcs

The **[TKResourceProcs](#page-2129-0)** structure containing function pointers for resource management callbacks. The library manages its own resources. Most applications linking with the library should pass NULL for this member. Applications wishing more control over resource allocation can fill out this struct and will be responsible for providing and freeing resources requested by the Library.

### **PDFLPrintUserParamsRec**

```
/* In UNIX */typedef struct {
  ASInt32 size; 
  PDPrintParams printParams;
  ASBool emitToFile; 
  ASStm printStm; 
  ASUns16 paperWidth;
  ASUns16 paperHeight; 
  ASInt32 dontEmitListLen; 
  char** dontEmitList;
  ASBool emitToPrinter; 
  char* command; 
  PDFLPrintCancelProc cancelProc;
  void* clientData;
  } PDFLPrintUserParamsRec, *PDFLPrintUserParams;
/* In Windows */
typedef struct {
  ASInt32 size; 
  ASBool emitToFile; 
  PDPrintParams printParams;
  ASStm printStm; 
  ASUns16 paperWidth;
  ASUns16 paperHeight; 
  ASInt32 dontEmitListLen; 
  char** dontEmitList; 
  ASBool emitToPrinter; 
  char* inFileName;
  char* outFileName;
  char* deviceName;
  char* driverName;
  char* portName;
  DEVMODE* pDevMode;
  int startPage;
  int endPage;
  int shrinkToFit;
  int printAnnots;
  int psLevel;
  int nCopies;
  int binaryOK;
  int emitHalftones;
  int reverse;
  int farEastFontOpt;
  PDFLPrintCancelProc cancelProc;
```

```
void* clientData;
  } PDFLPrintUserParamsRec, *PDFLPrintUserParams;
/* In Mac OS */typedef struct {
  ASInt32 size; 
  ASBool emitToFile;
  PDPrintParams printParams;
  ASStm printStm;
  ASUns16 paperWidth;
  ASUns16 paperHeight;
  ASInt32 dontEmitListLen;
  char** dontEmitList;
  PDFLPrintCancelProc cancelProc;
  void* clientData;
  } PDFLPrintUserParamsRec, *PDFLPrintUserParams;
Description Used To control printing with PDFLPrintDoc.
Header File PDFLPrint.h
Related Callbacks PDFLPrintCancelProc
Related Methods PDDocPrintPages
                  PDFLPrintDoc
                  PDFLPrintPDF
```
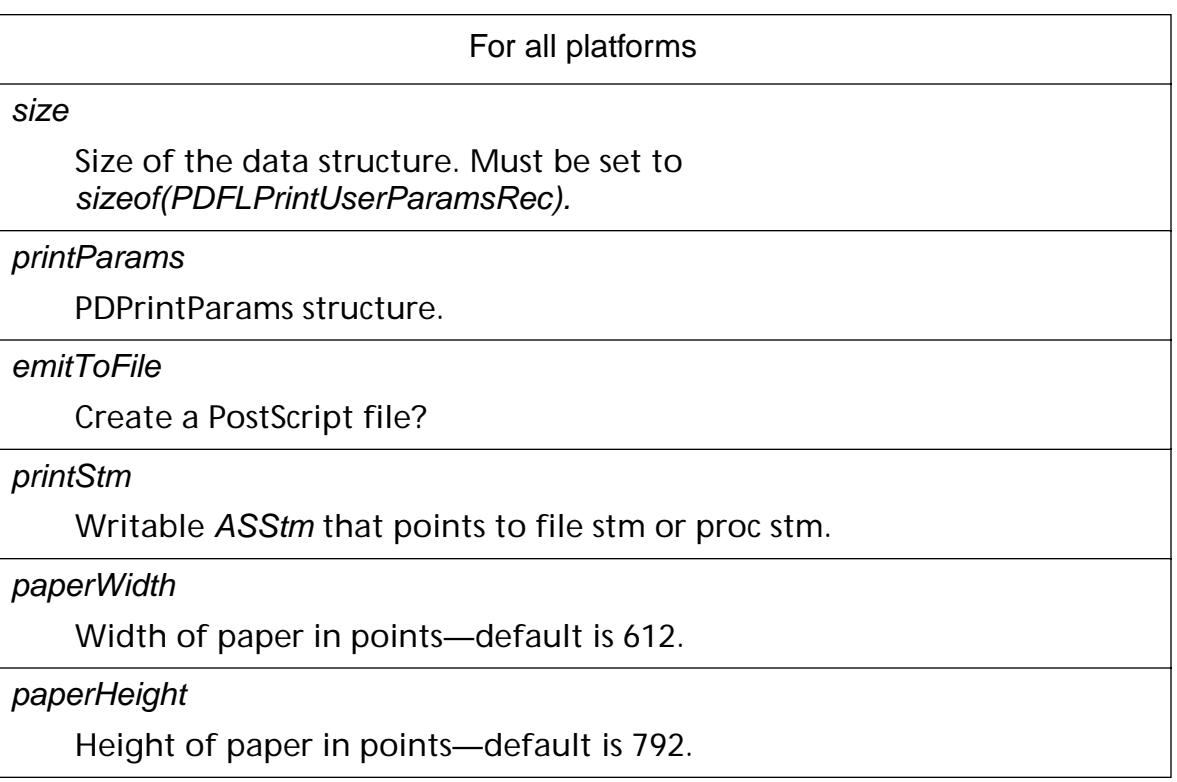

dontFmitListLen Number of fonts that should not be downloaded. dontEmitList List of fonts (T1, TT, CID) that should not be downloaded. emitToPrinter Output PDF file to a printer. cancelProc Optional [PDFLPrintCancelProc](#page-1842-0). clientData Optional data passed to cancelProc. binaryOK PostScript printing only — 1 turns on binary data, 0 turns it off. **emitHalftones** PostScript printing only — 1 turns on emitHalftones, 0 turns it off. reverse For all platforms

PostScript printing only — 1 reverses print order, 0 does regular order.

farEastFontOpt

PostScript printing only -— See PDFarEastFont enum in *PDPrint.h.* 

Default is **PDPDFarEastFont\_Download\_All**.

### In UNIX

command (Unix only)

Optional command line arguments, used only if emitToPrinter is true. For example, "lp" or "lpr."

In Windows

inFileName

Used for the Windows DOCINFO structure — lpszDocName that points to a NULL-terminated string that specifies the name of the document.

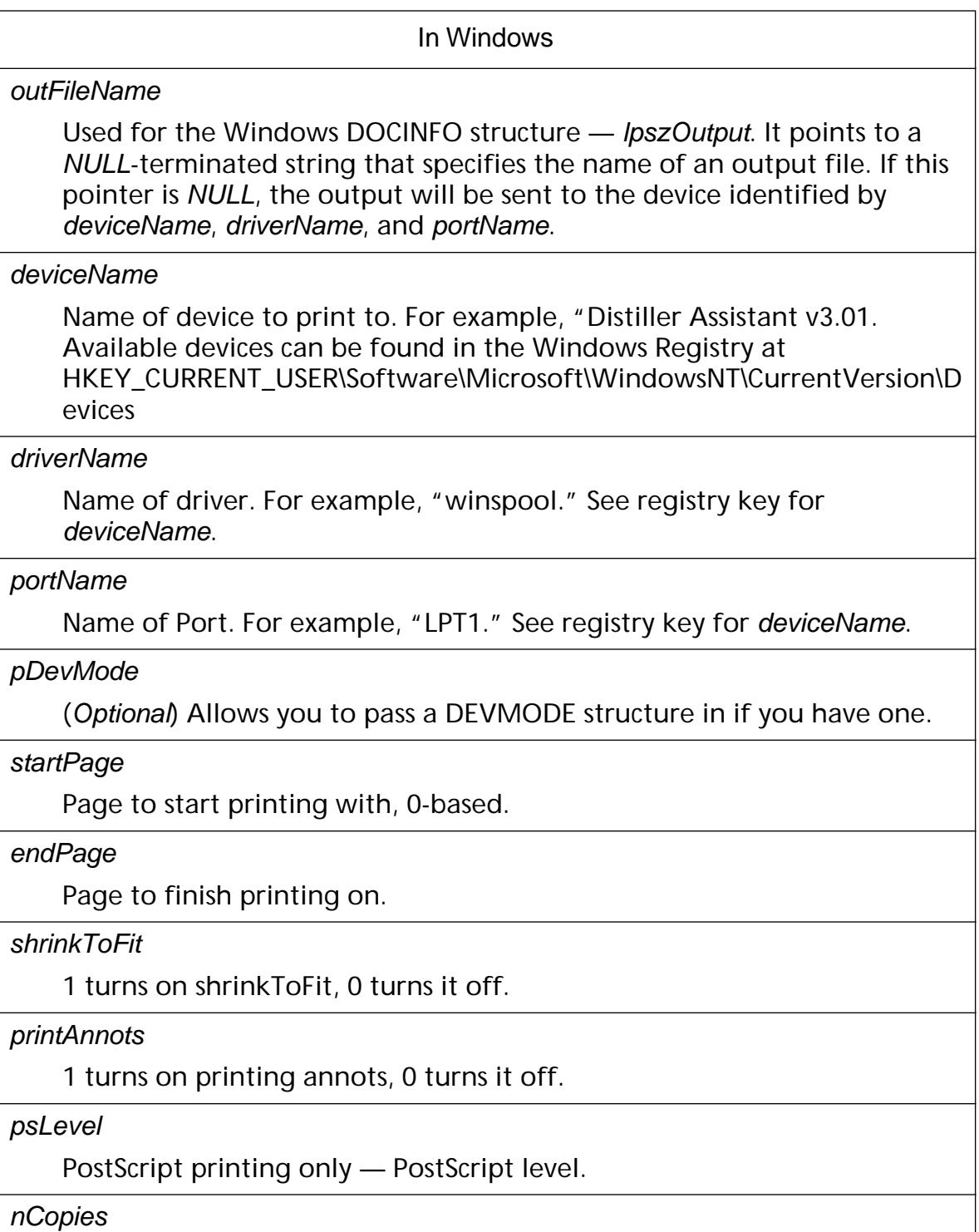

PostScript printing only — number of copies to print.

### **PDFontEncoding**

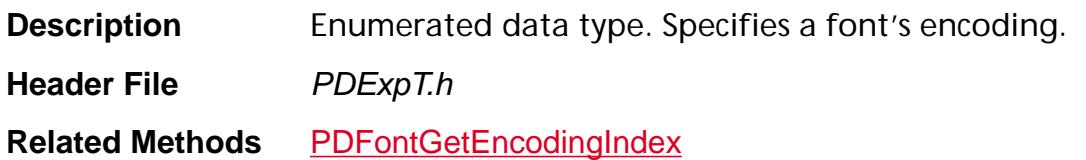

#### PDBuiltInEncoding

The encoding specified internally in the font. In the case of a Type 1 or MMType 1 font, this is specified by the **Encoding** value in the font's fontdict. In the case of TrueType fonts, this is the encoding specified by the default one-byte cmap for the platform.

PDMacRomanEncoding

MacRomanEncoding, as defined in Appendix C in the *Portable Document Format Reference Manual*.

PDMacExpertEncoding

MacExpertEncoding, as defined in Appendix C in the *Portable Document Format Reference Manual*.

PDWinAnsiEncoding

WinAnsiEncoding, as defined in Appendix C in the *Portable Document Format Reference Manual*.

**PDStdEncoding** 

StandardEncoding, as defined in Appendix C in the *Portable Document Format Reference Manual*.

PDFDocEncoding

PDFDocEncoding, as defined in Appendix C in the *Portable Document Format Reference Manual*. This will never be returned for a font; it is used internally.

### **PDFontMetrics**

### **PDFontMetricsP**

```
typedef struct _t_PDFontMetrics {
  ASUns32 flags;
  ASFixedRect fontBBox;
  ASInt16 missingWidth;
  ASInt16 stemV;
  ASInt16 stemH;
  ASInt16 capHeight;
  ASInt16 xHeight;
  ASInt16 ascent;
  ASInt16 descent;
  ASInt16 leading;
  ASInt16 maxWidth;
  ASInt16 avgWidth;
  ASInt16 italicAngle;
  /* Added in Acrobat 4.0 */
  PDFontStyles style;
  ASInt16 baseLineAdj;
  } PDFontMetrics, *PDFontMetricsP;
```
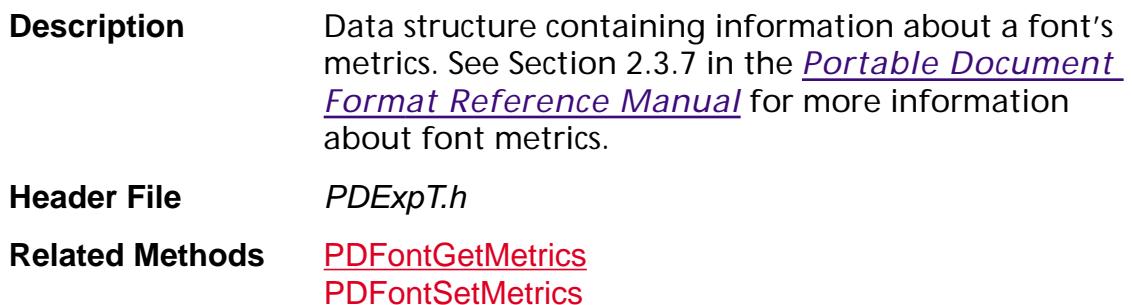

#### flags

Must be an OR of the [Font Flags](#page-1993-0) values. All unused flags must be off.

#### fontBBox

Font bounding box in 1000 EM units. (An EM is a typographic unit of measurement equal to the size of a font. In a 12-point font, an EM is 12 points.)

#### missingWidth

The width of missing char (.notdef).

#### stemV

The vertical stem width.

#### stemH

The horizontal stem width.

#### capHeight

The capital height.

#### xHeight

The X height.

#### ascent

The maximum ascender height.

#### descent

The maximum descender depth.

#### leading

The additional leading between lines.

#### maxWidth

The maximum character width.

avgWidth

The average character width.

#### italicAngle

The italic angle in degrees, if any.

style

Panose and sFamily class values.

#### baseLineAdj

Baseline adjustment, which is a vertical adjustment for font baseline difference and writing mode 1 (vertical). This should only be used for CIDFontType 2 fonts with font substitution. See Section 7.7.10, "CIDFontType 2," in the *Portable Document Format Reference Manual* for more information.

### <span id="page-2083-0"></span>**PDFontStyles**

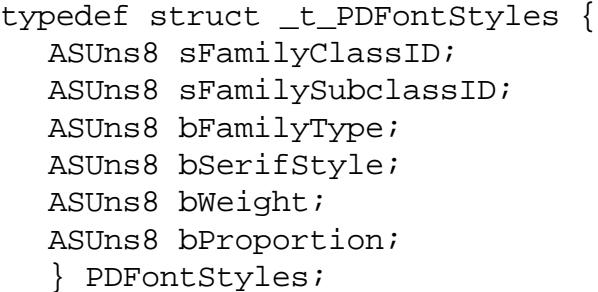

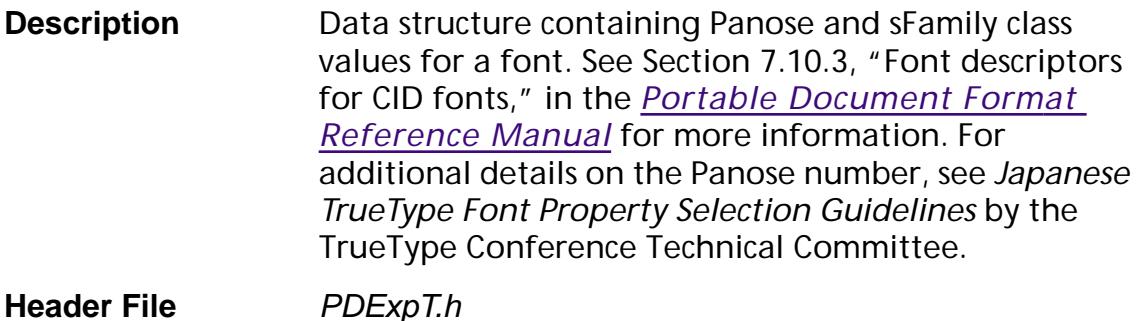

**Related Methods** [PDFontGetMetrics](#page-923-0) [PDFontSetMetrics](#page-931-0)

#### sFamilyClassID

Number that identifies the font family and determines the meaning of the remaining Panose digits. Possible families are Latin, Kanji, Hebrew, and so forth.

#### sFamilySubclassID

Number to identify the kind of family: text, decorative, handwritten, symbols, and so on.

#### bFamilyType

Number to identify the family type: text, decorative, handwritten, symbols, and so on.

#### bSerifStyle

Number that specifies the font's serif style, such as cove, obtuse cove, square, bone, and so forth.

#### bWeight

Number that specifies the font's weight, such as very light, heavy, black, and so on.

#### bProportion

Number that specifies the font's proportions, such as modern, expanded, condensed, monospaced, and so on.

### **PDGraphicEnumMonitor**

```
typedef struct _t_PDGraphicEnumMonitor {
  ASSize t size;
  PDGraphicEnumTextProc EnumText;
  PDGraphicEnumPathProc EnumPath;
  PDGraphicEnumImageProc EnumImage;
  PDGraphicEnumXObjectRefProc EnumXObjectRef;
  PDGraphicEnumSaveProc EnumSave;
  PDGraphicEnumRestoreProc EnumRestore;
  PDGraphicEnumCharWidthProc EnumCharWidth;
  PDGraphicEnumCacheDeviceProc EnumCacheDevice;
  /* New for Acrobat 3.0 */
  PDGraphicEnumXObjectRefMatrixProc EnumXObjectRefMatrix;
  } PDGraphicEnumMonitorRec, *PDGraphicEnumMonitor;
```
**Description** An array of callbacks to pass to [PDPageEnumContents](#page-1020-0). One of the callbacks is called for every renderable object in the page contents. Pass NULL for a callback to *not* enumerate that type of object. Each array element must be either NULL or a valid callback. Enumeration of the page contents halts if the callback returns false. Note: [PDPageEnumContents](#page-1020-0) is provided only for backwards compatibility. It has not been updated

beyond PDF Version 1.1 and may not work correctly for newly created PDF 1.2 or later files. You should use the PDFEdit API to enumerate page contents.

Note: In versions at least through Acrobat 2.1, enumeration does not stop even if a method returns false.

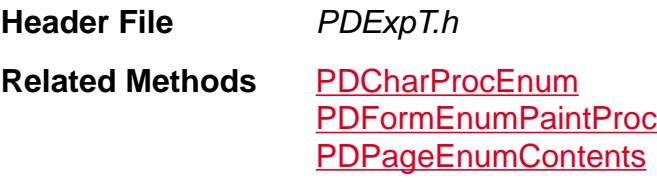

#### size

Size of the data structure. Must be set to sizeof(PDGraphicEnumMonitorRec).

## **PDGraphicState**

## **PDGraphicStateP**

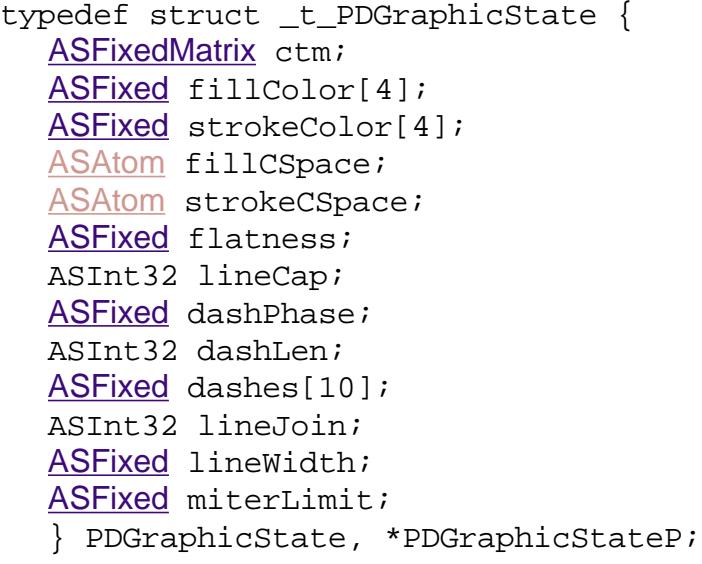

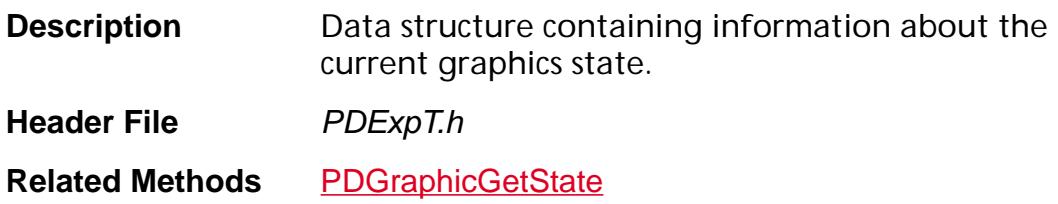

### **PDImageAttrs**

### **PDImageAttrsP**

```
typedef struct _t_PDImageAttrs {
  ASInt32 width;
  ASInt32 height;
  ASInt32 bitsPerComponent;
  ASBool imageMask;
  ASBool interpolate;
  ASBool haveDecode;
  ASFixed decode[8];
  ASAtom colorSpaceName;
  ASBool isIndexed;
  ASInt32 hiVal;
  CosObj colorSpace;
  ASInt32 dataLen;
  /* Added in Acrobat 4.0 */
  ASInt32 comps;
  } PDImageAttrs, *PDImageAttrsP;
```
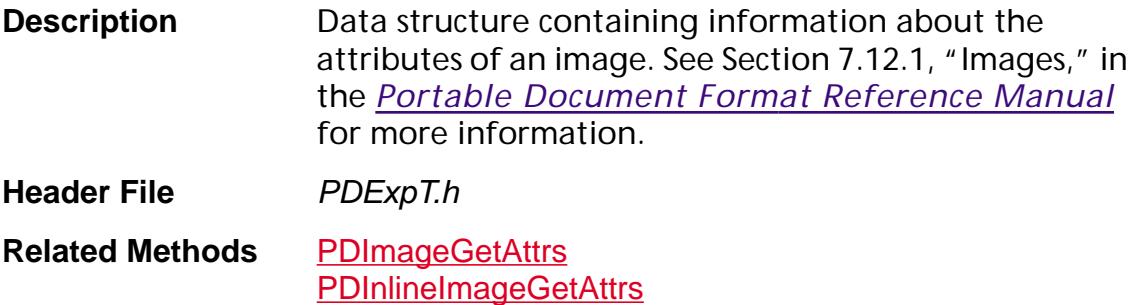

#### width

*(Required)* Width of the source image in samples.

height

*(Required)* Height of the source image in samples.

bitsPerComponent

(Required) The number of bits used to represent each color component.

imageMask

*(Optional)* true if the image should be treated as a mask; false otherwise.
#### interpolate

*(Optional)* true if interpolation is performed; false otherwise. Interpolation attempts to smooth transitions between sample values.

#### haveDecode

true if decode is used; false otherwise.

#### decode

*(Optional)* An array of numbers specifying the mapping from sample values in the image to values appropriate for the current color space.

#### colorSpaceName

ASAtom representing the color space name.

#### isIndexed

true if the color space is indexed; false otherwise.

hiVal

*(Optional)* Used if isIndexed is true. Colors are specified by integers in the range 0 to hival.

#### colorSpace

*(Required for images, not allowed for image masks)* Cos object of the color space used for the image samples.

#### dataLen

Length of sample data, in bytes.

#### comps

Number of components in colorSpace. For instance, comps is 3 for an RGB color space.

### <span id="page-2089-0"></span>**PDInclusion**

typedef ASEnum8 PDInclusion; enum { kIncludeOncePerDoc, kIncludeOnEveryPage, kIncludeNever };

**Description** Specifies how to include a resource in a file.

**Header File** PDPrint.h

**Related Types** [PDPrintParams](#page-2105-0)

**Related Methods** None

kIncludeOncePerDoc

Include the resource only once per file.

kIncludeOnEveryPage

Include the resource on every page in the file.

kIncludeNever

Never include the resource.

### **PDLayoutMode**

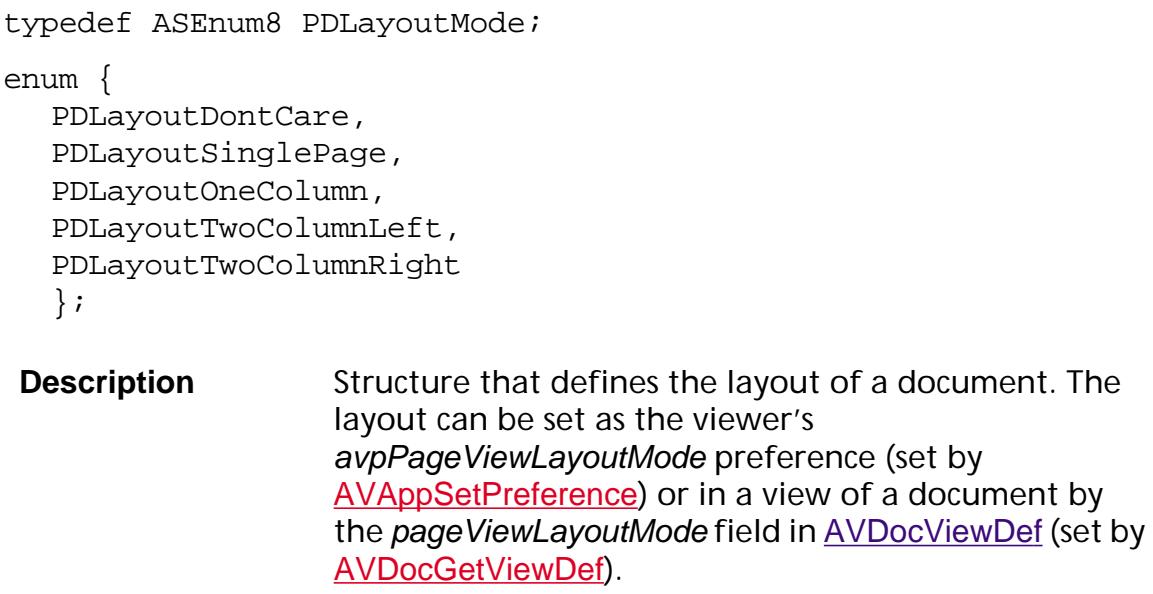

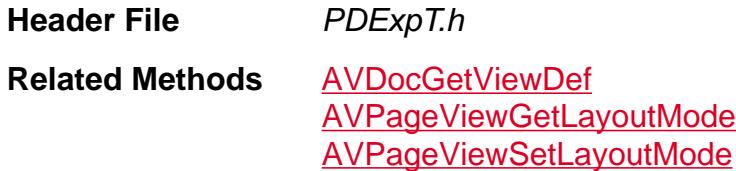

PDLayoutDontCare

*(Default)* Use the user preference when opening the file, as specified in the avpPageViewLayoutMode preference, set by [AVAppSetPreference](#page-191-0).

PDLayoutSinglePage

Use single page mode, as in pre-Acrobat 3.0 viewers.

PDLayoutOneColumn

Use one column continuous mode.

PDLayoutTwoColumnLeft

Use two column continuous mode with first page on left.

PDLayoutTwoColumnRight

Use two column continuous mode with first page on right.

### **PDLinkAnnotBorder**

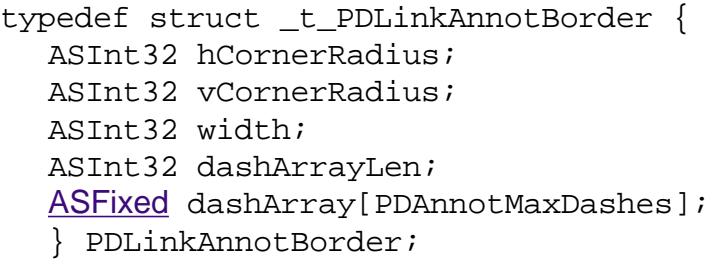

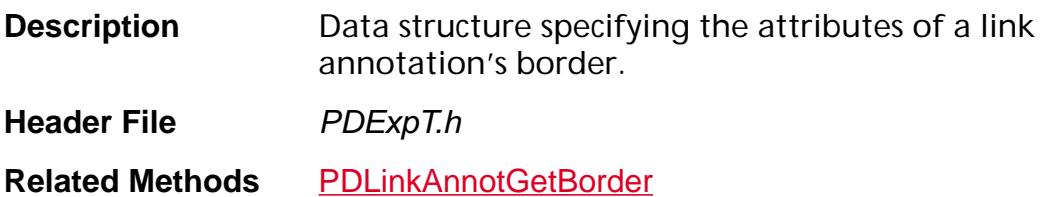

[PDLinkAnnotSetBorder](#page-980-0)

### **PDOperation**

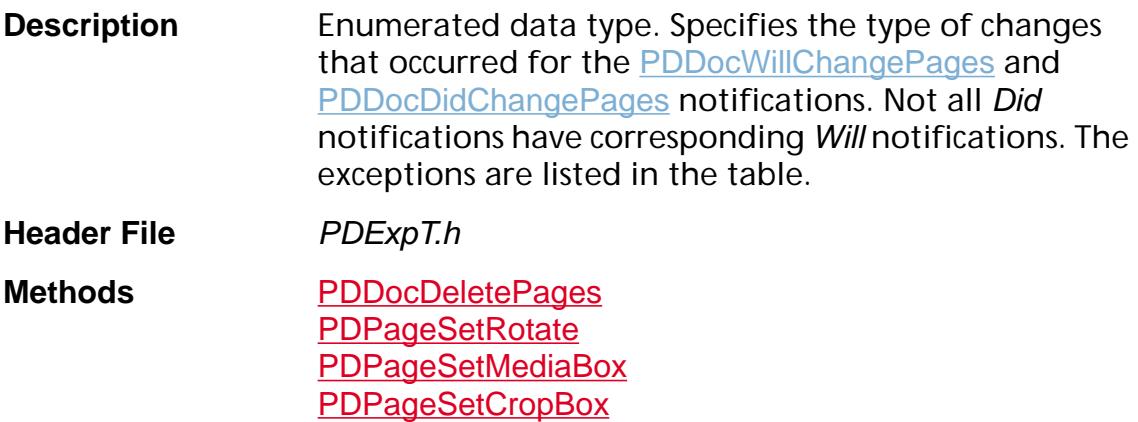

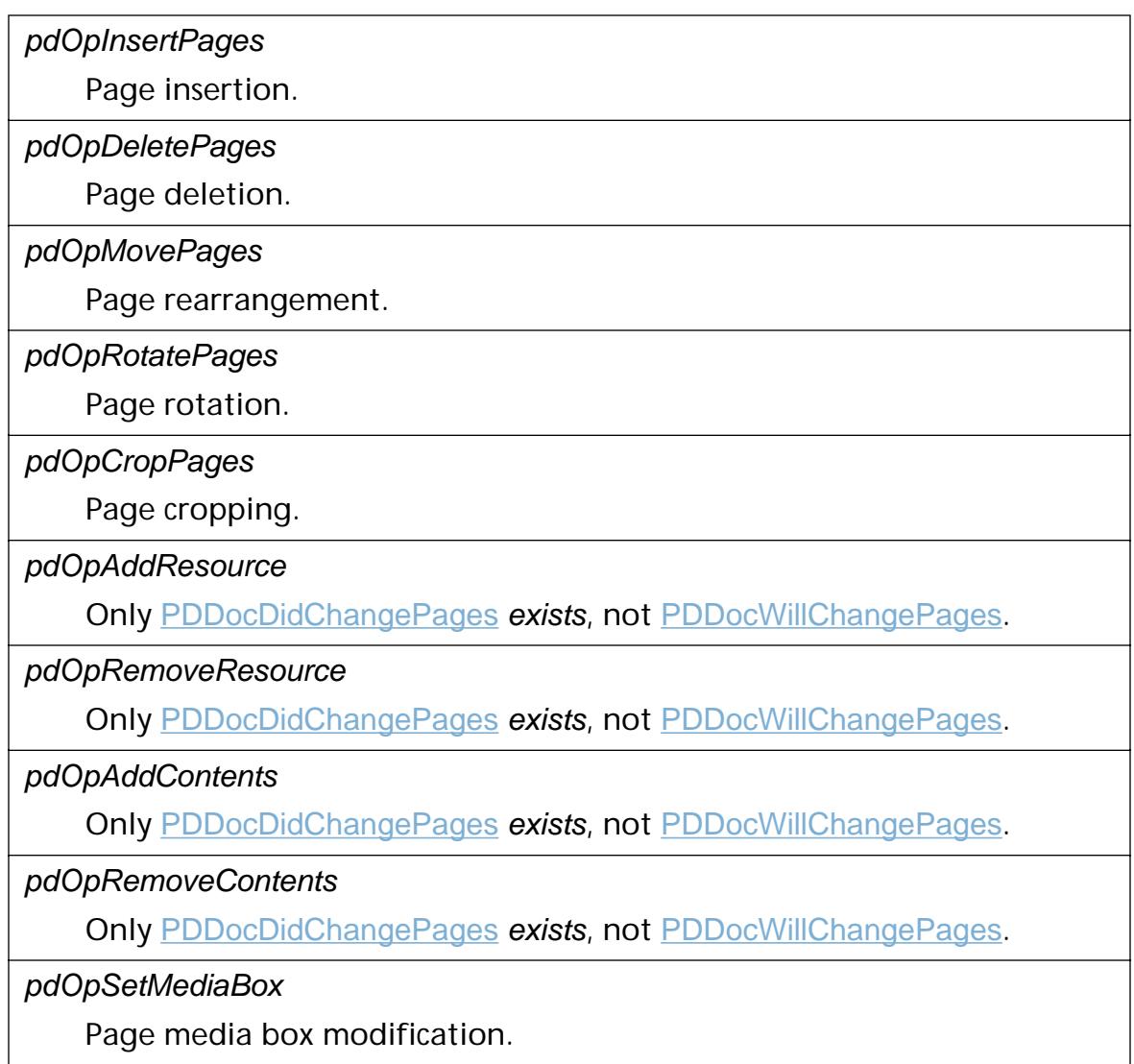

### <span id="page-2093-0"></span>**PDOutputType**

typedef ASEnum8 PDOutputType; enum { PDOutput\_PS, PDOutput\_EPSNoPrev, PDOutput\_EPSMacStdPrev, PDOutput\_EPSMacExtPrev };

**Description** Specifies what kind of file to emit.

**Header File** PDPrint.h

**Related Types** [PDPrintParams](#page-2105-0)

**Related Methods** None

### PDOutput\_PS

Emit a PostScript file.

PDOutput\_EPSNoPrev

Emit an EPS file with no preview.

PDOutput\_EPSMacStdPrev

Emit an EPS file with standard preview.

PDOutput\_EPSMacExtPrev

Emit an EPS file with extended preview.

### **PDPageDrawFlags**

typedef ASUns32 PDPageDrawFlags; enum { kPDPageDoLazyErase, kPDPageUseAnnotFaces, kPDPageIsPrinting };

**Description** Bit flags indicating how a page is rendered.

**Header File** PXExpT.h

**Related Methods** [PDPageDrawContentsPlaced](#page-1621-0)

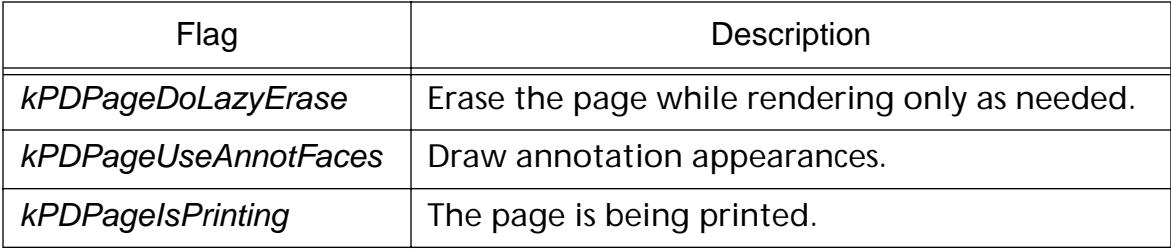

### **PDPageMode**

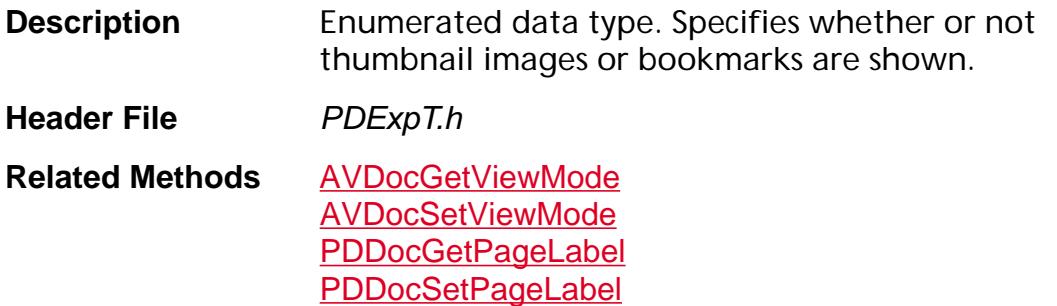

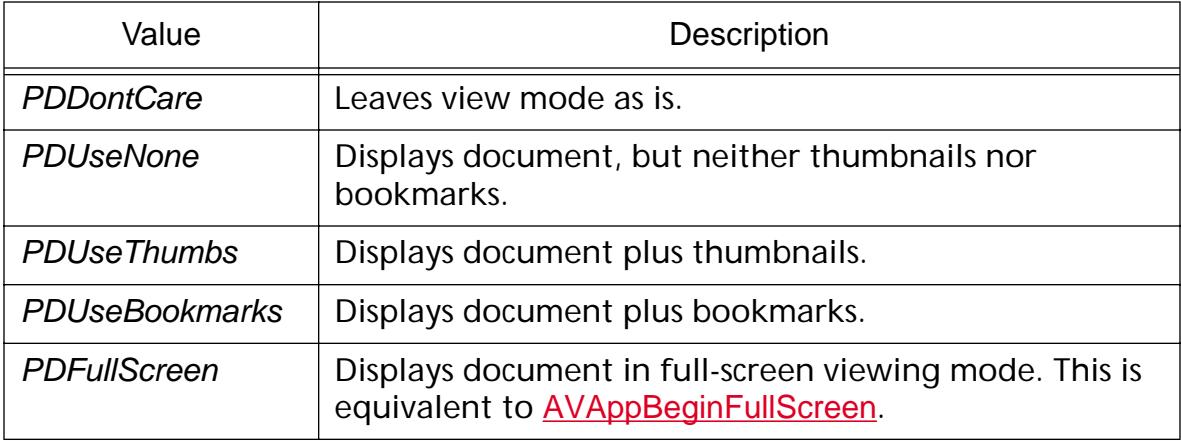

### <span id="page-2096-0"></span>**PDPageRange**

typedef struct \_t\_PDTextSelectRange { ASInt32 startPage; ASInt32 endPage; ASInt32 pageSpec; } PDPageRange;

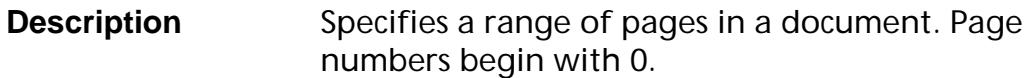

**Header File** PDExpt.h

**Related Types** [PDPrintParams](#page-2105-0)

**Related Methods** None

#### startPage

Starting page number.

#### endPage

Ending page number.

#### pageSpec

Pages in the range to print. Must be one of: PDAllPages, PDEvenPagesOnly, or PDOddPagesOnly. See [Page Specification](#page-2002-0).

### **PDPageStmToken**

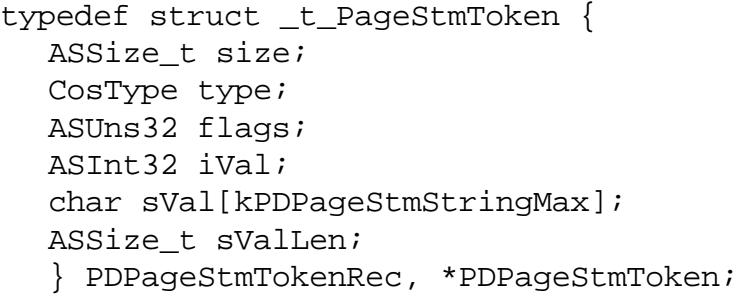

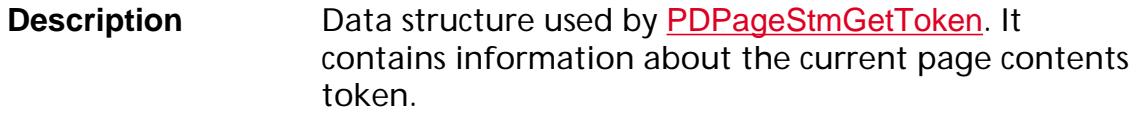

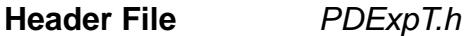

**Related Methods** [PDPageStmGetToken](#page-1075-0)

#### size

Size of the data structure. Must be set to sizeof(PDPageStmTokenRec).

type

Token's type (CosInteger, CosString, CosBoolean, and so on). Must be one of the [Cos Object Types](#page-1984-0).

flags

Additional information about token. Must be (see PDExpT.h):

kPDPageStmTokenHexString — The token is a hexadecimal encoded string.

iVal

Token's value if the token is a Cos integer, fixed number, or name.

sVal

Token's value if the token is a Cos string.

#### sValLen

Length of sVal, in bytes.

### **PDPathEnumMonitor**

typedef struct \_t\_PDPathEnumMonitor { ASSize\_t size; [PDPathMoveToProc](#page-1860-0) MoveTo; [PDPathLineToProc](#page-1859-0) LineTo; [PDPathCurveToProc](#page-1858-0) CurveTo; [PDPathVCurveToProc](#page-1862-0) VCurveTo; [PDPathYCurveToProc](#page-1863-0) YCurveTo; [PDPathRectProc](#page-1861-0) Rect; [PDPathClosePathProc](#page-1857-0) ClosePath; } PDPathEnumMonitorRec, \*PDPathEnumMonitor;

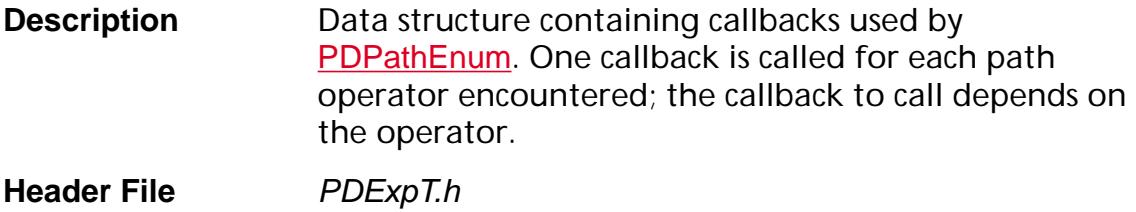

**Related Methods** [PDPathEnum](#page-1092-0)

#### size

Size of the data structure. Must be set to sizeof(PDPathEnumMonitorRec).

### **PDPathPaintOp**

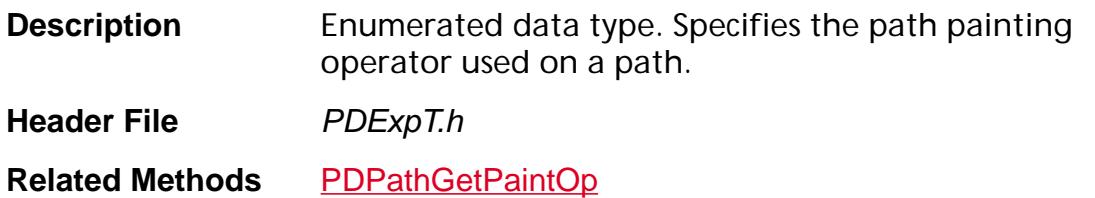

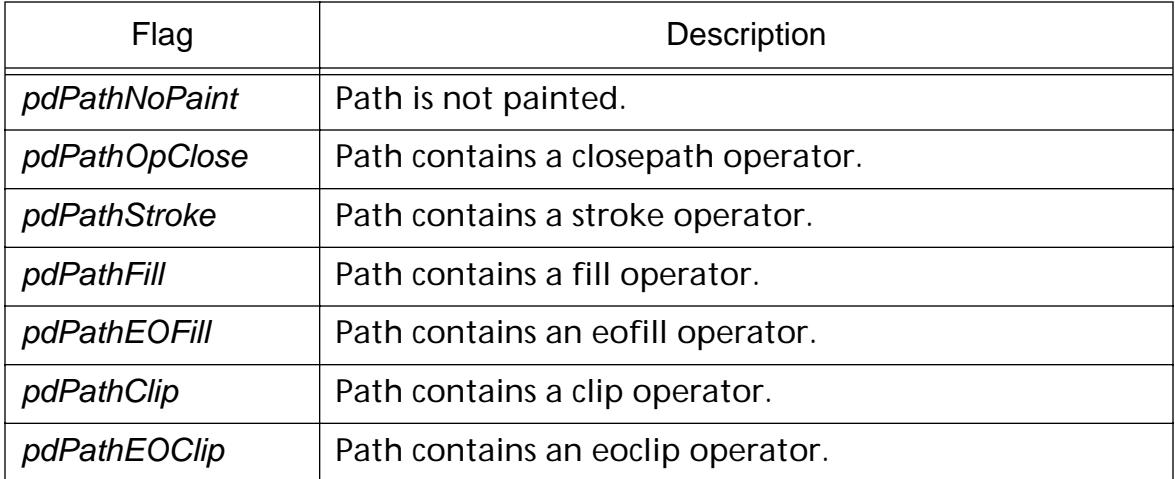

### **PDPerms**

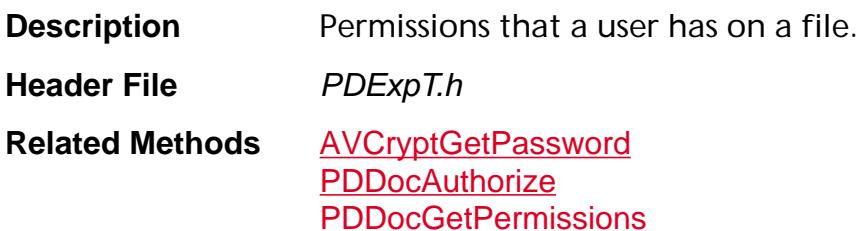

#### pdPermOpen

The user is permitted to open and decrypt the document.

#### pdPermSecure

The user is permitted to change the document's security settings.

#### pdPermPrint

The user is permitted to print the document. Page Setup access is unaffected by this permission, since that affects Acrobat's preferences not the document's.

#### pdPermEdit

The user is permitted to edit the document more than adding or modifying text notes (see also pdPermEditNotes).

#### pdPermCopy

The user is permitted to copy information from the document to the clipboard.

#### pdPermEditNotes

The user is permitted to add, modify, and delete text notes (see also pdPermEdit).

#### pdPermSaveAs

The user is permitted to perform a "Save As..." If both pdPermEdit and pdPermEditNotes are disallowed, "Save" will be disabled but "Save As…" is enabled. The "Save As…" menu item is not necessarily disabled even if the user is not permitted to perform a "Save As…".

#### pdPermOwner

The user is permitted to perform all operations, regardless of the permissions specified by the document. Unless this permission is set, the document's permissions will be reset to those in the document after a full save.

#### pdPermSettable

The OR of all operations that can be set by the user in the security dialog (pdPermPrint + pdPermEdit + pdPermCopy + pdPermEditNotes).

pdPermAll

The OR of all security flags.

pdPermUser

A convenience value, that is, (pdPermAll – pdPermOpen – pdPermSecure).

### <span id="page-2102-0"></span>**[PDPrintClien](#page-2102-0)t**

- typedef struct \_t\_PDPrintClient { [PDDoc](#page-2684-0) pdDoc; [PDPrintParams](#page-2105-0) params;
- /\* CONTROL STRUCTURE FOR PDDocPrintPages \*/
- /\* The following methods are listed in the order in which they are called. \*/

```
ACCBPROTO1 void (ACCBPROTO2* DocBegin) 
(const PDPageRange ranges[], ASInt32 numRanges, ASStm stm, 
PDPrintClient printClient);
```
ACCBPROTO1 ASBool (ACCBPROTO2\* [DocSetup](#page-1785-0)) (const [PDPageRange](#page-2096-0) ranges[], ASInt32 numRanges, [ASStm](#page-2644-0) prologStm, [PDPrintClient](#page-2102-0) printClient);

ACCBPROTO1 void (ACCBPROTO2\* [EndSetup](#page-1795-0)) ([ASStm](#page-2644-0)stm, [PDPrintClient](#page-2102-0) client);

ACCBPROTO1 void (ACCBPROTO2\* [NotifyNewPage](#page-1803-0)) (ASInt32 pageNum, [PDPrintClient](#page-2102-0) printClient);

ACCBPROTO1 void (ACCBPROTO2\* [PageBegin](#page-1804-0)) ([ASStm](#page-2644-0) stm, ASInt32 pageNum, const PDResTree pageTree, [PDPrintClient](#page-2102-0) printClient);

ACCBPROTO1 ASBool (ACCBPROTO2\* [PageSetup](#page-1806-0)) ([ASStm](#page-2644-0) stm, ASInt32 pageNum, [PDPrintClient](#page-2102-0) printClient);

ACCBPROTO1 void (ACCBPROTO2\* **[EmitPageContents](#page-1787-0)**) ([ASStm](#page-2644-0) stm, ASInt32 pageNum, [PDPage](#page-2700-0) pdPage, [PDPrintClient](#page-2102-0) printClient);

```
PageEndASStm stm,
ASInt32 pageNum, ASBool veryLastPage, 
PDPrintClient printClient);
```

```
ACCBPROTO1 void (ACCBPROTO2* DocEnd) (ASStm stm,
```
[PDPrintClient](#page-2102-0) printClient);

/\* END OF CONTROL STRUCTURE \*/

[PDPrintGetFontEncodingMethodProc](#page-1867-0) GetFontEncodingMethod;

ACCBPROTO1 ASInt32 (ACCBPROTO2\* [GetFontVMUsage](#page-1797-0)) ([PDFont](#page-2689-0) fontP, [PDPrintClient](#page-2102-0) printClient);

/\* These routines are called before and after a font is emitted (outside DSC comments). \*/

ACCBPROTO1 void (ACCBPROTO2\* [EmitPSFontBegin](#page-1789-0)) ([ASStm](#page-2644-0) stm, [PDFont](#page-2689-0) fontP, [PDPrintClient](#page-2102-0) printClient);

ACCBPROTO1 void (ACCBPROTO2\* [EmitPSFontEnd](#page-1792-0)) ([ASStm](#page-2644-0) stm, [PDFont](#page-2689-0) fontP, [PDPrintClient](#page-2102-0) printClient);

/\* These routines are called before and after a font encoding is emitted. \*/

ACCBPROTO1 void (ACCBPROTO2\* [EmitPSFontEncodingBegin](#page-1790-0)) ([ASStm](#page-2644-0) stm, [PDFont](#page-2689-0) fontp, [PDPrintClient](#page-2102-0) printClient);

ACCBPROTO1 void (ACCBPROTO2\* [EmitPSFontEncodingEnd](#page-1791-0)) ([ASStm](#page-2644-0) stm, [PDFont](#page-2689-0) ontP, [PDPrintClient](#page-2102-0) printClient);

/\* These 2 functions are called before and after a PostScript resource is emitted. \*/

ACCBPROTO1 void (ACCBPROTO2\* [EmitPSResourceBegin](#page-1793-0)) ([ASStm](#page-2644-0) stm, [ASAtom](#page-2638-0) resType, char\* resName, [CosObj](#page-2672-0) resObj, [PDPrintClient](#page-2102-0) printClient);

ACCBPROTO1 void (ACCBPROTO2\* [EmitPSResourceEnd](#page-1794-0)) ([ASStm](#page-2644-0) stm, [ASAtom](#page-2638-0) resType, char\* resName, [CosObj](#page-2672-0) resObj, [PDPrintClient](#page-2102-0) printClient);

ACCBPROTO1 ASBool (ACCBPROTO2\* [DoCancel](#page-1780-0))

([PDPrintClient](#page-2102-0) printClient);

ACCBPROTO1 ASInt32 (ACCBPROTO2\* [FlushString](#page-1796-0)) (char\* data, ASInt32 nData, [PDPrintClient](#page-2102-0) printClient);

/\* These 2 routines are used to create the PostScript prolog. \*/

ACCBPROTO1 ASInt32 (ACCBPROTO2\* [EmitPrologString](#page-1788-0)) (const char\* s, ASInt32 nData, [PDPrintClient](#page-2102-0) printClient);

[PDPrintEmitPrologResourceProc](#page-1866-0) EmitPrologResource;

[PDPrintCanEmitFontProc](#page-1864-0) CanEmitFont;

[PDPrintEmitFontProc](#page-1865-0) EmitFont;

void\* clientData;

- } PDPrintClientRec, \*PDPrintClient;
	- **Description** *(Placed PDF only, required for PostScript printing)* Data structure used by **[PDDocPrintPages](#page-1612-0)**. Contains methods to be implemented by the client. Unless otherwise indicated, methods may be NULL, indicating that they do nothing.

**Related Methods** [PDDocPrintPages](#page-1612-0)

#### pdDoc

The document to print.

params

A control structure describing how to print the document. Must be a [PDPrintParams](#page-2105-0) structure.

#### clientData

Data for the client's use.

### <span id="page-2105-0"></span>**PDPrintParams**

typedef struct { ASSize\_t size; [PDPageRange](#page-2096-0)\* ranges; ASInt32 numRanges; ASBool shrinkToFit; ASBool emitAnnotForms; ASBool emitPS; ASInt32 psLevel; [PDOutputType](#page-2093-0) outputType; [PDInclusion](#page-2089-0) incBaseFonts; [PDInclusion](#page-2089-0) incEmbeddedFonts; [PDInclusion](#page-2089-0) incType1Fonts; [PDInclusion](#page-2089-0) incType3Fonts; [PDInclusion](#page-2089-0) incTrueTypeFonts; [PDInclusion](#page-2089-0) incCIDFonts; [PDInclusion](#page-2089-0) incProcsets; [PDInclusion](#page-2089-0) incOtherResources; ASInt32 fontPerDocVM; ASBool emitShowpage; ASBool emitTTFontsFirst; ASBool setPageSize; ASBool emitDSC; ASBool setupProcsets; ASBool emitColorSeps; ASBool binaryOK; ASBool emitRawData; ASBool TTasT42; float scale; ASBool emitExternalStreamRef; ASBool emitHalftones; ASBool centerCropBox; ASBool useFontAliasNames; ASBool emitPageRotation; ASBool emitSeparableImagesOnly; ASBool emitExtGState; [ASFixedRect](#page-1926-0) boundingBox; } PDPrintParamsRec, \*PDPrintParams;

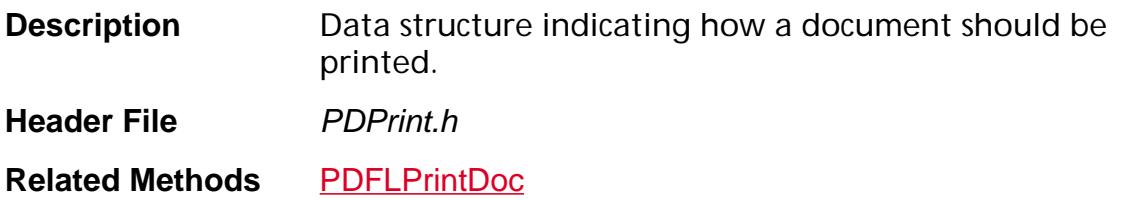

#### size

Size of the data structure. Must be set to sizeof(PDPrintParams).

ranges

Ranges of pages to print. Use NULL to print the entire document.

numRanges

Number of ranges of pages to print in ranges. Default is 0.

shrinkToFit

true if the page is scaled to fit the printer page size, false otherwise. This field overrides scale. Default is false.

emitAnnotForms

Emit annotations that contain a Form XObject. Default is true.

emitPS

If true, emit a PostScript file. Default is true.

psLevel

PostScript level: 1 or 2. Default is 2.

outputType

Print PostScript or EPS with or without a preview.

Note: For fonts, the following 6 parameters are applied in the order in which they are appear in this table. For example, an embedded Type 1 font follows the rule for embedded fonts, not the rule for Type 1 fonts.

incBaseFonts

Embed the base fonts. Default is kIncludeNever.

incEmbeddedFonts

Embed fonts that are embedded in the PDF file. This overrides the incType1Fonts, incTrueTypeFonts, and incCIDFonts fields. Default is kIncludeOncePerDoc.

incType1Fonts

Embed Type 1 fonts. Default is kIncludeOncePerDoc.

incType3Fonts

Embed Type 3 fonts. Default is kIncludeOnEveryPage.

Note: This parameter must always be set to kIncludeOnEveryPage. PDF files exist with Type 3 fonts that contain different encodings on different pages.

### incTrueTypeFonts

Embed TrueType fonts. Default is kIncludeOncePerDoc.

#### **incCIDFonts**

Embed CID fonts. Default is kIncludeOncePerDoc.

#### incProcsets

Include Procsets in the file. Default is kIncludeOncePerDoc.

#### incOtherResources

Include all other types of resources in the file. Default is kIncludeOncePerDoc.

#### fontPerDocVM

Amount of VM available for font downloading at the document level. Ignored if  $\leq=0$ .

Note: This must be set to 0 for the toolkit; it is only used by the viewer.

#### emitShowpage

Emit **save** and **restore showpage** in PostScript files. Default is true.

#### emitTTFontsFirst

Emit TrueType fonts before *any* other fonts. Default is false.

#### setPageSize

*(PostScript level 2 only)* Set the page size on each page. Use the media box for outputting to PostScript files, use the crop box for EPS files. Default is false.

#### emitDSC

Write DSC (Document Structuring Conventions) comments. Default is true.

#### setupProcsets

If procsets are included, also include init/term code. Default is true.

Note: This must be set to true for the toolkit.

#### emitColorSeps

Emit images for Level-1 separations. Default is false.

#### binaryOK

true if binary data is permitted in the PostScript file, false otherwise. Default is true.

#### emitRawData

true if add no unnecessary filters when emitting image data, false otherwise. Default is false.

#### TTasT42

If including TrueType fonts, convert to Type 42 fonts instead of Type 1 fonts. Default is false.

scale

Document-wide scale factor. 100.0 = full size. Default is 100.

emitExternalStreamRef

If an Image resource uses an external stream, emit code that points to the external file. Default is false.

Note: This must be set to false.

#### emitHalftones

Preserve any halftone screening in the PDF file. Default is *false*.

centerCropBox

true if CropBox output is centered on the page when the CropBox < MediaBox, *false* otherwise. Default is *true*.

useFontAliasNames

Used when printing with system fonts. Default is false.

emitPageRotation

Emit a concat at the beginning of each page so that the page is properly rotated. Used when emitting EPS. Default is false.

emitSeparableImagesOnly

If emitting EPS, include only CMYK and gray images.

emitExtGState

Omit all extended graphic state parameters. This overrides emitHalftones. If false, halftones are not emitted. Default is true.

#### boundingBox

If all zeroes, is ignored. Otherwise, is used for %%BoundingBox DSC comment and in centerCropBox calculations and for setpagedevice. Default is [0 0 0 0].

### **PDResourceEnumMonitor**

typedef struct \_t\_PDResourceEnumMonitor { ASSize\_t size; [PDResourceEnumFontProc](#page-1869-0) EnumFont; [PDResourceEnumXObjectProc](#page-1871-0) EnumXObject; [PDResourceEnumProcSetProc](#page-1870-0) EnumProcSet; [PDResourceEnumColorSpaceProc](#page-1868-0) EnumColorSpace; } PDResourceEnumMonitorRec, \*PDResourceEnumMonitor;

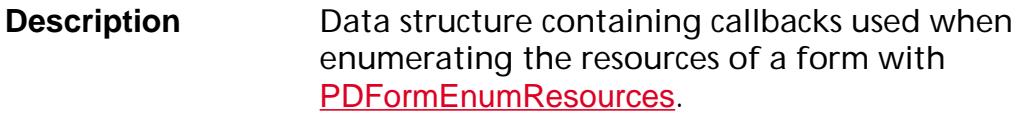

**Header File** PDExpT.h

**Related Methods** [PDFormEnumResources](#page-946-0)

size

Size of the data structure. Must be set to sizeof(PDResourceEnumMonitorRec).

### **PDRotate**

typedef ASEnum16 PDRotate;

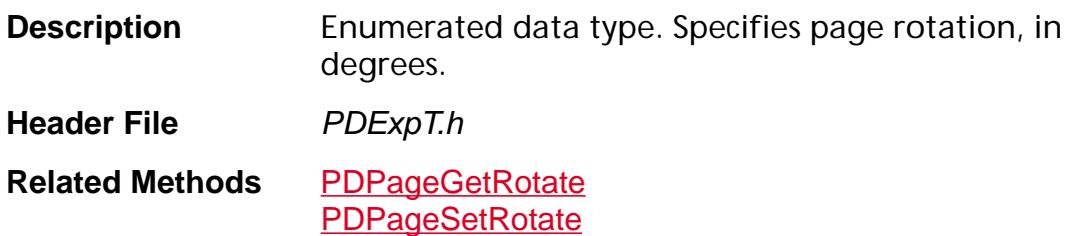

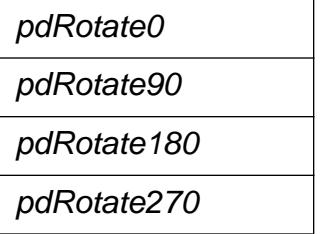

### **PDSaveFlags**

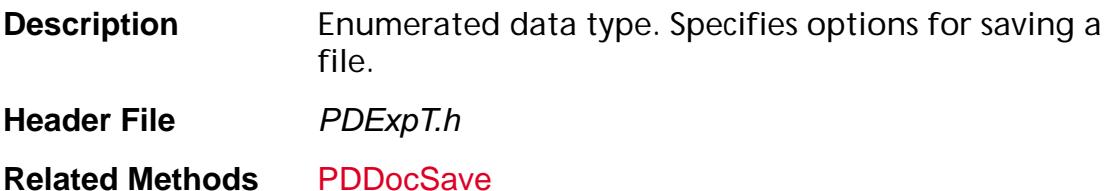

### **PDSaveFull**

Write the entire file to the filename specified by *newPath*. In addition to this flag, the PDSaveCollectGarbage, PDSaveCopy, and PDSaveLinearized may be specified. Plug-ins that use PDSaveFull are also encouraged to use PDSaveCollectGarbage.

#### PDSaveCollectGarbage

Remove unreferenced objects, often reducing file size. Plug-ins are encouraged to use this flag. This flag can only be specified if PDSaveFull is also used.

#### **PDSaveCopy**

Write a copy of the file into the file specified by newPath, but keep using the old file. This flag can only be specified if *PDSaveFull* is also used.

#### PDSaveLinearized

Write the file linearized for page-served remote (network) access. This flag can only be specified if PDSaveFull is also used.

During linearization, all Cos objects in the PDF file can be (and usually are) renumbered and recached in memory. Any PD or Cos level objects stored prior to linearization are *invalidated* if PDSaveLinearized is set. If invalid objects are used as a parameter in any method, a [genErrBadParm](#page-2389-0) (bad parameter) exception is raised.

Thus, if any objects have been acquired, they need to be released prior to saving a PDDoc linearized. Register for the **[PDDocWillSave](#page-2236-0)** and [PDDocDidSave](#page-2218-0) notifications if the plug-in has acquired any objects; release them after the **[PDDocWillSave](#page-2236-0)** notification and acquire them again after the **[PDDocDidSave](#page-2218-0)** notification.

#### PDSaveBinaryOK

It is OK to store binary data in the PDF file.

### **PDSysFontMatchFlags**

typedef enum { kPDSysFontMatchNameAndCharSet, kPDSysFontMatchFontType, kPDSysFontMatchWritingMode } PDSysFontMatchFlags;

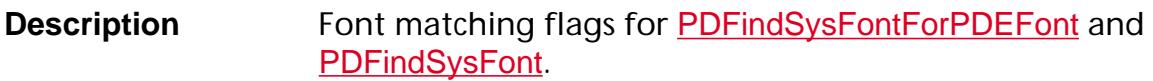

**Header File** PSFExpT.h

**Related Methods** [PDFindSysFont](#page-1415-0) [PDFindSysFontForPDEFont](#page-1299-0)

kPDSysFontMatchNameAndCharSet

Match the font name and character set.

kPDSysFontMatchFontType

Match the font type.

kPDSysFontMatchWritingMode

Match the writing mode, that is, horizontal or vertical.

### **PDTextSelectRange**

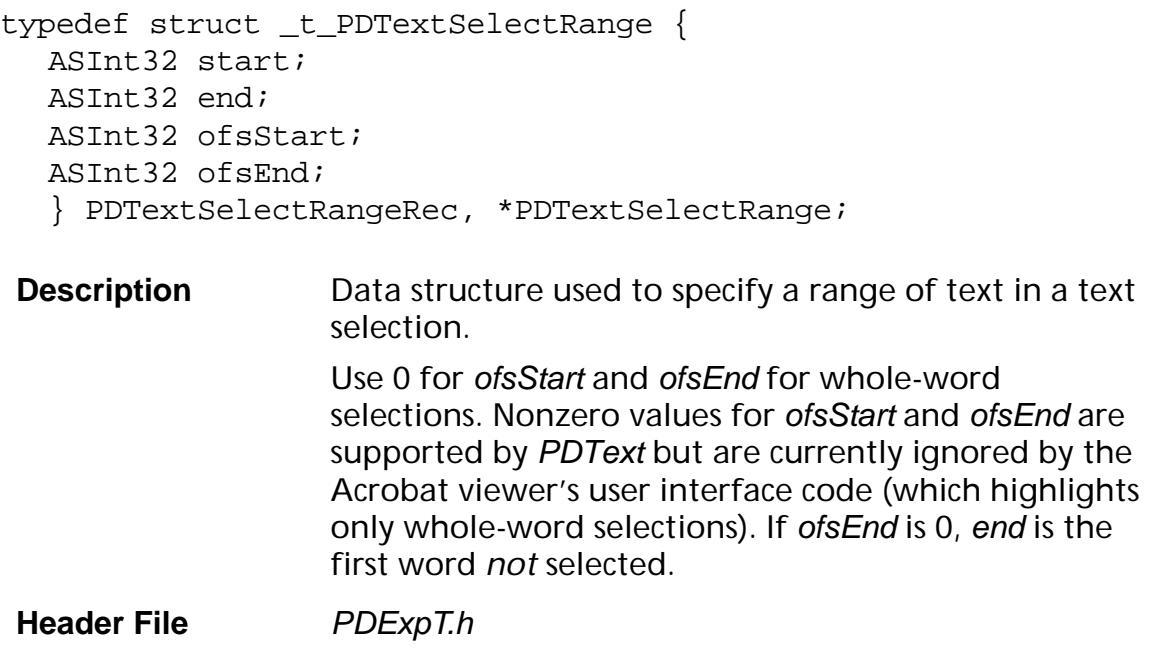

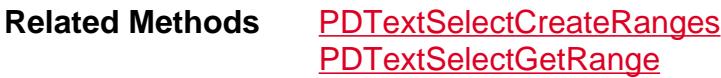

#### start

The word containing start of selection.

end

The word containing end of selection.

ofsStart

The offset into word at start of selection.

ofsEnd

The offset into word at end of selection.

### **PDTextState**

### **PDTextStateP**

typedef struct \_t\_PDTextState { [PDFont](#page-2689-0) font; [ASFixed](#page-1922-0) charSpacing; [ASFixed](#page-1922-0) wordSpacing; [ASFixed](#page-1922-0) horizontalScale; [ASFixed](#page-1922-0) leading; [ASFixed](#page-1922-0) textRise; [ASFixed](#page-1922-0) textSize; ASInt32 renderMode; [ASFixedMatrix](#page-1923-0) textMatrix; } PDTextState, \*PDTextStateP;

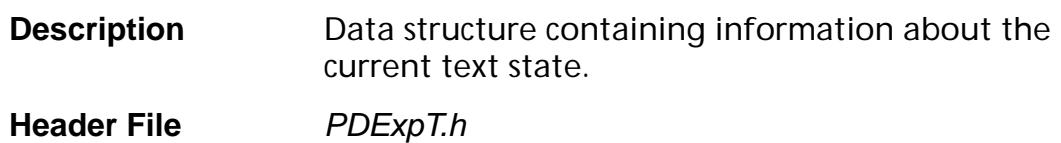

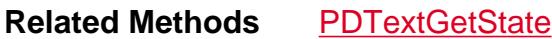

### **PDThumbCreationServer**

typedef struct \_t\_PDThumbCreationServer { ASSize\_t size; [PDThumbCreationNotifyPageProc](#page-1879-0) NotifyPage; [PDThumbCreationGetThumbDataProc](#page-1877-0) GetThumbData; [PDThumbCreationDrawThumbProc](#page-1876-0) DrawThumb } PDThumbCreationServerRec, \*PDThumbCreationServer;

- **Description** Data structure containing callbacks that implement a creation server. The callbacks implement the creation server functions.
- **Header File** PDExpt.h

**Related Methods** [PDDocCreateThumbs](#page-786-0)

#### size

Size of the data structure. Must be set to sizeof(PDThumbCreationServerRec).

### **PIHandshakeData\_V0200**

typedef struct { ASUns32 handshakeVersion; [ASAtom](#page-2638-0) appName; [ASAtom](#page-2638-0) extensionName; [PIExportHFTsProcType](#page-1882-0) exportHFTsCallback; [PIImportReplaceAndRegisterProcType](#page-1884-0) importReplaceAndRegisterCallback; PllnitProcType initCallback; [PIUnloadProcType](#page-1886-0) unloadCallback; } PIHandshakeData\_V0200;

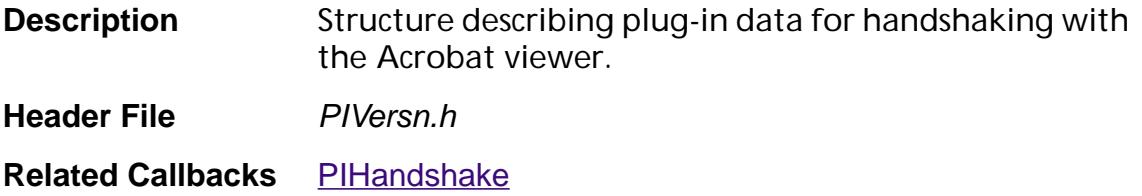

**Related Methods** None

#### handshakeVersion

*(Required)* Handshake version. Always use HANDSHAKE\_V0200.

appName

*(Optional)* Name of host application.

extensionName

*(Required)* Name of the plug-in.

exportHFTsCallback

*(Optional)* Callback to register the HFTs this plug-in is exporting. May be NULL.

importReplaceAndRegisterCallback

*(Optional)* Callback to import other plug-in's HFTs, replace HFT functions, and register for notifications. May be NULL.

**initCallback** 

*(Required)* Callback for plug-in to initialize itself.

unloadCallback

*(Optional)* Callback to clean up when the plug-in terminates. May be NULL.

### **Predefined Cursors**

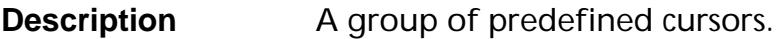

**Header File AVExpT.h** 

**Related Methods** [AVSysGetStandardCursor](#page-470-0)

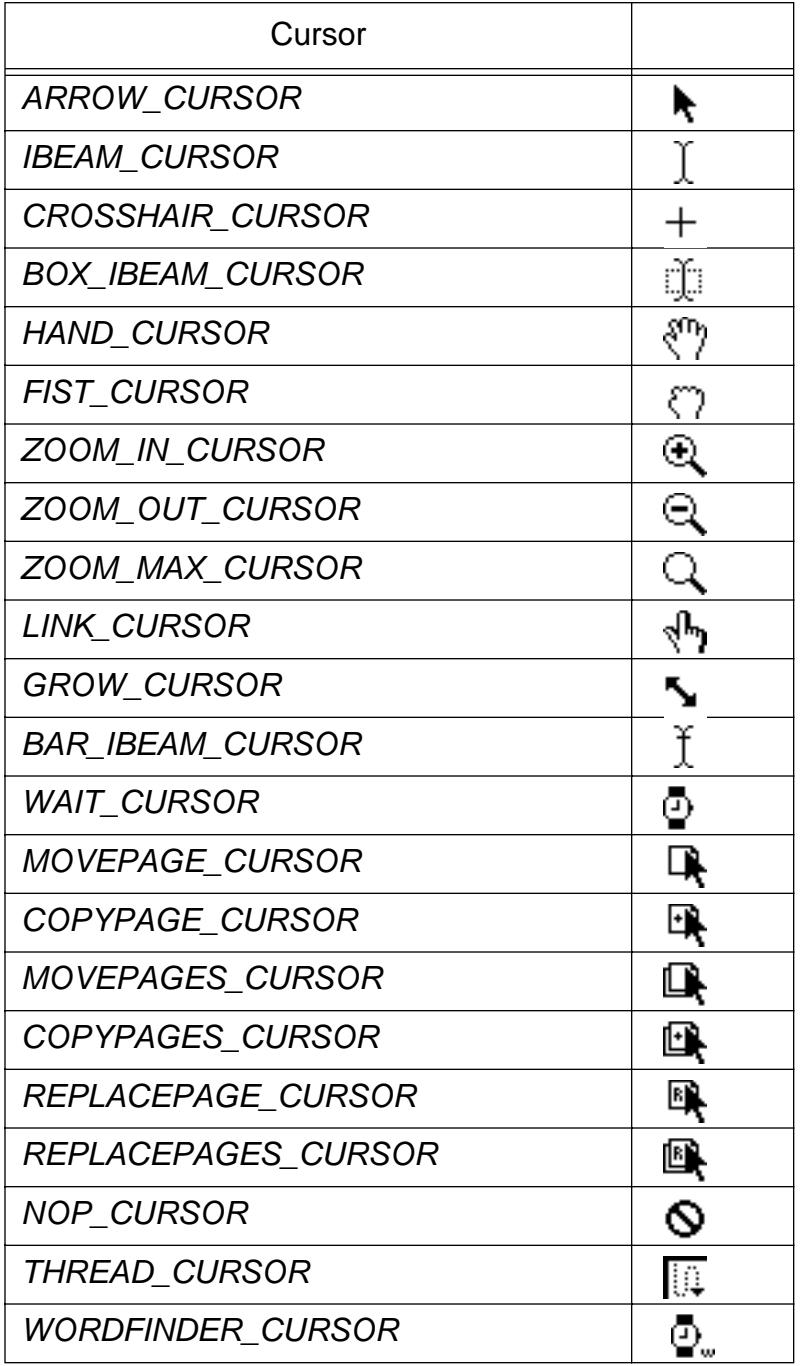

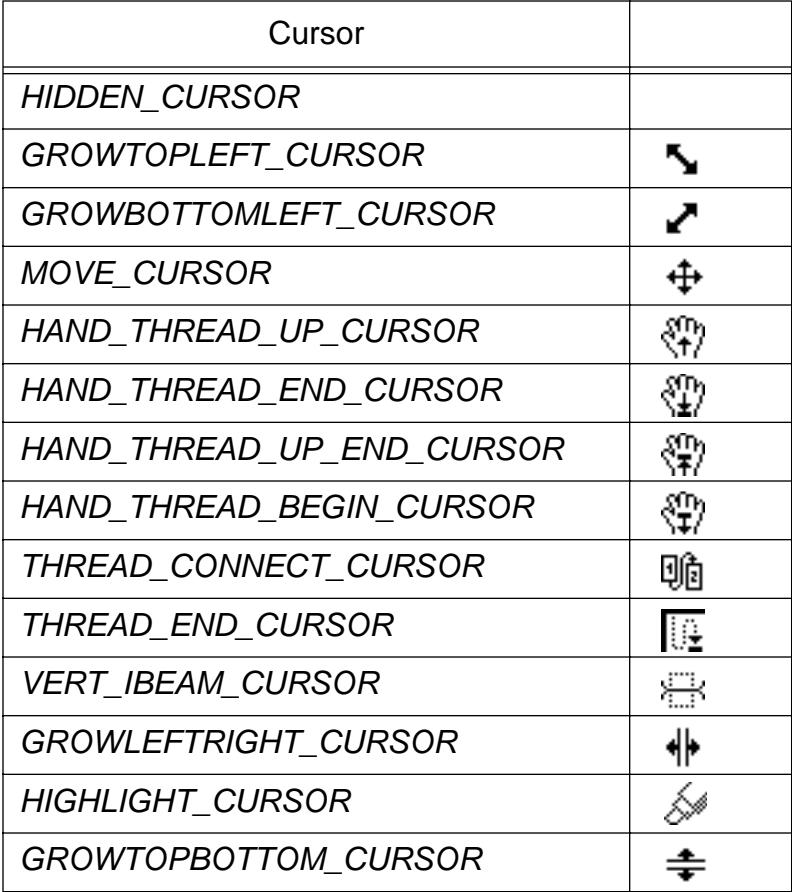

### **ProgressMonitor**

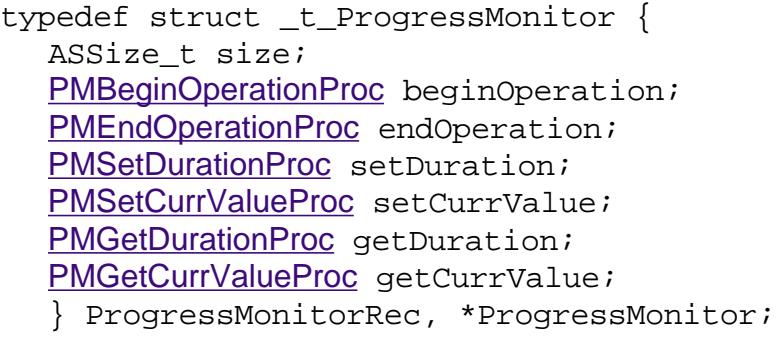

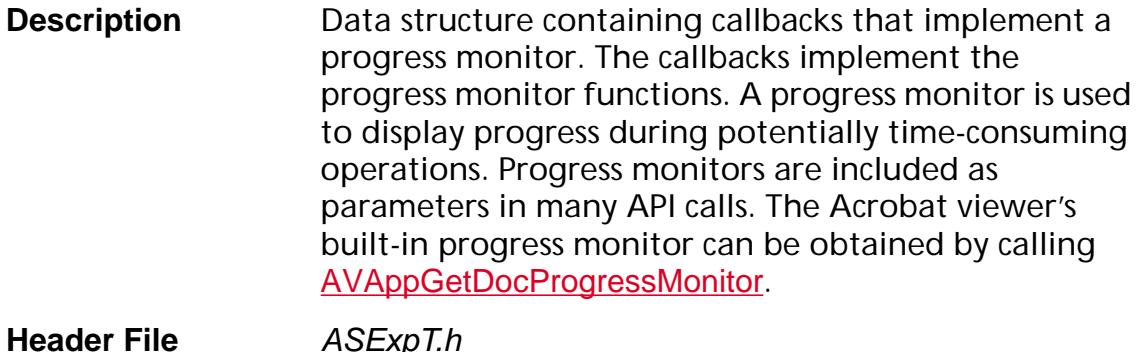

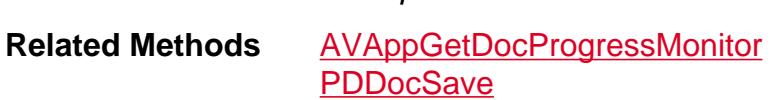

size

Size of the data structure. Must be set to sizeof(ProgressMonitorRec).

### **Punctuation Characters**

- **Description** Constants that specify various punctuation characters.
- **Header File** WinAnsiResources.c
- **Related Methods** Numerous

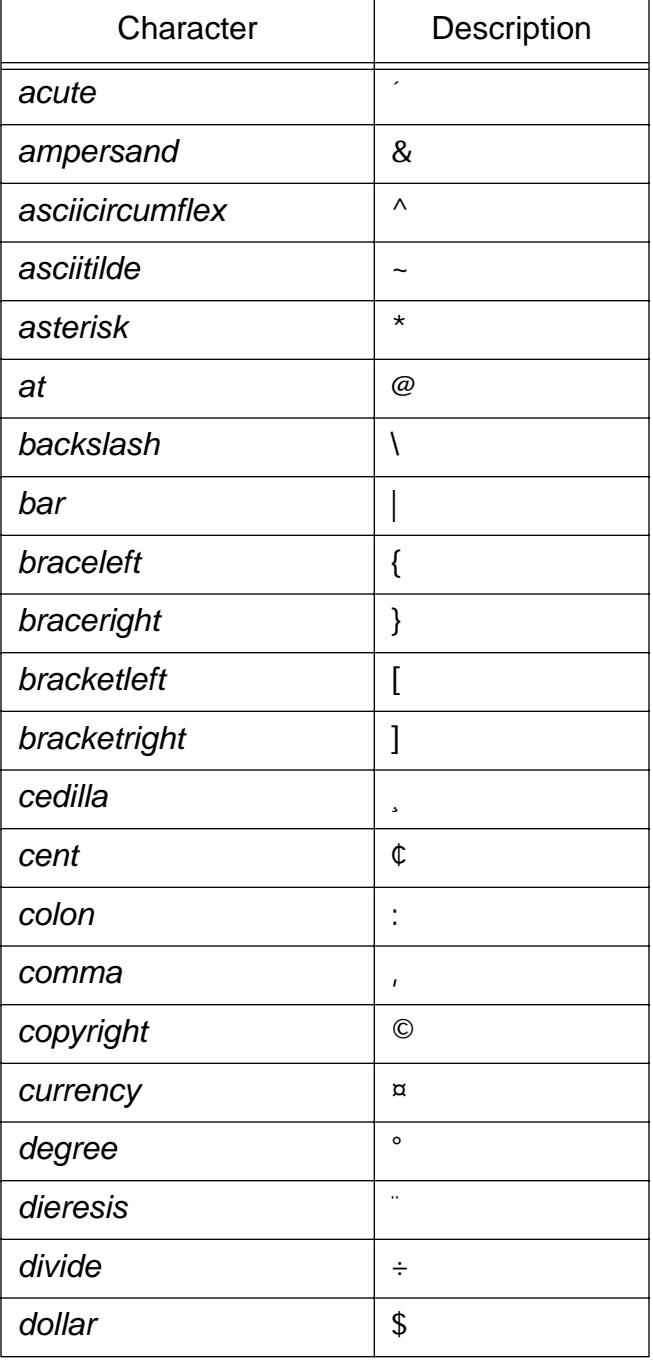

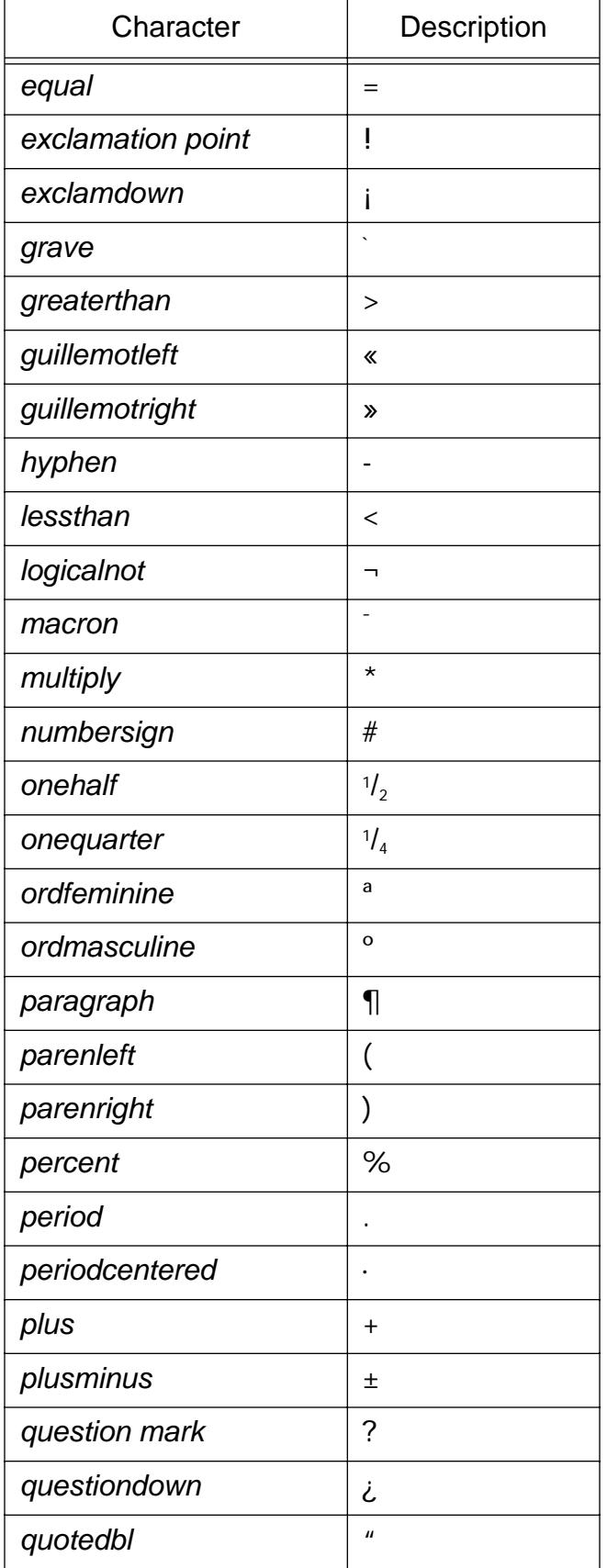

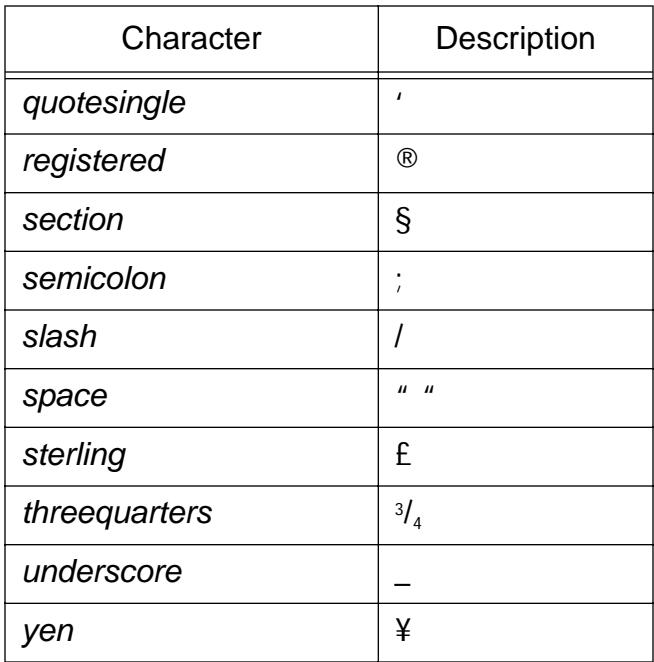

### **Security Info Flags**

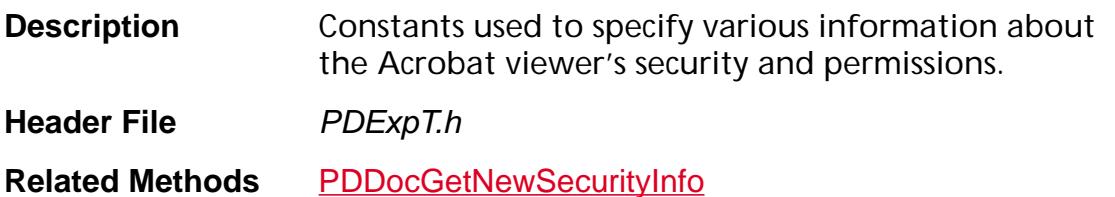

pdInfoHasOwnerPW

The document has an owner password.

pdInfoHasUserPW

The document has a user password.

pdInfoCanPrint

The document can be printed.

pdInfoCanEdit

The document can be modified, for example by adding notes, links, or bookmarks (see also pdInfoCanEditNotes).

pdInfoCanCopy

The document text and graphics can be copied to the clipboard.

pdInfoCanEditNotes

The document's notes, but nothing else, can be modified (see also pdInfoCanEdit).
## <span id="page-2124-0"></span>**StdPassword**

typedef char StdPassword[MAX\_PWCHARS+1];

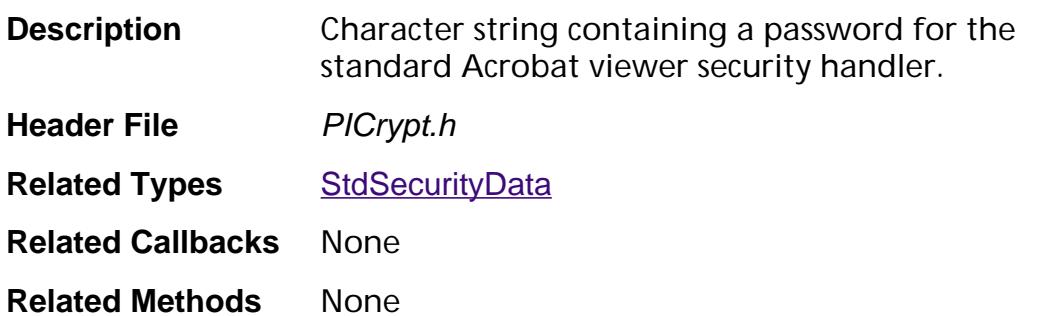

## <span id="page-2125-0"></span>**StdSecurityData**

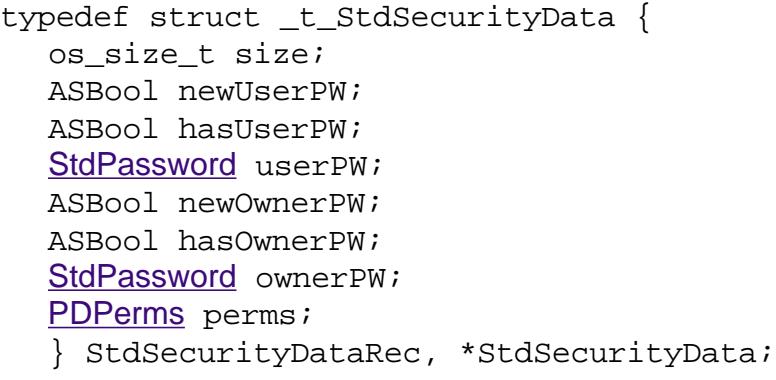

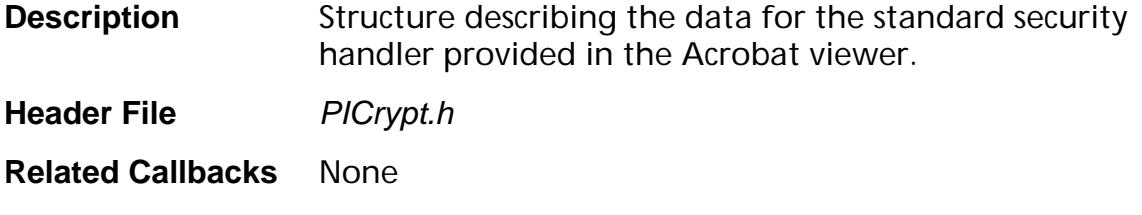

**Related Methods** None

#### size

Size of the data structure. Must be set to sizeof(StdSecurityDataRec).

newUserPW

true if the user password should be changed, false otherwise.

hasUserPW

true if a user password is provided, false otherwise.

userPW

The user password.

newOwnerPW

true if the owner password should be changed, false otherwise.

hasOwnerPW

true if an owner password is provided, false otherwise.

ownerPW

The owner password.

perms

The permissions to allow for a file. See PDTypes.h.

## **Tool Button Flags**

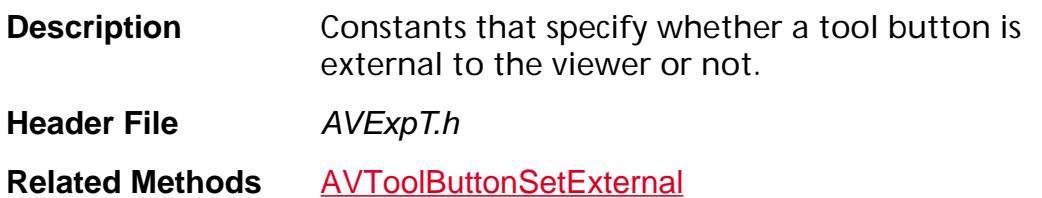

#### TOOLBUTTON\_INTERNAL

Indicates tool button is visible only in the viewer's toolbar.

TOOLBUTTON\_EXTERNAL

Indicates tool button is visible only in the tool bar of an external application (such as a Web browser).

## **Transition Duration**

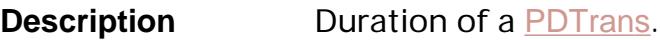

**Header File** PDExpT.h

**Related Methods** [PDTransNew](#page-1144-0)

#### fxDefaultPageDuration

Constant used to indicate that there is no page timing information available.

fxDefaultTransDuration

Default duration for a transition.

### **TKAllocatorProcs**

### **TKAllocatorProcsP**

typedef struct \_t\_TKAllocatorProcs { [ASMemAllocProc](#page-1667-0) allocProc; [ASMemReallocProc](#page-1670-0) reallocProc; [ASMemFreeProc](#page-1669-0) freeProc; [ASMemAvailProc](#page-1668-0) memAvailProc; void\* clientData; } TKAllocatorProcs, \*TKAllocatorProcsP;

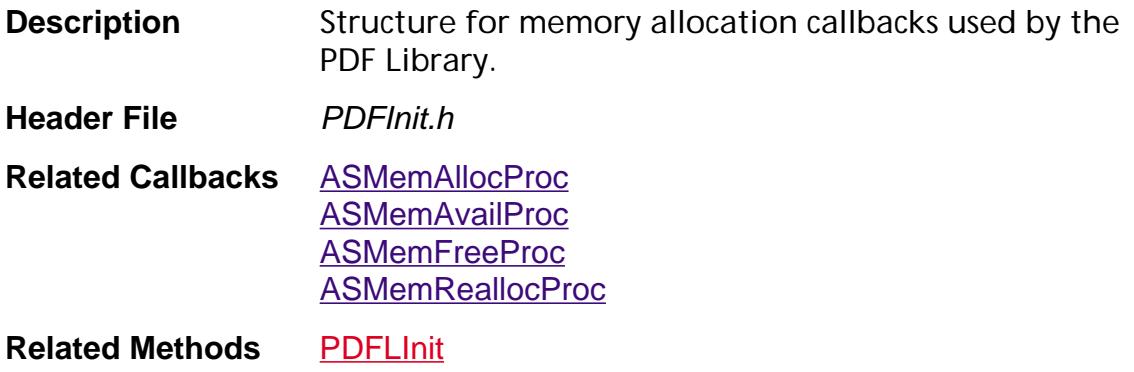

#### allocProc

[ASMemAllocProc](#page-1667-0) callback - Called when the PDF Library needs to allocate memory.

#### reallocProc

[ASMemReallocProc](#page-1670-0) callback — Called when the PDF Library needs to reallocate a block of memory.

#### freeProc

[ASMemFreeProc](#page-1669-0) callback - Called when the PDF Library needs to free a block of memory.

#### memAvailProc

[ASMemAvailProc](#page-1668-0) callback - Called when the PDF Library needs to determine the amount of memory available.

#### clientData

A void\* of data to pass into each of the memory management callbacks.

### **TKResourceProcs**

### **TKResourceProcsP**

typedef struct \_t\_TKResourceProcs { [TKResourceAcquireProc](#page-1893-0) acquireProc; [TKResourceReleaseProc](#page-1895-0) releaseProc; void\* clientData; } TKResourceProcs, \*TKResourceProcsP;

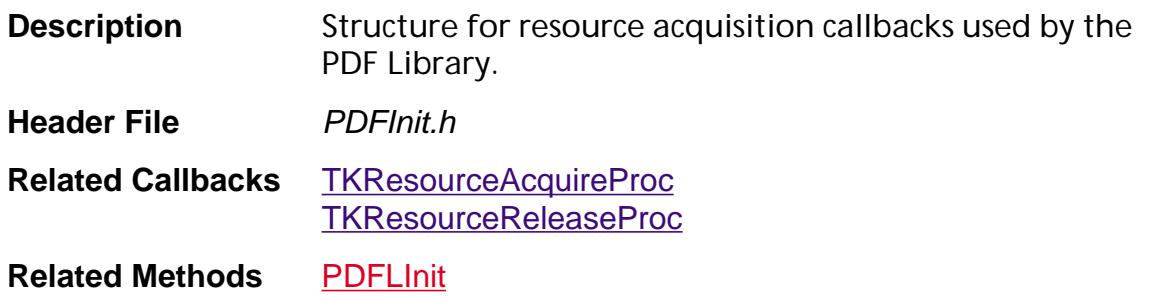

#### acquireProc

[TKResourceAcquireProc](#page-1893-0) callback — Called when the PDF Library needs to acquire resources.

#### releaseProc

[TKResourceReleaseProc](#page-1895-0) callback — Called when the PDF Library needs to release resources.

#### clientData

A void\* of data to pass into every call to the [TKResourceAcquireProc](#page-1893-0) or [TKResourceReleaseProc](#page-1895-0) as the clientData argument.

### **WinPort**

typedef struct \_t\_WinPort { HWND hWnd; HDC hDC; } WinPortRec, \*WinPort;

- **Description** The HWND is that of the document window's AVPageView region (the portion of the window in which the PDF file's pages are drawn).
- **Header File AVExpT.h**

Related Methods [AVPageViewAcquireMachinePort](#page-370-0)

### **Word Attributes**

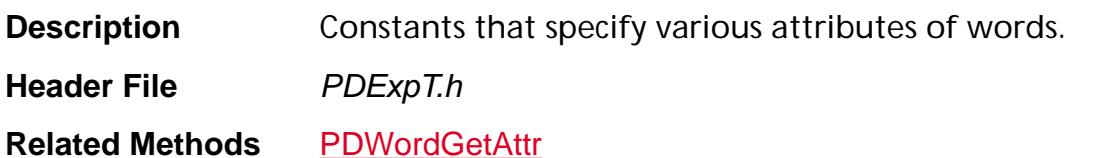

#### WXE\_ADJACENT\_TO\_SPACE

The character following the end of the word is a space (either an explicit space character encoded in a string, or one that appears implicitly because the drawing point was moved).

WXE HAS UNMAPPED CHAR

One or more characters in the word cannot be represented in the output font encoding.

WXE HAS LIGATURE

The word contains a ligature.

WXE HAS DIGIT

One or more characters in the word are digits.

WXE\_HAS\_HYPHEN

There is a hyphen in the word.

WXE\_HAS\_SOFT\_HYPHEN

There is a soft hyphen in the word.

WXE HAS PUNCTUATION

One or more characters in the word are punctuation marks. Other flag bits can be checked to test whether the punctuation was at the beginning of the word (WXE\_HAS\_LEADING\_PUNC), the end of the word (WXE\_HAS\_TRAILING\_PUNC), or elsewhere in the word.

WXE\_HAS\_LEADING\_PUNC

The first character in the word is a punctuation mark. If this bit is set, WXE\_HAS\_PUNCTUATION will also be set.

WXE HAS TRAILING PUNC

The last character in the word is a punctuation mark. If this bit is set, WXE\_HAS\_PUNCTUATION will also be set.

WXE HAS NONALPHANUM

The word contains a character outside the range of A-Z, a-Z, 0-9.

#### WXE\_HAS\_LETTER

The word contains a character between A-Z or a-z.

WXE\_HAS\_UPPERCASE

The word contains a character between A-Z.

### **Word Finder Sort Order Flags**

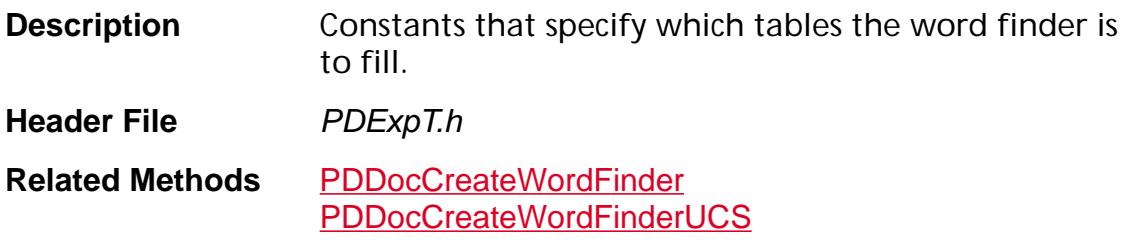

#### WXE\_PDF\_ORDER

Enumerates words in the order they appear in the PDF file. This order may not the same as that in which a person would read them on a page.

WXE\_XY\_SORT

Enumerates words sorted by their *x*– and *y*–coordinates on the page. For a page with a single column of text, this is usually close to the order in which a person would read the text on the page.

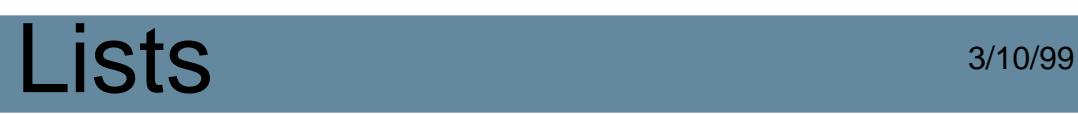

## **Lists**

## ASGetConfiguration Selectors

#### CanEdit — ASBool

Whether or not editing is allowed. Checking this is the correct way to determine whether one is in an editing environment (for example, Acrobat) as opposed to a non-editing environment (for example, Reader).

Product — const char \*

Acrobat — "Acrobat"

Reader — "Reader"

Acrobat Toolkit — "Acrobat Toolkit" (note that this name contains a space)

Exchange LE (does not exist in version 2.1 and later) — "Exchange LE" (note that this name contains a space)

The quotes are shown for clarity only; they are not part of the name that is returned. Do not rely on the product name to determine whether or not the product can edit files, use the CanEdit selector to do this.

## CosObjEnum Actions

### Methods: [CosObjEnum](#page-603-0)

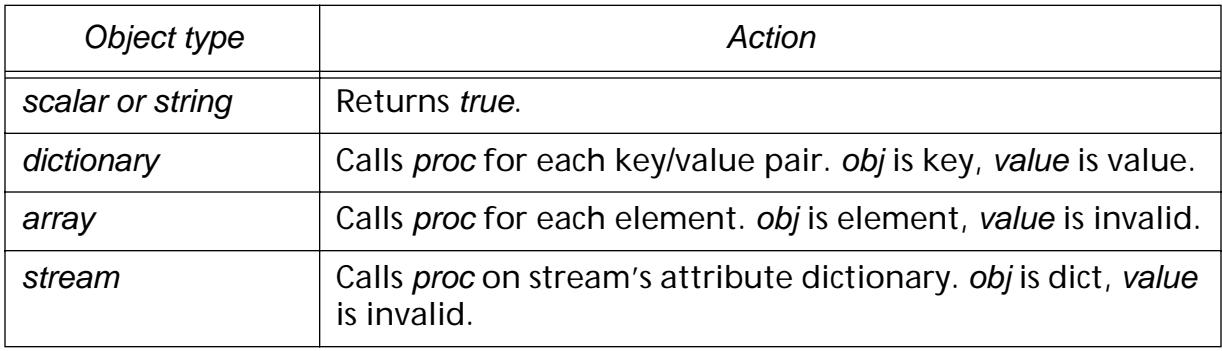

## **Enumerators**

 $\blacksquare$ 

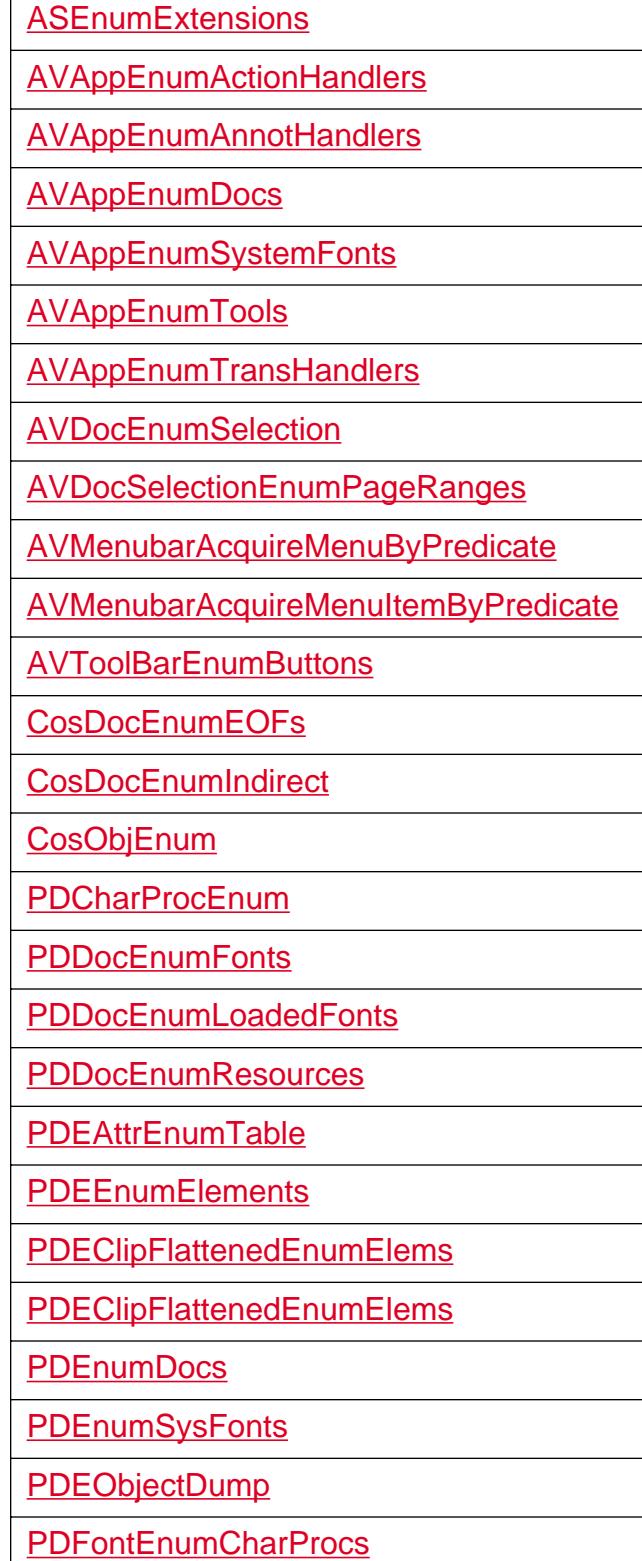

## $Lists$   $3/10/99$

[PDFormEnumPaintProc](#page-945-0) [PDFormEnumResources](#page-946-0) [PDNameTreeEnum](#page-983-0) [PDNumTreeEnum](#page-995-0) [PDPageEnumContents](#page-1020-0) [PDPageEnumResources](#page-1022-0) [PDPathEnum](#page-1092-0) **[PDTextEnum](#page-1100-0)** [PDTextSelectEnumQuads](#page-1117-0) [PDTextSelectEnumText](#page-1119-0) [PDWordFinderEnumWords](#page-1191-0) [PDXObjectEnumFilters](#page-1197-0) [PDXObjectGetData](#page-1199-0)

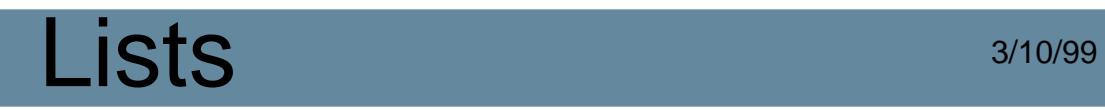

## Font Subtypes

#### Methods: **PDFontGetSubtype**

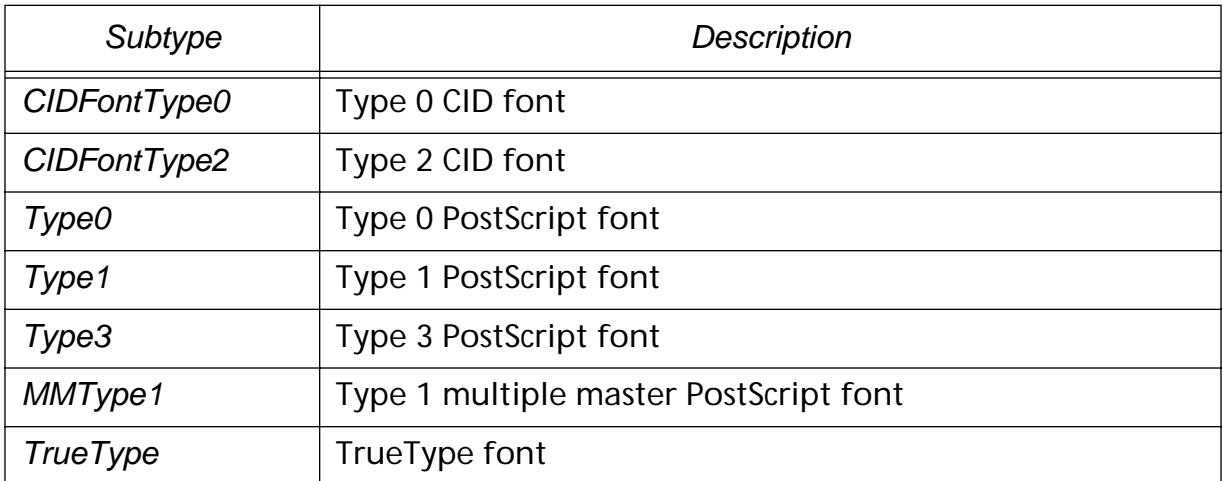

## Glyph Names of Word Separators

#### Methods: [PDDocCreateWordFinder](#page-789-0) [PDDocCreateWordFinderUCS](#page-793-0) **[PDWordSplitString](#page-1182-0)**

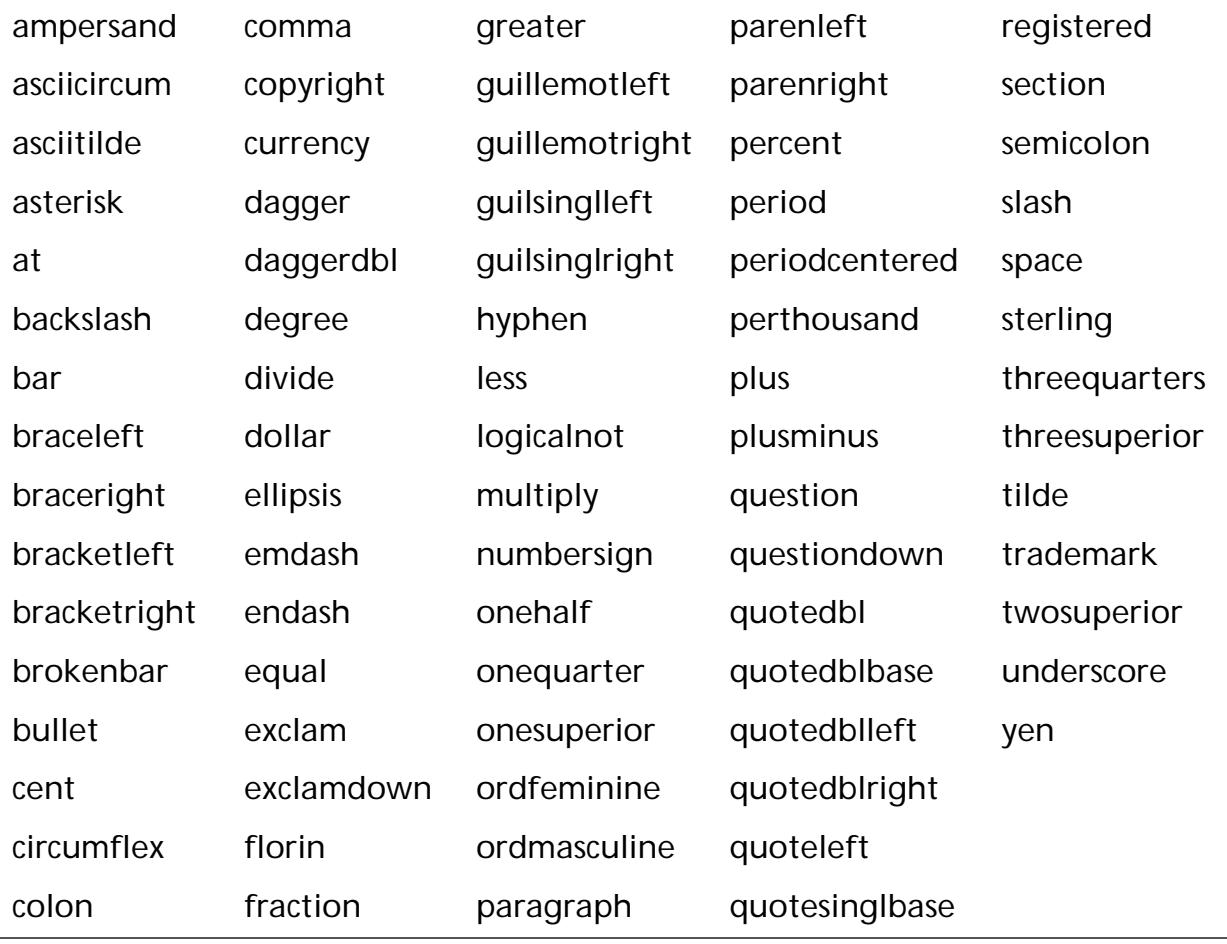

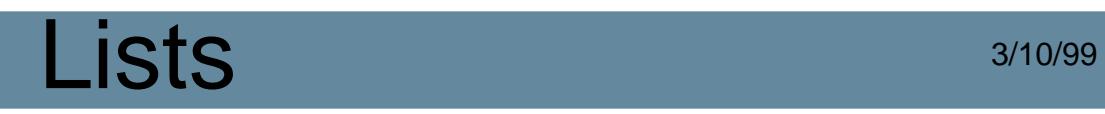

## Key Codes

Header file: ASKey.h

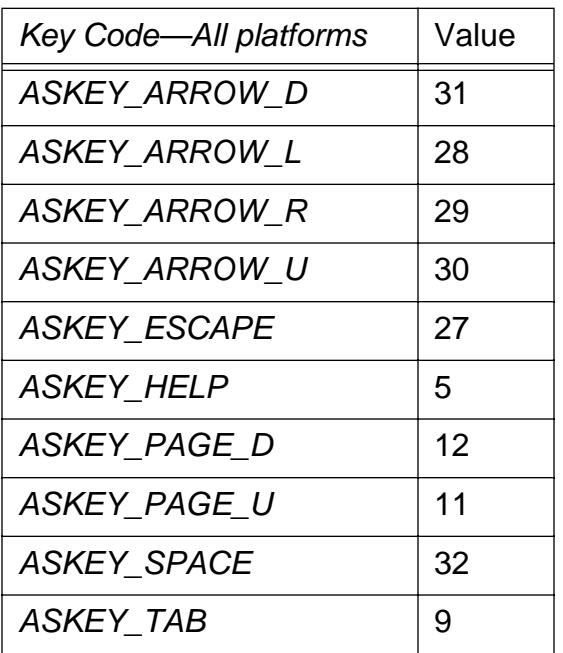

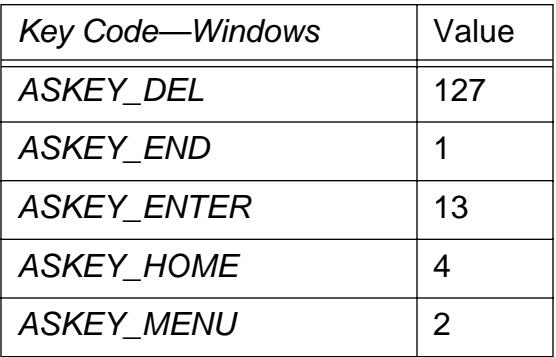

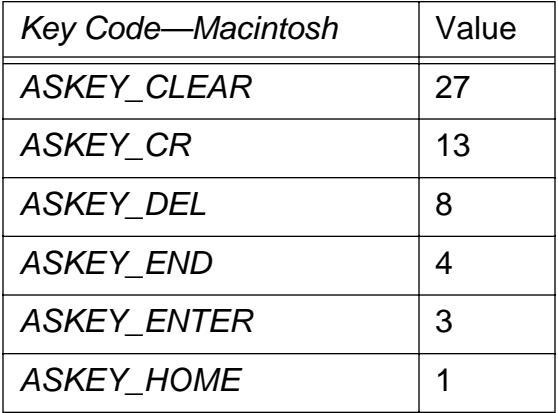

# $Lists$   $3/10/99$

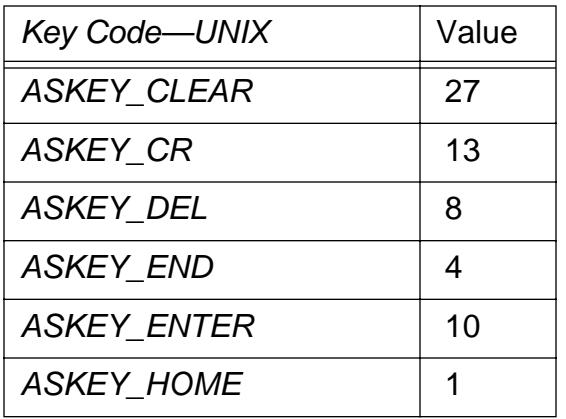

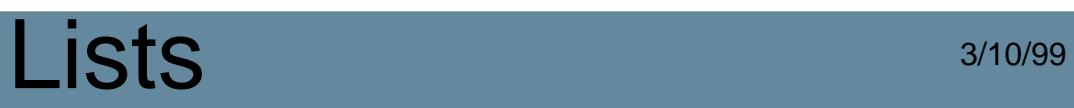

## Language Codes

### Methods: [AVAppGetLanguage](#page-156-0)

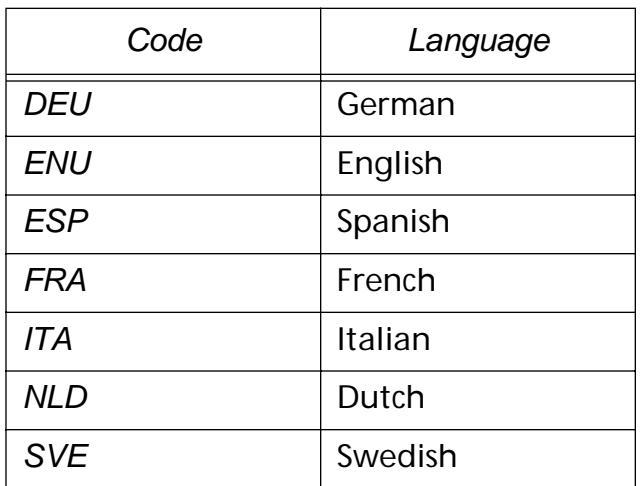

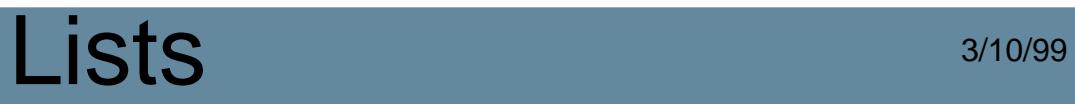

## Menu Item Names

## Apple menu item names (Macintosh)

Methods: [AVMenubarAcquireMenuItemByName](#page-327-0)

About

AboutExtensions

endAboutGroup *(New in Acrobat 2.0)*

## Document Menu Item Names

#### Methods: [AVMenubarAcquireMenuItemByName](#page-327-0)

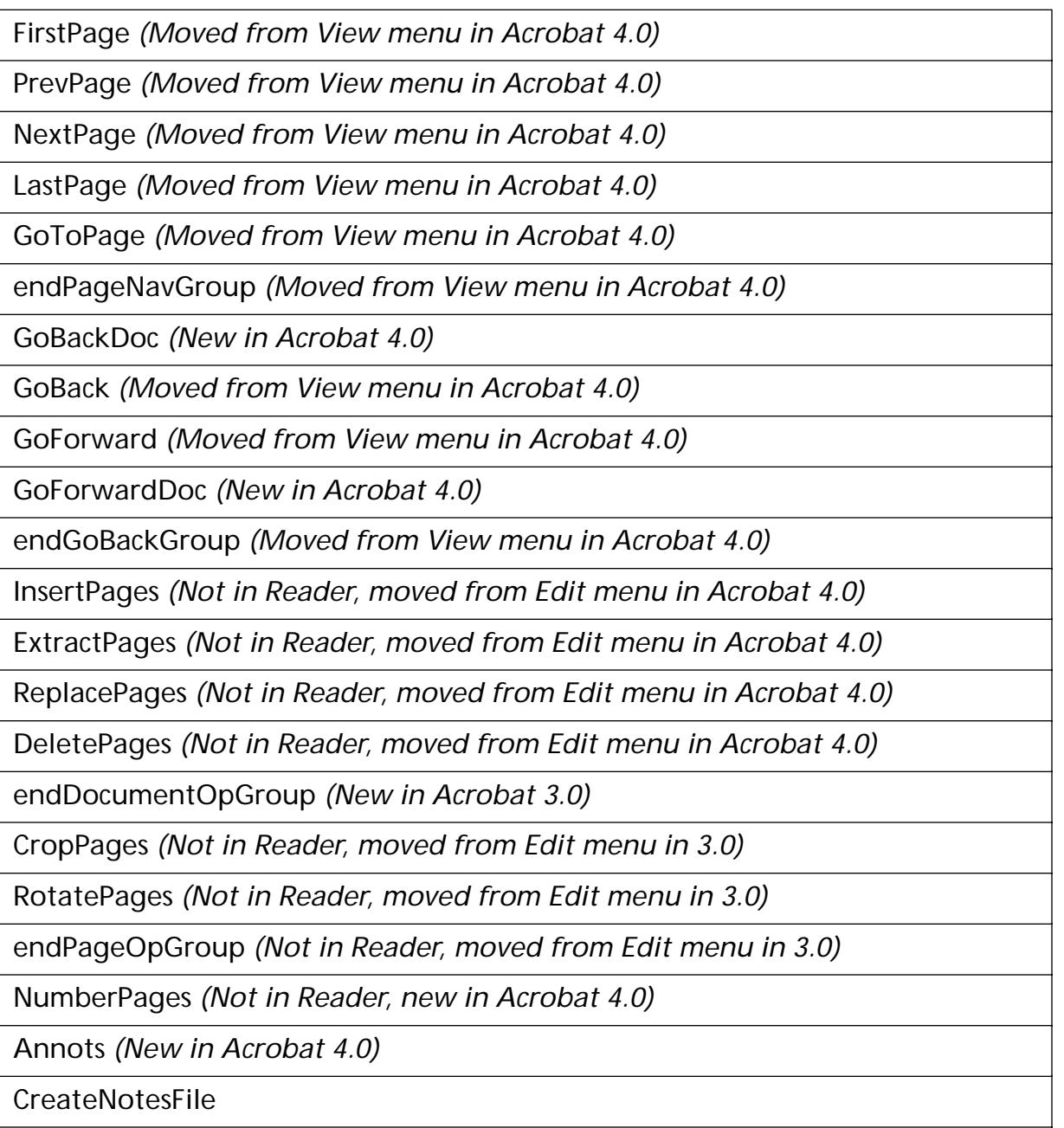

SetBookmarkDest *(Removed in Acrobat 4.0)*

## Edit Menu Item Names

### Methods: [AVMenubarAcquireMenuItemByName](#page-327-0)

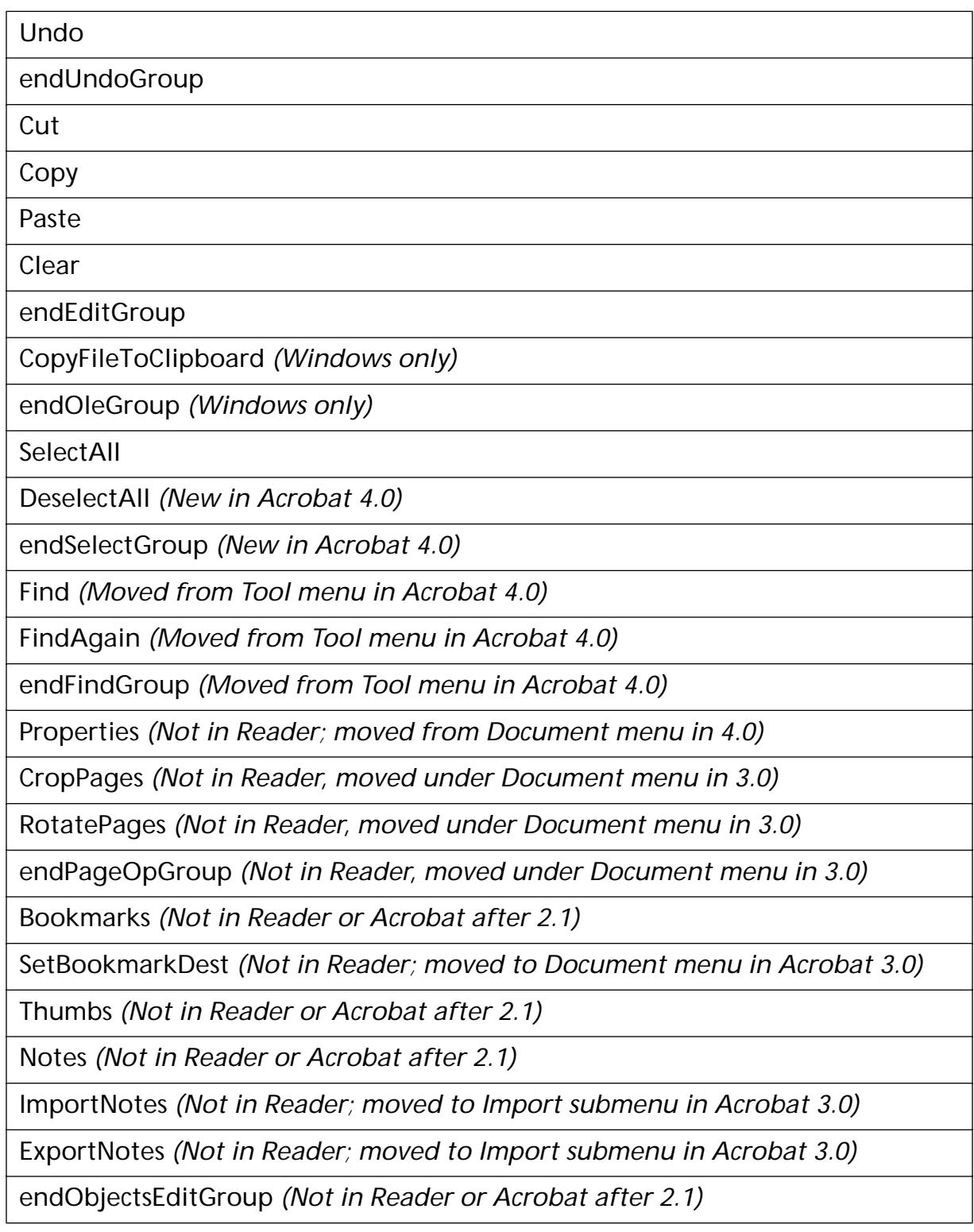

Properties *(Not in Reader; moved to Document menu in Acrobat 3.0)*

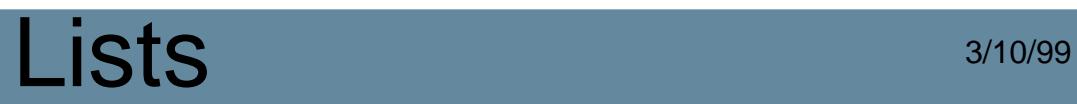

## File Menu Item Names

#### Methods: [AVMenubarAcquireMenuItemByName](#page-327-0)

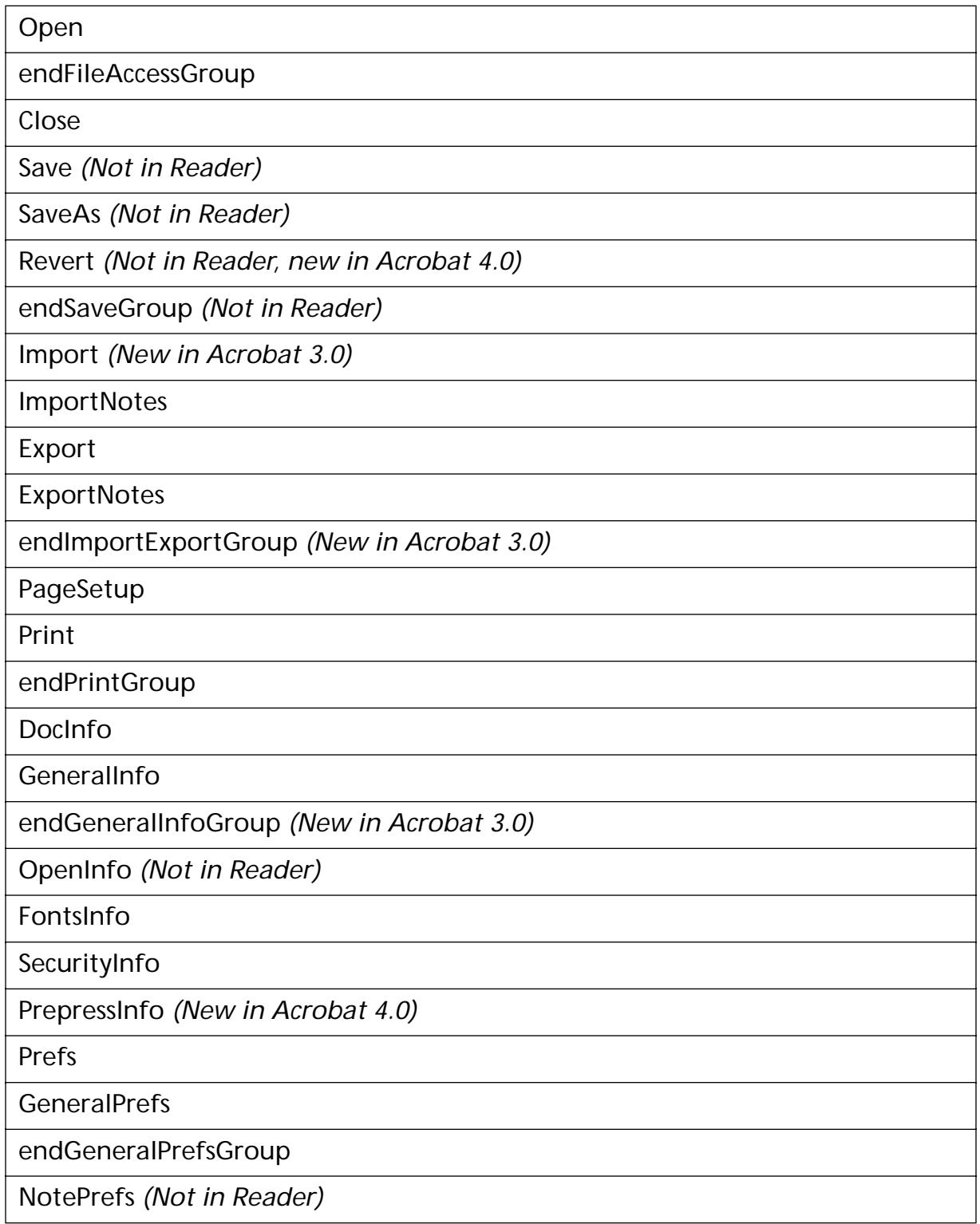

## Lists 3/10/99

FullScreenPrefs

endDocInfoGroup

AdobeOnline *(New in Acrobat 4.0)*

endAdobeOnlineGroup *(New in Acrobat 4.0)*

RecentFile1 *(New in Acrobat 3.0)*

RecentFile2 *(New in Acrobat 3.0)*

RecentFile3 *(New in Acrobat 3.0)*

RecentFile4 *(New in Acrobat 3.0)*

endRecentFileGroup *(Windows only)*

Quit

## Help Menu Item Names

#### Methods: [AVMenubarAcquireMenuItemByName](#page-327-0)

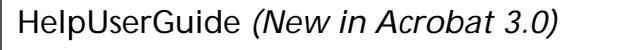

HelpTutorial *(New in Acrobat 3.0)*

endGuideGroup *(Windows only; new in Acrobat 3.0)*

About *(Windows only)*

AboutExtensions *(Windows only)*

HelpExchange *(Removed in Acrobat 4.0)*

HelpCapture *(Removed in Acrobat 4.0)*

HelpScan *(Removed in Acrobat 4.0)*

endViewerGroup *(Removed in Acrobat 4.0)*

HelpPDFWriter *(Removed in Acrobat 4.0)*

HelpDistiller *(Removed in Acrobat 4.0)*

endCreateGroup *(Removed in Acrobat 4.0)*

HelpSearch *(Removed in Acrobat 4.0)*

HelpCatalog *(Removed in Acrobat 4.0)*

endUsingGroup *(Removed in Acrobat 4.0)*

## Tool Menu Item Names

### Methods: [AVMenubarAcquireMenuItemByName](#page-327-0)

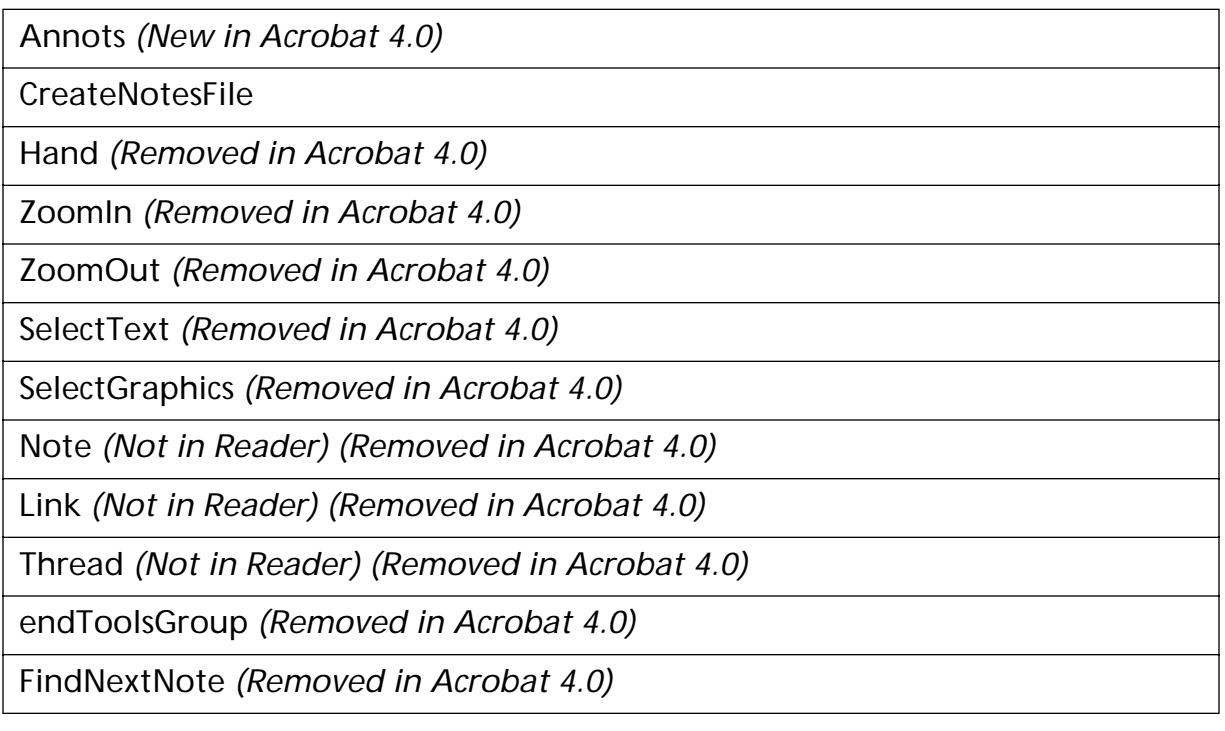

## View Menu Item Names

### Methods: [AVMenubarAcquireMenuItemByName](#page-327-0)

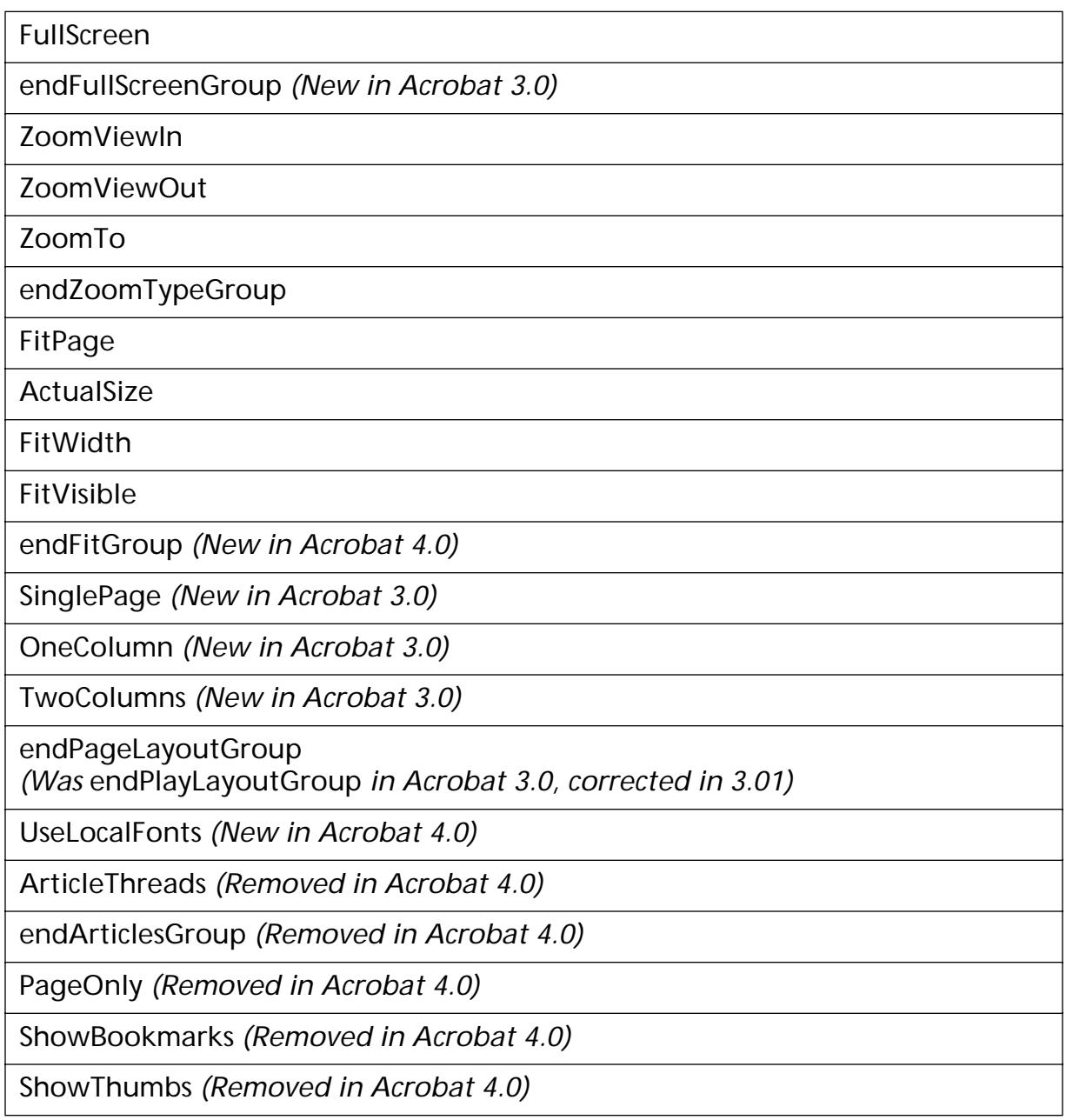

## Window Menu Item Names

#### Methods: [AVMenubarAcquireMenuItemByName](#page-327-0)

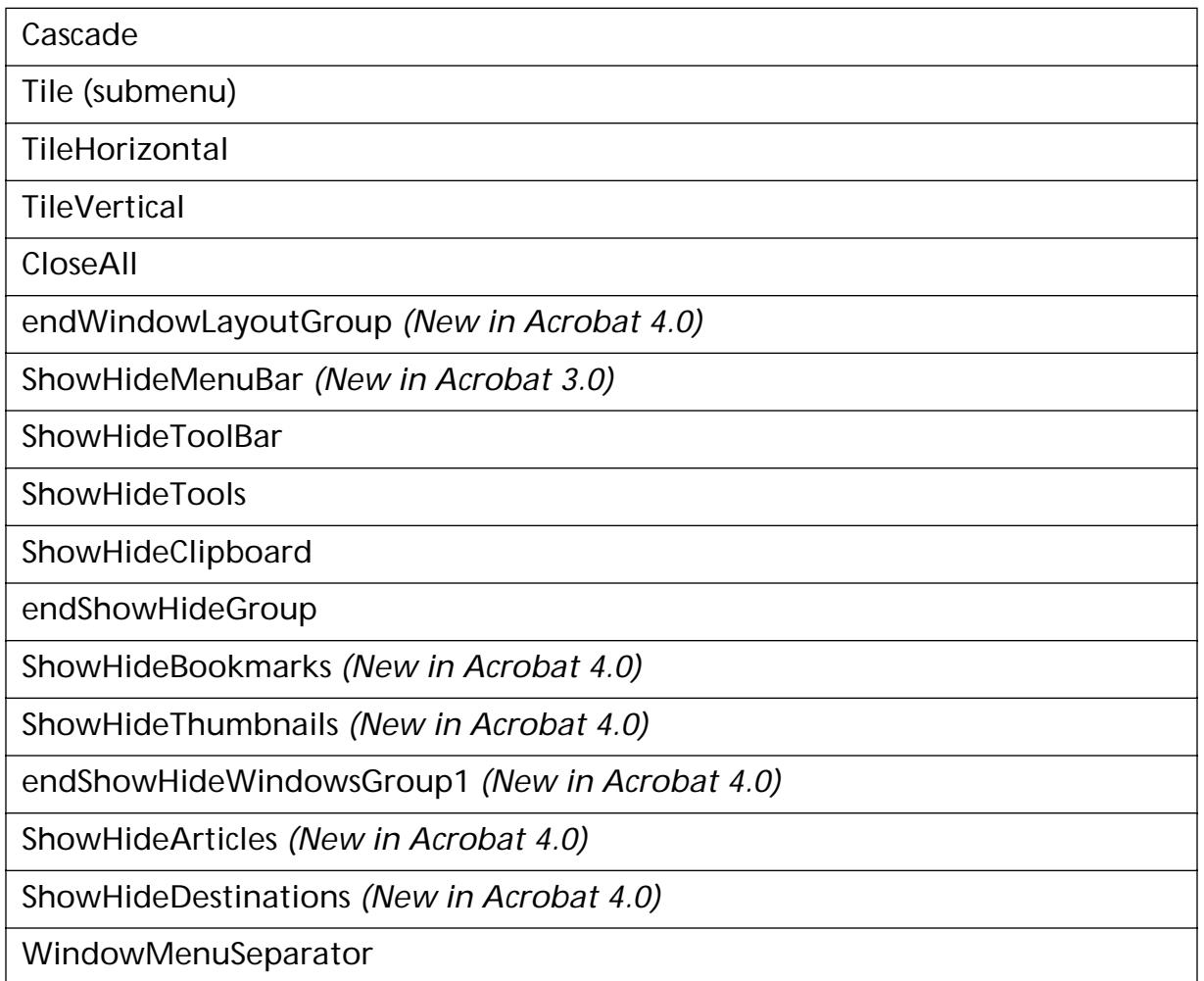

## Menu Item Names—Tabs

### Article Tab Menu Item Names

Methods: [AVMenubarAcquireMenuItemByName](#page-327-0)

MinimizeArticles *(New in Acrobat 4.0)*

### Bookmark Tab Menu Item Names

#### Methods: [AVMenubarAcquireMenuItemByName](#page-327-0)

NewBookmark *(Not in Reader; moved from Edit menu in Acrobat 4.0)*

NewBookmarksFromStructure *(New in Acrobat 4.0)*

endBookmarkOpGroup *(Moved from Document menu in Acrobat 4.0)*

FindCurrentBookmark *(New in Acrobat 4.0)*

endBookmarkOpGroup *(Moved from Document menu in Acrobat 4.0)*

BookmarkShowLocation *(New in Acrobat 4.0)*

MinimizeBookmarks *(New in Acrobat 4.0)*

NewDestination *(New in Acrobat 4.0)*

LoadDestination *(New in Acrobat 4.0)*

### Thumbnail Tab Menu Item Names

#### Methods: [AVMenubarAcquireMenuItemByName](#page-327-0)

InsertPages *(Not in Reader)*

ExtractPages *(Not in Reader)*

ReplacePages *(Not in Reader)*

DeletePages *(Not in Reader)*

endDocumentOpGroup

CropPages *(Not in Reader)*

RotatePages *(Not in Reader)*

endPageOpGroup *(Not in Reader)*

NumberPages *(Not in Reader, new in Acrobat 4.0)*

CreateAllThumbs *(Not in Reader; moved from Document menu in Acrobat 4.0)*

DeleteAllThumbs *(Not in Reader; moved from Document menu in Acrobat 4.0)*

SmallThumbs *(New in Acrobat 4.0)*

LargeThumbs *(New in Acrobat 4.0)*

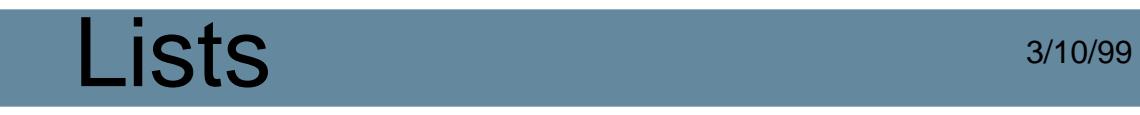

## Menu Names

Menus are listed in their order on the menu bar.

#### Methods: [AVMenubarAcquireMenuByName](#page-323-0)

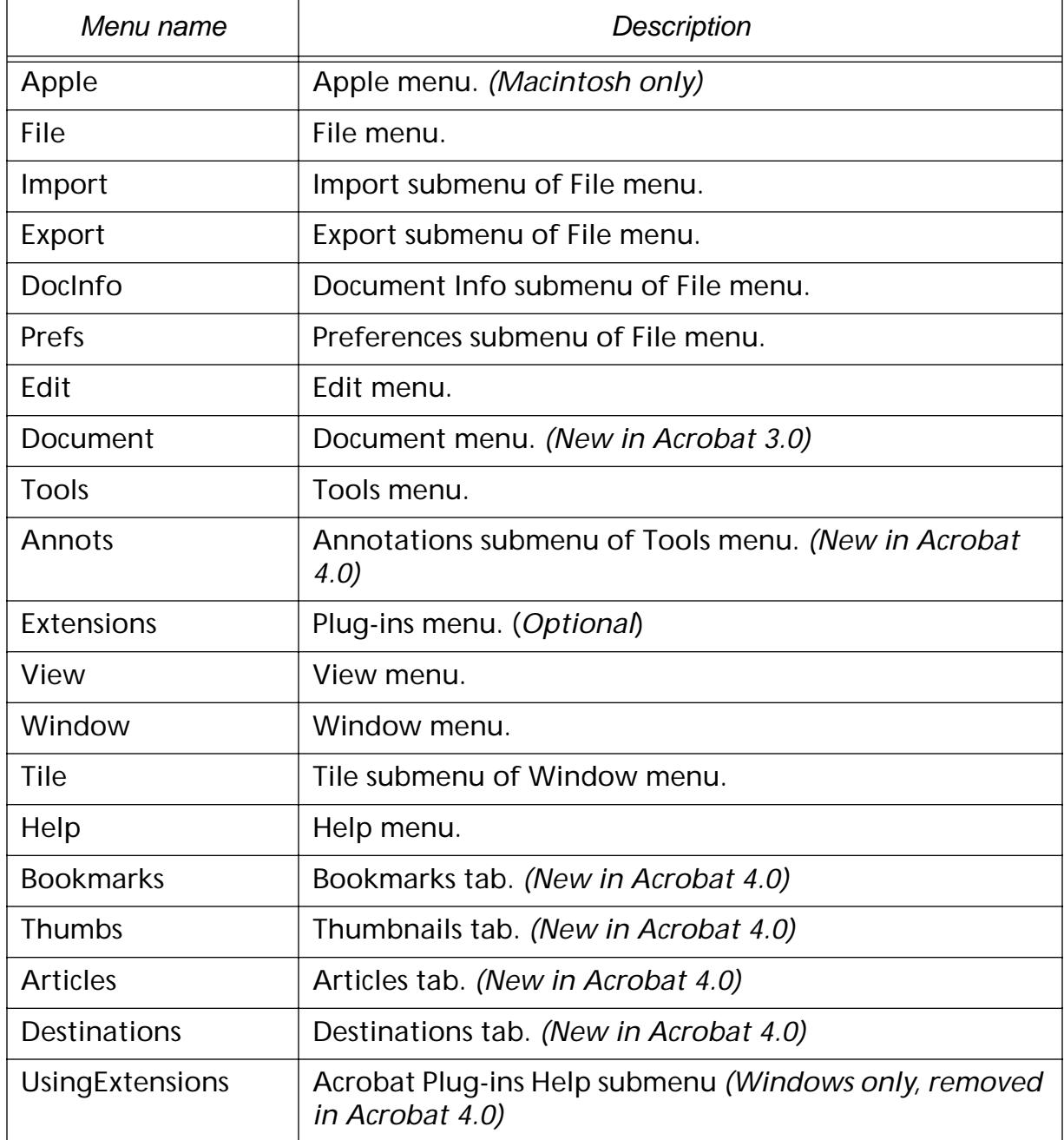

## Lists 3/10/99

## Replaceable Methods

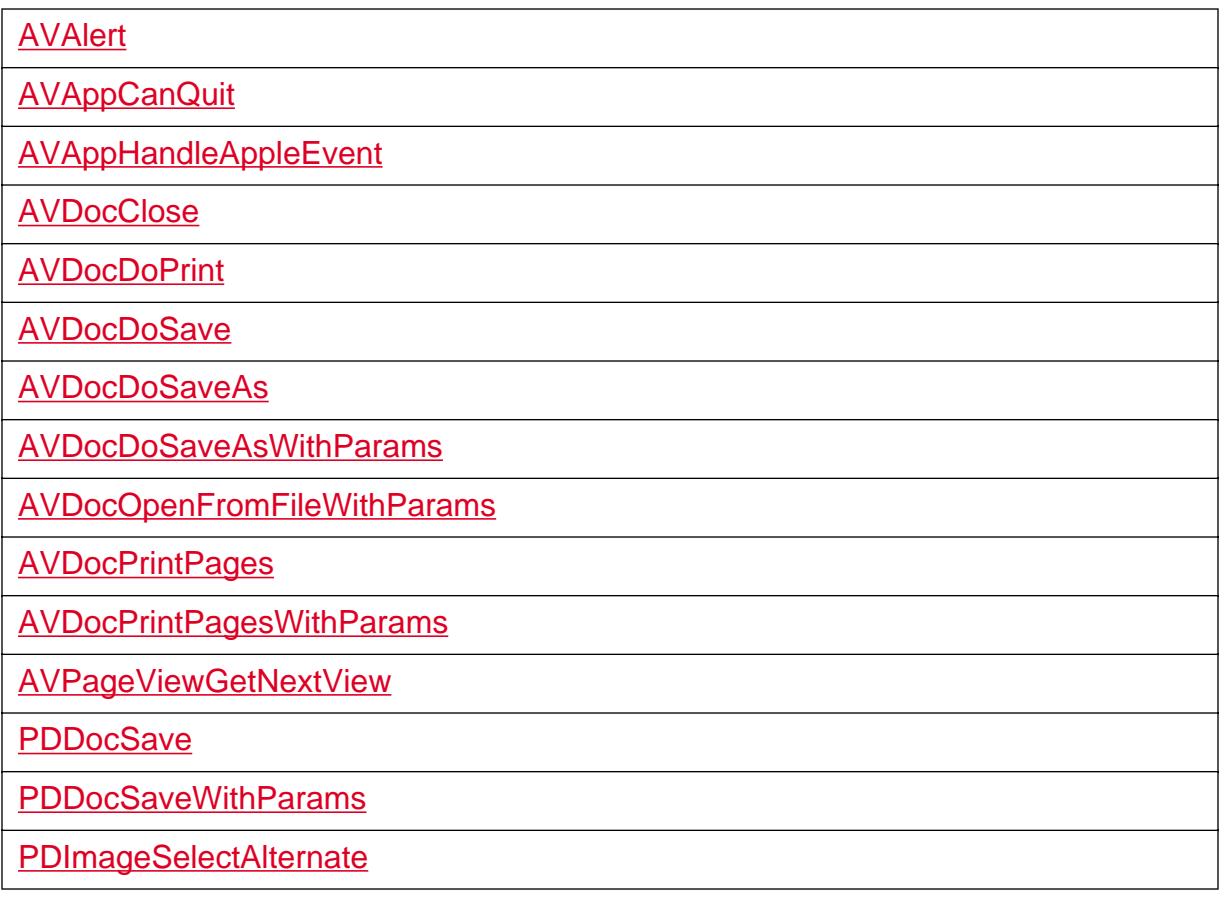

Note: These methods are replaceable in Reader—except for [AVDocDoPrint](#page-234-0), [AVDocDoSave](#page-235-0), [AVDocDoSaveAs](#page-237-0), [AVDocDoSaveAsWithParams](#page-238-0), [PDDocSave](#page-875-0), and [PDDocSaveWithParams](#page-878-0).
## <span id="page-2160-0"></span>Selection Types

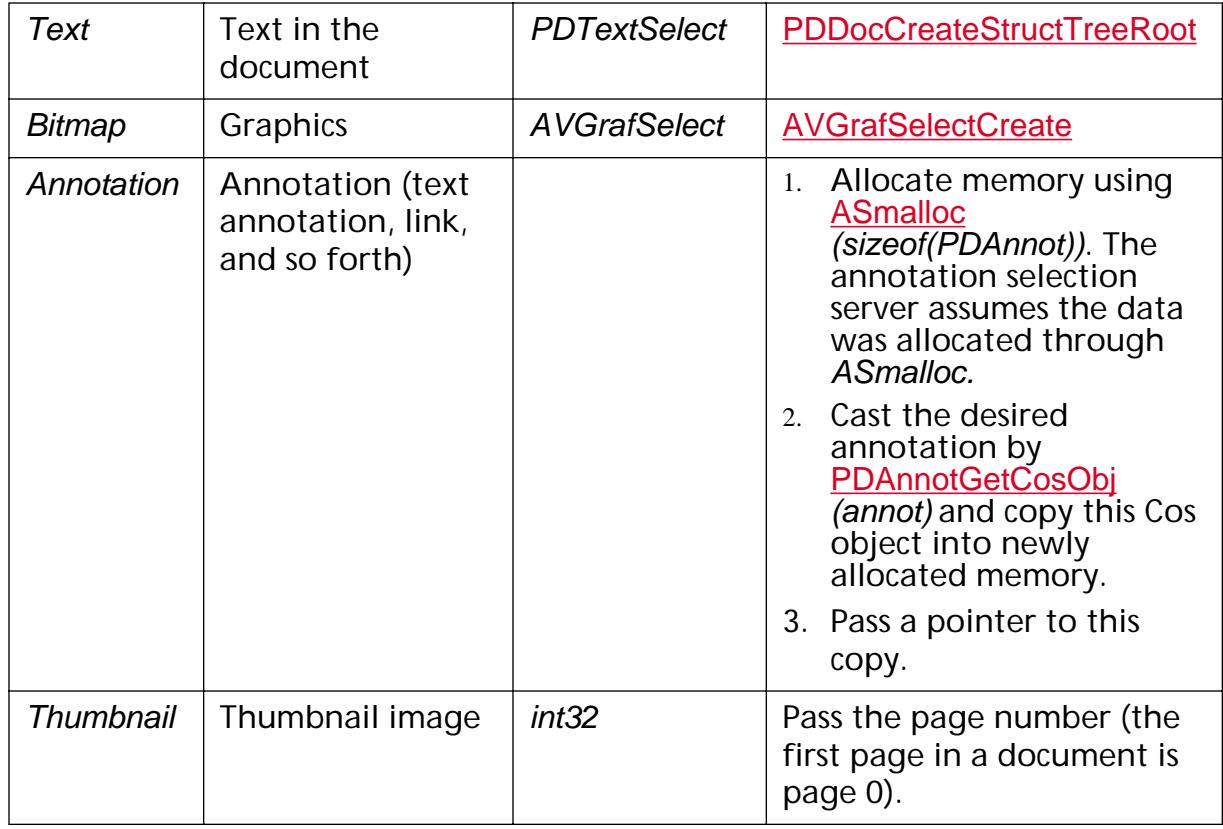

### Toolbar Button Names

Buttons are listed in their order on the toolbar. In Acrobat 4.0 and later, the toolbar has horizontal and vertical sections.

In Acrobat 4.0 and later, tool buttons may be on toolbars (flyouts) attached to other tool buttons.

Methods: [AVToolBarGetButtonByName](#page-483-0)

### Vertical Toolbar

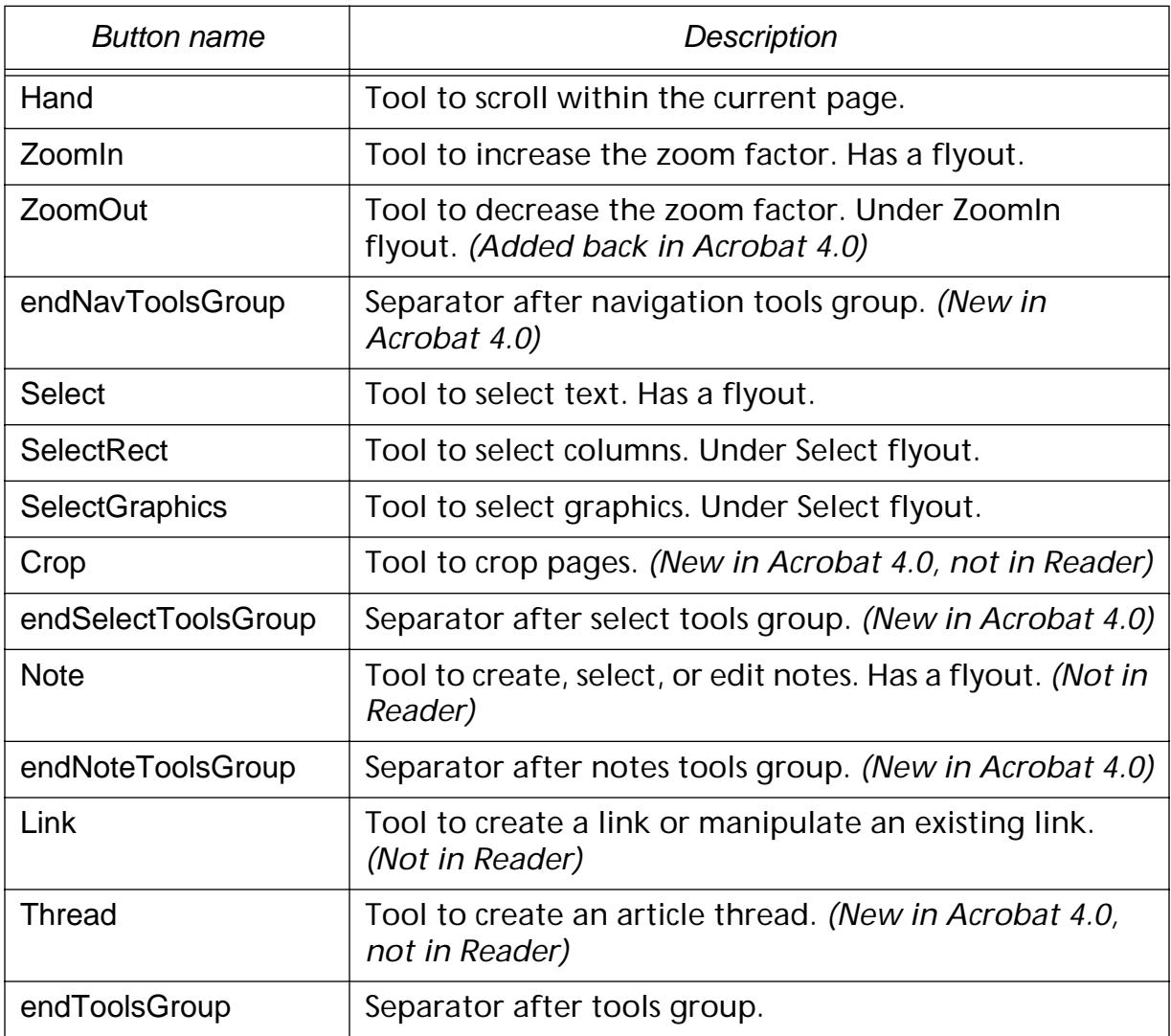

### Horizontal Toolbar

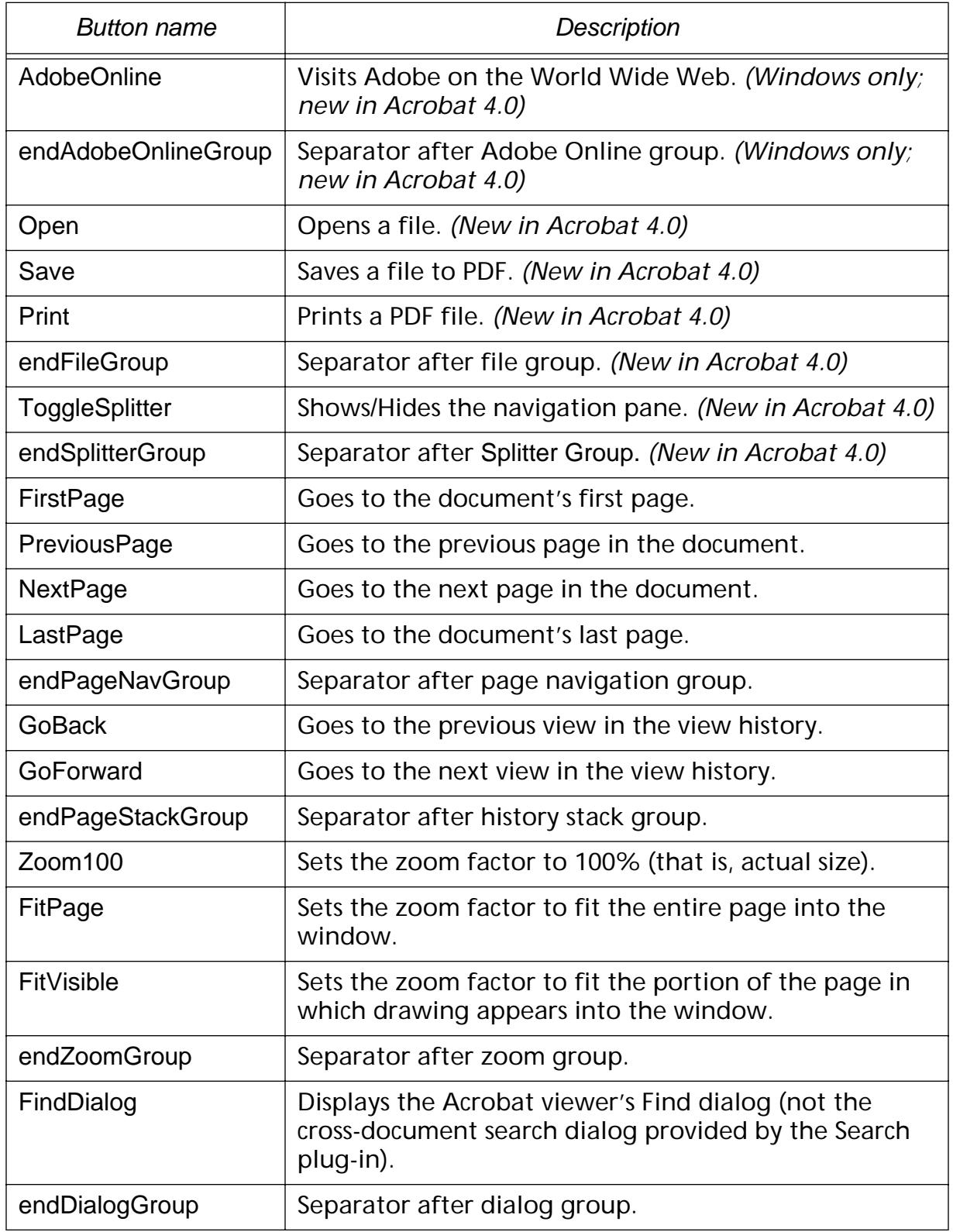

## Lists 3/10/99

The following tool buttons are available only on an external window toolbar.

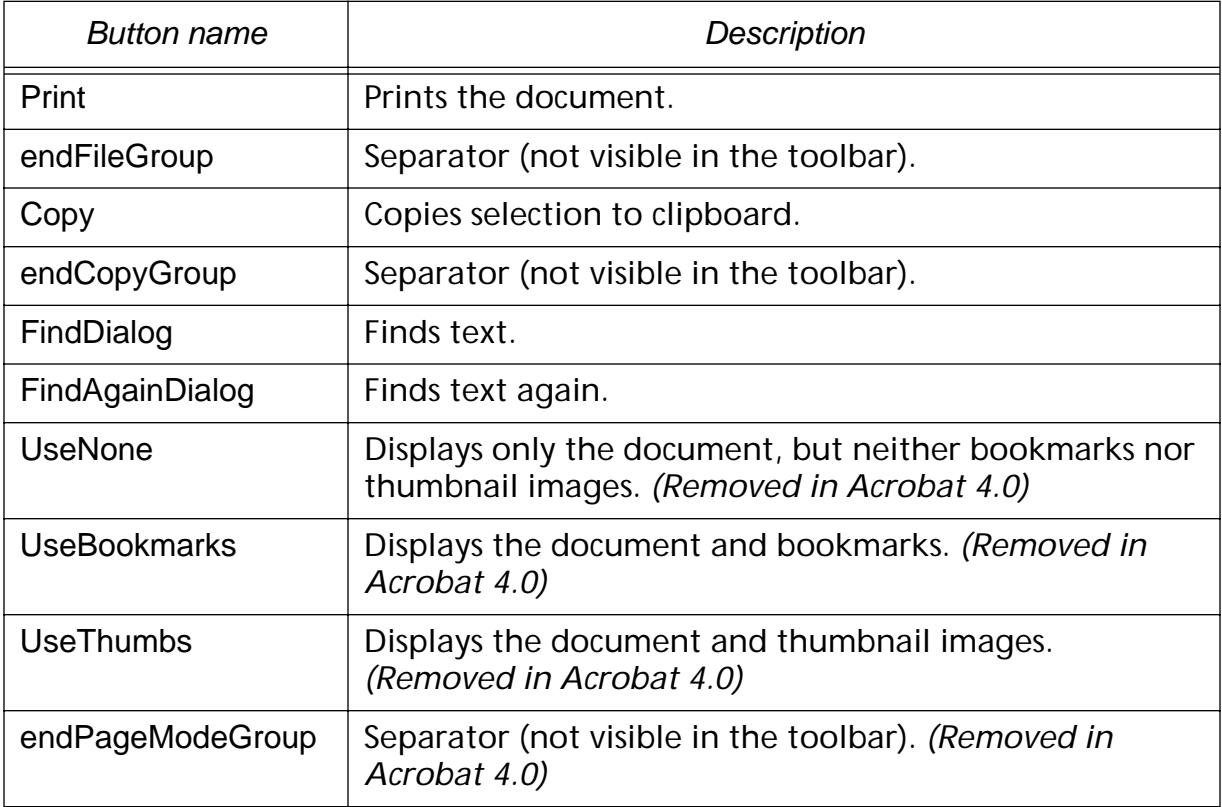

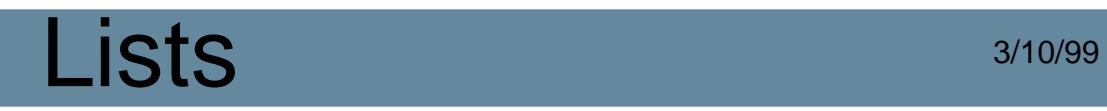

### Tool Names

#### Methods: [AVAppGetToolByName](#page-164-0)

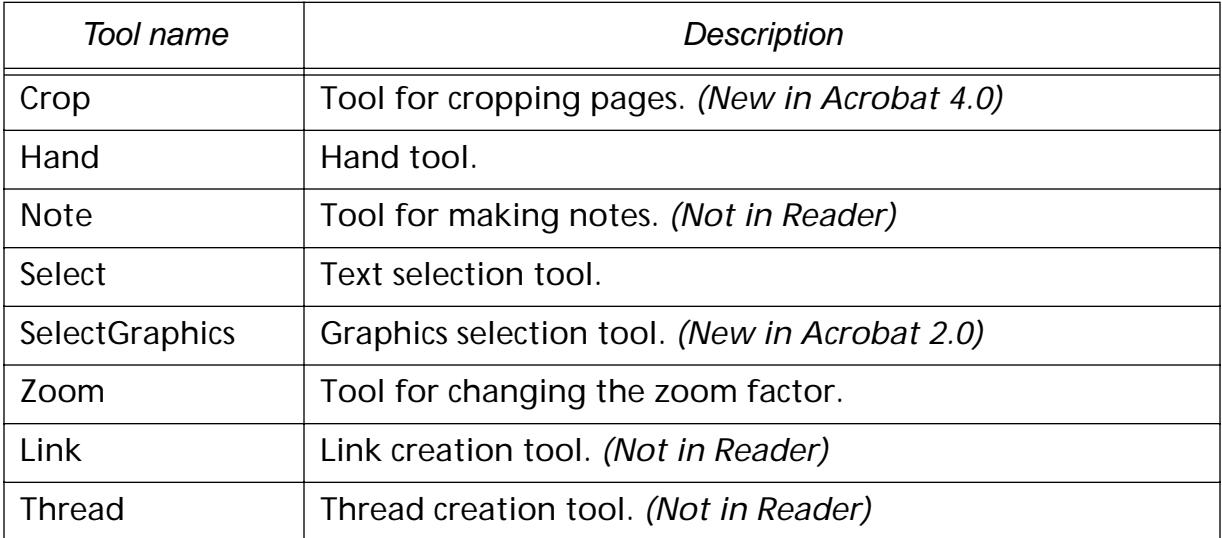

### View Destination Fit Types

#### XYZ

Destination specified as upper-left corner point and a zoom factor.

Fit

Fits the page into the window, corresponding to the Acrobat viewer's "FitPage" menu item.

#### FitH

Fits the widths of the page into the window, corresponding to the Acrobat viewer's "Fit Width" menu item.

#### FitV

Fits the height of the page into a window.

FitR

Fits the rectangle specified by its upper-left and lower-right corner points into the window.

**FitB** 

Fits the rectangle containing all visible elements on the page (known as the bounding box) into the window, corresponds to the Acrobat viewer's "Fit Visible" menu item.

**FitBH** 

Fits the width of the bounding box into the window.

FitBV

Fits the height of the bounding box into the window.

# **Notifications**

### <span id="page-2167-0"></span>**AVAppDidInitialize**

ACCB1 void ACCB2 AVAppDidInitialize (void \*clientData);

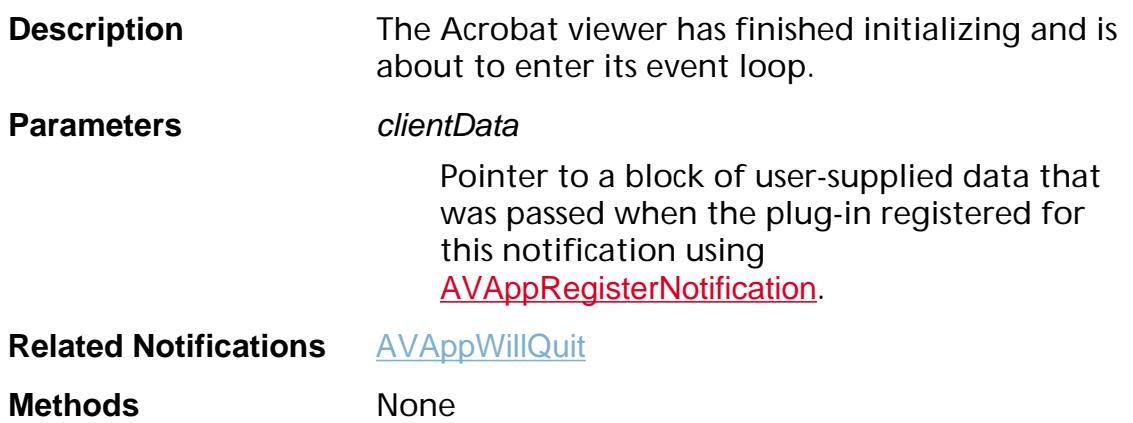

### <span id="page-2168-0"></span>**AVAppFrontDocDidChange**

ACCB1 void ACCB2 AVAppFrontDocDidChange ([AVDoc](#page-2653-0) doc, void \*clientData);

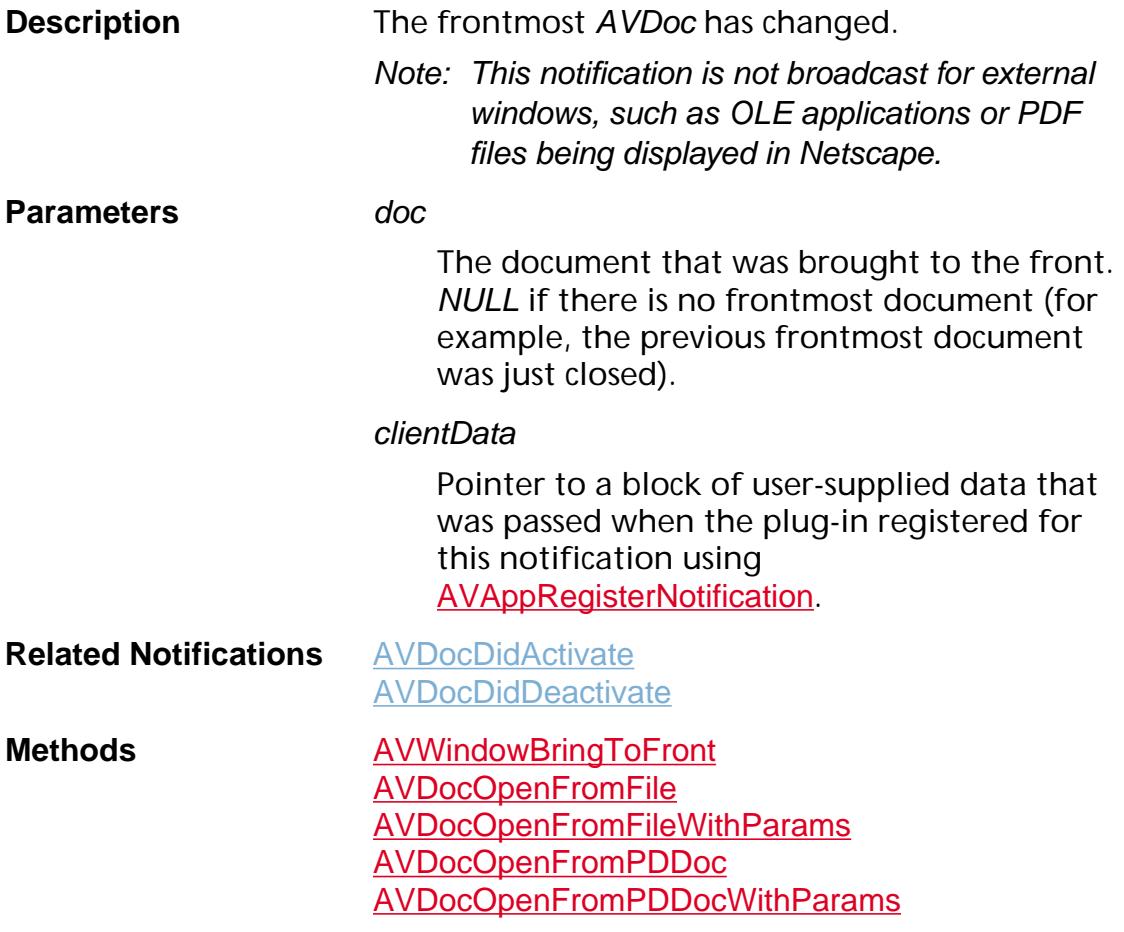

### **AVAppWillCloseAllInternalDocs**

ACCB1 void ACCB2 AVAppWillCloseAllInternalDocs (void\* clientData);

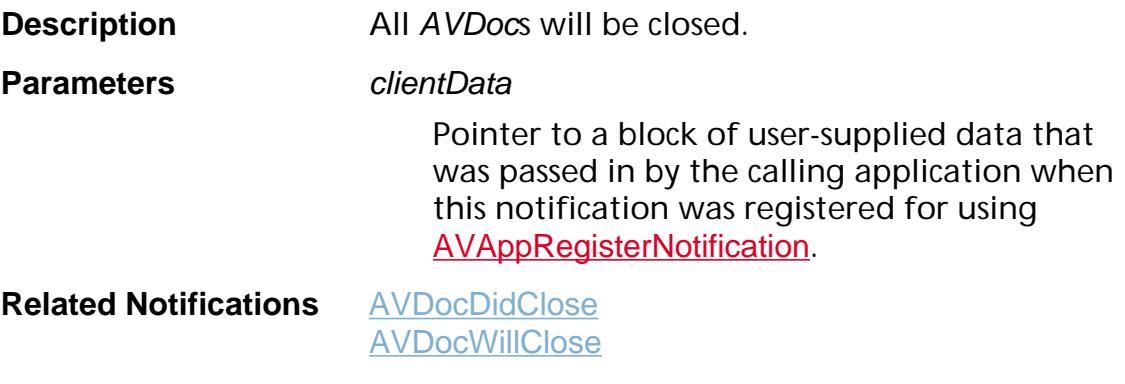

**Methods** None

### <span id="page-2170-0"></span>**AVAppWillQuit**

ACCB1 void ACCB2 AVAppWillQuit (void \*clientData);

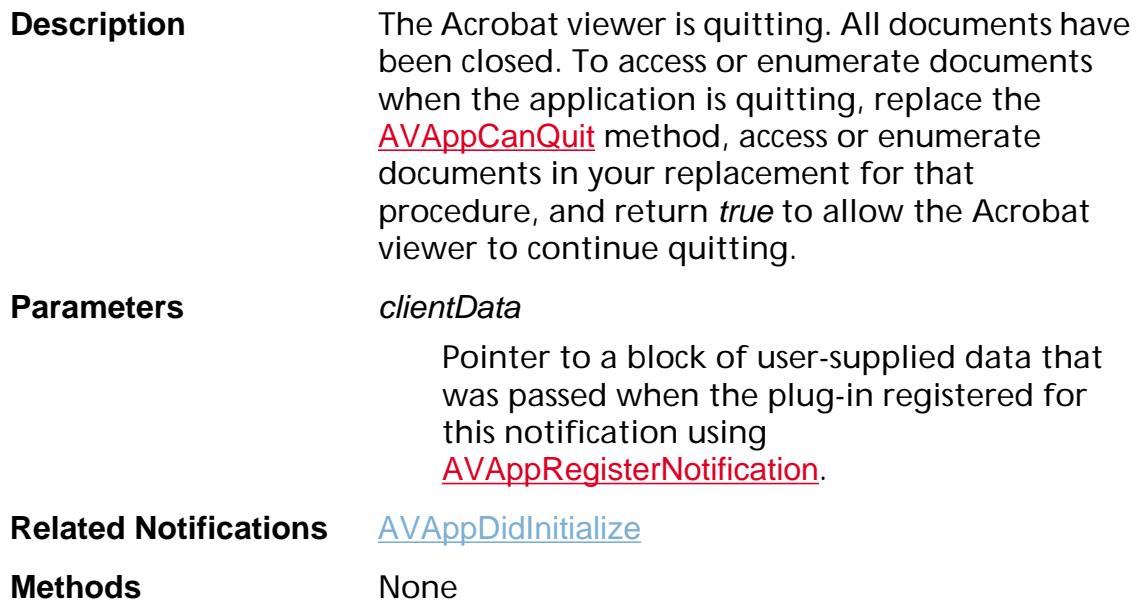

### <span id="page-2171-0"></span>**AVDocDidActivate**

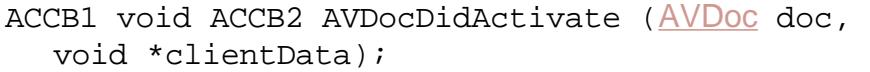

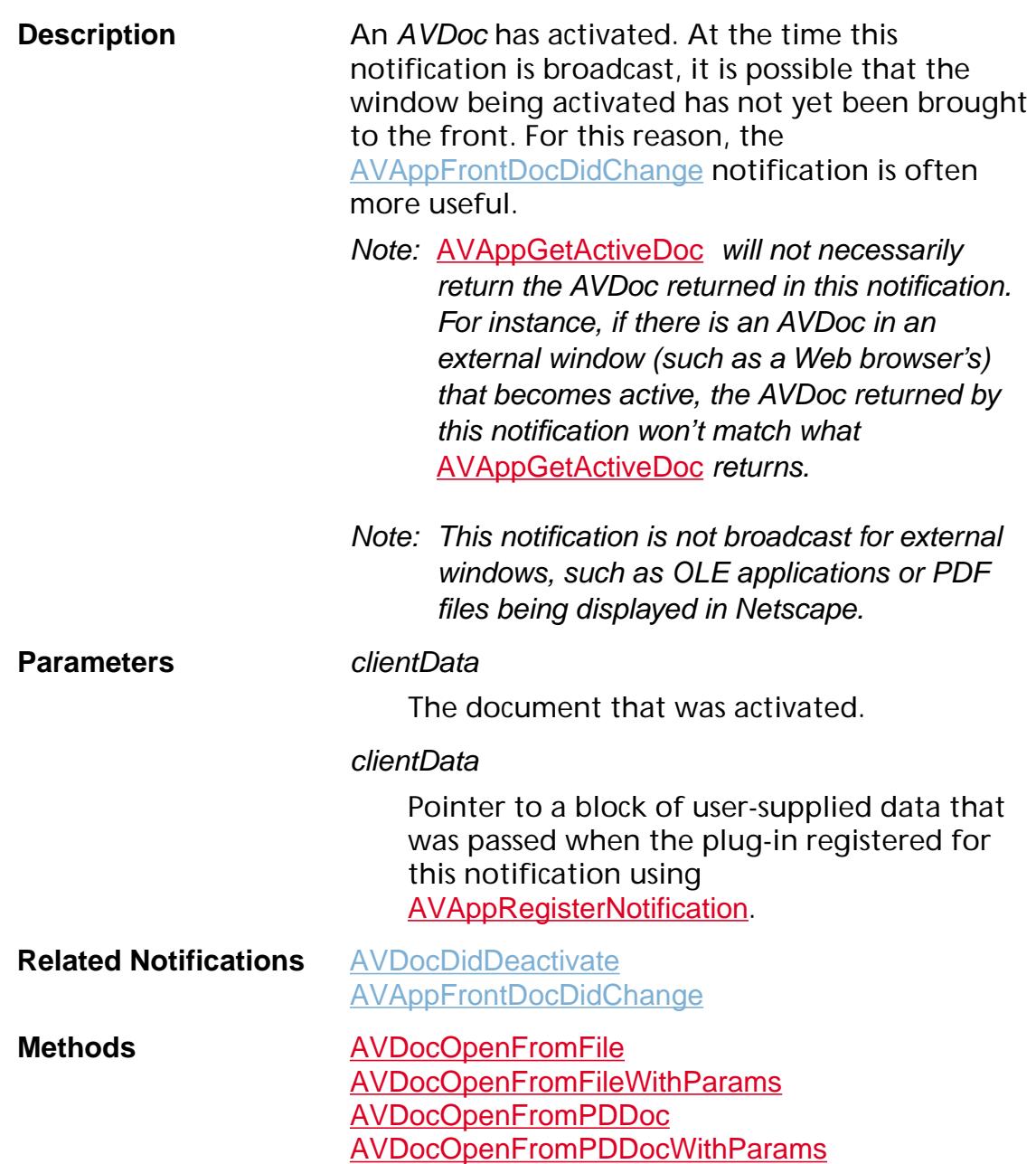

### <span id="page-2172-0"></span>**AVDocDidAddToSelection**

ACCB1 void ACCB2 AVDocDidAddToSelection ([AVDoc](#page-2653-0) doc, [ASAtom](#page-2638-0) selType, void \*selData, void \*addData, void \*clientData);

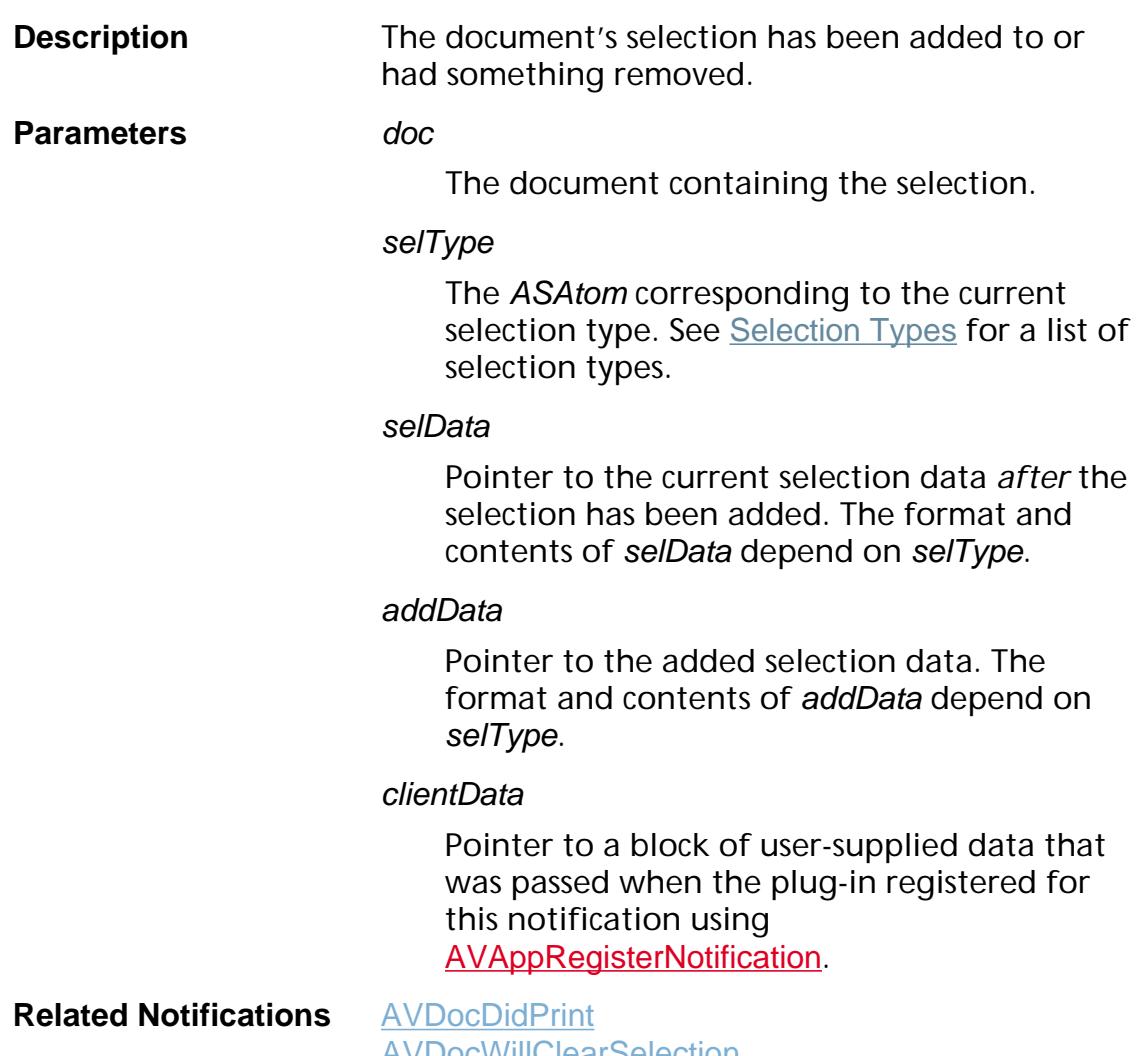

**AVDOCWIIIClearSelection Methods** [AVDocClearSelection](#page-215-0) [AVDocDeleteSelection](#page-230-0)

**[AVDocSetSelection](#page-284-0)** 

### **AVDocDidClickName**

ACCB1 void ACCB2 AVDocDidClickName ([AVDoc](#page-2653-0) doc, [CosObj](#page-2672-0) nameObj, void\* clientData);

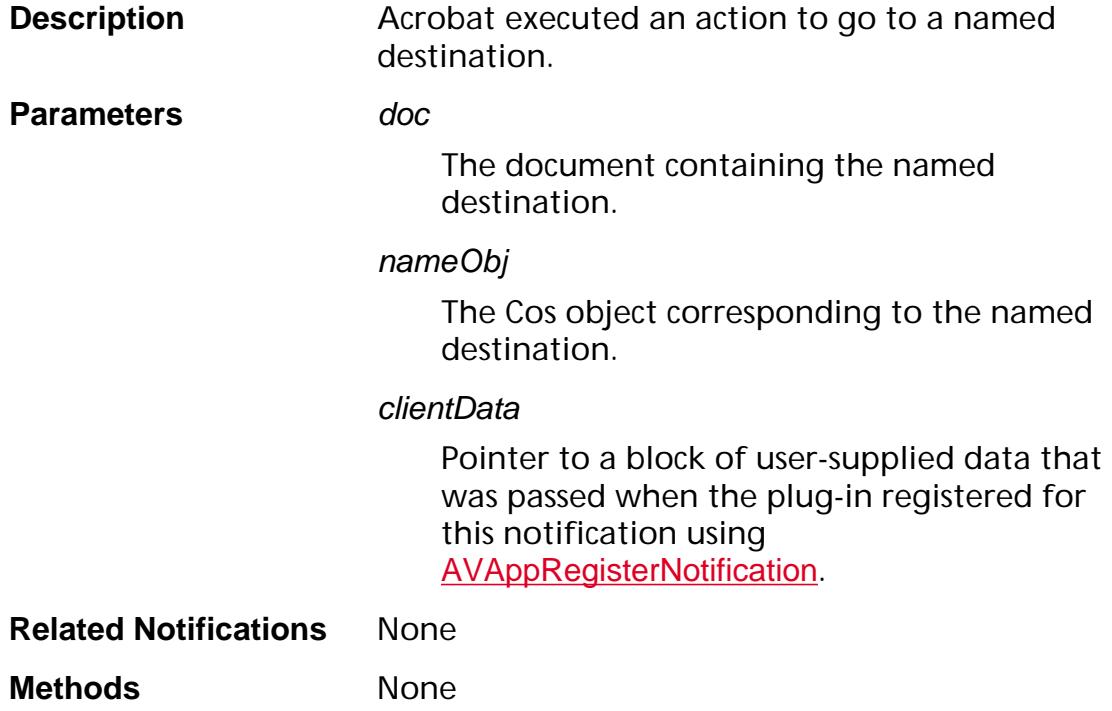

### <span id="page-2174-0"></span>**AVDocDidClose**

ACCB1 void ACCB2 AVDocDidClose ([AVDoc](#page-2653-0) doc, void \*clientData);

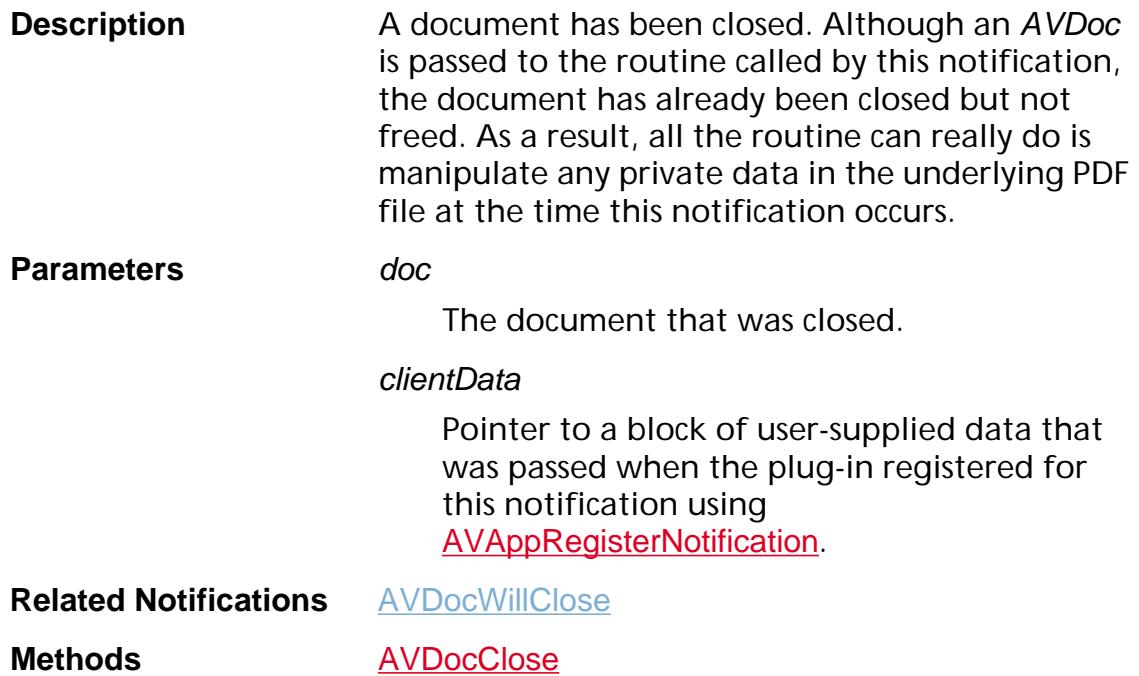

### <span id="page-2175-0"></span>**AVDocDidDeactivate**

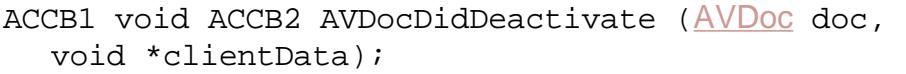

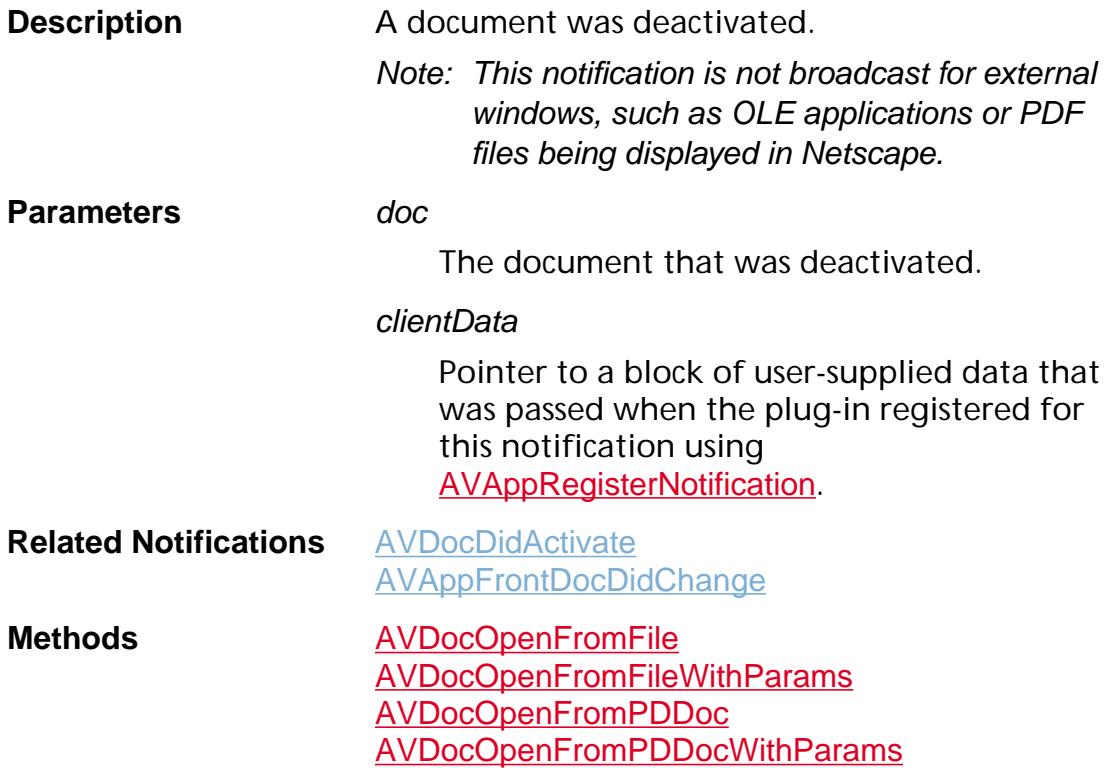

### <span id="page-2176-0"></span>**AVDocDidOpen**

ACCB1 void ACCB2 AVDocDidOpen ([AVDoc](#page-2653-0) doc, ASInt32 error, void \*clientData);

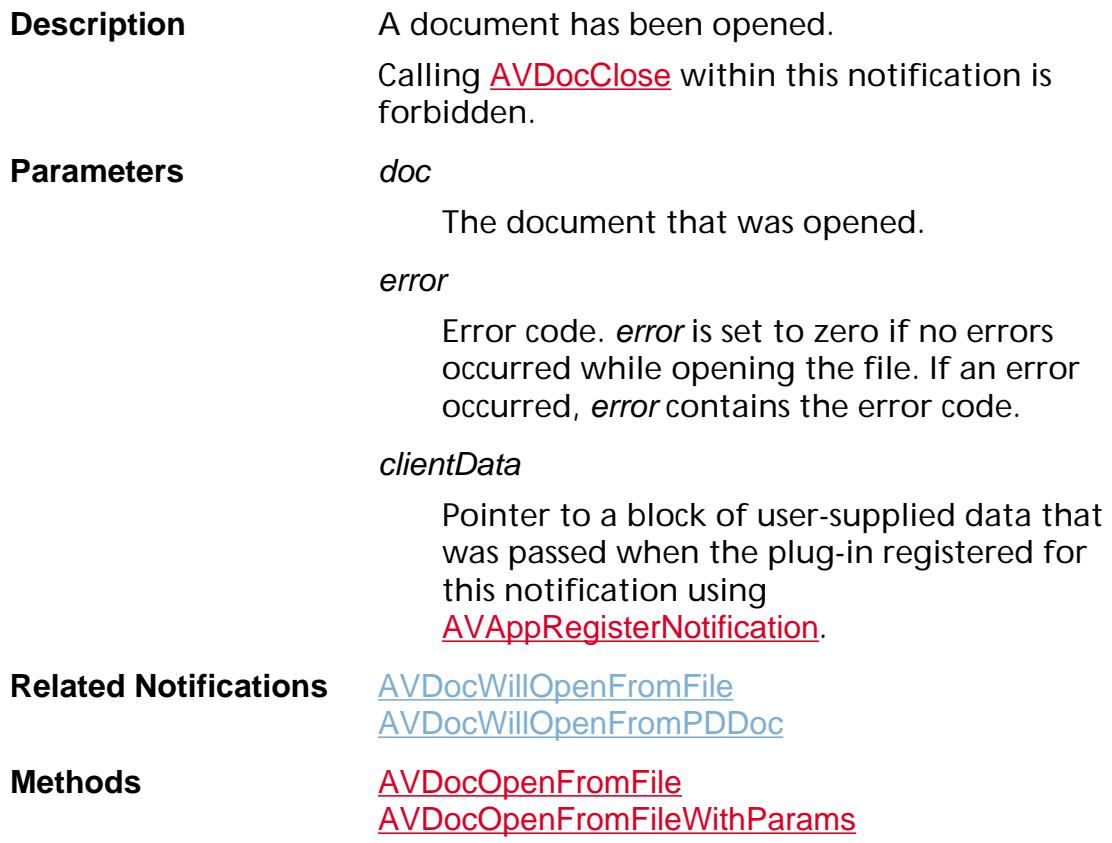

ACCB1 void ACCB2 AVDocDidPerformAction ([AVDoc](#page-2653-0) doc,

### <span id="page-2177-0"></span>**AVDocDidPerformAction**

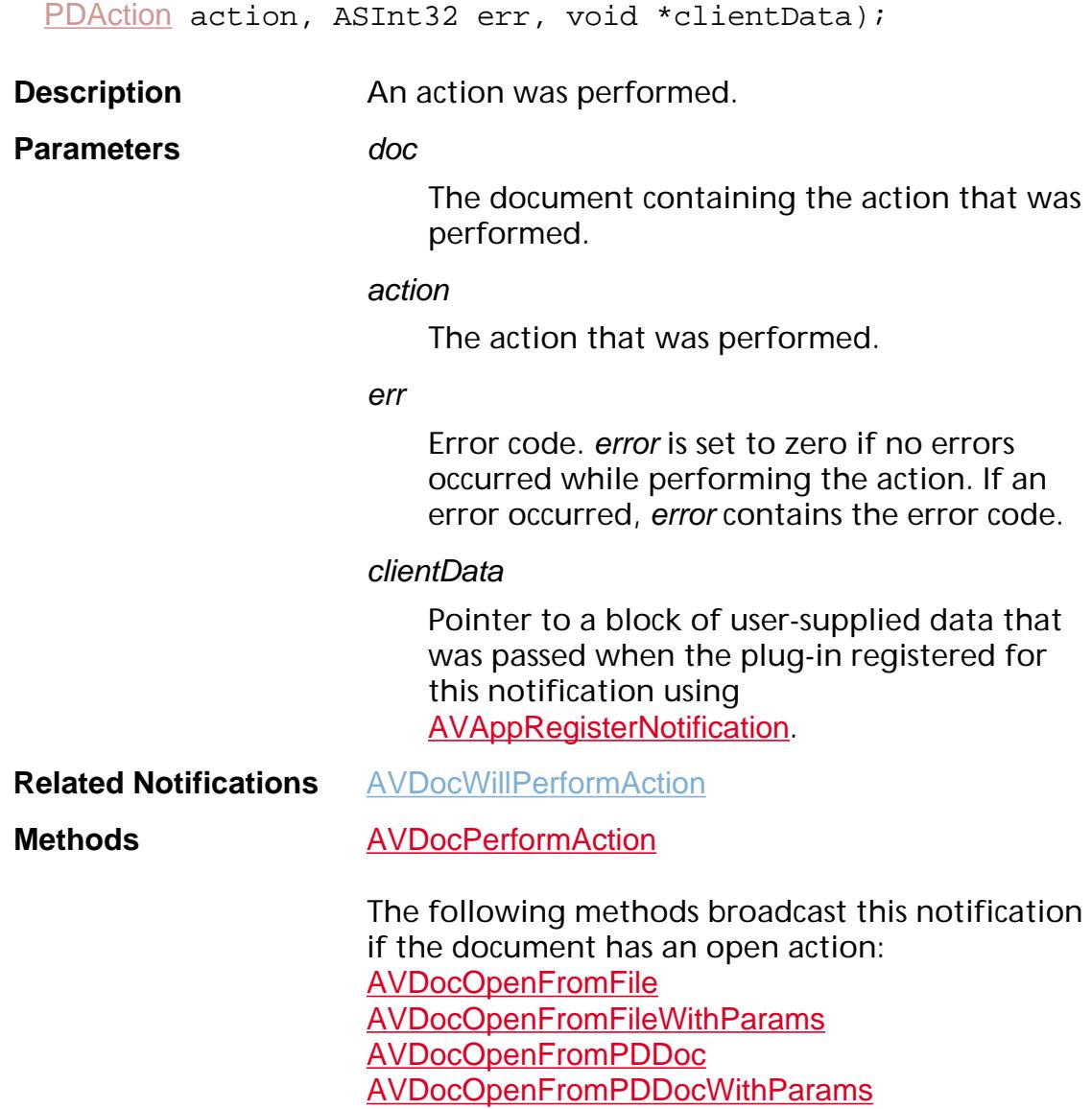

### <span id="page-2178-0"></span>**AVDocDidPrint**

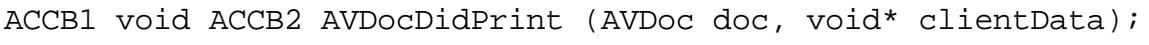

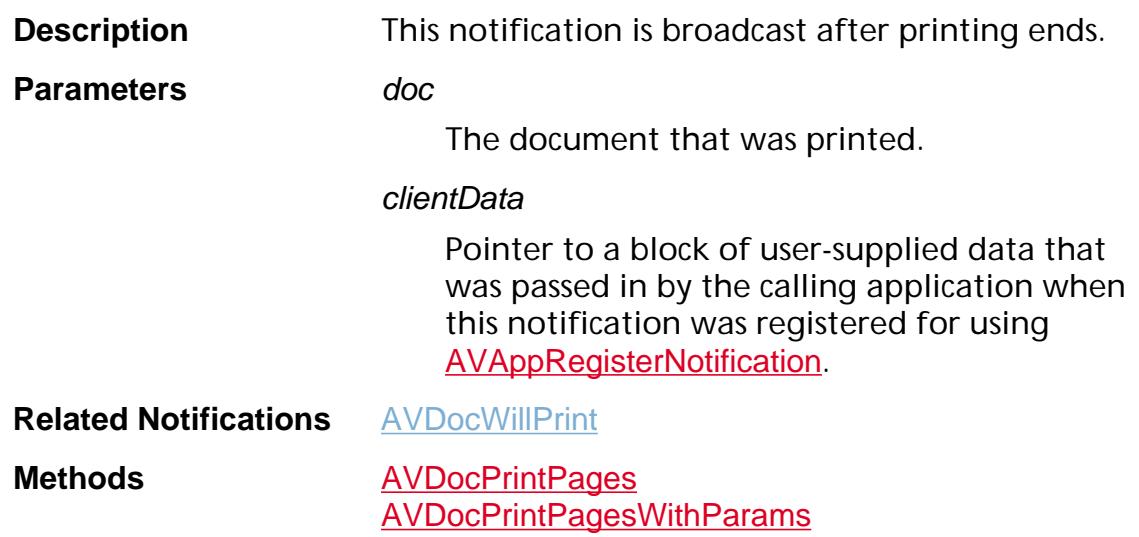

### **AVDocDidSetSelection**

ACCB1 void ACCB2 AVDocDidSetSelection ([AVDoc](#page-2653-0) doc, [ASAtom](#page-2638-0) selType, void \*selData, void \*clientData);

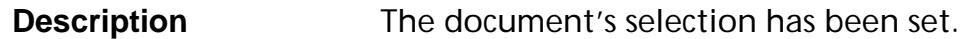

**Parameters** doc

The document whose selection was set.

#### selType

The ASAtom corresponding to the current selection type. See [Selection Types](#page-2160-0) for a list of selection types.

#### selData

Pointer to the current selection data. The format and contents of selData depend on selType.

#### clientData

Pointer to a block of user-supplied data that was passed when the plug-in registered for this notification using [AVAppRegisterNotification](#page-184-0).

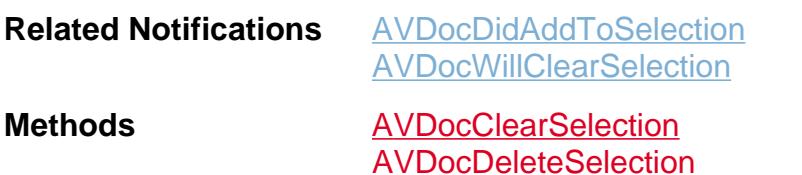

[AVDocSetSelection](#page-284-0)

### **AVDocWantsToDie**

ACCB1 void ACCB2 AVDocWantsToDie ([AVDoc](#page-2653-0) doc, void \*clientData);

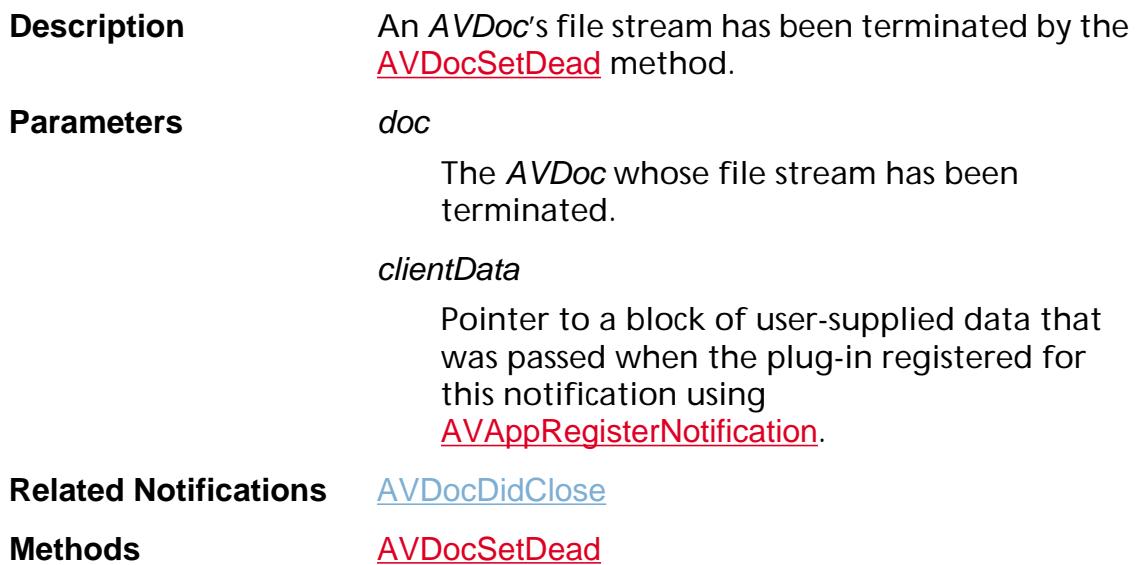

<span id="page-2181-0"></span>ACCB1 void ACCB2 AVDocWillClearSelection ([AVDoc](#page-2653-0) doc, [ASAtom](#page-2638-0) selType, void \*selData, void \*clientData);

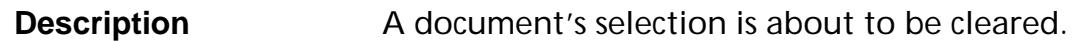

**Parameters** doc

The document whose selection will be cleared.

selType

The ASAtom corresponding to the current selection type.

#### selData

Pointer to the current selection data. The format and contents of selData depend on selType.

#### clientData

Pointer to a block of user-supplied data that was passed when the plug-in registered for this notification using [AVAppRegisterNotification](#page-184-0).

**Related Notifications** [AVDocDidAddToSelection](#page-2172-0) [AVDocDidPrint](#page-2178-0)

**Methods** [AVDocClearSelection](#page-215-0) [AVDocDeleteSelection](#page-230-0) [AVDocSetSelection](#page-284-0)

### <span id="page-2182-0"></span>**AVDocWillClose**

ACCB1 void ACCB2 AVDocWillClose ([AVDoc](#page-2653-0) doc, void \*clientData);

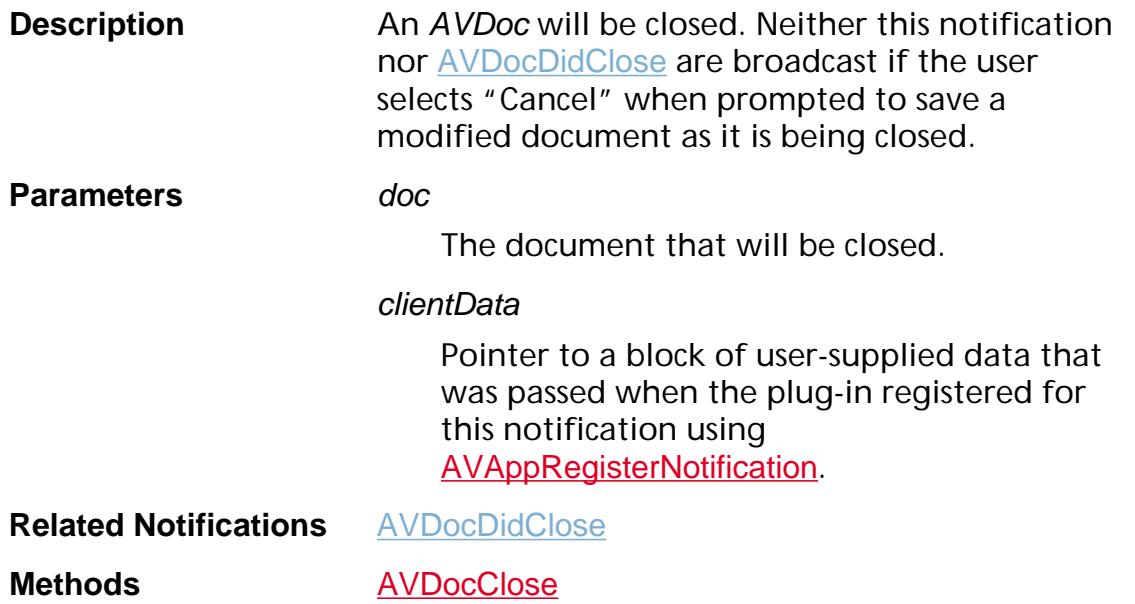

<span id="page-2183-0"></span>**AVDocWillOpenFromFile**

**Description** An AVDoc will be opened from a file.

ACCB1 void ACCB2 AVDocWillOpenFromFile ([ASPathName](#page-2643-0) fileName,

**Parameters** *fileName* 

The ASPathName for the file that will be opened.

fileSys

The file system responsible for the file to open.

clientData

Pointer to a block of user-supplied data that was passed when the plug-in registered for this notification using [AVAppRegisterNotification](#page-184-0).

**Related Notifications** [AVDocDidOpen](#page-2176-0)

**Methods** [AVDocOpenFromFile](#page-259-0) [AVDocOpenFromFileWithParams](#page-261-0)

### <span id="page-2184-0"></span>**AVDocWillOpenFromPDDoc**

ACCB1 void ACCB2 AVDocWillOpenFromPDDoc ([PDDoc](#page-2684-0) pdDoc, void \*clientData);

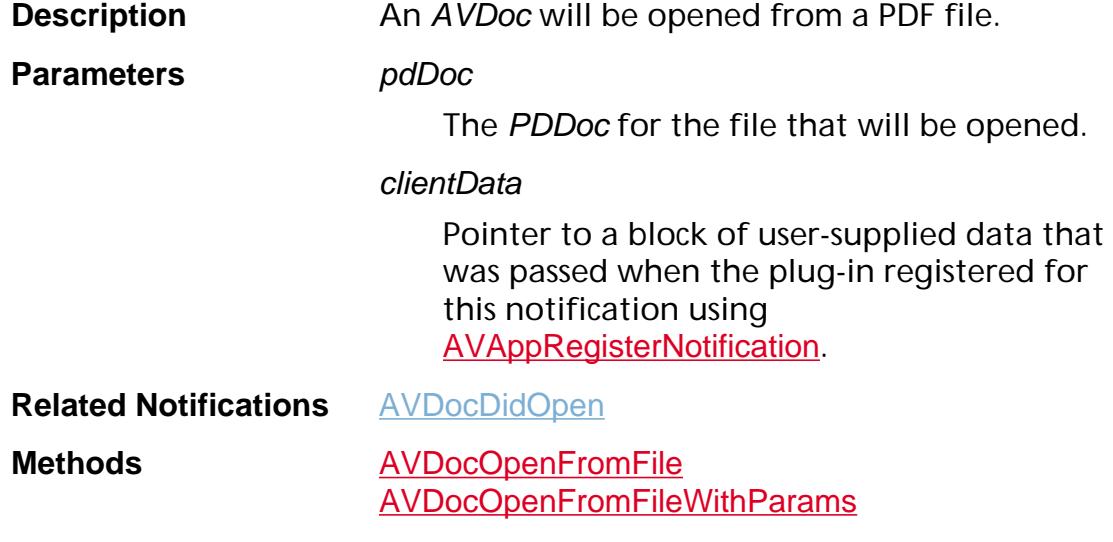

### <span id="page-2185-0"></span>**AVDocWillPerformAction**

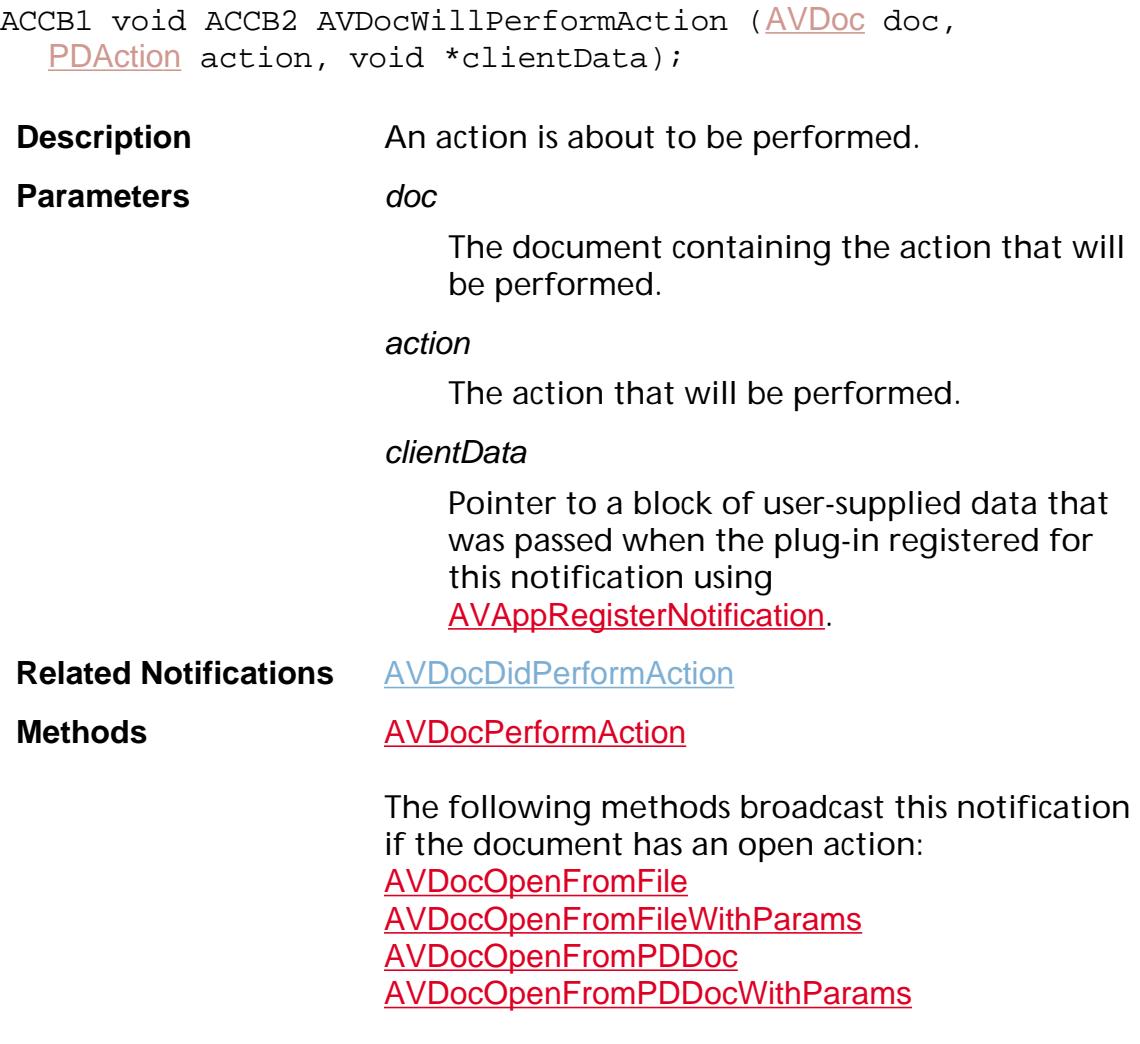

### <span id="page-2186-0"></span>**AVDocWillPrint**

ACCB1 void ACCB2 AVDocWillPrint (AVDoc doc, void\* clientData);

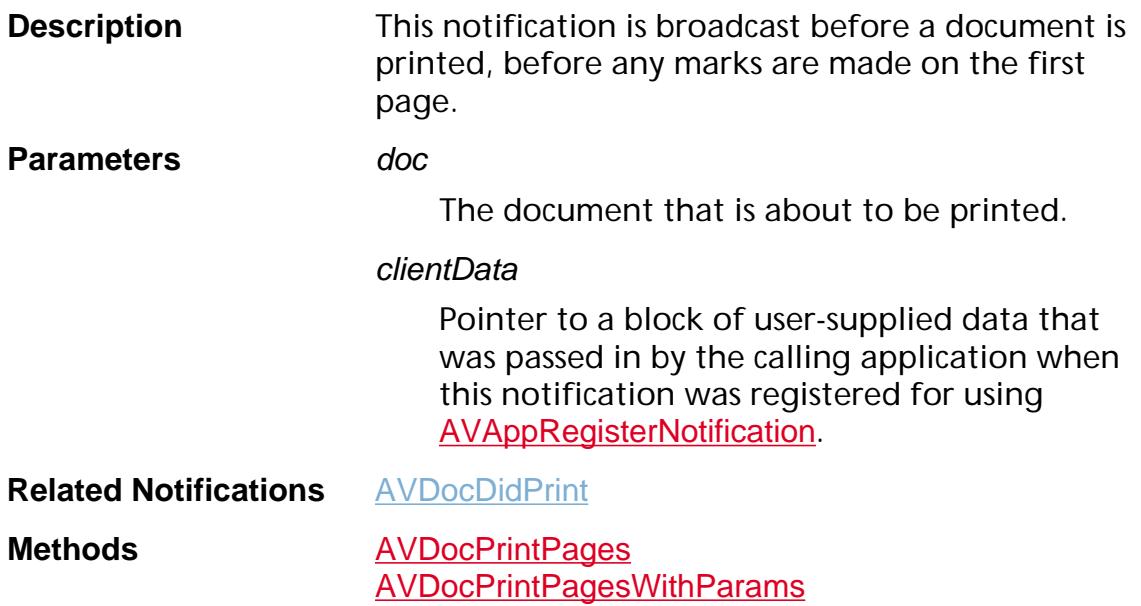

### <span id="page-2187-0"></span>**AVPageViewDidChange**

ACCB1 void ACCB2 [AVPageView](#page-2660-0)DidChange (AVPageView pageView, ASInt16 how, void \*clientData);

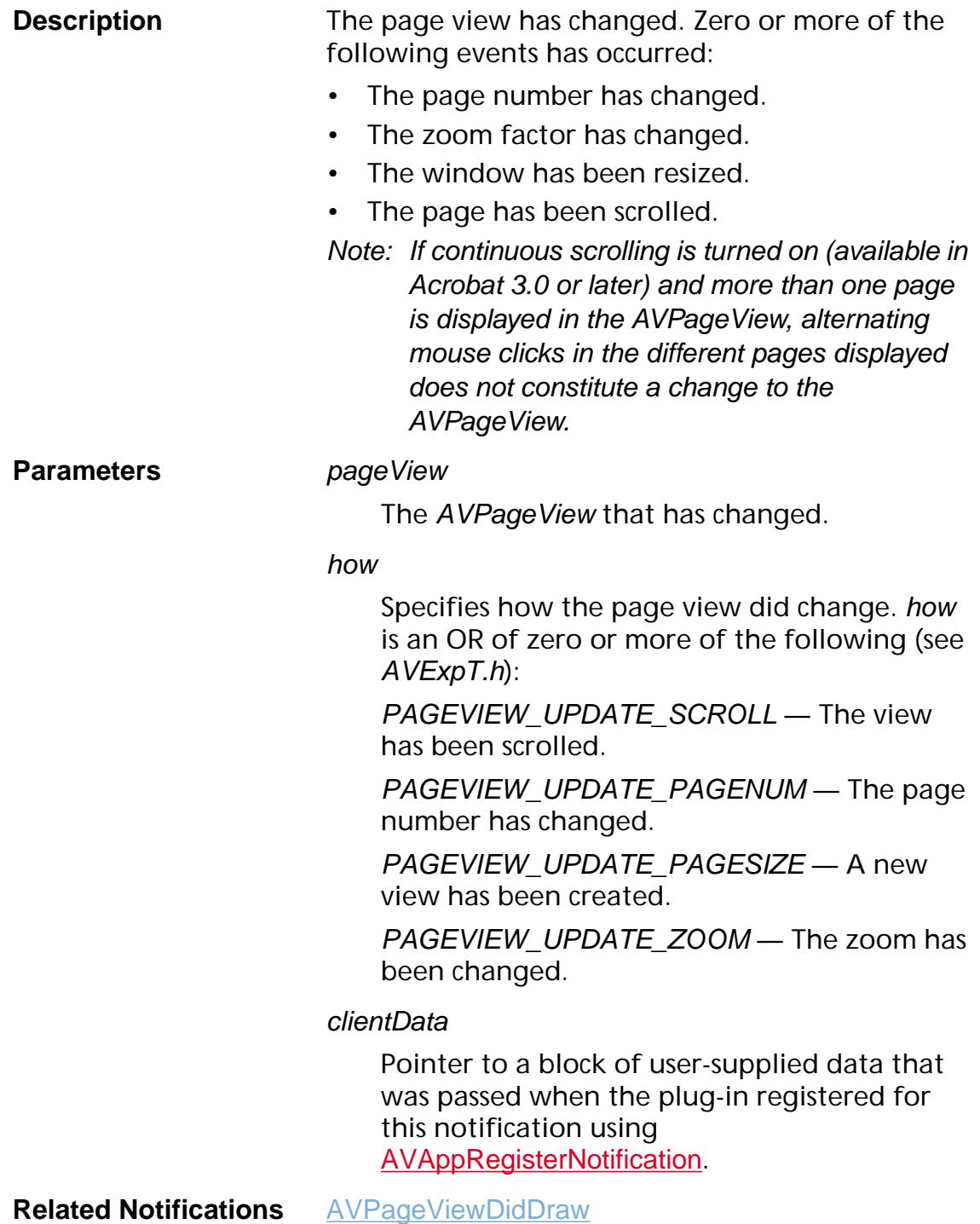

Methods **[AVPageViewZoomTo](#page-463-0)** [AVPageViewScrollTo](#page-443-0) [AVPageViewScrollToRect](#page-444-0) [AVPageViewGoTo](#page-421-0) [AVPageViewReadPageDown](#page-439-0) [AVPageViewReadPageUp](#page-440-0) [AVPageViewEndOperation](#page-395-0) [AVPageViewGoBack](#page-419-0) [AVPageViewGoForward](#page-420-0)

### <span id="page-2189-0"></span>**AVPageViewDidDraw**

ACCB1 void ACCB2 [AVPageView](#page-2660-0)DidDraw (AVPageView pageView, void \*clientData);

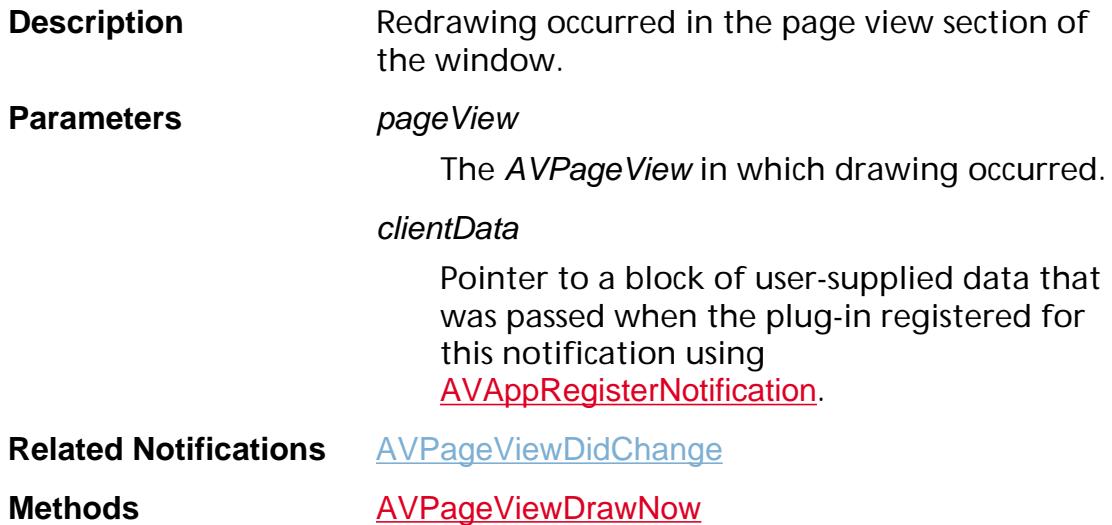

### <span id="page-2190-0"></span>**PagePDEContentDidChange**

ACCB1 void ACCB2 PagePDEContentDidChange ([PDPage](#page-2700-0) page, [PDEContent](#page-2722-0) pagesPDEContent);

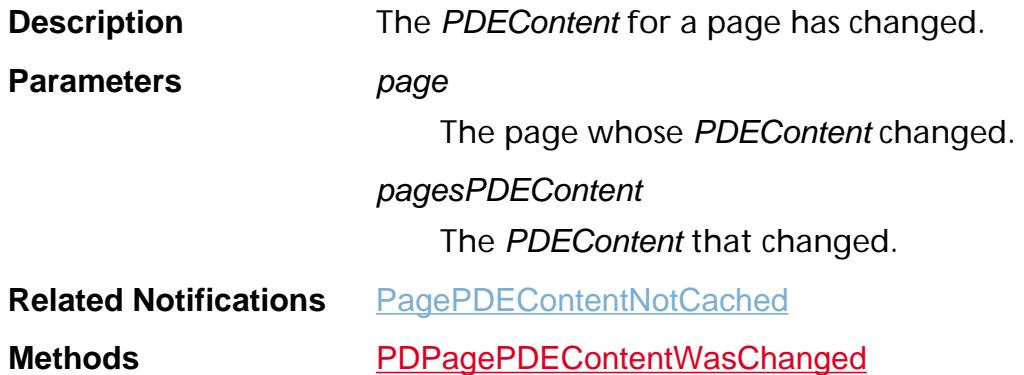

## <span id="page-2191-0"></span>**PagePDEContentNotCached**

ACCB1 void ACCB2 PagePDEContentNotCached ([PDPage](#page-2700-0) page, [PDEContent](#page-2722-0) pagesPDEContent);

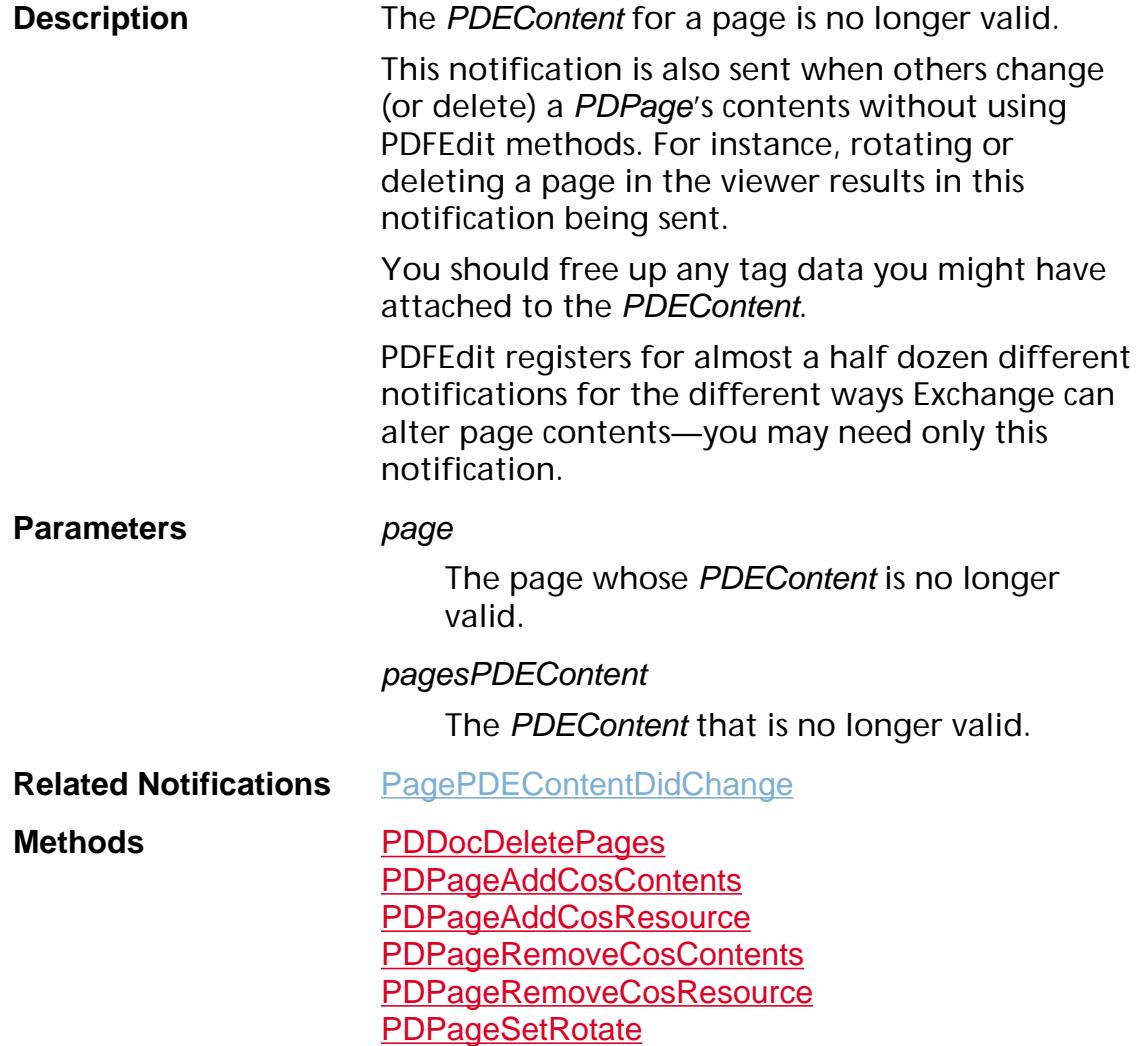

### <span id="page-2192-0"></span>**PDAnnotDidChange**

ACCB1 void ACCB2 [PDAnnot](#page-2677-0)DidChange (PDAnnot annot, [ASAtom](#page-2638-0) key, ASInt32 error, void \*clientData);

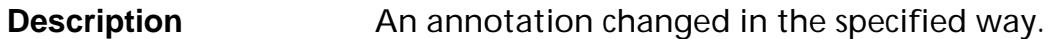

**Parameters** annot

The annotation that changed.

key

The ASAtom specifying how the annotation changed. The ASAtom corresponding to the key that changed in the annotation's Cos dictionary. See Section 6.6 on annotations in the *Portable Document Format Reference Manual* for information on the keys.

error

Error code. error is set to zero if no errors occurred while changing the annotation. If an error occurred, error contains the error code.

clientData

Pointer to a block of user-supplied data that was passed when the plug-in registered for this notification using [AVAppRegisterNotification](#page-184-0).

**Related Notifications** [PDAnnotWillChange](#page-2194-0)

**Methods** [PDAnnotNotifyDidChange](#page-698-0) [PDAnnotSetRect](#page-705-0) [PDTextAnnotSetOpen](#page-1108-0) [PDAnnotSetColor](#page-701-0) **[PDAnnotSetTitle](#page-707-0) [PDAnnotSetDate](#page-703-0) [PDAnnotSetFlags](#page-704-0)** [PDTextAnnotSetContents](#page-1106-0) [PDLinkAnnotSetBorder](#page-980-0) [PDLinkAnnotSetAction](#page-978-0) [AVPageViewSetAnnotLocation](#page-446-0)

### **PDAnnotWasCreated**

ACCB1 void ACCB2 PDAnnotWasCreated ([PDAnnot](#page-2677-0) annot, [PDPage](#page-2700-0) page, void \*clientData);

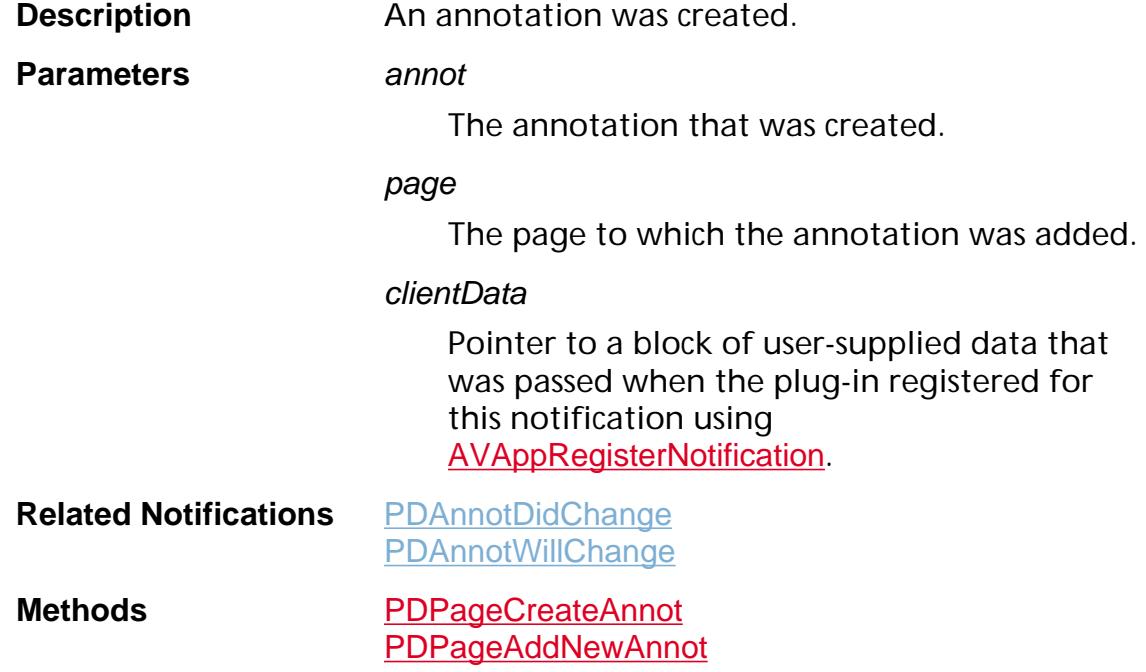

### <span id="page-2194-0"></span>**PDAnnotWillChange**

ACCB1 void ACCB2 [PDAnnot](#page-2677-0)WillChange (PDAnnot annot, [ASAtom](#page-2638-0) key, void \*clientData);

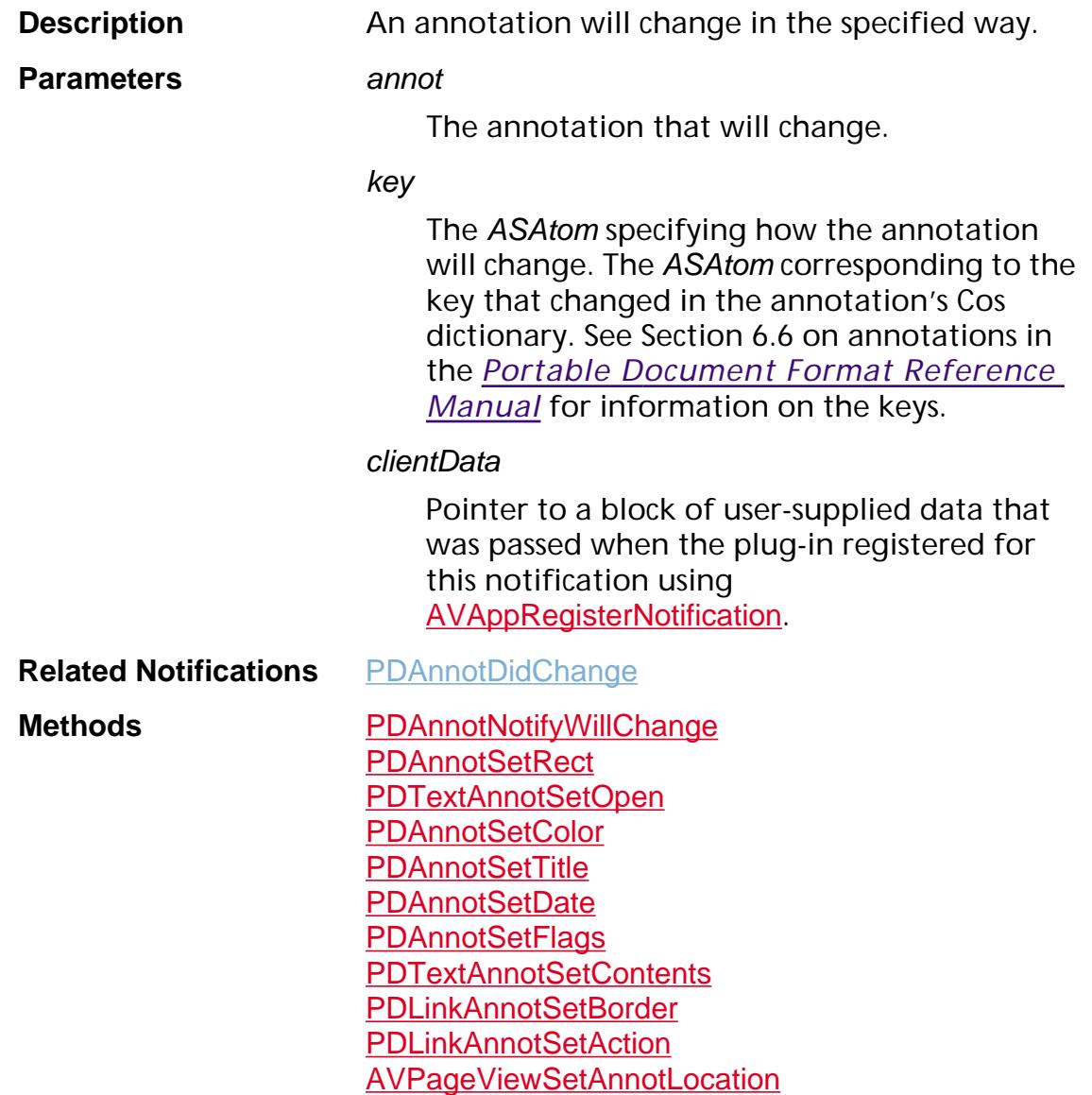

### **PDBookmarkDidChange**

ACCB1 void ACCB2 PDBookmarkDidChange ([PDBookmark](#page-2681-0) bookmark, [ASAtom](#page-2638-0) key, ASInt32 err, void \*clientData);

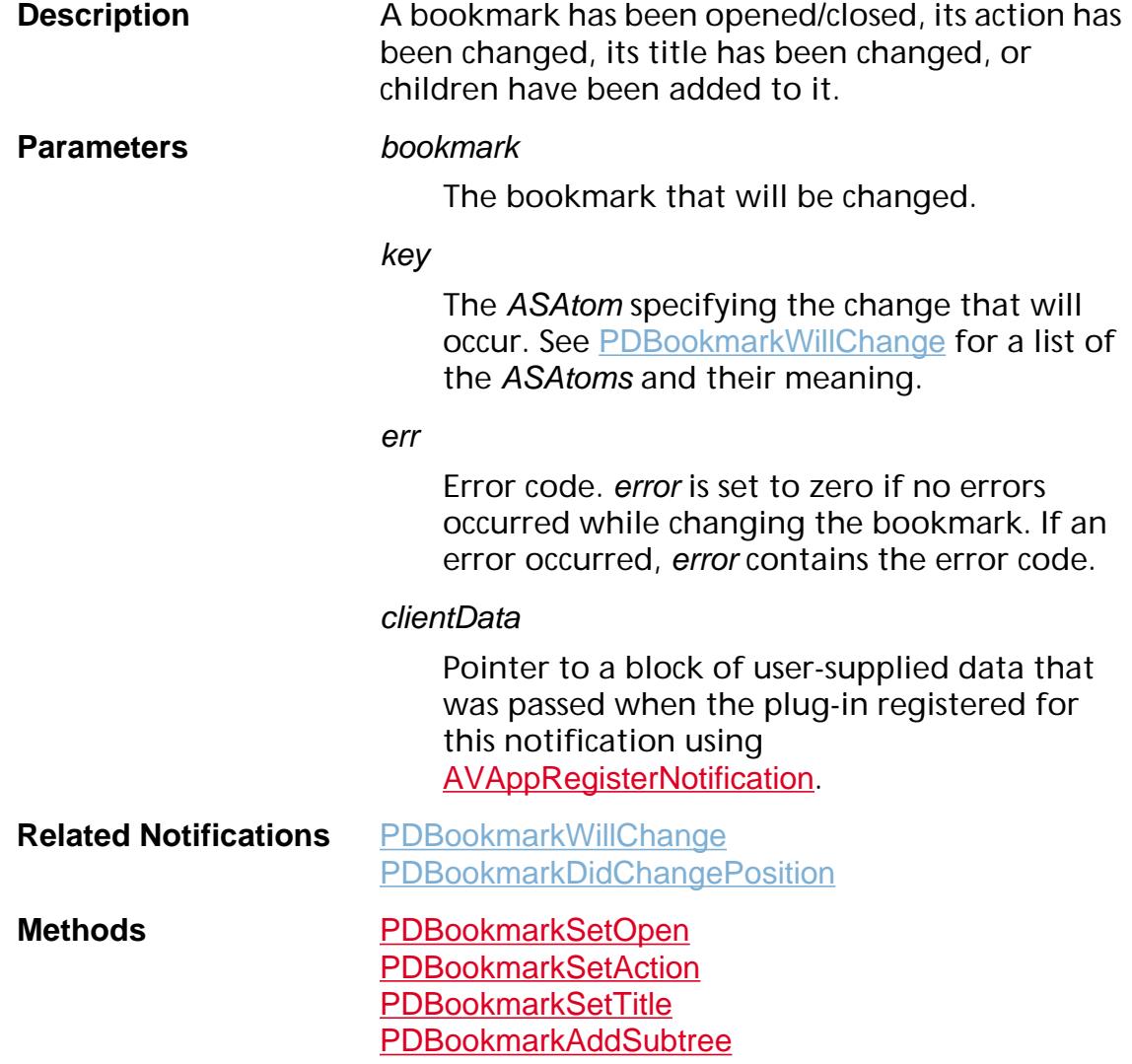
<span id="page-2196-0"></span>([PDBookmark](#page-2681-0) bookmark, void \*clientData);

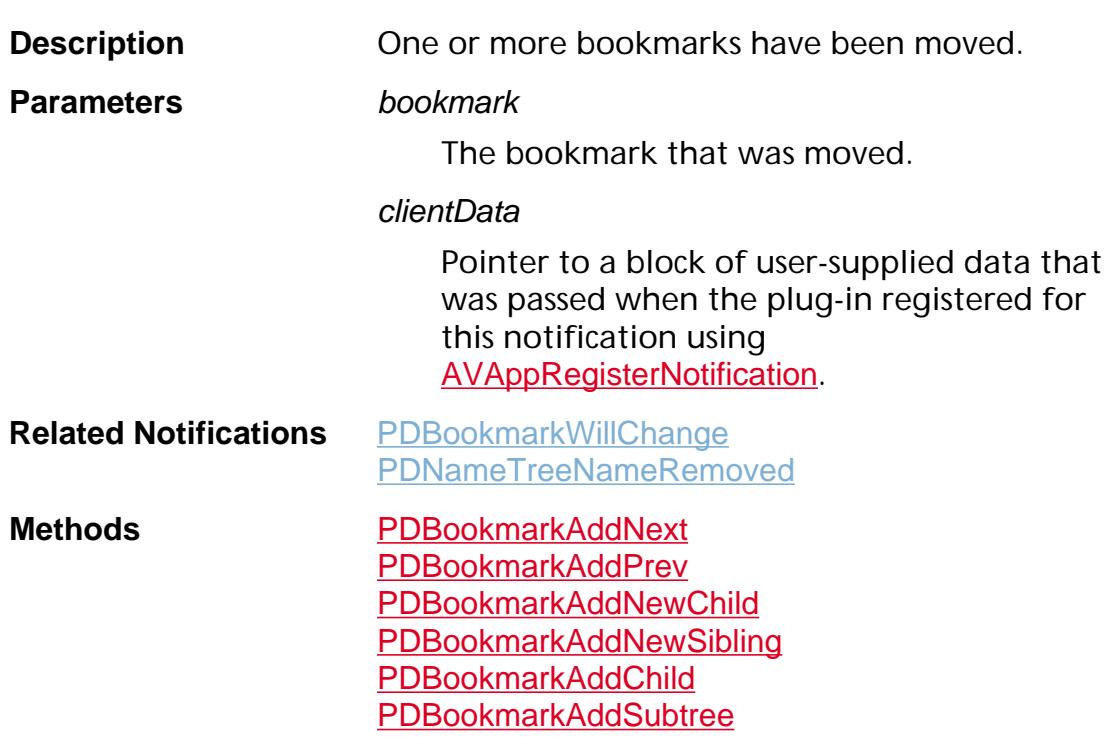

## <span id="page-2197-0"></span>**PDBookmarkDidDestroy**

ACCB1 void ACCB2 [PDBookmark](#page-2681-0)DidDestroy (PDBookmark bookmark, ASInt32 err, void \*clientData);

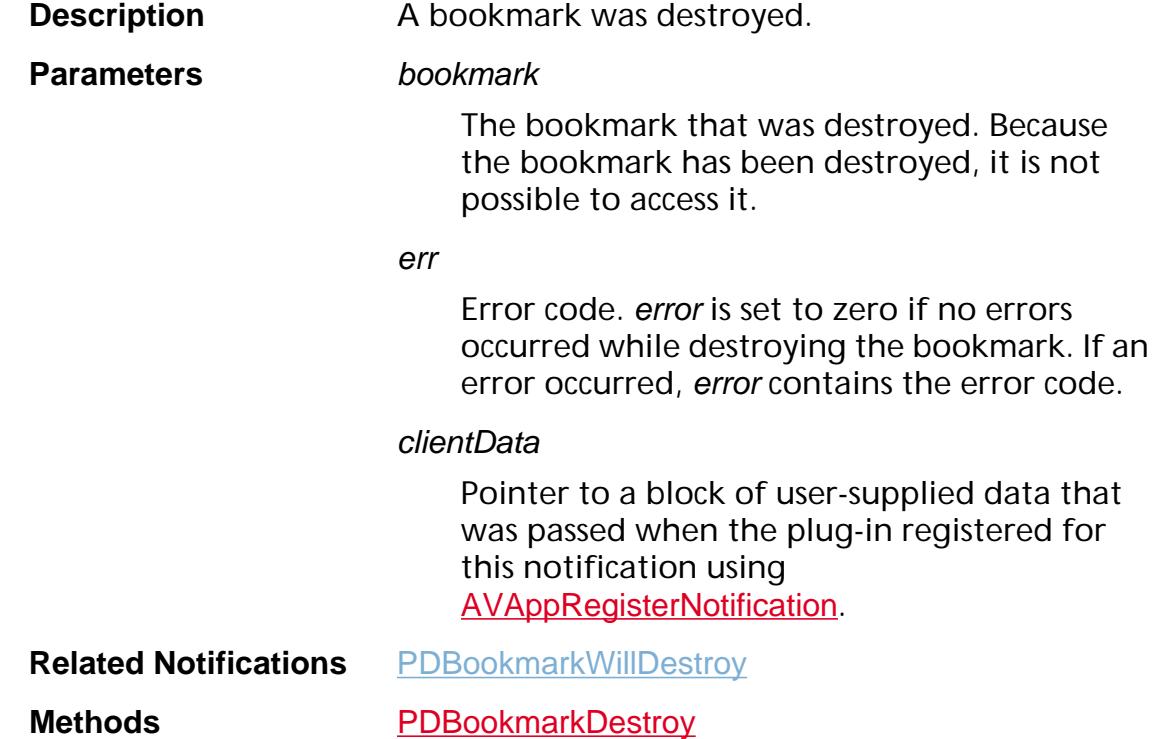

### **PDBookmarkDidUnlink**

ACCB1 void ACCB2 PDBookmarkDidUnlink ([PDBookmark](#page-2681-0) bookmark, void\* clientData);

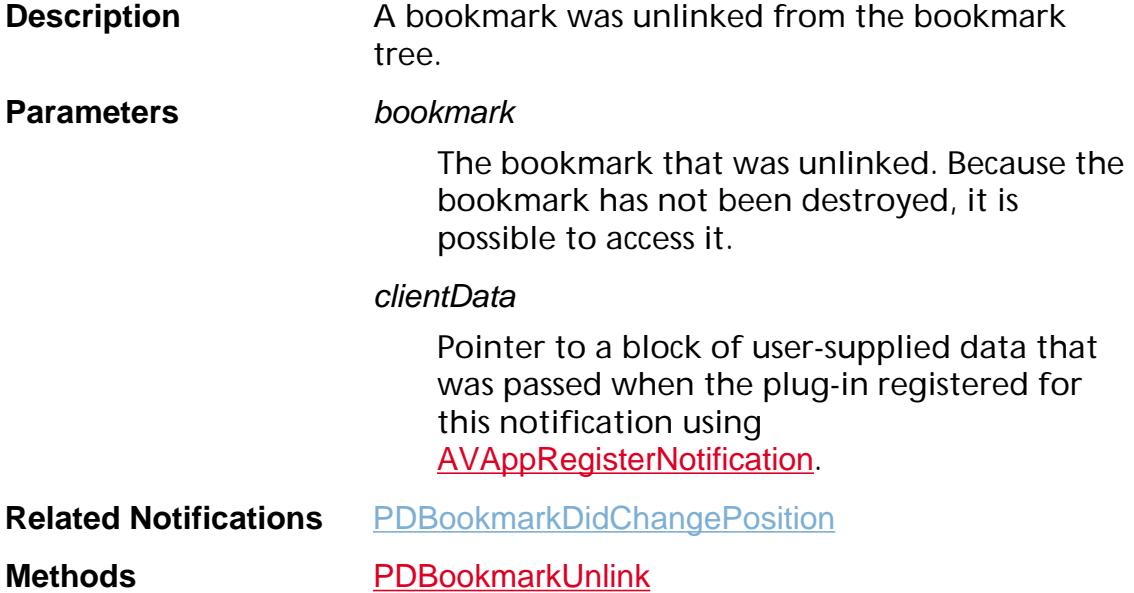

### **PDBookmarkWasCreated**

ACCB1 void ACCB2 [PDBookmark](#page-2681-0)WasCreated (PDBookmark bookmark, void \*clientData);

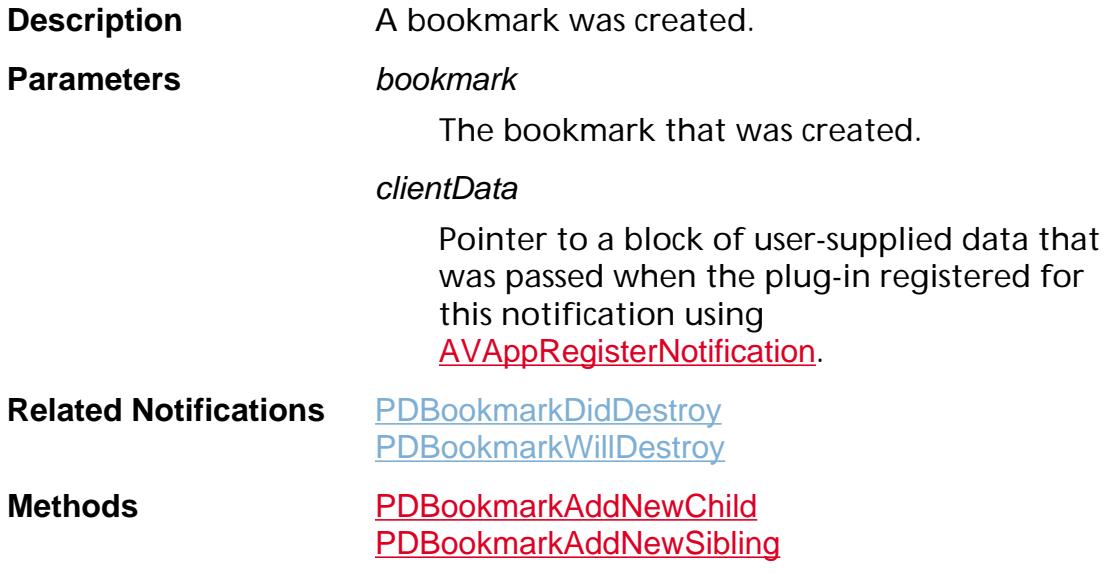

### <span id="page-2200-0"></span>**PDBookmarkWillChange**

ACCB1 void ACCB2 [PDBookmark](#page-2681-0)WillChange (PDBookmark bookmark, [ASAtom](#page-2638-0) key, void \*clientData);

**Description** A bookmark will be opened/closed, its action will be changed, its title will be changed, or children will be added to it.

**Parameters bookmark** 

The bookmark that will be changed.

key

The ASAtom specifying the change that will occur. key will be an ASAtom corresponding to one of the following:

- Count Children will be added, or bookmark will be opened/closed.
- $\bullet$   $A$  Action will be changed.
- Title Title will be changed.

#### clientData

Pointer to a block of user-supplied data that was passed when the plug-in registered for this notification using [AVAppRegisterNotification](#page-184-0).

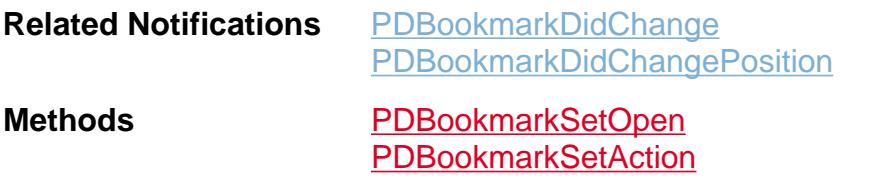

[PDBookmarkSetTitle](#page-762-0) [PDBookmarkAddSubtree](#page-739-0)

### <span id="page-2201-0"></span>**PDBookmarkWillDestroy**

ACCB1 void ACCB2 [PDBookmark](#page-2681-0)WillDestroy (PDBookmark bookmark, void \*clientData);

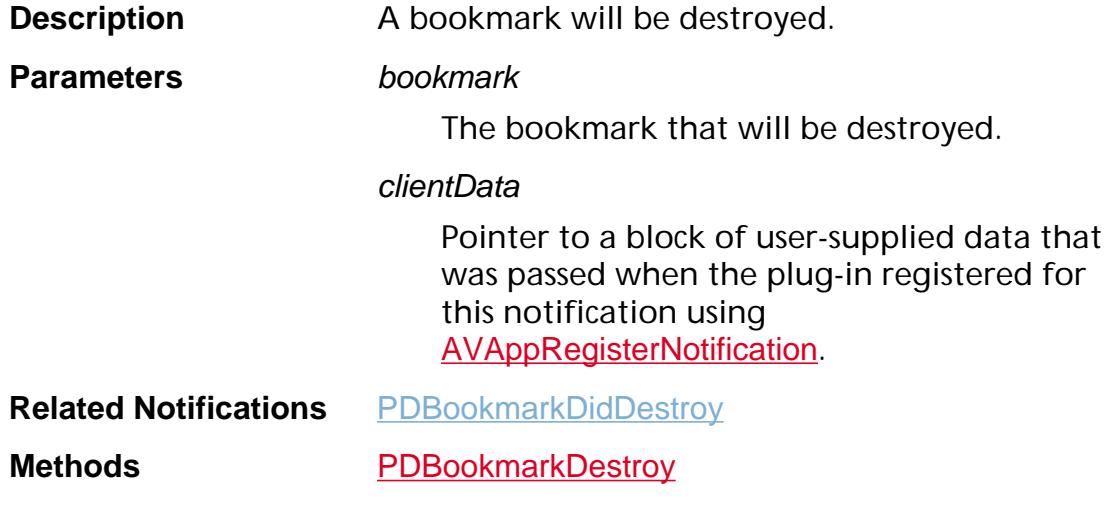

### **PDDocDidAddThread**

ACCB1 void ACCB2 PDDocDidAddThread ([PDDoc](#page-2684-0) doc, [PDThread](#page-2711-0) thread, void \*clientData);

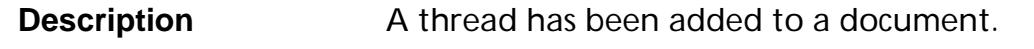

**Parameters** doc

The document to which a thread was added.

thread

The thread that was added.

clientData

Pointer to a block of user-supplied data that was passed when the plug-in registered for this notification using [AVAppRegisterNotification](#page-184-0).

**Related Notifications** [PDThreadDidChange](#page-2248-0)

**Methods** [PDDocAddThread](#page-772-0) [PDDocImportNotes](#page-845-0)

### <span id="page-2203-0"></span>**PDDocDidChangePages**

ACCB1 void ACCB2 PDDocDidChangePages ([PDDoc](#page-2684-0) doc, [PDOperation](#page-2092-0) op, ASInt32 fromPage, ASInt32 toPage, ASInt32 error, void \*clientData);

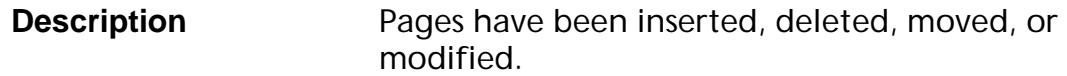

**Parameters** doc

The document in which pages have been changed.

op

The change that was made. op will be one of the [PDOperation](#page-2092-0) values.

### fromPage

The page number of the first page that was modified.

#### toPage

The page number of the last page that was modified.

#### error

Error code. error is set to zero if no errors occurred while changing the pages. If an error occurred, error contains the error code.

### clientData

Pointer to a block of user-supplied data that was passed when the plug-in registered for this notification using [AVAppRegisterNotification](#page-184-0).

**Related Notifications** [PDDocWillChangePages](#page-2220-0)

**Methods** [PDDocCreatePage](#page-780-0) [PDDocImportNotes](#page-845-0) [PDDocReplacePages](#page-872-0) [PDDocMovePage](#page-851-0) [PDPageAddCosResource](#page-1010-0) [PDPageRemoveCosResource](#page-1063-0) [PDPageAddCosContents](#page-1009-0) [PDPageRemoveCosContents](#page-1062-0) [PDDocDeletePages](#page-796-0) [PDPageSetRotate](#page-1071-0) [PDPageSetMediaBox](#page-1066-0) [PDPageSetCropBox](#page-1064-0)

### **PDDocDidChangeThumbs**

ACCB1 void ACCB2 PDDocDidChangeThumbs ([PDDoc](#page-2684-0) doc, void \*clientData);

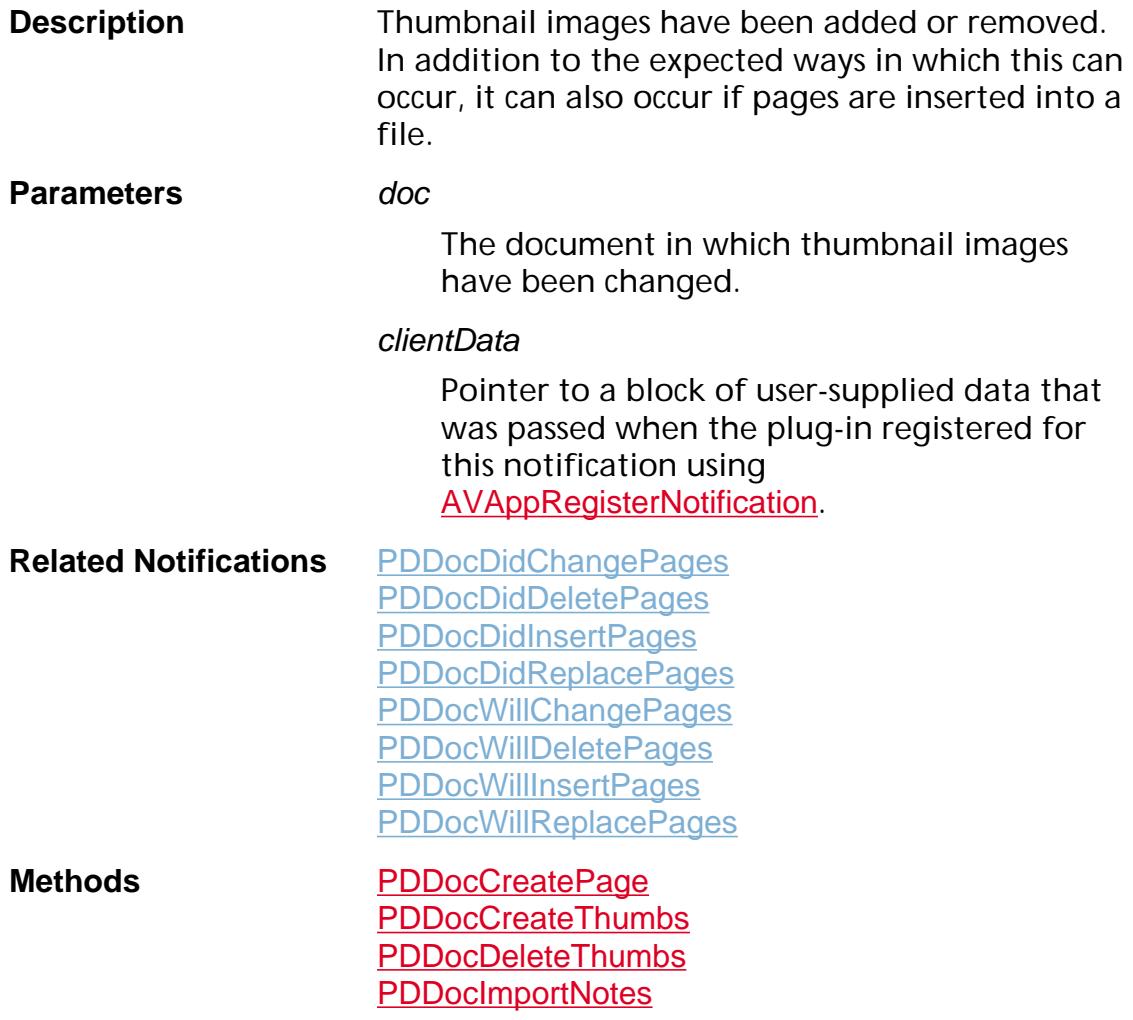

### <span id="page-2206-0"></span>**PDDocDidClose**

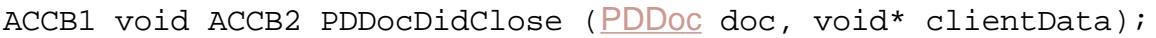

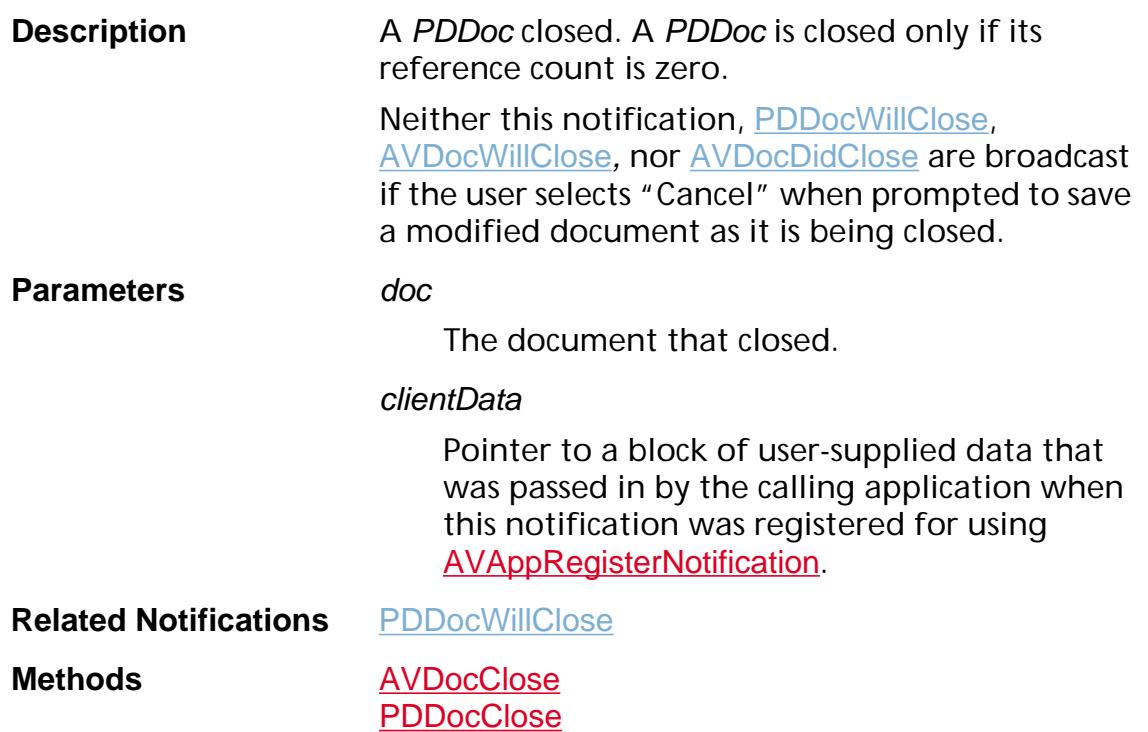

### <span id="page-2207-0"></span>**PDDocDidDeletePages**

ACCB1 void ACCB2 PDDocDidDeletePages ([PDDoc](#page-2684-0) doc, ASInt32 fromPage, ASInt32 toPage, ASInt32 error, void \*clientData);

**Description** One or more pages were deleted.

#### **Parameters** doc

The document from which pages were deleted.

### fromPage

The page number of the first page that was deleted.

#### toPage

The page number of the last page that was deleted.

#### error

Error code. error is set to zero if no errors occurred while deleting the pages. If an error occurred, error contains the error code.

#### clientData

Pointer to a block of user-supplied data that was passed when the plug-in registered for this notification using [AVAppRegisterNotification](#page-184-0).

**Related Notifications** [PDDocWillDeletePages](#page-2222-0) [PDDocDidChangePages](#page-2203-0)

**Methods** [PDDocDeletePages](#page-796-0)

## <span id="page-2208-0"></span>**PDDocDidExportAnnots**

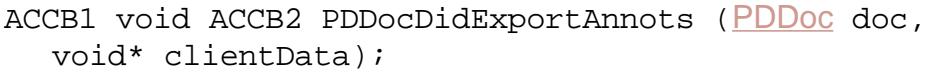

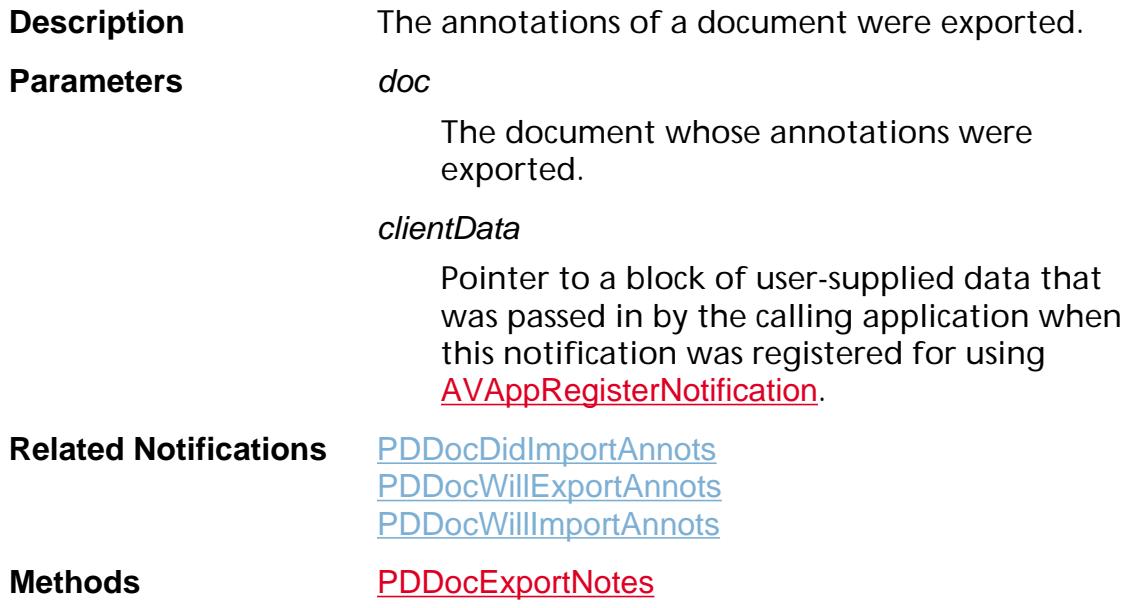

### <span id="page-2209-0"></span>**PDDocDidImportAnnots**

ACCB1 void ACCB2 PDDocDidImportAnnots ([PDDoc](#page-2684-0) doc, void\* clientData);

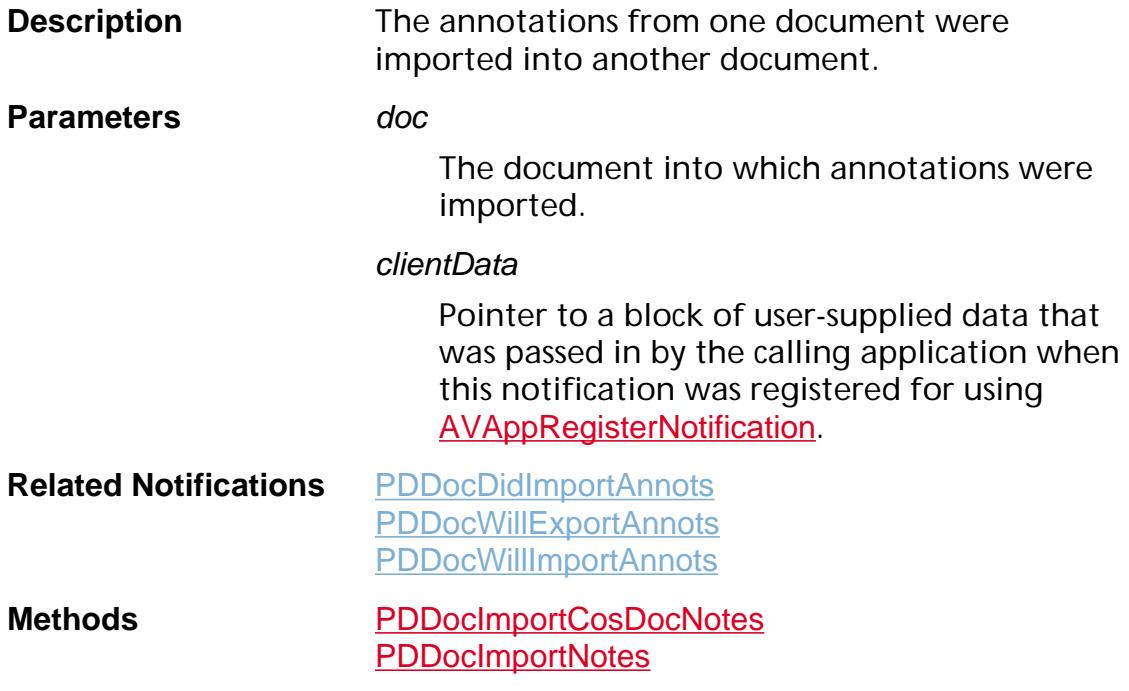

### <span id="page-2210-0"></span>**PDDocDidInsertPages**

ACCB1 void ACCB2 PDDocDidInsertPages ([PDDoc](#page-2684-0) doc, ASInt32 insertAfterThisPage, [PDDoc](#page-2684-0) srcDoc, ASInt32 srcFromPage, ASInt32 srcToPage, ASInt32 error, void \*clientData);

**Description** One or more pages have been inserted.

**Parameters** doc

The document into which pages were inserted.

### insertAfterThisPage

Page number (in doc) after which pages were inserted.

#### srcDoc

The document that provided the pages that were inserted. This is NULL when a new blank page is created and inserted into a document.

#### srcFromPage

The page number (in srcDoc) of the first page that was inserted. Not valid when a new blank page is created and inserted into a document.

#### srcToPage

The page number (in *srcDoc*) of the last page that was inserted. Not valid when a new blank page is created and inserted into a document.

#### error

Error code. error is set to zero if no errors occurred while inserting the pages. If an error occurred, error contains the error code.

#### clientData

Pointer to a block of user-supplied data that was passed when the plug-in registered for this notification using [AVAppRegisterNotification](#page-184-0).

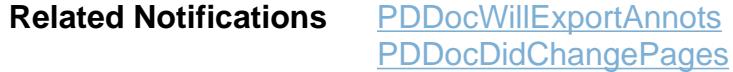

**Methods** [PDDocCreatePage](#page-780-0) [PDDocImportNotes](#page-845-0)

## <span id="page-2211-0"></span>**PDDocDidInsertPagesEx**

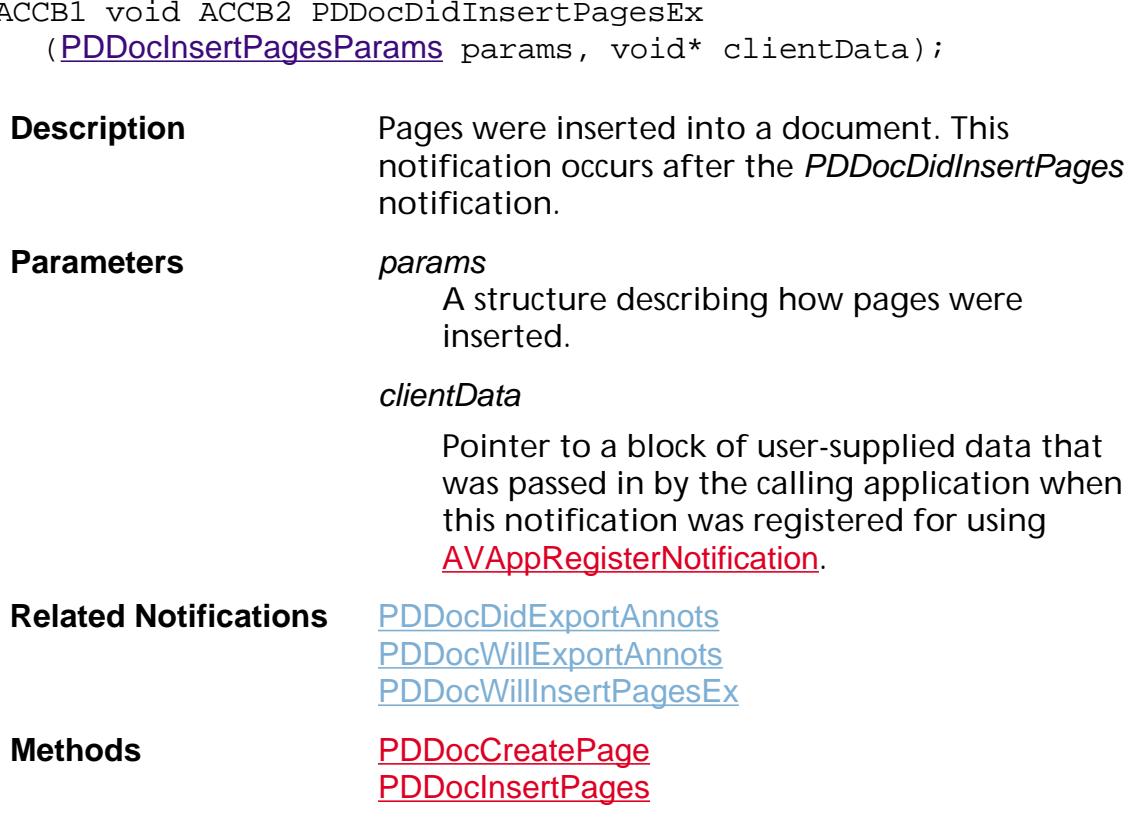

ACCB1 void ACCB2 PDDocDidInsertPagesEx

### <span id="page-2212-0"></span>**PDDocDidMovePages**

ACCB1 void ACCB2 PDDocDidMovePages ([PDDoc](#page-2684-0) doc, ASInt32 moveAfterThisPage, ASInt32 fromPage, ASInt32 toPage, ASInt32 error, void \*clientData);

**Description** One or more pages were moved.

**Parameters** doc

The document in which pages were moved.

#### moveAfterThisPage

The page number after which the moved pages were placed.

#### fromPage

The page number of the first page that was moved.

#### toPage

The page number of the last page that was moved.

#### error

Error code. error is set to zero if no errors occurred while moving pages. If an error occurred, error contains the error code.

#### clientData

Pointer to a block of user-supplied data that was passed when the plug-in registered for this notification using [AVAppRegisterNotification](#page-184-0).

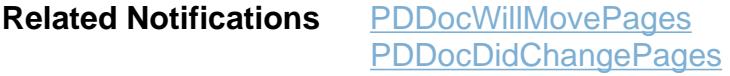

**Methods** [PDDocMovePage](#page-851-0)

### <span id="page-2213-0"></span>**PDDocDidPrintPage**

ACCB1 void ACCB2 PDDocDidPrintPage ([PDDoc](#page-2684-0) doc, ASInt32 page, [ASStm](#page-2644-0) stm, ASInt32 error, void \*clientData);

**Description** This notification is broadcast once per page that is printed, after all marks have been made on the page. When printing to a PostScript printer, printing commands can also be sent that will be placed on the page after all other marks.

**Parameters** doc

The document from which a page was printed.

#### page

The page number of the page that was printed.

#### stm

The PostScript print stream when printing to a PostScript printer, and NULL when printing to a non-PostScript printer. When printing to a PostScript printer, plug-ins can write printing commands into stm (using **[ASStmWrite](#page-71-0)**) to add marks to the printed page after all other marks have been made. See [PDDocWillPrintPage](#page-2230-0) for a description of the sequence of operations when printing a page to a PostScript printer.

#### error

Error code. error is set to zero if no errors occurred while printing the page. If an error occurred, error contains the error code.

#### clientData

Pointer to a block of user-supplied data that was passed when the plug-in registered for this notification using [AVAppRegisterNotification](#page-184-0).

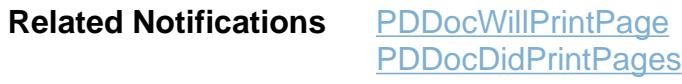

**Methods** [AVDocPrintPages](#page-269-0)

<span id="page-2214-0"></span>ACCB1 void ACCB2 PDDocDidPrintPages ([PDDoc](#page-2684-0) doc, ASInt32 fromPage, ASInt32 toPage, ASInt32 error, void \*clientData);

**Description** This notification is broadcast after printing ends.

#### **Parameters** doc

The document from which pages were printed.

### fromPage

The page number of the first page that was printed.

#### toPage

The page number of the last page that was printed.

#### error

Error code. error is set to zero if no errors occurred while printing the pages. If an error occurred, error contains the error code.

#### clientData

Pointer to a block of user-supplied data that was passed when the plug-in registered for this notification using [AVAppRegisterNotification](#page-184-0).

**Related Notifications** [PDDocWillPrintPages](#page-2232-0) [PDDocDidPrintPage](#page-2213-0)

**Methods** [AVDocPrintPages](#page-269-0)

### **PDDocDidRemoveThread**

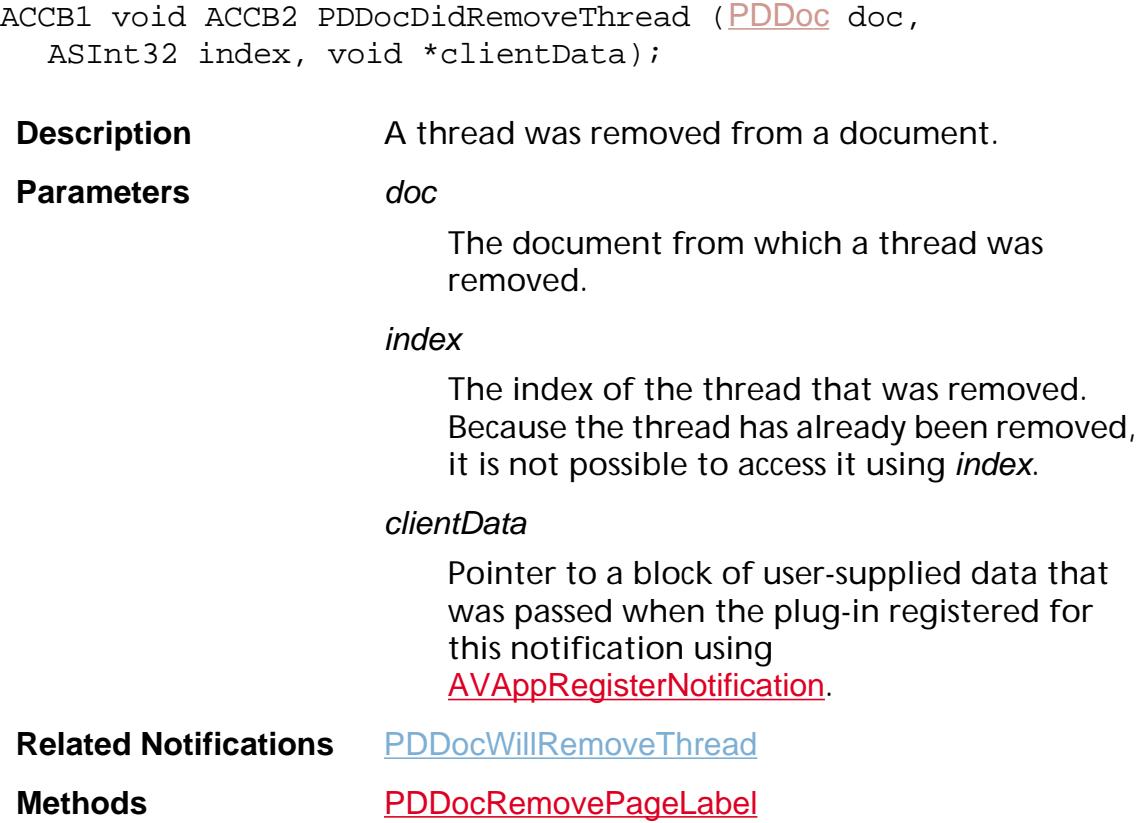

### <span id="page-2216-0"></span>**PDDocDidReplacePages**

ACCB1 void ACCB2 PDDocDidReplacePages ([PDDoc](#page-2684-0) doc, ASInt32 fromPage, ASInt32 toPage, [PDDoc](#page-2684-0) srcDoc, ASInt32 srcFromPage, ASInt32 srcToPage, ASInt32 error, void \*clientData);

**Description** One or more pages have been replaced.

**Parameters** doc

The document in which pages have been replaced.

#### fromPage

The page number (in doc) of the first page that was replaced.

### toPage

The page number (in doc) of the last page that was replaced.

#### srcDoc

The document that provided the replacement pages.

### srcFomPage

The page number (in srcDoc) of the first replacement page.

### srcToPage

The page number (in srcDoc) of the last replacement page.

#### error

Error code. error is set to zero if no errors occurred while replacing pages. If an error occurred, error contains the error code.

### clientData

Pointer to a block of user-supplied data that was passed when the plug-in registered for this notification using [AVAppRegisterNotification](#page-184-0).

**Related Notifications** [PDDocWillReplacePages](#page-2235-0) [PDDocDidChangePages](#page-2203-0)

Methods **[PDDocReplacePages](#page-872-0)** 

### **PDDocDidSave**

ACCB1 void ACCB2 PDDocDidSave ([PDDoc](#page-2684-0) doc, ASInt32 err, void \*clientData);

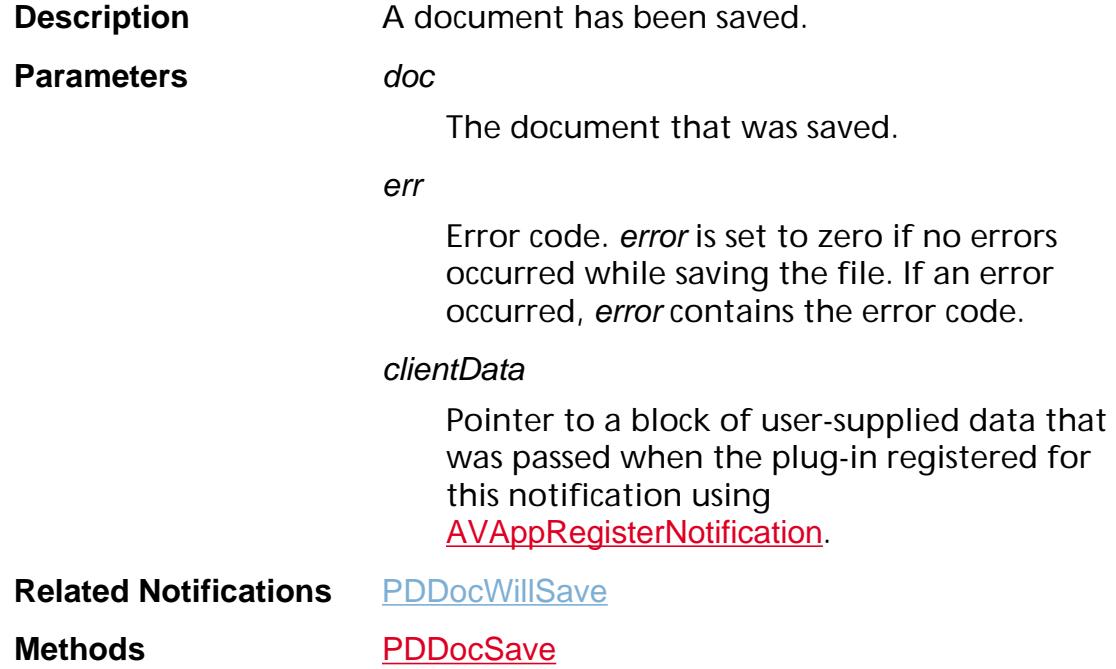

## **PDDocPageLabelDidChange**

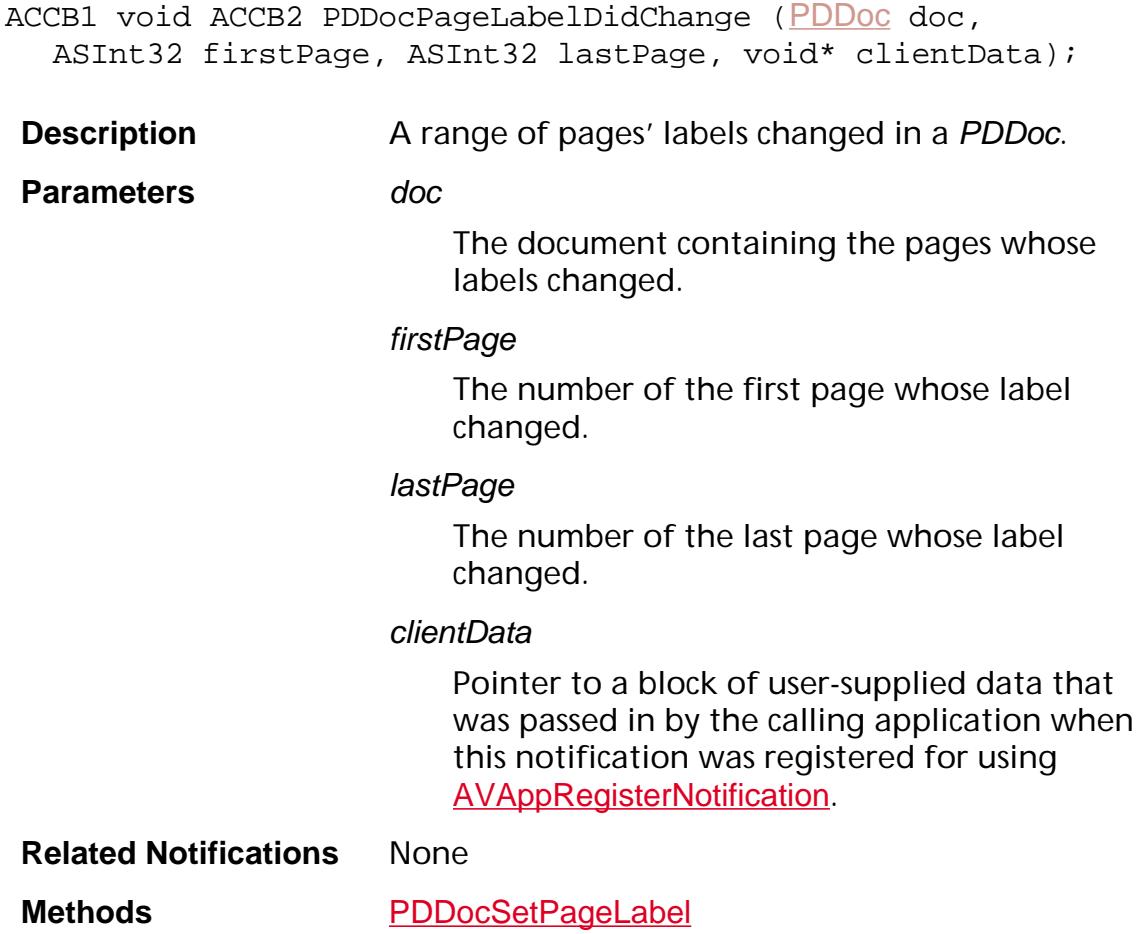

### <span id="page-2220-0"></span>**PDDocWillChangePages**

ACCB1 void ACCB2 PDDocWillChangePages ([PDDoc](#page-2684-0) doc, [PDOperation](#page-2092-0) op, ASInt32 fromPage, ASInt32 toPage, void \*clientData);

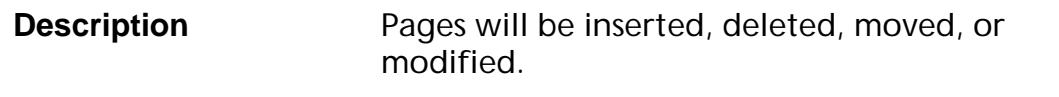

**Parameters** doc

The document in which pages will be changed.

#### op

The change that will be made. op will be one of the **[PDOperation](#page-2092-0)** values.

### fromPage

The page number of the first page that will be modified.

### toPage

The page number of the last page that will be modified.

#### clientData

Pointer to a block of user-supplied data that was passed when the plug-in registered for this notification using [AVAppRegisterNotification](#page-184-0).

**Related Notifications** [PDDocDidChangePages](#page-2203-0)

**Methods** [PDDocDeletePages](#page-796-0) [PDPageSetRotate](#page-1071-0) [PDPageSetMediaBox](#page-1066-0) [PDPageSetCropBox](#page-1064-0)

### <span id="page-2221-0"></span>**PDDocWillClose**

ACCB1 void ACCB2 PDDocWillClose ([PDDoc](#page-2684-0) doc, void\* clientData);

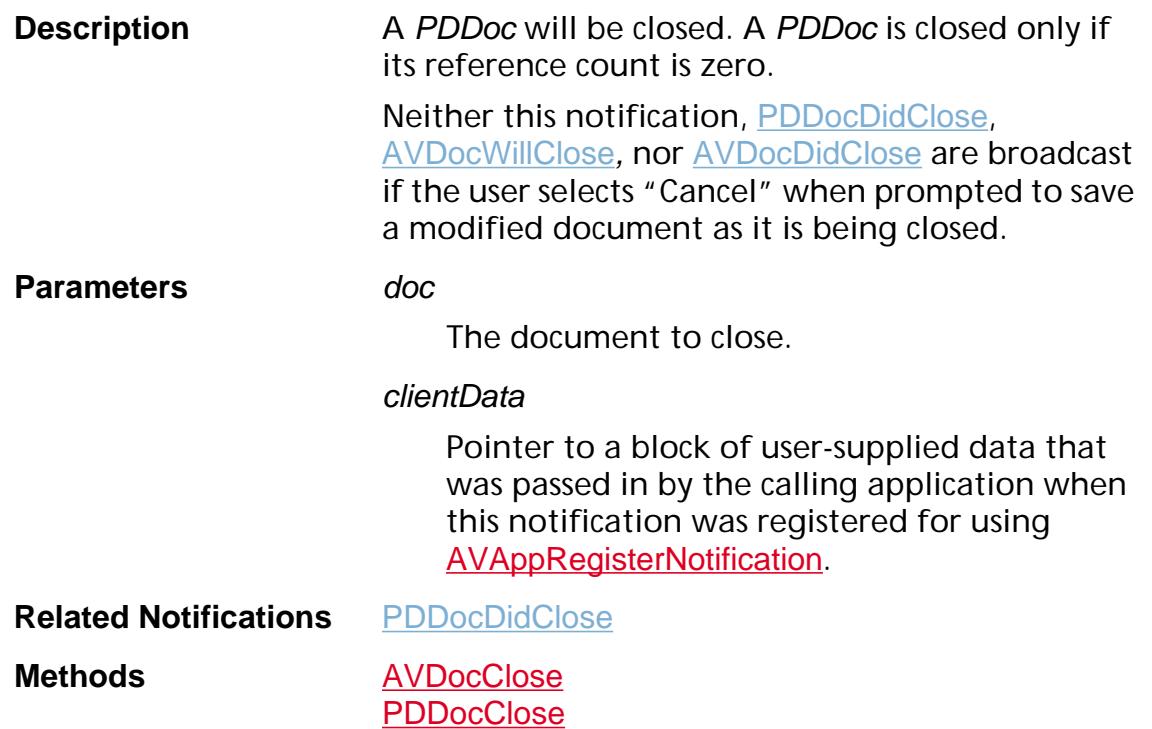

### <span id="page-2222-0"></span>**PDDocWillDeletePages**

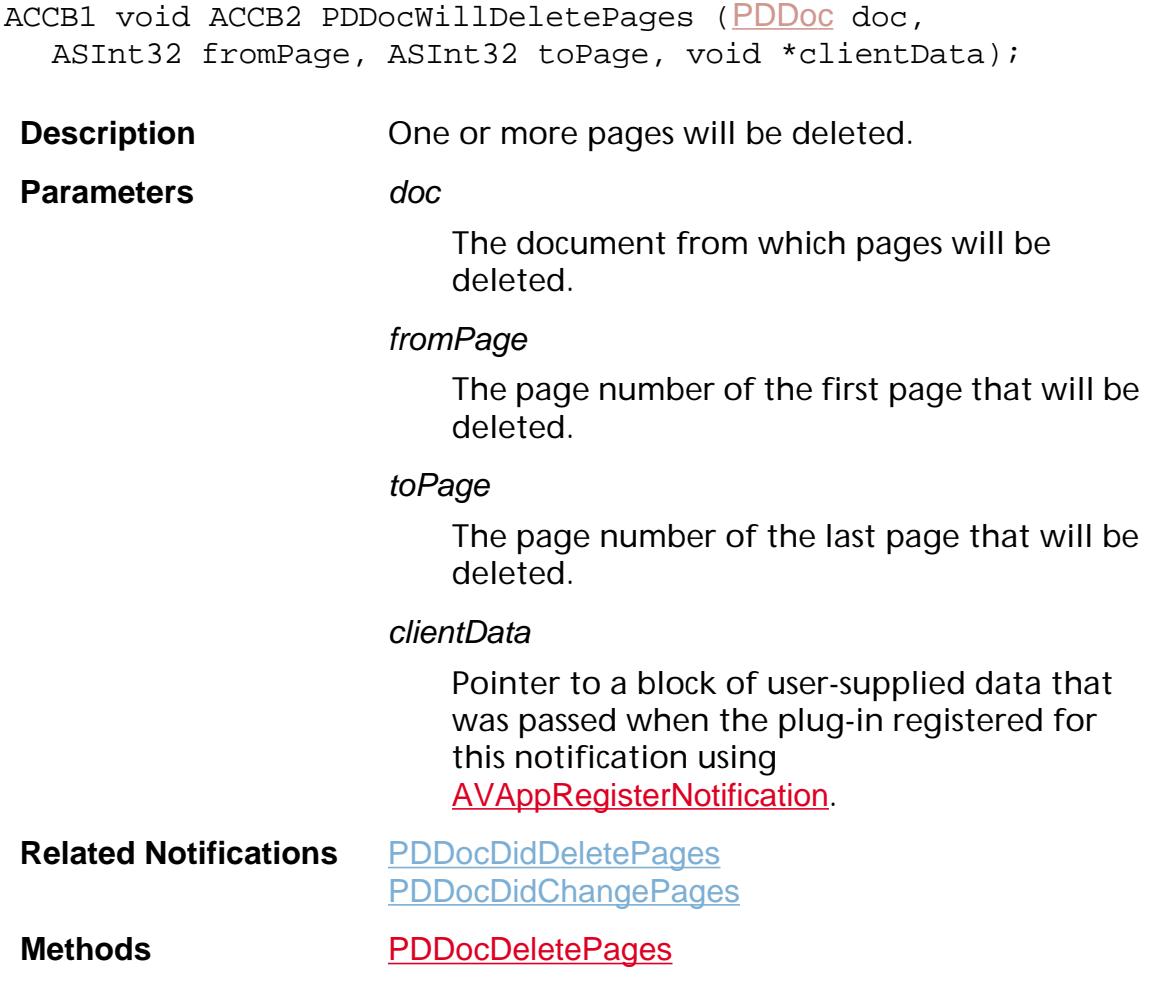

### <span id="page-2223-0"></span>**PDDocWillExportAnnots**

ACCB1 void ACCB2 PDDocWillExportAnnots ([PDDoc](#page-2684-0) doc, void\* clientData);

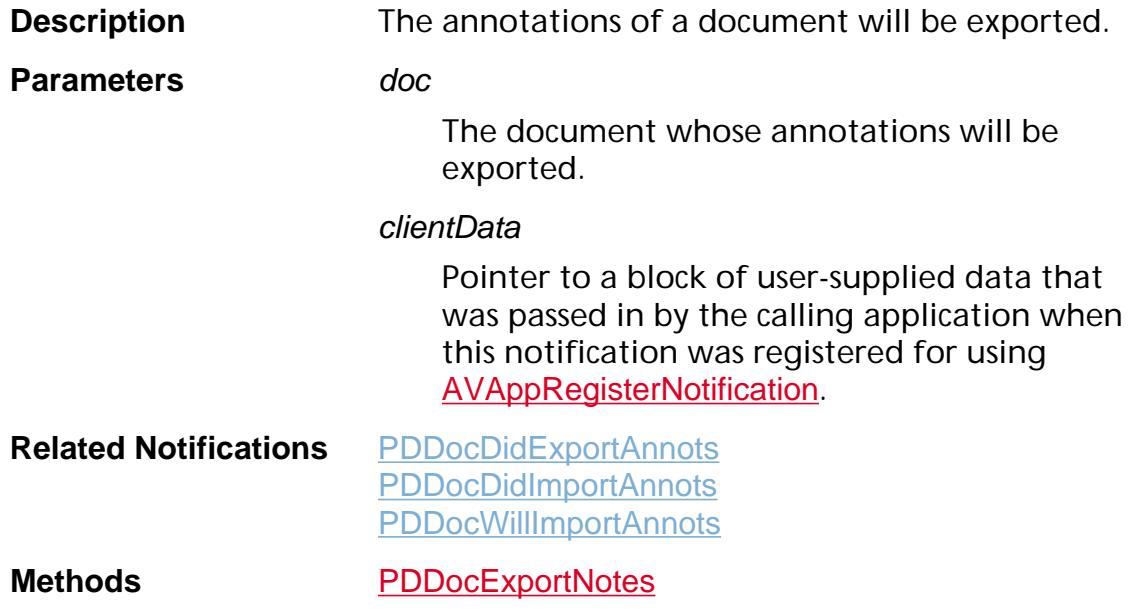

### <span id="page-2224-0"></span>**PDDocWillImportAnnots**

ACCB1 void ACCB2 PDDocWillImportAnnots ([PDDoc](#page-2684-0) doc, void\* clientData);

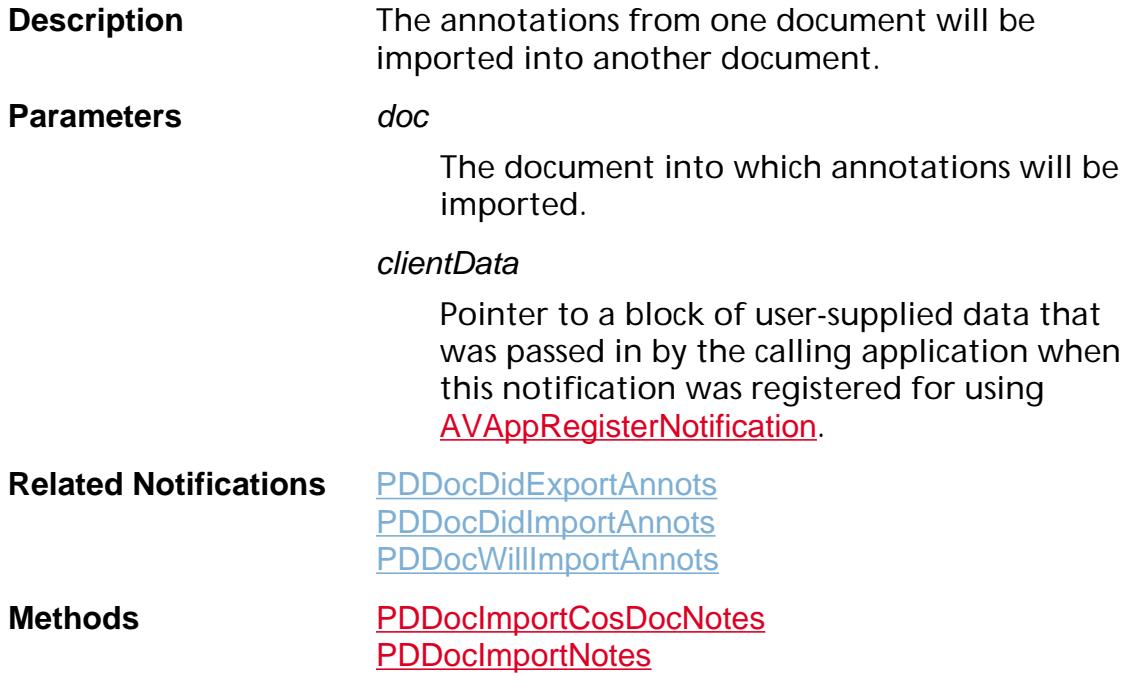

### <span id="page-2225-0"></span>**PDDocWillInsertPages**

ACCB1 void ACCB2 PDDocWillInsertPages ([PDDoc](#page-2684-0) doc, ASInt32 insertAfterThisPage, [PDDoc](#page-2684-0) srcDoc, ASInt32 srcFromPage, ASInt32 srcToPage, void \*clientData);

**Description** One or more pages will be inserted.

#### **Parameters** doc

The document into which pages will be inserted.

### insertAfterThisPage

Page number (in doc) after which pages will be inserted.

#### srcDoc

The document that provides the pages to insert. This is NULL when a new blank page is created and inserted into a document.

#### srcFromPage

The page number (in srcDoc) of the first page that will be inserted. Not valid when a new blank page is created and inserted into a document.

#### srcToPage

The page number (in srcDoc) of the last page that will be inserted. Not valid when a new blank page is created and inserted into a document.

#### clientData

Pointer to a block of user-supplied data that was passed when the plug-in registered for this notification using [AVAppRegisterNotification](#page-184-0).

**Related Notifications** [PDDocDidExportAnnots](#page-2208-0) [PDDocWillChangePages](#page-2220-0)

**Methods** [PDDocCreatePage](#page-780-0) [PDDocImportNotes](#page-845-0)

### <span id="page-2226-0"></span>**PDDocWillInsertPagesEx**

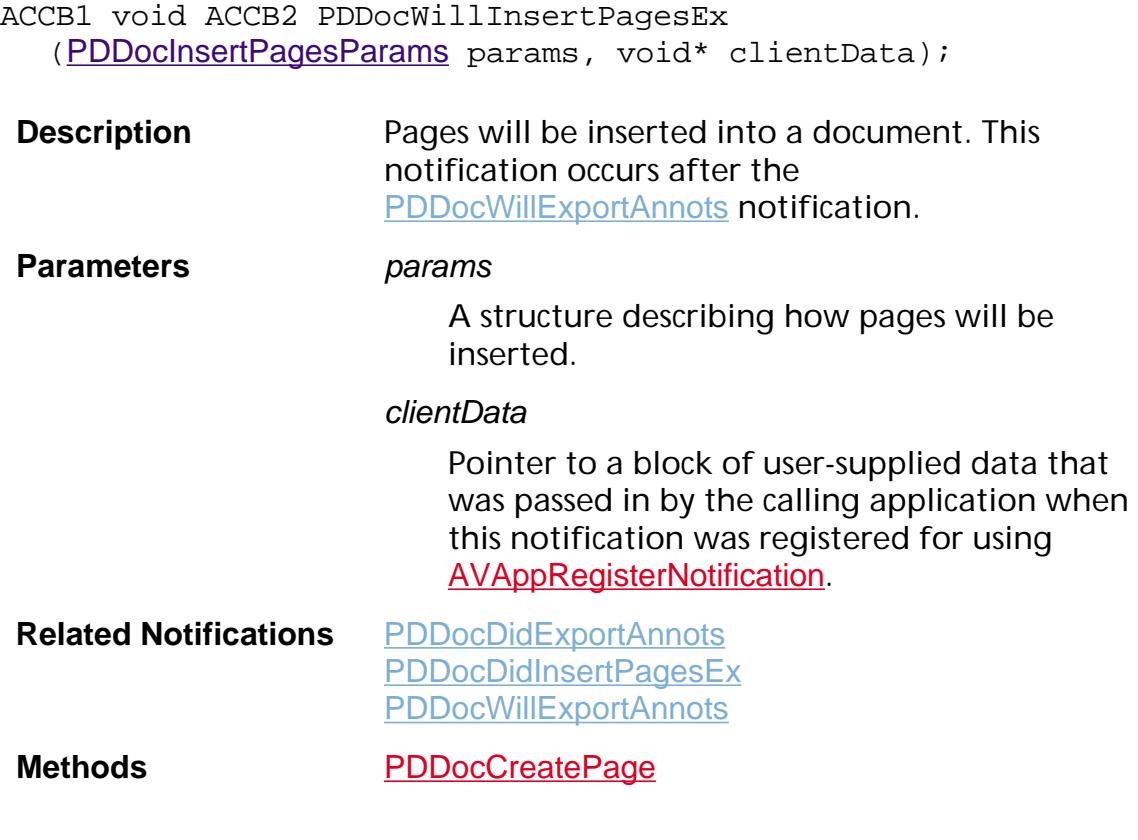

### <span id="page-2227-0"></span>**PDDocWillMovePages**

ACCB1 void ACCB2 PDDocWillMovePages ([PDDoc](#page-2684-0) doc, ASInt32 moveAfterThisPage, ASInt32 fromPage, ASInt32 toPage, void \*clientData);

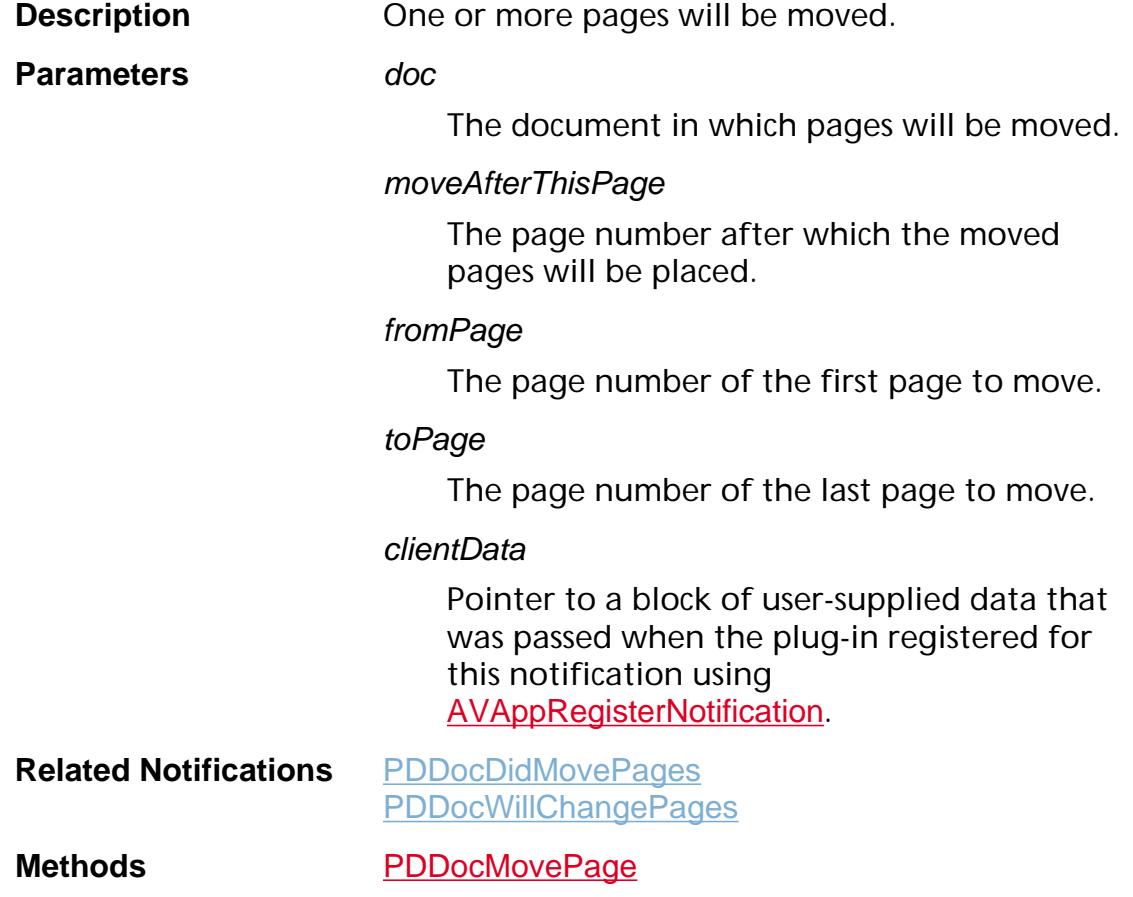

### <span id="page-2228-0"></span>**PDDocWillPrintDoc**

ACCB1 void ACCB2 PDDocWillPrintDoc ([PDDoc](#page-2684-0) doc, [ASStm](#page-2644-0) stm, ASInt32 psLevel, void \*clientData);

**Description** This notification is broadcast before a document is printed, before any marks are made on the first page. When printing to a PostScript printer, printing commands can also be sent that are placed on the page before any other marks. For example, a **setpagedevice** operator could be placed in the print stream.

> Note: Page resources and contents cannot be modified reliably at the time this notification is broadcast.

**Parameters** doc

The document that is about to be printed.

#### stm

The PostScript print stream when printing to a PostScript printer, and NULL when printing to a non-PostScript printer. When printing to a PostScript printer, plug-ins can write printing commands into stm (using [ASStmWrite](#page-71-0)) to add marks to pages before any other marks have been made. In the 2.x Acrobat viewers, the page printing sequence to a PostScript printer is:

*page setup (including* **setpagedevice***)*…**save**…

**gsave**…**save**…**begin**… **begin**…**begin**… PDDocWillPrintPage… *page contents*… PDDocDidPrintPage… **end**… **end**… **end**… **restore**… **restore**… **showpage**.

This sequence must not be relied on, and it is to some extent dependent on the printer driver in use. Nevertheless, it is true that by the time the PDDocWillPrintPage notification is broadcast, it is too late to perform any **setpagedevice** operations.

### psLevel

When printing to a PostScript printer, *psLevel* is either 1 or 2, representing the PostScript level available on the printer. When printing to a non-PostScript printer, psLevel is 0. psLevel is useful to determine whether or not the output device is a PostScript printer. In addition, when printing to a PostScript printer, psLevel is useful to determine the operators that can be sent in any printing code downloaded using the [PDDocWillPrintDoc](#page-2228-0), [PDDocWillPrintPage](#page-2230-0), and [PDDocDidPrintPage](#page-2213-0) notifications.

#### clientData

Pointer to a block of user-supplied data that was passed when the plug-in registered for this notification using [AVAppRegisterNotification](#page-184-0).

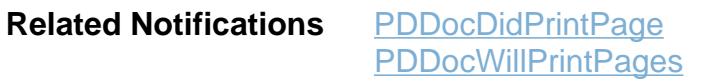

**Methods** [AVDocPrintPages](#page-269-0)

### <span id="page-2230-0"></span>**PDDocWillPrintPage**

ACCB1 void ACCB2 PDDocWillPrintPage ([PDDoc](#page-2684-0) doc, ASInt32 page, [ASStm](#page-2644-0) stm, void \*clientData);

**Description** This notification is broadcast once per page that is printed, before any marks are made on the page. When printing to a PostScript printer, printing commands can also be sent that will be placed on the page before any other marks.

> Note: Page resources and contents cannot be modified reliably at the time this notification is broadcast.

**Parameters** doc

The document from which a page is about to be printed.

#### page

The page number of the page that is about to be printed.

#### stm

The PostScript print stream when printing to a PostScript printer, and NULL when printing to a non-PostScript printer. When printing to a PostScript printer, plug-ins can write printing commands into stm (using [ASStmWrite](#page-71-0)) to add marks to the printed page before any other marks have been made. In the 2.x Acrobat viewers, the page printing sequence to a PostScript printer is:

*page setup (including* **setpagedevice***)*…**save**…

**gsave**…**save**…**begin**… **begin**…**begin**… PDDocWillPrintPage… *page contents*… PDDocDidPrintPage… **end**… **end**… **end**… **restore**… **restore**… **showpage**.

This sequence must not be relied on, and it is to some extent dependent on the printer driver in use. Nevertheless, it is true that by the time the PDDocWillPrintPage notification is broadcast, it is too late to perform any **setpagedevice** operations.

### clientData

Pointer to a block of user-supplied data that was passed when the plug-in registered for this notification using [AVAppRegisterNotification](#page-184-0).

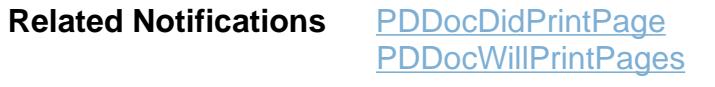

**Methods** [AVDocPrintPages](#page-269-0)
ACCB1 void ACCB2 PDDocWillPrintPages ([PDDoc](#page-2684-0) doc, ASInt32 fromPage, ASInt32 toPage, ASInt32 psLevel, ASBool binaryOK, void \*clientData);

**Description** This notification is broadcast when printing begins, before any pages are printed.

> Note: Page resources and contents cannot be modified reliably at the time this notification is broadcast.

**Parameters** doc

The document from which pages will be printed.

#### fromPage

The page number of the first page that will be printed.

#### toPage

The page number of the last page that will be printed.

#### psLevel

When printing to a PostScript printer, *psLevel* is either 1 or 2, representing the PostScript level available on the printer. When printing to a non-PostScript printer, psLevel is 0. psLevel is useful to determine whether or not the output device is a PostScript printer. In addition, when printing to a PostScript printer, psLevel is useful to determine the operators that can be sent in any printing code downloaded using the **[PDDocWillPrintDoc](#page-2228-0)**, [PDDocWillPrintPage](#page-2230-0), and [PDDocDidPrintPage](#page-2213-0) notifications.

#### binaryOK

Valid only when printing to a PostScript printer. Indicates whether or not binary data can be sent.

#### clientData

Pointer to a block of user-supplied data that was passed when the plug-in registered for this notification using [AVAppRegisterNotification](#page-184-0).

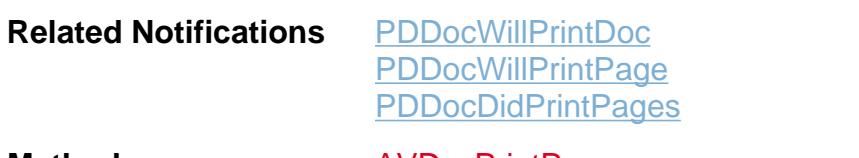

**Methods** [AVDocPrintPages](#page-269-0)

### **PDDocWillRemoveThread**

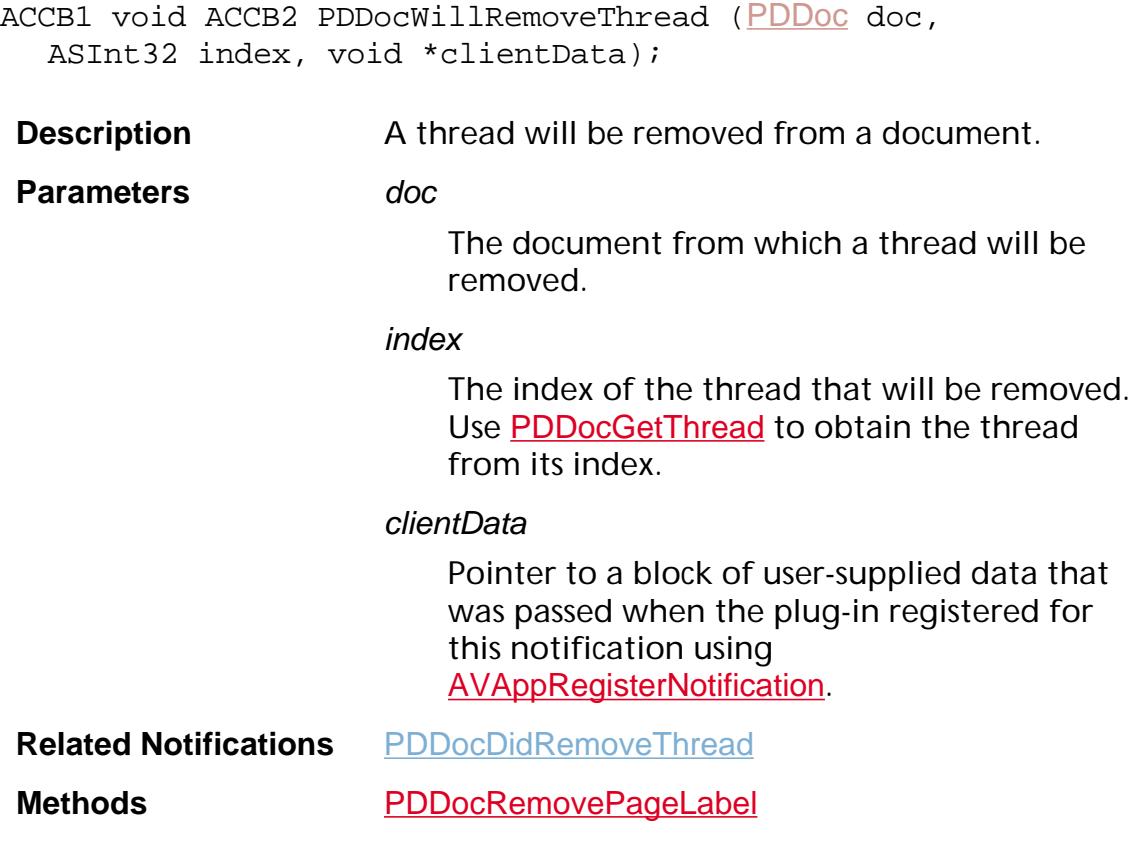

ACCB1 void ACCB2 PDDocWillReplacePages ([PDDoc](#page-2684-0) doc, ASInt32 fromPage, ASInt32 toPage, [PDDoc](#page-2684-0) srcDoc, ASInt32 srcFromPage, ASInt32 srcToPage, void \*clientData);

**Description** One or more pages will be replaced.

**Parameters** doc

The document in which pages will be replaced.

#### fromPage

The page number (in doc) of the first page that will be replaced.

#### toPage

The page number (in doc) of the last page that will be replaced.

#### srcDoc

The document that provides the replacement pages.

#### srcFomPage

The page number (in *srcDoc*) of the first replacement page.

#### srcToPage

The page number (in srcDoc) of the last replacement page.

#### clientData

Pointer to a block of user-supplied data that was passed when the plug-in registered for this notification using [AVAppRegisterNotification](#page-184-0).

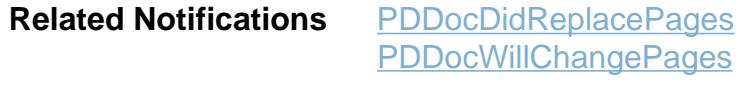

### **Methods** [PDDocReplacePages](#page-872-0)

### <span id="page-2236-0"></span>**PDDocWillSave**

ACCB1 void ACCB2 PDDocWillSave ([PDDoc](#page-2684-0) doc, void \*clientData);

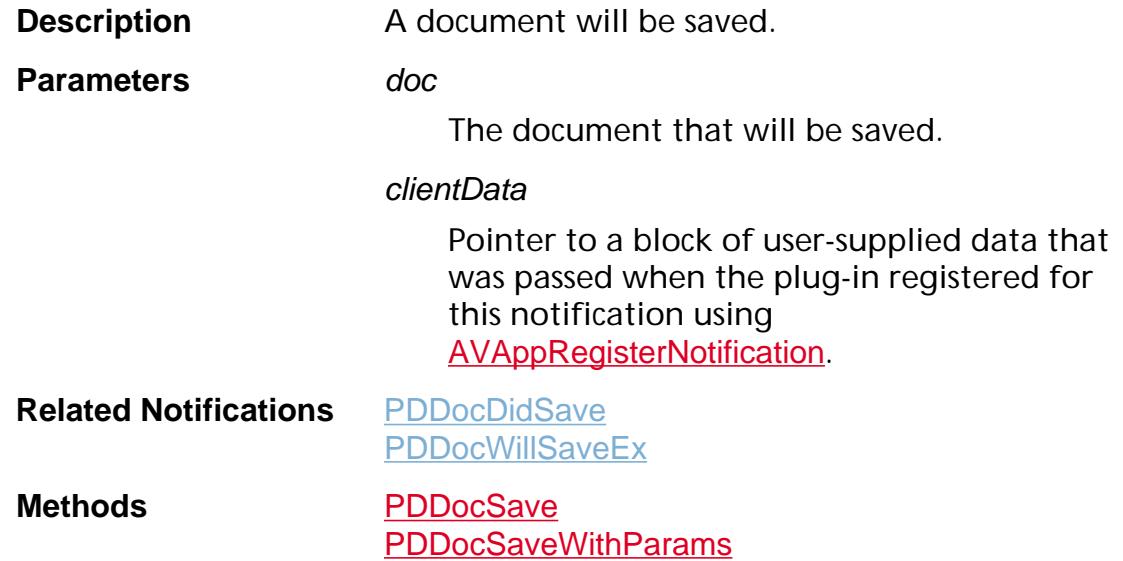

### <span id="page-2237-0"></span>**PDDocWillSaveEx**

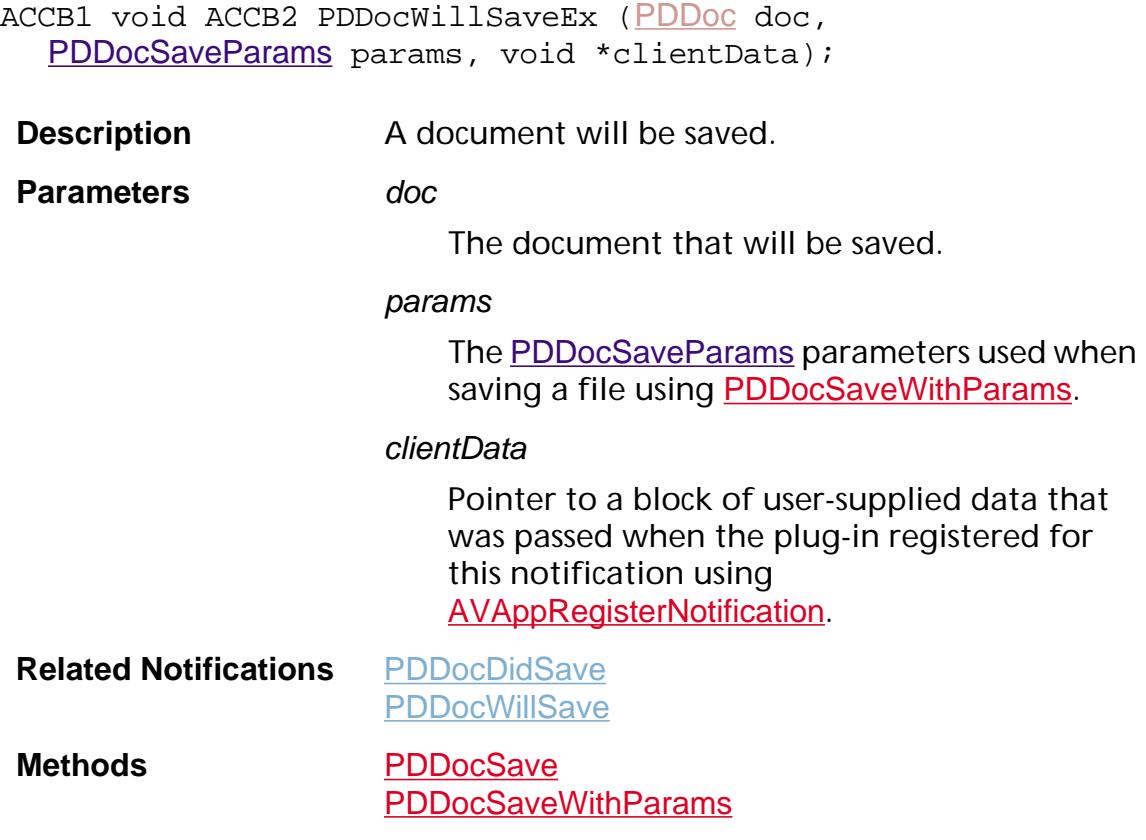

### <span id="page-2238-0"></span>**PDNameTreeNameAdded**

ACCB1 void ACCB2 PDNameTreeNameAdded ([PDNameTree](#page-2697-0) nameTree, [CosObj](#page-2672-0) key, CosObj value, void\* clientData);

**Description** An entry was added to a name tree.

**Parameters** *nameTree* 

The name tree to which an entry was added.

key

Cos object of the key for the entry. This object is a Cos integer.

#### value

Cos object for the value associated with key.

#### clientData

Pointer to a block of user-supplied data that was passed in by the calling application when this notification was registered for using [AVAppRegisterNotification](#page-184-0).

**Related Notifications** [PDNameTreeNameRemoved](#page-2239-0)

**Methods** [PDNameTreePut](#page-992-0)

### <span id="page-2239-0"></span>**PDNameTreeNameRemoved**

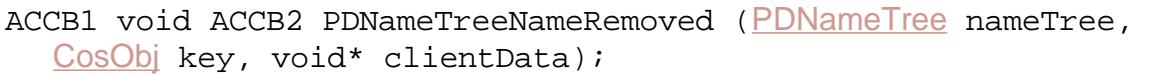

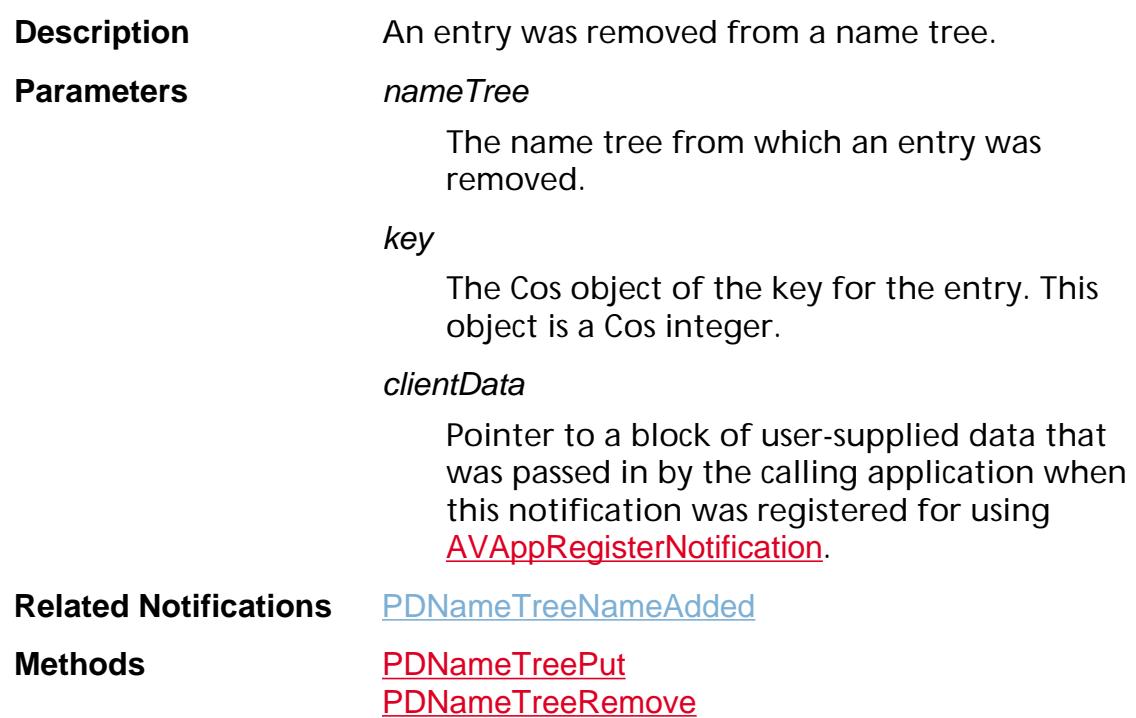

### <span id="page-2240-0"></span>**PDNumTreeNumAdded**

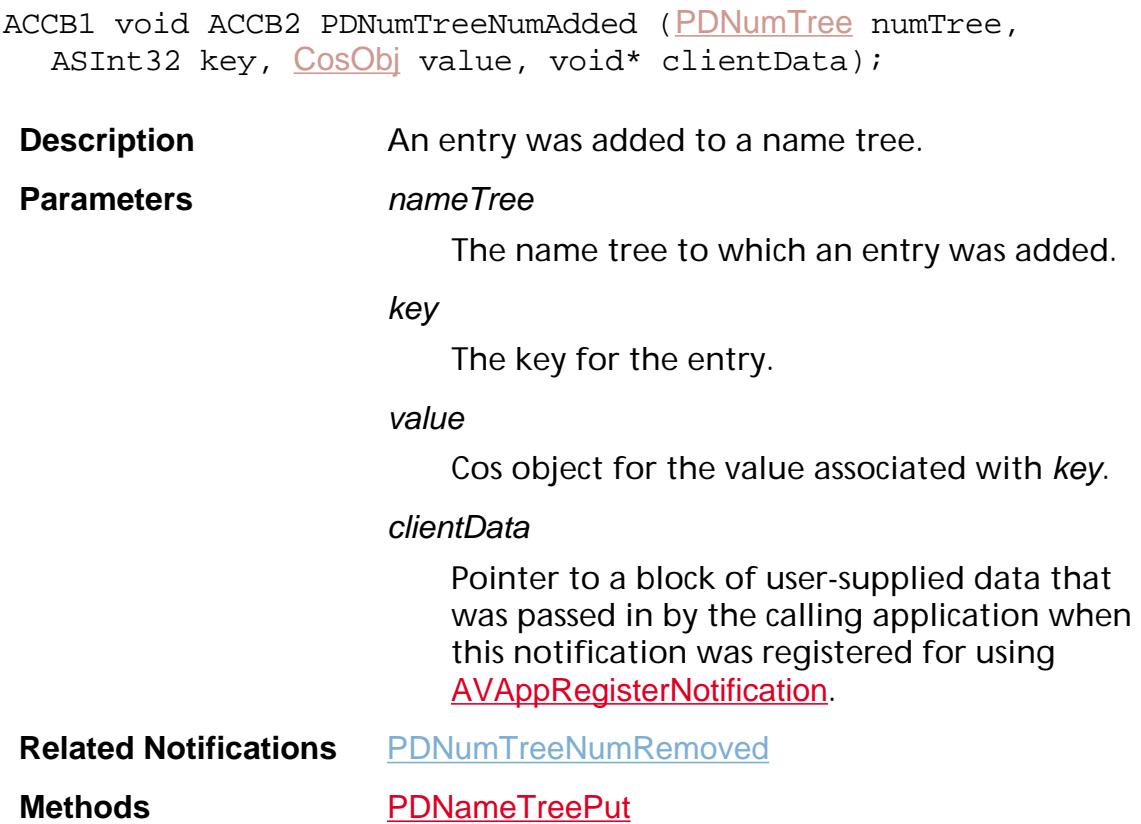

### <span id="page-2241-0"></span>**PDNumTreeNumRemoved**

ACCB1 void ACCB2 PDNumTreeNumRemoved ([PDNumTree](#page-2699-0) numTree, ASInt32 key, void\* clientData);

**Description** An entry was removed from a name tree.

**Parameters** nameTree

The name tree from which an entry was removed.

key

The key for the entry.

clientData

Pointer to a block of user-supplied data that was passed in by the calling application when this notification was registered for using [AVAppRegisterNotification](#page-184-0).

**Related Notifications** [PDNumTreeNumAdded](#page-2240-0)

**Methods** [PDNumTreePut](#page-1002-0) [PDNumTreeRemove](#page-1003-0)

### **PDPageContentsDidChange**

ACCB1 void ACCB2 PDPageContentsDidChange ([PDPage](#page-2700-0) page, void \*clientData);

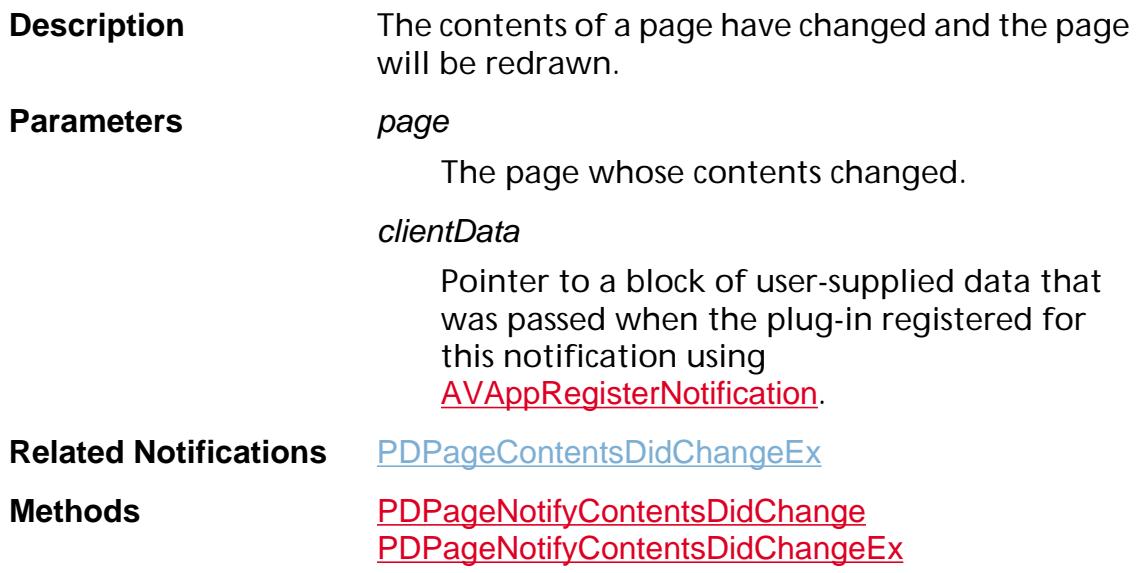

### <span id="page-2243-0"></span>**PDPageContentsDidChangeEx**

ACCB1 void ACCB2 PDPageContentsDidChangeEx ([PDPage](#page-2700-0) page, ASBool invalidateViews, void \*clientData);

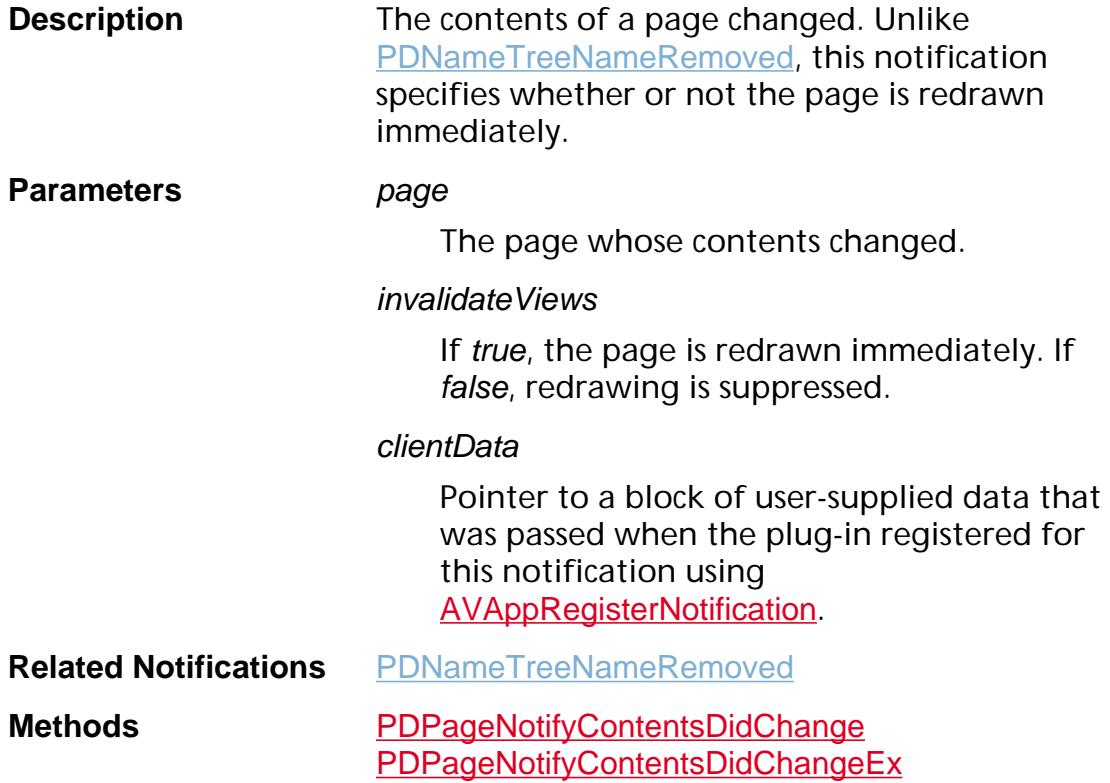

### <span id="page-2244-0"></span>**PDPageDidAddAnnot**

ACCB1 void ACCB2 PDPageDidAddAnnot ([PDPage](#page-2700-0) page, [PDAnnot](#page-2677-0) annot, ASInt32 error, void \*clientData);

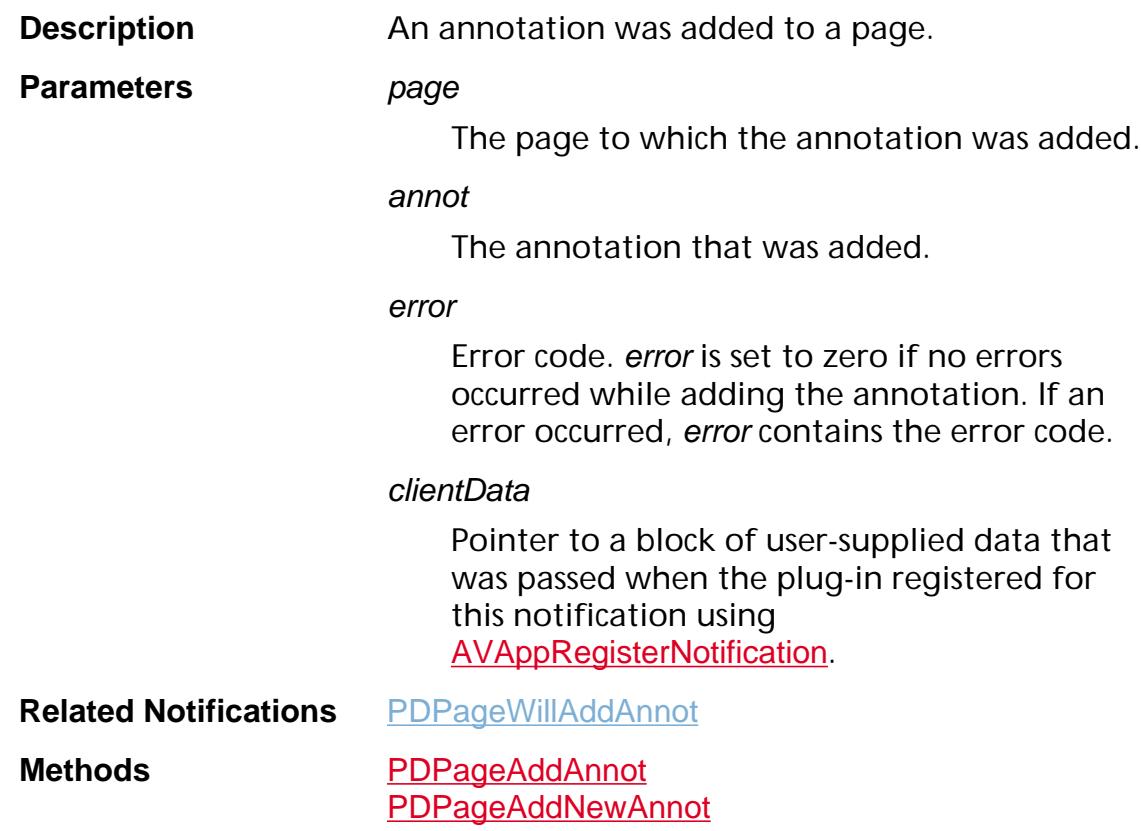

### <span id="page-2245-0"></span>**PDPageDidRemoveAnnot**

ACCB1 void ACCB2 PDPageDidRemoveAnnot ([PDPage](#page-2700-0) page, ASInt32 annotIndex, ASInt32 error, void \*clientData);

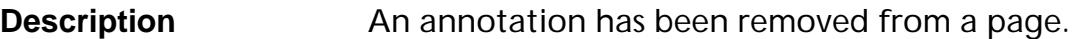

**Parameters** *page* 

The page from which an annotation was removed.

#### annotIndex

The index (in the page's annotation array) of the annotation that was removed. Because the annotation has already been removed from the array, it is not possible to access the annotation using annotindex.

#### error

Error code. error is set to zero if no errors occurred while removing the annotation. If an error occurred, error contains the error code.

#### clientData

Pointer to a block of user-supplied data that was passed when the plug-in registered for this notification using [AVAppRegisterNotification](#page-184-0).

**Related Notifications** [PDPageWillRemoveAnnot](#page-2247-0)

Methods **[PDPageRemoveAnnot](#page-1060-0)** 

### <span id="page-2246-0"></span>**PDPageWillAddAnnot**

ACCB1 void ACCB2 [PDPage](#page-2700-0)WillAddAnnot (PDPage page, ASInt32 addAfter, [PDAnnot](#page-2677-0) annot, void \*clientData);

**Description** An annotation will be added to a page.

**Parameters** *page* 

The page to which the annotation will be added.

#### addAfter

The index in the page's annotation array after which the annotation will be added.

#### annot

The annotation that will be added.

#### clientData

Pointer to a block of user-supplied data that was passed when the plug-in registered for this notification using [AVAppRegisterNotification](#page-184-0).

**Related Notifications** [PDPageDidAddAnnot](#page-2244-0)

**Methods** [PDPageAddAnnot](#page-1007-0) [PDPageAddNewAnnot](#page-1012-0)

### <span id="page-2247-0"></span>**PDPageWillRemoveAnnot**

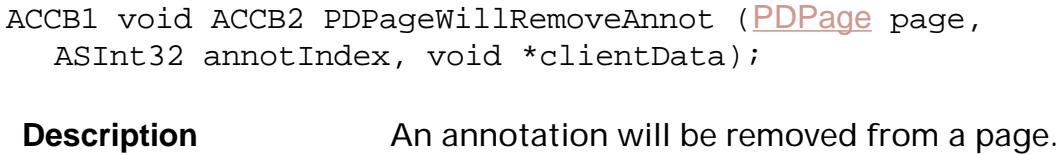

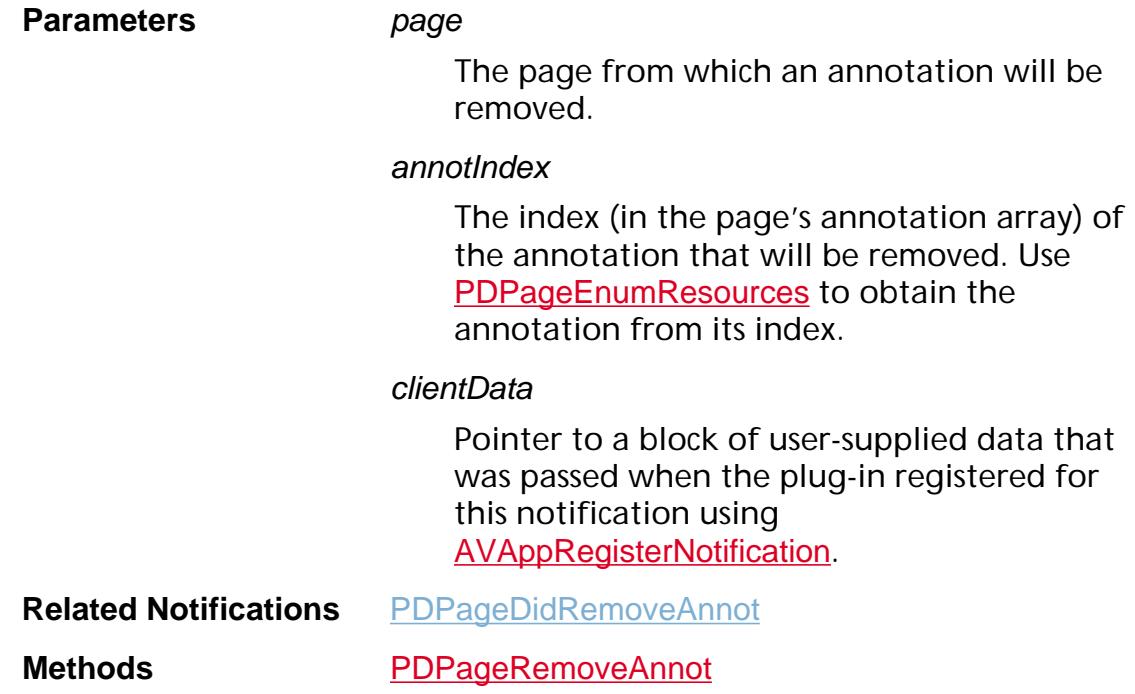

### **PDThreadDidChange**

ACCB1 void ACCB2 PDThreadDidChange ([PDThread](#page-2711-0) thread, void \*clientData);

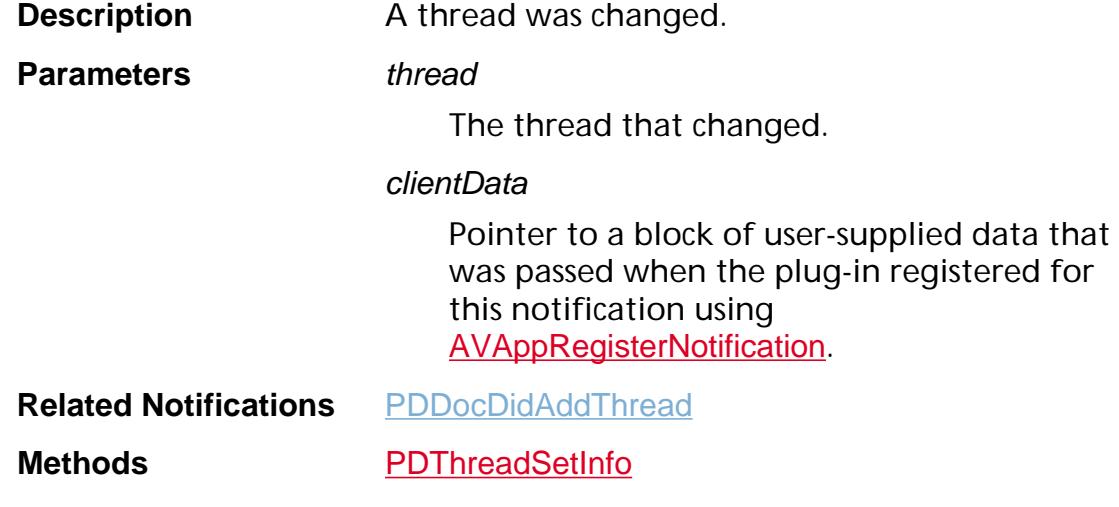

### <span id="page-2249-0"></span>**PSPrintAfterBeginPageSetup**

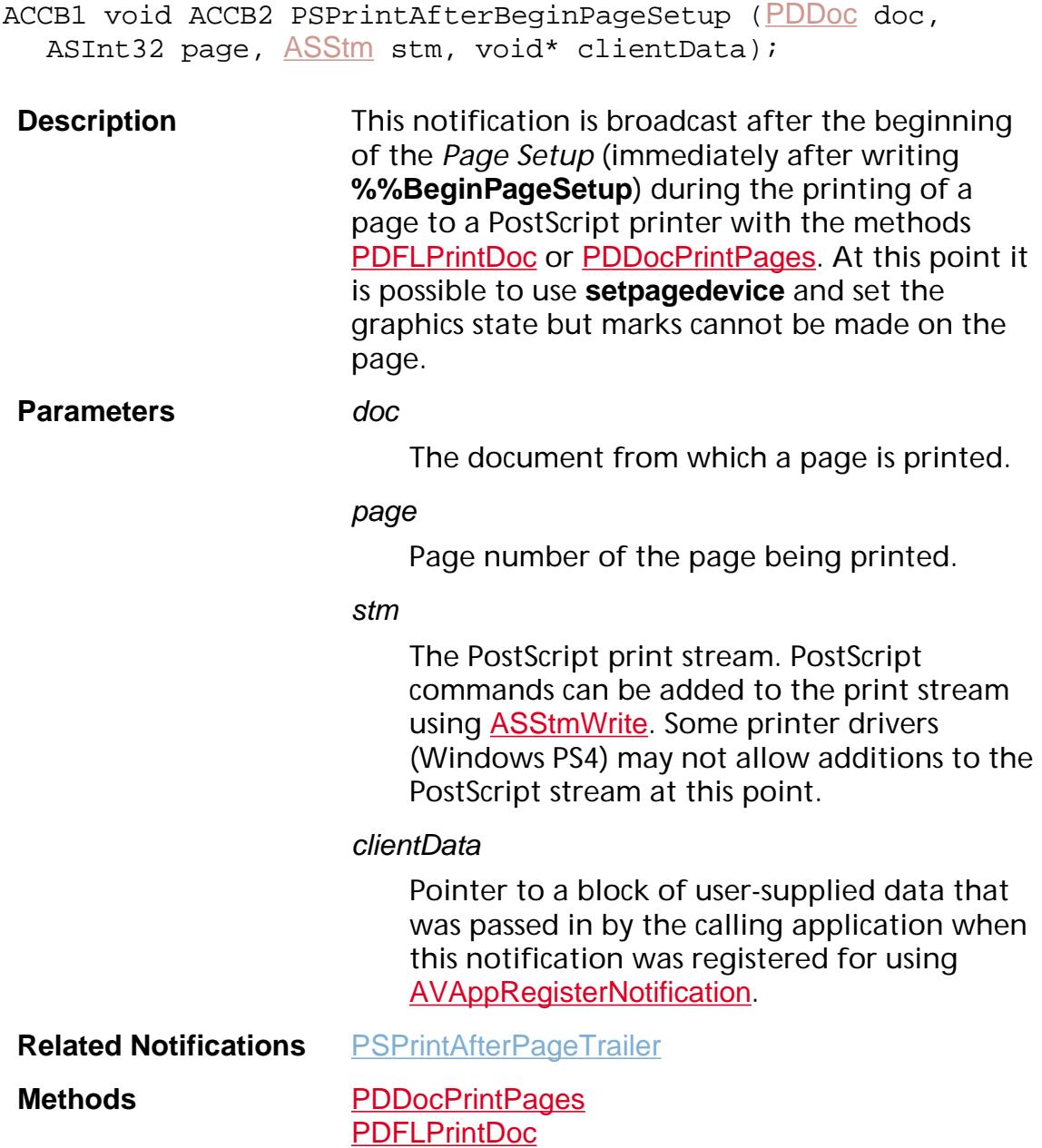

[PDFLPrintPDF](#page-1584-0)

### **PSPrintAfterBeginProlog**

ACCB1 void ACCB2 PSPrintAfterBeginProlog ([PDDoc](#page-2684-0) doc, [ASStm](#page-2644-0) stm, void\* clientData);

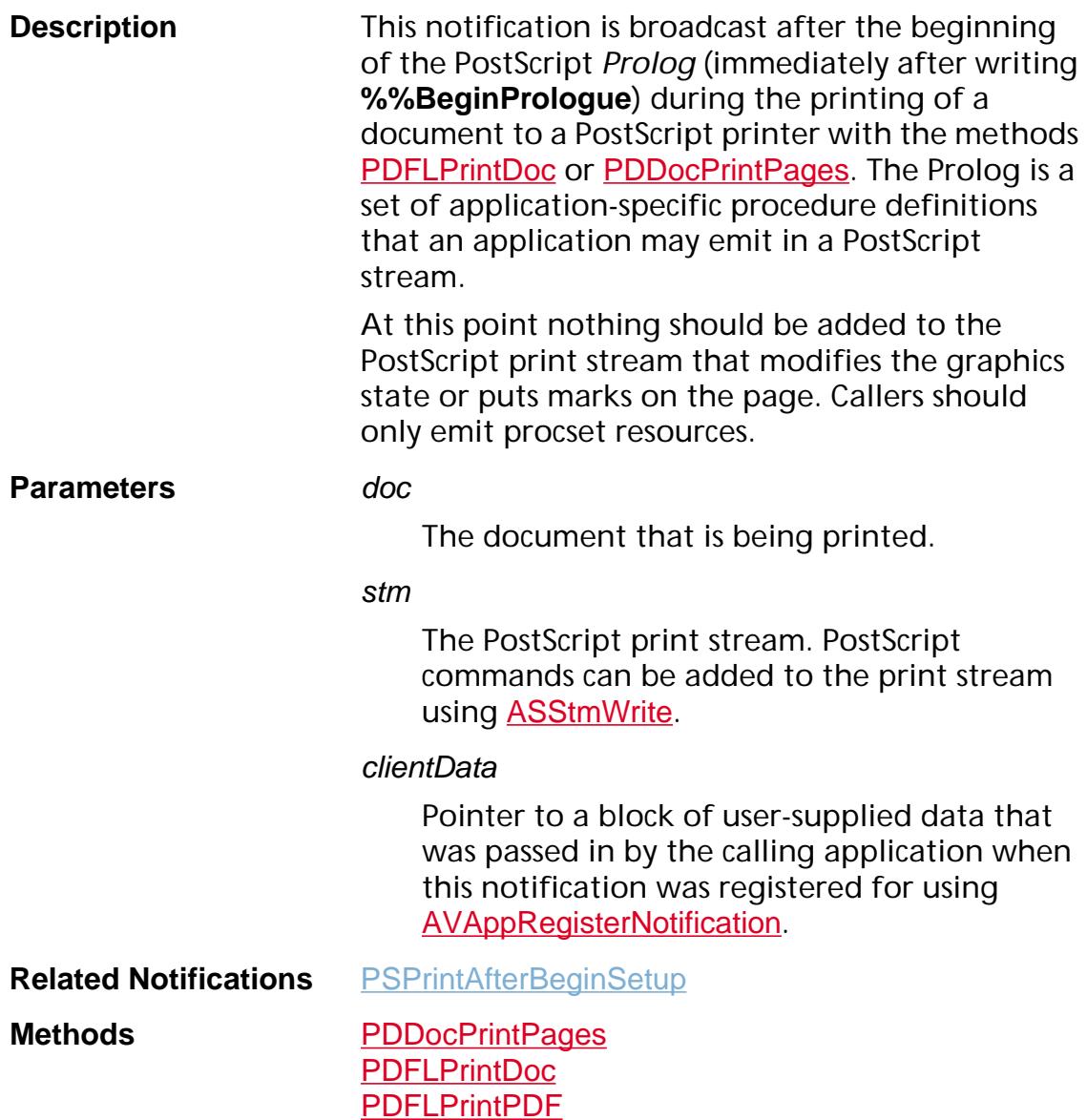

### <span id="page-2251-0"></span>**PSPrintAfterBeginSetup**

ACCB1 void ACCB2 PSPrintAfterBeginSetup ([PDDoc](#page-2684-0) doc, [ASStm](#page-2644-0) stm, void\* clientData);

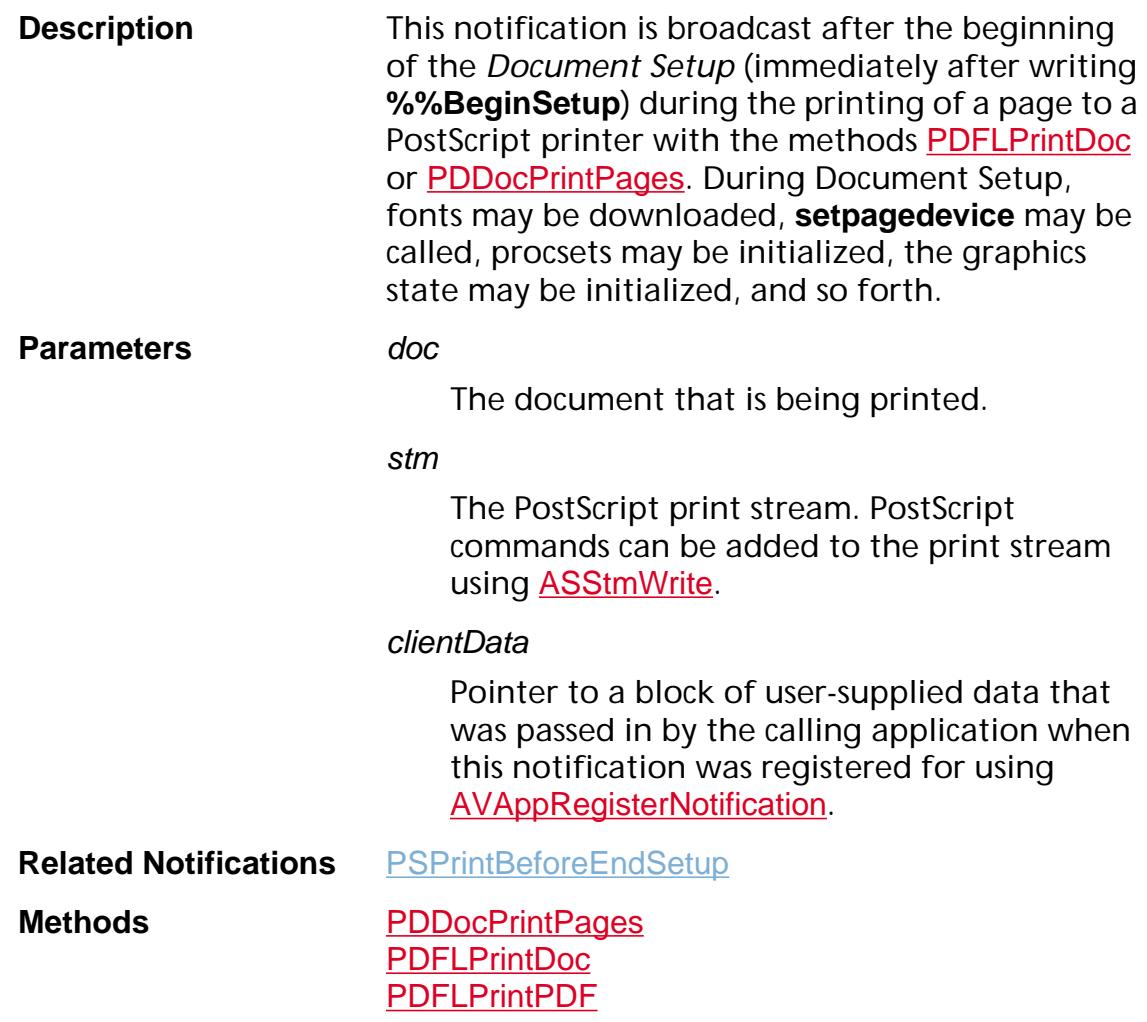

### **PSPrintAfterEmitExtGState**

ACCB1 void ACCB2 PSPrintAfterEmitExtGState ([ASStm](#page-2644-0) stm, void\* clientData);

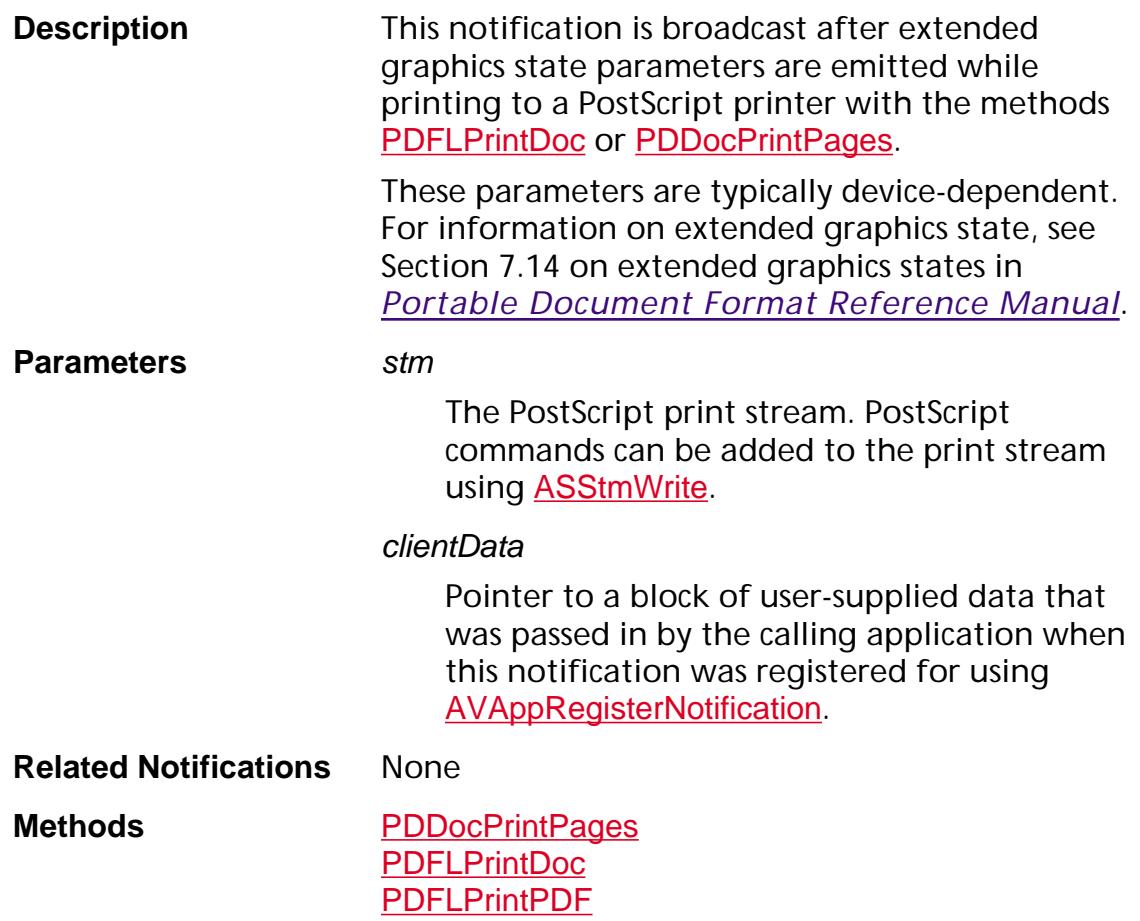

### <span id="page-2253-0"></span>**PSPrintAfterPageTrailer**

ACCB1 void ACCB2 PSPrintAfterPageTrailer ([PDDoc](#page-2684-0) doc, [ASStm](#page-2644-0) stm, void\* clientData);

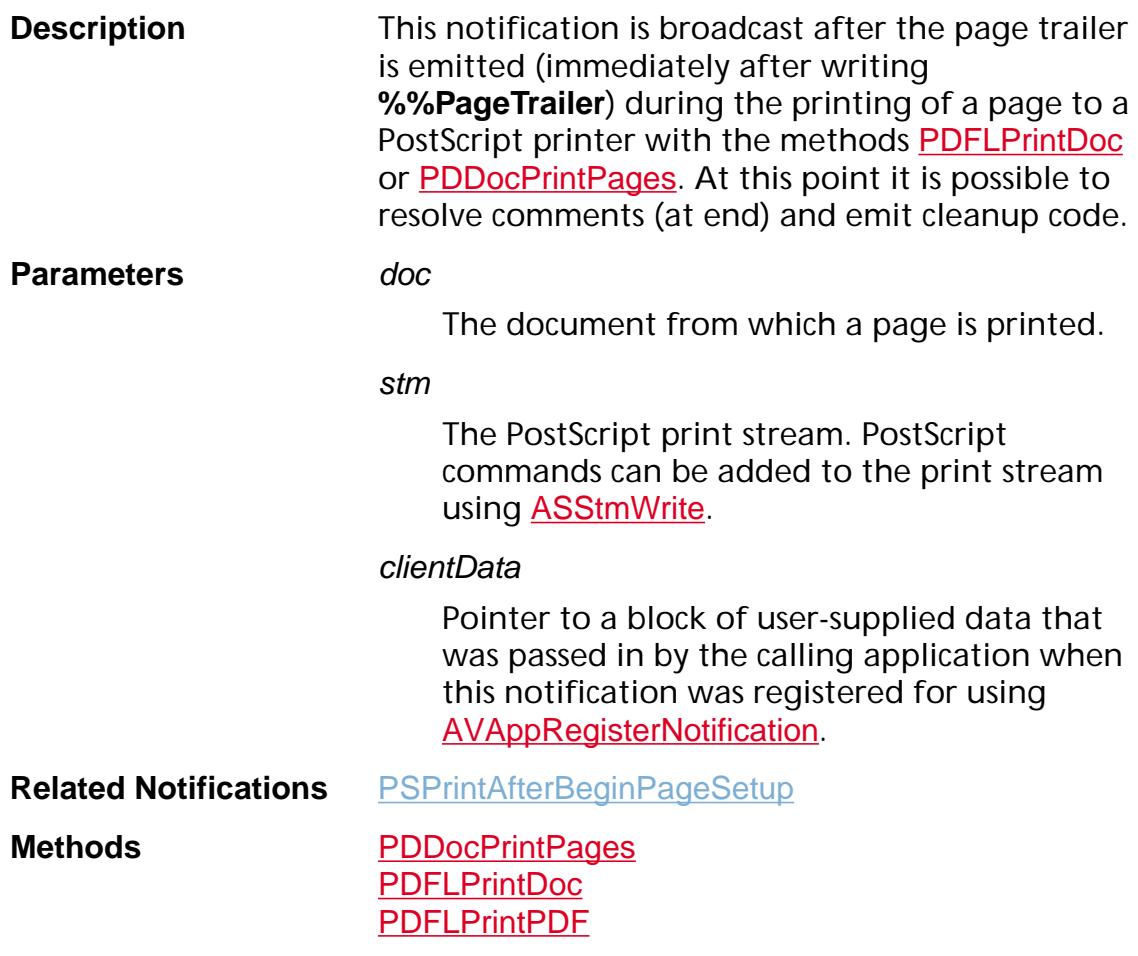

### **PSPrintAfterTrailer**

ACCB1 void ACCB2 PSPrintAfterTrailer ([PDDoc](#page-2684-0) doc, [ASStm](#page-2644-0) stm, void\* clientData);

**Description** This notification is broadcast after the DSC trailer is emitted (immediately after writing **%%Trailer**) during the printing of a page to a PostScript printer with the methods [PDFLPrintDoc](#page-1583-0) or [PDDocPrintPages](#page-1612-0). At this point it is possible to resolve comments (at end) and emit cleanup code. **Parameters** doc

The document that is being printed.

stm

The PostScript print stream. PostScript commands can be added to the print stream using **[ASStmWrite](#page-71-0)**.

#### clientData

Pointer to a block of user-supplied data that was passed in by the calling application when this notification was registered for using [AVAppRegisterNotification](#page-184-0).

**Related Notifications** [PSPrintBeforeEndSetup](#page-2256-0)

**Methods** [PDDocPrintPages](#page-1612-0) [PDFLPrintDoc](#page-1583-0) [PDFLPrintPDF](#page-1584-0)

### **PSPrintBeforeEndComments**

ACCB1 void ACCB2 PSPrintBeforeEndComments ([PDDoc](#page-2684-0) doc, [ASStm](#page-2644-0) stm, void\* clientData);

**Description** This notification is broadcast after the DSC pagelevel comments that apply to all pages have been emitted (immediately before writing **%%EndComments**) during the printing of a page to a PostScript printer with the methods [PDFLPrintDoc](#page-1583-0) or [PDDocPrintPages](#page-1612-0).

#### **Parameters** doc

The document that is being printed.

stm

The PostScript print stream. PostScript commands can be added to the print stream using [ASStmWrite](#page-71-0).

#### clientData

Pointer to a block of user-supplied data that was passed in by the calling application when this notification was registered for using [AVAppRegisterNotification](#page-184-0).

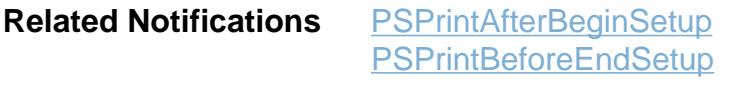

**Methods** [PDDocPrintPages](#page-1612-0) [PDFLPrintDoc](#page-1583-0) [PDFLPrintPDF](#page-1584-0)

### <span id="page-2256-0"></span>**PSPrintBeforeEndSetup**

ACCB1 void ACCB2 PSPrintBeforeEndSetup ([PDDoc](#page-2684-0) doc, [ASStm](#page-2644-0) stm, void\* clientData);

**Description** This notification is broadcast before the end of *Document Setup* (immediately before writing **%%EndSetup**) during the printing of a page to a PostScript printer with the methods [PDFLPrintDoc](#page-1583-0) or [PDDocPrintPages](#page-1612-0). At this point all of the job level resources and procsets have been added to the print stream. **Parameters** doc

The document that is being printed.

#### stm

The PostScript print stream. PostScript commands can be added to the print stream using [ASStmWrite](#page-71-0). Some printer drivers (Windows PS4) may not allow additions to the PostScript stream at this point.

#### clientData

Pointer to a block of user-supplied data that was passed in by the calling application when this notification was registered for using [AVAppRegisterNotification](#page-184-0).

**Related Notifications** [PSPrintAfterBeginSetup](#page-2251-0) **Methods** [PDDocPrintPages](#page-1612-0) [PDFLPrintDoc](#page-1583-0)

[PDFLPrintPDF](#page-1584-0)

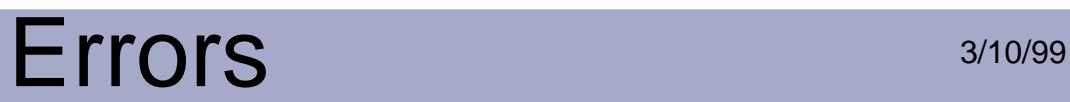

## **Errors**

### **Error Systems**

### **ErrSysNone**

General error and out of memory

#### **ErrSysCos**

CosStore, filters

### **ErrSysCosSyntax**

Cos syntax

### **ErrSysPDDoc**

PDDoc and family, Page tree, bookmarks

#### **ErrSysPDPage**

PDPage and family, thumbs, annots

#### **ErrSysPDModel**

Global PD

#### **ErrSysAcroView**

AcroView

#### **ErrSysPage**

Page parsing and RIPping

#### **ErrSysPDFEdit**

PDFEdit

### **ErrSysPDSEdit**

PDSEdit

### **ErrSysFontSvr**

Font Server

### **ErrSysRaster**

Rasterizer

### **ErrSysASFile**

ASFile I/O

### **ErrSysXtnMgr**

Extension Manager

### **ErrSysXtn**

Errors registered by plug-ins (see [ASRegisterErrorString\)](#page-80-0) are automatically assigned to this error system.

### **ErrSysMDSystem**

Platform-specific system

### **ErrSysMDApp**

Platform-specific application

### **Severities**

### **ErrAlways**

Always display error, even if others are suppressed.

### **ErrSilent**

Never display a message.

### **ErrSuppressable**

Display a message if the user has not suppressed errors.

### **ErrWarning**

Display a warning.

### **ErrNoError**

No error occurred.

### **avErrActionExternal**

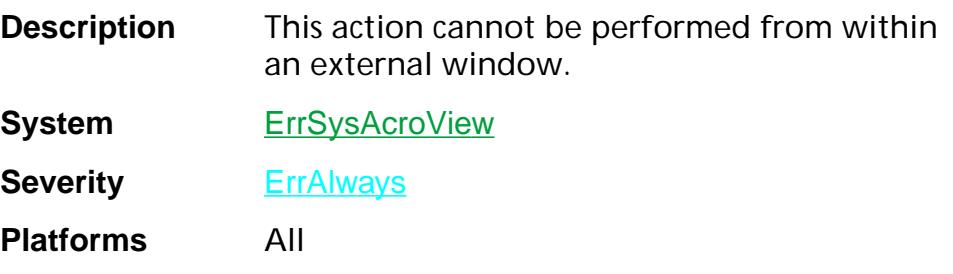

### **avErrActionFullScreen**

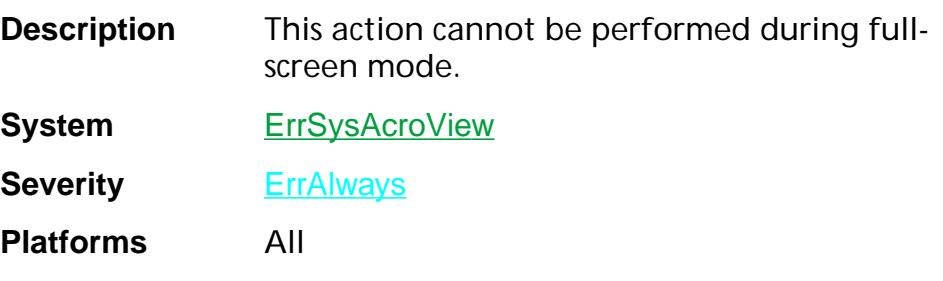

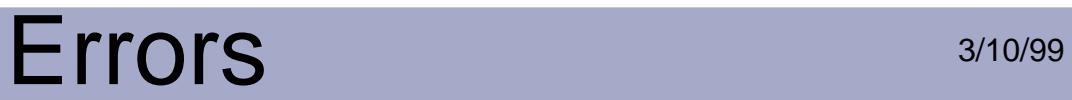

### **avErrActionRestricted**

**Description** This action can not be performed.

System ErrSysAcroView

**Severity** ErrAlways

**Platforms** All

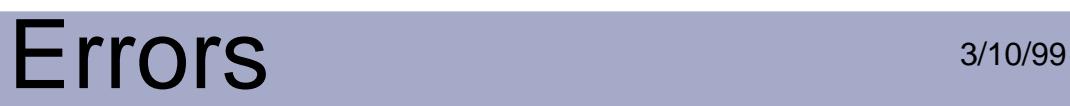

### **avErrBadActionCopy**

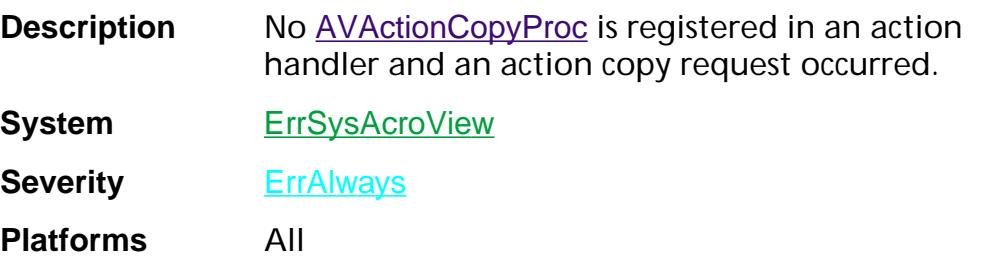

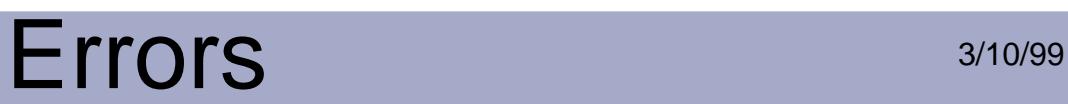

### **avErrBadAnnotationCopy**

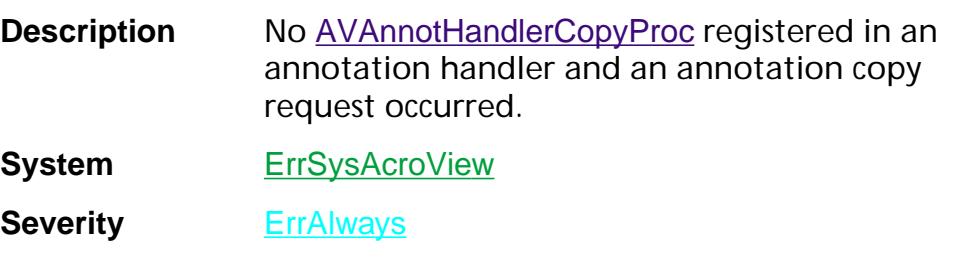

**Platforms** All

### **avErrCantOpenDialog**

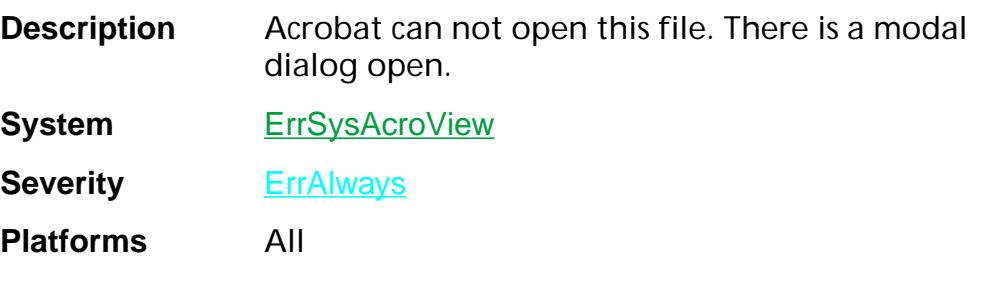

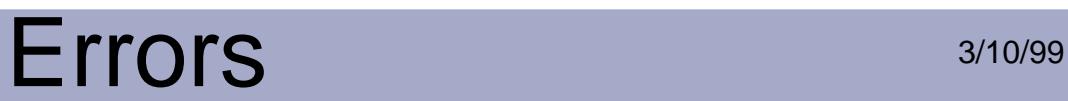

### **avErrCantOpenMoreThanTenDocs**

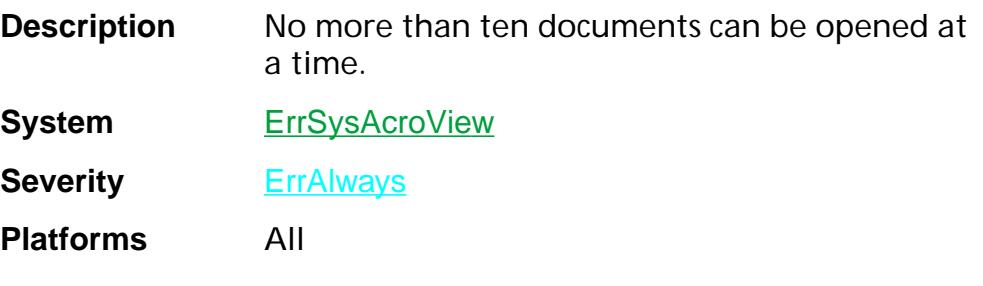
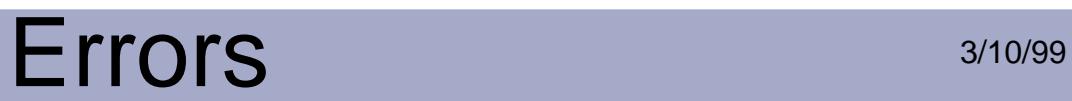

### **avErrCantOpenPrinting**

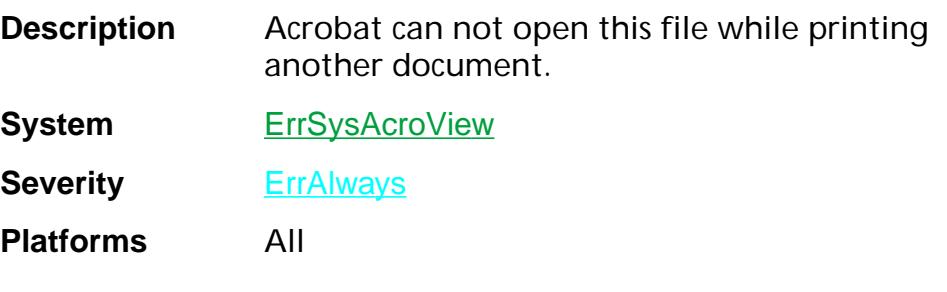

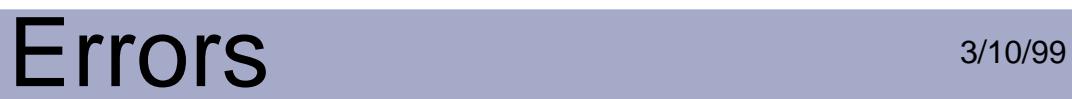

## **avErrNoError**

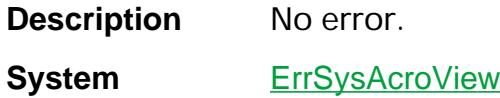

**Severity ErrAlways** 

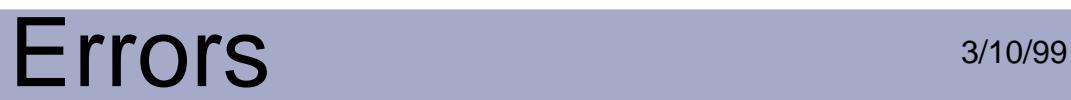

## **avErrNoText**

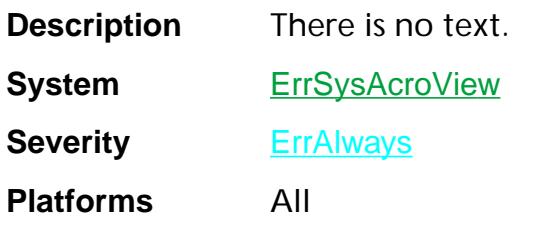

### **avErrPrintJobTooBig**

**Description** There are too many pages to print.

**System** ErrSysAcroView

**Severity ErrAlways** 

## **avErrTooManyChars**

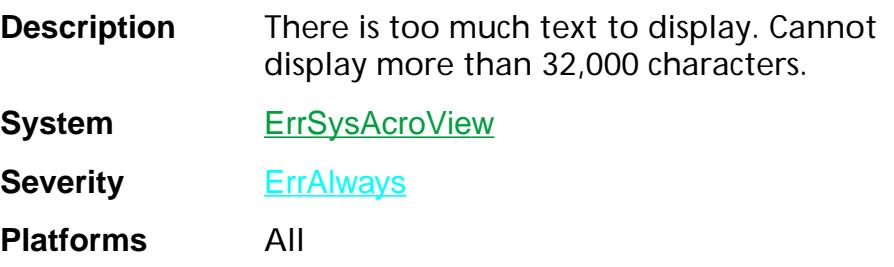

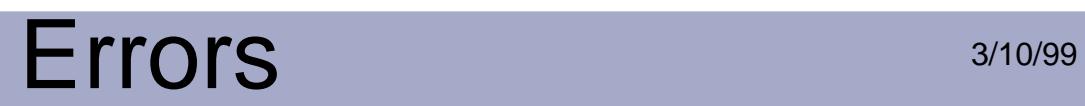

## **cfMacfBsyErr**

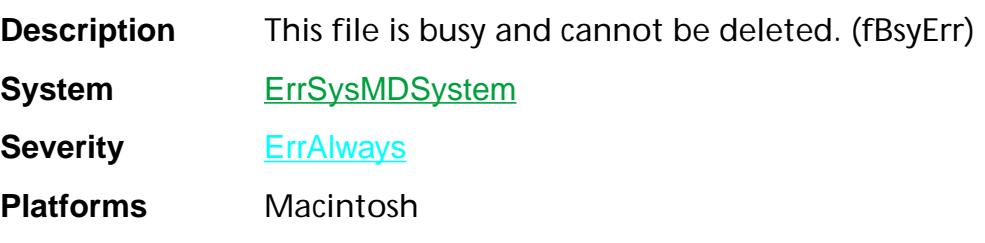

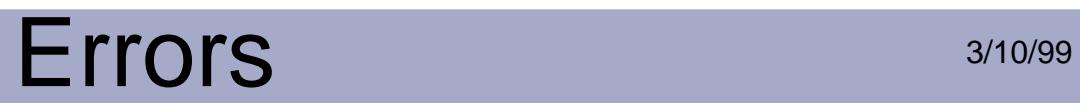

### **cfMacdirFulErr**

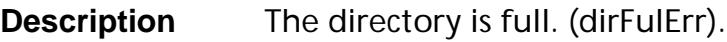

System ErrSysMDSystem

**Severity ErrAlways** 

**Platforms** Macintosh

Errors:cfMacdirFulErr 2275

### **cfMacdskFulErr**

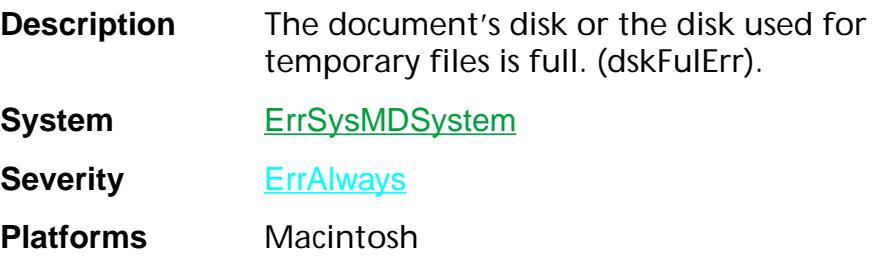

#### **cfMacdsMemFullErr**

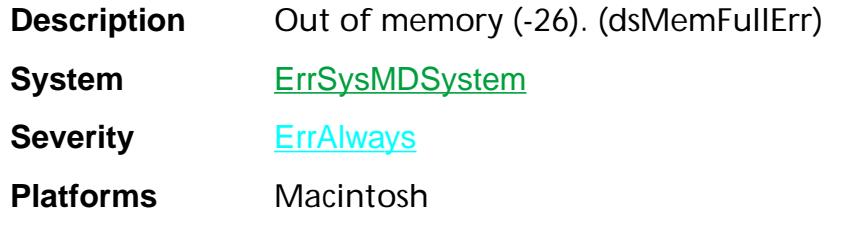

## **cfMacdupFNErr**

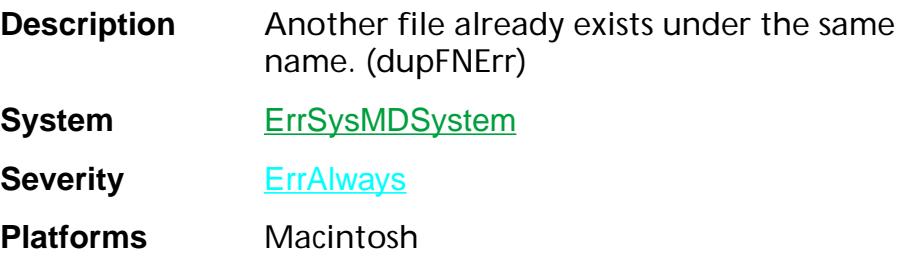

## **cfMaceofErr**

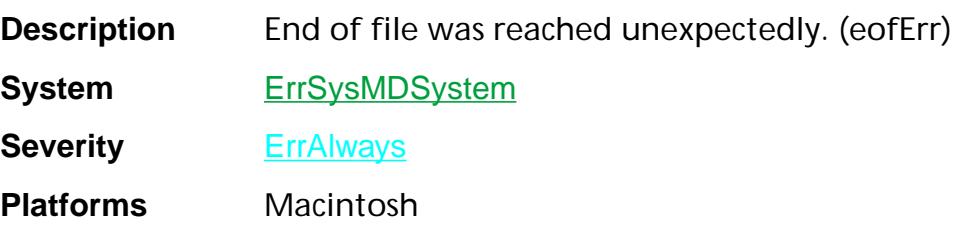

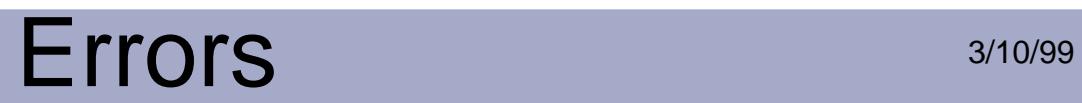

### **cfMacfLckdErr**

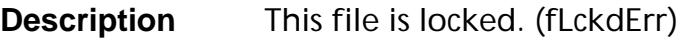

System ErrSysMDSystem

**Severity ErrAlways** 

**Platforms** Macintosh

#### **cfMacGenPSErr**

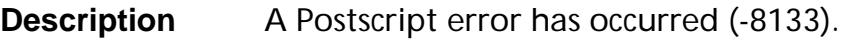

System ErrSysMDSystem

**Severity ErrAlways** 

**Platforms** Macintosh

Errors:cfMacGenPSErr 2281

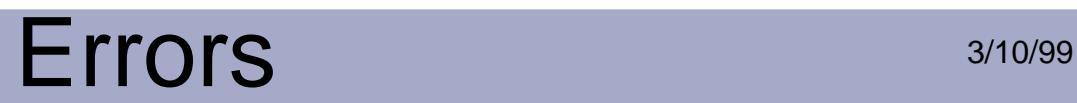

### **cfMaciIOAbort**

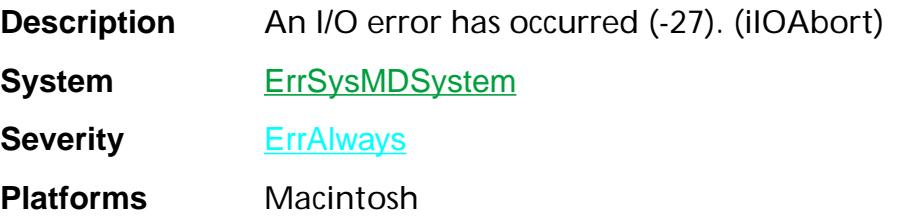

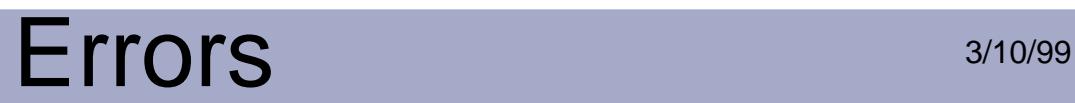

## **cfMacioErr**

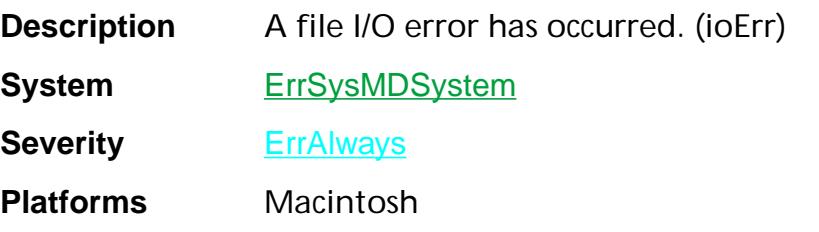

#### **cfMaciPrSavPFil**

**Description** Error saving print file (-1).

System ErrSysMDSystem

**Severity** ErrAlways

**Platforms** Macintosh

## **cfMacmemFullErr**

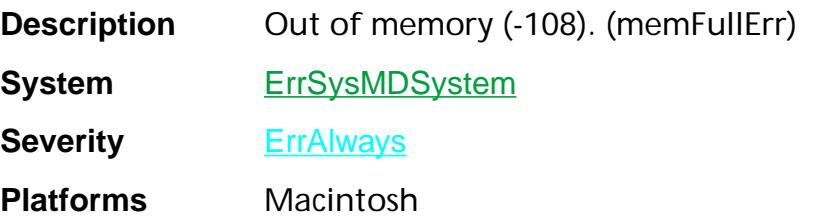

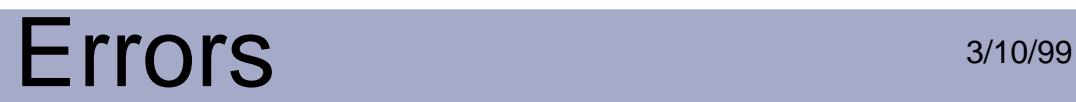

### **cfMacNoErr**

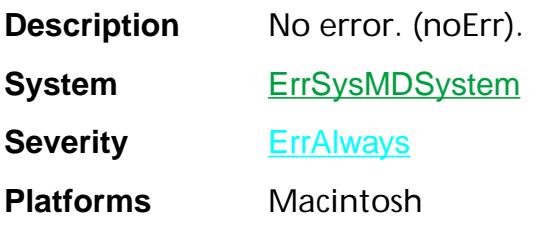

### **cfMacnoMacDskErr**

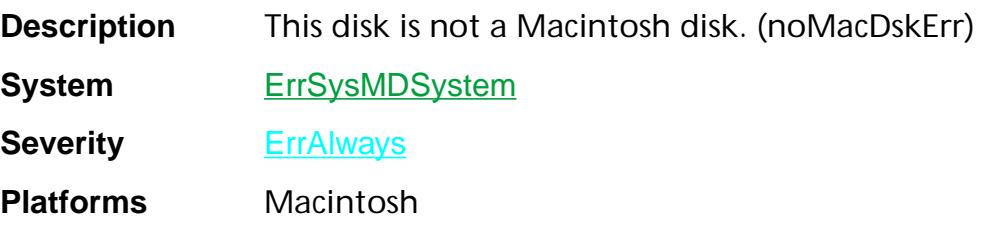

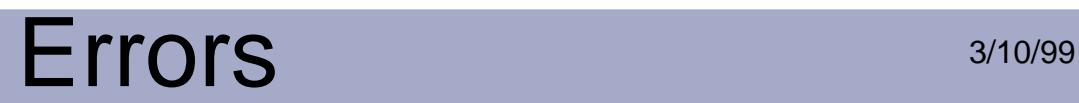

### **cfMacnsvErr**

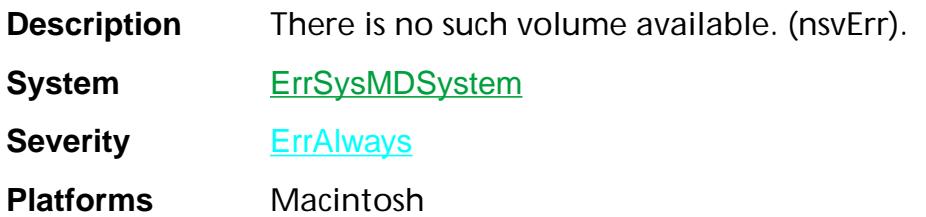

### **cfMacopWrErr**

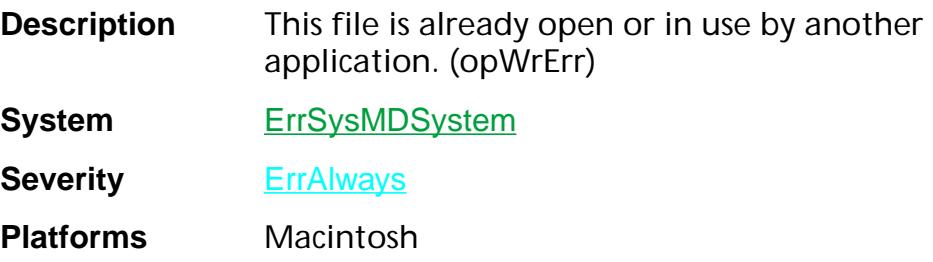

## **cfMacpermErr**

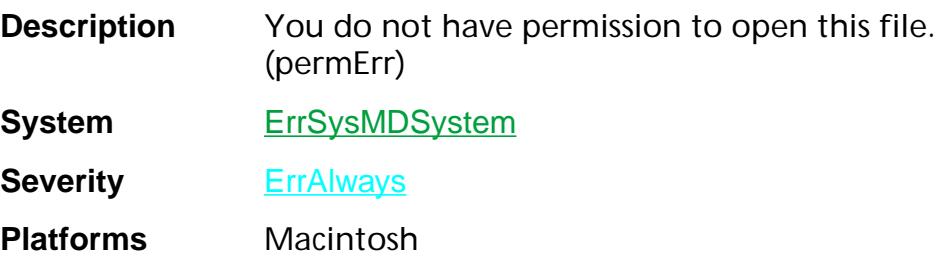

### **cfMacresNotFound**

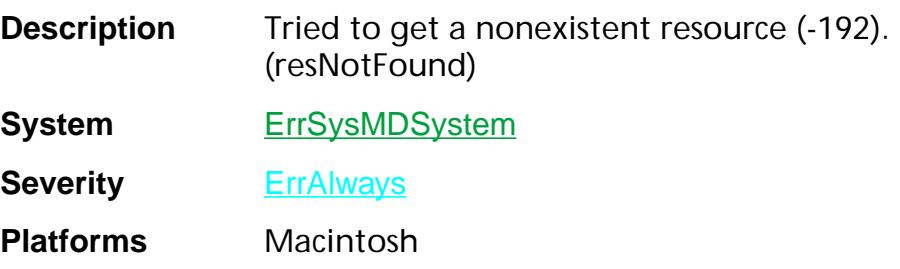

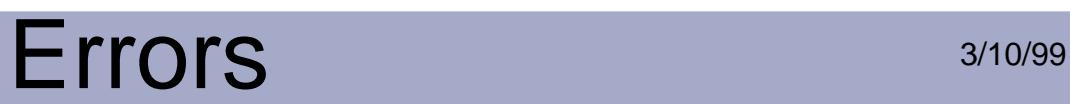

### **cfMacServerLostConnection**

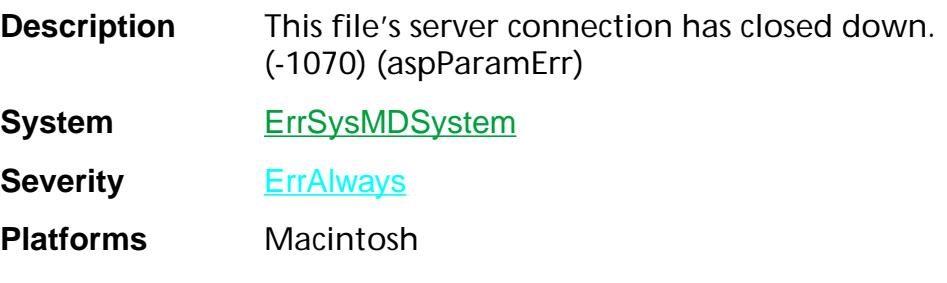

### **cfMacvLckdErr**

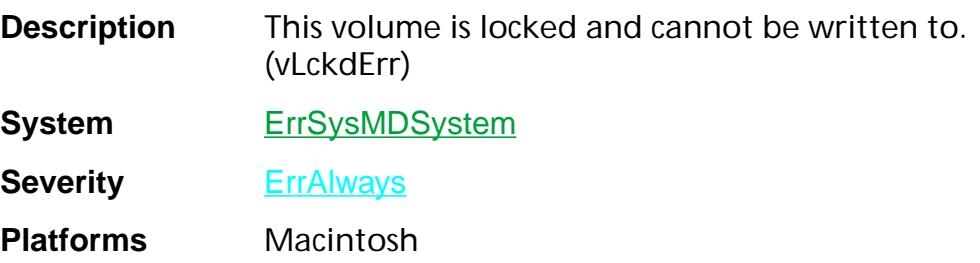

### **cfMacvolOffLinErr**

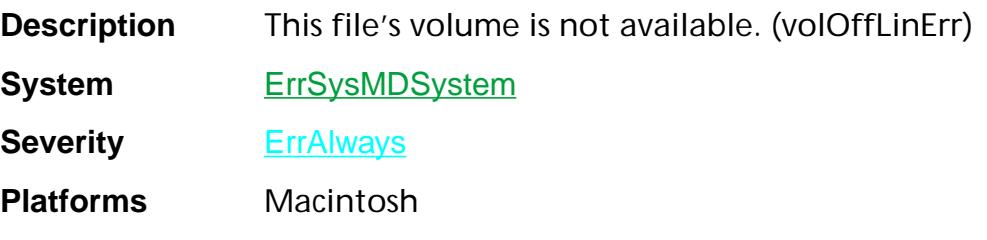

## **cfMacwrPermErr**

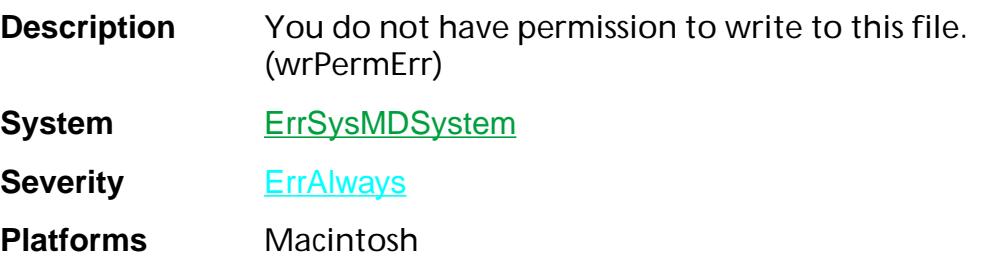

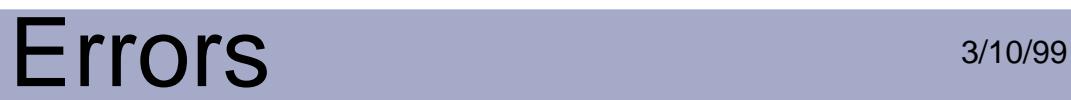

#### **cosErrAfterSave**

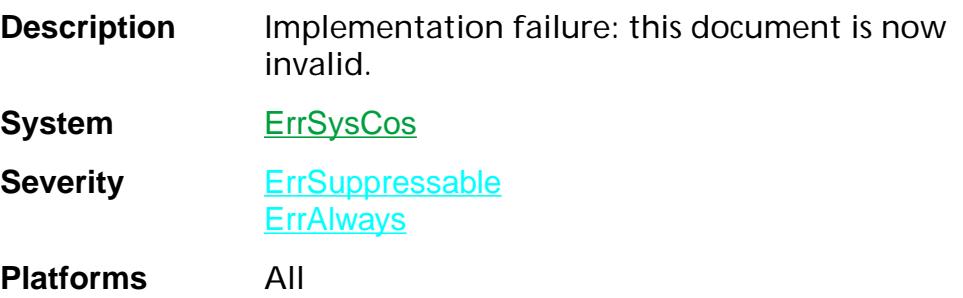

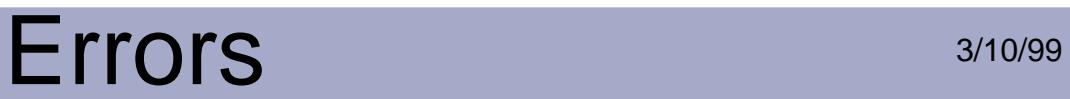

### **cosErrArrayBounds**

**Description** Array out-of-bounds error.

System ErrSysCos

**Severity** ErrSuppressable **ErrAlways** 

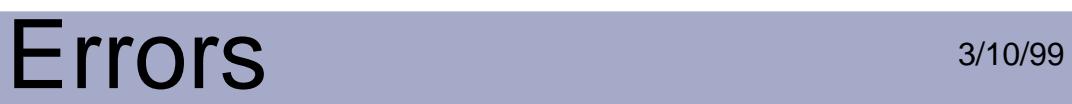

#### **cosErrBadFilterName**

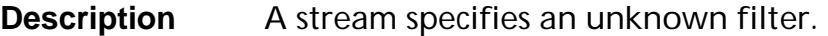

**System** ErrSysCos

**Severity** ErrSuppressable **ErrAlways** 

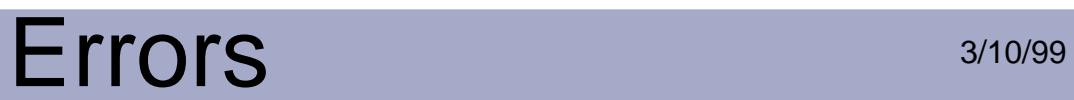

#### **cosErrBadIndex**

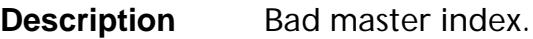

**System** ErrSysCos

**Severity** ErrSuppressable

**ErrAlways** 

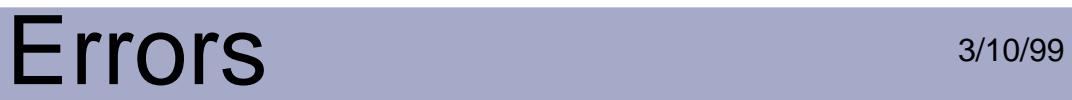

### **cosErrBadSyntax**

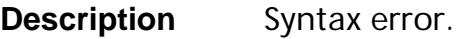

**System** ErrSysCos

**Severity** ErrSuppressable **ErrAlways** 

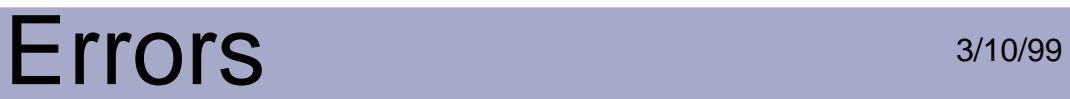

#### **cosErrCancelSave**

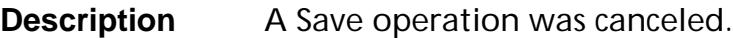

**System** ErrSysCos

**Severity** ErrSuppressable **ErrAlways** 

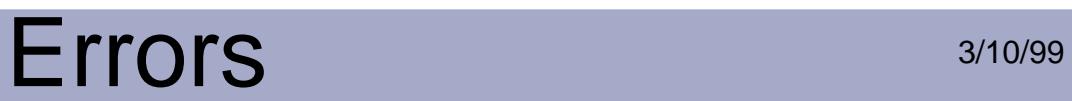

### **cosErrCantOpenTempFile**

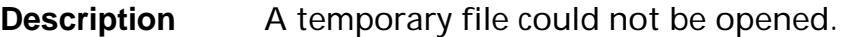

**System** ErrSysCos

**Severity** ErrSuppressable **ErrAlways** 

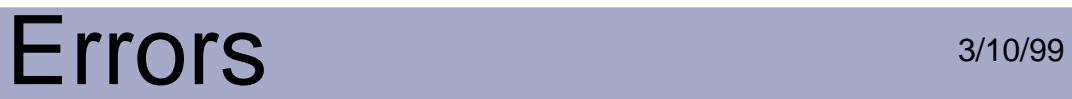

#### **cosErrCCFError**

**Description** Error in CCITT fax data filter.

**System** ErrSysCos

**Severity** ErrSuppressable

**ErrAlways** 

#### **cosErrDCTError**

**Description** Error in JPEG data filter.

**System** ErrSysCos

**Severity** ErrSuppressable **ErrAlways**
## **cosErrDictKeyNotName**

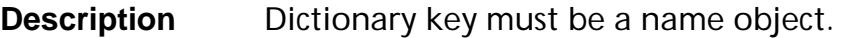

**System** ErrSysCos

**Severity** ErrSuppressable **ErrAlways** 

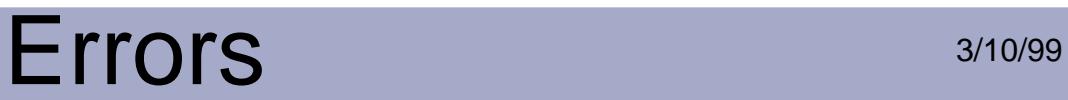

#### **cosErrDocTableFull**

**Description** Cos document table full.

**System** ErrSysCos

**Severity** ErrSuppressable **ErrAlways** 

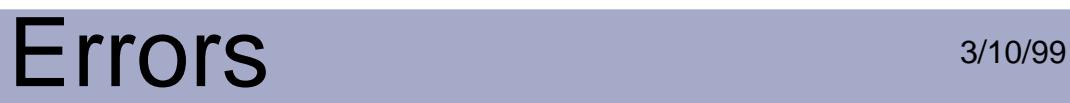

## **cosErrEncryptionErr**

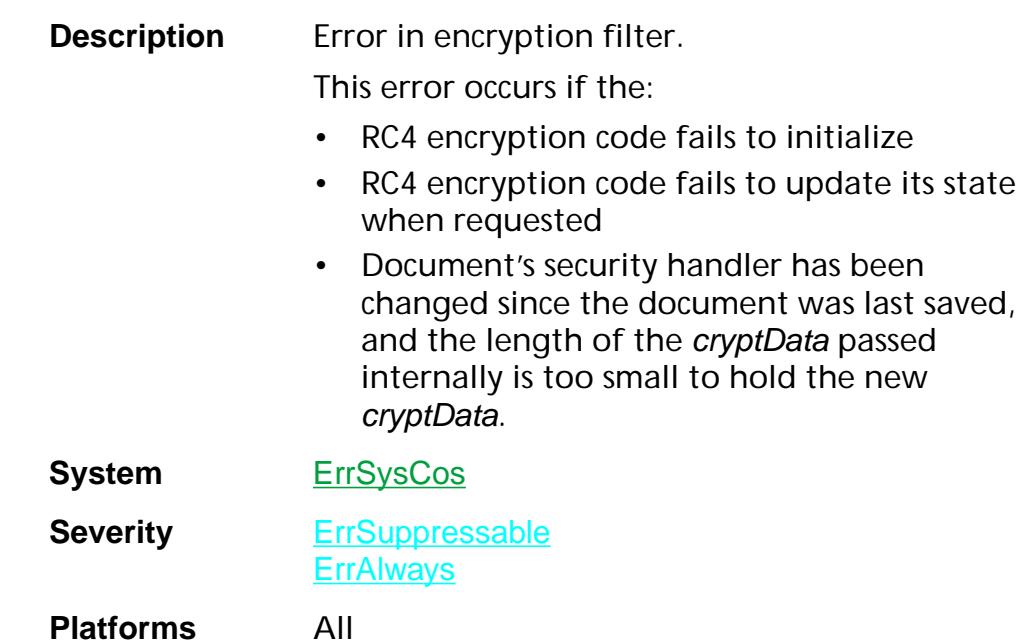

#### **cosErrExpectedArray**

**Description** Expected an array object.

System ErrSysCos

**Severity** ErrSuppressable **ErrAlways** 

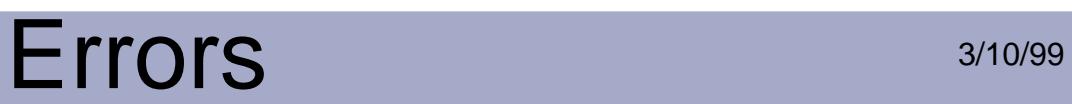

## **cosErrExpectedBoolean**

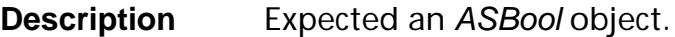

**System** ErrSysCos

**Severity** ErrSuppressable **ErrAlways** 

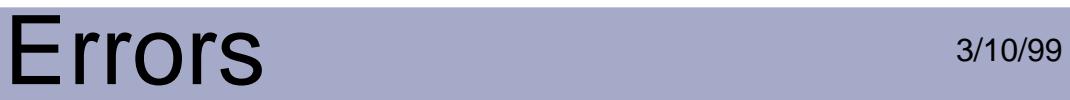

#### **cosErrExpectedDict**

**Description** Expected a dictionary object.

System ErrSysCos

**Severity** ErrSuppressable **ErrAlways** 

#### **cosErrExpectedDirect**

**Description** Expected a direct object.

System ErrSysCos

**Severity** ErrSuppressable **ErrAlways** 

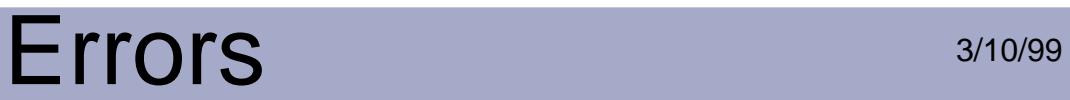

#### **cosErrExpectedName**

**Description** Expected a name object.

System ErrSysCos

**Severity** ErrSuppressable **ErrAlways** 

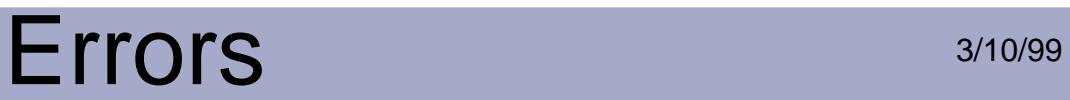

#### **cosErrExpectedNull**

**Description** Expected a NULL object.

**System** ErrSysCos

**Severity** ErrSuppressable **ErrAlways** 

#### **cosErrExpectedNumber**

**Description** Expected a number object.

System ErrSysCos

**Severity** ErrSuppressable

**ErrAlways** 

#### **cosErrExpectedStream**

**Description** Expected a stream object.

System ErrSysCos

**Severity** ErrSuppressable **ErrAlways** 

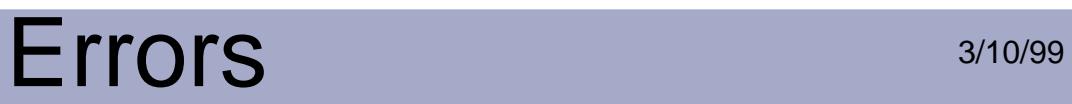

#### **cosErrExpectedString**

**Description** Expected a string object.

System ErrSysCos

**Severity** ErrSuppressable **ErrAlways** 

## Errors 3/10/99

## **cosErrInt16OutOfRange**

**Description** A number is out of range.

System ErrSysCos

**Severity** ErrSuppressable **ErrAlways** 

## **cosErrInvalidAssignment**

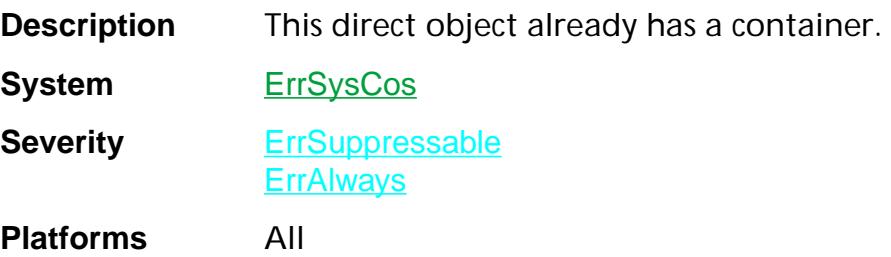

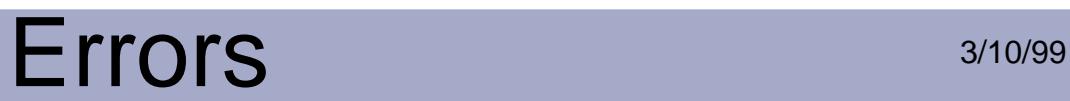

## **cosErrInvalidObj**

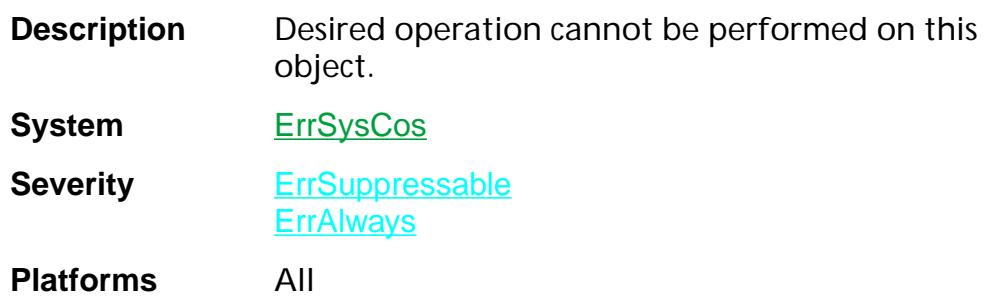

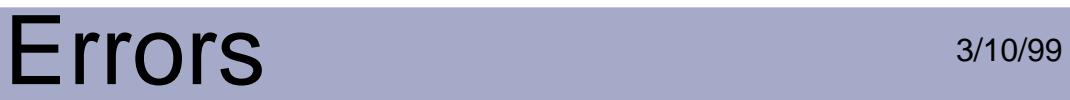

#### **cosErrListOverflow**

**Description** Operation or data is too complex.

System **ErrSysCos** 

**Severity** ErrSuppressable

**ErrAlways** 

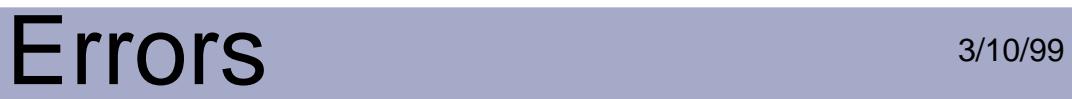

#### **cosErrLZWError**

**Description** Error in LZW data filter.

System ErrSysCos

**Severity** ErrSuppressable

**ErrAlways** 

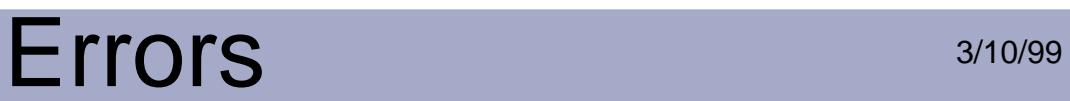

### **cosErrNeedFullSave**

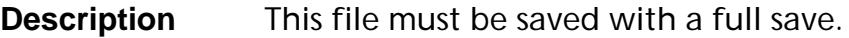

**System** ErrSysCos

**Severity** ErrSuppressable **ErrAlways** 

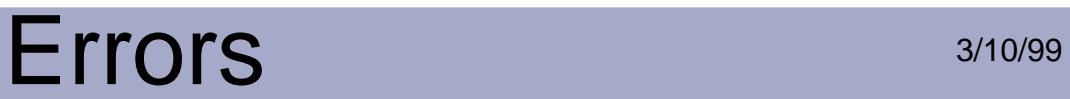

#### **cosErrNeedRebuild**

**Description** The file needs to be repaired.

**System** ErrSysCos

**Severity** ErrSuppressable **ErrAlways** 

## Errors 3/10/99

## **cosErrNoError**

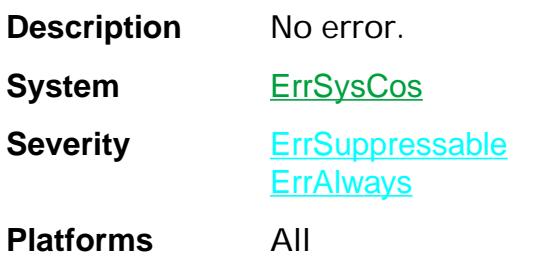

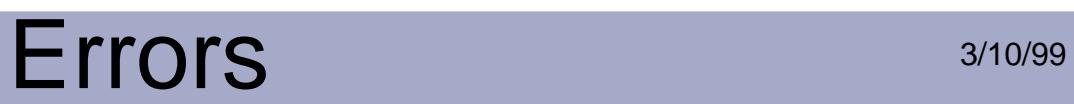

### **cosErrOldLinFormat**

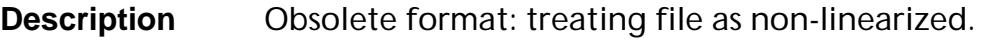

**System** ErrSysCos

**Severity** ErrSuppressable

**ErrAlways** 

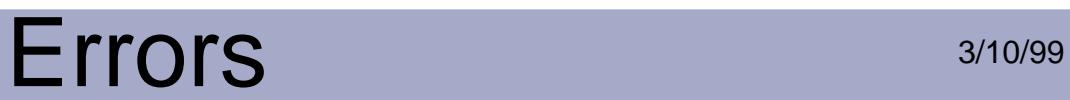

## **cosErrReadError**

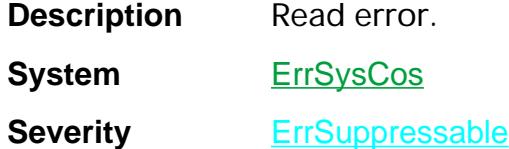

**ErrAlways Platforms** All

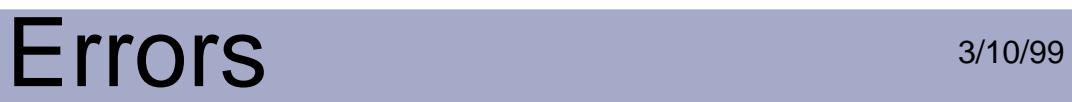

### **cosErrRebuildFailed**

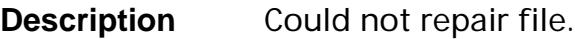

System ErrSysCos

**Severity** ErrSuppressable **ErrAlways** 

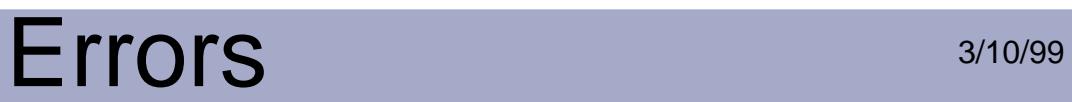

#### **cosErrStreamTooShort**

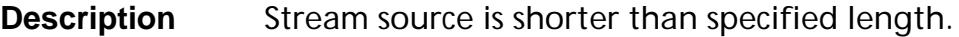

**System** ErrSysCos

**Severity** ErrSuppressable

**ErrAlways** 

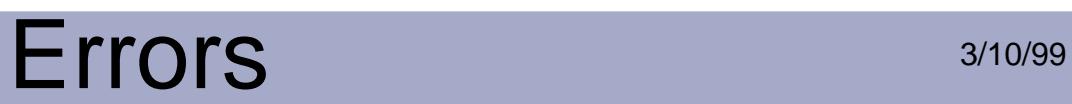

## **cosErrTempFileFull**

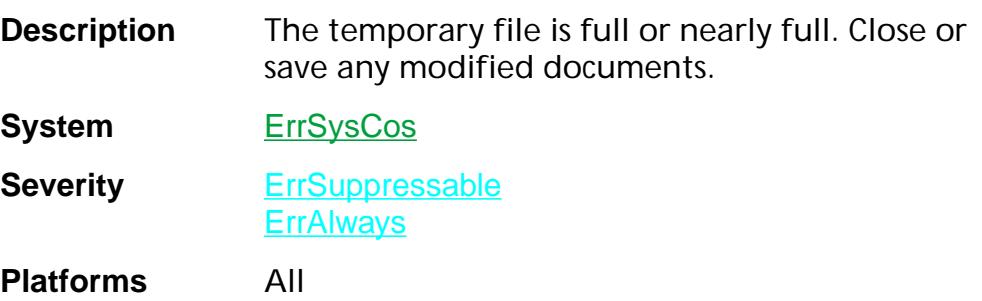

## **cosErrTempTooShort**

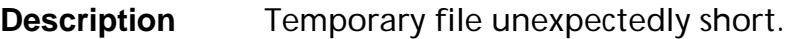

**System** ErrSysCos

**Severity** ErrSuppressable **ErrAlways** 

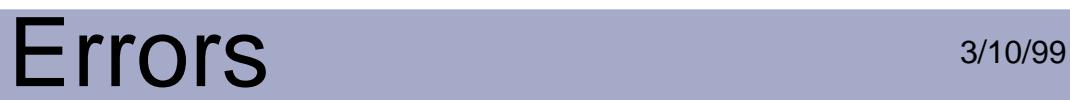

### **cosErrWriteError**

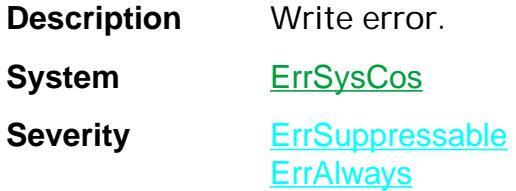

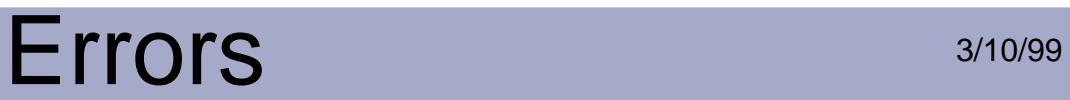

## **cosSynErrBadArrayDict**

**Description** Expected dictionary or array.

**System** ErrSysCosSyntax

**Severity** ErrSuppressable

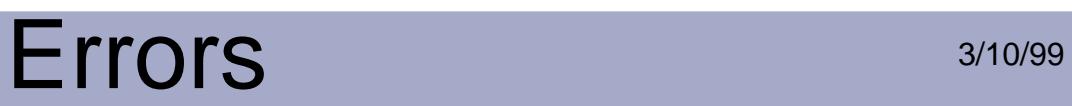

## **cosSynErrBadCharInHexString**

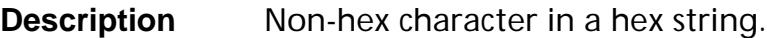

System ErrSysCosSyntax

**Severity** ErrSuppressable

## Errors 3/10/99

## **cosSynErrBadDict**

**Description** Error reading dictionary.

System ErrSysCosSyntax

**Severity** ErrSuppressable

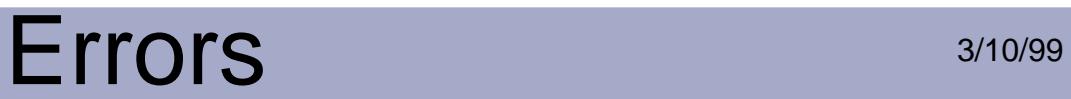

## **cosSynErrBadFRef**

**Description** Bad foreign object reference.

**System** ErrSysCosSyntax

**Severity** ErrSuppressable

**Platforms** All

Errors:cosSynErrBadFRef 2335

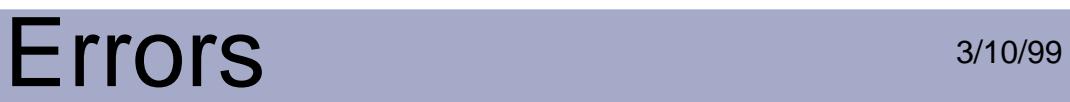

## **cosSynErrBadLinearized**

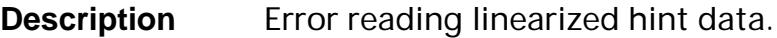

System ErrSysCosSyntax

**Severity** ErrSuppressable

## **cosSynErrBadObject**

**Description** Error reading object.

**System** ErrSysCosSyntax

**Severity** ErrSuppressable

# Errors 3/10/99

## **cosSynErrBadObjectLabel**

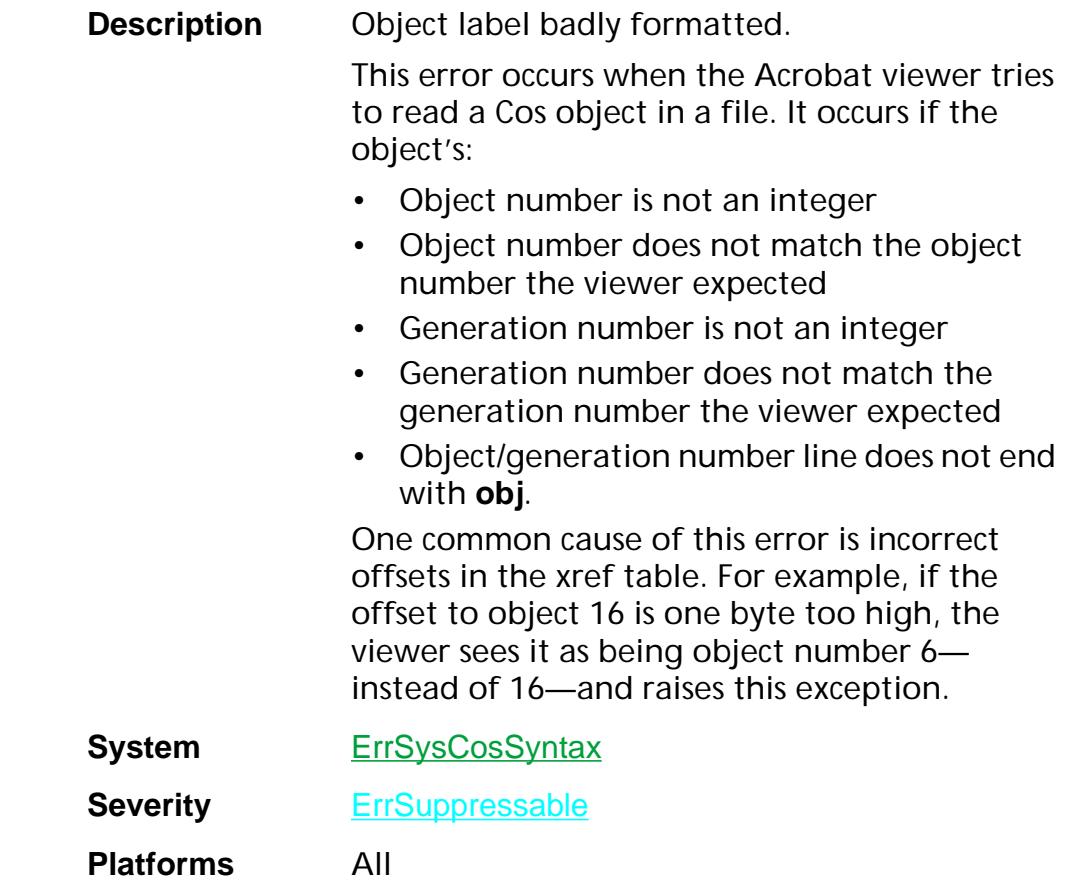

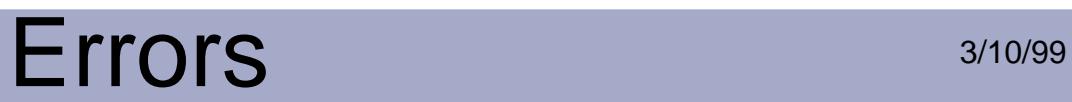

## **cosSynErrBadTrailerStart**

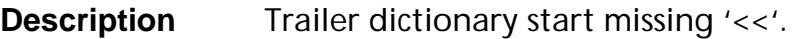

System ErrSysCosSyntax

**Severity** ErrSuppressable

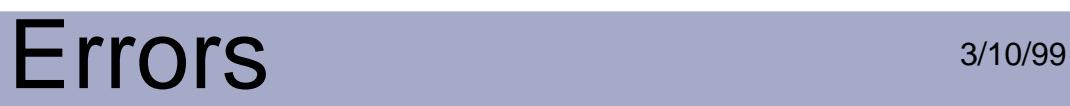

## **cosSynErrBadXref**

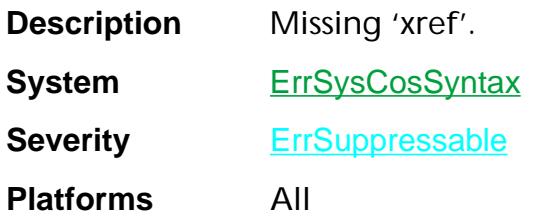
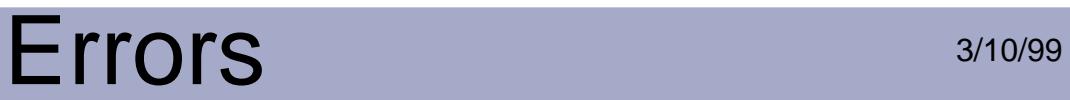

#### **cosSynErrBadXrefEntry**

**Description** Error reading xref entry.

System ErrSysCosSyntax

**Severity** ErrSuppressable

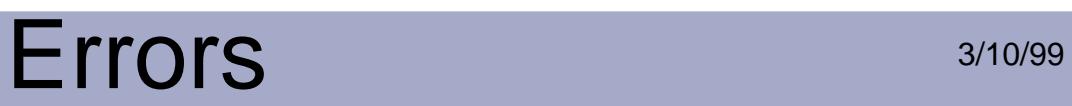

### **cosSynErrBadXrefHeader**

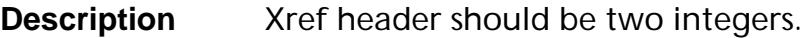

System ErrSysCosSyntax

**Severity** ErrSuppressable

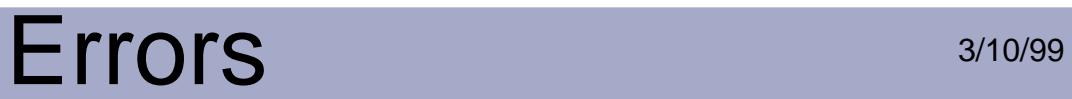

#### **cosSynErrExtraEndStream**

**Description** Unexpected endstream.

**System** ErrSysCosSyntax

**Severity** ErrSuppressable

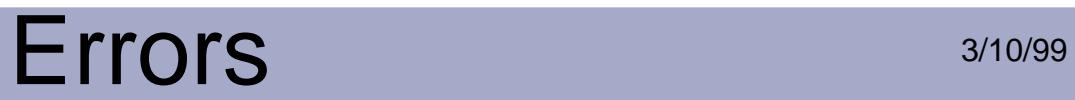

#### **cosSynErrImageNeverEnded**

**Description** End of image not found.

**System** ErrSysCosSyntax

**Severity** ErrSuppressable

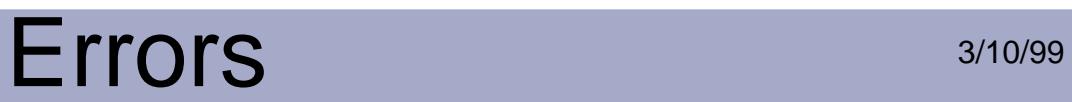

#### **cosSynErrNoEndStream**

**Description** Missing endstream.

System ErrSysCosSyntax

**Severity** ErrSuppressable

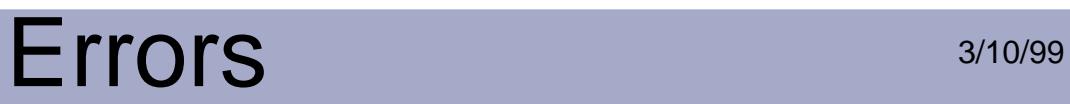

## **cosSynErrNoEOF**

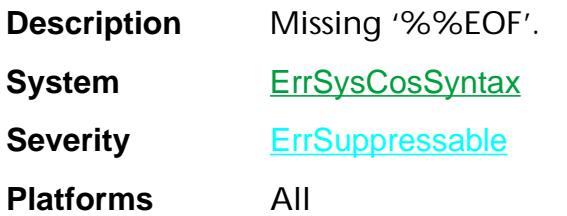

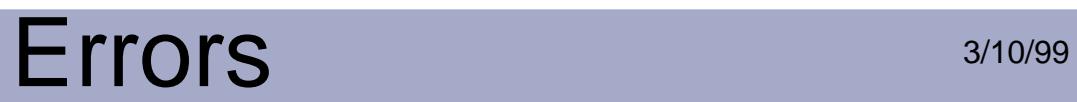

### **cosSynErrNoError**

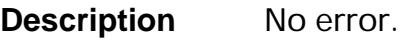

System ErrSysCosSyntax

**Severity** ErrSuppressable

#### **cosSynErrNoHeader**

**Description** File does not begin with '%PDF-'.

**System** ErrSysCosSyntax

**Severity** ErrSuppressable

### **cosSynErrNoStartAddress**

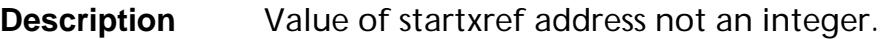

**System** ErrSysCosSyntax

**Severity** ErrSuppressable

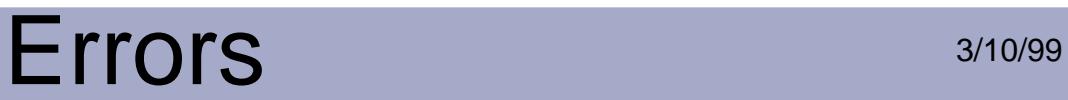

#### **cosSynErrNoStartXRef**

**Description** Could not find startxref address.

**System** ErrSysCosSyntax

**Severity** ErrSuppressable

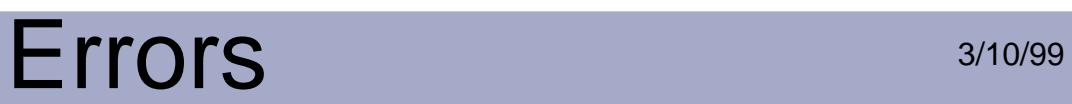

### **cosSynErrPStackUnderflow**

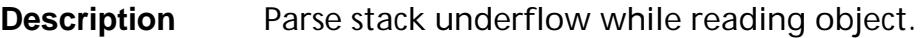

**System** ErrSysCosSyntax

**Severity** ErrSuppressable

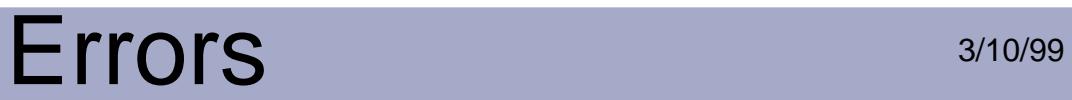

## **cosSynErrStringTooLong**

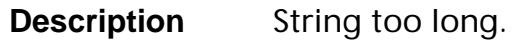

System ErrSysCosSyntax

**Severity** ErrSuppressable

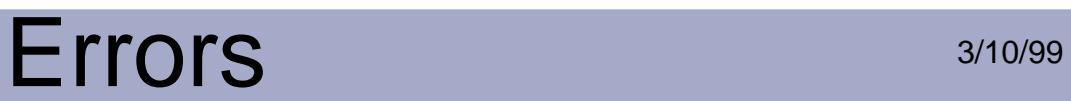

### **cosSynErrTokenTooLong**

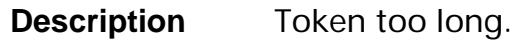

System ErrSysCosSyntax

**Severity** ErrSuppressable

#### **cosSynErrUnexpectedArray**

**Description** Unexpected end of array.

System ErrSysCosSyntax

**Severity** ErrSuppressable

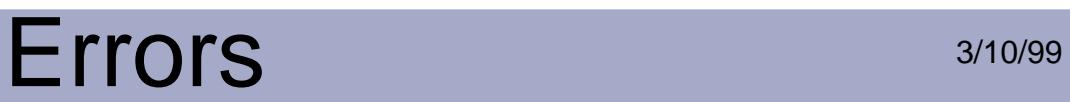

### **cosSynErrUnexpectedDict**

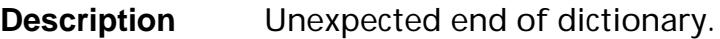

System ErrSysCosSyntax

**Severity** ErrSuppressable

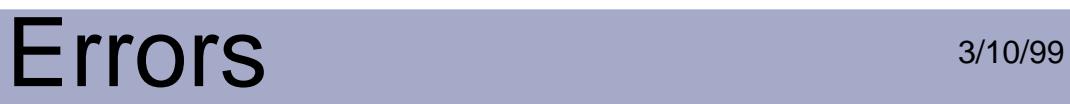

#### **cosSynErrUnexpectedType**

**Description** Unexpected token type.

System ErrSysCosSyntax

**Severity** ErrSuppressable

### **cosSynErrUnknownName**

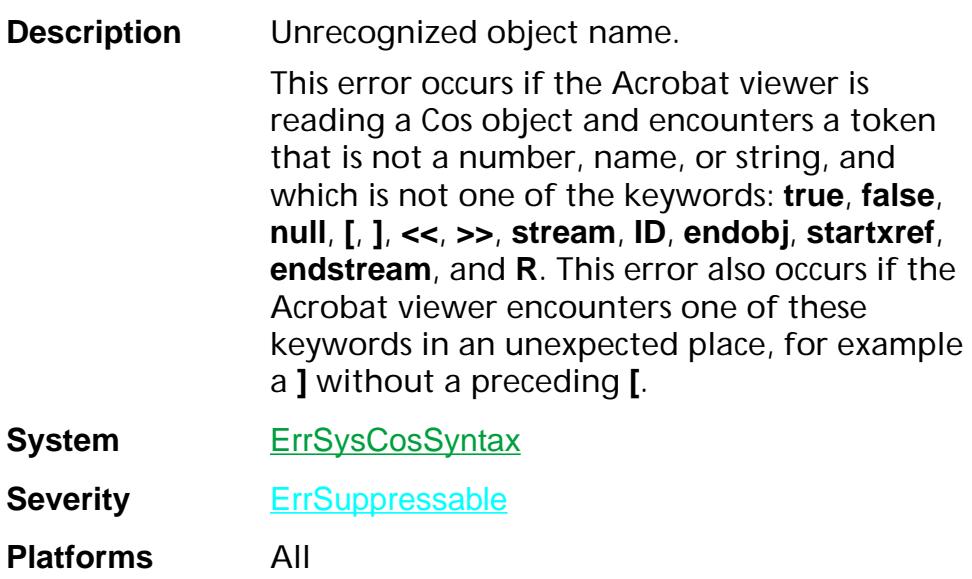

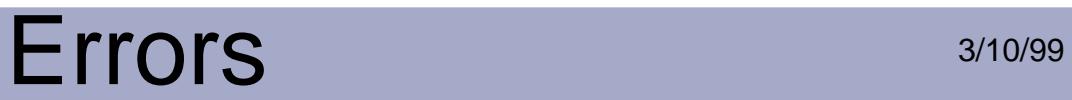

#### **cosSynErrUnknownTokenType**

**Description** Unrecognized token type.

System ErrSysCosSyntax

**Severity** ErrSuppressable

#### **cosSynErrUnterminatedString**

**Description** Unterminated string.

**System** ErrSysCosSyntax

**Severity** ErrSuppressable

### **fileErrAlreadyOpen**

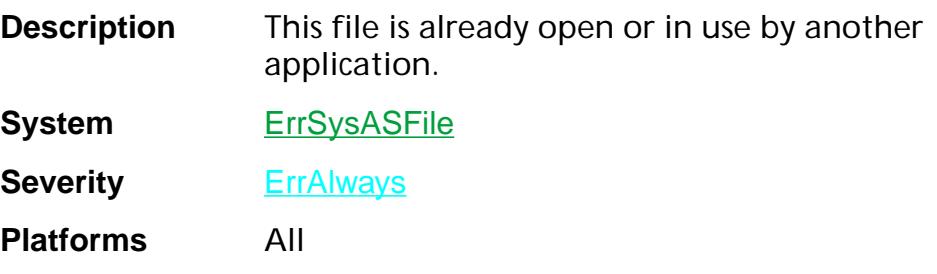

#### **fileErrBusy**

**Description** This file is busy and cannot be deleted.

**System** ErrSysASFile

**Severity** ErrAlways

### **fileErrBytesNotReady**

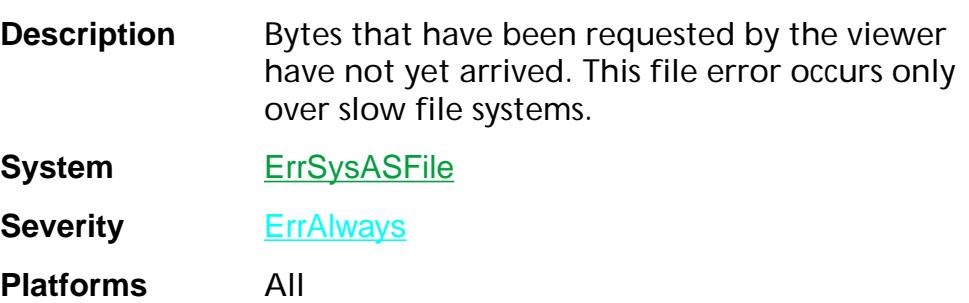

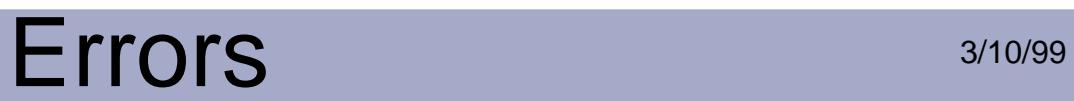

#### **fileErrDirFull**

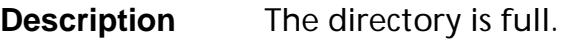

**System** ErrSysASFile

**Severity ErrAlways** 

#### **fileErrDiskFull**

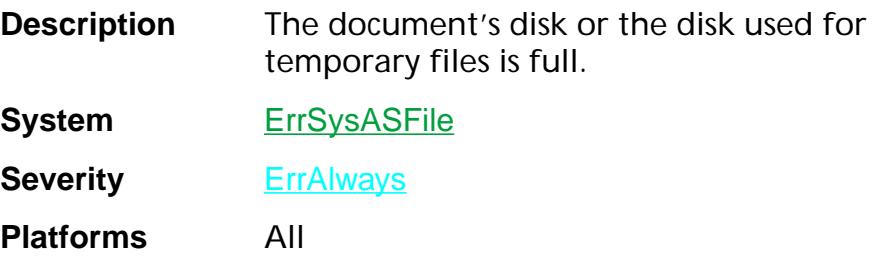

#### **fileErrEOF**

**Description** End of file was reached unexpectedly.

**System** ErrSysASFile

**Severity ErrAlways** 

#### **fileErrExists**

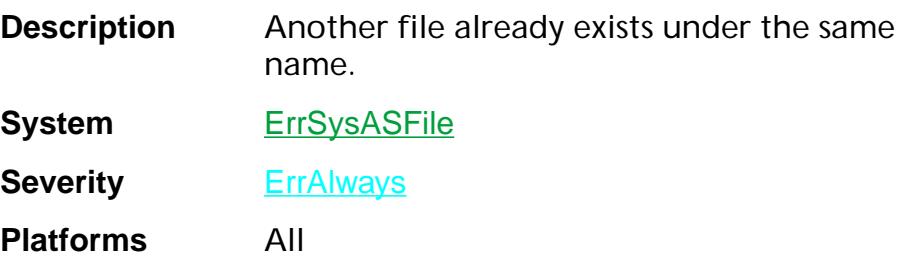

#### **fileErrFNF**

**Description** This file cannot be found.

**System** ErrSysASFile

**Severity ErrAlways** 

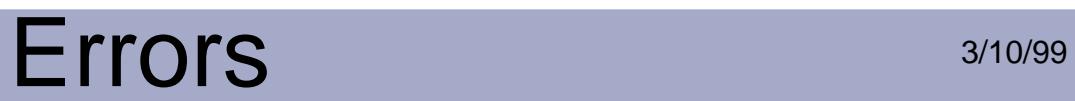

#### **fileErrGeneral**

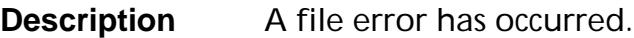

**System** ErrSysASFile

**Severity ErrAlways** 

#### **fileErrIO**

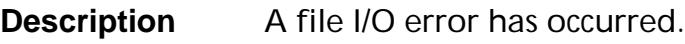

**System** ErrSysASFile

**Severity ErrAlways** 

## **fileErrIOTimeout**

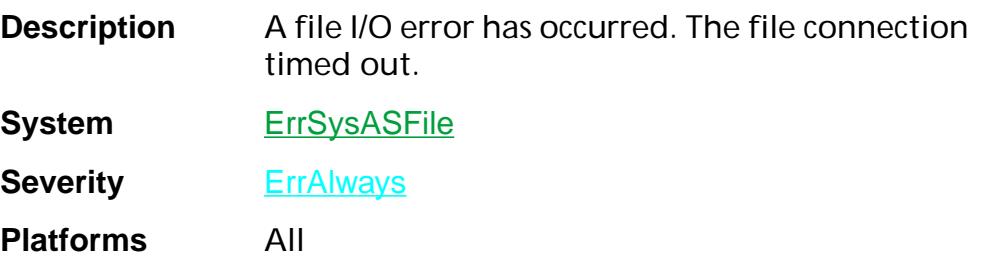

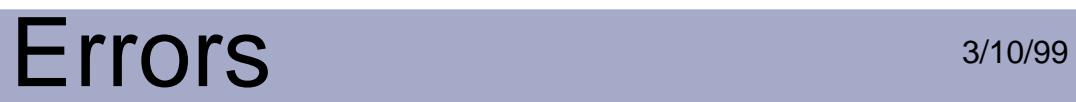

#### **fileErrLocked**

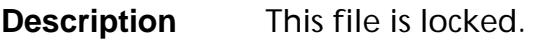

**System** ErrSysASFile

**Severity ErrAlways** 

#### **fileErrNoErr**

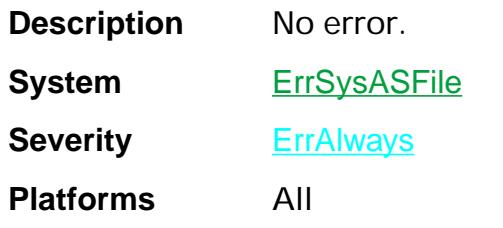

#### **fileErrNSV**

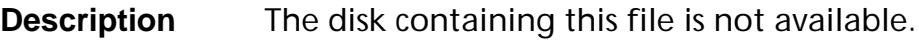

**System** ErrSysASFile

**Severity ErrAlways** 

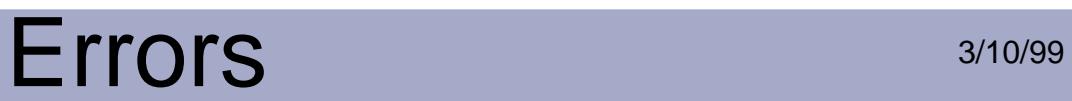

### **fileErrOpenFailed**

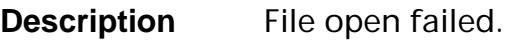

**System** ErrSysASFile

**Severity ErrAlways** 

#### **fileErrPerm**

**Description** You do not have access to this file.

**System** ErrSysASFile

**Severity ErrAlways** 

#### **fileErrRead**

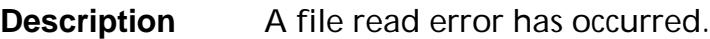

**System** ErrSysASFile

**Severity ErrAlways**
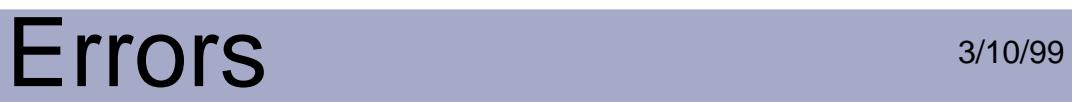

### **fileErrUserRequestedStop**

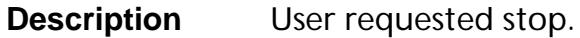

**System** ErrSysASFile

**Severity ErrAlways** 

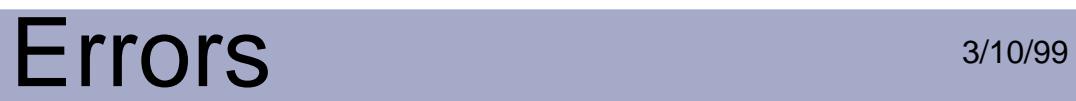

#### **fileErrVLocked**

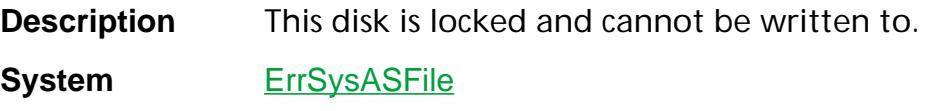

**Severity ErrAlways** 

## Errors 3/10/99

#### **fileErrWrite**

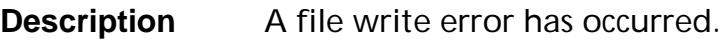

**System** ErrSysASFile

**Severity ErrAlways** 

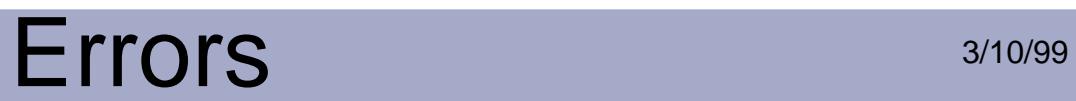

#### **fileErrWrPerm**

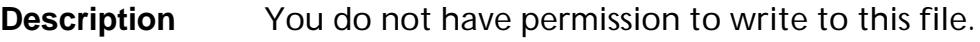

**System** ErrSysASFile

**Severity ErrAlways** 

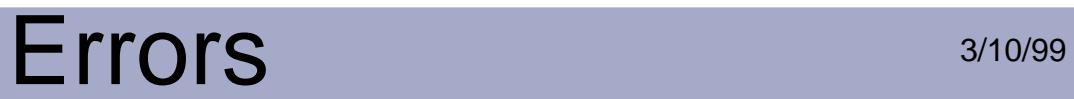

#### **fsErrBadParameter**

**Description** Bad parameter passed to font server.

**System** ErrSysFontSvr

**Severity** ErrAlways

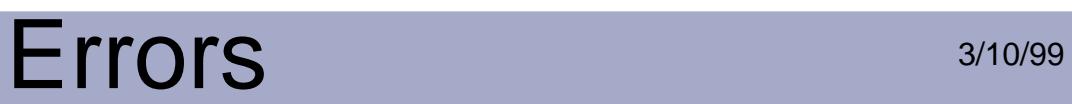

#### **fsErrDownloadAborted**

**Description** Font download aborted.

**System** ErrSysFontSvr

**Severity** ErrAlways

**Platforms** All

Errors:fsErrDownloadAborted 2382

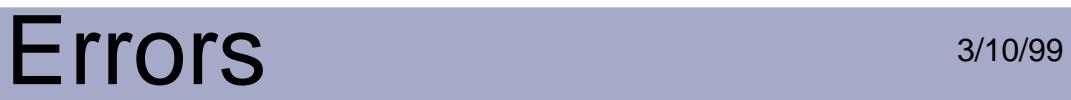

#### **fsErrDownloadFailed**

**Description** Font download failed.

**System** ErrSysFontSvr

**Severity ErrAlways** 

**Platforms** All

Errors:fsErrDownloadFailed 2383

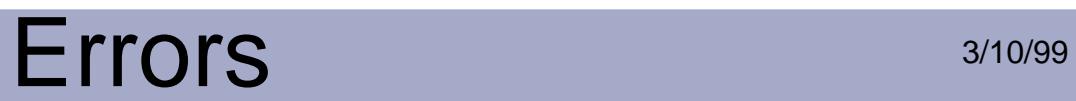

#### **fsErrInitFailed**

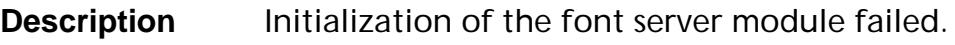

**System** ErrSysFontSvr

**Severity ErrAlways** 

# Errors 3/10/99

## **fsErrNeedNewATM**

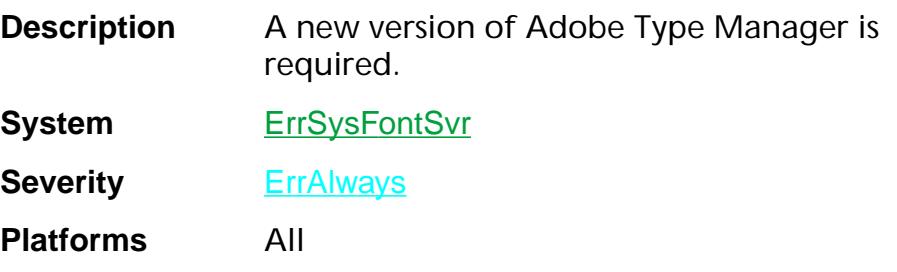

### **fsErrNoATM**

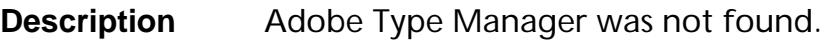

**System** ErrSysFontSvr

**Severity ErrAlways** 

### **fsErrNoError**

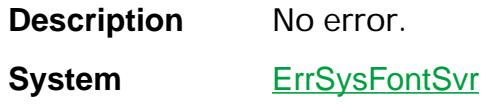

**Severity ErrAlways** 

**Platforms** All

Errors:fsErrNoError 2387

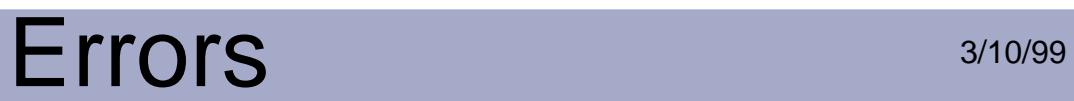

#### **fsErrNoMMFonts**

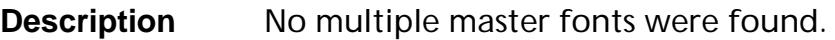

**System** ErrSysFontSvr

**Severity ErrAlways** 

# Errors 3/10/99

## **fsErrNoT1ZapfDingbats**

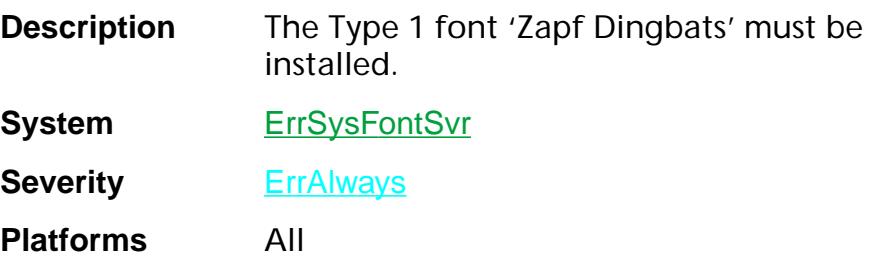

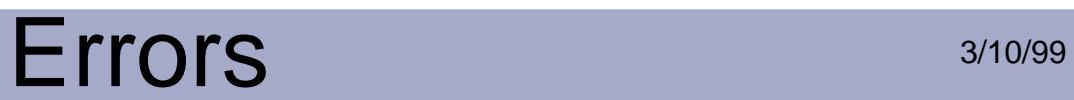

## **genErrBadParm**

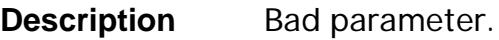

**System** ErrSysNone

**Severity ErrAlways** 

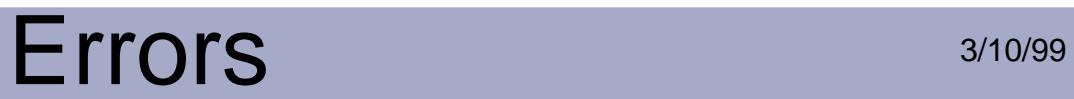

## **genErrBadUnlock**

**Description** Attempt to release an unlocked object.

System ErrSysNone

**Severity** ErrAlways

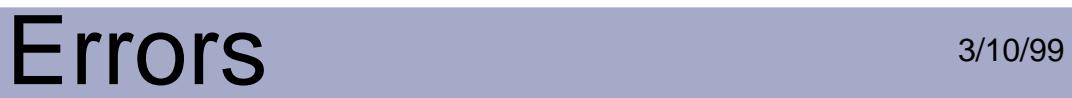

#### **genErrExceptionStackOverflow**

**Description** Exception stack overflow.

System ErrSysNone

**Severity** ErrAlways

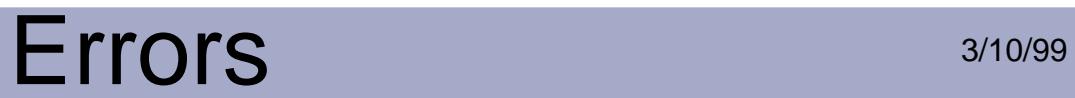

## **genErrGeneral**

**Description** An internal error occurred.

**System** ErrSysNone

**Severity ErrAlways** 

**Platforms** All

Errors:genErrGeneral 2393

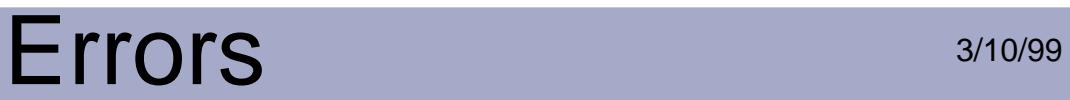

### **genErrListOverflow**

**Description** Operation or data is too complex.

System ErrSysNone

**Severity** ErrAlways

# Errors 3/10/99

## **genErrNoError**

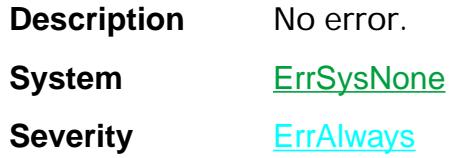

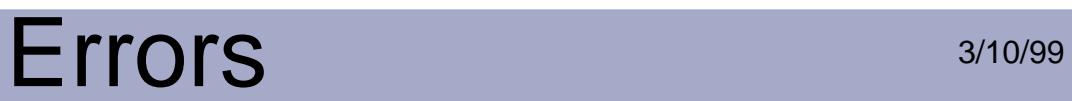

## **genErrNoMemory**

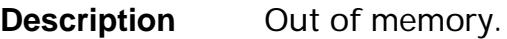

**System** ErrSysNone

**Severity ErrAlways** 

**Platforms** All

Errors:genErrNoMemory 2396

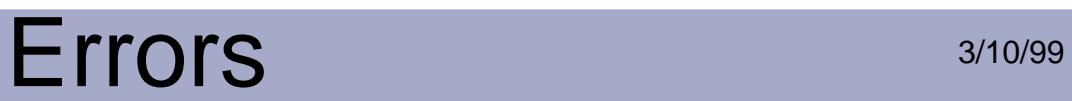

## **genErrResourceLoadFailed**

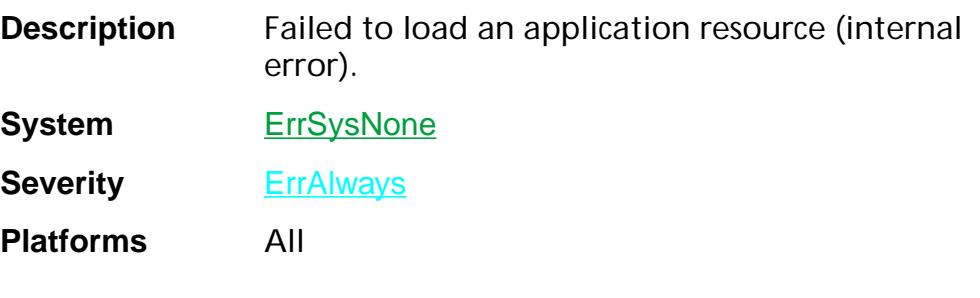

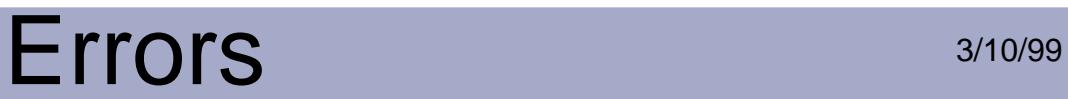

### **mdAppCantPrintToPDFWriter**

**Description** Cannot print to Acrobat PDFWriter.

**System** ErrSysMDApp

**Severity** ErrAlways

**Platforms** Macintosh

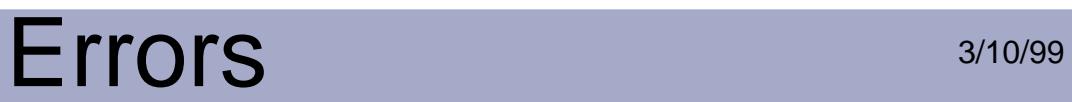

## **mdAppErrNoError**

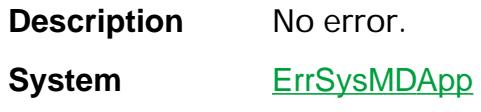

**Severity ErrAlways** 

**Platforms** Macintosh

# Errors 3/10/99

## **mdAppNoDAsWhilePrint**

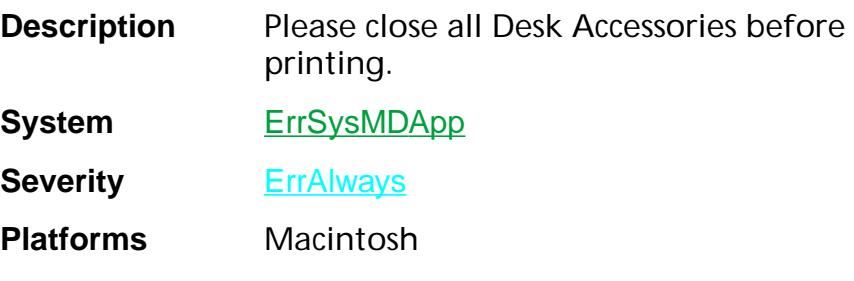

# Errors 3/10/99

## **mdAppNoPrinter**

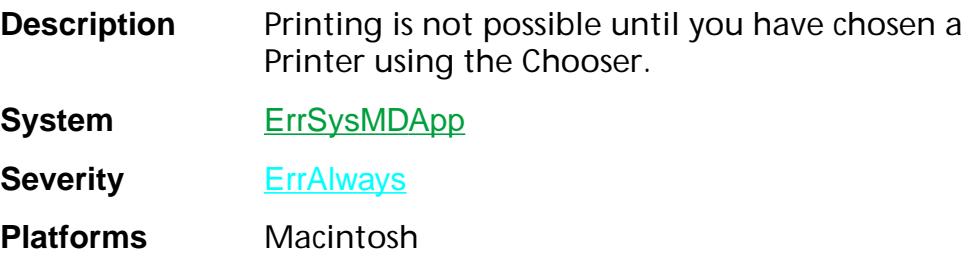

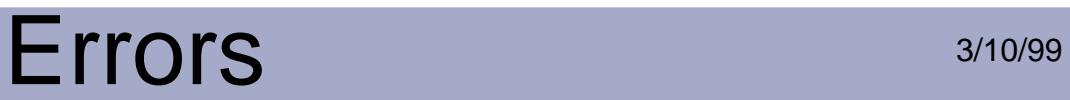

#### **pageErrArrayLenWrong**

**Description** Array length is out of range.

System ErrSysPage

**Severity** ErrSuppressable

**ErrSilent** 

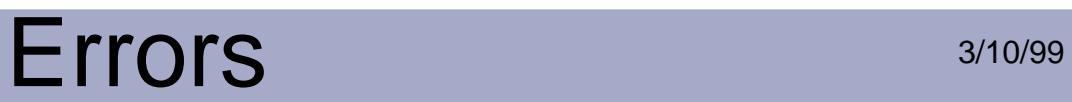

#### **pageErrBadColorSpace**

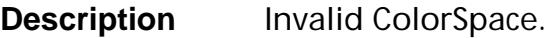

System ErrSysPage

**Severity** ErrSuppressable

**ErrSilent** 

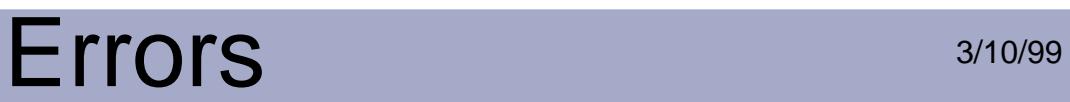

#### **pageErrBadContents**

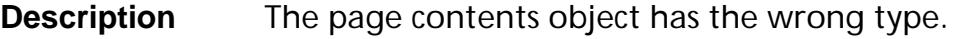

System ErrSysPage

**Severity** ErrSuppressable

**ErrSilent** 

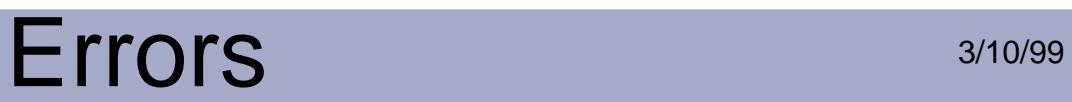

#### **pageErrBadDecodeArray**

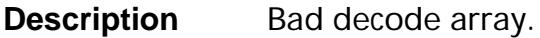

System ErrSysPage

**Severity** ErrSuppressable

**ErrSilent** 

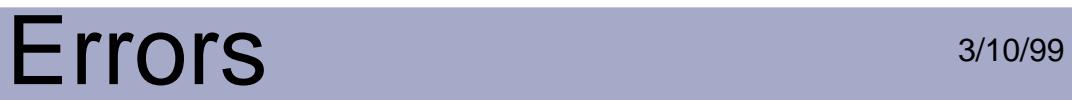

## **pageErrBadEGS**

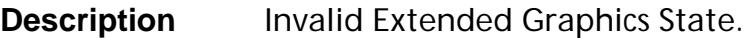

**System** ErrSysPage

**Severity** ErrSuppressable

**ErrSilent** 

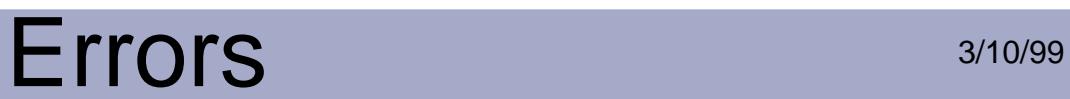

## **pageErrBadEPSColorSpace**

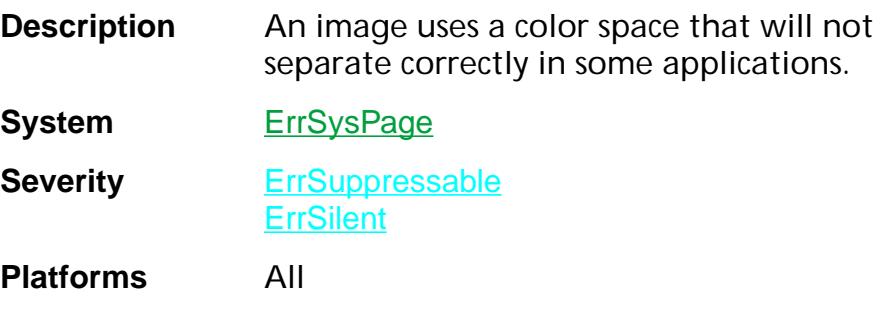

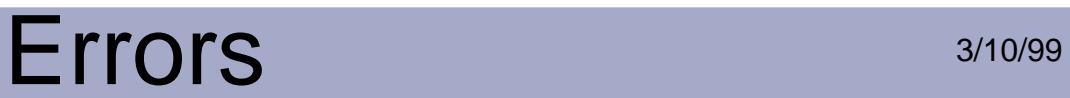

## **pageErrBadForm**

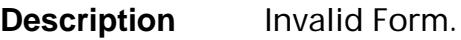

System ErrSysPage

**Severity** ErrSuppressable **ErrSilent** 

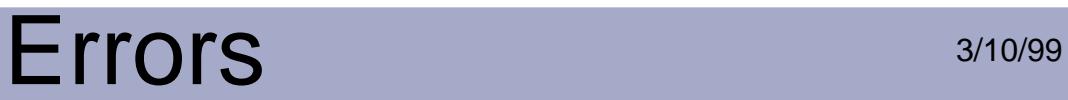

### **pageErrBadFunction**

**Description** Invalid Function resource.

System ErrSysPage

**Severity** ErrSuppressable **ErrSilent** 

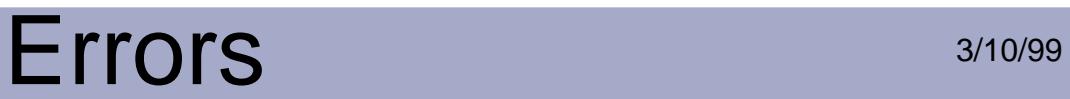

#### **pageErrBadPattern**

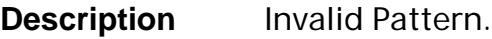

System ErrSysPage

**Severity** ErrSuppressable

**ErrSilent** 

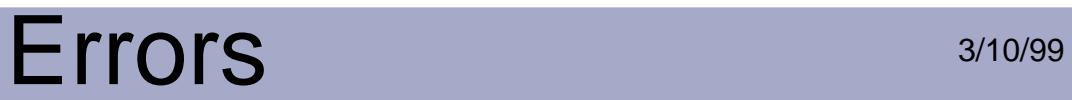

## **pageErrBadType3Font**

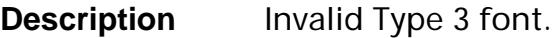

**System** ErrSysPage

**Severity** ErrSuppressable **ErrSilent** 

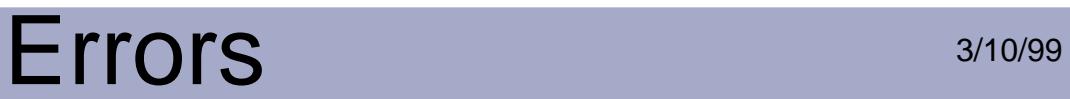

## **pageErrBadTypeInXTextArray**

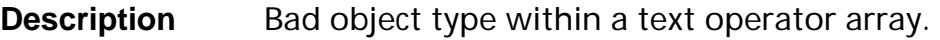

System ErrSysPage

**Severity** ErrSuppressable **ErrSilent**
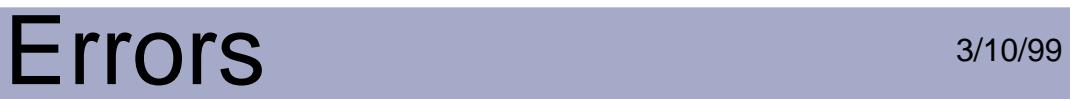

### **pageErrColorOutOfRange**

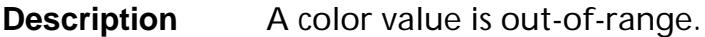

System ErrSysPage

**Severity** ErrSuppressable

**ErrSilent** 

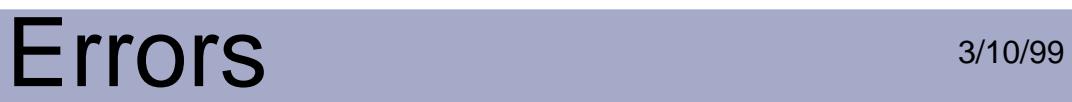

# **pageErrColorSpaceNotFound**

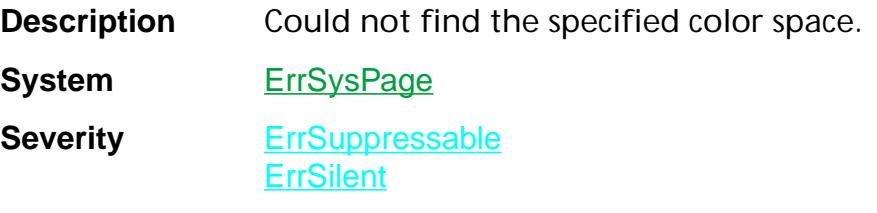

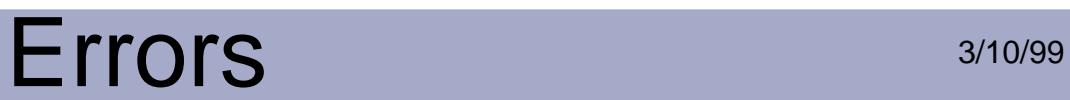

# **pageErrEGStateNotFound**

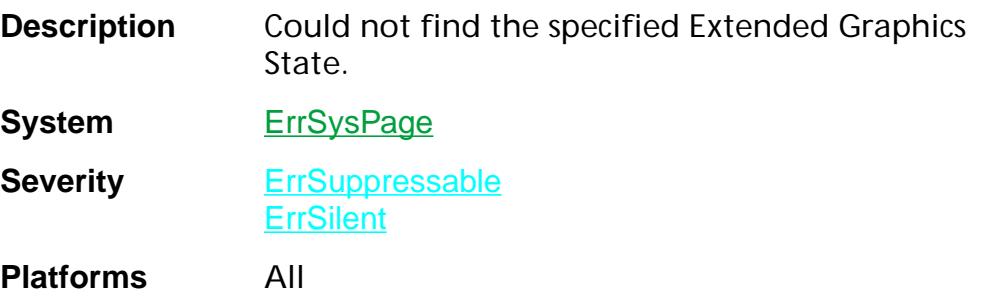

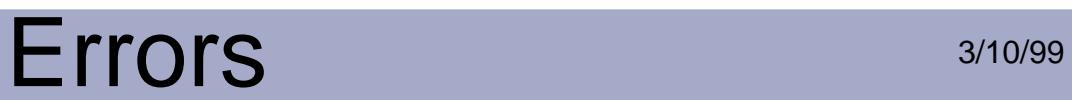

# **pageErrErrorReadingPage**

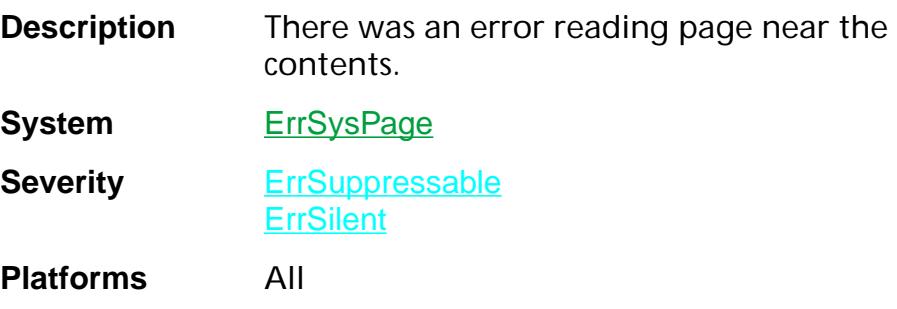

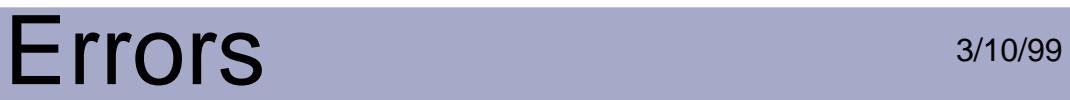

## **pageErrFontNotSet**

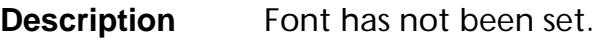

**System** ErrSysPage

**Severity** ErrSuppressable **ErrSilent** 

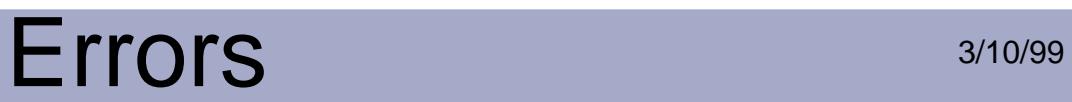

#### **pageErrFormNotFound**

**Description** Could not find the Form named '%s'.

System ErrSysPage

**Severity** ErrSuppressable **ErrSilent** 

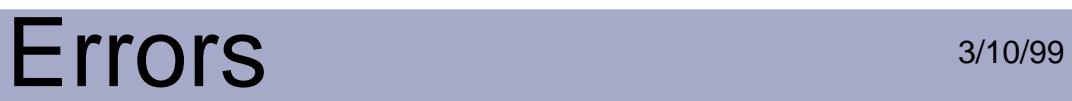

# **pageErrErrorParsingImage**

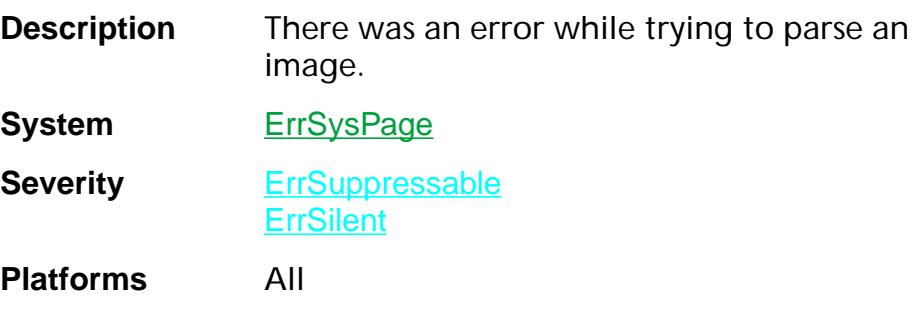

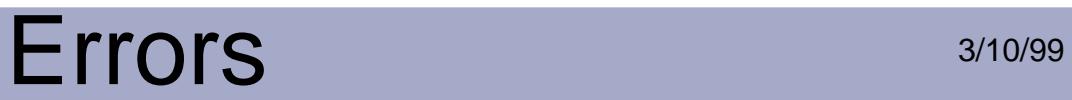

### **pageErrExpectedEndOfColor**

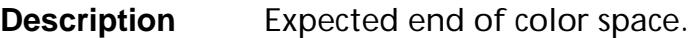

System ErrSysPage

**Severity** ErrSuppressable

**ErrSilent** 

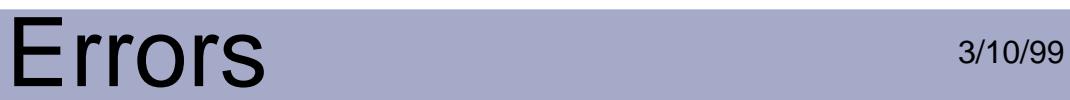

## **pageErrExpectedHexOrASC85**

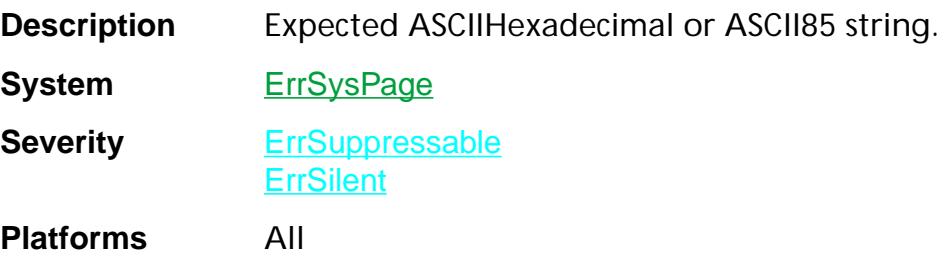

### **pageErrImageExpectedEI**

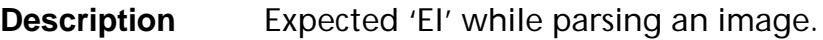

**System** ErrSysPage

**Severity** ErrSuppressable **ErrSilent** 

## **pageErrImageExpectedNumber**

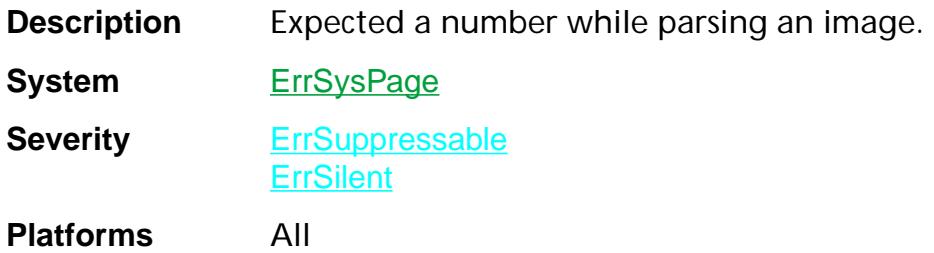

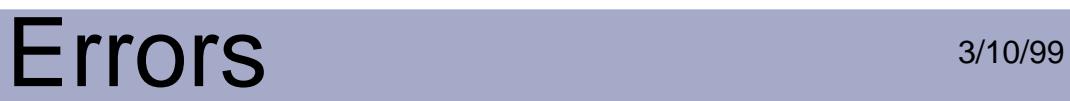

## **pageErrFontNotInResDict**

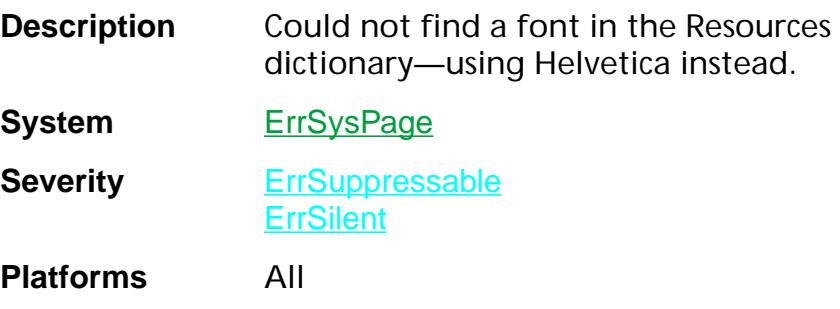

#### **pageErrFontNotInResources**

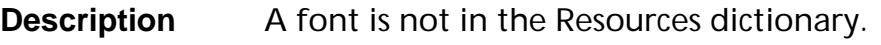

System ErrSysPage

**Severity** ErrSuppressable **ErrSilent** 

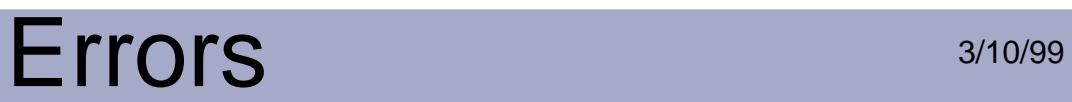

## **pageErrFormTypeNotAvailable**

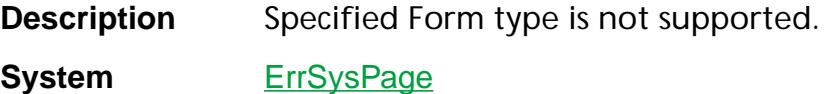

**Severity** ErrSuppressable **ErrSilent** 

# Errors 3/10/99

### **pageErrIllegalOpInPath**

**Description** Illegal operation inside a path.

System ErrSysPage

**Severity** ErrSuppressable **ErrSilent** 

# **pageErrIllegalOpInTextObj**

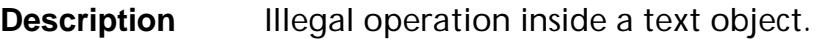

System ErrSysPage

**Severity** ErrSuppressable **ErrSilent** 

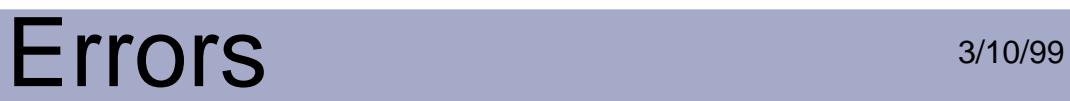

# **pageErrIllegalOpInTextOutline**

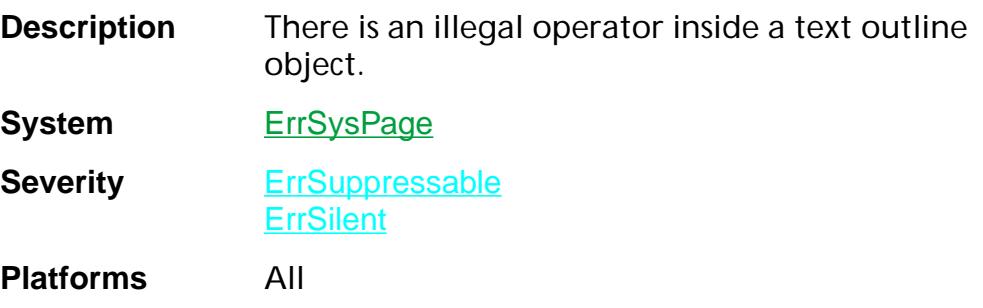

### **pageErrIllegalTextOp**

**Description** Illegal operation outside text object.

System ErrSysPage

**Severity** ErrSuppressable **ErrSilent** 

# **pageErrImageTooBig**

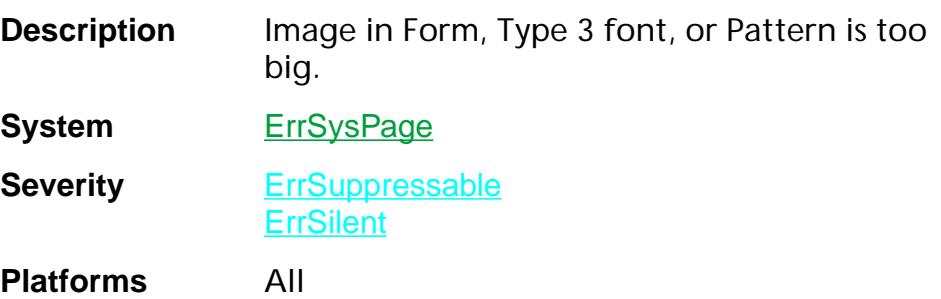

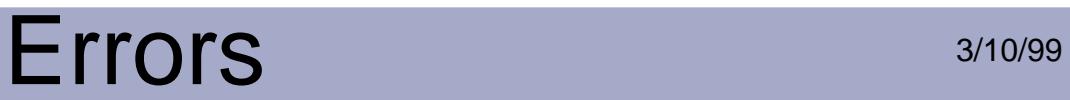

### **pageErrInvalidDash**

**Description** Dash arguments are invalid.

System ErrSysPage

**Severity** ErrSuppressable **ErrSilent** 

# Errors 3/10/99

## **pageErrInvalidGRestore**

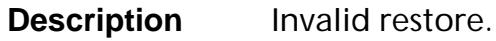

System ErrSysPage

**Severity** ErrSuppressable

**ErrSilent** 

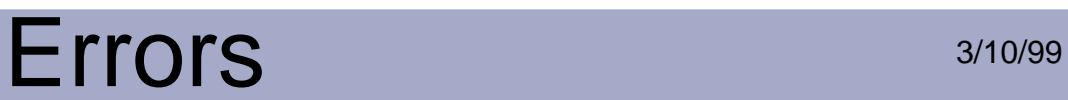

# **pageErrInvalidImageMaskDepth**

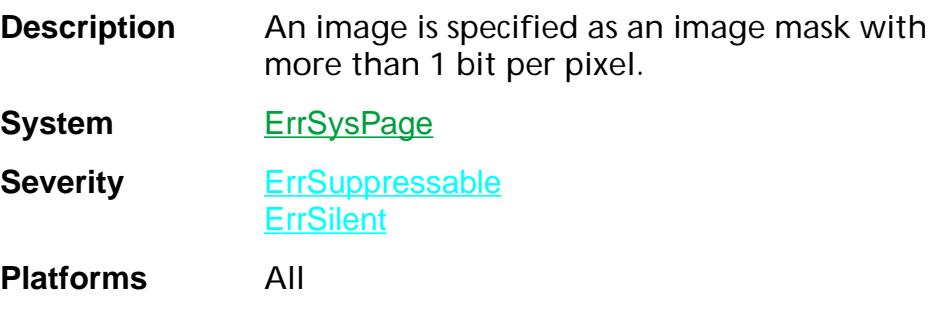

# **pageErrMissingKey**

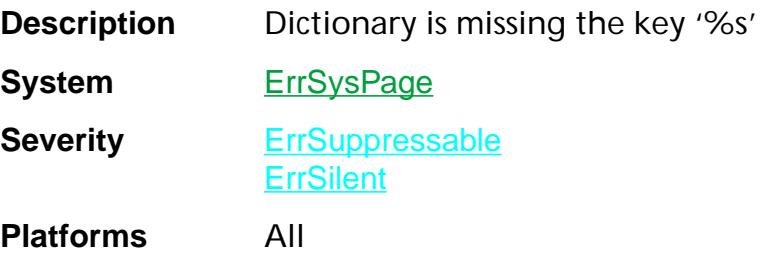

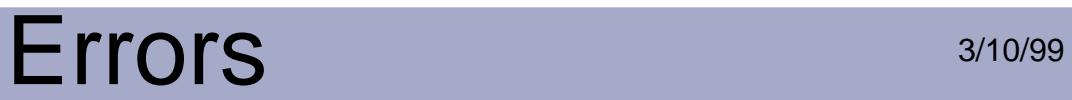

## **pageErrMissingResource**

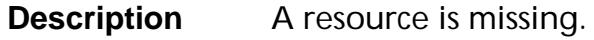

System ErrSysPage

**Severity** ErrSuppressable

**ErrSilent** 

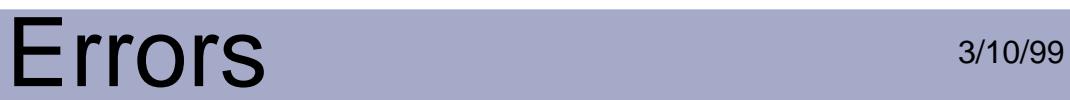

# **pageErrNoError**

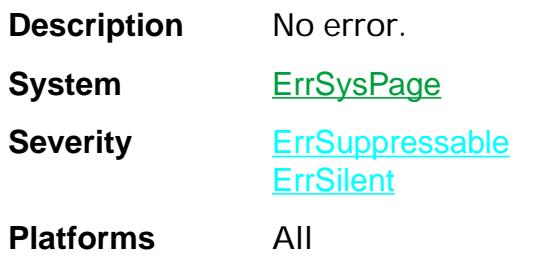

# Errors 3/10/99

### **pageErrNumberOutOfRange**

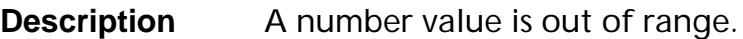

**System** ErrSysPage

**Severity** ErrSuppressable **ErrSilent** 

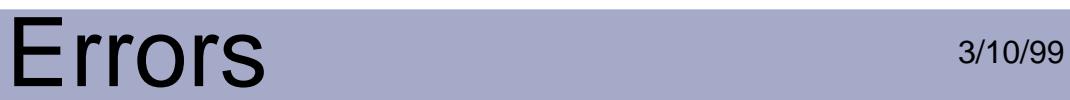

# **pageErrParseContextError**

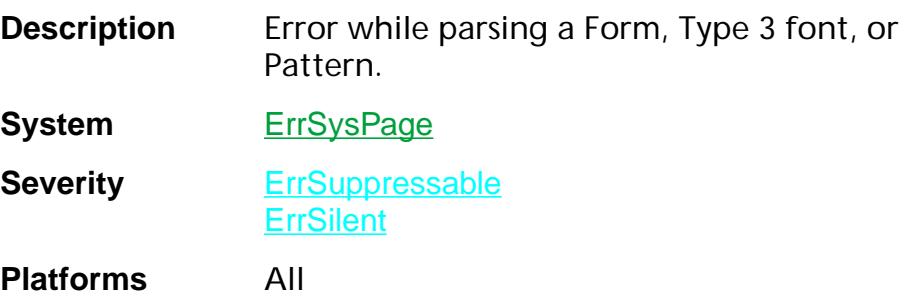

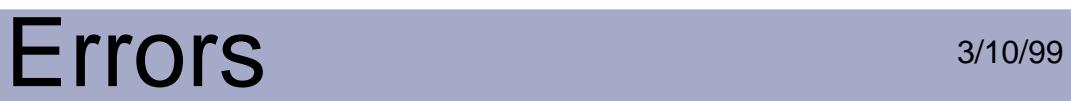

### **pageErrReadLessImageData**

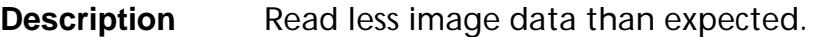

**System** ErrSysPage

**Severity** ErrSuppressable **ErrSilent** 

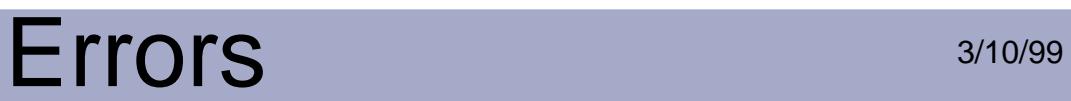

## **pageErrSeveralParsingErrors**

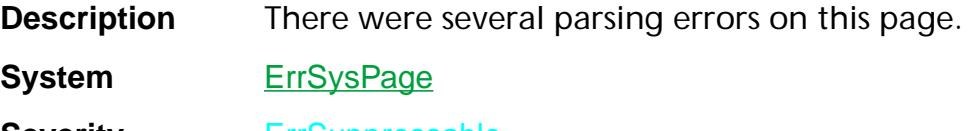

**Severity** ErrSuppressable **ErrSilent** 

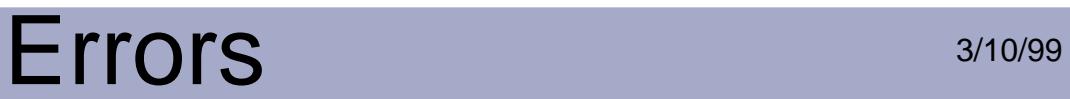

#### **pageErrTooFewPathOps**

**Description** Too few operands in path.

System ErrSysPage

**Severity** ErrSuppressable **ErrSilent** 

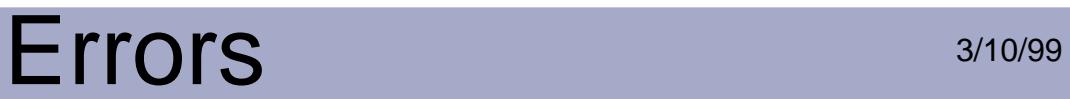

### **pageErrOperandTooLarge**

**Description** An operand is too large.

System ErrSysPage

**Severity** ErrSuppressable **ErrSilent** 

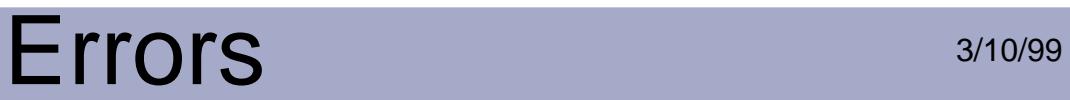

## **pageErrOpTooLarge**

**Description** Operand too large.

System ErrSysPage

**Severity** ErrSuppressable **ErrSilent** 

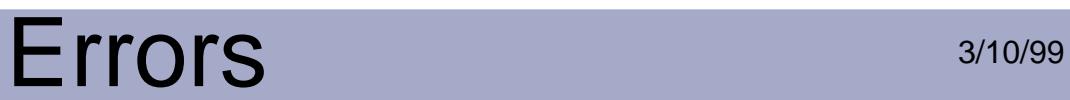

# **pageErrPatternNotFound**

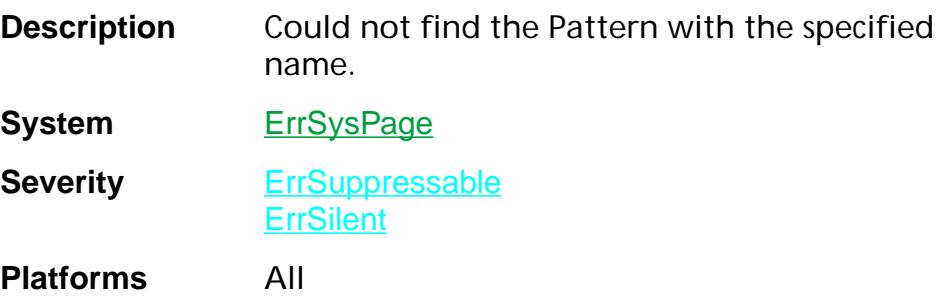

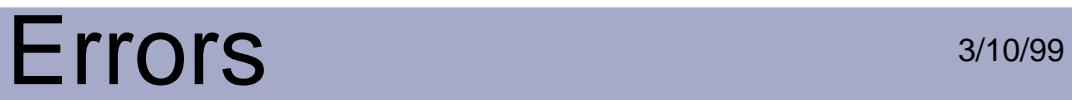

## **pageErrPatternTypeNotAvailable**

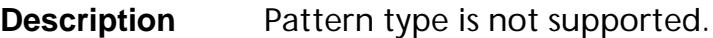

**System** ErrSysPage

**Severity** ErrSuppressable **ErrSilent** 

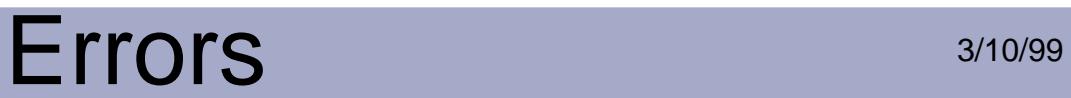

# **pageErrReadLessImageColor**

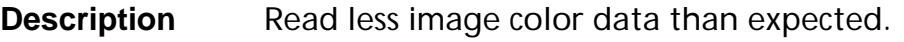

System ErrSysPage

**Severity** ErrSuppressable **ErrSilent** 

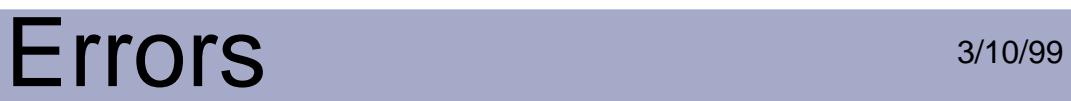

### **pageErrReadLessImageData**

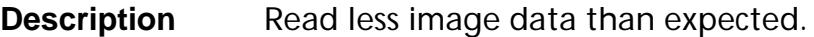

**System** ErrSysPage

**Severity** ErrSuppressable **ErrSilent**
# **pageErrRecursiveMachine**

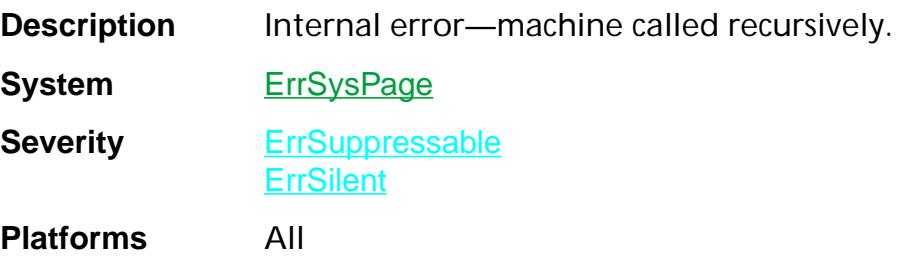

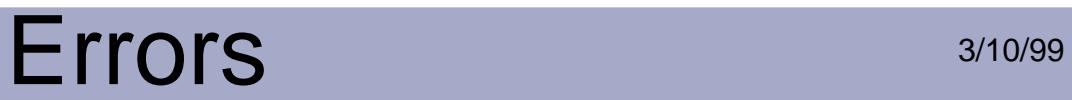

## **pageErrTokenTypeNotRec**

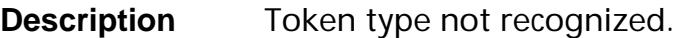

System ErrSysPage

**Severity** ErrSuppressable **ErrSilent** 

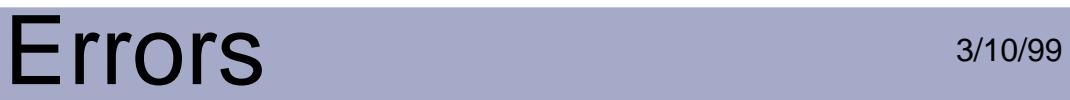

### **pageErrTooFewArgs**

**Description** There were too few arguments.

System ErrSysPage

**Severity** ErrSuppressable **ErrSilent** 

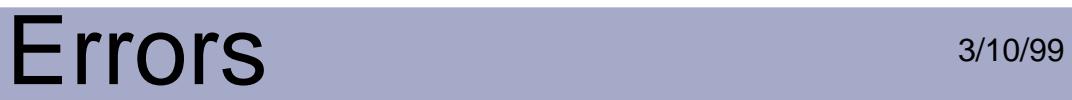

## **pageErrTooFewOps**

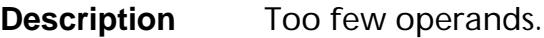

**System** ErrSysPage

**Severity** ErrSuppressable **ErrSilent** 

## **pageErrTooManyArgs**

**Description** There were too many arguments.

System ErrSysPage

**Severity** ErrSuppressable **ErrSilent** 

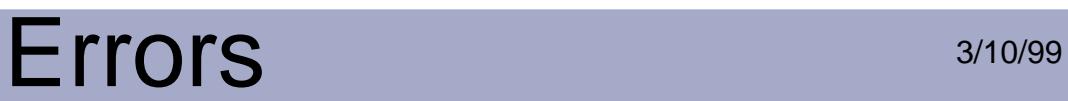

## **pageErrUnexpectedOpInDisplay**

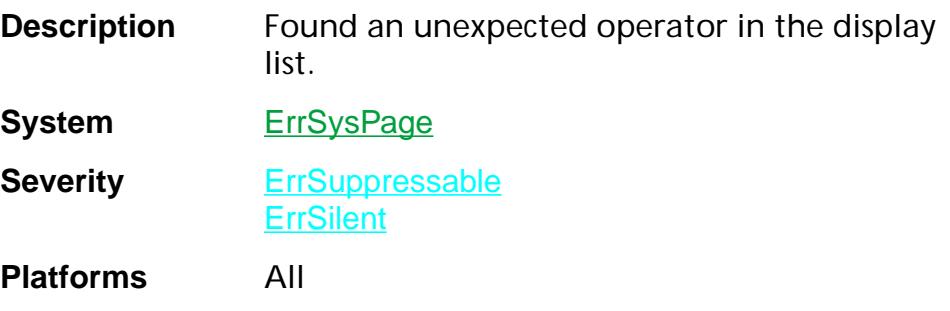

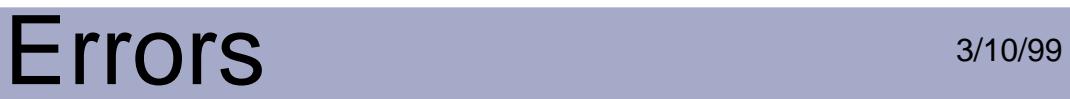

## **pageErrUnknownColorSpace**

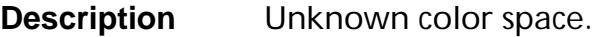

System ErrSysPage

**Severity** ErrSuppressable

**ErrSilent** 

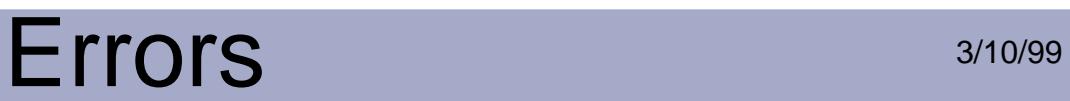

### **pageErrUnknownFilterName**

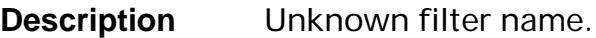

**System** ErrSysPage

**Severity** ErrSuppressable **ErrSilent** 

## **pageErrUnknownXObjectType**

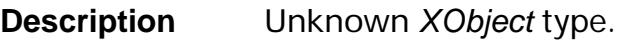

System ErrSysPage

**Severity** ErrSuppressable **ErrSilent** 

## **pageErrUnrecognizedToken**

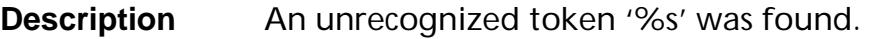

System ErrSysPage

**Severity** ErrSuppressable **ErrSilent** 

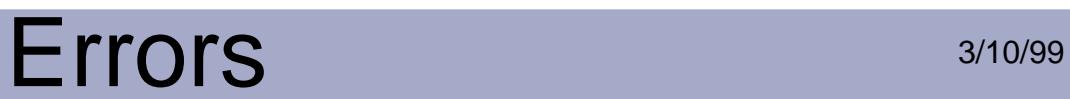

## **pageErrWrongArgsForSetColor**

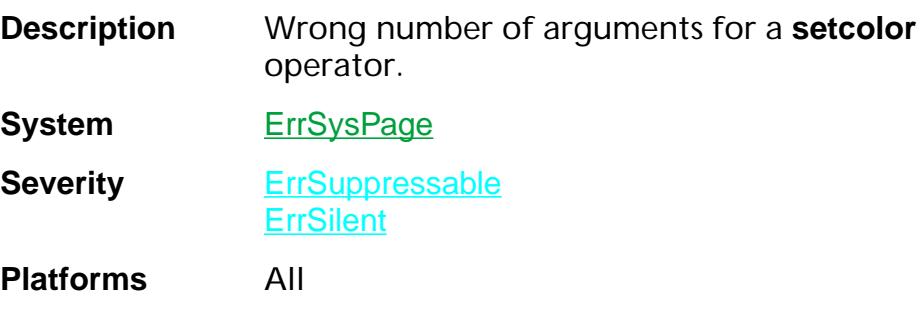

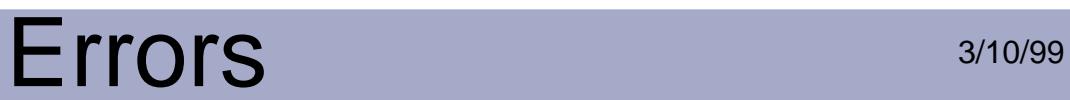

# **pageErrWrongNumOpsInCurve**

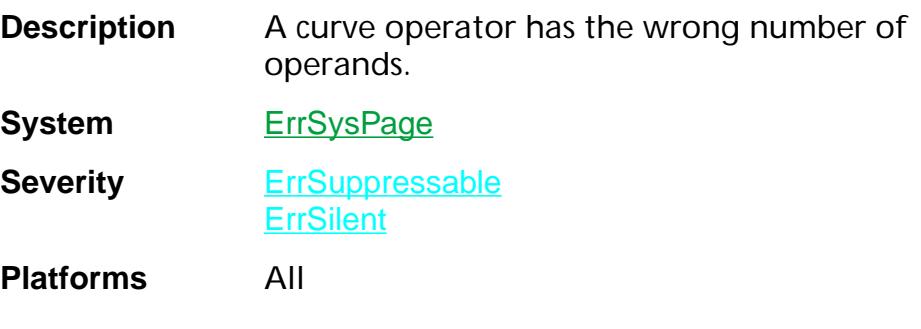

# Errors 3/10/99

# **pageErrWrongOperand**

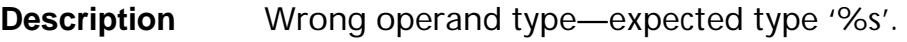

System ErrSysPage

**Severity** ErrSuppressable

**ErrSilent** 

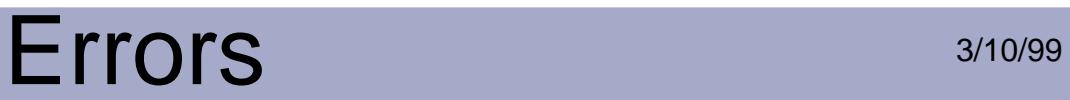

## **pageErrWrongOpType**

**Description** Wrong operand type.

System ErrSysPage

**Severity** ErrSuppressable **ErrSilent** 

# **pageErrXObjectNotFound**

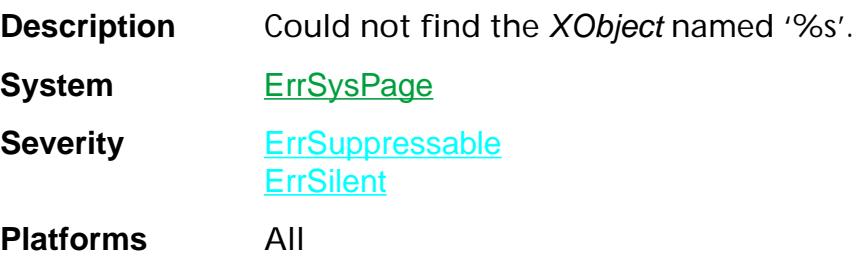

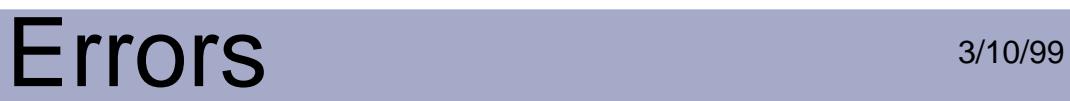

## **pdErrAbortNotes**

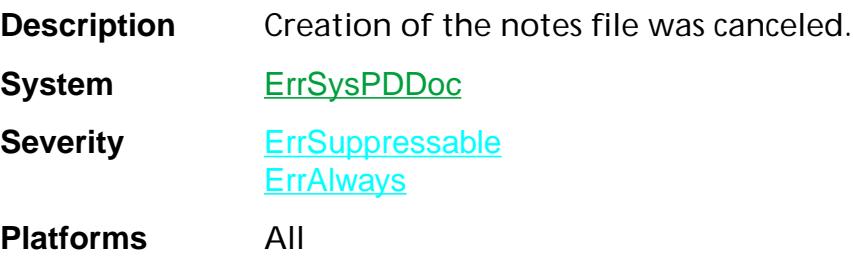

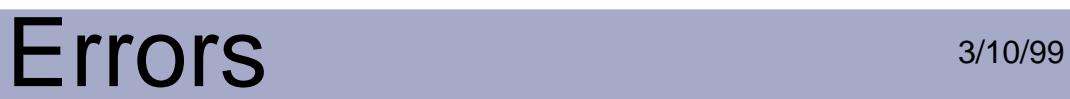

# **pdErrAfterSave**

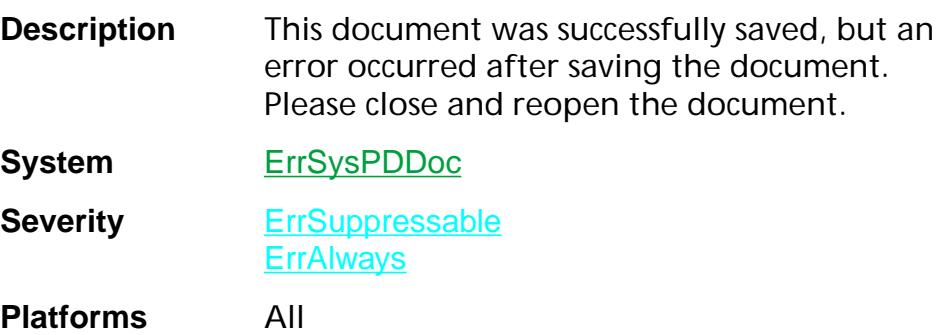

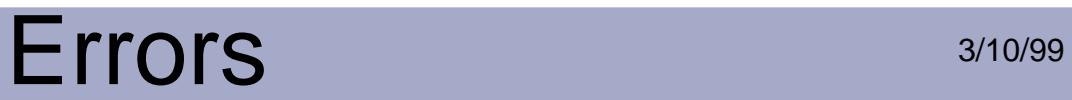

## **pdErrAlreadyOpen**

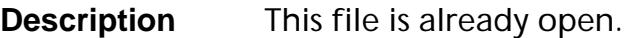

**System** ErrSysPDDoc

**Severity** ErrSuppressable

**ErrAlways** 

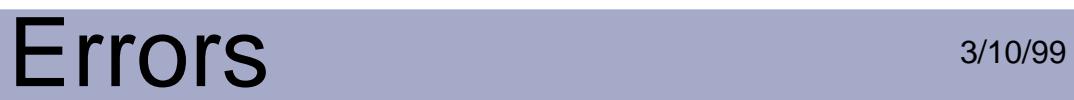

# **pdErrATMMemory**

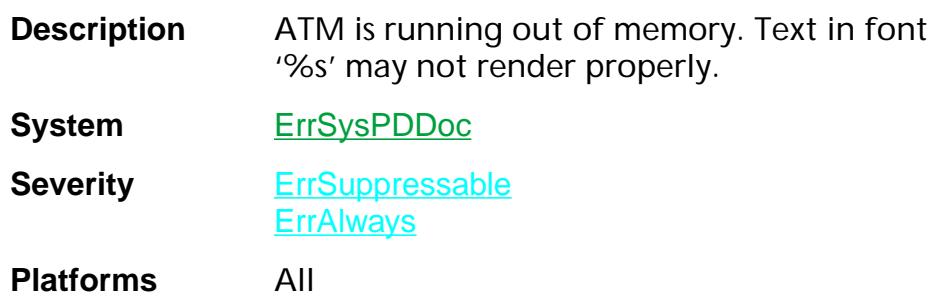

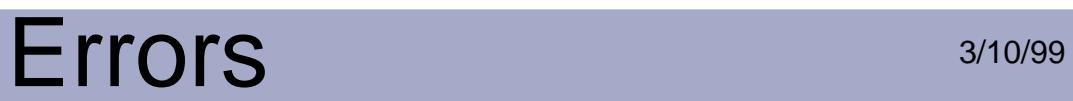

## **pdErrBadAction**

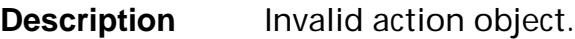

**System** ErrSysPDDoc

**Severity** ErrSuppressable

**ErrAlways** 

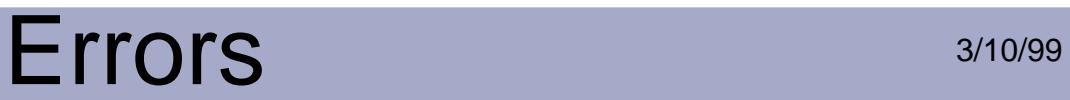

#### **pdErrBadAnnotation**

**Description** Invalid annotation object.

**System** ErrSysPDDoc

**Severity** ErrSuppressable **ErrAlways** 

# Errors 3/10/99

## **pdErrBadAnnotColor**

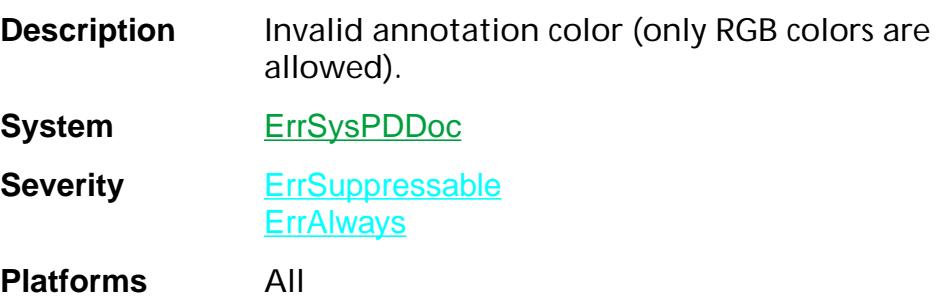

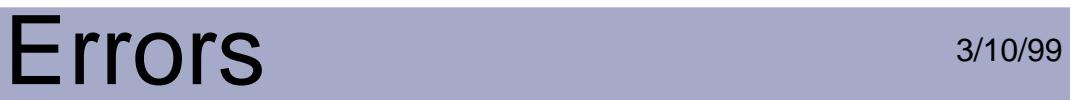

## **pdErrBadBaseObj**

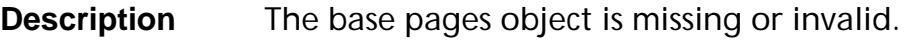

**System** ErrSysPDDoc

**Severity** ErrSuppressable **ErrAlways** 

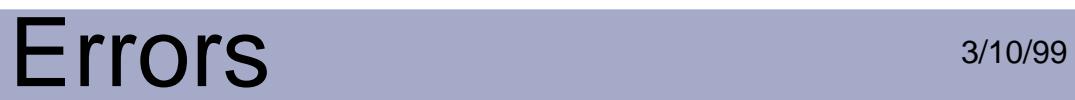

# **pdErrBadBead**

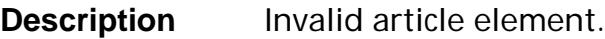

**System** ErrSysPDDoc

**Severity** ErrSuppressable **ErrAlways** 

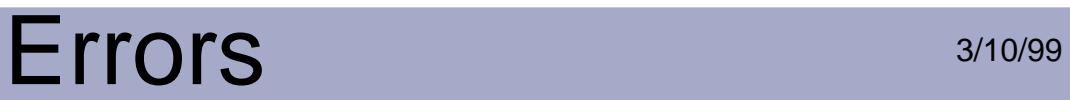

#### **pdErrBadBookmark**

**Description** Invalid bookmark object.

**System** ErrSysPDDoc

**Severity** ErrSuppressable **ErrAlways** 

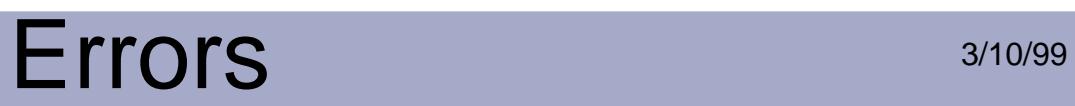

### **pdErrBadCMap**

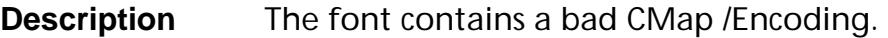

**System** ErrSysPDDoc

**Severity** ErrSuppressable **ErrAlways** 

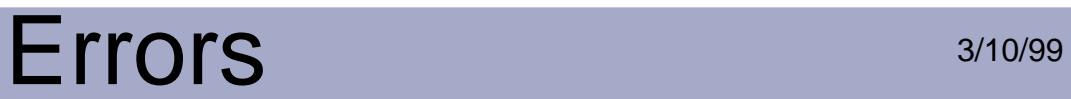

## **pdErrBadFileSpec**

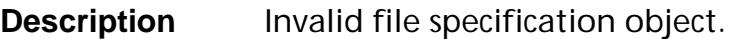

**System** ErrSysPDDoc

**Severity** ErrSuppressable **ErrAlways** 

# Errors 3/10/99

#### **pdErrBadFont**

**Description** Bad font object or font descriptor object.

**System** ErrSysPDDoc

**Severity** ErrSuppressable **ErrAlways** 

## **pdErrBadFontBBox**

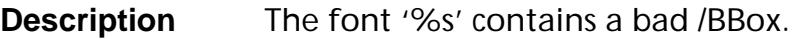

**System** ErrSysPDDoc

**Severity** ErrSuppressable **ErrAlways** 

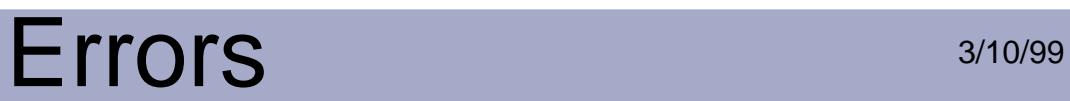

## **pdErrBadFontDescMetrics**

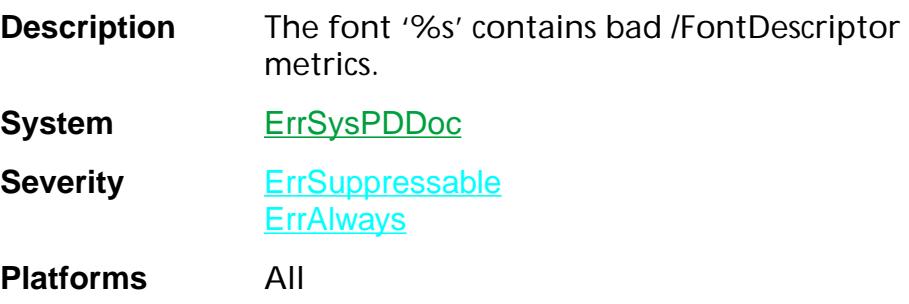

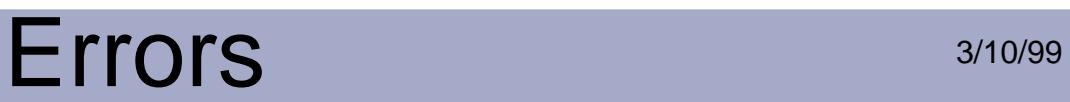

## **pdErrBadFontFlags**

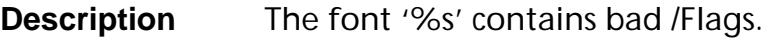

**System** ErrSysPDDoc

**Severity** ErrSuppressable **ErrAlways** 

#### **pdErrBadFontWidths**

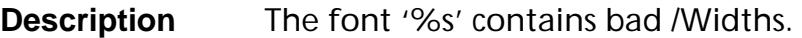

**System** ErrSysPDDoc

**Severity** ErrSuppressable

**ErrAlways** 

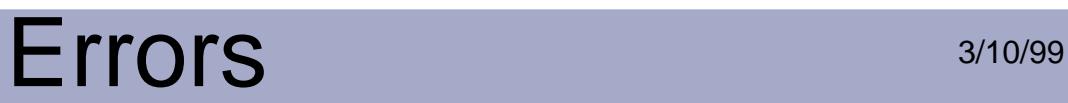

## **pdErrBadOutlineObj**

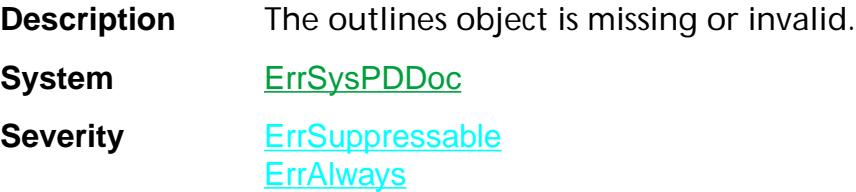

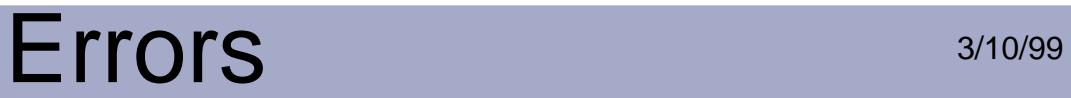

## **pdErrBadPageObj**

**Description** A page object is missing or invalid.

**System** ErrSysPDDoc

**Severity** ErrSuppressable **ErrAlways** 

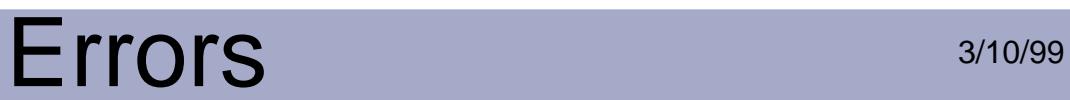

## **pdErrBadPageTree**

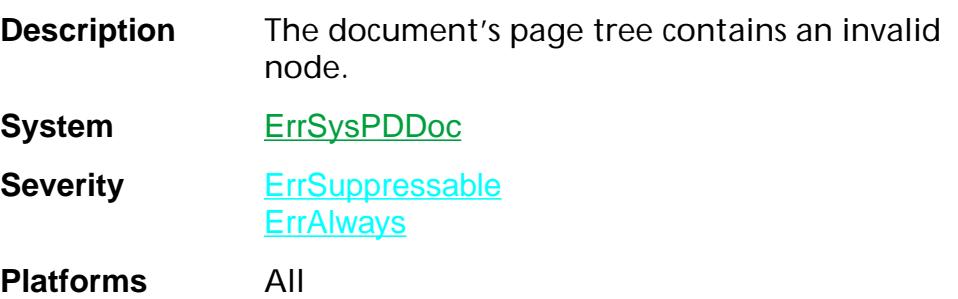

# Errors 3/10/99

## **pdErrBadResMetrics**

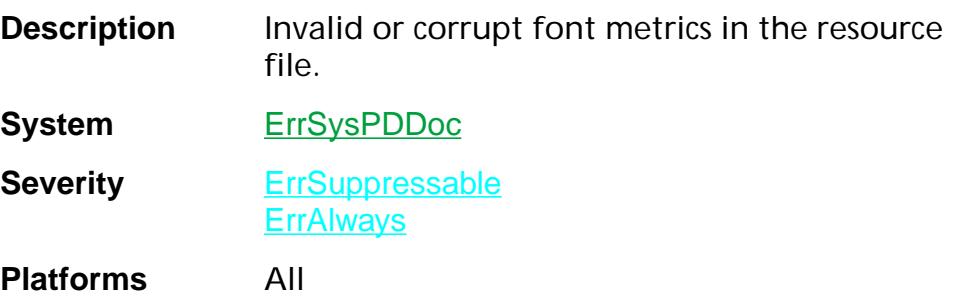
## Errors 3/10/99

## **pdErrBadRootObj**

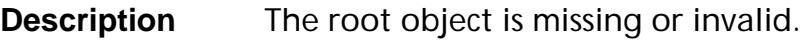

**System** ErrSysPDDoc

**Severity** ErrSuppressable **ErrAlways** 

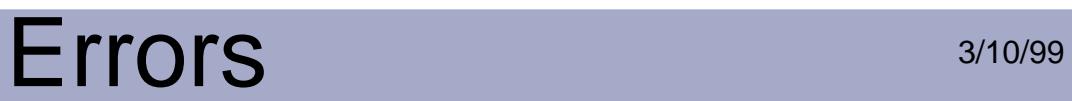

#### **pdErrBadThread**

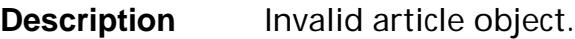

**System** ErrSysPDDoc

**Severity** ErrSuppressable

**ErrAlways** 

#### **pdErrBookmarksError**

**Description** There is an error in the bookmarks.

**System** ErrSysPDDoc

**Severity** ErrSuppressable **ErrAlways** 

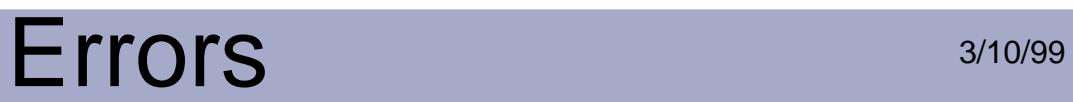

#### **pdErrCancelSave**

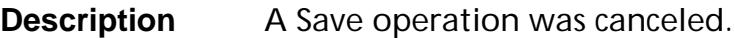

**System** ErrSysPDDoc

**Severity** ErrSuppressable **ErrAlways** 

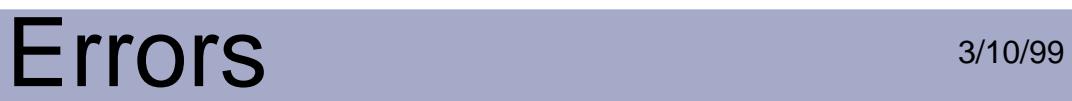

#### **pdErrCannotMergeWithSubsetFonts**

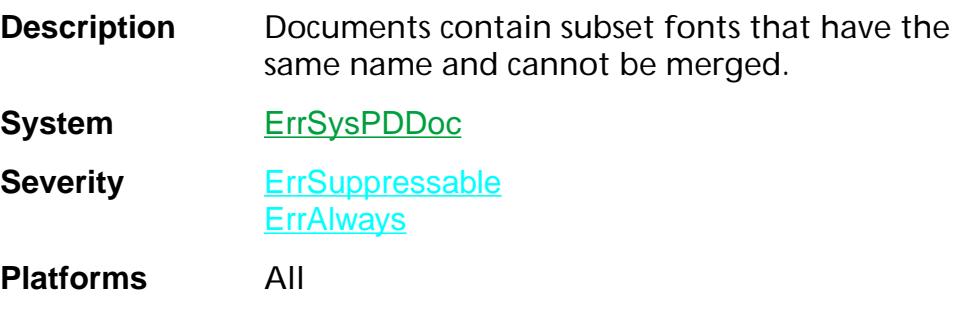

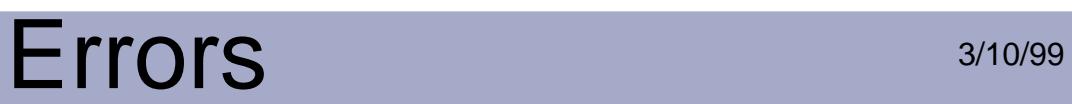

#### **pdErrCannotOpenMoreBkMark**

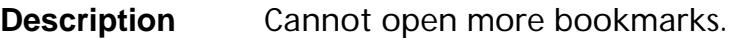

**System** ErrSysPDDoc

**Severity** ErrSuppressable **ErrAlways** 

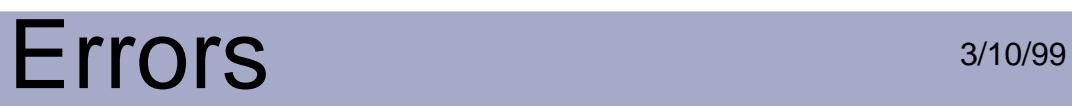

#### **pdErrCannotOpenNotes**

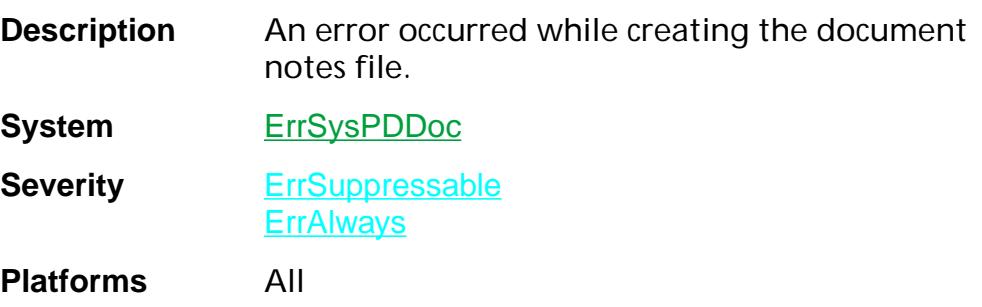

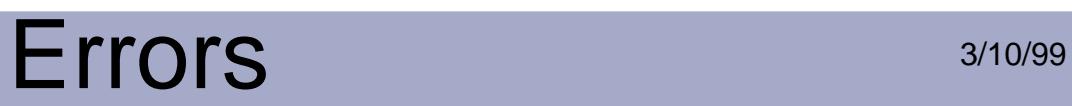

## **pdErrCannotReopenDoc**

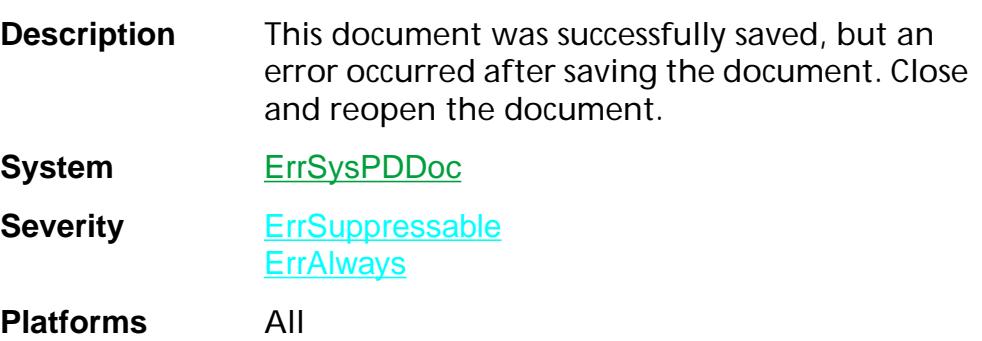

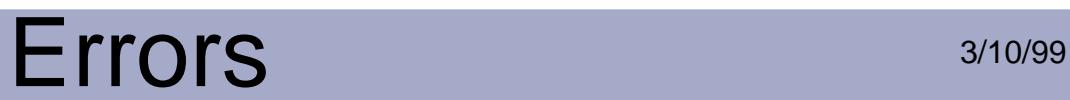

#### **pdErrCantUseNewVersion**

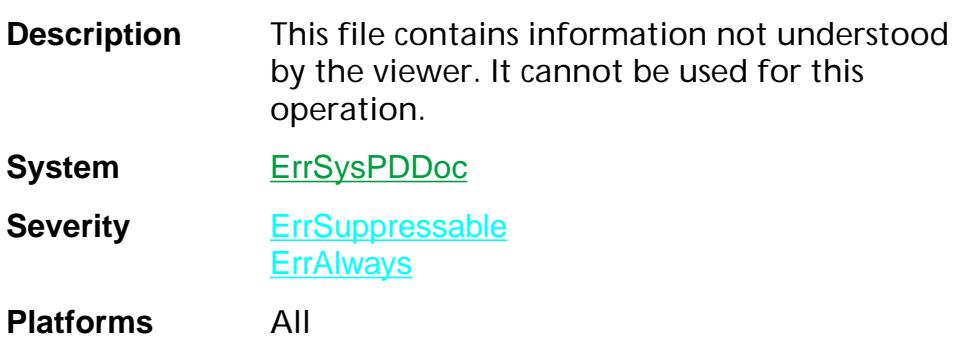

#### **pdErrCopyPageFailed**

**Description** The copy of a page failed.

**System** ErrSysPDDoc

**Severity** ErrSuppressable **ErrAlways** 

## **pdErrEmbeddingFont**

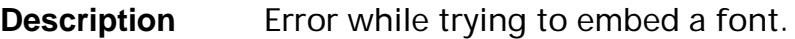

**System** ErrSysPDDoc

**Severity** ErrSuppressable **ErrAlways** 

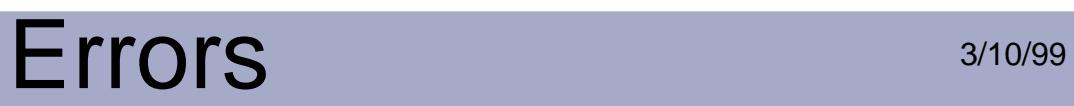

## **pdErrHostEncodingNotSet**

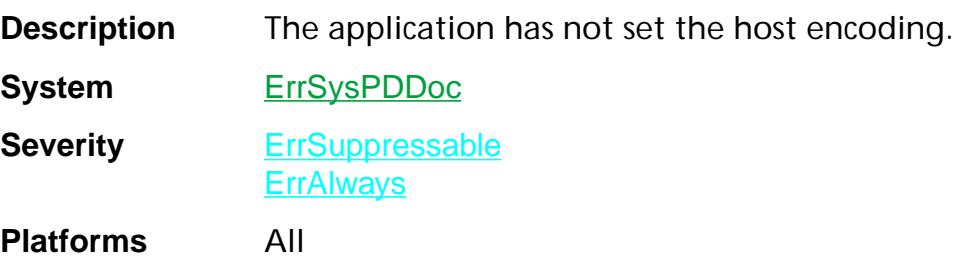

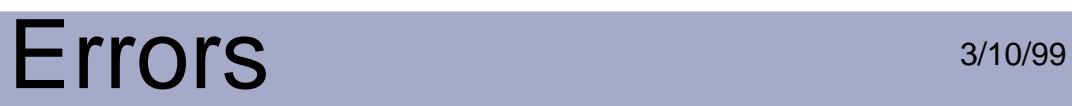

## **pdErrIsFileLocked**

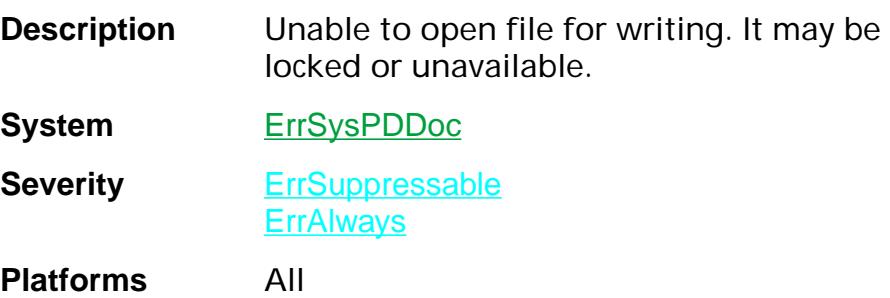

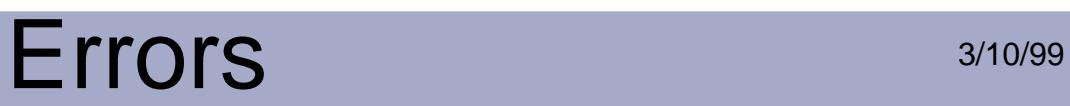

## **pdErrNeedCryptHandler**

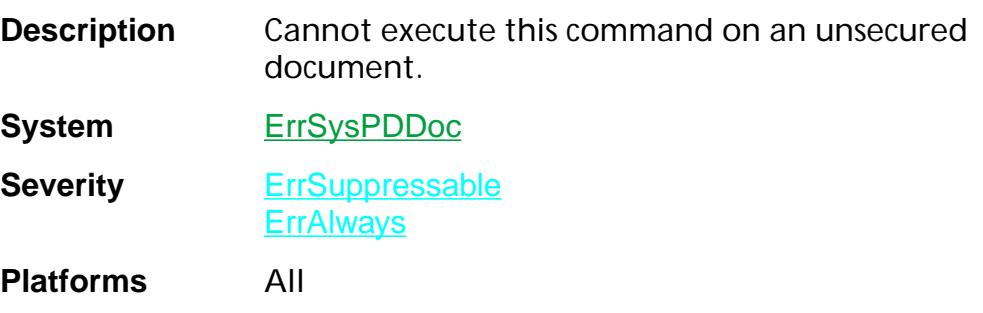

#### **pdErrNeedPassword**

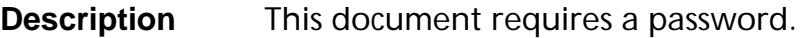

**System** ErrSysPDDoc

**Severity** ErrSuppressable **ErrAlways** 

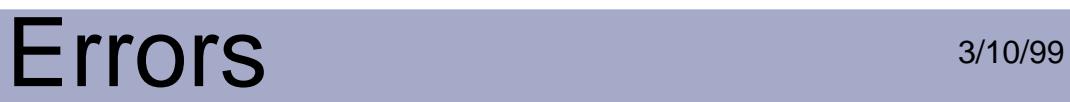

#### **pdErrNeedRebuild**

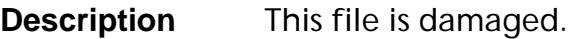

**System** ErrSysPDDoc

**Severity** ErrSuppressable

**ErrAlways** 

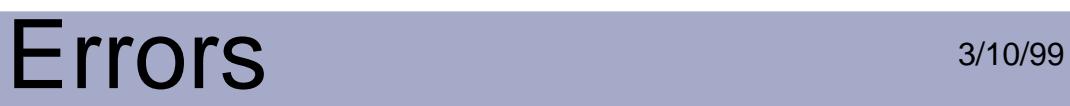

## **pdErrNoCryptHandler**

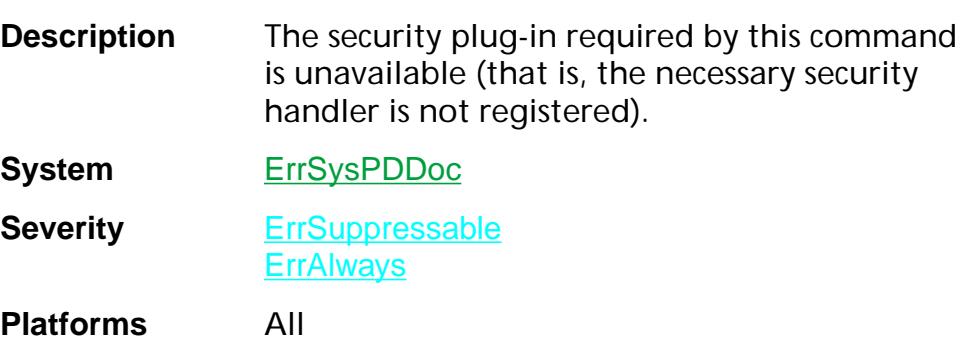

# Errors 3/10/99

## **pdErrNoError**

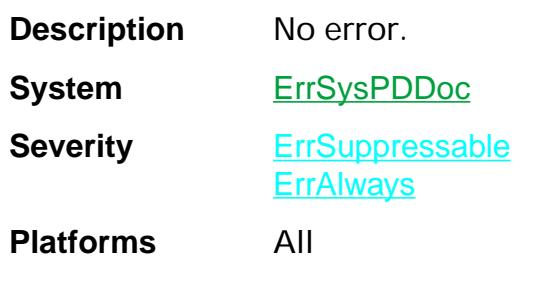

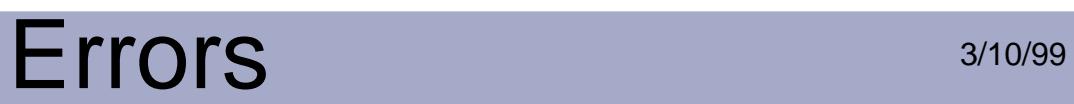

#### **pdErrNoNotes**

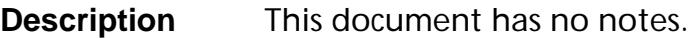

**System** ErrSysPDDoc

**Severity** ErrSuppressable

**ErrAlways** 

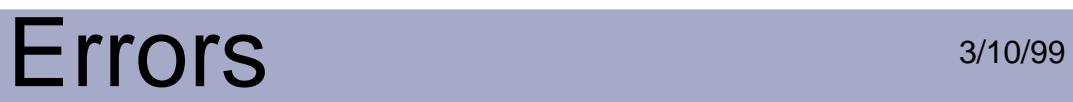

#### **pdErrNoPDDocForCosDoc**

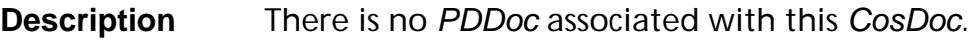

**System** ErrSysPDDoc

**Severity** ErrAlways

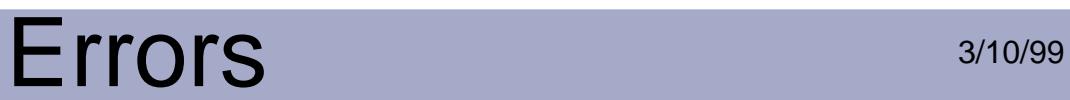

## **pdErrNotEnoughMemoryToOpenDoc**

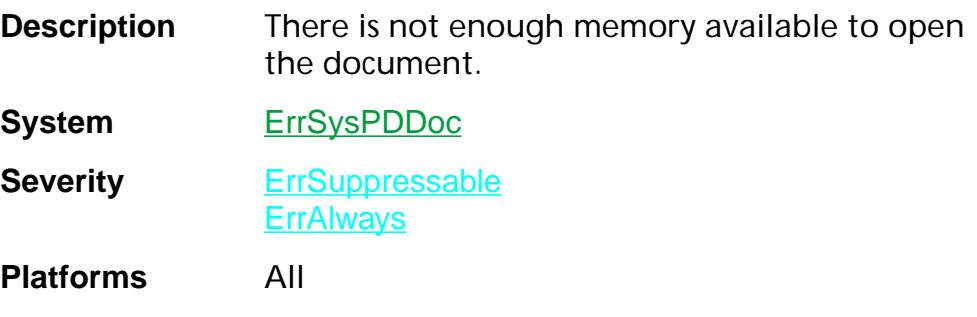

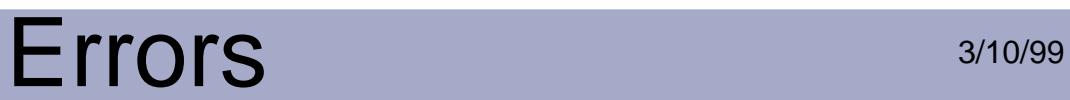

## **pdErrNotEnoughSpaceForTempFile**

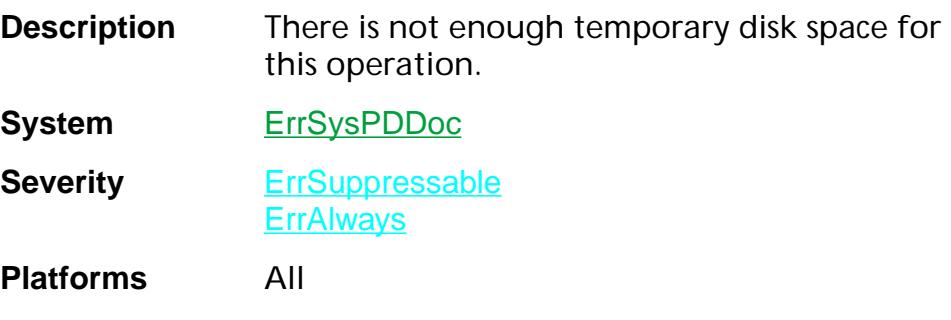

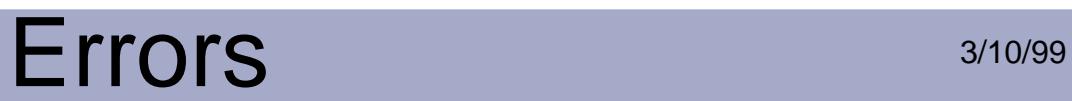

#### **pdErrOldATMVersion**

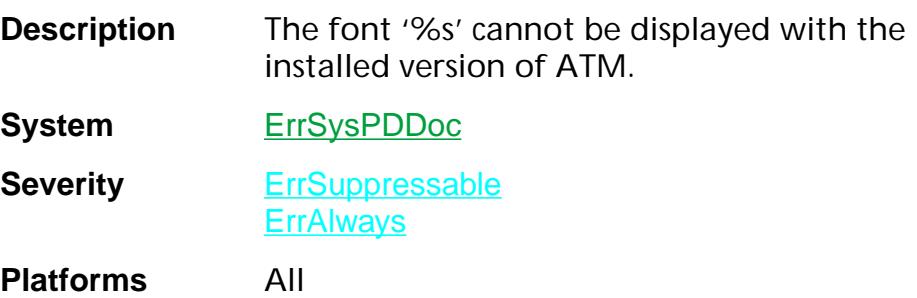

### **pdErrOldEncryption**

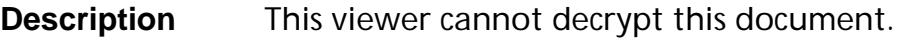

**System** ErrSysPDDoc

**Severity** ErrSuppressable **ErrAlways** 

### **pdErrOpNotPermitted**

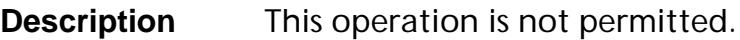

**System** ErrSysPDDoc

**Severity** ErrSuppressable **ErrAlways** 

# Errors 3/10/99

## **pdErrOptMemory**

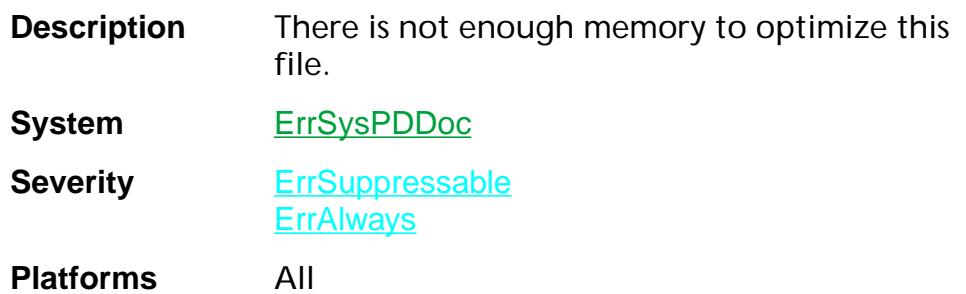

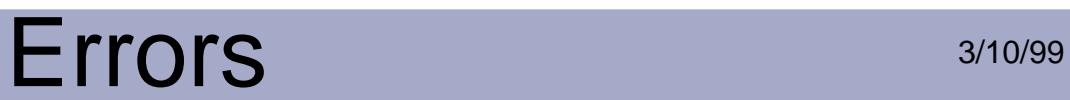

## **pdErrPagesLockedNotDeleted**

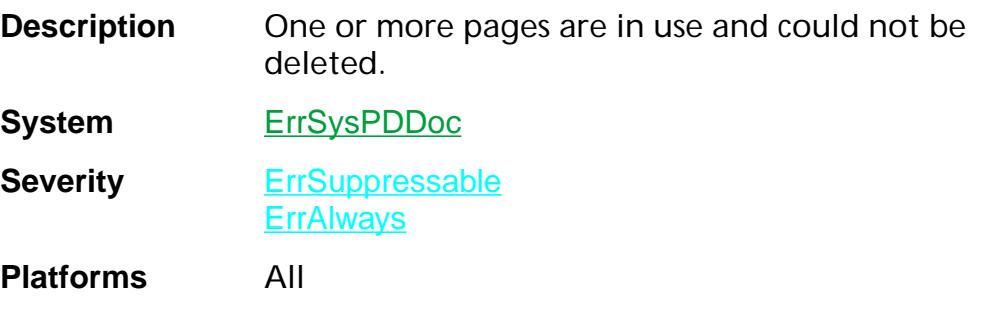

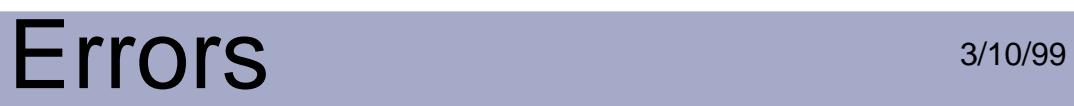

## **pdErrTextStringTooShort**

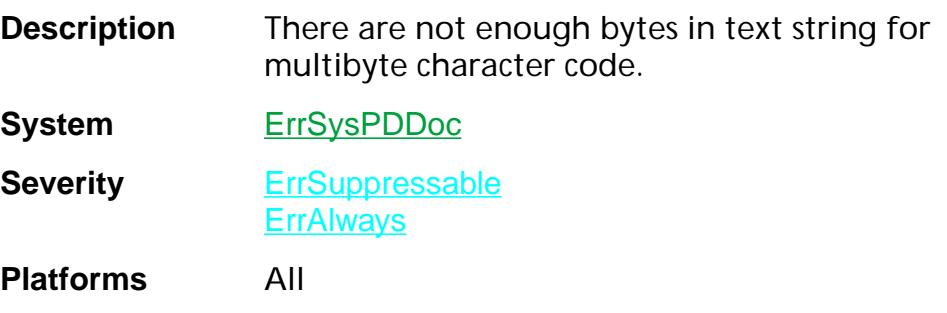

# Errors 3/10/99

## **pdErrThreadProcessing**

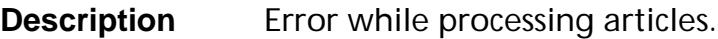

**System** ErrSysPDDoc

**Severity** ErrSuppressable

**ErrAlways** 

### **pdErrThumbError**

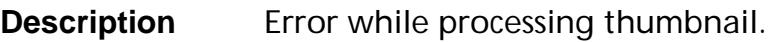

**System** ErrSysPDDoc

**Severity** ErrSuppressable **ErrAlways** 

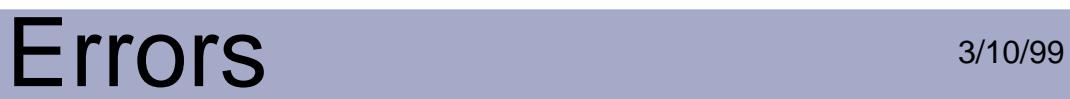

## **pdErrTooManyPagesForInsert**

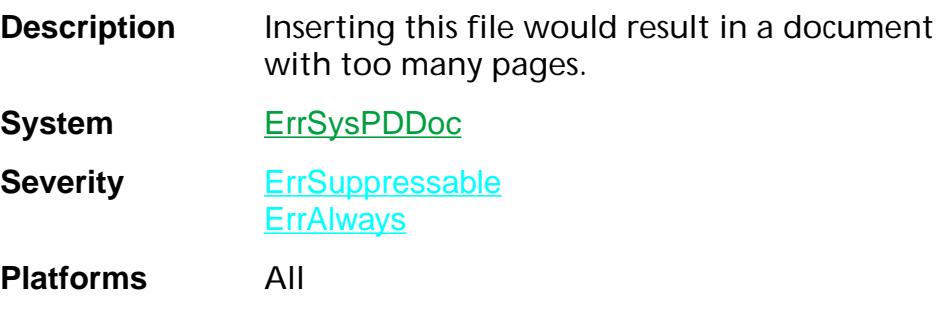

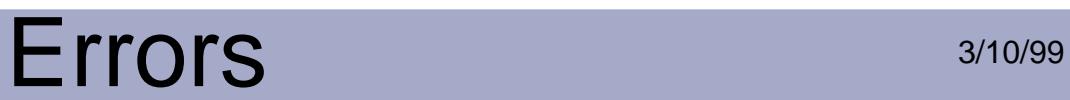

## **pdErrTooManyPagesForOpen**

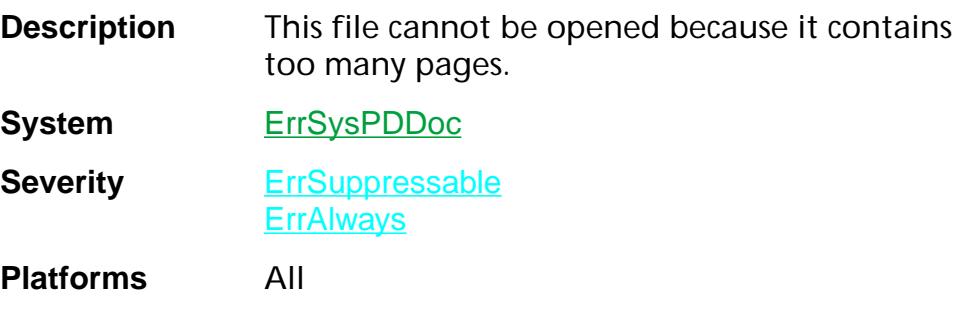

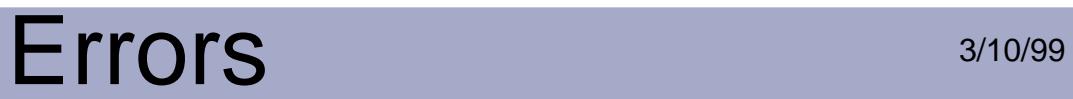

## **pdErrTrySaveAs**

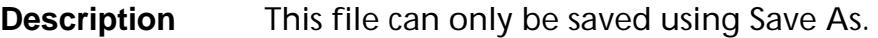

**System** ErrSysPDDoc

**Severity** ErrSuppressable **ErrAlways** 

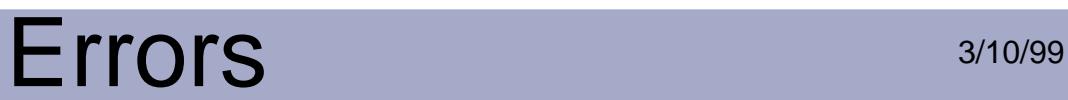

## **pdErrUnableToCloseDueToRefs**

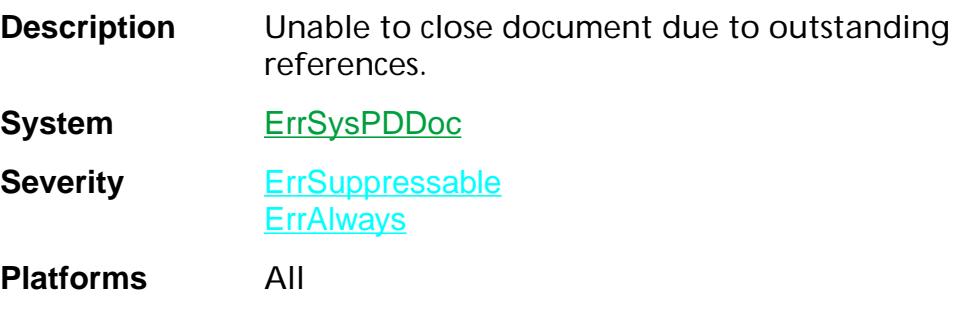

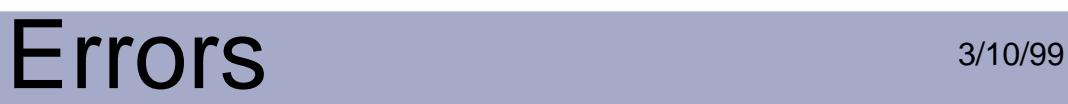

#### **pdErrUnableToExtractFont**

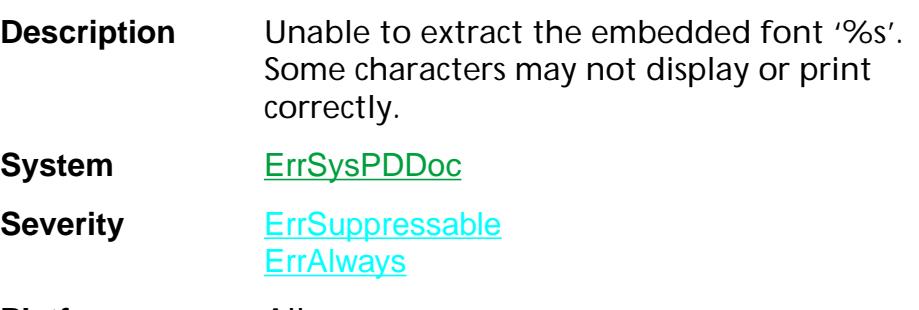

#### **pdErrUnableToExtractFontErr**

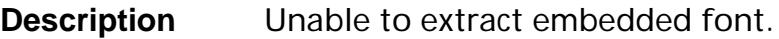

**System** ErrSysPDDoc

**Severity** ErrSuppressable **ErrAlways**
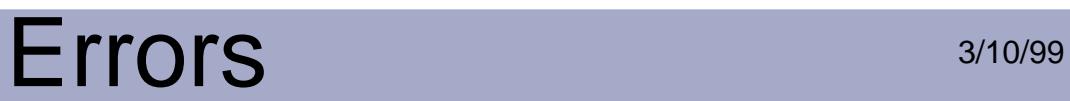

# **pdErrUnableToFindFont**

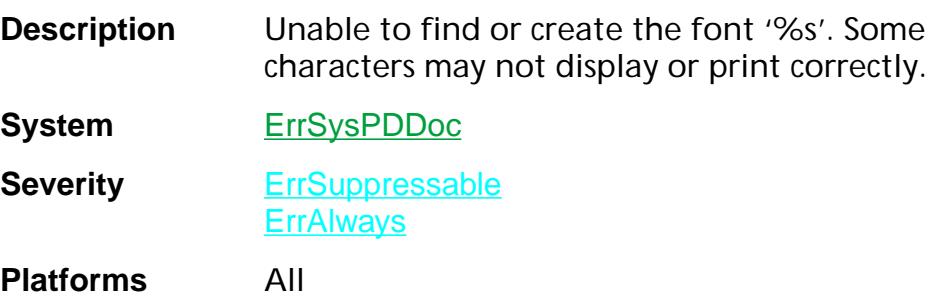

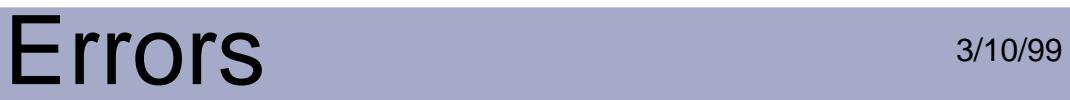

#### **pdErrUnableToOpenDoc**

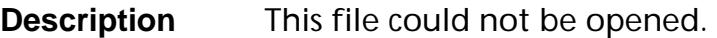

**System** ErrSysPDDoc

**Severity** ErrSuppressable **ErrAlways** 

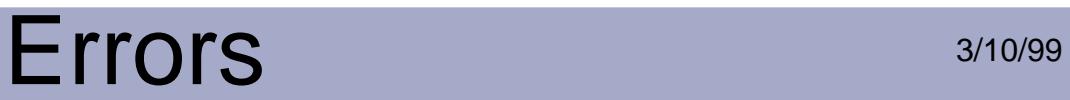

#### **pdErrUnableToRead**

**Description** Unable to read file.

**System** ErrSysPDDoc

**Severity** ErrSuppressable **ErrAlways** 

#### **pdErrUnableToRecover**

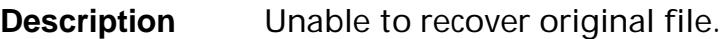

**System** ErrSysPDDoc

**Severity** ErrSuppressable

**ErrAlways** 

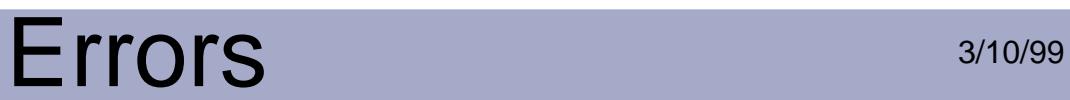

## **pdErrUnableToRenameTemp**

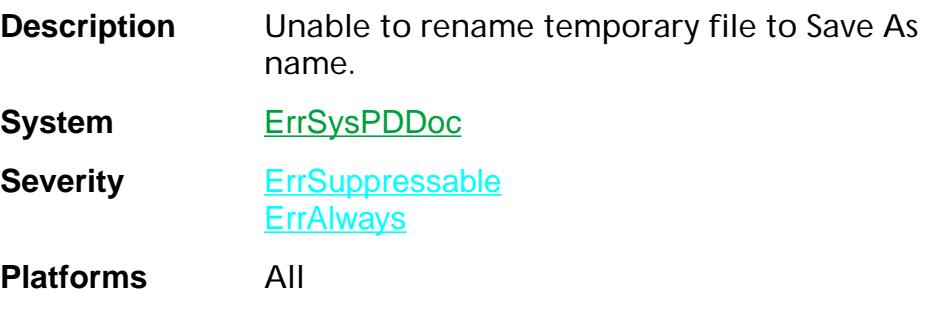

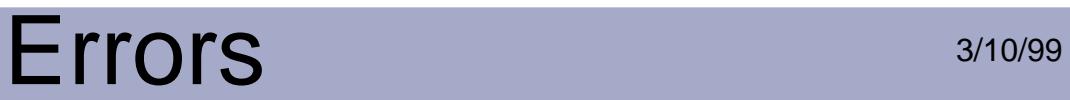

#### **pdErrUnableToWrite**

**Description** Unable to write file.

**System** ErrSysPDDoc

**Severity** ErrSuppressable **ErrAlways** 

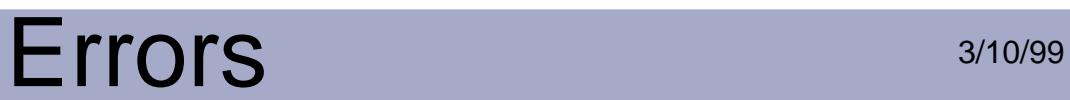

## **pdErrUnableToXlateText**

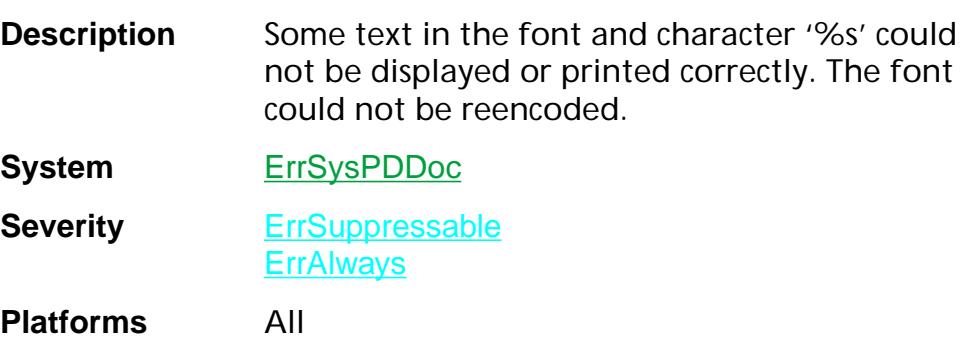

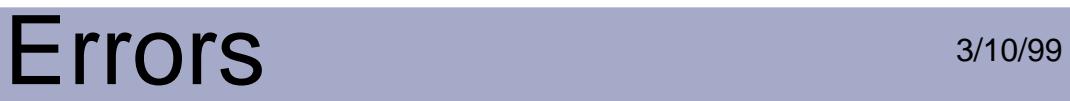

#### **pdErrUnknownAction**

**Description** Unknown action type.

**System** ErrSysPDDoc

**Severity** ErrSuppressable **ErrAlways** 

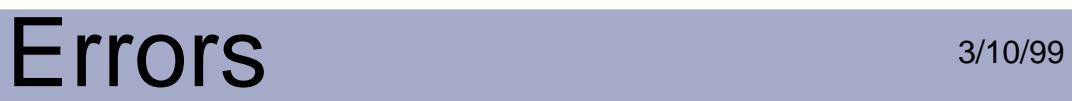

# **pdErrUnknownFileType**

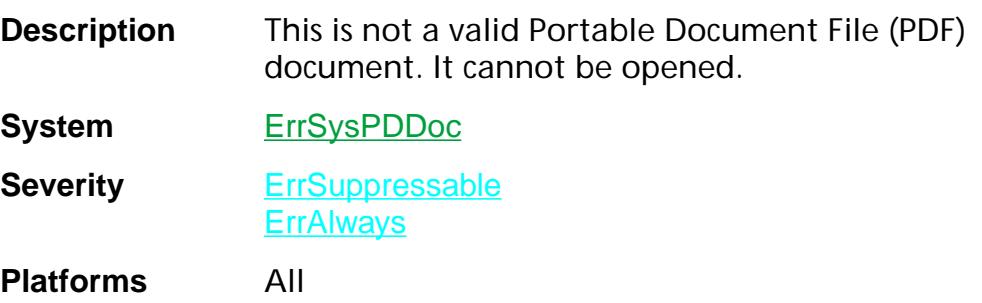

### **pdErrUnknownProcsets**

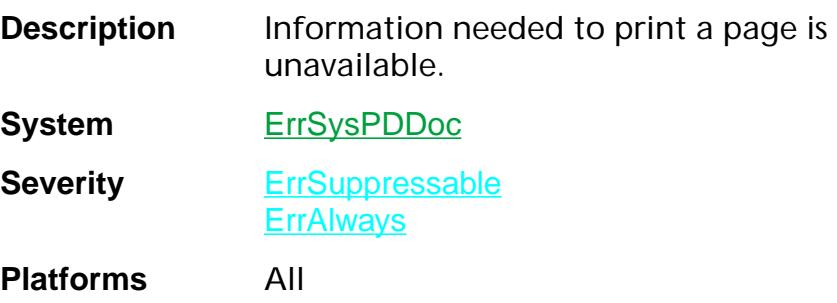

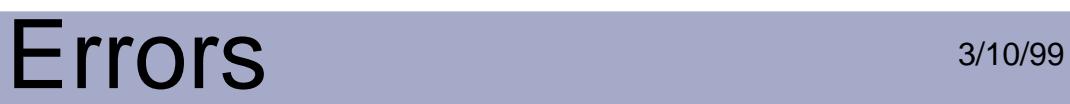

## **pdErrWhileRecoverInsertPages**

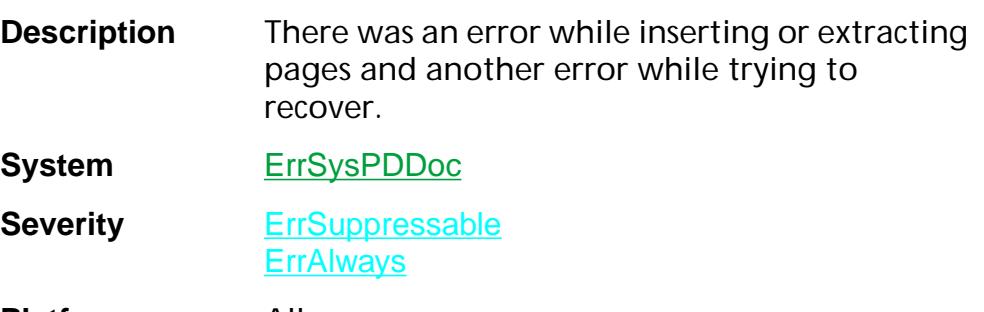

# **pdErrZeroPageFile**

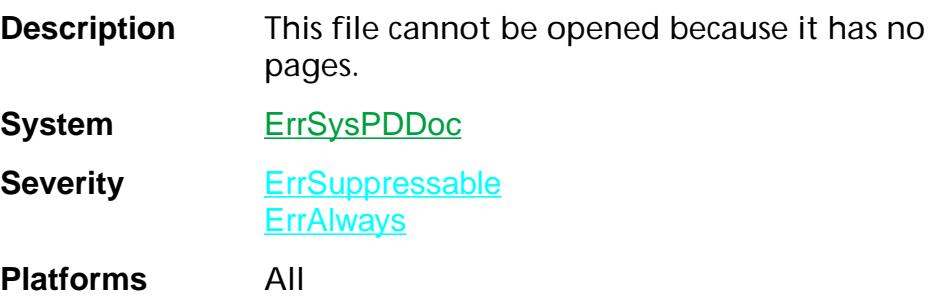

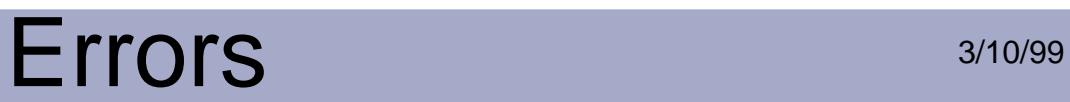

#### **pdPErrBadType3Font**

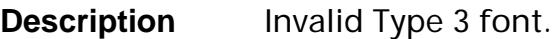

**System** ErrSysPDPage

**Severity** ErrAlways

**ErrSuppressable ErrSilent** 

## **pdPErrFormTooComplex**

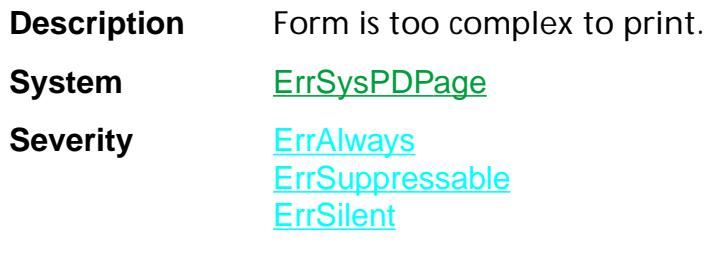

**Platforms** All

Errors:pdPErrFormTooComplex 2534

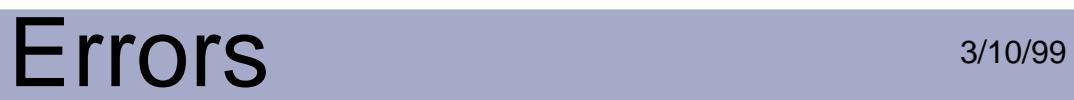

# **pdPErrNoError**

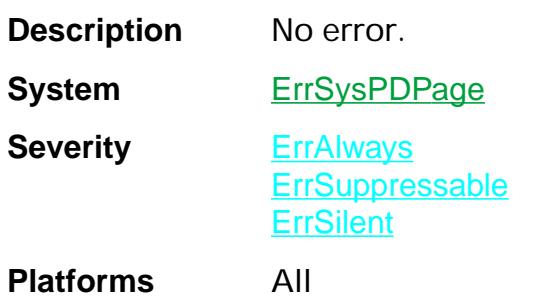

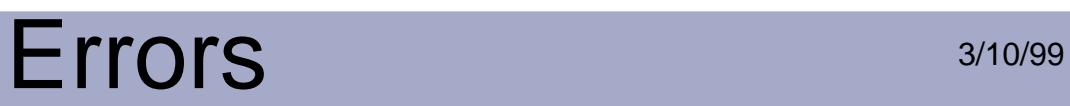

#### **pdPErrPageDimOutOfRange**

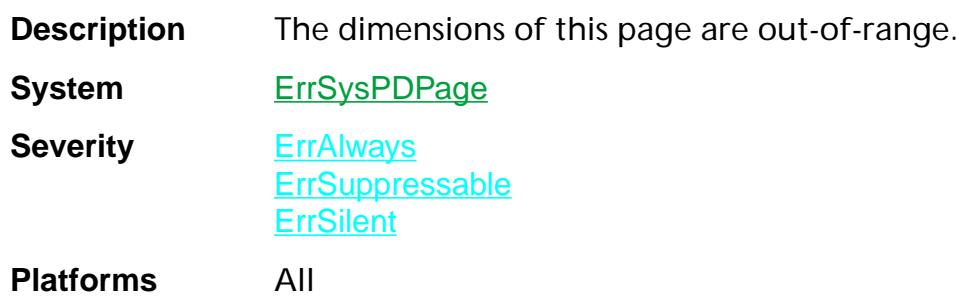

# **pdPErrType3TooComplex**

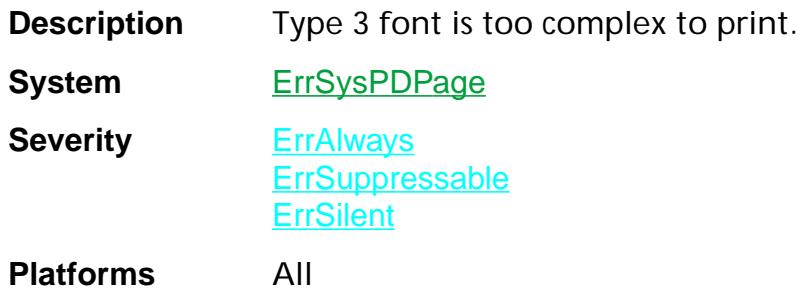

#### **pdPErrUnableToCreateRasterPort**

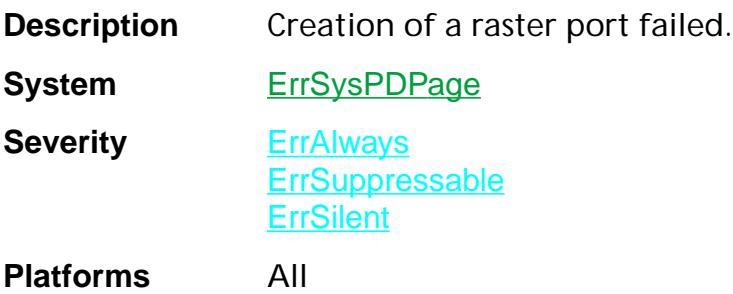

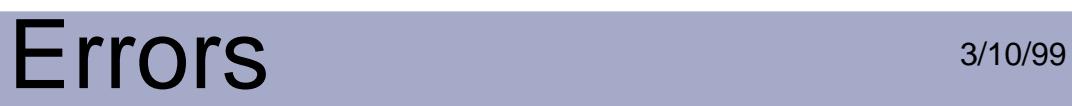

# **pdModErrDuplicateCryptName**

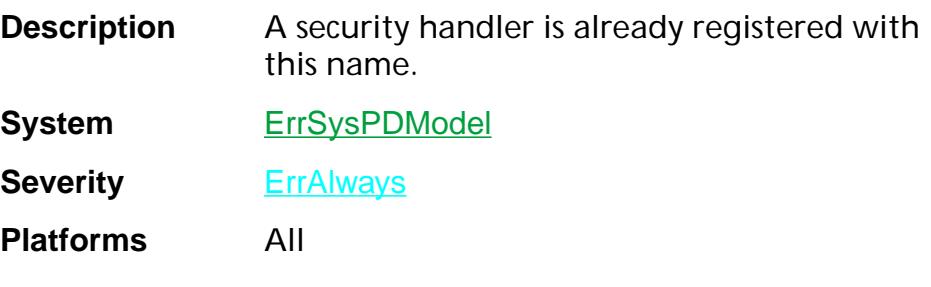

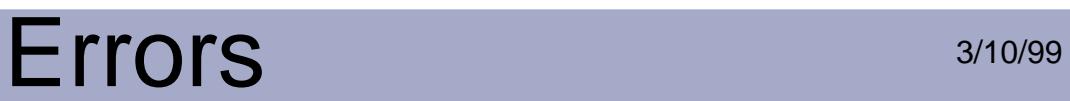

#### **pdModErrEncTablesFailed**

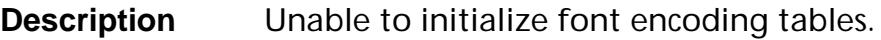

**System** ErrSysPDModel

**Severity ErrAlways** 

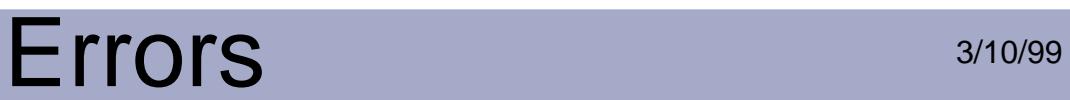

#### **pdModErrNoError**

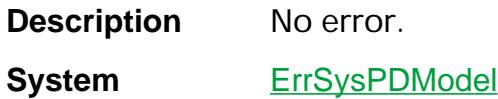

**Severity** ErrAlways

**Platforms** All

Errors:pdModErrNoError 2541

# Errors 3/10/99

#### **pdsErrAlreadyExists**

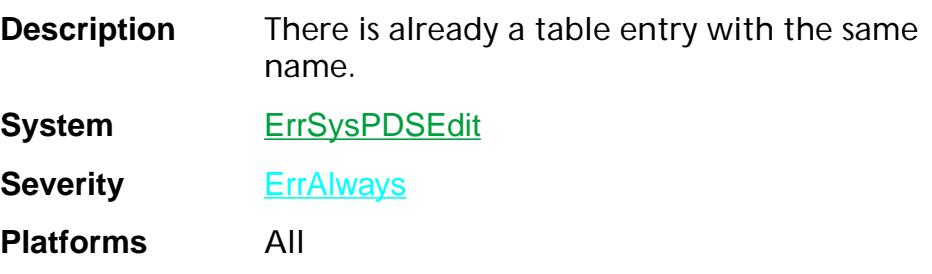

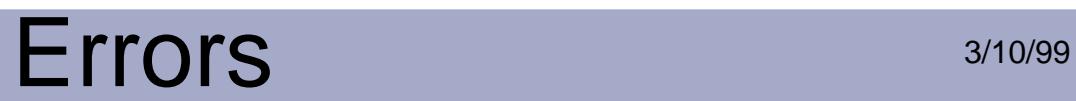

#### **pdsErrBadPDF**

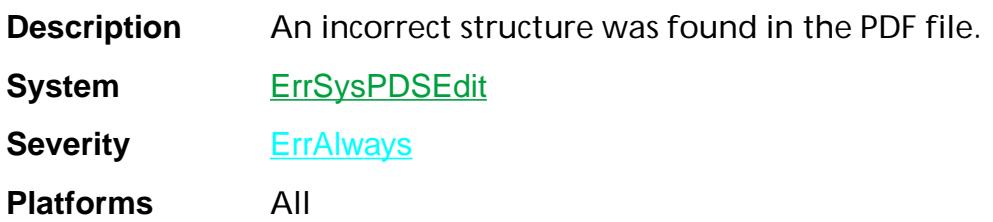

# Errors 3/10/99

#### **pdsErrCantDo**

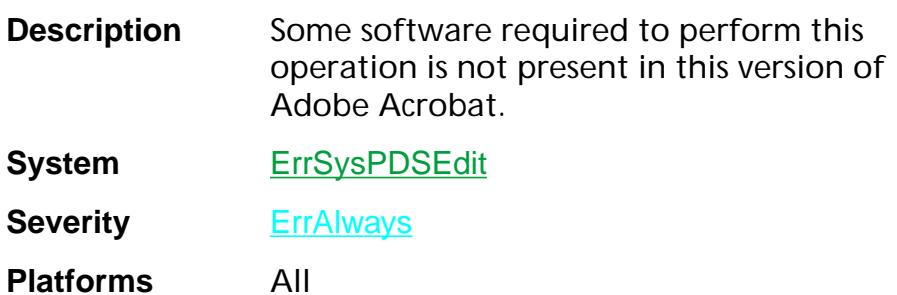

Errors:pdsErrCantDo 2544

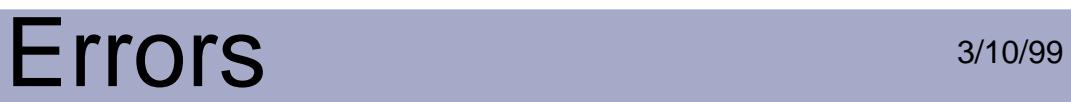

# **pdsErrRequiredMissing**

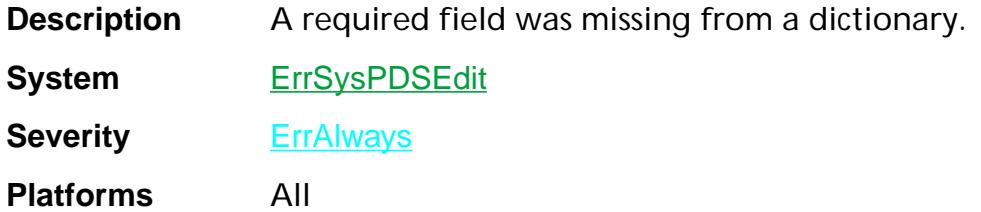

Errors:pdsErrRequiredMissing 2545

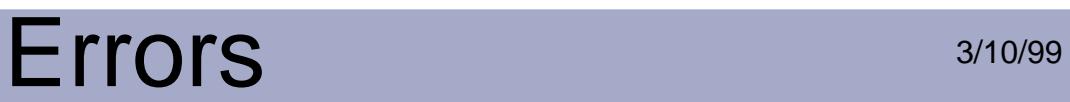

## **pdsErrWrongTypeEntry**

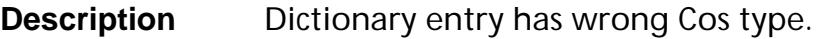

**System** ErrSysPDSEdit

**Severity ErrAlways** 

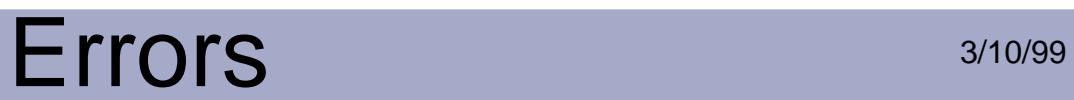

# **pdsErrWrongTypeParameter**

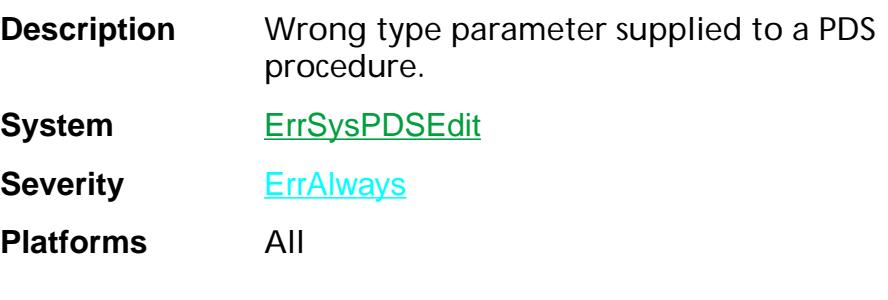

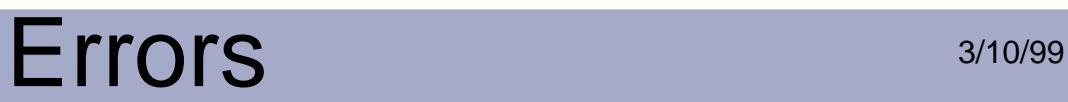

#### **peErrBadBlockHeader**

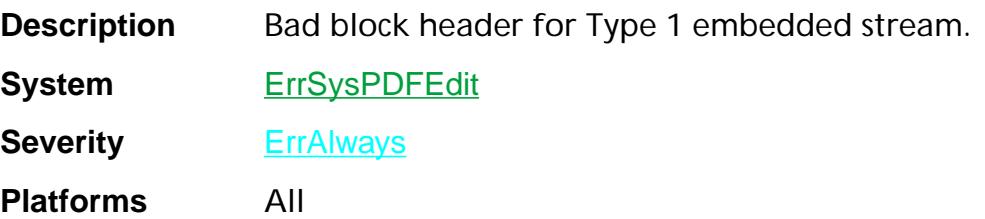

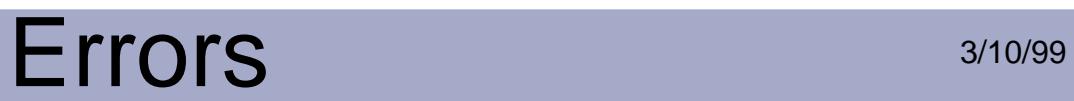

#### **peErrCantCreateFontSubset**

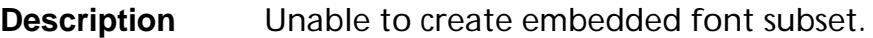

**System** ErrSysPDFEdit

**Severity ErrAlways** 

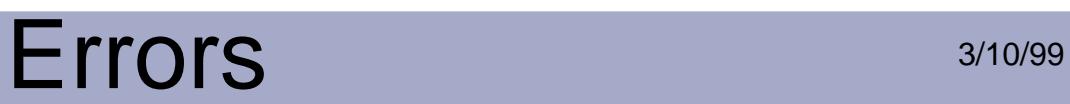

#### **peErrCantEmbedFont**

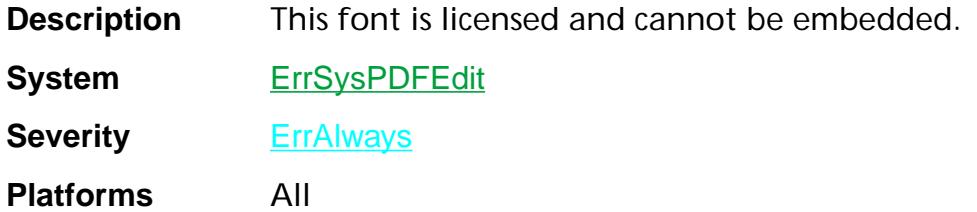

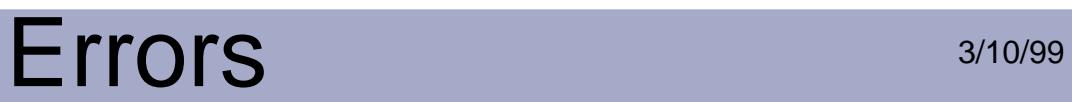

#### **peErrCantGetAttrs**

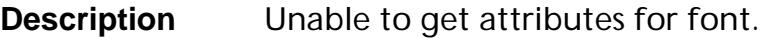

**System** ErrSysPDFEdit

**Severity ErrAlways** 

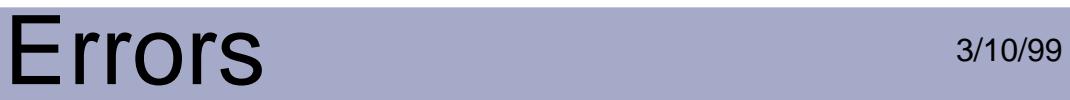

#### **peErrCantGetImageDict**

**Description** Unable to get image dictionary.

**System** ErrSysPDFEdit

**Severity** ErrAlways

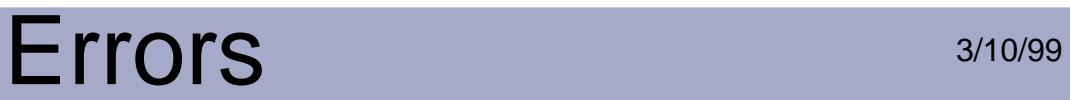

#### **peErrCantGetWidths**

**Description** Unable to get widths for font.

**System** ErrSysPDFEdit

**Severity** ErrAlways

**Platforms** All

Errors:peErrCantGetWidths 2553

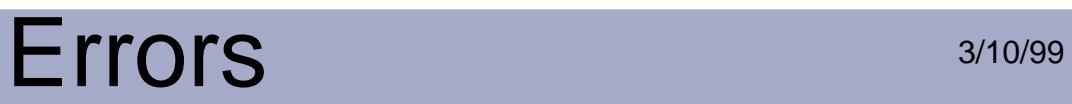

#### **peErrCantReadImage**

**Description** Unable to read image data.

**System** ErrSysPDFEdit

**Severity** ErrAlways

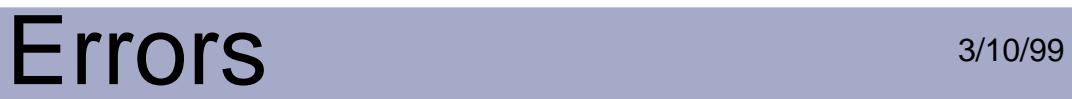

#### **peErrFontToEmbedNotOnSys**

**Description** Unable to find font to embed on this system.

**System** ErrSysPDFEdit

**Severity** ErrAlways

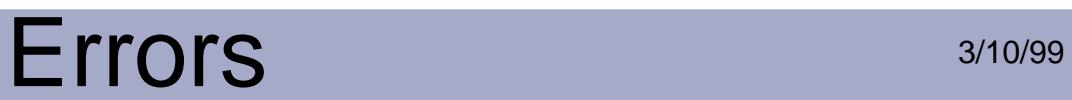

# **peErrNoError**

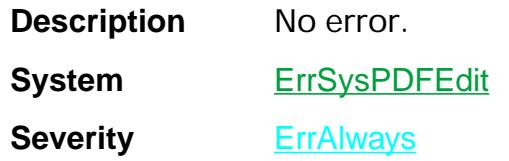

**Platforms** All

Errors:peErrNoError 2556
## **peErrPStackUnderflow**

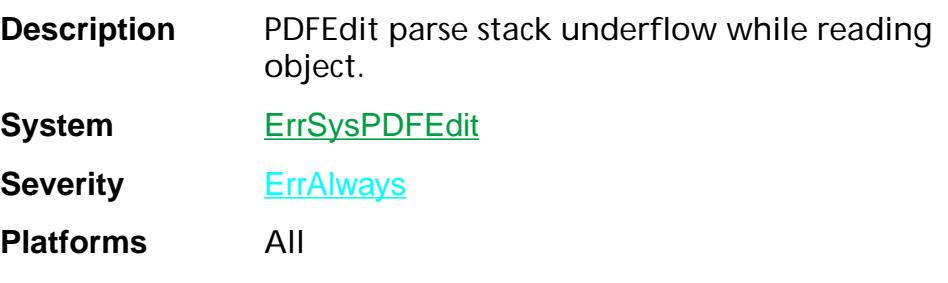

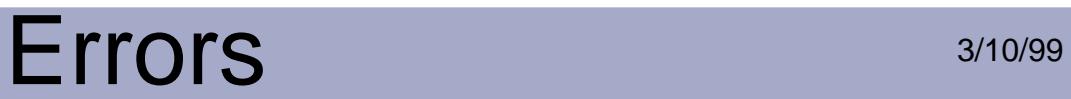

#### **peErrUnknownPDEColorSpace**

**Description** Unknown PDEColorSpace value.

**System** ErrSysPDFEdit

**Severity** ErrAlways

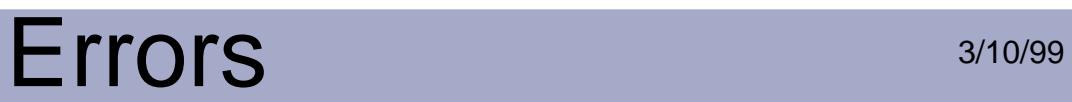

## **peErrUnknownResType**

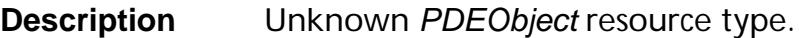

**System** ErrSysPDFEdit

**Severity ErrAlways** 

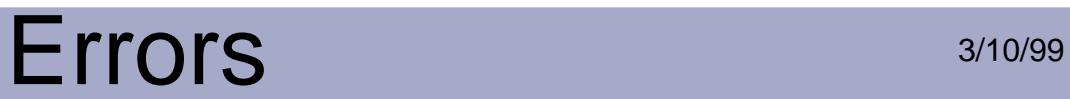

## **peErrWrongPDEObjectType**

**Description** Incorrect *PDEObject* type.

**System** ErrSysPDFEdit

**Severity** ErrAlways

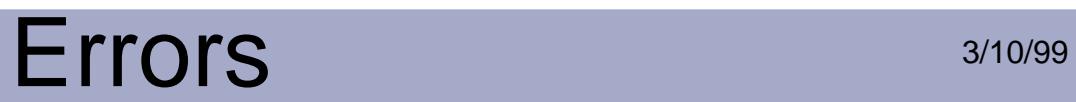

#### **rasErrCreatePort**

**Description** Creation of rasterizer port failed.

**System** ErrSysRaster

**Severity** ErrAlways

**Platforms** All

Errors:rasErrCreatePort 2561

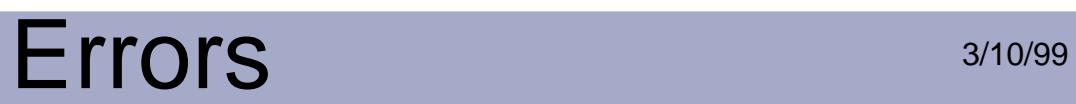

#### **rasErrDraw**

**Description** A rasterizer error occurred.

**System** ErrSysRaster

**Severity ErrAlways** 

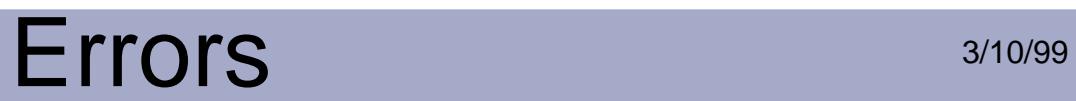

## **rasErrInitFailed**

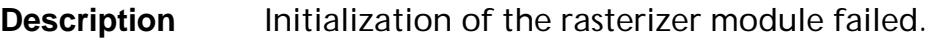

**System** ErrSysRaster

**Severity ErrAlways** 

**Platforms** All

Errors:rasErrInitFailed 2563

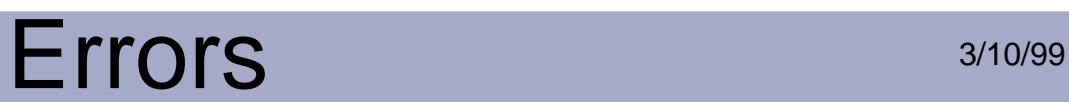

## **rasErrNoError**

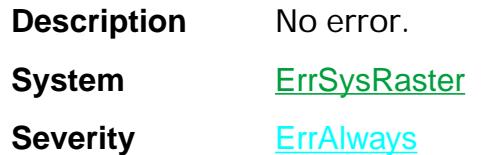

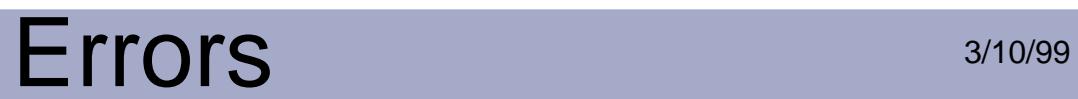

## **WinAccessErr**

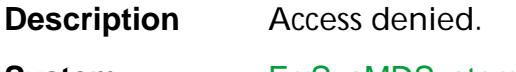

System ErrSysMDSystem

**Severity** ErrAlways

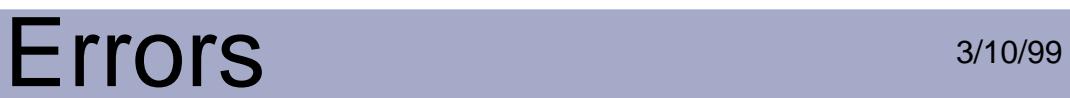

#### **WinBadDiskErr**

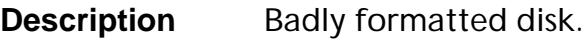

System ErrSysMDSystem

**Severity ErrAlways** 

**Platforms** Windows

Errors:WinBadDiskErr 2566

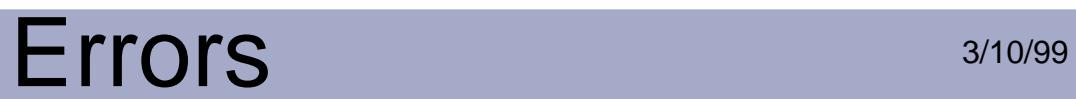

## **WinBadDriveErr**

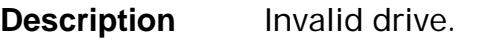

System ErrSysMDSystem

**Severity ErrAlways** 

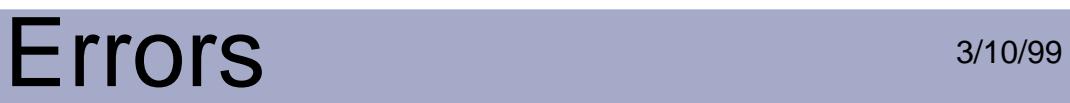

## **WinBadFileErr**

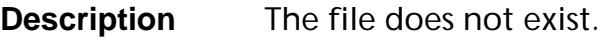

System ErrSysMDSystem

**Severity ErrAlways** 

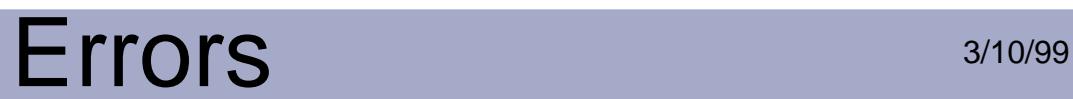

## **WinBadHdlErr**

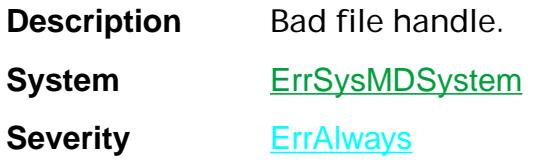

**Platforms** Windows

Errors:WinBadHdlErr 2569

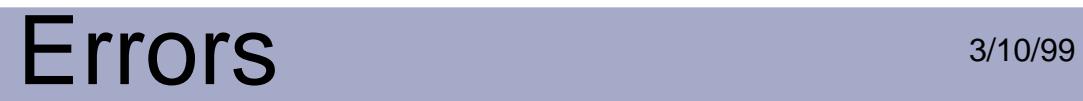

## **WinBadPathErr**

**Description** The path does not exist.

System ErrSysMDSystem

**Severity ErrAlways** 

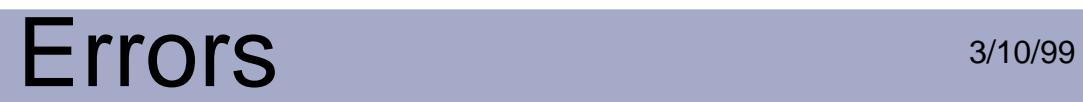

## **WinDeviceErr**

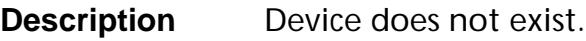

System ErrSysMDSystem

**Severity ErrAlways** 

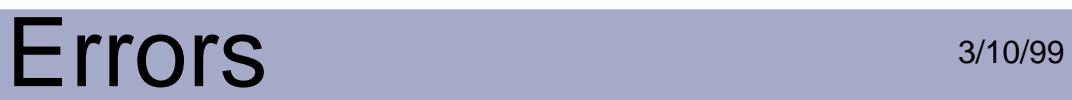

## **WinExistsErr**

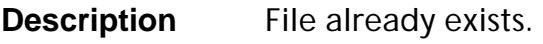

System ErrSysMDSystem

**Severity ErrAlways** 

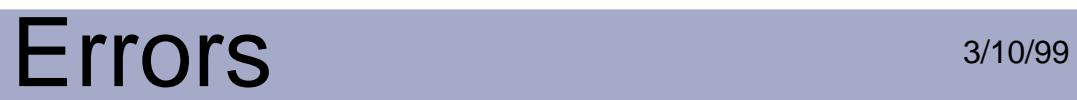

## **WinGeneralErr**

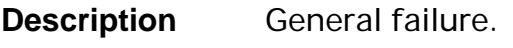

System ErrSysMDSystem

**Severity ErrAlways** 

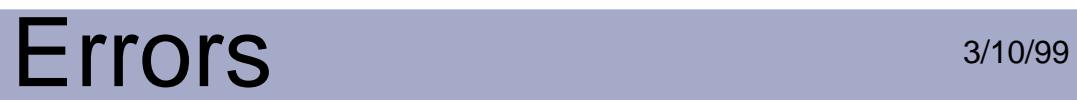

## **WinLockErr**

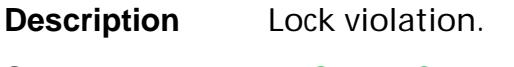

**System** ErrSysMDSystem

**Severity ErrAlways** 

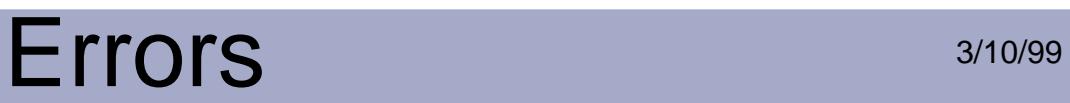

#### **WinMemErr**

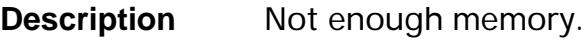

System ErrSysMDSystem

**Severity ErrAlways** 

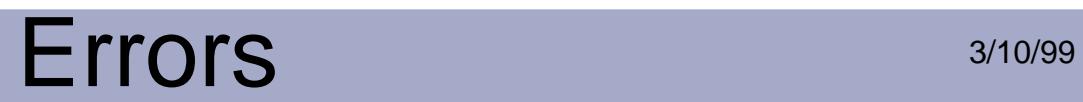

## **WinNotDosErr**

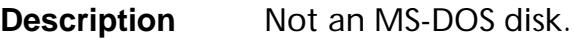

System ErrSysMDSystem

**Severity ErrAlways** 

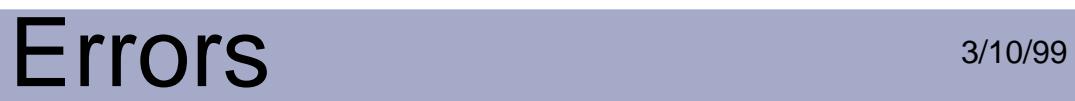

## **WinShareErr**

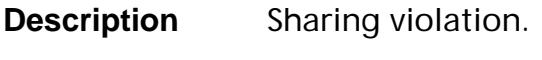

System ErrSysMDSystem

**Severity ErrAlways** 

## **WinTooManyErr**

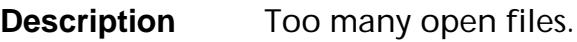

System ErrSysMDSystem

**Severity ErrAlways** 

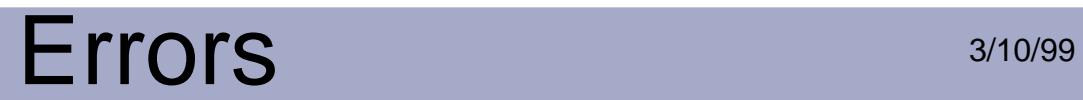

## **WinWrPermErr**

**Description** You do not have write permission.

System ErrSysMDSystem

**Severity ErrAlways** 

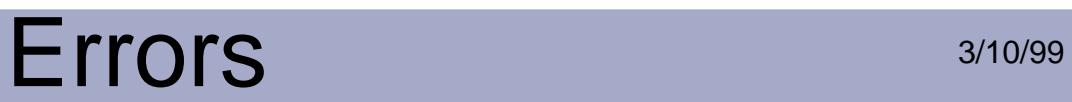

## **xmErr68KOnly**

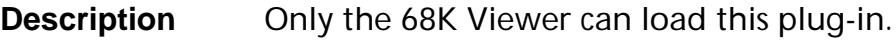

**System** ErrSysXtnMgr

**Severity ErrAlways** 

**Platforms** Macintosh

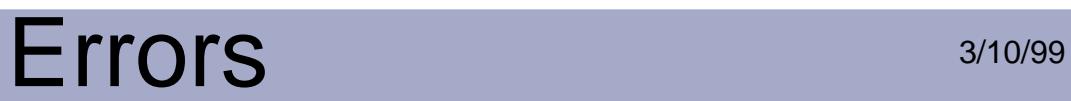

#### **xmErrCalledObsoleteProc**

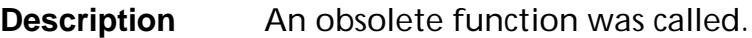

**System** ErrSysXtnMgr

**Severity** ErrAlways

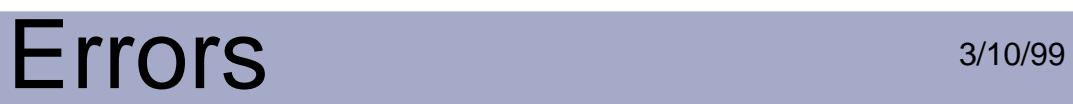

## **xmErrCannotReplaceSelector**

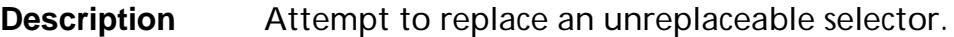

**System** ErrSysXtnMgr

**Severity** ErrAlways

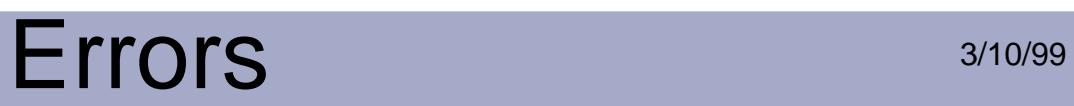

## **xmErrDuplicatePluginName**

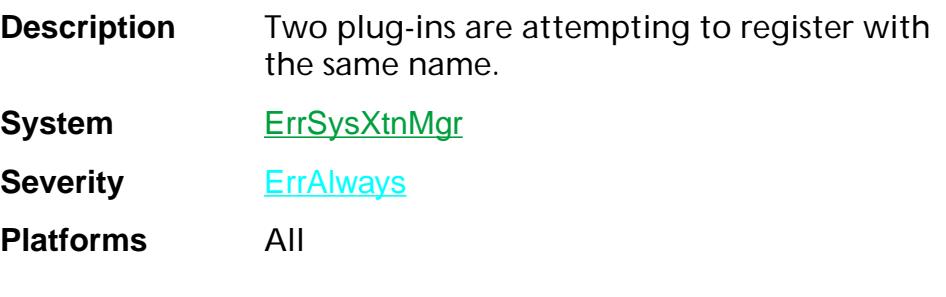

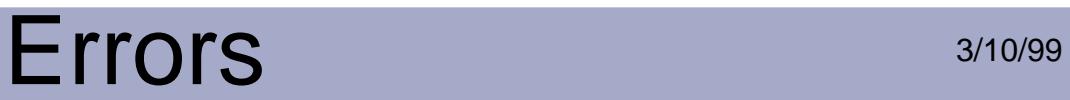

#### **xmErrInitializationFailed**

**Description** The plug-in failed to initialize.

**System** ErrSysXtnMgr

**Severity** ErrAlways

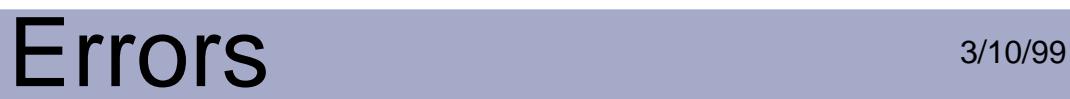

## **xmErrNoError**

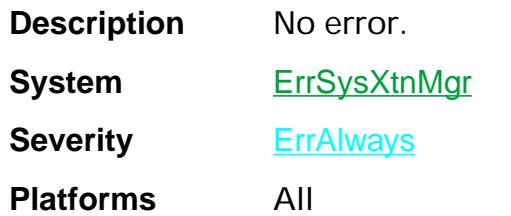

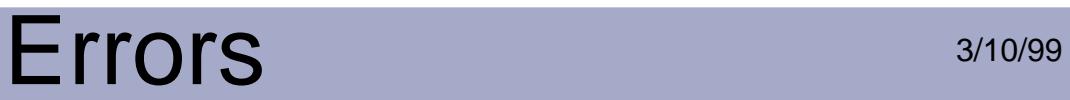

#### **xmErrNoPLUGResource**

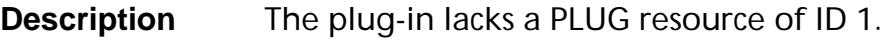

**System** ErrSysXtnMgr

**Severity** ErrAlways

**Platforms** Macintosh

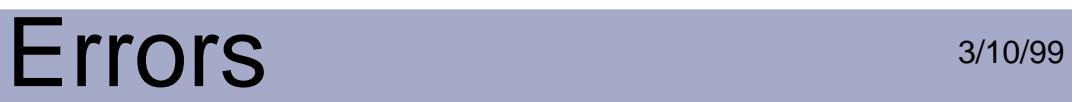

## **xmErrNotPrivileged**

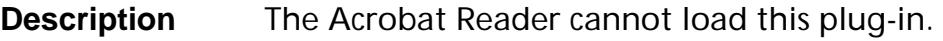

**System** ErrSysXtnMgr

**Severity** ErrAlways

**Platforms** All

Errors:xmErrNotPrivileged 2587

## Errors 3/10/99

## **xmErrOutOfDateHFT**

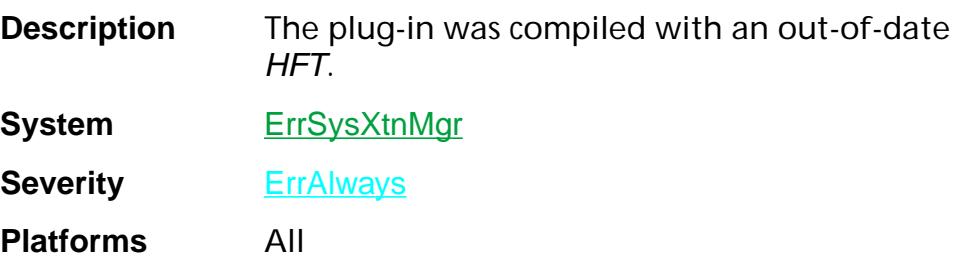

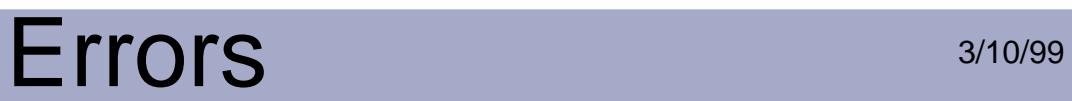

## **xmErrPluginIncompatible**

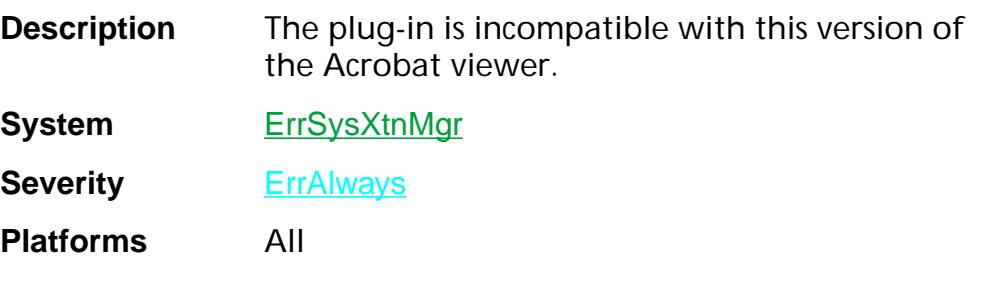

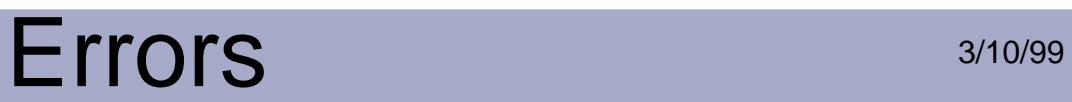

## **xmErrPluginLoadFailed**

**Description** The plug-in failed to load.

**System** ErrSysXtnMgr

**Severity** ErrAlways

**Platforms** All

Errors:xmErrPluginLoadFailed 2590

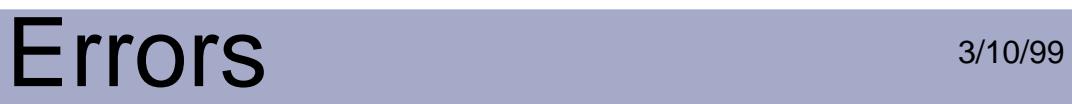

## **xmErrPPCOnly**

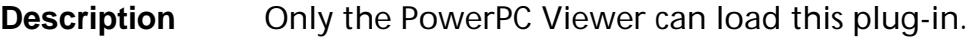

**System** ErrSysXtnMgr

**Severity ErrAlways** 

**Platforms** Macintosh

Errors:xmErrPPCOnly 2591

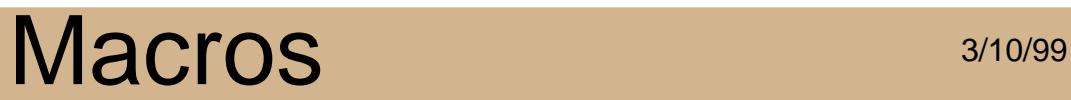

# **Macros**
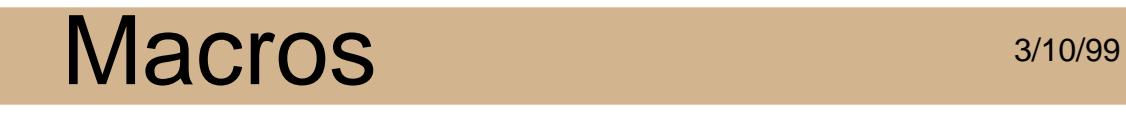

### <span id="page-2592-0"></span>**A4\_GLOBALS**

A4\_GLOBALS

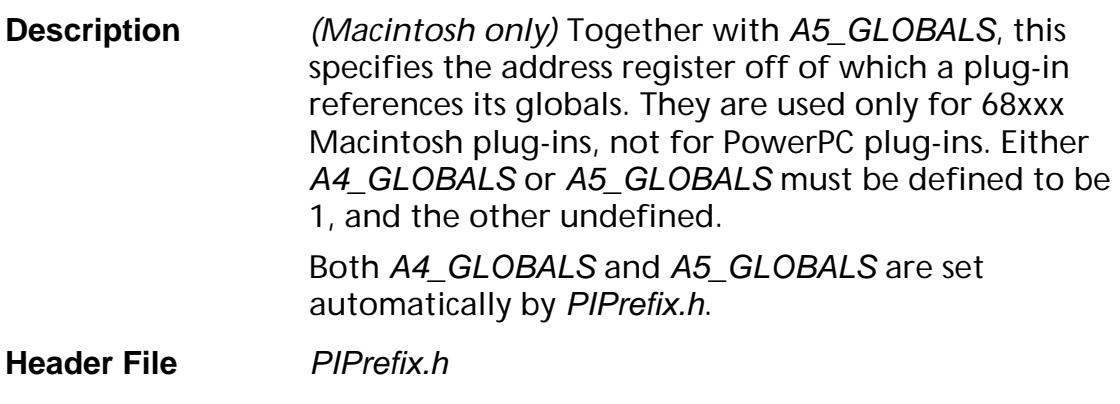

**Related Macros** A5 GLOBALS

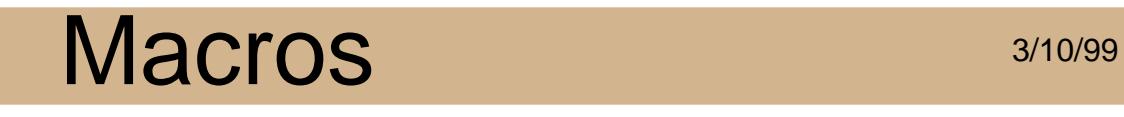

<span id="page-2593-0"></span>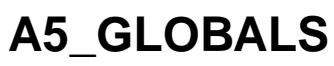

A5\_GLOBALS

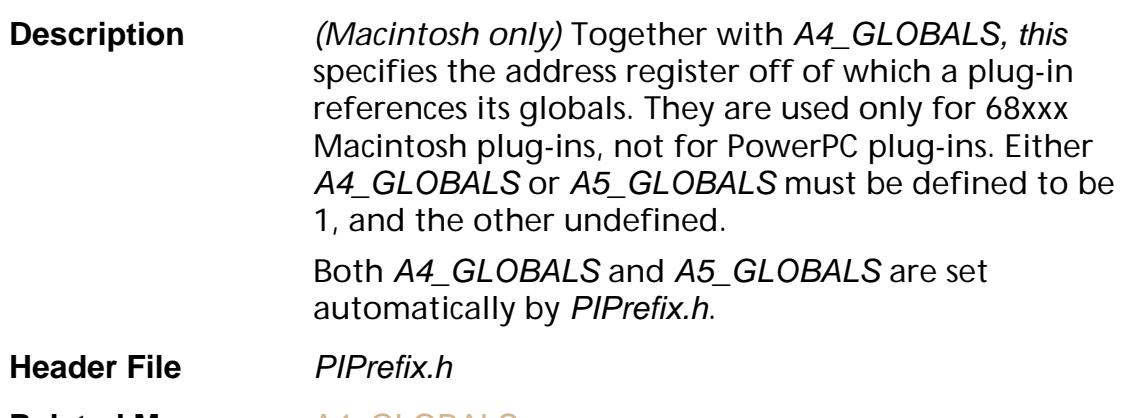

**Related Macros** A4 GLOBALS

### <span id="page-2594-0"></span>**ACCB1**

ACCB1

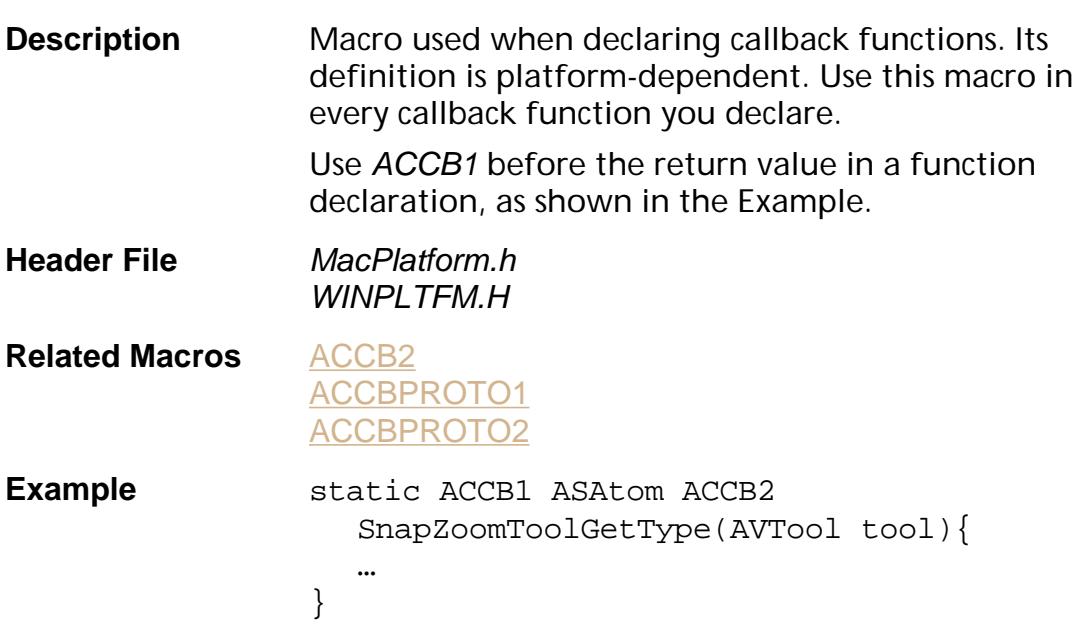

<span id="page-2595-0"></span>ACCBPROTO1

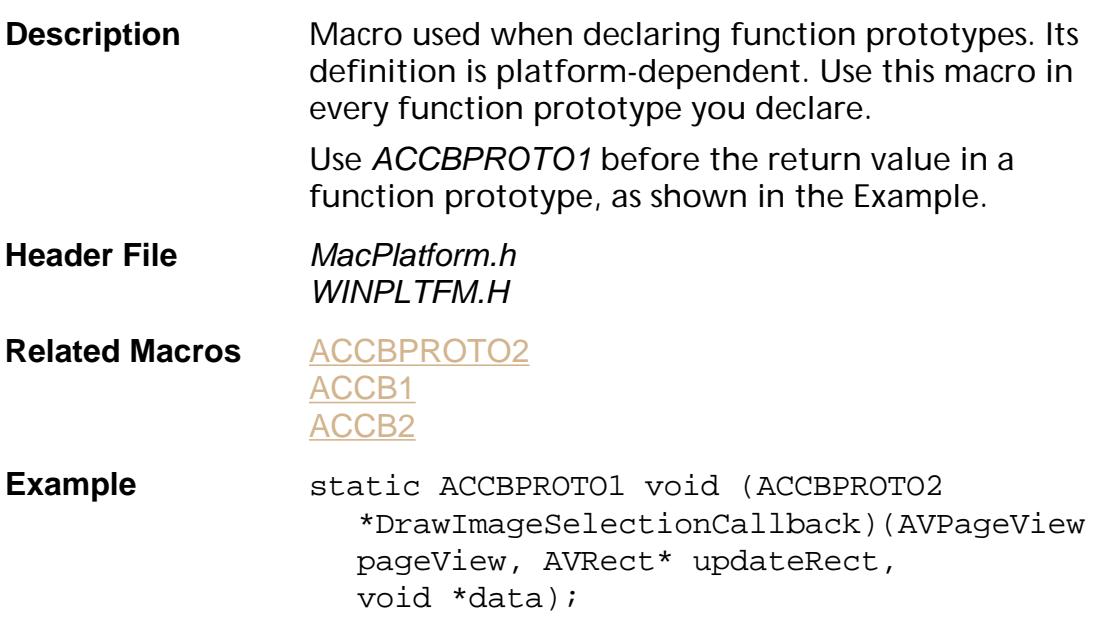

### Macros

<span id="page-2596-0"></span>ACCB2

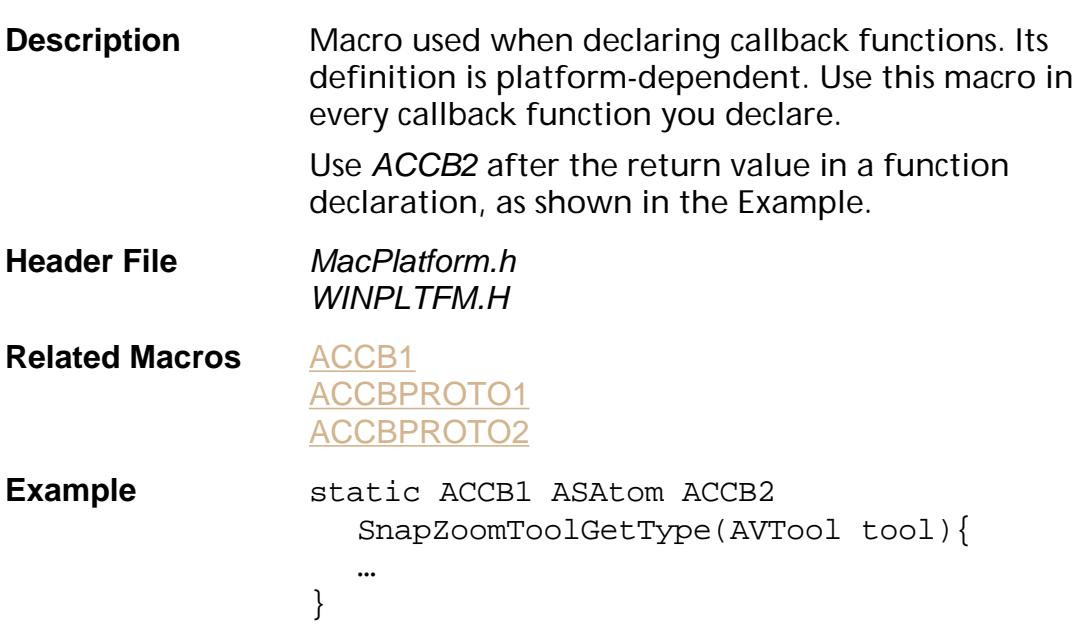

#### <span id="page-2597-0"></span>**ACCBPROTO2**

ACCBPROTO2

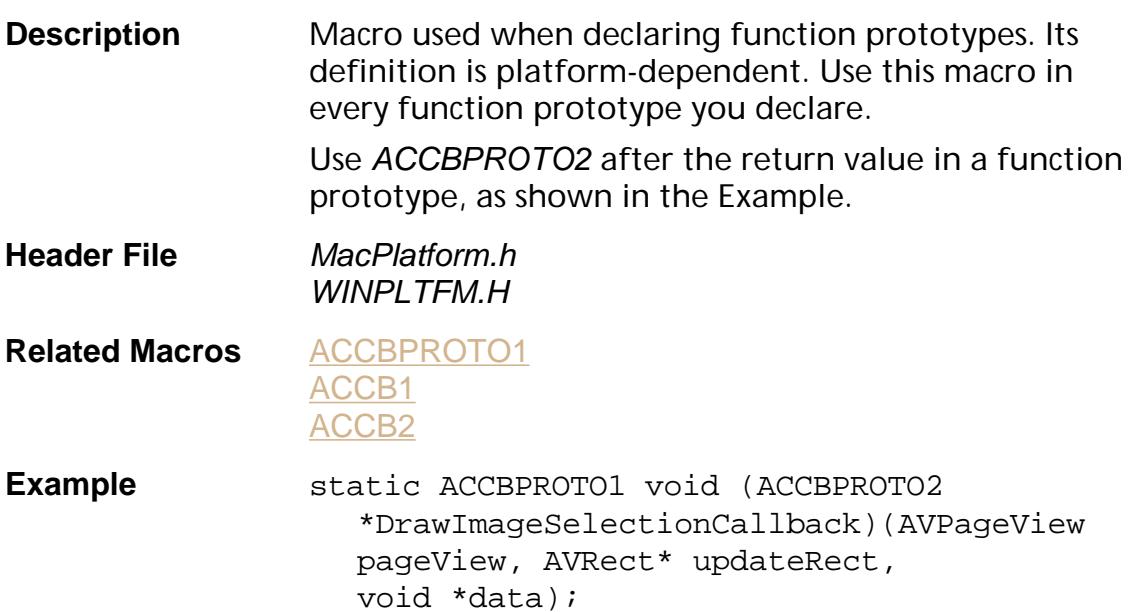

<span id="page-2598-0"></span>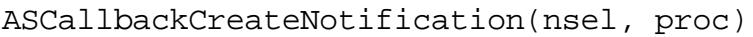

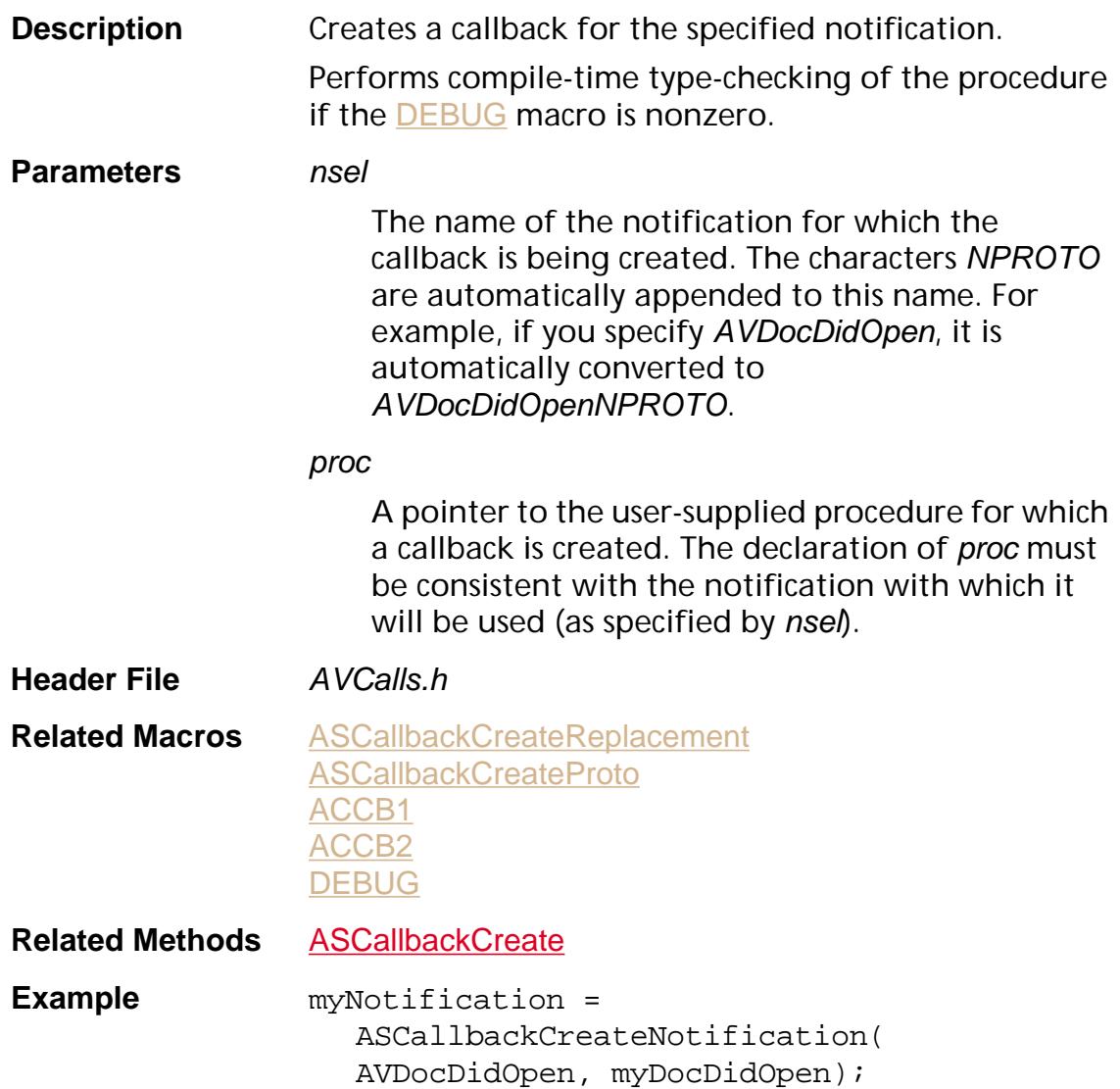

#### <span id="page-2599-0"></span>**ASCallbackCreateProto**

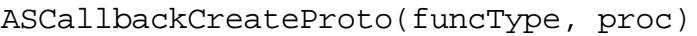

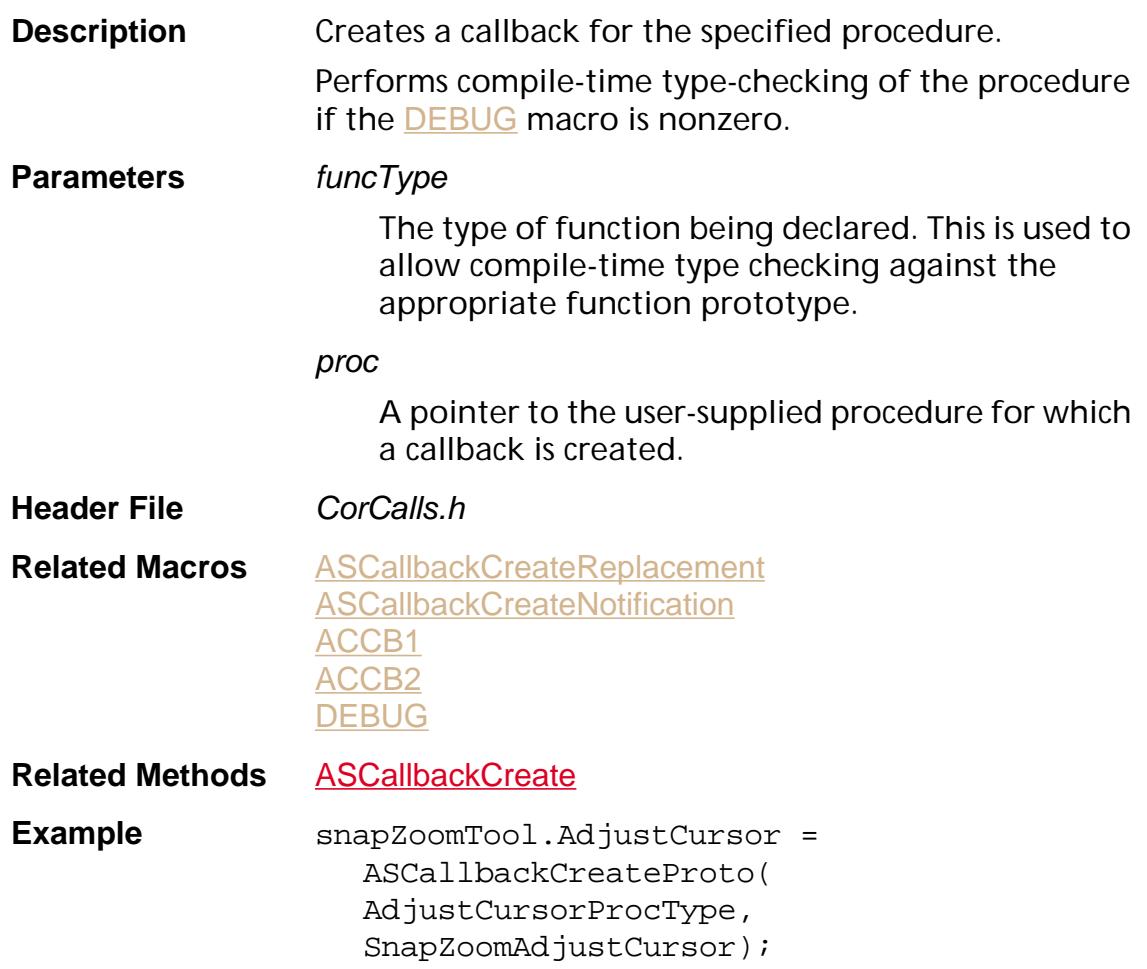

#### <span id="page-2600-0"></span>**ASCallbackCreateReplacement**

ASCallbackCreateReplacement(nsel, proc)

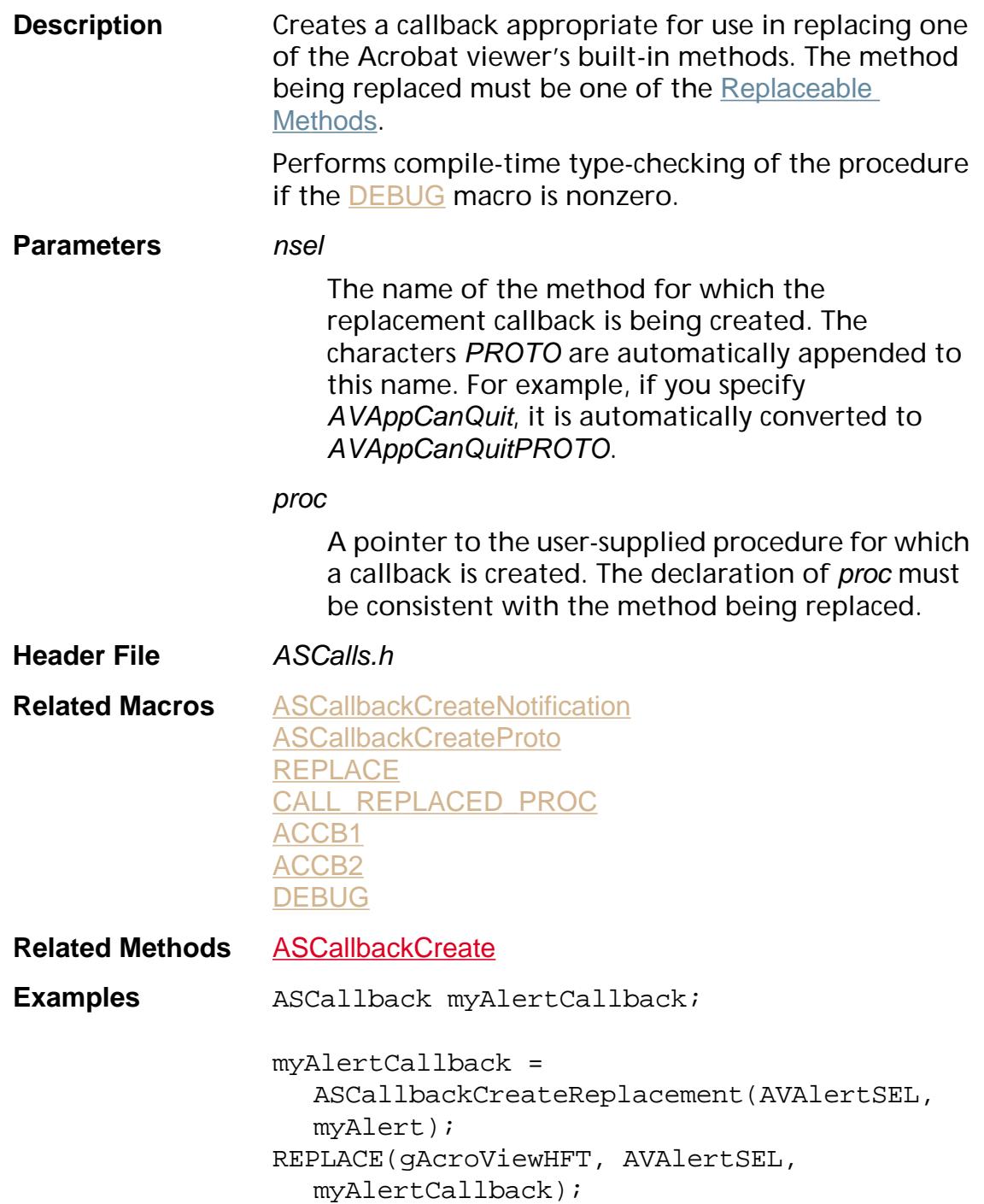

#### <span id="page-2601-0"></span>**CALL\_REPLACED\_PROC**

CALL\_REPLACED\_PROC(hft, sel, replacer) (args…)

**Description** Calls the previous implementation of a replaced method (that is, the code that would have been executed before the method was replaced using [REPLACE](#page-2634-0)).

**Parameters** hft

The HFT containing the replaced method to execute, for example, gAcroViewHFT. See [HFTs](#page-1996-0) for a list of the Acrobat viewer's built-in HFTs.

sel

The selector for the replaced method to execute. The name must have the characters SEL appended, for example, AVAlertSEL.

#### replacer

The callback whose previous implementation is called. Recall that a method may be replaced more than once, and all replacements for a particular method are kept in a linked list. proc must be an element in that linked list, and the entry before proc is the one that is called.

#### args…

The argument list to pass to the procedure being called.

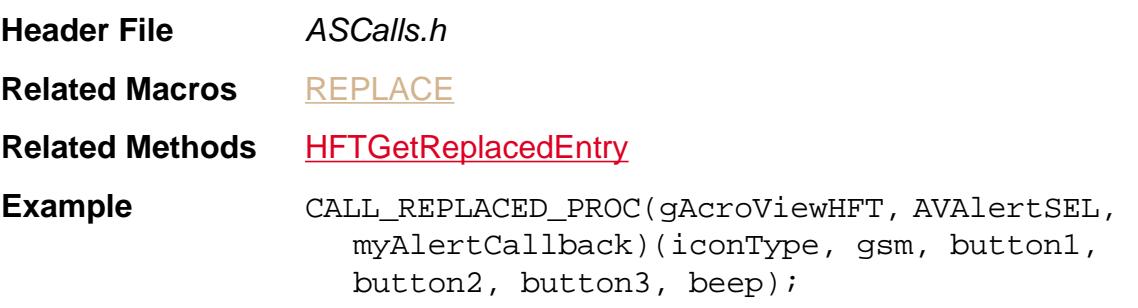

#### <span id="page-2602-0"></span>**CastToPDAnnot**

CastToPDAnnot(a)

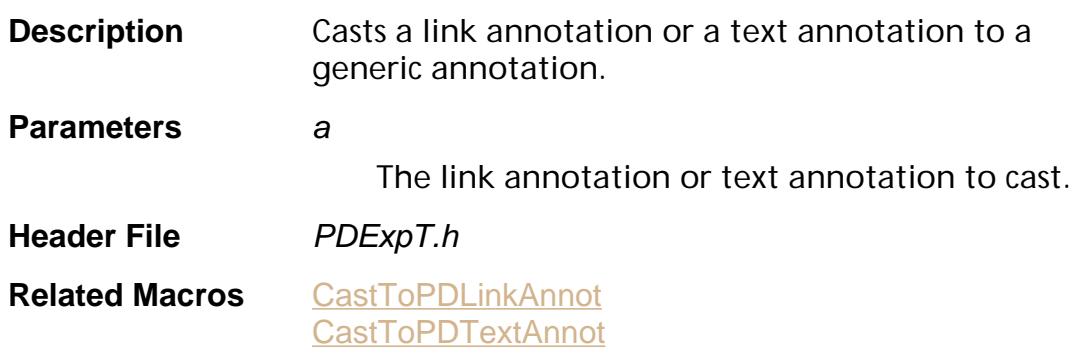

<span id="page-2603-0"></span>CastToPDLinkAnnot(a)

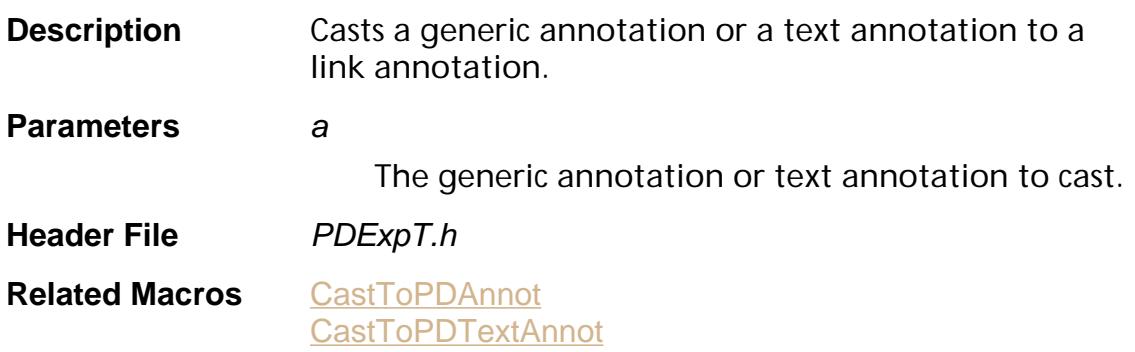

#### <span id="page-2604-0"></span>**CastToPDTextAnnot**

CastToPDTextAnnot(a)

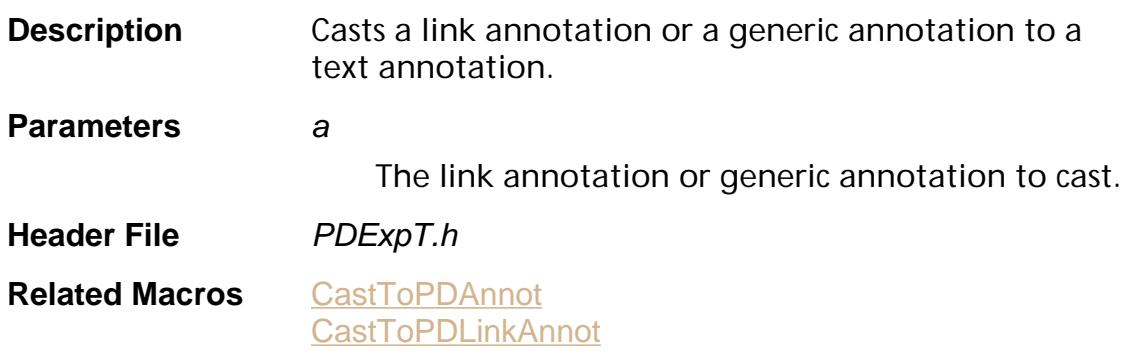

#### <span id="page-2605-0"></span>**DEBUG**

DEBUG

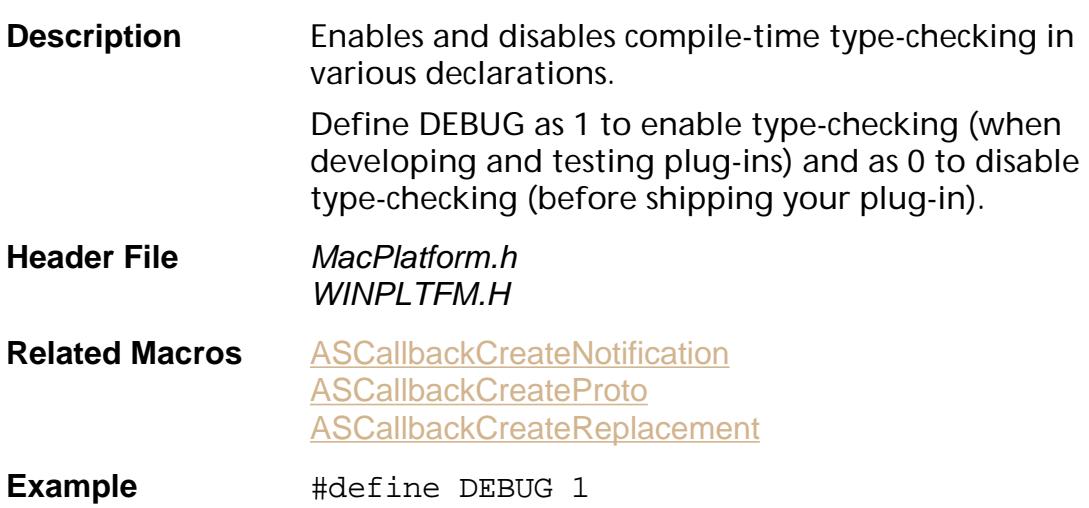

### <span id="page-2606-0"></span>**ErrBuildCode**

ErrBuildCode(xseverity, xsys, xerror)

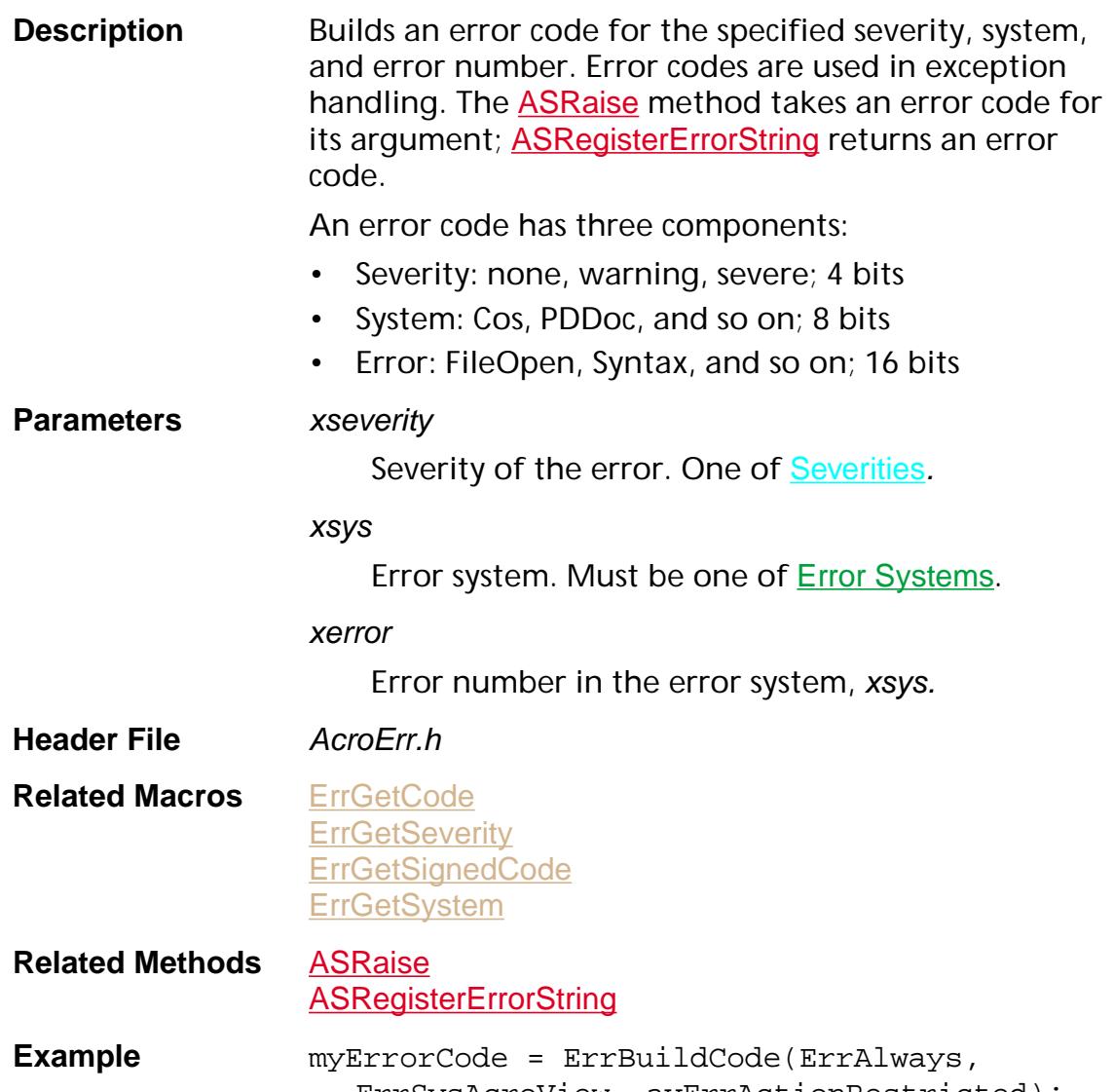

ErrSysAcroView, avErrActionRestricted);

#### <span id="page-2607-0"></span>**ErrGetCode**

ErrGetCode(xcode)

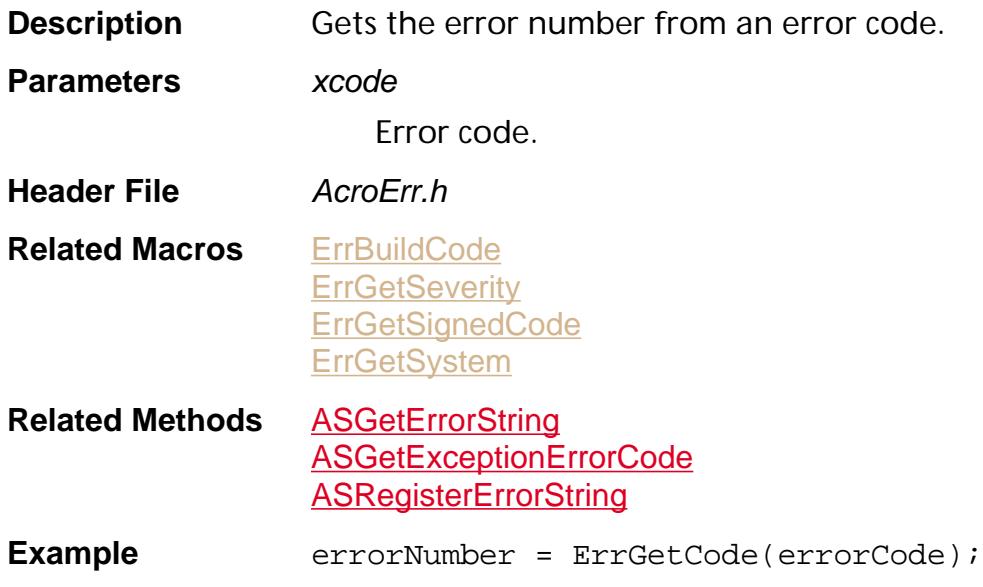

#### <span id="page-2608-0"></span>**ErrGetSeverity**

ErrGetSeverity(xcode)

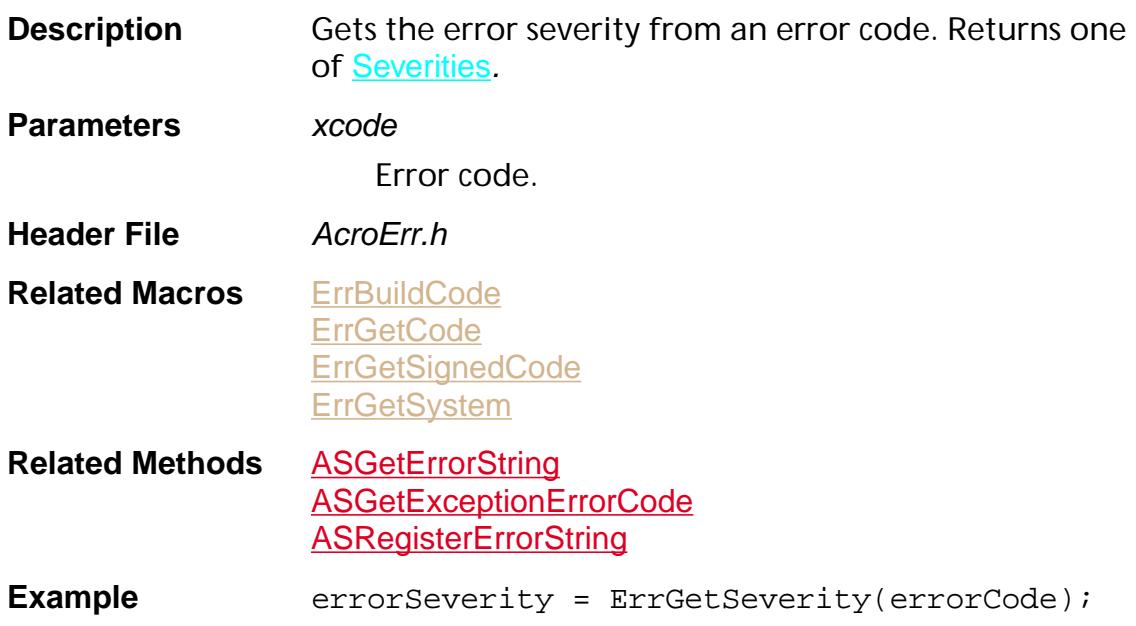

#### <span id="page-2609-0"></span>**ErrGetSignedCode**

ErrGetSignedCode(xcode)

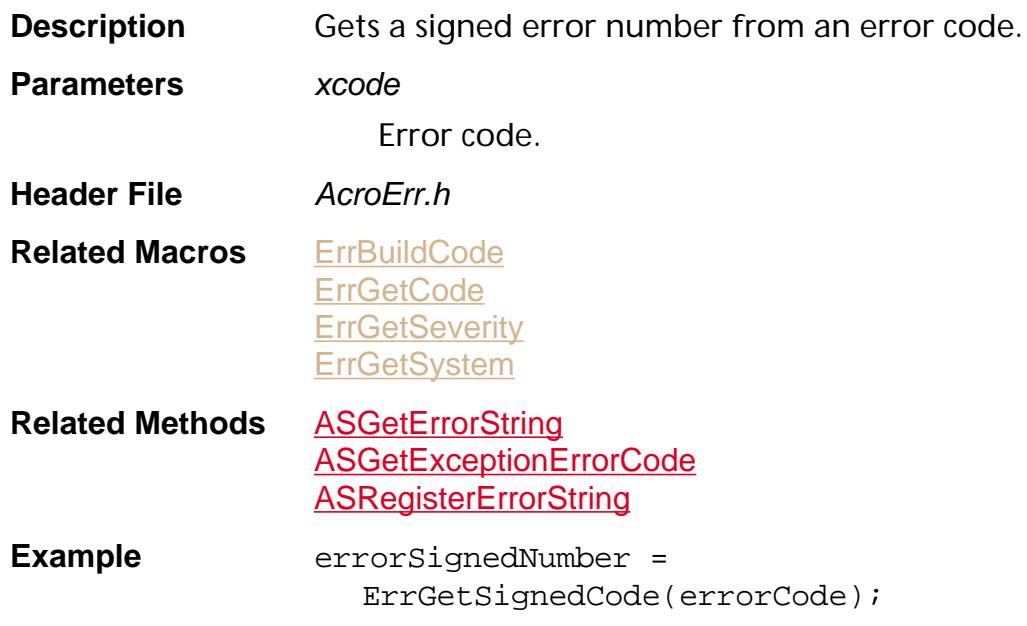

#### <span id="page-2610-0"></span>**ErrGetSystem**

ErrGetSystem(xcode)

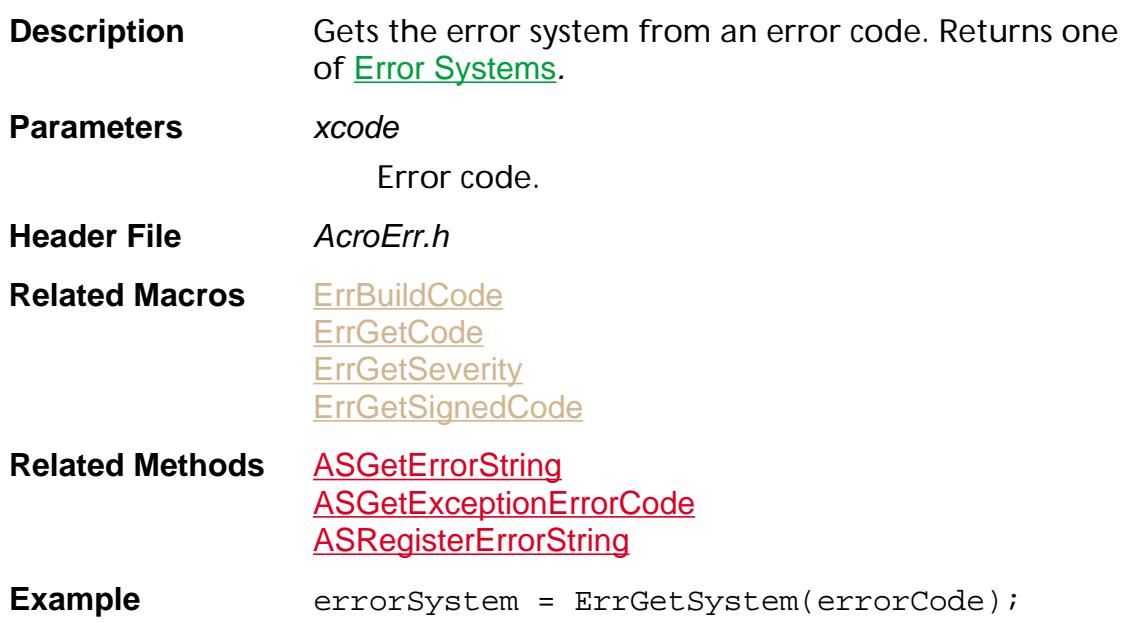

#### <span id="page-2611-0"></span>**Fixed Numbers**

**Description** A variety of predefined fixed point constants.

**Header File** ASExpT.h

**Related Macros** [FixedRoundToInt16](#page-2613-0) [FixedRoundToInt32](#page-2614-0) **[FixedToFloat](#page-2615-0)** [FixedTruncToInt16](#page-2616-0) [FixedTruncToInt32](#page-2617-0) **[FloatToFixed](#page-2618-0)** [Int16ToFixed](#page-2619-0) [Int32ToFixed](#page-2620-0)

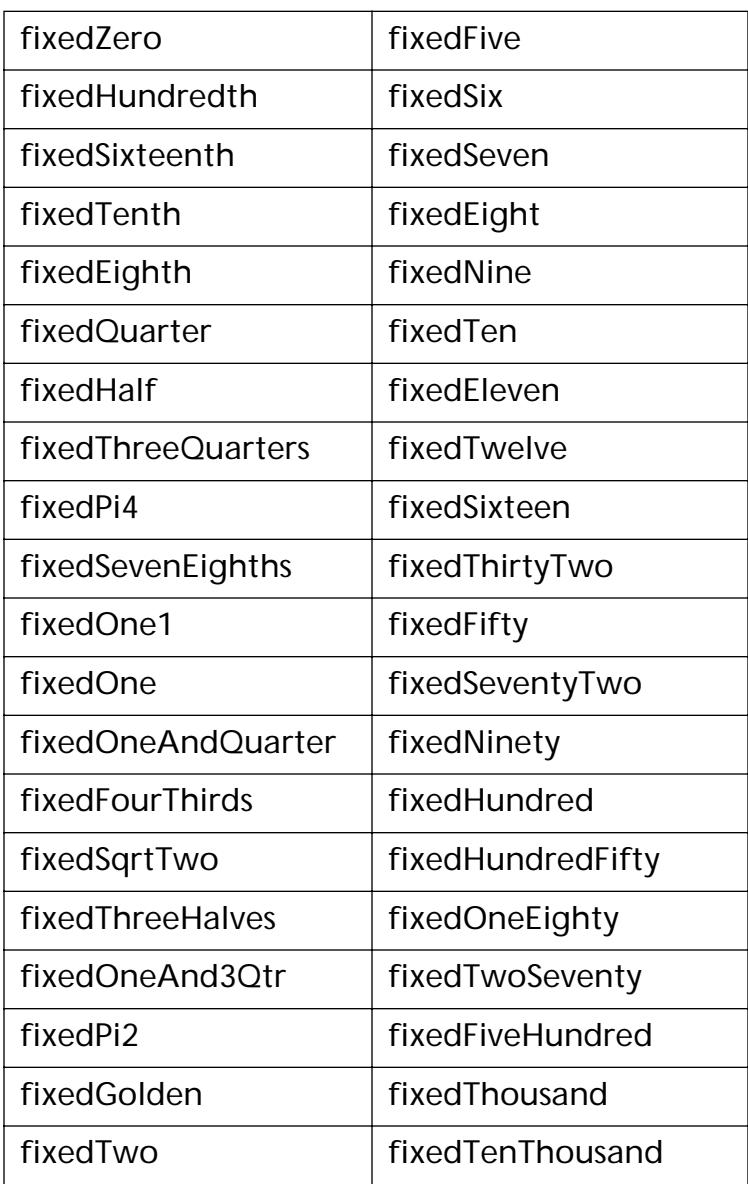

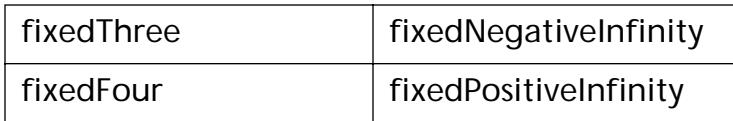

#### <span id="page-2613-0"></span>**FixedRoundToInt16**

FixedRoundToInt16(f)

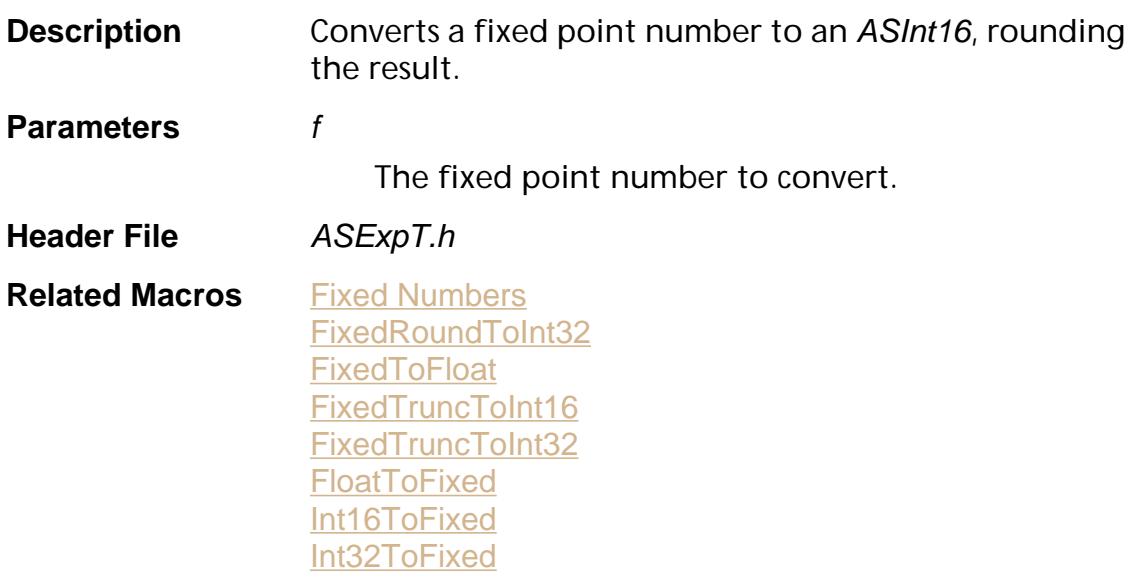

#### <span id="page-2614-0"></span>**FixedRoundToInt32**

FixedRoundToInt32(f)

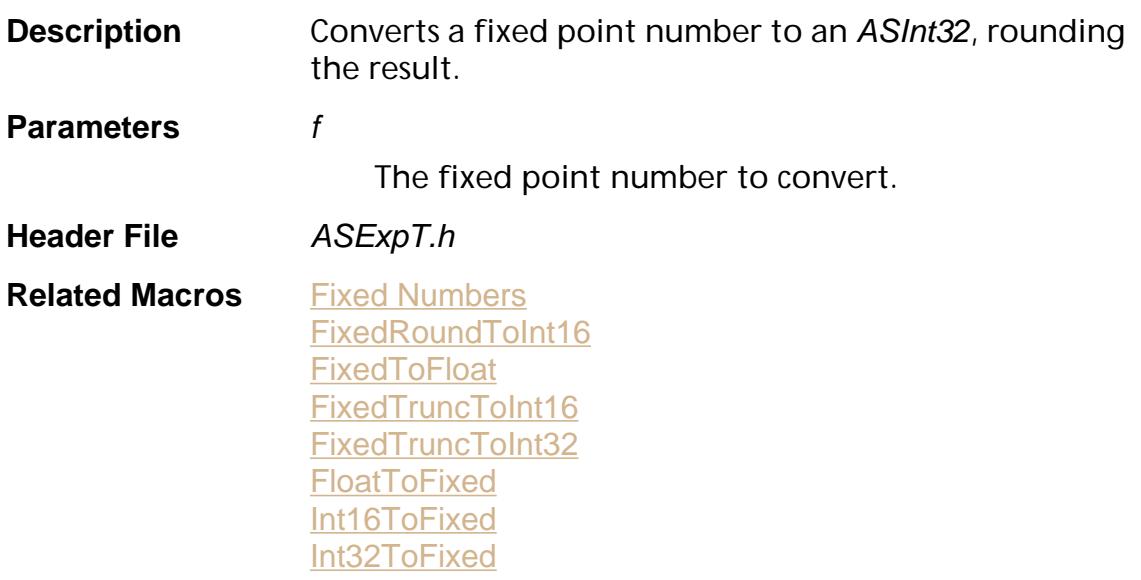

#### <span id="page-2615-0"></span>**FixedToFloat**

FixedToFloat(f)

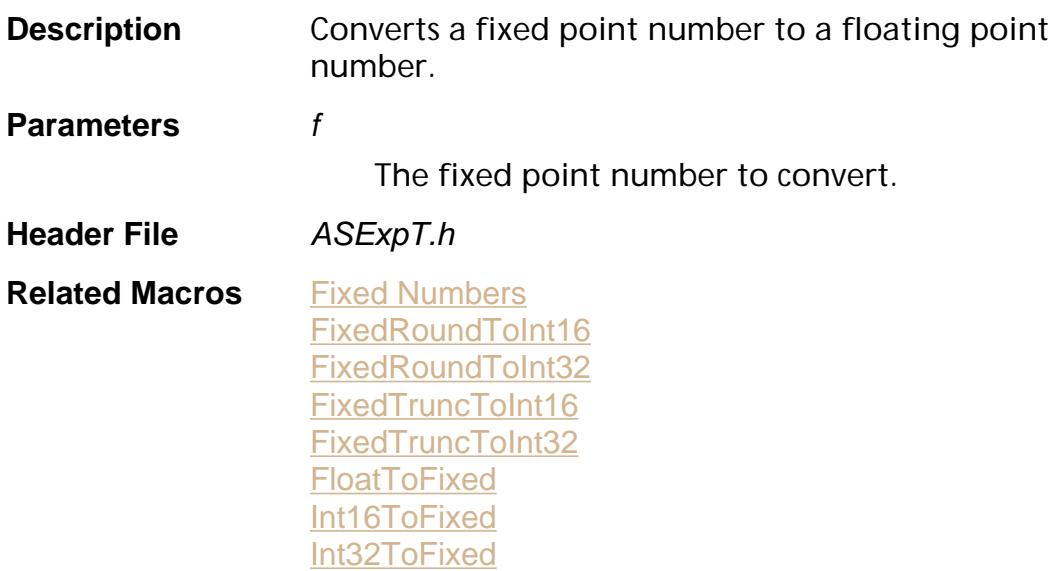

#### <span id="page-2616-0"></span>**FixedTruncToInt16**

FixedTruncToInt16(f)

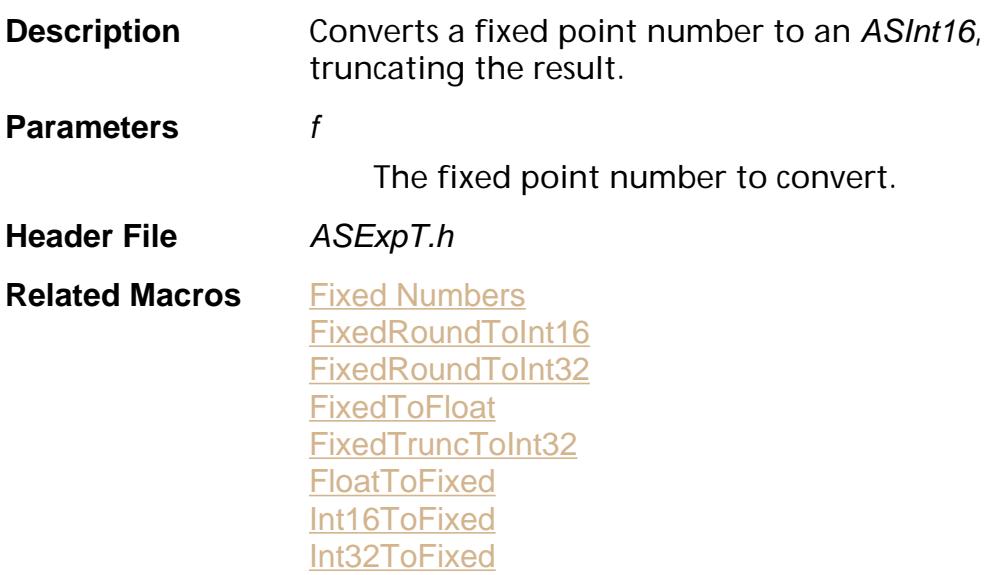

<span id="page-2617-0"></span>FixedTruncToInt32(f)

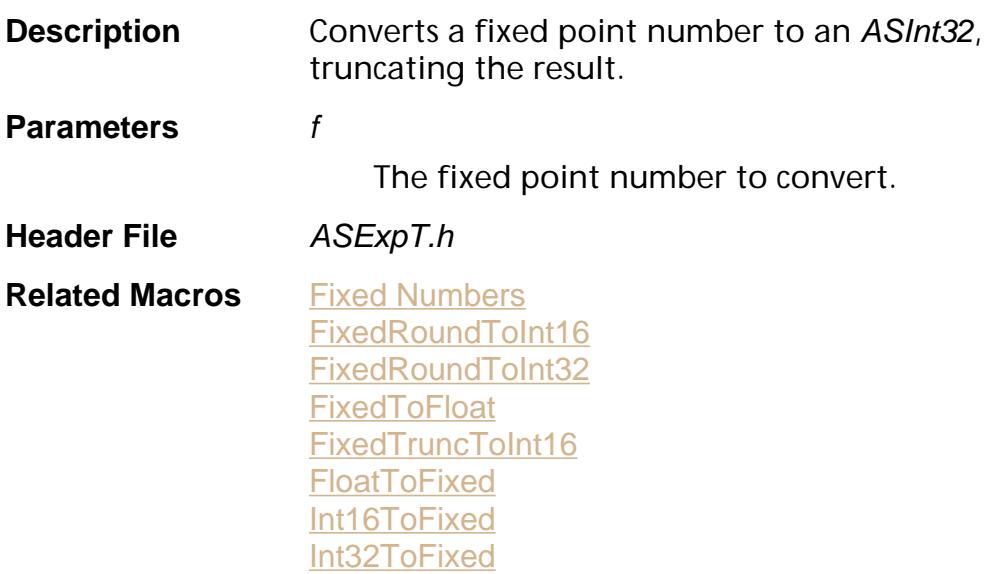

### <span id="page-2618-0"></span>**FloatToFixed**

FloatToFixed(f)

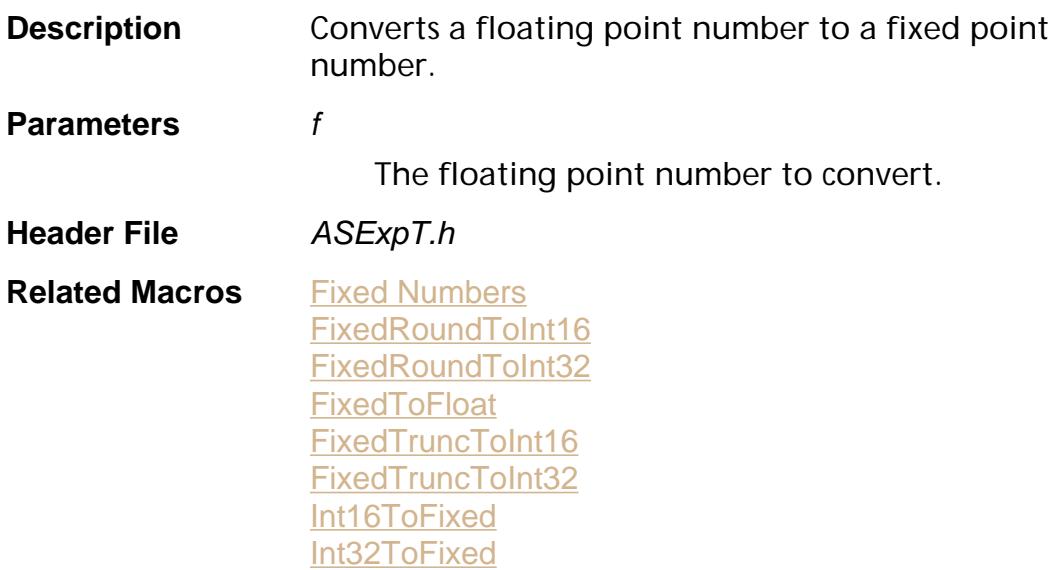

#### <span id="page-2619-0"></span>**Int16ToFixed**

Int16ToFixed(i)

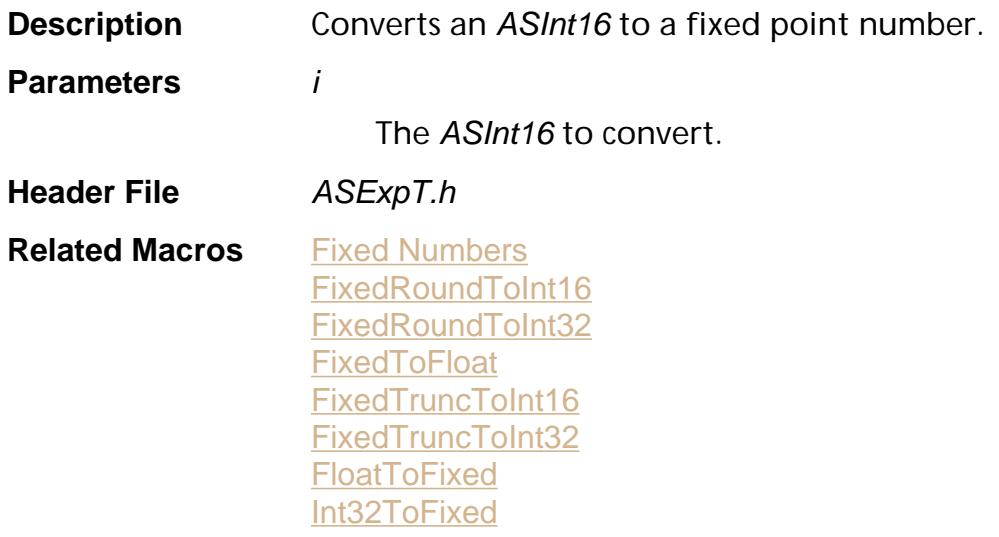

#### <span id="page-2620-0"></span>**Int32ToFixed**

Int32ToFixed(i)

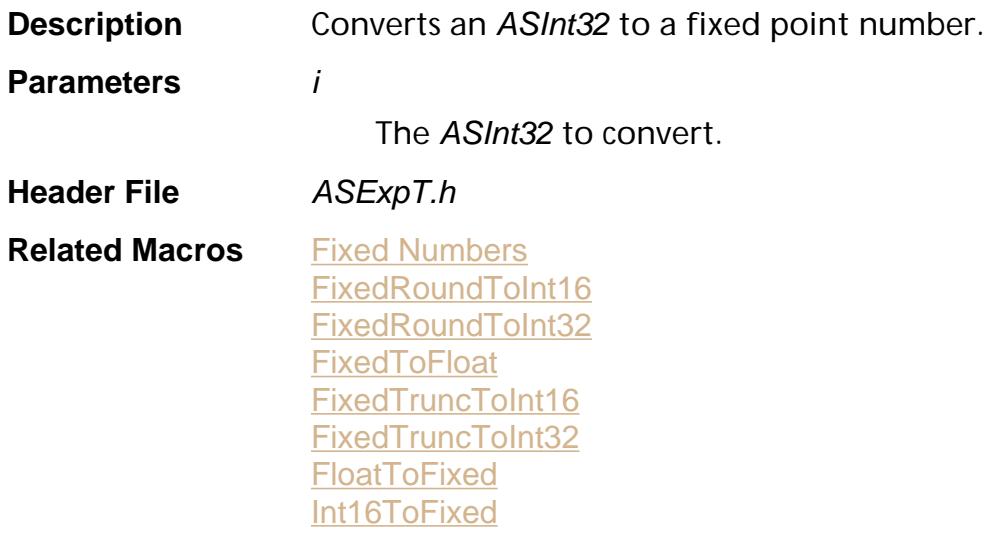

### <span id="page-2621-0"></span>**MAC\_PLATFORM**

MAC\_PLATFORM

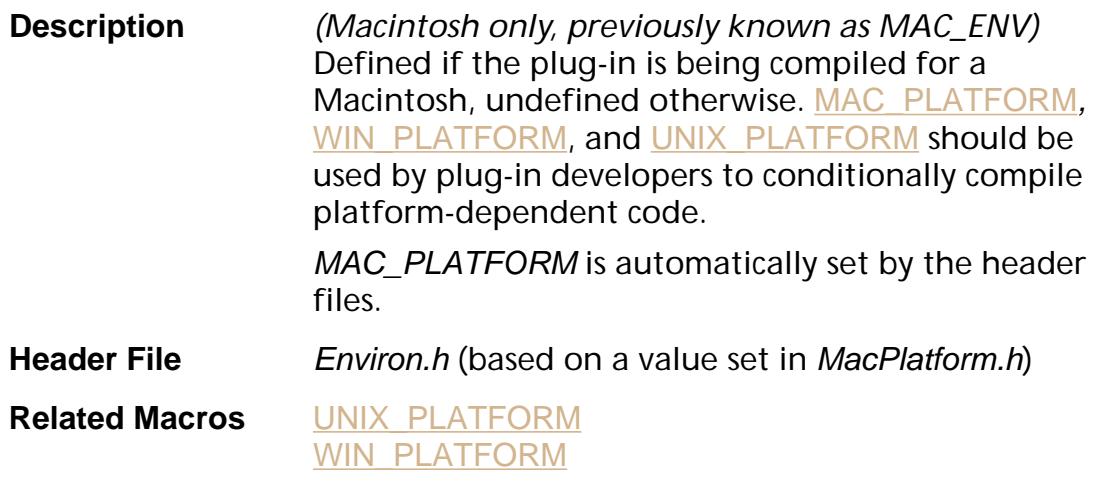

#### MAC68K

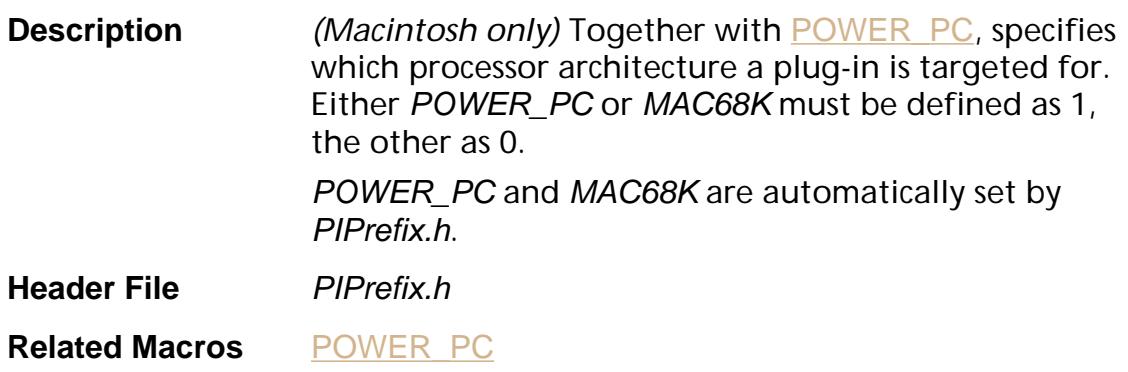

#### <span id="page-2623-0"></span>**PI\_ACROSUPPORT\_VERSION**

PI\_ACROSUPPORT\_VERSION

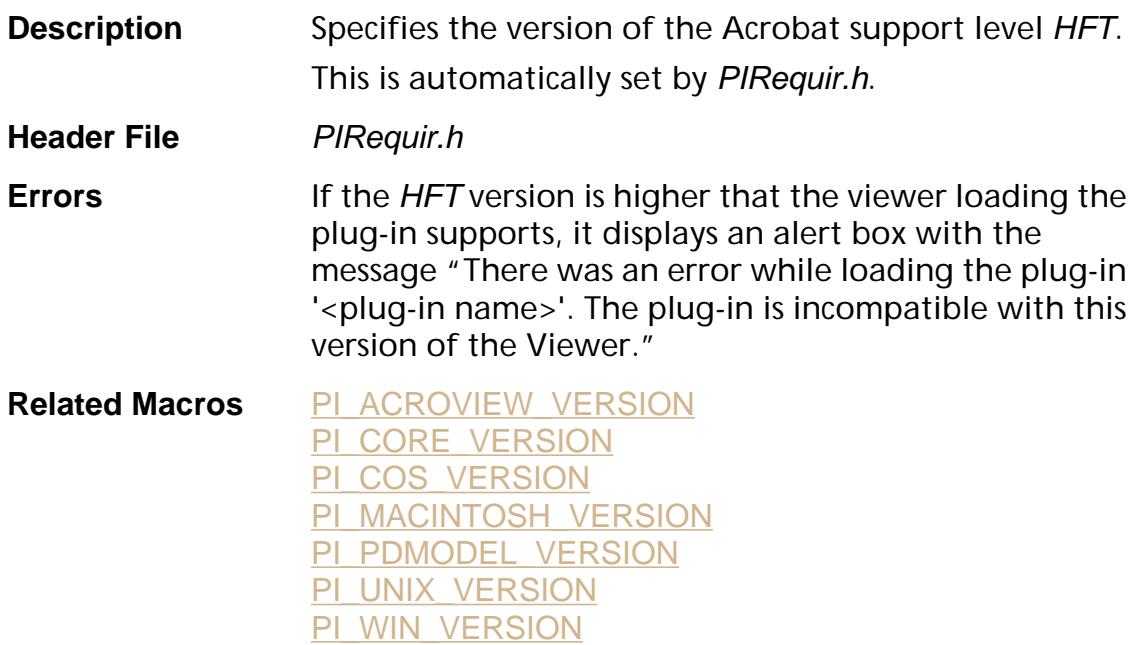

<span id="page-2624-0"></span>PI\_ACROVIEW\_VERSION

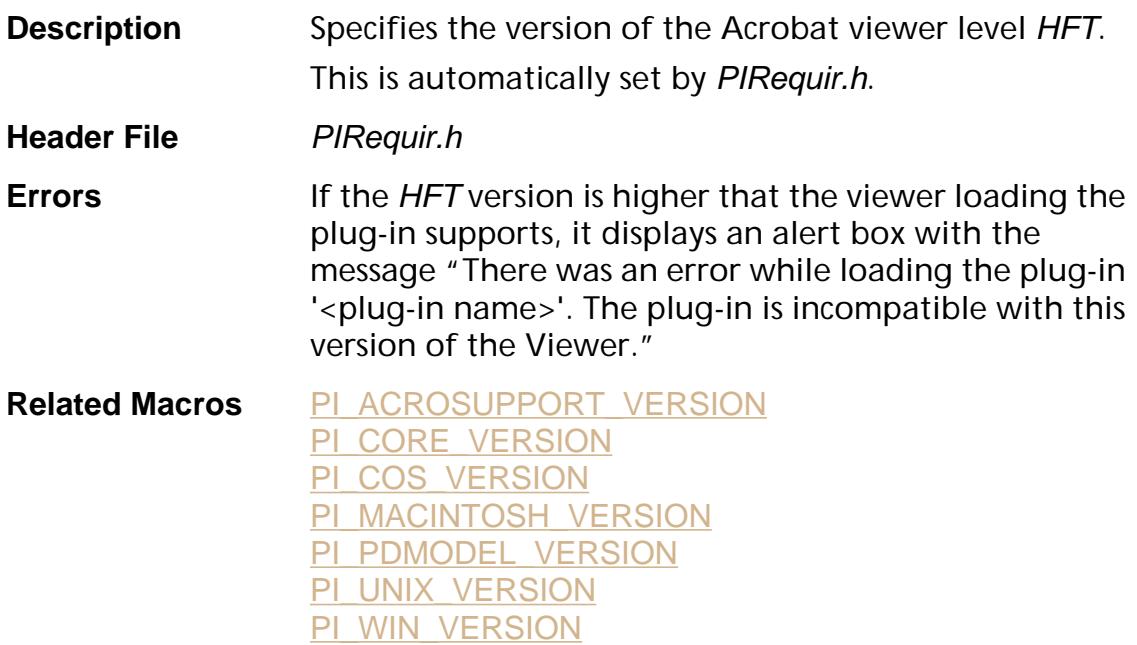

#### <span id="page-2625-0"></span>**PI\_CORE\_VERSION**

PI\_CORE\_VERSION

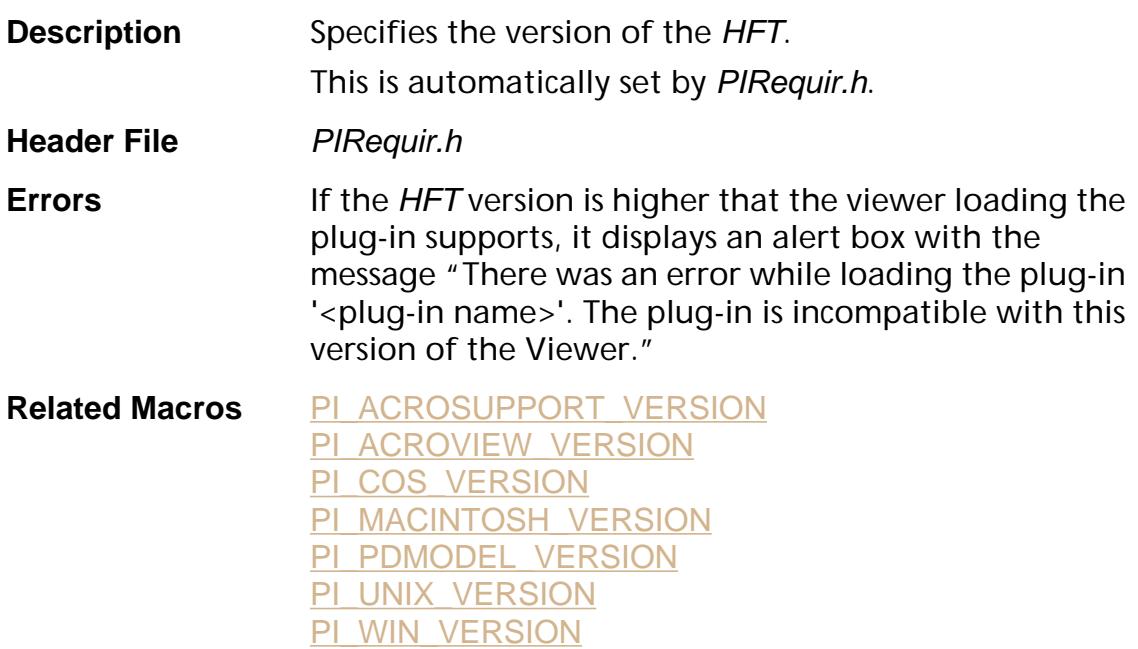

<span id="page-2626-0"></span>PI\_COS\_VERSION

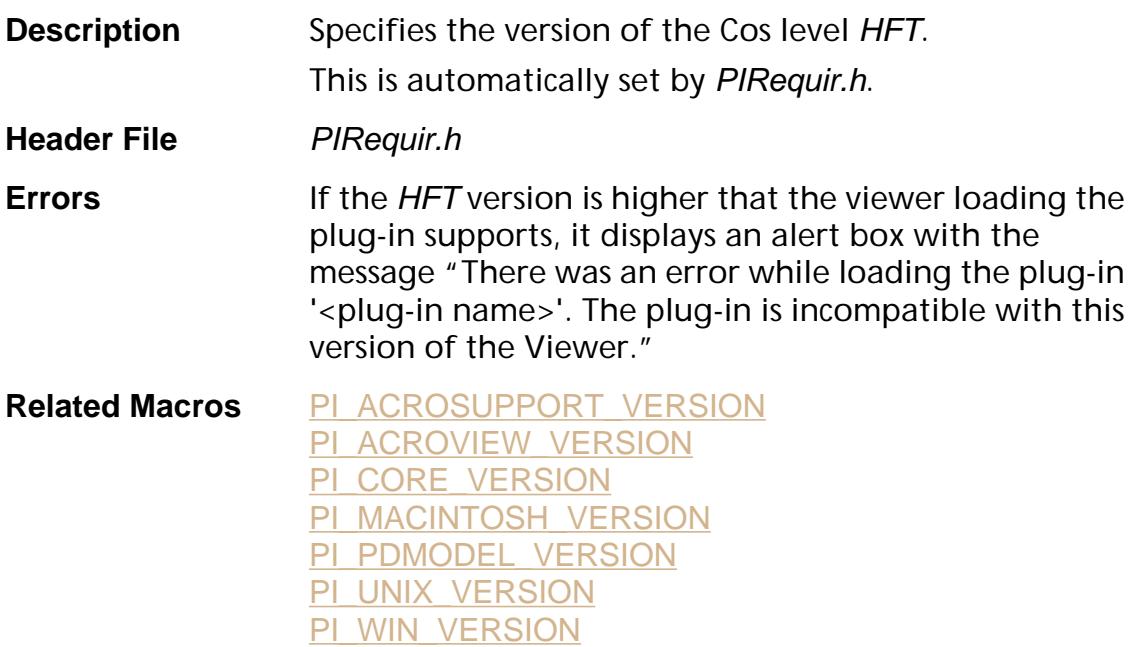

### <span id="page-2627-0"></span>**PI\_MACINTOSH\_VERSION**

PI\_MACINTOSH\_VERSION

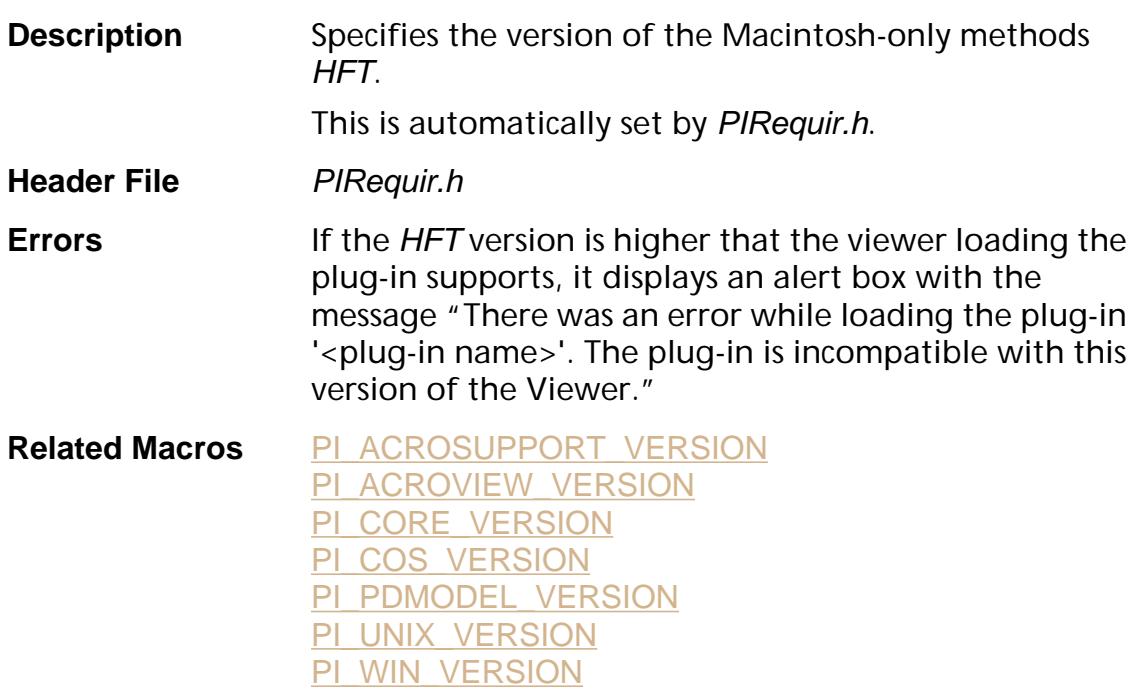
### <span id="page-2628-0"></span>**PI\_PDMODEL\_VERSION**

PI\_PDMODEL\_VERSION

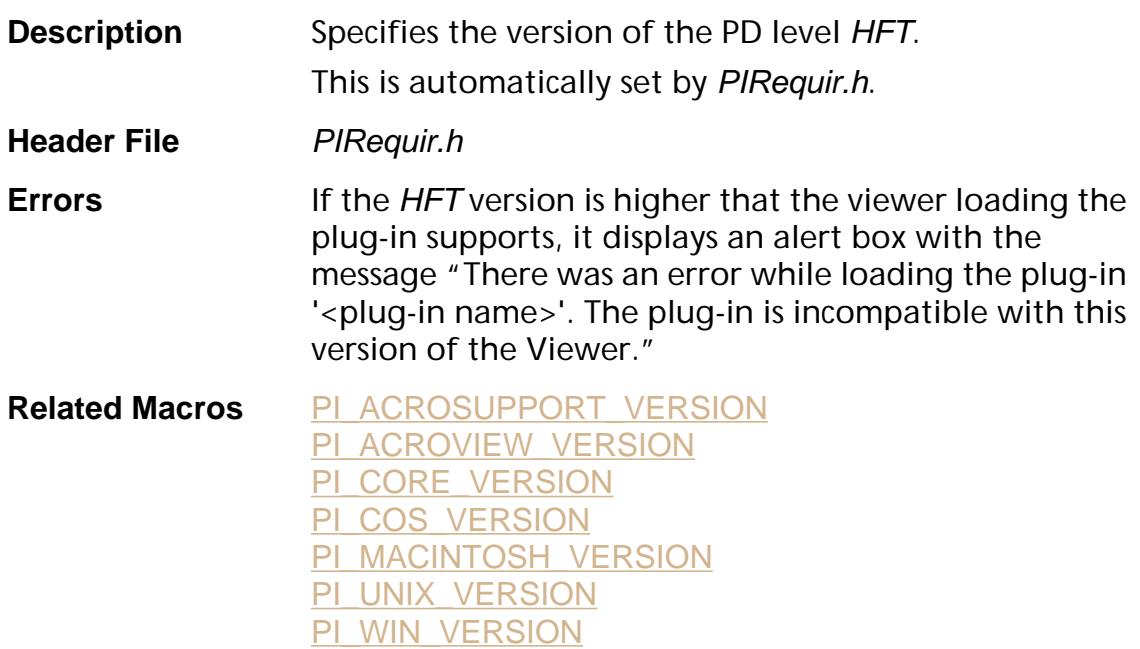

<span id="page-2629-0"></span>PI\_UNIX\_VERSION

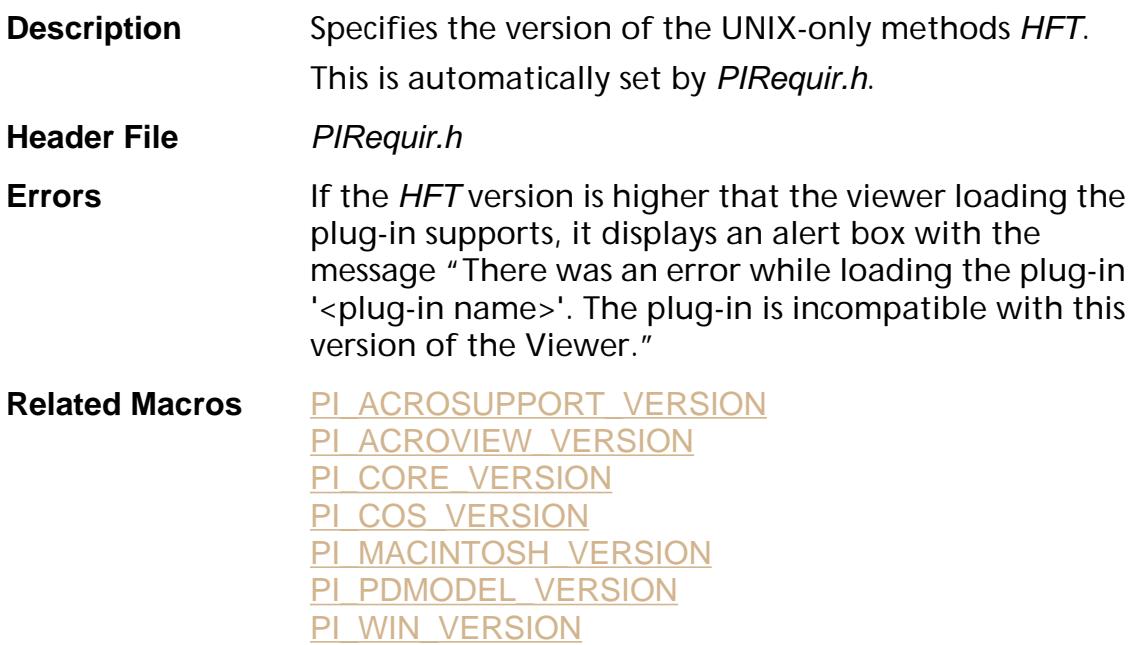

<span id="page-2630-0"></span>PI\_WIN\_VERSION

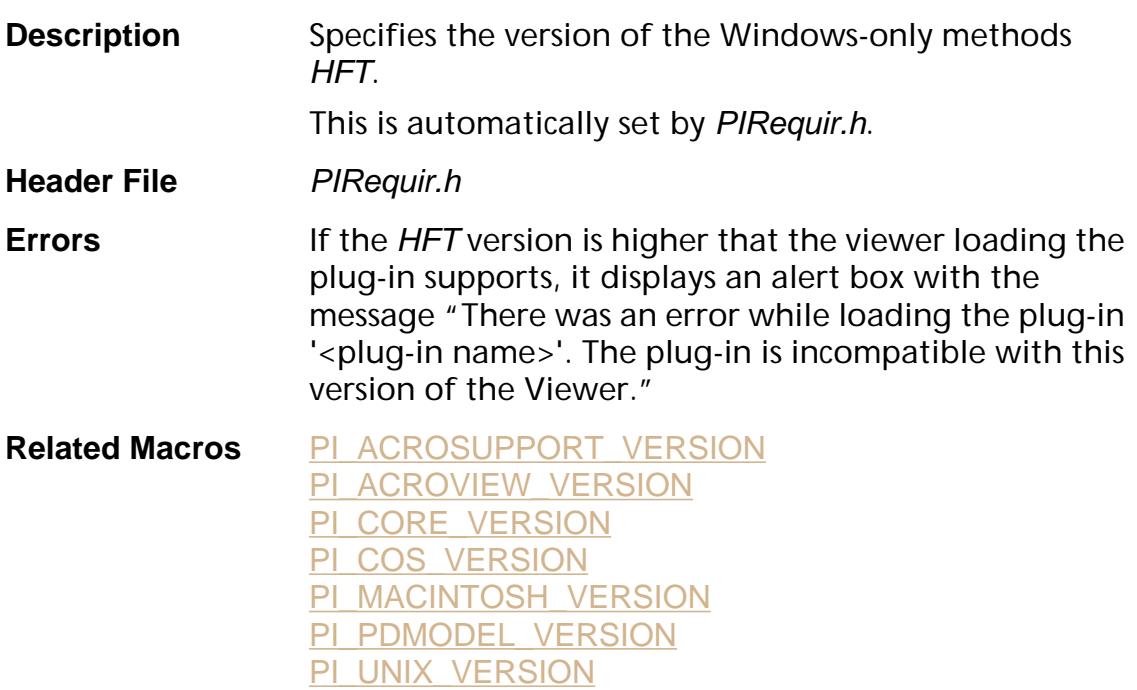

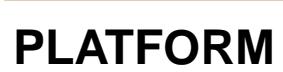

PLATFORM

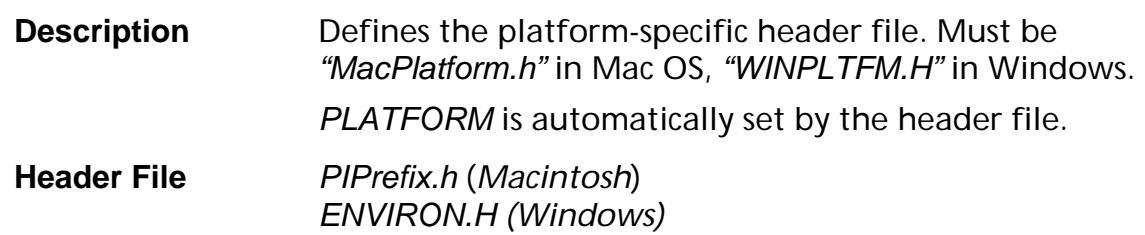

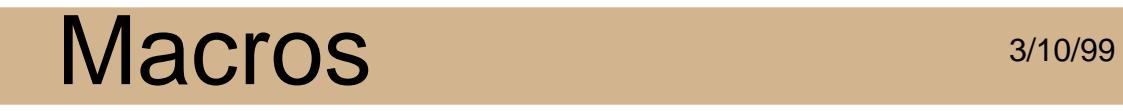

POWER\_PC

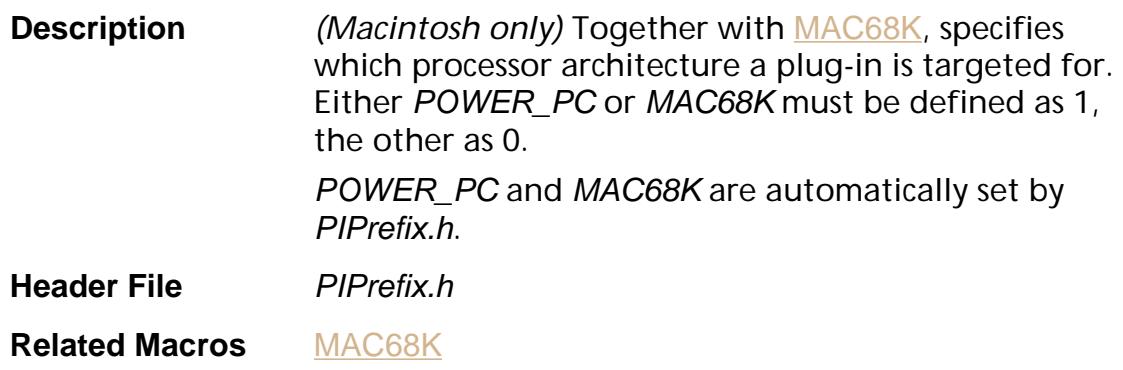

#### **PRODUCT**

PRODUCT

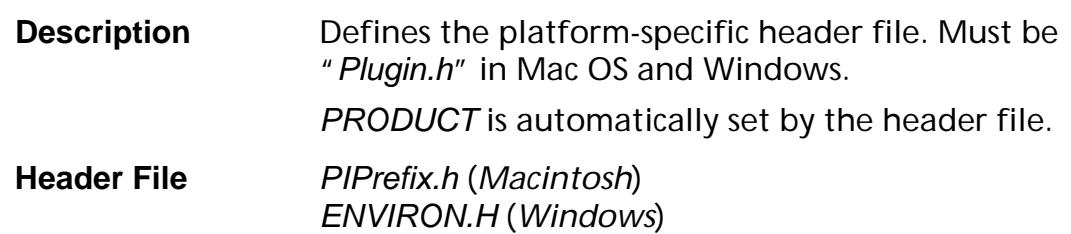

#### **REPLACE**

REPLACE(hft, sel, proc)

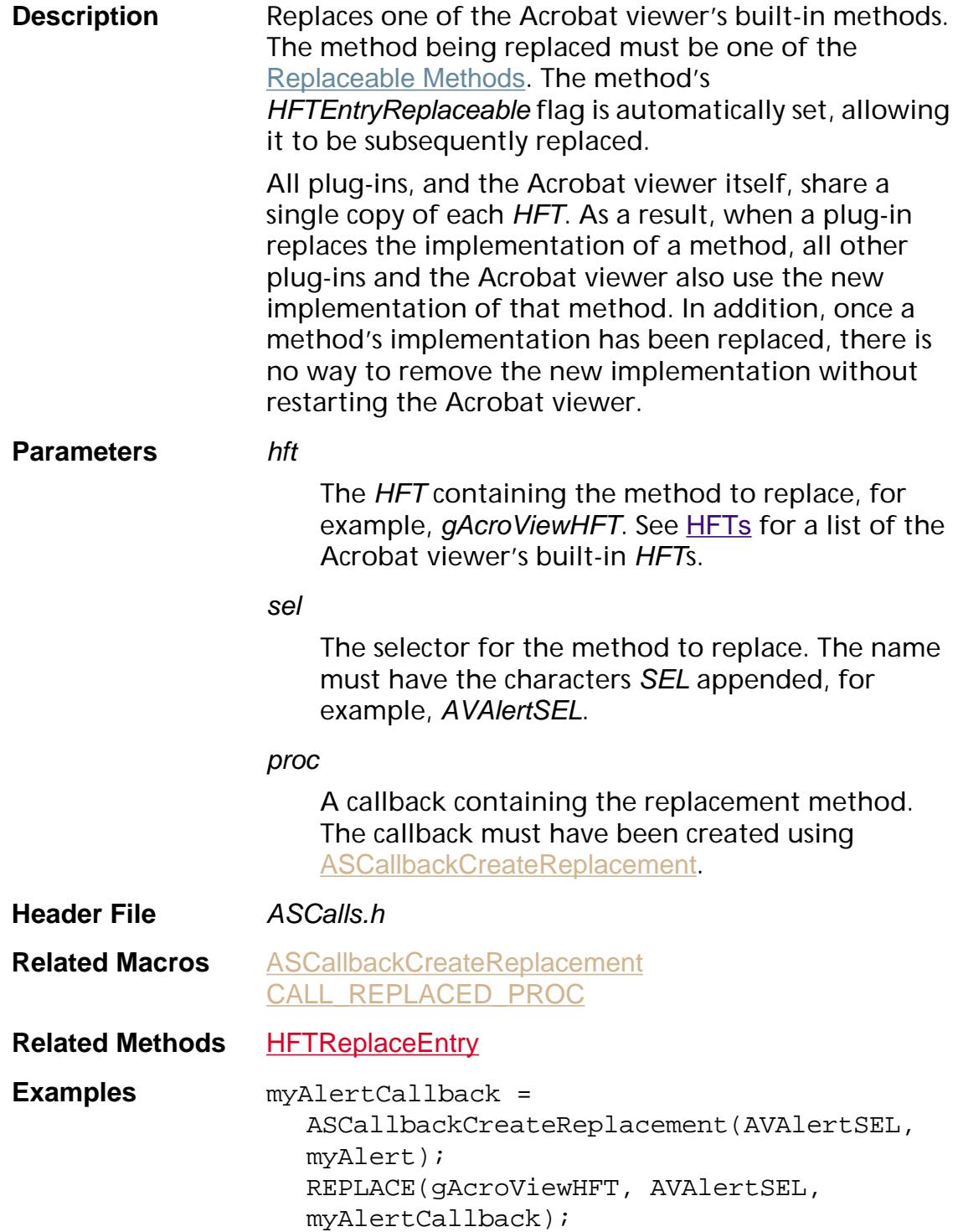

#### <span id="page-2635-0"></span>**UNIX\_PLATFORM**

UNIX\_PLATFORM

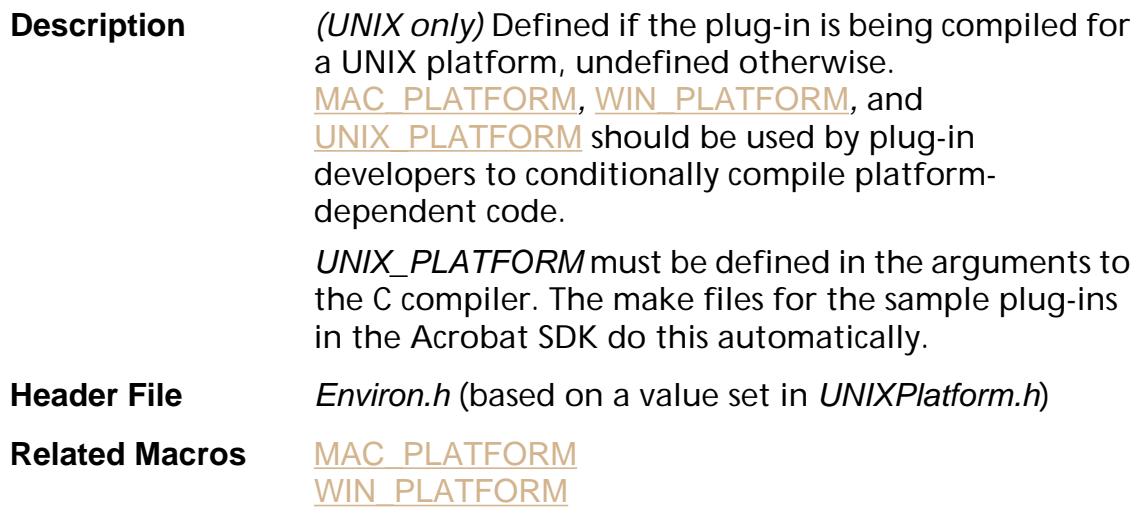

<span id="page-2636-0"></span>WIN\_PLATFORM

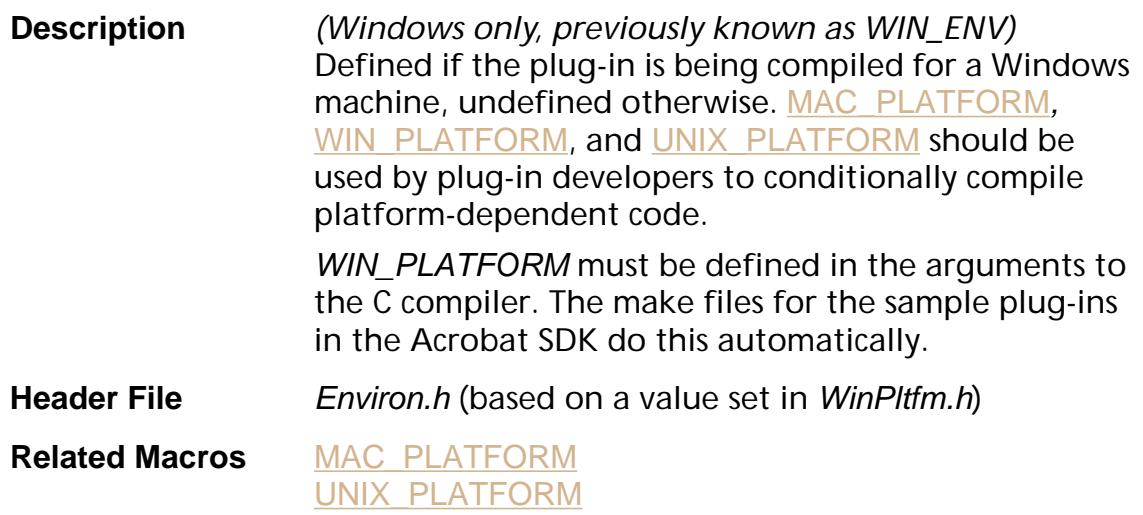

# **Objects**

### **AS Layer**

Acrobat Support layer. Platform-independent objects and utility functions used throughout the API.

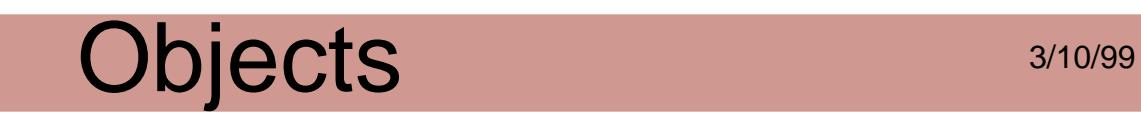

#### **ASAtom**

A hashed token used in place of strings to optimize performance (it is much faster to compare ASAtoms than strings).

Obtaining:

**[ASAtomFromString](#page-11-0)** [AVActionHandlerGetType](#page-117-0) **[AVAppGetName](#page-159-0)** [AVDocGetSelectionType](#page-252-0) [AVMenuGetName](#page-306-0) [AVMenuItemGetName](#page-345-0) [AVToolButtonGetIcon](#page-494-0) **[AVToolGetType](#page-476-0)** [CosNameValue](#page-596-0) [PDActionGetSubtype](#page-675-0) [PDAnnotGetSubtype](#page-692-0) [PDFileSpecGetFileSysName](#page-899-0) [PDFontGetCIDSystemInfo](#page-913-0) [PDFontGetSubtype](#page-927-0) [PDTransGetSubtype](#page-1142-0) [PDXObjectGetSubtype](#page-1201-0)

Attributes:

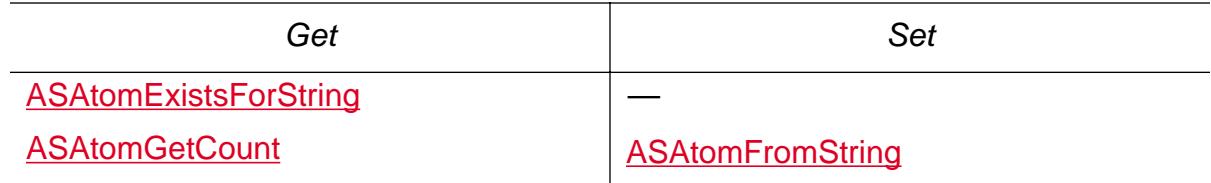

Cos conversion: None

Validity testing:

[ASAtomExistsForString](#page-10-0)

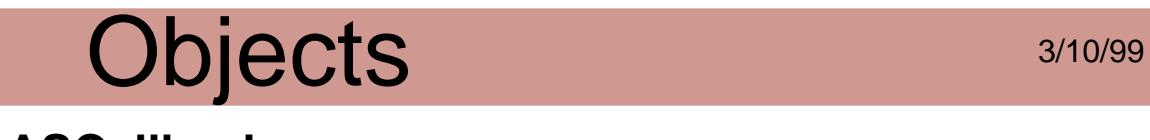

#### **ASCallback**

Callbacks allow the Acrobat viewer or the Library to call functions in an application or plug-in.

Obtaining:

**[ASCallbackCreate](#page-15-0)** 

**[ASCallbackCreateNotification](#page-2598-0)** 

[ASCallbackCreateProto](#page-2599-0)

[ASCallbackCreateReplacement](#page-2600-1)

Disposing:

**[ASCallbackDestroy](#page-17-0)** 

Attributes: None

Cos conversion: None

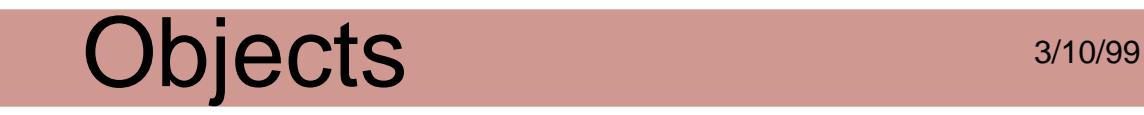

#### **ASExtension**

An opaque pointer to an object that identifies a specific plugin. An unique ASExtension object is created for each plug-in when it is loaded. If the plug-in fails to initialize the ASExtension will remain but is marked as dead.

Obtaining:

**[ASEnumExtensions](#page-19-0)** 

Disposing: None

Attributes:

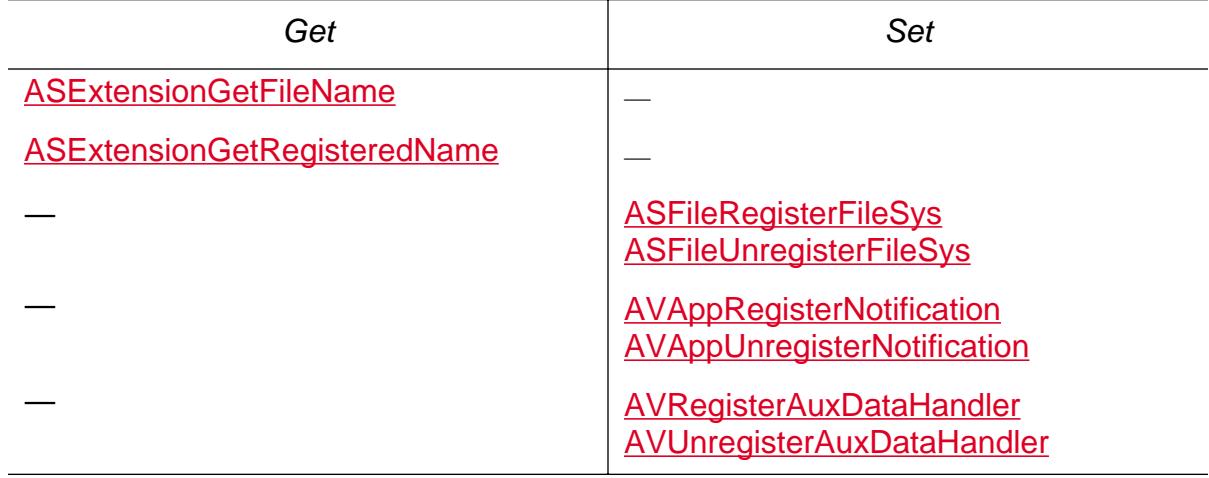

Cos conversion: None

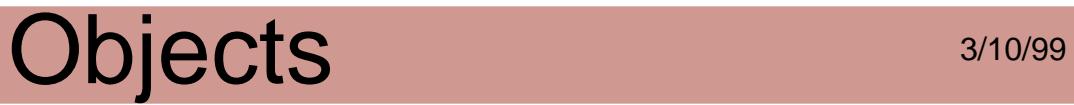

#### **ASFile**

An opaque representation of an open file.

Obtaining:

**[PDDocGetFile](#page-813-0)** 

[ASFileSysOpenFile](#page-50-0)

[ASFileFromMDFile](#page-26-0)

#### Attributes:

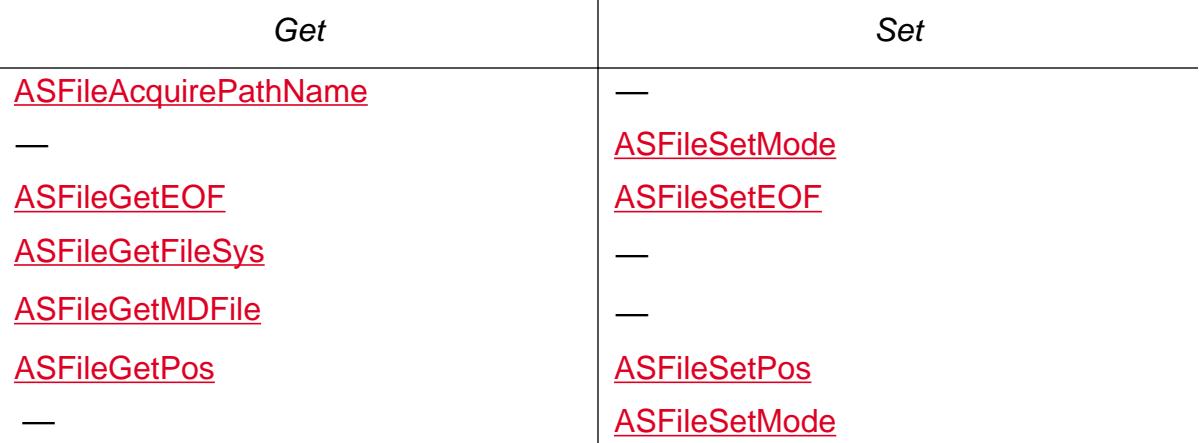

Cos conversion: None

Validity testing: None

Declarations:

[ASFile Open Modes](#page-1917-0)

[ASFile Flags](#page-1916-0)

[ASFileMode Flags](#page-1918-0)

[ASFileStatus](#page-1919-0) Flags

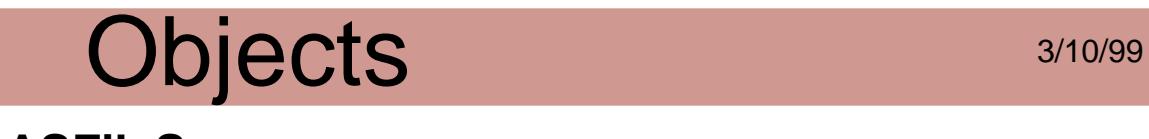

#### **ASFileSys**

A collection of functions that implement file system services, such as opening files, deleting files, reading data from a file, and writing data to a file. Each ASFileSys provides these services for one class of devices.

Obtaining:

**[ASGetDefaultFileSys](#page-57-0)** 

**[ASFileGetFileSys](#page-28-0)** 

[ASFileGetFileSysByName](#page-41-0)

[PDFileSpecGetFileSys](#page-898-0)

Attributes:

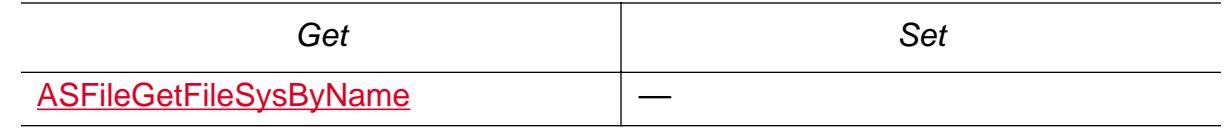

Cos conversion: None

Validity testing: None

Declarations:

[ASFileStatus](#page-1919-0) Flags

**[ASFileSysRec](#page-1920-0)** 

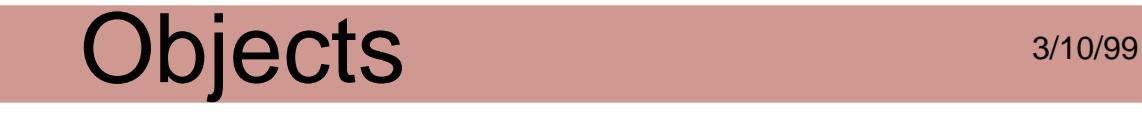

#### **ASPathName**

A file system-specific named location for a particular type of device. Uses the ASFileSys structure pointers for callback. An ASPathName is specific to a given ASFileSys.

Obtaining:

[ASFileAcquirePathName](#page-23-0)

[ASFileSysAcquireFileSysPath](#page-43-0)

[ASFileSysCreatePathName](#page-46-0)

[ASFileSysPathFromDIPath](#page-52-0)

[ASPathFromPlatformPath](#page-58-0)

[PDFileSpecAcquireASPath](#page-892-0)

Disposing:

[ASFileSysReleasePath](#page-54-0)

Attributes:

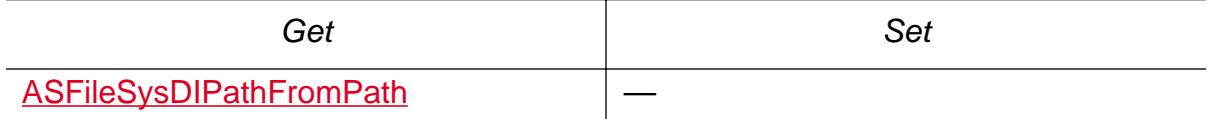

Cos conversion: None

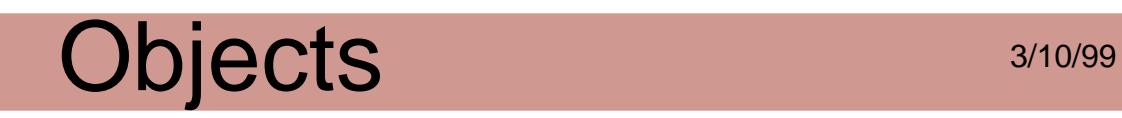

#### **ASStm**

A data stream that may be a buffer in memory, a file, or an arbitrary user-written procedure. Typically used to extract data from a PDF file. When writing or extracting data streams, the ASStm must be connected to a Cos stream.

Obtaining:

[ASFileStmRdOpen](#page-60-0)

[ASMemStmRdOpen](#page-64-0)

[ASProcStmRdOpen](#page-65-0)

[CosStreamOpenStm](#page-619-0)

Disposing:

**[ASStmClose](#page-68-0)** 

Attributes: None

Cos conversion: None

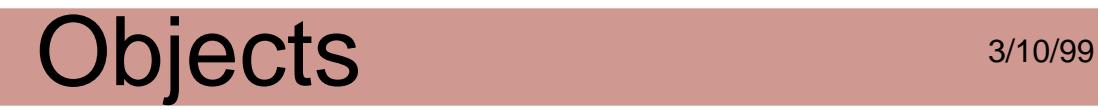

#### **HFT**

Host Function Table. The mechanism through which plug-ins call methods in the Acrobat viewer or in other plug-ins. A table of function pointers (actually callbacks).

Obtaining:

[ASExtensionMgrGetHFT](#page-97-0)

Disposing:

**[HFTDestroy](#page-98-0)** 

Attributes:

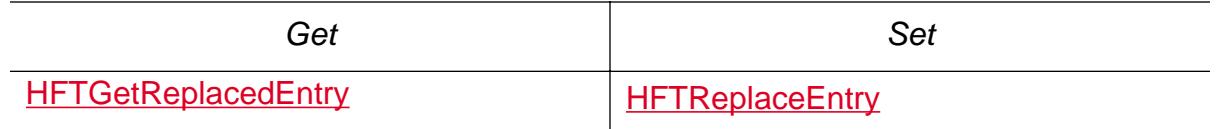

Cos conversion: None

Validity testing:

**[HFTIsValid](#page-101-0)** 

Declarations:

**[HFTs](#page-1996-0)** 

**[HFTEntry](#page-1997-0)** 

**[HFTEntryReplaceable](#page-1998-0)** 

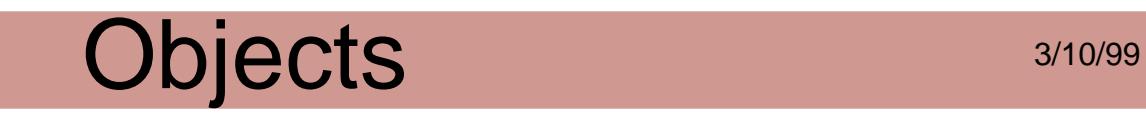

#### **HFTServer**

Each HFT is serviced by an HFT server. The HFT server is responsible for handling requests to obtain or destroy its HFT.

Obtaining:

**[HFTServerNew](#page-106-0)** 

Disposing:

**[HFTServerDestroy](#page-105-0)** 

Attributes: None

Cos conversion: None

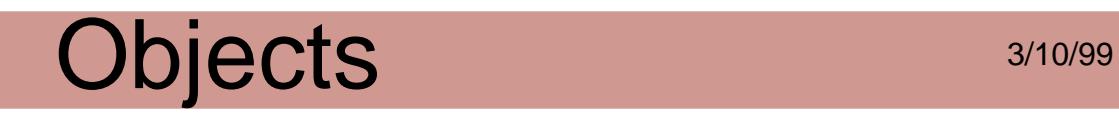

#### **MDFile**

A file-system specific representation of an individual file. It uses the machine's native platform-specific data structure to represent a file. In the plug-in API, it is primarily used by Replacement FileSystem implementors. A replacement file system can choose it's own implementation of an MDFile that is mapped by the viewer to an ASFile for use by clients of the replacement file system.

Obtaining:

[ASFileGetMDFile](#page-29-0)

Attributes:

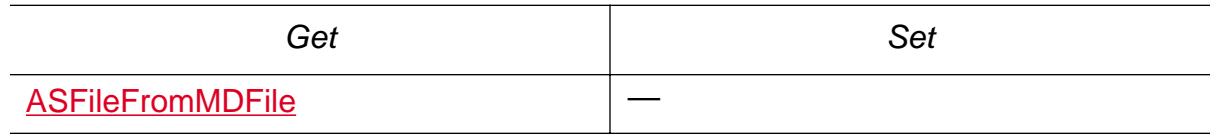

Cos conversion: None

### **AV Layer**

Acrobat Viewer layer. A set of objects whose methods allow plug-ins to manipulate components of the Acrobat viewer application itself, such as menus and menu items.

#### **AVActionHandler**

Carries out an action. When the Acrobat viewer executes an action, it looks for the action handler with a type matching that of the action it is trying to execute. The Acrobat viewer invokes the matching handler to perform the action. If no match is found, the Acrobat viewer ignores the user action.

Obtaining:

[AVAppGetActionHandlerByType](#page-146-0)

[AVAppEnumActionHandlers](#page-138-0)

Enumerating:

[AVAppEnumActionHandlers](#page-138-0)

Attributes:

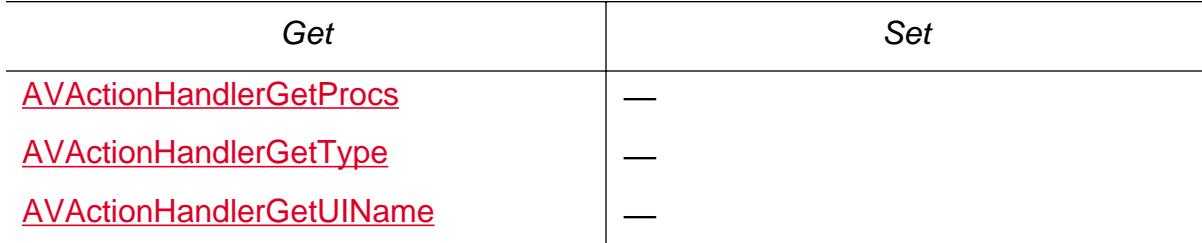

Cos conversion: None

Validity testing: None

Declarations:

**[AVActionHandlerProcs](#page-1934-0)** 

#### **AVAnnotHandler**

Responsible for creating, displaying, selecting, and deleting a particular type of annotation. There is one annotation handler for each annotation type. The Acrobat viewer contains two built-in annotation types (notes and links), and plug-ins can add new annotation handlers by using AVAppRegisterAnnotHandler.

Obtaining:

[AVAppGetAnnotHandlerByName](#page-150-0)

[AVAppEnumAnnotHandlers](#page-140-0)

Enumerating:

[AVAppEnumAnnotHandlers](#page-140-0)

Attributes: None

Cos conversion: None

Validity testing: None

Declarations:

**[AVAnnotHandler](#page-1936-0)** 

### **AVApp**

The Acrobat viewer application itself. From the application layer, you can control the appearance of Exchange, whether Exchange appears, and the size of the application window. Your application has access to the menu bar and the toolbar through this object. The application layer also provides access to the visual representation of a PDF file on the screen, that is, an AVDoc.

Obtaining: None

Enumerating:

[AVAppEnumActionHandlers](#page-138-0)

[AVAppEnumAnnotHandlers](#page-140-0)

**[AVAppEnumDocs](#page-141-0)** 

[AVAppEnumSystemFonts](#page-1520-0)

[AVAppEnumTools](#page-143-0)

[AVAppEnumTransHandlers](#page-145-0)

Attributes:

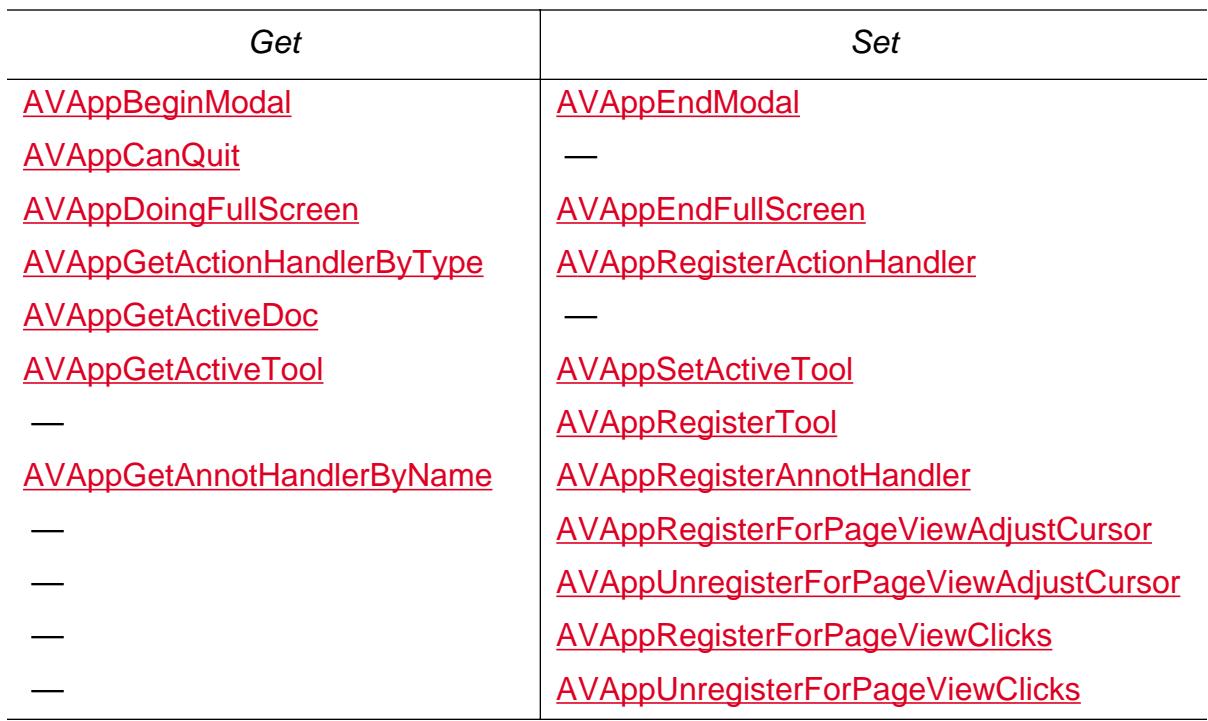

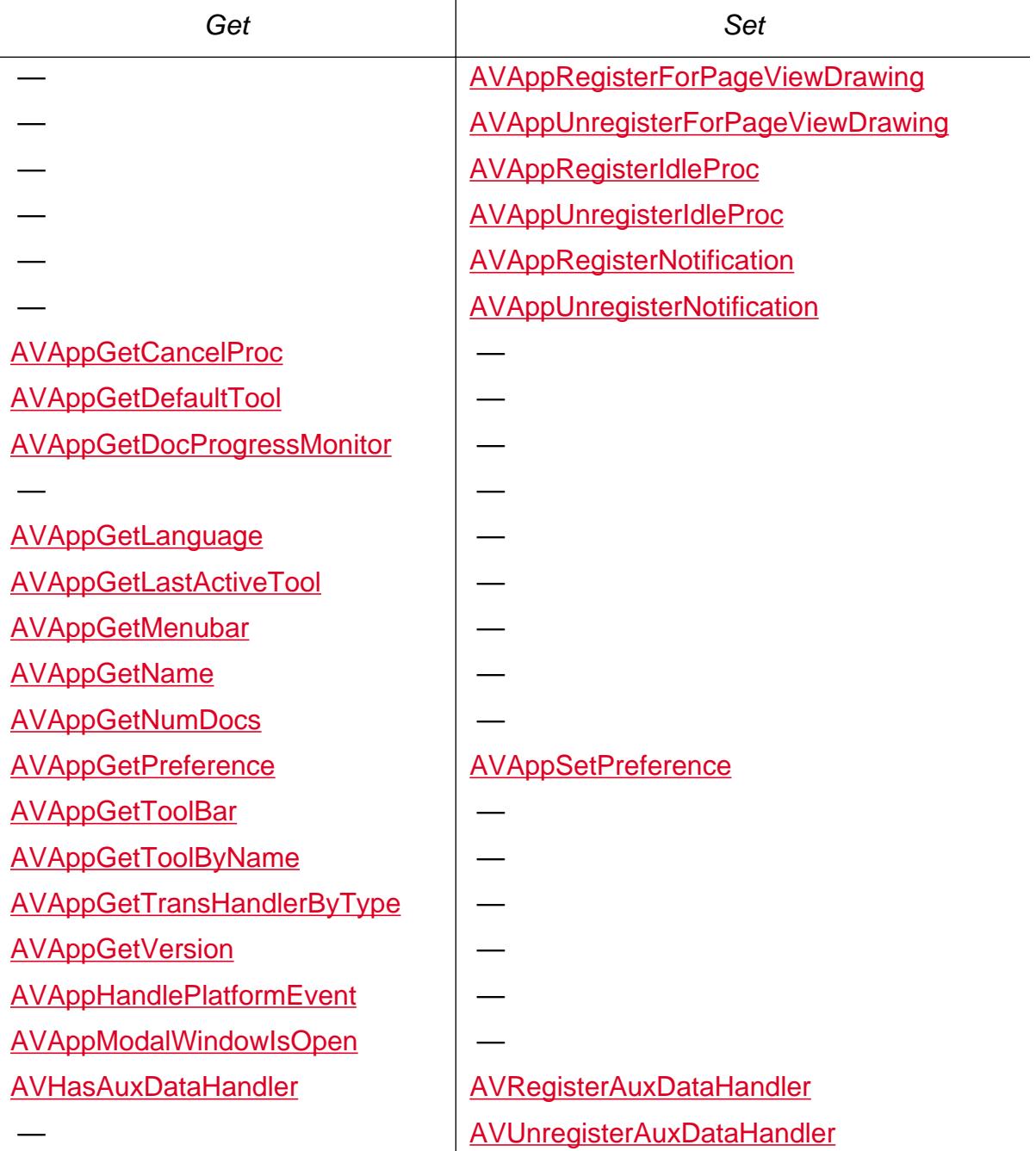

Cos conversion: None

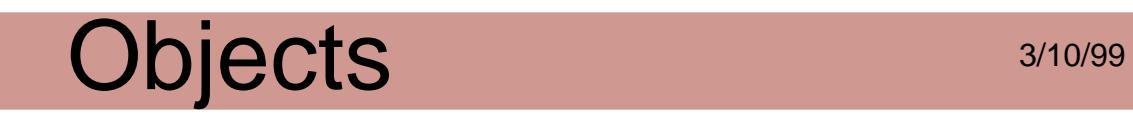

#### **AVDoc**

A view of a PDF document in a window. There is one AVDoc per displayed document. Unlike a PDDoc, an AVDoc has a window associated with it.

Obtaining:

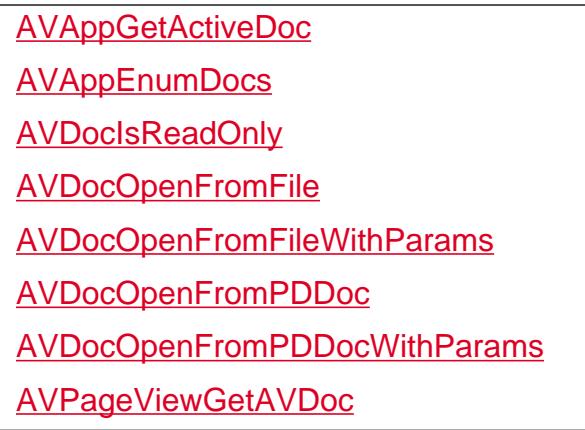

Disposing:

**[AVDocClose](#page-217-0)** 

Enumerating:

**[AVAppEnumDocs](#page-141-0)** 

**[AVDocEnumSelection](#page-240-0)** 

Attributes:

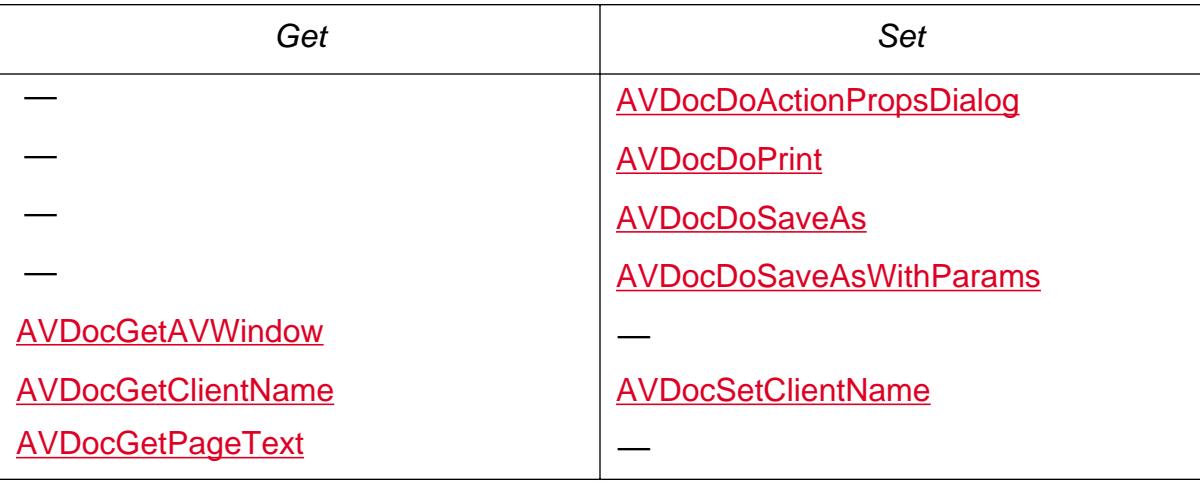

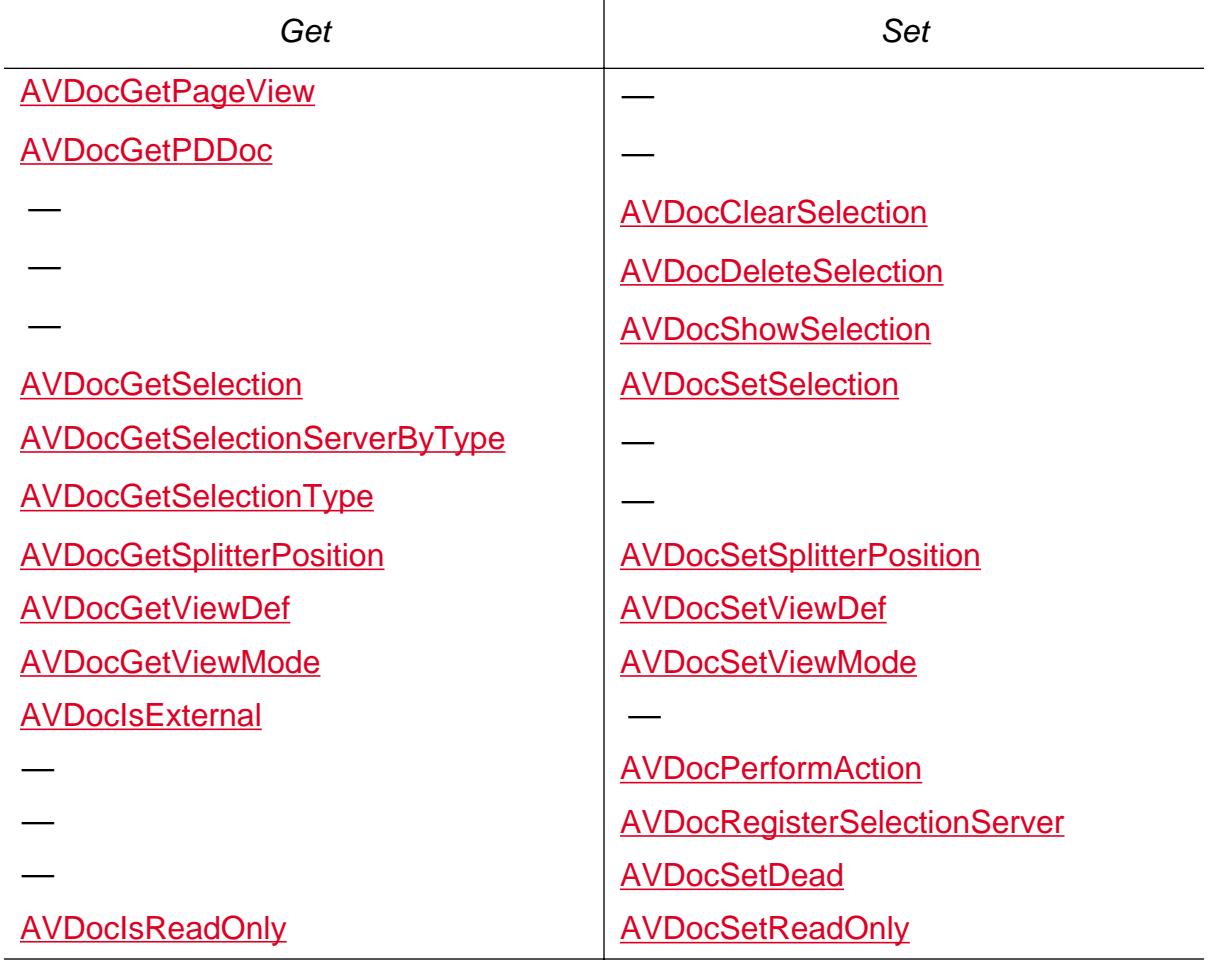

Cos conversion: None

Validity testing: None

Declarations:

[AVDocOpenParams](#page-1943-0)

[AVDocPrintParams](#page-1946-0)

**[AVDocSelectionServer](#page-1952-0)** 

[AVDocViewDef](#page-1953-0)

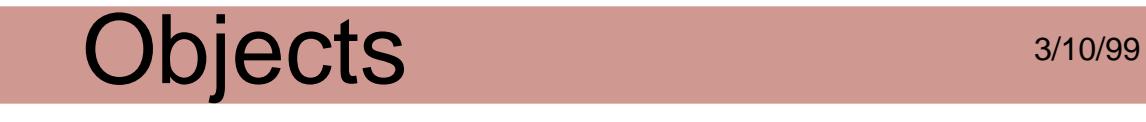

#### **AVGrafSelect**

A graphics selection on a page in a PDF file. It is a rectangular region of a page that can be copied to the clipboard as a sampled image.

Obtaining:

**[AVDocGetSelection](#page-249-0)** 

**[AVGrafSelectCreate](#page-294-0)** 

Disposing:

**[AVGrafSelectDestroy](#page-295-0)** 

Attributes:

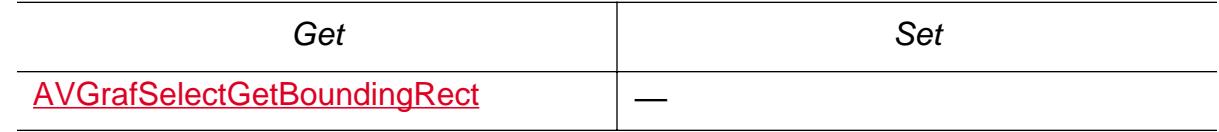

Cos conversion: None

#### **AVMenu**

A menu in the Acrobat viewer's menu bar. Plug-ins can create new menus, add menu items at any location in any menu, and remove menu items. Deleting an AVMenu removes it from the menu bar (if it was attached) and deletes all the menu items it contains.

Obtaining:

**[AVMenuAcquire](#page-298-0)** 

**[AVMenuNew](#page-314-0)** 

[AVMenuItemAcquireSubmenu](#page-341-0)

[AVMenuItemGetParentMenu](#page-347-0)

[AVMenubarAcquireMenuByName](#page-323-0)

[AVMenubarAcquireMenuByIndex](#page-321-0)

[AVMenubarAcquireMenuByPredicate](#page-325-0)

Disposing:

**[AVMenuRelease](#page-316-0)** 

**[AVMenuRemove](#page-318-0)** 

Attributes:

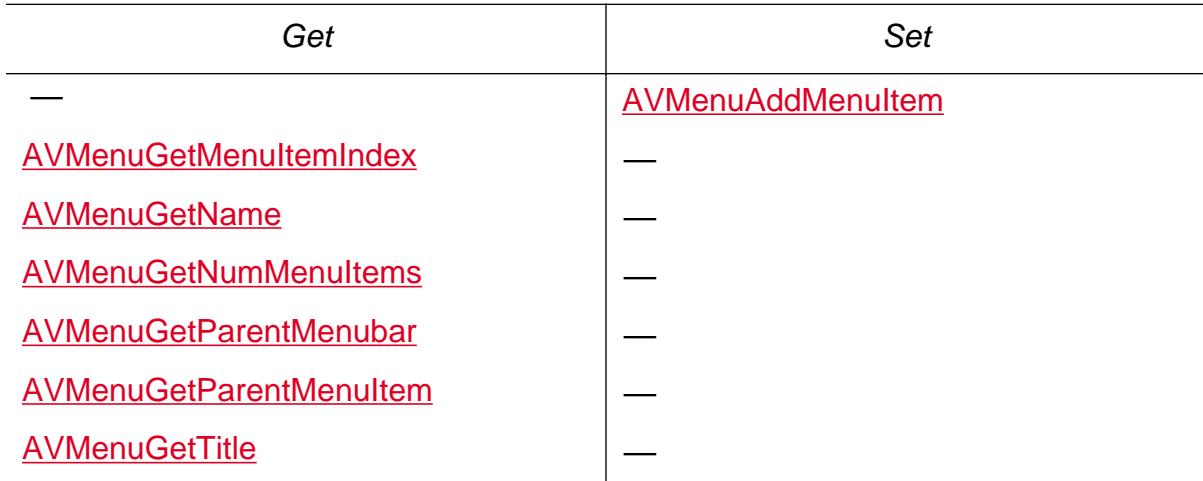

Cos conversion: None

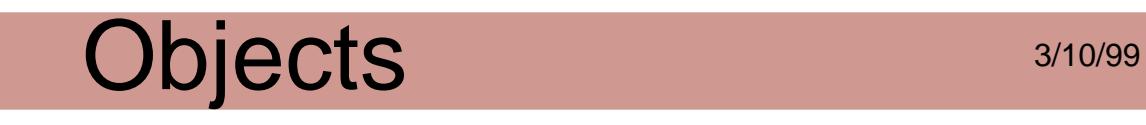

#### **AVMenubar**

The Acrobat viewer's menu bar and a list of all menus. There is only one AVMenubar. Plug-ins can add new menus to or remove any menu from the menu bar. The menu bar can be hidden from the user's view.

Obtaining:

[AVAppGetMenubar](#page-158-0)

[AVMenuGetParentMenubar](#page-309-0)

AVAppGetMenubar is the standard way to obtain the menubar.

Attributes:

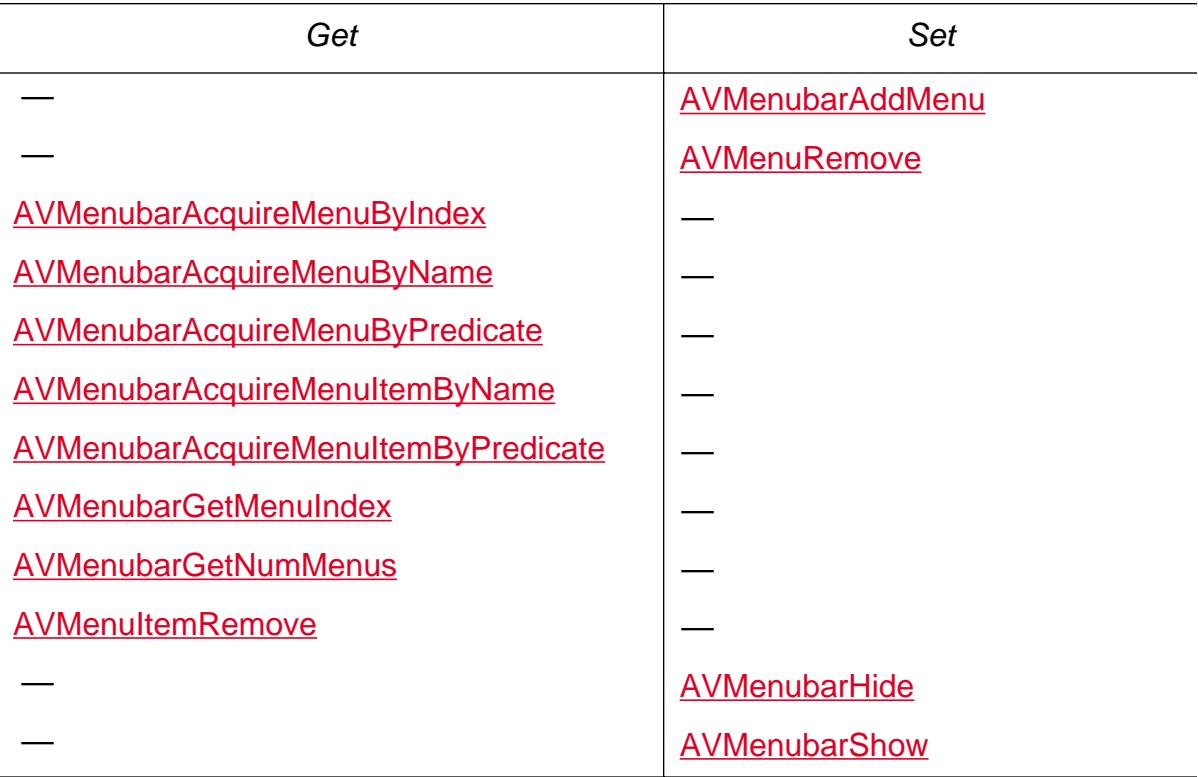

Cos conversion: None

#### **AVMenuItem**

A menu item under a menu in the Acrobat viewer. It has a number of attributes, including a name, a keyboard shortcut, a procedure to execute when the menu item is selected, a procedure to compute whether or not the menu item is enabled, a procedure to compute whether or not the menu item is check marked, and whether or not it has a submenu.

#### Obtaining:

**[AVMenuItemNew](#page-354-0)** 

**[AVMenuItemAcquire](#page-339-0)** 

[AVMenubarAcquireMenuItemByName](#page-327-0)

[AVMenubarAcquireMenuItemByPredicate](#page-329-0)

[AVMenuAcquireMenuItemByIndex](#page-300-0)

[AVMenuGetParentMenuItem](#page-310-0)

#### Disposing:

**[AVMenuItemRelease](#page-357-0)** 

**[AVMenuItemRemove](#page-359-0)** 

#### Attributes:

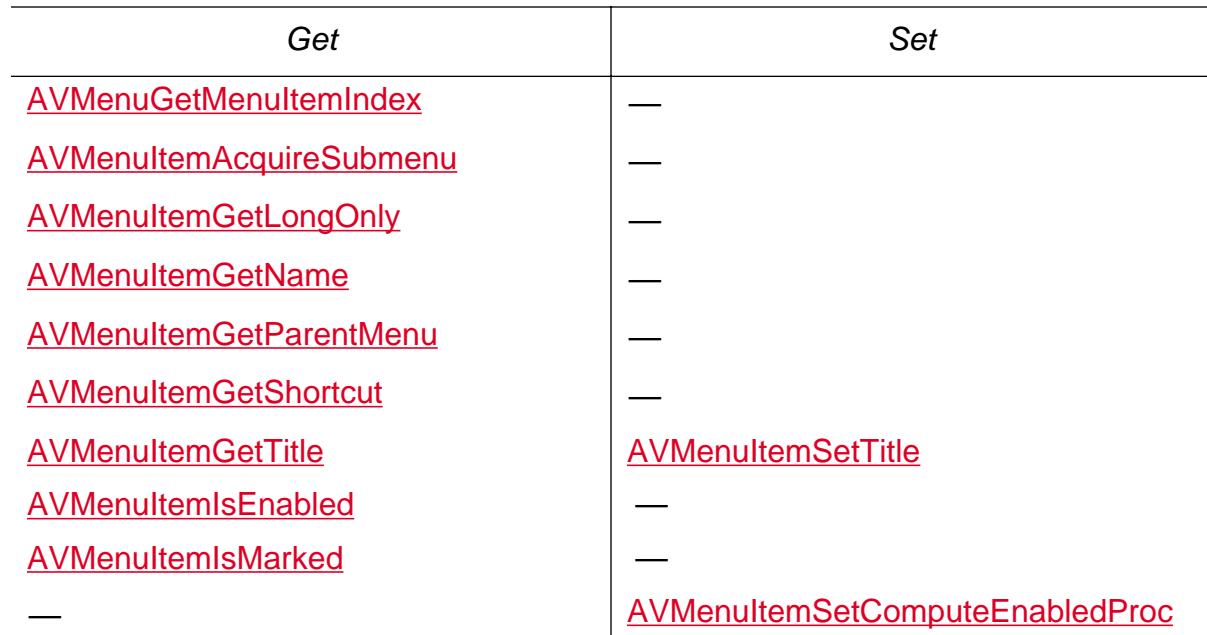

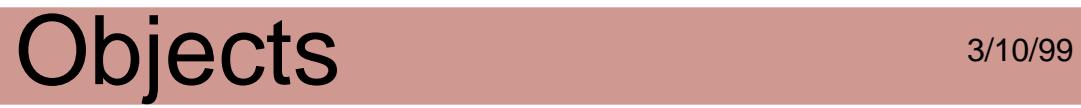

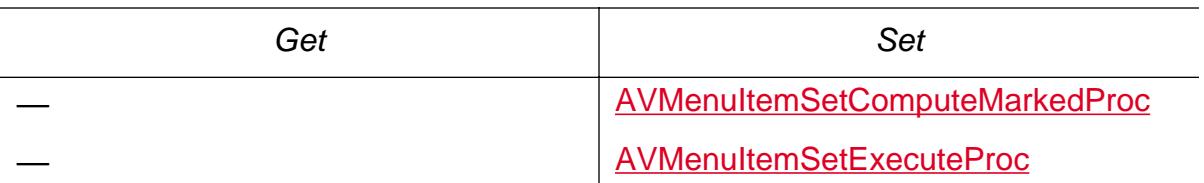

Cos conversion: None

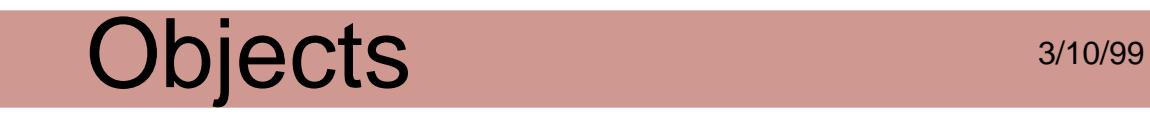

#### **AVPageView**

The area of the Acrobat viewer's window that displays the contents of a document page. Every AVDoc has an AVPageView and vice versa. It contains references to the PDDoc and PDPage objects for the document being displayed.

Obtaining:

[AVDocGetPageView](#page-247-0)

Attributes:

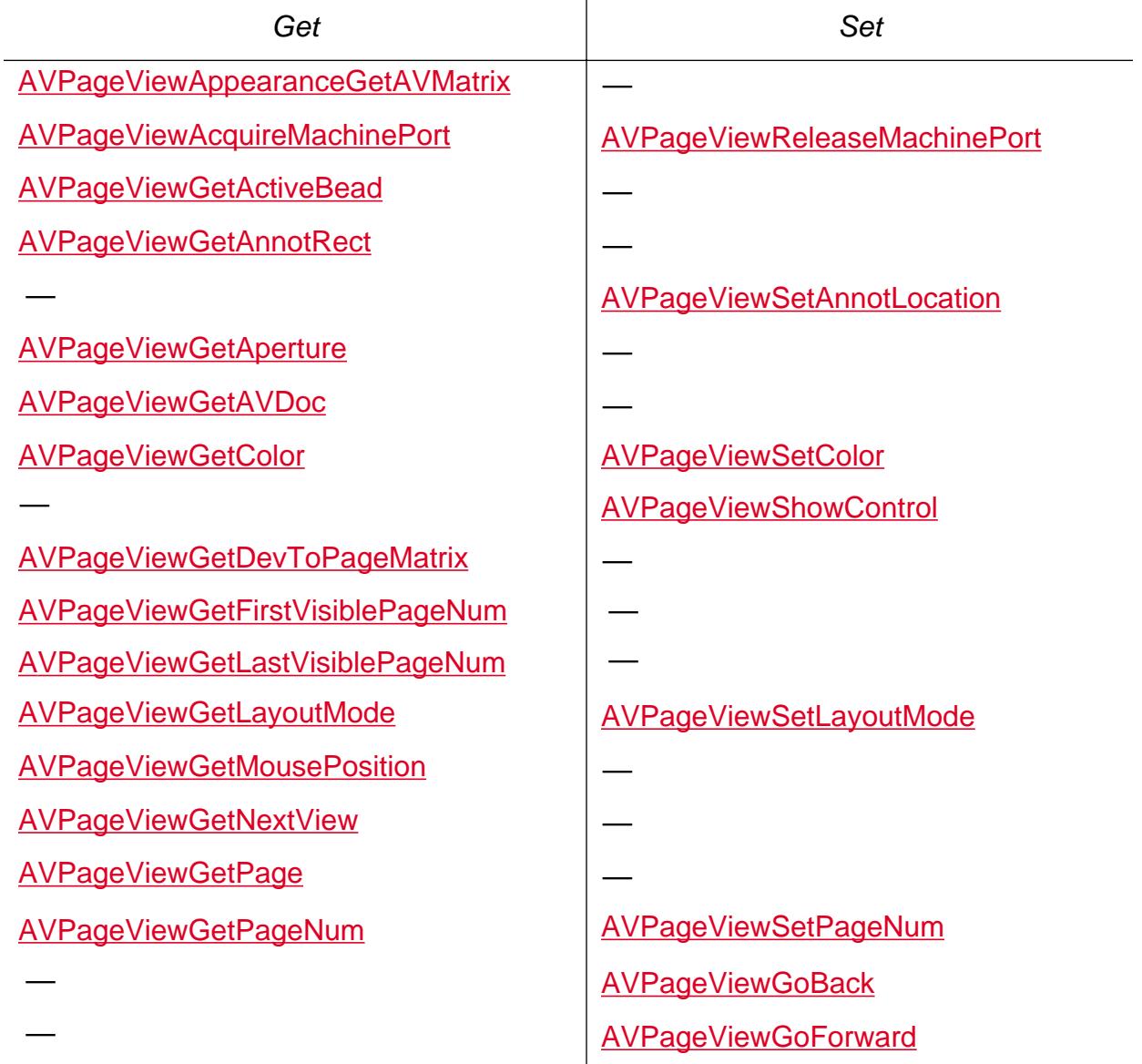

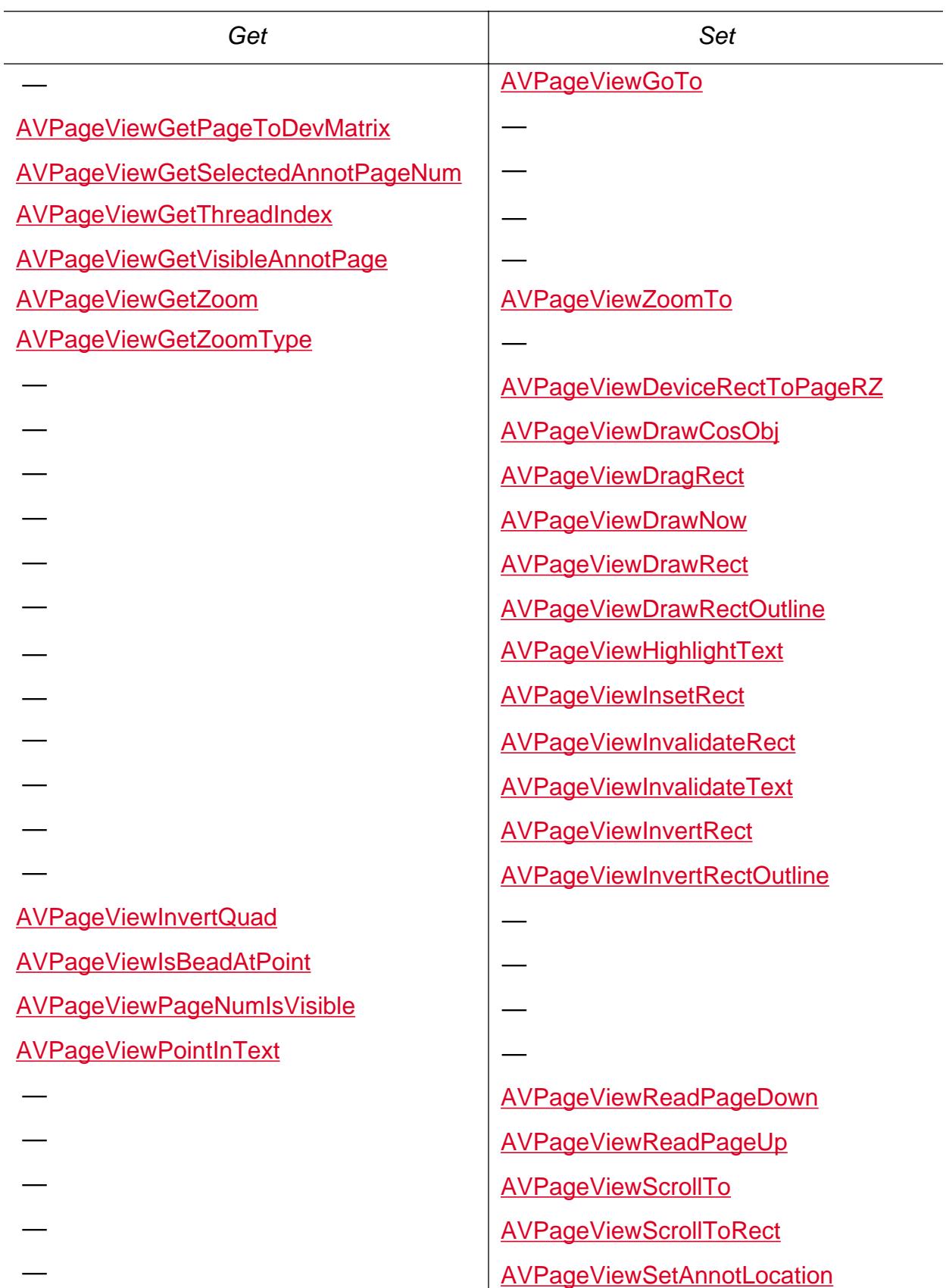

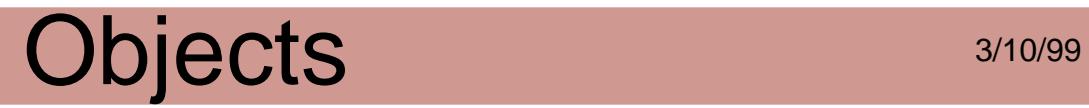

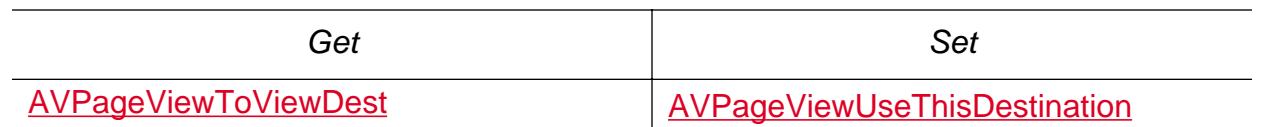

Cos conversion: None

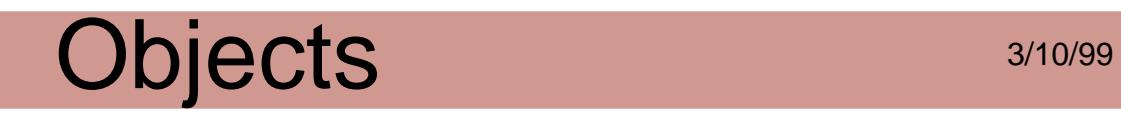

### **AVSys**

Provides various system-wide utilities, including setting the cursor shape and beeping.

Obtaining: None

Attributes:

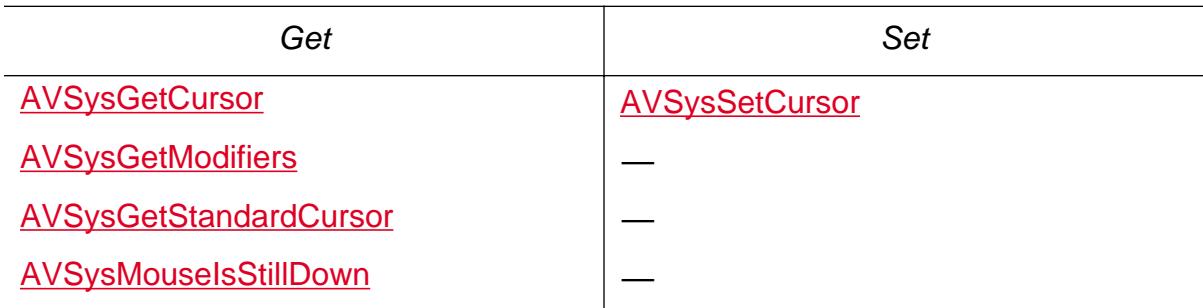

Cos conversion: None
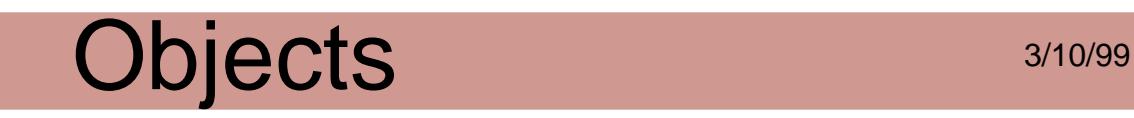

### **AVTool**

Handles key presses and mouse clicks in the content region of an AVPageView. AVTools do not handle mouse clicks in other parts of the viewer's window, such as in the bookmark pane. At any time, there is one active tool.

Obtaining:

[AVAppGetActiveTool](#page-149-0)

[AVAppGetLastActiveTool](#page-157-0)

[AVAppGetDefaultTool](#page-153-0)

[AVAppGetToolByName](#page-164-0)

[AVAppEnumTools](#page-143-0)

Enumerating:

[AVAppEnumTools](#page-143-0)

Attributes:

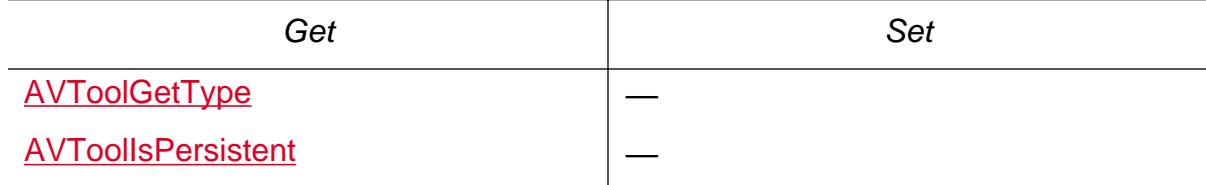

Cos conversion: None

Validity testing: None

Declarations:

[AVTool](#page-1971-0)

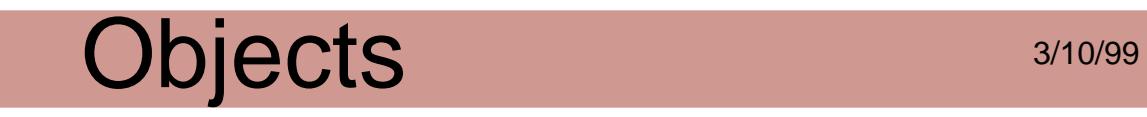

### **AVToolBar**

The Acrobat viewer's toolbar (the palette of buttons). There is only one AVToolBar.

Obtaining:

[AVAppGetToolBar](#page-163-0)

[AVToolBarNewFlyout](#page-488-0)

[AVToolButtonGetFlyout](#page-493-0)

Attributes:

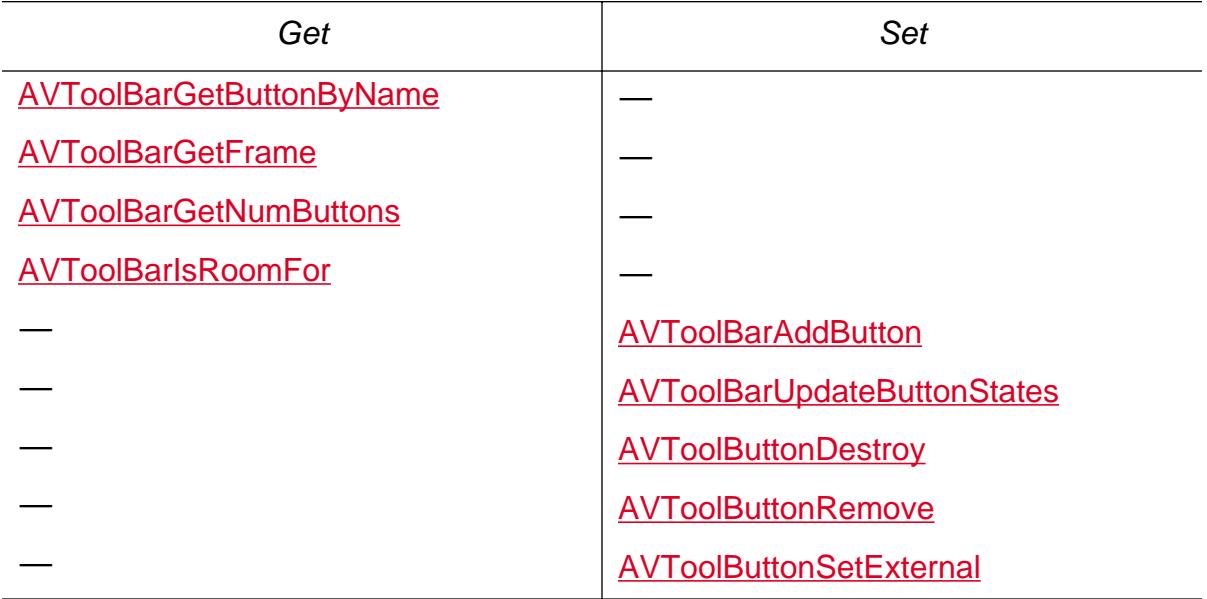

Cos conversion: None

Validity testing: None

### Objects 3/10/99 **AVToolButton**

A button in the Acrobat viewer's toolbar. Like menu items, the procedure that executes when the button is clicked can be set by a plug-in. Although not required, there is generally a menu item corresponding to each button, allowing users to select a function using either the button or the menu item. Buttons are added to the toolbar by specifying which existing button they appear before or after.

Obtaining:

[AVToolBarGetButtonByName](#page-483-0)

**[AVToolButtonNew](#page-500-0)** 

[AVToolBarEnumButtons](#page-481-0)

Disposing:

**[AVToolButtonDestroy](#page-491-0)** 

[AVToolButtonRemove](#page-502-0)

Enumerating:

[AVToolBarEnumButtons](#page-481-0)

Attributes:

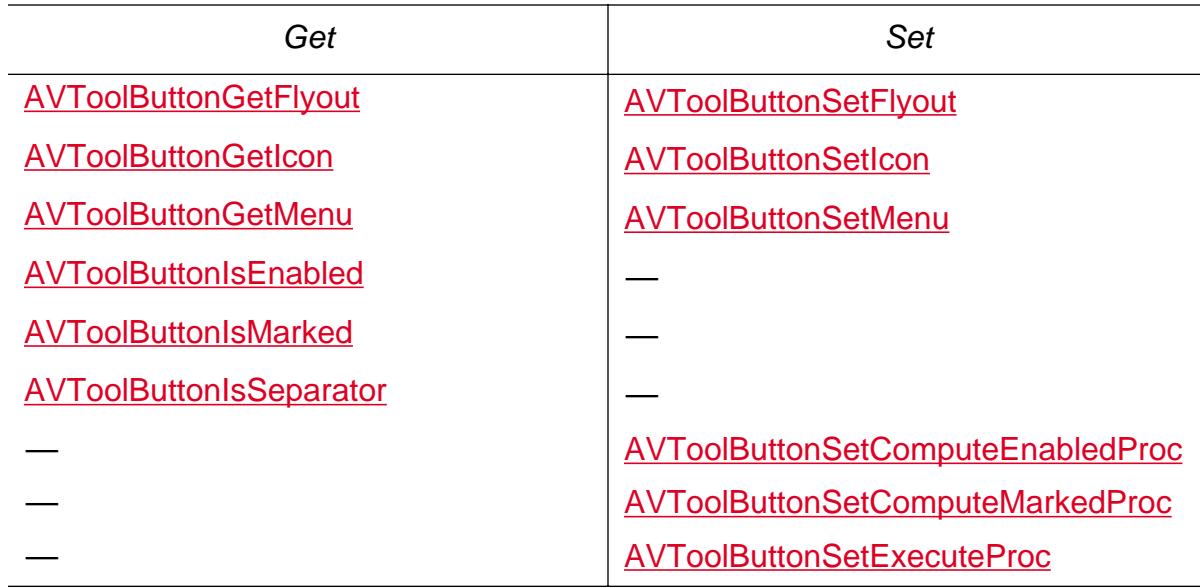

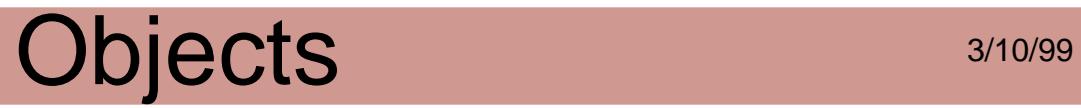

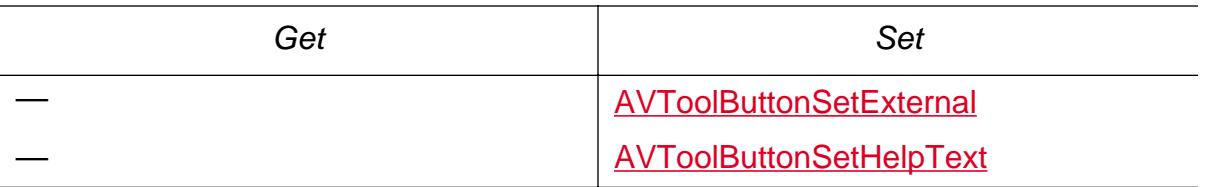

Cos conversion: None

Validity testing: None

Declarations:

[Tool Button Flags](#page-2126-0)

### **AVWindow**

Creates and manages windows. Plug-ins should use AVWindows for their own dialogs, floating palettes, and so forth, to ensure that those windows work well with the Acrobat viewer. For example, under Windows they are hidden when the Acrobat viewer is iconified. Once the plug-in creates an AVWindow, it is free to use platform-dependent code to put whatever it wants in the window.

Obtaining:

**[AVWindowNew](#page-533-0)** 

[AVWindowNewFromPlatformThing](#page-535-0)

[AVDocGetAVWindow](#page-242-0)

Disposing:

**[AVWindowDestroy](#page-519-0)** 

**[AVWindowUserClose](#page-544-0)** 

Attributes:

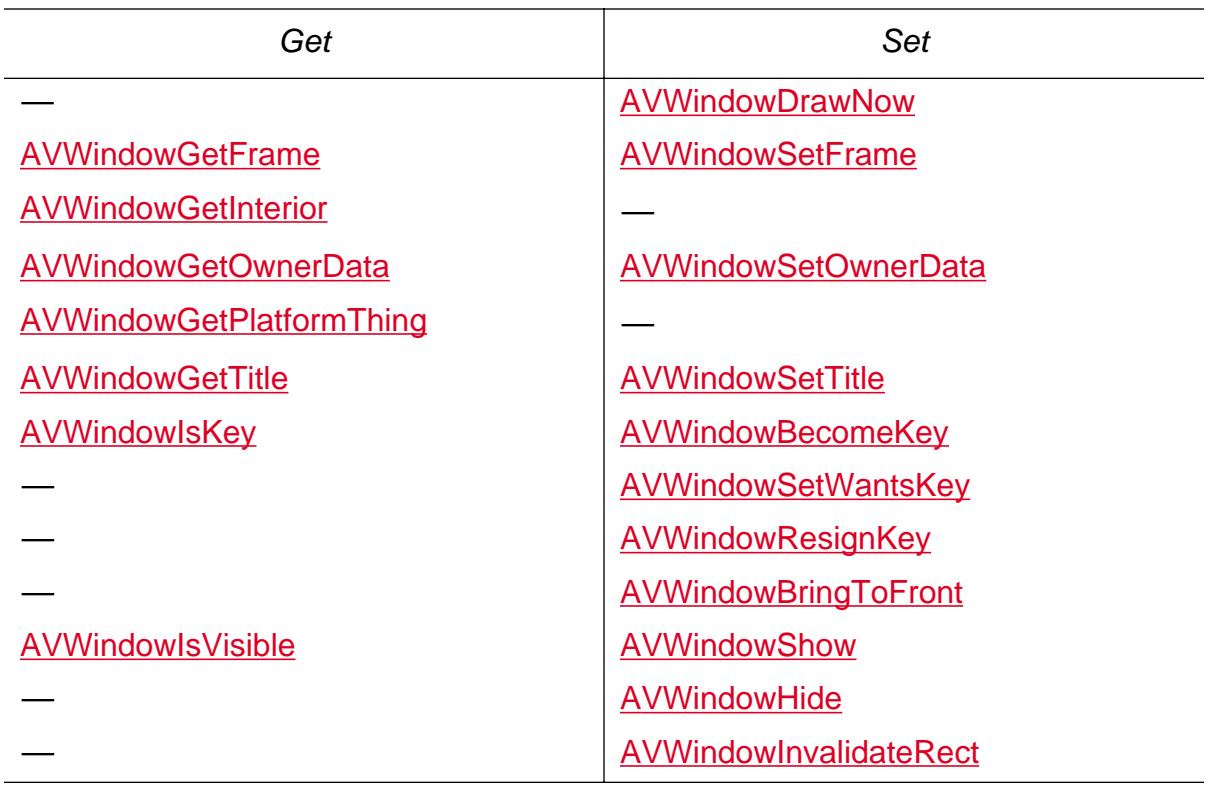

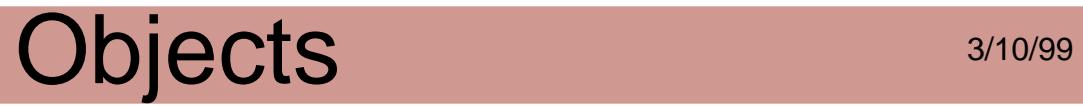

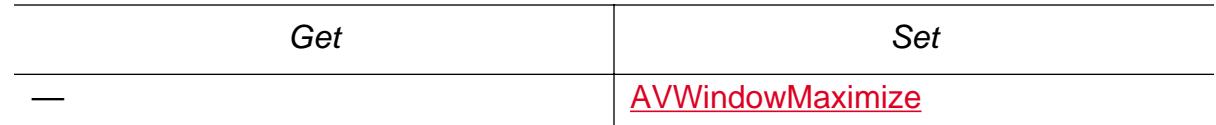

Cos conversion: None

Validity testing: None

Declarations:

[AVWindow Flags](#page-1974-0)

**[AVWindowHandler](#page-1975-0)** 

**[AVWindowLayer](#page-1976-0)** 

### **Cos Layer**

A set of objects that provide access to the building blocks used to construct documents. Its methods allow applications to manipulate the low-end data in a PDF file, such as strings, numbers, and dictionaries.

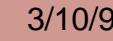

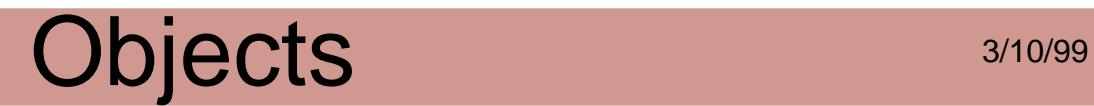

### **CosDoc**

A Cos level representation of an entire PDF file.

Obtaining:

**[CosDocCreate](#page-573-0)** 

[CosDocOpenWithParams](#page-581-0)

**[CosObjGetDoc](#page-606-0)** 

[PDDocGetCosDoc](#page-811-0)

Attributes:

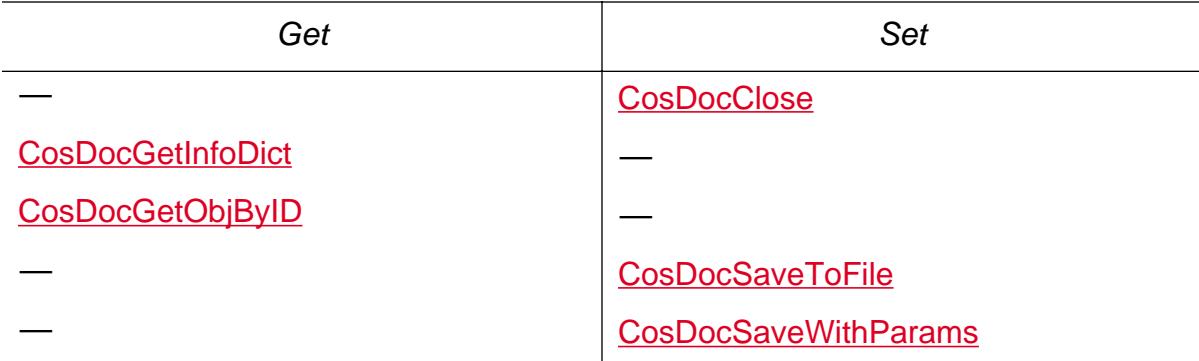

Cos conversion: See the list of "Obtaining" methods.

Validity testing: None

Declarations:

[CosDocCreate Flags](#page-1980-0)

[CosDocSave Flags](#page-1982-0)

[CosDocSaveParams](#page-1983-0)

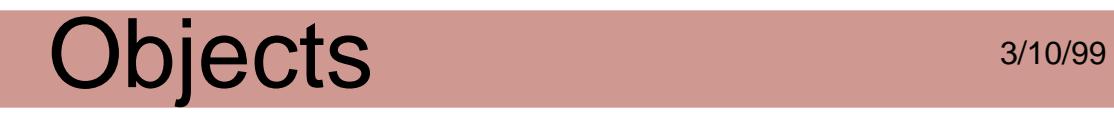

### **CosObj**

A general object in a PDF file, which may be of any Cos object type.

Obtaining:

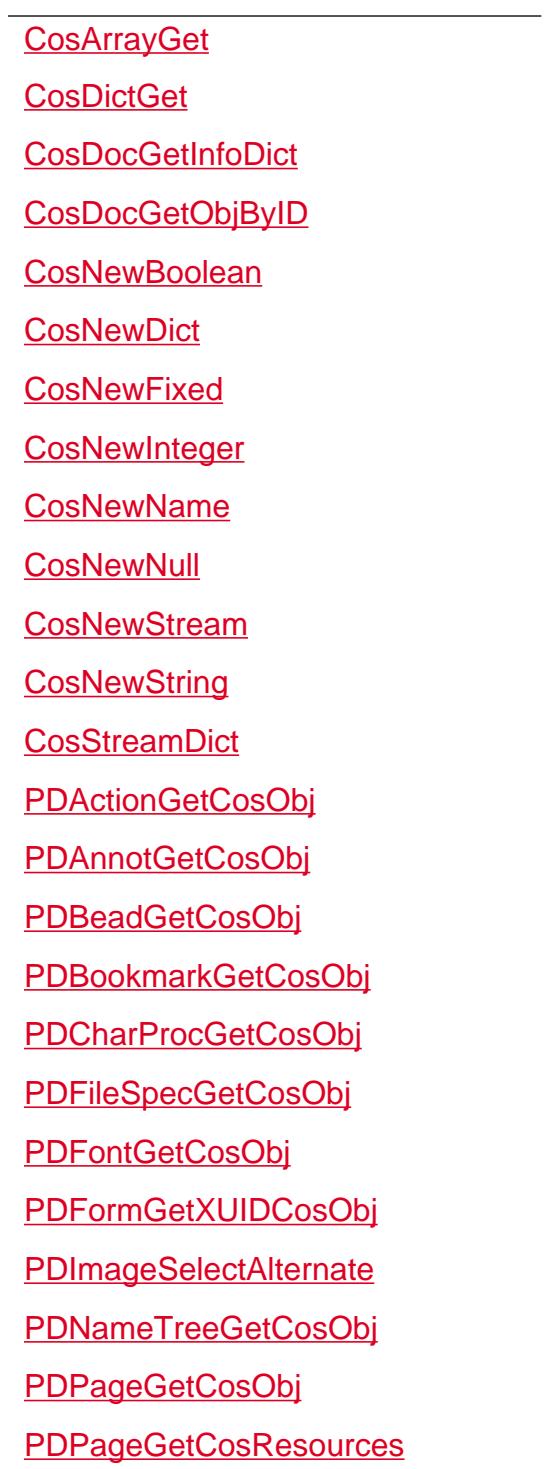

[PDPageLabelGetCosObj](#page-1084-0)

[PDThreadGetCosObj](#page-1128-0)

**[PDTransGetCosObj](#page-1140-0)** 

[PDViewDestGetCosObj](#page-1155-0)

[PDXObjectGetCosObj](#page-1198-0)

Disposing:

**[CosObjDestroy](#page-602-0)** 

Enumerating:

**[CosObjEnum](#page-603-0)** 

Attributes:

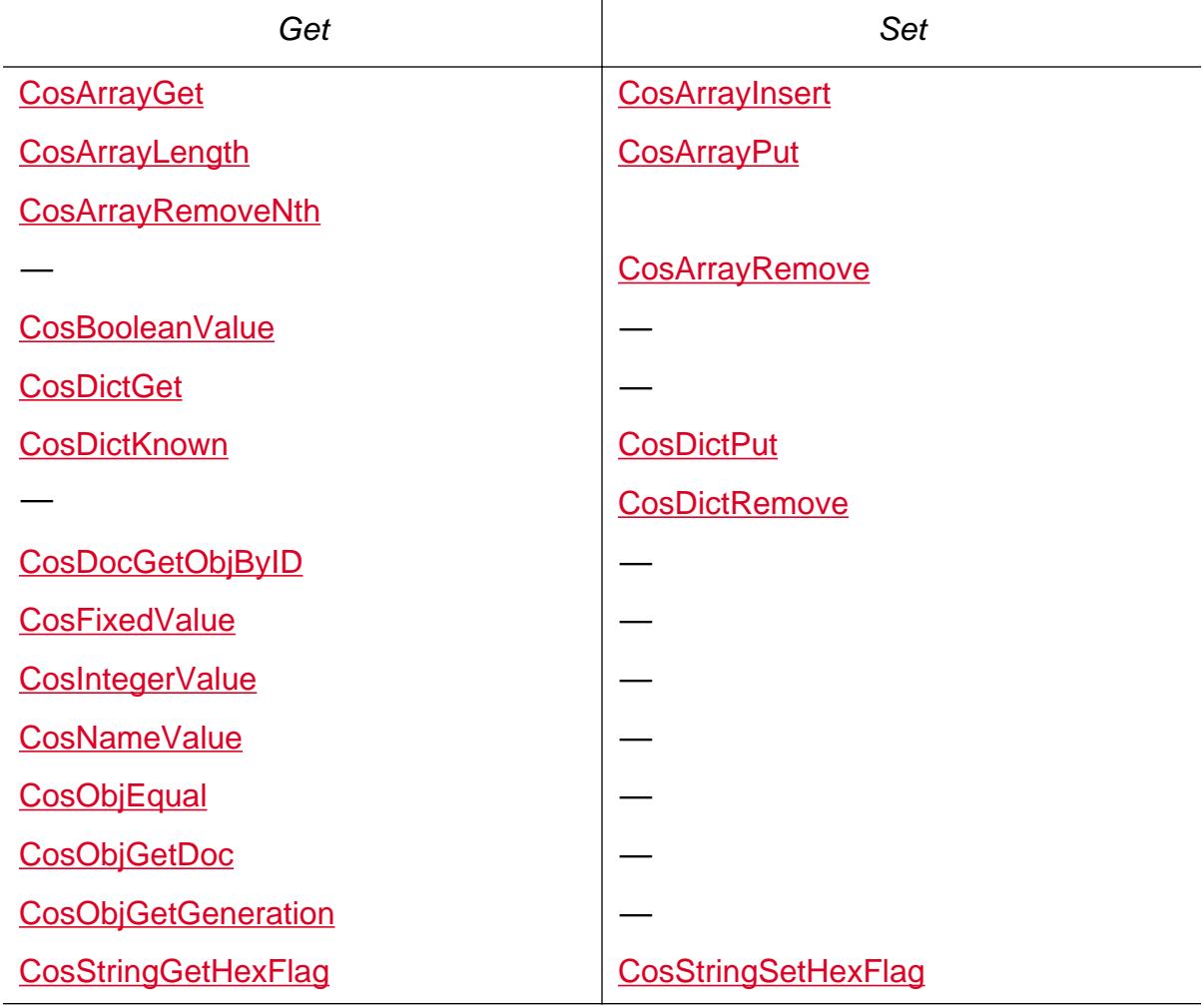

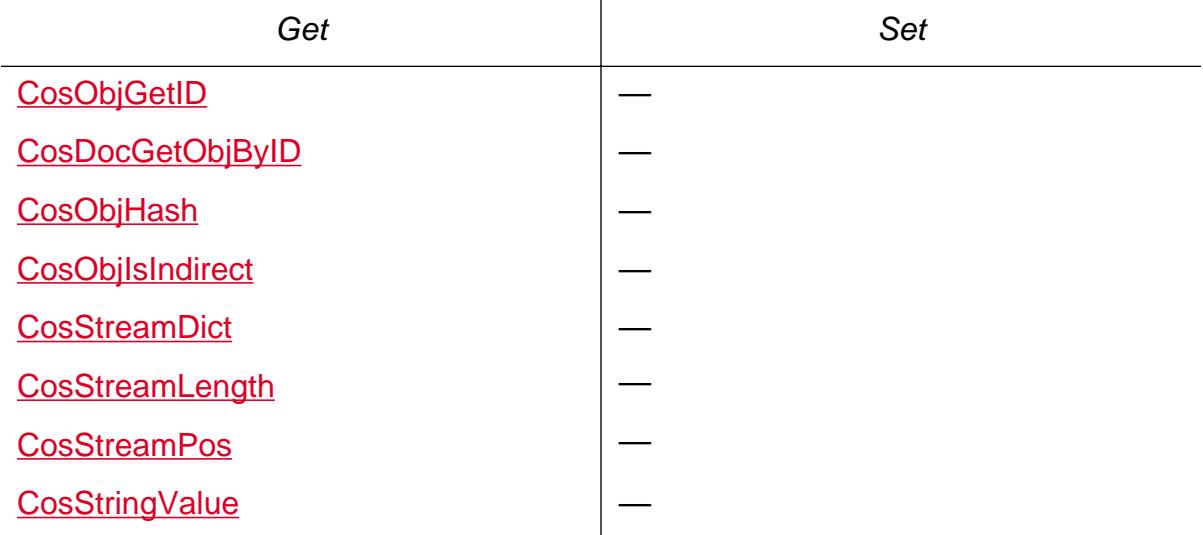

Cos conversion: See "Cos conversion" for each object

Validity testing: None

Declarations:

[Cos Object Types](#page-1984-0)

### **PD Layer**

A group of objects that provide access to components of PDF documents such as pages, annotations, and fonts. Its methods allow applications to manipulate document components.

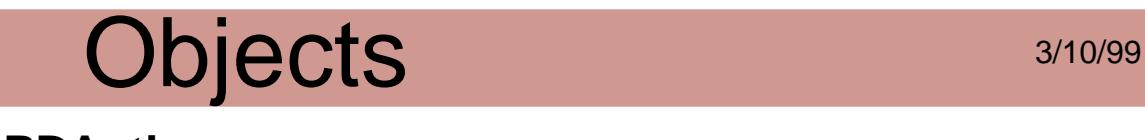

### <span id="page-2676-0"></span>**PDAction**

Actions are what happens when a user clicks on a link or bookmark. In addition, the Acrobat viewer allows a document to have an action that is executed automatically when the document is opened. Applications can also support actions in custom annotation types they add.

Obtaining:

**[PDActionNew](#page-677-0)** [PDActionNewFromDest](#page-678-0) [PDActionNewFromFileSpec](#page-680-0)

[PDLinkAnnotGetAction](#page-975-0)

[PDBookmarkGetAction](#page-744-0)

[PDDocGetOpenAction](#page-830-0)

Disposing:

**[PDActionDestroy](#page-668-0)** 

Attributes:

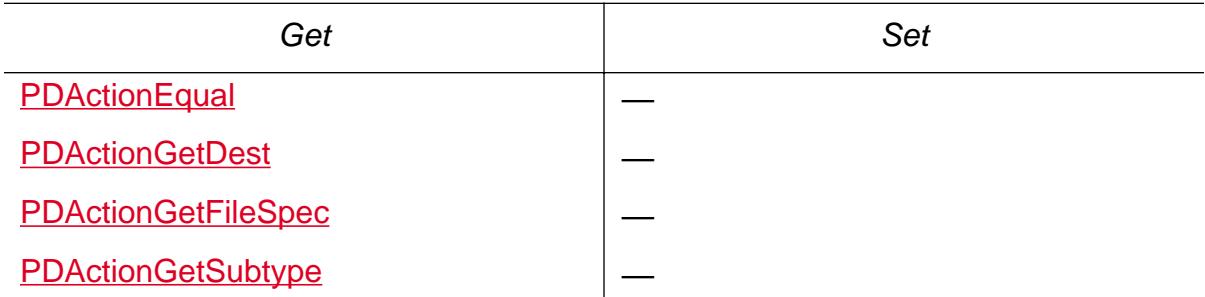

Cos conversion:

[PDActionGetCosObj](#page-671-0)

[PDActionFromCosObj](#page-670-0)

Validity testing:

[PDActionIsValid](#page-676-0)

### <span id="page-2677-0"></span>**PDAnnot**

An annotation on a page in a PDF file. Acrobat viewers have two built-in annotation types: PDTextAnnot and PDLinkAnnot. Physical attributes of the annotation can be set and queried. Plug-ins add movie and Widget (form field) annotations. Developers can define new annotation subtypes by creating new annotation handlers.

Obtaining:

[AVPageViewInvertQuad](#page-427-0)

[PDAnnotFromCosObj](#page-683-0)

[PDPageAddNewAnnot](#page-1012-0)

[PDPageCreateAnnot](#page-1014-0)

[PDPageGetAnnot](#page-1024-0)

Disposing:

[PDPageRemoveAnnot](#page-1060-0)

Attributes:

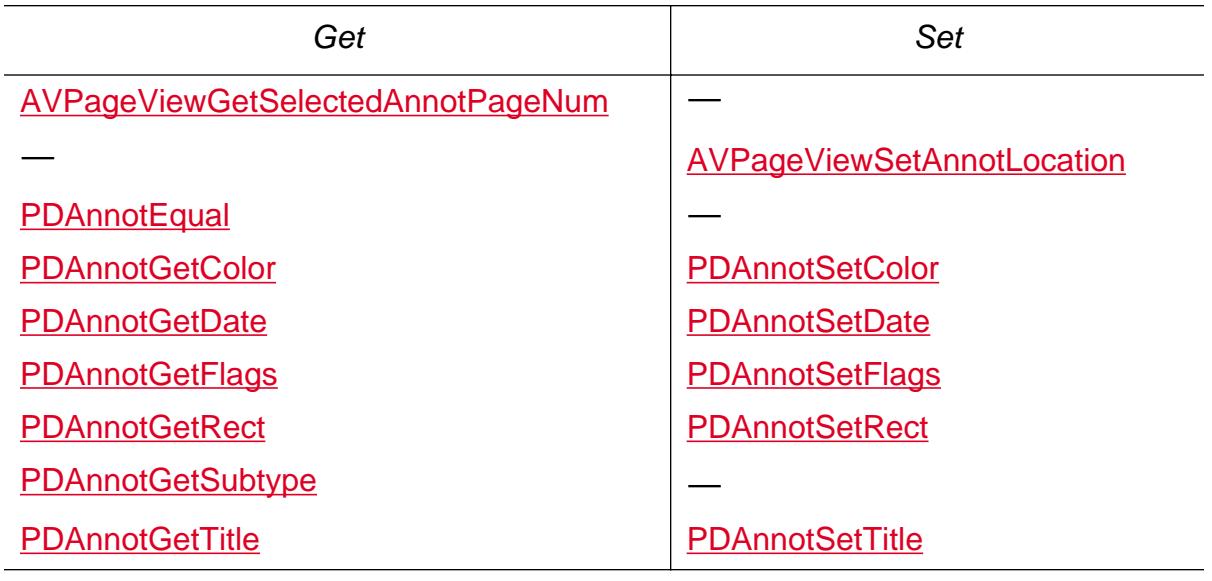

Cos conversion:

[PDAnnotGetCosObj](#page-686-0)

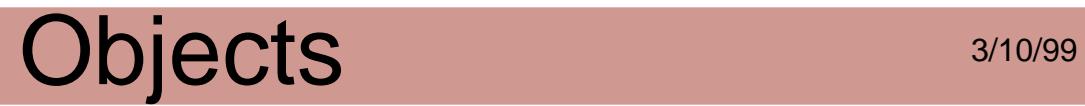

[PDAnnotFromCosObj](#page-683-0)

Validity testing:

**[PDAnnotIsValid](#page-696-0)** 

Declarations:

[PDAnnot Flags](#page-2003-0)

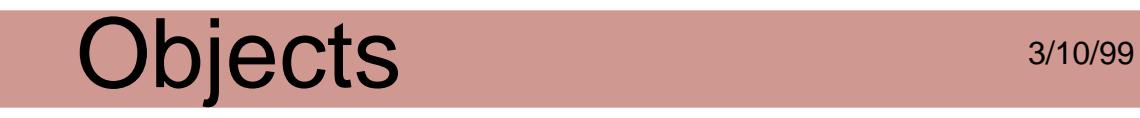

### **PDBead**

A single rectangle in an article thread. (Article threads are known simply as articles in the Acrobat viewer's user interface.) A bead remains valid as long as a thread is "current and active."

Obtaining:

[AVPageViewGetActiveBead](#page-396-0) [PDThreadGetFirstBead](#page-1129-0) **[PDBeadNew](#page-729-0)** [PDBeadGetNext](#page-720-0) **[PDBeadGetPrev](#page-722-0)** [PDBeadFromCosObj](#page-717-0)

#### Disposing:

**[PDBeadDestroy](#page-714-0)** 

Attributes:

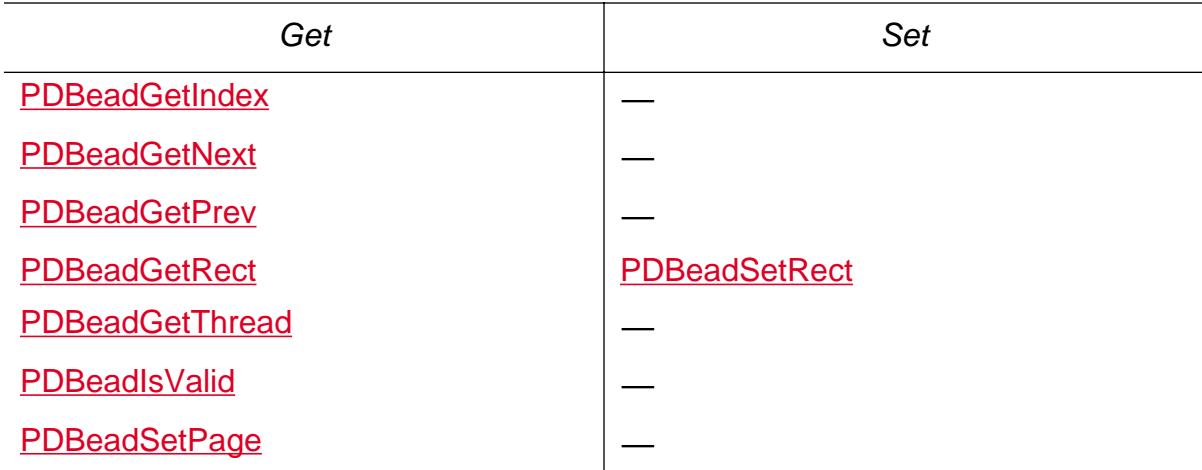

Cos conversion:

[PDBeadGetCosObj](#page-718-0) [PDBeadFromCosObj](#page-717-0)

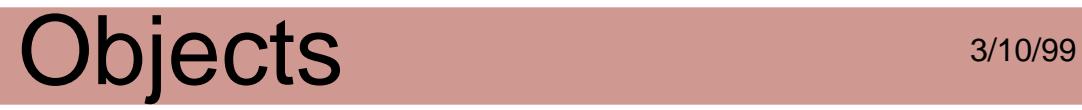

Validity testing:

[PDBeadIsValid](#page-727-0)

### **PDBookmark**

A bookmark on a page in a PDF file. Each bookmark has a title that appears on screen, and an action that specifies what happens when a user clicks on the bookmark. Bookmarks can either be created interactively by the user through the Acrobat viewer's user interface or programmatically generated. The typical action for a user-created bookmark is to move to another location in the current document, although any action (see [PDAction\)](#page-2676-0) can be specified.

Obtaining:

[PDDocExportNotes](#page-805-0) [PDBookmarkAddNewSibling](#page-736-0) [PDBookmarkAddNewChild](#page-735-0) [PDBookmarkFromCosObj](#page-743-0) [PDBookmarkGetByTitle](#page-745-0) [PDBookmarkGetParent](#page-753-0) [PDBookmarkGetFirstChild](#page-749-0) [PDBookmarkGetLastChild](#page-751-0) [PDBookmarkGetNext](#page-752-0) [PDBookmarkGetPrev](#page-754-0)

Disposing:

**[PDBookmarkDestroy](#page-741-0)** 

[PDBookmarkUnlink](#page-764-0)

#### Attributes:

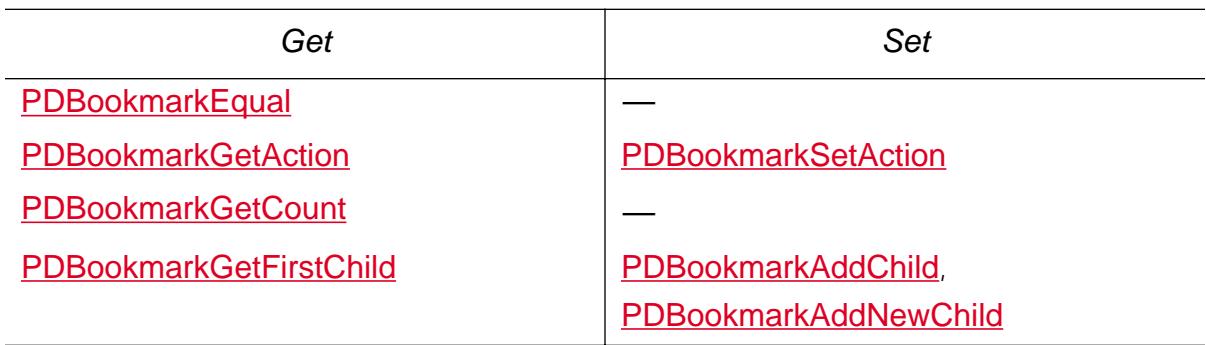

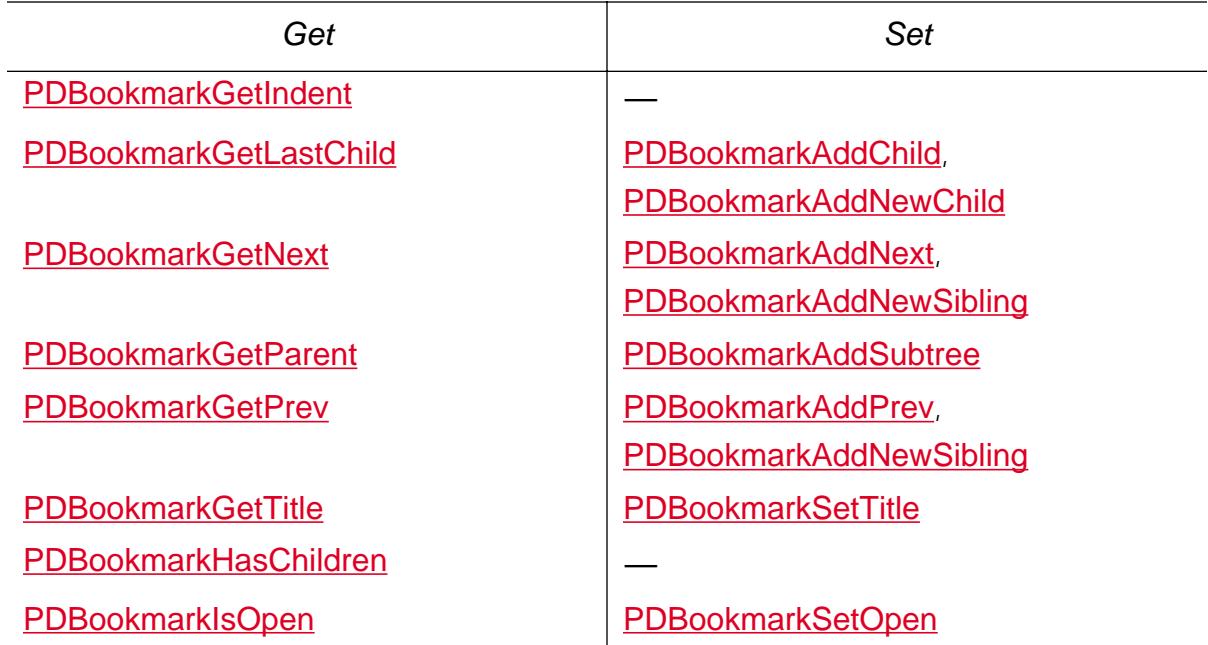

Cos conversion:

[PDBookmarkGetCosObj](#page-747-0) [PDBookmarkFromCosObj](#page-743-0)

Validity testing:

[PDBookmarkIsValid](#page-759-0)

### **PDCharProc**

A character procedure, a stream of graphic operators (see [PDGraphic\)](#page-2692-0) that draw a particular glyph of a Type 3 PostScript font.

Obtaining:

[PDFontEnumCharProcs](#page-908-0)

Enumerating:

[PDCharProcEnum](#page-766-0)

[PDFontEnumCharProcs](#page-908-0)

Attributes: None

Cos conversion:

[PDCharProcGetCosObj](#page-768-0)

Validity testing: None

### **PDDoc**

The underlying PDF representation of a document. There is a correspondence between a PDDoc and an ASFile; the PDDoc object is the hidden object behind every AVDoc. An ASFile may have zero or more underlying files, so a PDF file does not always correspond to a single disk file. For example, an ASFile may provide access to PDF data in a database.

Through PDDocs, your application can perform most of the Edit | Pages menu items from Exchange (delete, replace, and so on). Thumbnails can be created and deleted through this object. You can set and retrieve document information fields through this object as well. The first page in a PDDoc is page 0.

Obtaining:

[AVDocGetPDDoc](#page-248-0) [PDDocFromCosDoc](#page-809-0) [PDDocOpen](#page-854-0) [PDDocOpenFromASFile](#page-860-0) [PDDocOpenWithParams](#page-864-0) **[PDDocCreate](#page-777-0)** [PDPageGetDoc](#page-1034-0) [PDFileSpecGetDoc](#page-897-0) **[PDEnumDocs](#page-637-0)** 

Disposing:

**[PDDocClose](#page-776-0)** 

[PDDocRelease](#page-867-0)

Enumerating:

[PDDocEnumFonts](#page-800-0)

[PDDocEnumLoadedFonts](#page-802-0)

[PDEnumDocs](#page-637-0)

#### Attributes:

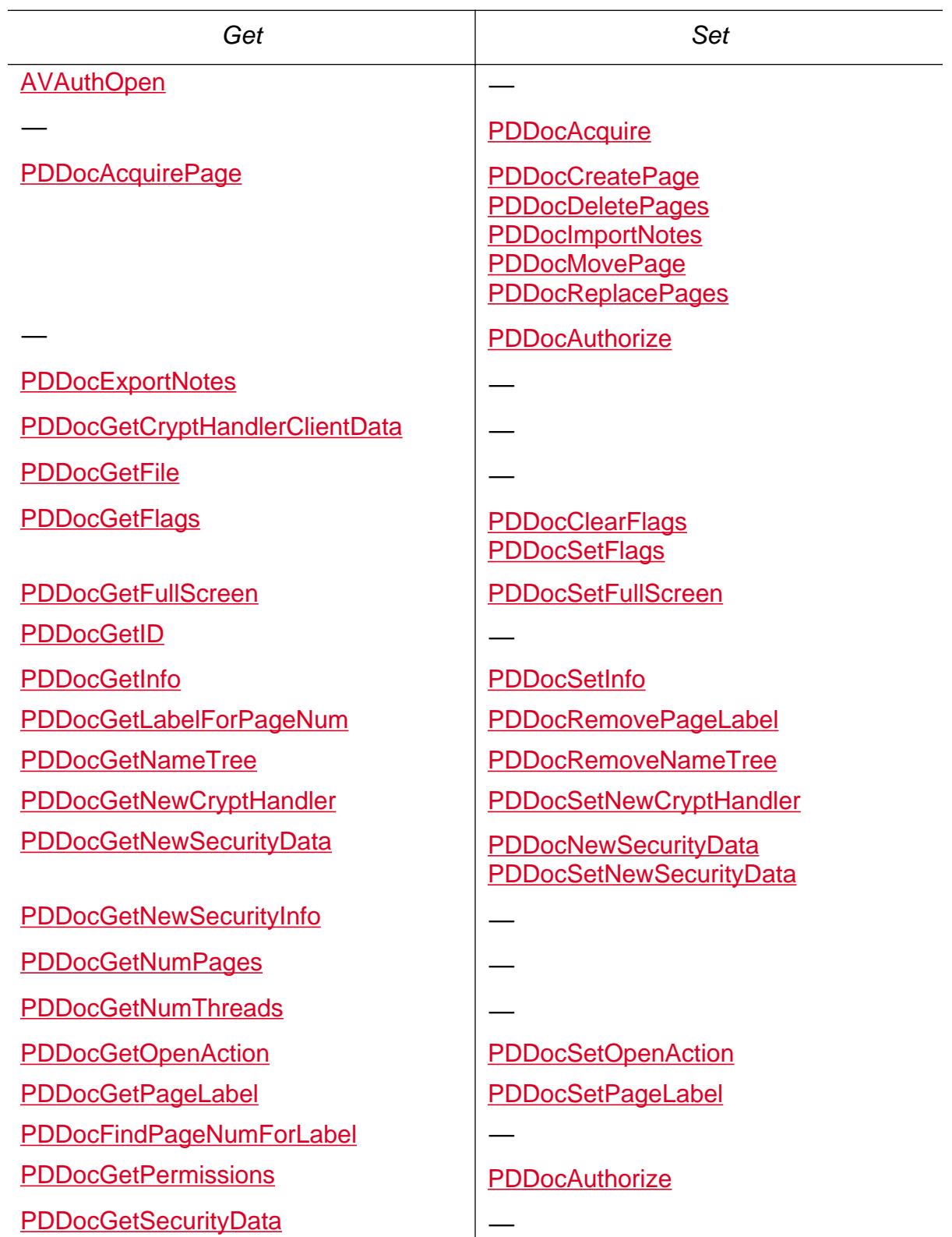

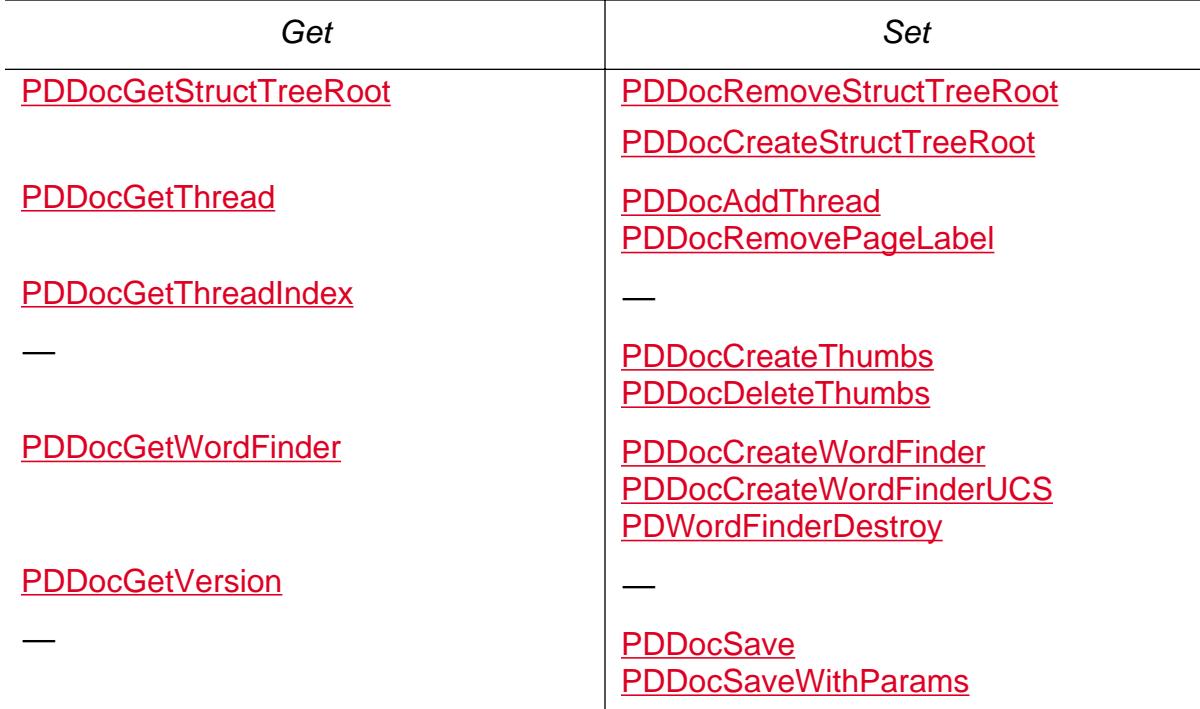

Cos Conversion:

[PDDocGetCosDoc](#page-811-0)

Validity testing: None

Declarations:

**[PDDocFlags](#page-2012-0)** 

[PDDocReadAhead Flags](#page-2019-0)

[PDDocSaveParams](#page-2020-0)

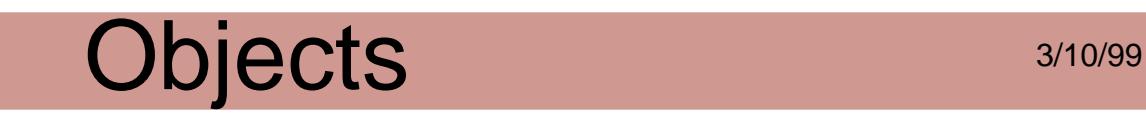

#### **PDFileSpec**

The PDF file specification object. It is used to specify a file in an action (see **PDAction**). A file specification in a PDF file can take two forms:

- A single platform-independent pathname.
- A data structure containing one or more alternative ways to locate the file on different platforms.

PDFileSpecs can be created from ASPathNames or from Cos objects.

Obtaining:

[PDActionGetFileSpec](#page-674-0) [PDFileSpecNewFromASPath](#page-901-0) [PDFileSpecFromCosObj](#page-893-0)

Attributes:

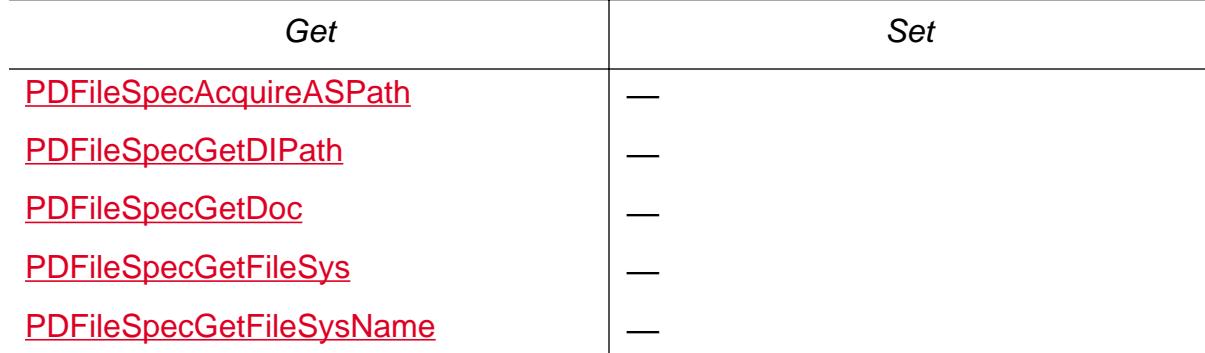

Cos conversion:

[PDFileSpecGetCosObj](#page-894-0)

[PDFileSpecFromCosObj](#page-893-0)

Validity testing:

[PDFileSpecIsValid](#page-900-0)

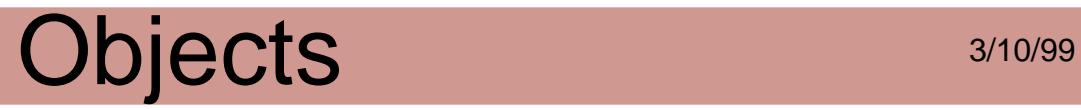

Declarations:

**[PDFileSpecHandler](#page-2073-0)** 

### **PDFont**

A font that is used to draw text on a page. It corresponds to a Font Resource in a PDF file. Applications can get a list of PDFonts used on a PDPage or a range of PDPages. More than one PDPage may reference the same PDFont object.

A PDFont has a number of attributes whose values can be read or set, including an array of widths, the character encoding, and the font's resource name.

Obtaining:

[PDDocEnumFonts](#page-800-0)

[PDDocEnumLoadedFonts](#page-802-0)

[PDFontGetDescendant](#page-918-0)

**[PDStyleGetFont](#page-1097-0)** 

Enumerating:

[PDDocEnumFonts](#page-800-0)

[PDFontEnumCharProcs](#page-908-0)

#### Attributes:

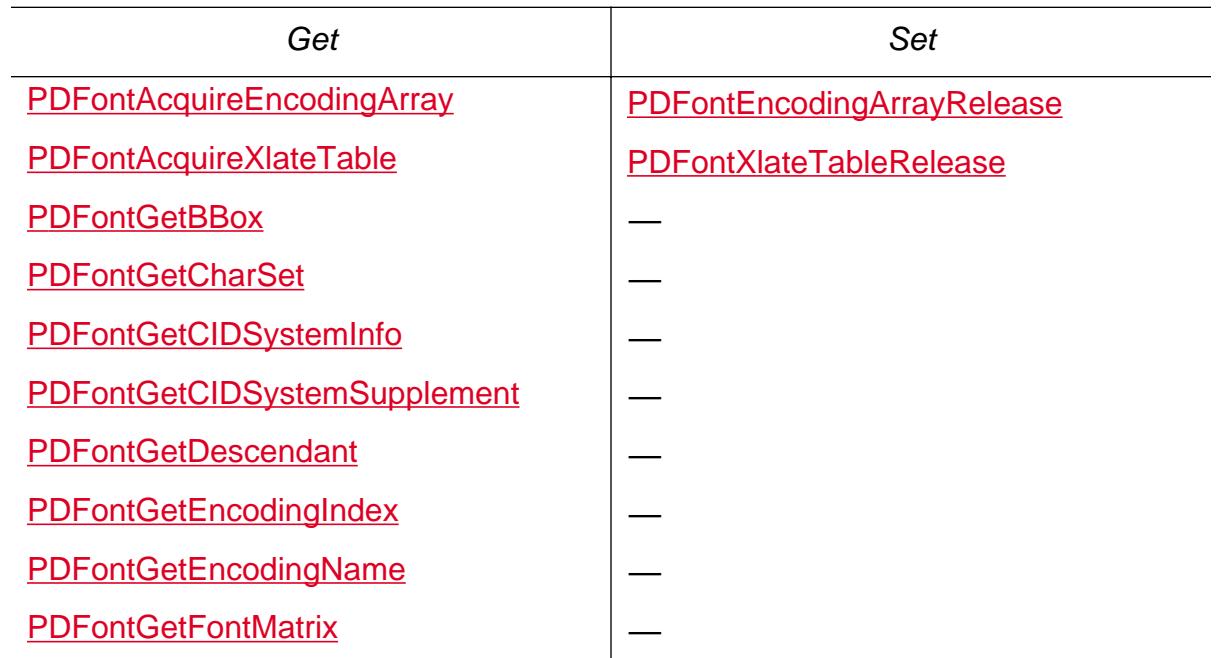

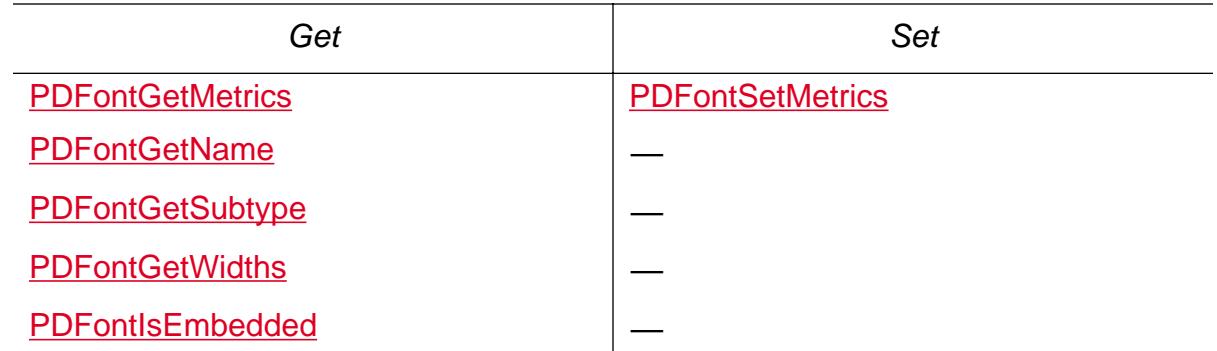

Cos conversion:

[PDFontGetCosObj](#page-917-0)

Validity testing: None

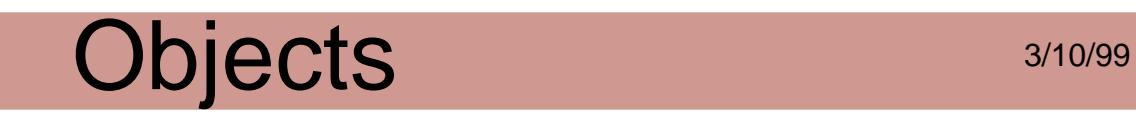

### **PDForm**

A self-contained set of graphics operators (essentially a subroutine of PDF page-marking operators) that is used when a particular graphic is drawn more than once in the document. It corresponds to a Form resource.

Obtaining: None

Enumerating:

[PDFormEnumPaintProc](#page-945-0)

[PDFormEnumResources](#page-946-0)

Attributes:

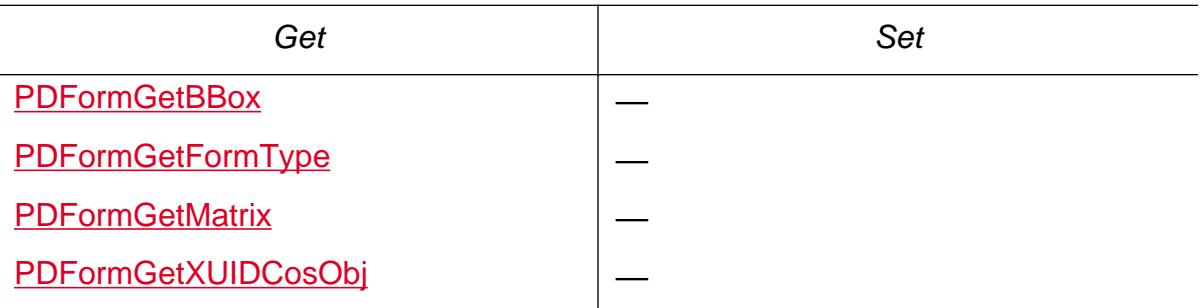

Cos Conversion:

[PDXObjectGetCosObj](#page-1198-0)

Validity testing: None

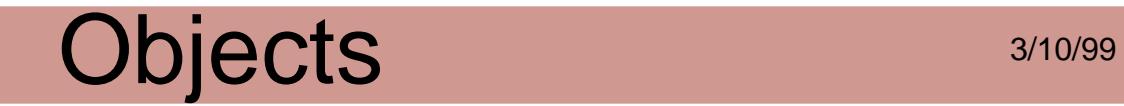

### <span id="page-2692-0"></span>**PDGraphic**

All graphic objects that comprise page, charproc, and PDForm descriptions.

Obtaining: None

Attributes:

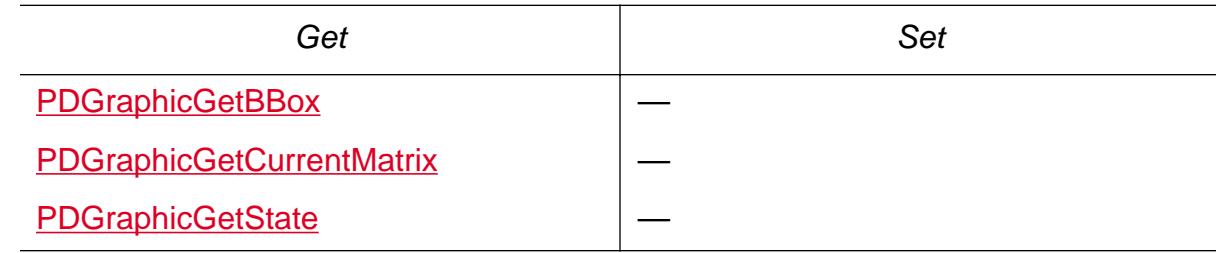

Cos Conversion: None

Validity testing: None

Declarations:

[PDGraphicEnumMonitor](#page-2085-0)

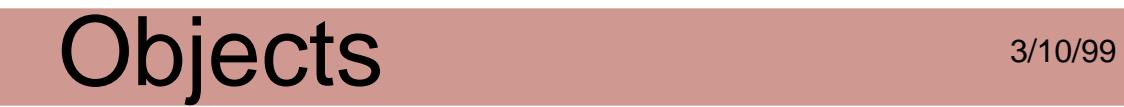

### <span id="page-2693-0"></span>**PDImage**

A sampled image or image mask that corresponds to a PDF Image resource. You can use any PDXObject method on a PDImage.

Obtaining: None

Attributes:

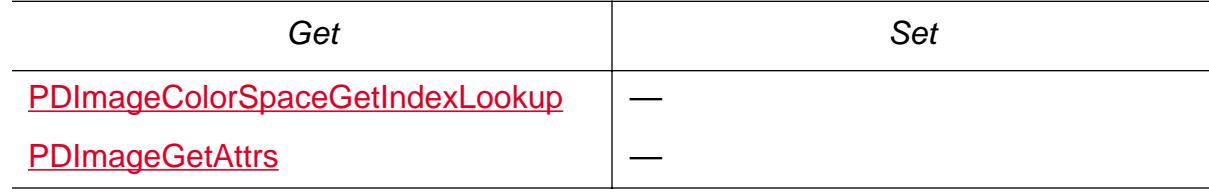

Cos Conversion:

[PDXObjectGetCosObj](#page-1198-0)

Validity testing: None

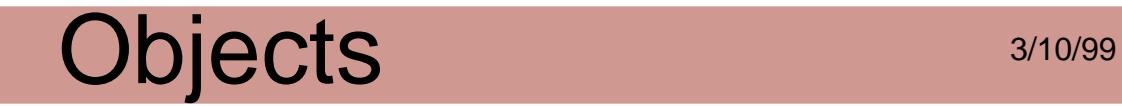

### **PDInlineImage**

An image whose data is stored in the page description's contents stream—instead of being stored as an image resource (see [PDImage\)](#page-2693-0).

Obtaining: None

Attributes:

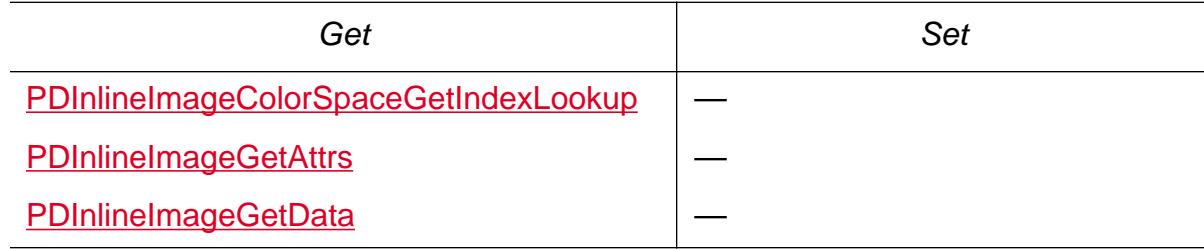

Cos conversion: None

Validity testing: None

### **PDLinkAnnot**

A link annotation on a page in a PDF file. You can use any PDAnnot method on a PDLinkAnnot. Applications can:

- Get and set the bounding rectangle and color, using PDAnnot methods.
- Get and set the action that occurs when the link is activated, and the link's border, using PDLinkAnnot methods.
- Create new link annotations and delete existing ones, using the PDPage methods.

Obtaining:

Any of the **[PDAnnot](#page-2677-0)** calls, followed by [CastToPDLinkAnnot](#page-2603-0). The annotation passed to [CastToPDLinkAnnot](#page-2603-0) must be a link annotation, it will not convert other annotation types into link annotations.

Disposing:

[PDPageRemoveAnnot](#page-1060-0)

Attributes:

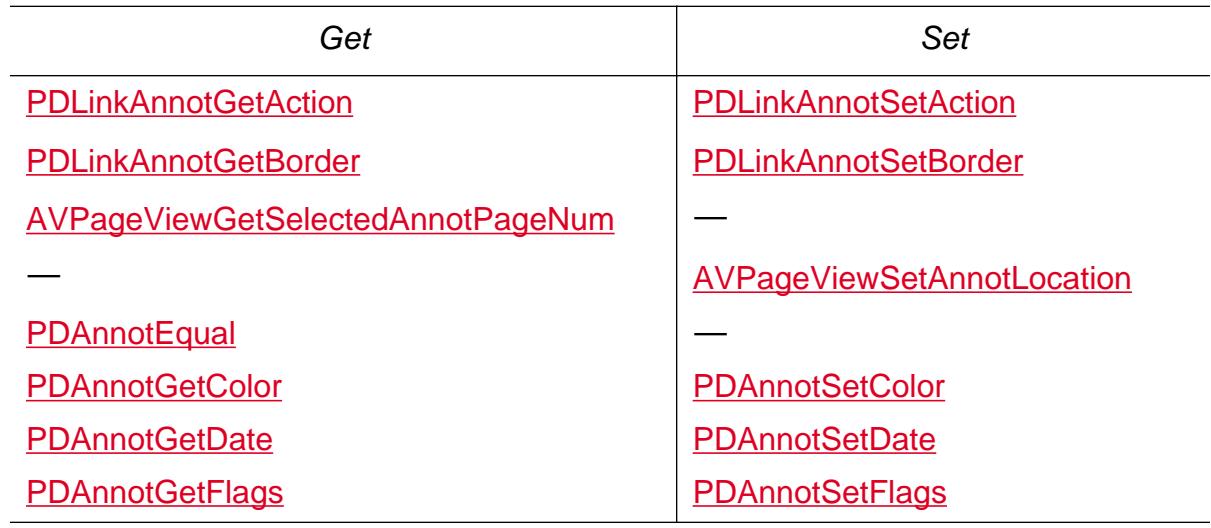

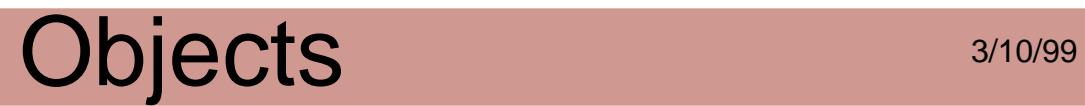

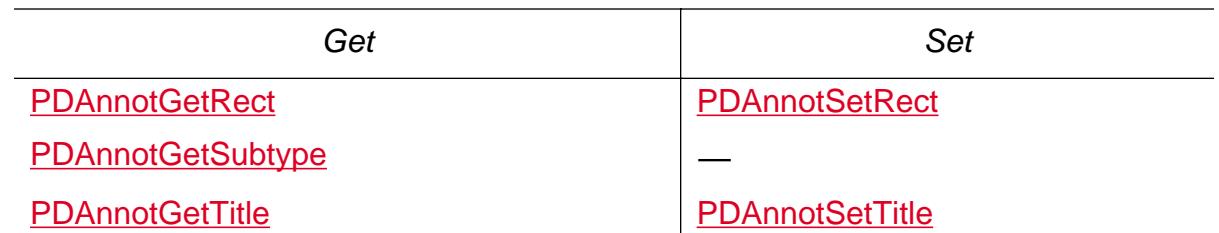

Cos conversion:

[PDAnnotGetCosObj](#page-686-0)

[PDAnnotFromCosObj](#page-683-0)

Validity testing:

**[PDAnnotIsValid](#page-696-0)** 

Declarations:

[PDLinkAnnotBorder](#page-2091-0)

### Objects 3/10/99 **PDNameTree**

The dictionary used to store all of the Named Destinations in a PDF file. A name tree is used to map Cos strings to Cos objects just as a Cos dictionary is used to map Cos names to Cos objects. However, a name tree can have many more entries than a Cos dictionary can. You create a PDNameTree and locate it where you think is appropriate (perhaps under a page, but most often right under the catalog).

Name trees use Cos-style strings (not NULL-terminated C strings), which may use Unicode encoding, and these may contain bytes with zeroes in them (high bytes of ASCII characters).

Obtaining:

[PDDocCreateNameTree](#page-778-0) [PDNameTreeLookup](#page-989-0) [PDNameTreeNew](#page-991-0) [PDNameTreeFromCosObj](#page-985-0)

Disposing: None

Enumerating:

[PDNameTreeEnum](#page-983-0)

Attributes:

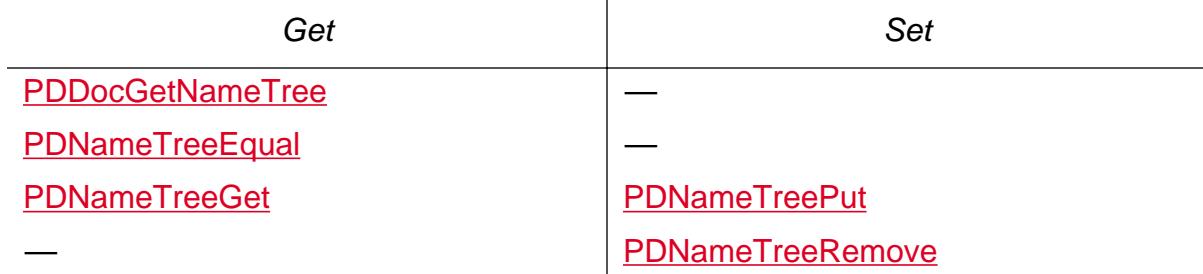

Cos conversion:

[PDNameTreeGetCosObj](#page-987-0)

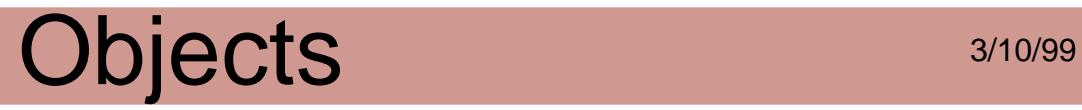

Validity testing:

[PDNameTreeIsValid](#page-988-0)

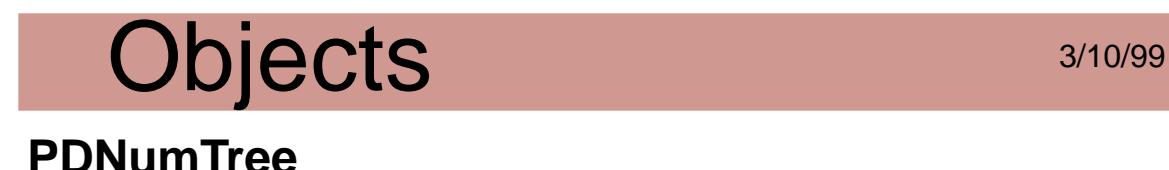

An object that points to the root node of a number tree inside a PDF file. A number tree is used to map integers to arbitrary Cos objects just as a Cos dictionary is used to map Cos names to Cos objects. However, a number tree can have many more entries than a Cos dictionary can.

Obtaining:

**[PDNumTreeNew](#page-1001-0)** 

[PDNumTreeFromCosObj](#page-997-0)

Disposing: None

Enumerating:

[PDNumTreeEnum](#page-995-0)

Attributes:

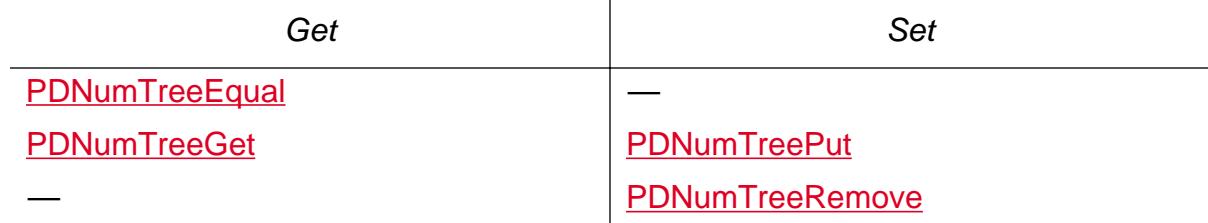

Cos conversion:

[PDNumTreeGetCosObj](#page-999-0)

Validity testing:

**[PDNumTreeIsValid](#page-1000-0)**
#### **PDPage**

A single page in the PDF representation of a document. Just as PDF files are partially composed of their pages, PDDocs are composed of PDPages. A page contains a series of objects representing the objects drawn on the page (PDGraphic), a list of resources used in drawing the page, annotations (PDAnnot), an optional thumbnail image of the page, and the beads used in any articles that occur on the page. The first page in a PDDoc is page 0.

Obtaining:

[PDDocCreatePage](#page-780-0)

[PDBeadAcquirePage](#page-713-0)

[PDDocAcquirePage](#page-771-0)

[AVPageViewGetPage](#page-411-0)

Disposing:

[PDDocDeletePages](#page-796-0)

[PDPageRelease](#page-1057-0)

Enumerating: None

Attributes:

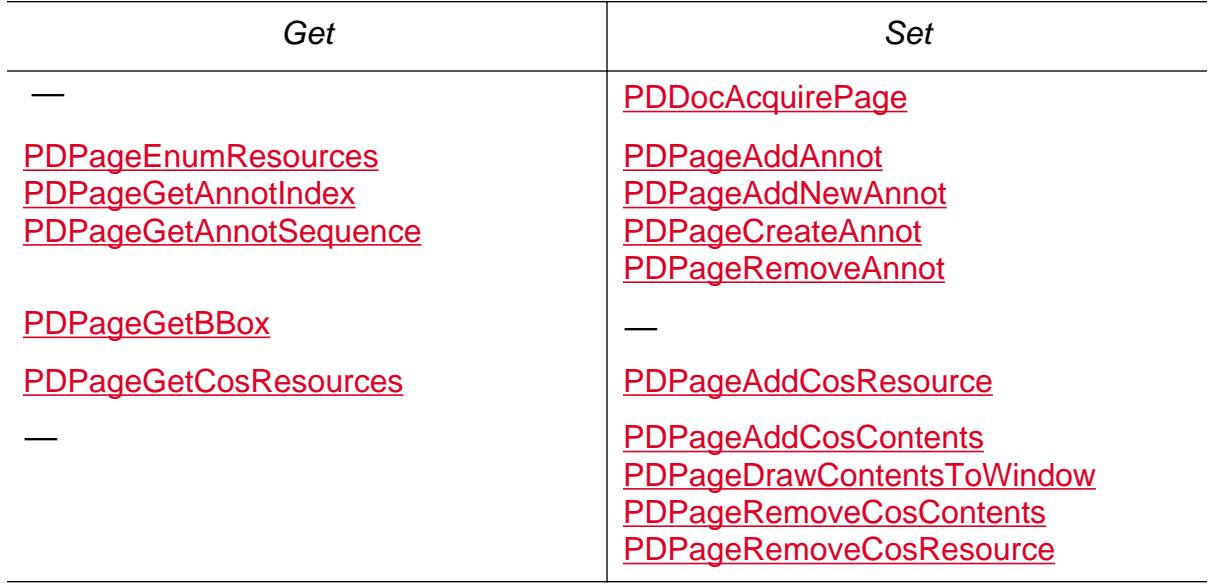

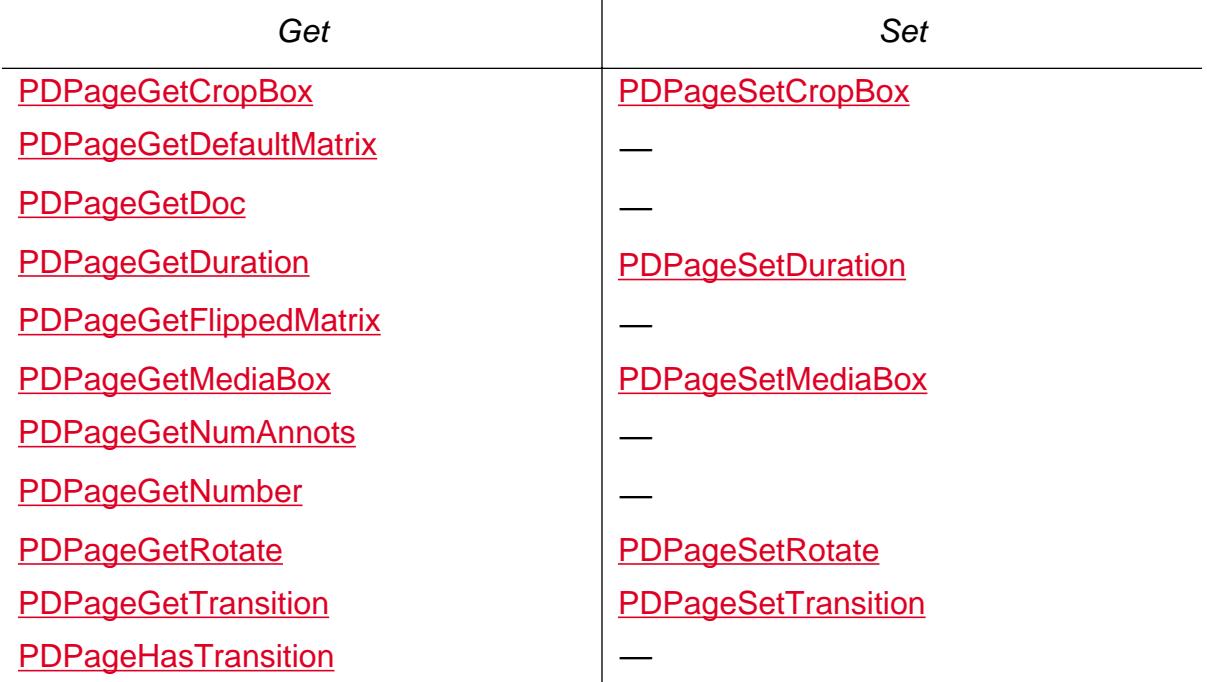

Cos conversion:

[PDPageGetCosObj](#page-1030-0)

Validity testing: None

Declarations:

[PDPageMode](#page-2095-0)

#### **PDPageLabel**

A label used to describe a page. This is used to allow for nonsequential page numbering or the addition of arbitrary labels for a page (such as the inclusion of Roman numerals at the beginning of a book). A PDPageLabel specifies the numbering style to use (for example, upper- or lower-case Roman, decimal, and so forth), the starting number for the first page, and an arbitrary prefix to be prepended to each number (for example, "A-" to generate "A-1", "A-2", "A-3", and so forth.)

Obtaining:

[PDDocGetPageLabel](#page-831-0) [PDDocGetLabelForPageNum](#page-820-0) [PDPageLabelFromCosObj](#page-1083-0)

[PDPageLabelNew](#page-1089-0)

Disposing:

Attributes:

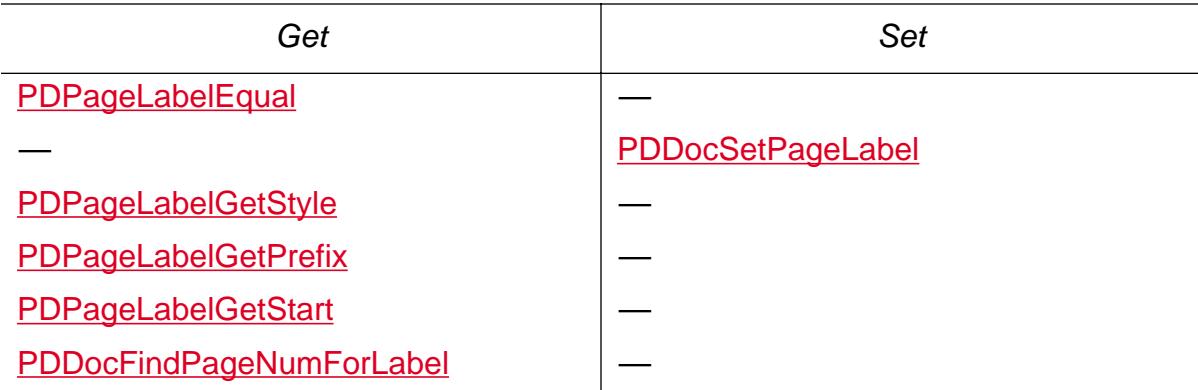

Cos conversion:

[PDPageLabelGetCosObj](#page-1084-0)

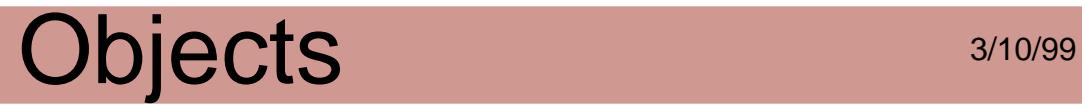

Validity testing:

[PDPageLabelIsValid](#page-1088-0)

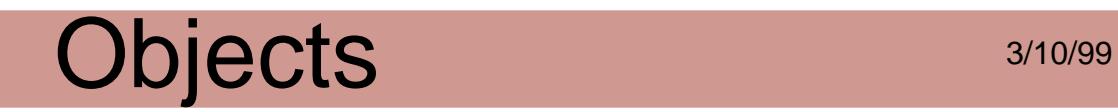

#### **PDPath**

A PDPath is a graphic object representing a path in a page description. Paths are arbitrary shapes made of straight lines, rectangles, and cubic curves. Path objects can be stroked, filled, and/or serve as a clipping path.

Obtaining: None

Enumerating:

[PDPathEnum](#page-1092-0)

Attributes:

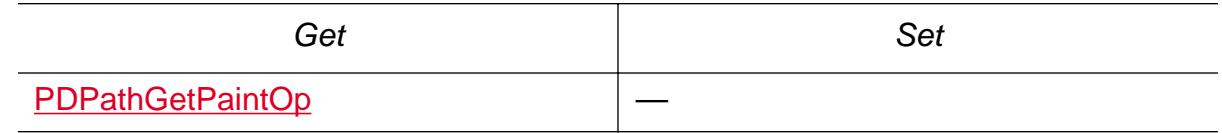

Cos conversion: None

Validity testing: None

Declarations:

**[PDPathEnumMonitor](#page-2098-0)** 

[PDPathPaintOp](#page-2099-0)

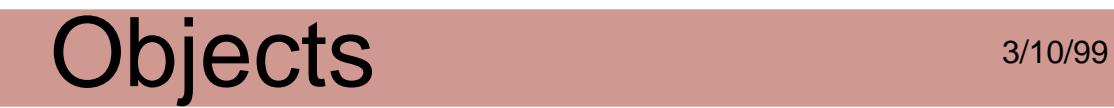

#### <span id="page-2705-0"></span>**PDStyle**

Provides access to information about the fonts, font sizes, and colors used in a PDWord.

Obtaining:

[PDWordGetNthCharStyle](#page-1172-0)

Attributes:

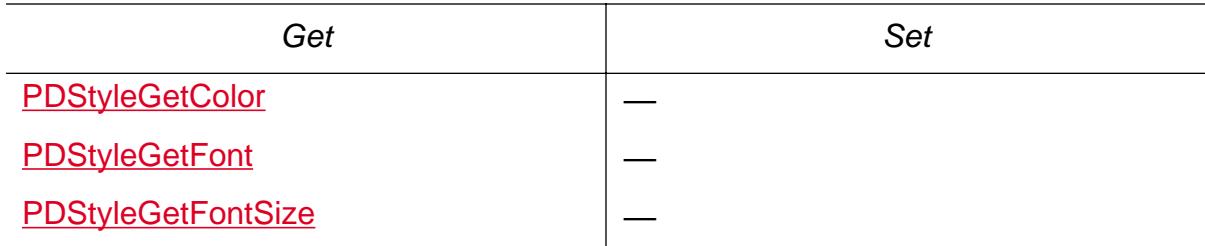

Cos conversion: None

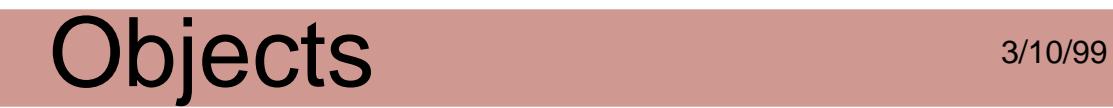

#### **PDText**

A graphic object representing one or more character strings on a page in a PDF file. Like paths, text can be stroked, filled, and/or serve as a clipping path.

Obtaining: None

Enumerating:

**[PDTextEnum](#page-1100-0)** 

Attributes:

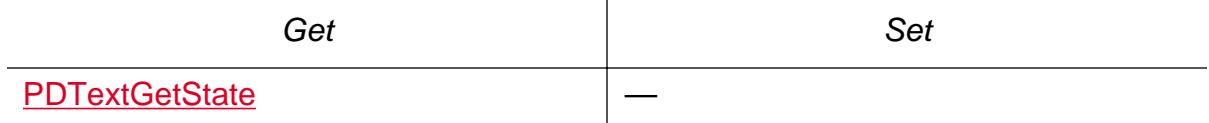

Cos conversion: None

#### **PDTextAnnot**

A PDF text annotation on a page in a PDF file. You can use any PDAnnot method on a PDTextAnnot.

Applications can:

- Get and set attributes including the rectangle, textual contents, and whether or not the annotation is open.
- Create new text annotations and delete or move existing ones using PDAnnot methods.
- Manipulate the behavior of text annotations by modifying the Text Annotation Handler.

Obtaining:

Any of the [PDAnnot](#page-2677-0) calls, followed by [CastToPDTextAnnot](#page-2604-0) The annotation passed to [CastToPDTextAnnot](#page-2604-0) must be a text annotation, it will not convert other annotation types into text annotations.

Disposing:

[PDPageRemoveAnnot](#page-1060-0)

Attributes:

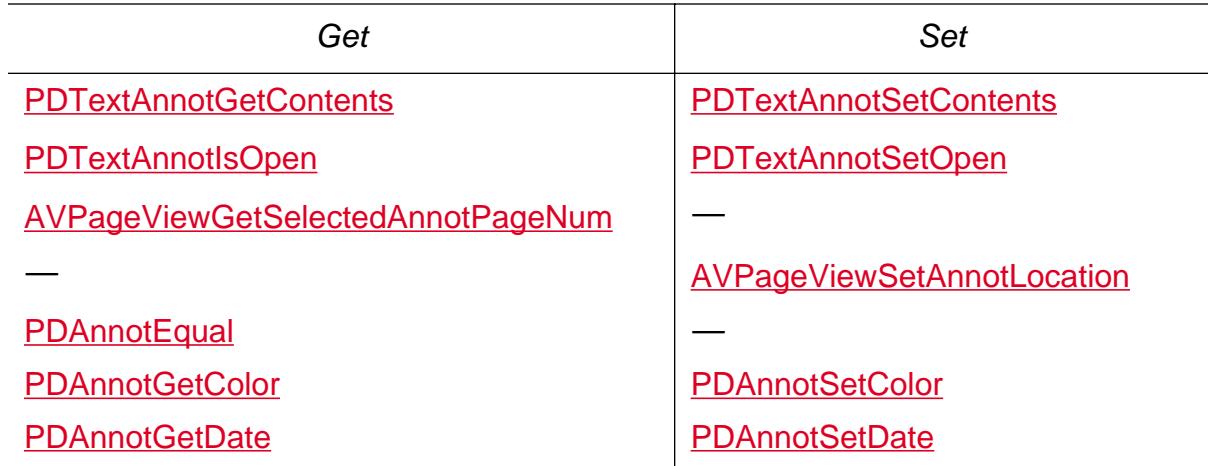

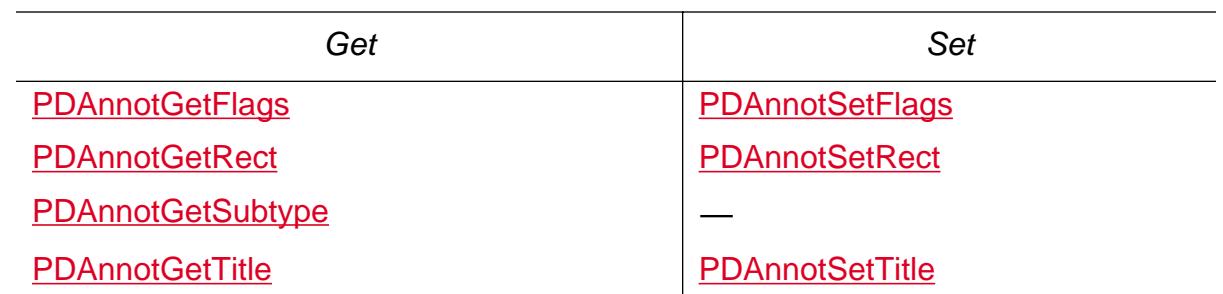

Cos conversion:

[PDAnnotGetCosObj](#page-686-0)

[PDAnnotFromCosObj](#page-683-0)

Validity testing:

[PDAnnotIsValid](#page-696-0)

### Objects 3/10/99 **PDTextSelect**

A selection of text on a single page, and may contain more than one disjoint group of words. A text selection is specified by one or more ranges of text, with each range containing the word numbers of the selected words. Each range specifies a start and end word, where "start" is the first of a series of selected words and "end" is the first word *not* in the series.

Obtaining:

**[AVDocGetSelection](#page-249-0)** 

[AVPageViewTrackText](#page-457-0)

[PDDocCreateStructTreeRoot](#page-782-0)

[PDTextSelectCreatePageHilite](#page-1110-0)

[PDTextSelectCreateWordHilite](#page-1114-0)

[PDTextSelectCreateRanges](#page-1112-0)

Disposing:

**[PDTextSelectDestroy](#page-1116-0)** 

Enumerating:

[PDTextSelectEnumQuads](#page-1117-0)

[PDTextSelectEnumText](#page-1119-0)

Attributes:

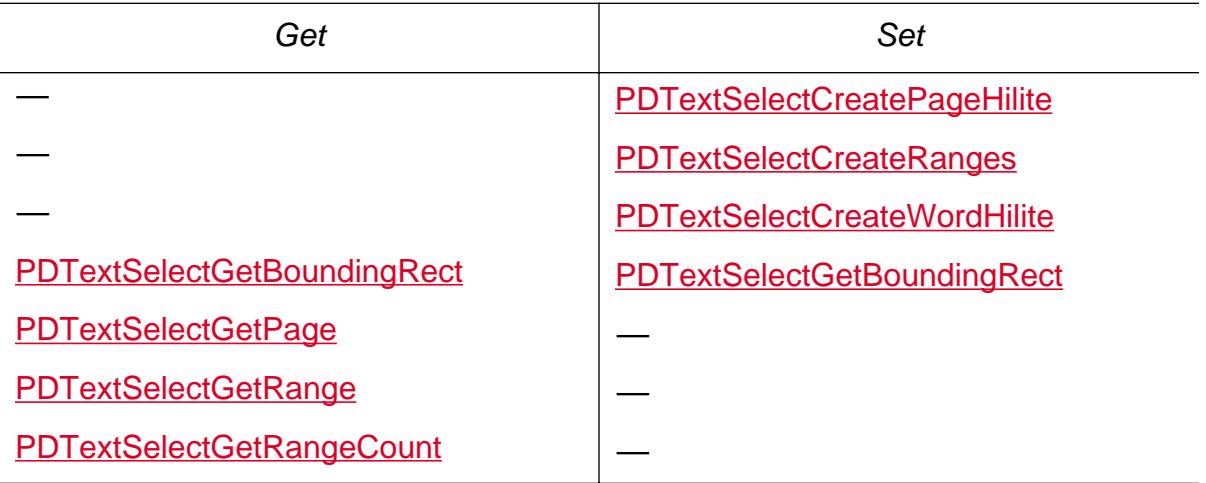

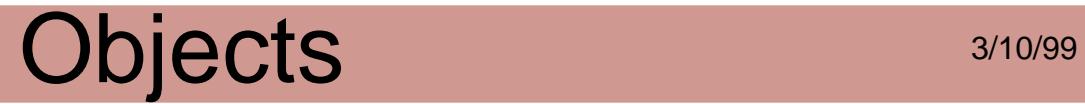

Cos conversion: None

Validity testing: None

Declarations:

[PDTextSelectRange](#page-2113-0)

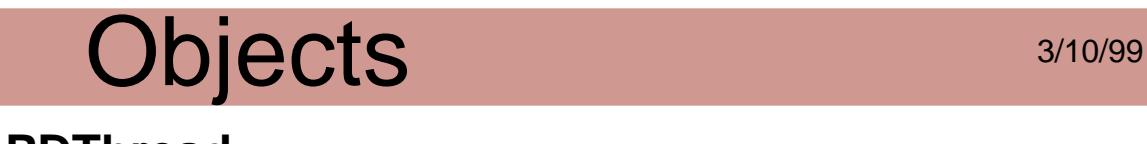

#### **PDThread**

An article in the Acrobat viewer's user interface, and contains an ordered sequence of rectangles that bound the article. Each rectangle is called a bead. Threads can be created interactively by the user, or programmatically.

Obtaining:

**[PDDocGetThread](#page-837-0)** 

**[PDThreadNew](#page-1133-0)** 

[PDThreadFromCosObj](#page-1127-0)

[PDBeadGetThread](#page-725-0)

Disposing:

[PDDocRemovePageLabel](#page-869-0)

**[PDThreadDestroy](#page-1126-0)** 

Attributes:

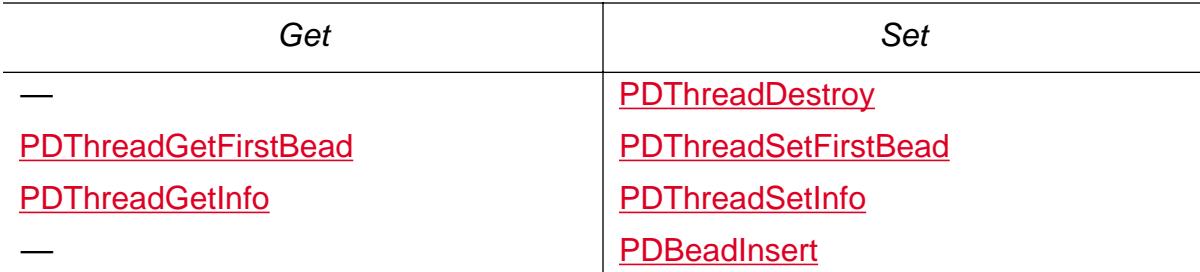

Cos conversion:

**[PDThreadGetCosObj](#page-1128-0)** 

[PDThreadFromCosObj](#page-1127-0)

Validity testing:

**[PDThreadIsValid](#page-1132-0)** 

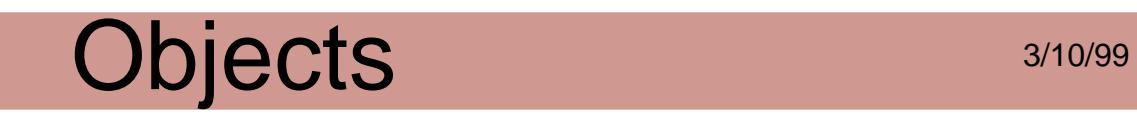

### **PDThumb**

A thumbnail preview image of a page.

Obtaining: None

Disposing: None

Attributes: None

Cos conversion: None

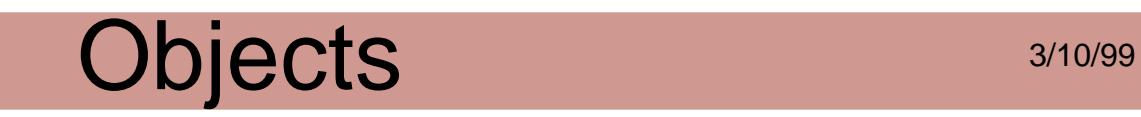

#### **PDTrans**

A transition to a page. The **Trans** key in a Page dictionary specifies a Transition dictionary, which describes the effect to use when going to a page and the amount of time the transition should take.

Obtaining:

**[PDPageGetTransition](#page-1044-0)** 

[PDTransFromCosObj](#page-1139-0)

**[PDTransNew](#page-1144-0)** 

[PDTransNewFromCosDoc](#page-1146-0)

**[PDTransNull](#page-1147-0)** 

Attributes:

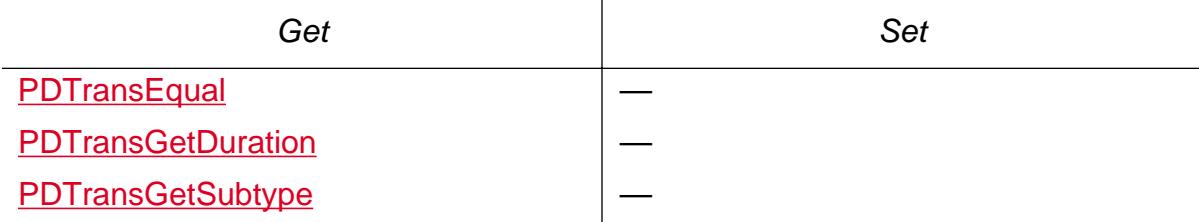

Cos conversion:

[PDTransFromCosObj](#page-1139-0)

[PDTransGetCosObj](#page-1140-0)

Validity testing:

**[PDTransIsValid](#page-1143-0)** 

Declarations:

**[Transition Duration](#page-2127-0)** 

#### **PDViewDestination**

A particular view of a page in a document. It contains a reference to a page, a rectangle on that page, and information specifying how to adjust the view to fit the window's size and shape. It corresponds to a PDF Dest array and can be considered a special form of a PDAction.

Obtaining:

[AVPageViewToViewDest](#page-456-0)

[PDActionGetDest](#page-672-0)

**[PDViewDestCreate](#page-1149-0)** 

[PDViewDestFromCosObj](#page-1152-0)

**[PDViewDestResolve](#page-1157-0)** 

Disposing:

**[PDViewDestDestroy](#page-1151-0)** 

Attributes:

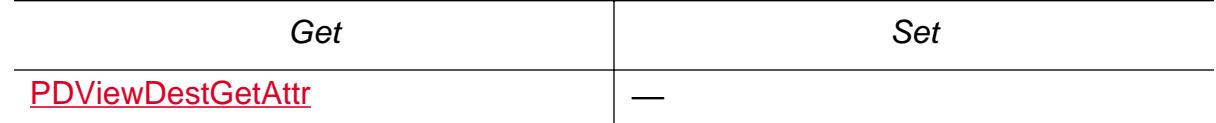

Cos Conversion:

[PDViewDestFromCosObj](#page-1152-0)

[PDViewDestGetCosObj](#page-1155-0)

Validity testing:

**[PDViewDestIsValid](#page-1156-0)** 

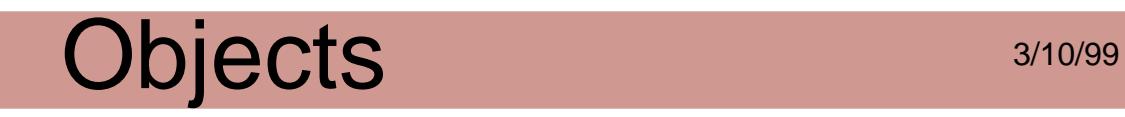

#### **PDWord**

A word in a PDF file. Each word contains a sequence of characters in one or more styles (see [PDStyle\)](#page-2705-0).

Obtaining:

[PDWordFinderGetNthWord](#page-1194-0)

[PDWordFinderEnumWords](#page-1191-0)

Attributes:

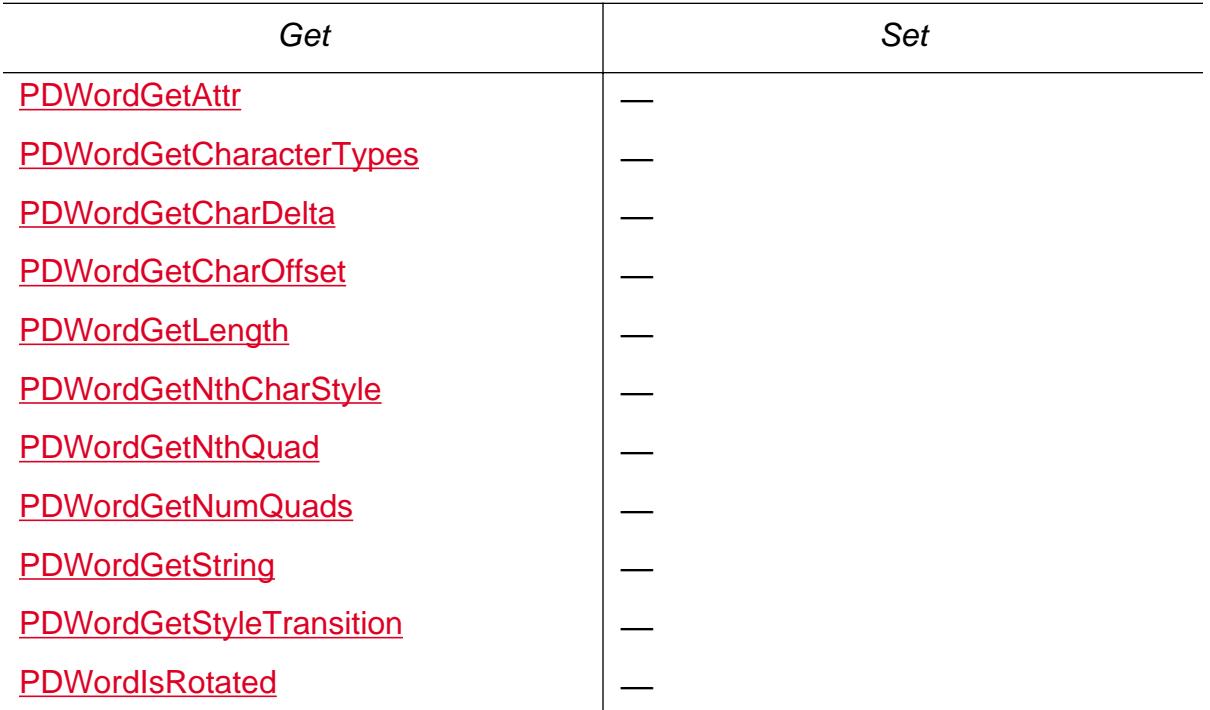

Cos Conversion: None

Validity testing: None

Declarations:

[Word Attributes](#page-2131-0)

#### **PDWordFinder**

Extracts words from a PDF file, and enumerates the words on a single page or on all pages in a document.

Obtaining:

[PDDocCreateWordFinder](#page-789-0)

[PDDocCreateWordFinderUCS](#page-793-0)

[PDDocGetWordFinder](#page-841-0)

Disposing:

**[PDWordFinderDestroy](#page-1189-0)** 

Enumerating:

[PDWordFinderEnumWords](#page-1191-0)

Attributes:

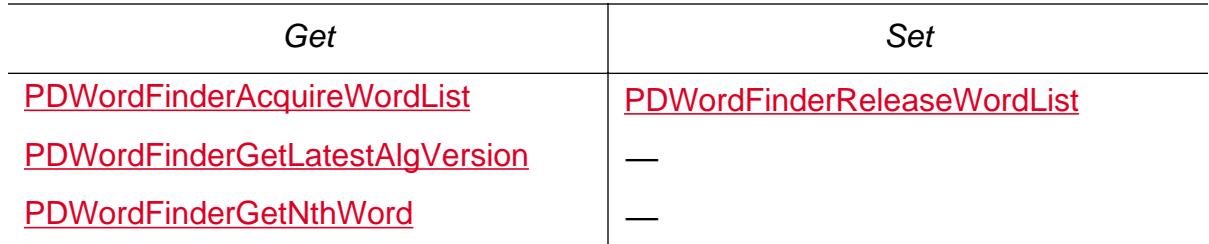

Cos Conversion: None

Validity testing: None

Declarations:

[Word Finder Sort Order Flags](#page-2133-0)

#### **PDXObject**

A PDF XObject. There are no PDXObject objects used directly in the Acrobat API, but Acrobat viewers currently use two XObject subclasses: [PDEImage](#page-2732-0) and [PDEForm,](#page-2730-0) and a third XObject type: procset. You can use any PDXObject method on these three objects.

Obtaining: None

Enumerating:

[PDXObjectEnumFilters](#page-1197-0)

[PDXObjectGetData](#page-1199-0)

Attributes:

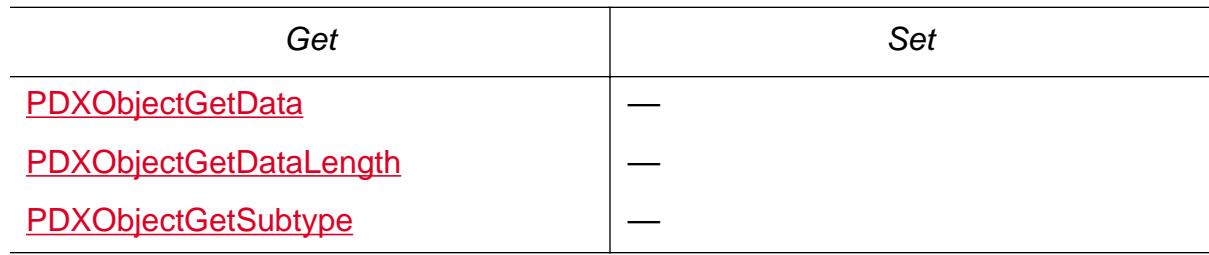

Cos Conversion:

[PDXObjectGetCosObj](#page-1198-0)

#### **PDFEdit**

Provides easy access to PDF page contents. With PDFEdit, you can treat a page's contents as a list of objects—rather than having to manipulate the content stream's PDF marking operators.

The PDFEdit API is meant to be used in conjunction with the Acrobat PDModel and Cos APIs for manipulating PDF documents.

### **PDEClip**

A list of PDEElements containing a list of PDEPaths and PDETexts that describe a clip state. PDEClips can be created and built up with PDEClip methods. Any PDEElement object can have PDEClip associated with it.

PDEClip objects can contain PDEContainers and PDEGroups to an arbitrary level of nesting. This allows PDEContainers to be used to mark clip objects.

PDEGroups inside PDEClips that contain at least one PDEText and no PDEPaths have a special meaning. All PDEText objects contained in such a PDEGroup are considered to be part of the same **BT**/**ET** block. This means that the union of these PDETexts makes up a single clipping path—as opposed to the intersection of the PDETexts.

Obtaining:

**[PDEClipCreate](#page-1217-0)** 

[PDEElementGetClip](#page-1265-0)

Disposing:

**[PDERelease](#page-1338-0)** 

Attributes:

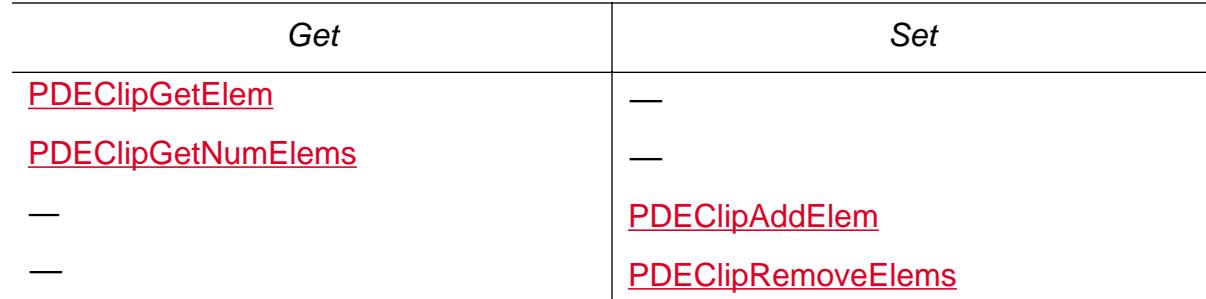

Cos conversion: None

#### **PDEColorSpace**

A reference to a color space used on a page in a PDF file. The color space is part of the graphics state attributes of a PDEElement.

Obtaining:

[PDEColorSpaceCreate](#page-1224-0)

[PDEColorSpaceCreateFromName](#page-1226-0)

[PDEImageGetColorSpace](#page-1317-0)

Disposing:

**[PDERelease](#page-1338-0)** 

Attributes:

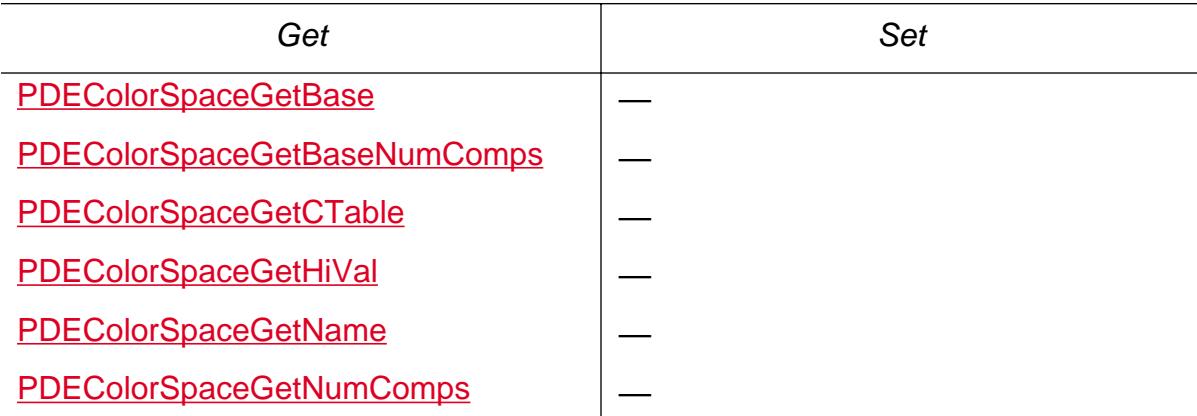

Cos conversion:

[PDEColorSpaceCreate](#page-1224-0)

[PDEColorSpaceGetCosObj](#page-1229-0)

Validity testing: None

Declarations:

[PDEColorSpec](#page-2023-0)

[PDEColorValue](#page-2024-0)

#### <span id="page-2721-0"></span>**PDEContainer**

A group of PDEElements on a page in a PDF file. In the PDF file, containers are delimited by Marked Content **BMC**/**EMC** or **BDC**/**EMC** pairs. Every PDEContainer has a Marked Content tag associated with it. In addition to grouping a set of elements, a **BDC**/**EMC** pair specifies a property list to be associated with the grouping. Thus a PDEContainer corresponding to a **BDC**/**EMC** pair also has a property list dictionary associated with it.

Subclass of: [PDEElement](#page-2725-0)

Obtaining:

[PDEContainerCreate](#page-1237-0)

Disposing:

[PDERelease](#page-1338-0)

Attributes:

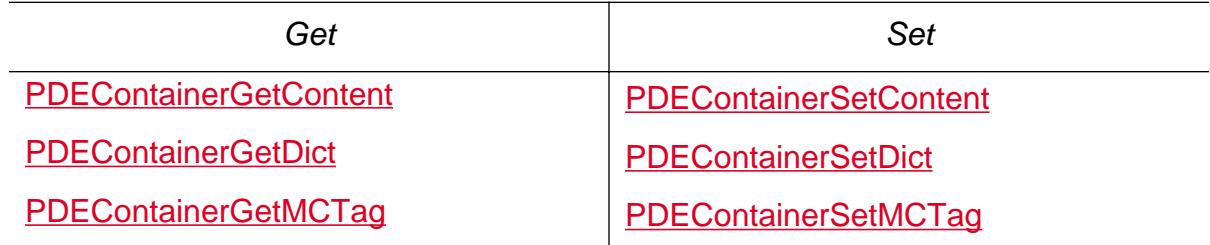

Cos conversion: None

#### **PDEContent**

Contains the modifiable contents of a PDPage. A PDEContent may be obtained from an existing page or from a Form XObject or from a Type 3 CharProc. You can create an empty PDEContent. A PDEContent contains PDEElements. In addition, a PDEContent may have attributes such as Form matrix and setcachedevice parameters.

Obtaining:

[PDEContentCreate](#page-1246-0)

[PDEContainerGetContent](#page-1238-0)

[PDEContentCreateFromCosObj](#page-1247-0)

[PDEFormGetContent](#page-1303-0)

[PDPageAcquirePDEContent](#page-1005-0)

Disposing:

[PDERelease](#page-1338-0)

Attributes:

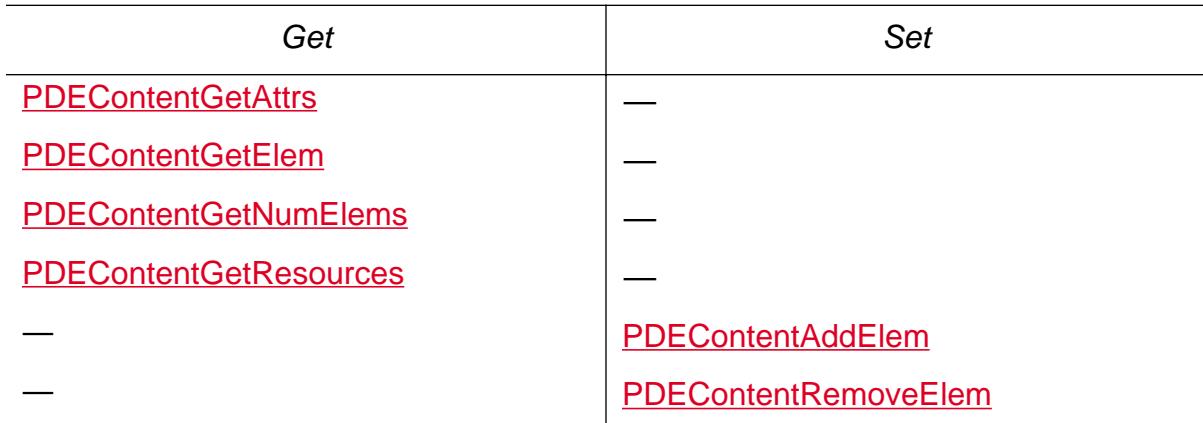

Cos conversion:

[PDEContentCreateFromCosObj](#page-1247-0)

[PDEContentToCosObj](#page-1256-0)

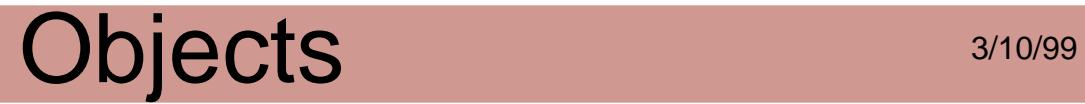

Declarations:

**[PDEContentAttrs](#page-2025-0)** 

[PDEContentFlags](#page-2027-0)

[PDEContentToCosObjFlags](#page-2029-0)

#### **PDEDeviceNColors**

A color space with a variable number of device-dependent components. Usually used to store multiple spot colors in a single color space.

Obtaining:

[PDEDeviceNColorsCreate](#page-1260-0)

Disposing: None

Attributes:

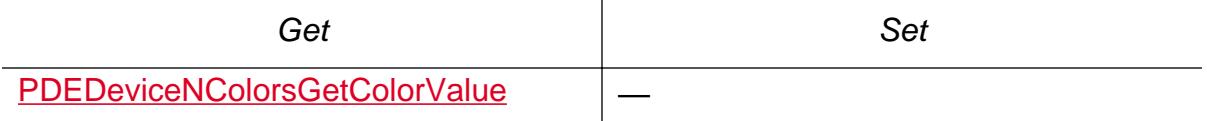

Cos conversion: None

#### <span id="page-2725-0"></span>**PDEElement**

The base class for elements of a page display list (PDEContent) and for clip objects. The general PDEElement methods allow you to get and set general element properties.

Subclasses:

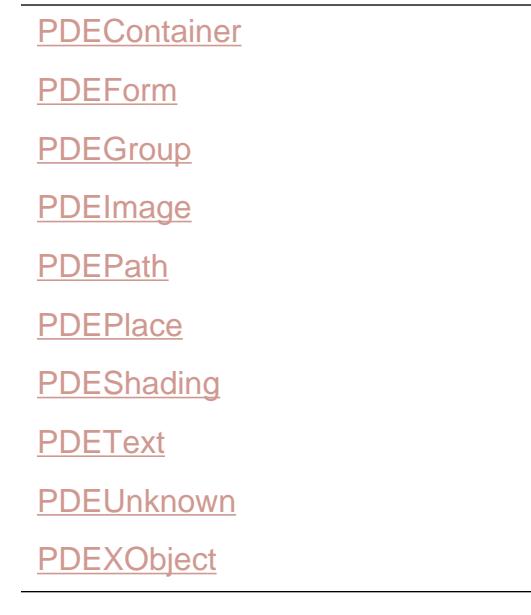

Obtaining:

[PDEClipGetElem](#page-1220-0)

[PDEContentGetElem](#page-1251-0)

**[PDEElementCopy](#page-1263-0)** 

Disposing:

**[PDERelease](#page-1338-0)** 

Attributes:

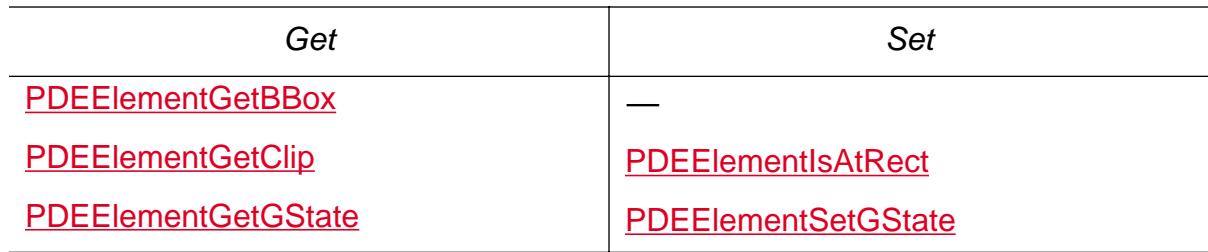

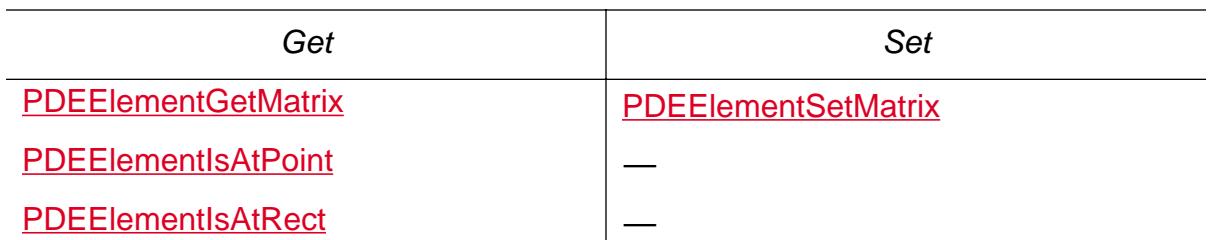

Cos conversion: None

Validity testing: None

Declarations:

[PDEElementCopyFlags](#page-2033-0)

[PDEEnumElementsFlags](#page-2034-0)

**[PDEGraphicState](#page-2047-0)** 

[PDEGraphicStateWasSetFlags](#page-2049-0)

### Objects 3/10/99 **PDEExtGState**

A reference to an ExtGState resource used on a page in a PDF file. It specifies a PDEElement's extended graphics state, which is part of its graphics state.

Obtaining:

[PDEExtGStateCreate](#page-1277-0)

Disposing:

**[PDERelease](#page-1338-0)** 

Attributes: None

Cos conversion:

[PDEExtGStateGetCosObj](#page-1278-0)

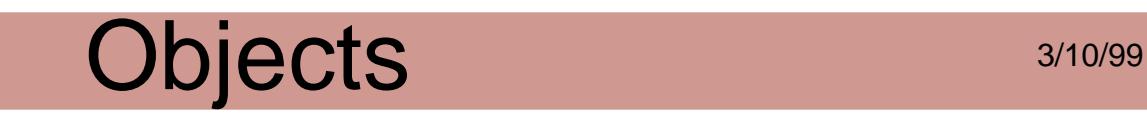

#### **PDEFont**

A reference to a font used on a page in a PDF file. It may be equated with a font in the system. A PDEFont is not the same as a PDFont; a PDFont is associated with a particular document.

Obtaining:

**[PDEFontCreate](#page-1280-0)** 

[PDEFontCreateFromCosObj](#page-1283-0)

[PDEFontCreateFromSysFont](#page-1284-0)

[PDEFontCreateWithParams](#page-1288-0)

[PDETextGetFont](#page-1370-0)

Disposing:

[PDERelease](#page-1338-0)

Attributes:

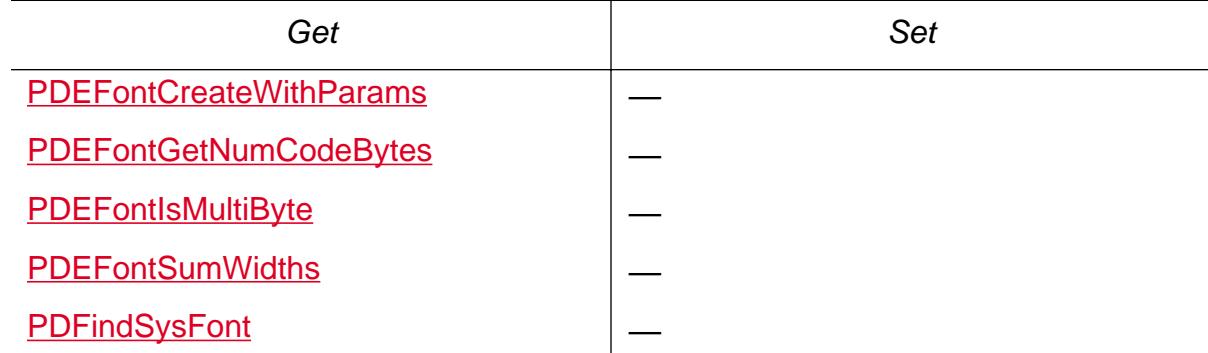

Cos conversion:

[PDEFontCreateFromCosObj](#page-1283-0)

[PDEFontGetCosObj](#page-1291-0)

Validity testing: None

Declarations:

**[PDEFontAttrs](#page-2038-0)** 

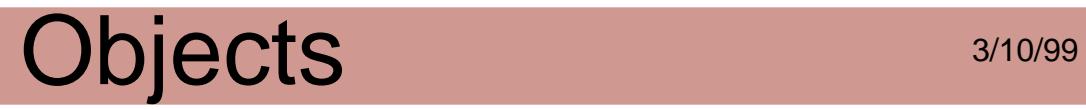

[PDEFontCreateFlags](#page-2041-0)

[PDEFontInfoRec](#page-2046-0)

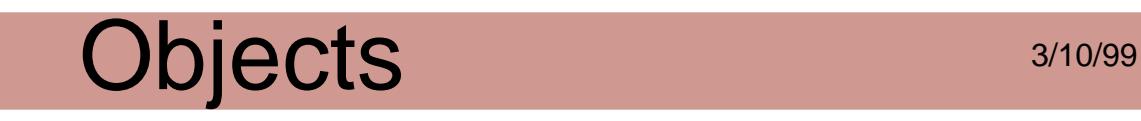

#### <span id="page-2730-0"></span>**PDEForm**

A PDEElement that contains a Form XObject. A PDEContent may be obtained from a PDEForm to edit the form's display list.

Subclass of: [PDEElement](#page-2725-0)

Obtaining:

[PDEFormCreateFromCosObj](#page-1302-0)

Disposing:

**[PDERelease](#page-1338-0)** 

Attributes:

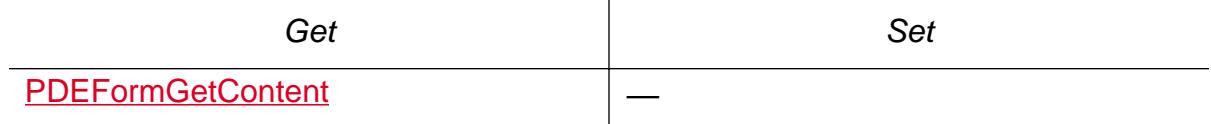

Cos conversion:

[PDEFormCreateFromCosObj](#page-1302-0)

[PDEFormGetCosObj](#page-1304-0)

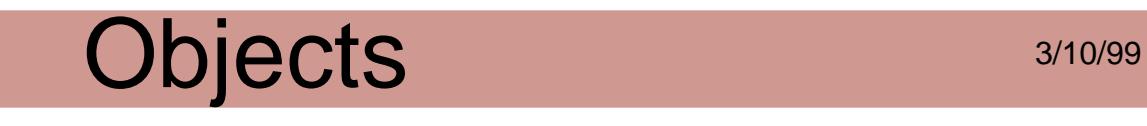

#### <span id="page-2731-0"></span>**PDEGroup**

A PDEElement that specifies the beginning and ending of Marked Content in a PDF file. Any objects added to a PDEGroup object will be surrounded by the **BMC**/**EMC** marked content tags.

Obtaining:

**[PDEGroupCreate](#page-1306-0)** 

Disposing: None

Attributes:

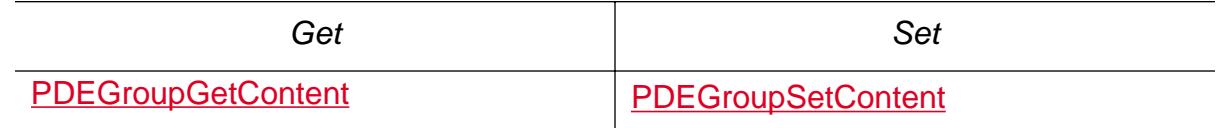

Cos conversion: None

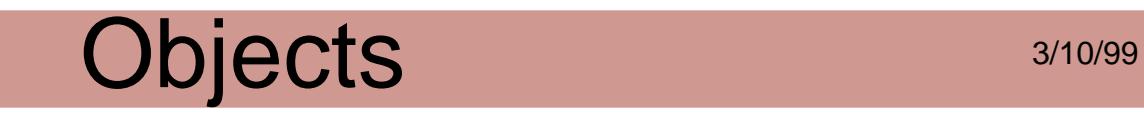

#### <span id="page-2732-0"></span>**PDEImage**

A PDEElement that contains an Image XObject or inline image. You can associate data or a stream with an image.

Subclass of: [PDEElement](#page-2725-0)

Obtaining:

**[PDEImageCreate](#page-1310-0)** 

[PDEImageCreateFromCosObj](#page-1312-0)

Disposing:

**[PDERelease](#page-1338-0)** 

Attributes:

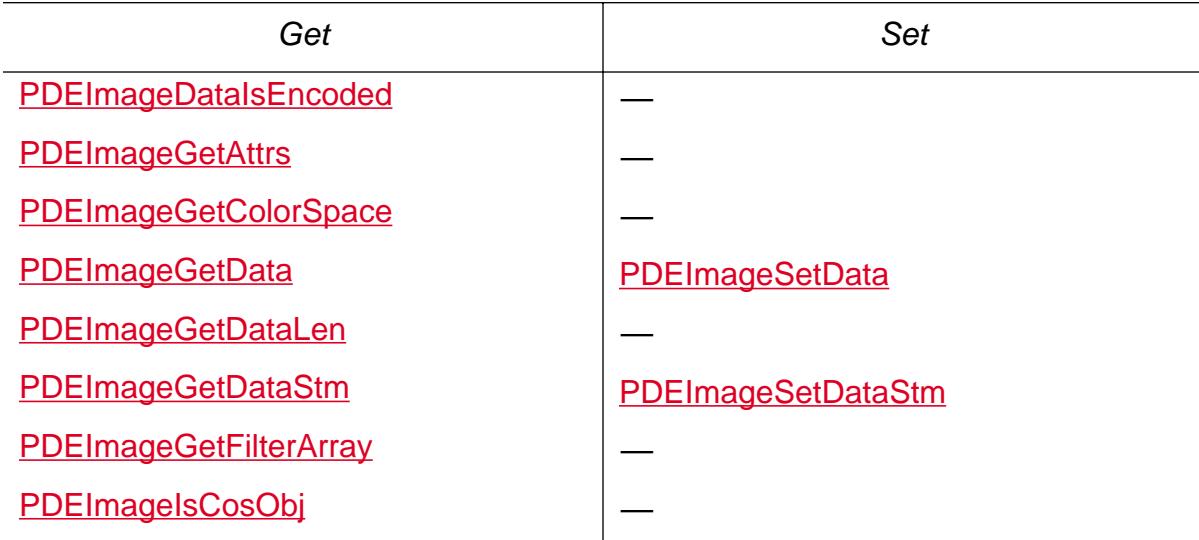

Cos conversion:

[PDEImageCreateFromCosObj](#page-1312-0) [PDEImageGetCosObj](#page-1319-0)

Validity testing: None

Declarations:

**[PDEImageAttrFlags](#page-2053-0)** 

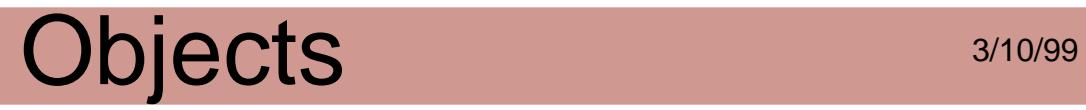

**[PDEImageAttrs](#page-2054-0)** 

**[PDEImageDataFlags](#page-2056-0)** 

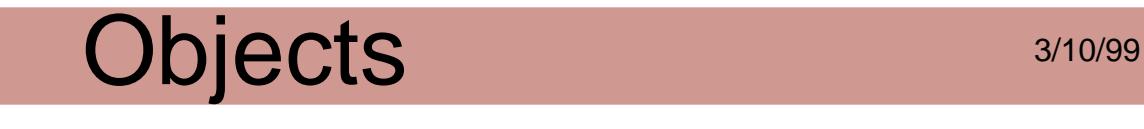

#### **PDEObject**

The abstract superclass of PDFEdit classes. You can find the type of any object with the PDEObjectGetType method. You can then cast and apply that class's methods to the object. In addition, you can cast any of the PDFEdit objects to a PDEObject and use it anywhere a PDEObject is called for, such as in the PDEObject methods.

Obtaining: Various since all PDFEdit objects are PDEObjects.

Disposing:

**[PDERelease](#page-1338-0)** 

Attributes:

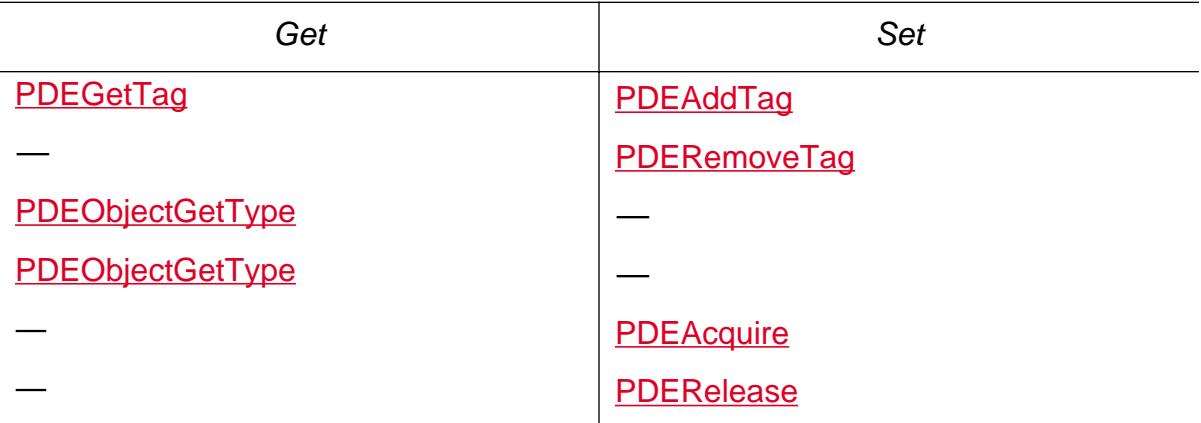

Cos conversion: None

Validity testing: None

Declarations:

**[PDEType](#page-2071-0)** 

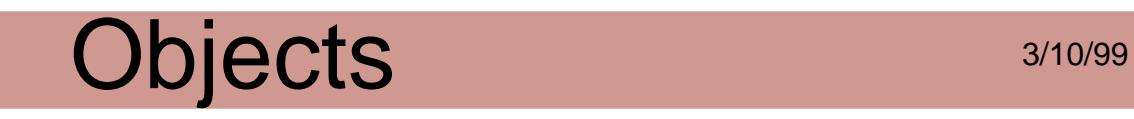

#### <span id="page-2735-0"></span>**PDEPath**

A PDEElement that contains a path. Path objects can be stroked, filled, and/or serve as a clipping path.

Subclass of: [PDEElement](#page-2725-0)

Obtaining:

**[PDEPathCreate](#page-1343-0)** 

Disposing:

[PDERelease](#page-1338-0)

Attributes:

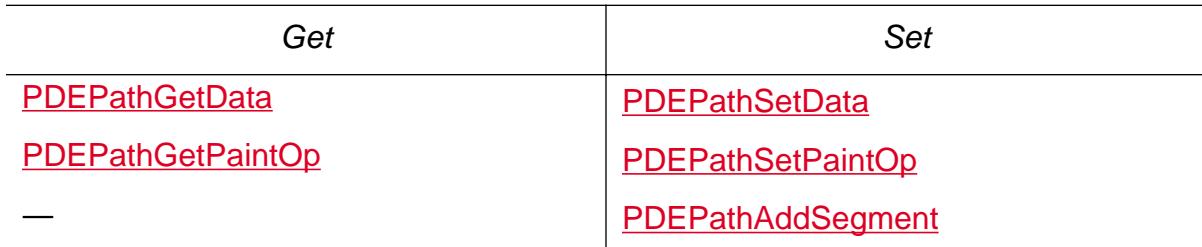

Cos conversion: None

Validity testing: None

Declarations:

[PDEPathElementType](#page-2059-0)

**[PDEPathOpFlags](#page-2061-0)**
<span id="page-2736-0"></span>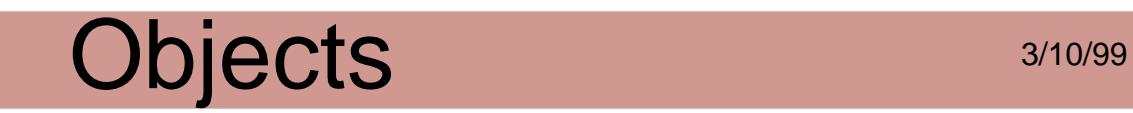

### **PDEPattern**

A reference to a Pattern resource used on a page in a PDF file.

Obtaining:

**[PDEPatternCreate](#page-1351-0)** 

Disposing:

**[PDERelease](#page-1338-0)** 

Attributes: None

Cos conversion:

[PDEPatternGetCosObj](#page-1352-0)

<span id="page-2737-0"></span>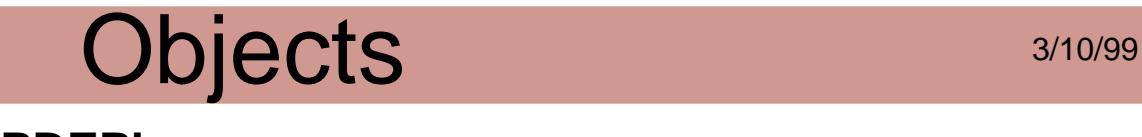

### **PDEPlace**

A PDEElement that marks a place on a page in a PDF file. In a PDF file, a place is represented by the **MP** or **DP** Marked Content operators.

Marked content is useful for adding structure information to a PDF file. For instance, a drawing program may want to mark a point with information, such as the start of a path of a certain type. Marked content provides a way to retain this information in the PDF file. A **DP** operator functions the same as the **MP** operator and, in addition, allows a property list dictionary to be associated with a place.

Subclass of: [PDEElement](#page-2725-0)

Obtaining:

[PDEPlaceCreate](#page-1354-0)

Disposing:

[PDERelease](#page-1338-0)

Attributes:

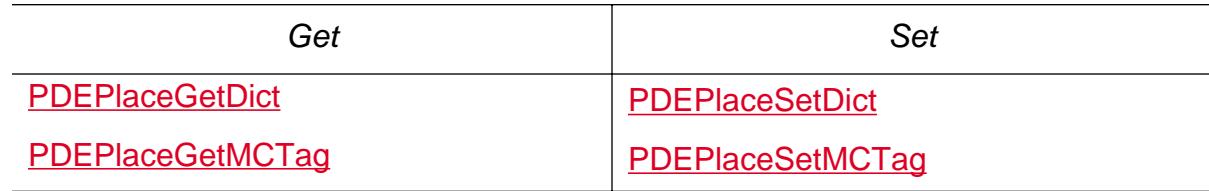

Cos conversion: None

<span id="page-2738-0"></span>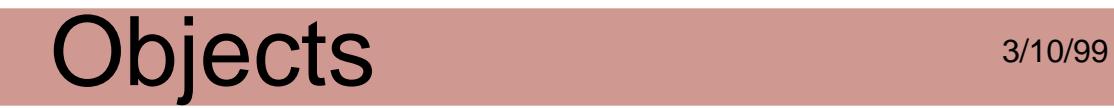

### **PDEShading**

A PDEElement that represents smooth shading.

Obtaining:

[PDEShadingCreateFromCosObj](#page-1360-0)

Disposing: None

Attributes: None

Cos conversion:

[PDEShadingCreateFromCosObj](#page-1360-0) [PDEShadingGetCosObj](#page-1361-0)

# <span id="page-2739-0"></span>Objects 3/10/99

### **PDEText**

A PDEElement representing text. It is a container for text as show strings or as individual characters. Each subelement may have different graphics state properties. However, the same clip applies to all subelements of a PDEText. Also, the charpath of a PDEText can be used to represent a clip.

Subclass of: [PDEElement](#page-2725-0)

Obtaining:

**[PDETextCreate](#page-1365-0)** 

Disposing:

**[PDERelease](#page-1338-0)** 

#### Attributes:

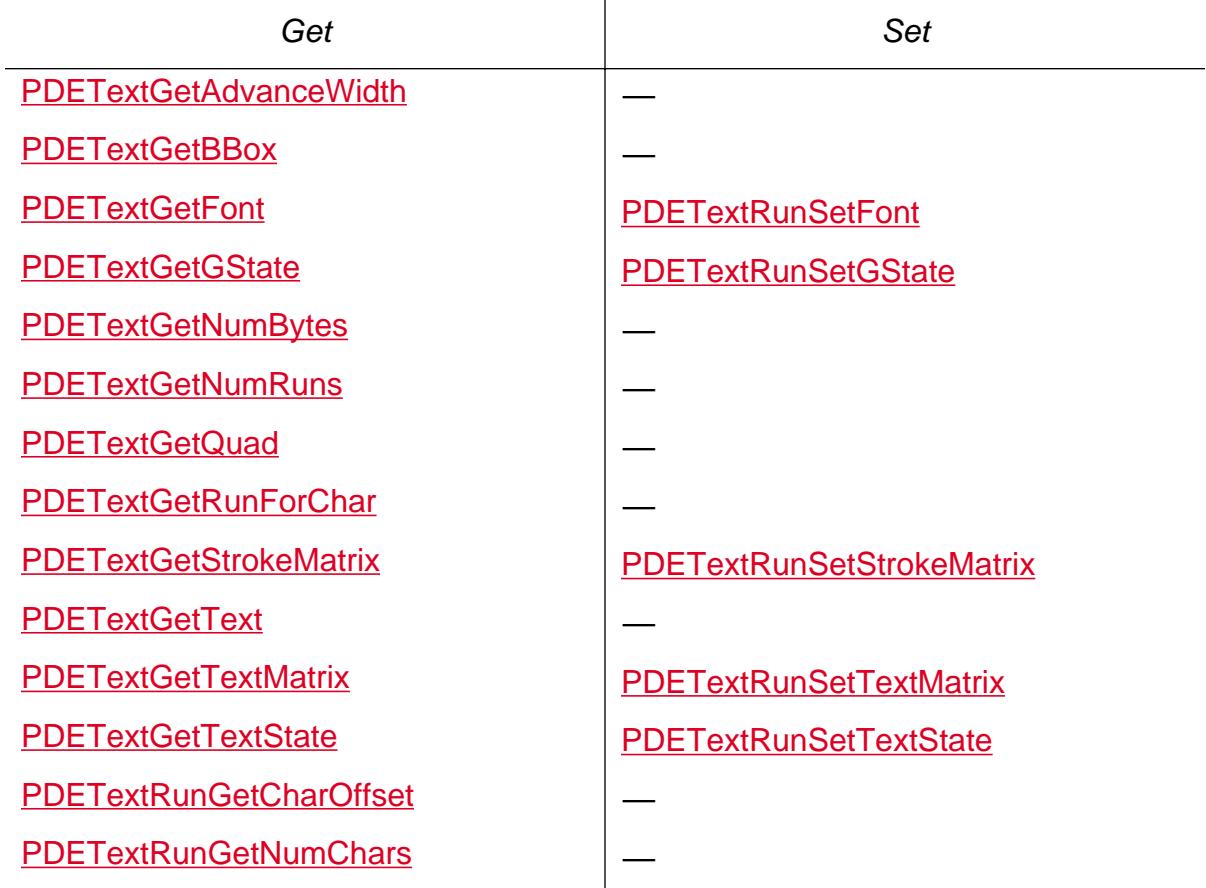

### Objects 3/10/99

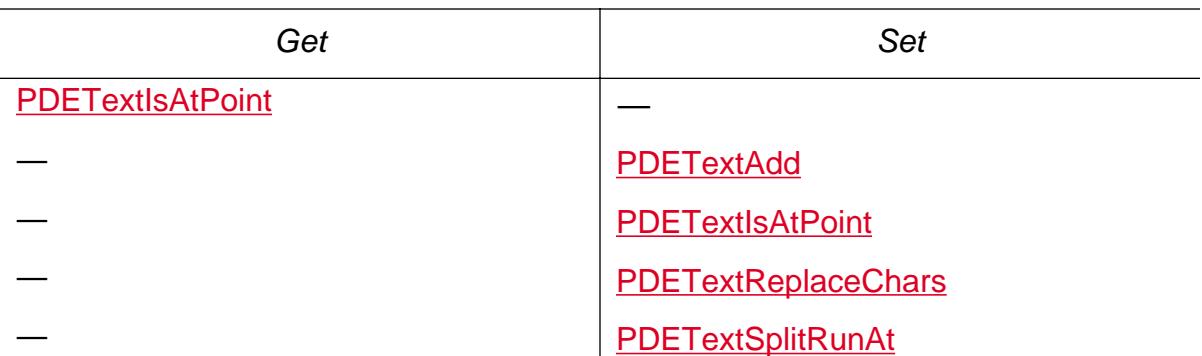

Cos conversion: None

Validity testing: None

Declarations:

**[PDEGraphicState](#page-2047-0)** 

[PDEGraphicStateWasSetFlags](#page-2049-0)

**[PDETextFlags](#page-2067-0)** 

[PDETextRenderMode](#page-2068-0)

**[PDETextState](#page-2069-0)** 

[PDETextStateWasSetFlags](#page-2070-0)

<span id="page-2741-0"></span>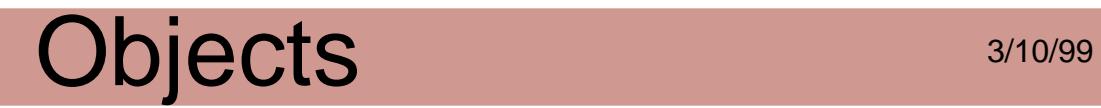

### **PDEUnknown**

A PDEElement representing an unknown element.

Subclass of: [PDEElement](#page-2725-0)

Obtaining: None

Disposing: None

Attributes:

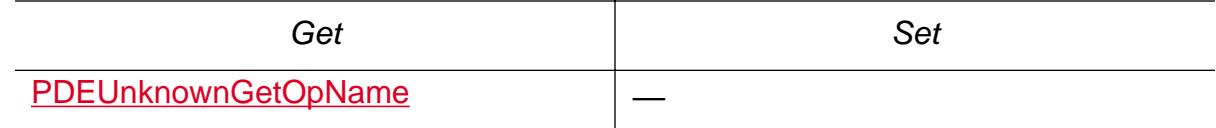

Cos conversion: None

# <span id="page-2742-0"></span>Objects 3/10/99

### **PDEXObject**

A PDEElement representing an arbitrary XObject.

Subclass of: [PDEElement](#page-2725-0)

Obtaining:

**[PDEXObjectCreate](#page-1408-0)** 

Disposing:

**[PDERelease](#page-1338-0)** 

Attributes: None

Cos conversion:

[PDEXObjectGetCosObj](#page-1409-0)

<span id="page-2743-0"></span>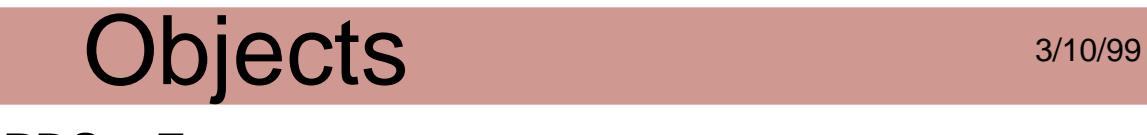

### **PDSysFont**

A reference to a font installed in the host system. PDSysFont methods allow you to list the fonts available in the host system and to find a font in the system that matches a PDEFont, if it is present.

Obtaining:

**[PDFindSysFont](#page-1415-0)** 

[PDFindSysFontForPDEFont](#page-1299-0)

Disposing:

**[PDERelease](#page-1338-0)** 

Attributes:

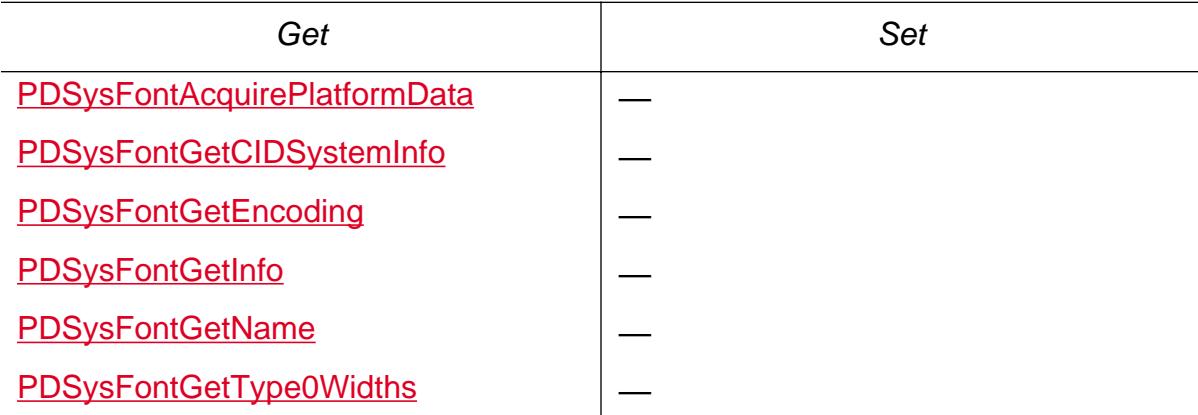

Cos conversion: None

Validity testing: None

Declarations:

[PDSysFontMatchFlags](#page-2112-0)

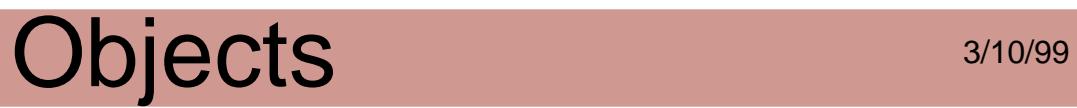

### **PDSEdit**

The creation and manipulation of logical structure in PDF documents.

<span id="page-2745-0"></span>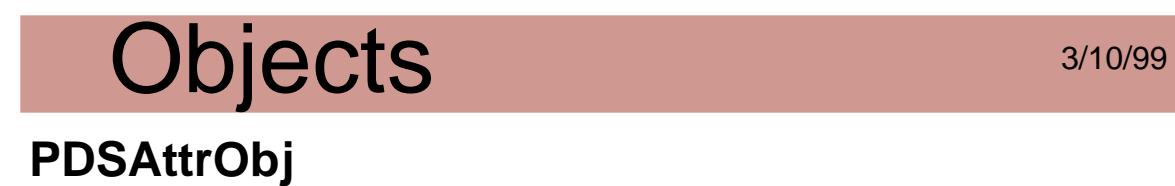

Represents PDF logical structure attribute objects, which are dictionaries containing application-specific data that can be attached to PDSElements.

Obtaining:

**[PDSAttrObjCreate](#page-1437-0)** 

[PDSAttrObjCreateFromStream](#page-1439-0)

[PDSClassMapGetAttrObj](#page-1443-0)

[PDSElementGetAttrObj](#page-1454-0)

Disposing: None

Attributes:

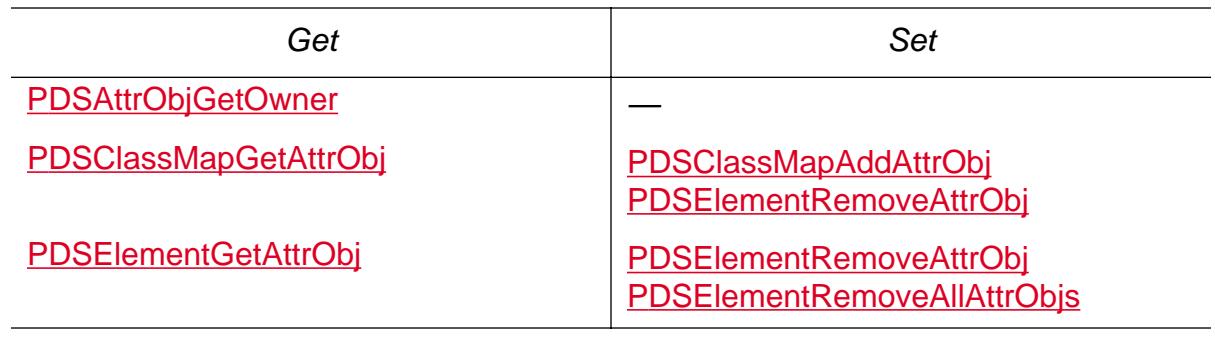

Cos conversion: None

### <span id="page-2746-0"></span>Objects 3/10/99 **PDSClassMap**

Associates class identifiers, which are names, with objects of type PDSAttrObj. Structural elements maintain a list of names identifying classes to which they belong. The associated attributes are thus shared by all structural elements belonging to a given class. There is one class map per document, associated with the PDSTreeRoot.

Obtaining:

[PDSTreeRootCreateClassMap](#page-1506-0)

[PDSTreeRootGetClassMap](#page-1508-0)

Disposing: None

Attributes:

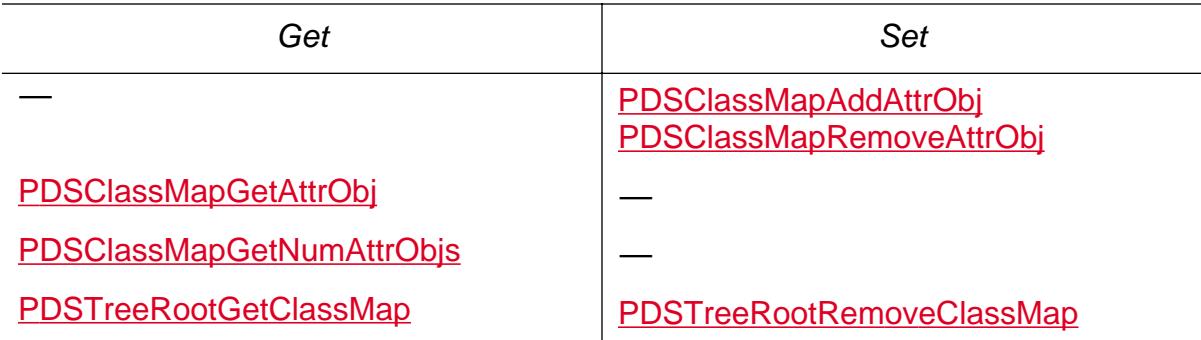

Cos conversion: None

<span id="page-2747-0"></span>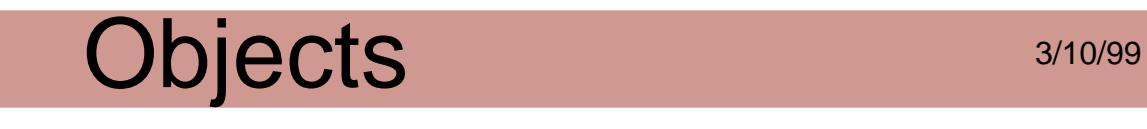

### **PDSElement**

Represents PDF structural elements, which are nodes in a tree giving a PDF document's logical structure.

Obtaining:

[PDDocCreateStructTreeRoot](#page-782-0) [PDDocGetStructTreeRoot](#page-836-0) **[PDSElementCreate](#page-1452-0)** [PDSElementGetParent](#page-1466-0) **[PDSMCGetParent](#page-1495-0)** [PDSOBJGetParent](#page-1497-0) [PDSTreeRootGetElementFromID](#page-1509-0)

Disposing: None

Attributes:

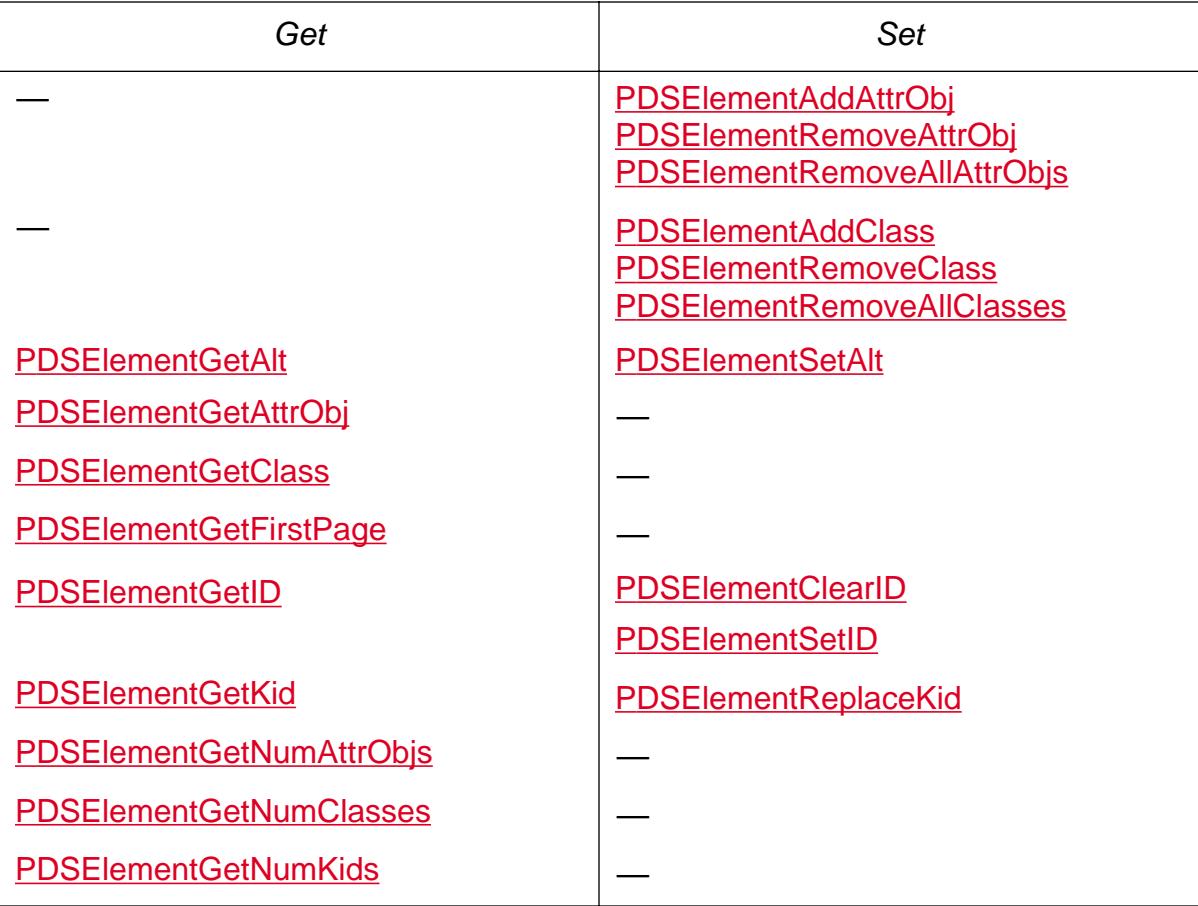

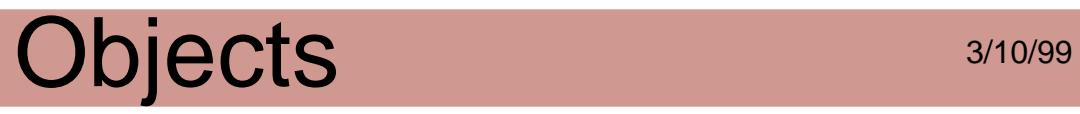

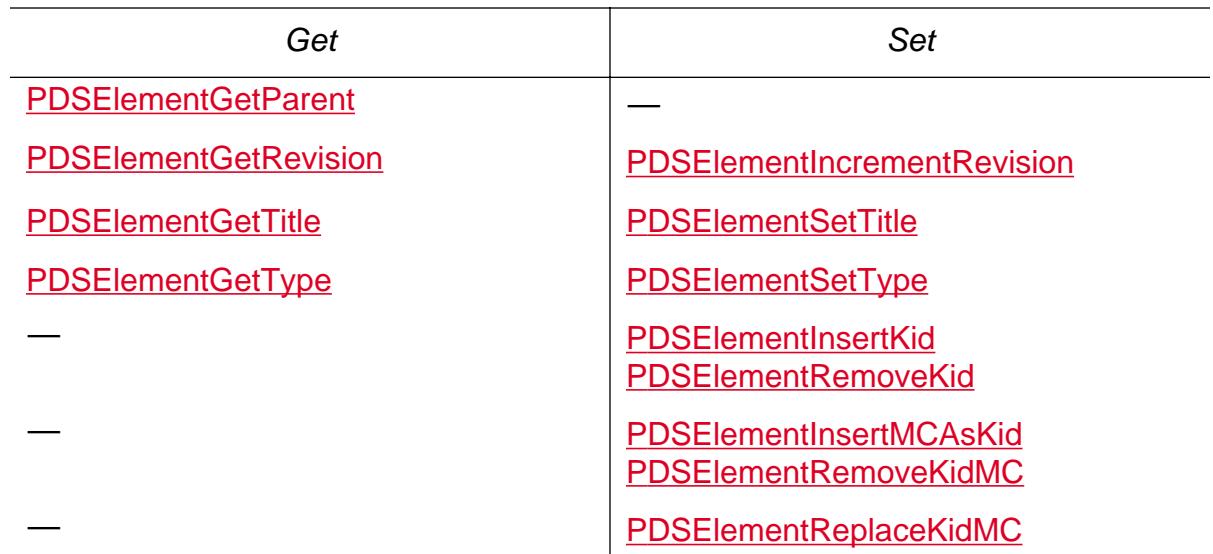

Cos conversion: None

<span id="page-2749-0"></span>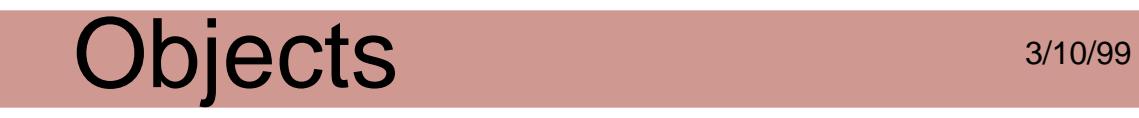

### **PDSMC**

Represents marked content—portions of the graphic content of a PDF document that may be included in the document's logical structure hierarchy. This type is identical with the PDFEdit layer type PDEContainer.

Obtaining: None

Attributes:

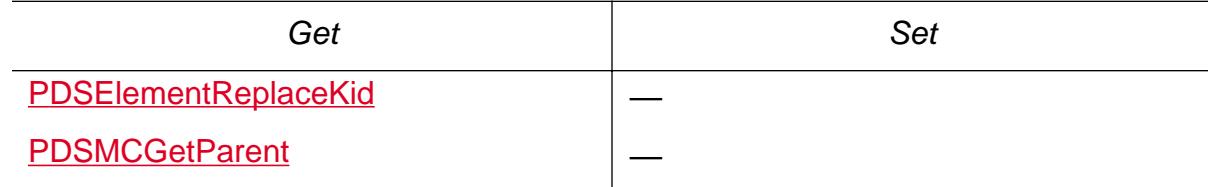

Cos conversion: None

<span id="page-2750-0"></span>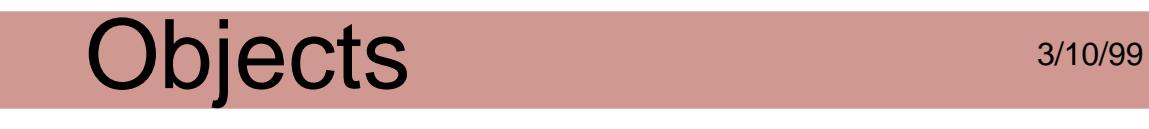

### **PDSRoleMap**

Represents mappings of structural element types present in a PDF document to standard element types having similar uses. There is one PDSClassMap per document, associated with the PDSTreeRoot.

Obtaining:

[PDSRoleMapCopy](#page-1499-0)

[PDSTreeRootCreateRoleMap](#page-1507-0)

[PDSTreeRootGetRoleMap](#page-1513-0)

Disposing: None

Attributes:

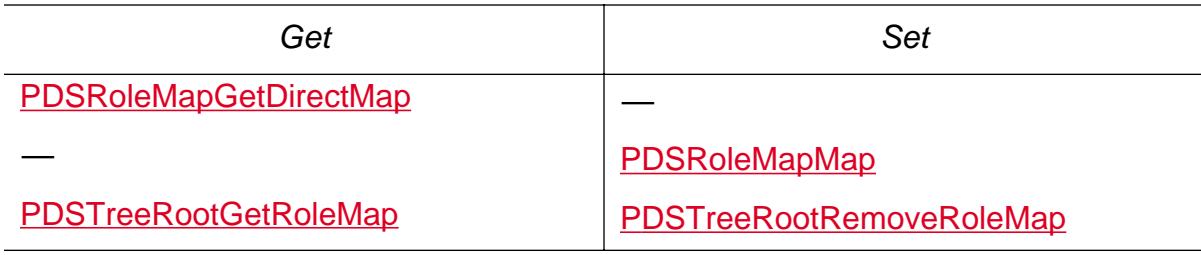

Cos conversion: None

<span id="page-2751-0"></span>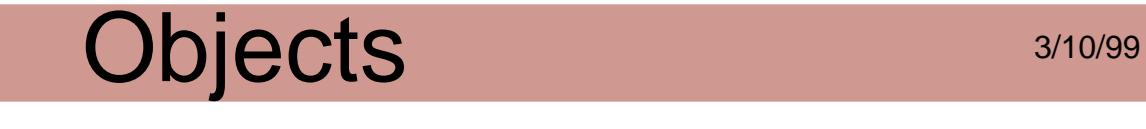

### **PDSTreeRoot**

Forms a central repository for information related to a PDF document's logical structure. There is at most one PDSTreeRoot in each document.

Obtaining:

[PDDocCreateStructTreeRoot](#page-782-0)

Disposing:

[PDDocRemoveStructTreeRoot](#page-870-0)

Attributes:

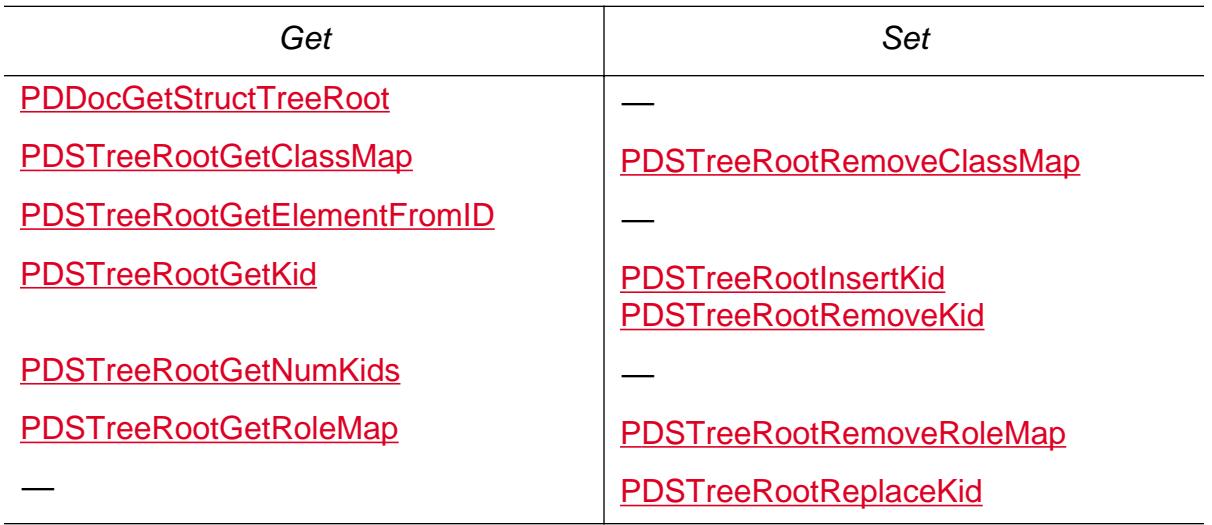

Cos conversion: None

# **API Changes**

#### **Methods**

The following methods were added in version 2.1.

Available only if PI\_ACROVIEW\_VERSION (in PIRequir.h) is set to 0x00020001 or higher.

[AVDocGetClientName](#page-243-0) **[AVDocGetPageText](#page-245-0)** [AVDocSetClientName](#page-281-0)

Available only if PI\_PDMODEL\_VERSION (in PIRequir.h) is set to 0x00020001 or higher.

**[PDDocClearFlags](#page-775-0)** [PDDrawCosObjToWindow](#page-634-0) [PDPageNotifyContentsDidChangeEx](#page-1048-0)

#### **Errors**

The following errors were added in version 2.1.

[xmErrPluginLoadFailed](#page-2589-0) [xmErrNotPrivileged](#page-2586-0) [xmErr68KOnly](#page-2579-0) [xmErrPPCOnly](#page-2590-0) [avErrNoText](#page-2270-0)

#### **Notifications**

The following notifications were added in version 2.1.

[PDPageContentsDidChangeEx](#page-2243-0)

The following object was added in version 3.0.

**[PDTrans](#page-2713-0)** 

#### **Methods**

The following methods were added in version 3.0.

Available only if PI\_ACROSUPPORT\_VERSION (in PIRequir.h) is set to 0x00020002 or higher.

[ASFileFromMDFile](#page-26-0) [ASFileGetFileSysByName](#page-41-0) [ASFileGetMDFile](#page-29-0) [ASFilePushData](#page-31-0) [ASFileRegisterFileSys](#page-42-0) **[ASFileSetMode](#page-36-0)** [ASFileSysAcquireFileSysPath](#page-43-0) [ASFileSysCreatePathName](#page-46-0) [ASFileUnregisterFileSys](#page-56-0)

Available only if PI\_ACROVIEW\_VERSION (in PIRequir.h) is set to 0x00020002 or higher.

[AVAppEnumTransHandlers](#page-145-0) [AVAppGetTransHandlerByType](#page-165-0) [AVAppHandlePlatformEvent](#page-167-0) [AVAppRegisterTransHandler](#page-188-0) **[AVAuthOpen](#page-204-0)** [AVDocDoActionPropsDialog](#page-232-0) **[AVDocIsExternal](#page-256-0)** [AVDocDoSaveAs](#page-237-0) [AVDocGetViewDef](#page-254-0) [AVDocIsReadOnly](#page-257-0) [AVDocPrintPagesWithParams](#page-271-0) [AVDocSendAuxData](#page-279-0) [AVDocSetDead](#page-282-0)

[AVDocSetViewDef](#page-289-0) [AVHasAuxDataHandler](#page-199-0) [AVPageViewDrawCosObj](#page-386-0) [AVPageViewGetFirstVisiblePageNum](#page-403-0) [AVPageViewGetLastVisiblePageNum](#page-405-0) [AVPageViewGetLayoutMode](#page-406-0) [AVPageViewGetNextView](#page-409-0) [AVPageViewGetSelectedAnnotPageNum](#page-414-0) [AVPageViewHighlightText](#page-422-0) [AVPageViewInsetRect](#page-423-0) [AVPageViewInvalidateText](#page-426-0) [AVPageViewPageNumIsVisible](#page-435-0) [AVPageViewPointInText](#page-436-0) [AVPageViewSetLayoutMode](#page-450-0) [AVPageViewTrackText](#page-457-0) [AVPageViewSetPageNum](#page-451-0) [AVPageViewUseThisDestination](#page-461-0) [AVRegisterAuxDataHandler](#page-200-0) [AVToolButtonSetExternal](#page-509-0) [AVToolButtonSetHelpText](#page-512-0) [AVUnregisterAuxDataHandler](#page-202-0) [AVWindowGetCursorAtPoint](#page-1525-0) [AVAppWindowHandlePlatformEvent](#page-1523-0)

Available only if PI\_MACINTOSH\_VERSION (in PIRequir.h) is set to 0x00020002 or higher.

[AVAppEnumSystemFonts](#page-1520-0)

Available only if PI\_COS\_VERSION (in PIRequir.h) is set to 0x00020002 or higher.

**[CosDocClose](#page-572-0) [CosDocCreate](#page-573-0)** [CosDocOpenWithParams](#page-581-0) [CosDocSaveToFile](#page-583-0) [CosDocSaveWithParams](#page-585-0)

Available only if PI\_PDMODEL\_VERSION (in PIRequir.h) is set to 0x00020002 or higher.

[PDDocGetCryptHandlerClientData](#page-812-0) [PDDocGetFullScreen](#page-815-0) [PDDocOpenEx](#page-857-0) [PDDocOpenFromASFile](#page-860-0) [PDDocOpenFromASFileEx](#page-862-0) [PDDocReadAhead](#page-865-0) [PDDocSaveWithParams](#page-878-0) [PDDocSetFullScreen](#page-880-0) [PDFileSpecGetDoc](#page-897-0) [PDFileSpecGetFileSysName](#page-899-0) [PDNameTreeLookup](#page-989-0) [PDPageGetDuration](#page-1035-0) **[PDPageGetTransition](#page-1044-0) [PDPageHasTransition](#page-1045-0) [PDPageSetDuration](#page-1065-0) [PDPageSetTransition](#page-1072-0)** [PDPageStmGetInlineImage](#page-1073-0) [PDPageStmGetToken](#page-1075-0) [PDRegisterCryptHandlerEx](#page-651-0) [PDRegisterFileSpecHandlerByName](#page-656-0) **[PDTransEqual](#page-1138-0)** [PDTransFromCosObj](#page-1139-0) [PDTransGetCosObj](#page-1140-0) **[PDTransGetDuration](#page-1141-0)** [PDTransGetSubtype](#page-1142-0) **[PDTransNew](#page-1144-0)** [PDTransNewFromCosDoc](#page-1146-0) **[PDTransNull](#page-1147-0)** [PDTransIsValid](#page-1143-0) [PDViewDestResolve](#page-1157-0)

Available only if PI\_WIN\_VERSION (in PIRequir.h) is set to 0x00020000 or higher.

[WinAppEnableIdleTimer](#page-1567-0) [WinAppGetModalParent](#page-1568-0) **[WinAppGetPalette](#page-1569-0)** [WinAppRegisterModelessDialog](#page-1571-0) [WinAppUnRegisterModelessDialog](#page-1572-0)

The following methods were added to the Acrobat Toolkit.

**[ASGetErrorString](#page-77-0) [ASfree](#page-109-0) [ASmalloc](#page-110-0) [ASrealloc](#page-111-0) [CosDictPut](#page-565-0) [CosDictRemove](#page-567-0) [CosNewString](#page-623-0) [PDDocAuthorize](#page-773-0) [PDDocCreate](#page-777-0) [PDDocImportNotes](#page-845-0)** [PDDocSaveWithParams](#page-878-0) [PDFontAcquireXlateTable](#page-906-0) [PDFontXlateTableRelease](#page-935-0) **[PDFontXlateString](#page-933-0)** [PDFontXlateWidths](#page-942-0) [PDPageGetDoc](#page-1034-0) [PDRegisterCryptHandler](#page-648-0) [PDXlateToPDFDocEnc](#page-663-0)

The following methods are now replaceable.

[AVDocDoSaveAs](#page-237-0) [AVPageViewGetNextView](#page-409-0) **[PDDocSave](#page-875-0)** [PDDocSaveWithParams](#page-878-0)

#### **Callbacks**

The following callbacks were added in version 3.0.

[ASFileCompletionProc](#page-1634-0) [ASFileSysAcquireFileSysPathProc](#page-1635-0) [ASFileSysAsyncAbortProc](#page-1636-0) [ASFileSysAsyncReadProc](#page-1637-0) [ASFileSysAsyncWriteProc](#page-1638-0) [ASFileSysClearOutstandingMReadsProc](#page-1639-0) [ASFileSysCreatePathNameProc](#page-1642-0) [ASFileSysGetFileFlags](#page-1648-0) [ASFileSysGetStatusProc](#page-1652-0) [ASFileSysMReadRequestProc](#page-1656-0) [ASFileSysYieldProc](#page-1665-0) [ASIODoneProc](#page-1666-0) [ASMemFreeProc](#page-1669-0) [AVAnnotHandlerCursorEnterProc](#page-1684-0) [AVAnnotHandlerCursorExitProc](#page-1685-0) [AVAuxDataPerformProc](#page-1701-0) [AVTransHandlerCompleteTransDictProc](#page-1743-0) [AVTransHandlerDoPropertiesProc](#page-1744-0) [AVTransHandlerEnumProc](#page-1745-0) [AVTransHandlerExecuteProc](#page-1746-0) [AVTransHandlerGetButtonTextProc](#page-1747-0) [AVTransHandlerGetInstructionsProc](#page-1748-0) [AVTransHandlerGetStringOneTextProc](#page-1749-0) [AVTransHandlerGetStringTwoTextProc](#page-1750-0) [AVTransHandlerGetTypeProc](#page-1751-0) [AVTransHandlerGetItemUINameProc](#page-1752-0) [AVTransHandlerGetUINameProc](#page-1754-0) [AVTransHandlerInitTransDictProc](#page-1756-0) **[PDAuthProcEx](#page-1814-0)** [PDCryptFreeAuthDataProc](#page-1819-0) [PDCryptFreeSecurityDataProc](#page-1821-0) [PDLaunchActionProc](#page-1854-0) [PDPageStmImageDataProc](#page-1855-0) [PDPageStmStringOverflowProc](#page-1856-0)

#### **Data**

The following data structures were added in version 3.0.

[ASFile Flags](#page-1916-0) [ASFile Open Modes](#page-1917-0) (ASFILE\_SERIAL and ASFILE\_LOCAL) [ASFileStatus](#page-1919-0) Flags [ASFileSysRec](#page-1920-0) (significantly expanded) **[ASIORequest](#page-1927-0)** [ASPlatformPrinterSpec](#page-1929-0) [AVAnnotHandler](#page-1936-0) (new callbacks) [AVAuxDataHandler](#page-1939-0) [AVDocOpenParams](#page-1943-0) (significantly expanded) [AVDocPrintParams](#page-1946-0) [AVDocViewDef](#page-1953-0) [AVPrefsType](#page-1958-0) (significantly expanded) **[AVSystemFont](#page-1969-0)** [AVSystemFont Flags](#page-1970-0) **[AVTransHandler](#page-1972-0) [AVTransitionPort](#page-1973-0)** [CosDocCreate Flags](#page-1980-0) [CosDocSave Flags](#page-1982-0) [CosDocSaveParams](#page-1983-0) **[EmitFontOptions](#page-1987-0)** [Emit Flags](#page-1986-0) **[Page Specification](#page-2002-0)** [PDCryptHandler](#page-2011-0) (new callbacks) [PDDocReadAhead Flags](#page-2019-0) [PDLayoutMode](#page-2090-0) [PDPageStmToken](#page-2097-0) [Predefined Cursors](#page-2117-0) (cursors added) **[Tool Button Flags](#page-2126-0)** [Transition Duration](#page-2127-0)

#### **Errors**

The following error system was added in version 3.0.

[ErrSysXtn](#page-2259-0)

The following errors were added in version 3.0.

[cfMacGenPSErr](#page-2280-0) [cfMaciPrSavPFil](#page-2283-0) [cfMacServerLostConnection](#page-2291-0) [cosErrBadIndex](#page-2298-0) [cosErrCancelSave](#page-2300-0) [cosErrOldLinFormat](#page-2324-0) [cosErrTempTooShort](#page-2329-0) [cosSynErrBadLinearized](#page-2335-0) [fileErrBytesNotReady](#page-2361-0) [fileErrUserRequestedStop](#page-2376-0) [fileErrIOTimeout](#page-2369-0) **[fsErrBadParameter](#page-2380-0)** [fsErrDownloadAborted](#page-2381-0) **[fsErrDownloadFailed](#page-2382-0)** [pageErrBadColorSpace](#page-2402-0) [pageErrBadEGS](#page-2405-0) [pageErrBadPattern](#page-2409-0) [pageErrEGStateNotFound](#page-2414-0) [pageErrMissingKey](#page-2434-0) [pageErrMissingResource](#page-2435-0) [pageErrPatternNotFound](#page-2444-0) [pageErrPatternTypeNotAvailable](#page-2445-0) [pdErrATMMemory](#page-2466-0) [pdErrBadCMap](#page-2473-0) [pdErrCancelSave](#page-2487-0) [pdErrCannotReopenDoc](#page-2491-0) [pdErrOldATMVersion](#page-2506-0) [pdErrOptMemory](#page-2509-0) [pdErrTextStringTooShort](#page-2511-0) [pdErrZeroPageFile](#page-2531-0)

#### **Notifications**

The following notifications were added in version 3.0.

Available only if PI\_ACROVIEW\_VERSION (in PIRequir.h) is set to 0x00020002 or higher.

[AVDocDidAddToSelection](#page-2172-0) [AVDocWantsToDie](#page-2180-0) [AVDocWillOpenFromPDDoc](#page-2184-0) [PDDocWillPrintDoc](#page-2228-0) [PDDocWillSaveEx](#page-2237-0)

#### **Miscellaneous**

Values of some types in methods, callbacks, and data have been changed for improved cross-platform portability.

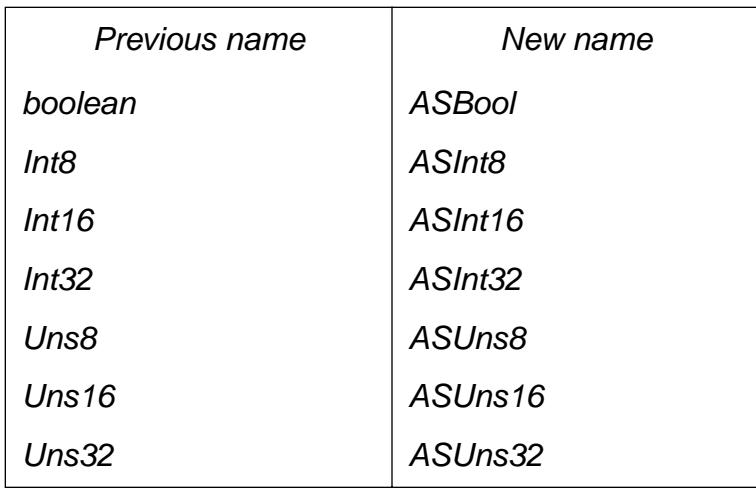

#### **Methods**

The following methods were added in version 3.0J.

Available only if PI\_PDMODEL\_VERSION (in PIRequir.h) is set to 0x00020003 or higher.

[PDGetHostEncoding](#page-638-0) **[PDHostMBLen](#page-642-0)** [PDXlateToHostEx](#page-661-0) [PDXlateToPDFDocEncEx](#page-665-0) [PDDocCreateWordFinderUCS](#page-793-0) [PDFontGetCIDSystemInfo](#page-913-0) [PDFontGetCIDSystemSupplement](#page-915-0) [PDFontGetDescendant](#page-918-0) [PDFontGetEncodingName](#page-920-0) [PDFontXlateToHost](#page-936-0) [PDFontXlateToUCS](#page-939-0)

The following methods have new behavior in version 3.0J.

**[PDWordFilterString](#page-1159-0) [PDWordGetString](#page-1177-0) [PDWordSplitString](#page-1182-0)** 

#### **Methods**

The following methods were added in version 3.01.

Available only if PI\_ACROVIEW\_VERSION (in PIRequir.h) is set to 0x00020003 or higher.

**[AVDestInfoDestroy](#page-113-0) [AVDocCopyAction](#page-219-0)** [AVDocCopyActionCommon](#page-220-0) [AVDocCopyAdditionalActions](#page-222-0) [AVDocCopyAnnot](#page-224-0) [AVDocCopyAnnotCommon](#page-226-0) [AVDocDoCopyAs](#page-233-0) [AVPageViewDrawCosObjEx](#page-387-0) [AVPageViewToDestInfo](#page-455-0) [AVPageViewUseDestInfo](#page-460-0)

#### **Callbacks**

The following callbacks were added in version 3.01.

[AVActionCopyProc](#page-1673-0) [AVAnnotHandlerCopyProc](#page-1683-0) [CrossDocLinkWithDestProc](#page-1778-0)

#### **Data**

The following data structures were added or changed in version 3.01.

[AVAnnotHandler](#page-1936-0) (new flag) [AVDestInfo](#page-1941-0) [EmitFontOptions](#page-1987-0) (obsoleted and new flags) [ExternalDocServerCreationData](#page-1988-0) (new callback and data)

#### **Errors**

#### The following errors were added in version 3.01.

[avErrBadActionCopy](#page-2264-0) [avErrBadAnnotationCopy](#page-2265-0)

### **Adobe PDF Library, Version 1.0**

All API elements listed here are available only if the Adobe PDF Library Version is 1.0 or later. This version adds the PDFEdit methods.

#### **Objects**

The following objects were added for PDFEdit.

**[PDEClip](#page-2719-0)** [PDEColorSpace](#page-2720-0) **[PDEContainer](#page-2721-0) [PDEContent](#page-2722-0)** [PDEElement](#page-2725-1) **[PDEExtGState](#page-2727-0)** [PDEFont](#page-2728-0) [PDEForm](#page-2730-0) **[PDEImage](#page-2732-0) [PDEObject](#page-2734-0) [PDEPath](#page-2735-0) [PDEPattern](#page-2736-0) [PDEPlace](#page-2737-0) [PDEText](#page-2739-0) [PDEXObject](#page-2742-0) [PDSysFont](#page-2743-0)** 

#### **Methods**

The following methods were added for the Adobe PDF Library.

[PDDocPrintPages](#page-1612-0) **[PDFLInit](#page-1581-0)** [PDFLPrintDoc](#page-1583-0) [PDFLTerm](#page-1585-0) [AVExtensionMgrRegisterNotification](#page-1576-0) [AVExtensionMgrUnregisterNotification](#page-1578-0) [PDSetHostEncoding](#page-658-0)

The following methods were added for PDFEdit.

[PDELogDump](#page-1203-0) [PDEObjectDump](#page-1204-0) [PDEAttrEnumTable](#page-1206-0) **[PDEDefaultGState](#page-1208-0)** [PDEEnumElements](#page-1209-0) [PDEMergeResourcesDict](#page-1211-0) [PDEClipAddElem](#page-1215-0) **[PDEClipCreate](#page-1217-0)** [PDEClipGetElem](#page-1220-0) [PDEClipGetNumElems](#page-1221-0) [PDEClipRemoveElems](#page-1222-0) [PDEColorSpaceCreate](#page-1224-0) [PDEColorSpaceCreateFromName](#page-1226-0) [PDEColorSpaceGetBase](#page-1227-0) [PDEColorSpaceGetBaseNumComps](#page-1228-0) [PDEColorSpaceGetCosObj](#page-1229-0) [PDEColorSpaceGetCTable](#page-1231-0) [PDEColorSpaceGetHiVal](#page-1233-0) [PDEColorSpaceGetName](#page-1234-0) [PDEColorSpaceGetNumComps](#page-1235-0) [PDEContainerCreate](#page-1237-0) [PDEContainerGetContent](#page-1238-0) [PDEContainerGetDict](#page-1239-0) [PDEContainerGetMCTag](#page-1240-0) [PDEContainerSetContent](#page-1241-0) [PDEContainerSetDict](#page-1242-0) [PDEContainerSetMCTag](#page-1243-0) [PDEContentAddElem](#page-1245-0)

[PDEContentCreate](#page-1246-0) [PDEContentCreateFromCosObj](#page-1247-0) [PDEContentGetAttrs](#page-1249-0) [PDEContentGetElem](#page-1251-0) [PDEContentGetNumElems](#page-1252-0) [PDEContentGetResources](#page-1253-0) [PDEContentRemoveElem](#page-1255-0) [PDEContentToCosObj](#page-1256-0) [PDEElementCopy](#page-1263-0) [PDEElementGetBBox](#page-1264-0) [PDEElementGetClip](#page-1265-0) [PDEElementGetGState](#page-1266-0) [PDEElementGetMatrix](#page-1268-0) [PDEElementSetGState](#page-1273-0) [PDEElementSetMatrix](#page-1275-0) [PDEExtGStateCreate](#page-1277-0) [PDEExtGStateGetCosObj](#page-1278-0) **[PDEFontCreate](#page-1280-0)** [PDEFontCreateFromCosObj](#page-1283-0) [PDEFontCreateFromSysFont](#page-1284-0) [PDEFontCreateWithParams](#page-1288-0) [PDEFontGetCosObj](#page-1291-0) [PDEFontGetNumCodeBytes](#page-1292-0) [PDEFontSubsetNow](#page-1296-0) [PDFindSysFontForPDEFont](#page-1299-0) [PDEFormCreateFromCosObj](#page-1302-0) [PDEFormGetContent](#page-1303-0) [PDEFormGetCosObj](#page-1304-0) **[PDEImageCreate](#page-1310-0)** [PDEImageCreateFromCosObj](#page-1312-0) [PDEImageDataIsEncoded](#page-1314-0) [PDEImageGetAttrs](#page-1316-0) [PDEImageGetColorSpace](#page-1317-0) [PDEImageGetCosObj](#page-1319-0) [PDEImageGetData](#page-1320-0) [PDEImageGetDataLen](#page-1322-0) [PDEImageGetDataStm](#page-1323-0) [PDEImageGetFilterArray](#page-1325-0) [PDEImageIsCosObj](#page-1326-0) [PDEImageSetData](#page-1327-0) [PDEImageSetDataStm](#page-1329-0) **[PDEAcquire](#page-1333-0)** [PDEAddTag](#page-1334-0)

**[PDEGetTag](#page-1336-0)** [PDEObjectGetType](#page-1337-0) [PDERelease](#page-1338-0) **[PDERemoveTag](#page-1339-0)** [PDEPathAddSegment](#page-1341-0) **[PDEPathCreate](#page-1343-0)** [PDEPathGetData](#page-1344-0) [PDEPathGetPaintOp](#page-1346-0) [PDEPathSetData](#page-1347-0) [PDEPathSetPaintOp](#page-1349-0) [PDEPatternCreate](#page-1351-0) [PDEPatternGetCosObj](#page-1352-0) [PDEPlaceCreate](#page-1354-0) [PDEPlaceGetDict](#page-1355-0) [PDEPlaceGetMCTag](#page-1356-0) [PDEPlaceSetDict](#page-1357-0) [PDEPlaceSetMCTag](#page-1358-0) [PDETextAdd](#page-1363-0) **[PDETextCreate](#page-1365-0)** [PDETextGetAdvanceWidth](#page-1366-0) [PDETextGetBBox](#page-1368-0) [PDETextGetFont](#page-1370-0) [PDETextGetGState](#page-1372-0) [PDETextGetNumBytes](#page-1374-0) [PDETextGetNumRuns](#page-1377-0) [PDETextGetQuad](#page-1378-0) [PDETextGetRunForChar](#page-1380-0) [PDETextGetStrokeMatrix](#page-1381-0) **[PDETextGetText](#page-1383-0)** [PDETextGetTextMatrix](#page-1385-0) [PDETextGetTextState](#page-1387-0) **[PDETextIsAtPoint](#page-1389-0)** [PDETextReplaceChars](#page-1395-0) [PDETextRunGetCharOffset](#page-1397-0) [PDETextRunGetNumChars](#page-1398-0) [PDETextRunSetFont](#page-1399-0) [PDETextRunSetGState](#page-1400-0) [PDETextRunSetStrokeMatrix](#page-1401-0) [PDETextRunSetTextMatrix](#page-1402-0) [PDETextRunSetTextState](#page-1403-0) [PDETextSplitRunAt](#page-1404-0) [PDEXObjectCreate](#page-1408-0) [PDEXObjectGetCosObj](#page-1409-0)

**[PDEnumSysFonts](#page-1413-0) [PDFindSysFont](#page-1415-0)** [PDPageAcquirePDEContent](#page-1005-0) [PDPageGetPDEContentFilters](#page-1040-0) [PDPageGetPDEContentFlags](#page-1042-0) [PDPagePDEContentWasChanged](#page-1051-0) [PDPageRegisterForPDEContentChanged](#page-1053-0) [PDPageRegisterForPDEContentNotCached](#page-1055-0) [PDPageReleasePDEContent](#page-1058-0) [PDPageSetPDEContent](#page-1067-0) [PDPageSetPDEContentFilters](#page-1069-0) [PDPageSetPDEContentFlags](#page-1070-0) [PDPageUnRegisterForPDEContentChanged](#page-1077-0) [PDPageUnRegisterForPDEContentNotCached](#page-1079-0) [PDSysFontAcquirePlatformData](#page-1419-0) [PDSysFontGetEncoding](#page-1424-0) [PDSysFontGetInfo](#page-1426-0) [PDSysFontGetName](#page-1428-0) [PDSysFontGetType0Widths](#page-1429-0)

#### **Callbacks**

The following callbacks were added for PDFEdit.

[PDEAttrEnumProc](#page-1836-0) [PDEElementEnumProc](#page-1838-0) [PDEObjectDumpProc](#page-1839-0) [PDSysFontEnumProc](#page-1873-0)

#### **Data**

The following data structures were added, mostly for PDFEdit.

[PDFLData](#page-2074-0) (for Adobe PDF Library) [PDEColorSpec](#page-2023-0) [PDEColorValue](#page-2024-0) [PDEContentAttrs](#page-2025-0) **[PDEContentFlags](#page-2027-0)** [PDEContentToCosObjFlags](#page-2029-0) [PDEDash](#page-2031-0) [PDEElementCopyFlags](#page-2033-0) [PDEEnumElementsFlags](#page-2034-0) **[PDEFilterArray](#page-2035-0) [PDEFilterSpec](#page-2036-0) [PDEFontAttrs](#page-2038-0)** [PDEFontCreateFlags](#page-2041-0) **[PDEFontInfoRec](#page-2046-0) [PDEGraphicState](#page-2047-0)** [PDEGraphicStateWasSetFlags](#page-2049-0) **[PDEImageAttrFlags](#page-2053-0) [PDEImageAttrs](#page-2054-0)** [PDEImageDataFlags](#page-2056-0) [PDEPathElementType](#page-2059-0) **[PDEPathOpFlags](#page-2061-0) [PDETextFlags](#page-2067-0)** [PDETextRenderMode](#page-2068-0) **[PDETextState](#page-2069-0)** [PDETextStateWasSetFlags](#page-2070-0) **[PDEType](#page-2071-0)** [PDSysFontMatchFlags](#page-2112-0)

#### **Notifications**

The following notifications were added for PDFEdit.

[PagePDEContentDidChange](#page-2190-0) [PagePDEContentNotCached](#page-2191-0)

#### **Objects**

The following objects were added in version 4.0.

**[ASExtension](#page-2640-0)** [PDEDeviceNColors](#page-2724-0) **[PDEGroup](#page-2731-0) [PDEShading](#page-2738-0)** [PDEUnknown](#page-2741-0) **[PDNameTree](#page-2697-0) [PDNumTree](#page-2699-0) [PDPageLabel](#page-2702-0) [PDSAttrObj](#page-2745-0)** [PDSClassMap](#page-2746-0) **[PDSElement](#page-2747-0)** [PDSMC](#page-2749-0) [PDSRoleMap](#page-2750-0) **[PDSTreeRoot](#page-2751-0)** 

#### **Methods**

The following methods were obsoleted in version 4.0.

[PDPageEnumContents](#page-1020-0) [PDPageEnumResources](#page-1022-0)

The following methods were added in version 4.0.

Available only if PI\_ACROSUPPORT\_VERSION (in PIRequir.h) is set to 0x00040000 or higher.

[ASEnumExtensions](#page-19-0) [ASExtensionGetFileName](#page-20-0) [ASExtensionGetRegisteredName](#page-21-0) [ASFileStmWrOpen](#page-62-0) [ASProcStmWrOpen](#page-66-0) **[HFTIsValid](#page-101-0)** [WinAppGetPrinterHDC](#page-1570-0)

Available only if PI\_ACROVIEW\_VERSION (in PIRequir.h) is set to 0x00040000 or higher.

[AVAnnotHandlerDeleteInfo](#page-127-0) [AVAnnotHandlerGetInfo](#page-128-0) [AVAppHandlePlatformEvent](#page-167-0) [AVAppOpenHelpFile](#page-171-0) **[AVDocAlert](#page-209-0)** [AVDocAlertConfirm](#page-211-0) **[AVDocAlertNote](#page-212-0)** [AVDocAlertYesNo](#page-213-0) [AVDocDoCopyAs](#page-233-0) [AVDocDoPrint](#page-234-0) [AVDocDoSaveAsWithParams](#page-238-0) [AVDocIsReadOnly](#page-257-0) [AVDocSelectionEnumPageRanges](#page-277-0) [AVDocSetReadOnly](#page-283-0) [AVMenuIsHiddenOnMenubar](#page-313-0) [AVMenubarAddHiddenMenu](#page-331-0) [AVPageViewAppearanceGetAVMatrix](#page-371-0) [AVPageViewDeviceRectToPageRZ](#page-377-0) [AVPageViewDoPopupMenu](#page-379-0) [AVPageViewDrawAnnotSequence](#page-385-0) [AVPageViewGetGrayRect](#page-404-0) [AVPageViewGetVisibleAnnotPage](#page-416-0) [AVPageViewInvertQuad](#page-427-0) [AVPageViewShowControl](#page-453-0) [AVPageViewTransformRectRZ](#page-458-0) [AVSysAllocTimeStringFromTimeRec](#page-466-0) **[AVToolBarNewFlyout](#page-488-0)** [AVToolButtonGetFlyout](#page-493-0) **[AVToolButtonGetIcon](#page-494-0)** [AVToolButtonGetMenu](#page-495-0) [AVToolButtonSetFlyout](#page-511-0) [AVToolButtonSetIcon](#page-514-0) [AVToolButtonSetMenu](#page-515-0) [AVWindowHandlePlatformEvent](#page-527-0)
Available only if PI\_COS\_VERSION (in PIRequir.h) is set to 0x00040000 or higher.

**[CosArrayRemoveNth](#page-554-0)** [CosDocEnumEOFs](#page-574-0) **[CosDocEnumIndirect](#page-576-0)** [CosDocGetObjByID](#page-579-0) [CosDocSaveWithParams](#page-585-0) **[CosObjCopy](#page-601-0) [CosObjGetGeneration](#page-607-0) [CosObjGetID](#page-608-0) [CosObjHash](#page-610-0) [CosStringGetHexFlag](#page-625-0) [CosStringSetHexFlag](#page-626-0)** 

Available only if PI\_PDMODEL\_VERSION (in PIRequir.h) is set to 0x00040000 or higher.

[PDDocCreateNameTree](#page-778-0) [PDDocCreateStructTreeRoot](#page-782-0) [PDDocEnumResources](#page-803-0) [PDDocExportNotes](#page-805-0) [PDDocFindPageNumForLabel](#page-807-0) [PDDocFromCosDoc](#page-809-0) [PDDocGetLabelForPageNum](#page-820-0) [PDDocGetNameTree](#page-822-0) [PDDocGetPageLabel](#page-831-0) [PDDocGetStructTreeRoot](#page-836-0) [PDDocImportCosDocNotes](#page-843-0) [PDDocImportNotes](#page-845-0) [PDDocOpenWithParams](#page-864-0) [PDDocReadAheadPages](#page-866-0) [PDDocRemoveNameTree](#page-868-0) [PDDocRemovePageLabel](#page-869-0) [PDDocRemoveStructTreeRoot](#page-870-0) [PDDocSetPageLabel](#page-888-0) [PDFontFromCosObj](#page-910-0) [PDGetAnnotHandlerByName](#page-710-0) [PDImageSelectAlternate](#page-959-0) [PDImageSelAdjustMatrix](#page-961-0) [PDImageSelGetDeviceAttr](#page-963-0) [PDImageSelGetGeoAttr](#page-965-0) [PDNameTreeEnum](#page-983-0)

[PDNameTreeEqual](#page-984-0) [PDNameTreeFromCosObj](#page-985-0) **[PDNameTreeGet](#page-986-0)** [PDNameTreeGetCosObj](#page-987-0) **[PDNameTreeIsValid](#page-988-0) [PDNameTreeNew](#page-991-0)** [PDNameTreePut](#page-992-0) [PDNameTreeRemove](#page-993-0) [PDPageGetAnnotSequence](#page-1028-0) **[PDPageLabelEqual](#page-1082-0)** [PDPageLabelFromCosObj](#page-1083-0) [PDPageLabelGetCosObj](#page-1084-0) [PDPageLabelGetPrefix](#page-1085-0) [PDPageLabelGetStart](#page-1086-0) [PDPageLabelGetStyle](#page-1087-0) [PDPageLabelIsValid](#page-1088-0) [PDPageLabelNew](#page-1089-0) [PDRegisterAnnotHandler](#page-711-0)

The following methods were added for the Adobe PDF Library.

[ASAtomGetCount](#page-1574-0) **[ASPurgeMemory](#page-1575-0)** [PDFLPrintDoc](#page-1583-0)

The following methods were added for Placed PDF.

**[AGMCleanup](#page-1587-0) [AGMClip](#page-1588-0) [AGMClosePath](#page-1589-0) [AGMConcat](#page-1590-0)** [AGMDeletePort](#page-1592-0) [AGMDeleteRasterDev](#page-1593-0) [AGMFill](#page-1594-0) [AGMInit](#page-1595-0) **[AGMLineTo](#page-1596-0)** [AGMMoveTo](#page-1597-0) [AGMNewBitmapPort](#page-1598-0) **[AGMNewPath](#page-1600-0)** [AGMNewRasterDev](#page-1601-0) [AGMNewRasterPort](#page-1603-0) [AGMNewWindowPort](#page-1605-0) [AGMSetAntiAliasPolicy](#page-1607-0) [AGMSetRGBColor](#page-1609-0) **[CCSetSystemCalibration](#page-1611-0)** [PDDocPrintPages](#page-1612-0) [PDFontDownloadContextCreate](#page-1613-0) [PDFontDownloadContextDestroy](#page-1614-0) [PDFontStreamPS](#page-1615-0) [PDFontWasExtracted](#page-1616-0) [PDFontWasFauxed](#page-1617-0) **[PDFreeMemory](#page-1618-0)** [PDPageDrawContents](#page-1619-0) [PDPageDrawContentsPlaced](#page-1621-0) [PDPageDrawContentsPlacedToWindow](#page-1623-0) [PDPageEmitPSOrient](#page-1625-0)

The following methods were added for PDFEdit.

Available only if PI\_PDFEDIT\_READ\_VERSION (in PIRequir.h) is set to 0x00040000 or higher.

[PDEClipFlattenedEnumElems](#page-1218-0) [PDEContentGetDefaultColorSpace](#page-1250-0) [PDEDeviceNColorsGetColorValue](#page-1261-0) [PDEElementIsAtPoint](#page-1270-0) [PDEElementIsAtRect](#page-1271-0) [PDEFontGetNumCodeBytes](#page-1292-0) [PDEFontGetOneByteEncoding](#page-1293-0) **[PDEFontIsMultiByte](#page-1295-0)** [PDEFontSumWidths](#page-1298-0) [PDEGroupGetContent](#page-1307-0) [PDETextGetNumBytes](#page-1374-0) **[PDETextIsAtPoint](#page-1389-0) [PDETextIsAtRect](#page-1391-0)** 

Available only if PI\_PDFEDIT\_WRITE\_VERSION (in PIRequir.h) is set to 0x00040000 or higher.

[PDEClipAddElem](#page-1215-0) **[PDEClipCopy](#page-1216-0) [PDEClipCreate](#page-1217-0)** [PDEColorSpaceCreate](#page-1224-0) [PDEDeviceNColorsCreate](#page-1260-0) [PDEFontCreateFromSysFontEx](#page-1286-0) [PDEFontCreateWithParams](#page-1288-0) **[PDEGroupCreate](#page-1306-0)** [PDEGroupSetContent](#page-1308-0) [PDEImageGetDecodeArray](#page-1324-0) [PDEImageSetDecodeArray](#page-1331-0) [PDEPurgeCache](#page-1213-0) [PDEShadingCreateFromCosObj](#page-1360-0) [PDEUnknownGetOpName](#page-1406-0)

Available only if PI\_PDSYSFONT\_VERSION (in PIRequir.h) is set to 0x00040000 or higher.

[PDEmbedSysFontForPDEFont](#page-1411-0) [PDFindSysFontEx](#page-1417-0) [PDSysFontAcquirePlatformData](#page-1419-0) [PDSysFontGetCIDSystemInfo](#page-1422-0) [PDSysFontGetType0Widths](#page-1429-0) [PDSysFontGetWidthsEx](#page-1433-0) [PDSysFontReleasePlatformData](#page-1435-0)

The following methods were added for PDS (Structure level).

Available only if PI\_PDS\_READ\_VERSION (in PIRequir.h) is set to 0x00040000 or higher.

[PDSAttrObjGetOwner](#page-1440-0) [PDSClassMapGetAttrObj](#page-1443-0) [PDSClassMapGetNumAttrObjs](#page-1445-0) [PDSElementGetAlt](#page-1453-0) [PDSElementGetAttrObj](#page-1454-0) [PDSElementGetClass](#page-1456-0) [PDSElementGetFirstPage](#page-1458-0) [PDSElementGetID](#page-1460-0) [PDSElementGetKid](#page-1461-0) [PDSElementGetNumAttrObjs](#page-1463-0) [PDSElementGetNumClasses](#page-1464-0) [PDSElementGetNumKids](#page-1465-0) [PDSElementGetParent](#page-1466-0) [PDSElementGetRevision](#page-1468-0) [PDSElementGetStructTreeRoot](#page-1469-0) [PDSElementGetTitle](#page-1470-0) [PDSElementGetType](#page-1471-0) [PDSMCGetParent](#page-1495-0) [PDSOBJGetParent](#page-1497-0) [PDSRoleMapDoesMap](#page-1500-0) [PDSRoleMapGetDirectMap](#page-1501-0) [PDSTreeRootGetClassMap](#page-1508-0) [PDSTreeRootGetElementFromID](#page-1509-0) [PDSTreeRootGetKid](#page-1511-0) [PDSTreeRootGetNumKids](#page-1512-0) [PDSTreeRootGetRoleMap](#page-1513-0)

Available only if PI\_PDS\_WRITE\_VERSION (in PIRequir.h) is set to 0x00040000 or higher.

**[PDSAttrObjCreate](#page-1437-0)** [PDSAttrObjCreateFromStream](#page-1439-0) [PDSClassMapAddAttrObj](#page-1442-0) [PDSClassMapRemoveAttrObj](#page-1446-0) [PDSClassMapRemoveClass](#page-1447-0) [PDSElementAddAttrObj](#page-1449-0) [PDSElementAddClass](#page-1450-0) [PDSElementClearID](#page-1451-0) [PDSElementCreate](#page-1452-0) [PDSElementIncrementRevision](#page-1472-0) [PDSElementInsertKid](#page-1473-0) [PDSElementInsertMCAsKid](#page-1474-0) [PDSElementInsertOBJAsKid](#page-1476-0) [PDSElementRemoveAttrObj](#page-1479-0) [PDSElementRemoveAllAttrObjs](#page-1477-0) [PDSElementRemoveAllClasses](#page-1478-0) [PDSElementRemoveClass](#page-1481-0) [PDSElementRemoveKid](#page-1483-0) [PDSElementRemoveKidMC](#page-1484-0) [PDSElementReplaceKid](#page-1485-0) [PDSElementReplaceKidMC](#page-1486-0) [PDSElementReplaceKidOBJ](#page-1488-0) [PDSElementSetAlt](#page-1489-0) [PDSElementSetID](#page-1490-0) [PDSElementSetTitle](#page-1492-0) [PDSElementSetType](#page-1493-0) [PDSRoleMapCopy](#page-1499-0) **[PDSRoleMapMap](#page-1502-0)** [PDSRoleMapUnMapDst](#page-1503-0) [PDSRoleMapUnMapSrc](#page-1504-0) [PDSTreeRootCreateClassMap](#page-1506-0) [PDSTreeRootCreateRoleMap](#page-1507-0) **[PDSTreeRootInsertKid](#page-1514-0)** [PDSTreeRootRemoveClassMap](#page-1515-0) [PDSTreeRootRemoveKid](#page-1516-0) [PDSTreeRootRemoveRoleMap](#page-1517-0) [PDSTreeRootReplaceKid](#page-1518-0)

#### **Callbacks**

The following callbacks were added in version 4.0.

[ASExtensionEnumProc](#page-1633-0) [ASProcStmDestroyProc](#page-1671-0) [ASStmProc](#page-1672-0) [AVAnnotHandlerDeleteInfoProc](#page-1686-0) [AVAnnotHandlerGetInfoProc](#page-1693-0) [AVDocSelectionEnumPageRangesProc](#page-1715-0) [AVDocSelectionGetSelectionTypeProc](#page-1717-0) [AVSelectionPageRangeEnumProc](#page-1736-0) [AVWindowDestroyPlatformThingProc](#page-1759-0) [CosDocEnumEOFsProc](#page-1773-0) [CosObjOffsetProc](#page-1775-0) [CosObjSetCallbackFlagProc](#page-1776-0) [DoClickProcType](#page-1783-0) **[DoLeaveProcType](#page-1784-0)** [GetSelectionServerProcType](#page-1798-0) [PDAnnotHandlerDeleteAnnotInfoProc](#page-1807-0) [PDAnnotHandlerGetAnnotInfoFlagsProc](#page-1808-0) [PDAnnotHandlerGetAnnotInfoProc](#page-1809-0) [PDAnnotHandlerGetTypeProc](#page-1810-0) [PDAnnotWillPrintProc](#page-1811-0) [PDDocPreSaveProc](#page-1831-0) [PDDocWillExportAnnotCallback](#page-1832-0) [PDDocWillExportAnnotProc](#page-1833-0) [PDDocWillImportAnnotCallback](#page-1834-0) [PDDocWillImportAnnotProc](#page-1835-0) [PDEClipEnumProc](#page-1837-0) [PIExportHFTsProcType](#page-1882-0) **[PIHandshake](#page-1883-0)** [PIImportReplaceAndRegisterProcType](#page-1884-0) **[PIInitProcType](#page-1885-0) [PIUnloadProcType](#page-1886-0)** 

The following callbacks were added for the Adobe PDF Library.

[ASMemAllocProc](#page-1667-0) [ASMemAvailProc](#page-1668-0) [ASMemFreeProc](#page-1669-0) [ASMemReallocProc](#page-1670-0) [PDFLPrintCancelProc](#page-1842-0) [TKResourceAcquireProc](#page-1893-0) [TKResourceReleaseProc](#page-1895-0)

The following callbacks were added for Placed PDF.

[AGMMemAllocator](#page-1630-0) [AGMMemDeleter](#page-1631-0) [AGMPortDestructProcPtr](#page-1632-0) **[DoCancel](#page-1780-0) [DocBegin](#page-1781-0) [DocEnd](#page-1782-0) [DocSetup](#page-1785-0) [EmitPageContents](#page-1787-0) [EmitPrologString](#page-1788-0) [EmitPSFontBegin](#page-1789-0)** [EmitPSFontEncodingBegin](#page-1790-0) [EmitPSFontEncodingEnd](#page-1791-0) [EmitPSFontEnd](#page-1792-0) [EmitPSResourceBegin](#page-1793-0) [EmitPSResourceEnd](#page-1794-0) **[EndSetup](#page-1795-0) [FlushString](#page-1796-0) [GetFontVMUsage](#page-1797-0) [NotifyNewPage](#page-1803-0) [PageBegin](#page-1804-0) [PageEnd](#page-1805-0) [PageSetup](#page-1806-0)** [PDPrintCanEmitFontProc](#page-1864-0) [PDPrintEmitFontProc](#page-1865-0) [PDPrintEmitPrologResourceProc](#page-1866-0) [PDPrintGetFontEncodingMethodProc](#page-1867-0)

#### **Data**

The following data structures were added in version 4.0.

[AGMBlackPointFlt](#page-1899-0) [AGMColorRangeFlt](#page-1901-0) **[AGMGrayCalFlt](#page-1905-0)** [AGMLabCalFlt](#page-1909-0) **[AGMRGBCalFlt](#page-1912-0) [AGMWhitePointFlt](#page-1914-0)** [AGMXYZColorFlt](#page-1915-0) [AVAnnotHandler](#page-1936-0) [AVAnnotHandlerInfo](#page-1938-0) [AVDocSaveParams](#page-1951-0) [AVIcon](#page-1956-0) [AVPageViewControlID](#page-1957-0) **[PDAnnotHandler](#page-2004-0)** [PDAnnotInfo](#page-2005-0) [PDDocOpenParams](#page-2016-0) [PDDocPreSaveInfo](#page-2018-0) [PDEColorSpaceStruct](#page-2022-0) [PDEDeviceNColorData](#page-2032-0) [PDEFontCreateParams](#page-2042-0) [PDEGrayCalFlt](#page-2051-0) [PDEICCBasedColorData](#page-2052-0) [PDEIndexedColorData](#page-2057-0) [PDELabCalFlt](#page-2058-0) [PDEPatternColorSpace](#page-2062-0) **[PDERGBCalFlt](#page-2063-0)** [PDESeparationColorData](#page-2064-0) [PDFLPrintUserParamsRec](#page-2076-0) (for Adobe PDF Library) **[PDFontStyles](#page-2083-0) [PDPageDrawFlags](#page-2094-0)** [PIHandshakeData\\_V0200](#page-2116-0) **[StdPassword](#page-2124-0) [StdSecurityData](#page-2125-0)** [TKAllocatorProcs](#page-2128-0) (for Adobe PDF Library) [TKResourceProcs](#page-2129-0) (for Adobe PDF Library)

The following data structures were added for Placed PDF.

[AGMALABColorRec](#page-1897-0) [AGMARGBColorRec](#page-1898-0) [AGMCMYKColorRec](#page-1900-0) [AGMColorTab](#page-1902-0) **[AGMFixedMatrix](#page-1903-0)** [AGMFixedPoint](#page-1904-0) [AGMImageAlphaRecord](#page-1906-0) [AGMInt16Rect](#page-1908-0) [AGMLABColorRec](#page-1910-0) [AGMMemObj](#page-1911-0) [AGMRGBColorRec](#page-1913-0) **[PDPageDrawFlags](#page-2094-0) [PDPrintClient](#page-2102-0)** 

#### **Errors**

The following errors were added in version 4.0.

[avErrActionExternal](#page-2261-0) [avErrActionFullScreen](#page-2262-0) [avErrActionRestricted](#page-2263-0) [avErrCantOpenDialog](#page-2266-0) [avErrCantOpenPrinting](#page-2268-0) [pageErrBadEPSColorSpace](#page-2406-0) [pageErrBadFunction](#page-2408-0) [pageErrInvalidImageMaskDepth](#page-2433-0) [pdErrCannotMergeWithSubsetFonts](#page-2488-0) [pdErrHostEncodingNotSet](#page-2495-0) [pdErrNoPDDocForCosDoc](#page-2503-0) [peErrBadBlockHeader](#page-2547-0) [peErrCantCreateFontSubset](#page-2548-0) [peErrCantEmbedFont](#page-2549-0) [peErrCantGetAttrs](#page-2550-0) [peErrCantGetWidths](#page-2552-0) [peErrCantReadImage](#page-2553-0) [peErrFontToEmbedNotOnSys](#page-2554-0) [peErrNoError](#page-2555-0) [peErrPStackUnderflow](#page-2556-0) [peErrUnknownPDEColorSpace](#page-2557-0) [peErrUnknownResType](#page-2558-0) [peErrWrongPDEObjectType](#page-2559-0)

#### **Notifications**

#### The following notifications were added in version 4.0.

[AVAppWillCloseAllInternalDocs](#page-2169-0) [AVDocDidClickName](#page-2173-0) **[AVDocDidPrint](#page-2178-0) [AVDocWillPrint](#page-2186-0)** [PDBookmarkDidUnlink](#page-2198-0) **[PDDocDidClose](#page-2206-0)** [PDDocDidExportAnnots](#page-2208-0) [PDDocDidImportAnnots](#page-2209-0) [PDDocDidInsertPagesEx](#page-2211-0) [PDDocPageLabelDidChange](#page-2219-0) **[PDDocWillClose](#page-2221-0)** [PDDocWillExportAnnots](#page-2223-0) [PDDocWillImportAnnots](#page-2224-0) [PDDocWillInsertPagesEx](#page-2226-0) [PDNameTreeNameAdded](#page-2238-0) [PDNameTreeNameRemoved](#page-2239-0) [PSPrintAfterBeginPageSetup](#page-2249-0) **[PSPrintAfterBeginProlog](#page-2250-0)** [PSPrintAfterBeginSetup](#page-2251-0) [PSPrintAfterEmitExtGState](#page-2252-0) **[PSPrintAfterPageTrailer](#page-2253-0) [PSPrintAfterTrailer](#page-2254-0)** [PSPrintBeforeEndComments](#page-2255-0) [PSPrintBeforeEndSetup](#page-2256-0)

#### **A**

AVDocAlertConfirm [212](#page-211-0) AVDocAlertNote [213](#page-212-0) AVDocAlertYesNo [214](#page-213-0) AVDocClearSelection [216](#page-215-0) AVDocClose [218](#page-217-0) AVDocCopyAction [220](#page-219-0) AVDocCopyActionCommon [221](#page-220-0) AVDocCopyAdditionalActions [223](#page-222-0) AVDocCopyAnnot [225](#page-224-0) AVDocCopyAnnotCommon [227](#page-226-0) AVDocCopySelection [229](#page-228-0) AVDocDeleteSelection [231](#page-230-0) AVDocDoActionPropsDialog [233](#page-232-0) AVDocDoCopyAs [234](#page-233-0) AVDocDoPrint [235](#page-234-0) AVDocDoSave [236](#page-235-0) AVDocDoSaveAs [238](#page-237-0) AVDocDoSaveAsWithParams [239](#page-238-0) AVDocDoSelectionProperties [240](#page-239-0) AVDocEnumSelection [241](#page-240-0) AVDocGetAVWindow [243](#page-242-0) AVDocGetClientName [244](#page-243-0) AVDocGetPageText [246](#page-245-0) AVDocGetPageView [248](#page-247-0) AVDocGetPDDoc [249](#page-248-0) AVDocGetSelection [250](#page-249-0) AVDocGetSelectionServerByType [252](#page-251-0) AVDocGetSelectionType [253](#page-252-0) AVDocGetSplitterPosition [254](#page-253-0) AVDocGetViewDef [255](#page-254-0) AVDocGetViewMode [256](#page-255-0) AVDocIsExternal [257](#page-256-0) AVDocIsReadOnly [258](#page-257-0) AVDocOpenFromASFileWithParams [259](#page-258-0) AVDocOpenFromFile [260](#page-259-0) AVDocOpenFromFileWithParams [262](#page-261-0) AVDocOpenFromPDDoc [264](#page-263-0) AVDocOpenFromPDDocWithParams [266](#page-265-0) AVDocPerformAction [268](#page-267-0) AVDocPrintPages [270](#page-269-0) AVDocPrintPagesWithParams [272](#page-271-0) AVDocRegisterSelectionServer [275](#page-274-0) AVDocSelectionEnumPageRanges [278](#page-277-0) AVDocSendAuxData [280](#page-279-0) AVDocSetClientName [282](#page-281-0) AVDocSetDead [283](#page-282-0) AVDocSetReadOnly [284](#page-283-0) AVDocSetSelection [285](#page-284-0) AVDocSetSplitterPosition [28](#page-288-0)[9](#page-140-0)

AVMenuItemRemove [360](#page-359-0) AVMenuItemSetComputeEnabledProc [362](#page-361-0) AVMenuItemSetComputeMarkedProc [364](#page-363-0) AVMenuItemSetExecuteProc [366](#page-365-0) AVMenuItemSetTitle [368](#page-367-0) AVMenuNew [315](#page-314-0)

AVMenuRelease [317](#page-316-0) AVMenuRemove [319](#page-318-0) AVPageViewAcquireMachinePort [371](#page-370-0) AVPageViewAppearanceGetAVMatrix [372](#page-371-0) AVPageViewBeginOperation [374](#page-373-0) AVPageViewDevicePointToPage [375](#page-374-0) AVPageViewDeviceRectToPage [377](#page-376-0) AVPageViewDeviceRectToPageRZ [378](#page-377-0) AVPageViewDoPopupMenu [380](#page-379-0) AVPageViewDragOutNewRect [382](#page-381-0) AVPageViewDragRect [384](#page-383-0) AVPageViewDrawAnnotSequence [386](#page-385-0) AVPageViewDrawCosObj [387](#page-386-0) AVPageViewDrawCosObjEx [388](#page-387-0) AVPageViewDrawNow [390](#page-389-0) AVPageViewDrawRect [392](#page-391-0) AVPageViewDrawRectOutline [394](#page-393-0) AVPageViewEndOperation [396](#page-395-0) AVPageViewGetActiveBead [397](#page-396-0) AVPageViewGetAnnotRect [398](#page-397-0) AVPageViewGetAperture [400](#page-399-0) AVPageViewGetAVDoc [401](#page-400-0) AVPageViewGetColor [402](#page-401-0) AVPageViewGetDevToPageMatrix [403](#page-402-0) AVPageViewGetFirstVisiblePageNum [404](#page-403-0) AVPageViewGetGrayRect [405](#page-404-0) AVPageViewGetLastVisiblePageNum [406](#page-405-0) AVPageViewGetLayoutMode [407](#page-406-0) AVPageViewGetMousePosition [408](#page-407-0) AVPageViewGetNextView [410](#page-409-0) AVPageViewGetPage [412](#page-411-0) AVPageViewGetPageNum [413](#page-412-0) AVPageViewGetPageToDevMatrix [414](#page-413-0) AVPageViewGetSelectedAnnotPageNum [415](#page-414-0) AVPageViewGetThreadIndex [416](#page-415-0) AVPageViewGetVisibleAnnotPage [417](#page-416-0) AVPageViewGetZoom [418](#page-417-0) AVPageViewGetZoomType [419](#page-418-0) AVPageViewGoBack [420](#page-419-0) AVPageViewGoForward [421](#page-420-0) AVPageViewGoTo [422](#page-421-0) AVPageViewHighlightText [423](#page-422-0) AVPageViewInsetRect [424](#page-423-0) AVPageViewInvalidateRect [425](#page-424-0) AVPageViewInvalidateText [427](#page-426-0) AVPageViewInvertQuad [428](#page-427-0) AVPageViewInvertRect [429](#page-428-0) AVPageViewInvertRectOutline [431](#page-430-0) AVPageViewIsAnnotAtPoint [433](#page-288-0)

#### **C**

CCSetSystemCalibration [1612](#page-1611-1) CosArrayGet [547](#page-546-0) CosArrayInsert [549](#page-548-0) CosArrayLength [550](#page-549-0) CosArrayPut [551](#page-550-0) CosArrayRemove [553](#page-552-0) CosArrayRemoveNth [555](#page-554-1) CosBooleanValue [559](#page-558-0)

CosDecryptData [630](#page-629-0) CosDictGet [562](#page-561-0) CosDictKnown [564](#page-563-0) CosDictPut [566](#page-565-0) CosDictRemove [568](#page-567-0) CosDocClose [573](#page-572-0) CosDocCreate [574](#page-573-0) CosDocEnumEOFs [575](#page-574-1) CosDocEnumIndirect [577](#page-576-1) CosDocGetInfoDict [579](#page-578-0) CosDocGetObjByID [580](#page-579-1) CosDocGetRoot [581](#page-580-0) CosDocOpenWithParams [582](#page-581-0) CosDocSaveToFile [584](#page-583-0) CosDocSaveWithParams [586](#page-585-1) CosDocSetDirty [588](#page-587-0) CosEncryptData [632](#page-631-0) CosFixedValue [590](#page-589-0) CosIntegerValue [594](#page-593-0) CosNameValue [597](#page-596-0) CosNewArray [556](#page-555-0) CosNewBoolean [560](#page-559-0) CosNewDict [570](#page-569-0) CosNewFixed [591](#page-590-0) CosNewInteger [595](#page-594-0) CosNewName [598](#page-597-0) CosNewNull [600](#page-599-0) CosNewStream [614](#page-613-0) CosNewString [624](#page-623-0) CosObjCopy [602](#page-601-1) CosObjDestroy [603](#page-602-0) CosObjEnum [604](#page-603-0) CosObjEqual [606](#page-605-0) CosObjGetDoc [607](#page-606-0) CosObjGetGeneration [608](#page-607-1) CosObjGetID [609](#page-608-1) CosObjGetType [610](#page-609-0) CosObjHash [611](#page-610-1) CosObjIsIndirect [612](#page-611-0) CosStreamDict [618](#page-617-0) CosStreamLength [619](#page-618-0) CosStreamOpenStm [620](#page-619-0) CosStreamPos [621](#page-620-0) CosStringGetHexFlag [626](#page-625-1) CosStringSetHexFlag [627](#page-626-1) CosStringValue [628](#page-627-0)

#### **H**

HFTDestroy [99](#page-98-0) HFTGetReplacedEntry [100](#page-99-0) HFTIsValid [102](#page-101-0) HFTNew [103](#page-102-0) HFTReplaceEntry [104](#page-103-0) HFTServerDestroy [106](#page-105-0) HFTServerNew [107](#page-106-0)

#### **P**

PDActionDestroy [669](#page-668-0) PDActionEqual [670](#page-669-0) PDActionFromCosObj [671](#page-670-0) PDActionGetCosObj [672](#page-671-0) PDActionGetDest [673](#page-672-0) PDActionGetFileSpec [675](#page-674-0) PDActionGetSubtype [676](#page-675-0) PDActionIsValid [677](#page-676-0) PDActionNew [678](#page-677-0) PDActionNewFromDest [679](#page-678-0) PDActionNewFromFileSpec [681](#page-680-0) PDAnnotEqual [683](#page-682-0) PDAnnotFromCosObj [684](#page-683-0) PDAnnotGetColor [685](#page-684-0) PDAnnotGetCosObj [687](#page-686-0) PDAnnotGetDate [689](#page-688-0) PDAnnotGetFlags [690](#page-689-0) PDAnnotGetRect [691](#page-690-0) PDAnnotGetSubtype [693](#page-692-0) PDAnnotGetTitle [695](#page-694-0) PDAnnotIsValid [697](#page-696-0) PDAnnotNotifyDidChange [699](#page-698-0) PDAnnotNotifyWillChange [701](#page-700-0) PDAnnotSetColor [702](#page-701-0) PDAnnotSetDate [704](#page-703-0) PDAnnotSetFlags [705](#page-704-0) PDAnnotSetRect [706](#page-705-0) PDAnnotSetTitle [708](#page-707-0) PDBeadAcquirePage [714](#page-713-0) PDBeadDestroy [715](#page-714-0) PDBeadEqual [716](#page-715-0) PDBeadFromCosObj [718](#page-717-0) PDBeadGetCosObj [719](#page-718-0) PDBeadGetIndex [720](#page-719-0) PDBeadGetNext [721](#page-720-0) PDBeadGetPrev [723](#page-722-0) PDBeadGetRect [725](#page-724-0)

PDBeadGetThread [726](#page-725-0) PDBeadInsert [727](#page-726-0) PDBeadIsValid [728](#page-727-0) PDBeadNew [730](#page-729-0) PDBeadSetPage [731](#page-730-0) PDBeadSetRect [732](#page-731-0) PDBookmarkAddChild [734](#page-733-0) PDBookmarkAddNewChild [736](#page-735-0) PDBookmarkAddNewSibling [737](#page-736-0) PDBookmarkAddNext [738](#page-737-0) PDBookmarkAddPrev [739](#page-738-0) PDBookmarkAddSubtree [740](#page-739-0) PDBookmarkDestroy [742](#page-741-0) PDBookmarkEqual [743](#page-742-0) PDBookmarkFromCosObj [744](#page-743-0) PDBookmarkGetAction [745](#page-744-0) PDBookmarkGetByTitle [746](#page-745-0) PDBookmarkGetCosObj [748](#page-747-0) PDBookmarkGetCount [749](#page-748-0) PDBookmarkGetFirstChild [750](#page-749-0) PDBookmarkGetIndent [751](#page-750-0) PDBookmarkGetLastChild [752](#page-751-0) PDBookmarkGetNext [753](#page-752-0) PDBookmarkGetParent [754](#page-753-0) PDBookmarkGetPrev [755](#page-754-0) PDBookmarkGetTitle [756](#page-755-0) PDBookmarkHasChildren [758](#page-757-0) PDBookmarkIsOpen [759](#page-758-0) PDBookmarkIsValid [760](#page-759-0) PDBookmarkSetAction [761](#page-760-0) PDBookmarkSetOpen [762](#page-761-0) PDBookmarkSetTitle [763](#page-762-0) PDBookmarkUnlink [765](#page-764-0) PDCharProcEnum [767](#page-766-0) PDCharProcGetCosObj [769](#page-768-0) PDDocAcquire [771](#page-770-0) PDDocAcquirePage [772](#page-771-0) PDDocAddThread [773](#page-772-0) PDDocAuthorize [774](#page-773-0) PDDocClearFlags [776](#page-775-0) PDDocClose [777](#page-776-0) PDDocCreate [778](#page-777-0) PDDocCreateNameTree [779](#page-778-1) PDDocCreatePage [781](#page-780-0) PDDocCreateStructTreeRoot [783](#page-782-1) PDDocCreateTextSelect [785](#page-784-0) PDDocCreateThumbs [787](#page-786-0) PDDocCreateWordFinder [790](#page-789-0), [794](#page-793-0) PDDocCreateWordFinderUCS [794](#page-793-1)

PDDocDeletePages [797](#page-796-0) PDDocDeleteThumbs [799](#page-798-0) PDDocEnumFonts [801](#page-800-0) PDDocEnumLoadedFonts [803](#page-802-0) PDDocEnumResources [804](#page-803-1) PDDocExportNotes [806](#page-805-1) PDDocFindPageNumForLabel [808](#page-807-1) PDDocFromCosDoc [810](#page-809-1) PDDocGetBookmarkRoot [811](#page-810-0) PDDocGetCosDoc [812](#page-811-0) PDDocGetCryptHandlerClientData [813](#page-812-0) PDDocGetFile [814](#page-813-0) PDDocGetFlags [815](#page-814-0) PDDocGetFullScreen [816](#page-815-0) PDDocGetID [817](#page-816-0) PDDocGetInfo [819](#page-818-0) PDDocGetLabelForPageNum [821](#page-820-1) PDDocGetNameTree [823](#page-822-1) PDDocGetNewCryptHandler [824](#page-823-0) PDDocGetNewSecurityData [825](#page-824-0) PDDocGetNewSecurityInfo [826](#page-825-0) PDDocGetNumPages [828](#page-827-0) PDDocGetNumThreads [829](#page-828-0) PDDocGetOpenAction [831](#page-830-0) PDDocGetPageLabel [832](#page-831-1) PDDocGetPageMode [834](#page-833-0) PDDocGetPermissions [835](#page-834-0) PDDocGetSecurityData [836](#page-835-0) PDDocGetStructTreeRoot [837](#page-836-1) PDDocGetThread [838](#page-837-0) PDDocGetThreadIndex [840](#page-839-0) PDDocGetVersion [841](#page-840-0) PDDocGetWordFinder [842](#page-841-0) PDDocImportCosDocNotes [844](#page-843-1) PDDocImportNotes [846](#page-845-1) PDDocInsertPages [848](#page-847-0) PDDocMovePage [852](#page-851-0) PDDocNewSecurityData [854](#page-853-0) PDDocOpen [855](#page-854-0) PDDocOpenEx [858](#page-857-0) PDDocOpenFromASFile [861](#page-860-0) PDDocOpenFromASFileEx [863](#page-862-0) PDDocOpenWithParams [865](#page-864-1) PDDocPrintPages [1613](#page-1612-1) PDDocReadAhead [866](#page-865-0) PDDocReadAheadPages [867](#page-866-1) PDDocRelease [868](#page-867-0) PDDocRemoveN[ameTree](#page-724-0) [869](#page-868-1) PDDocRemovePageLabel [870](#page-869-1)

PDNumTreeIsValid [1001](#page-1000-0) PDNumTreeNew [1002](#page-1001-0) PDNumTreePut [1003](#page-1002-0) PDNumTreeRemove [1004](#page-1003-0) PDPageAcquirePDEContent [1006](#page-1005-0) PDPageAddAnnot [1008](#page-1007-0) PDPageAddCosContents [1010](#page-1009-0) PDPageAddCosResource [1011](#page-1010-0) PDPageAddNewAnnot [1013](#page-1012-0) PDPageCreateAnnot [1015](#page-1014-0) PDPageDrawContents [1620](#page-1619-1) PDPageDrawContentsPlaced [1622](#page-1621-1) PDPageDrawContentsToWindow [1017](#page-1016-0) PDPageEmitPSOrient [1626](#page-1625-1) PDPageEnumContents [1021](#page-1020-0) PDPageEnumResources [1023](#page-1022-0) PDPageGetAnnot [1025](#page-1024-0) PDPageGetAnnotIndex [1028](#page-1027-0) PDPageGetAnnotSequence [1029](#page-1028-1) PDPageGetBBox [1030](#page-1029-0) PDPageGetCosObj [1031](#page-1030-0) PDPageGetCosResources [1032](#page-1031-0) PDPageGetCropBox [1033](#page-1032-0) PDPageGetDefaultMatrix [1034](#page-1033-0) PDPageGetDoc [1035](#page-1034-0) PDPageGetDuration [1036](#page-1035-0) PDPageGetFlippedMatrix [1037](#page-1036-0) PDPageGetMediaBox [1038](#page-1037-0) PDPageGetNumAnnots [1039](#page-1038-0) PDPageGetNumber [1040](#page-1039-0) PDPageGetPDEContentFilters [1041](#page-1040-0) PDPageGetPDEContentFlags [1043](#page-1042-0) PDPageGetRotate [1044](#page-1043-0) PDPageGetTransition [1045](#page-1044-0) PDPageHasTransition [1046](#page-1045-0) PDPageLabelEqual [1083](#page-1082-1) PDPageLabelFromCosObj [1084](#page-1083-1) PDPageLabelGetCosObj [1085](#page-1084-1) PDPageLabelGetPrefix [1086](#page-1085-1) PDPageLabelGetStart [1087](#page-1086-1) PDPageLabelGetStyle [1088](#page-1087-1) PDPageLabelIsValid [1089](#page-1088-1) PDPageLabelNew [1090](#page-1089-1) PDPageNotifyContentsDidChange [1047](#page-1046-0) PDPageNotifyContentsDidChangeEx [1049](#page-1048-0) PDPageNumFromCosObj [1051](#page-1050-0) PDPagePDEContentWasChanged [1052](#page-1051-0) PDPageRegisterForPDEContentChanged [1054](#page-1053-0)

PDViewDestIsValid [1157](#page-1156-0)

PDViewDestResolve [1158](#page-1157-0) PDWordFilterString [1160](#page-1159-0) PDWordFilterWord [1162](#page-1161-0) PDWordFinderAcquireWordList [1186](#page-1185-0) PDWordFinderDestroy [1190](#page-1189-0) PDWordFinderEnumWords [1192](#page-1191-0) PDWordFinderGetLatestAlgVersion [1194](#page-1193-0) PDWordFinderGetNthWord [1195](#page-1194-0) PDWordFinderReleaseWordList [1196](#page-1195-0) PDWordGetAttr [1164](#page-1163-0) PDWordGetCharacterTypes [1166](#page-1165-0) PDWordGetCharDelta [1168](#page-1167-0) PDWordGetCharOffset [1169](#page-1168-0) PDWordGetLength [1171](#page-1170-0) PDWordGetNthCharStyle [1173](#page-1172-0) PDWordGetNthQuad [1175](#page-1174-0) PDWordGetNumQuads [1177](#page-1176-0) PDWordGetString [1178](#page-1177-0) PDWordGetStyleTransition [1180](#page-1179-0) PDWordIsRotated [1182](#page-1181-0) PDWordSplitString [1183](#page-1182-0) PDXlateToHost [660](#page-659-0), [662](#page-661-0) PDXlateToHostEx [662](#page-661-1) PDXlateToPDFDocEnc [664](#page-663-0), [666](#page-665-0) PDXlateToPDFDocEncEx [666](#page-665-1) PDXObjectEnumFilters [1198](#page-1197-0) PDXObjectGetCosObj [1199](#page-1198-0) PDXObjectGetData [1200](#page-1199-0) PDXObjectGetDataLength [1201](#page-1200-0) PDXObjectGetSubtype [1202](#page-1201-0)

#### **R**

RectToAVRect [1527](#page-1526-0)

#### **U**

UnixAppAddModifierCallback [1529](#page-1528-0) UnixAppClipboardGetItemId [1531](#page-1530-0) UnixAppDispatchEvent [1532](#page-1531-0) UnixAppGetAppShellWidget [1533](#page-1532-0) UnixAppGetPlugInFilename [1536](#page-1535-0) UnixAppLoadPlugInAppDefaults [1537](#page-1536-0) UnixAppProcessEvent [1540](#page-1539-0) UnixAppRemoveModifierCallback [1541](#page-1540-0) UnixAppWaitForWm [1542](#page-1541-0) UnixSysGetConfigName [1544](#page-1543-0) UnixSysGetCursor [1545](#page-1544-0) UnixSysGetCwd [1547](#page-1546-0)

UnixSysGetHomeDirectory [1548](#page-1547-0) UnixSysGetHostname [1549](#page-1548-0) UnixSysGetIcon [1550](#page-1549-0) UnixSysGetInstallDirectory [1552](#page-1551-0) UnixSysGetPixmap [1553](#page-1552-0) UnixSysGetString [1556](#page-1555-0) UnixSysGetTempFileDirectory [1558](#page-1557-0) UnixSysPrefInit [1559](#page-1558-0) UnixSysPrefUpdate [1565](#page-1564-0)

#### **W**

WinAppEnableIdleTimer [1568](#page-1567-0) WinAppGetModalParent [1569](#page-1568-0) WinAppGetPalette [1570](#page-1569-0) WinAppGetPrinterHDC [1571](#page-1570-0) WinAppRegisterModelessDialog [1572](#page-1571-0) WinAppUnRegisterModelessDialog [1573](#page-1572-0)